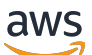

Referenzhandbuch

# AWS Allgemeine Referenz

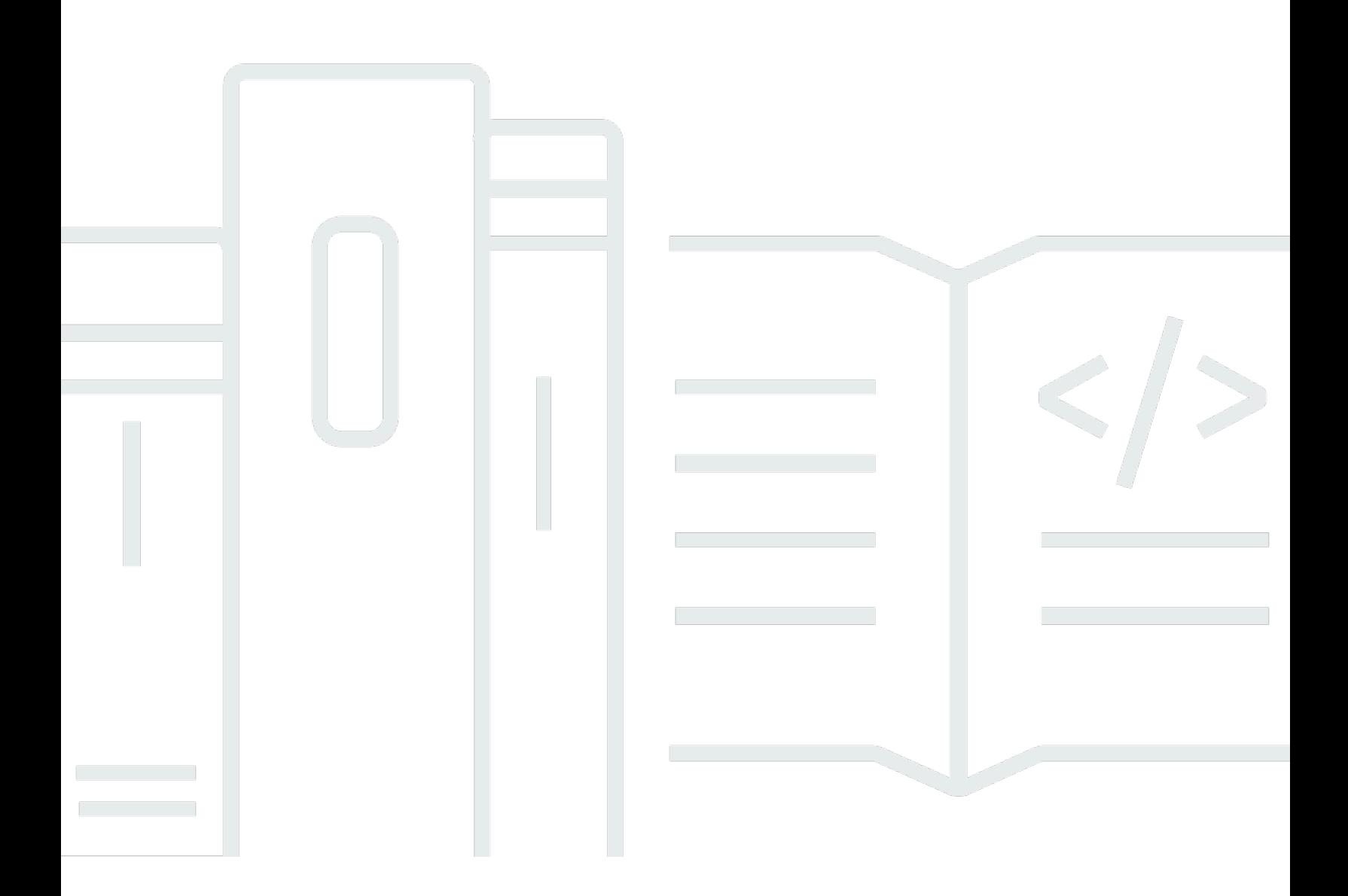

#### Version 1.0

Copyright © 2024 Amazon Web Services, Inc. and/or its affiliates. All rights reserved.

### AWS Allgemeine Referenz: Referenzhandbuch

Copyright © 2024 Amazon Web Services, Inc. and/or its affiliates. All rights reserved.

Die Handelsmarken und Handelsaufmachung von Amazon dürfen nicht in einer Weise in Verbindung mit nicht von Amazon stammenden Produkten oder Services verwendet werden, durch die Kunden irregeführt werden könnten oder Amazon in schlechtem Licht dargestellt oder diskreditiert werden könnte. Alle anderen Marken, die nicht im Besitz von Amazon sind, gehören den jeweiligen Besitzern, die möglicherweise mit Amazon verbunden sind oder von Amazon gesponsert werden.

## **Table of Contents**

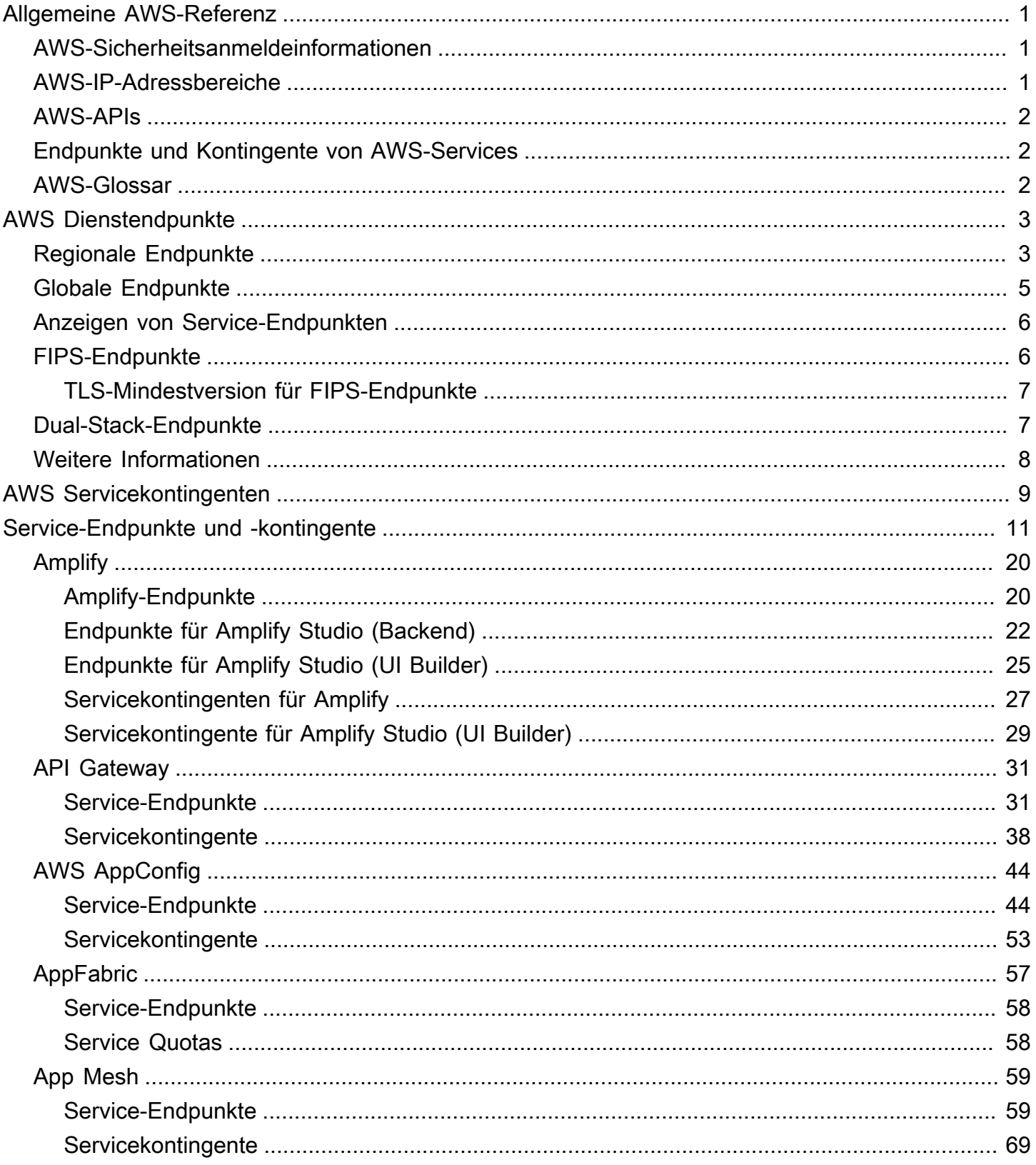

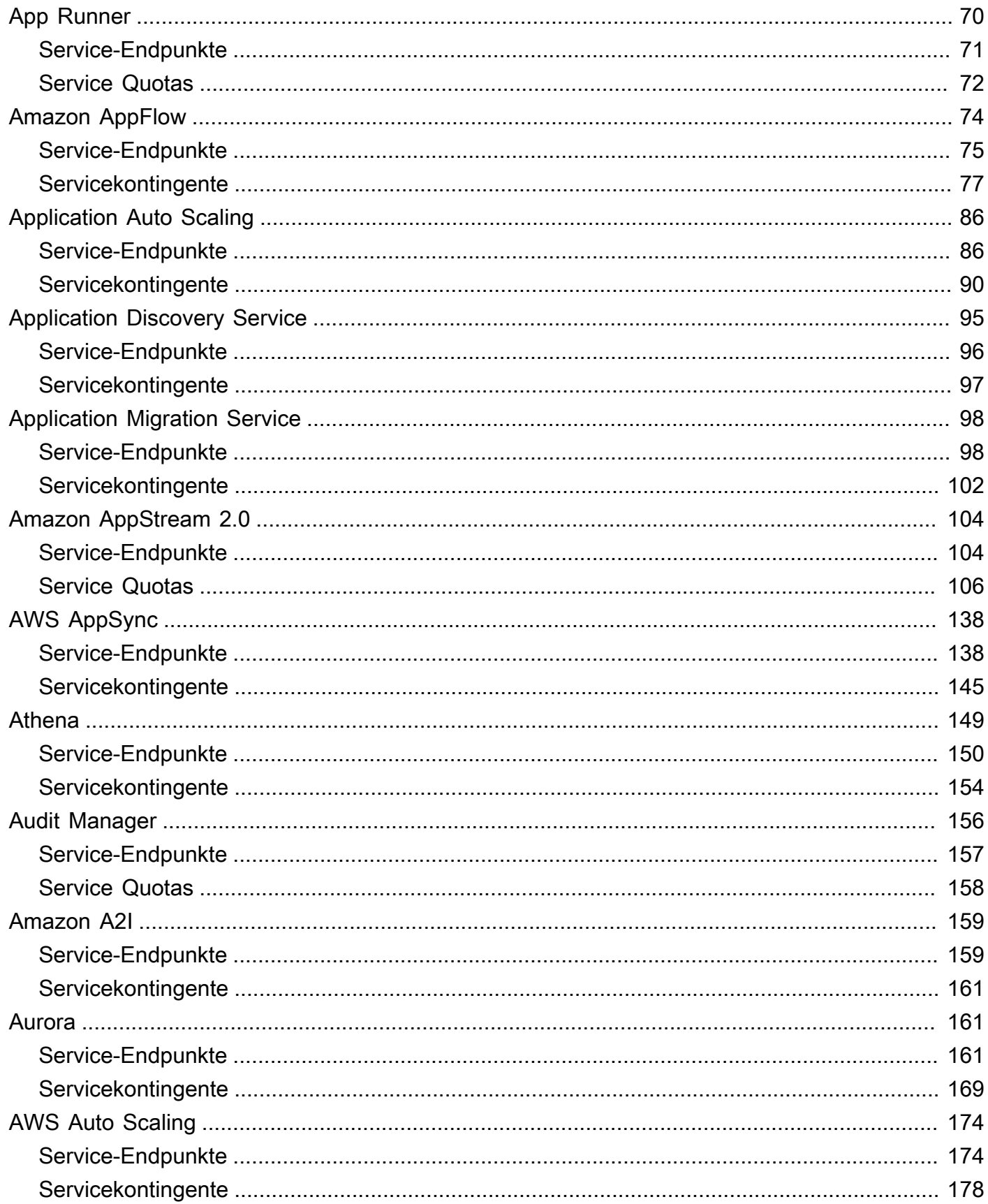

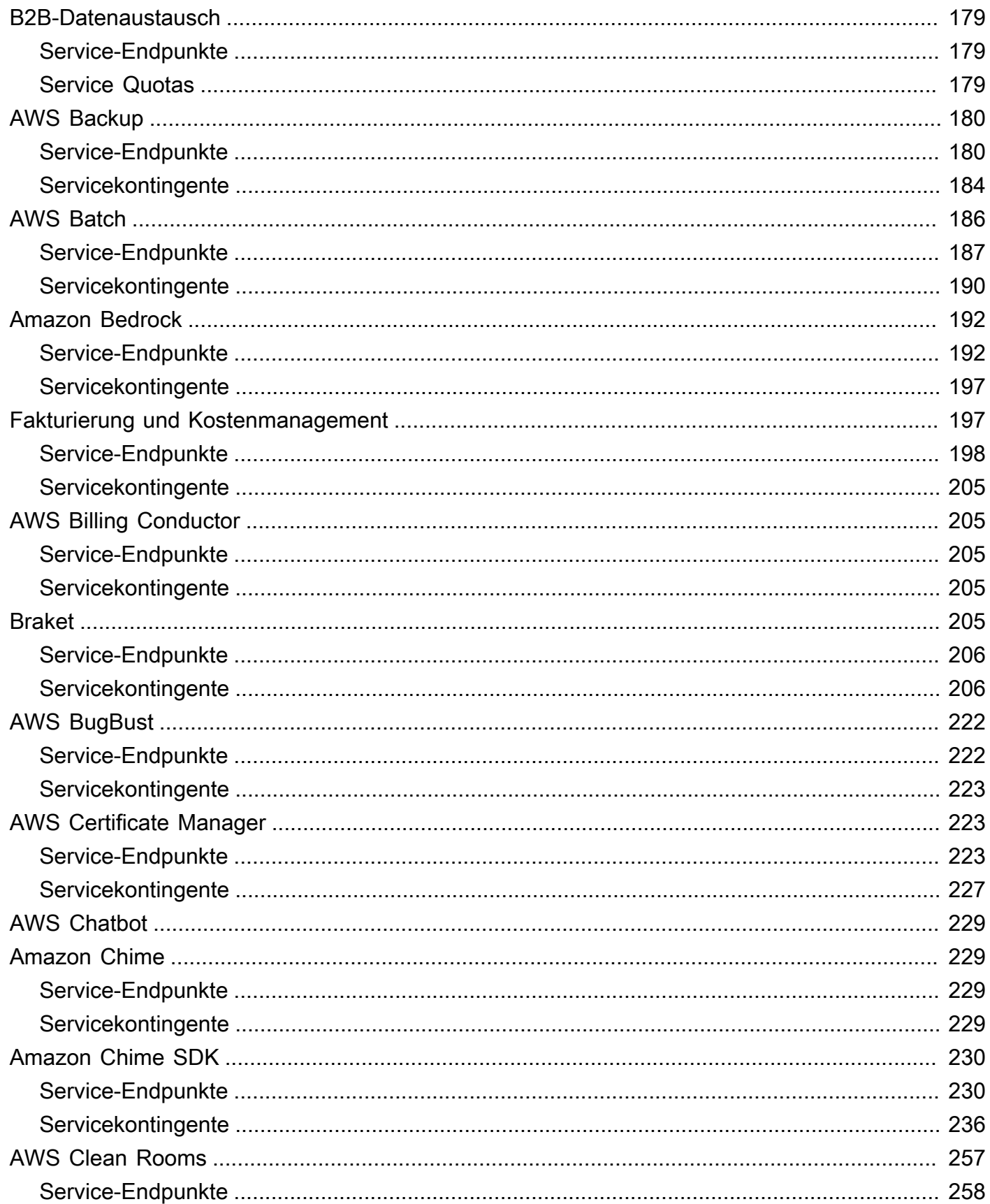

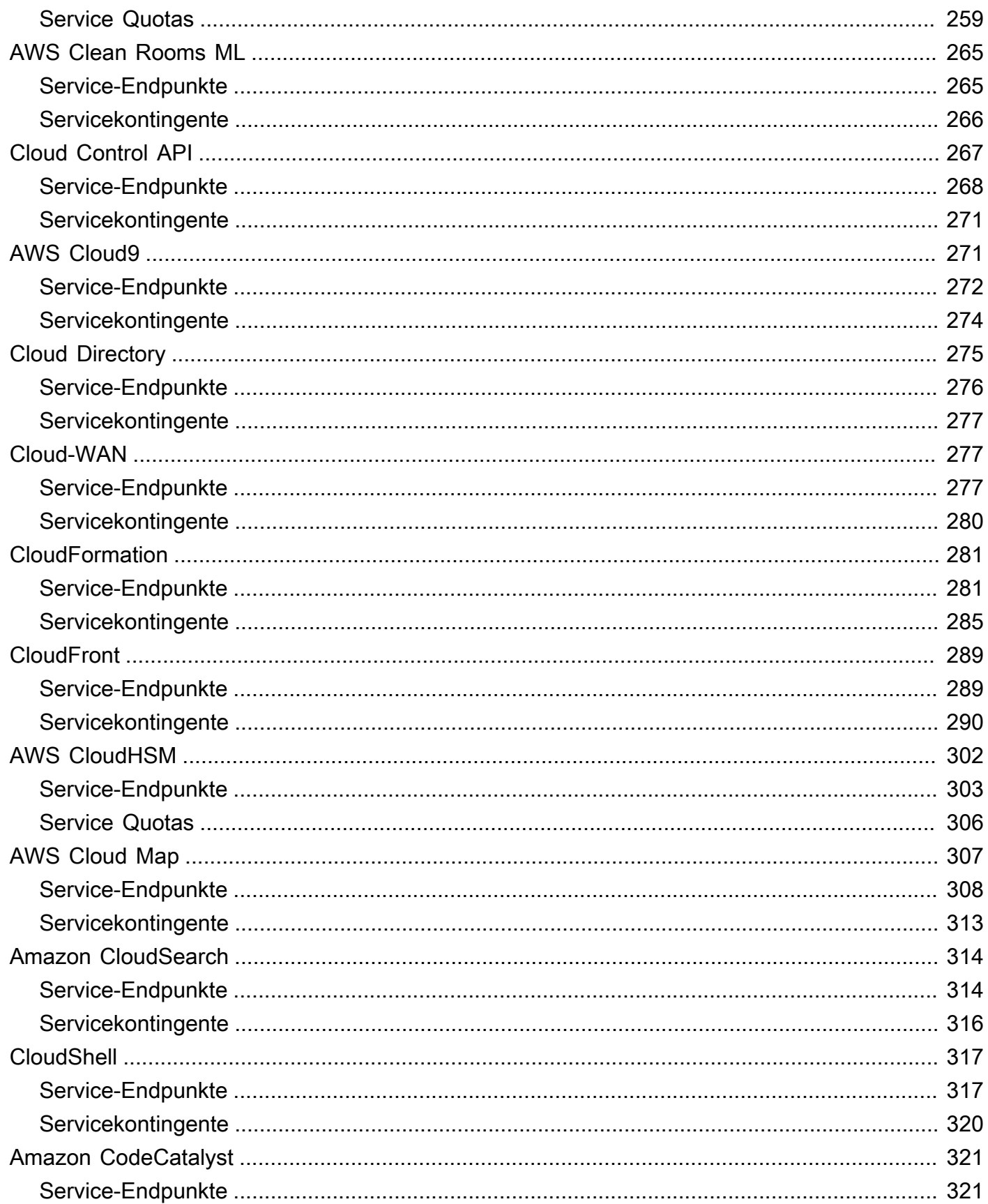

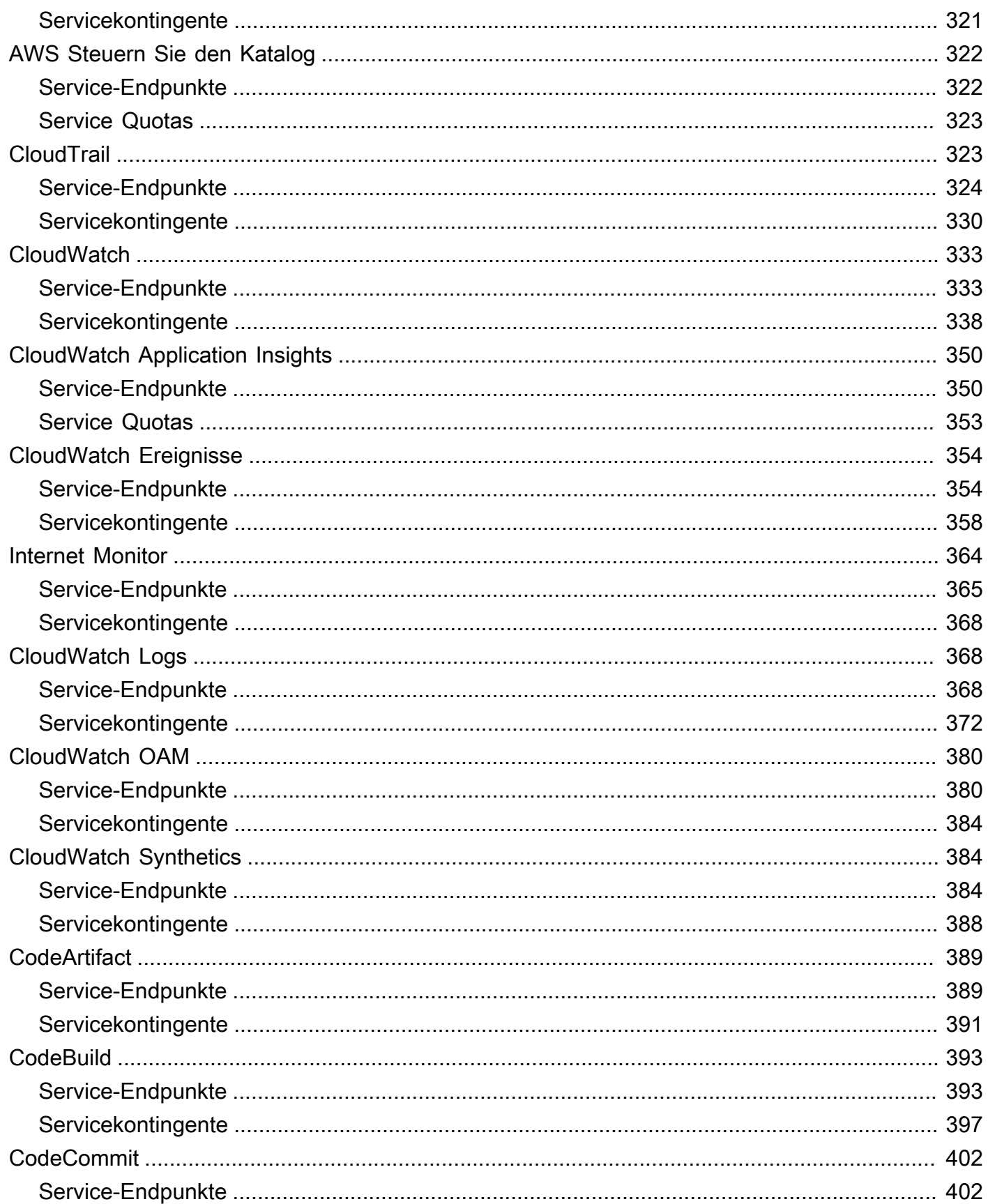

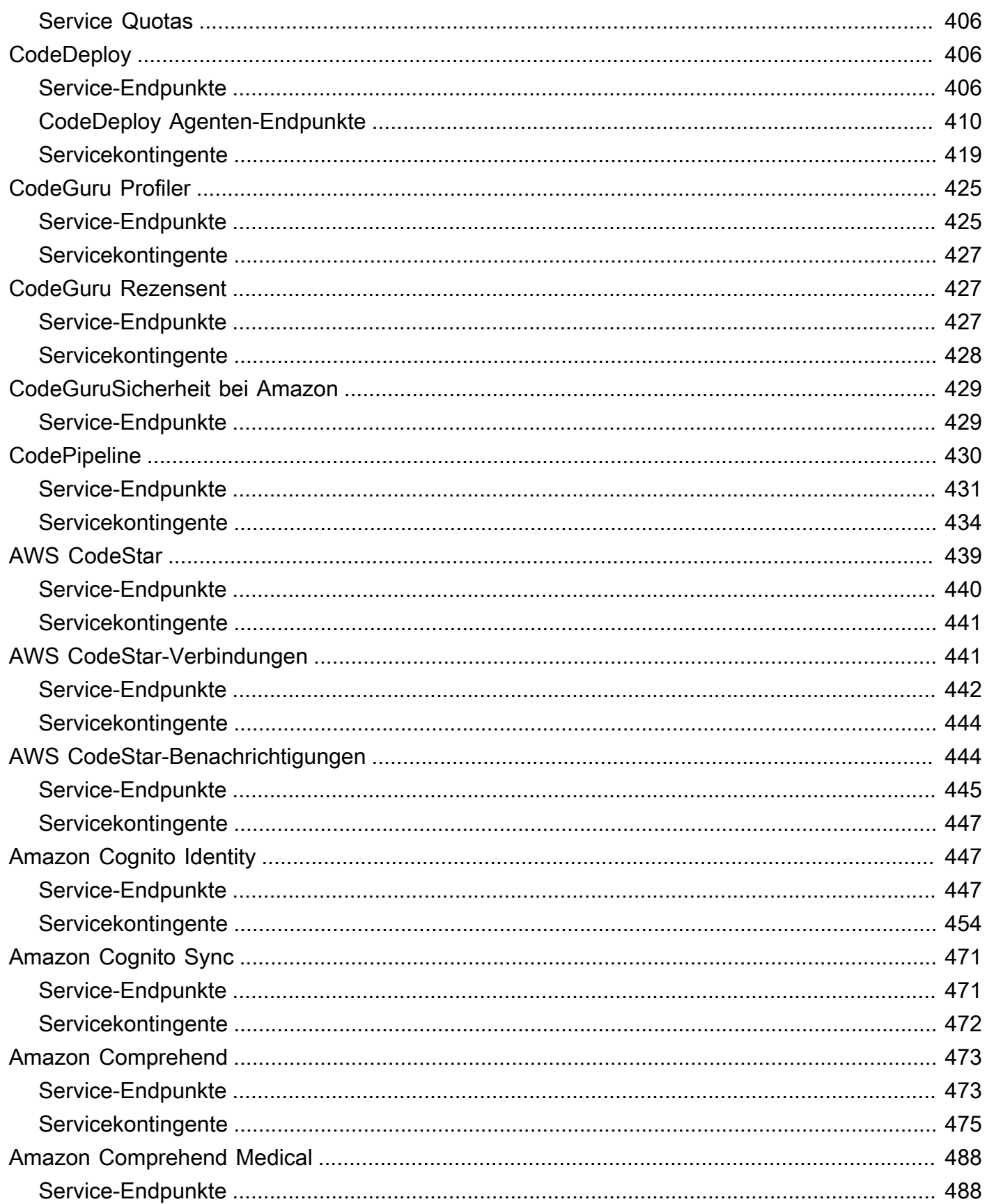

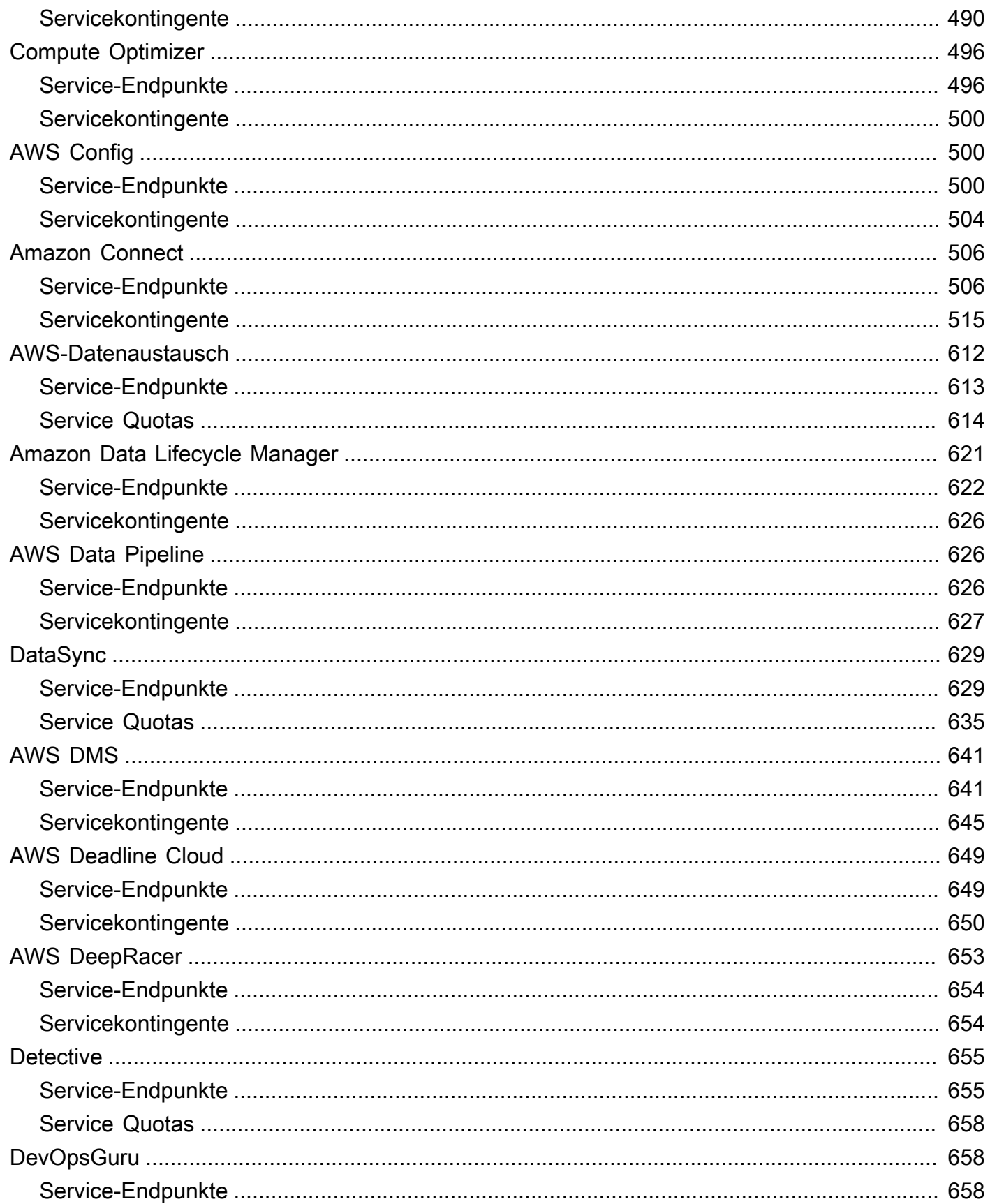

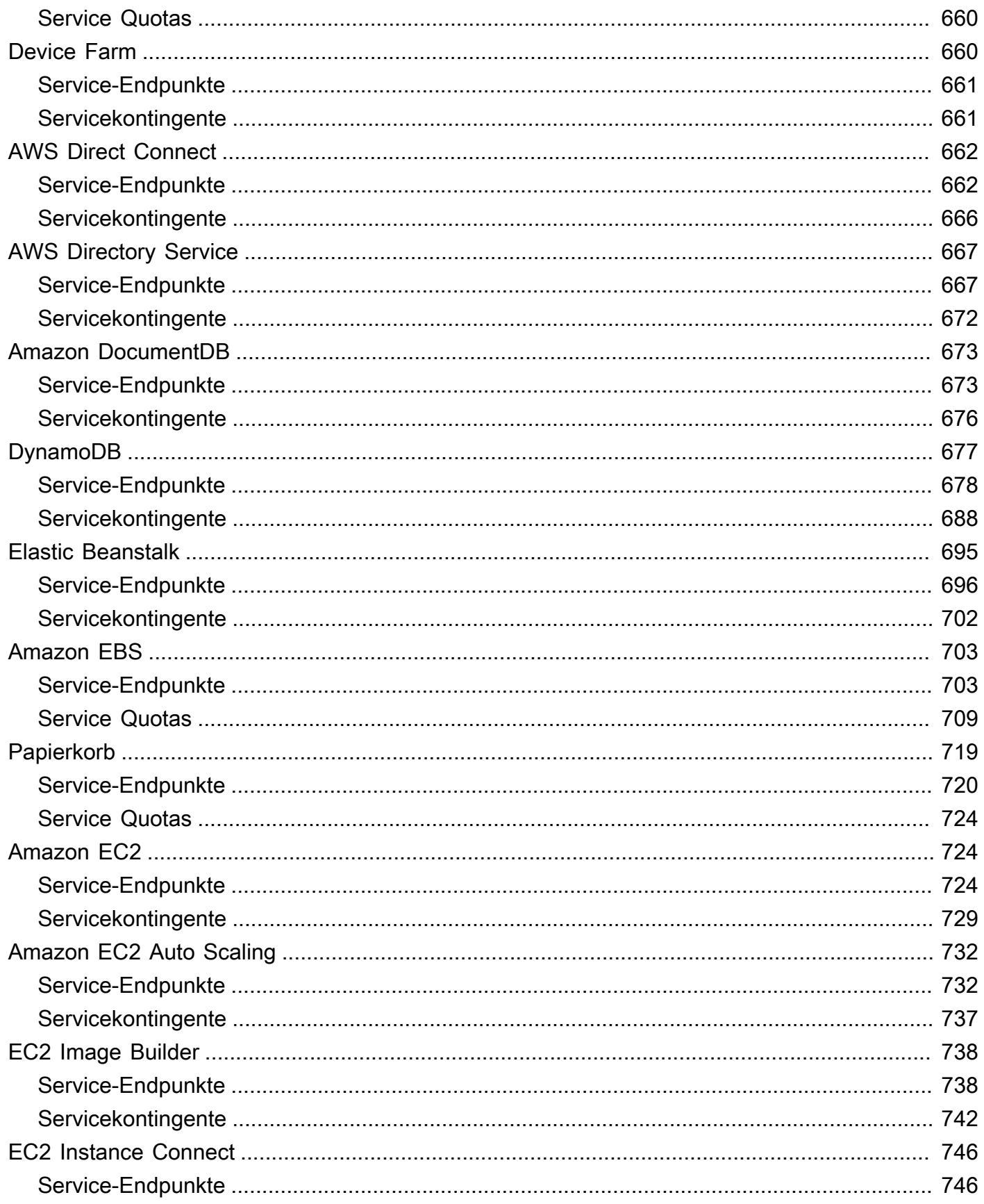

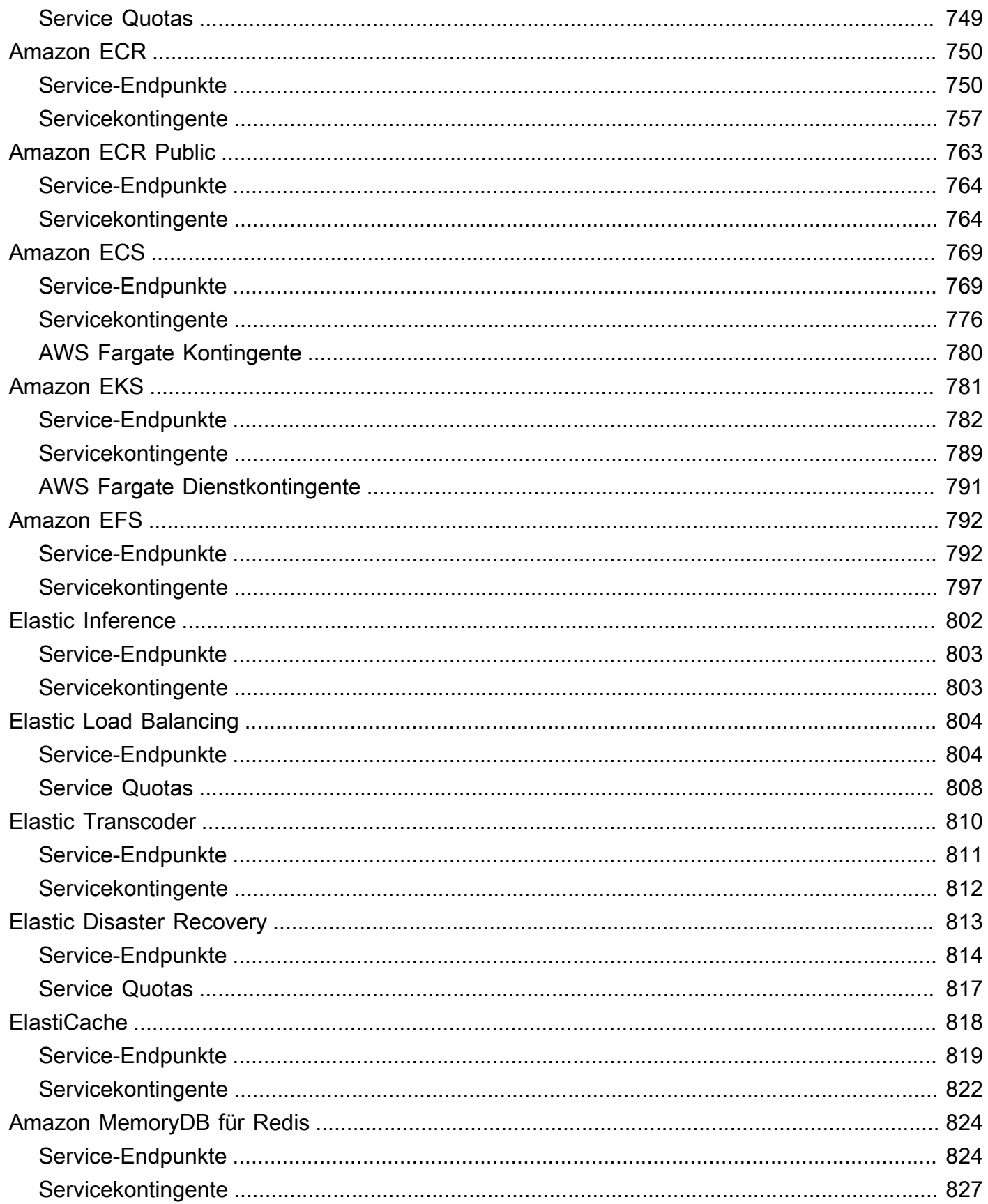

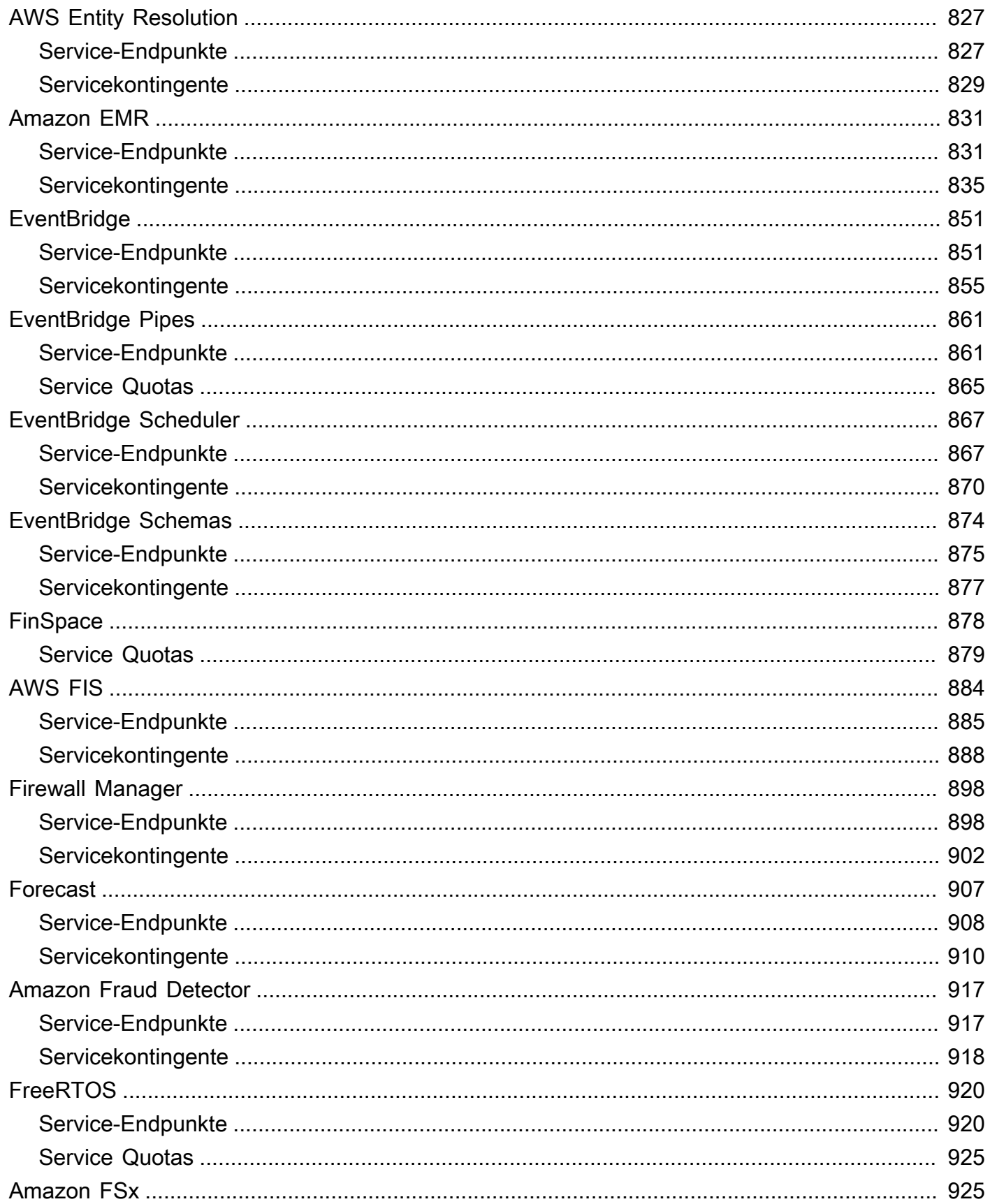

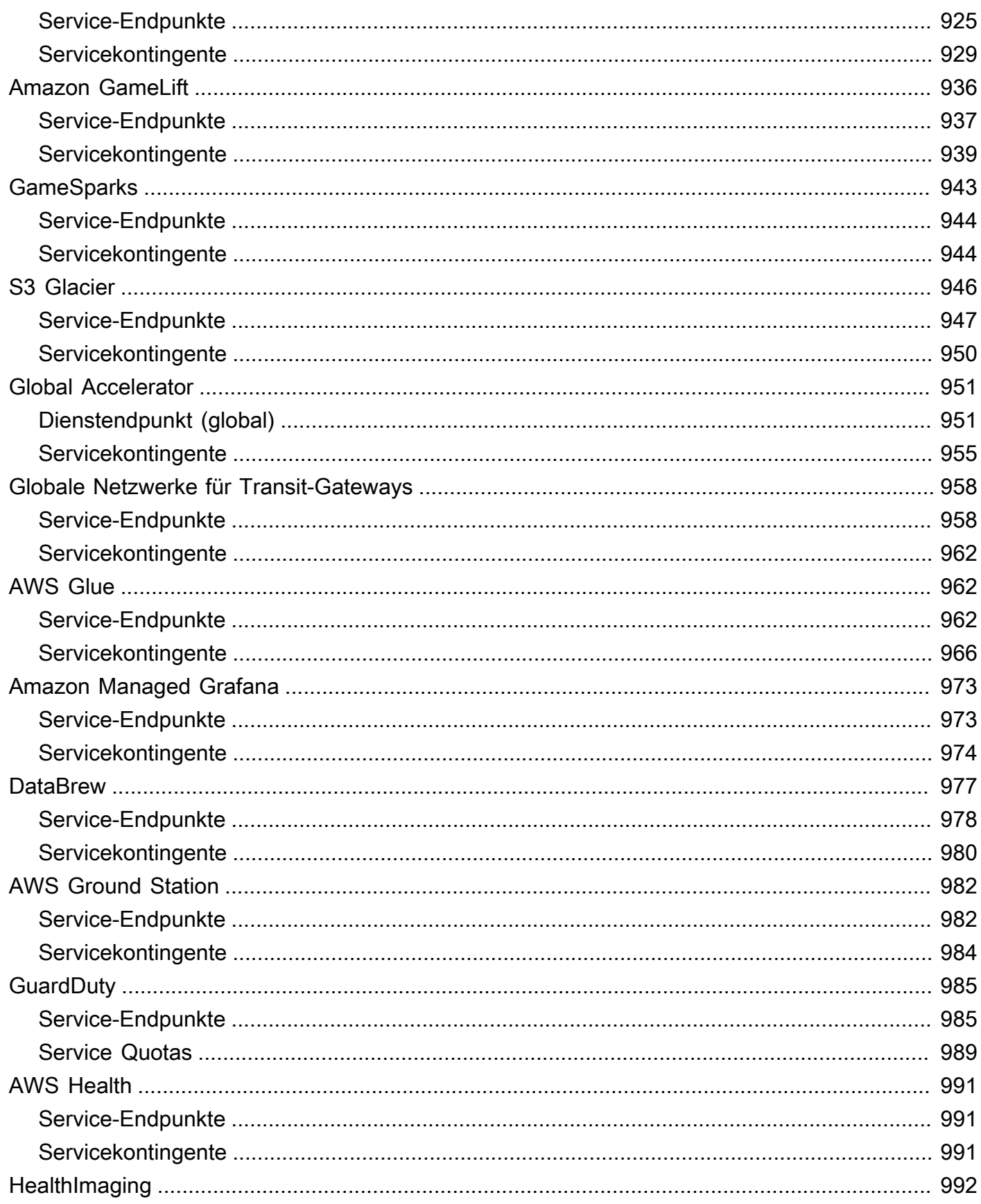

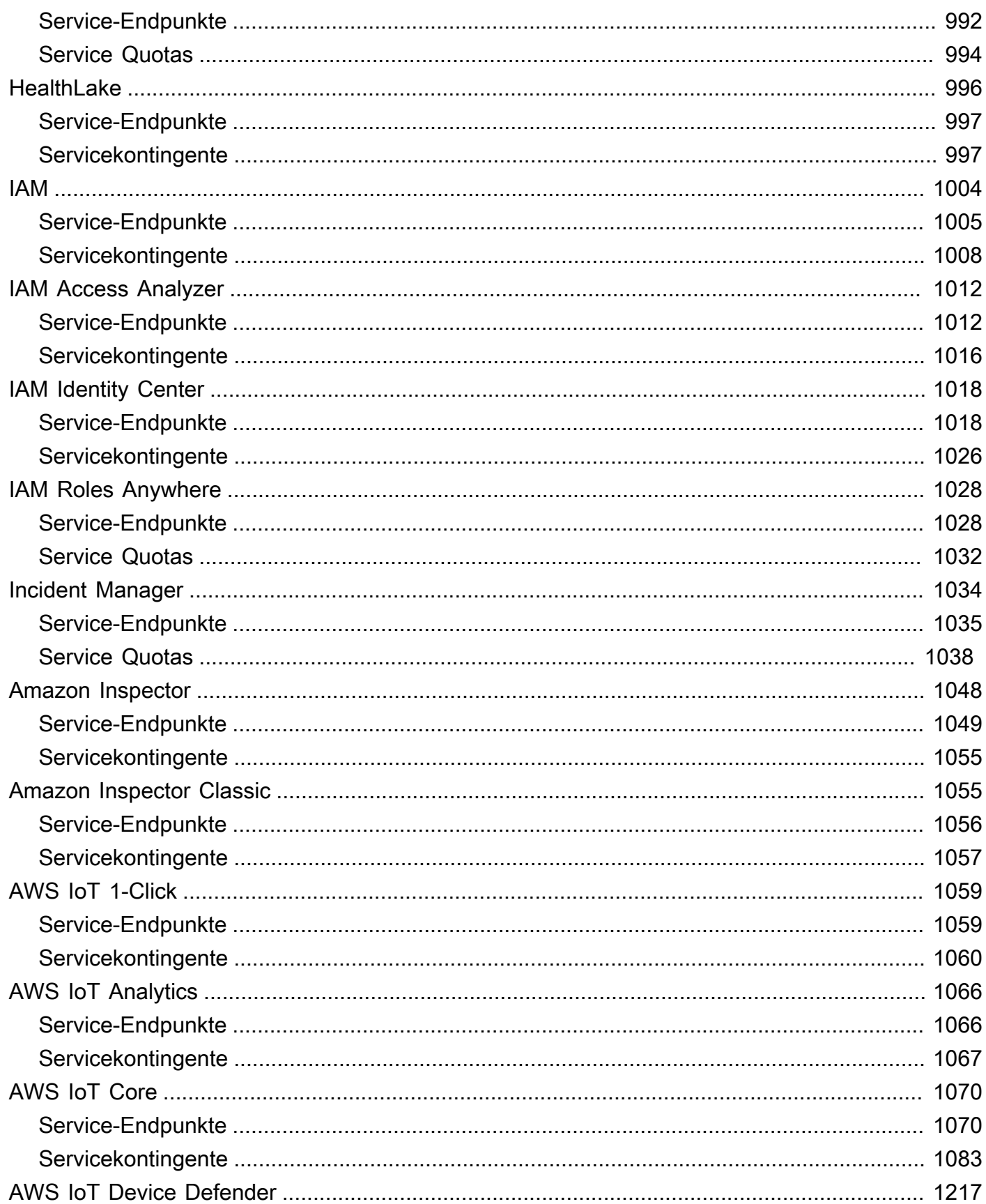

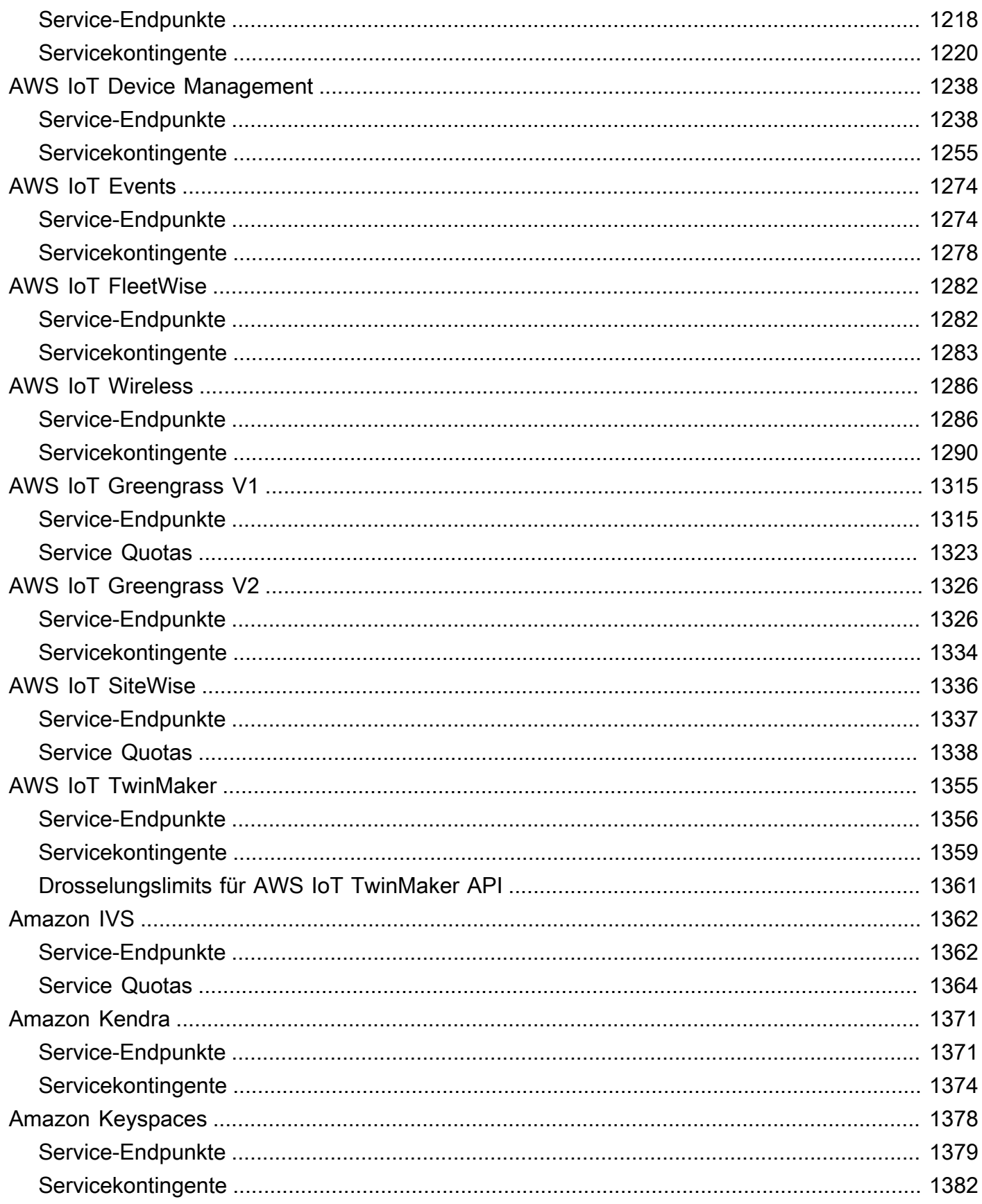

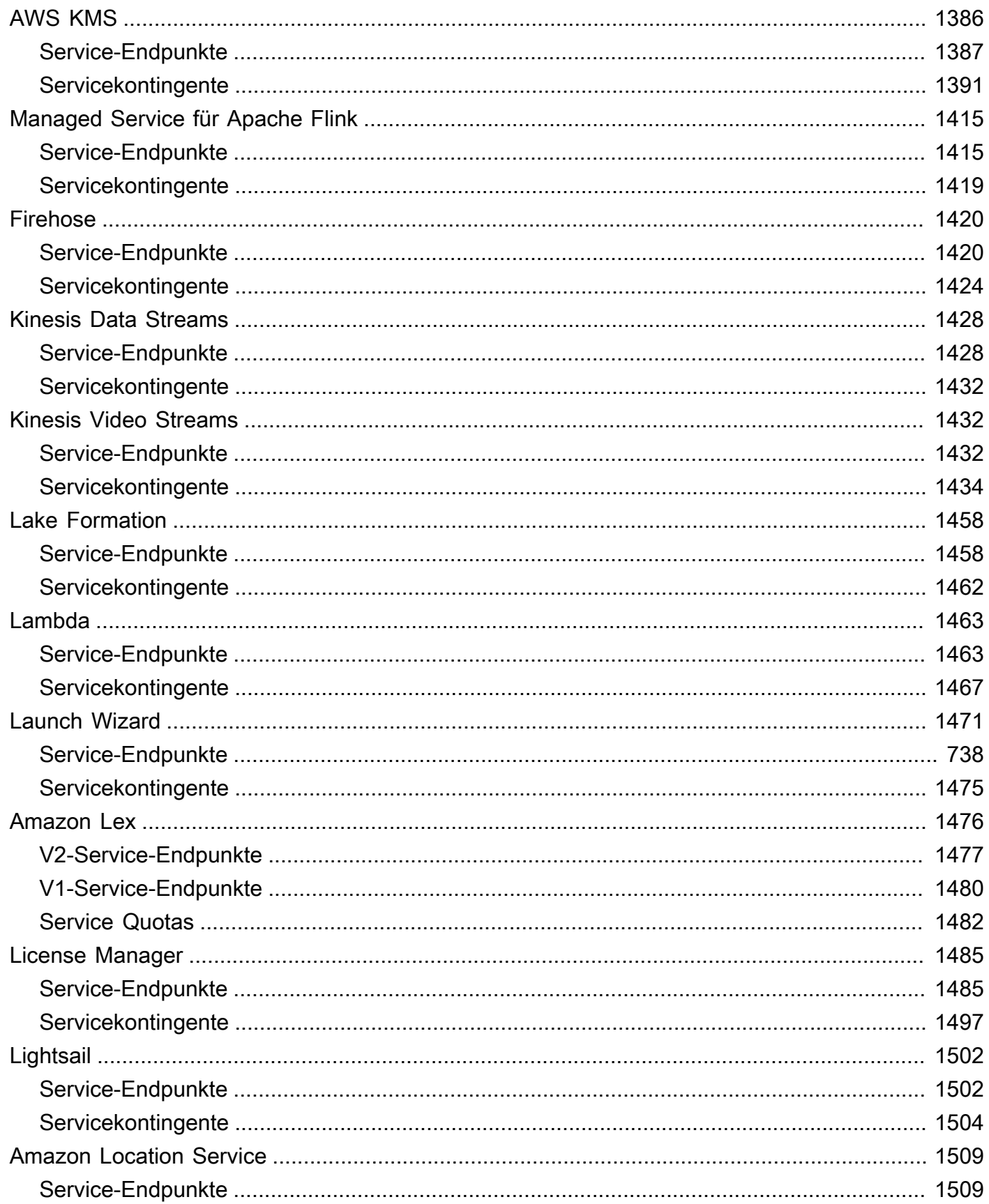

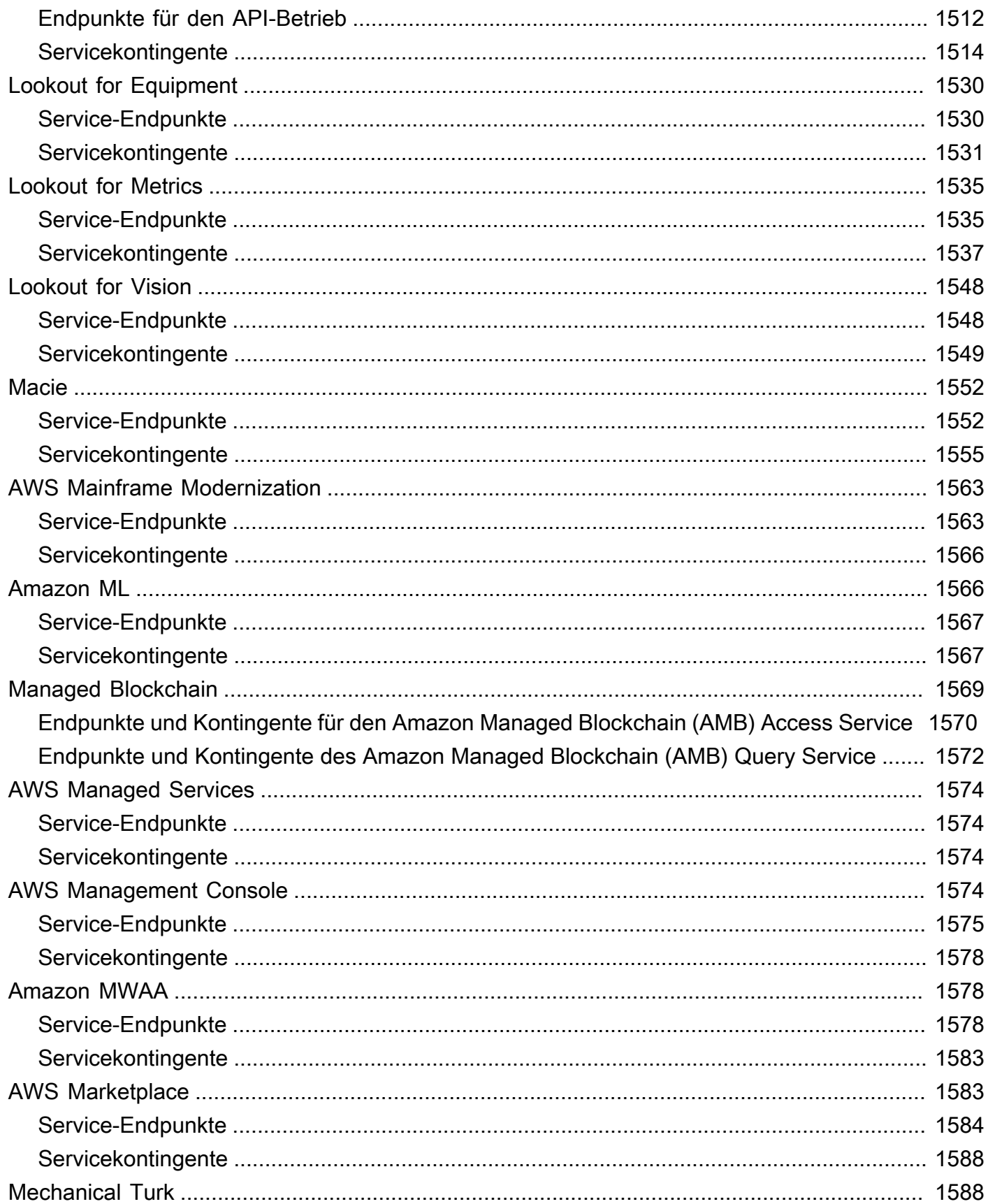

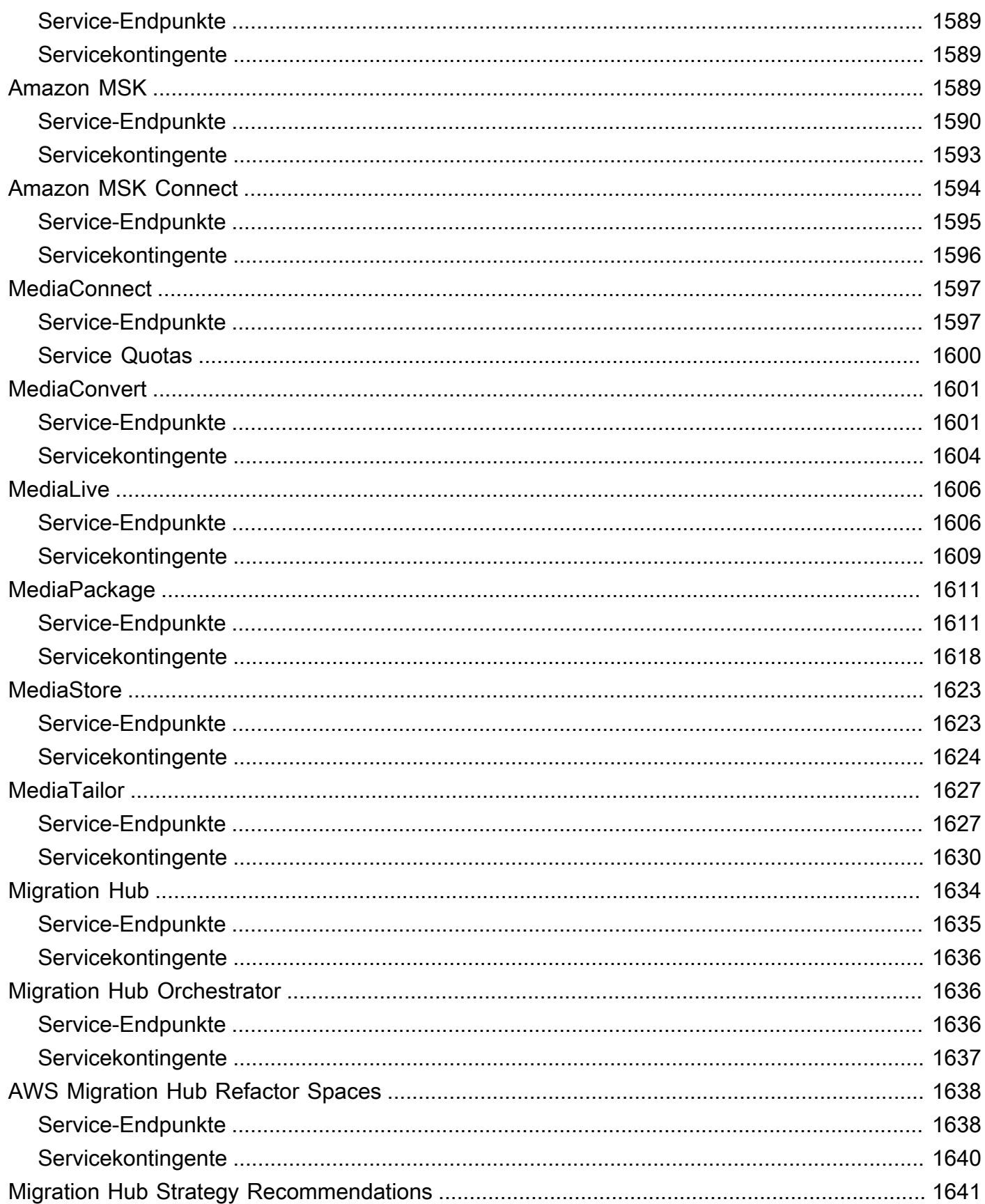

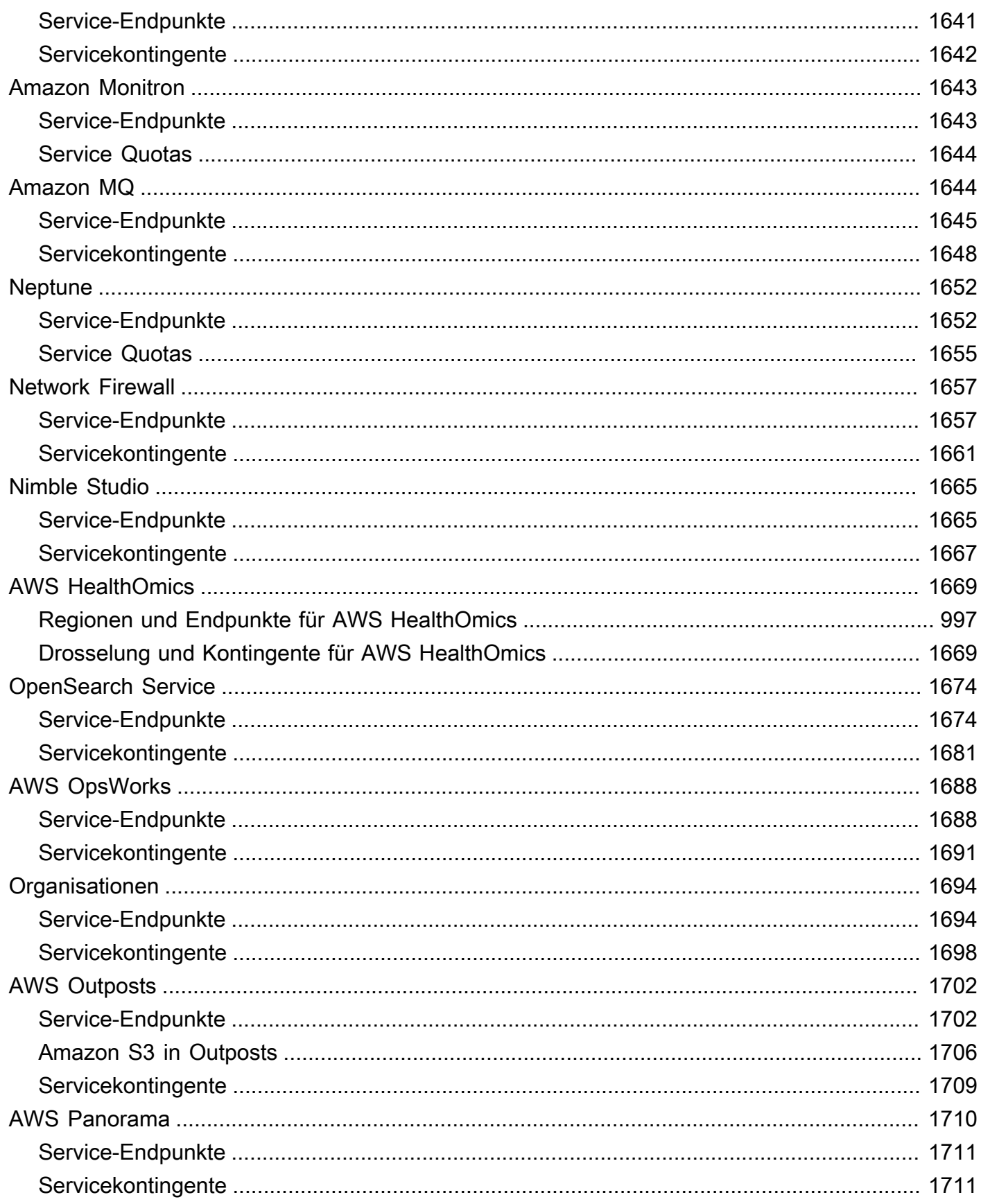

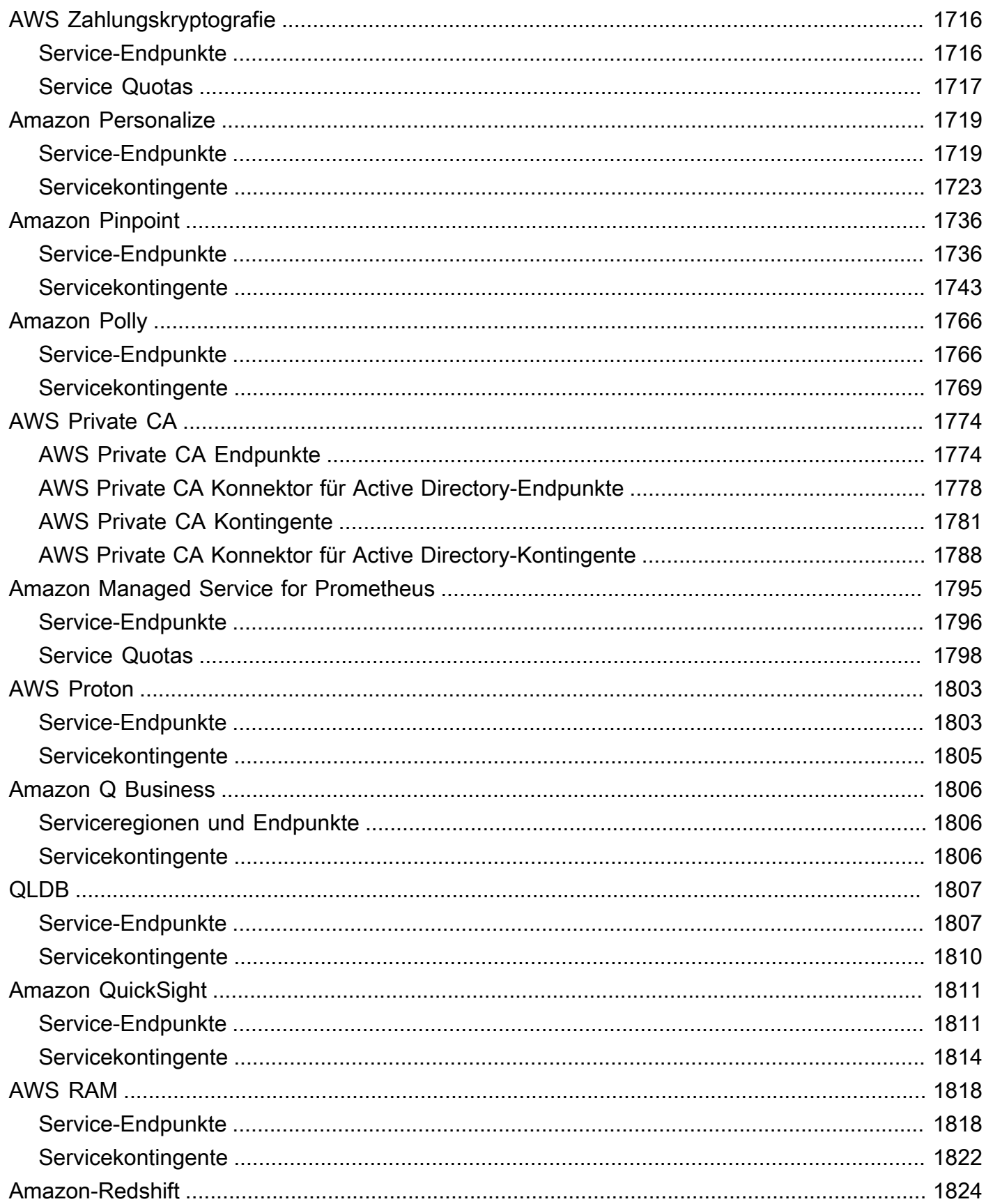

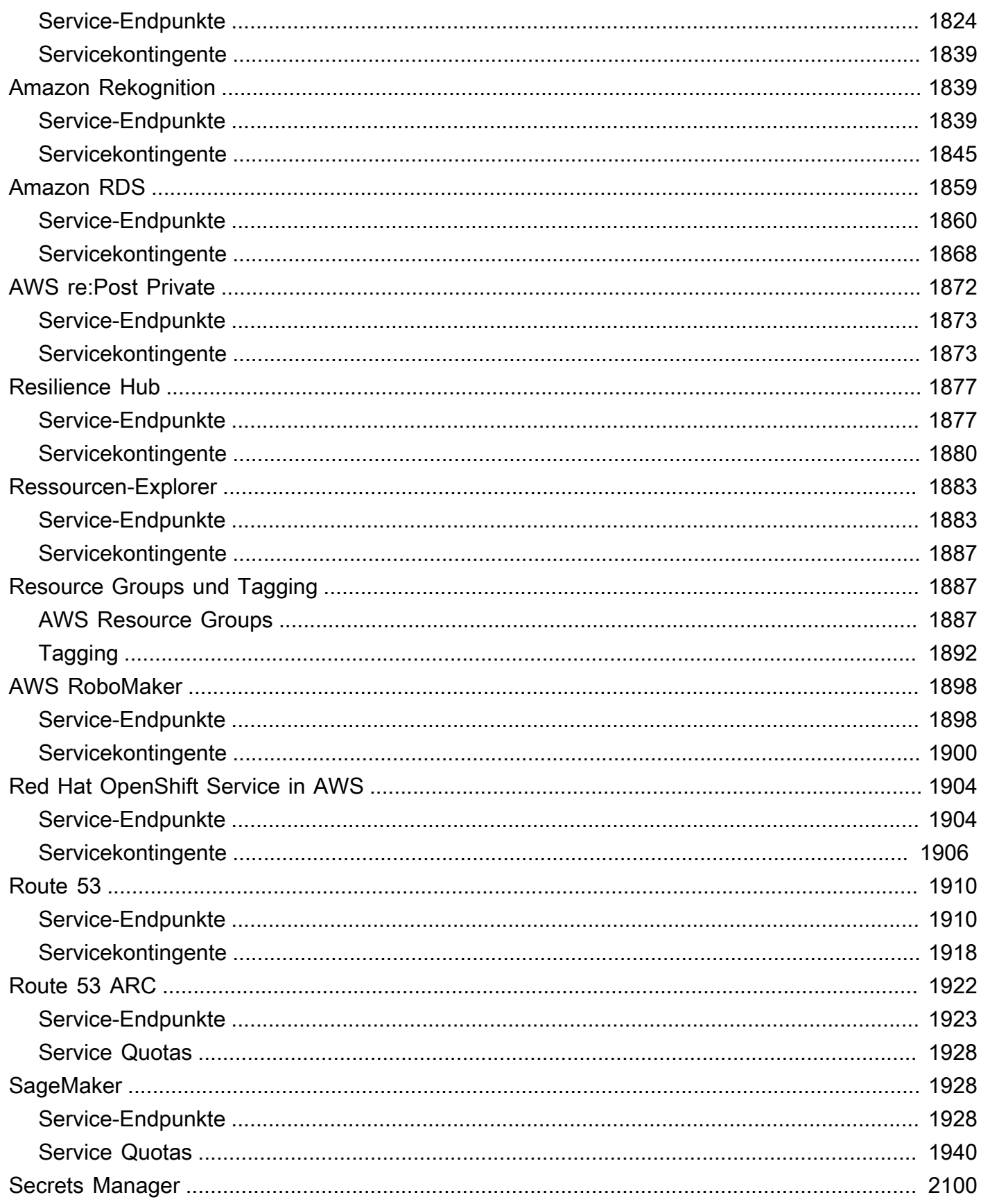

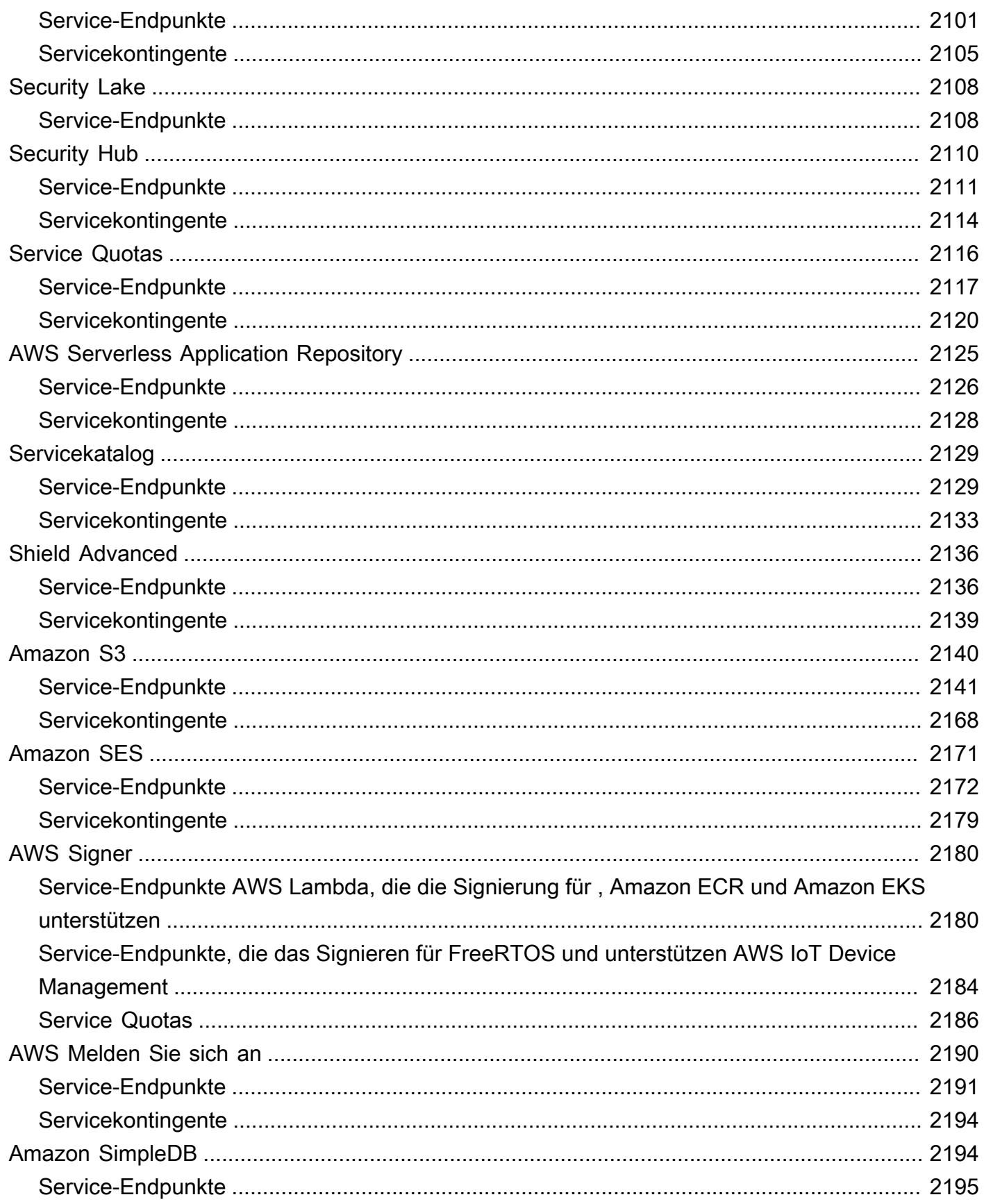

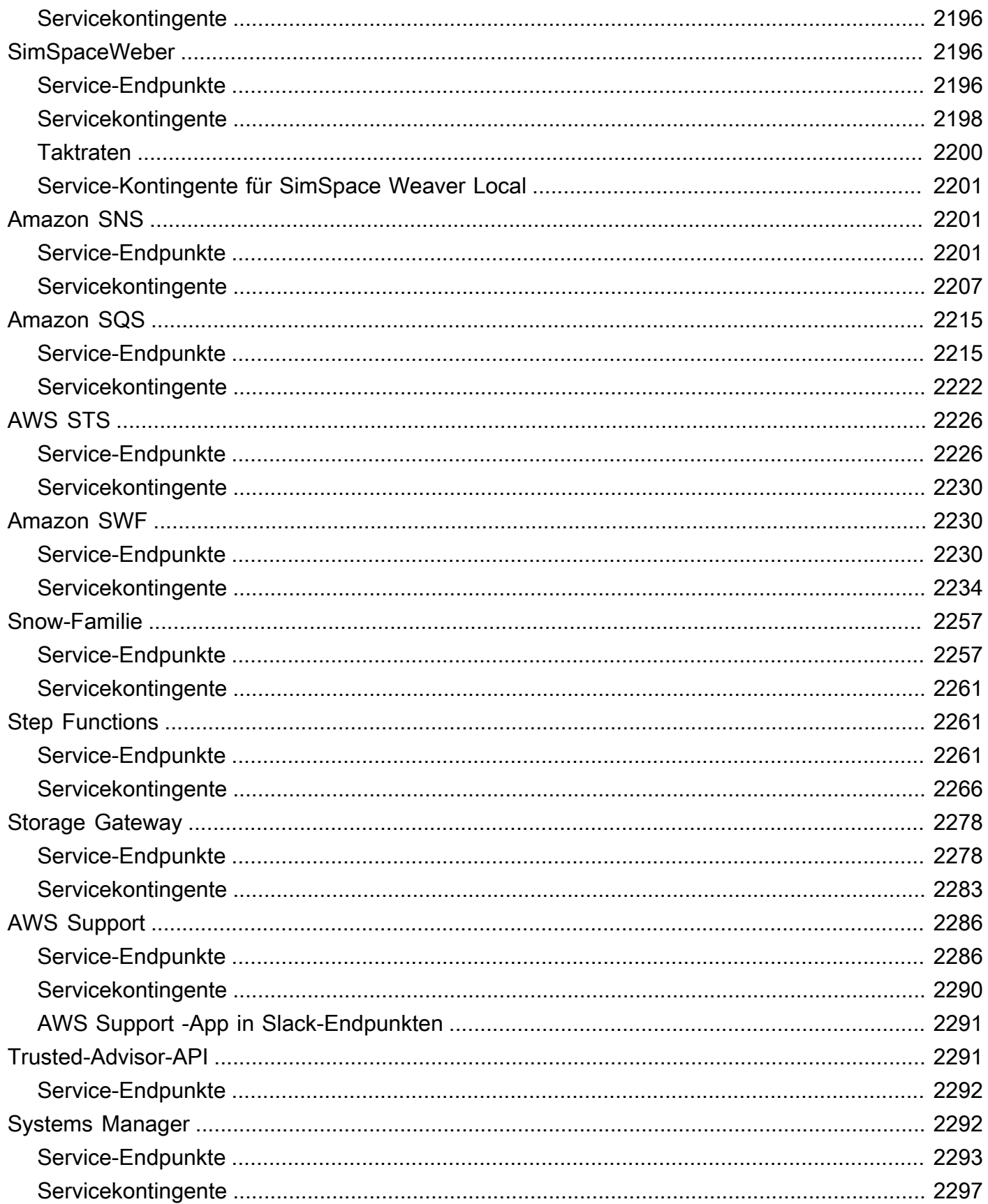

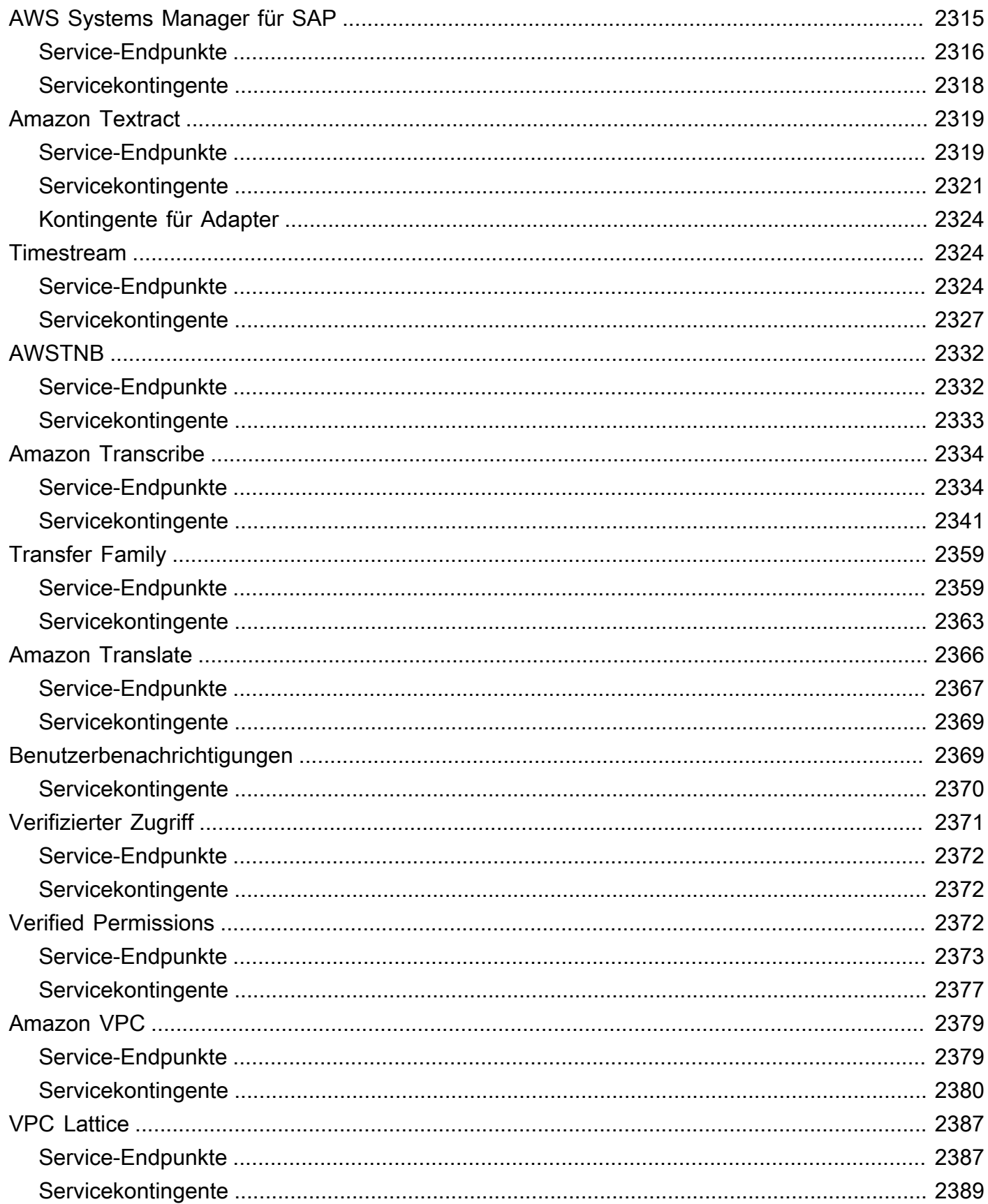

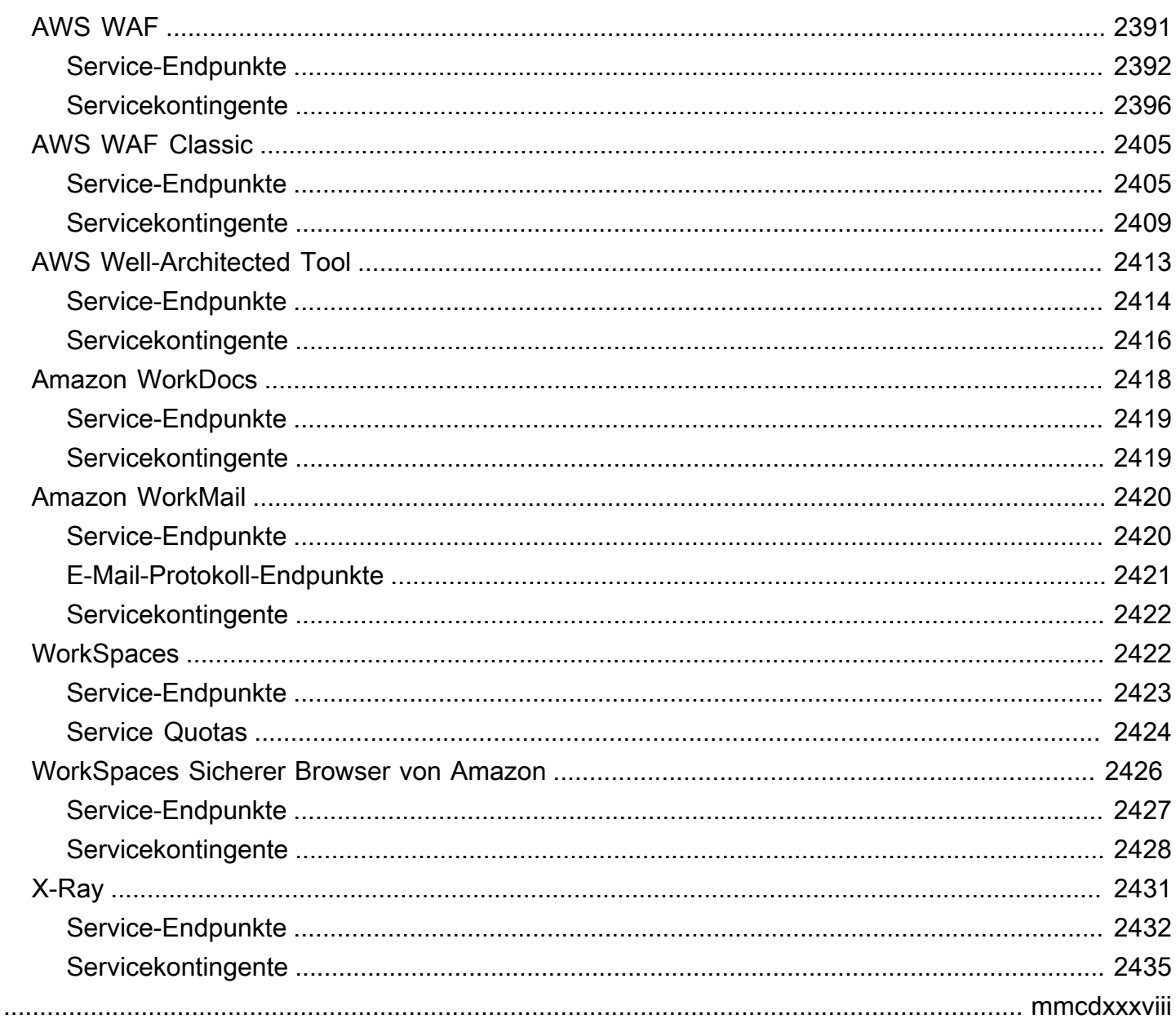

# <span id="page-25-0"></span>Allgemeine AWS-Referenz

Der Allgemeine AWS-Referenz stellt AWS-Service Endpunkt- und Kontingentinformationen für Amazon Web Services bereit. Darüber hinaus finden Sie Links zu anderen häufig gestellten Themen.

Inhalt

- [AWS-Sicherheitsanmeldeinformationen](#page-25-1)
- [AWS-IP-Adressbereiche](#page-25-2)
- [AWS-APIs](#page-26-0)
- [Endpunkte und Kontingente von AWS-Services](#page-26-1)
- [AWS-Glossar](#page-26-2)

### <span id="page-25-1"></span>AWS-Sicherheitsanmeldeinformationen

Wenn Sie mit AWS interagieren, geben Sie Ihre AWS-Sicherheitsanmeldeinformationen an, um zu überprüfen, wer Sie sind und ob Sie die Zugriffsberechtigung für die Ressourcen haben, die Sie anfordern. AWS verwendet die Sicherheitsanmeldeinformationen zur Authentifizierung und Autorisierung Ihrer Anforderungen.

Weitere Informationen finden Sie in den folgenden Ressourcen:

- [AWSSicherheitsinformationen](https://docs.aws.amazon.com/IAM/latest/UserGuide/security-creds.html) im IAM-Benutzerhandbuch
- [AWSRichtlinien für Sicherheitsaudits](https://docs.aws.amazon.com/IAM/latest/UserGuide/security-audit-guide.html) im IAM-Benutzerhandbuch

### <span id="page-25-2"></span>AWS-IP-Adressbereiche

AWS veröffentlicht seine aktuellen IP-Adressbereiche im JSON-Format. Sie können eine .json Datei herunterladen, um die aktuellen Sortimente einzusehen.

Die IP-Adressbereiche, die Sie über Ihre eigenen IP-Adressen zu AWS mitbringen (BYOIP), sind nicht in der . json-Datei enthalten.

Weitere Informationen finden Sie in den folgenden Ressourcen:

- [AWSIP-Adressbereiche](https://docs.aws.amazon.com/vpc/latest/userguide/aws-ip-ranges.html) im Amazon VPC-Benutzerhandbuch
- [AWS-Servicesdie IPv6](https://docs.aws.amazon.com/vpc/latest/userguide/aws-ipv6-support.html) im Amazon VPC-Benutzerhandbuch unterstützen

# <span id="page-26-0"></span>AWS-APIs

Die folgenden Seiten enthalten Informationen, die bei der Verwendung einer AWS API nützlich sind:

- [Wiederholungsverhalten im Referenzhandbuch](https://docs.aws.amazon.com/sdkref/latest/guide/feature-retry-behavior.html) zu AWSSDKs und Tools
- [Signieren von AWS API-Anfragen](https://docs.aws.amazon.com/IAM/latest/UserGuide/reference_aws-signing.html) im IAM-Benutzerhandbuch

### <span id="page-26-1"></span>Endpunkte und Kontingente von AWS-Services

Auf den folgenden Seiten finden Sie Informationen zu den Endpunkten und Servicekontingenten:

- [AWS Dienstendpunkte](#page-27-0)
- [AWS Servicekontingenten](#page-33-0)
- [Service-Endpunkte und -kontingente](#page-35-0)
- [Geben Sie im AWS Account ManagementGuide an, welche AWS-Regionen Ihr Konto verwenden](https://docs.aws.amazon.com/accounts/latest/reference/manage-acct-regions.html)  [kann](https://docs.aws.amazon.com/accounts/latest/reference/manage-acct-regions.html)

### <span id="page-26-2"></span>AWS-Glossar

Die neueste AWS Terminologie finden Sie in der [AWS-Glossar](https://docs.aws.amazon.com/glossary/latest/reference/glos-chap.html).

# <span id="page-27-0"></span>AWS Dienstendpunkte

Um programmgesteuert eine Verbindung zu einem AWS Dienst herzustellen, verwenden Sie einen Endpunkt. Ein Endpunkt ist die URL des Einstiegspunkts für einen AWS Webdienst. Die AWS SDKs und AWS Command Line Interface (AWS CLI) verwenden automatisch den Standardendpunkt für jeden Dienst in einer AWS Region. Sie können jedoch einen alternativen Endpunkt für Ihre API-Anforderungen festlegen.

Wenn ein Service Regionen unterstützt, sind die Ressourcen in jeder Region unabhängig von ähnlichen Ressourcen in anderen Regionen. Beispielsweise können Sie in einer Region eine Amazon-EC2-Instance oder eine Amazon-SQS-Warteschlange erstellen. Wenn Sie dies tun, bleibt diese Instance oder Warteschlange unabhängig von den Instances oder Warteschlangen in allen anderen Regionen.

Inhalt

- [Regionale Endpunkte](#page-27-1)
- [Globale Endpunkte](#page-29-0)
- [Anzeigen von Service-Endpunkten](#page-30-0)
- [FIPS-Endpunkte](#page-30-1)
- [Dual-Stack-Endpunkte](#page-31-1)
- [Weitere Informationen](#page-32-0)

### <span id="page-27-1"></span>Regionale Endpunkte

Die meisten Amazon Web Services bieten einen regionalen Endpunkt, den Sie verwenden können, um Ihre Anforderungen zu tätigen. Die allgemeine Syntax eines Regionalendpunkts lautet wie folgt.

```
protocol://service-code.region-code.amazonaws.com
```
Zum Beispiel ist https://dynamodb.us-west-2.amazonaws.com der Endpunkt für den Amazon-DynamoDB-Service in der Region USA West (Oregon).

Die folgende Tabelle listet die Namen und Codes der einzelnen Regionen auf.

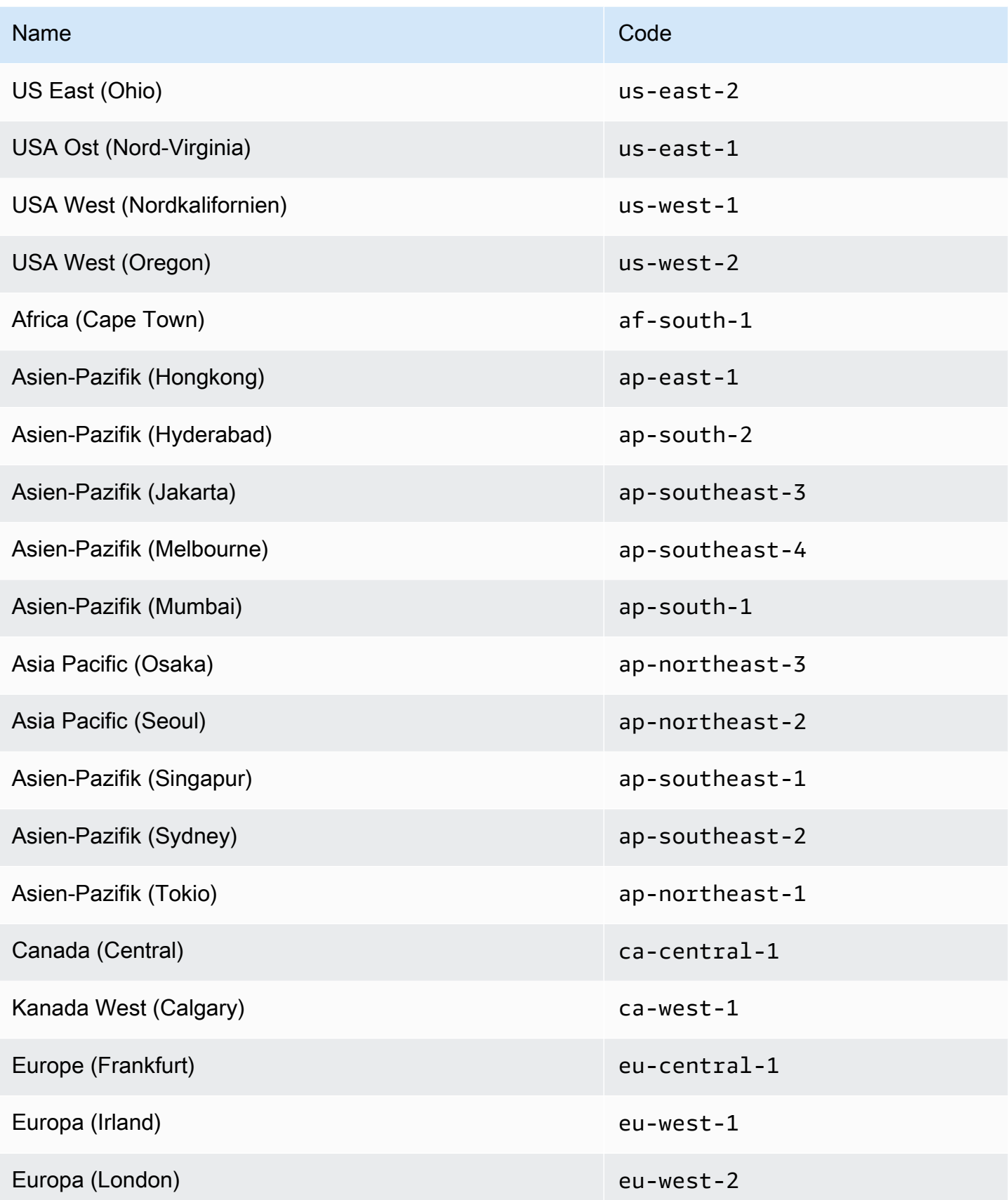

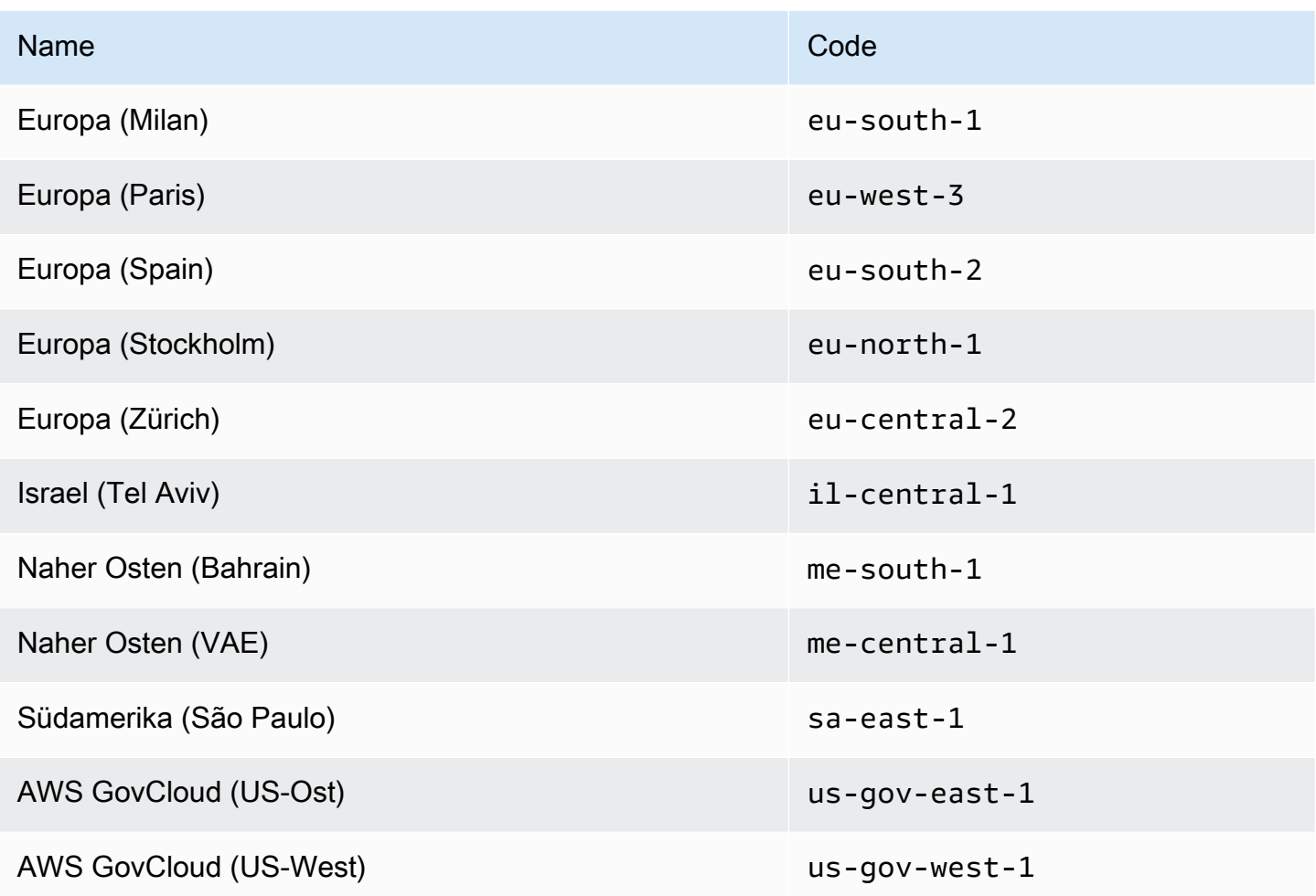

#### Allgemeine Endpunkte

Die folgenden Services unterstützen regionale Endpunkte, sowie einen allgemeinen Endpunkt, der keine Region umfasst. Wenn Sie einen allgemeinen Endpunkt verwenden, AWS leitet die API-Anfrage an USA Ost (Nord-Virginia) (us-east-1) weiter, was die Standardregion für API-Aufrufe ist.

- Amazon EC2 ec2.amazonaws.com
- Amazon EC2 Auto Scaling autoscaling.amazonaws.com
- Amazon EMR elasticmapreduce.amazonaws.com

# <span id="page-29-0"></span>Globale Endpunkte

Globale Services unterstützen keine Regionen. Die folgenden Services verfügen jeweils über einen einzelnen globalen Endpunkt:

- Amazon CloudFront
- AWS Global Accelerator
- AWS Identity and Access Management (ICH BIN)
- AWS Network Manager
- AWS Organizations
- Amazon Route 53
- AWS Shield Advanced
- AWS WAF Classic

### <span id="page-30-0"></span>Anzeigen von Service-Endpunkten

Sie können die AWS Service-Endpunkte mithilfe der folgenden Optionen anzeigen:

- Öffnen Sie [Service-Endpunkte und -kontingente,](#page-35-0) suchen Sie nach dem Service-Namen und klicken Sie auf den Link, um die Seite für diesen Service zu öffnen. Um die unterstützten Endpunkte für alle AWS -Services in der Dokumentation anzuzeigen, ohne die Seiten wechseln zu müssen, zeigen Sie die Informationen der Seite [Service-Endpunkte und -kontingente](https://docs.aws.amazon.com/general/latest/gr/aws-general.pdf#aws-service-information) stattdessen in der PDF-Datei an.
- Informationen zur programmgesteuerten Überprüfung der Dienstverfügbarkeit mithilfe des SDK for Java finden Sie unter [Überprüfen der Dienstverfügbarkeit in einer AWS Region](https://docs.aws.amazon.com/sdk-for-java/v2/developer-guide/java-dg-region-selection.html#region-selection-query-service) im AWS SDK for Java Entwicklerhandbuch.
- Informationen zum programmgesteuerten Anzeigen von Regions- und Dienstinformationen mithilfe von Systems Manager finden Sie unter [Öffentliche Parameter für AWS Dienste, Regionen und](https://docs.aws.amazon.com/systems-manager/latest/userguide/parameter-store-public-parameters.html#parameter-store-public-parameters-global-infrastructure)  [Endpunkte aufrufen](https://docs.aws.amazon.com/systems-manager/latest/userguide/parameter-store-public-parameters.html#parameter-store-public-parameters-global-infrastructure) im AWS Systems Manager Benutzerhandbuch. Informationen zur Verwendung öffentlicher Parameter finden Sie unter [Abfragen von AWS Regionen, Endpunkten und mehr](https://aws.amazon.com/blogs/aws/new-query-for-aws-regions-endpoints-and-more-using-aws-systems-manager-parameter-store/)  [mithilfe AWS Systems Manager des Parameterspeichers.](https://aws.amazon.com/blogs/aws/new-query-for-aws-regions-endpoints-and-more-using-aws-systems-manager-parameter-store/)
- Die unterstützten AWS Dienste in den einzelnen Regionen (ohne Endpunkte) finden Sie in der Regionstabelle der [https://aws.amazon.com/about-aws/global-infrastructure/regional-product](https://aws.amazon.com/about-aws/global-infrastructure/regional-product-services/)[services/](https://aws.amazon.com/about-aws/global-infrastructure/regional-product-services/).

### <span id="page-30-1"></span>FIPS-Endpunkte

Einige AWS Dienste bieten Endgeräte, die in einigen Regionen den Federal Information Processing Standard (FIPS) 140-2 unterstützen. Im Gegensatz zu AWS Standardendpunkten verwenden FIPS- Endpunkte eine TLS-Softwarebibliothek, die FIPS 140-2 entspricht. Diese Endpunkte können von Unternehmen erfordert werden, die mit der US-Regierung interagieren.

Um beim Aufrufen eines AWS Vorgangs einen FIPS-Endpunkt anzugeben, verwenden Sie einen Mechanismus, der von dem Tool bereitgestellt wird, das Sie für den Aufruf verwenden. Die AWS SDKs bieten beispielsweise die folgenden Mechanismen, um die Verwendung von FIPS-Endpunkten zu ermöglichen:

- Festlegen der AWS\_USE\_FIPS\_ENDPOINT-Umgebungsvariable auf true
- Hinzufügen von use\_fips\_endpoint=true zu Ihrer ~/.aws/config-Datei

Das AWS Command Line Interface unterstützt diese Mechanismen und bietet auch die Option. - endpoint-url Im folgenden Beispiel wird --endpoint-url der FIPS-Endpunkt für AWS Key Management Service (AWS KMS) in der Region USA West (Oregon) angegeben.

aws kms create-key --endpoint-url https://kms-fips.us-west-2.amazonaws.com

Eine Liste der FIPS-Endpunkte finden Sie unter [FIPS-Endpunkte nach Service.](https://aws.amazon.com/compliance/fips/#FIPS_Endpoints_by_Service)

#### <span id="page-31-0"></span>TLS-Mindestversion für FIPS-Endpunkte

Bei FIPS-Endpunkten ist die Mindestanforderung TLS 1.2. Wir empfehlen TLS 1.3. Informationen darüber, wie Sie feststellen können, ob Ihre Anwendungen von dieser Änderung betroffen waren, finden Sie in [diesem AWS Sicherheits-Blogbeitrag.](https://aws.amazon.com/blogs/security/tls-1-2-confirm-your-connections/)

### <span id="page-31-1"></span>Dual-Stack-Endpunkte

Einige AWS-Services bieten Dual-Stack-Endpunkte, sodass Sie entweder über IPv4- oder IPv6- Anfragen auf sie zugreifen können. Im Allgemeinen lautet die Syntax eines Dual-Stack-Endpunkts wie folgt:

```
protocol://service-code.region-code.api.aws
```
Um eine Anfrage an einen Dual-Stack-Endpunkt zu stellen, müssen Sie den vom Tool oder AWS SDK bereitgestellten Mechanismus verwenden, um den Endpunkt anzugeben. Zum Beispiel AWS CLI bietet das die --endpoint-url Option. Im folgenden Beispiel wird --endpointurl verwendet, um den Dual-Stack-Endpunkt für Amazon EC2 in der Region USA West (Oregon) anzugeben.

```
aws ec2 describe-regions --region us-west-2 --endpoint-url https://ec2.us-
west-2.api.aws
```
Eine Liste der Dienste, die Dual-Stack-Endpunkte unterstützen, finden Sie unter Dienste, [AWS-](https://docs.aws.amazon.com/vpc/latest/userguide/aws-ipv6-support.html)[Services die IPv6 unterstützen.](https://docs.aws.amazon.com/vpc/latest/userguide/aws-ipv6-support.html)

### <span id="page-32-0"></span>Weitere Informationen

Sie finden Informationen zu Endpunkten in den folgenden Ressourcen:

- Weitere Informationen zur Aktivierung von Regionen, die standardmäßig deaktiviert sind, finden Sie im AWS Account Management Referenzhandbuch unter [Spezifizieren, welche Regionen für AWS-](https://docs.aws.amazon.com/accounts/latest/reference/manage-acct-regions.html)[Regionen Ihr Konto verwendet werden können](https://docs.aws.amazon.com/accounts/latest/reference/manage-acct-regions.html).
- Informationen zu den in den Regionen China verfügbaren AWS Diensten und Endpunkten finden Sie unter Endpunkte der Region [China \(Peking\) und Endpunkte der Region](https://docs.amazonaws.cn/en_us/aws/latest/userguide/endpoints-Beijing.html) [China](https://docs.amazonaws.cn/en_us/aws/latest/userguide/endpoints-Ningxia.html) (Ningxia).

# <span id="page-33-0"></span>AWS Servicekontingenten

Ihr AWS Konto verfügt über Standardkontingente, die früher als Limits bezeichnet wurden, für jeden AWS Dienst. Wenn nicht anders angegeben, gilt jedes Kontingent spezifisch für eine Region. Sie können für einige Kontingente eine Erhöhung beantragen, aber nicht alle Kontingente können erhöht werden.

So zeigen Sie Servicekontingente an

Sie können Servicekontingente mithilfe der folgenden Optionen anzeigen:

- Aus der Dokumentation: Öffnen Sie die [Service-Endpunkte und -kontingente](#page-35-0) Seite in der Dokumentation, suchen Sie nach dem Dienstnamen, und klicken Sie dann auf den Link, um zu der Seite für diesen Dienst zu gelangen. Wenn Sie die Dienstkontingente für alle AWS Dienste in der Dokumentation einsehen möchten, ohne zwischen den Seiten wechseln zu müssen, schauen Sie sich die Informationen auf der Seite [PDF-Dienstendpunkte und Kontingente](https://docs.aws.amazon.com/general/latest/gr/aws-general.pdf#aws-service-information) an.
- Von der Konsole aus: Öffnen Sie die [Service Quotas Quotas-Konsole.](https://console.aws.amazon.com/servicequotas/home) Wählen Sie im Navigationsbereich AWS Dienste und dann einen Dienst aus. Weitere Informationen finden Sie unter [Service Quotas anzeigen](https://docs.aws.amazon.com/servicequotas/latest/userguide/gs-request-quota.html) im Servicekontingents-Benutzerhandbuch.
- [Aus dem AWS CLI: Verwenden Sie die Befehle list-service-quota und l](https://docs.aws.amazon.com/cli/latest/reference/service-quotas/list-aws-default-service-quotas.html)[ist-aws-default-service](https://docs.aws.amazon.com/cli/latest/reference/service-quotas/list-service-quotas.html)[quot](https://docs.aws.amazon.com/cli/latest/reference/service-quotas/list-service-quotas.html)[a.](https://docs.aws.amazon.com/cli/latest/reference/service-quotas/list-aws-default-service-quotas.html) AWS CLI Anweisungen finden Sie unter [Service Quotas anzeigen](https://docs.aws.amazon.com/servicequotas/latest/userguide/gs-request-quota.html) im Servicekontingents-Benutzerhandbuch.

Der tatsächliche Kontingentwert Ihres Kontos kann unter dem AWS Standardkontingentwert liegen, wenn das Konto erst kürzlich erstellt wurde oder wenn Sie das Konto nur minimal nutzen.

So fordern Sie eine Kontingenterhöhung an

AWS Support könnte Ihre Anfragen zur Erhöhung des Kontingents genehmigen, ablehnen oder teilweise genehmigen. Erhöhungen werden nicht sofort gewährt. Es kann einige Tage dauern, bis Ihre Erhöhung wirksam wird.

Sie können eine Erhöhung des Kontingents beantragen, indem Sie eine der folgenden Optionen verwenden:

• Von der Konsole aus: Öffnen Sie die [Service Quotas Quotas-Konsole.](https://console.aws.amazon.com/servicequotas/home) Wählen Sie im Navigationsbereich AWS -Services. Wählen Sie einen Service aus, wählen Sie ein Kontingent aus, und folgen Sie den Anweisungen, um eine Kontingenterhöhung anzufordern. Weitere Informationen finden Sie unter [Anfordern einer Kontingenterhöhung](https://docs.aws.amazon.com/servicequotas/latest/userguide/request-quota-increase.html) im Service-Quotas-Benutzerhandbuch.

- Von der AWS CLI: Verwenden Sie den Befehl [AWS CLI request-service-quota-increase.](https://docs.aws.amazon.com/cli/latest/reference/service-quotas/request-service-quota-increase.html) Weitere Informationen finden Sie unter [Anfordern einer Kontingenterhöhung](https://docs.aws.amazon.com/servicequotas/latest/userguide/request-quota-increase.html) im Service-Quotas-Benutzerhandbuch.
- Aus einem Support-Fall: Wenn ein Service noch nicht im Rahmen von Service Quotas verfügbar ist, verwenden Sie den, um einen [Fall AWS Support Center Console zur Erhöhung des](https://support.console.aws.amazon.com/support/home#/case/create?issueType=service-limit-increase)  [Servicekontingents](https://support.console.aws.amazon.com/support/home#/case/create?issueType=service-limit-increase) zu erstellen. Wenn der Service in Service Quotas verfügbar ist, empfehlen wir dringend, die [Service Quotas Quotas-Konsole](https://console.aws.amazon.com/servicequotas/home) zu verwenden, anstatt einen Support-Fall zu erstellen.

# <span id="page-35-0"></span>Service-Endpunkte und -kontingente

Auf den folgenden Seiten werden die Dienstendpunkte und Dienstkontingente für AWS Dienste beschrieben. Um programmgesteuert eine Verbindung zu einem AWS Dienst herzustellen, verwenden Sie einen Endpunkt. Weitere Informationen finden Sie unter [AWS Dienstendpunkte.](#page-27-0) Dienstkontingente, auch Limits genannt, sind die maximale Anzahl von Dienstressourcen oder Vorgängen für Ihr AWS Konto. Weitere Informationen finden Sie unter [AWS Servicekontingenten](#page-33-0).

Klicken Sie auf einen der folgenden Links, um zur Seite für diesen Service zu gelangen. Wenn Sie die Servicekontingente für alle AWS Dienste in der Dokumentation einsehen möchten, ohne zwischen den Seiten wechseln zu müssen, schauen Sie sich stattdessen die Informationen auf der Seite [Dienstendpunkte und Kontingente](https://docs.aws.amazon.com/general/latest/gr/aws-general.pdf#aws-service-information) in der PDF-Datei an.

#### **Services**

- [AWS Amplify Endpunkte und Kontingente](#page-44-0)
- [Endpunkte und Kontingente von Amazon API Gateway](#page-55-0)
- [AWS AppConfig Endpunkte und Kontingente](#page-68-0)
- [Endpunkte und Kontingente von AWS AppFabric](#page-81-0)
- [AWS App Mesh Endpunkte und Kontingente](#page-83-0)
- [Endpunkte und Kontingente von AWS App Runner](#page-94-0)
- [AppFlow Amazon-Endpunkte und Kontingente](#page-98-0)
- [Endpunkte und Kontingente von Application Auto Scaling](#page-110-0)
- [Endpunkte und Kontingente von AWS Application Discovery Service](#page-119-0)
- [Endpunkte und Kontingente von AWS Application Migration Service](#page-122-0)
- [Endpunkte und Kontingente von Amazon AppStream 2.0](#page-128-0)
- [AWS AppSync Endpunkte und Kontingente](#page-162-0)
- [Endpunkte und Kontingente von Amazon Athena](#page-173-0)
- [AWS Audit Manager Endpunkte und Kontingente](#page-180-0)
- [Endpunkte und Kontingente von Amazon Augmented AI](#page-183-0)
- [Endpunkte und Kontingente von Amazon Aurora](#page-185-1)
- [AWS Auto Scaling Endpunkte und Kontingente](#page-198-0)
- [Endpunkte und Kontingente von AWS B2B Data Interchange](#page-203-0)
- [AWS Backup Endpunkte und Kontingente](#page-204-0)
- [AWS Batch Endpunkte und Kontingente](#page-210-0)
- [Endpunkte und Kontingente von Amazon Bedrock](#page-216-0)
- [AWS Billing and Cost Management Endpunkte und Kontingente](#page-221-0)
- [Endpunkte und Kontingente von AWS Billing Conductor](#page-229-0)
- [Endpunkte und Kontingente von Amazon Braket](#page-229-1)
- [Endpunkte und Kontingente von AWS BugBust](#page-246-0)
- [AWS Certificate Manager Endpunkte und Kontingente](#page-247-0)
- [Endpunkte und Kontingente von AWS Chatbot](#page-253-0)
- [Endpunkte und Kontingente von Amazon Chime](#page-253-1)
- [Endpunkte und Kontingente von Amazon Chime SDK](#page-254-0)
- [Endpunkte und Kontingente von AWS Clean Rooms](#page-281-0)
- [AWS Clean Rooms ML-Endpunkte und Kontingente](#page-289-0)
- [Endpunkte und Kontingente für Cloud Control API](#page-291-0)
- [AWS Cloud9 Endpunkte und Kontingente](#page-295-0)
- [Endpunkte und Kontingente von Amazon Cloud Directory](#page-299-0)
- [AWS Cloud-WAN-Endpunkte und Kontingente](#page-301-0)
- [AWS CloudFormation Endpunkte und Kontingente](#page-305-0)
- [CloudFront Amazon-Endpunkte und Kontingente](#page-313-0)
- [Endpunkte und Kontingente von AWS CloudHSM](#page-326-0)
- [AWS Cloud Map Endpunkte und Kontingente](#page-331-0)
- [CloudSearch Amazon-Endpunkte und Kontingente](#page-338-0)
- [AWS CloudShell Endpunkte und Kontingente](#page-341-0)
- [CodeCatalyst Amazon-Endpunkte und Kontingente](#page-345-0)
- [AWS Steuern Sie die Endpunkte und Kontingente des Katalogs](#page-346-0)
- [AWS CloudTrail Endpunkte und Kontingente](#page-347-0)
- [CloudWatch Amazon-Endpunkte und Kontingente](#page-357-0)
- [Endpunkte und Kontingente von Amazon CloudWatch Application Insights](#page-374-0)
- [Amazon CloudWatch Events-Endpunkte und Kontingente](#page-378-0)
- [Amazon CloudWatch Internet Monitor-Endpunkte und Kontingente](#page-388-0)
- [Amazon CloudWatch Logs Endpunkte und Kontingente](#page-392-0)
- [CloudWatch Observability Access Manager-Endpunkte und Kontingente](#page-404-0)
- [Endpunkte und Kontingente von Amazon CloudWatch Synthetics](#page-408-0)
- [Endpunkte und Kontingente von AWS CodeArtifact](#page-413-0)
- [AWS CodeBuild Endpunkte und Kontingente](#page-417-0)
- [AWS CodeCommit Endpunkte und Kontingente](#page-426-0)
- [AWS CodeDeploy Endpunkte und Kontingente](#page-430-0)
- [Amazon CodeGuru Profiler-Endpunkte und Kontingente](#page-449-0)
- [Amazon CodeGuru Reviewer-Endpunkte und Kontingente](#page-451-0)
- [Endpunkte und Kontingente von Amazon CodeGuru Security](#page-453-0)
- [AWS CodePipeline Endpunkte und Kontingente](#page-454-0)
- [Endpunkte und Kontingente von AWS CodeStar](#page-463-0)
- [AWS CodeStarVerbindungen, Endpunkte und Kontingente](#page-465-0)
- [AWS CodeStarEndpunkte und Kontingente für Benachrichtigungen](#page-468-0)
- [Endpunkte und Kontingente von Amazon Cognito Identity](#page-471-0)
- [Endpunkte und Kontingente von Amazon Cognito Sync](#page-495-0)
- [Endpunkte und Kontingente von Amazon Comprehend](#page-497-0)
- [Endpunkte und Kontingente von Amazon Comprehend Medical](#page-512-0)
- [AWS Compute Optimizer Endpunkte und Kontingente](#page-520-0)
- [AWS Config Endpunkte und Kontingente](#page-524-0)
- [Endpunkte und Kontingente von Amazon Connect](#page-530-0)
- [Endpunkte und Kontingente von AWS Data Exchange](#page-636-0)
- [Endpunkte und Kontingente von Amazon Data Lifecycle Manager](#page-645-0)
- [Endpunkte und Kontingente von AWS Data Pipeline](#page-650-0)
- [Endpunkte und Kontingente von AWS DataSync](#page-653-0)
- [AWS Database Migration Service Endpunkte und Kontingente](#page-665-0)
- [AWS Deadline Cloud](#page-673-0)
- [AWS DeepRacer Endpunkte und Kontingente](#page-677-0)
- [Endpunkte und Kontingente von Amazon Detective](#page-679-0)
- [Endpunkte und Kontingente von Amazon DevOpsGuru](#page-682-0)
- [Endpunkte und Kontingente von AWS Device Farm](#page-684-0)
- [AWS Direct Connect Endpunkte und Kontingente](#page-686-0)
- [AWS Directory Service Endpunkte und Kontingente](#page-691-0)
- [Endpunkte und Kontingente von Amazon DocumentDB](#page-697-0)
- [Endpunkte und Kontingente von Amazon DynamoDB](#page-701-0)
- [Endpunkte und Kontingente von AWS Elastic Beanstalk](#page-719-0)
- [Endpunkte und Kontingente von Amazon Elastic Block Store](#page-727-0)
- [Endpunkte und Kontingente des Papierkorbs](#page-743-0)
- [Endpunkte und Kontingente von Amazon EC2](#page-748-0)
- [Endpunkte und Kontingente für Amazon EC2 Auto Scaling](#page-756-0)
- [Endpunkte und Kontingente von EC2 Image Builder](#page-762-0)
- [Amazon EC2 Instance Connect Endpunkte und Kontingente](#page-770-0)
- [Endpunkte und Kontingente von Amazon ECR](#page-774-0)
- [Endpunkte und Kontingente von Amazon ECR Public](#page-787-0)
- [Endpunkte und Kontingente von Amazon ECS](#page-793-0)
- [Endpunkte und Kontingente von Amazon Elastic Kubernetes Service](#page-805-0)
- [Endpunkte und Kontingente von Amazon Elastic File System](#page-816-0)
- [Endpunkte und Kontingente von Amazon Elastic Inference](#page-826-0)
- [Endpunkte und Kontingente von Elastic Load Balancing](#page-828-0)
- [Endpunkte und Kontingente von Amazon Elastic Transcoder](#page-834-0)
- [Endpunkte und Kontingente von AWS Elastic Disaster Recovery](#page-837-0)
- [ElastiCache Amazon-Endpunkte und Kontingente](#page-842-0)
- [Amazon MemoryDB for Redis Endpunkte und Kontingente](#page-848-0)
- [AWSEndpunkte und Kontingente für die Entitätsauflösung](#page-851-0)
- [Endpunkte und Kontingente von Amazon EMR](#page-855-0)
- [EventBridge Amazon-Endpunkte und Kontingente](#page-875-0)
- [Endpunkte und Kontingente von Amazon EventBridge Pipes](#page-885-0)
- [Amazon EventBridge Scheduler-Endpunkte und Kontingente](#page-891-0)
- [Amazon EventBridge Schemas, Endpunkte und Kontingente](#page-898-0)
- [Amazon FinSpace-Kontingente](#page-902-0)
- [AWS Fault Injection Service Endpunkte und Kontingente](#page-908-0)
- [AWS Firewall Manager Endpunkte und Kontingente](#page-922-0)
- [Endpunkte und Kontingente von Amazon Forecast](#page-931-0)
- [Endpunkte und Kontingente von Amazon Fraud Detector](#page-941-0)
- [Endpunkte und Kontingente von FreeRTOS](#page-944-0)
- [Endpunkte und Kontingente von Amazon FSx](#page-949-0)
- [GameLift Amazon-Endpunkte und Kontingente](#page-960-0)
- [Endpunkte und Kontingente von Amazon GameSparks](#page-967-0)
- [Endpunkte und Kontingente von Amazon S3 Glacier](#page-970-0)
- [AWS Global Accelerator Endpunkte und Kontingente](#page-975-0)
- [AWS Kontingente für globale Netzwerke für Transit-Gateways \(Network Manager\)](#page-982-0)
- [AWS Glue Endpunkte und Kontingente](#page-986-0)
- [Endpunkte und Kontingente für Amazon Managed Grafana](#page-997-0)
- [Endpunkte und Kontingente von AWS Glue DataBrew](#page-1001-0)
- [Endpunkte und Kontingente von AWS Ground Station](#page-1006-0)
- [GuardDuty Endpunkte und Kontingente von Amazon](#page-1009-0)
- [AWS Health Endpunkte und Kontingente](#page-1015-0)
- [AWS HealthImaging Endpunkte und Kontingente](#page-1016-0)
- [Endpunkte und Kontingente von AWS HealthLake](#page-1020-0)
- [AWS Identity and Access Management Endpunkte und Kontingente](#page-1028-0)
- [Endpunkte und Kontingente von IAM Access Analyzer](#page-1036-0)
- [AWS IAM Identity Center Endpunkte und Kontingente](#page-1042-0)
- [AWS Identity and Access Management Endpunkte und Kontingente von Roles Anywhere](#page-1052-0)
- [Endpunkte und Kontingente von AWS Systems Manager Incident Manager](#page-1058-0)
- [Amazon Inspector Endpunkte und Kontingente](#page-1072-0)
- [Amazon Inspector Classic Endpunkte und Kontingente](#page-1079-0)
- [Endpunkte und Kontingente von AWS IoT 1-Click](#page-1083-0)
- [Endpunkte und Kontingente von AWS IoT Analytics](#page-1090-0)
- [AWS IoT Core Endpunkte und Kontingente](#page-1094-0)
- [Endpunkte und Kontingente von AWS IoT Device Defender](#page-1241-0)
- [AWS IoT Device Management Endpunkte und Kontingente](#page-1262-0)
- [Endpunkte und Kontingente von AWS IoT Events](#page-1298-0)
- [AWS IoT FleetWise Endpunkte und Kontingente](#page-1306-0)
- [AWS IoT Wireless Endpunkte und Kontingente](#page-1310-0)
- [Endpunkte und Kontingente von AWS IoT Greengrass V1](#page-1339-0)
- [Endpunkte und Kontingente von AWS IoT Greengrass V2](#page-1350-0)
- [AWS IoT SiteWise Endpunkte und Kontingente](#page-1360-0)
- [Endpunkte und Kontingente von AWS IoT TwinMaker](#page-1379-0)
- [Amazon Interactive Video Service Endpunkte und Kontingente](#page-1386-0)
- [Endpunkte und Kontingente von Amazon Kendra](#page-1395-0)
- [Endpunkte und Kontingente von Amazon Keyspaces \(für Apache Cassandra\)](#page-1402-0)
- [AWS Key Management Service Endpunkte und Kontingente](#page-1410-0)
- [Amazon Managed Service für Apache Flink-Endpunkte und Kontingente](#page-1439-0)
- [Amazon Data Firehose-Endpunkte und Kontingente](#page-1444-0)
- [Endpunkte und Kontingente von Amazon Kinesis Data Streams](#page-1452-0)
- [Endpunkte und Kontingente von Amazon Kinesis Video Streams](#page-1456-0)
- [AWS Lake Formation Endpunkte und Kontingente](#page-1482-0)
- [AWS Lambda Endpunkte und Kontingente](#page-1487-0)
- [AWS Launch Wizard Endpunkte und Kontingente](#page-1495-0)
- [Endpunkte und Kontingente von Amazon Lex](#page-1500-0)
- [AWS License Manager Endpunkte und Kontingente](#page-1509-0)
- [Endpunkte und Kontingente von Amazon Lightsail](#page-1526-0)
- [Endpunkte und Kontingente des Amazon Location Service](#page-1533-0)
- [Endpunkte und Kontingente für Amazon Lookout for Equipment](#page-1554-0)
- [Endpunkte und Kontingente für Amazon Lookout for Metrics](#page-1559-0)
- [Endpunkte und Kontingente für Amazon Lookout for Vision](#page-1572-0)
- [Endpunkte und Kontingente von Amazon Macie](#page-1576-0)
- [AWS Mainframe Modernization Endpunkte und Kontingente](#page-1587-0)
- [Endpunkte und Kontingente für Amazon Machine Learning](#page-1590-0)
- [Endpunkte und Kontingente für Amazon Managed Blockchain](#page-1593-0)
- [Endpunkte und Kontingente von AWS Managed Services](#page-1598-0)
- [AWS Management Console Endpunkte und Kontingente](#page-1598-1)
- [Endpunkte und Kontingente von Amazon Managed Workflows for Apache Airflow](#page-1602-0)
- [AWS Marketplace Endpunkte und Kontingente](#page-1607-0)
- [Endpunkte und Kontingente von Amazon Mechanical Turk](#page-1612-0)
- [Endpunkte und Kontingente von Amazon Managed Streaming for Apache Kafka](#page-1613-0)
- [Amazon MSK Connect Endpunkte und Kontingente](#page-1618-0)
- [Endpunkte und Kontingente von AWS Elemental MediaConnect](#page-1621-0)
- [AWS Elemental MediaConvert Endpunkte und Kontingente](#page-1625-0)
- [AWS Elemental MediaLive Endpunkte und Kontingente](#page-1630-0)
- [AWS Elemental MediaPackage Endpunkte und Kontingente](#page-1635-0)
- [Endpunkte und Kontingente von AWS Elemental MediaStore](#page-1647-0)
- [AWS Elemental MediaTailor Endpunkte und Kontingente](#page-1651-0)
- [Endpunkte und Kontingente von AWS Migration Hub](#page-1658-0)
- [Endpunkte und Kontingente von Migration Hub Orchestrator](#page-1660-0)
- [AWS Migration Hub Refactor Spaces Endpunkte und Kontigente](#page-1662-0)
- [Migration Hub Strategy Recommendations Endpunkte und Kontingente](#page-1665-0)
- [Endpunkte und Kontingente von Amazon Monitron](#page-1667-0)
- [Endpunkte und Kontingente von Amazon MQ](#page-1668-0)
- [Endpunkte und Kontingente von Amazon Neptune](#page-1676-0)
- [AWS Network Firewall Endpunkte und Kontingente](#page-1681-0)
- [Endpunkte und Kontingente von Amazon Nimble Studio](#page-1689-0)
- [Service Quotas und Endpunkte für AWS HealthOmics](#page-1693-0)
- [Amazon OpenSearch Service-Endpunkte und Kontingente](#page-1698-0)
- [Endpunkte und Kontingente von AWS OpsWorks](#page-1712-0)
- [AWS Organizations Endpunkte und Kontingente](#page-1718-0)
- [AWS Outposts Endpunkte und Kontingente](#page-1726-0)
- [Endpunkte und Kontingente von AWS Panorama](#page-1734-0)
- [AWS Endpunkte und Kontingente von Payment Cryptography](#page-1740-0)
- [Endpunkte und Kontingente von Amazon Personalize](#page-1743-0)
- [Endpunkte und Kontingente von Amazon Pinpoint](#page-1760-0)
- [Chime-Endpunkte und Kontingente von Amazon Polly](#page-1790-0)
- [AWS Private Certificate Authority Endpunkte und Kontingente](#page-1798-0)
- [Endpunkte und Kontingente für Amazon Managed Service for Prometheus](#page-1819-0)
- [Endpunkte und Kontingente von AWS Proton](#page-1827-0)
- [Amazon Q Business-Endpunkte und Kontingente](#page-1830-0)
- [Endpunkte und Kontingente von Amazon QLDB](#page-1831-0)
- [QuickSight Amazon-Endpunkte und Kontingente](#page-1835-0)
- [AWS Resource Access Manager Endpunkte und Kontingente](#page-1842-0)
- [Endpunkte und Kontingente von Amazon Redshift](#page-1848-0)
- [Endpunkte und Kontingente von Amazon Rekognition](#page-1863-0)
- [Endpunkte und Kontingente von Amazon Relational Database Service](#page-1883-0)
- [AWS re:Post Private Endpunkte und Kontingente](#page-1896-0)
- [AWS Resilience Hub Endpunkte und Kontingente](#page-1901-0)
- [AWS Ressourcen Explorer](#page-1907-0)
- [AWS Resource Groups und Kennzeichnen von Endpunkten und Kontingenten](#page-1911-0)
- [Endpunkte und Kontingente von AWS RoboMaker](#page-1922-0)
- [Red Hat OpenShift Service in AWS Endpunkte und Kontingente](#page-1928-0)
- [Endpunkte und Kontingente von Amazon Route 53](#page-1934-0)
- [Endpunkte und Kontingente für Amazon Route 53 Application Recovery Controller](#page-1946-0)
- [SageMaker Amazon-Endpunkte und Kontingente](#page-1952-0)
- [AWS Secrets Manager Endpunkte und Kontingente](#page-2124-0)
- [Amazon-Security-Lake-Endpunkte](#page-2132-0)
- [AWS Security Hub Endpunkte und Kontingente](#page-2134-0)
- [Endpunkte und Kontingente von Service Quotas](#page-2140-0)
- [AWS Serverless Application Repository Endpunkte und Kontingente](#page-2149-0)
- [Endpunkte und Kontingente des Service Catalog](#page-2153-0)
- [AWS Shield Advanced Endpunkte und Kontingente](#page-2160-0)
- [Endpunkte und Kontingente von Amazon Simple Storage Service](#page-2164-0)
- [Endpunkte und Kontingente von Amazon Simple Email Service](#page-2195-0)
- [AWS Signer Endpunkte und Kontingente](#page-2204-0)
- [AWS Anmeldeendpunkte und Kontingente](#page-2214-0)
- [Endpunkte und Kontingente von Amazon SimpleDB](#page-2218-0)
- [Endpunkte und Kontingente von AWS SimSpace Weaver](#page-2220-0)
- [Endpunkte und Kontingente von Amazon Simple Notification Service](#page-2225-0)
- [Endpunkte und Kontingente von Amazon Simple Queue Service](#page-2239-0)
- [AWS Security Token Service Endpunkte und Kontingente](#page-2250-0)
- [Endpunkte und Kontingente von Amazon Simple Workflow Service](#page-2254-0)
- [AWS Endpunkte und Kontingente für Snow Family](#page-2281-0)
- [AWS Step Functions Endpunkte und Kontingente](#page-2285-0)
- [AWS Storage Gateway Endpunkte und Kontingente](#page-2302-0)
- [AWS Support Endpunkte und Kontingente](#page-2310-0)
- [Endpunkte und Kontingente von AWS-Trusted-Advisor-API](#page-2315-0)
- [AWS Systems Manager Endpunkte und Kontingente](#page-2316-0)
- [AWS Systems Manager für SAP-Endpunkte und Kontingente](#page-2339-0)
- [Endpunkte und Kontingente von Amazon Textract](#page-2343-0)
- [Endpunkte und Kontingente von Amazon Timestream](#page-2348-0)
- [AWS Telco Network Builder-Endpunkte und Kontingente](#page-2356-0)
- [Endpunkte und Kontingente von Amazon Transcribe](#page-2358-0)
- [AWS Transfer Family Endpunkte und Kontingente](#page-2383-0)
- [Endpunkte und Kontingente von Amazon Translate](#page-2390-0)
- [AWSEndpunkte und Kontingente für Benutzerbenachrichtigungen](#page-2393-0)
- **[AWSKonting](#page-2395-0)**
- [Endpunkte und Kontingente für Amazon Verified Permissions](#page-2396-0)
- [Endpunkte und Kontingente von Amazon Virtual Private Cloud](#page-2403-0)
- [Amazon VPC Lattice-Endpunkte und Kontingente](#page-2411-0)
- [AWS WAF Endpunkte und Kontingente](#page-2415-0)
- [Endpunkte und Kontingente von AWS WAF Classic](#page-2429-0)
- [Endpunkte und Kontingente von AWS Well-Architected Tool](#page-2437-0)
- [WorkDocs Amazon-Endpunkte und Kontingente](#page-2442-0)
- [WorkMailAmazon-Endpunkte und Kontingente](#page-2444-0)
- [WorkSpaces Endpunkte und Kontingente](#page-2446-0)
- [Amazon WorkSpaces Secure Browser-Endpunkte und Kontingente](#page-2450-0)
- [AWS X-Ray Endpunkte und Kontingente](#page-2455-0)

### AWS Amplify Endpunkte und Kontingente

Im Folgenden werden die Service-Endpunkte und -kontingente für diesen Service beschrieben. Um programmgesteuert eine Verbindung zu einem AWS Dienst herzustellen, verwenden Sie einen Endpunkt. Zusätzlich zu den AWS Standardendpunkten bieten einige AWS Dienste FIPS-Endpunkte in ausgewählten Regionen. Weitere Informationen finden Sie unter [AWS Dienstendpunkte](#page-27-0). Servicekontingenten, auch Limits genannt, sind die maximale Anzahl von Serviceressourcen oder Vorgängen für Ihr Konto. AWS Weitere Informationen finden Sie unter [AWS Servicekontingenten](#page-33-0).

### Amplify-Endpunkte

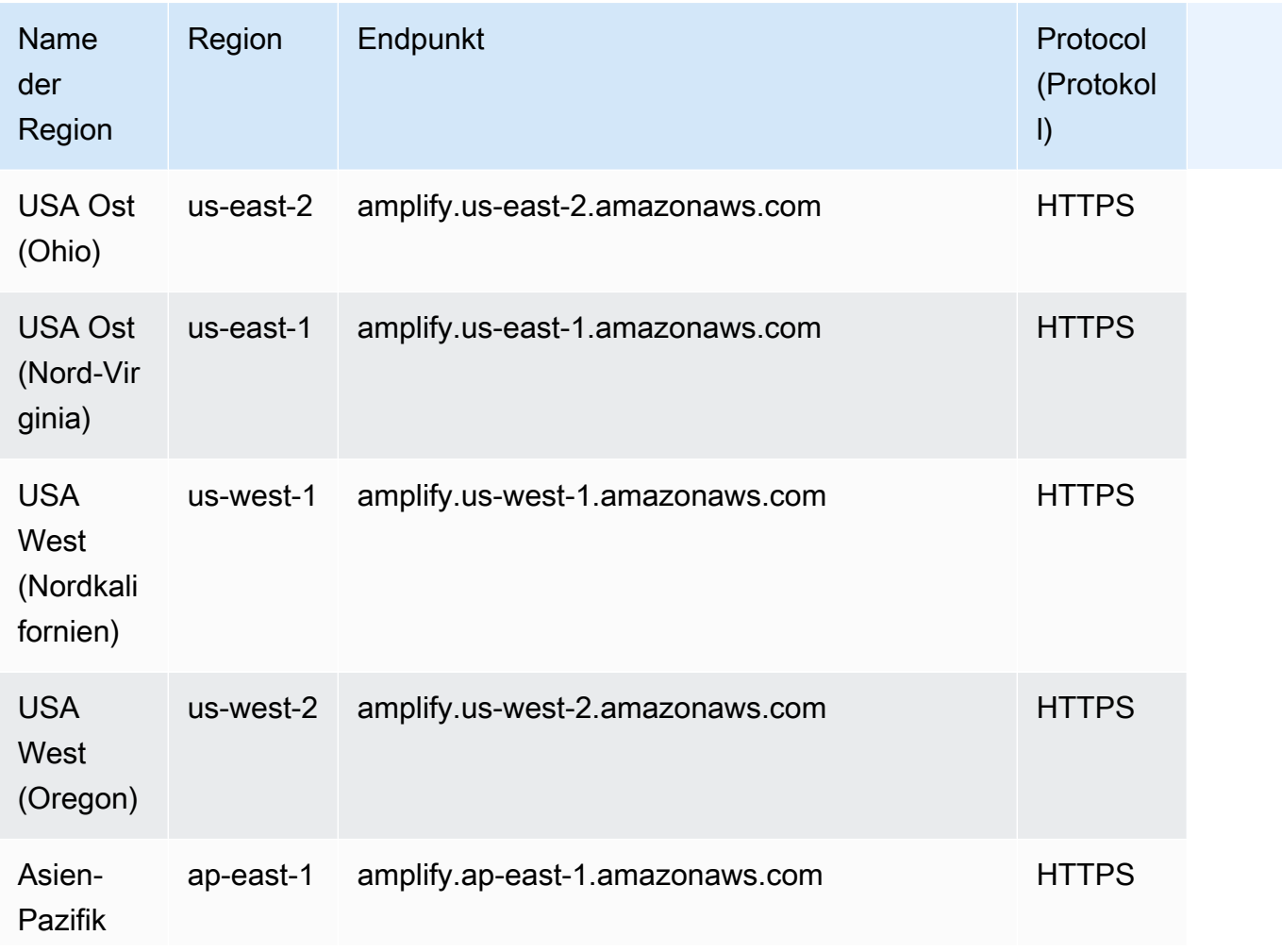

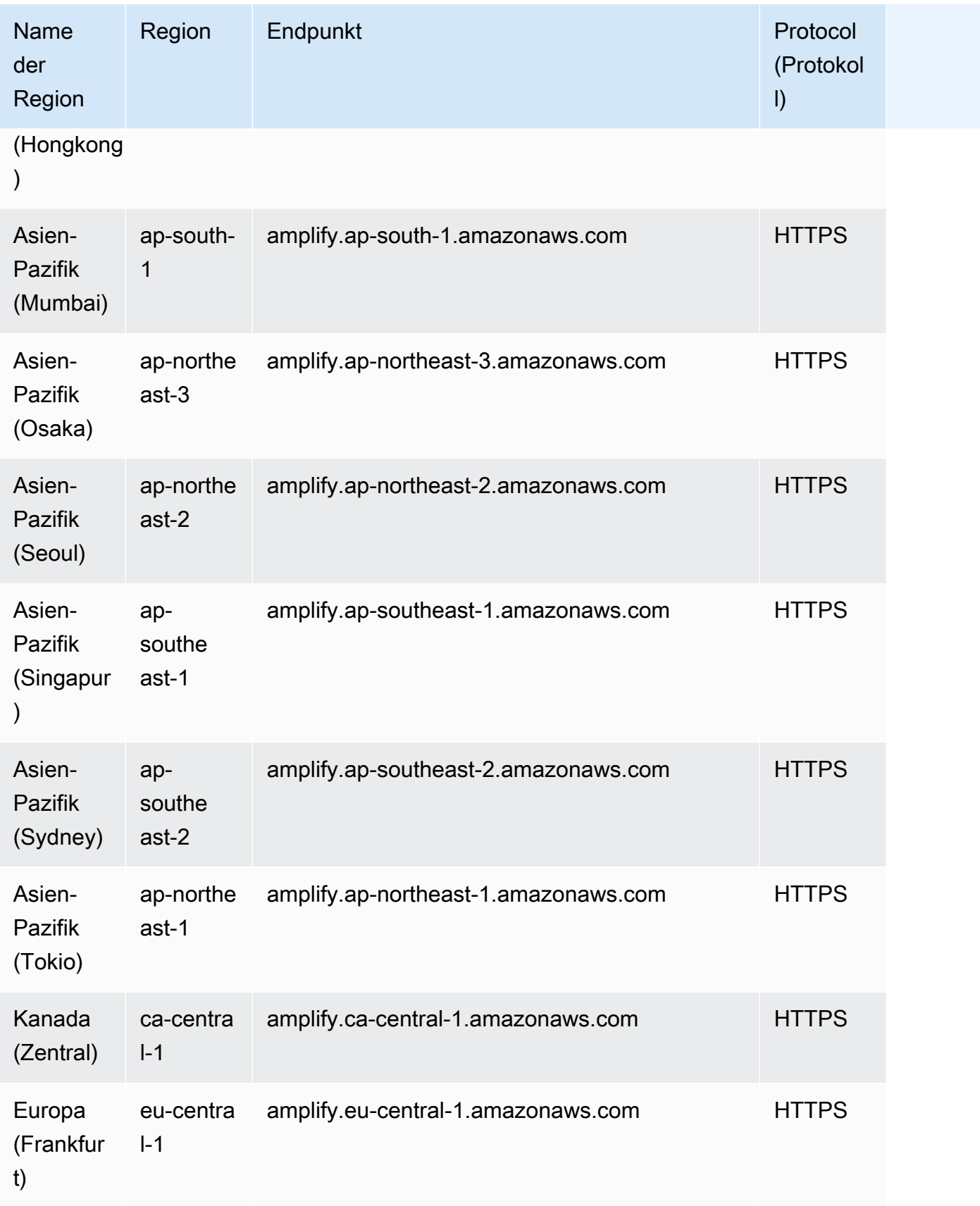

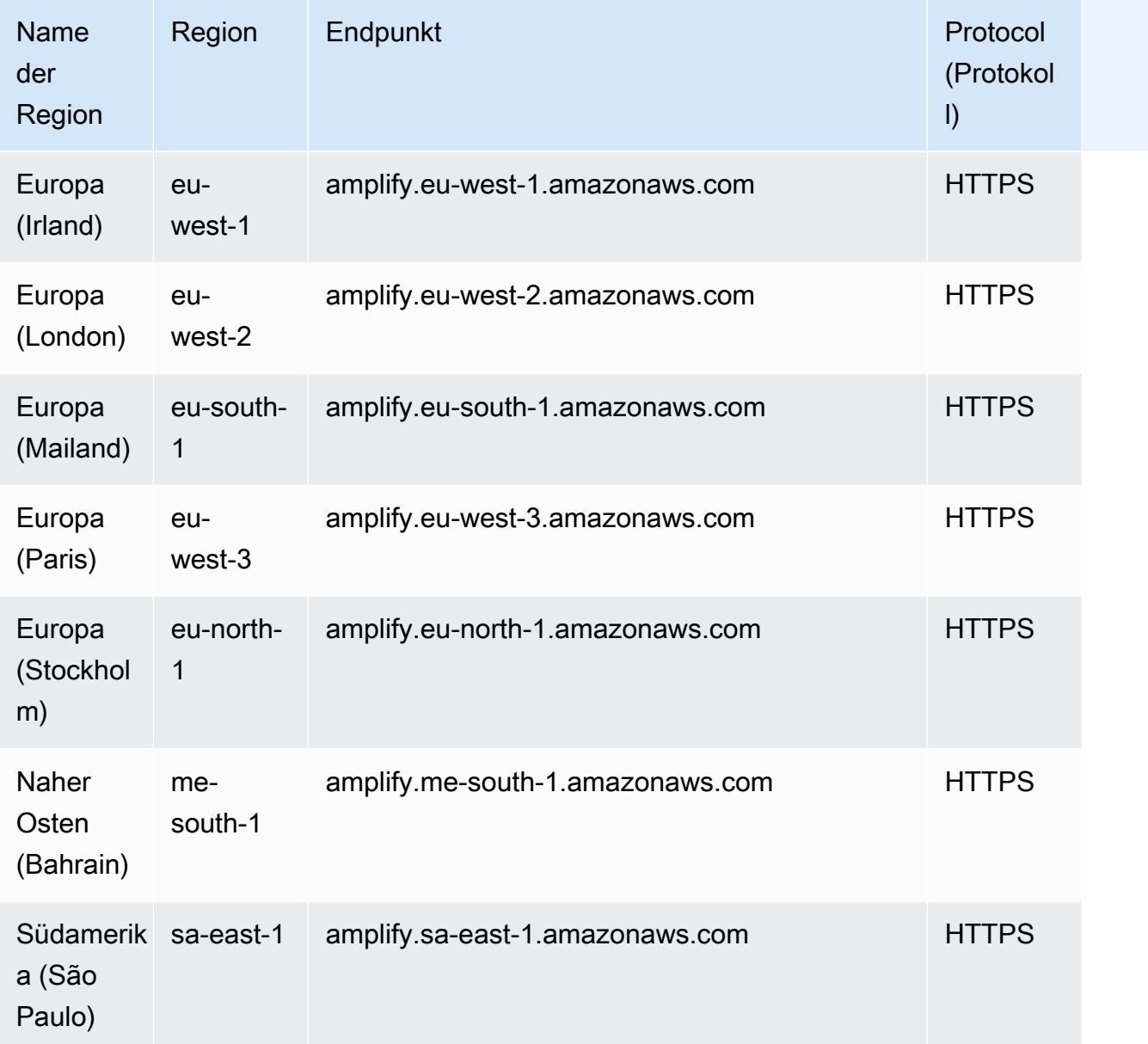

# Endpunkte für Amplify Studio (Backend)

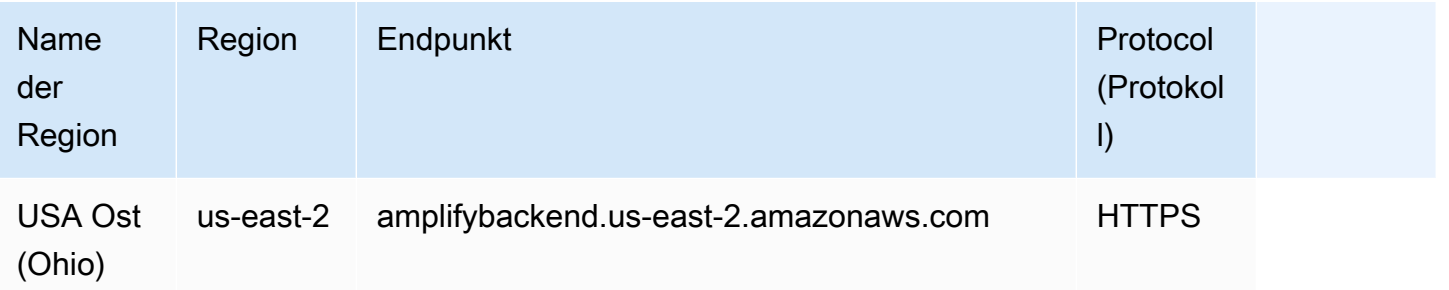

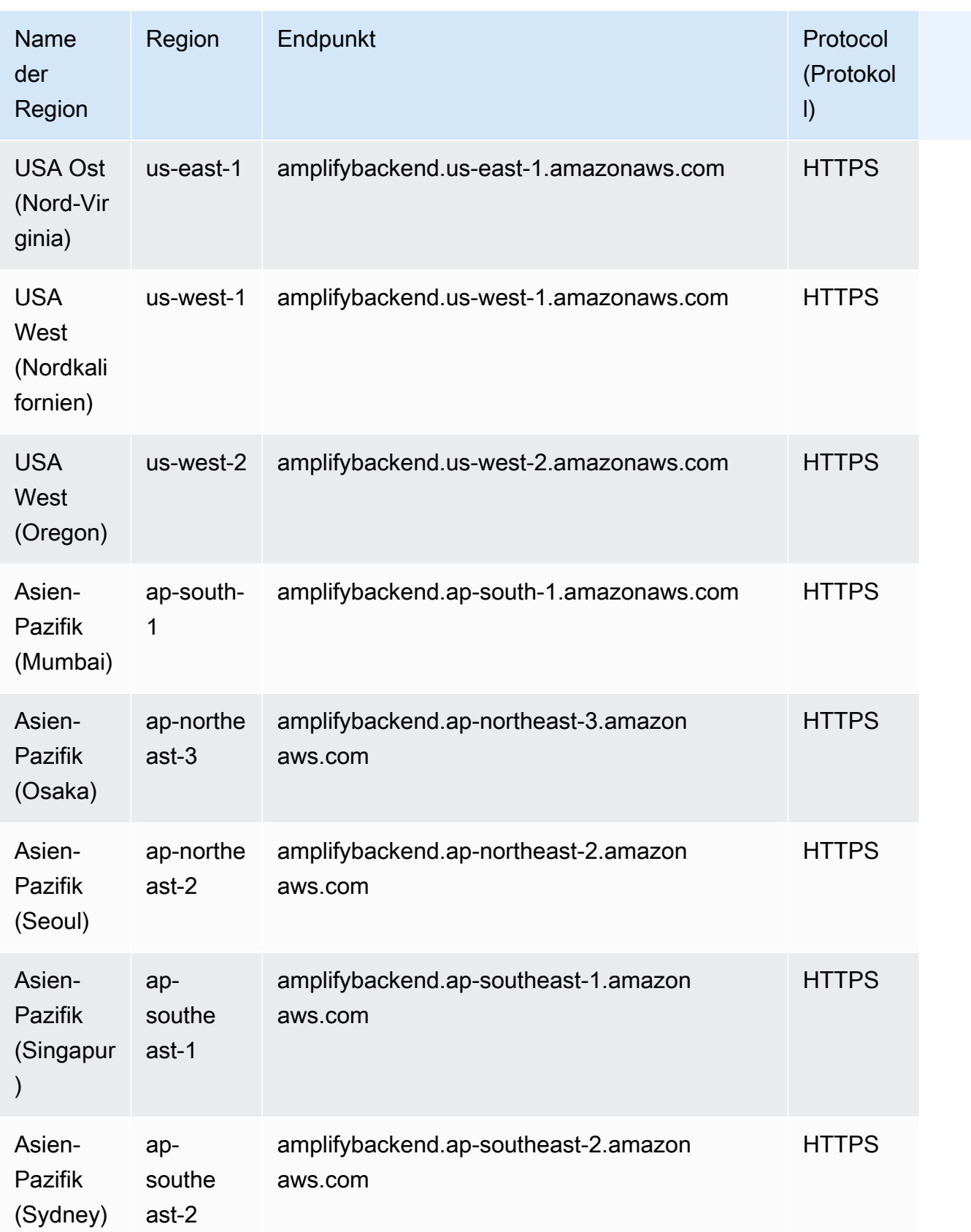

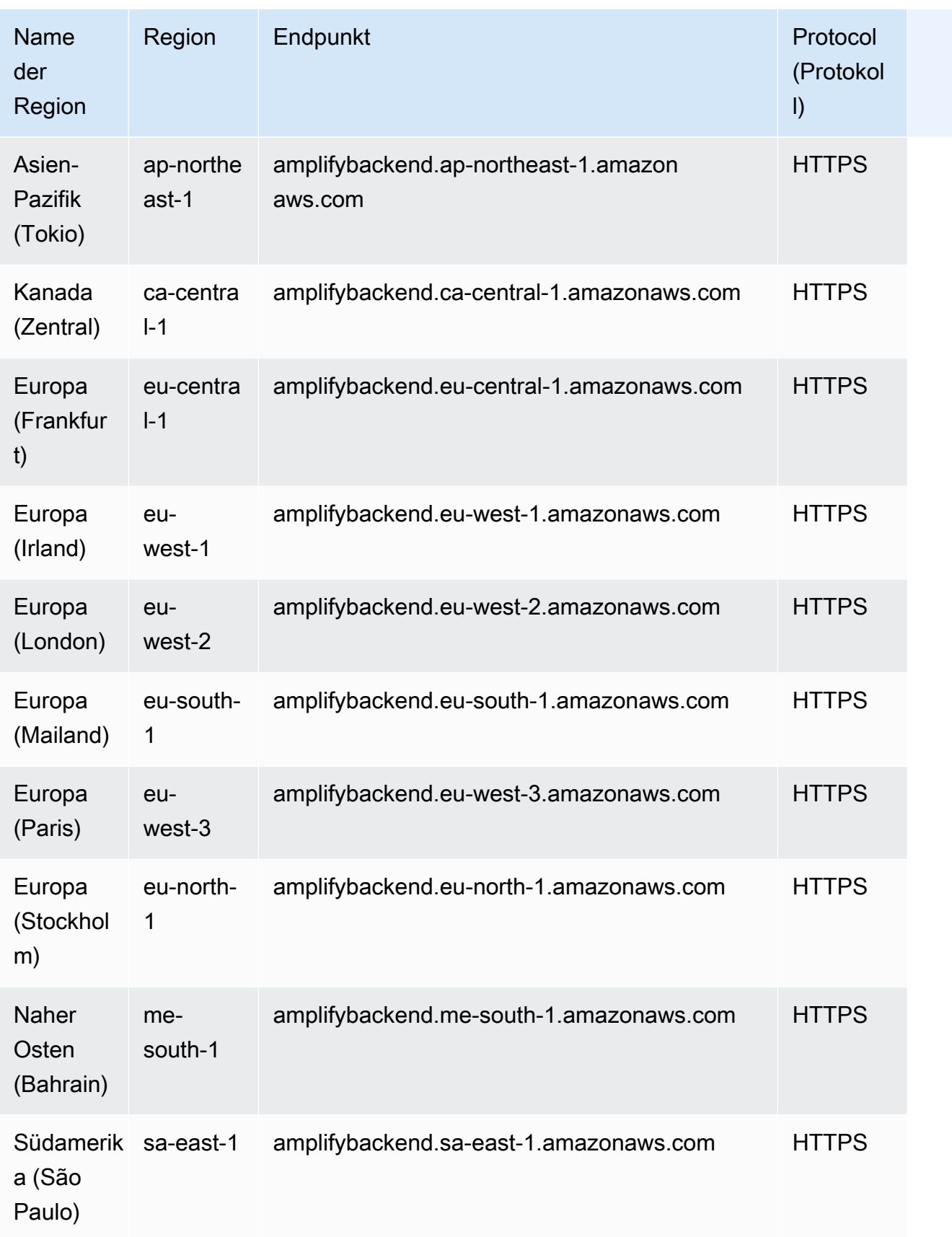

# Endpunkte für Amplify Studio (UI Builder)

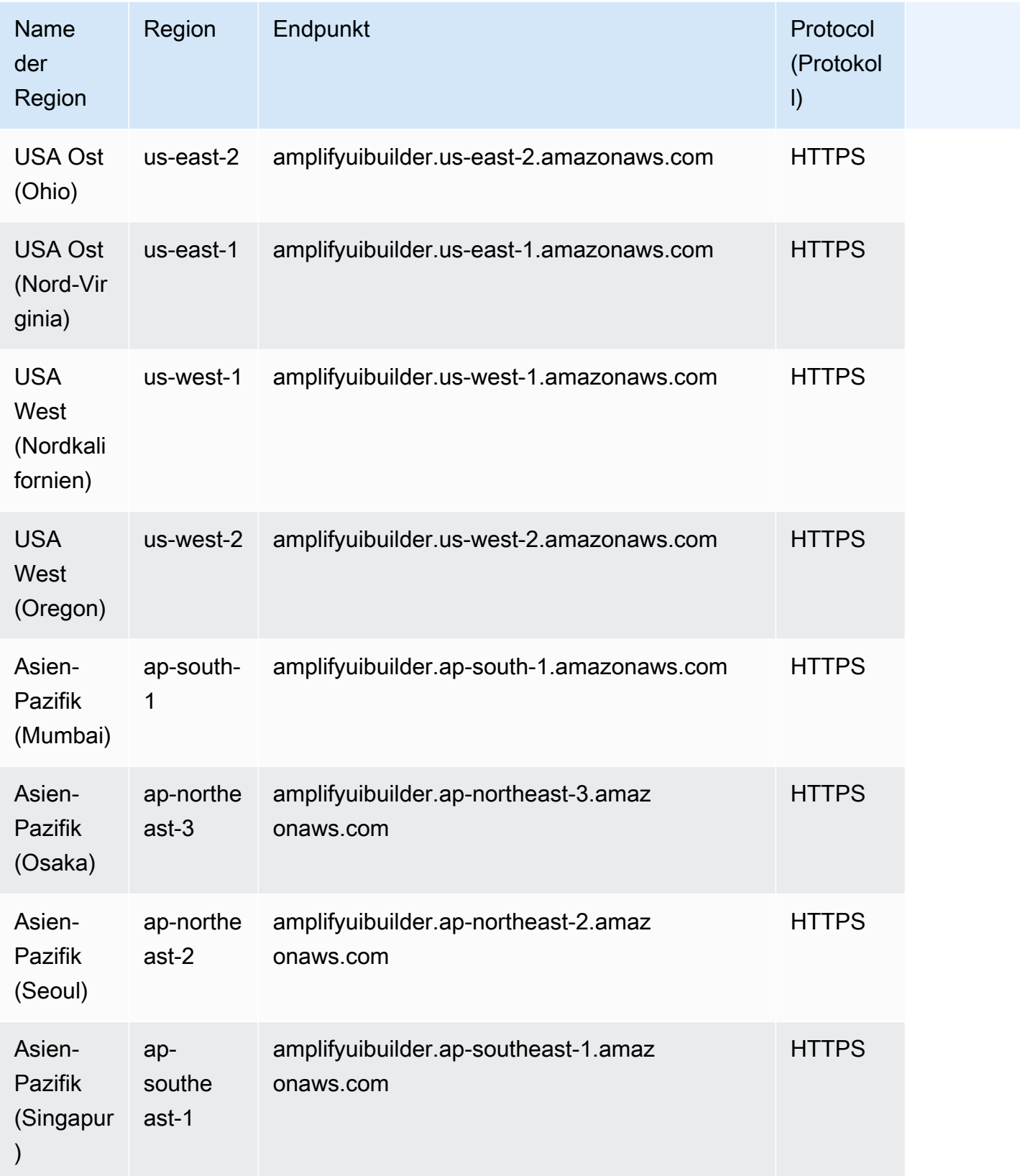

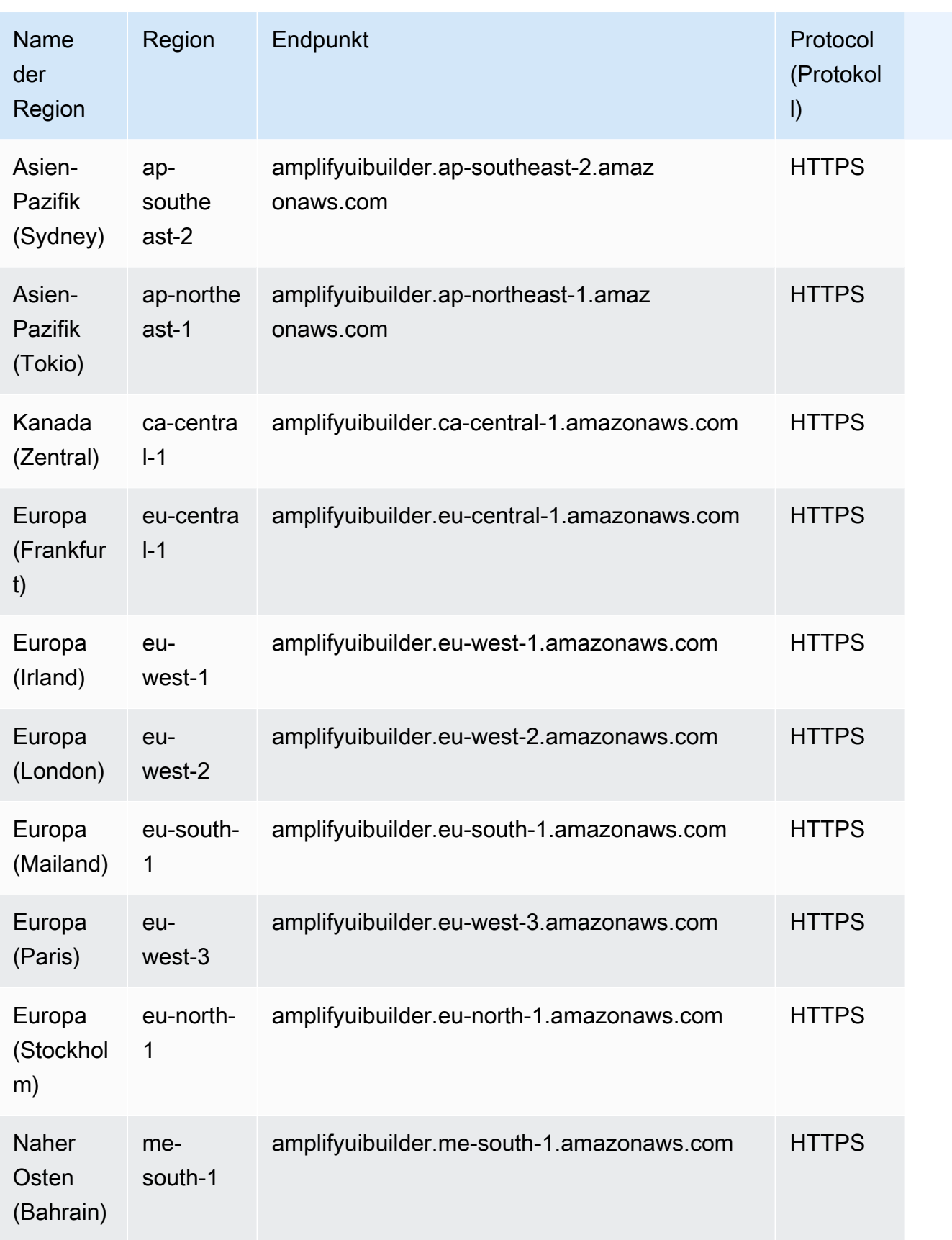

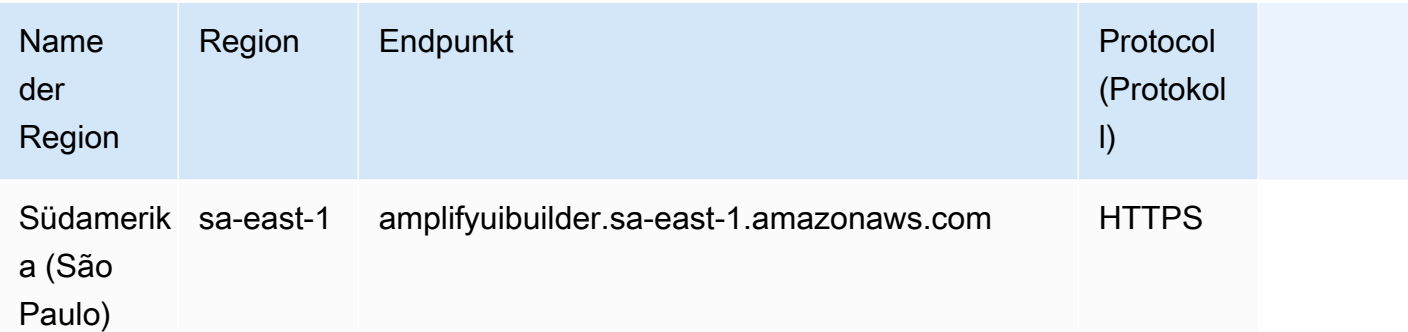

### Servicekontingenten für Amplify

#### **A** Important

In den neuen AWS-Konten Versionen wurden die Kontingente für Apps und gleichzeitige Jobs reduziert. AWS erhöht diese Kontingente automatisch auf der Grundlage Ihrer Nutzung. Sie können auch eine [Kontingenterhöhung beantragen.](https://docs.aws.amazon.com/servicequotas/latest/userguide/request-quota-increase.html)

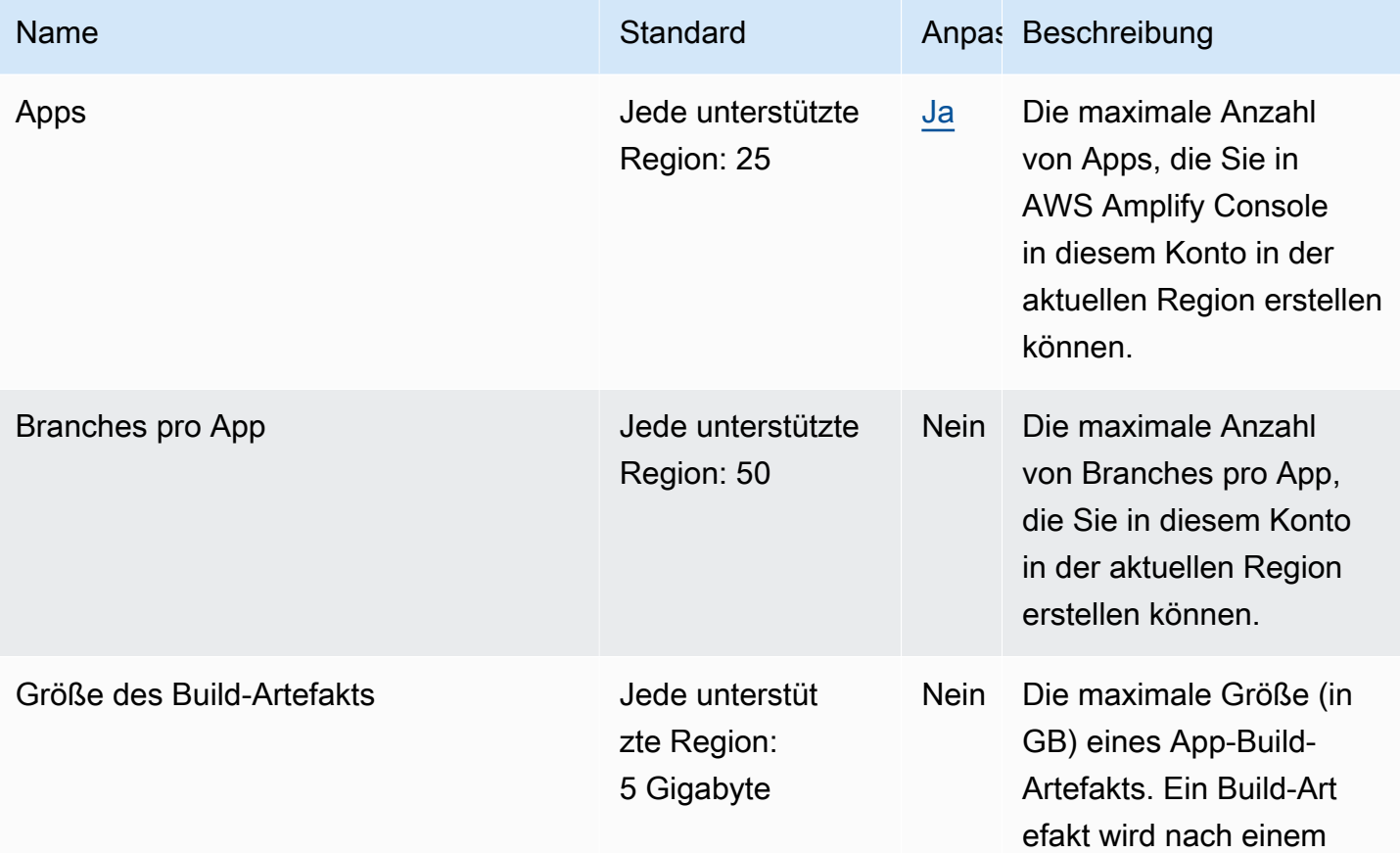

AWS Allgemeine Referenz

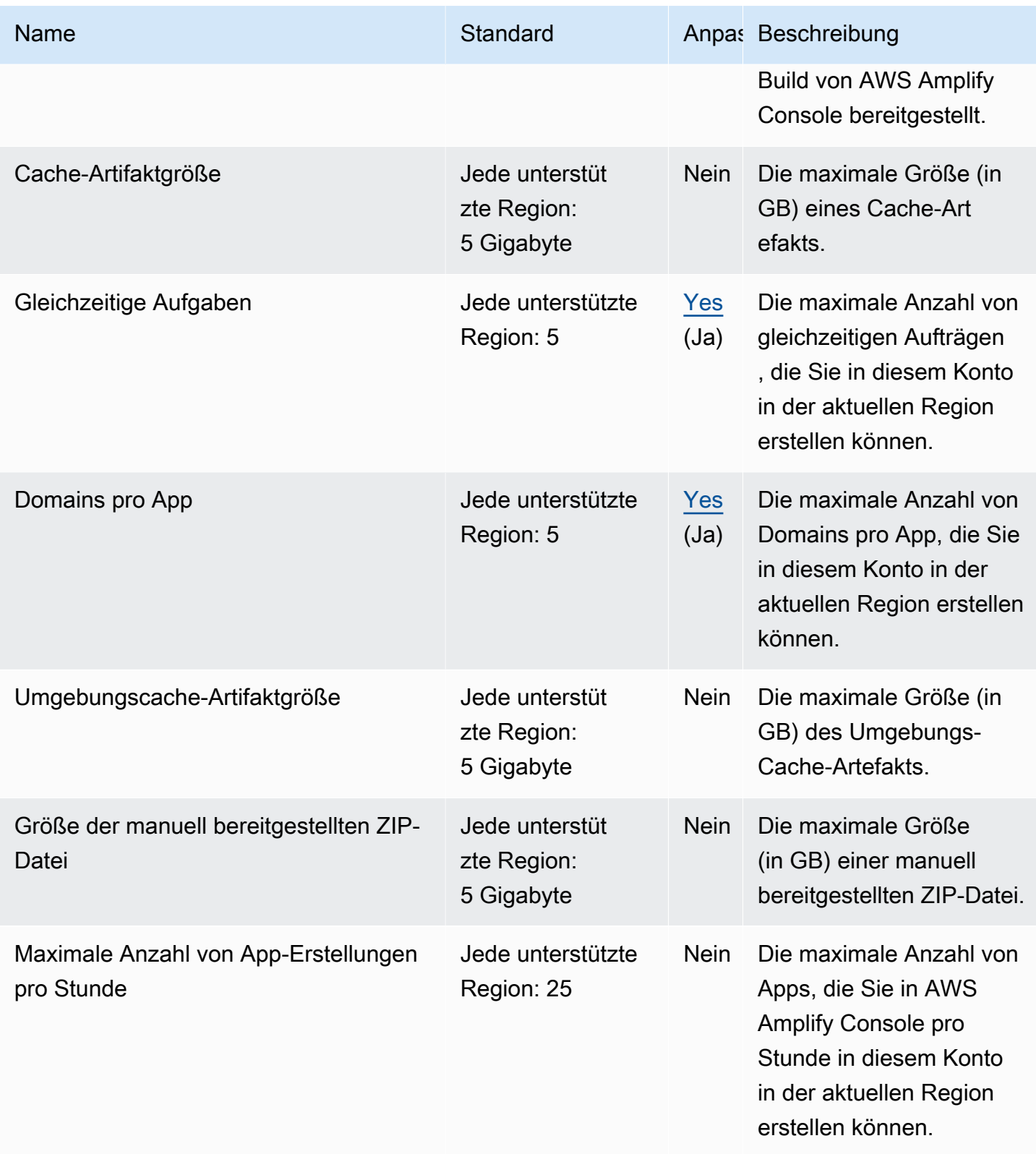

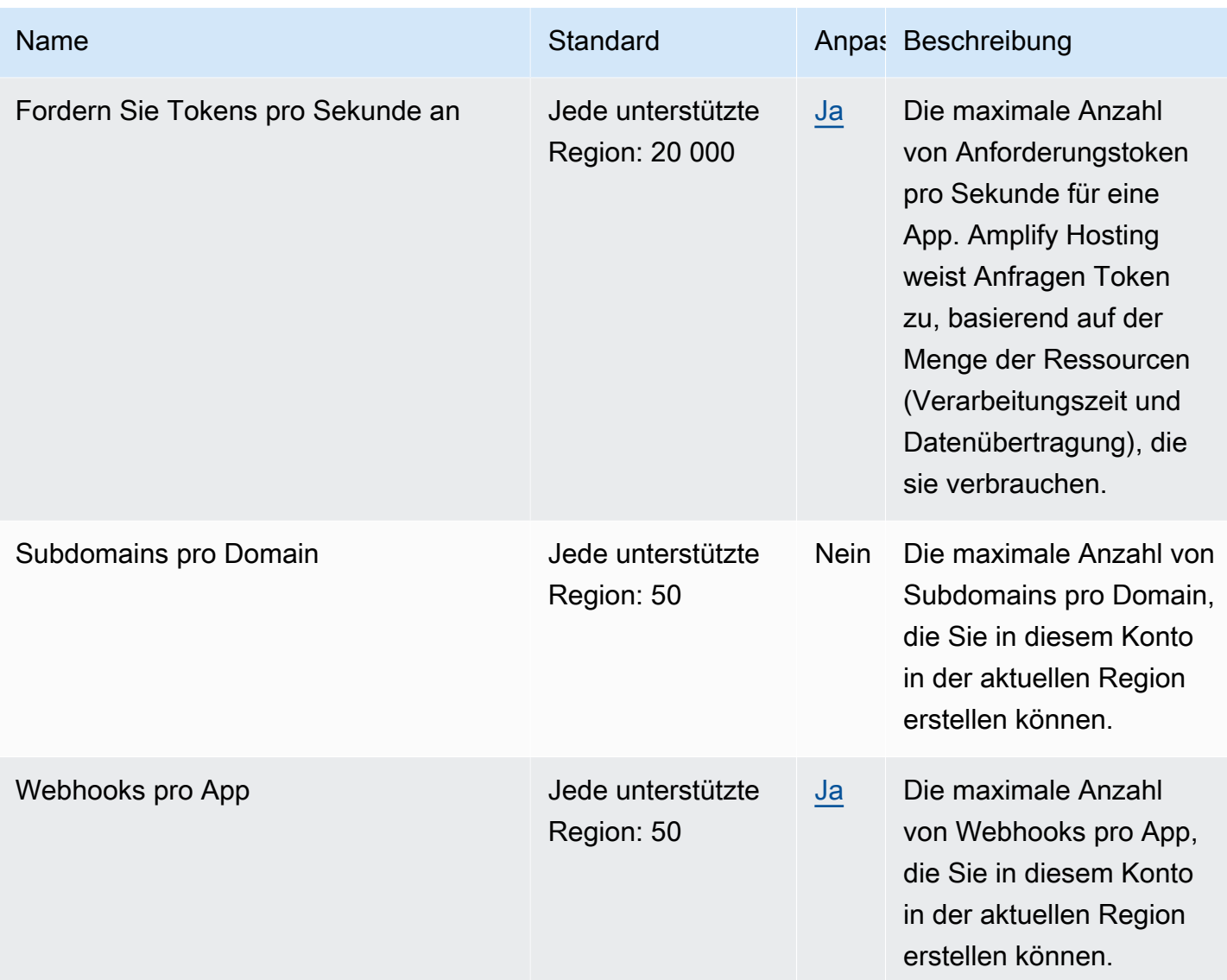

## Servicekontingente für Amplify Studio (UI Builder)

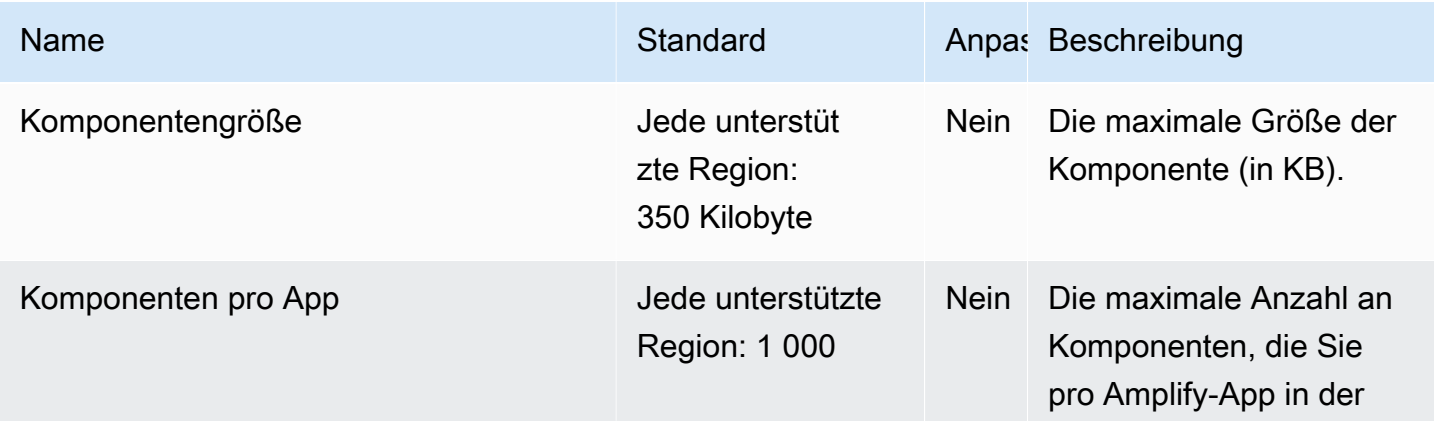

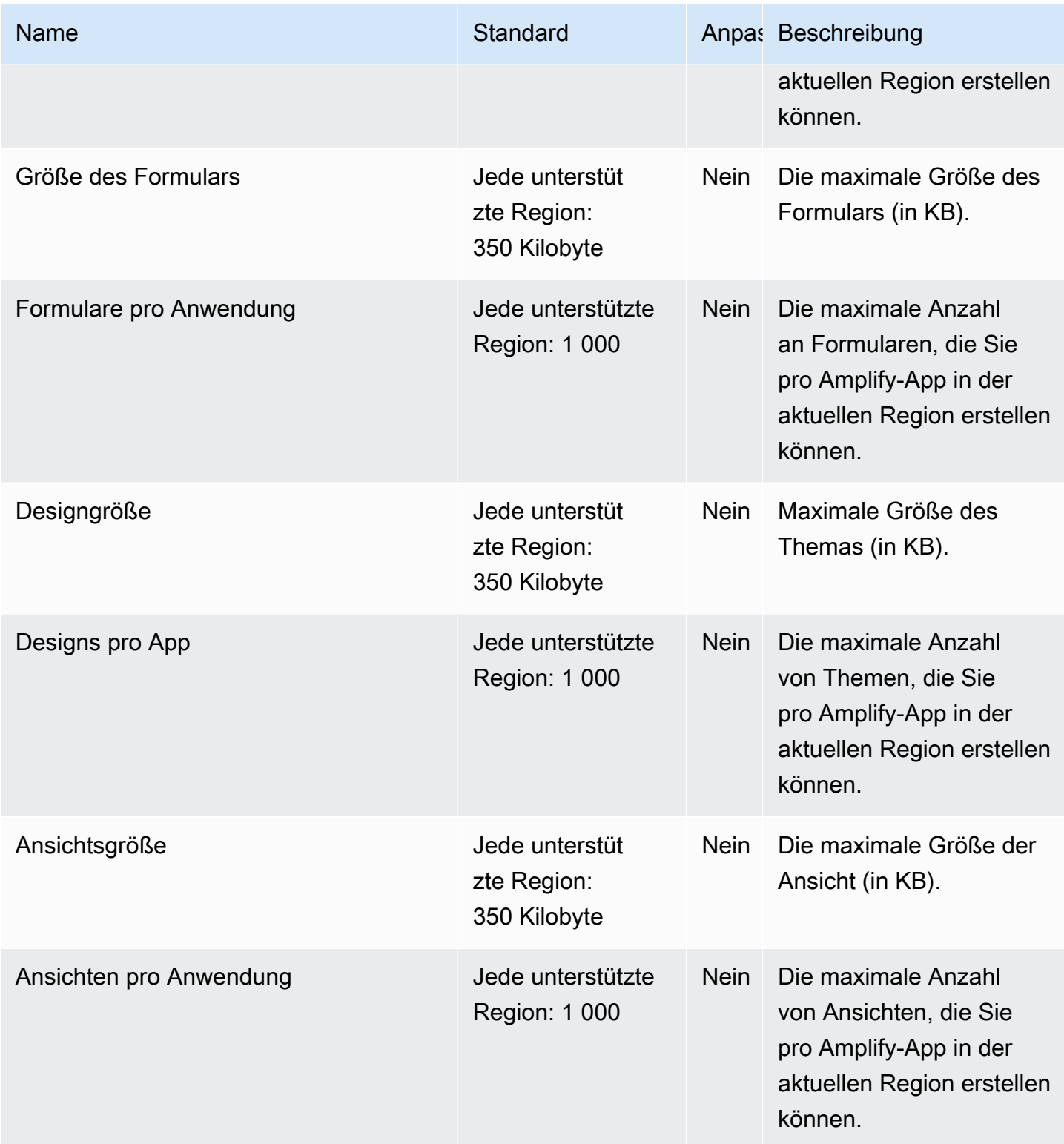

### Endpunkte und Kontingente von Amazon API Gateway

Im Folgenden werden die Service-Endpunkte und -kontingente für diesen Service beschrieben. Um programmgesteuert eine Verbindung zu einem AWS Dienst herzustellen, verwenden Sie einen Endpunkt. Zusätzlich zu den AWS Standardendpunkten bieten einige AWS Dienste FIPS-Endpunkte in ausgewählten Regionen. Weitere Informationen finden Sie unter [AWS Dienstendpunkte](#page-27-0). Servicekontingenten, auch Limits genannt, sind die maximale Anzahl von Serviceressourcen oder Vorgängen für Ihr Konto. AWS Weitere Informationen finden Sie unter [AWS Servicekontingenten](#page-33-0).

#### Service-Endpunkte

Amazon API Gateway umfasst die API-Gateway-Steuerebene (zum Erstellen und Verwalten von APIs) und die API-Gateway-Datenebene (zum Aufrufen bereitgestellter APIs).

Die Spalte "ID der gehosteten Route-53-Zone" zeigt die IDs der gehosteten Route-53-Zone für regionale API-Gateway-Endpunkte. Die IDs der gehosteten Route-53-Zone sind zur Verwendung mit der execute-api-Domäne (API-Gateway-Komponentenservice für die API-Ausführung) bestimmt. Für Edge-optimierte Endpunkte lautet die ID der gehosteten Route-53-Zone für alle Regionen Z2FDTNDATAQYW2.

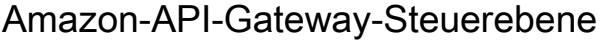

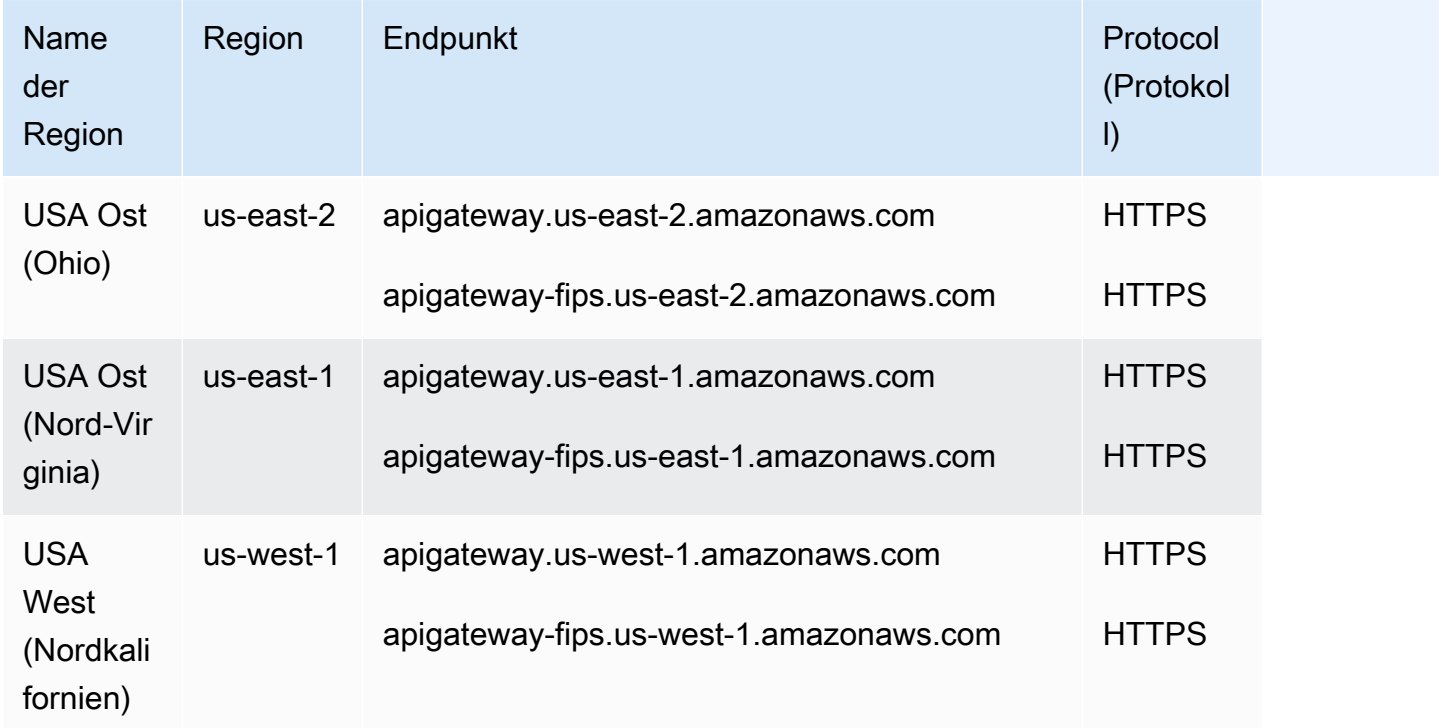

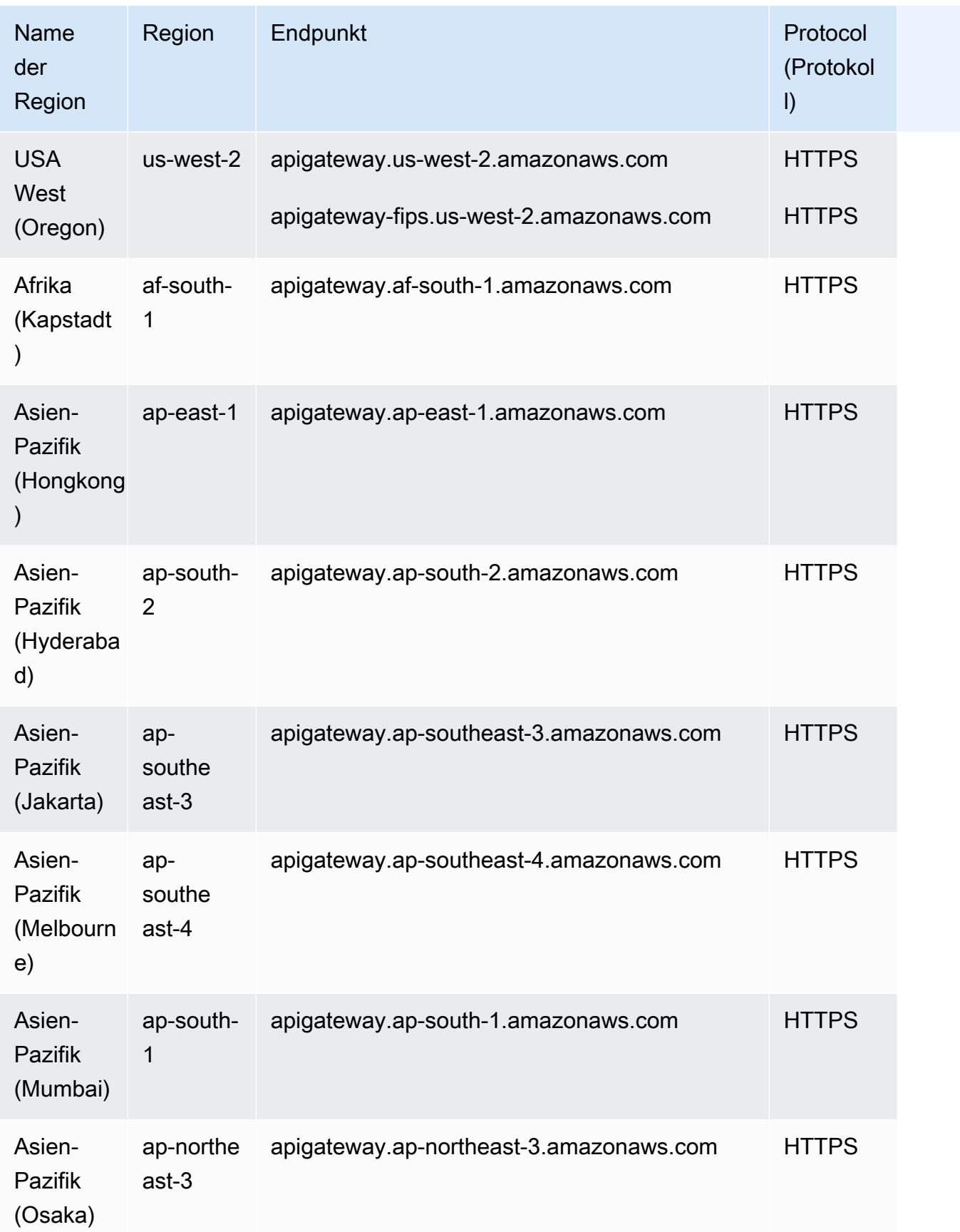

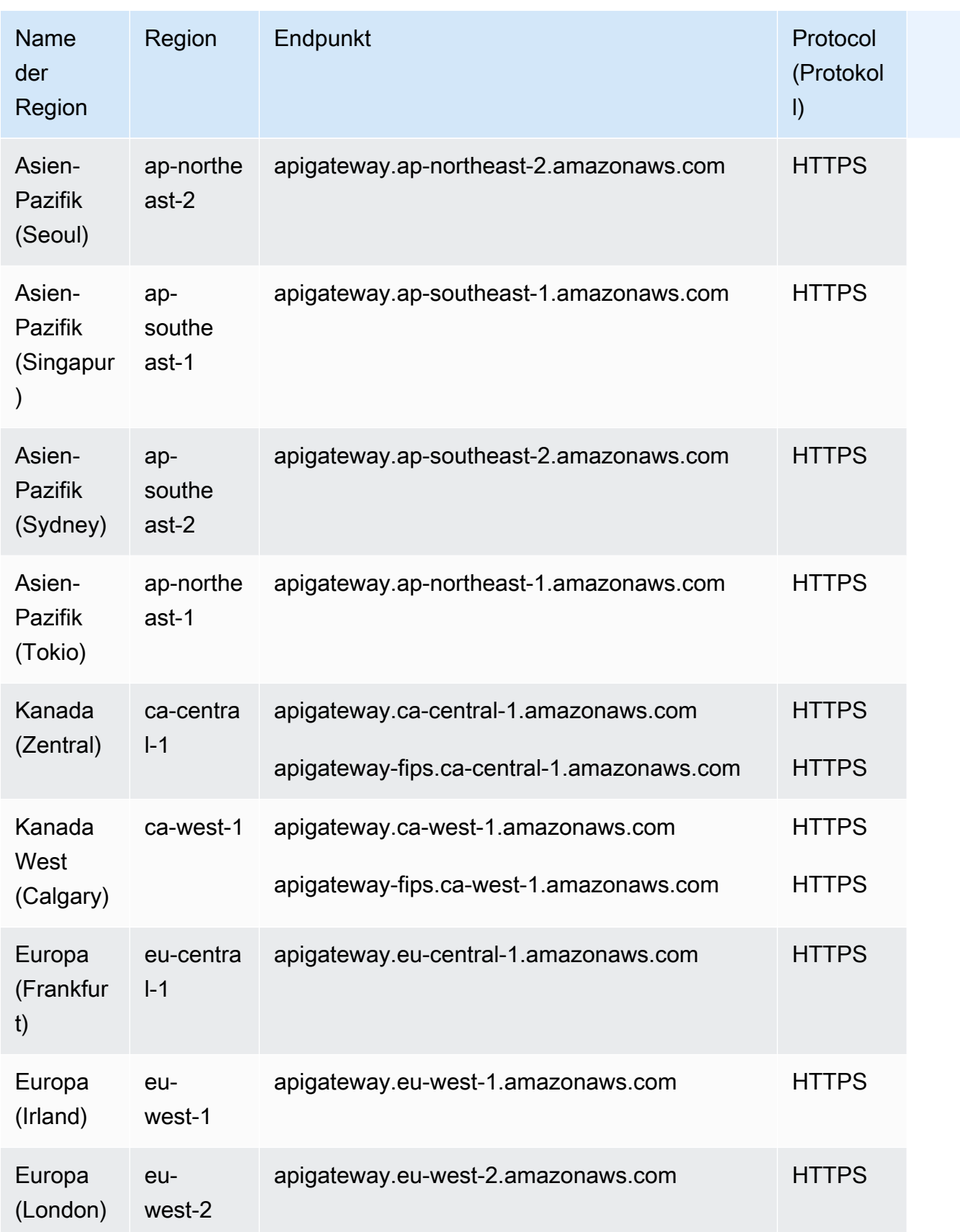

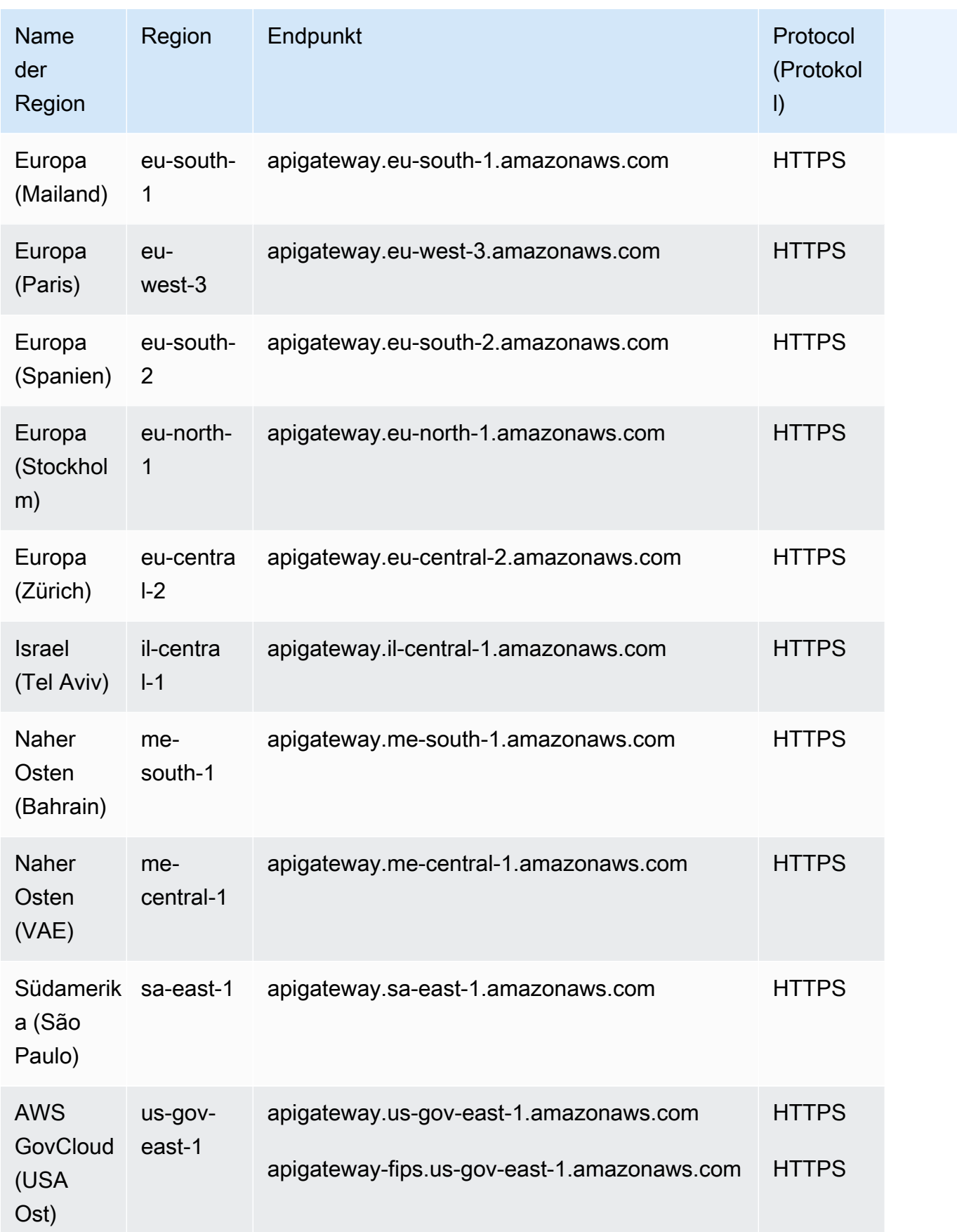

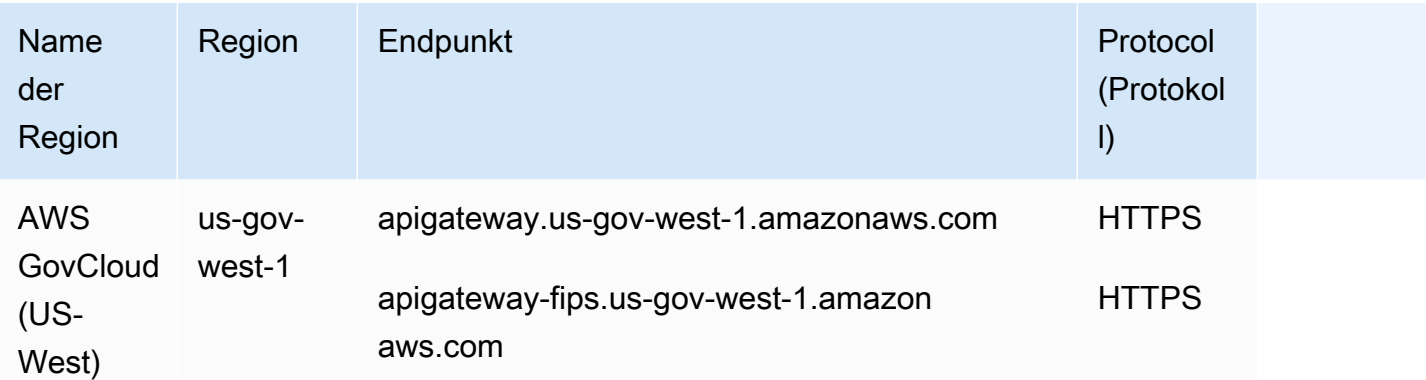

## Amazon-API-Gateway-Datenebene

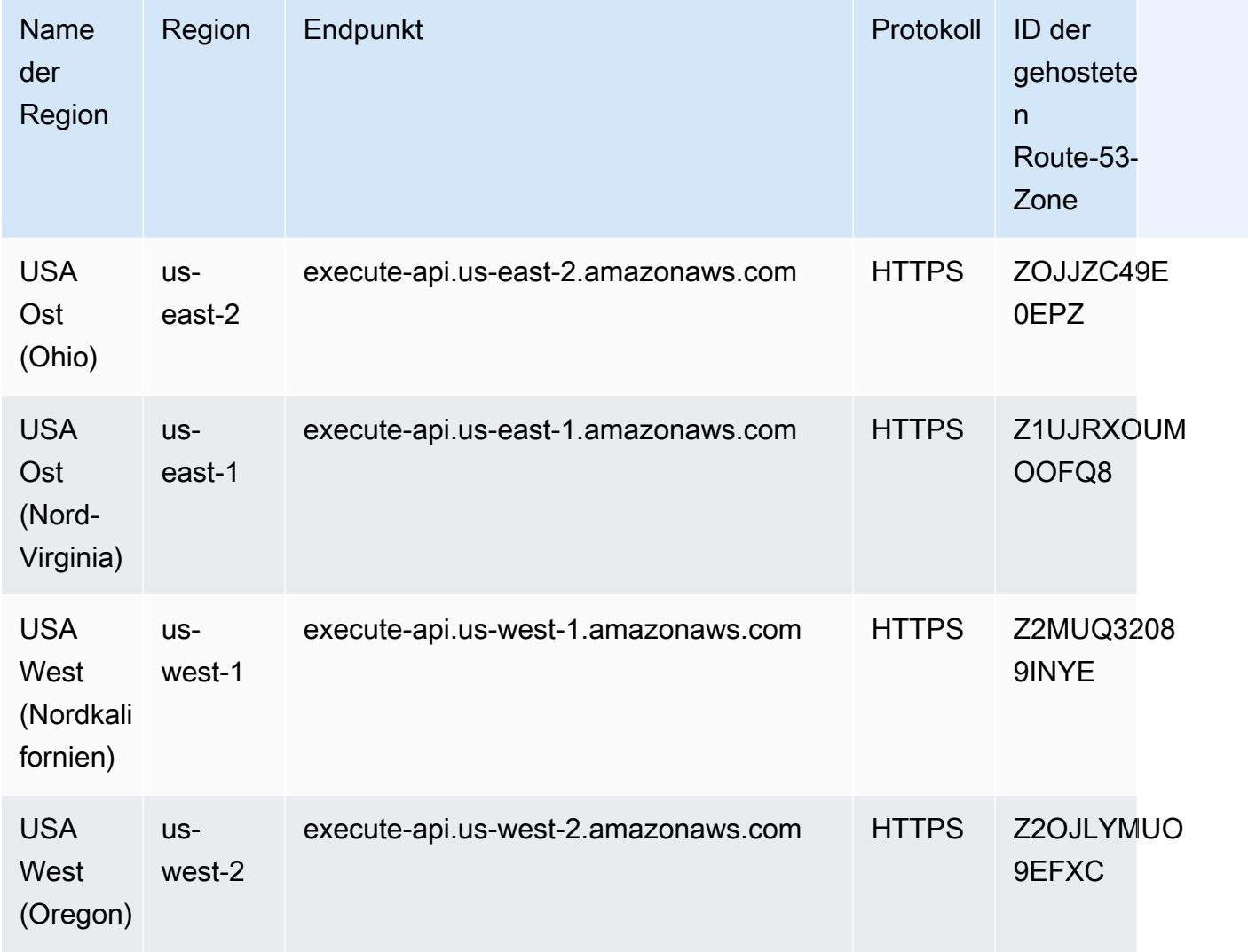

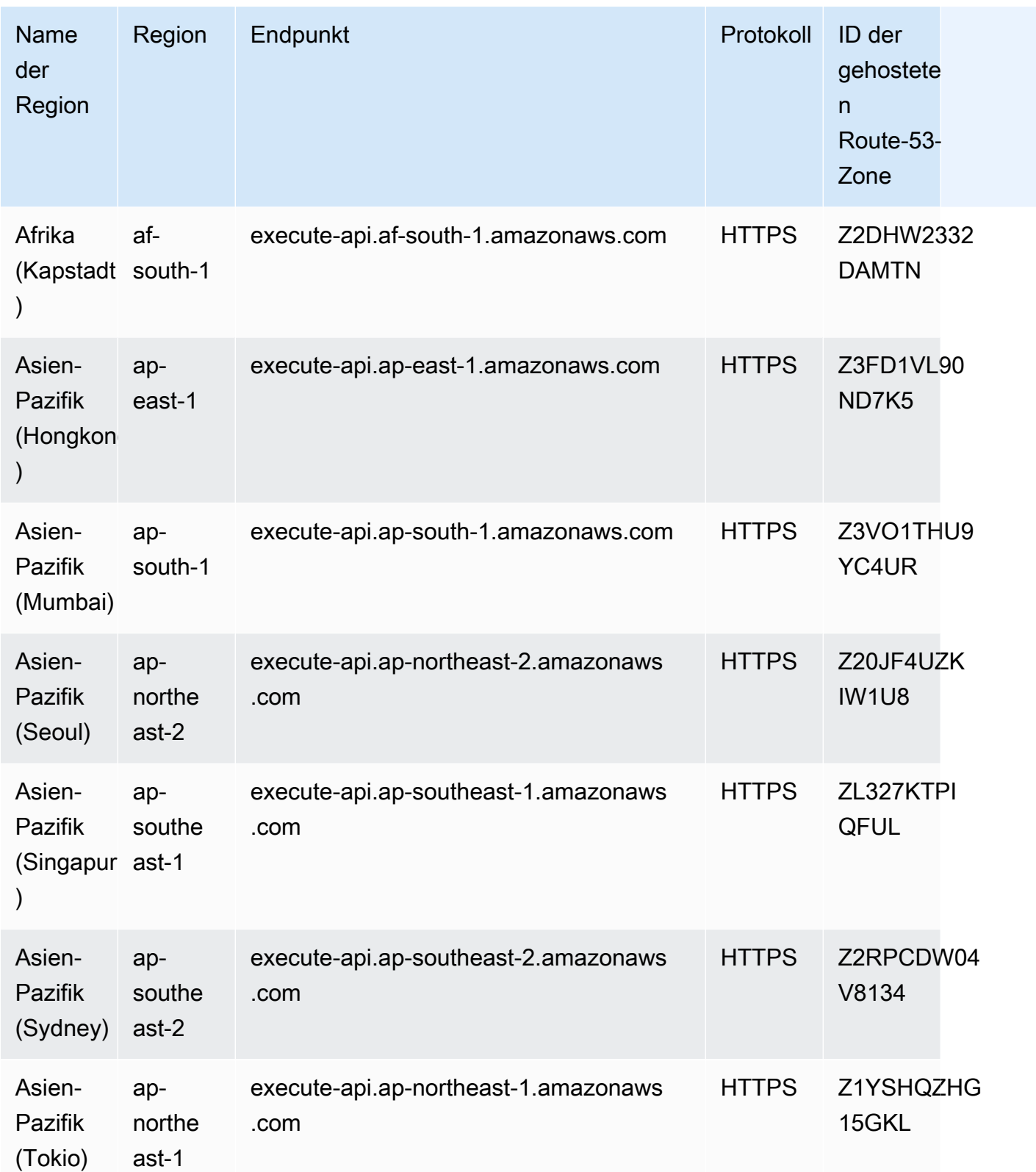

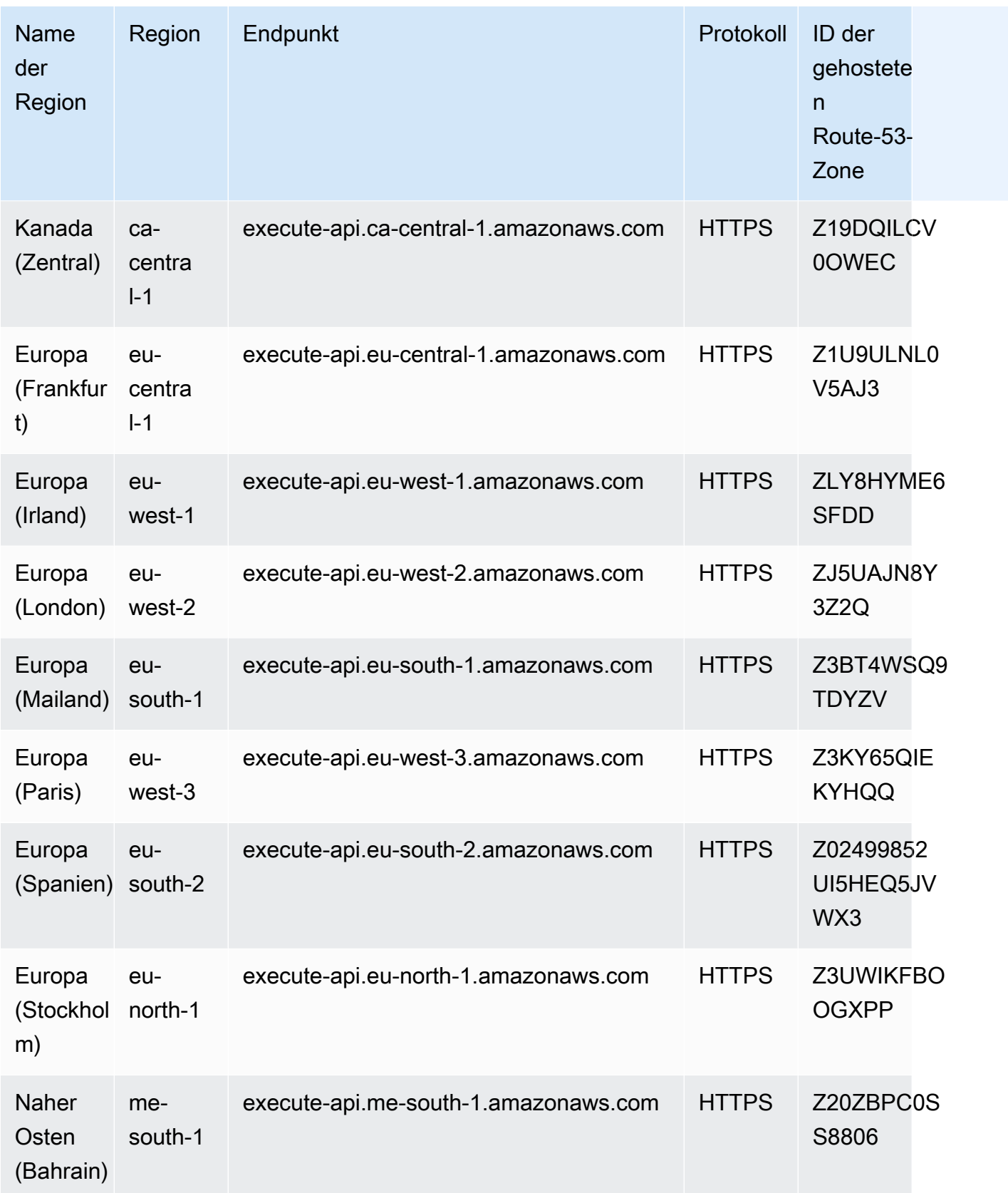

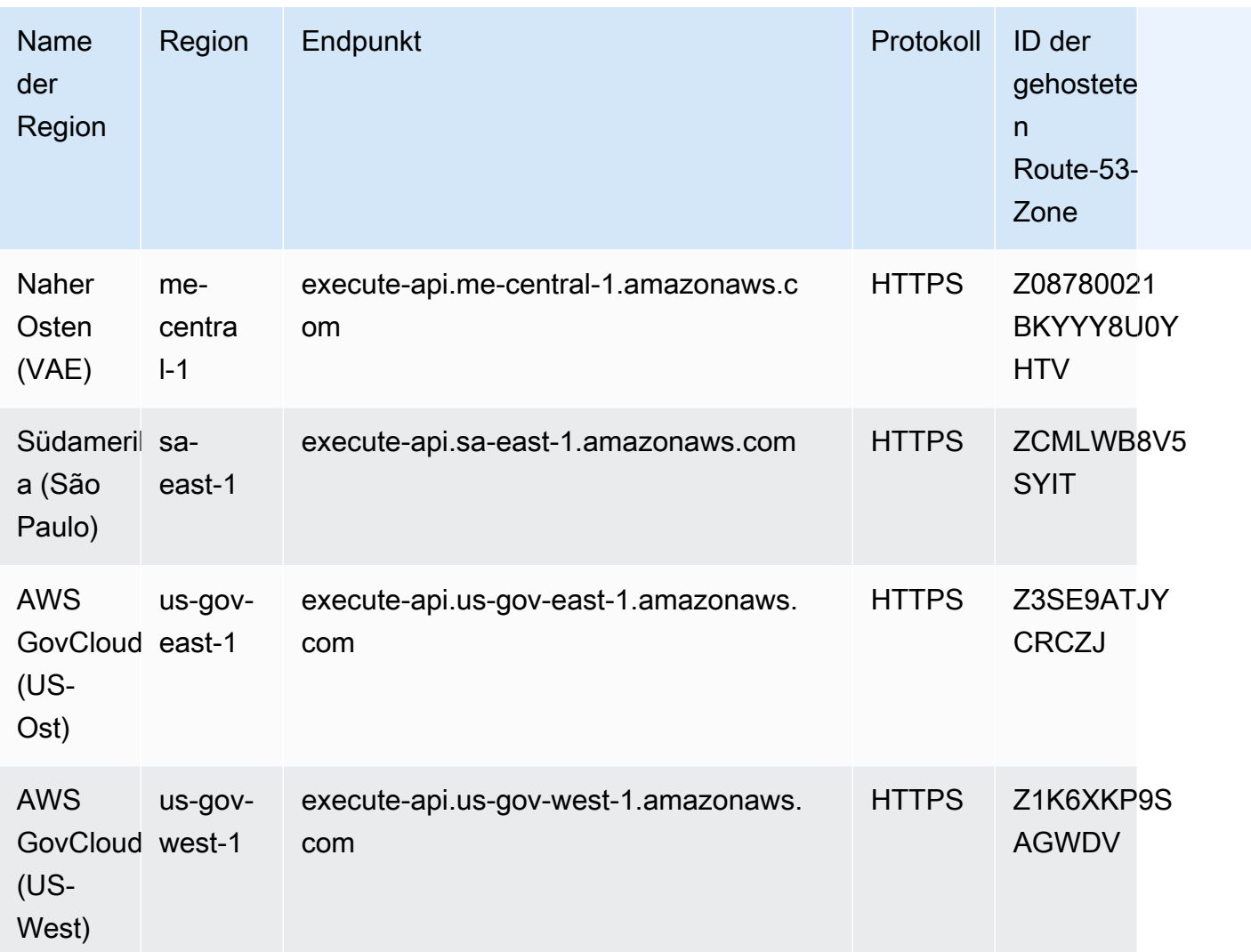

## Servicekontingente

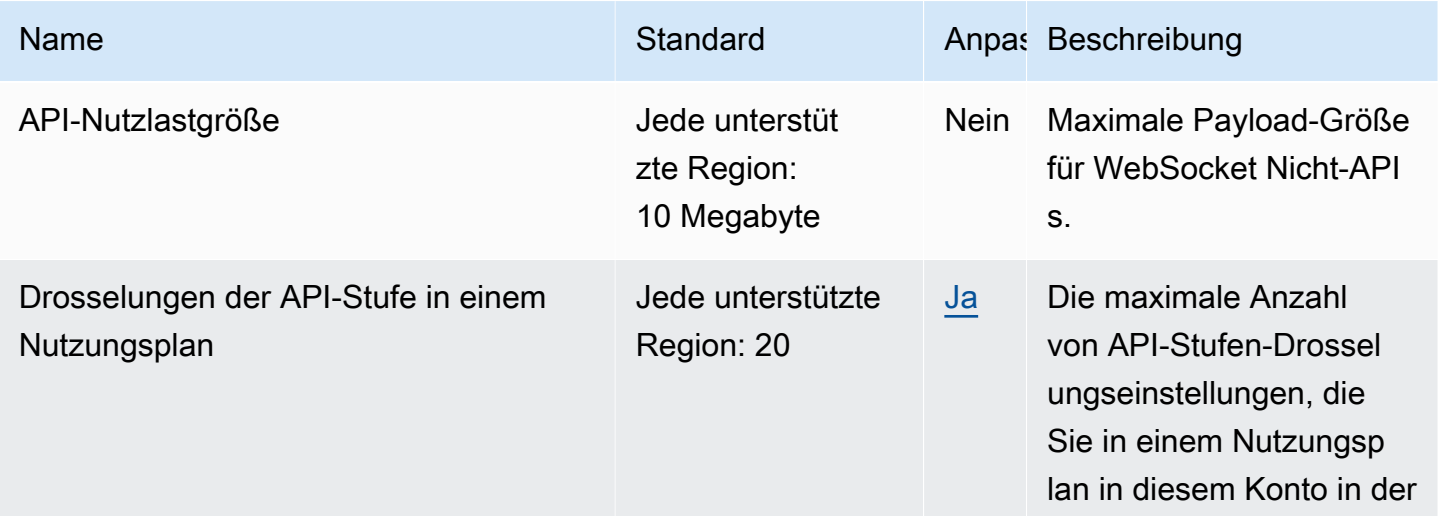

AWS Allgemeine Referenz

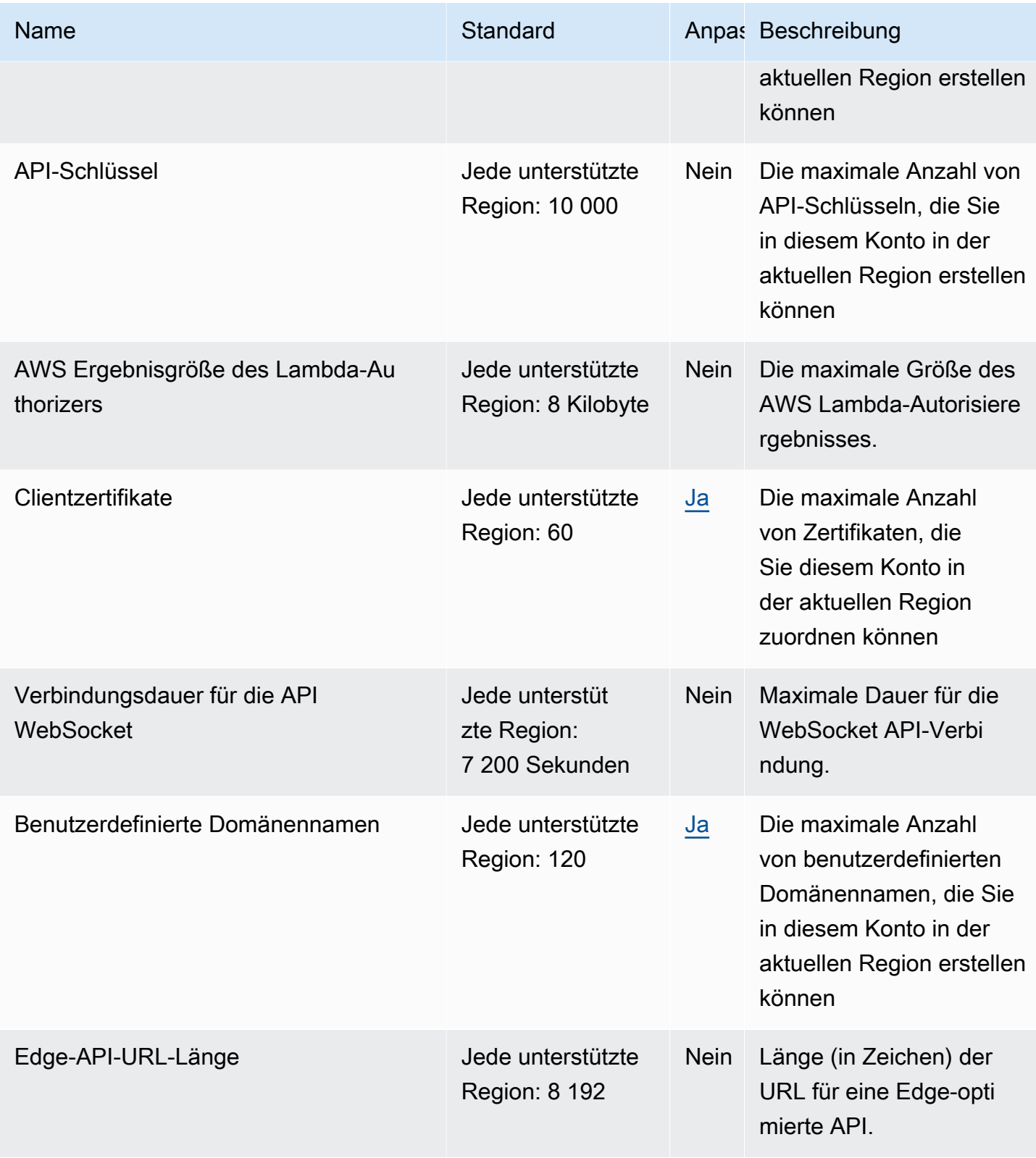

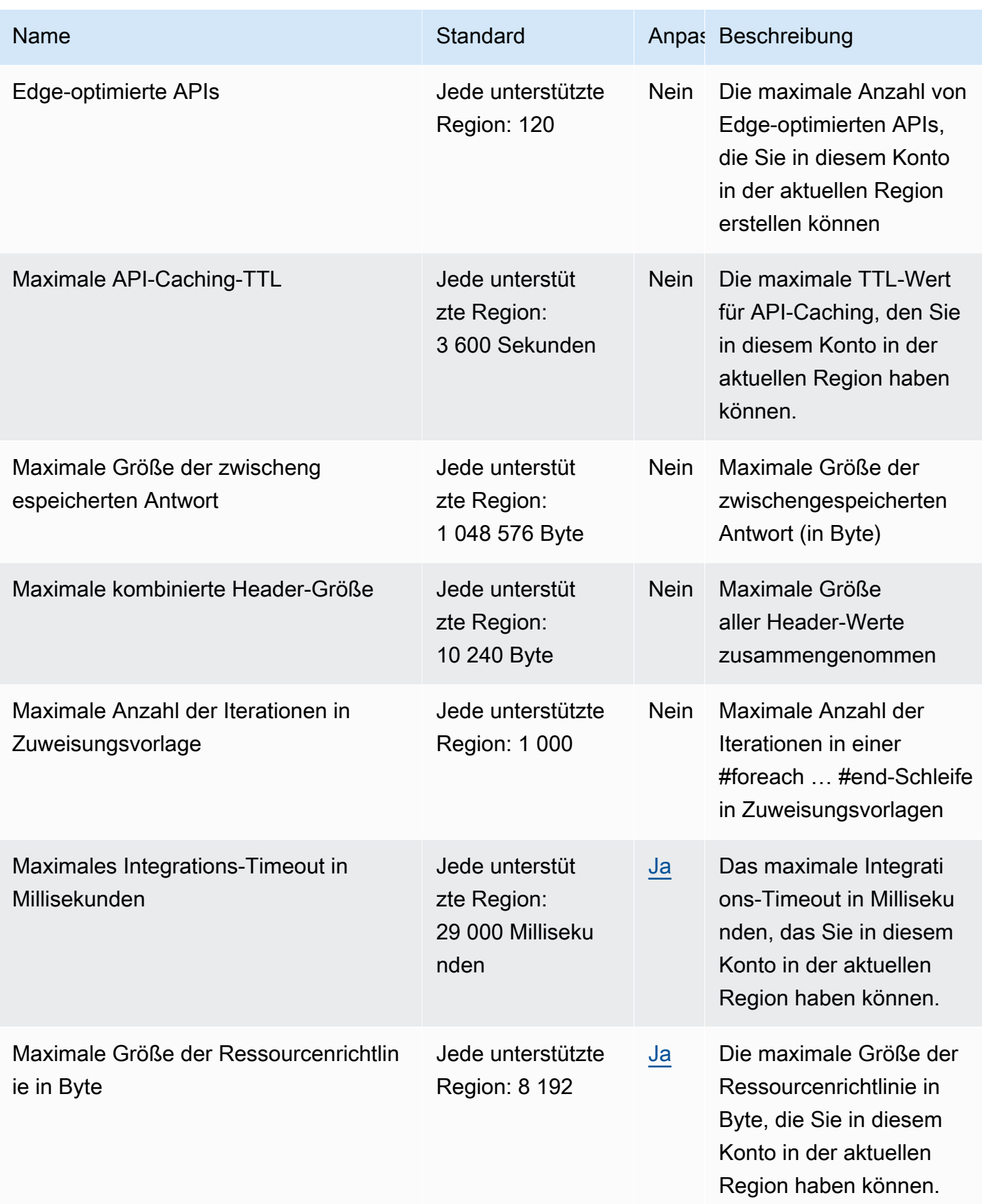

AWS Allgemeine Referenz

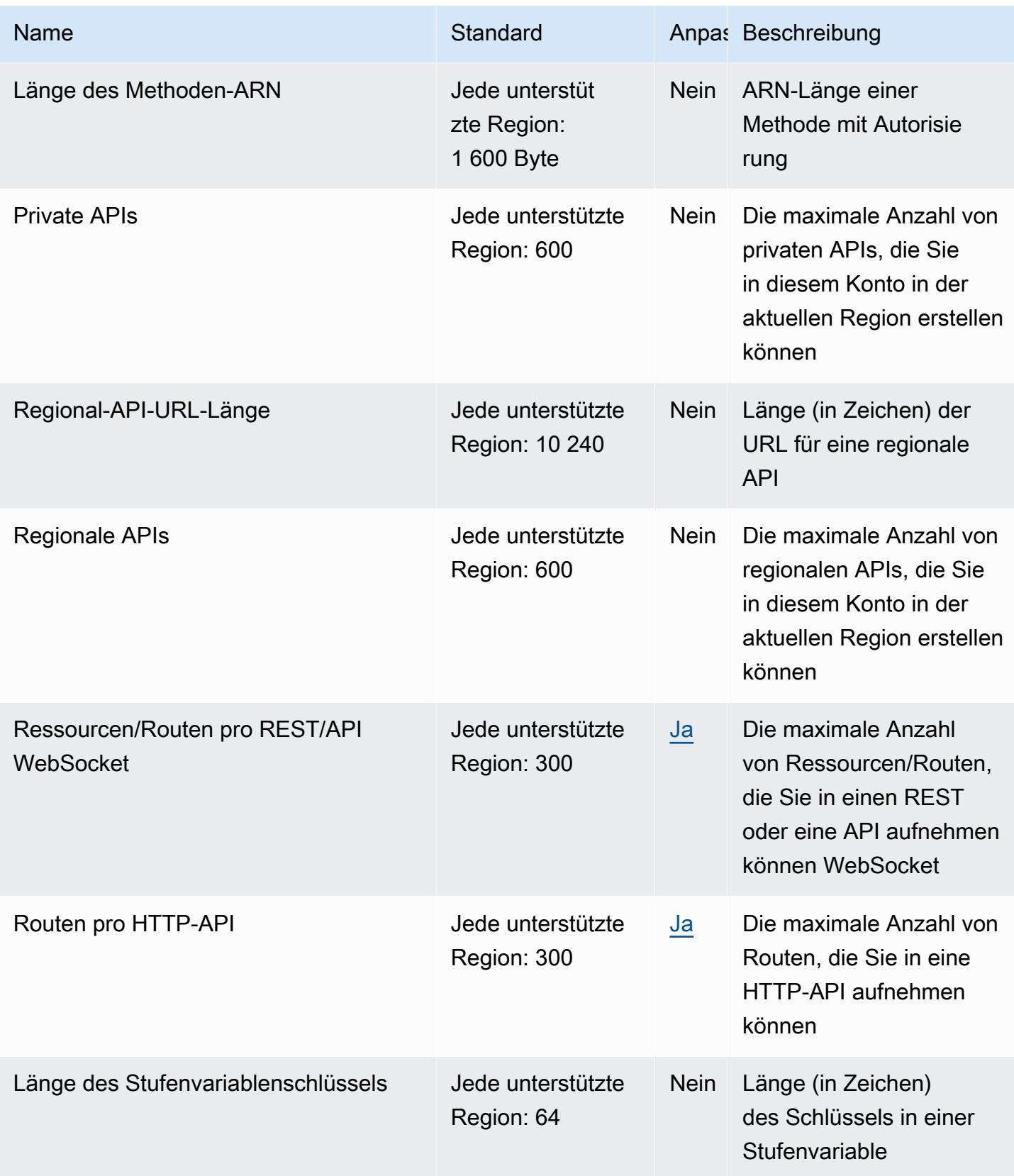

AWS Allgemeine Referenz

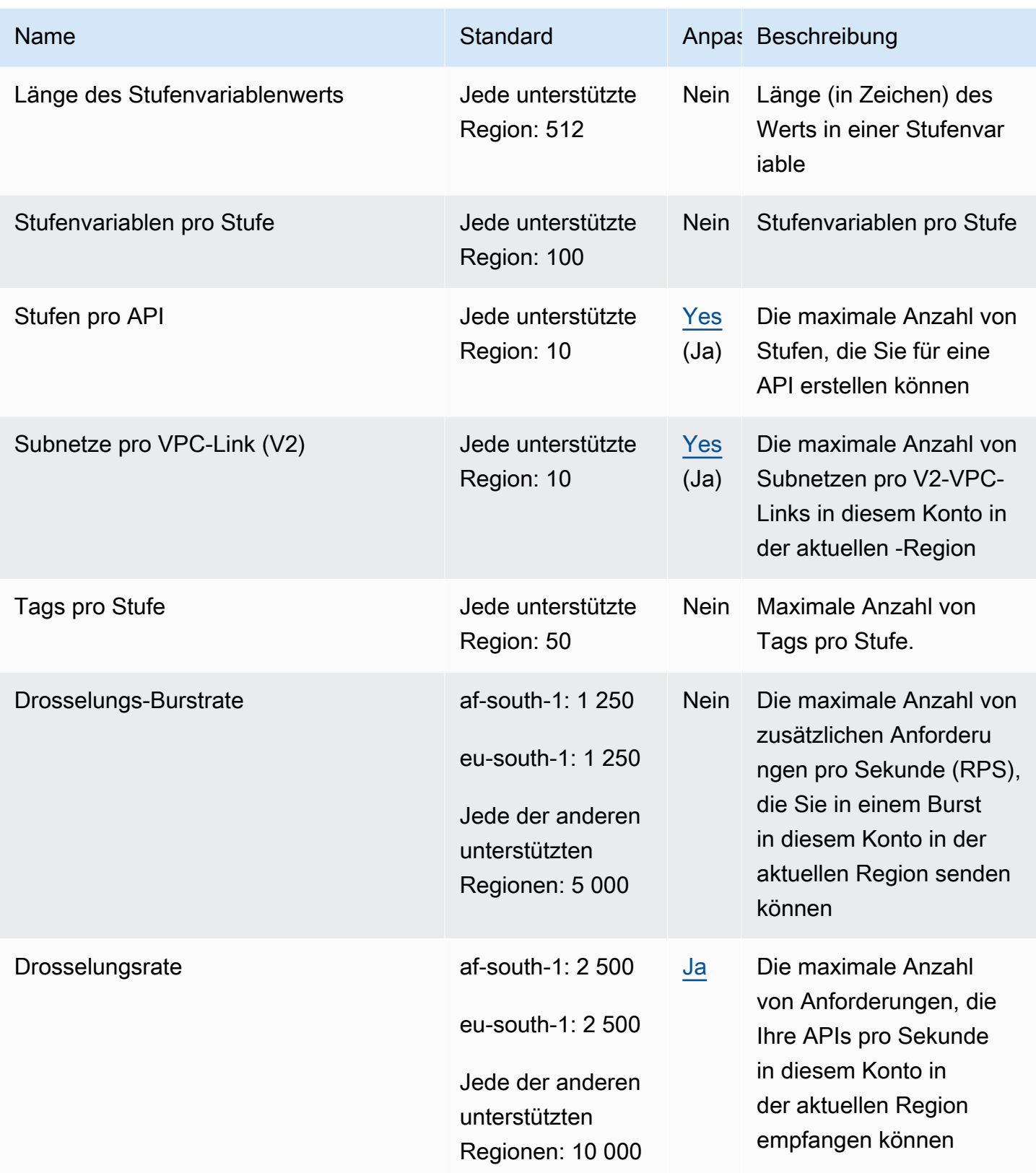

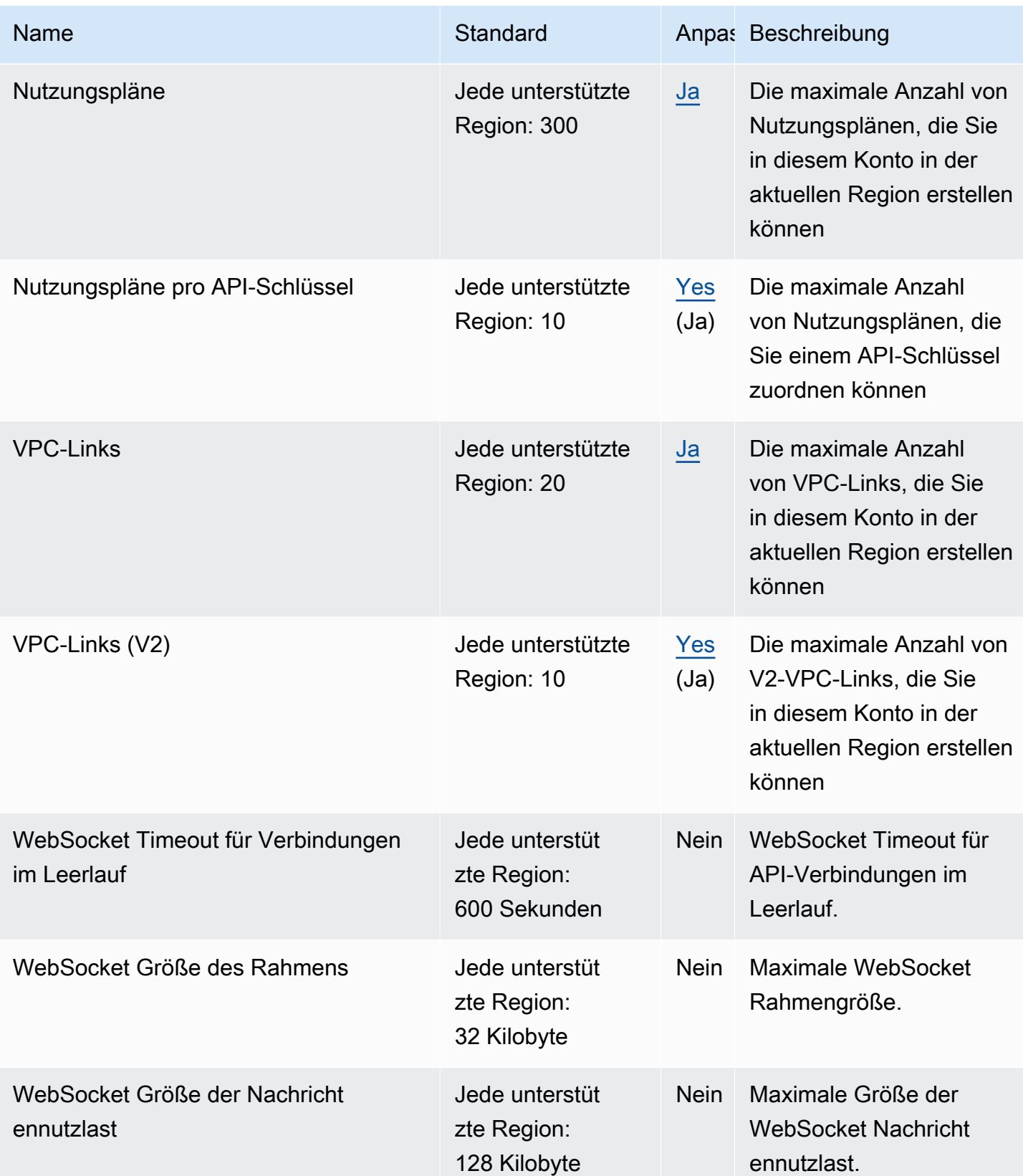

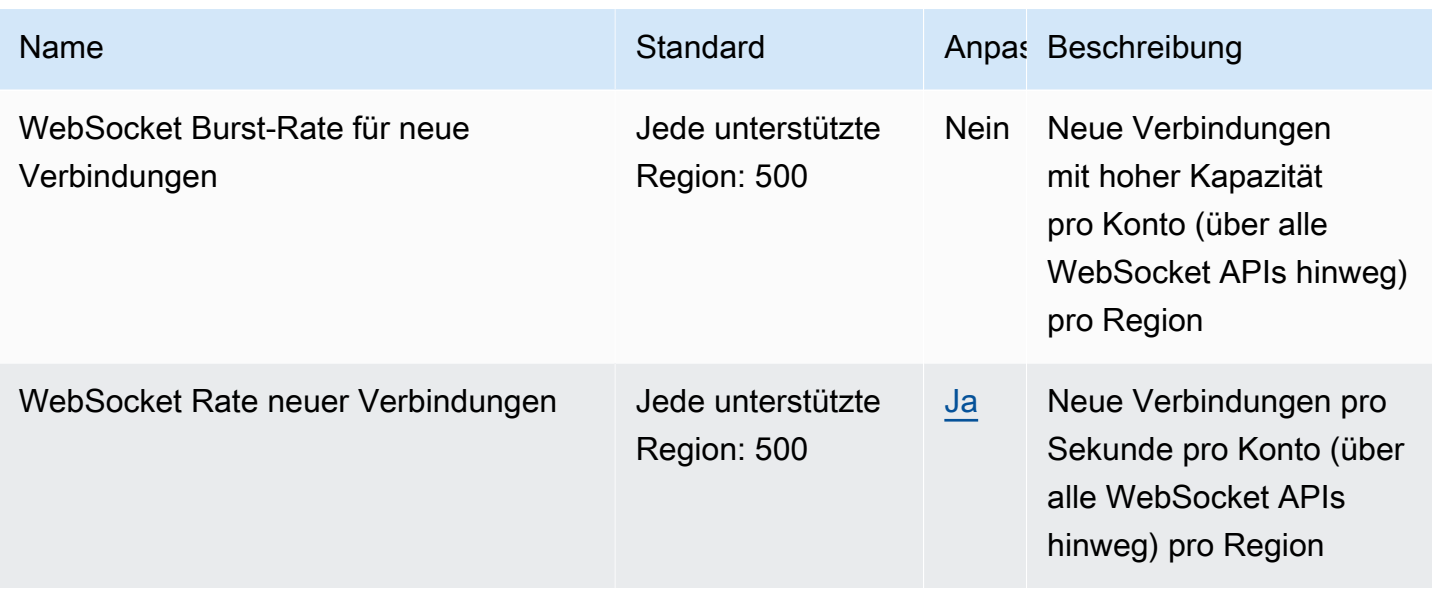

Weitere Informationen finden Sie unter [Kontingente in Amazon API Gateway](https://docs.aws.amazon.com/apigateway/latest/developerguide/limits.html) im API-Gateway-Entwicklerhandbuch.

# AWS AppConfig Endpunkte und Kontingente

Im Folgenden werden die Service-Endpunkte und -kontingente für diesen Service beschrieben. Um programmgesteuert eine Verbindung zu einem AWS Dienst herzustellen, verwenden Sie einen Endpunkt. Zusätzlich zu den AWS Standardendpunkten bieten einige AWS Dienste FIPS-Endpunkte in ausgewählten Regionen. Weitere Informationen finden Sie unter [AWS Dienstendpunkte](#page-27-0). Servicekontingenten, auch Limits genannt, sind die maximale Anzahl von Serviceressourcen oder Vorgängen für Ihr Konto. AWS Weitere Informationen finden Sie unter [AWS Servicekontingenten](#page-33-0).

AWS AppConfig ist eine Fähigkeit von AWS Systems Manager. Informationen zum Anzeigen von Endpunkten und Kontingenten anderer Systems Manager-Funktionen finden Sie unter [AWS Systems](#page-2316-0)  [Manager Endpunkte und Kontingente.](#page-2316-0)

### Service-Endpunkte

In den folgenden Abschnitten werden die Dienstendpunkte für AWS AppConfig beschrieben. AWS AppConfig verwendet APIs auf Steuerungsebene für die Einrichtung und Konfiguration von AWS AppConfig Anwendungen, Umgebungen, Konfigurationsprofilen und Bereitstellungsstrategien. AWS AppConfig verwendet den AWS AppConfig Data Dienst, um Datenebenen-APIs aufzurufen, um gespeicherte Konfigurationen abzurufen.

#### Themen

- [Endpunkte der Steuerebene](#page-69-0)
- [Endpunkte der Datenebene](#page-73-0)

#### <span id="page-69-0"></span>Endpunkte der Steuerebene

Die folgende Tabelle enthält AWS regionsspezifische Endpunkte, die den Betrieb auf AWS AppConfig Steuerungsebene unterstützen. Operationen auf Steuerungsebene werden zum Erstellen, Aktualisieren und Verwalten von Konfigurationsdaten verwendet. Weitere Informationen finden Sie unter [AWS AppConfig -Operationen](https://docs.aws.amazon.com/appconfig/2019-10-09/APIReference/API_Operations_Amazon_AppConfig.html) in der AWS AppConfig -API-Referenz.

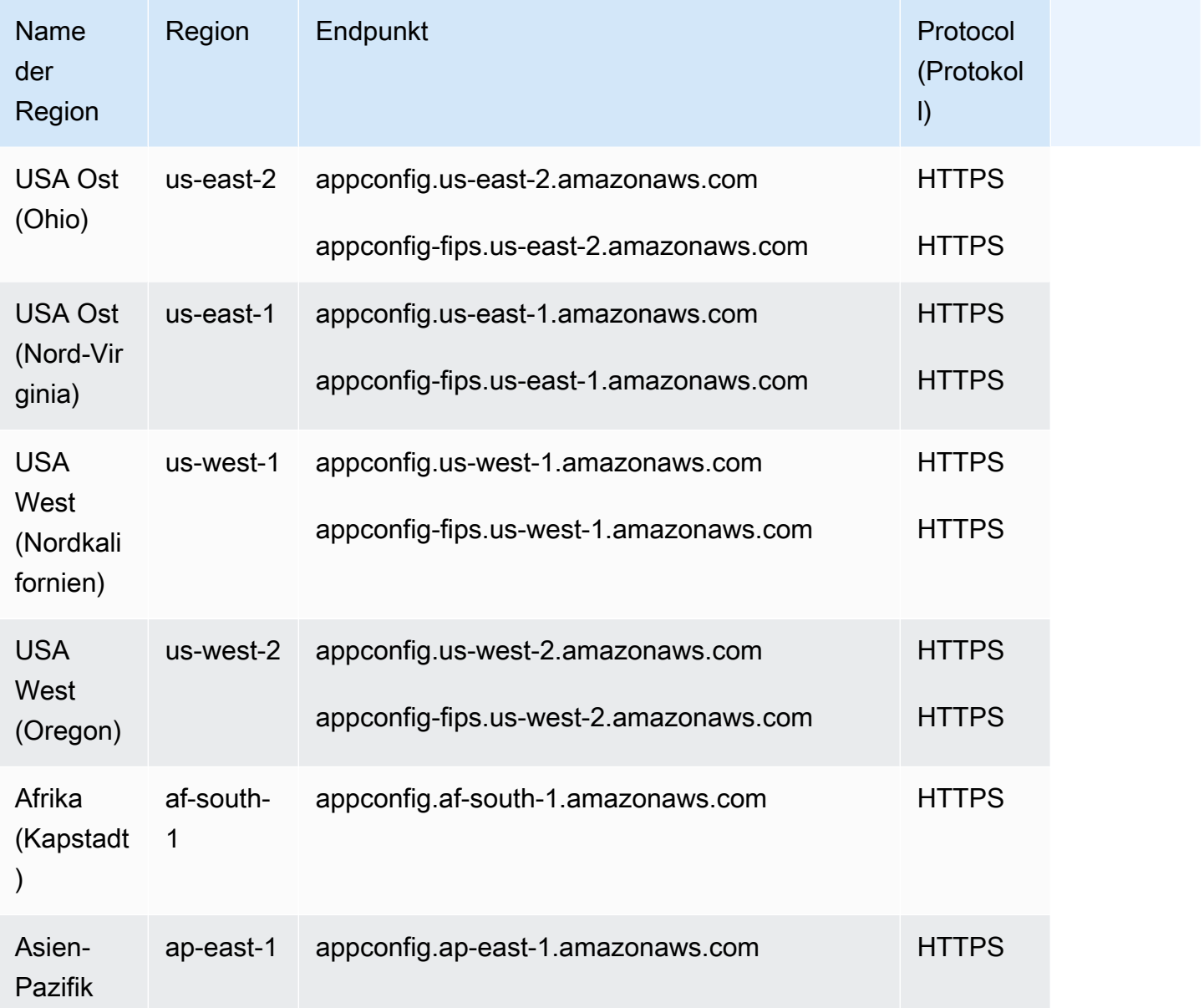

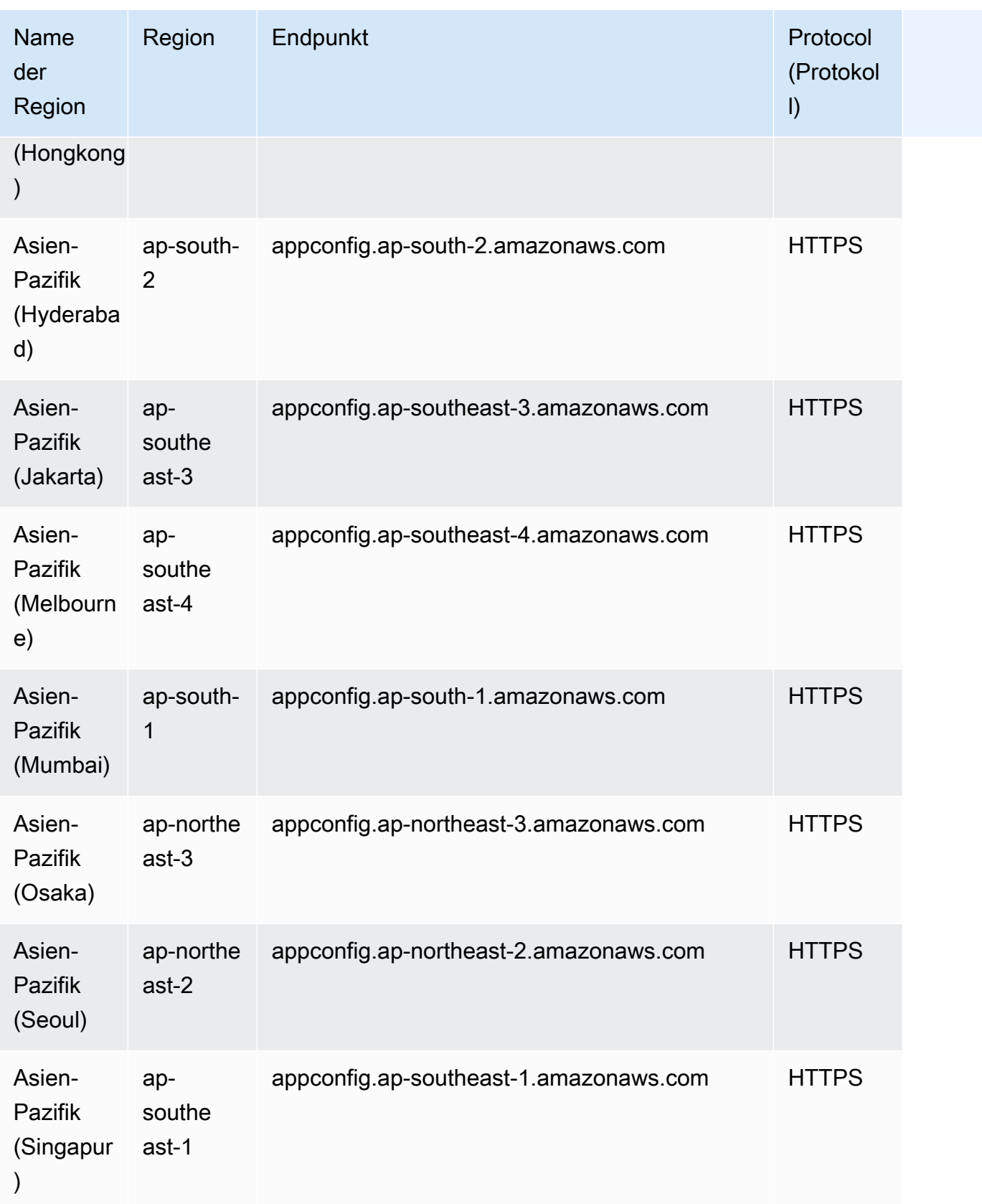

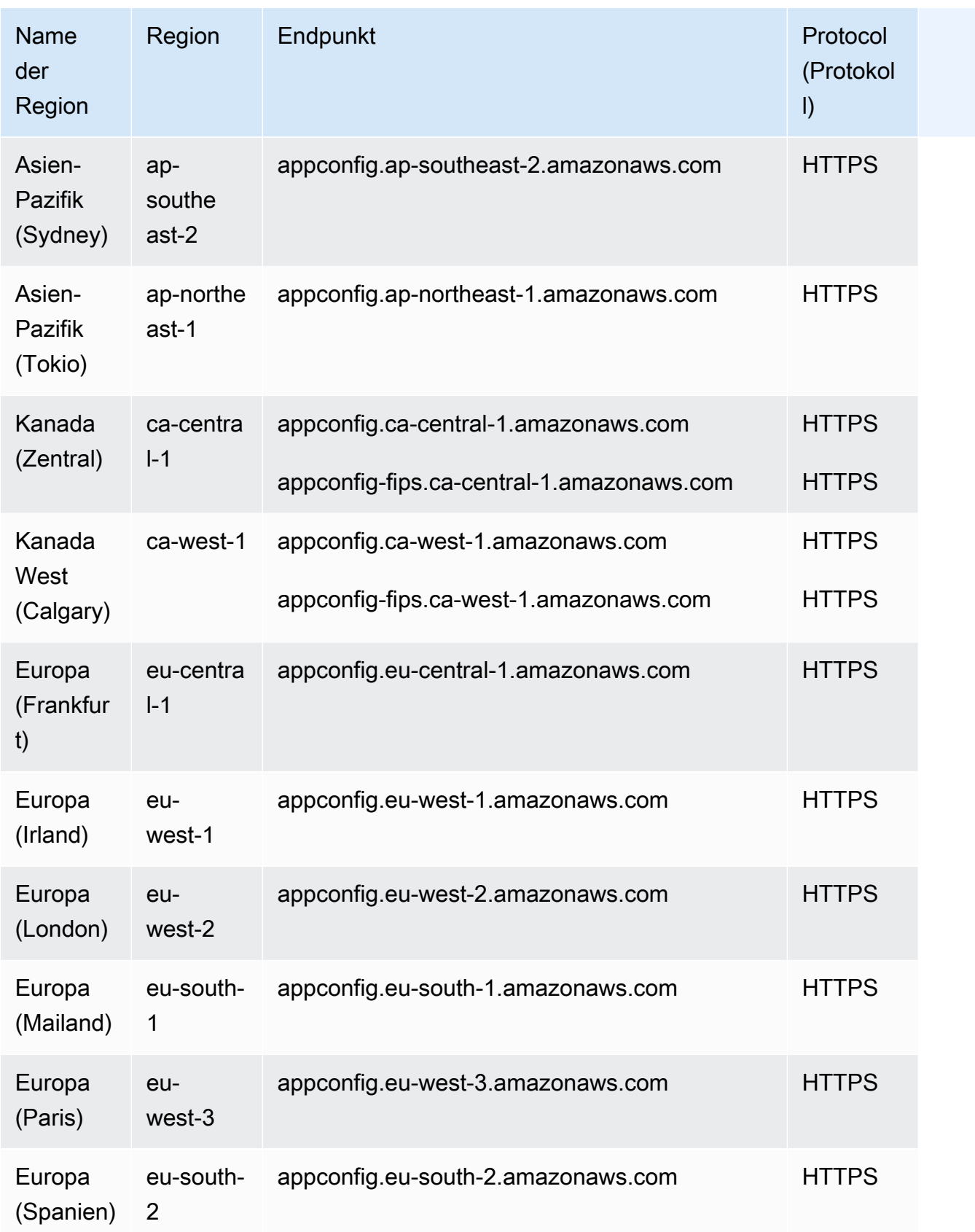
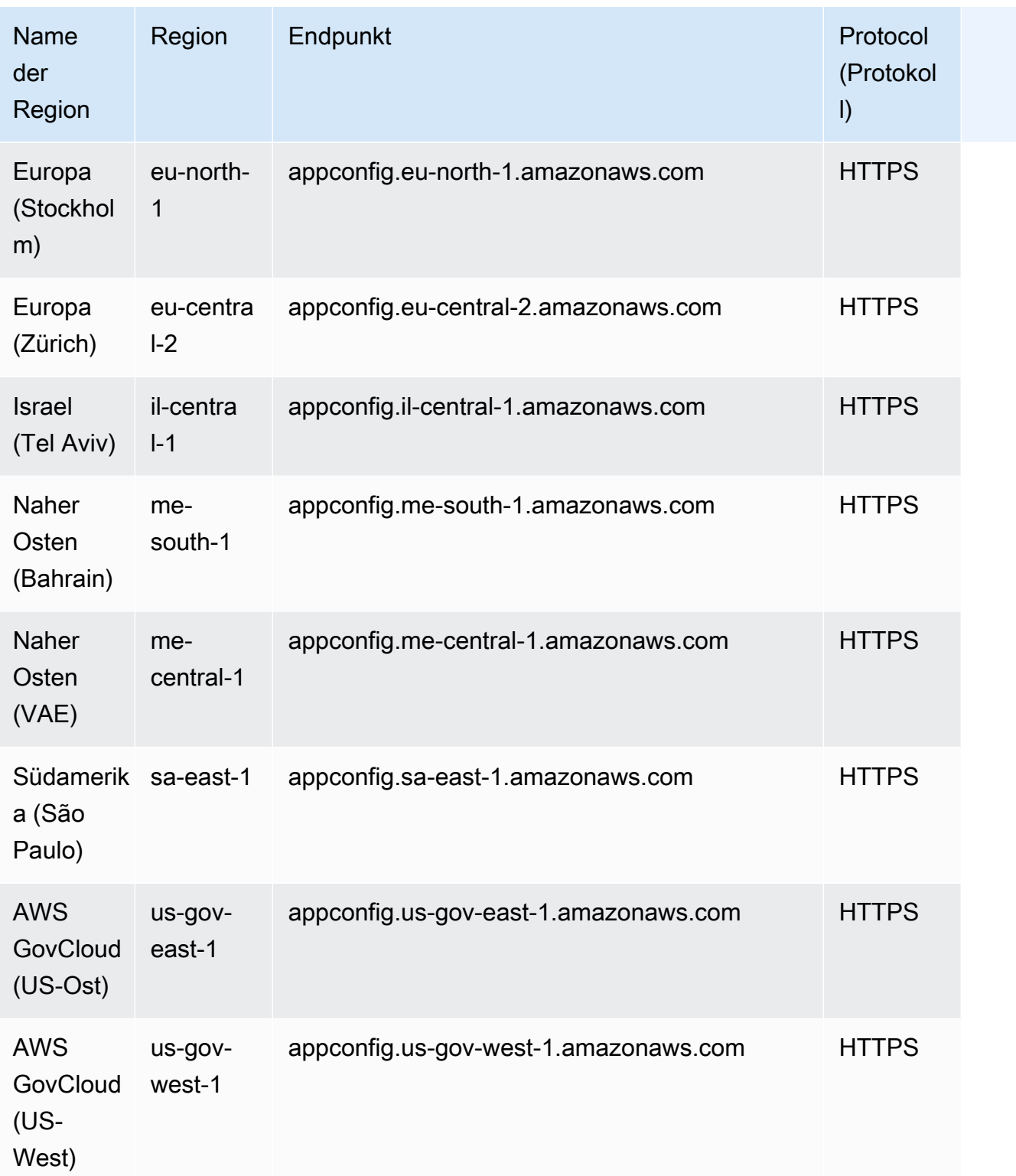

#### Endpunkte der Datenebene

Die folgende Tabelle enthält AWS regionsspezifische Endpunkte, die den Betrieb auf AWS AppConfig Data Datenebene unterstützen. Operationen auf Datenebene werden zum Abrufen von Konfigurationsdaten verwendet. Weitere Informationen finden Sie unter [AWS AppConfig Data -](https://docs.aws.amazon.com/appconfig/2019-10-09/APIReference/API_Operations_AWS_AppConfig_Data.html) [Operationen](https://docs.aws.amazon.com/appconfig/2019-10-09/APIReference/API_Operations_AWS_AppConfig_Data.html) in der AWS AppConfig -API-Referenz.

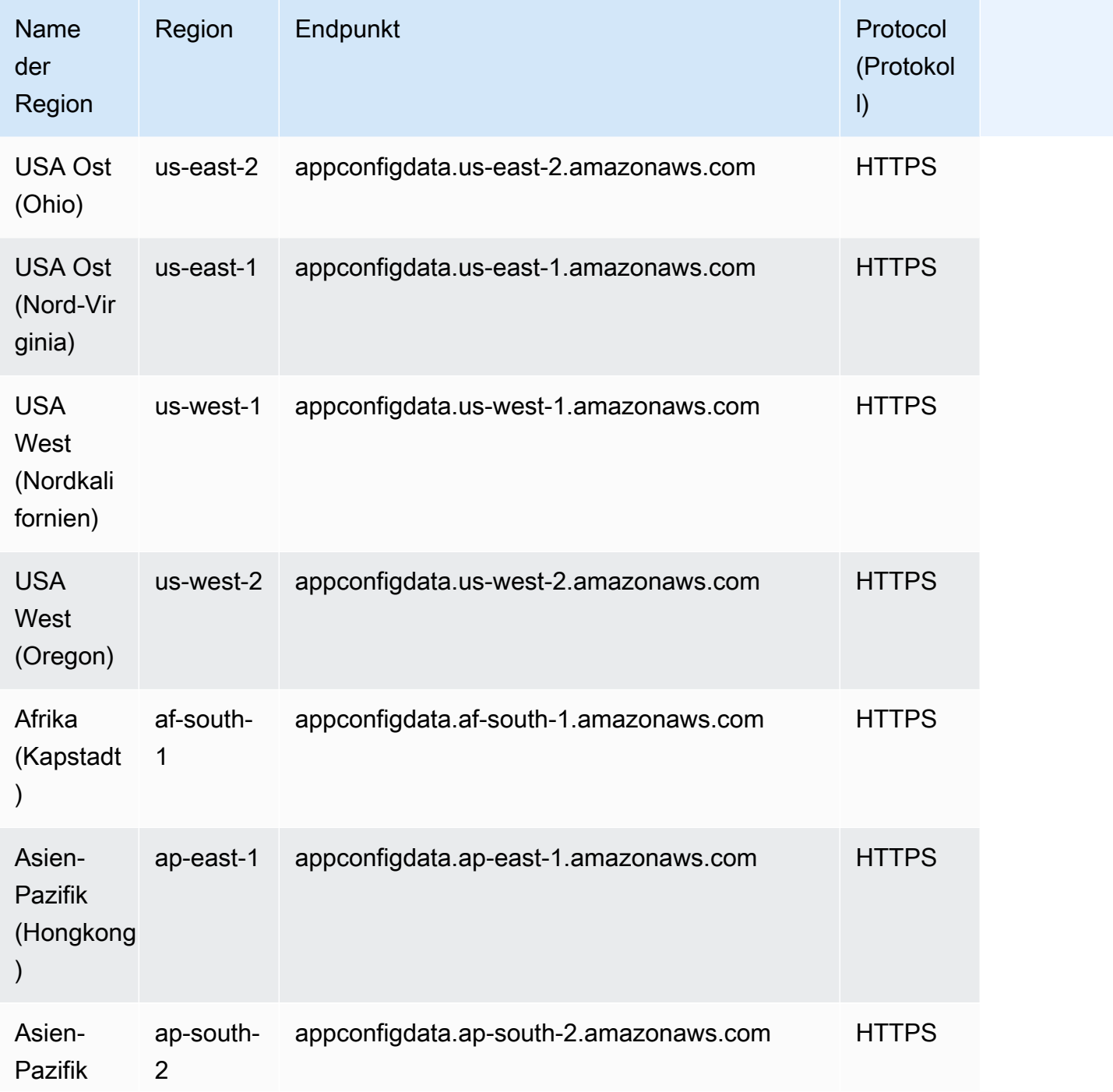

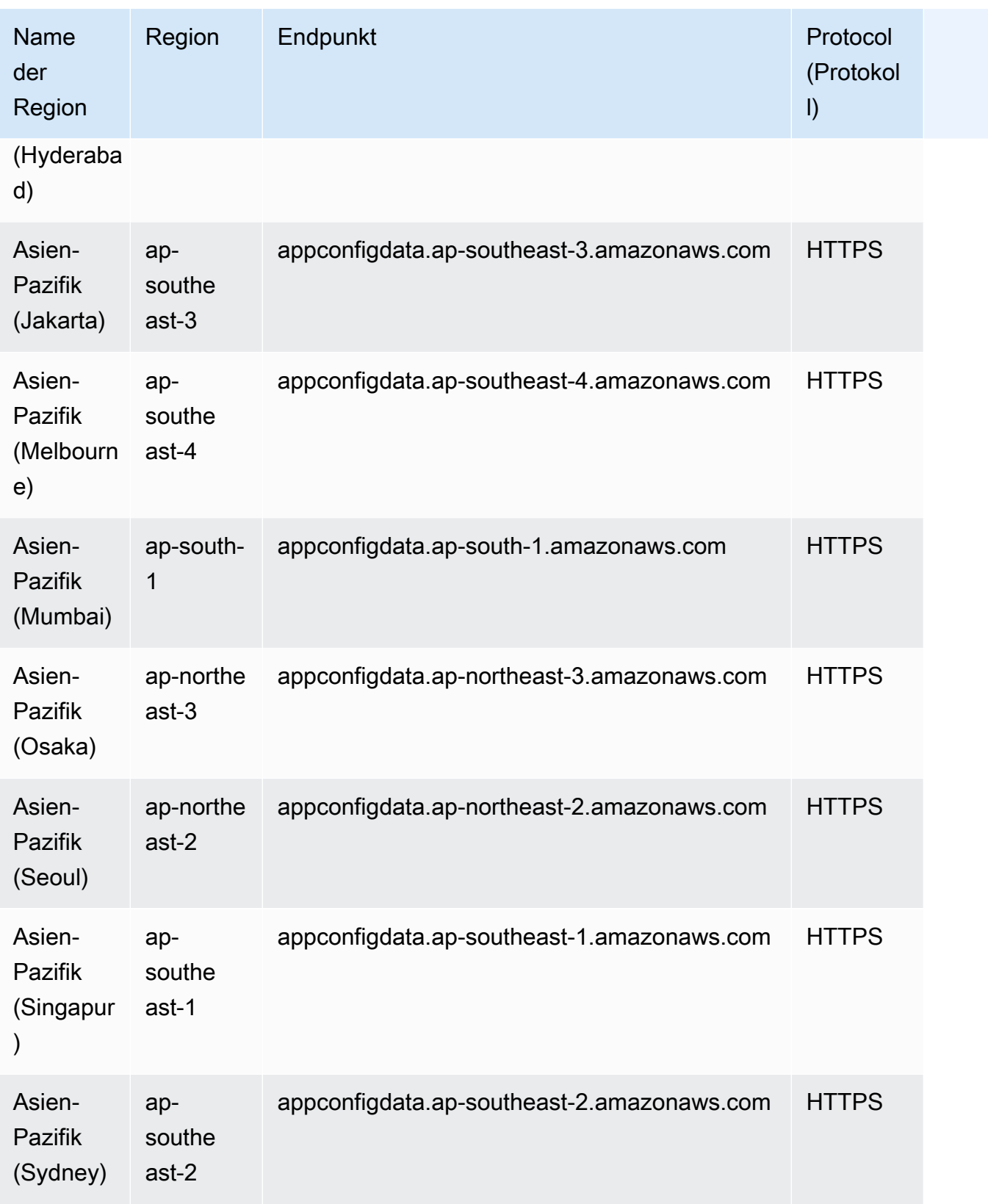

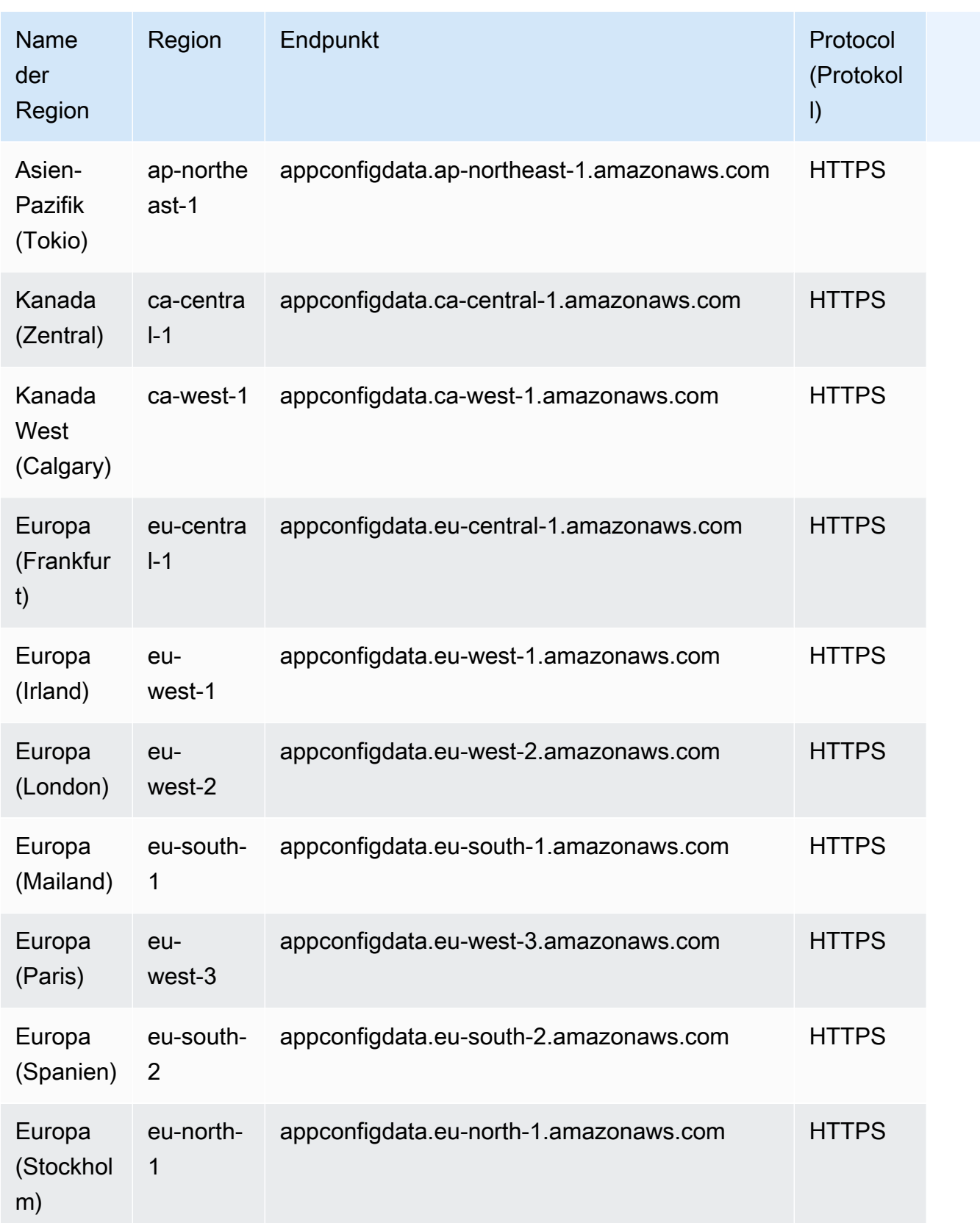

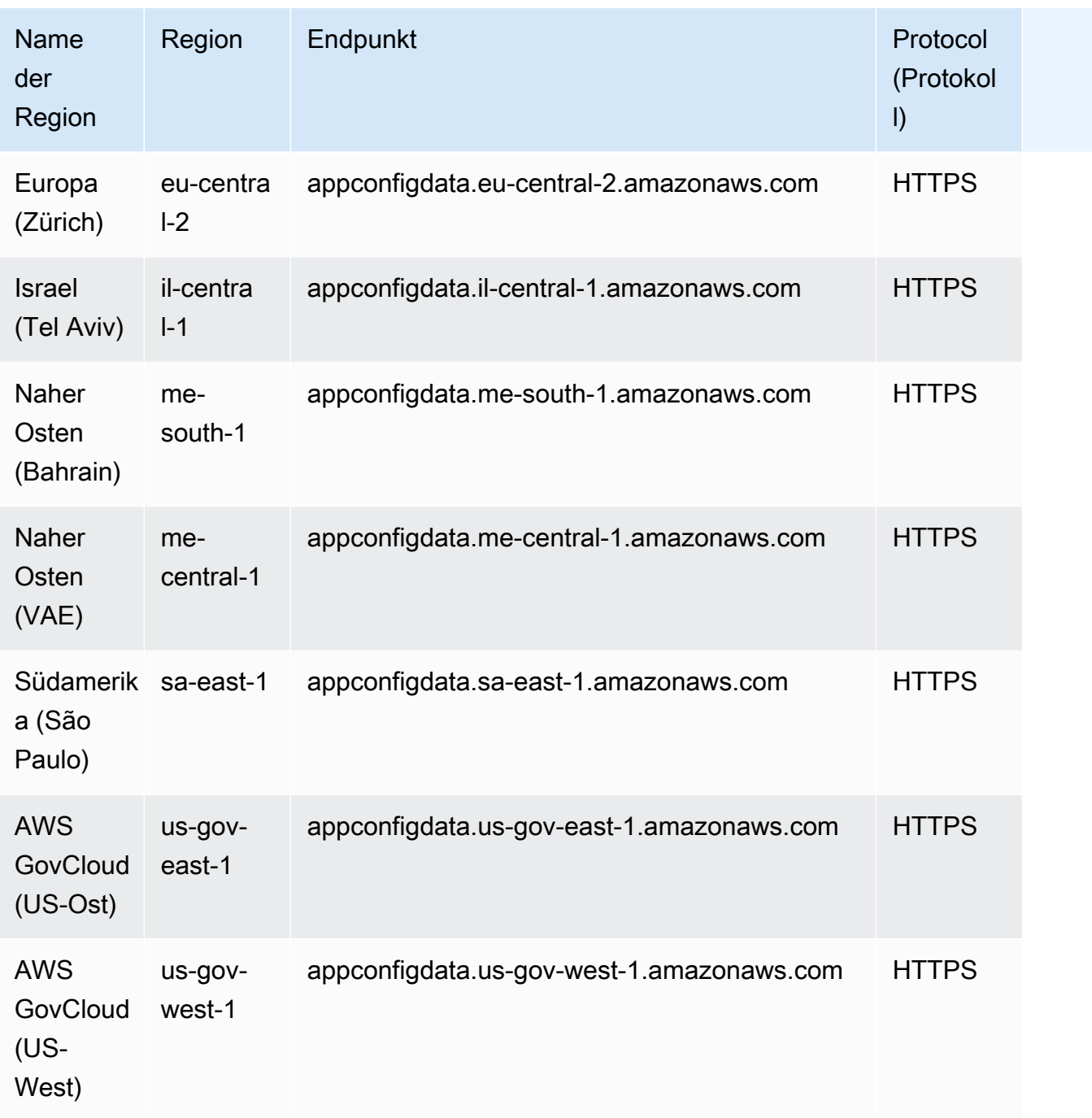

## Servicekontingente

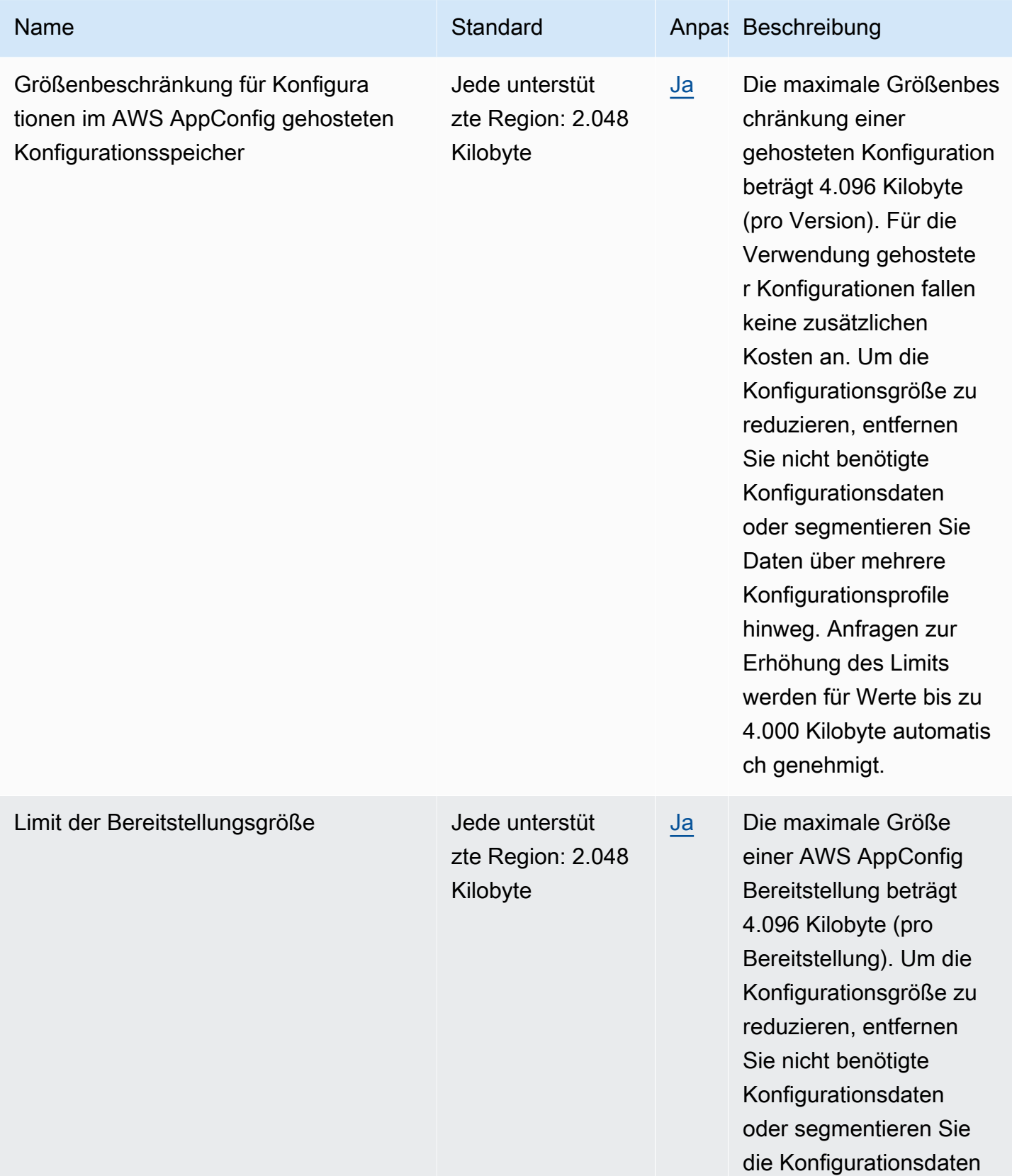

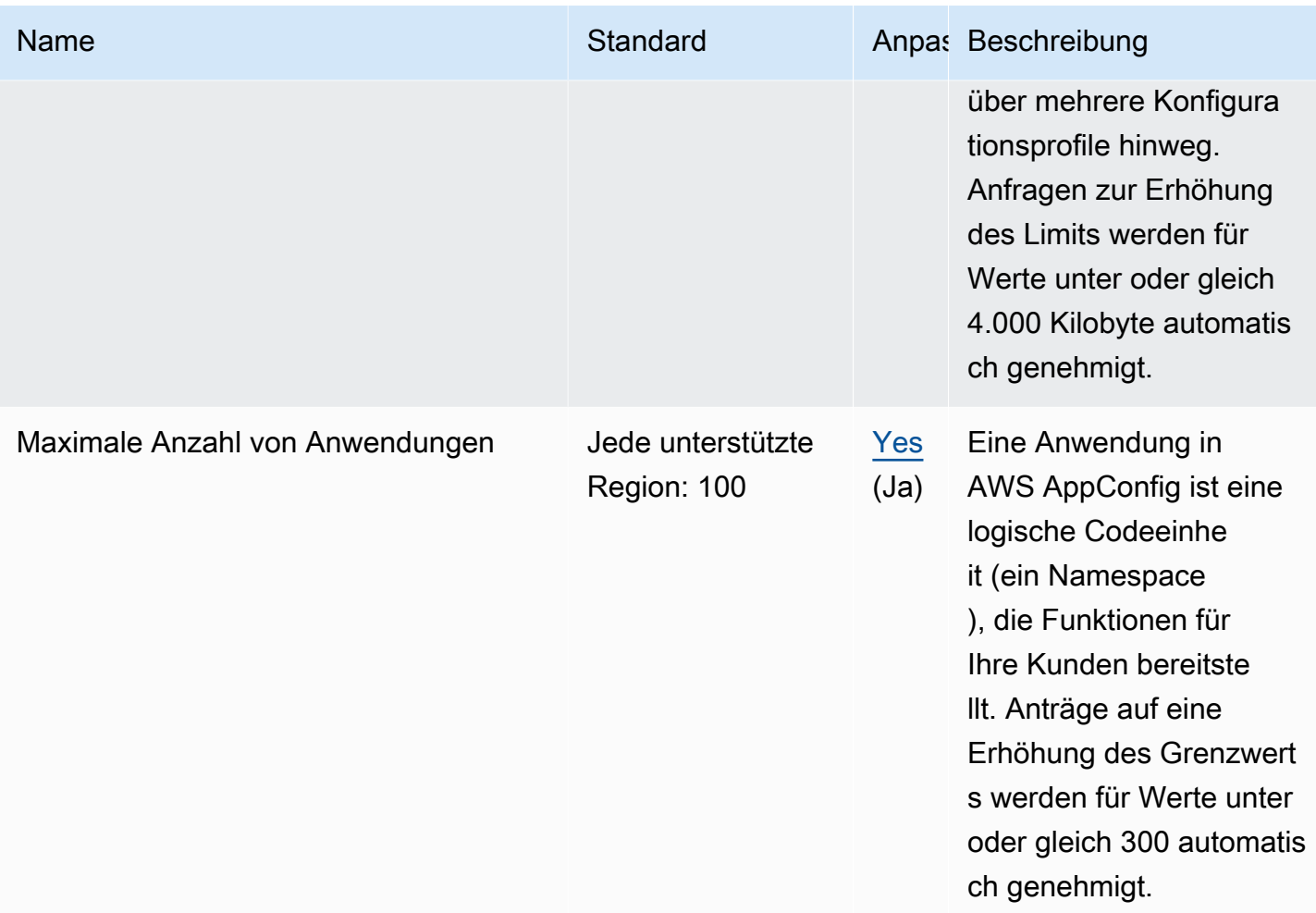

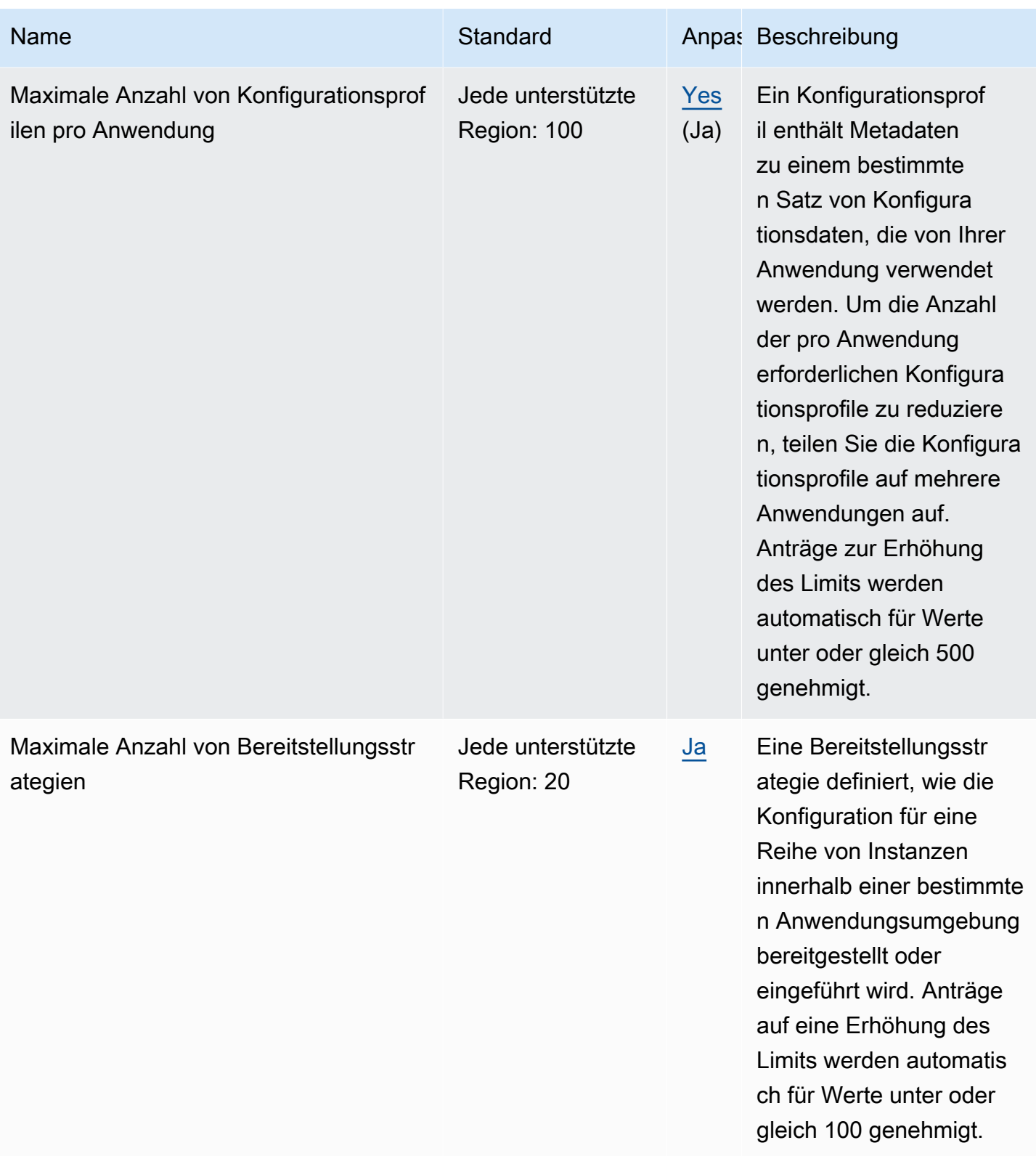

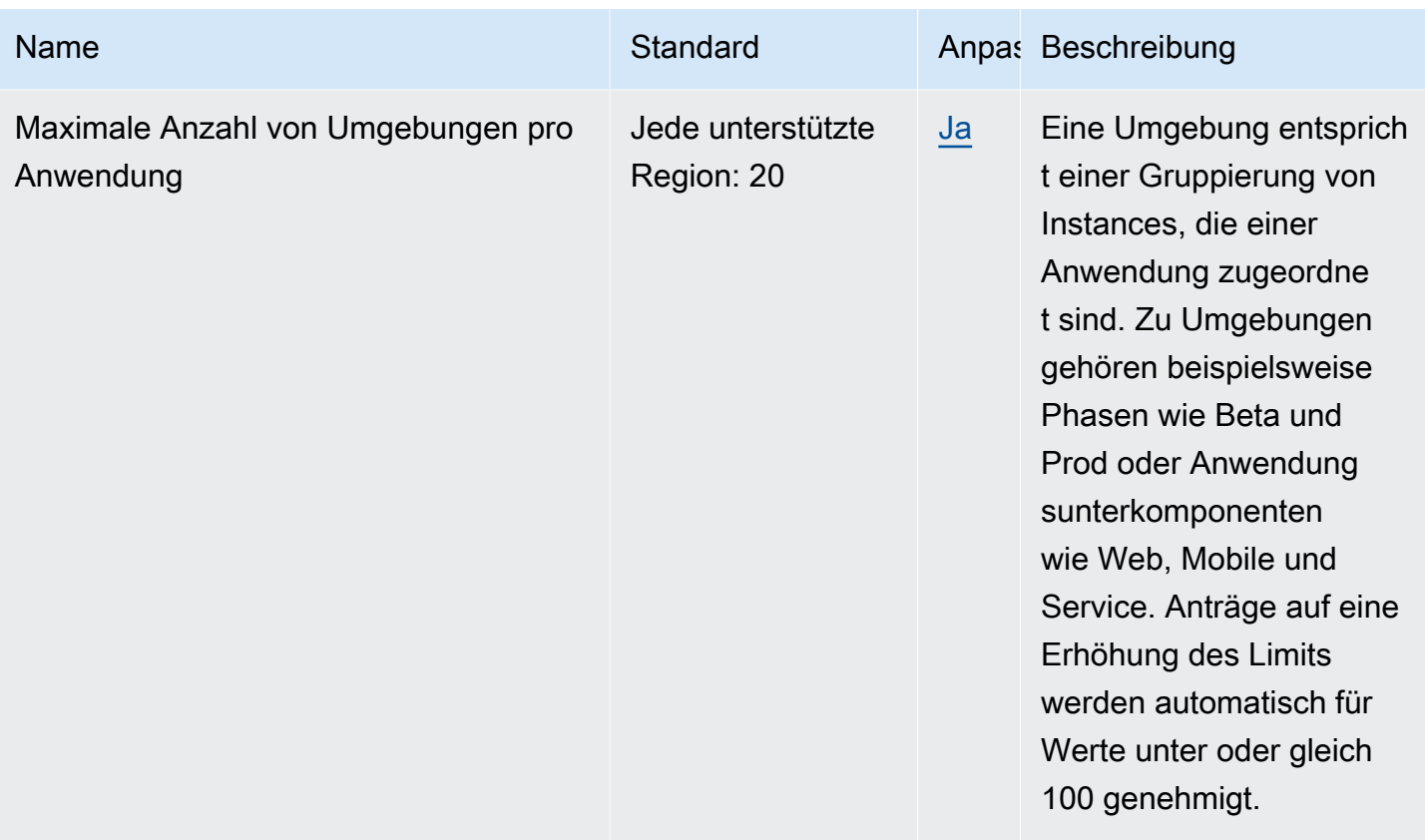

### Standardgrenzwerte für die Steuerungsebene

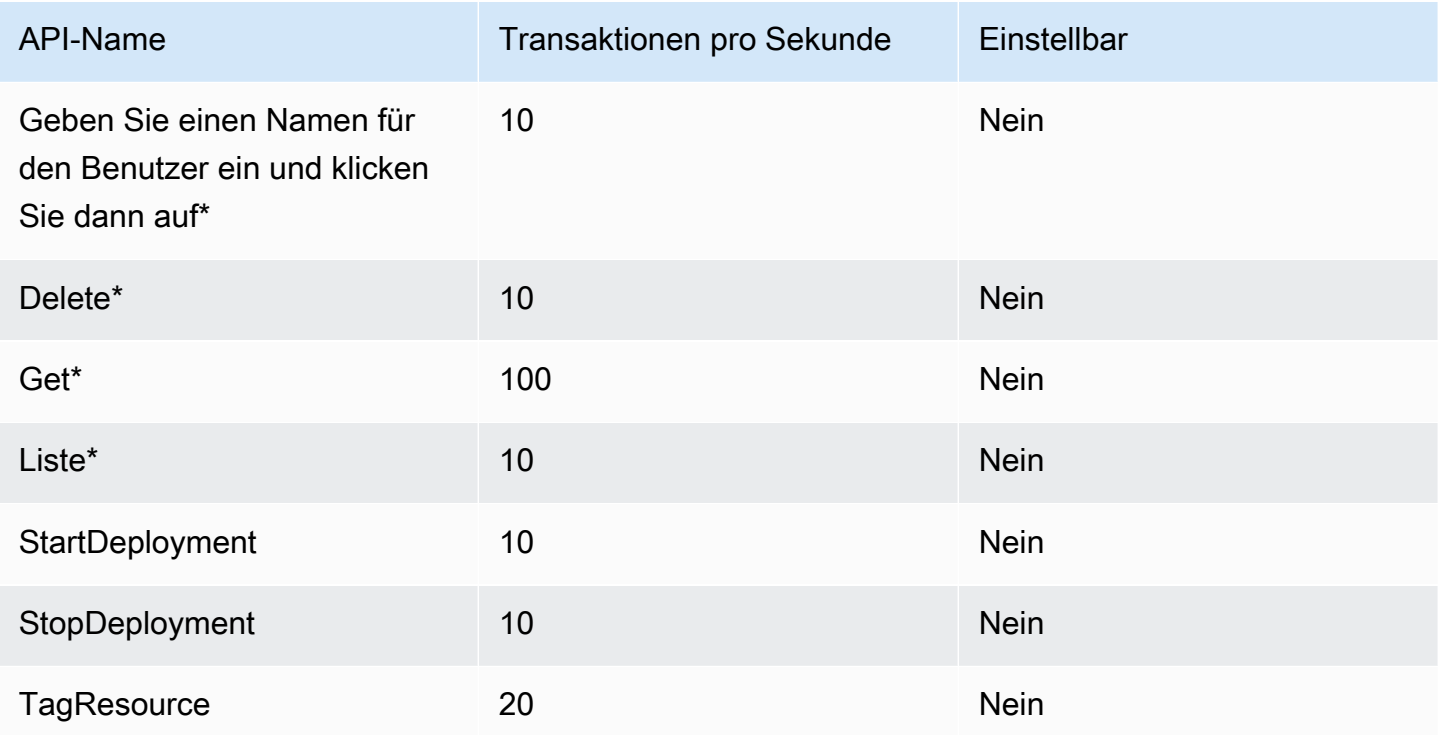

AWS Allgemeine Referenz $\blacksquare$ 

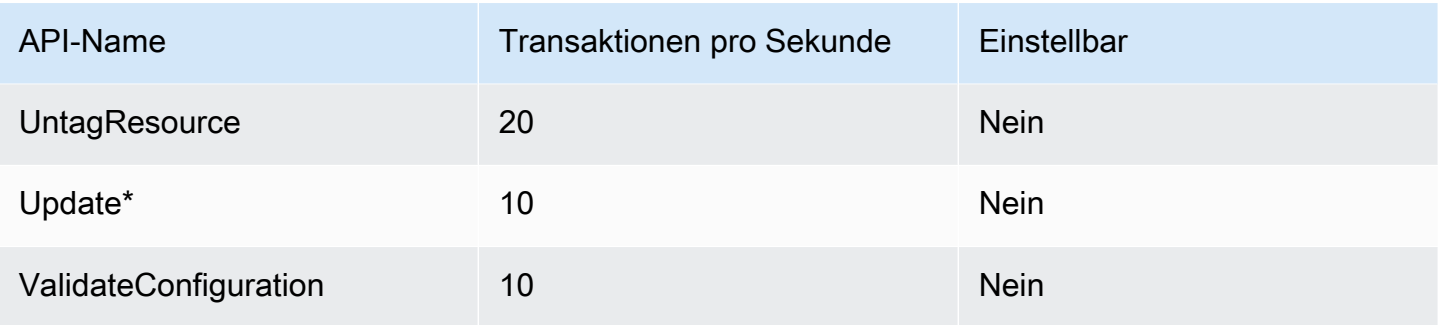

#### Standardgrenzwerte für die Datenebene

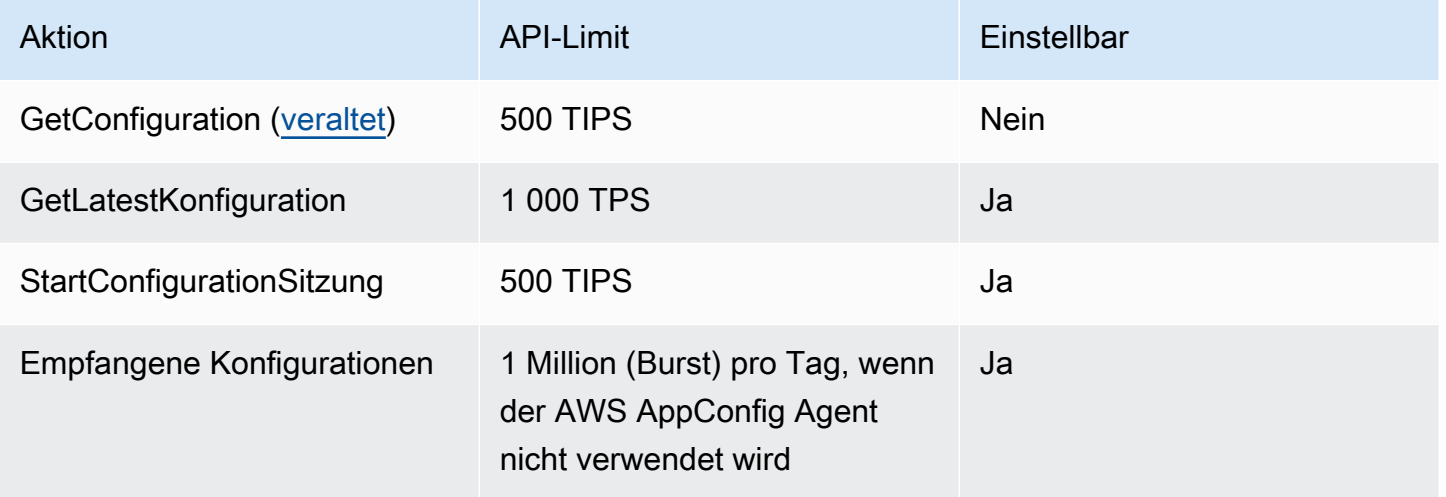

Um eine Erhöhung fürGetLatestConfiguration,, zu

beantragenStartConfigurationSession, oder Configurations received kontaktieren Sie uns AWS Support. Um die Leistung und Verfügbarkeit zu verbessern und die Kosten zu senken, empfehlen wir, Konfigurationen bei der Verwendung lokal zwischenzuspeichern AWS AppConfig. Der AWS AppConfig Agent speichert Konfigurationen in Ihrem Namen im Cache.

## Endpunkte und Kontingente von AWS AppFabric

Im Folgenden werden die Service-Endpunkte und -kontingente für diesen Service beschrieben. Um programmgesteuert eine Verbindung zu einem AWS-Service herzustellen, verwenden Sie einen Endpunkt. Zusätzlich zu den standardmäßigen AWS-Endpunkten bieten einige AWS-Services FIPS-Endpunkte in ausgewählten Regionen. Weitere Informationen finden Sie unter [AWS](#page-27-0)  [Dienstendpunkte](#page-27-0). Servicekontingente, auch als Limits bezeichnet, sind die maximale Anzahl von Serviceressourcen oder -vorgängen für Ihr AWS-Konto. Weitere Informationen finden Sie unter [AWS](#page-33-0)  [Servicekontingenten.](#page-33-0)

# Service-Endpunkte

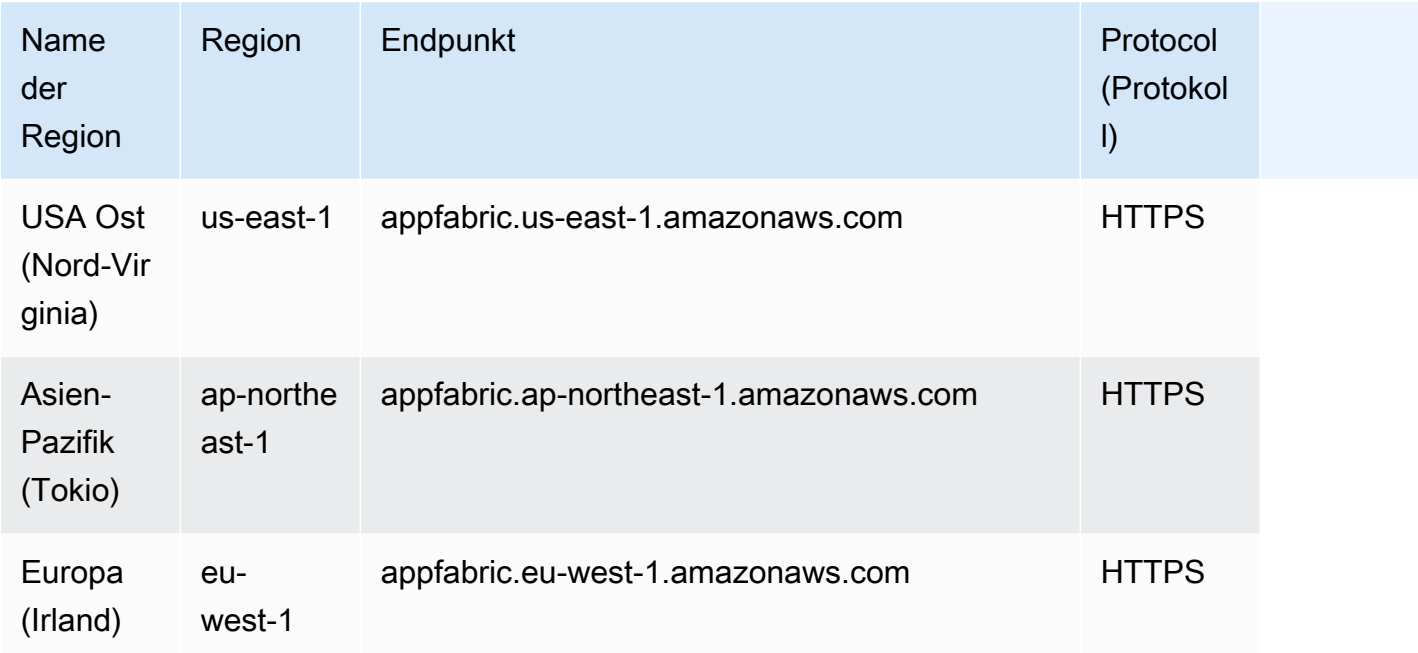

### Service Quotas

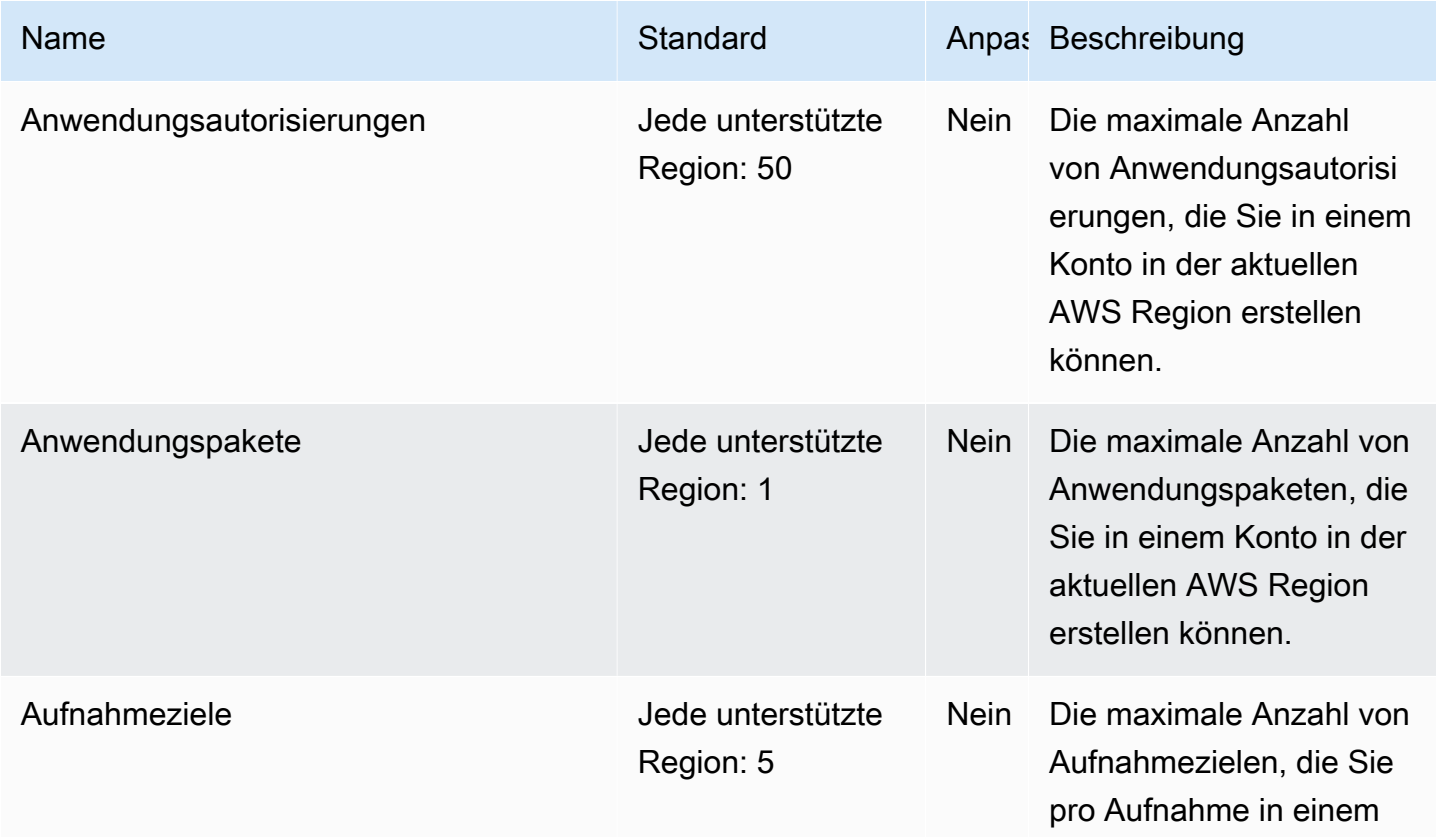

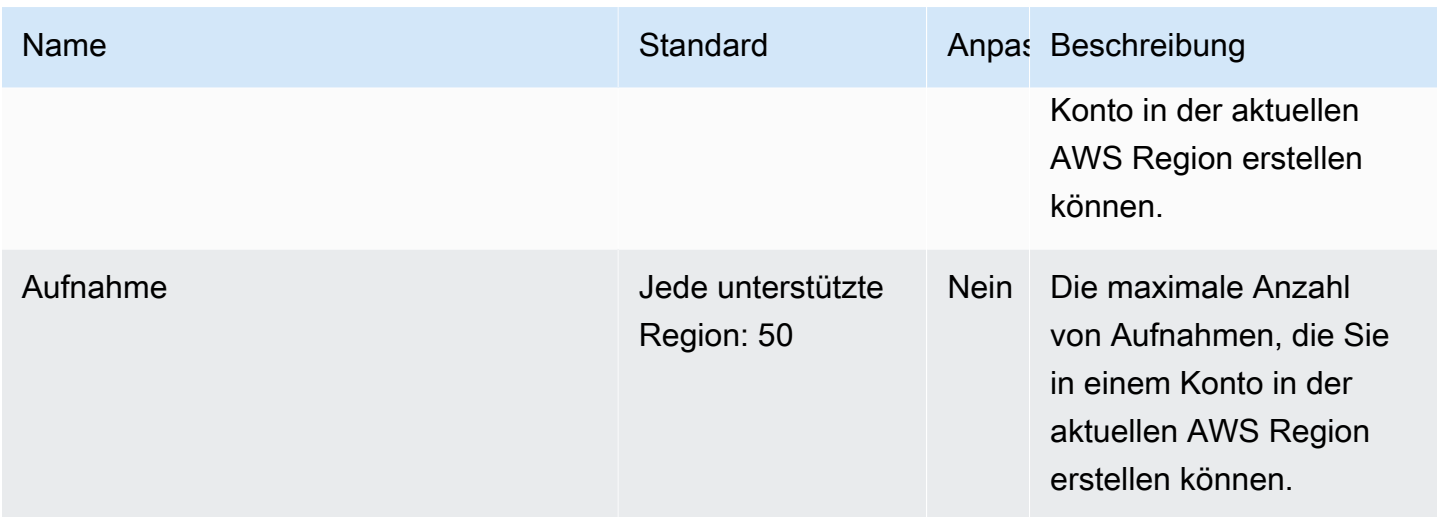

# AWS App Mesh Endpunkte und Kontingente

Im Folgenden werden die Service-Endpunkte und -kontingente für diesen Service beschrieben. Um programmgesteuert eine Verbindung zu einem AWS Dienst herzustellen, verwenden Sie einen Endpunkt. Zusätzlich zu den AWS Standardendpunkten bieten einige AWS Dienste FIPS-Endpunkte in ausgewählten Regionen. Weitere Informationen finden Sie unter [AWS Dienstendpunkte](#page-27-0). Servicekontingenten, auch Limits genannt, sind die maximale Anzahl von Serviceressourcen oder Vorgängen für Ihr Konto. AWS Weitere Informationen finden Sie unter [AWS Servicekontingenten](#page-33-0).

### Service-Endpunkte

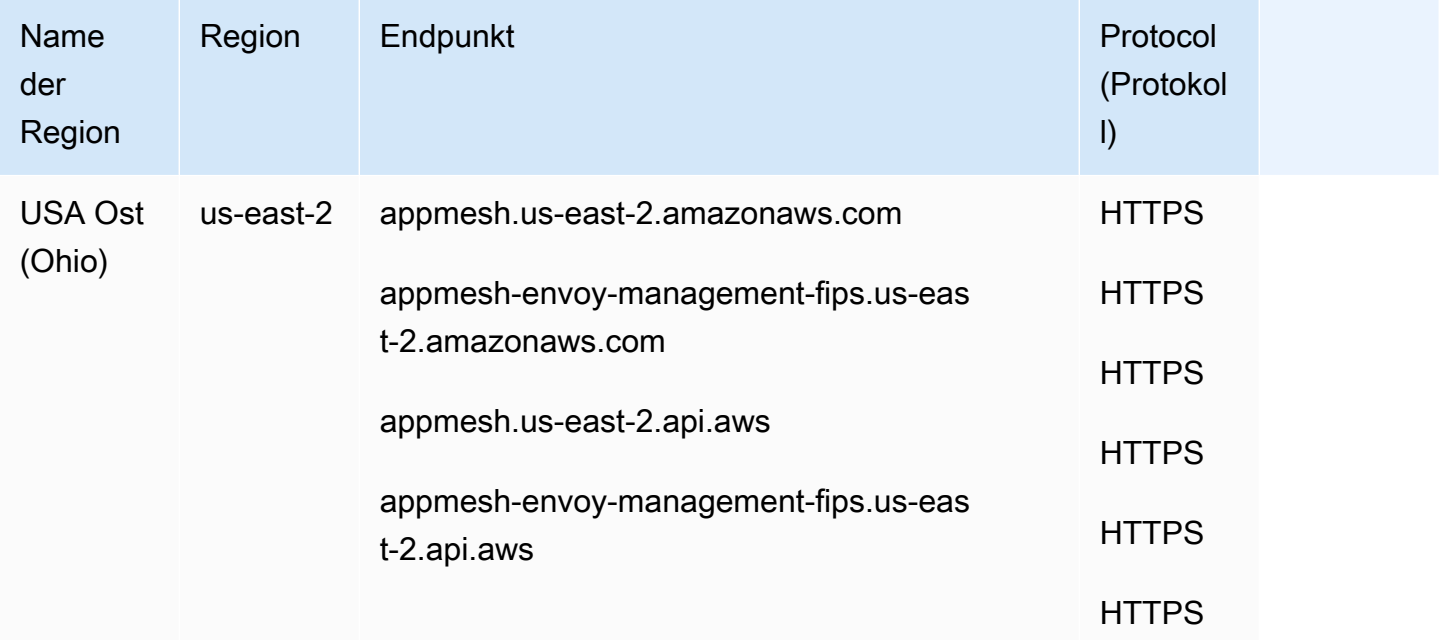

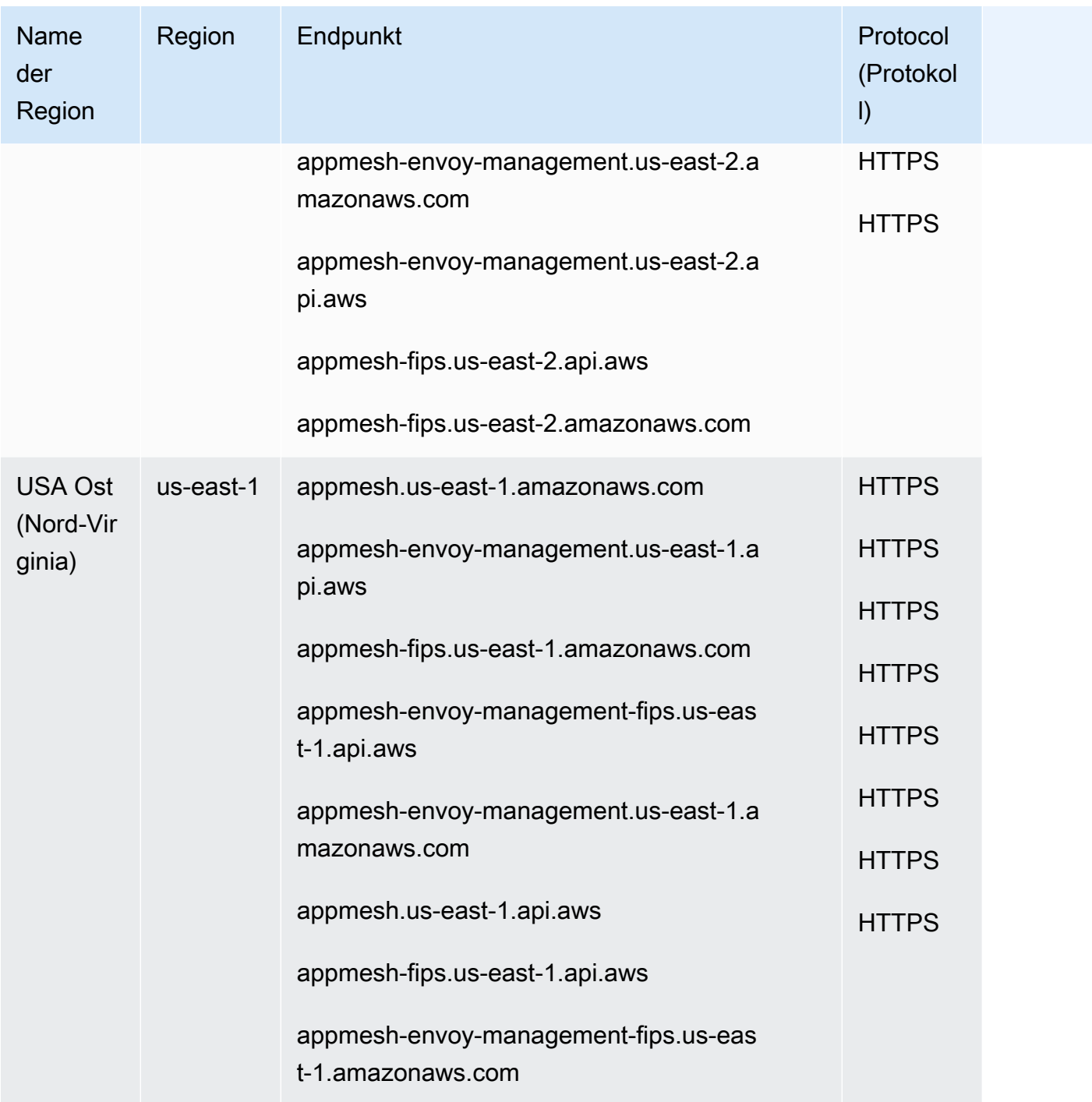

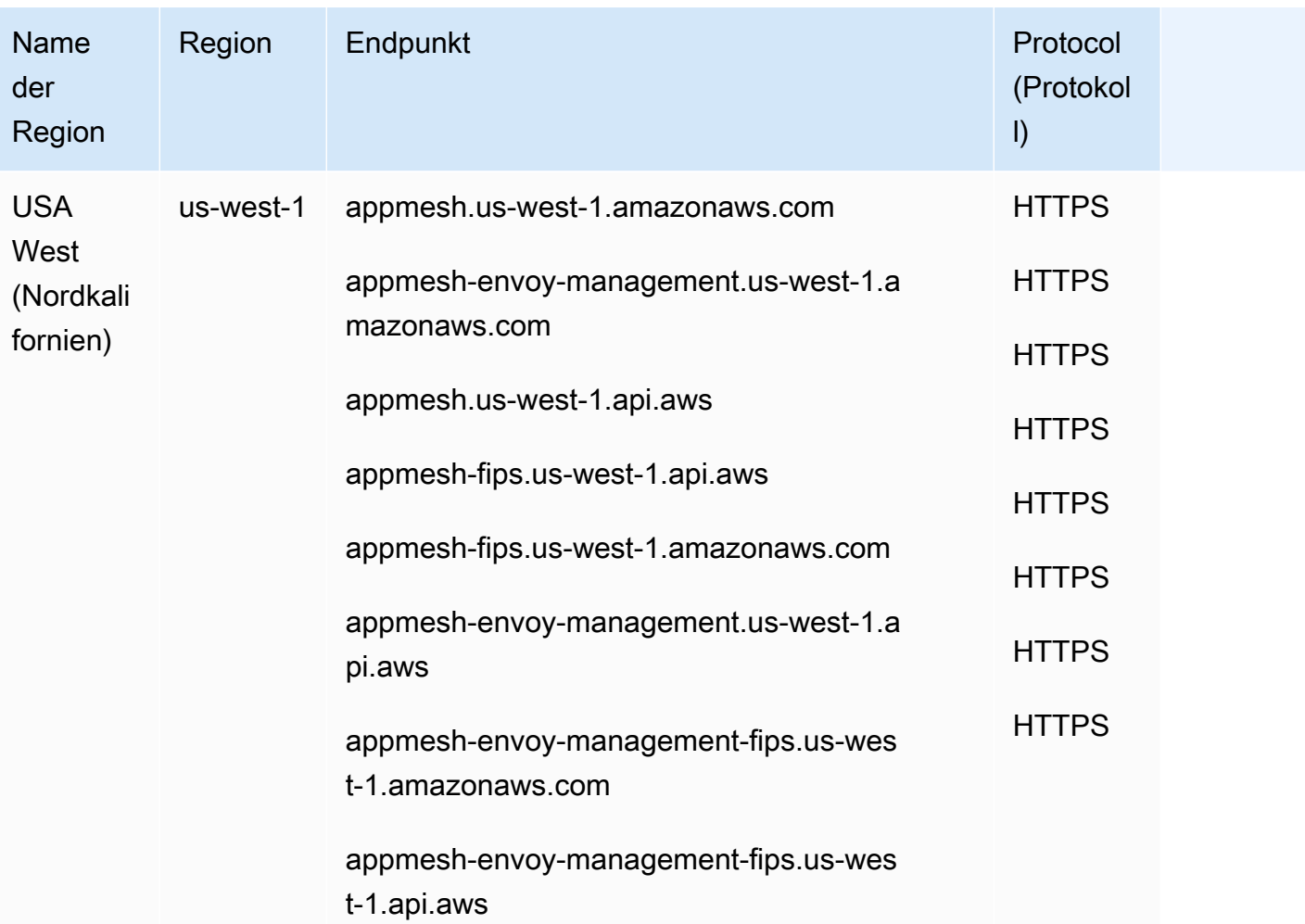

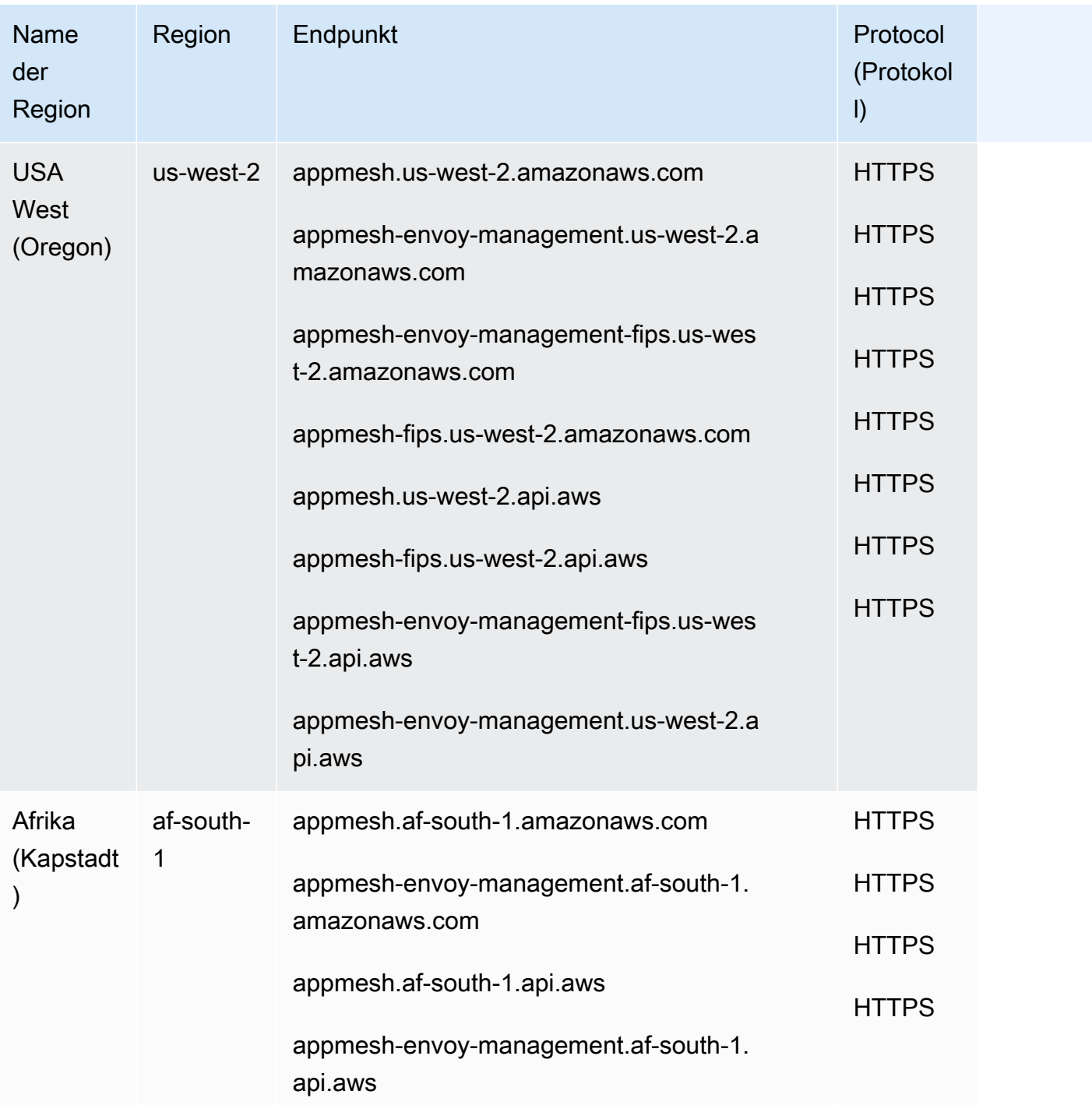

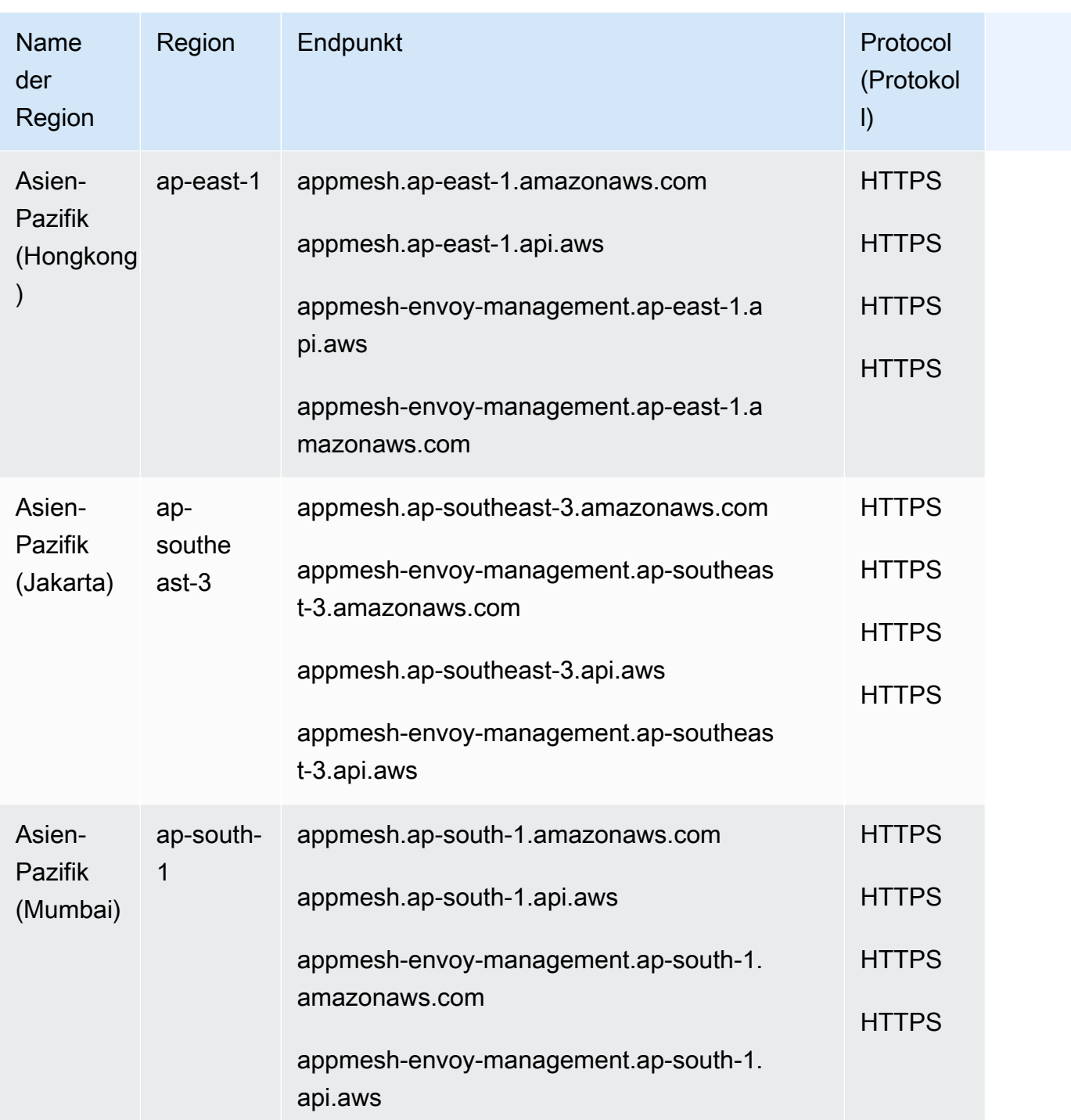

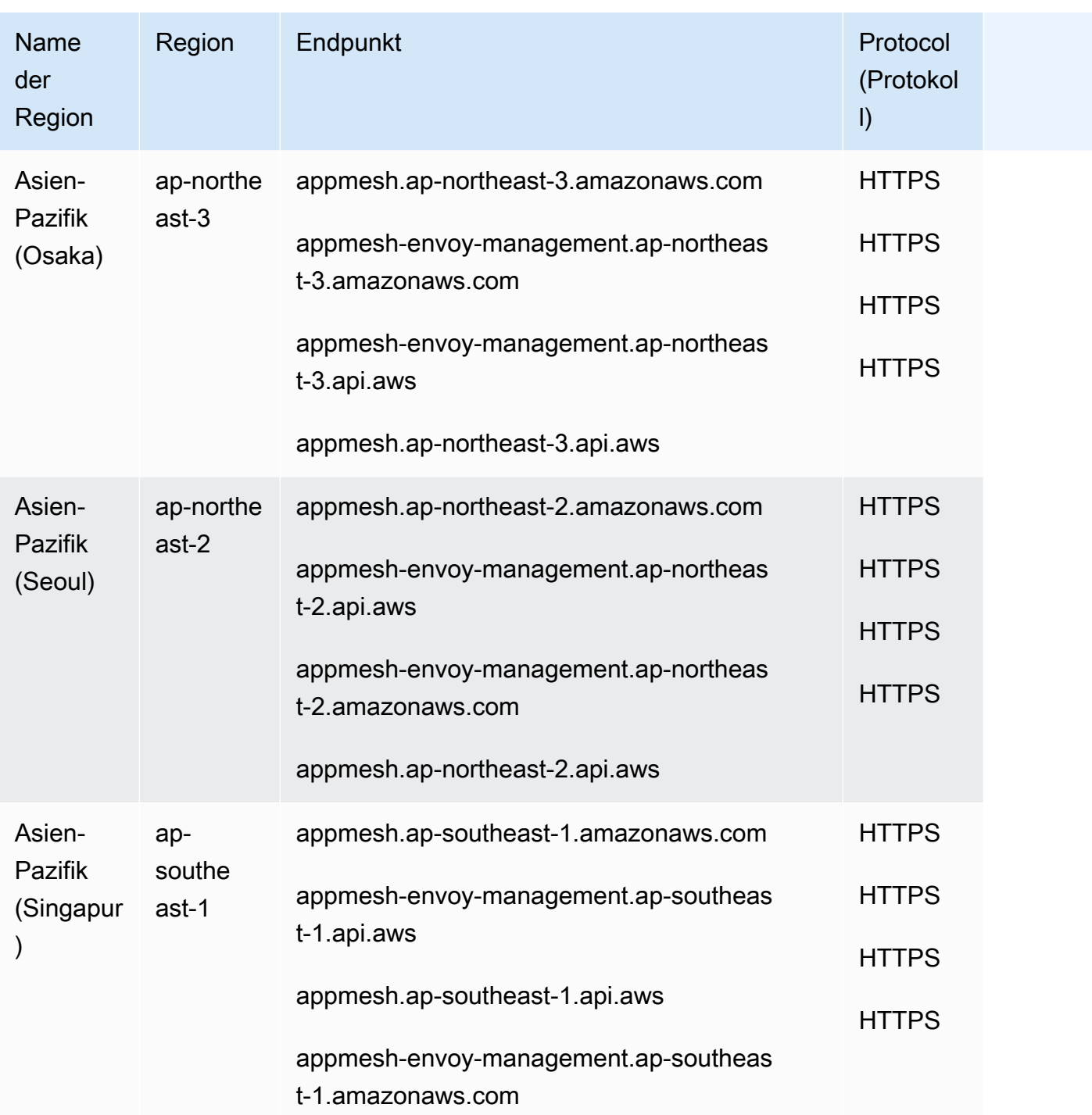

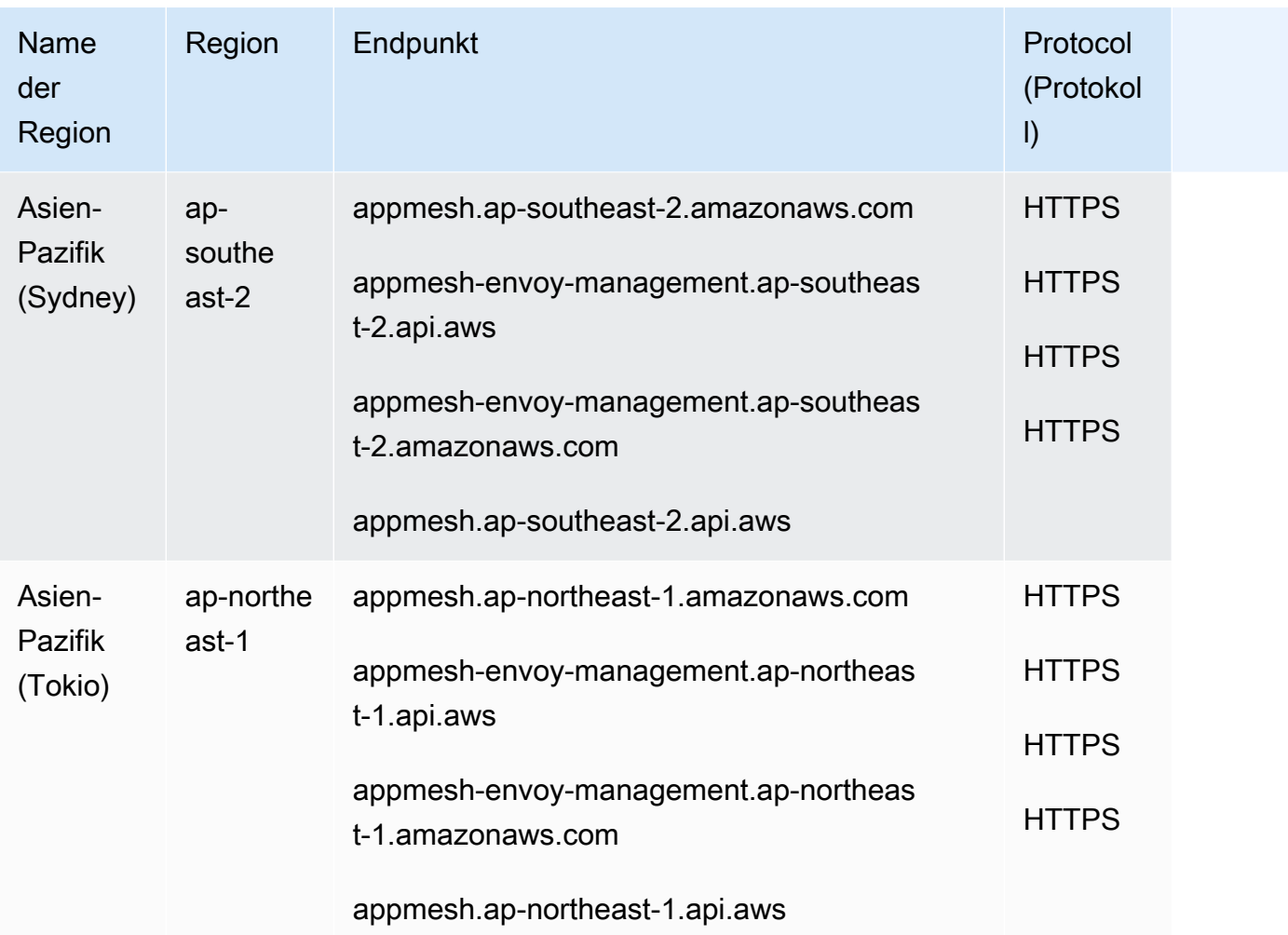

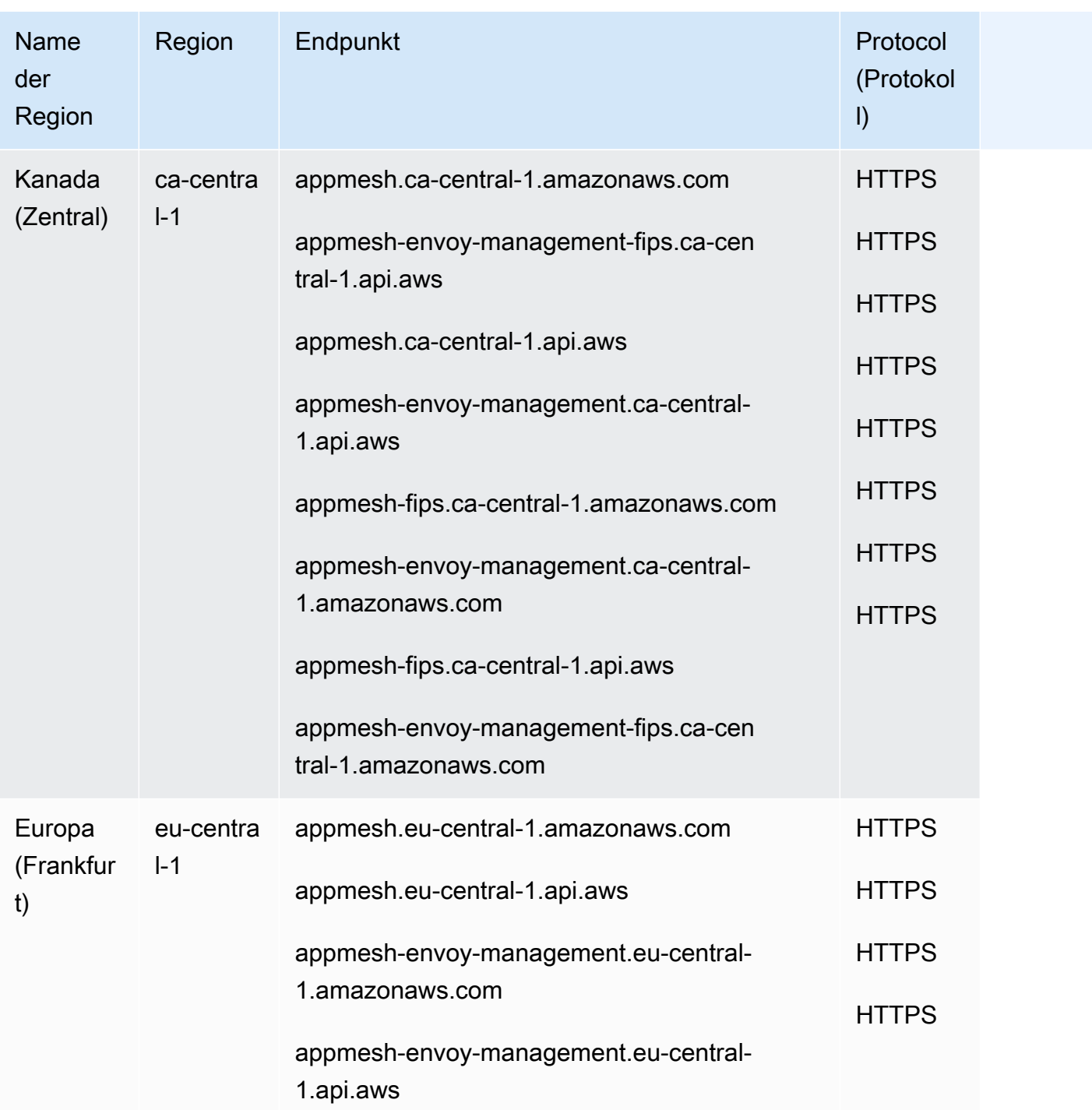

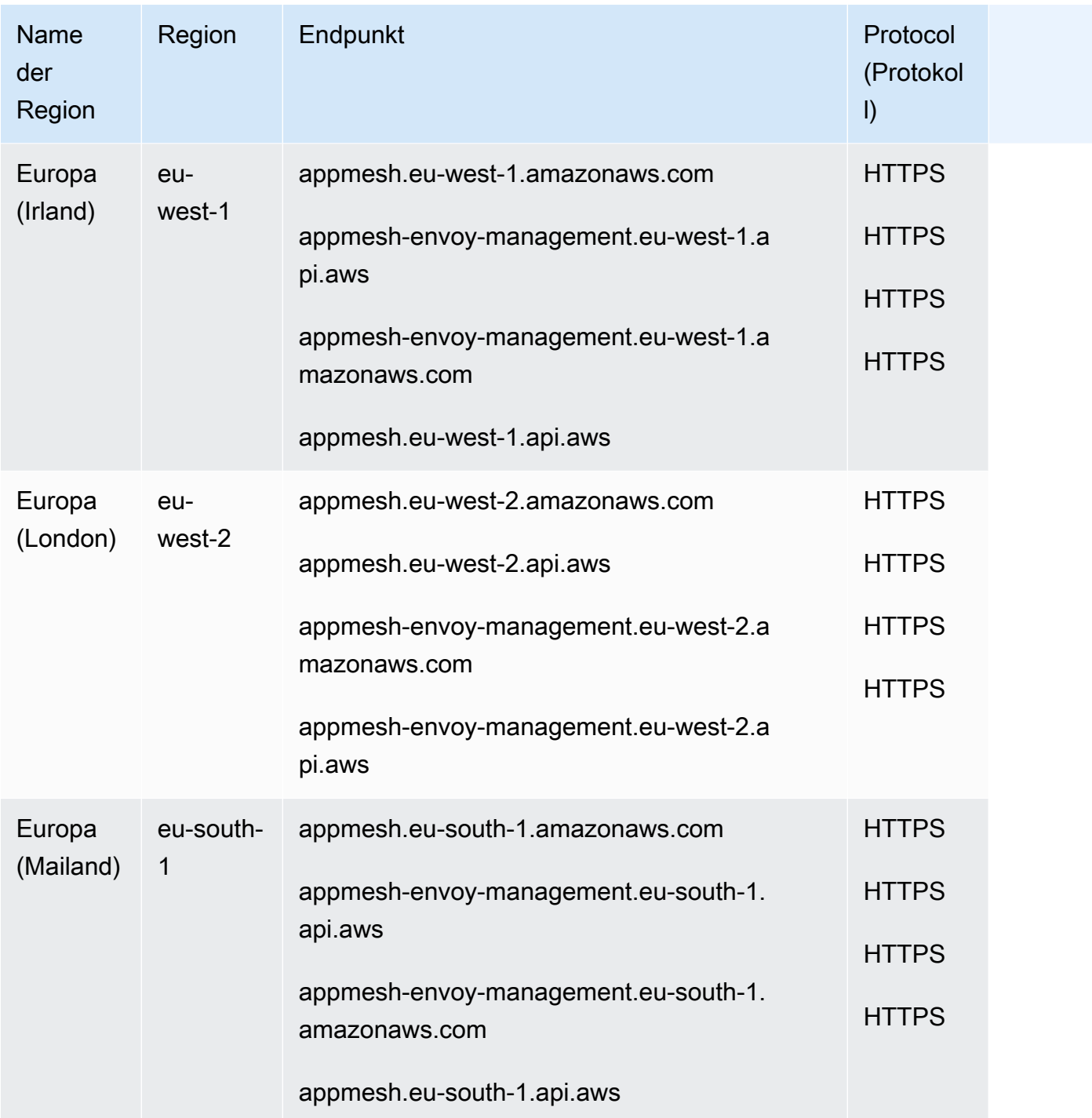

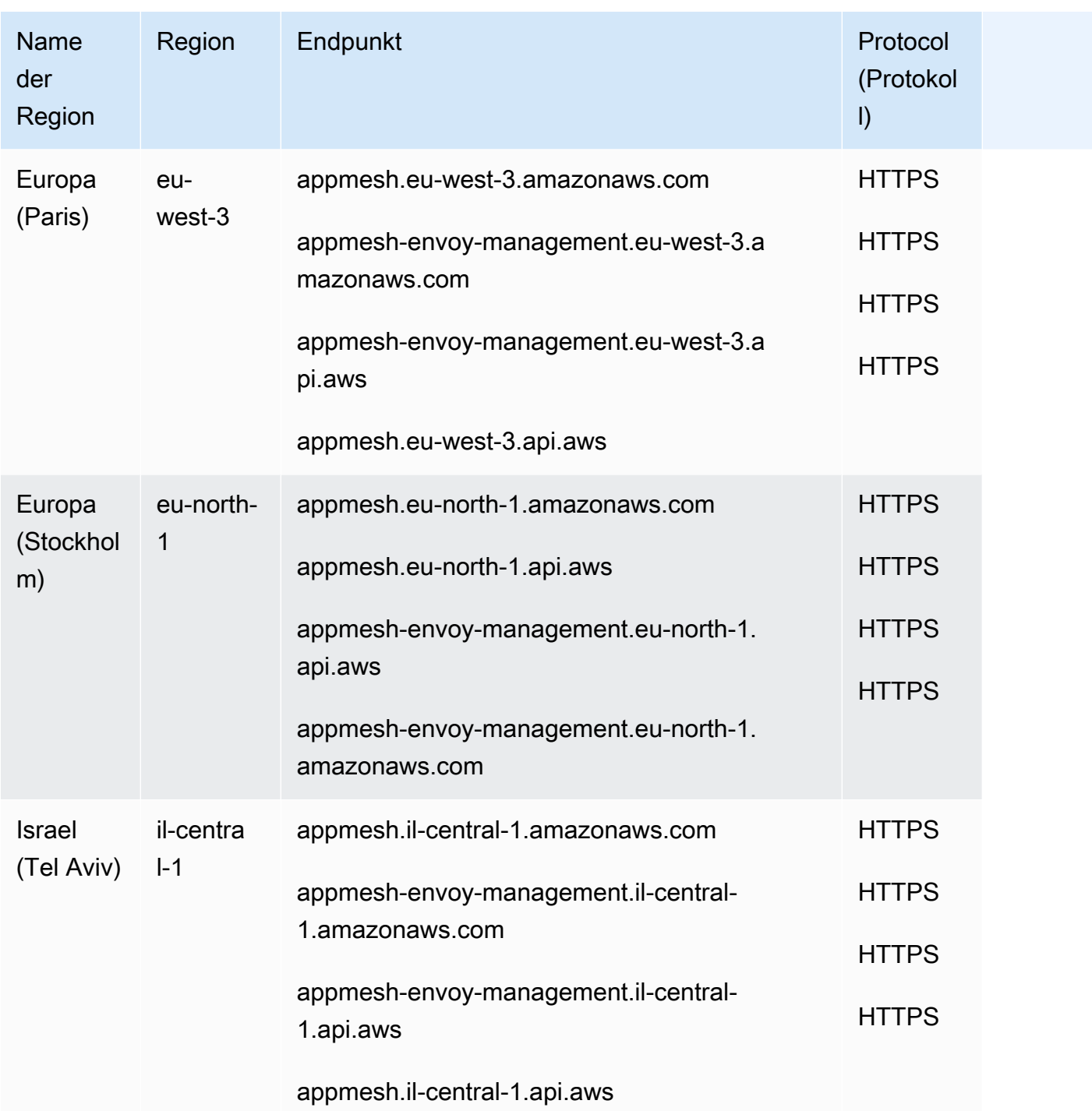

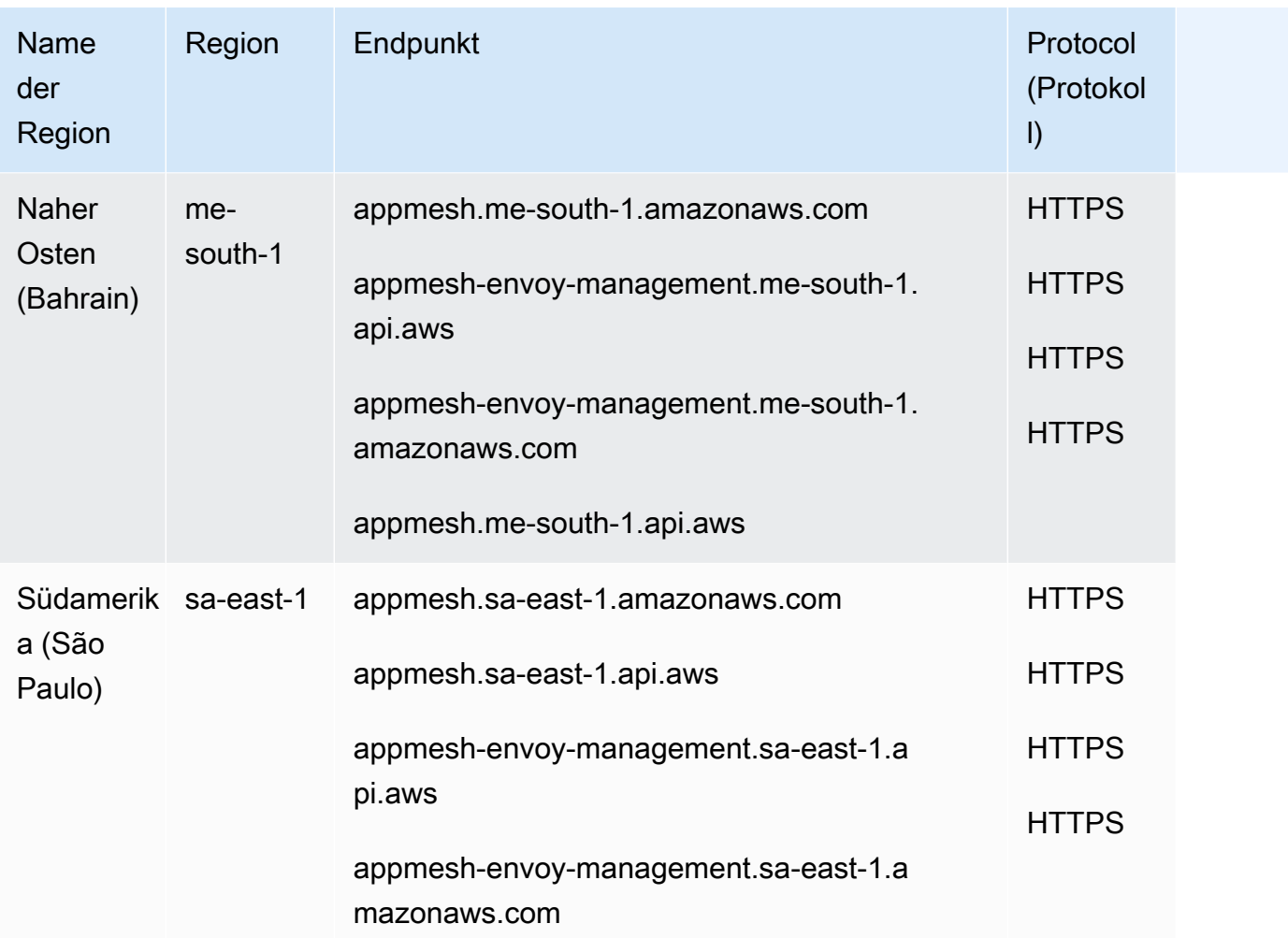

# **Servicekontingente**

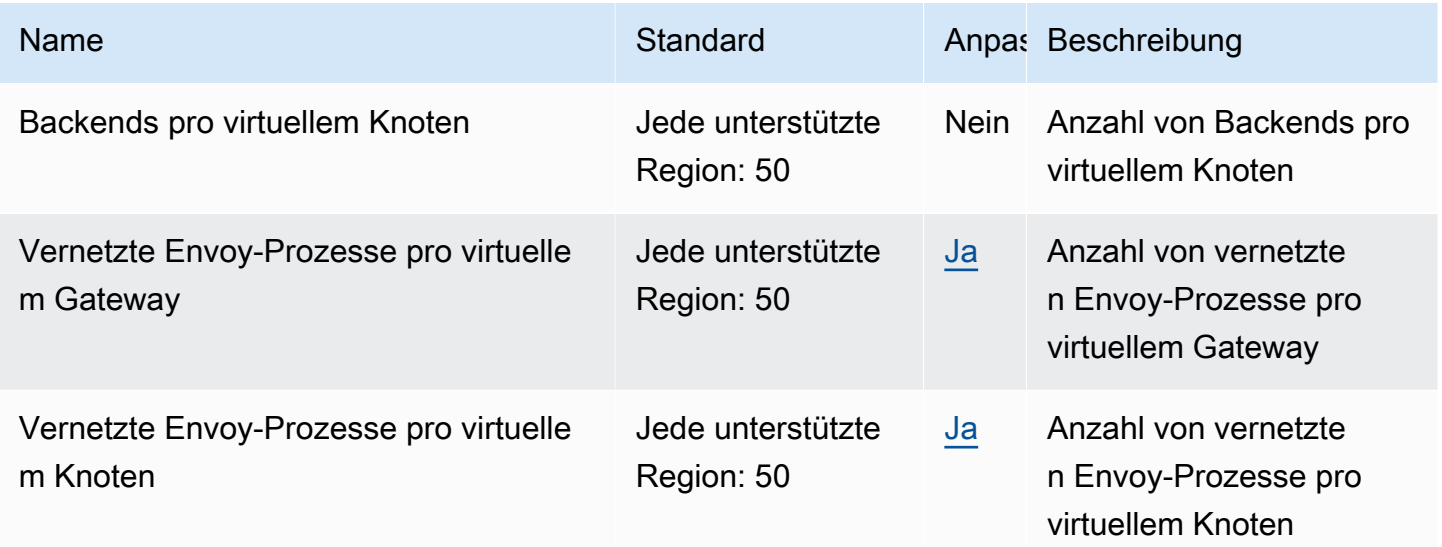

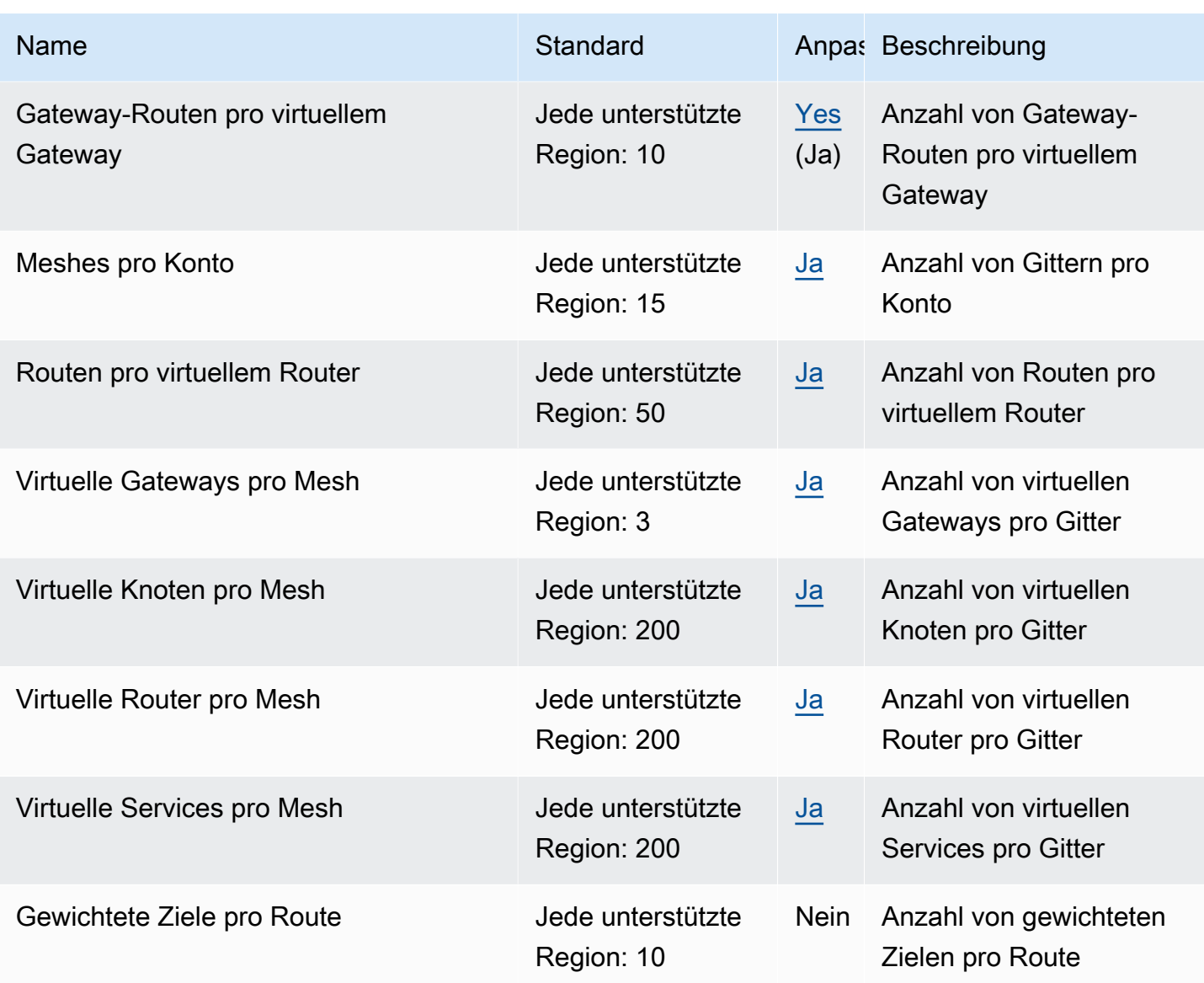

## Endpunkte und Kontingente von AWS App Runner

Im Folgenden werden die Service-Endpunkte und -kontingente für diesen Service beschrieben. Um programmgesteuert eine Verbindung zu einem AWS-Service herzustellen, verwenden Sie einen Endpunkt. Zusätzlich zu den standardmäßigen AWS-Endpunkten bieten einige AWS-Services FIPS-Endpunkte in ausgewählten Regionen. Weitere Informationen finden Sie unter [AWS](#page-27-0)  [Dienstendpunkte](#page-27-0). Servicekontingente, auch als Limits bezeichnet, sind die maximale Anzahl von Serviceressourcen oder -vorgängen für Ihr AWS-Konto. Weitere Informationen finden Sie unter [AWS](#page-33-0)  [Servicekontingenten.](#page-33-0)

# Service-Endpunkte

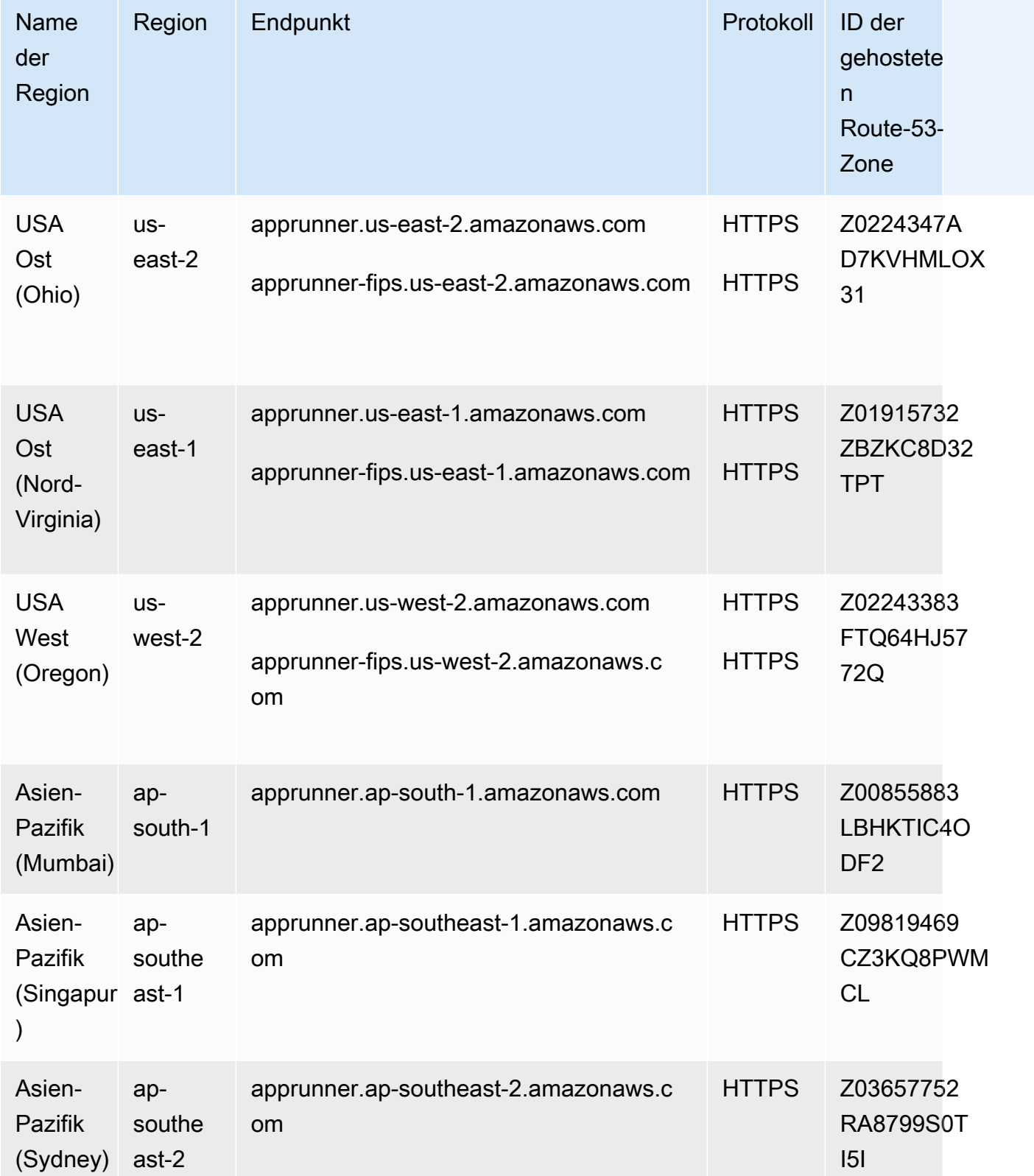

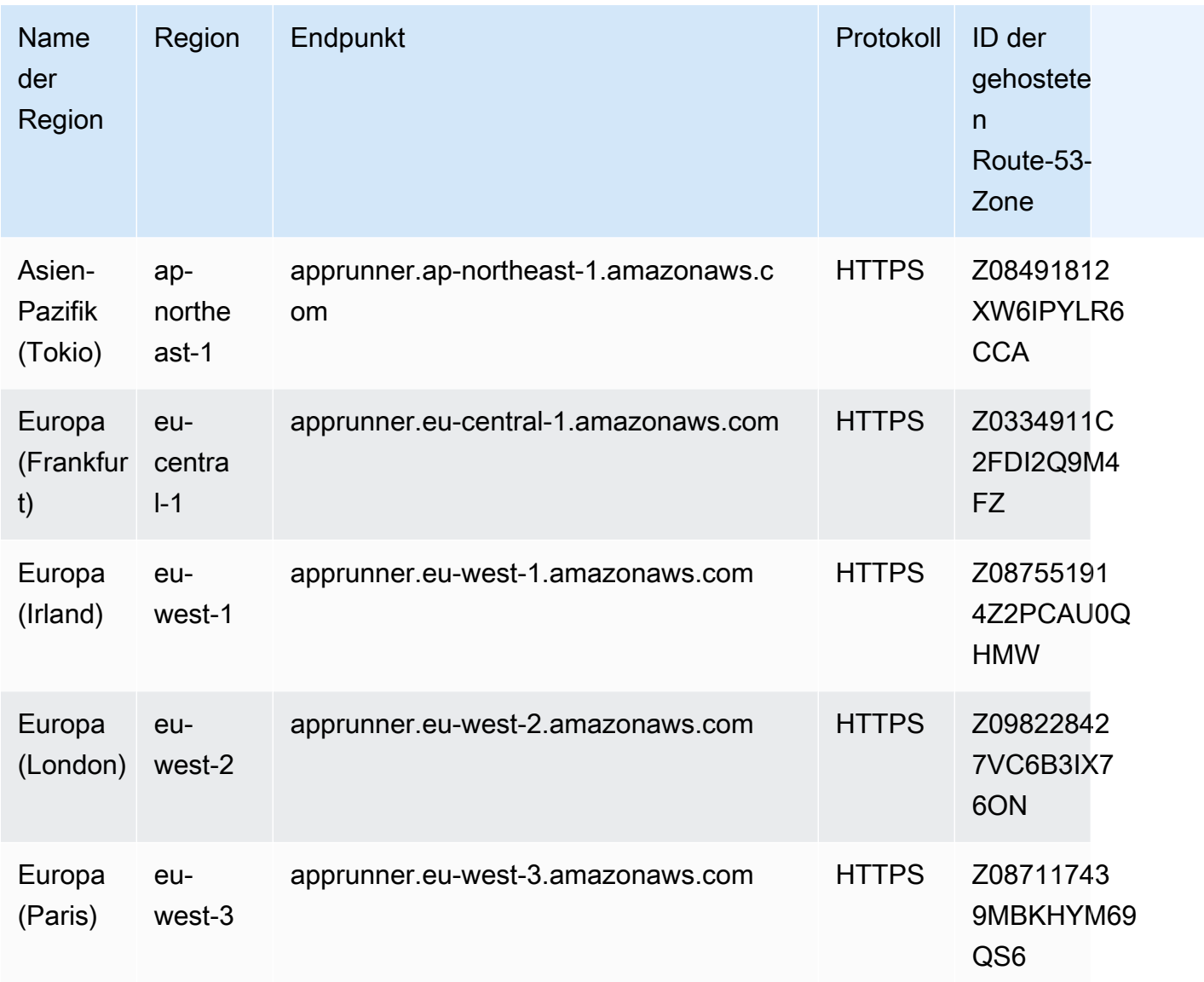

### Service Quotas

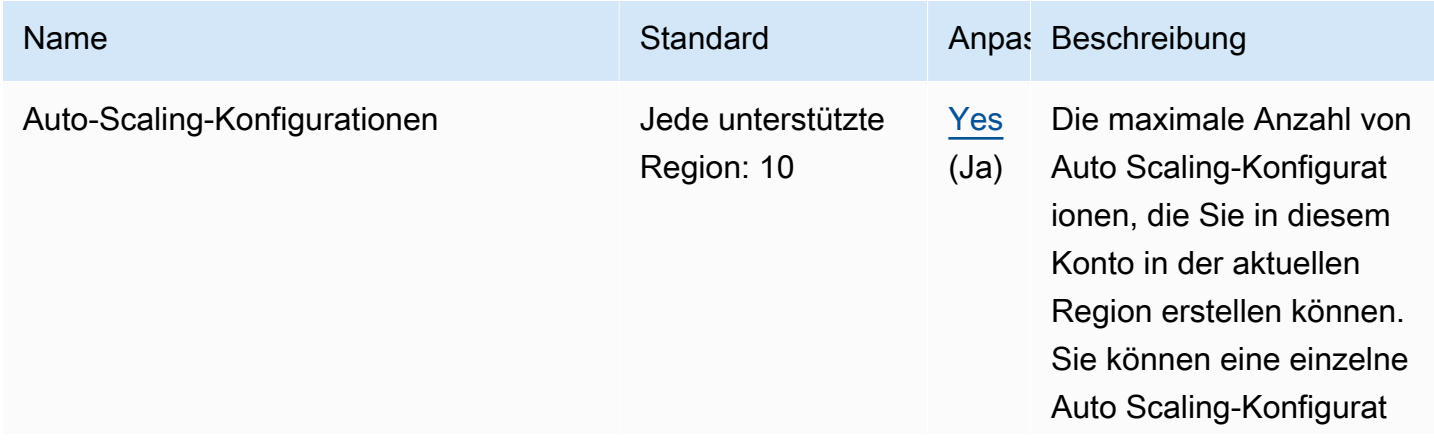

AWS Allgemeine Referenz

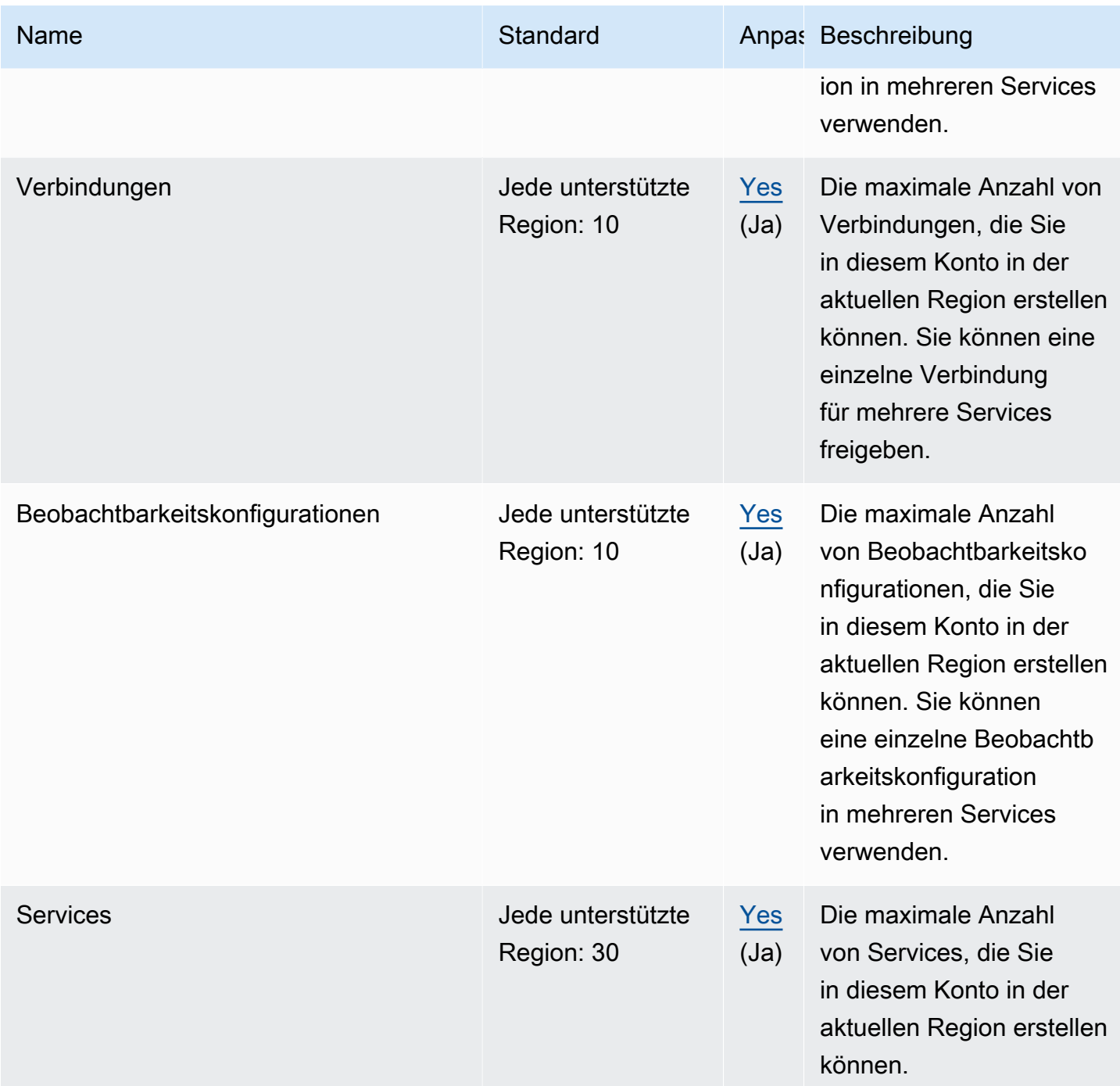

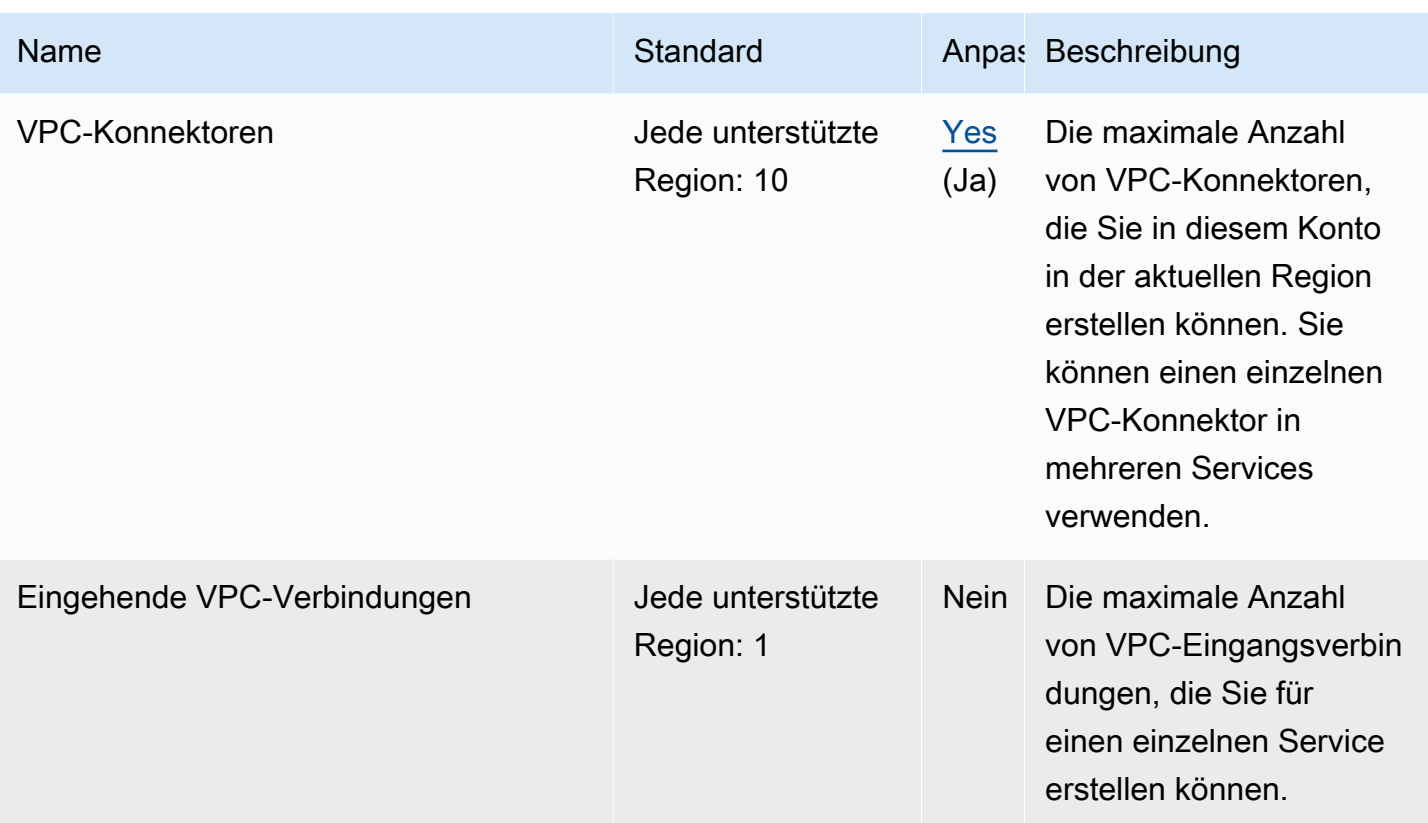

### AppFlow Amazon-Endpunkte und Kontingente

Im Folgenden werden die Service-Endpunkte und -kontingente für diesen Service beschrieben. Um programmgesteuert eine Verbindung zu einem AWS-Service herzustellen, verwenden Sie einen Endpunkt. Zusätzlich zu den standardmäßigen AWS-Endpunkten bieten einige AWS-Services FIPS-Endpunkte in ausgewählten Regionen. Weitere Informationen finden Sie unter [AWS](#page-27-0)  [Dienstendpunkte](#page-27-0). Servicekontingente, auch als Limits bezeichnet, sind die maximale Anzahl von Serviceressourcen oder -vorgängen für Ihr AWS-Konto. Weitere Informationen finden Sie unter [AWS](#page-33-0)  [Servicekontingenten.](#page-33-0)

Sie können die IP-Zulassungsliste in Ihrer Amazon S3 S3-Bucket-Richtlinie nicht verwenden, um den Zugriff auf andere IP-Adressen als AppFlow Amazon-IP-Adressen zu verweigern. Dies liegt daran, dass Amazon beim Platzieren von Daten in Ihren Amazon S3 S3-Buckets einen VPC-Endpunkt AppFlow verwendet.

Weitere Informationen zu den von Amazon AppFlow verwendeten IP-Adressen finden Sie unter [AWSIP-Adressbereiche](https://docs.aws.amazon.com/general/latest/gr/aws-ip-ranges.html) im. Allgemeine Amazon Web Services-Referenz

# Service-Endpunkte

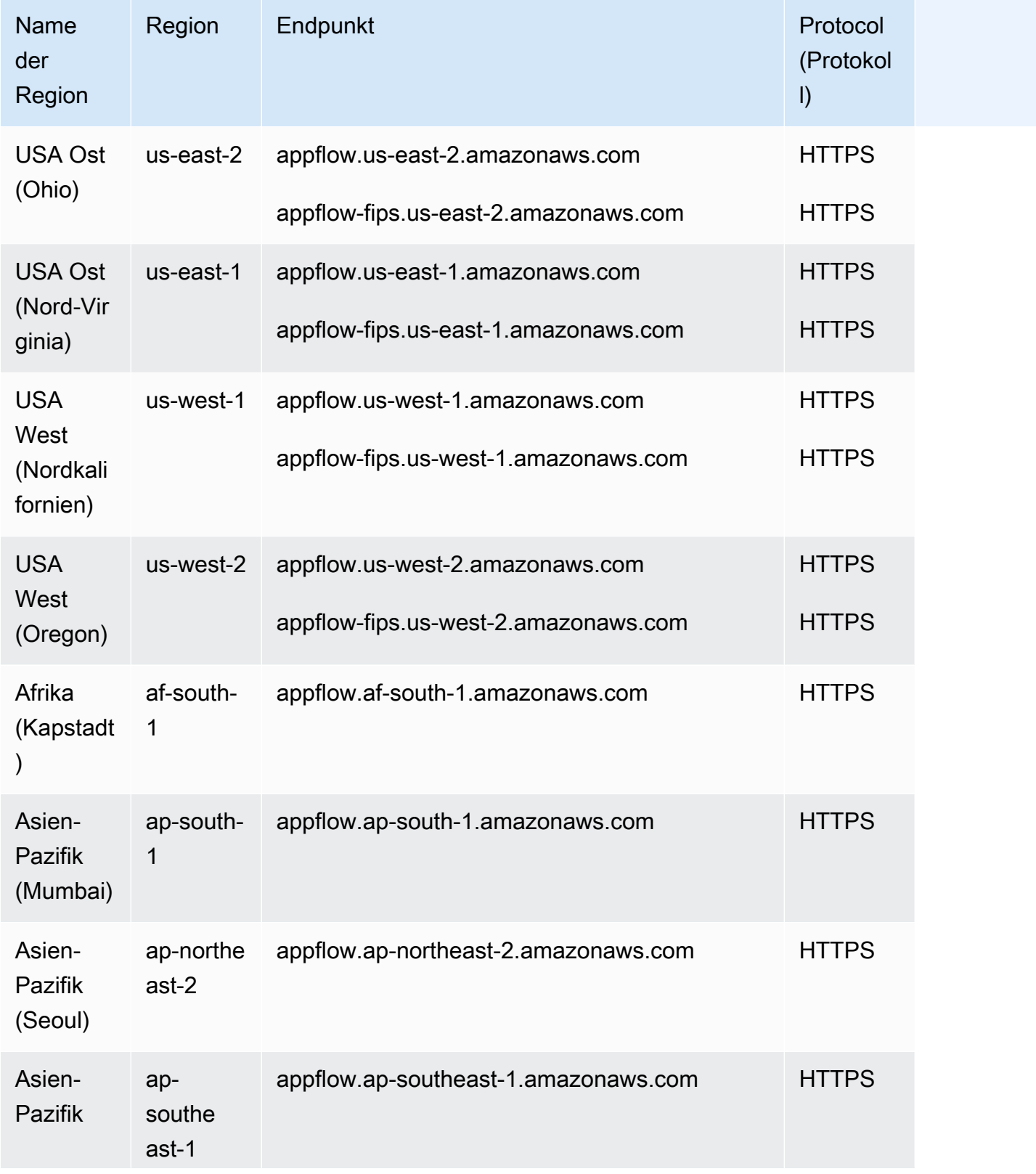

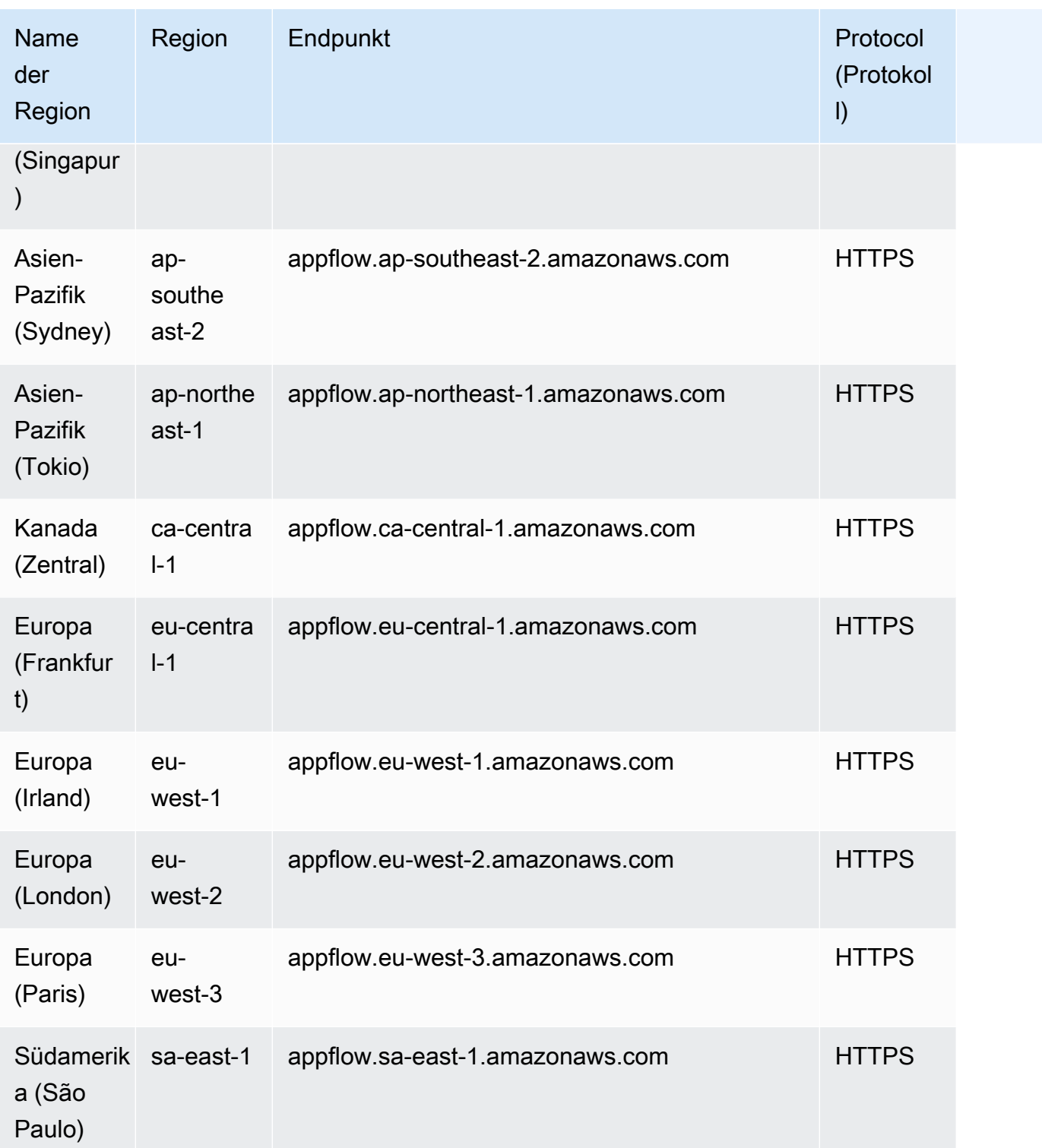

# Servicekontingente

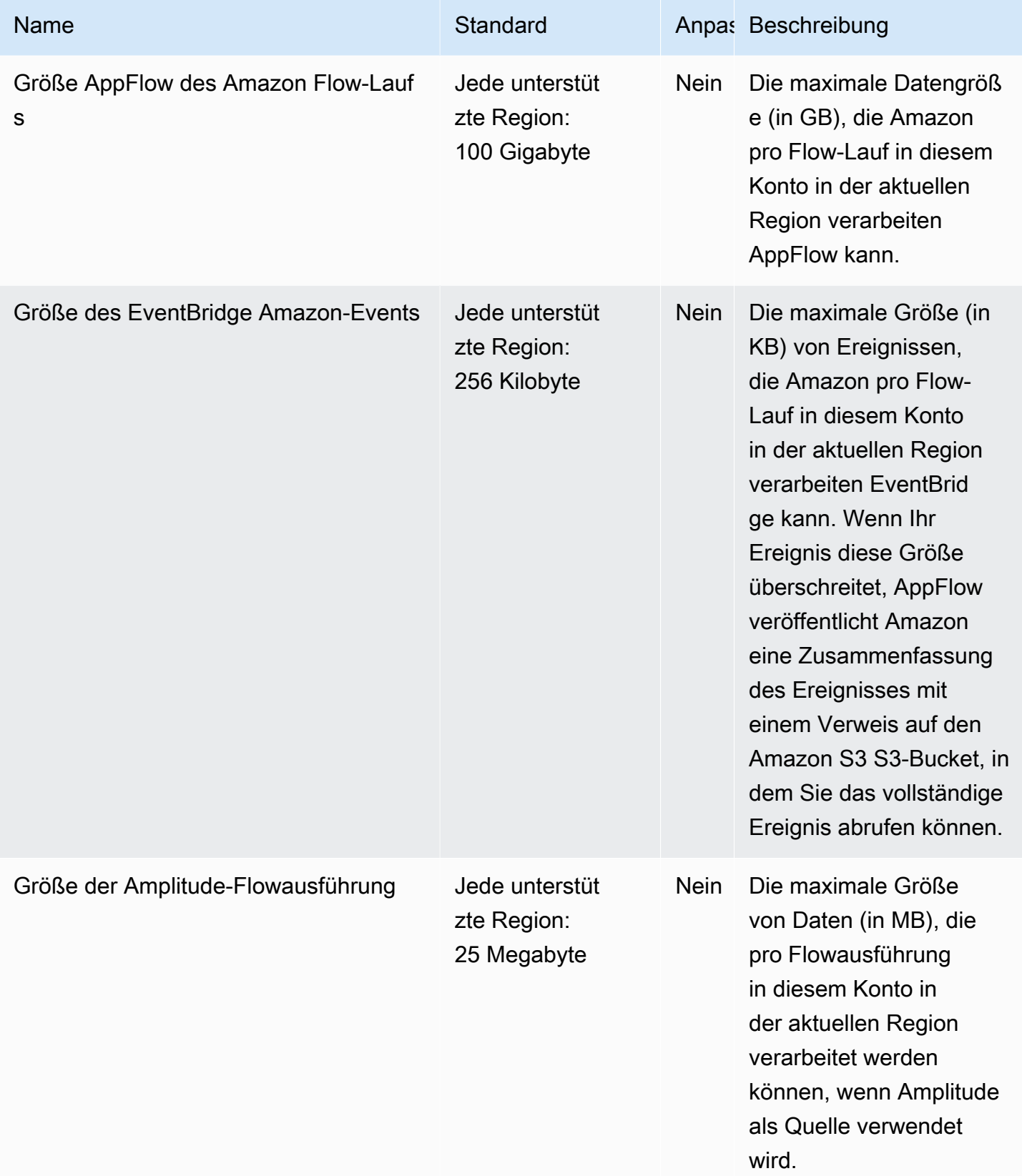

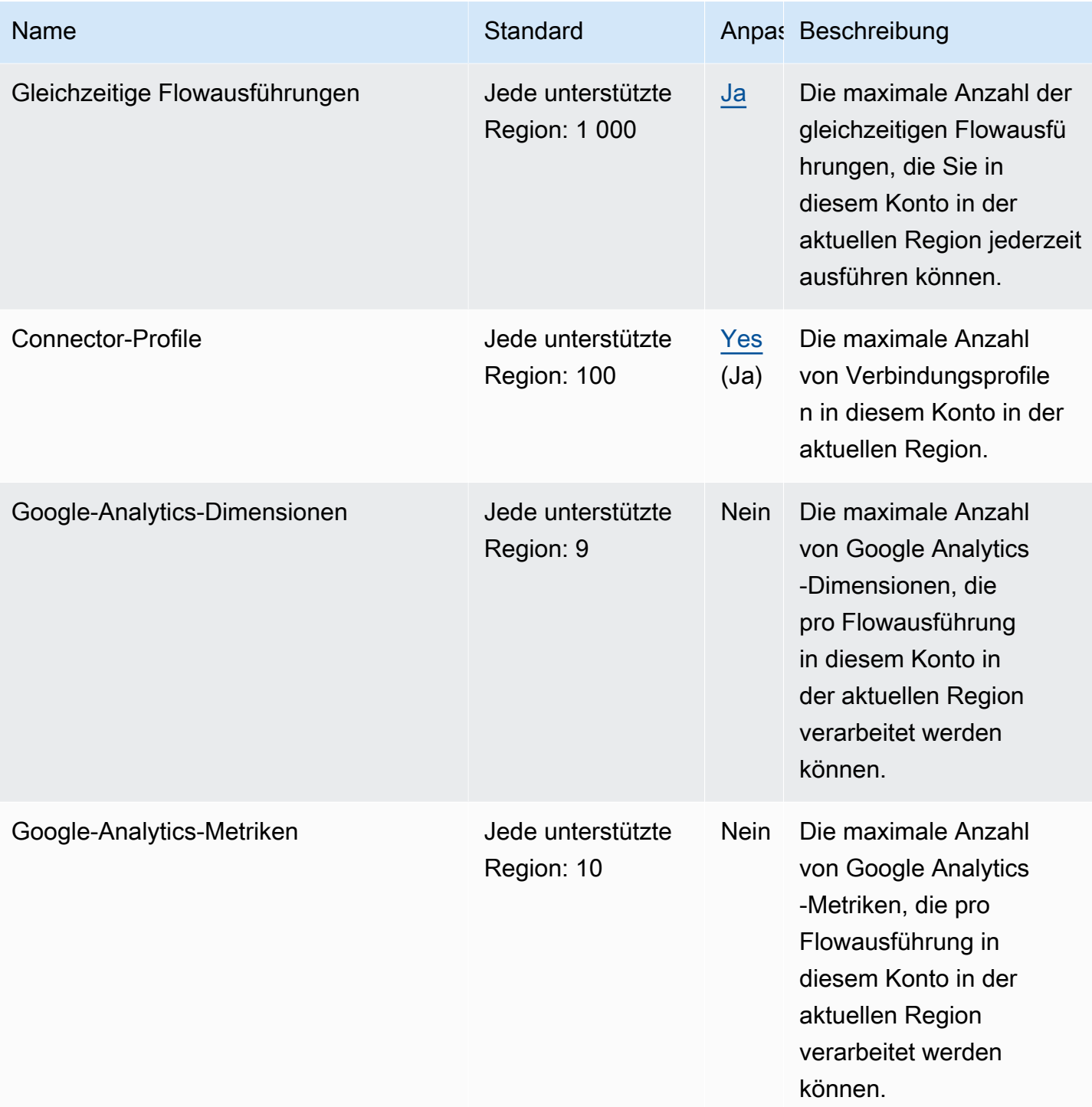

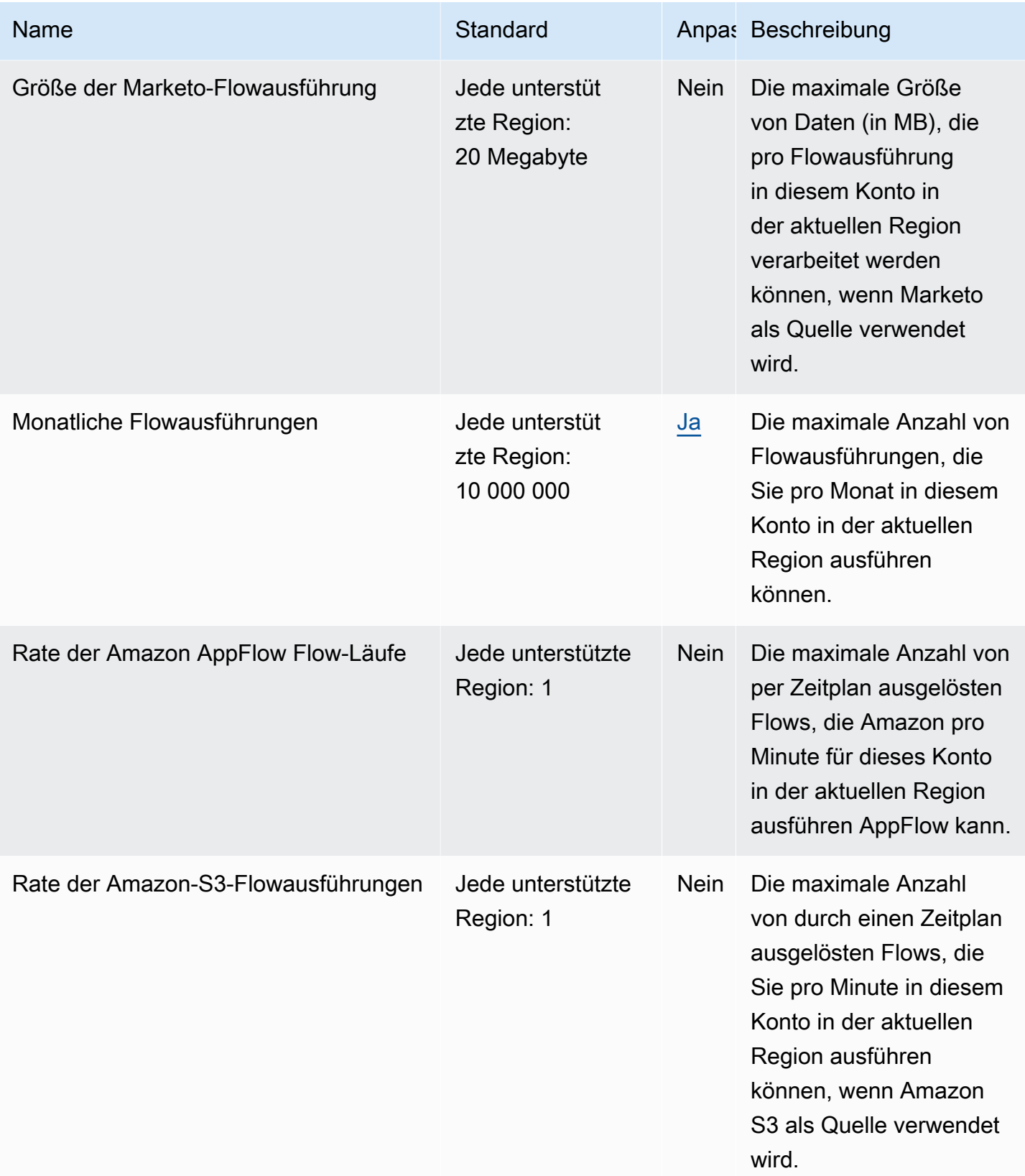

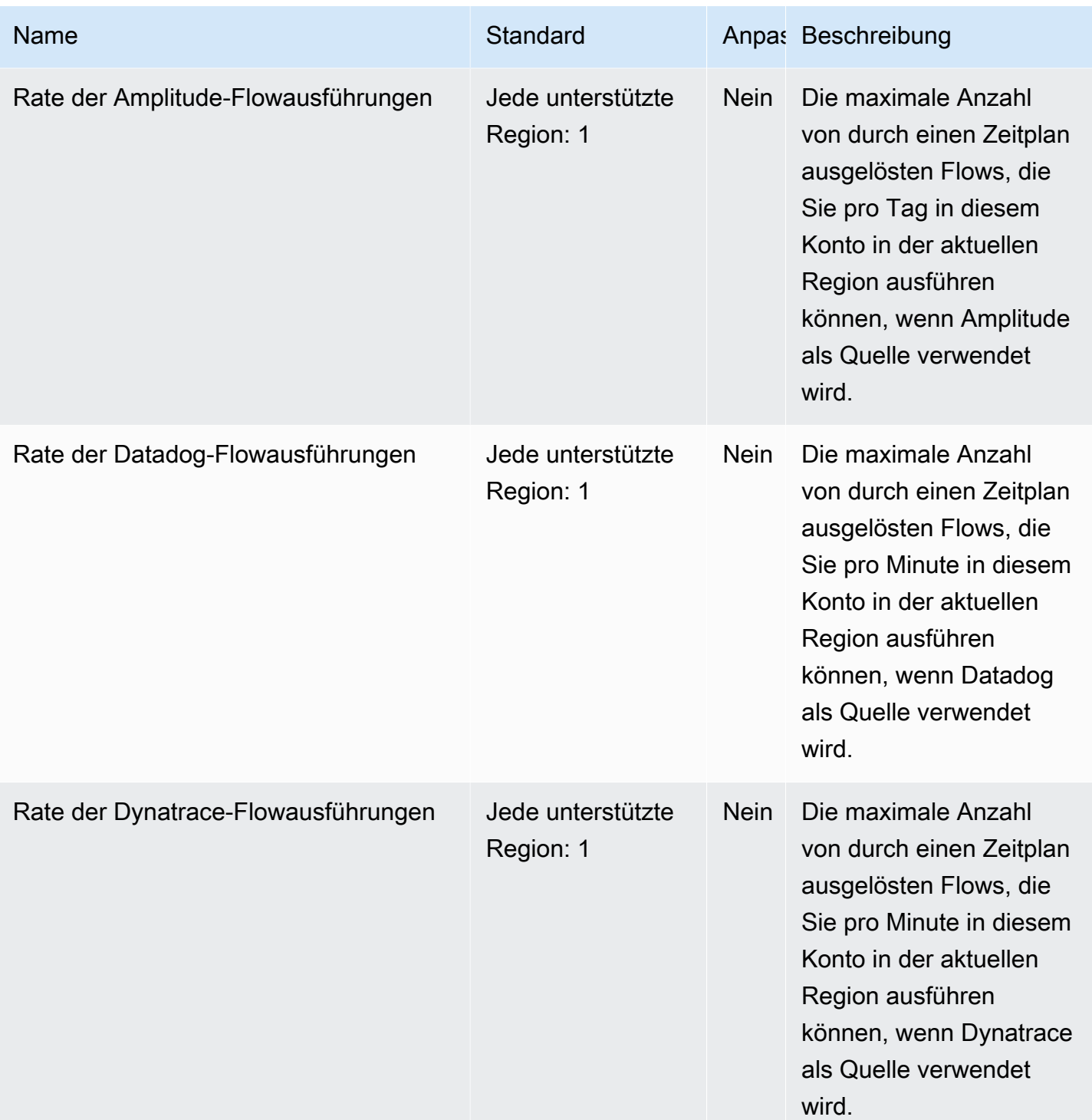

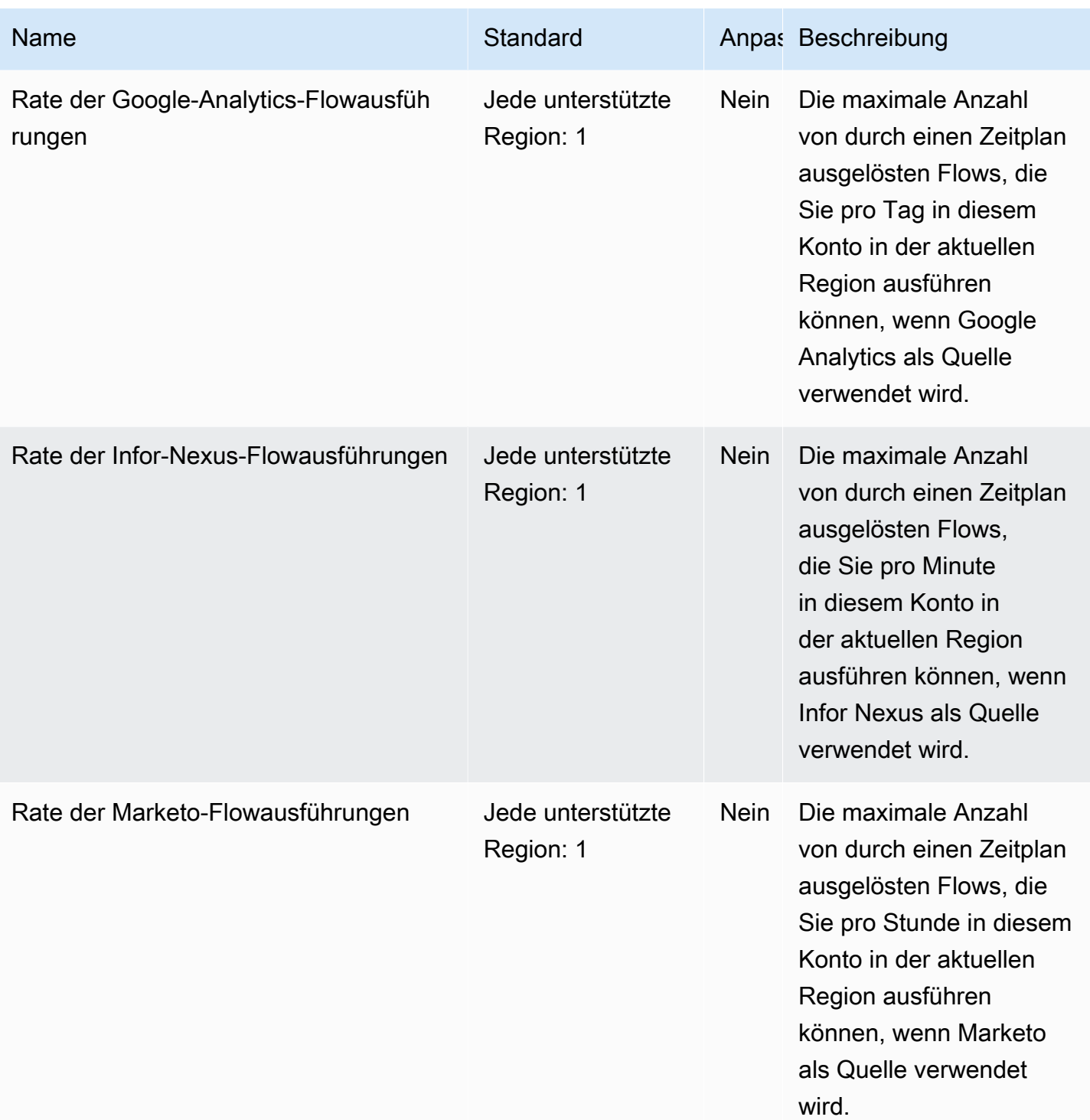

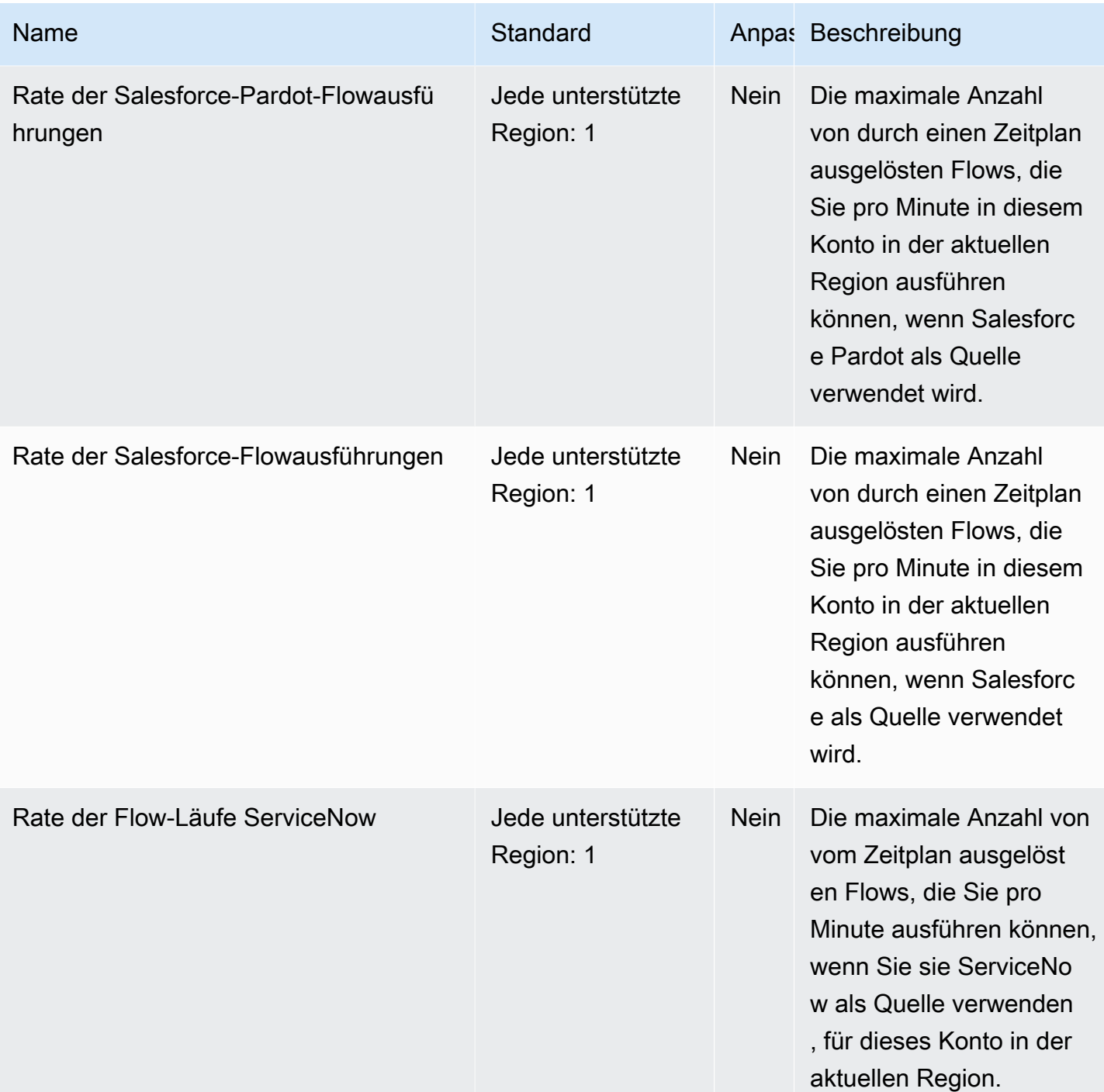

AWS Allgemeine Referenz

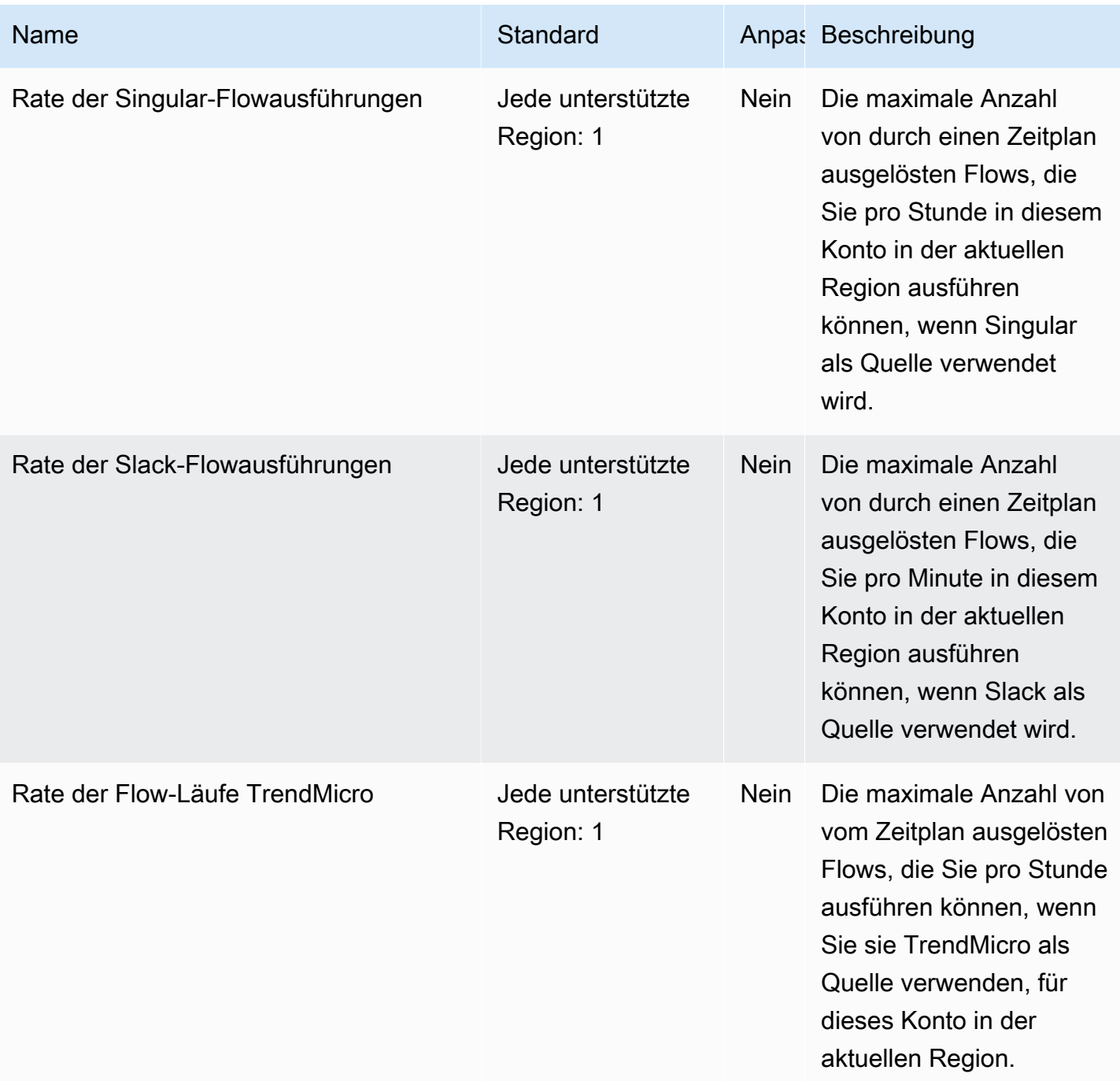
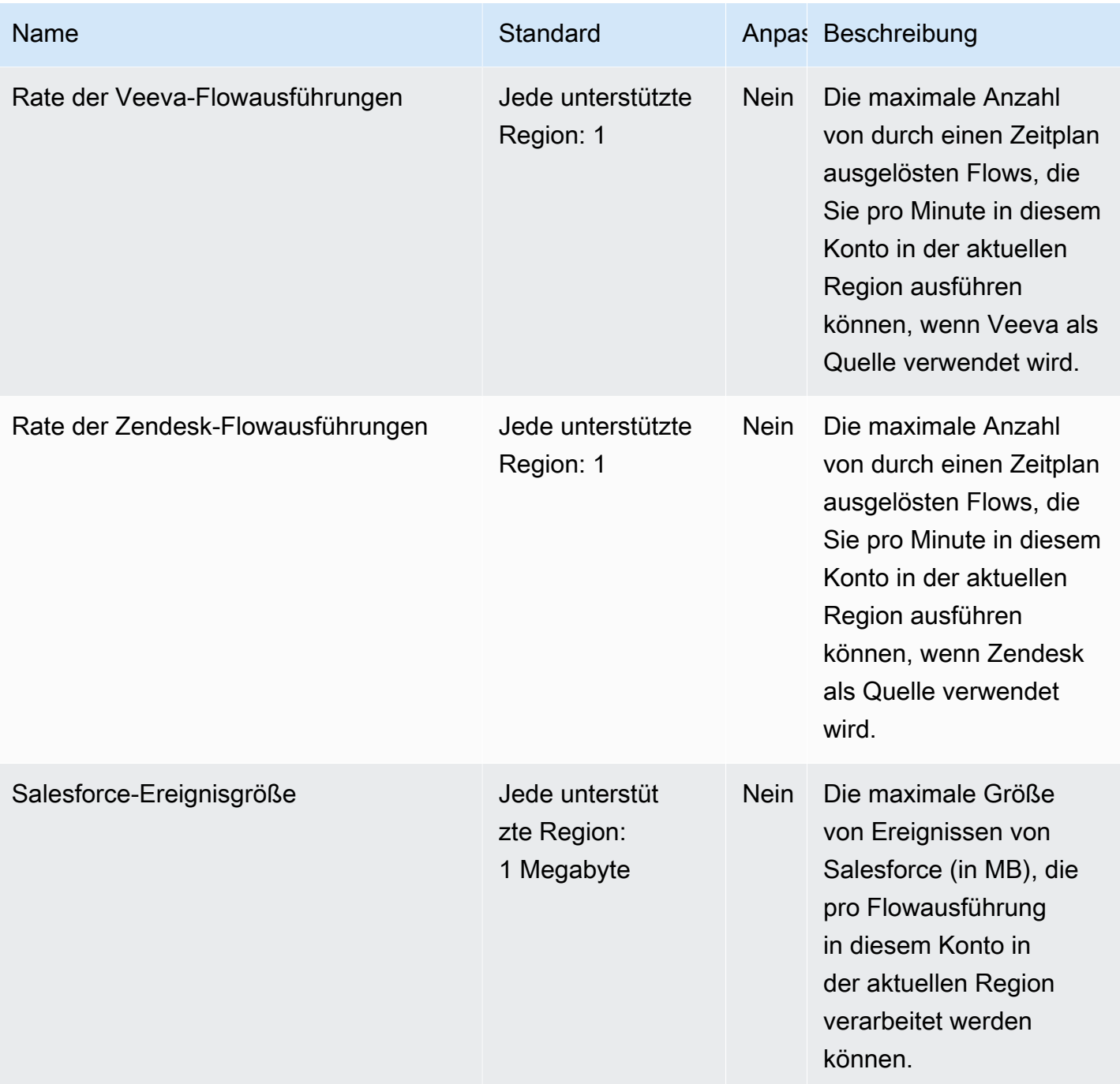

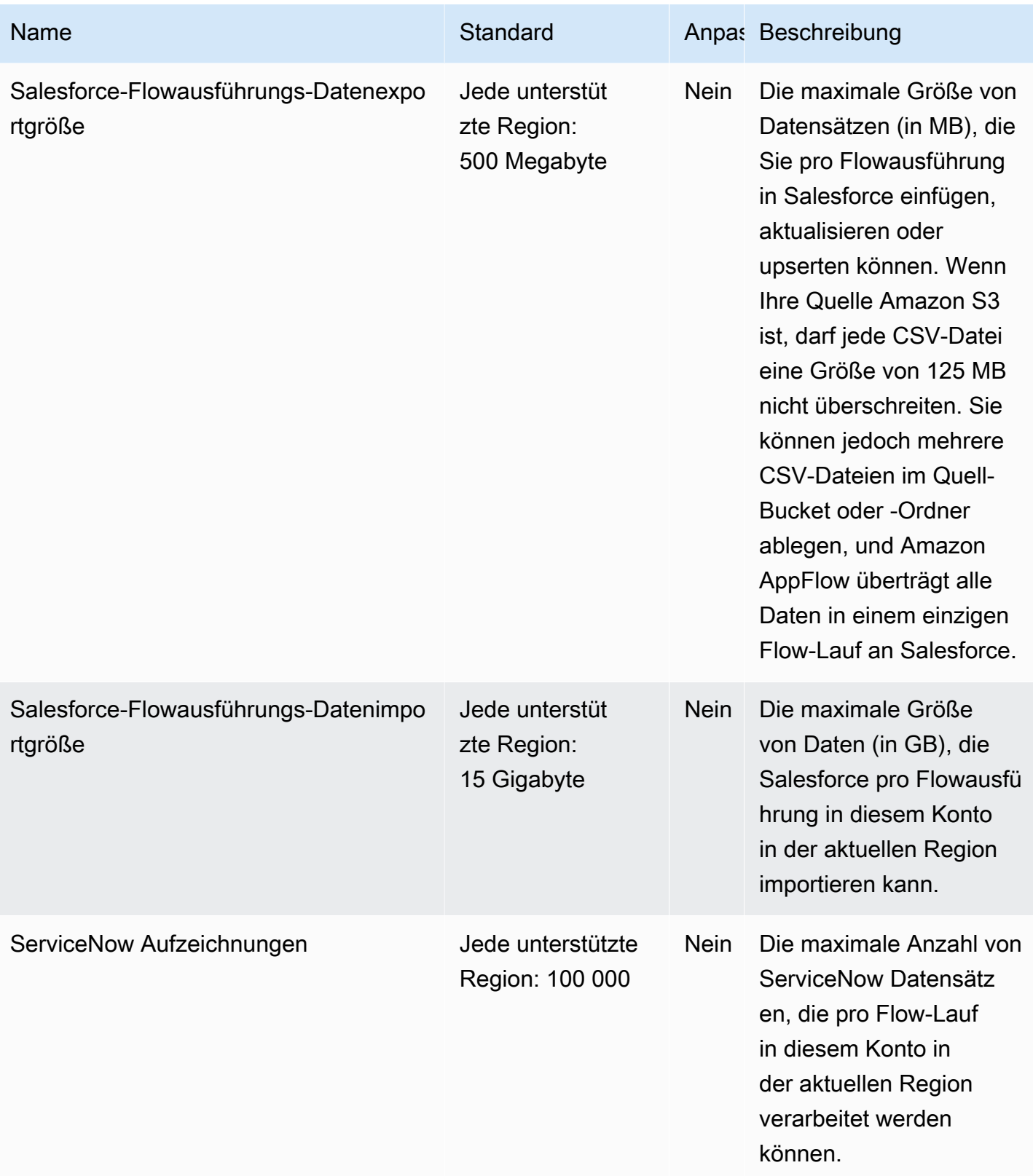

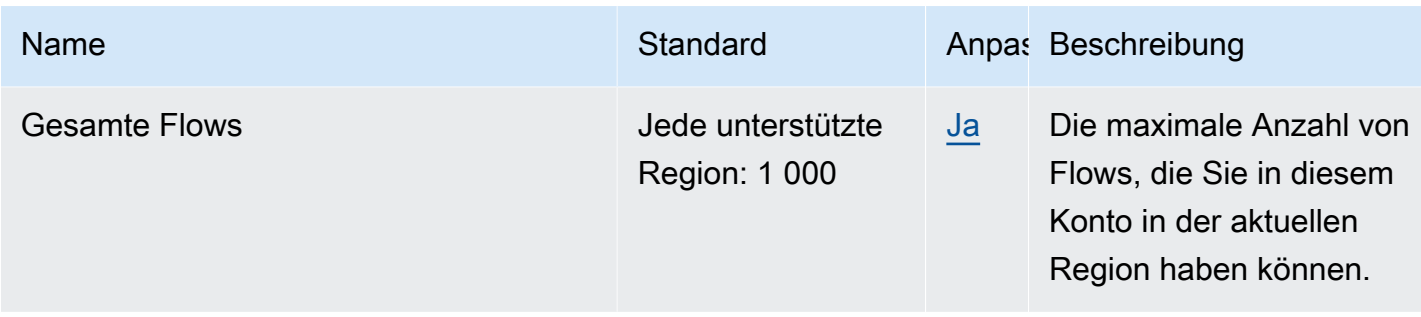

Weitere Informationen finden Sie unter [Kontingente für Amazon AppFlow](https://docs.aws.amazon.com/appflow/latest/userguide/service-quotas.html) im AppFlow Amazon-Benutzerhandbuch.

#### Endpunkte und Kontingente von Application Auto Scaling

Im Folgenden werden die Service-Endpunkte und -kontingente für diesen Service beschrieben. Um programmgesteuert eine Verbindung zu einem AWS Dienst herzustellen, verwenden Sie einen Endpunkt. Zusätzlich zu den AWS Standardendpunkten bieten einige AWS Dienste FIPS-Endpunkte in ausgewählten Regionen. Weitere Informationen finden Sie unter [AWS Dienstendpunkte](#page-27-0). Servicekontingenten, auch Limits genannt, sind die maximale Anzahl von Serviceressourcen oder Vorgängen für Ihr Konto. AWS Weitere Informationen finden Sie unter [AWS Servicekontingenten](#page-33-0).

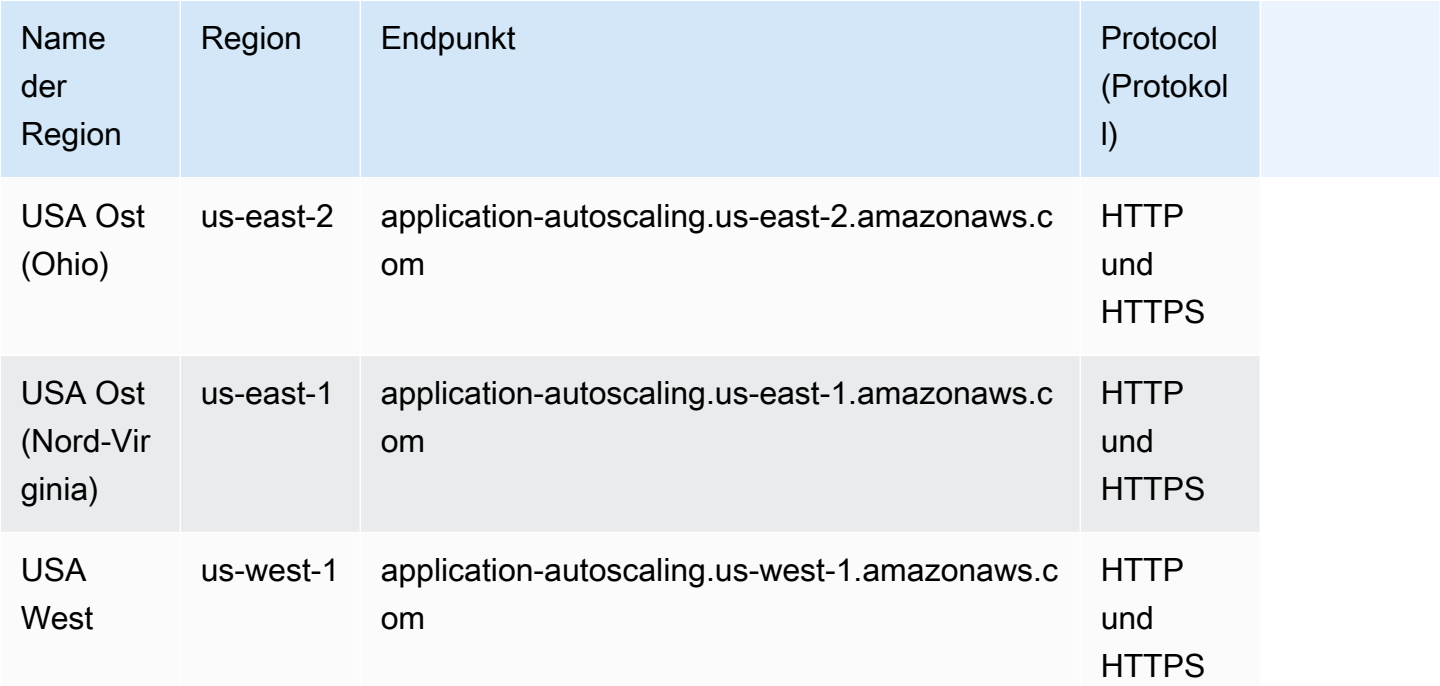

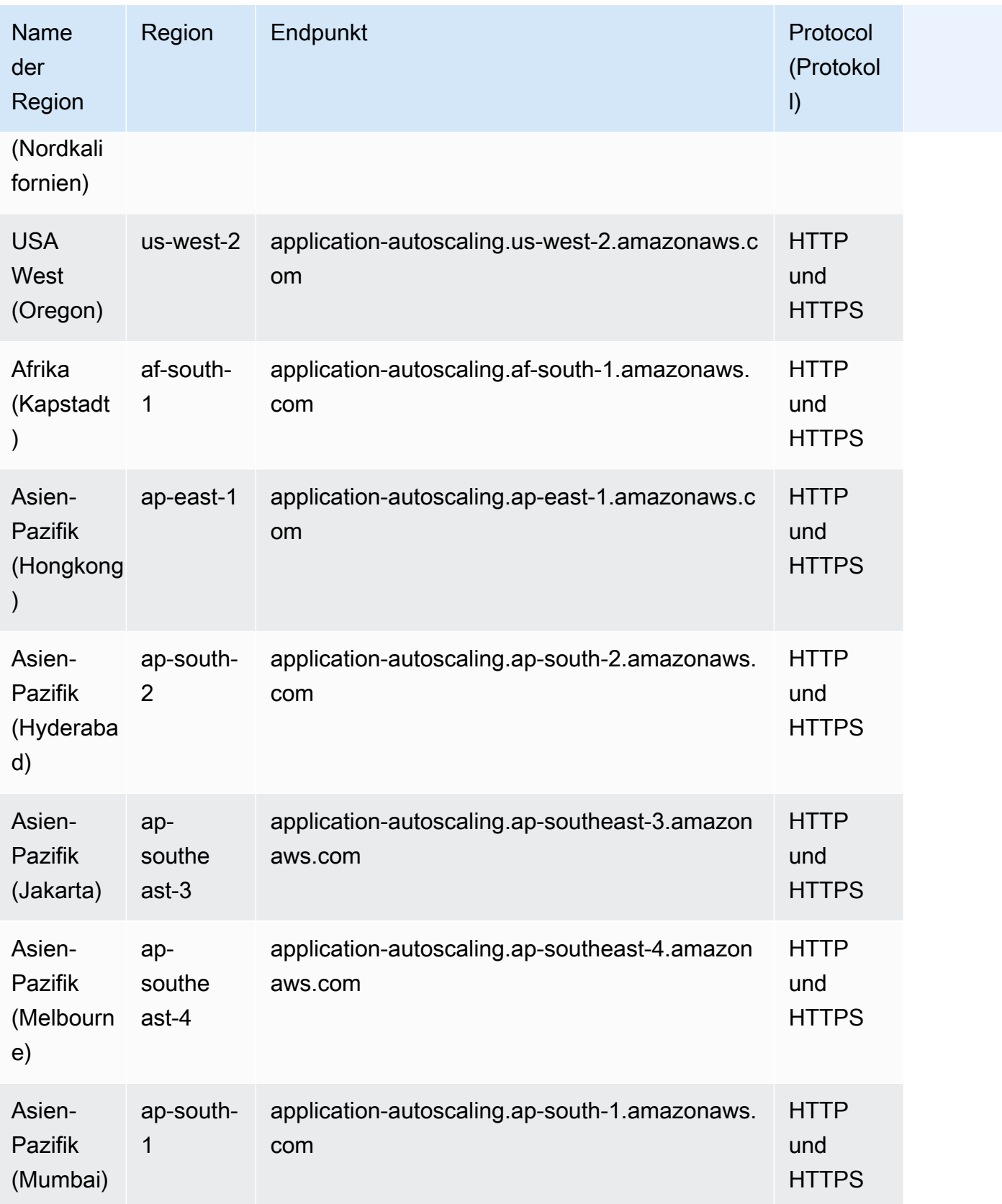

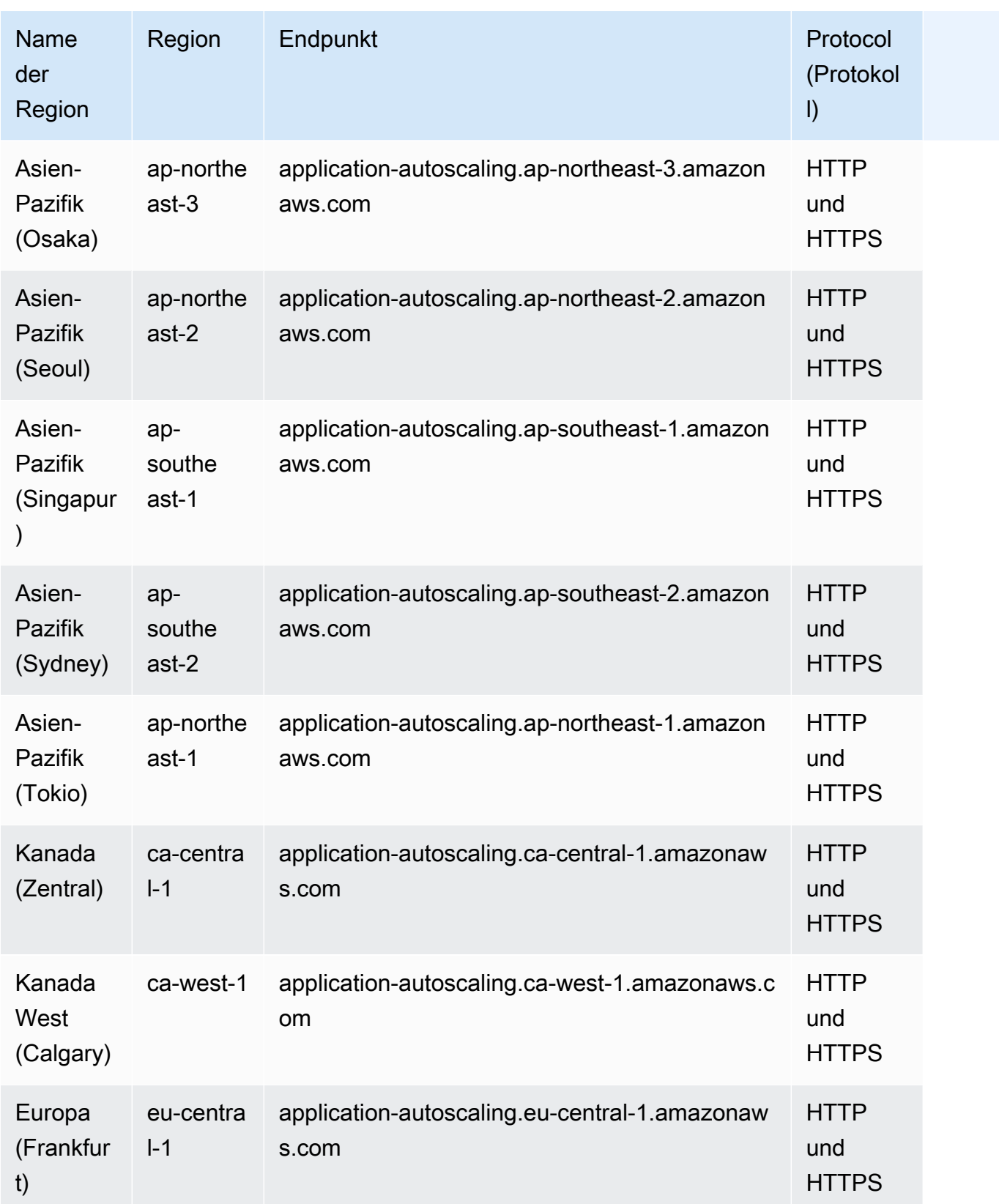

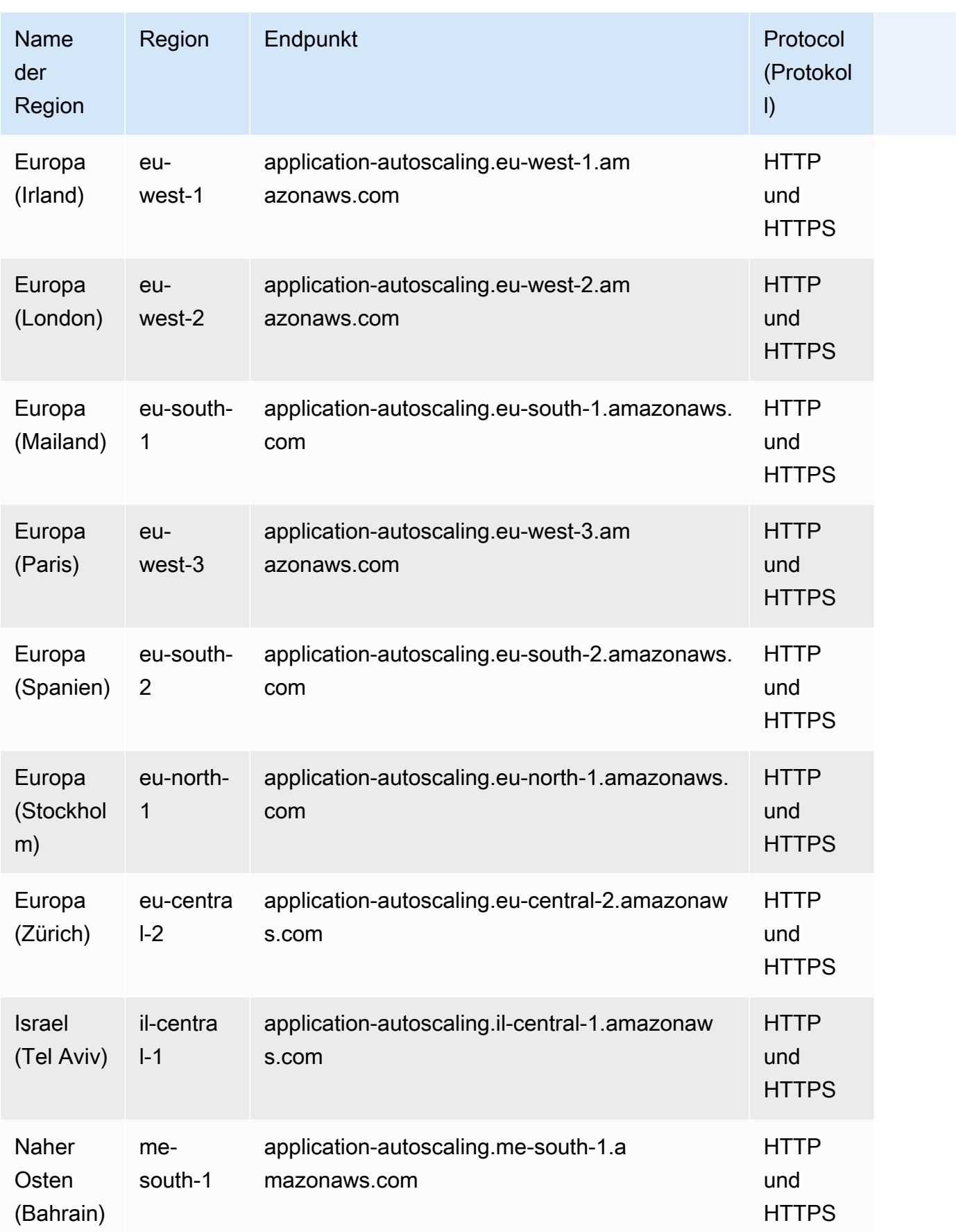

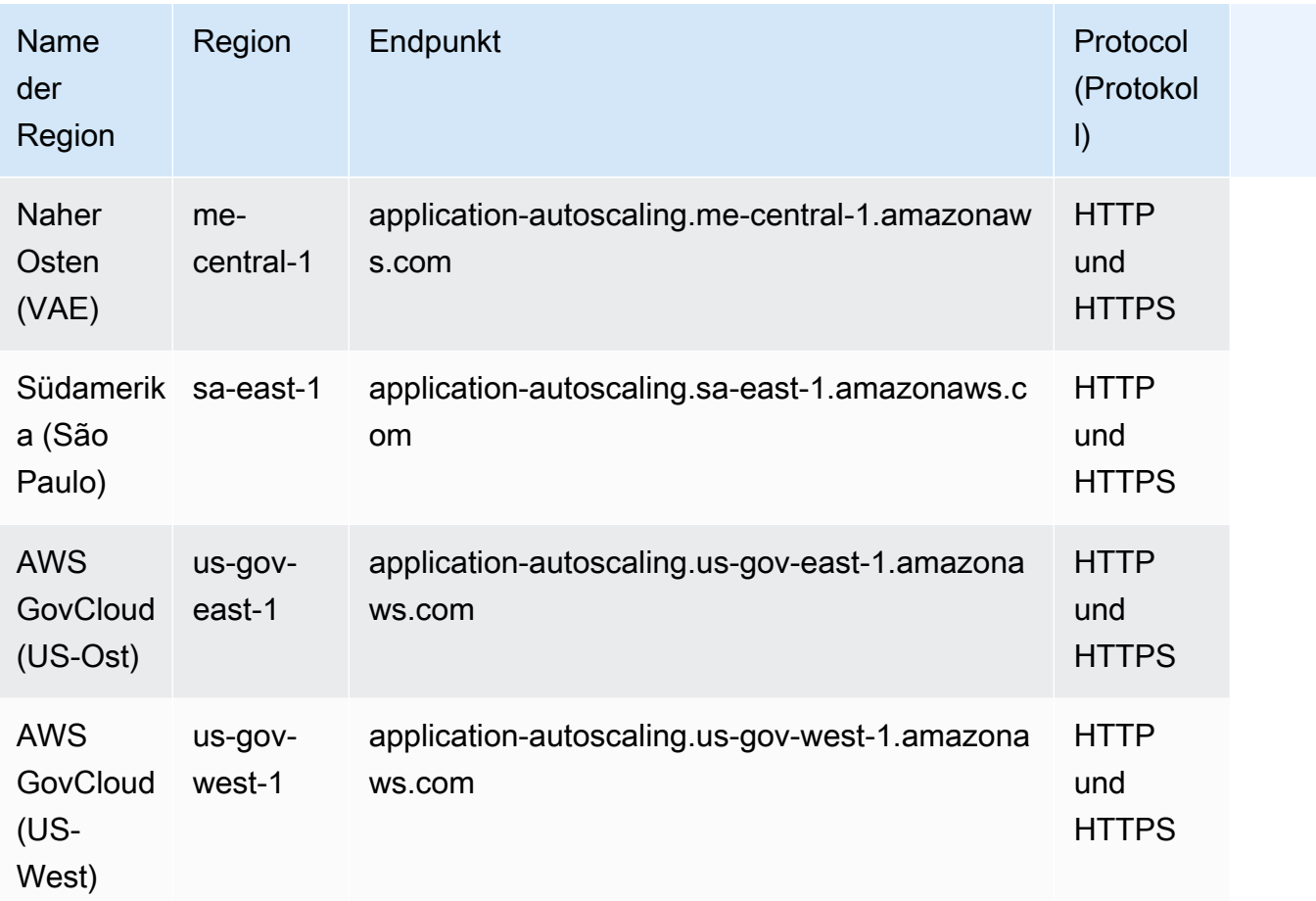

# Servicekontingente

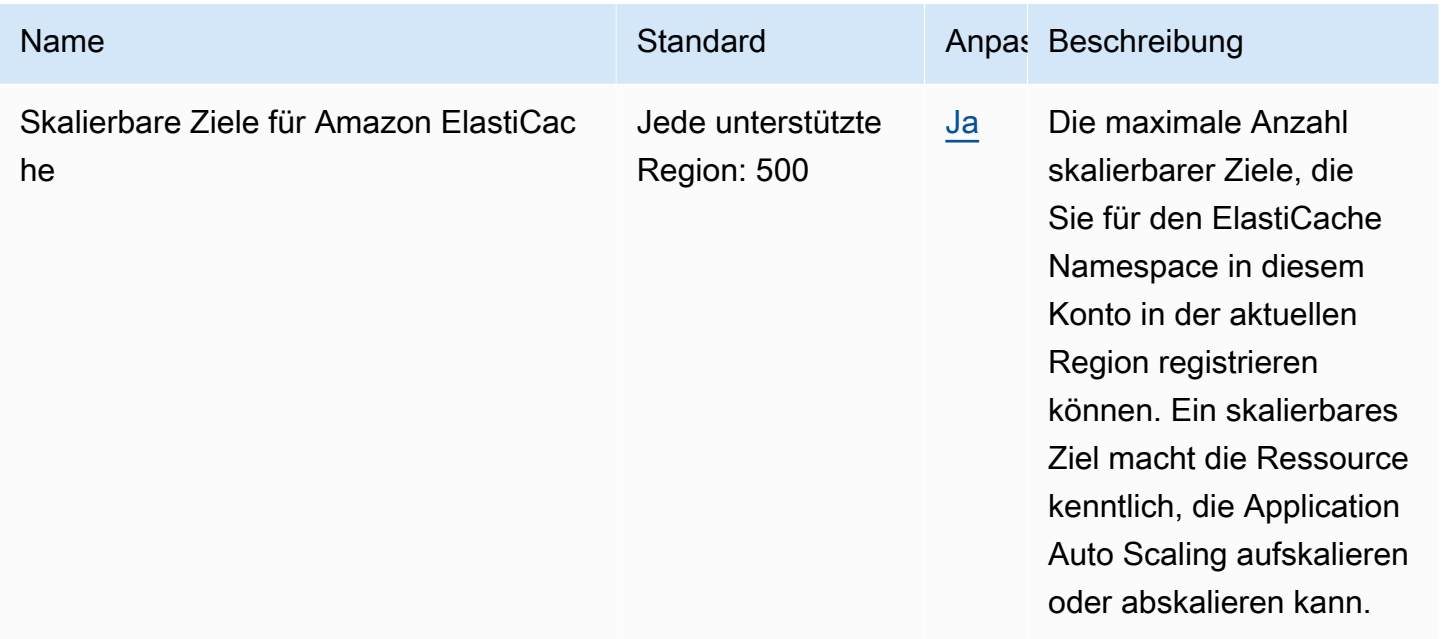

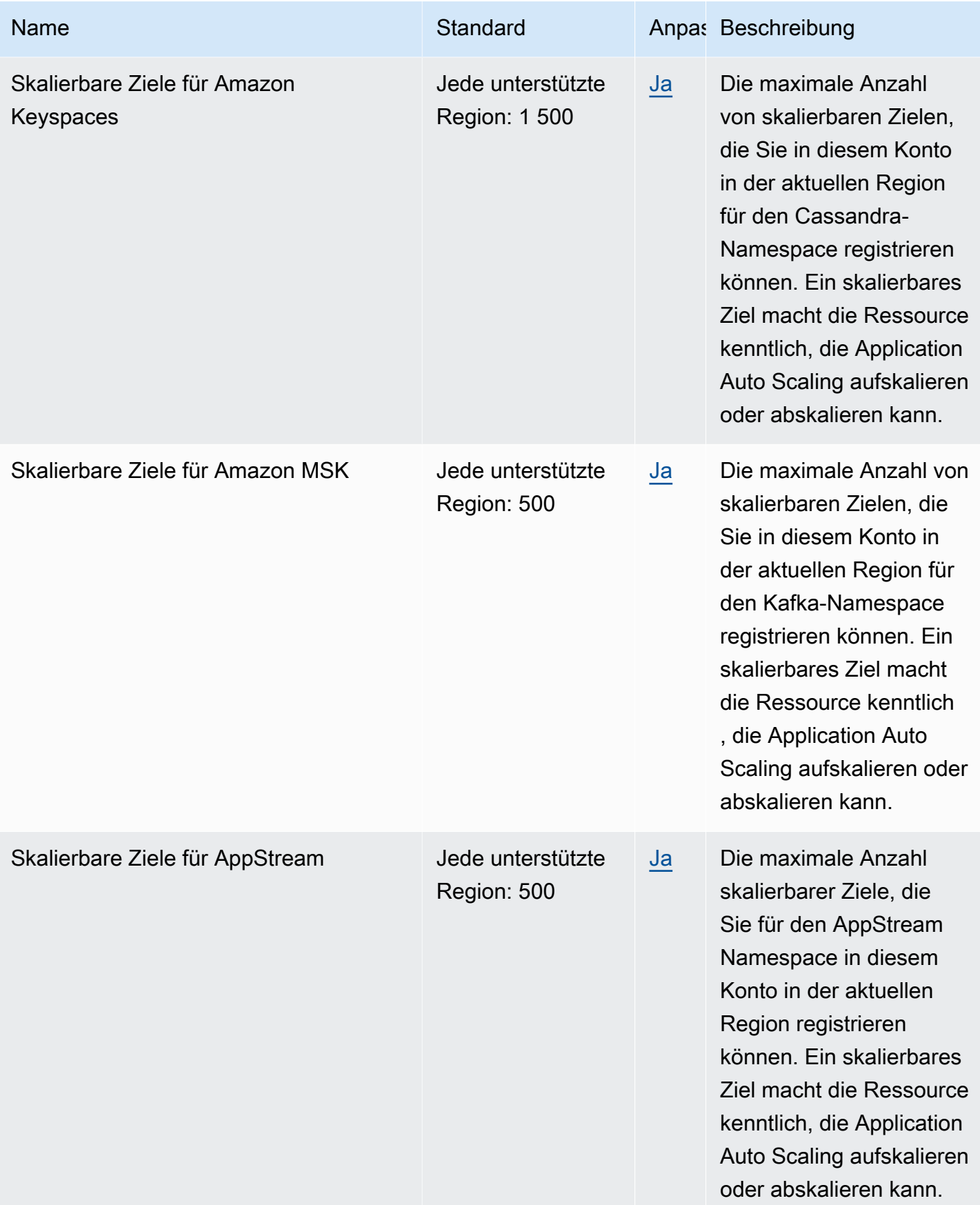

AWS Allgemeine Referenz

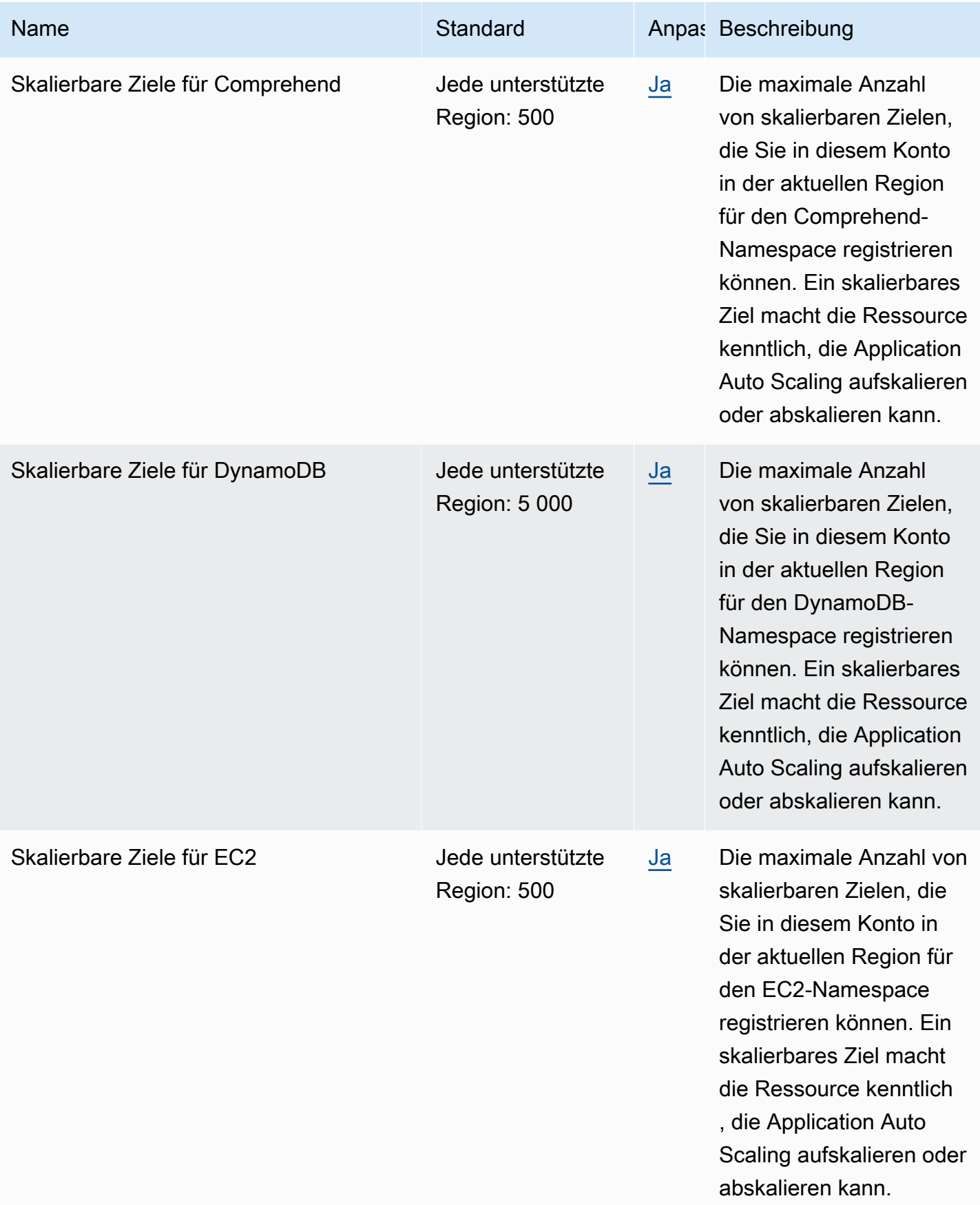

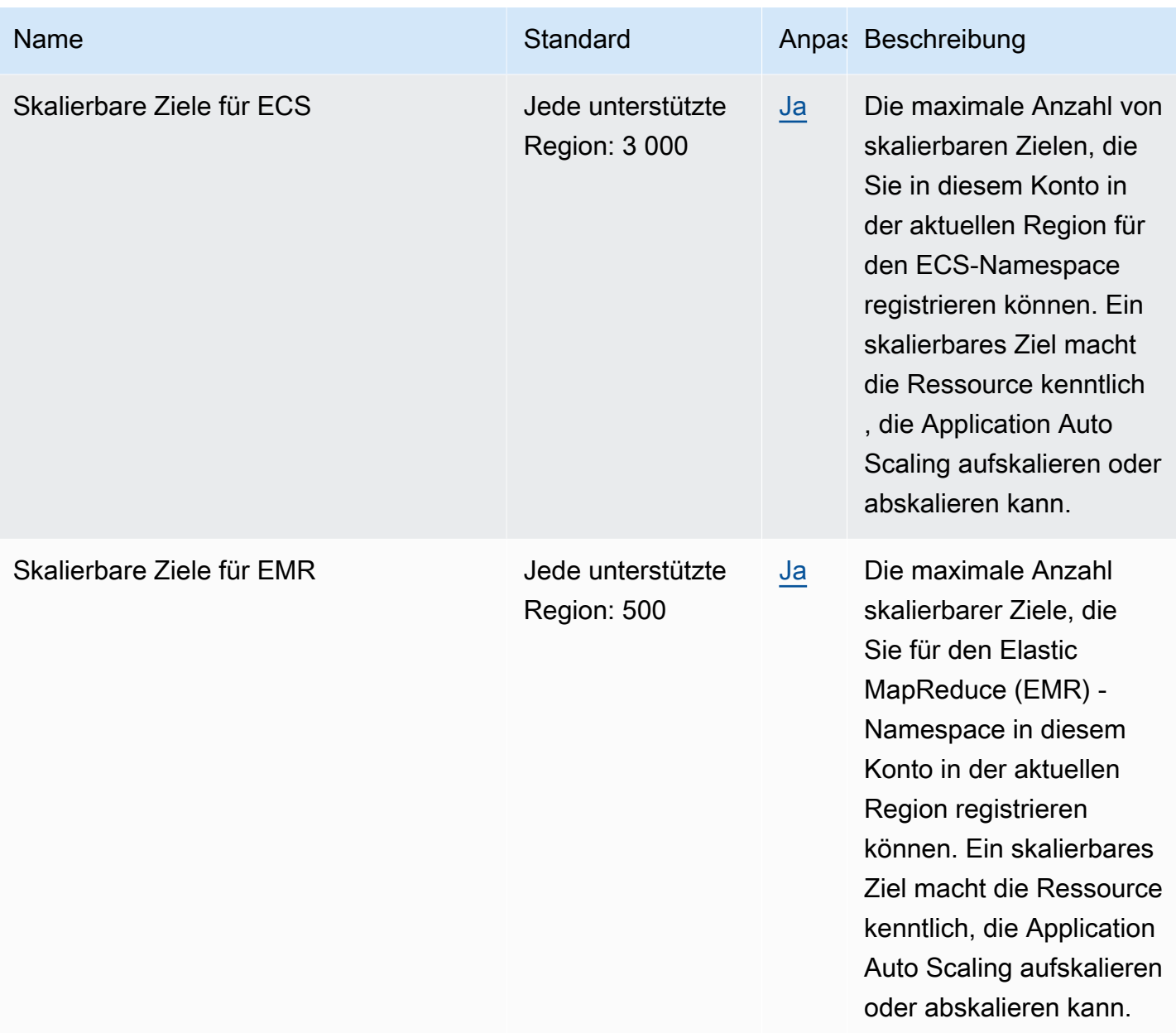

AWS Allgemeine Referenz

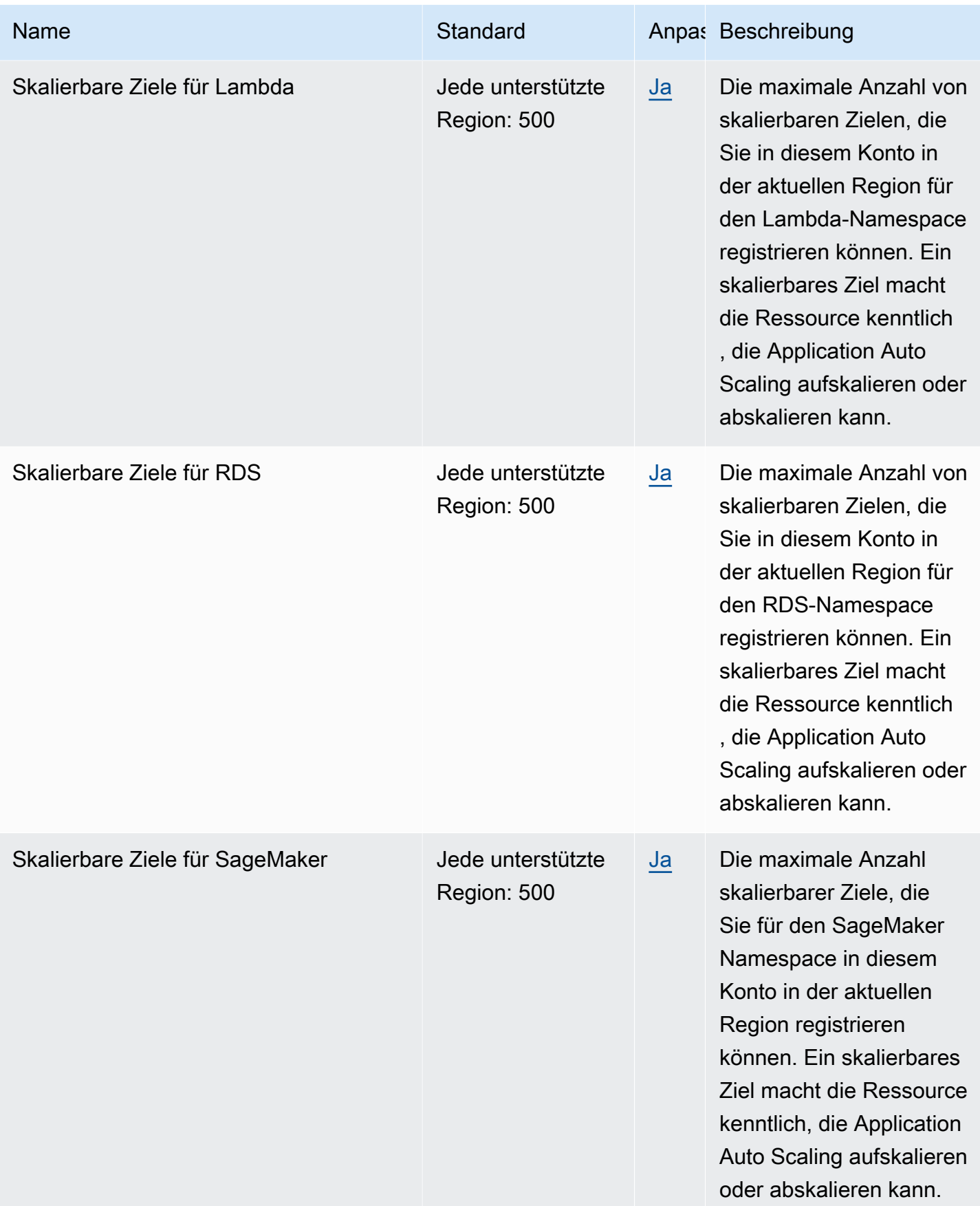

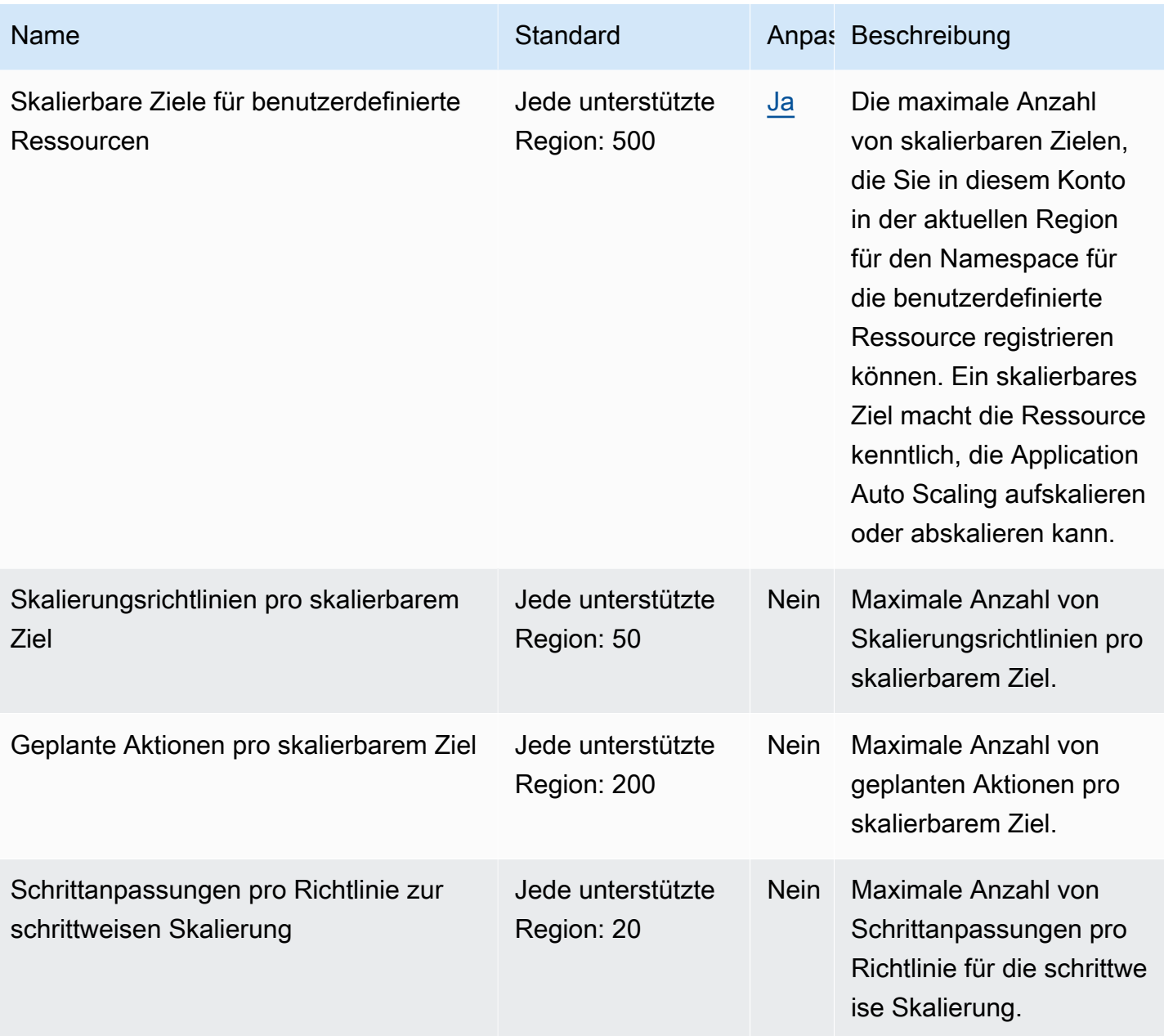

Weitere Informationen finden Sie unter [Kontingente für Application Auto Scaling](https://docs.aws.amazon.com/autoscaling/application/userguide/application-auto-scaling-quotas.html) im Benutzerhandbuch zum Auto Scaling von Anwendungen.

# Endpunkte und Kontingente von AWS Application Discovery **Service**

Im Folgenden werden die Service-Endpunkte und -kontingente für diesen Service beschrieben. Um programmgesteuert eine Verbindung zu einem AWS-Service herzustellen, verwenden Sie

einen Endpunkt. Zusätzlich zu den standardmäßigen AWS-Endpunkten bieten einige AWS-Services FIPS-Endpunkte in ausgewählten Regionen. Weitere Informationen finden Sie unter [AWS](#page-27-0)  [Dienstendpunkte](#page-27-0). Servicekontingente, auch als Limits bezeichnet, sind die maximale Anzahl von Serviceressourcen oder -vorgängen für Ihr AWS-Konto. Weitere Informationen finden Sie unter [AWS](#page-33-0)  [Servicekontingenten.](#page-33-0)

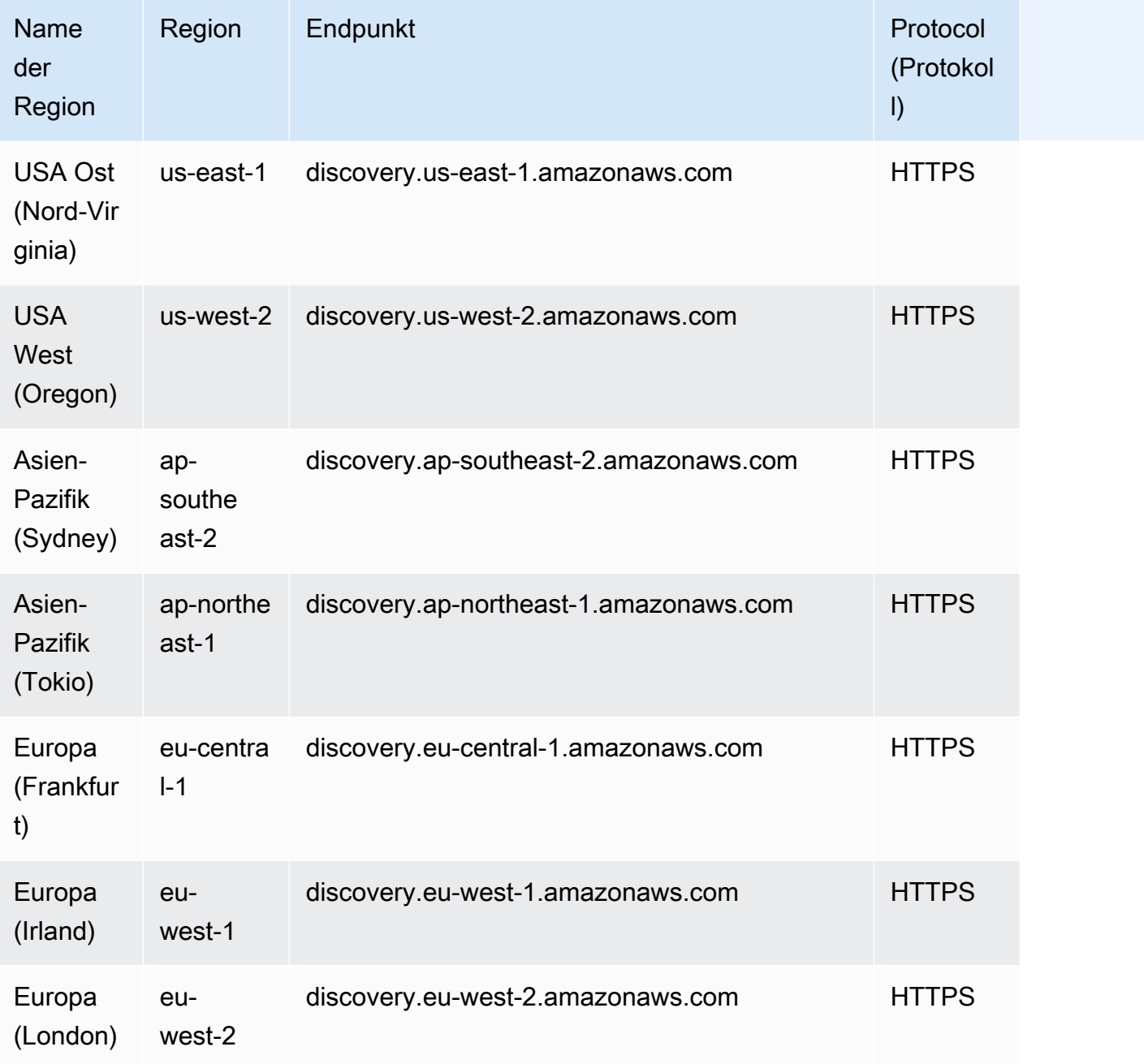

# Servicekontingente

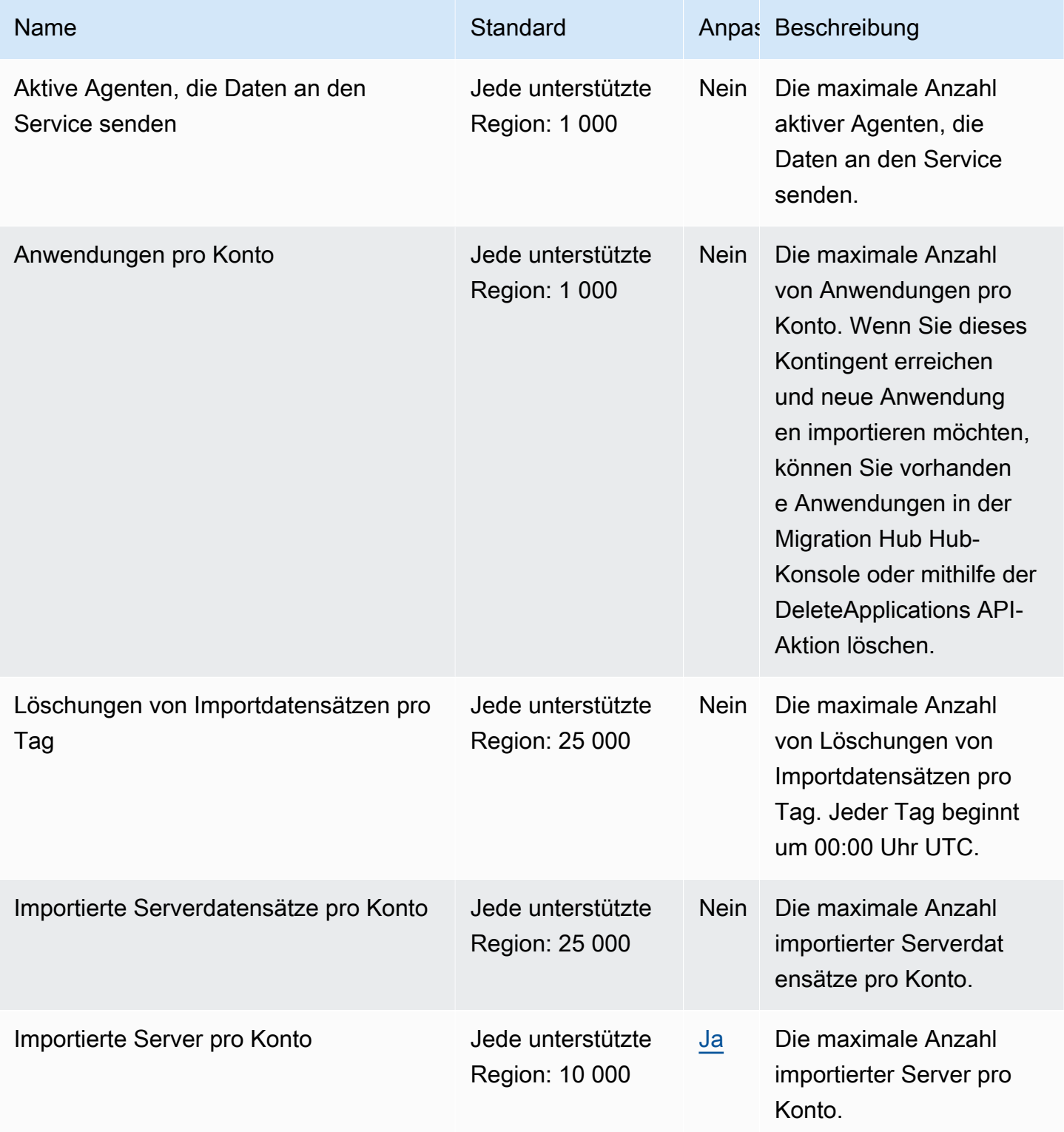

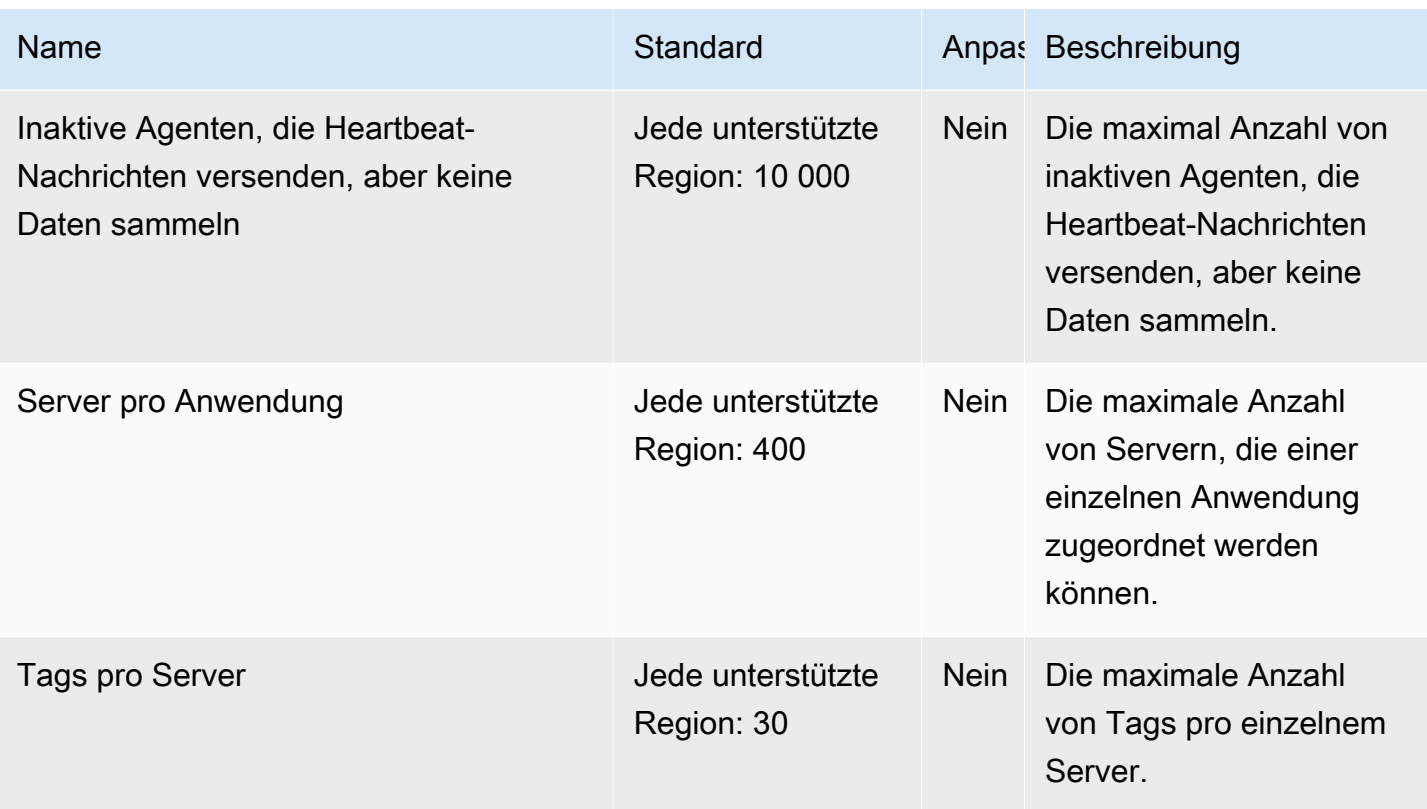

### Endpunkte und Kontingente von AWS Application Migration Service

Im Folgenden werden die Service-Endpunkte und -kontingente für diesen Service beschrieben. Um programmgesteuert eine Verbindung zu einem AWS-Service herzustellen, verwenden Sie einen Endpunkt. Zusätzlich zu den standardmäßigen AWS-Endpunkten bieten einige AWS-Services FIPS-Endpunkte in ausgewählten Regionen. Weitere Informationen finden Sie unter [AWS](#page-27-0)  [Dienstendpunkte](#page-27-0). Servicekontingente, auch als Limits bezeichnet, sind die maximale Anzahl von Serviceressourcen oder -vorgängen für Ihr AWS-Konto. Weitere Informationen finden Sie unter [AWS](#page-33-0)  [Servicekontingenten.](#page-33-0)

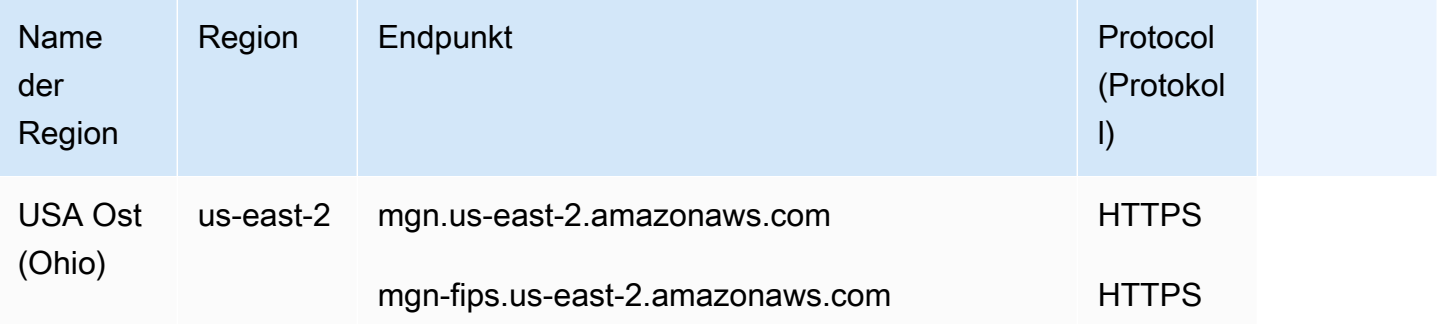

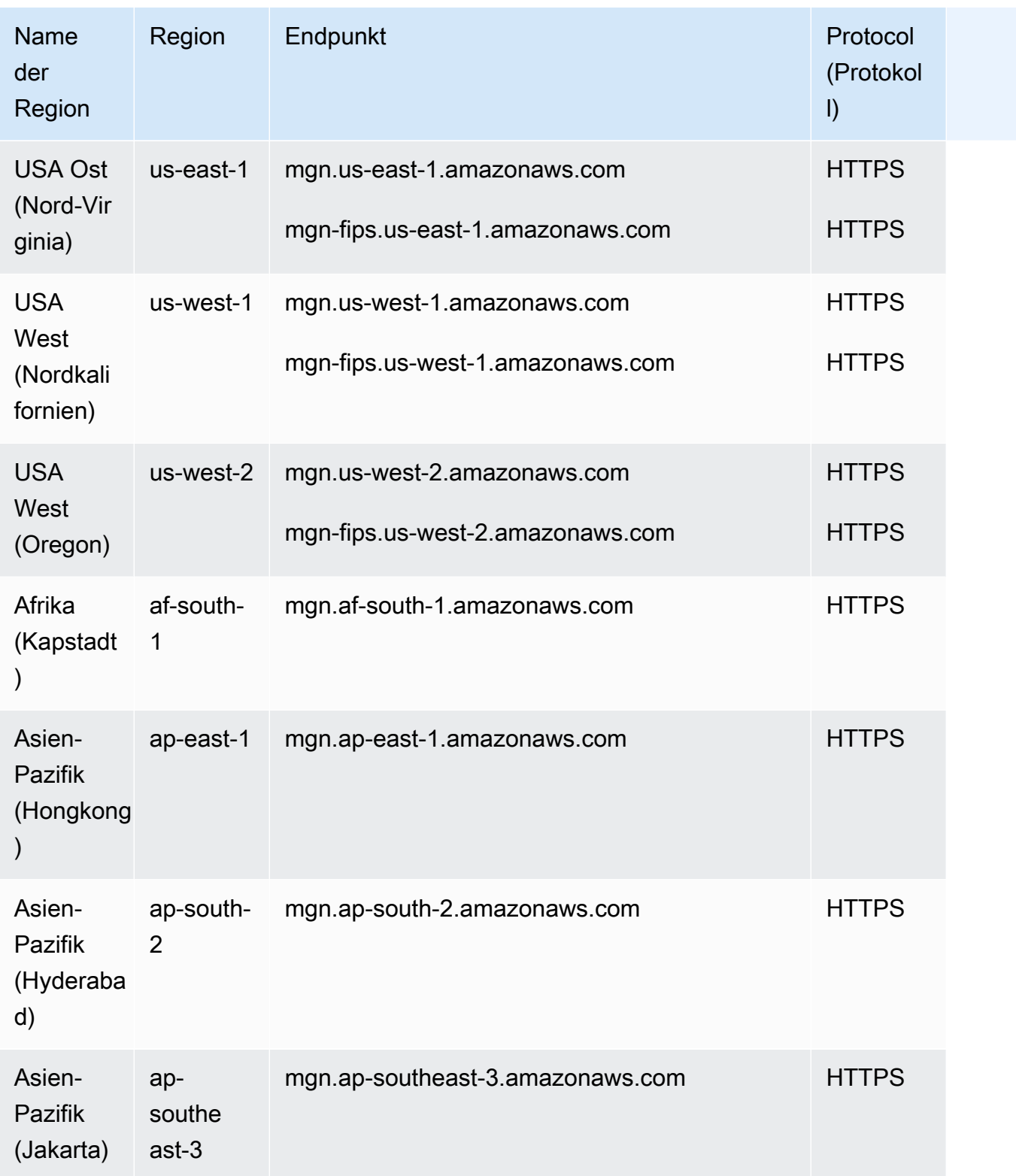

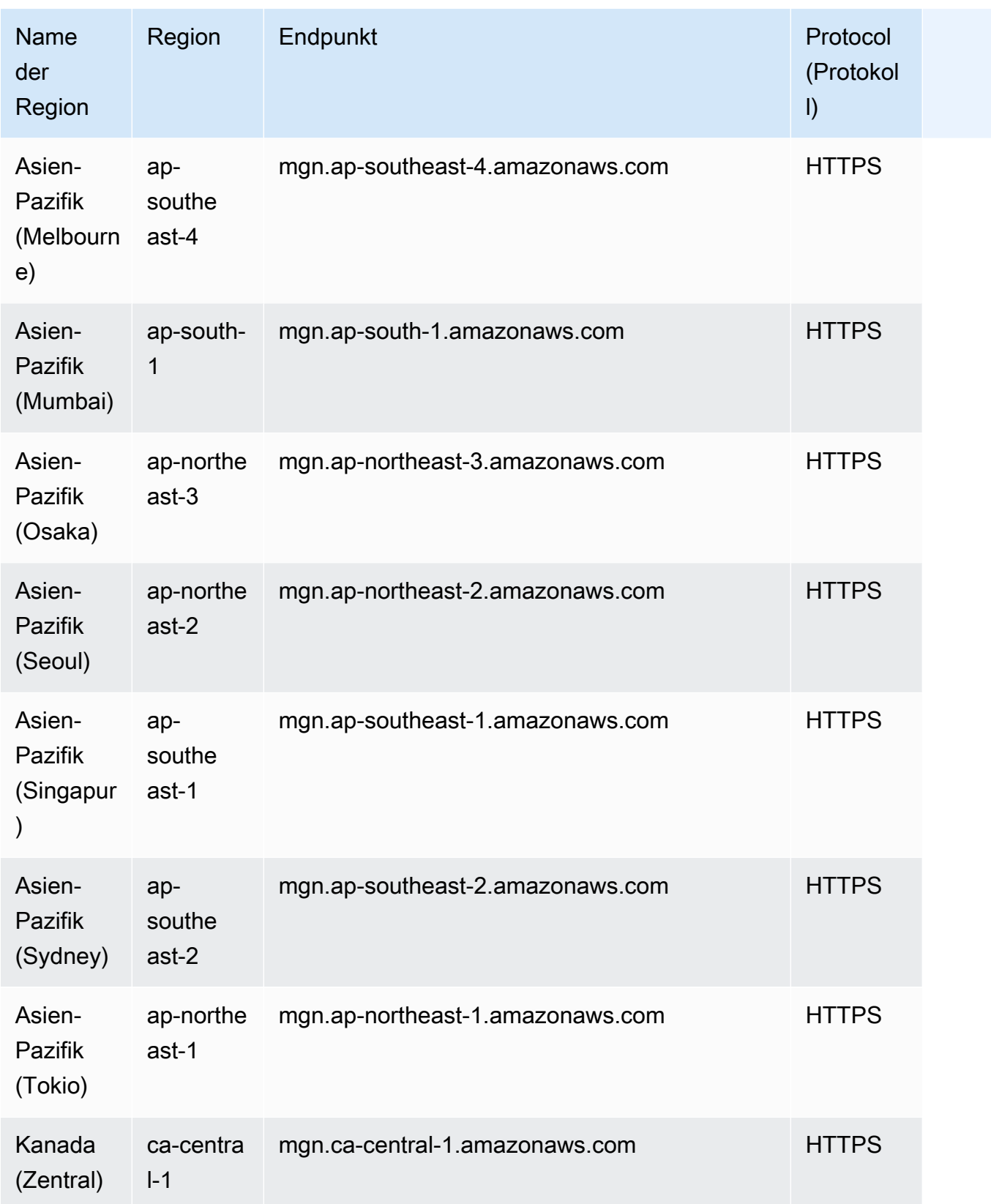

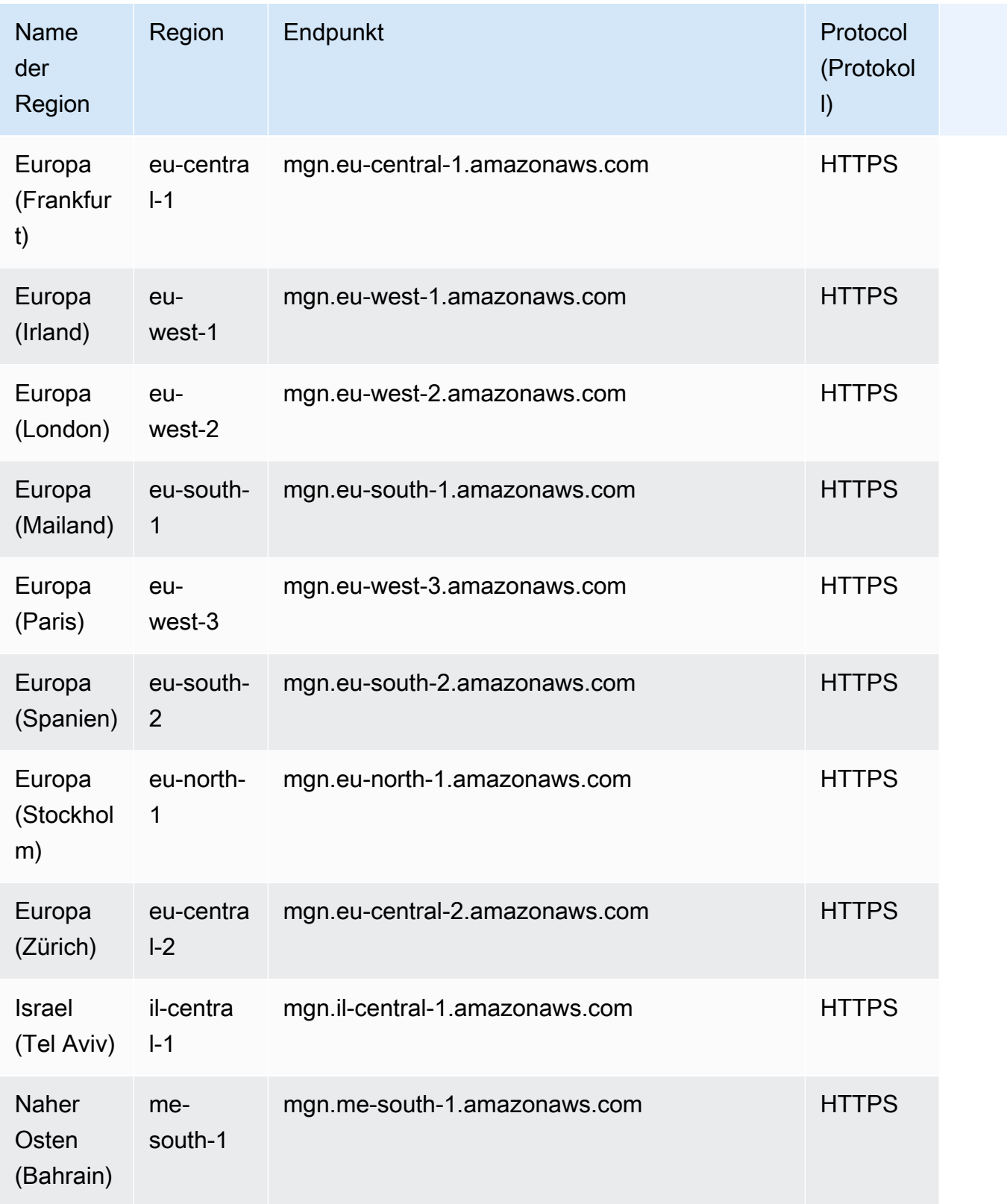

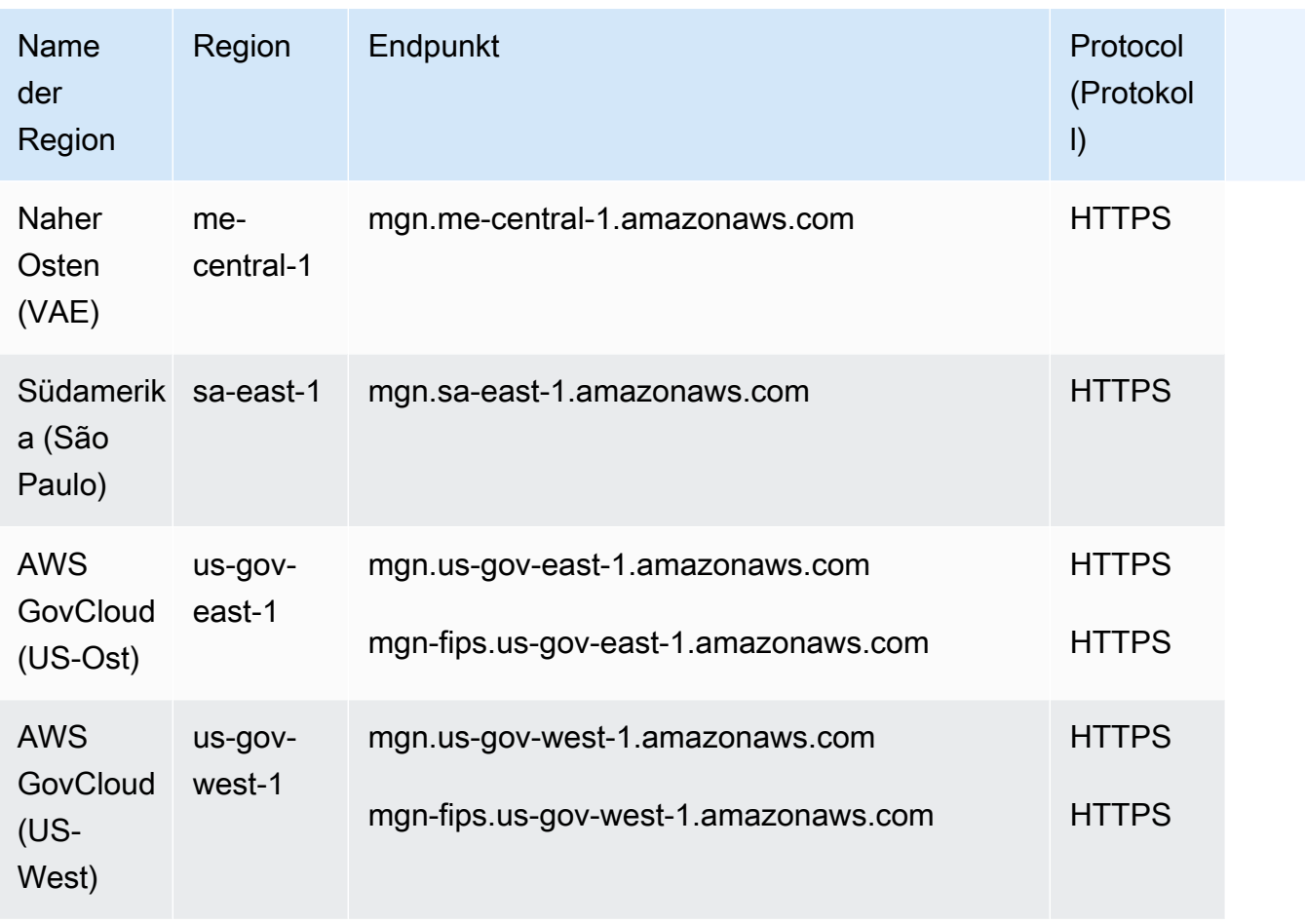

# Servicekontingente

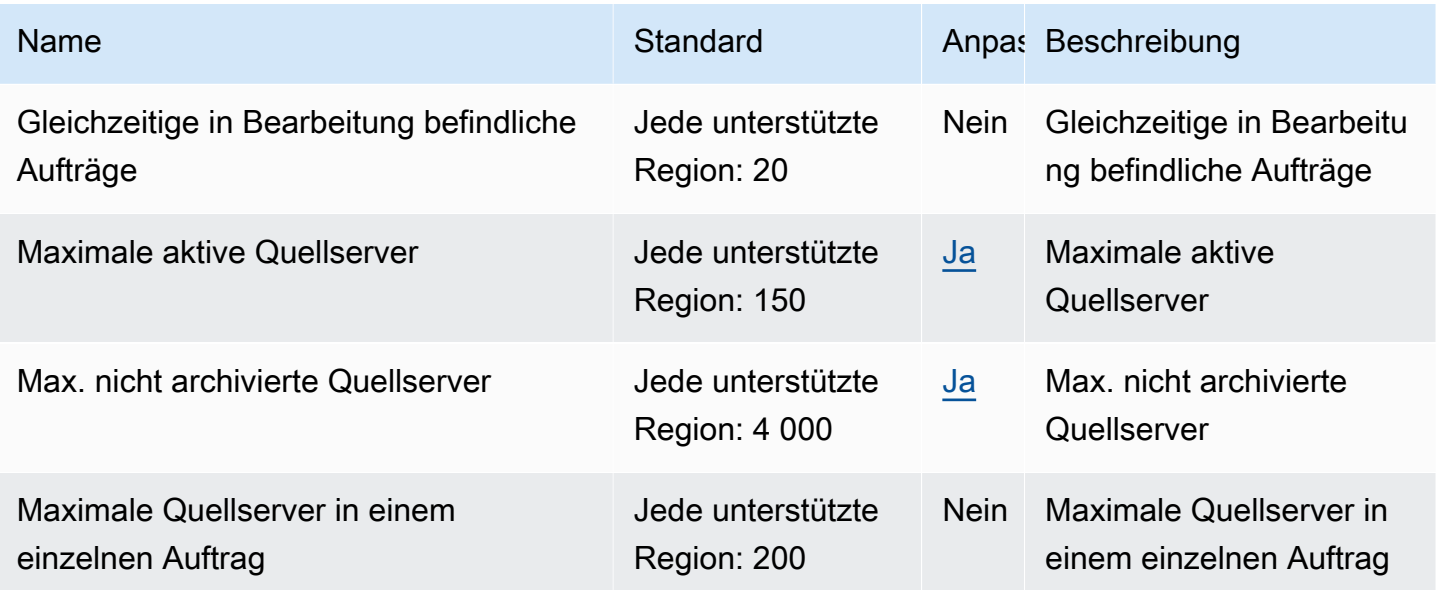

AWS Allgemeine Referenz

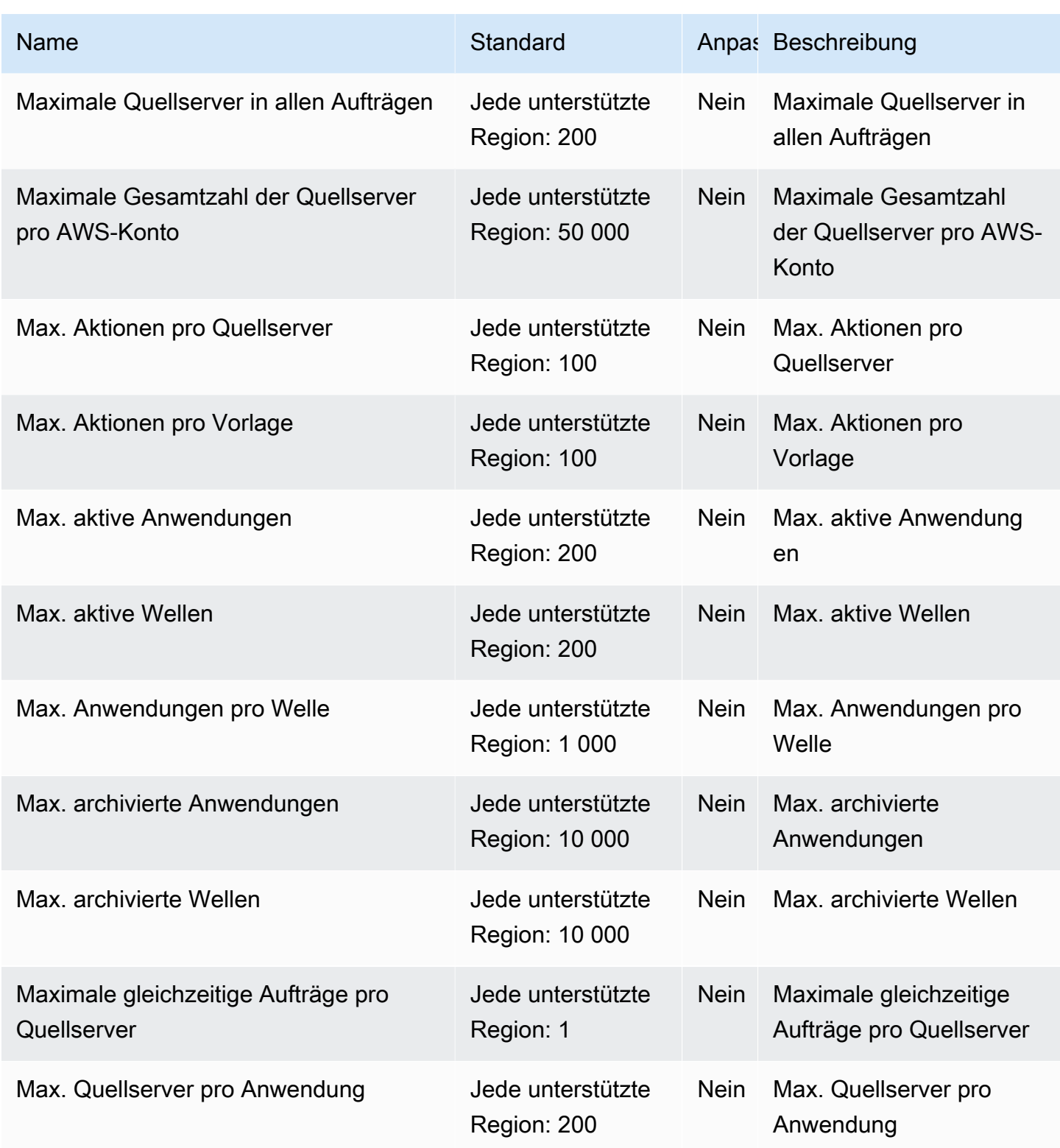

In der folgende Tabelle sind zusätzliche Informationen aufgelistet.

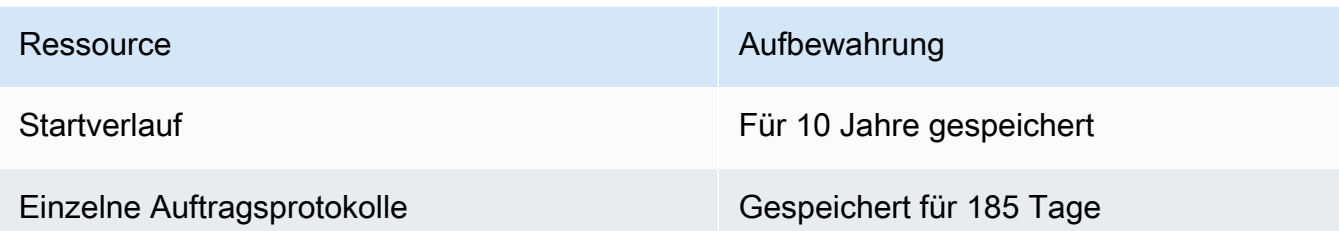

### Endpunkte und Kontingente von Amazon AppStream 2.0

Im Folgenden werden die Service-Endpunkte und -kontingente für diesen Service beschrieben. Um programmgesteuert eine Verbindung zu einem AWS-Service herzustellen, verwenden Sie einen Endpunkt. Zusätzlich zu den standardmäßigen AWS-Endpunkten bieten einige AWS-Services FIPS-Endpunkte in ausgewählten Regionen. Weitere Informationen finden Sie unter [AWS](#page-27-0)  [Dienstendpunkte](#page-27-0). Servicekontingente, auch als Limits bezeichnet, sind die maximale Anzahl von Serviceressourcen oder -vorgängen für Ihr AWS-Konto. Weitere Informationen finden Sie unter [AWS](#page-33-0)  [Servicekontingenten.](#page-33-0)

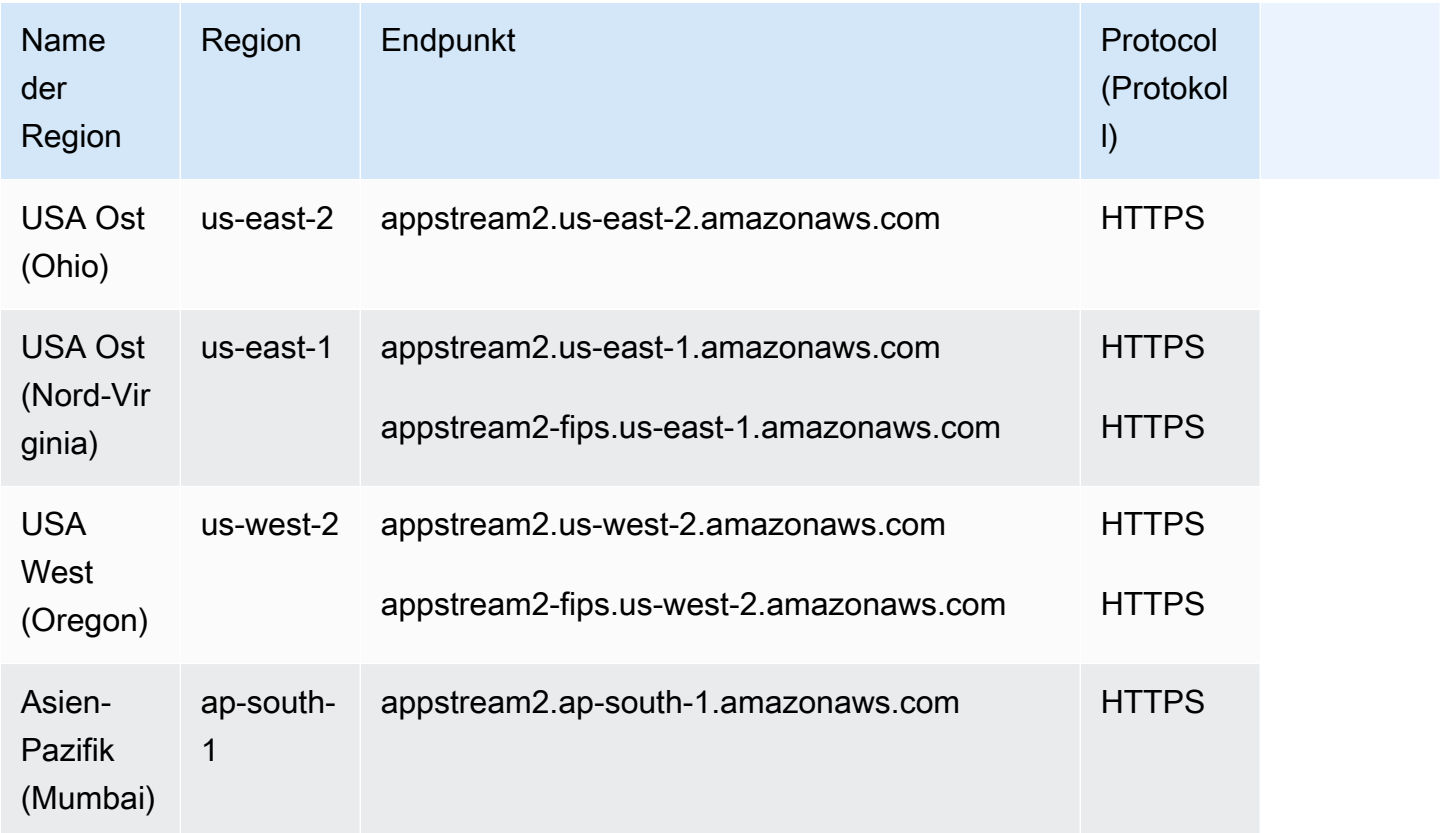

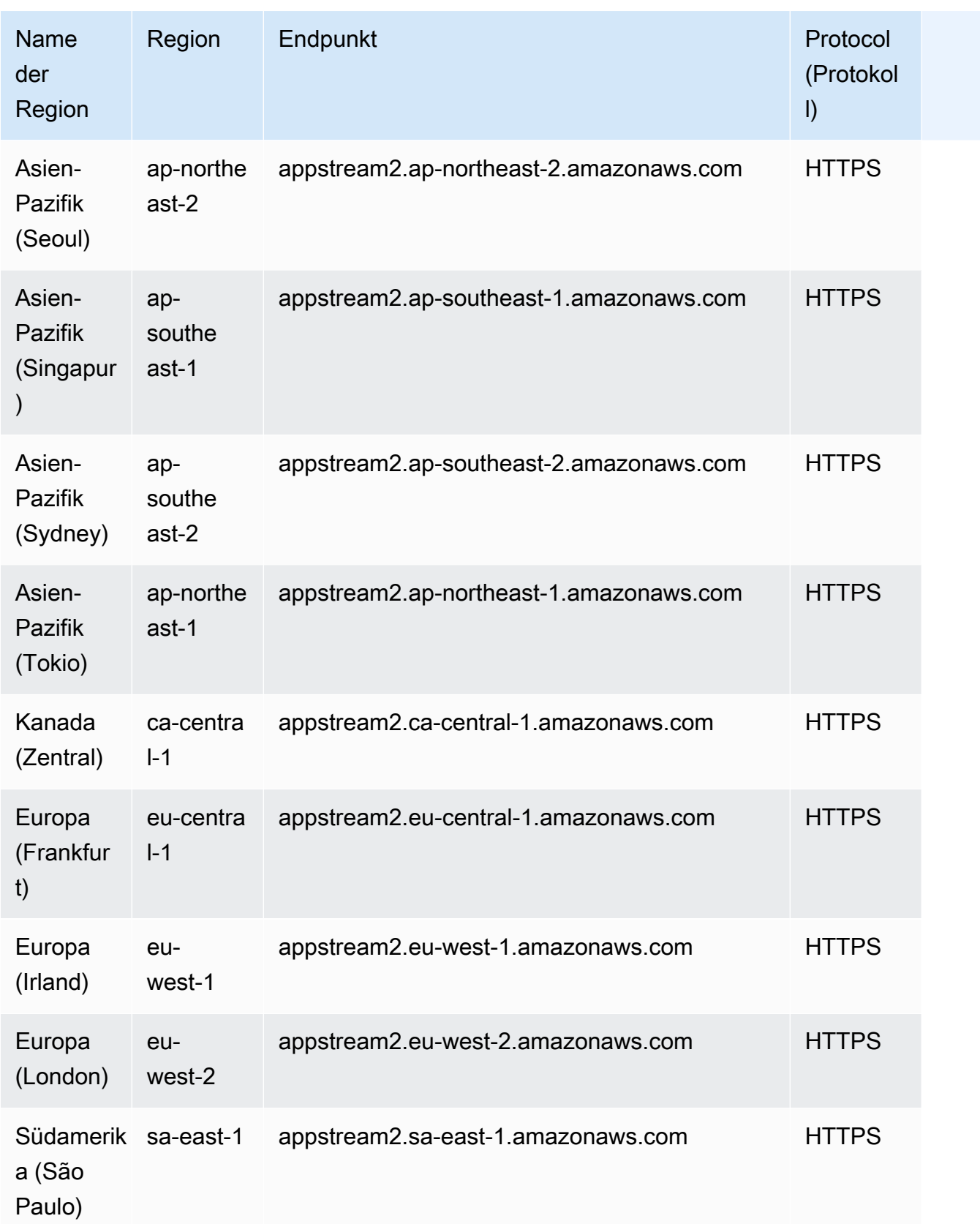

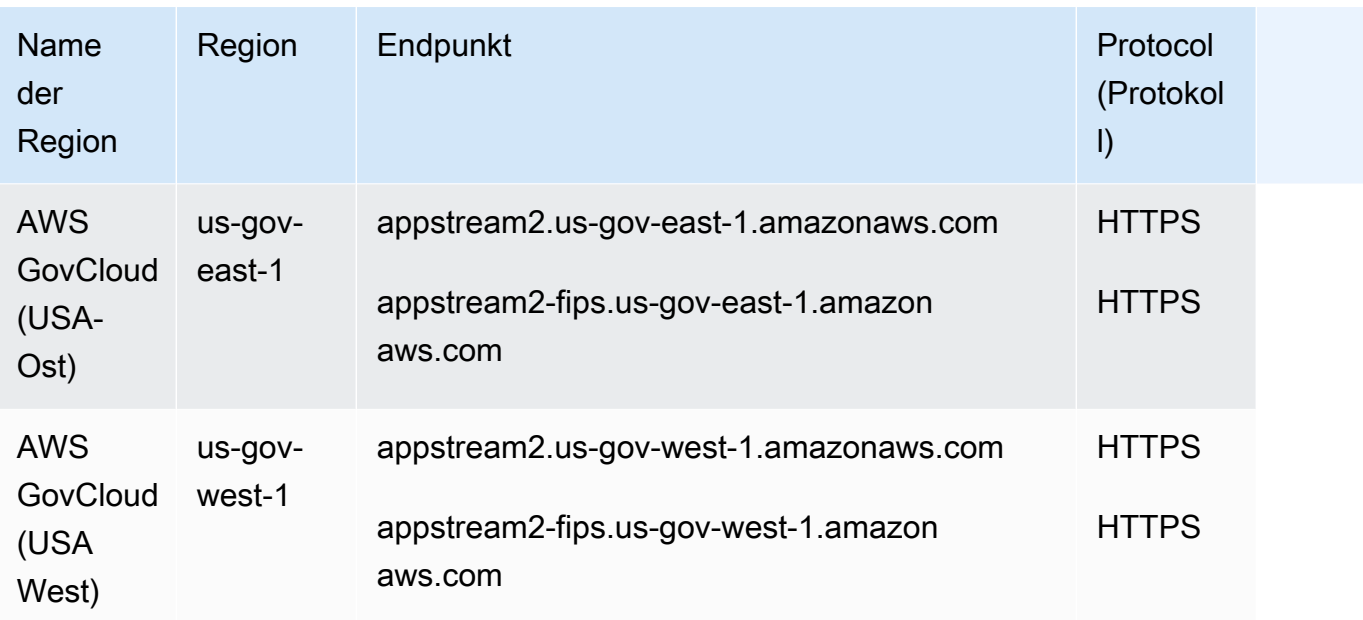

#### Service Quotas

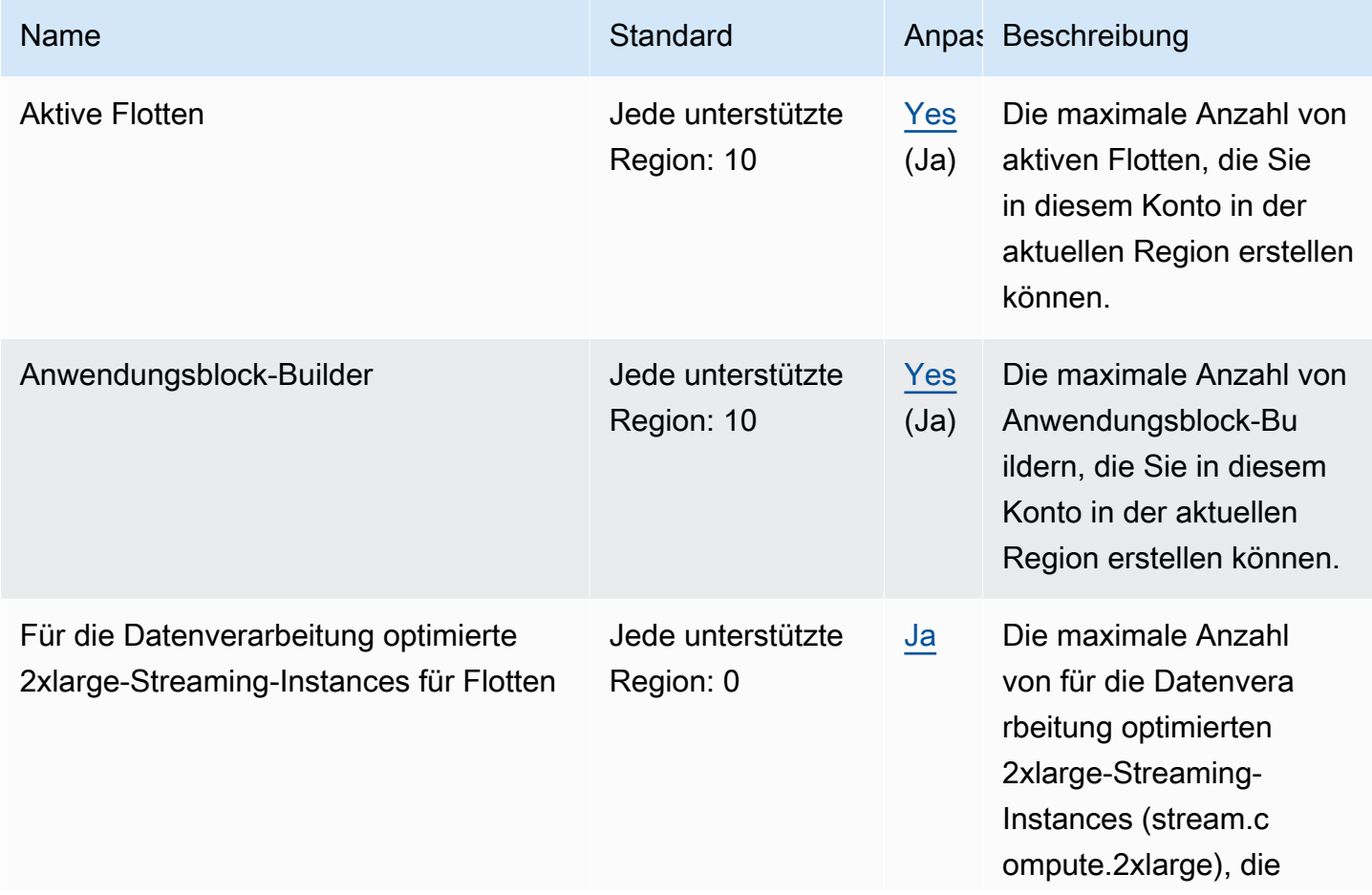

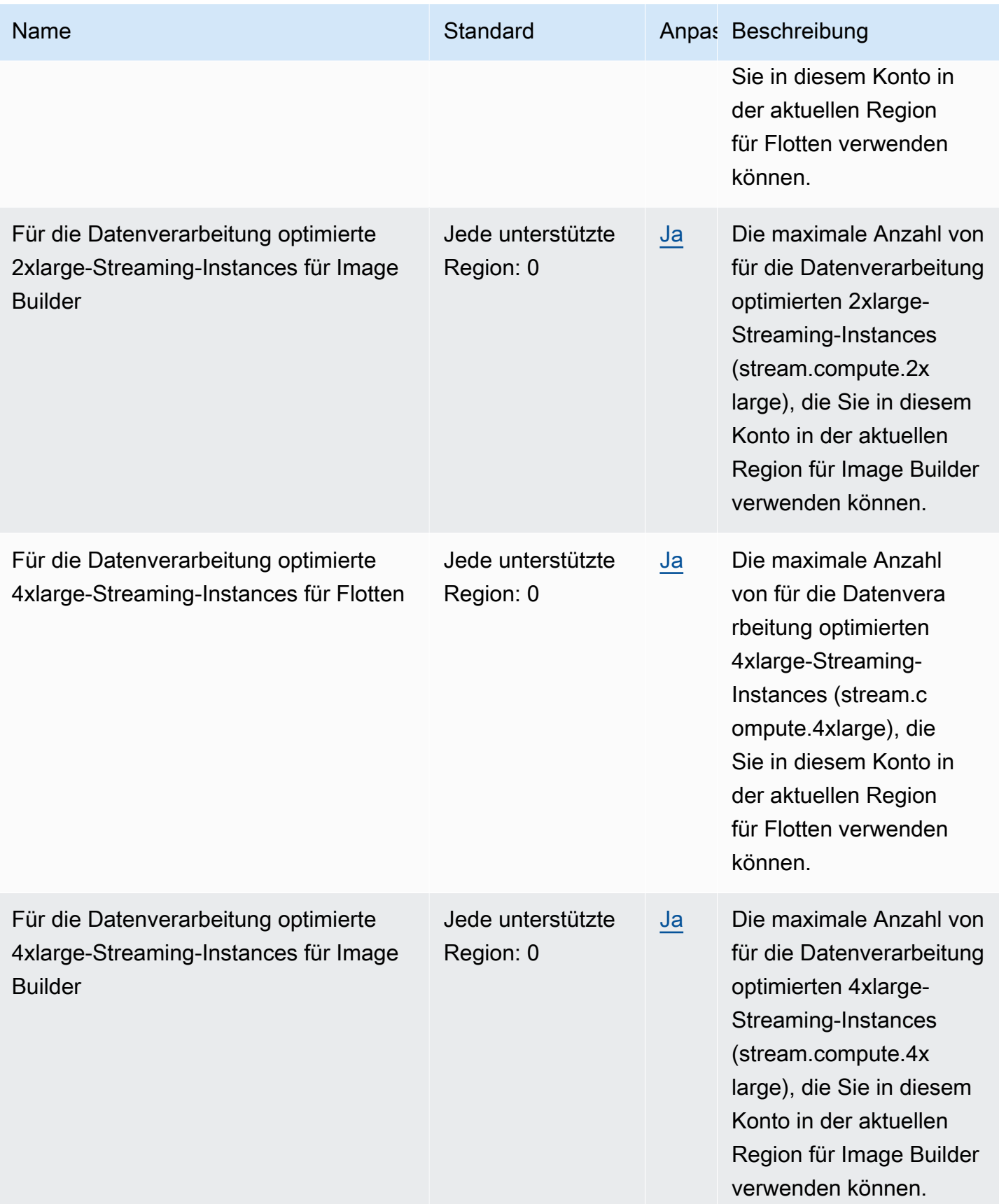

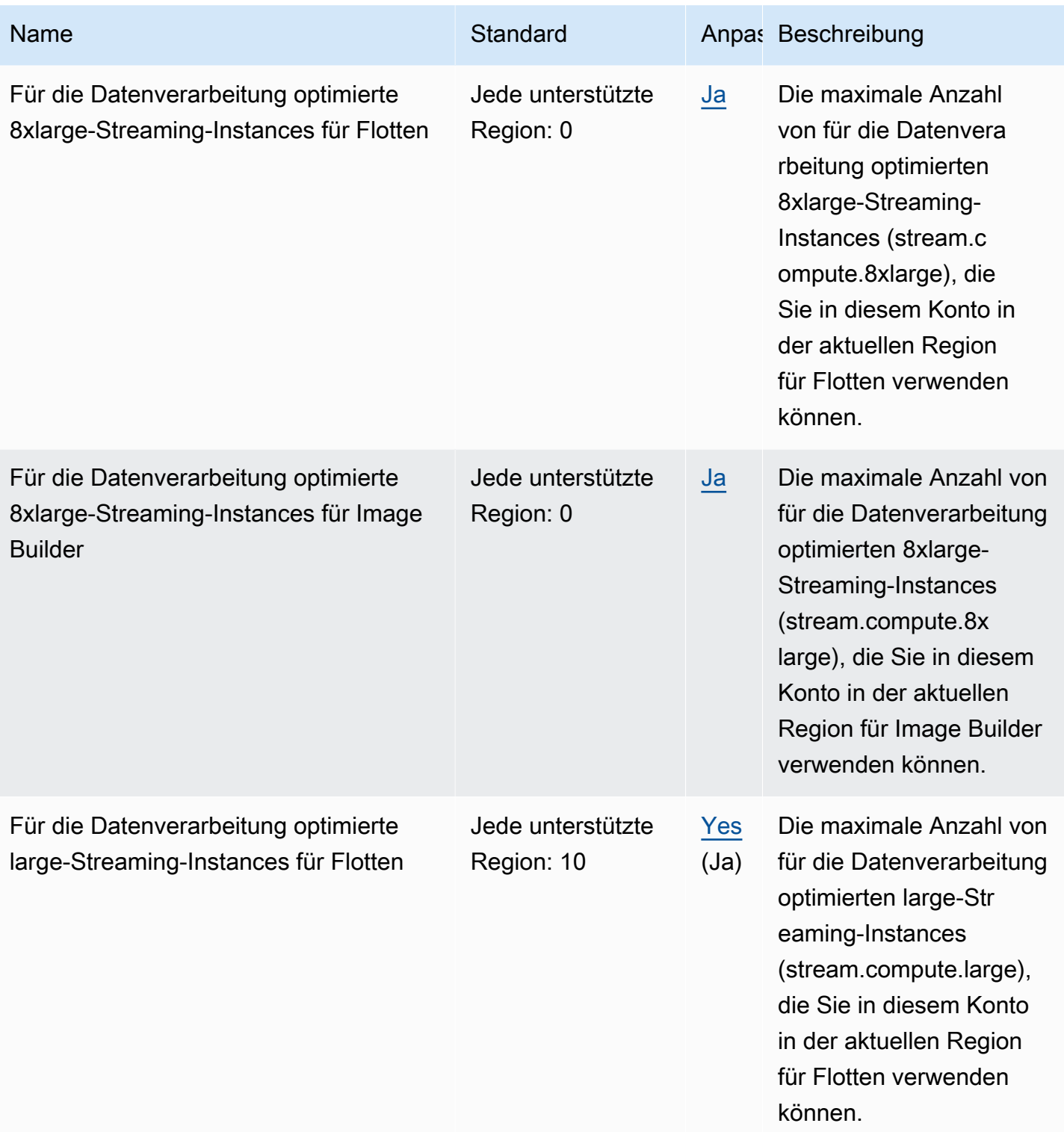

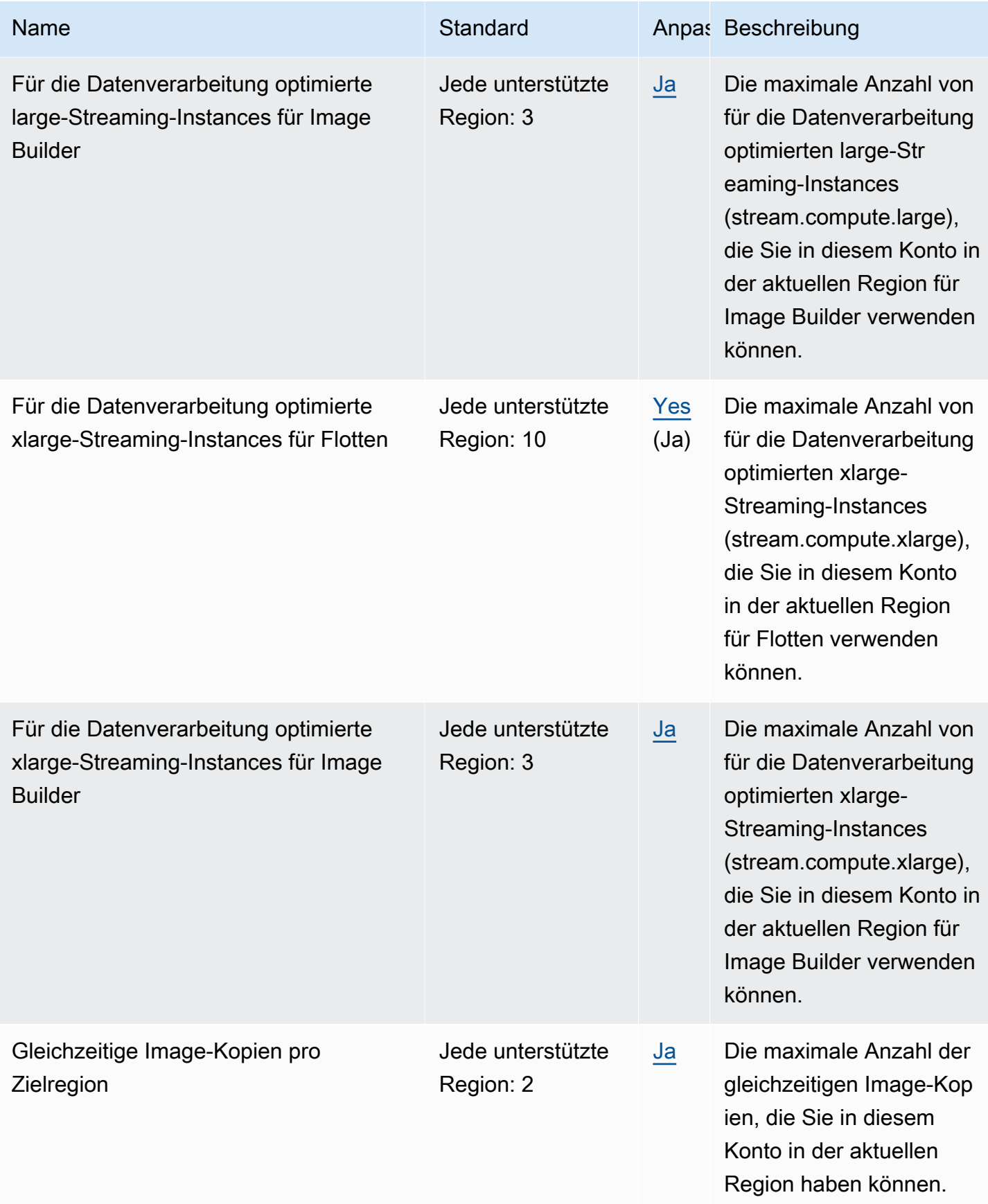

AWS Allgemeine Referenz

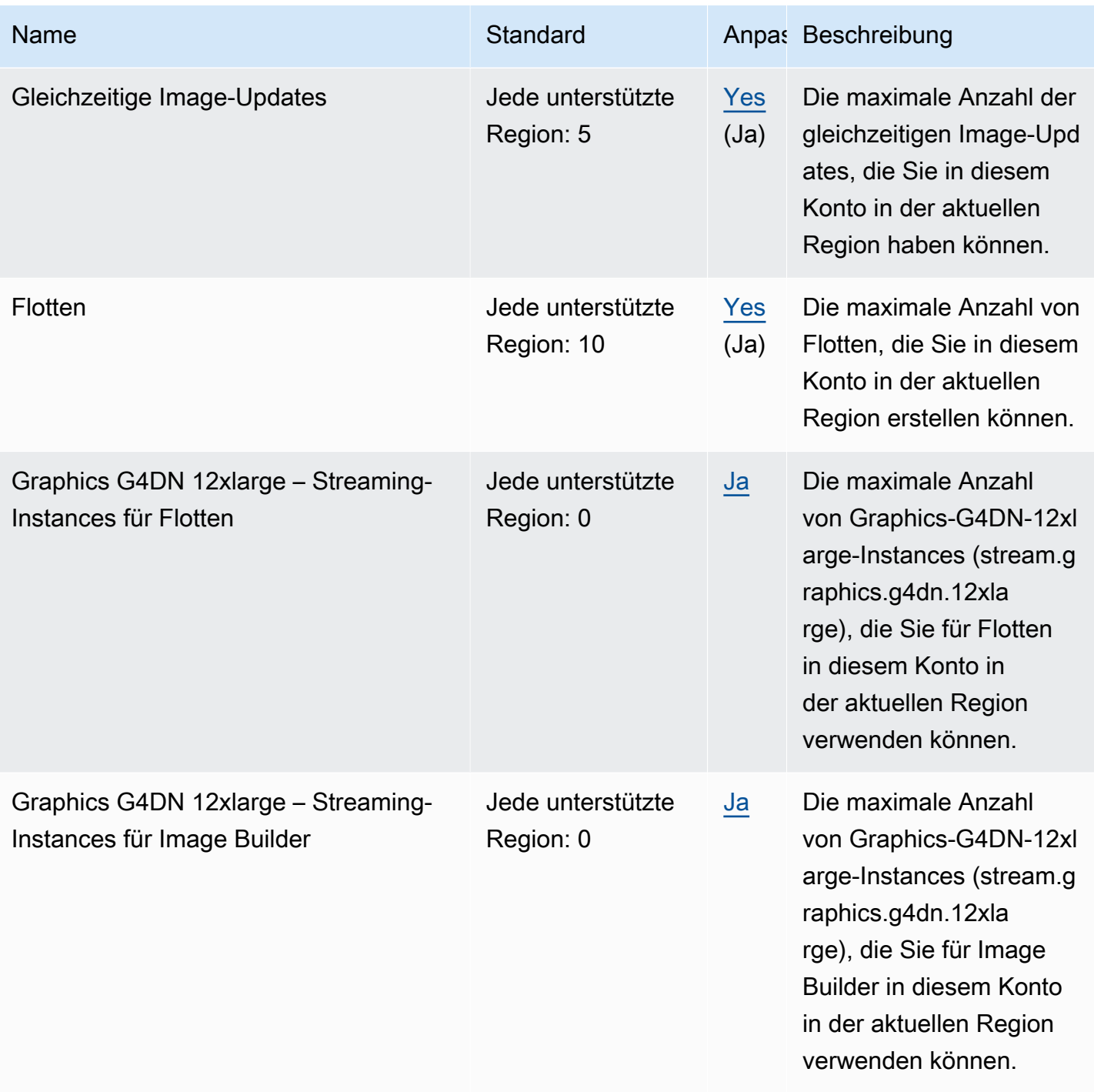

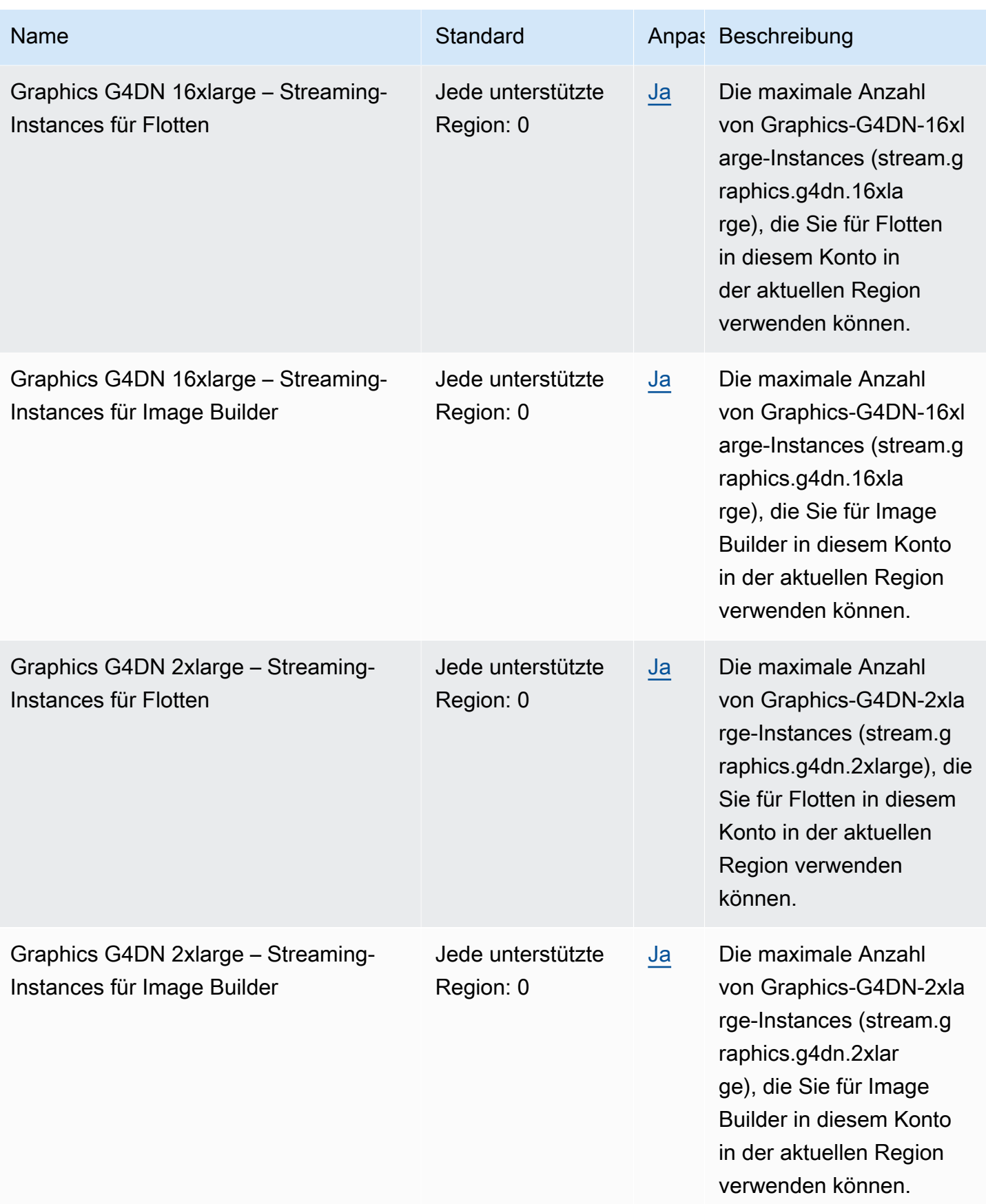

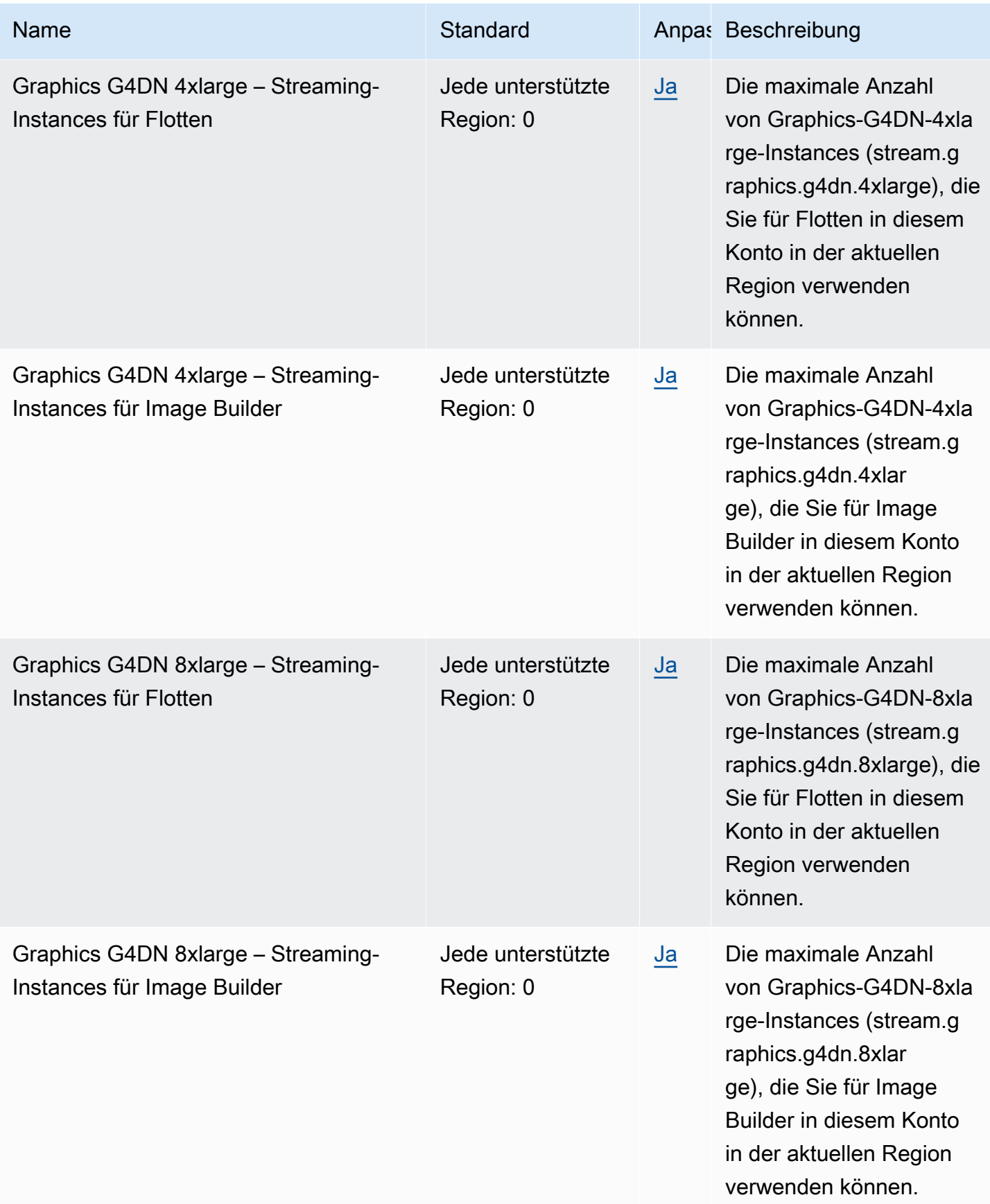

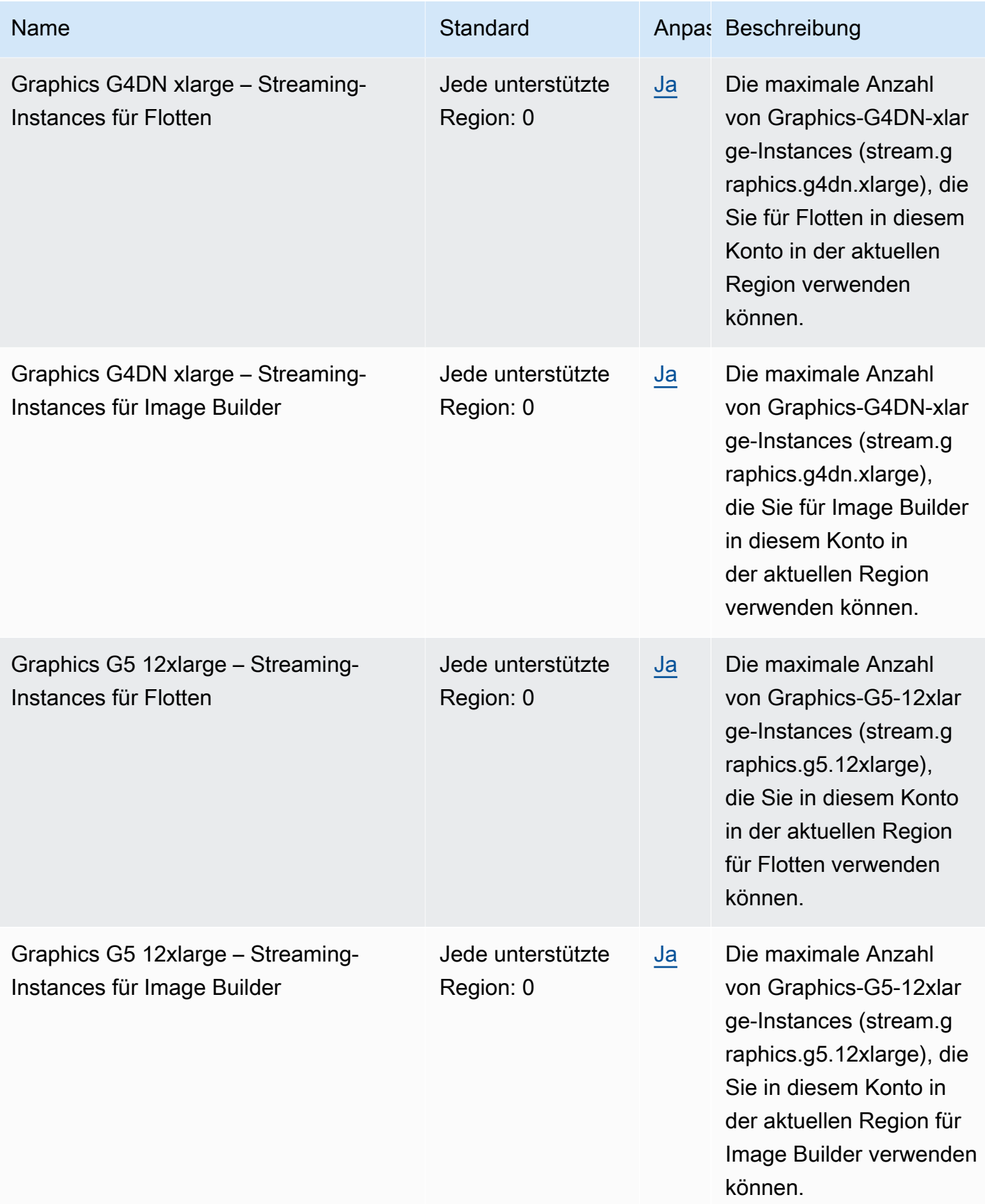

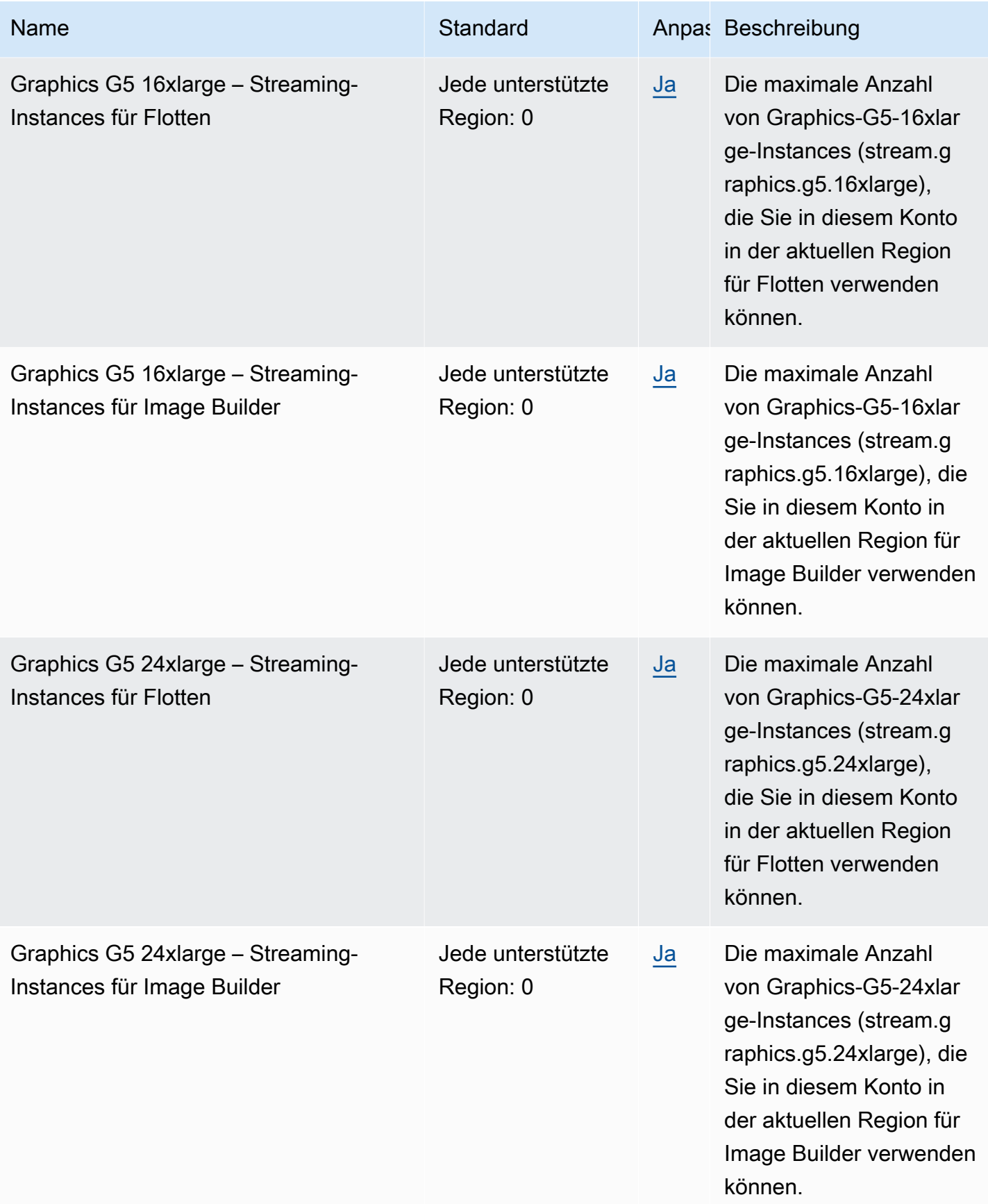

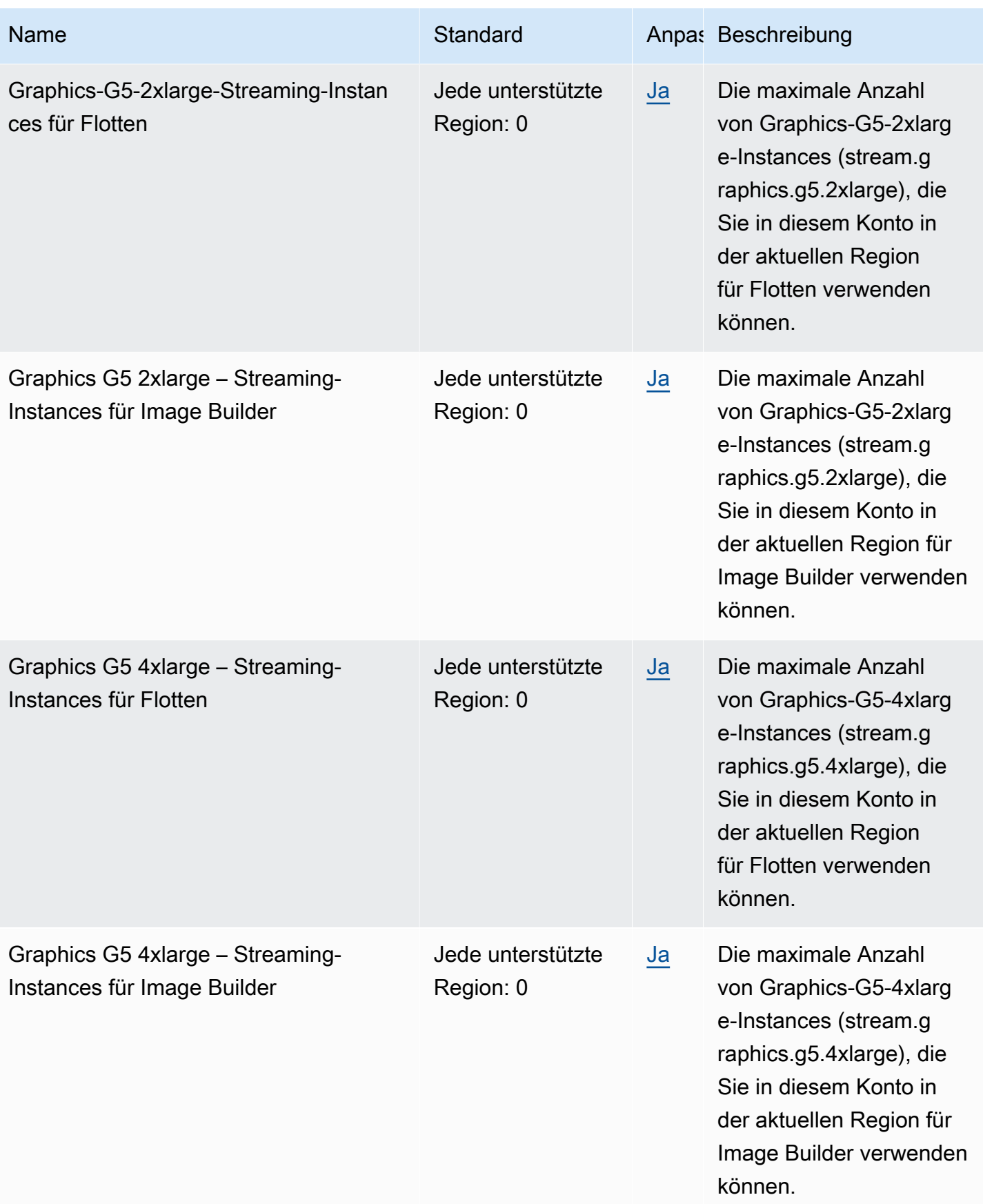

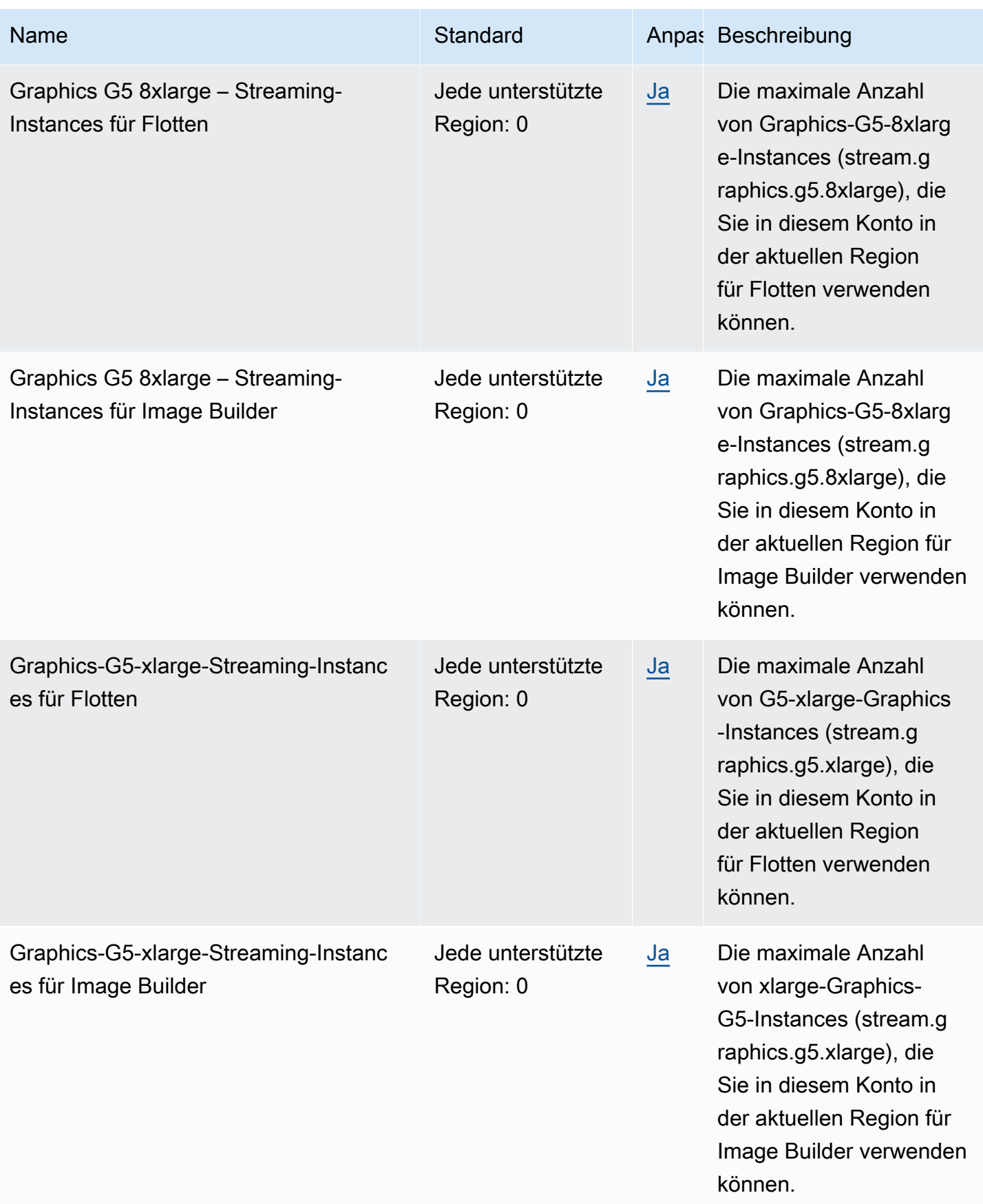

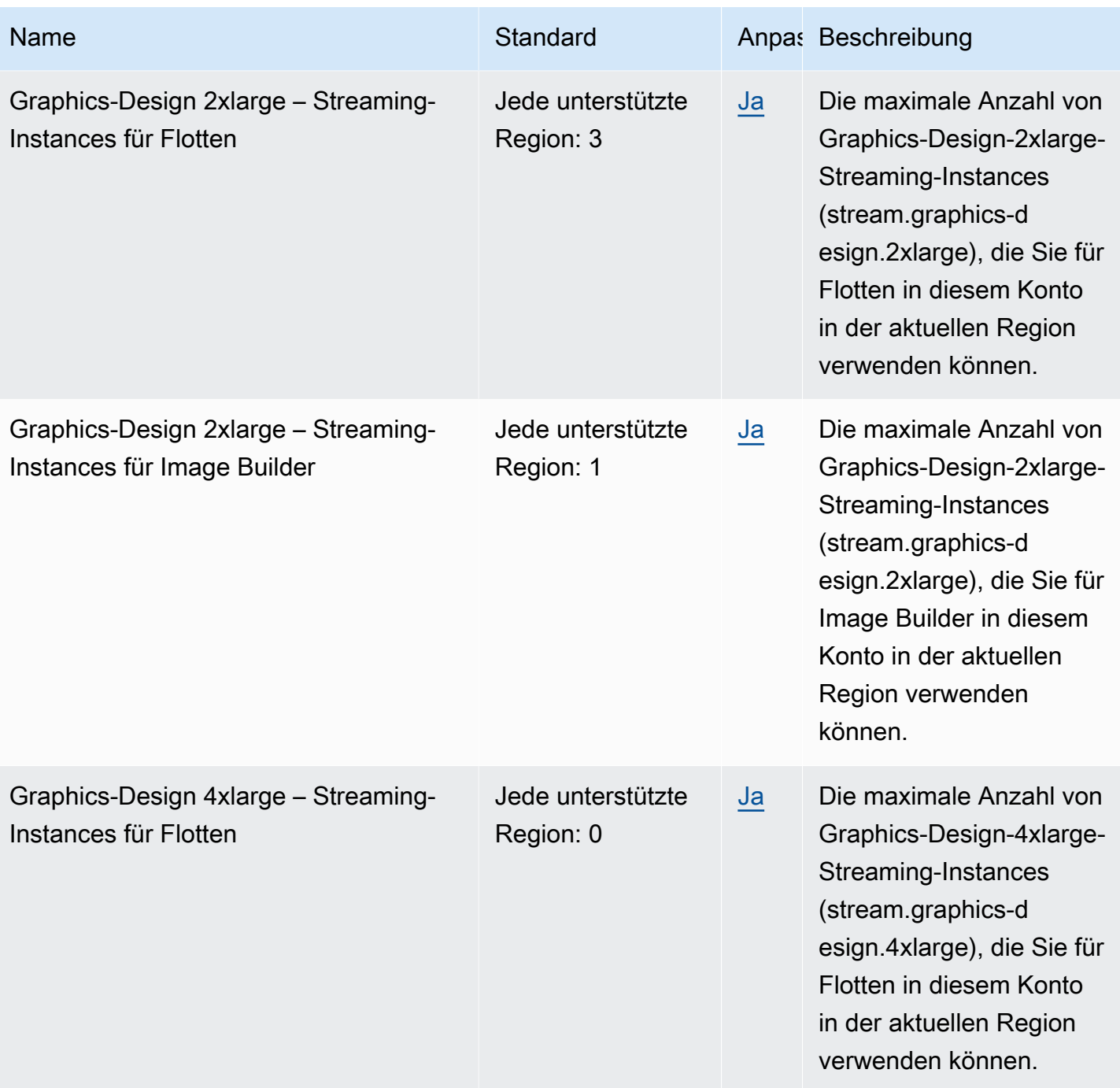

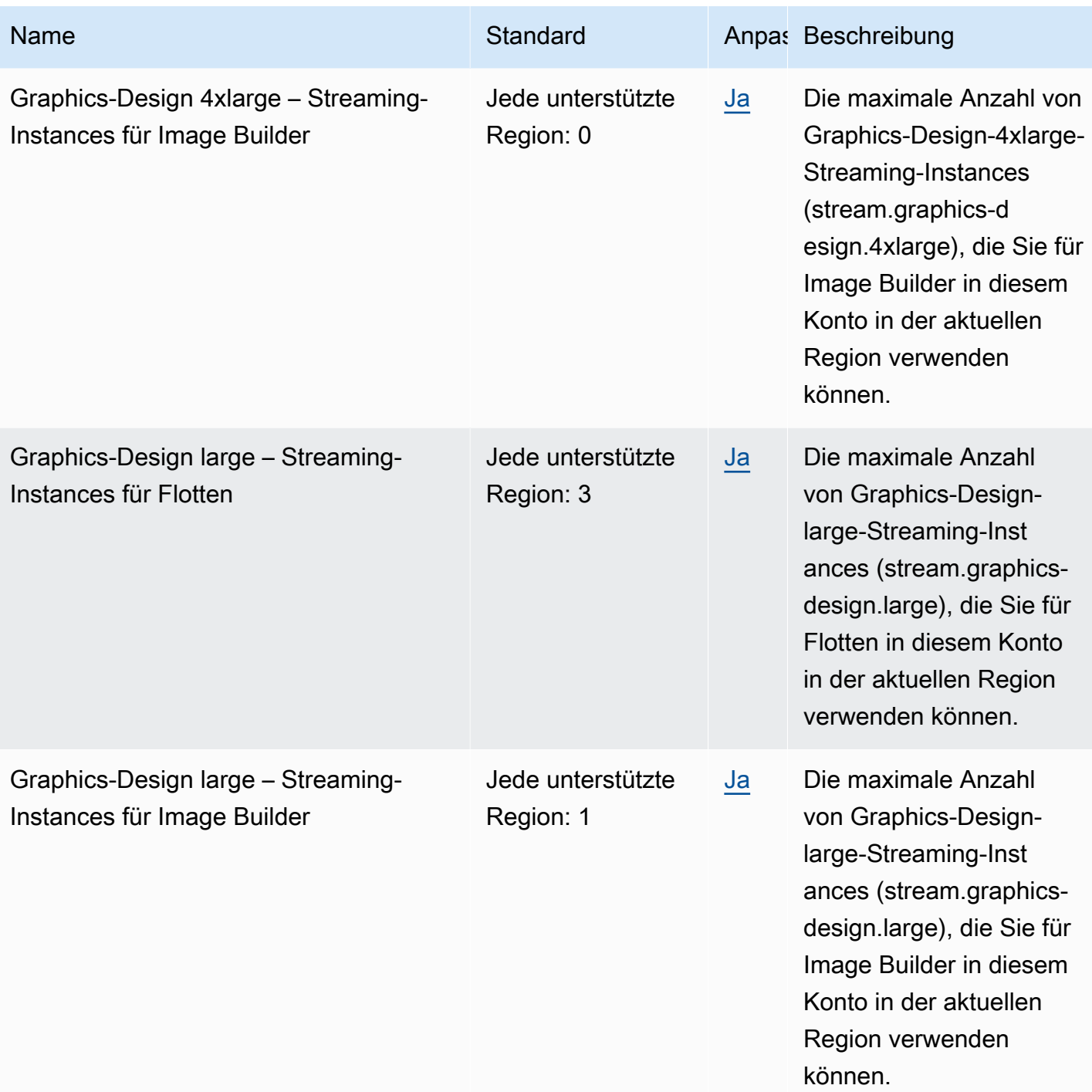

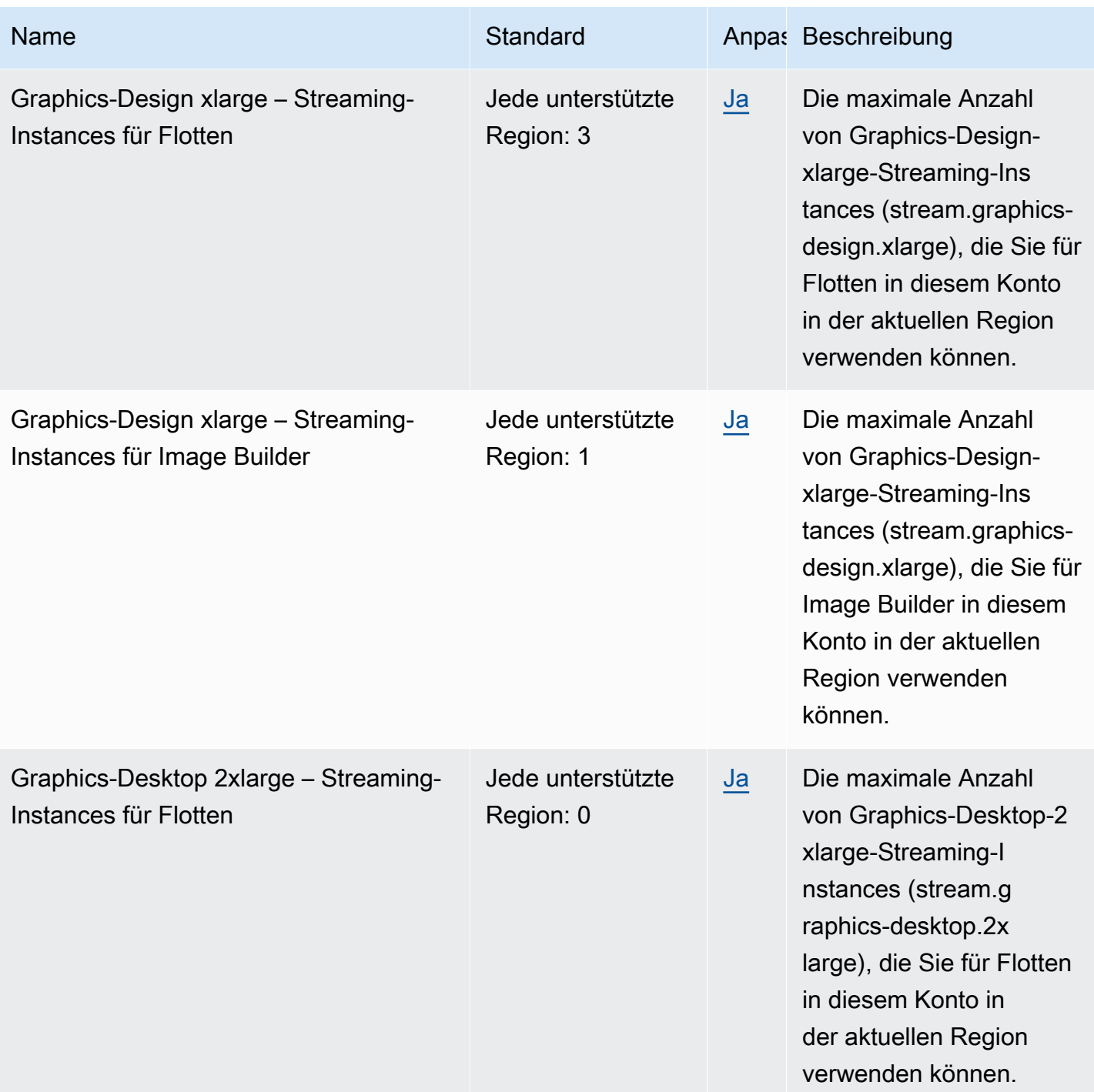
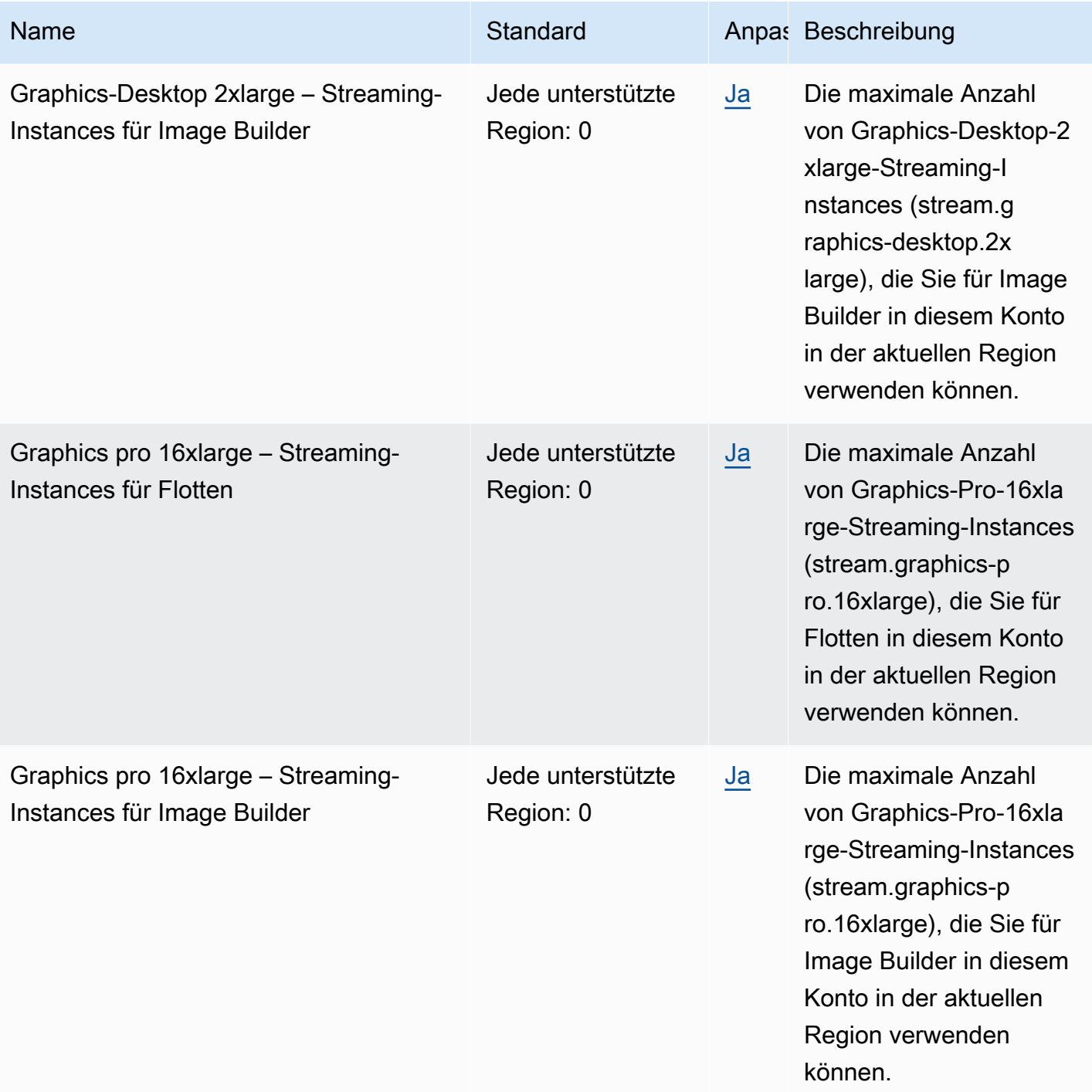

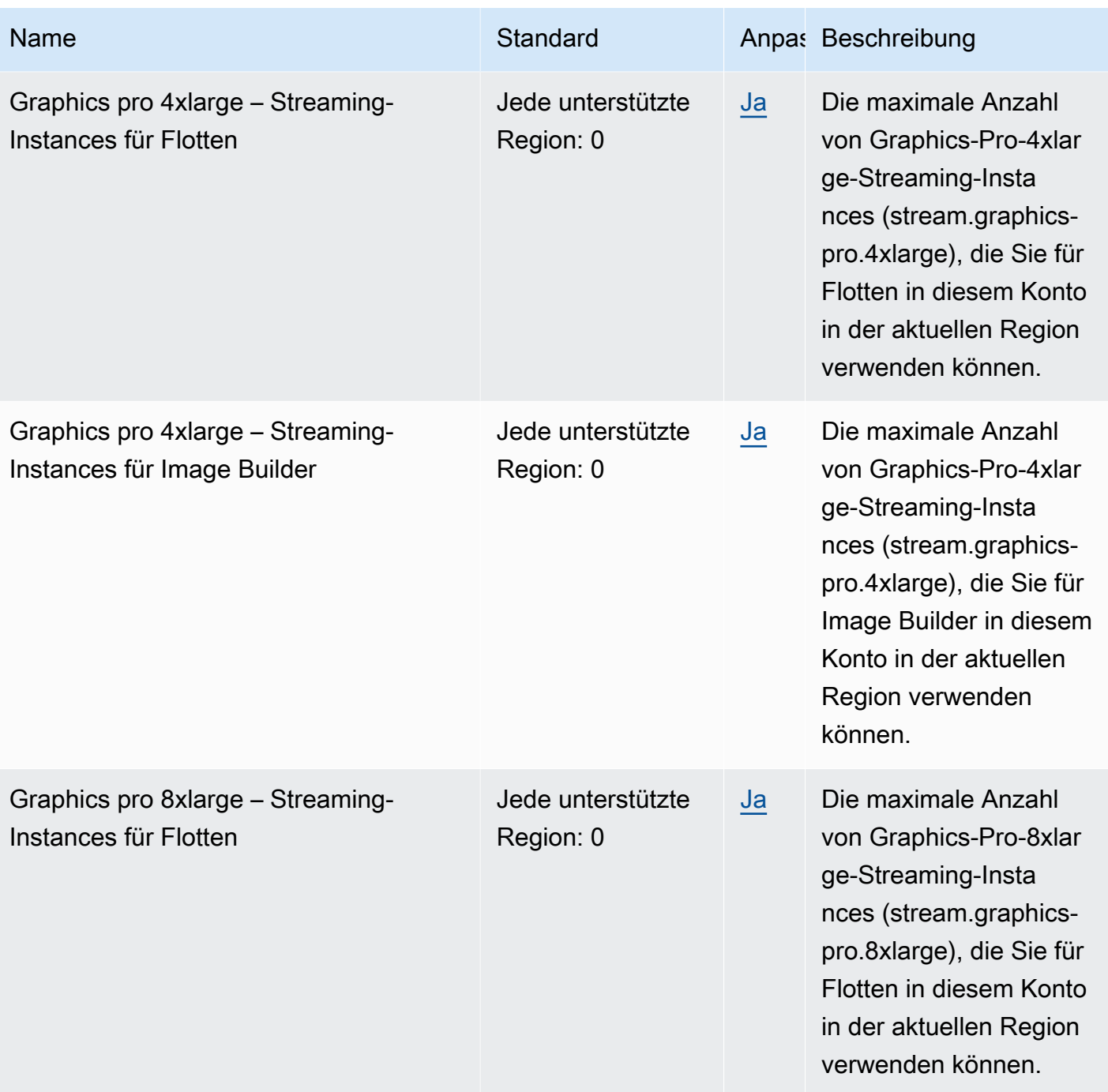

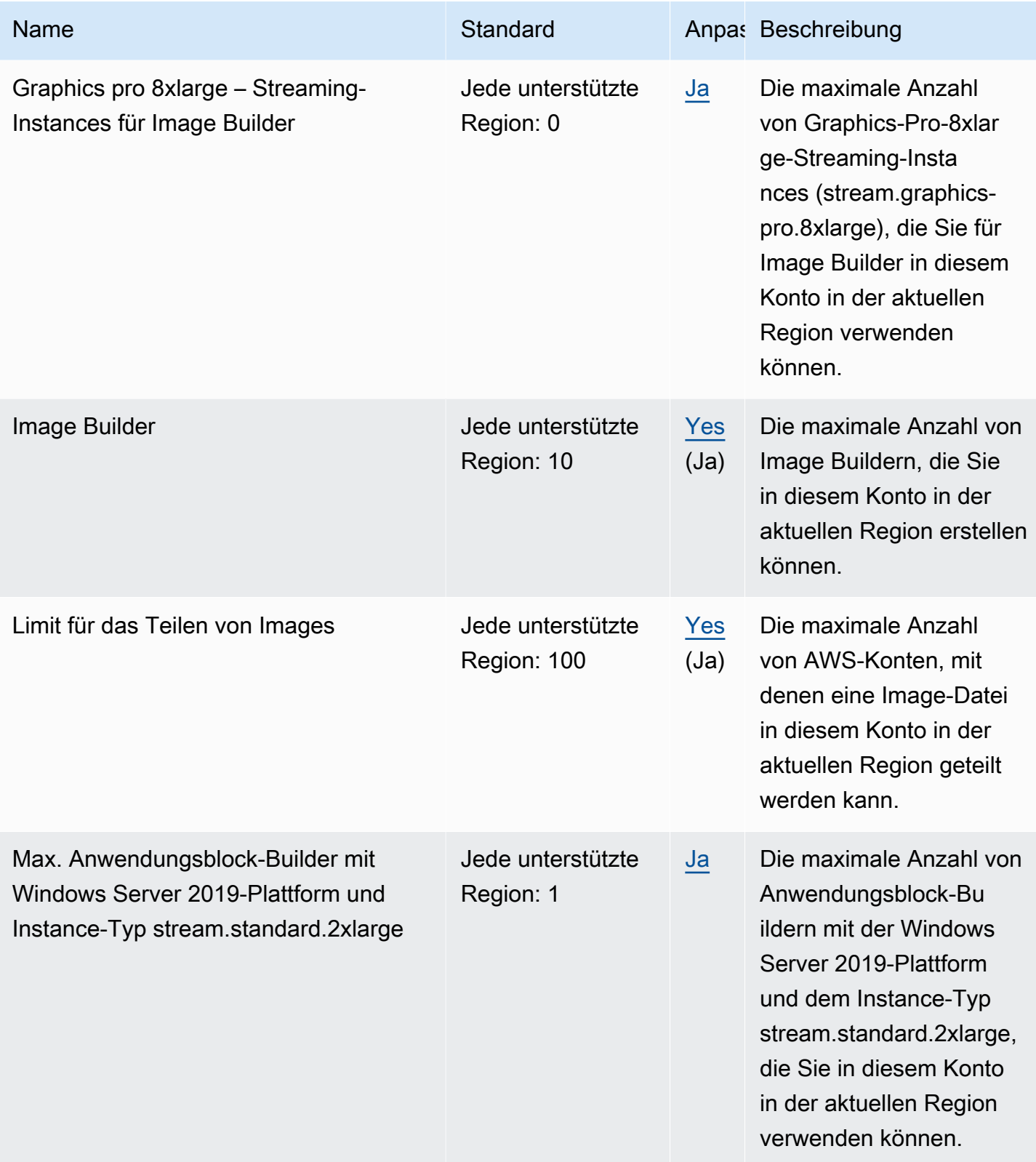

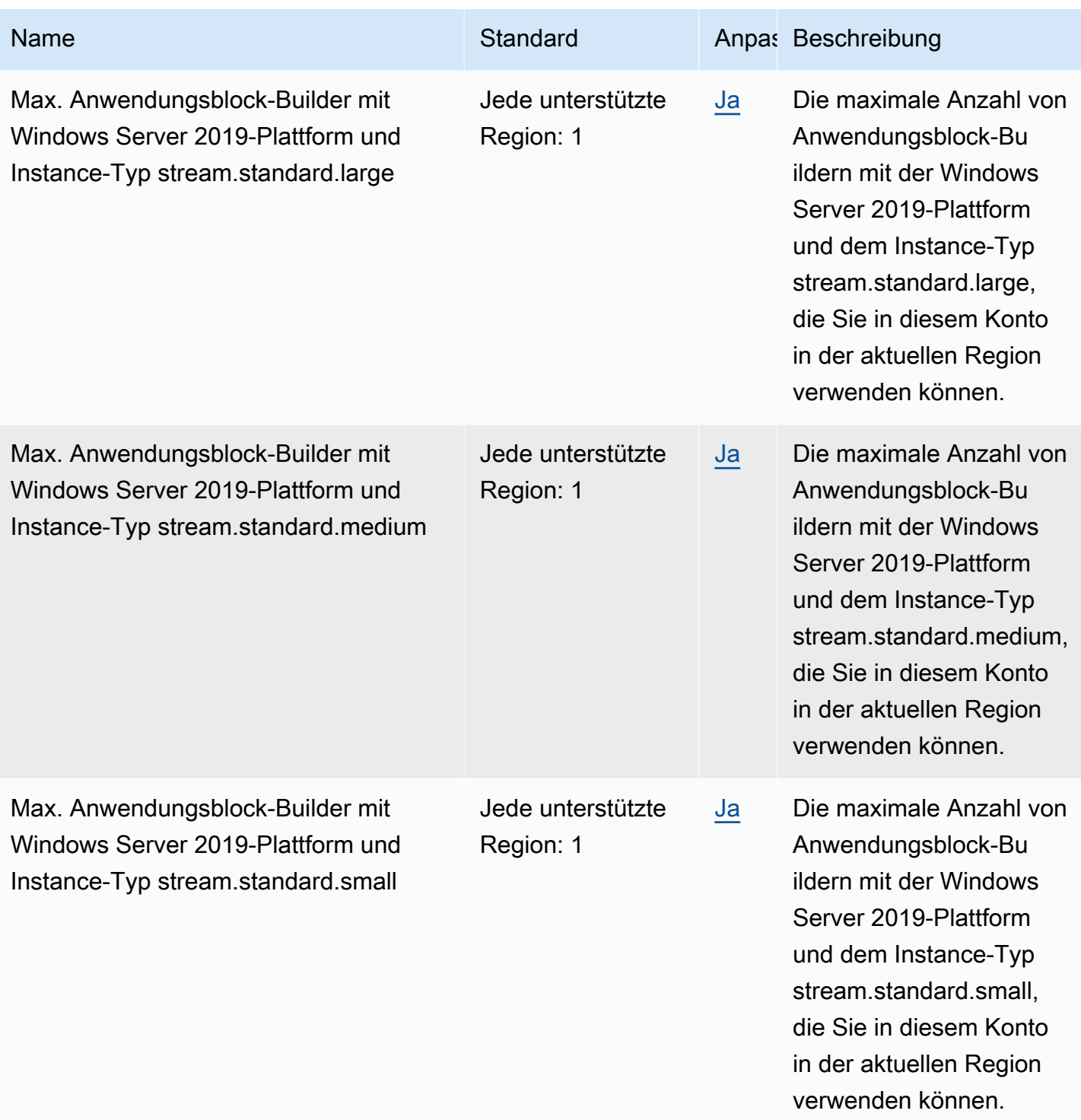

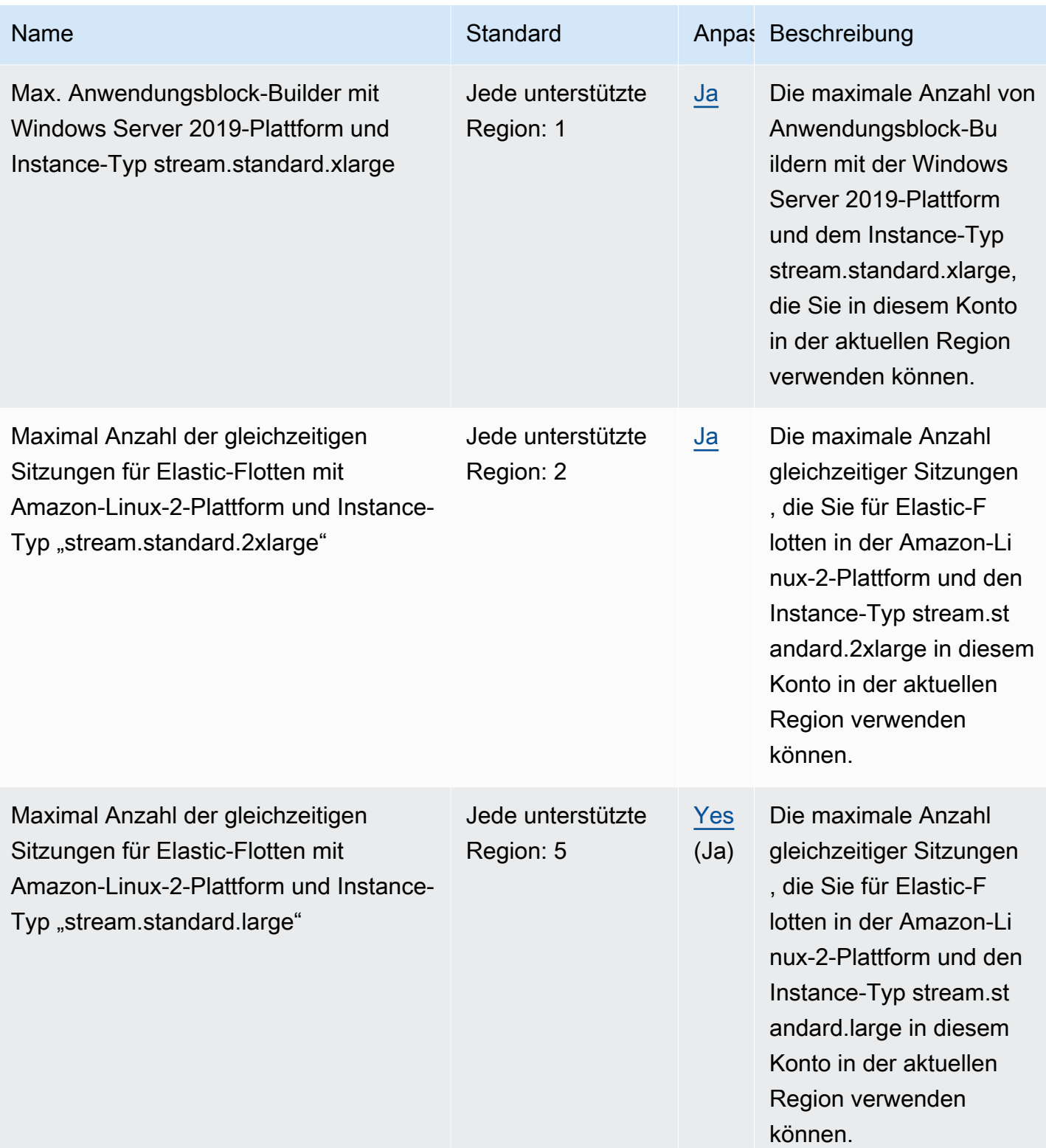

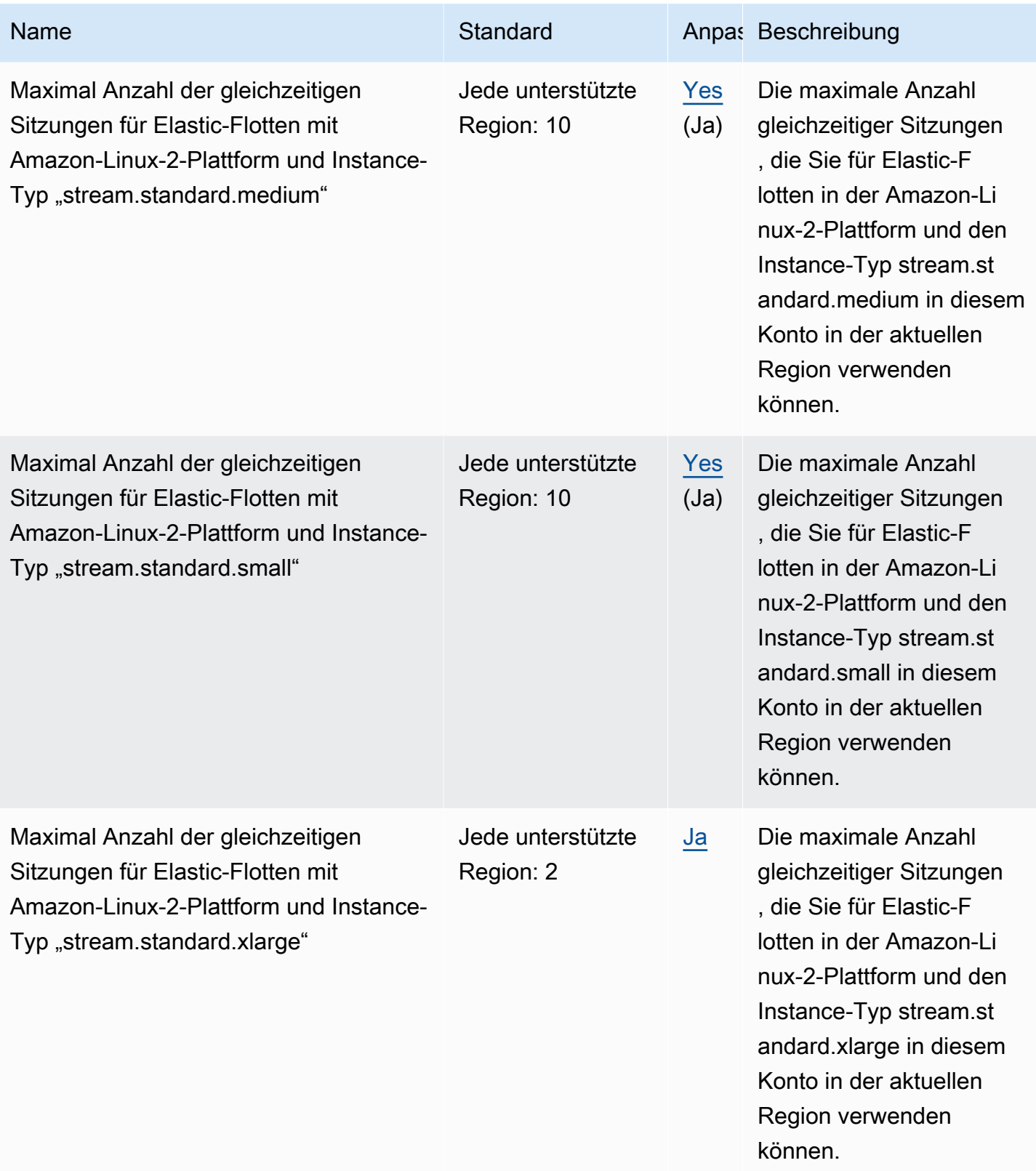

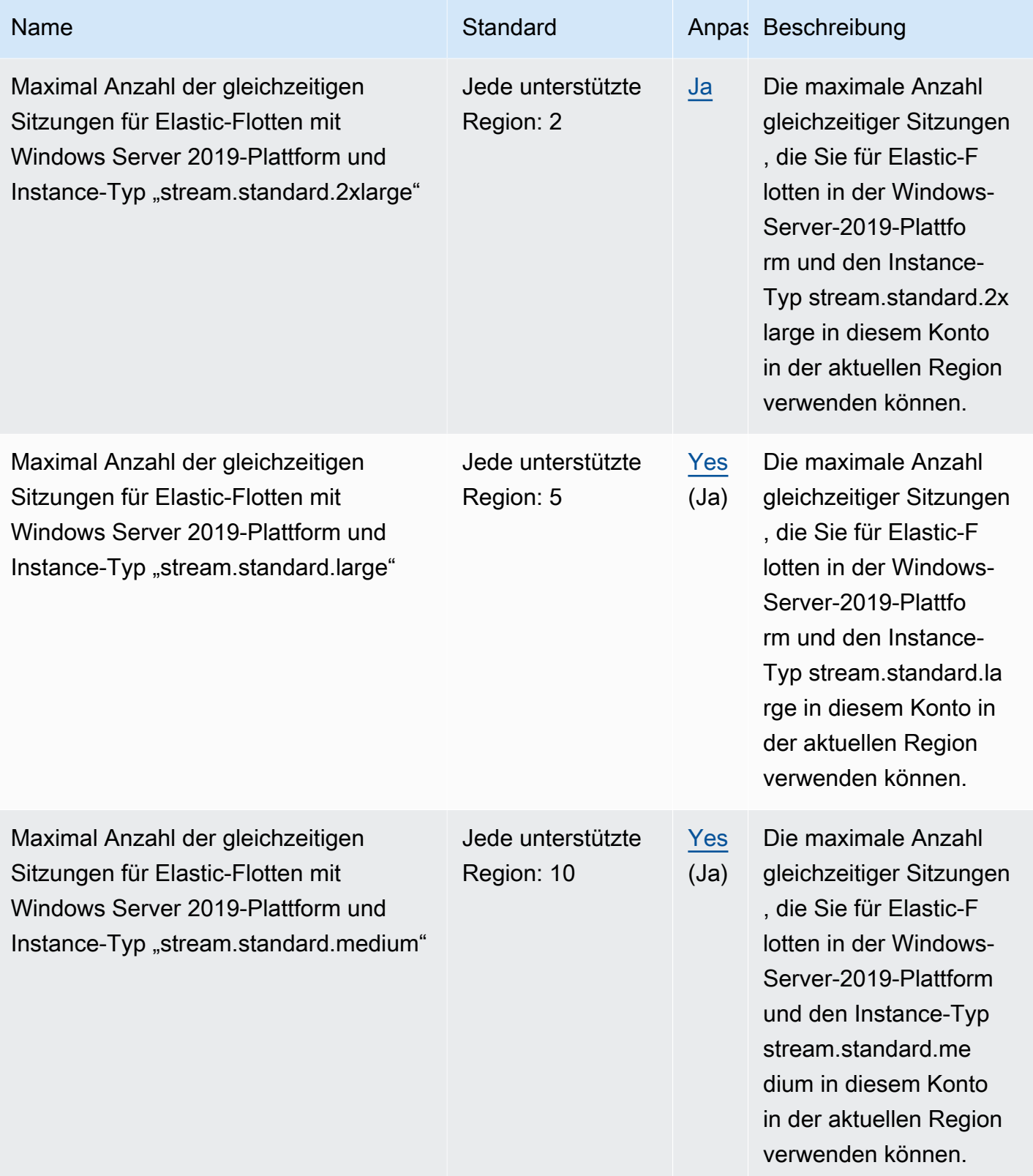

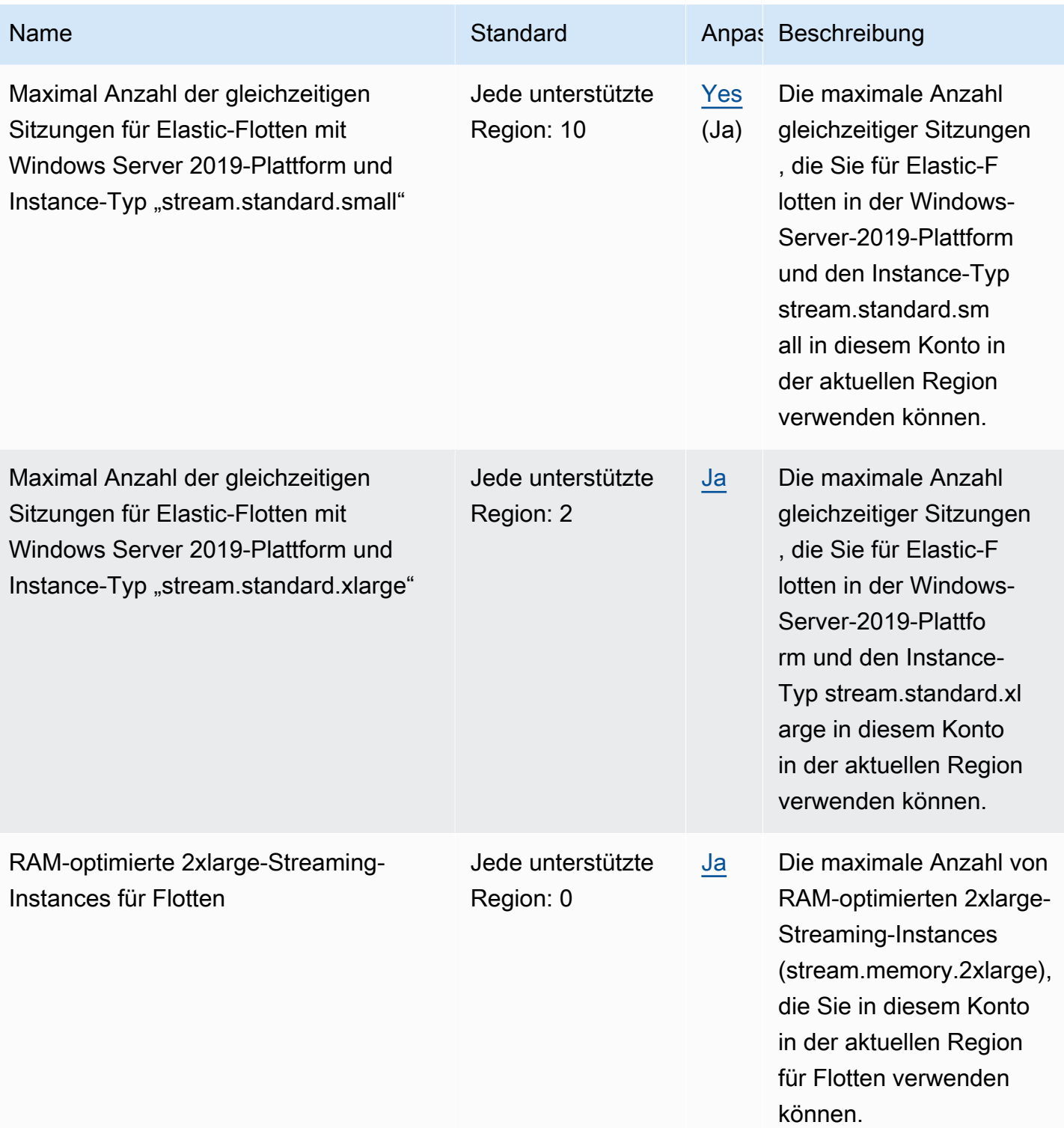

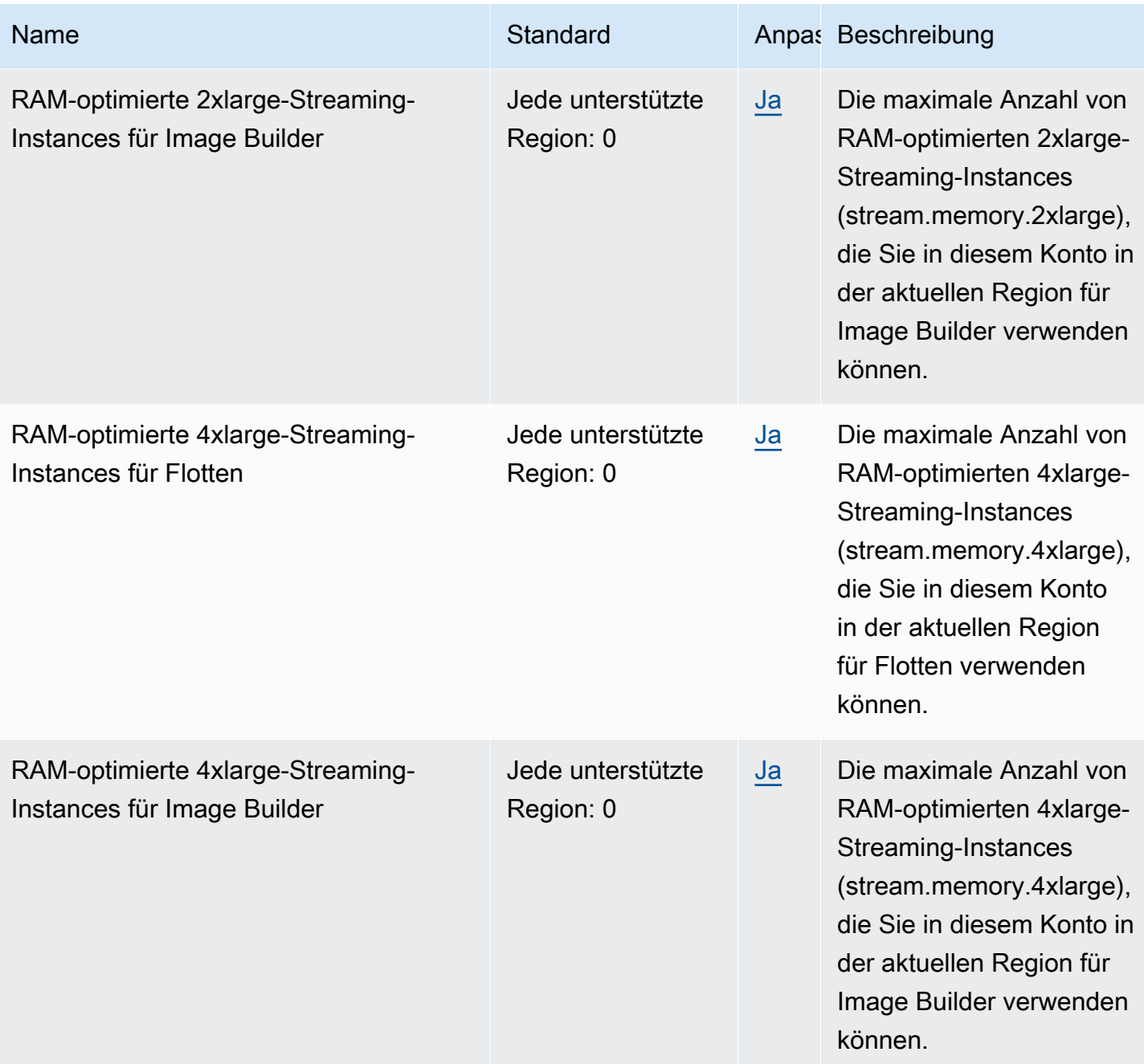

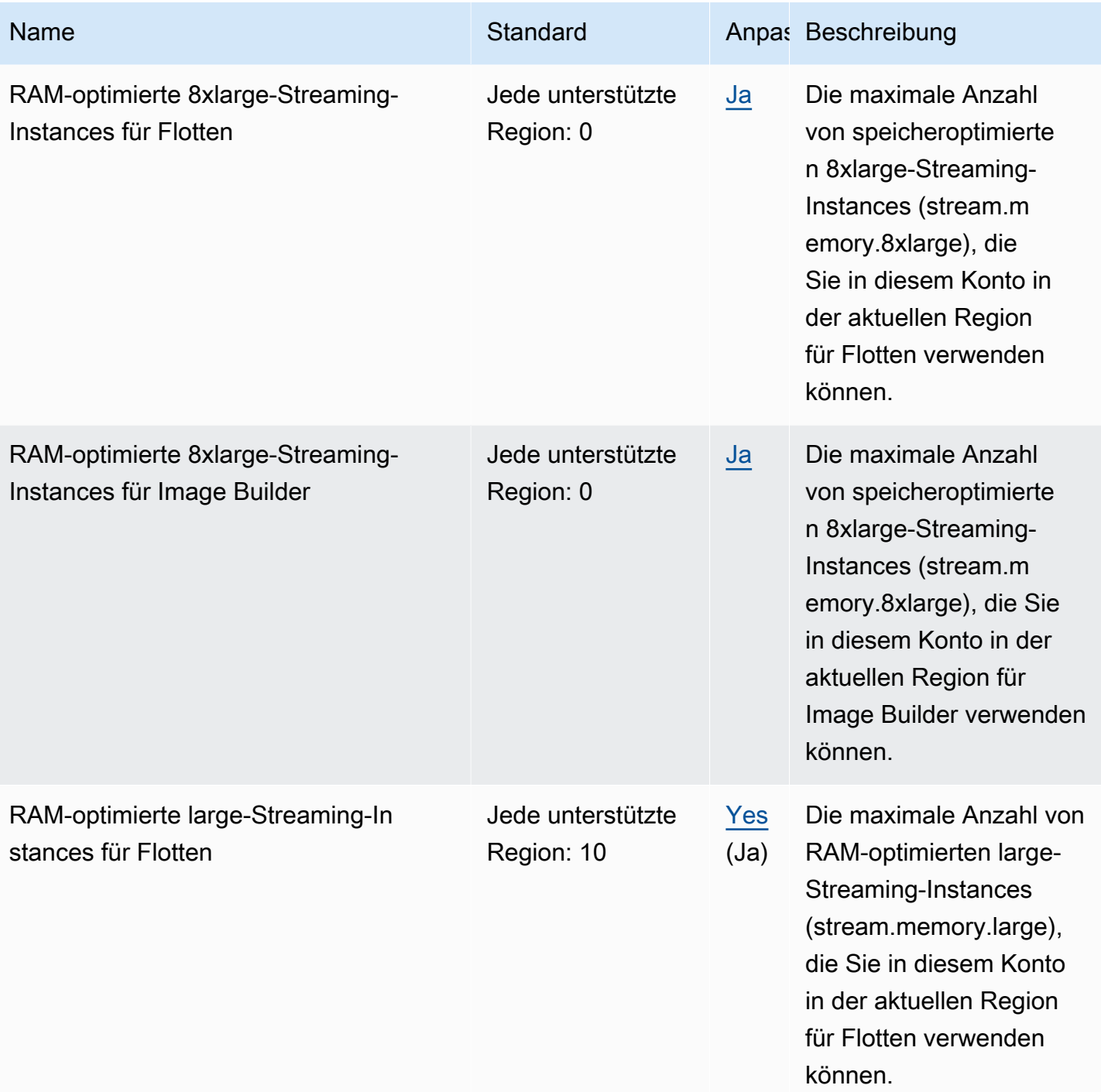

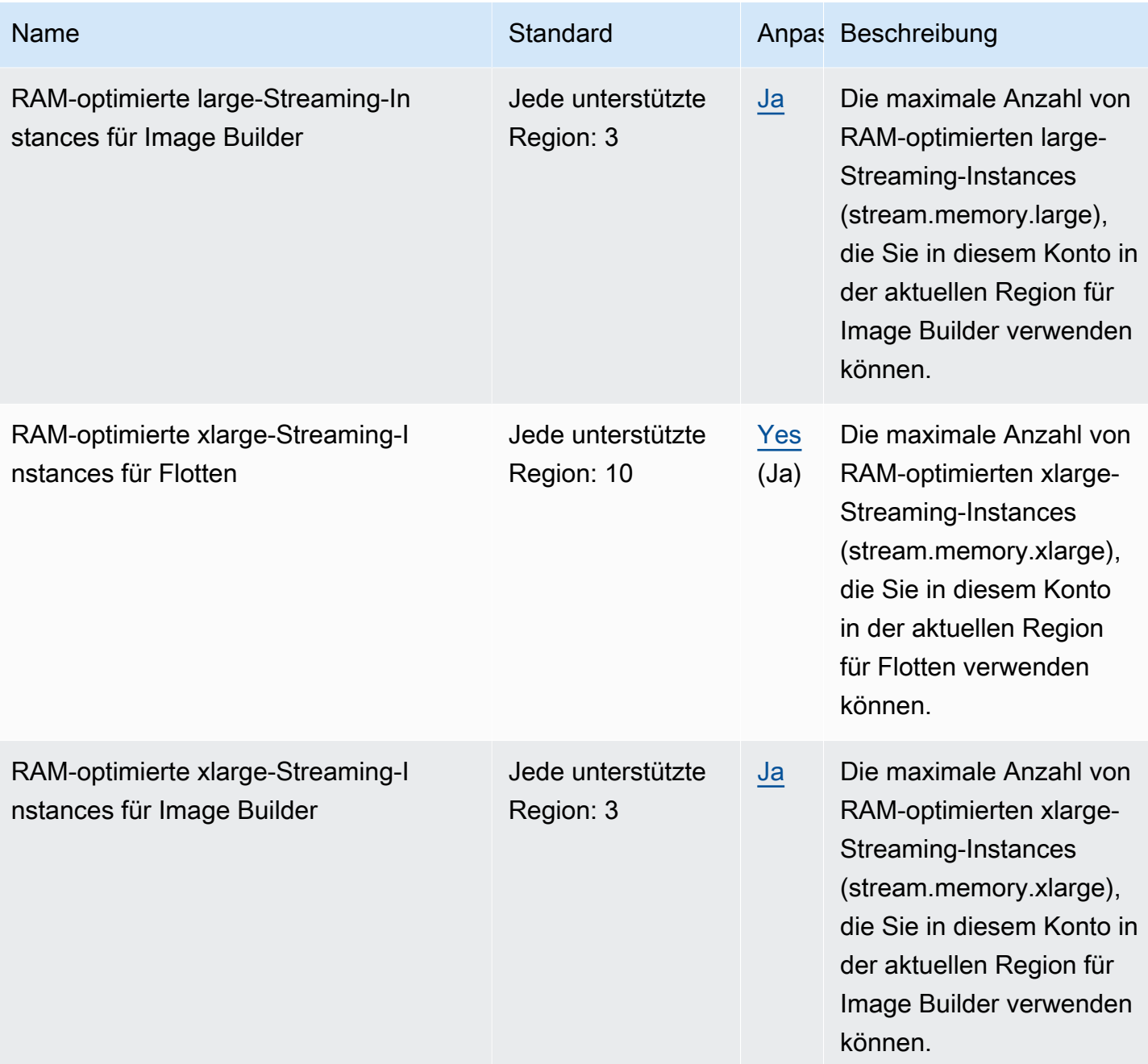

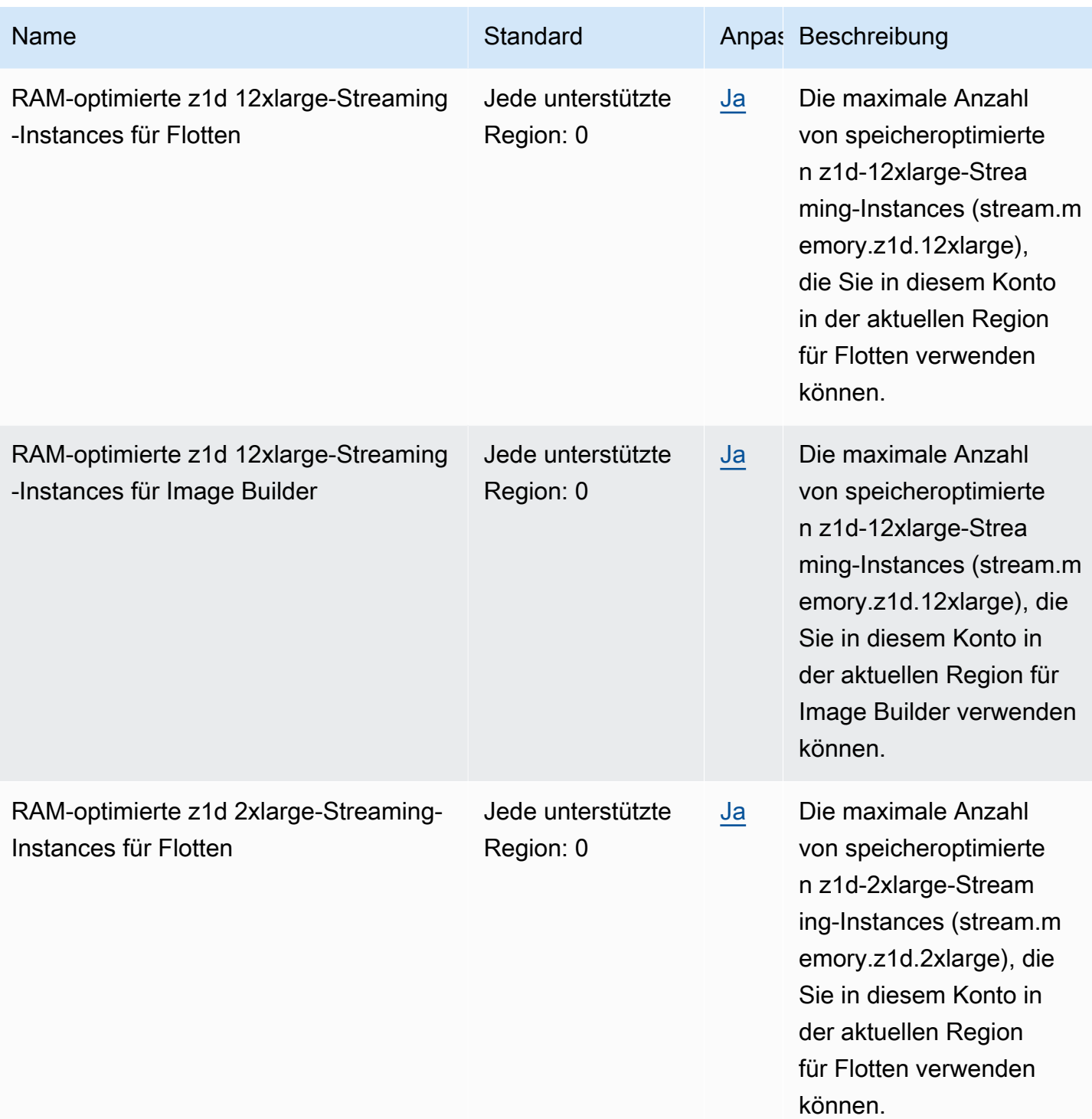

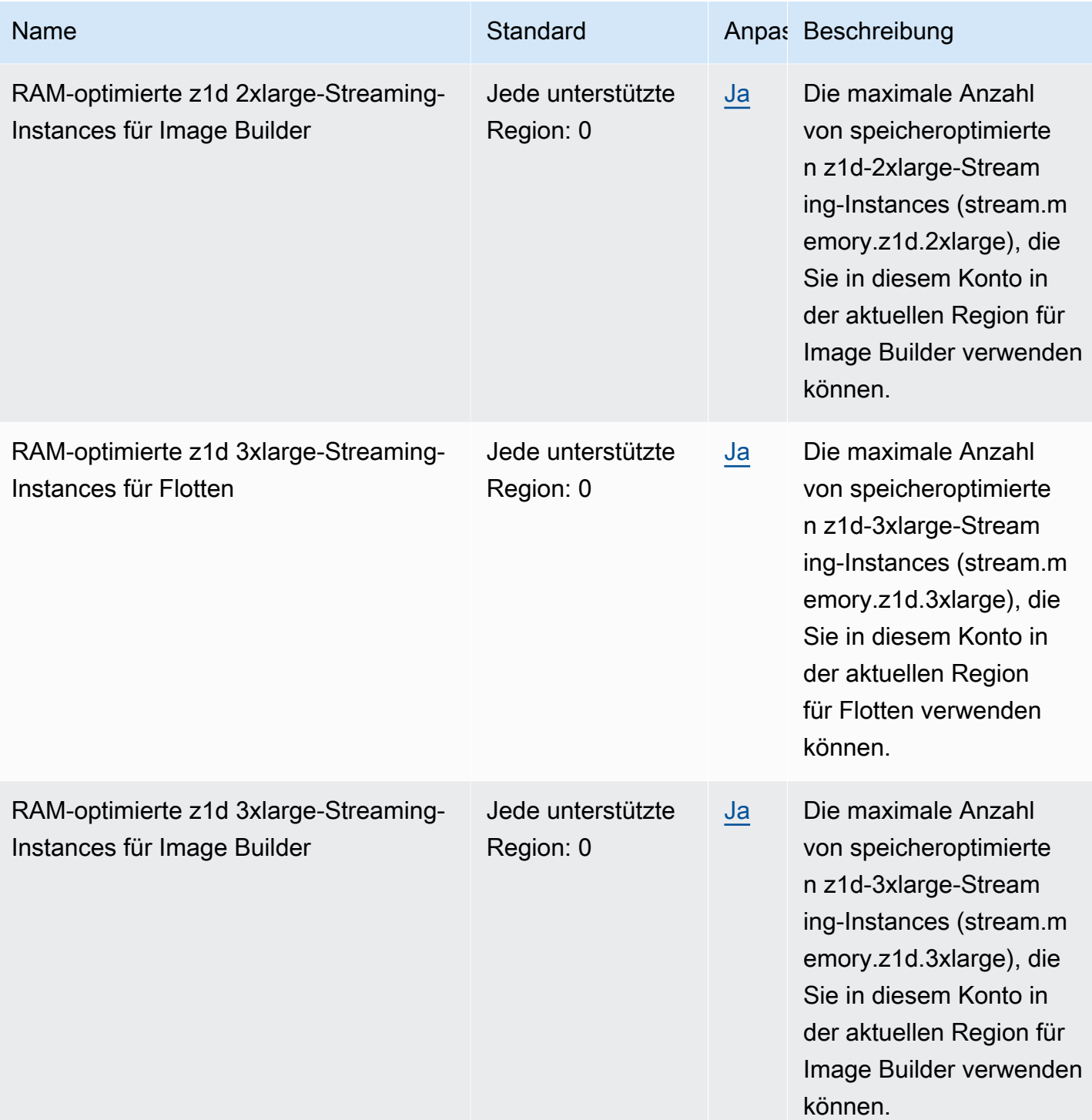

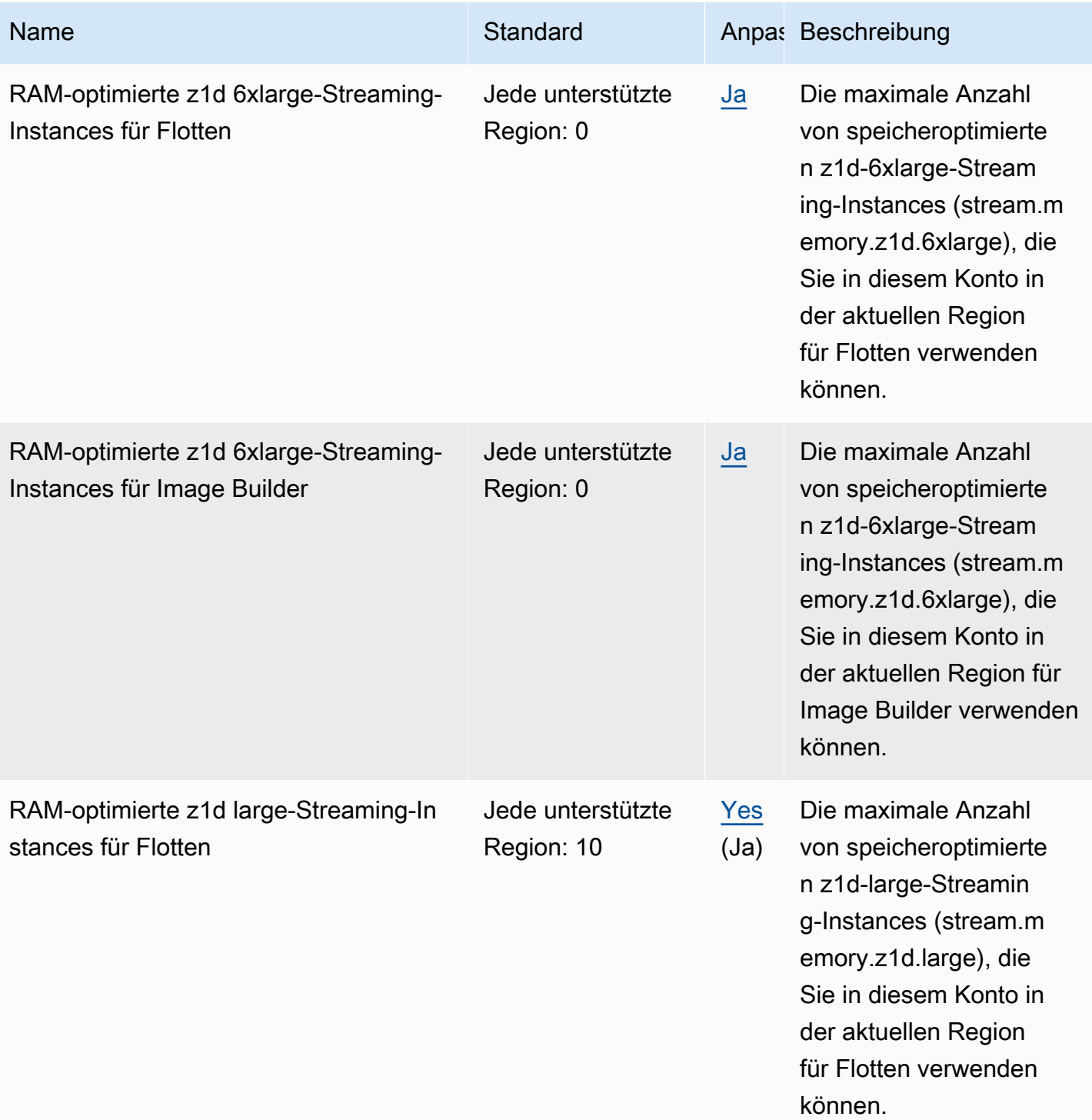

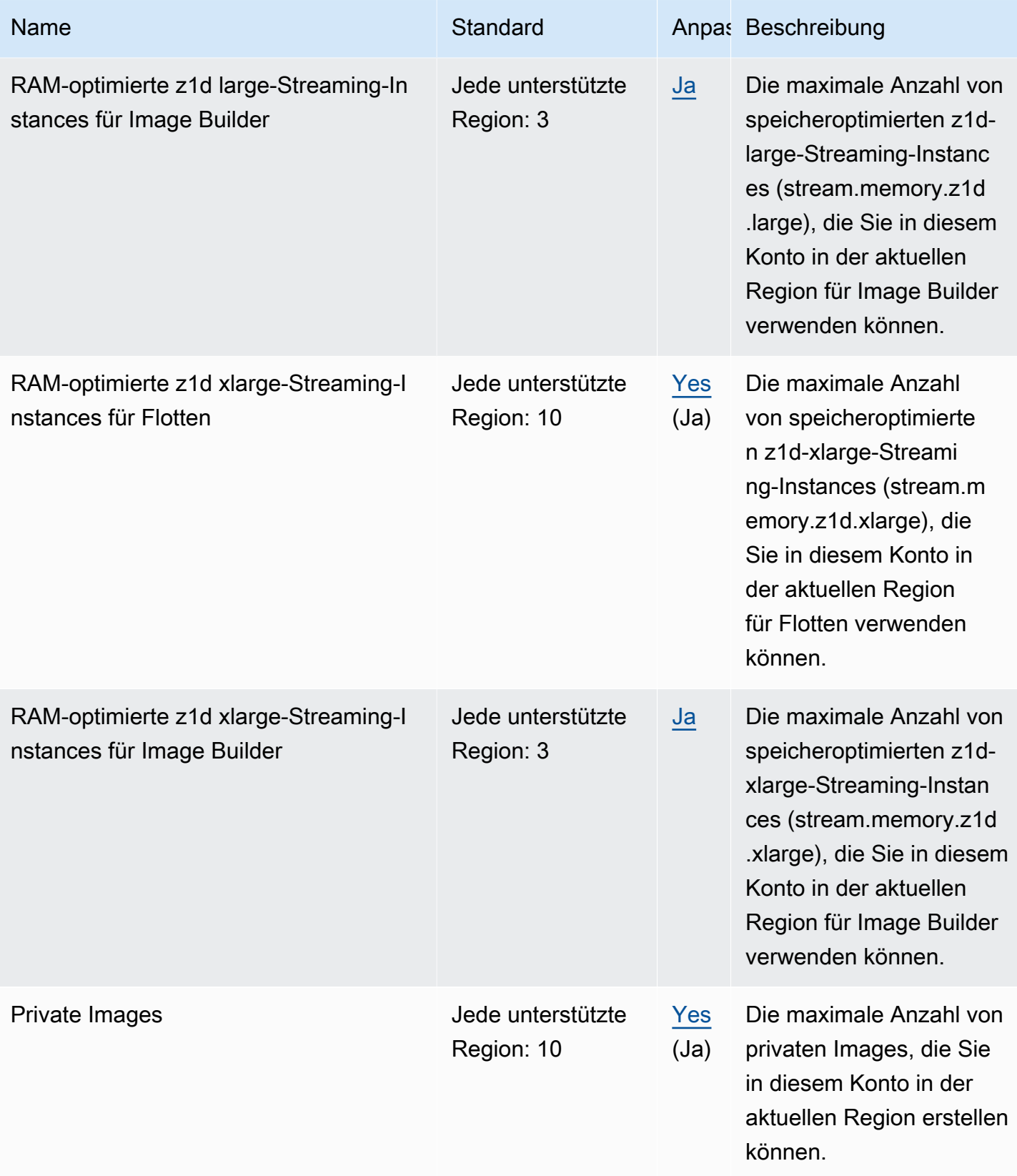

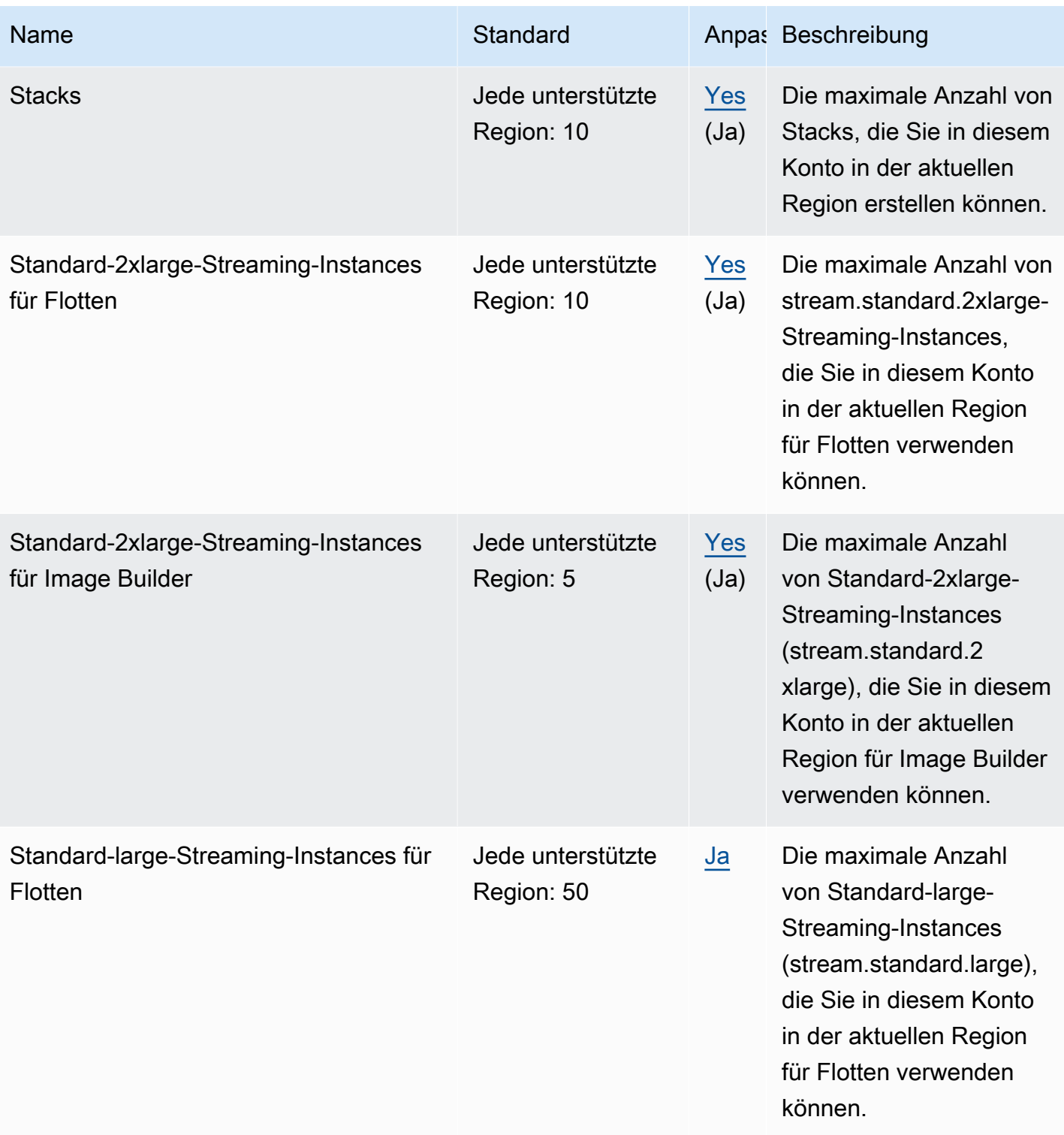

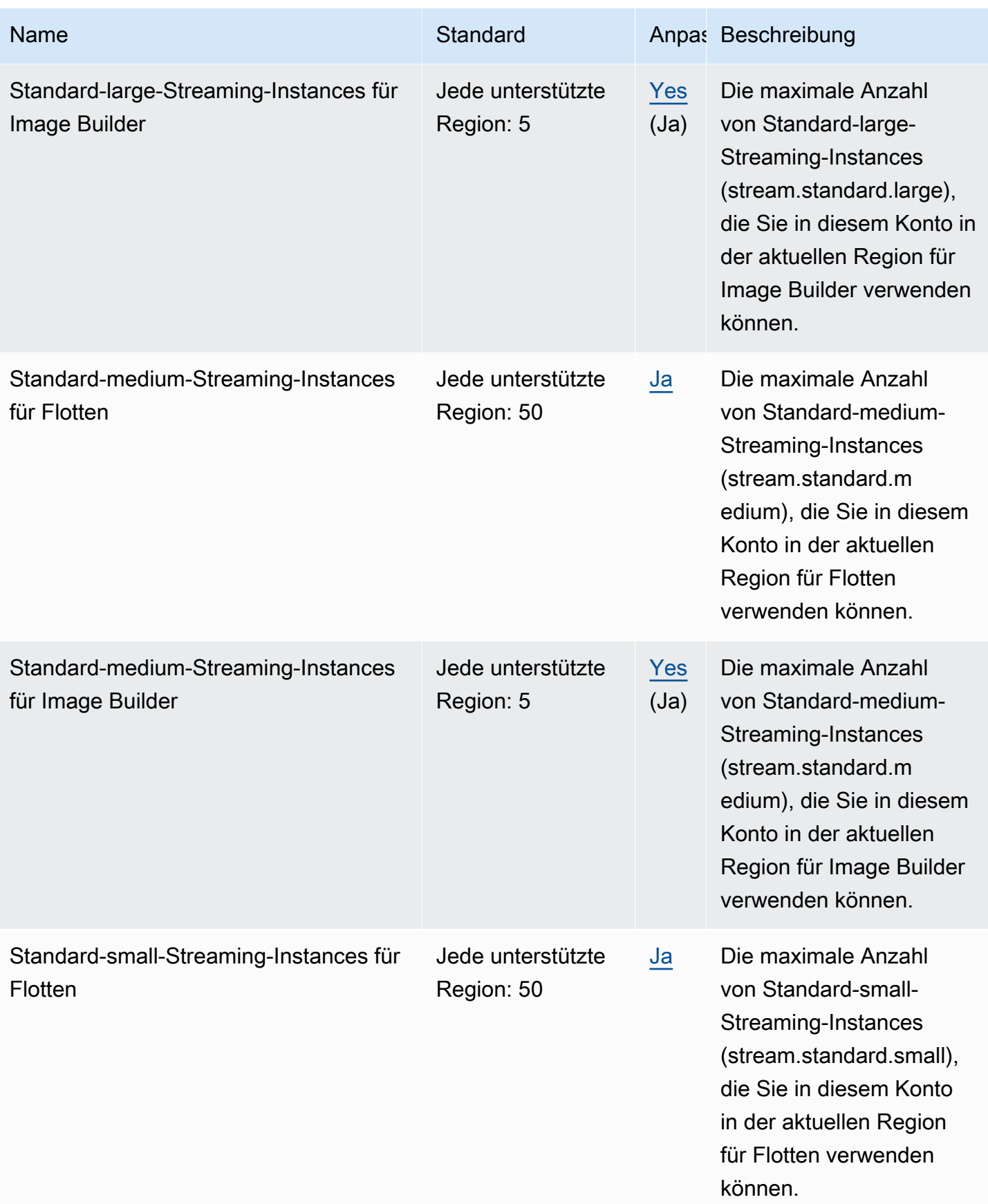

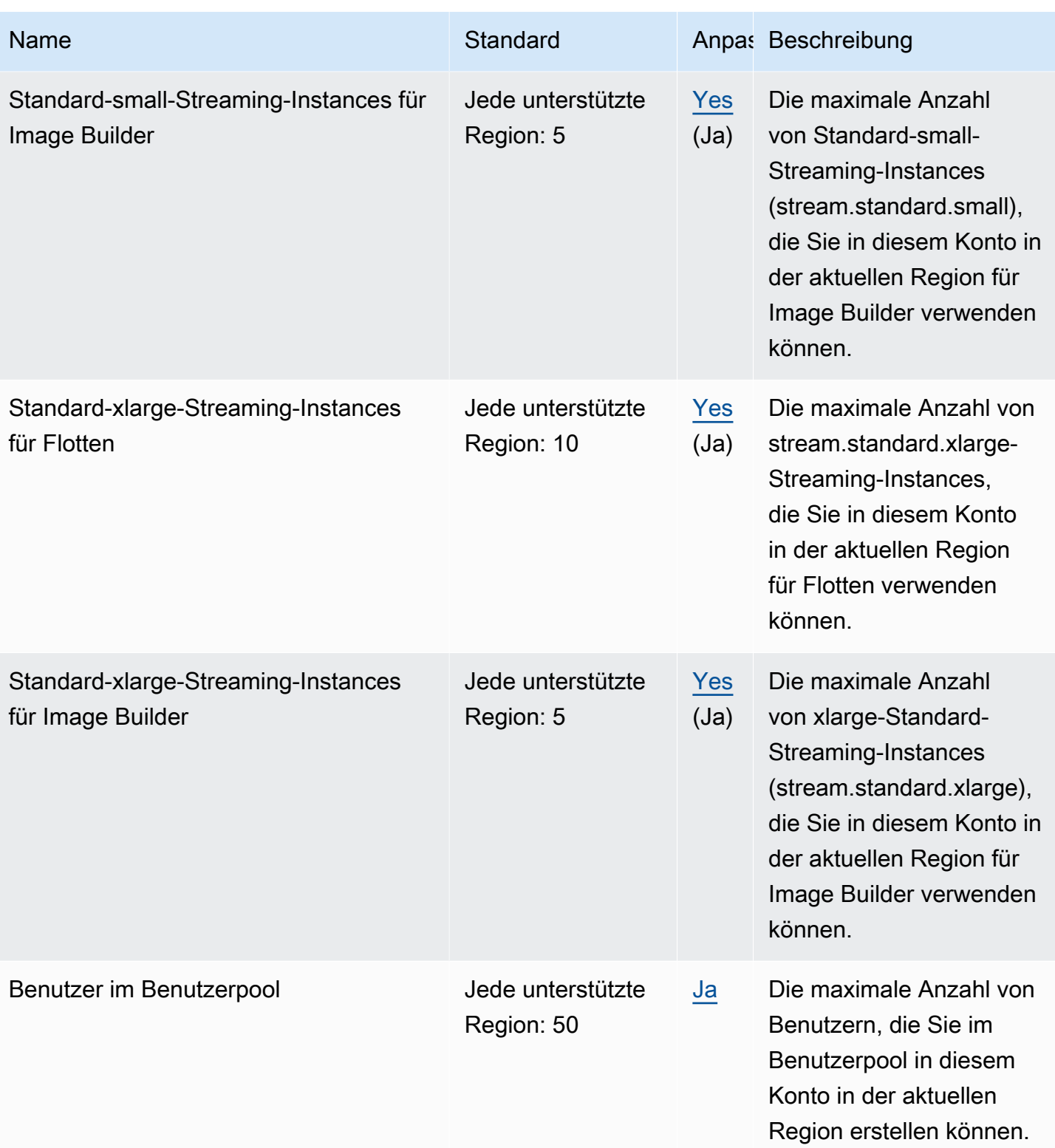

\*Für Flotten, bei denen der Default Internet Access (Standardinternetzugriff) aktiviert ist, ist das Kontingent 100 Flotten-Instances. Wenn Ihre Bereitstellung mehr als 100 gleichzeitige Benutzer unterstützen muss, verwenden Sie stattdessen eine NAT-Gateway-Konfiguration.

# AWS AppSync Endpunkte und Kontingente

Im Folgenden werden die Service-Endpunkte und -kontingente für diesen Service beschrieben. Um programmgesteuert eine Verbindung zu einem AWS Dienst herzustellen, verwenden Sie einen Endpunkt. Zusätzlich zu den AWS Standardendpunkten bieten einige AWS Dienste FIPS-Endpunkte in ausgewählten Regionen. Weitere Informationen finden Sie unter [AWS Dienstendpunkte](#page-27-0). Servicekontingenten, auch Limits genannt, sind die maximale Anzahl von Serviceressourcen oder Vorgängen für Ihr Konto. AWS Weitere Informationen finden Sie unter [AWS Servicekontingenten](#page-33-0).

#### Service-Endpunkte

#### AWS AppSync Kontrollebene

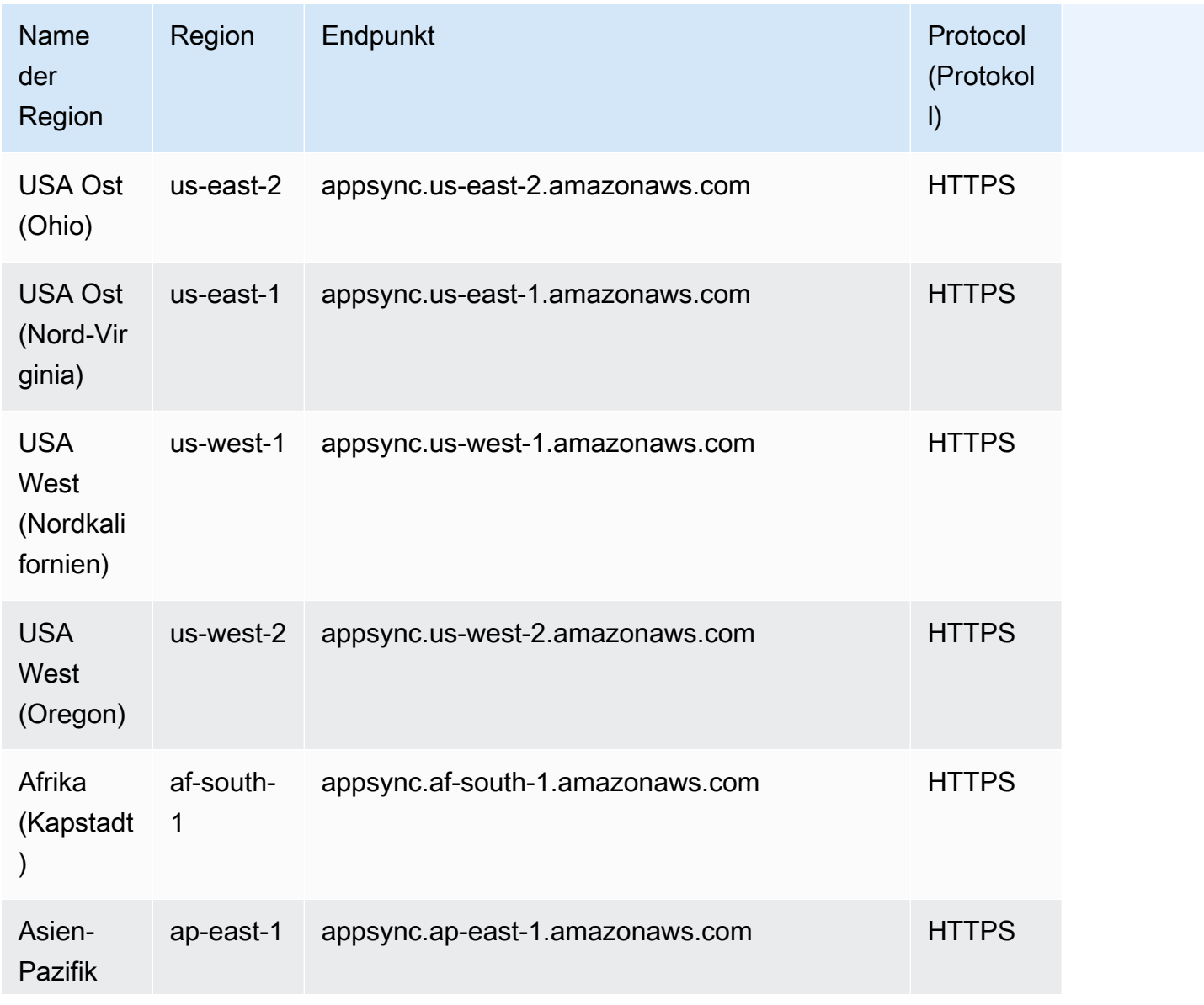

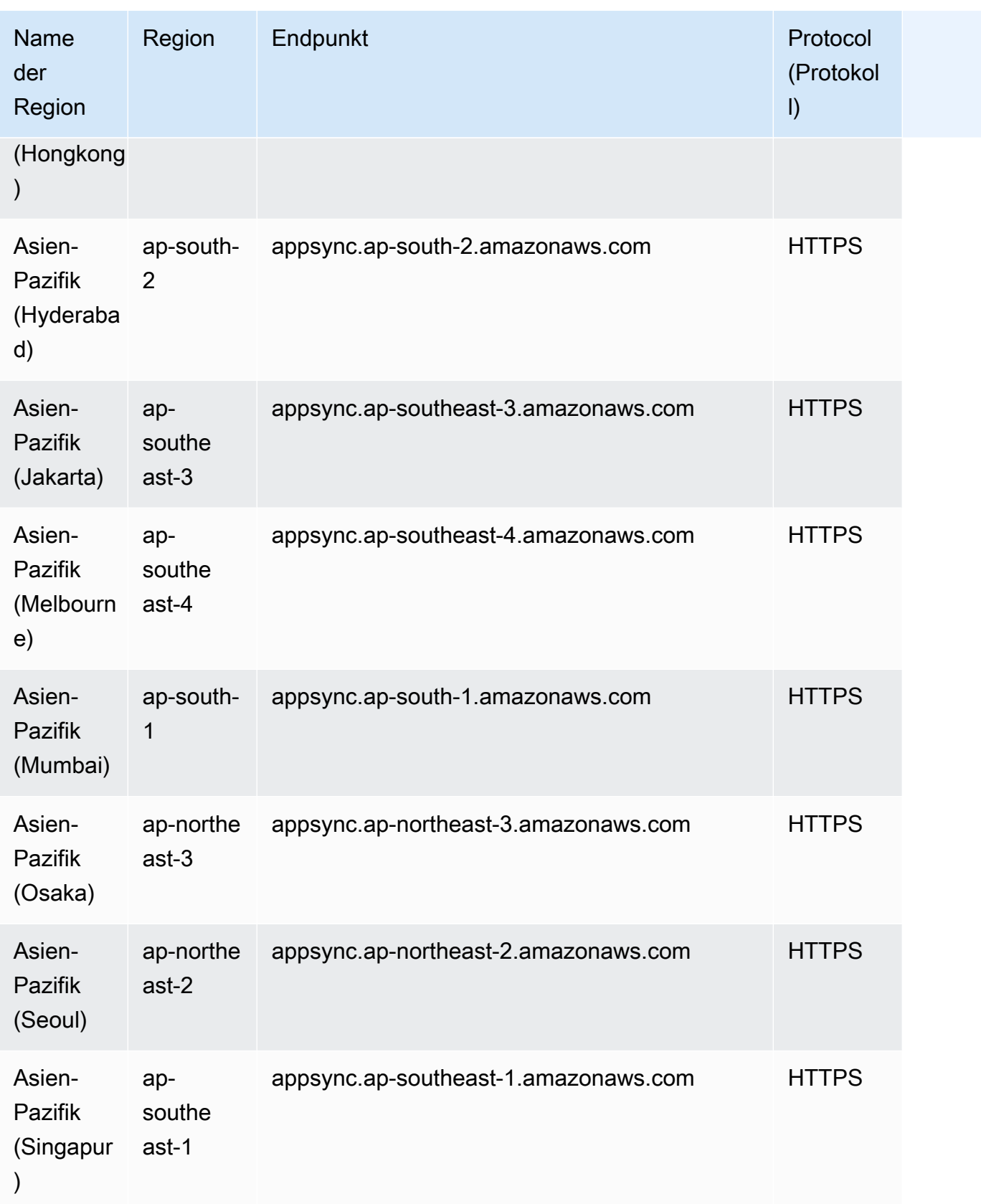

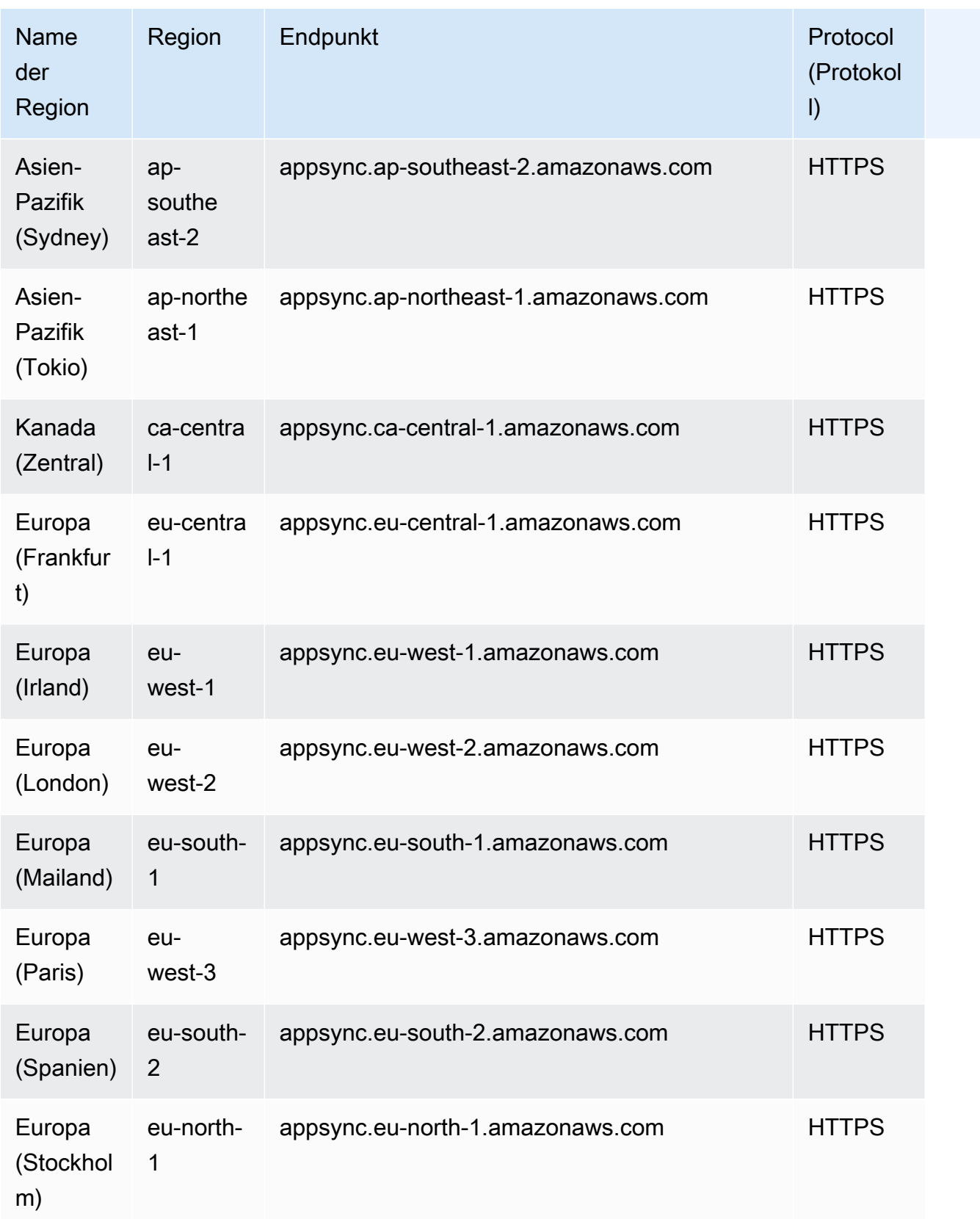

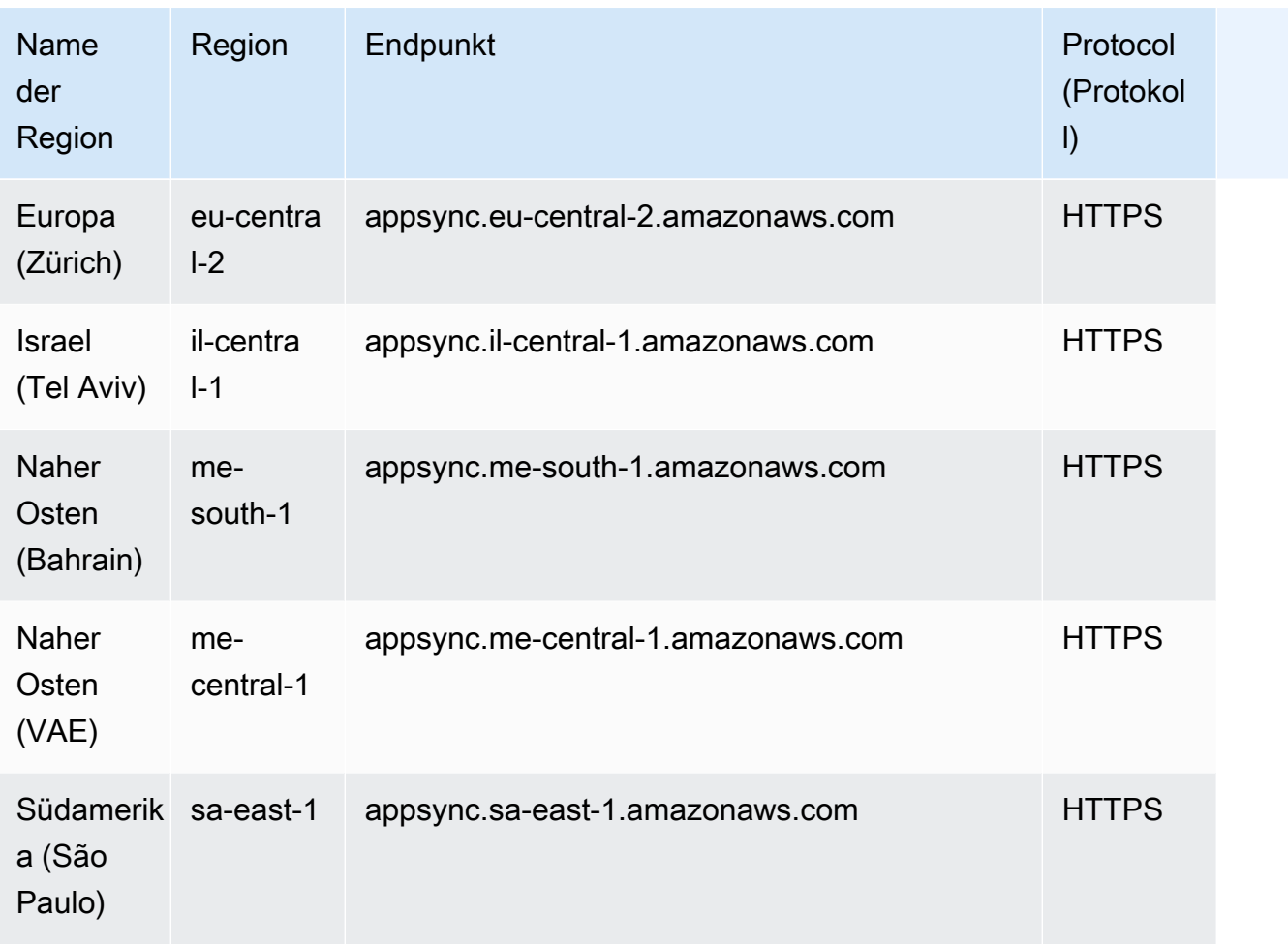

#### AWS AppSync Datenebene

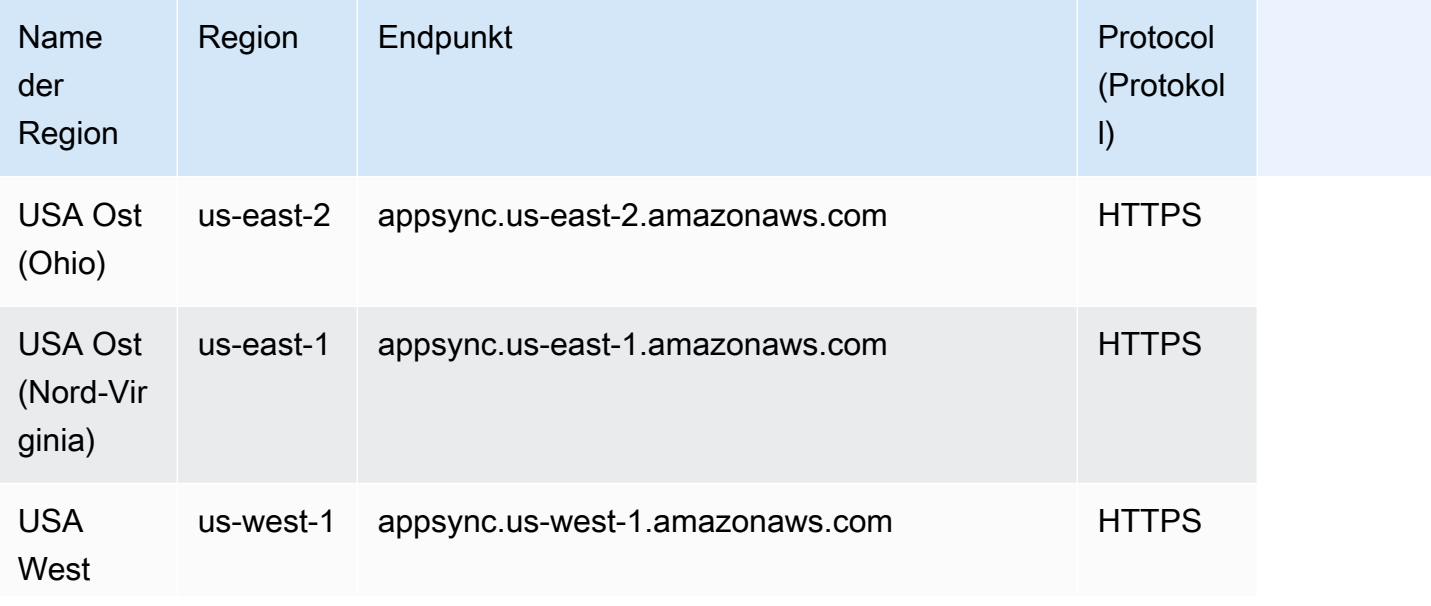

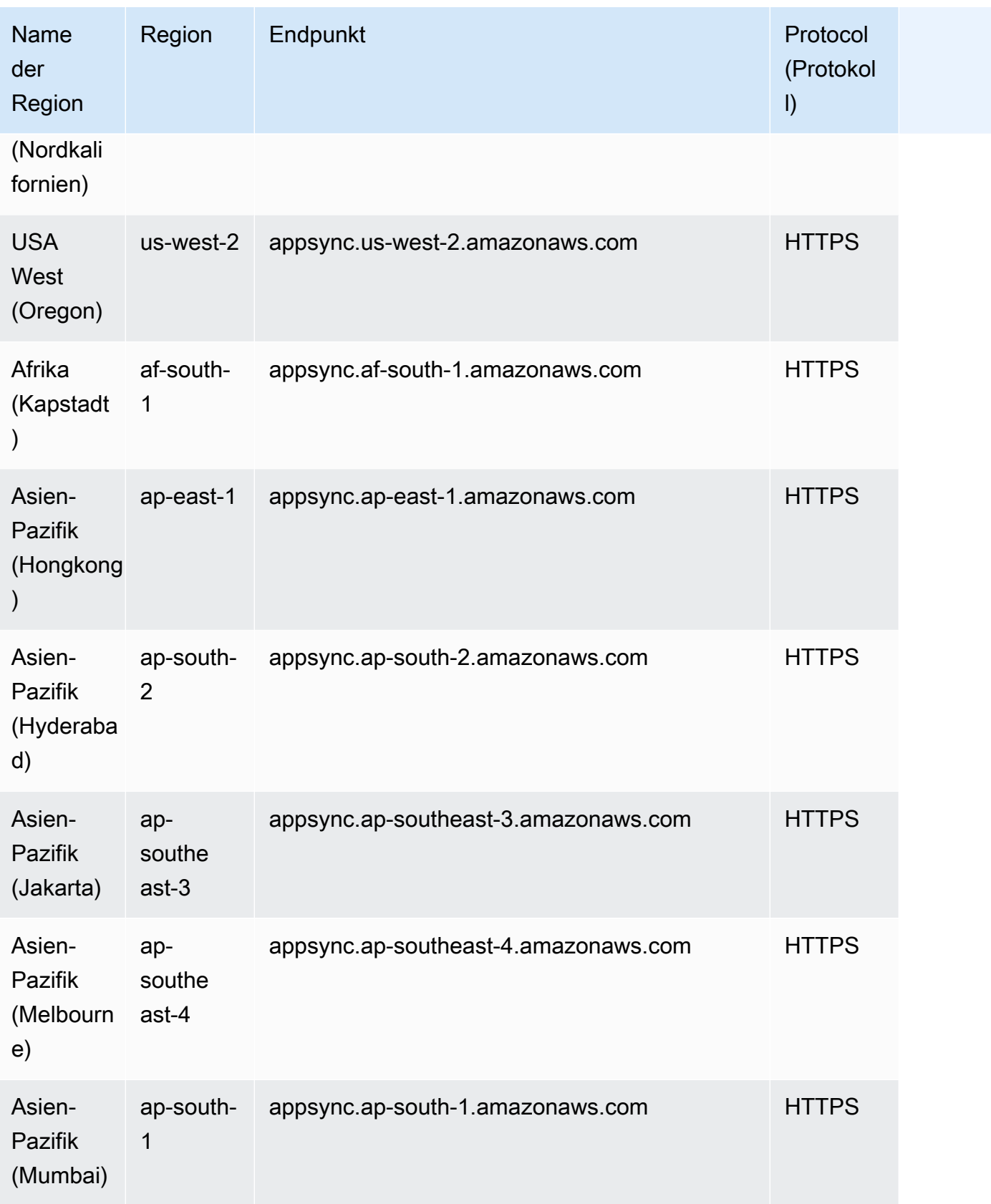

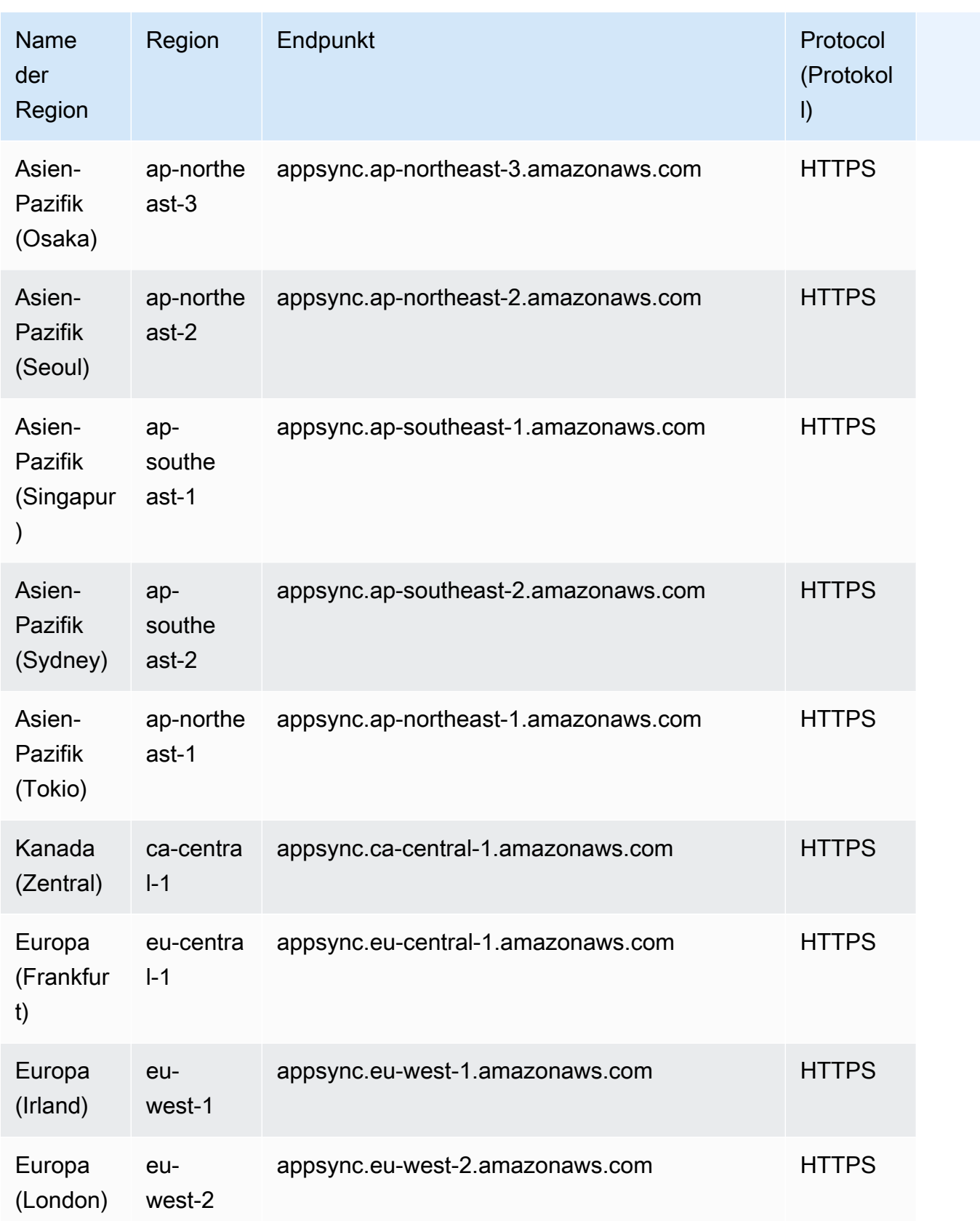

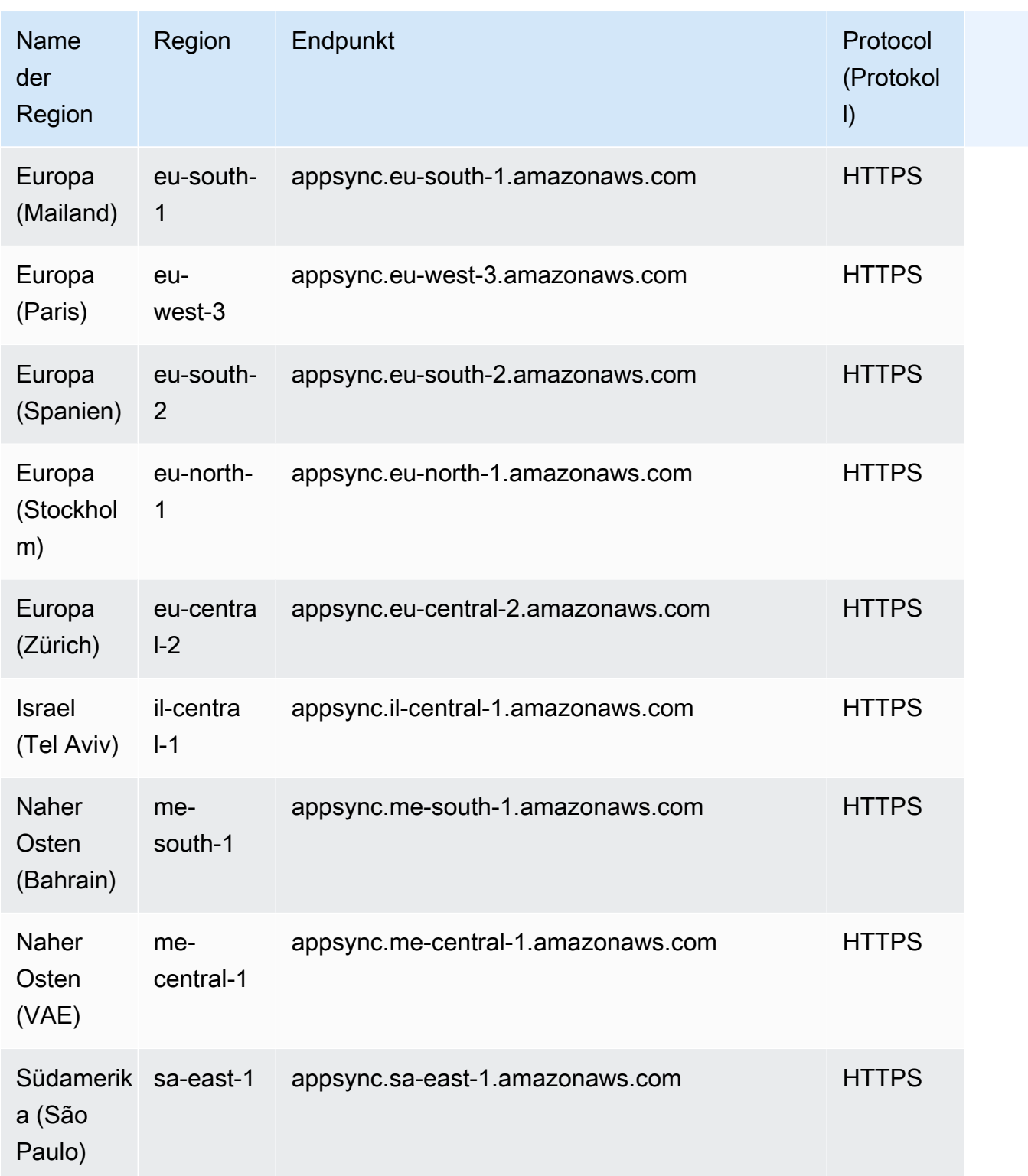

## Servicekontingente

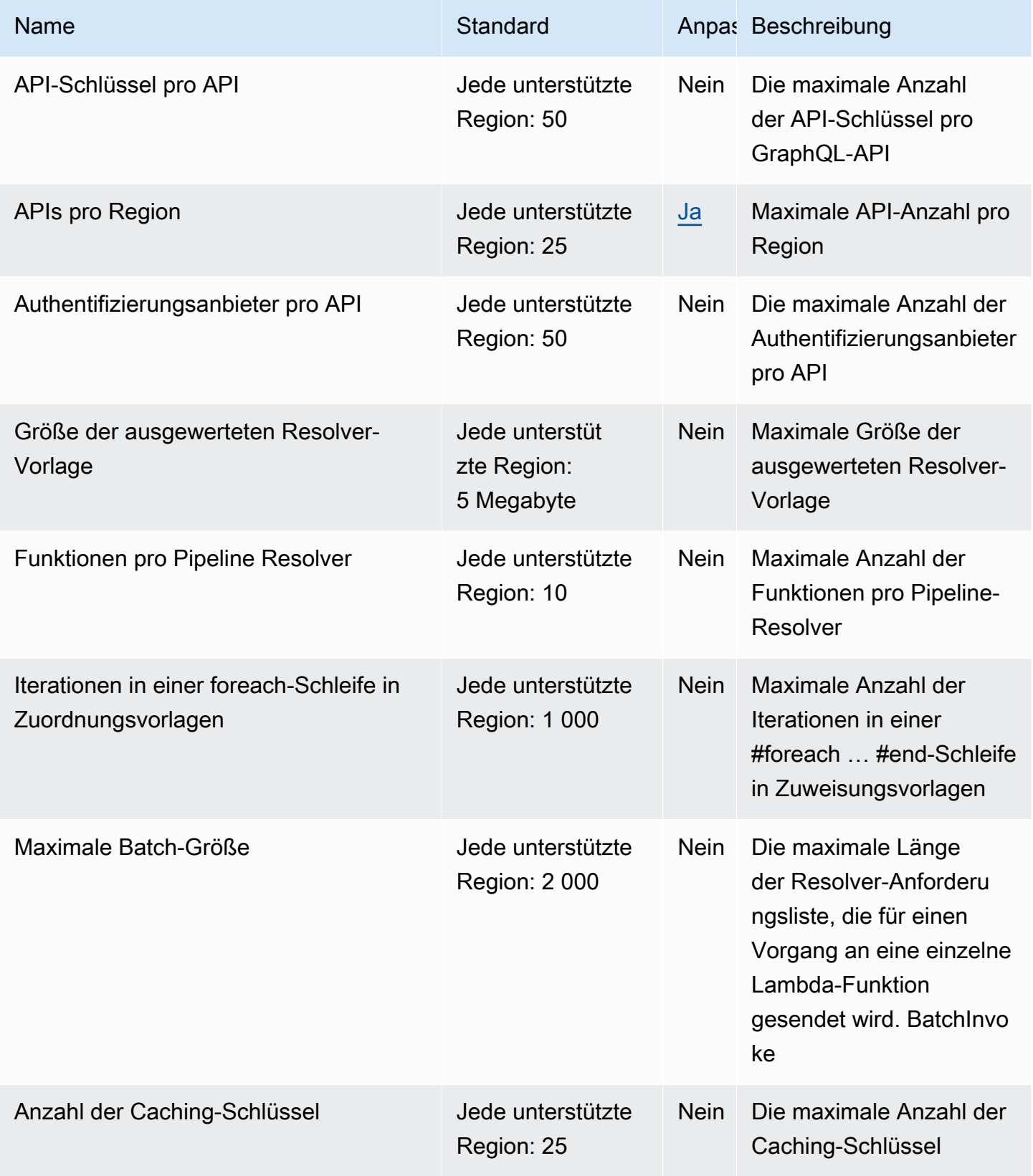

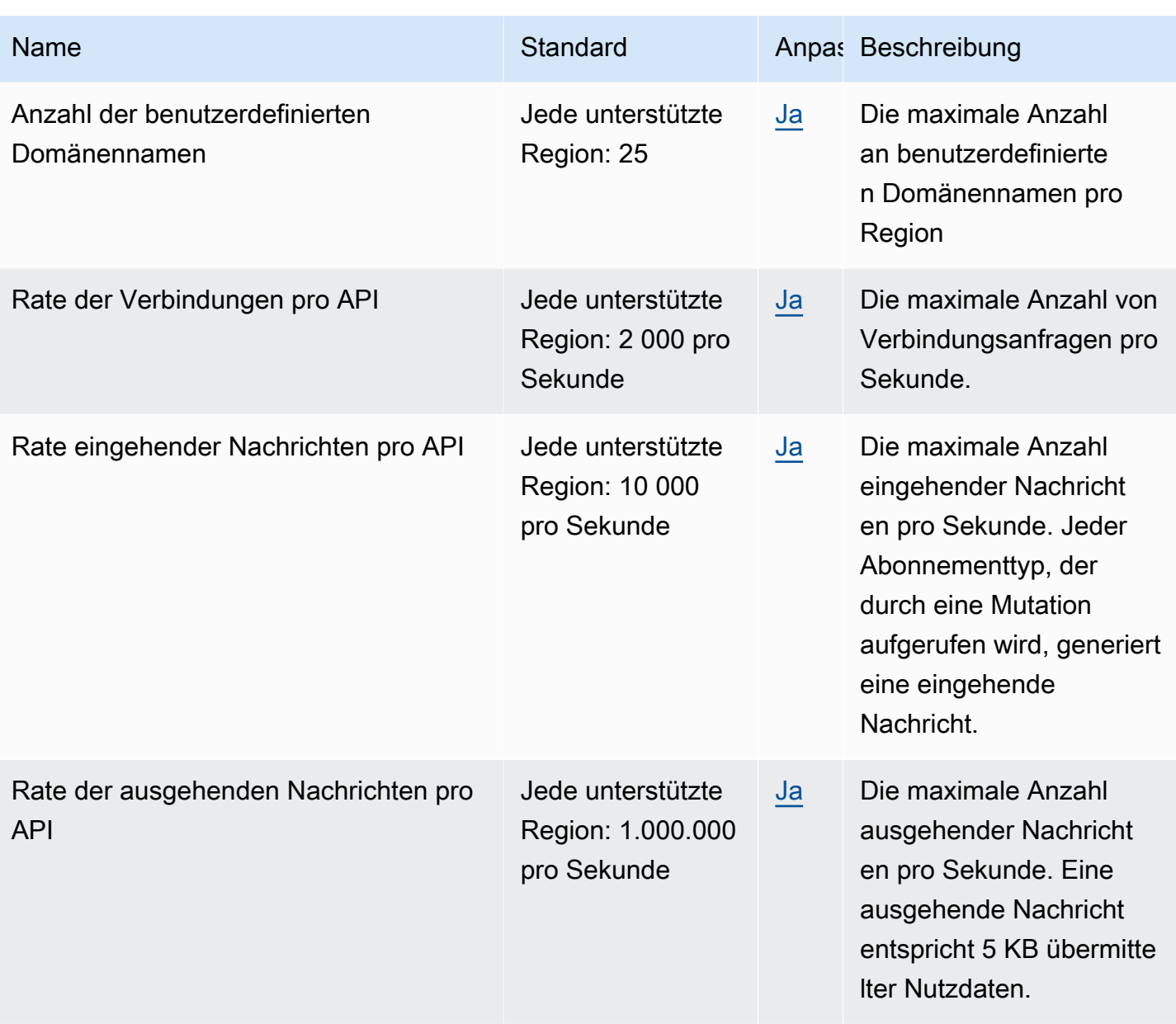

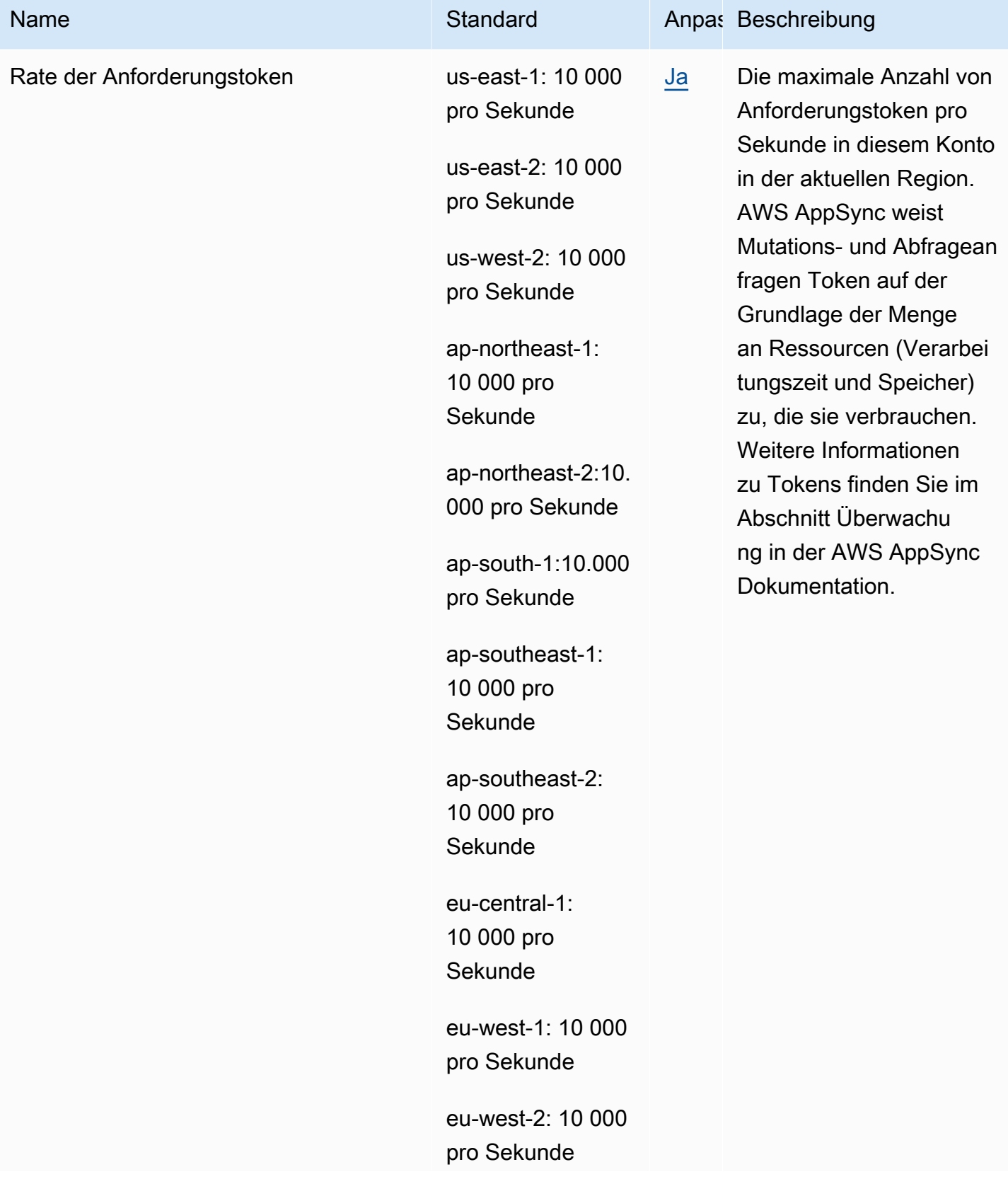

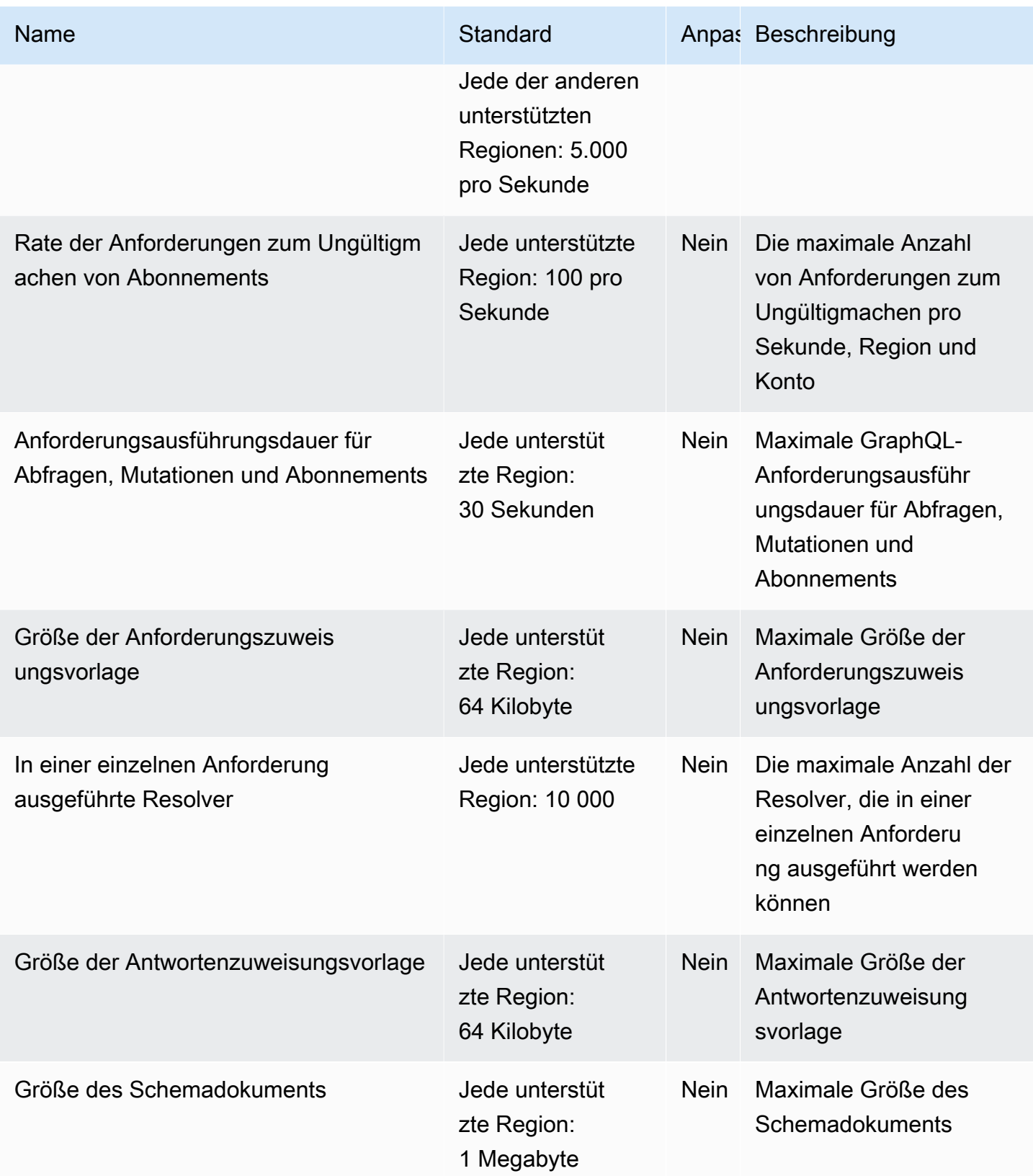

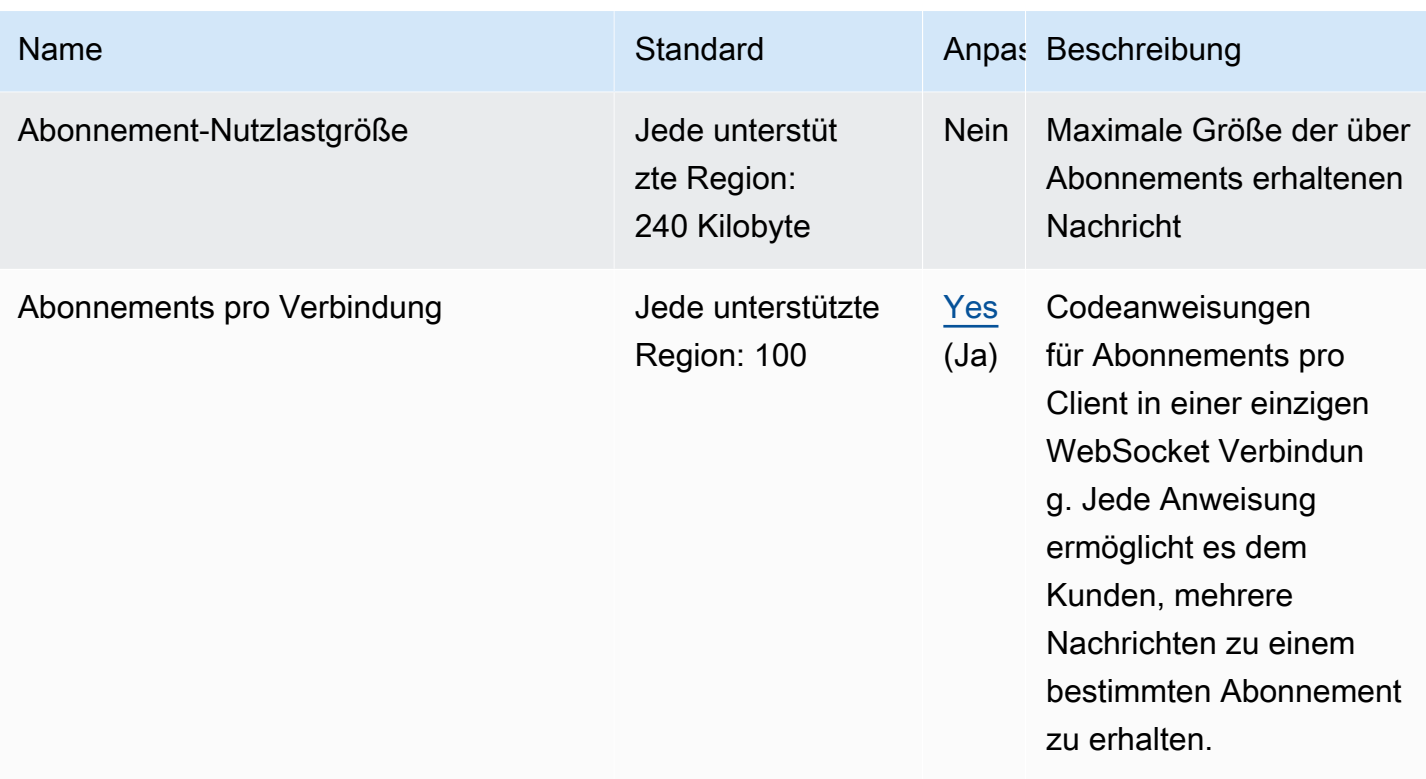

Rate der Anforderungstoken ist die maximale Anzahl von Anforderungstoken pro Sekunde in diesem Konto in der aktuellen Region. AWS AppSync weist Token für Mutations- und Abfrageanforderungen zu, basierend auf der Menge der Ressourcen (Verarbeitungszeit und Arbeitsspeicher), die sie verbrauchen. Weitere Informationen zu Tokens finden Sie unter [Verwenden von Token-Zählern zur](https://docs.aws.amazon.com/appsync/latest/devguide/monitoring.html#aws-appsync-using-token-counts-to-optimize-requests) [Optimierung von Anforderungen](https://docs.aws.amazon.com/appsync/latest/devguide/monitoring.html#aws-appsync-using-token-counts-to-optimize-requests) im AWS AppSync -Entwicklerhandbuch.

## Endpunkte und Kontingente von Amazon Athena

Im Folgenden werden die Service-Endpunkte und -kontingente für diesen Service beschrieben. Um programmgesteuert eine Verbindung zu einem AWS Dienst herzustellen, verwenden Sie einen Endpunkt. Zusätzlich zu den AWS Standardendpunkten bieten einige AWS Dienste FIPS-Endpunkte in ausgewählten Regionen. Weitere Informationen finden Sie unter [AWS Dienstendpunkte](#page-27-0). Servicekontingenten, auch Limits genannt, sind die maximale Anzahl von Serviceressourcen oder Vorgängen für Ihr Konto. AWS Weitere Informationen finden Sie unter [AWS Servicekontingenten](#page-33-0).

# Service-Endpunkte

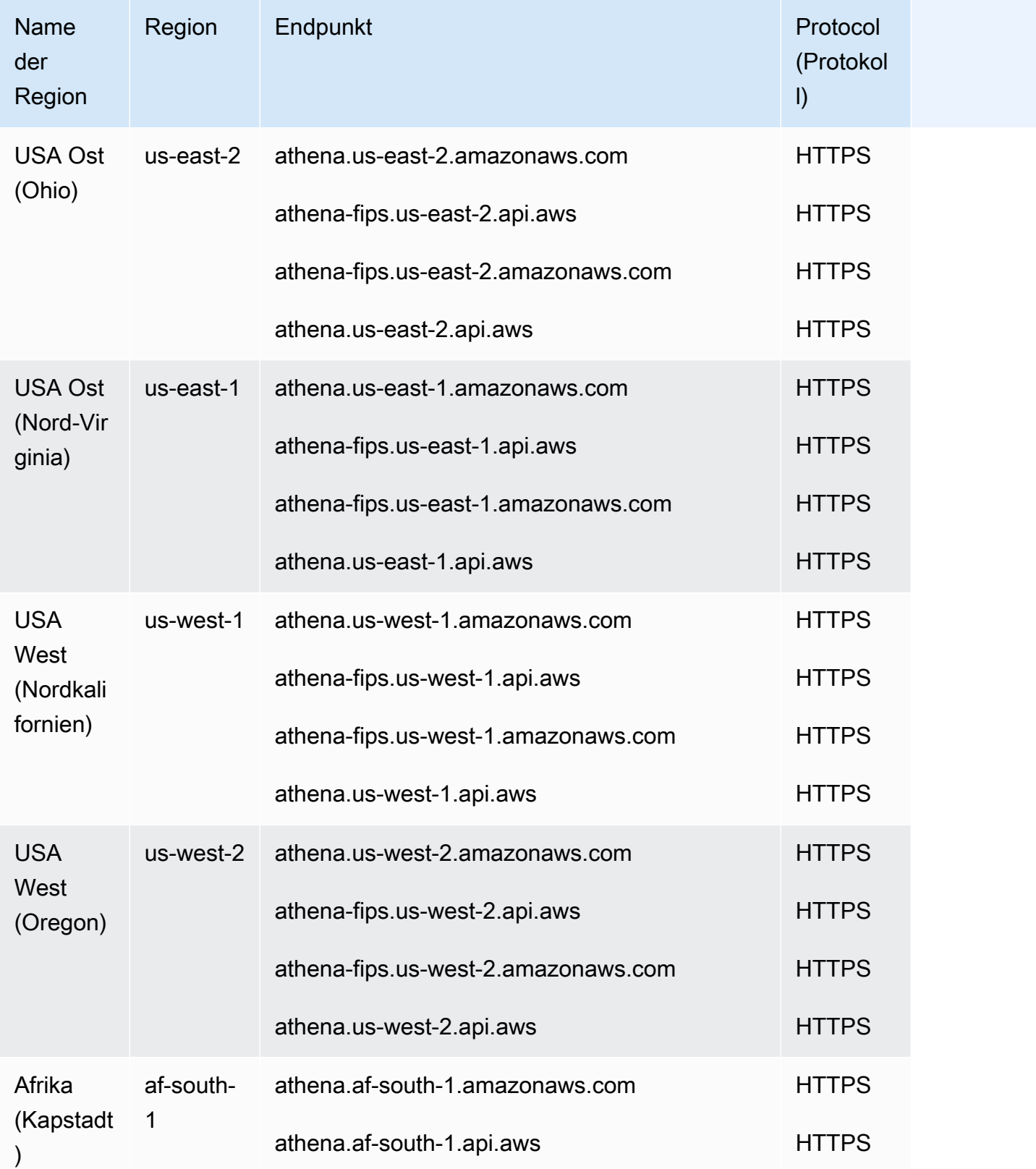

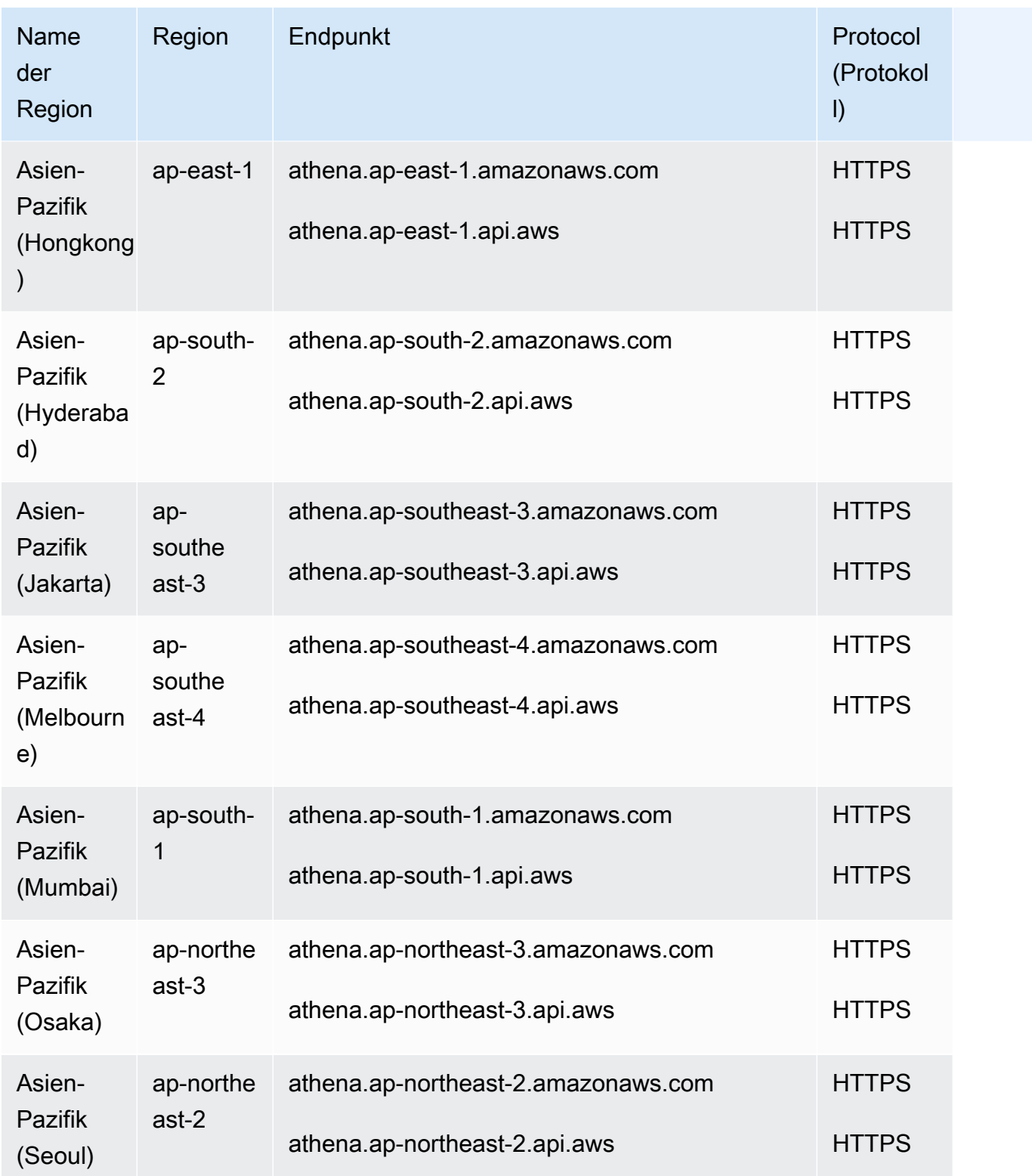

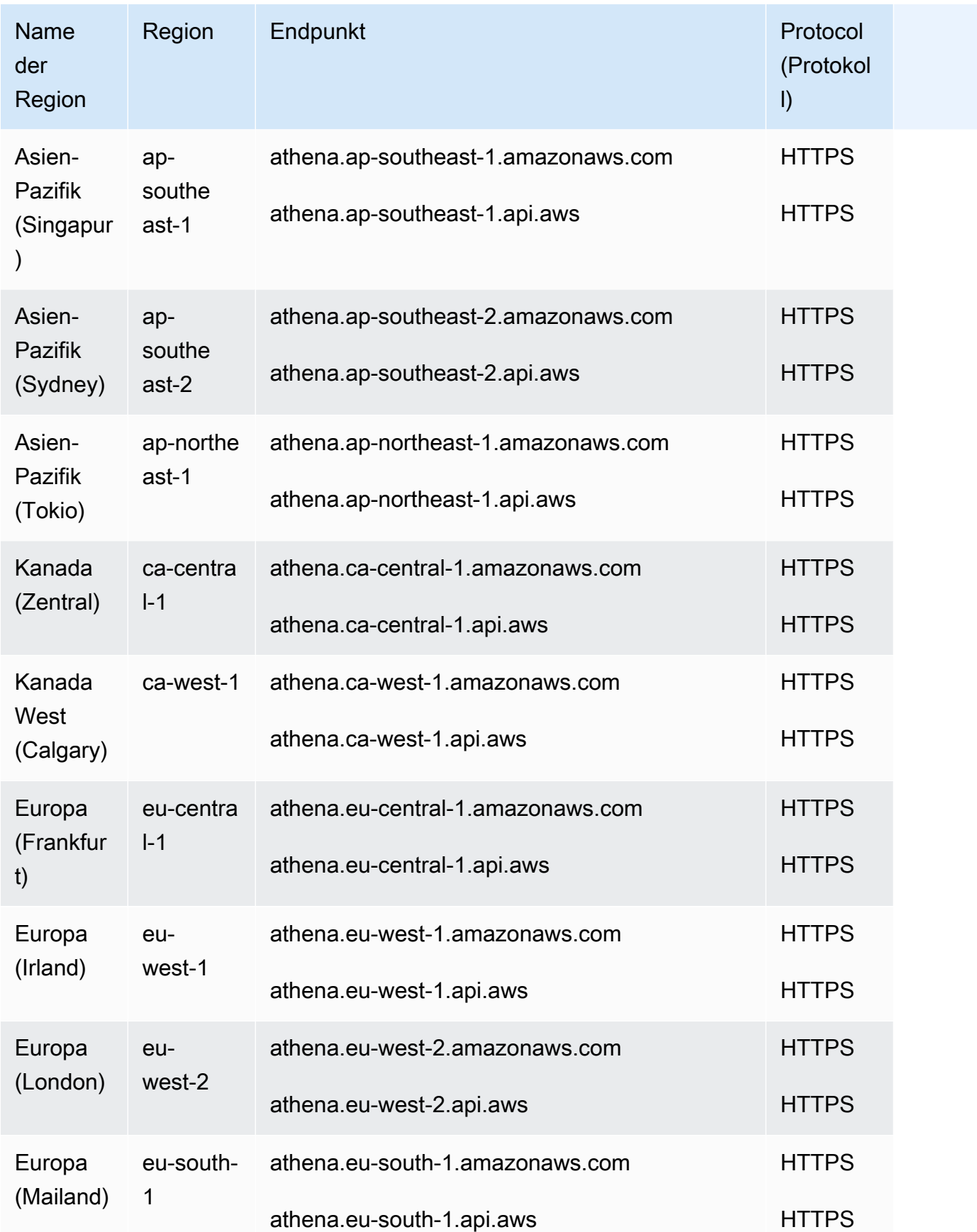

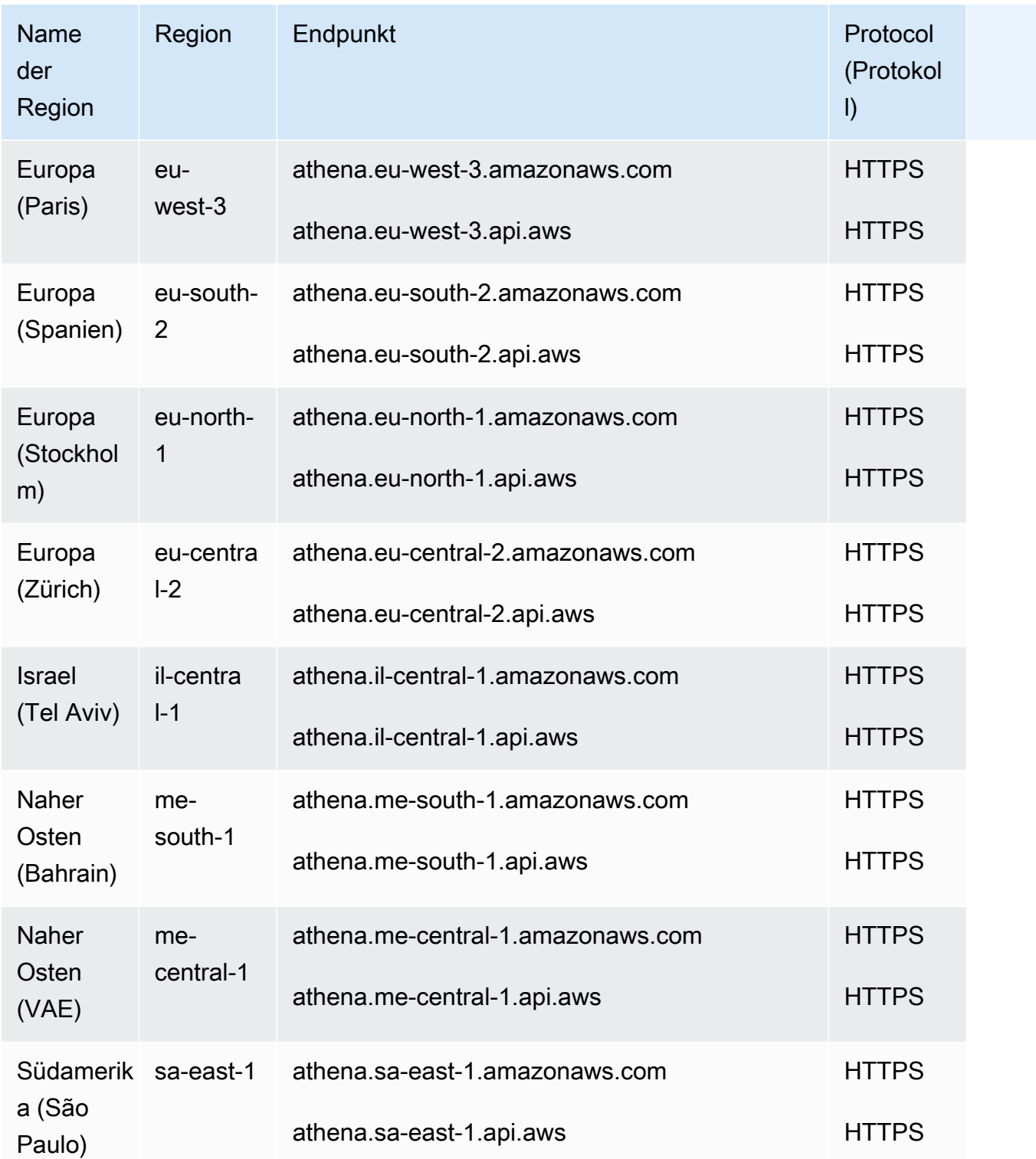

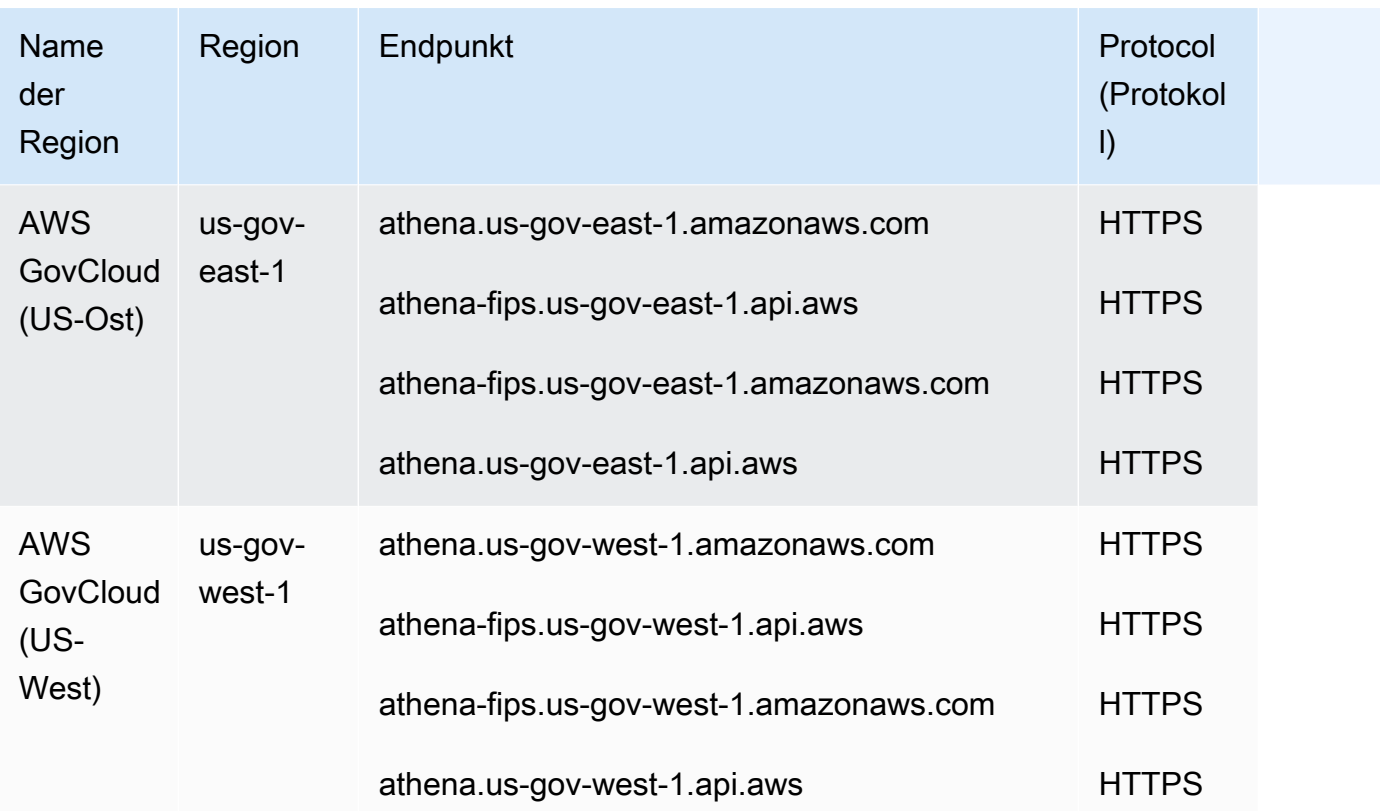

Informationen zum Herunterladen der neuesten Version des JDBC-Treibers und seiner Dokumentation finden Sie unter [Verwenden von Athena mit dem JDBC-Treiber.](https://docs.aws.amazon.com/athena/latest/ug/connect-with-jdbc.html)

Informationen zu den vorherigen Versionen des JDBC-Treibers und deren Dokumentation finden Sie unter [Verwenden der vorherigen Version des JDBC-Treibers](https://docs.aws.amazon.com/athena/latest/ug/connect-with-previous-jdbc.html).

Informationen zum Herunterladen der neuesten und vorherigen Versionen des ODBC-Treibers und zugehörigen Dokumentation finden Sie unter [Verbindung zu Athena mit ODBC.](https://docs.aws.amazon.com/athena/latest/ug/connect-with-odbc.html)

#### **Servicekontingente**

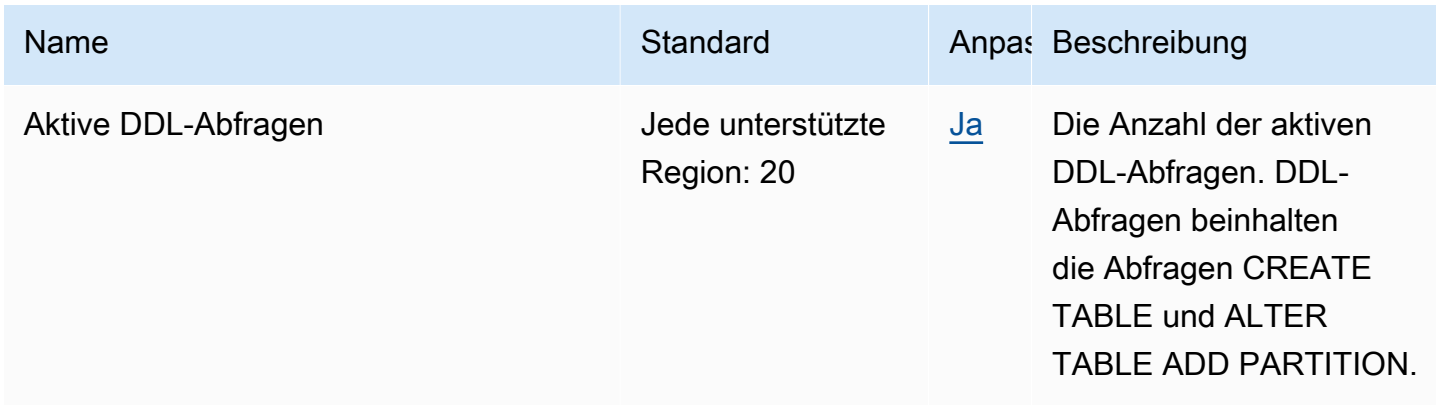

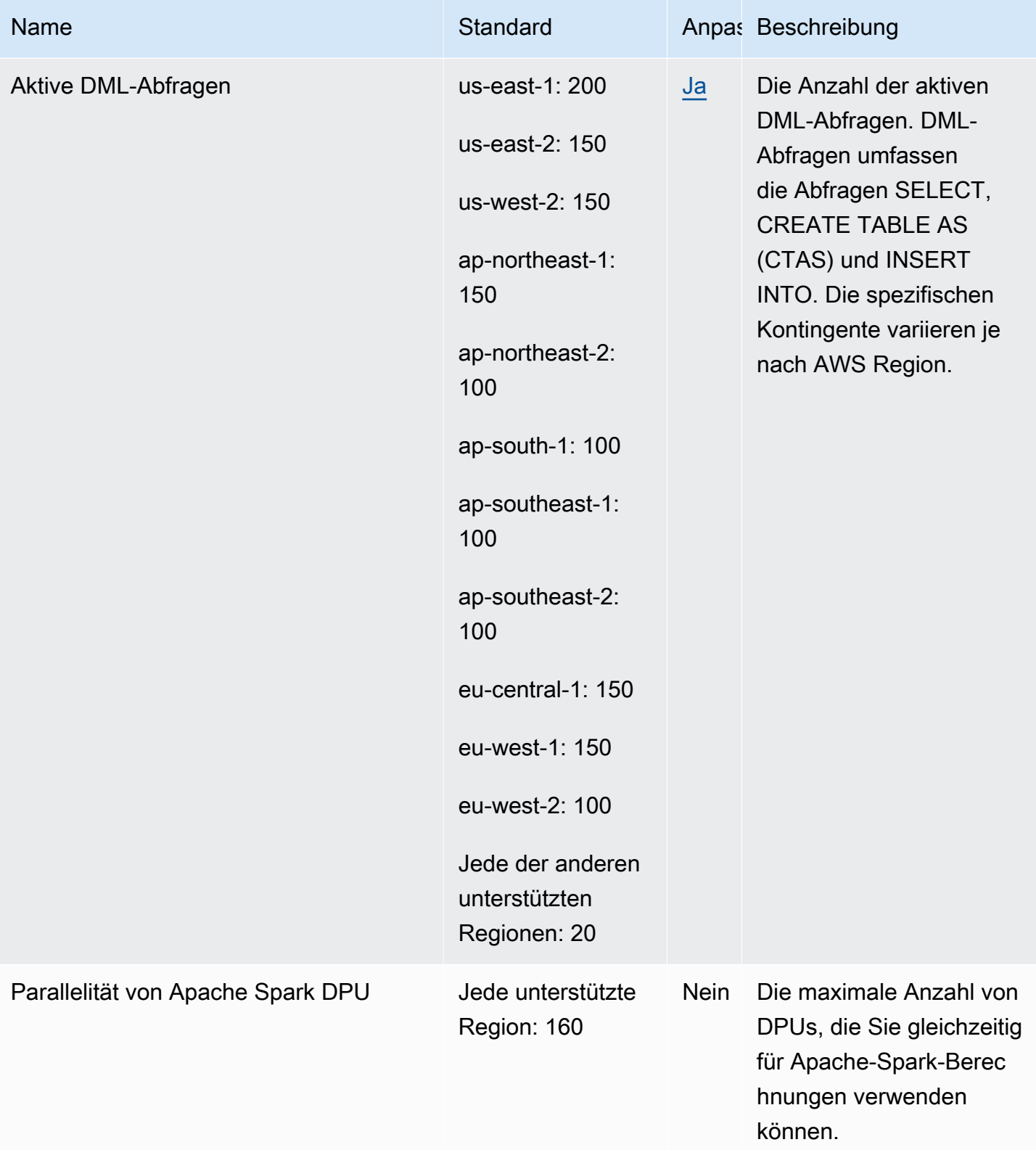
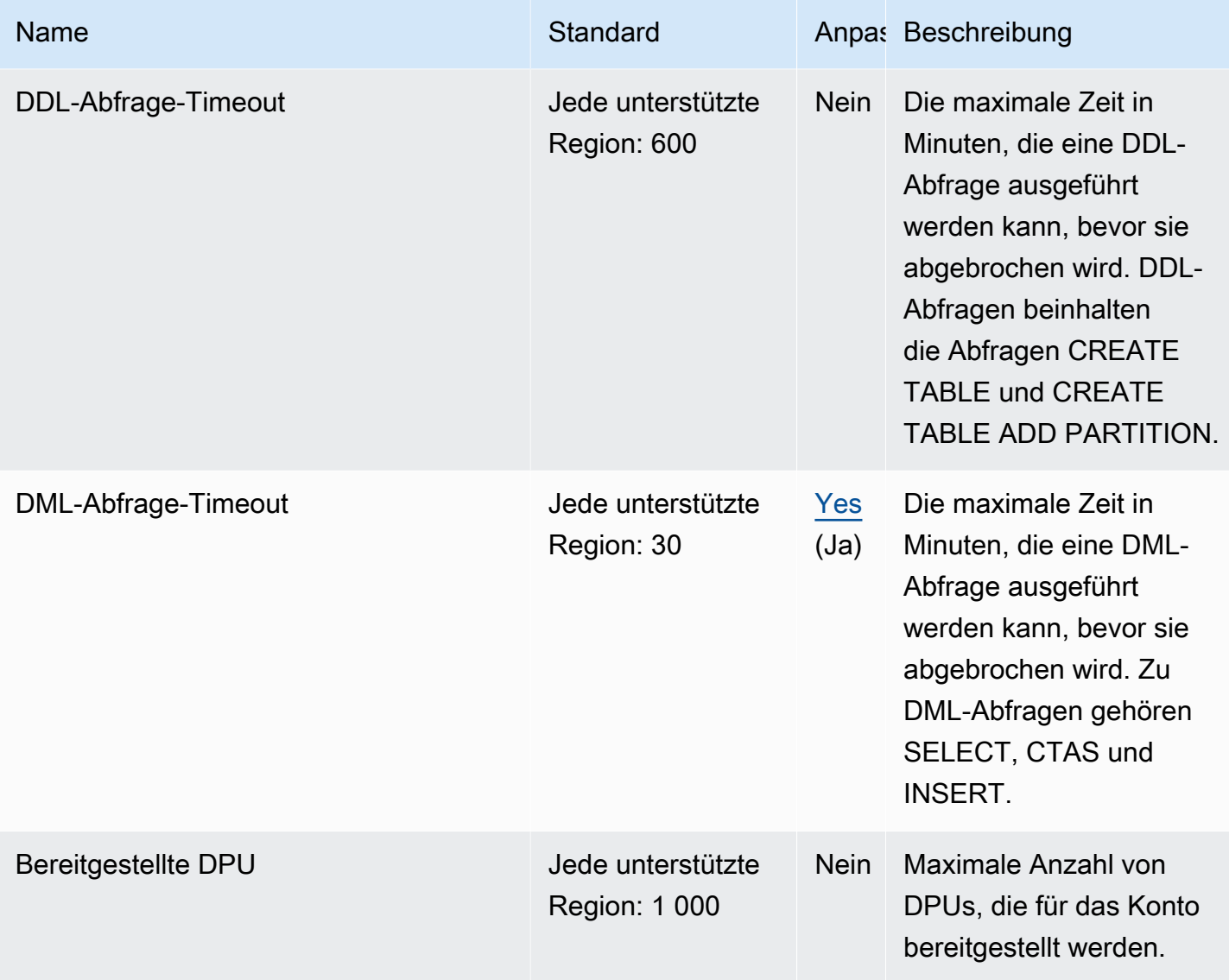

Weitere Informationen finden Sie unter [Servicekontingente](https://docs.aws.amazon.com/athena/latest/ug/service-limits.html) im Amazon-Athena-Benutzerhandbuch.

### AWS Audit Manager Endpunkte und Kontingente

Im Folgenden werden die Service-Endpunkte und -kontingente für diesen Service beschrieben. Um programmgesteuert eine Verbindung zu einem - AWS Service herzustellen, verwenden Sie einen -Endpunkt. Zusätzlich zu den AWS Standardendpunkten bieten einige - AWS Services FIPS-Endpunkte in ausgewählten Regionen an. Weitere Informationen finden Sie unter [AWS](#page-27-0)  [Dienstendpunkte](#page-27-0). Service Quotas, auch als Limits bezeichnet, sind die maximale Anzahl von Serviceressourcen oder -vorgängen für Ihr AWS Konto. Weitere Informationen finden Sie unter [AWS](#page-33-0) [Servicekontingenten.](#page-33-0)

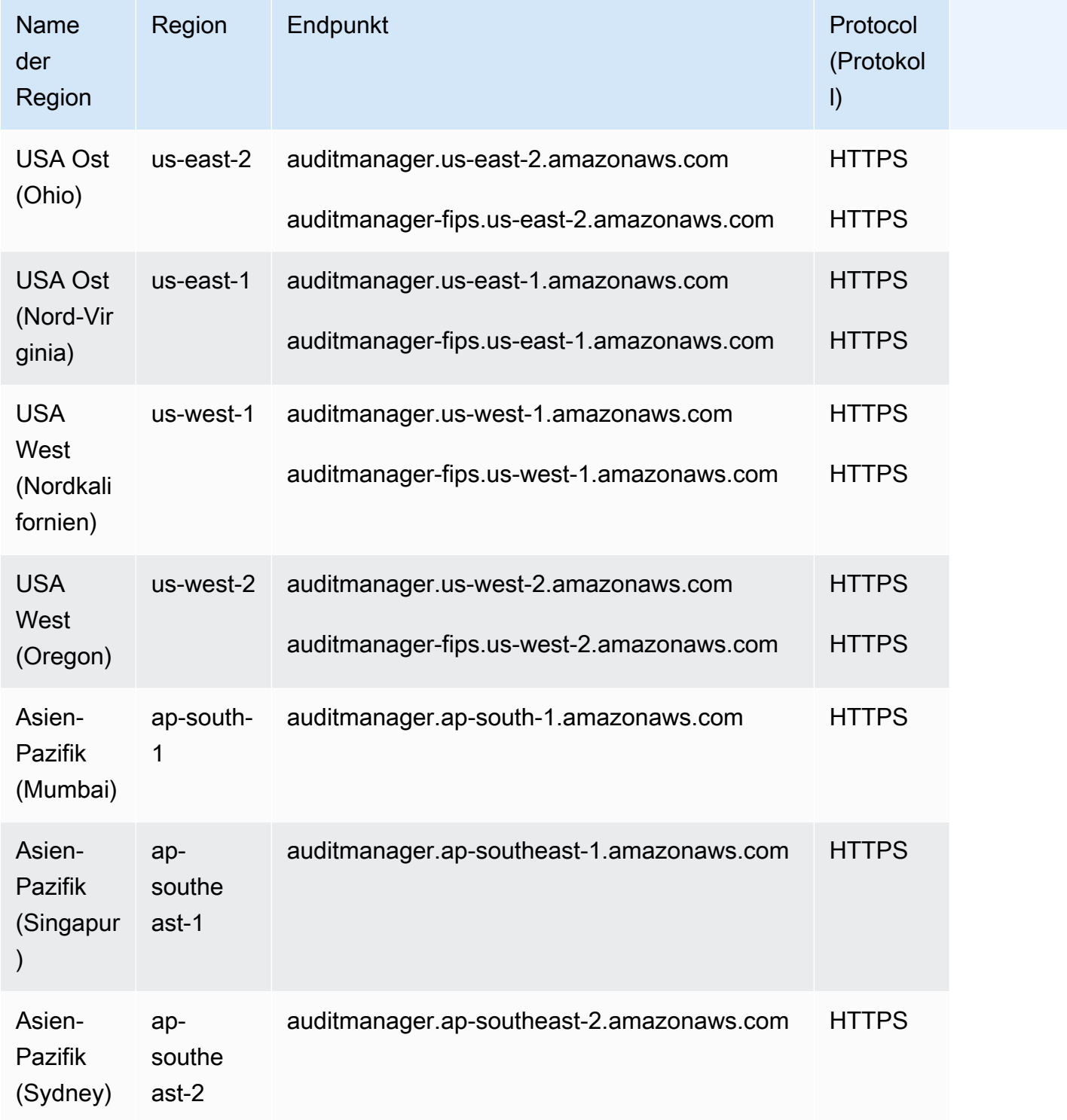

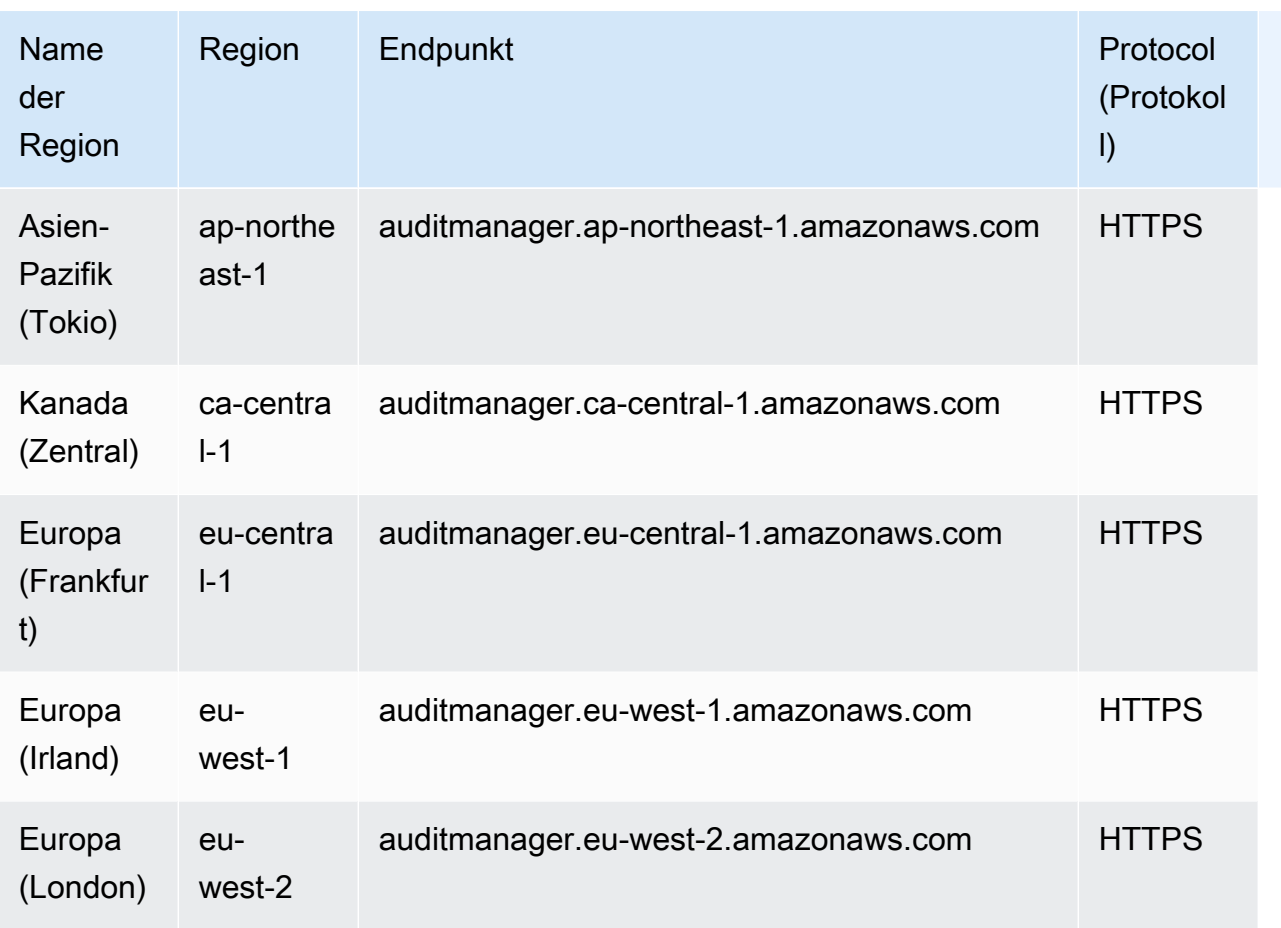

### Service Quotas

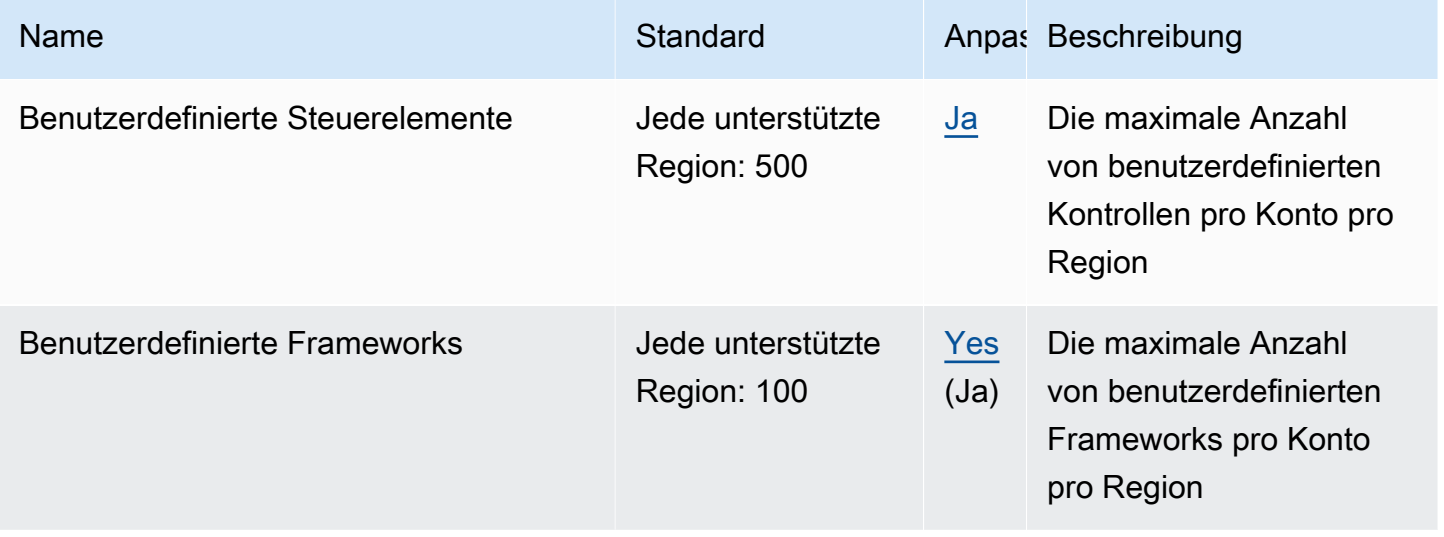

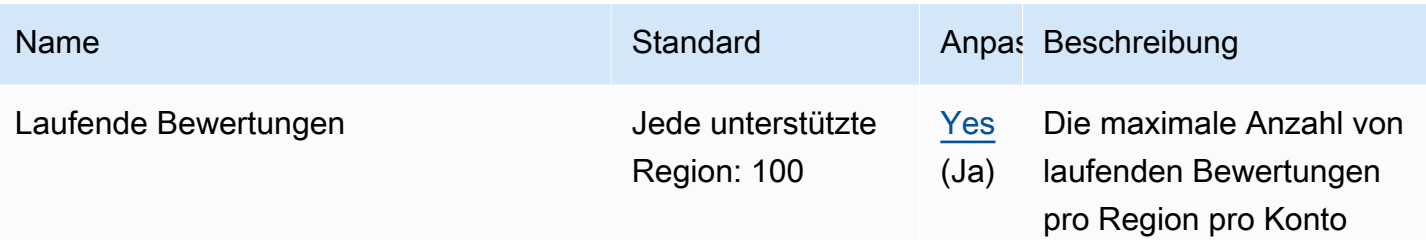

### Endpunkte und Kontingente von Amazon Augmented AI

Im Folgenden werden die Service-Endpunkte und -kontingente für diesen Service beschrieben. Um programmgesteuert eine Verbindung zu einem AWS-Service herzustellen, verwenden Sie einen Endpunkt. Zusätzlich zu den standardmäßigen AWS-Endpunkten bieten einige AWS-Services FIPS-Endpunkte in ausgewählten Regionen. Weitere Informationen finden Sie unter [AWS](#page-27-0)  [Dienstendpunkte](#page-27-0). Servicekontingente, auch als Limits bezeichnet, sind die maximale Anzahl von Serviceressourcen oder -vorgängen für Ihr AWS-Konto. Weitere Informationen finden Sie unter [AWS](#page-33-0)  [Servicekontingenten.](#page-33-0)

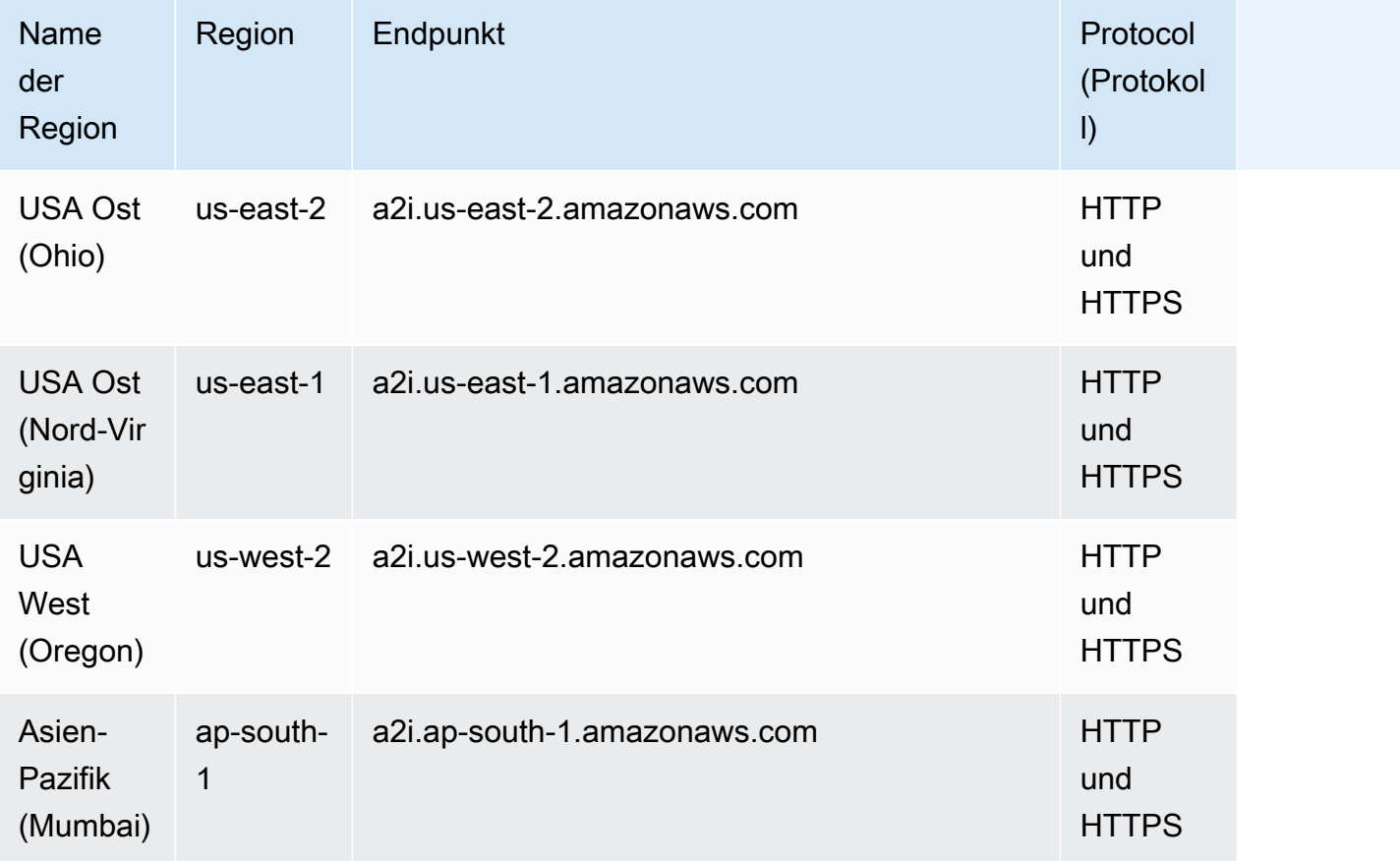

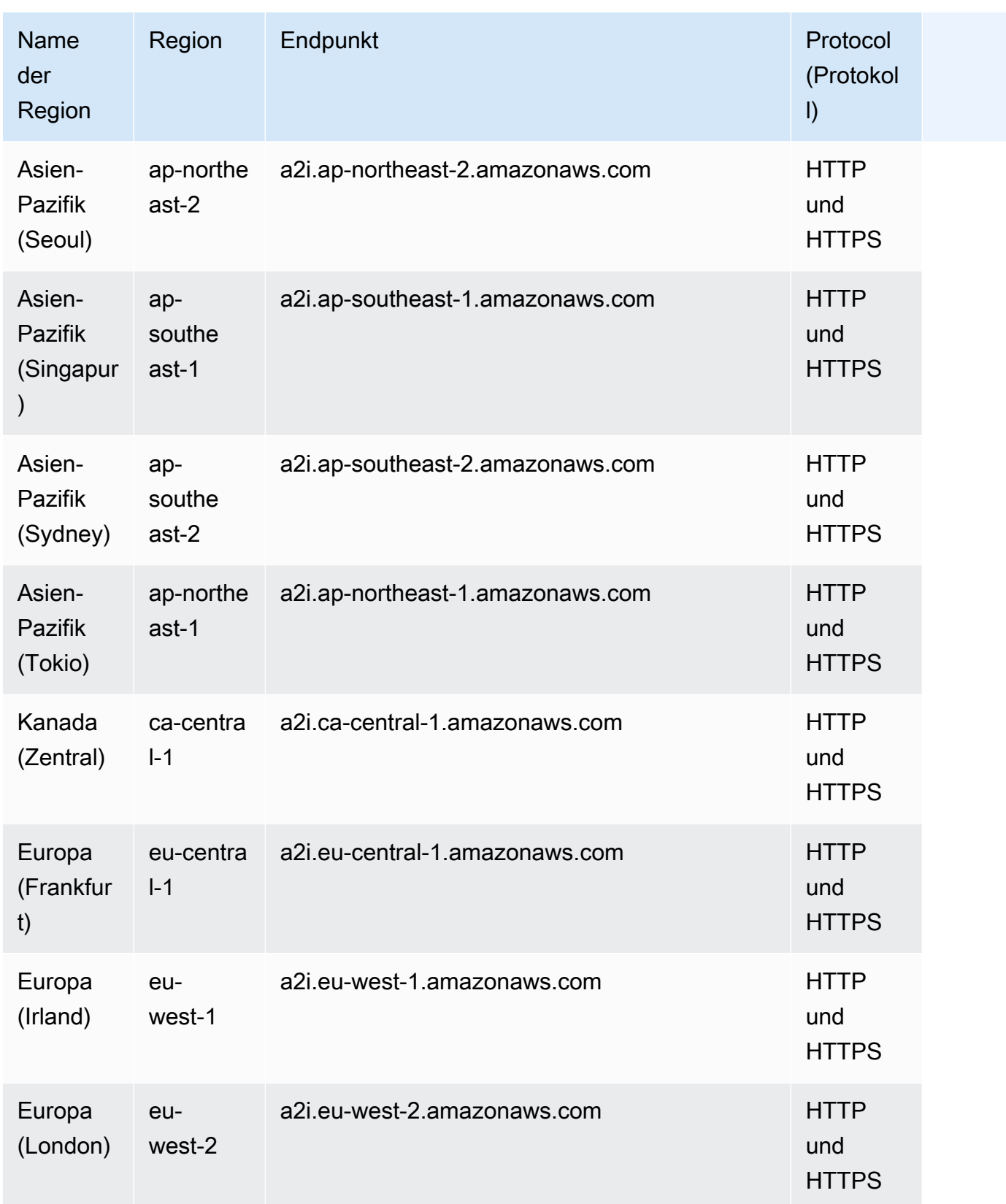

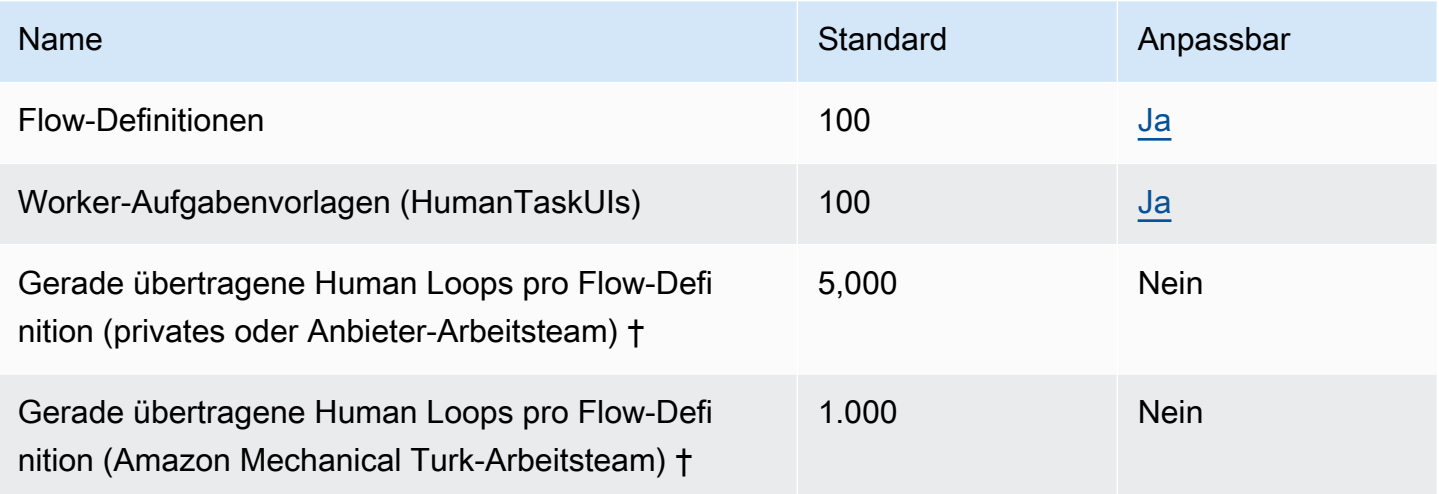

† Human Loops werden als in Übertragung betrachtet, wenn ihr Status InProgress oder Stopping ist.

## Endpunkte und Kontingente von Amazon Aurora

Im Folgenden werden die Service-Endpunkte und -kontingente für diesen Service beschrieben. Um programmgesteuert eine Verbindung zu einem AWS Dienst herzustellen, verwenden Sie einen Endpunkt. Zusätzlich zu den AWS Standardendpunkten bieten einige AWS Dienste FIPS-Endpunkte in ausgewählten Regionen. Weitere Informationen finden Sie unter [AWS Dienstendpunkte](#page-27-0). Servicekontingenten, auch Limits genannt, sind die maximale Anzahl von Serviceressourcen oder Vorgängen für Ihr Konto. AWS Weitere Informationen finden Sie unter [AWS Servicekontingenten](#page-33-0).

#### Service-Endpunkte

#### Amazon Aurora MySQL-Compatible Edition

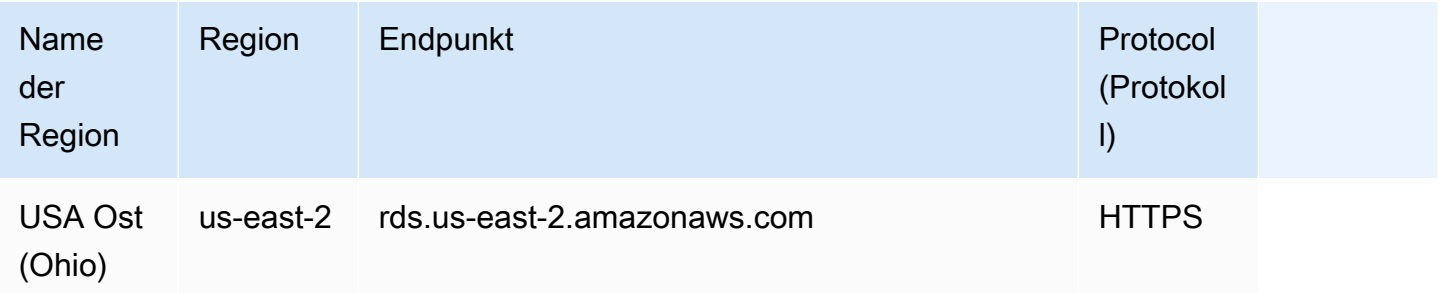

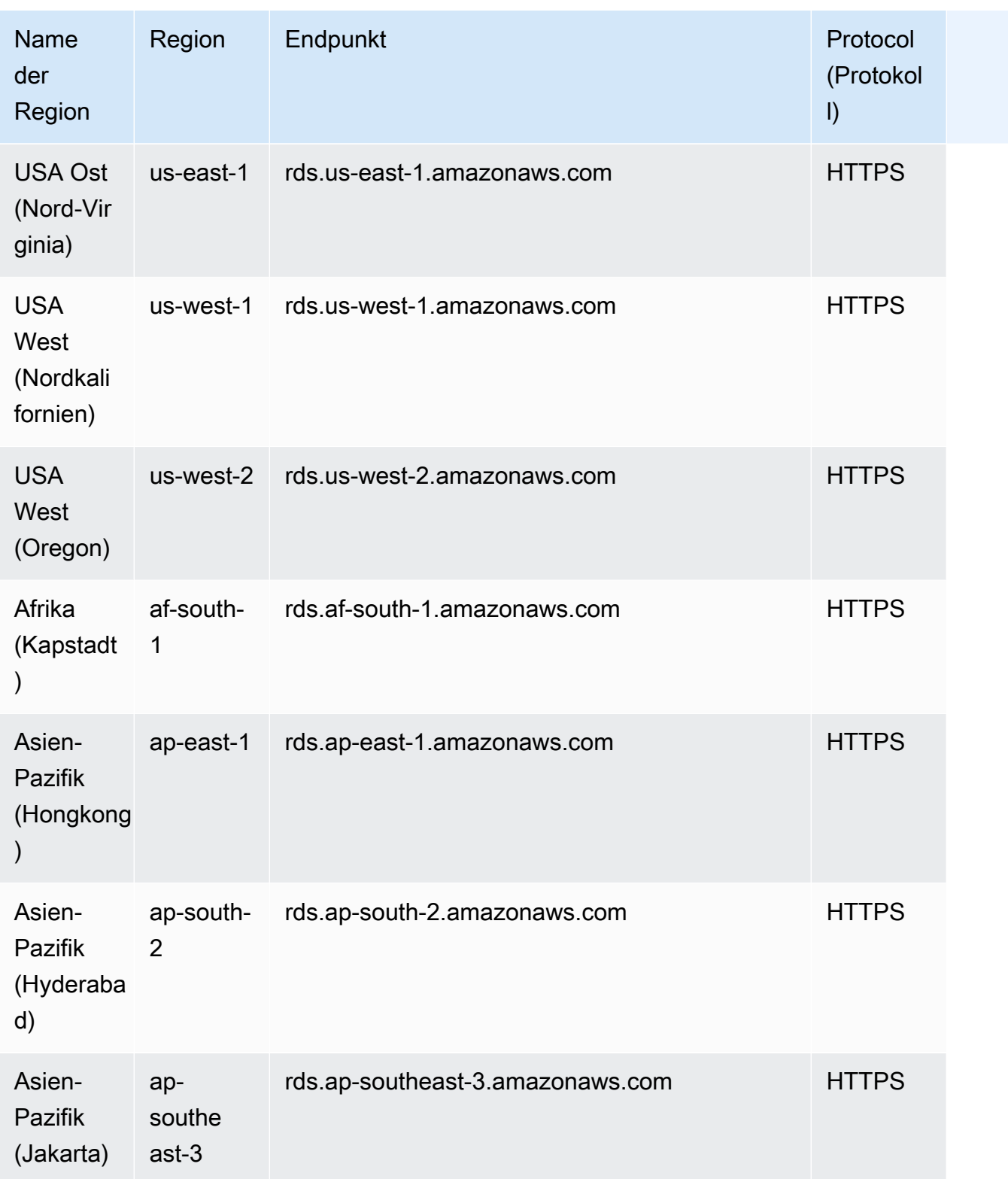

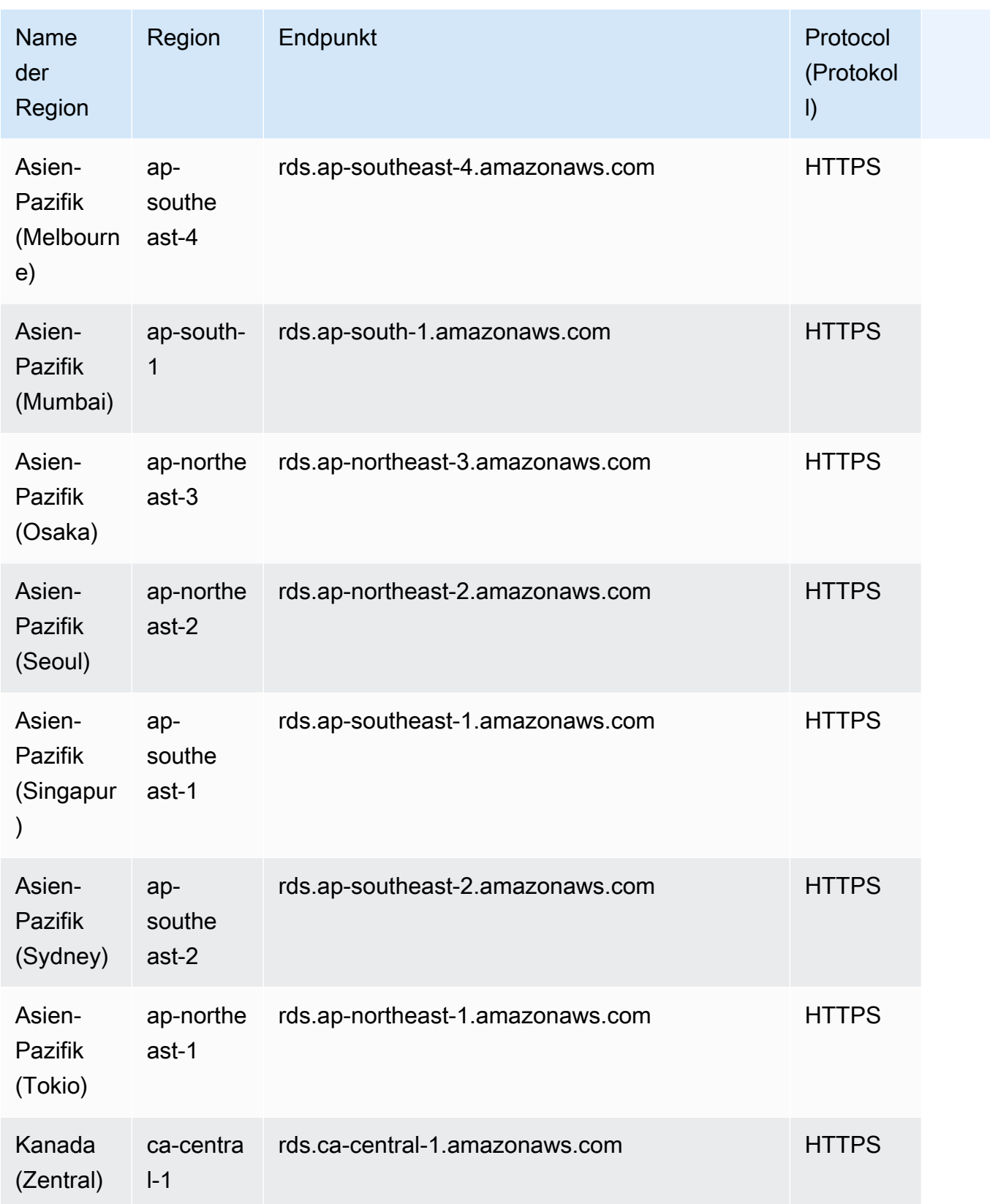

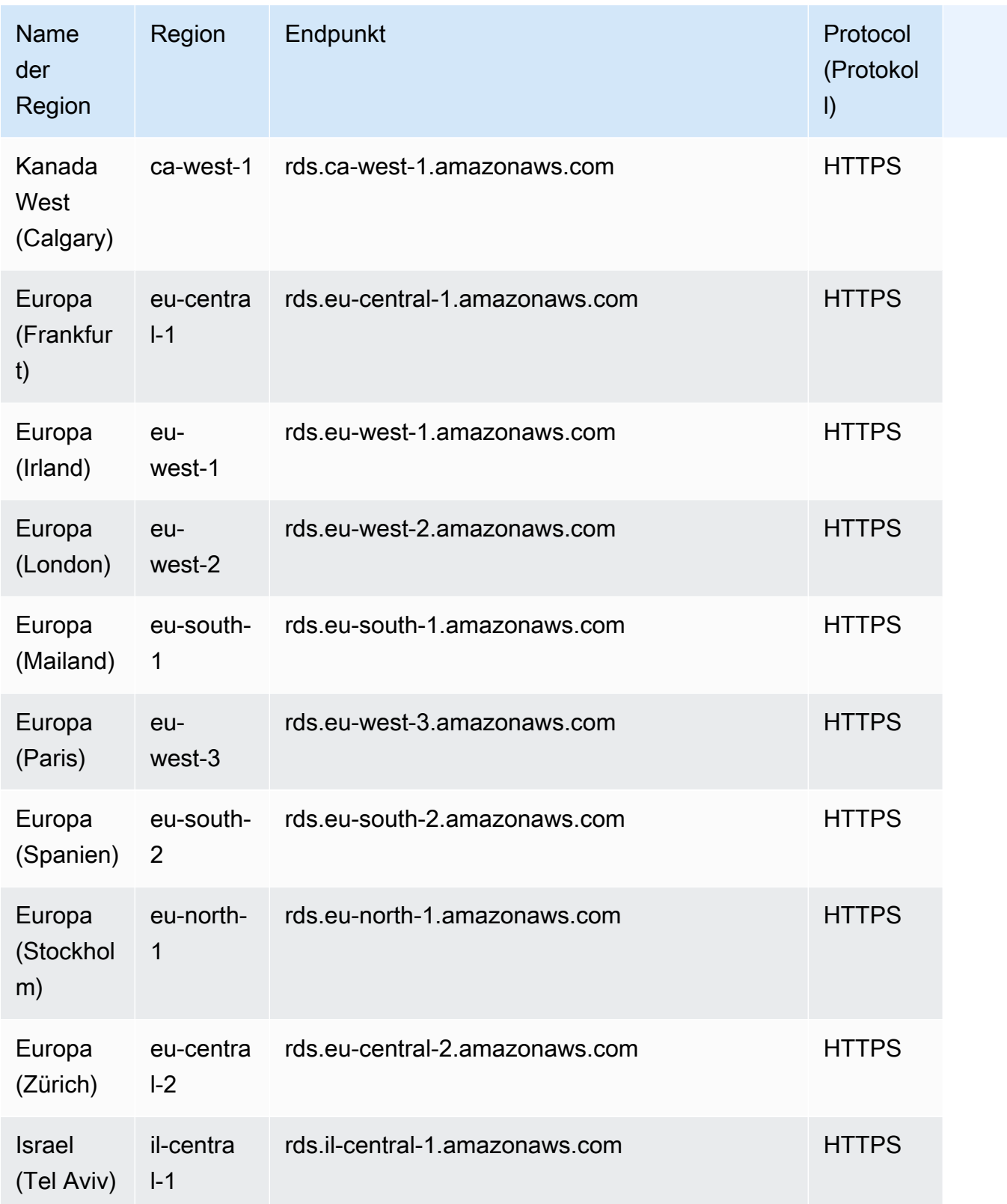

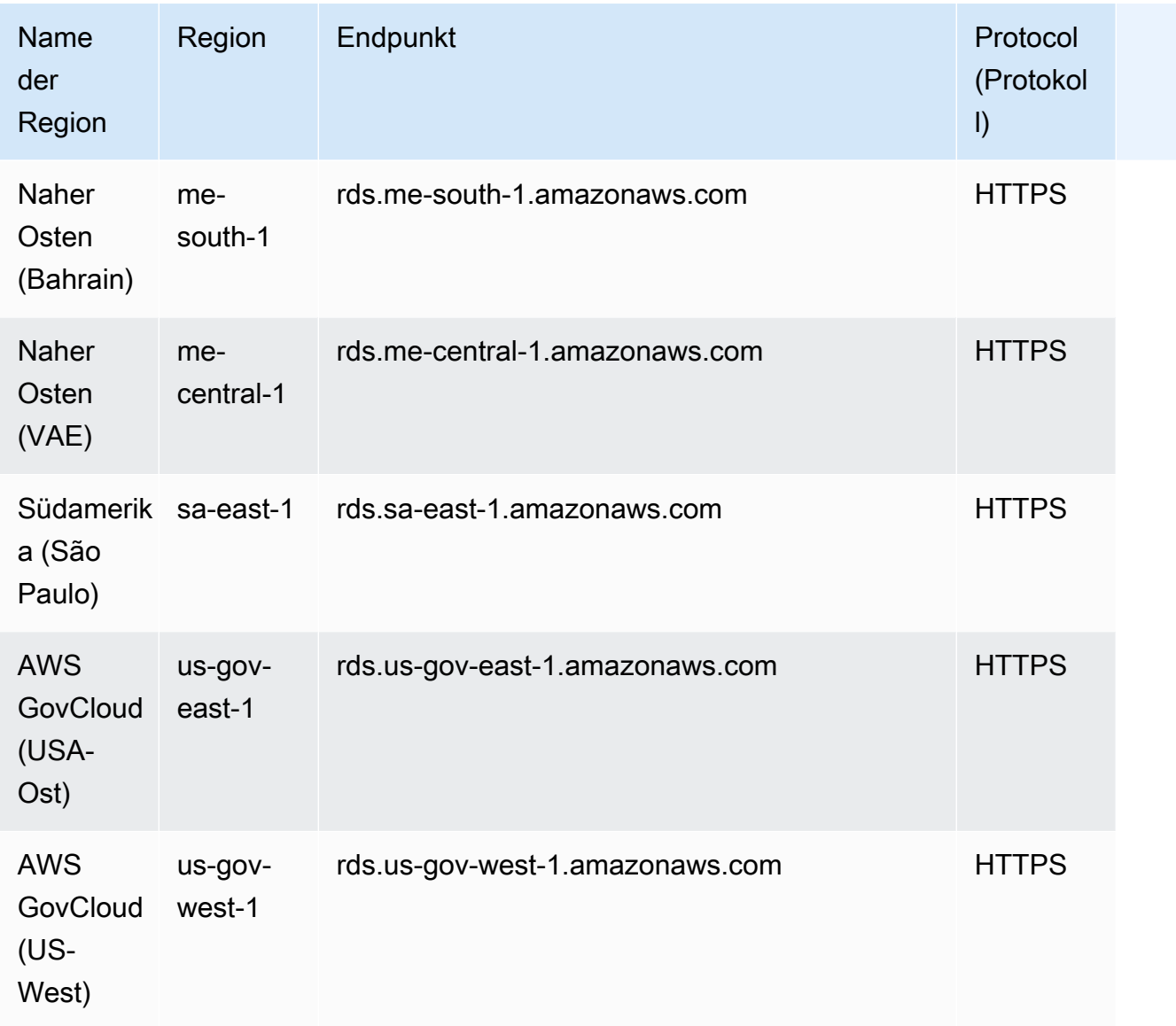

### Amazon Aurora PostgreSQL-Compatible Edition

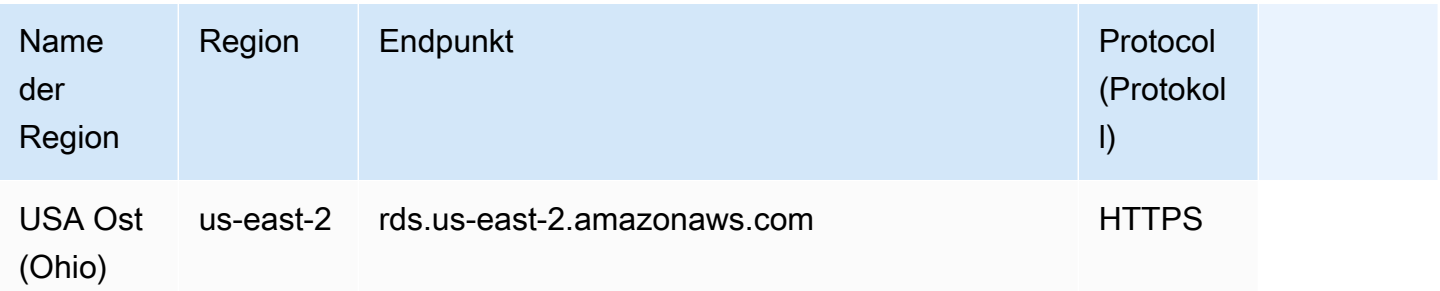

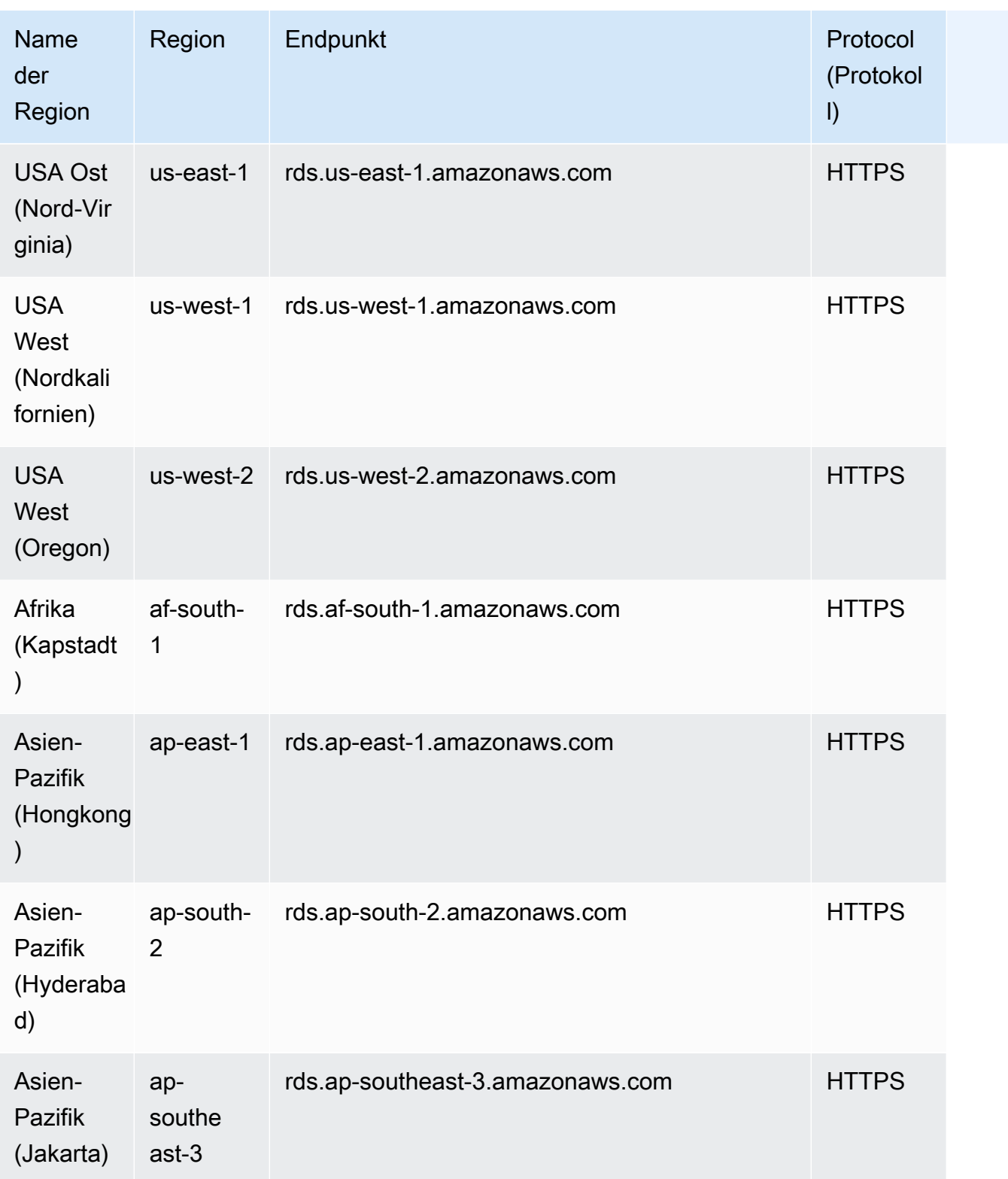

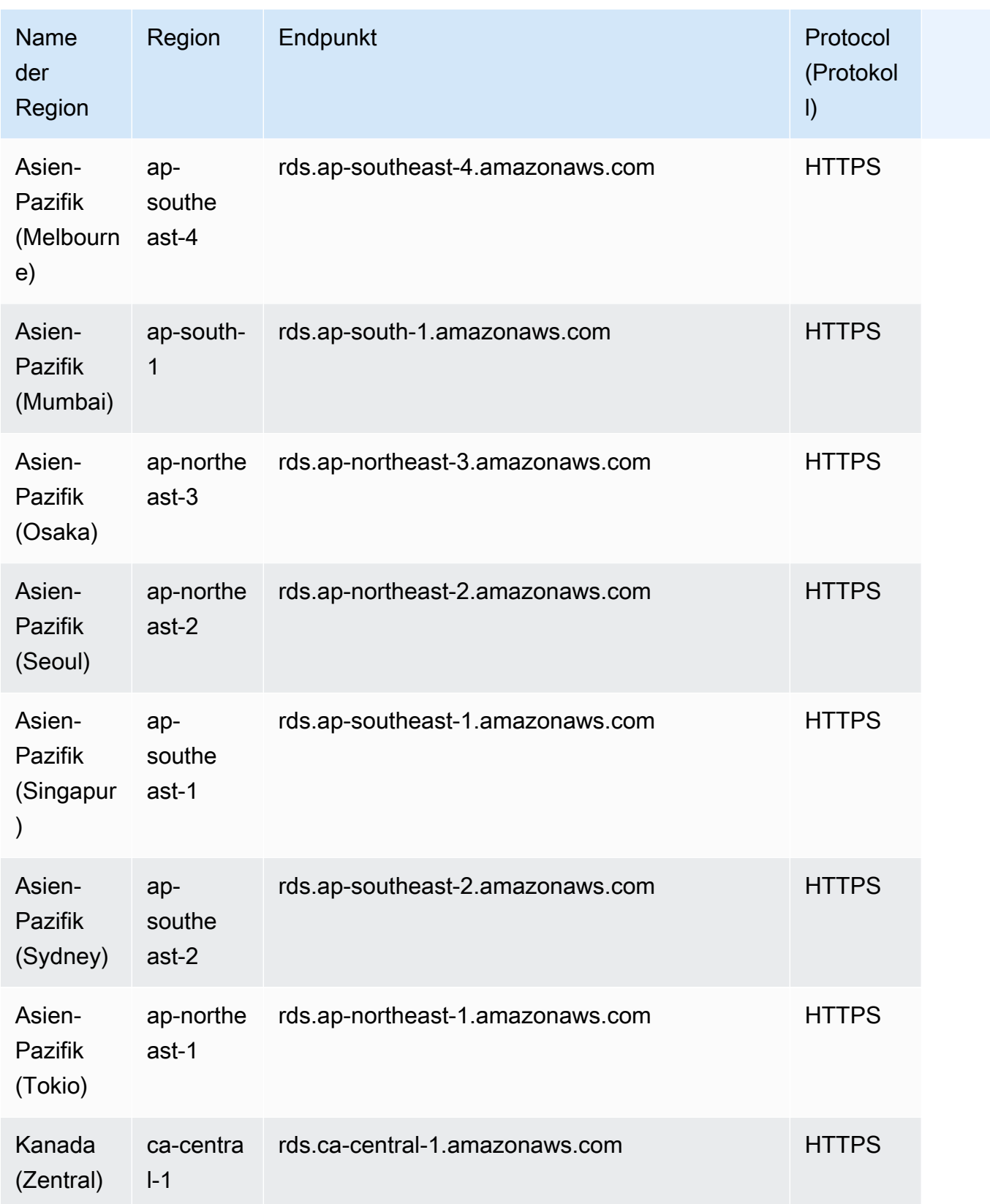

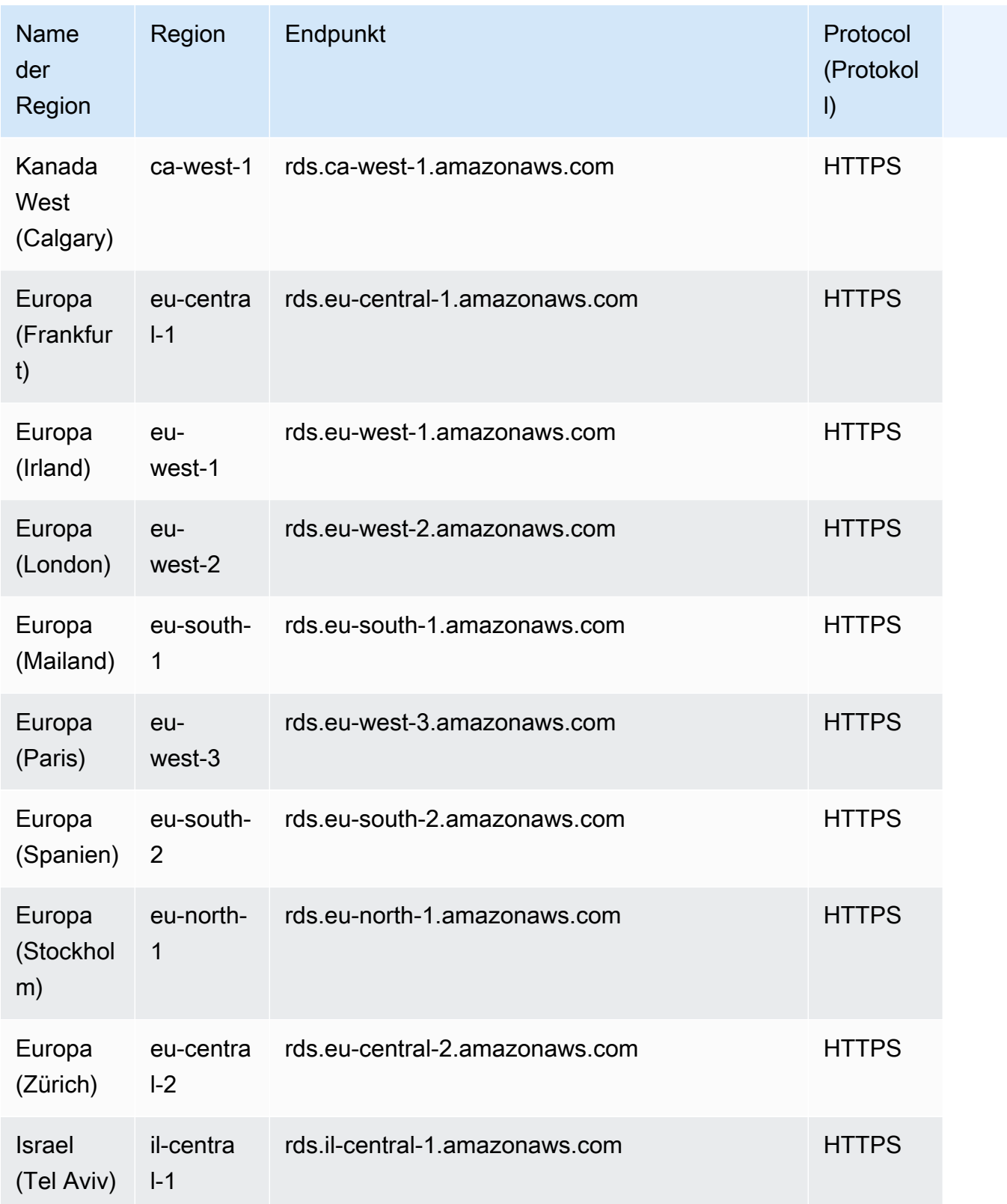

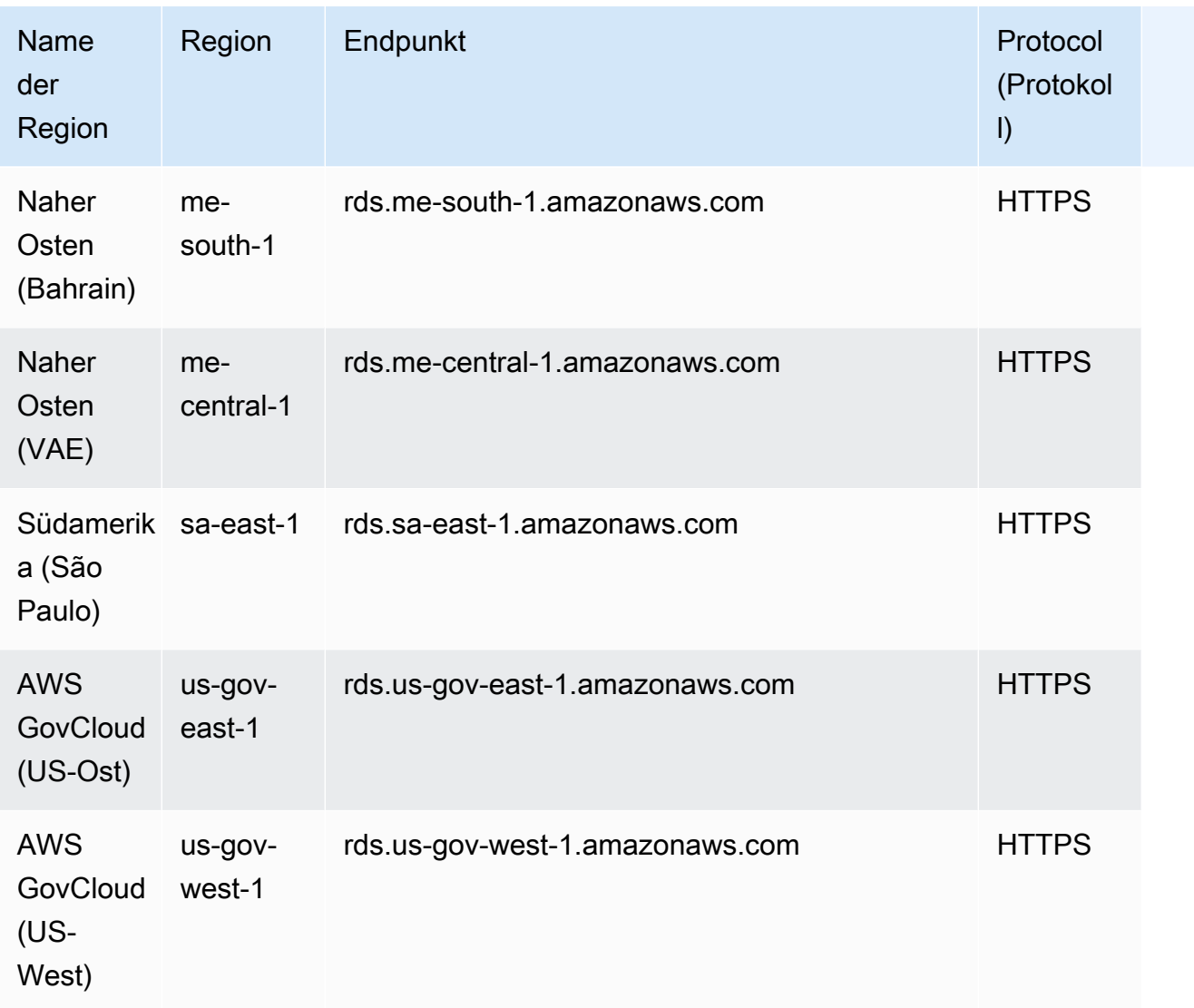

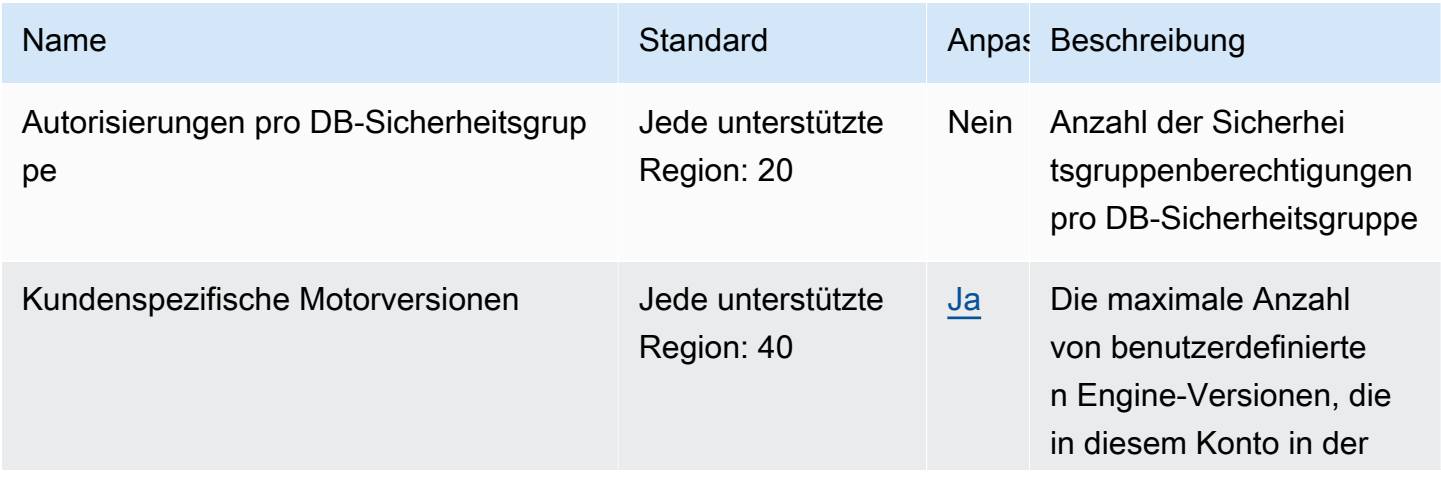

AWS Allgemeine Referenz

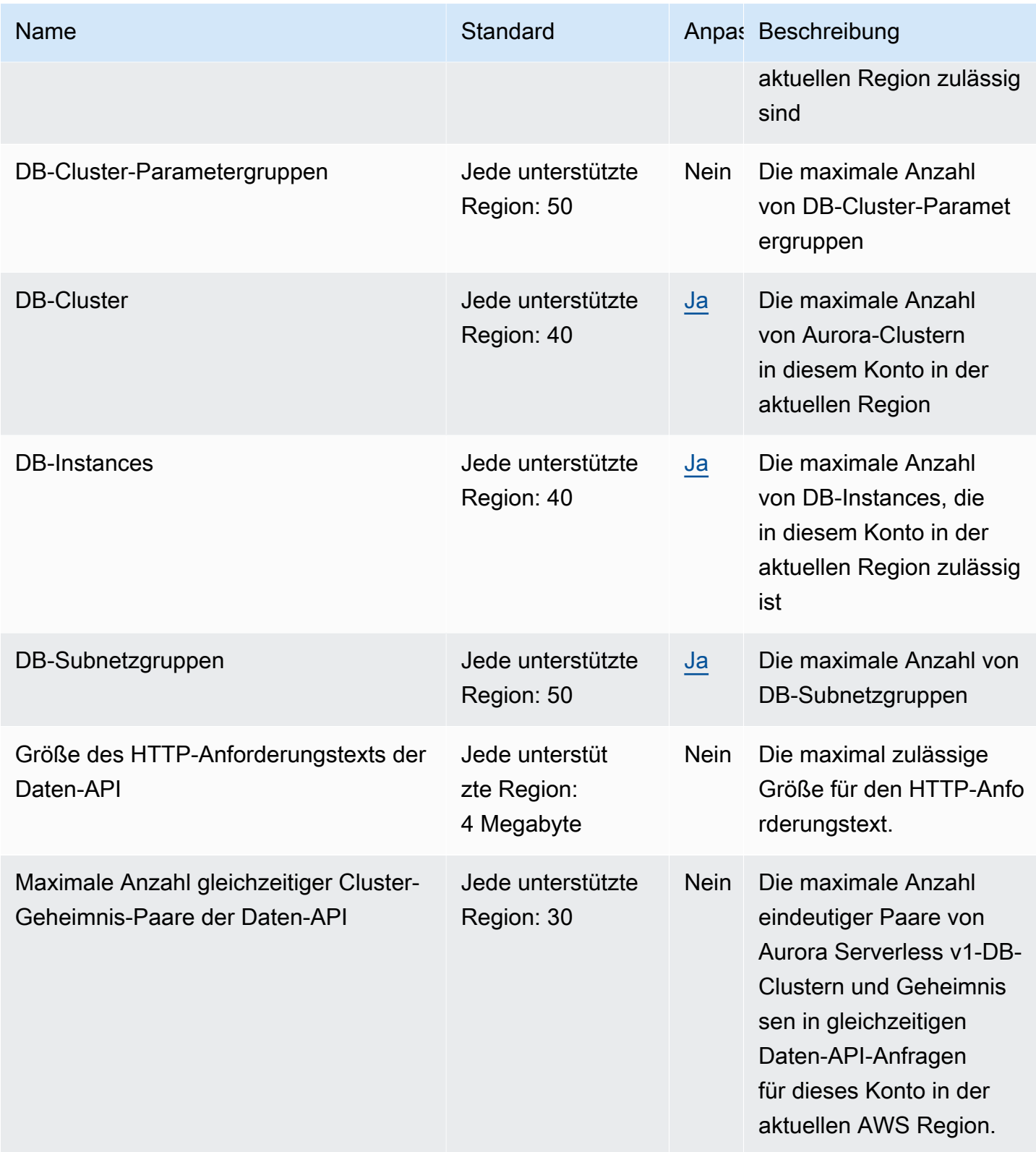

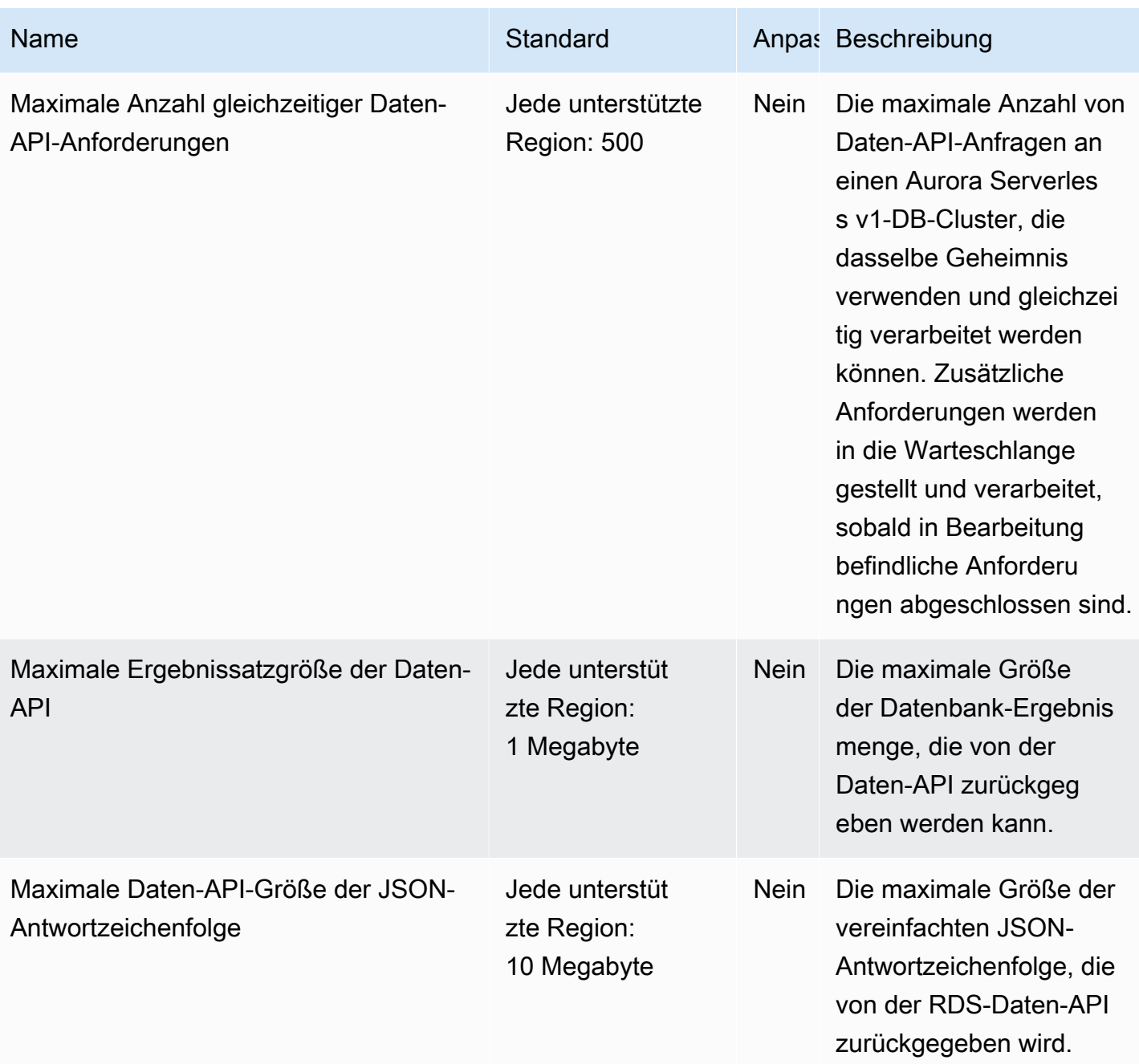

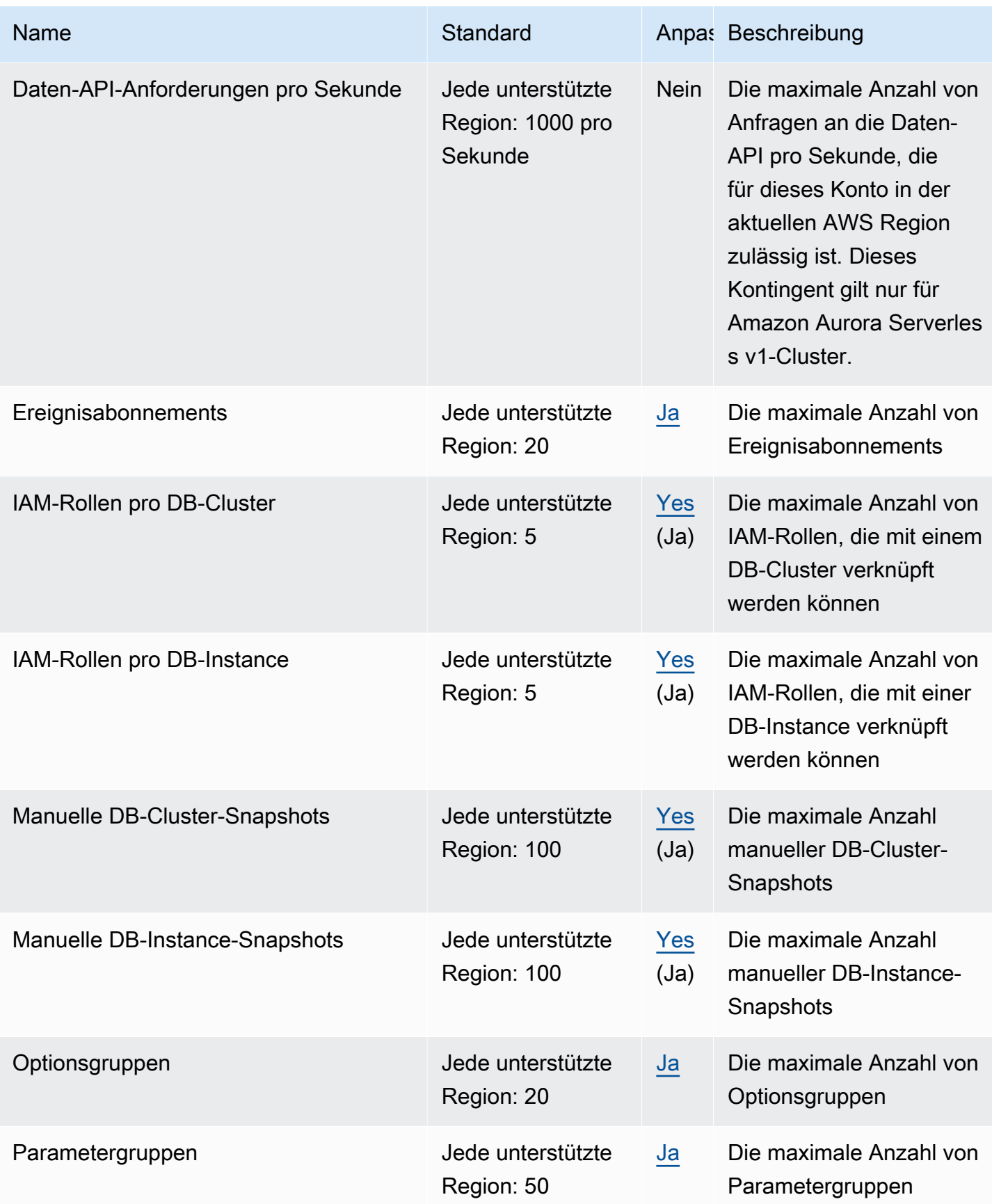

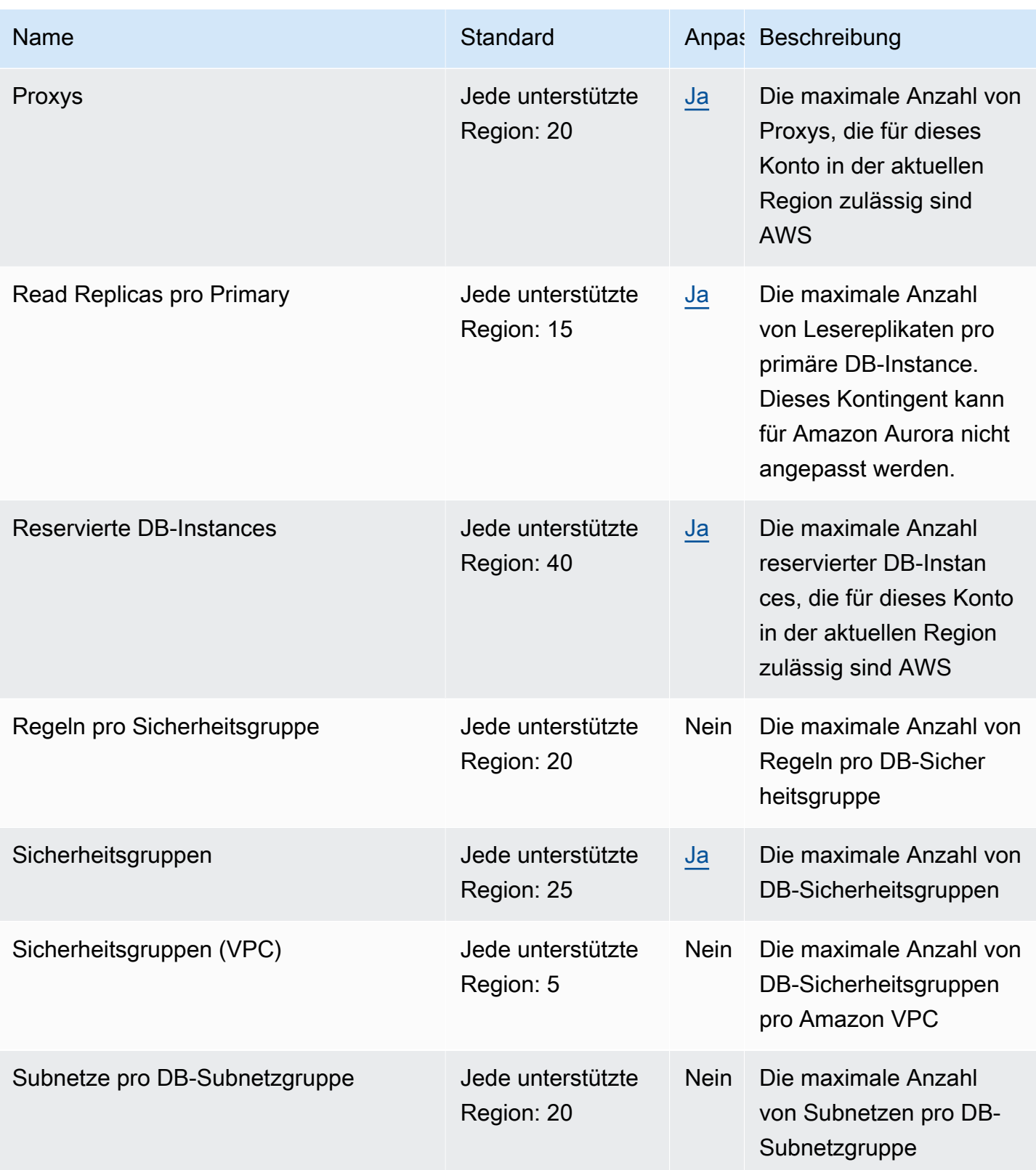

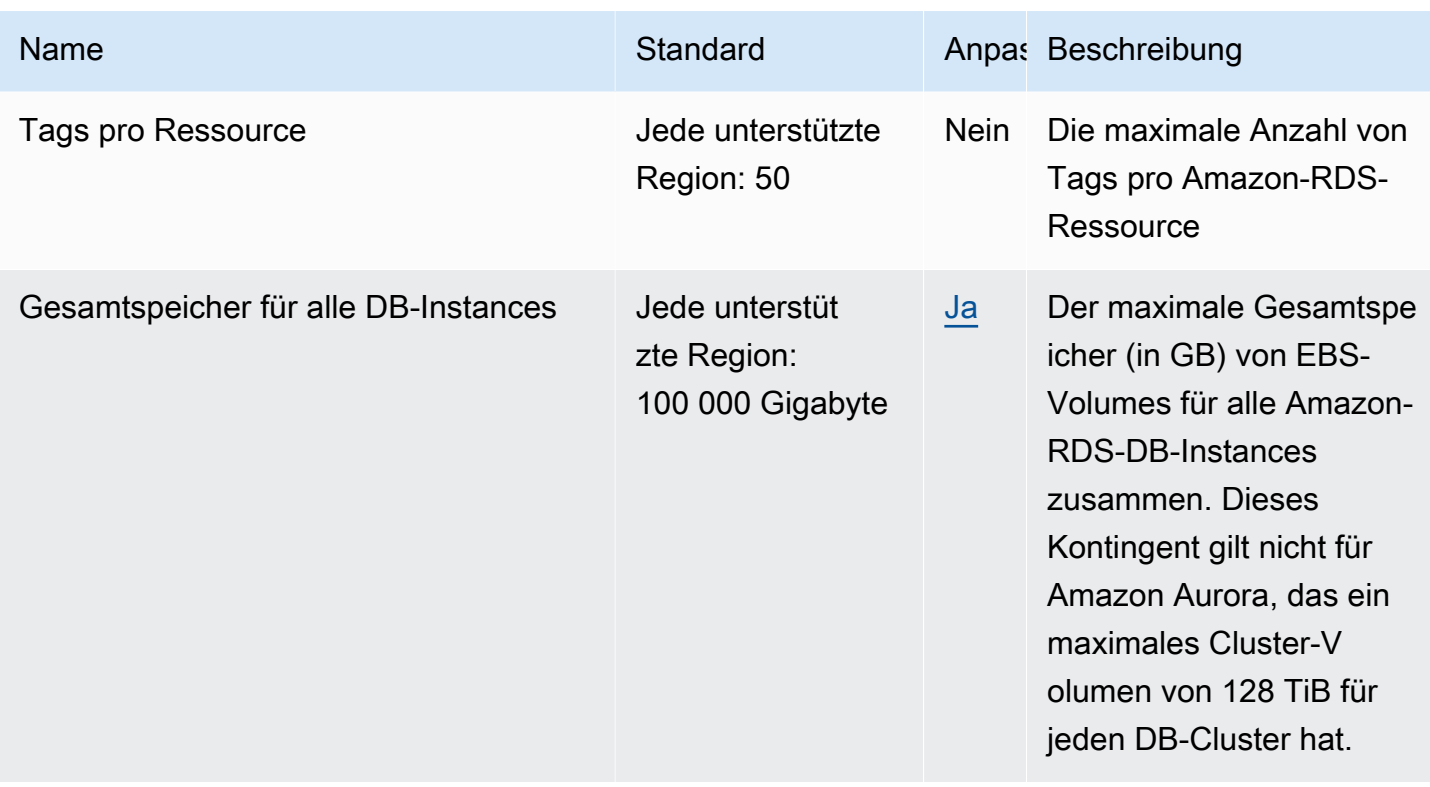

### AWS Auto Scaling Endpunkte und Kontingente

Im Folgenden werden die Service-Endpunkte und -kontingente für diesen Service beschrieben. Um programmgesteuert eine Verbindung zu einem AWS Dienst herzustellen, verwenden Sie einen Endpunkt. Zusätzlich zu den AWS Standardendpunkten bieten einige AWS Dienste FIPS-Endpunkte in ausgewählten Regionen. Weitere Informationen finden Sie unter [AWS Dienstendpunkte](#page-27-0). Servicekontingenten, auch Limits genannt, sind die maximale Anzahl von Serviceressourcen oder Vorgängen für Ihr Konto. AWS Weitere Informationen finden Sie unter [AWS Servicekontingenten](#page-33-0).

**a** Note

Diese Seite enthält Service-Endpunkte und Servicekontingente im Zusammenhang mit Skalierungsplänen, eine AWS Auto Scaling -Ressource. Wenn Sie versuchen, Endpunkte und Kontingente für Amazon EC2 Auto Scaling oder Auto Scaling von Anwendungen zu finden, lesen Sie die folgenden Informationen:

- [Amazon EC2 Auto Scaling](#page-756-0)
- [Application Auto Scaling](#page-110-0)

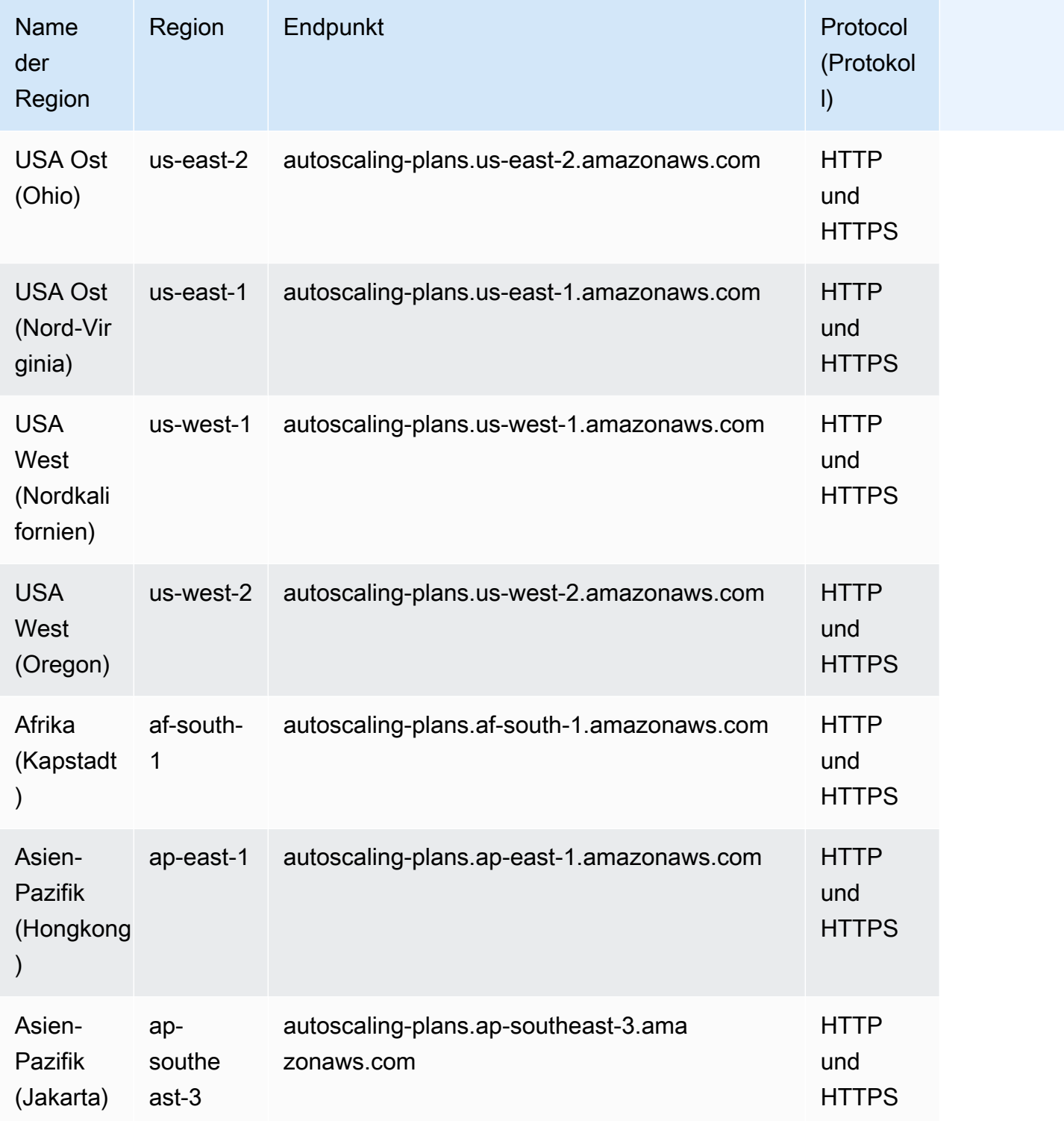

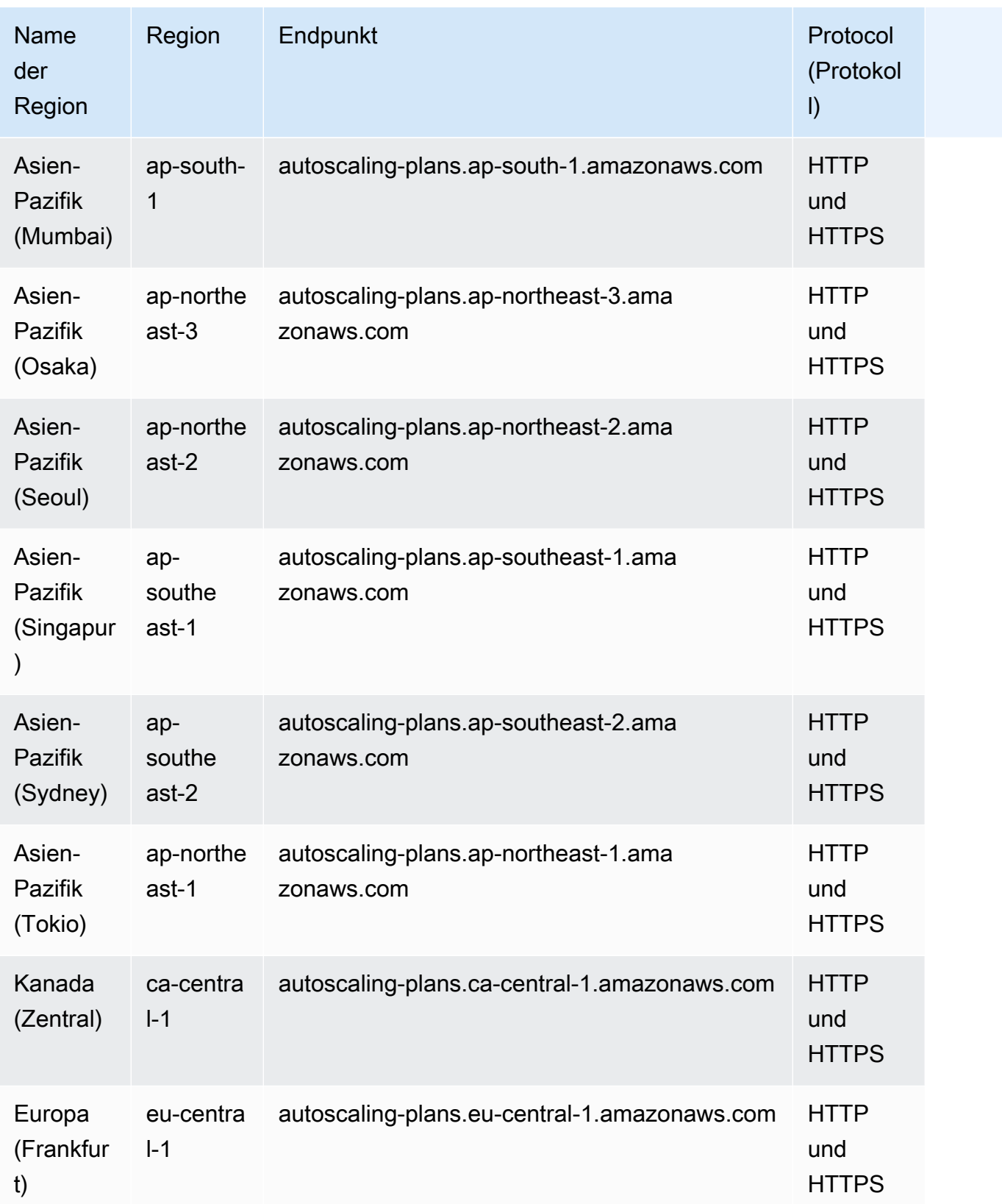

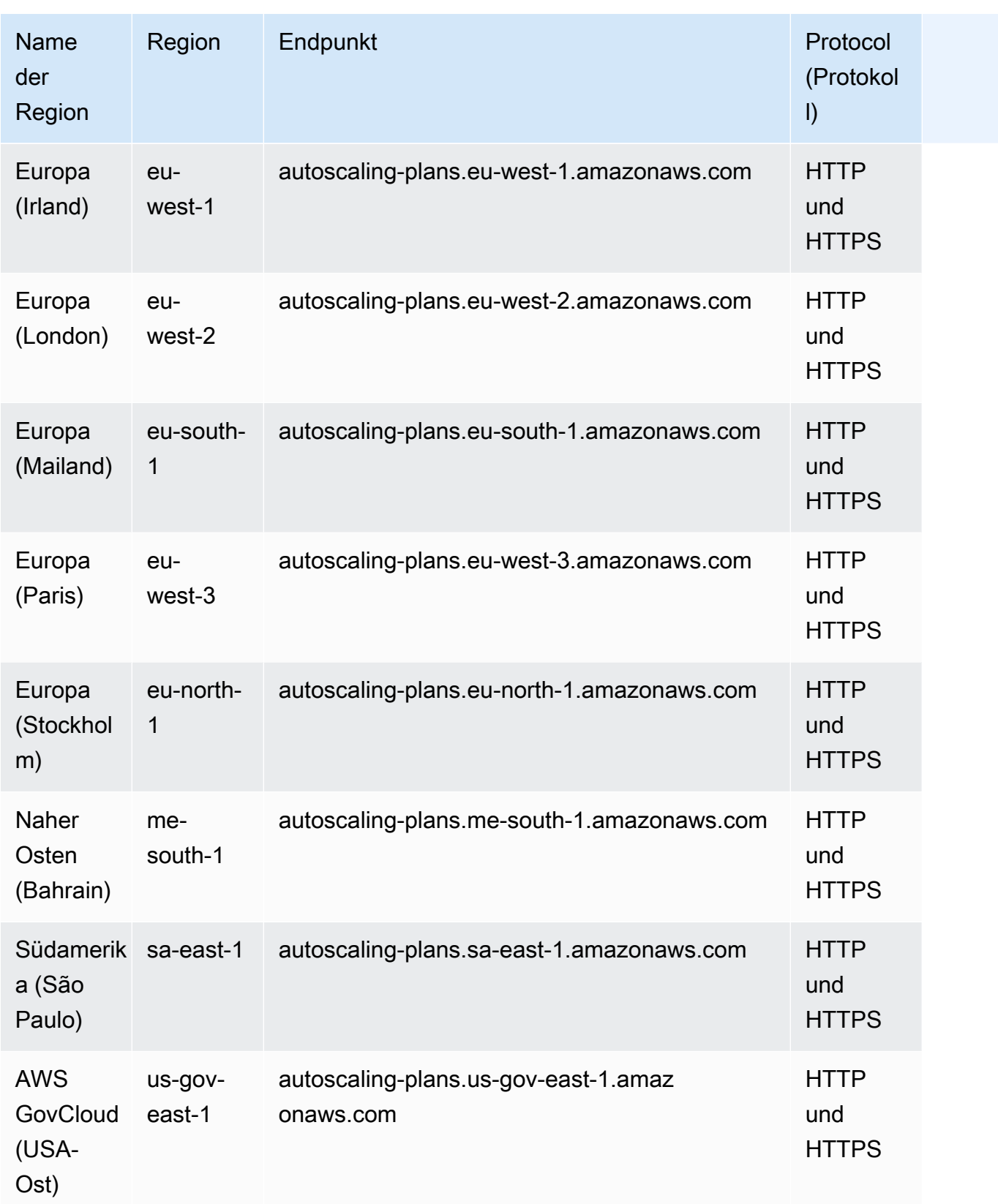

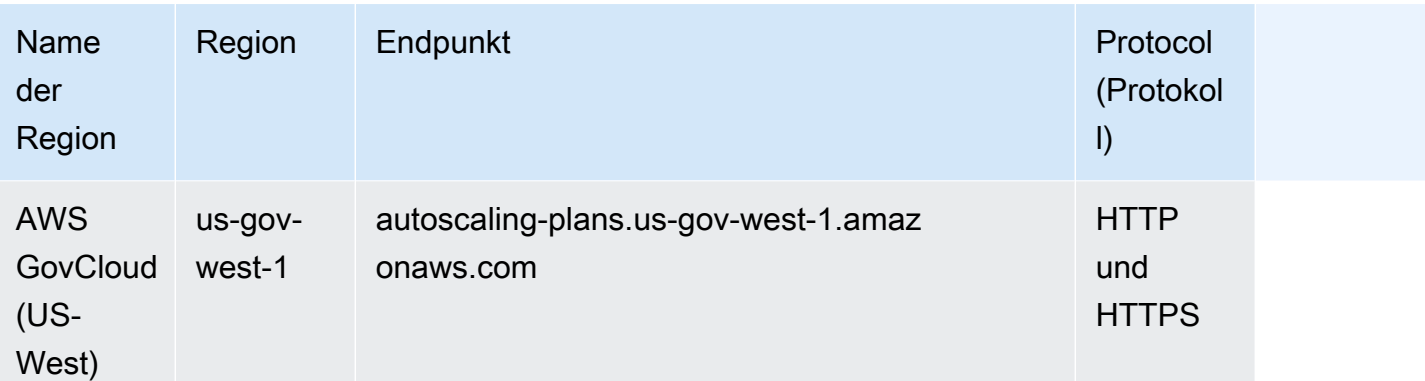

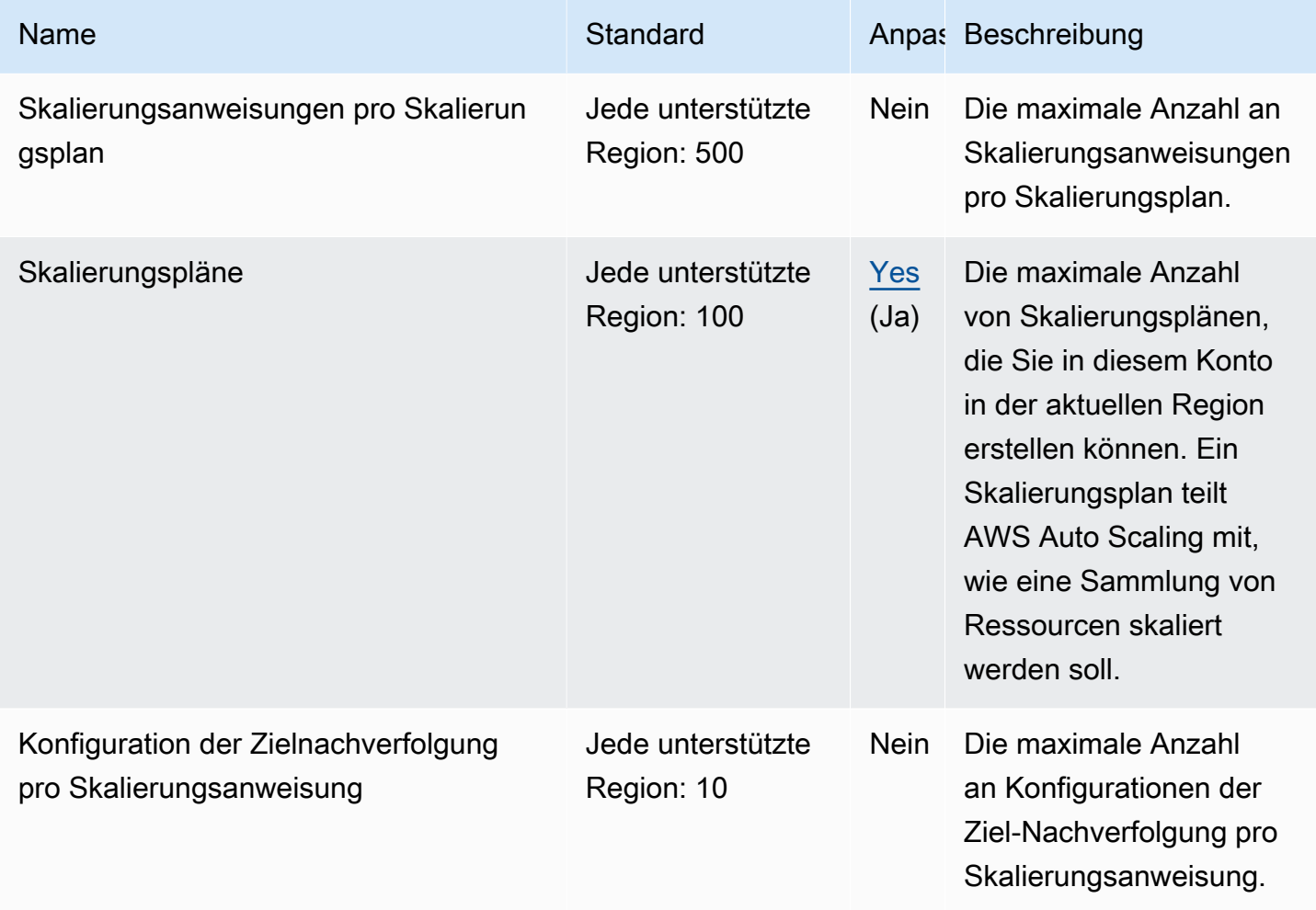

Weitere Informationen finden Sie unter [Kontingente für Ihre Skalierungspläne](https://docs.aws.amazon.com/autoscaling/plans/userguide/scaling-plan-quotas.html) im Benutzerhandbuch für AWS Auto Scaling .

## Endpunkte und Kontingente von AWS B2B Data Interchange

Im Folgenden werden die Service-Endpunkte und -kontingente für diesen Service beschrieben. Um programmgesteuert eine Verbindung zu einem AWS-Service herzustellen, verwenden Sie einen Endpunkt. Zusätzlich zu den standardmäßigen AWS-Endpunkten bieten einige AWS-Services FIPS-Endpunkte in ausgewählten Regionen. Weitere Informationen finden Sie unter [AWS](#page-27-0)  [Dienstendpunkte](#page-27-0). Servicekontingente, auch als Limits bezeichnet, sind die maximale Anzahl von Serviceressourcen oder -vorgängen für Ihr AWS-Konto. Weitere Informationen finden Sie unter [AWS](#page-33-0)  [Servicekontingenten.](#page-33-0)

#### Service-Endpunkte

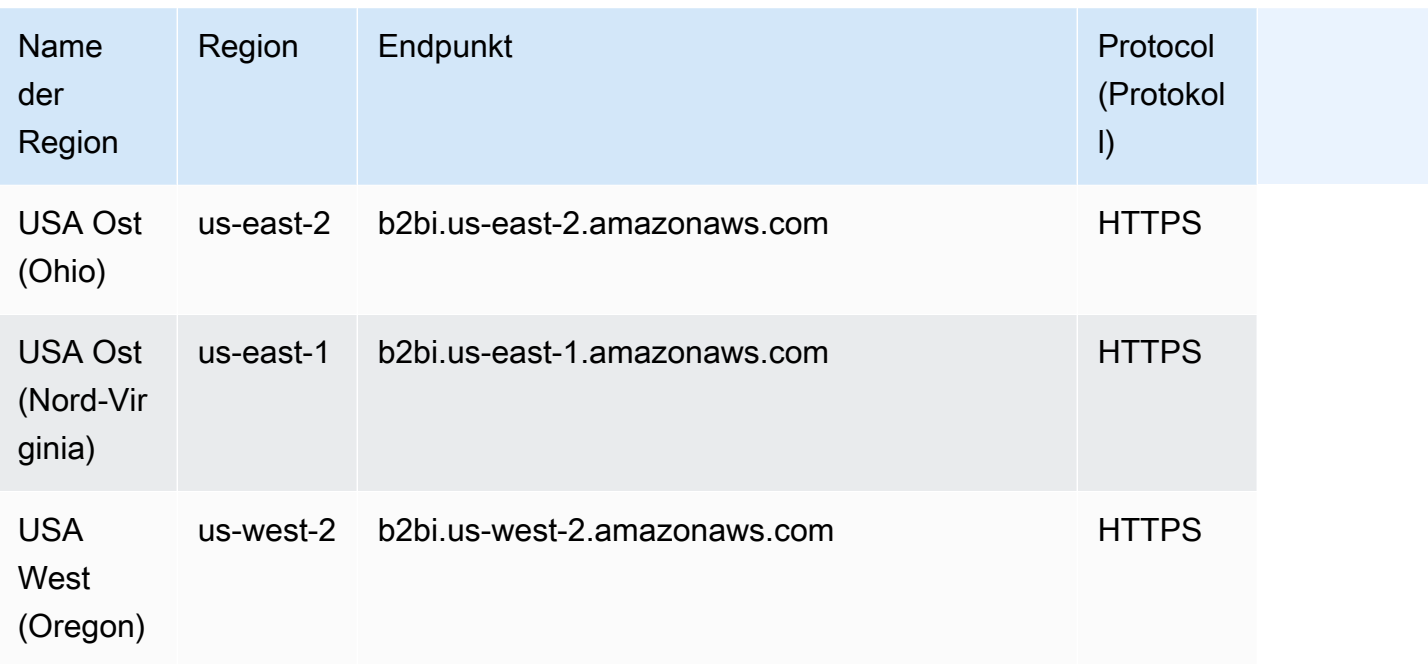

#### Service Quotas

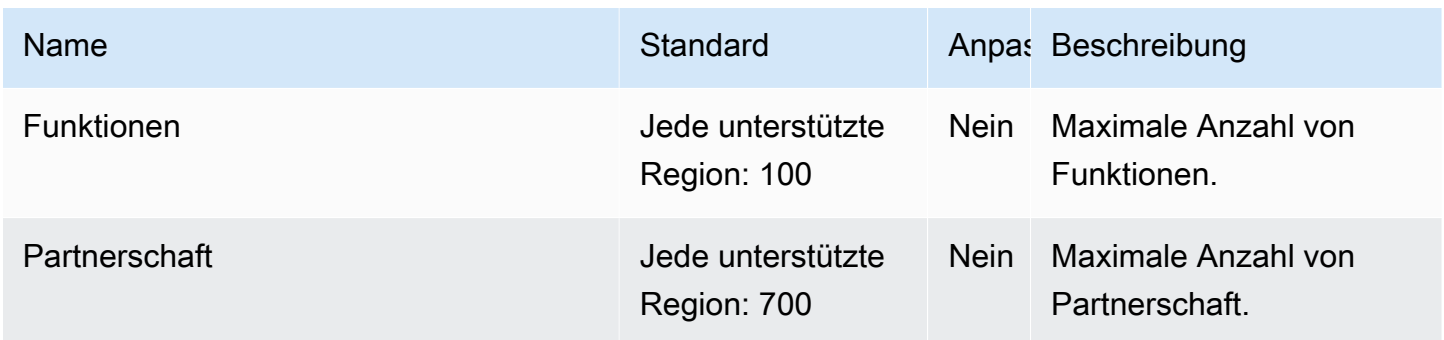

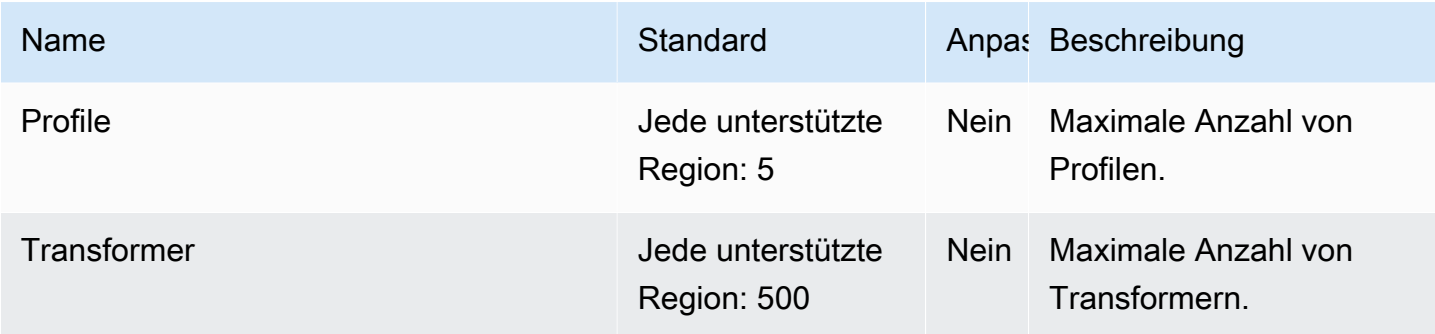

## AWS Backup Endpunkte und Kontingente

Im Folgenden werden die Service-Endpunkte und -kontingente für diesen Service beschrieben. Um programmgesteuert eine Verbindung zu einem AWS Dienst herzustellen, verwenden Sie einen Endpunkt. Zusätzlich zu den AWS Standardendpunkten bieten einige AWS Dienste FIPS-Endpunkte in ausgewählten Regionen. Weitere Informationen finden Sie unter [AWS Dienstendpunkte](#page-27-0). Servicekontingenten, auch Limits genannt, sind die maximale Anzahl von Serviceressourcen oder Vorgängen für Ihr Konto. AWS Weitere Informationen finden Sie unter [AWS Servicekontingenten](#page-33-0).

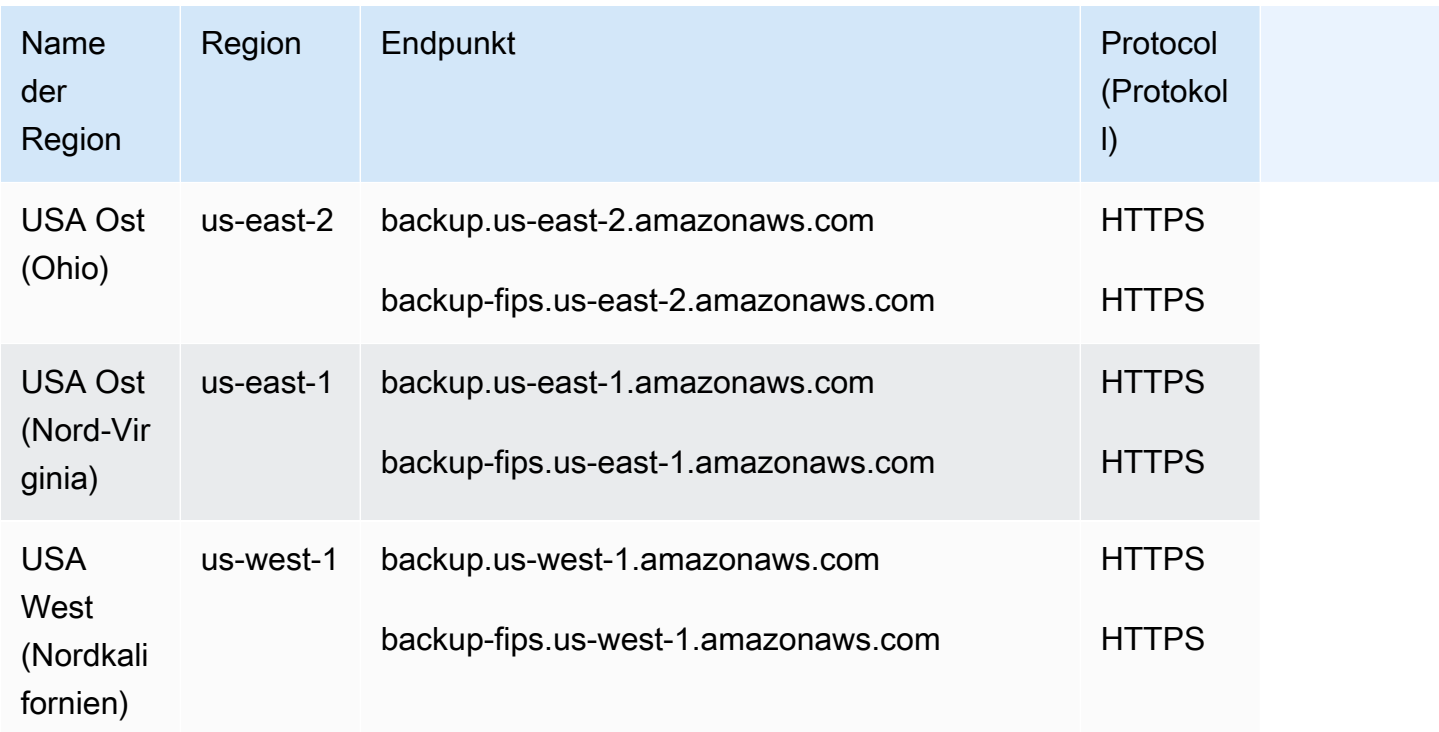

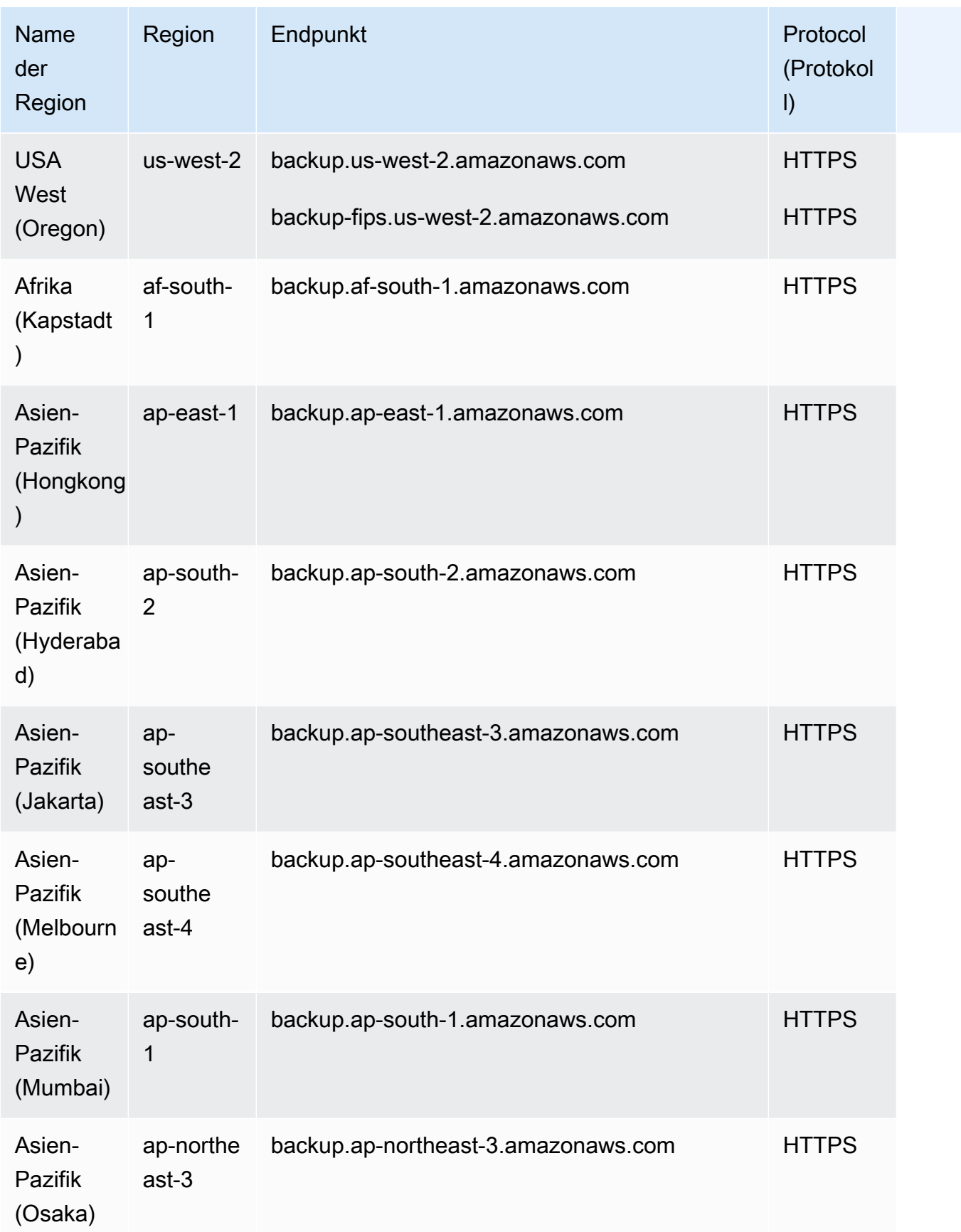

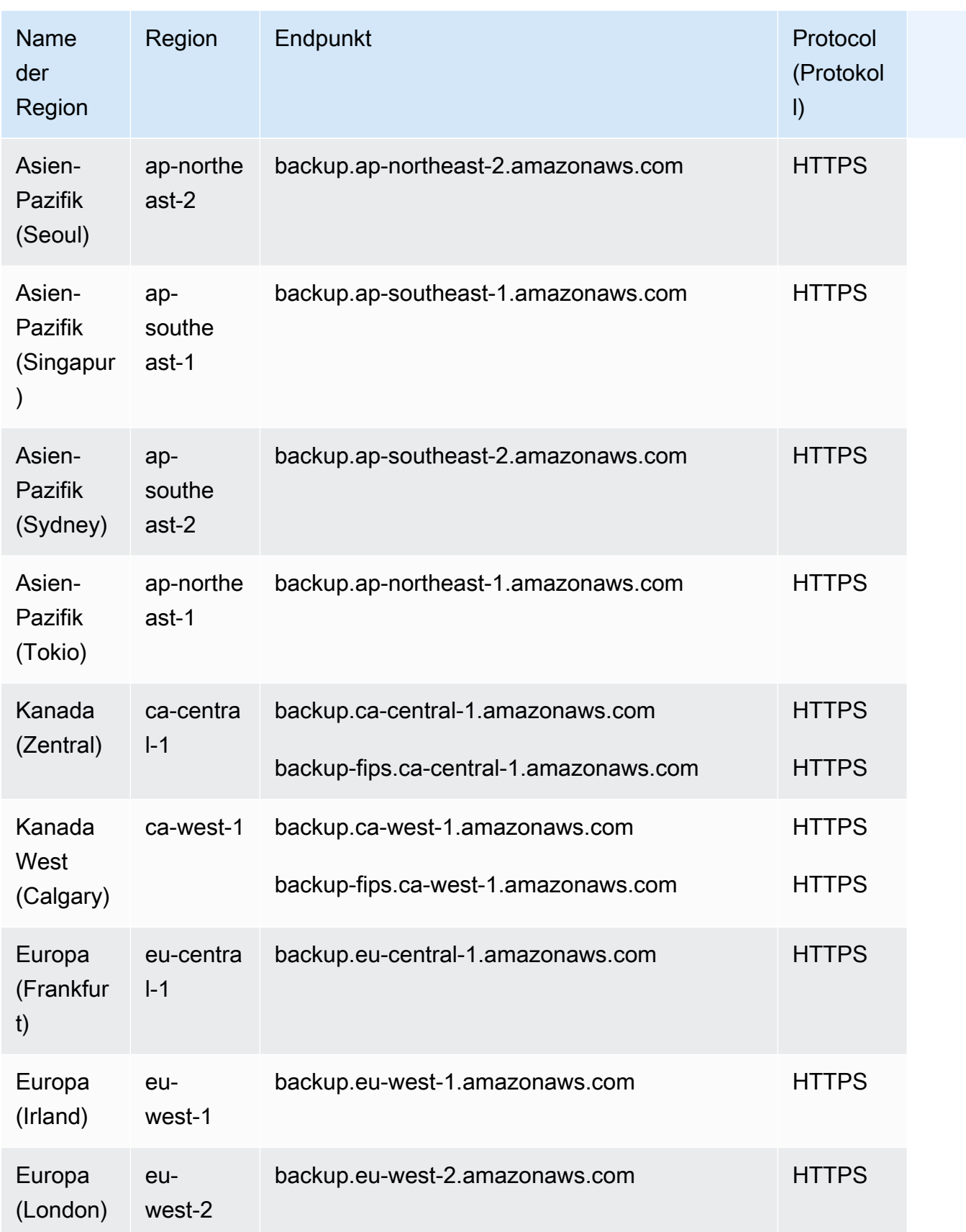

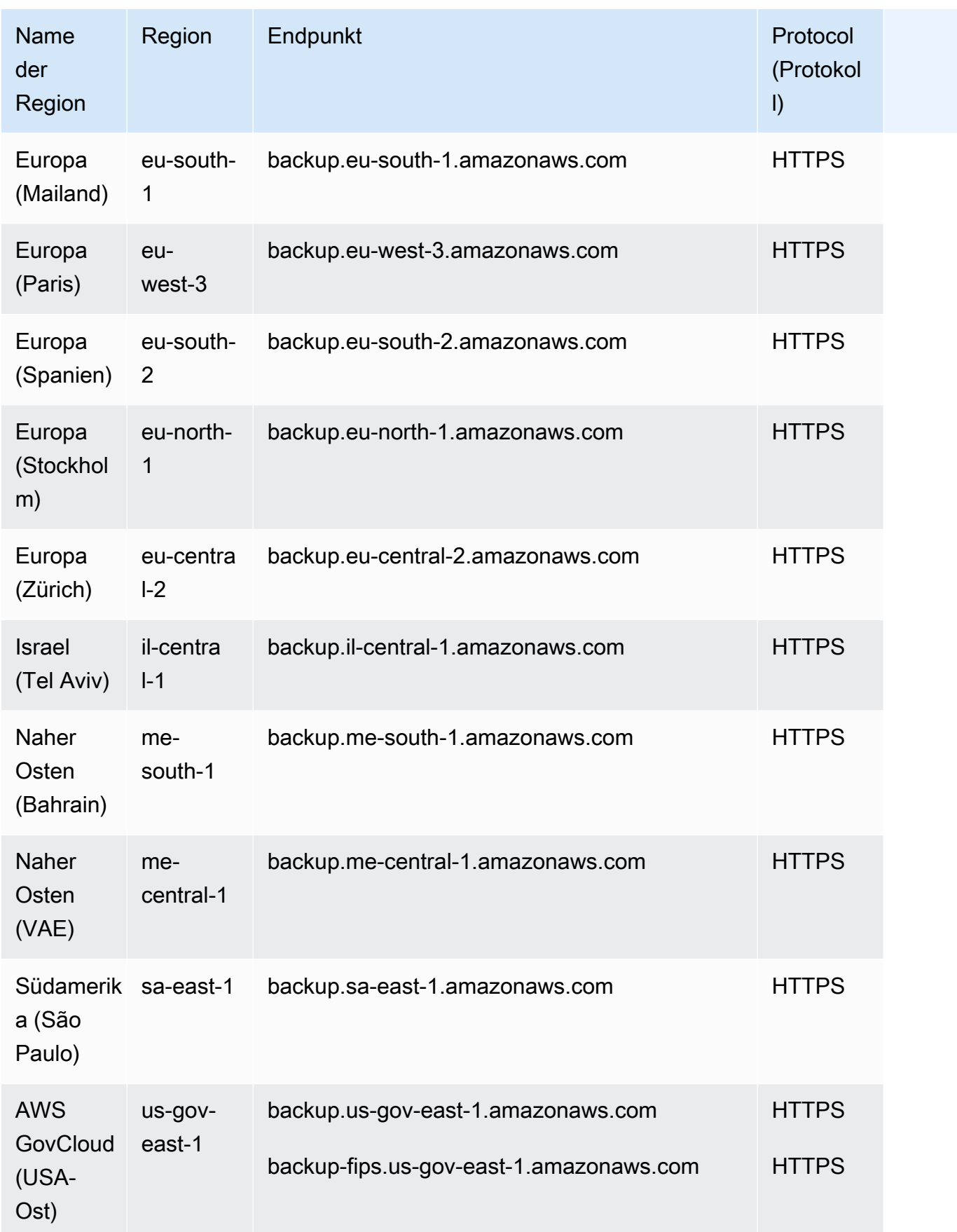

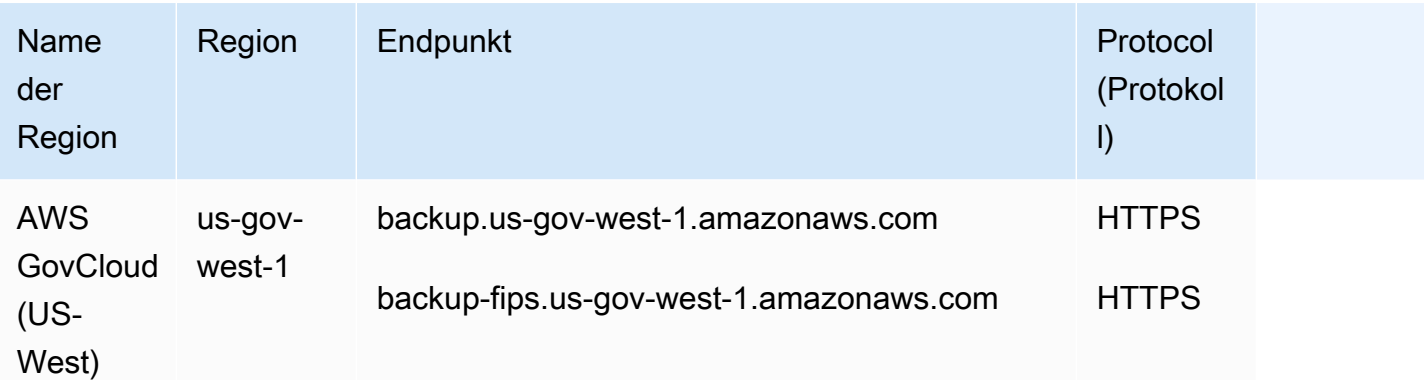

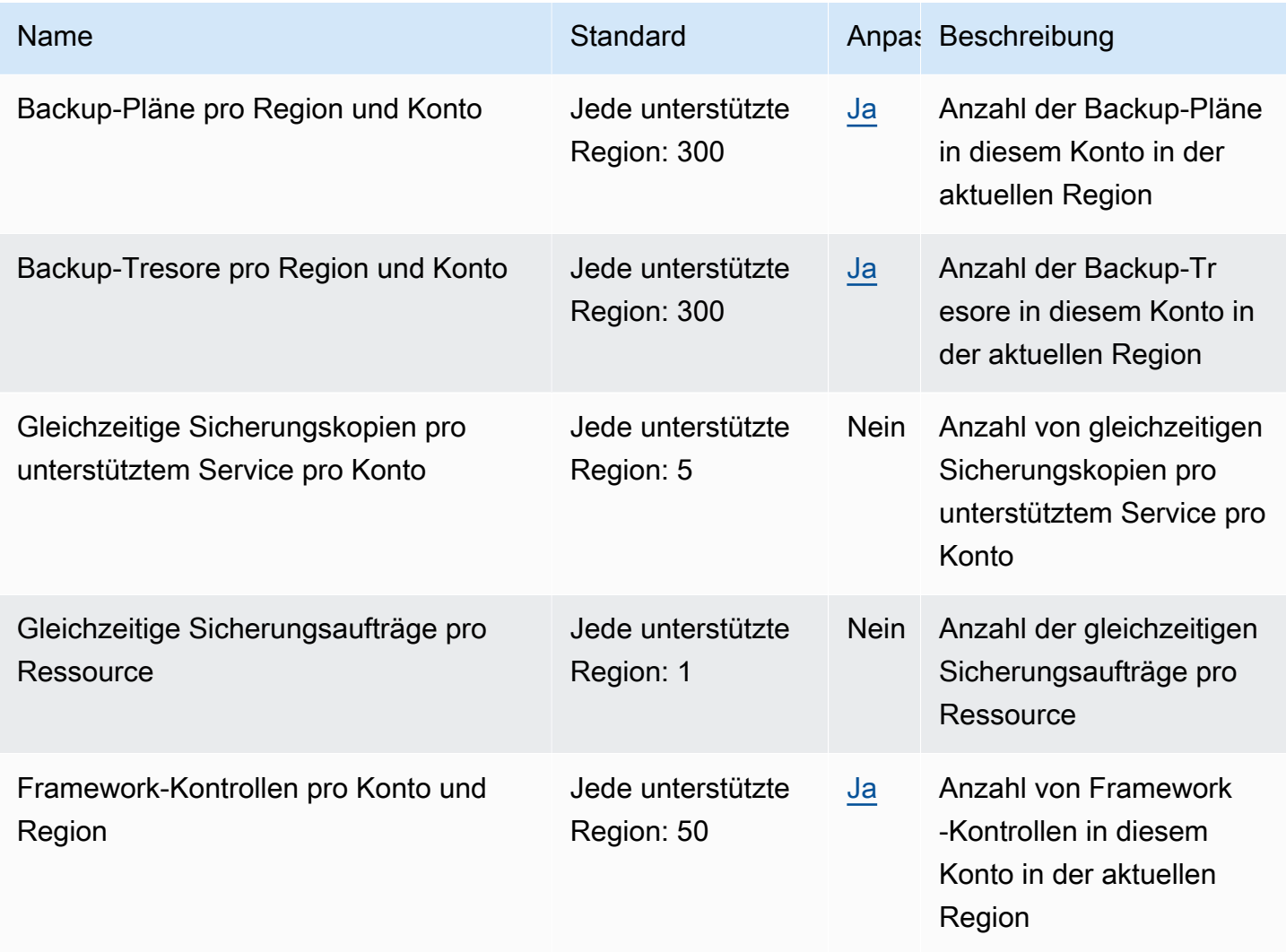

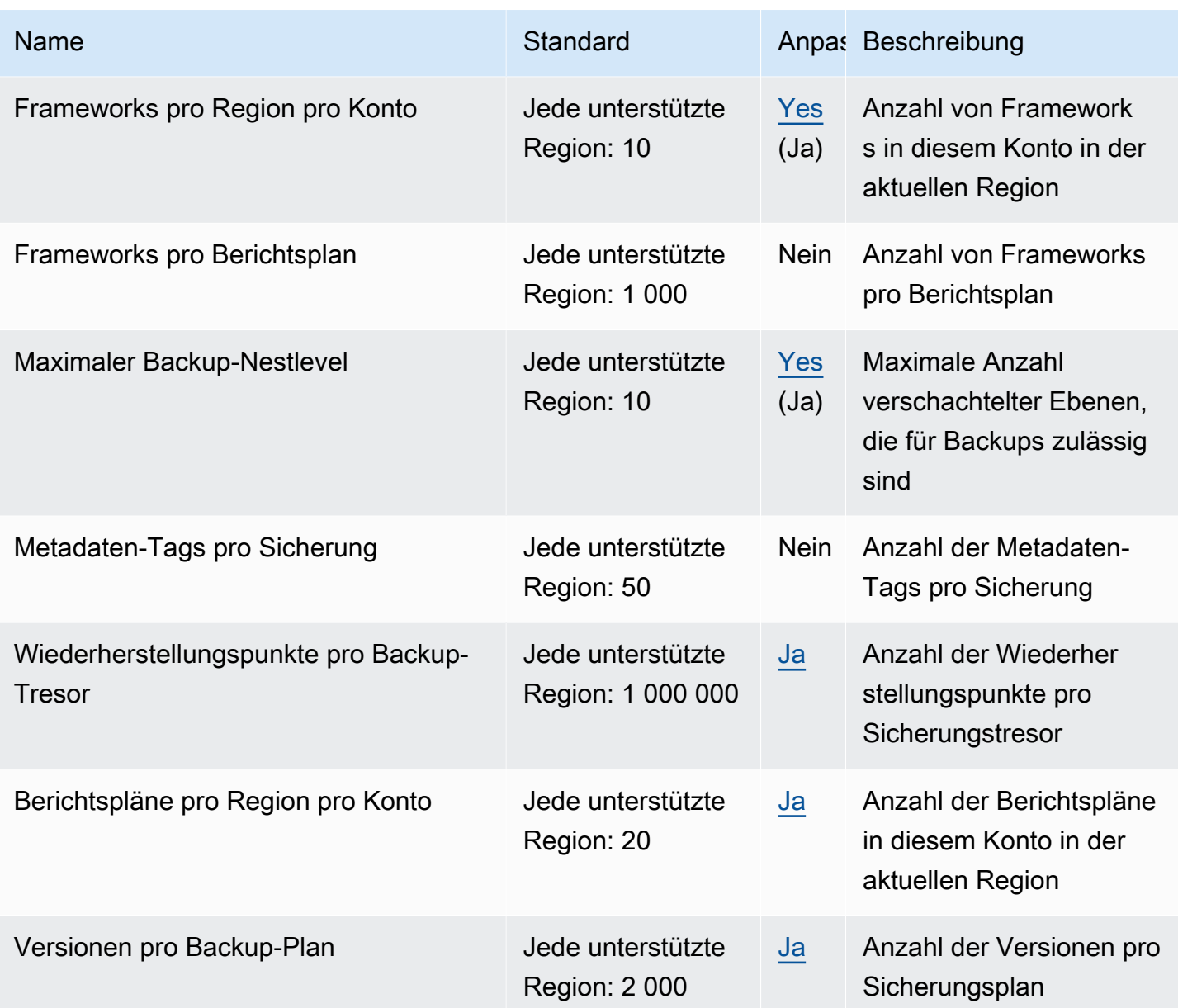

Wenn Sie regelmäßig die Drosselungs-Ausnahmen erhalten, sollten Sie einen Quotenbegrenzer verwenden.

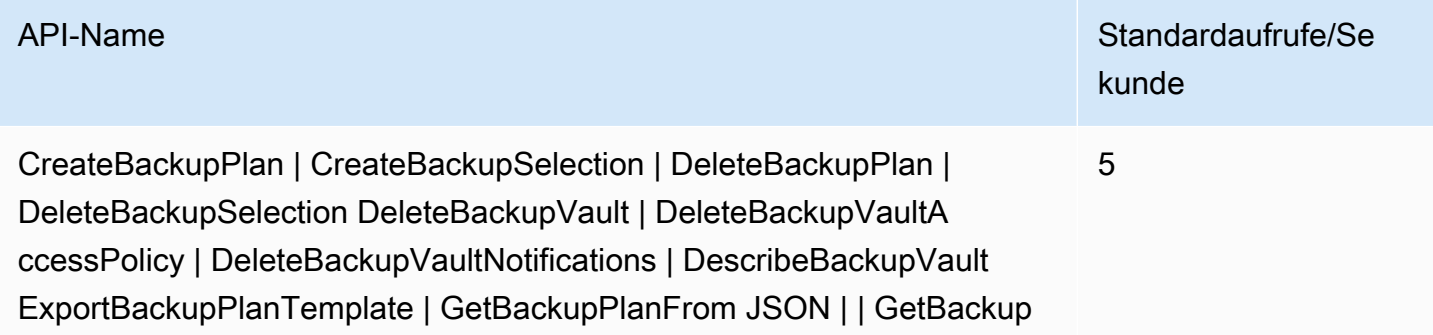

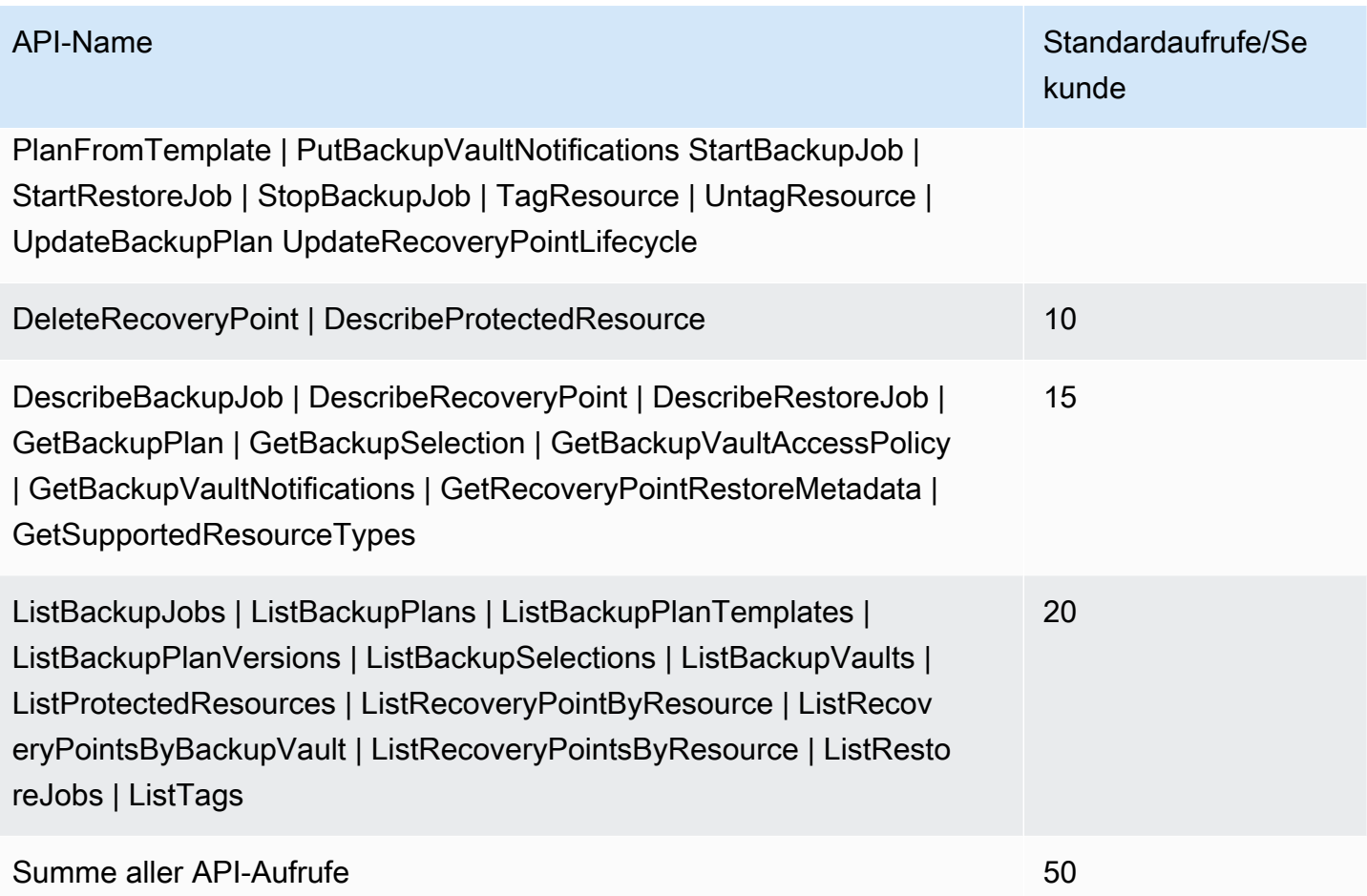

Weitere Informationen finden Sie unter [Kontingente](https://docs.aws.amazon.com/aws-backup/latest/devguide/aws-backup-limits.html) im AWS Backup -Entwicklerhandbuch.

# AWS Batch Endpunkte und Kontingente

Im Folgenden werden die Service-Endpunkte und -kontingente für diesen Service beschrieben. Um programmgesteuert eine Verbindung zu einem AWS Dienst herzustellen, verwenden Sie einen Endpunkt. Zusätzlich zu den AWS Standardendpunkten bieten einige AWS Dienste FIPS-Endpunkte in ausgewählten Regionen. Weitere Informationen finden Sie unter [AWS Dienstendpunkte](#page-27-0). Servicekontingenten, auch Limits genannt, sind die maximale Anzahl von Serviceressourcen oder Vorgängen für Ihr Konto. AWS Weitere Informationen finden Sie unter [AWS Servicekontingenten](#page-33-0).

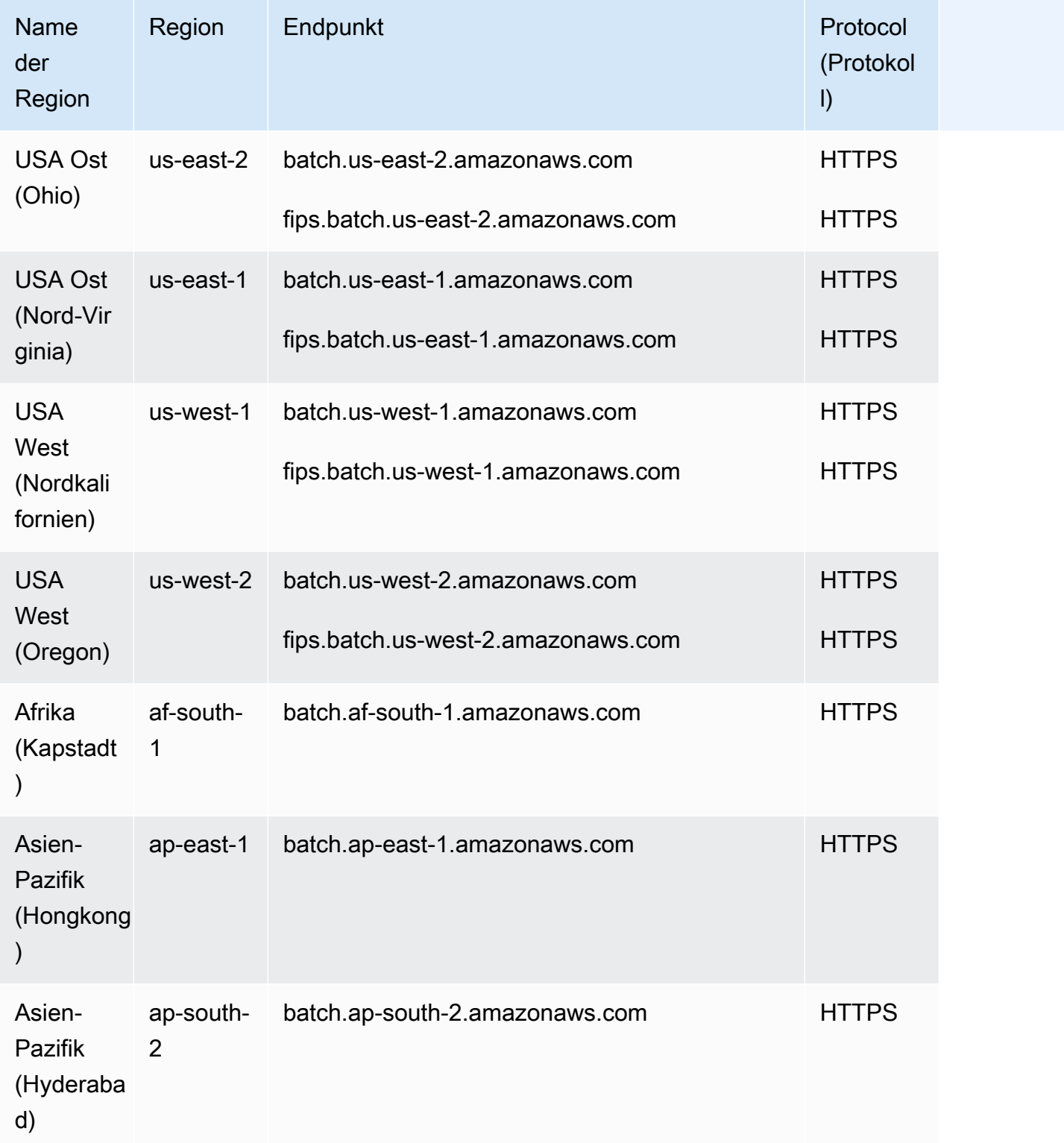

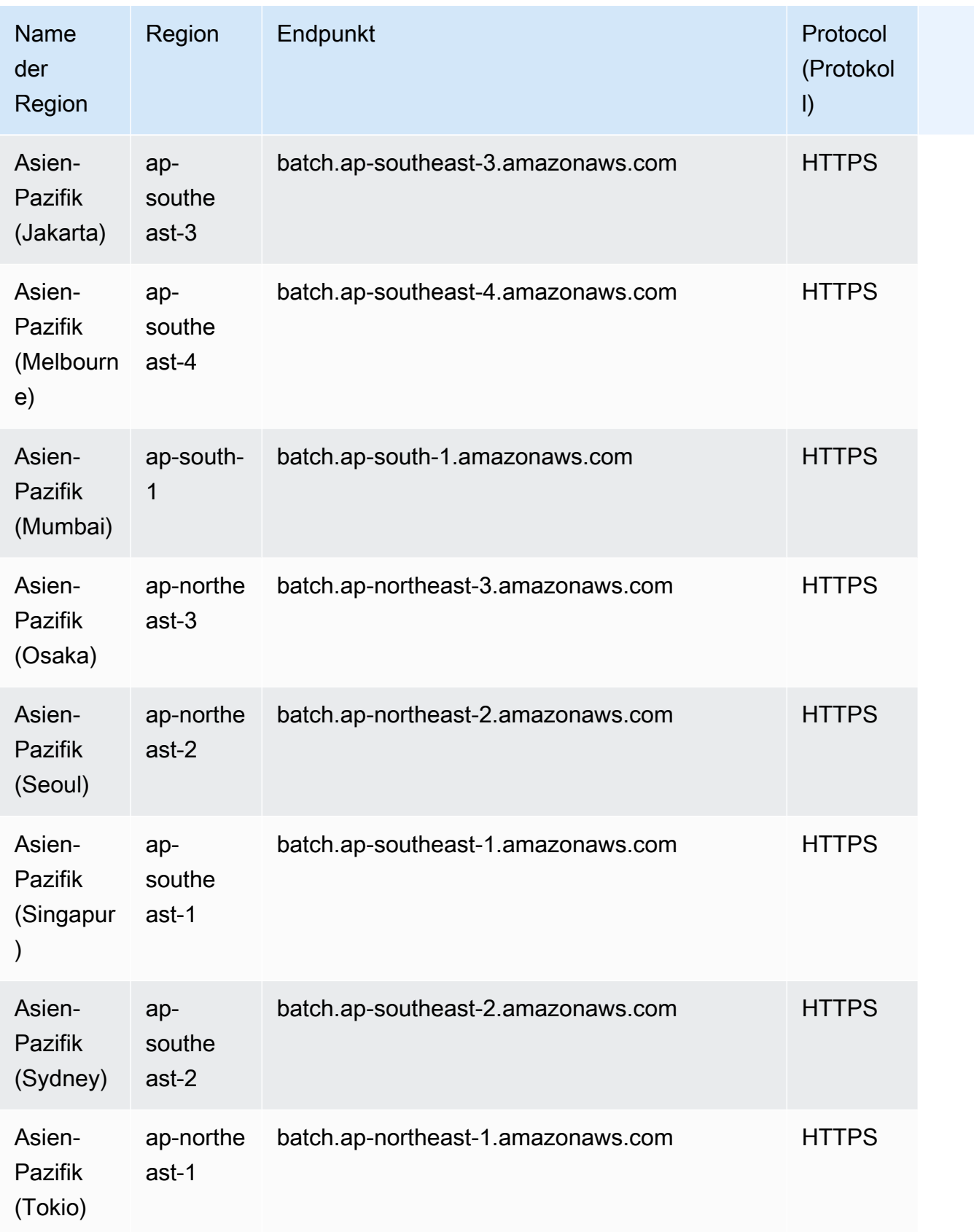

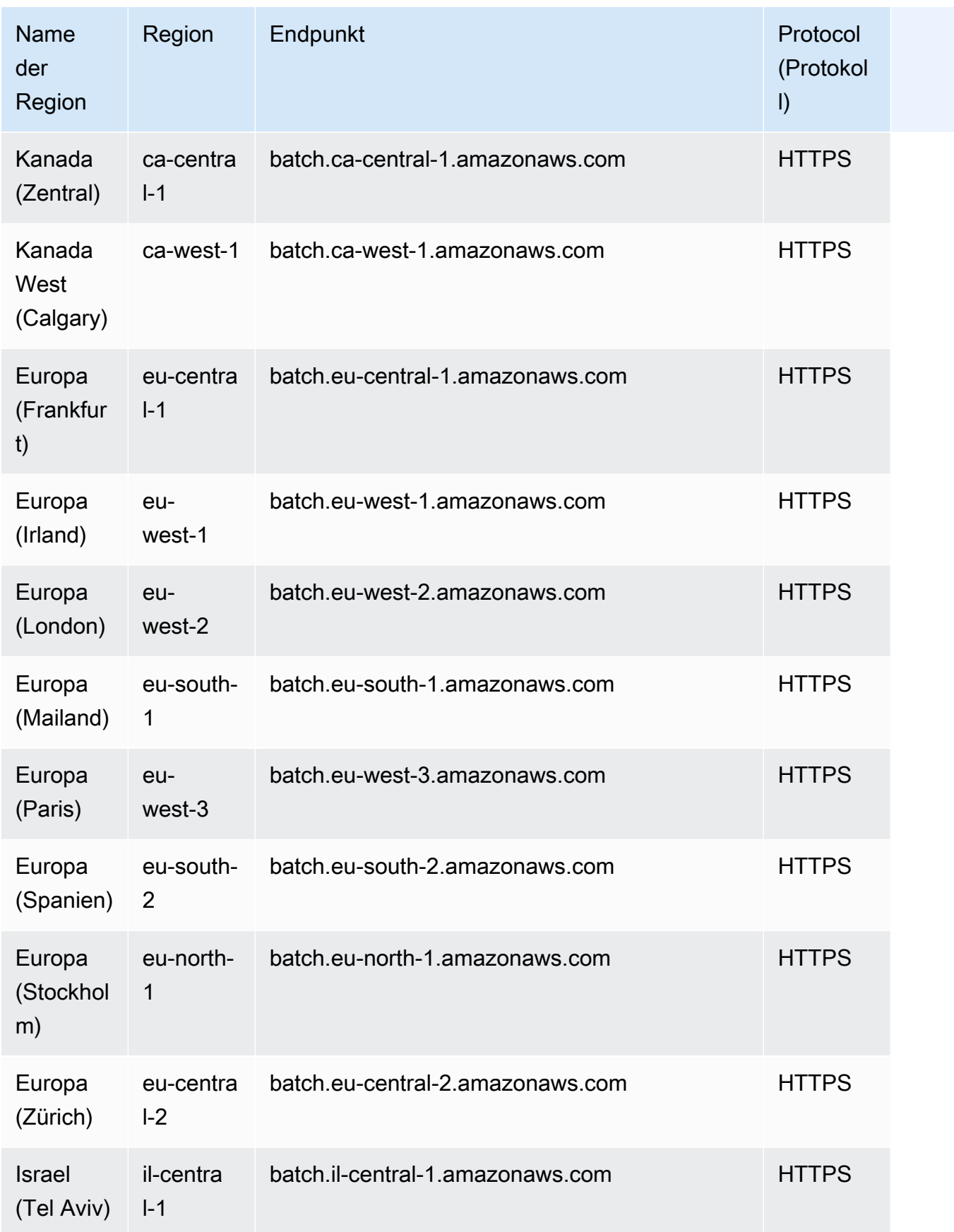

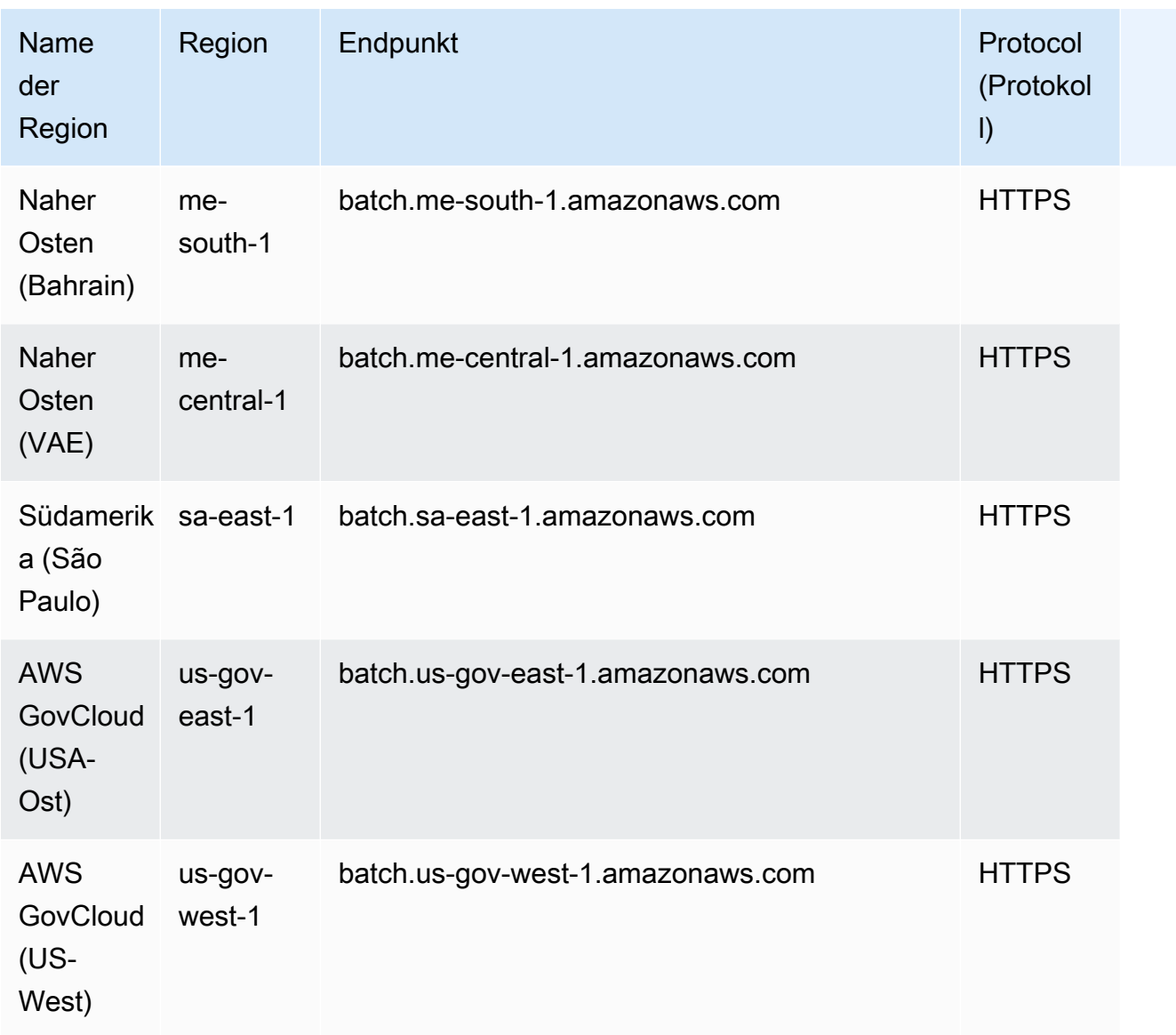

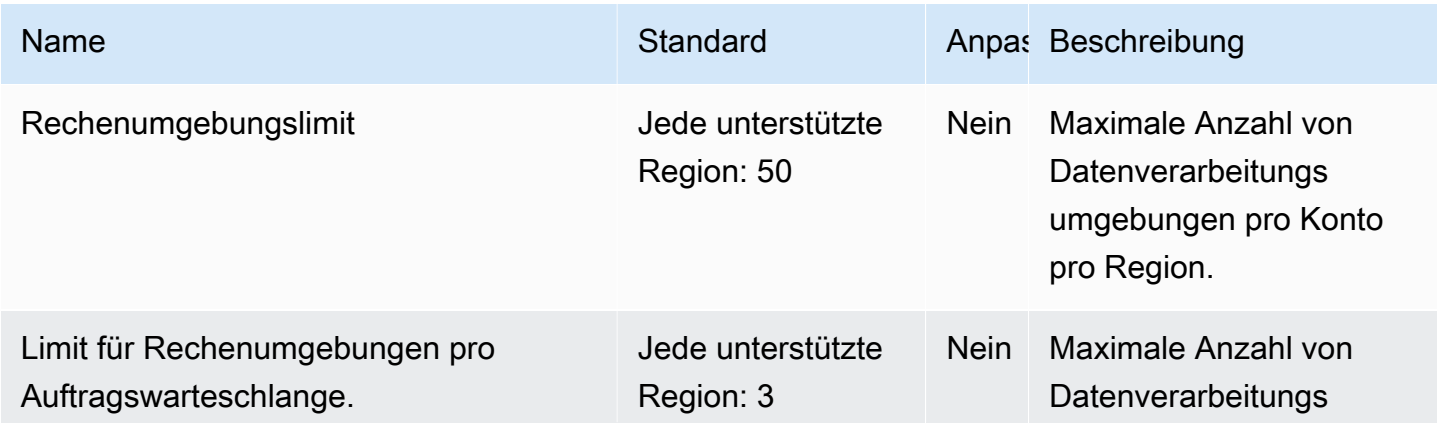

AWS Allgemeine Referenz

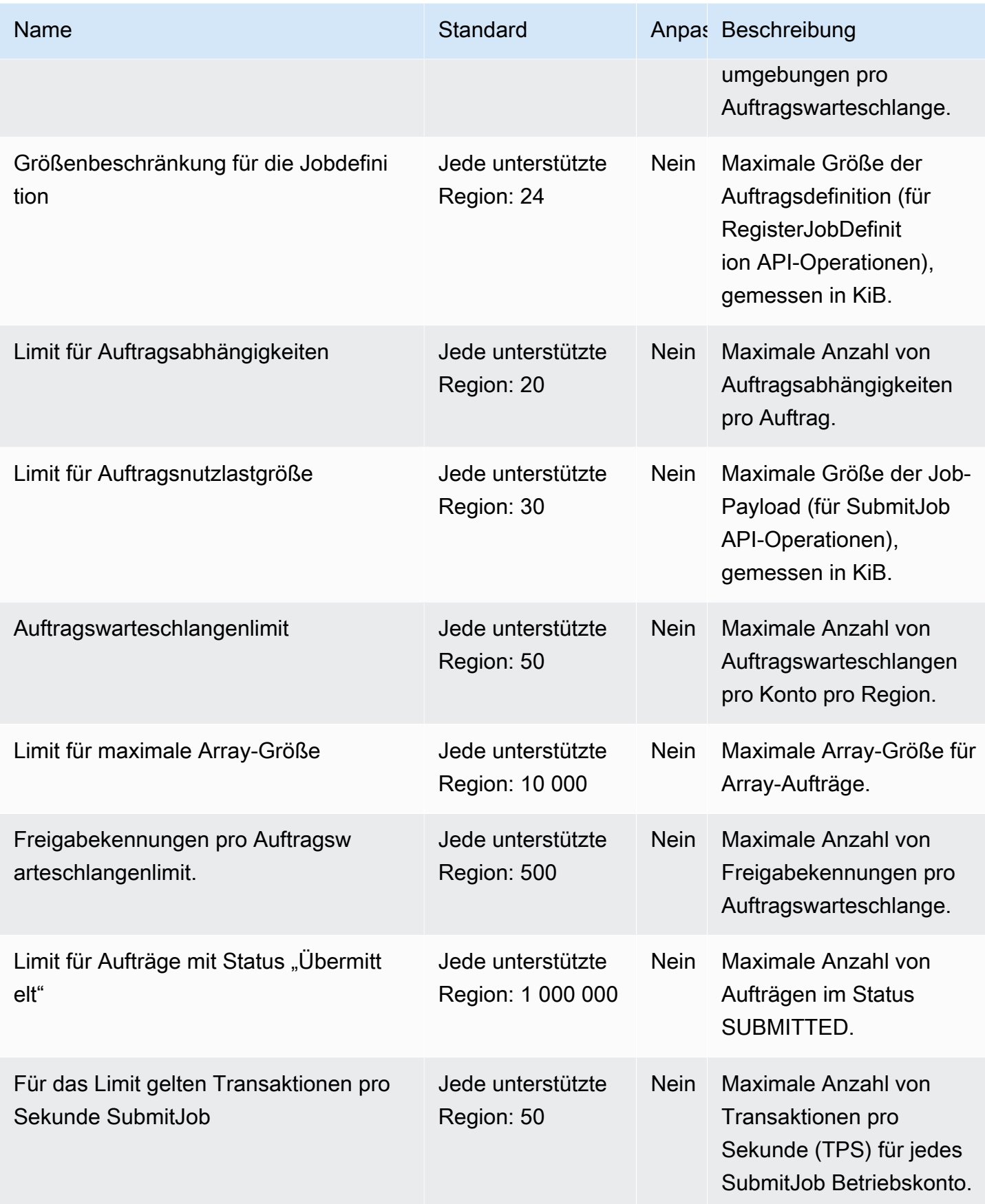
Weitere Informationen finden Sie unter [Servicekontingente](https://docs.aws.amazon.com/batch/latest/userguide/service_limits.html) im AWS Batch -Benutzerhandbuch.

# Endpunkte und Kontingente von Amazon Bedrock

Im Folgenden werden die Service-Endpunkte und -kontingente für diesen Service beschrieben. Um programmgesteuert eine Verbindung zu einem AWS Dienst herzustellen, verwenden Sie einen Endpunkt. Zusätzlich zu den AWS Standardendpunkten bieten einige AWS Dienste FIPS-Endpunkte in ausgewählten Regionen. Weitere Informationen finden Sie unter [AWS Dienstendpunkte](#page-27-0). Servicekontingenten, auch Limits genannt, sind die maximale Anzahl von Serviceressourcen oder Vorgängen für Ihr Konto. AWS Weitere Informationen finden Sie unter [AWS Servicekontingenten](#page-33-0).

### Service-Endpunkte

#### APIs für Amazon Bedrock-Steuerungsebenen

Die folgende Tabelle enthält eine Liste von regionsspezifischen Endpunkten, die Amazon Bedrock für die Verwaltung, Schulung und Bereitstellung von Modellen unterstützt. Verwenden Sie diese Endpunkte für [Amazon Bedrock API-Operationen.](https://docs.aws.amazon.com/bedrock/latest/APIReference/API_Operations_Amazon_Bedrock.html)

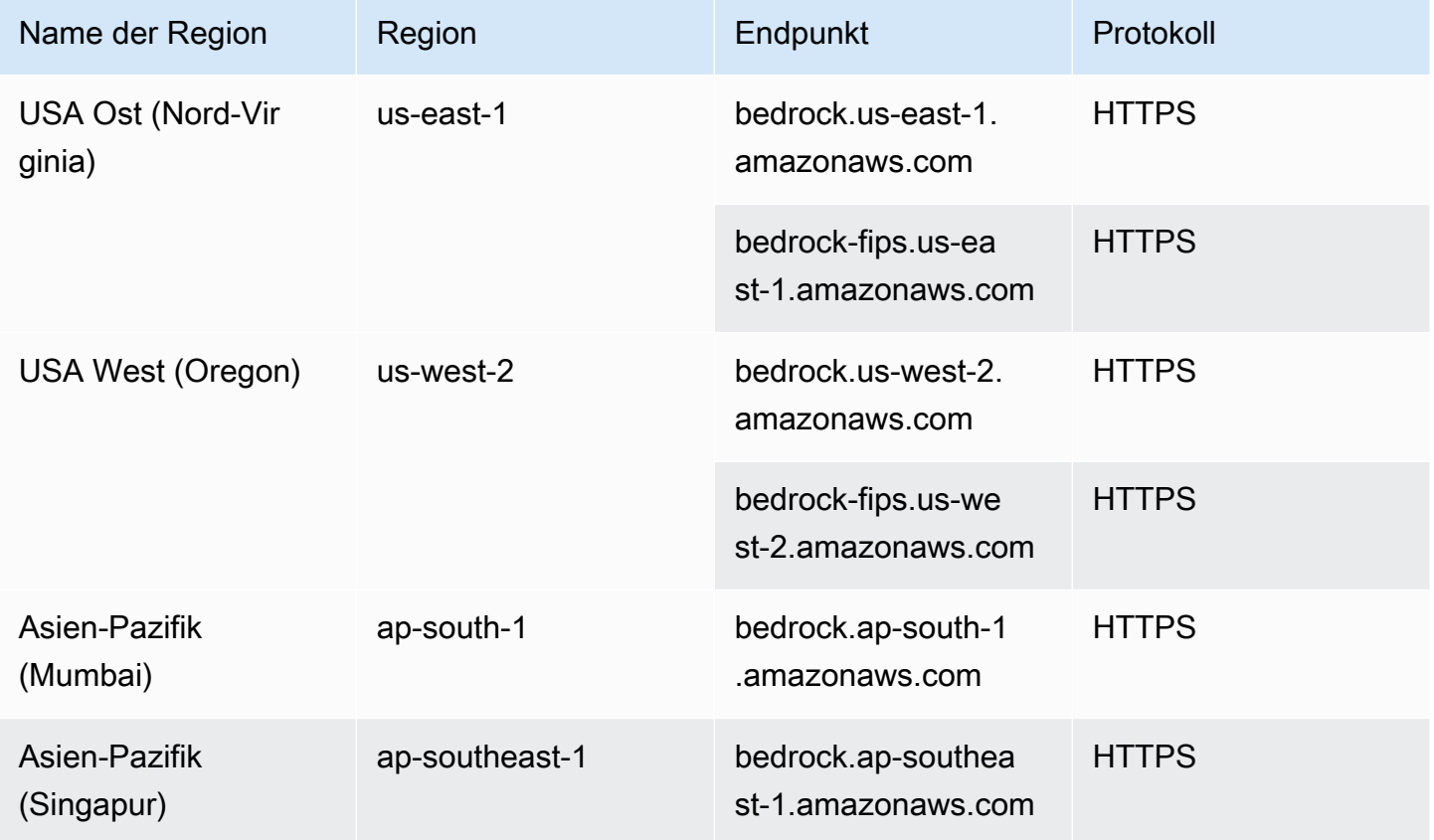

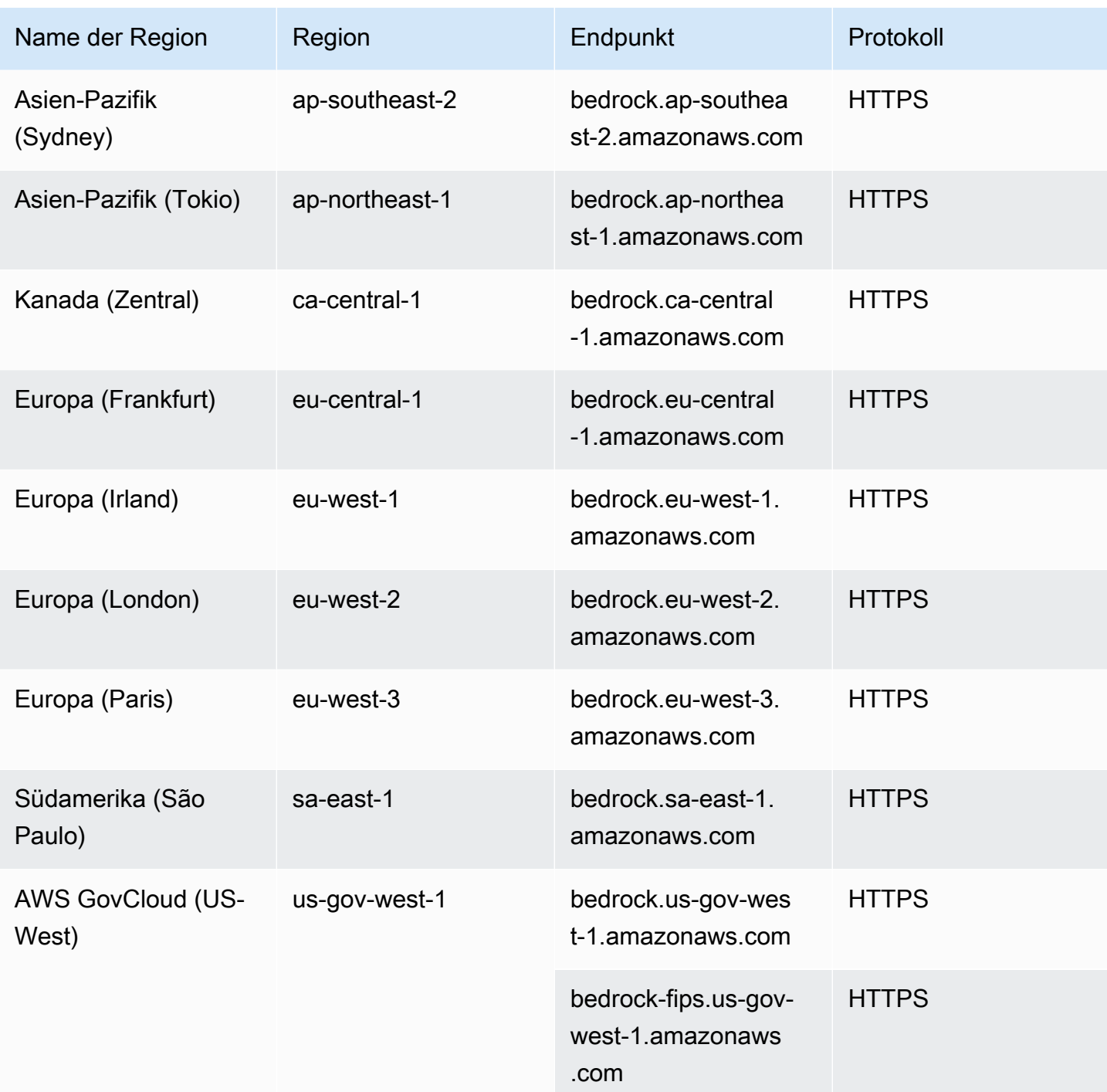

#### Amazon Bedrock-Laufzeit-APIs

Die folgende Tabelle enthält eine Liste von regionsspezifischen Endpunkten, die Amazon Bedrock unterstützt, um Inferenzanfragen für in Amazon Bedrock gehostete Modelle zu stellen. Verwenden Sie diese Endpunkte für [Amazon Bedrock Runtime API-Operationen.](https://docs.aws.amazon.com/bedrock/latest/APIReference/API_Operations_Amazon_Bedrock_Runtime.html)

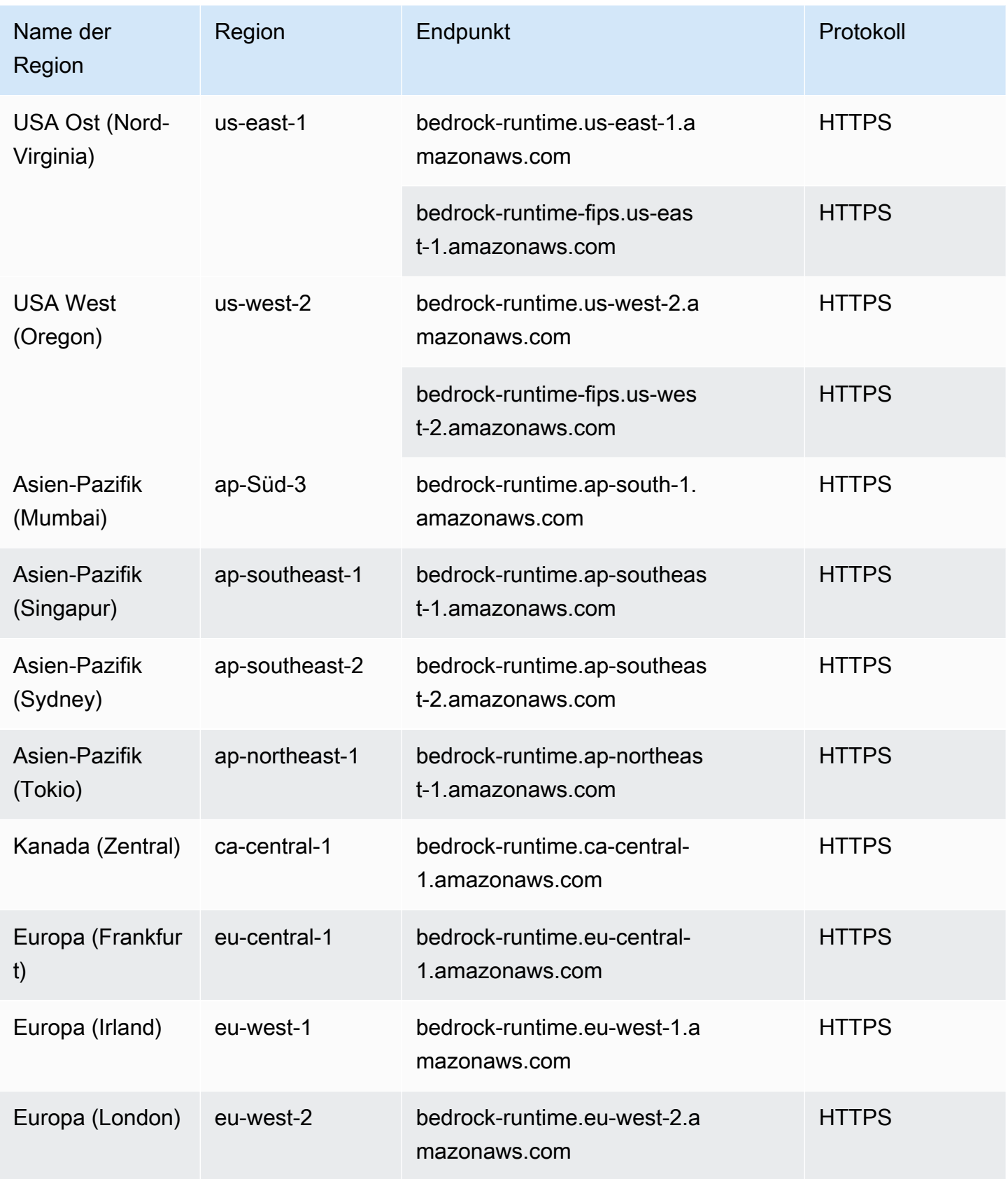

AWS Allgemeine Referenz **Referenzhandbuch** Referenzhandbuch

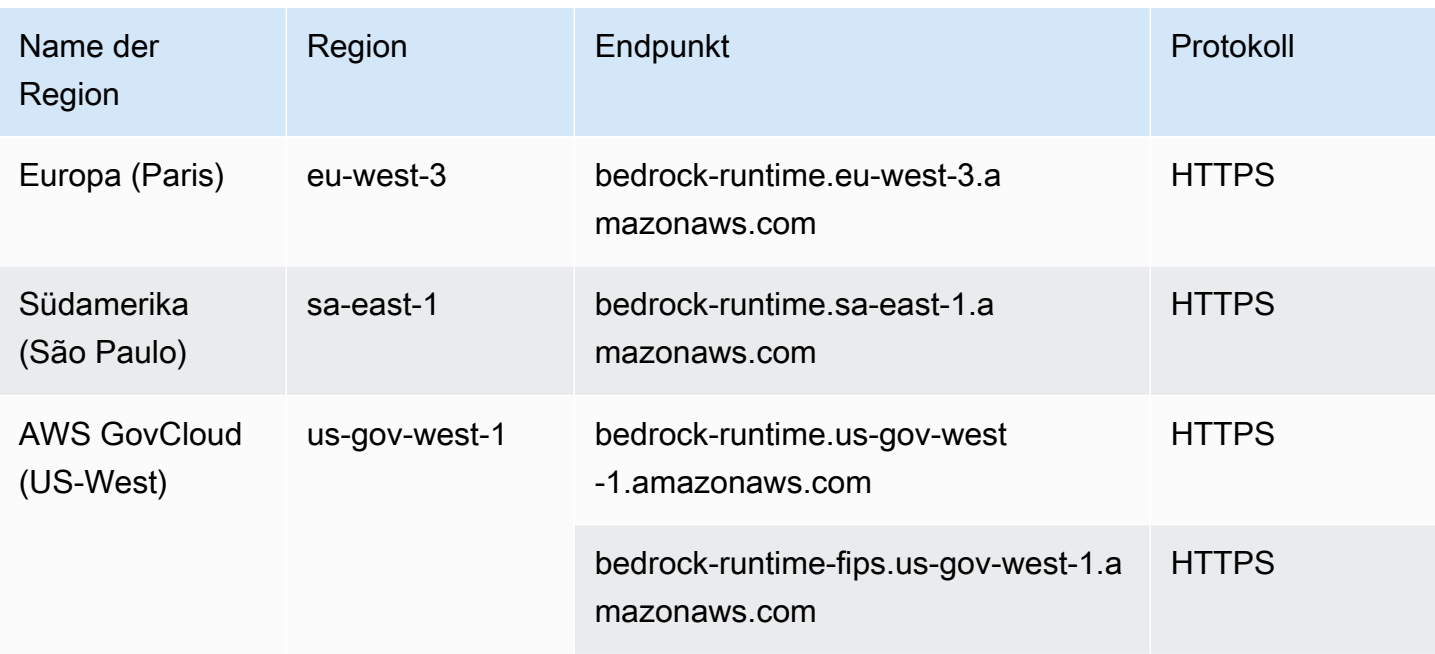

#### Build-Time-APIs für Agents für Amazon Bedrock

Die folgende Tabelle enthält eine Liste von regionsspezifischen Endpunkten, die Agents for Amazon Bedrock für die Erstellung und Verwaltung von Agenten und Wissensdatenbanken unterstützt. Verwenden Sie diese Endpunkte für [Agents for Amazon Bedrock API-Operationen.](https://docs.aws.amazon.com/bedrock/latest/APIReference/API_Operations_Agents_for_Amazon_Bedrock.html)

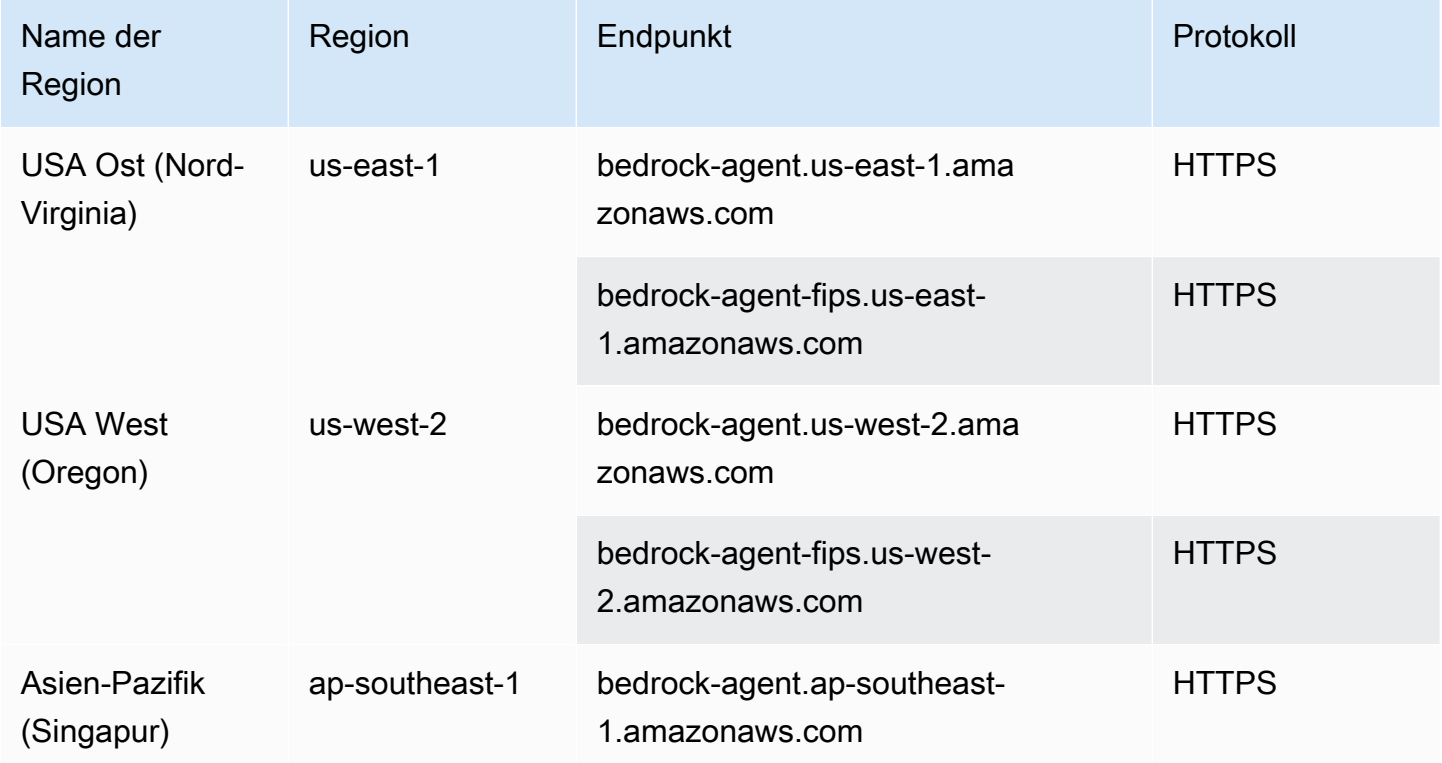

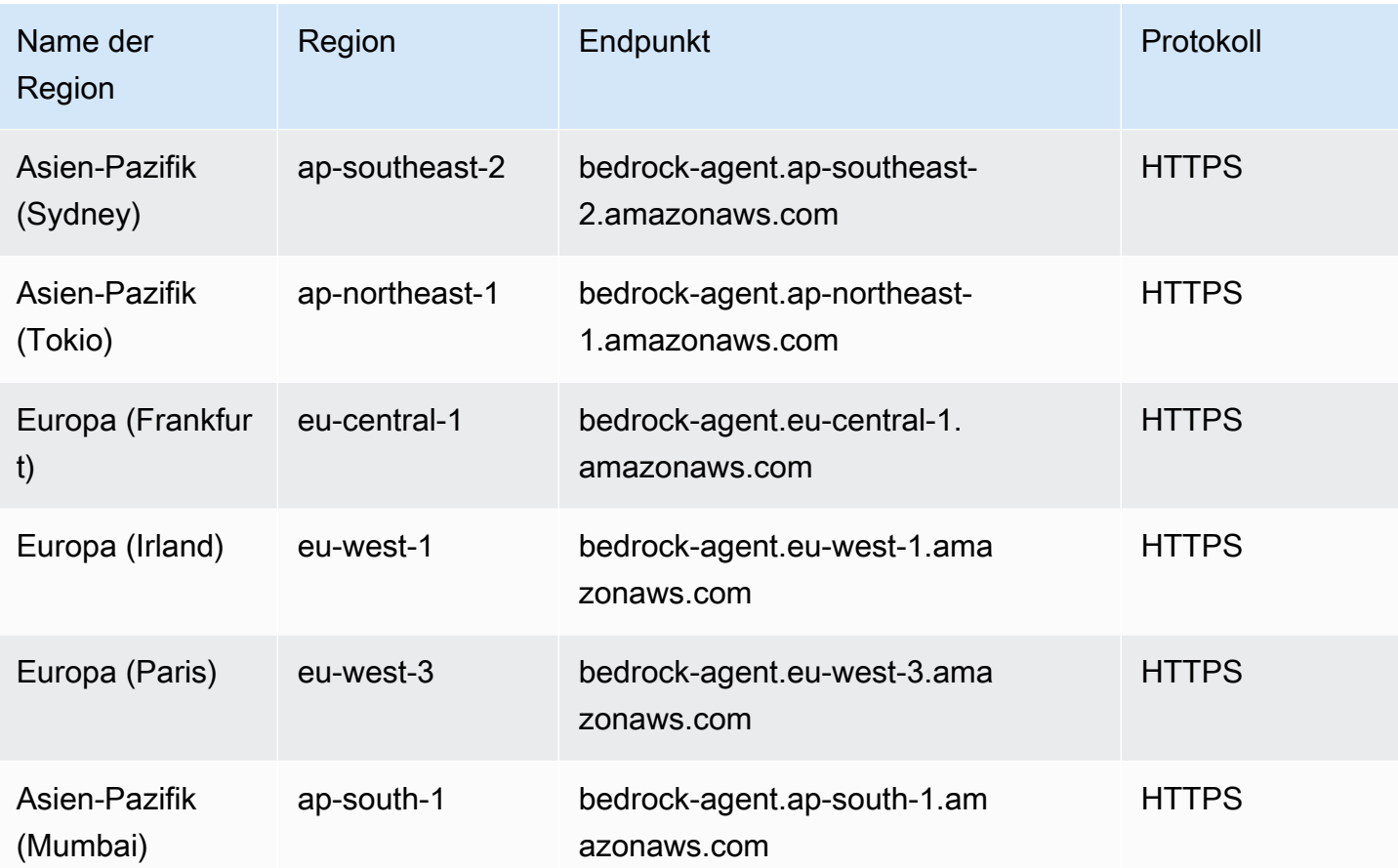

### Runtime-APIs für Agents für Amazon Bedrock

Die folgende Tabelle enthält eine Liste von regionsspezifischen Endpunkten, die Agents for Amazon Bedrock zum Aufrufen von Agenten und Abfragen von Wissensdatenbanken unterstützt. Verwenden Sie diese Endpunkte für [Agents for Amazon Bedrock Runtime API-Operationen.](https://docs.aws.amazon.com/bedrock/latest/APIReference/API_Operations_Agents_for_Amazon_Bedrock_Runtime.html)

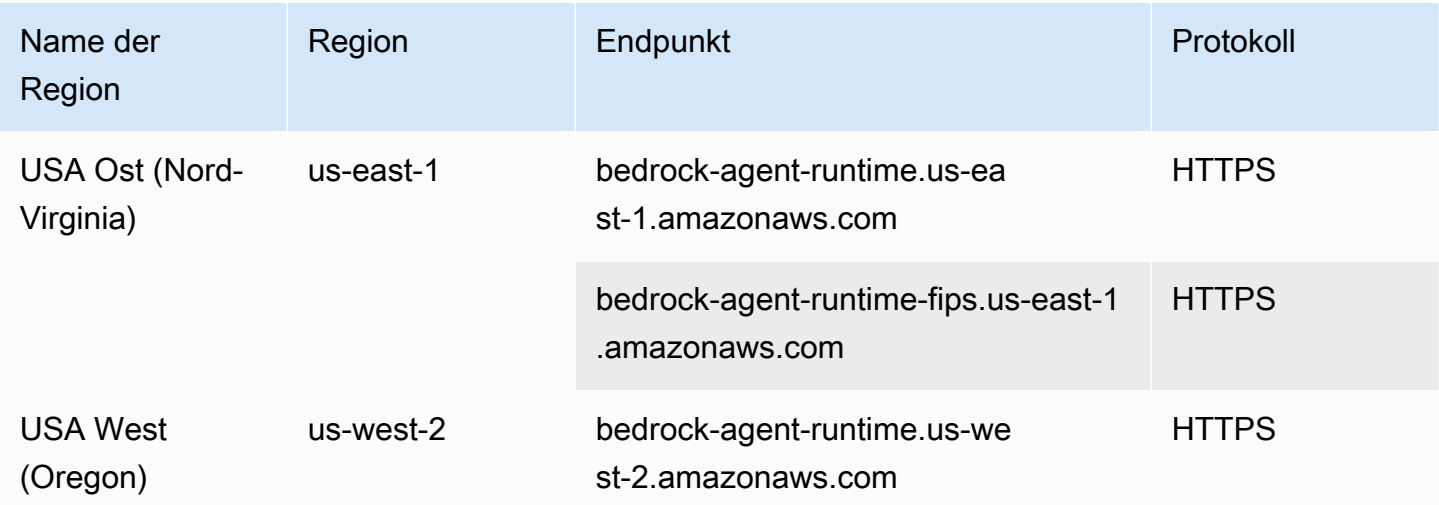

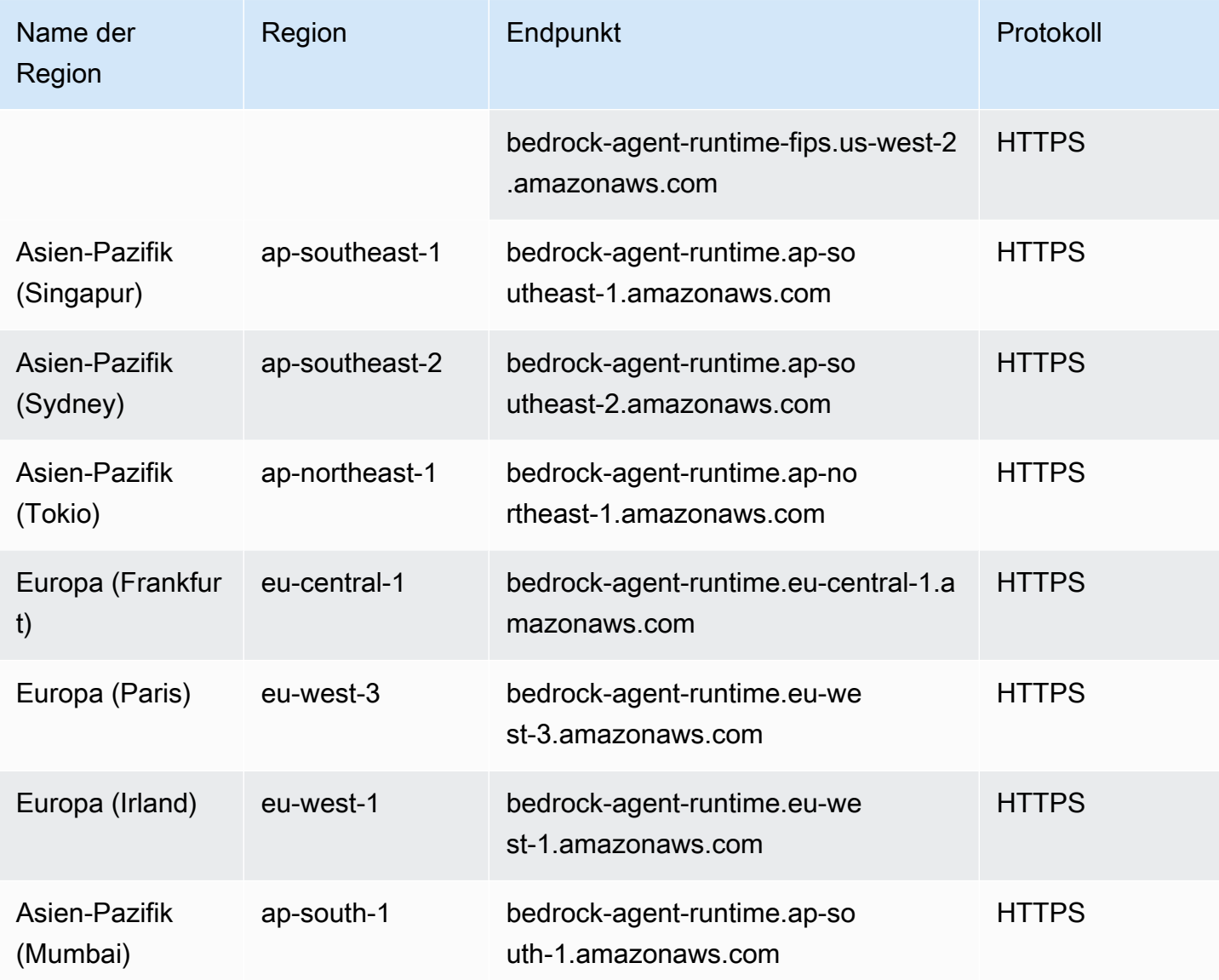

Informationen zu Servicekontingenten finden Sie unter [Kontingente für Amazon Bedrock.](https://docs.aws.amazon.com/bedrock/latest/userguide/quotas.html)

# AWS Billing and Cost Management Endpunkte und Kontingente

Im Folgenden werden die Service-Endpunkte und -kontingente für diesen Service beschrieben. Um programmgesteuert eine Verbindung zu einem AWS Dienst herzustellen, verwenden Sie einen Endpunkt. Zusätzlich zu den AWS Standardendpunkten bieten einige AWS Dienste FIPS-Endpunkte in ausgewählten Regionen. Weitere Informationen finden Sie unter [AWS Dienstendpunkte](#page-27-0).

Servicekontingenten, auch Limits genannt, sind die maximale Anzahl von Serviceressourcen oder Vorgängen für Ihr Konto. AWS Weitere Informationen finden Sie unter [AWS Servicekontingenten](#page-33-0).

AWS Billing and Cost Management umfasst die AWS Cost Explorer Explorer-API, die AWS Kostenund Nutzungsberichte-API, die AWS Budgets-API und die AWS Preislisten-API.

### Service-Endpunkte

#### AWS Cost Explorer

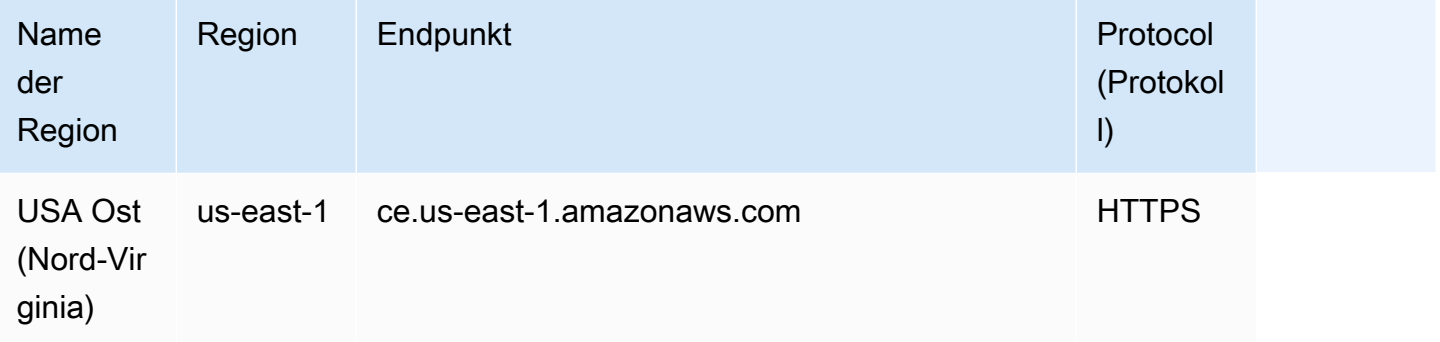

#### AWS Kosten- und Nutzungsberichte

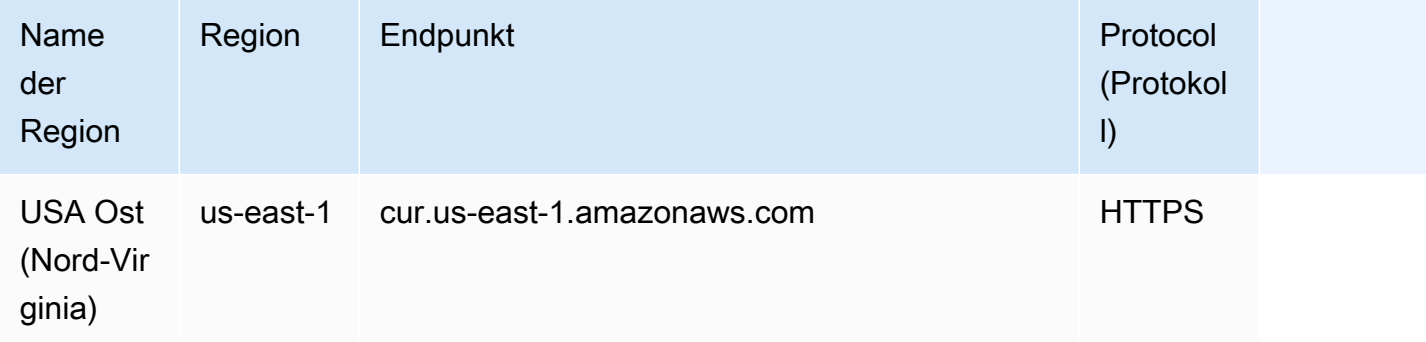

#### AWS Budgets

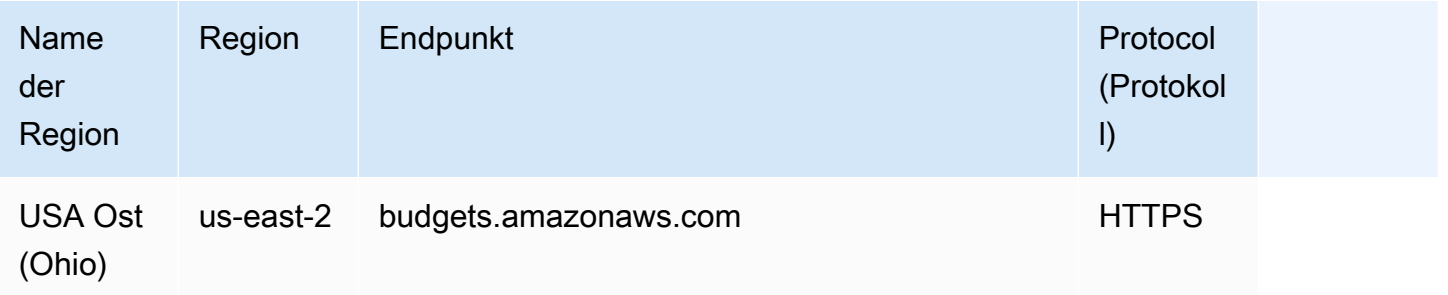

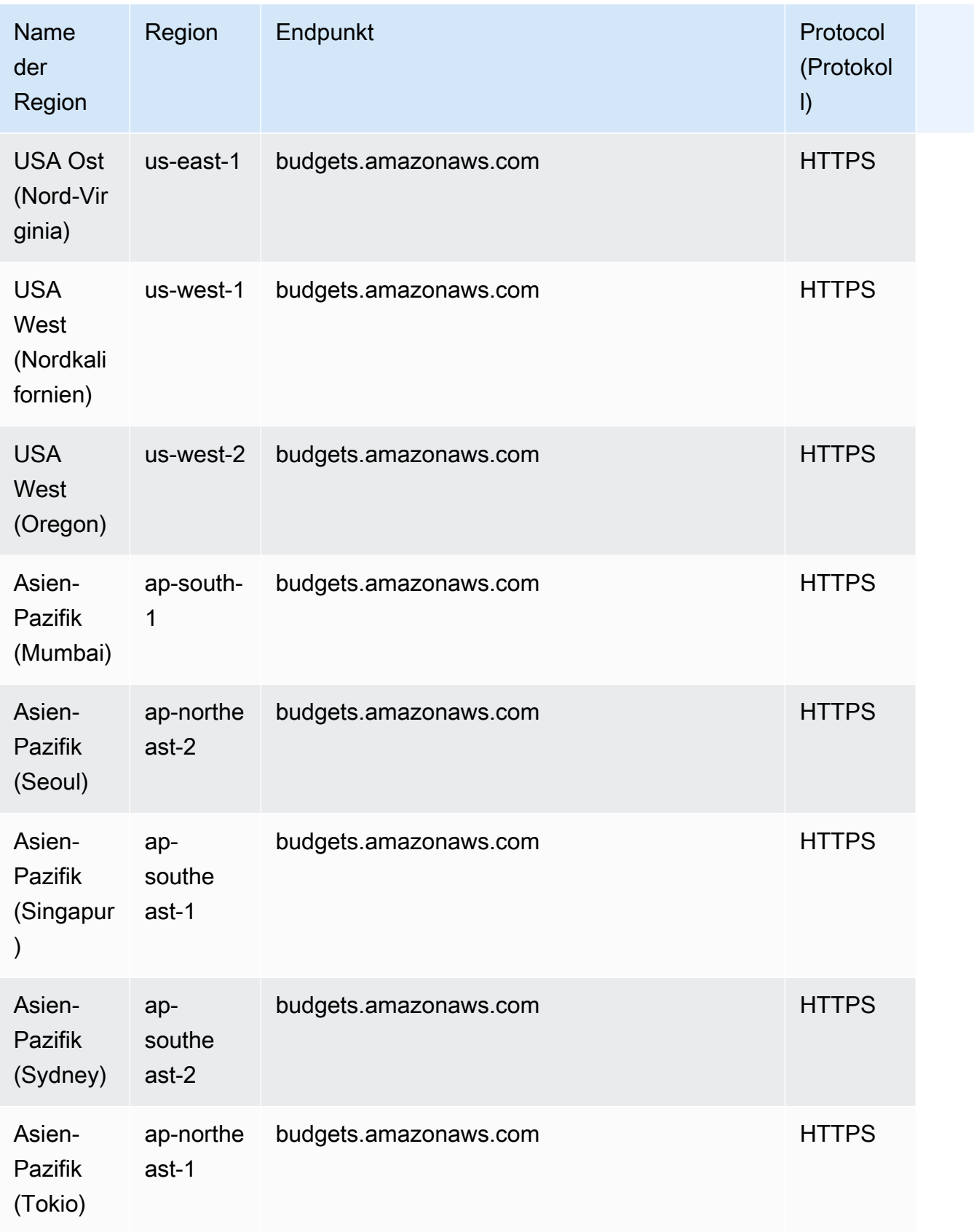

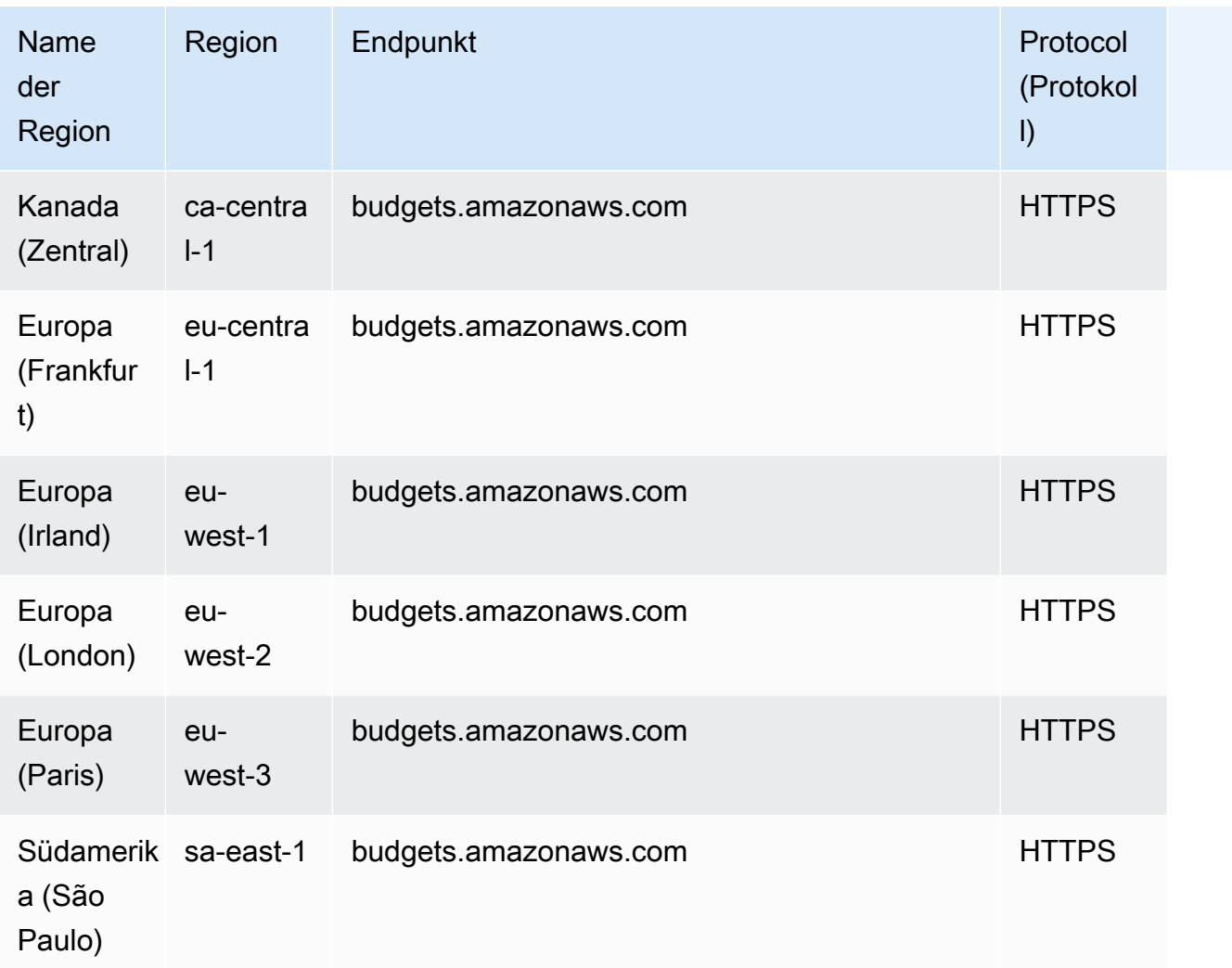

### AWS Preislisten-Service

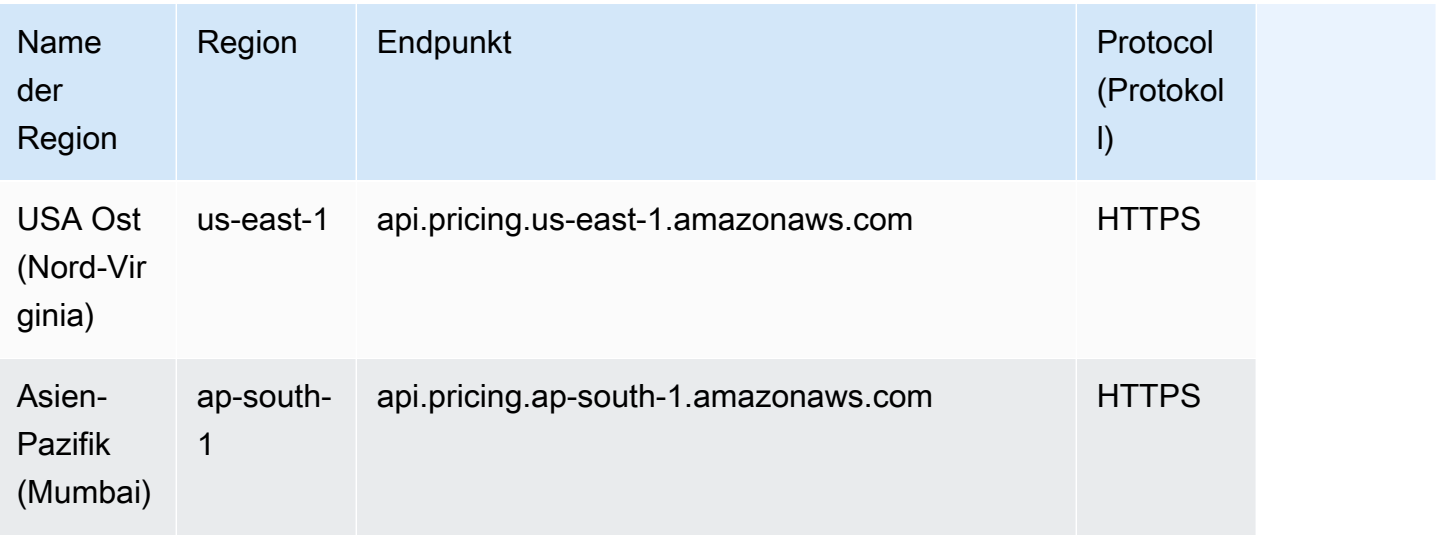

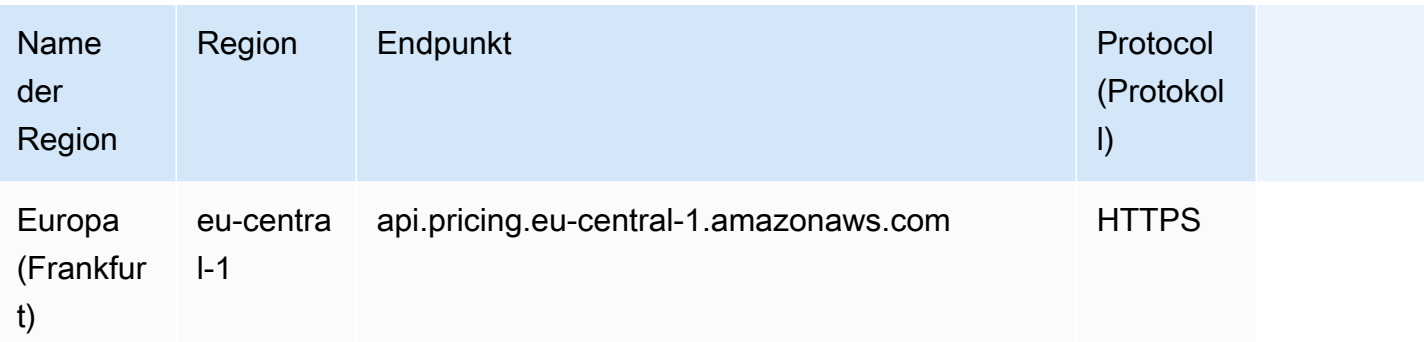

# Savings Plans

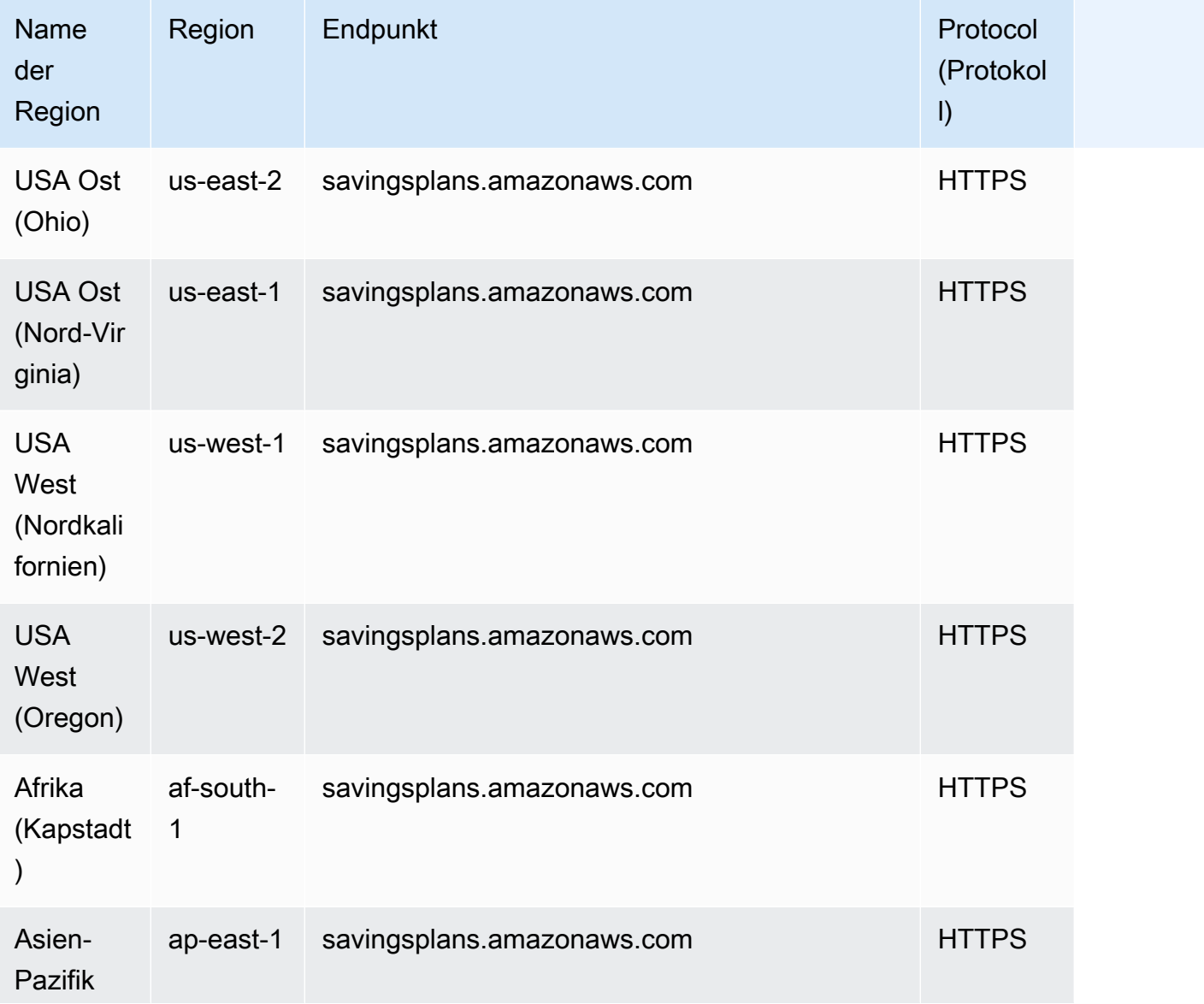

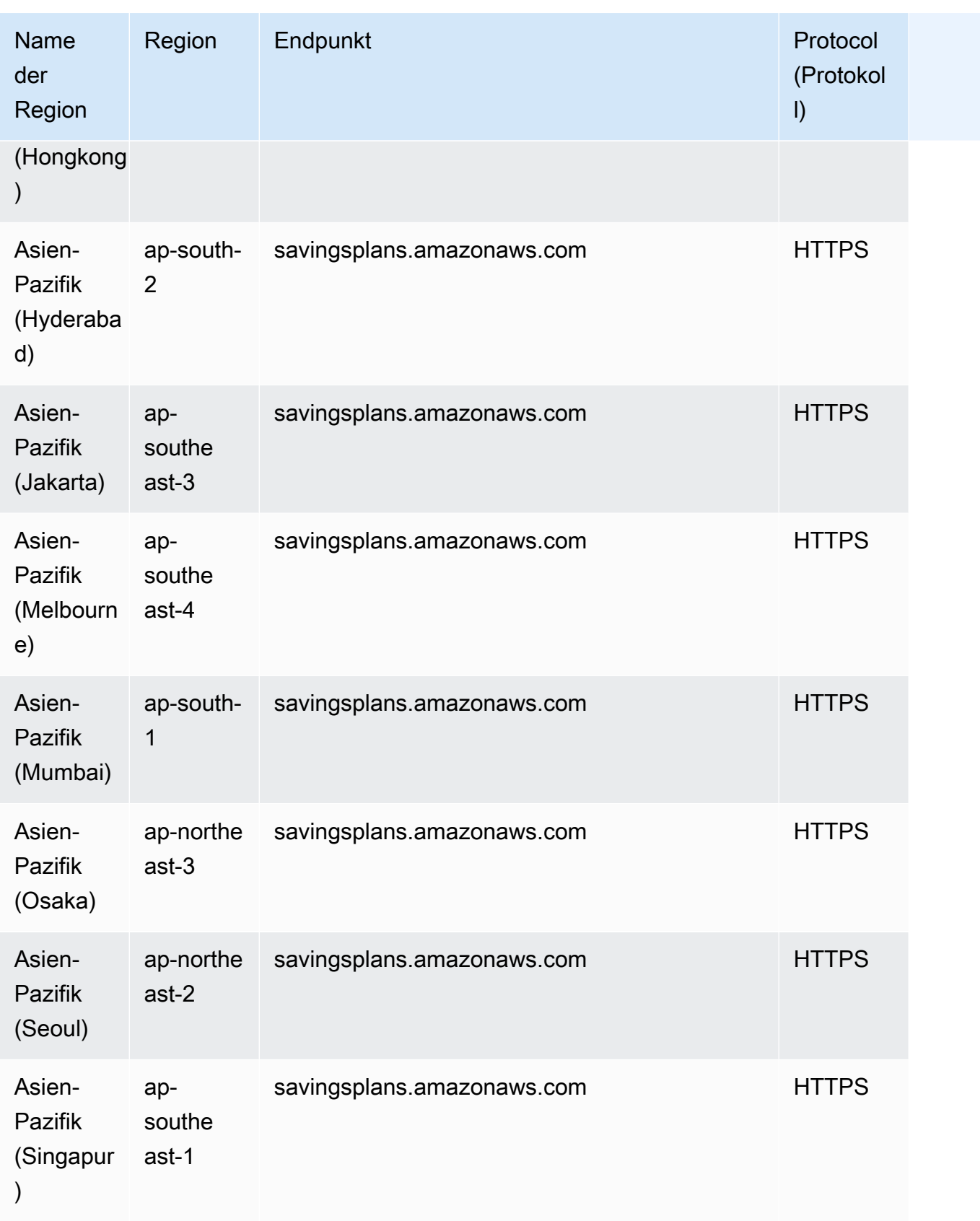

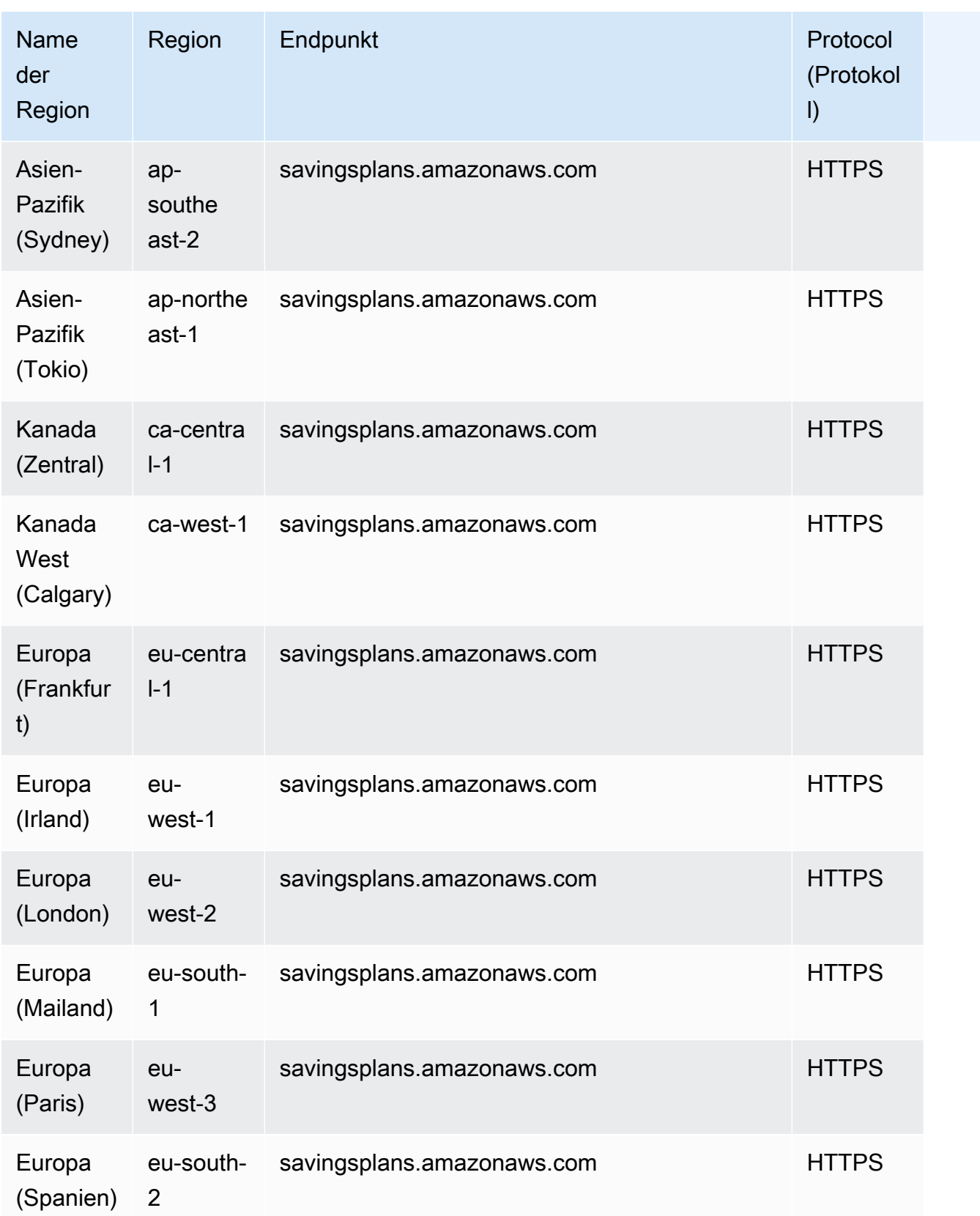

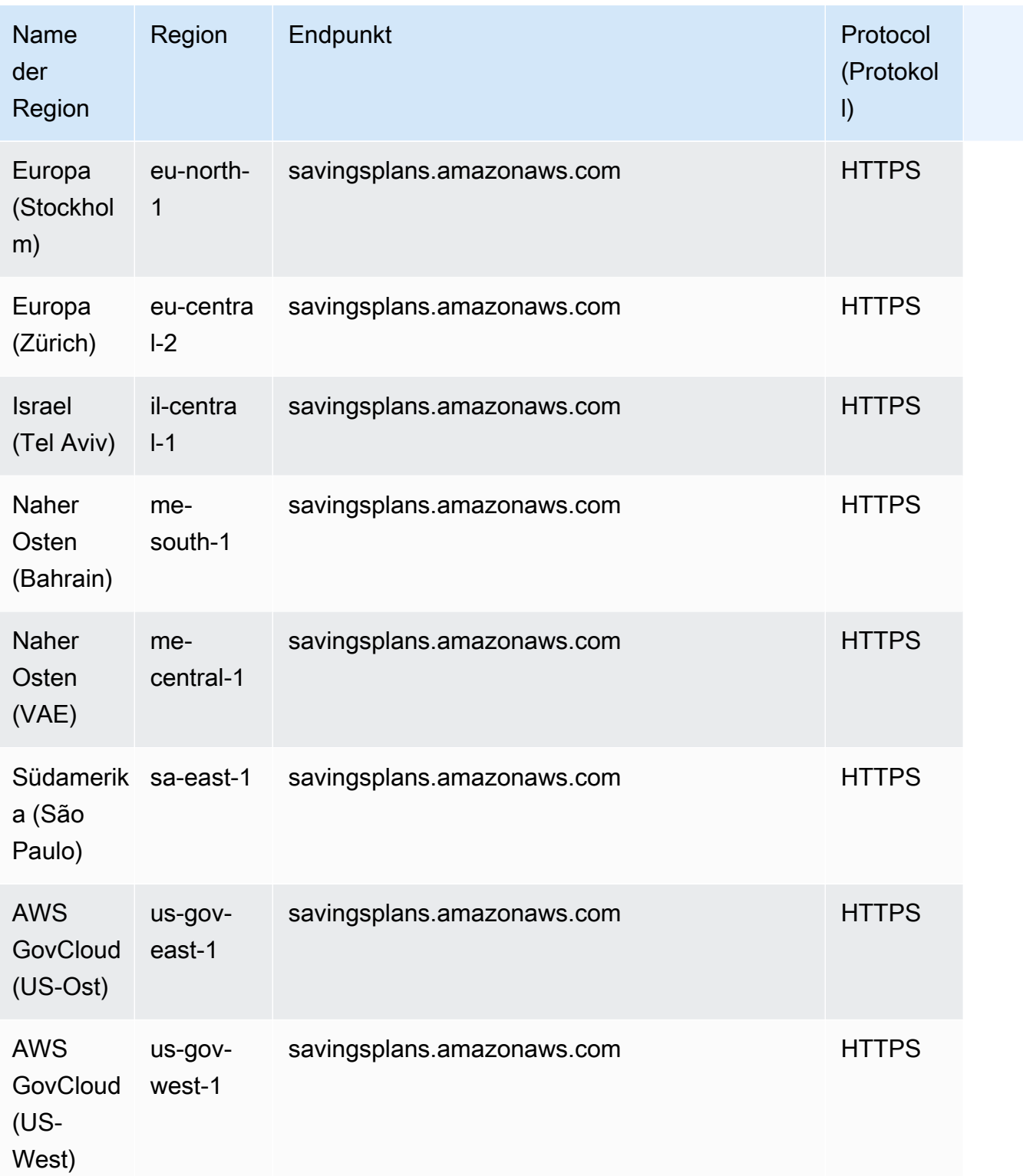

Fakturierung und Kostenmanagement hat keine Kontingente, die erhöht werden können. Weitere Informationen finden Sie unter [AWS Billing Kontingente und Einschränkungen](https://docs.aws.amazon.com/awsaccountbilling/latest/aboutv2/billing-limits.html) und [AWS Cost](https://docs.aws.amazon.com/cost-management/latest/userguide/management-limits.html) [Management Kontingente und Einschränkungen.](https://docs.aws.amazon.com/cost-management/latest/userguide/management-limits.html)

# Endpunkte und Kontingente von AWS Billing Conductor

Im Folgenden werden die Service-Endpunkte und -kontingente für diesen Service beschrieben. Um programmgesteuert eine Verbindung zu einem AWS-Service herzustellen, verwenden Sie einen Endpunkt. Zusätzlich zu den standardmäßigen AWS-Endpunkten bieten einige AWS-Services FIPS-Endpunkte in ausgewählten Regionen. Weitere Informationen finden Sie unter [AWS](#page-27-0)  [Dienstendpunkte](#page-27-0). Servicekontingente, auch als Limits bezeichnet, sind die maximale Anzahl von Serviceressourcen oder -vorgängen für Ihr AWS-Konto. Weitere Informationen finden Sie unter [AWS](#page-33-0)  [Servicekontingenten.](#page-33-0)

## Service-Endpunkte

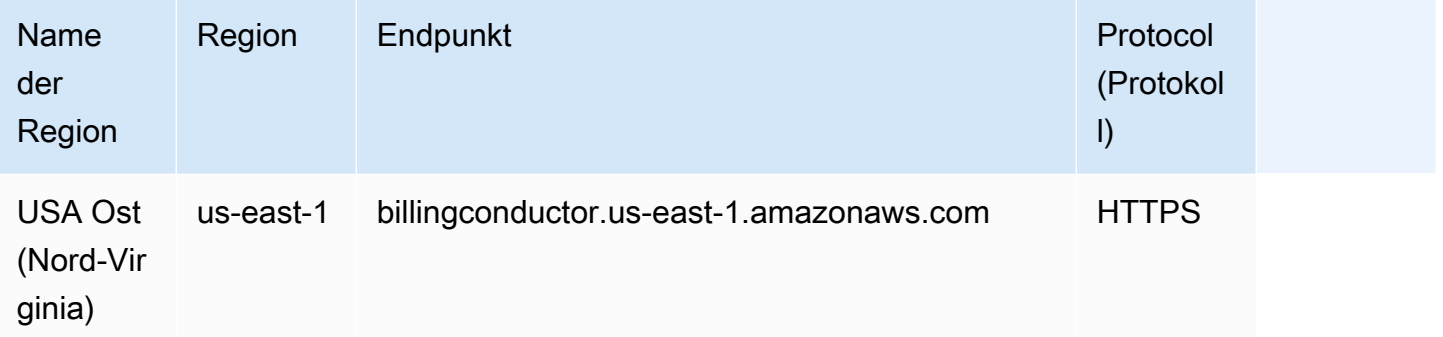

## **Servicekontingente**

Weitere Informationen über AWS Billing Conductor-Service-Kontingente und -Einschränkungen finden Sie unter [Kontingente und Einschränkungen](https://docs.aws.amazon.com/billingconductor/latest/userguide/limits.html) im AWS Billing Conductor-Benutzerhandbuch.

# Endpunkte und Kontingente von Amazon Braket

Im Folgenden werden die Service-Endpunkte und -kontingente für diesen Service beschrieben. Um programmgesteuert eine Verbindung zu einem AWS Dienst herzustellen, verwenden Sie einen Endpunkt. Zusätzlich zu den AWS Standardendpunkten bieten einige AWS Dienste FIPS-Endpunkte in ausgewählten Regionen. Weitere Informationen finden Sie unter [AWS Dienstendpunkte](#page-27-0).

Servicekontingenten, auch Limits genannt, sind die maximale Anzahl von Serviceressourcen oder Vorgängen für Ihr Konto. AWS Weitere Informationen finden Sie unter [AWS Servicekontingenten](#page-33-0).

## Service-Endpunkte

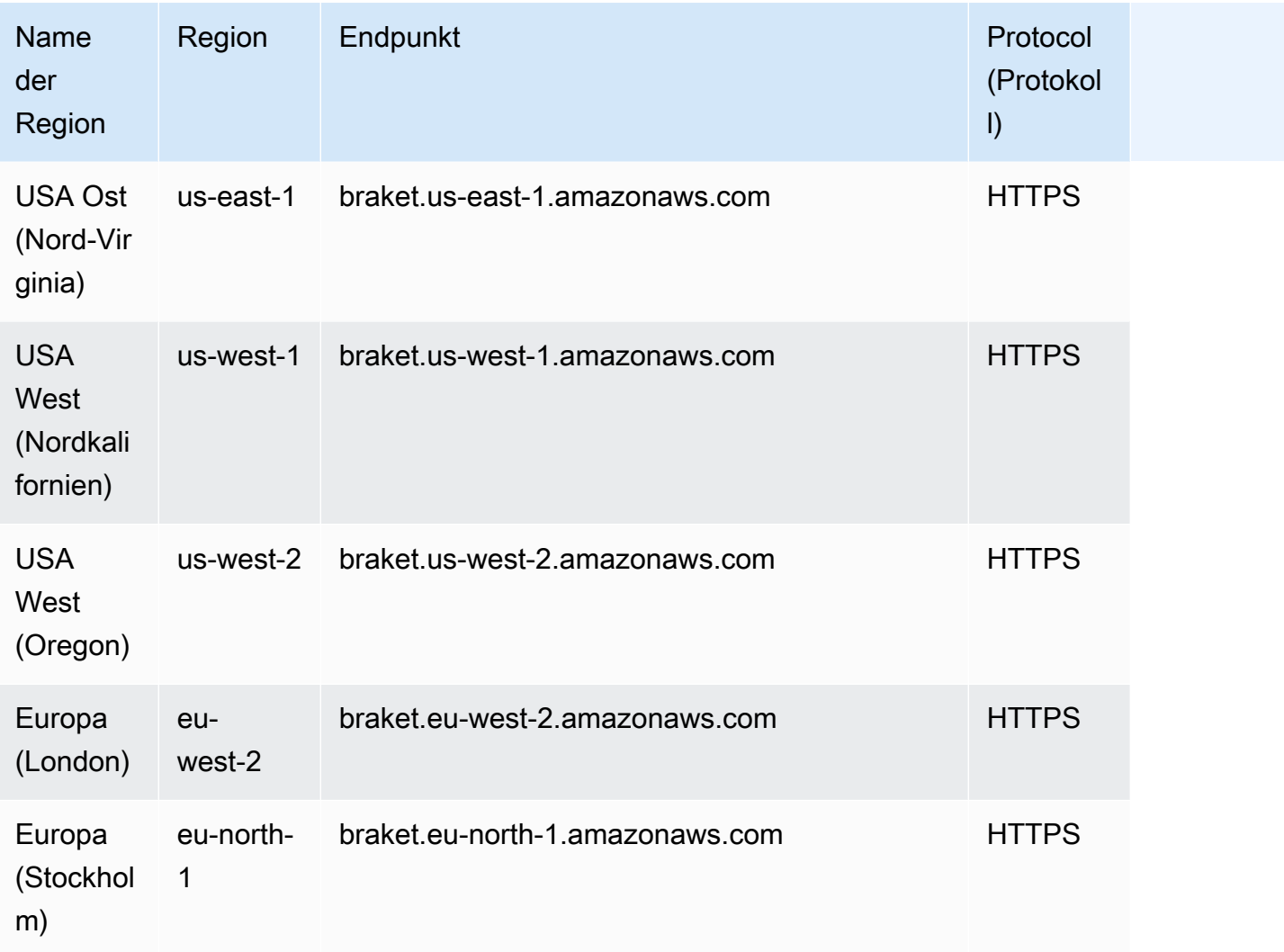

## **Servicekontingente**

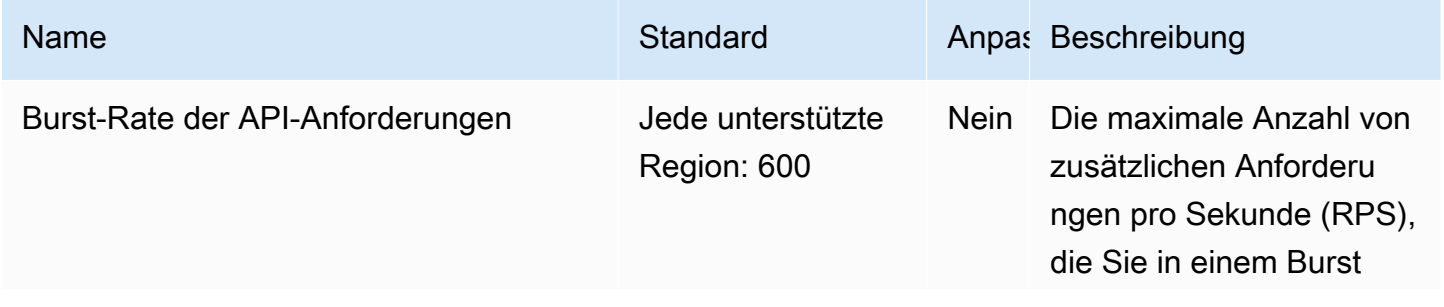

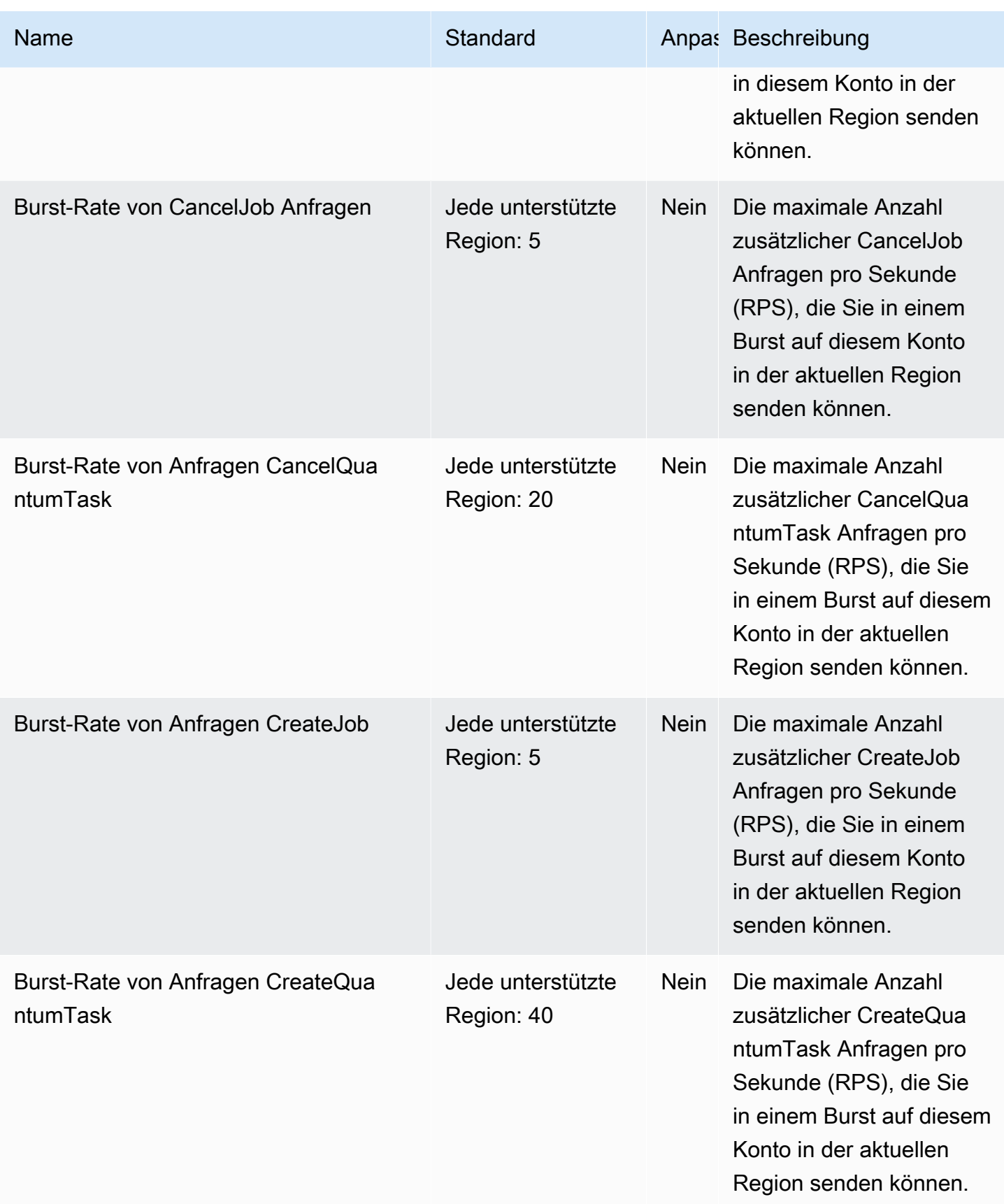

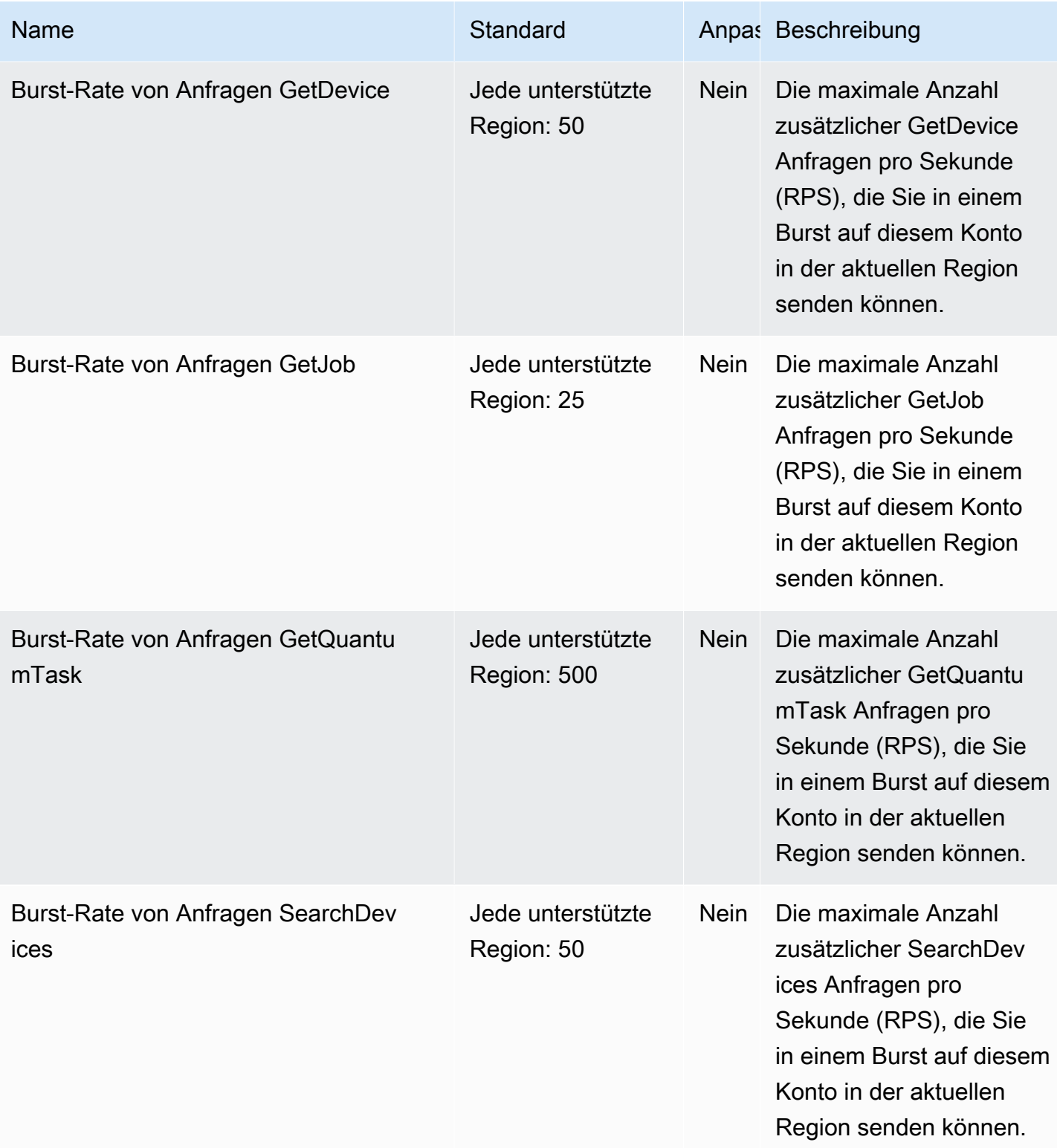

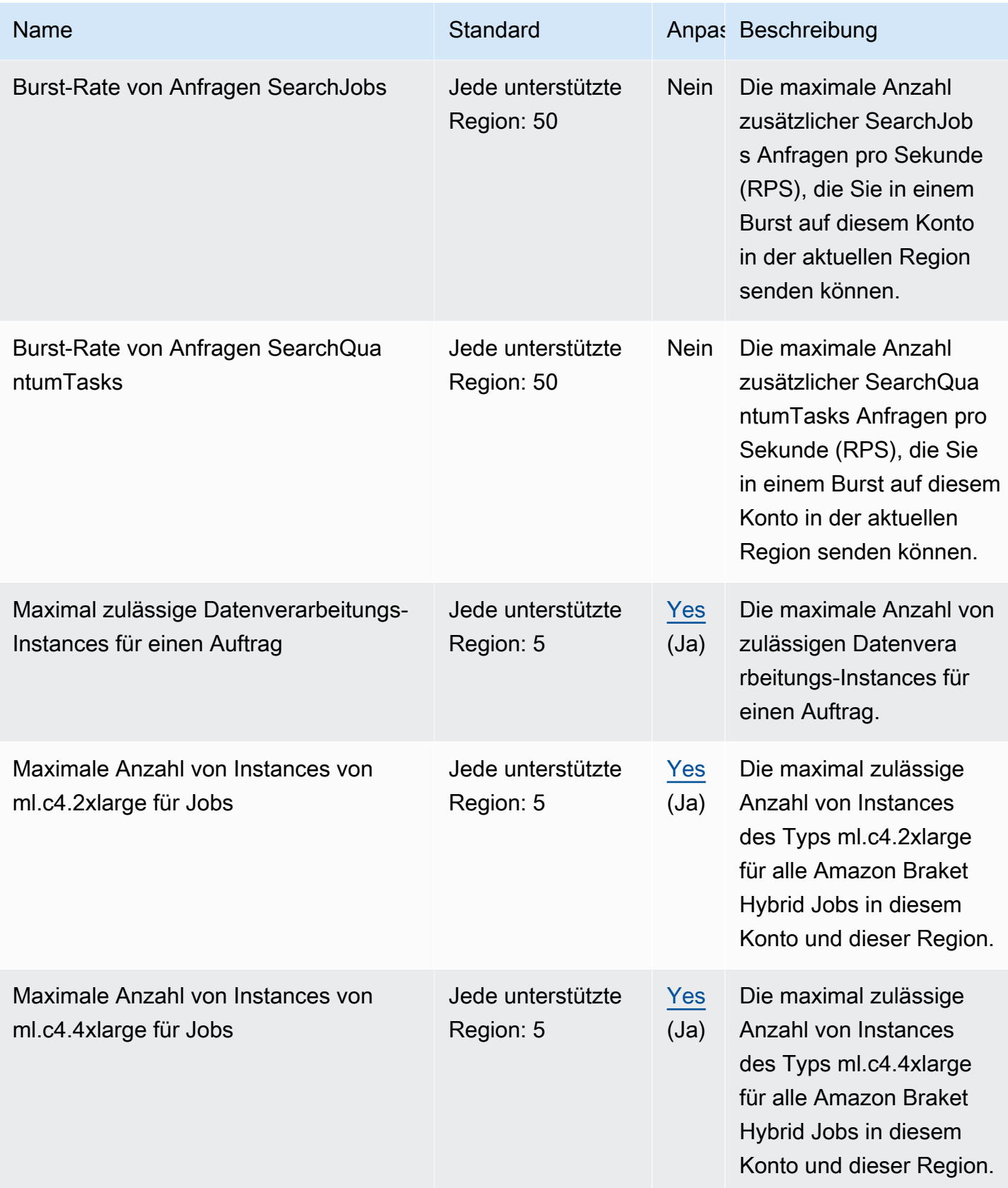

AWS Allgemeine Referenz

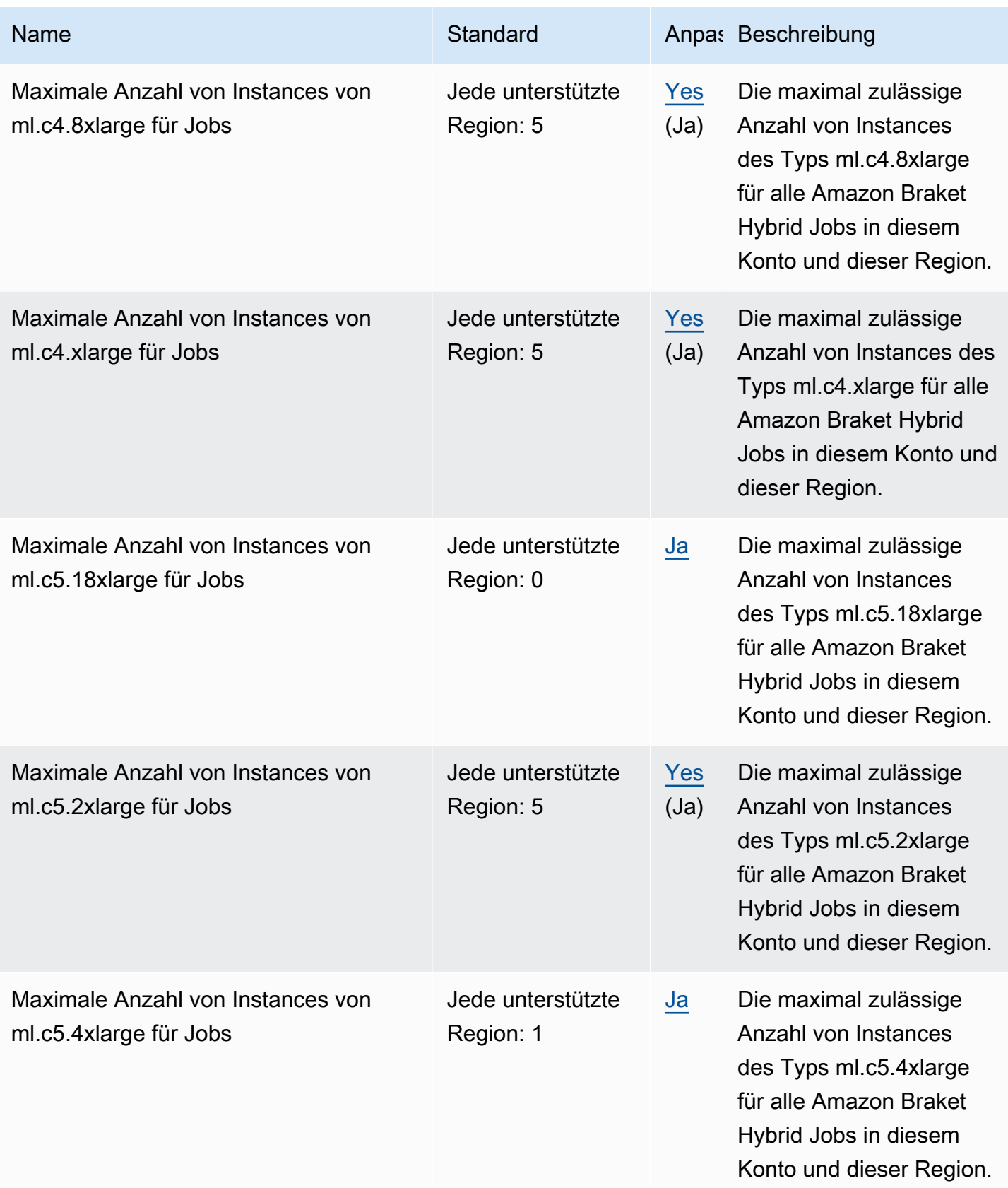

AWS Allgemeine Referenz

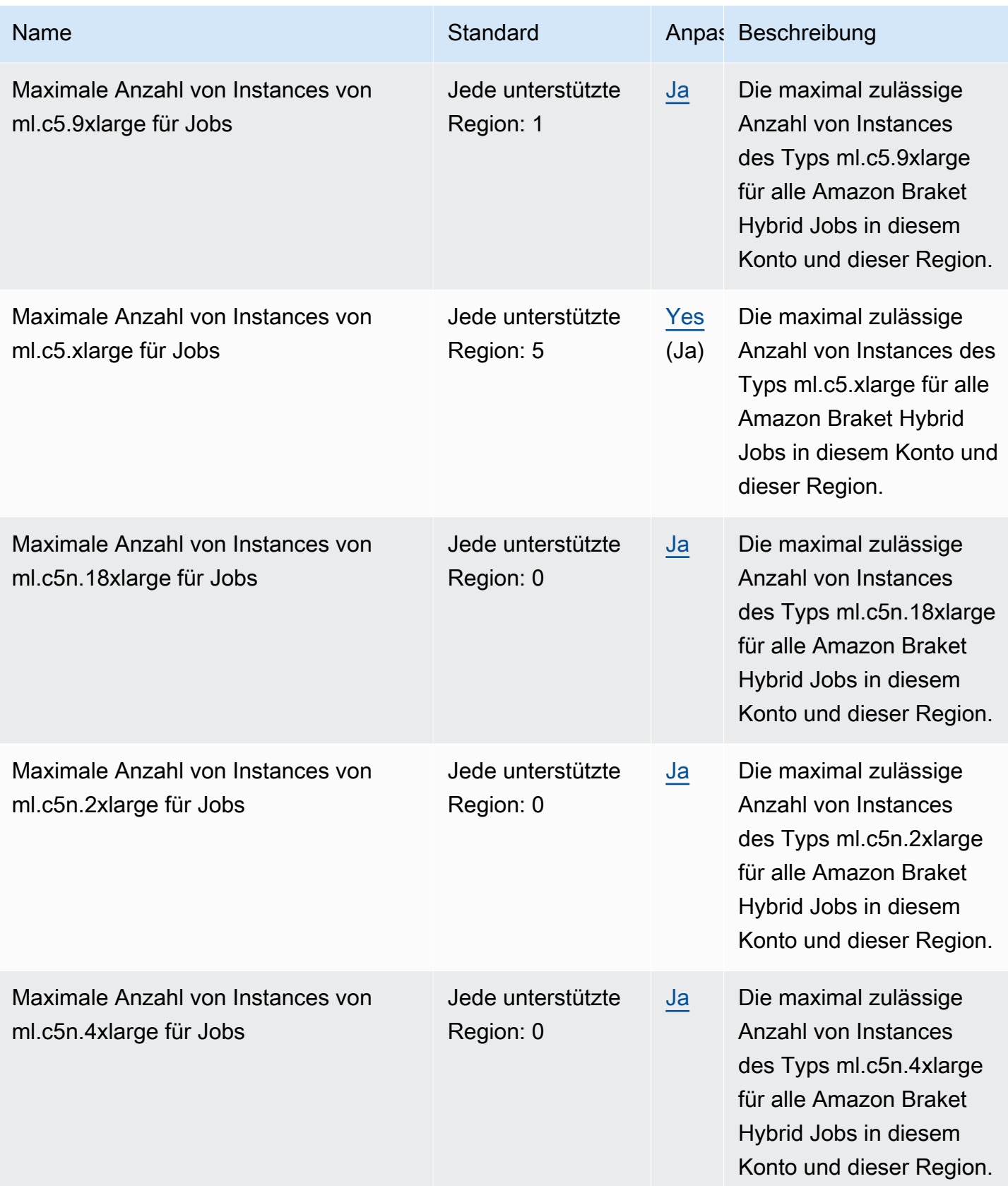

AWS Allgemeine Referenz

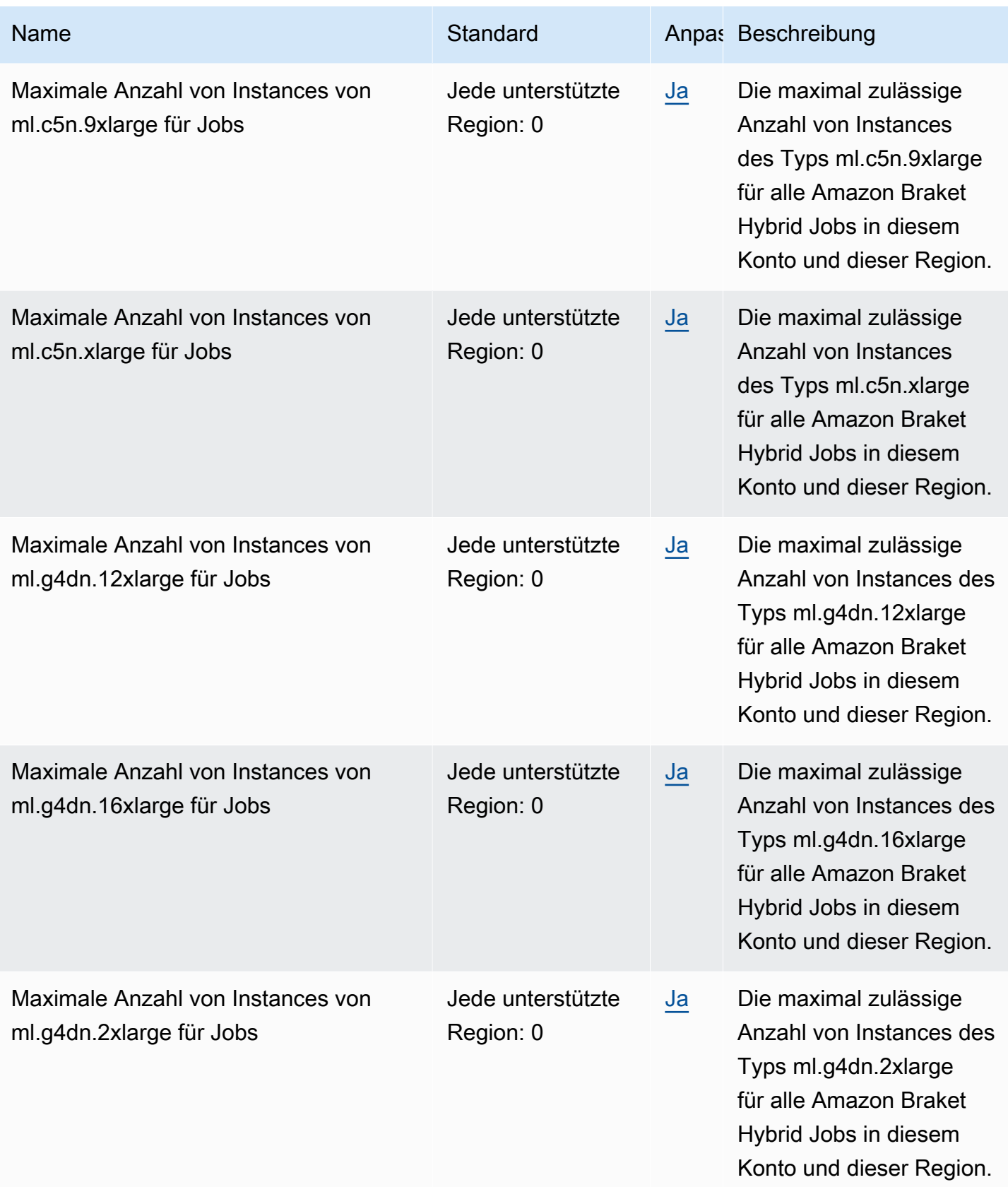

AWS Allgemeine Referenz

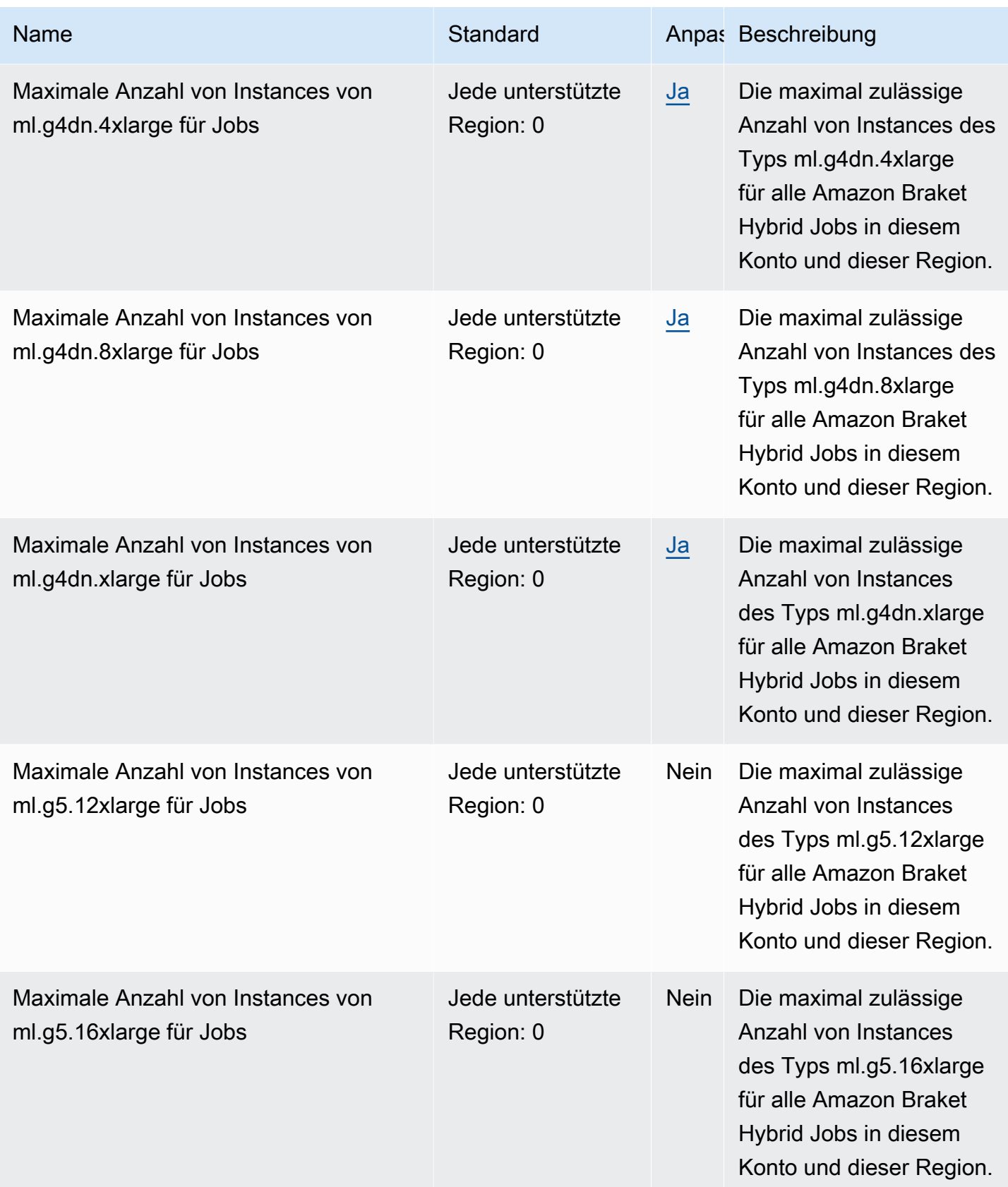

AWS Allgemeine Referenz

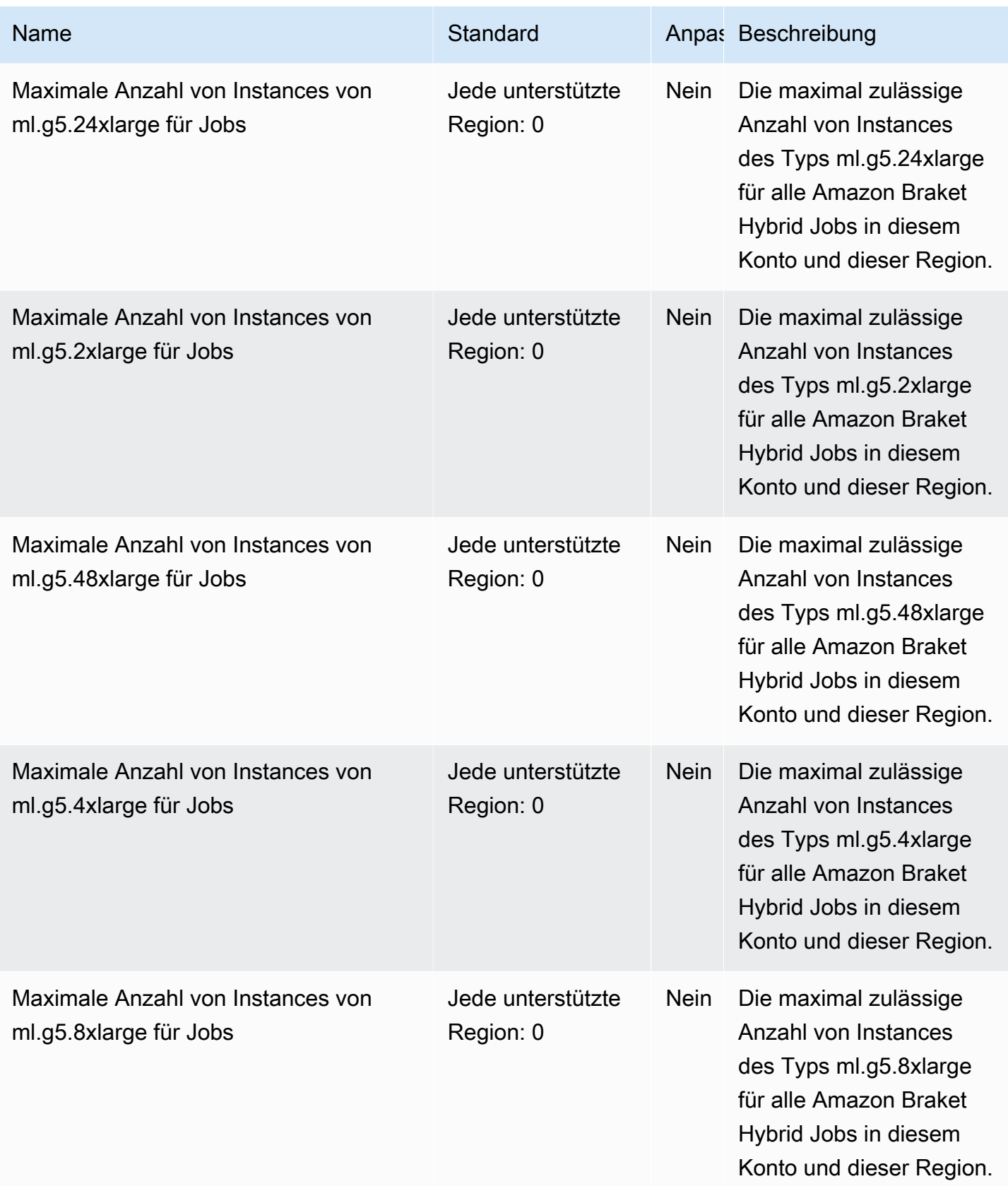

AWS Allgemeine Referenz

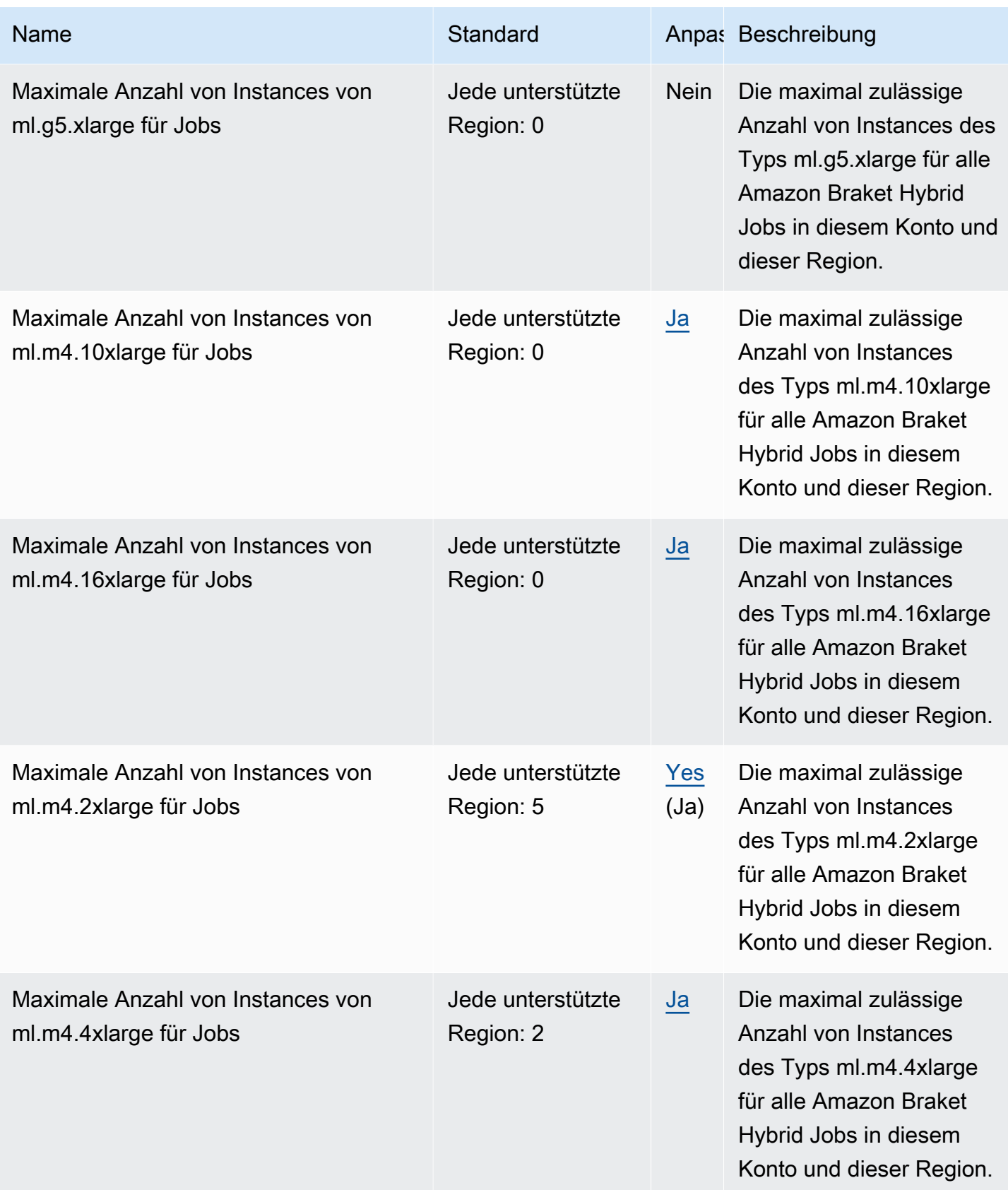

AWS Allgemeine Referenz

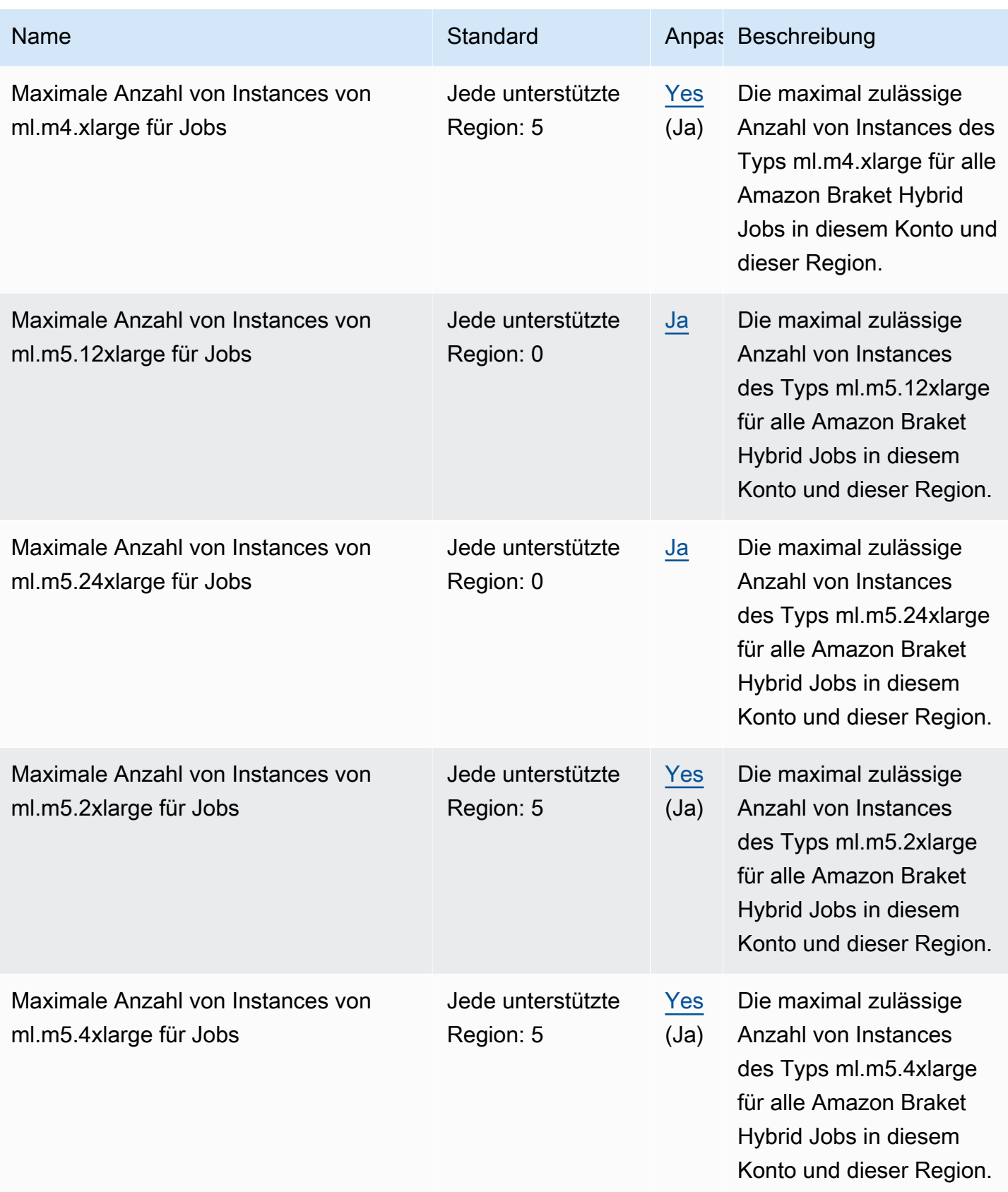

AWS Allgemeine Referenz

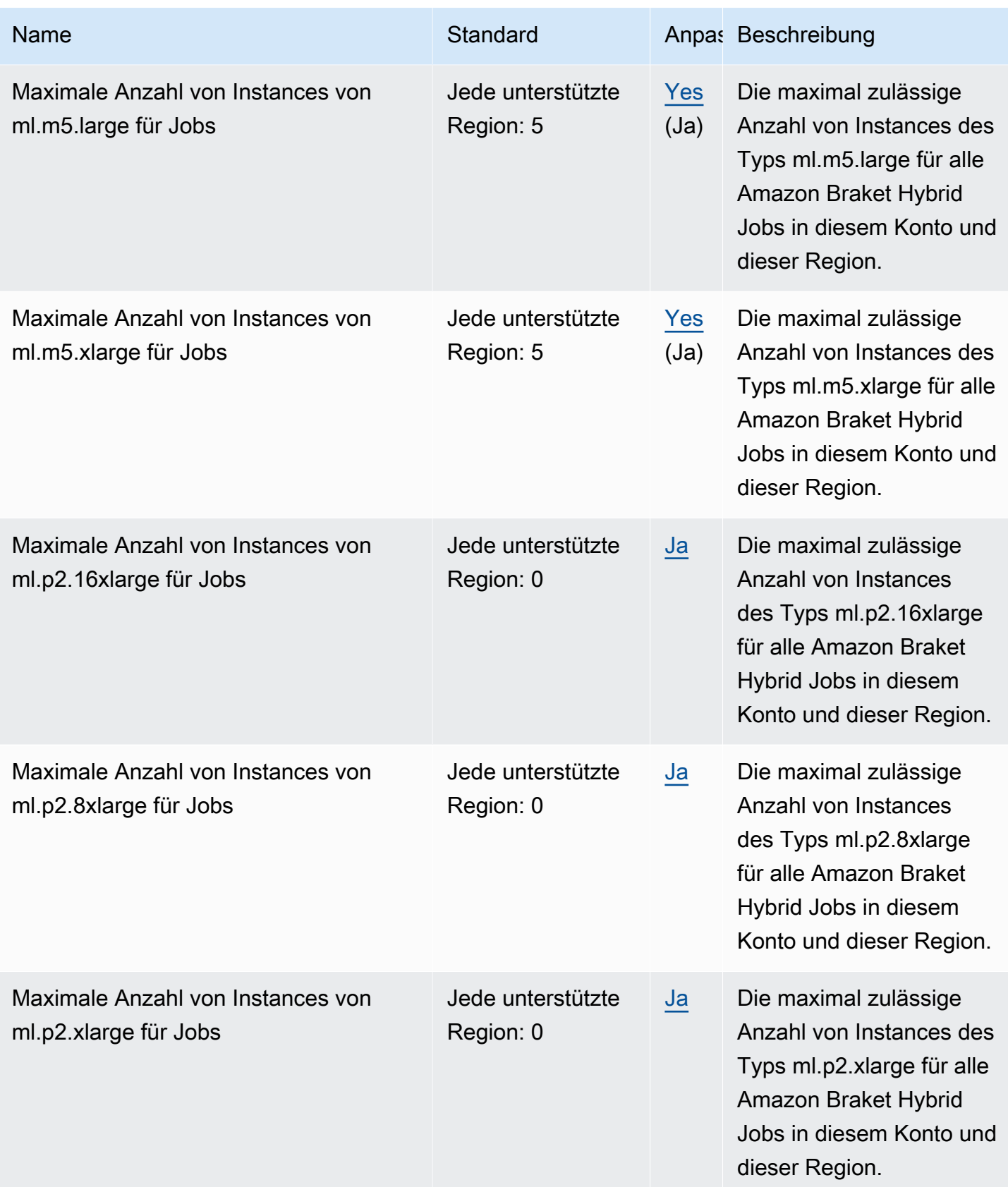

AWS Allgemeine Referenz

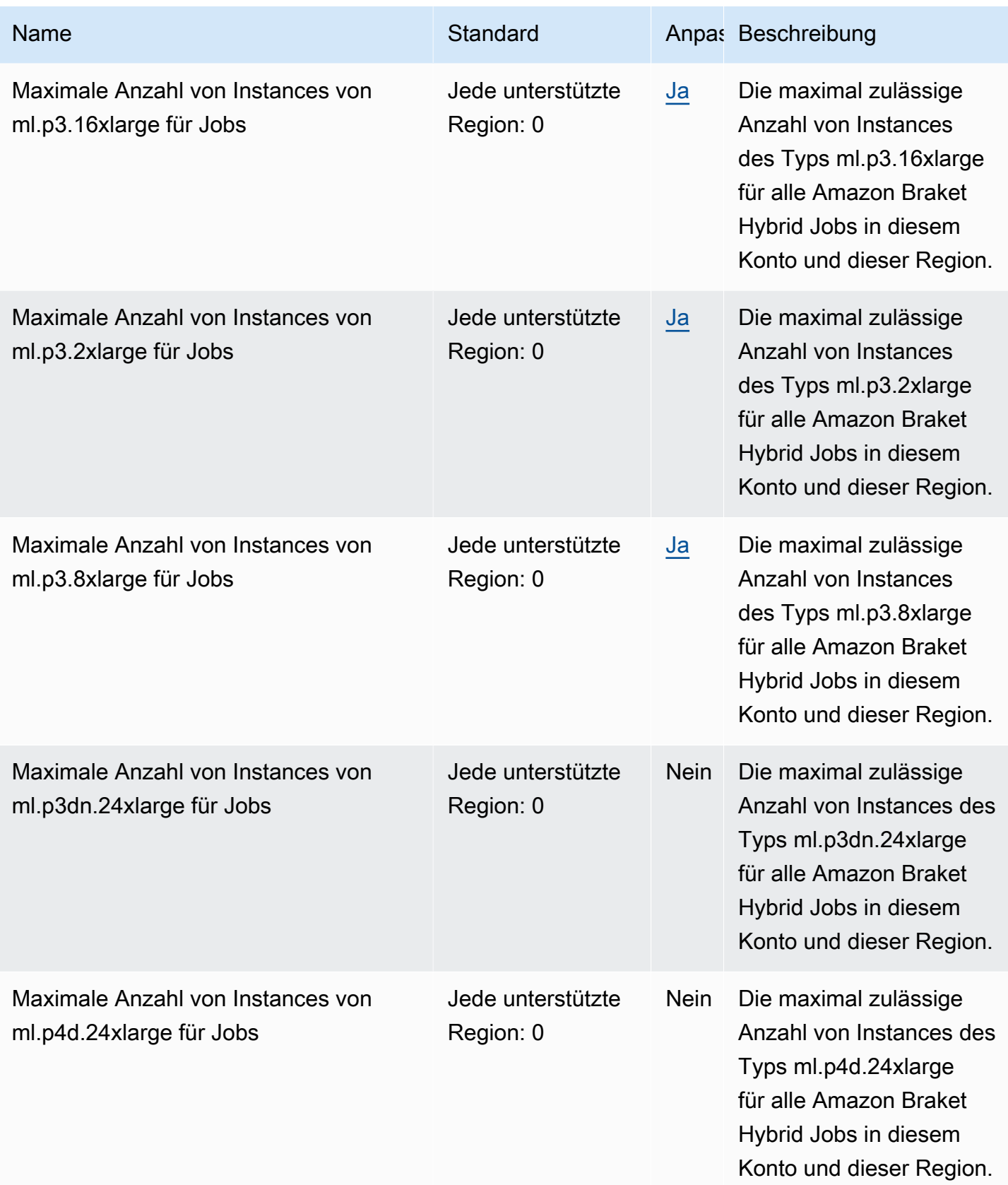

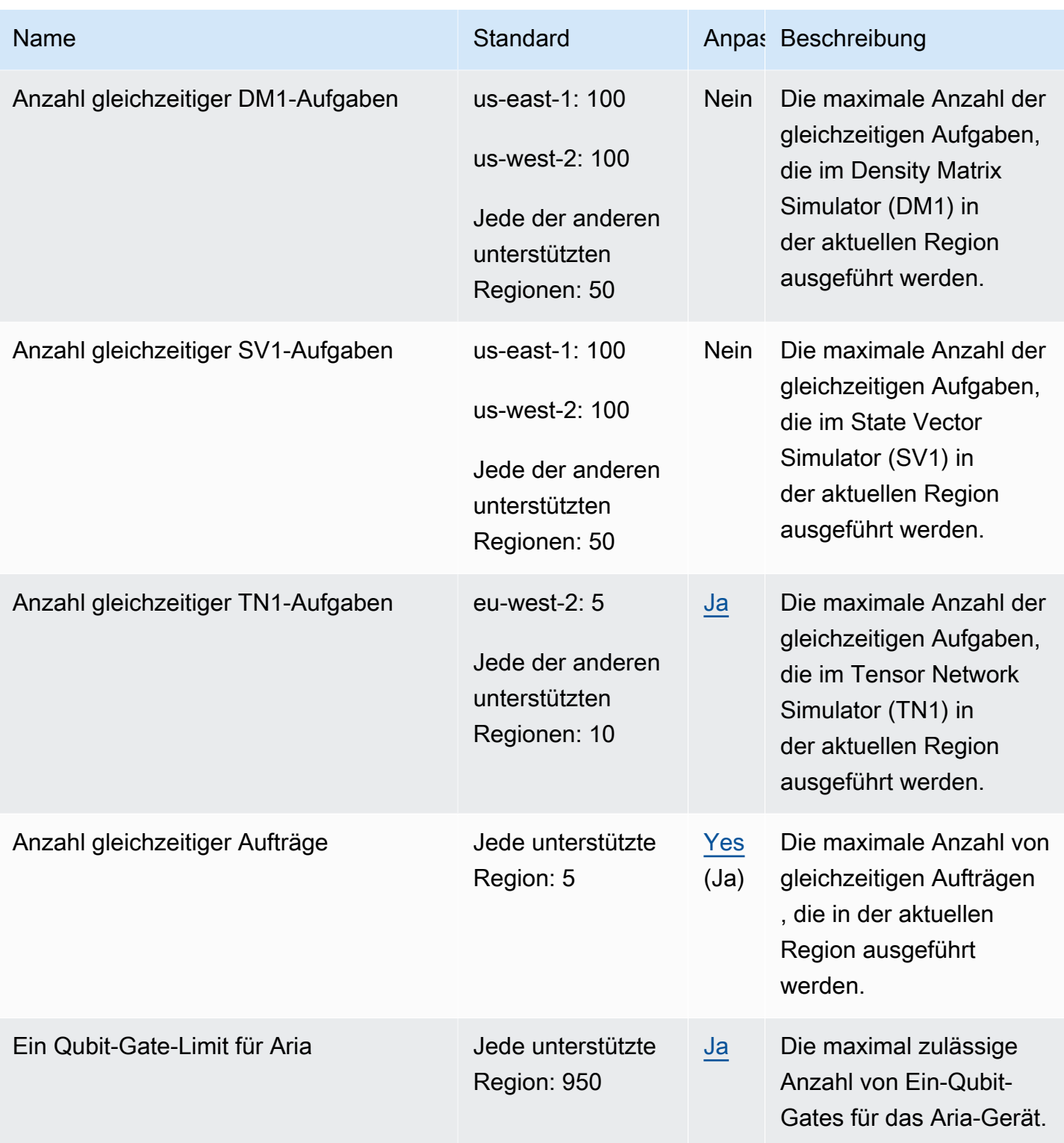

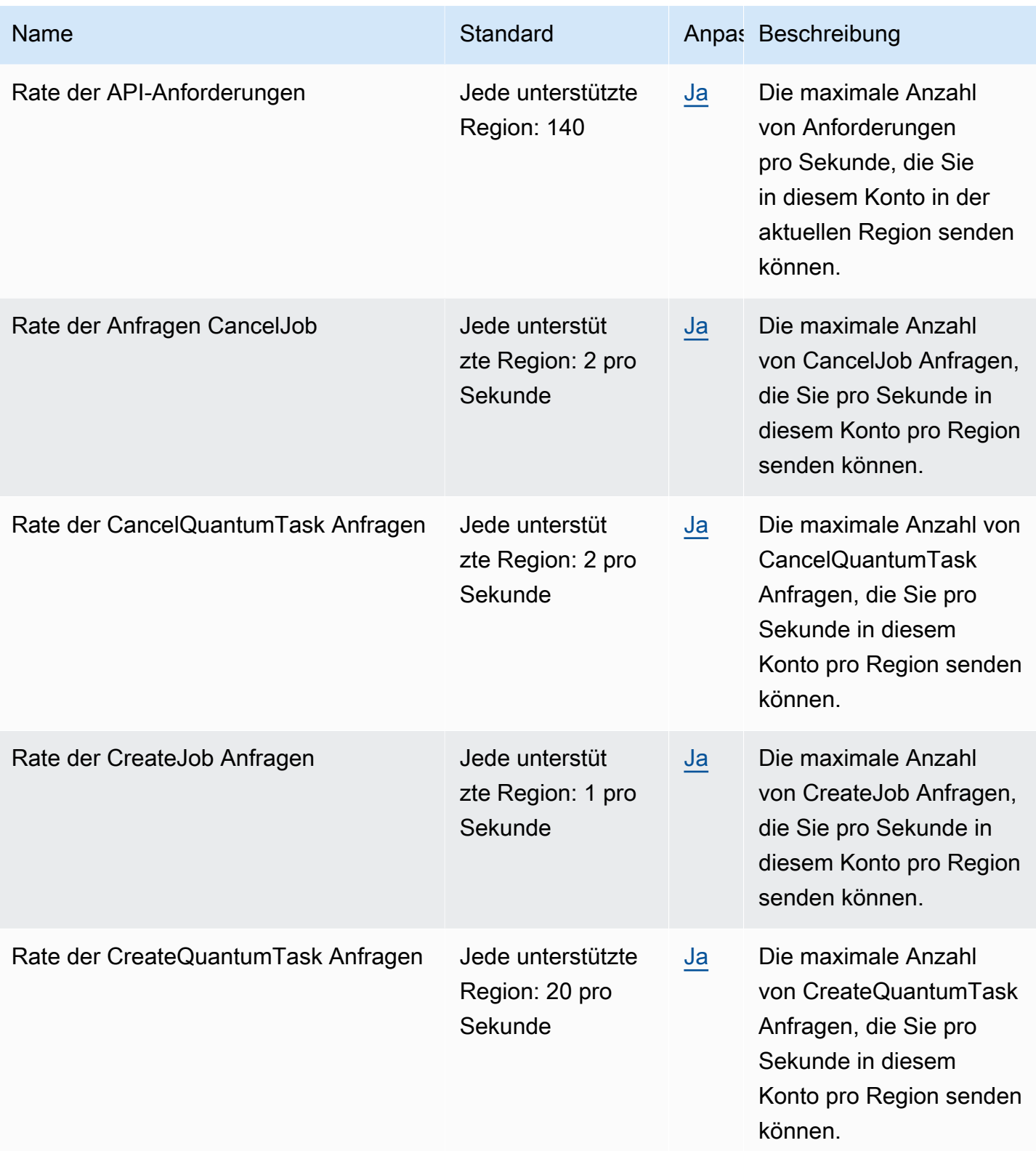

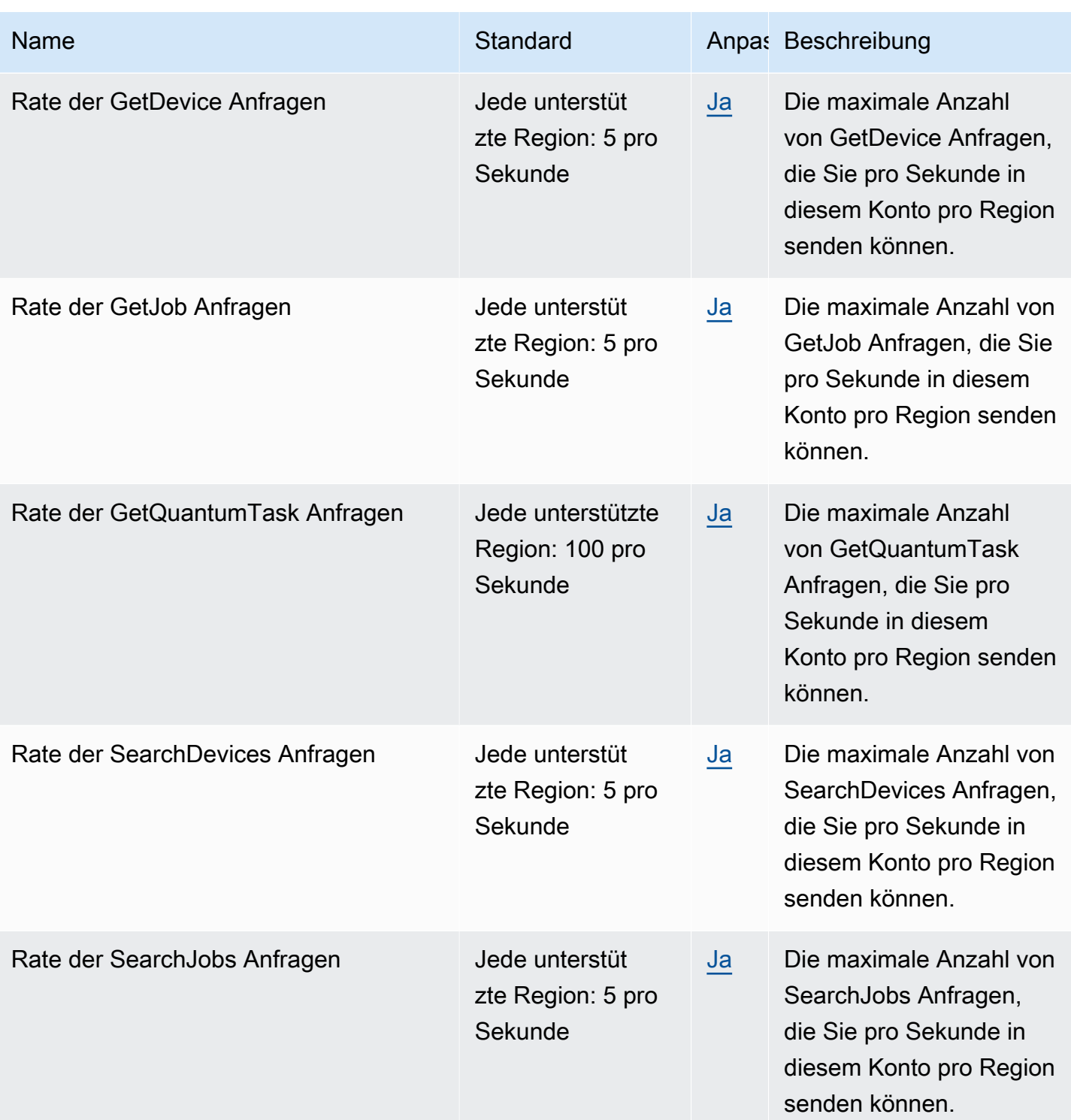

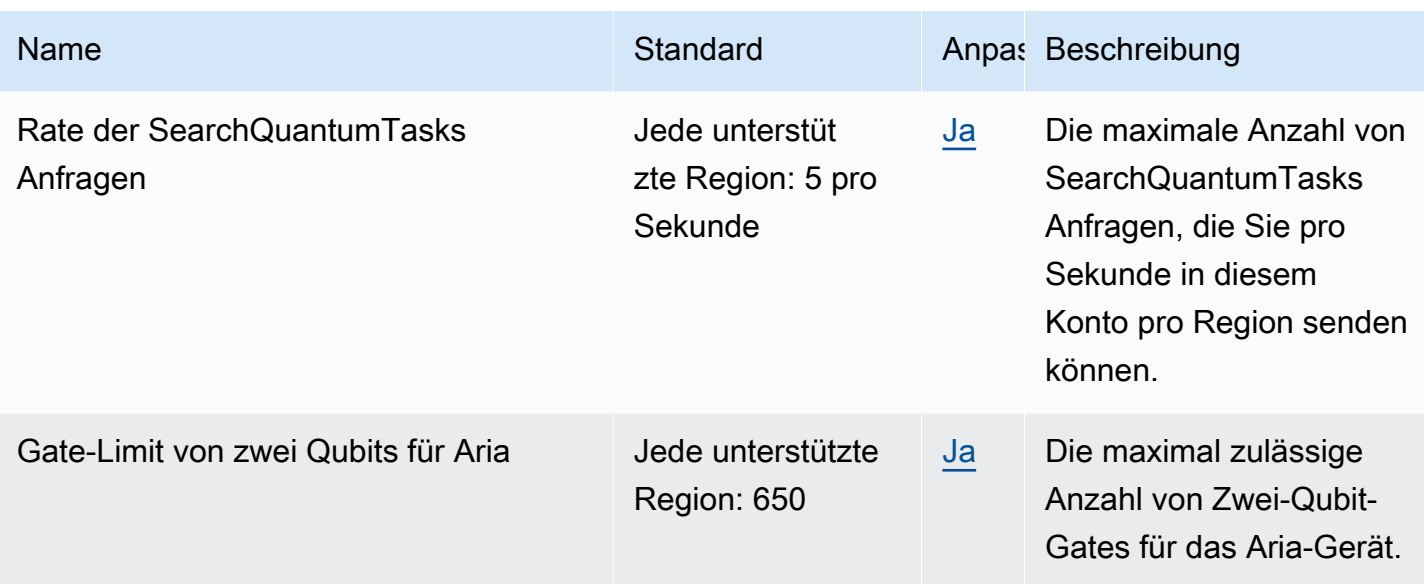

# Endpunkte und Kontingente von AWS BugBust

Im Folgenden werden die Service-Endpunkte und -kontingente für diesen Service beschrieben. Um programmgesteuert eine Verbindung zu einem AWS-Service herzustellen, verwenden Sie einen Endpunkt. Zusätzlich zu den standardmäßigen AWS-Endpunkten bieten einige AWS-Services FIPS-Endpunkte in ausgewählten Regionen. Weitere Informationen finden Sie unter [AWS](#page-27-0)  [Dienstendpunkte](#page-27-0). Servicekontingente, auch als Limits bezeichnet, sind die maximale Anzahl von Serviceressourcen oder -vorgängen für Ihr AWS-Konto. Weitere Informationen finden Sie unter [AWS](#page-33-0)  [Servicekontingenten.](#page-33-0)

## Service-Endpunkte

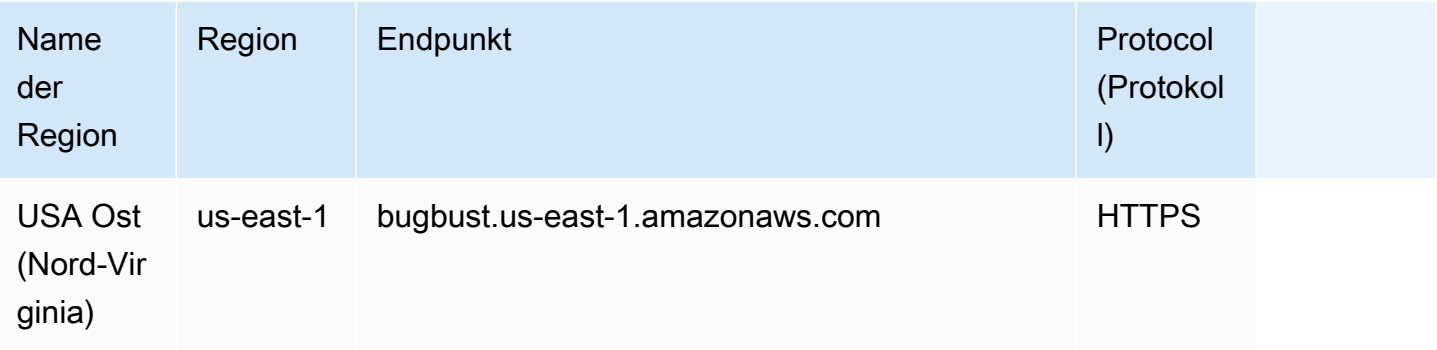

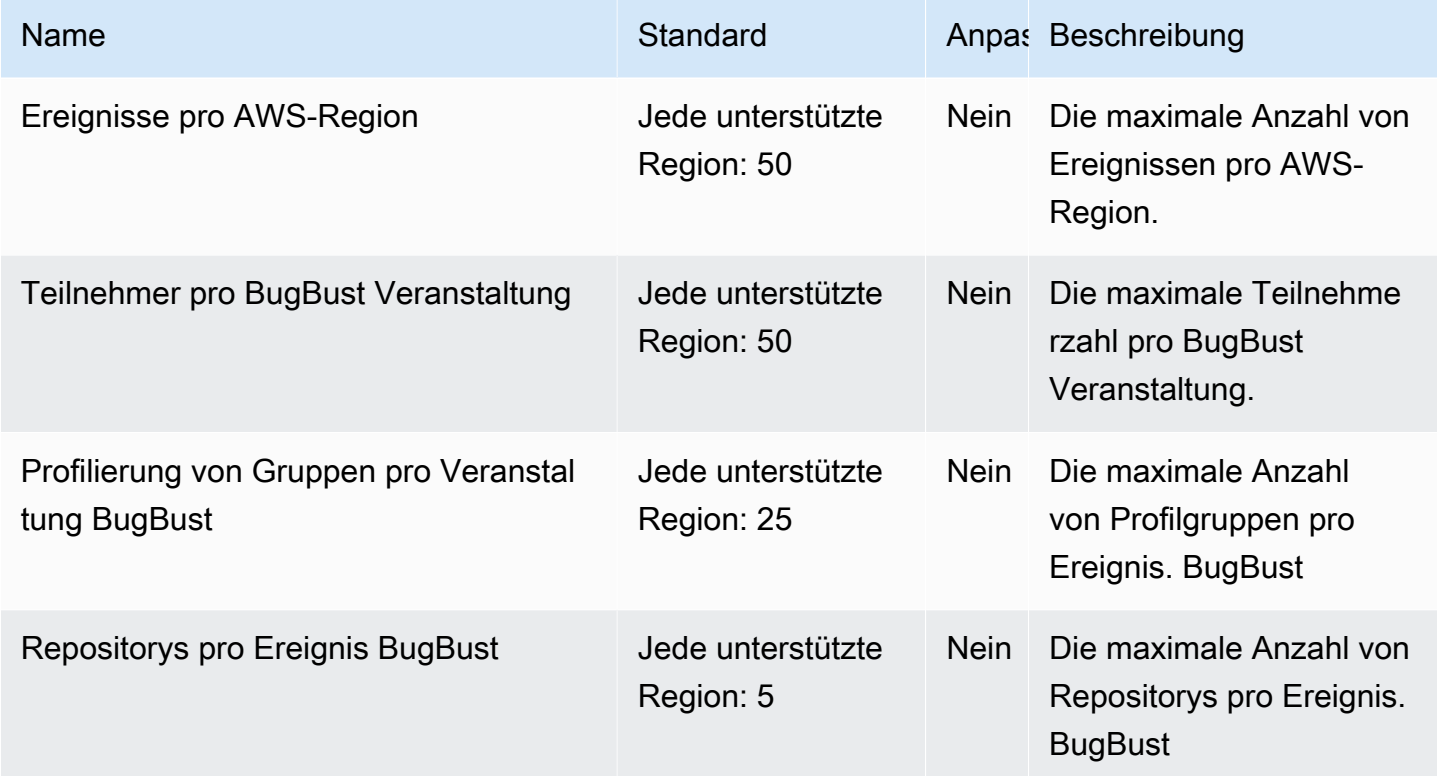

# AWS Certificate Manager Endpunkte und Kontingente

Im Folgenden werden die Service-Endpunkte und -kontingente für diesen Service beschrieben. Um programmgesteuert eine Verbindung zu einem AWS Dienst herzustellen, verwenden Sie einen Endpunkt. Zusätzlich zu den AWS Standardendpunkten bieten einige AWS Dienste FIPS-Endpunkte in ausgewählten Regionen. Weitere Informationen finden Sie unter [AWS Dienstendpunkte](#page-27-0). Servicekontingenten, auch Limits genannt, sind die maximale Anzahl von Serviceressourcen oder Vorgängen für Ihr Konto. AWS Weitere Informationen finden Sie unter [AWS Servicekontingenten](#page-33-0).

### Service-Endpunkte

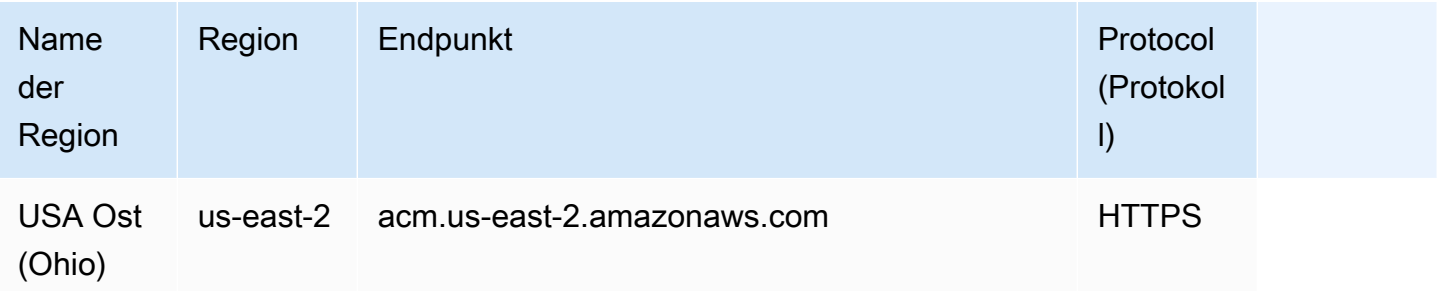

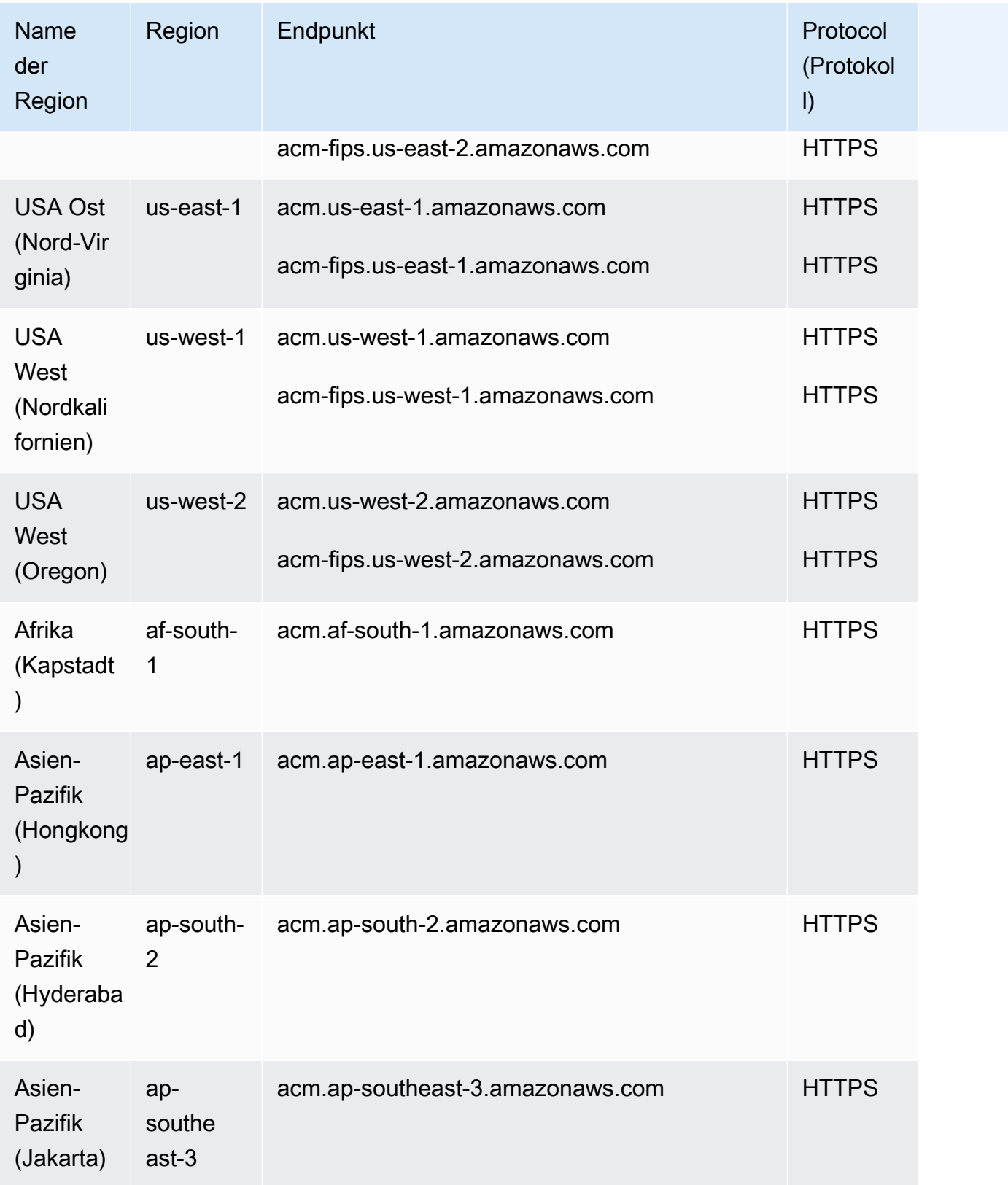

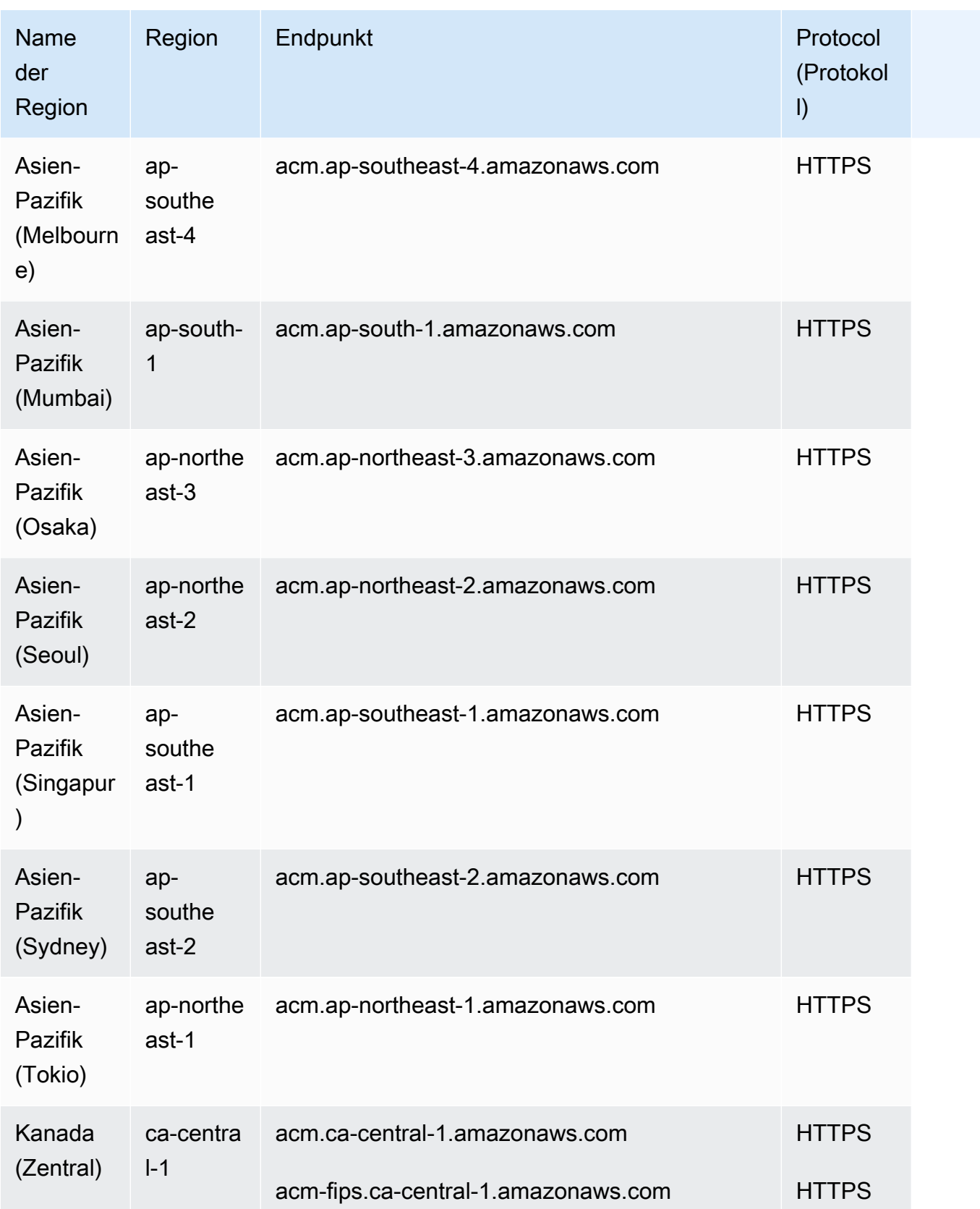

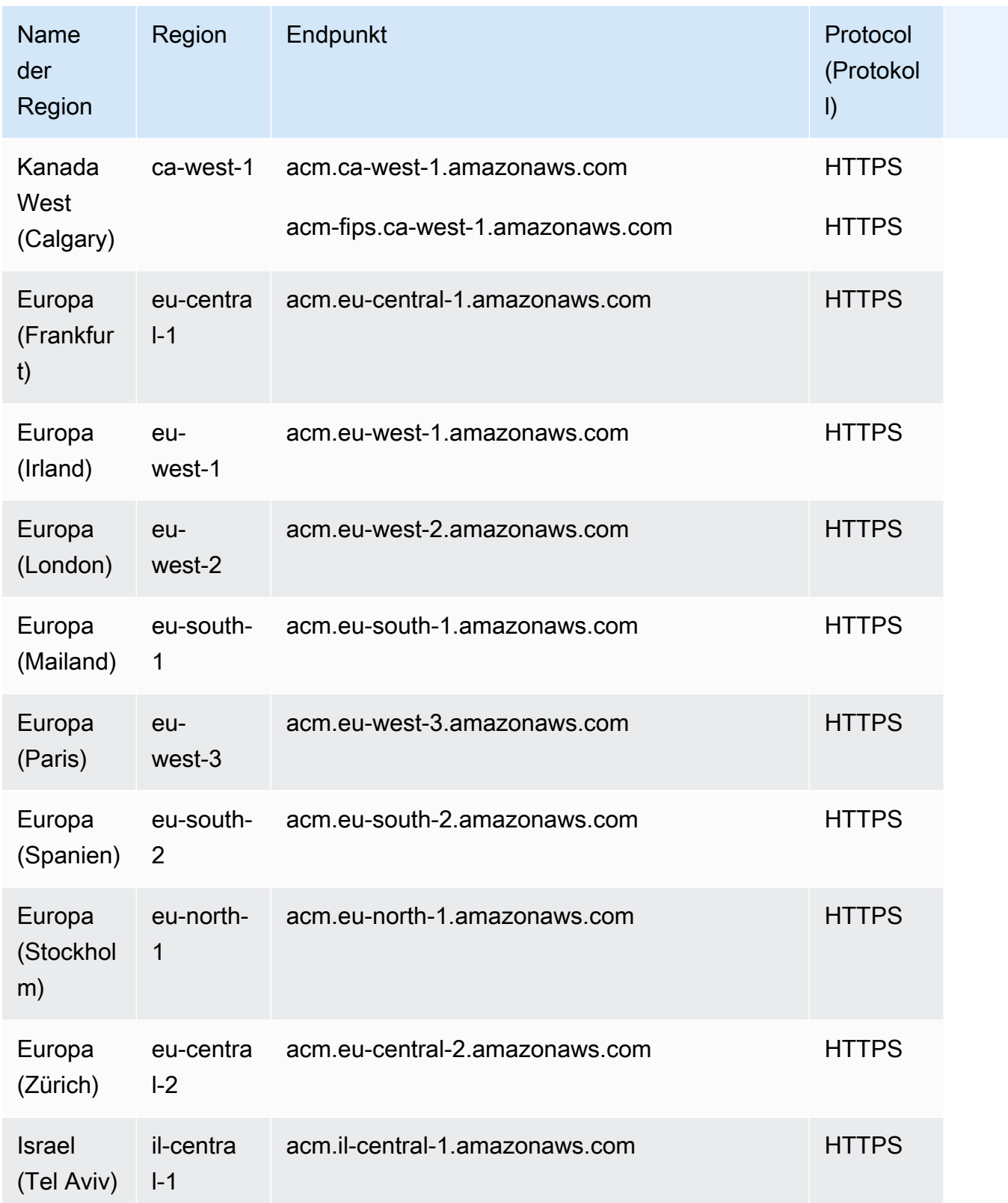

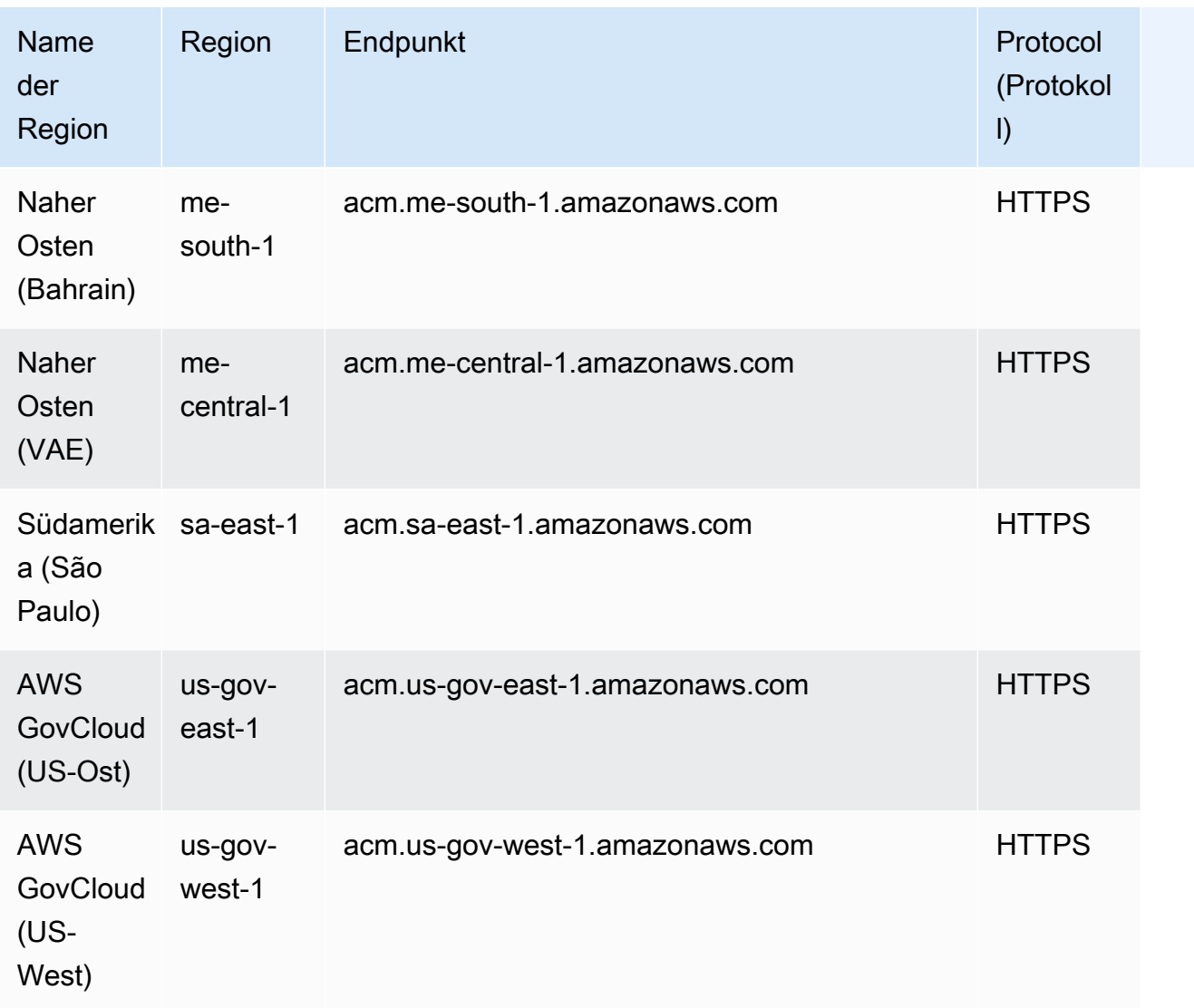

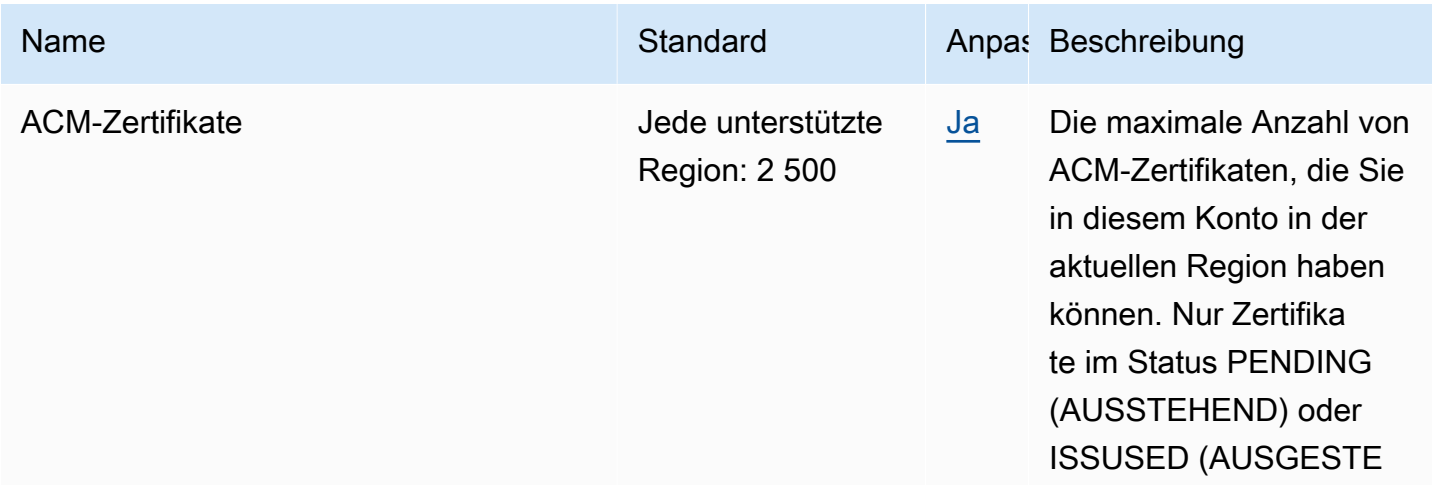
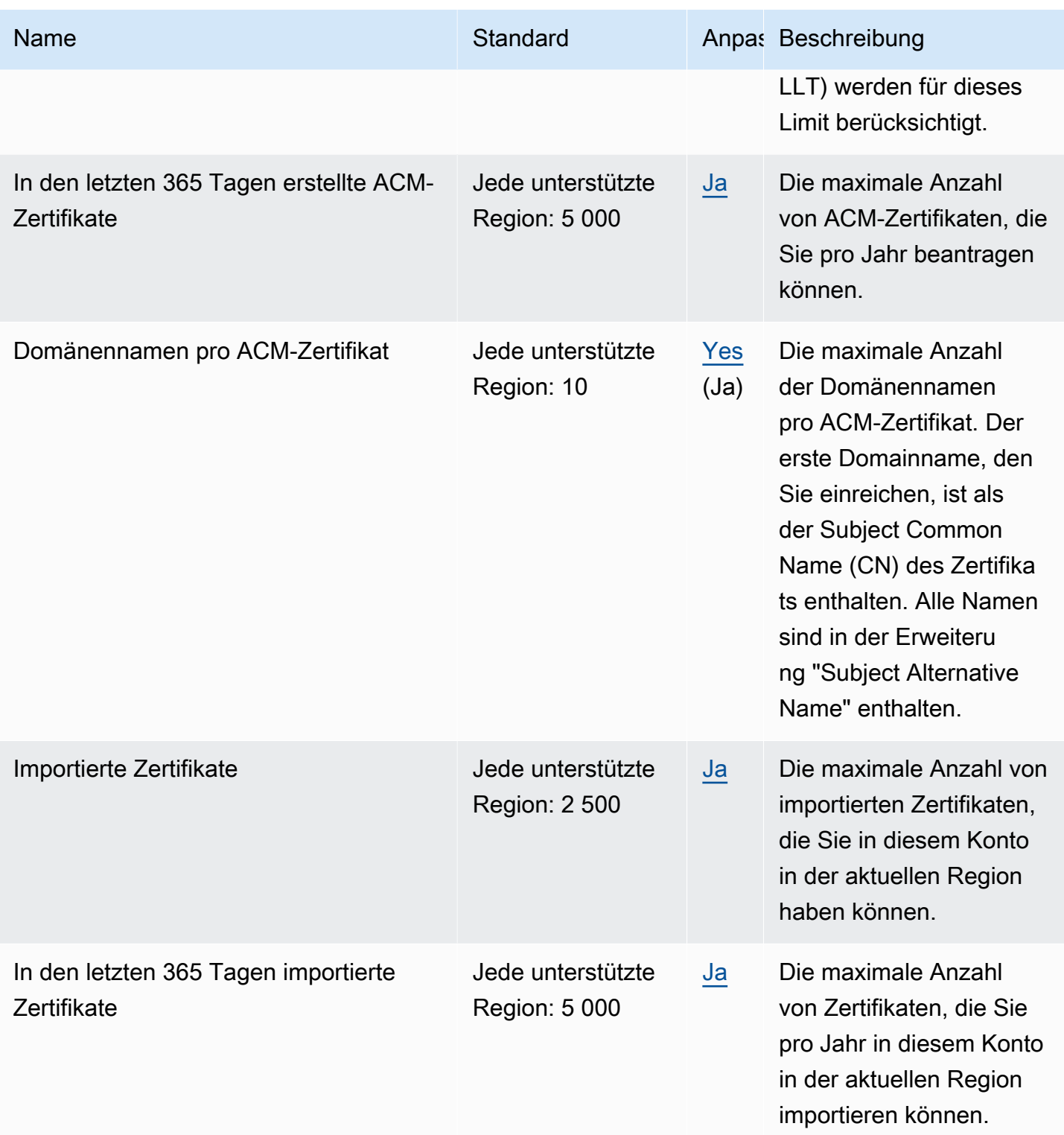

Weitere Informationen finden Sie unter [Kontingente](https://docs.aws.amazon.com/acm/latest/userguide/acm-limits.html) im AWS Certificate Manager -Benutzerhandbuch.

# Endpunkte und Kontingente von AWS Chatbot

AWS Chatbot unterstützt derzeit keine Service-Endpunkte und es gibt keine anpassbaren Kontingente. Um programmgesteuert eine Verbindung zu einem AWS-Service herzustellen, verwenden Sie einen Endpunkt. Zusätzlich zu den standardmäßigen AWS-Endpunkten bieten einige AWS-Services FIPS-Endpunkte in ausgewählten Regionen. Weitere Informationen finden Sie unter [AWS Dienstendpunkte.](#page-27-0) Servicekontingente, auch als Limits bezeichnet, sind die maximale Anzahl von Serviceressourcen oder -vorgängen für Ihr AWS-Konto. Weitere Informationen finden Sie unter [AWS Servicekontingenten](#page-33-0).

# Endpunkte und Kontingente von Amazon Chime

Im Folgenden werden die Service-Endpunkte und -kontingente für diesen Service beschrieben. Um programmgesteuert eine Verbindung zu einem AWS Dienst herzustellen, verwenden Sie einen Endpunkt. Zusätzlich zu den AWS Standardendpunkten bieten einige AWS Dienste FIPS-Endpunkte in ausgewählten Regionen. Weitere Informationen finden Sie unter [AWS Dienstendpunkte](#page-27-0). Servicekontingenten, auch Limits genannt, sind die maximale Anzahl von Serviceressourcen oder Vorgängen für Ihr Konto. AWS Weitere Informationen finden Sie unter [AWS Servicekontingenten](#page-33-0).

### Service-Endpunkte

Amazon Chime hat einen einzigen Endpunkt, der HTTPS unterstützt:service.chime.aws.amazon.com.

### **Servicekontingente**

In der folgenden Tabelle sind zusätzliche Kontingente für Amazon-Chime-Räume und - Mitgliedschaften aufgeführt.

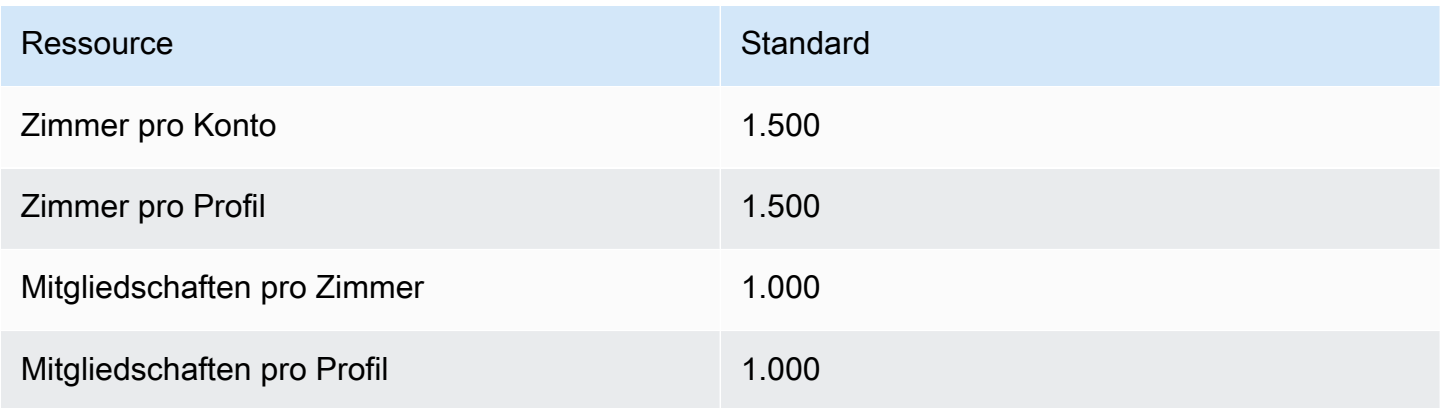

# Endpunkte und Kontingente von Amazon Chime SDK

Im Folgenden werden die Service-Endpunkte und -kontingente für diesen Service beschrieben. Um programmgesteuert eine Verbindung zu einem AWS Dienst herzustellen, verwenden Sie einen Endpunkt. Zusätzlich zu den AWS Standardendpunkten bieten einige AWS Dienste FIPS-Endpunkte in ausgewählten Regionen. Weitere Informationen finden Sie unter [AWS Dienstendpunkte](#page-27-0). Servicekontingenten, auch Limits genannt, sind die maximale Anzahl von Serviceressourcen oder Vorgängen für Ihr Konto. AWS Weitere Informationen finden Sie unter [AWS Servicekontingenten](#page-33-0).

#### Inhalt

- [Service-Endpunkte](#page-254-0)
	- [Identität](#page-254-1)
	- [Regionale Endpunkte der Medienpipeline](#page-255-0)
	- **[Messaging](#page-256-0)**
	- **[Stimme](#page-257-0)**
	- [WebRTC-Mediensitzungen](#page-258-0)
	- [Veraltet](#page-260-0)
- **[Servicekontingente](#page-260-1)** 
	- [Amazon Chime SDK Kontingente für Anrufanalysen](#page-260-2)
	- [Amazon Chime SDK Identitätskontingente](#page-263-0)
	- [Medien-Pipeline-Kontingente für Amazon Chime SDK](#page-266-0)
	- [Messaging-Kontingente für Amazon Chime SDK](#page-268-0)
	- [SIP-Trunking und Sprachkontingente](#page-275-0)
	- [WebRTC-Kontingente für Amazon Chime SDK](#page-277-0)
	- [Ältere Kontingente](#page-279-0)

### <span id="page-254-0"></span>Service-Endpunkte

#### <span id="page-254-1"></span>Identität

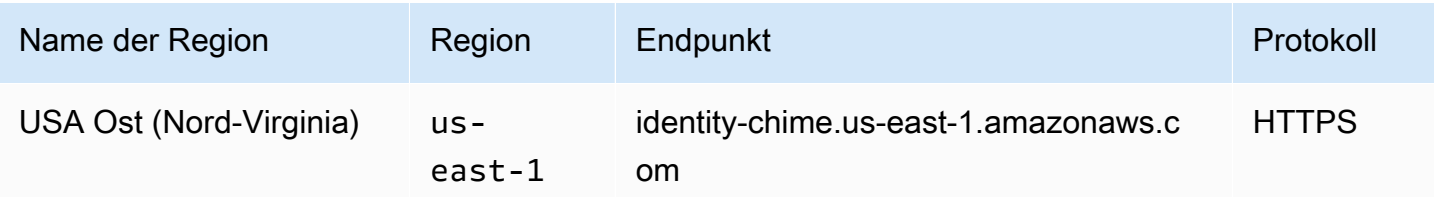

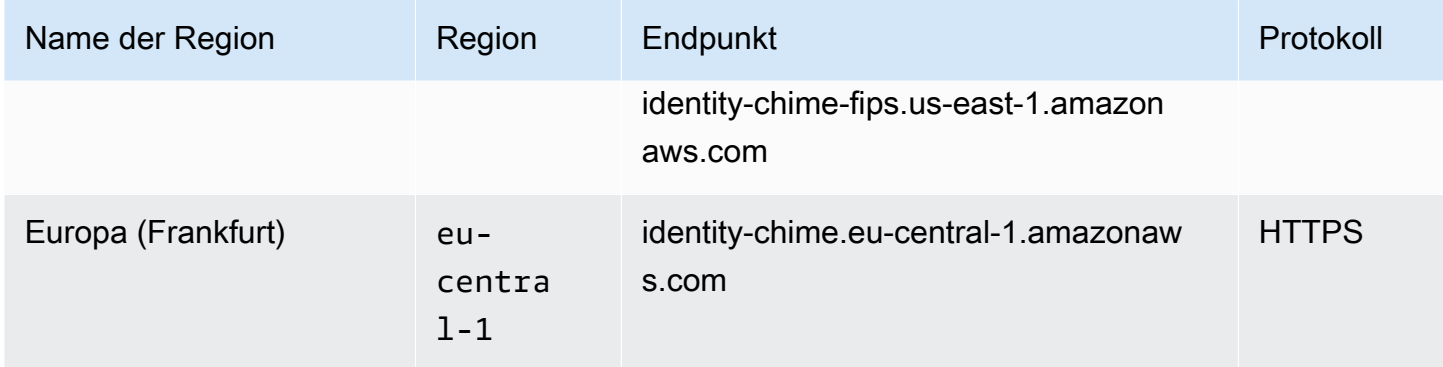

## <span id="page-255-0"></span>Regionale Endpunkte der Medienpipeline

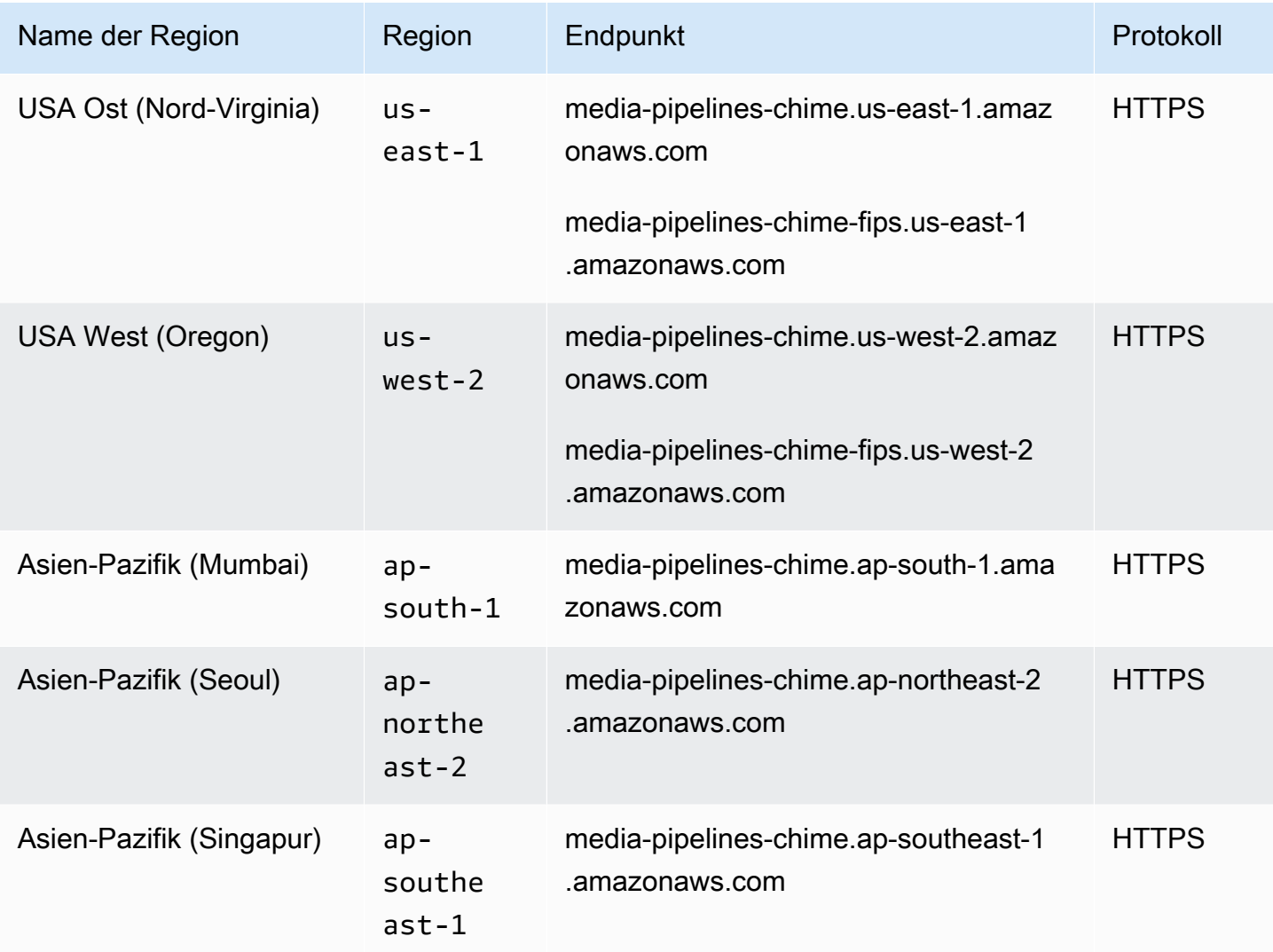

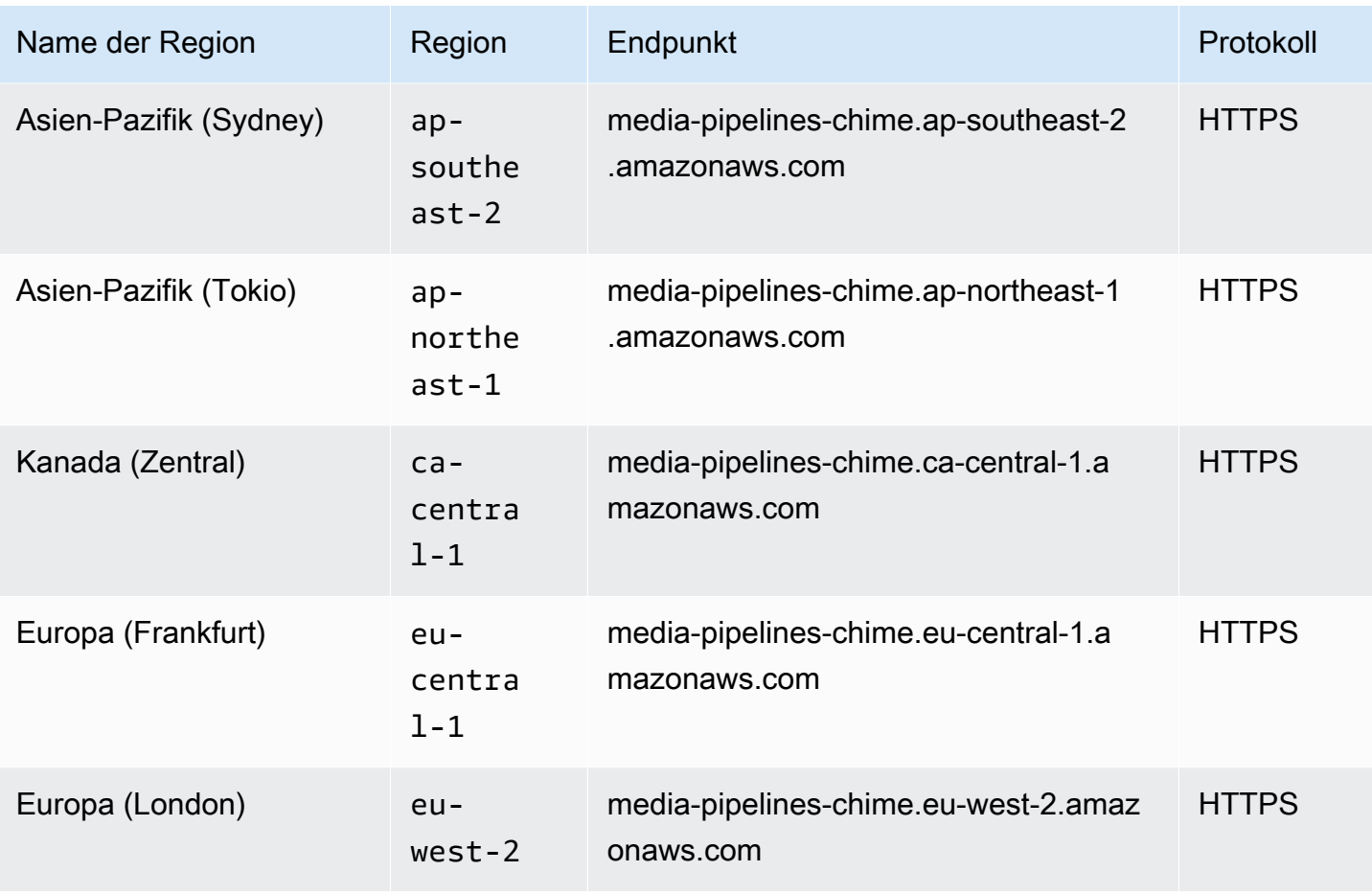

## <span id="page-256-0"></span>Messaging

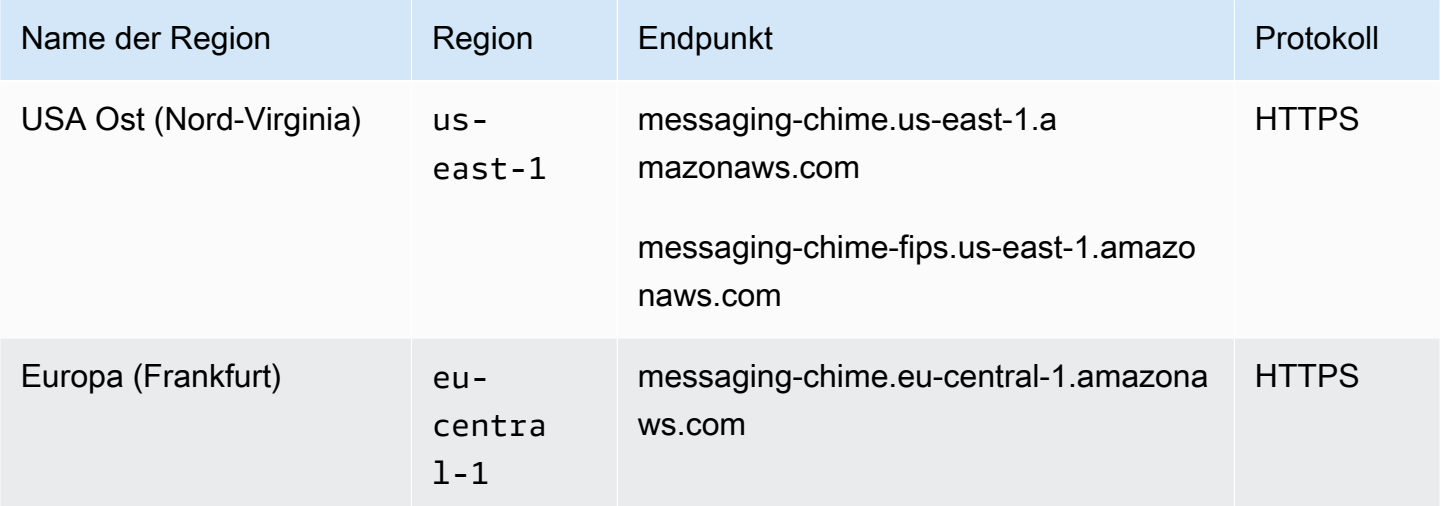

### <span id="page-257-0"></span>Stimme

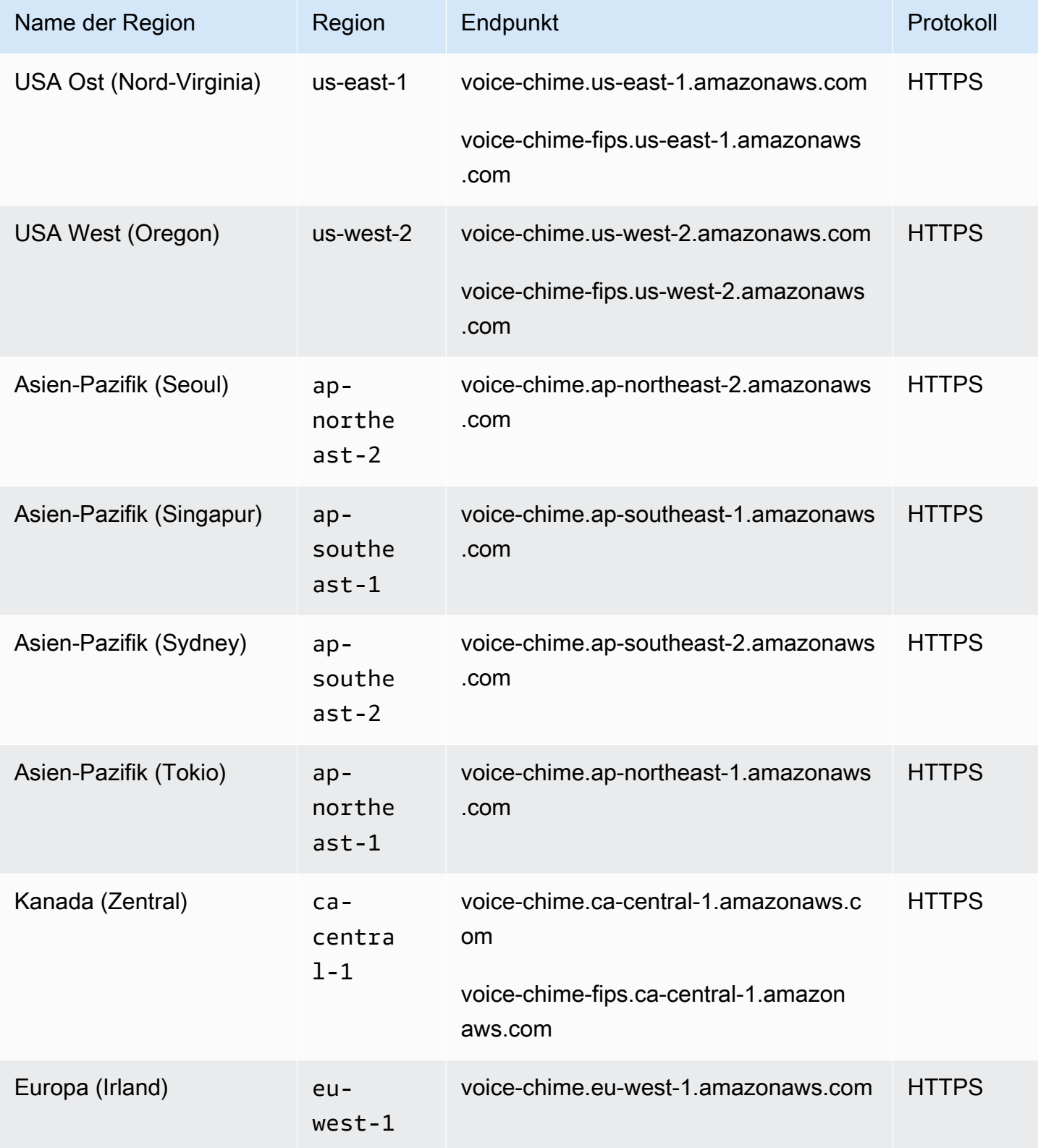

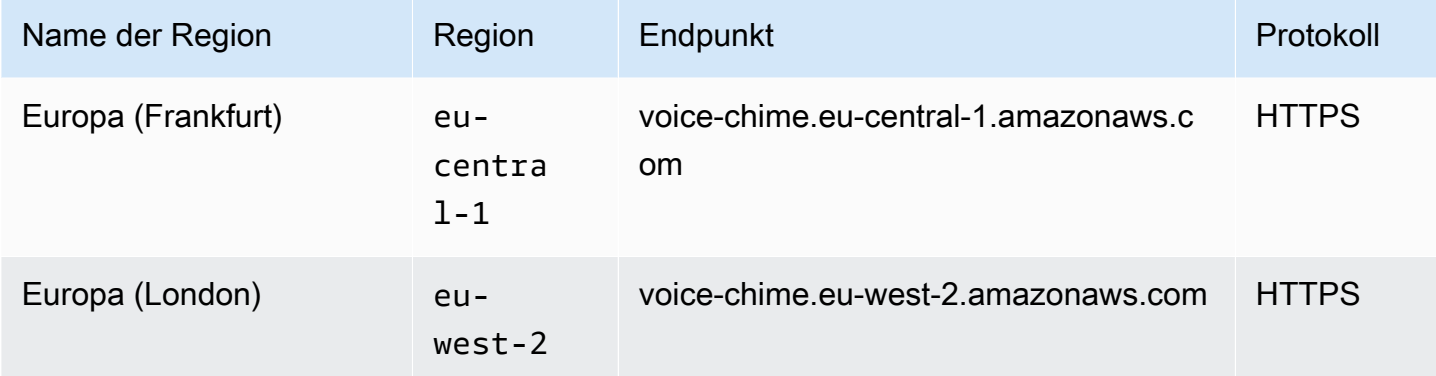

## <span id="page-258-0"></span>WebRTC-Mediensitzungen

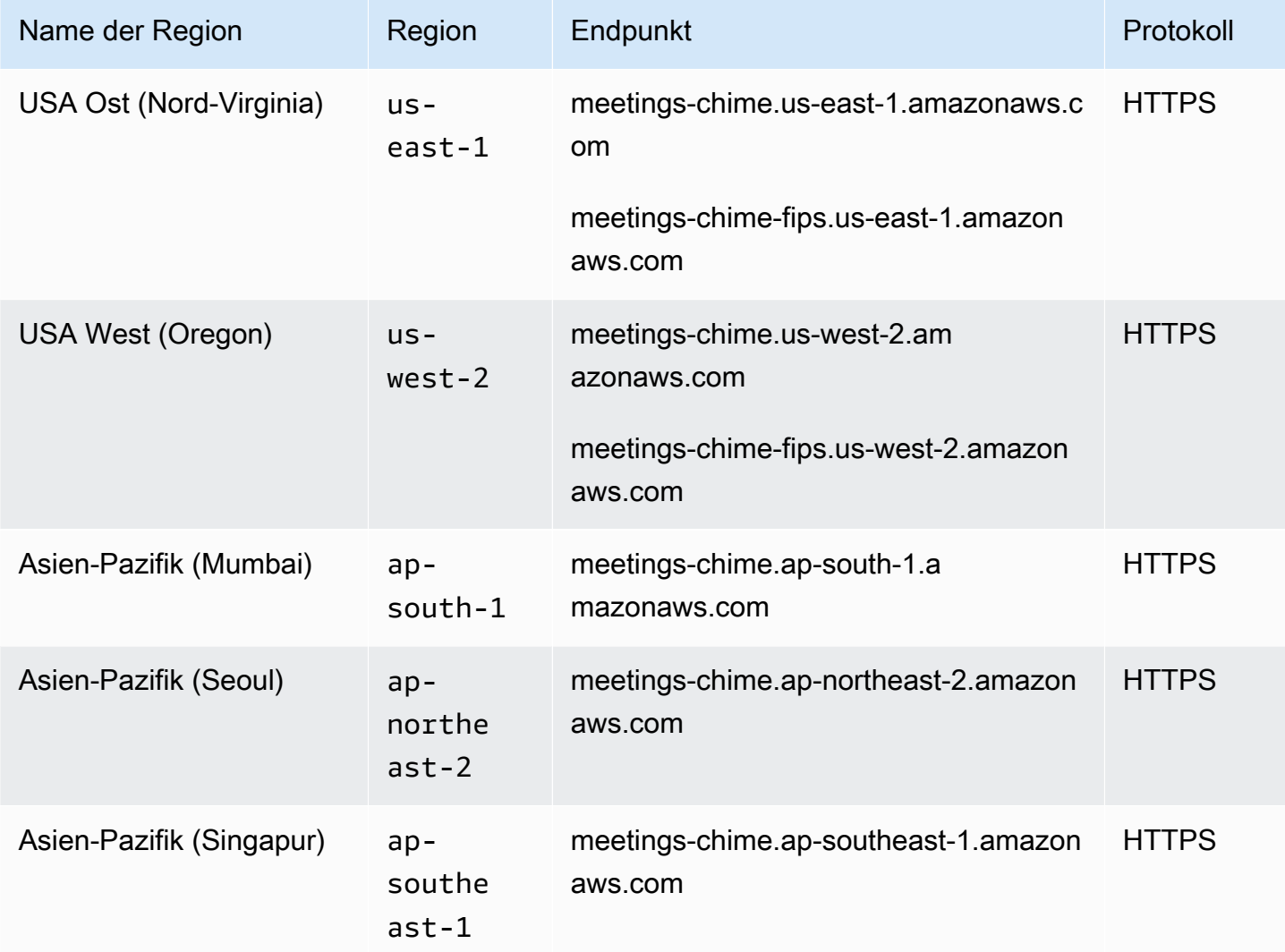

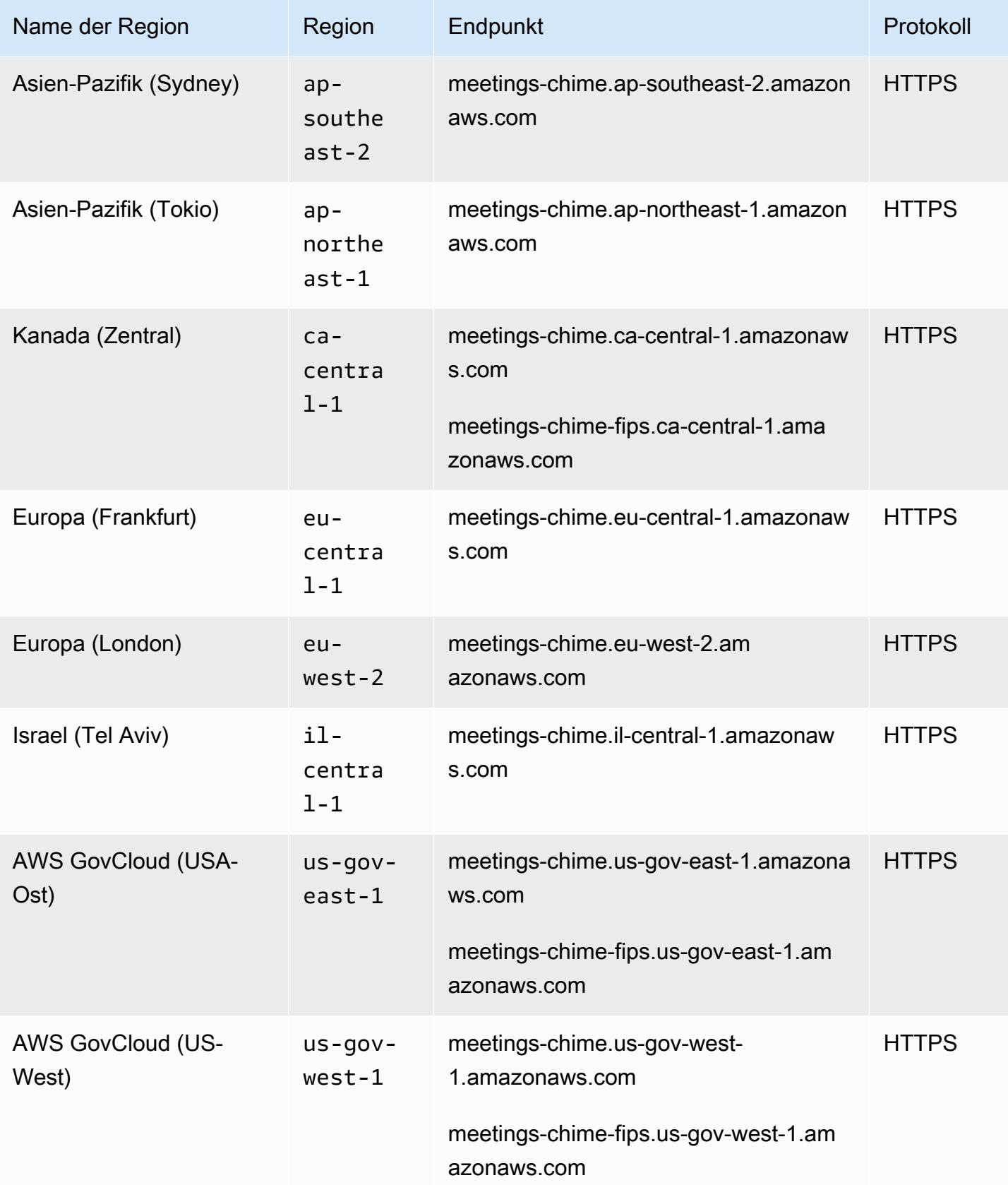

#### <span id="page-260-0"></span>**Veraltet**

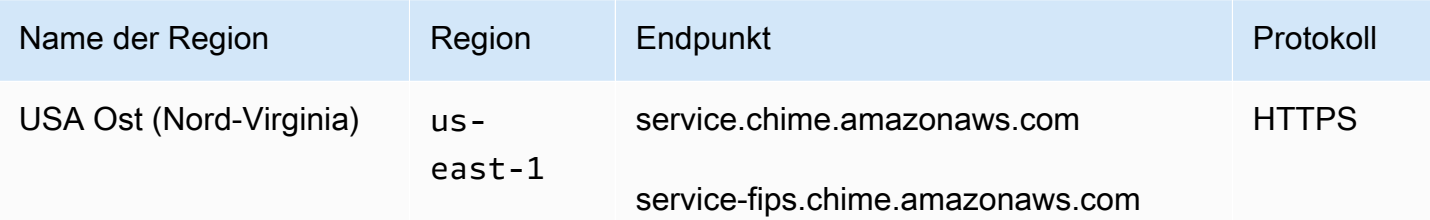

### <span id="page-260-1"></span>**Servicekontingente**

In den Tabellen in den folgenden Abschnitten sind die Kontingente für die Amazon Chime SDK-Services aufgeführt und beschrieben.

#### **a** Note

Die Service-Kontingente gelten pro AWS Region. Falls anpassbar, ändern sich die Kontingente nur für die angeforderte Region.

#### Themen

- [Amazon Chime SDK Kontingente für Anrufanalysen](#page-260-2)
- [Amazon Chime SDK Identitätskontingente](#page-263-0)
- [Medien-Pipeline-Kontingente für Amazon Chime SDK](#page-266-0)
- [Messaging-Kontingente für Amazon Chime SDK](#page-268-0)
- [SIP-Trunking und Sprachkontingente](#page-275-0)
- [WebRTC-Kontingente für Amazon Chime SDK](#page-277-0)
- [Ältere Kontingente](#page-279-0)

### <span id="page-260-2"></span>Amazon Chime SDK Kontingente für Anrufanalysen

Amazon Chime SDK Call Analytics hat die folgenden Kontingente.

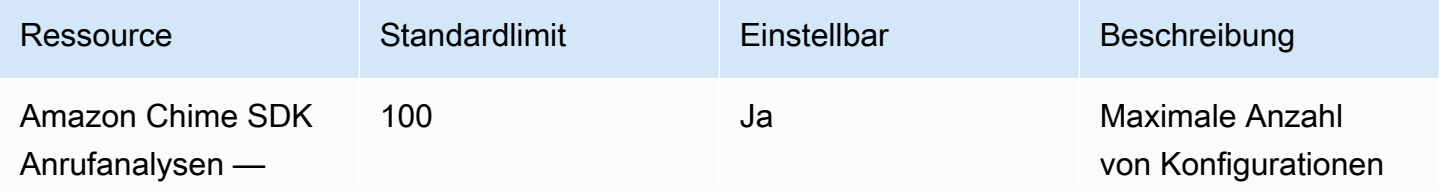

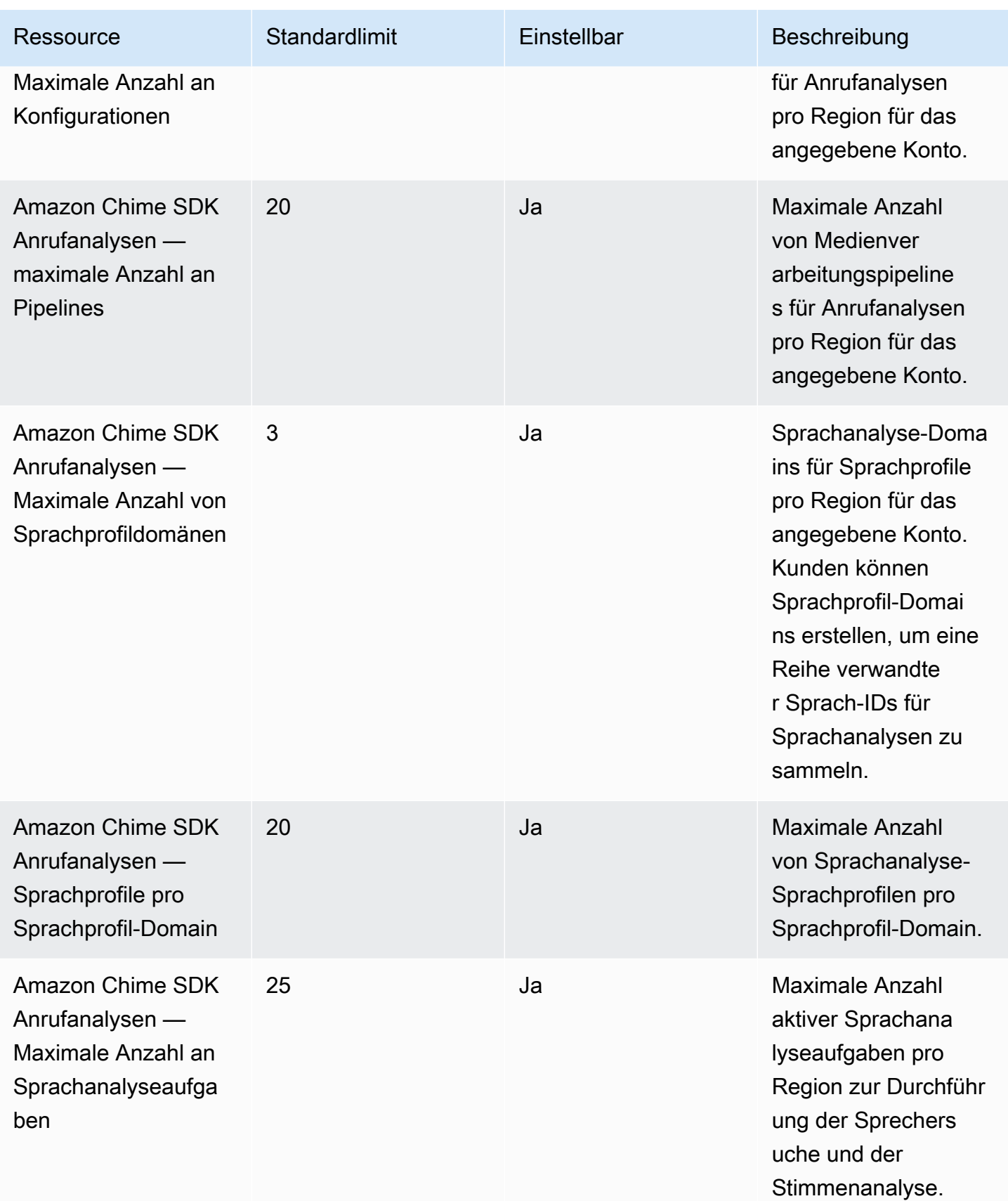

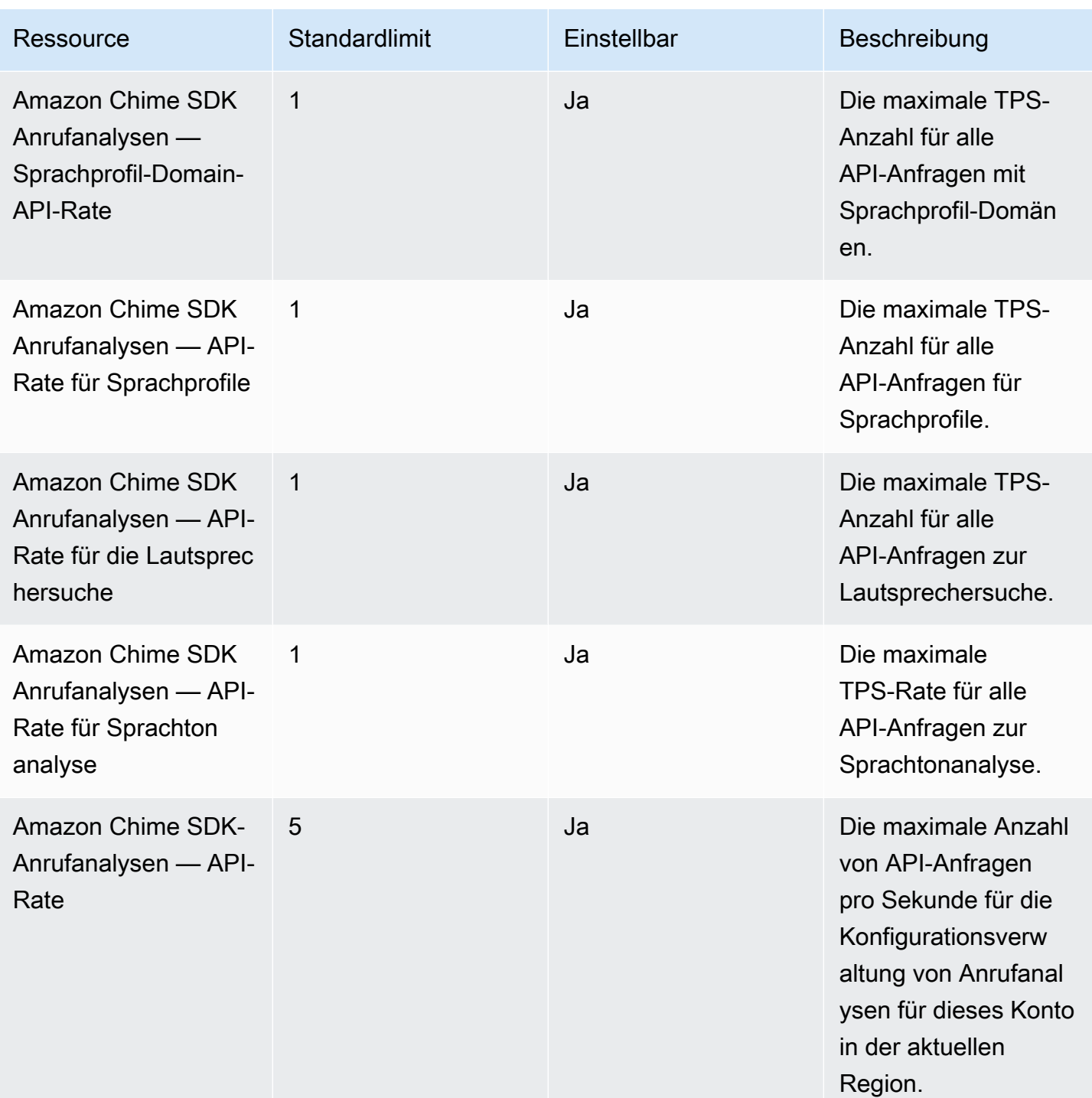

**a** Note

• Wenn Sie das Kontingent für eine Region überschreiten, erhalten Sie die Ausnahme "Ressourcenlimit überschritten". Sie können auf der Seite "Servicekontingente"

in der AWS Konsole eine Erhöhung beantragen, oder Sie können sich an Ihren [Kundendienstmitarbeiter](https://docs.aws.amazon.com/awssupport/latest/user/getting-started.html) wenden.

• Einige der Call Analytics-APIs erstellen Ressourcen und API-Anfragen für andere AWS Dienste. Diese zusätzlichen Ressourcen werden auf die Kontingente Ihres Kontos angerechnet. Wenn Sie über Call Analytics ein Kontingent oder eine transactions-persecond Erhöhung beantragen, müssen Sie auch Erhöhungen für diese anderen AWS Dienste beantragen. Andernfalls werden Ihre Anfragen möglicherweise gedrosselt und schlagen fehl.

### <span id="page-263-0"></span>Amazon Chime SDK Identitätskontingente

Die folgenden Kontingente gelten für die Verwaltung AppInstances AppInstanceUsers und AppInstanceEndpoints für die [Amazon Chime SDK Identity](https://docs.aws.amazon.com/chime-sdk/latest/APIReference/API_Operations_Amazon_Chime_SDK_Identity.html) APIs. Die Kontingente gelten pro API.

Amazon Chime SDK Identity hat die folgenden Ressourcenkontingente:

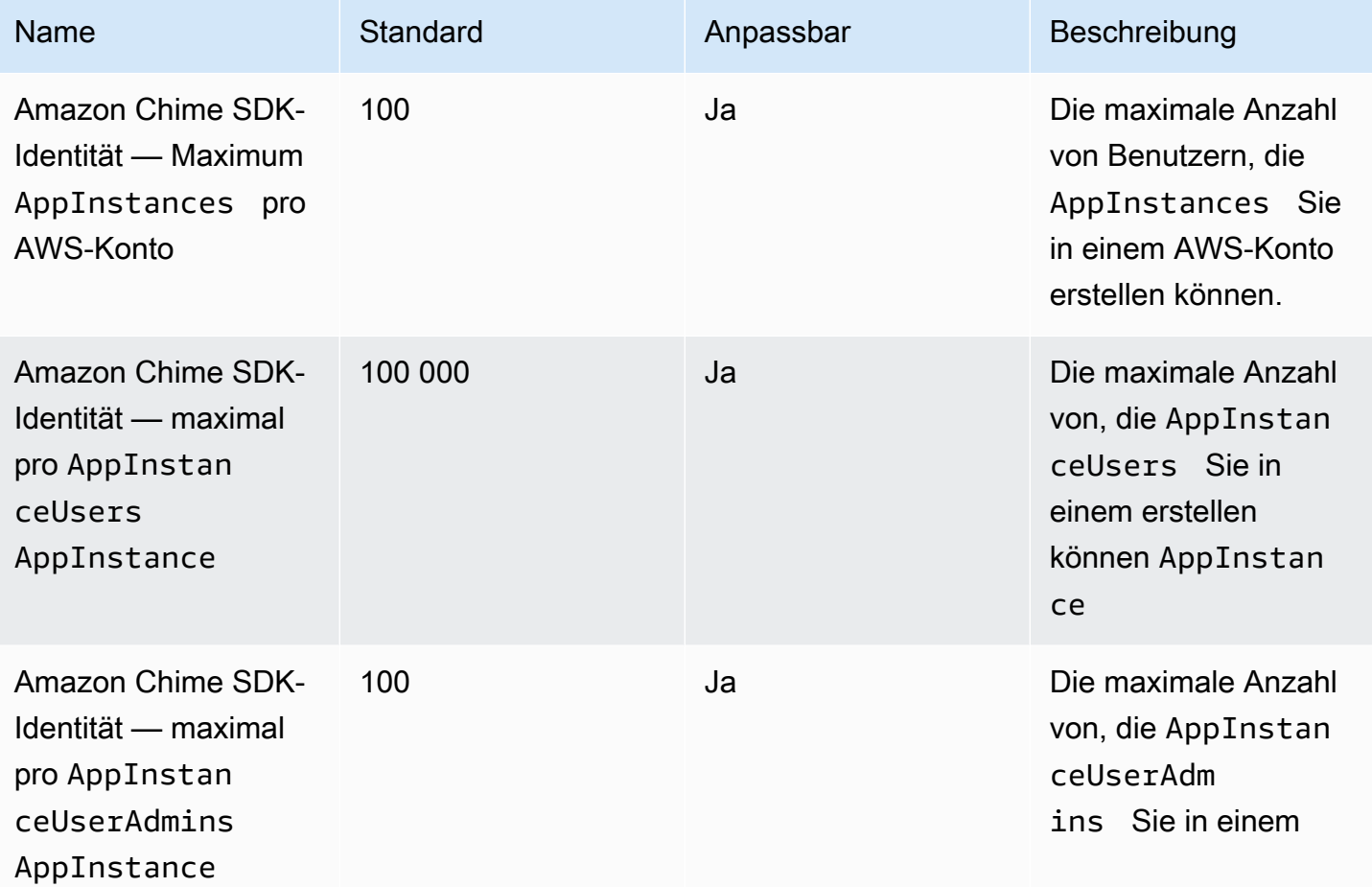

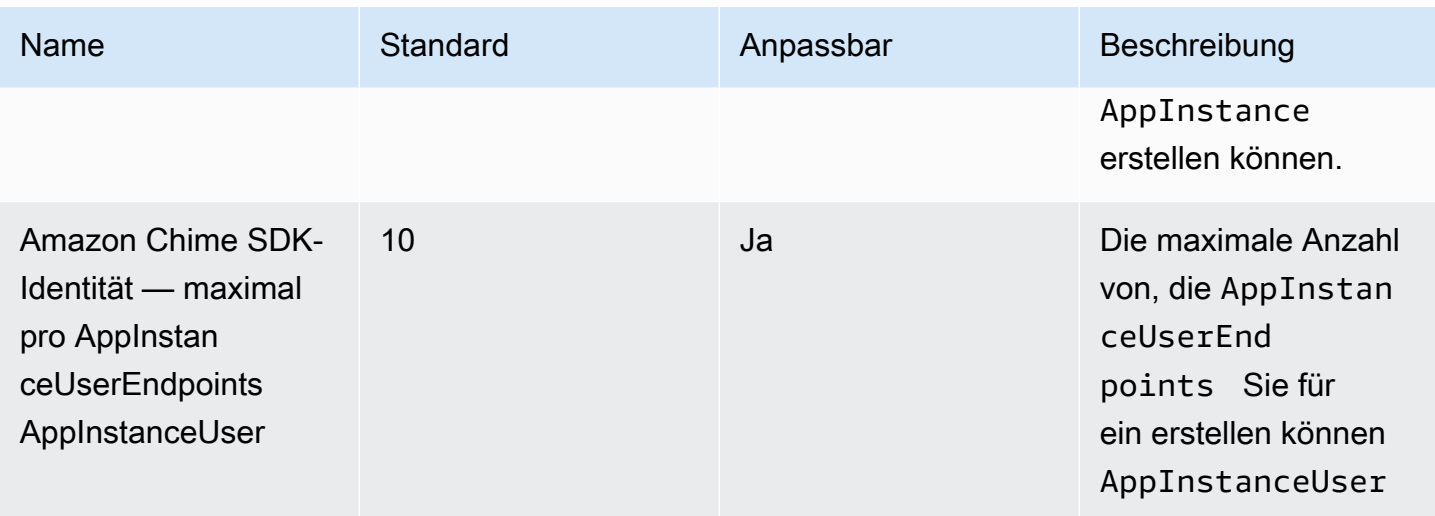

Die folgenden Beschränkungen gelten für die [Amazon Chime SDK Identity](https://docs.aws.amazon.com/chime-sdk/latest/APIReference/API_Operations_Amazon_Chime_SDK_Identity.html) APIs für die Verwaltung AppInstances und AppInstanceEndpoints pro API. AppInstanceUsers

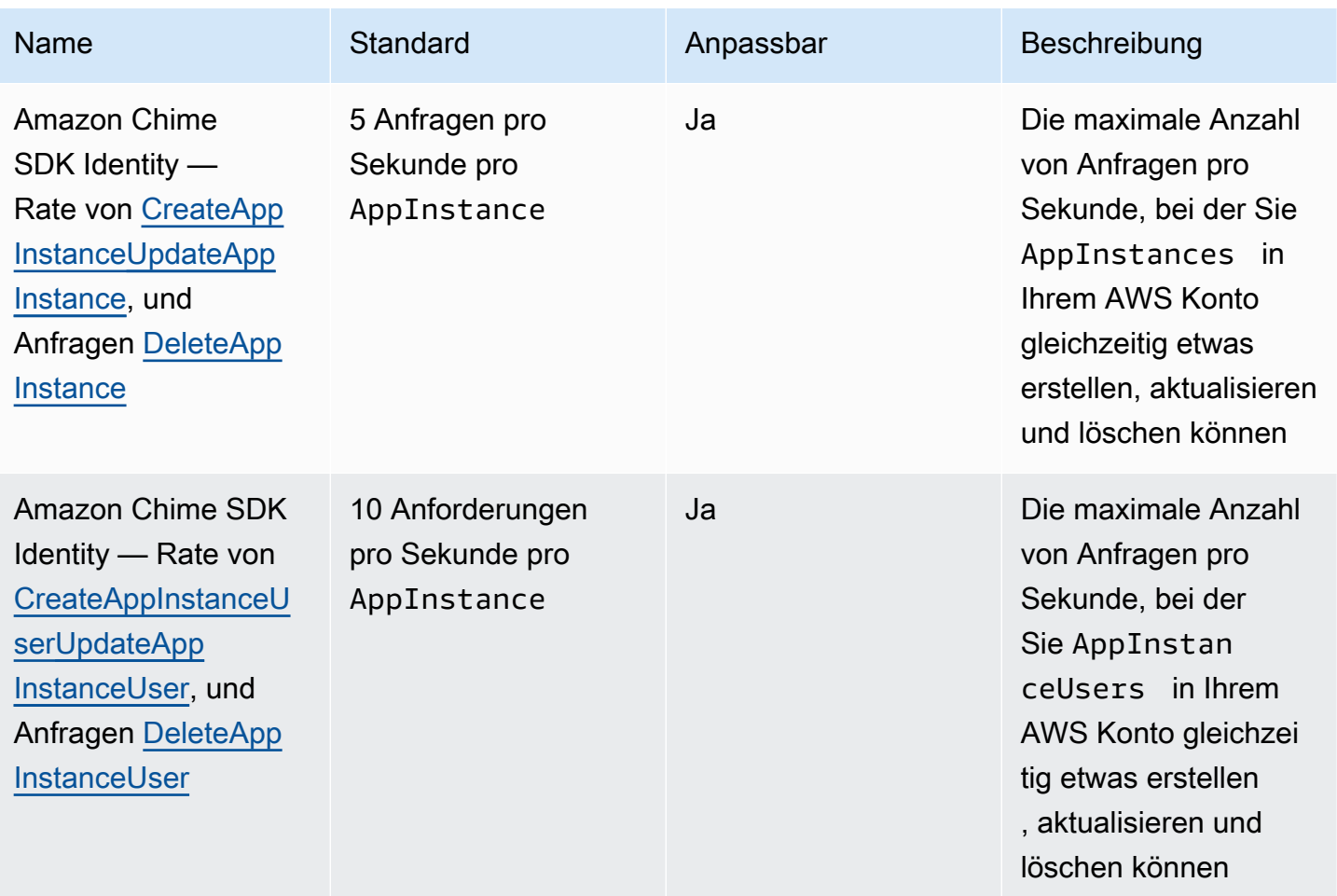

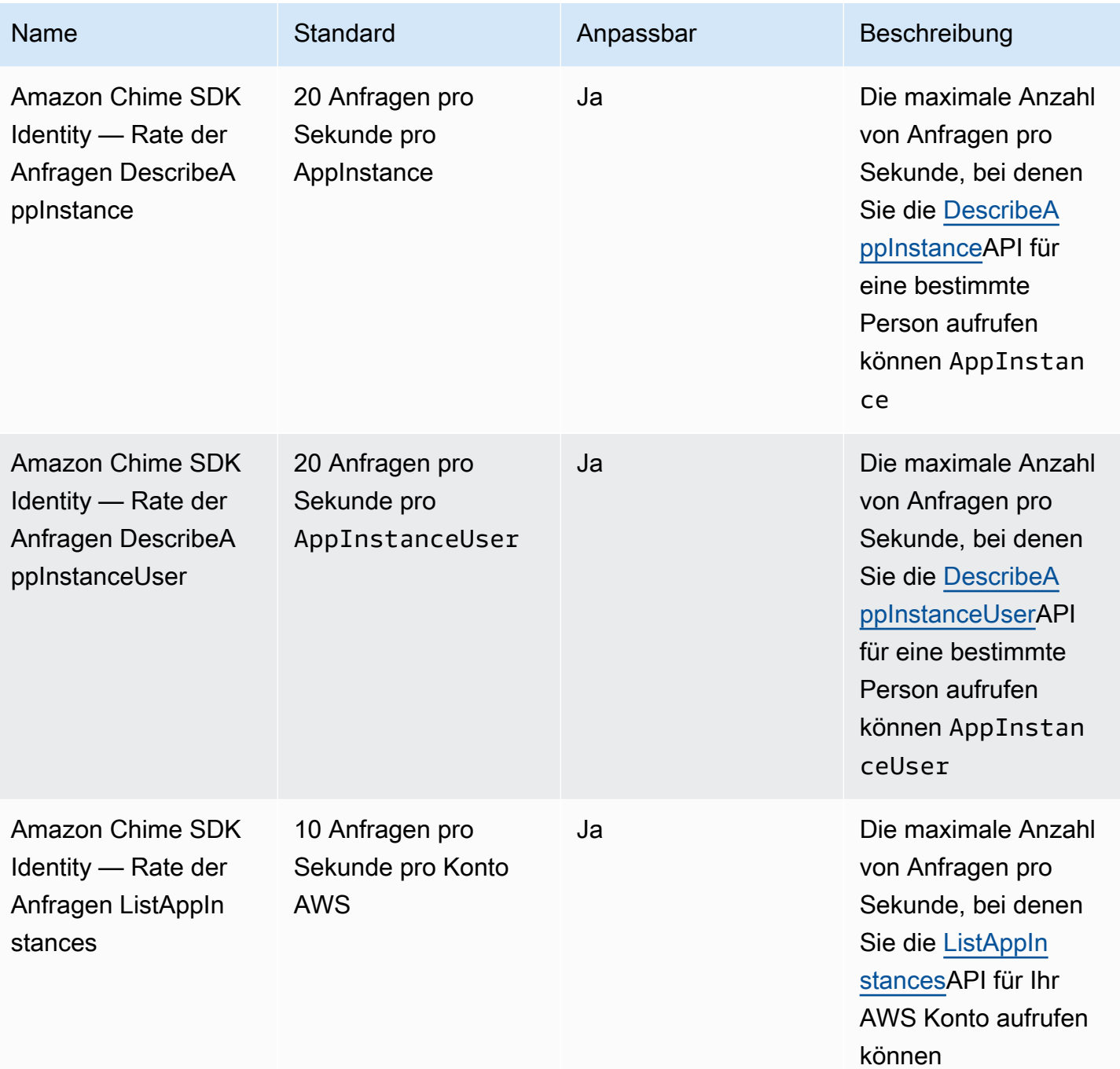

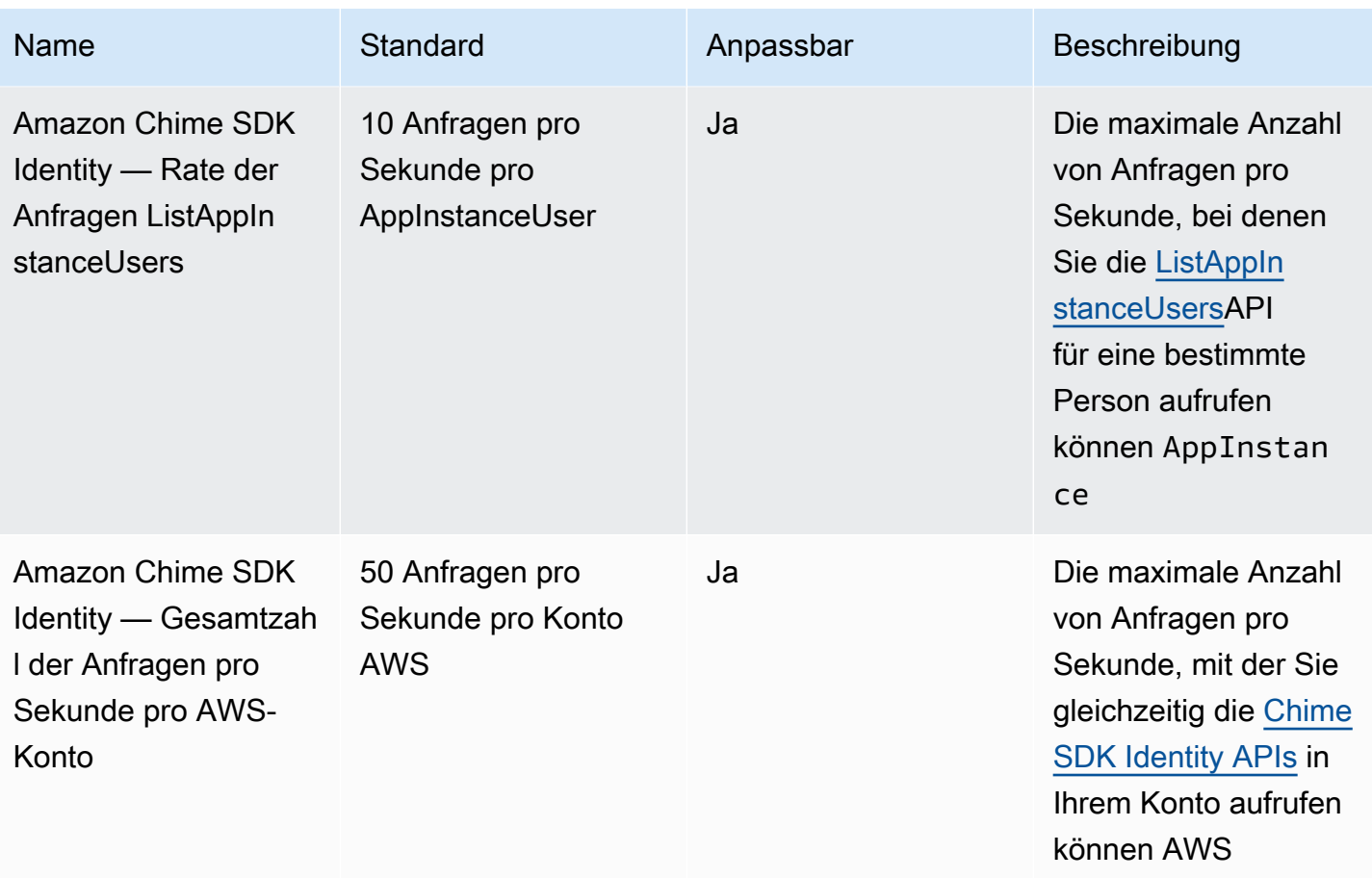

## <span id="page-266-0"></span>Medien-Pipeline-Kontingente für Amazon Chime SDK

Medien-Pipelines in Amazon Chime SDK verfügen über die folgenden Kontingente.

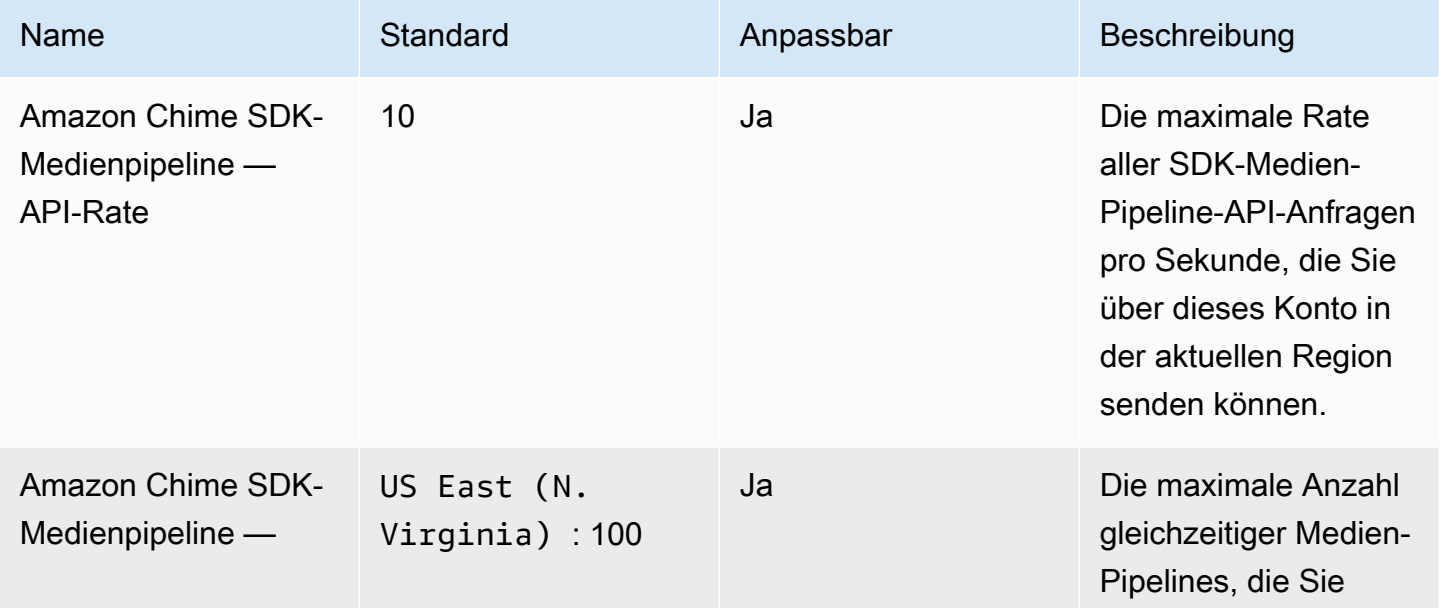

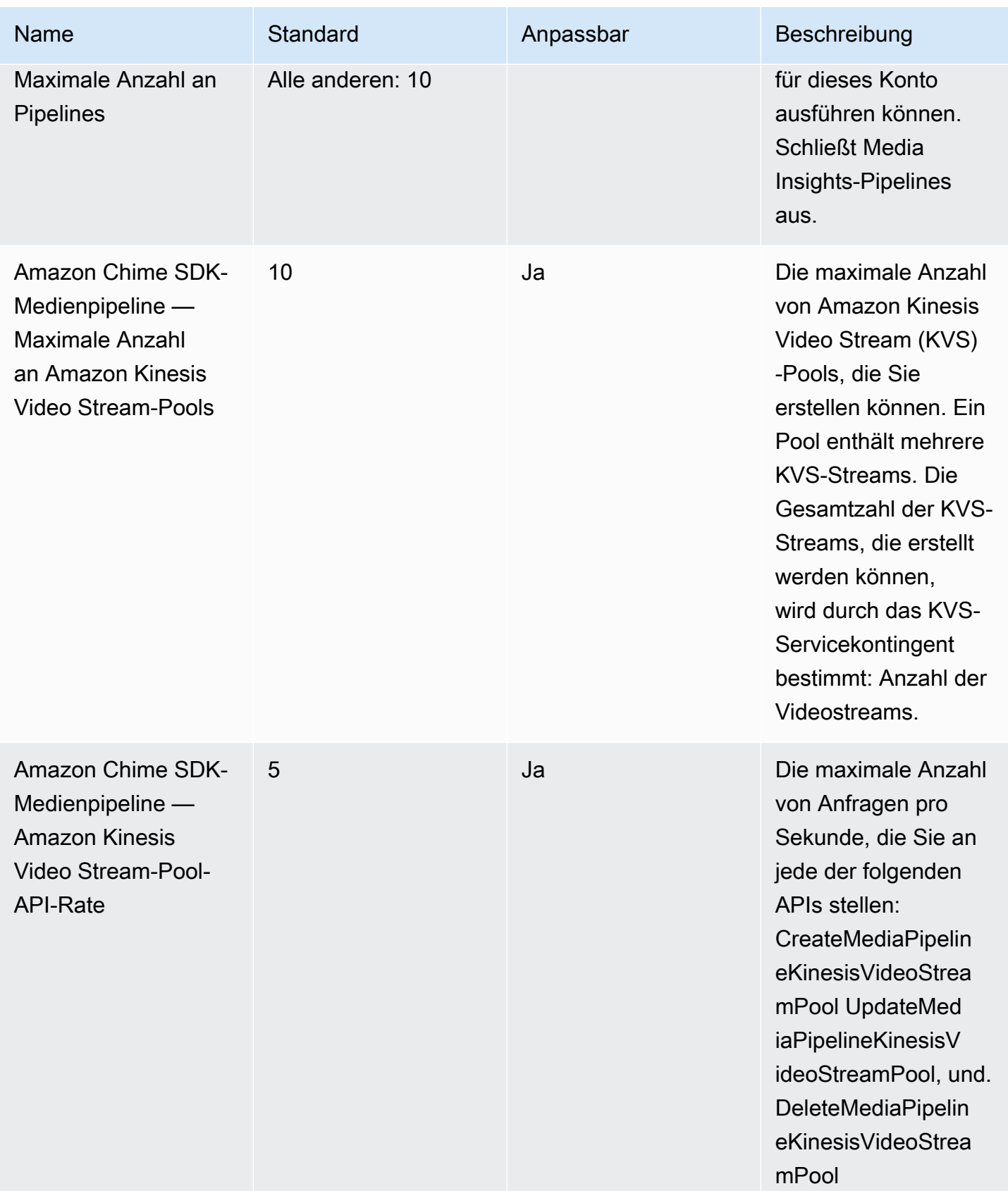

## <span id="page-268-0"></span>Messaging-Kontingente für Amazon Chime SDK

Amazon Chime SDK Messaging verfügt über die folgenden Kontingente.

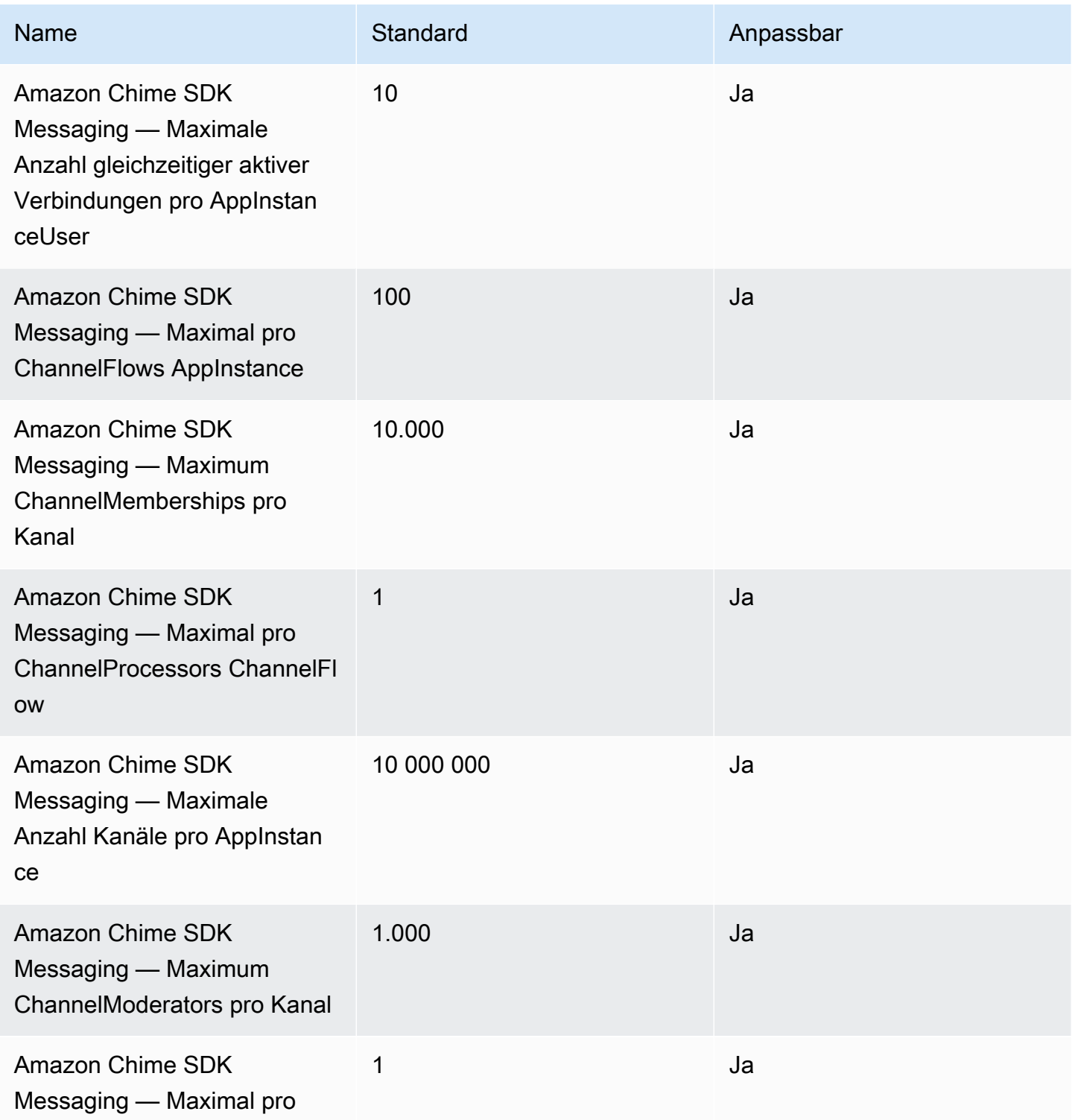

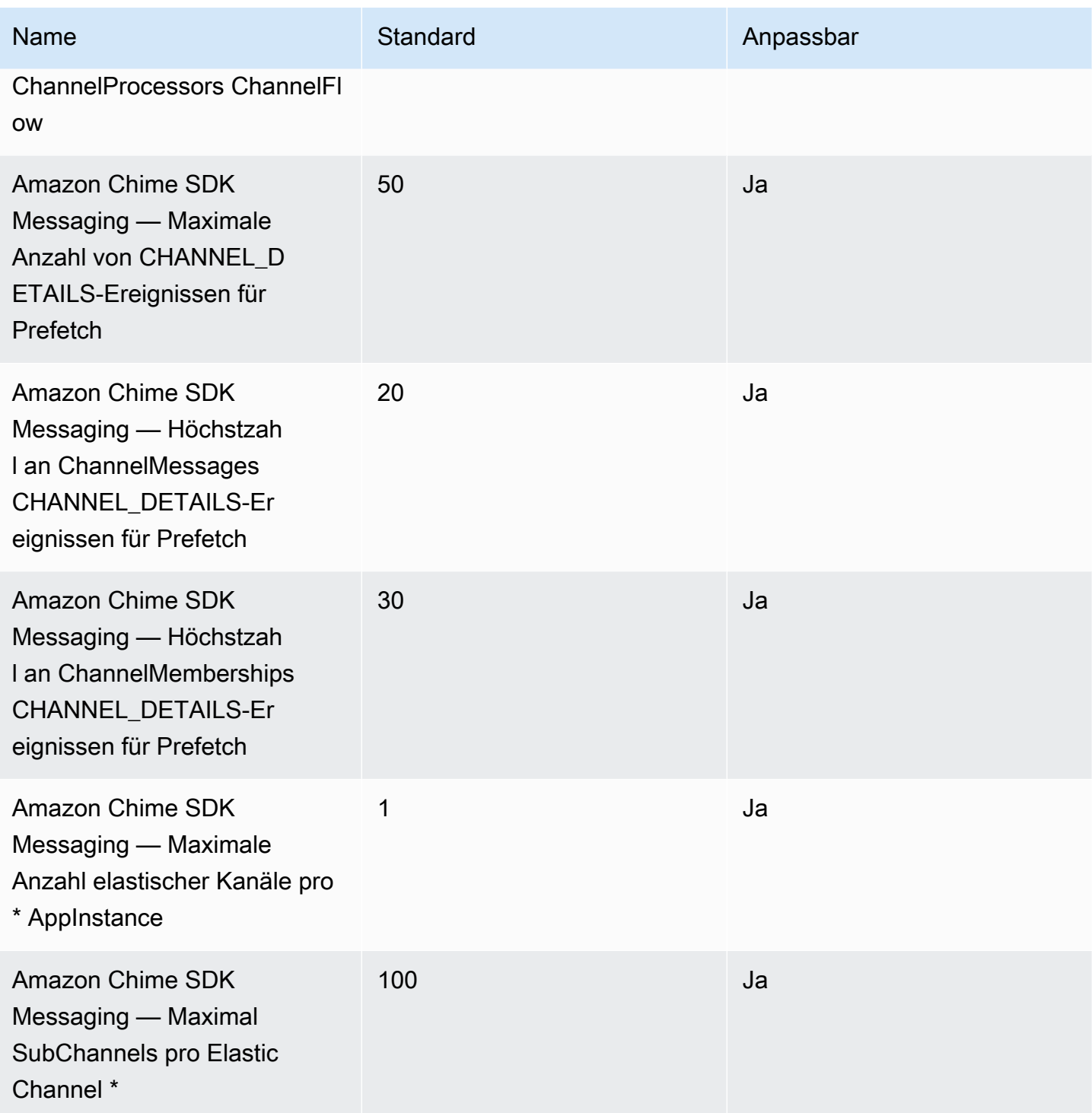

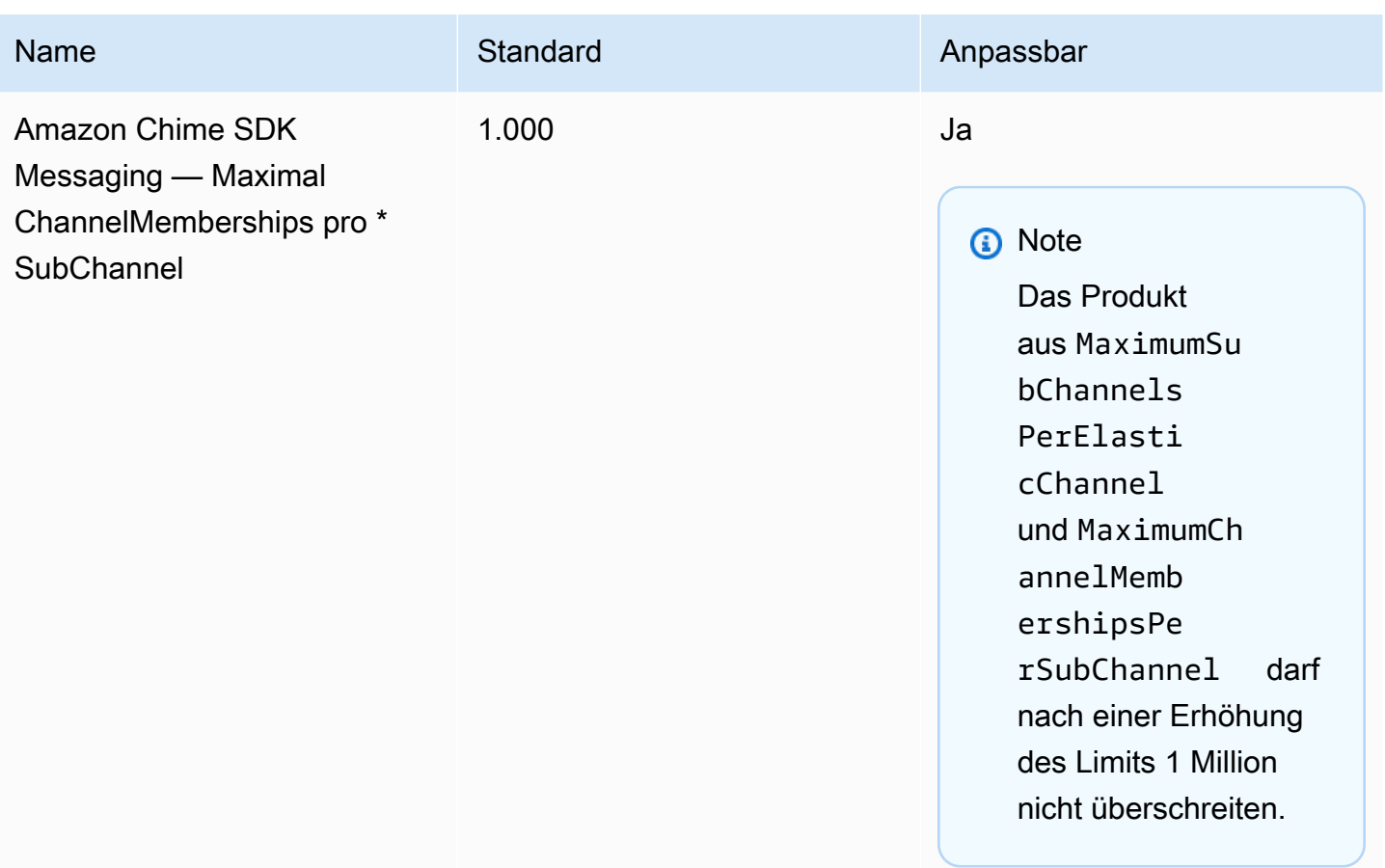

\* Nur in der Region USA Ost (Nord-Virginia) verfügbar.

### **a** Note

Kunden mit großen Chat-Kanälen haben häufig Anspruch auf Mengenrabatte auf die Preisgestaltung. Weitere Informationen erhalten Sie von Ihrem Kundenbetreuer.

Zusätzlich zu den oben aufgeführten Kontingenten gelten für Amazon Chime SDK Messaging die folgenden API-Tarife.

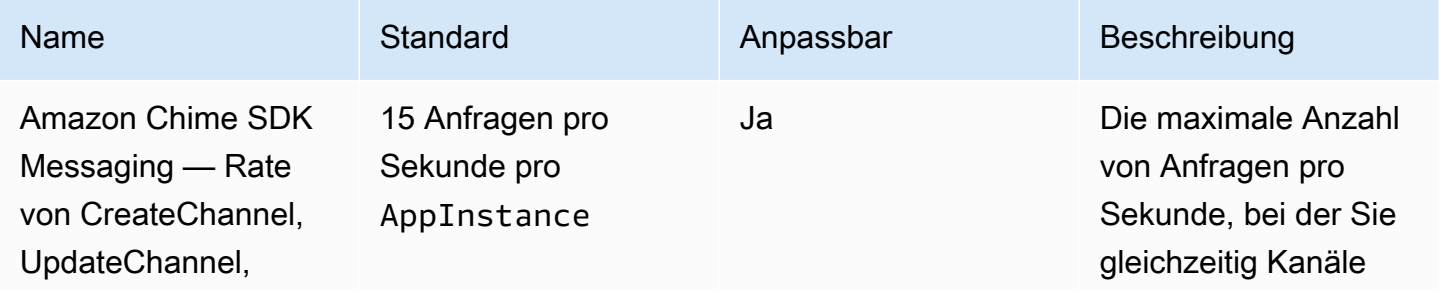

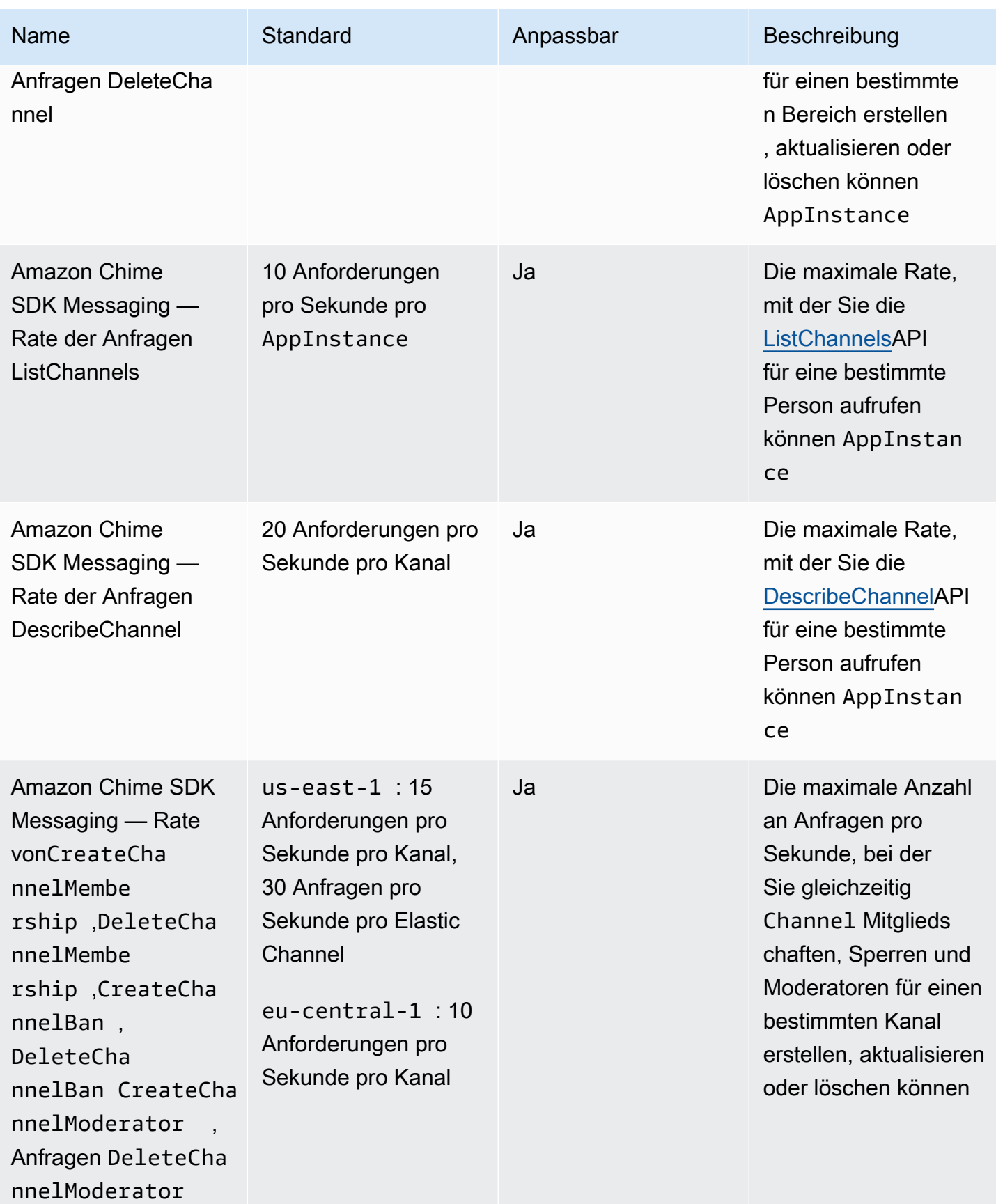

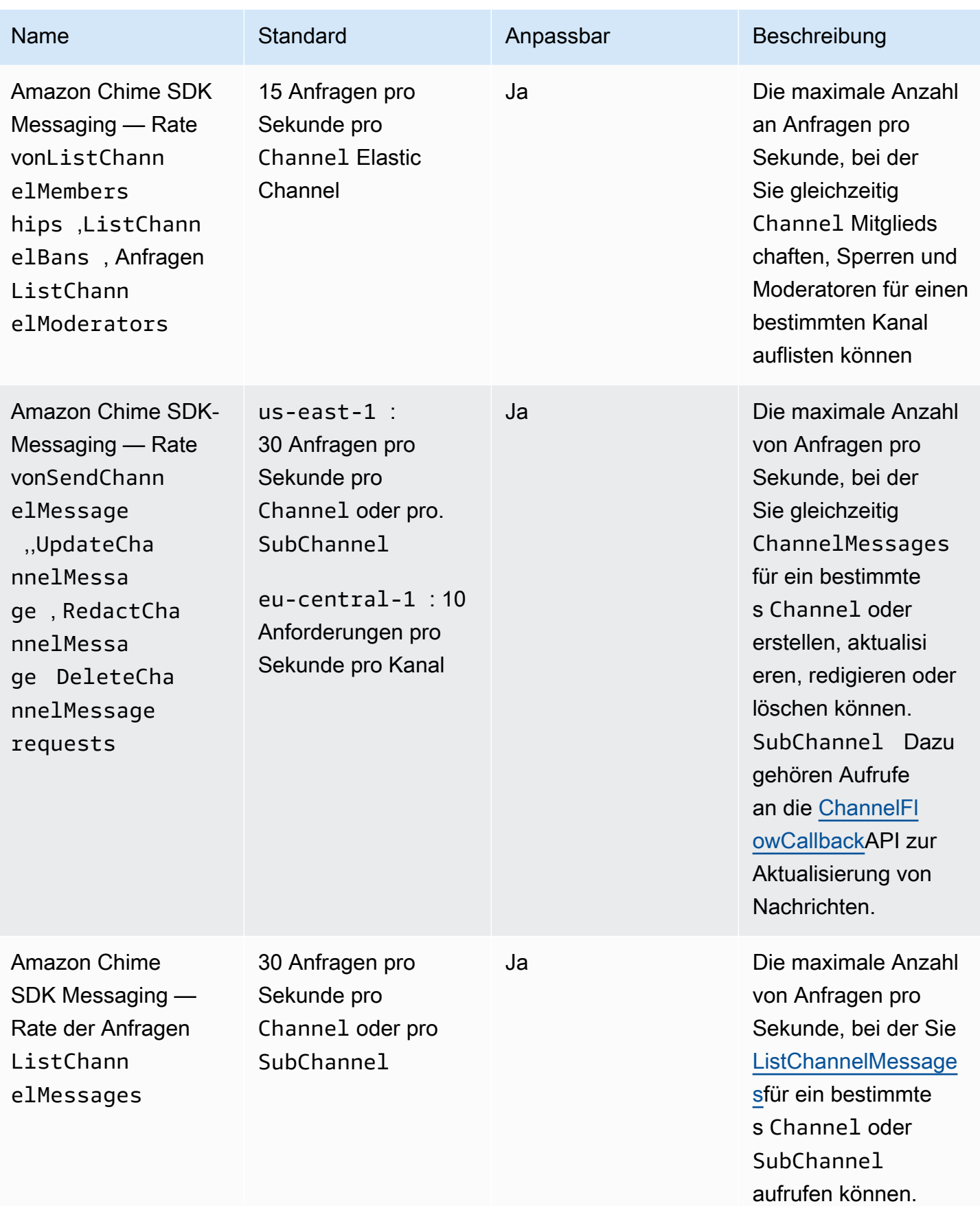

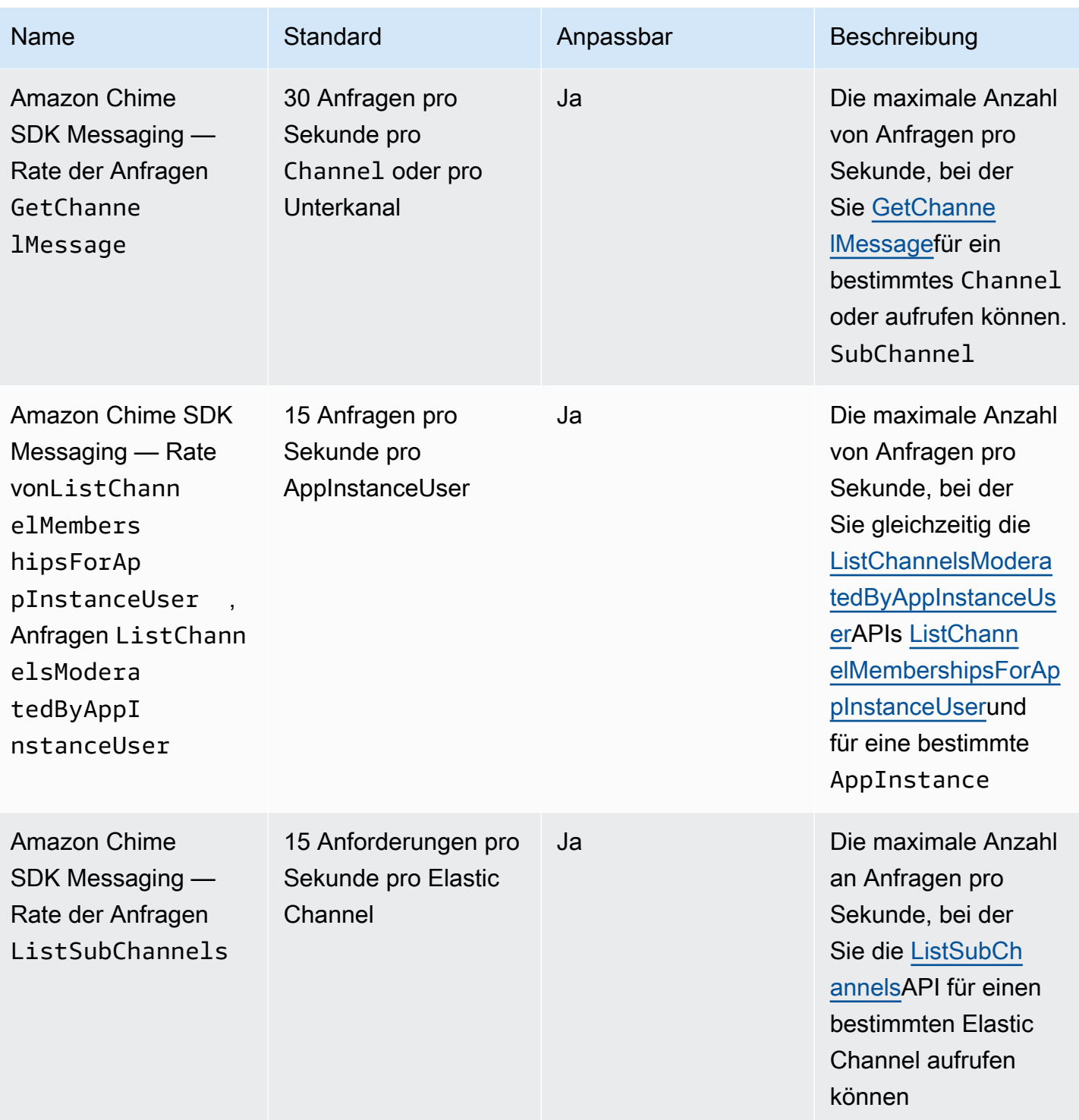

Amazon Chime SDK Messaging hat auch die folgenden allgemeinen API-Tarife.

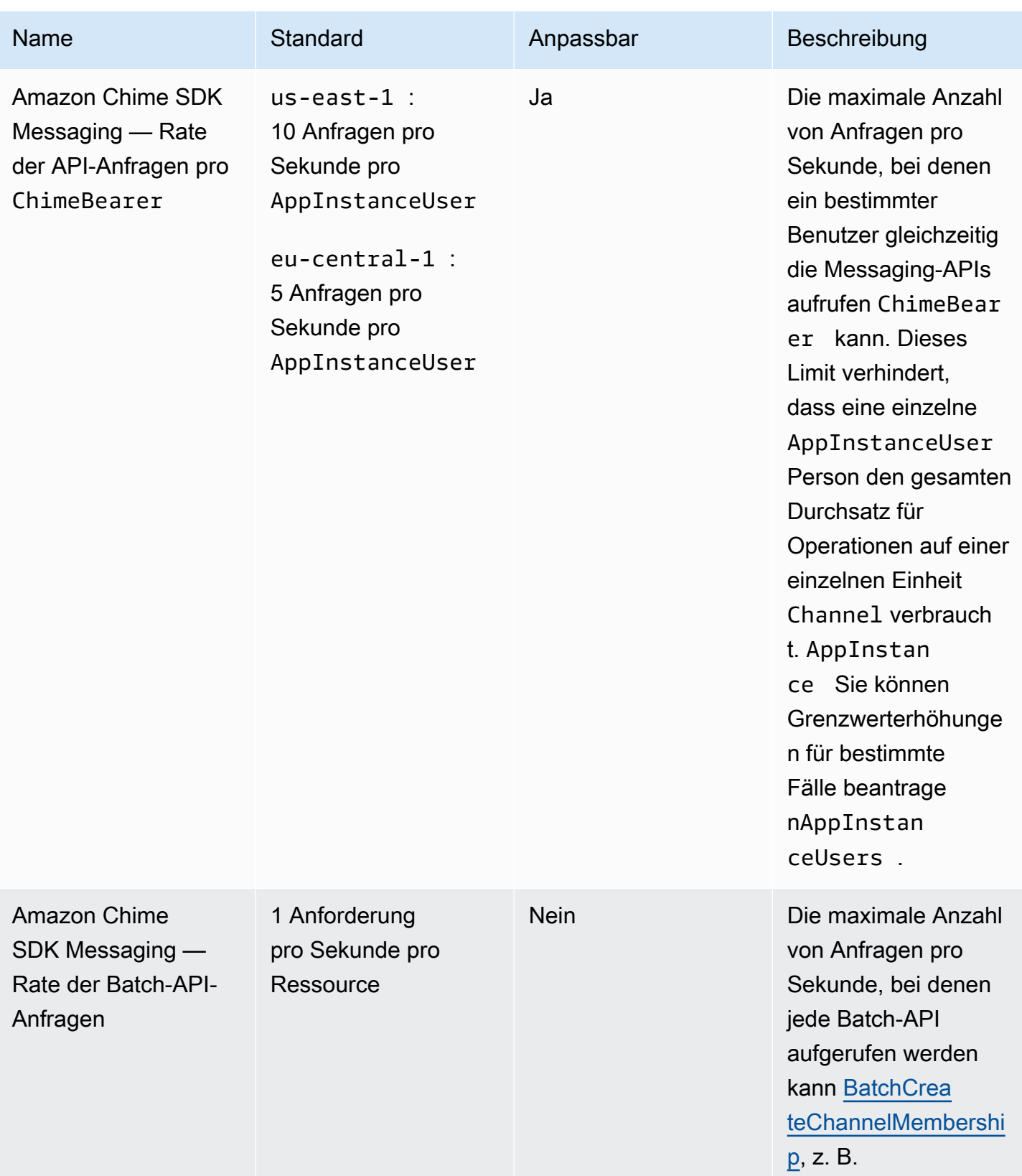

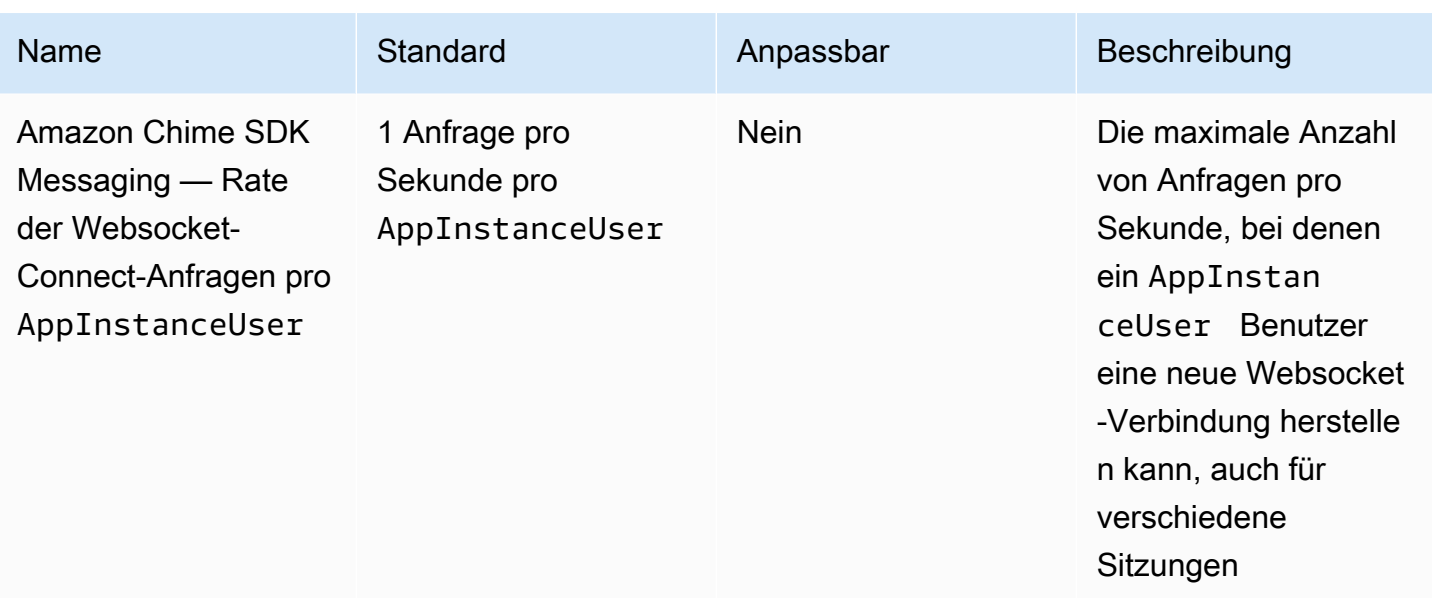

## <span id="page-275-0"></span>SIP-Trunking und Sprachkontingente

SIP-Trunking und -Sprache von Amazon Chime SDK verfügen über die folgenden Kontingente.

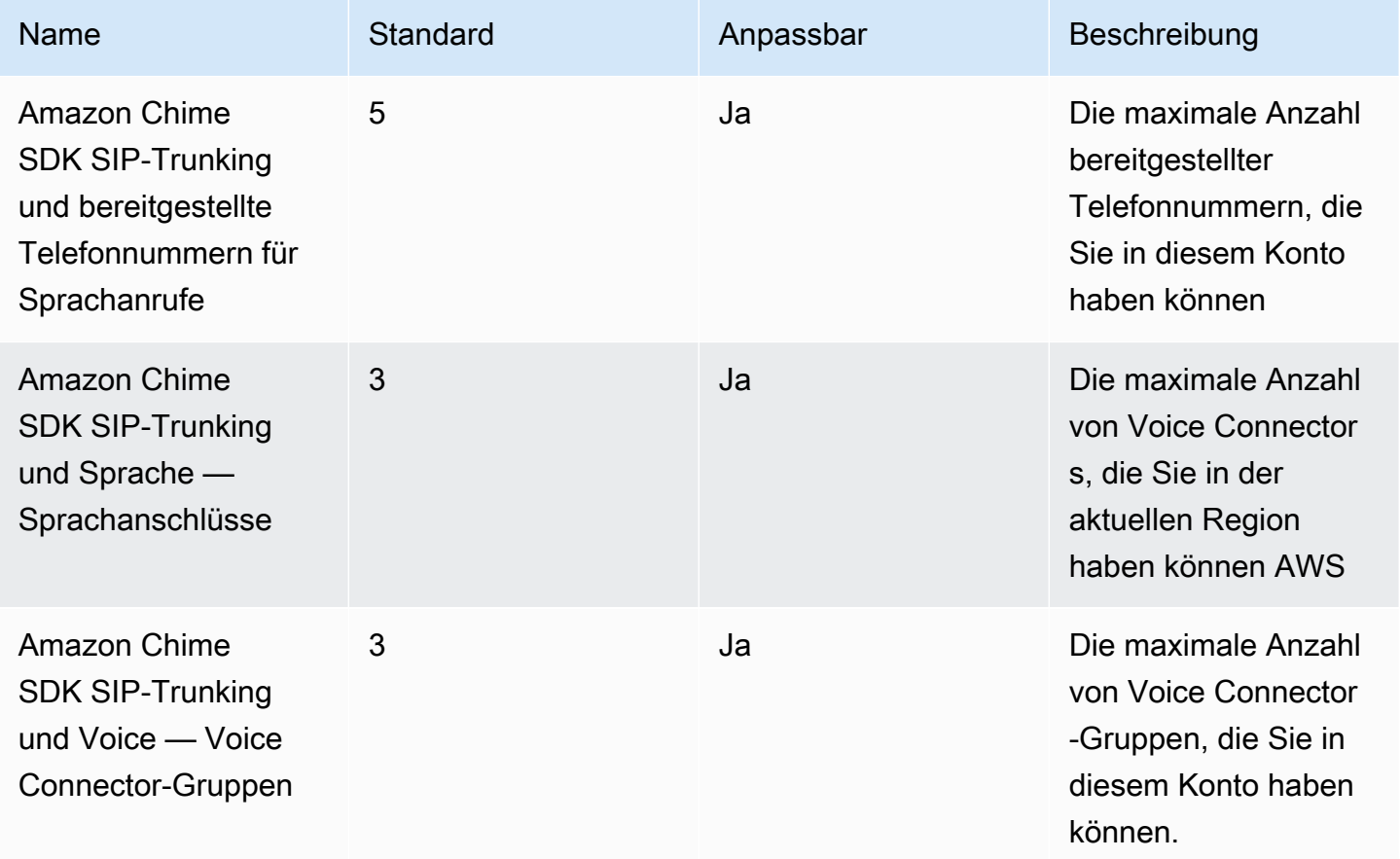

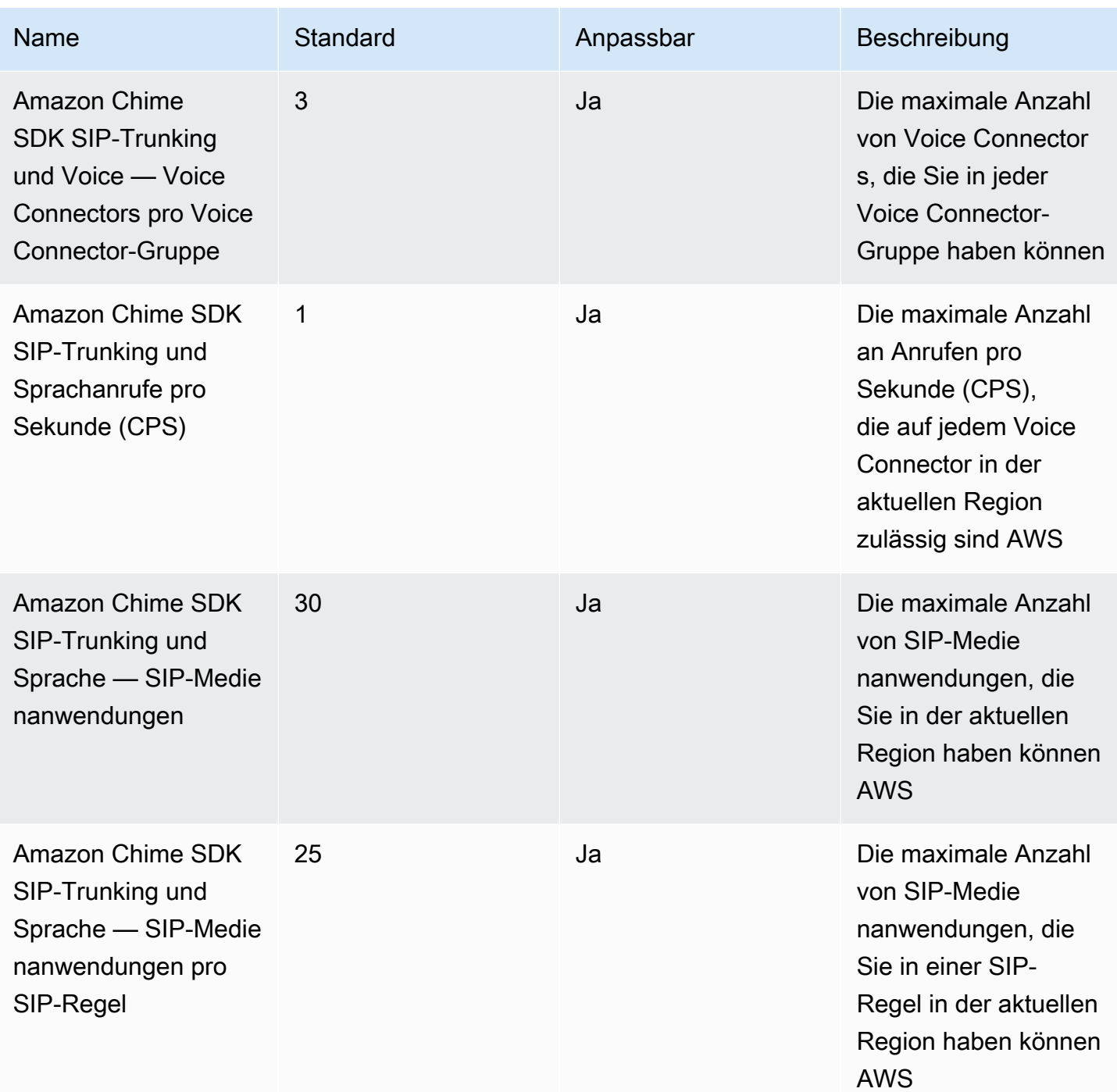

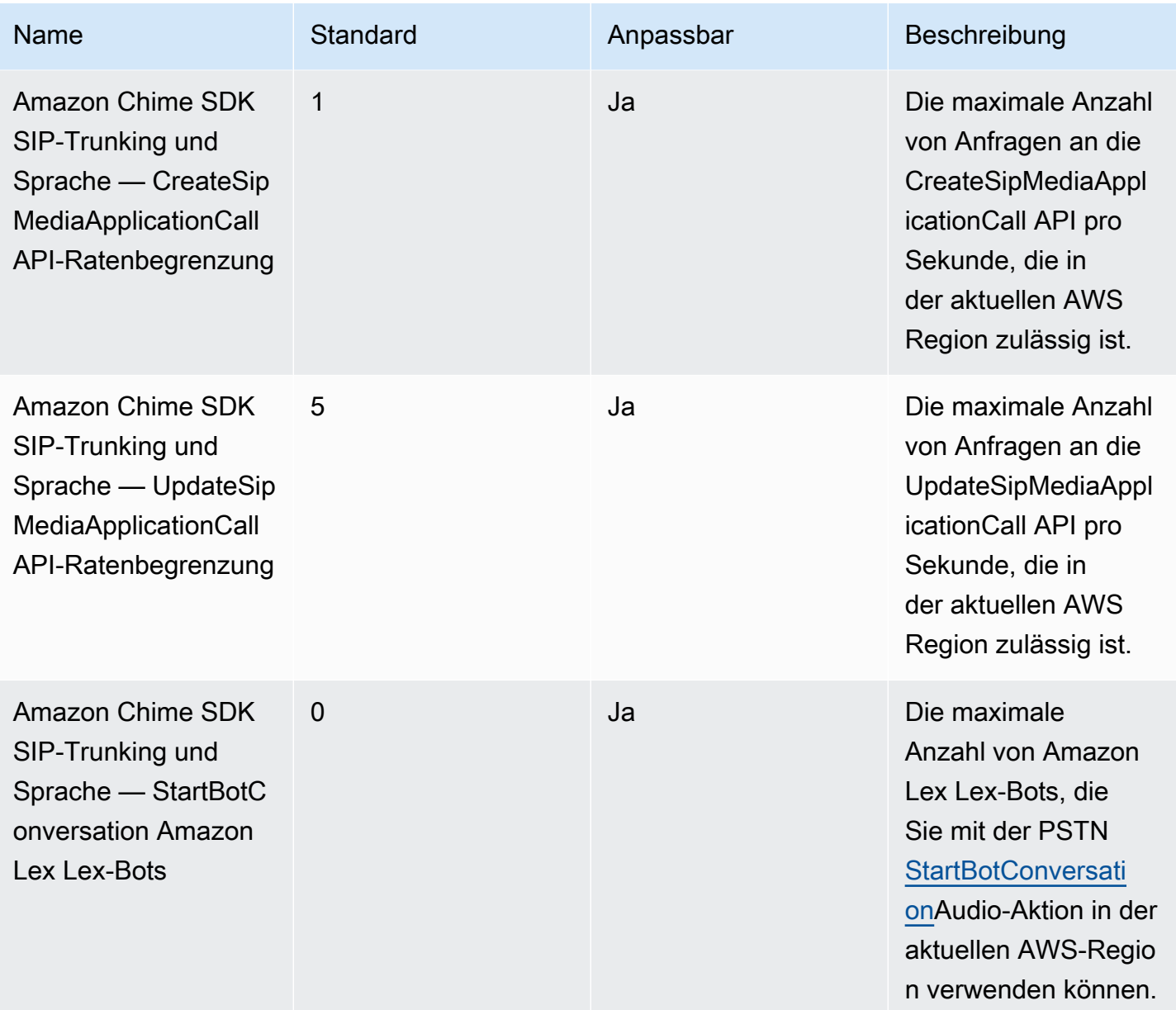

## <span id="page-277-0"></span>WebRTC-Kontingente für Amazon Chime SDK

Amazon-Chime-SDK-Meetings-WebRTC-Mediensitzungen haben die folgenden Kontingente.

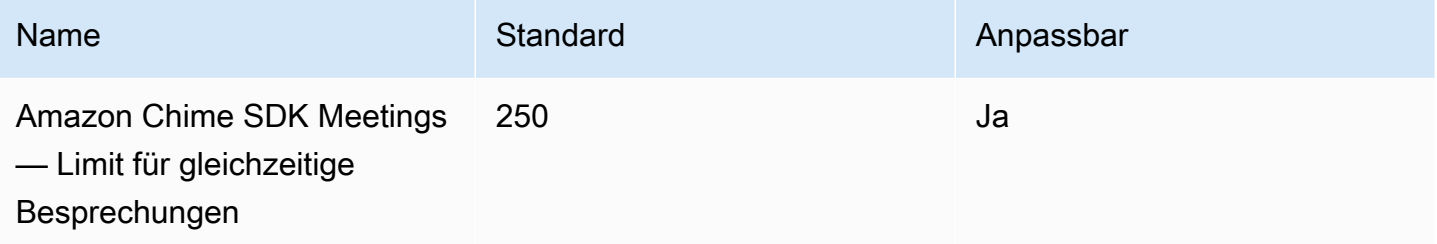

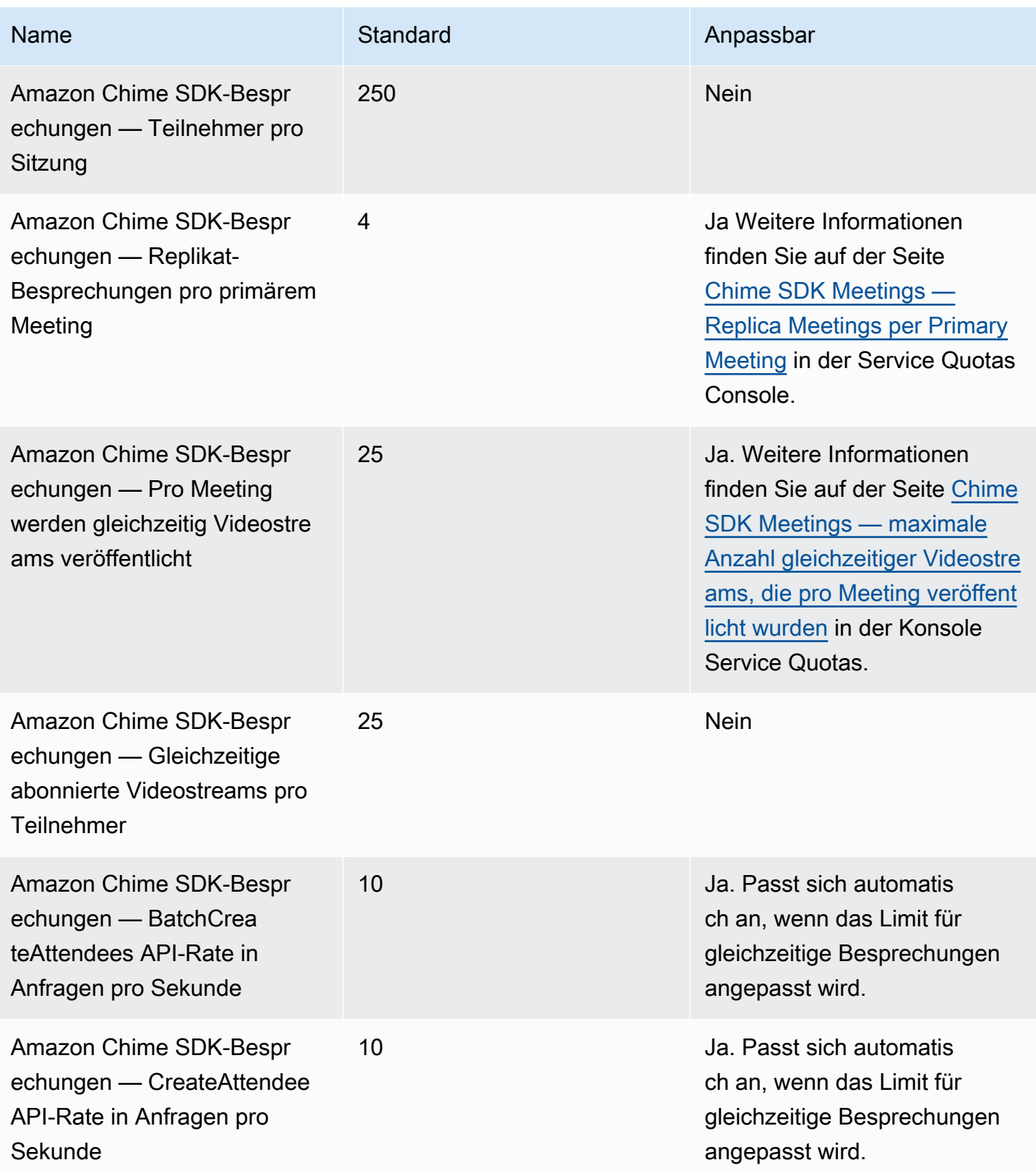

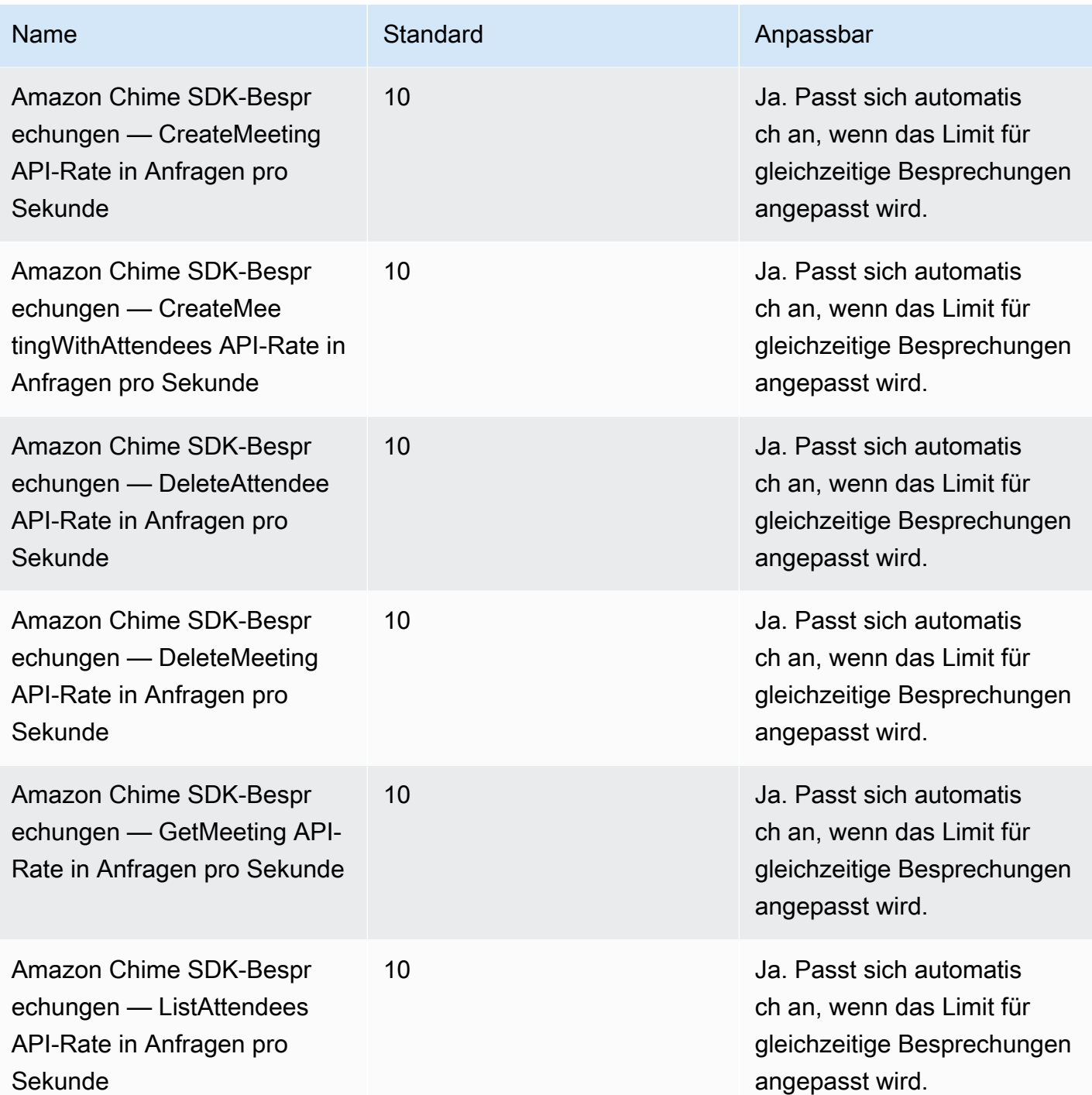

## <span id="page-279-0"></span>Ältere Kontingente

Die folgenden Kontingente gelten nur für ältere Endgeräte.

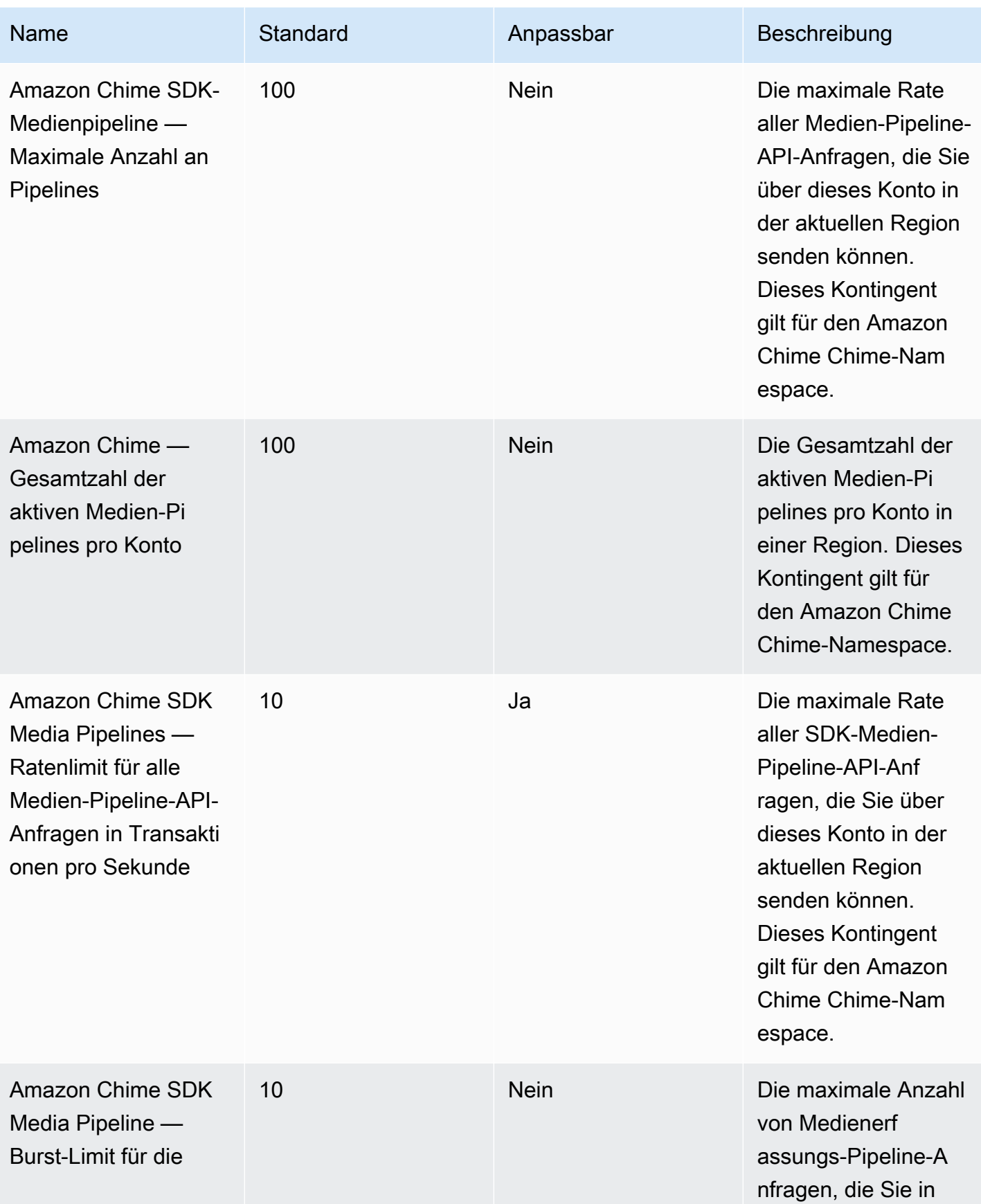

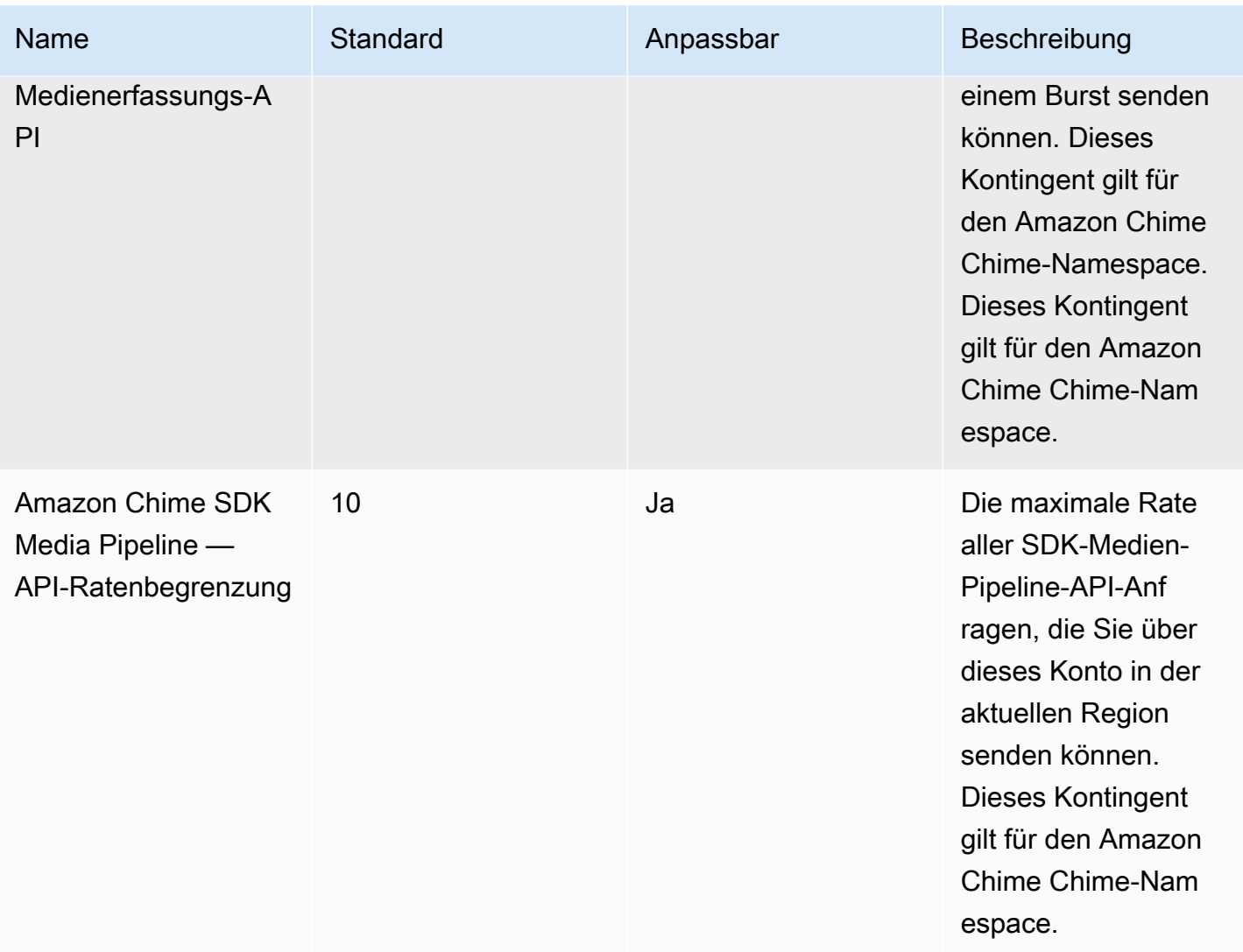

# Endpunkte und Kontingente von AWS Clean Rooms

Im Folgenden werden die Service-Endpunkte und -kontingente für diesen Service beschrieben. Um programmgesteuert eine Verbindung zu einem AWS-Service herzustellen, verwenden Sie einen Endpunkt. Zusätzlich zu den standardmäßigen AWS-Endpunkten bieten einige AWS-Services FIPS-Endpunkte in ausgewählten Regionen. Weitere Informationen finden Sie unter [AWS](#page-27-0)  [Dienstendpunkte](#page-27-0). Servicekontingente, auch als Limits bezeichnet, sind die maximale Anzahl von Serviceressourcen oder -vorgängen für Ihr AWS-Konto. Weitere Informationen finden Sie unter [AWS](#page-33-0)  [Servicekontingenten.](#page-33-0)

# Service-Endpunkte

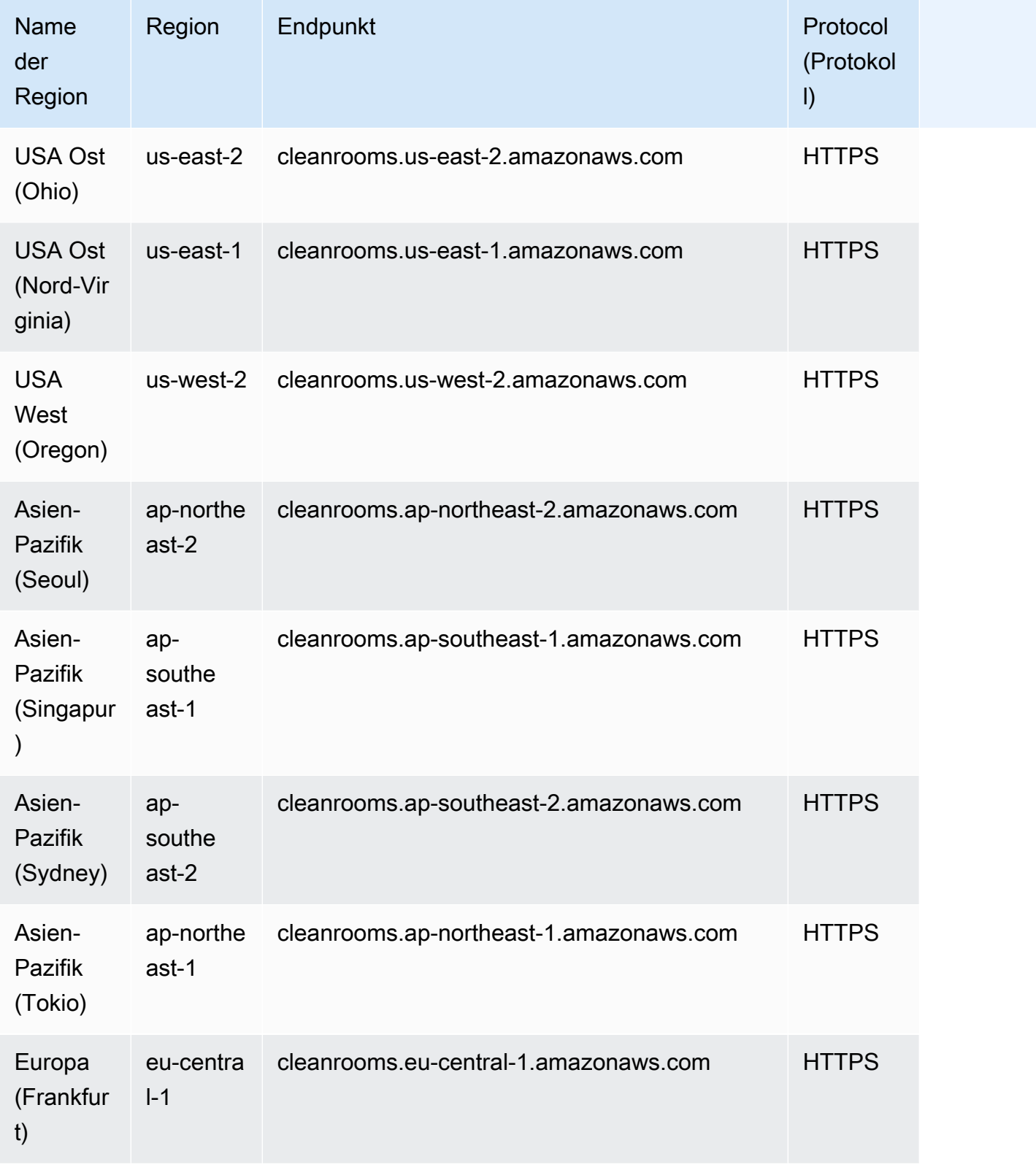

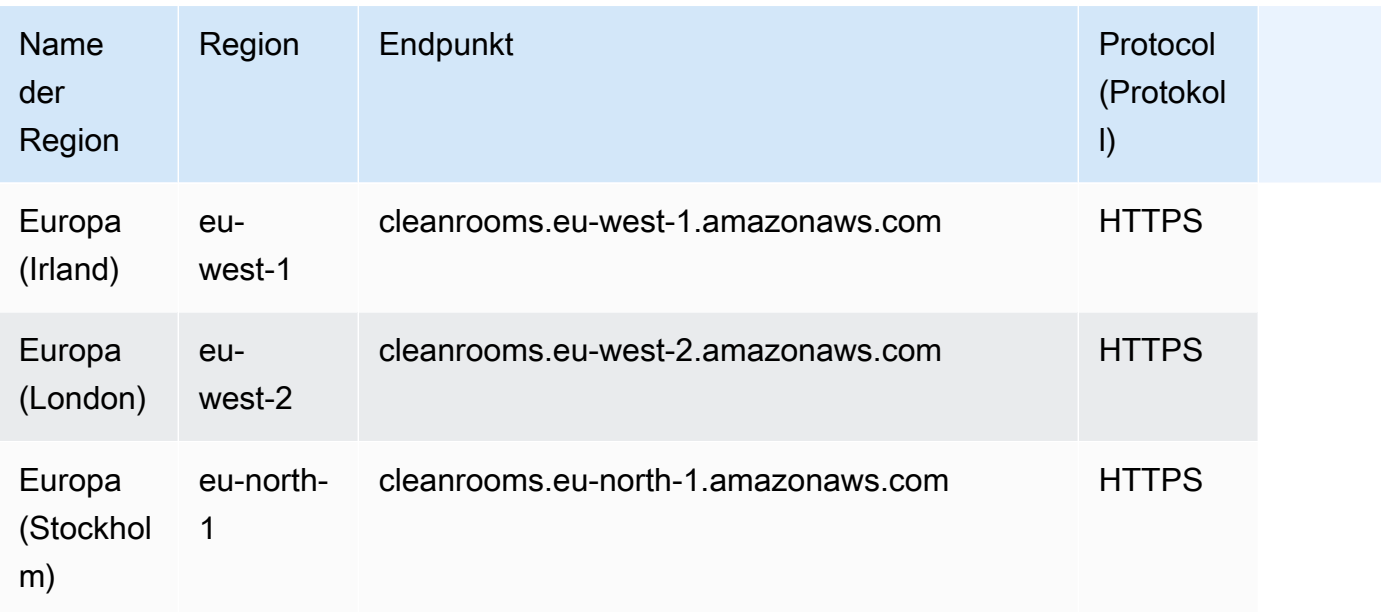

# Service Quotas

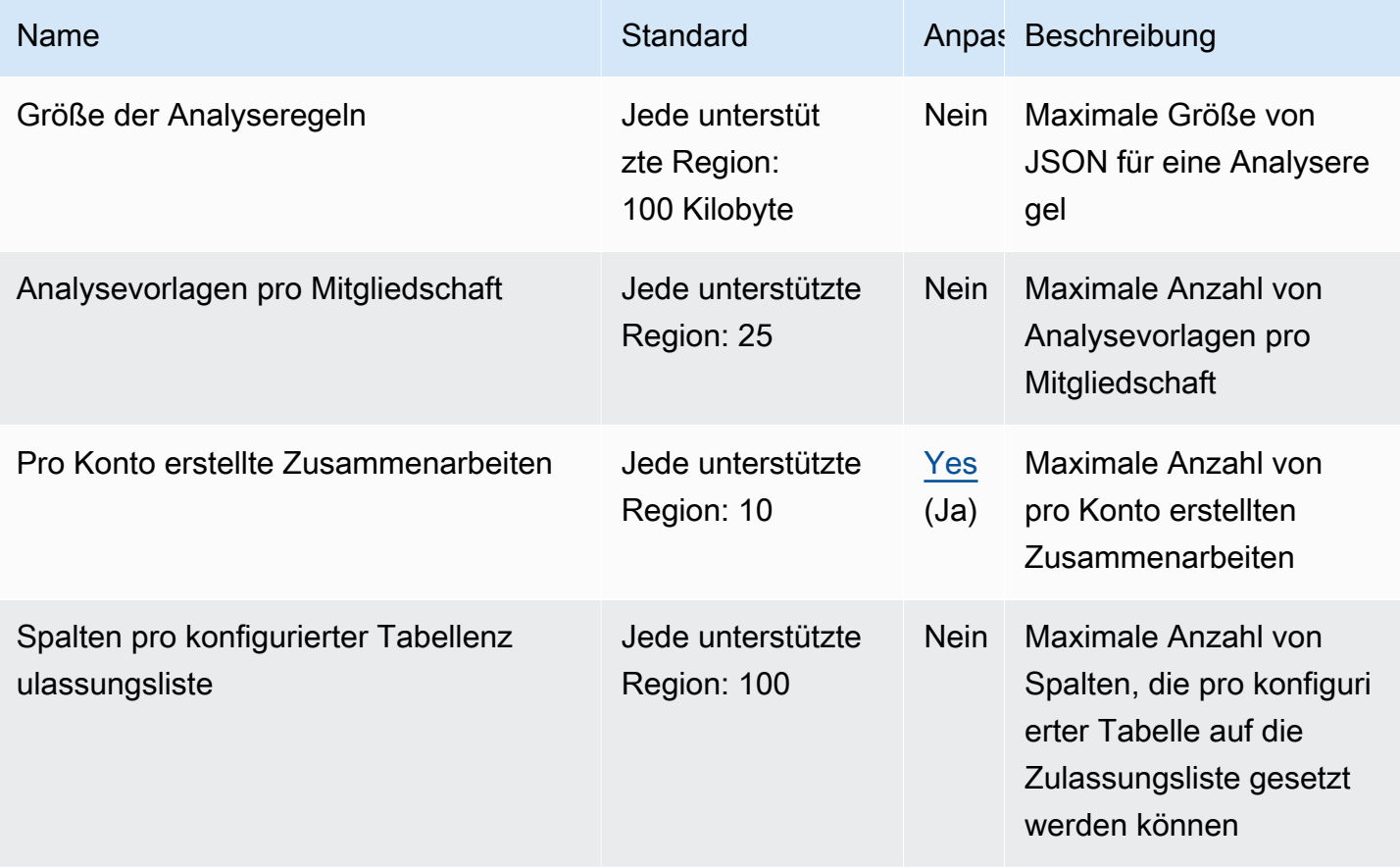

AWS Allgemeine Referenz

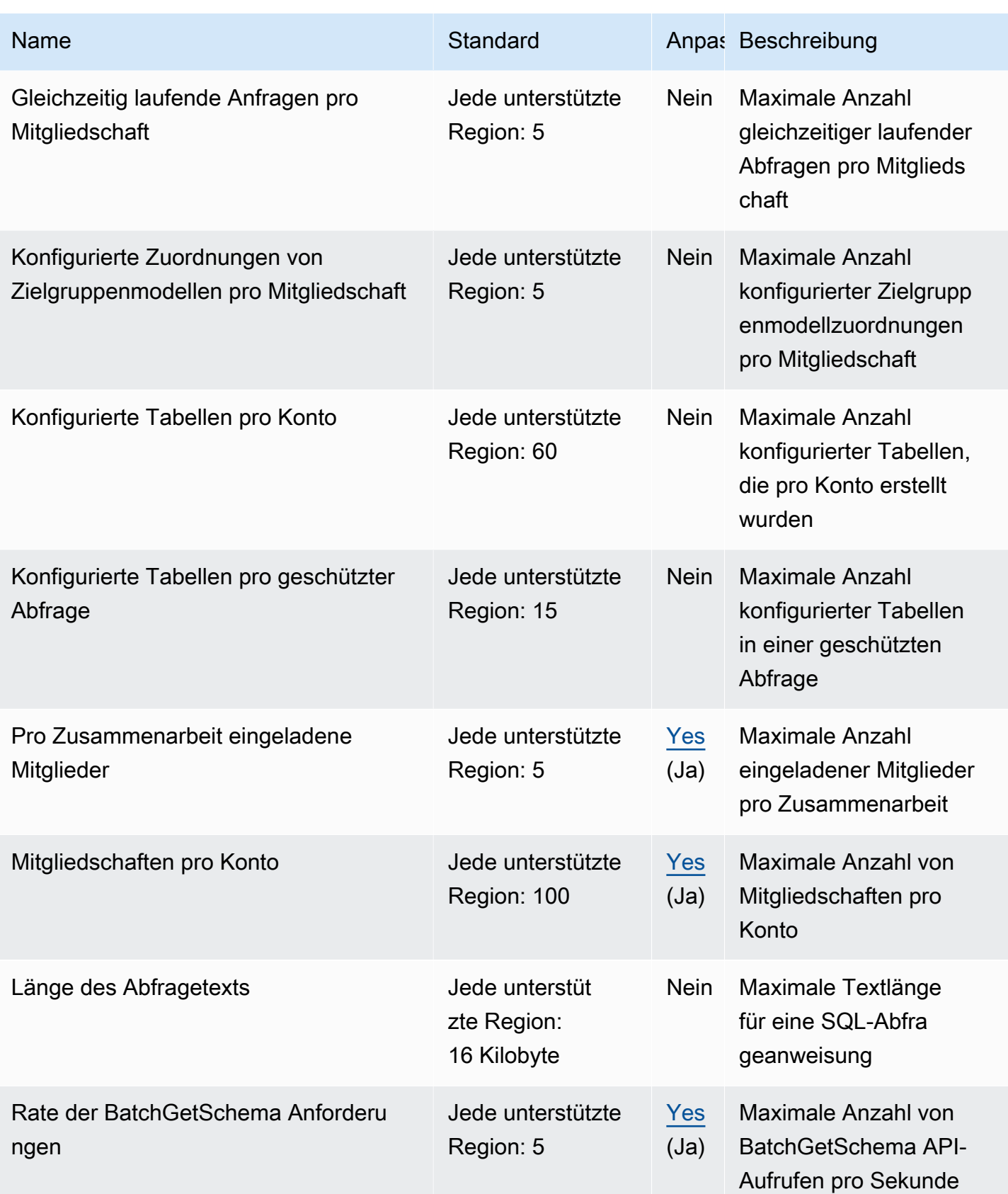

AWS Allgemeine Referenz

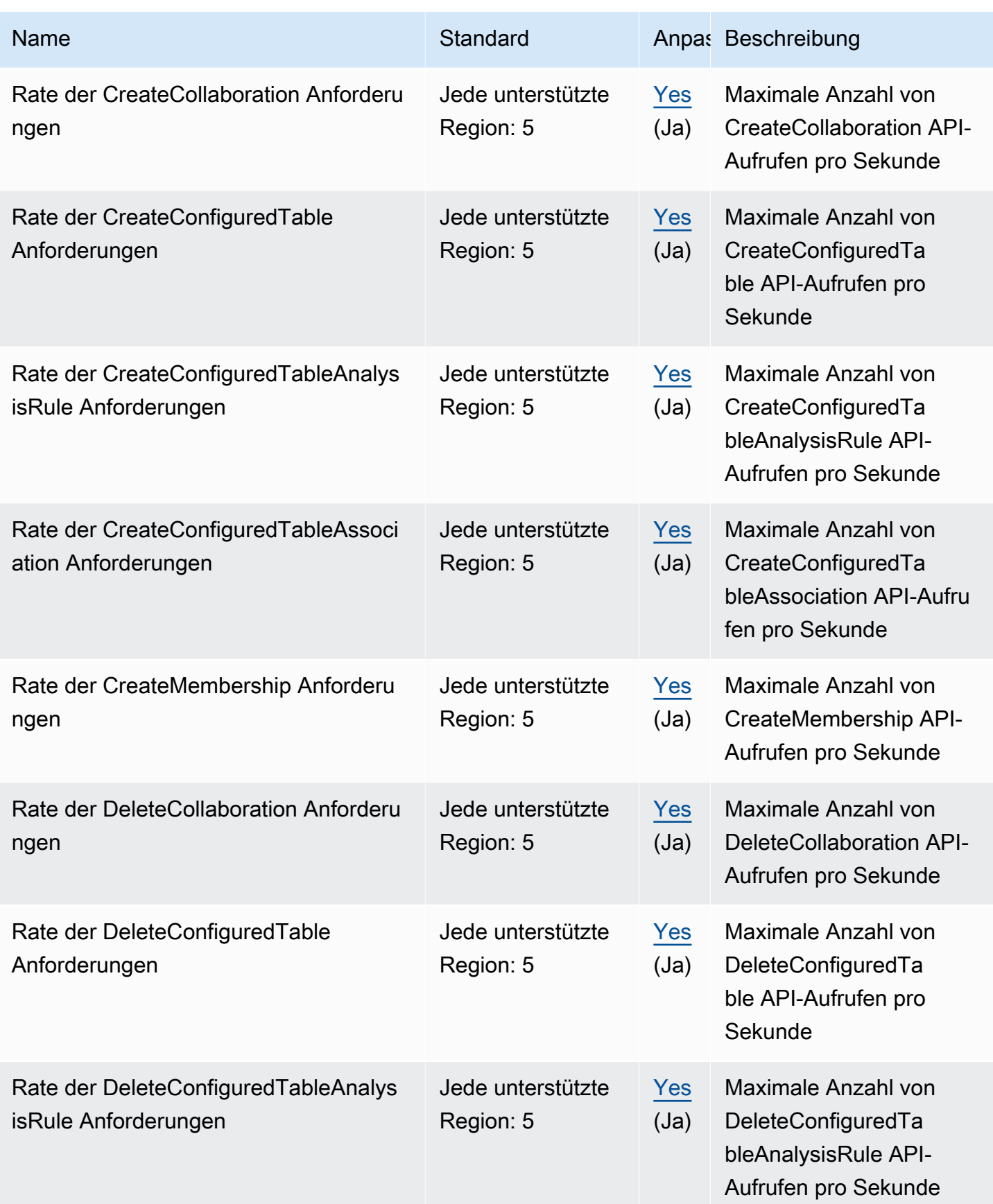

AWS Allgemeine Referenz

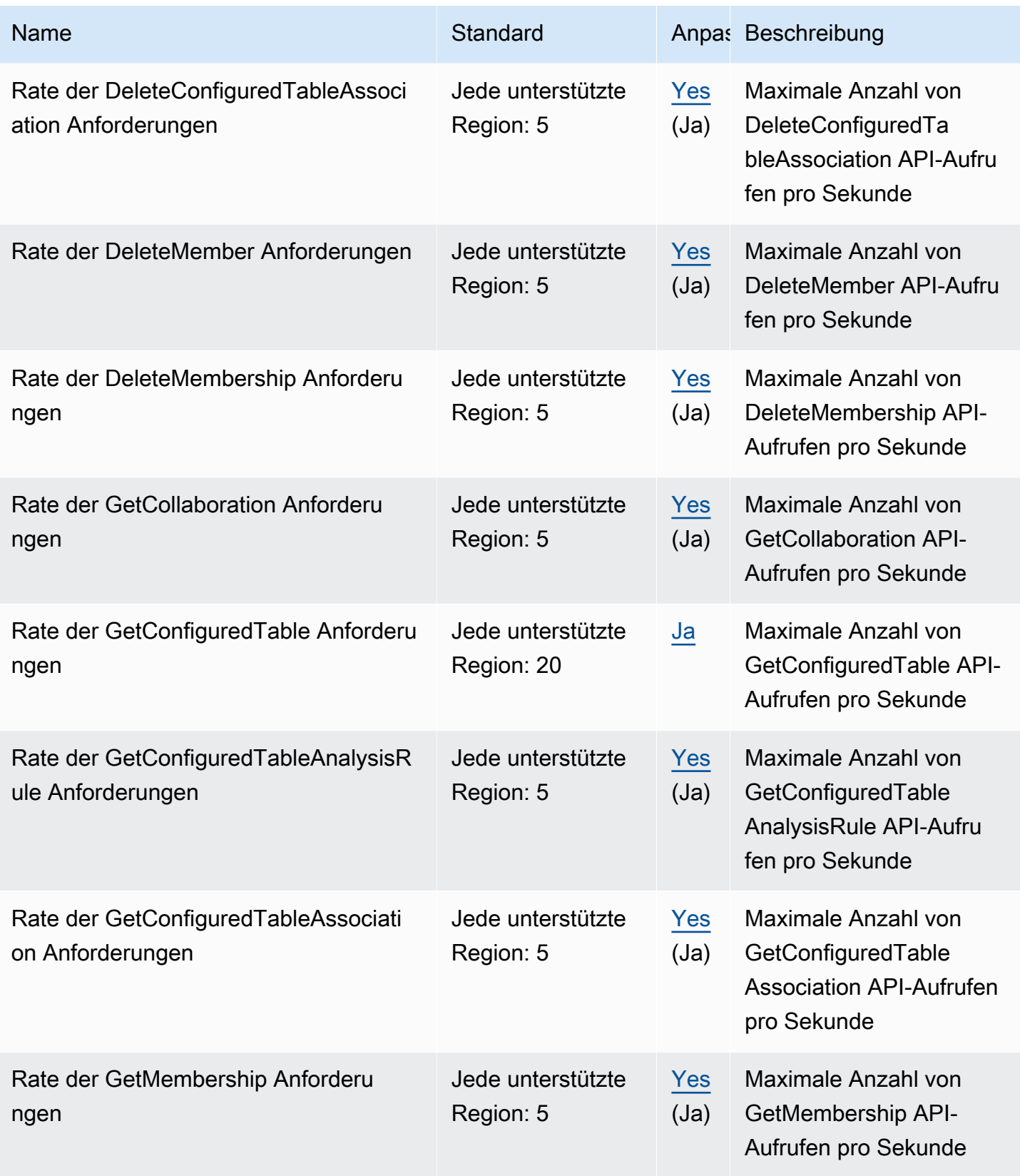

AWS Allgemeine Referenz

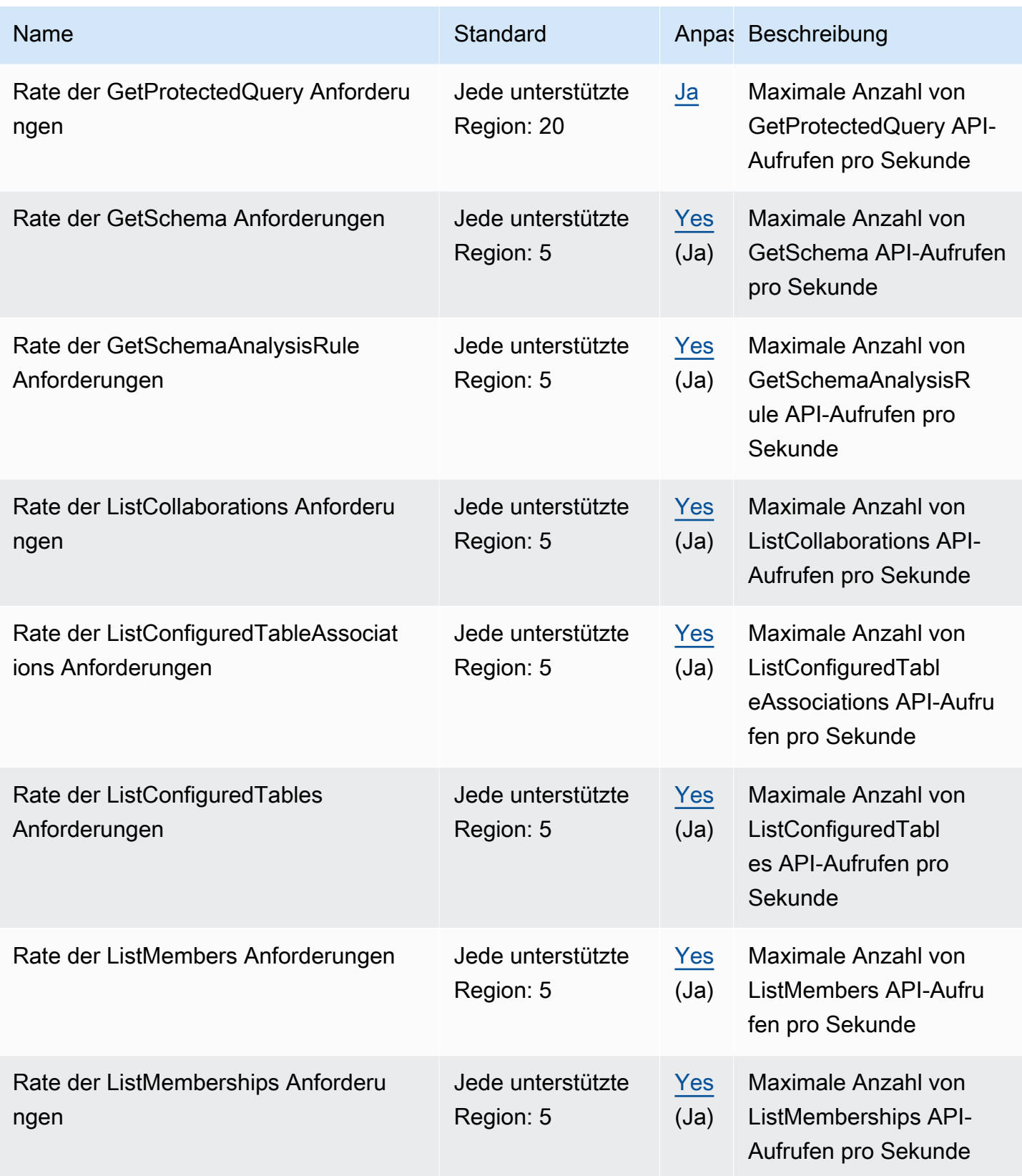
AWS Allgemeine Referenz

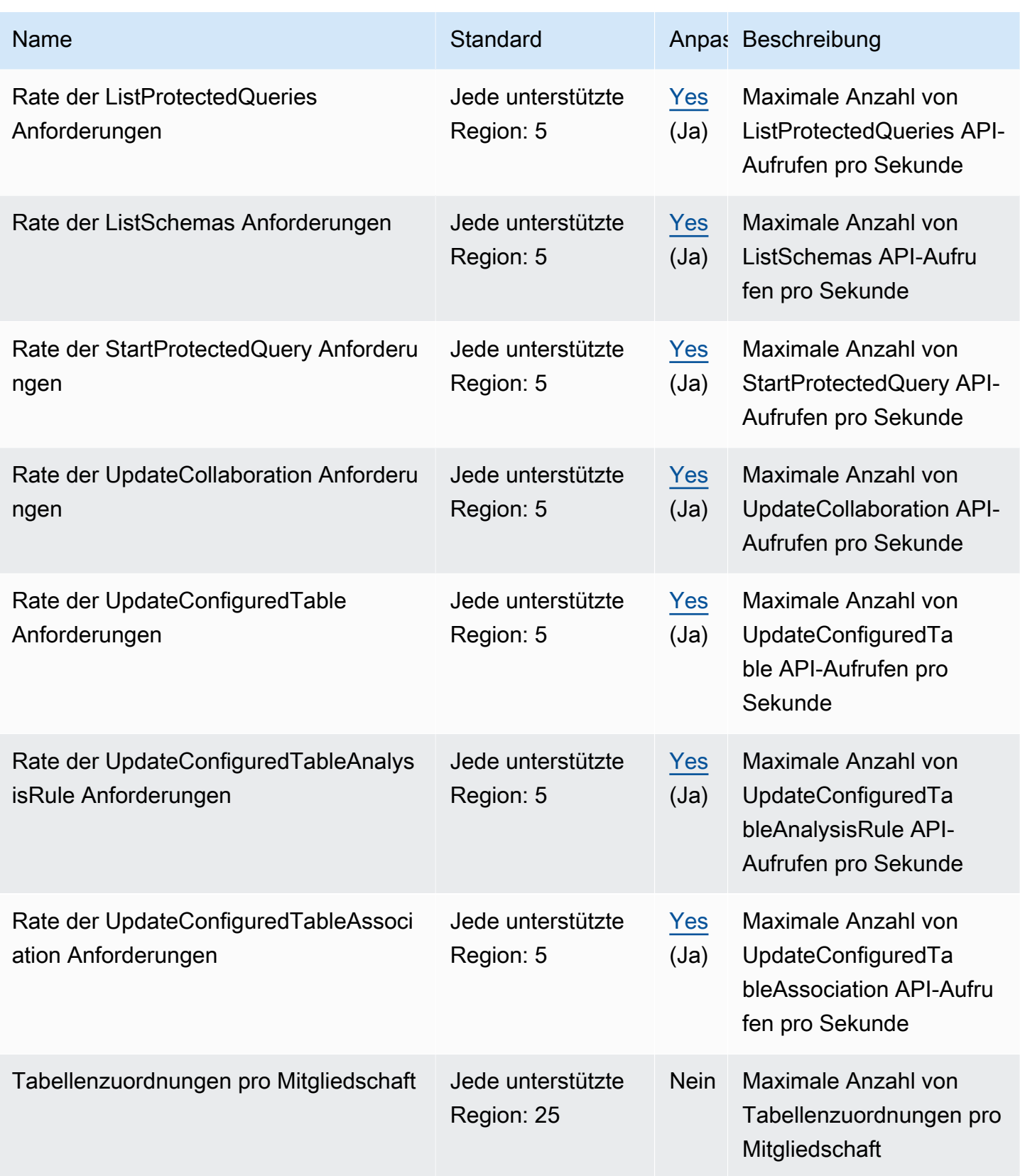

Weitere Informationen finden Sie unter [AWS Clean Rooms Kontingente](https://docs.aws.amazon.com/clean-rooms/latest/userguide/quotas.html) im AWS Clean Rooms-Benutzerhandbuch.

## AWS Clean Rooms ML-Endpunkte und Kontingente

Im Folgenden werden die Service-Endpunkte und -kontingente für diesen Service beschrieben. Um programmgesteuert eine Verbindung zu einem AWS Dienst herzustellen, verwenden Sie einen Endpunkt. Zusätzlich zu den AWS Standardendpunkten bieten einige AWS Dienste FIPS-Endpunkte in ausgewählten Regionen. Weitere Informationen finden Sie unter [AWS Dienstendpunkte](#page-27-0). Servicekontingenten, auch Limits genannt, sind die maximale Anzahl von Serviceressourcen oder Vorgängen für Ihr Konto. AWS Weitere Informationen finden Sie unter [AWS Servicekontingenten](#page-33-0).

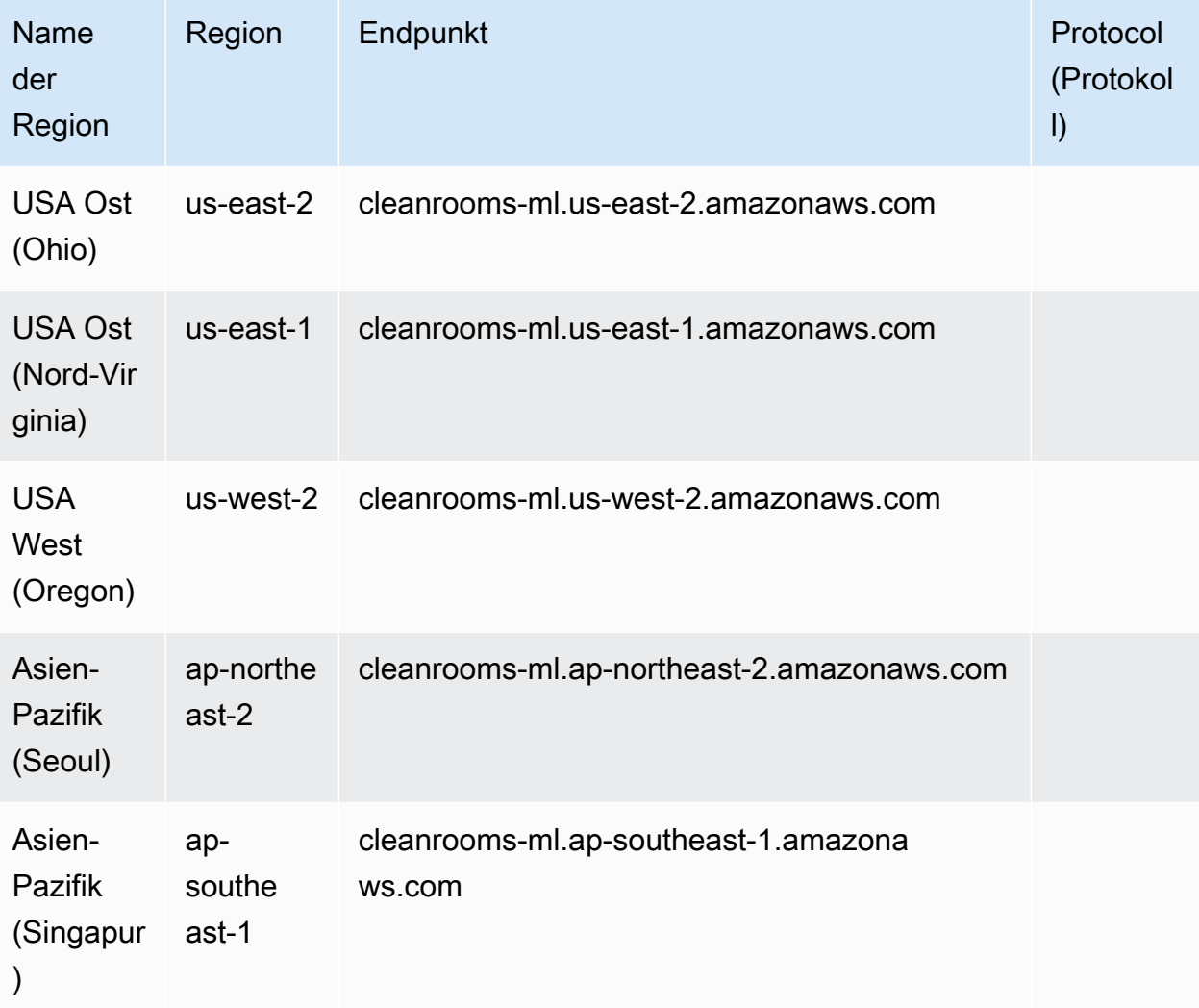

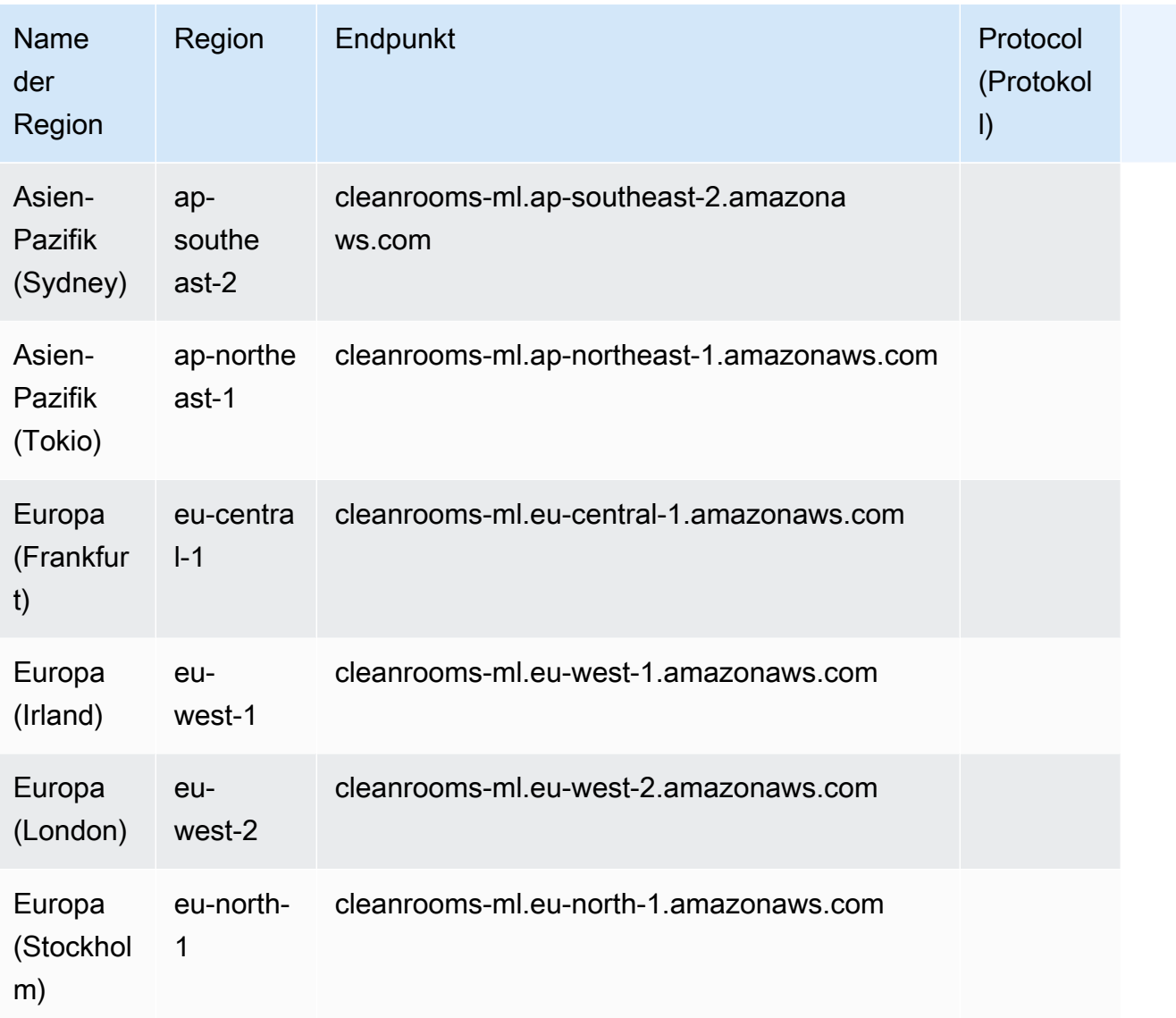

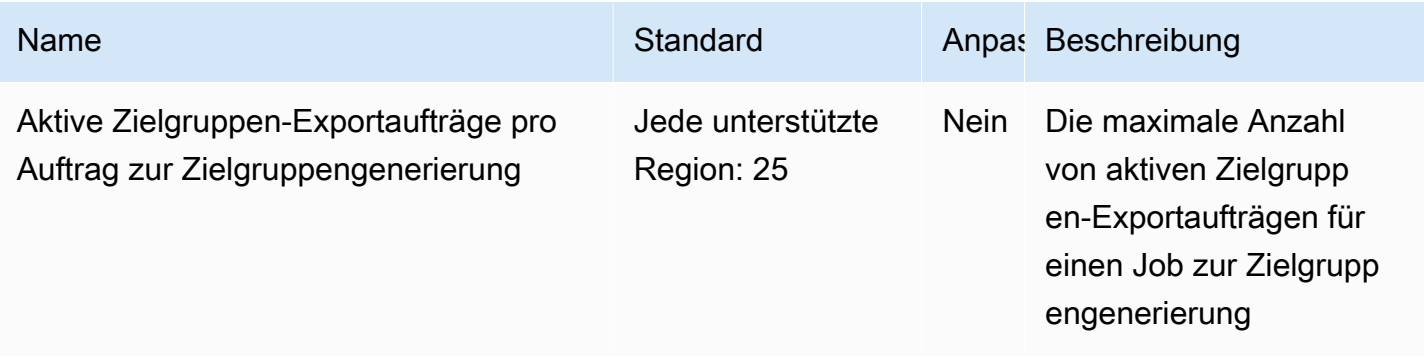

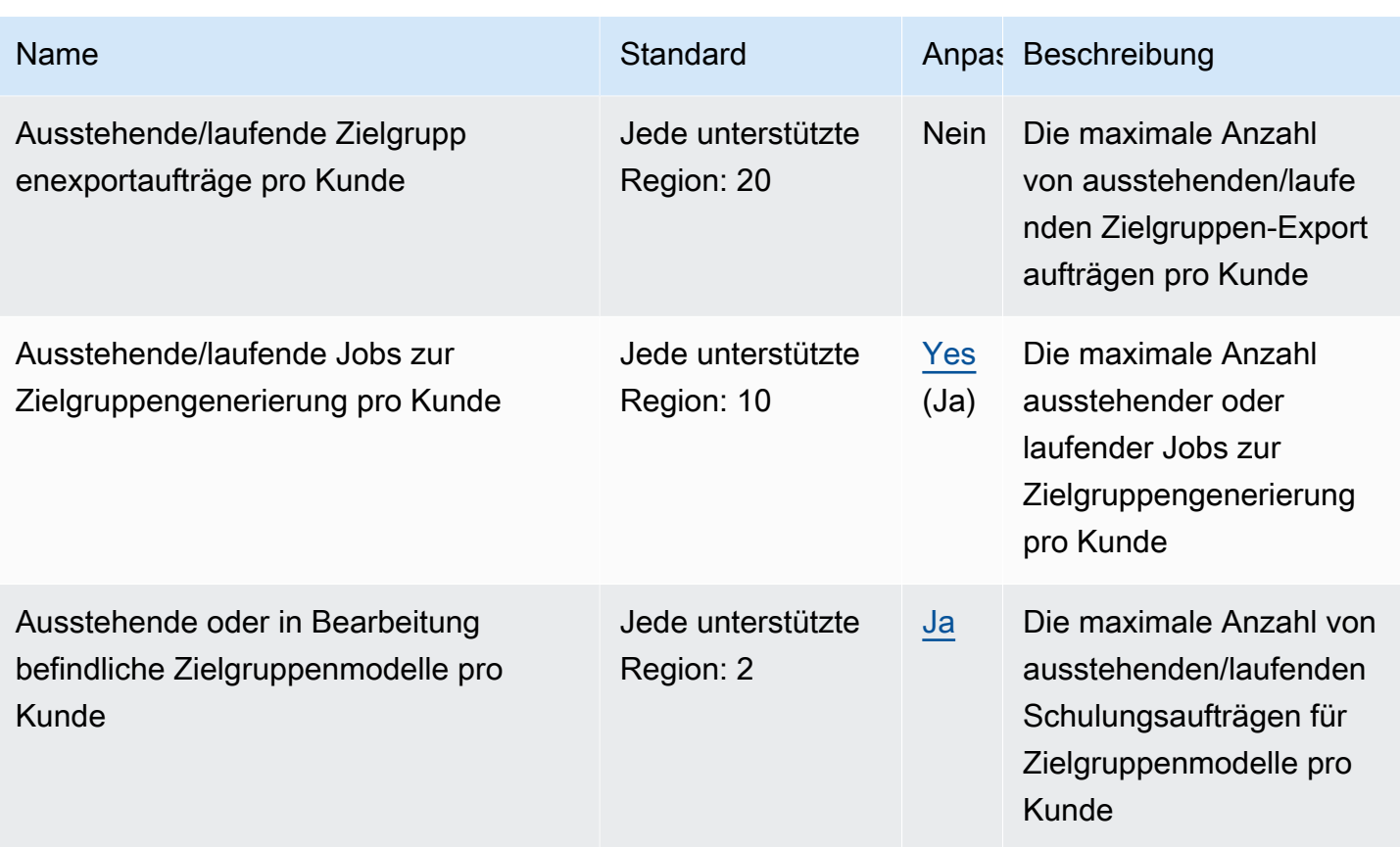

Weitere Informationen finden Sie unter [AWS Clean Rooms ML-Kontingente im AWS Clean Rooms](https://docs.aws.amazon.com/clean-rooms/latest/userguide/quotas.html)  [ML-Benutzerhandbuch](https://docs.aws.amazon.com/clean-rooms/latest/userguide/quotas.html).

# Endpunkte und Kontingente für Cloud Control API

Im Folgenden werden die Service-Endpunkte und -kontingente für diesen Service beschrieben. Um programmgesteuert eine Verbindung zu einem AWS Dienst herzustellen, verwenden Sie einen Endpunkt. Zusätzlich zu den AWS Standardendpunkten bieten einige AWS Dienste FIPS-Endpunkte in ausgewählten Regionen. Weitere Informationen finden Sie unter [AWS Dienstendpunkte](#page-27-0). Servicekontingenten, auch Limits genannt, sind die maximale Anzahl von Serviceressourcen oder Vorgängen für Ihr Konto. AWS Weitere Informationen finden Sie unter [AWS Servicekontingenten](#page-33-0).

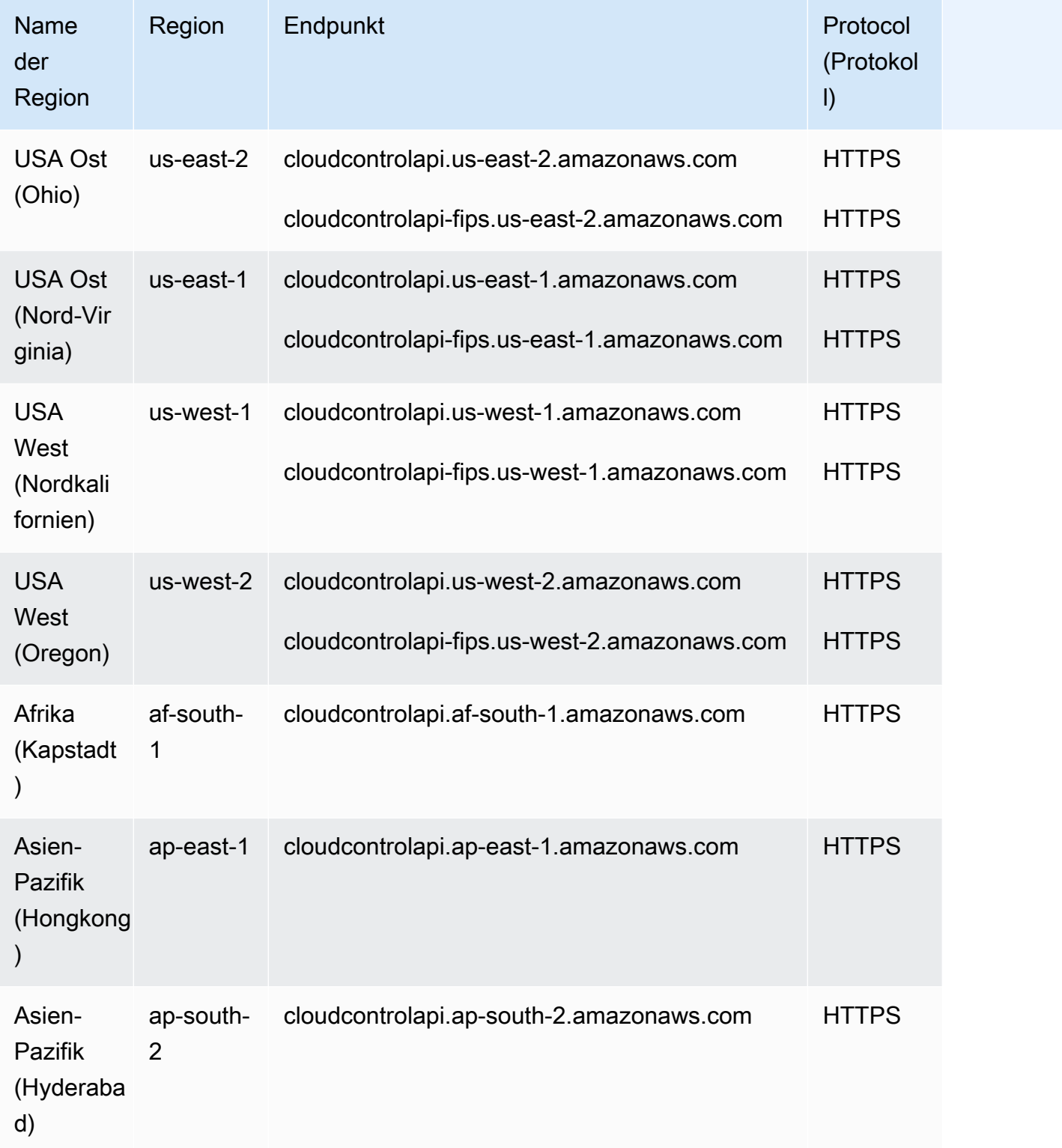

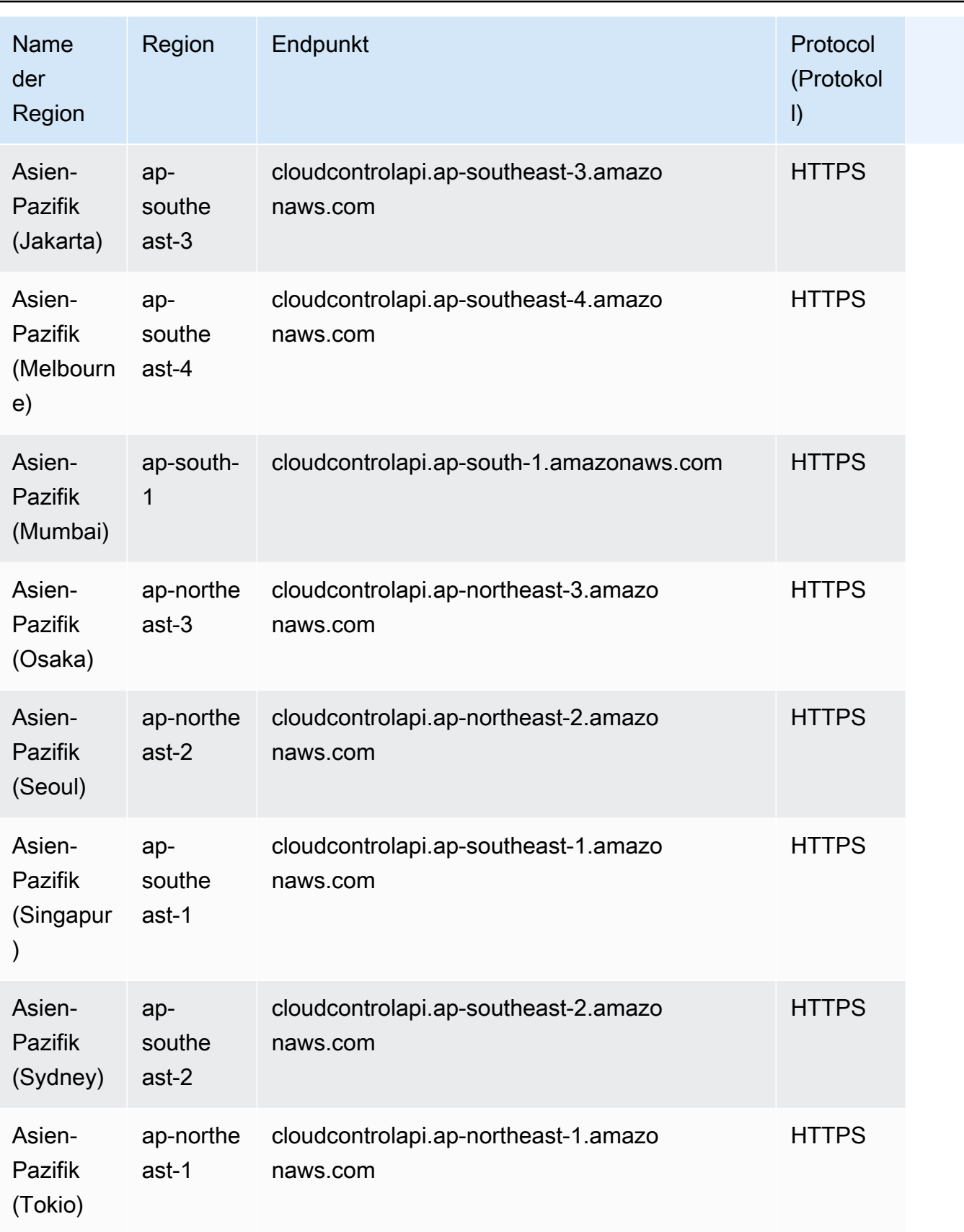

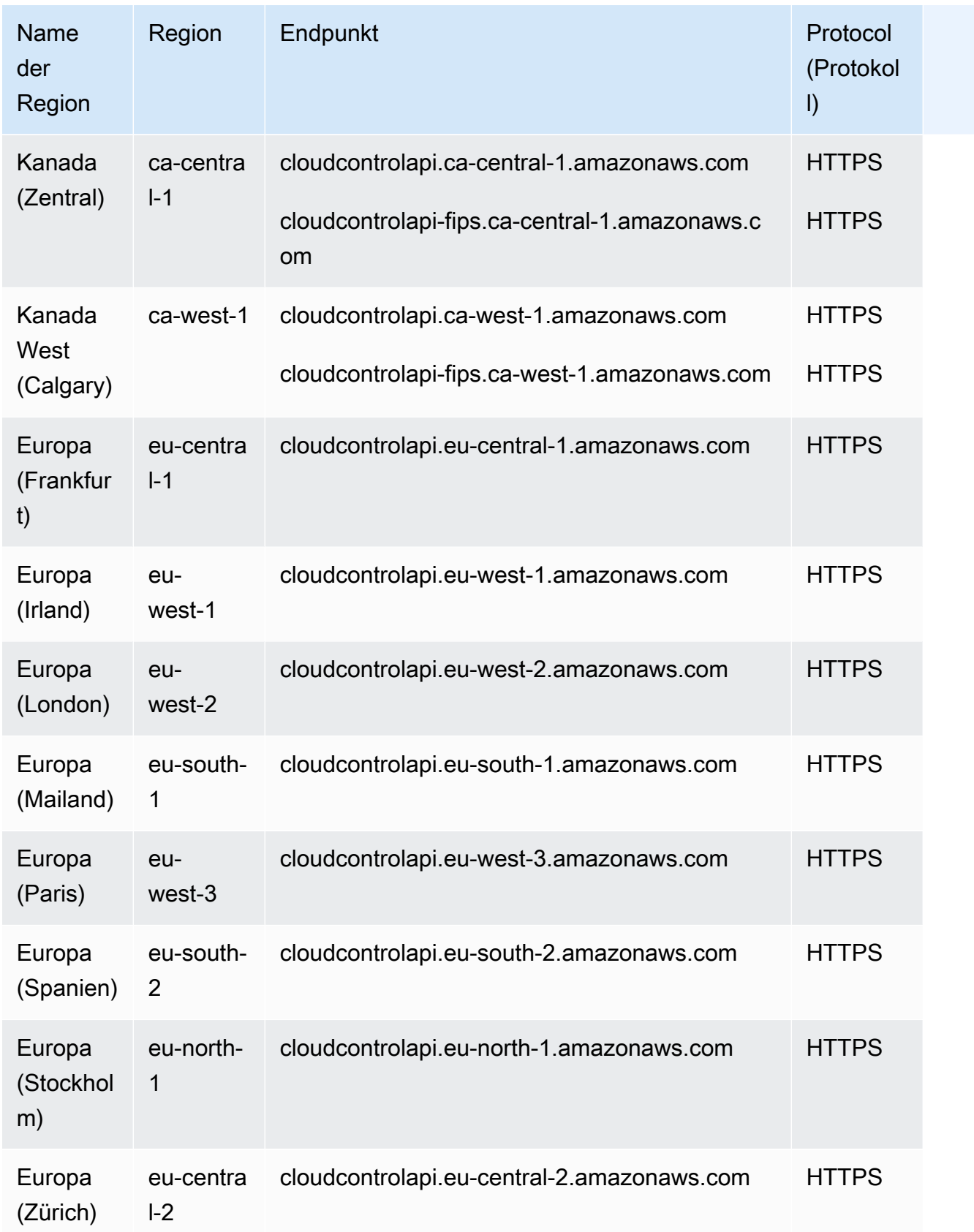

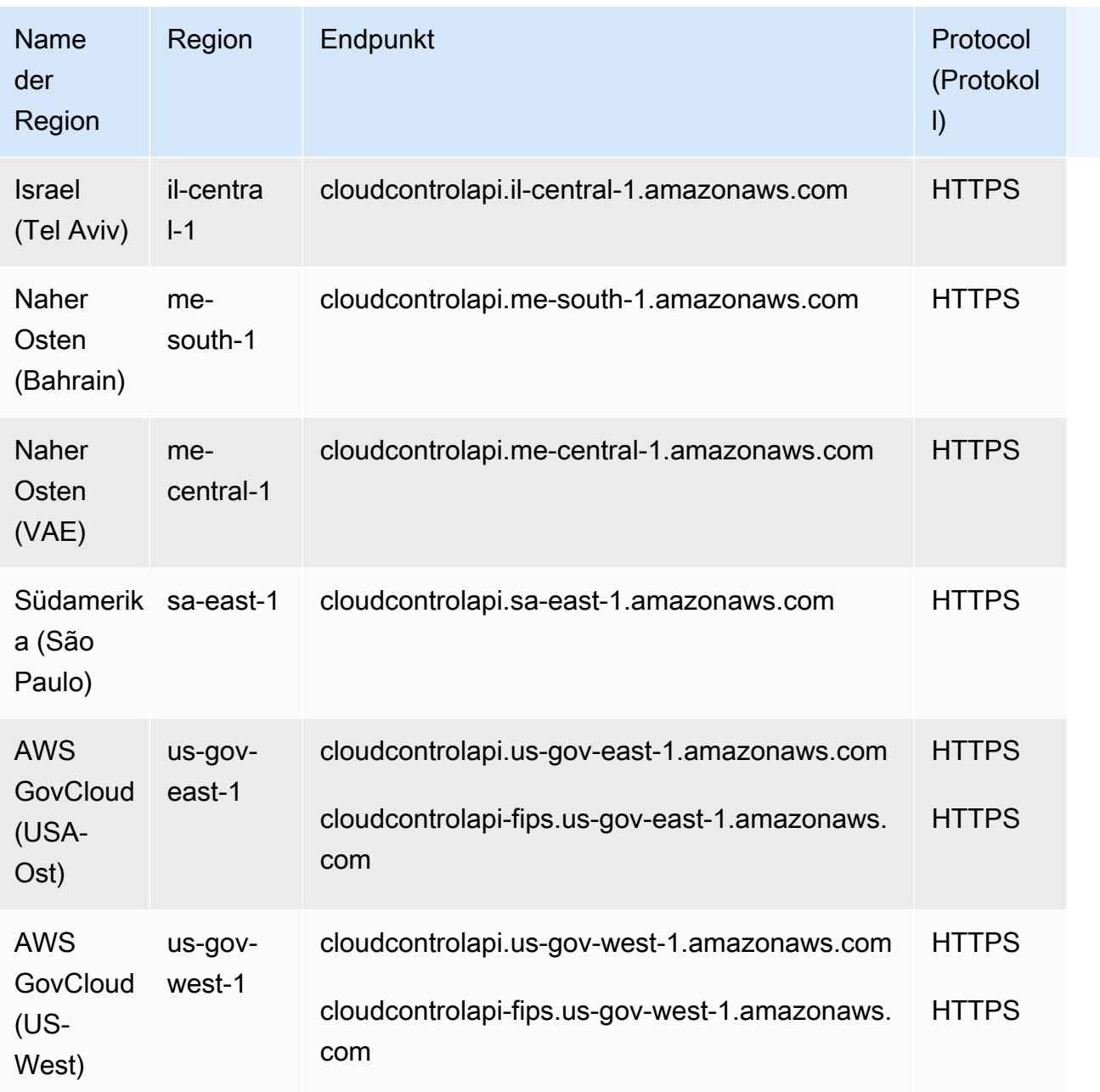

Dieser Service hat keine Quotas.

# AWS Cloud9 Endpunkte und Kontingente

Im Folgenden werden die Service-Endpunkte und -kontingente für diesen Service beschrieben. Um programmgesteuert eine Verbindung zu einem AWS Dienst herzustellen, verwenden Sie einen Endpunkt. Zusätzlich zu den AWS Standardendpunkten bieten einige AWS Dienste FIPS-Endpunkte in ausgewählten Regionen. Weitere Informationen finden Sie unter [AWS Dienstendpunkte](#page-27-0). Servicekontingenten, auch Limits genannt, sind die maximale Anzahl von Serviceressourcen oder Vorgängen für Ihr Konto. AWS Weitere Informationen finden Sie unter [AWS Servicekontingenten](#page-33-0).

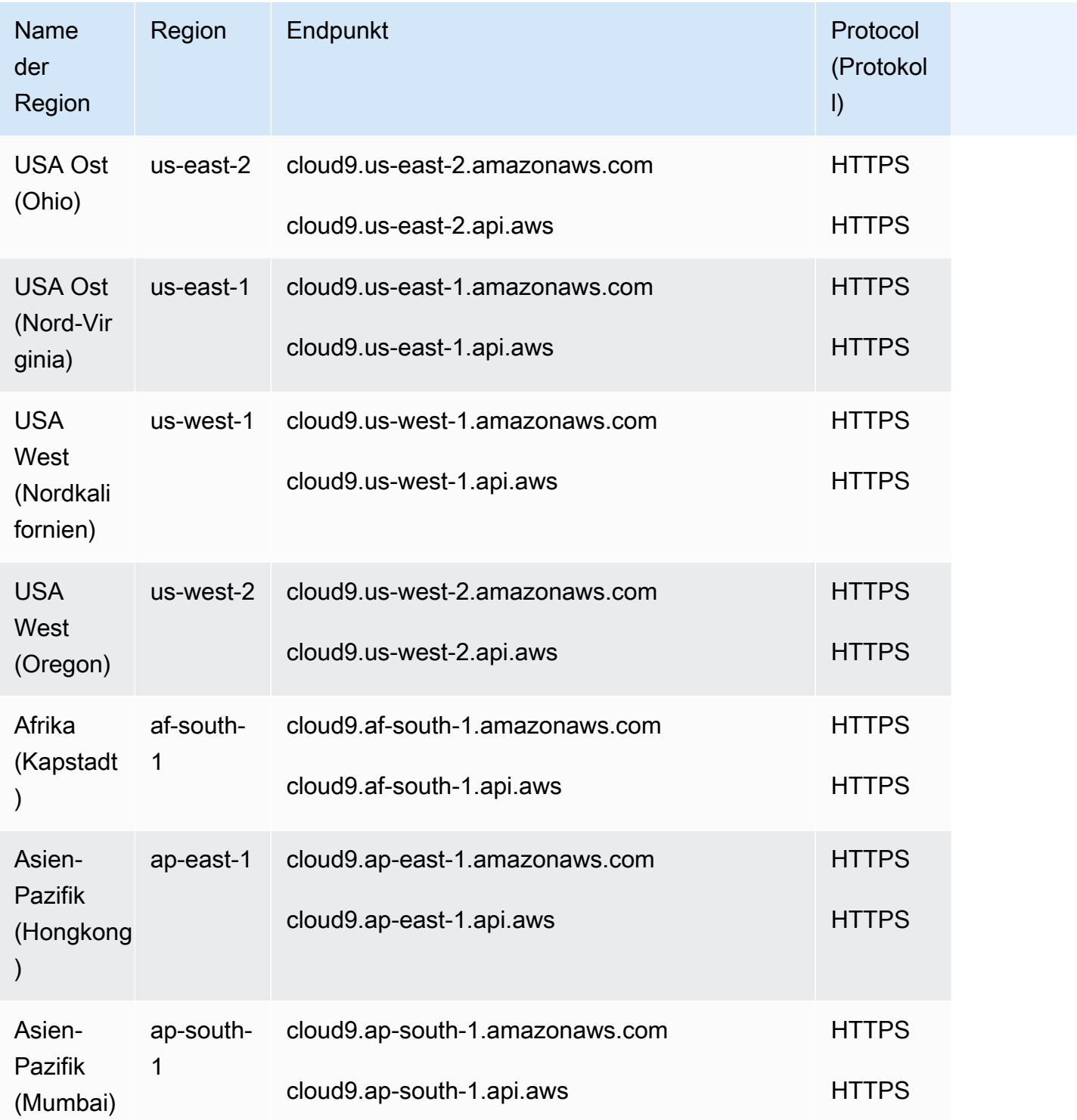

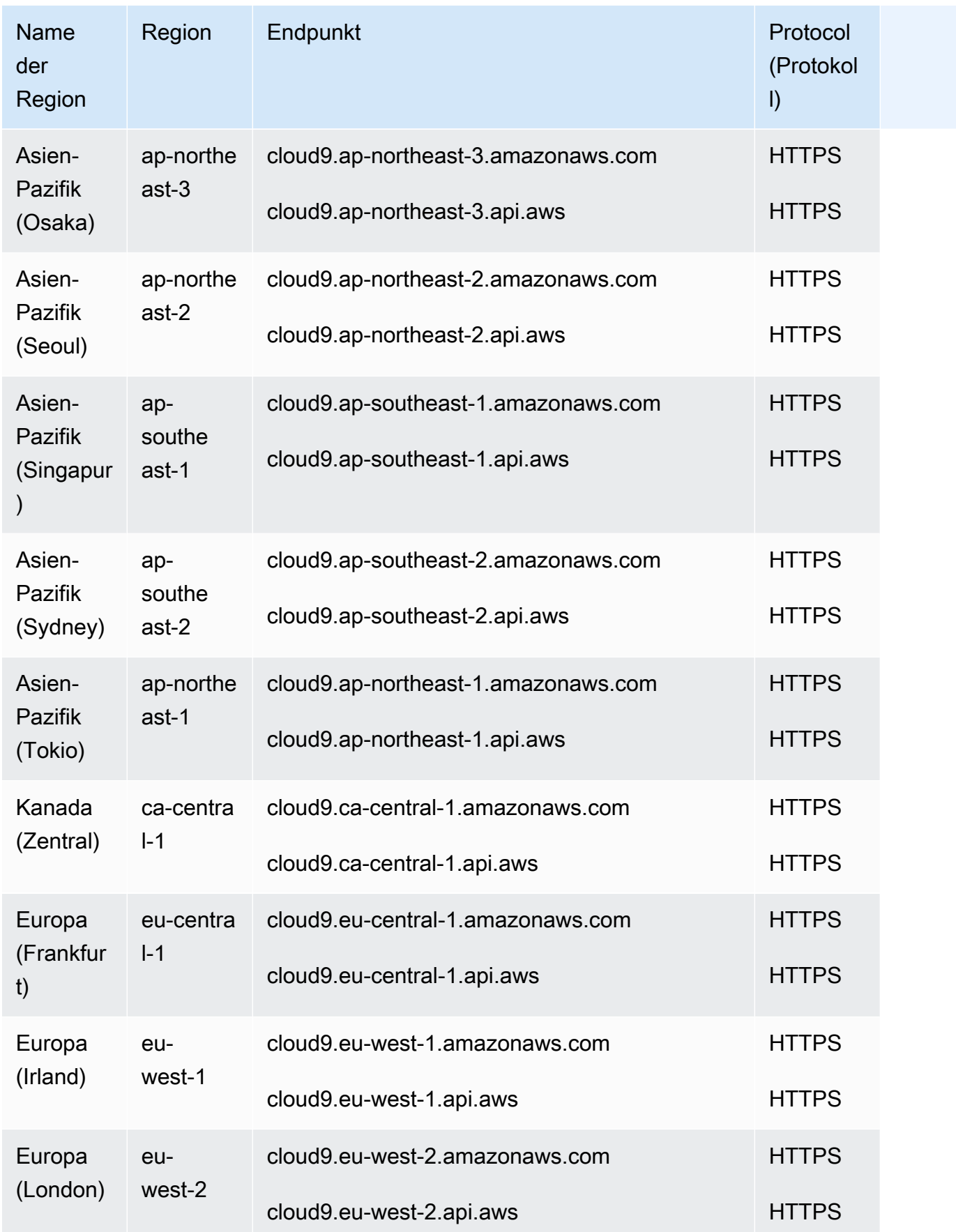

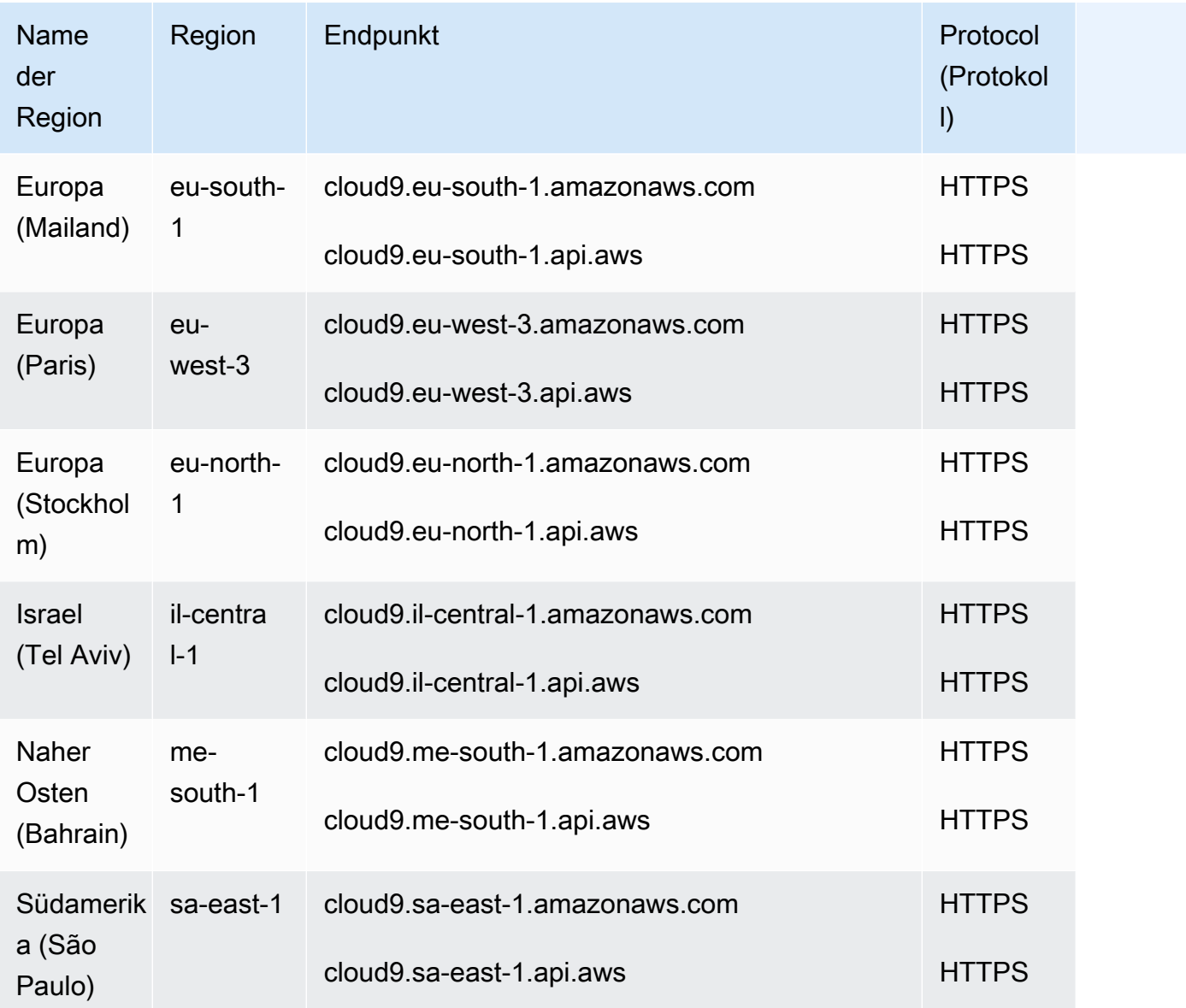

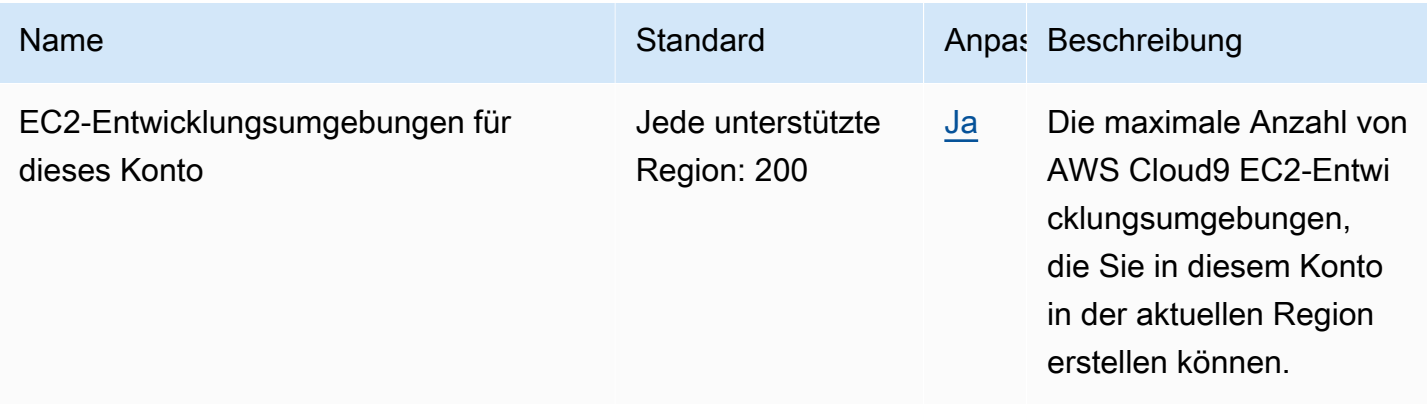

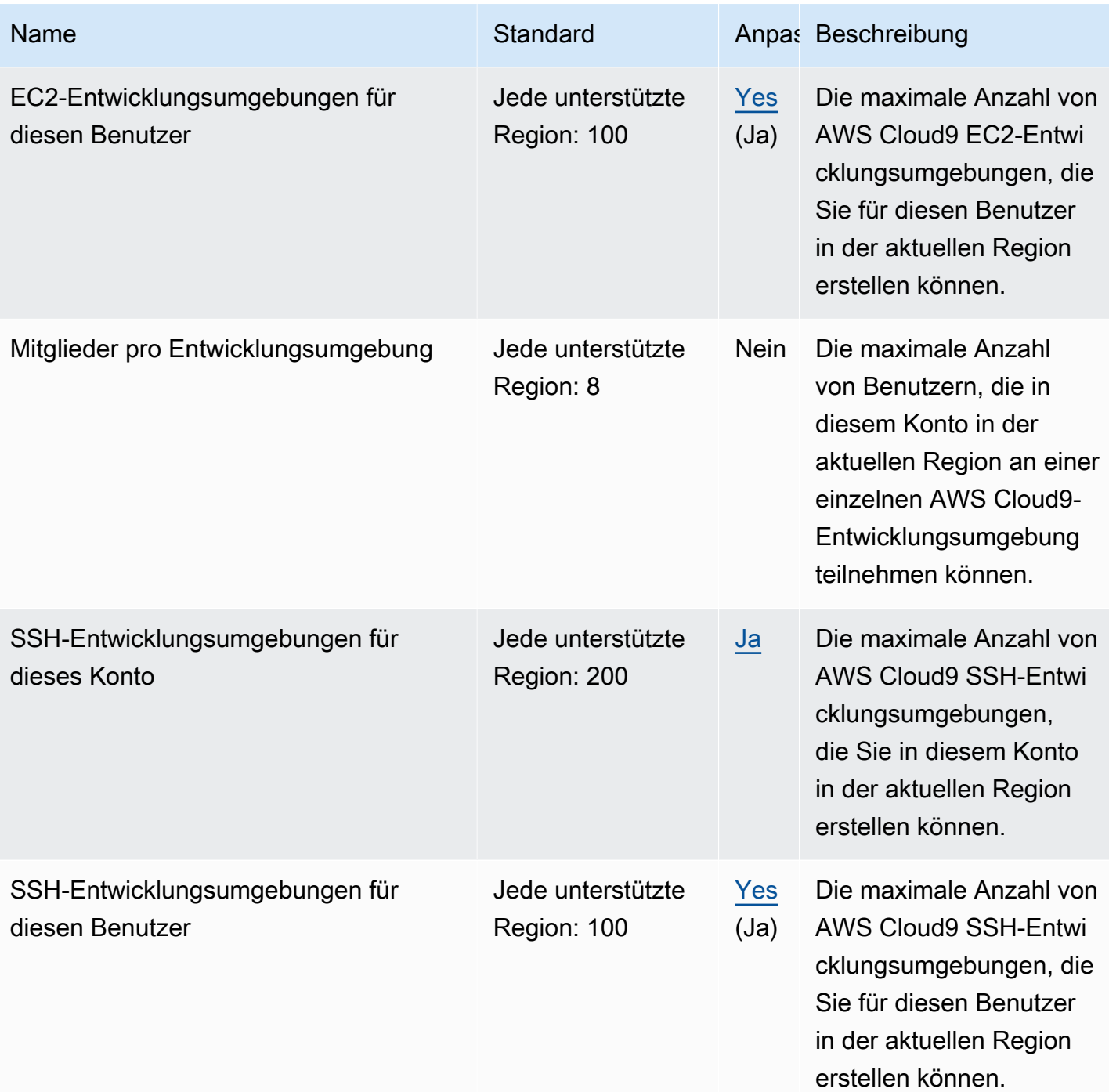

Weitere Informationen finden Sie unter [-Kontingente](https://docs.aws.amazon.com/cloud9/latest/user-guide/limits.html) im AWS Cloud9 -Benutzerhandbuch.

### Endpunkte und Kontingente von Amazon Cloud Directory

Im Folgenden werden die Service-Endpunkte und -kontingente für diesen Service beschrieben. Um programmgesteuert eine Verbindung zu einem AWS-Service herzustellen, verwenden Sie

einen Endpunkt. Zusätzlich zu den standardmäßigen AWS-Endpunkten bieten einige AWS-Services FIPS-Endpunkte in ausgewählten Regionen. Weitere Informationen finden Sie unter [AWS](#page-27-0)  [Dienstendpunkte](#page-27-0). Servicekontingente, auch als Limits bezeichnet, sind die maximale Anzahl von Serviceressourcen oder -vorgängen für Ihr AWS-Konto. Weitere Informationen finden Sie unter [AWS](#page-33-0)  [Servicekontingenten.](#page-33-0)

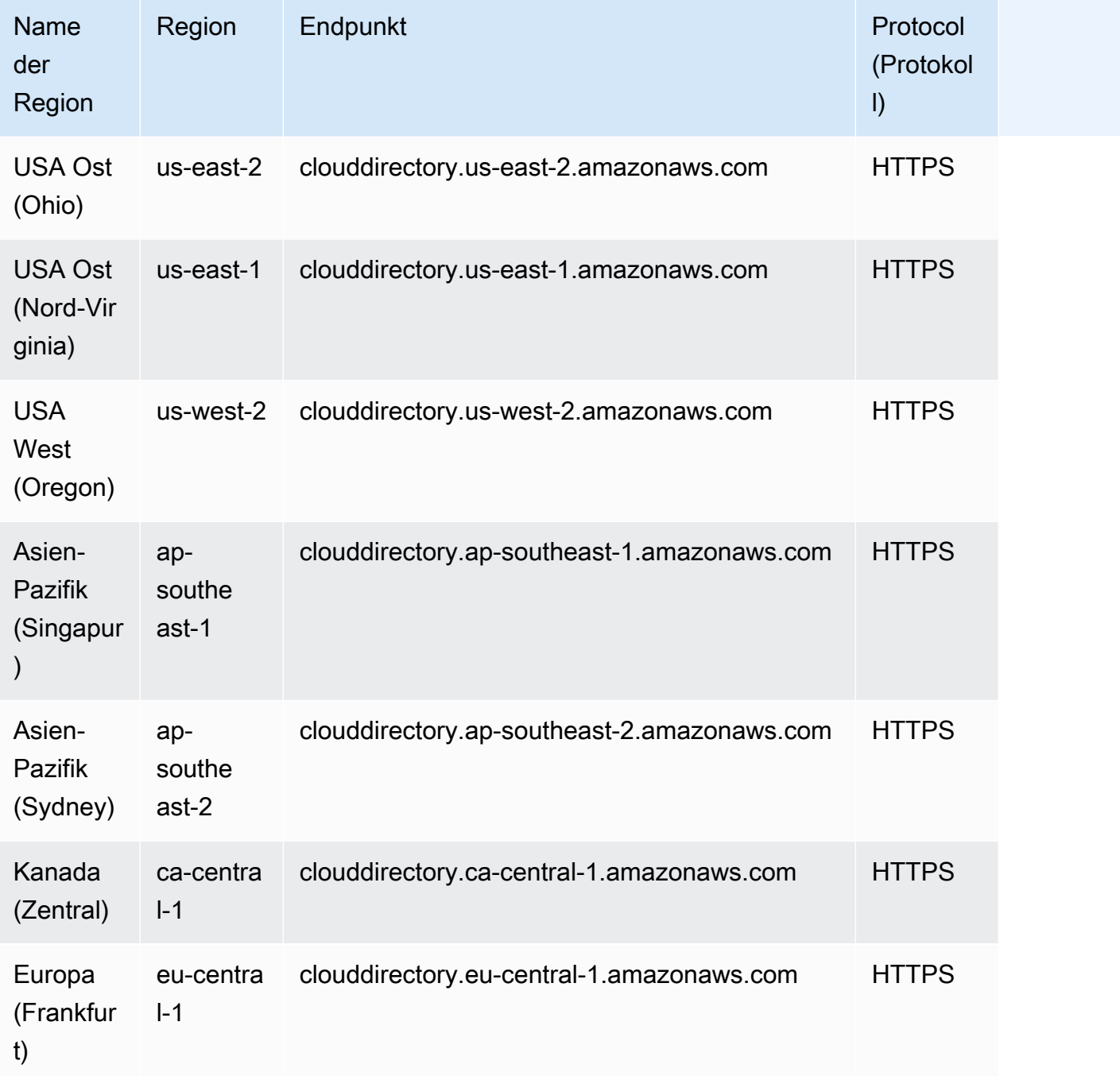

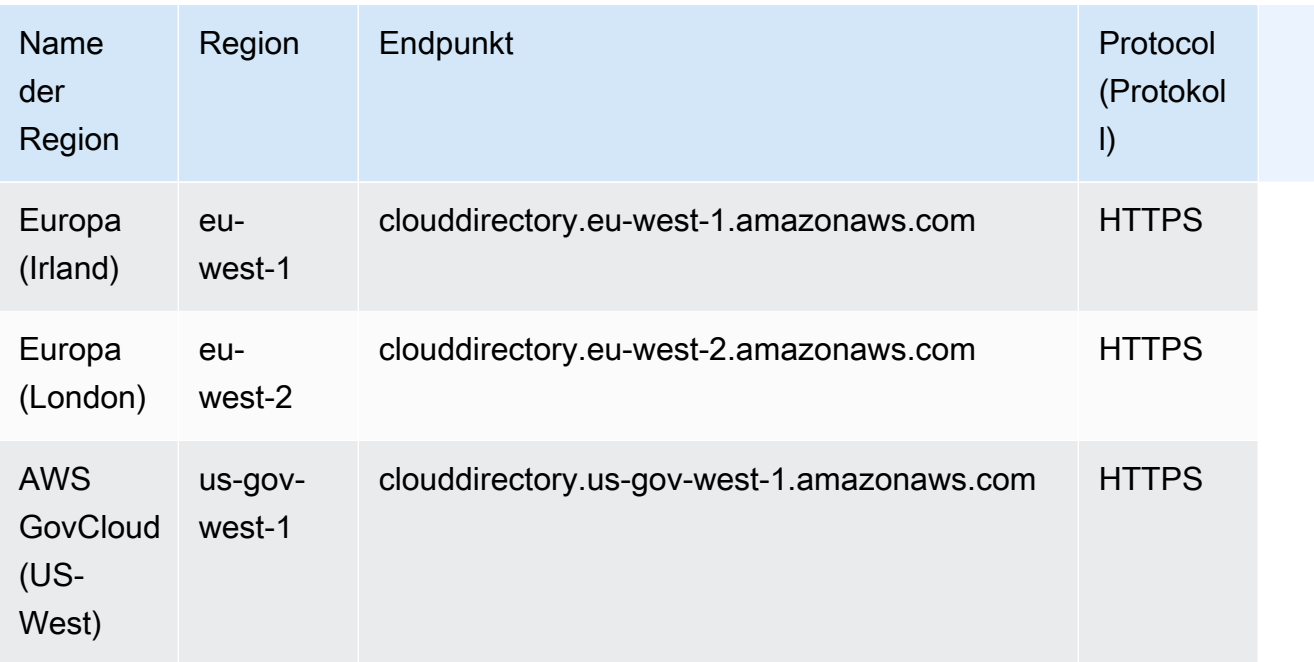

Weitere Informationen finden Sie unter [Amazon-Cloud-Directory-Quotas.](https://docs.aws.amazon.com/clouddirectory/latest/developerguide/limits.html)

## AWS Cloud-WAN-Endpunkte und Kontingente

Im Folgenden werden die Service-Endpunkte und -kontingente für diesen Service beschrieben. Um programmgesteuert eine Verbindung zu einem AWS Dienst herzustellen, verwenden Sie einen Endpunkt. Zusätzlich zu den AWS Standardendpunkten bieten einige AWS Dienste FIPS-Endpunkte in ausgewählten Regionen. Weitere Informationen finden Sie unter [AWS Dienstendpunkte](#page-27-0). Servicekontingenten, auch Limits genannt, sind die maximale Anzahl von Serviceressourcen oder Vorgängen für Ihr Konto. AWS Weitere Informationen finden Sie unter [AWS Servicekontingenten](#page-33-0).

#### Service-Endpunkte

AWS Cloud WAN ist in den folgenden Regionen verfügbar. Cloud WAN aggregiert und speichert Informationen in seiner [Heimatregion.](https://docs.aws.amazon.com/network-manager/latest/cloudwan/what-is-cloudwan.html#cloudwan-home-region) Cloud WAN unterstützt die folgende Heimatregion: uswest-2 — USA West (Oregon).

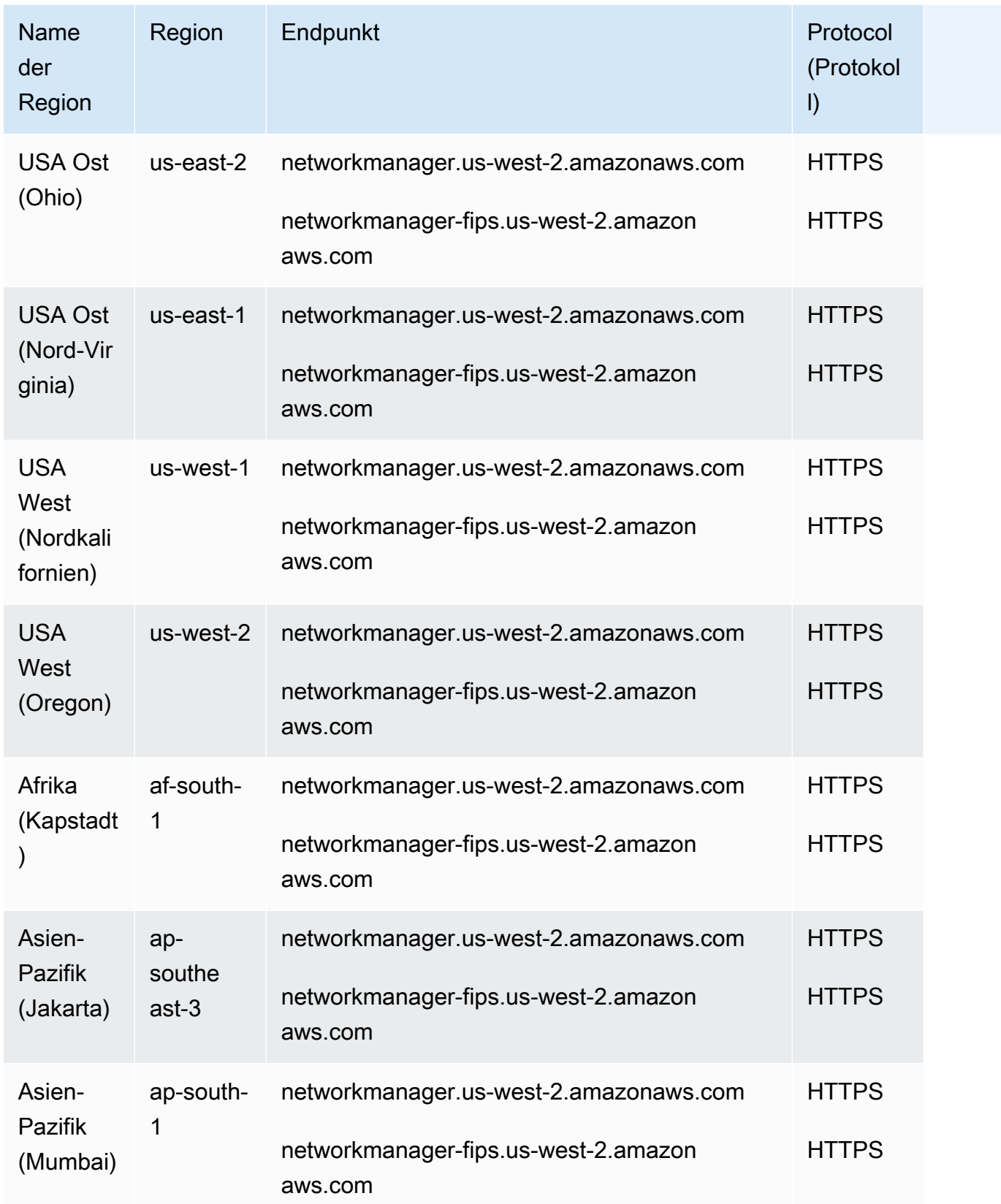

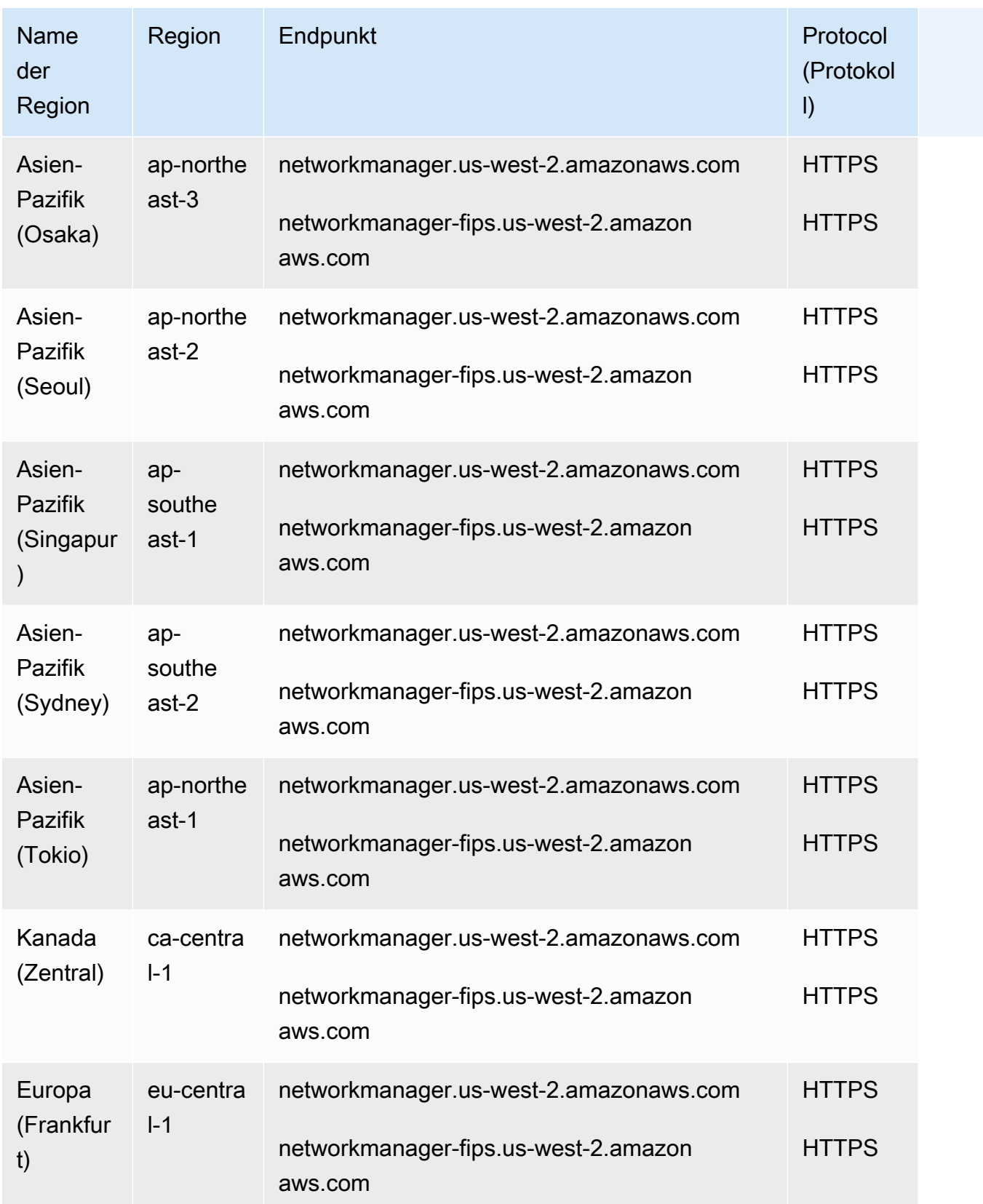

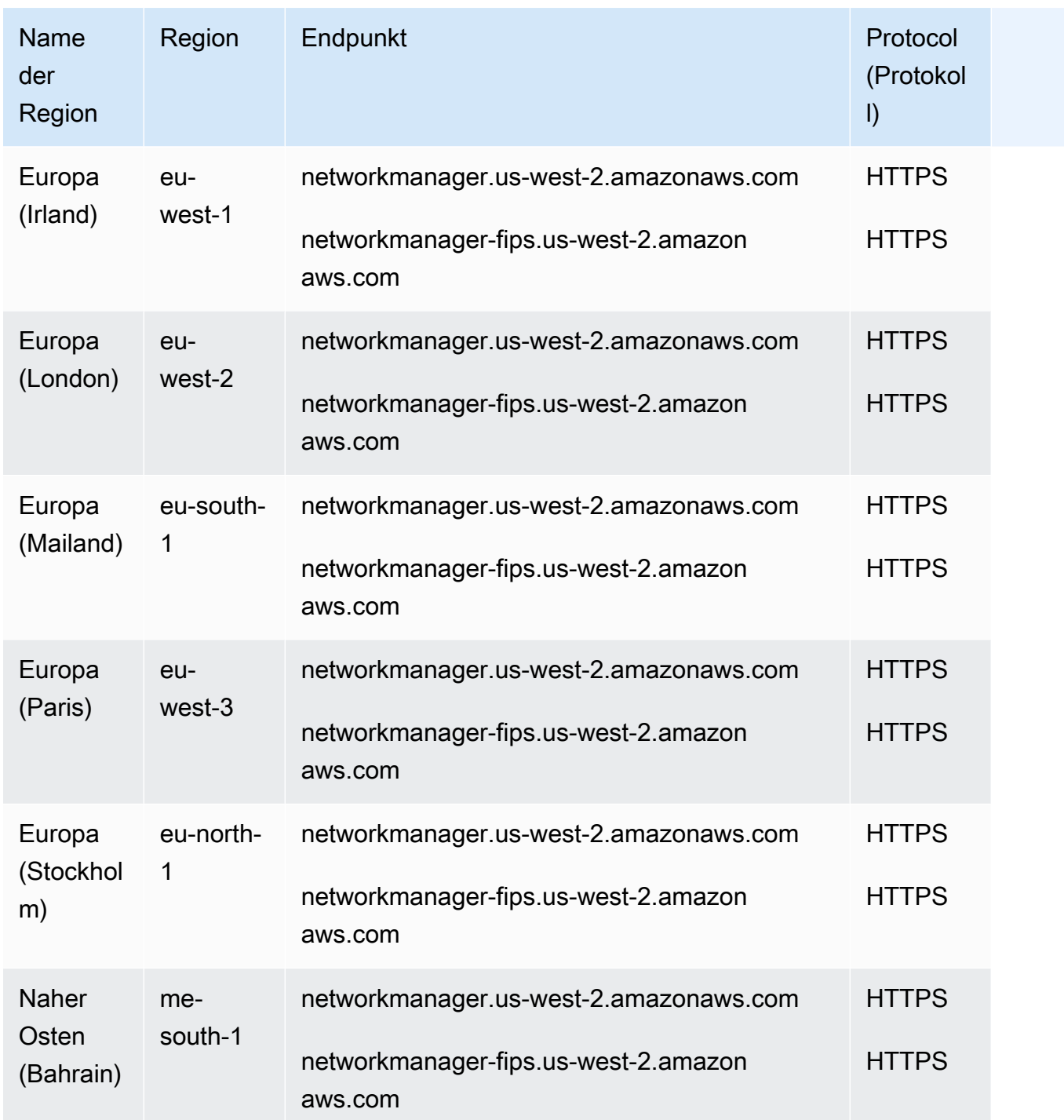

Eine Liste der Kontingente finden Sie unter [Kontingente](https://docs.aws.amazon.com/network-manager/latest/cloudwan/cloudwan-quotas.html) im AWS Cloud WAN-Benutzerhandbuch.

### AWS CloudFormation Endpunkte und Kontingente

Im Folgenden werden die Service-Endpunkte und -kontingente für diesen Service beschrieben. Um programmgesteuert eine Verbindung zu einem AWS Dienst herzustellen, verwenden Sie einen Endpunkt. Zusätzlich zu den AWS Standardendpunkten bieten einige AWS Dienste FIPS-Endpunkte in ausgewählten Regionen. Weitere Informationen finden Sie unter [AWS Dienstendpunkte](#page-27-0). Servicekontingenten, auch Limits genannt, sind die maximale Anzahl von Serviceressourcen oder Vorgängen für Ihr Konto. AWS Weitere Informationen finden Sie unter [AWS Servicekontingenten](#page-33-0).

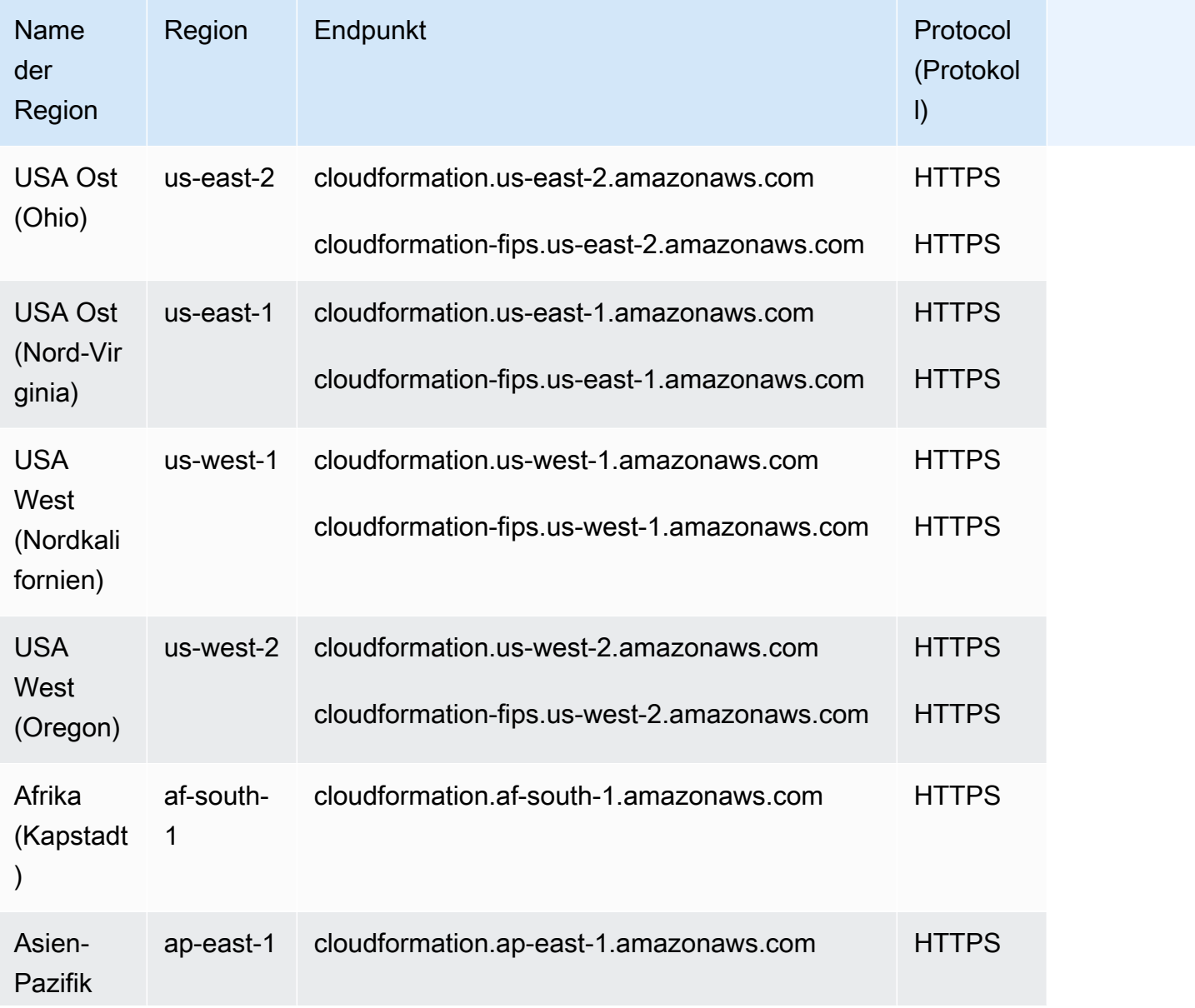

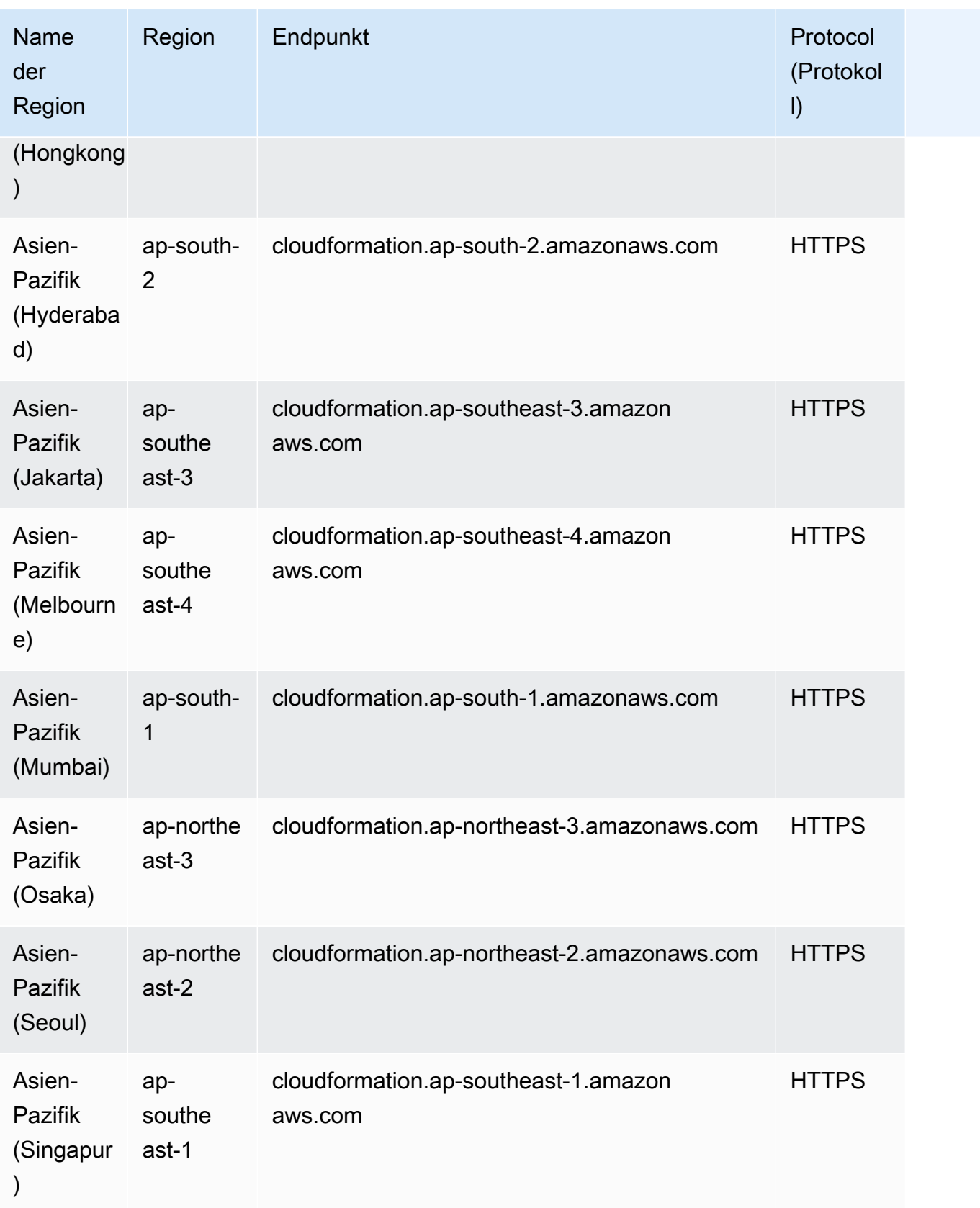

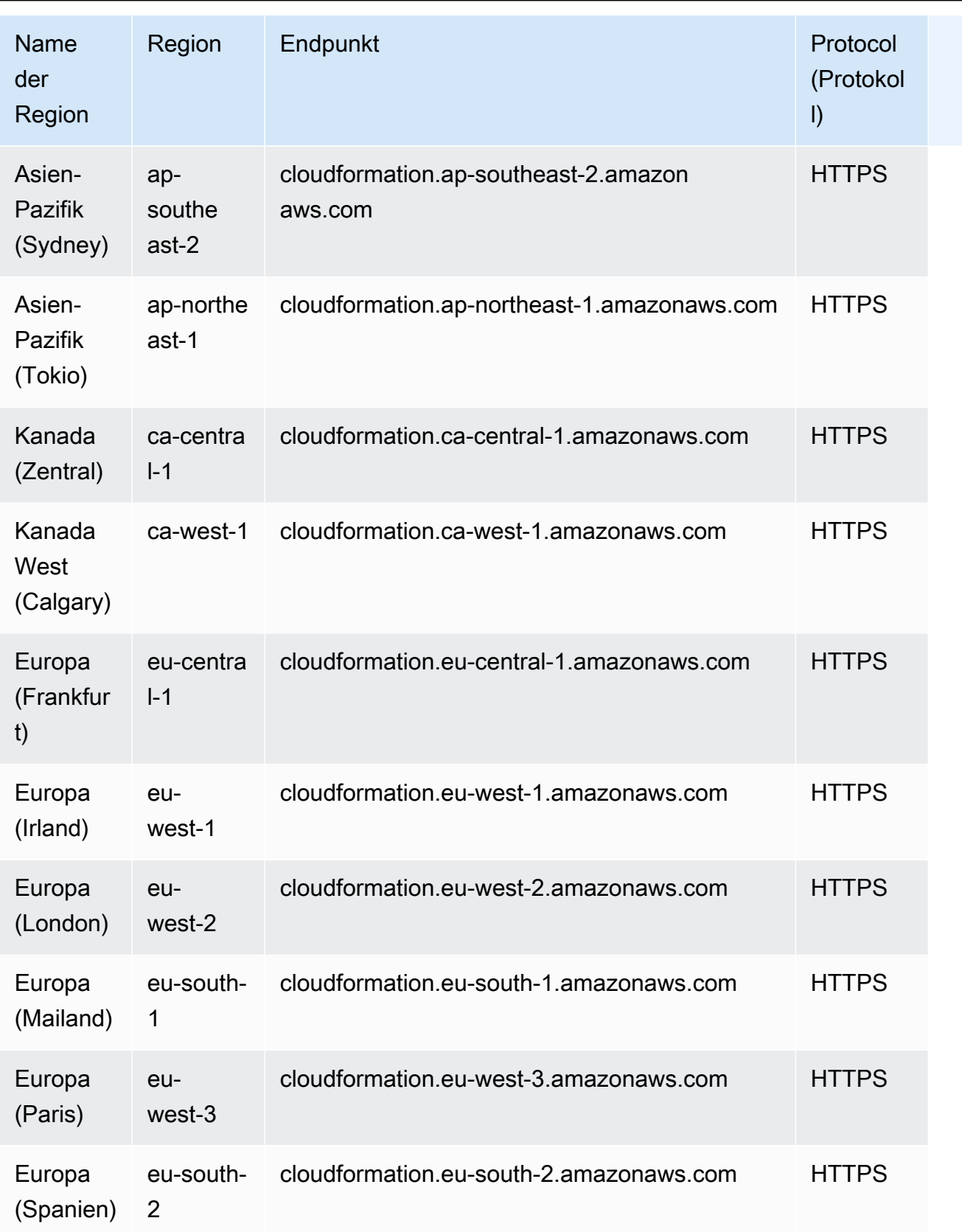

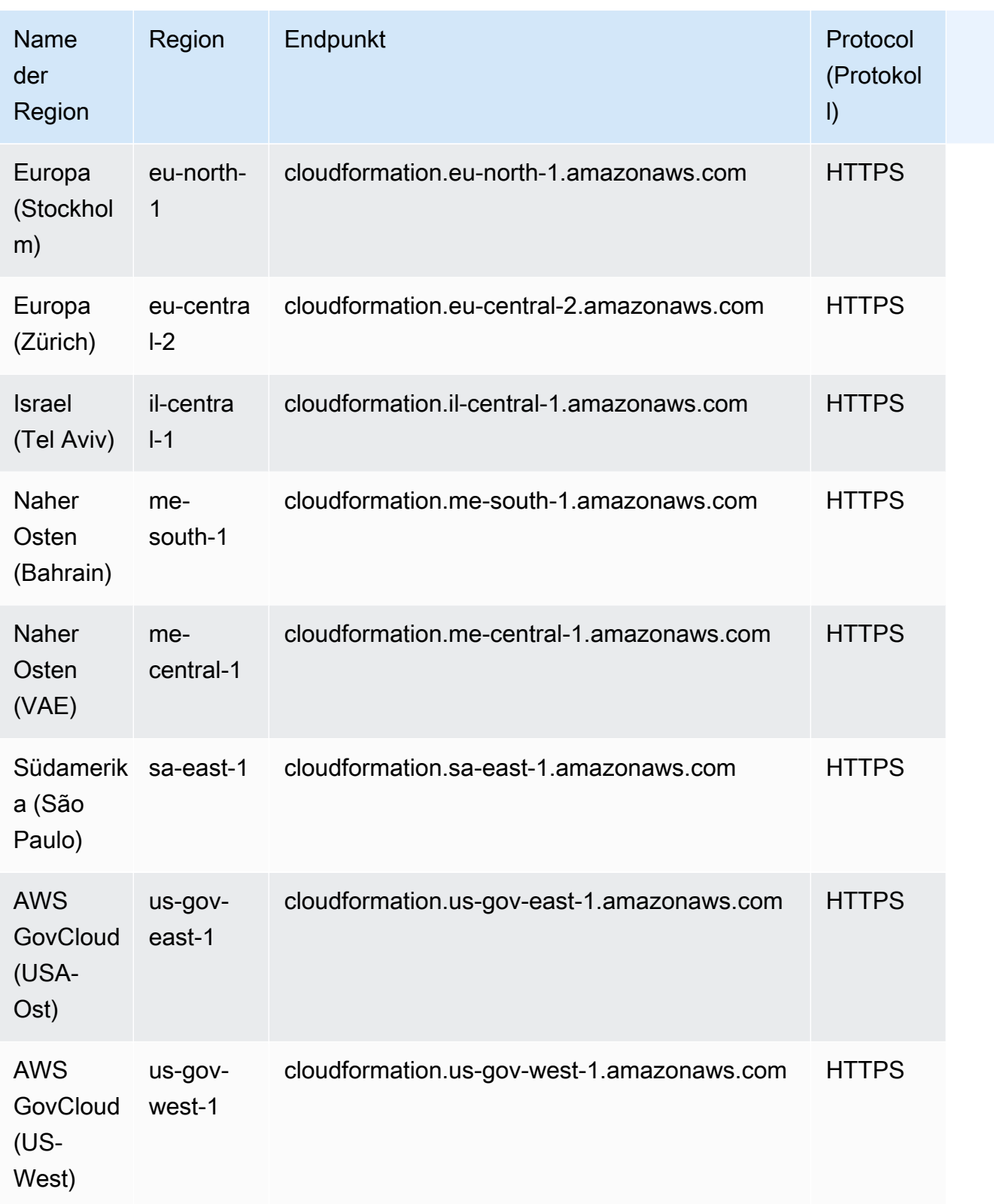

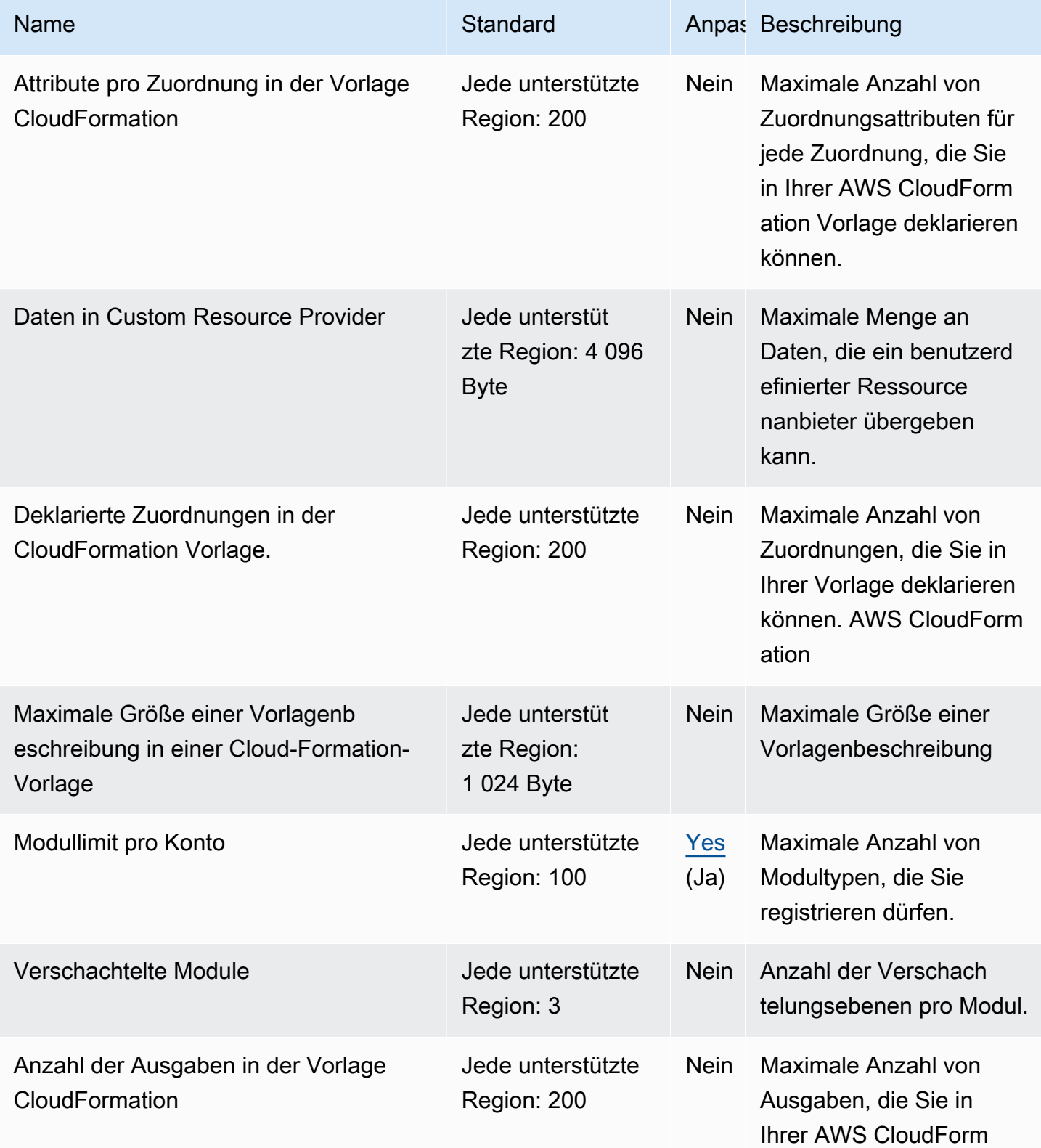

AWS Allgemeine Referenz

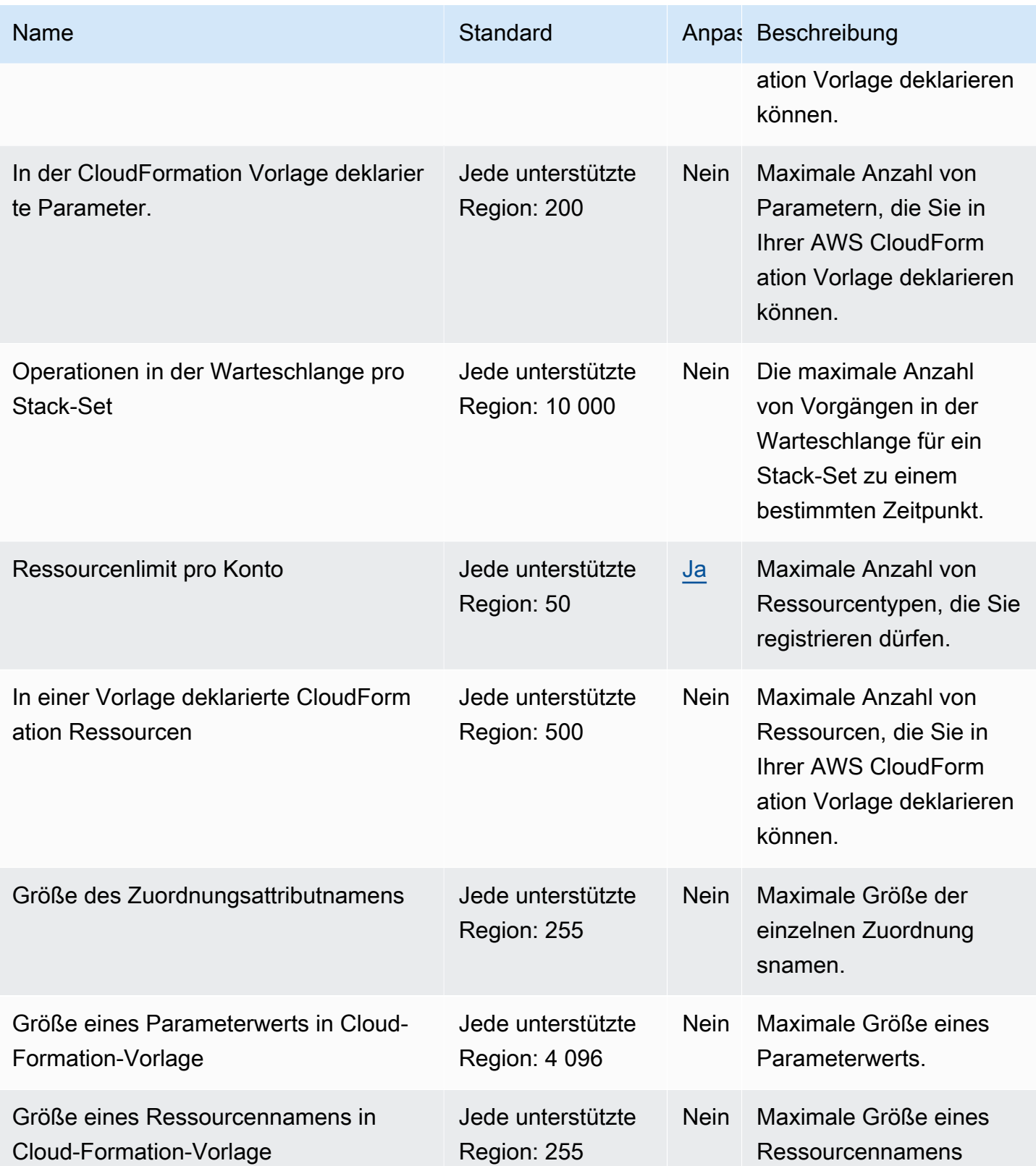

AWS Allgemeine Referenz

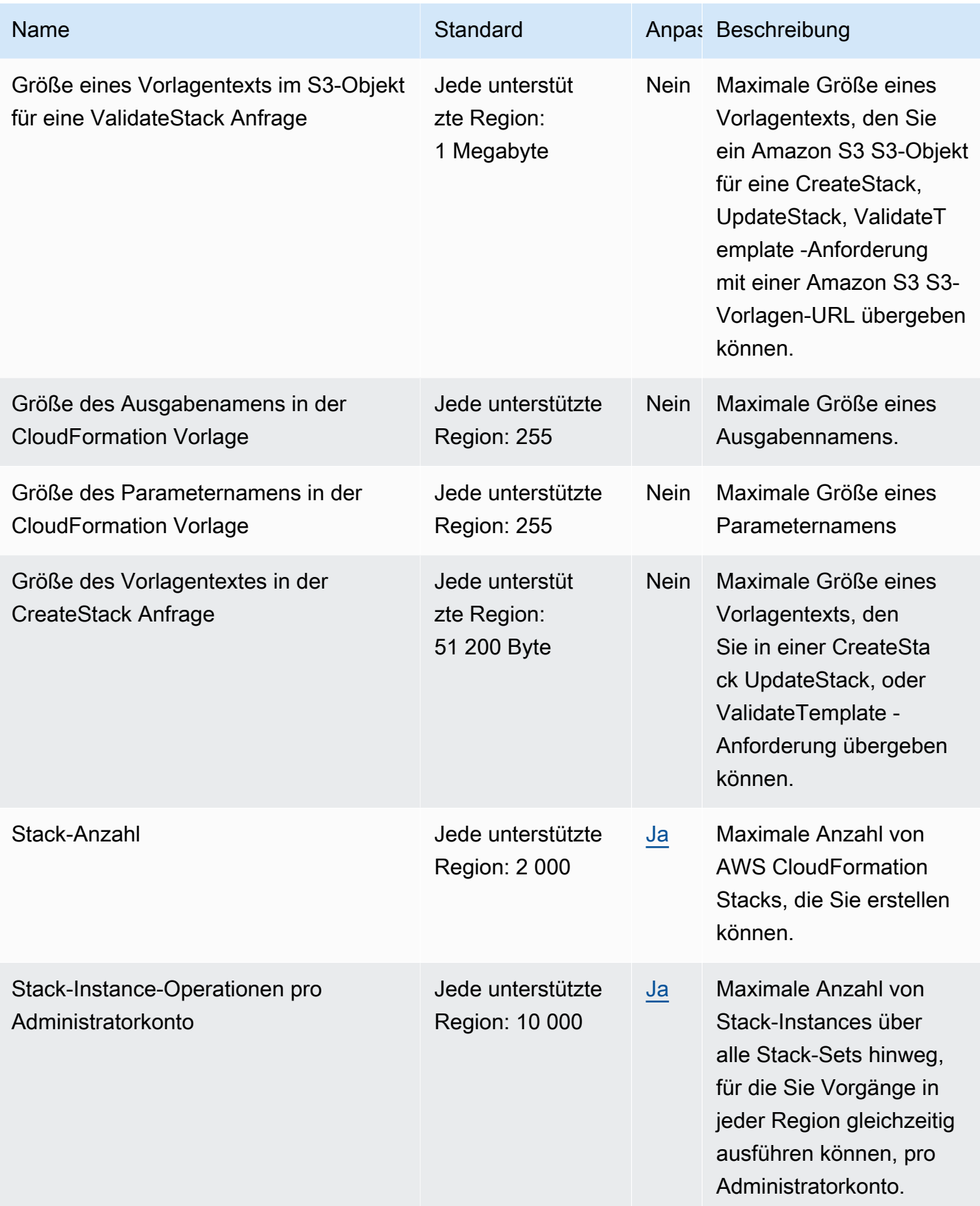

AWS Allgemeine Referenz

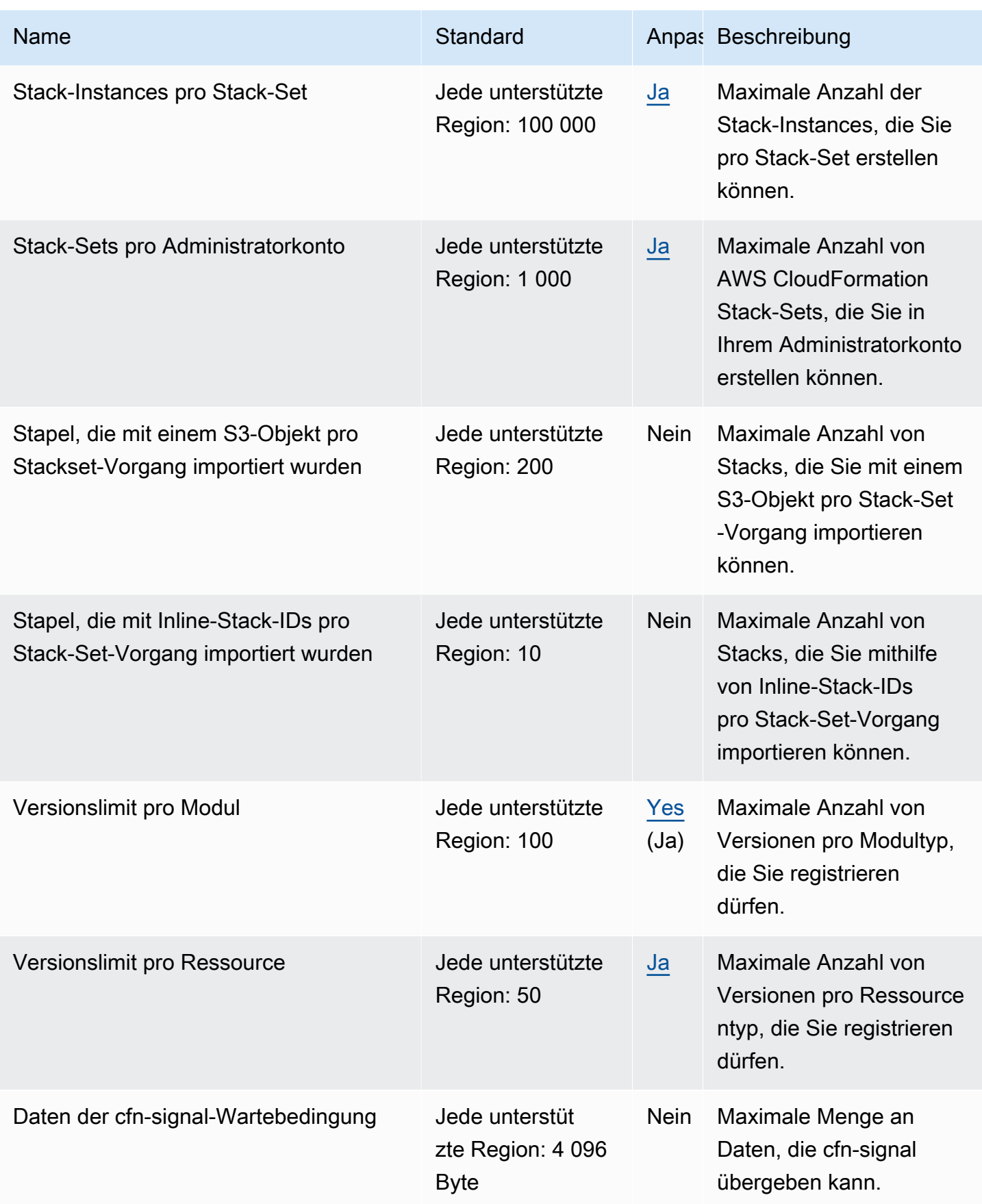

Weitere Informationen finden Sie unter [AWS CloudFormation -Kontingente](https://docs.aws.amazon.com/AWSCloudFormation/latest/UserGuide/cloudformation-limits.html) im AWS CloudFormation - Benutzerhandbuch.

## CloudFront Amazon-Endpunkte und Kontingente

Im Folgenden werden die Service-Endpunkte und -kontingente für diesen Service beschrieben. Um programmgesteuert eine Verbindung zu einem AWS Service herzustellen, verwenden Sie einen Endpunkt. Zusätzlich zu den AWS Standardendpunkten bieten einige AWS Dienste FIPS-Endpunkte in ausgewählten Regionen. Weitere Informationen finden Sie unter [AWS Dienstendpunkte](#page-27-0). Servicekontingenten, auch Limits genannt, sind die maximale Anzahl von Serviceressourcen oder Vorgängen für Ihr Konto. AWS Weitere Informationen finden Sie unter [AWS Servicekontingenten](#page-33-0).

#### Service-Endpunkte

#### Amazon CloudFront

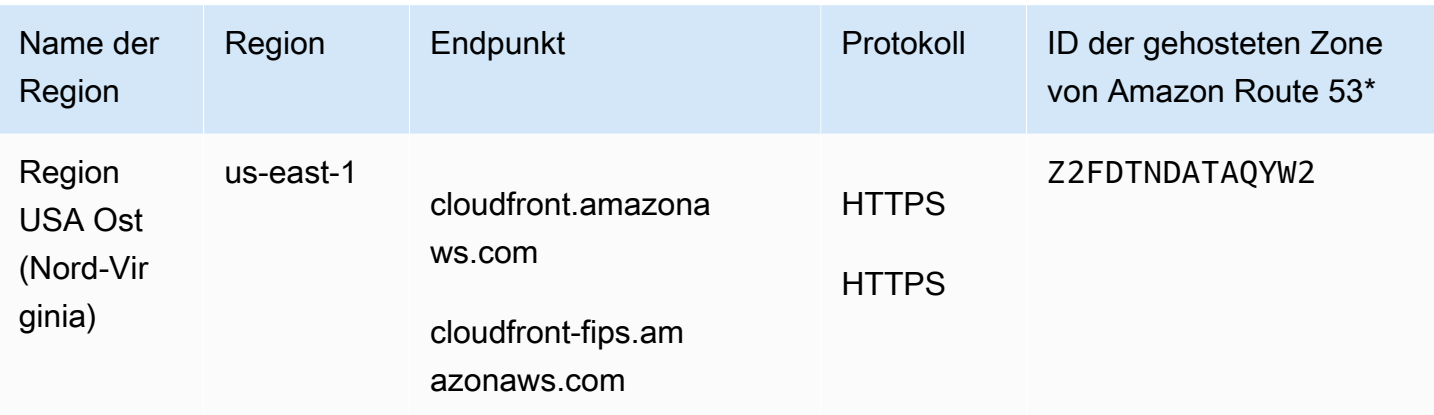

#### Amazon CloudFront KeyValueStore

CloudFront KeyValueStore ist ein globaler Service. Geben Sie Ihre AWS-Konto ID für den Endpunkt an.

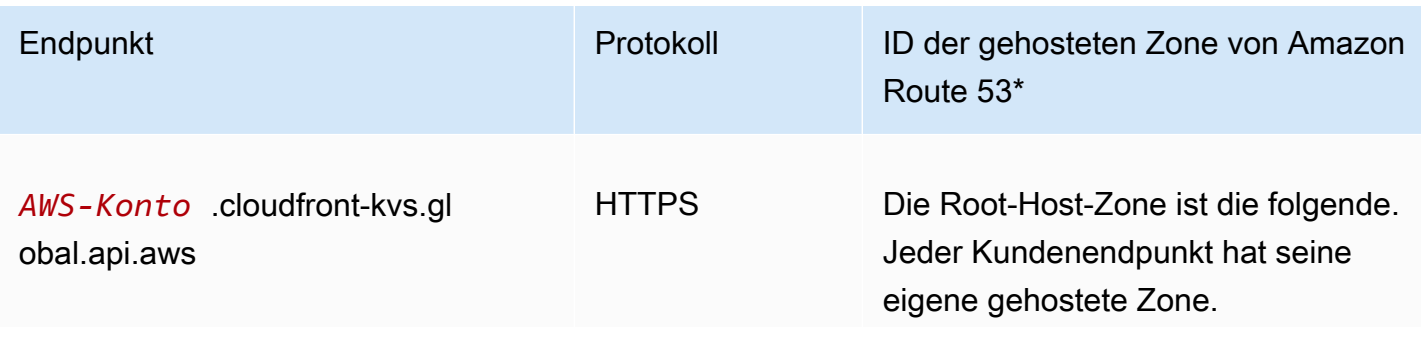

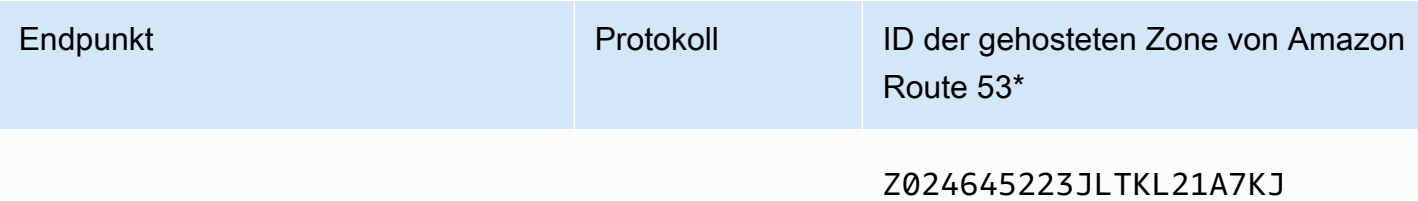

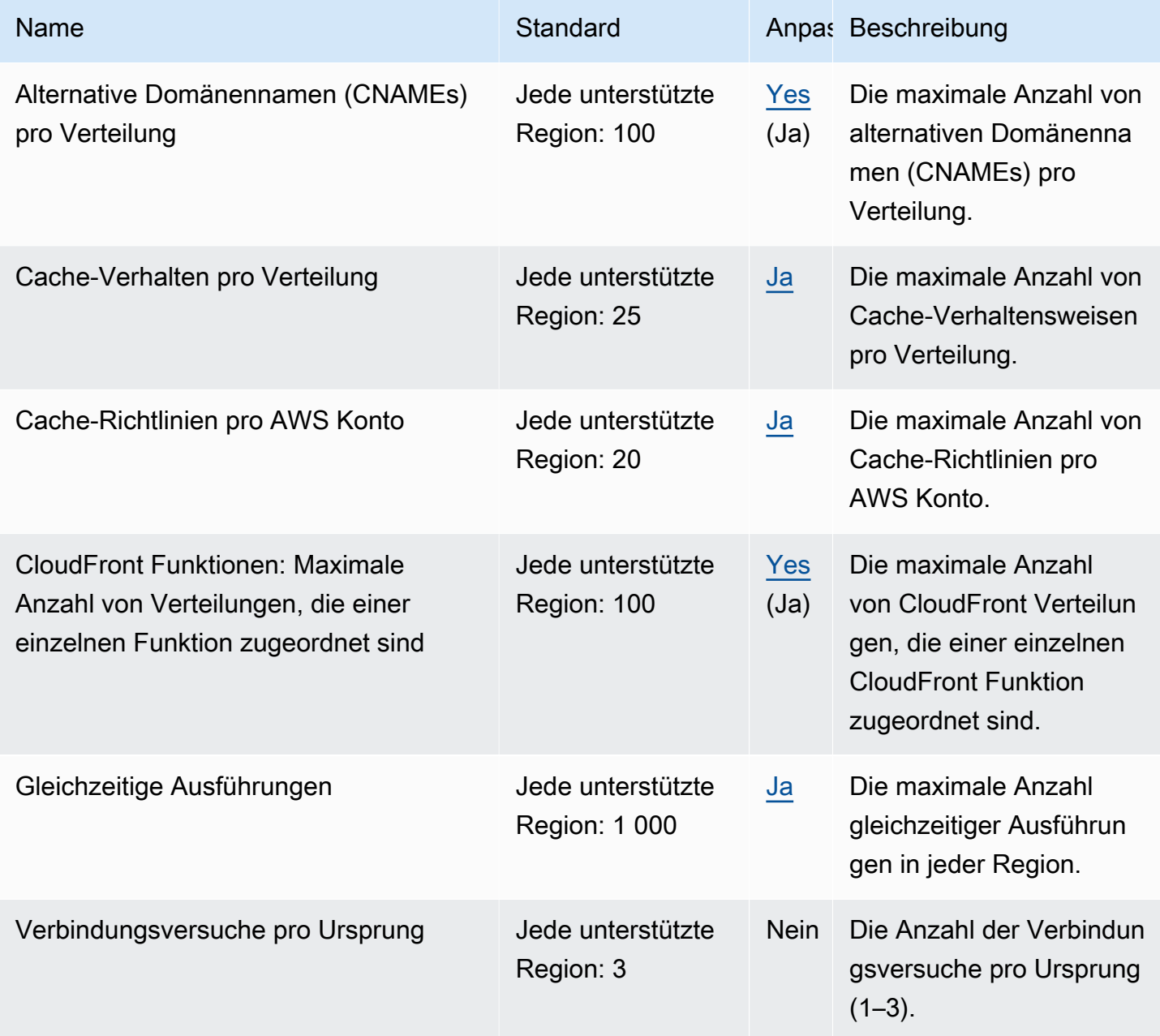

AWS Allgemeine Referenz

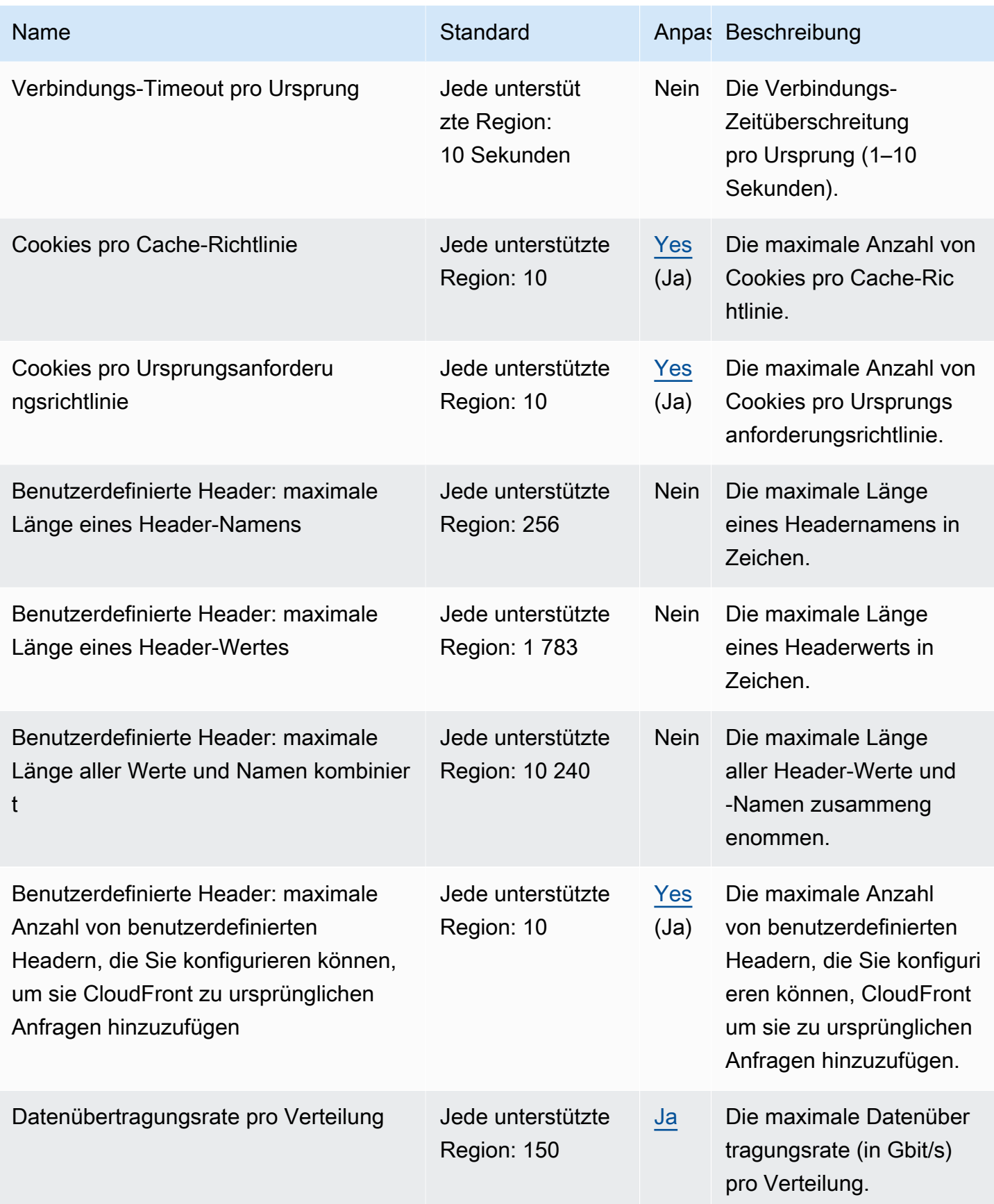

AWS Allgemeine Referenz

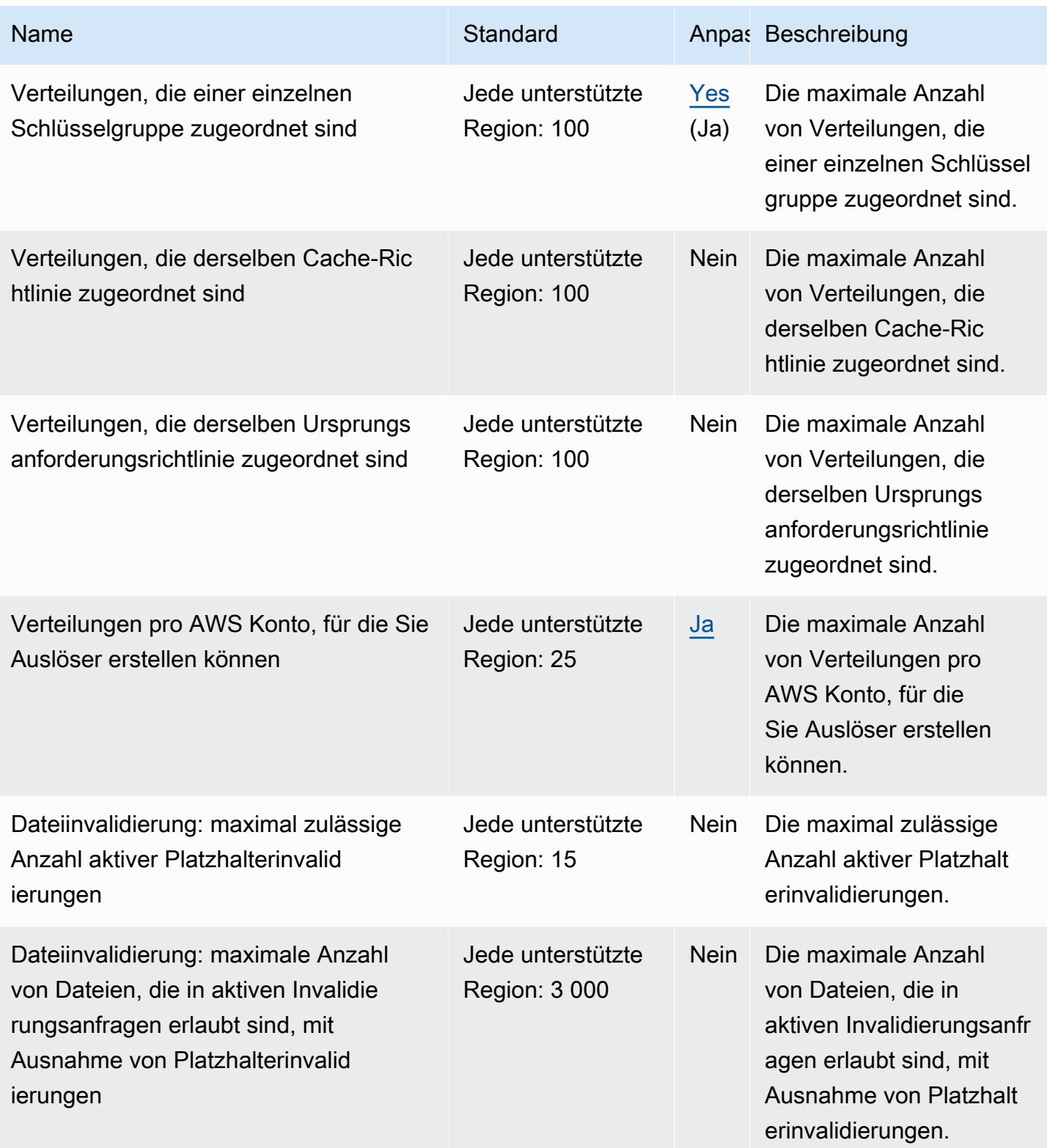

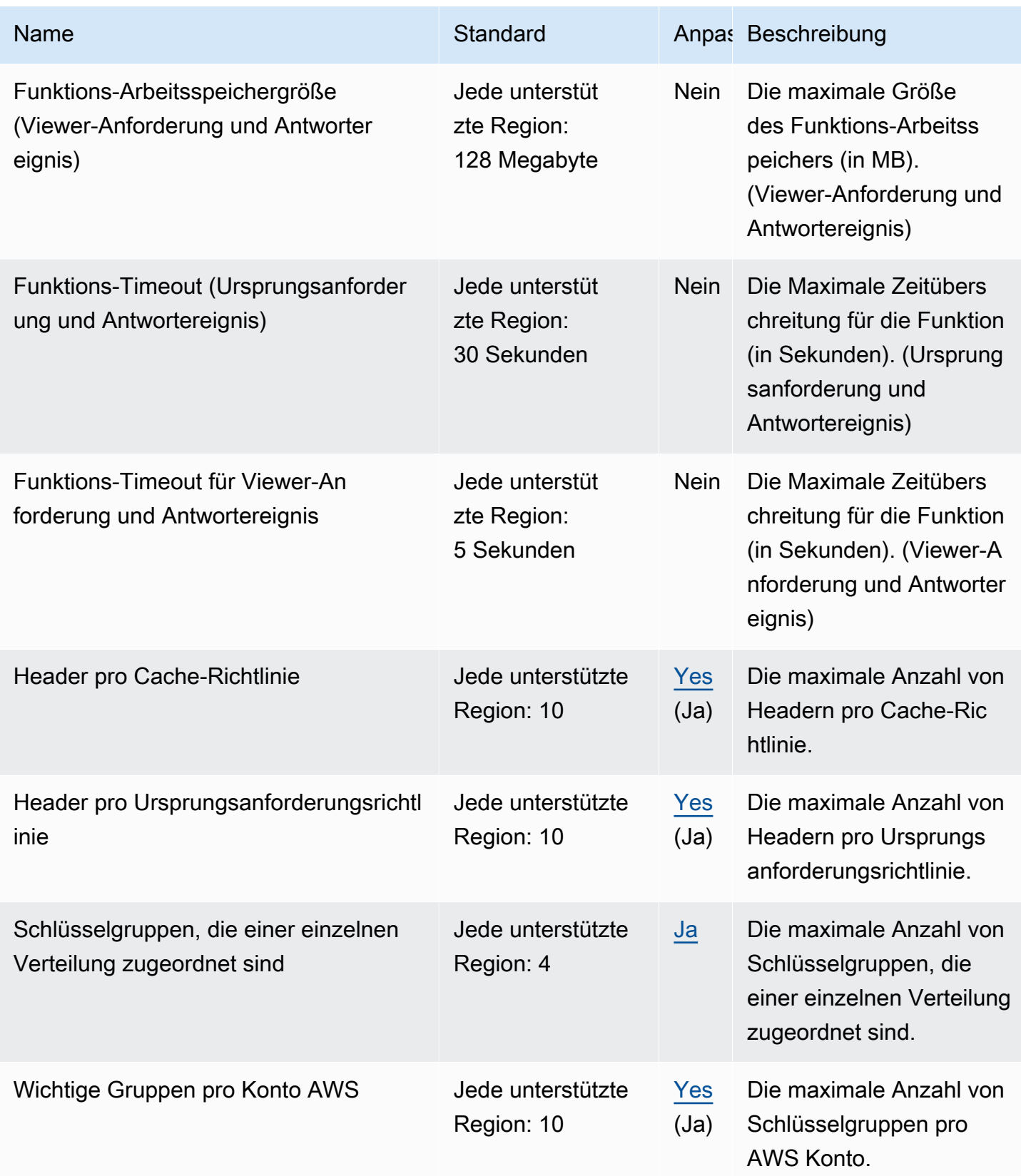

AWS Allgemeine Referenz

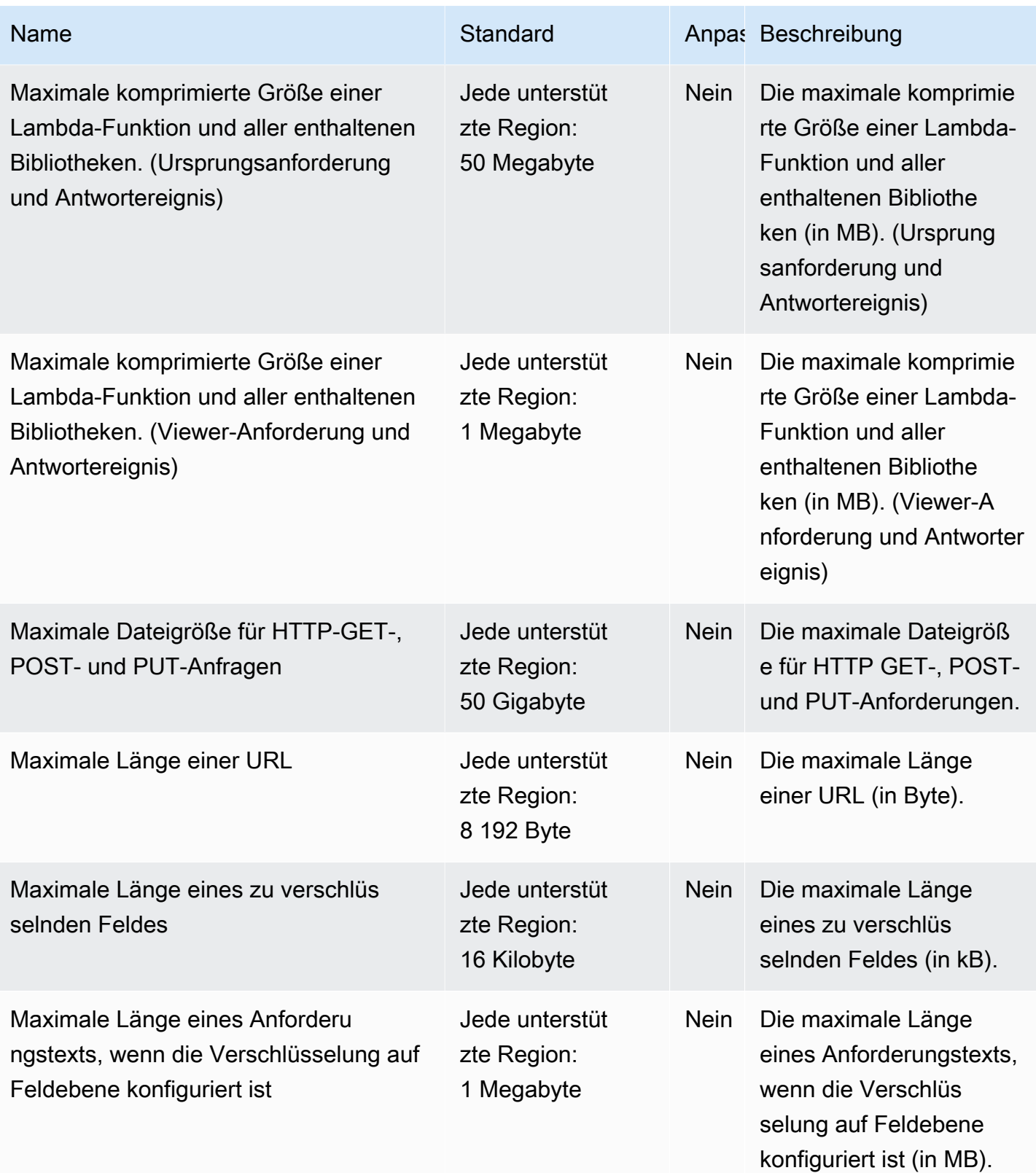

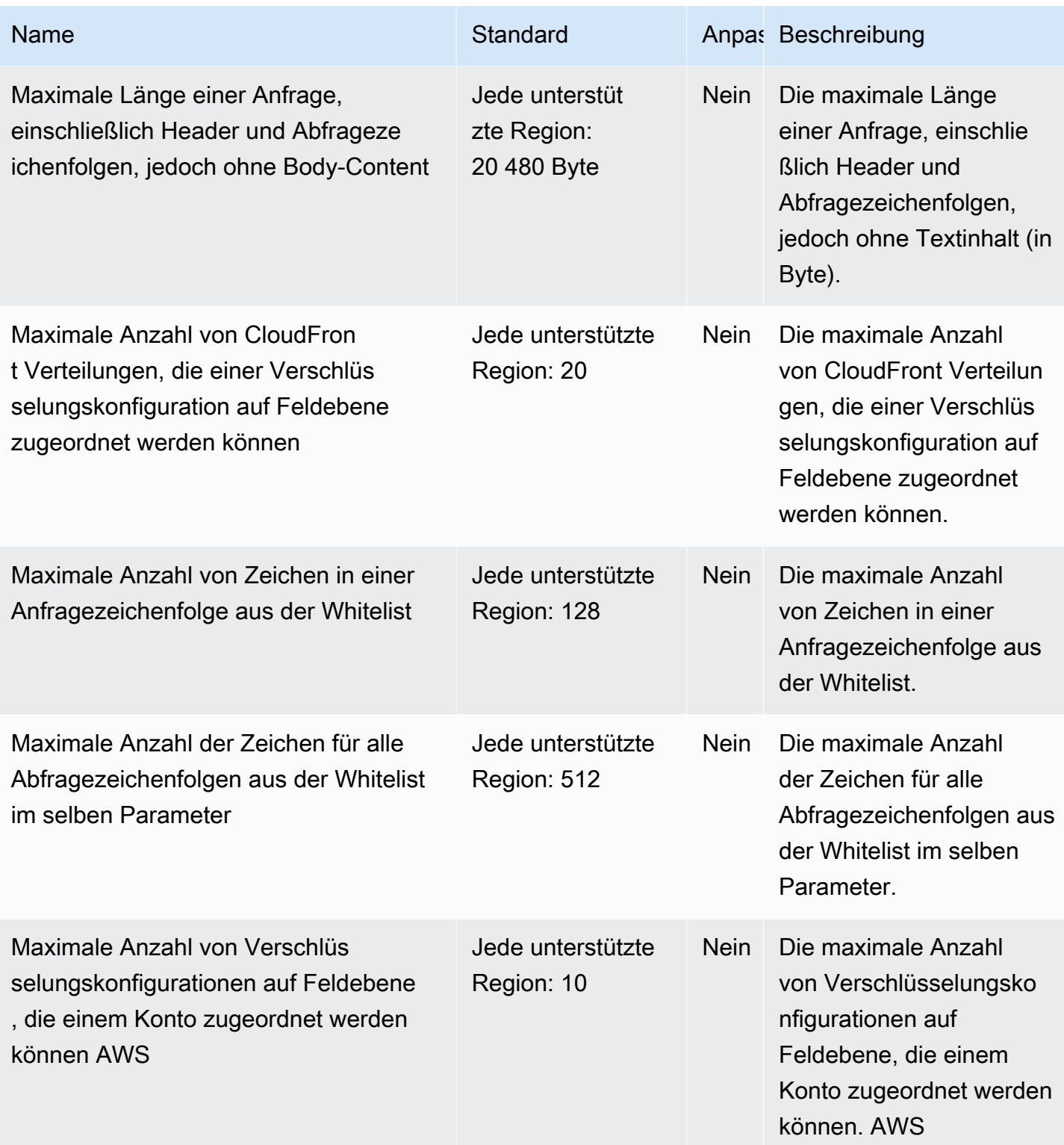

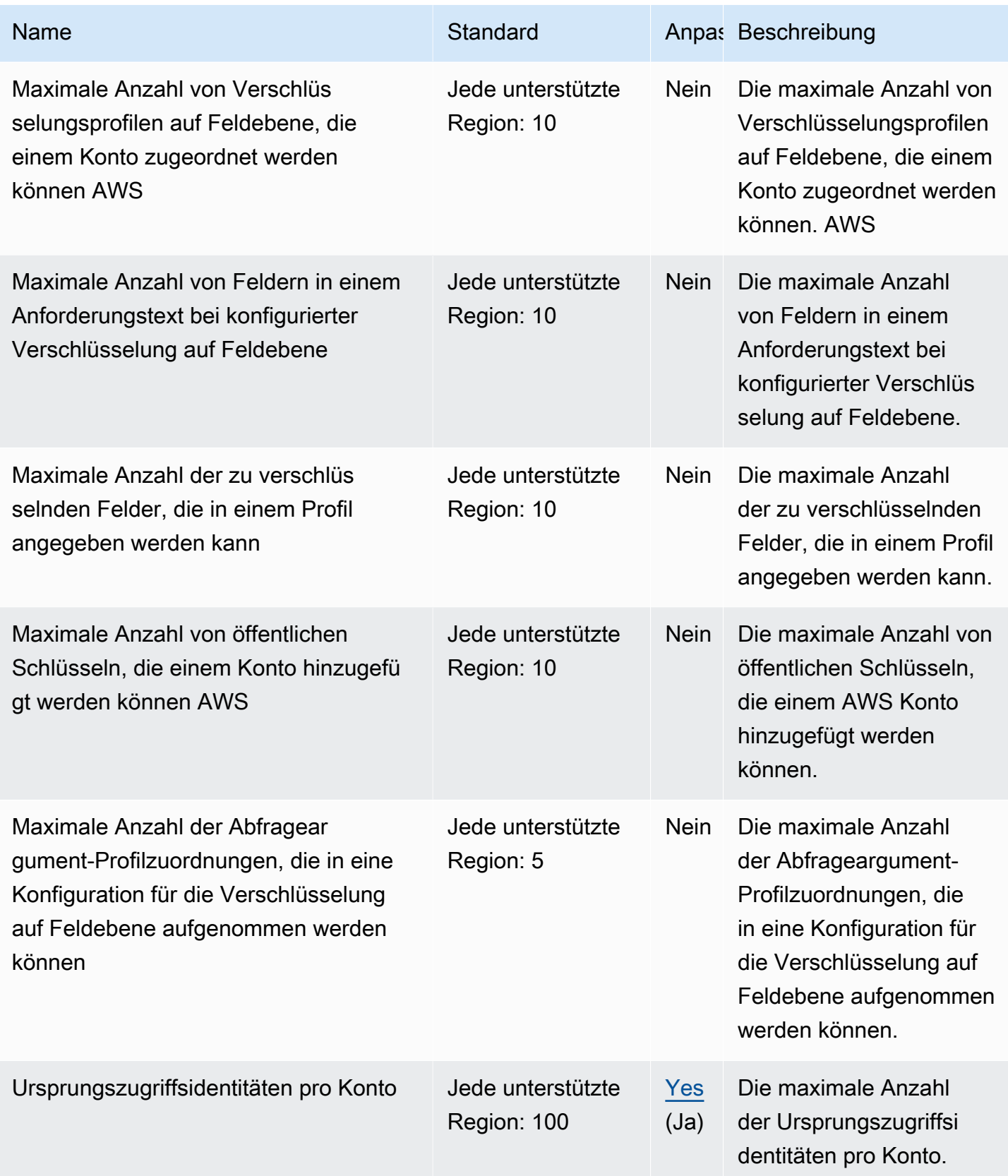

AWS Allgemeine Referenz

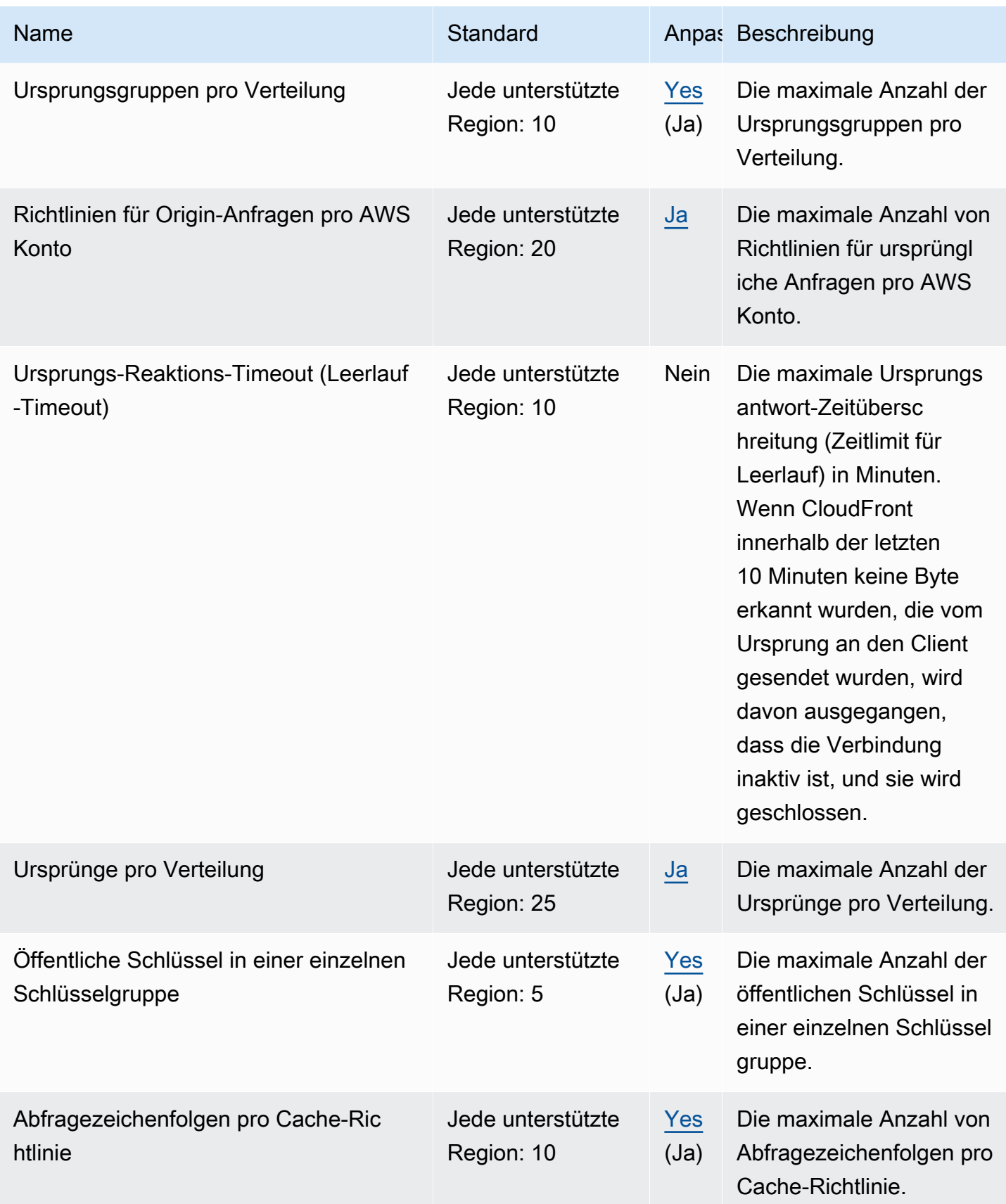

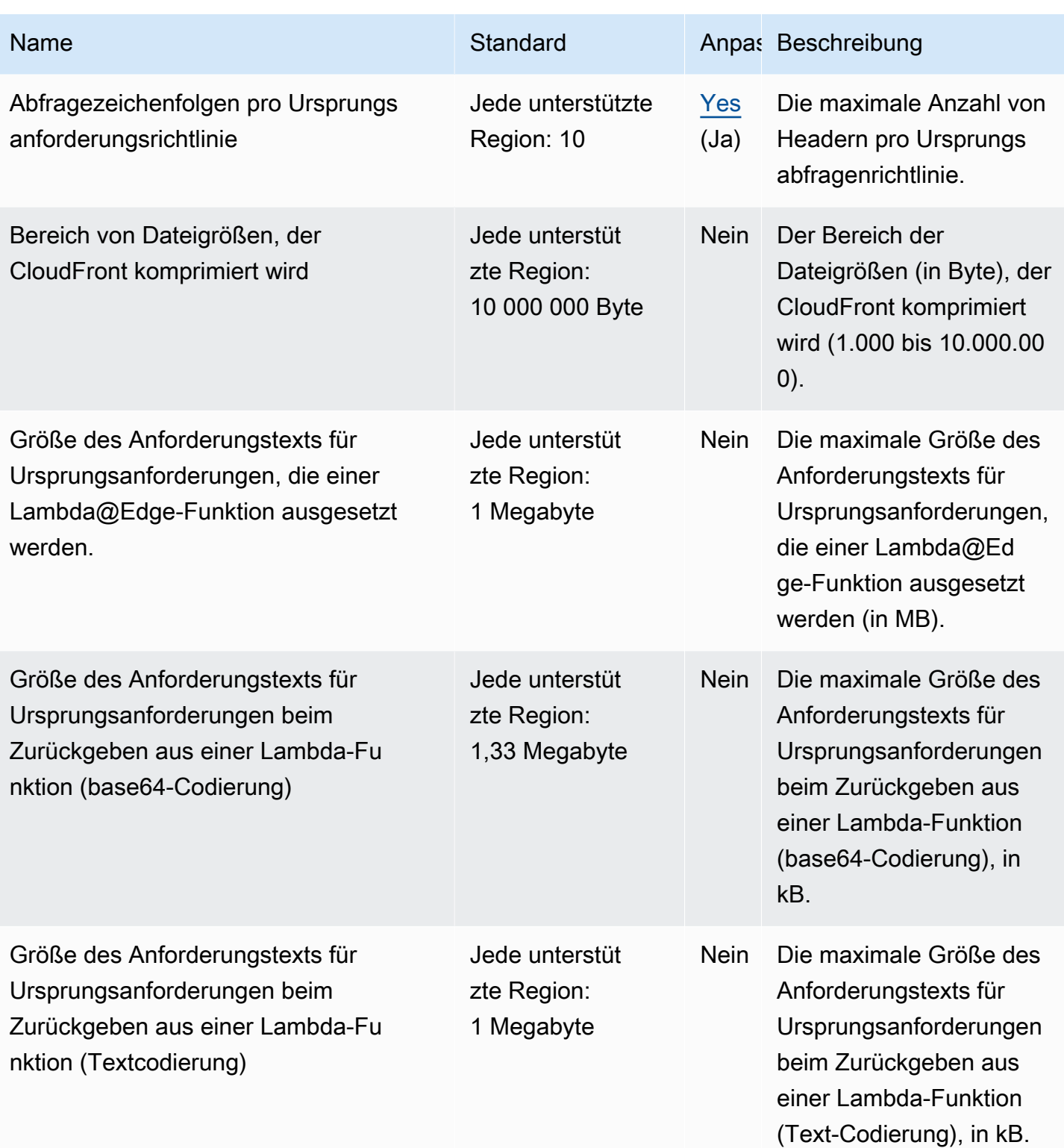

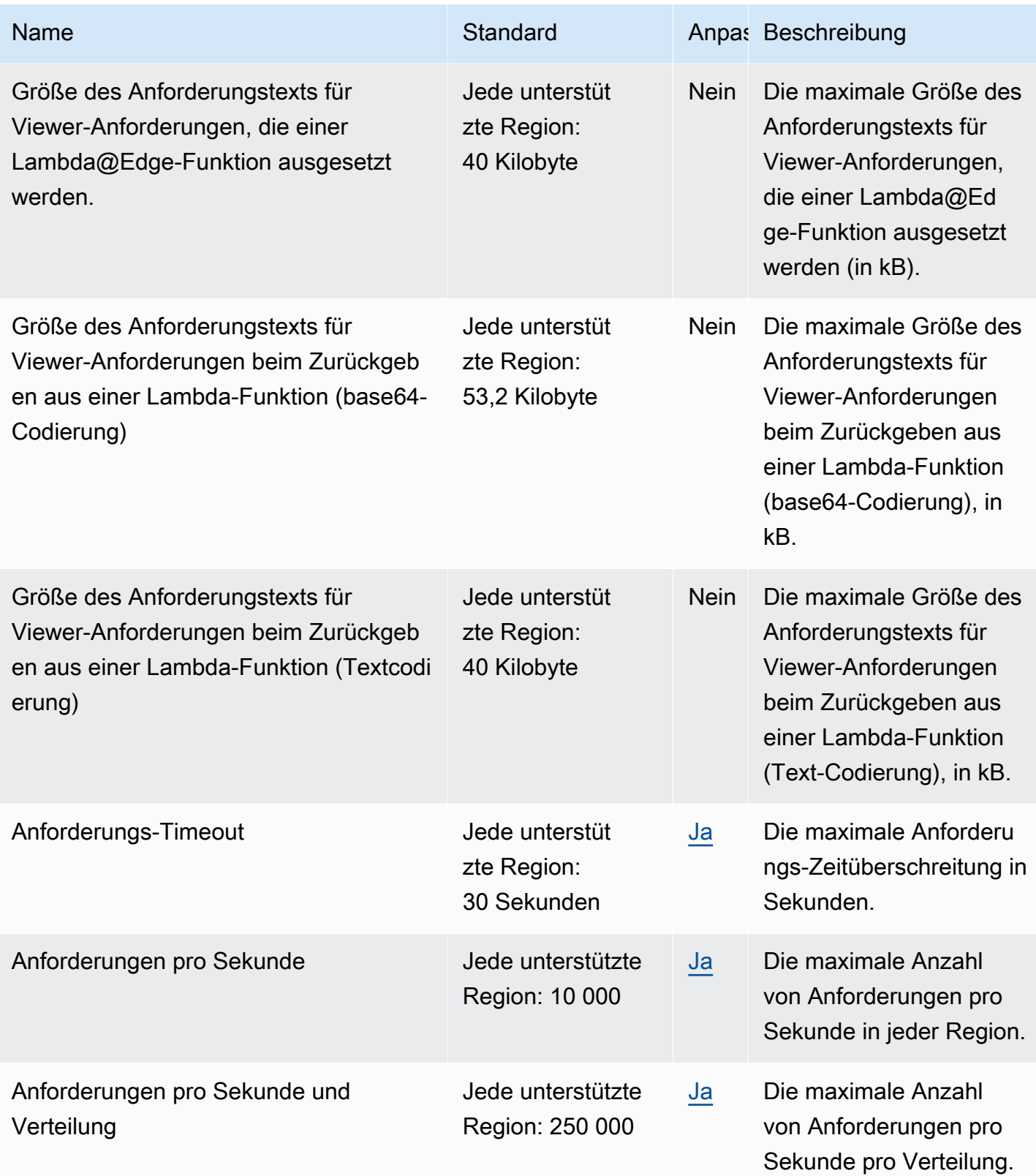
AWS Allgemeine Referenz

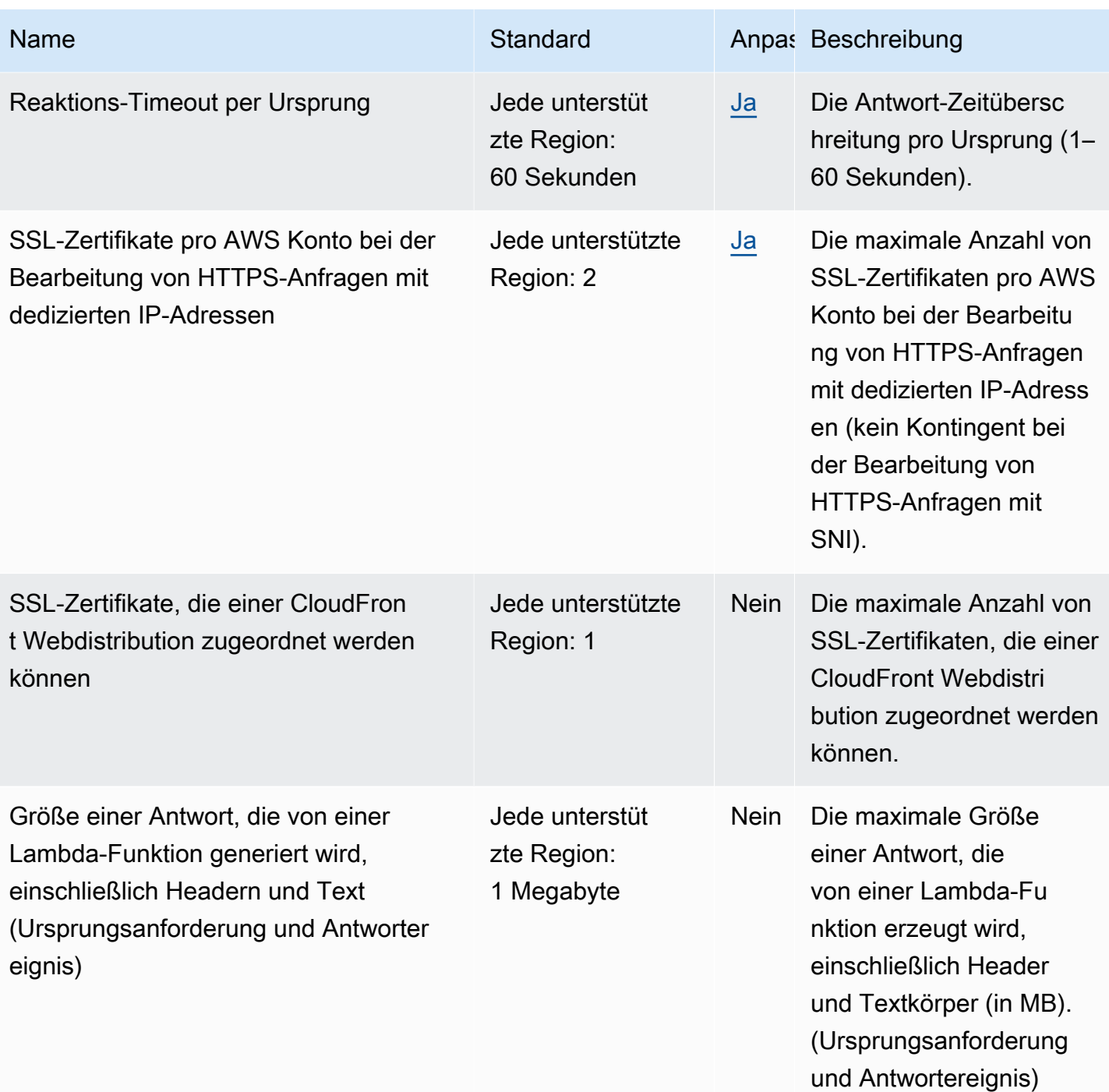

AWS Allgemeine Referenz

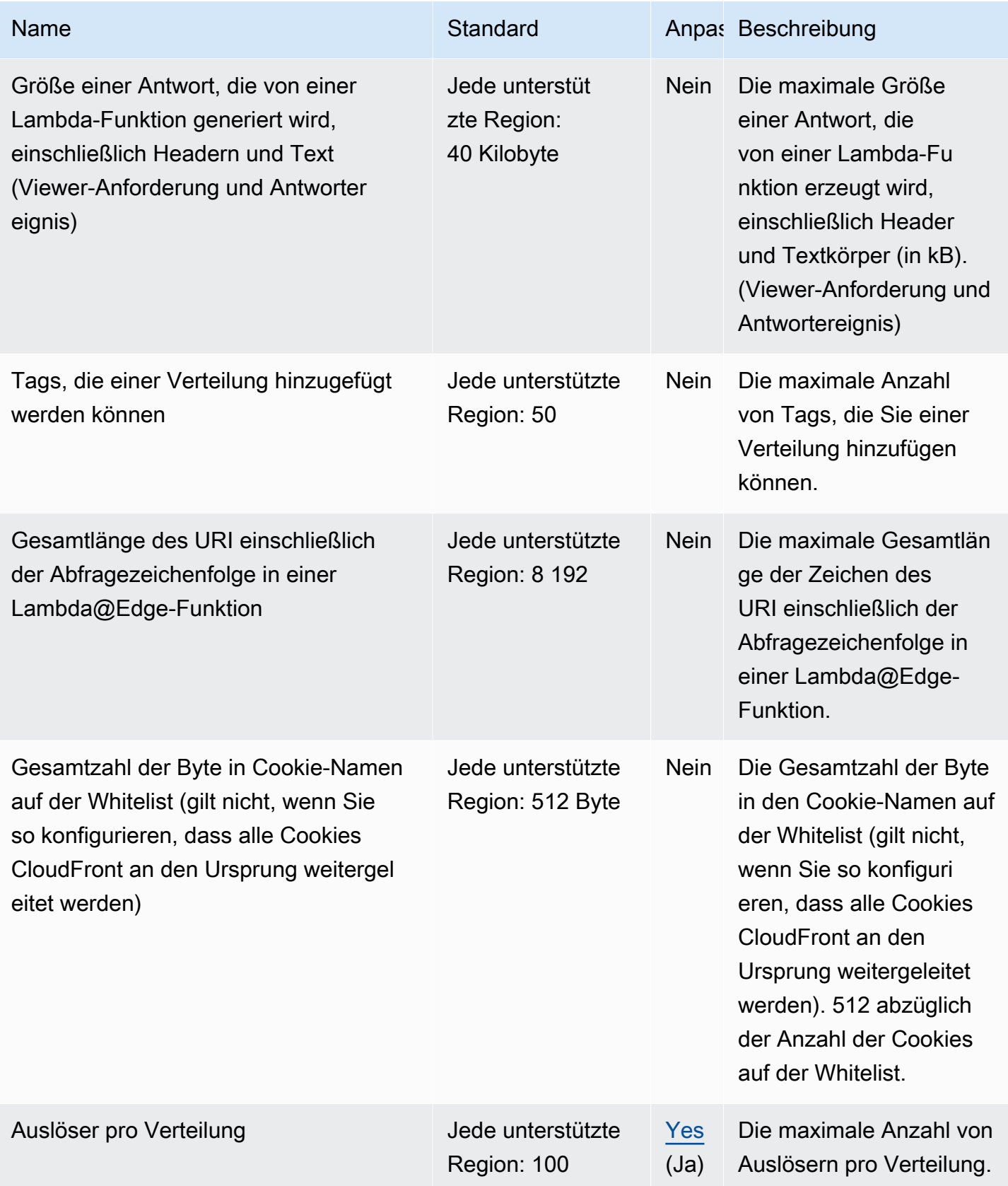

and a settlement of the settlement of the settlement of the settlement of the settlement of the settlement of the settlement of the settlement of the settlement of the settlement of the settlement of the settlement of the

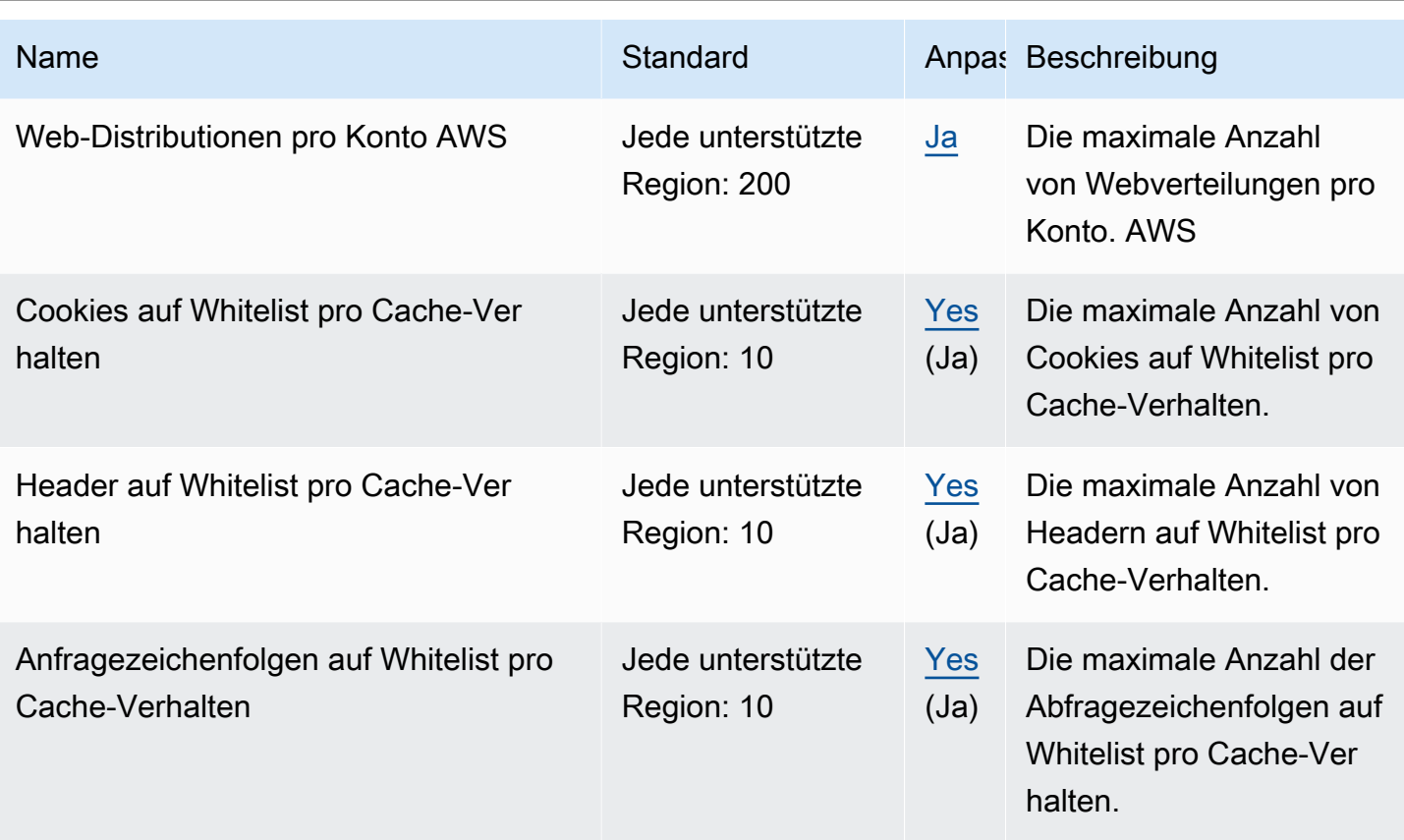

Weitere Informationen finden Sie unter [Kontingente](https://docs.aws.amazon.com/AmazonCloudFront/latest/DeveloperGuide/cloudfront-limits.html) im Amazon CloudFront Developer Guide.

# Endpunkte und Kontingente von AWS CloudHSM

Im Folgenden werden die Service-Endpunkte und -kontingente für diesen Service beschrieben. Um programmgesteuert eine Verbindung zu einem AWS-Service herzustellen, verwenden Sie einen Endpunkt. Zusätzlich zu den standardmäßigen AWS-Endpunkten bieten einige AWS-Services FIPS-Endpunkte in ausgewählten Regionen. Weitere Informationen finden Sie unter [AWS](#page-27-0)  [Dienstendpunkte](#page-27-0). Servicekontingente, auch als Limits bezeichnet, sind die maximale Anzahl von Serviceressourcen oder -vorgängen für Ihr AWS-Konto. Weitere Informationen finden Sie unter [AWS](#page-33-0)  [Servicekontingenten.](#page-33-0)

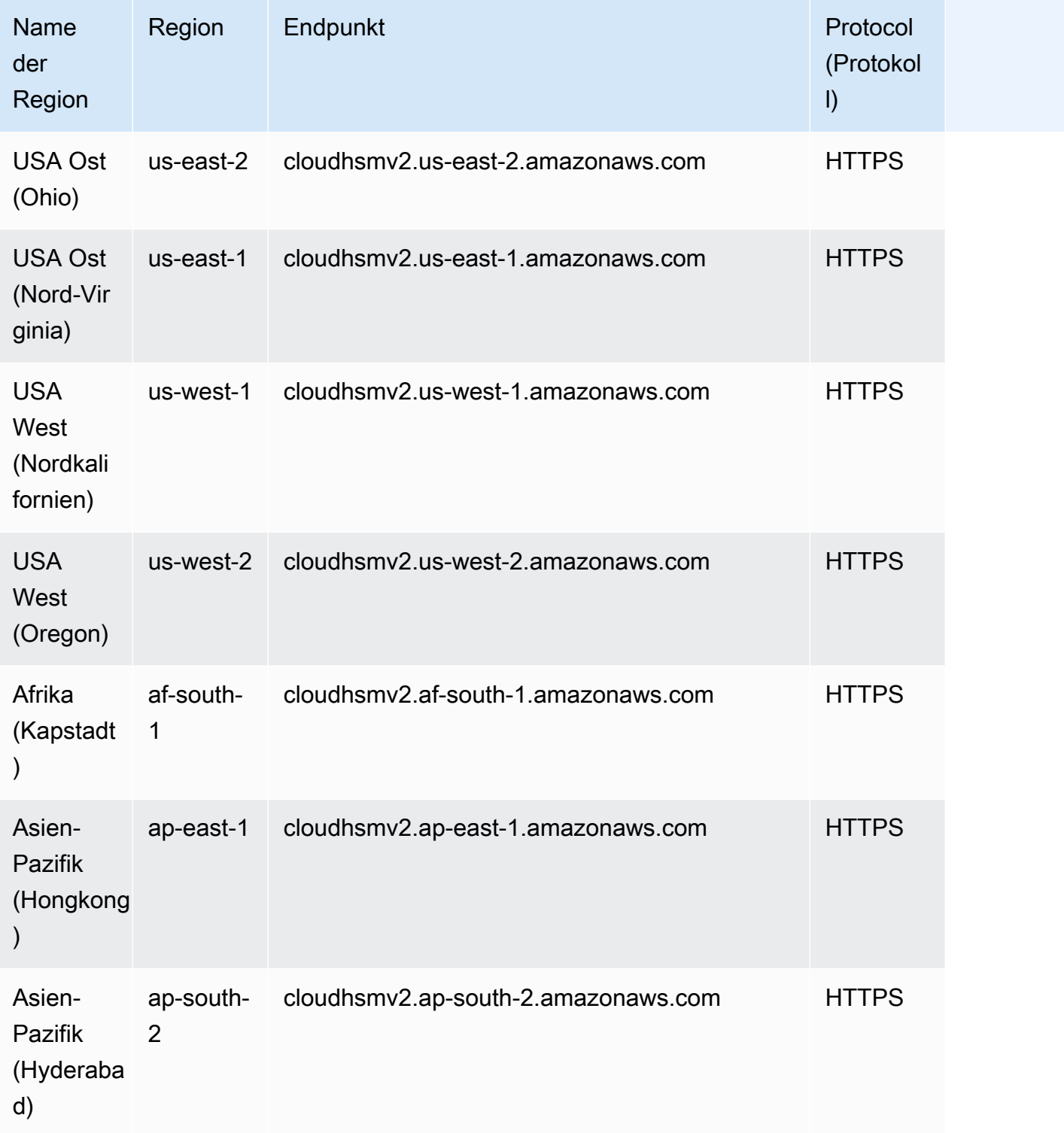

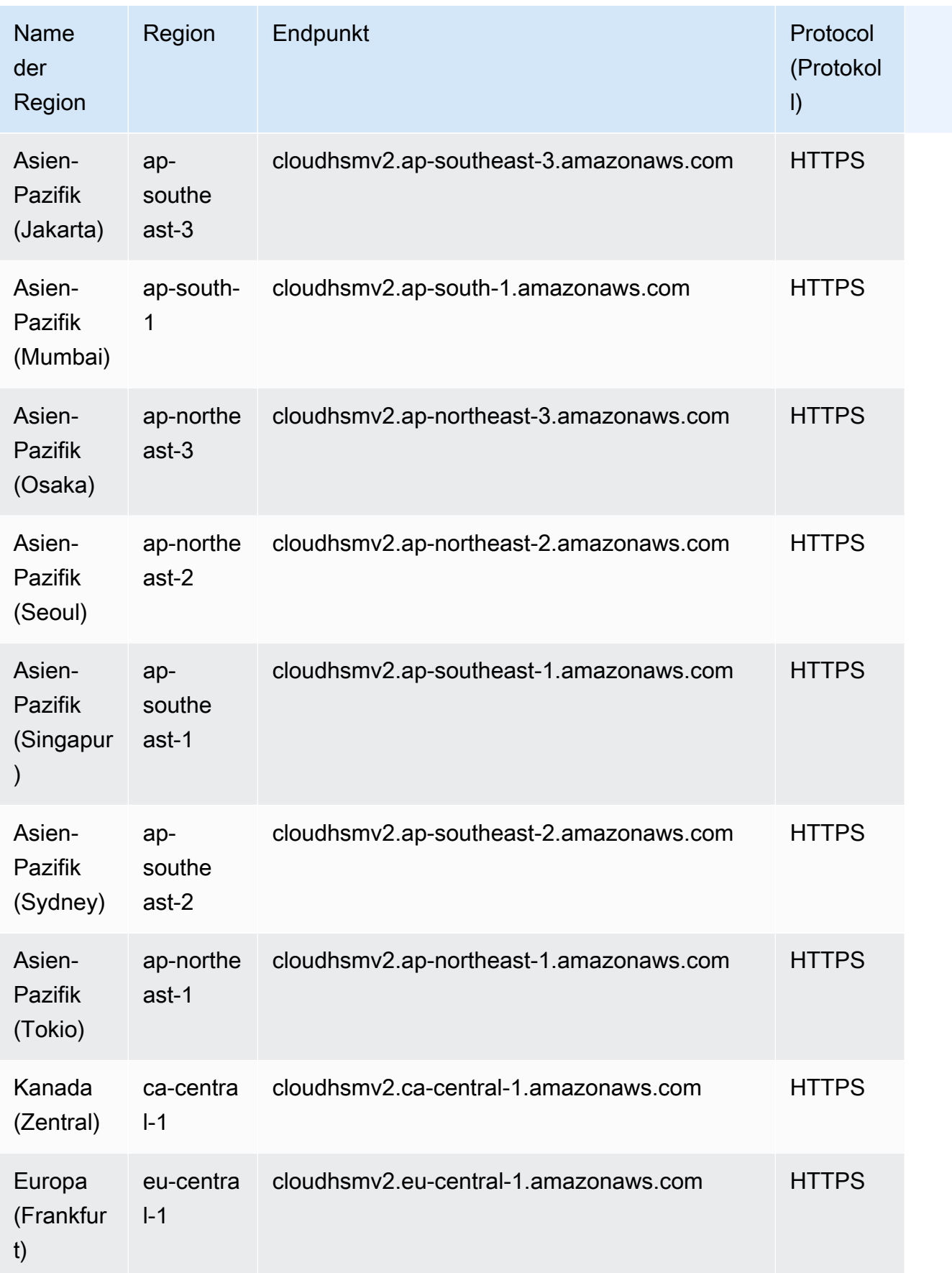

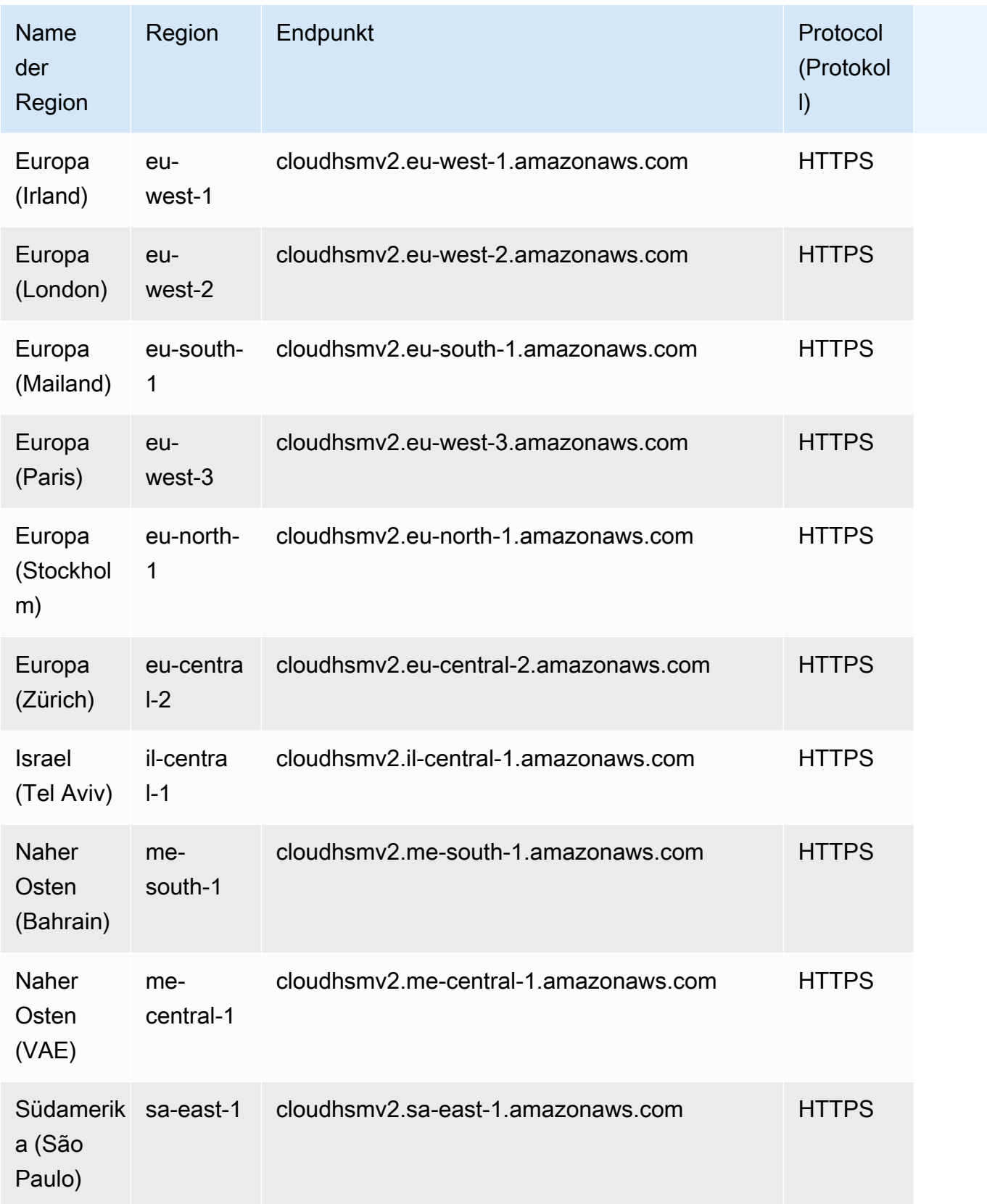

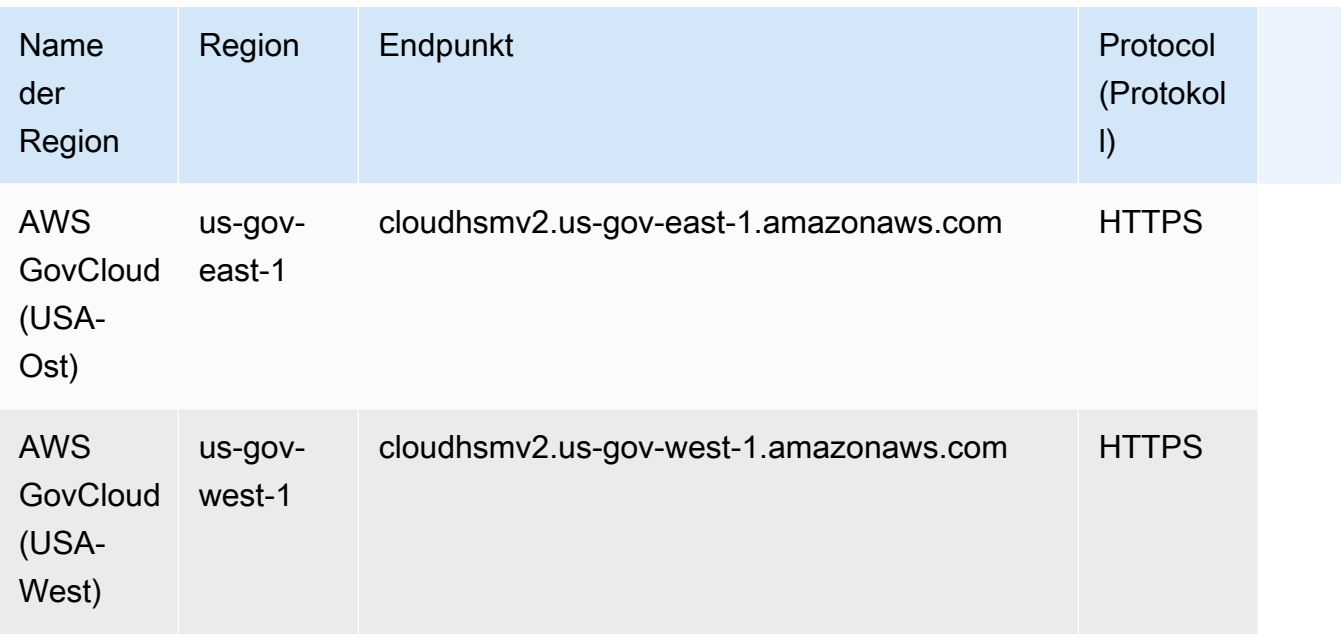

### Service Quotas

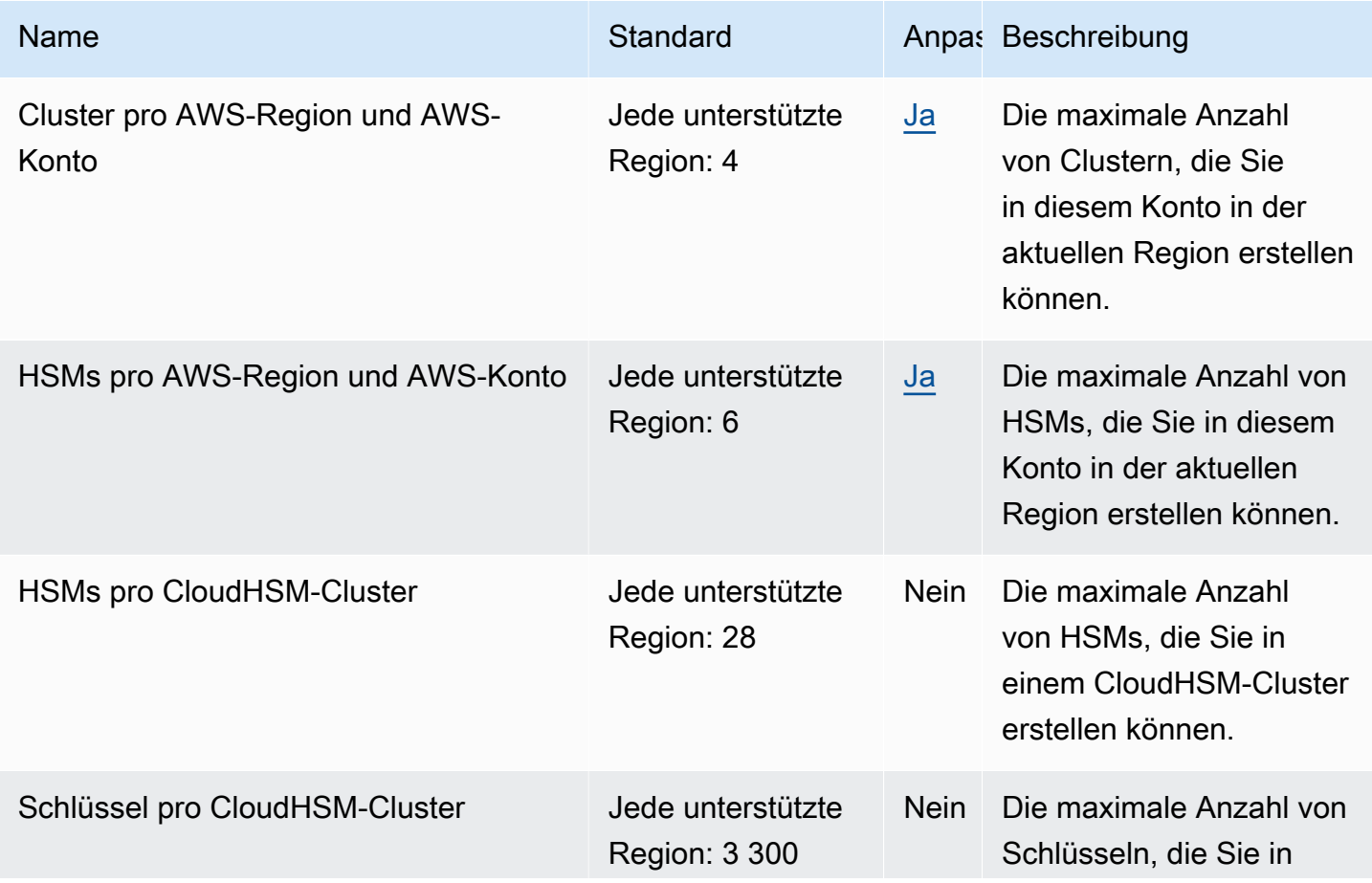

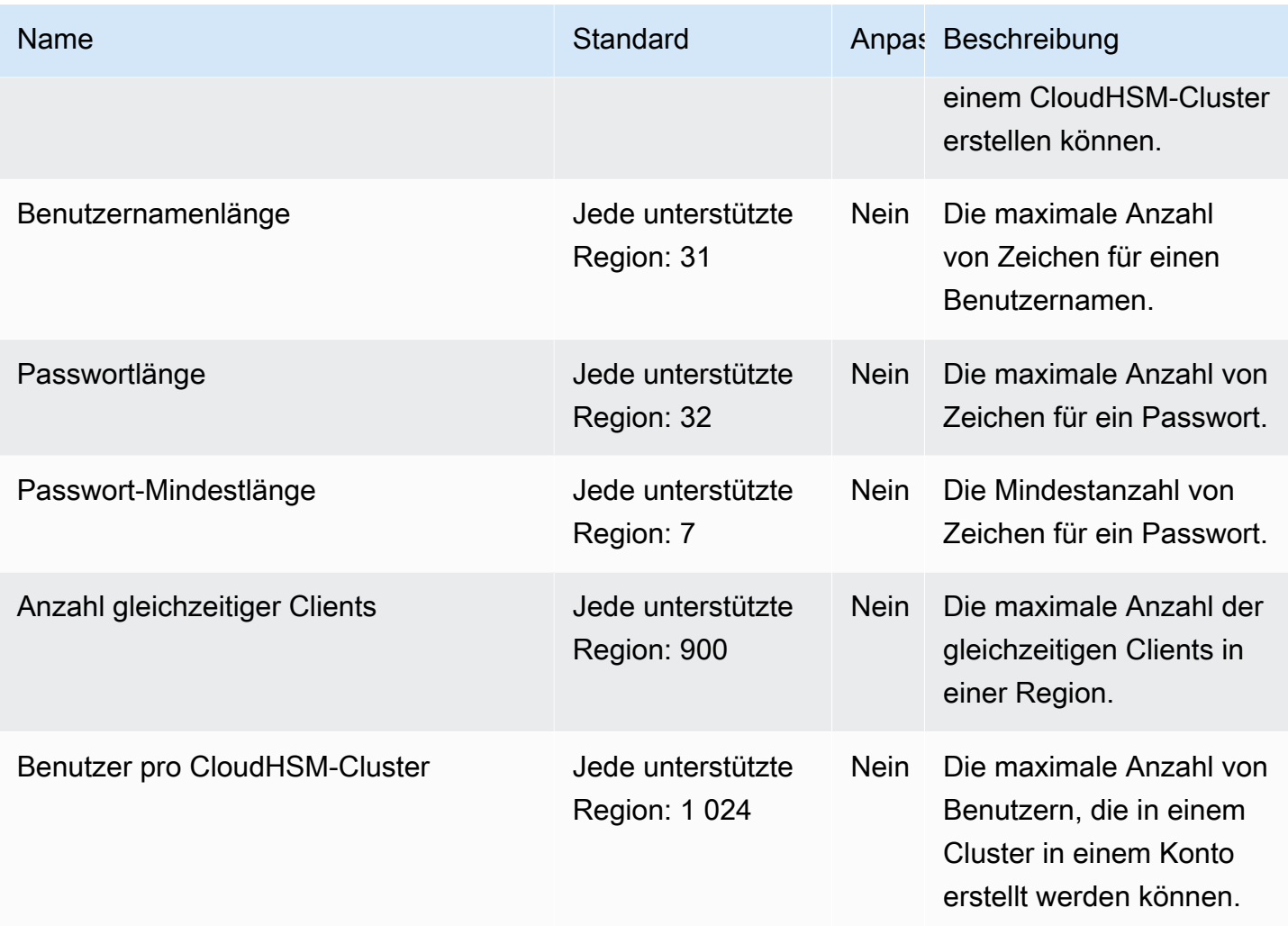

Weitere Informationen finden Sie unter [Kontingente](https://docs.aws.amazon.com/cloudhsm/latest/userguide/limits.html) im AWS CloudHSM-Benutzerhandbuch.

### AWS Cloud Map Endpunkte und Kontingente

Im Folgenden werden die Service-Endpunkte und -kontingente für diesen Service beschrieben. Um programmgesteuert eine Verbindung zu einem AWS Dienst herzustellen, verwenden Sie einen Endpunkt. Zusätzlich zu den AWS Standardendpunkten bieten einige AWS Dienste FIPS-Endpunkte in ausgewählten Regionen. Weitere Informationen finden Sie unter [AWS Dienstendpunkte](#page-27-0). Servicekontingenten, auch Limits genannt, sind die maximale Anzahl von Serviceressourcen oder Vorgängen für Ihr Konto. AWS Weitere Informationen finden Sie unter [AWS Servicekontingenten](#page-33-0).

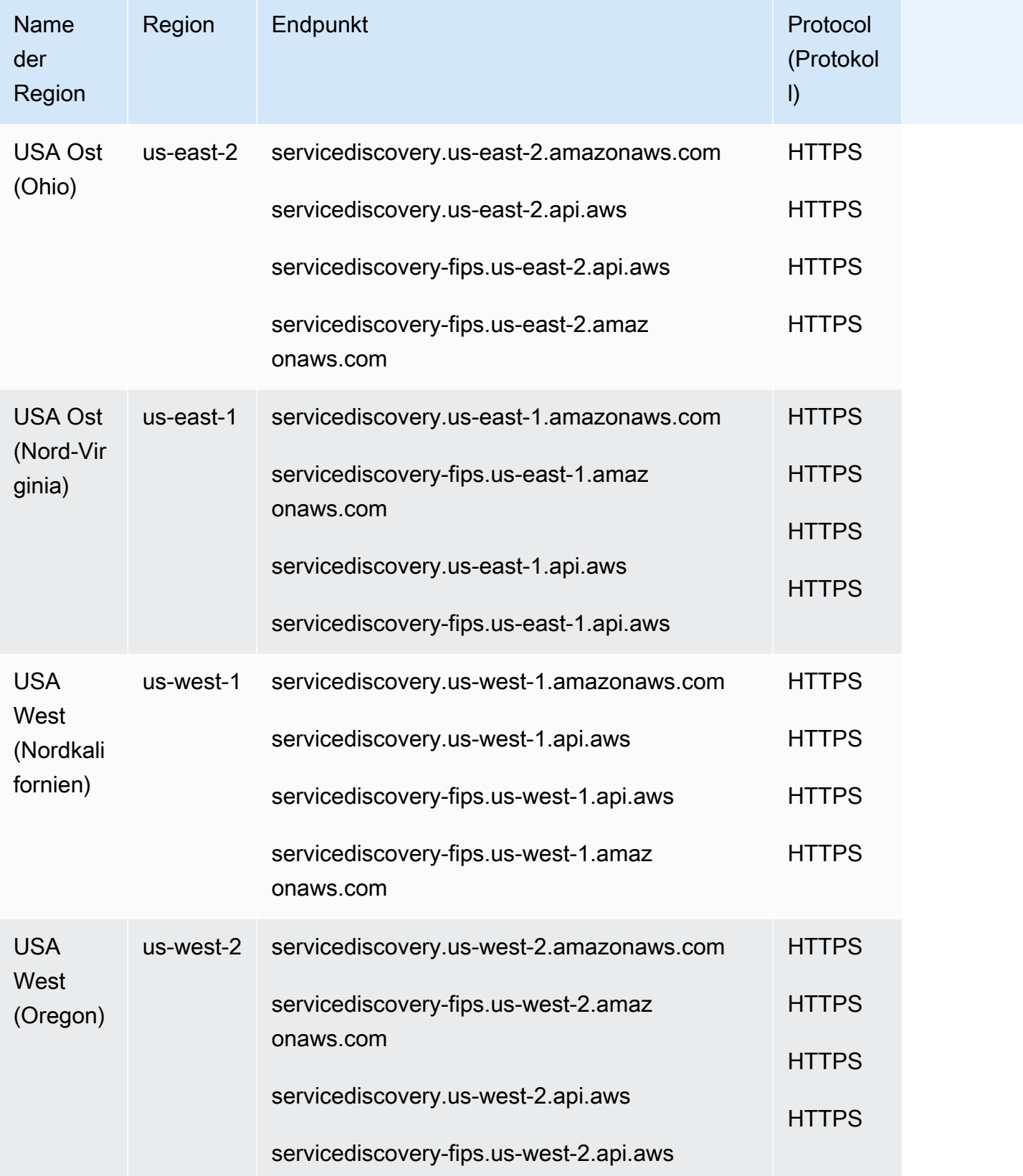

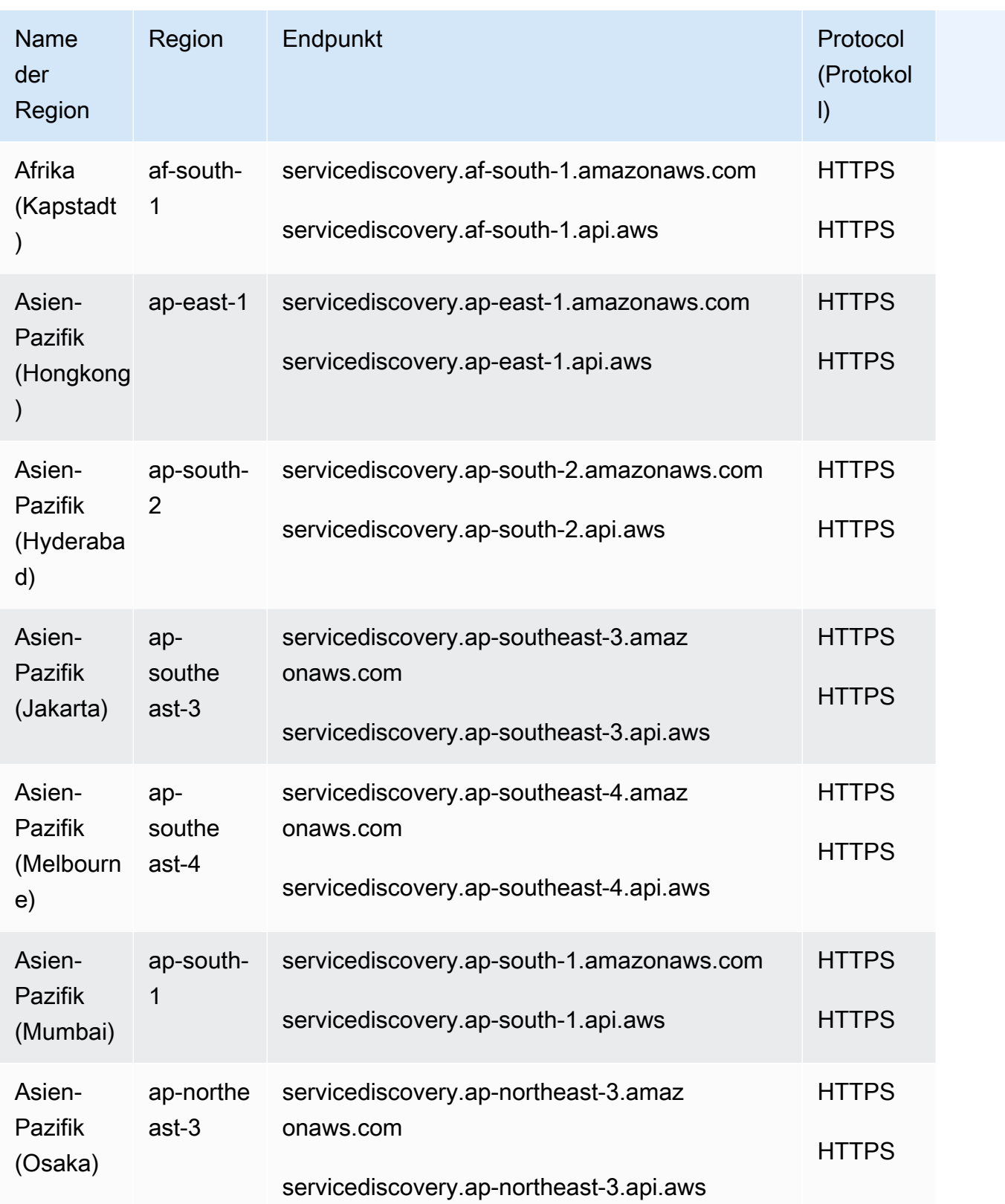

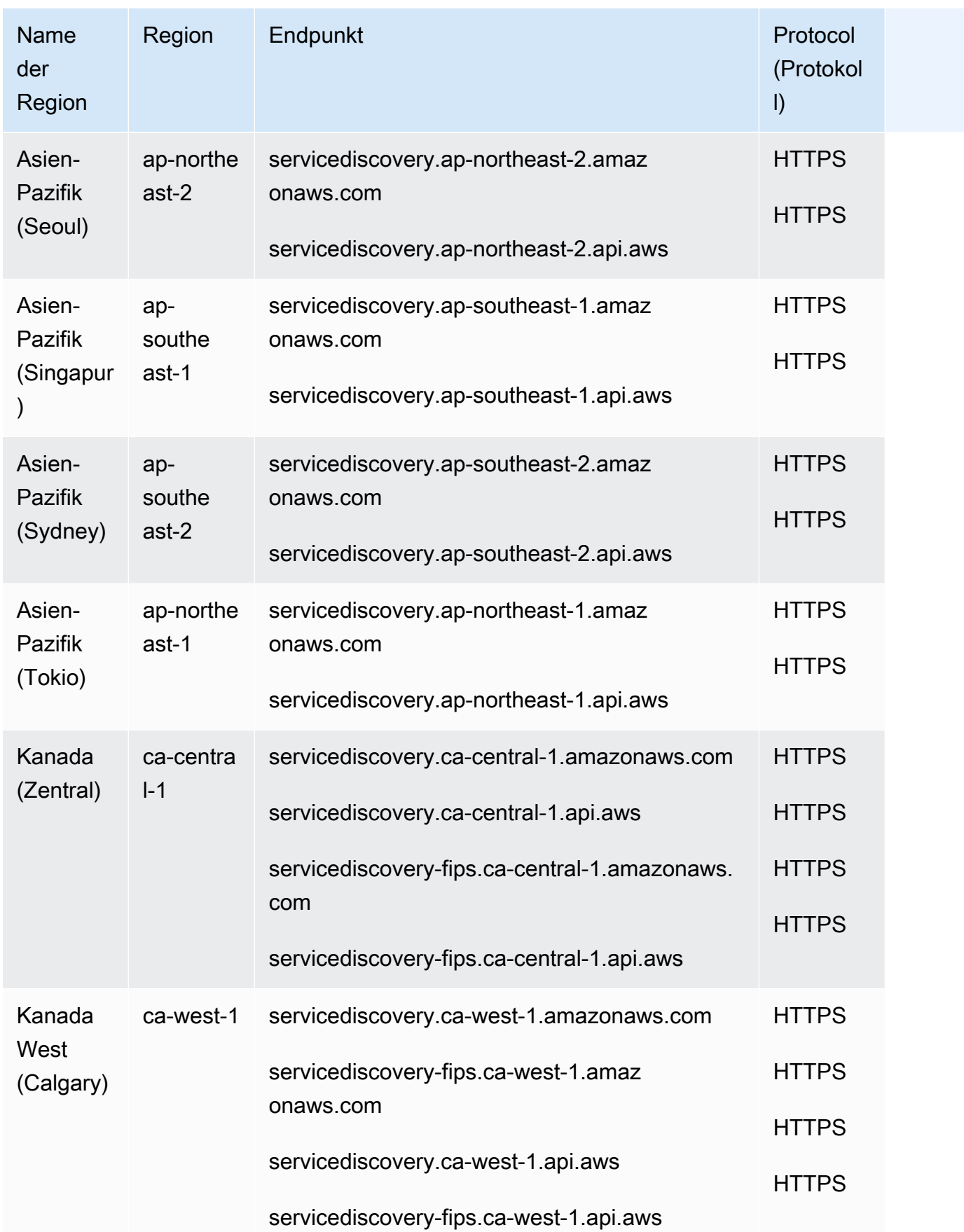

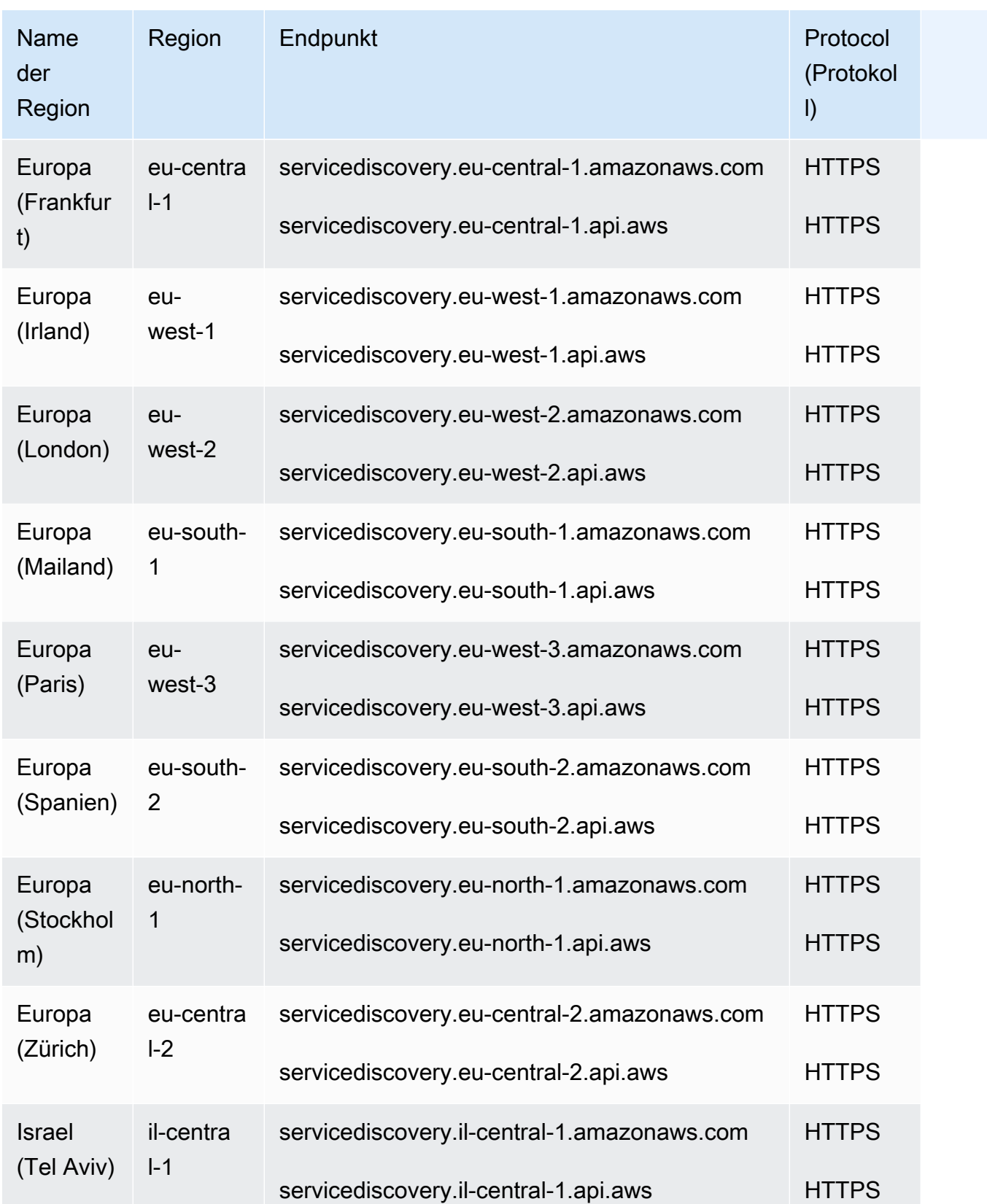

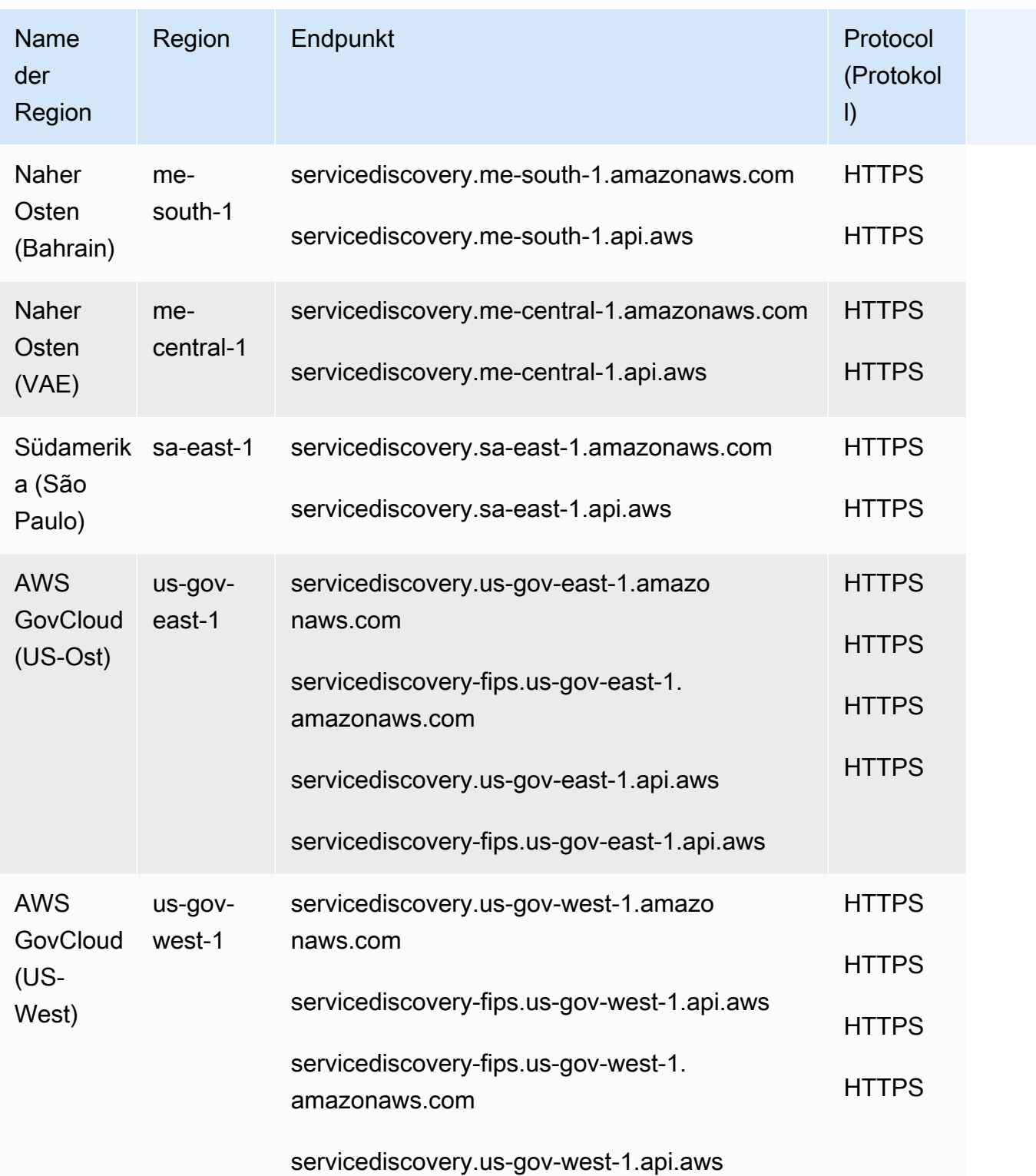

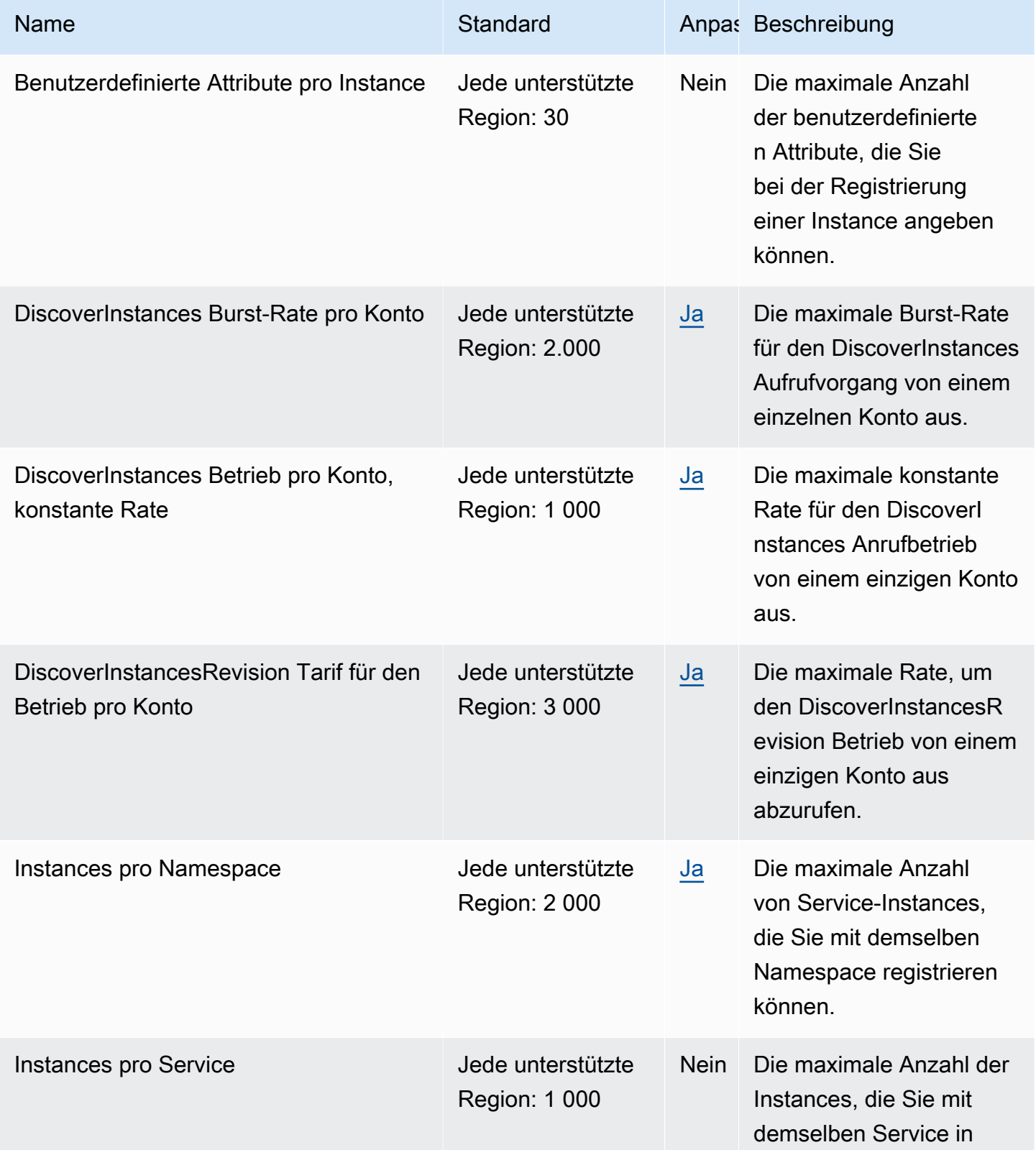

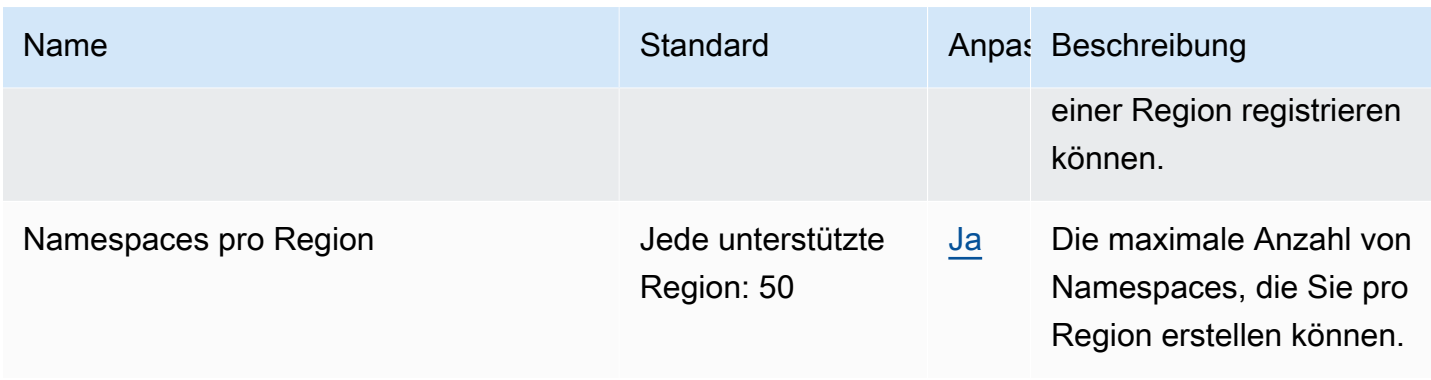

Weitere Informationen finden Sie unter [AWS Cloud Map Kontingente](https://docs.aws.amazon.com/cloud-map/latest/dg/cloud-map-limits.html) und [Drosselung von AWS Cloud](https://docs.aws.amazon.com/cloud-map/latest/dg/cloud-map-limits.html#throttling)  [Map DiscoverInstances API-Anfragen](https://docs.aws.amazon.com/cloud-map/latest/dg/cloud-map-limits.html#throttling) im AWS Cloud Map Entwicklerhandbuch.

### CloudSearch Amazon-Endpunkte und Kontingente

Im Folgenden werden die Service-Endpunkte und -kontingente für diesen Service beschrieben. Um programmgesteuert eine Verbindung zu einem AWS-Service herzustellen, verwenden Sie einen Endpunkt. Zusätzlich zu den standardmäßigen AWS-Endpunkten bieten einige AWS-Services FIPS-Endpunkte in ausgewählten Regionen. Weitere Informationen finden Sie unter [AWS](#page-27-0)  [Dienstendpunkte](#page-27-0). Servicekontingente, auch als Limits bezeichnet, sind die maximale Anzahl von Serviceressourcen oder -vorgängen für Ihr AWS-Konto. Weitere Informationen finden Sie unter [AWS](#page-33-0)  [Servicekontingenten.](#page-33-0)

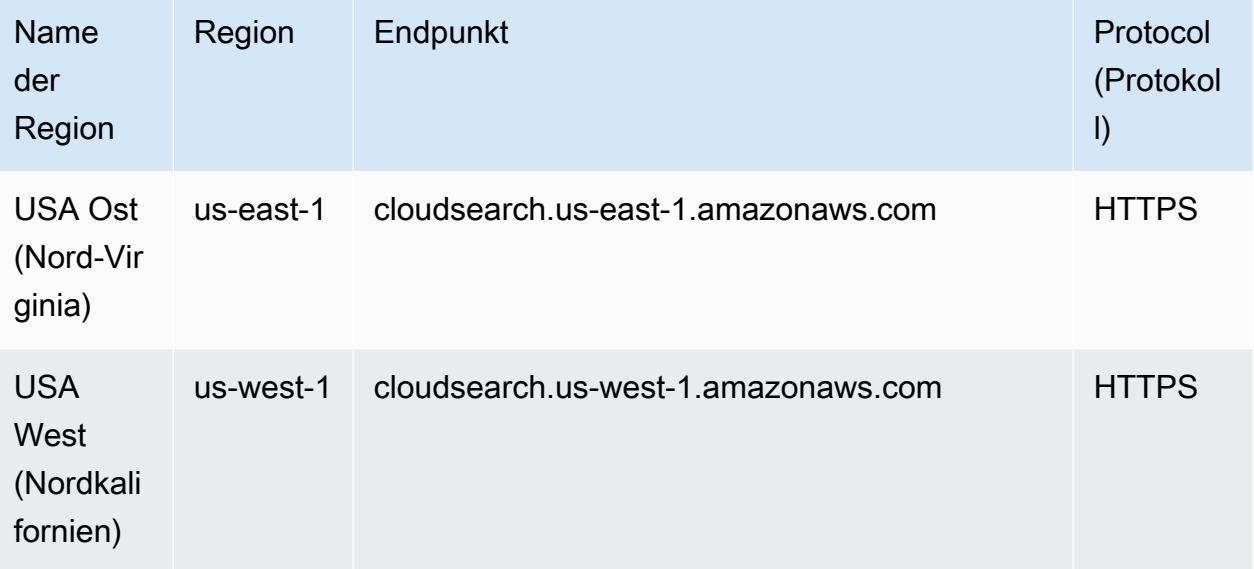

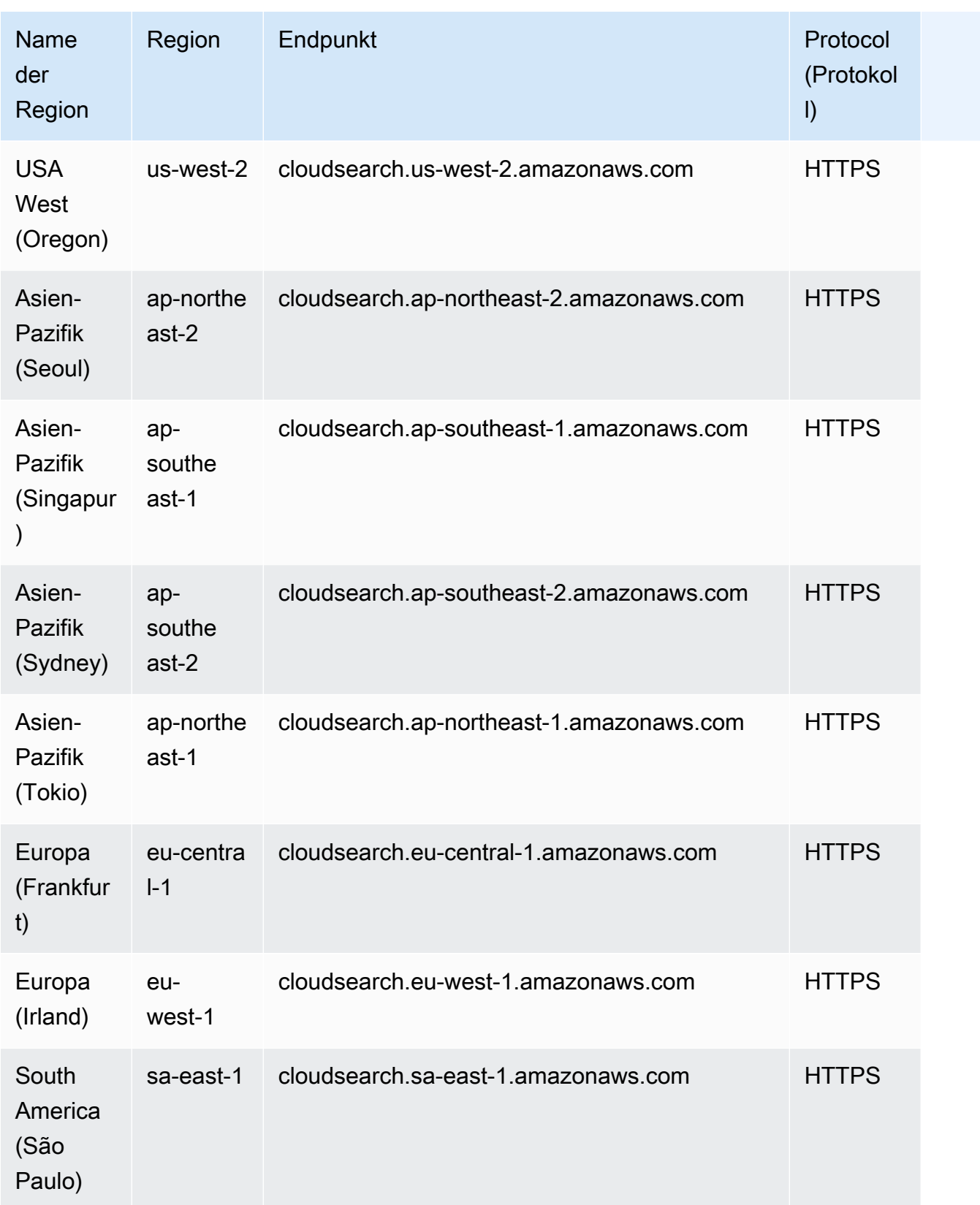

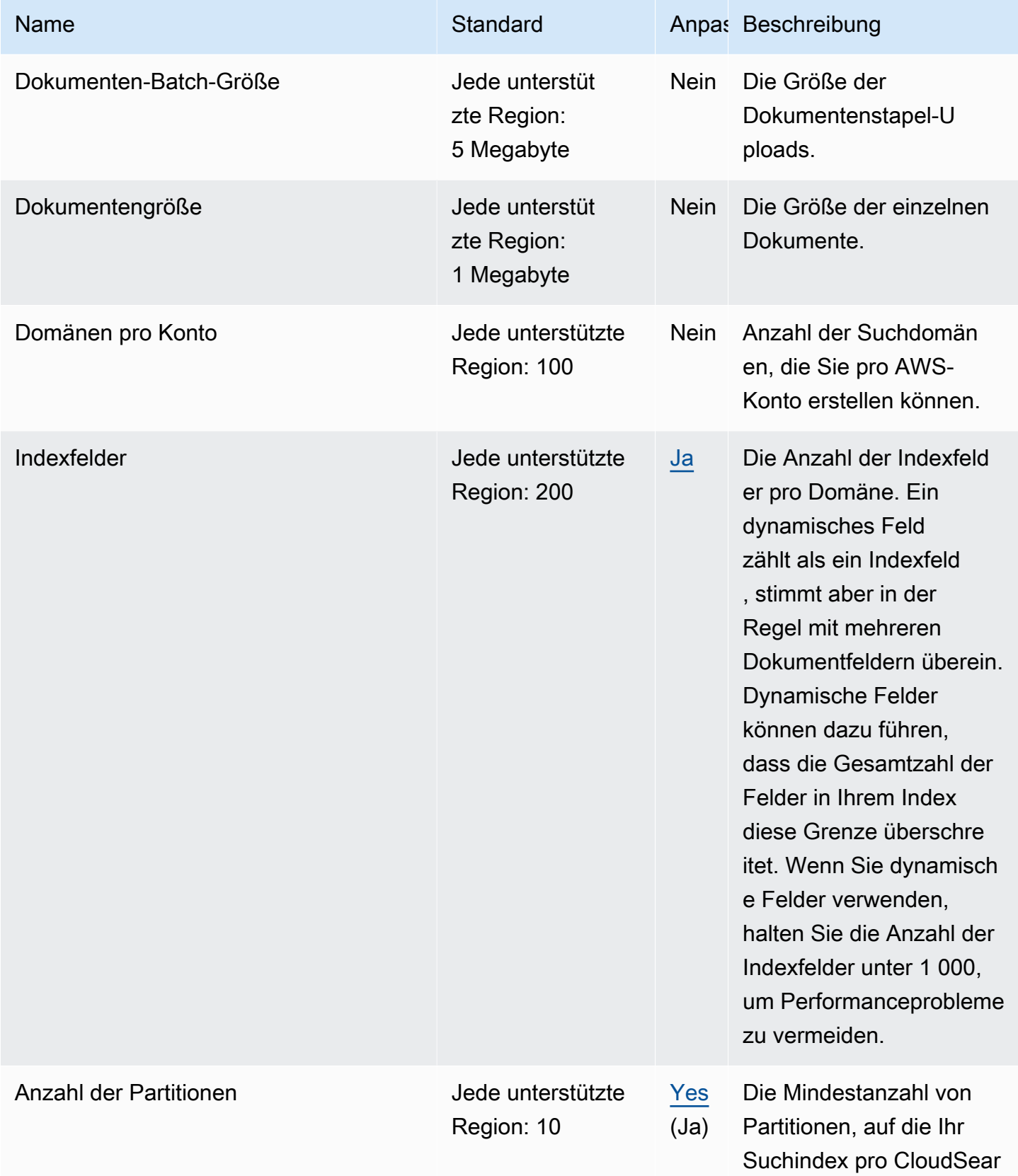

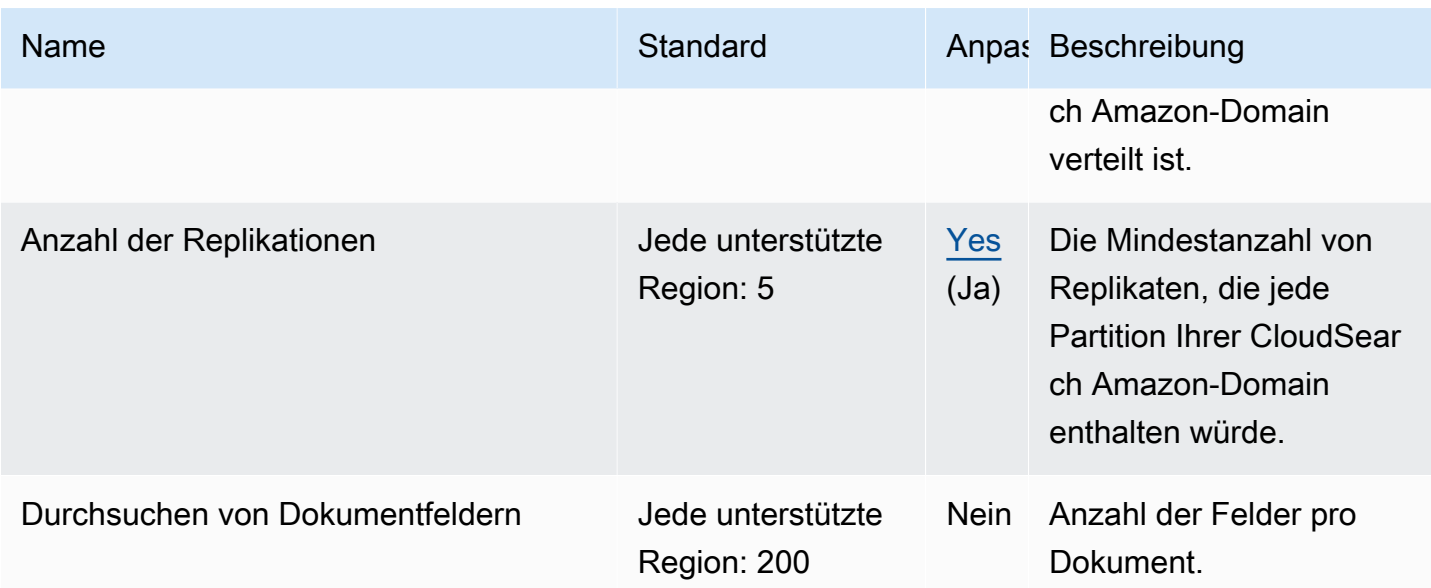

Weitere Informationen finden Sie unter [Grundlegendes zu CloudSearch Amazon-Kontingenten](https://docs.aws.amazon.com/cloudsearch/latest/developerguide/limits.html) im Amazon CloudSearch Developer Guide.

### AWS CloudShell Endpunkte und Kontingente

Im Folgenden werden die Service-Endpunkte und -kontingente für diesen Service beschrieben. Um programmgesteuert eine Verbindung zu einem - AWS Service herzustellen, verwenden Sie einen -Endpunkt. Zusätzlich zu den AWS Standardendpunkten bieten einige - AWS Services FIPS-Endpunkte in ausgewählten Regionen an. Weitere Informationen finden Sie unter [AWS](#page-27-0)  [Dienstendpunkte](#page-27-0). Service Quotas, auch als Limits bezeichnet, sind die maximale Anzahl von Serviceressourcen oder -vorgängen für Ihr AWS Konto. Weitere Informationen finden Sie unter [AWS](#page-33-0) [Servicekontingenten.](#page-33-0)

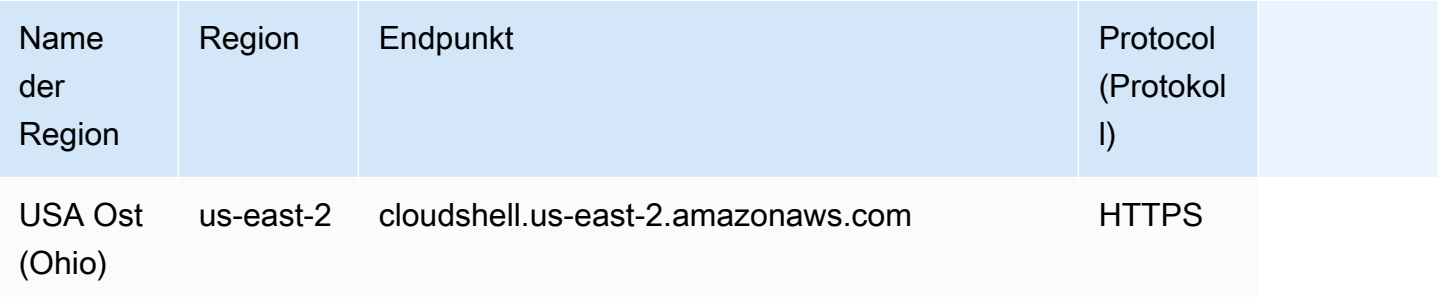

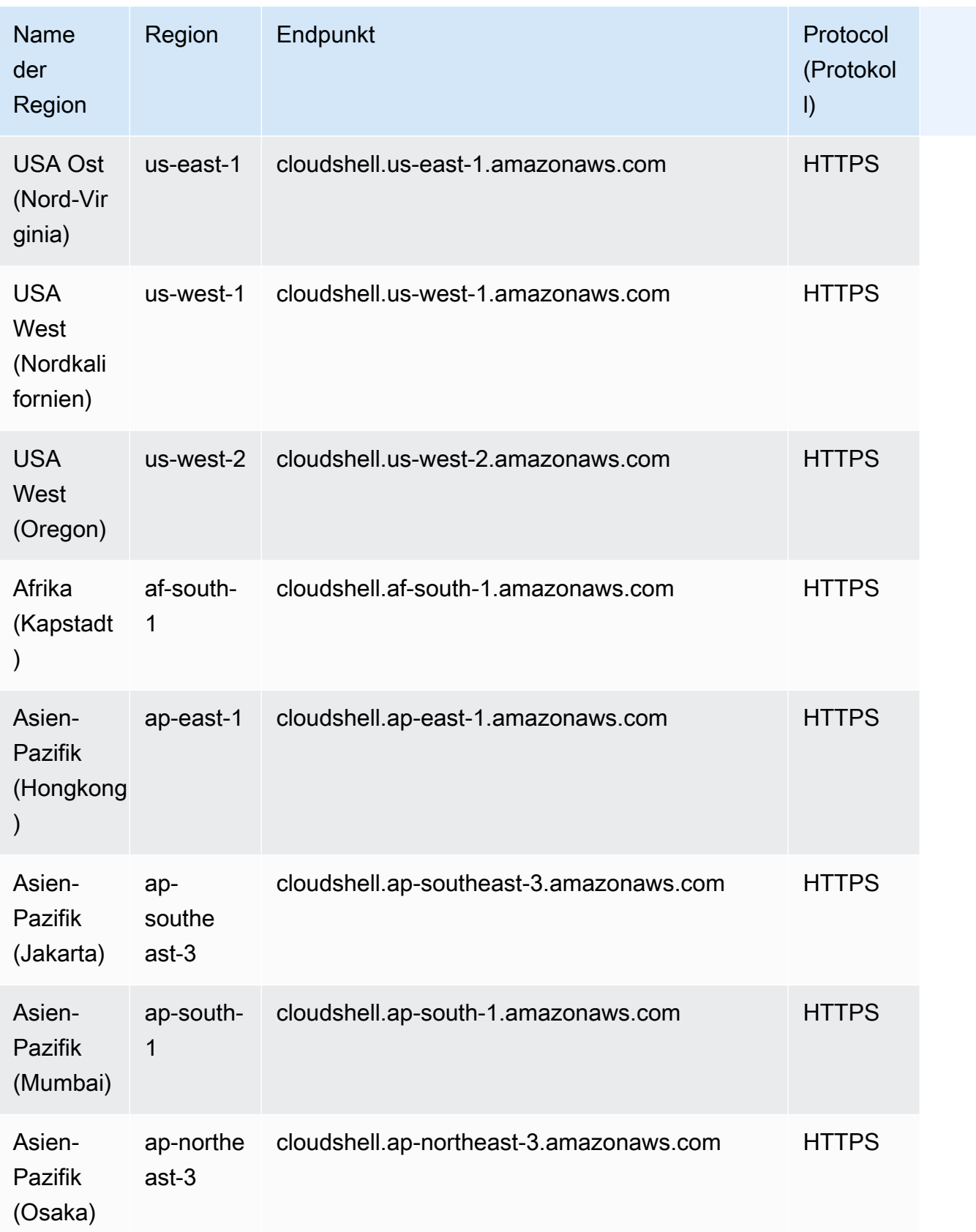

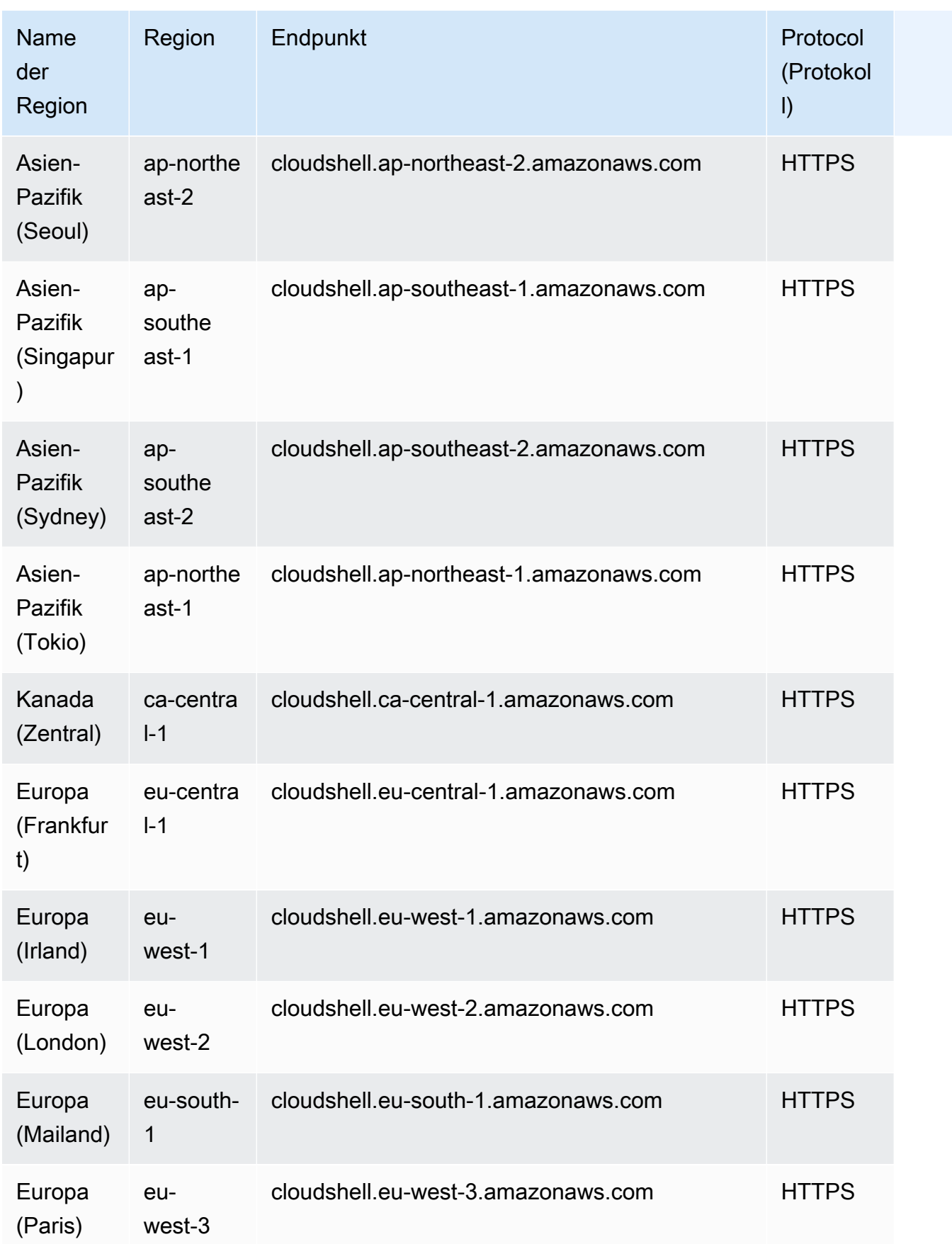

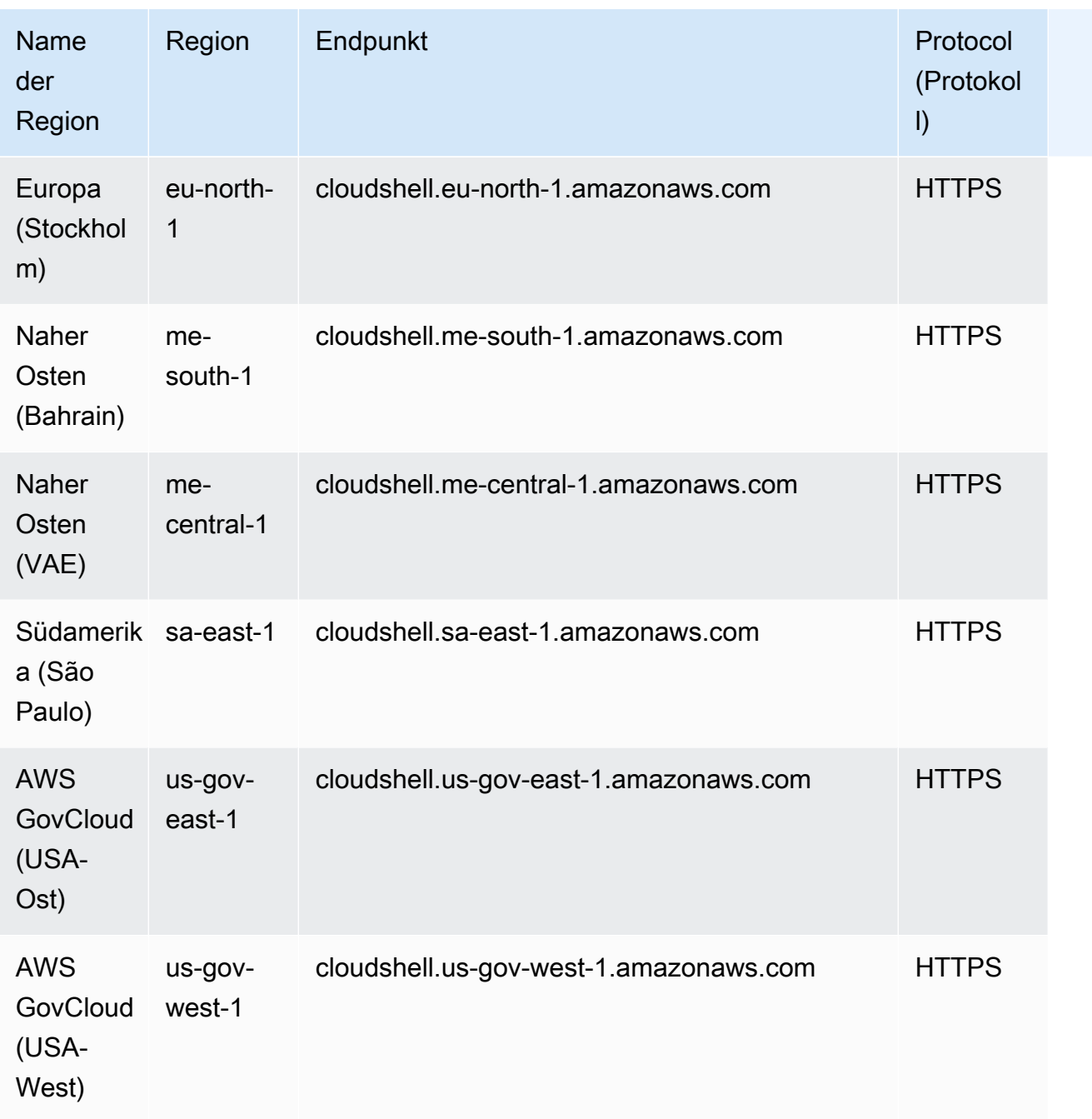

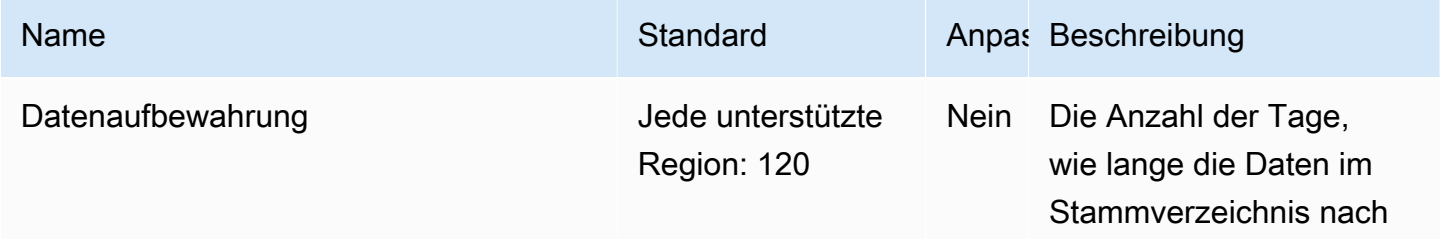

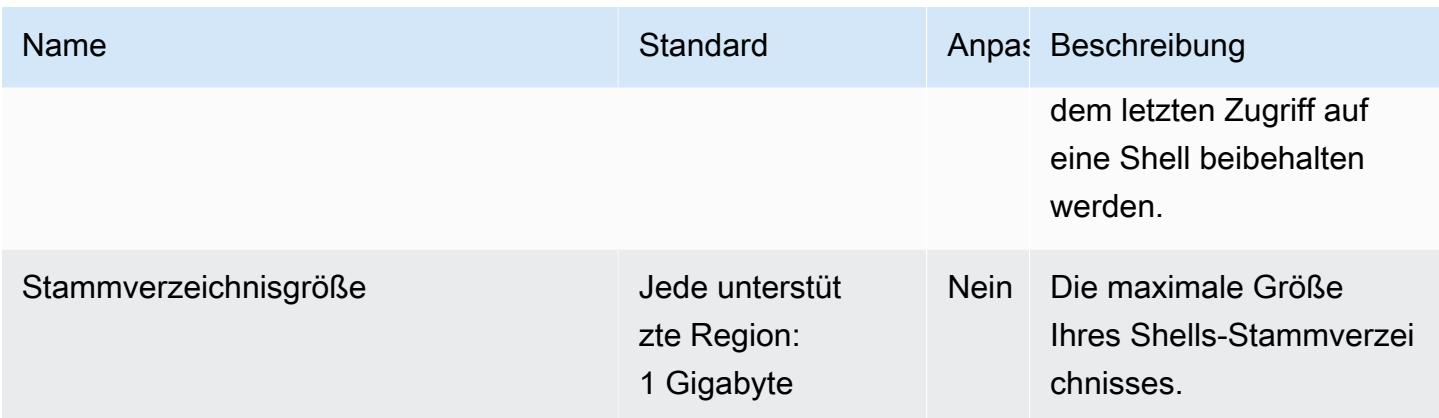

### CodeCatalyst Amazon-Endpunkte und Kontingente

Im Folgenden werden die Service-Endpunkte und -kontingente für diesen Service beschrieben. Um programmgesteuert eine Verbindung zu einem AWS-Service herzustellen, verwenden Sie einen Endpunkt. Zusätzlich zu den standardmäßigen AWS-Endpunkten bieten einige AWS-Services FIPS-Endpunkte in ausgewählten Regionen. Weitere Informationen finden Sie unter [AWS](#page-27-0)  [Dienstendpunkte](#page-27-0). Servicekontingente, auch als Limits bezeichnet, sind die maximale Anzahl von Serviceressourcen oder -vorgängen für Ihr AWS-Konto. Weitere Informationen finden Sie unter [AWS](#page-33-0)  [Servicekontingenten.](#page-33-0)

### Service-Endpunkte

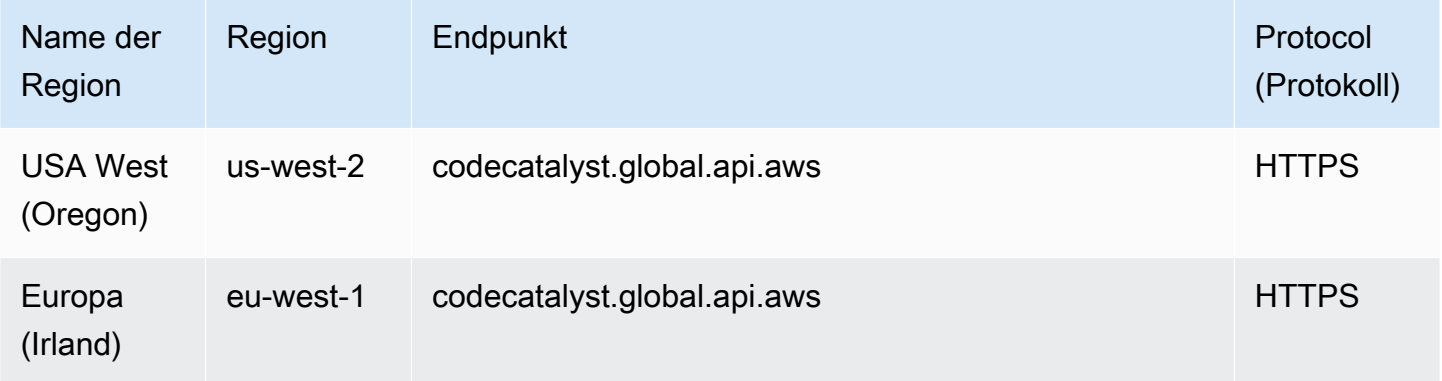

### **Servicekontingente**

Informationen zu Kontingenten finden Sie unter [Kontingente für Amazon CodeCatalyst](https://docs.aws.amazon.com/codecatalyst/latest/userguide/quotas.html) im CodeCatalyst Amazon-Benutzerhandbuch.

### AWS Steuern Sie die Endpunkte und Kontingente des Katalogs

Im Folgenden werden die Service-Endpunkte und -kontingente für diesen Service beschrieben. Um programmgesteuert eine Verbindung zu einem AWS Dienst herzustellen, verwenden Sie einen Endpunkt. Zusätzlich zu den AWS Standardendpunkten bieten einige AWS Dienste FIPS-Endpunkte in ausgewählten Regionen. Weitere Informationen finden Sie unter [AWS Dienstendpunkte](#page-27-0). Servicekontingenten, auch Limits genannt, sind die maximale Anzahl von Serviceressourcen oder Vorgängen für Ihr Konto. AWS Weitere Informationen finden Sie unter [AWS Servicekontingenten](#page-33-0).

### Service-Endpunkte

AWS Control Catalog hat die folgenden Endpunkte:

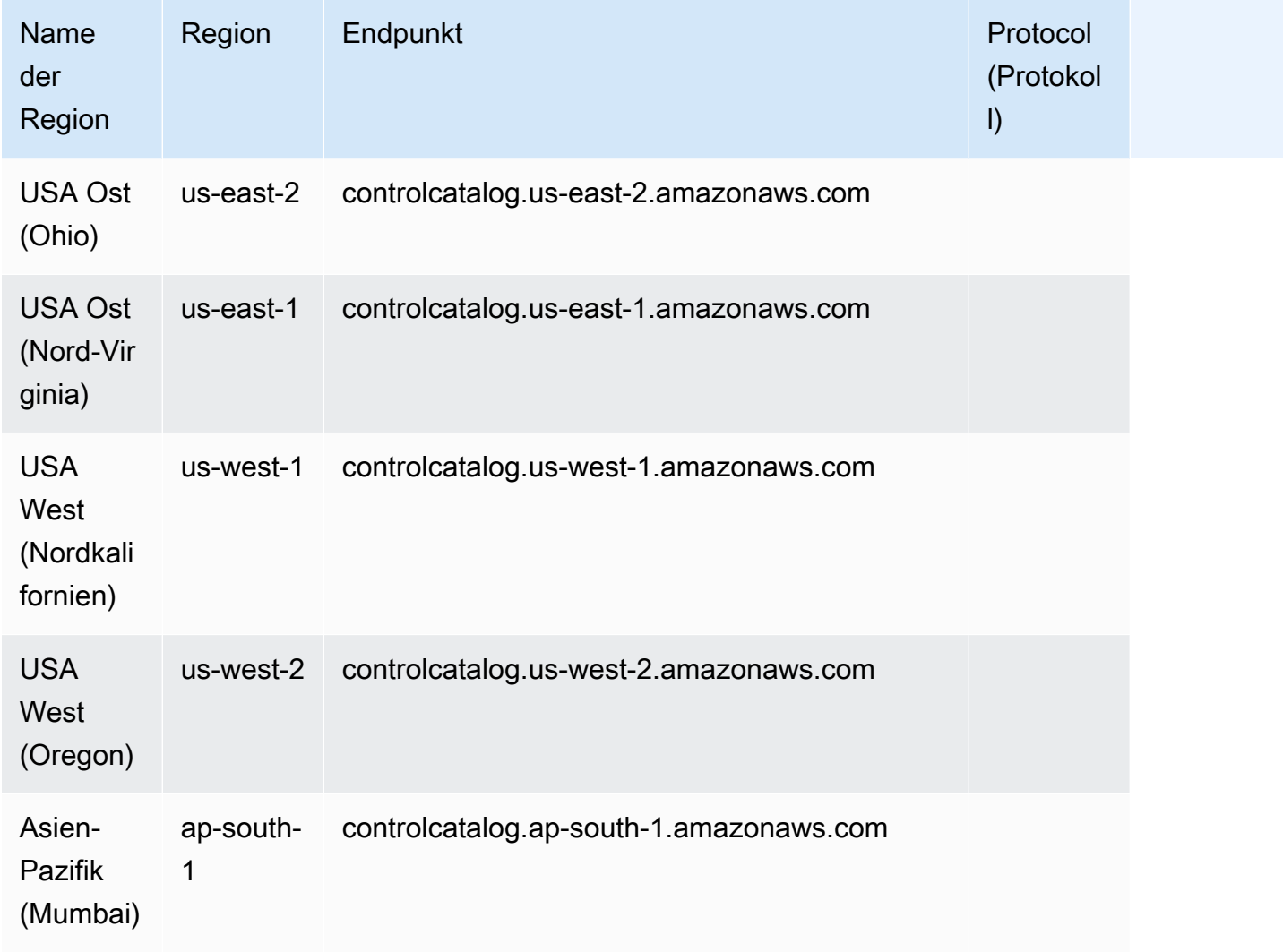

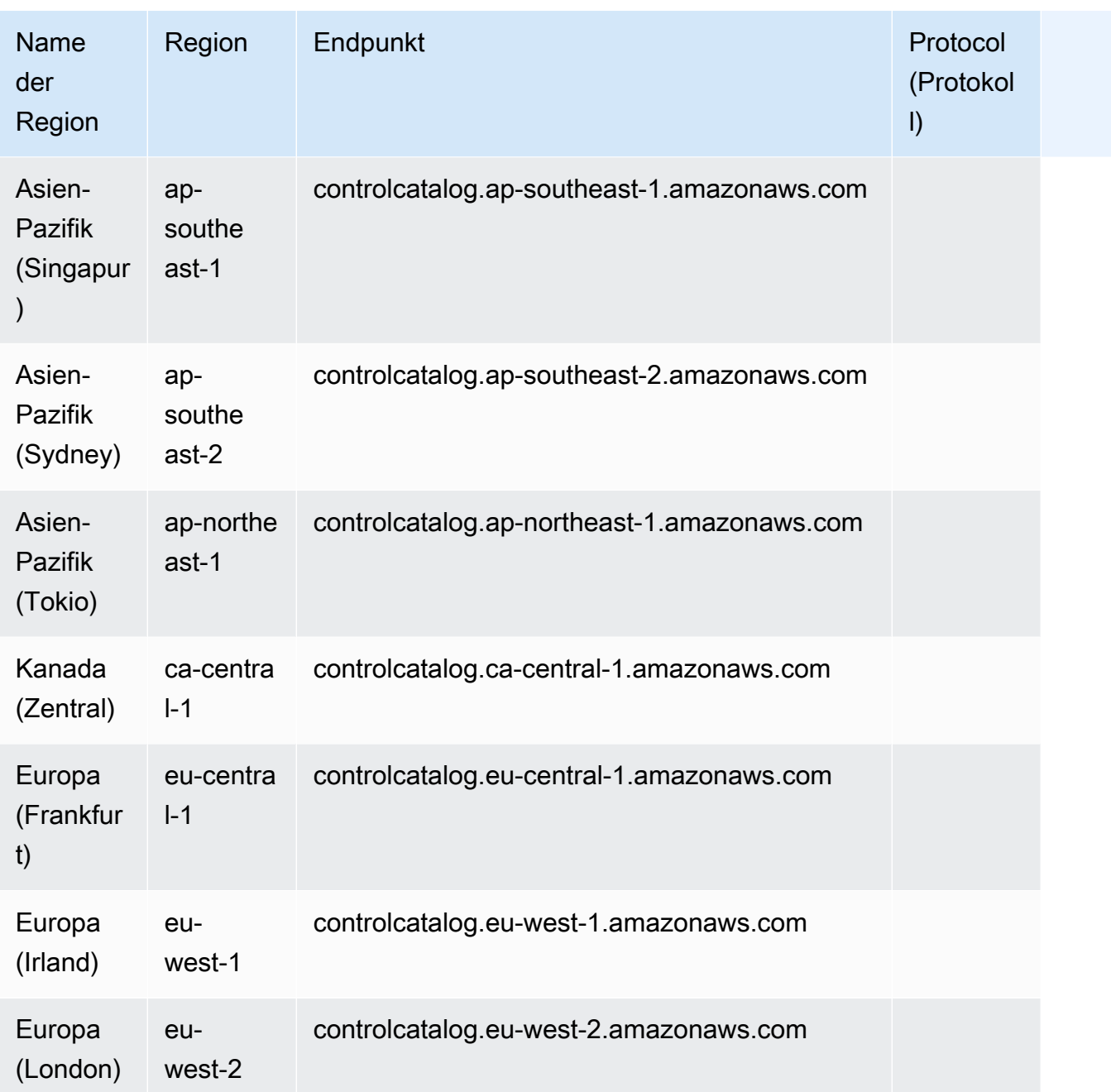

### Service Quotas

Dieser Service hat keine Quotas.

### AWS CloudTrail Endpunkte und Kontingente

Im Folgenden werden die Service-Endpunkte und -kontingente für diesen Service beschrieben. Um programmgesteuert eine Verbindung zu einem AWS Dienst herzustellen, verwenden Sie einen Endpunkt. Zusätzlich zu den AWS Standardendpunkten bieten einige AWS Dienste FIPS-Endpunkte in ausgewählten Regionen. Weitere Informationen finden Sie unter [AWS Dienstendpunkte](#page-27-0). Servicekontingenten, auch Limits genannt, sind die maximale Anzahl von Serviceressourcen oder Vorgängen für Ihr Konto. AWS Weitere Informationen finden Sie unter [AWS Servicekontingenten](#page-33-0).

### Service-Endpunkte

#### Endpunkte der Steuerebene

Die folgende Tabelle enthält AWS-Region spezifische Endpunkte, die den Betrieb auf der Steuerungsebene AWS CloudTrail unterstützen. Weitere Informationen finden Sie in der [AWS](https://docs.aws.amazon.com/awscloudtrail/latest/APIReference/Welcome.html)  [CloudTrail -API-Referenz.](https://docs.aws.amazon.com/awscloudtrail/latest/APIReference/Welcome.html)

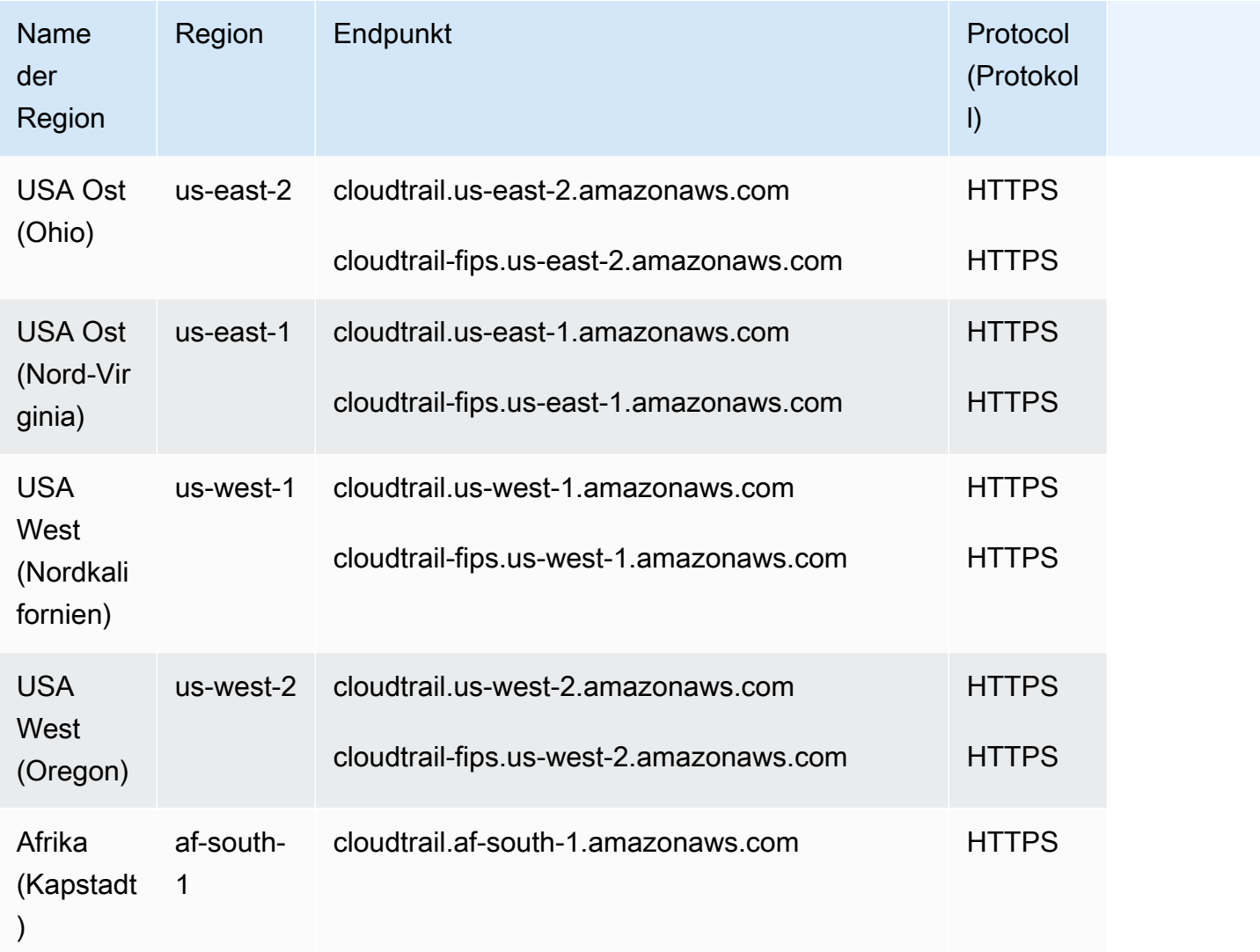

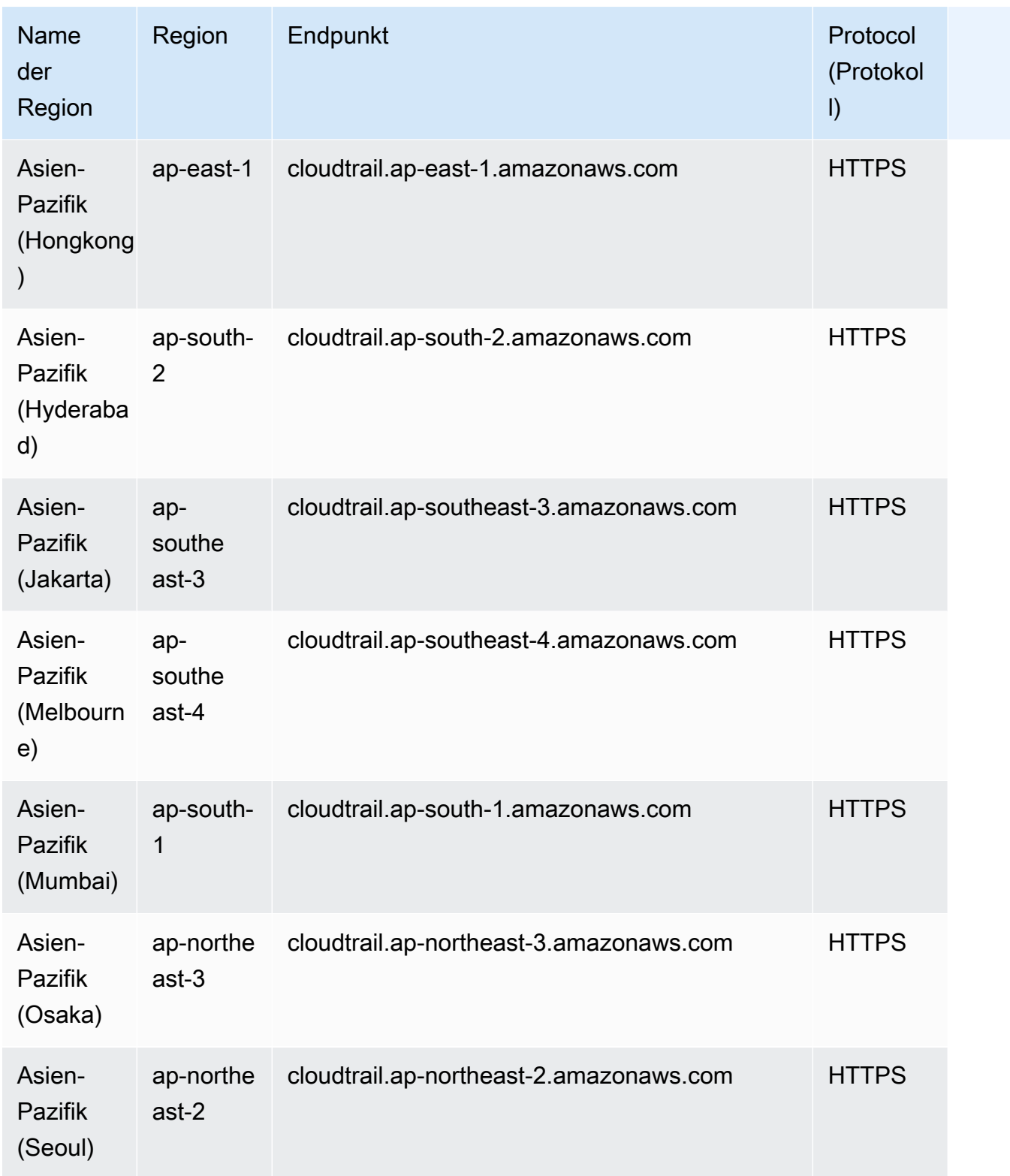

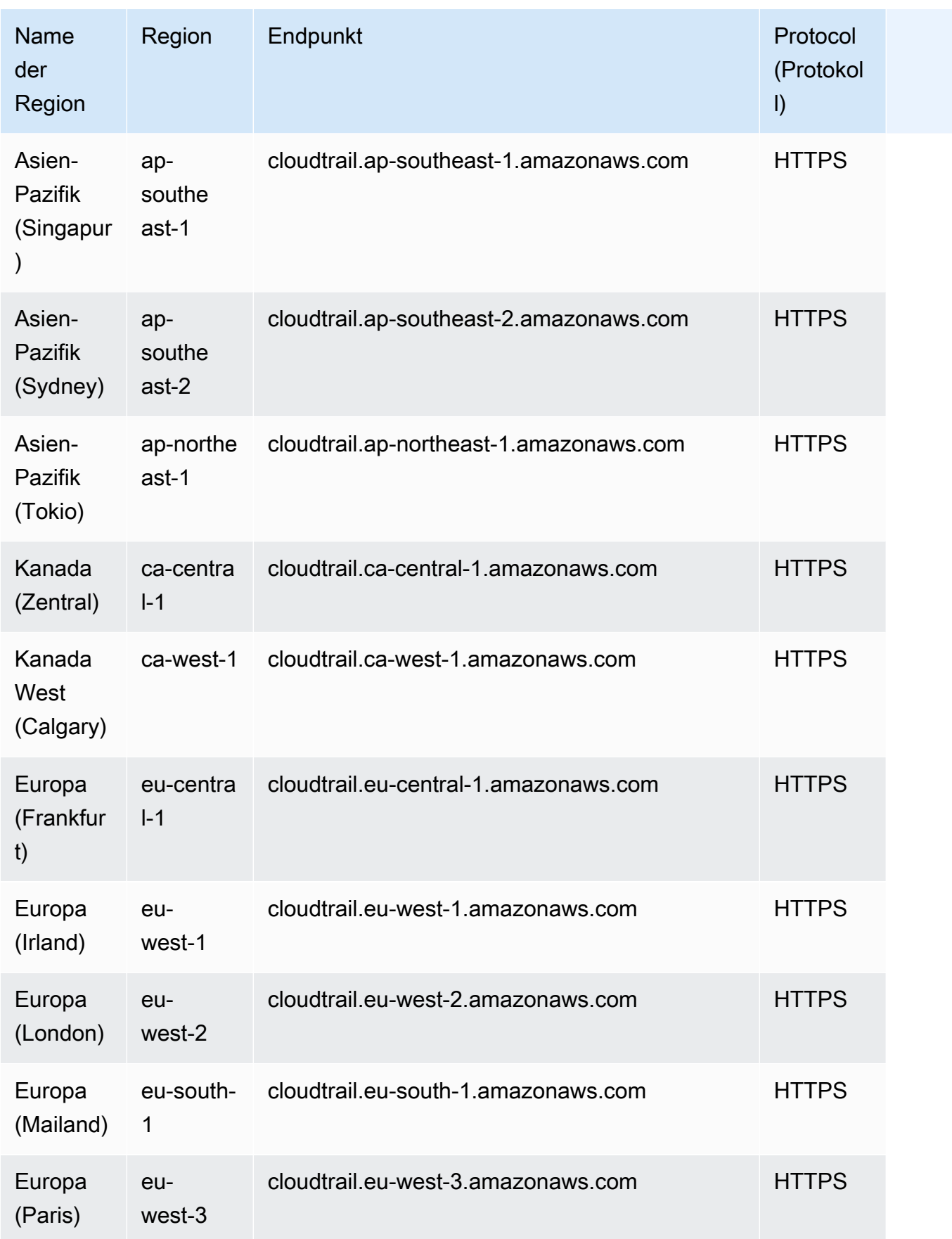

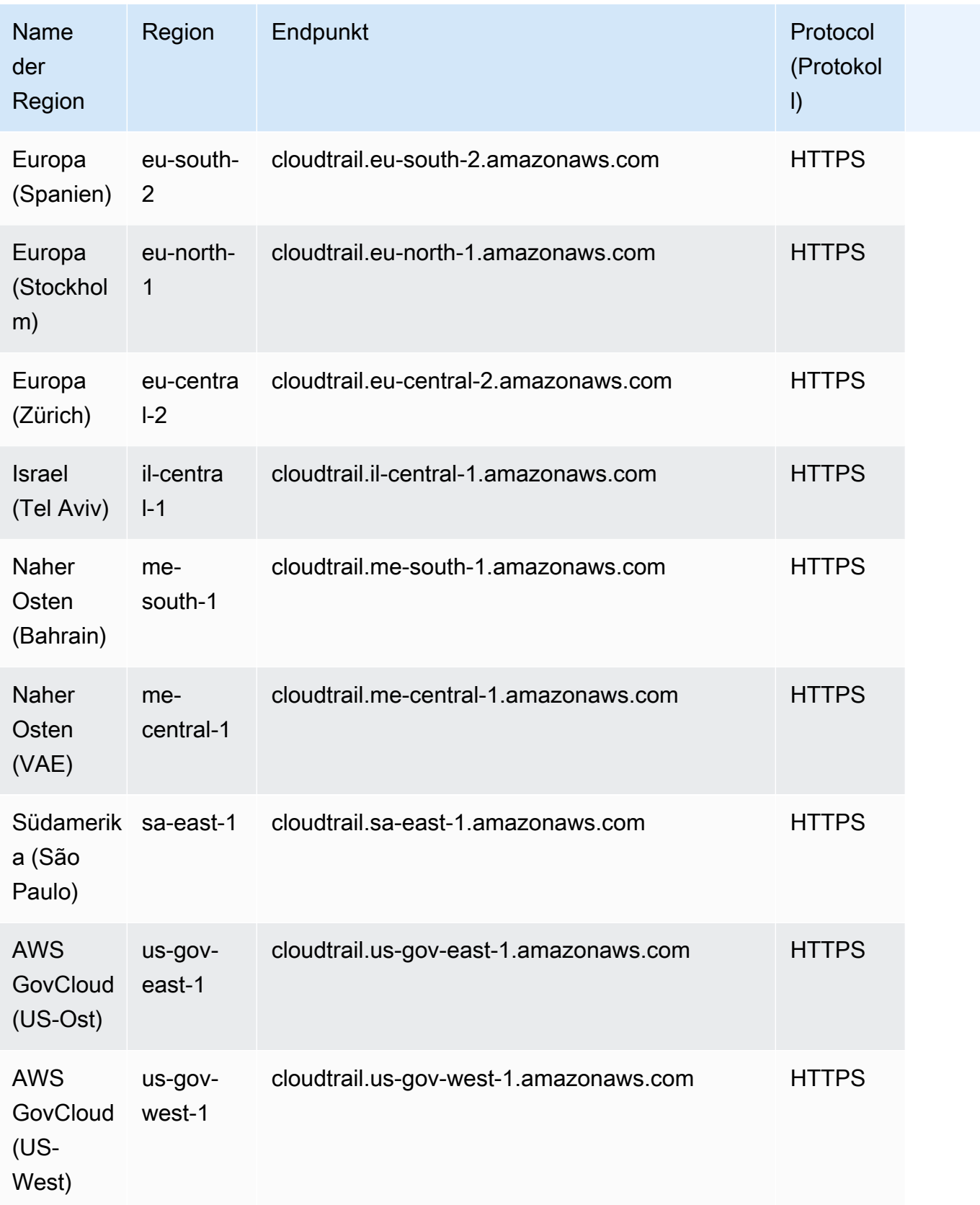

#### Endpunkte der Datenebene

Die folgende Tabelle enthält AWS-Region spezifische Endpunkte, die Operationen auf Datenebene AWS CloudTrail unterstützen. Weitere Informationen finden Sie in der [AWS CloudTrail Daten-API-](https://docs.aws.amazon.com/awscloudtraildata/latest/APIReference/Welcome.html)[Referenz.](https://docs.aws.amazon.com/awscloudtraildata/latest/APIReference/Welcome.html)

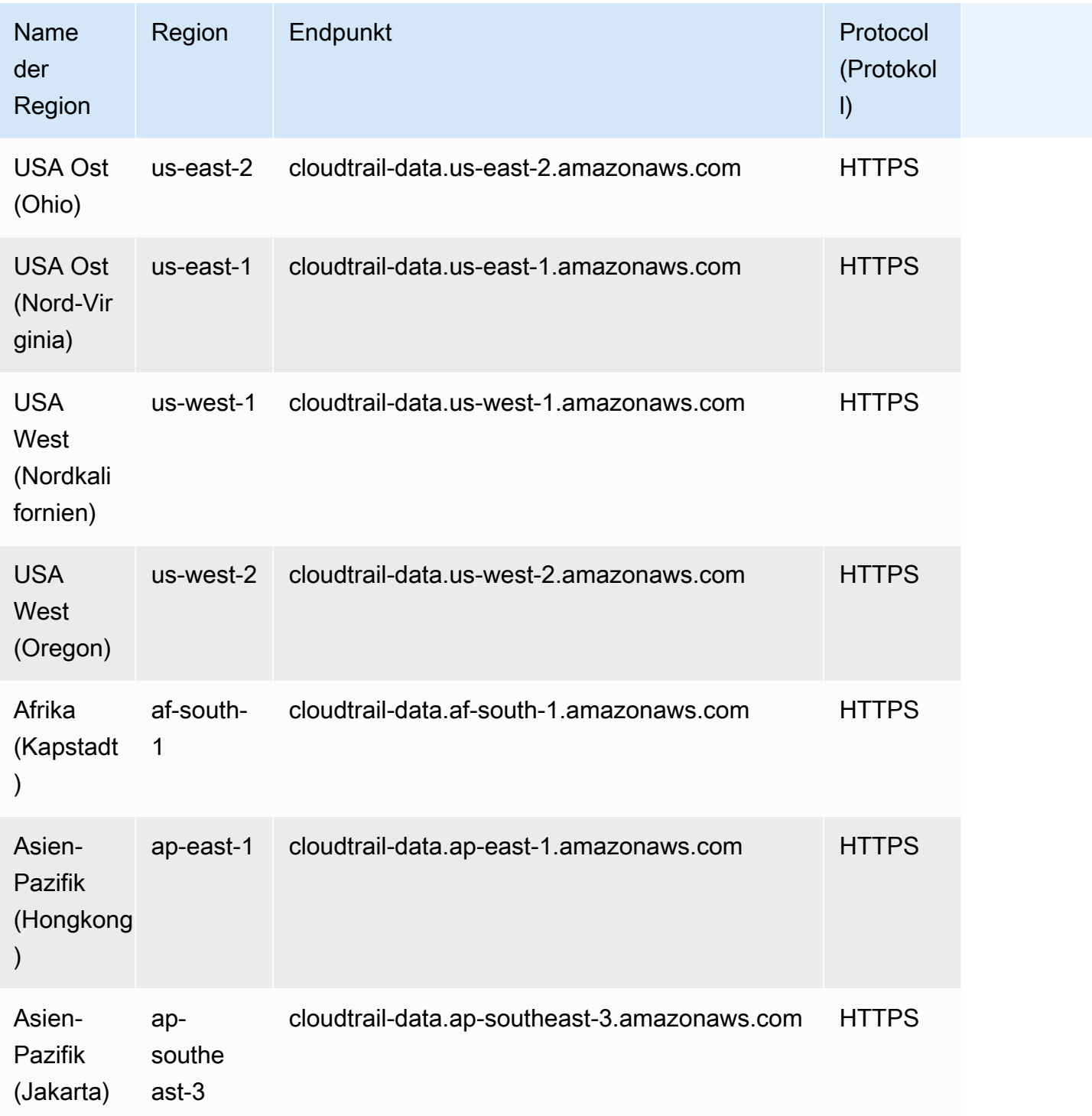

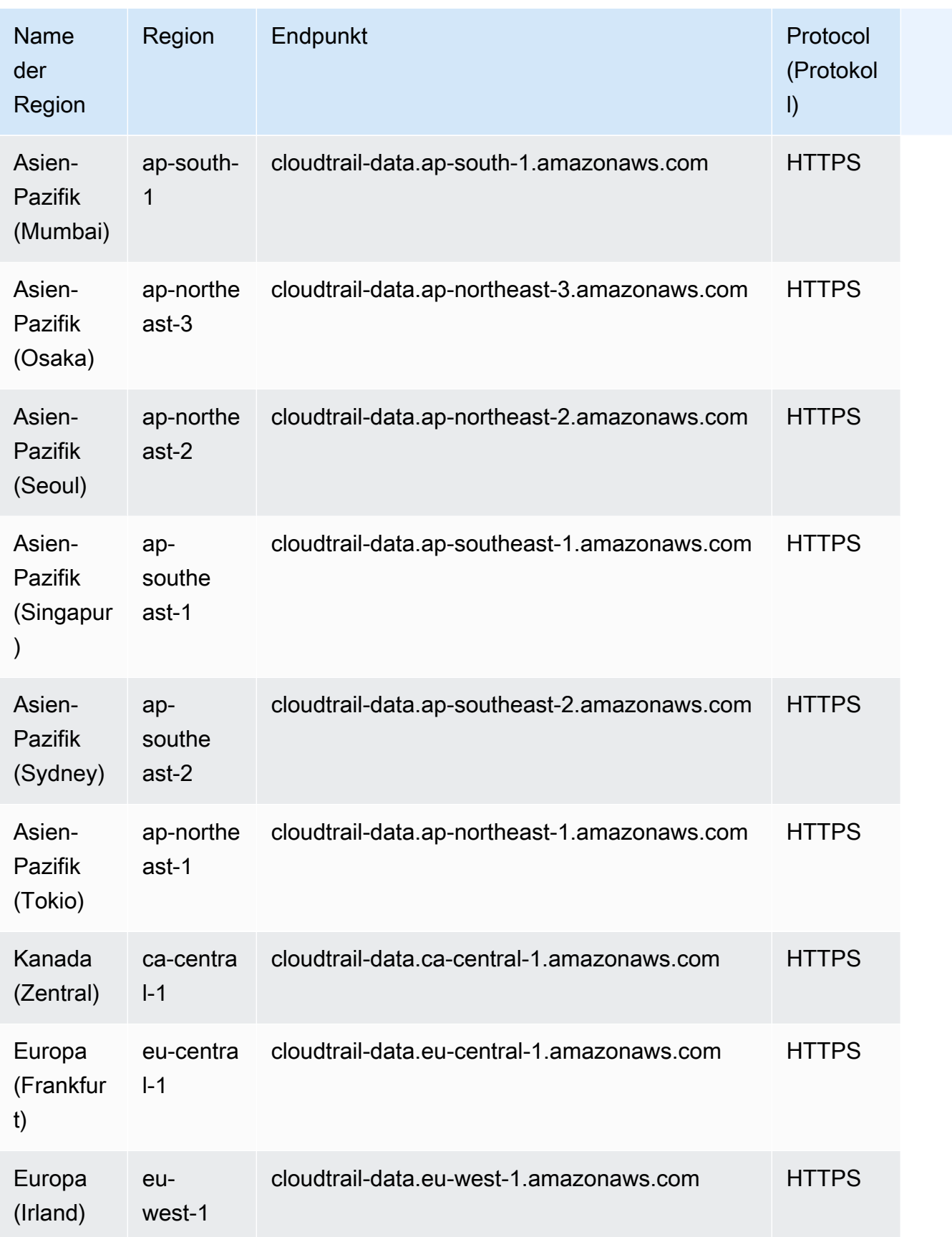

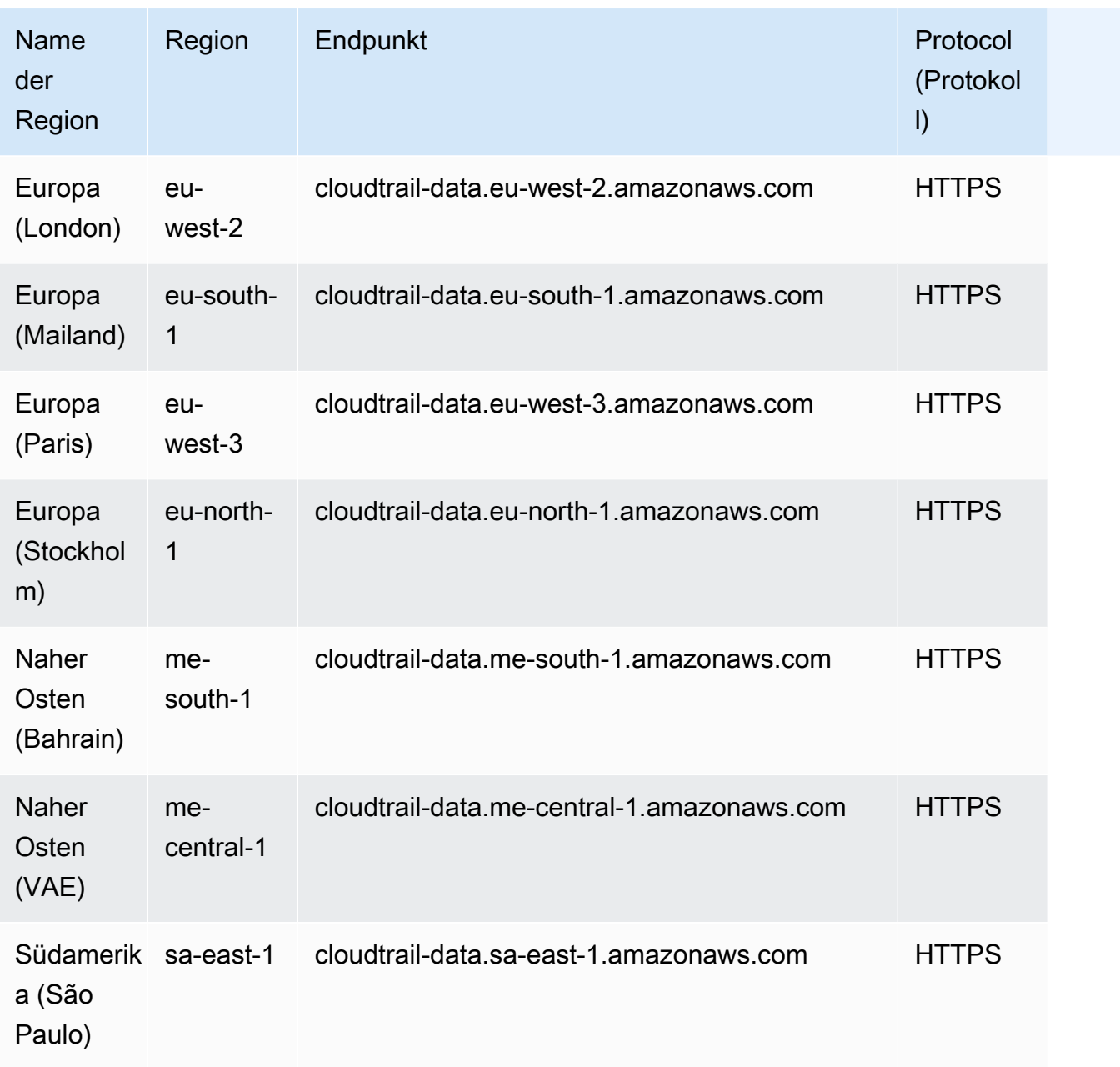

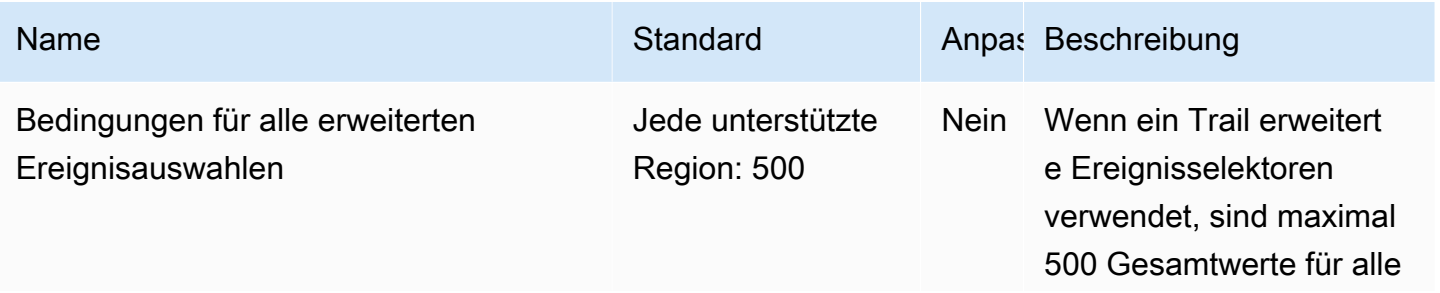

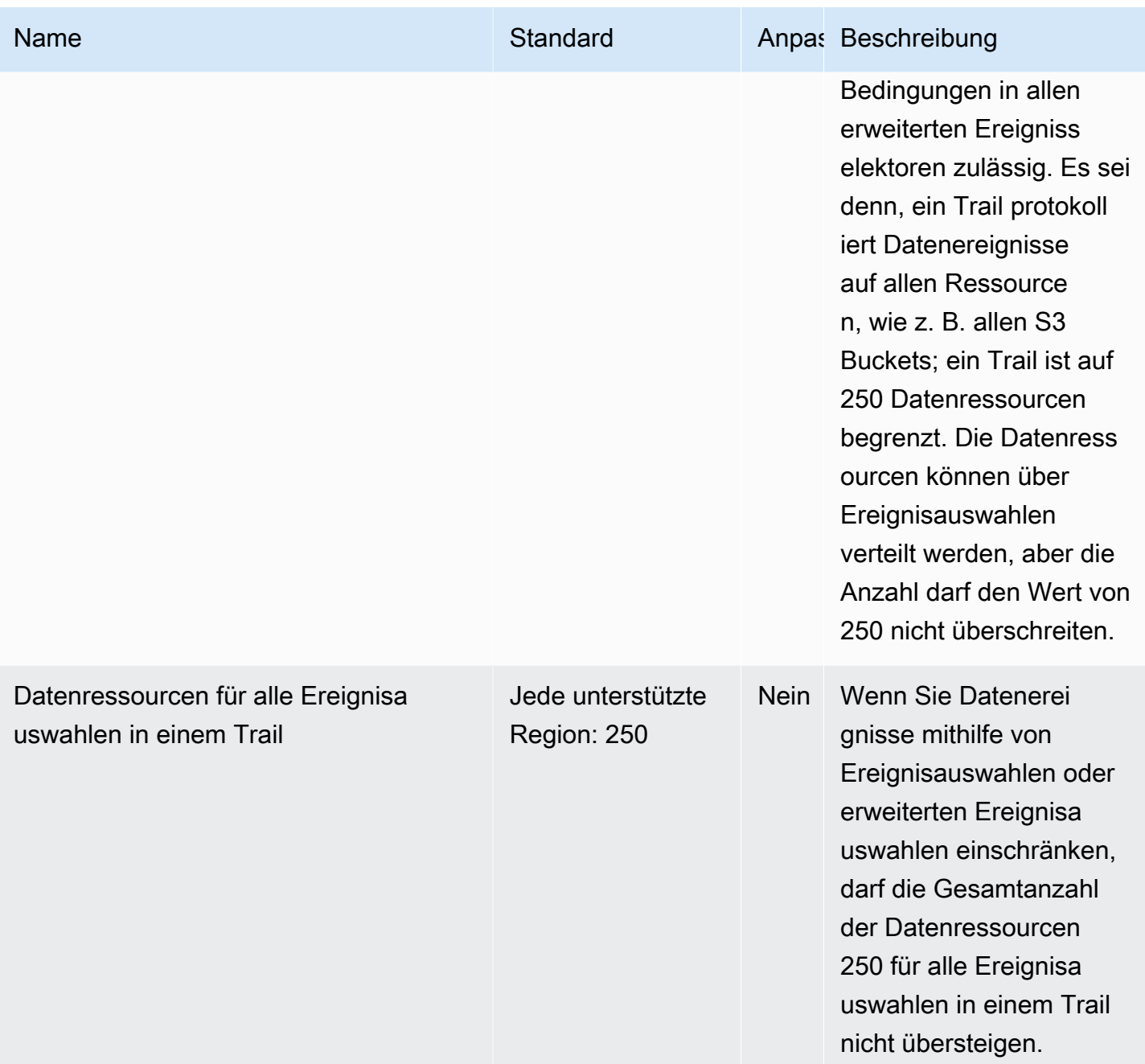

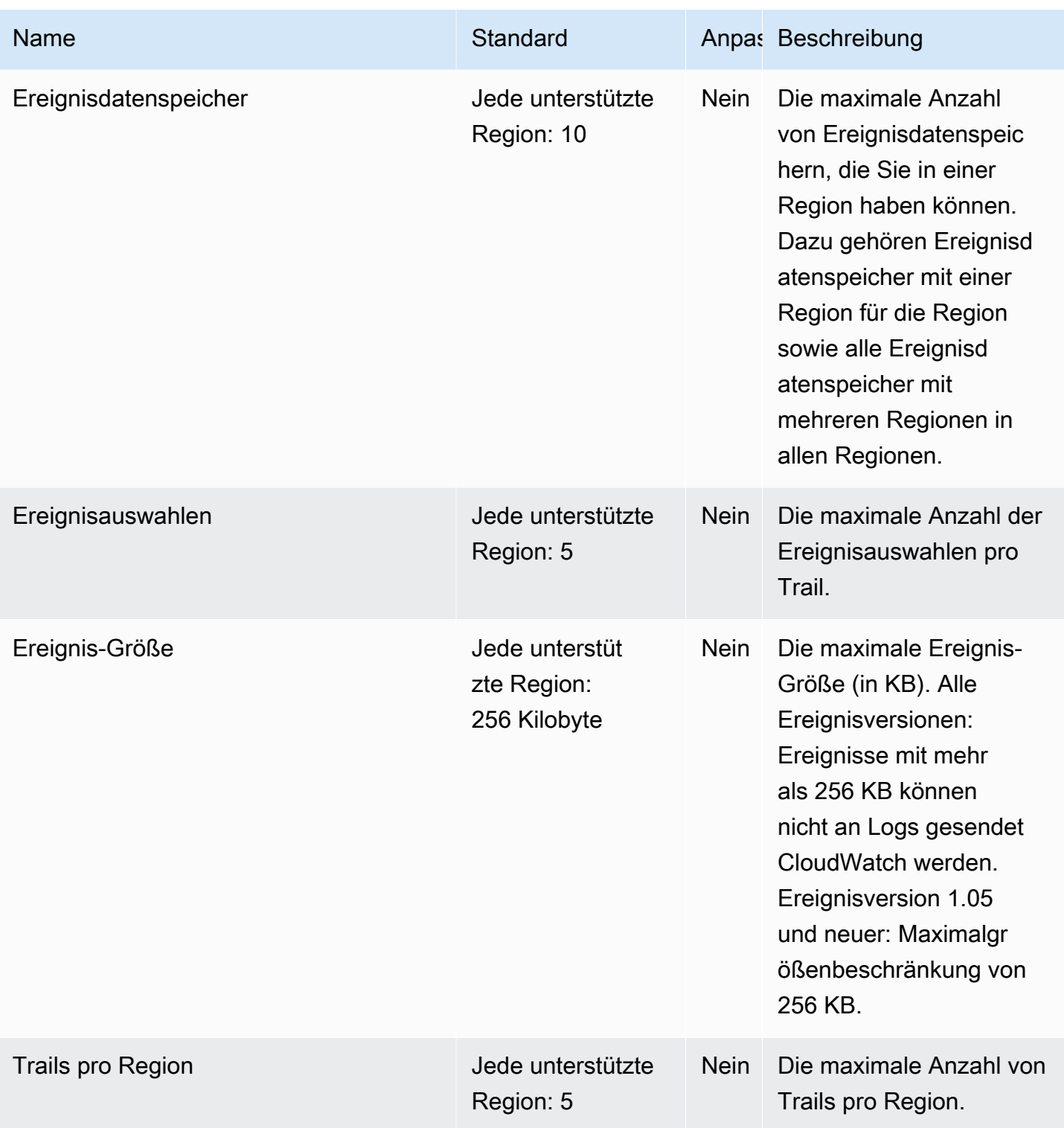

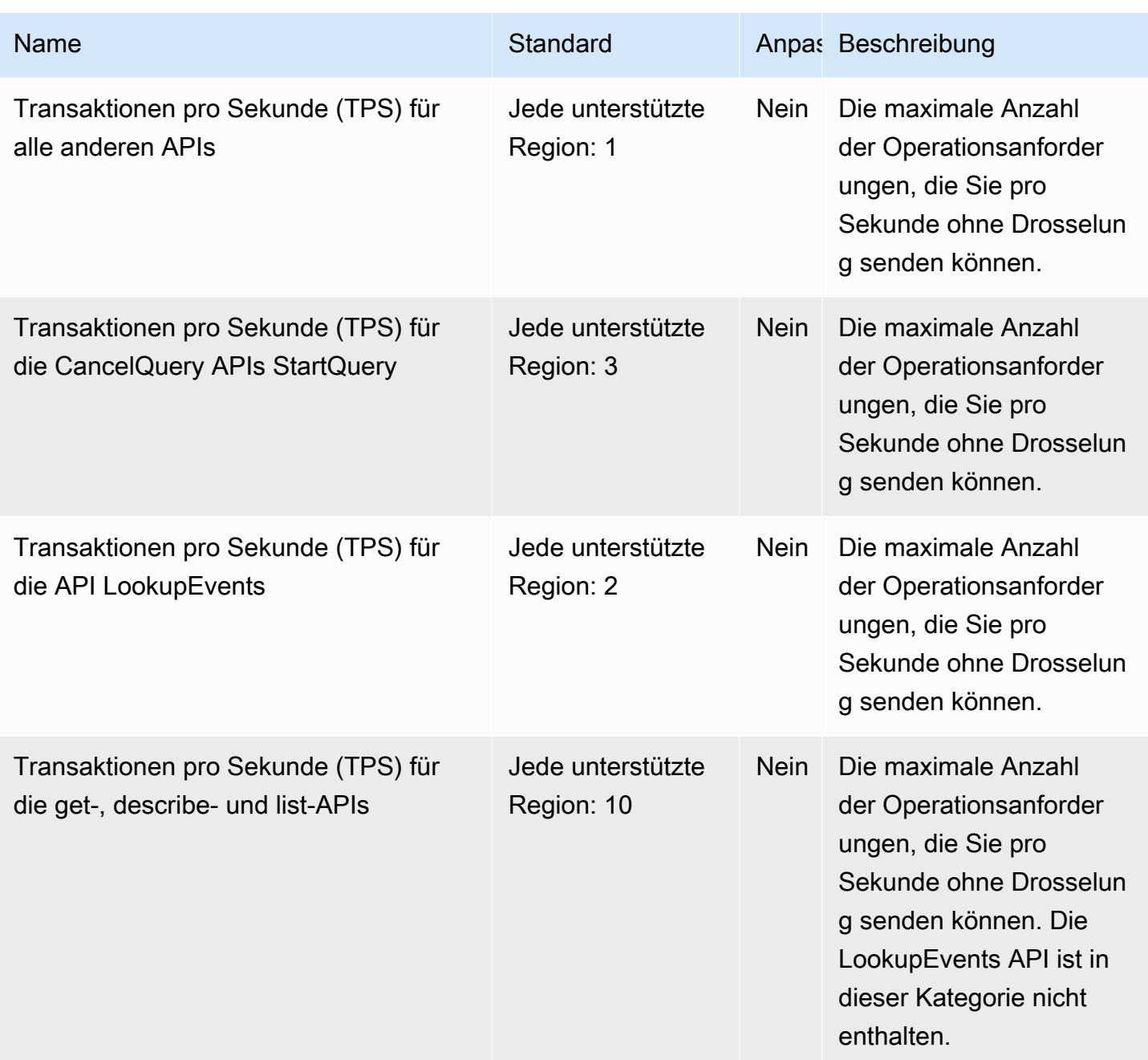

Weitere Informationen finden Sie unter [Kontingente in AWS CloudTrail.](https://docs.aws.amazon.com/awscloudtrail/latest/userguide/WhatIsCloudTrail-Limits.html)

### CloudWatch Amazon-Endpunkte und Kontingente

Im Folgenden werden die Service-Endpunkte und -kontingente für diesen Service beschrieben. Um programmgesteuert eine Verbindung zu einem AWS Service herzustellen, verwenden Sie einen Endpunkt. Zusätzlich zu den AWS Standardendpunkten bieten einige AWS Dienste FIPS-Endpunkte in ausgewählten Regionen. Weitere Informationen finden Sie unter [AWS Dienstendpunkte](#page-27-0).

Servicekontingenten, auch Limits genannt, sind die maximale Anzahl von Serviceressourcen oder Vorgängen für Ihr Konto. AWS Weitere Informationen finden Sie unter [AWS Servicekontingenten](#page-33-0).

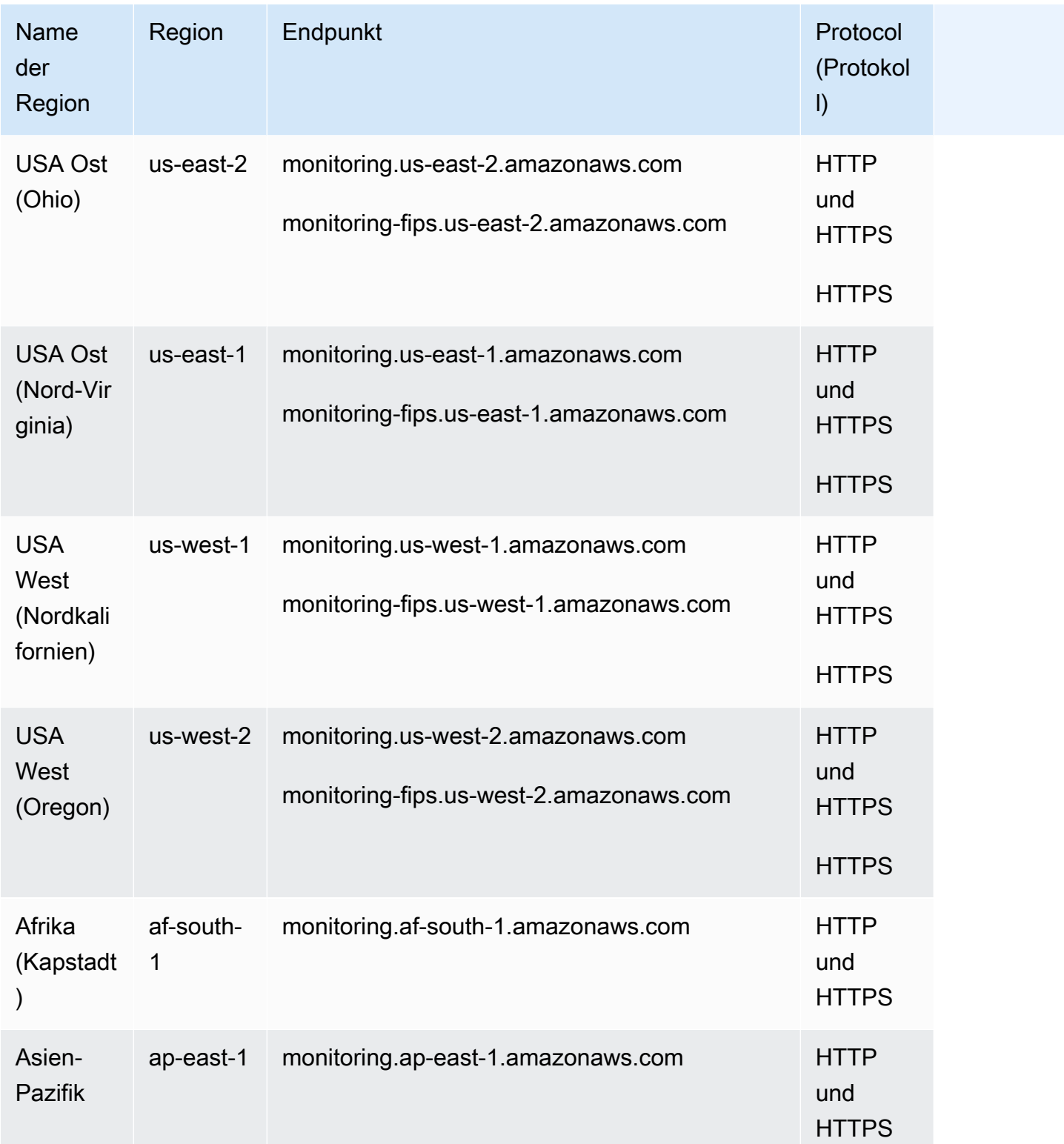

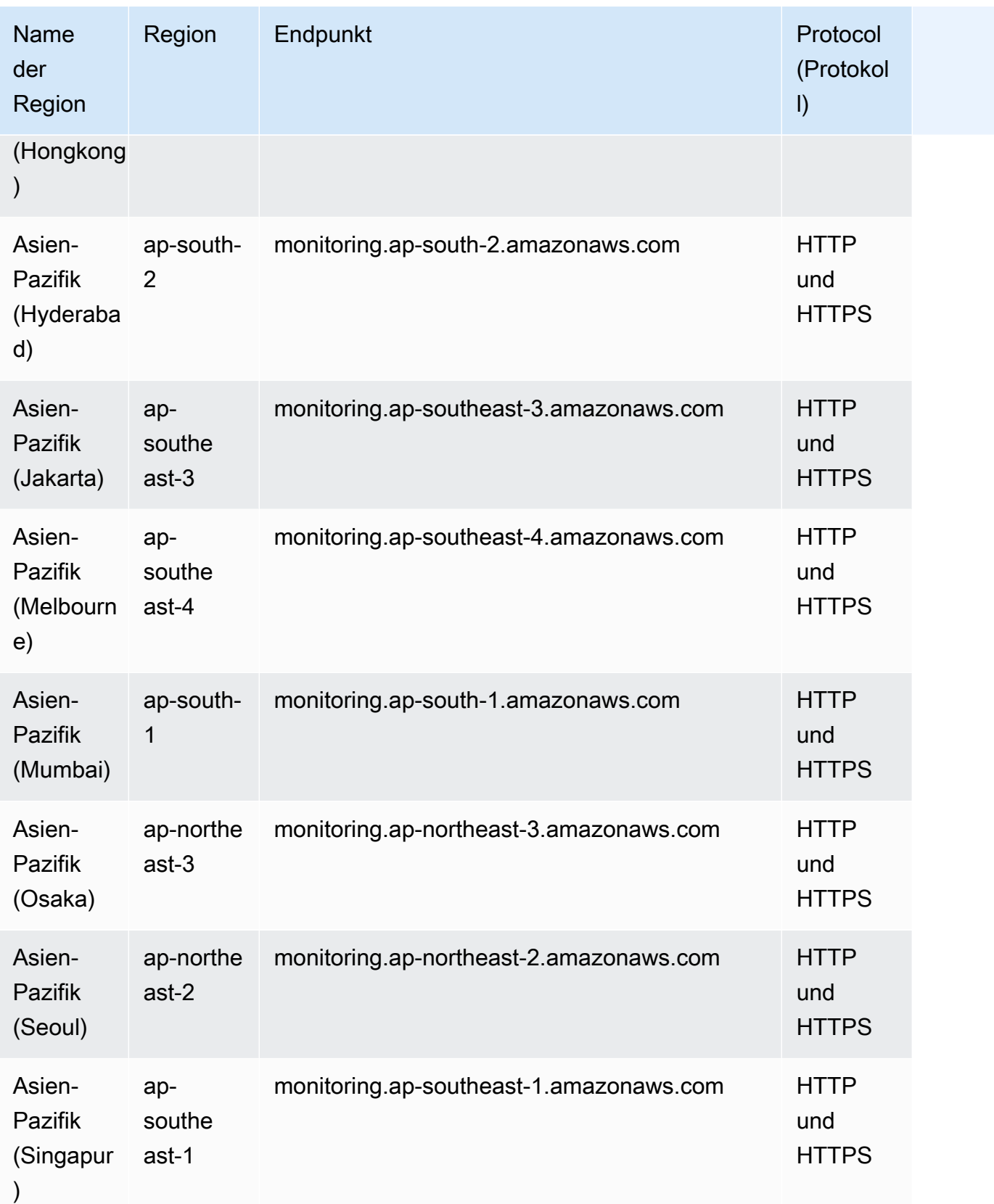
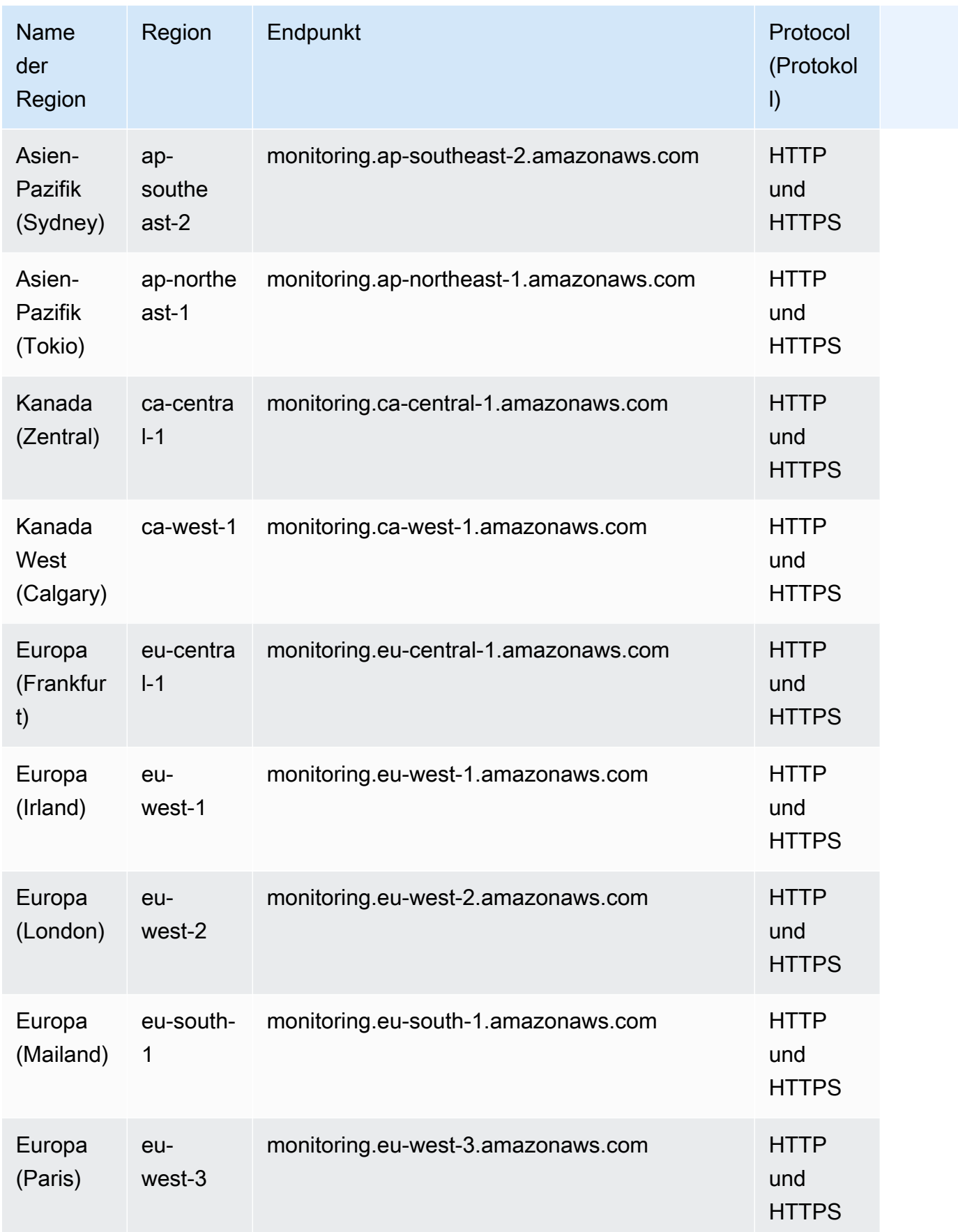

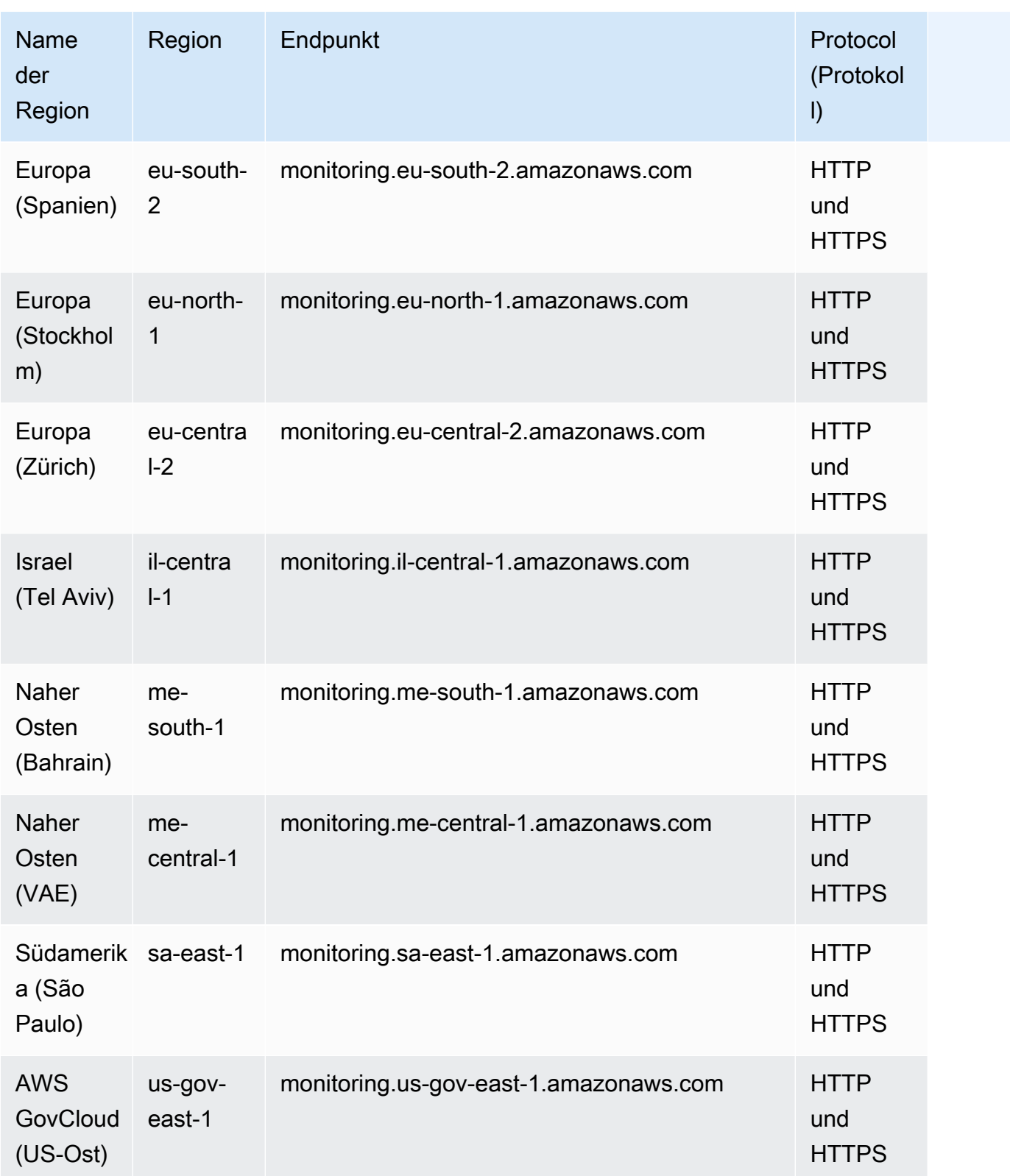

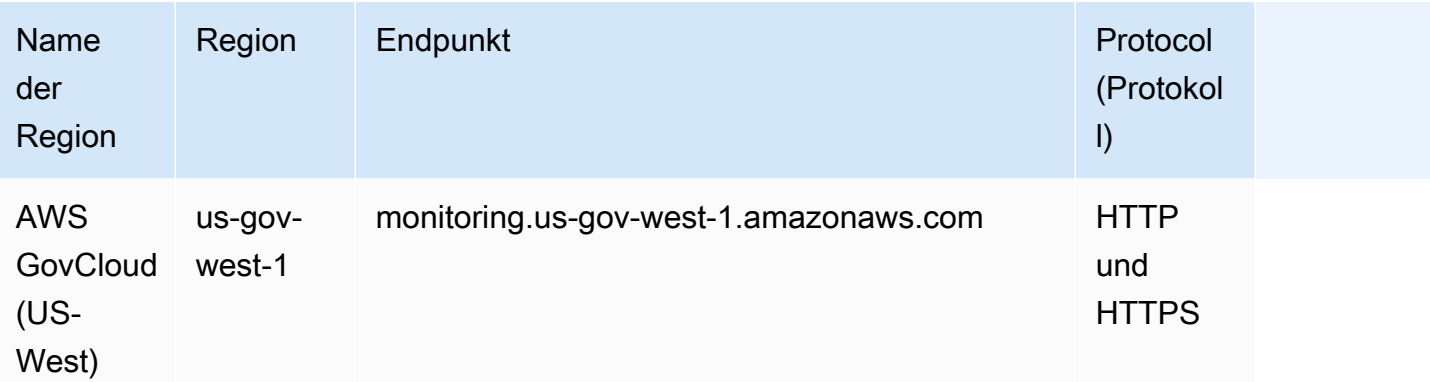

## Servicekontingente

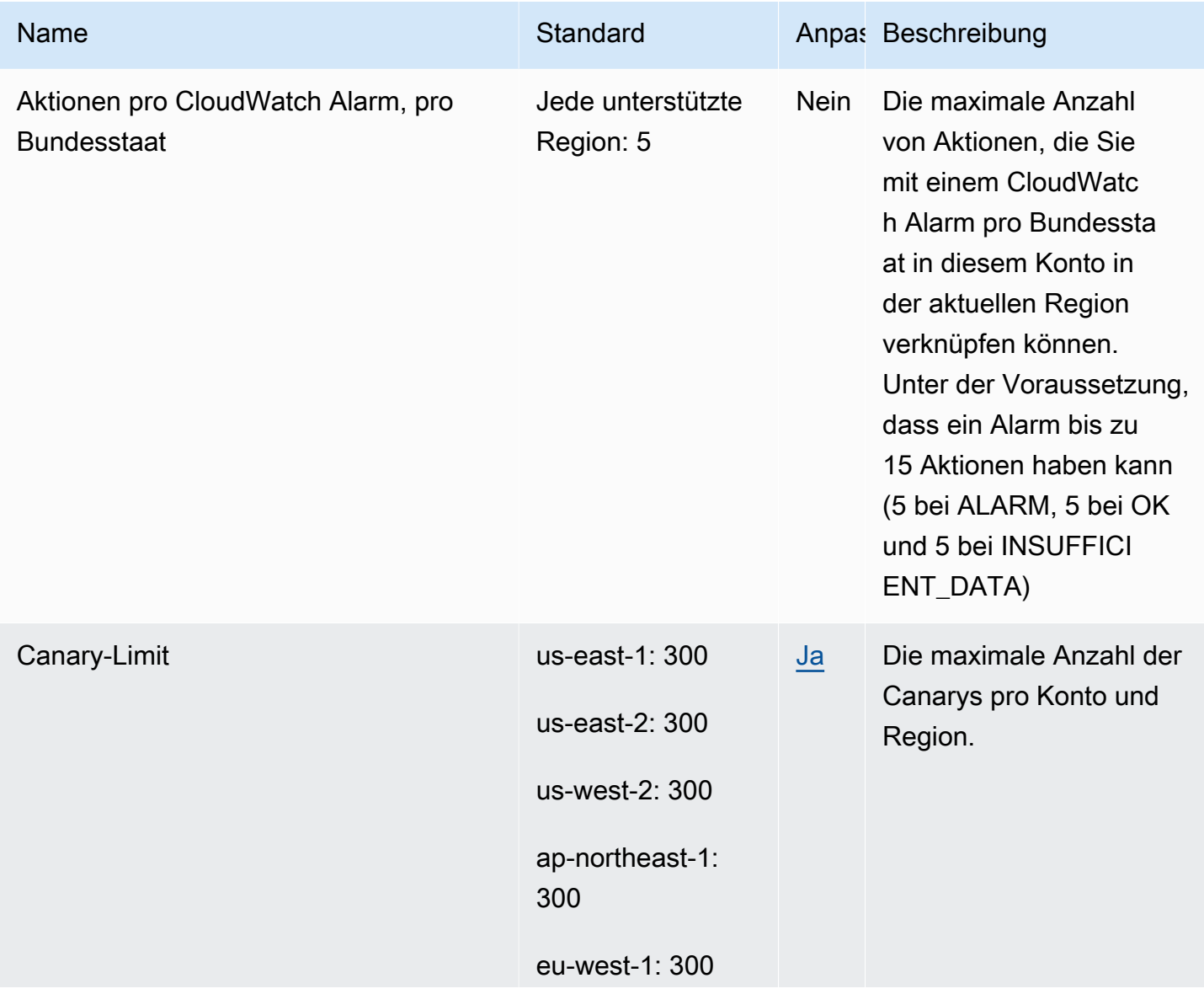

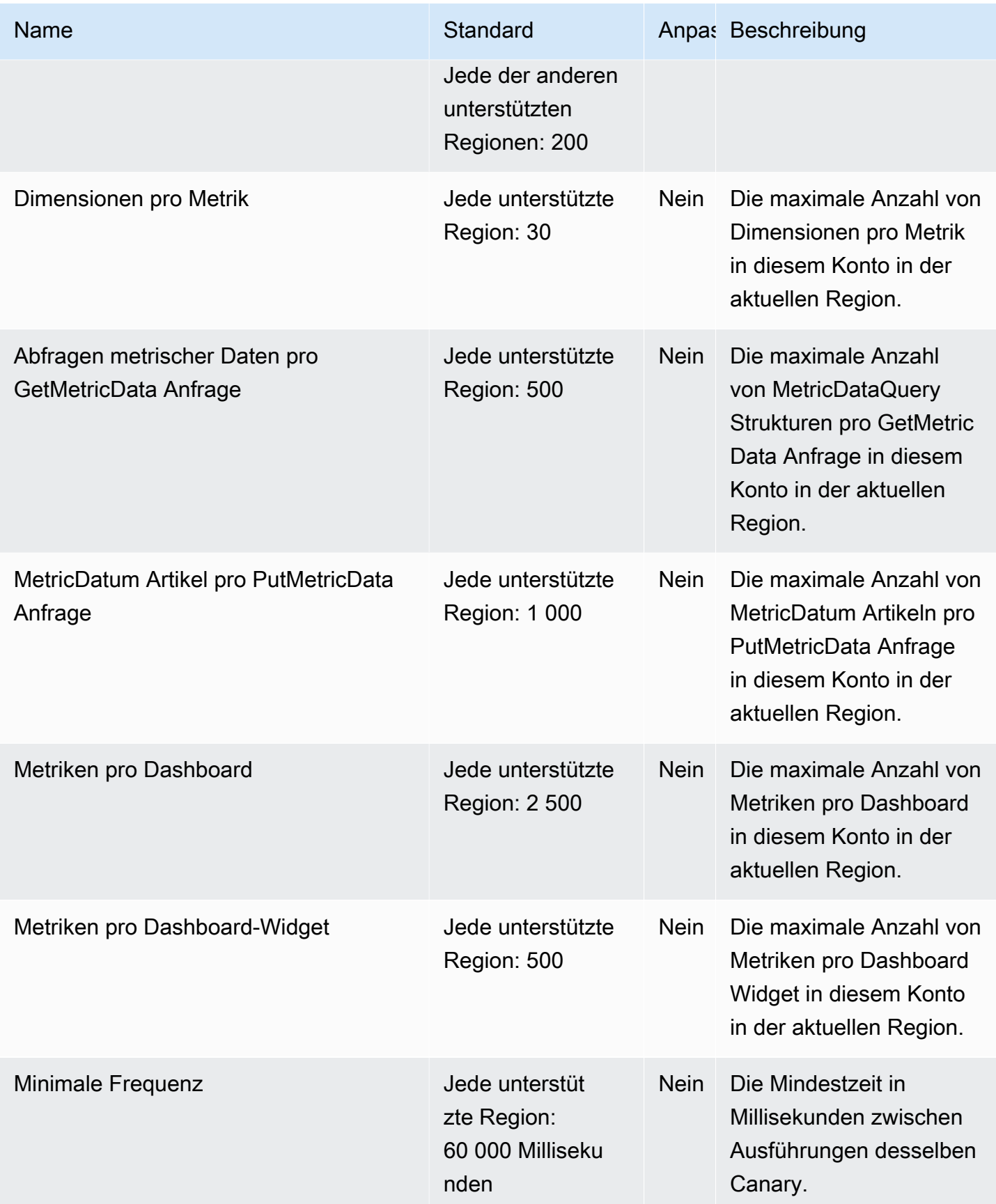

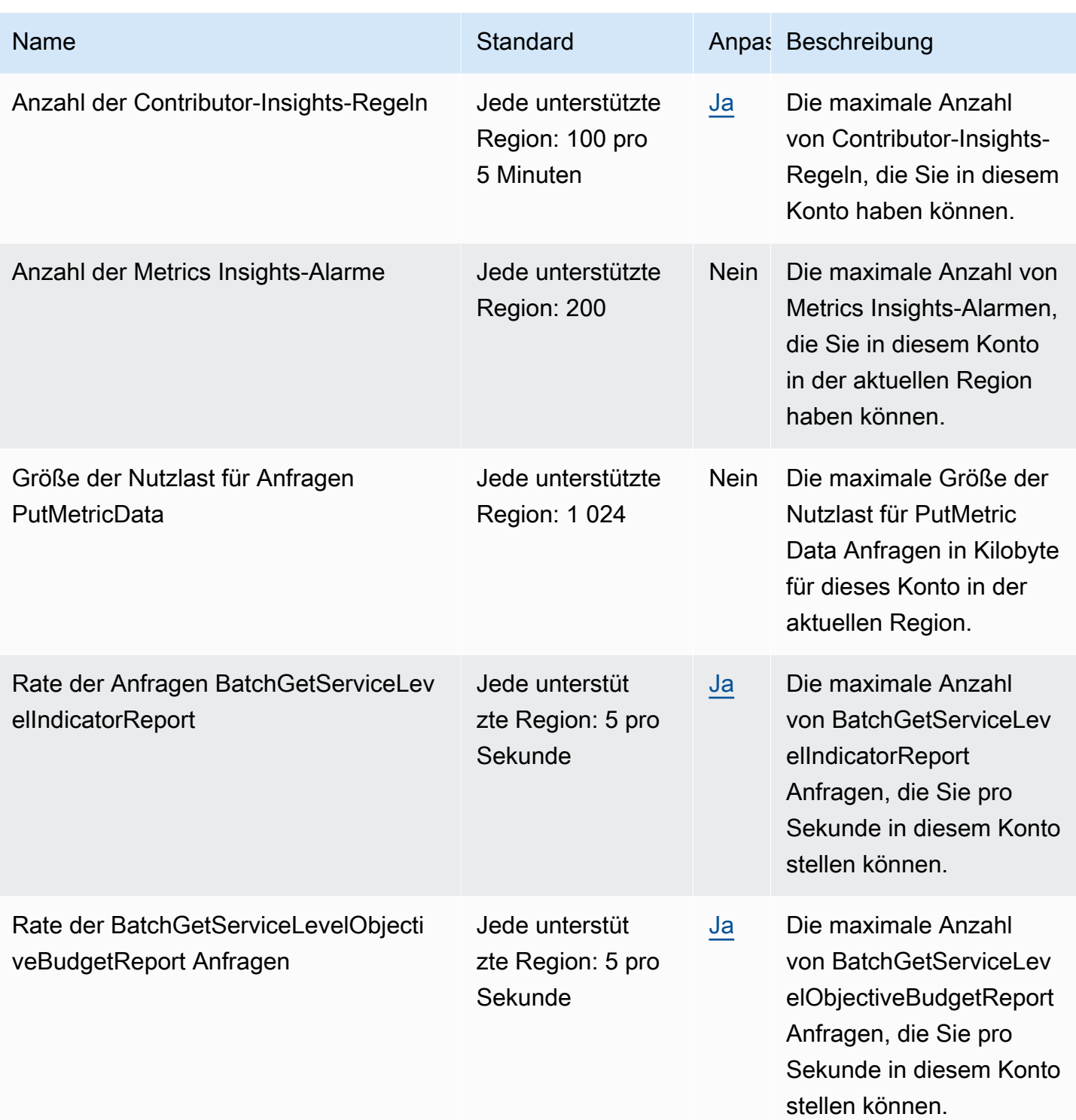

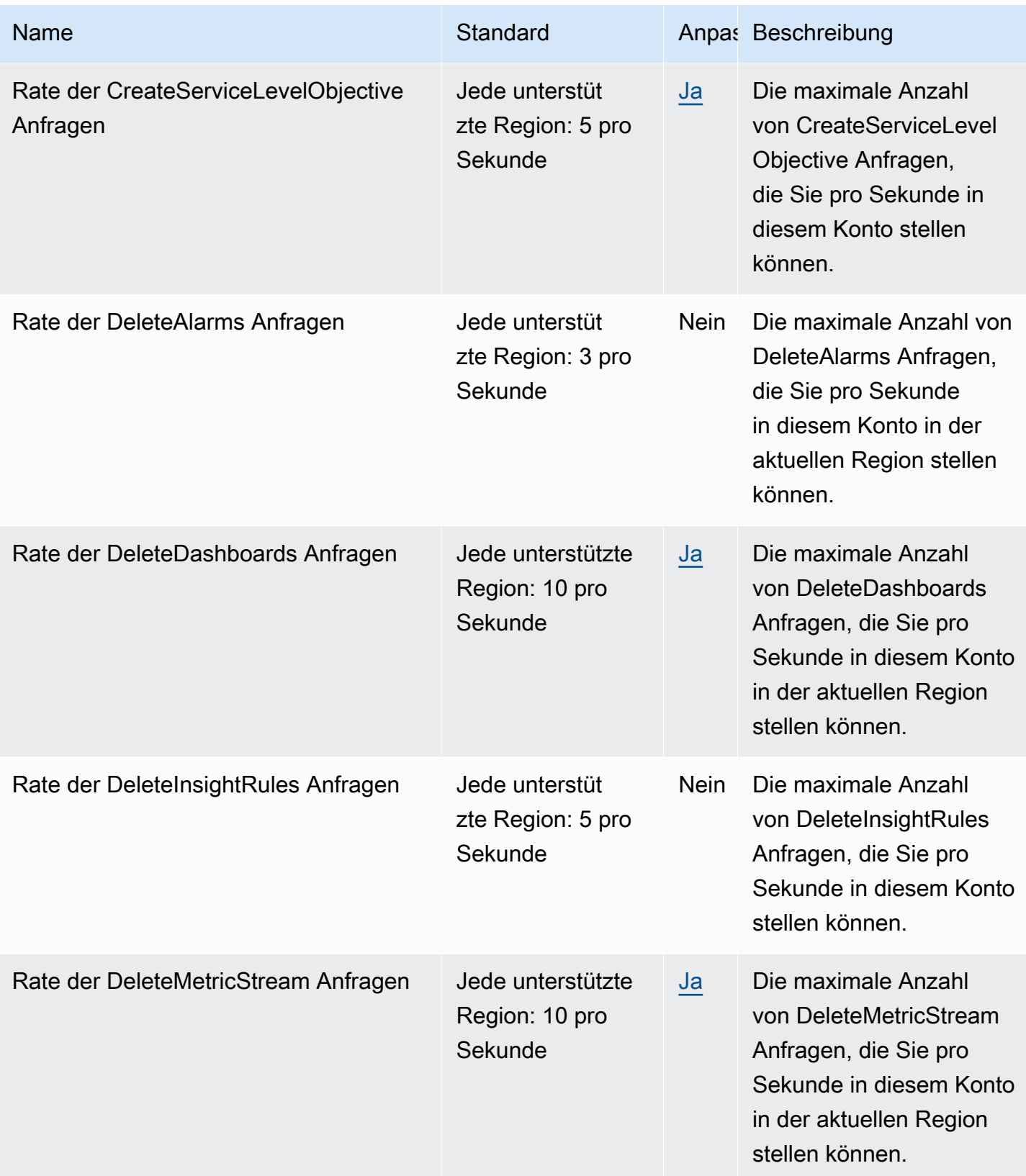

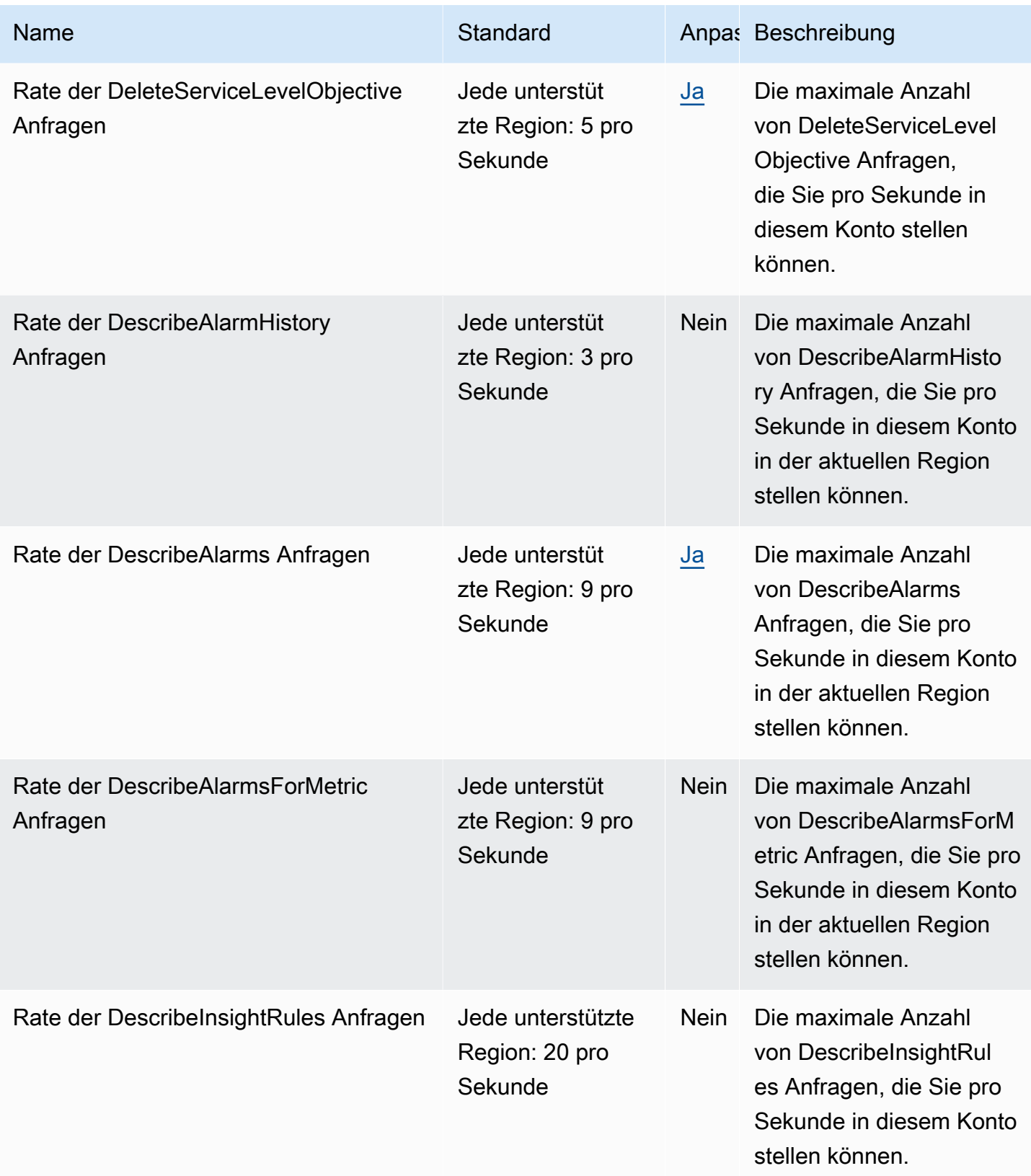

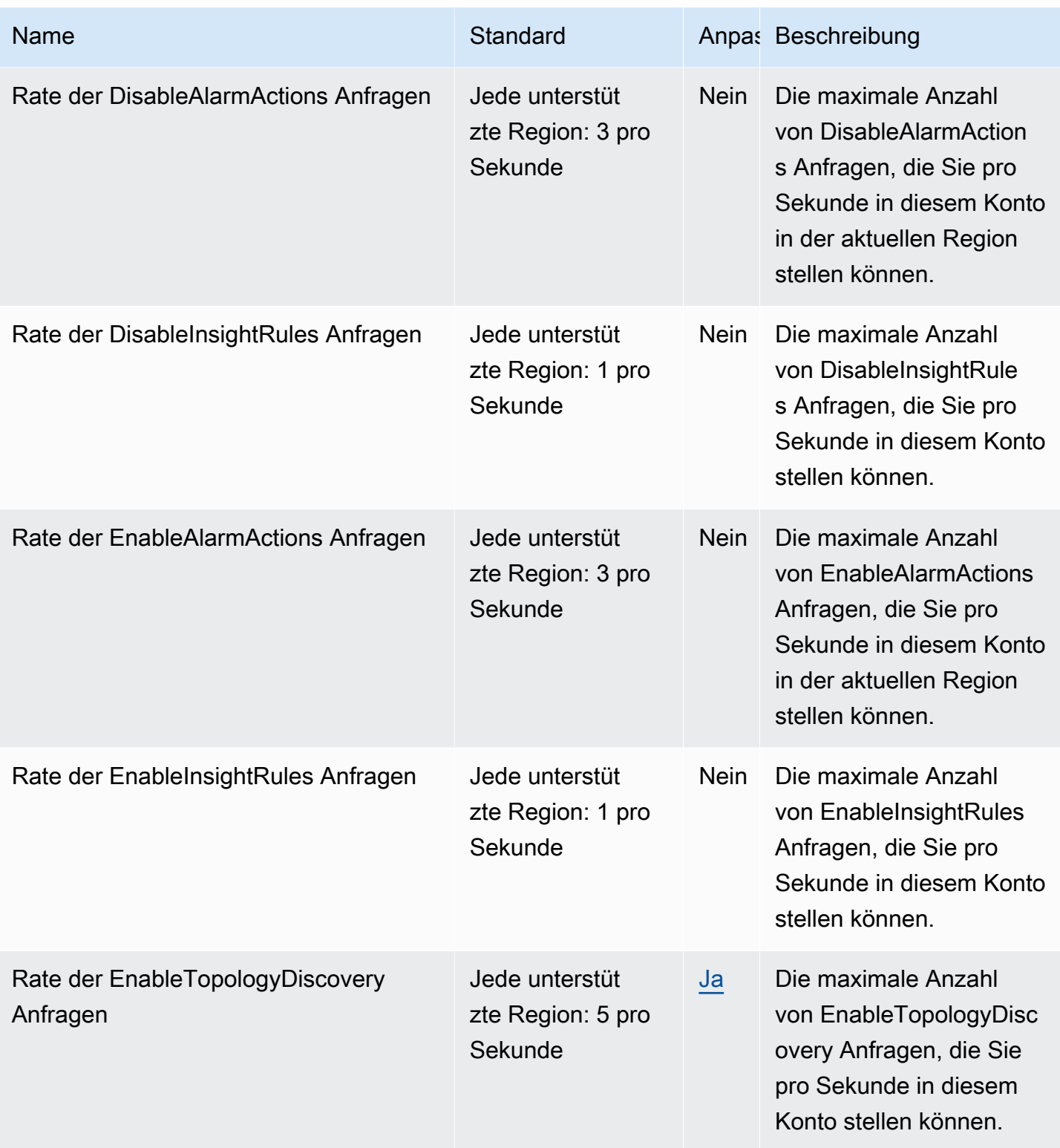

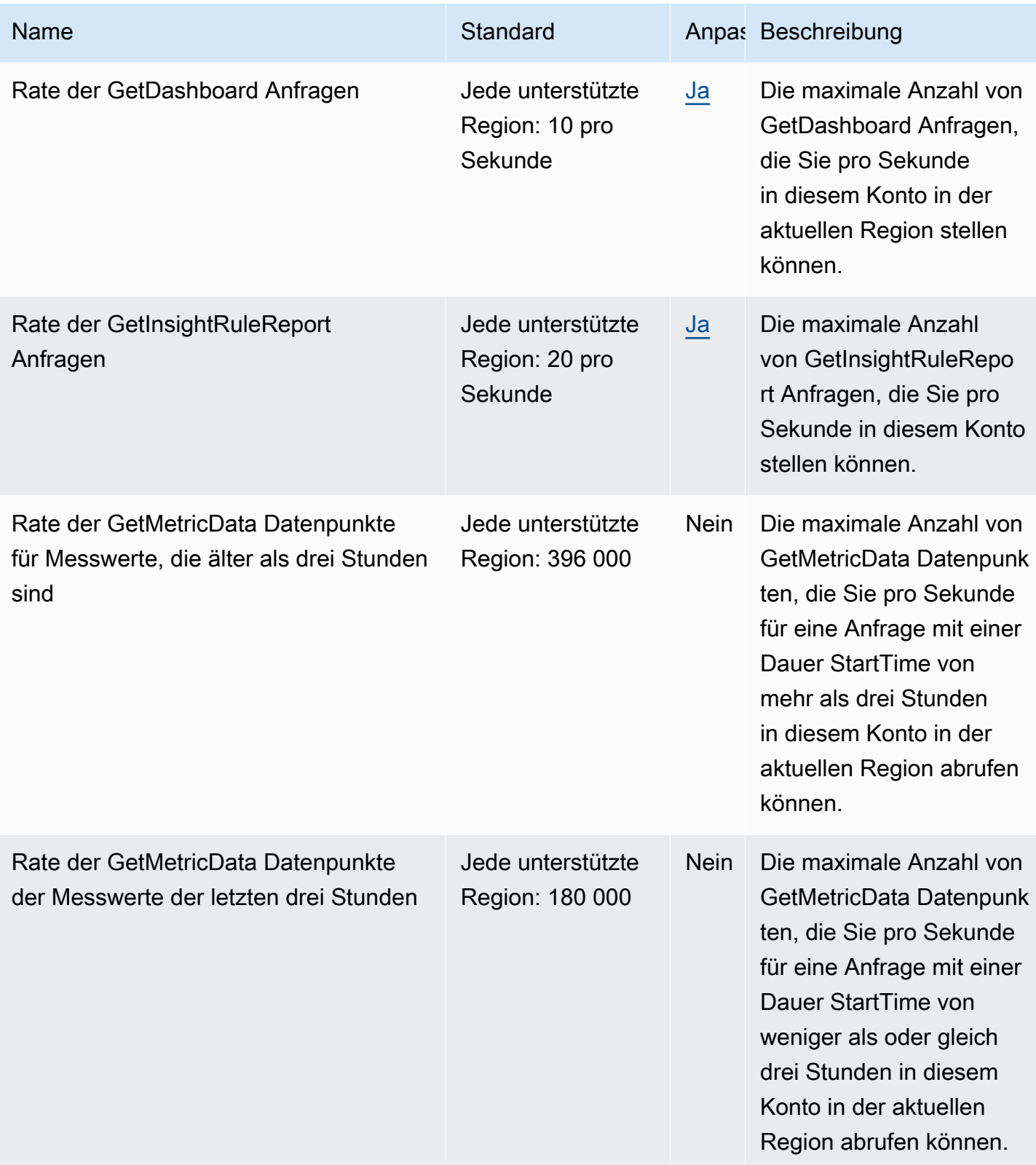

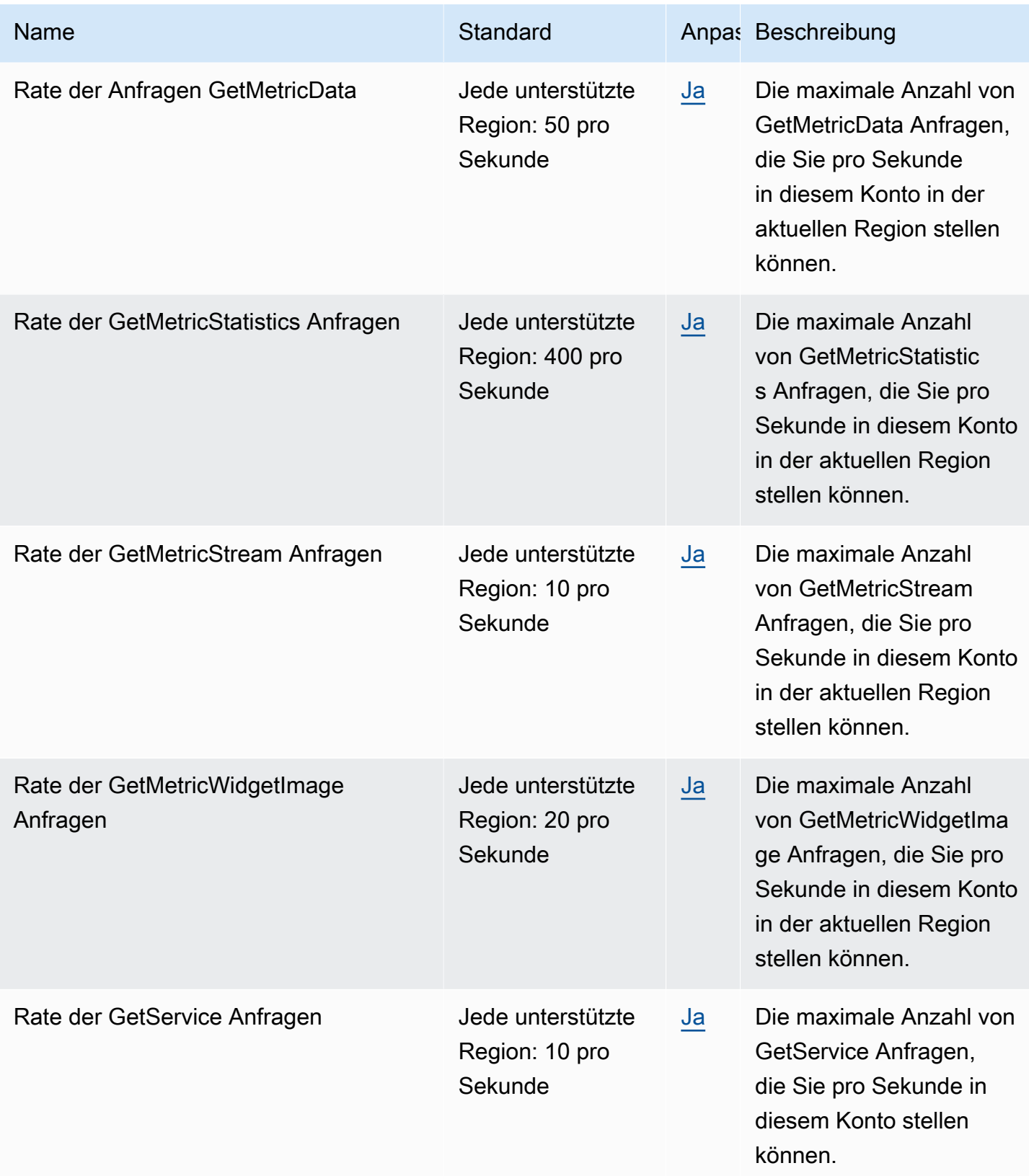

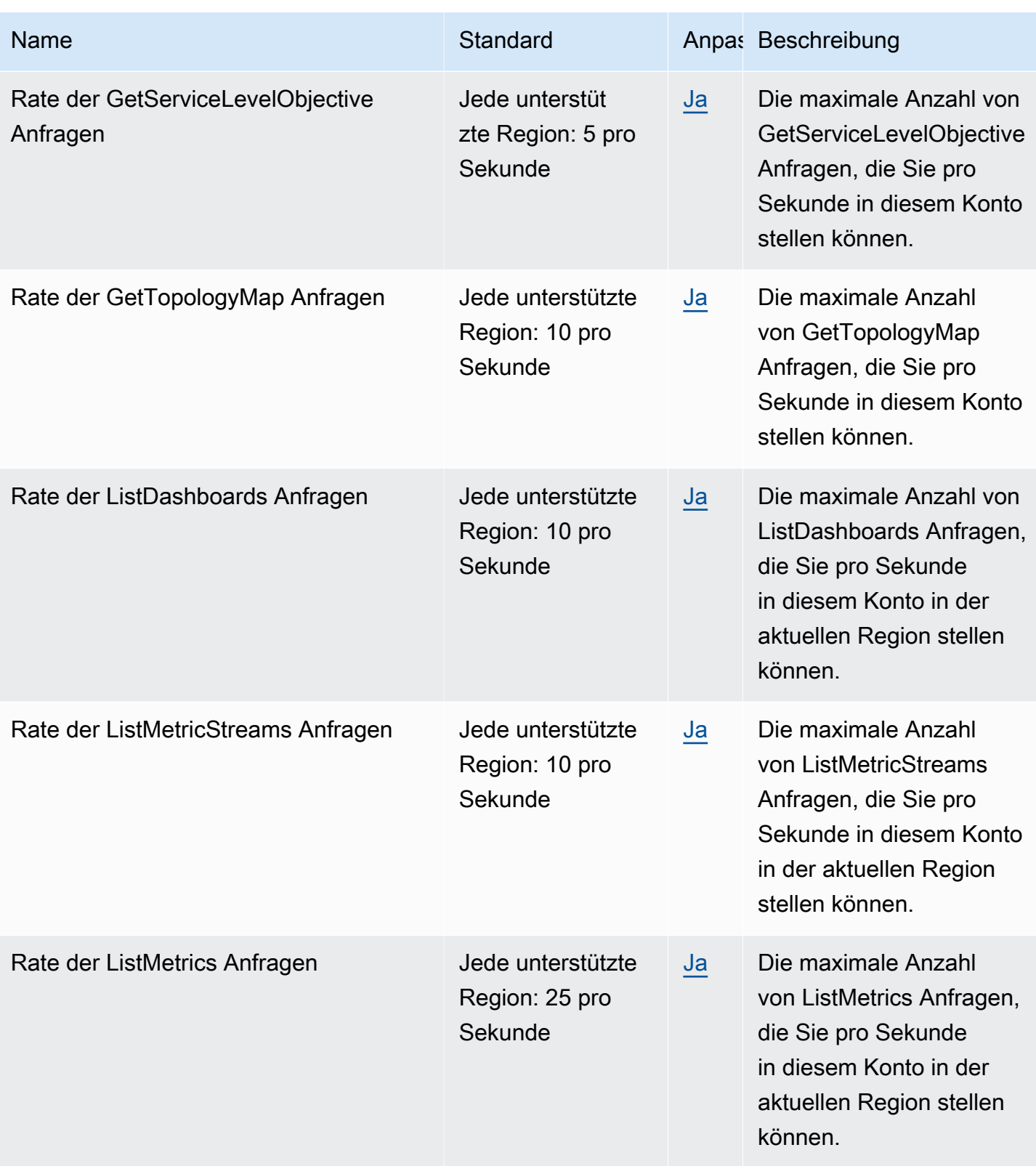

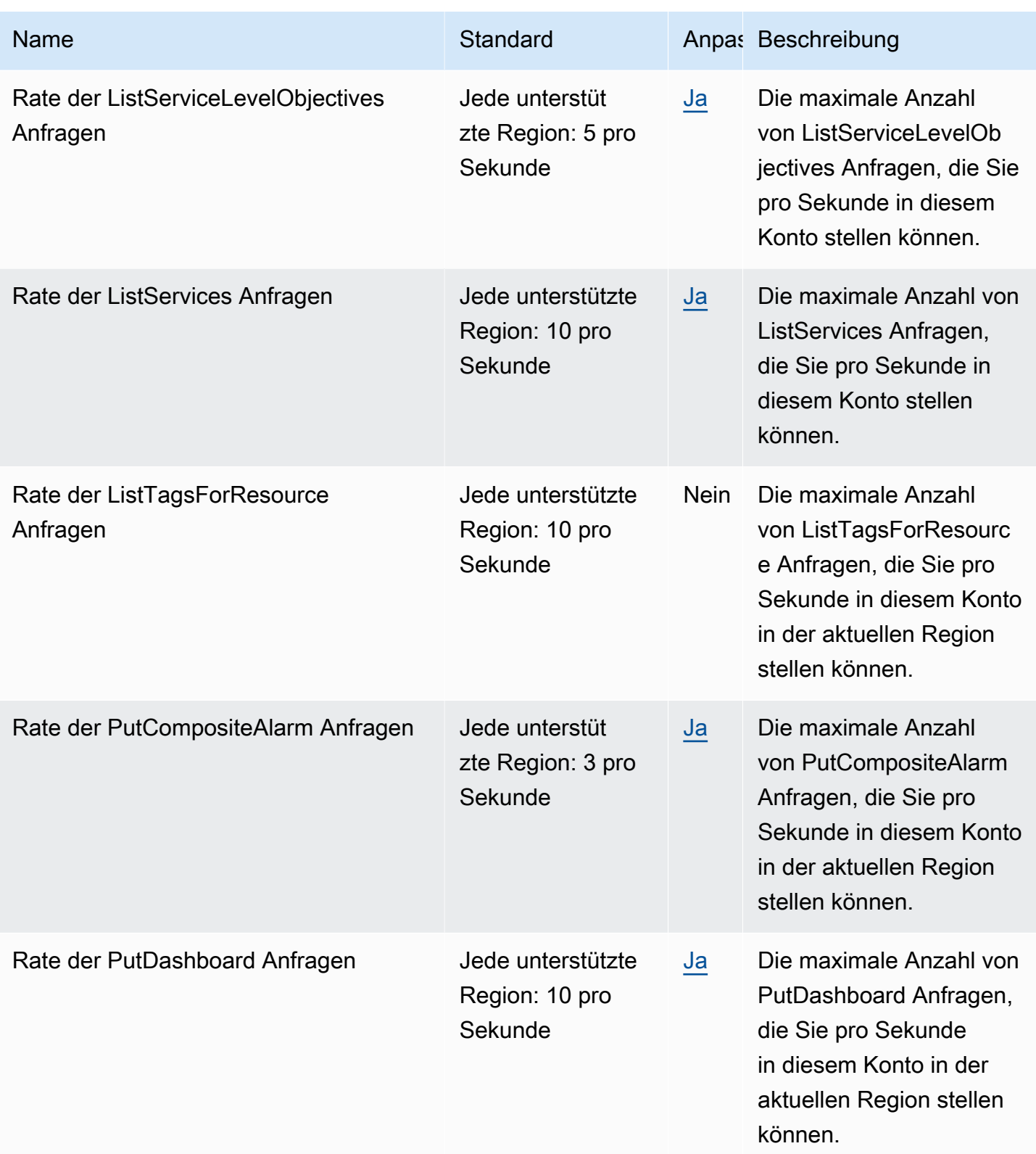

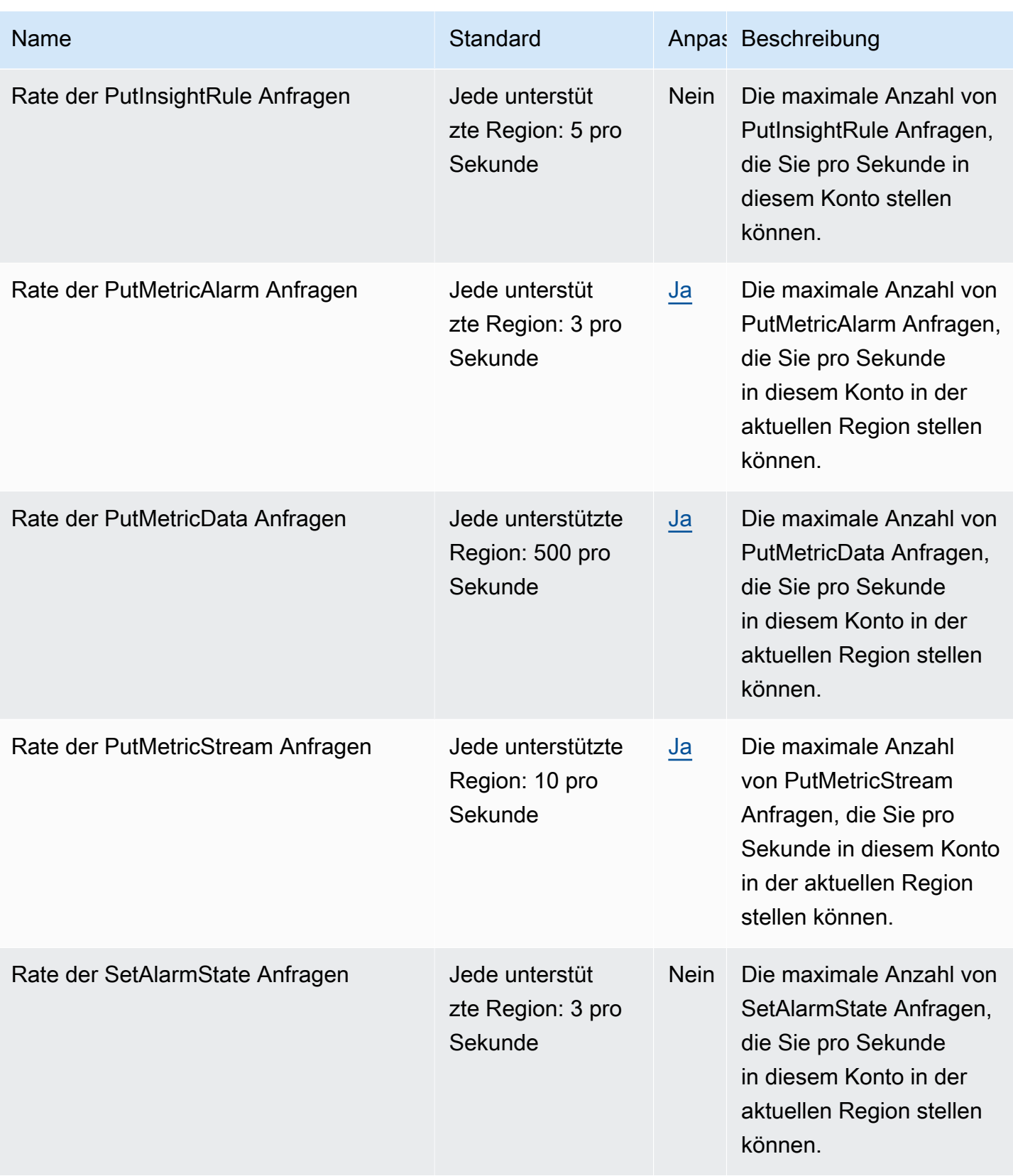

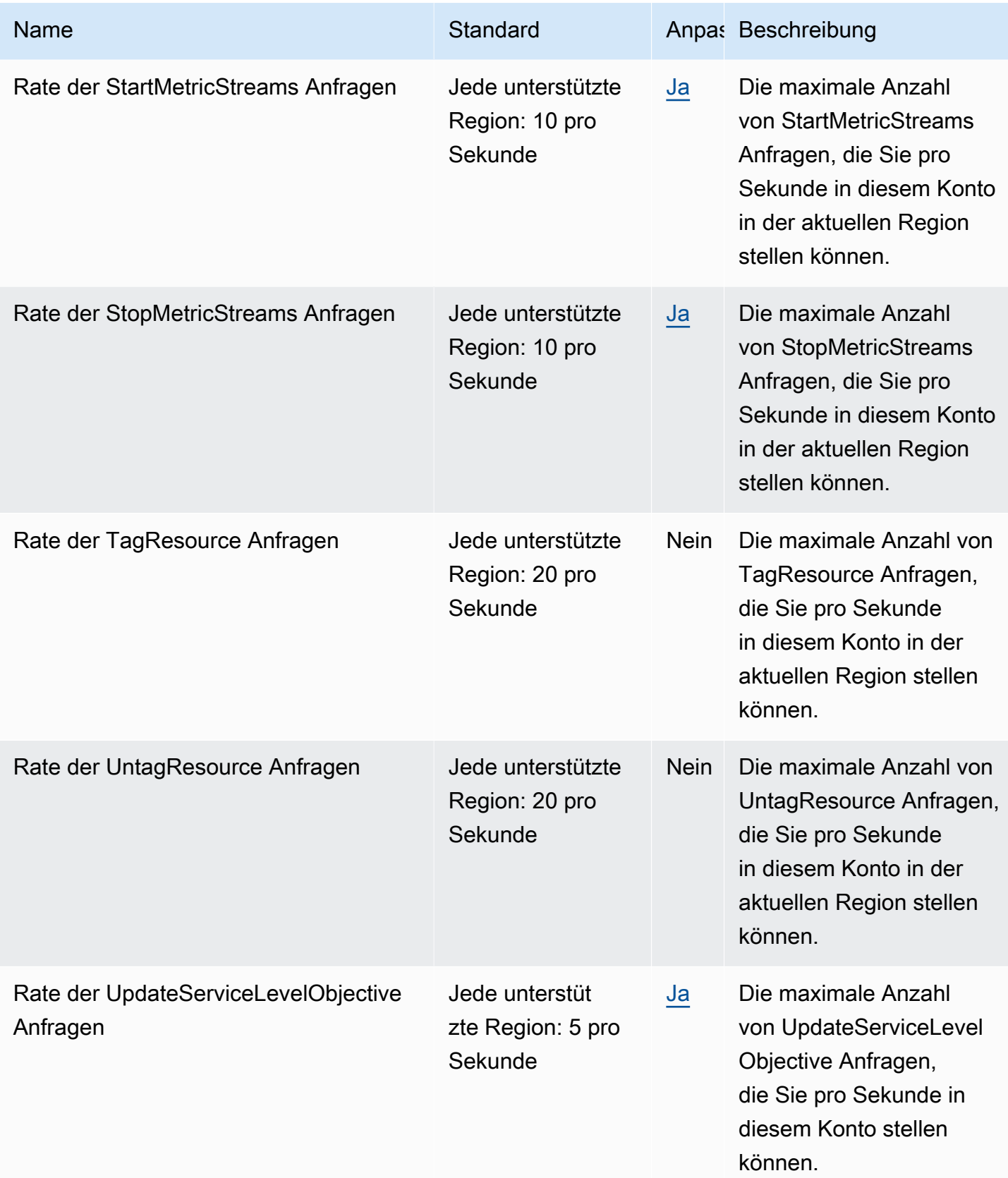

Weitere Informationen finden Sie unter [CloudWatchKontingente](https://docs.aws.amazon.com/AmazonCloudWatch/latest/monitoring/cloudwatch_limits.html) im CloudWatch Amazon-Benutzerhandbuch.

# Endpunkte und Kontingente von Amazon CloudWatch Application Insights

Im Folgenden werden die Service-Endpunkte und -kontingente für diesen Service beschrieben. Um programmgesteuert eine Verbindung zu einem AWS-Service herzustellen, verwenden Sie einen Endpunkt. Zusätzlich zu den standardmäßigen AWS-Endpunkten bieten einige AWS-Services FIPS-Endpunkte in ausgewählten Regionen. Weitere Informationen finden Sie unter [AWS](#page-27-0)  [Dienstendpunkte](#page-27-0). Servicekontingente, auch als Limits bezeichnet, sind die maximale Anzahl von Serviceressourcen oder -vorgängen für Ihr AWS-Konto. Weitere Informationen finden Sie unter [AWS](#page-33-0)  [Servicekontingenten.](#page-33-0)

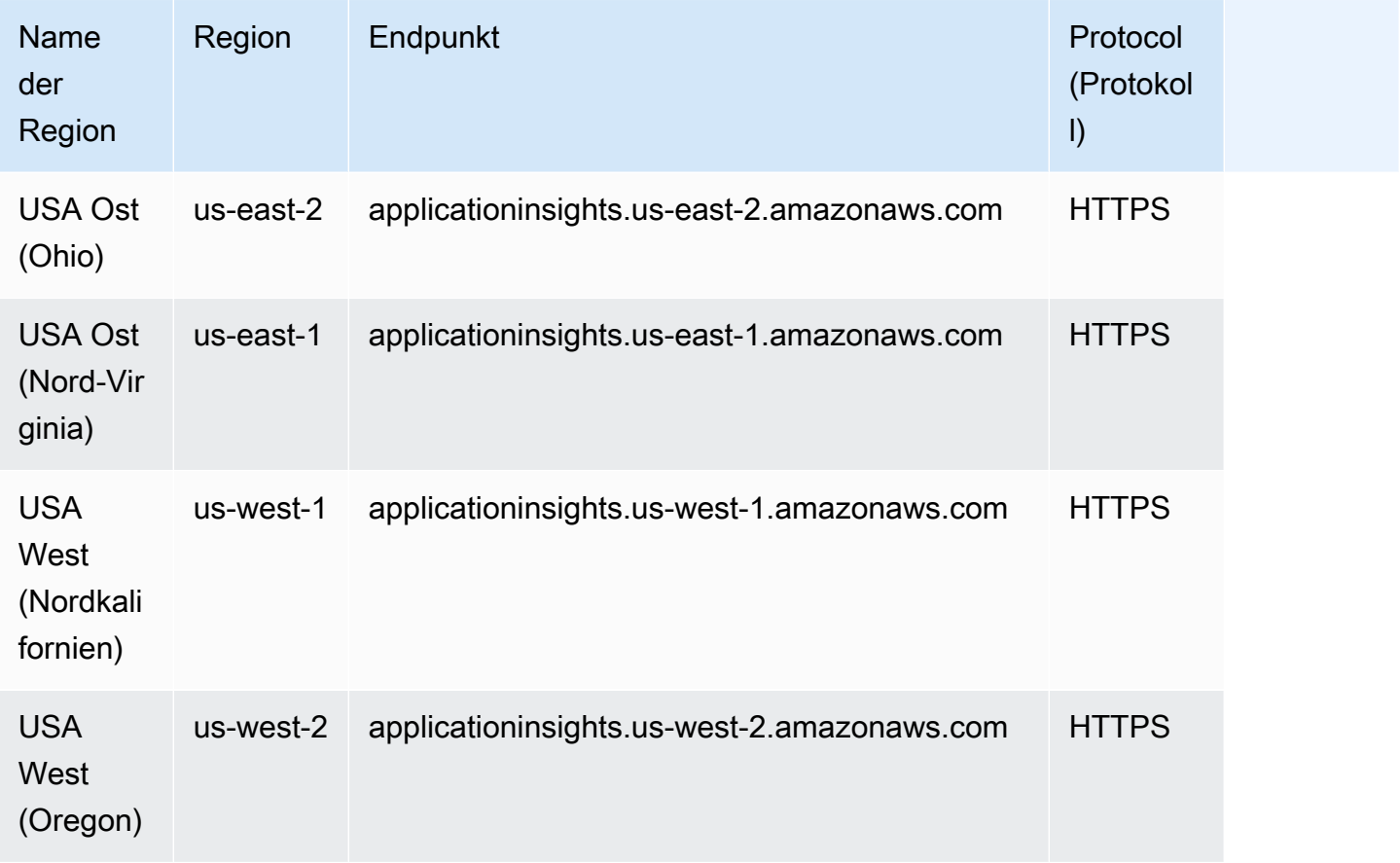

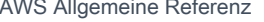

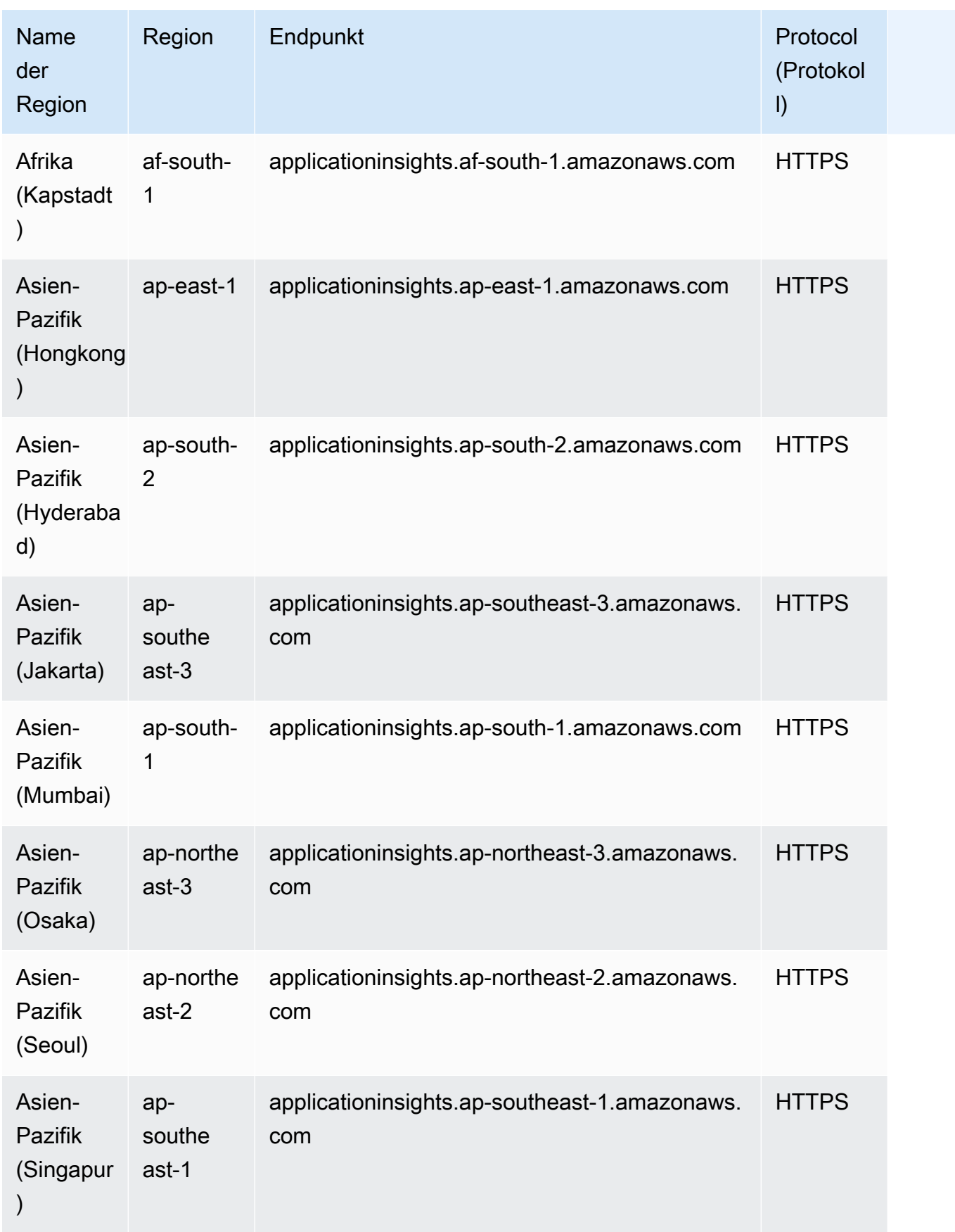

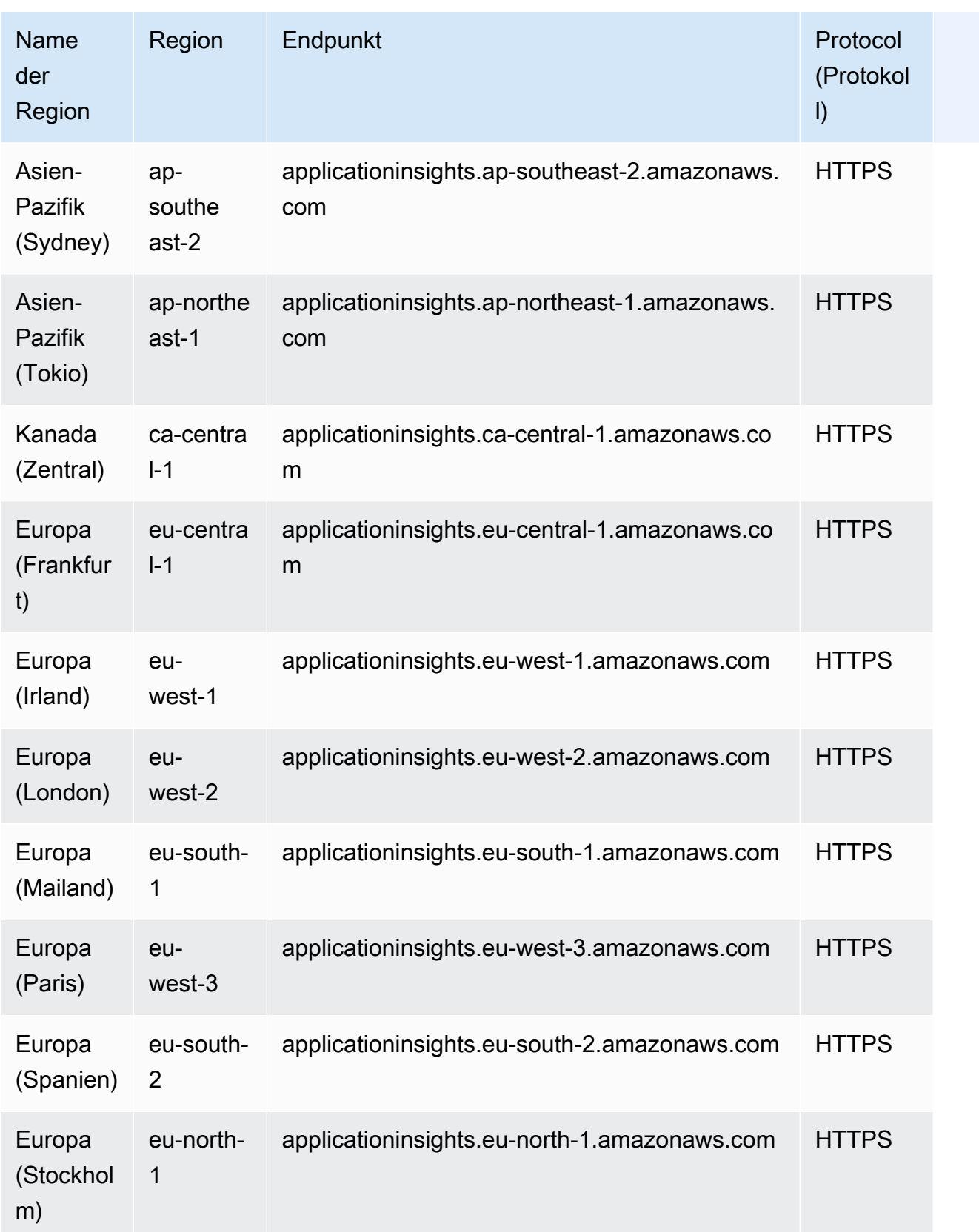

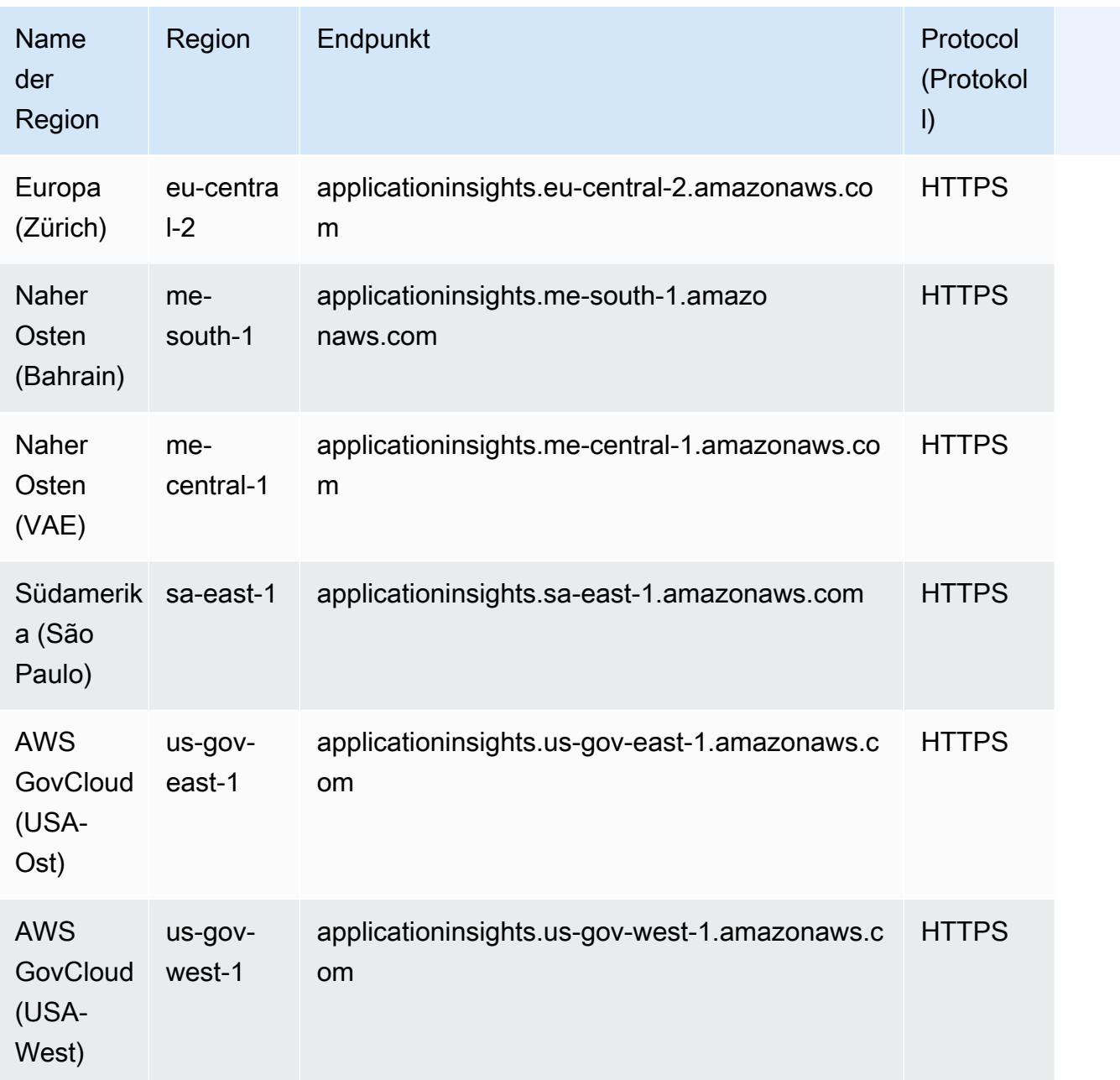

### Service Quotas

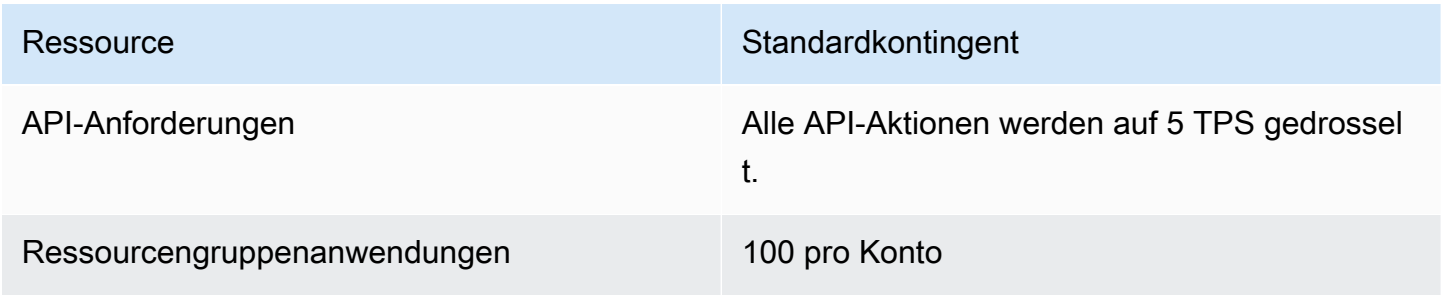

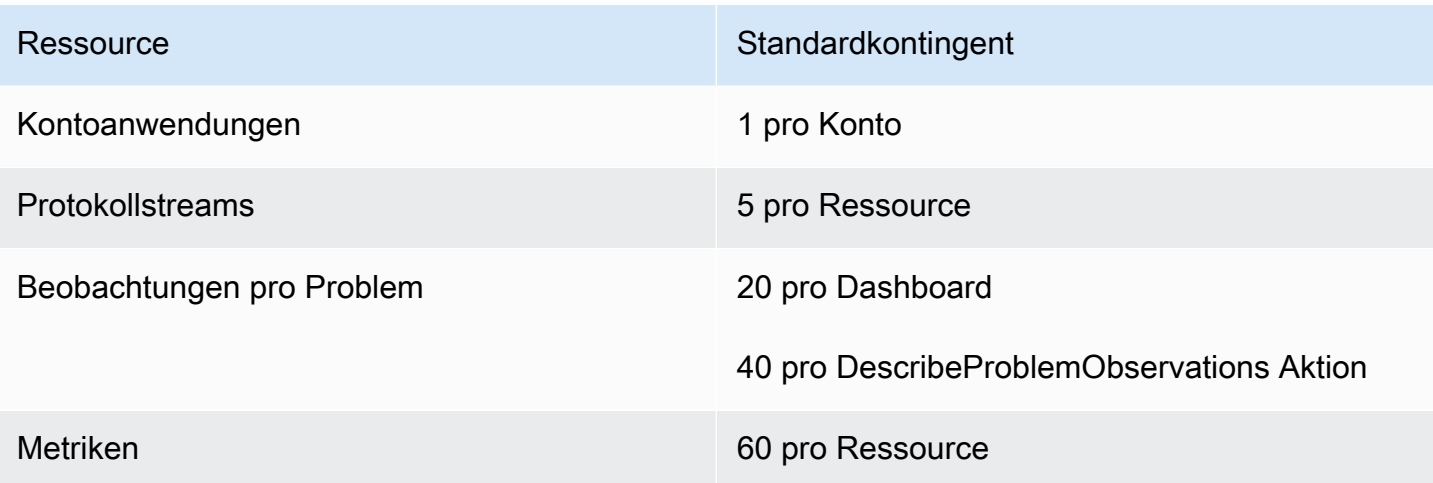

### Amazon CloudWatch Events-Endpunkte und Kontingente

Im Folgenden werden die Service-Endpunkte und -kontingente für diesen Service beschrieben. Um programmgesteuert eine Verbindung zu einem AWS Dienst herzustellen, verwenden Sie einen Endpunkt. Zusätzlich zu den AWS Standardendpunkten bieten einige AWS Dienste FIPS-Endpunkte in ausgewählten Regionen. Weitere Informationen finden Sie unter [AWS Dienstendpunkte](#page-27-0). Servicekontingenten, auch Limits genannt, sind die maximale Anzahl von Serviceressourcen oder Vorgängen für Ihr Konto. AWS Weitere Informationen finden Sie unter [AWS Servicekontingenten](#page-33-0).

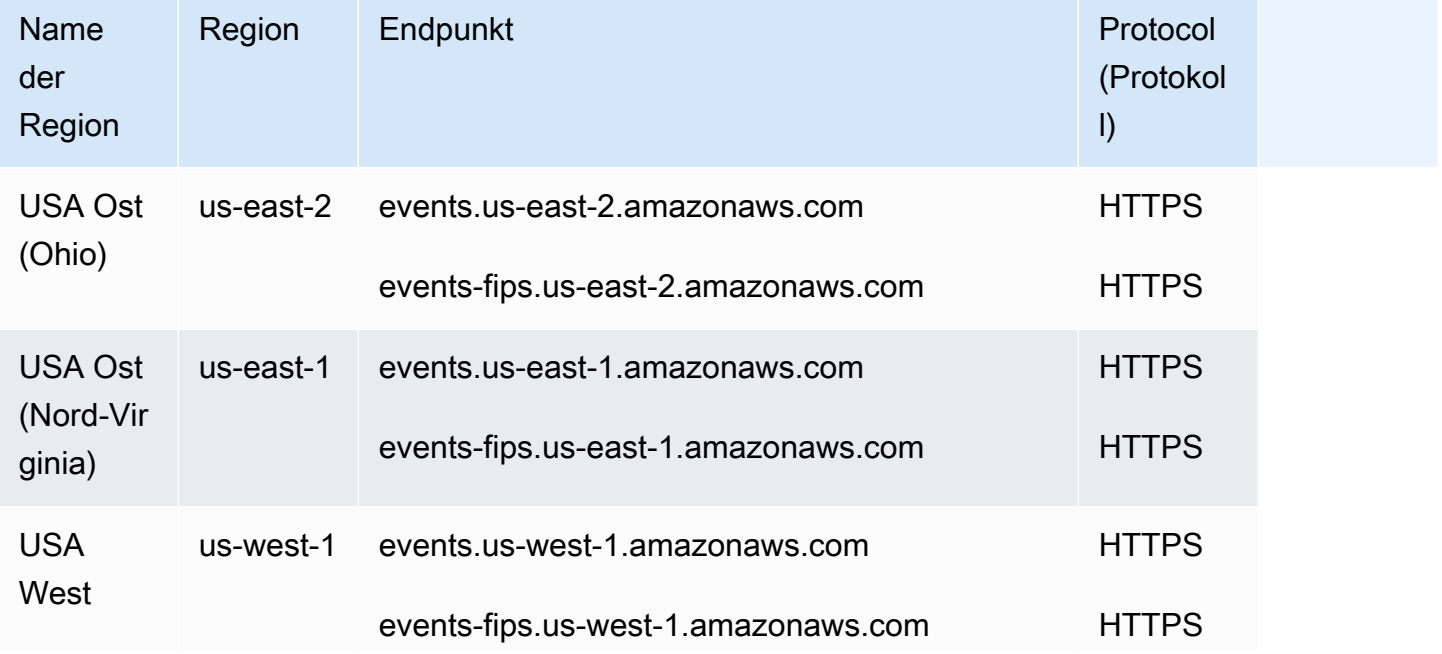

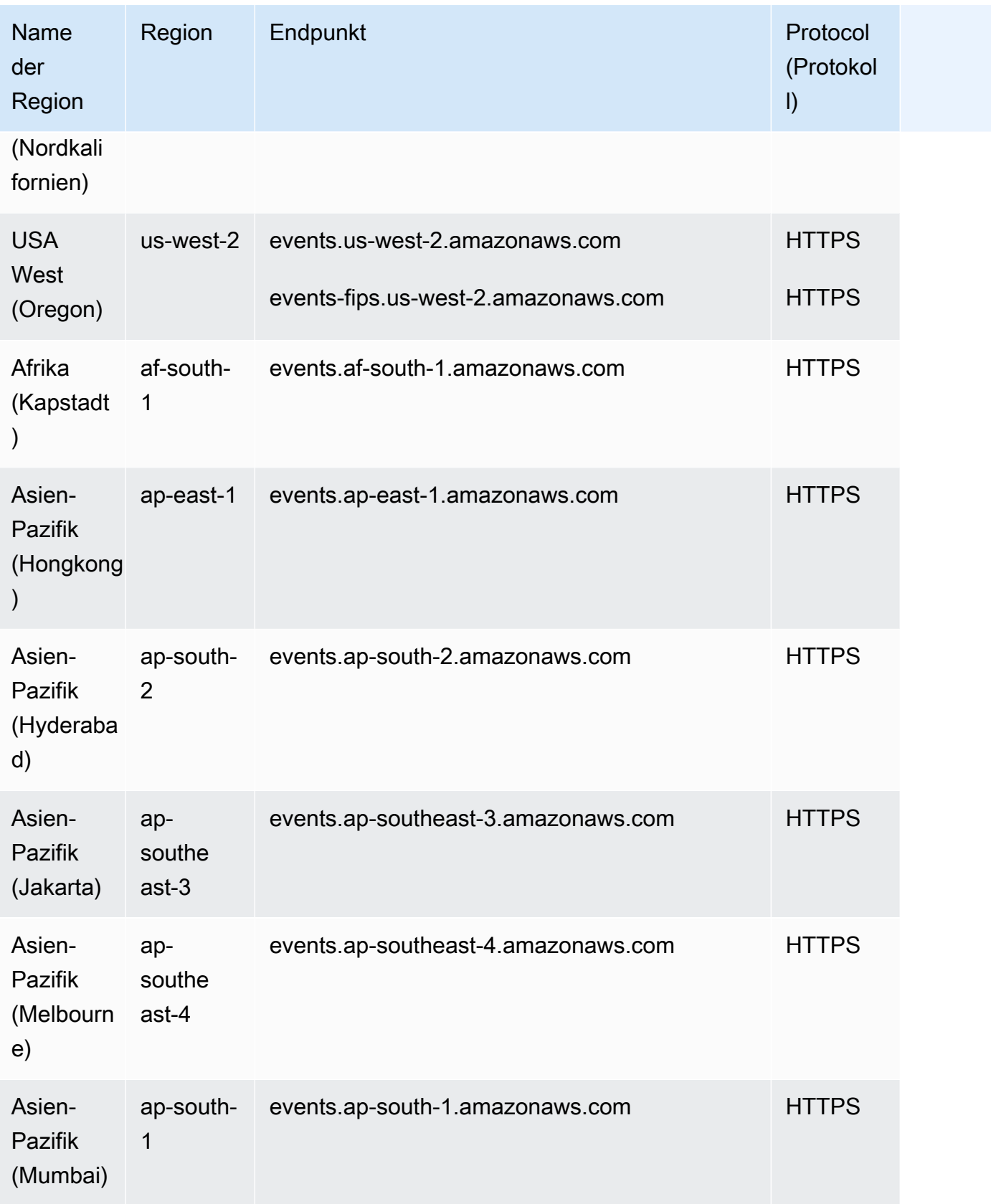

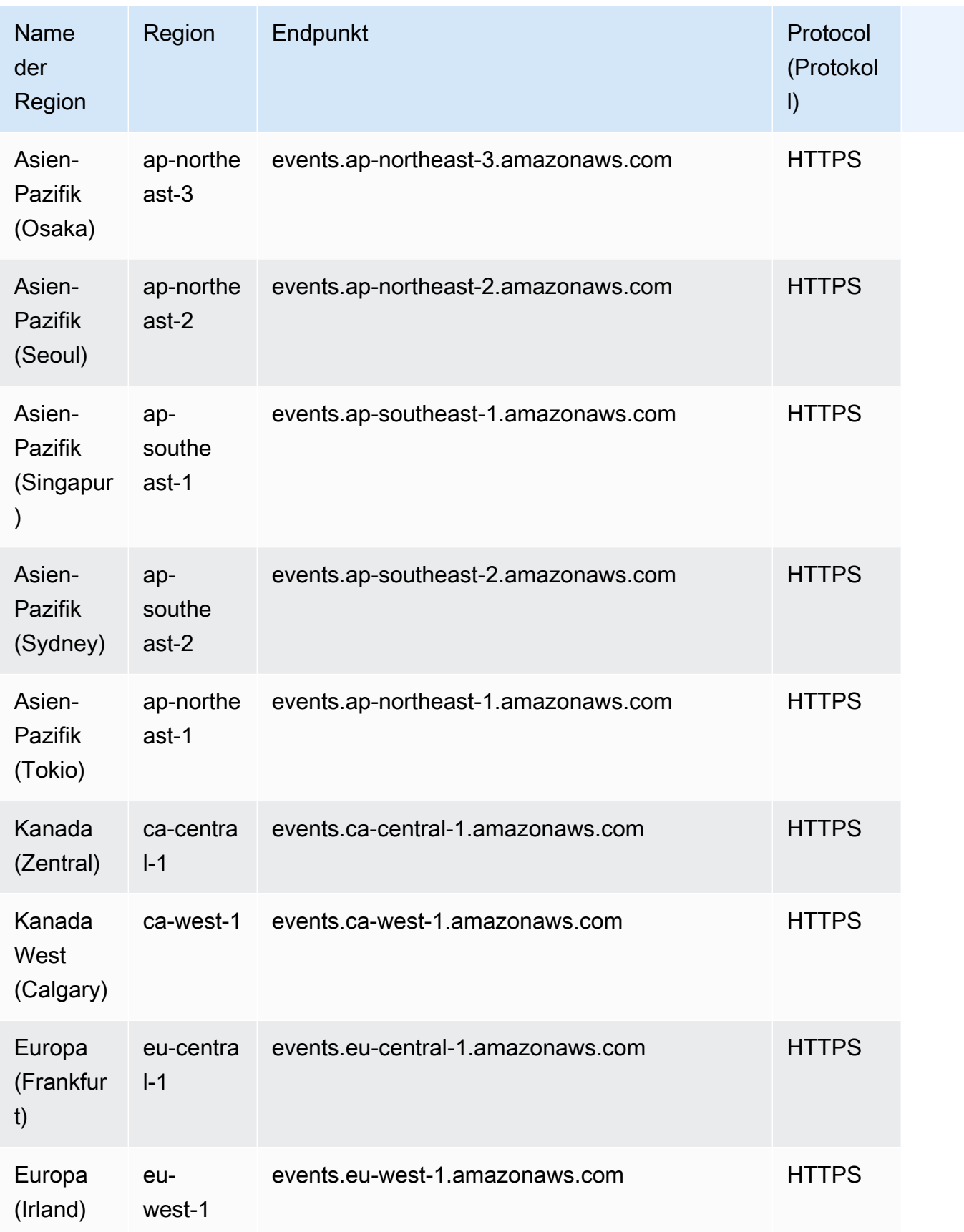

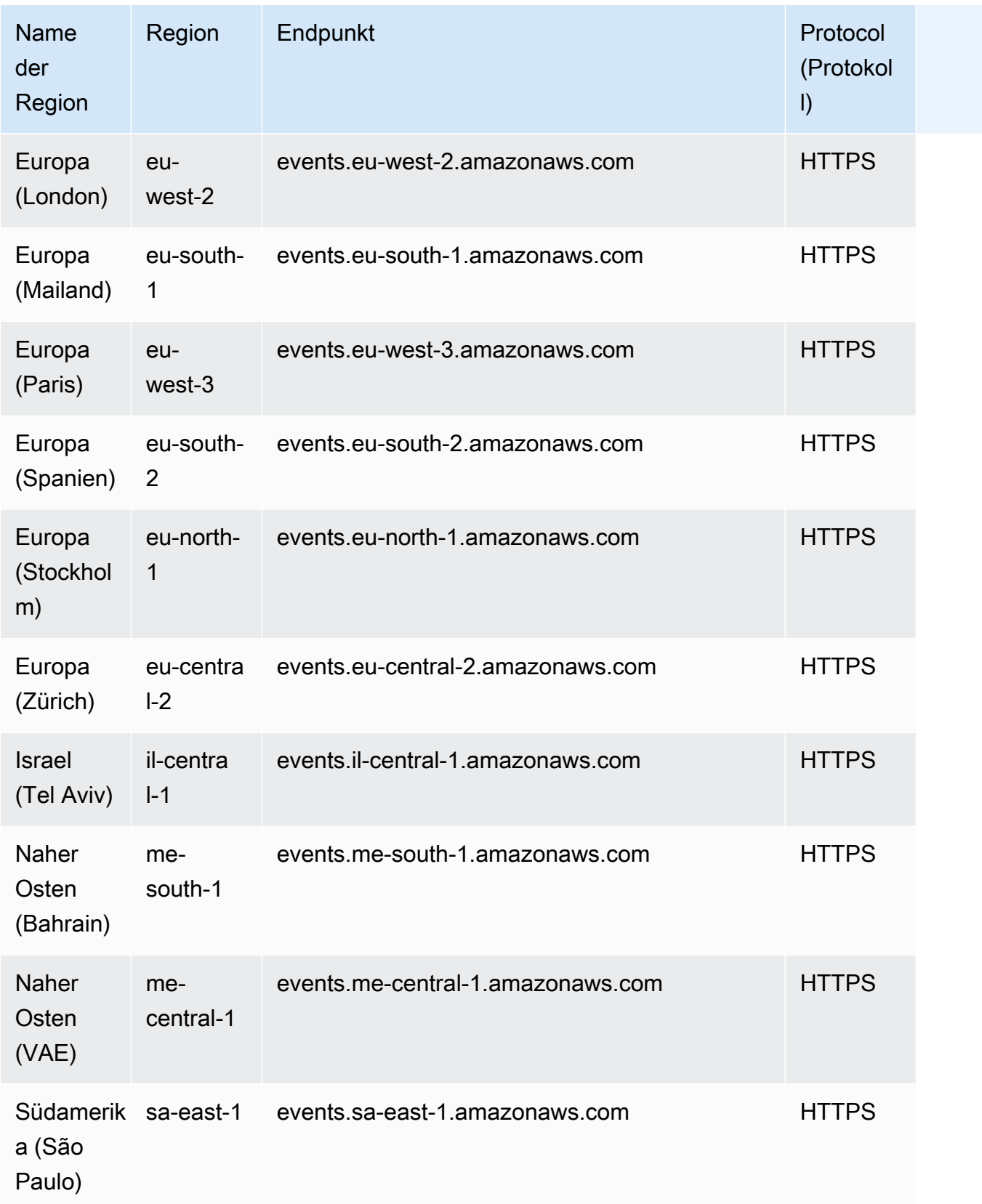

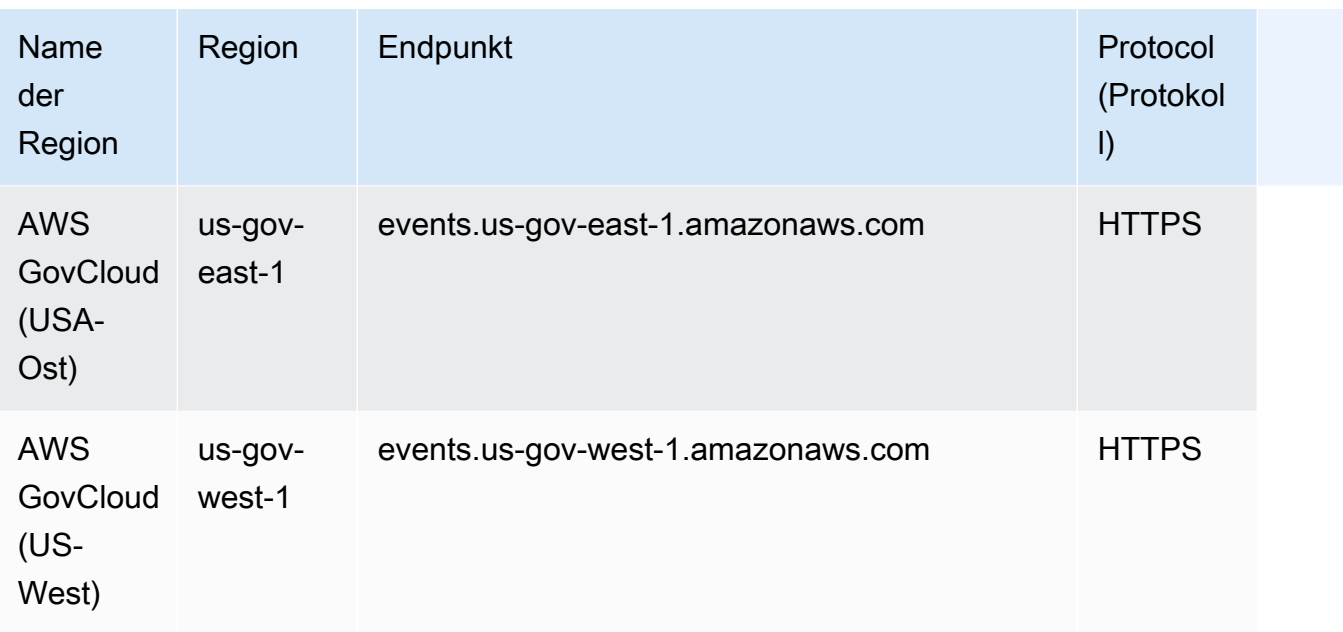

## Servicekontingente

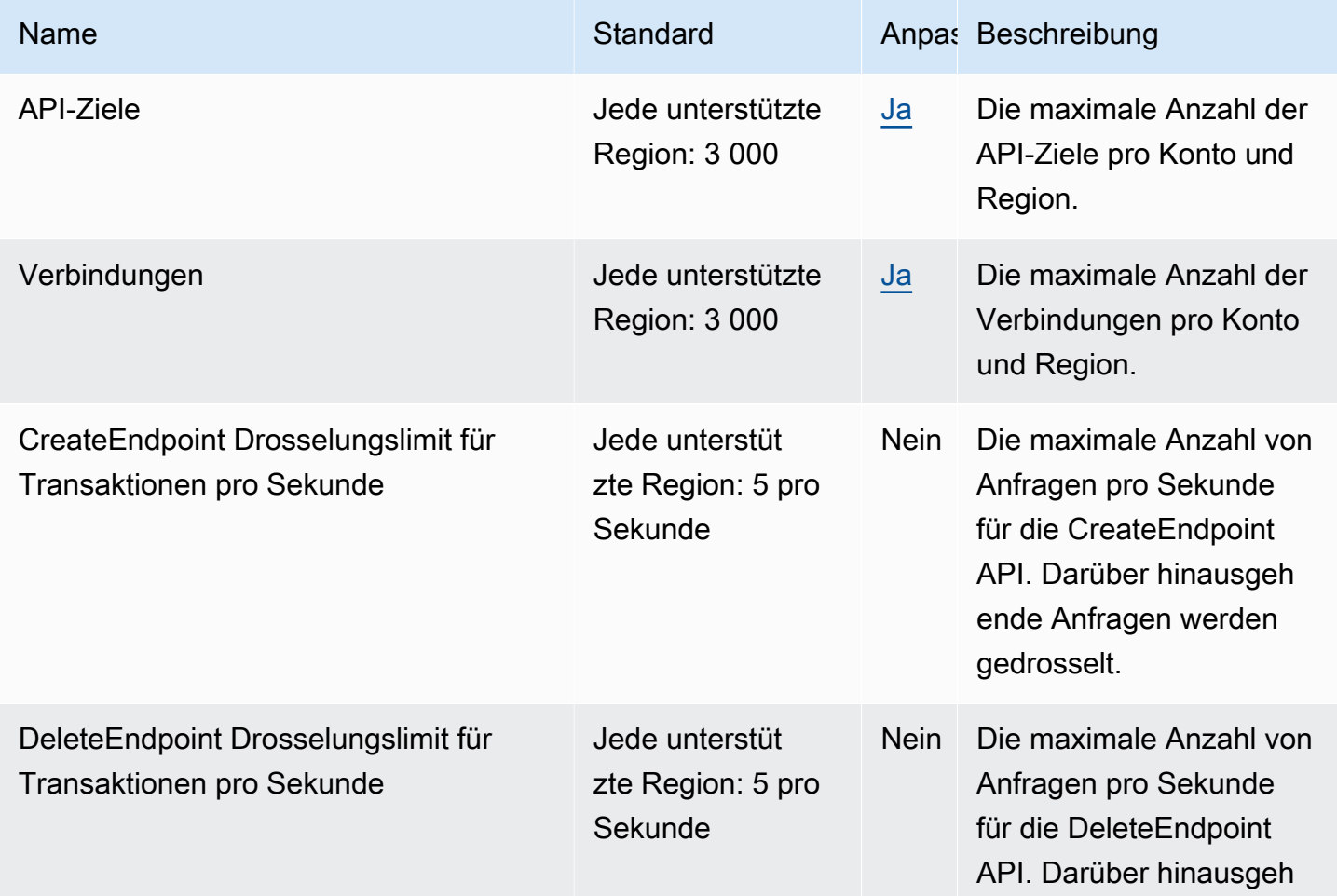

AWS Allgemeine Referenz

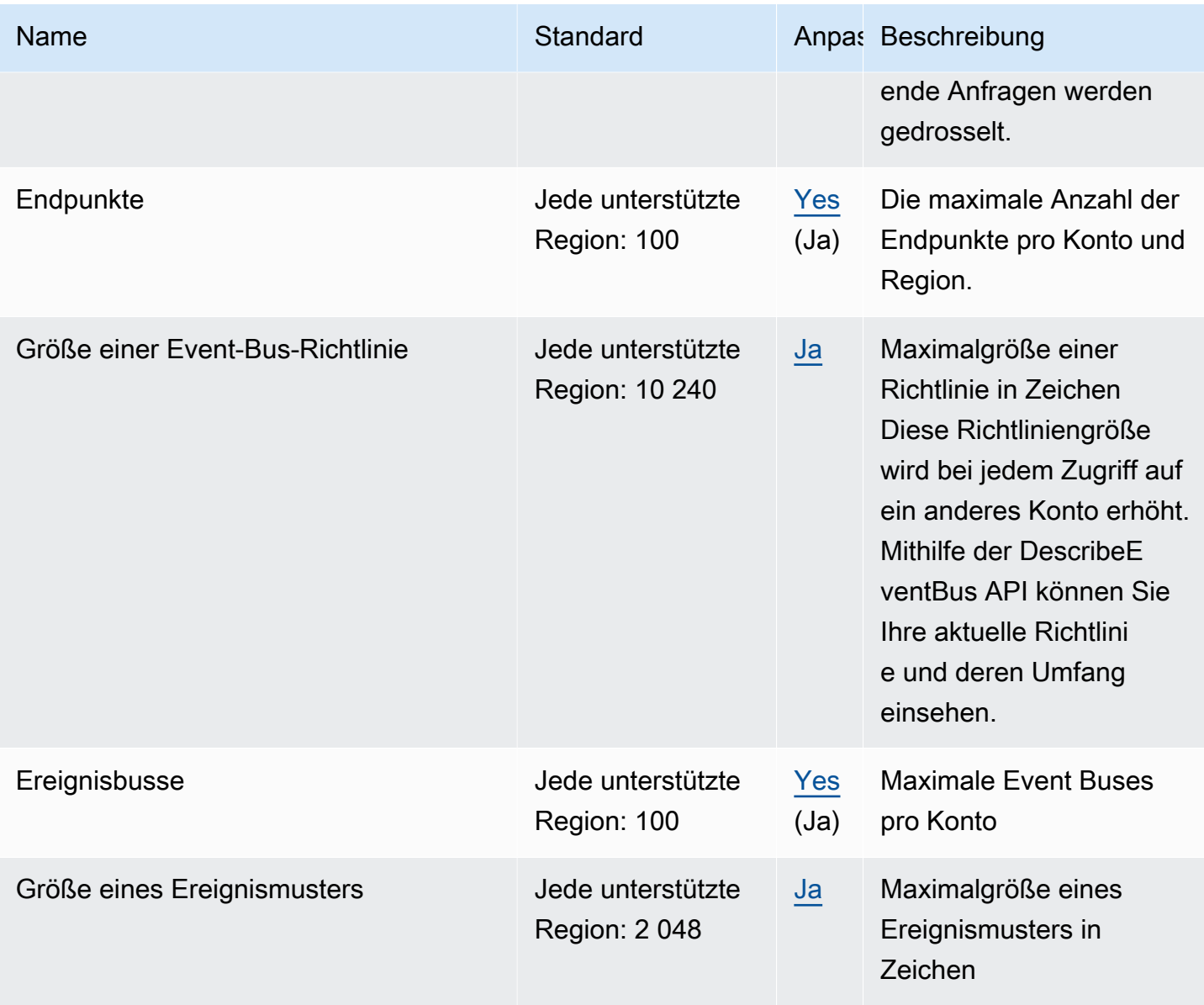

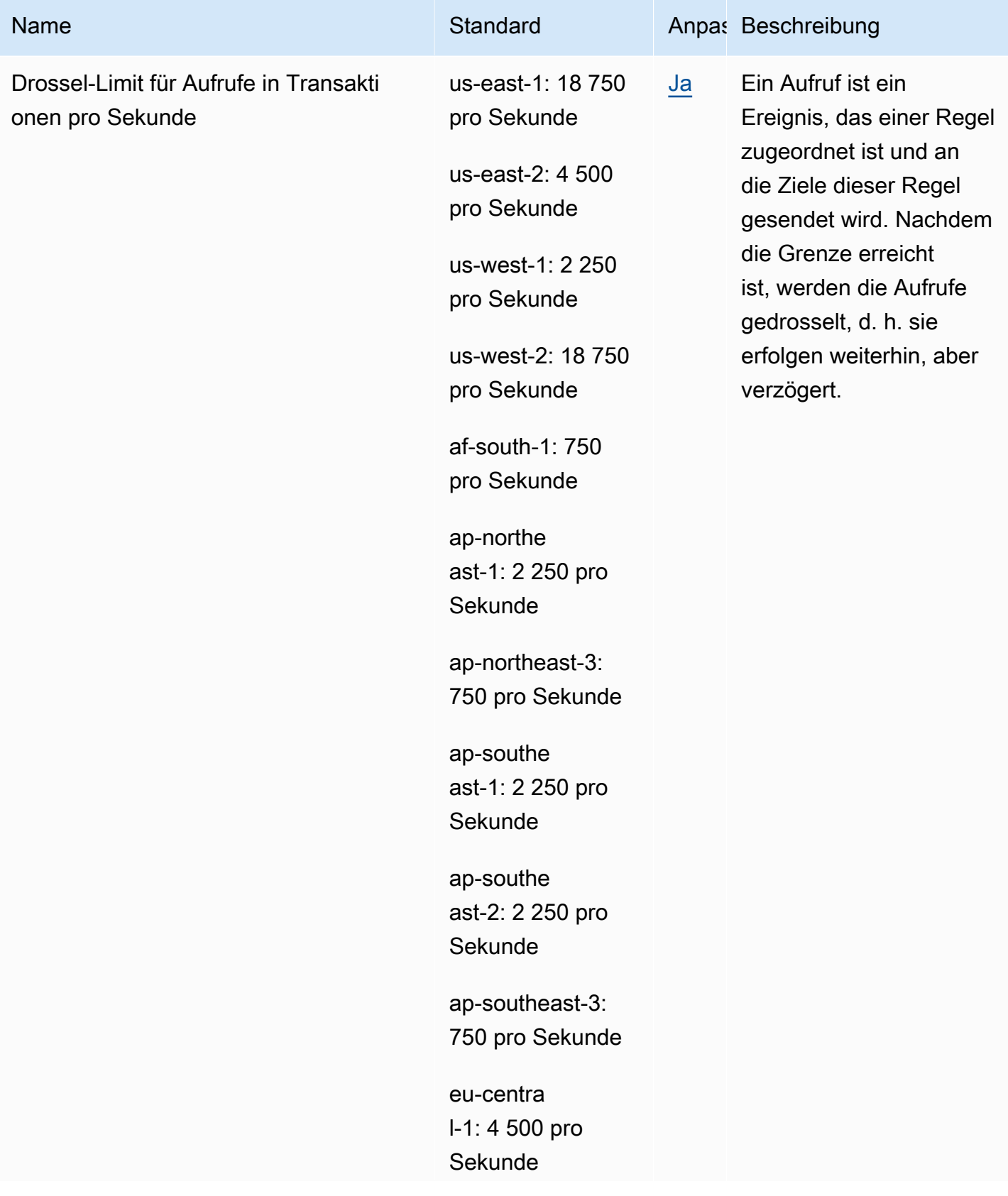

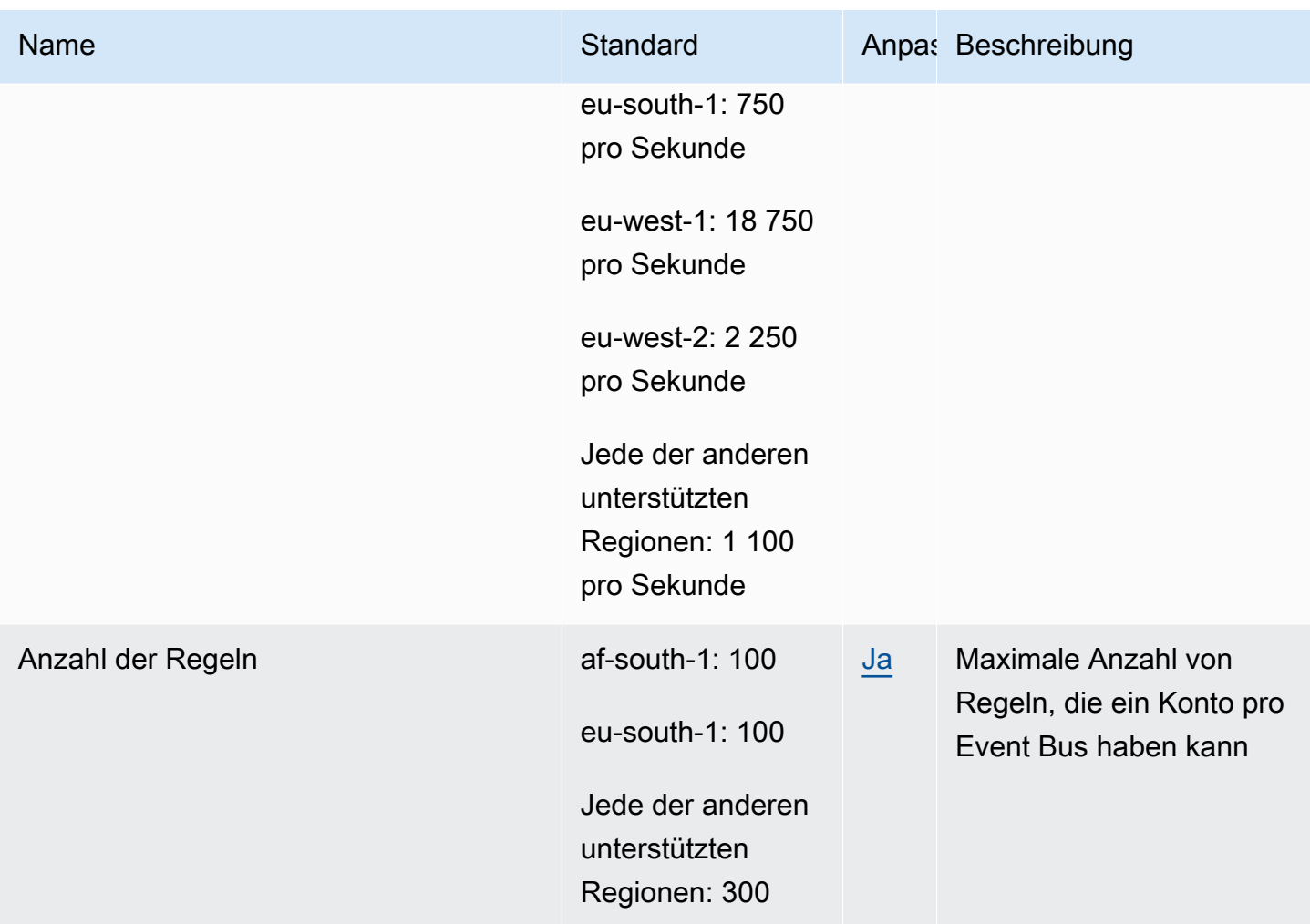

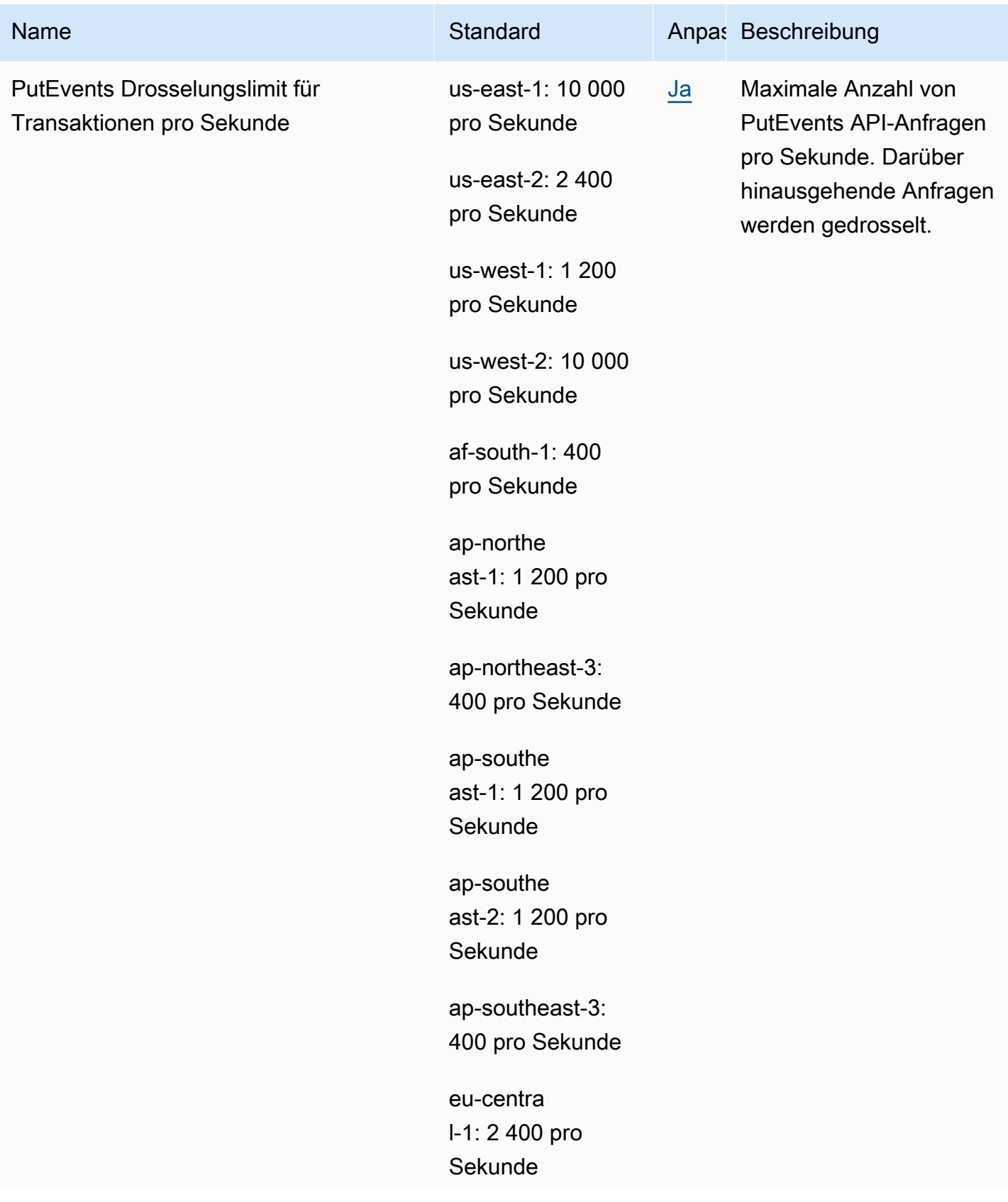

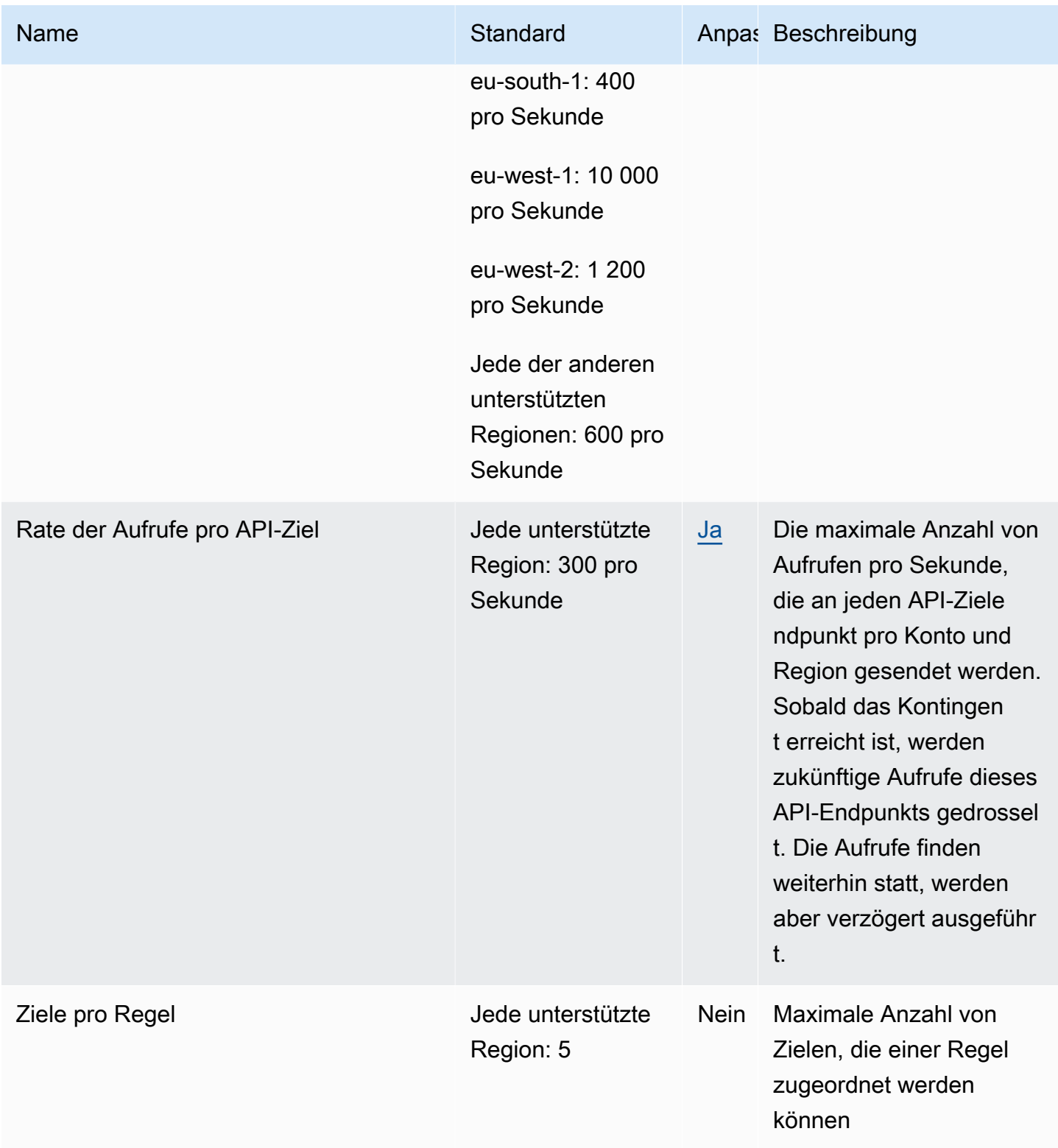

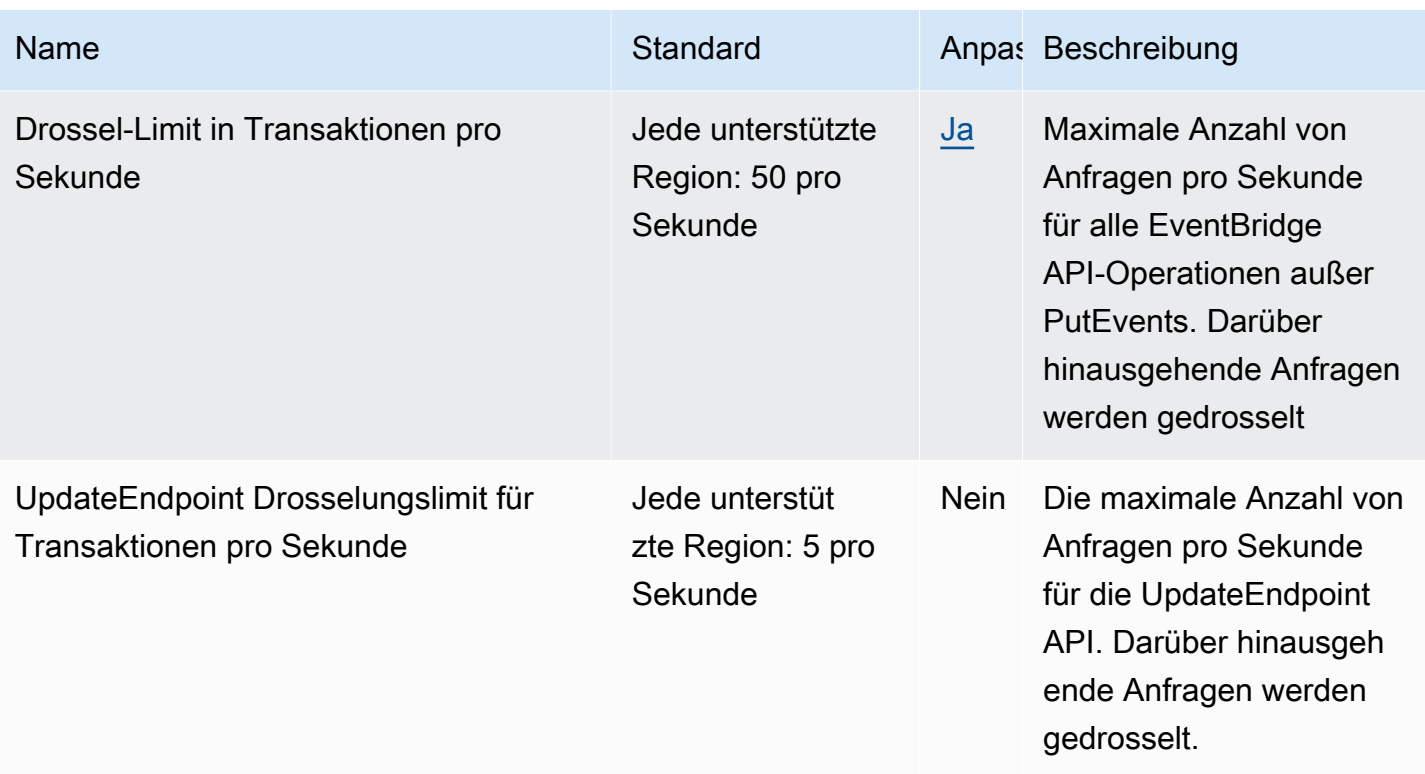

Weitere Informationen finden Sie unter [CloudWatch Event-Kontingente](https://docs.aws.amazon.com/AmazonCloudWatch/latest/events/cloudwatch_limits_cwe.html) im Amazon CloudWatch Events-Benutzerhandbuch.

### Amazon CloudWatch Internet Monitor-Endpunkte und Kontingente

Im Folgenden werden die Service-Endpunkte und -kontingente für diesen Service beschrieben. Um programmgesteuert eine Verbindung zu einem AWS-Service herzustellen, verwenden Sie einen Endpunkt. Zusätzlich zu den standardmäßigen AWS-Endpunkten bieten einige AWS-Services FIPS-Endpunkte in ausgewählten Regionen. Weitere Informationen finden Sie unter [AWS](#page-27-0)  [Dienstendpunkte](#page-27-0). Servicekontingente, auch als Limits bezeichnet, sind die maximale Anzahl von Serviceressourcen oder -vorgängen für Ihr AWS-Konto. Weitere Informationen finden Sie unter [AWS](#page-33-0)  [Servicekontingenten.](#page-33-0)

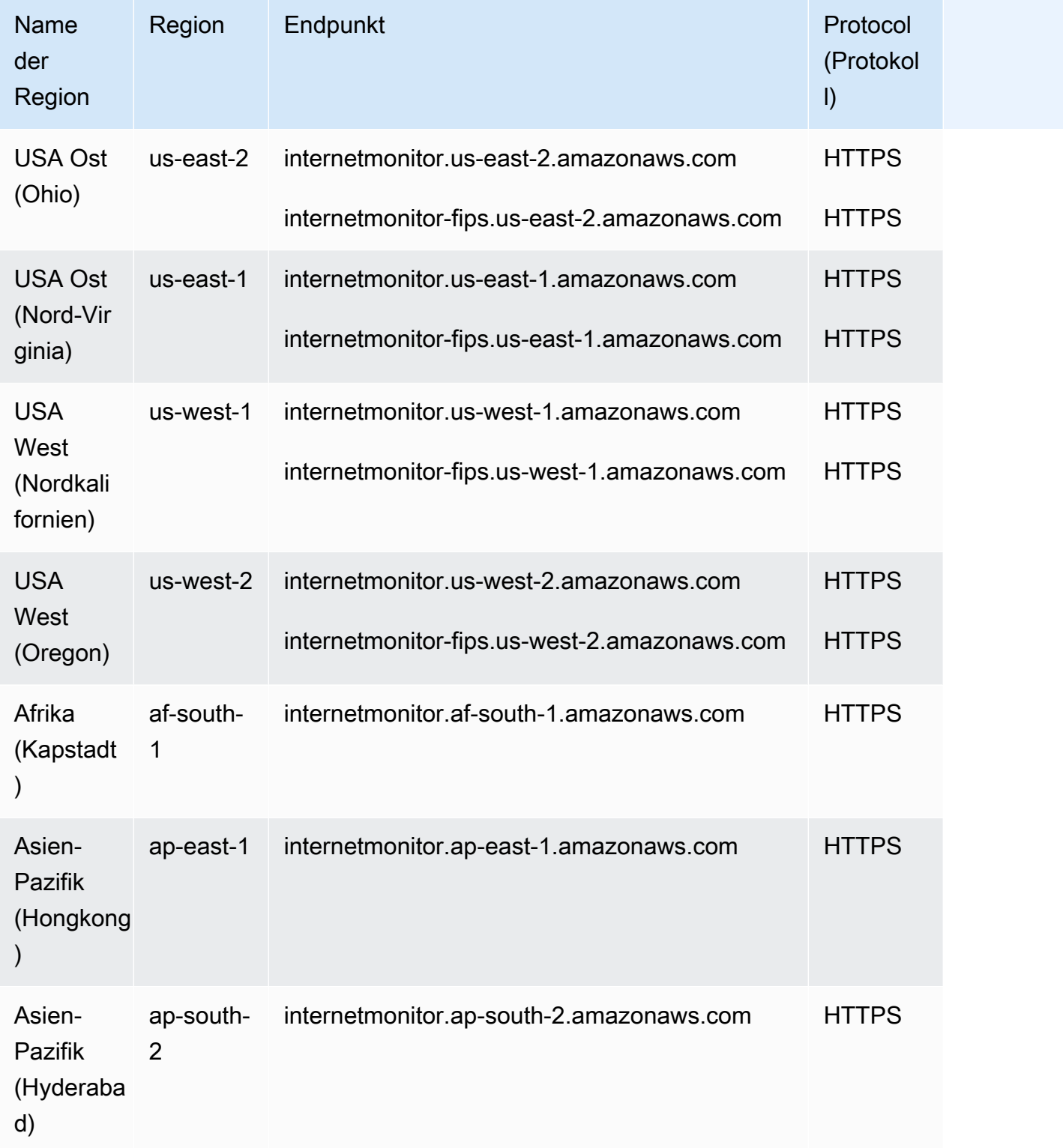

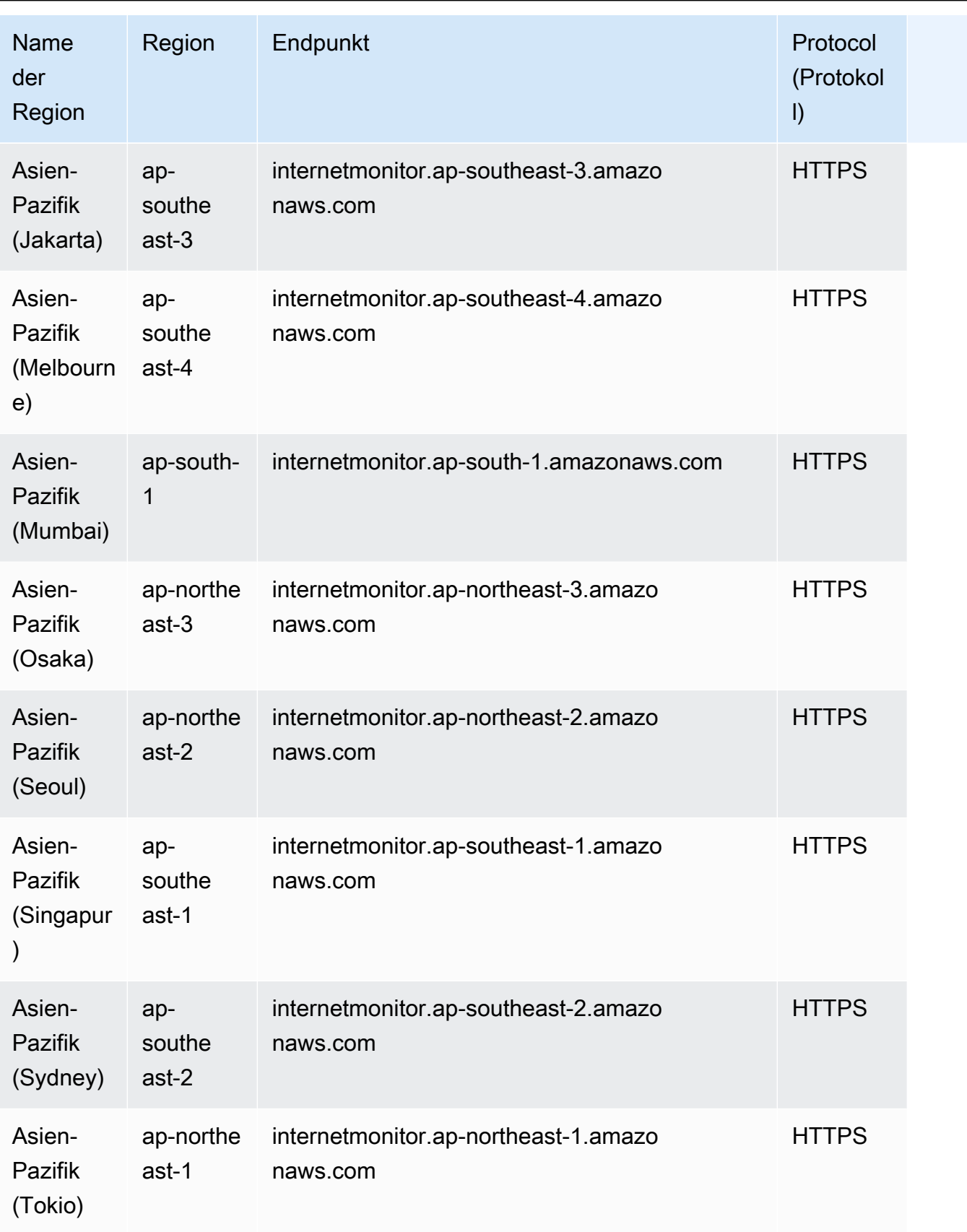

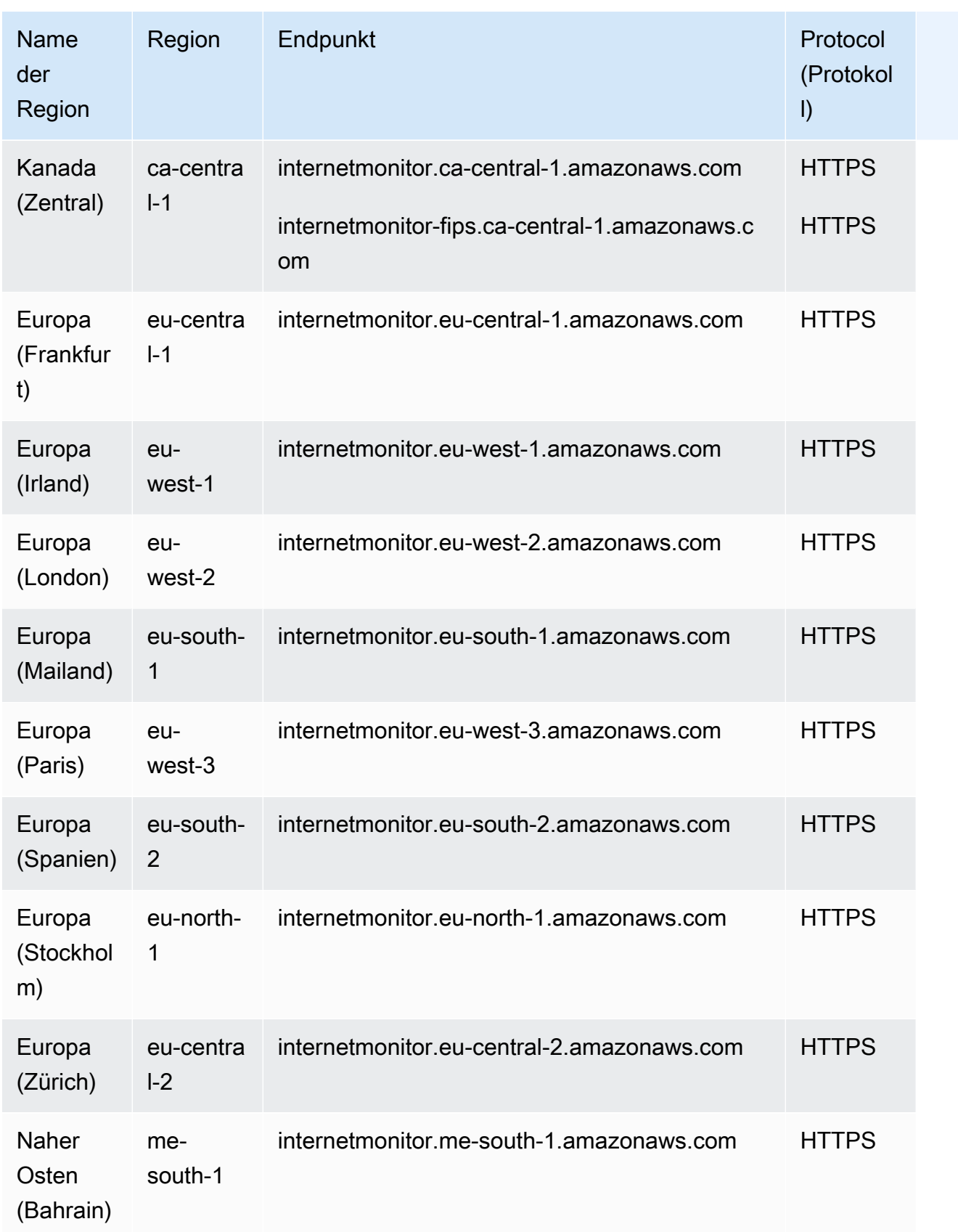

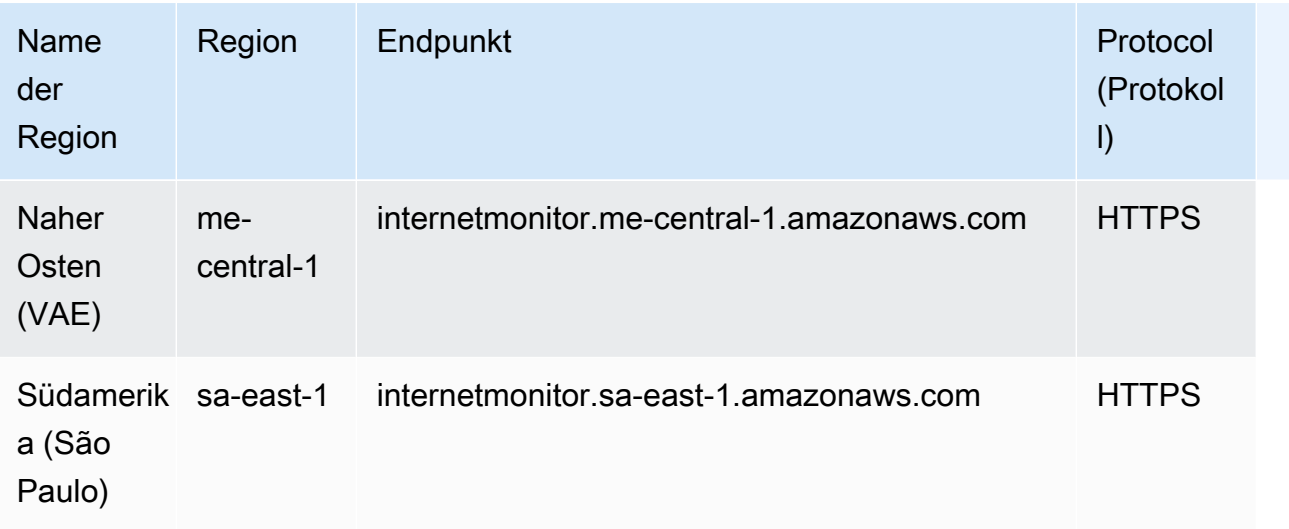

#### **Servicekontingente**

Weitere Informationen finden Sie unter [Amazon CloudWatch Internet Monitor-Kontingente](https://docs.aws.amazon.com/AmazonCloudWatch/latest/monitoring/CloudWatch-IM-quotas.html) im CloudWatch Amazon-Benutzerhandbuch.

## Amazon CloudWatch Logs Endpunkte und Kontingente

Im Folgenden werden die Service-Endpunkte und -kontingente für diesen Service beschrieben. Um programmgesteuert eine Verbindung zu einem AWS Dienst herzustellen, verwenden Sie einen Endpunkt. Zusätzlich zu den AWS Standardendpunkten bieten einige AWS Dienste FIPS-Endpunkte in ausgewählten Regionen. Weitere Informationen finden Sie unter [AWS Dienstendpunkte](#page-27-0). Servicekontingenten, auch Limits genannt, sind die maximale Anzahl von Serviceressourcen oder Vorgängen für Ihr Konto. AWS Weitere Informationen finden Sie unter [AWS Servicekontingenten](#page-33-0).

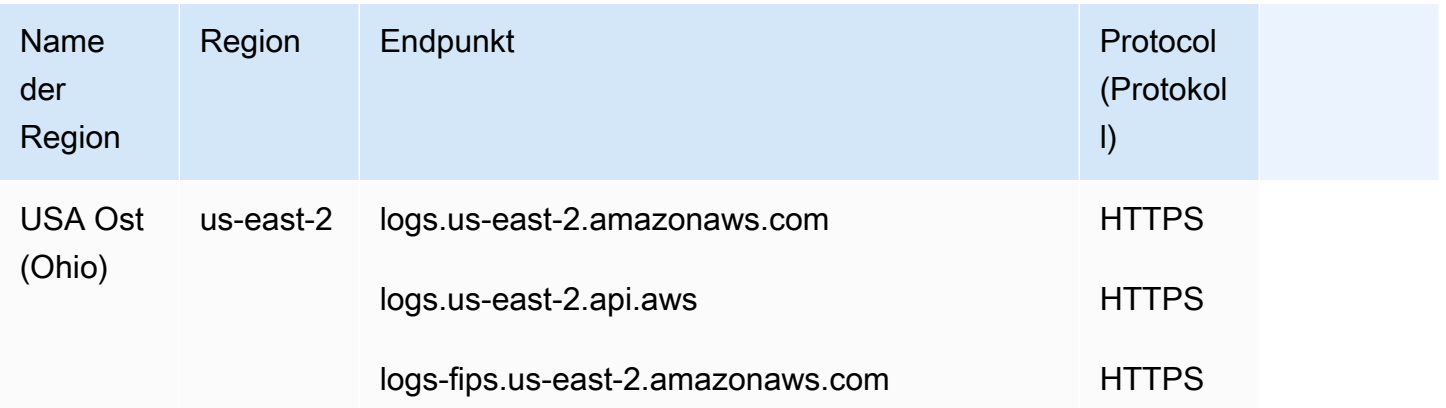

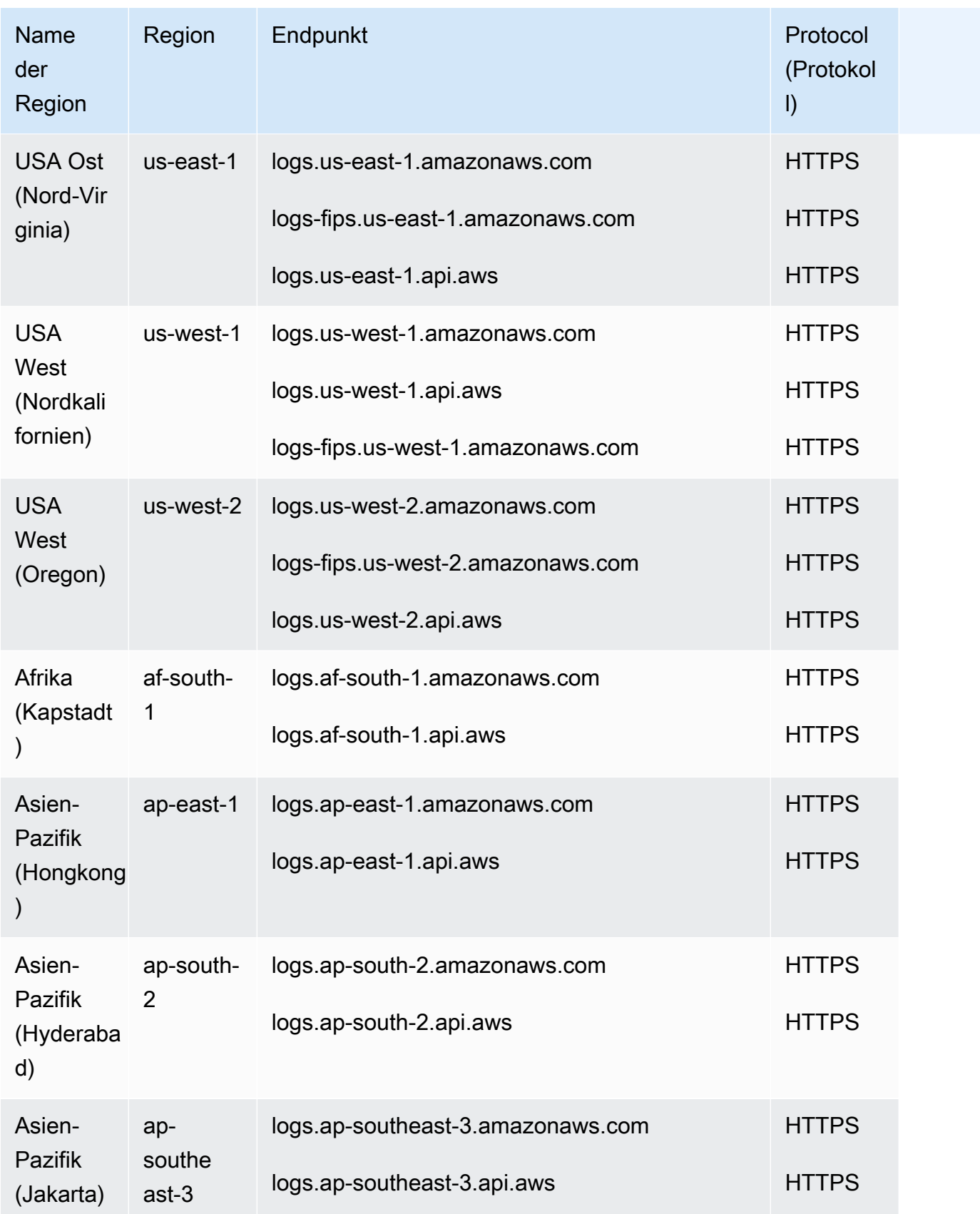

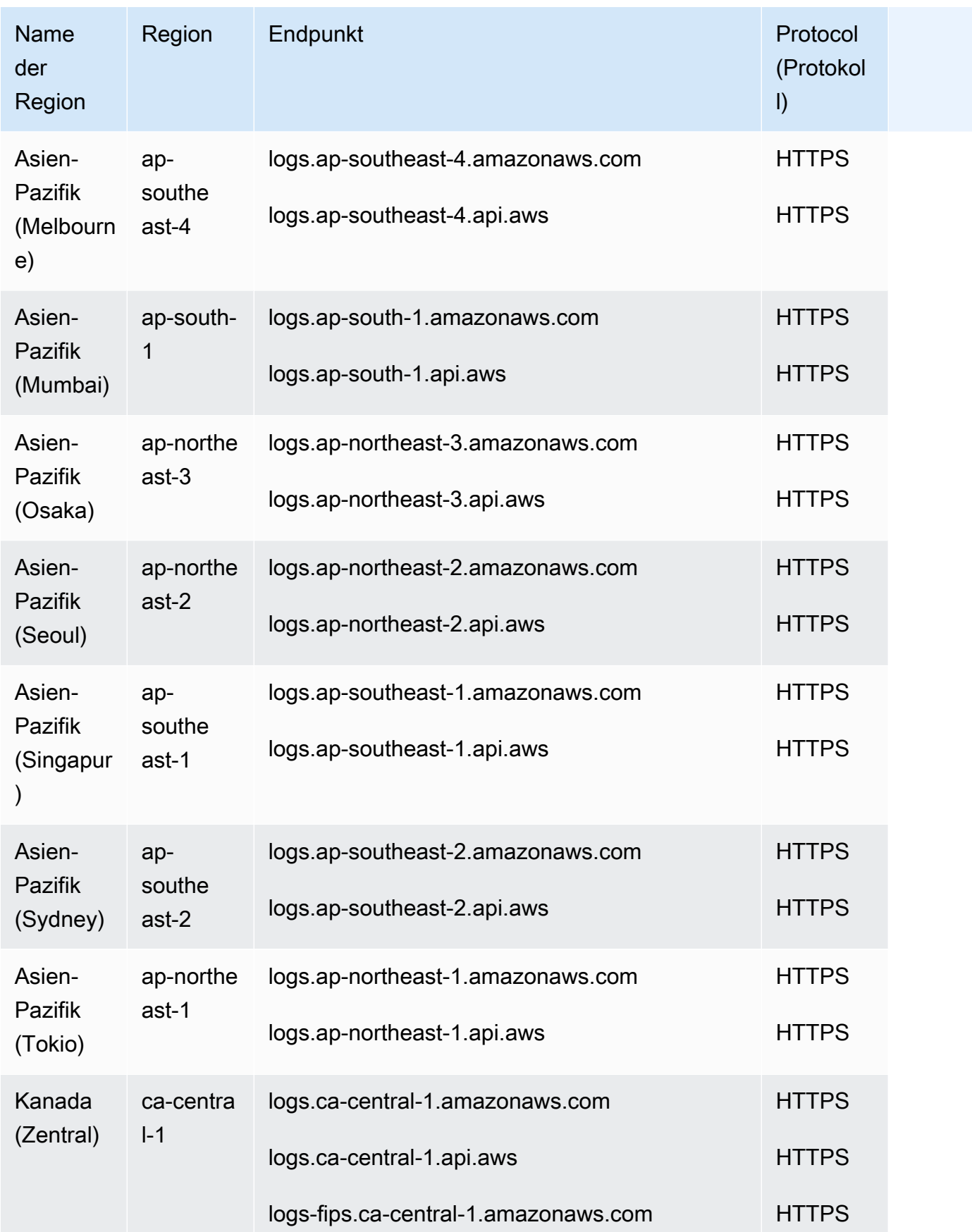

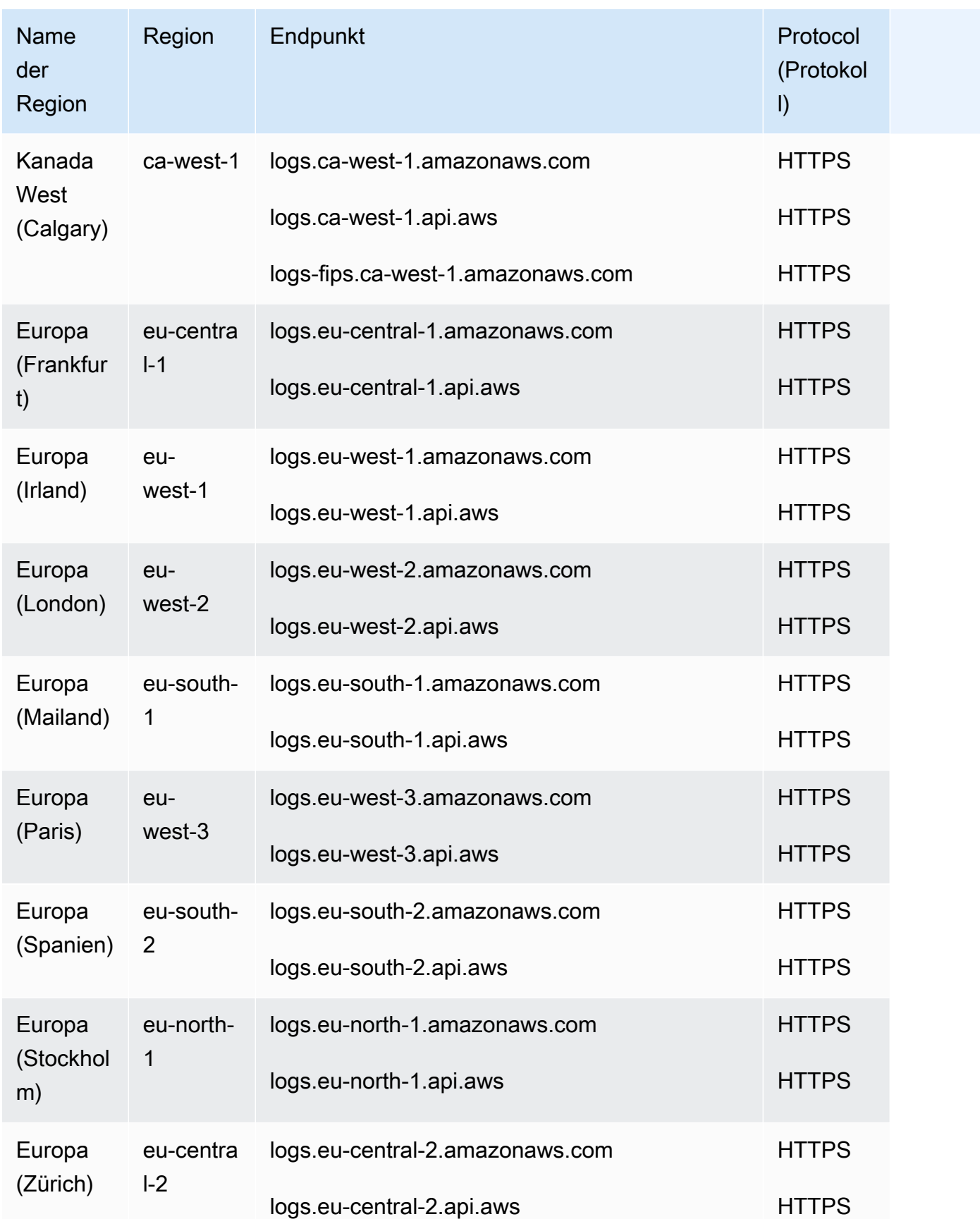
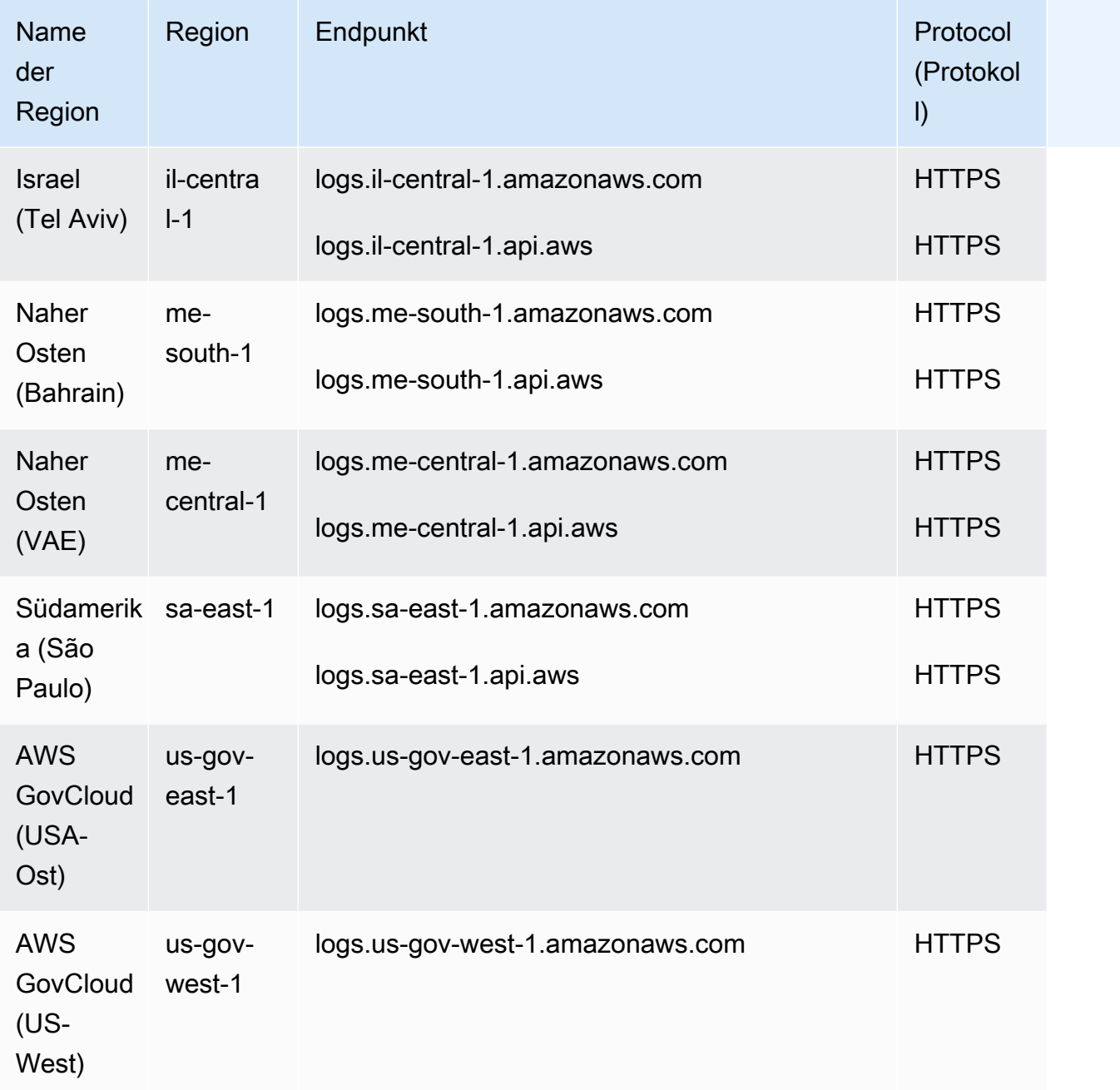

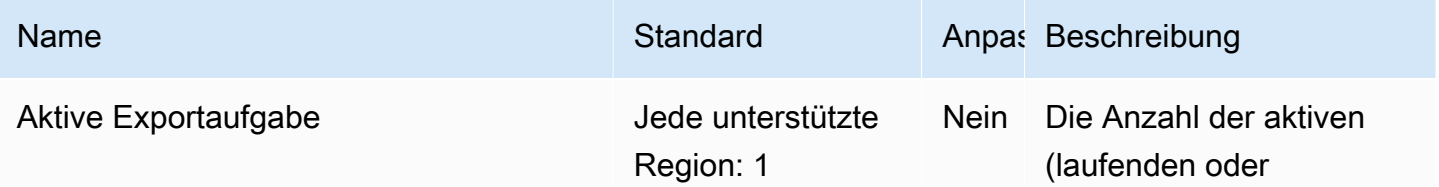

AWS Allgemeine Referenz

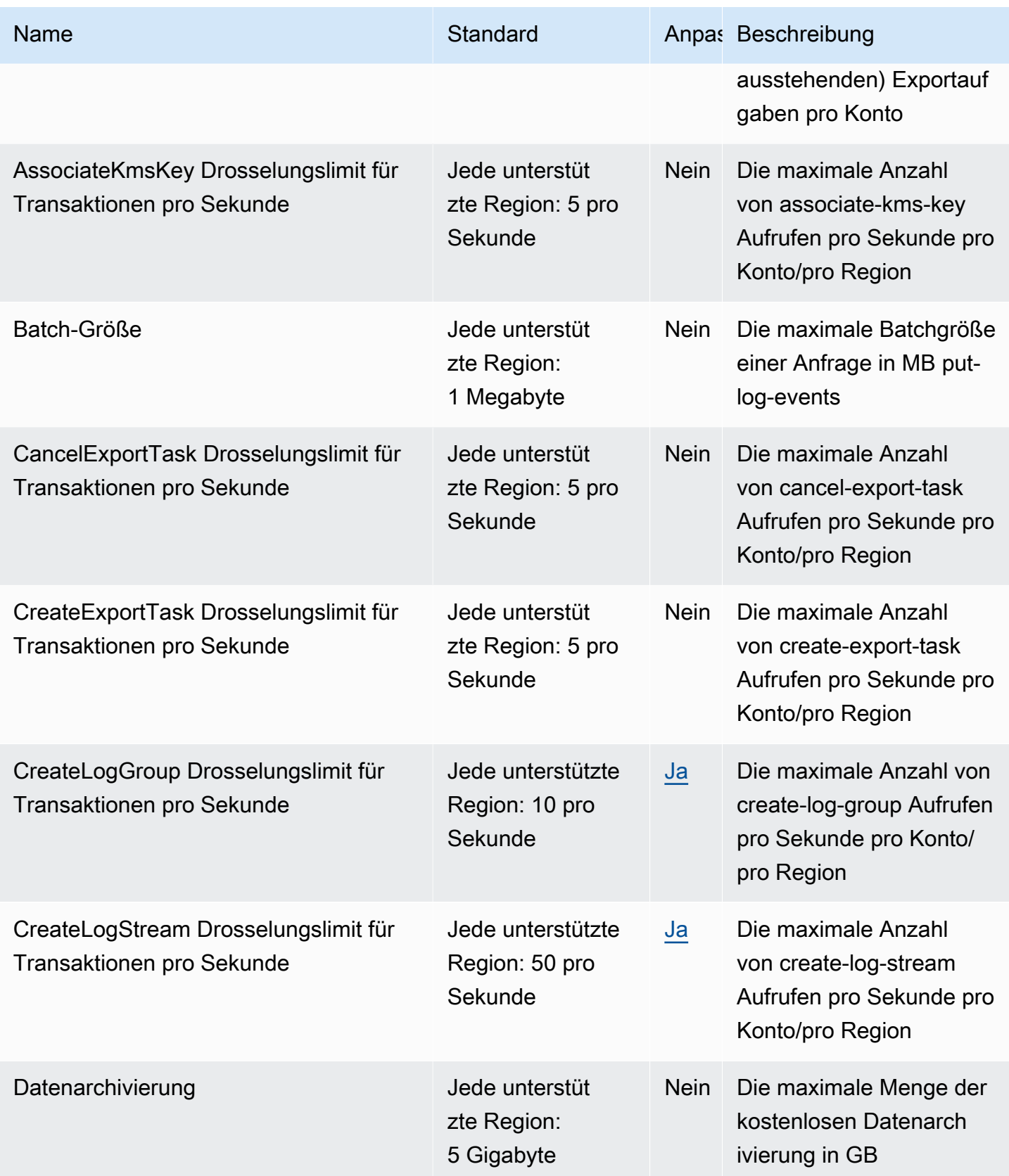

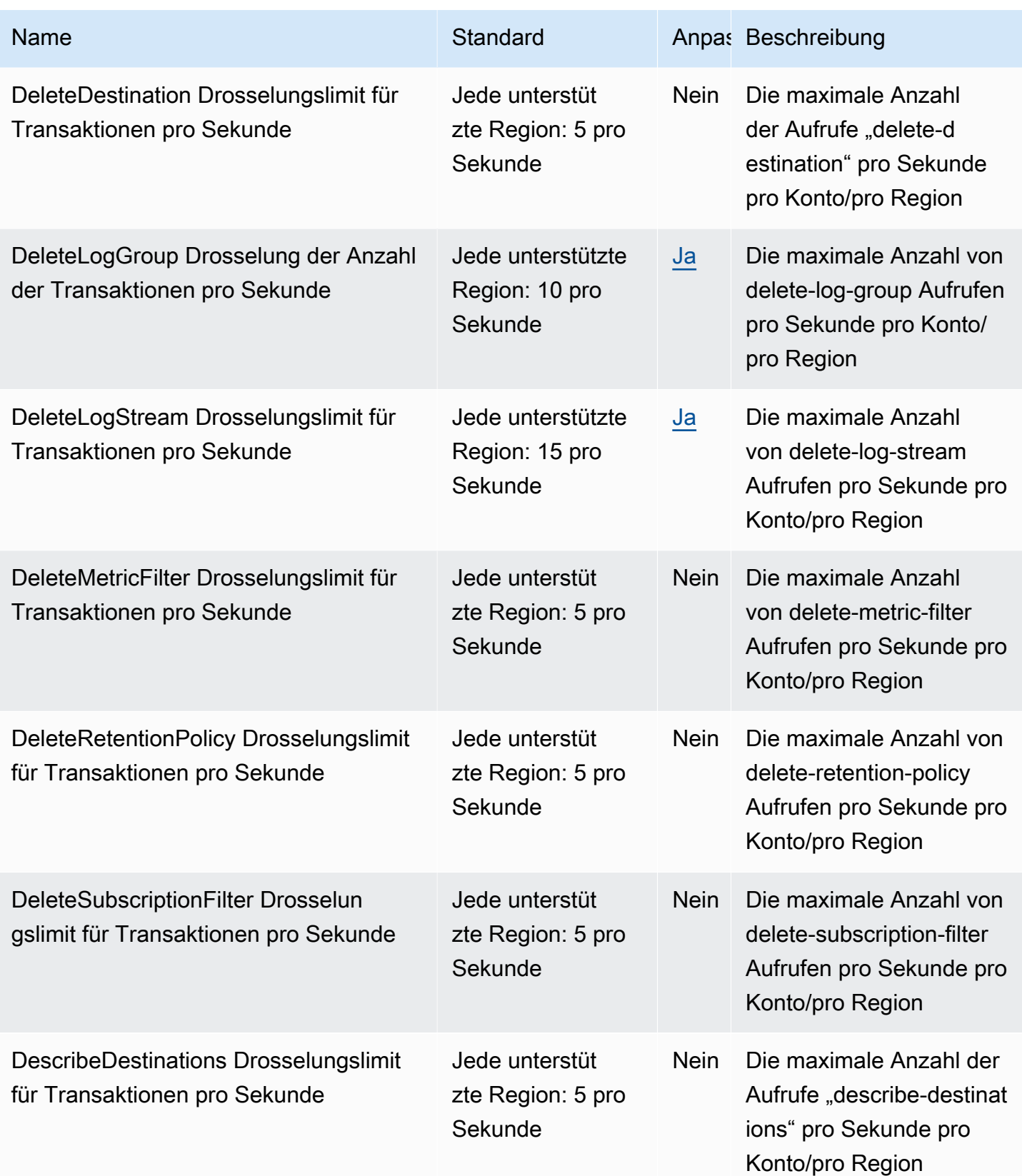

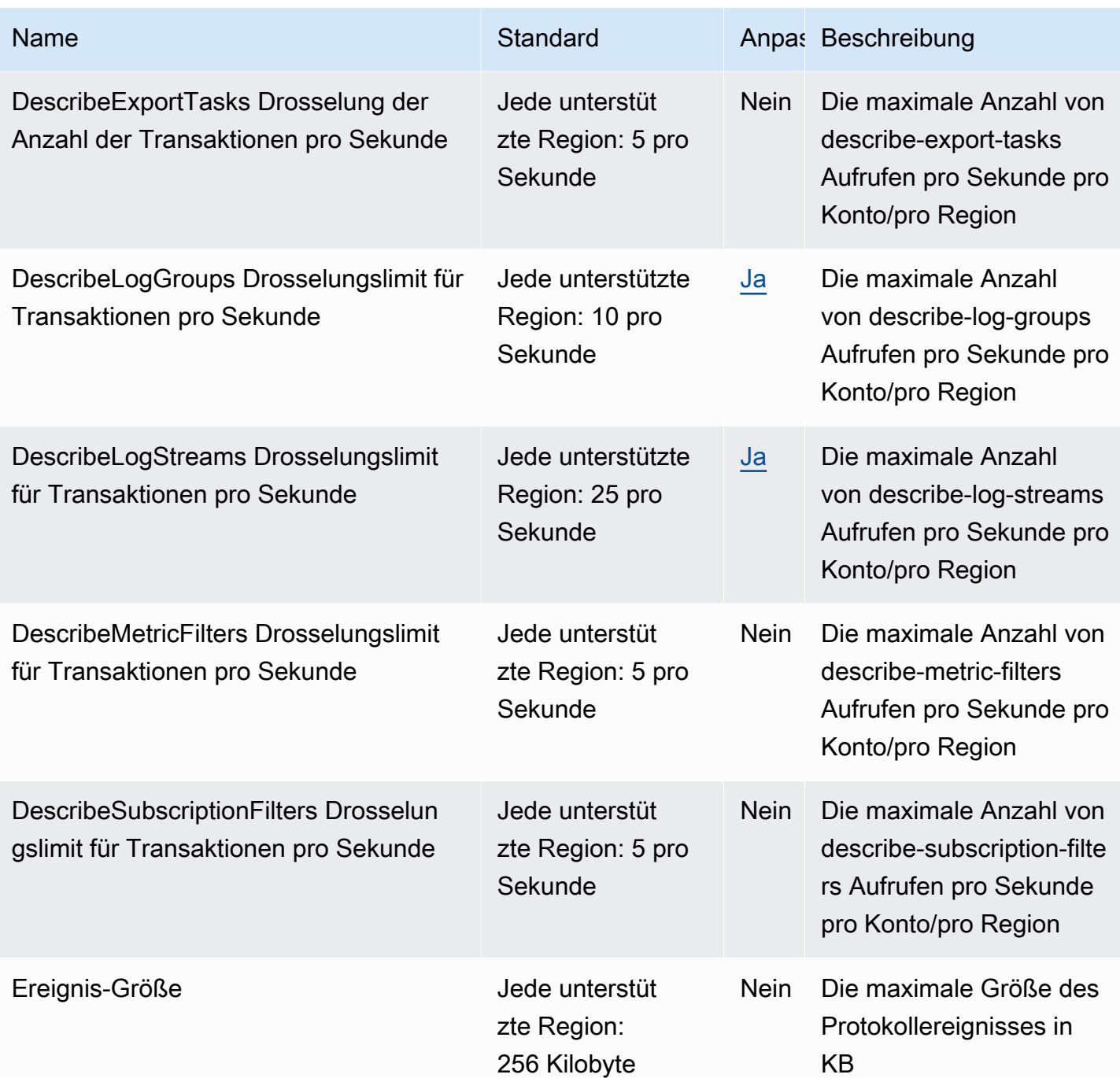

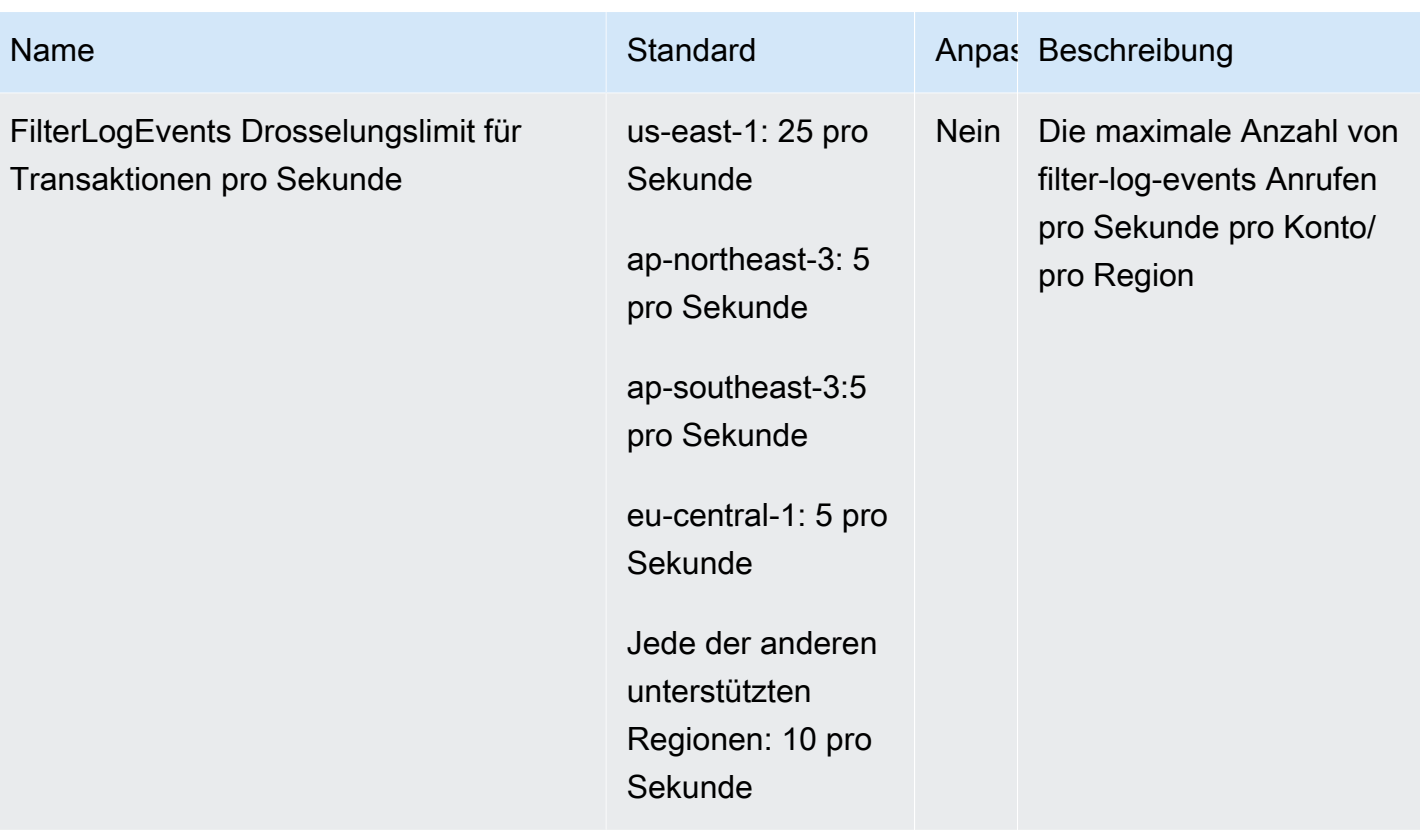

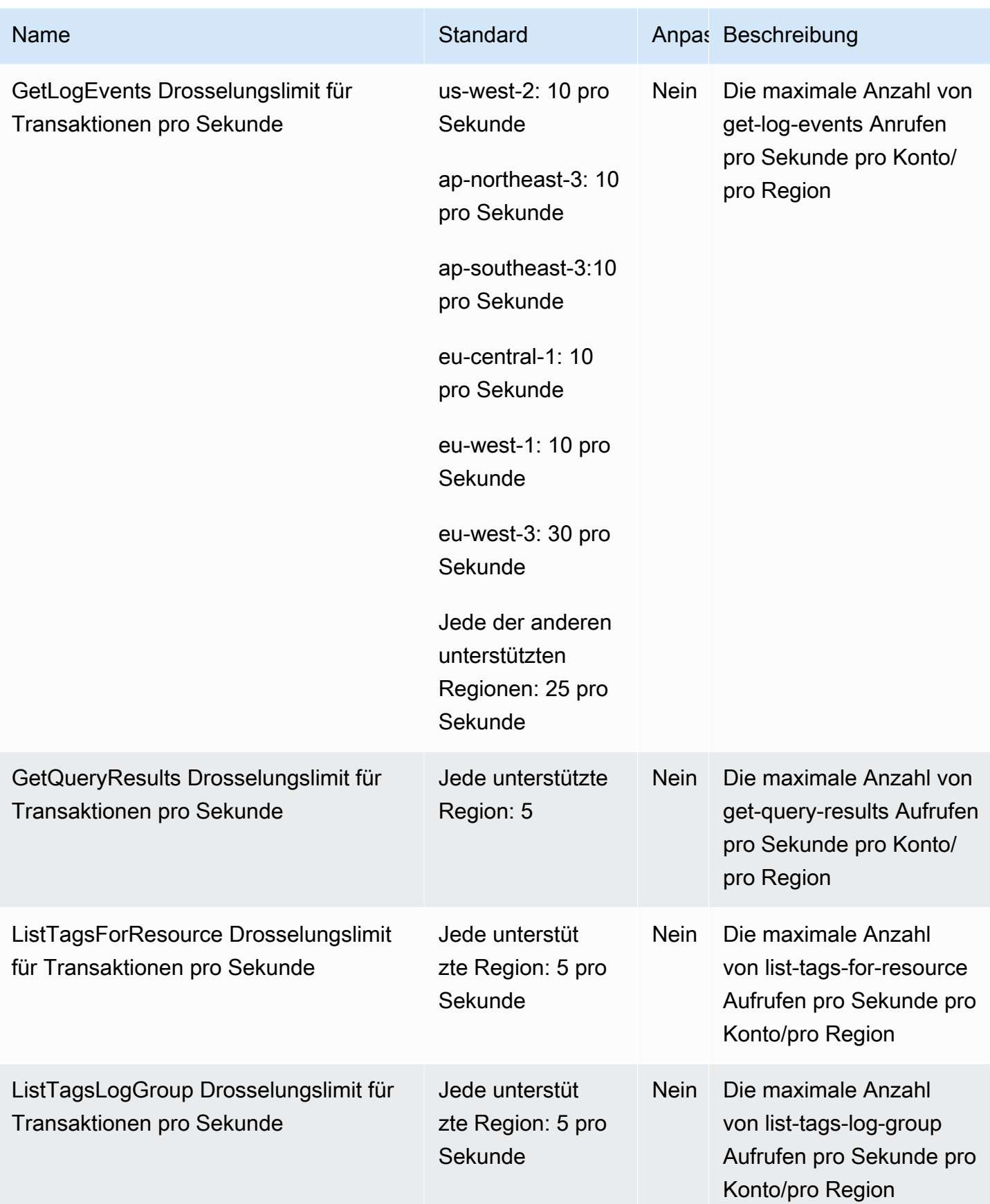

AWS Allgemeine Referenz

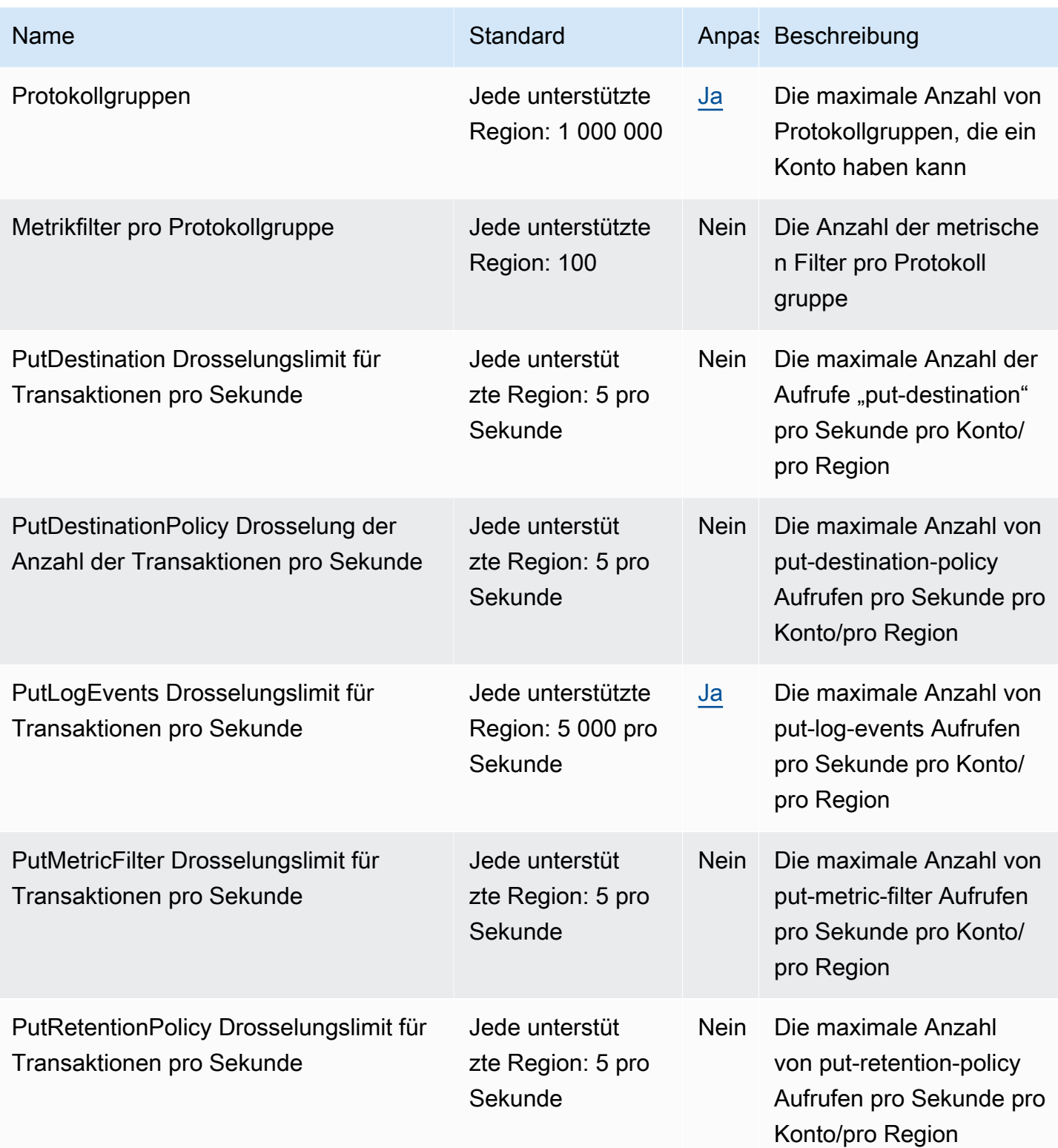

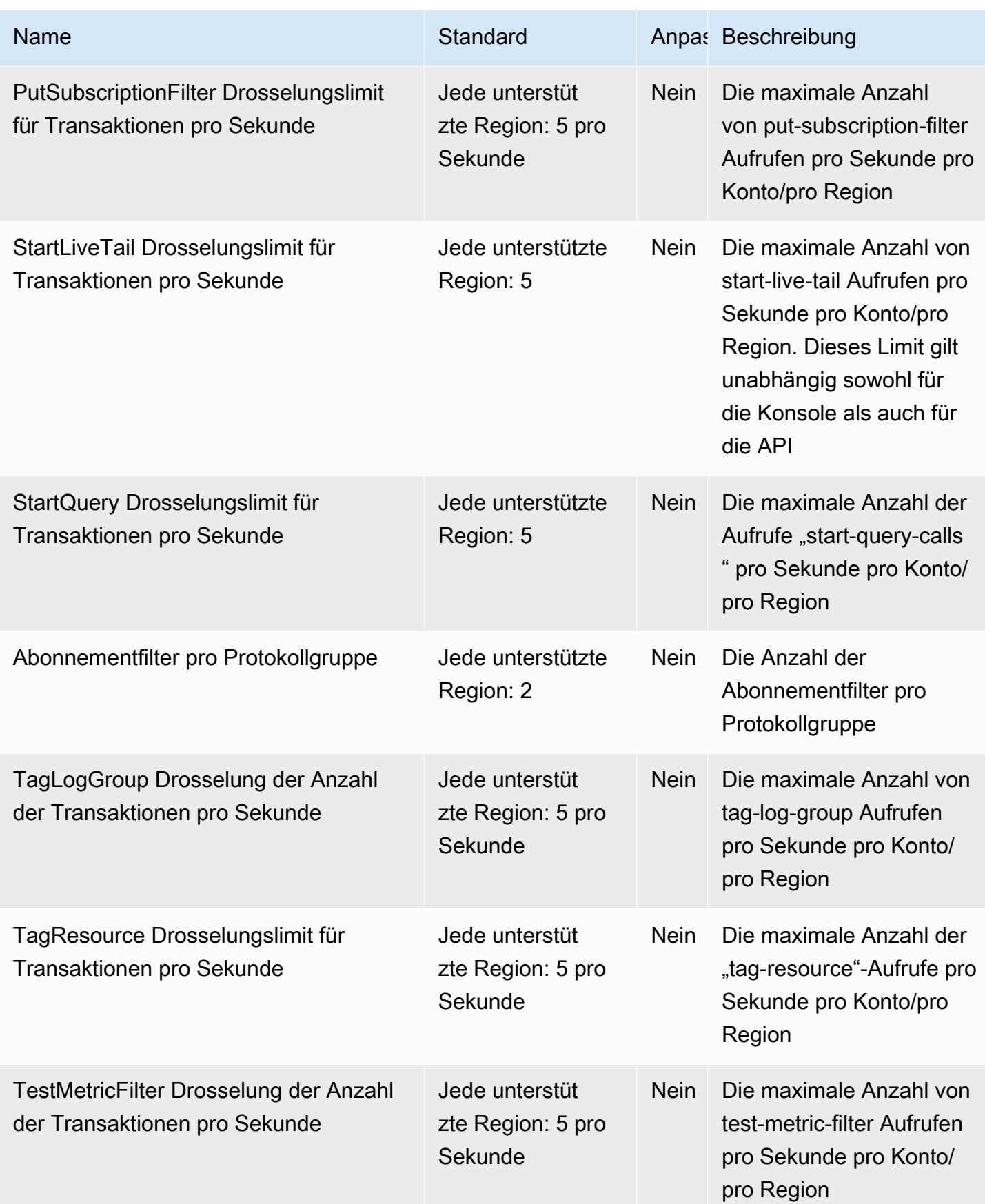

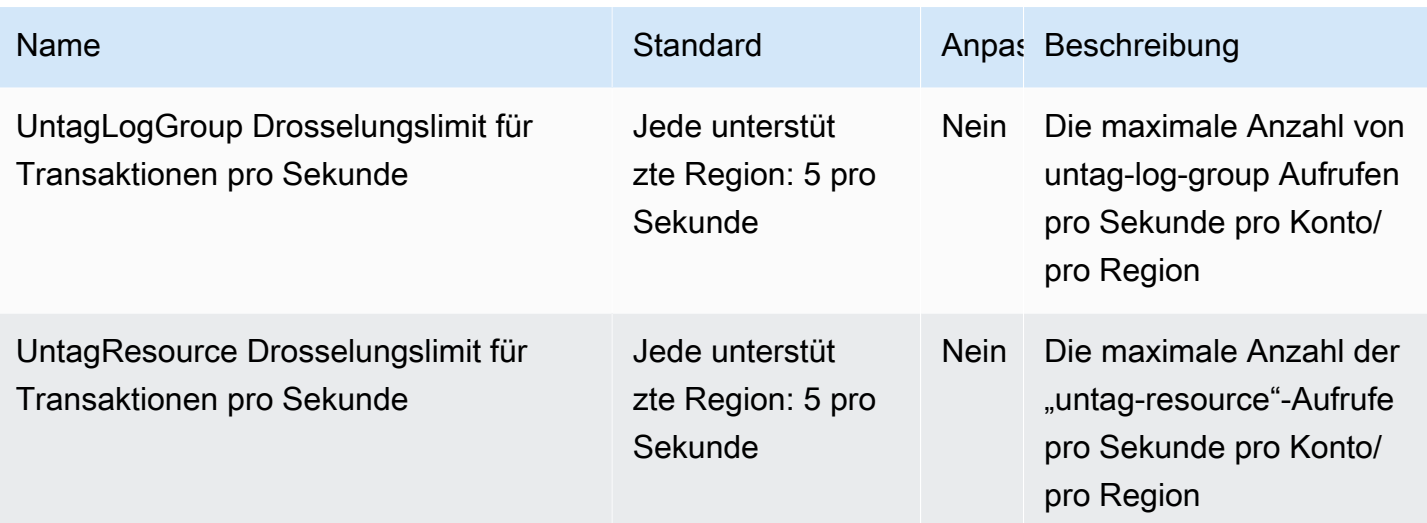

Weitere Informationen finden Sie unter [CloudWatch Logs-Kontingente](https://docs.aws.amazon.com/AmazonCloudWatch/latest/logs/cloudwatch_limits_cwl.html) im Amazon CloudWatch Logs-Benutzerhandbuch.

# CloudWatch Observability Access Manager-Endpunkte und Kontingente

Im Folgenden werden die Service-Endpunkte und -kontingente für diesen Service beschrieben. Um programmgesteuert eine Verbindung zu einem AWS Dienst herzustellen, verwenden Sie einen Endpunkt. Zusätzlich zu den AWS Standardendpunkten bieten einige AWS Dienste FIPS-Endpunkte in ausgewählten Regionen. Weitere Informationen finden Sie unter [AWS Dienstendpunkte](#page-27-0). Servicekontingenten, auch Limits genannt, sind die maximale Anzahl von Serviceressourcen oder Vorgängen für Ihr Konto. AWS Weitere Informationen finden Sie unter [AWS Servicekontingenten](#page-33-0).

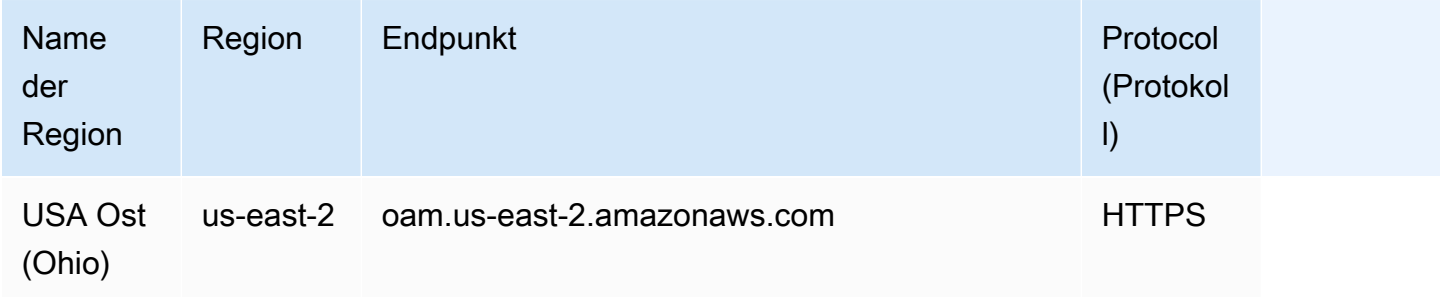

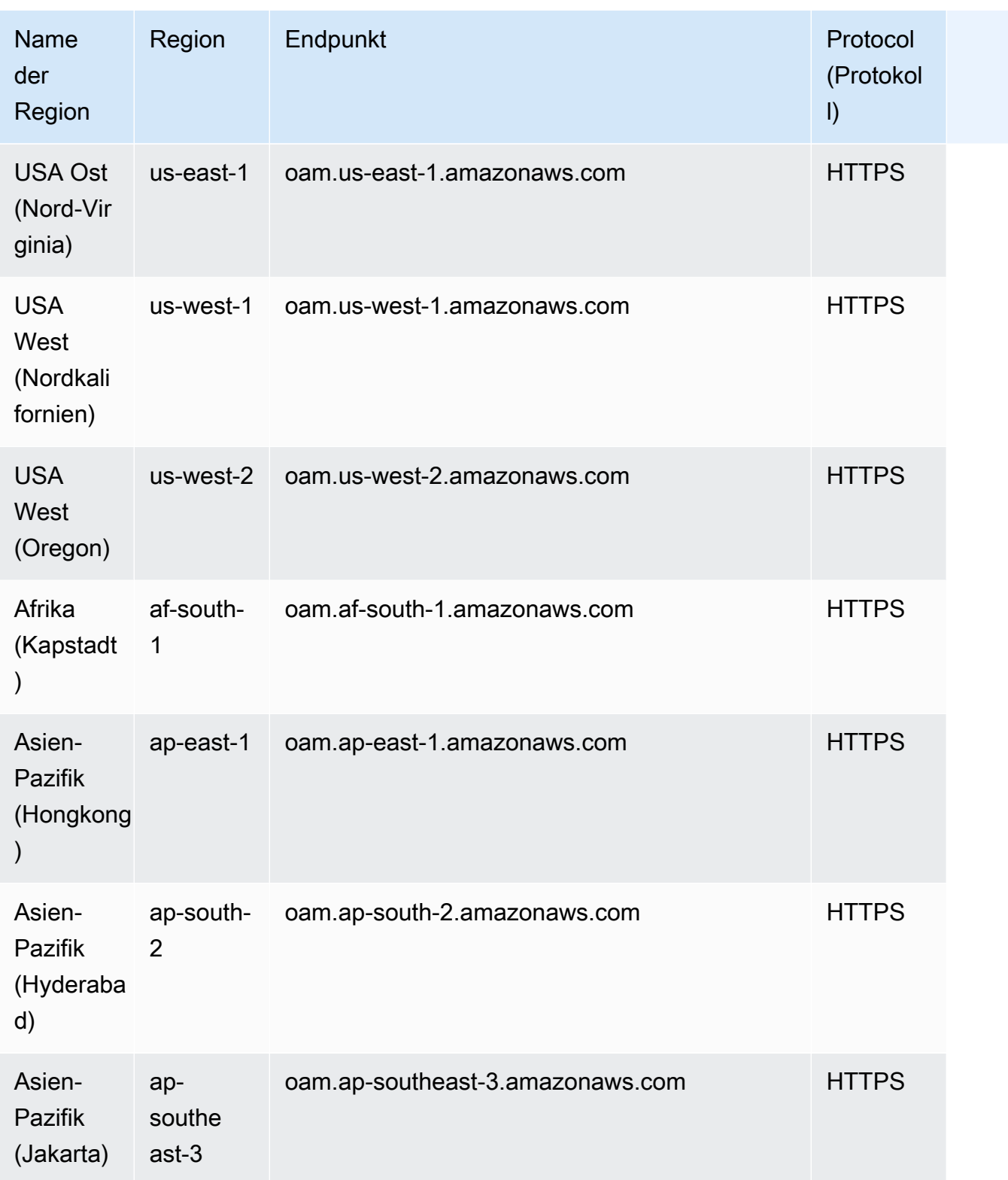

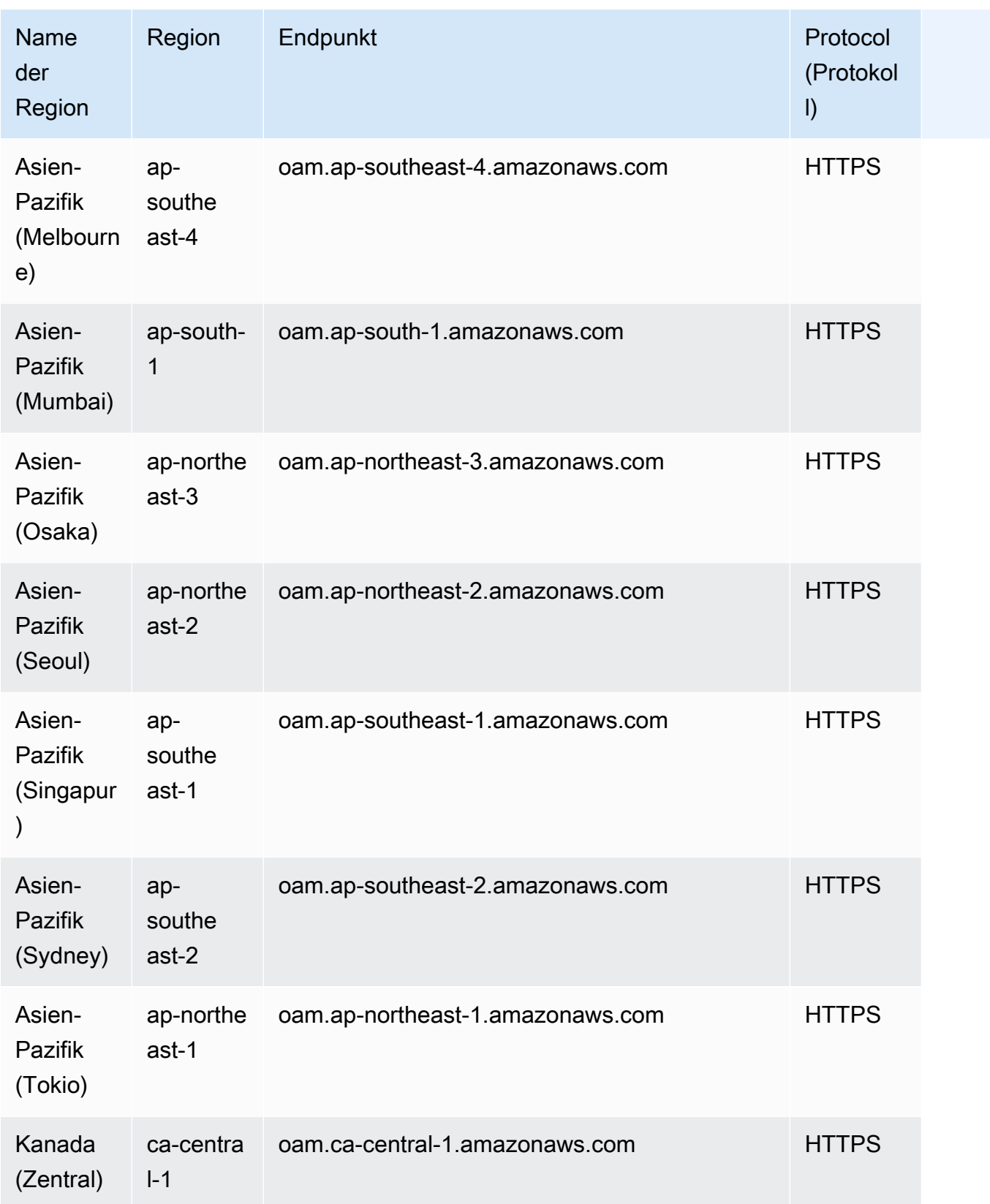

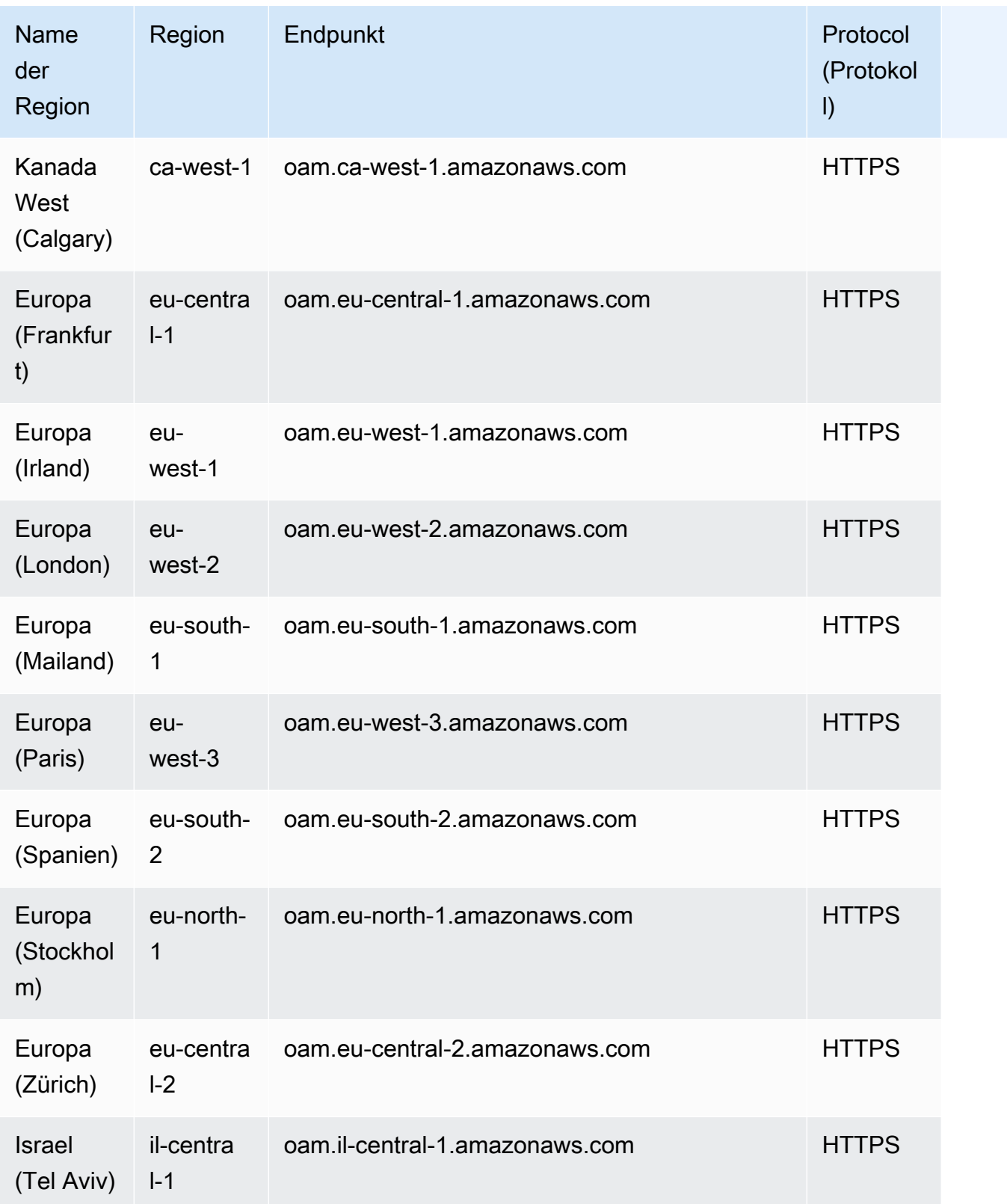

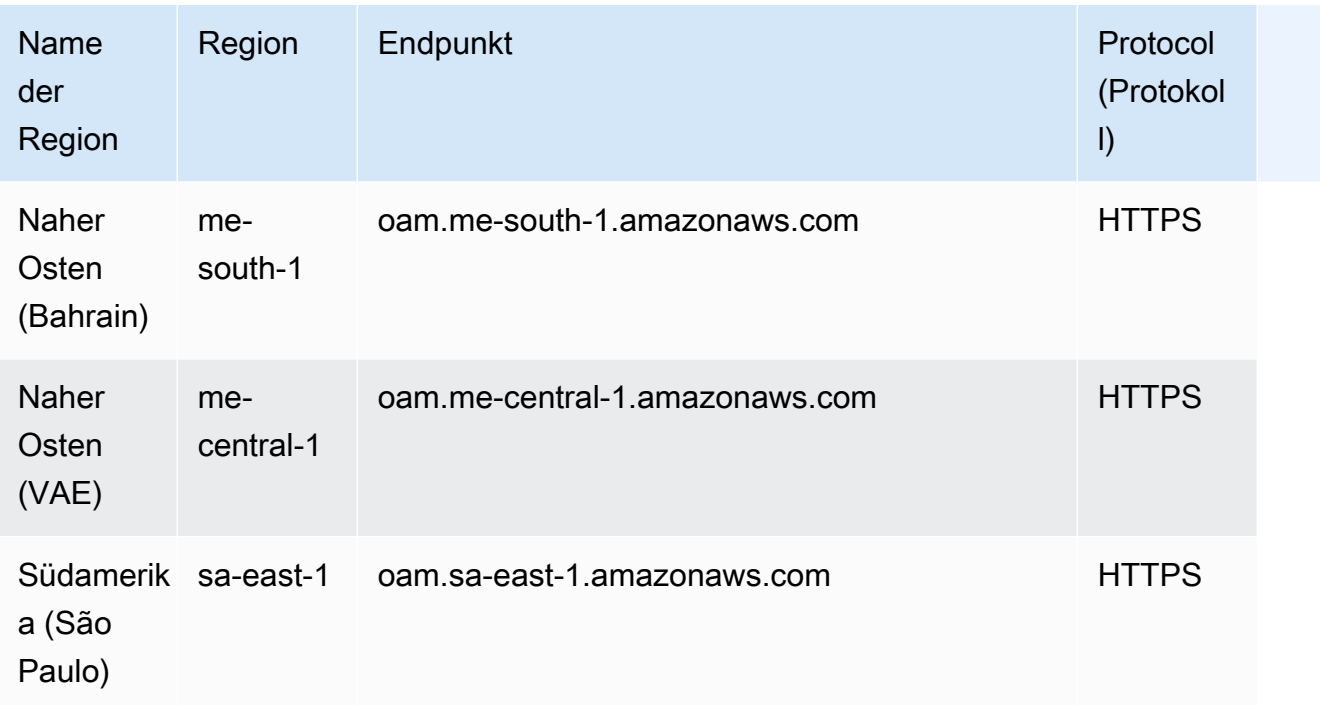

Informationen zu CloudWatch OAM-Kontingenten finden Sie unter [CloudWatch Servicekontingenten.](https://docs.aws.amazon.com/AmazonCloudWatch/latest/monitoring/cloudwatch_limits.html)

### Endpunkte und Kontingente von Amazon CloudWatch Synthetics

Im Folgenden werden die Service-Endpunkte und -kontingente für diesen Service beschrieben. Um programmgesteuert eine Verbindung zu einem AWS Dienst herzustellen, verwenden Sie einen Endpunkt. Zusätzlich zu den AWS Standardendpunkten bieten einige AWS Dienste FIPS-Endpunkte in ausgewählten Regionen. Weitere Informationen finden Sie unter [AWS Dienstendpunkte](#page-27-0). Servicekontingenten, auch Limits genannt, sind die maximale Anzahl von Serviceressourcen oder Vorgängen für Ihr Konto. AWS Weitere Informationen finden Sie unter [AWS Servicekontingenten](#page-33-0).

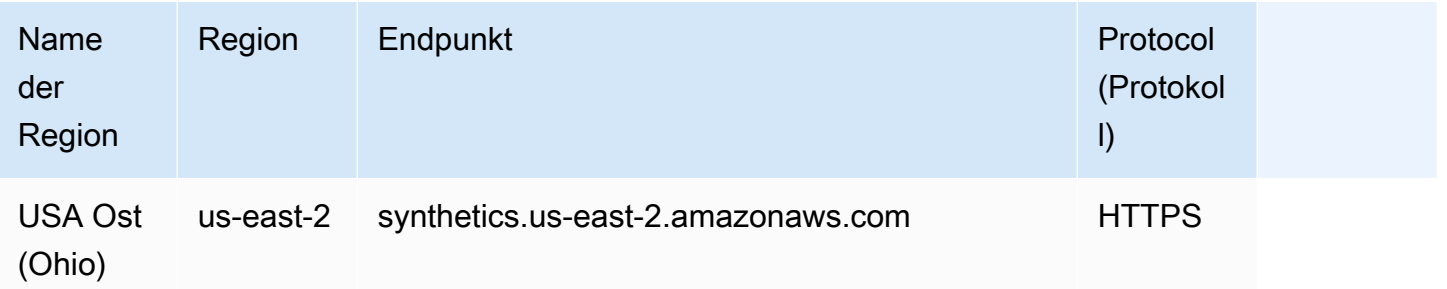

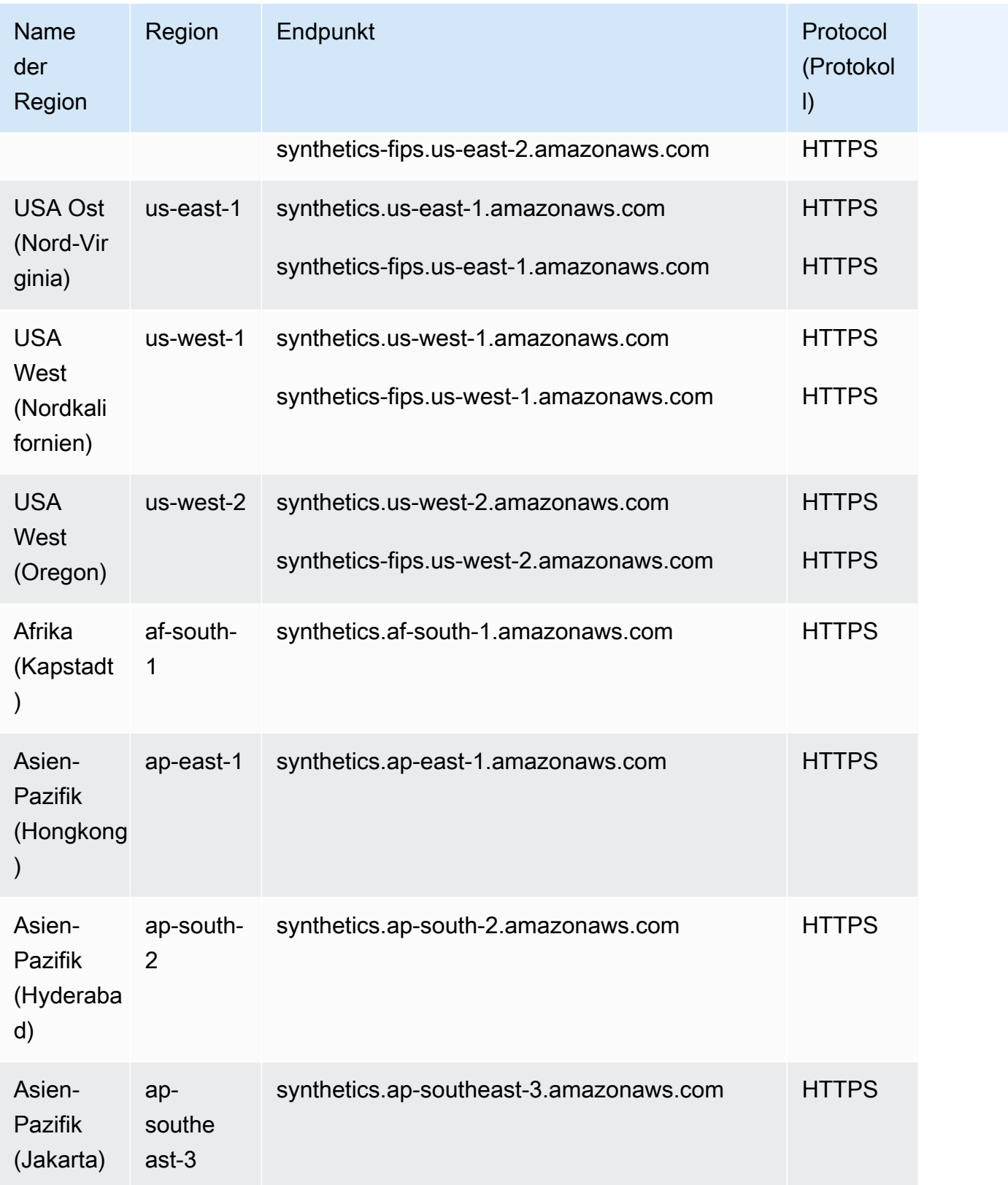

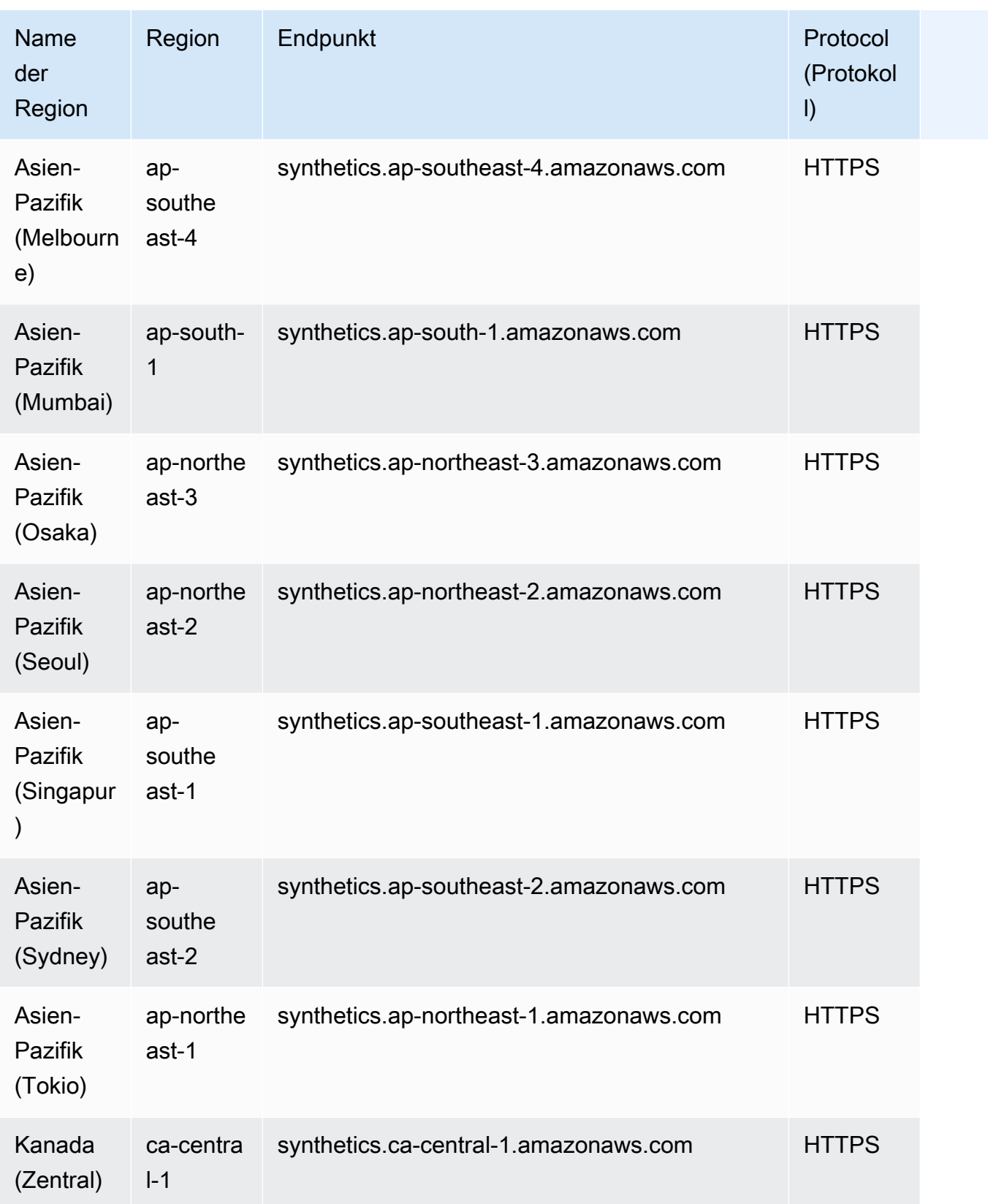

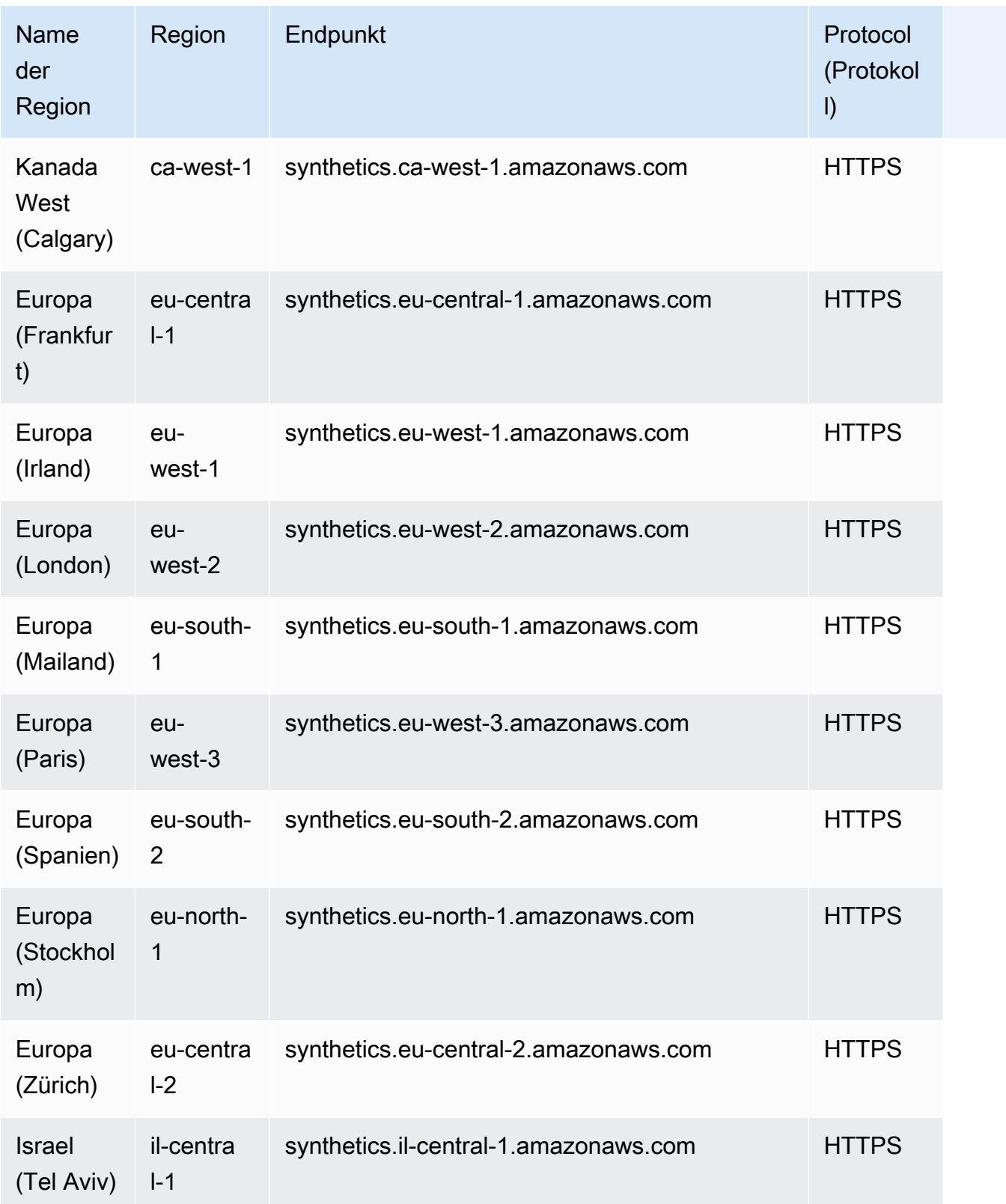

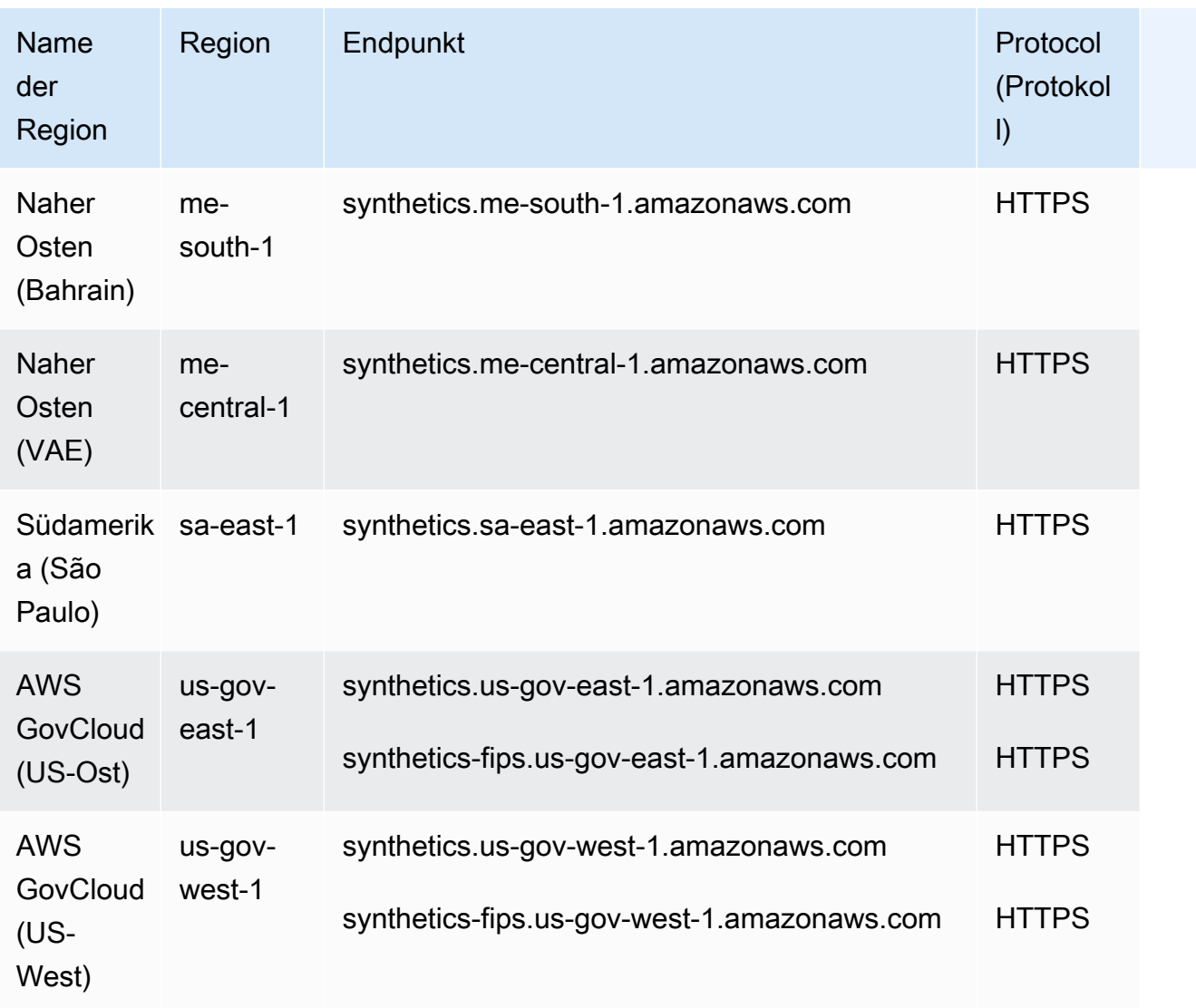

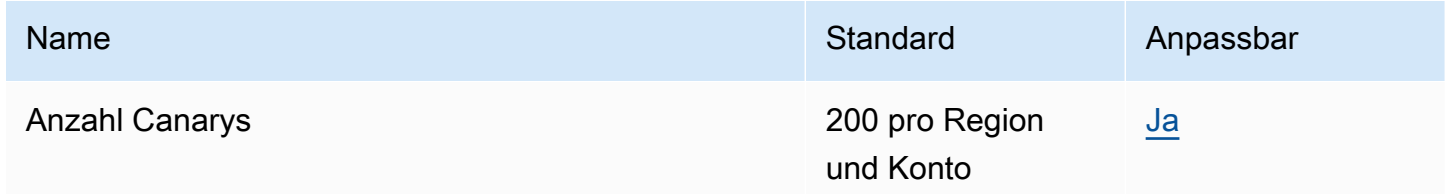

Weitere Informationen finden Sie unter [CloudWatchServicekontingenten](https://docs.aws.amazon.com/AmazonCloudWatch/latest/monitoring/cloudwatch_limits.html) im CloudWatch Amazon-Benutzerhandbuch.

# Endpunkte und Kontingente von AWS CodeArtifact

Im Folgenden werden die Service-Endpunkte und -kontingente für diesen Service beschrieben. Um programmgesteuert eine Verbindung zu einem AWS-Service herzustellen, verwenden Sie einen Endpunkt. Zusätzlich zu den standardmäßigen AWS-Endpunkten bieten einige AWS-Services FIPS-Endpunkte in ausgewählten Regionen. Weitere Informationen finden Sie unter [AWS](#page-27-0)  [Dienstendpunkte](#page-27-0). Servicekontingente, auch als Limits bezeichnet, sind die maximale Anzahl von Serviceressourcen oder -vorgängen für Ihr AWS-Konto. Weitere Informationen finden Sie unter [AWS](#page-33-0)  [Servicekontingenten.](#page-33-0)

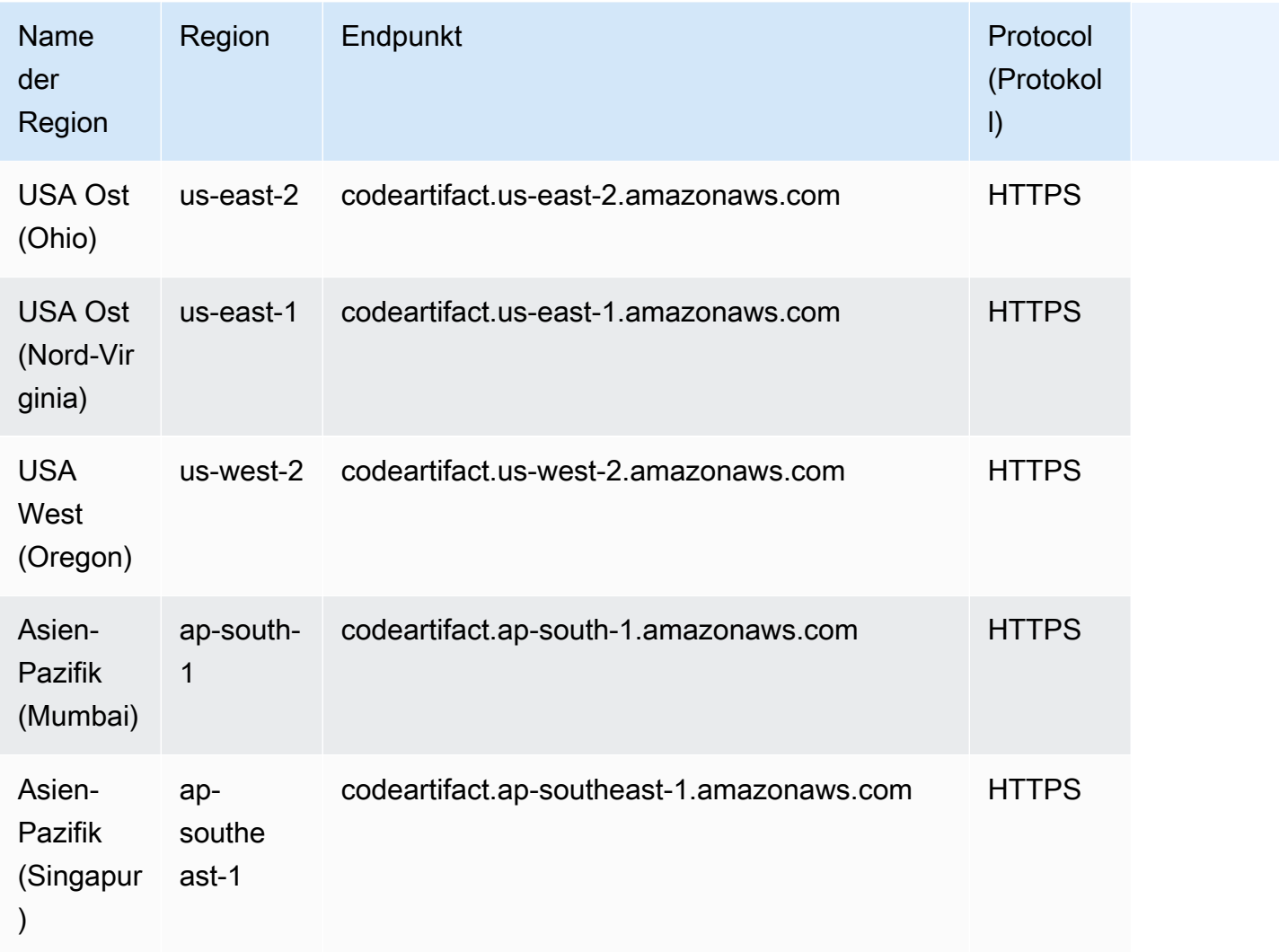

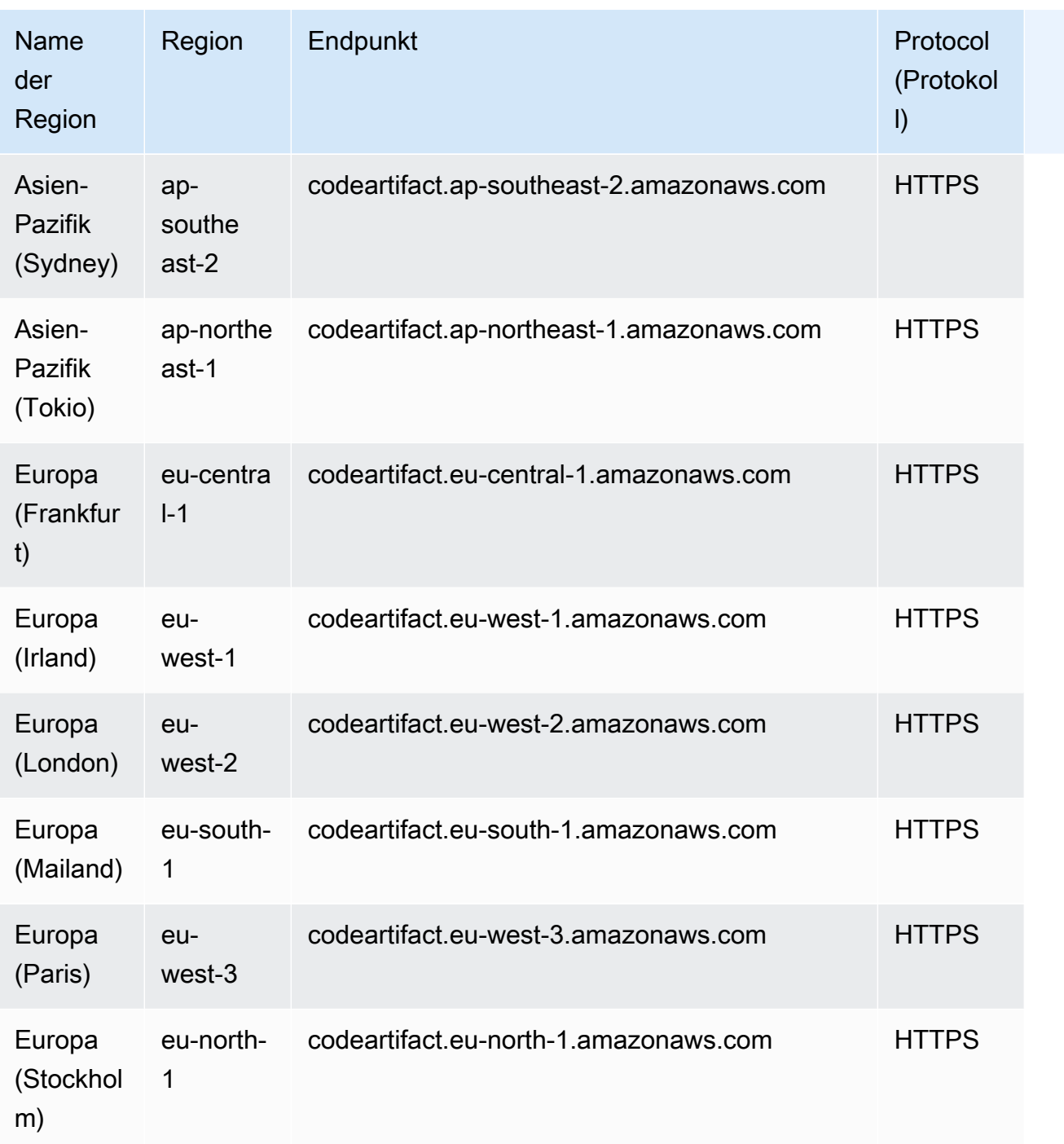

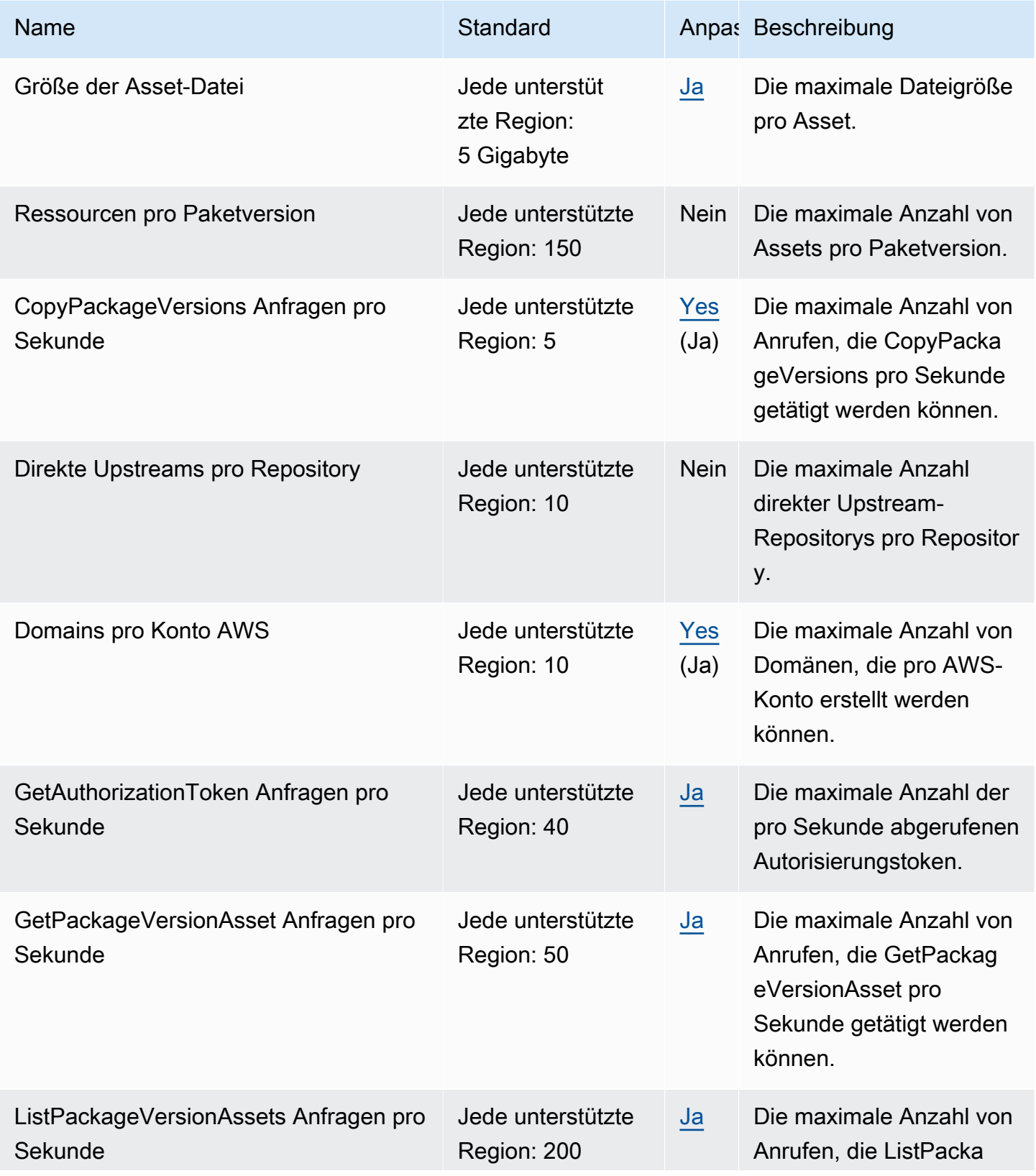

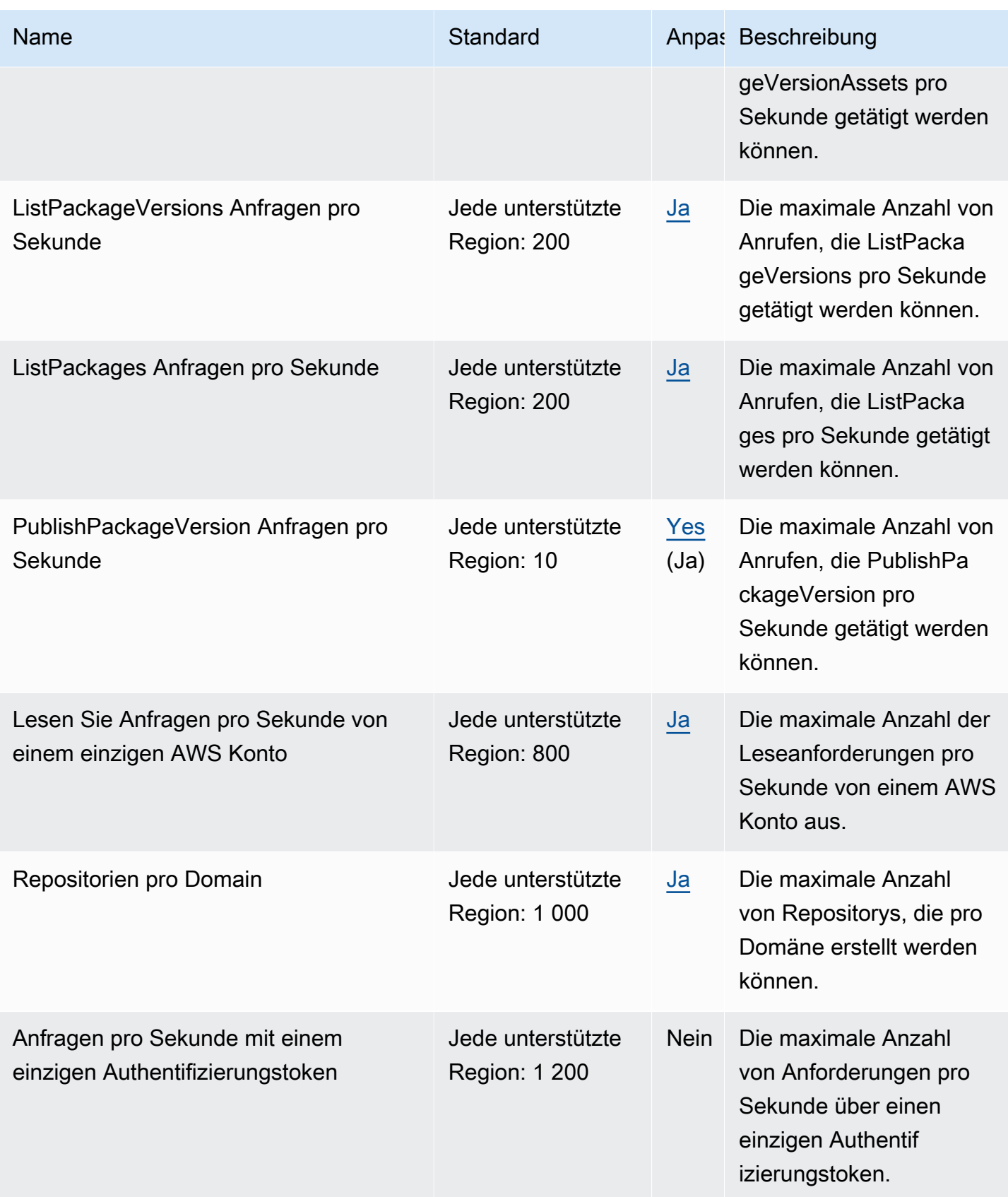

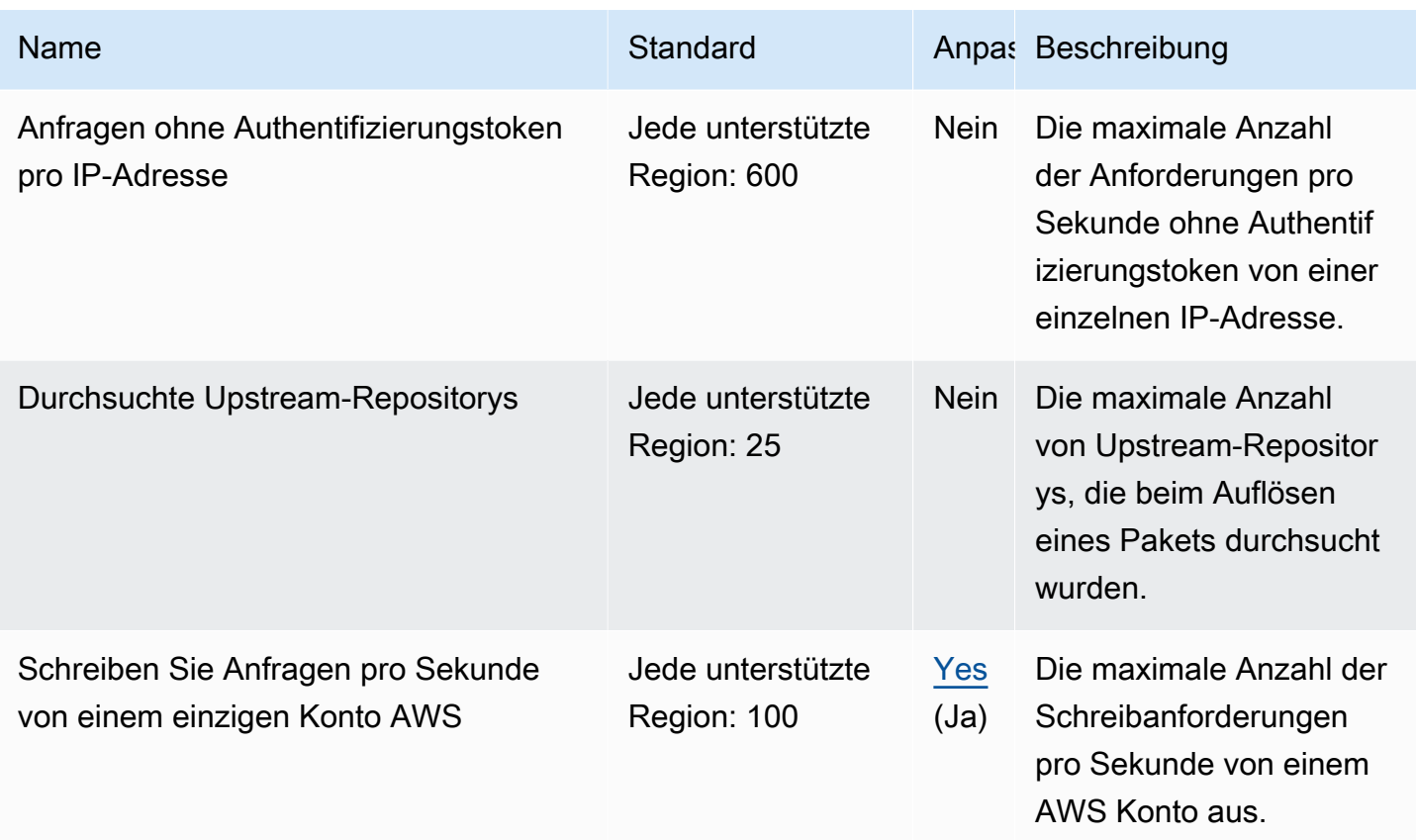

### AWS CodeBuild Endpunkte und Kontingente

Im Folgenden werden die Service-Endpunkte und -kontingente für diesen Service beschrieben. Um programmgesteuert eine Verbindung zu einem AWS Dienst herzustellen, verwenden Sie einen Endpunkt. Zusätzlich zu den AWS Standardendpunkten bieten einige AWS Dienste FIPS-Endpunkte in ausgewählten Regionen. Weitere Informationen finden Sie unter [AWS Dienstendpunkte](#page-27-0). Servicekontingenten, auch Limits genannt, sind die maximale Anzahl von Serviceressourcen oder Vorgängen für Ihr Konto. AWS Weitere Informationen finden Sie unter [AWS Servicekontingenten](#page-33-0).

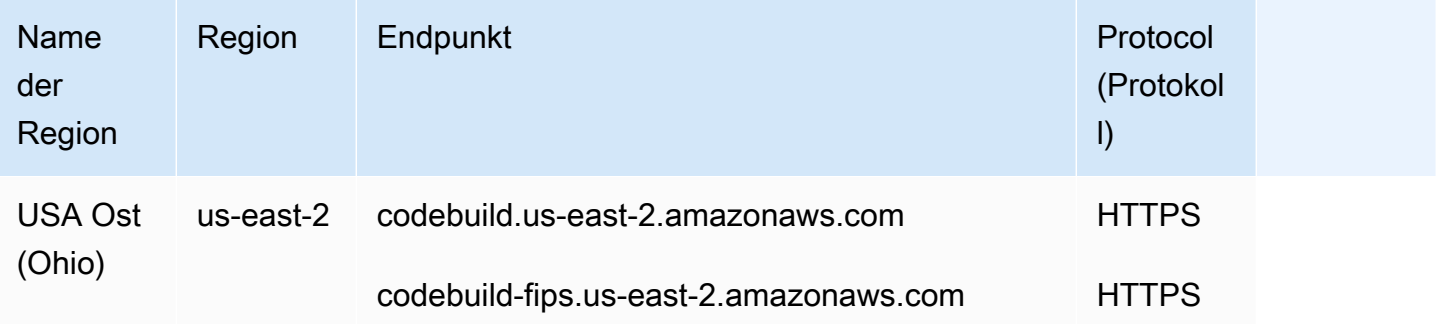

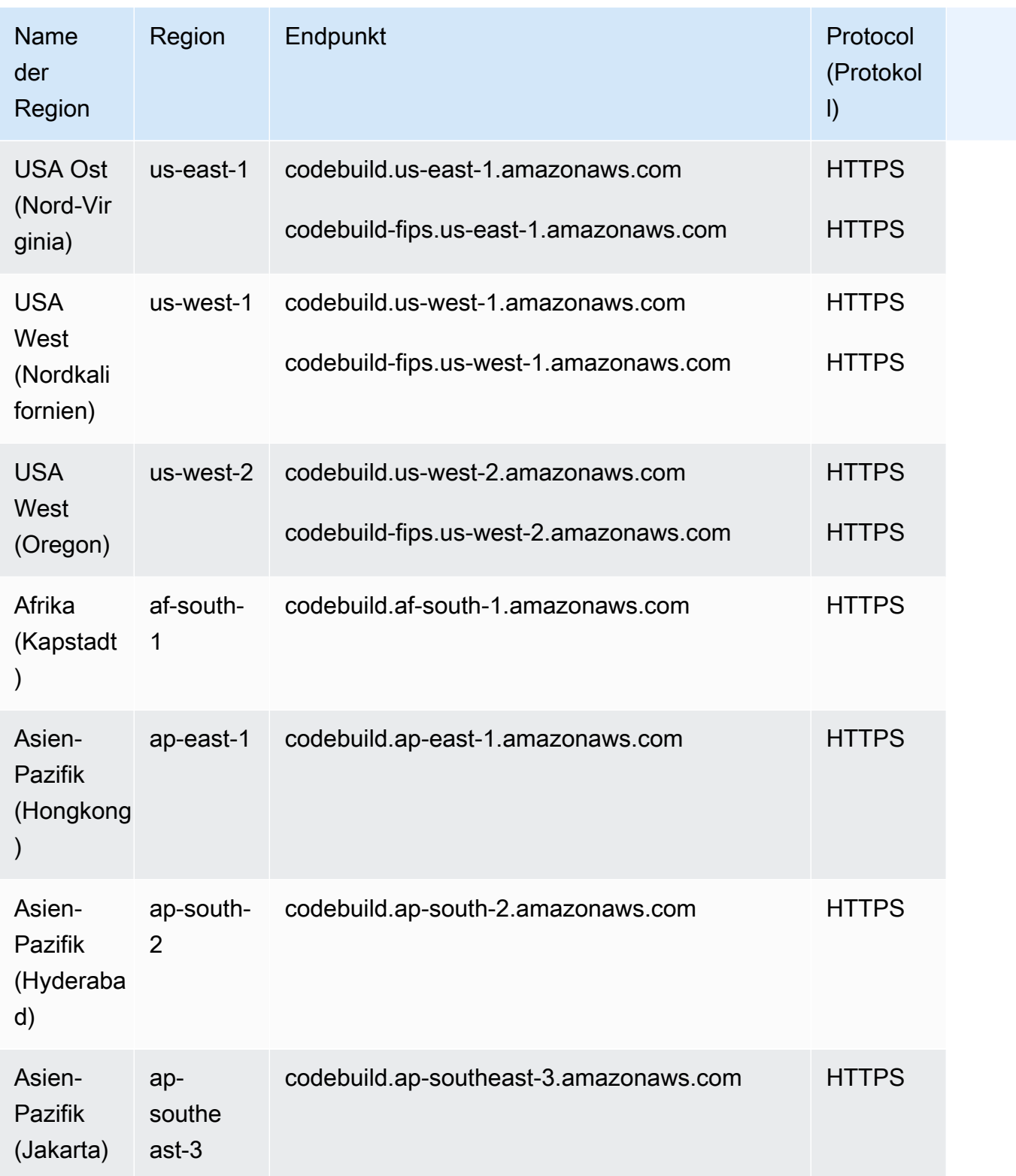

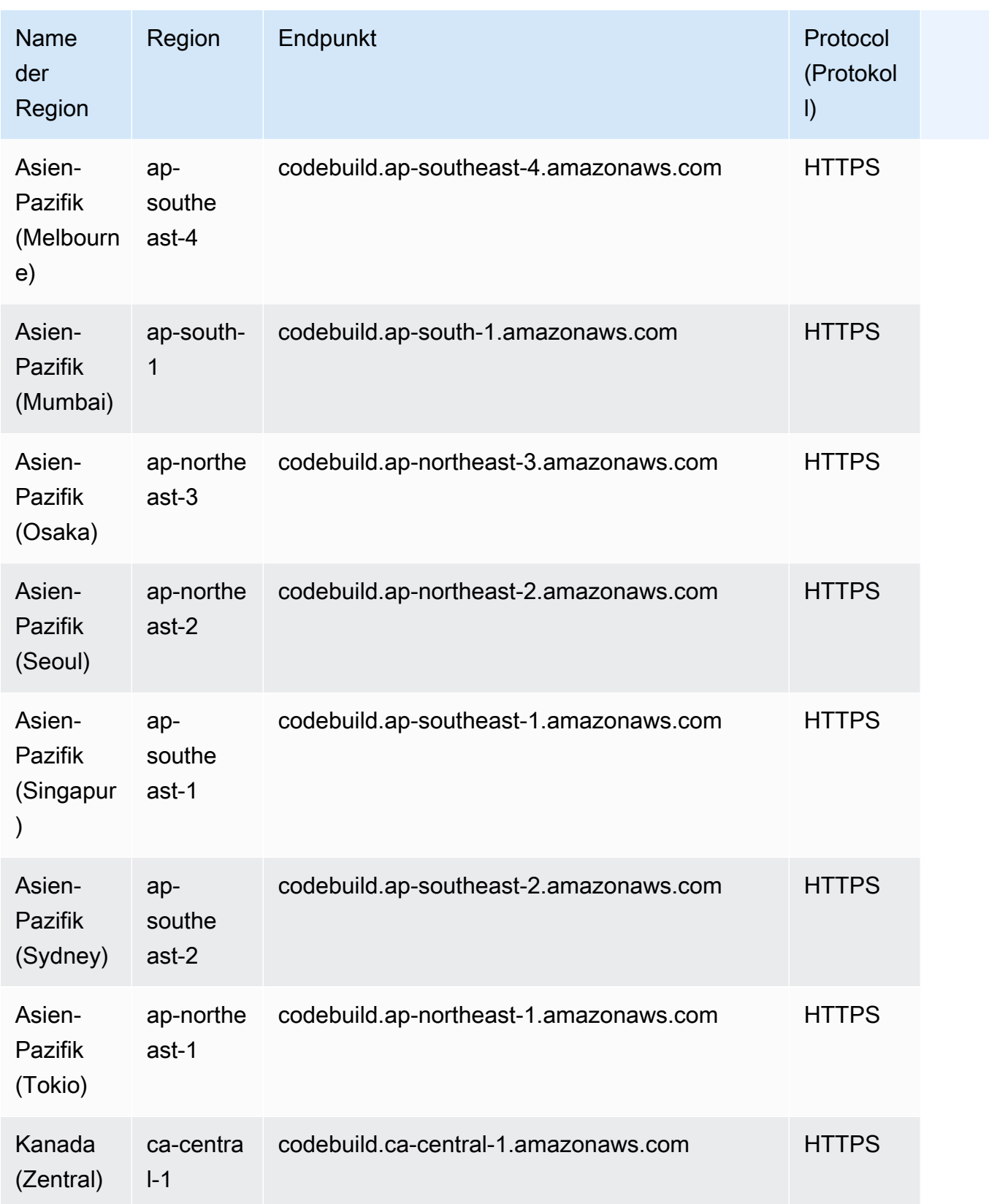

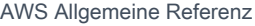

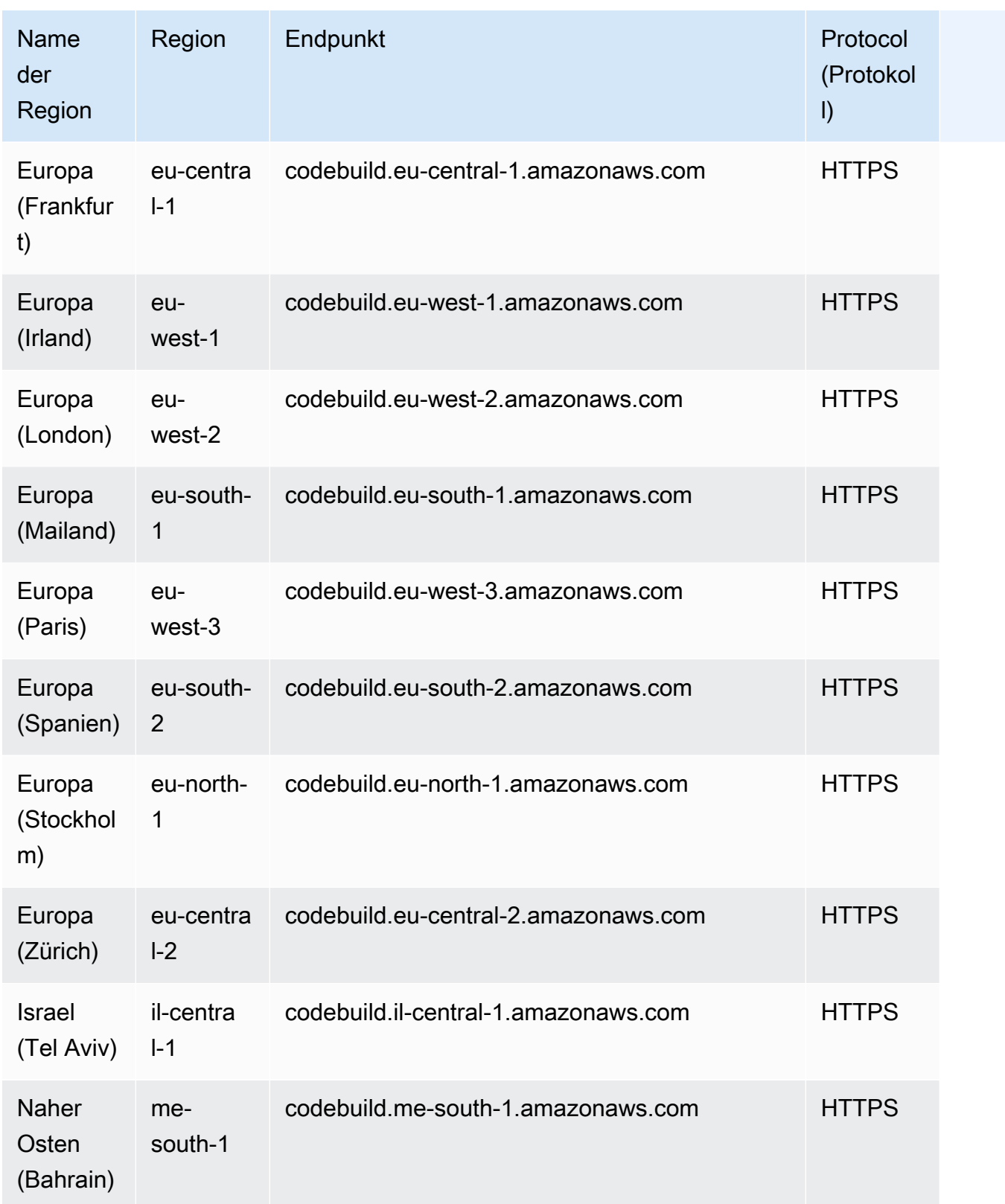

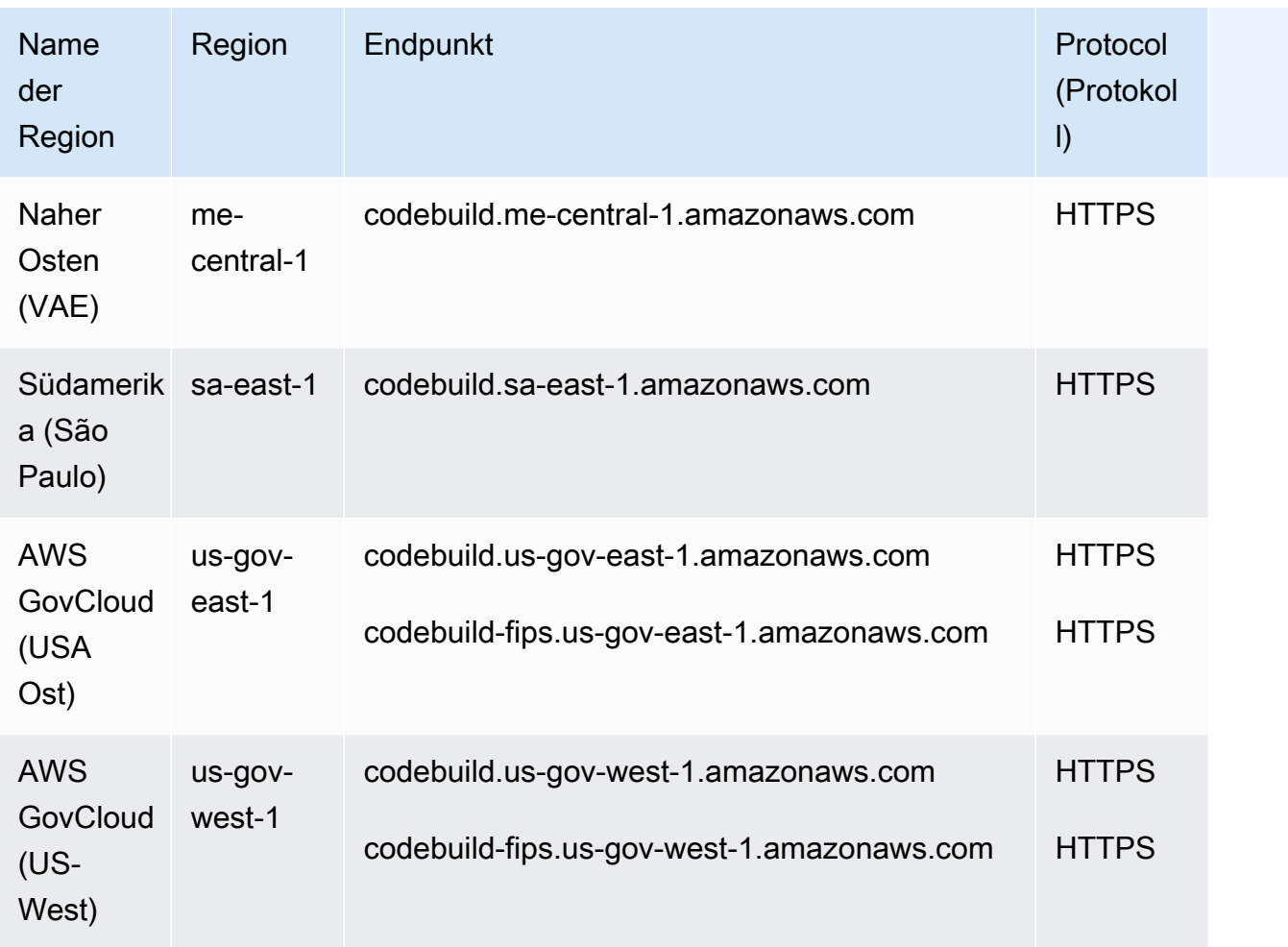

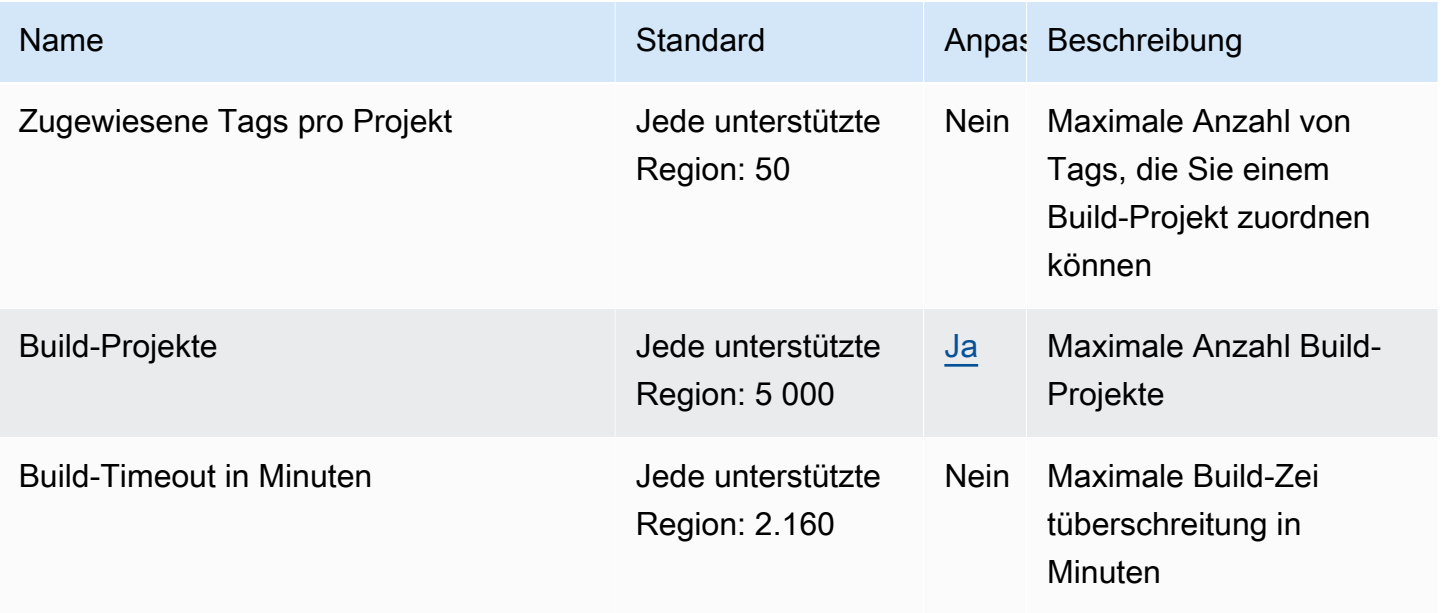

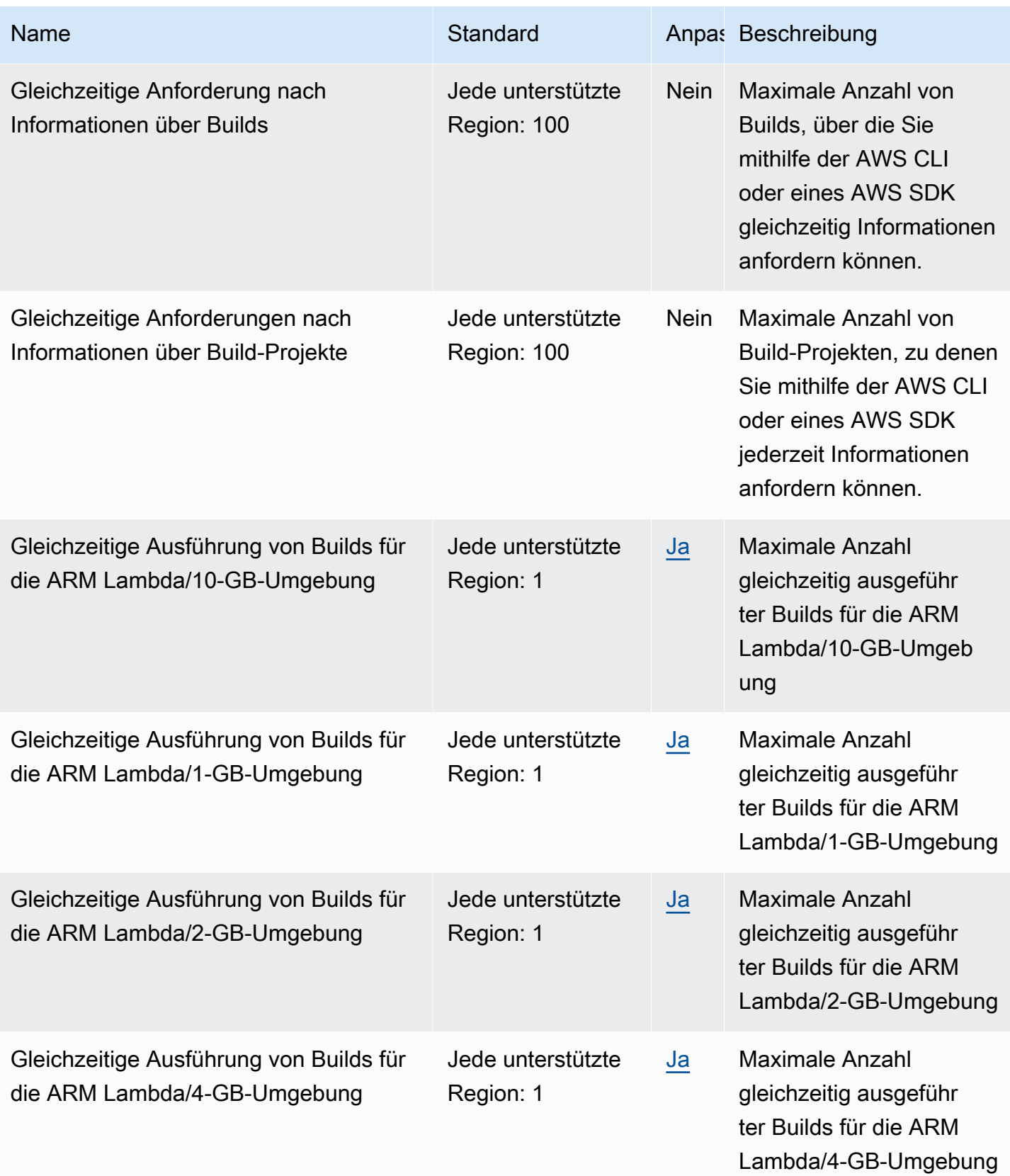

AWS Allgemeine Referenz

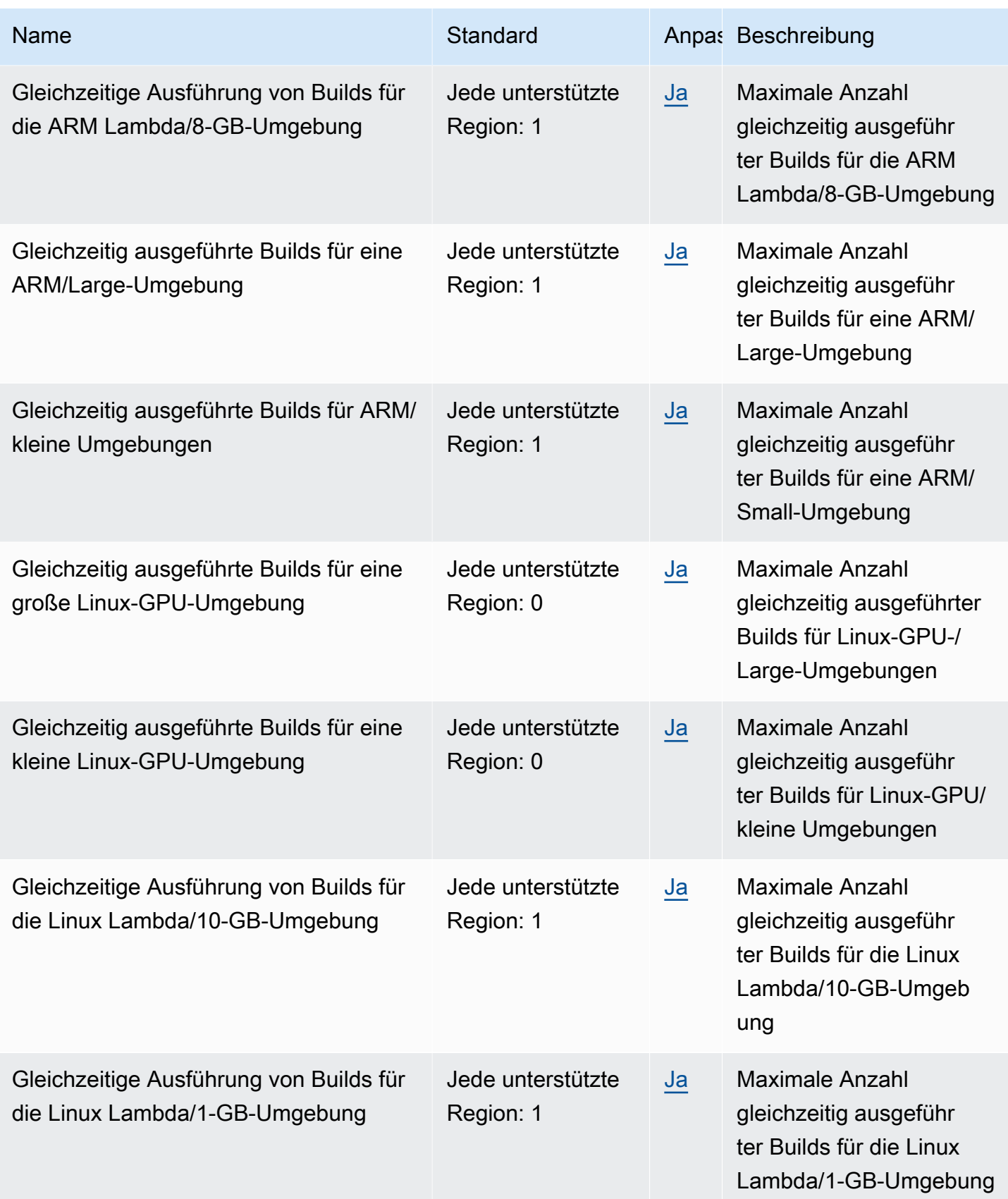

AWS Allgemeine Referenz

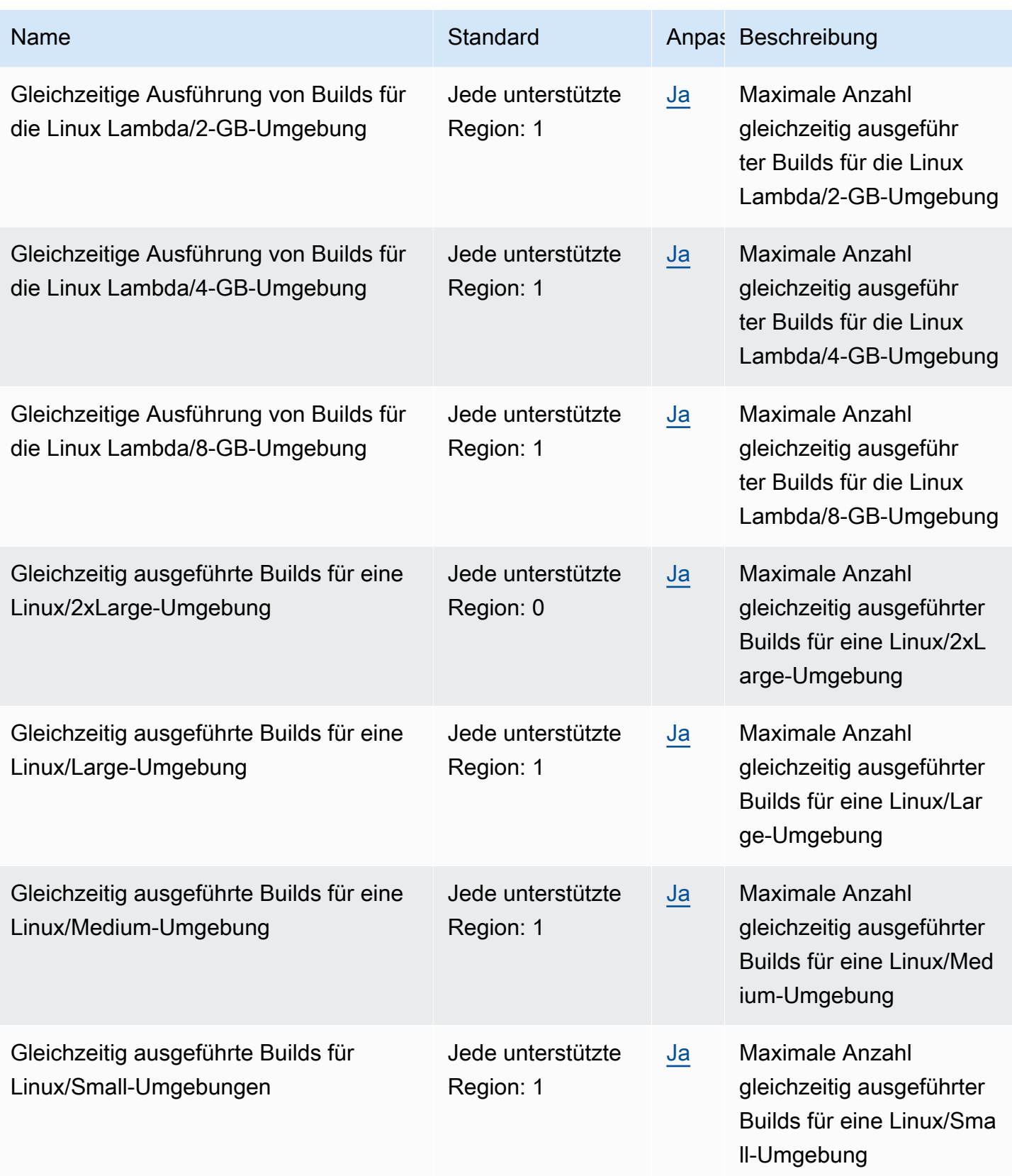

AWS Allgemeine Referenz

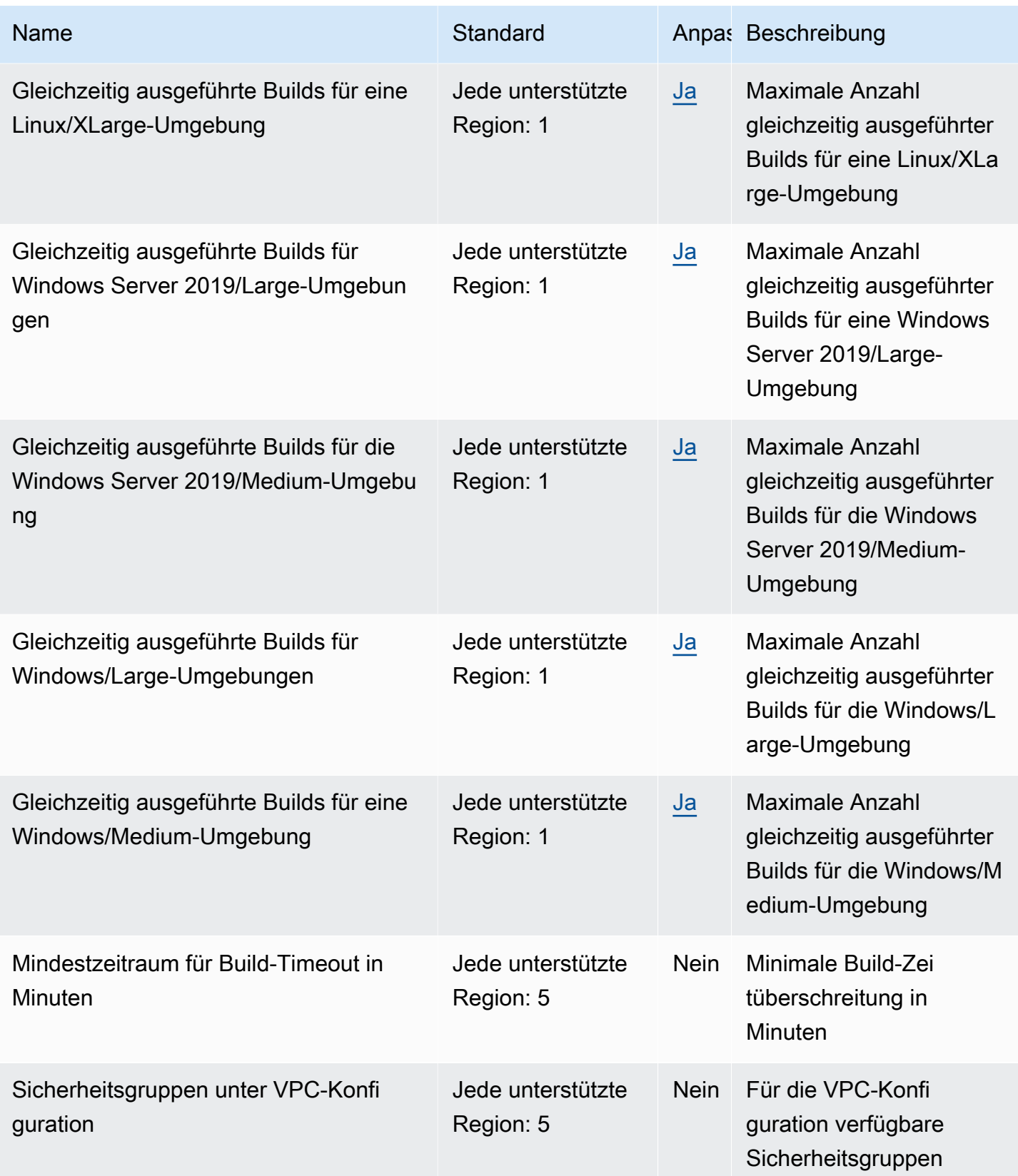

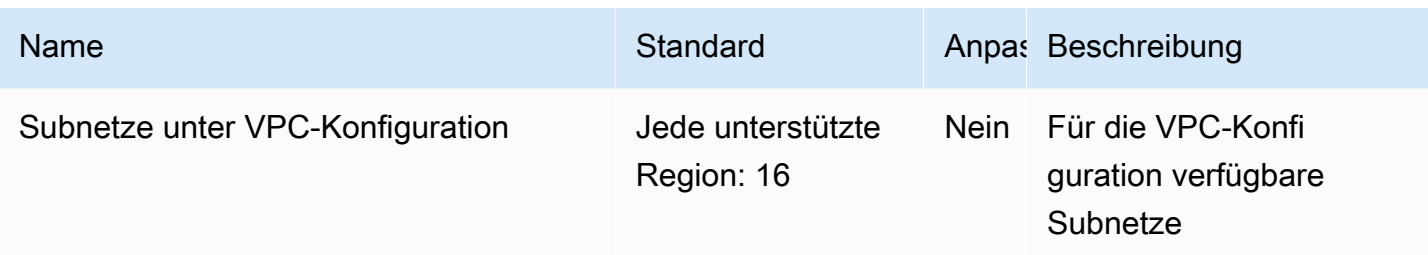

**a** Note

Interne Messwerte bestimmen die Standardkontingente für gleichzeitig ausgeführte Builds.

Weitere Informationen finden Sie unter [Kontingente für CodeBuild](https://docs.aws.amazon.com/codebuild/latest/userguide/limits.html) im AWS CodeBuild Benutzerhandbuch.

### AWS CodeCommit Endpunkte und Kontingente

Im Folgenden werden die Service-Endpunkte und -kontingente für diesen Service beschrieben. Um programmgesteuert eine Verbindung zu einem - AWS Service herzustellen, verwenden Sie einen -Endpunkt. Zusätzlich zu den AWS Standardendpunkten bieten einige - AWS Services FIPS-Endpunkte in ausgewählten Regionen an. Weitere Informationen finden Sie unter [AWS](#page-27-0)  [Dienstendpunkte](#page-27-0). Service Quotas, auch als Limits bezeichnet, sind die maximale Anzahl von Serviceressourcen oder -vorgängen für Ihr AWS Konto. Weitere Informationen finden Sie unter [AWS](#page-33-0) [Servicekontingenten.](#page-33-0)

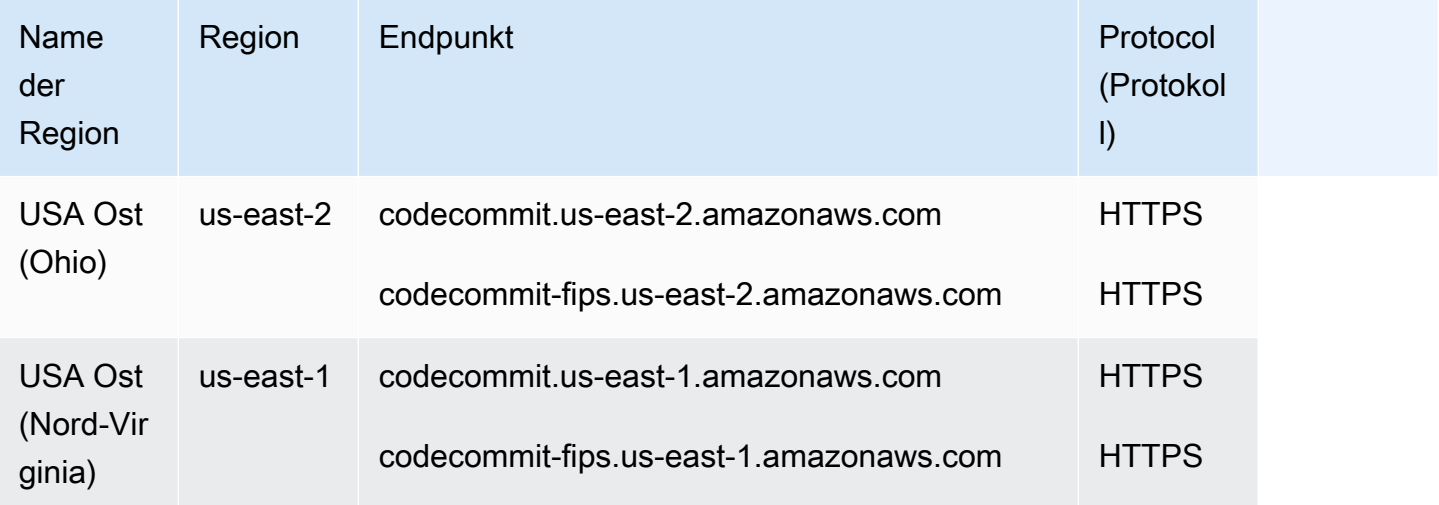

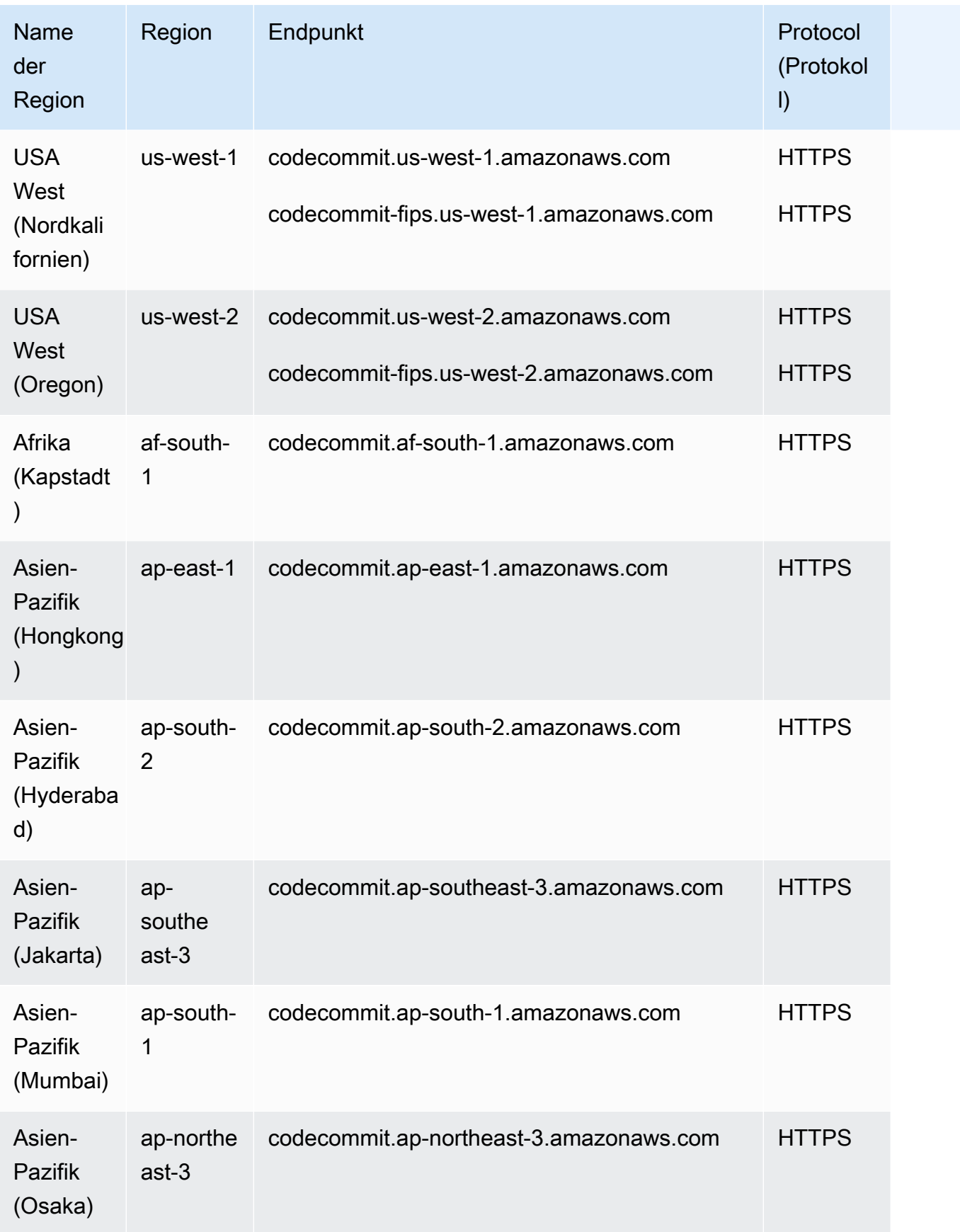

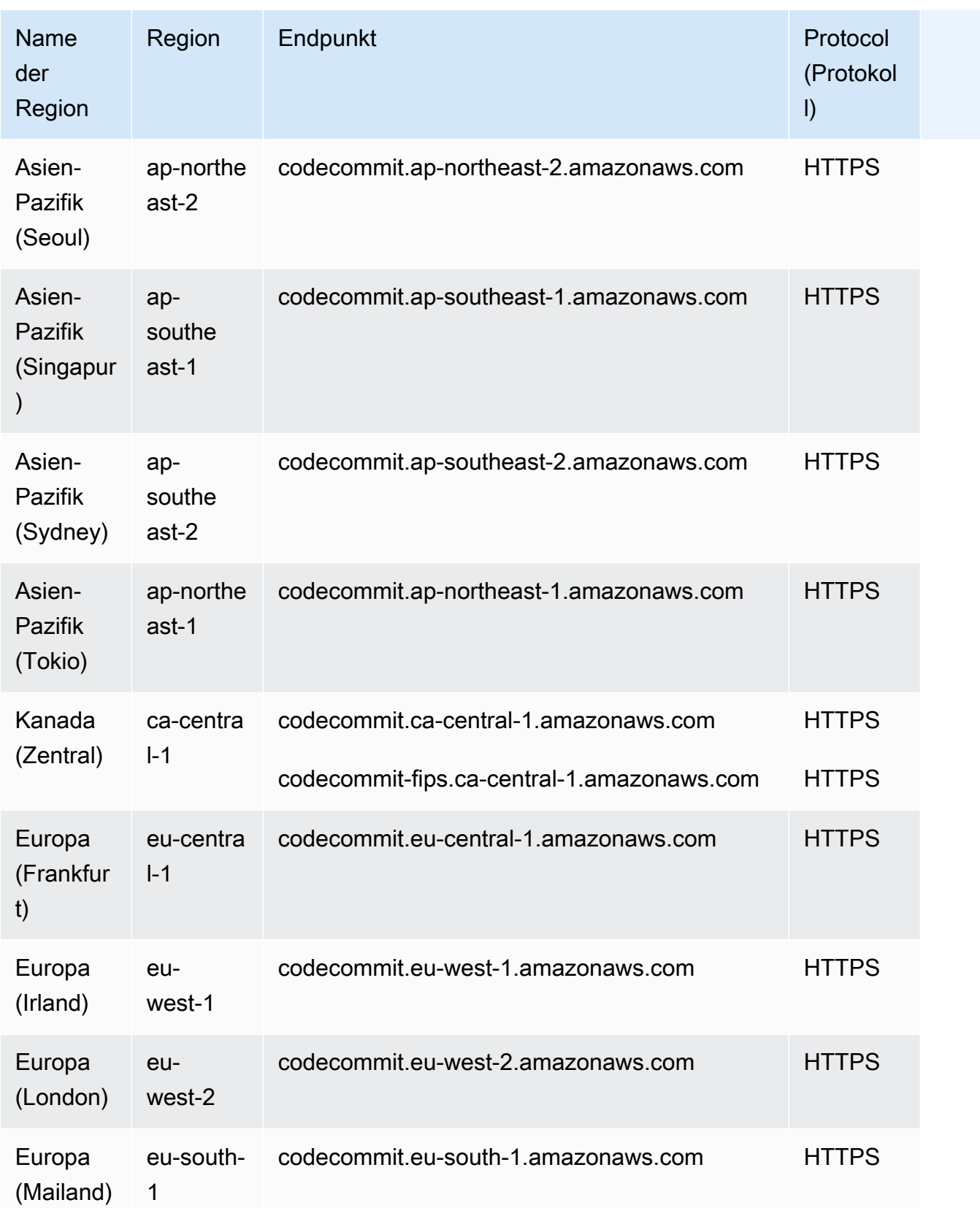

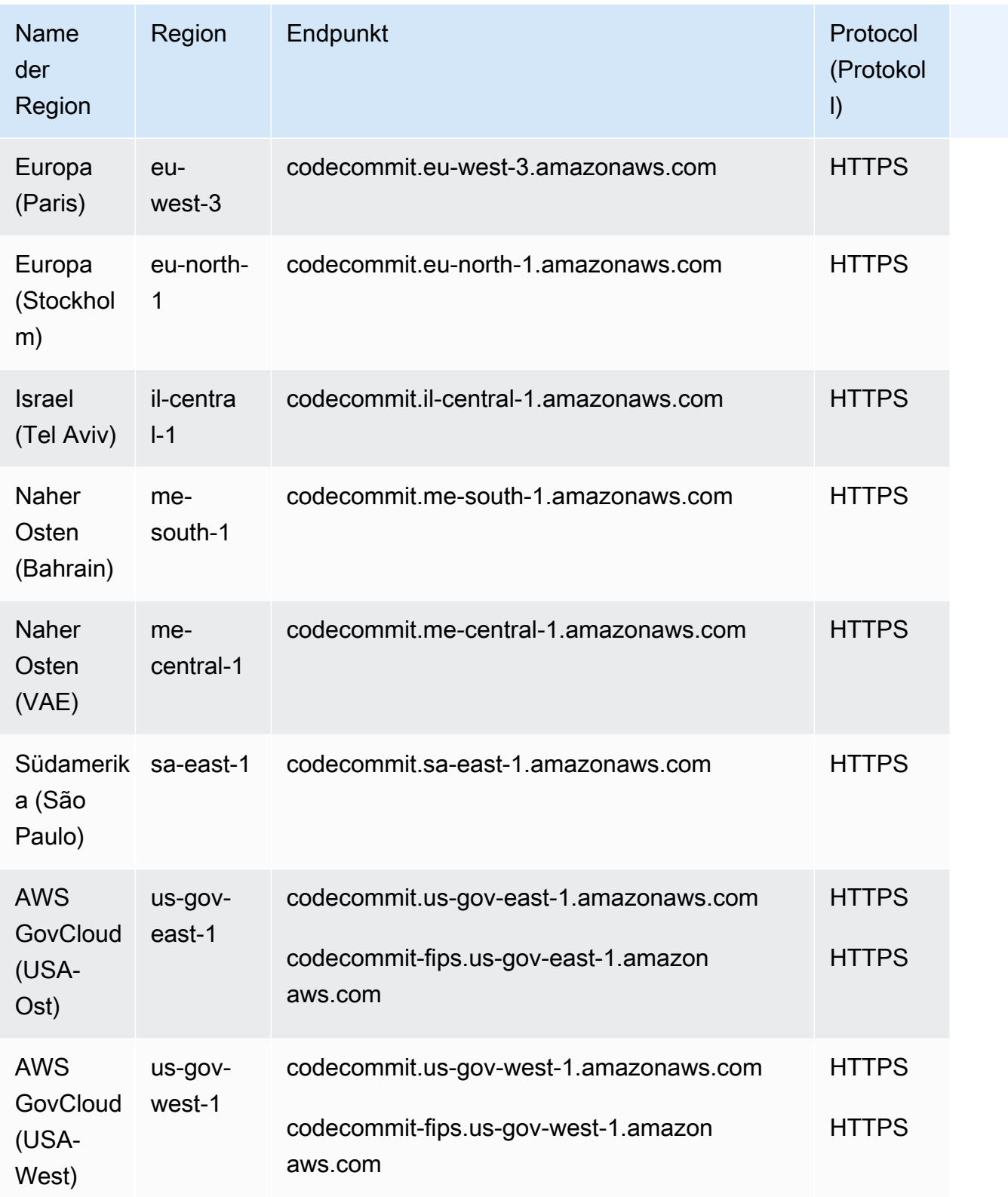

Weitere Informationen zu Git-Verbindungsendpunkten, einschließlich SSH- und HTTPS-Informationen, finden Sie unter [Regionen und Git-Verbindungsendpunkte für CodeCommit.](https://docs.aws.amazon.com/codecommit/latest/userguide/regions.html)

#### Service Quotas

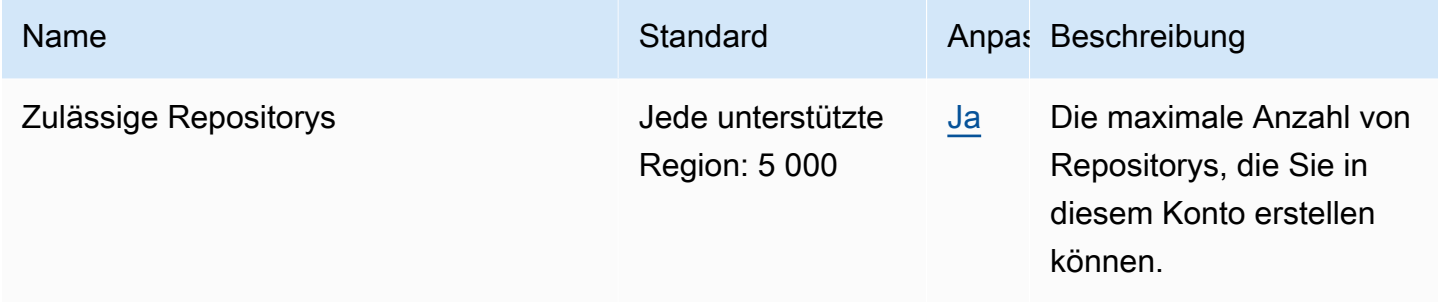

Weitere Informationen finden Sie unter [Kontingente in CodeCommit](https://docs.aws.amazon.com/codecommit/latest/userguide/limits.html) im AWS CodeCommit - Benutzerhandbuch.

### AWS CodeDeploy Endpunkte und Kontingente

Im Folgenden werden die Service-Endpunkte und -kontingente für diesen Service beschrieben. Um programmgesteuert eine Verbindung zu einem AWS Dienst herzustellen, verwenden Sie einen Endpunkt. Zusätzlich zu den AWS Standardendpunkten bieten einige AWS Dienste FIPS-Endpunkte in ausgewählten Regionen. Weitere Informationen finden Sie unter [AWS Dienstendpunkte](#page-27-0). Servicekontingenten, auch Limits genannt, sind die maximale Anzahl von Serviceressourcen oder Vorgängen für Ihr Konto. AWS Weitere Informationen finden Sie unter [AWS Servicekontingenten](#page-33-0).

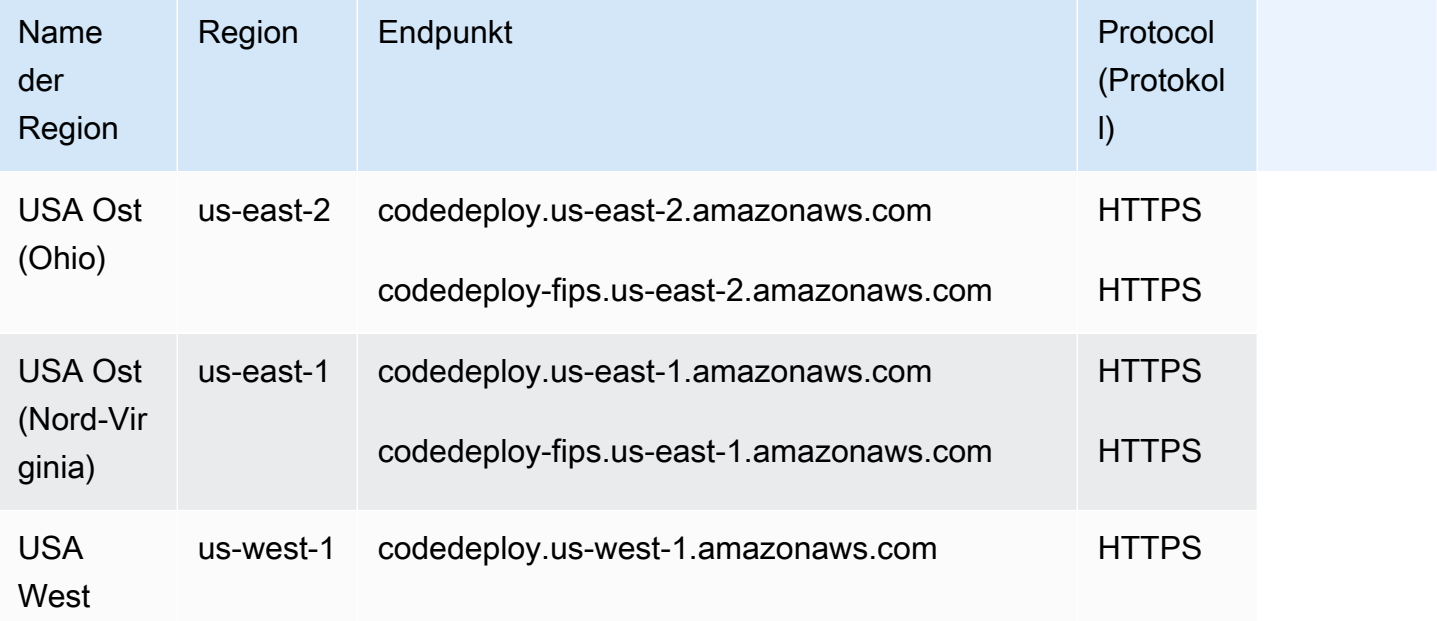

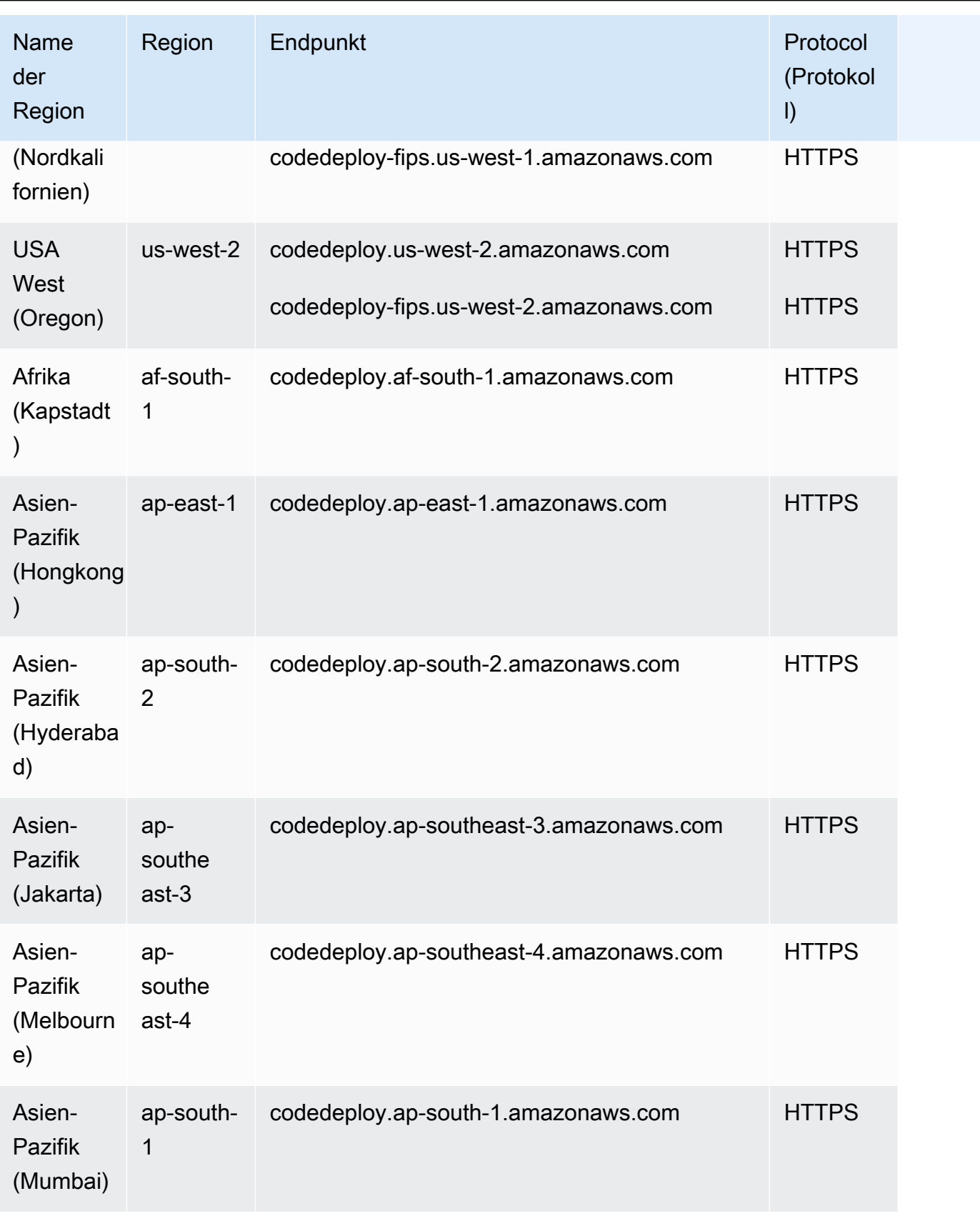
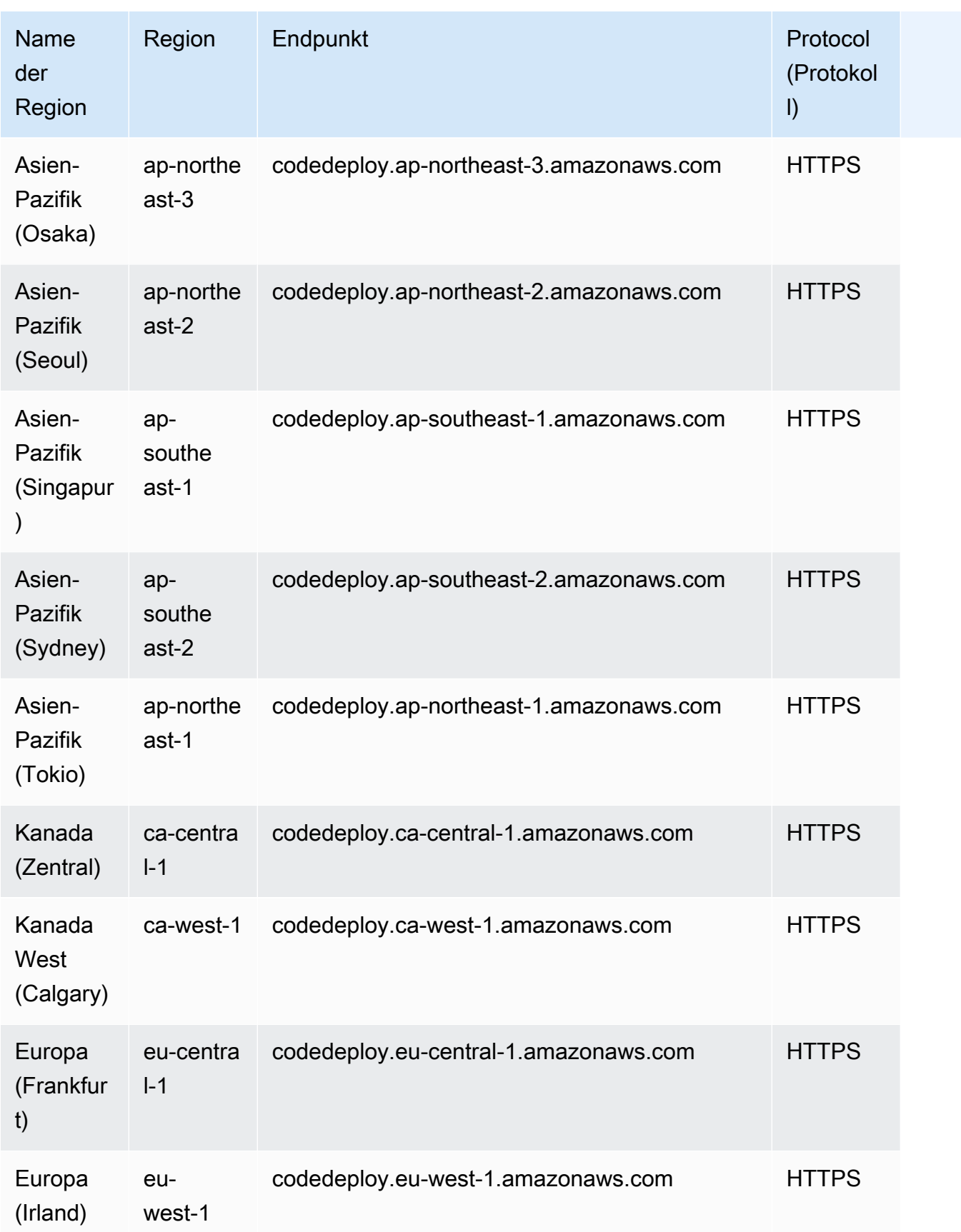

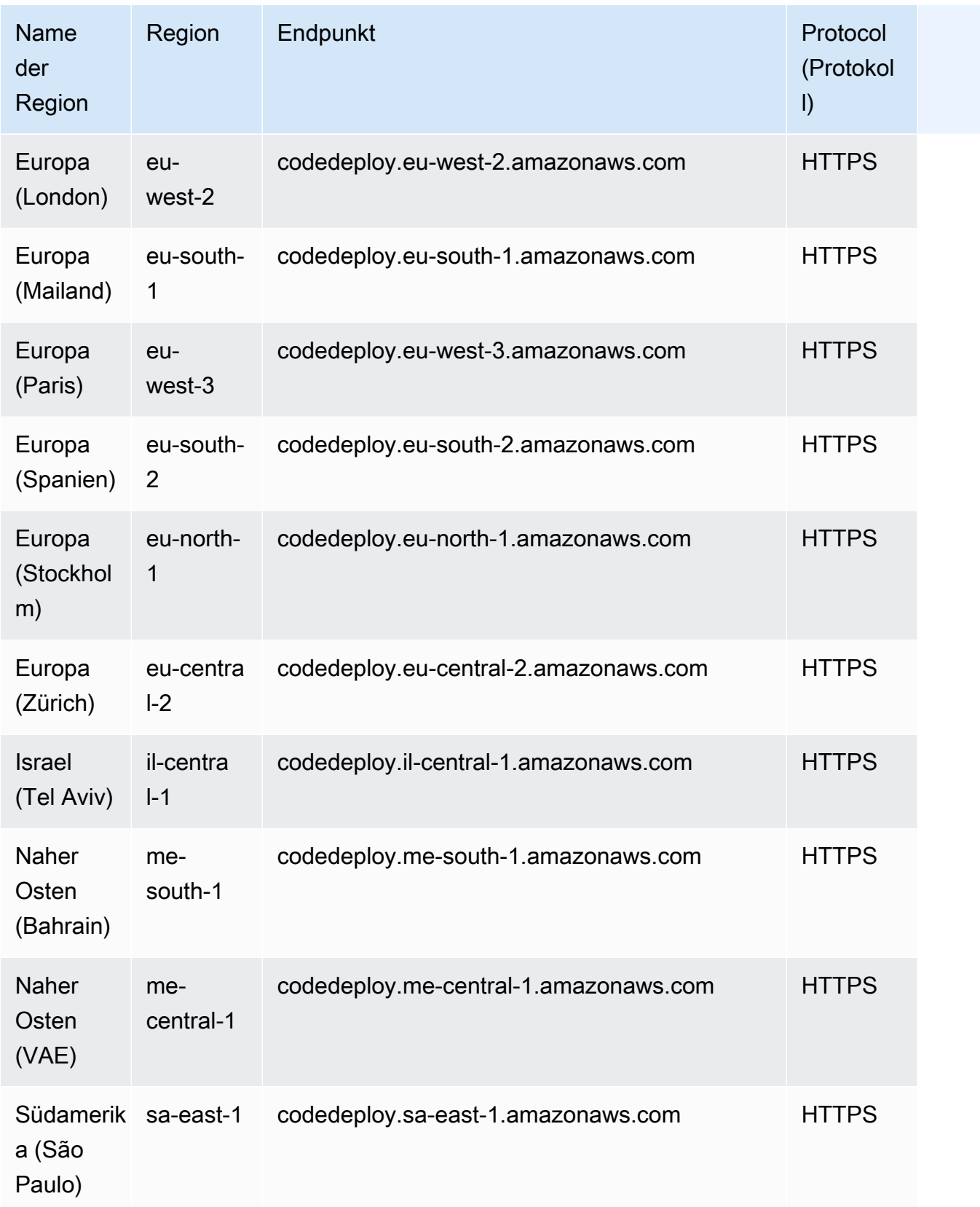

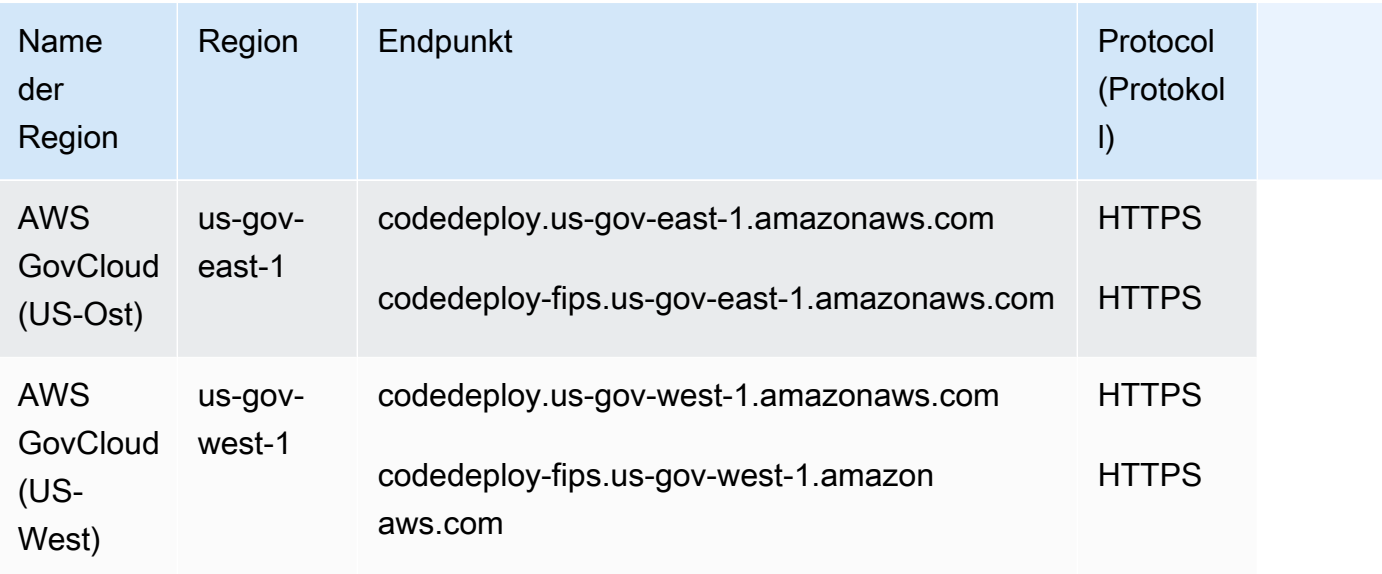

### CodeDeploy Agenten-Endpunkte

**a** Note

Diese Endpunkte unterstützen nur IPv4.

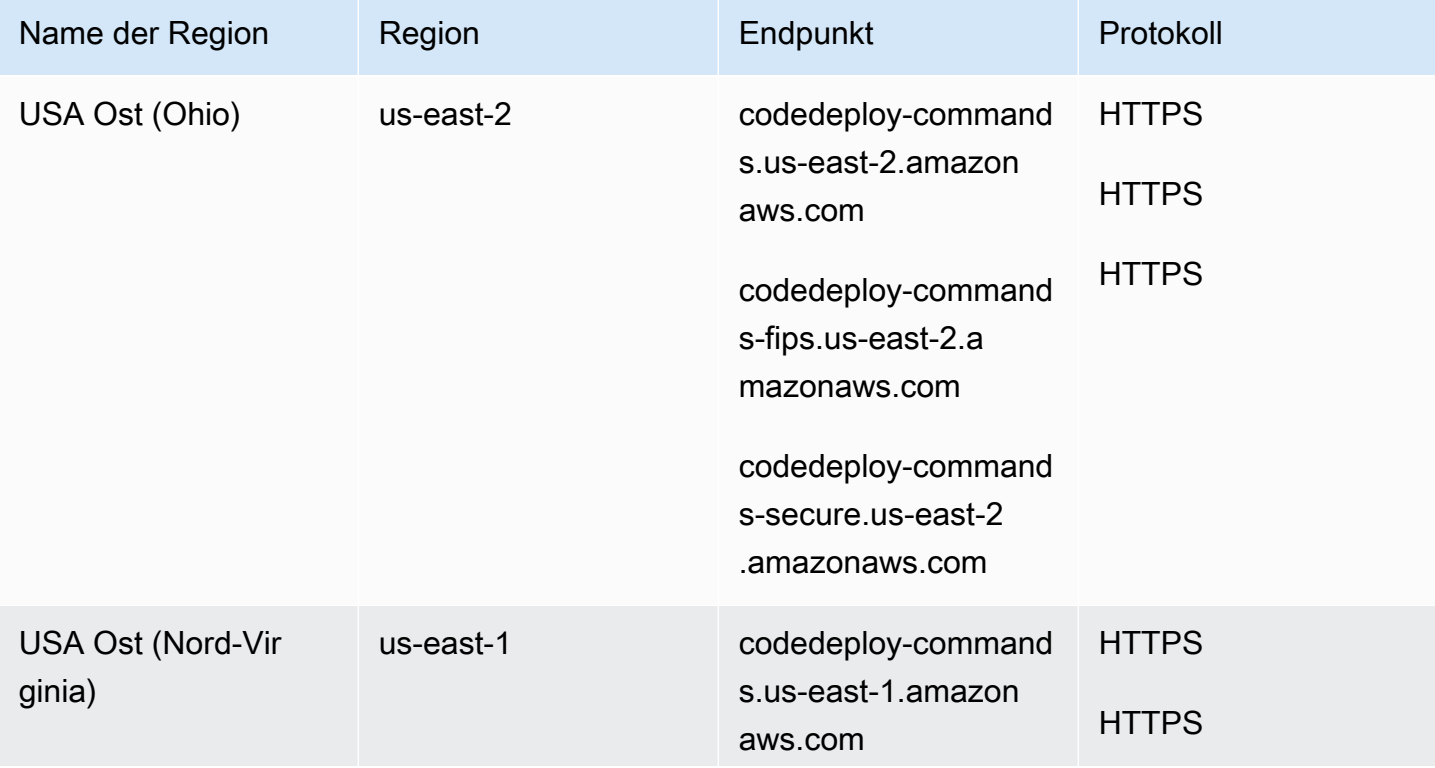

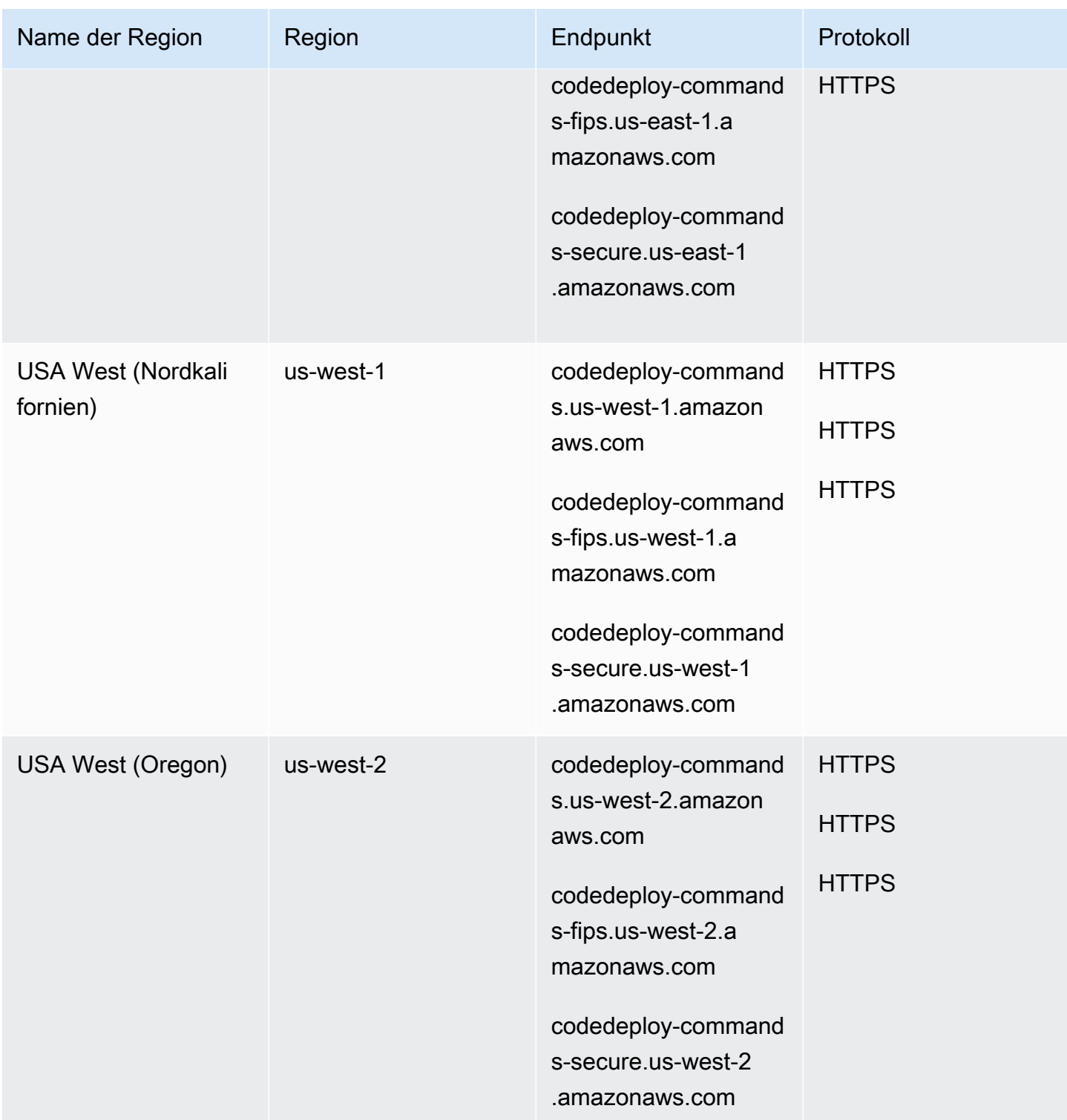

AWS Allgemeine Referenz

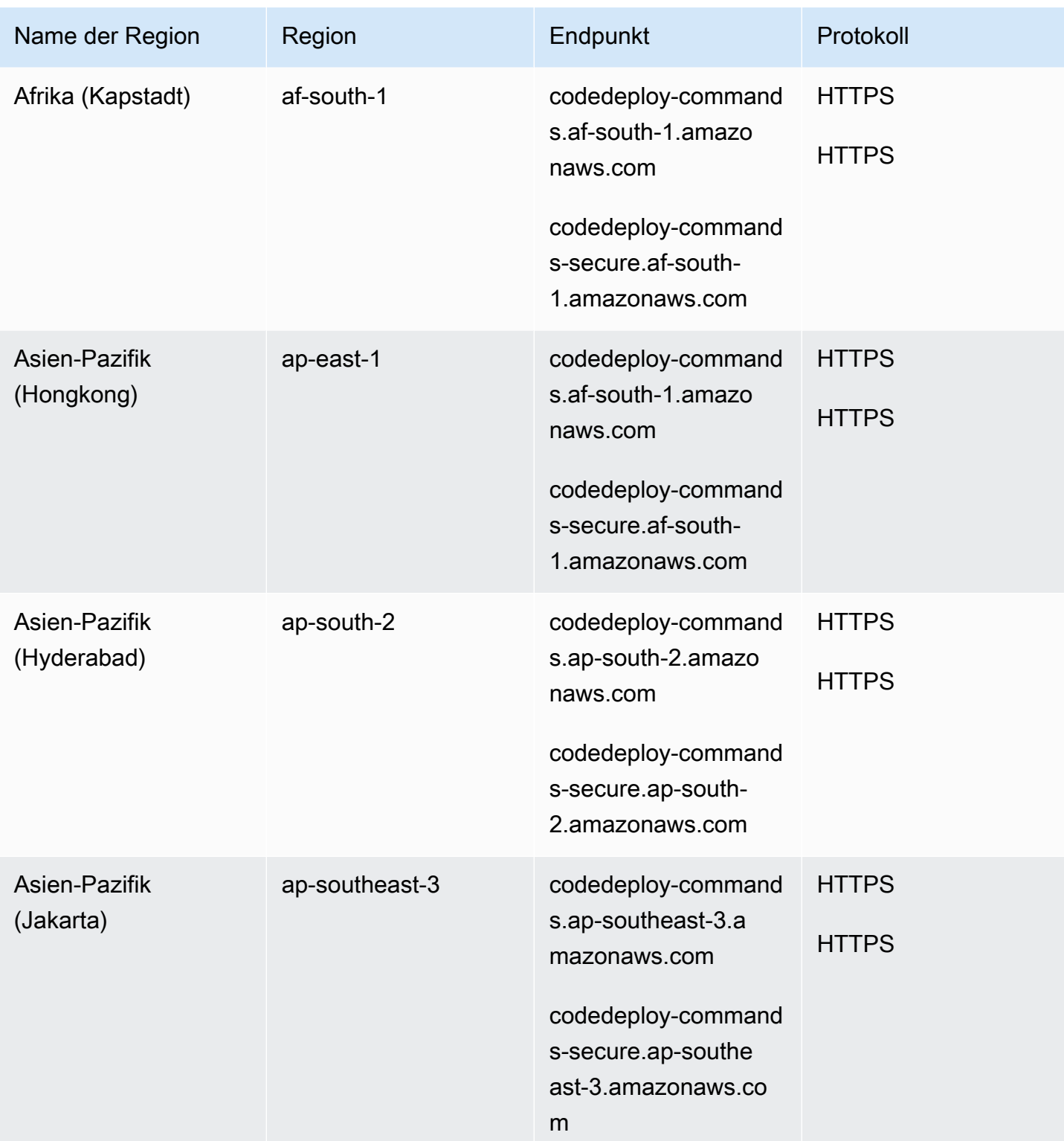

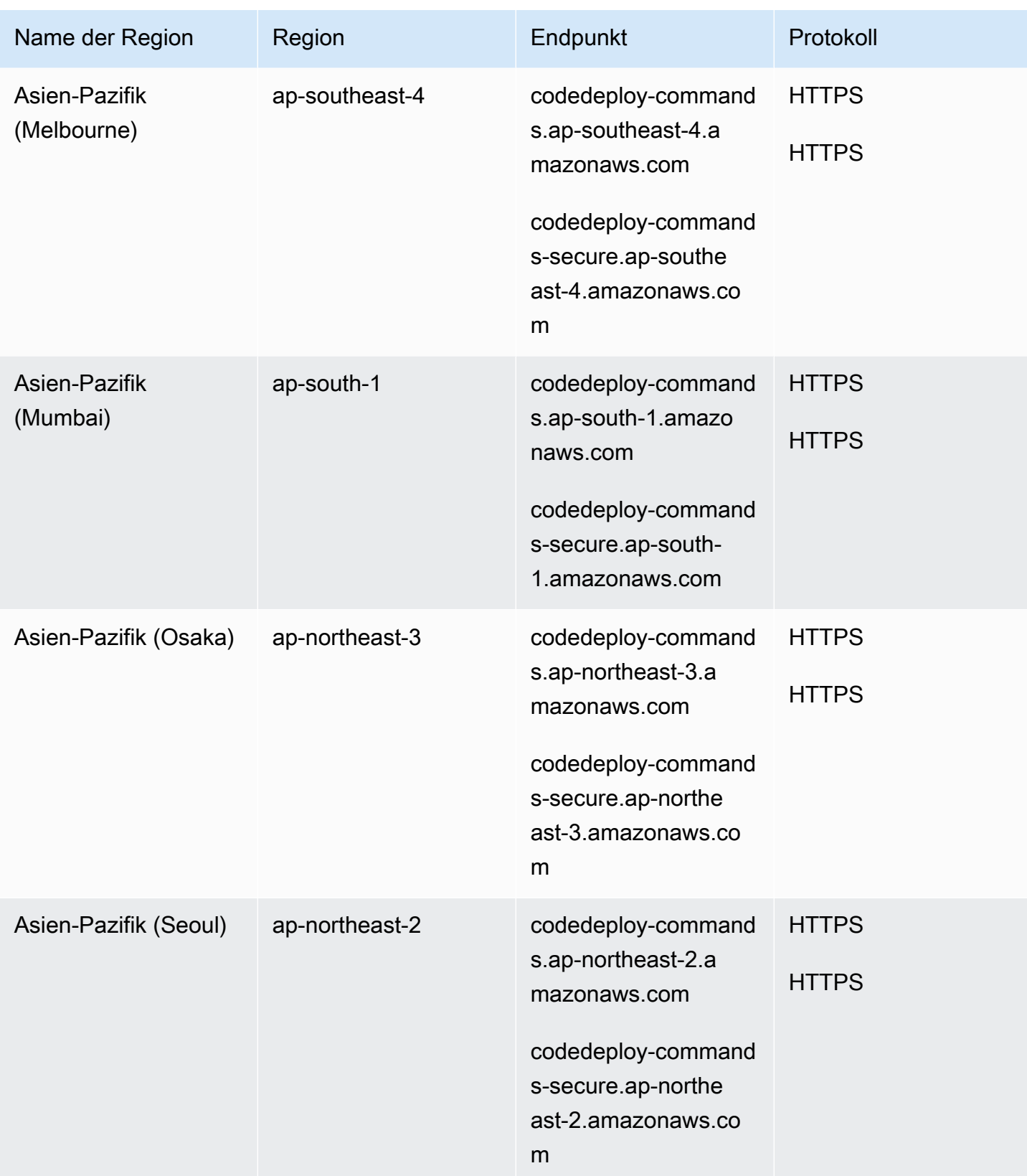

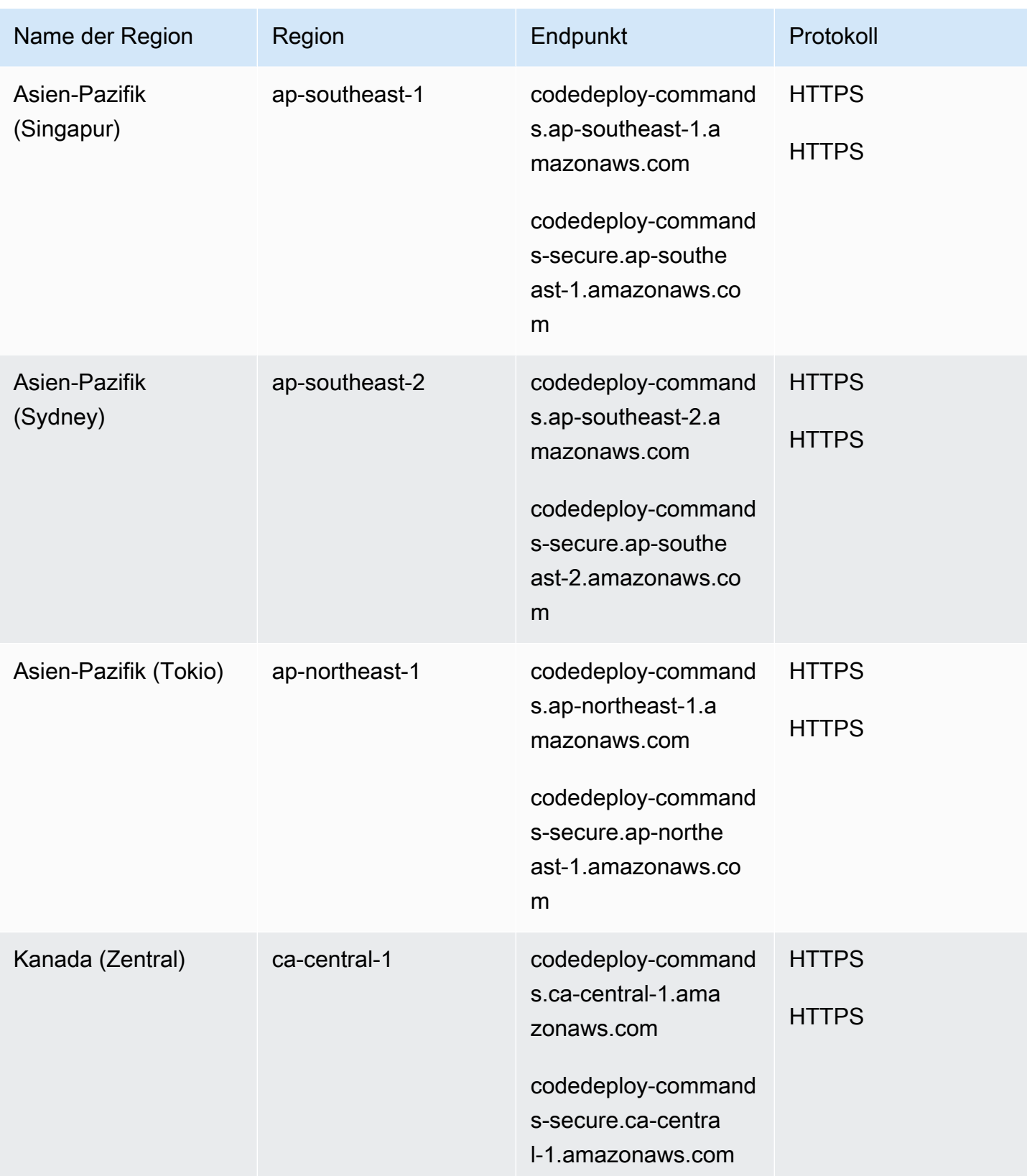

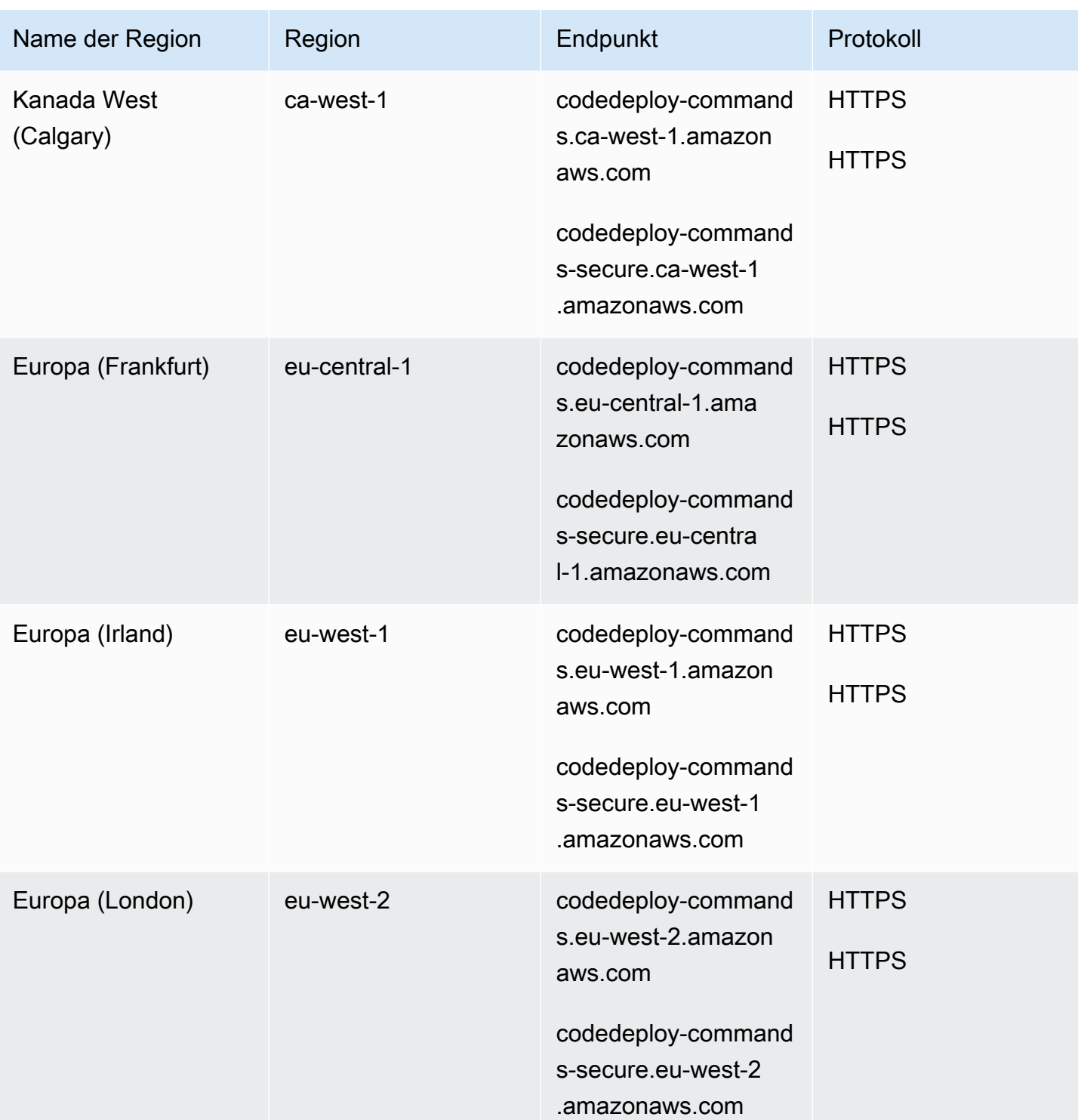

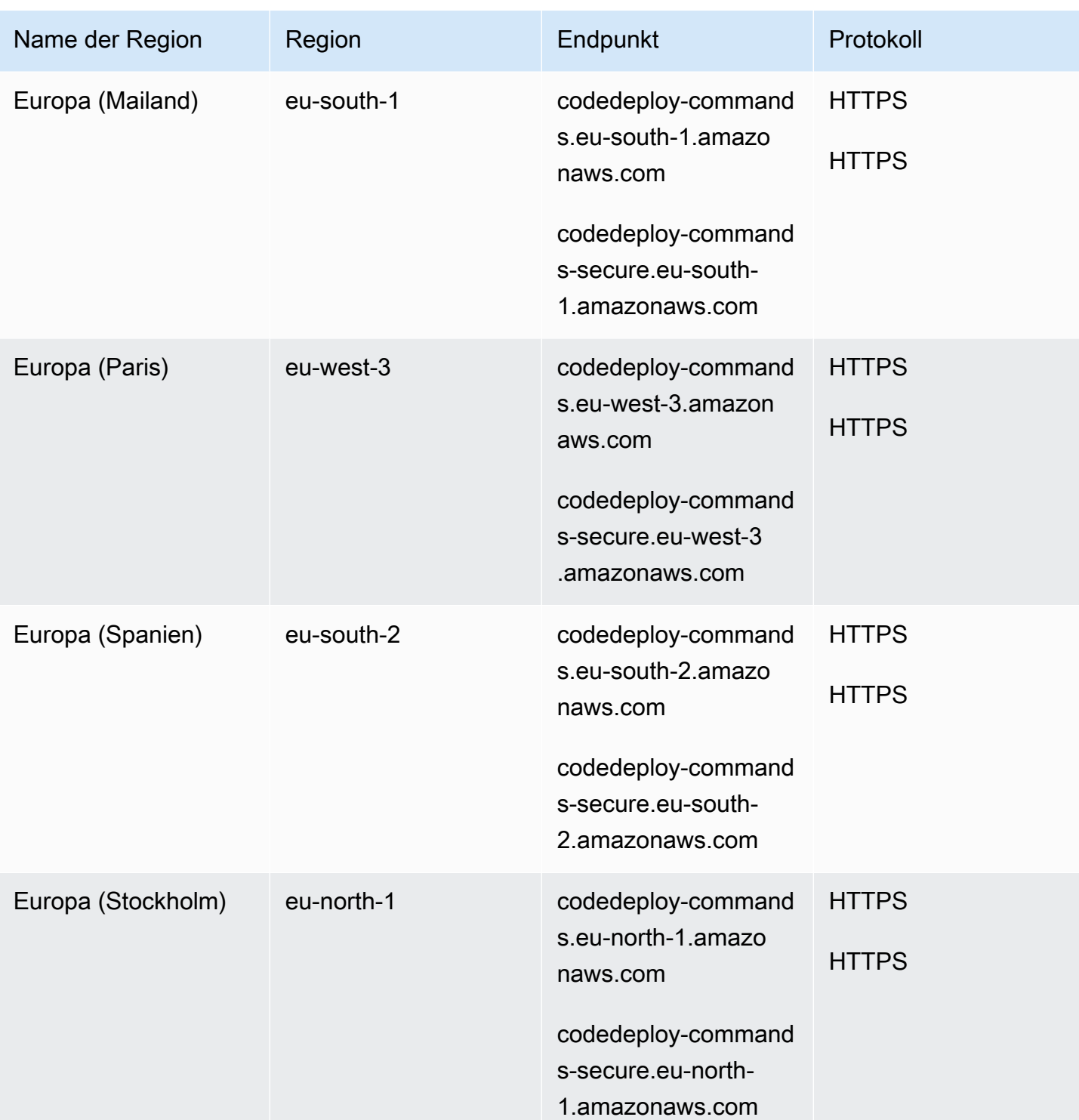

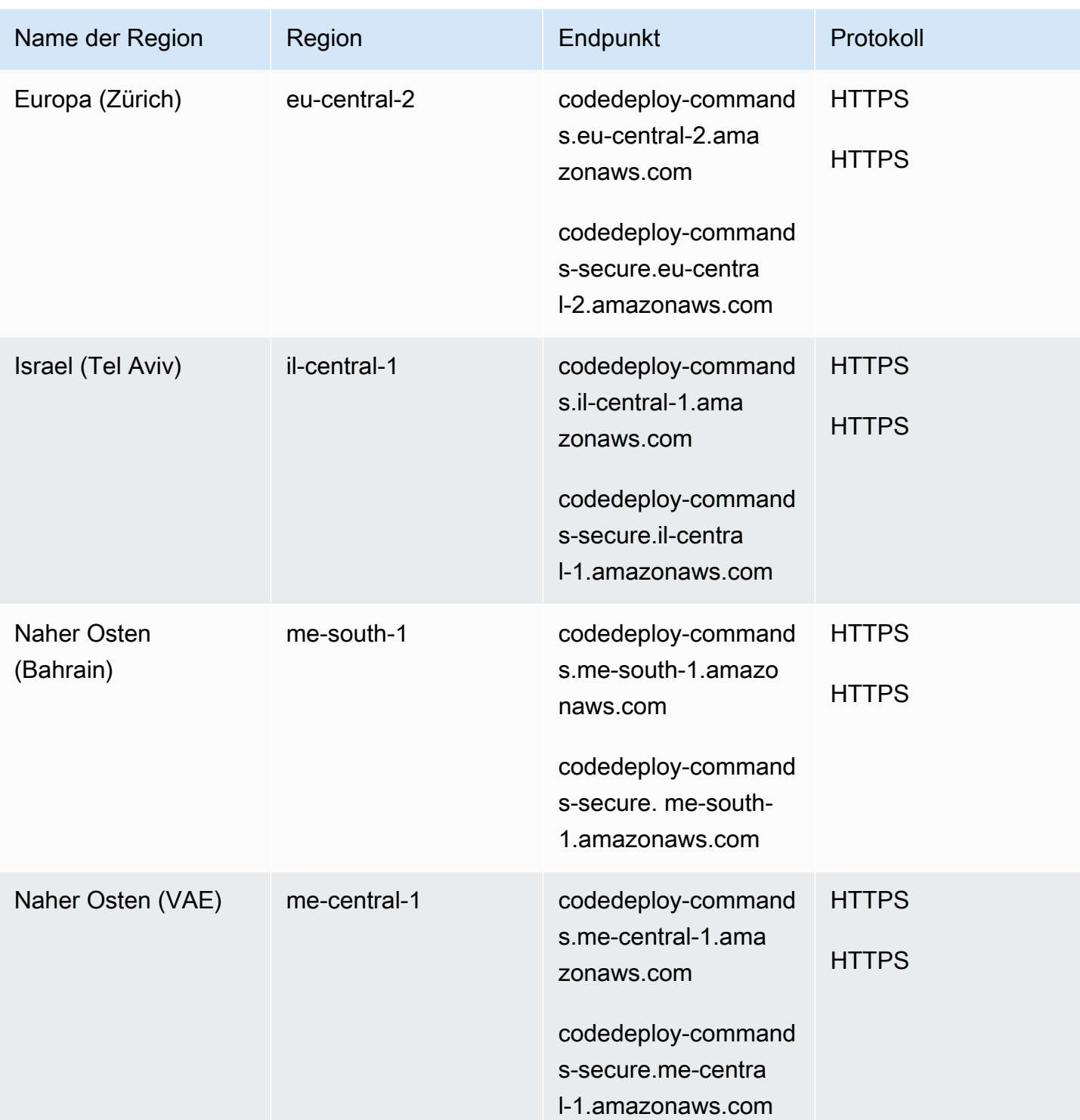

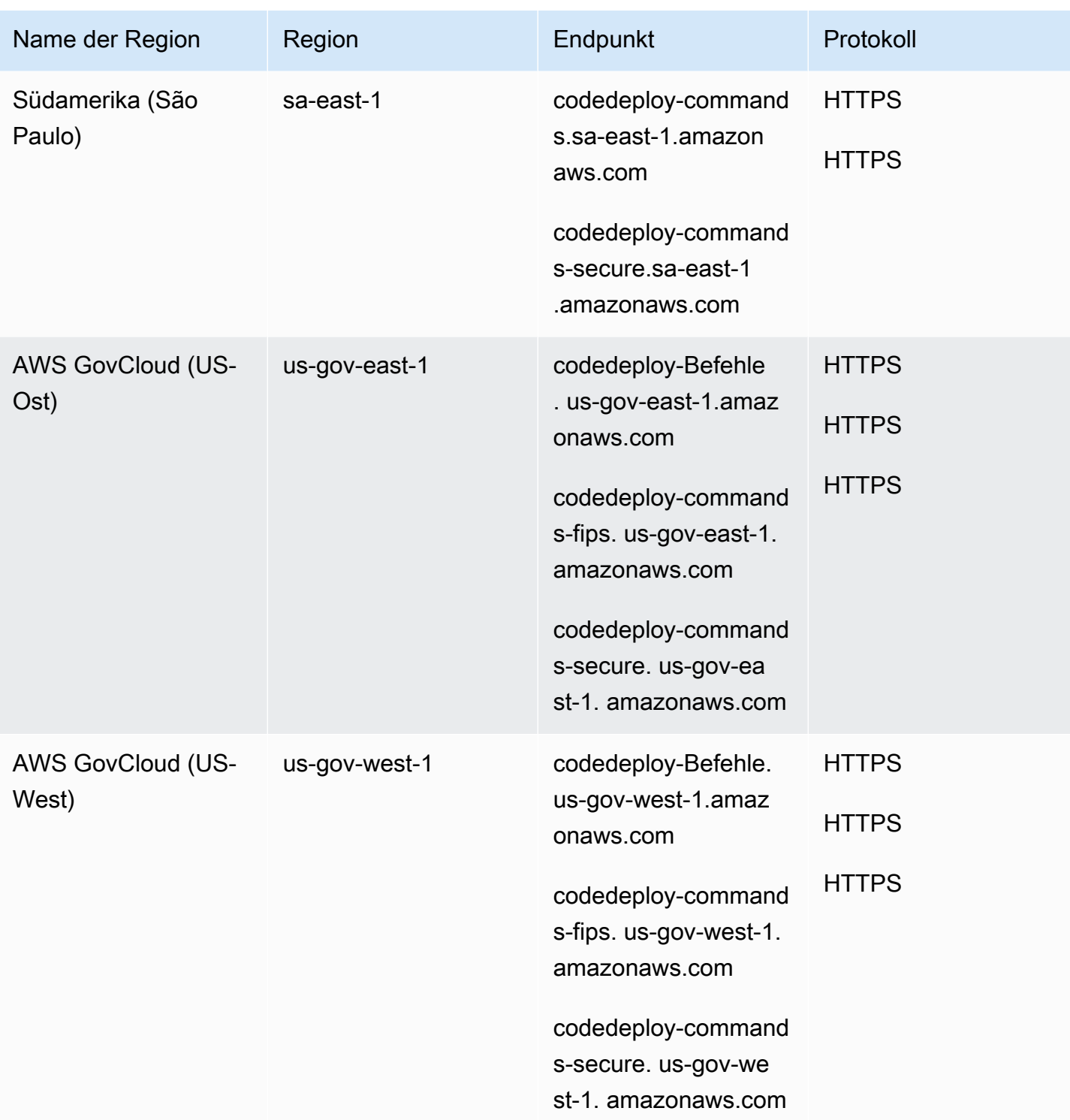

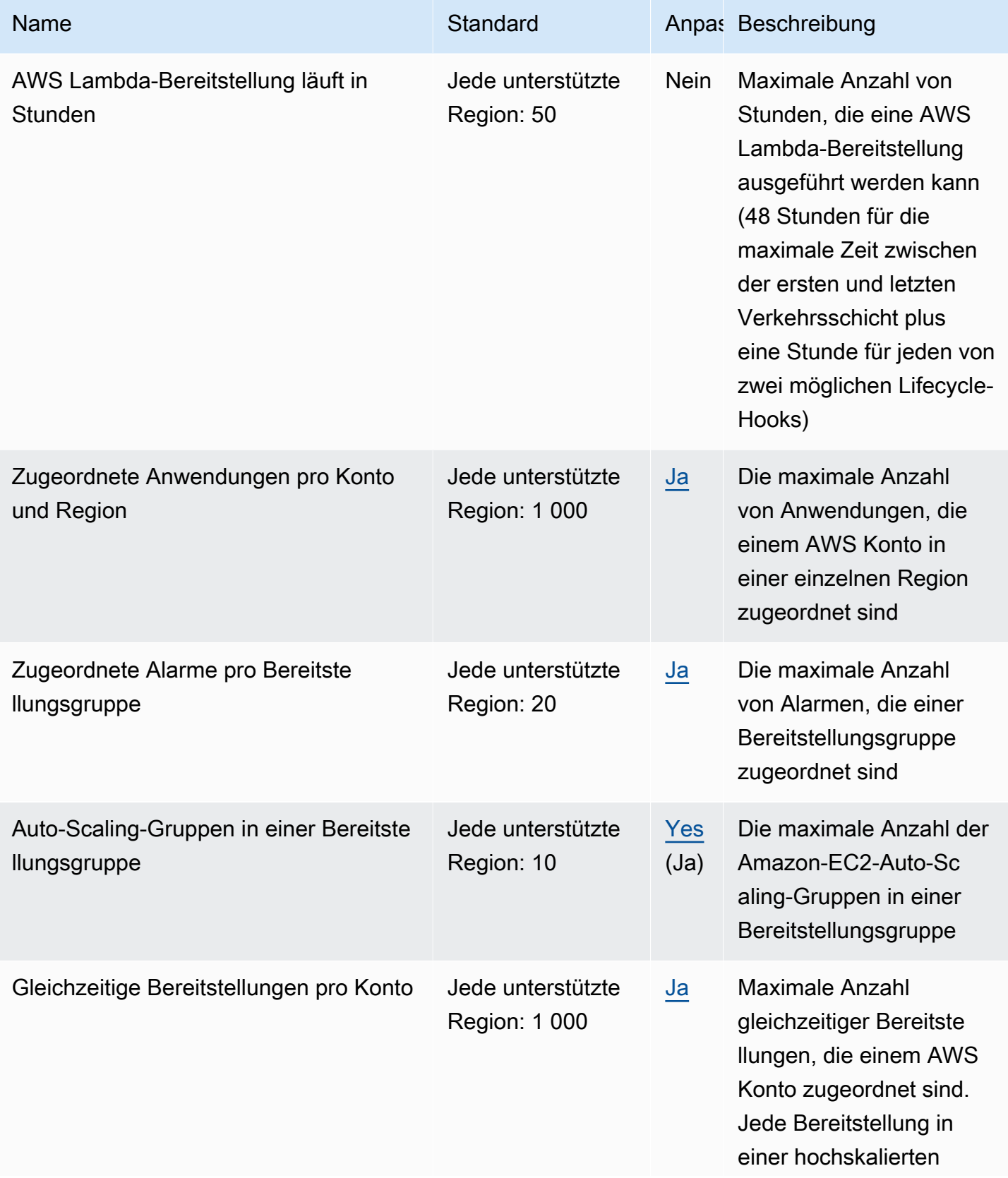

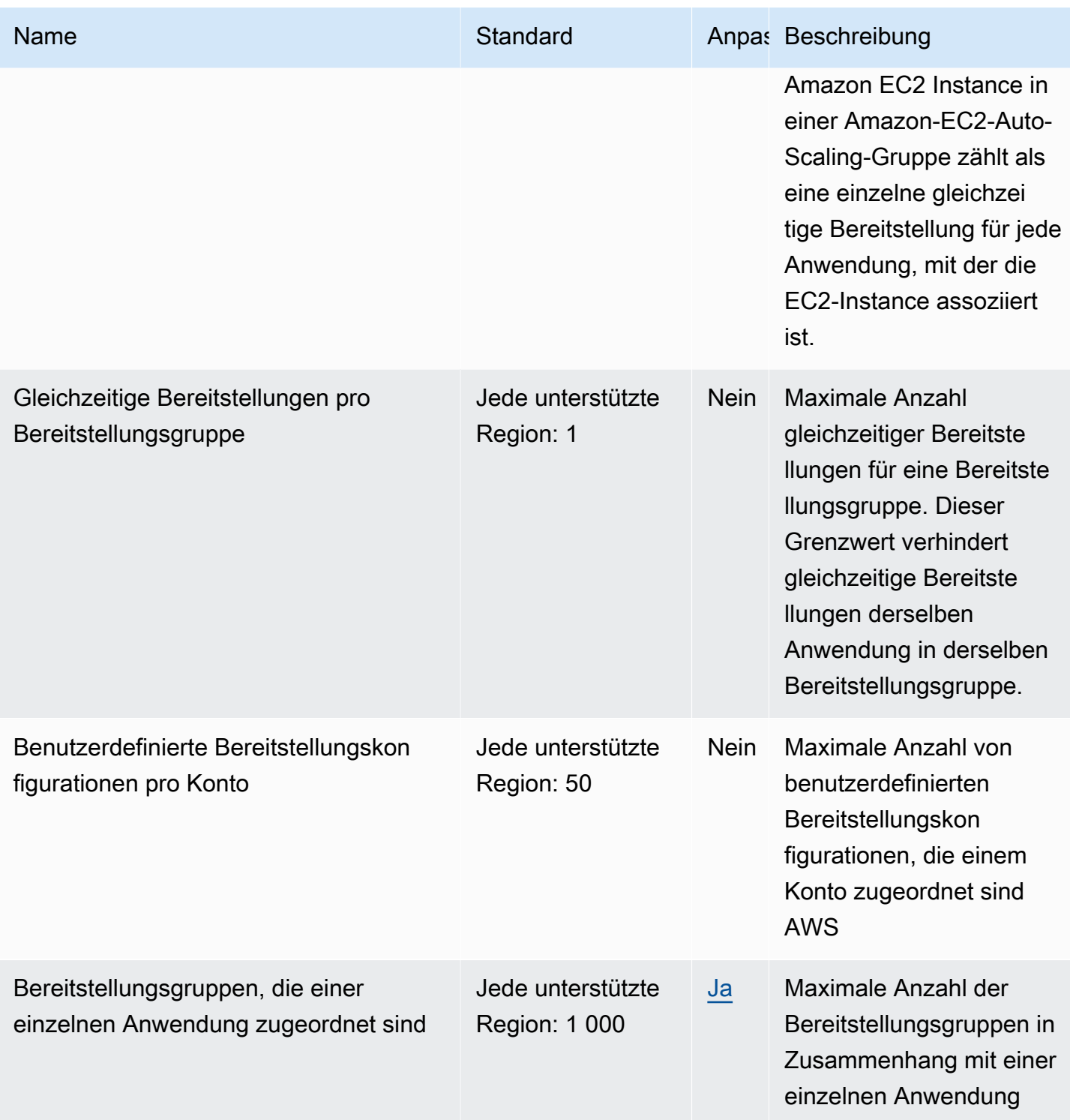

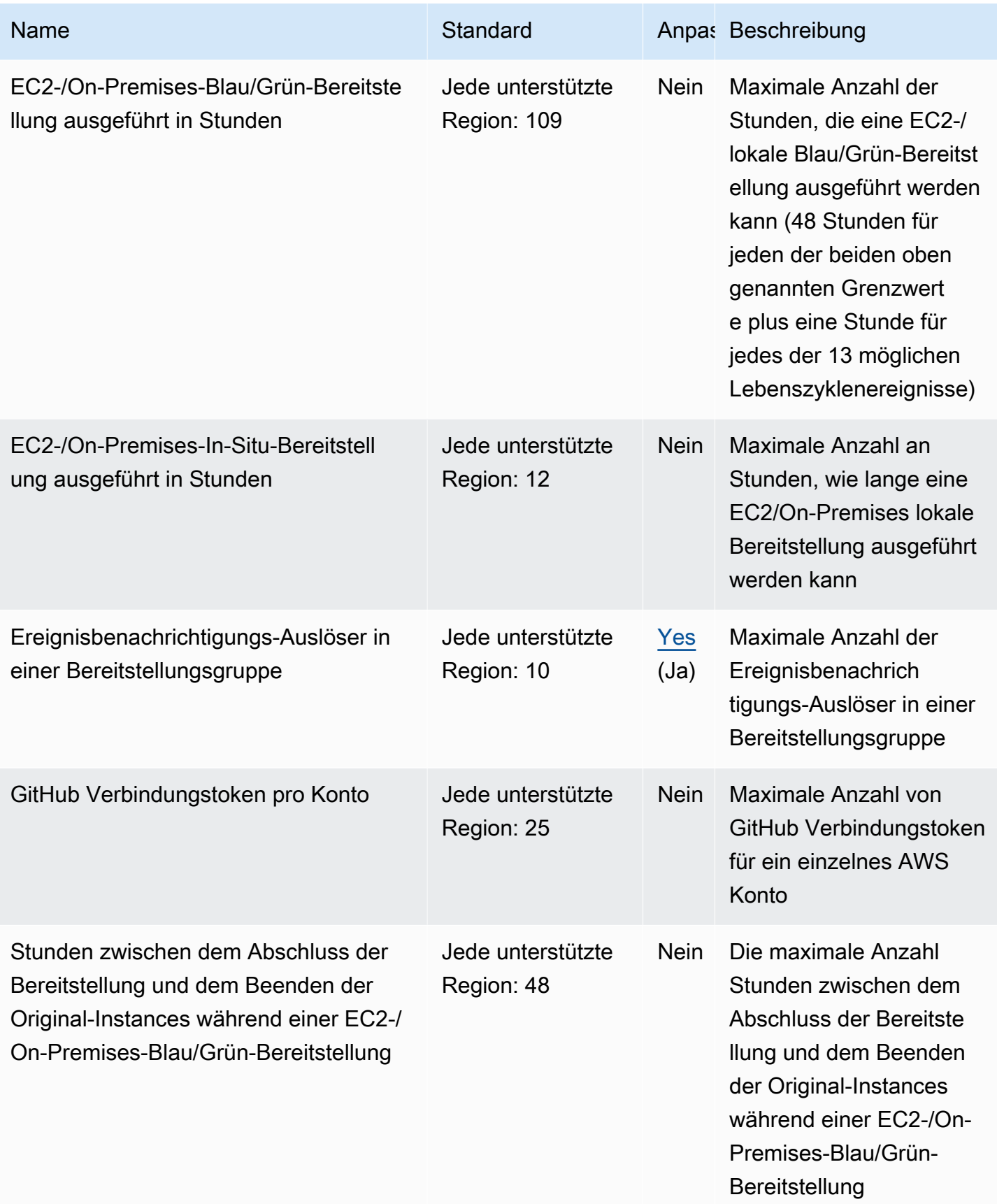

AWS Allgemeine Referenz

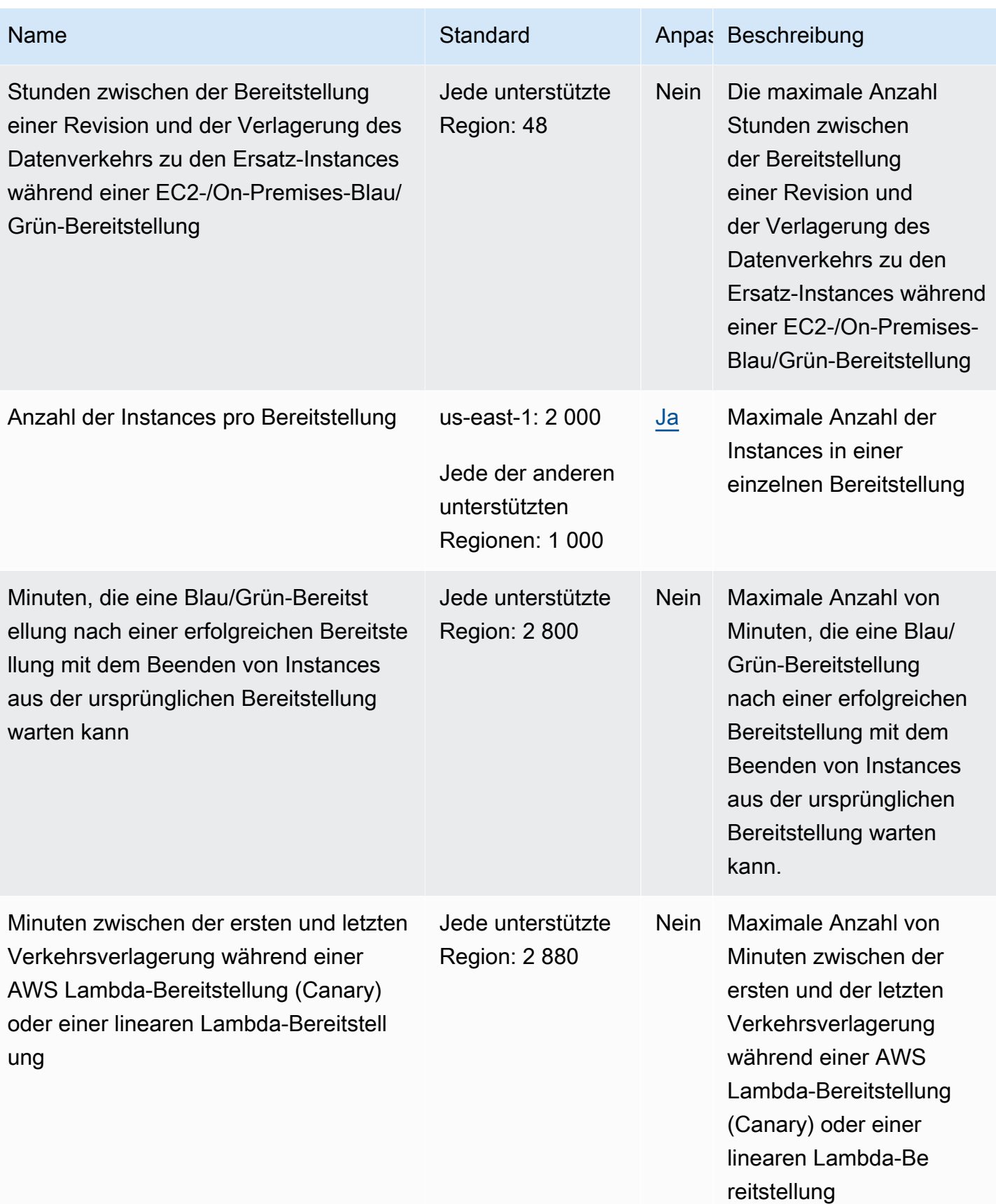

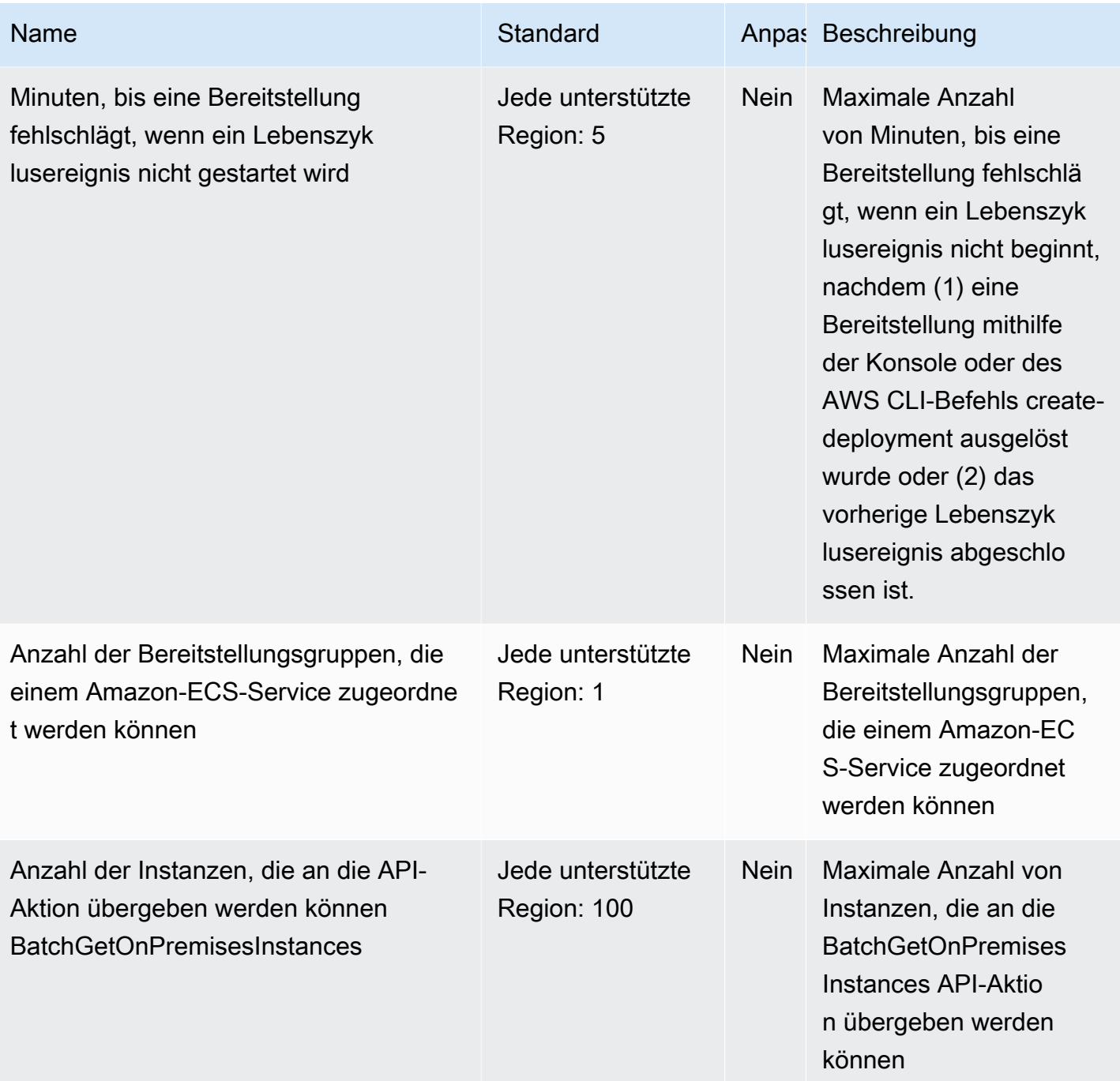

AWS Allgemeine Referenz

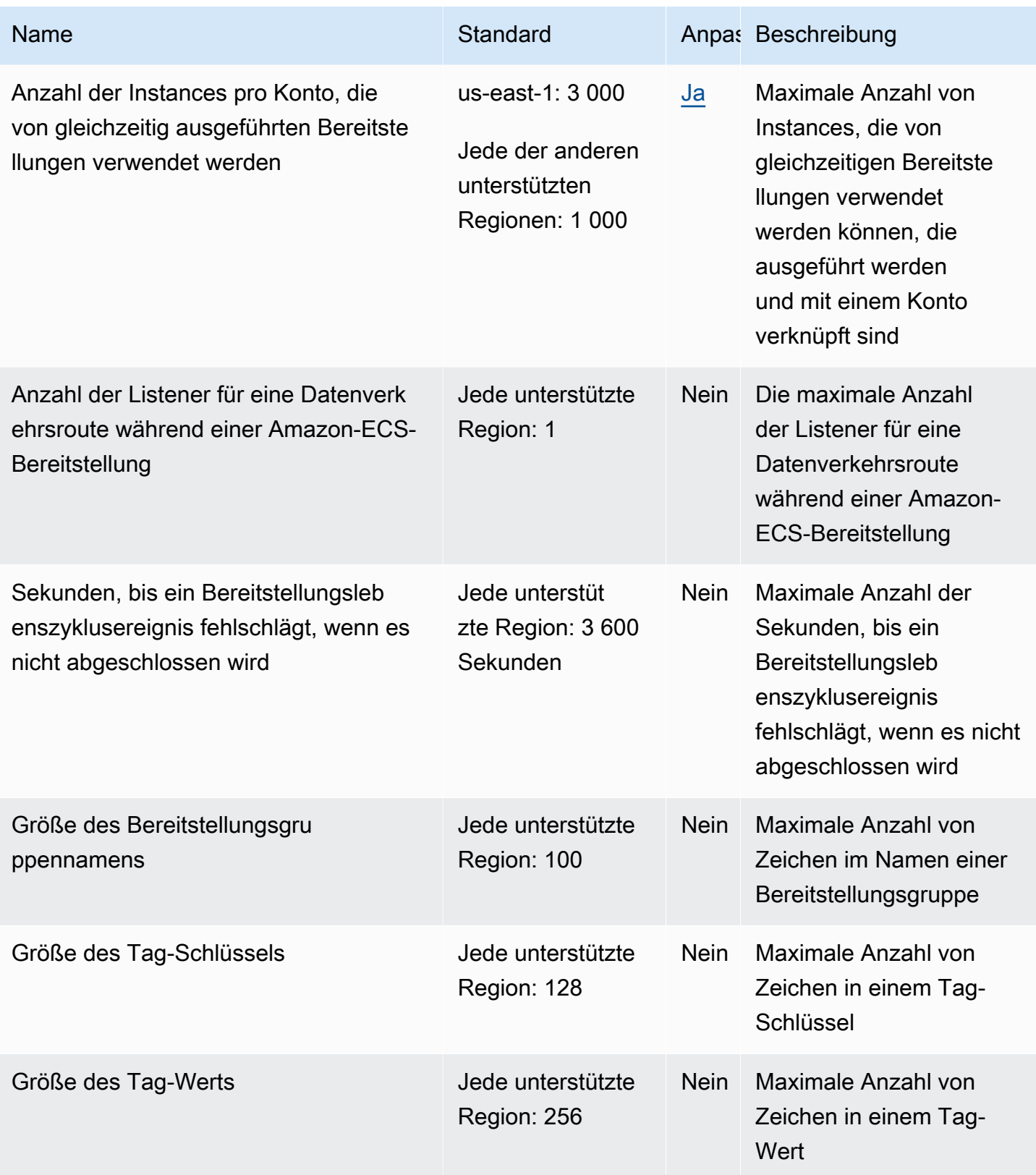

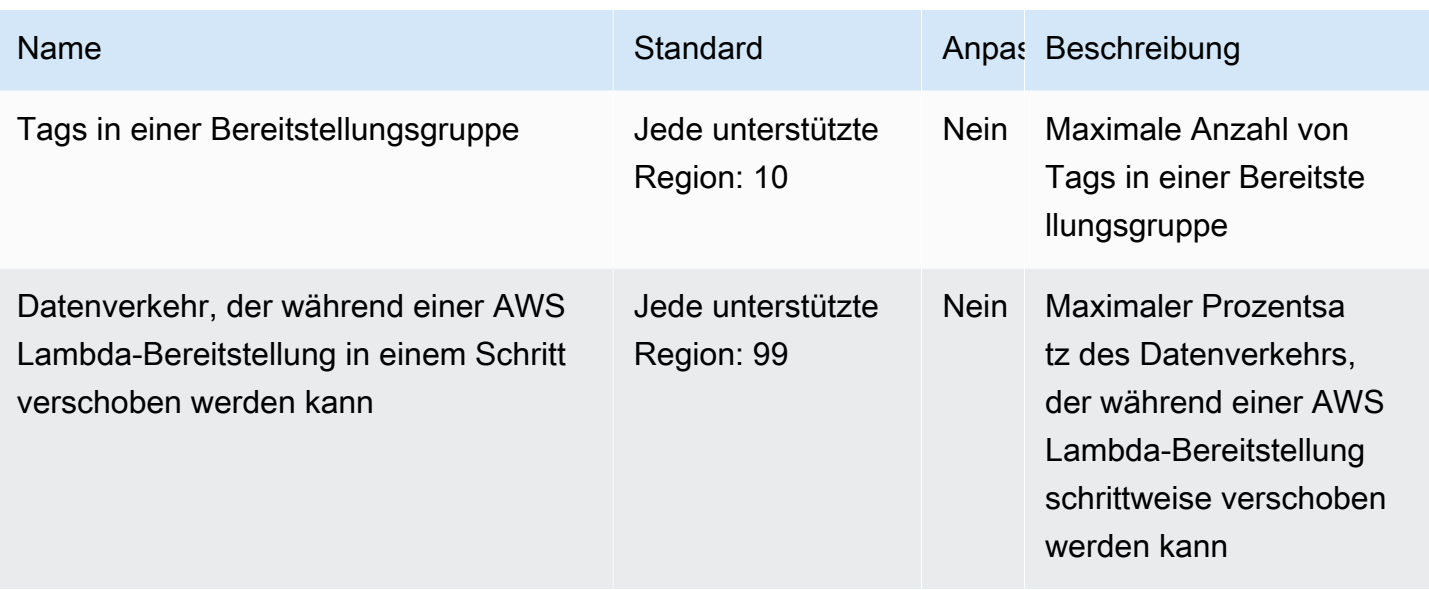

Weitere Informationen finden Sie unter [Kontingente CodeDeploy im AWS CodeDeploy](https://docs.aws.amazon.com/codedeploy/latest/userguide/limits.html) Benutzerhandbuch.

# Amazon CodeGuru Profiler-Endpunkte und Kontingente

Im Folgenden werden die Service-Endpunkte und -kontingente für diesen Service beschrieben. Um programmgesteuert eine Verbindung zu einem AWS-Service herzustellen, verwenden Sie einen Endpunkt. Zusätzlich zu den standardmäßigen AWS-Endpunkten bieten einige AWS-Services FIPS-Endpunkte in ausgewählten Regionen. Weitere Informationen finden Sie unter [AWS](#page-27-0)  [Dienstendpunkte](#page-27-0). Servicekontingente, auch als Limits bezeichnet, sind die maximale Anzahl von Serviceressourcen oder -vorgängen für Ihr AWS-Konto. Weitere Informationen finden Sie unter [AWS](#page-33-0)  [Servicekontingenten.](#page-33-0)

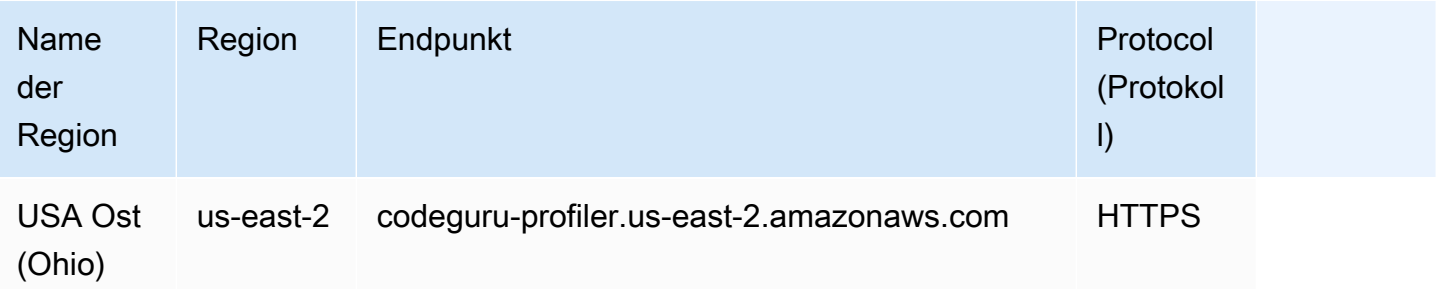

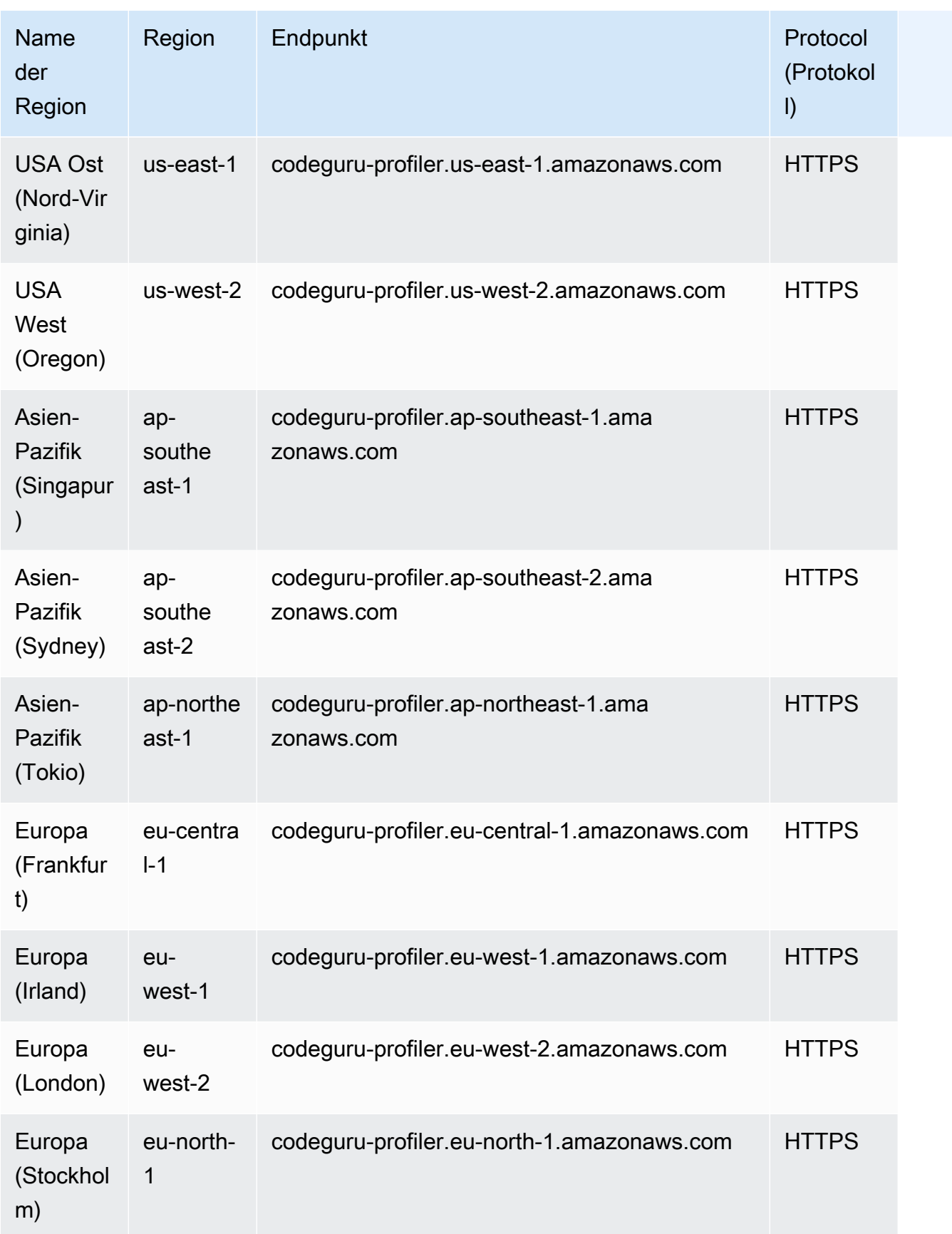

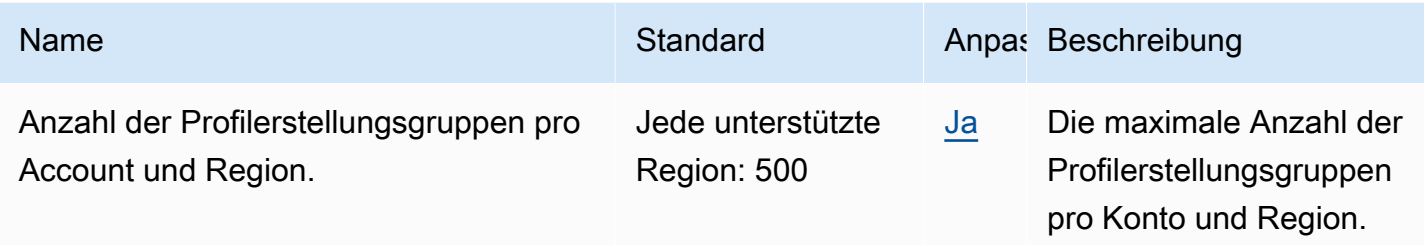

### Amazon CodeGuru Reviewer-Endpunkte und Kontingente

Im Folgenden werden die Service-Endpunkte und -kontingente für diesen Service beschrieben. Um programmgesteuert eine Verbindung zu einem AWS-Service herzustellen, verwenden Sie einen Endpunkt. Zusätzlich zu den standardmäßigen AWS-Endpunkten bieten einige AWS-Services FIPS-Endpunkte in ausgewählten Regionen. Weitere Informationen finden Sie unter [AWS](#page-27-0)  [Dienstendpunkte](#page-27-0). Servicekontingente, auch als Limits bezeichnet, sind die maximale Anzahl von Serviceressourcen oder -vorgängen für Ihr AWS-Konto. Weitere Informationen finden Sie unter [AWS](#page-33-0)  [Servicekontingenten.](#page-33-0)

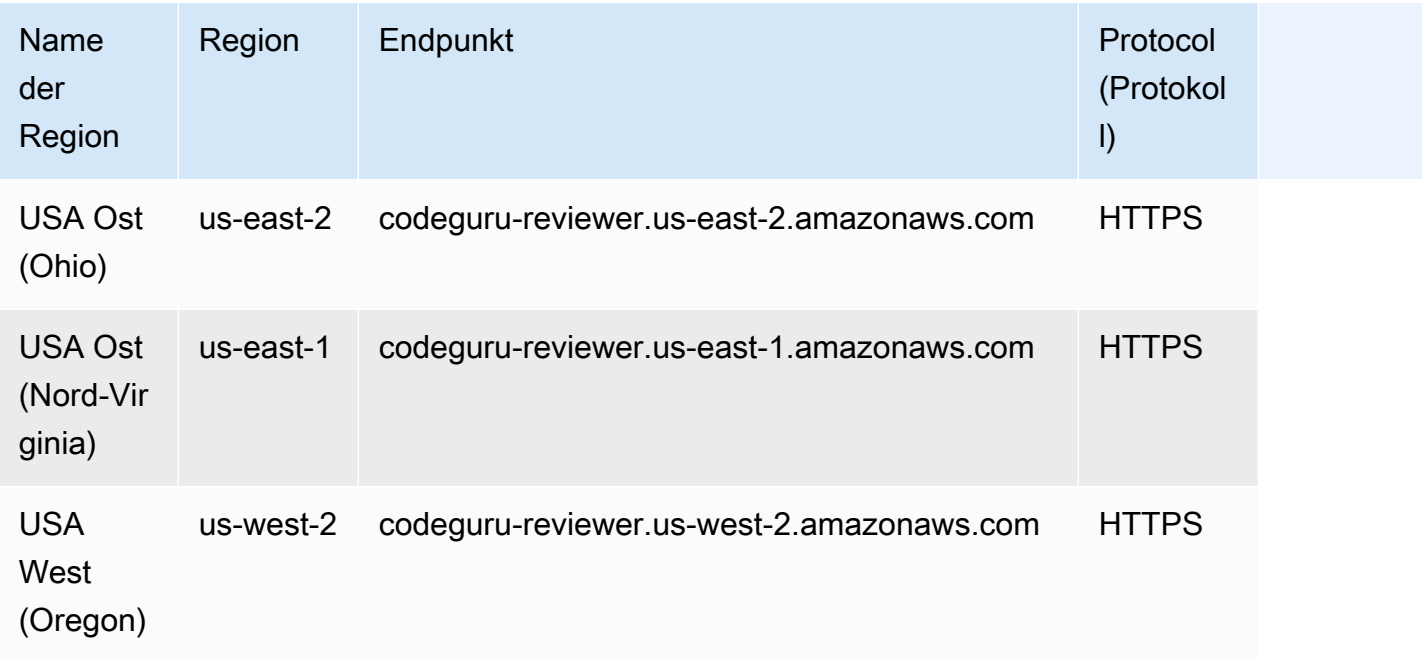

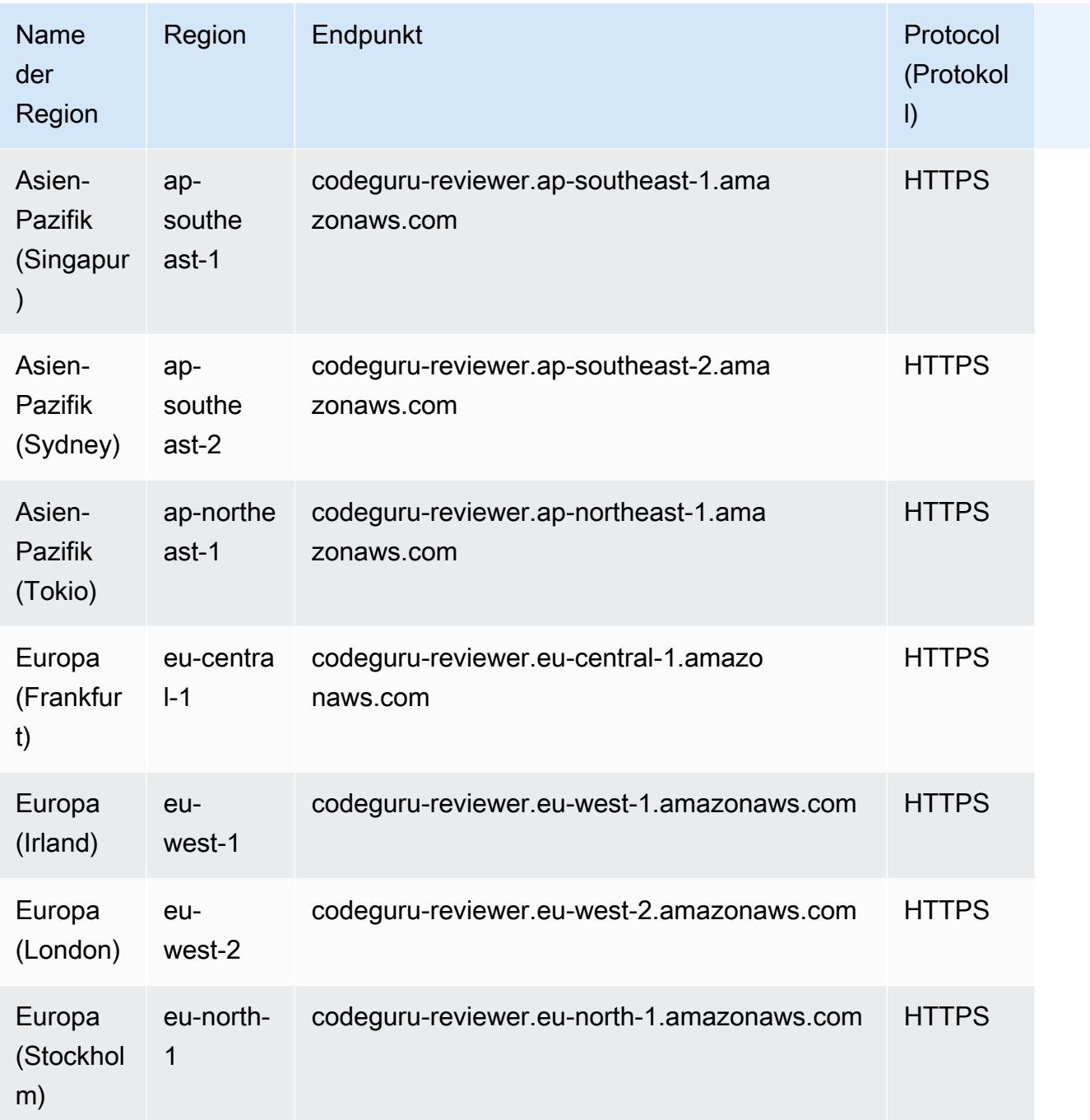

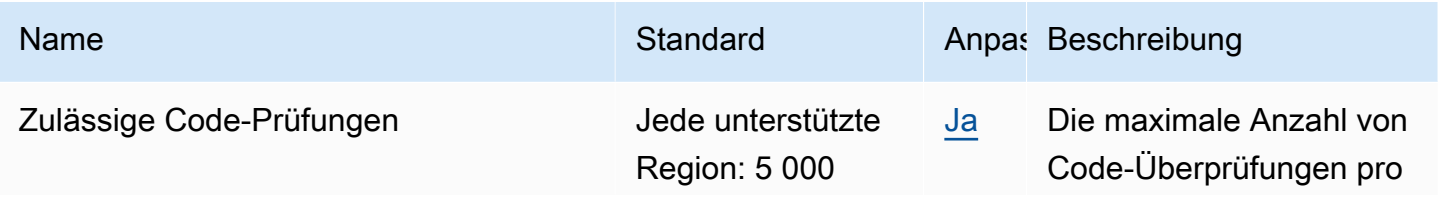

Name Standard Anpas Beschreibung

Konto und Monat in der aktuellen Region.

### Endpunkte und Kontingente von Amazon CodeGuru Security

Im Folgenden werden die Service-Endpunkte und -kontingente für diesen Service beschrieben. Um programmgesteuert eine Verbindung zu einem AWS-Service herzustellen, verwenden Sie einen Endpunkt. Zusätzlich zu den standardmäßigen AWS-Endpunkten bieten einige AWS-Services FIPS-Endpunkte in ausgewählten Regionen. Weitere Informationen finden Sie unter [AWS](#page-27-0)  [Dienstendpunkte](#page-27-0). Servicekontingente, auch als Limits bezeichnet, sind die maximale Anzahl von Serviceressourcen oder -vorgängen für Ihr AWS-Konto. Weitere Informationen finden Sie unter [AWS](#page-33-0)  [Servicekontingenten.](#page-33-0)

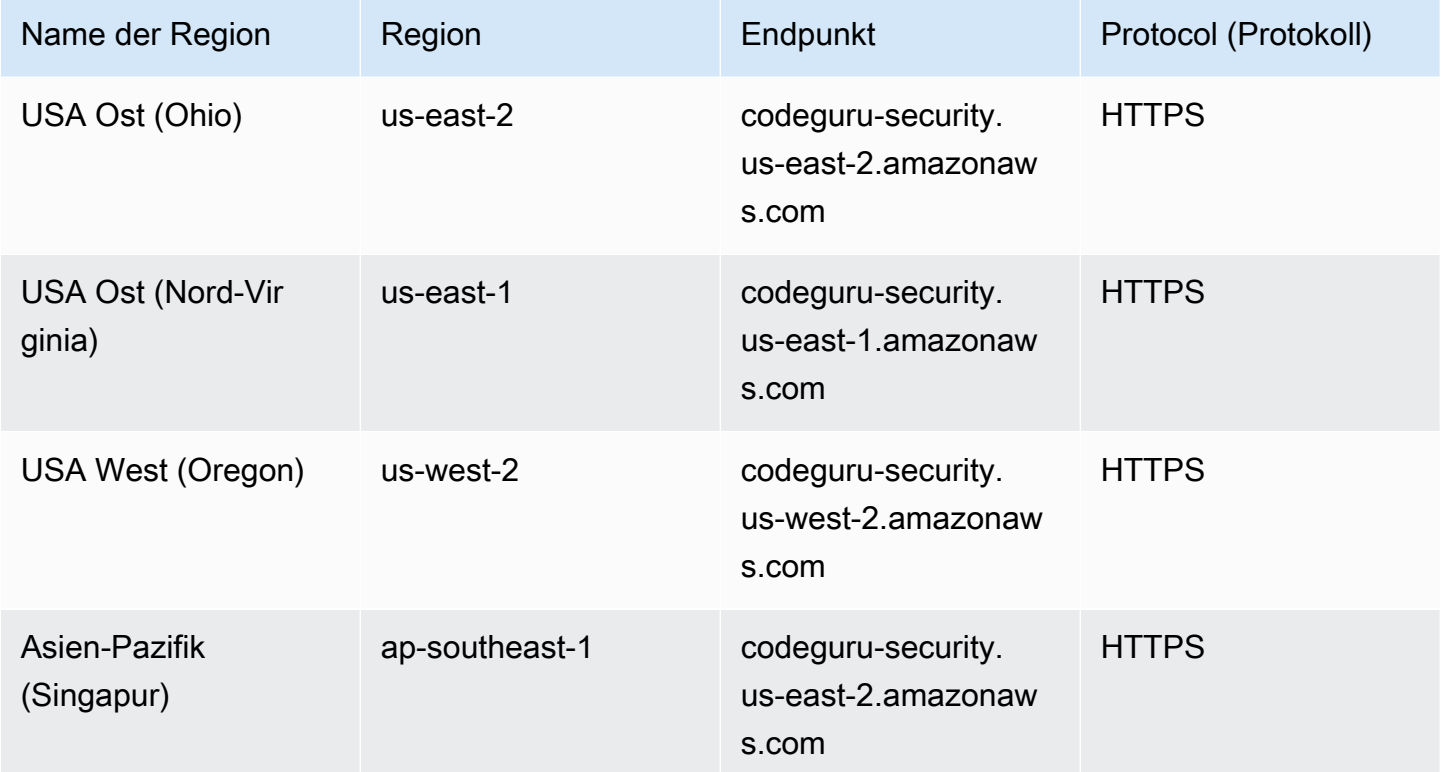

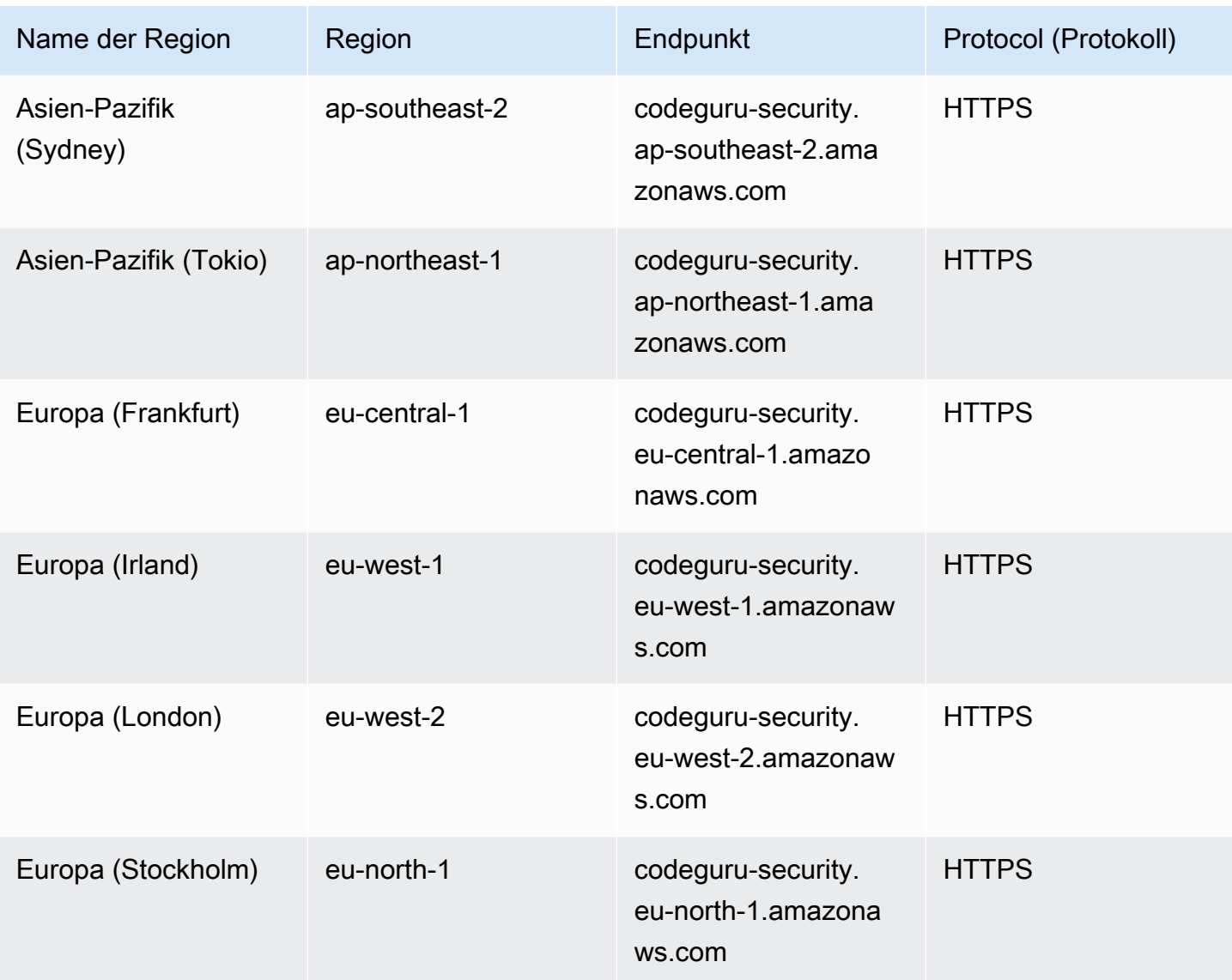

## AWS CodePipeline Endpunkte und Kontingente

Im Folgenden werden die Service-Endpunkte und -kontingente für diesen Service beschrieben. Um programmgesteuert eine Verbindung zu einem AWS Dienst herzustellen, verwenden Sie einen Endpunkt. Zusätzlich zu den AWS Standardendpunkten bieten einige AWS Dienste FIPS-Endpunkte in ausgewählten Regionen. Weitere Informationen finden Sie unter [AWS Dienstendpunkte](#page-27-0). Servicekontingenten, auch Limits genannt, sind die maximale Anzahl von Serviceressourcen oder Vorgängen für Ihr Konto. AWS Weitere Informationen finden Sie unter [AWS Servicekontingenten](#page-33-0).

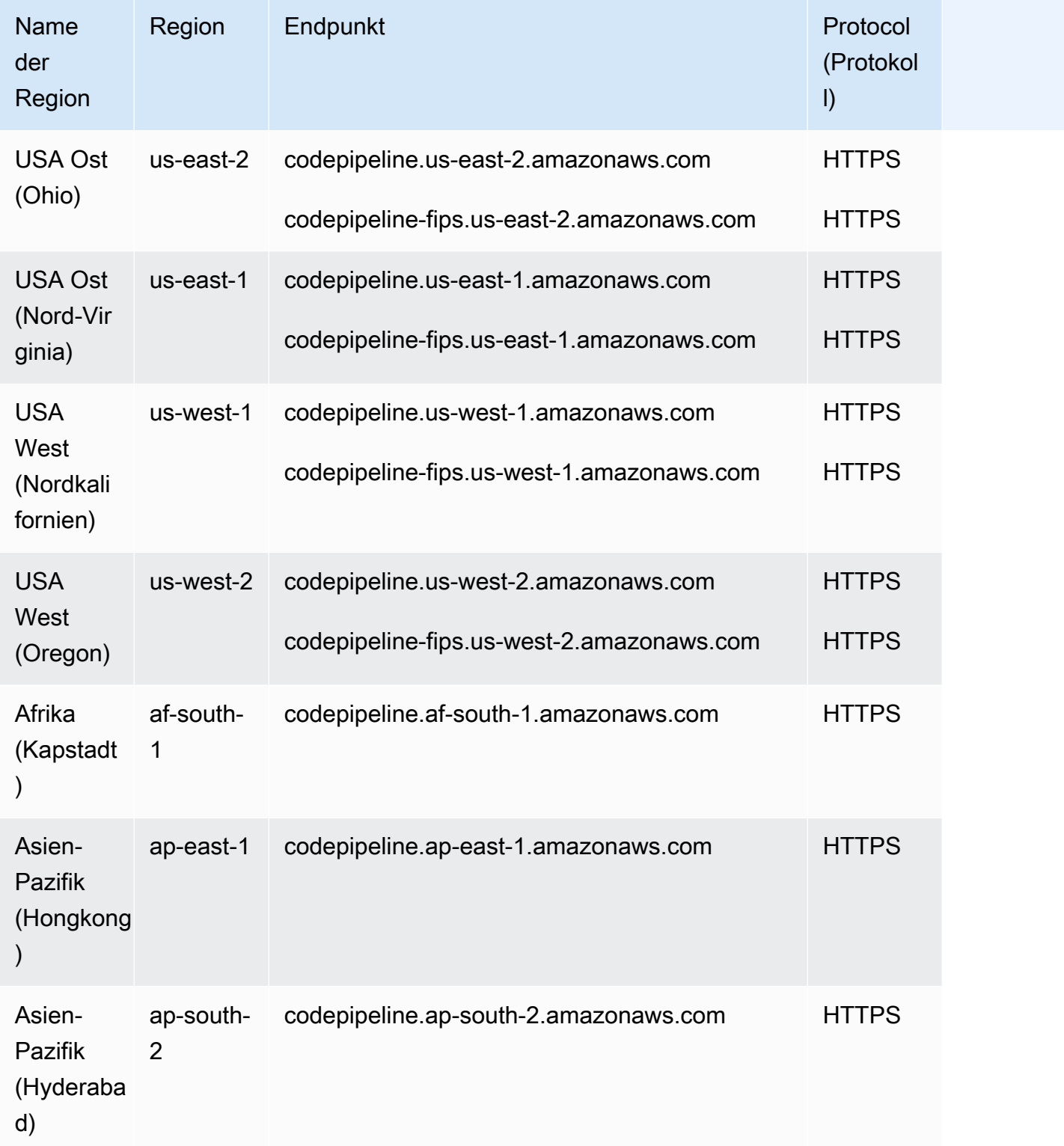

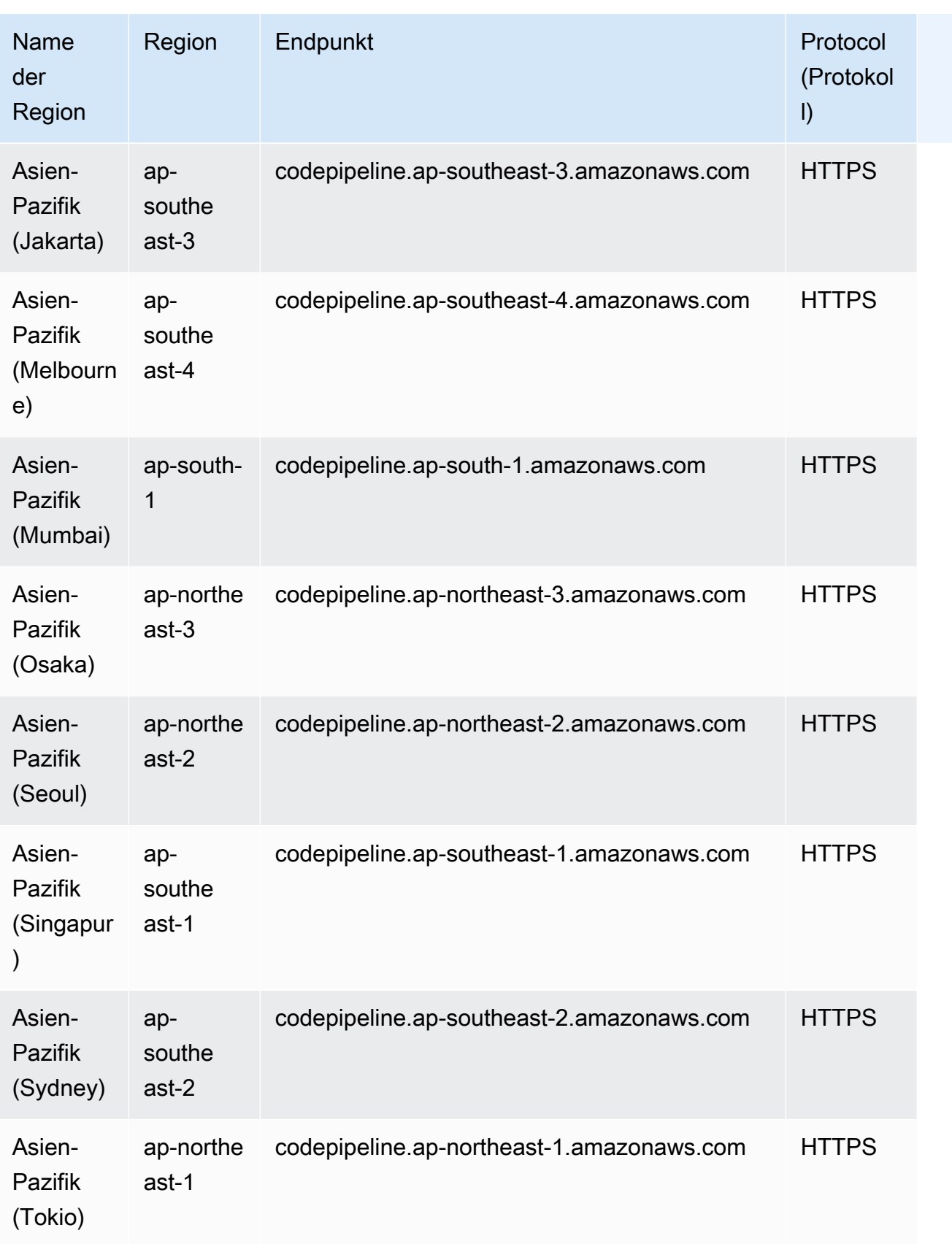

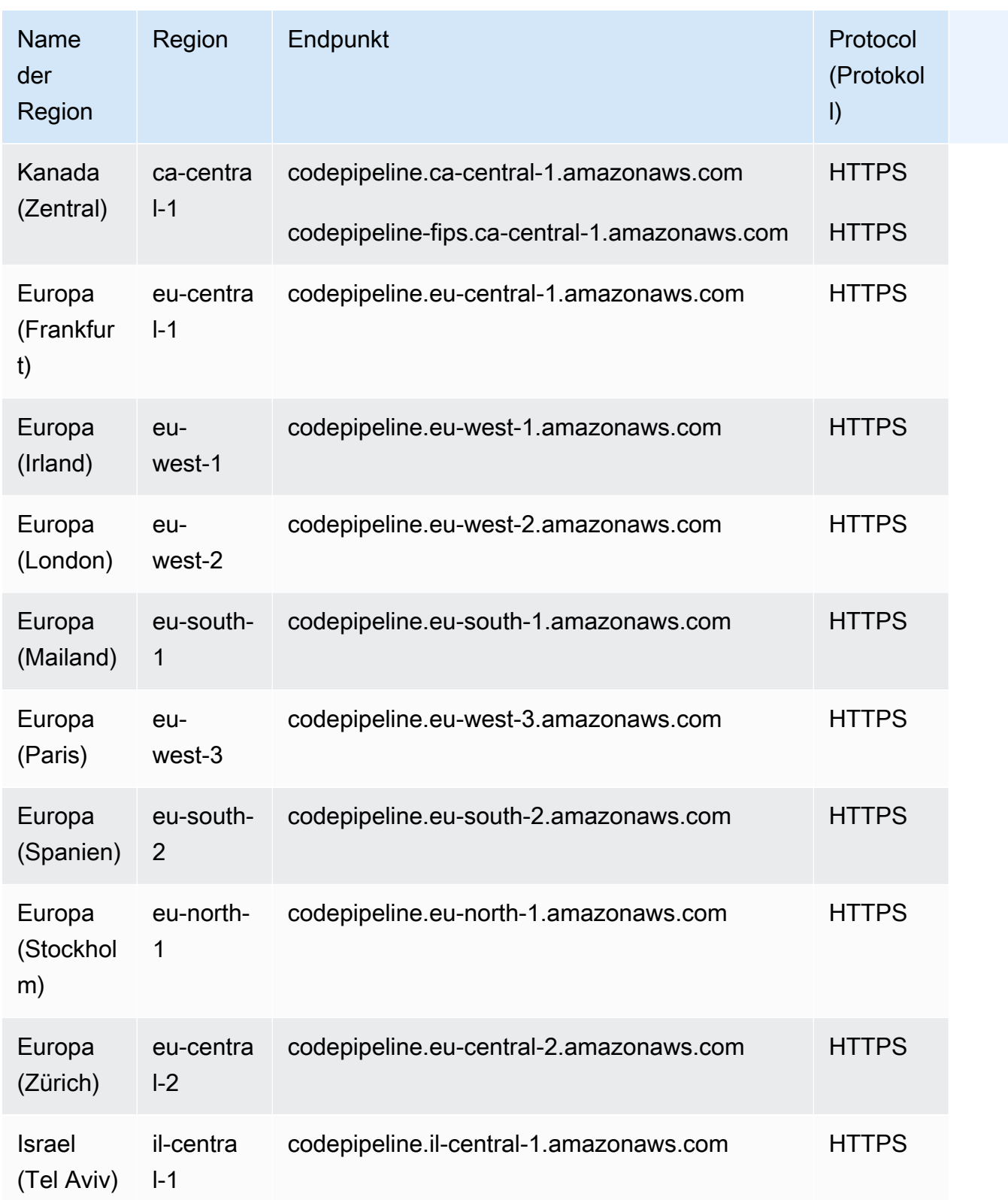

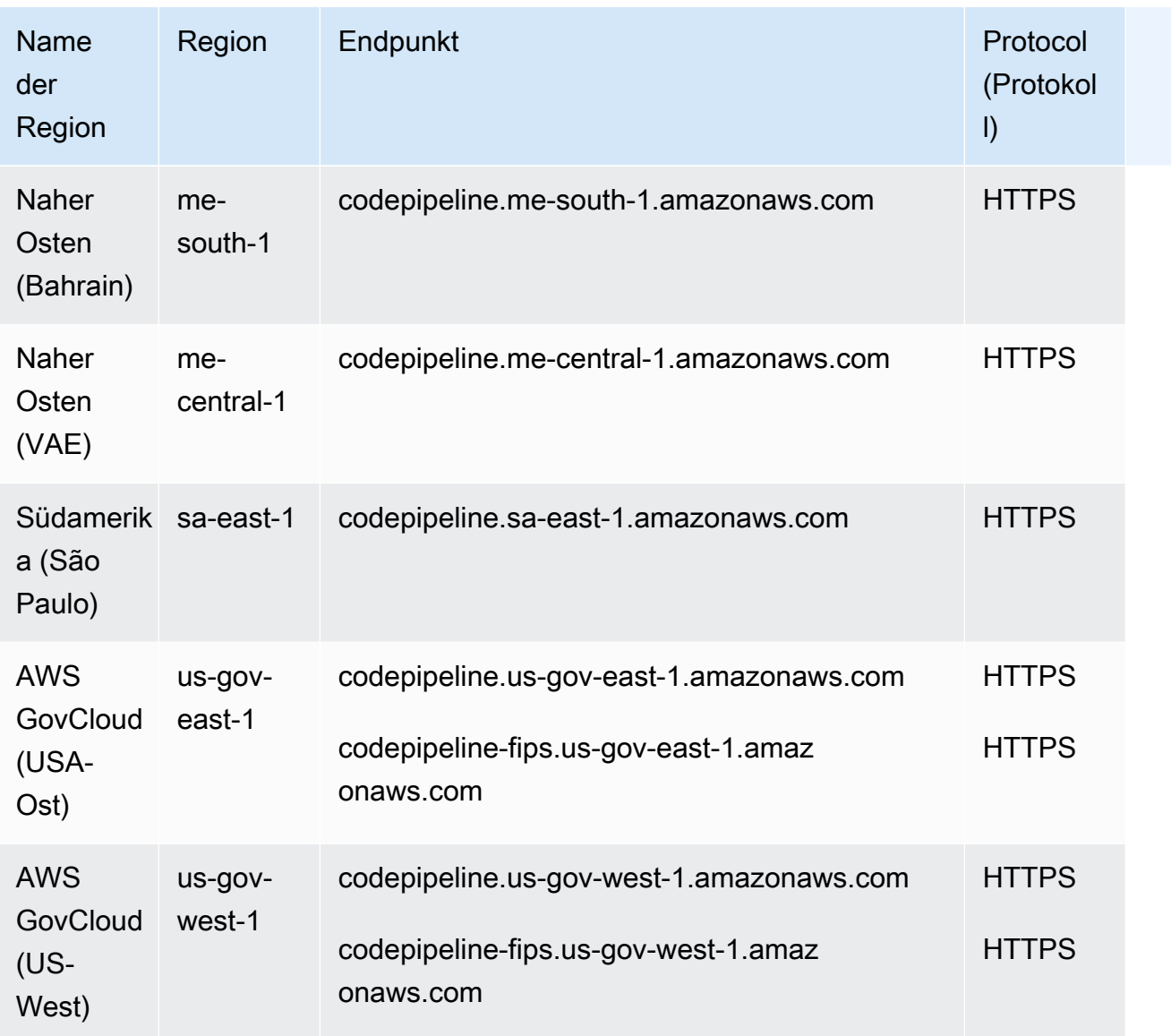

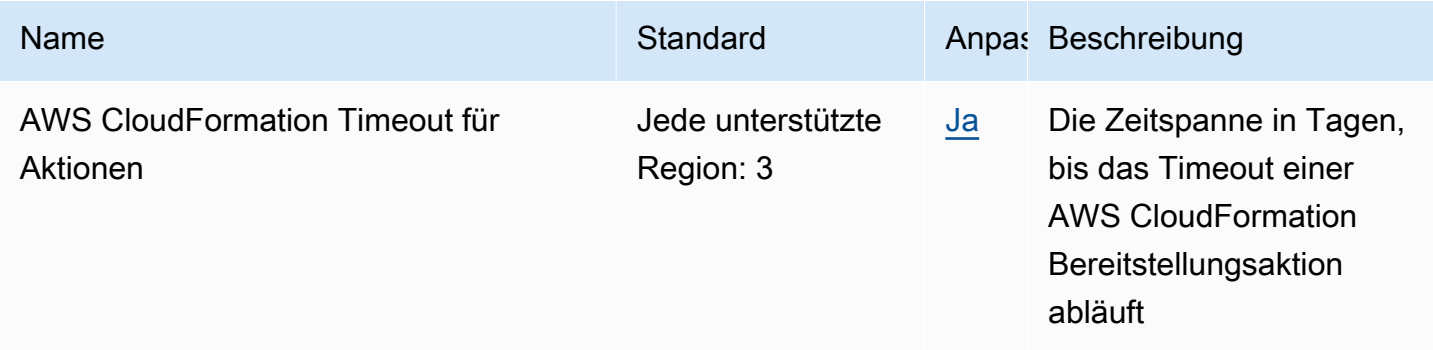

AWS Allgemeine Referenz

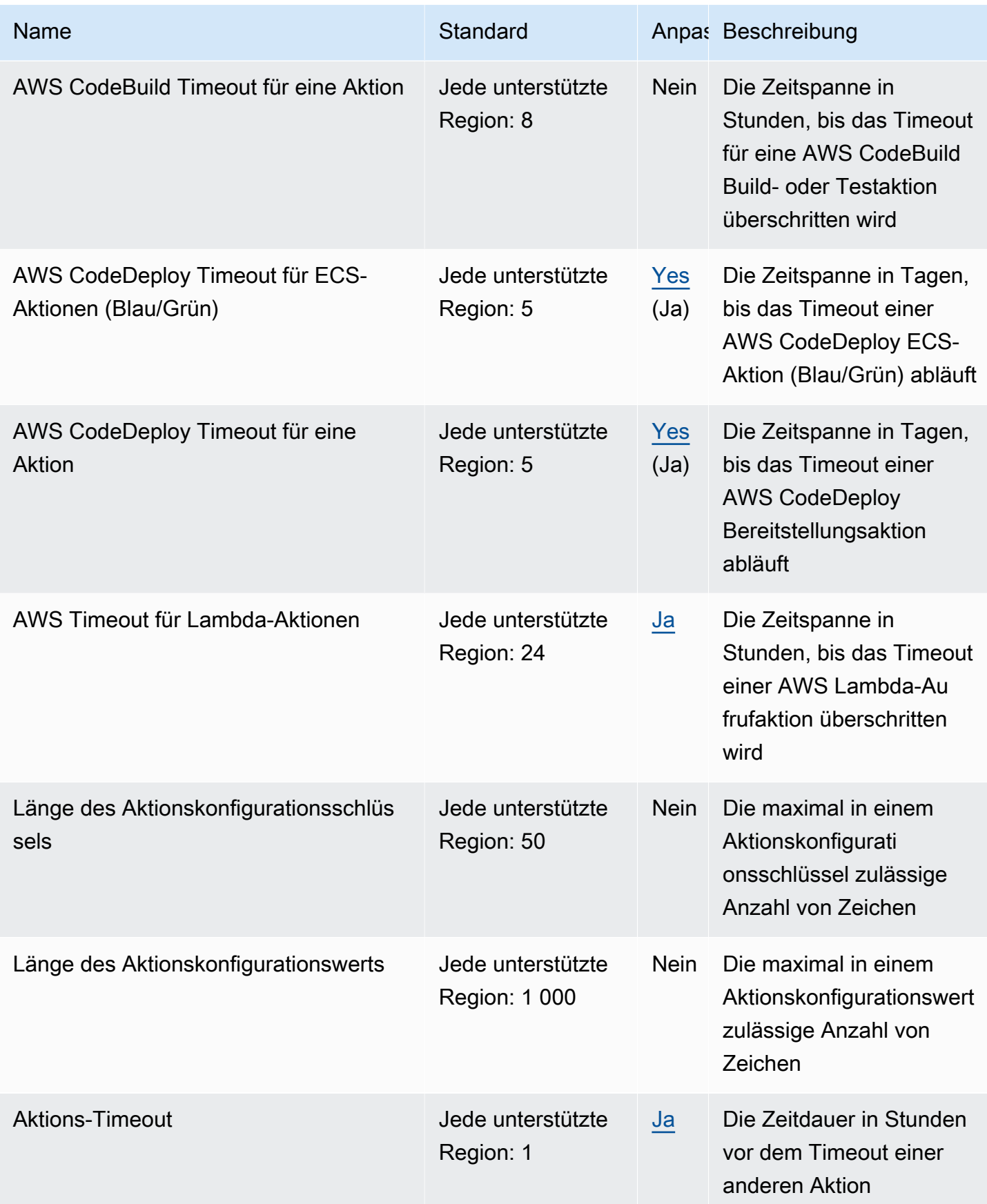

AWS Allgemeine Referenz

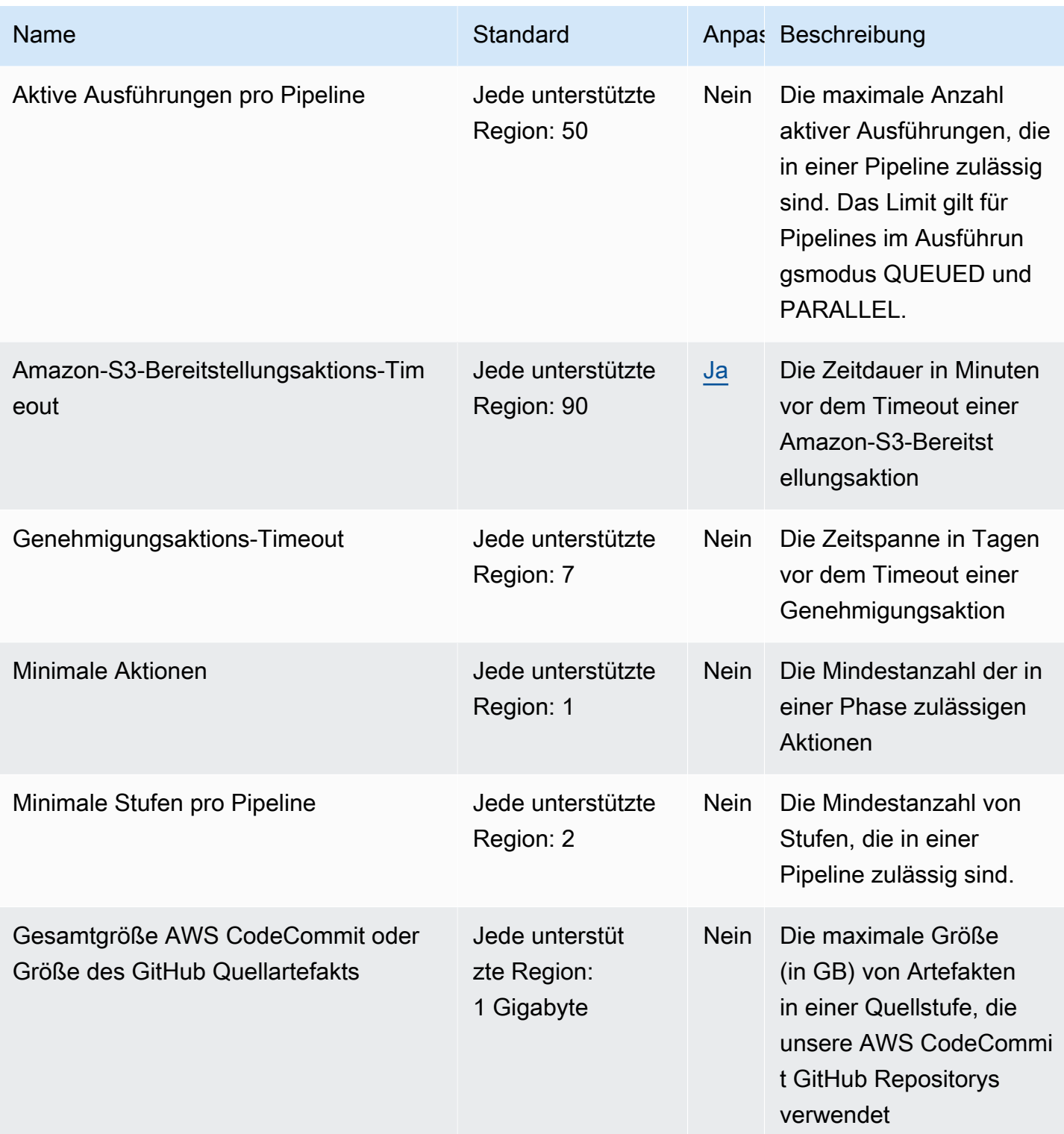

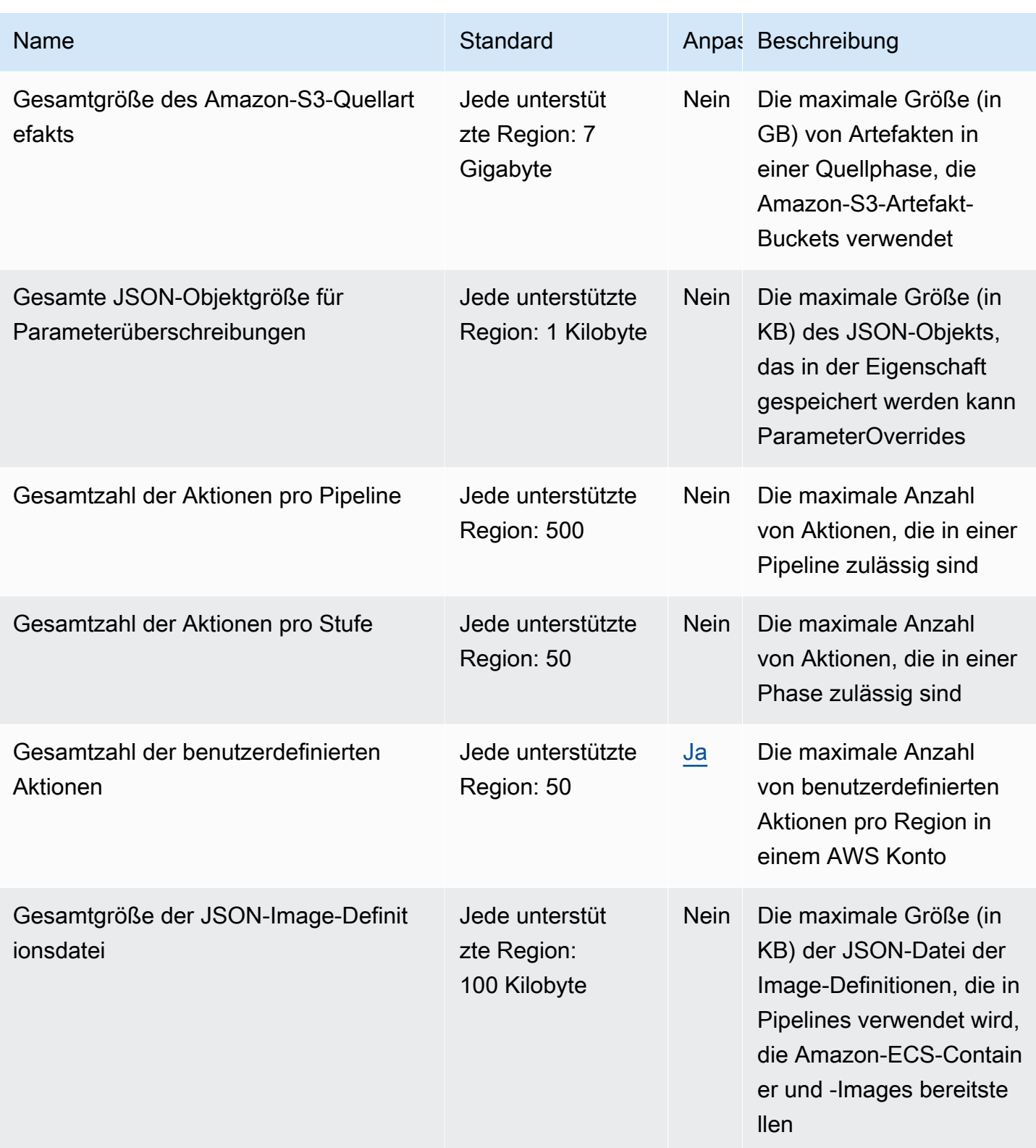

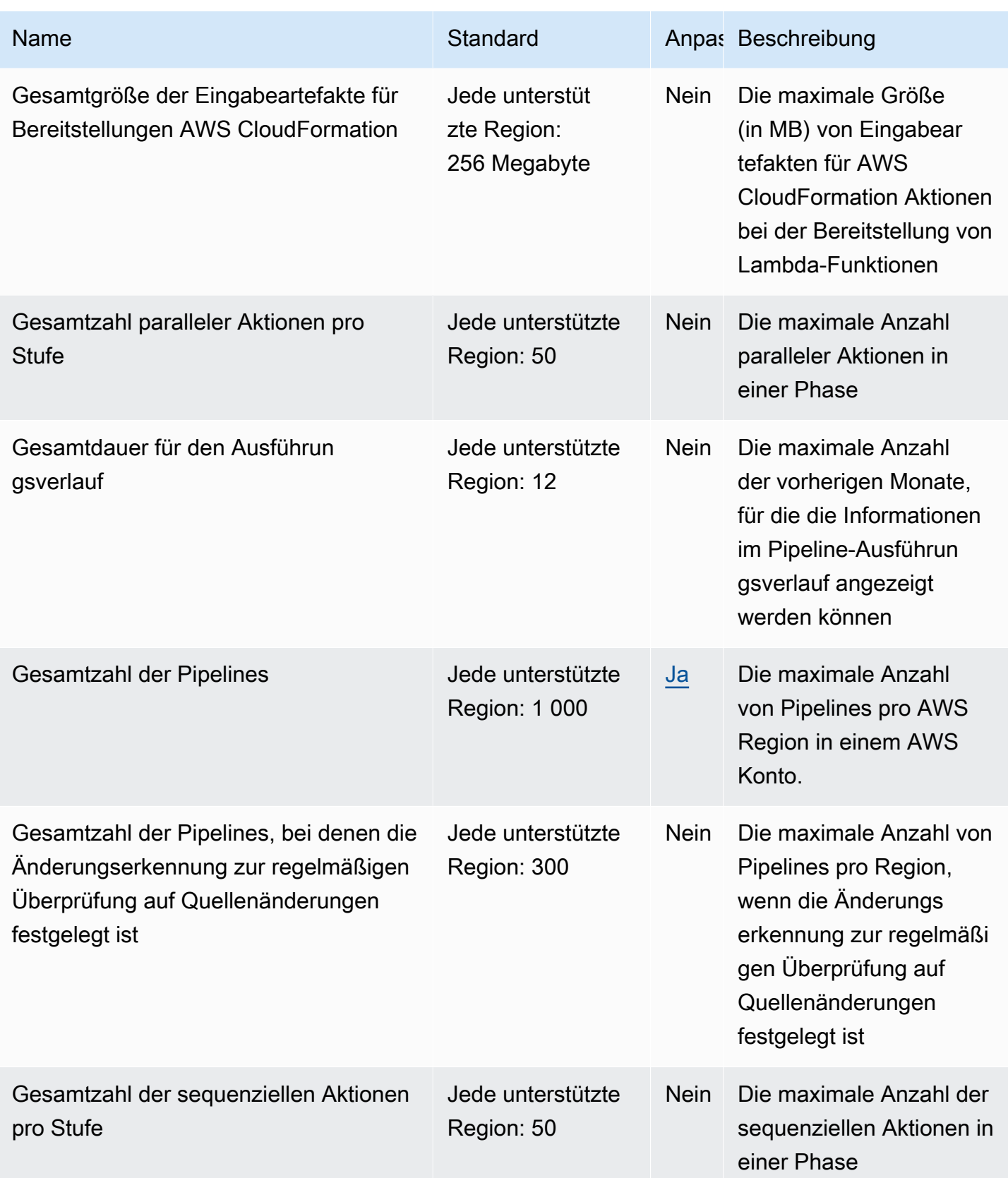

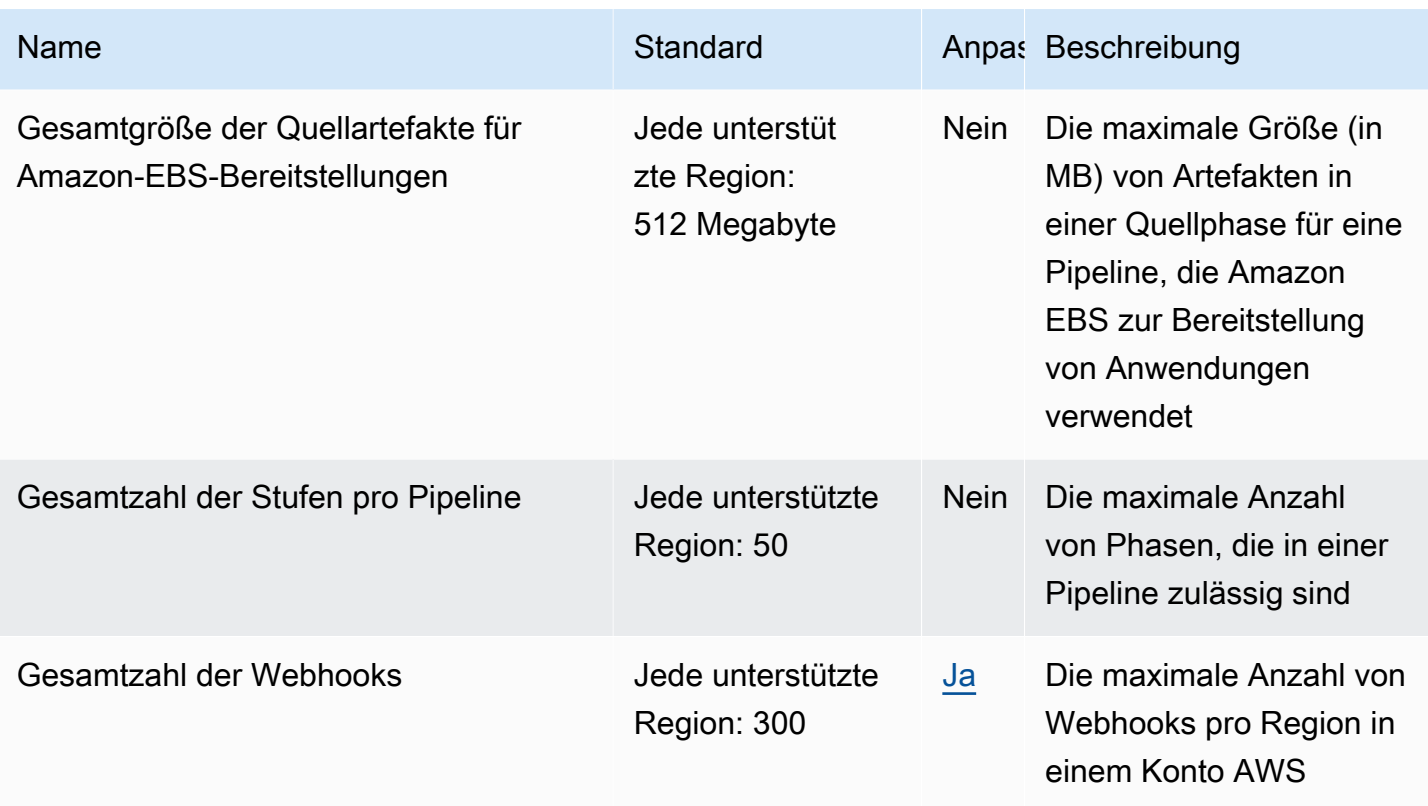

Weitere Informationen finden Sie [CodePipelineim AWS CodePipeline Benutzerhandbuch unter](https://docs.aws.amazon.com/codepipeline/latest/userguide/limits.html) [Kontingente](https://docs.aws.amazon.com/codepipeline/latest/userguide/limits.html).

## Endpunkte und Kontingente von AWS CodeStar

Im Folgenden werden die Service-Endpunkte und -kontingente für diesen Service beschrieben. Um programmgesteuert eine Verbindung zu einem AWS-Service herzustellen, verwenden Sie einen Endpunkt. Zusätzlich zu den standardmäßigen AWS-Endpunkten bieten einige AWS-Services FIPS-Endpunkte in ausgewählten Regionen. Weitere Informationen finden Sie unter [AWS](#page-27-0)  [Dienstendpunkte](#page-27-0). Servicekontingente, auch als Limits bezeichnet, sind die maximale Anzahl von Serviceressourcen oder -vorgängen für Ihr AWS-Konto. Weitere Informationen finden Sie unter [AWS](#page-33-0)  [Servicekontingenten.](#page-33-0)

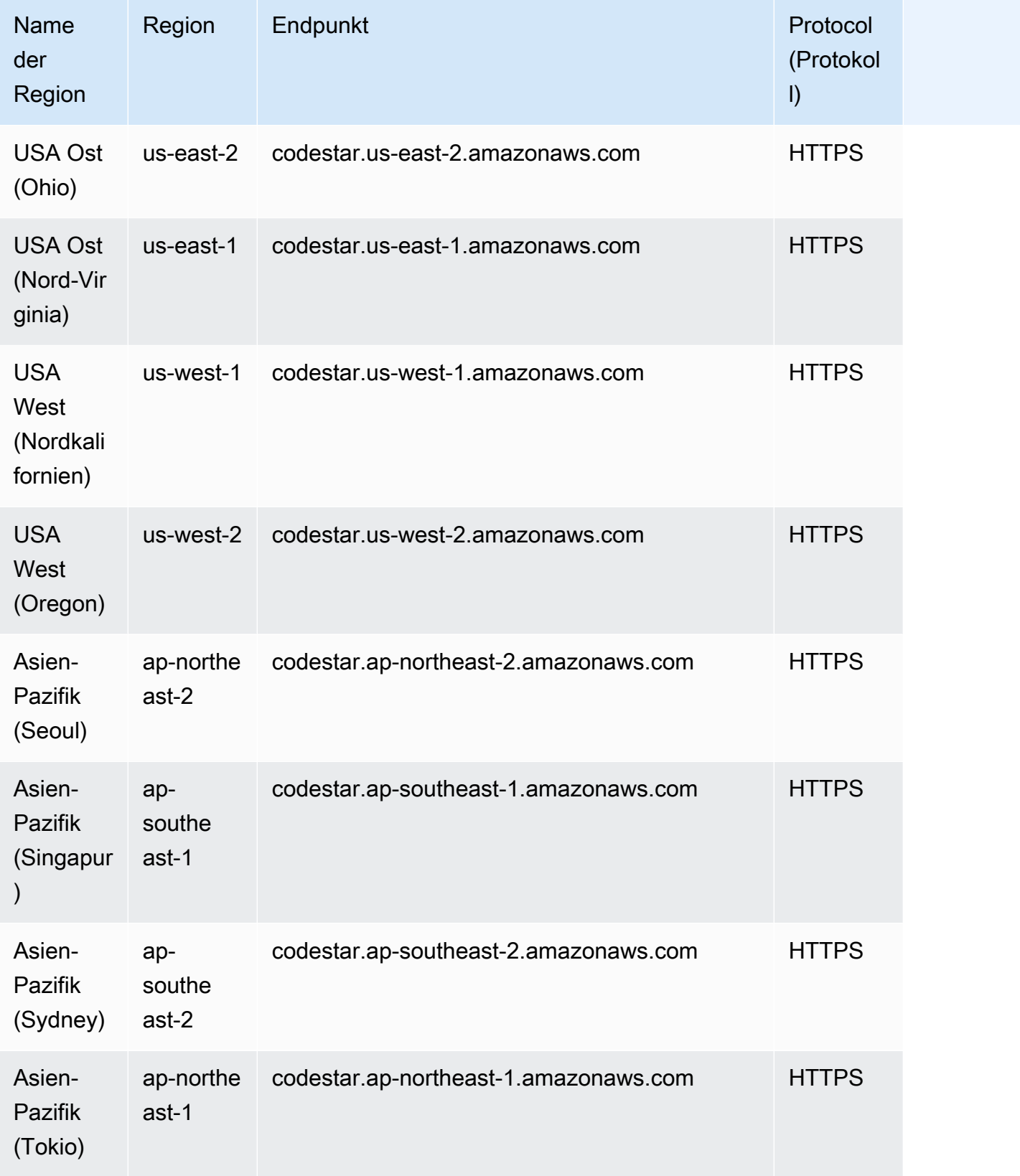

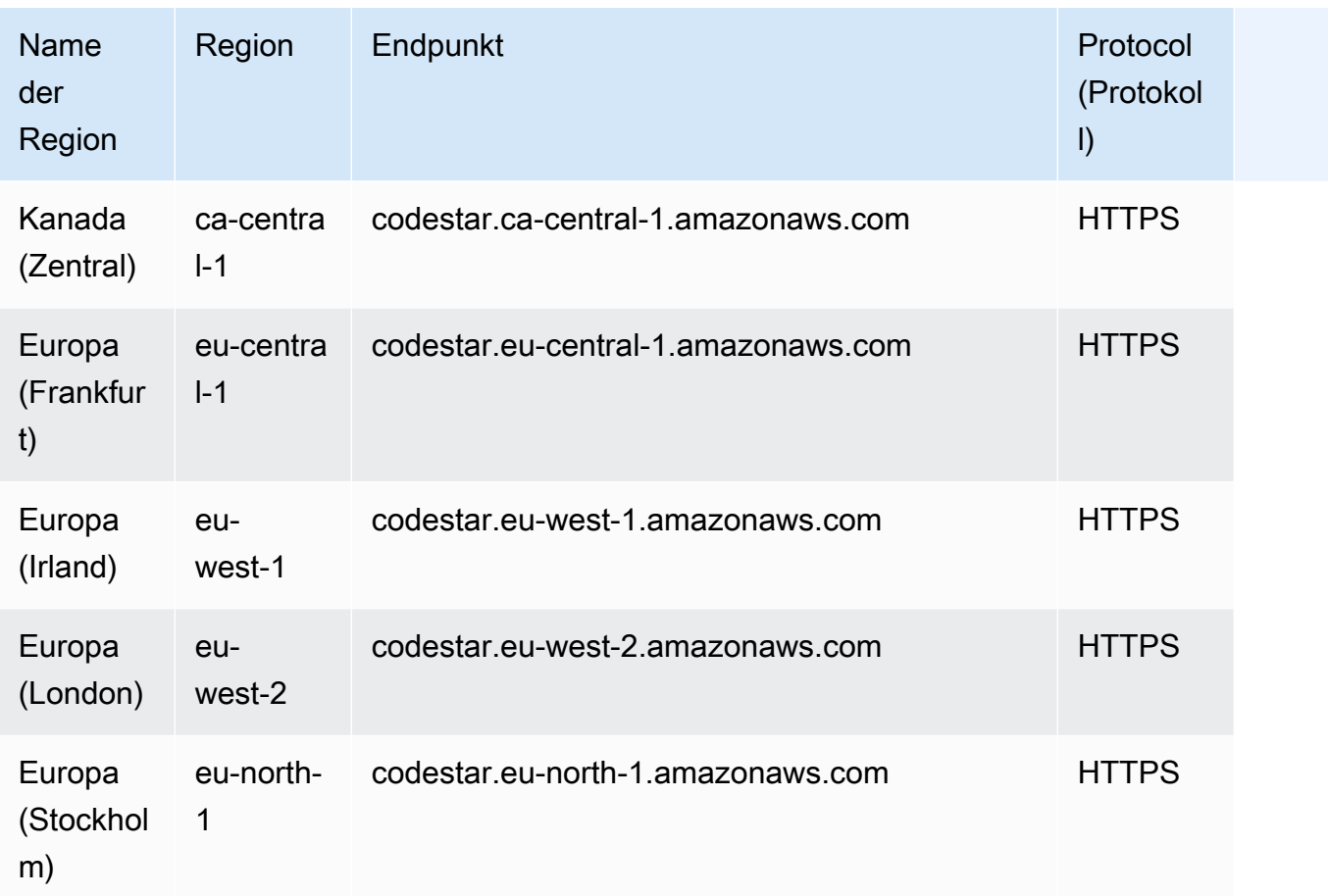

Eine Liste der Kontingente finden Sie [AWS CodeStarim AWS CodeStarBenutzerhandbuch unter](https://docs.aws.amazon.com/codestar/latest/userguide/limits.html)  [Limits](https://docs.aws.amazon.com/codestar/latest/userguide/limits.html).

## AWS CodeStarVerbindungen, Endpunkte und Kontingente

Im Folgenden werden die Service-Endpunkte und -kontingente für diesen Service beschrieben. Um programmgesteuert eine Verbindung zu einem AWS-Service herzustellen, verwenden Sie einen Endpunkt. Zusätzlich zu den standardmäßigen AWS-Endpunkten bieten einige AWS-Services FIPS-Endpunkte in ausgewählten Regionen. Weitere Informationen finden Sie unter [AWS](#page-27-0)  [Dienstendpunkte](#page-27-0). Servicekontingente, auch als Limits bezeichnet, sind die maximale Anzahl von Serviceressourcen oder -vorgängen für Ihr AWS-Konto. Weitere Informationen finden Sie unter [AWS](#page-33-0)  [Servicekontingenten.](#page-33-0)

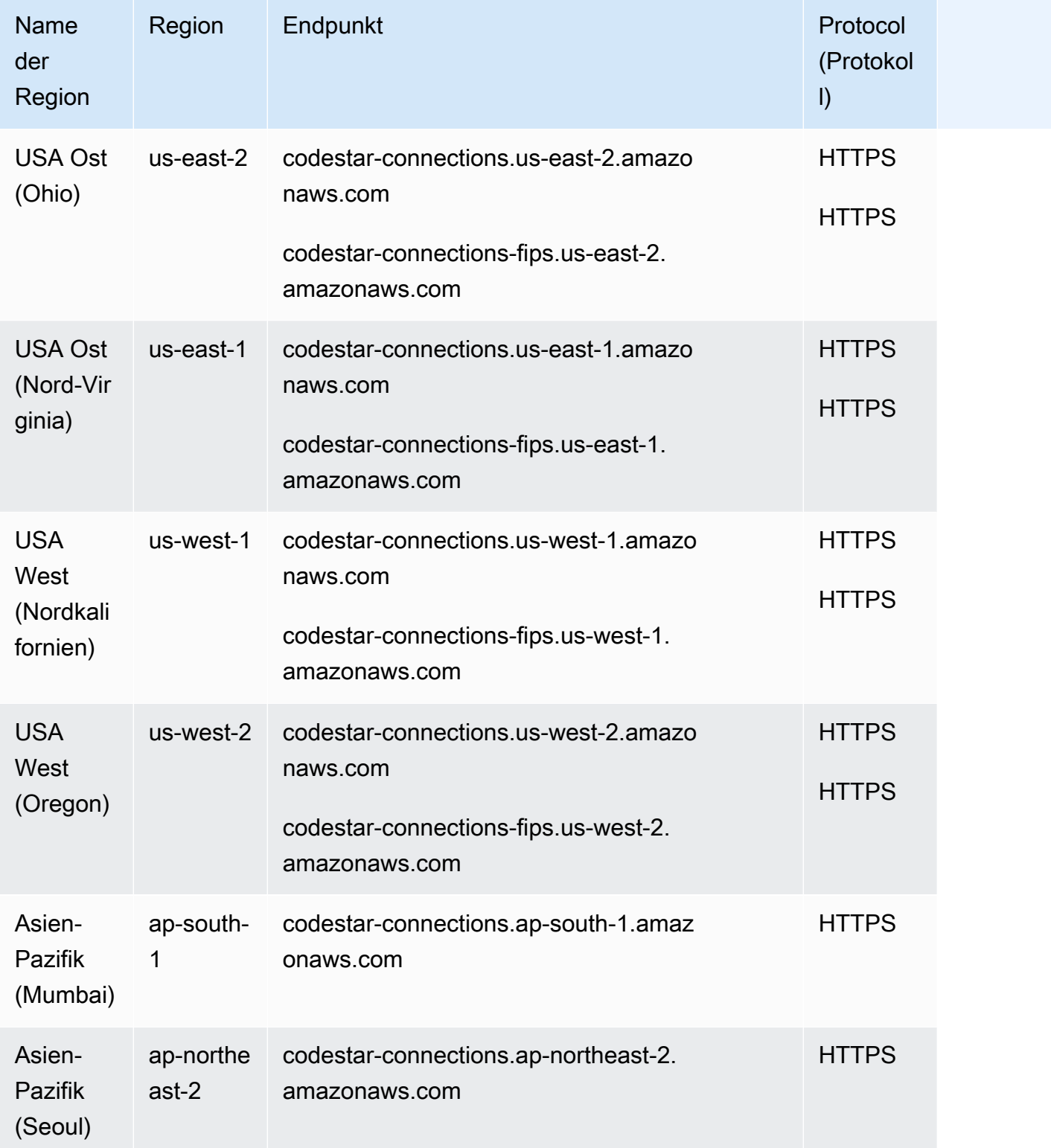

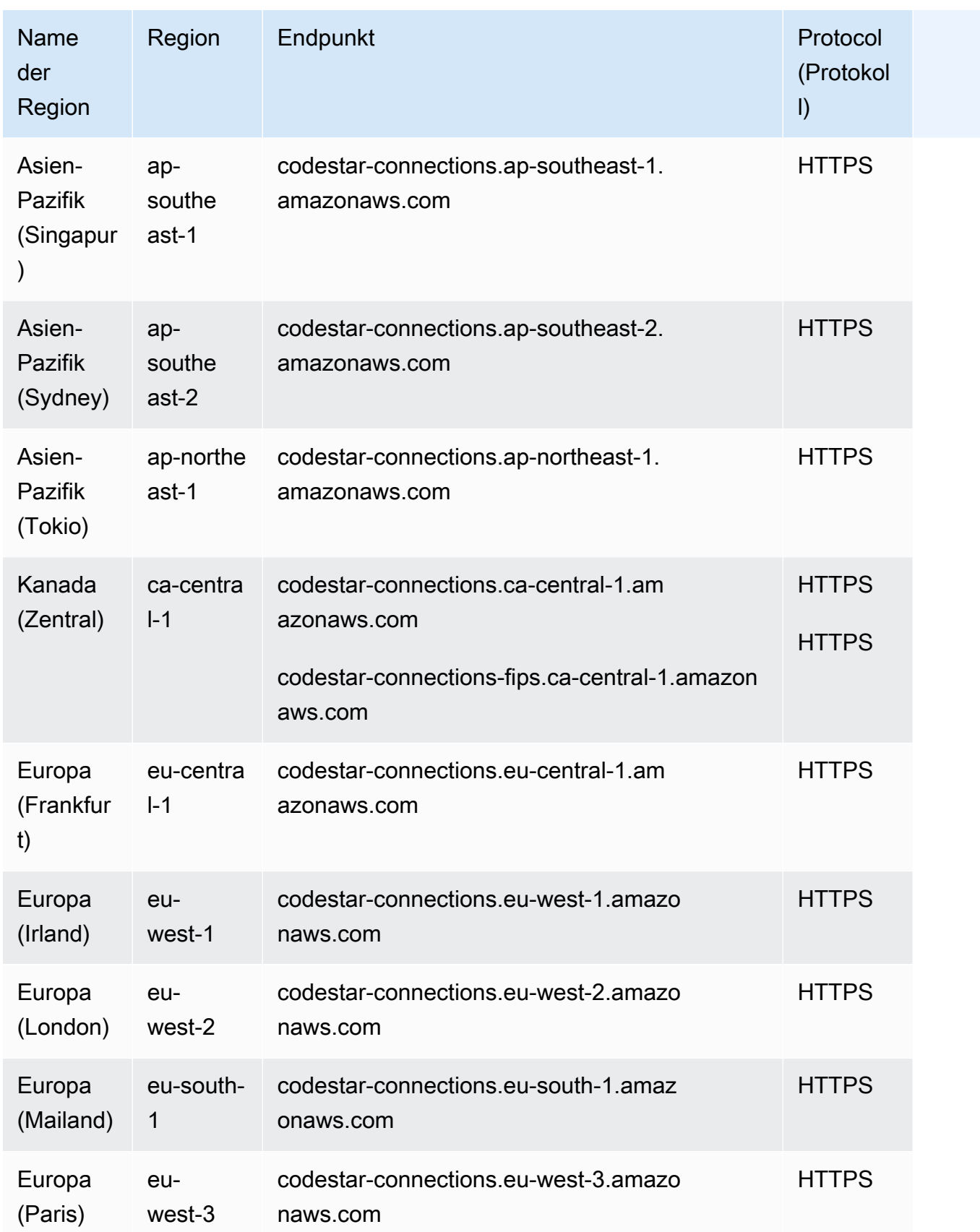
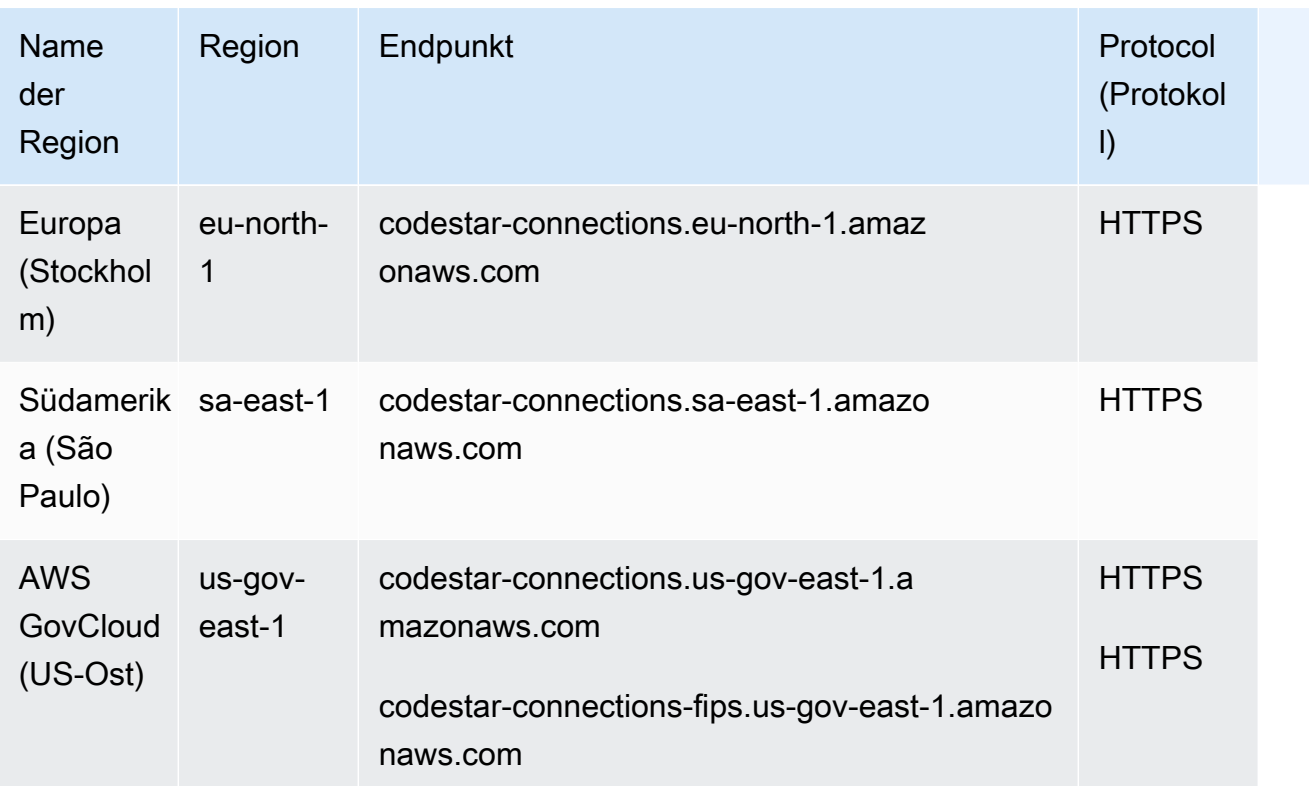

Eine Liste der Kontingente finden Sie im Benutzerhandbuch für die Developer Tools Console [unter](https://docs.aws.amazon.com/dtconsole/latest/userguide/limits-connections.html)  [Kontingente für Verbindungen](https://docs.aws.amazon.com/dtconsole/latest/userguide/limits-connections.html).

# AWS CodeStarEndpunkte und Kontingente für Benachrichtigungen

Im Folgenden werden die Service-Endpunkte und -kontingente für diesen Service beschrieben. Um programmgesteuert eine Verbindung zu einem AWS-Service herzustellen, verwenden Sie einen Endpunkt. Zusätzlich zu den standardmäßigen AWS-Endpunkten bieten einige AWS-Services FIPS-Endpunkte in ausgewählten Regionen. Weitere Informationen finden Sie unter [AWS](#page-27-0)  [Dienstendpunkte](#page-27-0). Servicekontingente, auch als Limits bezeichnet, sind die maximale Anzahl von Serviceressourcen oder -vorgängen für Ihr AWS-Konto. Weitere Informationen finden Sie unter [AWS](#page-33-0)  [Servicekontingenten.](#page-33-0)

# Service-Endpunkte

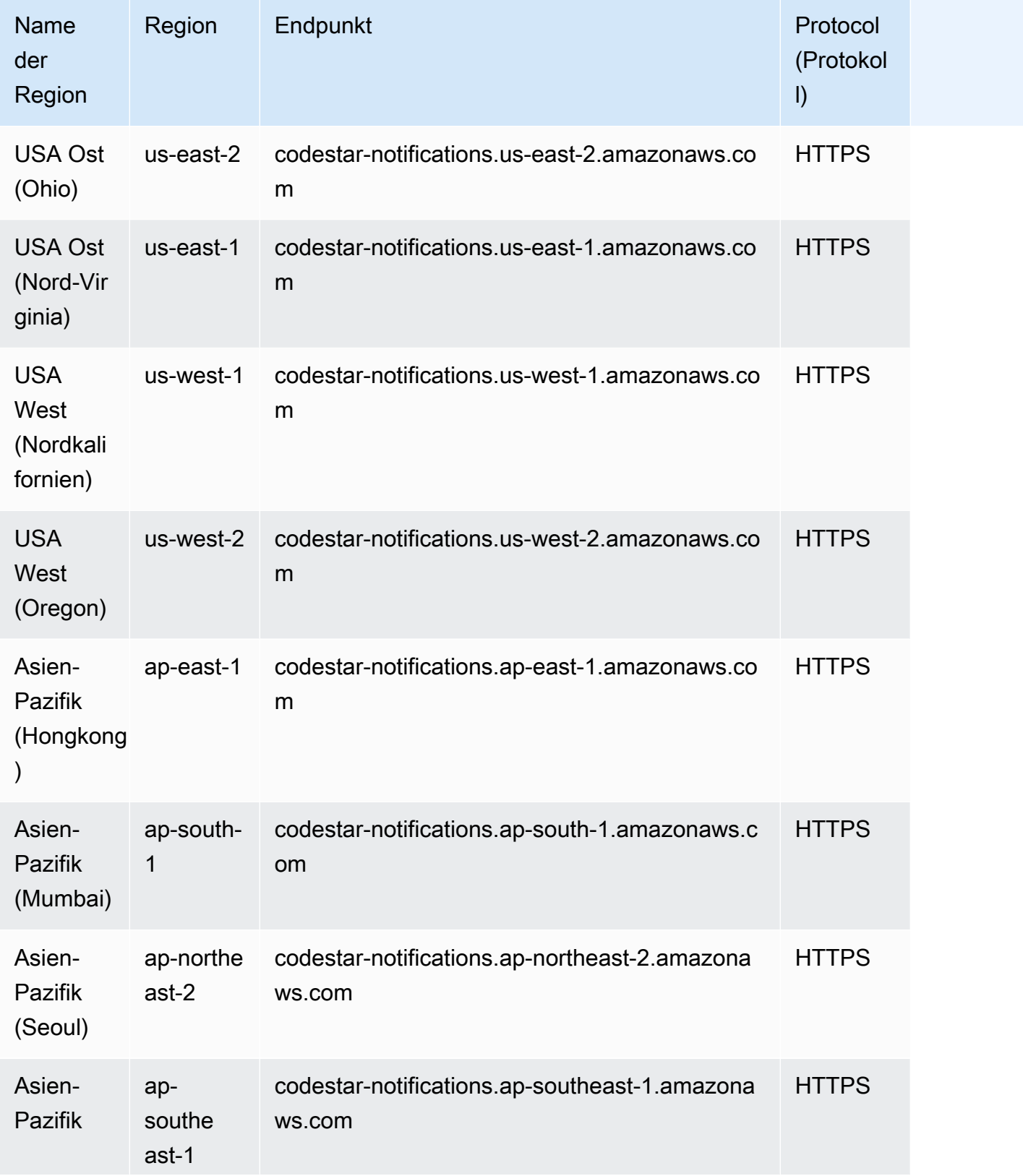

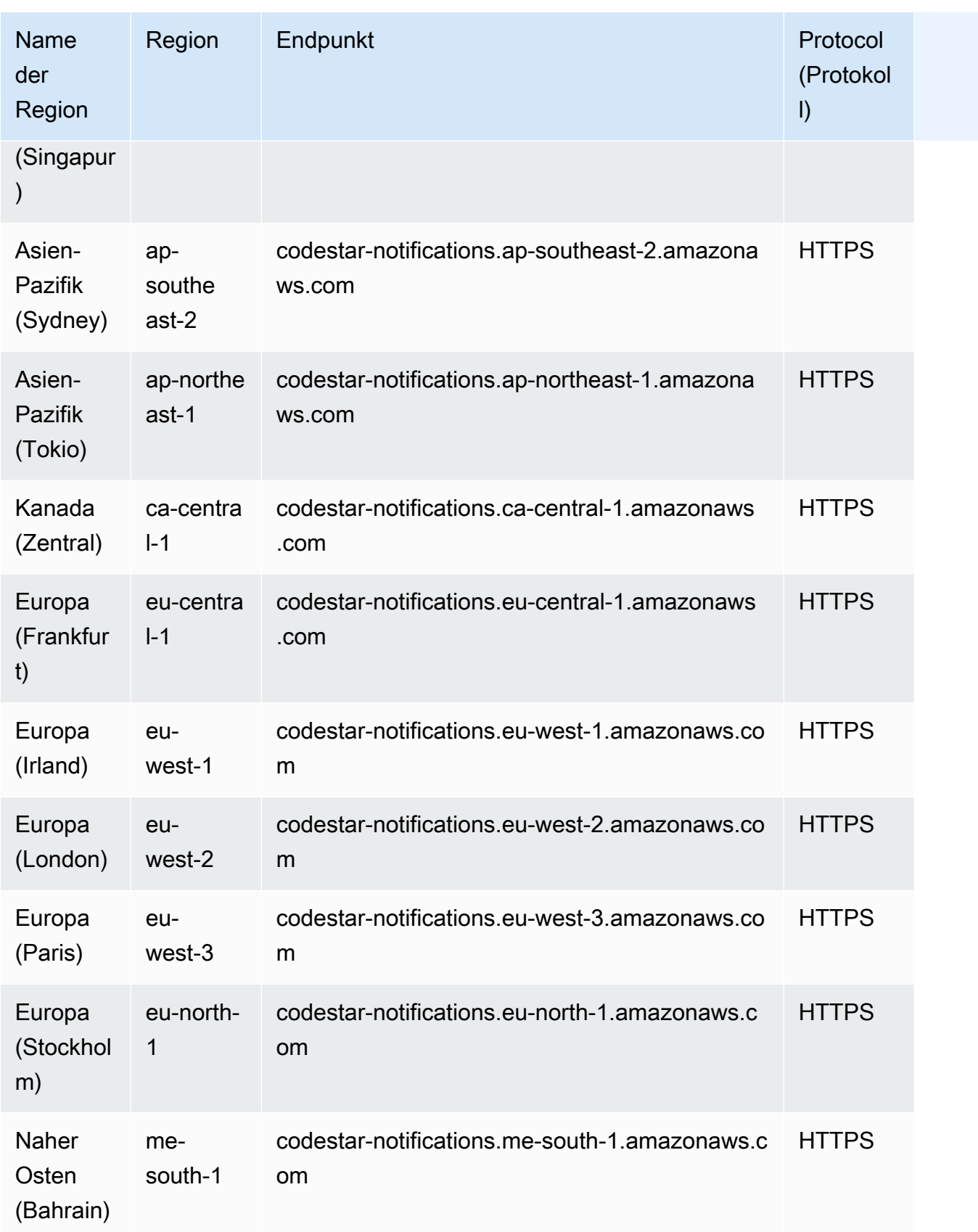

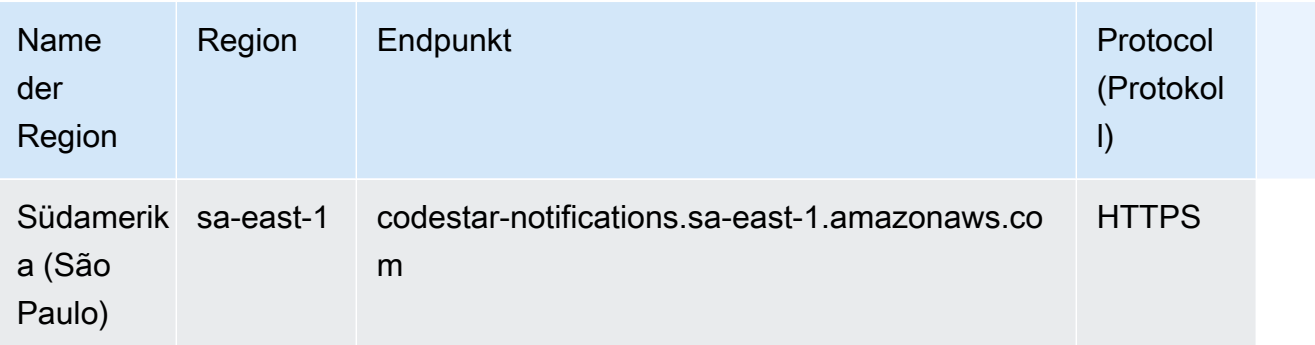

Eine Liste der Kontingente finden Sie unter [Kontingente für Benachrichtigungen](https://docs.aws.amazon.com/dtconsole/latest/userguide/limits.html) im Benutzerhandbuch für die Entwicklertools-Konsole.

## Endpunkte und Kontingente von Amazon Cognito Identity

Amazon Cognito Identity umfasst Amazon-Cognito-Benutzerpools und Amazon-Cognito-Identitäten-Pools (Verbundidentitäten).

Im Folgenden werden die Service-Endpunkte und -kontingente für diesen Service beschrieben. Um programmgesteuert eine Verbindung zu einem AWS Dienst herzustellen, verwenden Sie einen Endpunkt. Zusätzlich zu den AWS Standardendpunkten bieten einige AWS Dienste FIPS-Endpunkte in ausgewählten Regionen. Weitere Informationen finden Sie unter [AWS Dienstendpunkte](#page-27-0). Servicekontingenten, auch Limits genannt, sind die maximale Anzahl von Serviceressourcen oder Vorgängen für Ihr Konto. AWS Weitere Informationen finden Sie unter [AWS Servicekontingenten](#page-33-0).

### Service-Endpunkte

#### Amazon Cognito-Benutzerpools

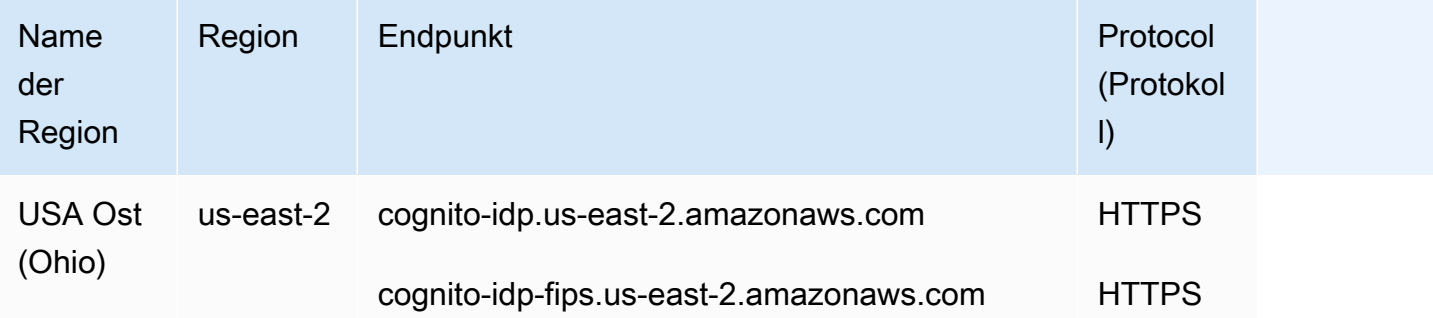

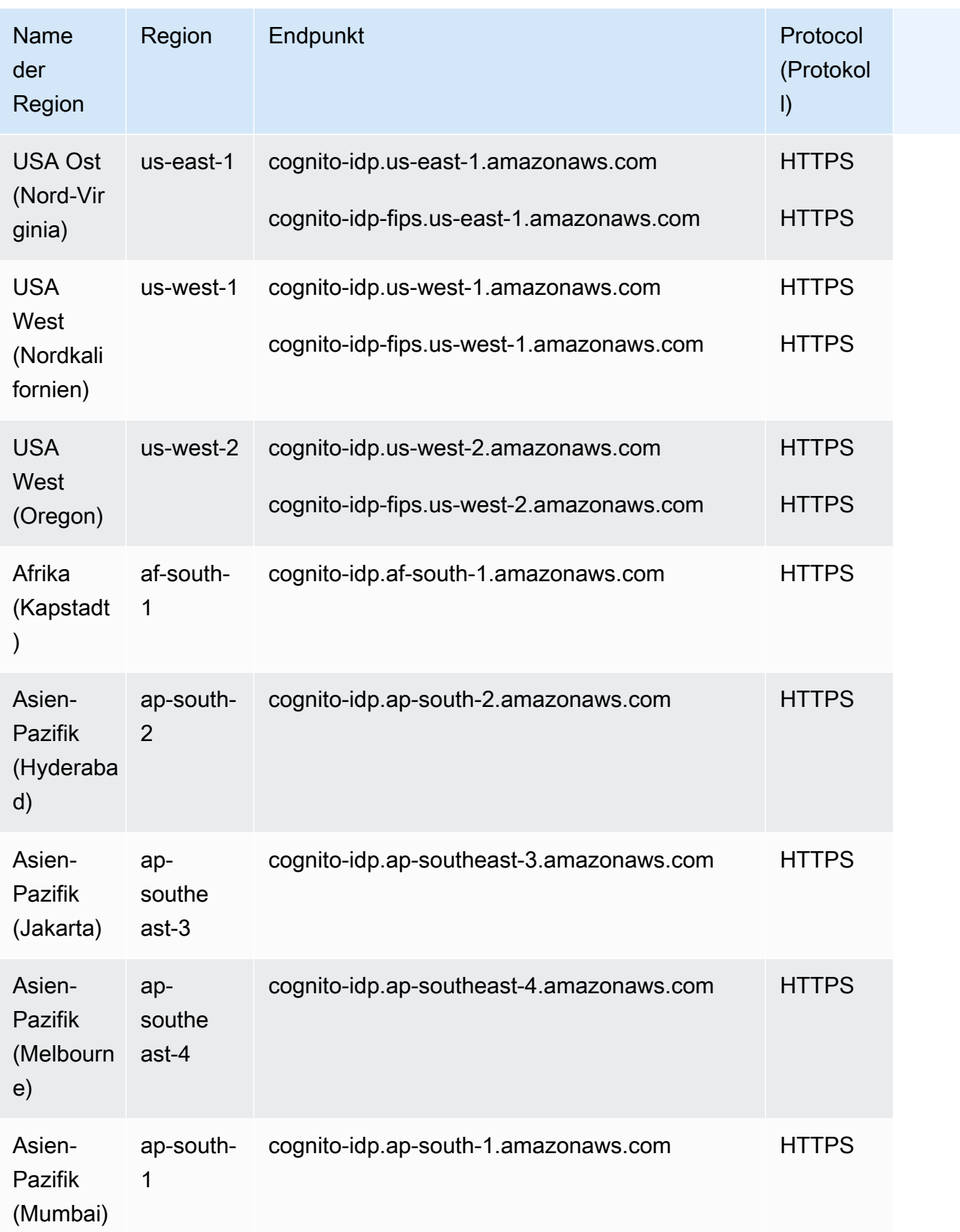

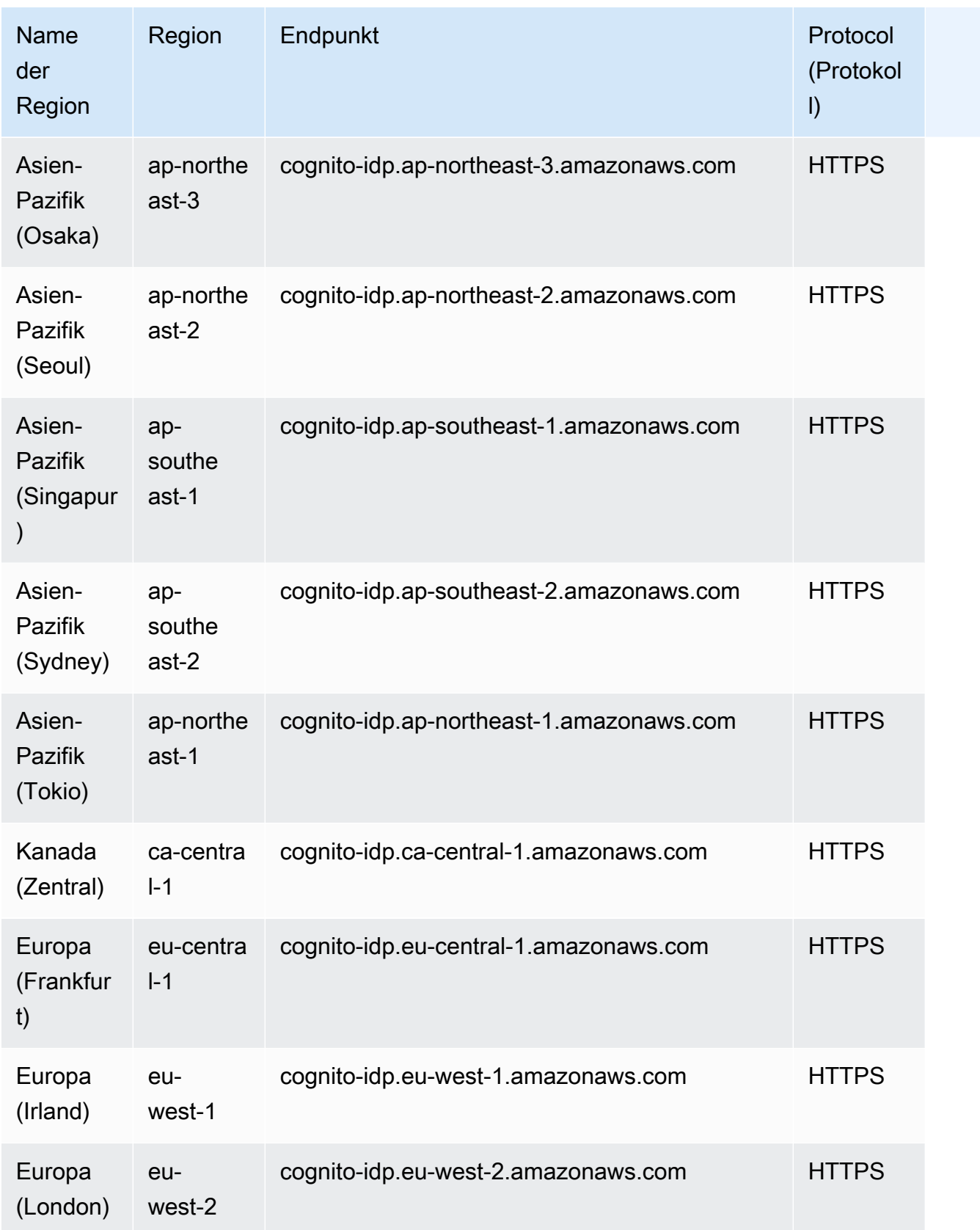

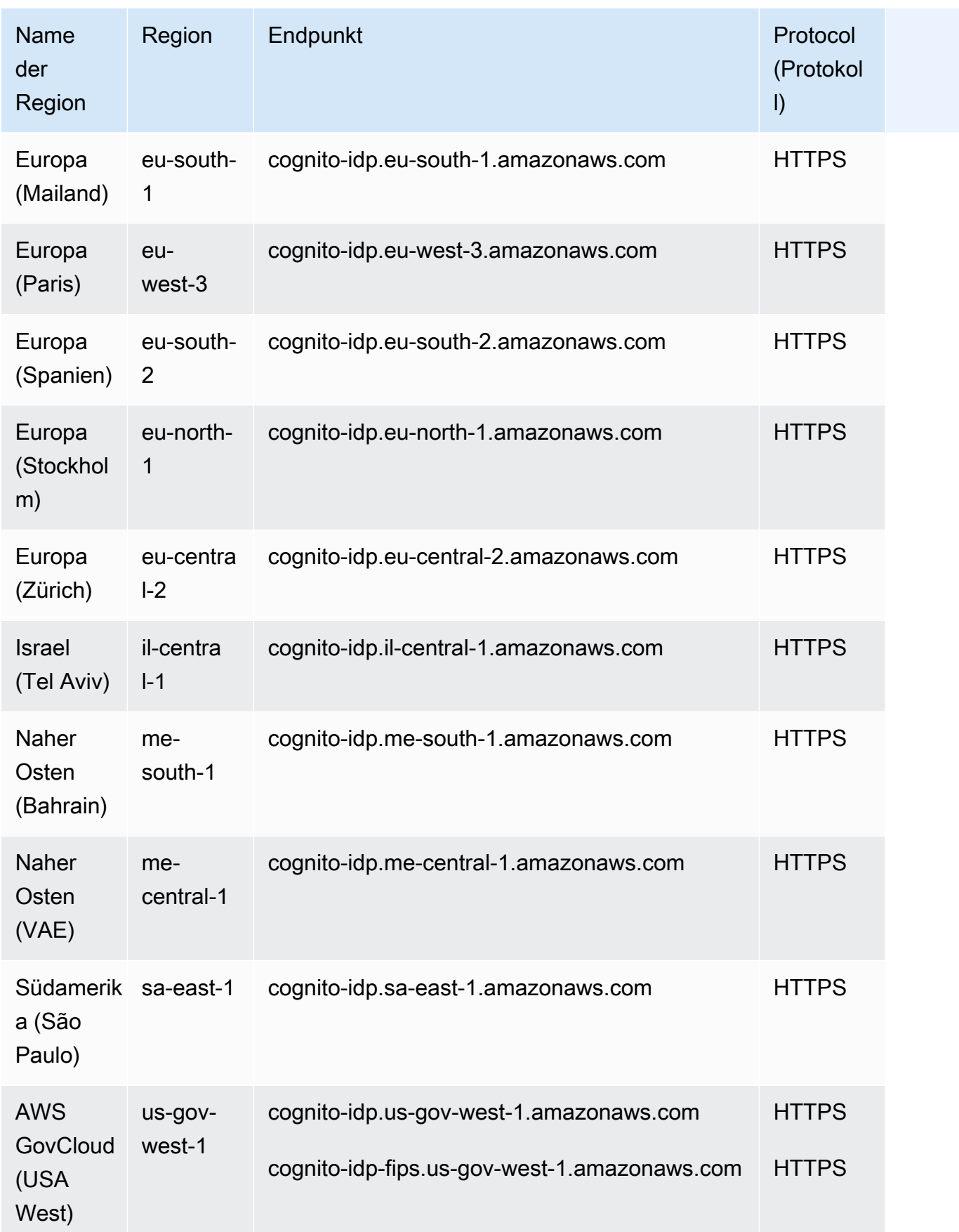

### Amazon-Cognito-Identitäten-Pools

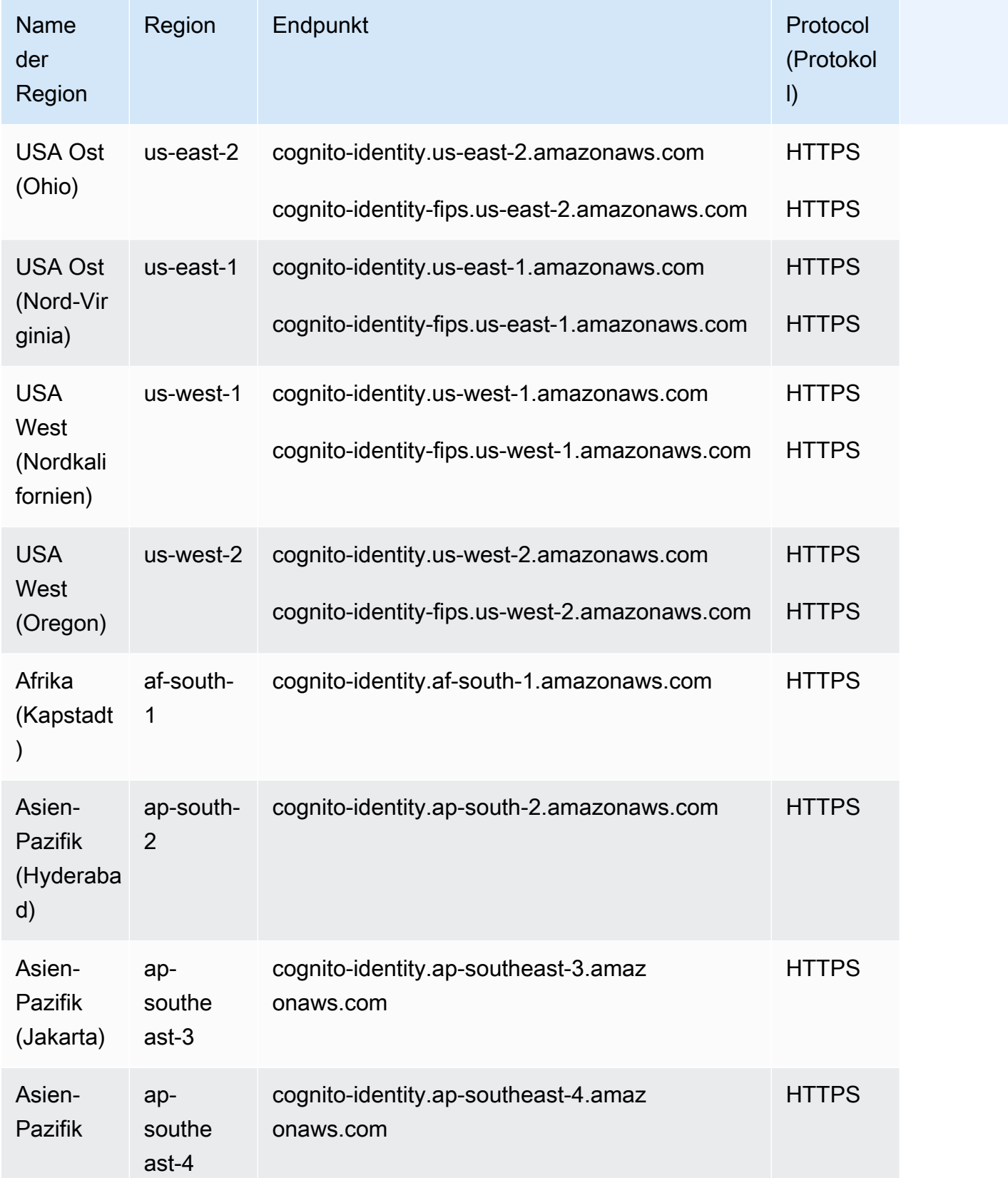

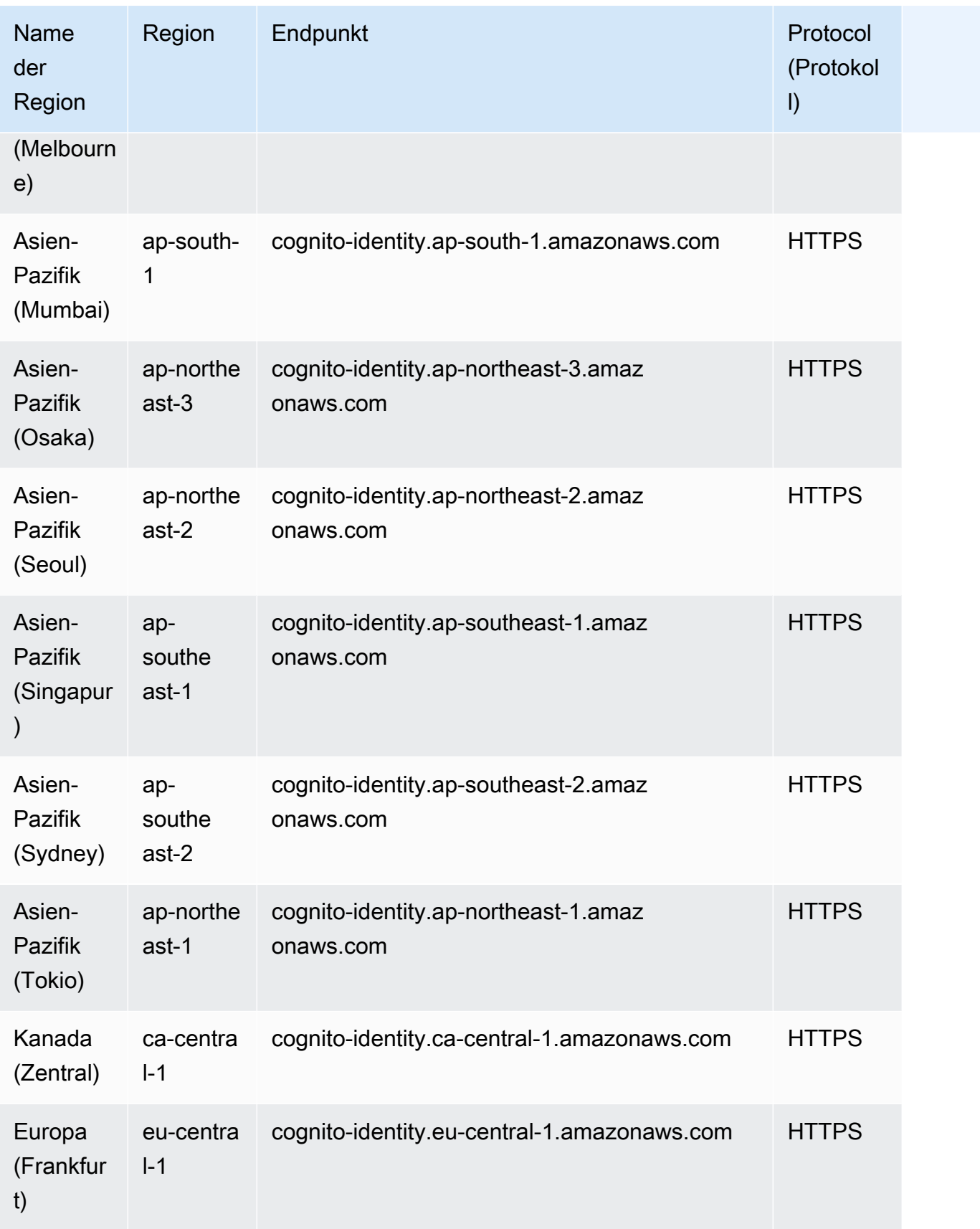

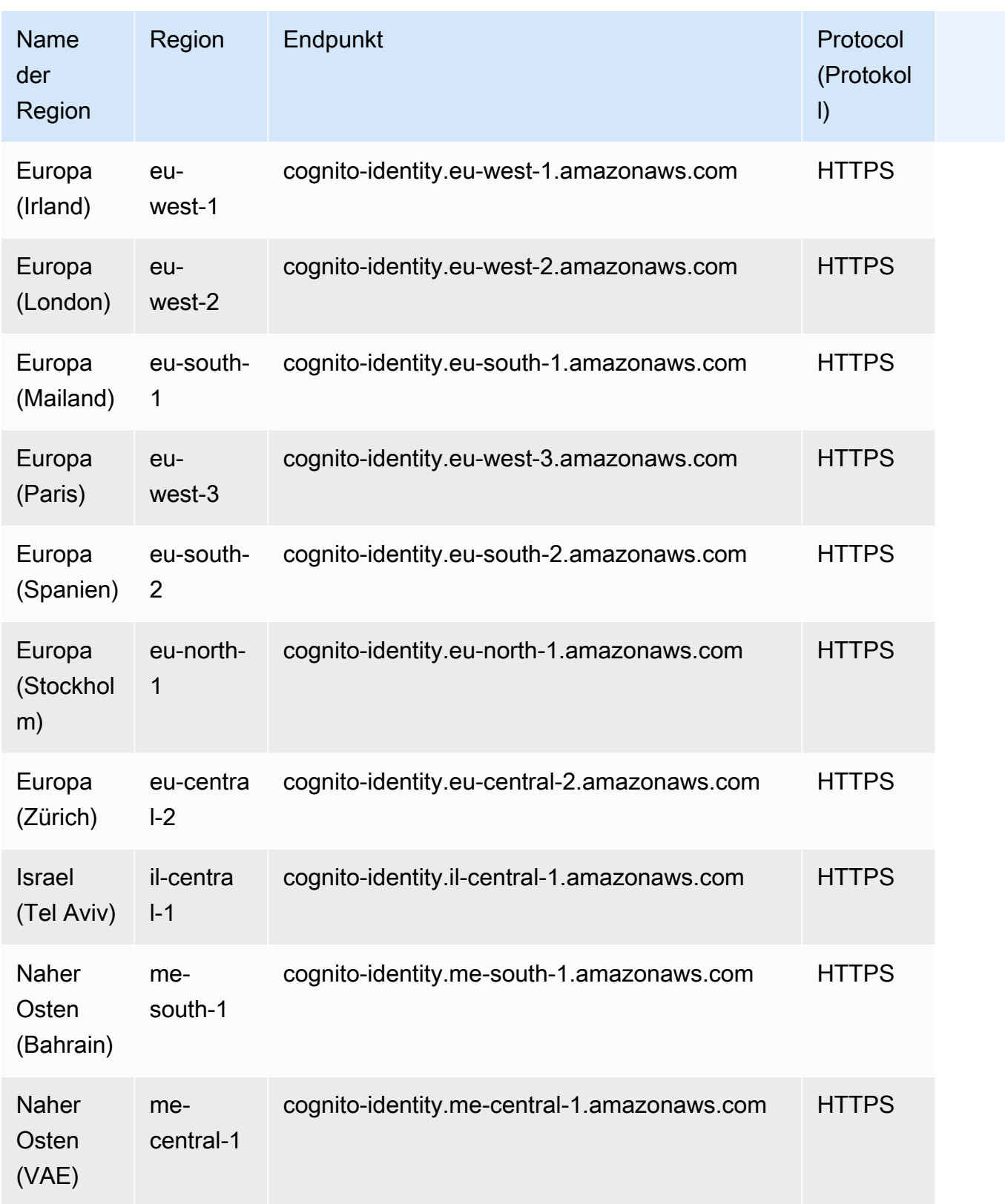

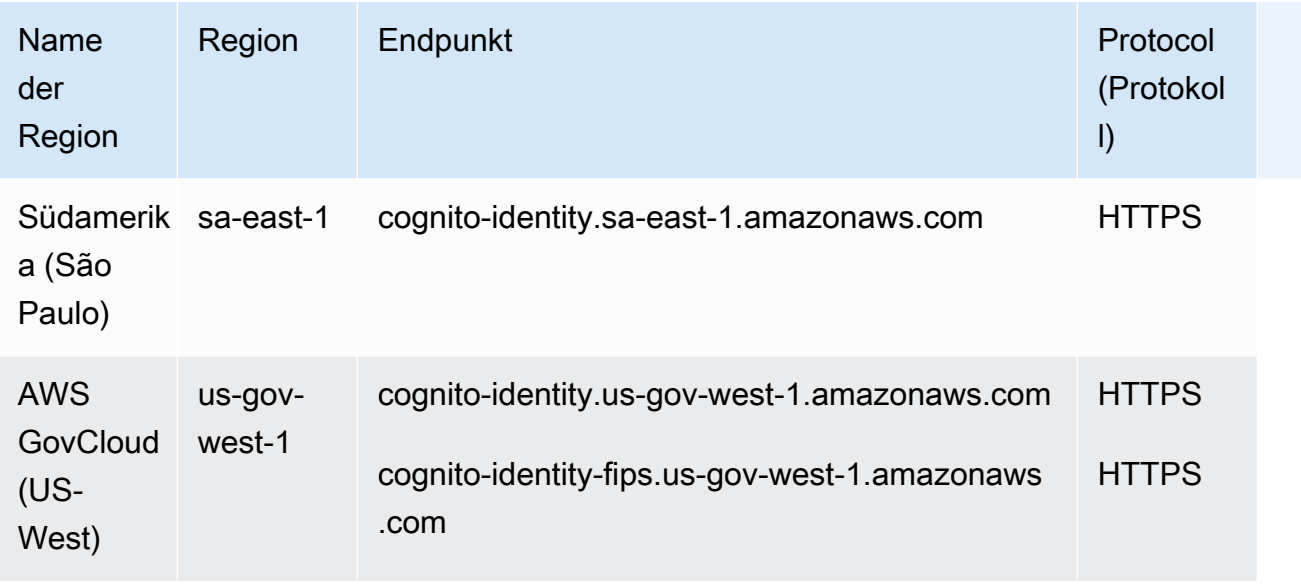

### Amazon Cognito-Benutzerpools

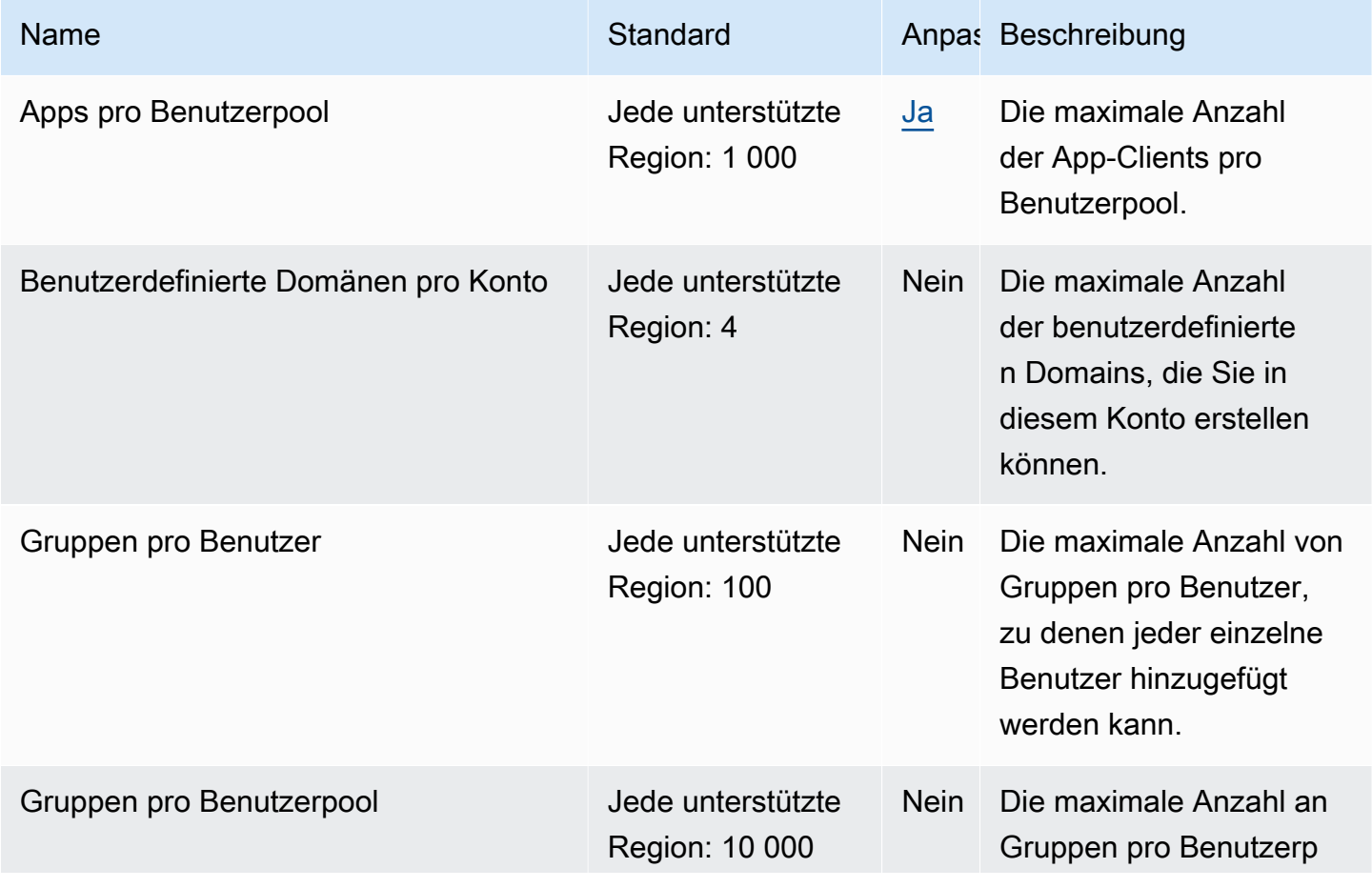

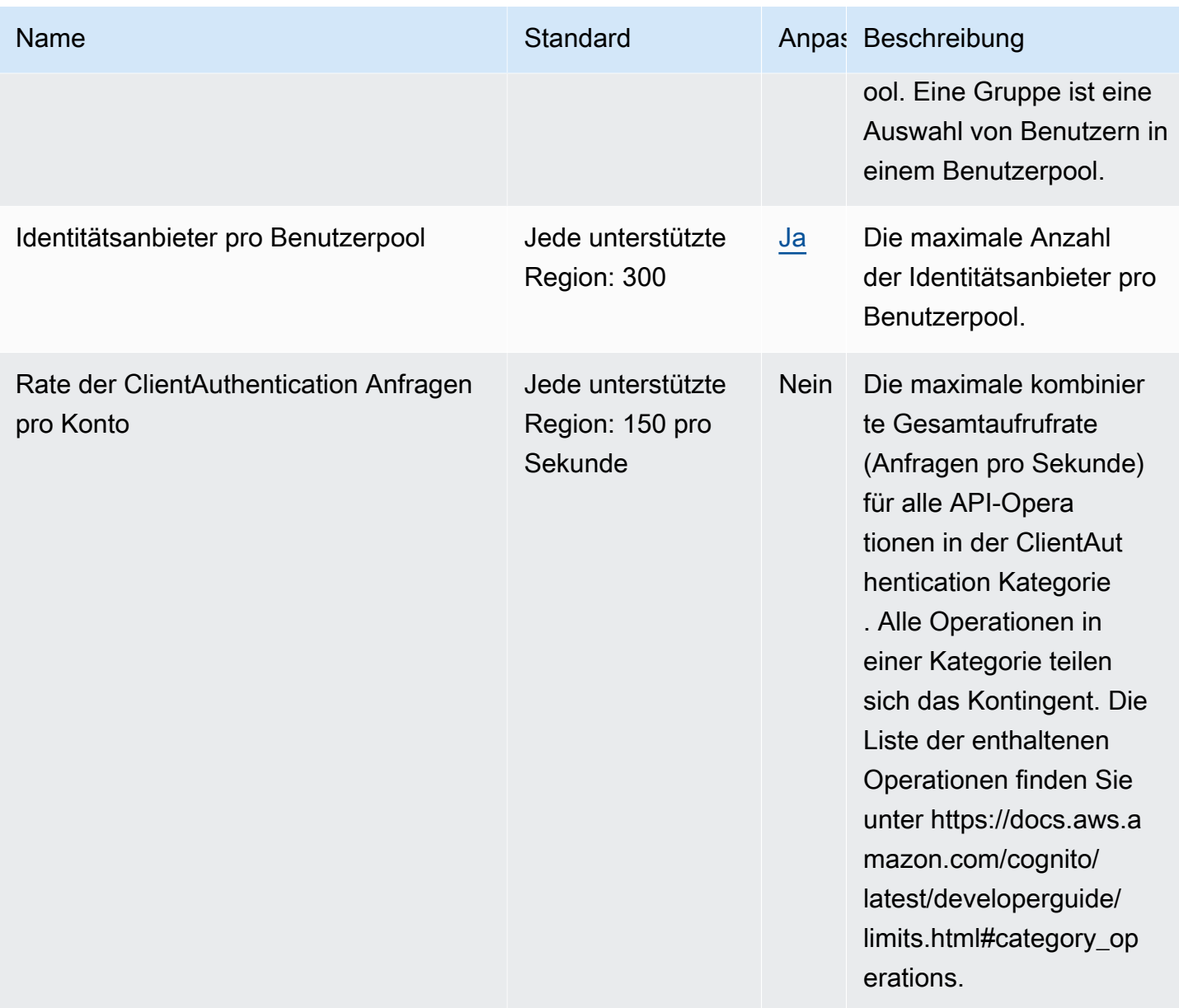

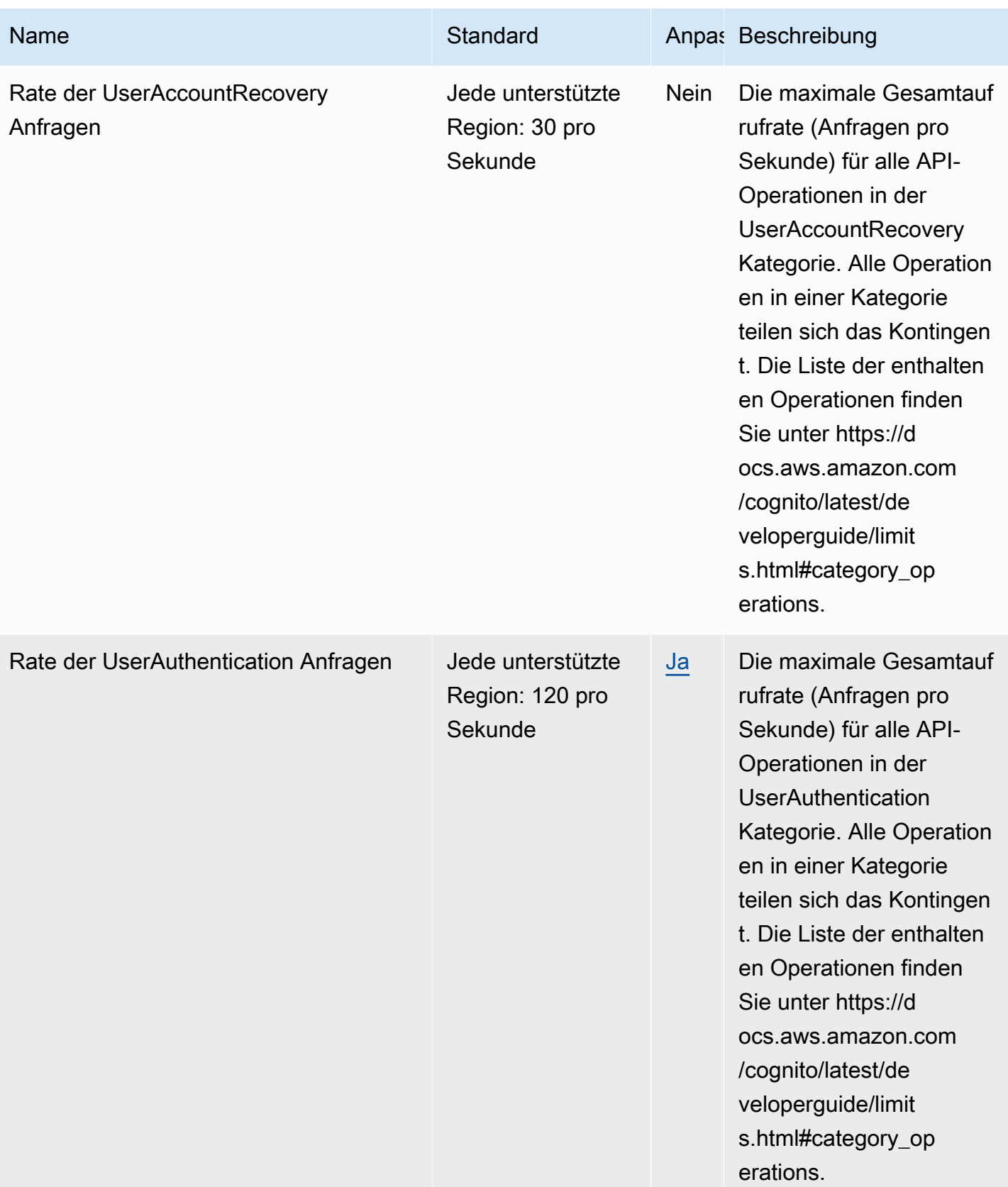

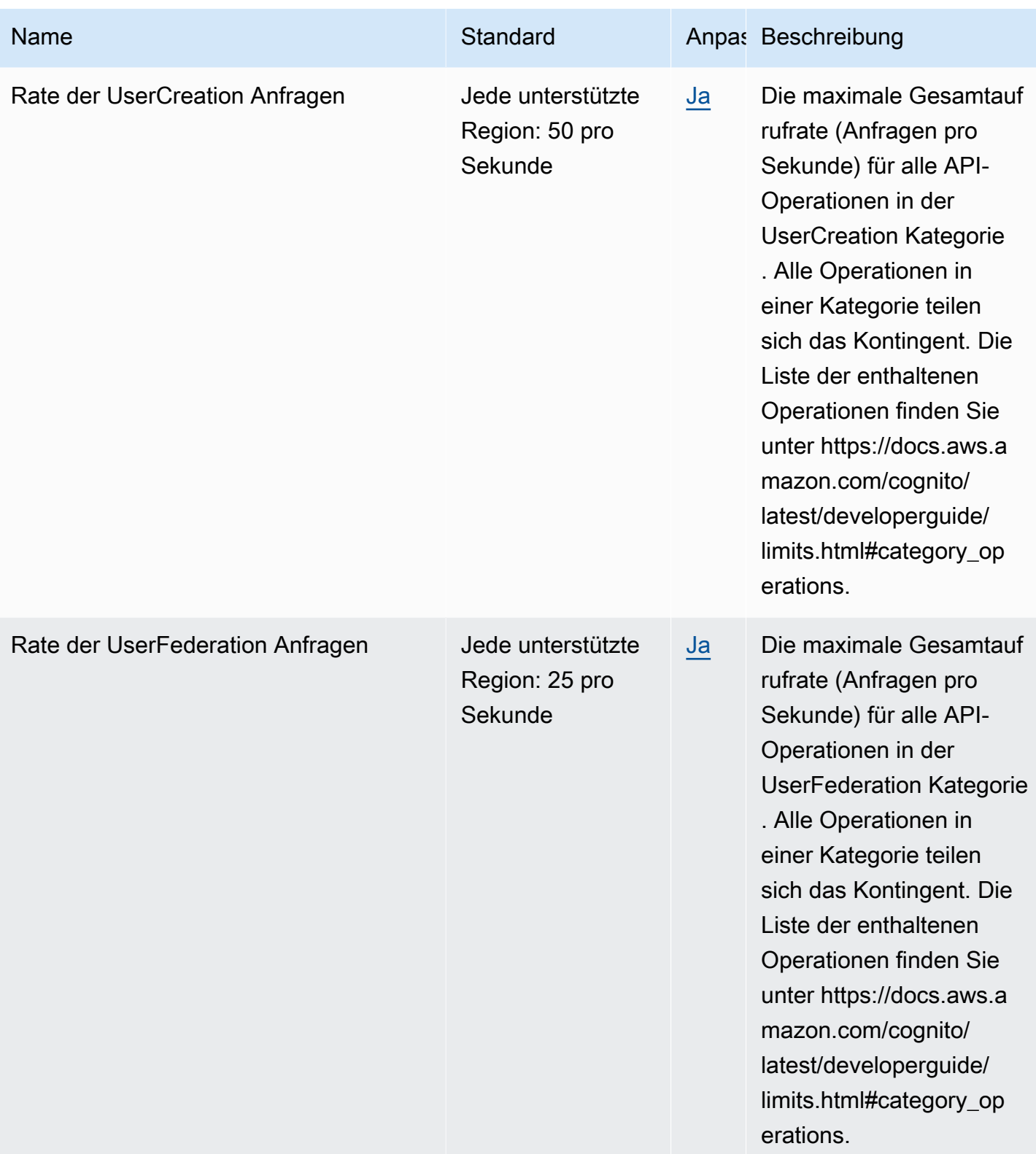

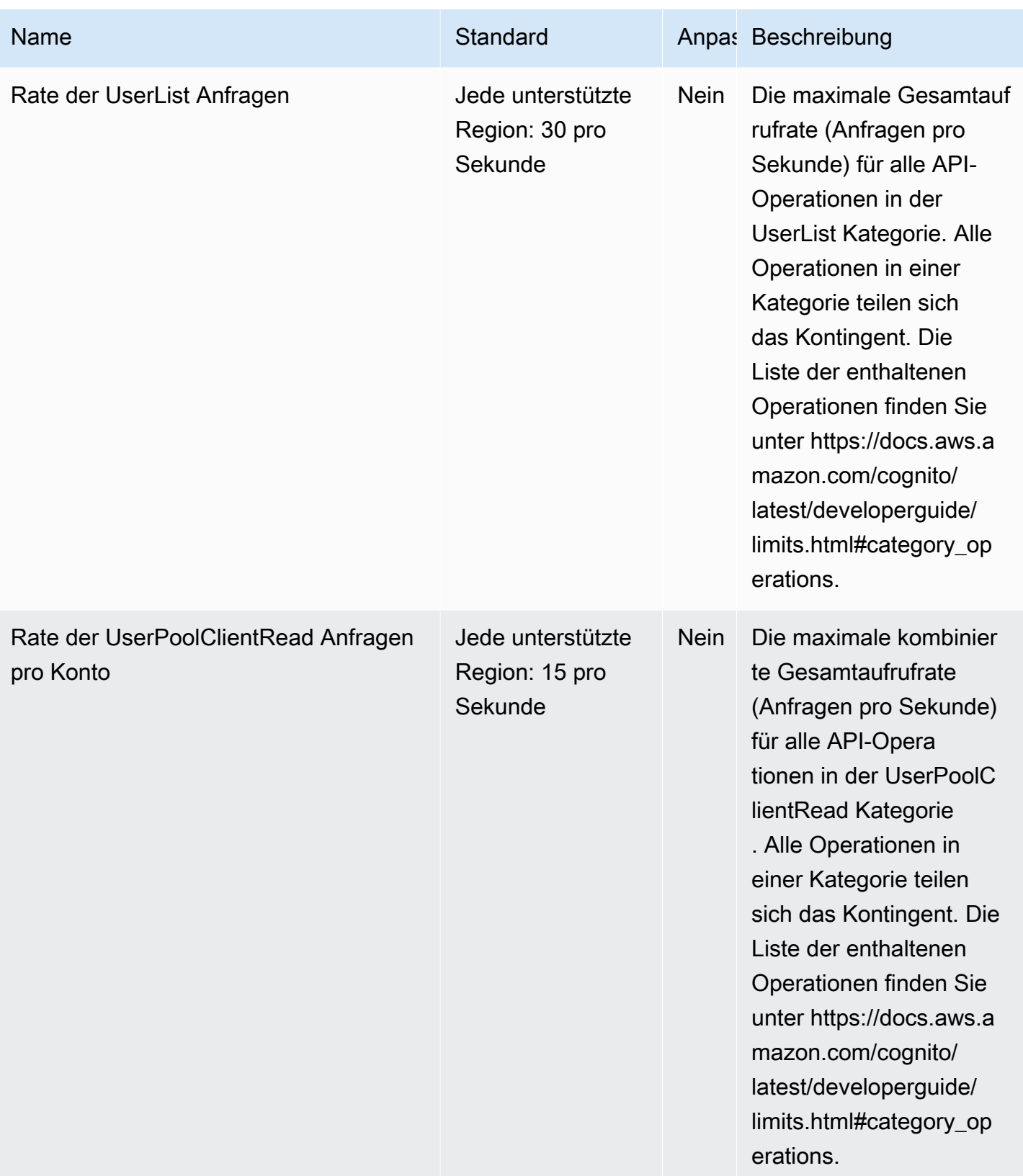

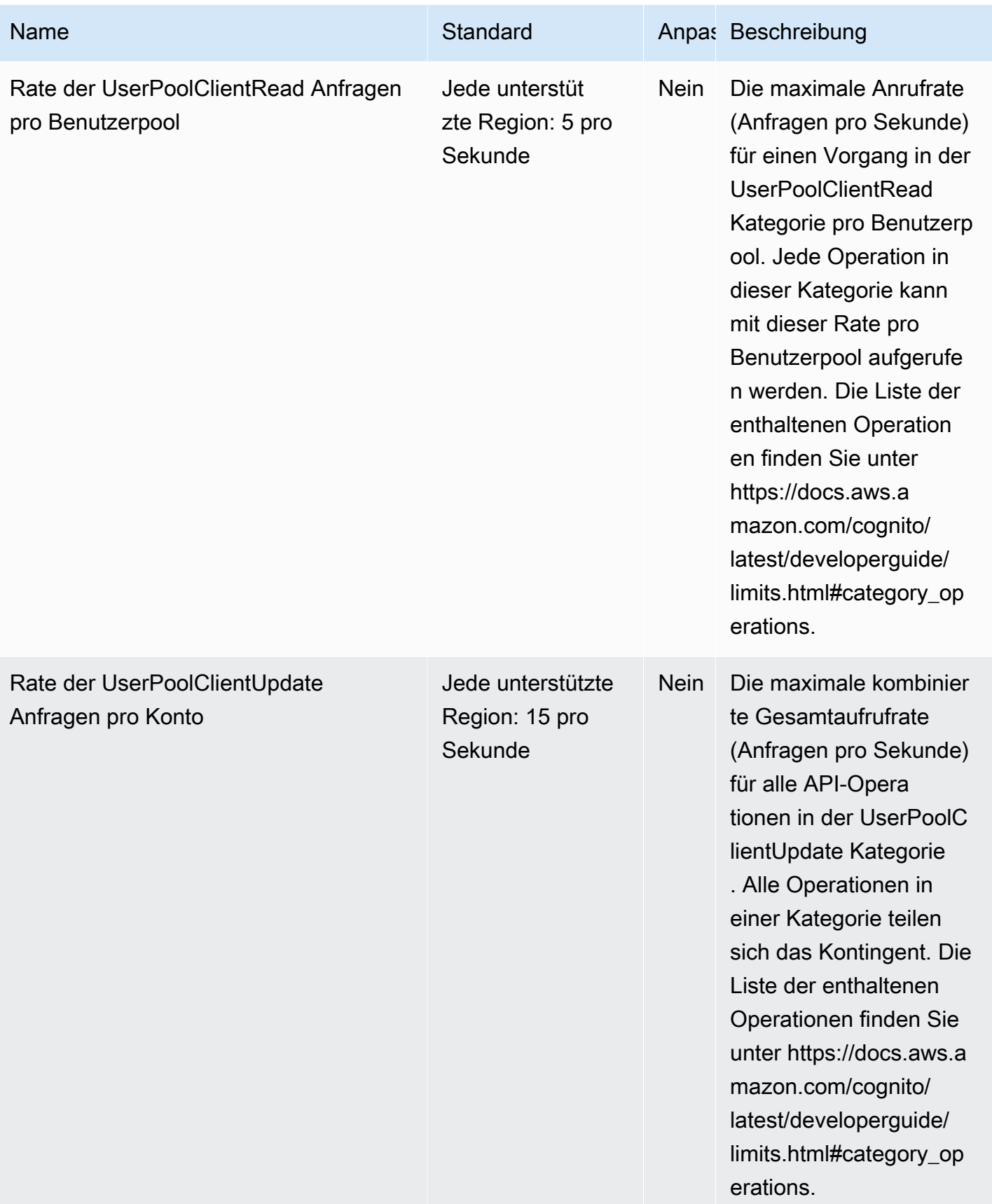

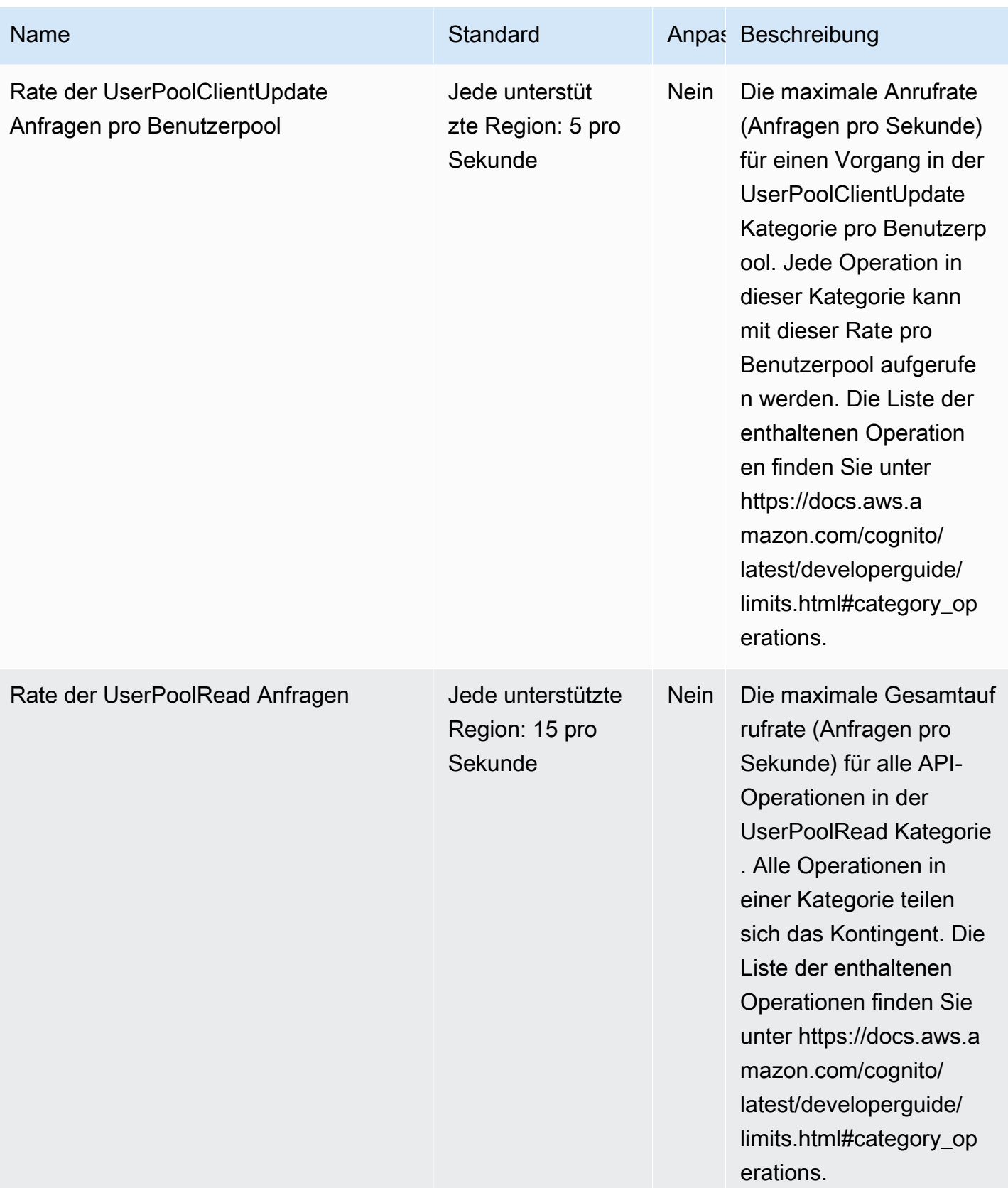

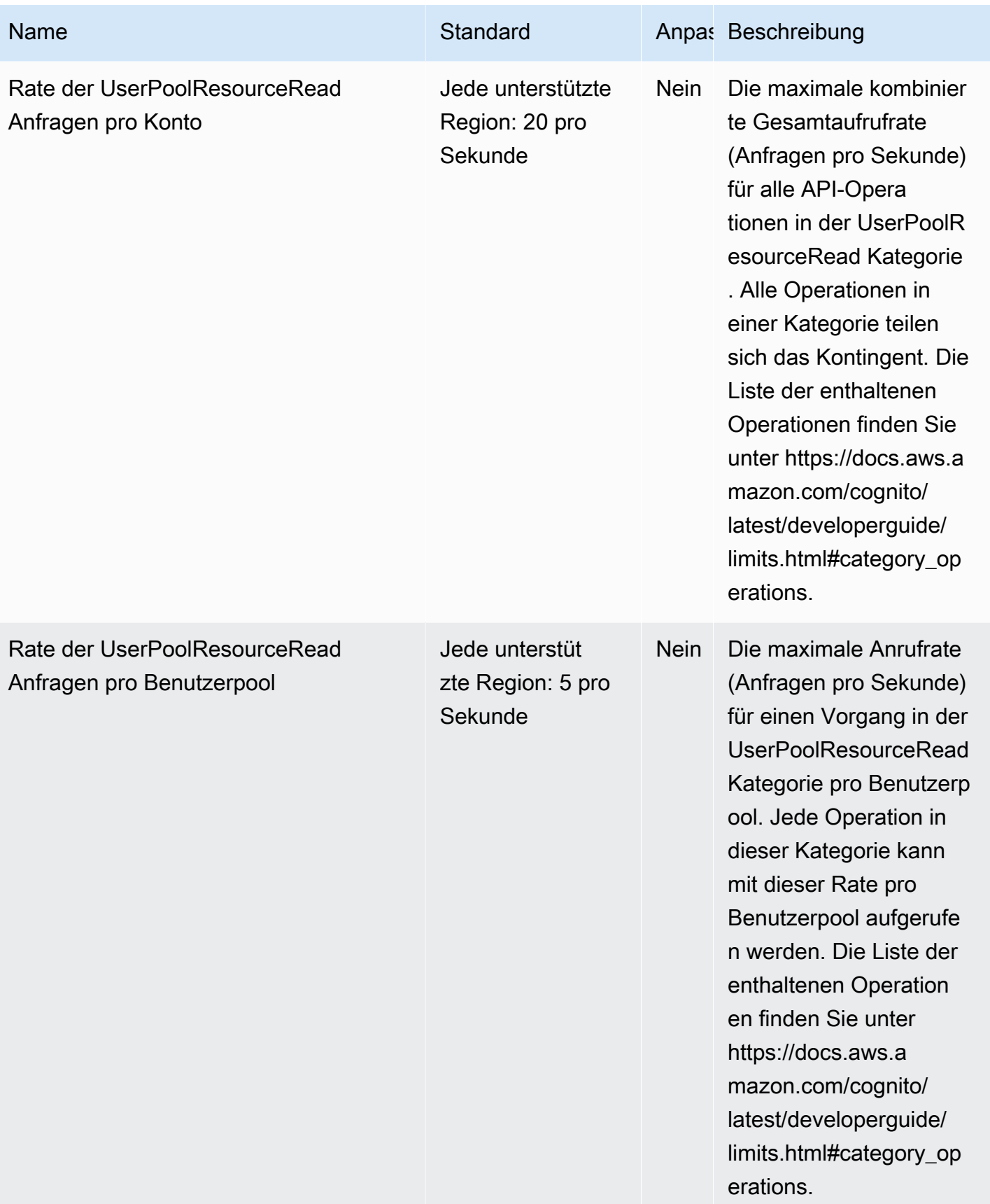

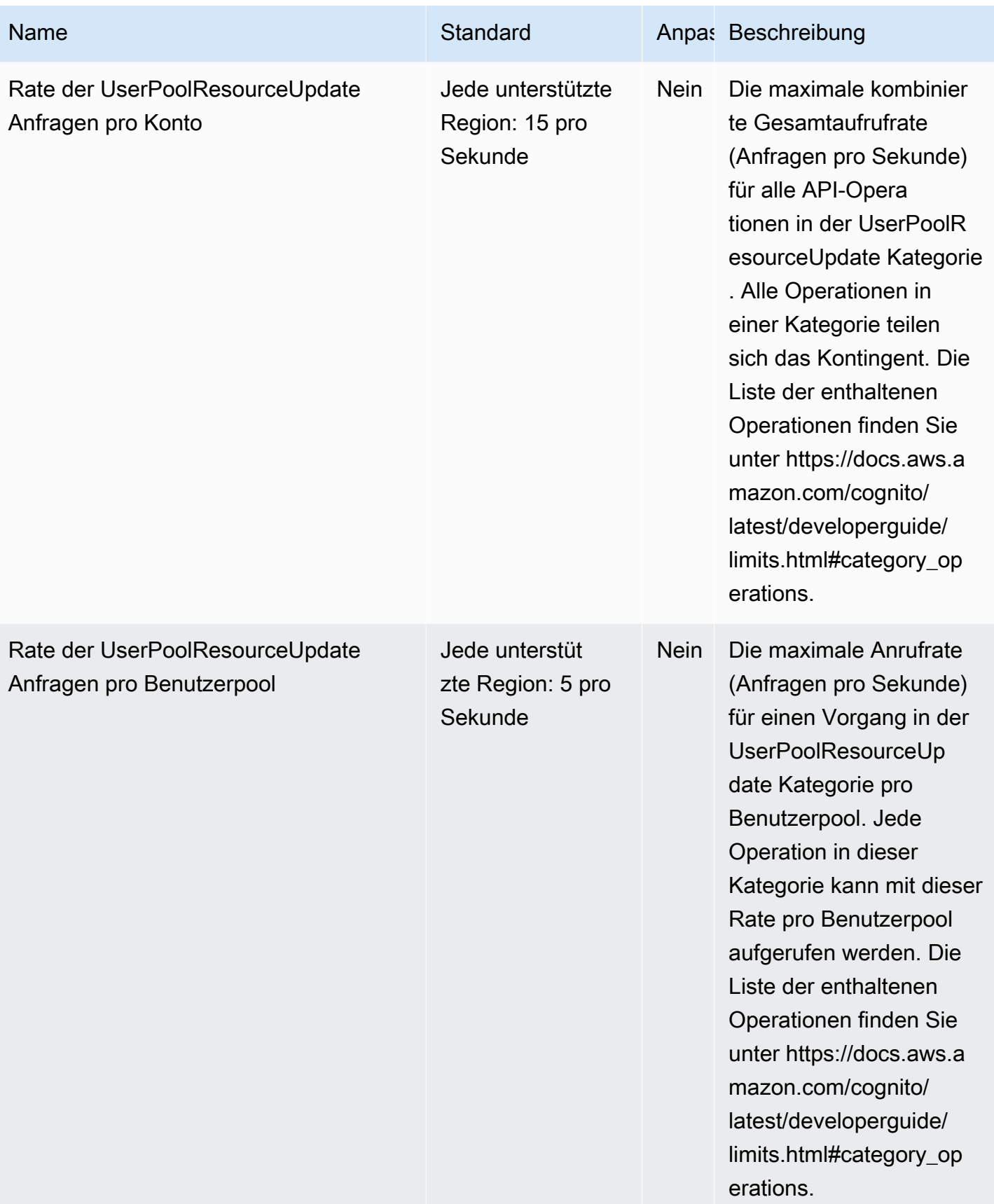

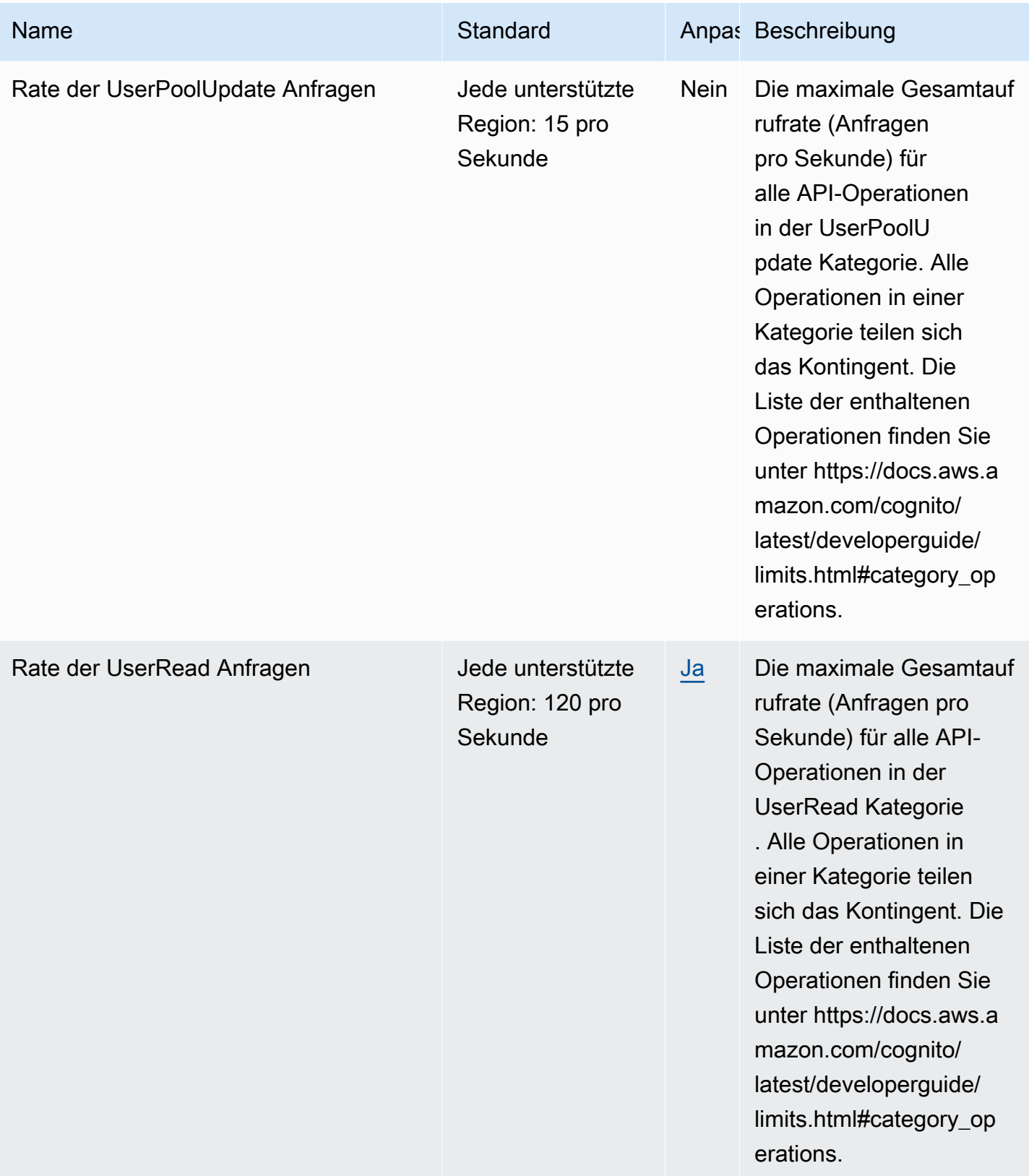

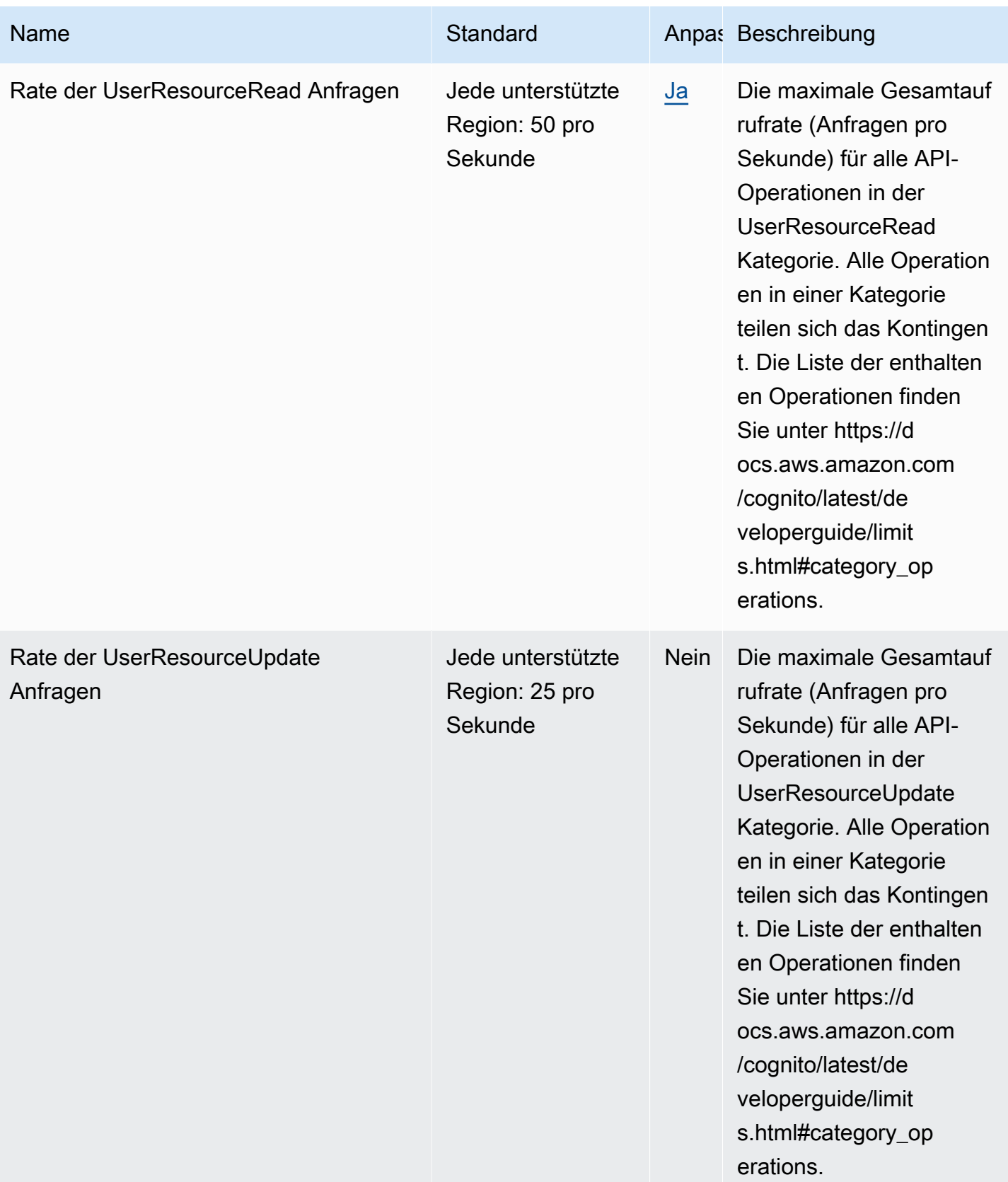

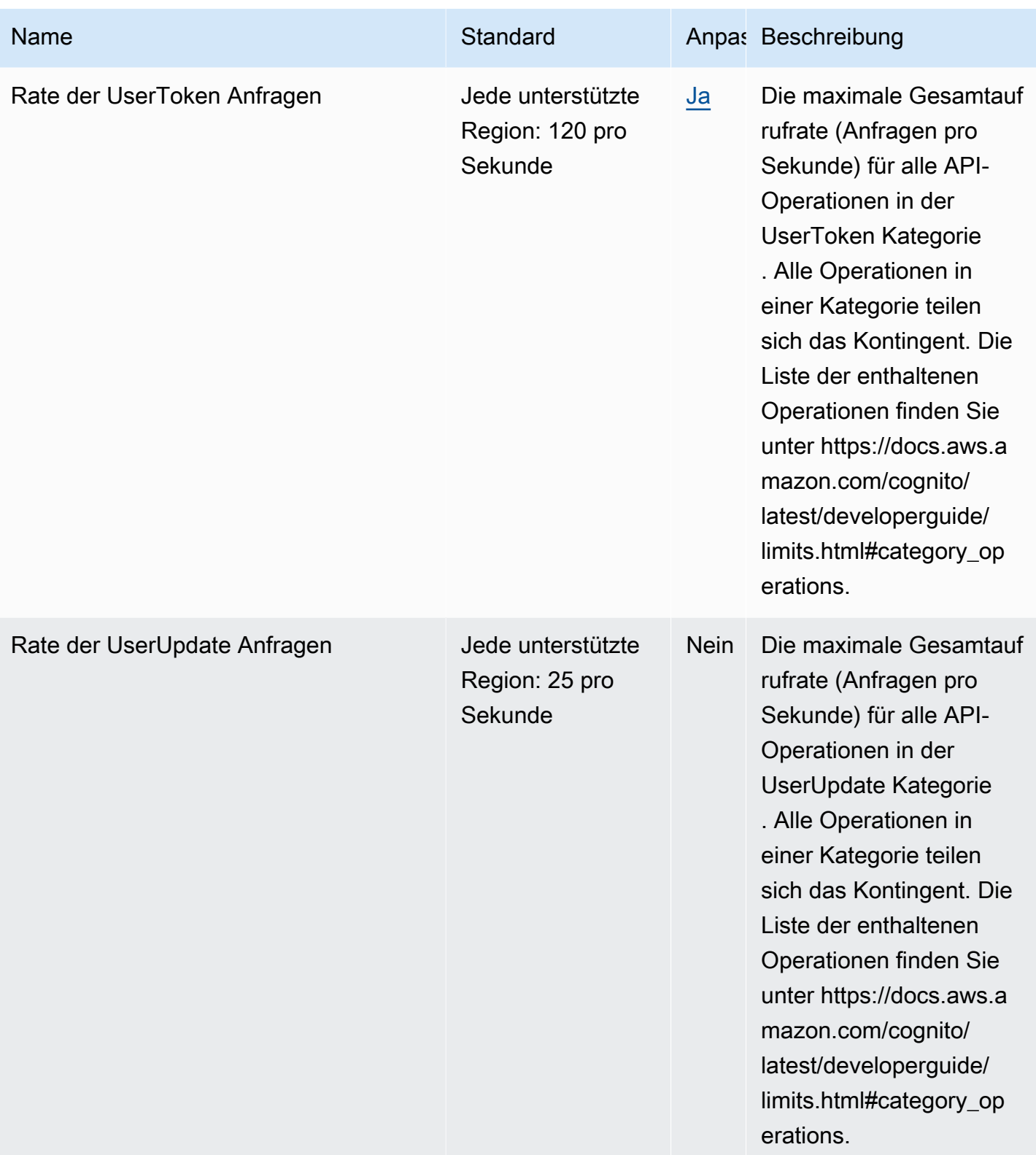

AWS Allgemeine Referenz

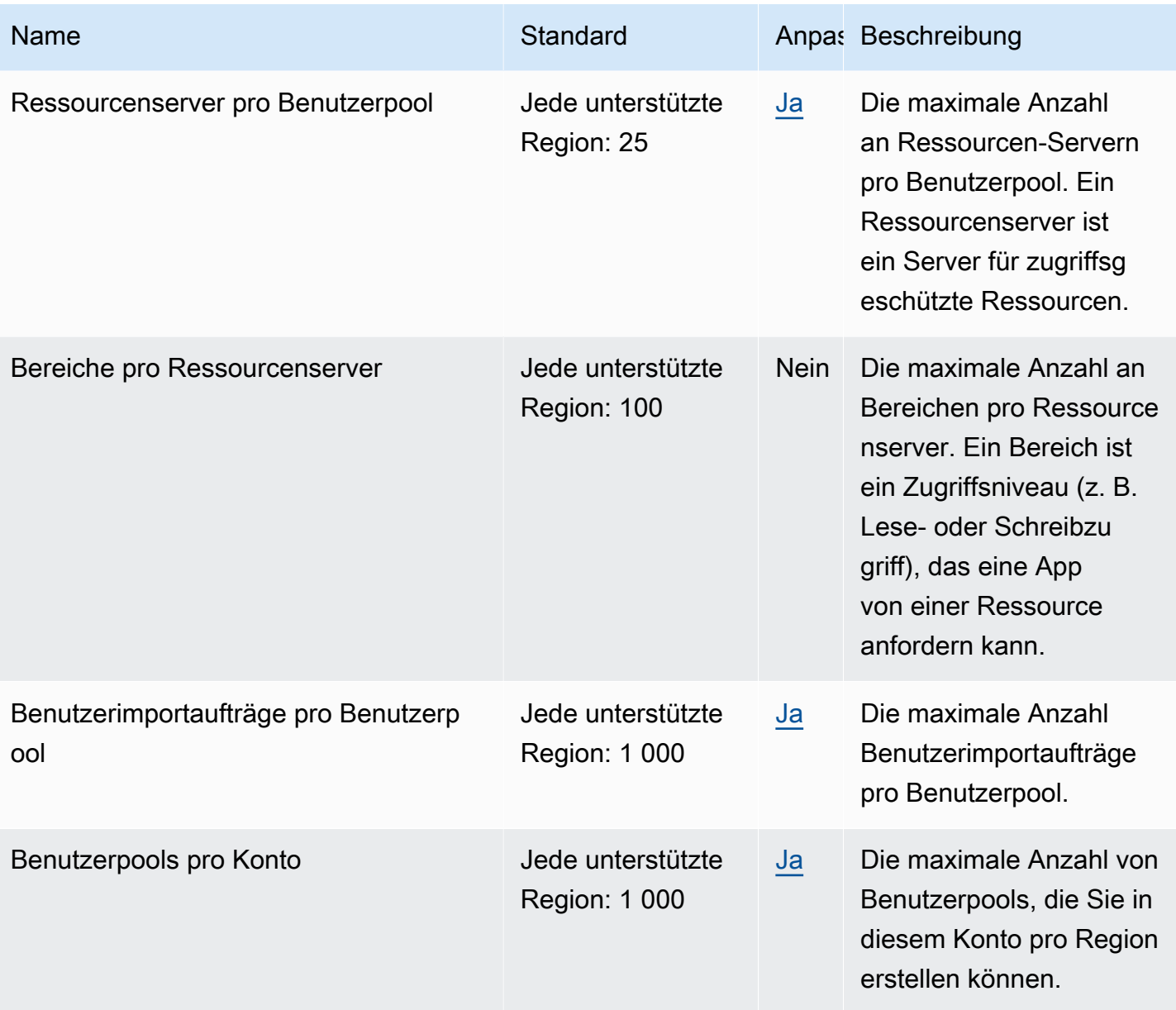

Weitere Informationen finden Sie unter [Kontingente in Amazon Cognito](https://docs.aws.amazon.com/cognito/latest/developerguide/limits.html) im Amazon-Cognito-Entwicklerhandbuch.

### Amazon-Cognito-Verbundidentitäten

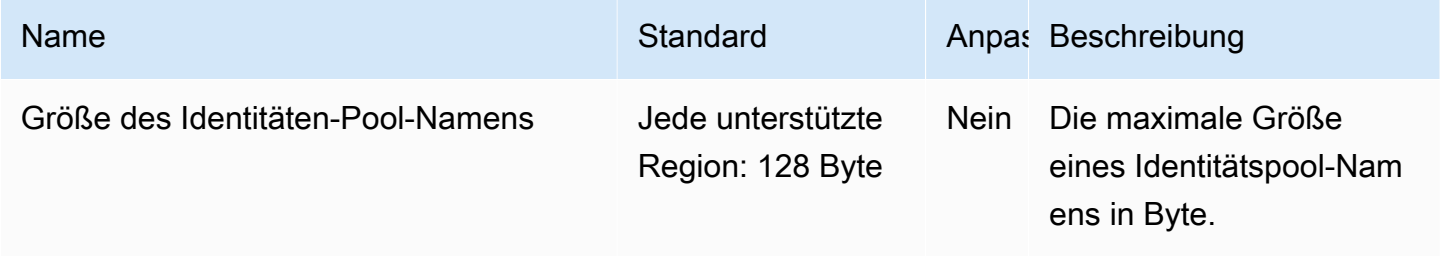

AWS Allgemeine Referenz

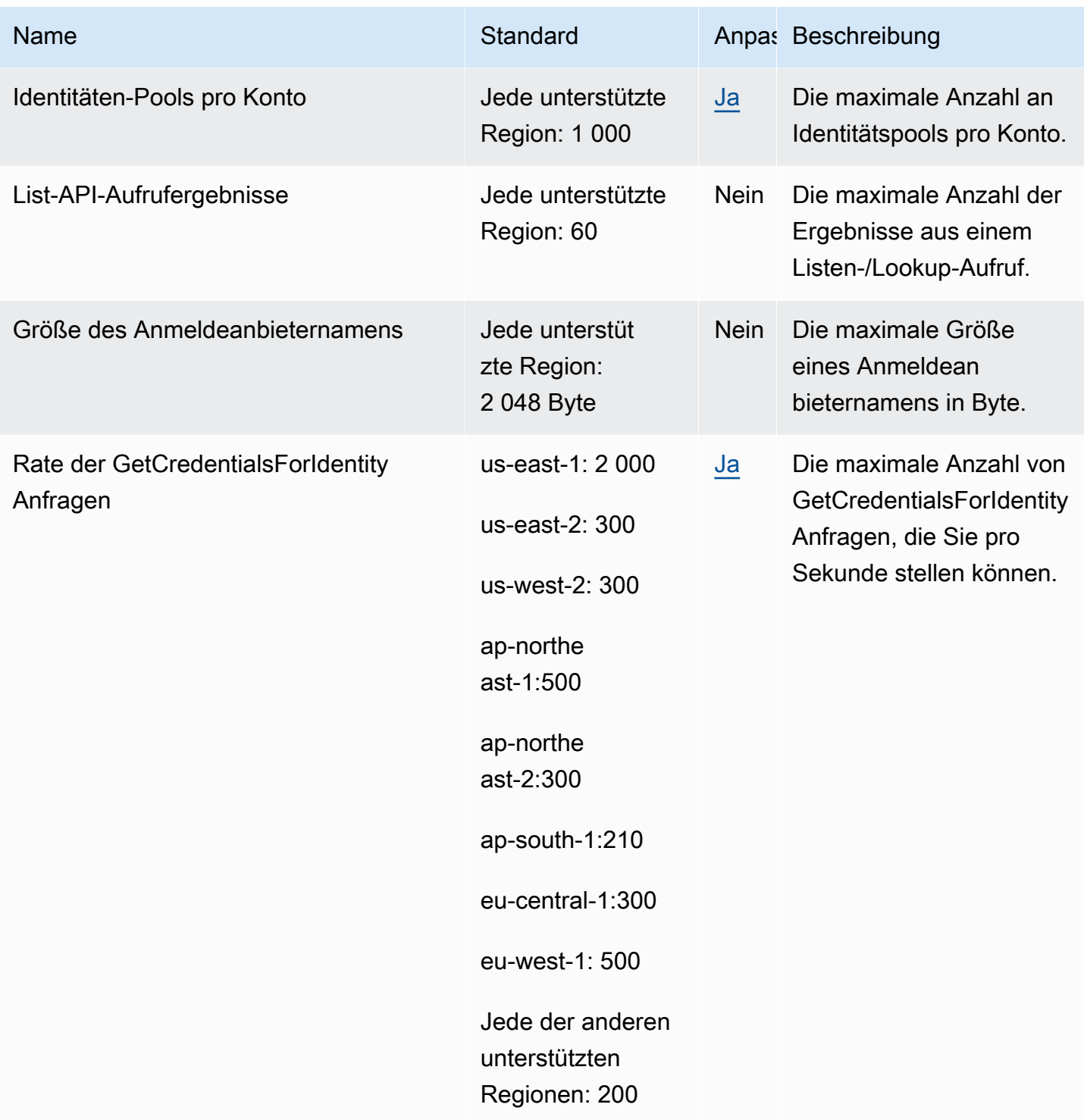

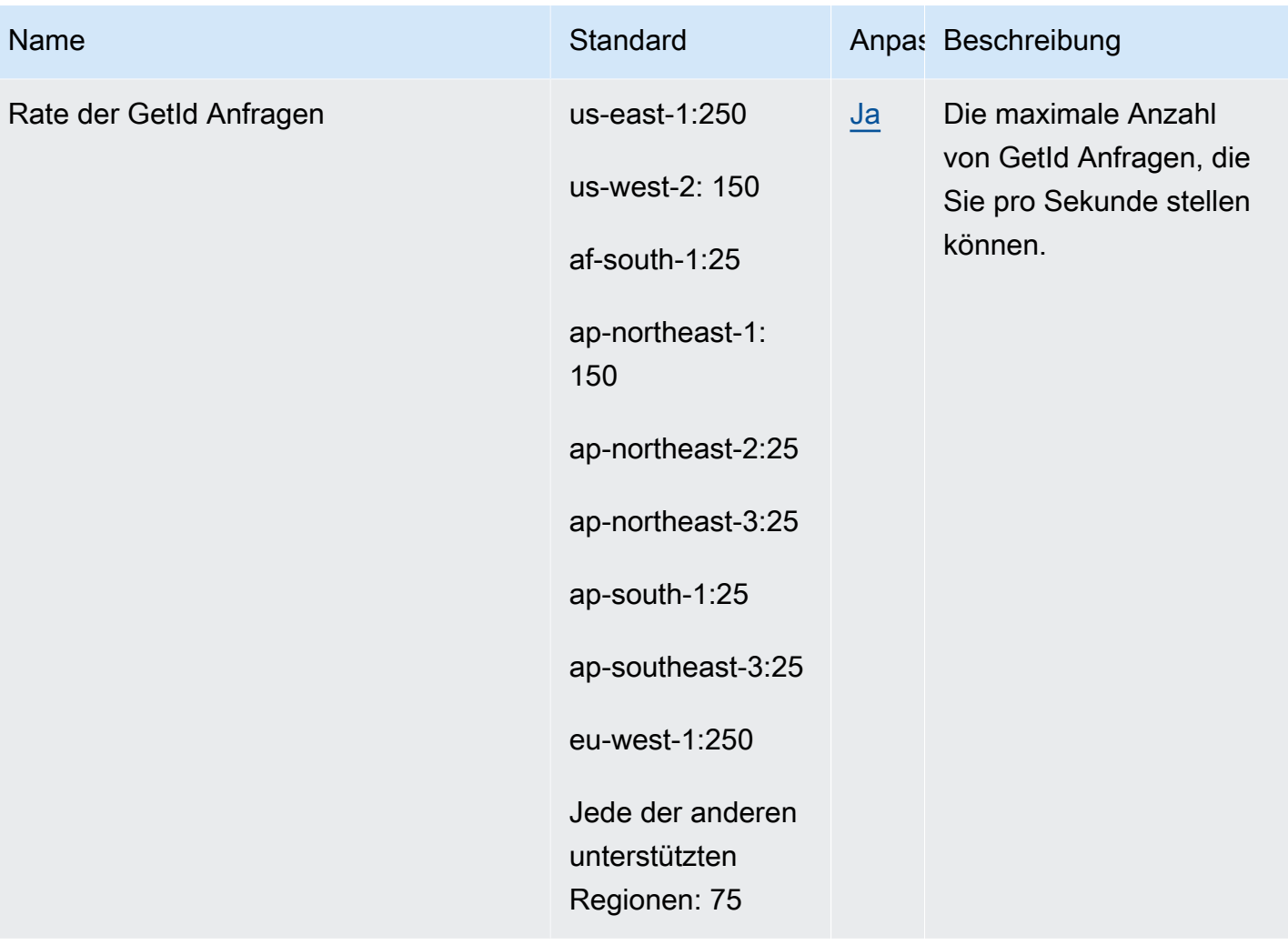

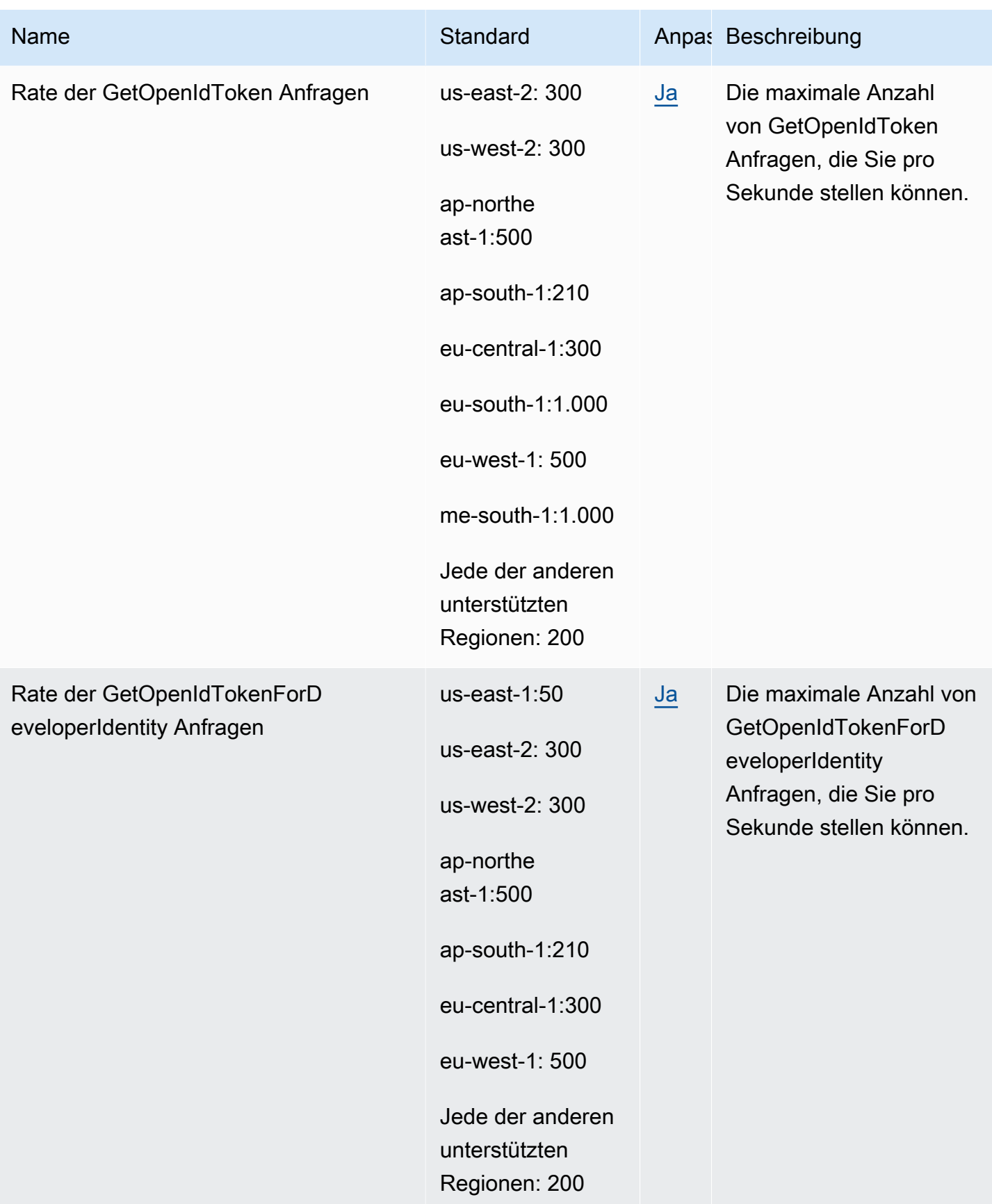

AWS Allgemeine Referenz

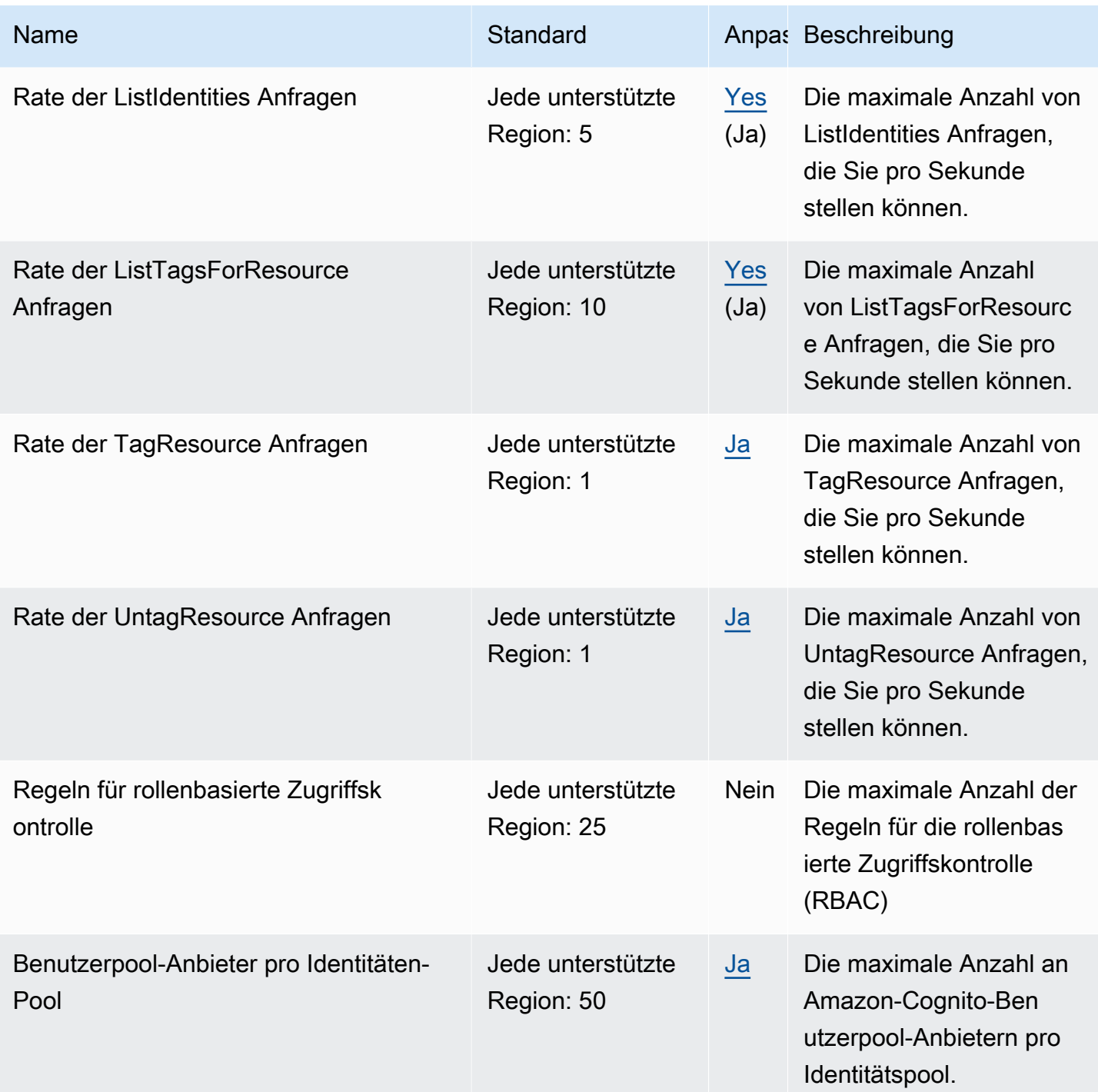

Weitere Informationen finden Sie unter [Kontingente in Amazon Cognito](https://docs.aws.amazon.com/cognito/latest/developerguide/limits.html) im Amazon-Cognito-Entwicklerhandbuch.

## Endpunkte und Kontingente von Amazon Cognito Sync

Im Folgenden werden die Service-Endpunkte und -kontingente für diesen Service beschrieben. Um programmgesteuert eine Verbindung zu einem AWS-Service herzustellen, verwenden Sie einen Endpunkt. Zusätzlich zu den standardmäßigen AWS-Endpunkten bieten einige AWS-Services FIPS-Endpunkte in ausgewählten Regionen. Weitere Informationen finden Sie unter [AWS](#page-27-0)  [Dienstendpunkte](#page-27-0). Servicekontingente, auch als Limits bezeichnet, sind die maximale Anzahl von Serviceressourcen oder -vorgängen für Ihr AWS-Konto. Weitere Informationen finden Sie unter [AWS](#page-33-0)  [Servicekontingenten.](#page-33-0)

### Service-Endpunkte

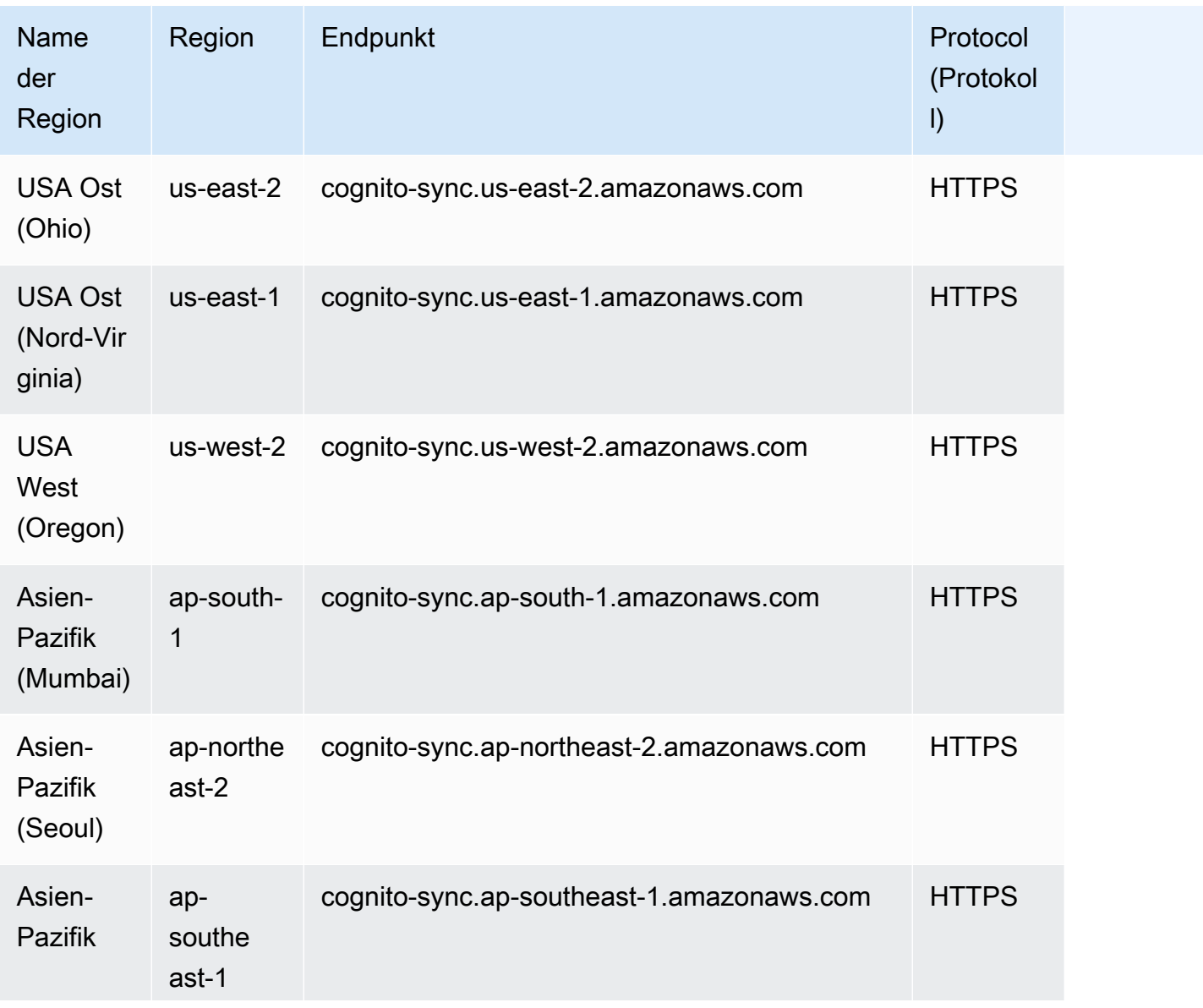

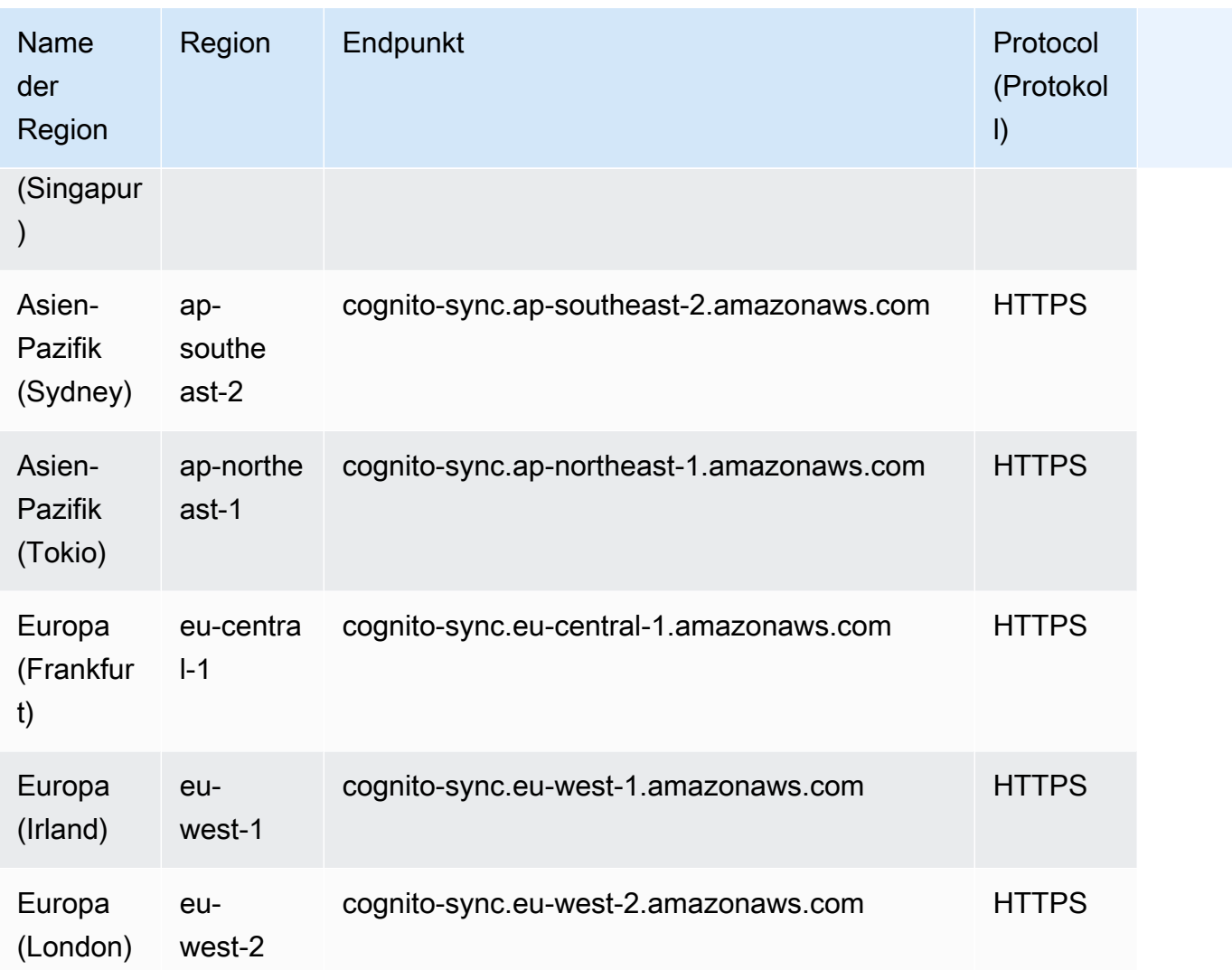

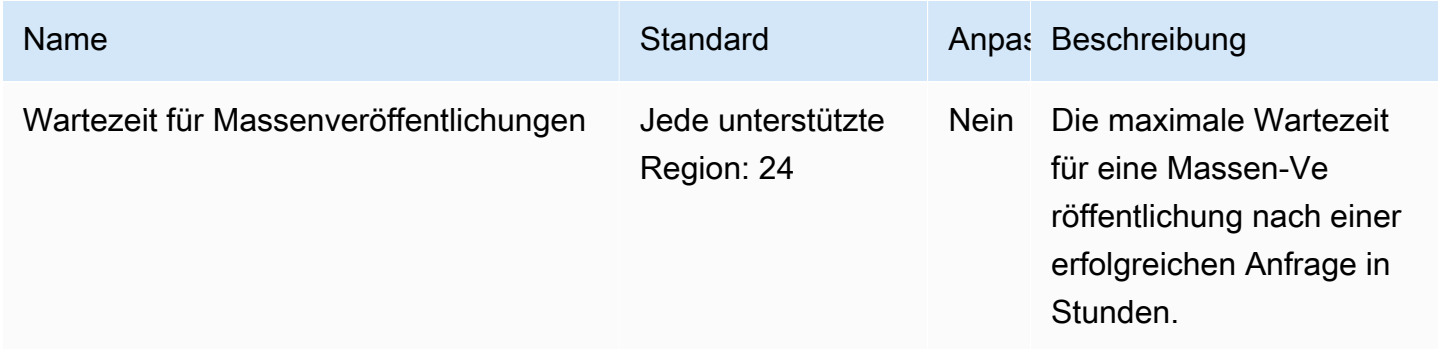

AWS Allgemeine Referenz **Referenzhandbuch and a strong and a strong and a strong and a strong and a strong and a strong and a strong and a strong Referenzhandbuch and a strong and a strong and a strong and a strong and a s** 

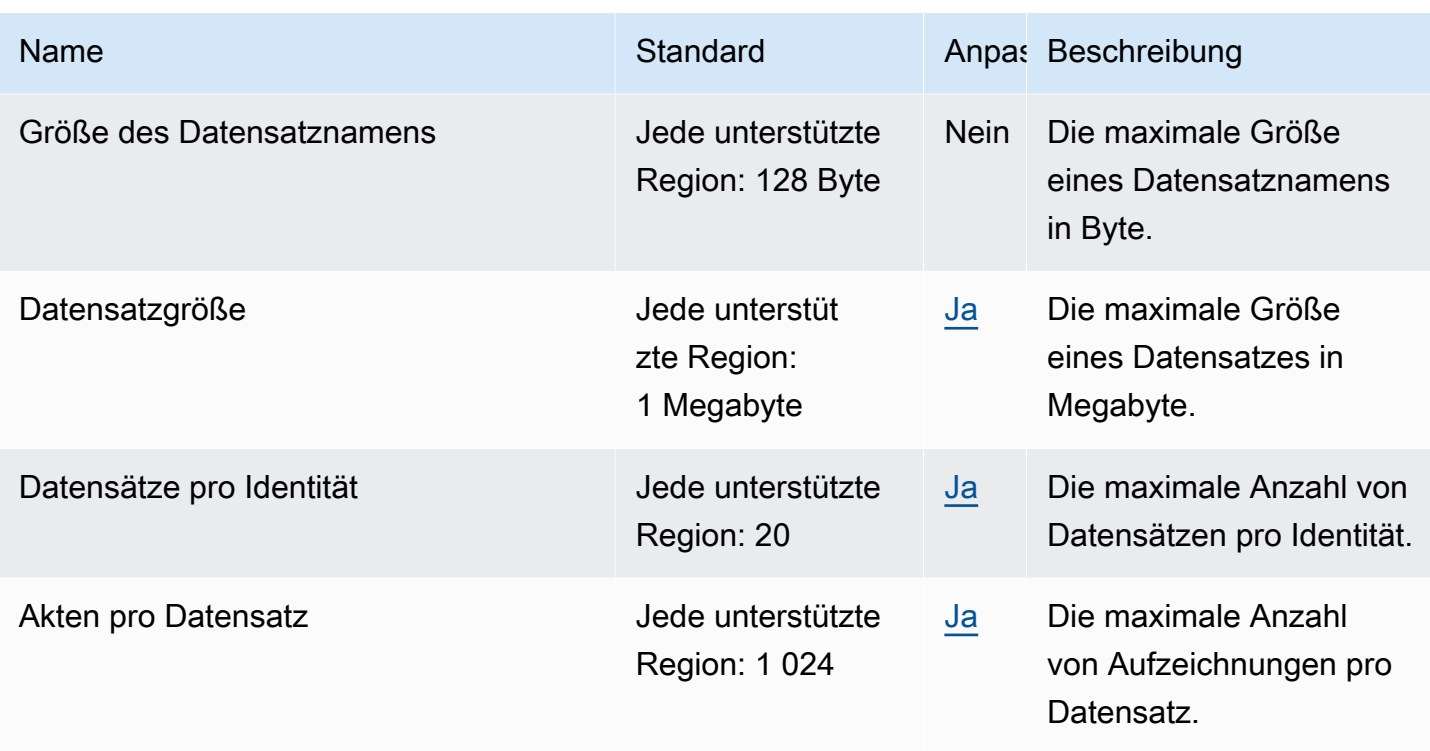

Weitere Informationen finden Sie unter [Kontingente in Amazon Cognito](https://docs.aws.amazon.com/cognito/latest/developerguide/limits.html) im Amazon-Cognito-Entwicklerhandbuch.

### Endpunkte und Kontingente von Amazon Comprehend

Im Folgenden werden die Service-Endpunkte und -kontingente für diesen Service beschrieben. Um programmgesteuert eine Verbindung zu einem AWS Dienst herzustellen, verwenden Sie einen Endpunkt. Zusätzlich zu den AWS Standardendpunkten bieten einige AWS Dienste FIPS-Endpunkte in ausgewählten Regionen. Weitere Informationen finden Sie unter [AWS Dienstendpunkte](#page-27-0). Servicekontingenten, auch Limits genannt, sind die maximale Anzahl von Serviceressourcen oder Vorgängen für Ihr Konto. AWS Weitere Informationen finden Sie unter [AWS Servicekontingenten](#page-33-0).

### Service-Endpunkte

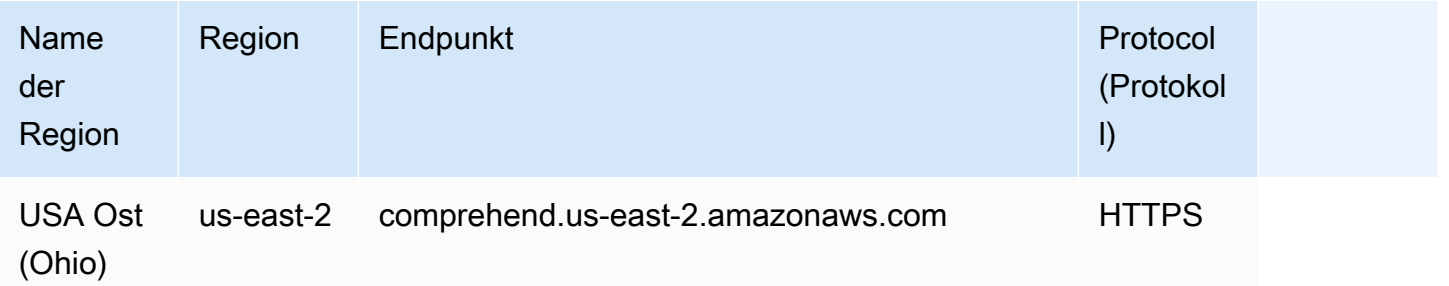

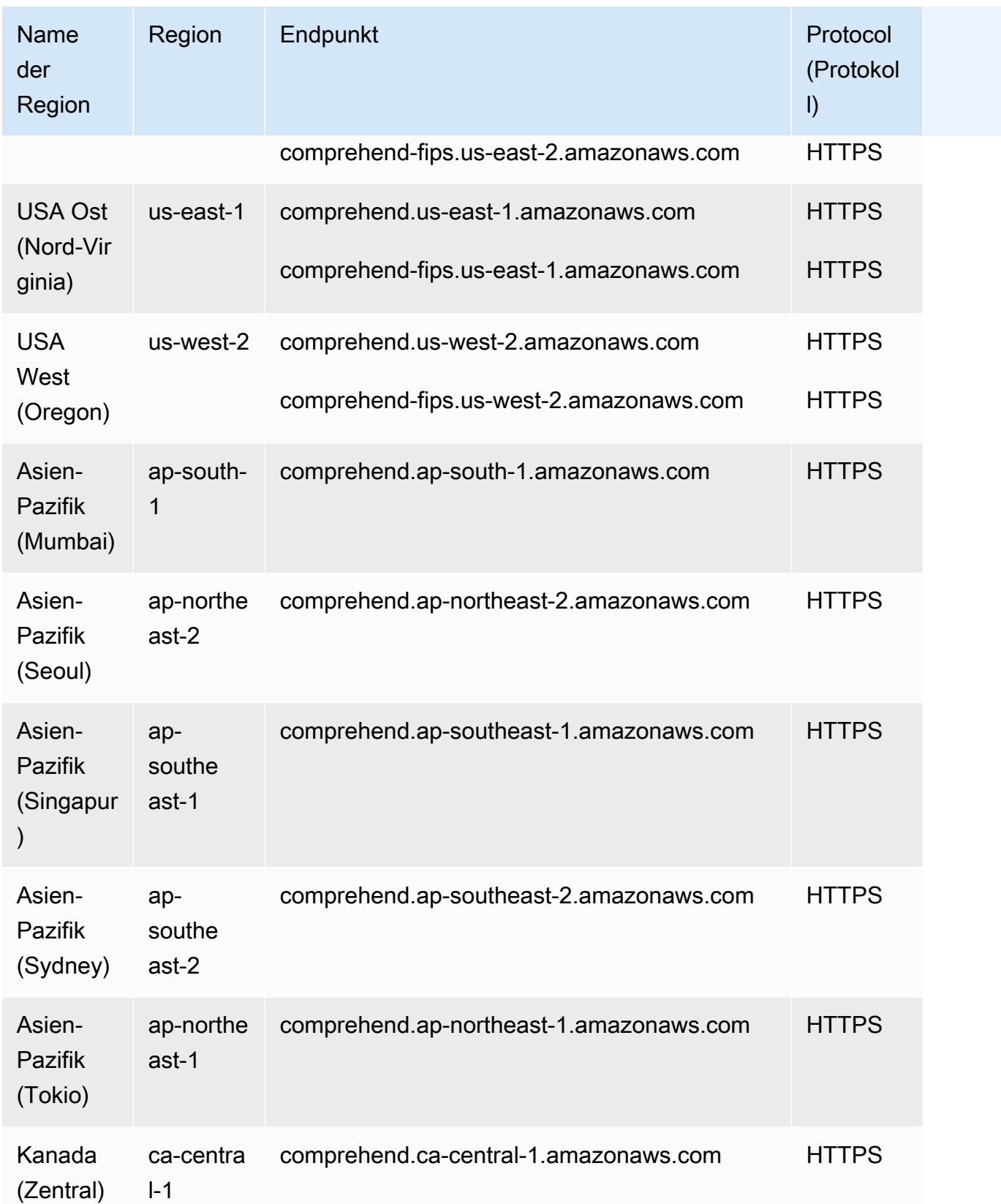

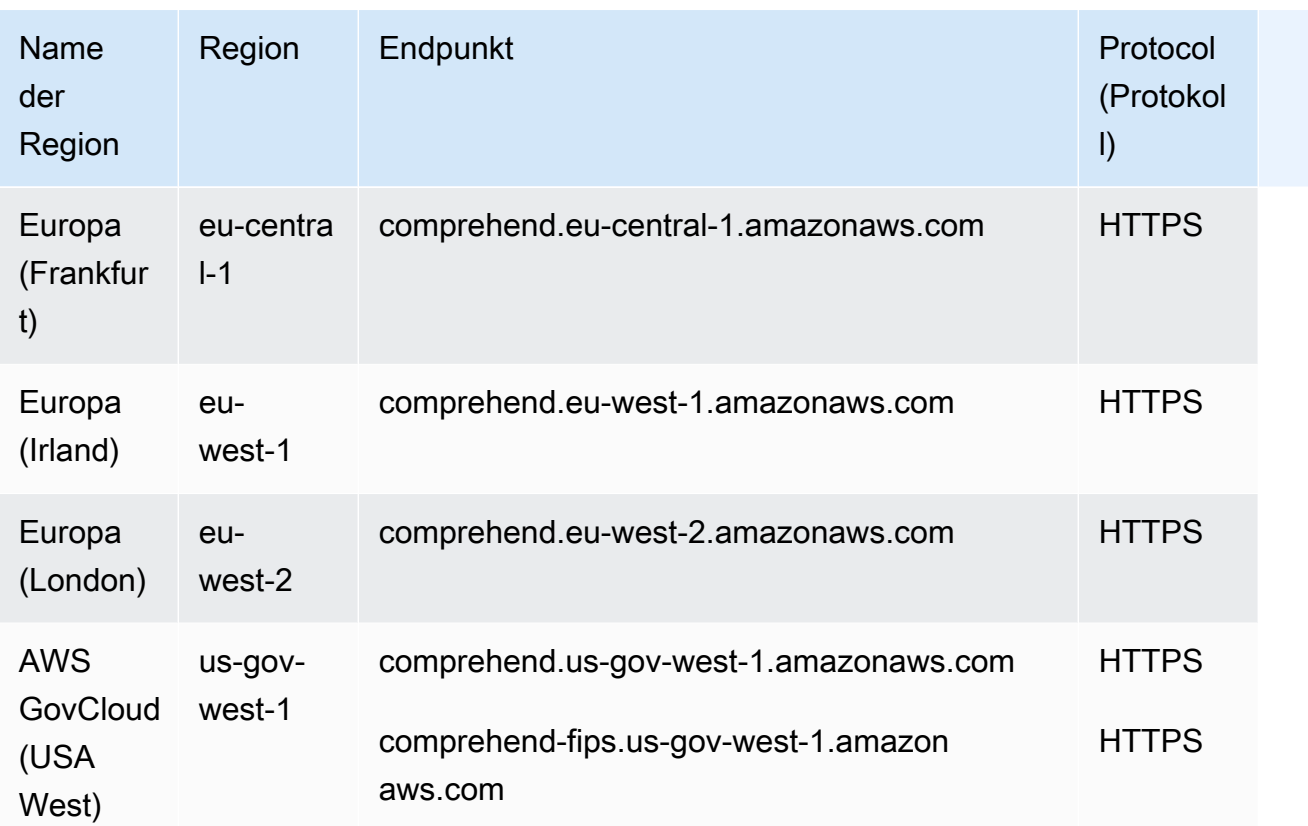

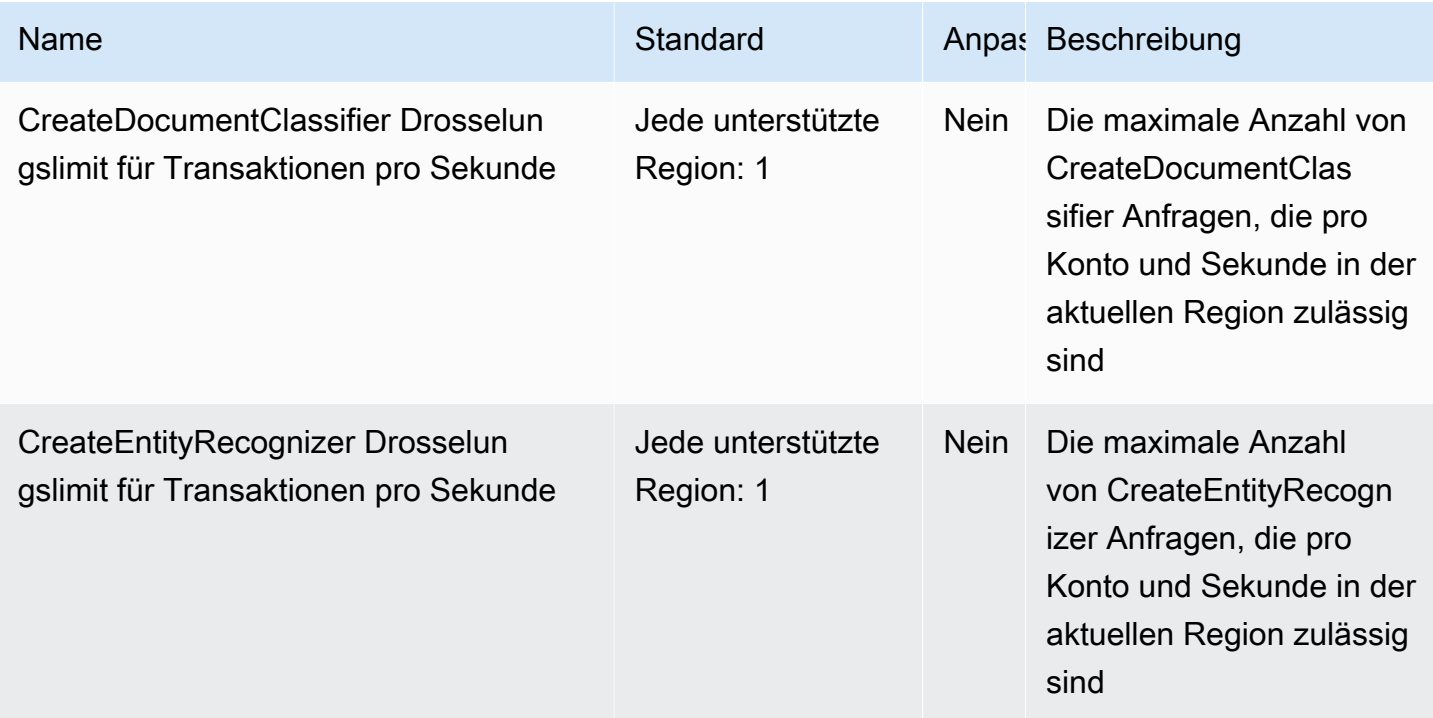

AWS Allgemeine Referenz

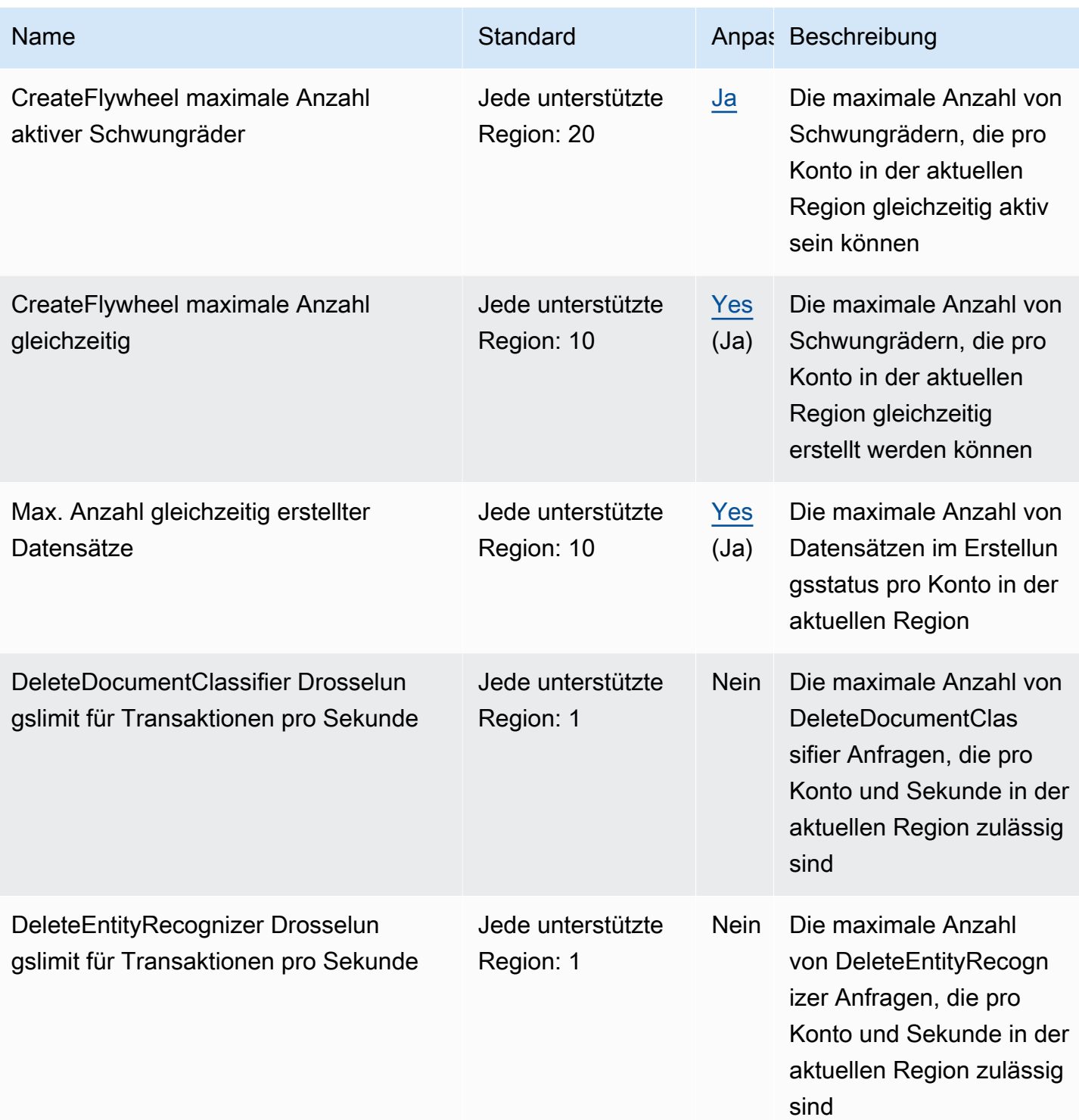

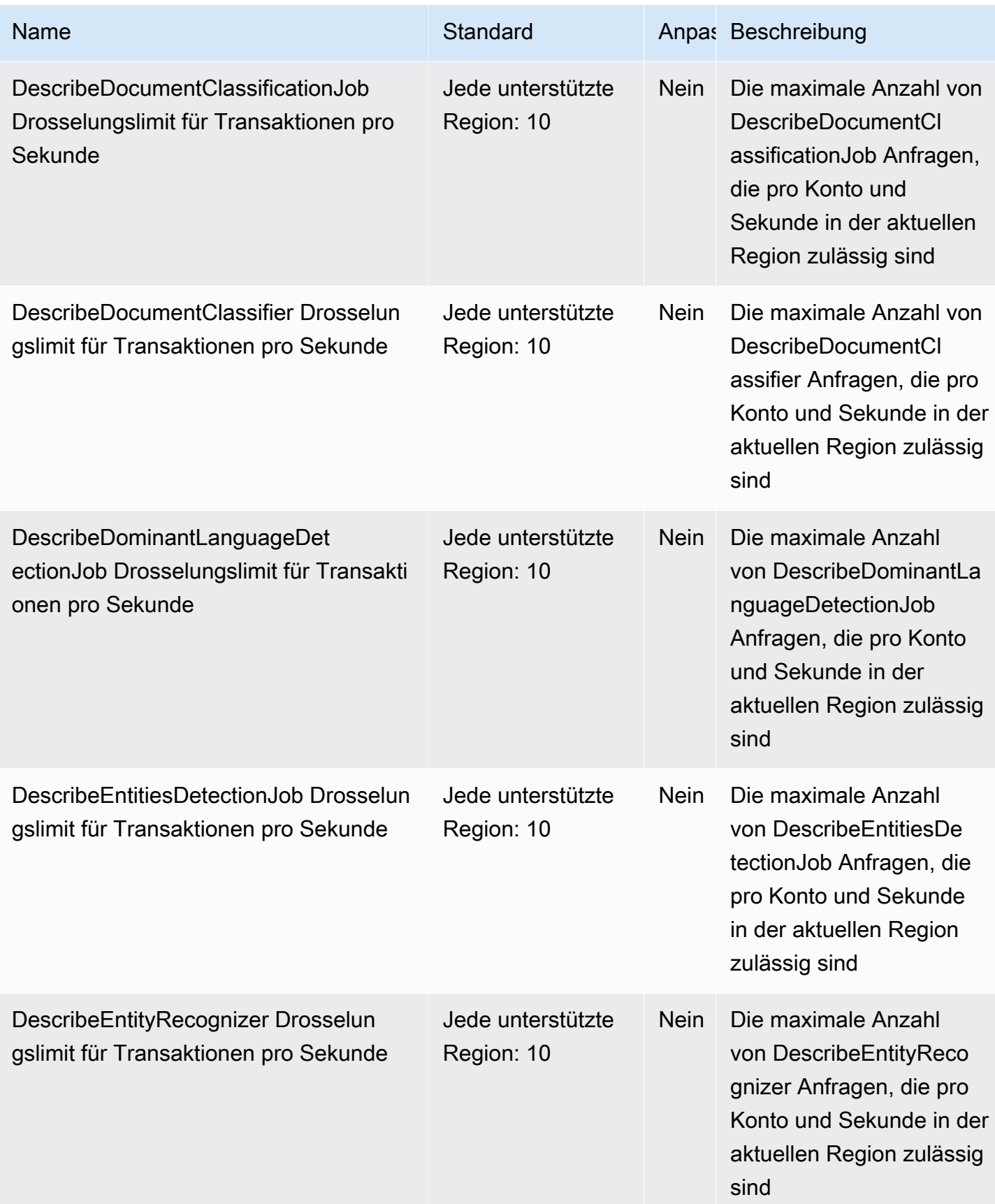

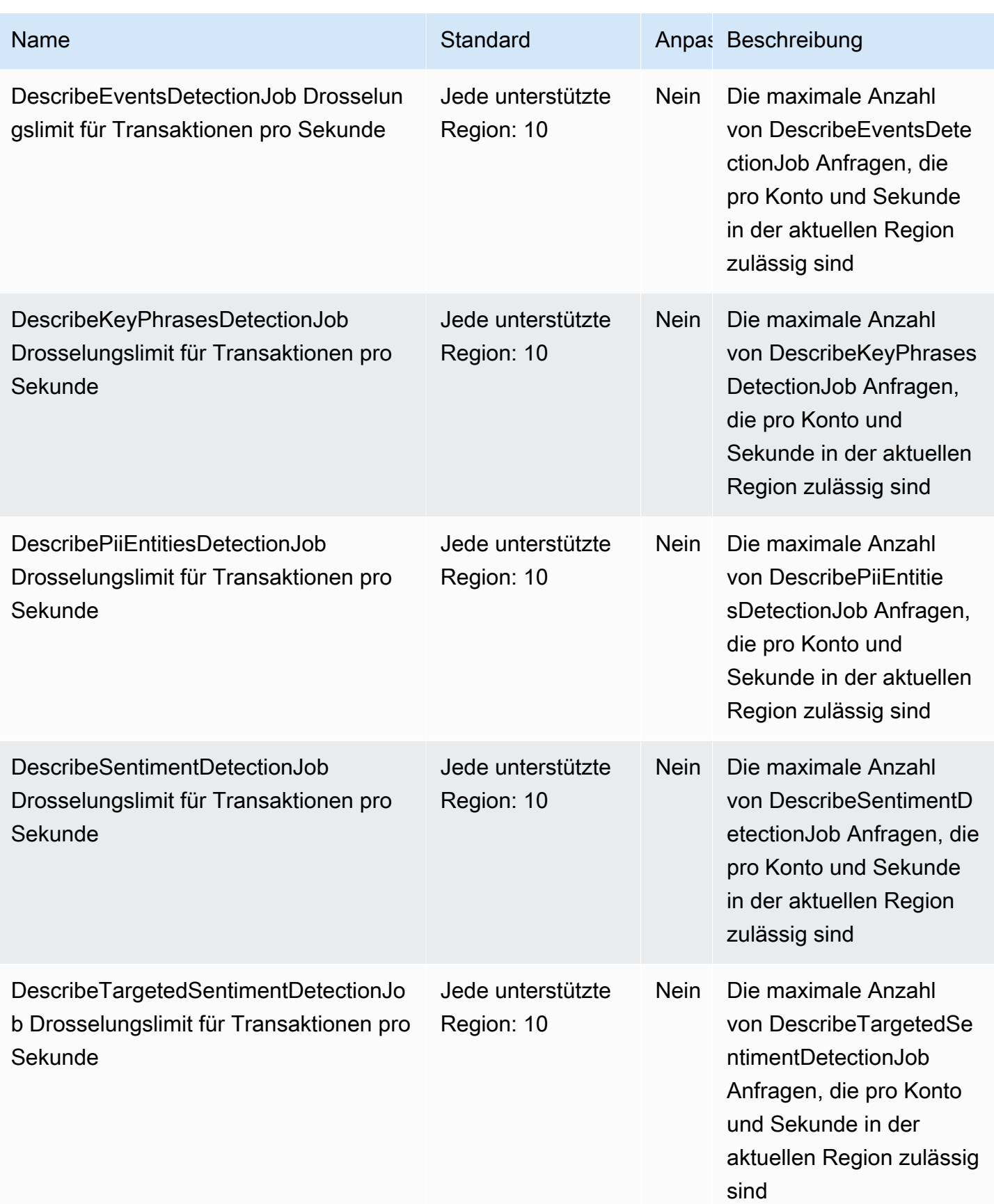

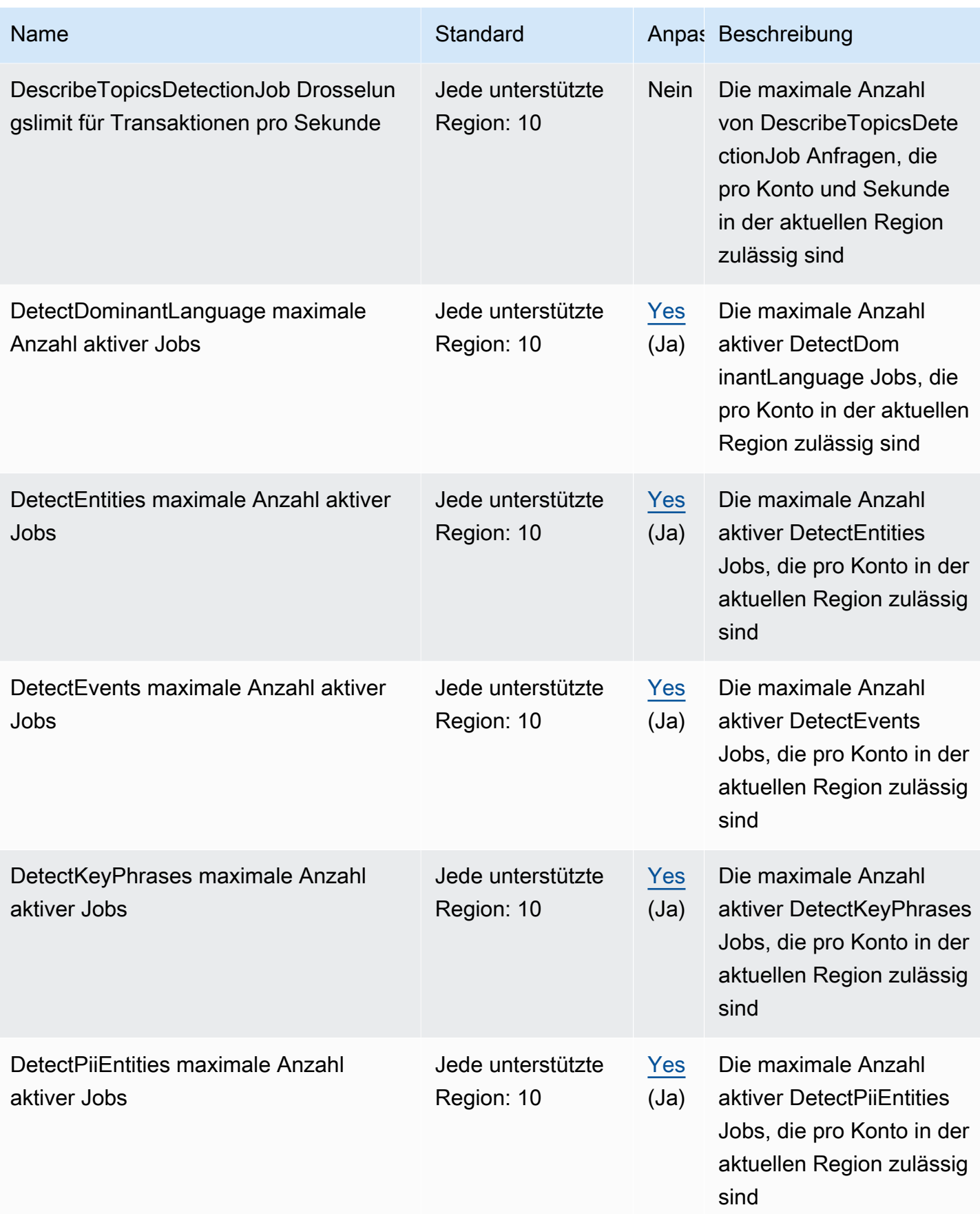
AWS Allgemeine Referenz

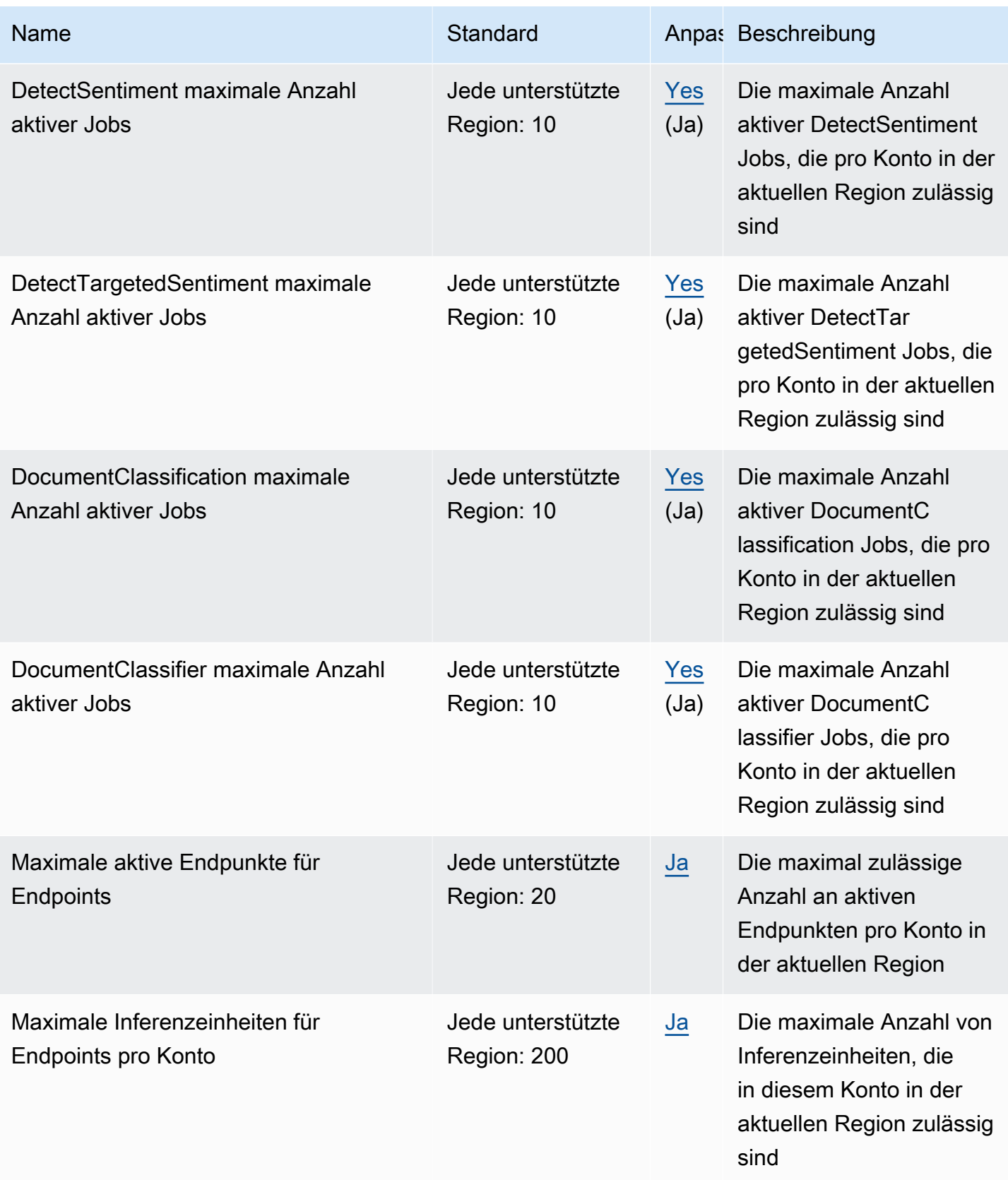

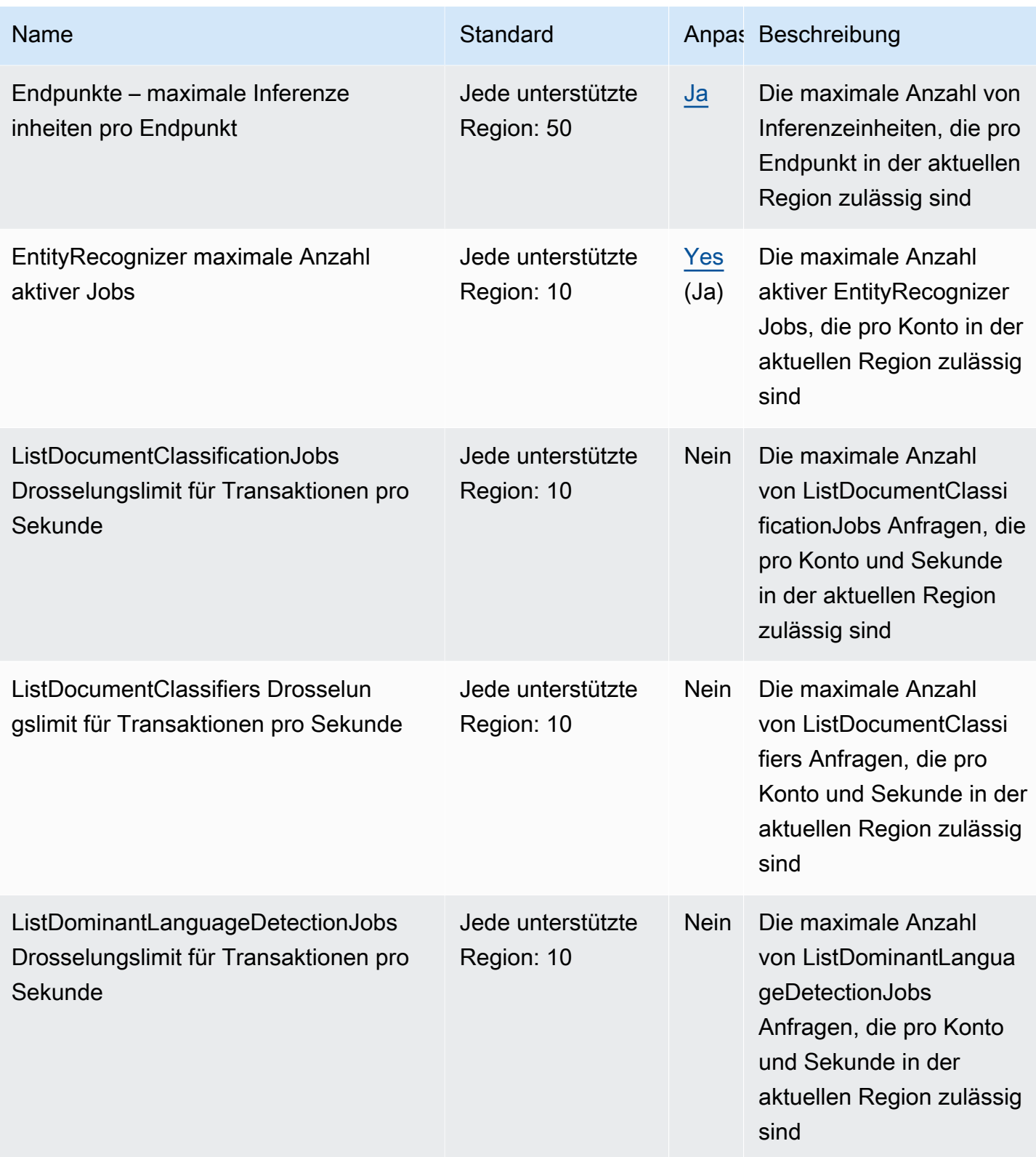

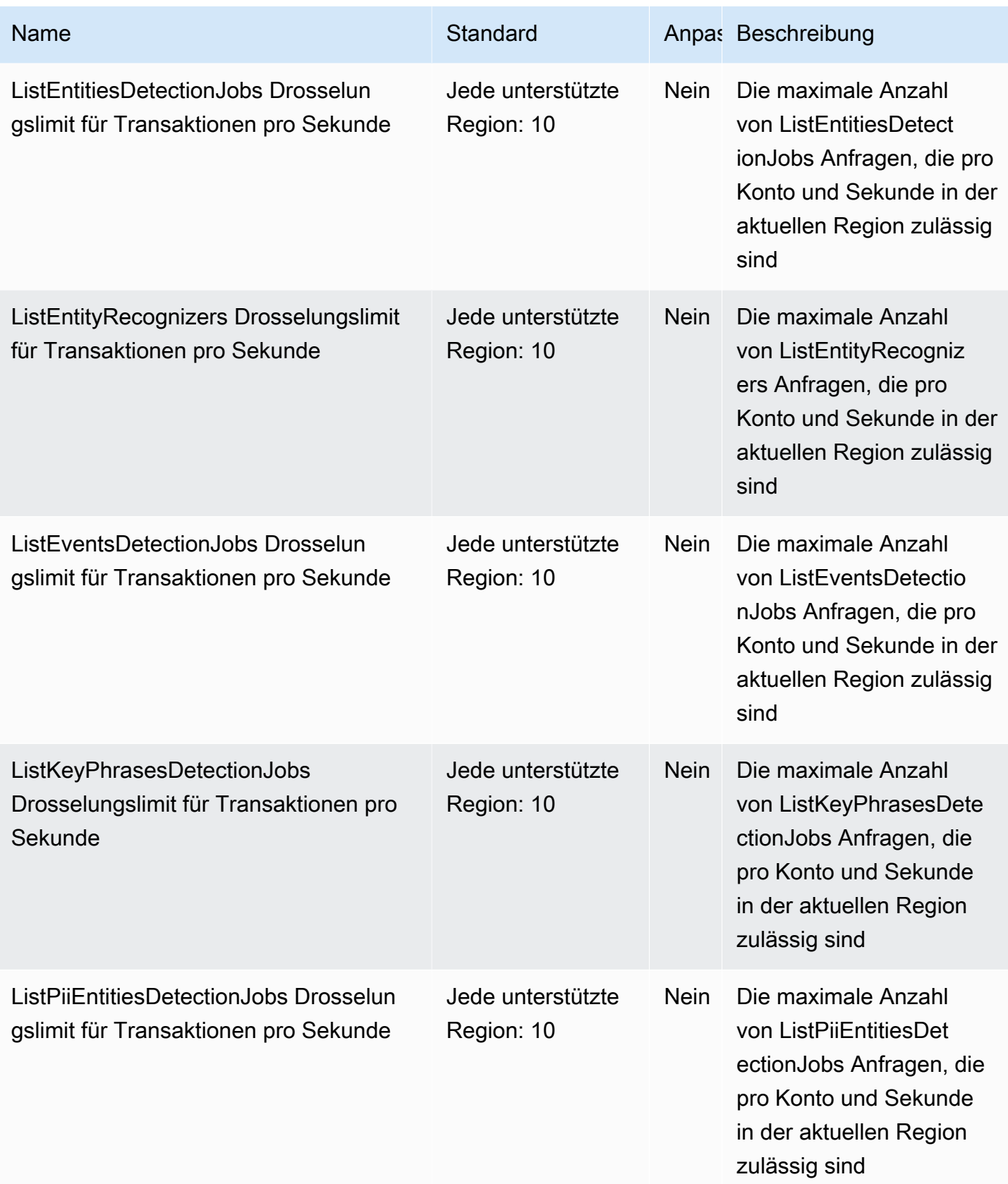

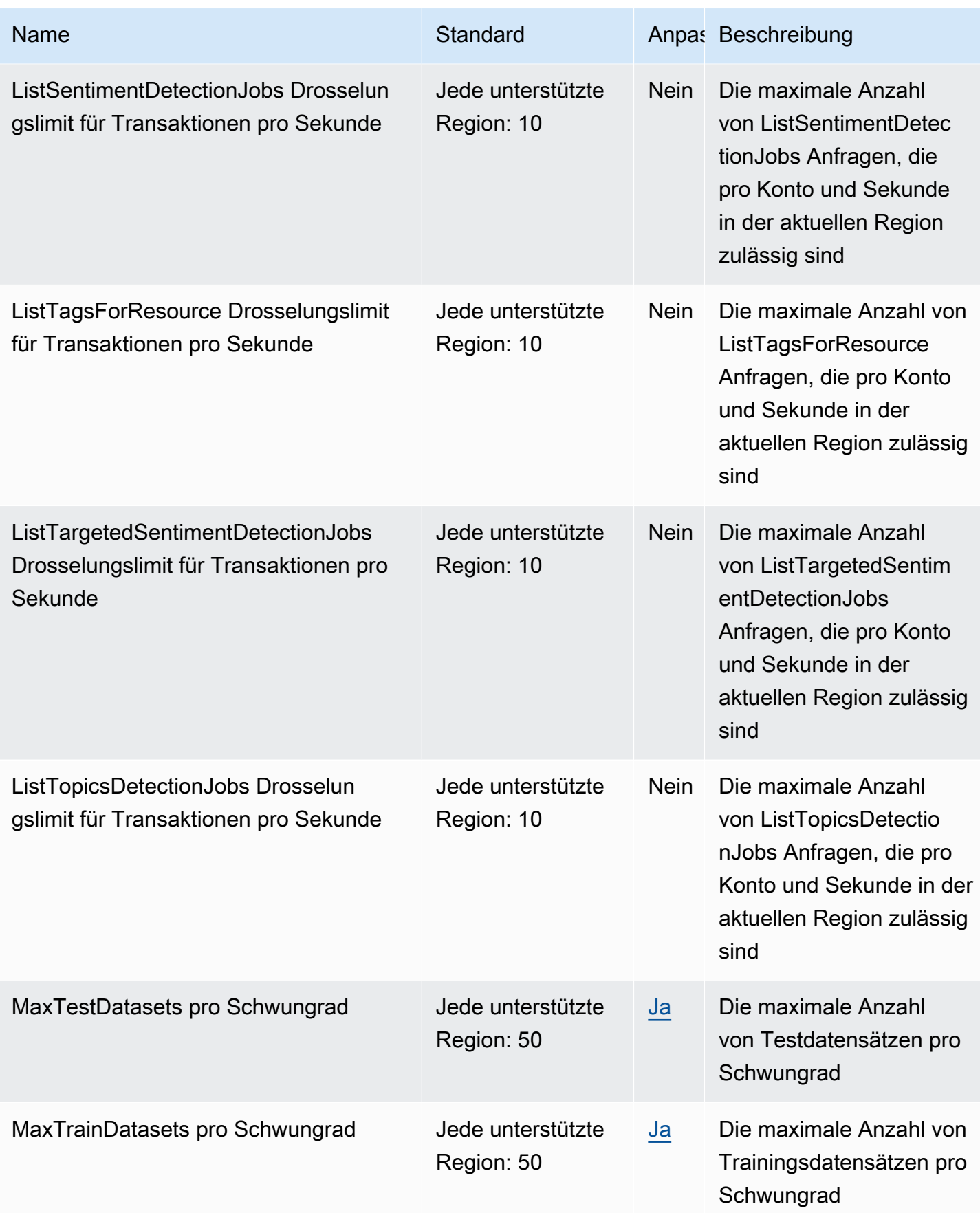

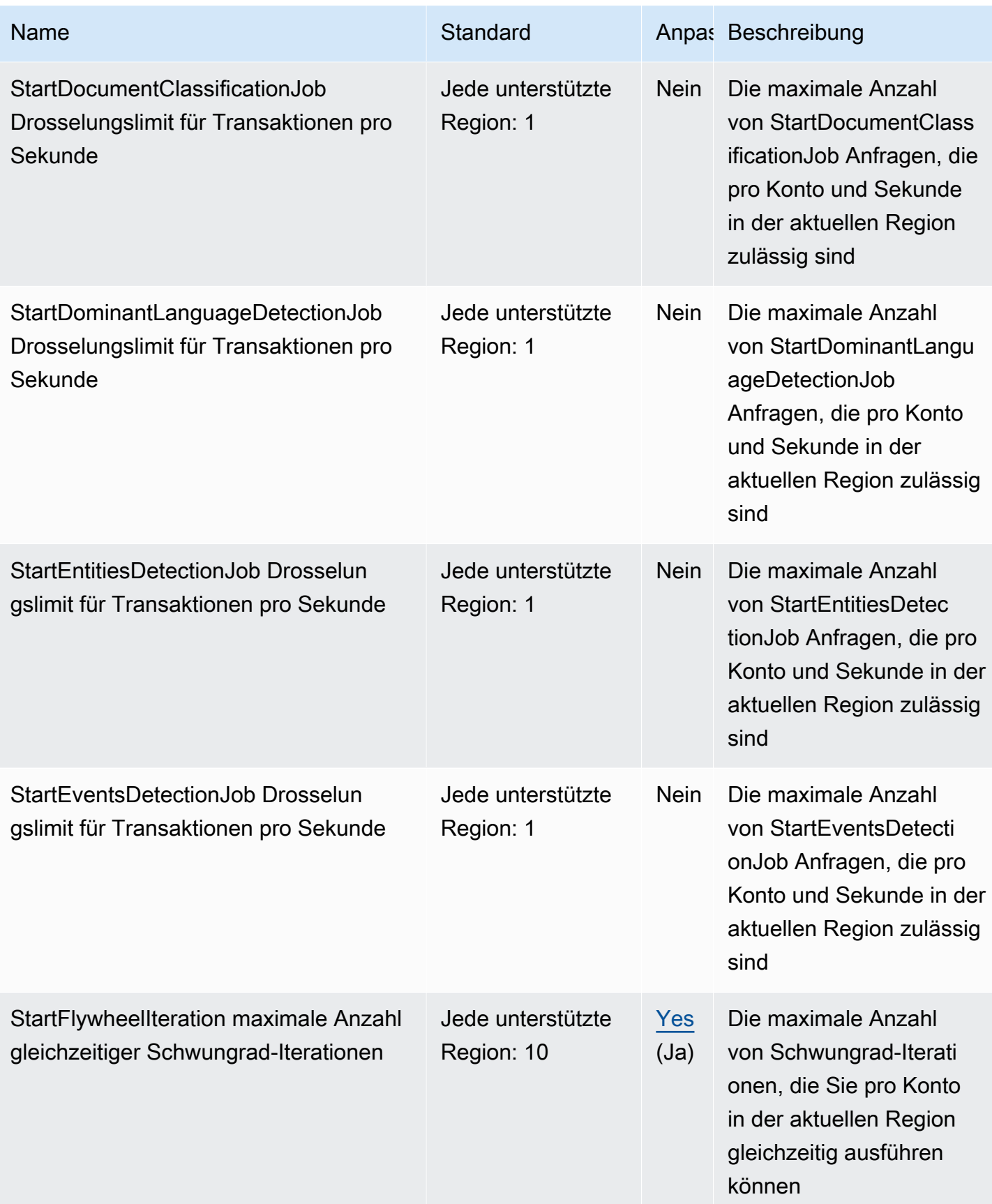

AWS Allgemeine Referenz

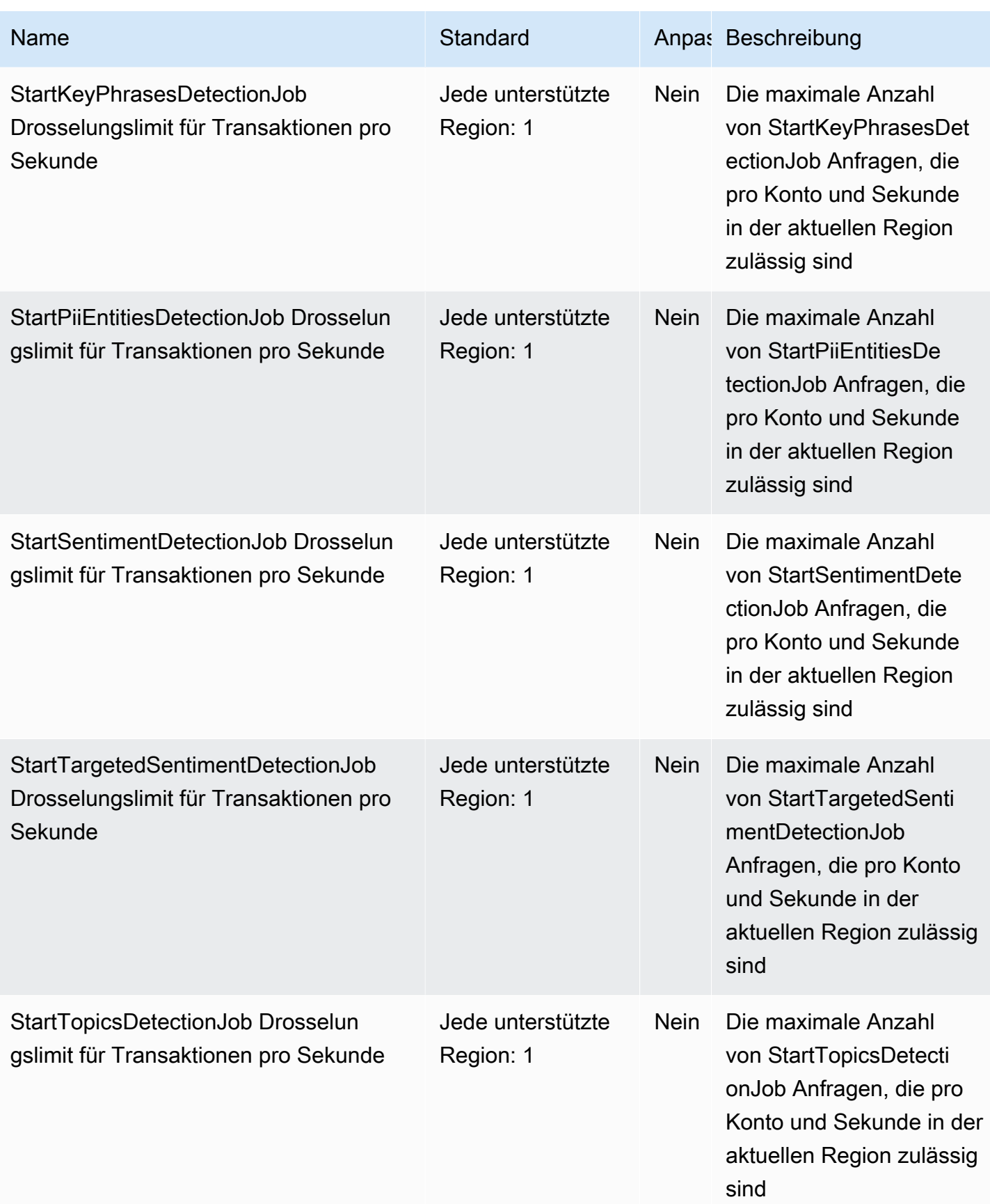

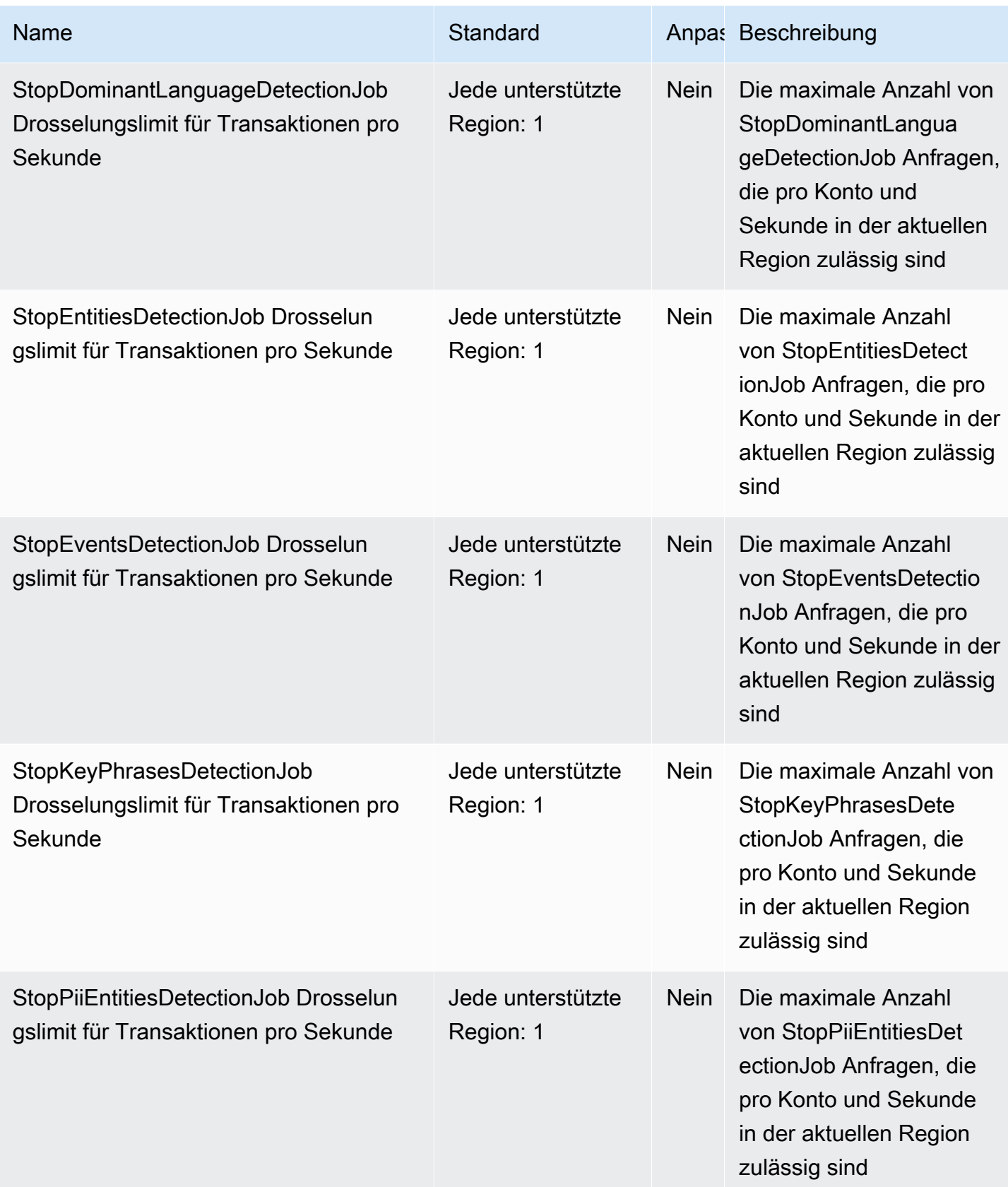

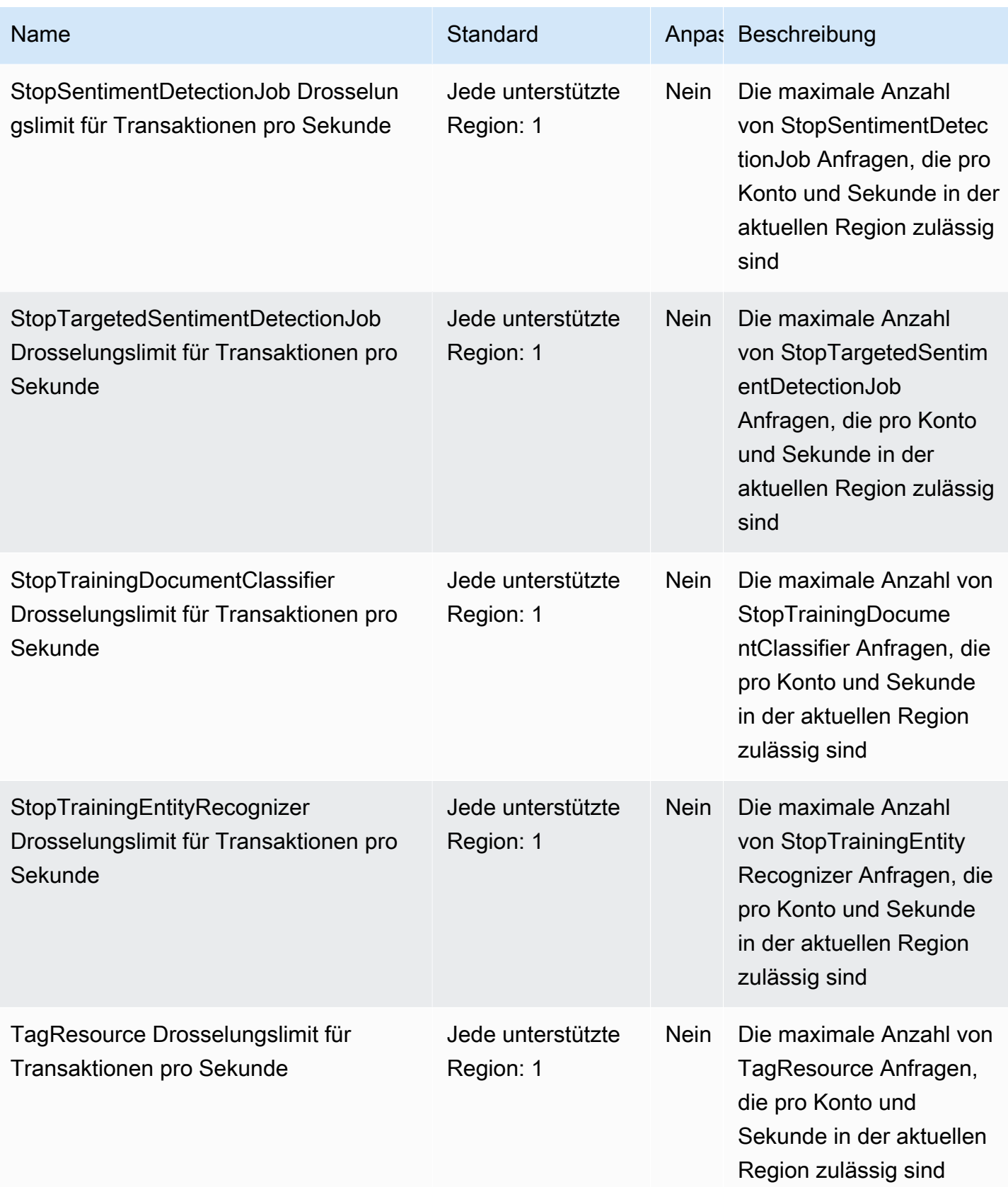

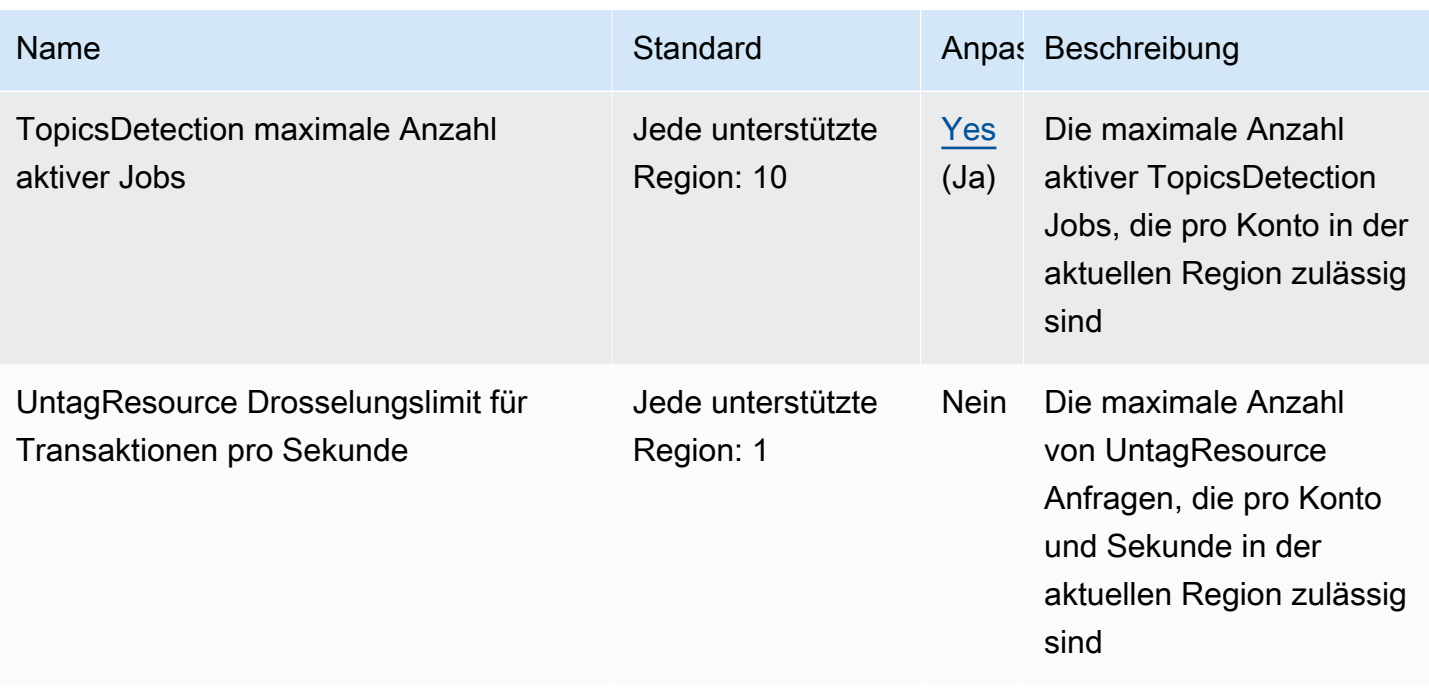

Weitere Informationen finden Sie unter [Richtlinien und Kontingente](https://docs.aws.amazon.com/comprehend/latest/dg/guidelines-and-limits.html) im Amazon-Comprehend-Entwicklerhandbuch.

# Endpunkte und Kontingente von Amazon Comprehend Medical

Im Folgenden werden die Service-Endpunkte und -kontingente für diesen Service beschrieben. Um programmgesteuert eine Verbindung zu einem AWS Service herzustellen, verwenden Sie einen Endpunkt. Zusätzlich zu den AWS Standardendpunkten bieten einige AWS Dienste FIPS-Endpunkte in ausgewählten Regionen. Weitere Informationen finden Sie unter [AWS Dienstendpunkte](#page-27-0). Servicekontingenten, auch Limits genannt, sind die maximale Anzahl von Serviceressourcen oder Vorgängen für Ihr Konto. AWS Weitere Informationen finden Sie unter [AWS Servicekontingenten](#page-33-0).

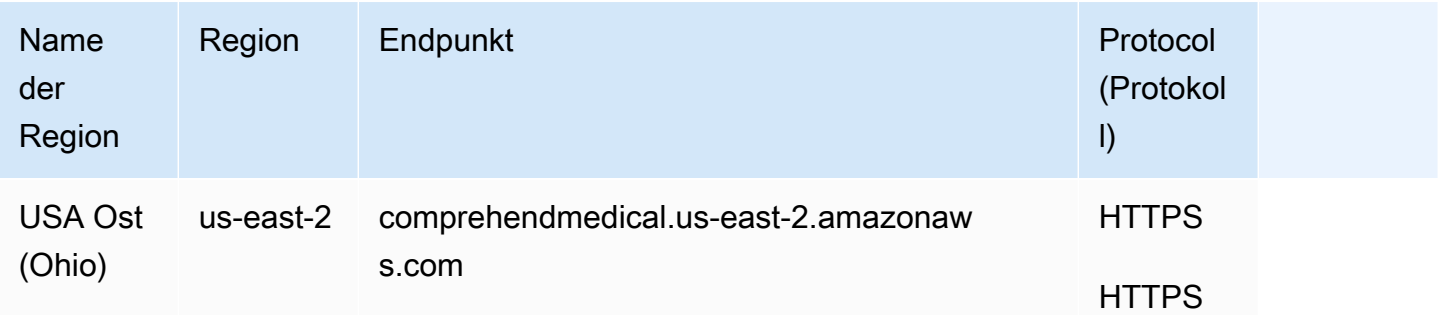

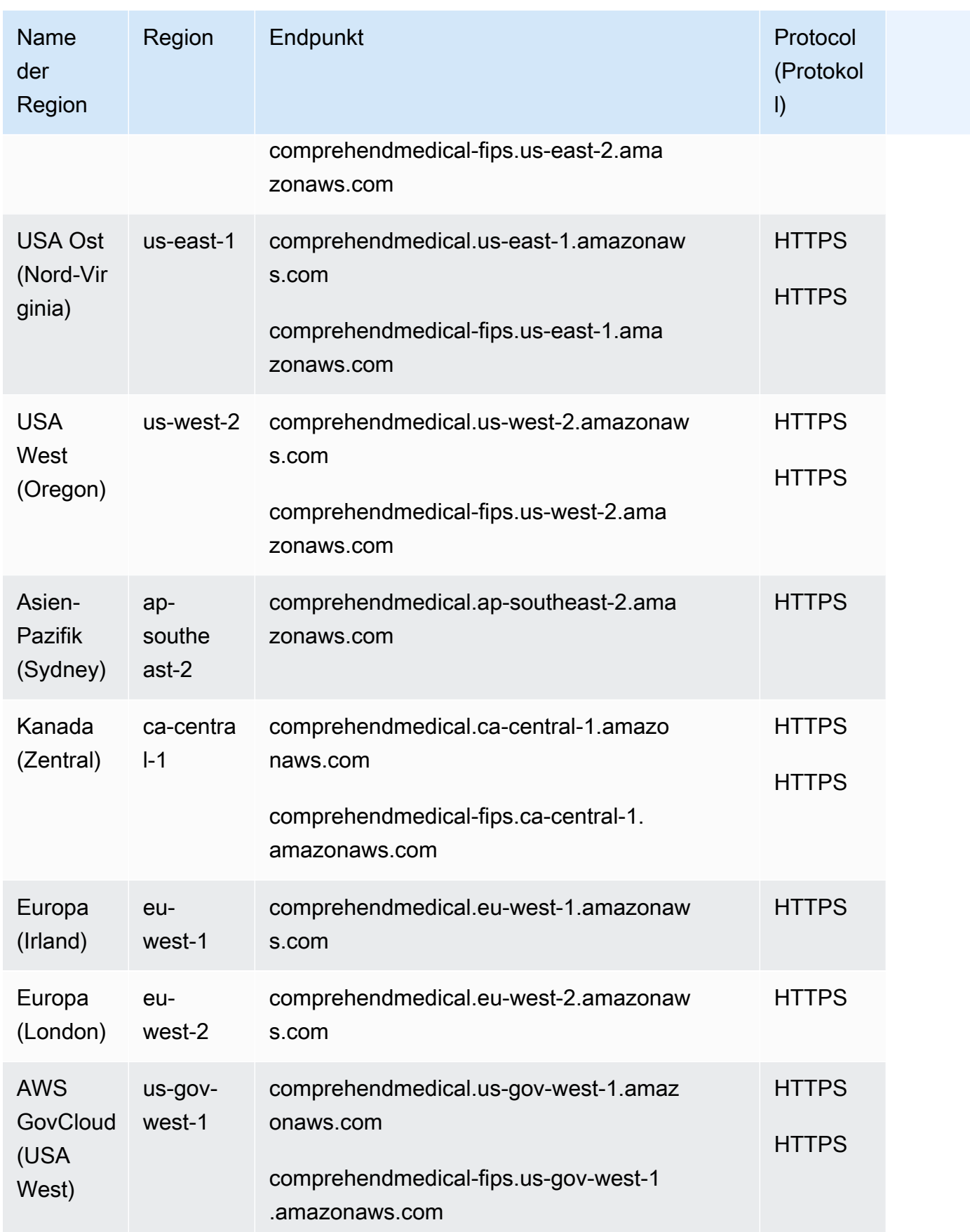

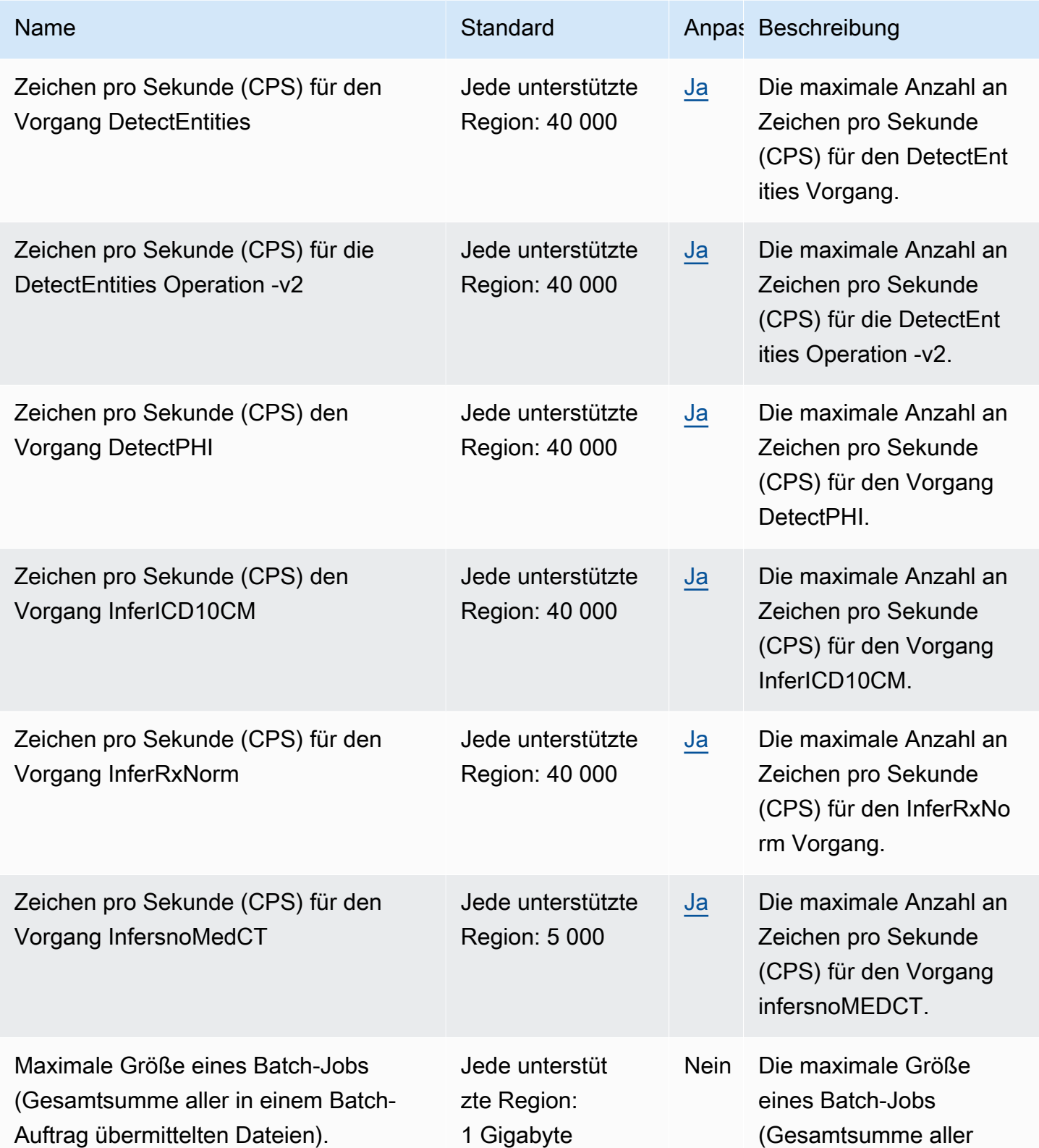

AWS Allgemeine Referenz

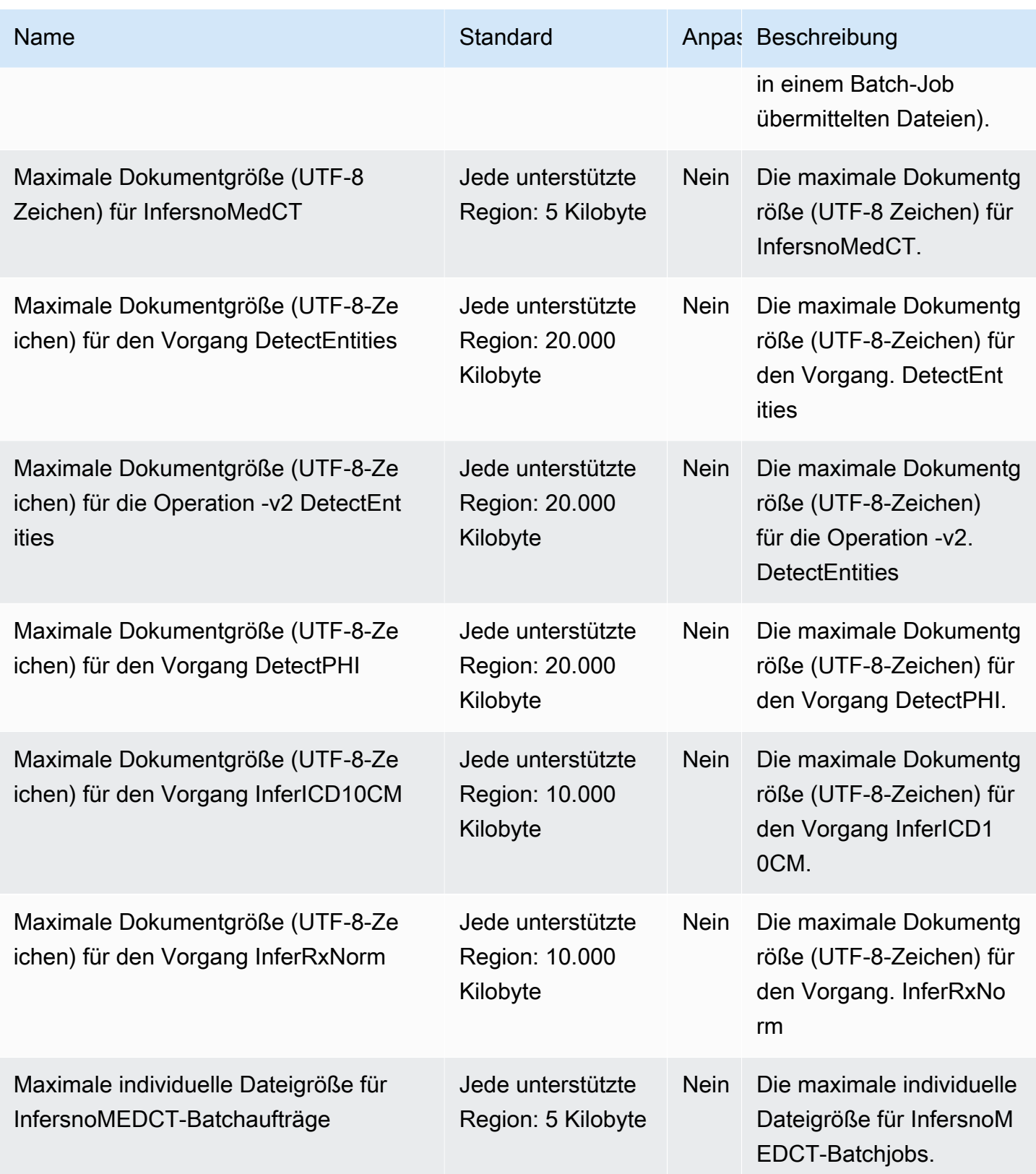

AWS Allgemeine Referenz

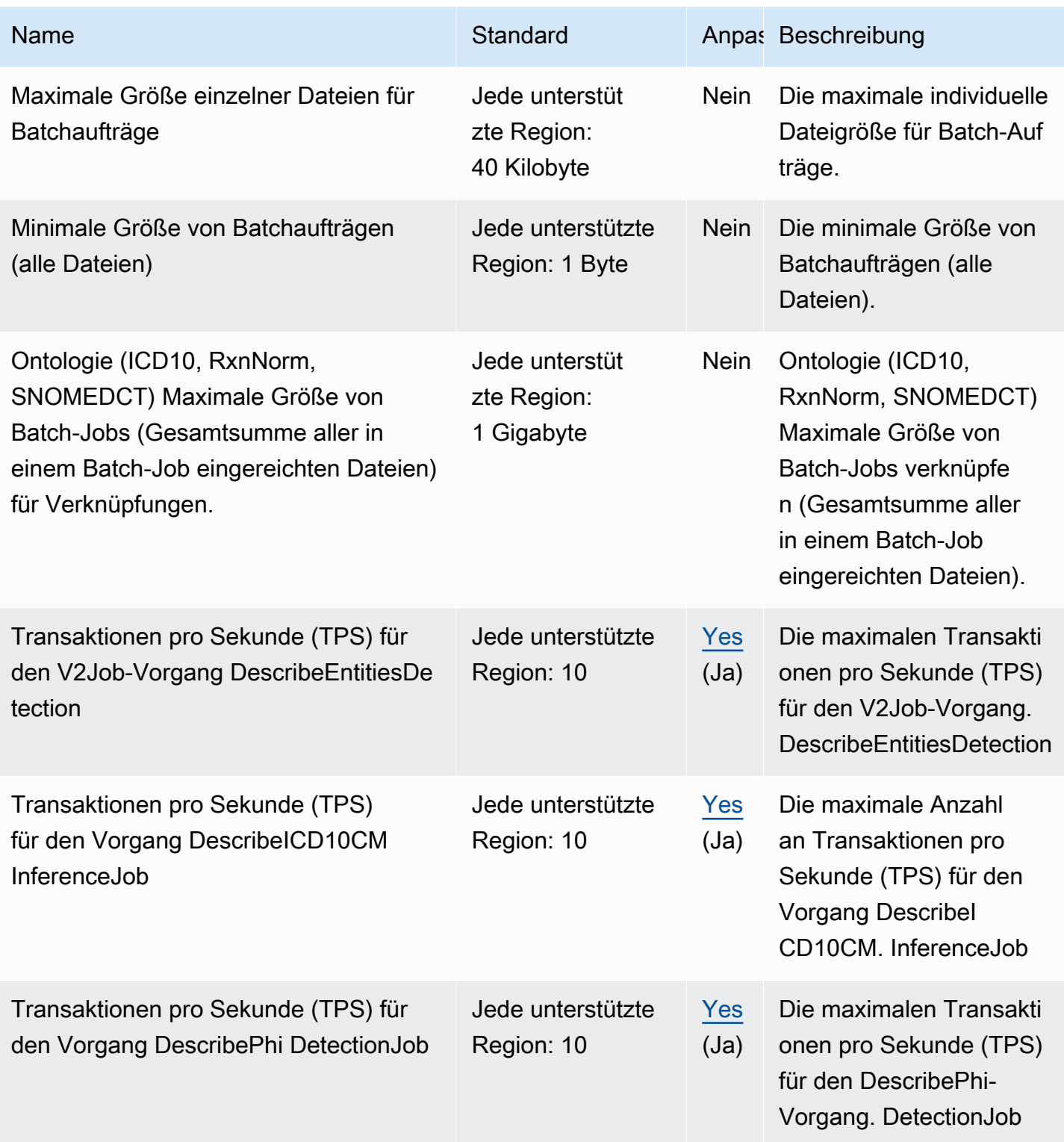

AWS Allgemeine Referenz

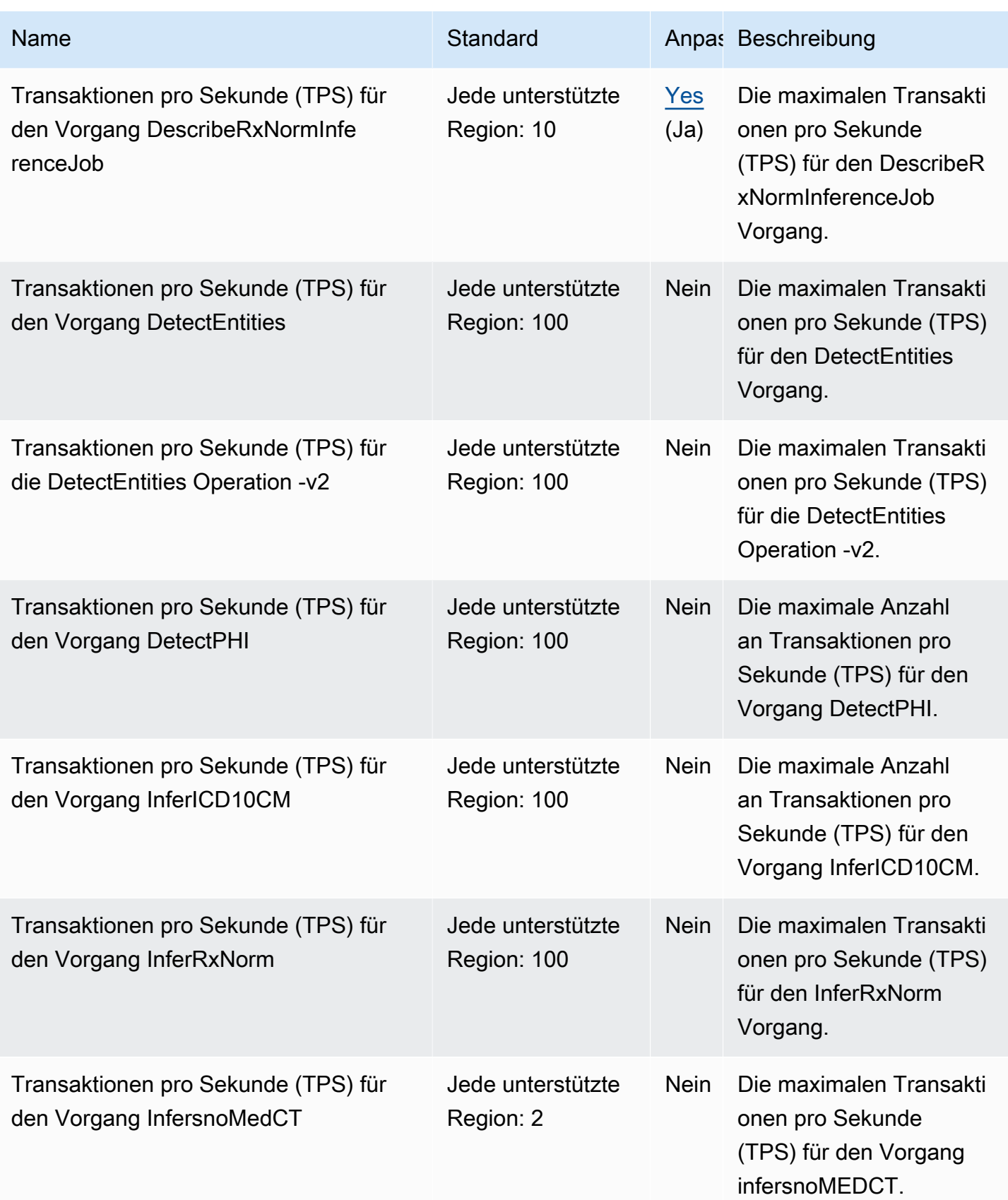

AWS Allgemeine Referenz

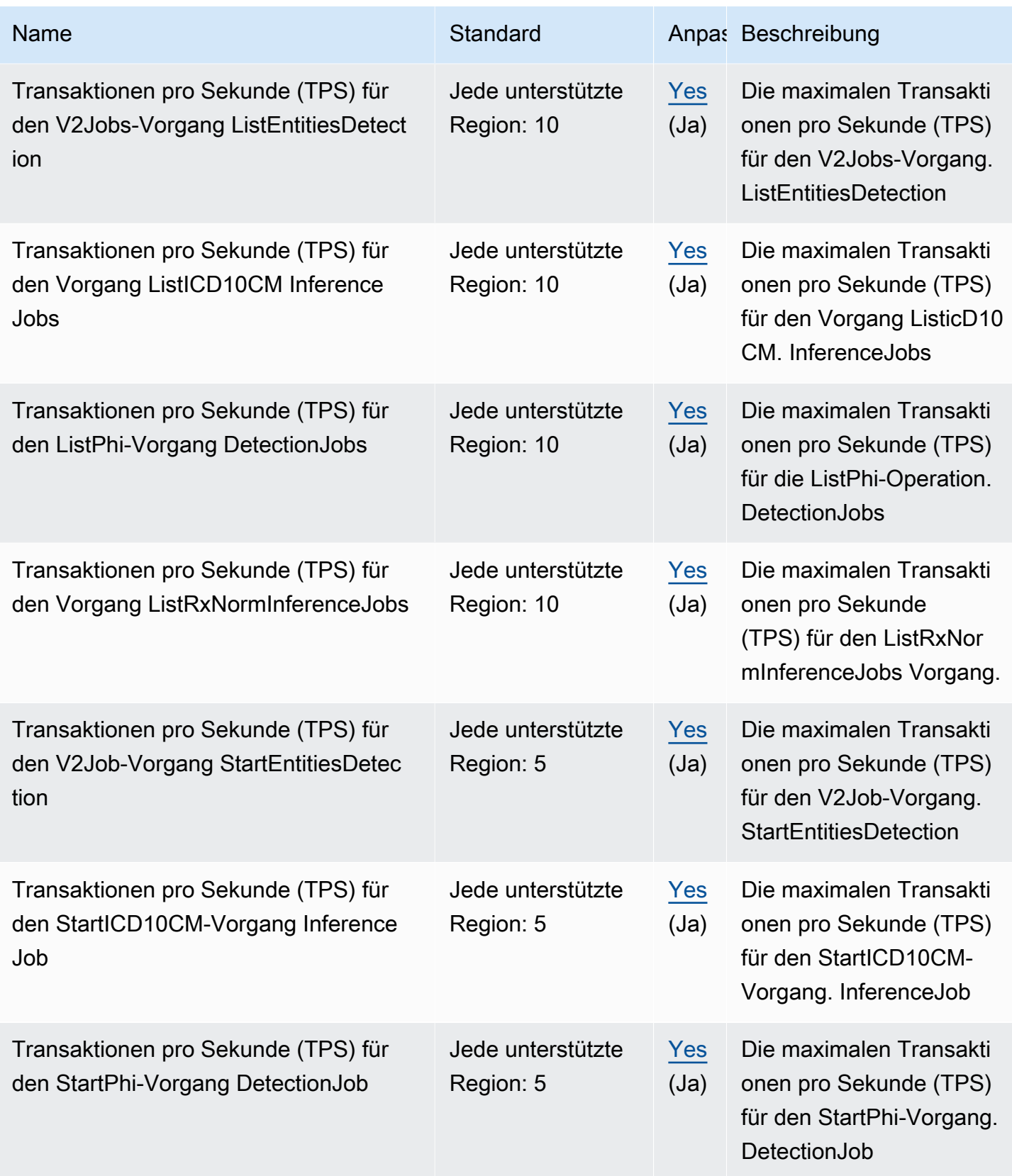

AWS Allgemeine Referenz

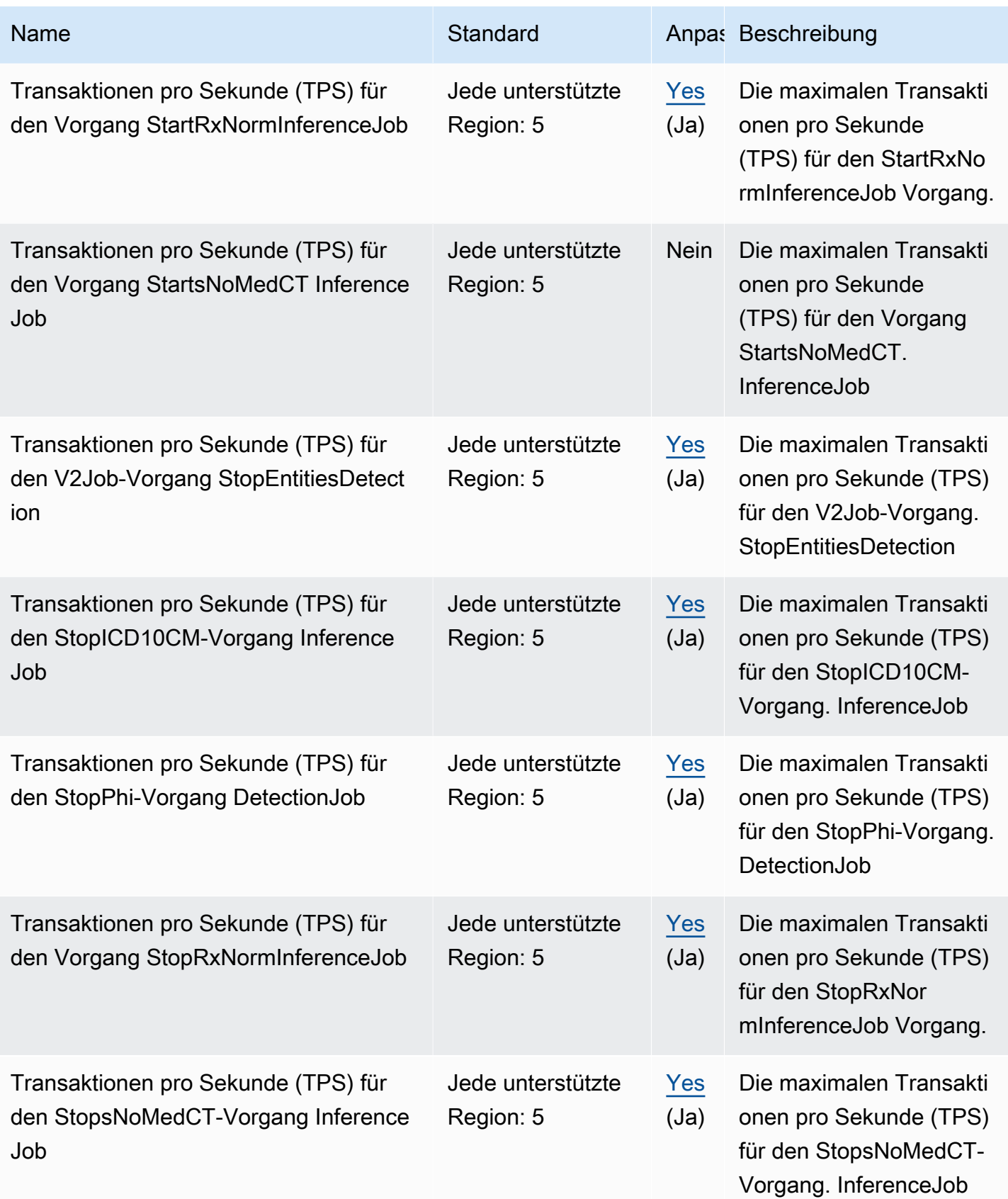

# AWS Compute Optimizer Endpunkte und Kontingente

Im Folgenden werden die Service-Endpunkte und -kontingente für diesen Service beschrieben. Um programmgesteuert eine Verbindung zu einem AWS Dienst herzustellen, verwenden Sie einen Endpunkt. Zusätzlich zu den AWS Standardendpunkten bieten einige AWS Dienste FIPS-Endpunkte in ausgewählten Regionen. Weitere Informationen finden Sie unter [AWS Dienstendpunkte](#page-27-0). Servicekontingenten, auch Limits genannt, sind die maximale Anzahl von Serviceressourcen oder Vorgängen für Ihr Konto. AWS Weitere Informationen finden Sie unter [AWS Servicekontingenten](#page-33-0).

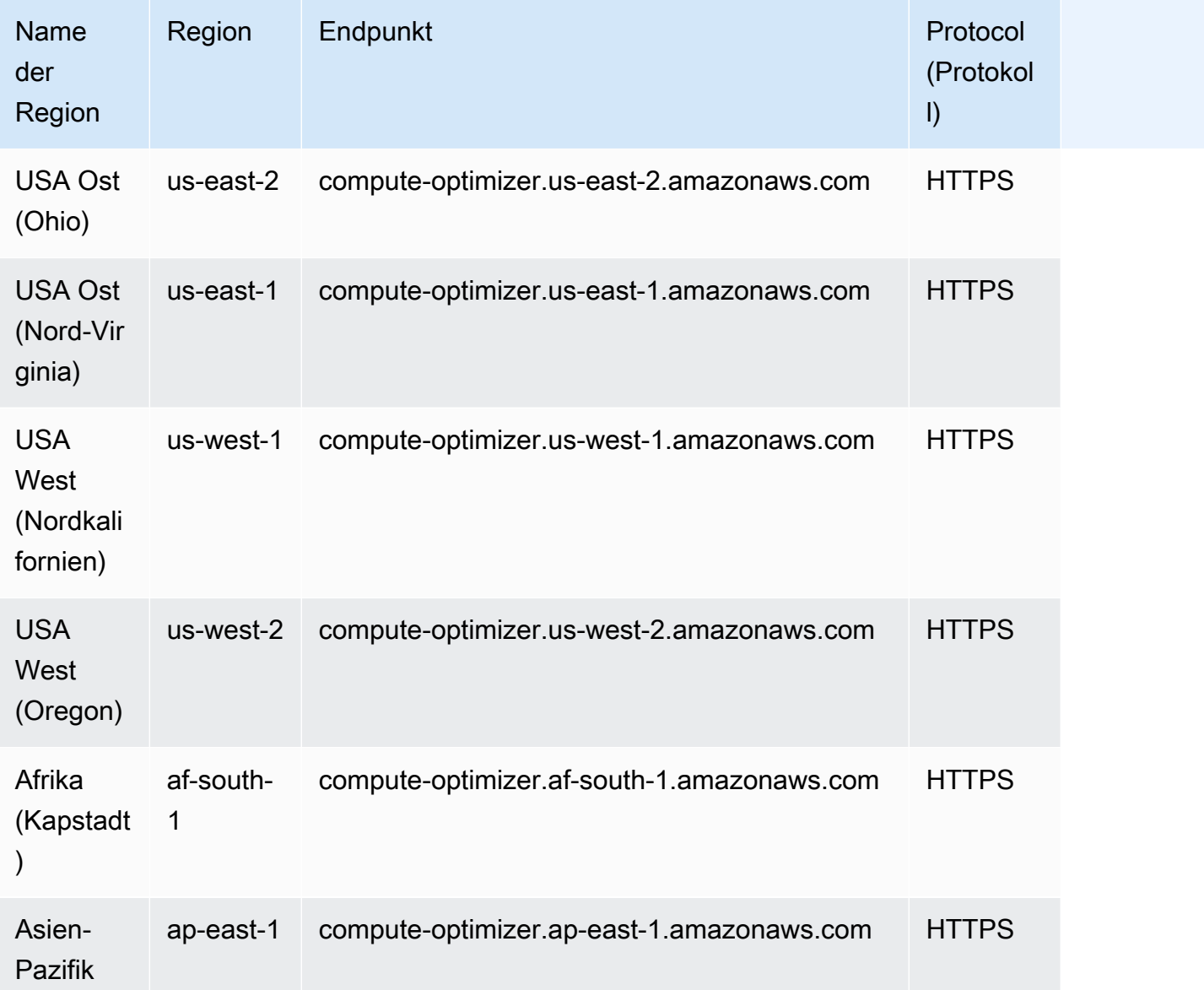

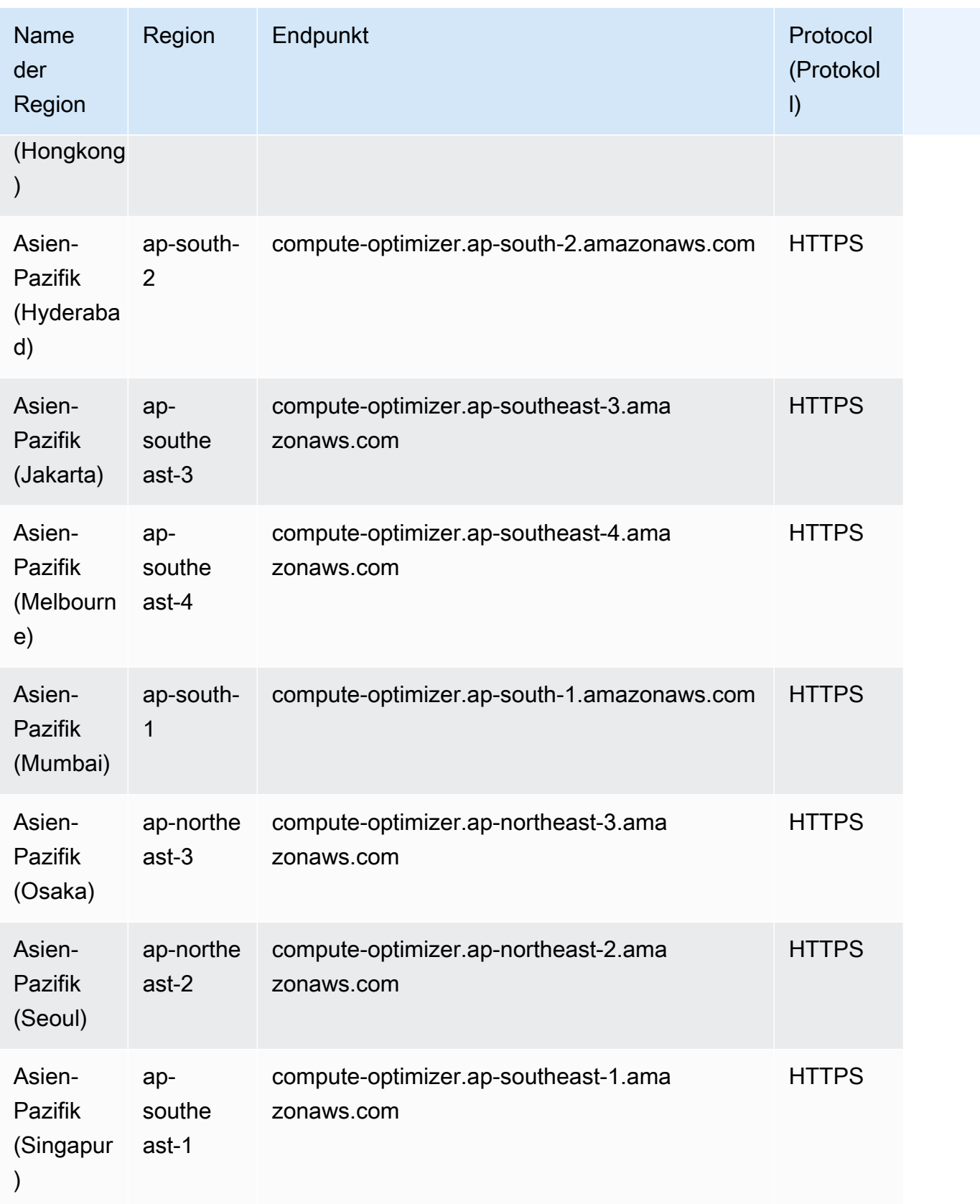

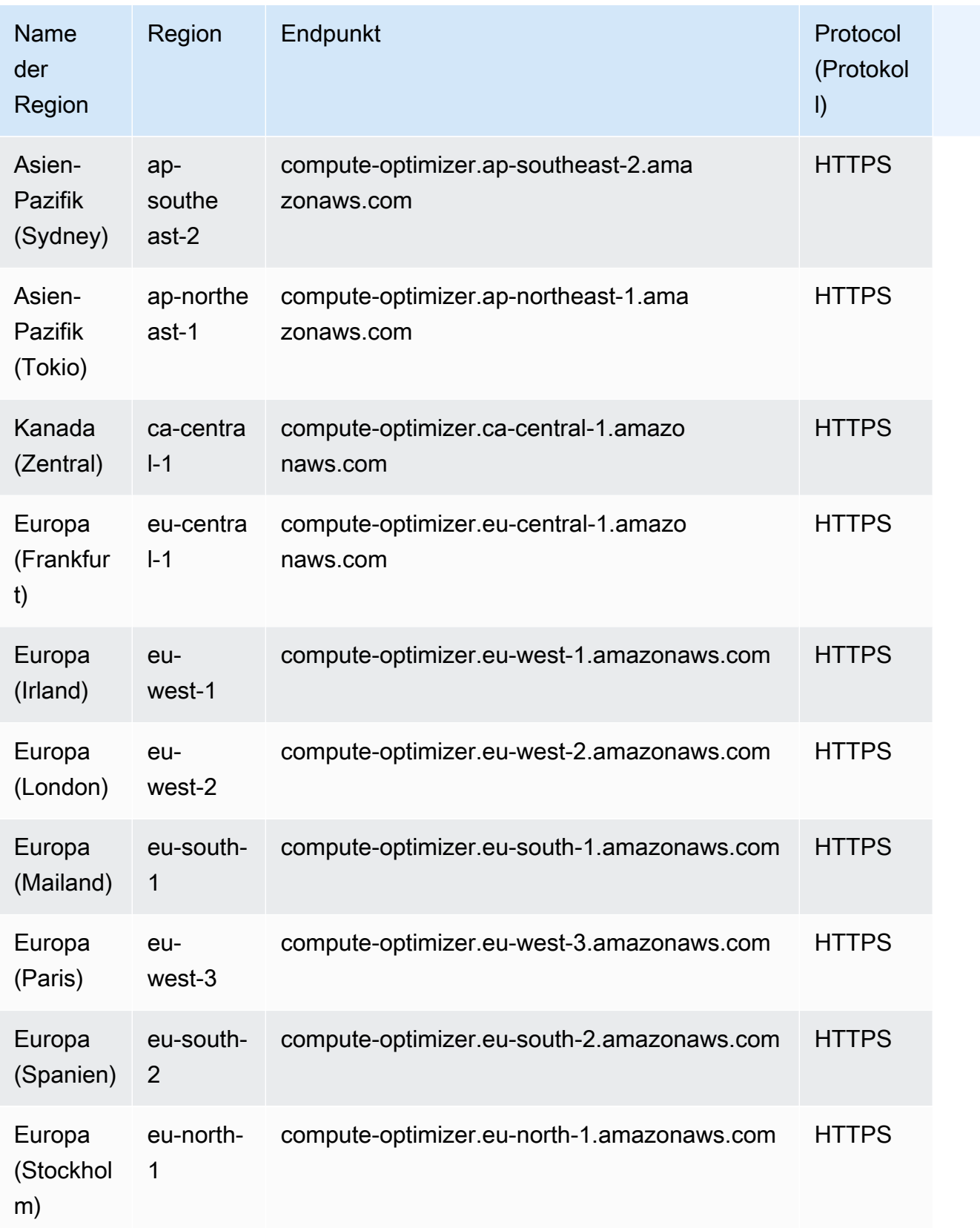

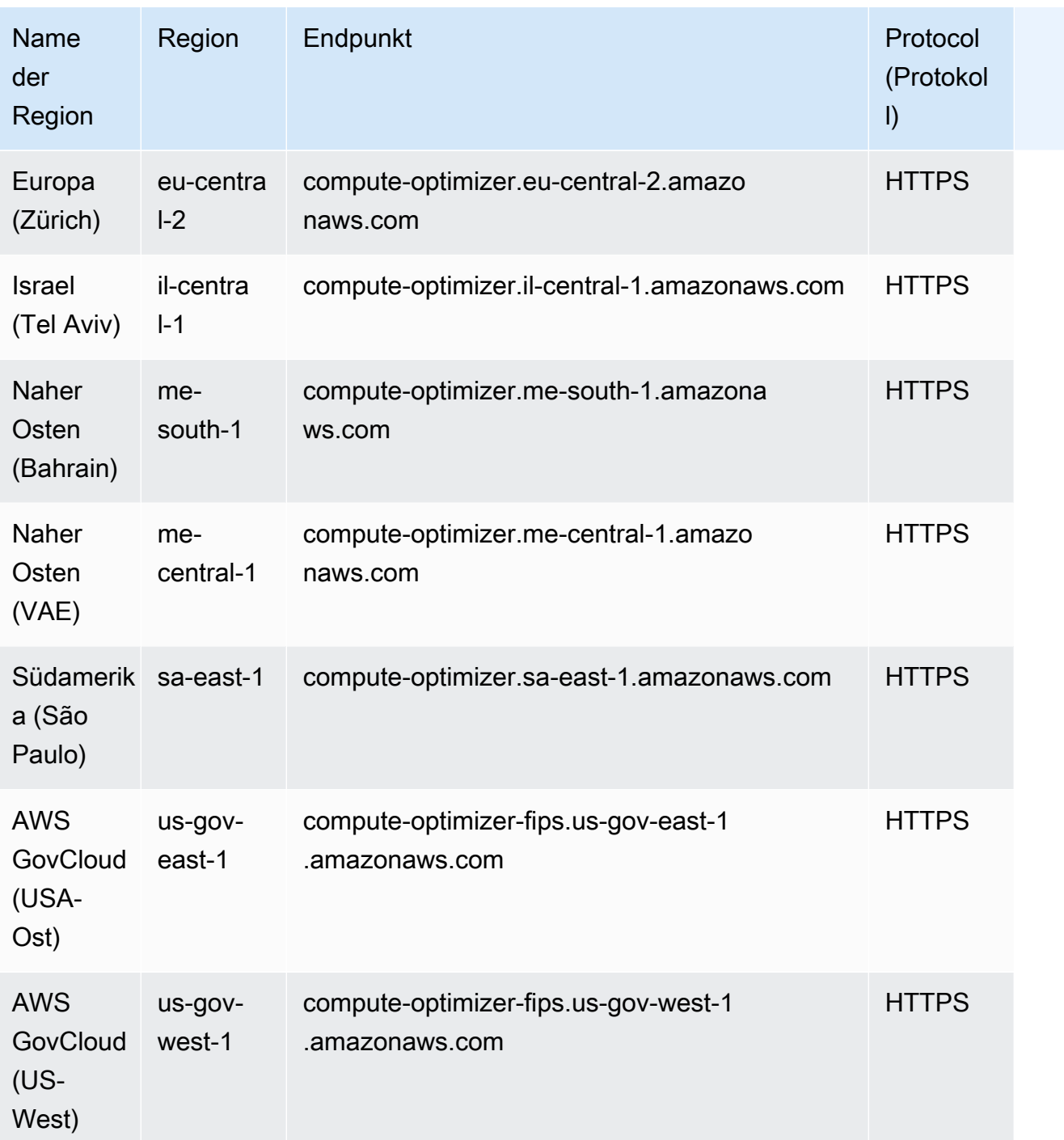

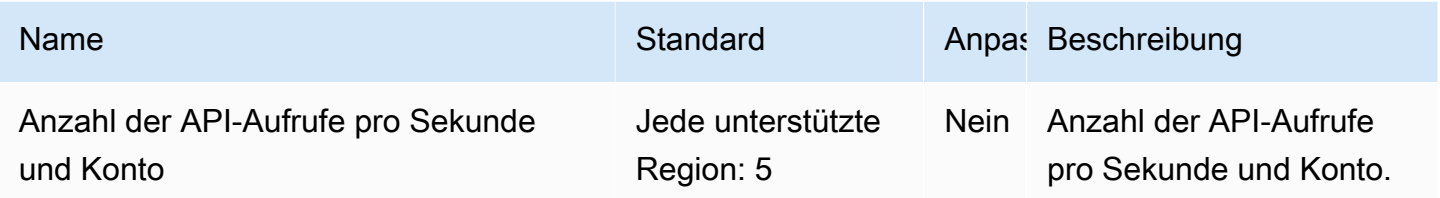

# AWS Config Endpunkte und Kontingente

Im Folgenden werden die Service-Endpunkte und -kontingente für diesen Service beschrieben. Um programmgesteuert eine Verbindung zu einem AWS Dienst herzustellen, verwenden Sie einen Endpunkt. Zusätzlich zu den AWS Standardendpunkten bieten einige AWS Dienste FIPS-Endpunkte in ausgewählten Regionen. Weitere Informationen finden Sie unter [AWS Dienstendpunkte](#page-27-0). Servicekontingenten, auch Limits genannt, sind die maximale Anzahl von Serviceressourcen oder Vorgängen für Ihr Konto. AWS Weitere Informationen finden Sie unter [AWS Servicekontingenten](#page-33-0).

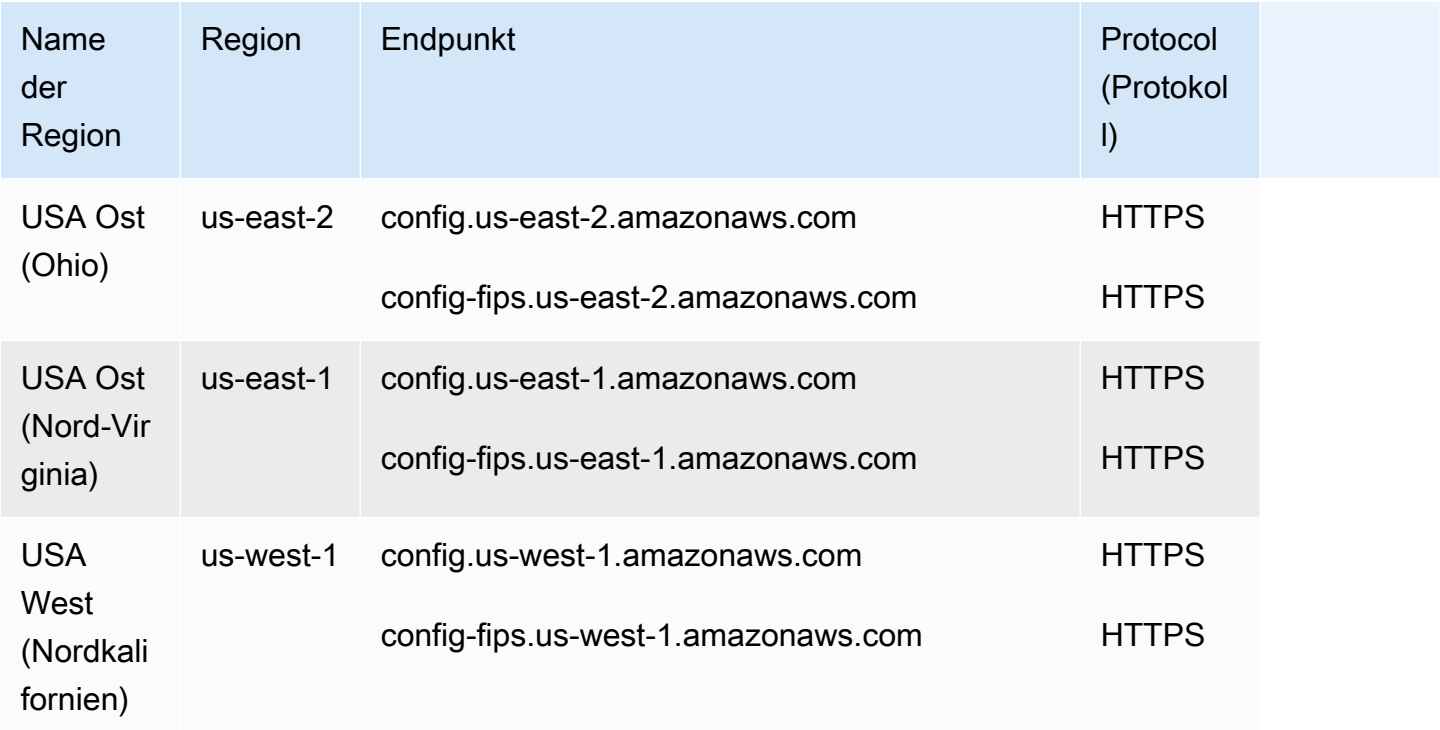

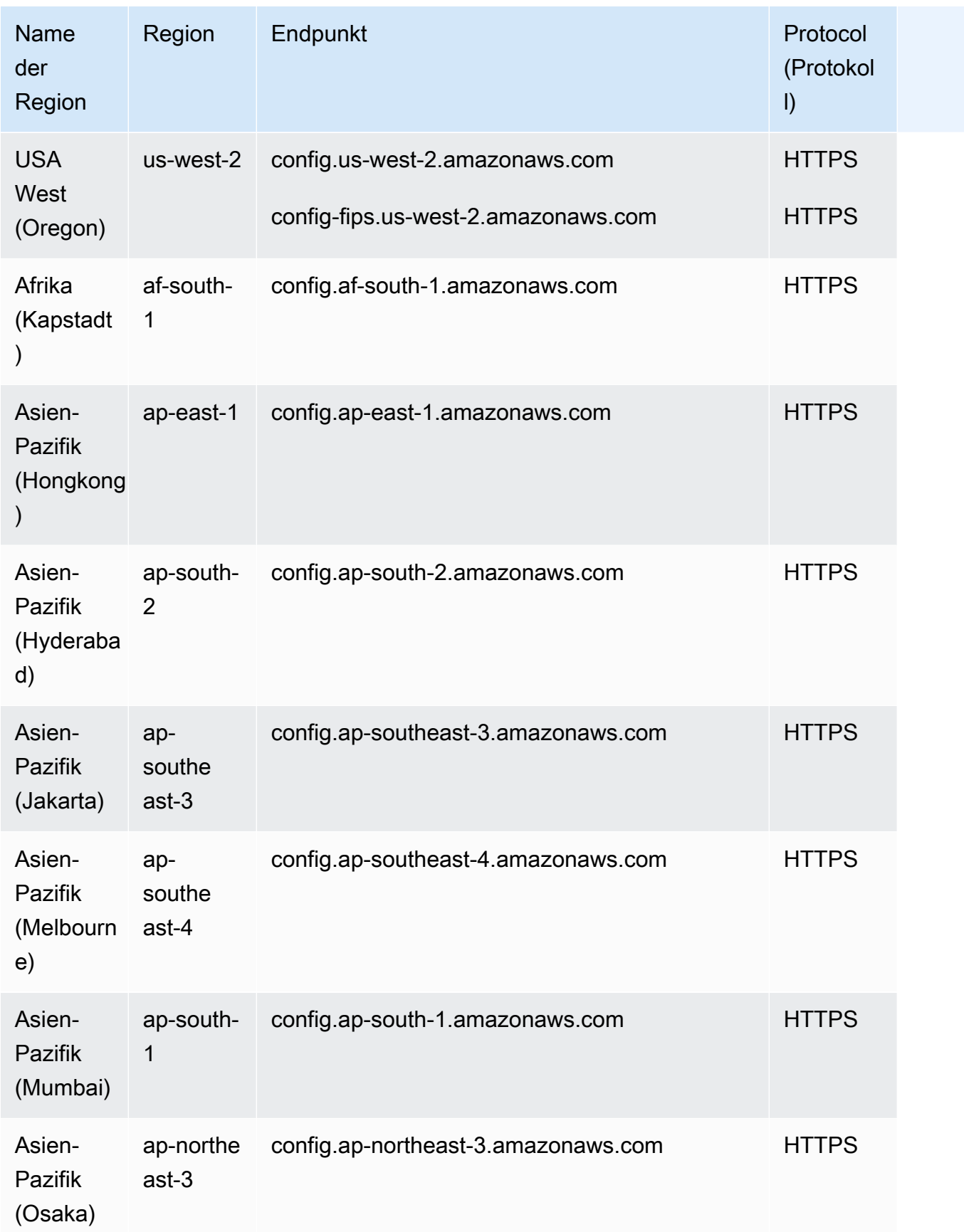

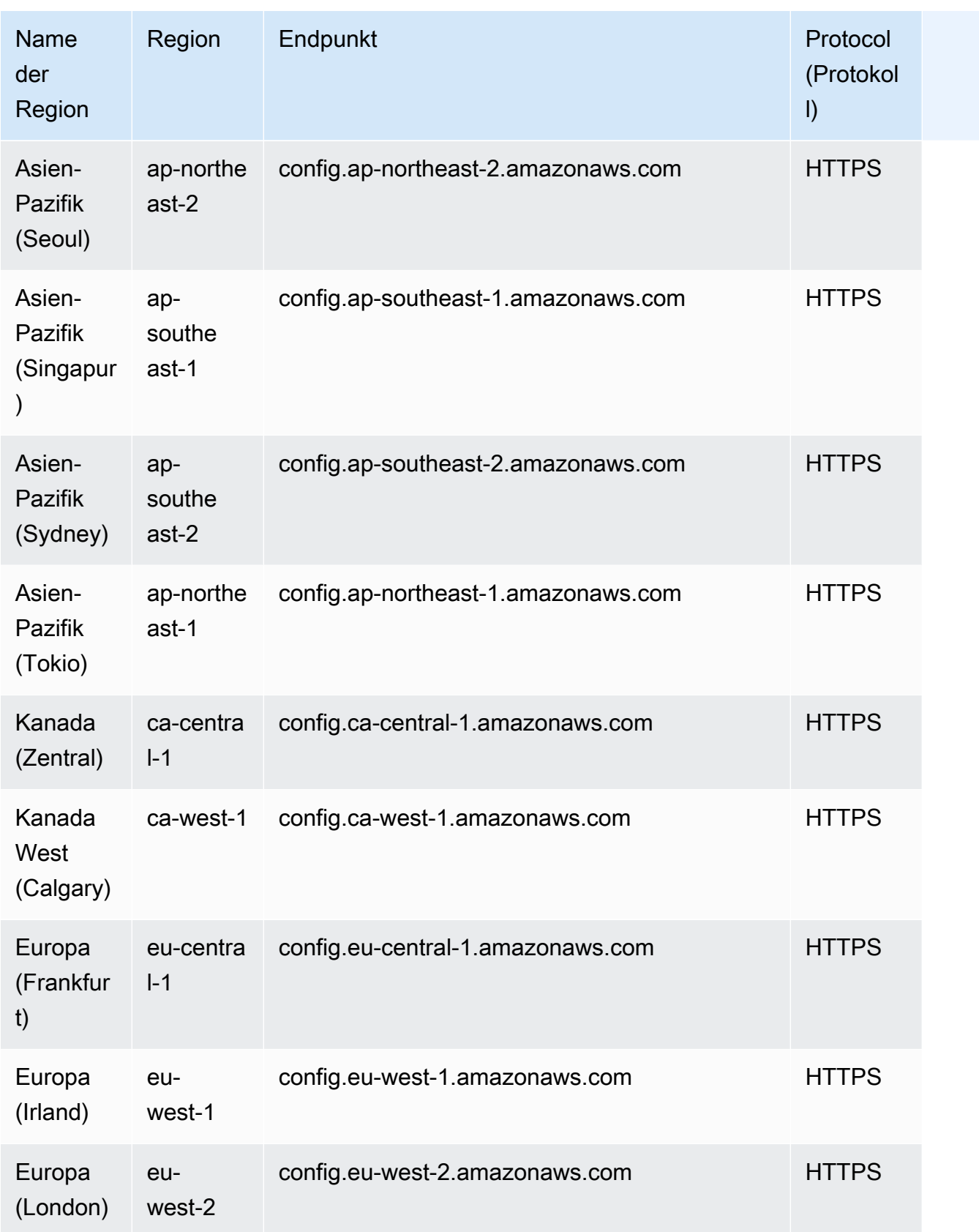

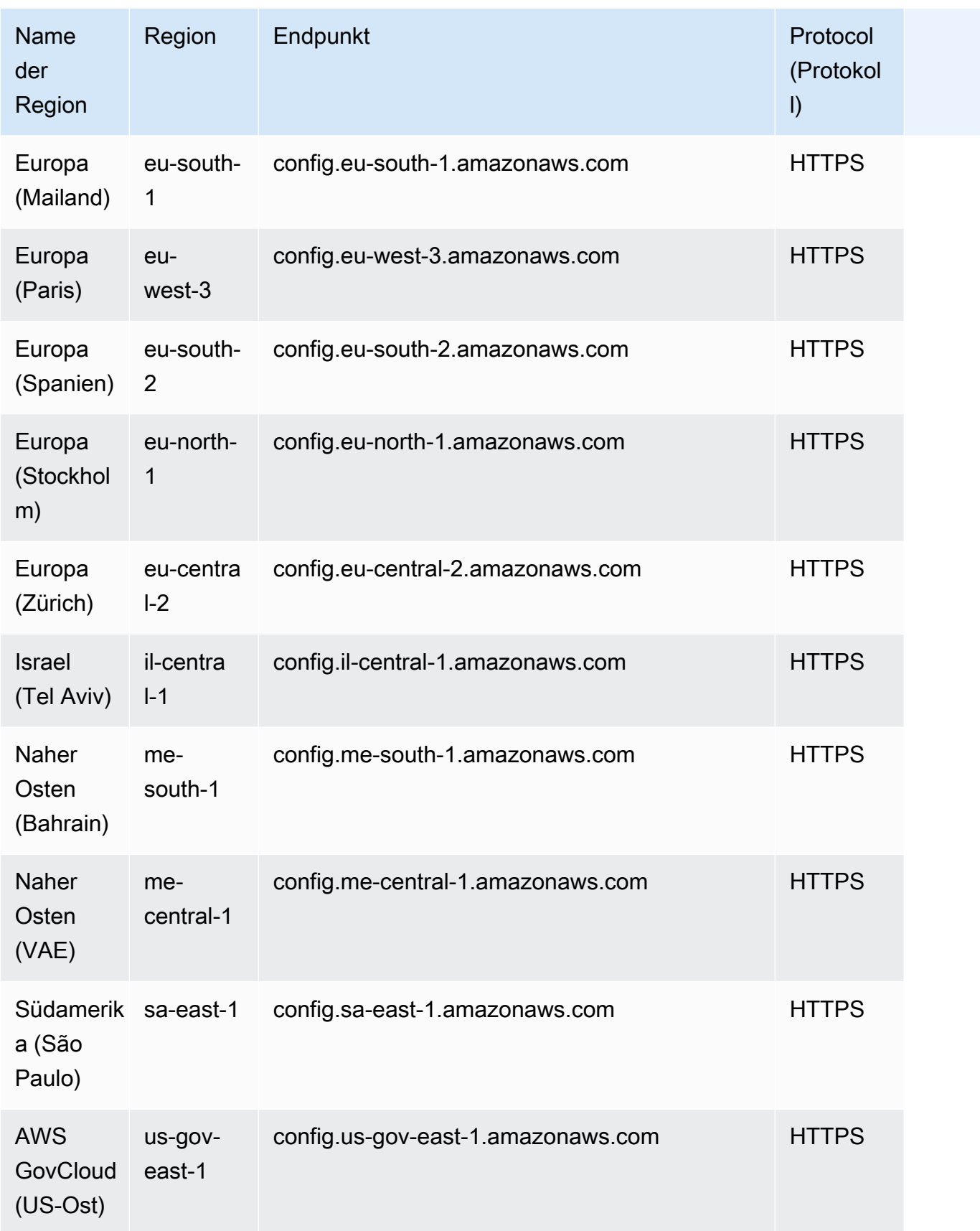

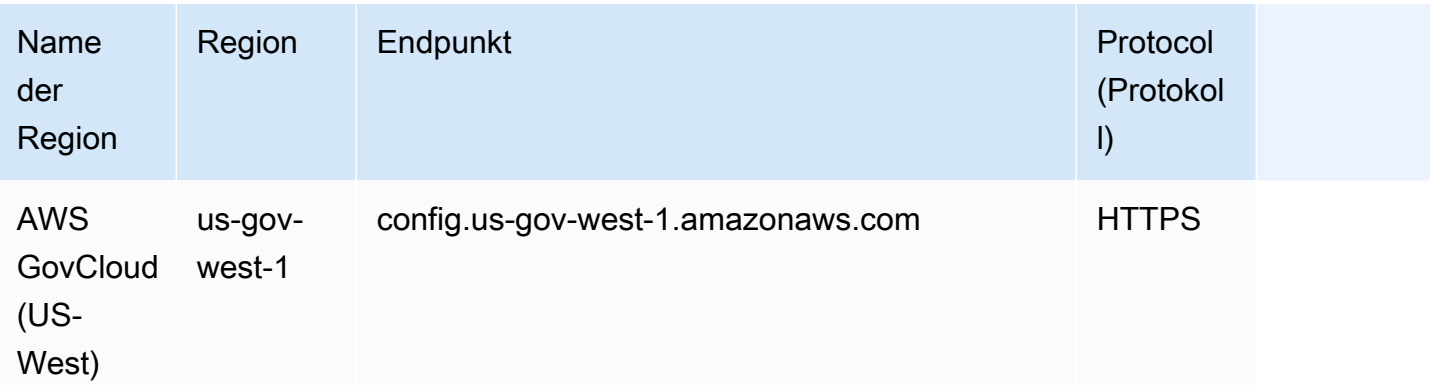

#### AWS Config Servicekontingente

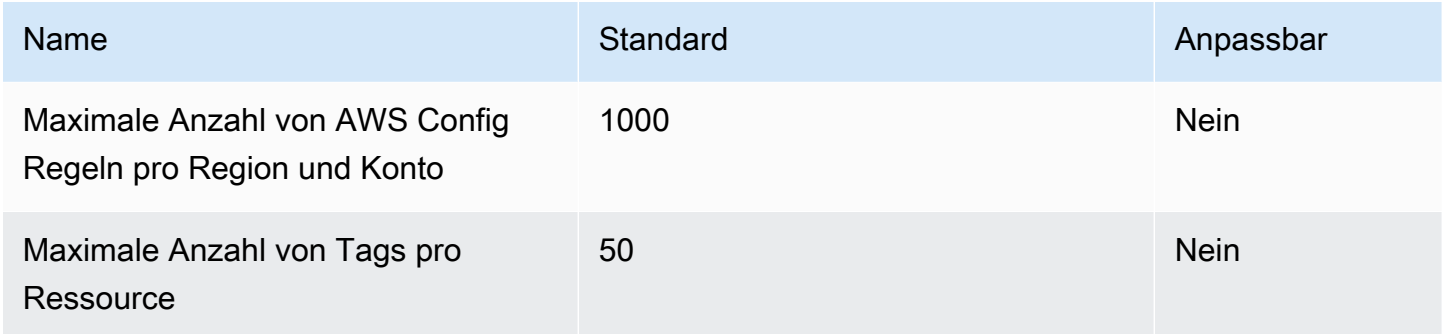

### Conformance Packs für Einzelkonten

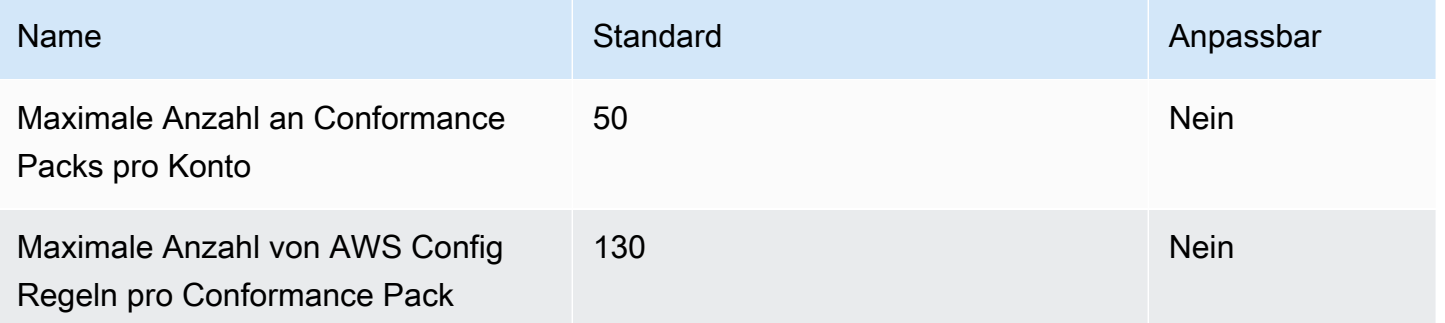

### **a** Note

AWS Config Regeln in Konformitätspaketen zählen zum Kontingent für die maximale Anzahl von AWS Config Regeln pro Region pro Konto.

#### Conformance Packs für Organisationen

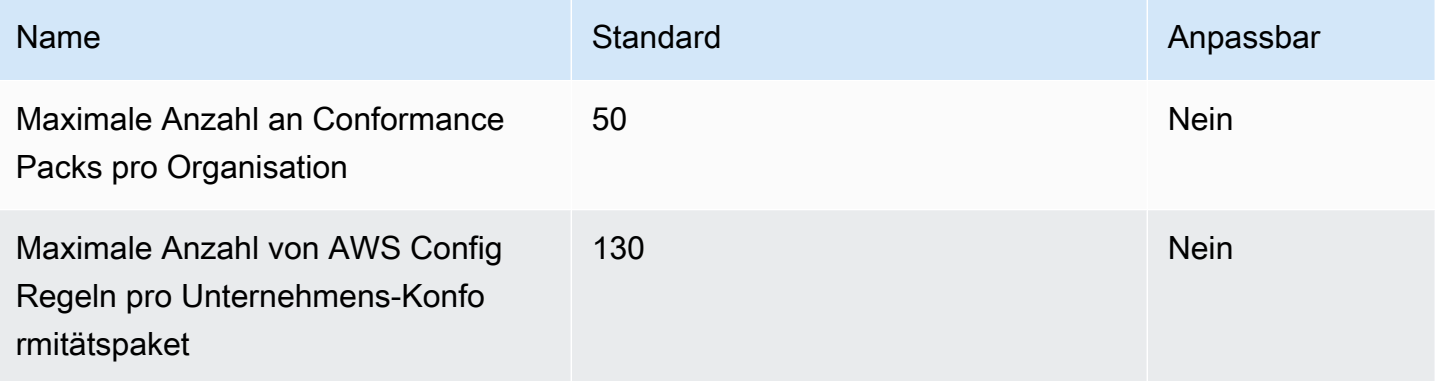

### **O** Note

Die Bereitstellung auf Organisationsebene zählt zum Kontingent für Kinderkonten. AWS Config Regeln in Konformitätspaketen zählen zum Kontingent für die maximale Anzahl von AWS Config Regeln pro Region pro Konto.

#### Aggregatoren

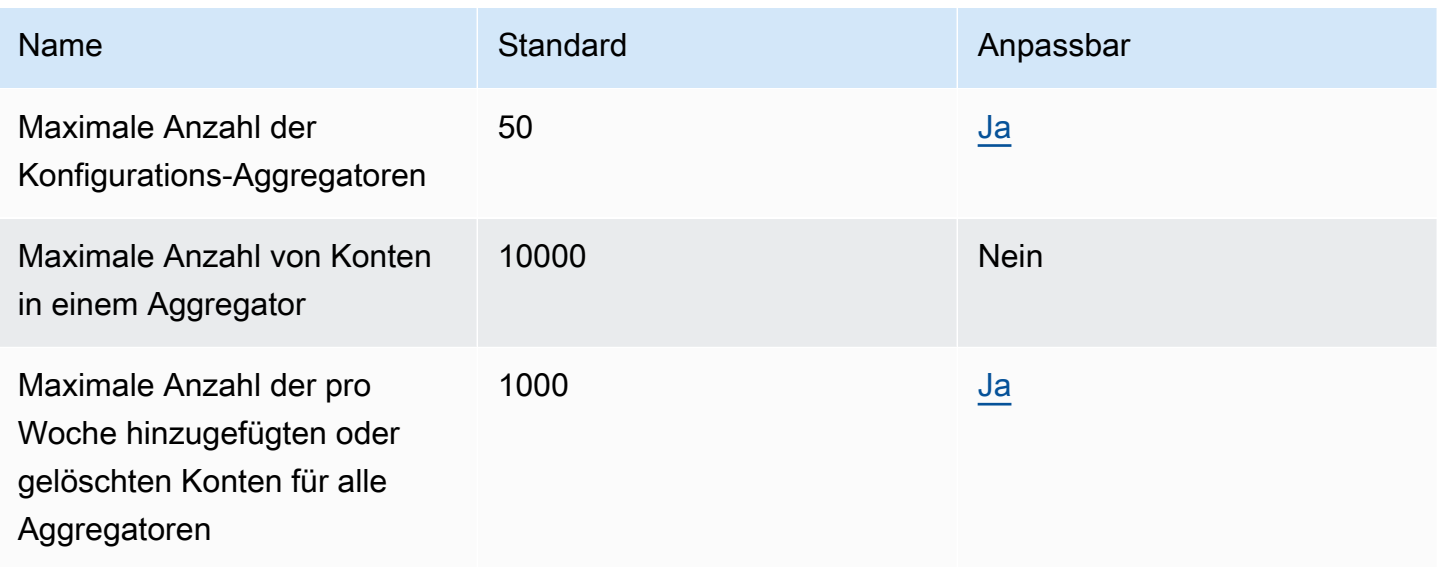

#### Erweiterte Abfragen

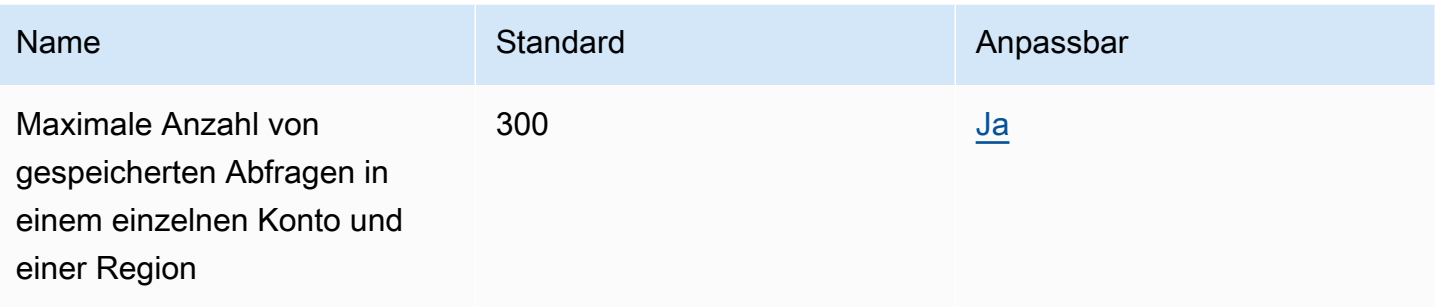

# Endpunkte und Kontingente von Amazon Connect

Im Folgenden werden die Service-Endpunkte und -kontingente für diesen Service beschrieben. Um programmgesteuert eine Verbindung zu einem Dienst herzustellen, verwenden Sie einen Endpunkt AWS . Zusätzlich zu den AWS Standardendpunkten bieten einige AWS Dienste FIPS-Endpunkte in ausgewählten Regionen. Weitere Informationen finden Sie unter [AWS Dienstendpunkte](#page-27-0). Servicekontingenten, auch Limits genannt, sind die maximale Anzahl von Serviceressourcen oder Vorgängen für Ihr Konto. AWS Weitere Informationen finden Sie unter [AWS Servicekontingenten](#page-33-0).

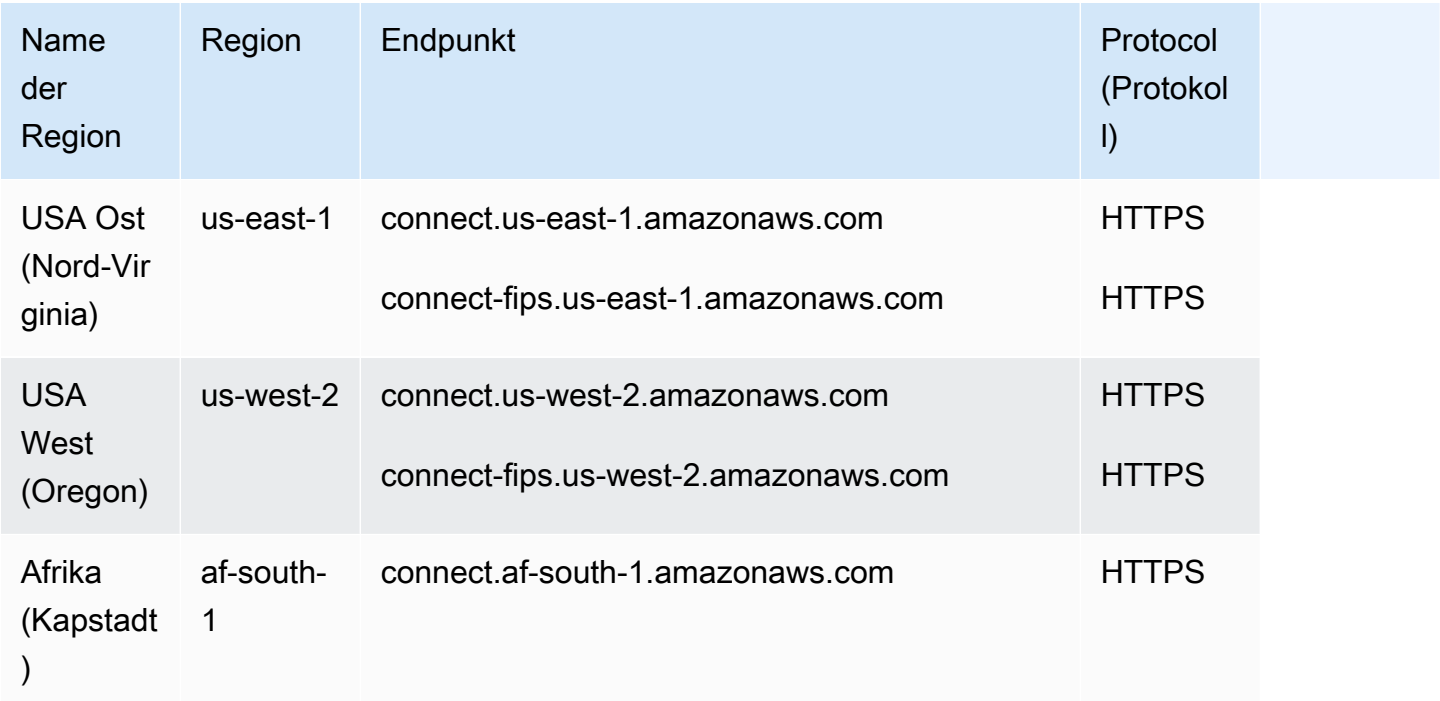

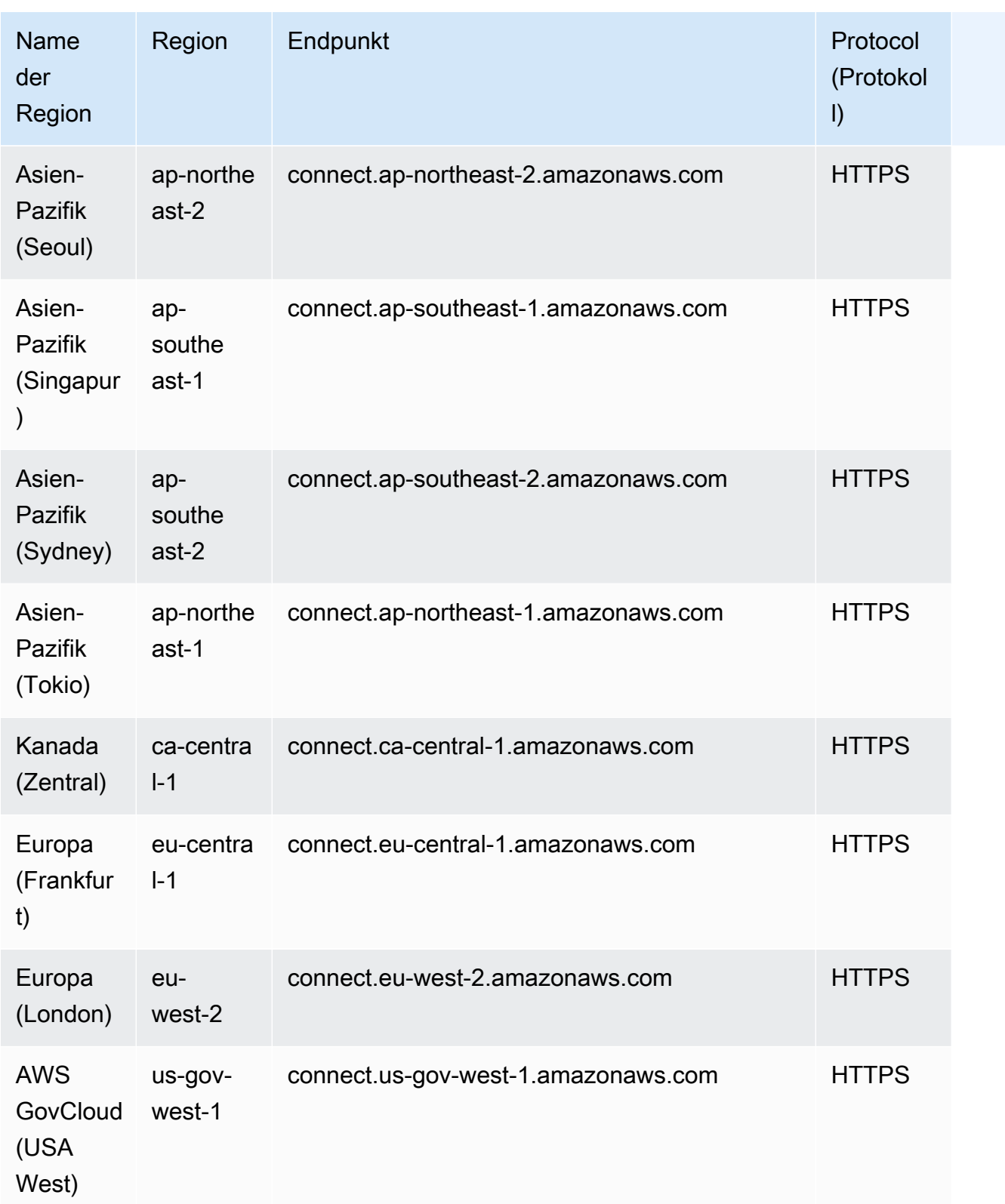

# Endpunkte von Amazon Connect Contact Lens

Der Service Amazon Connect Contact Lens verfügt über die folgenden Endpunkte.

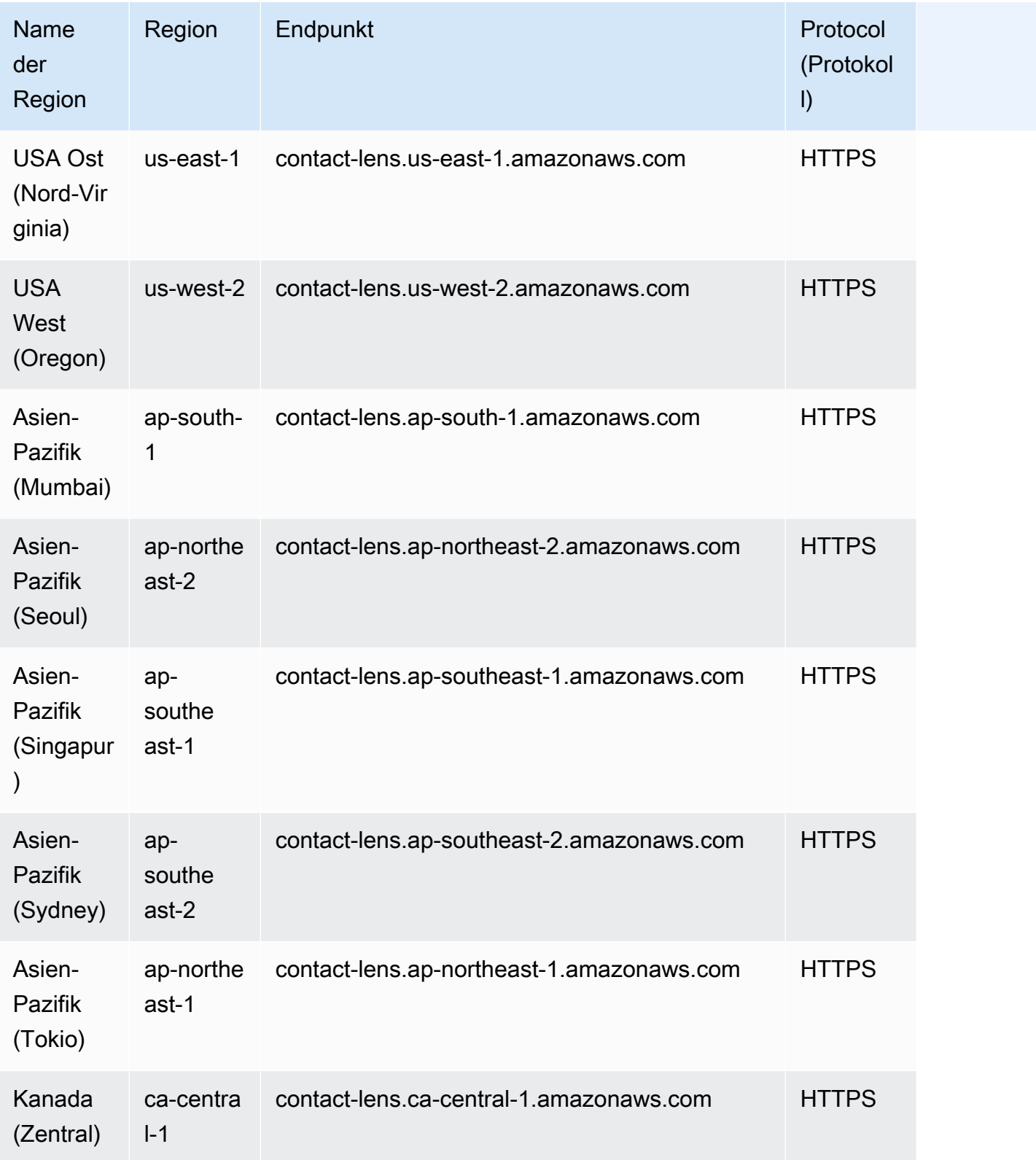

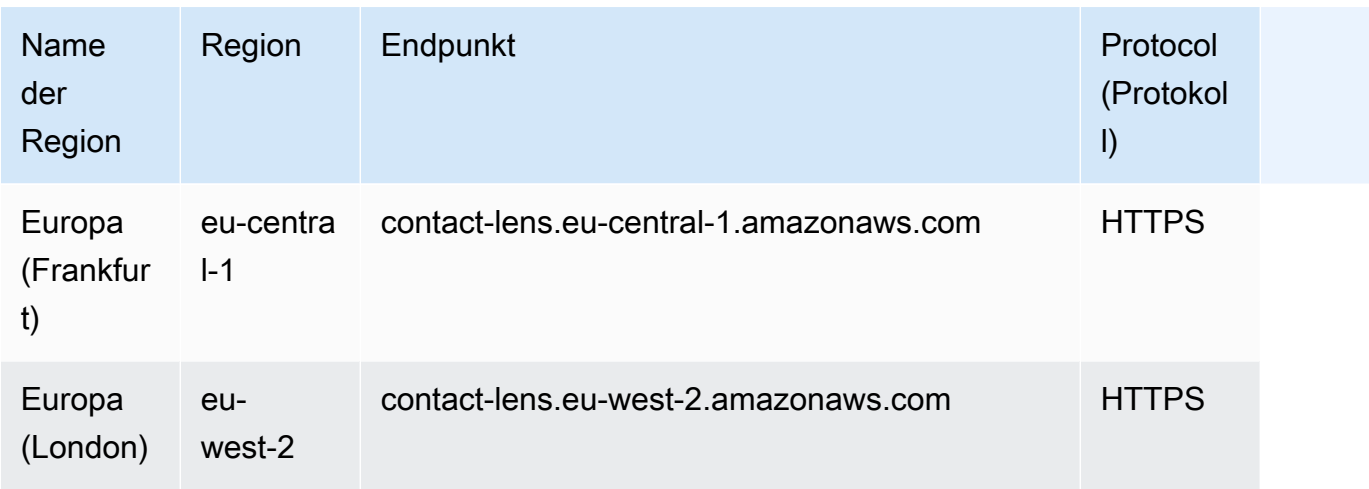

### Service-Endpunkte von Amazon Connect Participant

Der Service Amazon Connect Participant verfügt über die folgenden Endpunkte.

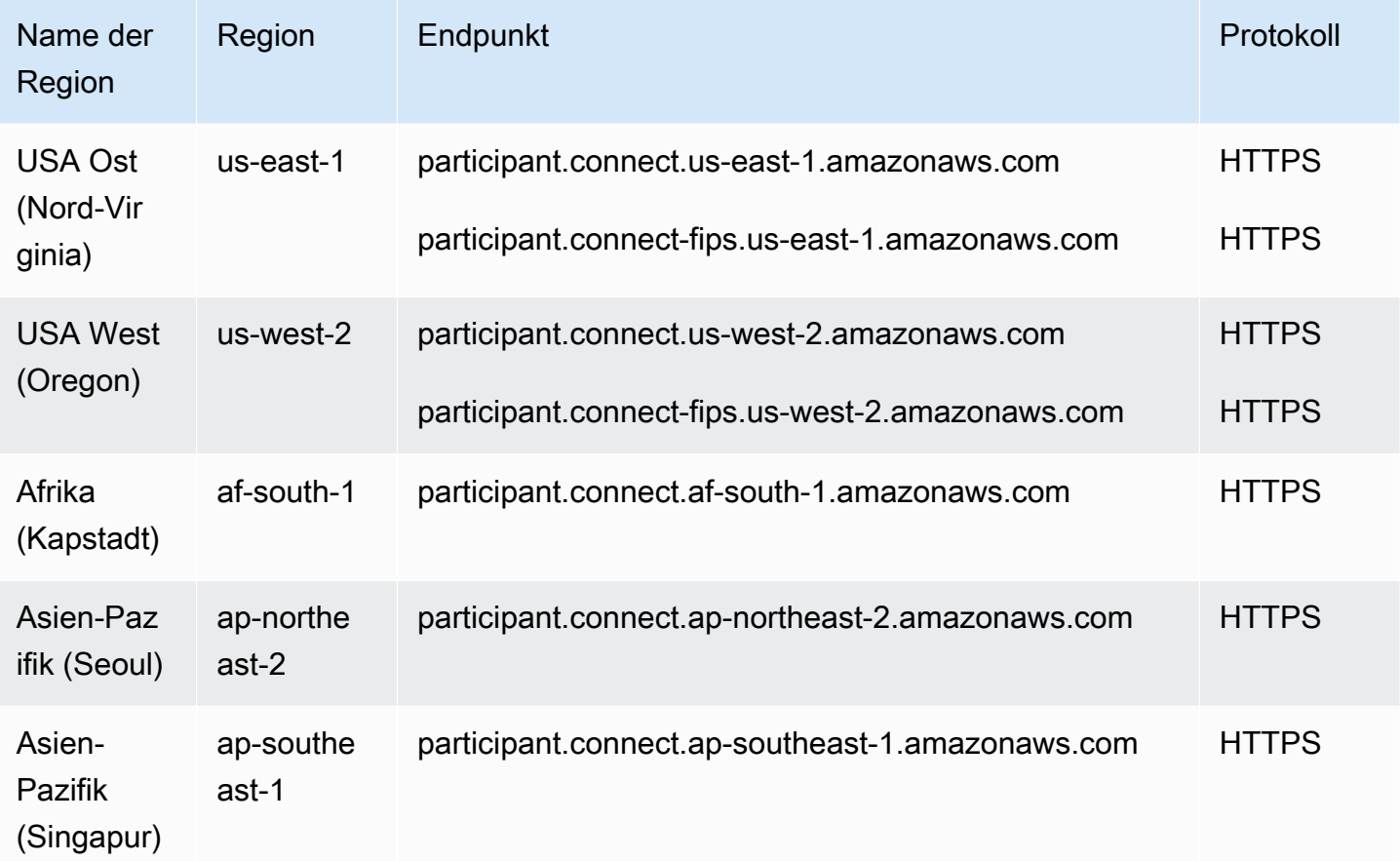

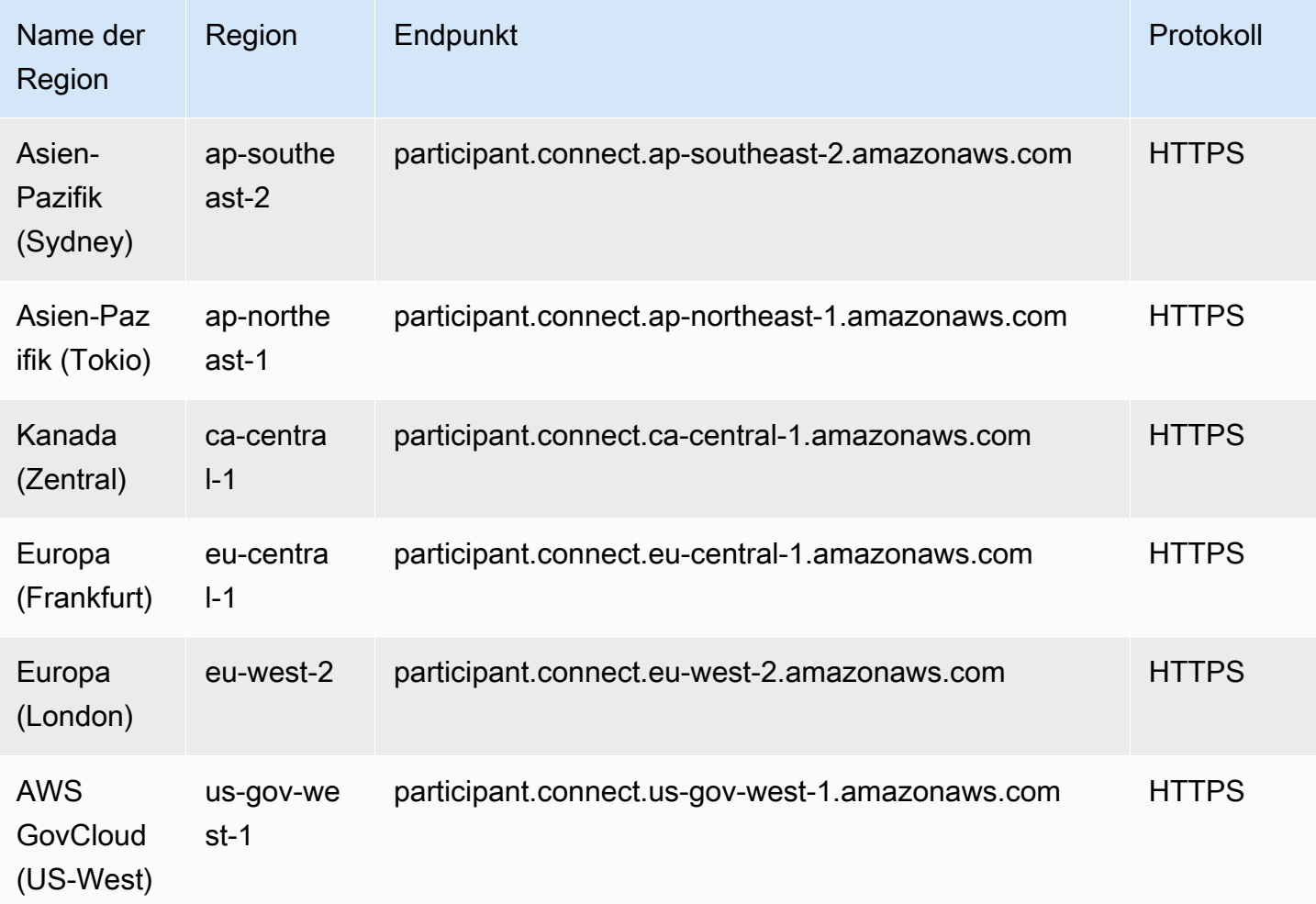

# Endpunkte von Amazon Connect Customer Profiles

Der Service Amazon Connect Customer Profiles verfügt über die folgenden Endpunkte.

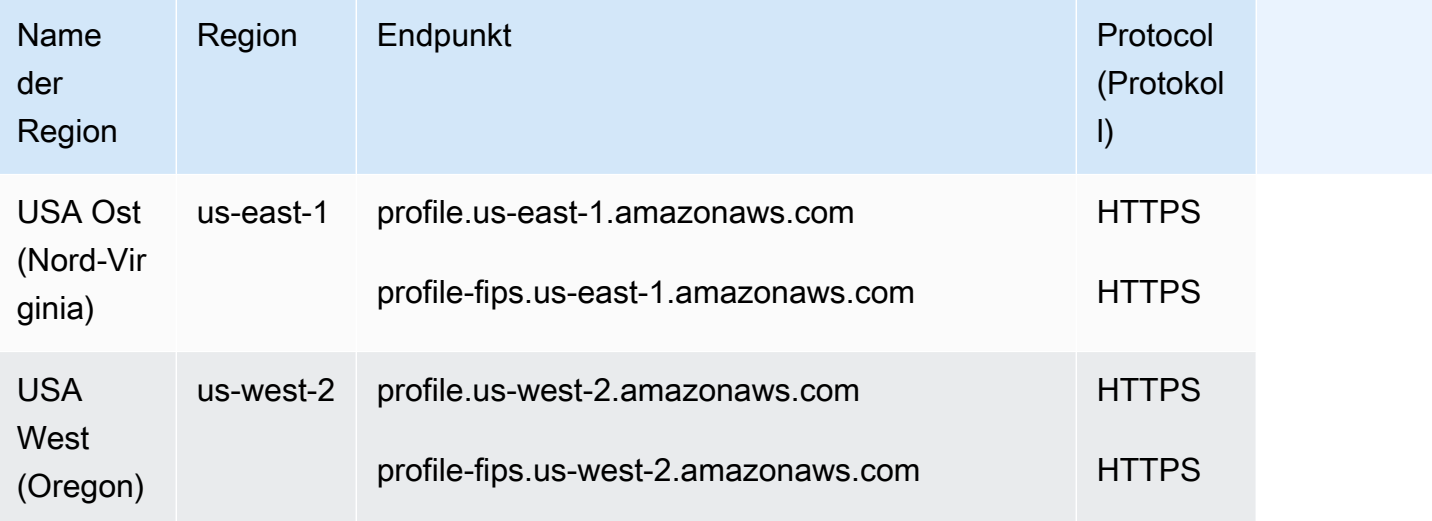

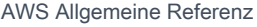

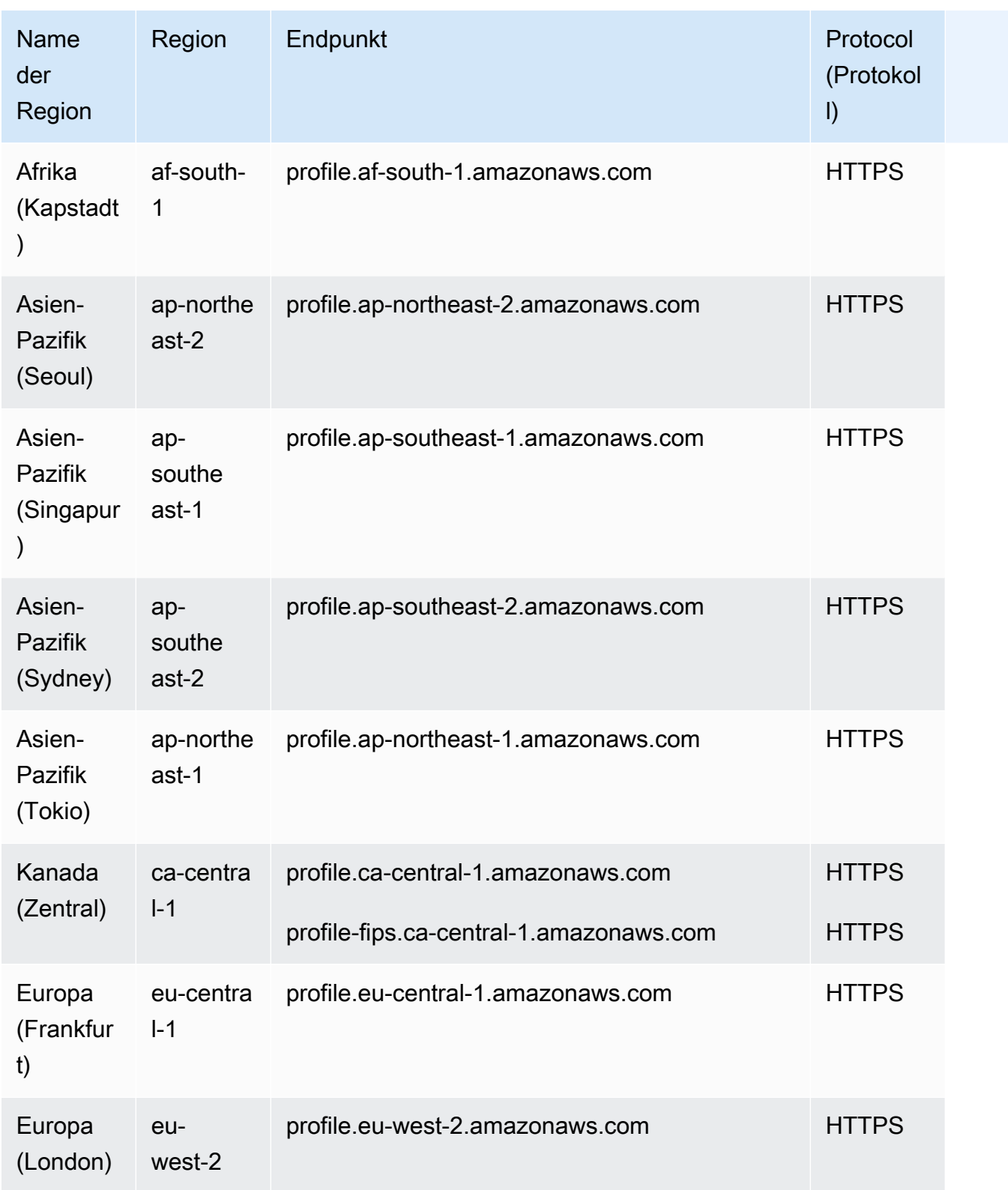

# AppIntegrations Service-Endpunkte

Der AppIntegrations Dienst hat die folgenden Endpunkte.

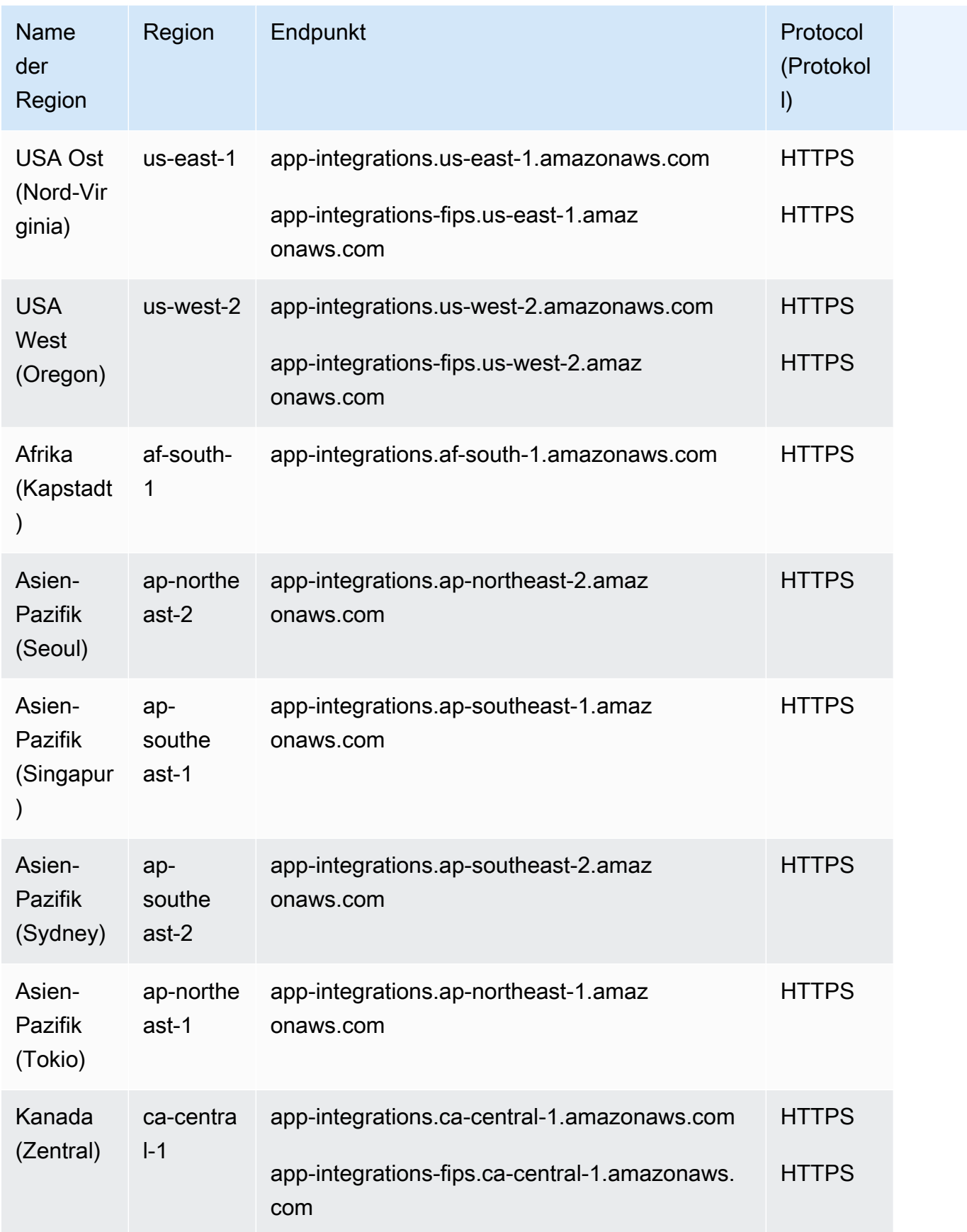

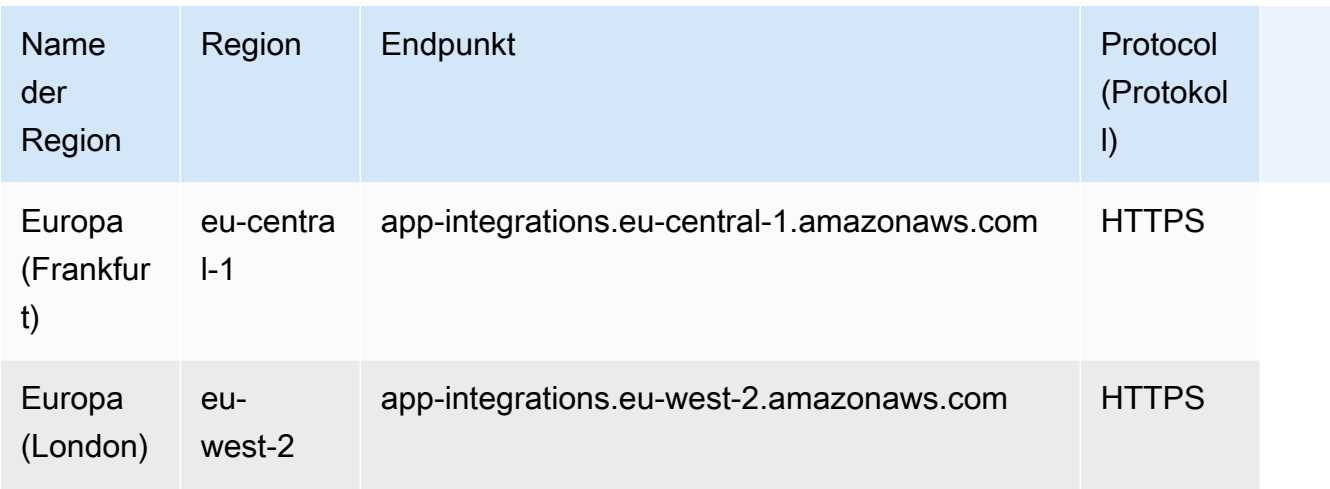

# Endpunkte für den Service Amazon-Connect-Supportfälle

Der Service Amazon-Connect-Supportfälle verfügt über die folgenden Endpunkte.

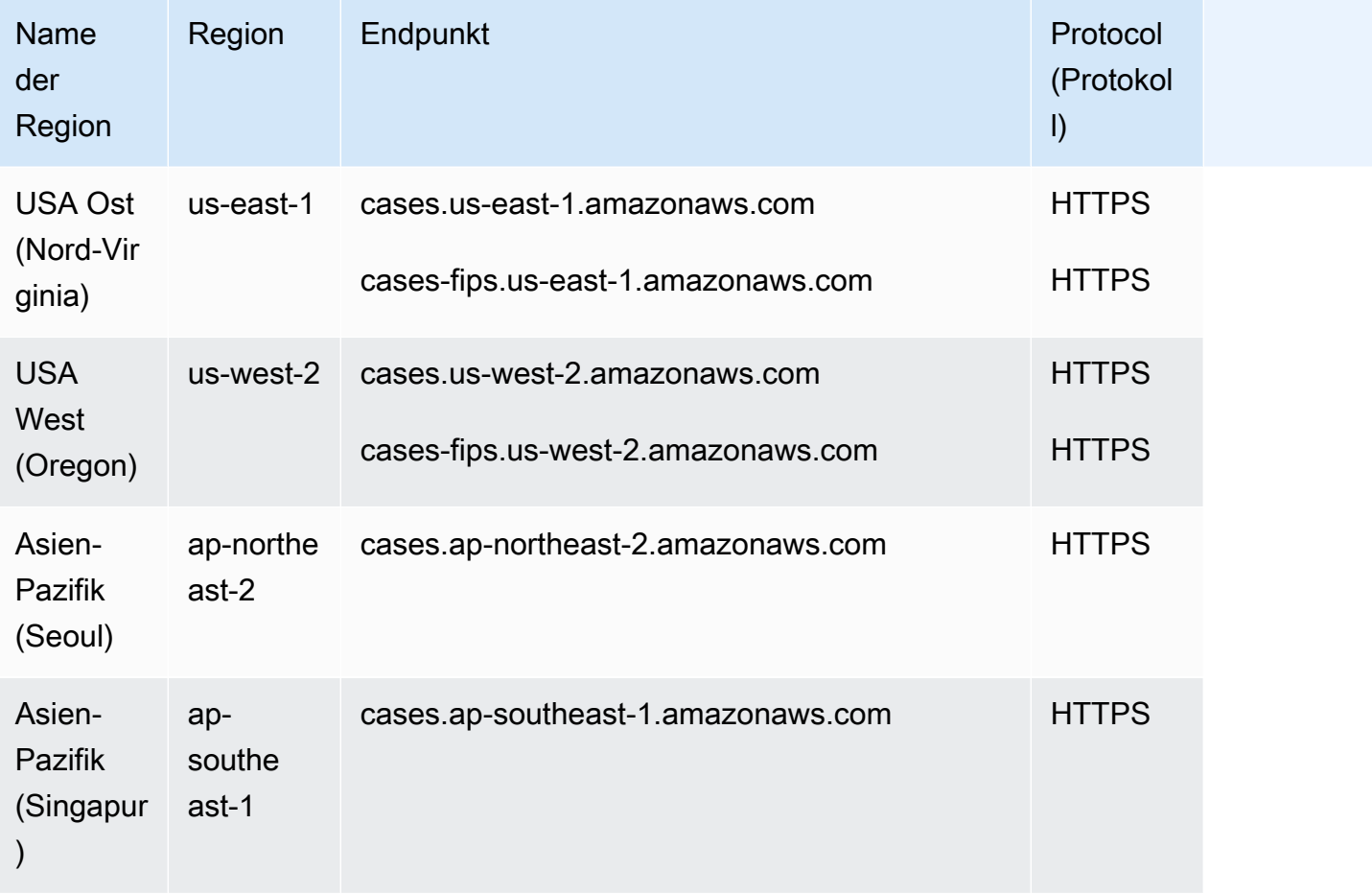

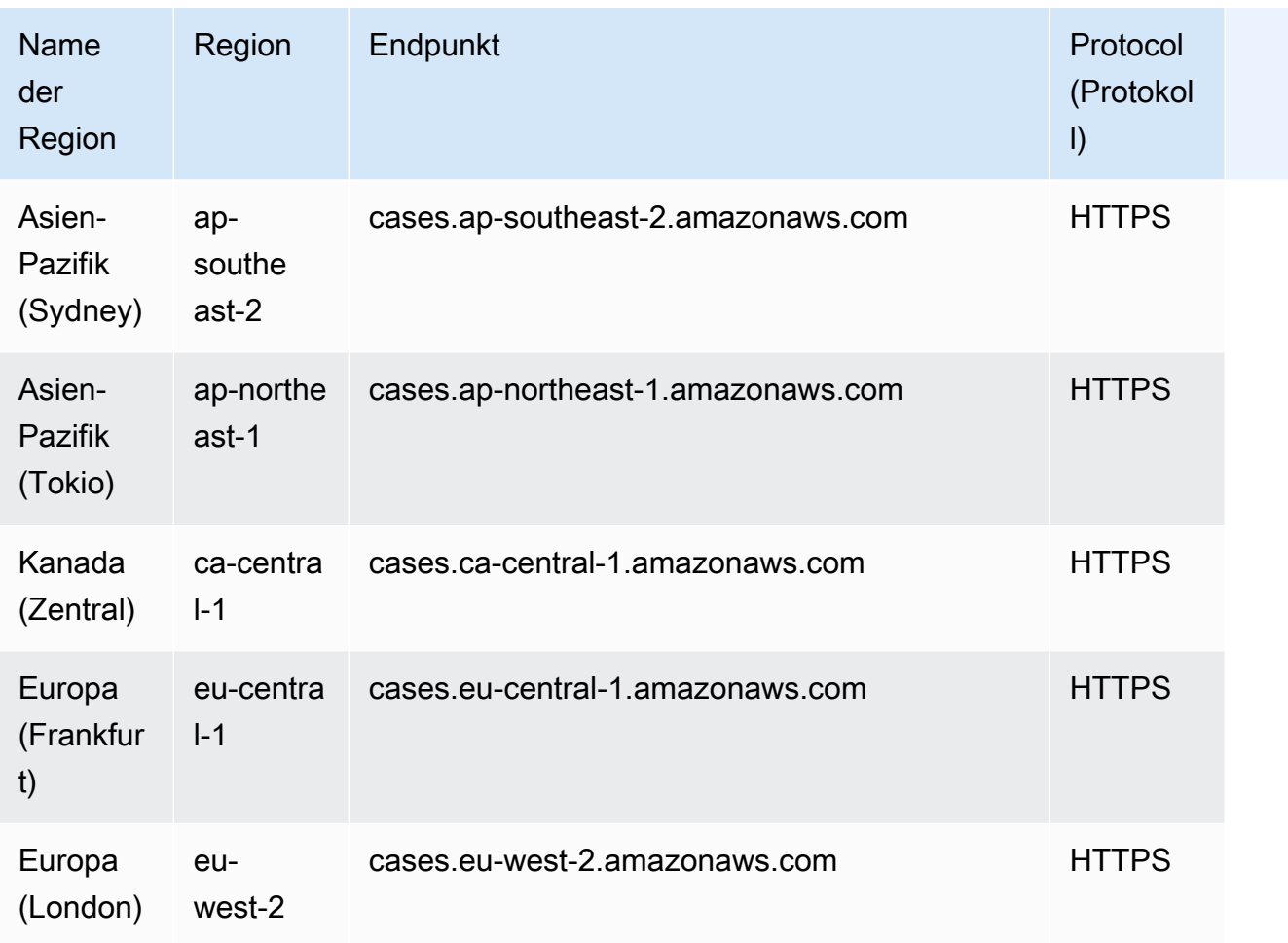

# Service-Endpunkte für Amazon Connect Voice ID

Der Service für Amazon Connect Voice ID verfügt über die folgenden Endpunkte.

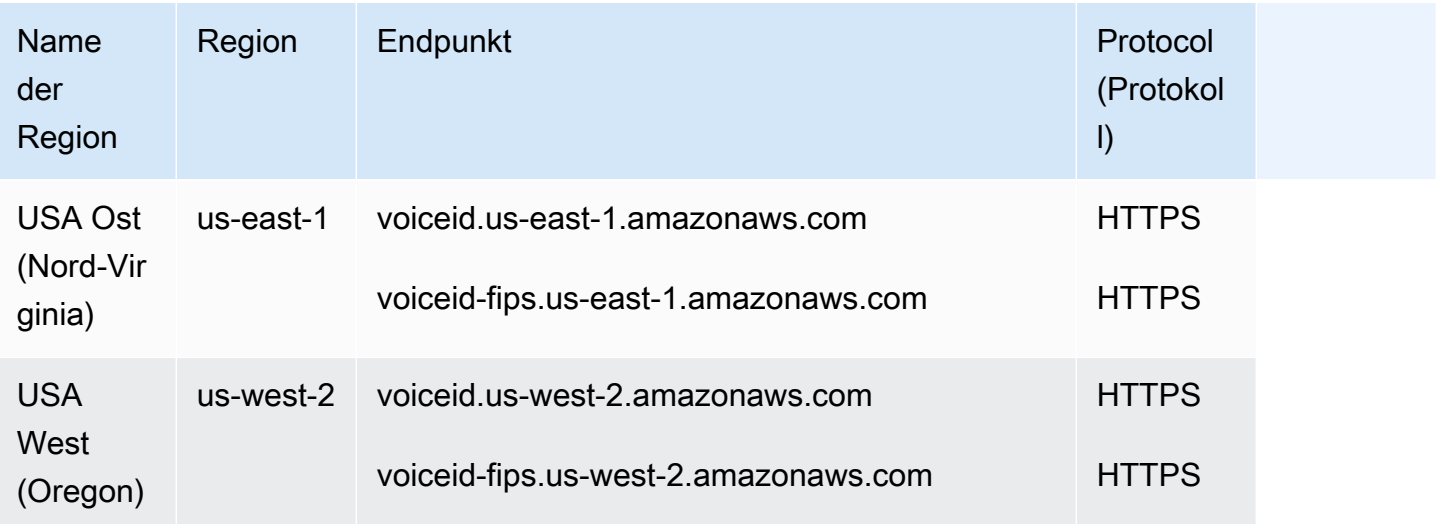

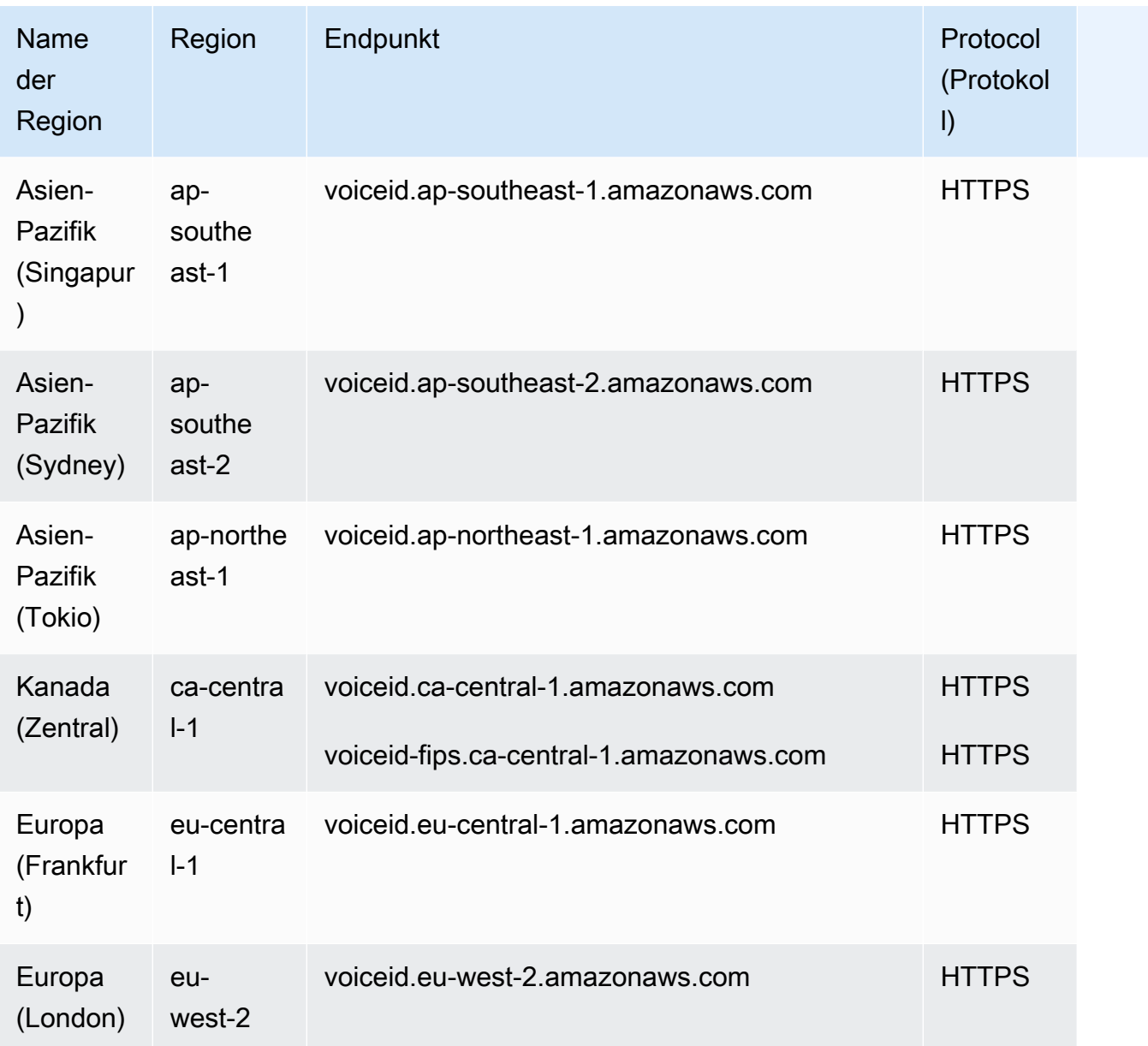

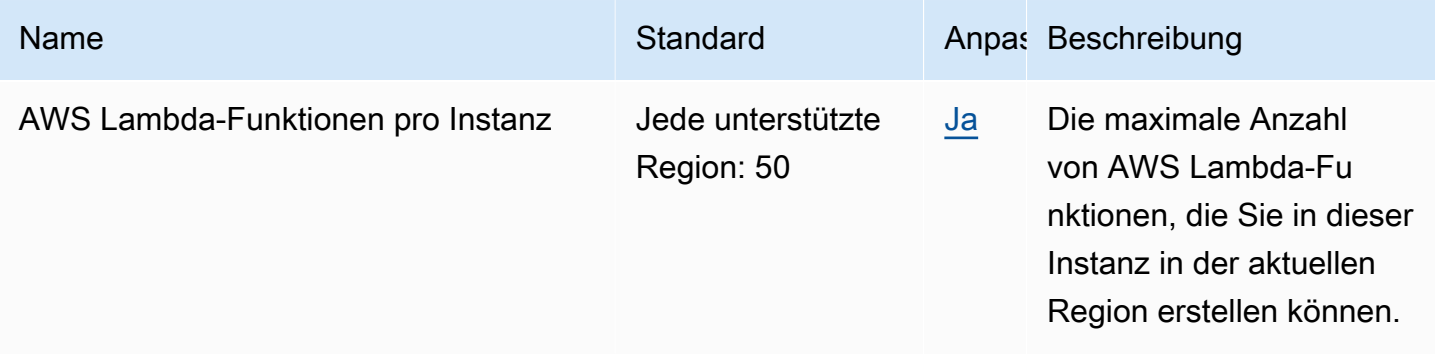
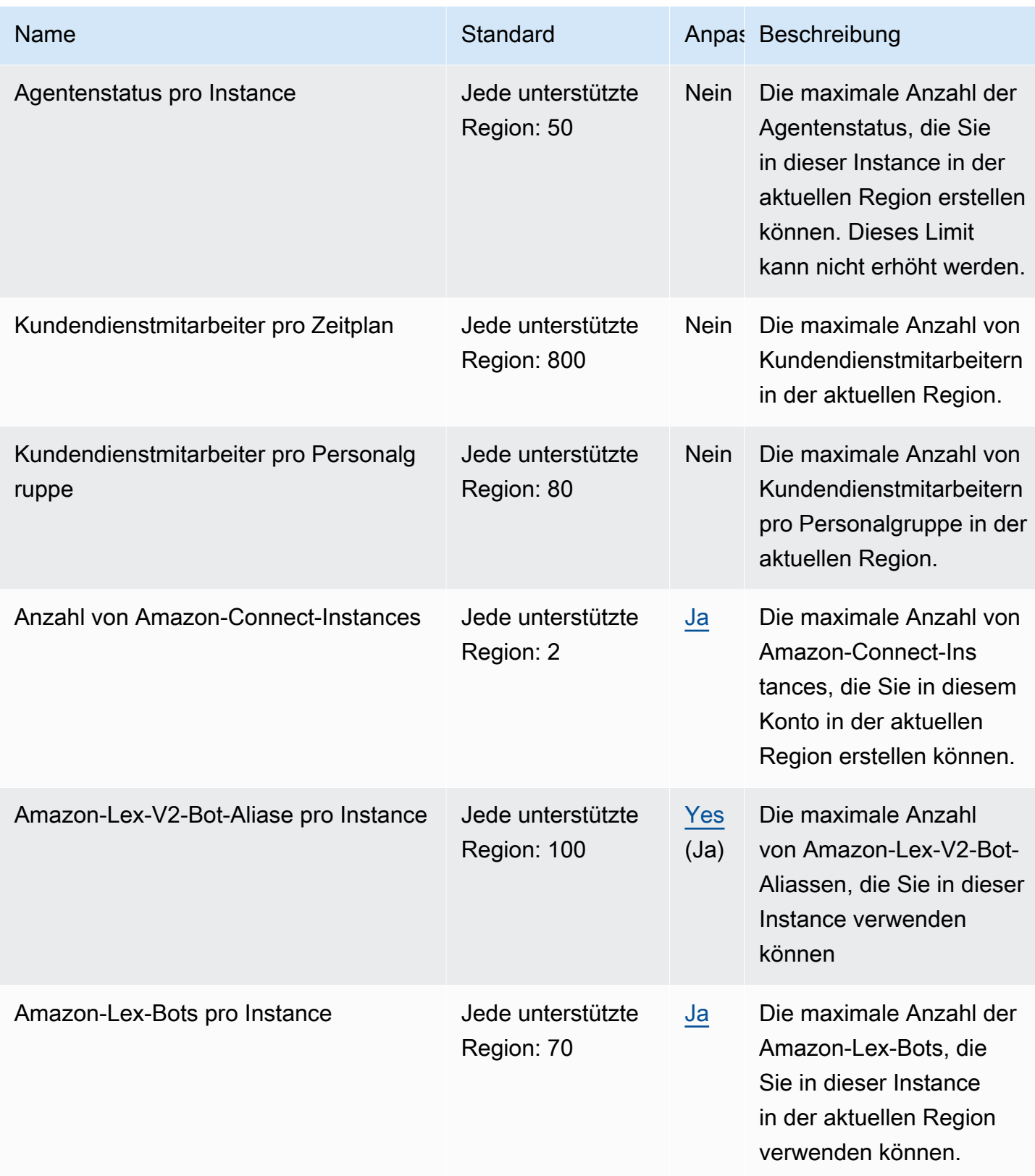

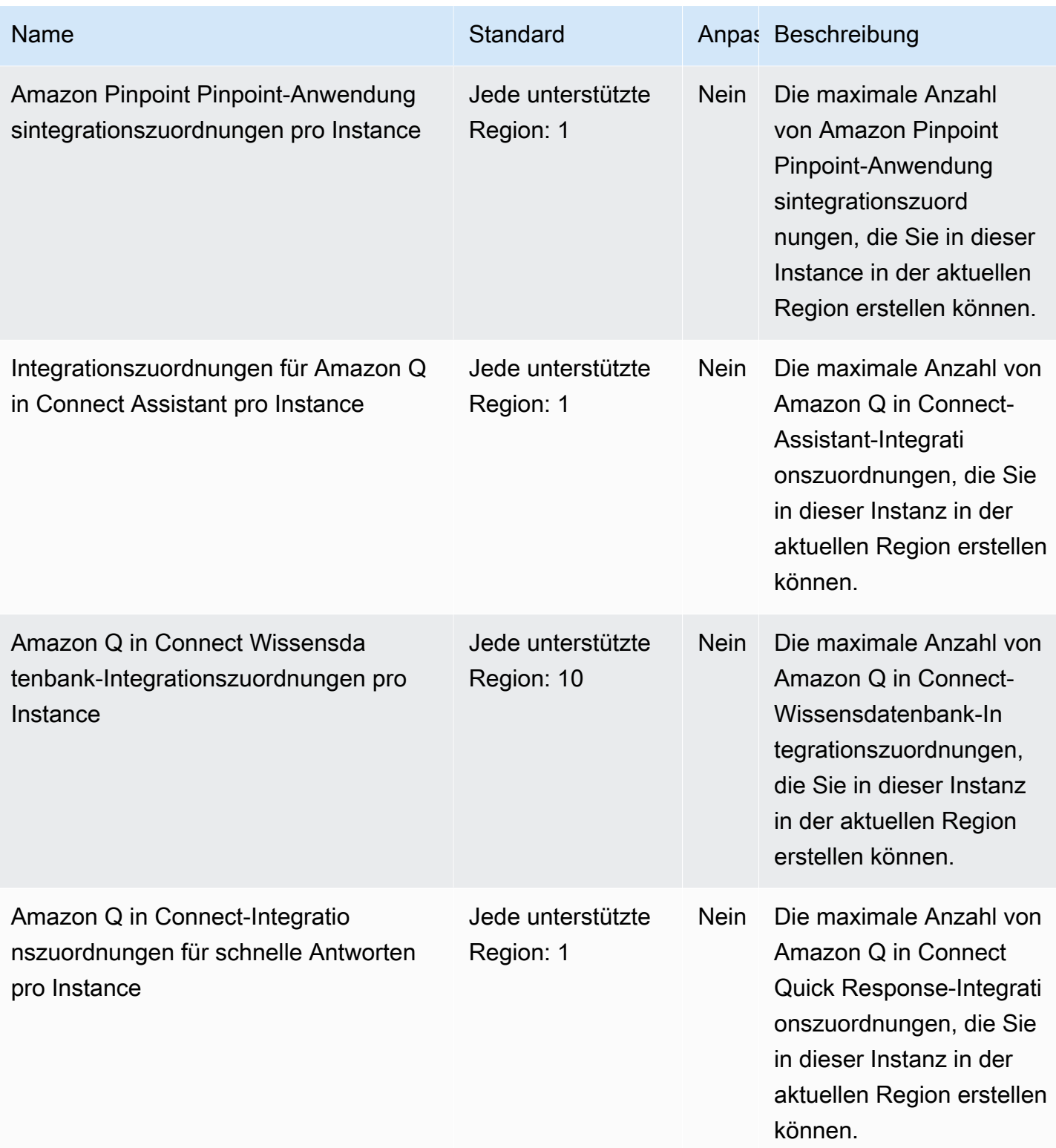

AWS Allgemeine Referenz

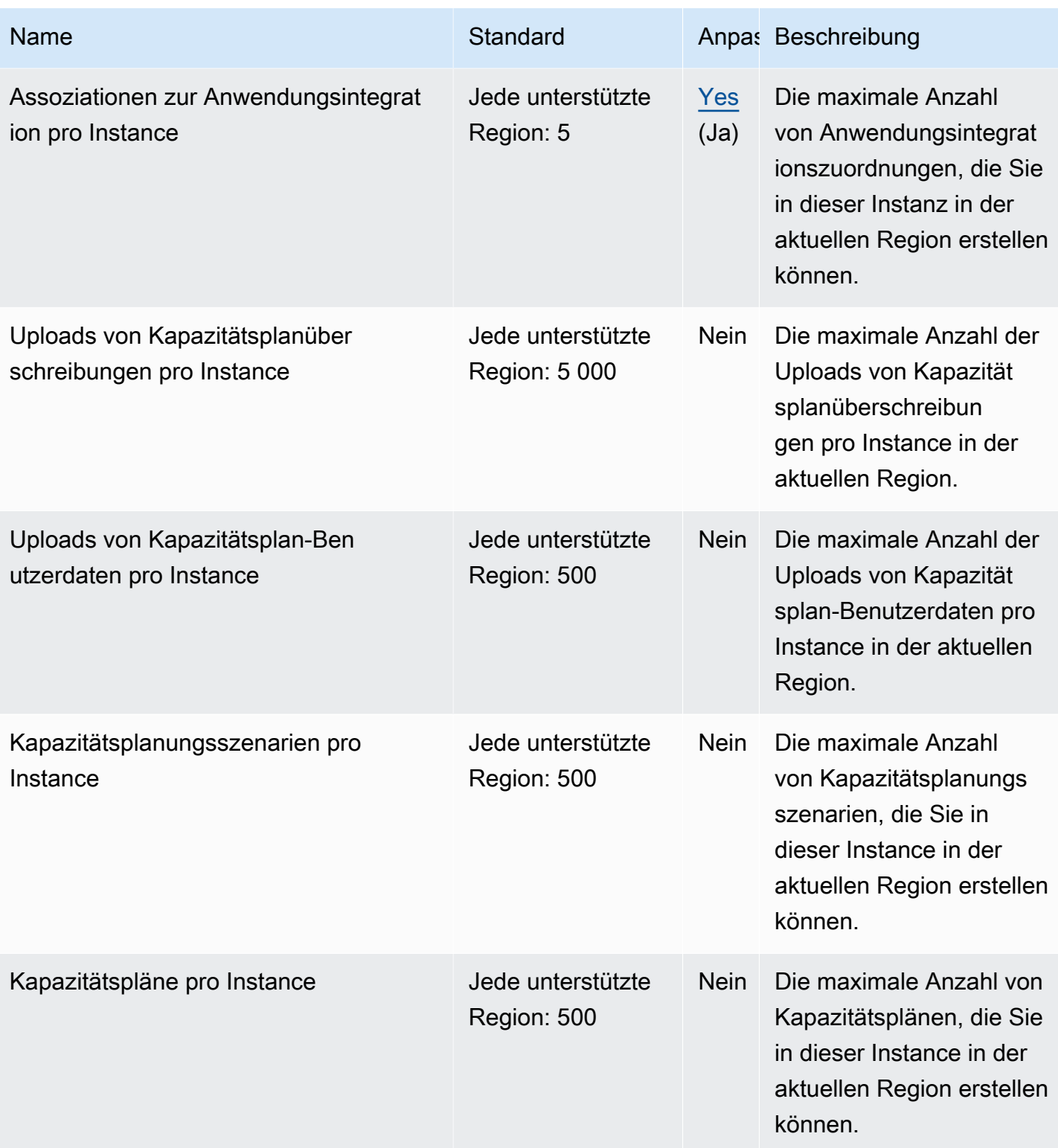

AWS Allgemeine Referenz

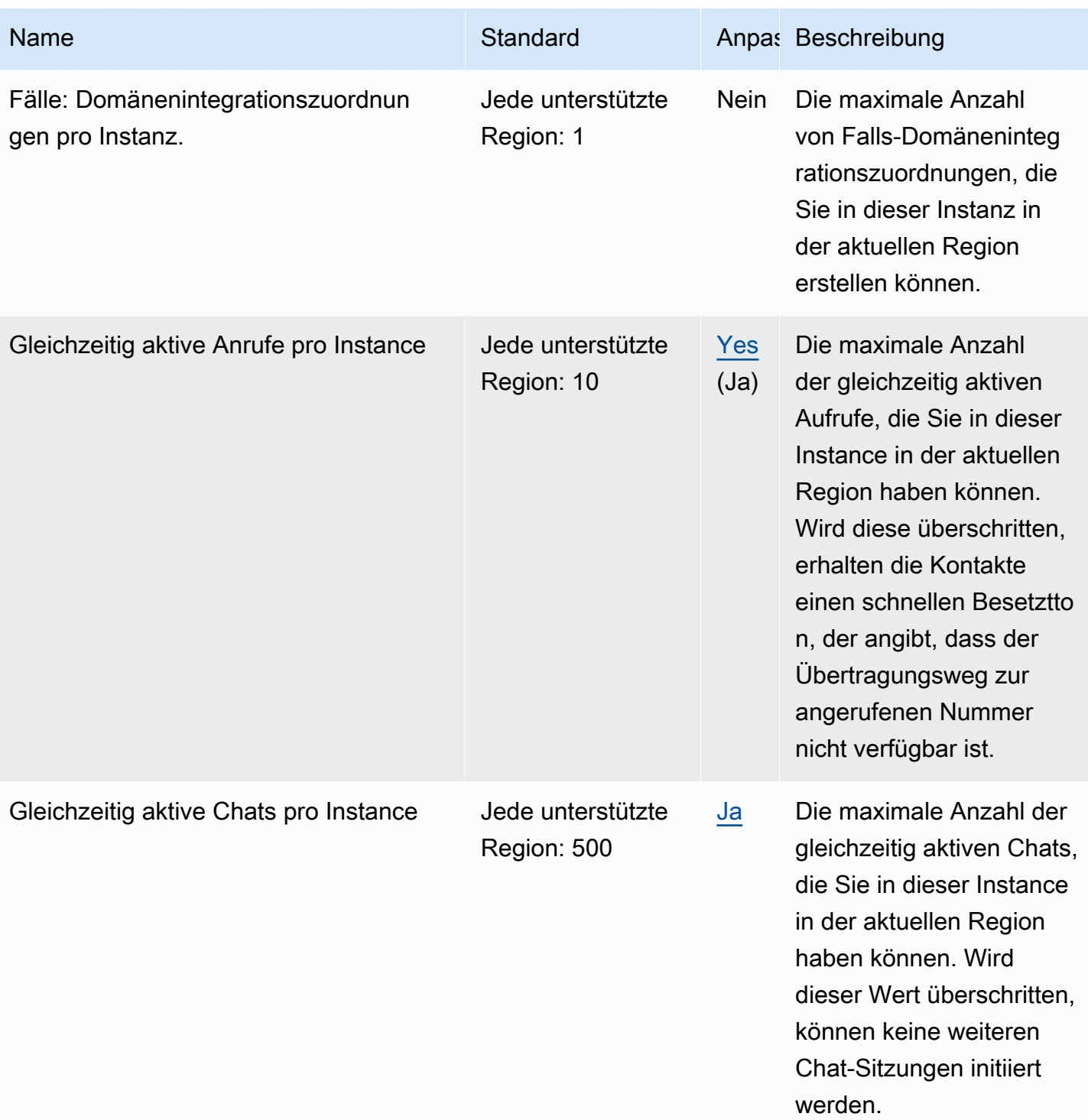

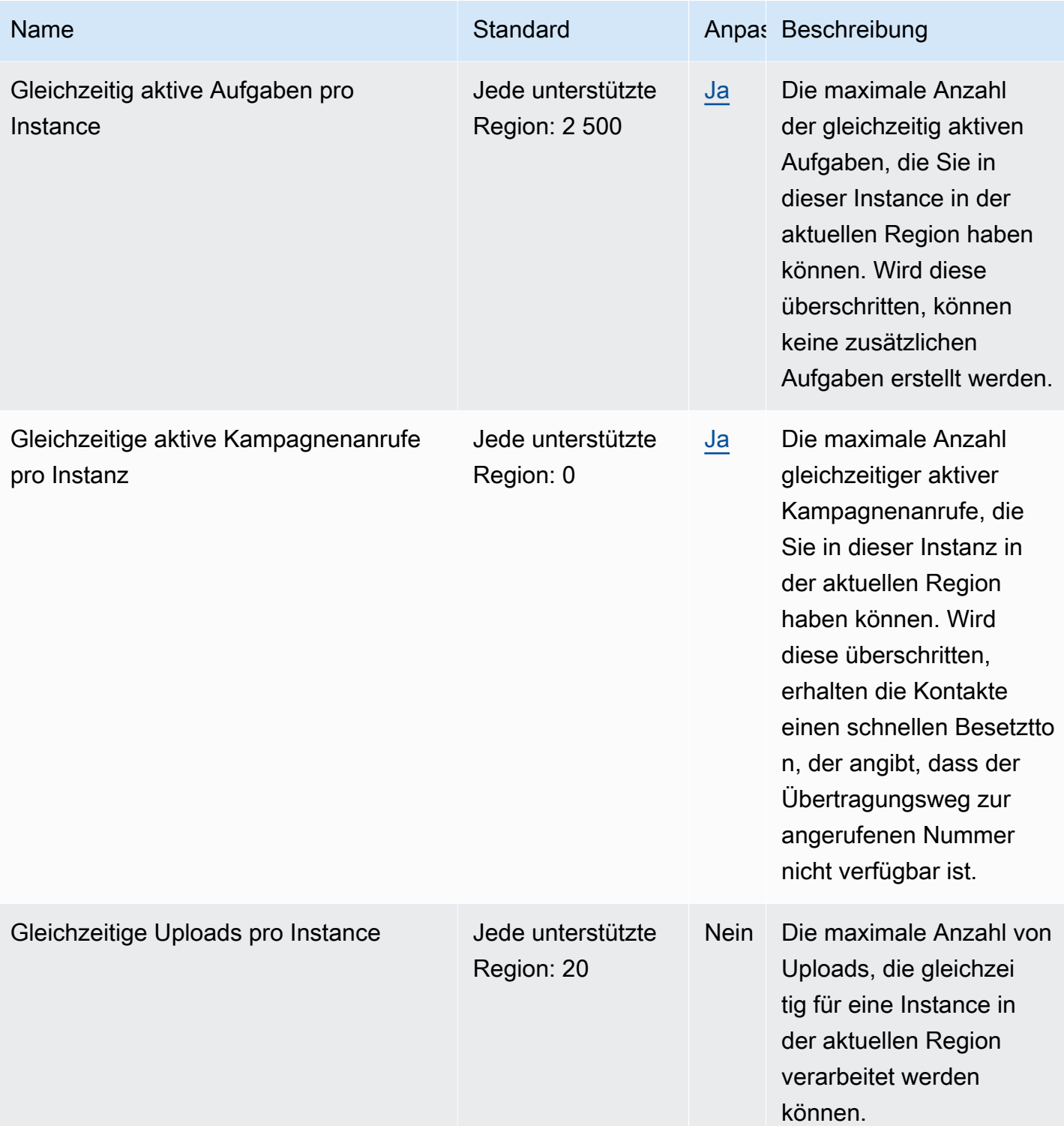

AWS Allgemeine Referenz

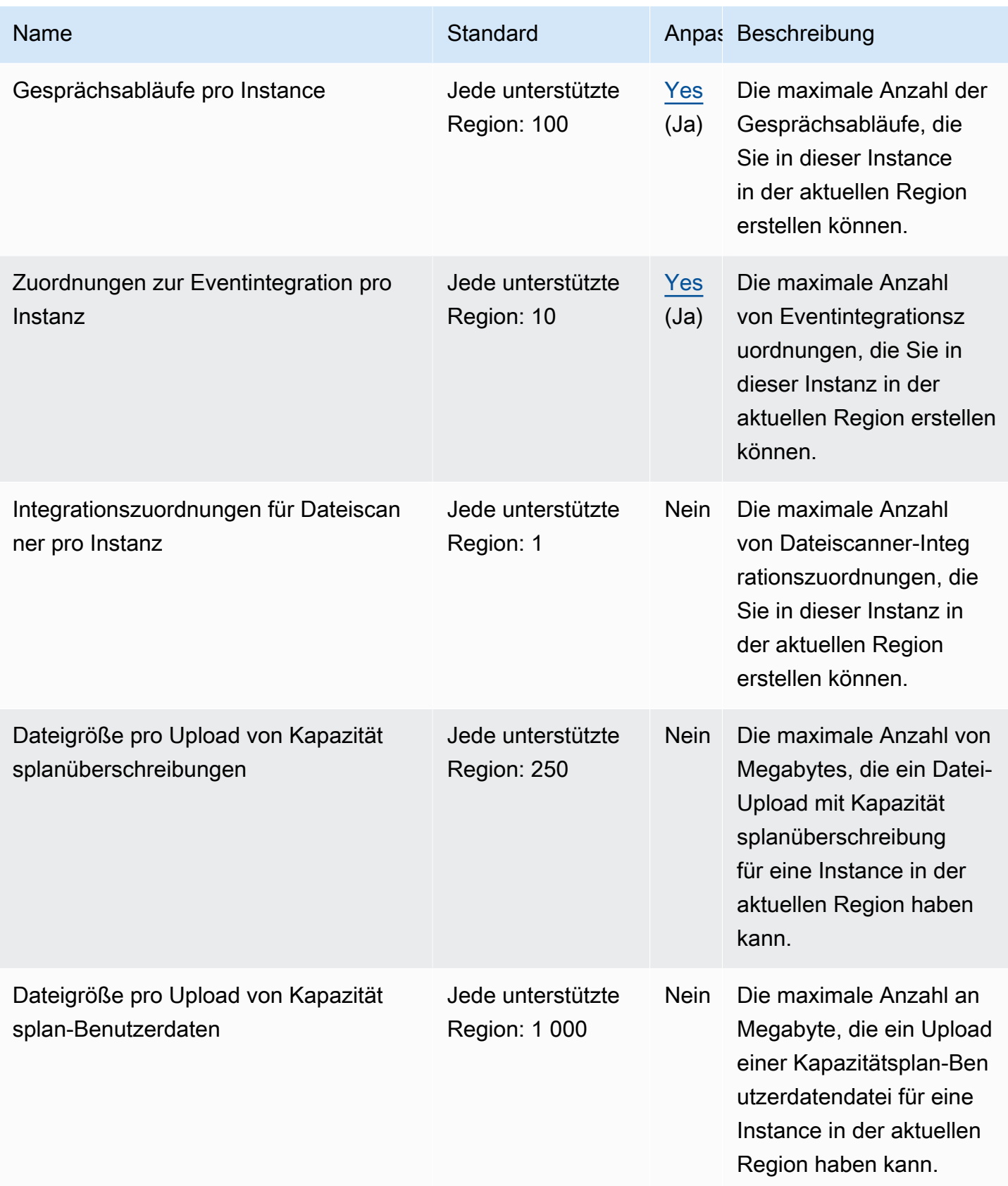

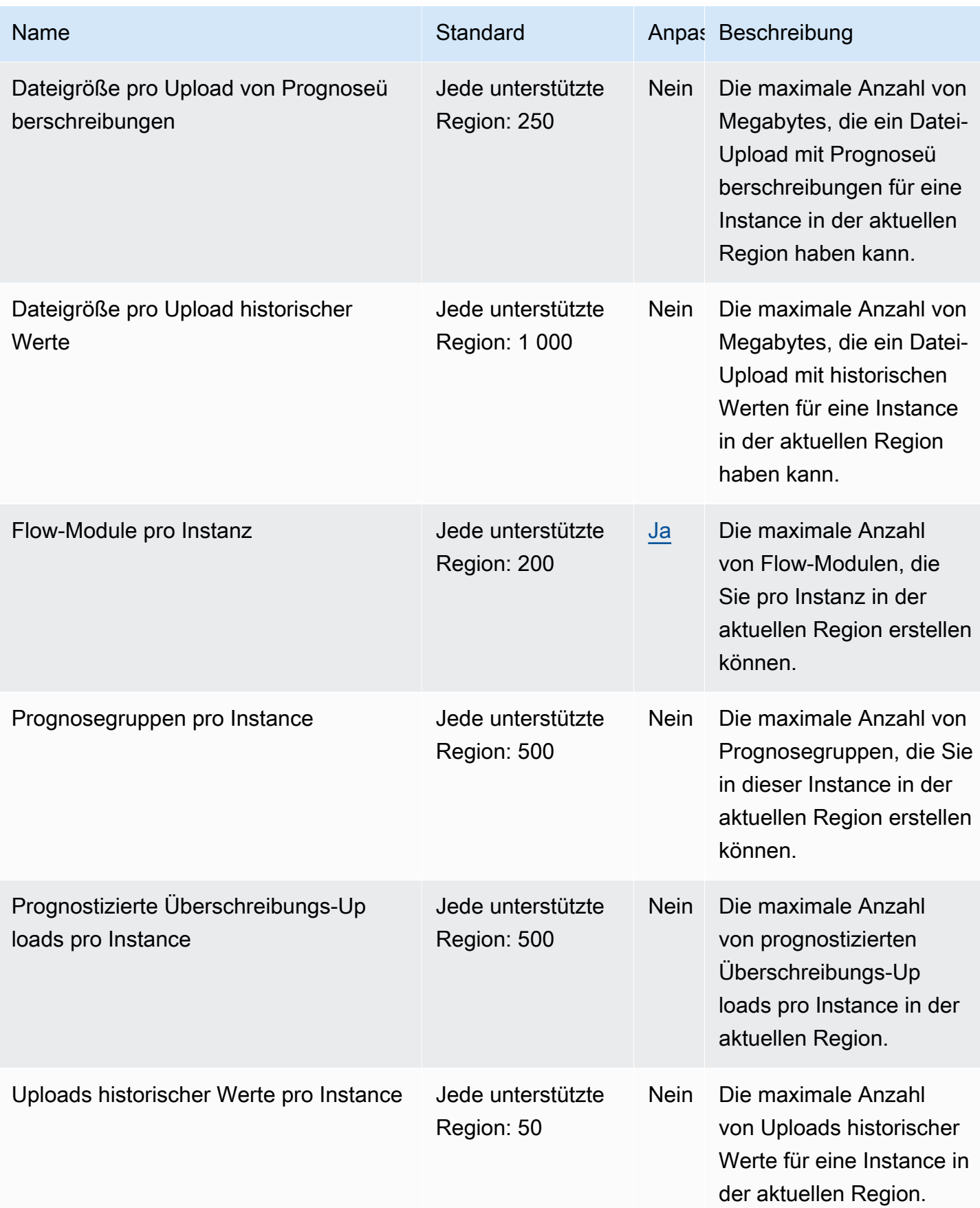

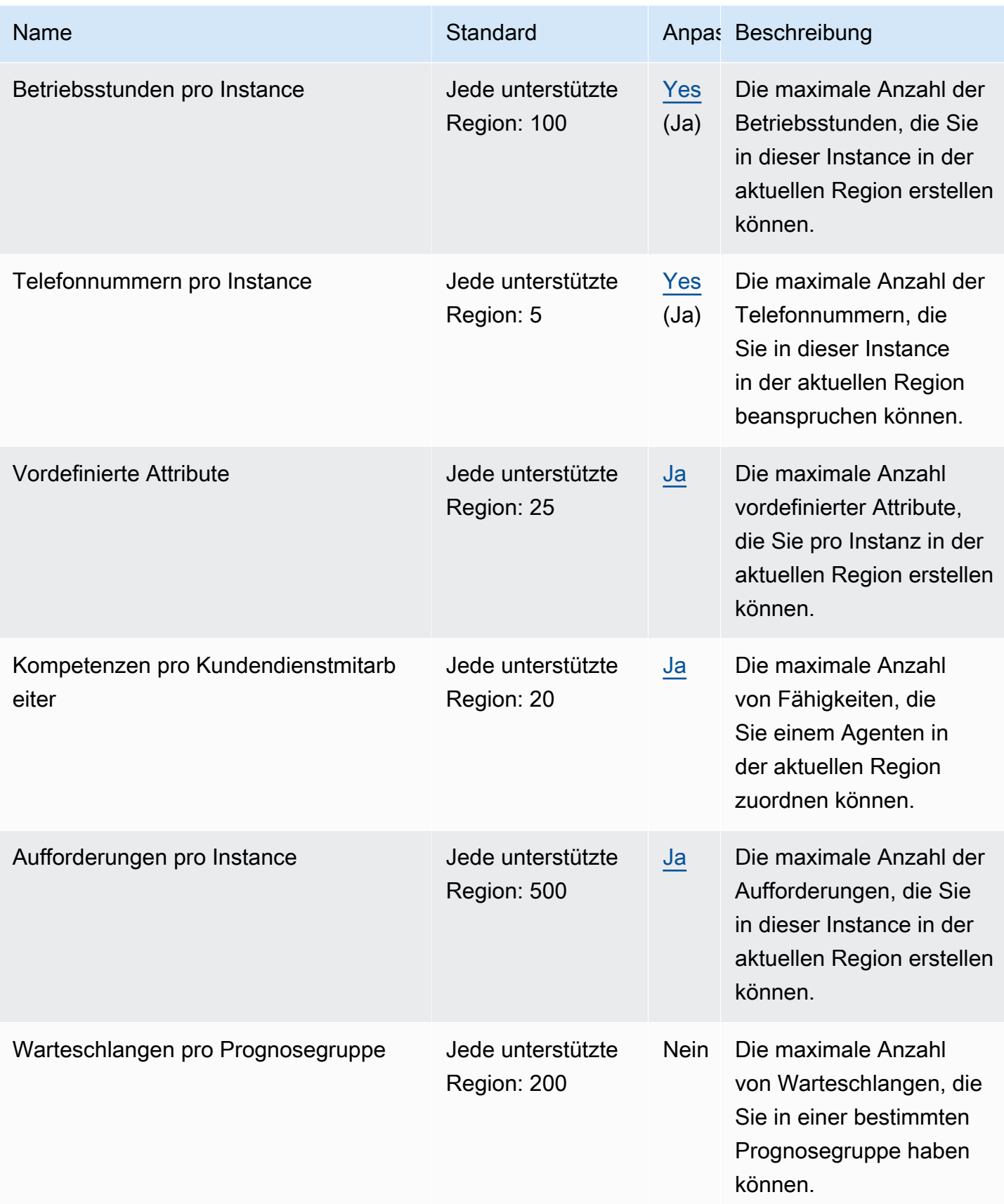

AWS Allgemeine Referenz

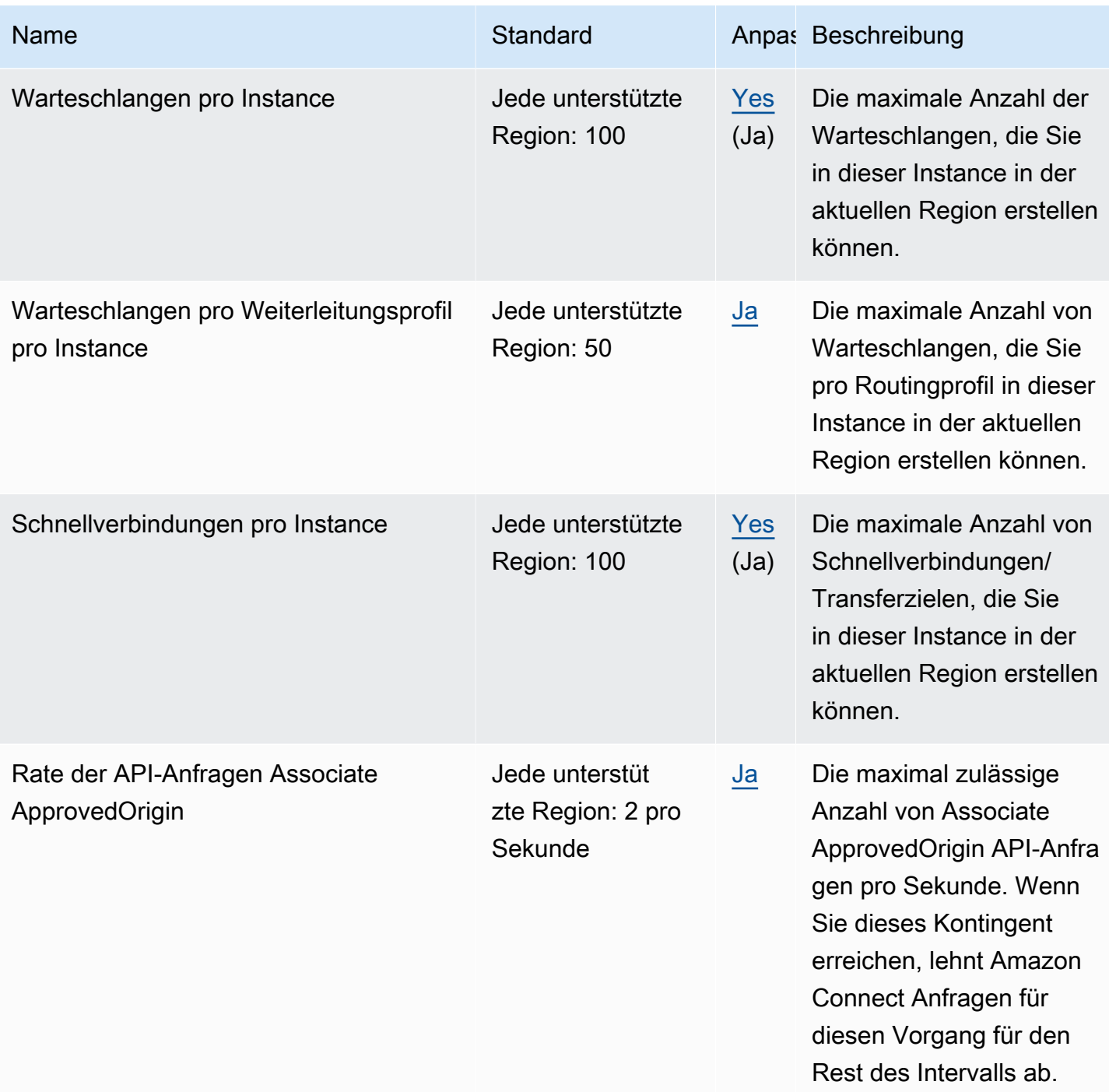

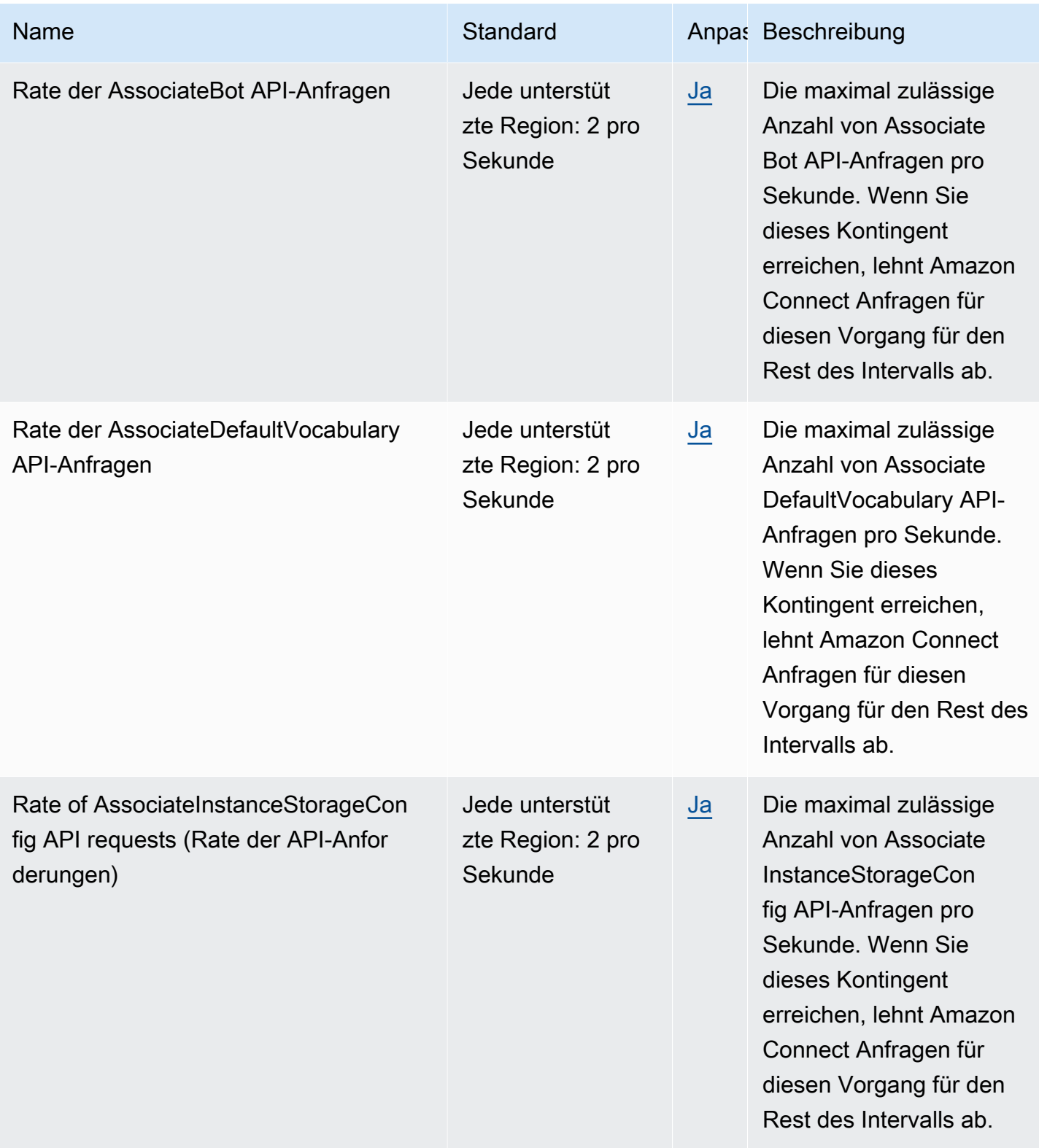

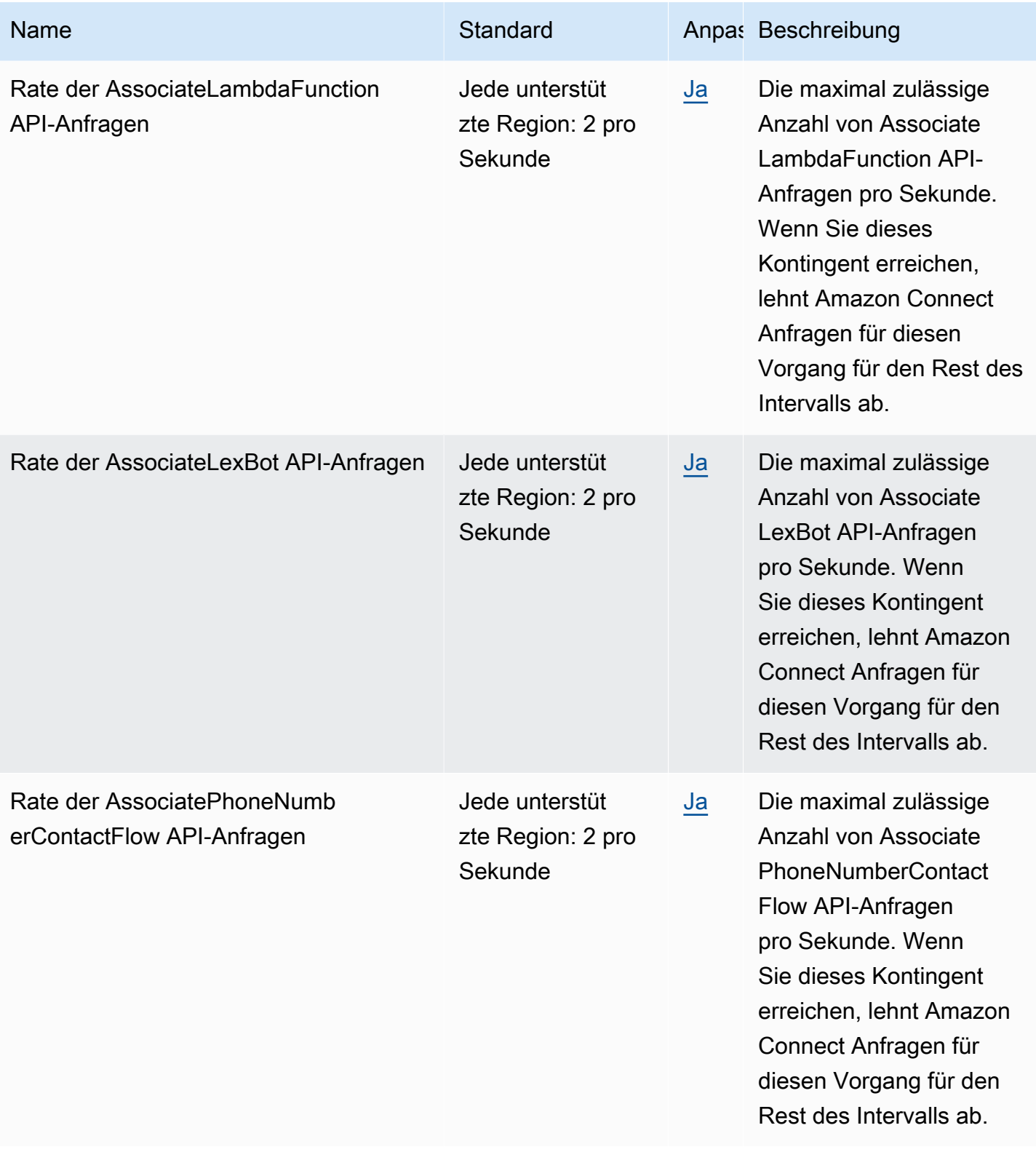

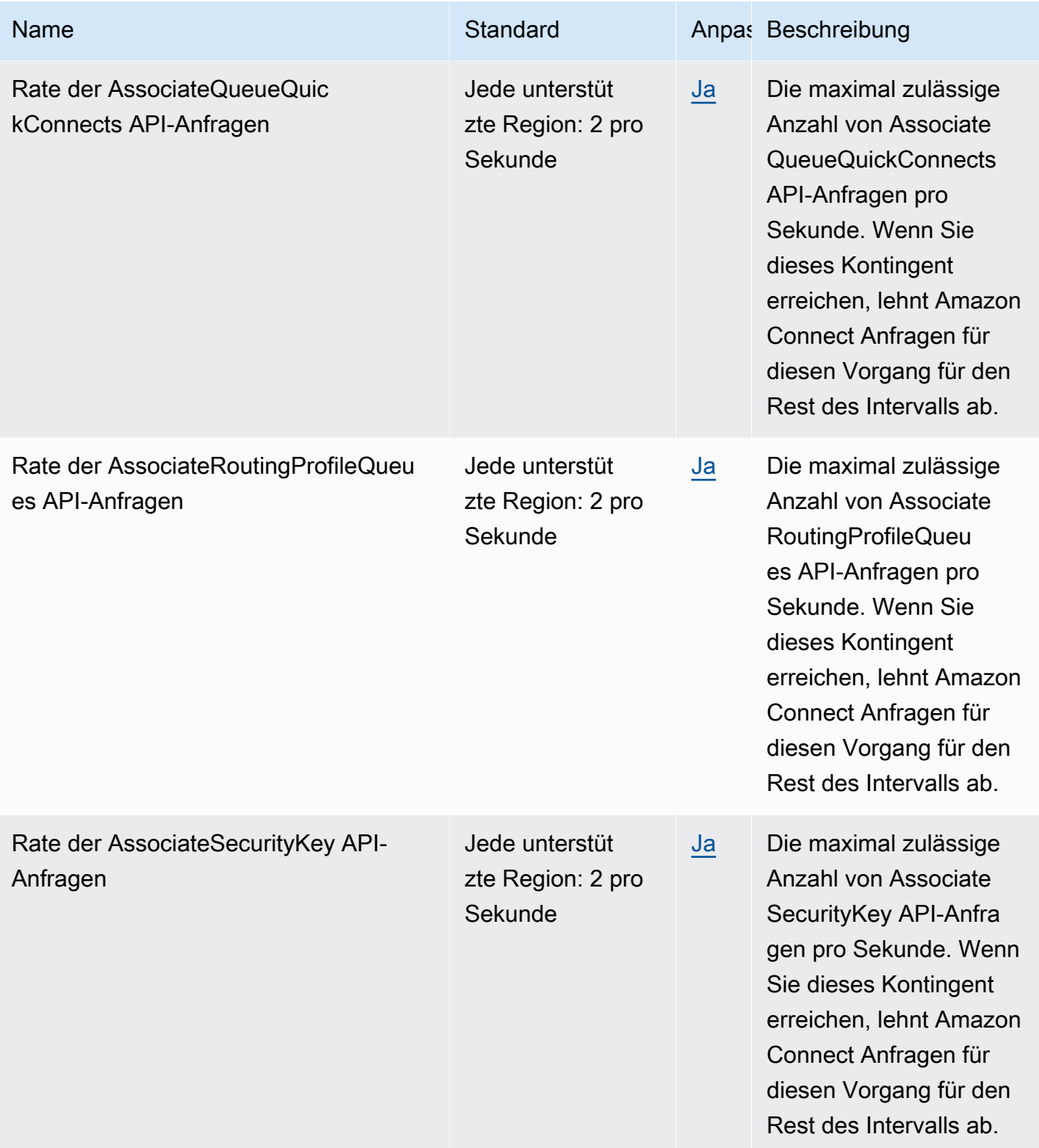

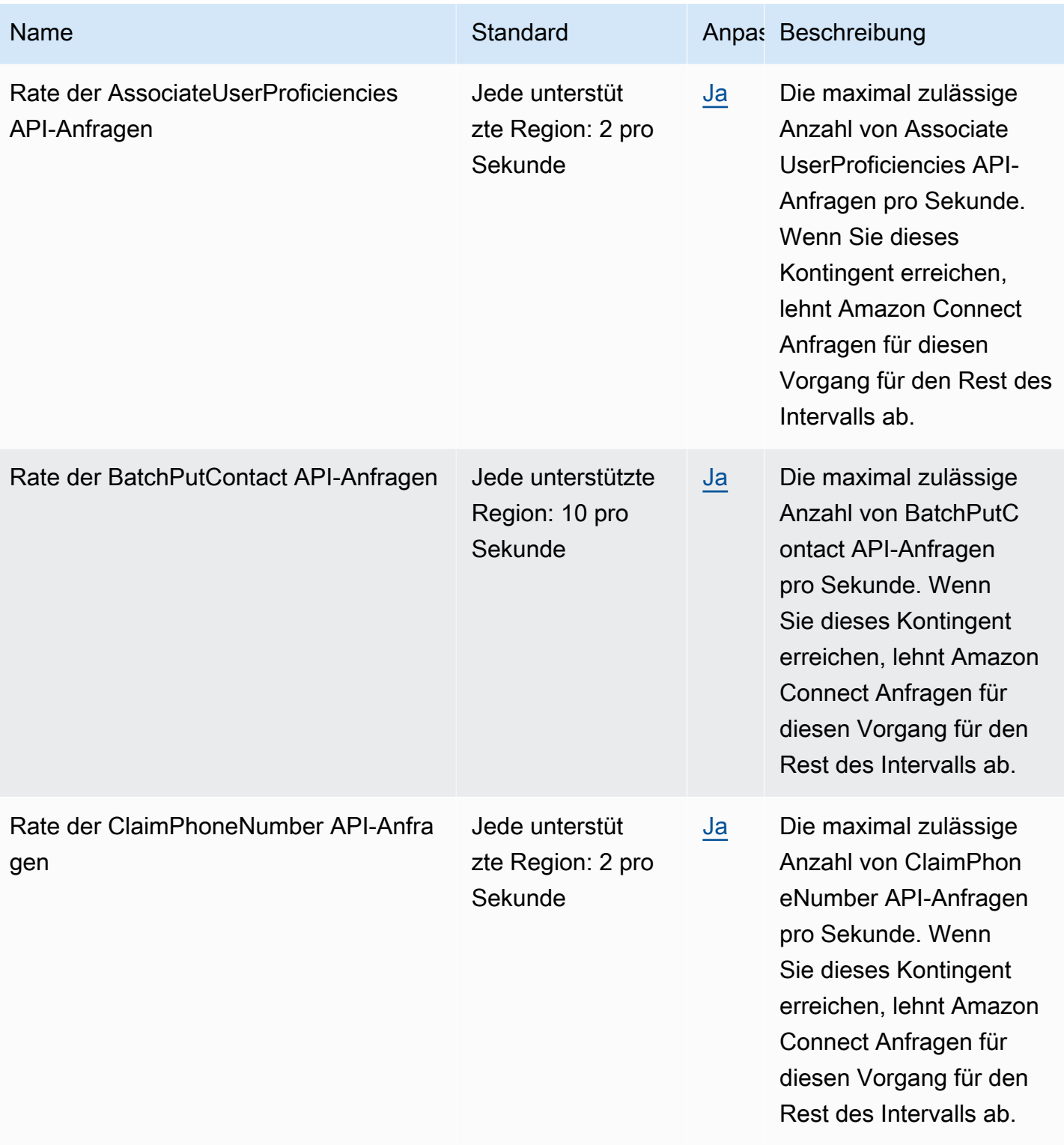

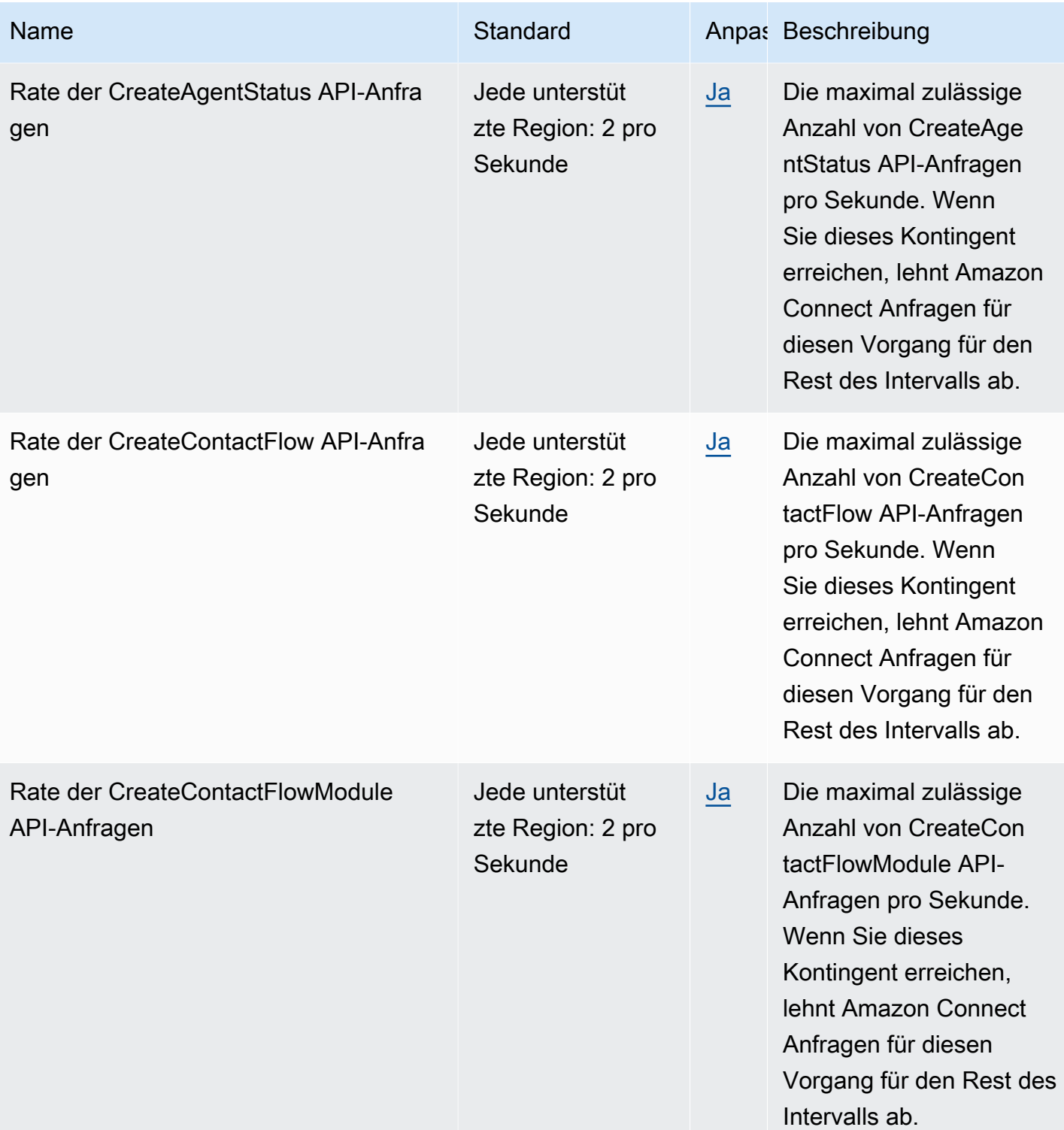

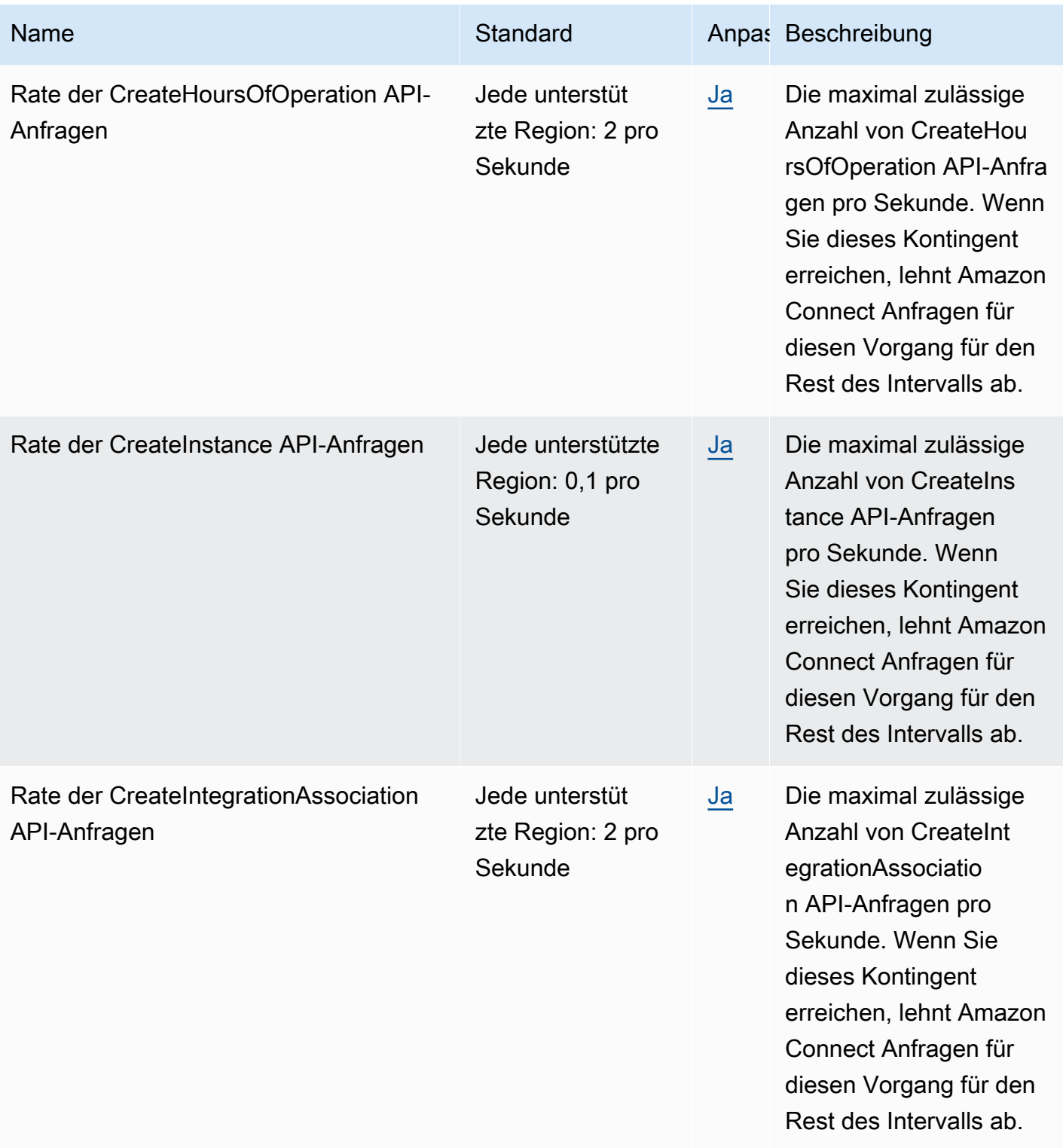

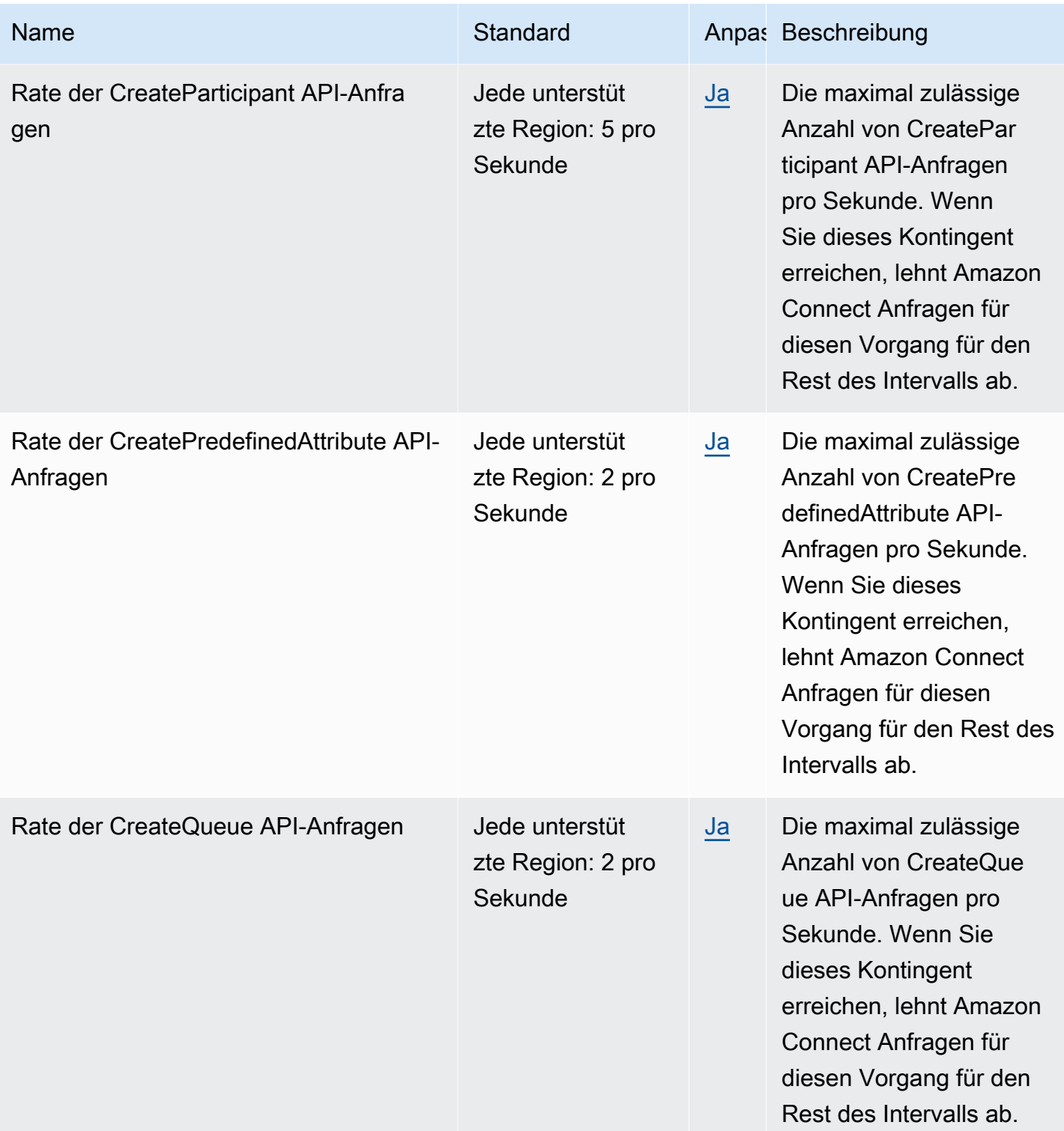

AWS Allgemeine Referenz

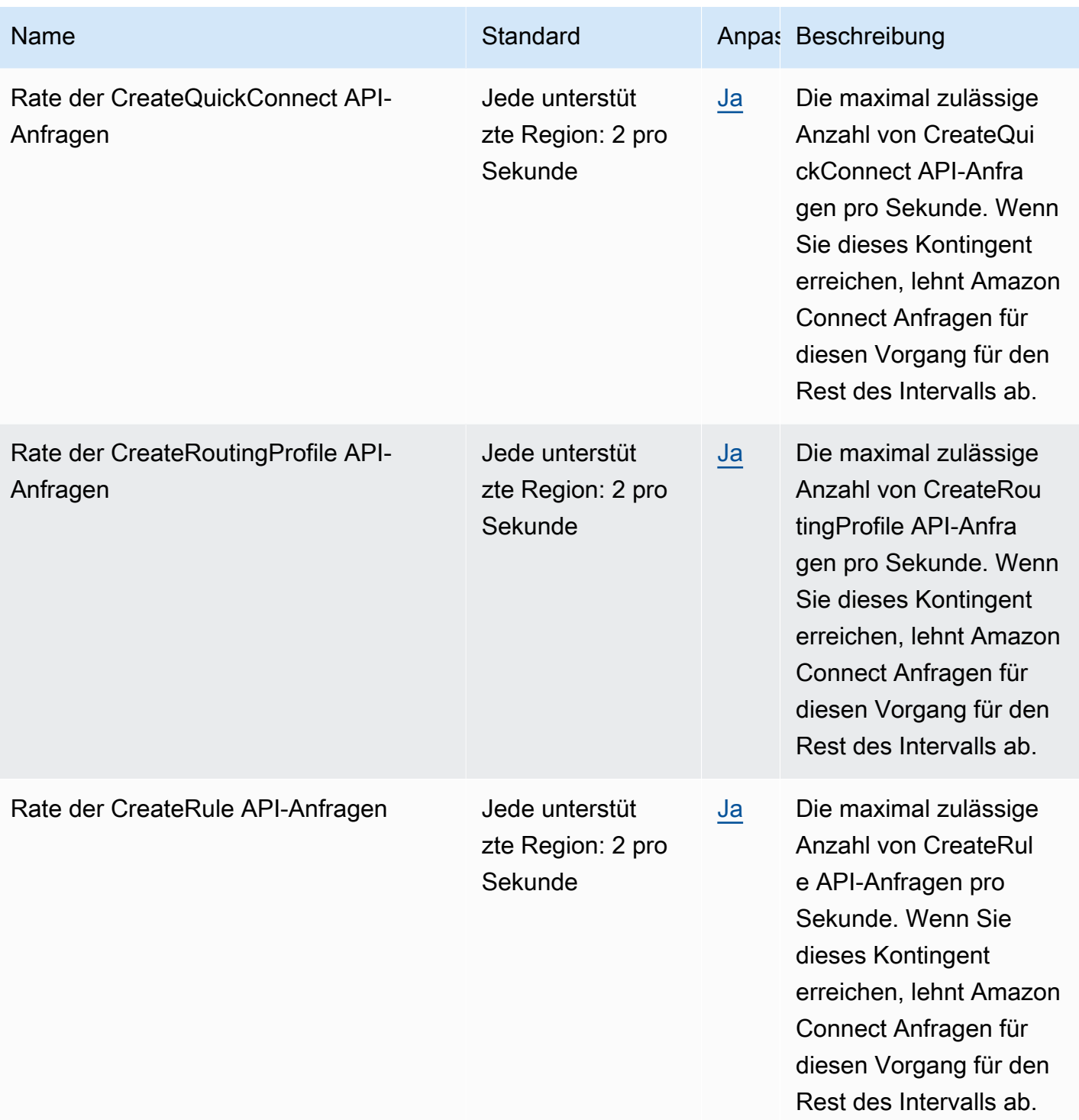

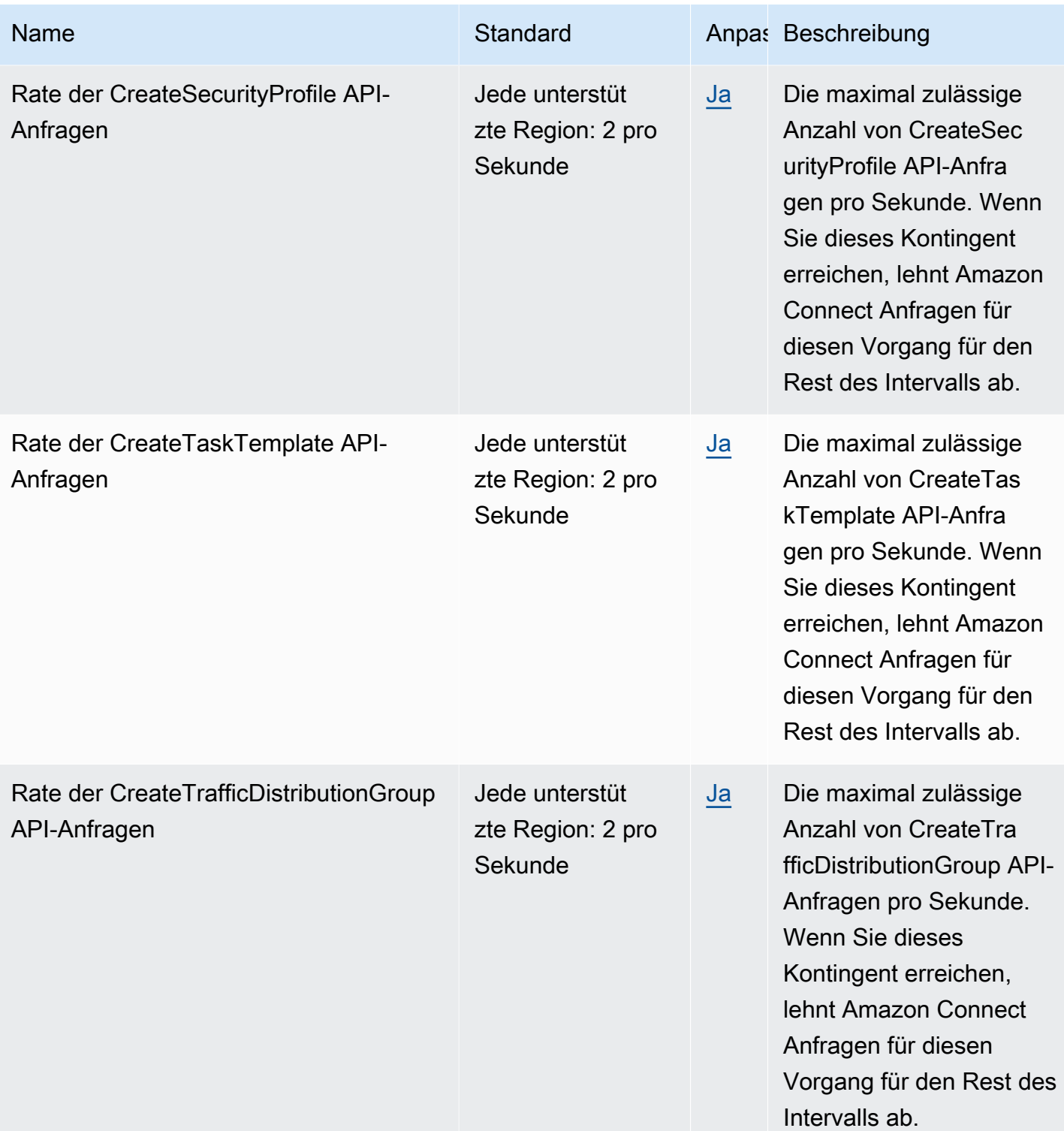

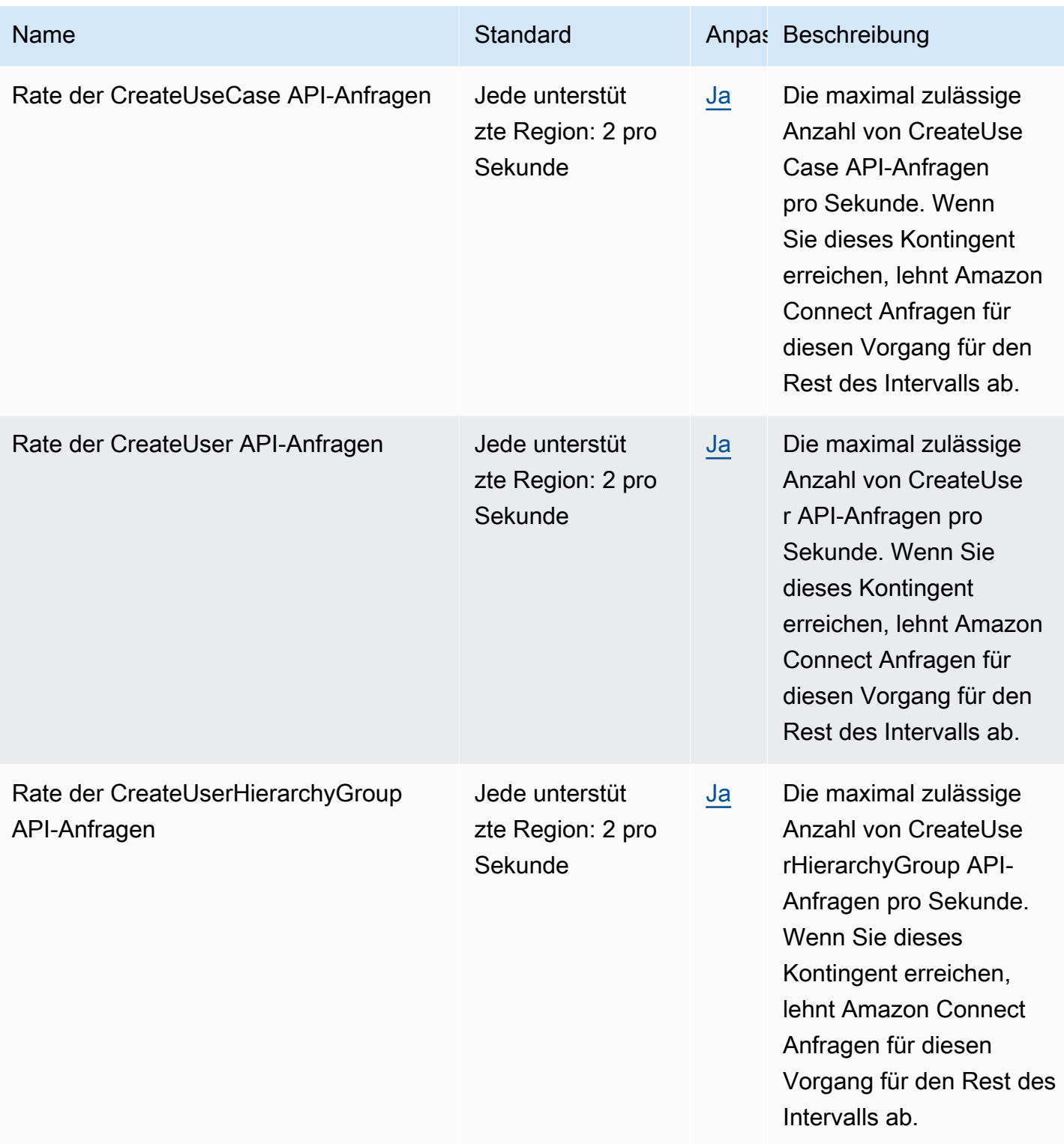

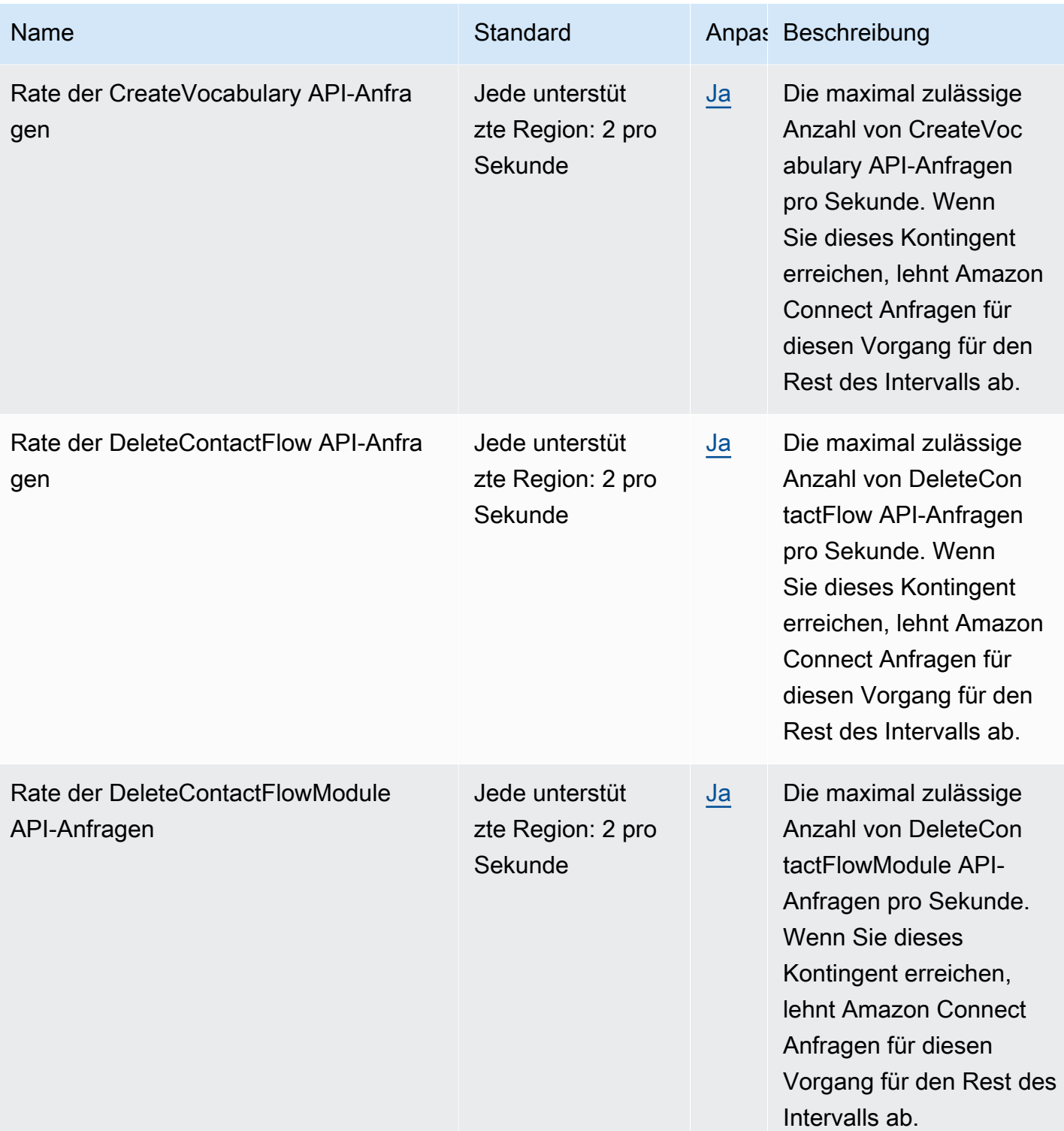

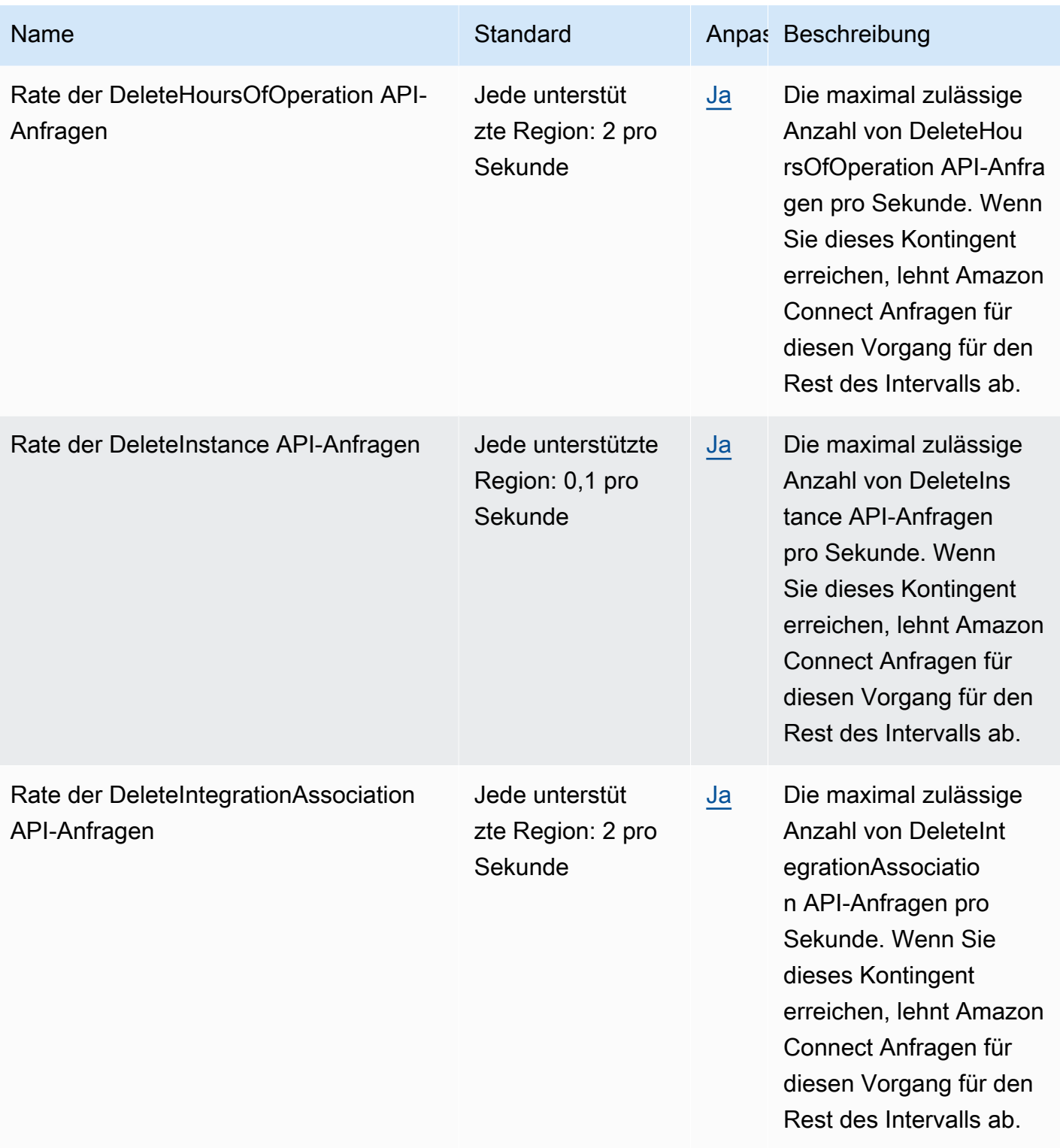

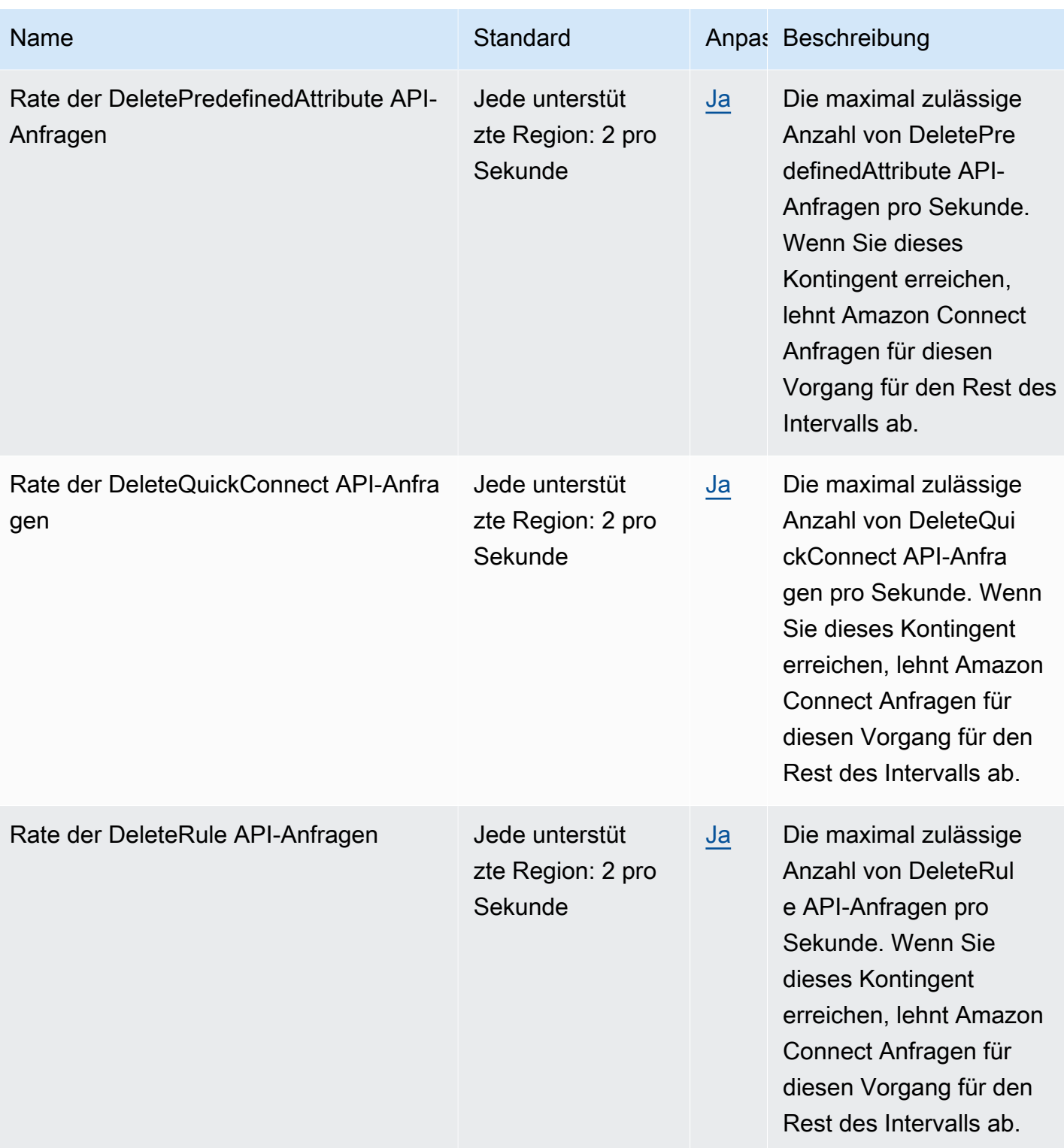

AWS Allgemeine Referenz

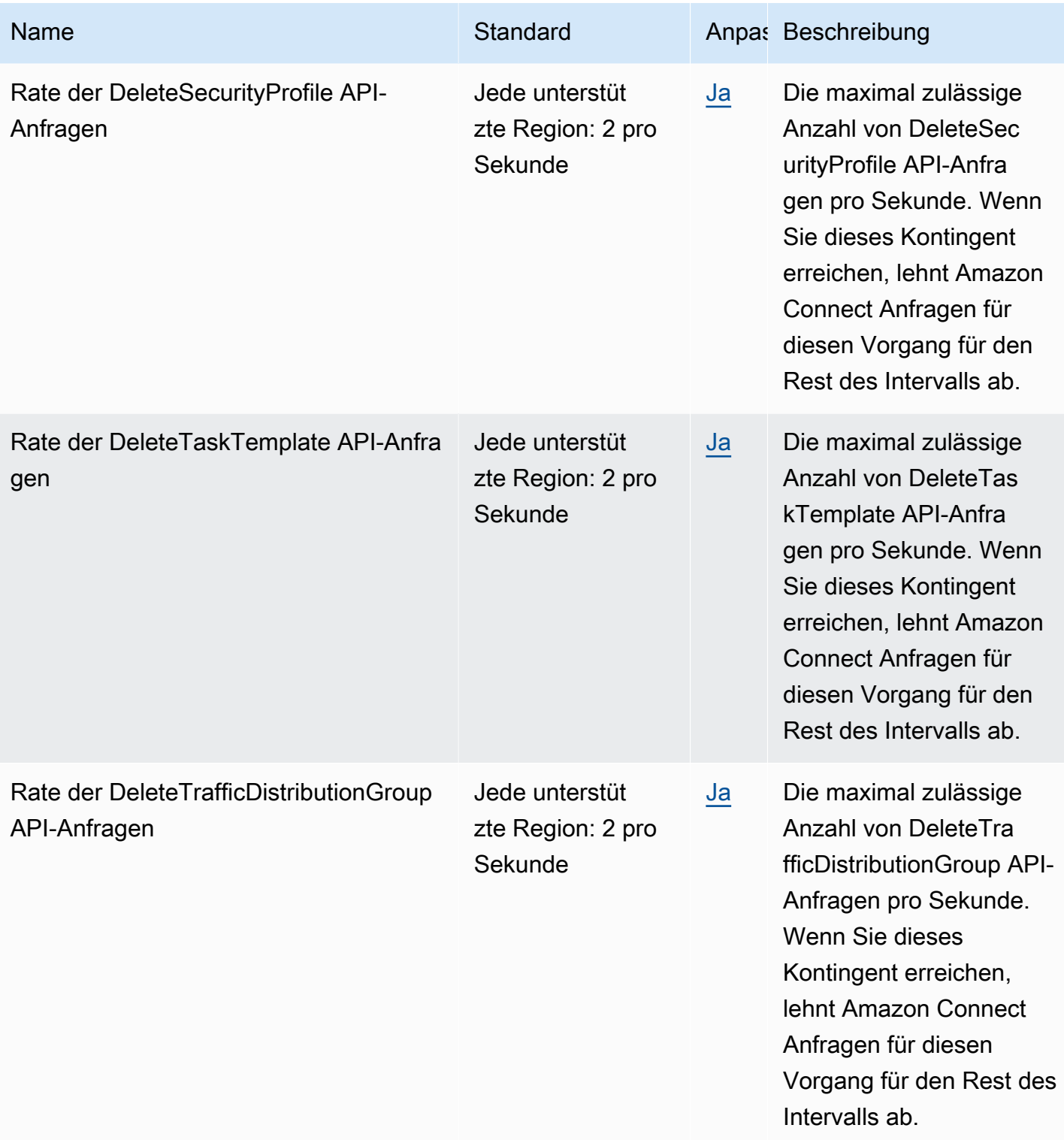

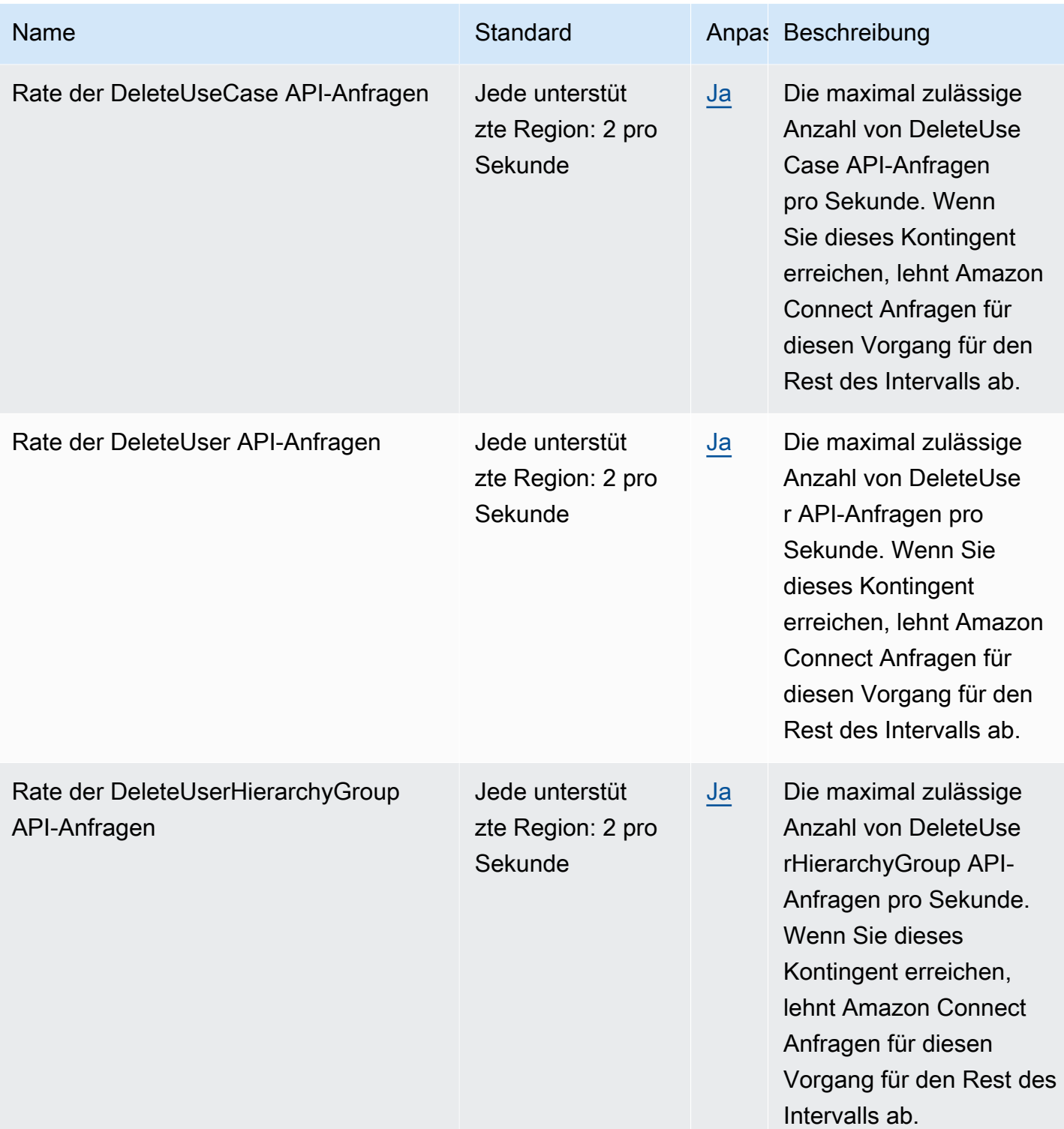

AWS Allgemeine Referenz

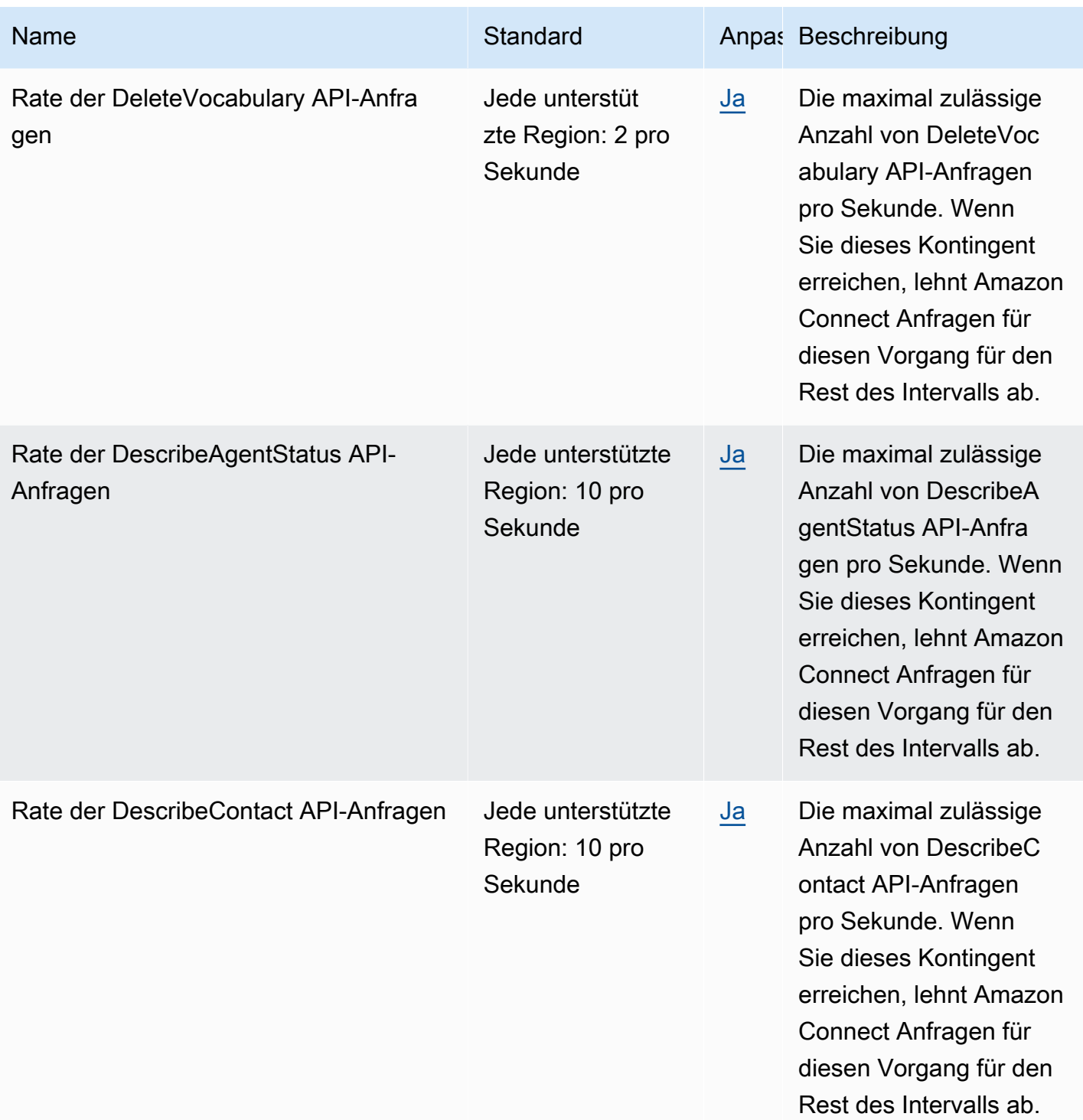

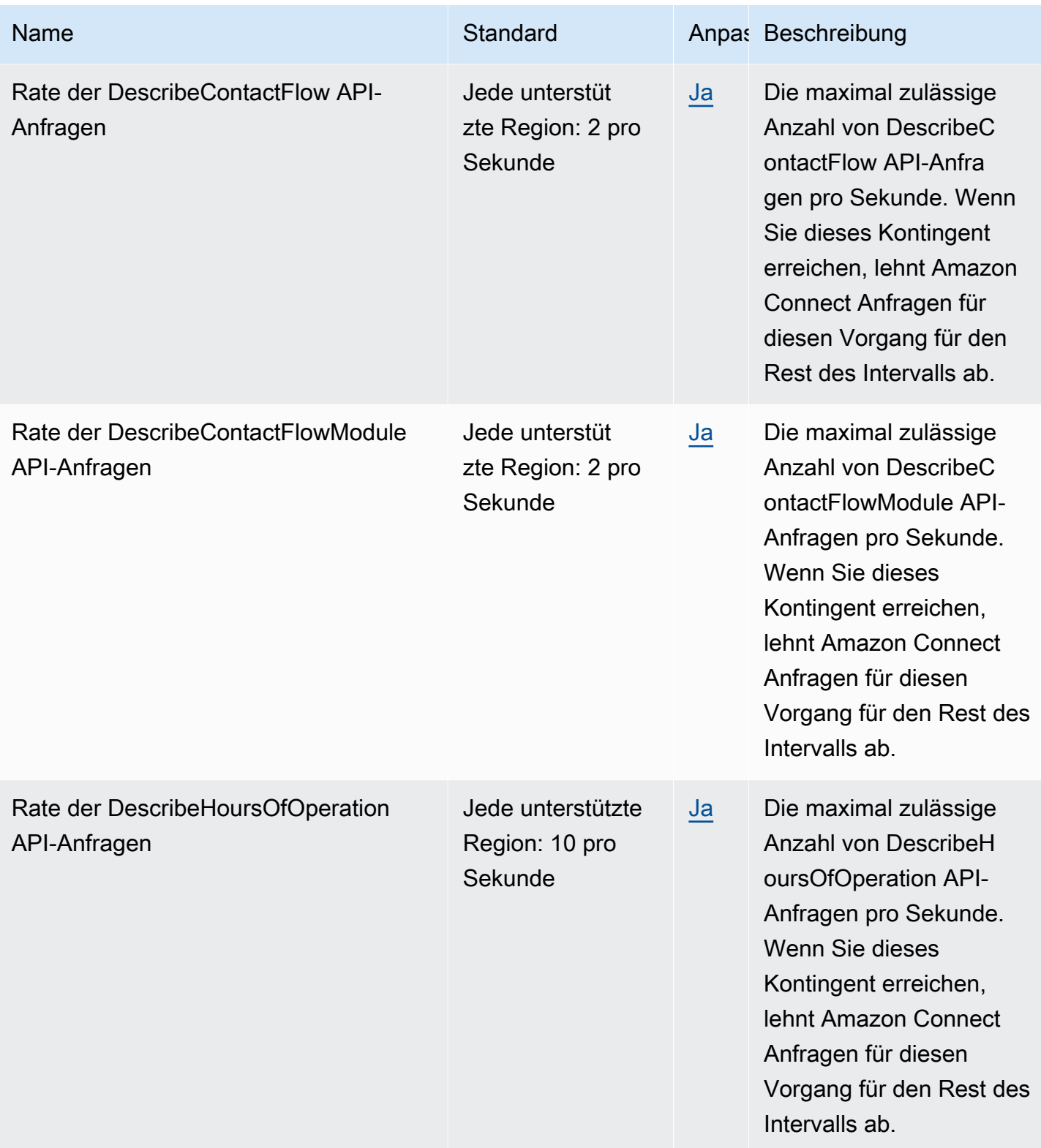

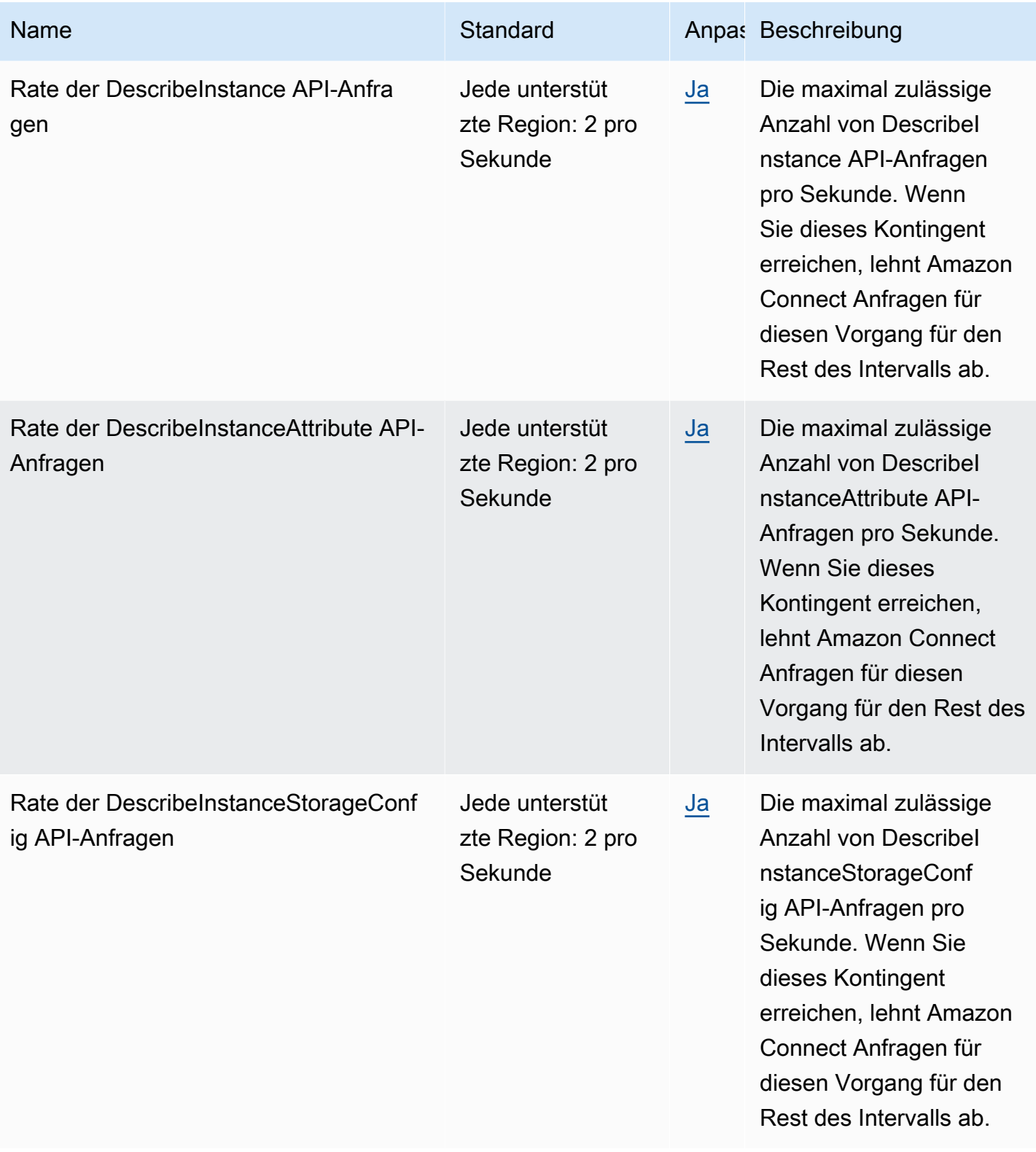

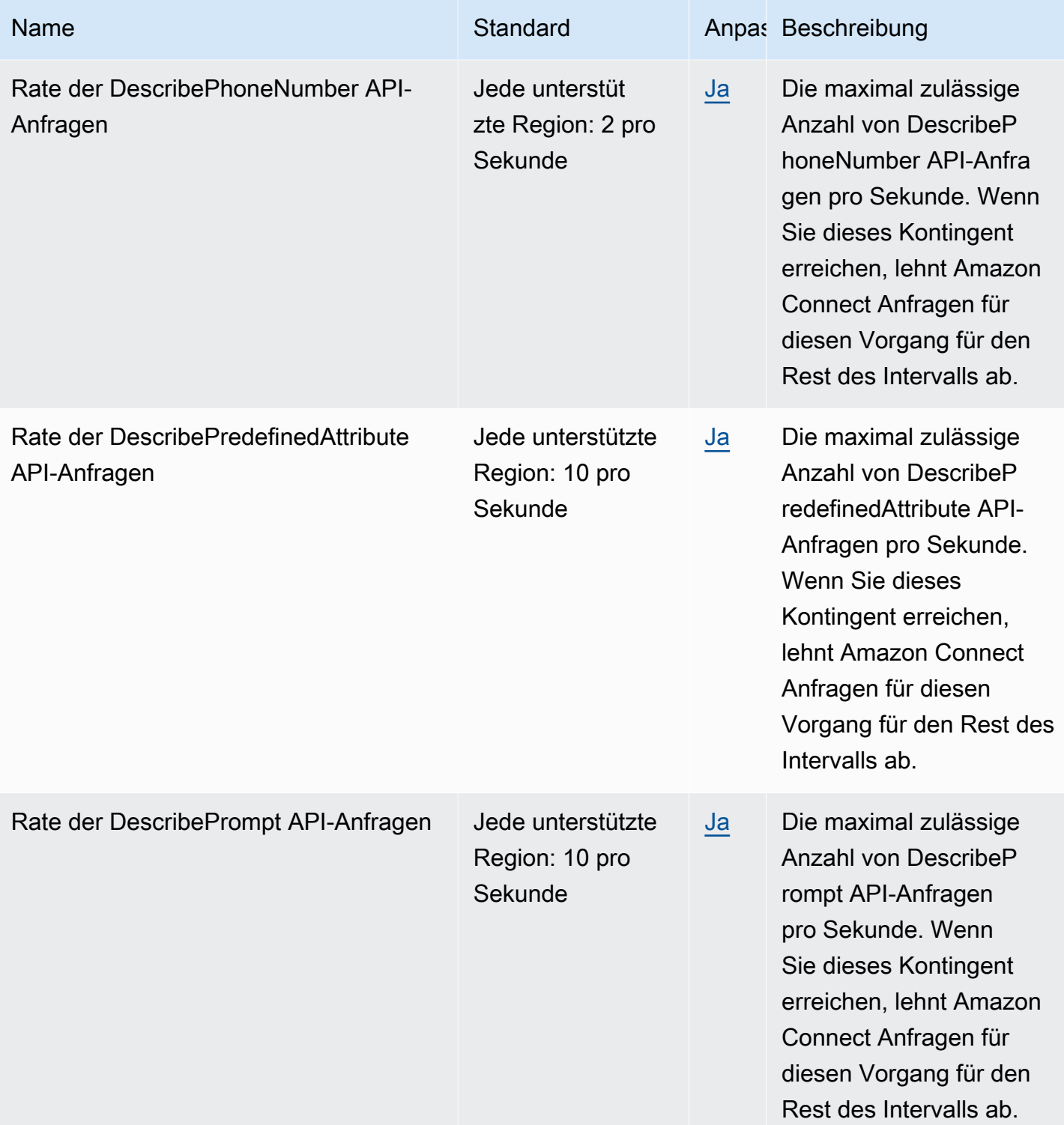

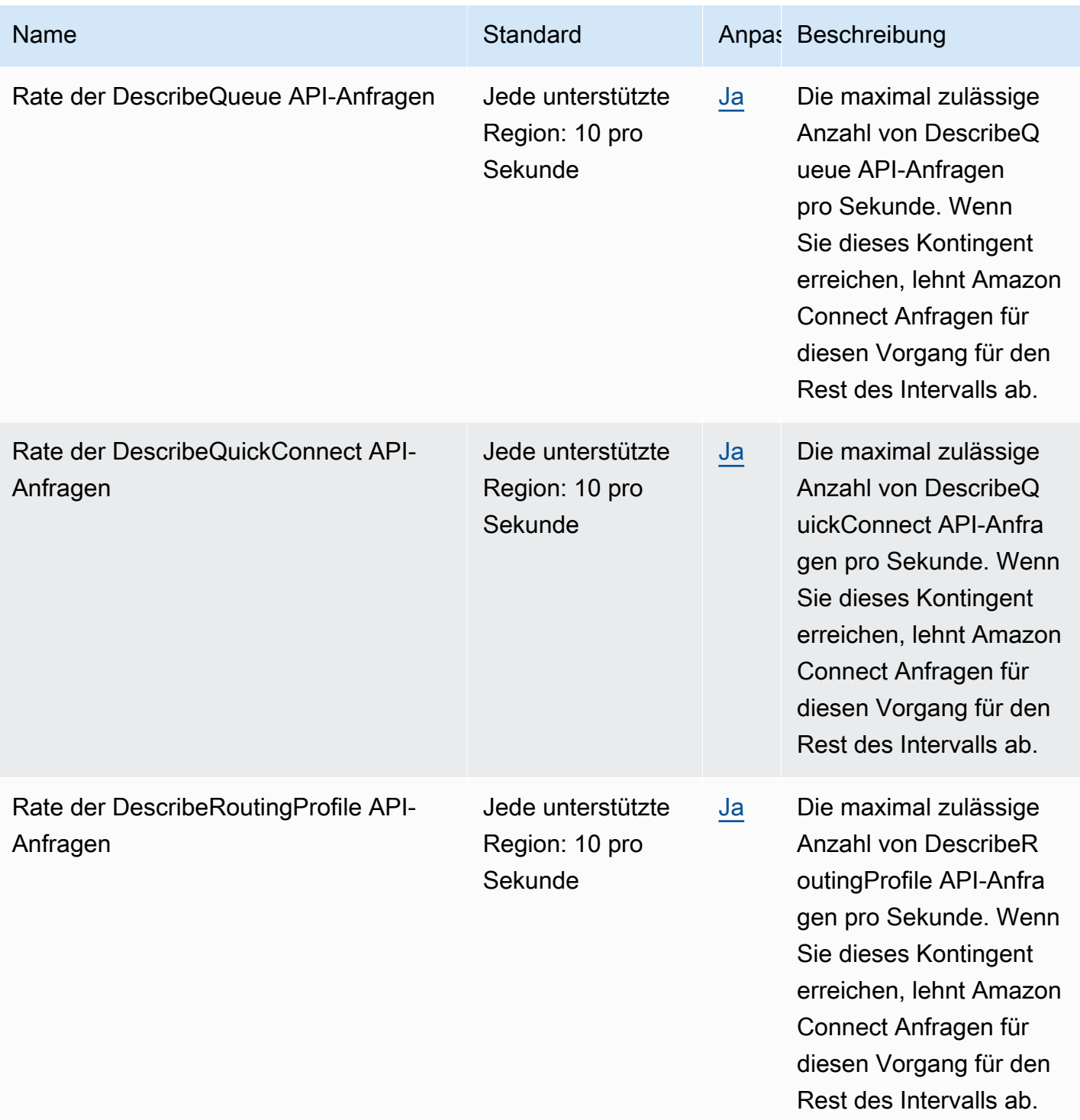

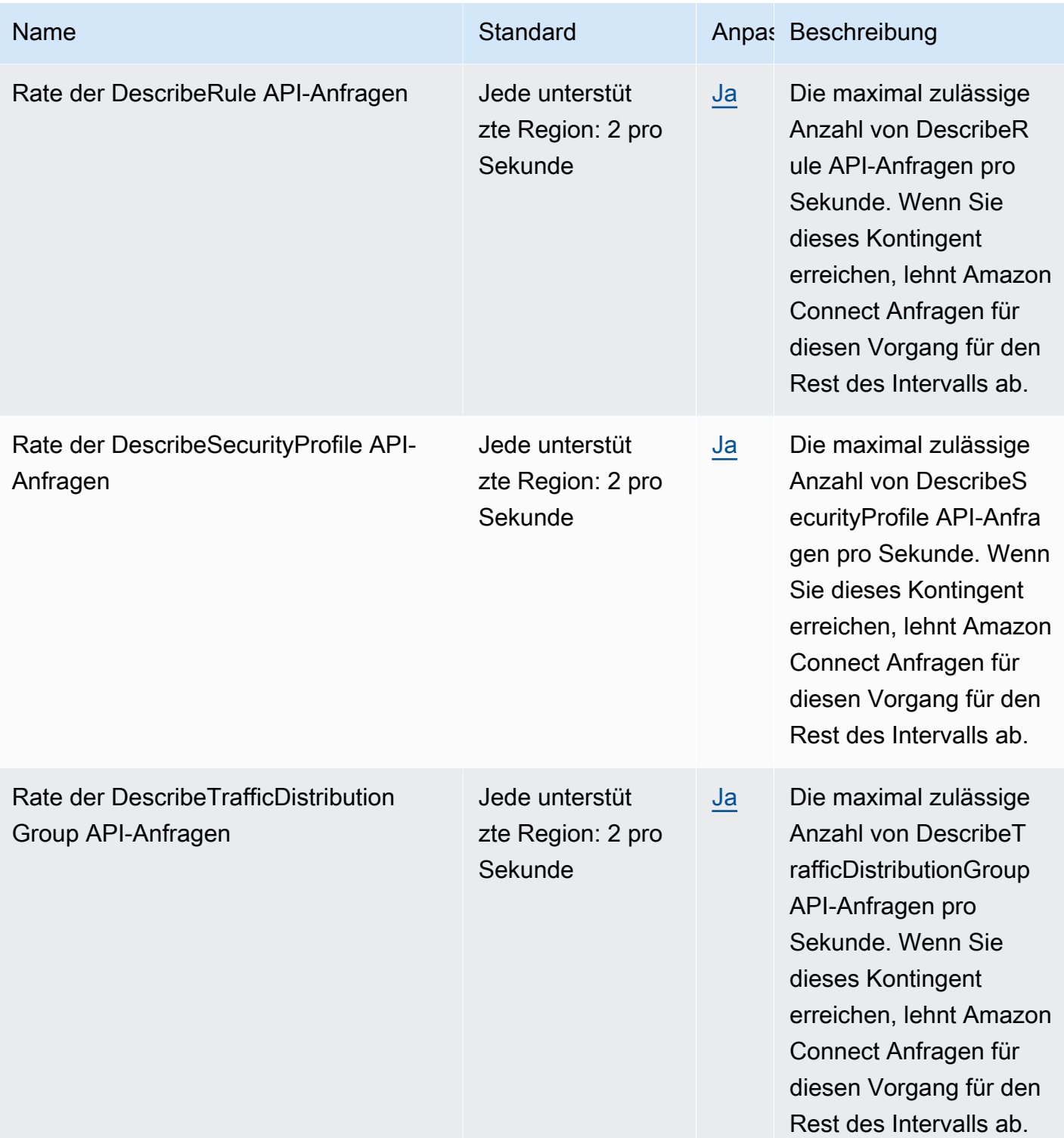

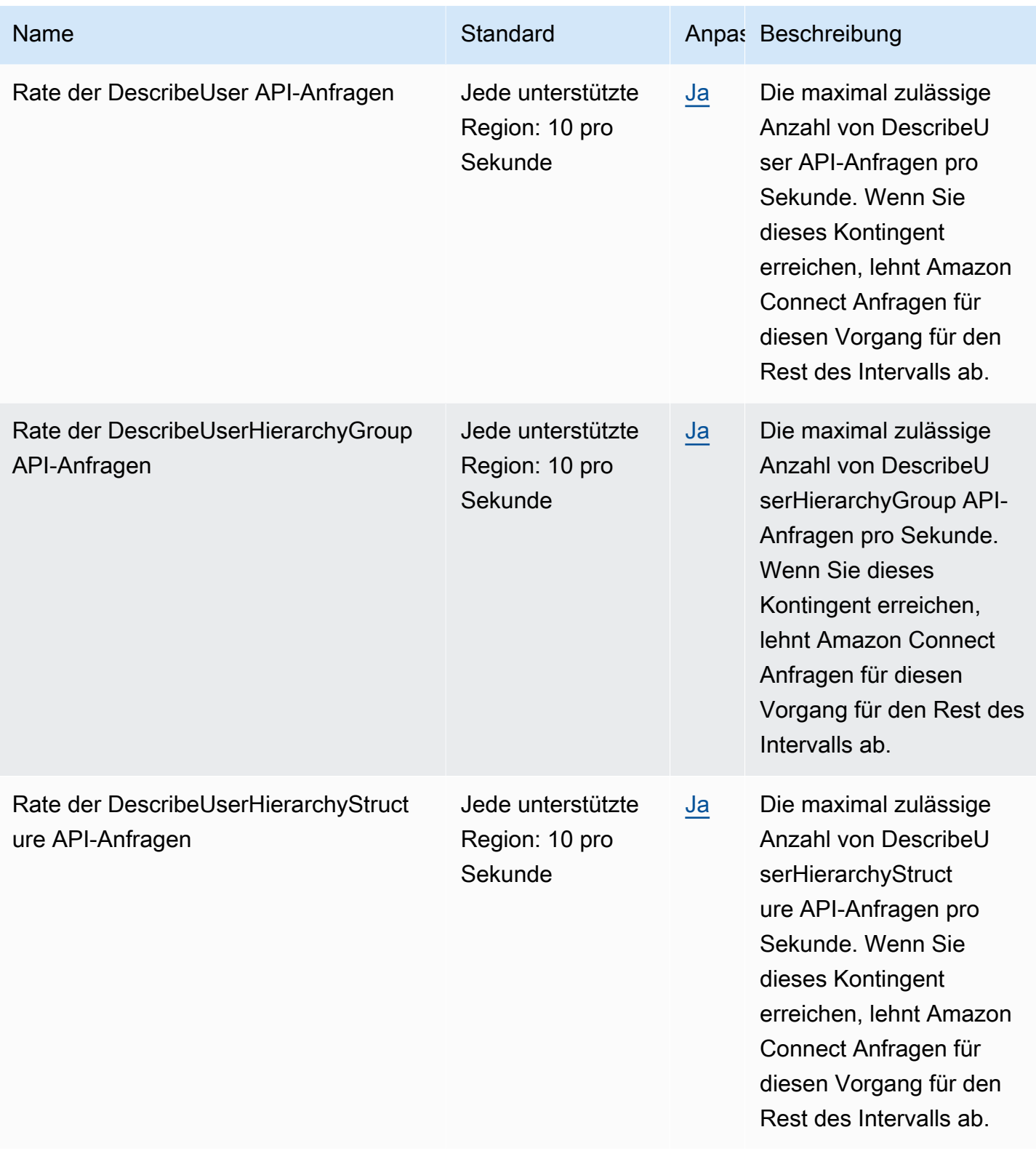

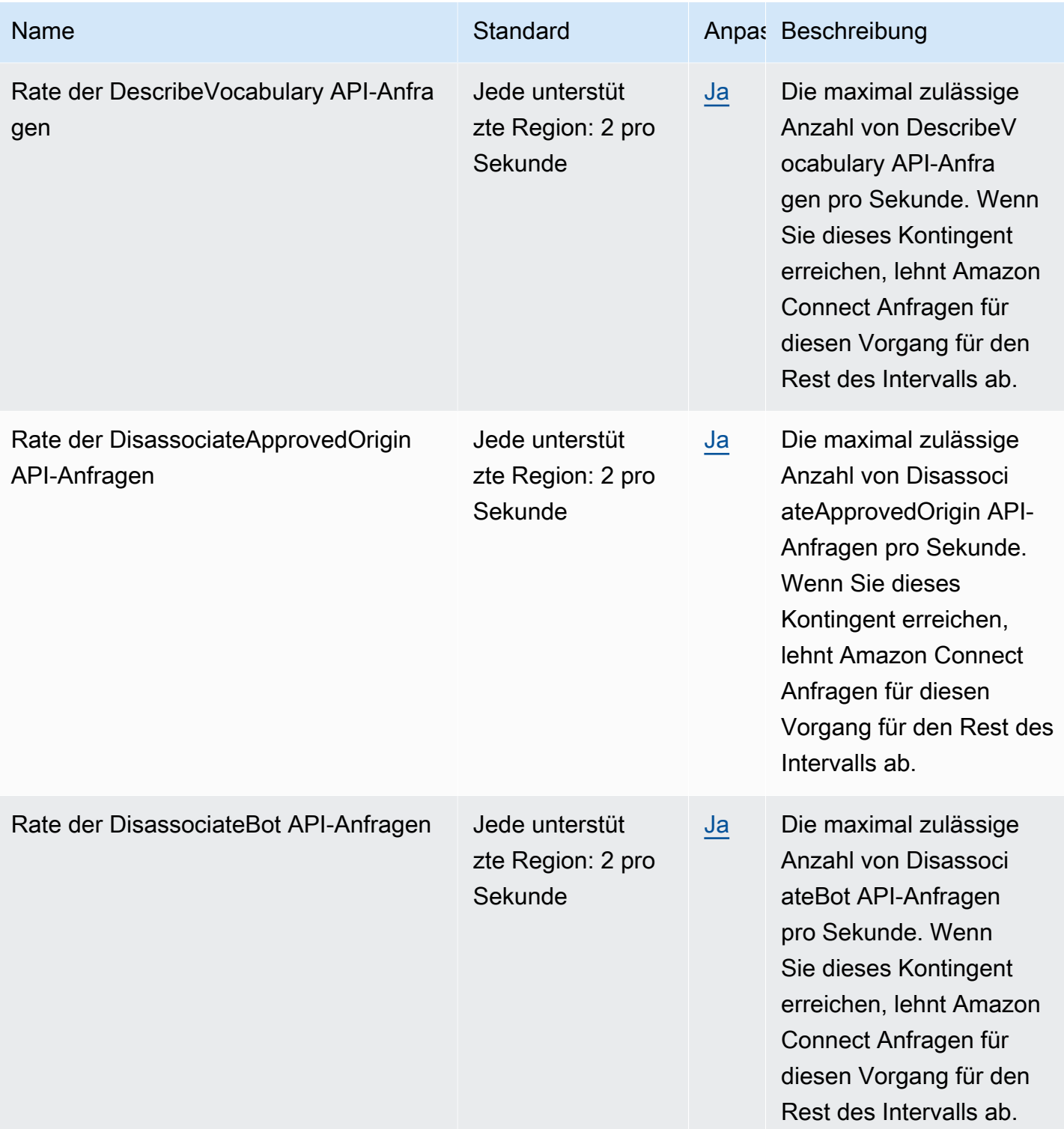

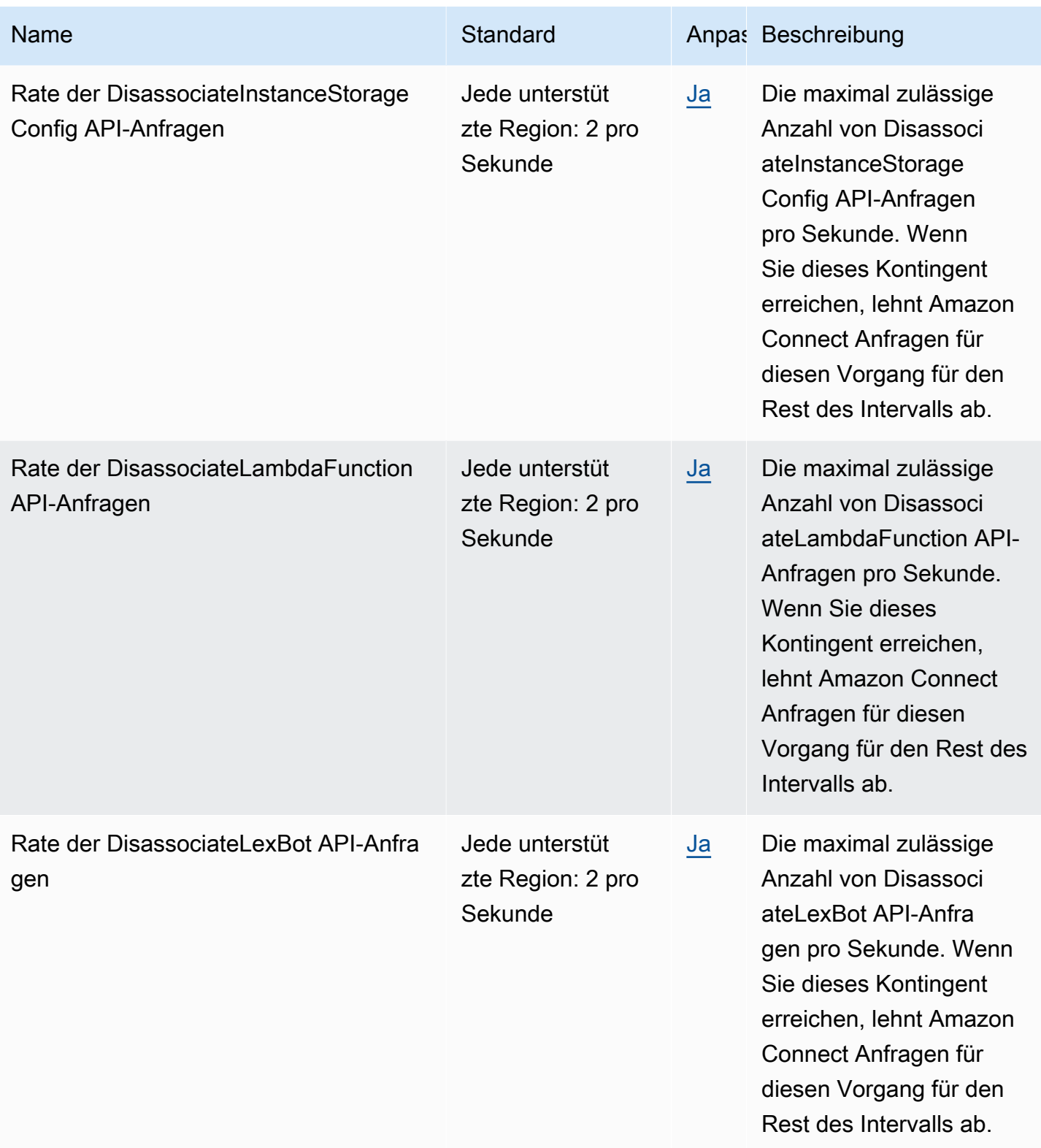

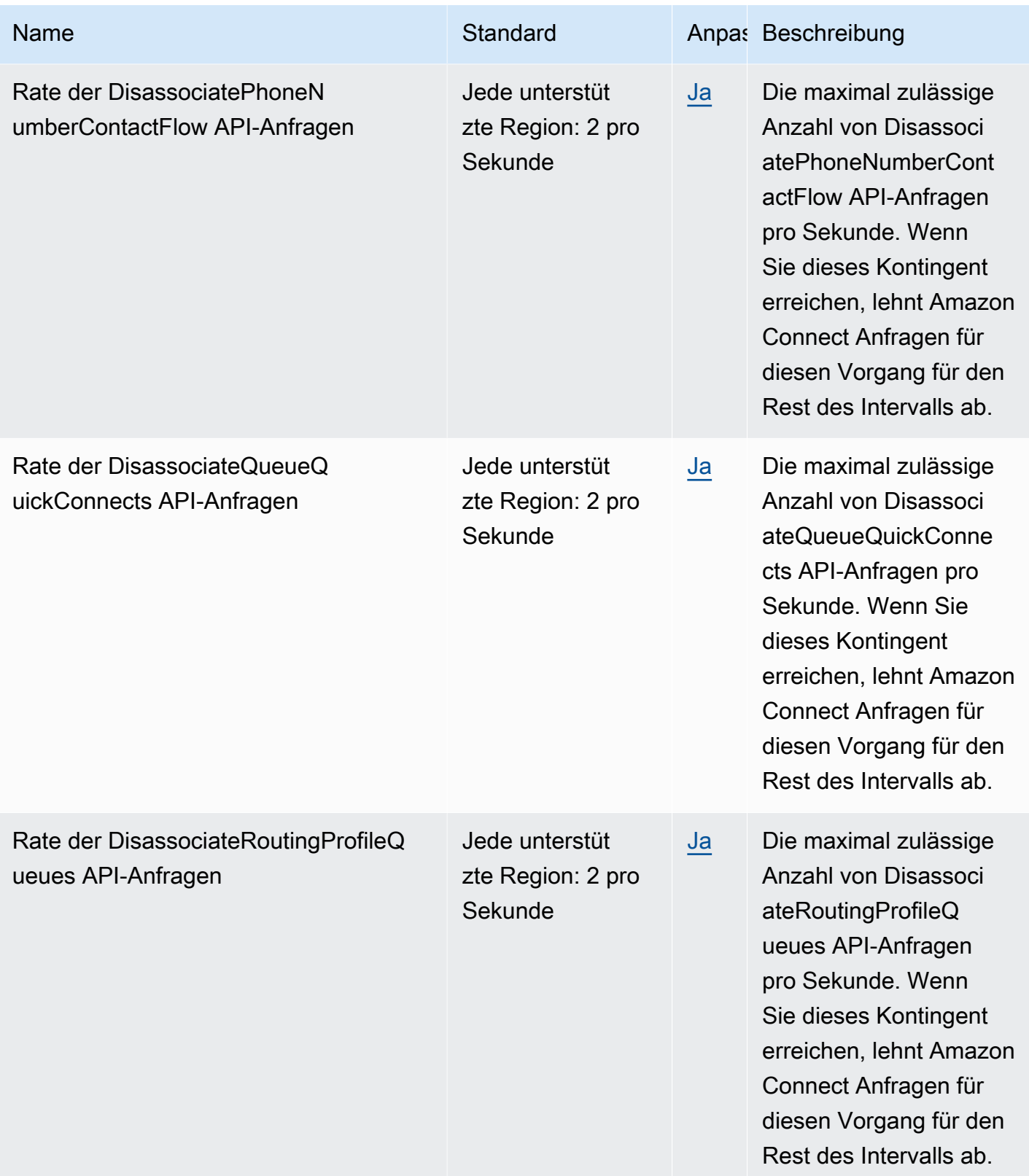

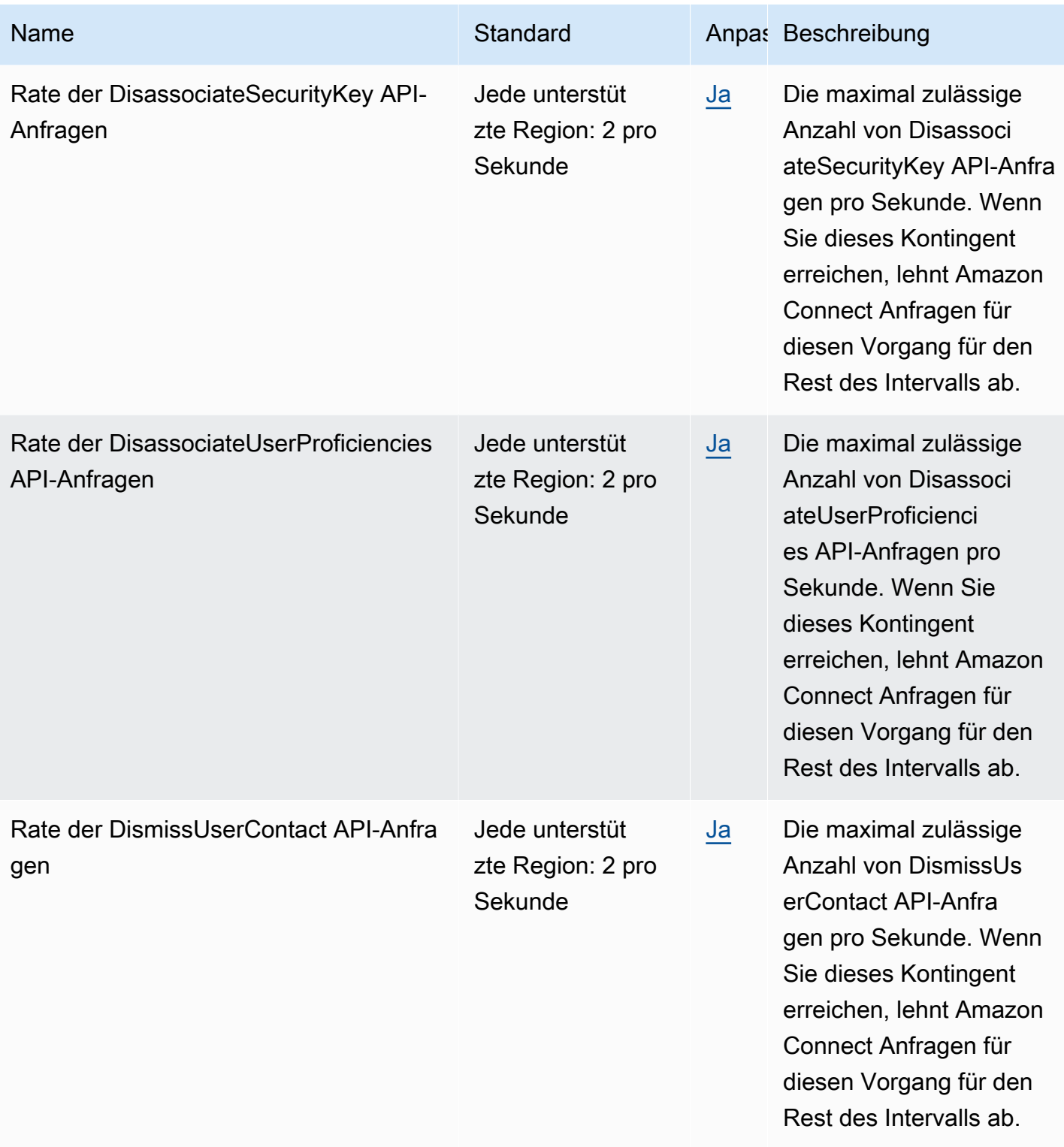

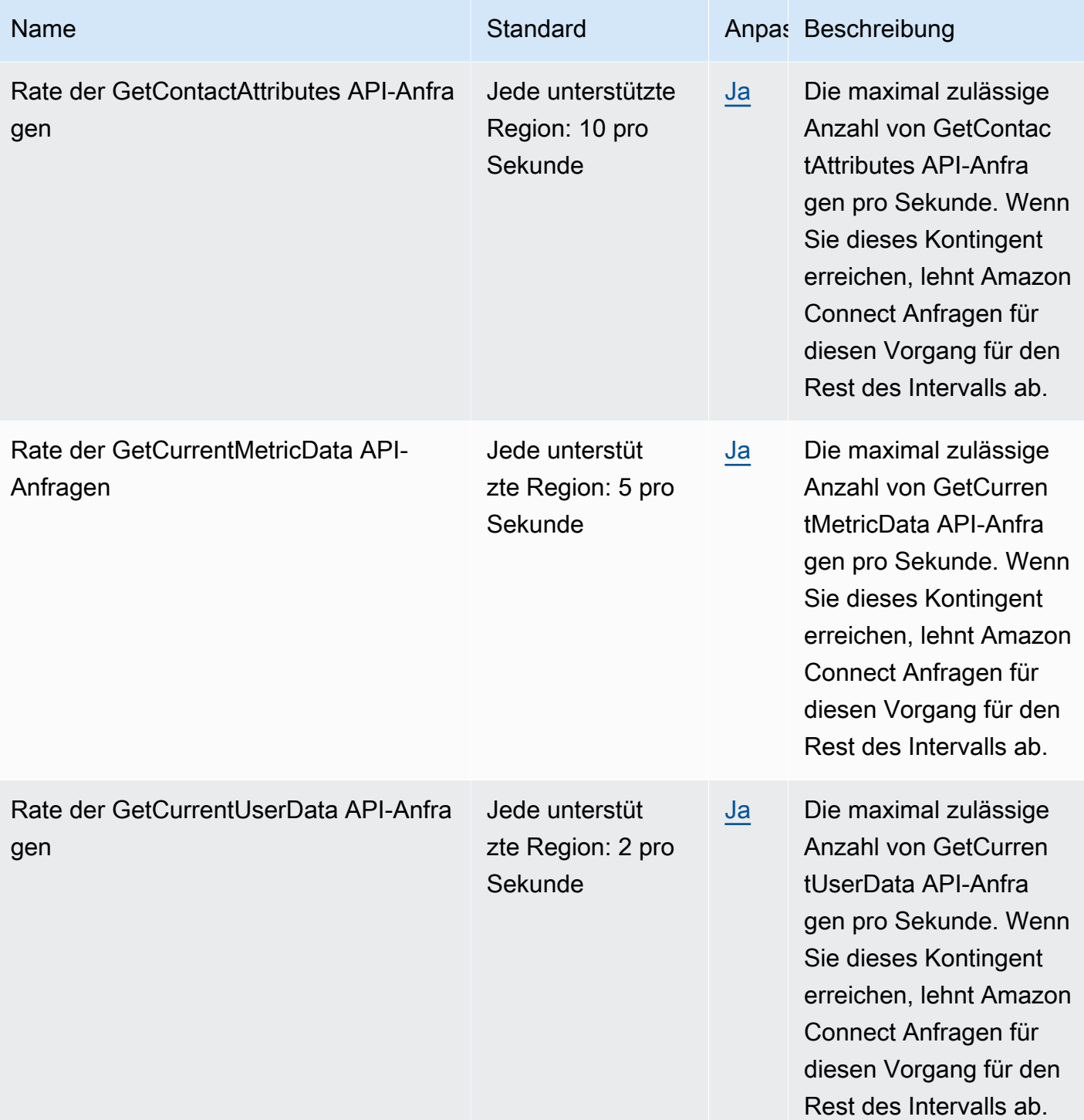
AWS Allgemeine Referenz

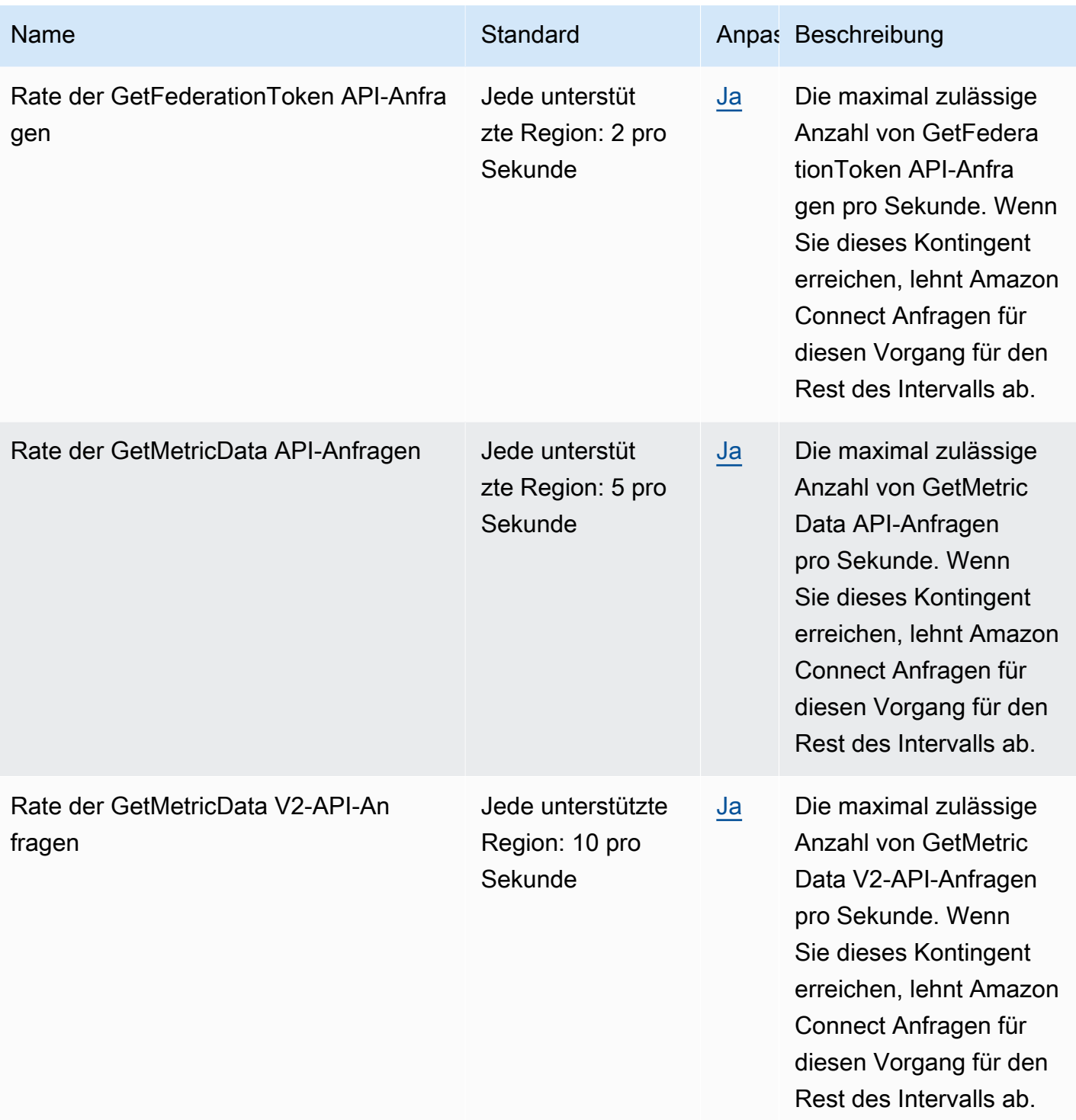

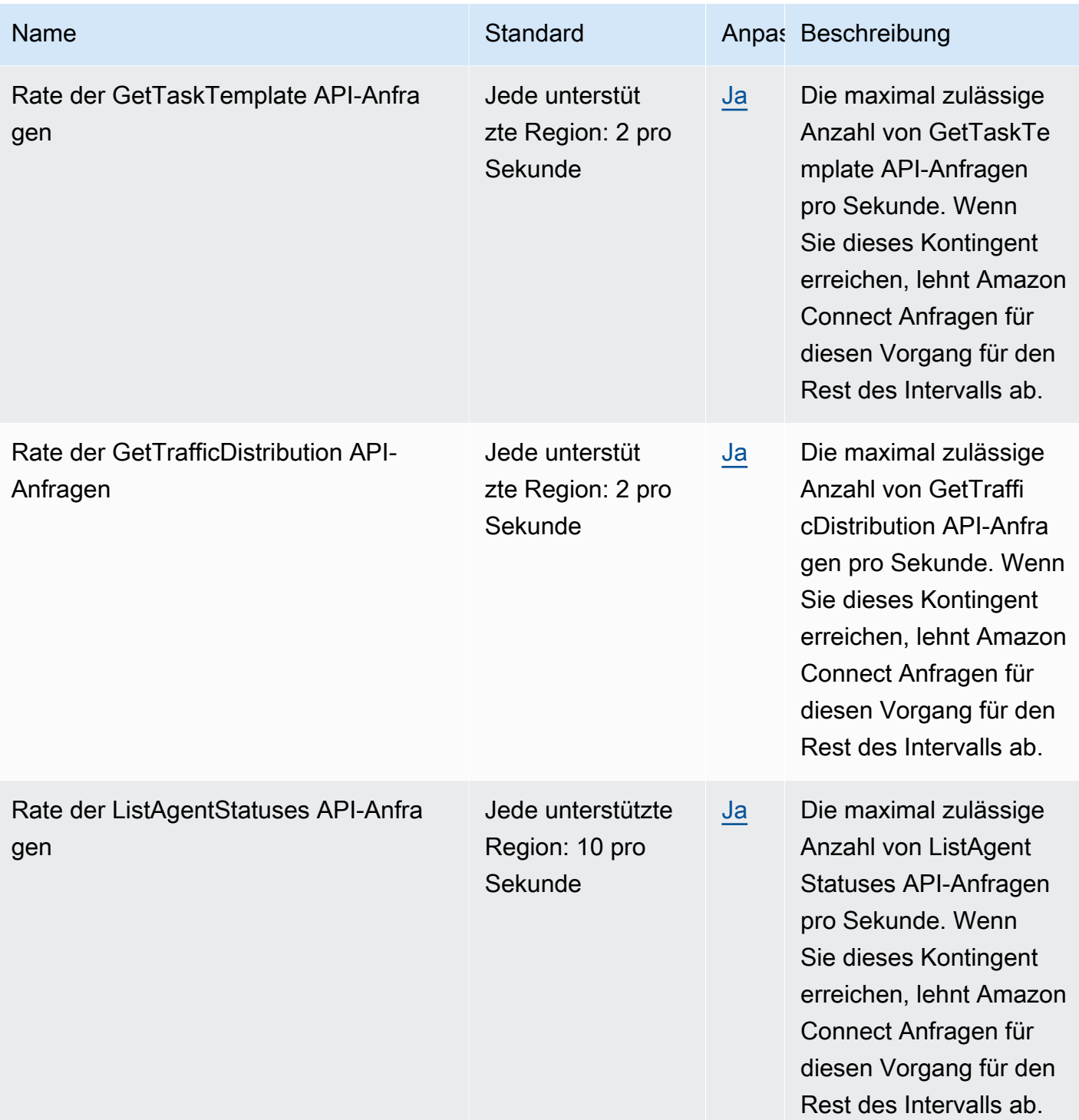

AWS Allgemeine Referenz

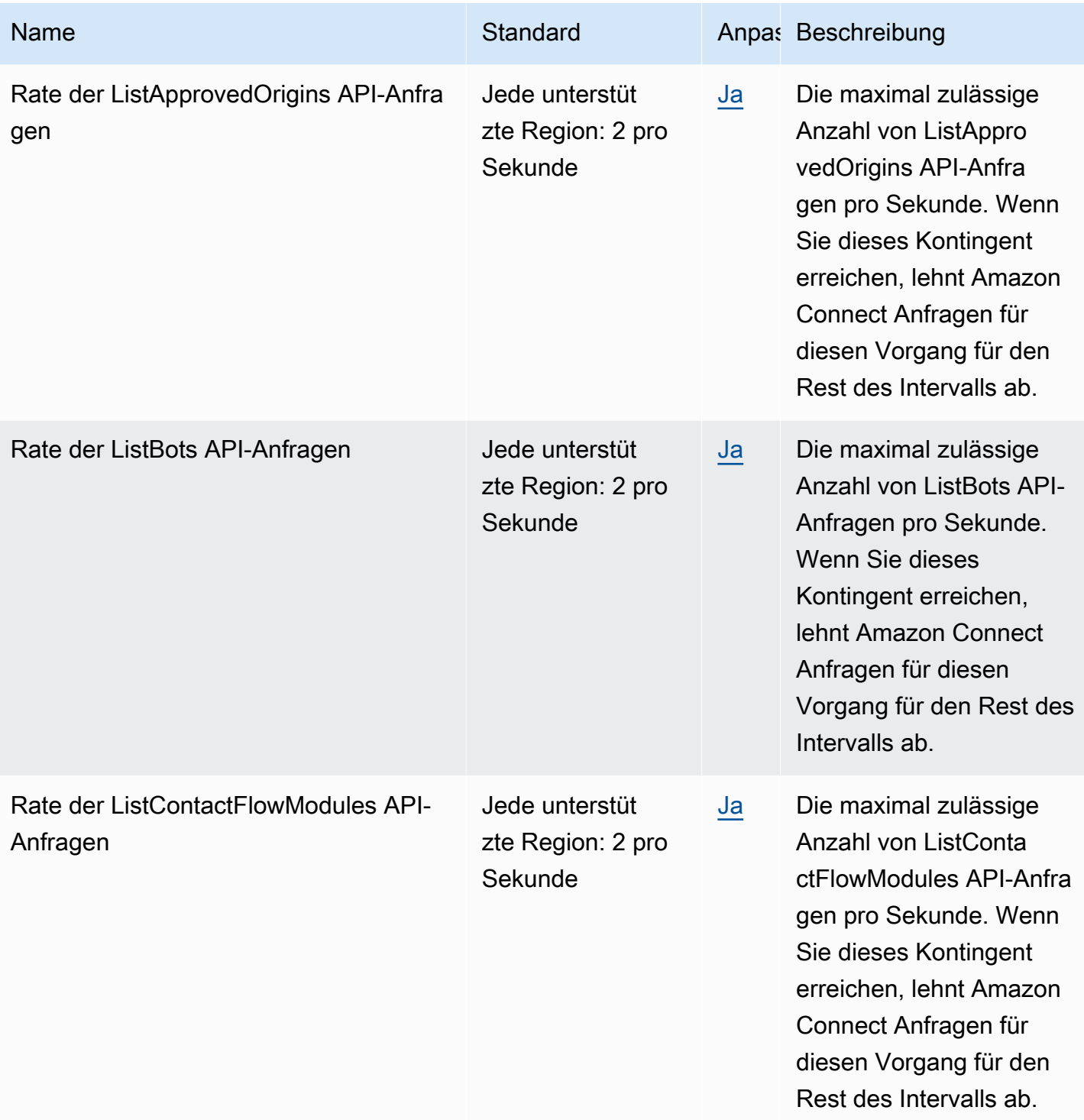

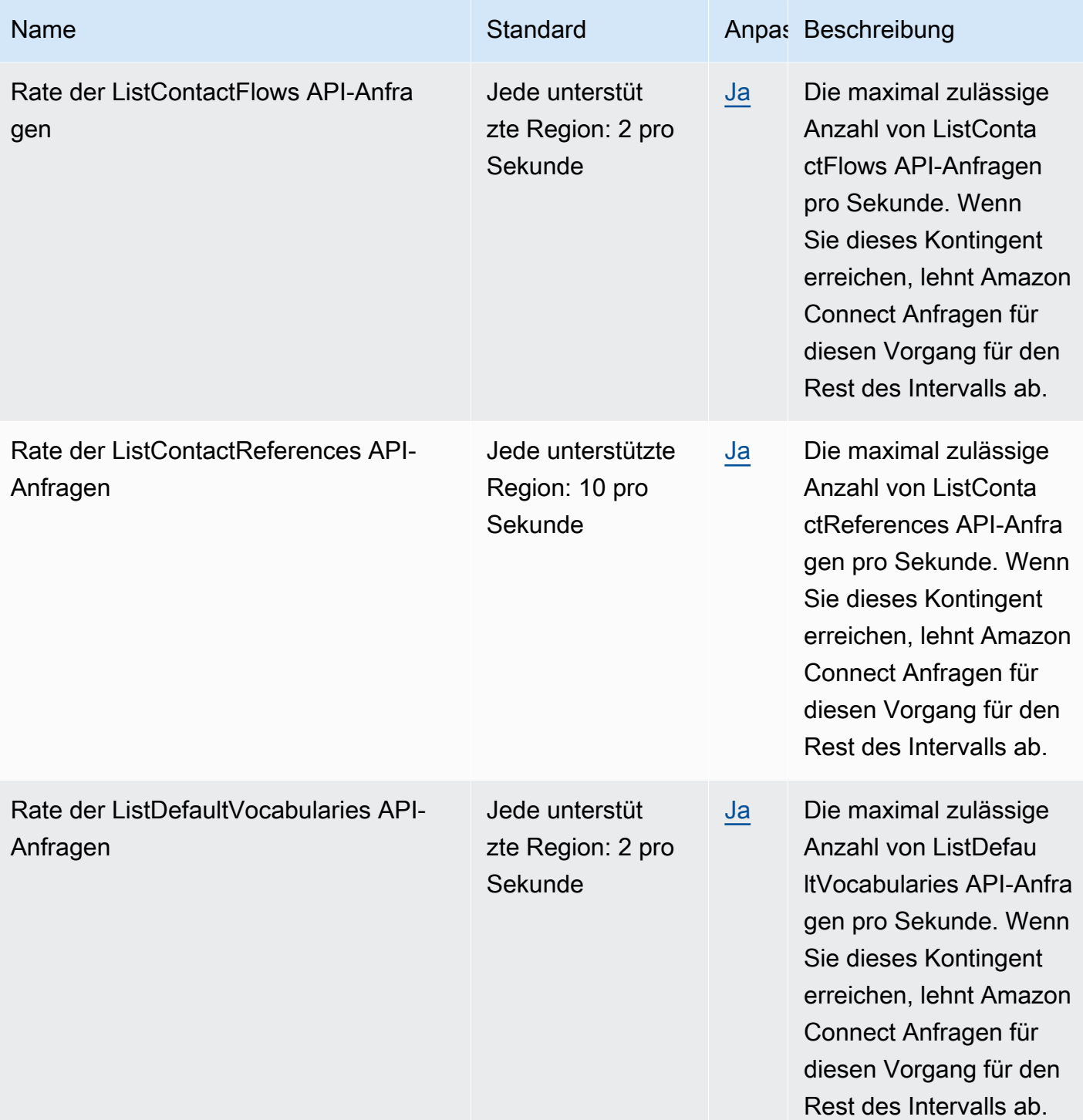

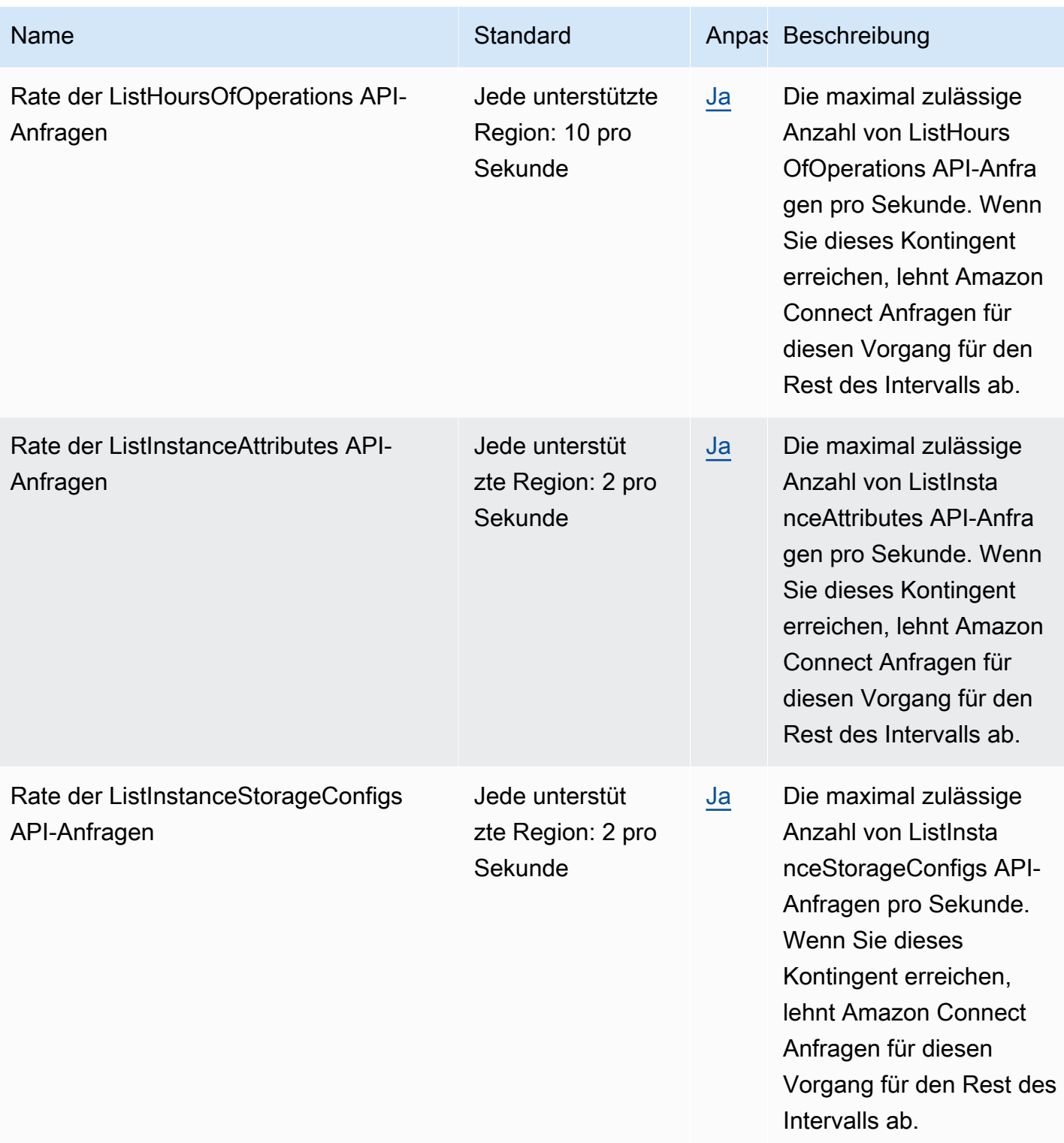

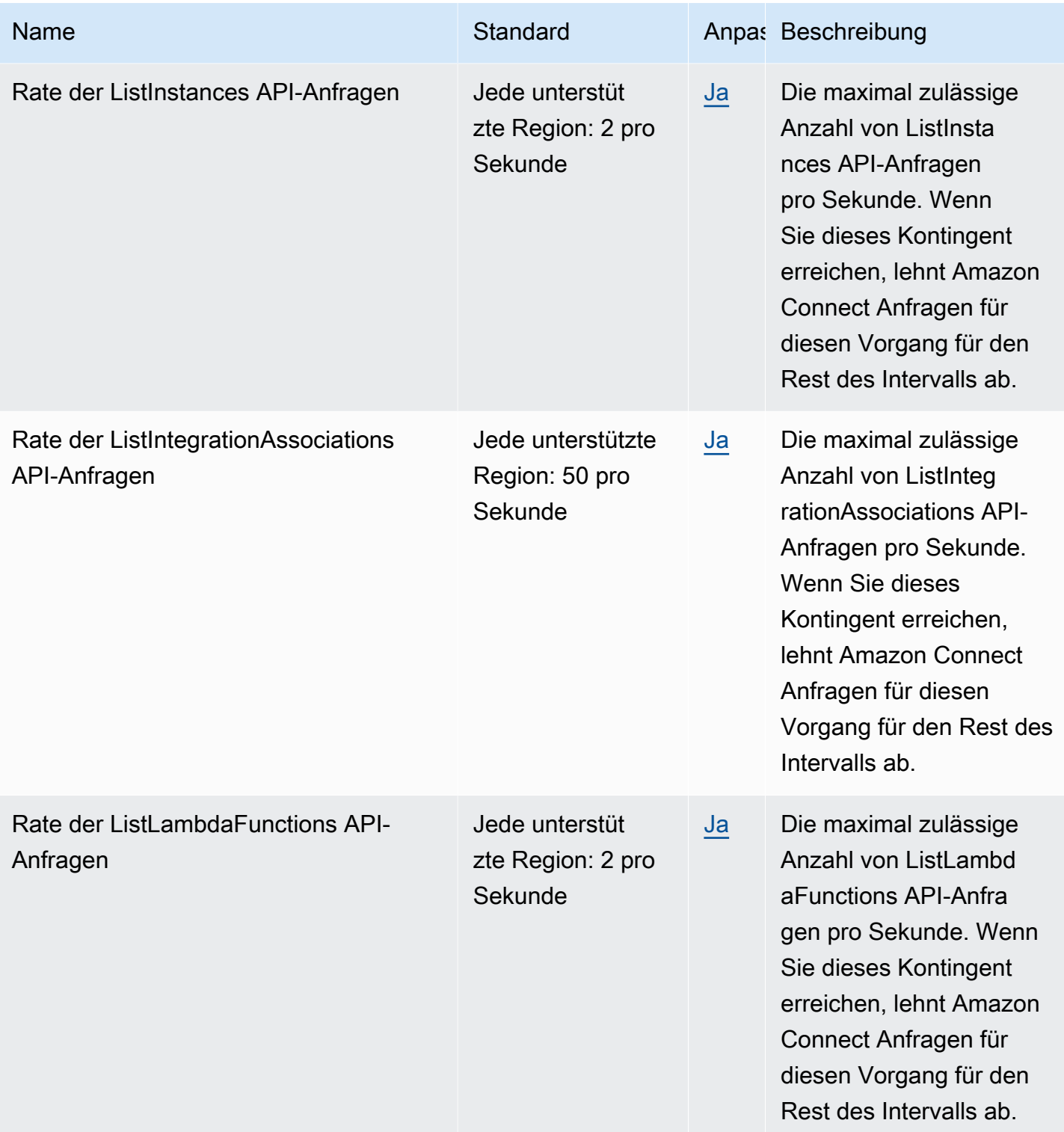

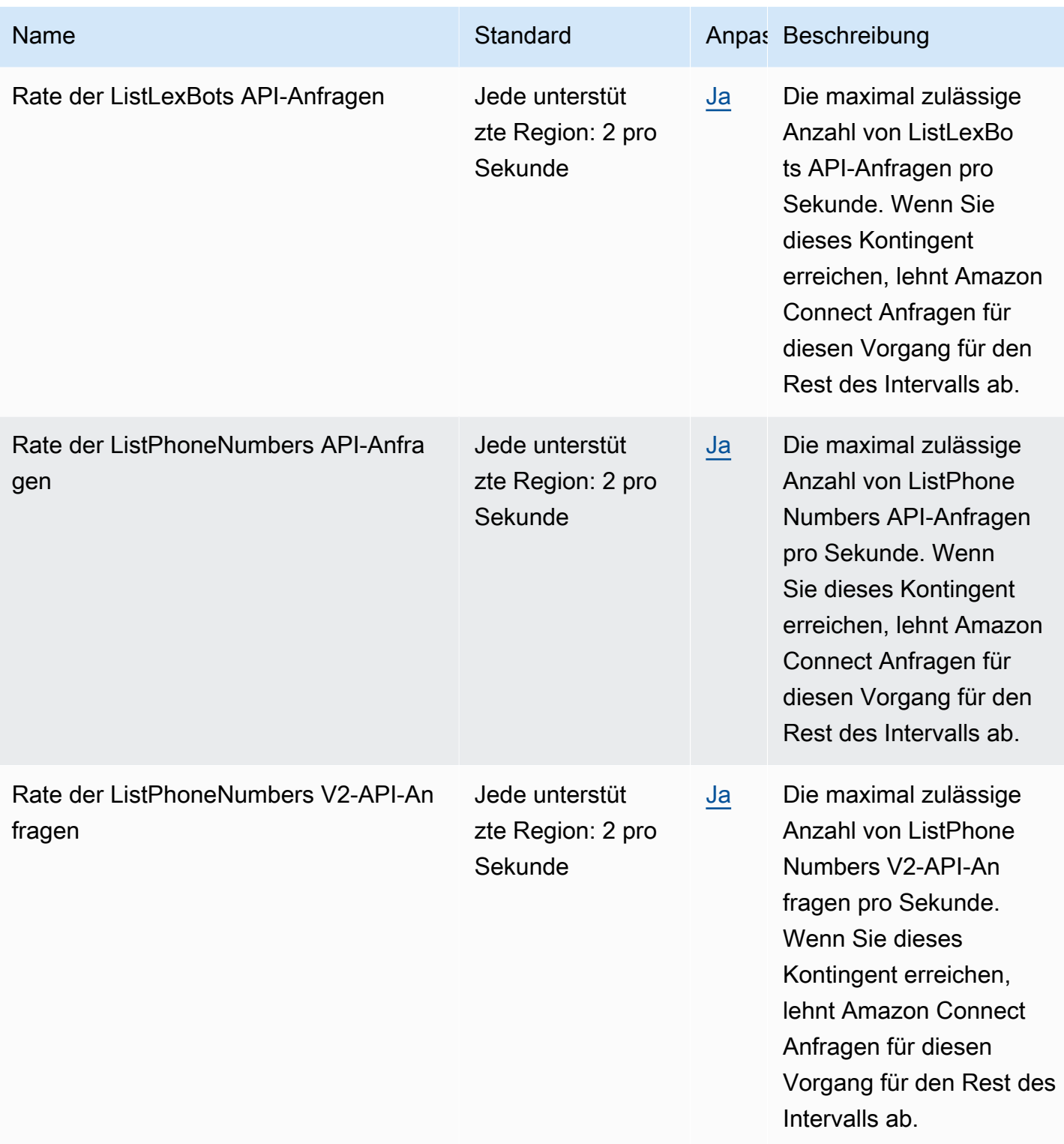

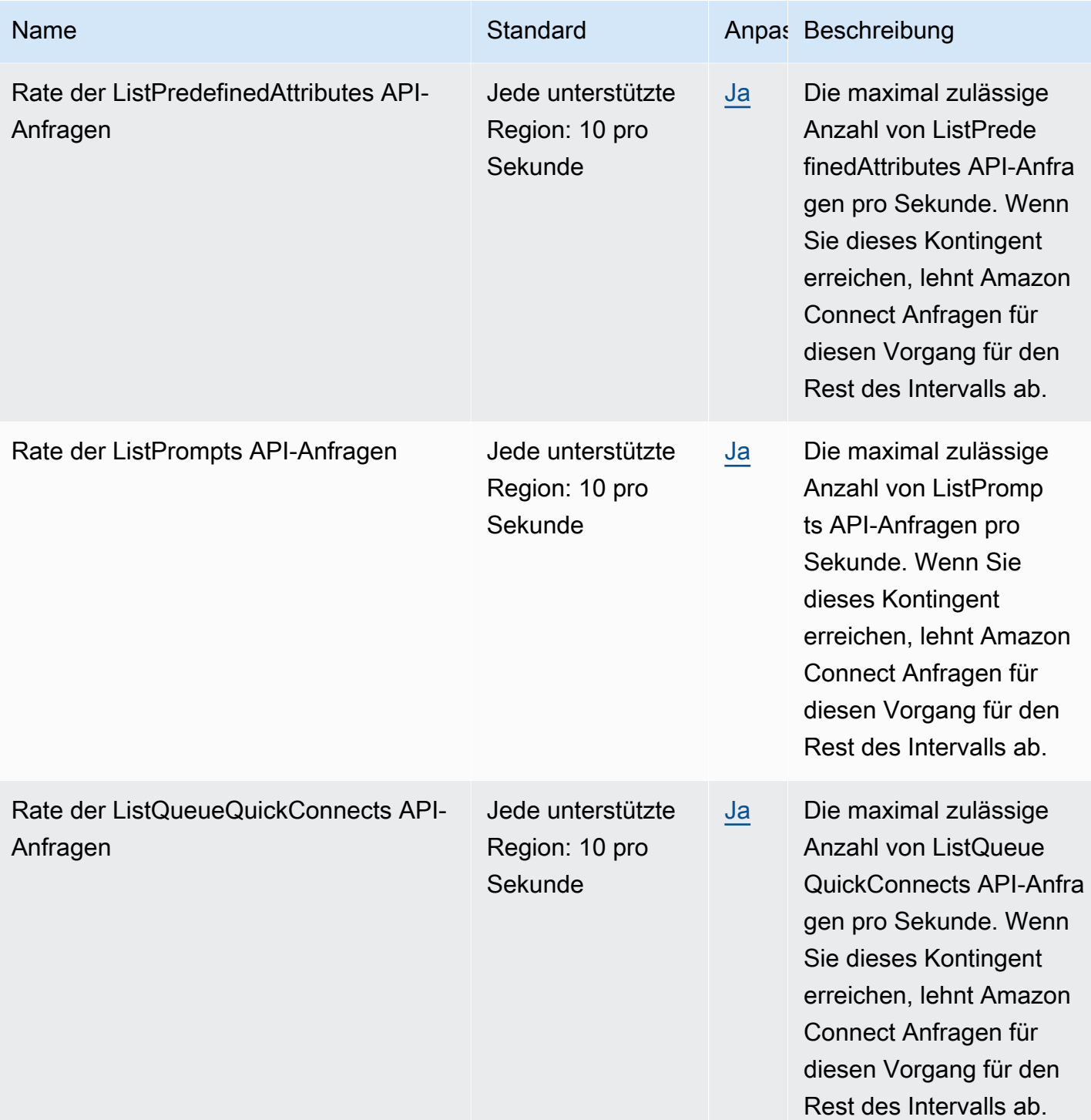

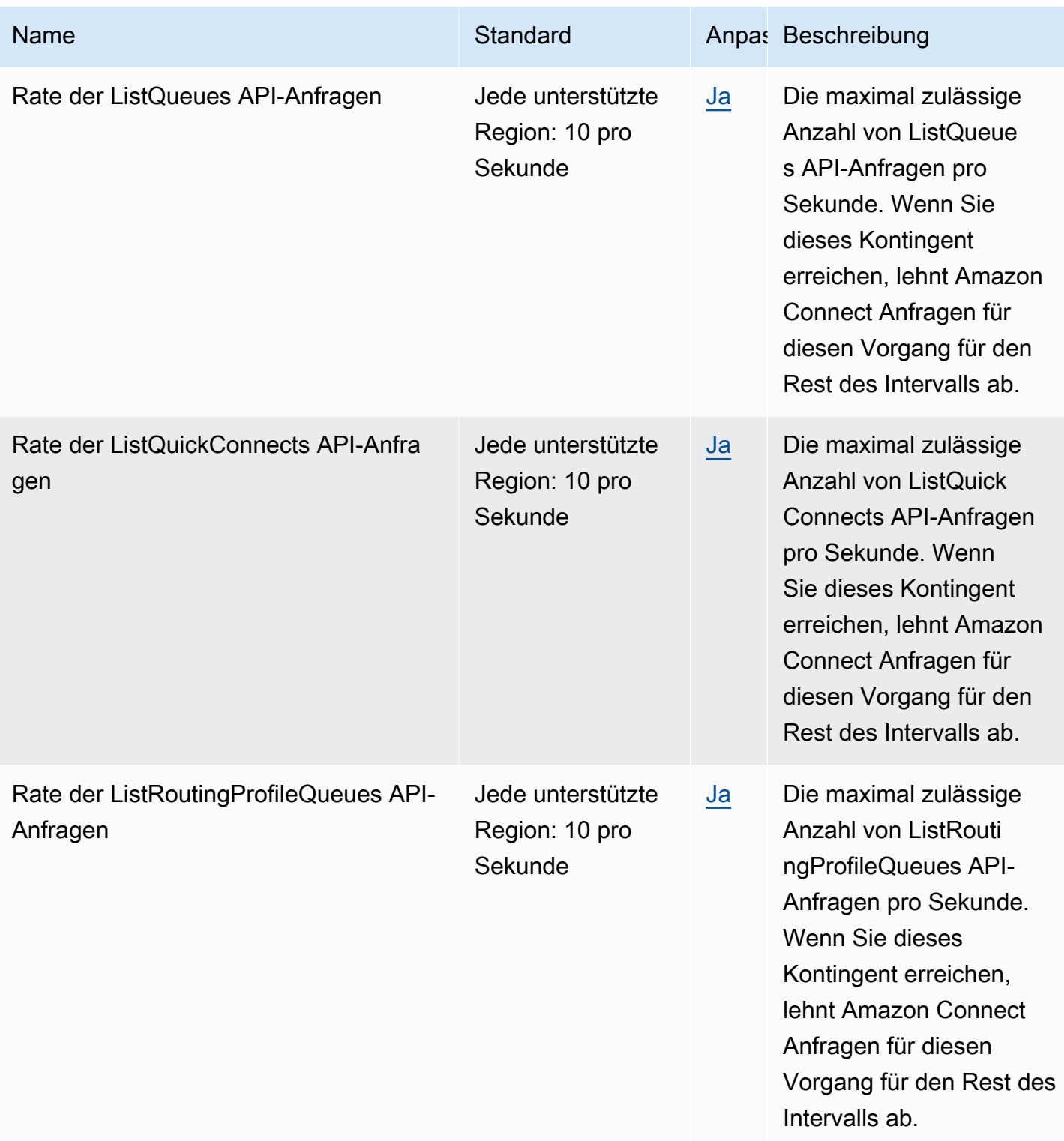

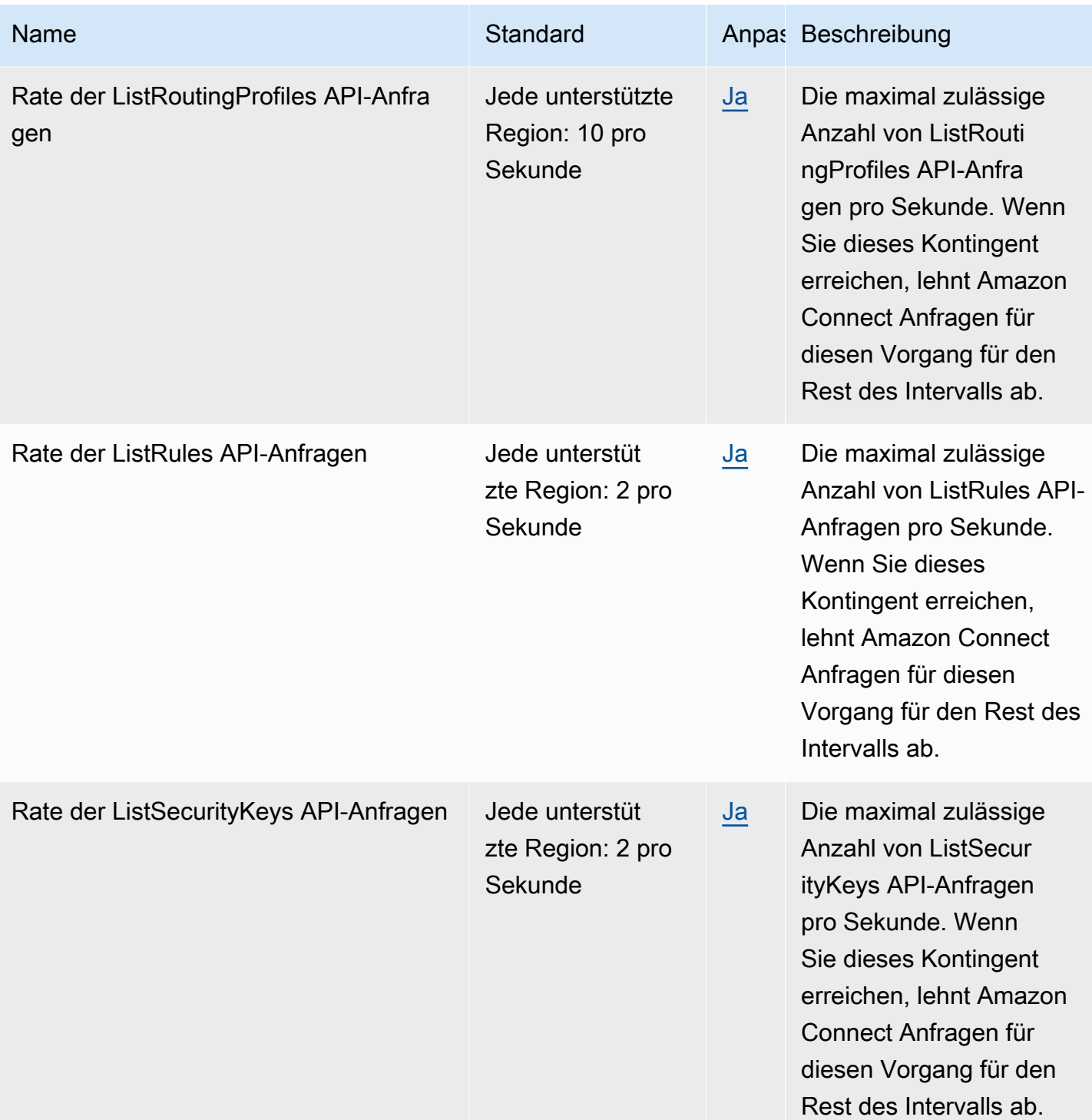

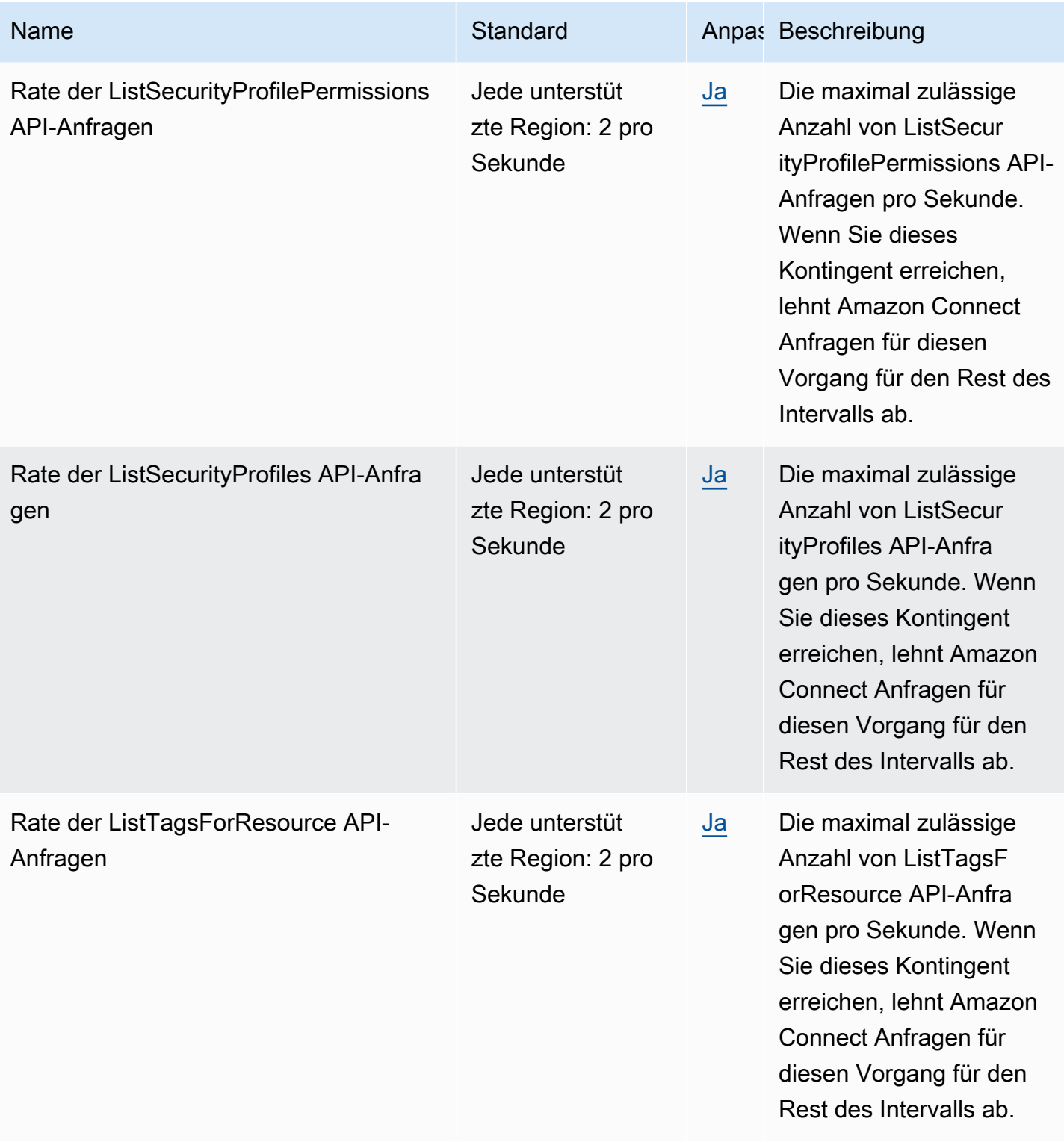

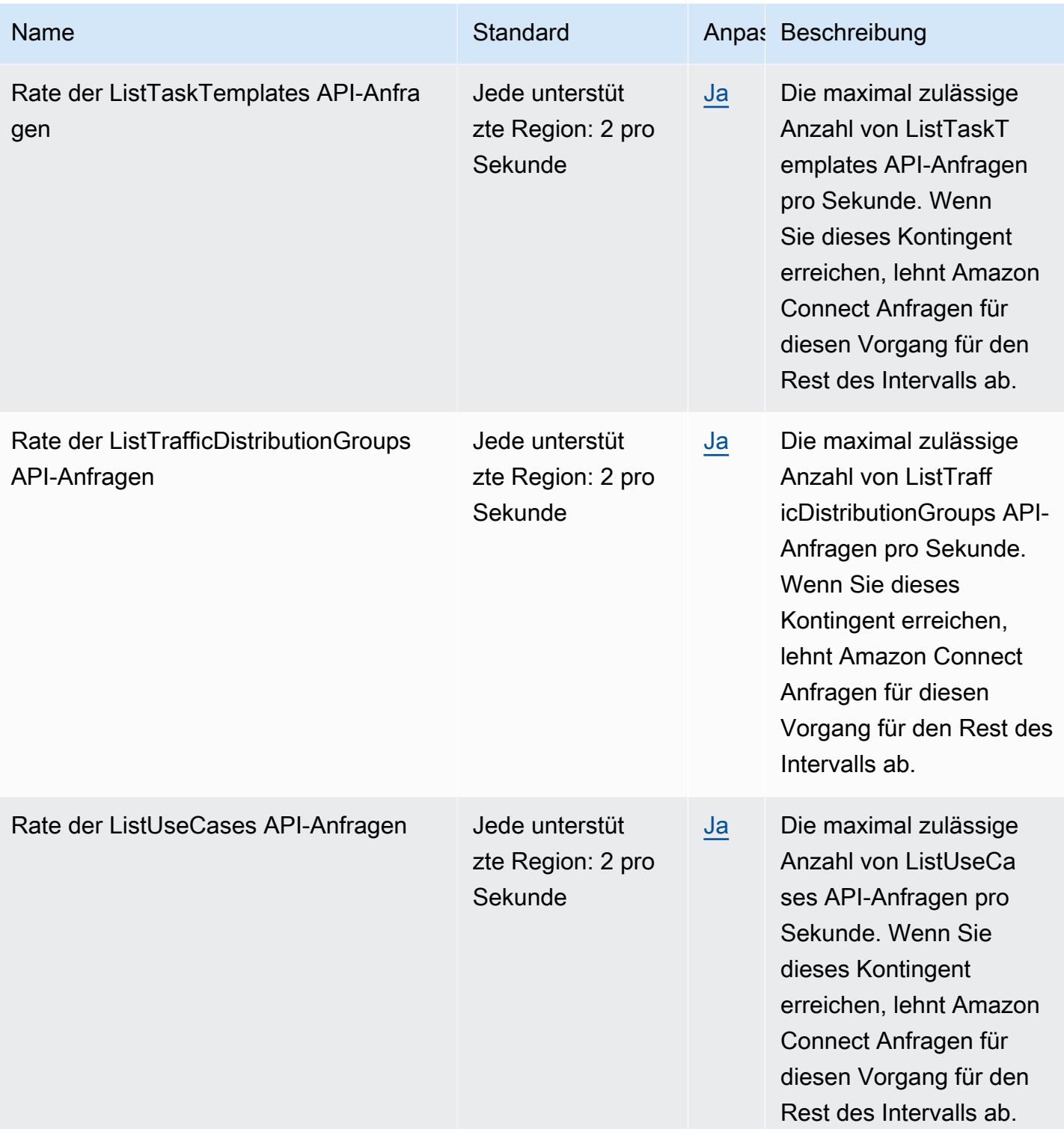

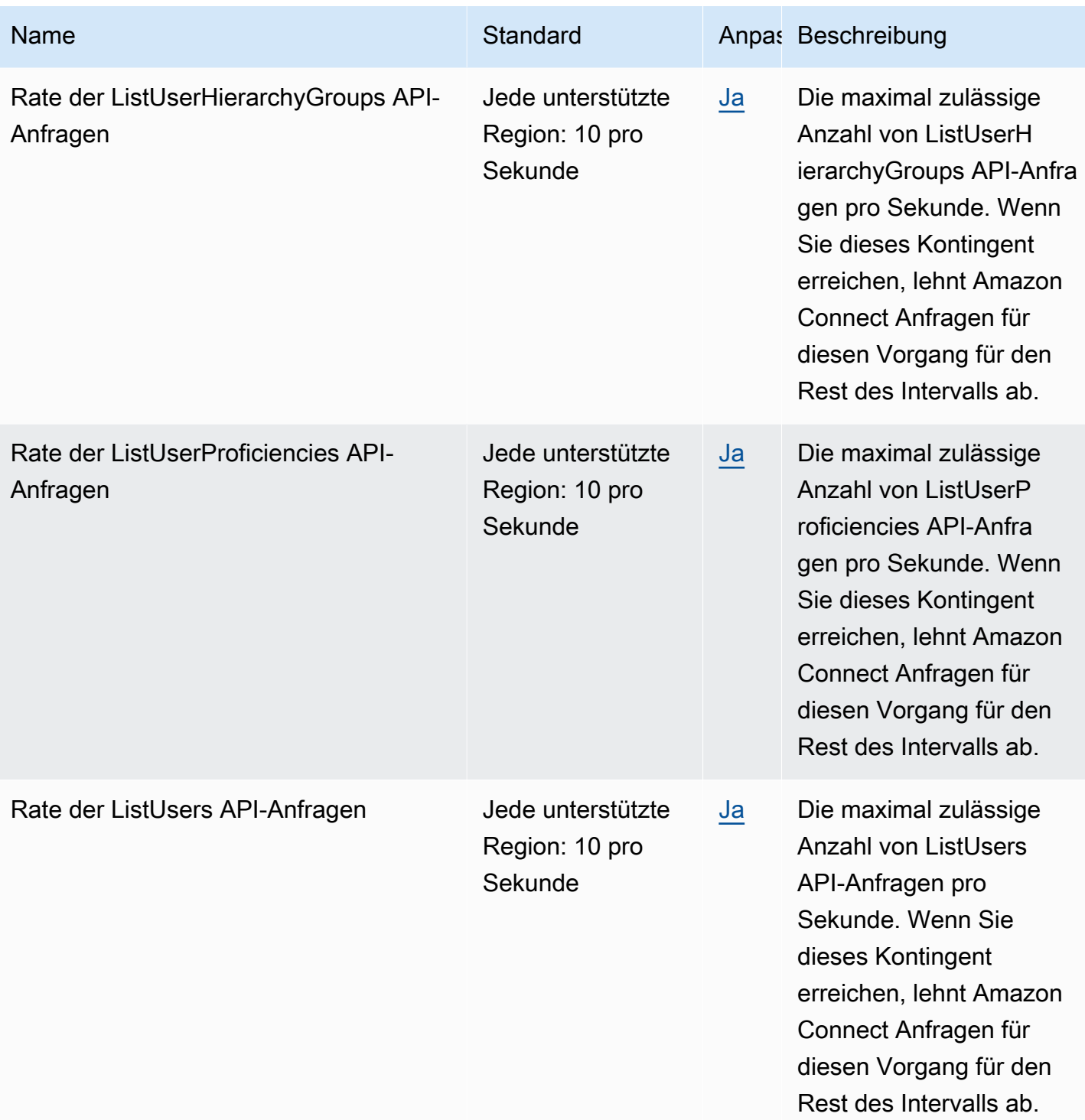

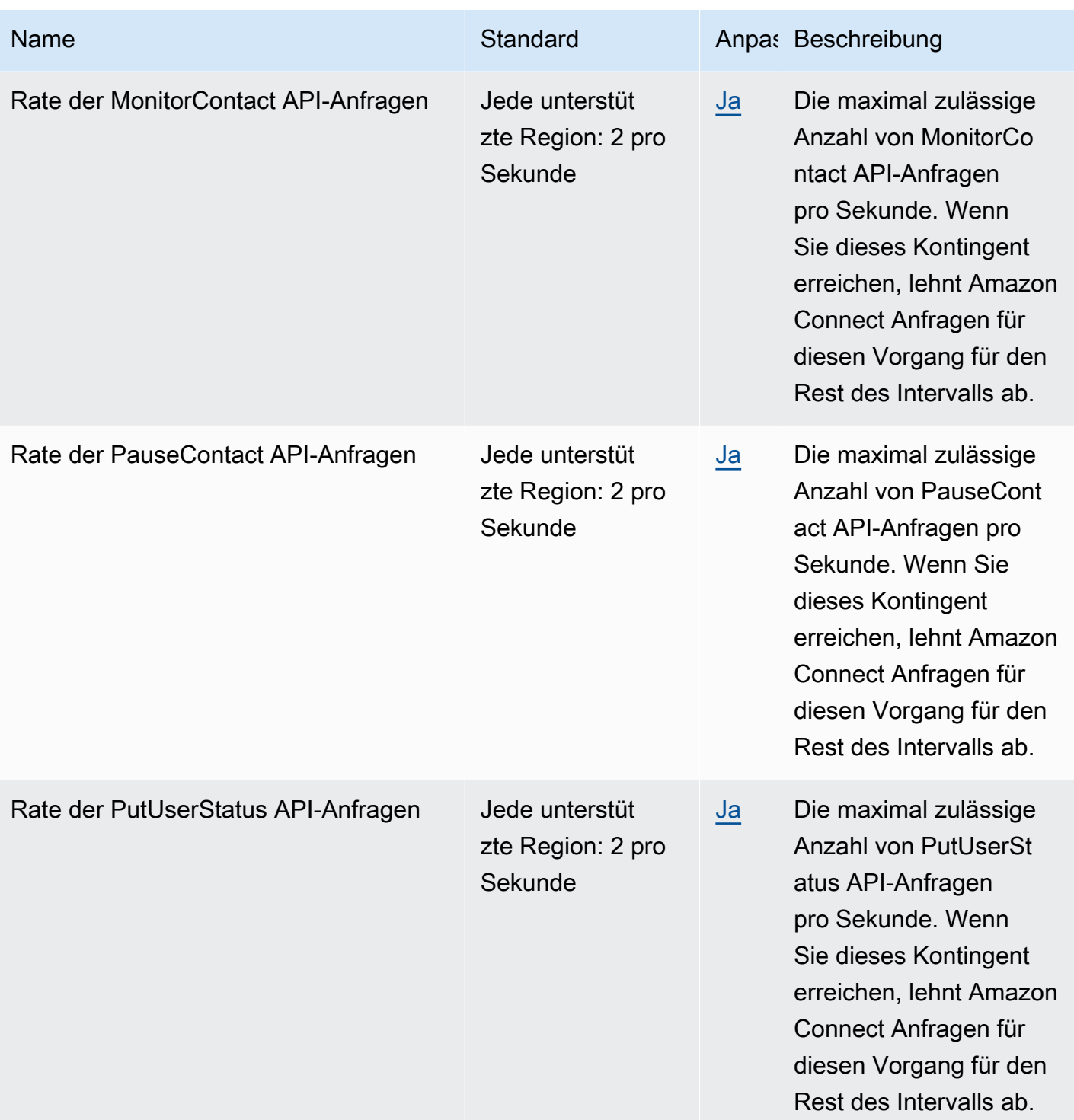

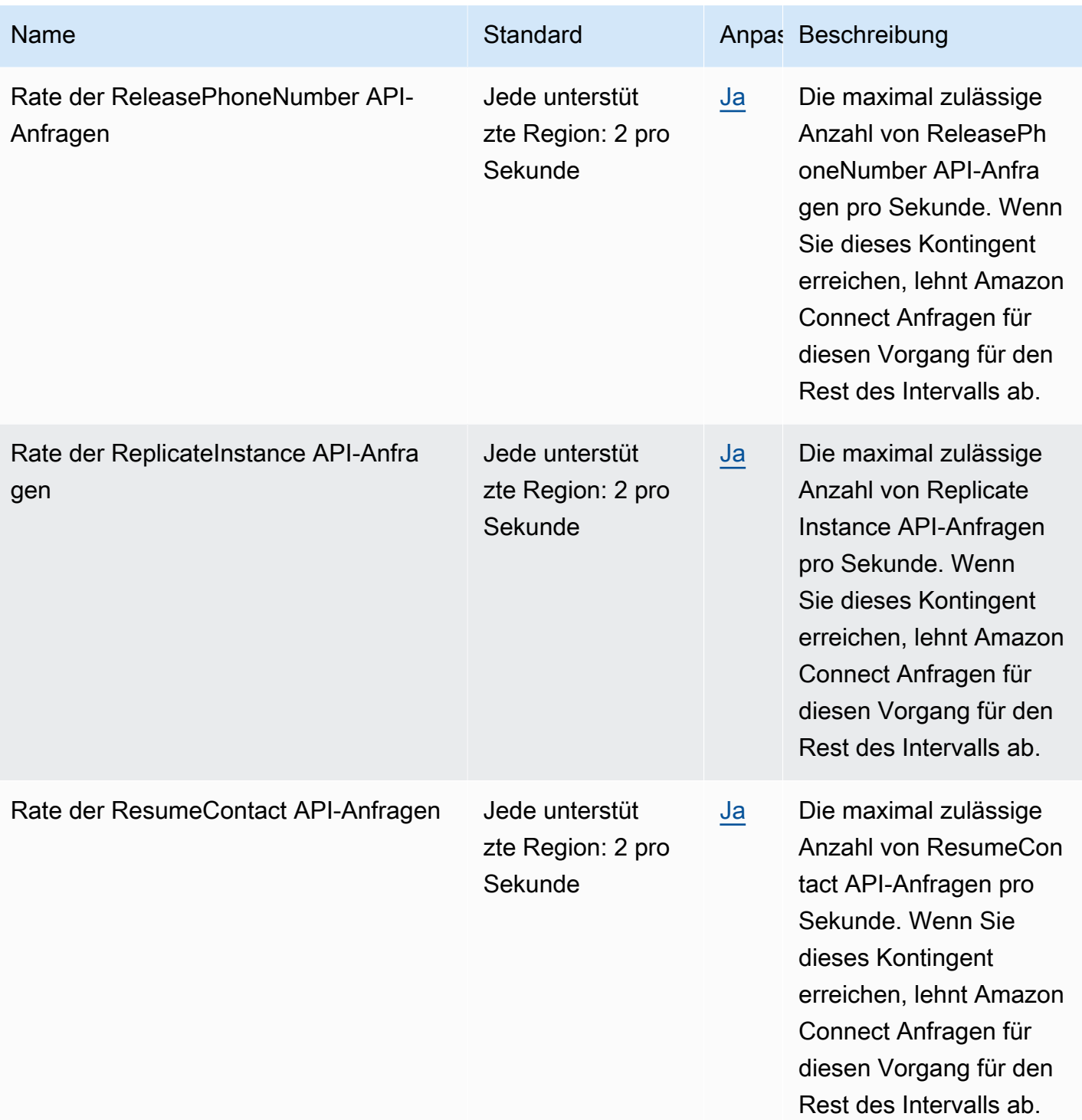

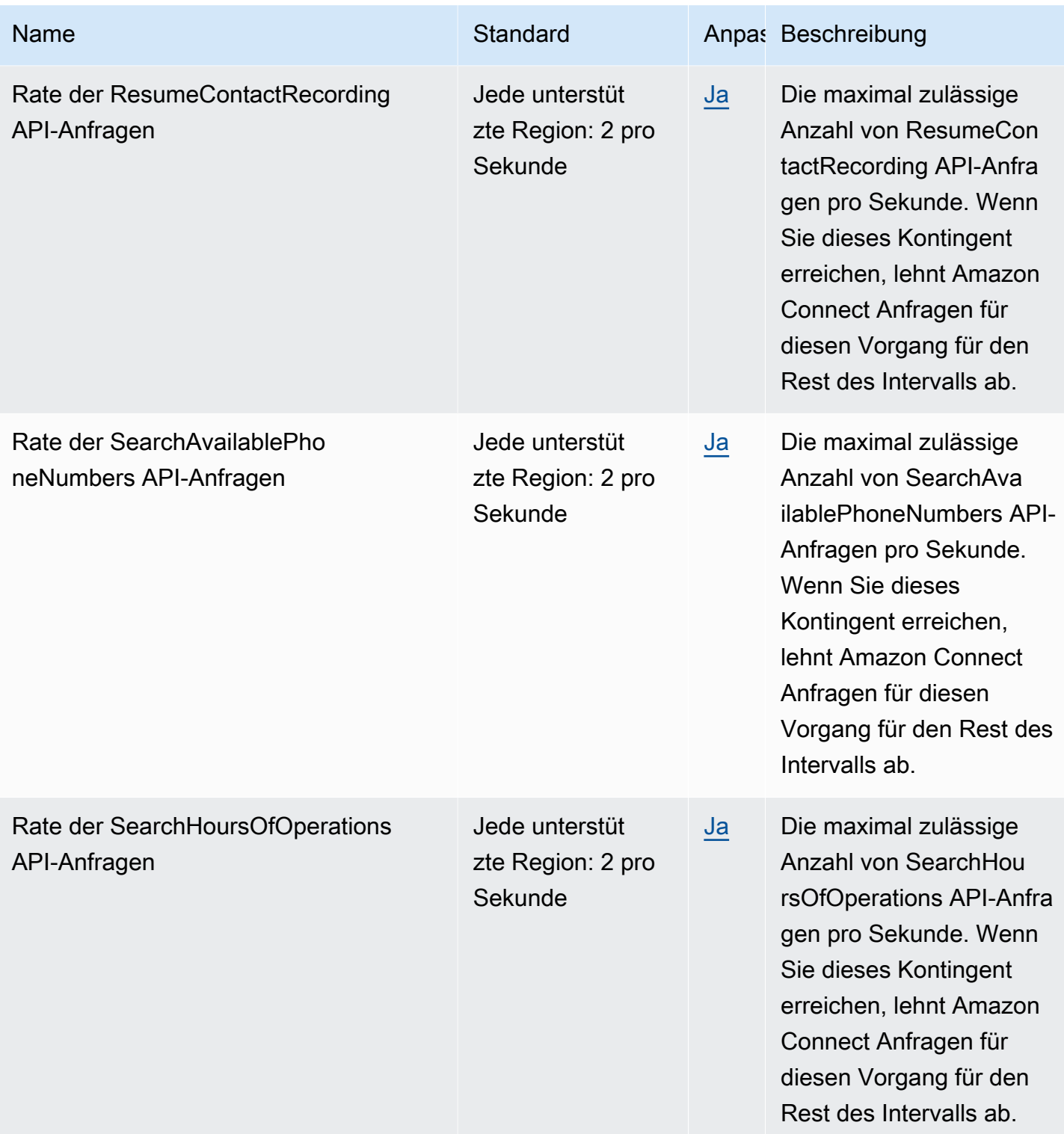

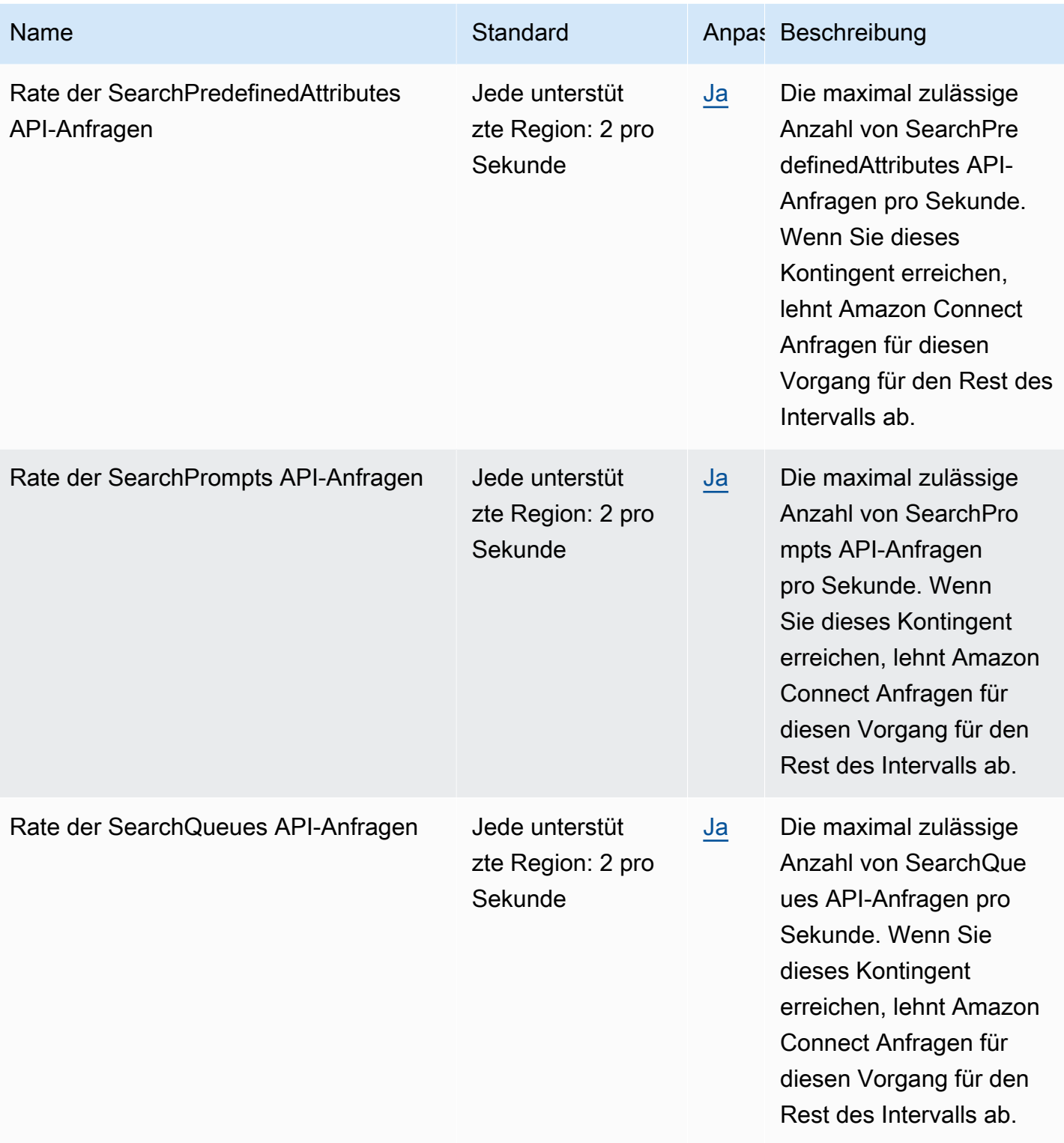

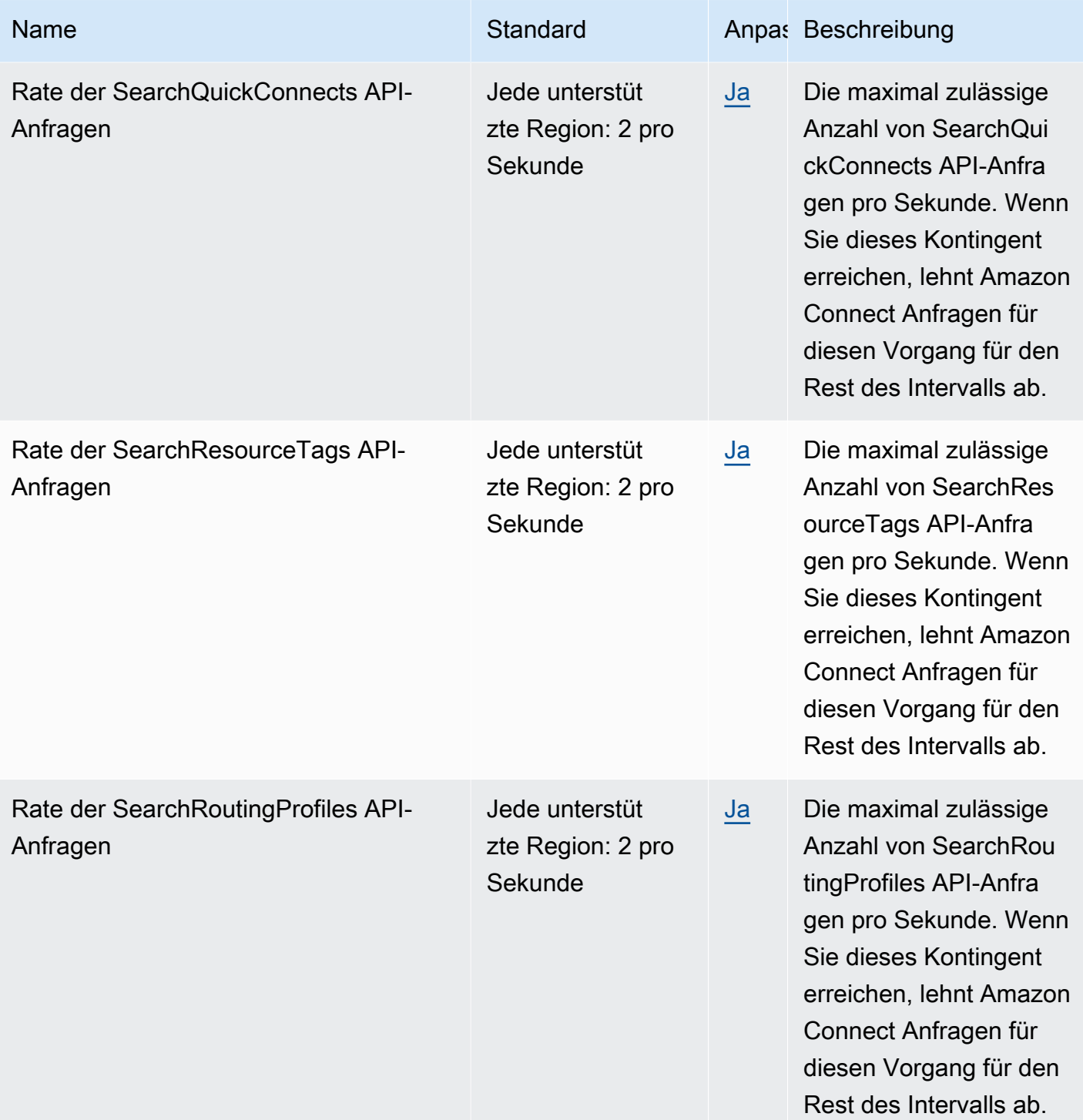

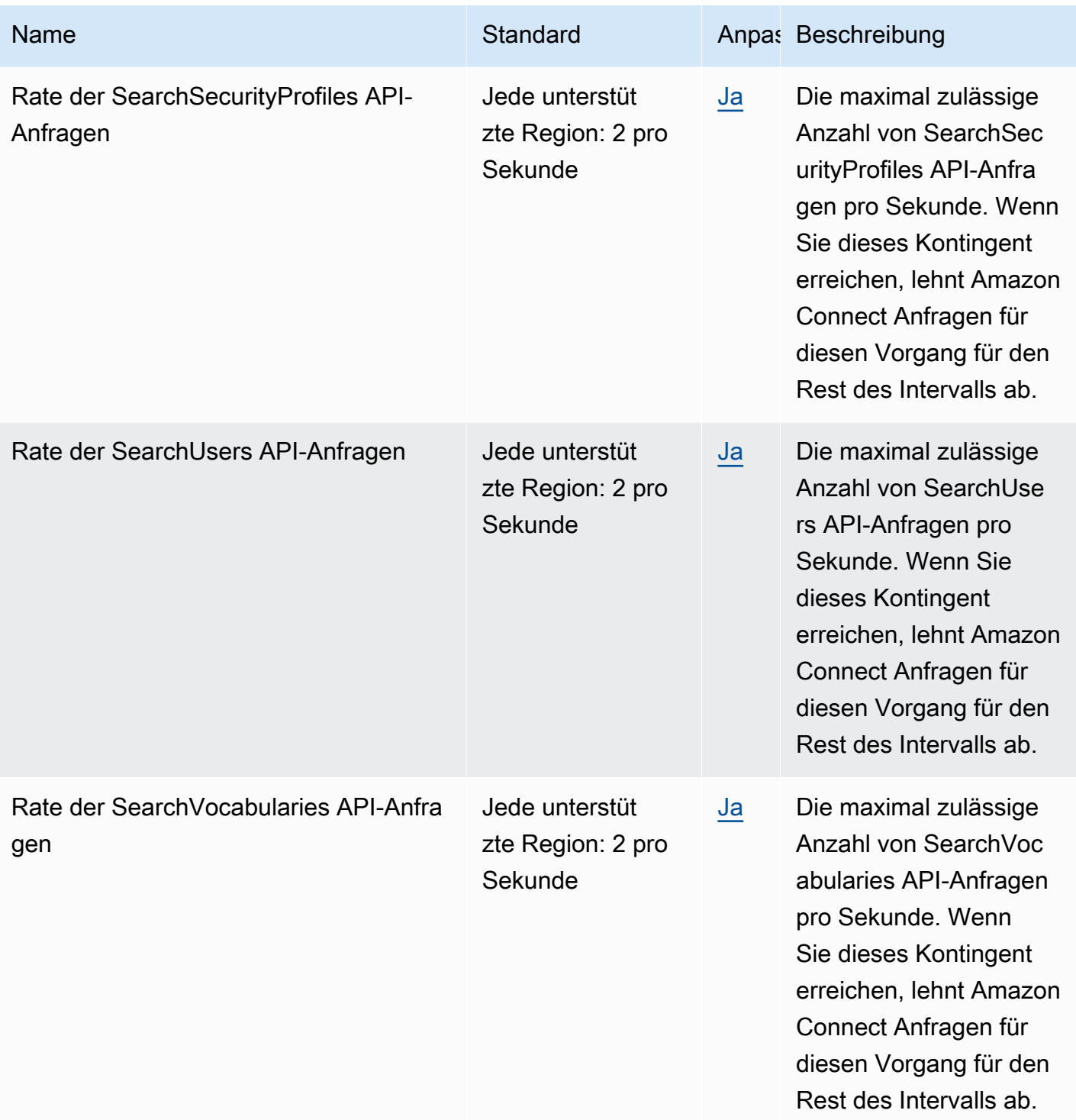

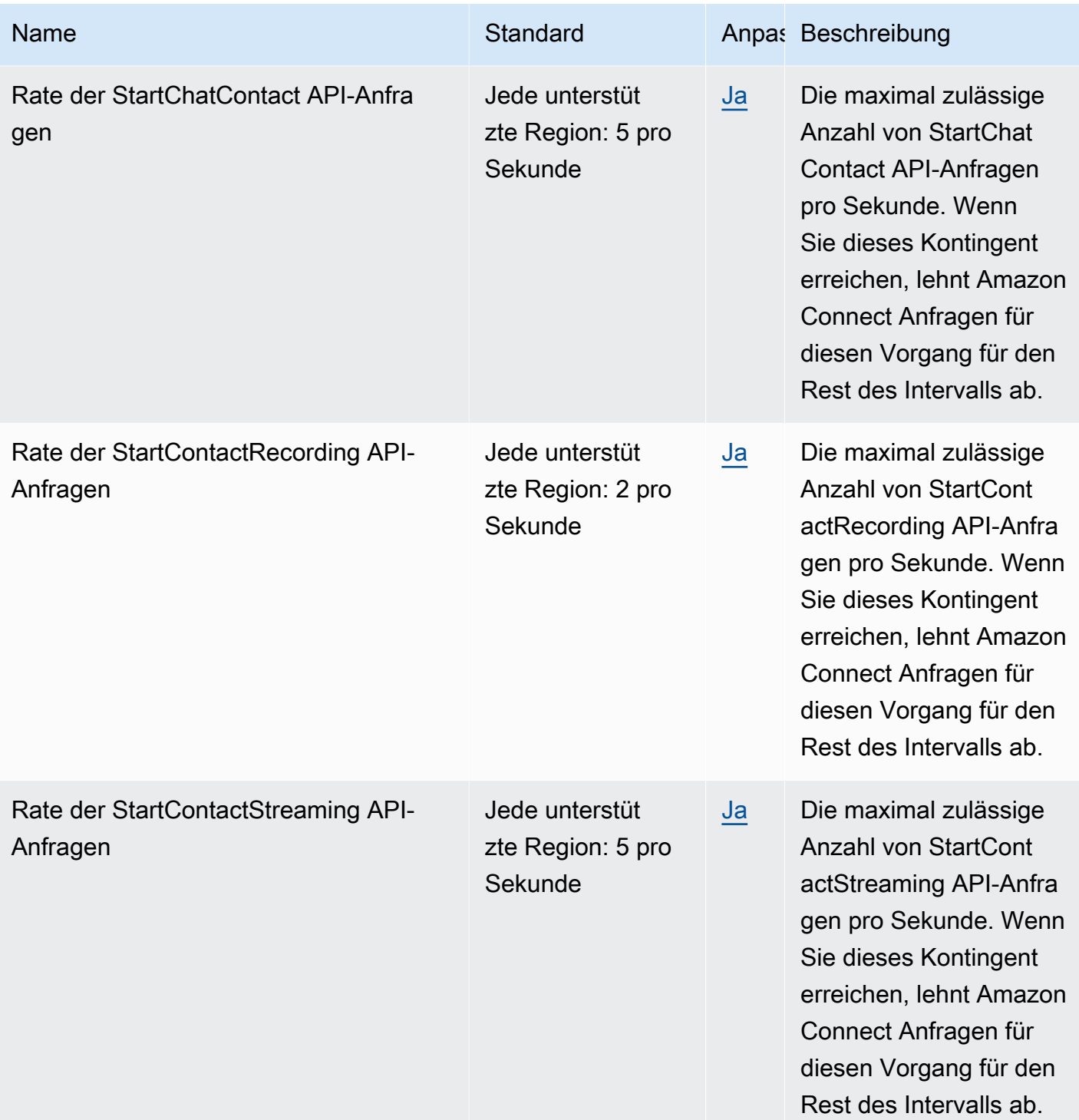

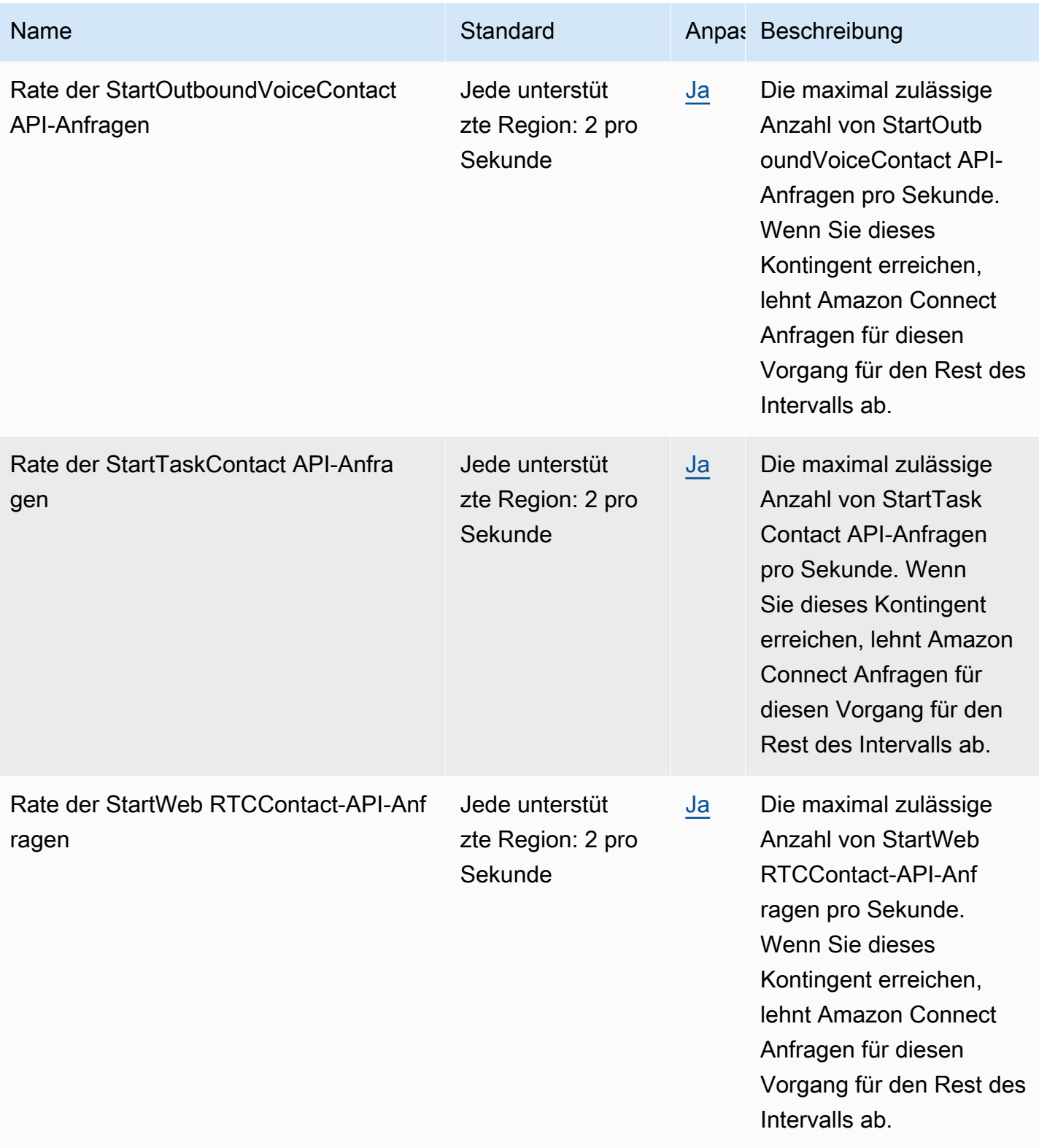

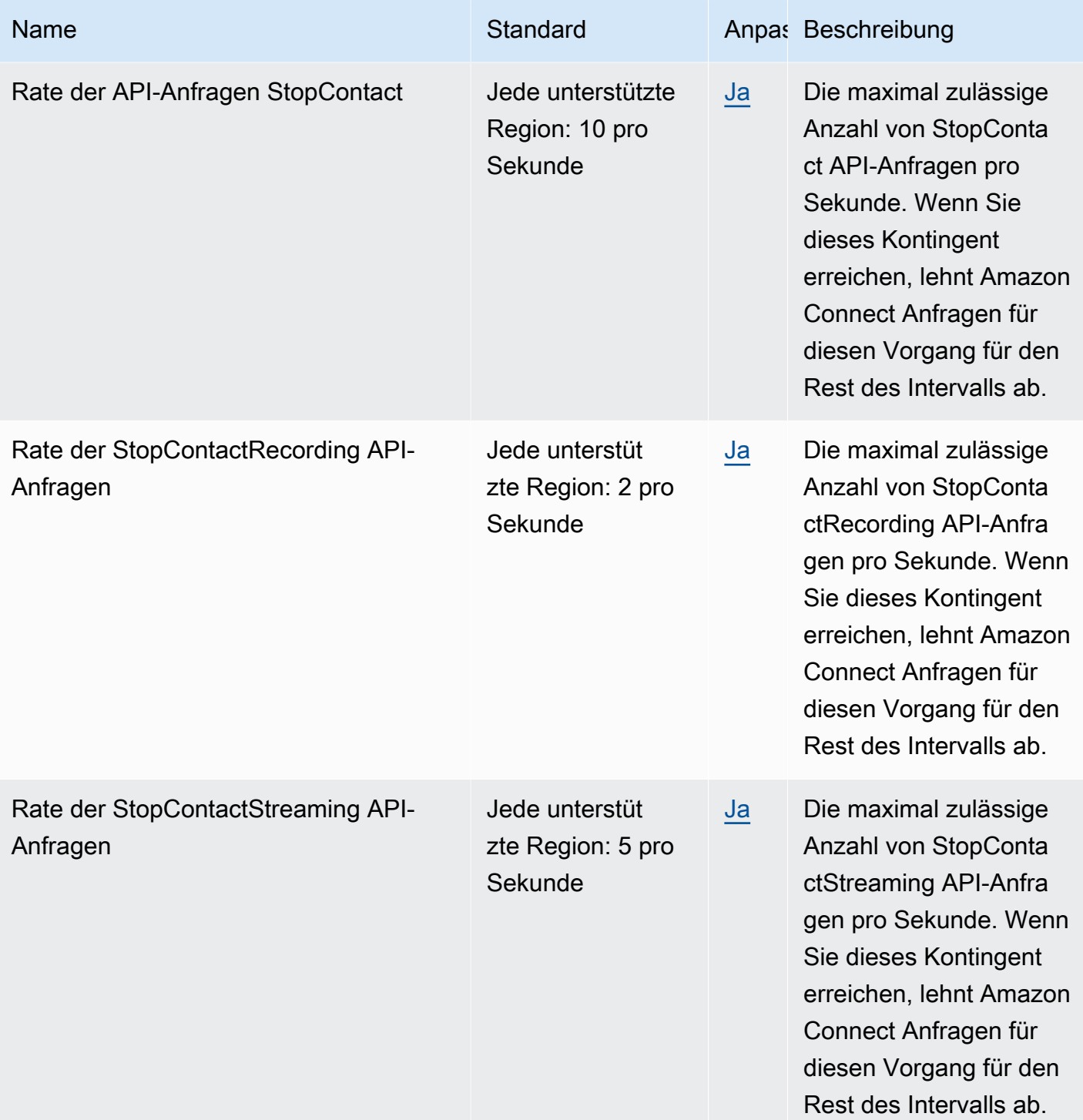

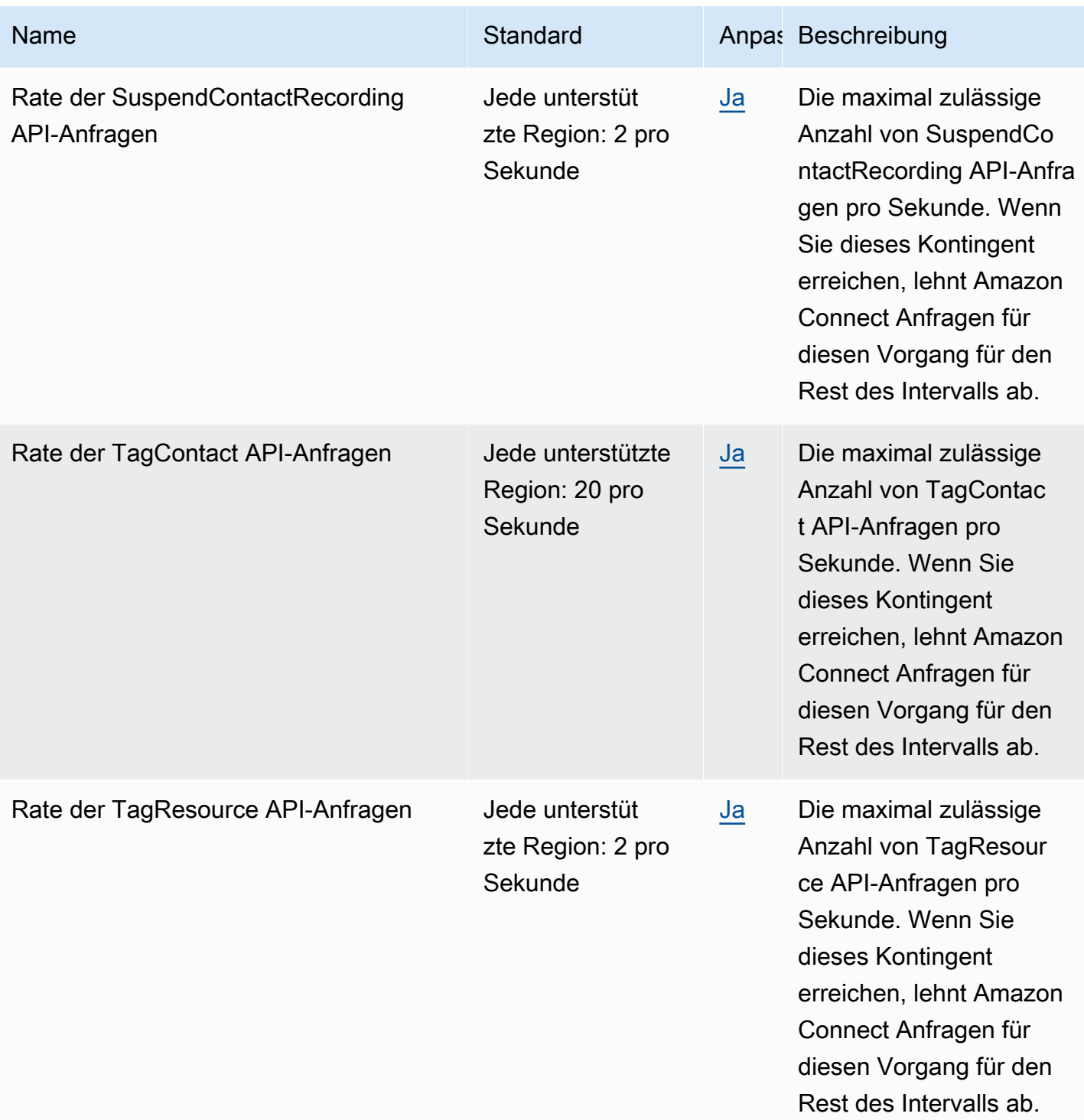

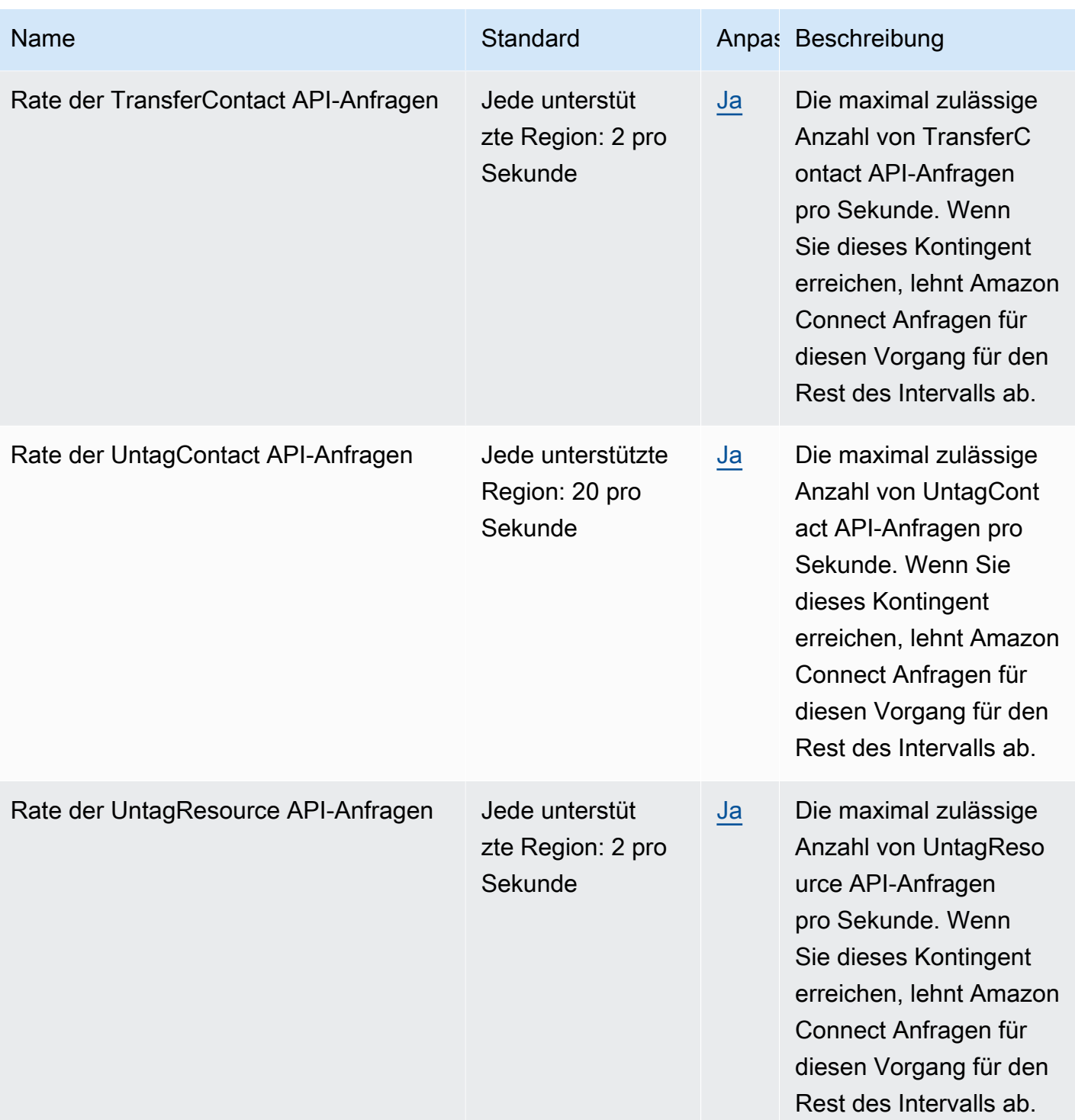

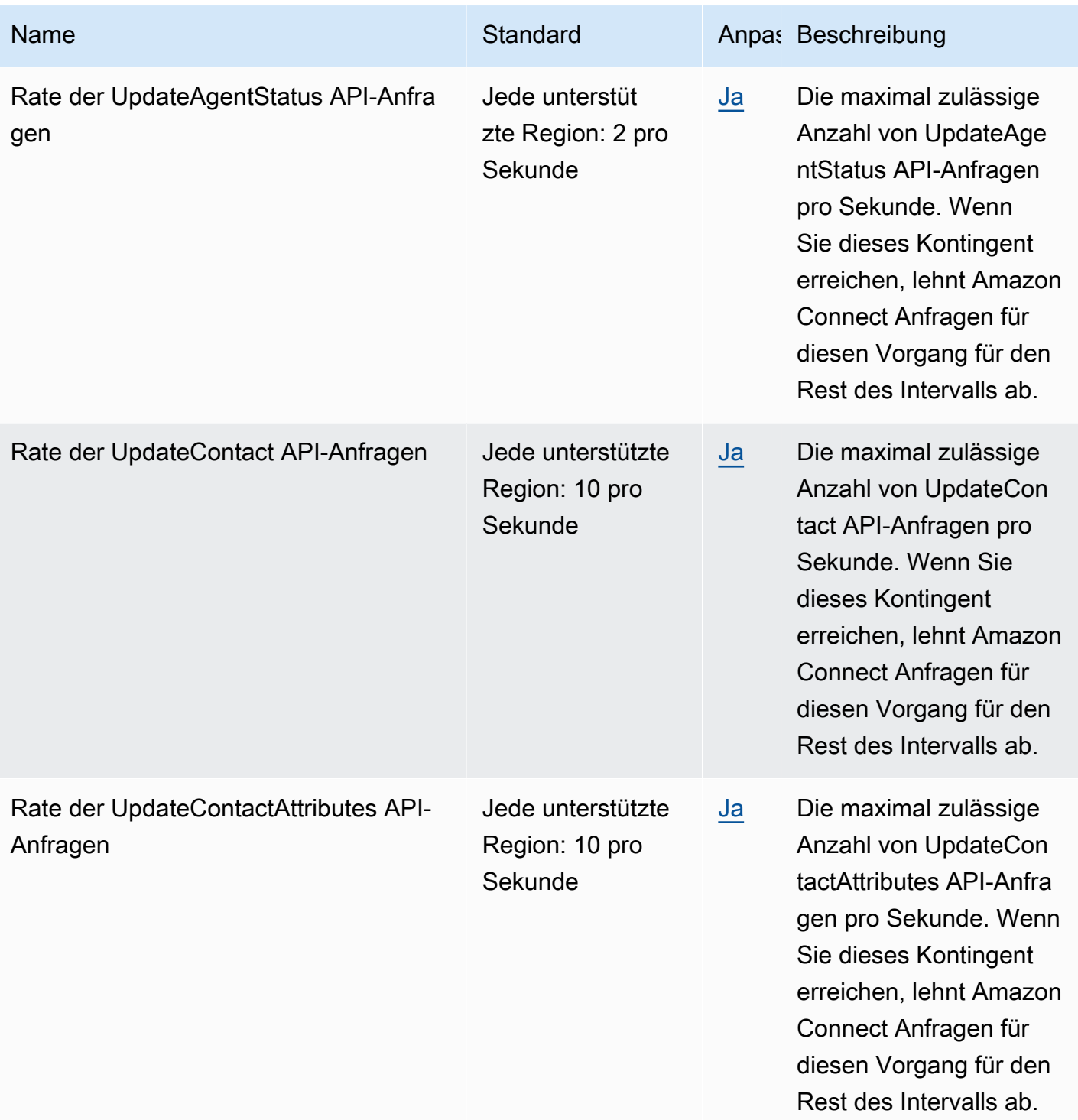

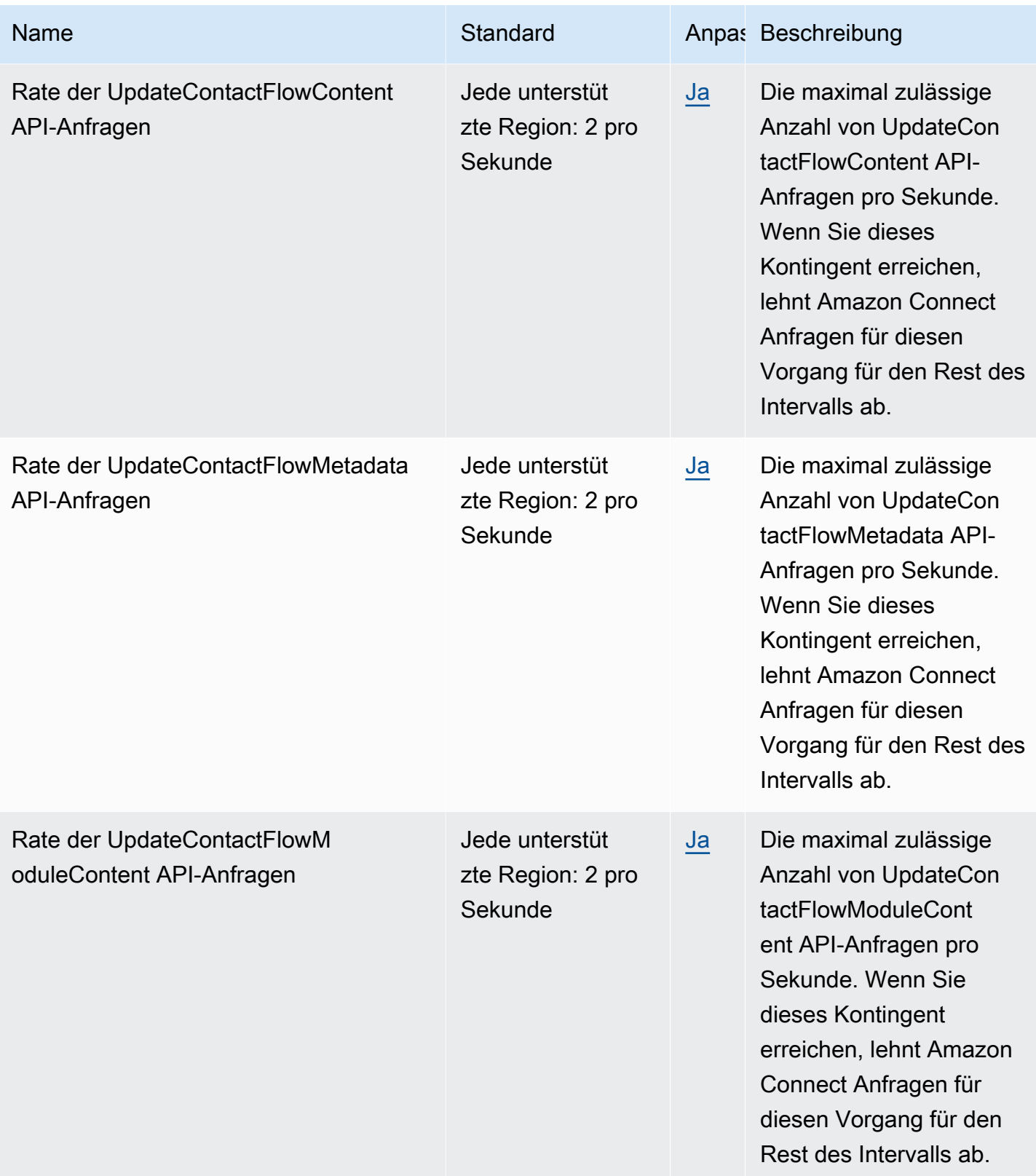

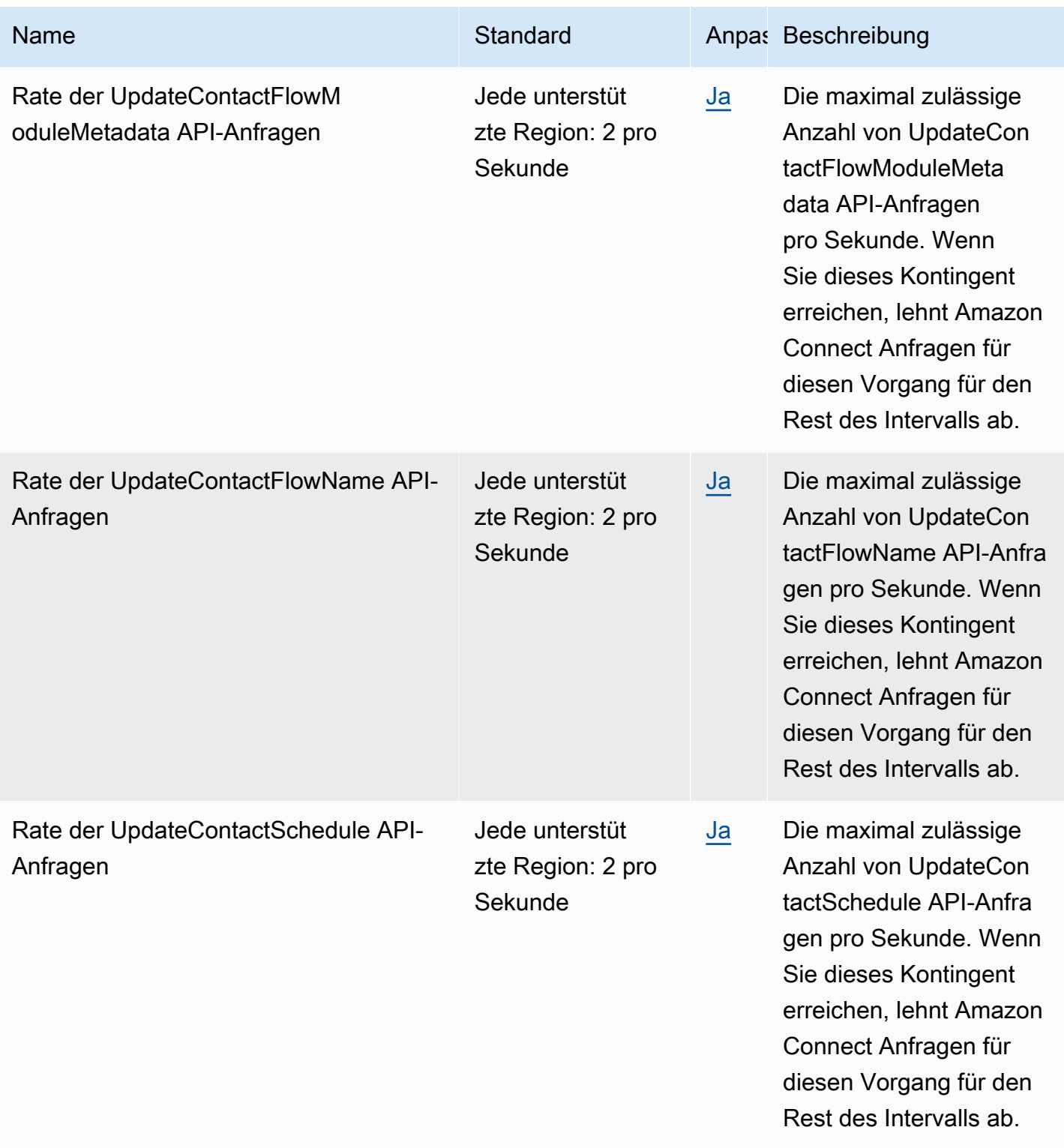

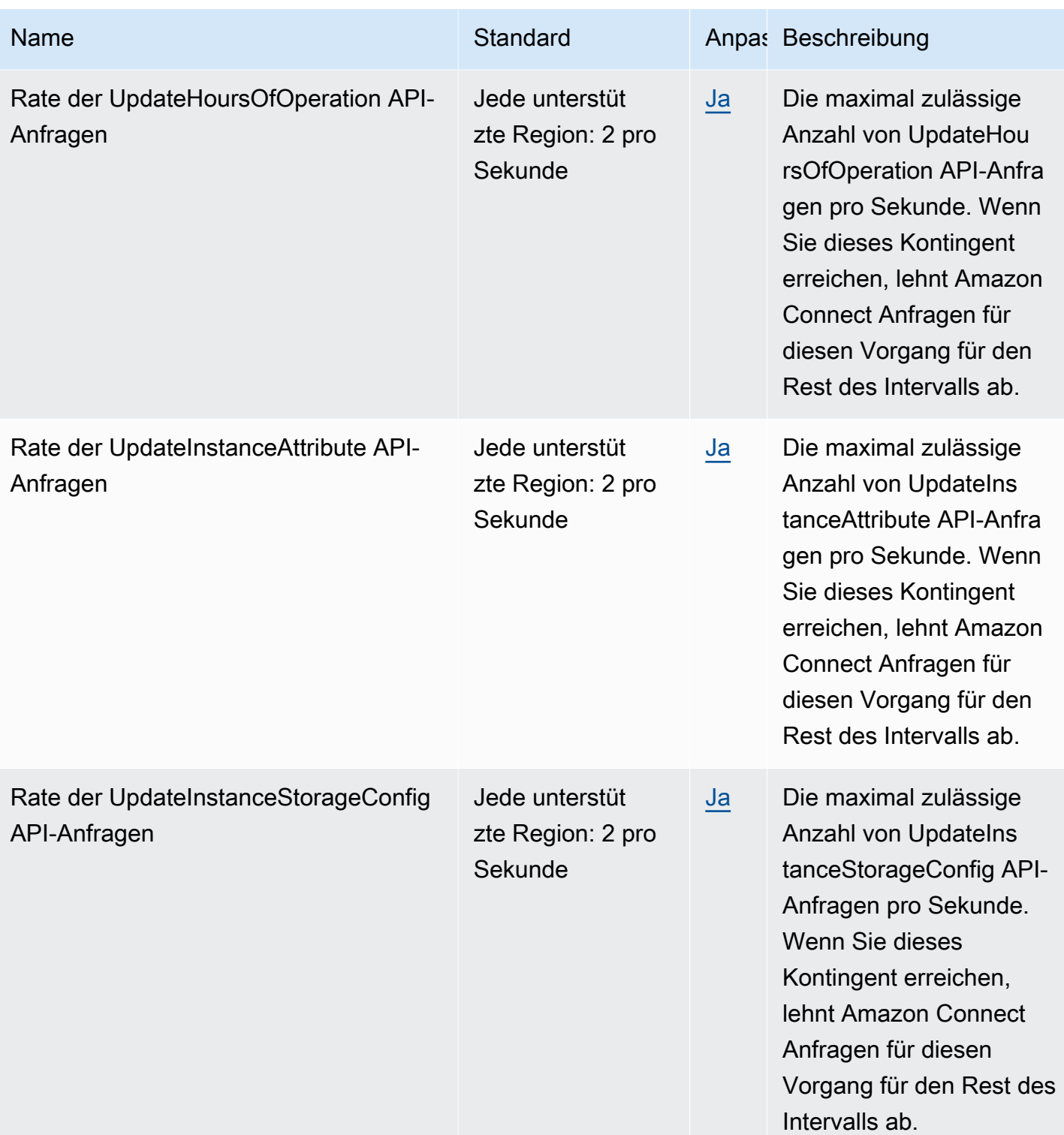

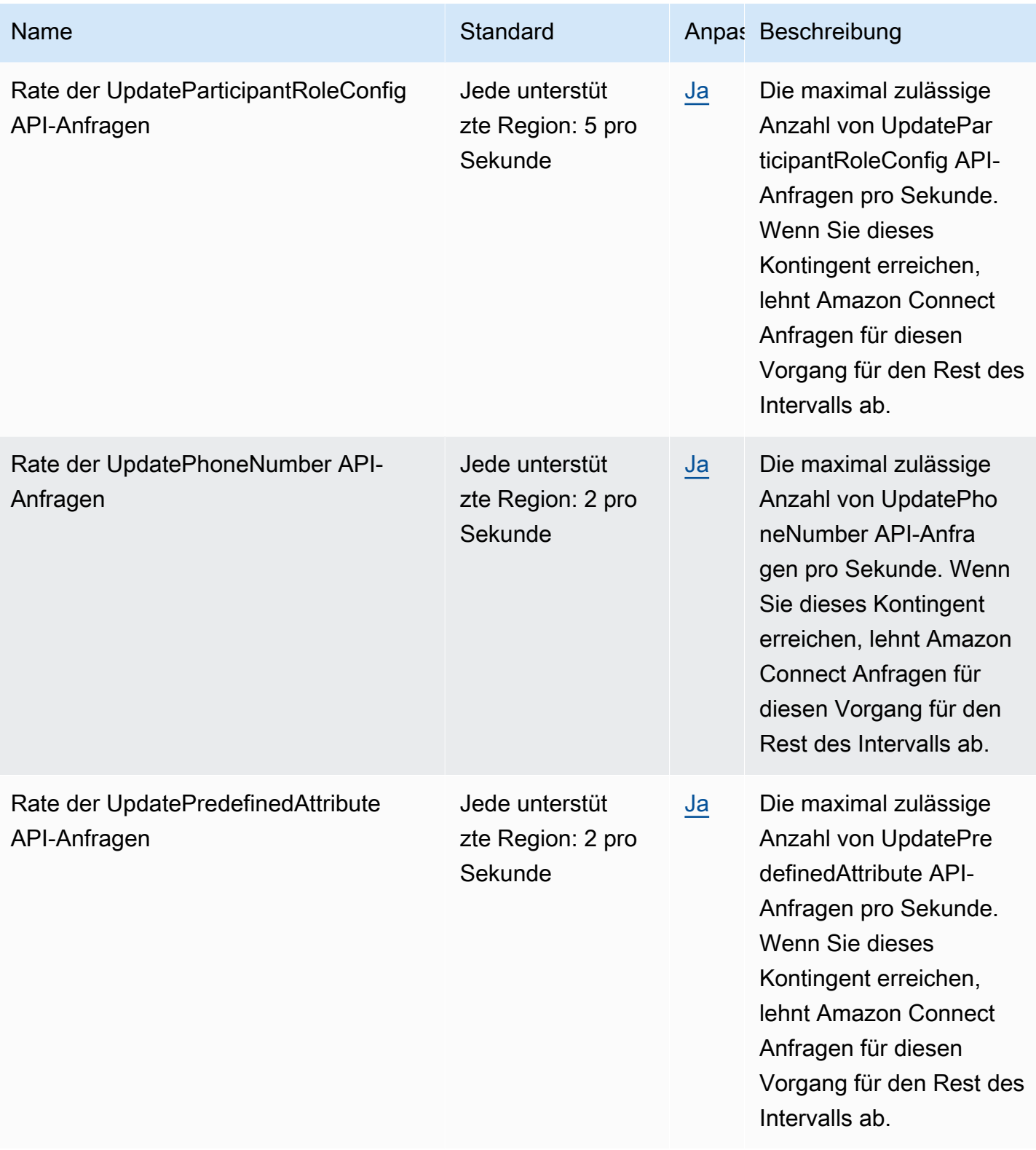

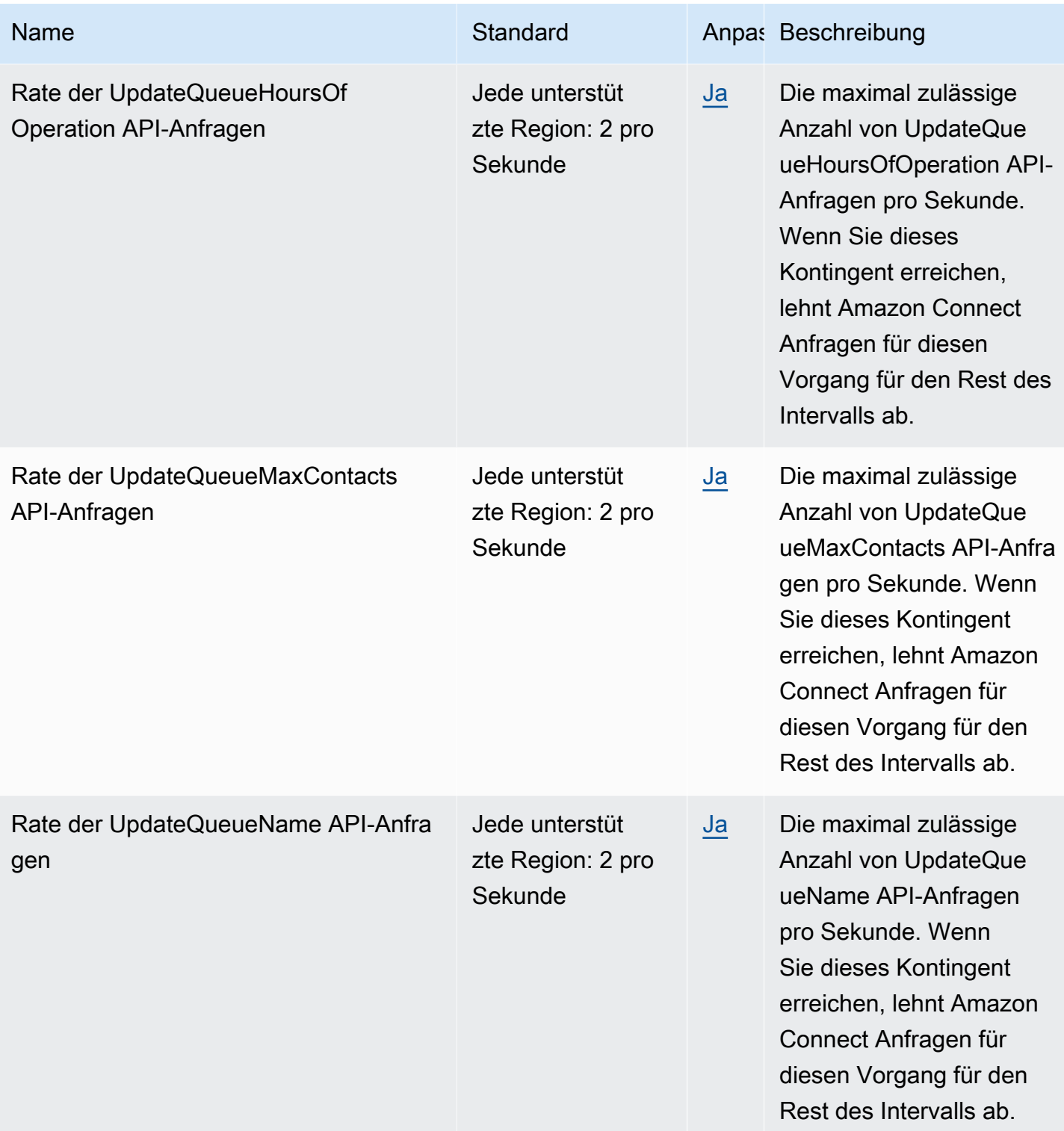

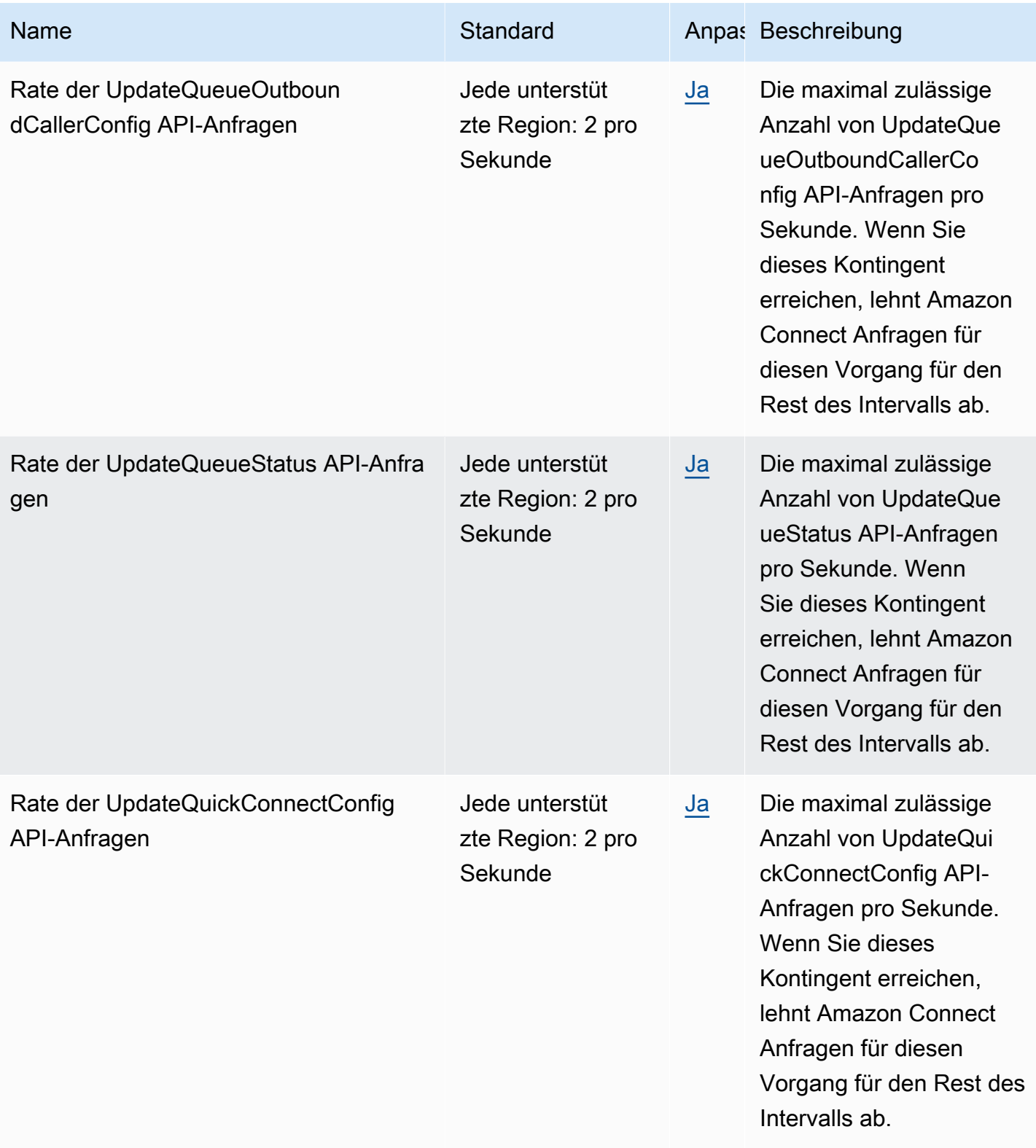

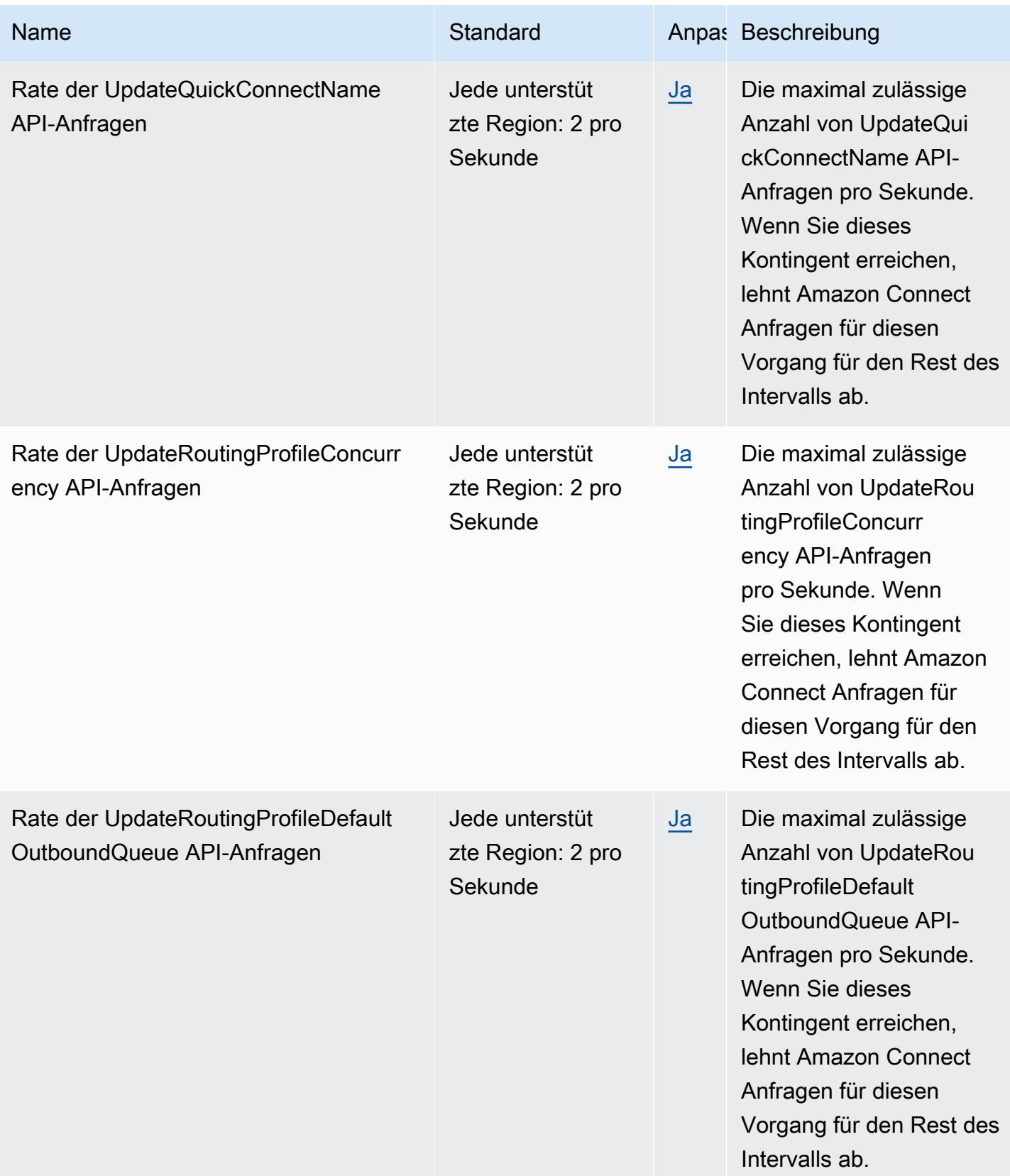

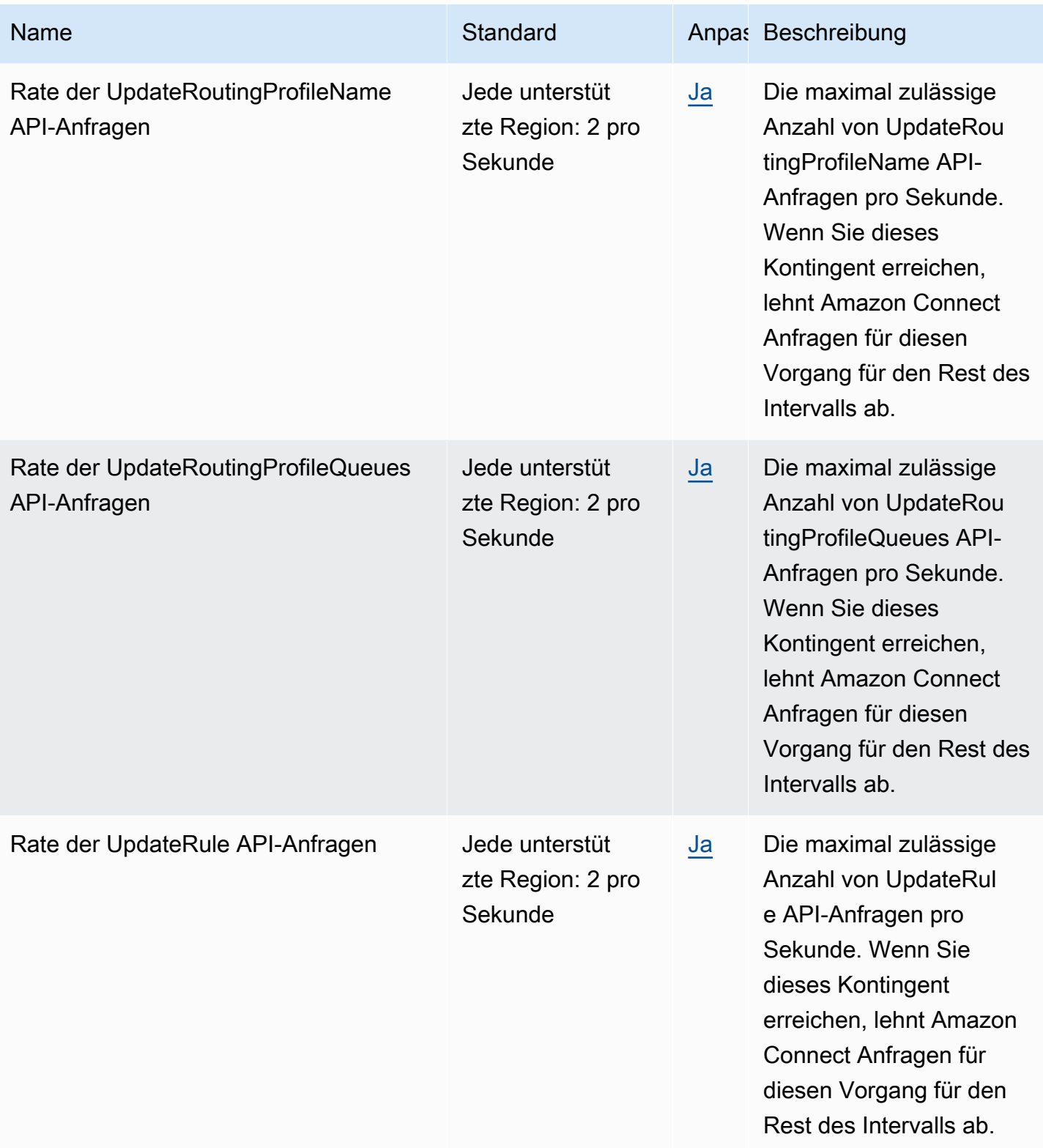

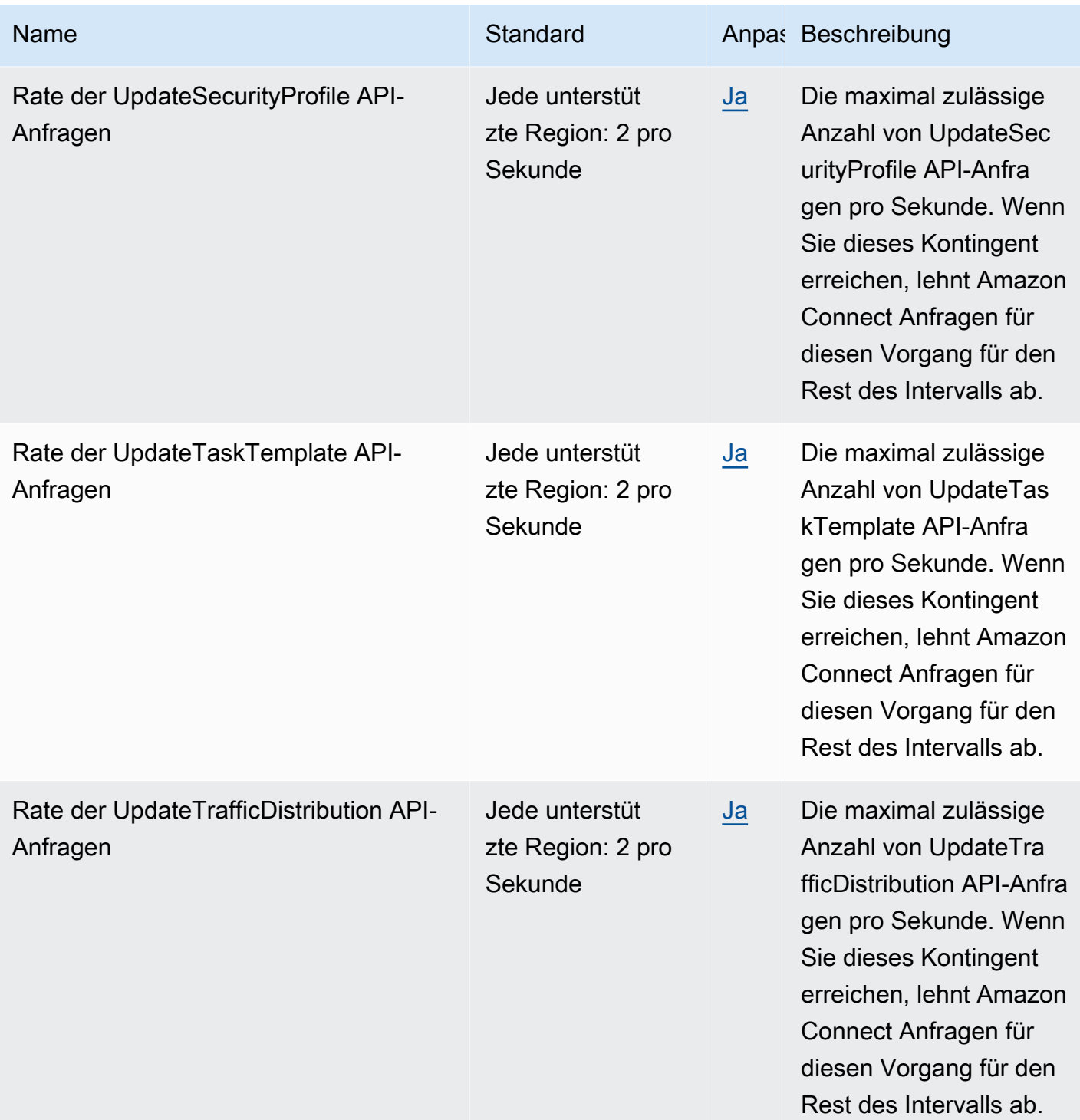

AWS Allgemeine Referenz

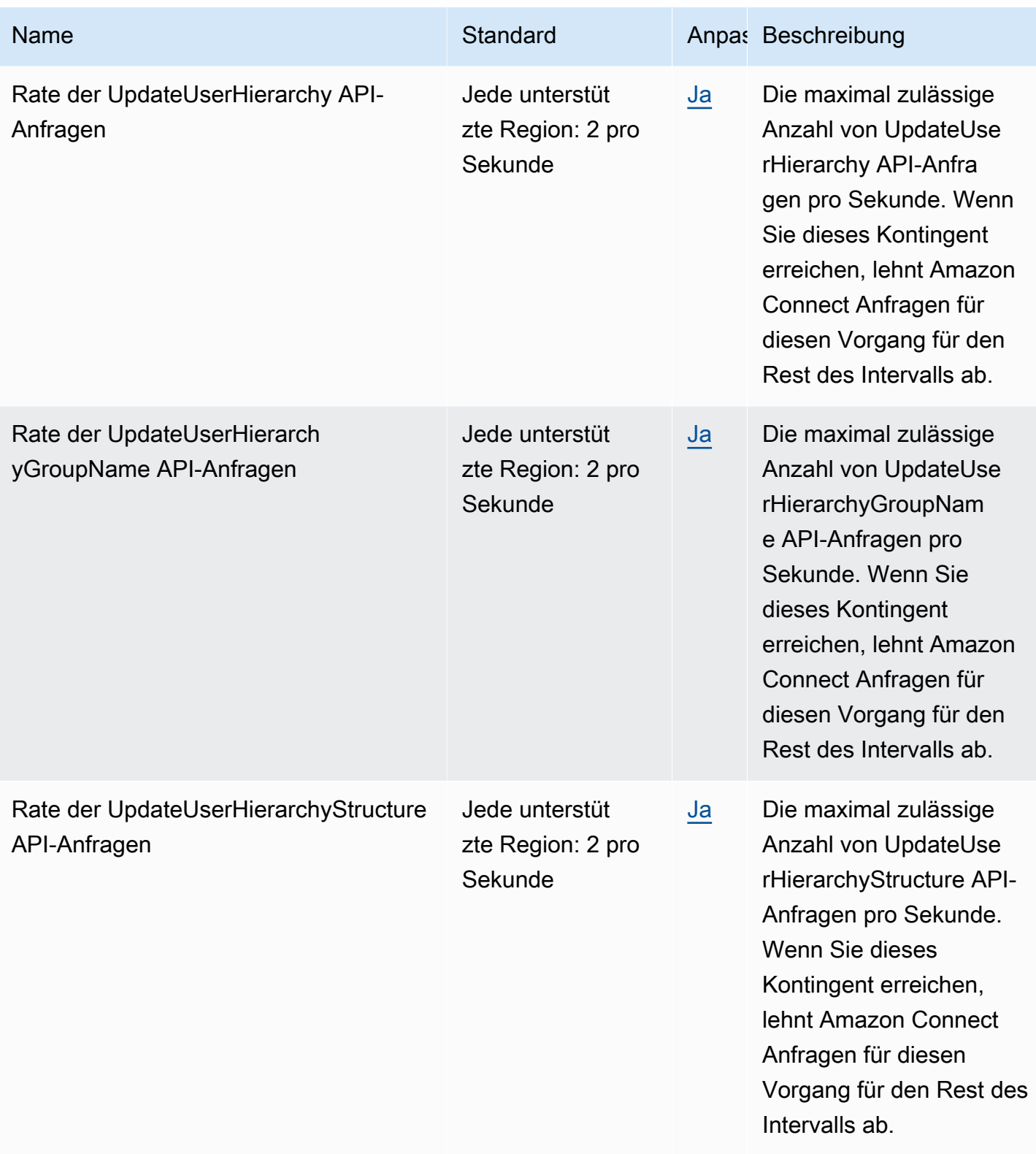

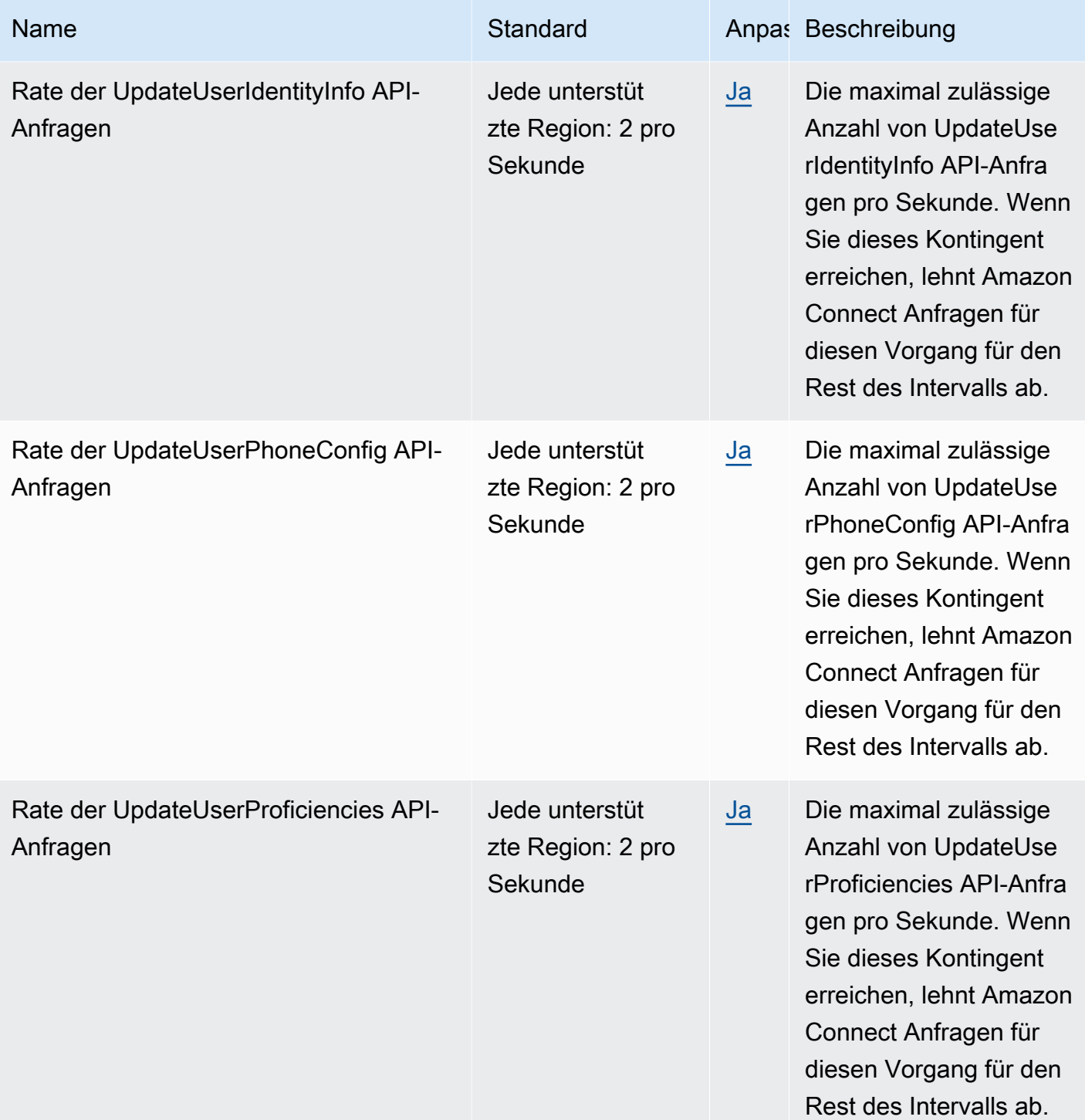
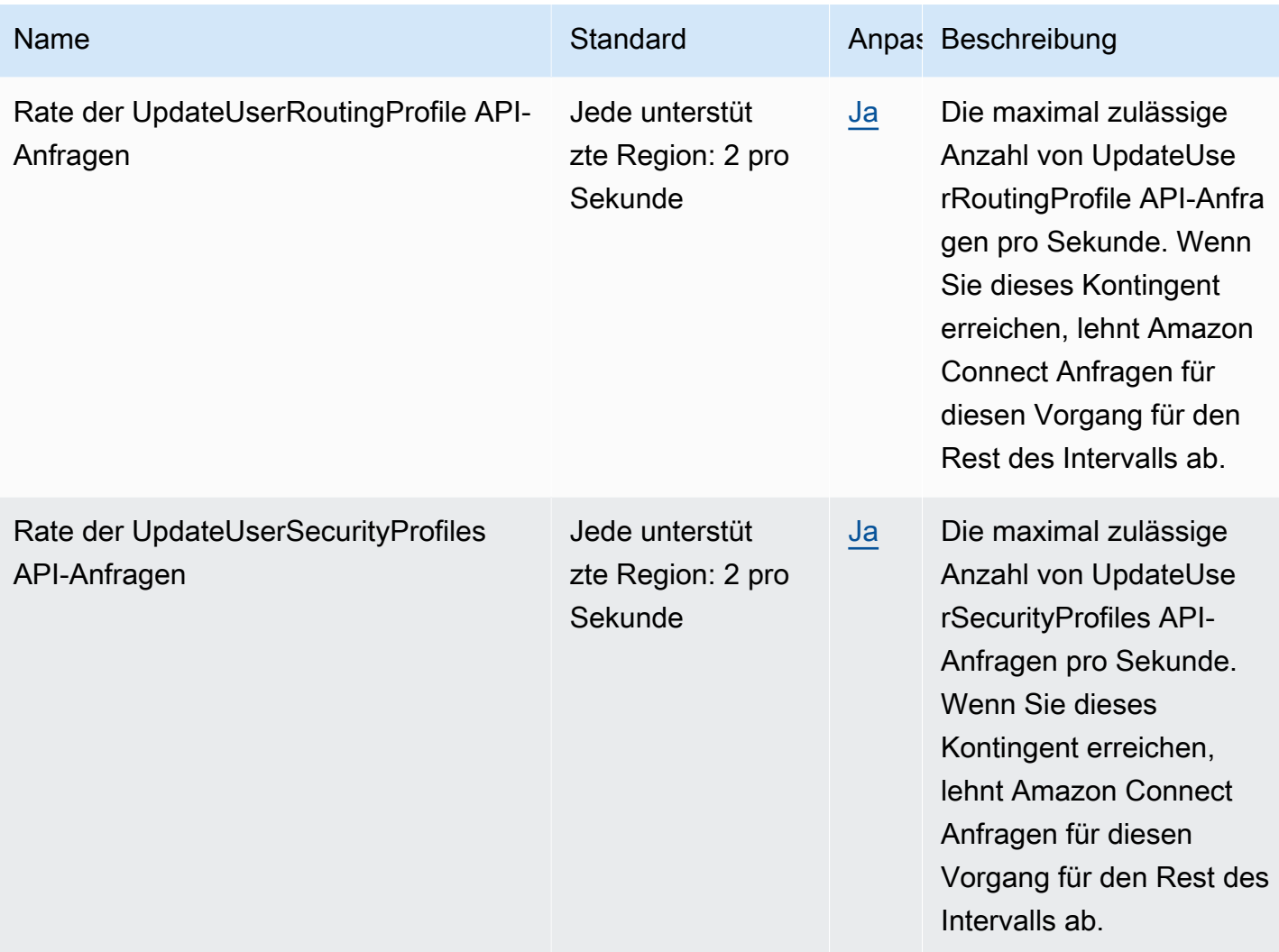

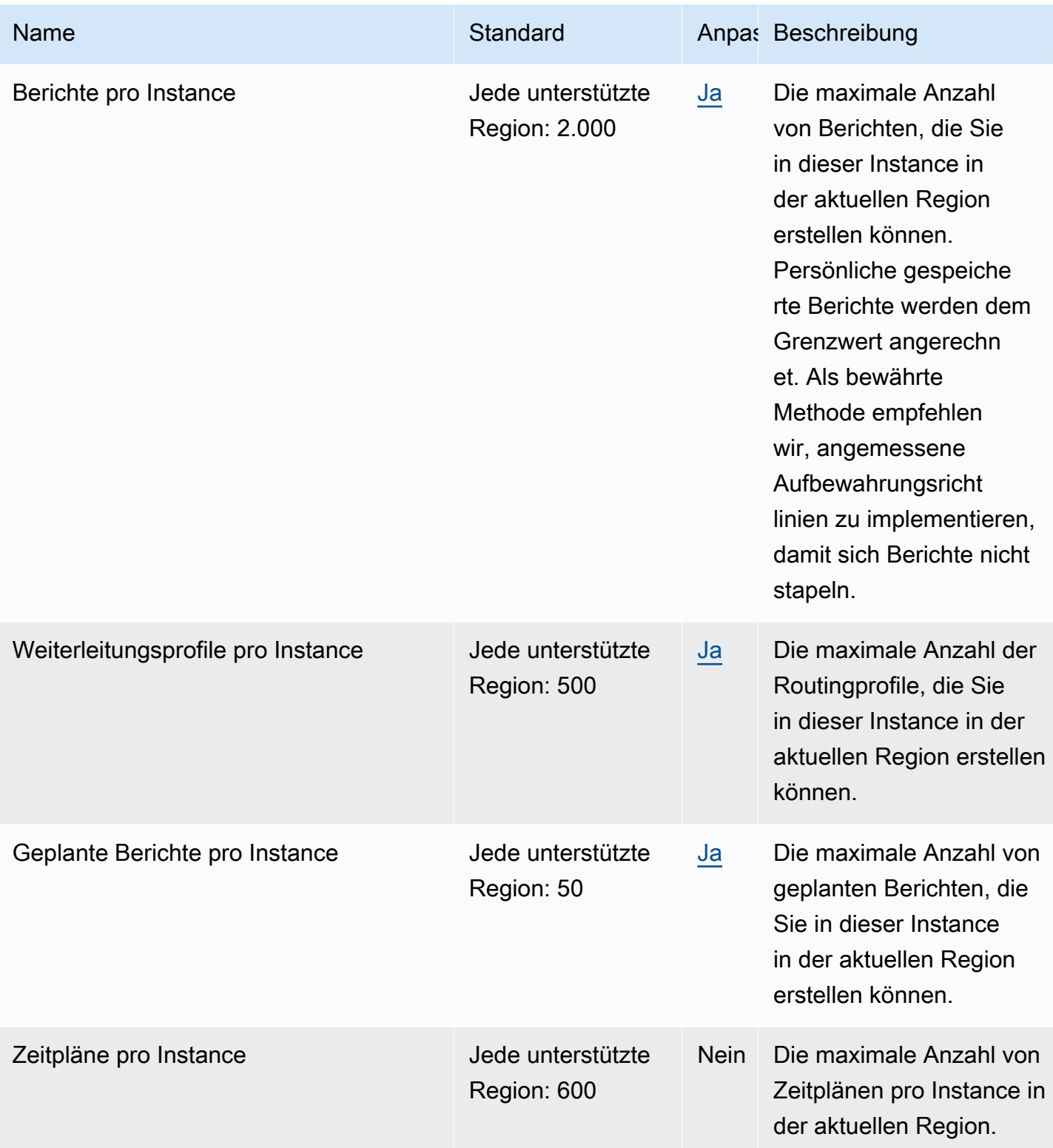

AWS Allgemeine Referenz

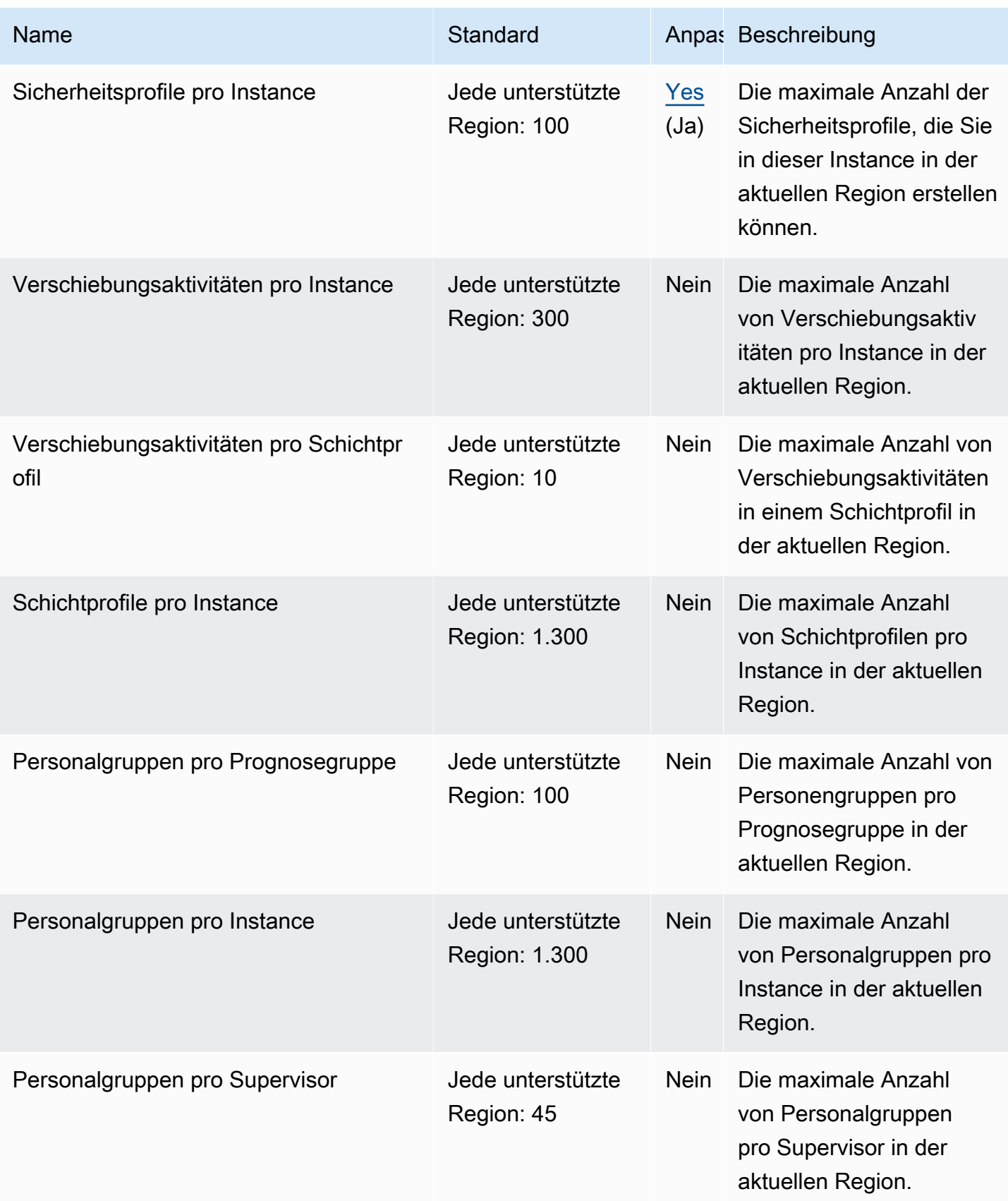

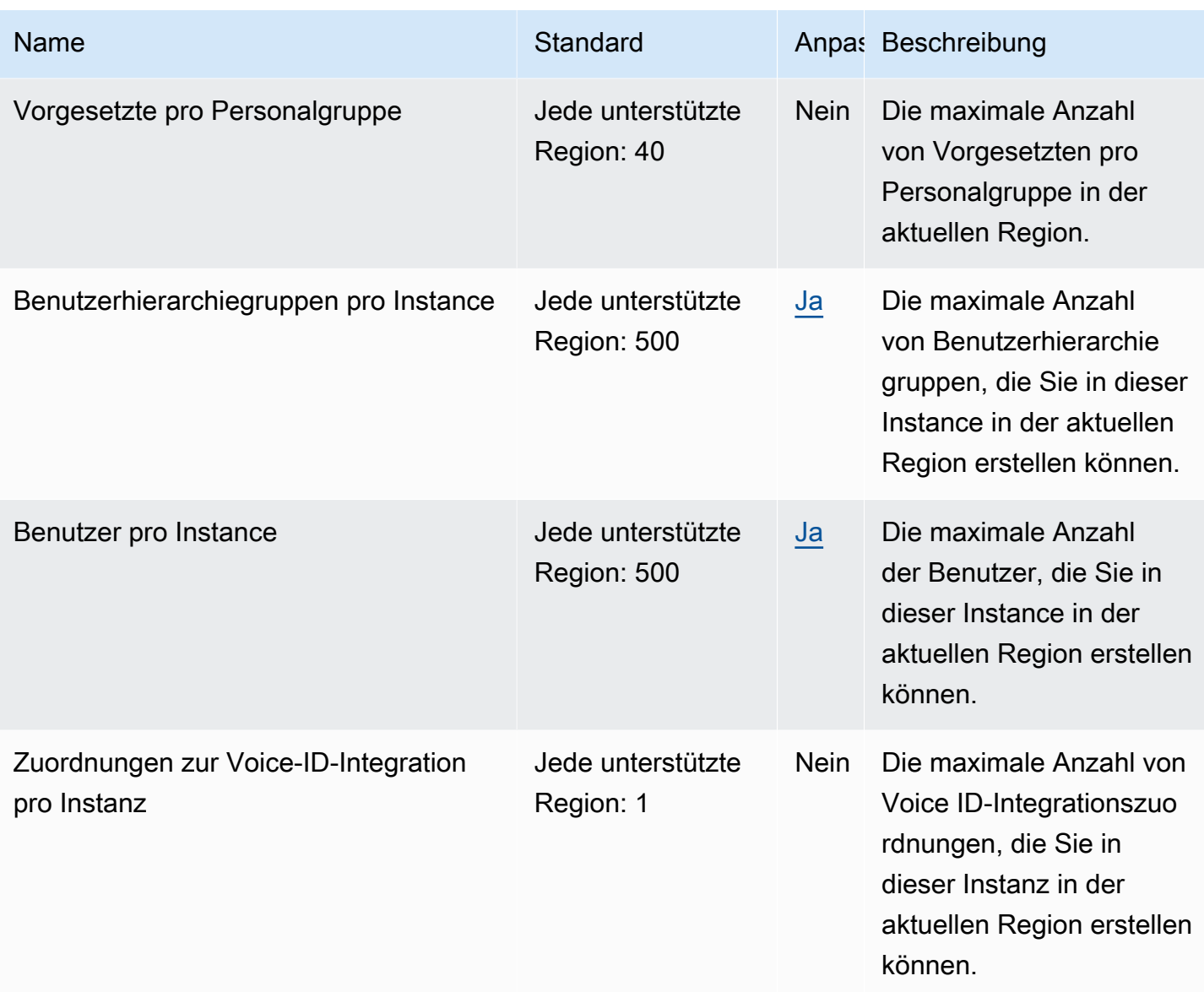

#### Servicekontingente von Amazon Connect Customer Profiles

Der Service Amazon Connect Customer Profiles verfügt über die folgenden Kontingente.

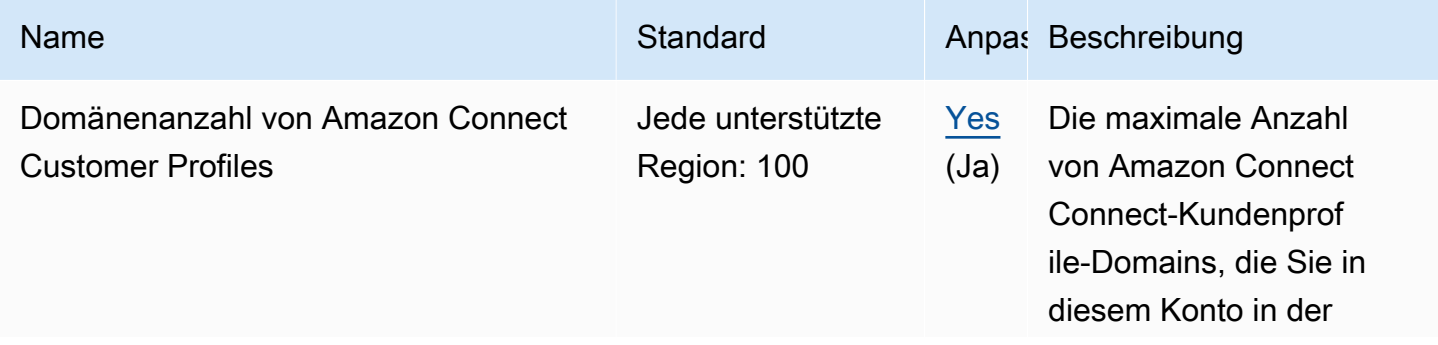

AWS Allgemeine Referenz

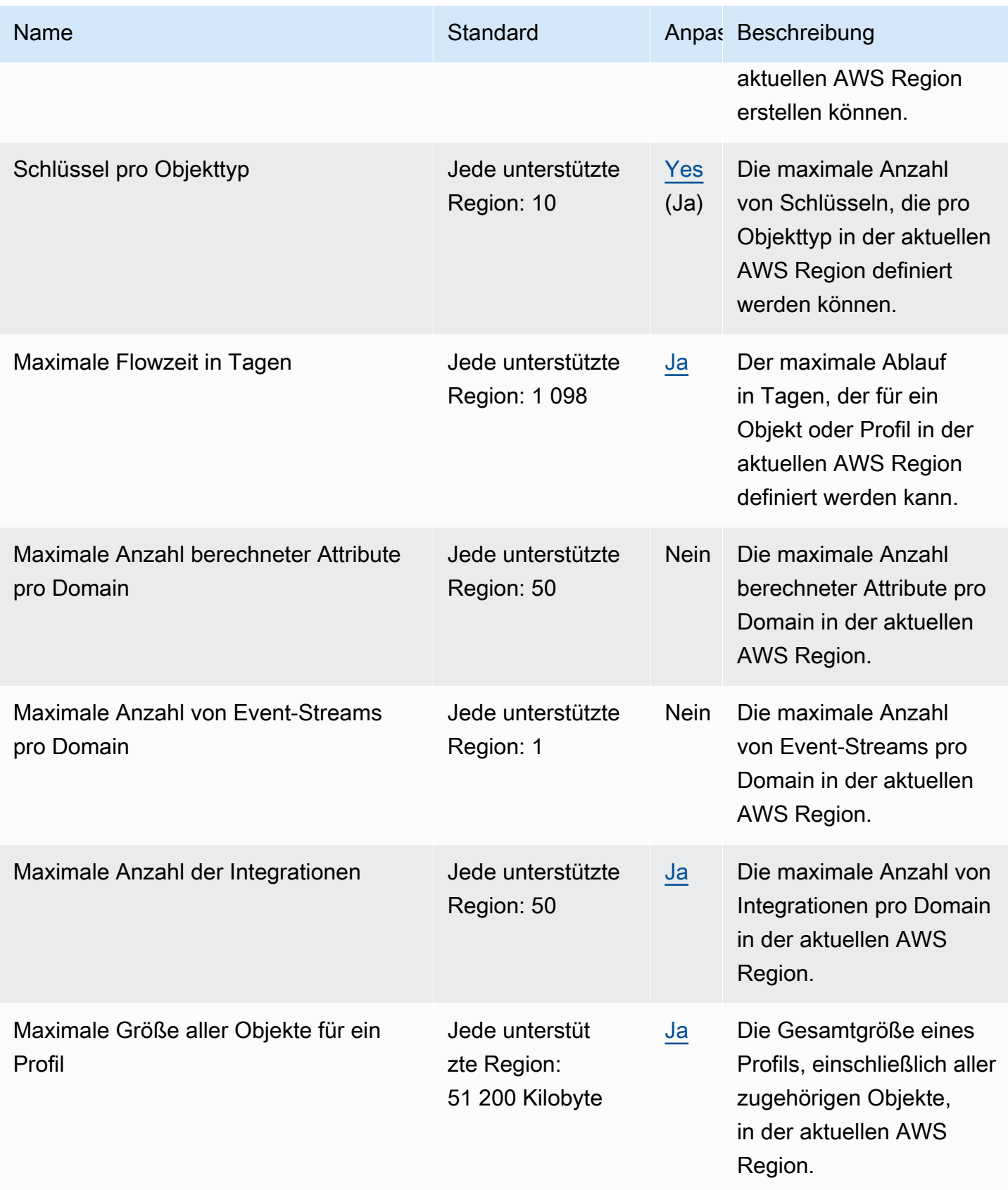

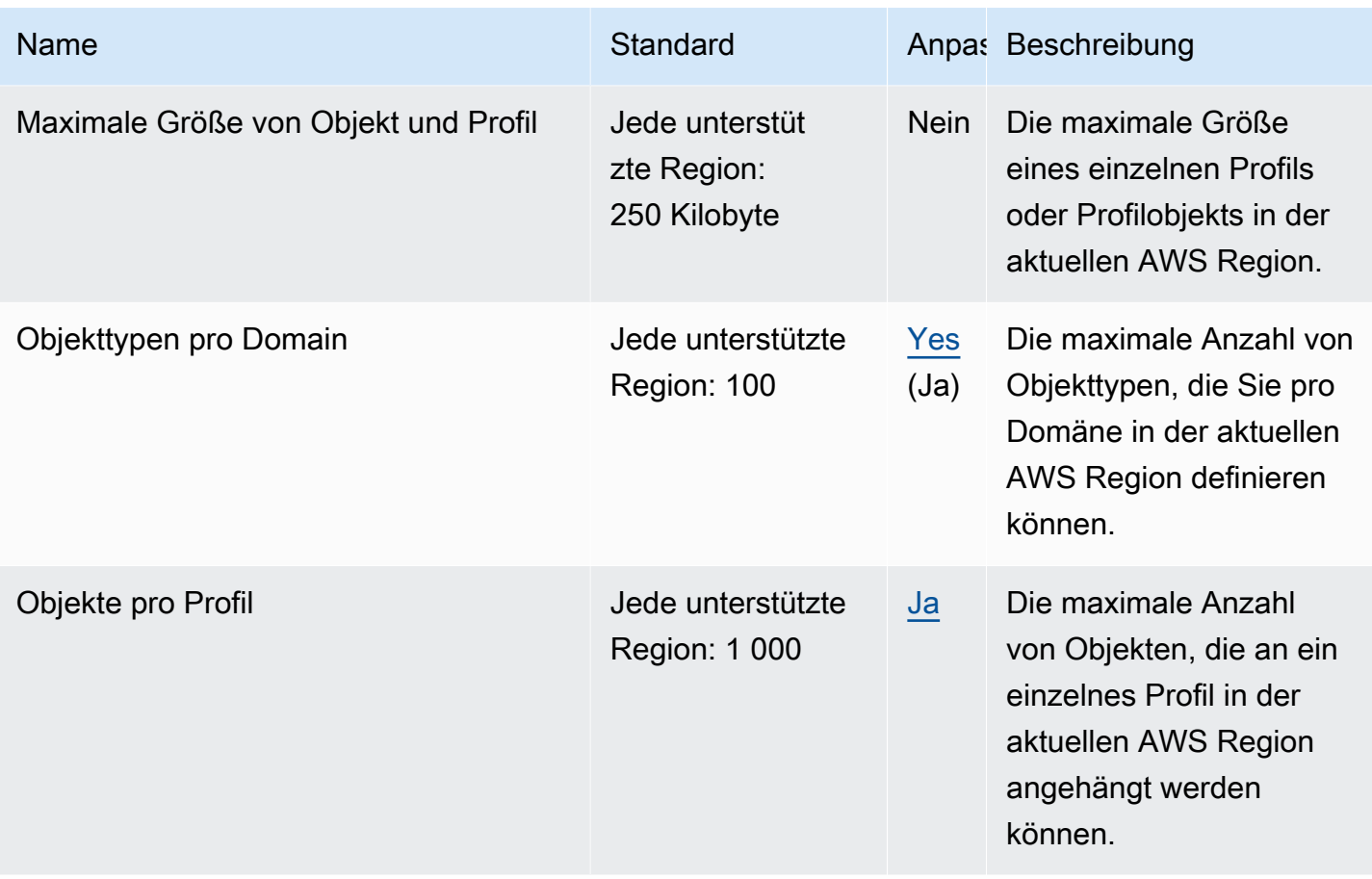

Servicekontingente für Amazon-Connect-Supportfälle

Der Service Amazon-Connect-Supportfälle verfügt über die folgenden Kontingente.

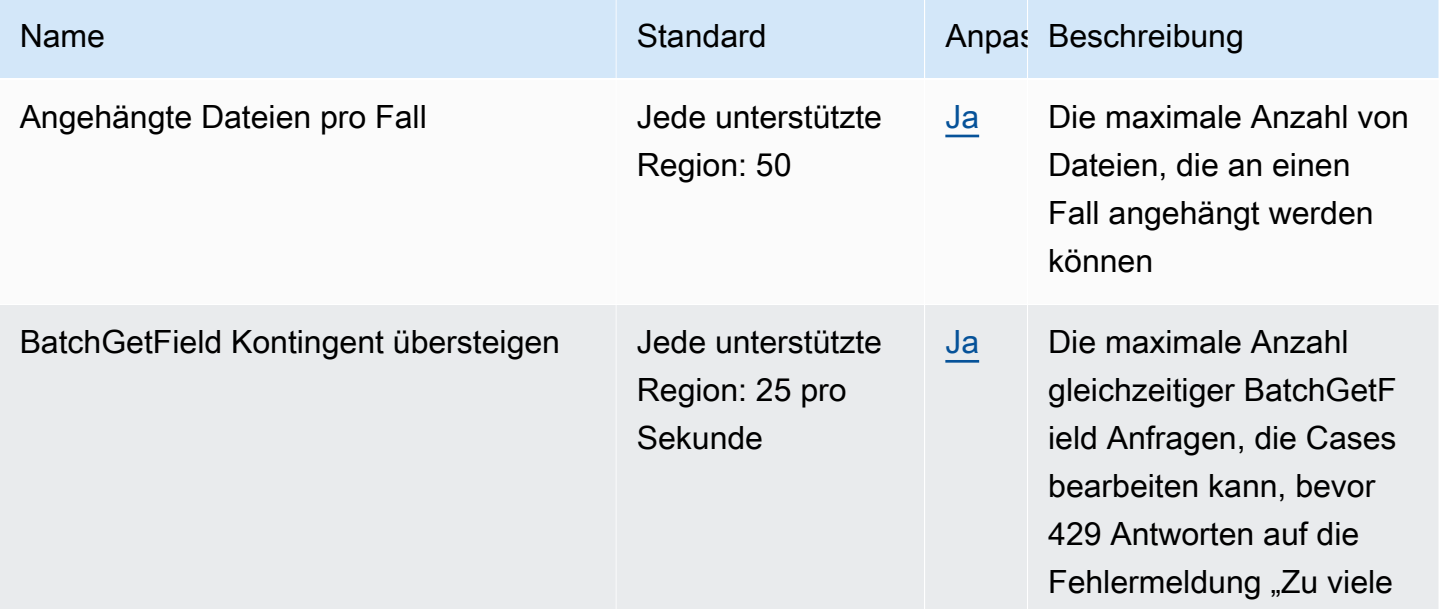

AWS Allgemeine Referenz

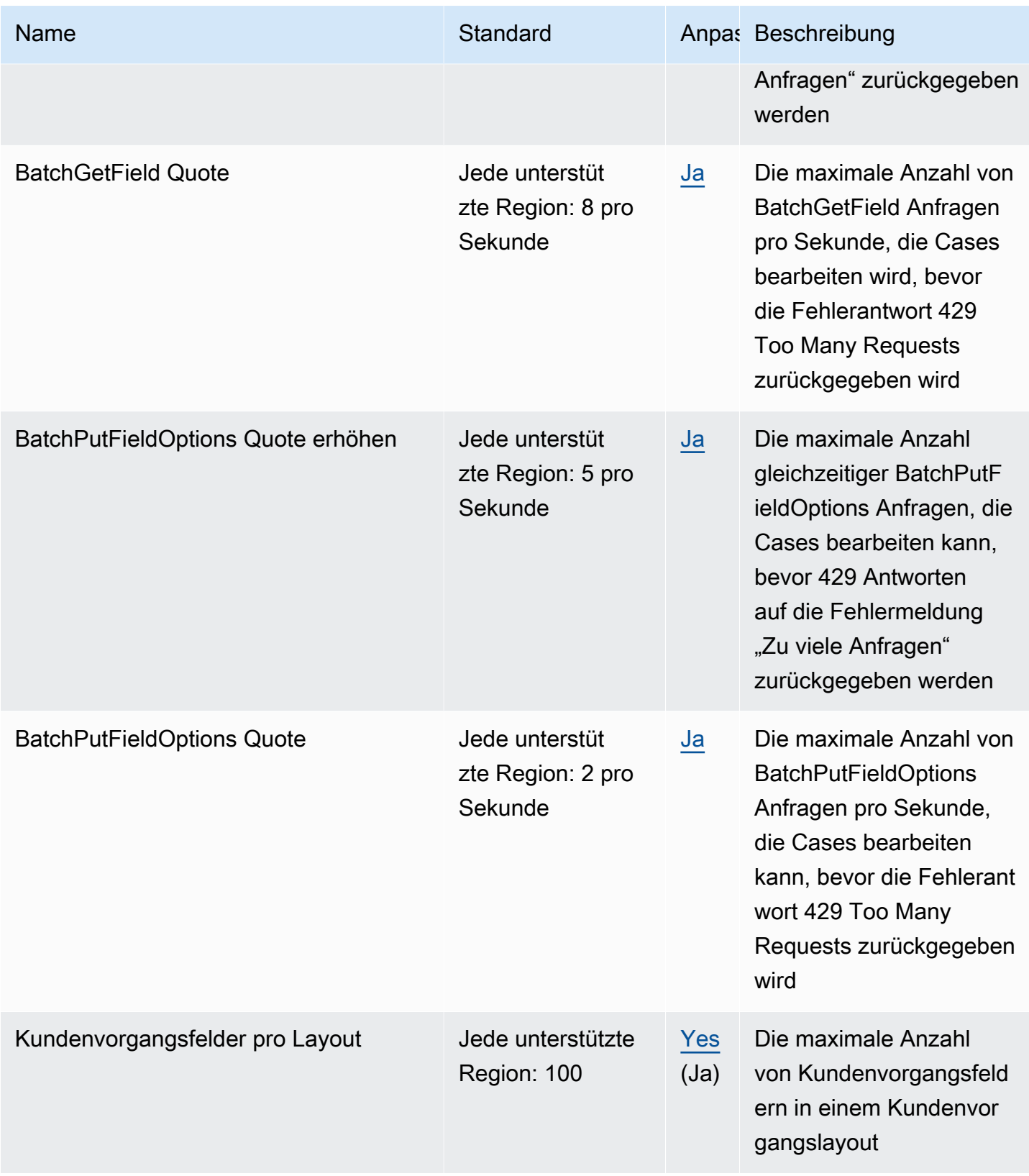

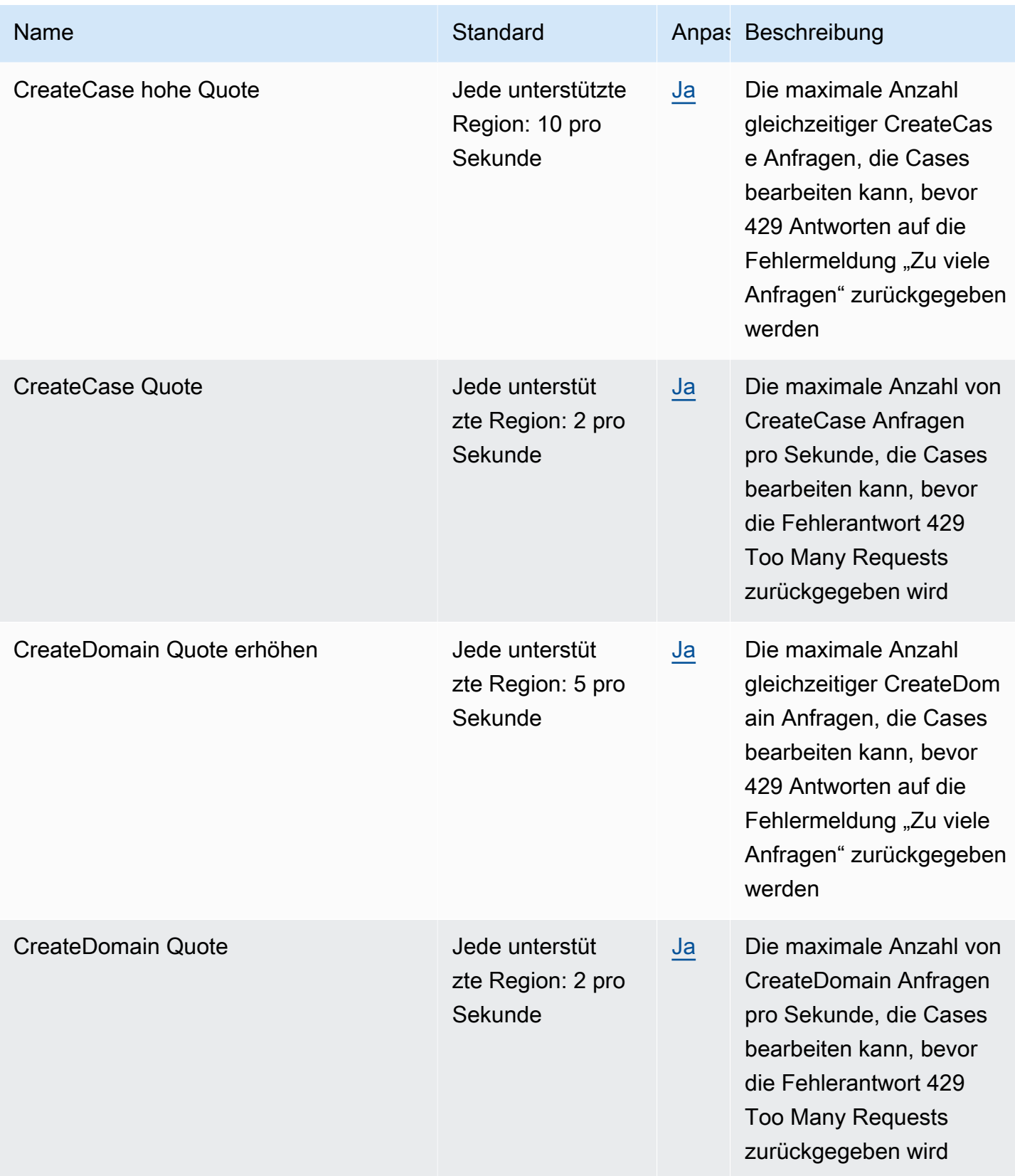

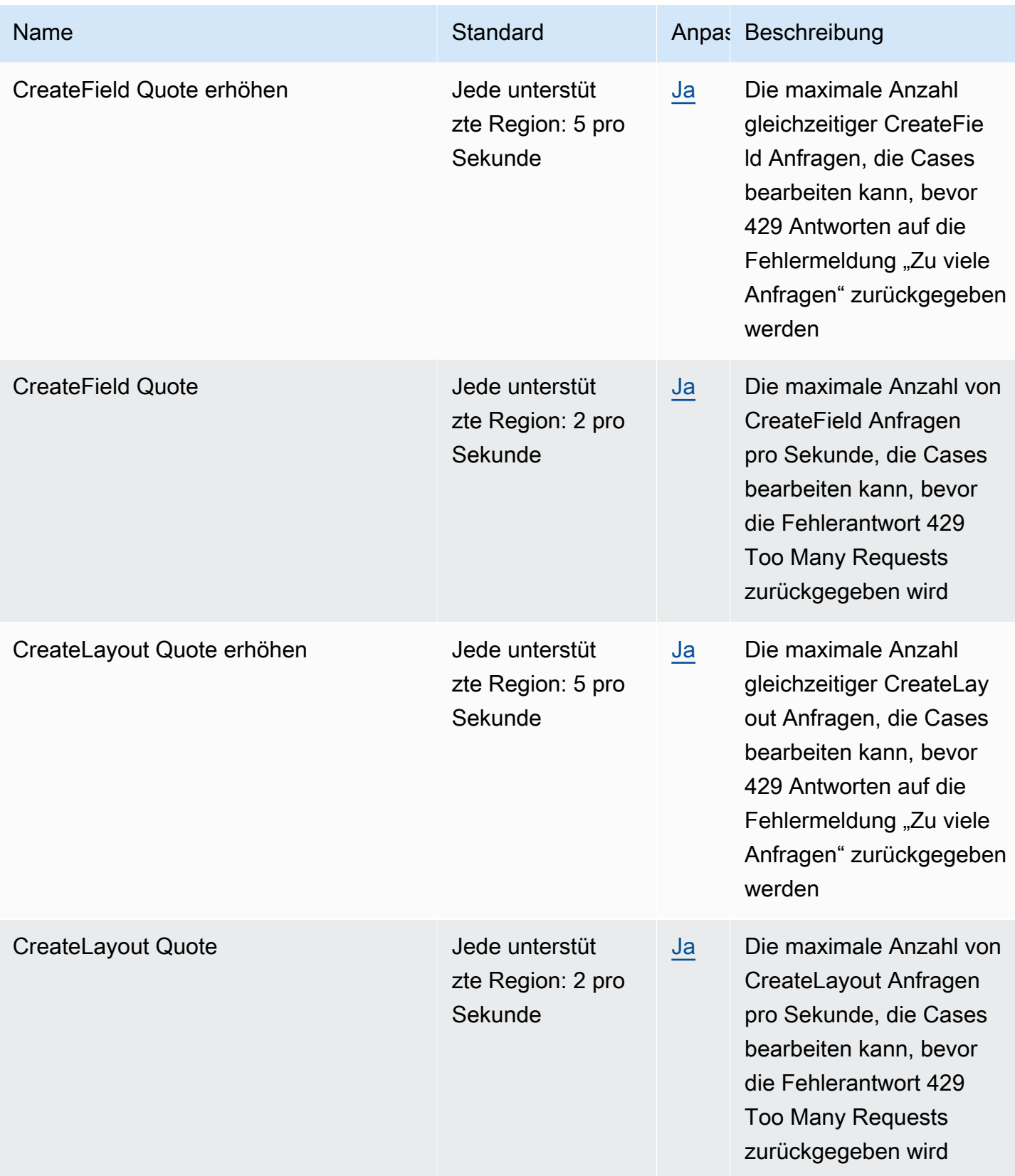

AWS Allgemeine Referenz

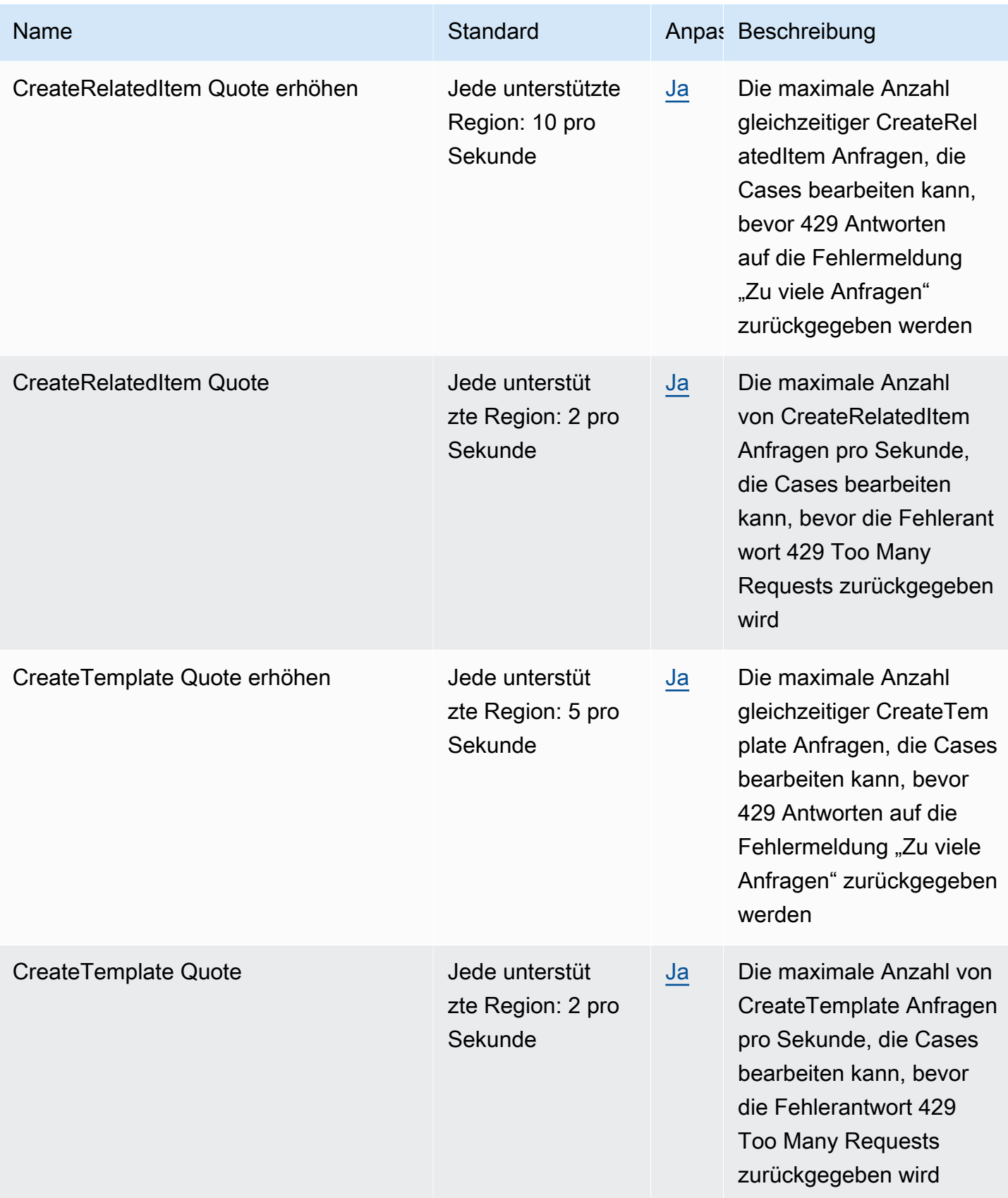

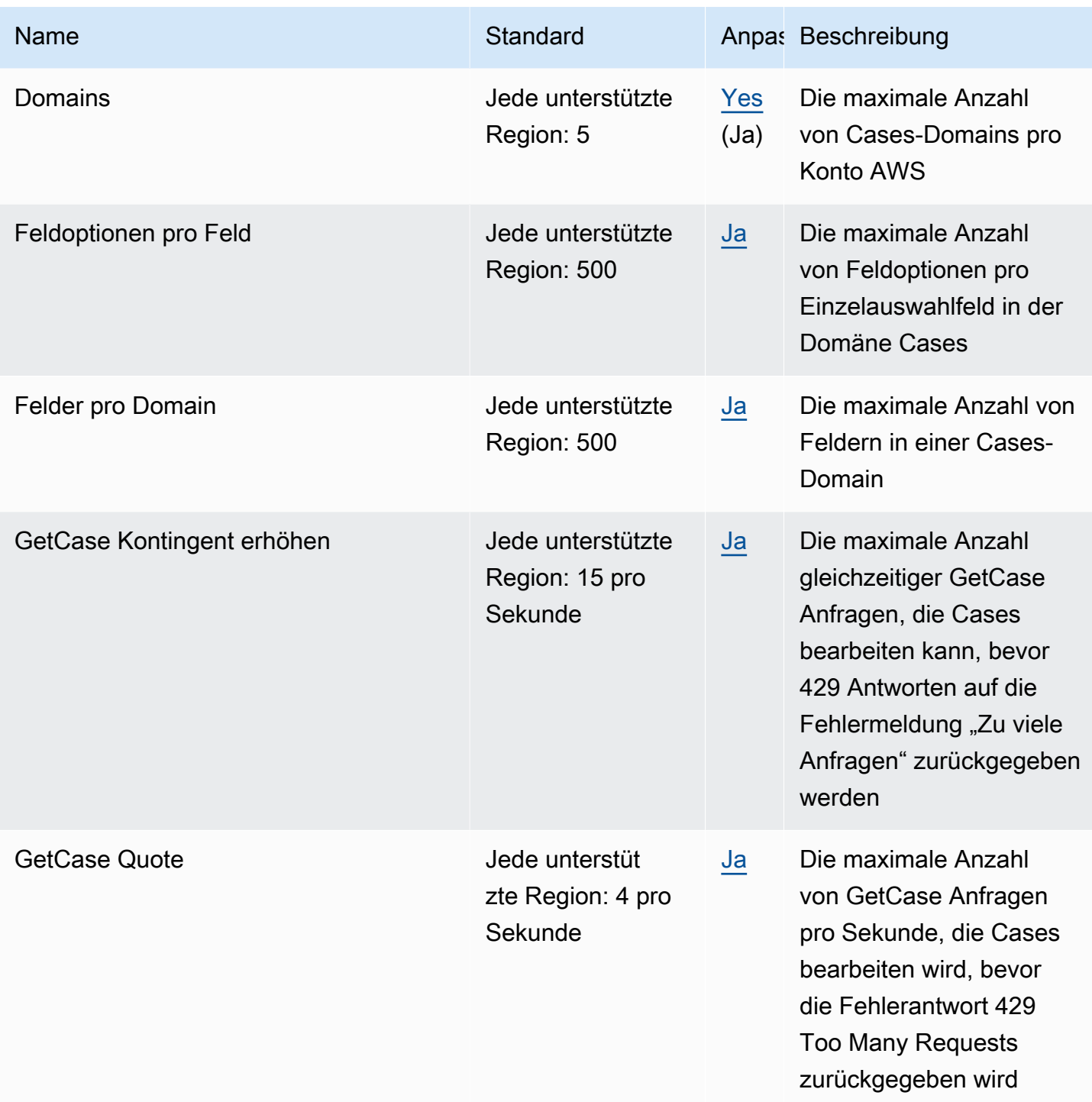

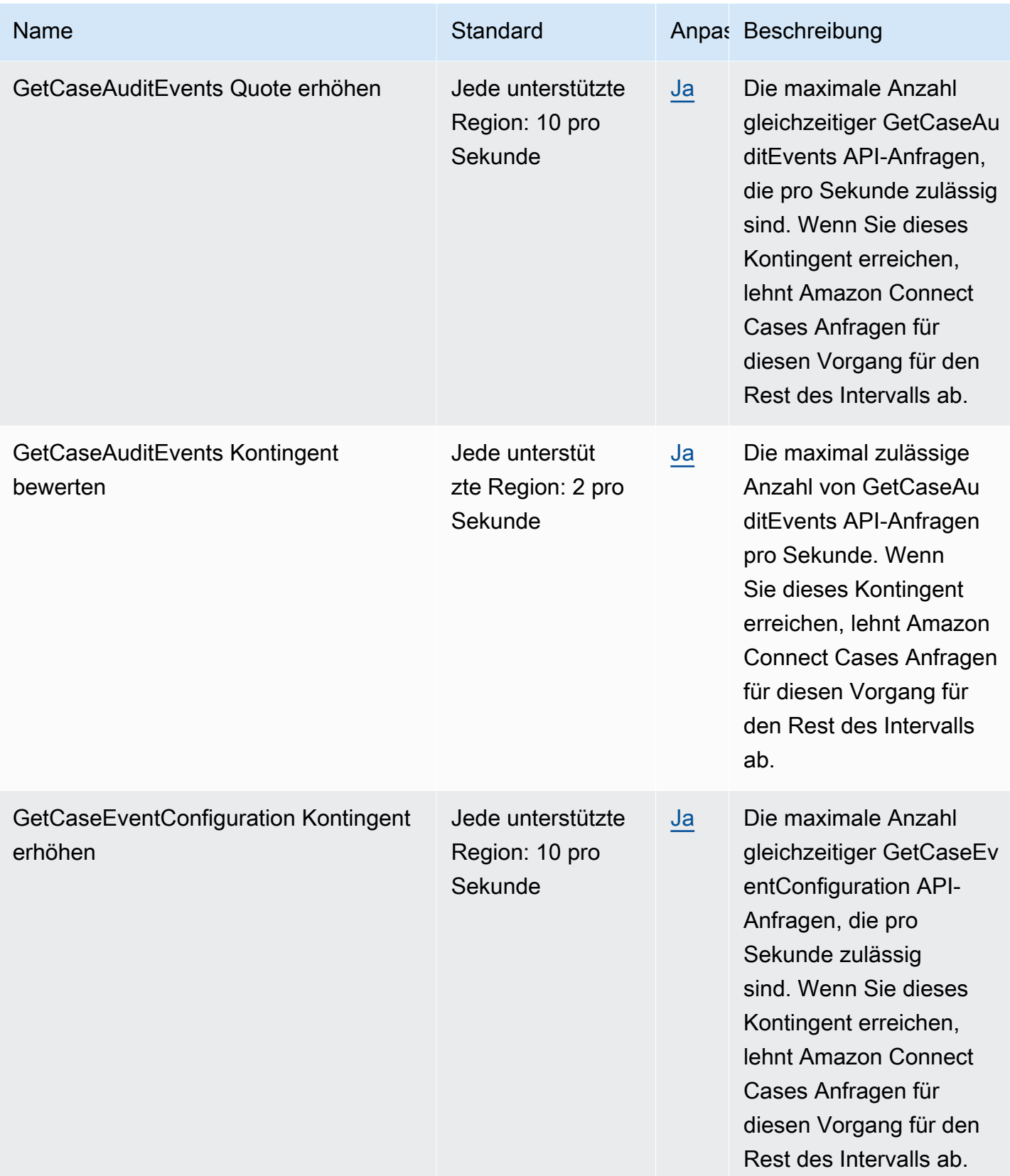

AWS Allgemeine Referenz

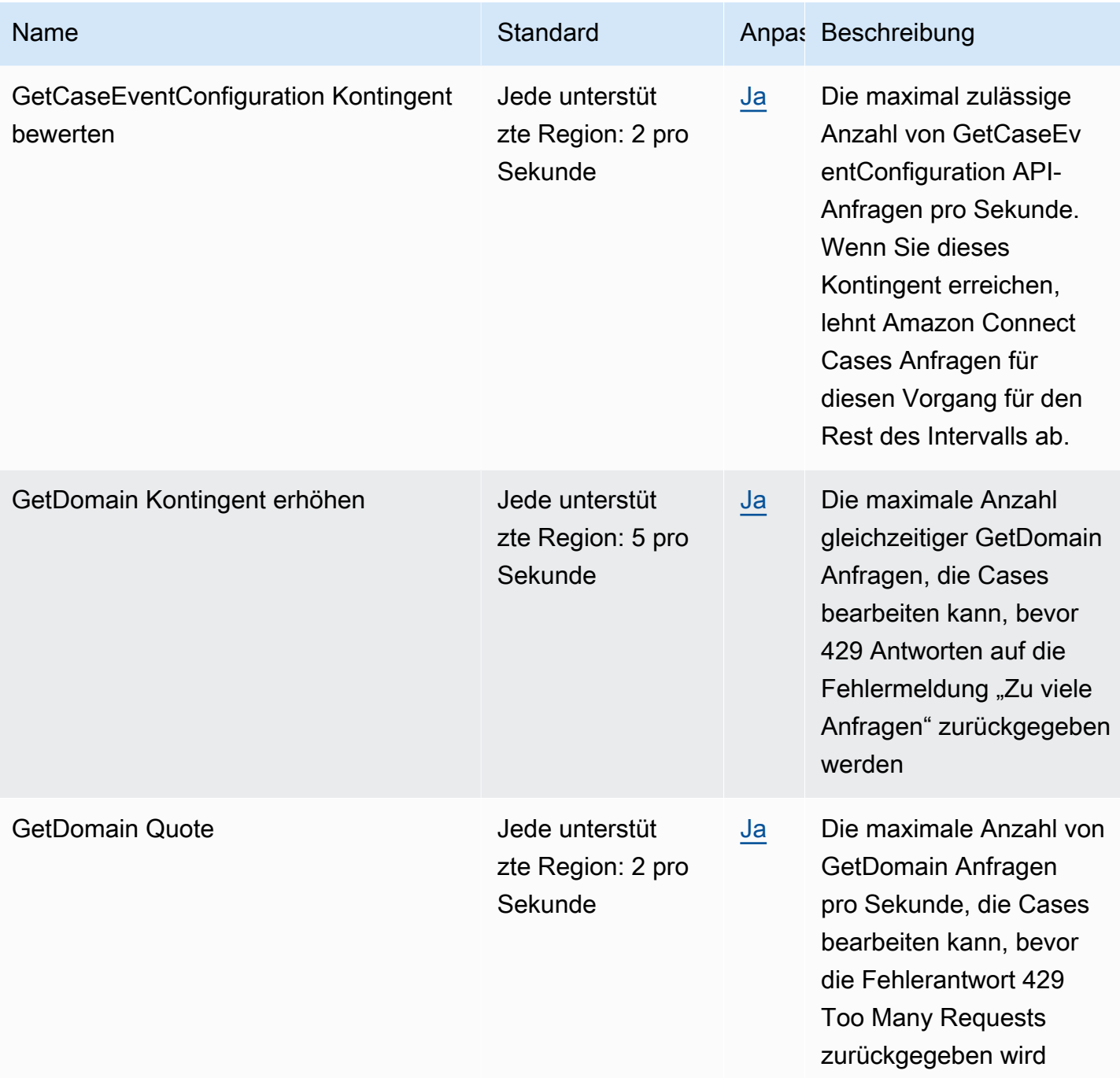

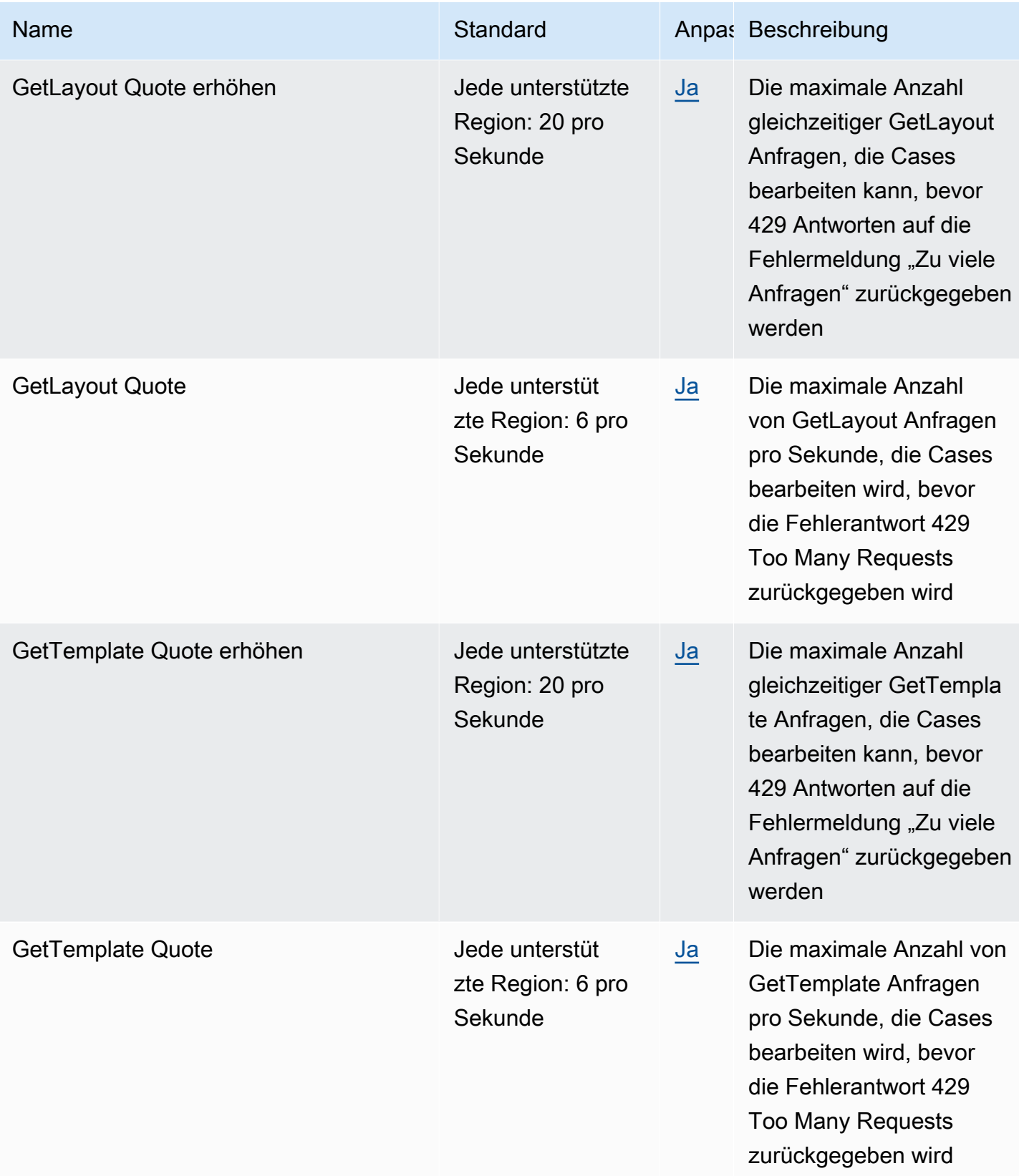

AWS Allgemeine Referenz

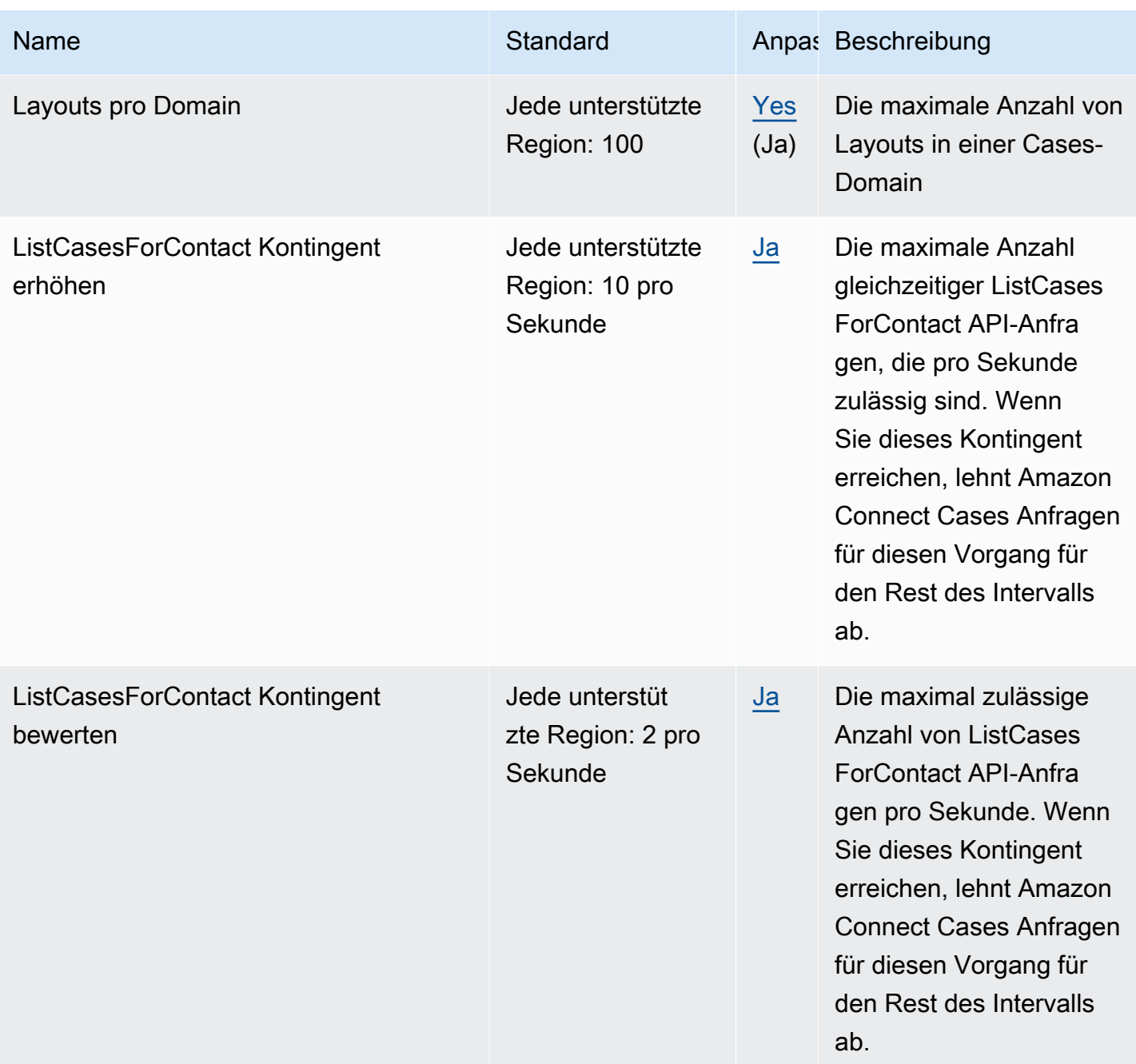

AWS Allgemeine Referenz

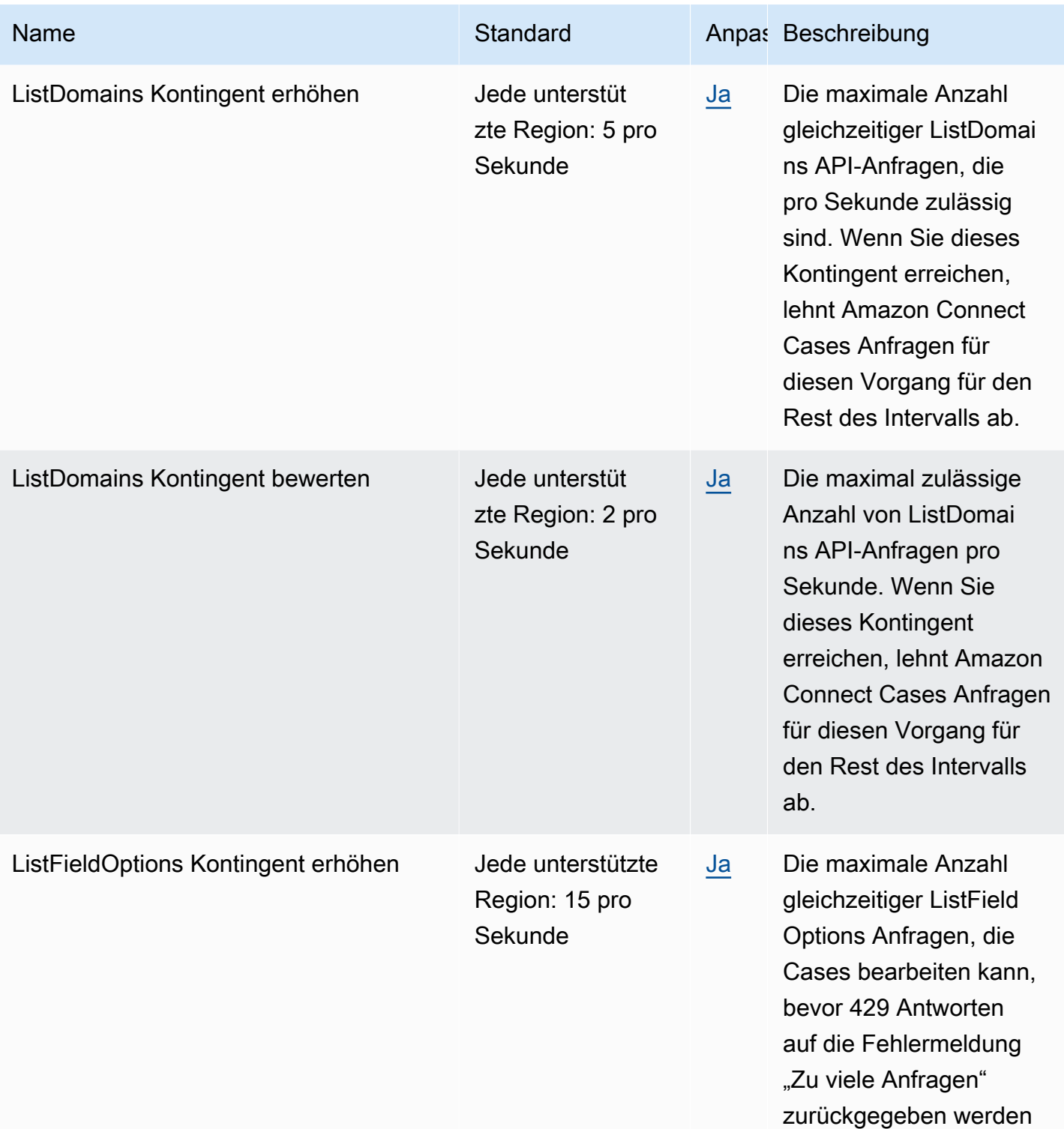

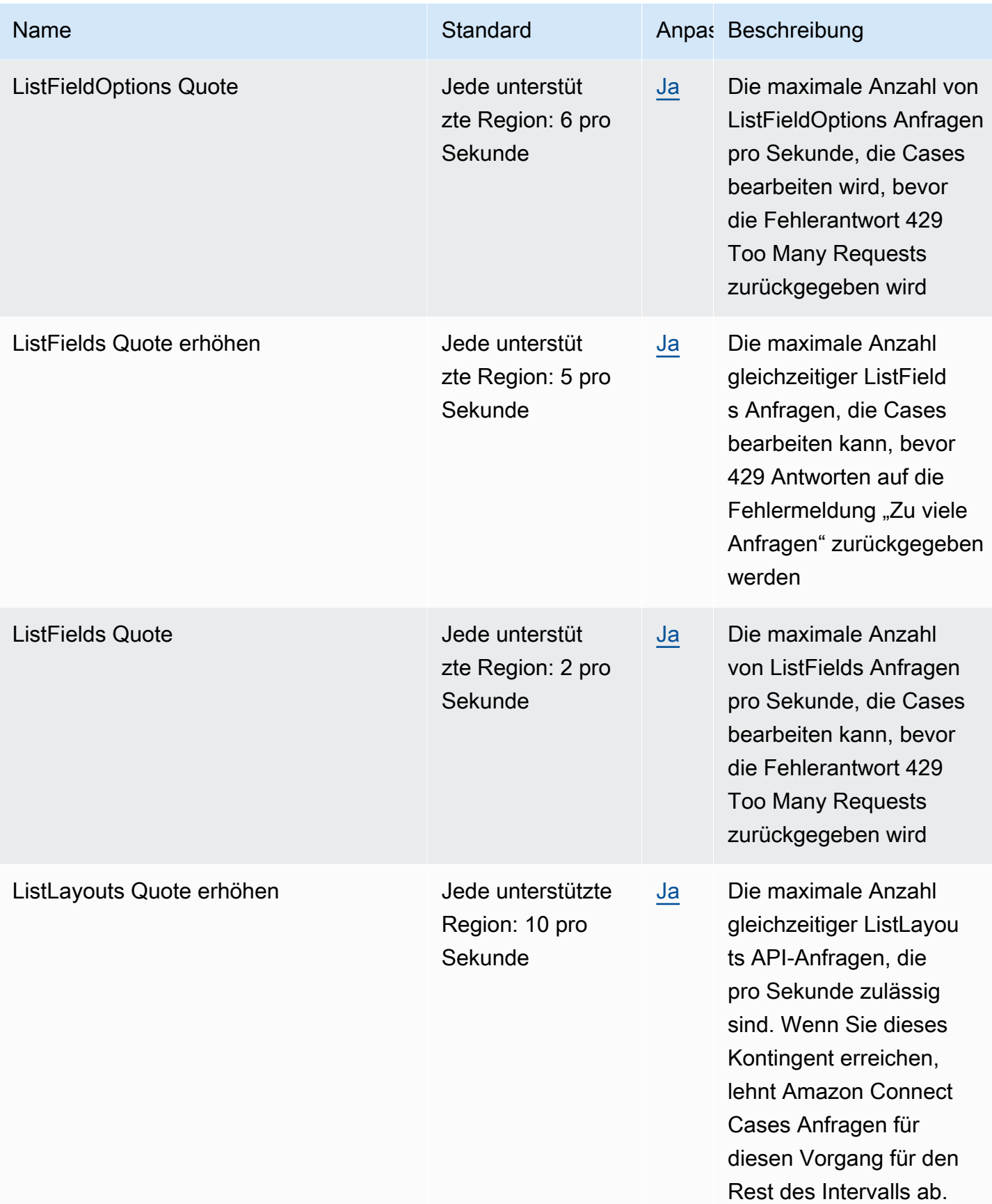

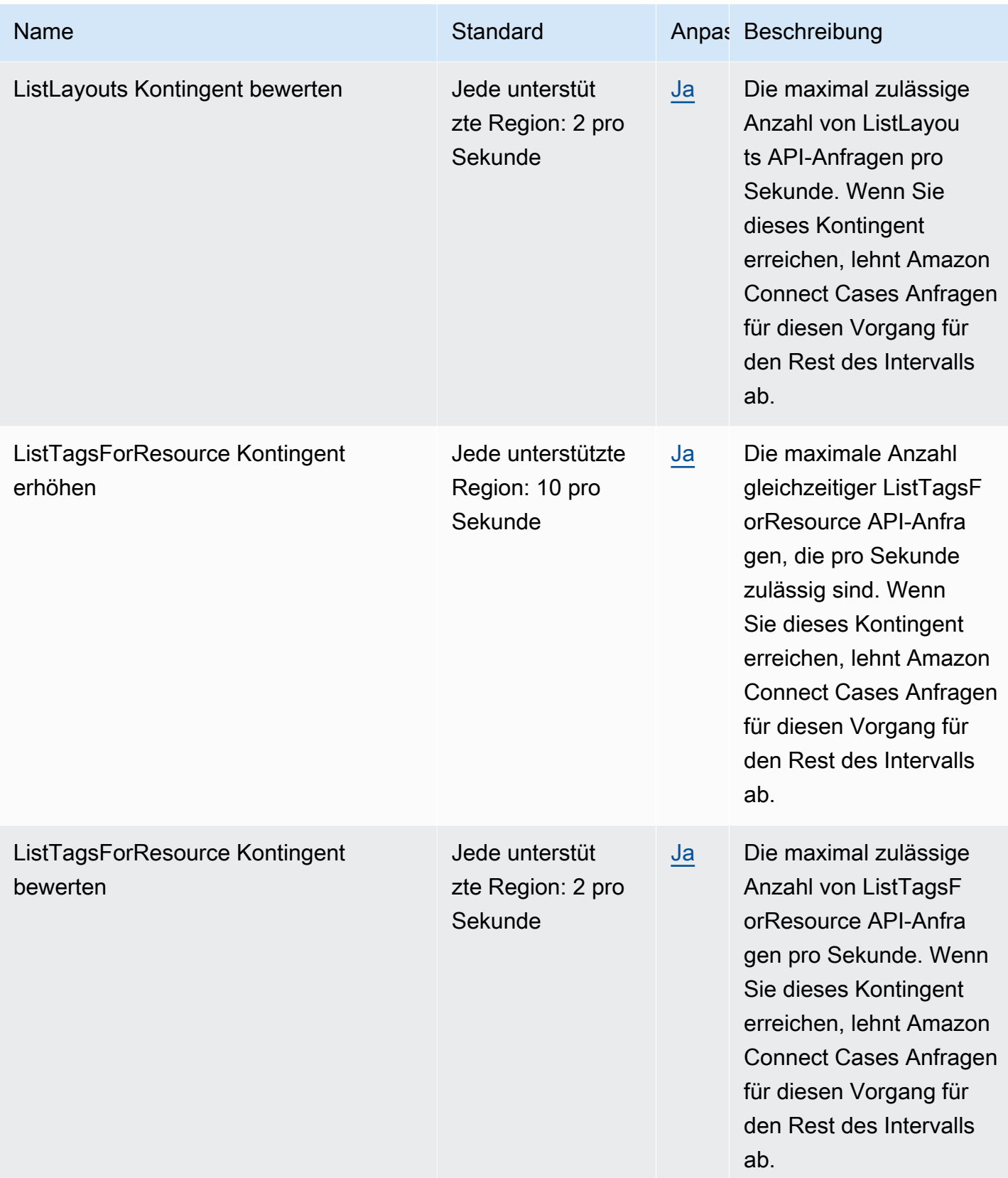

AWS Allgemeine Referenz

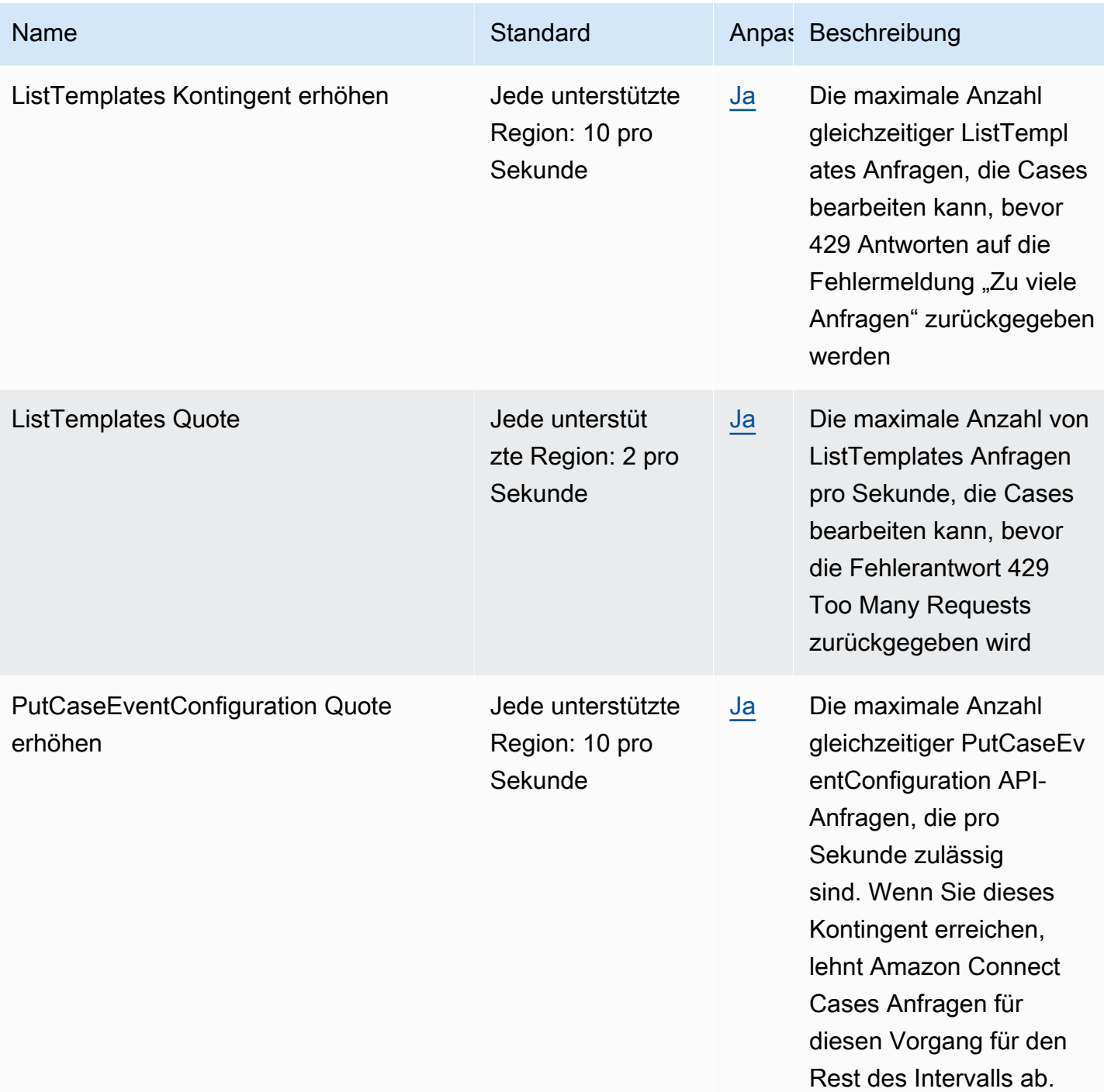

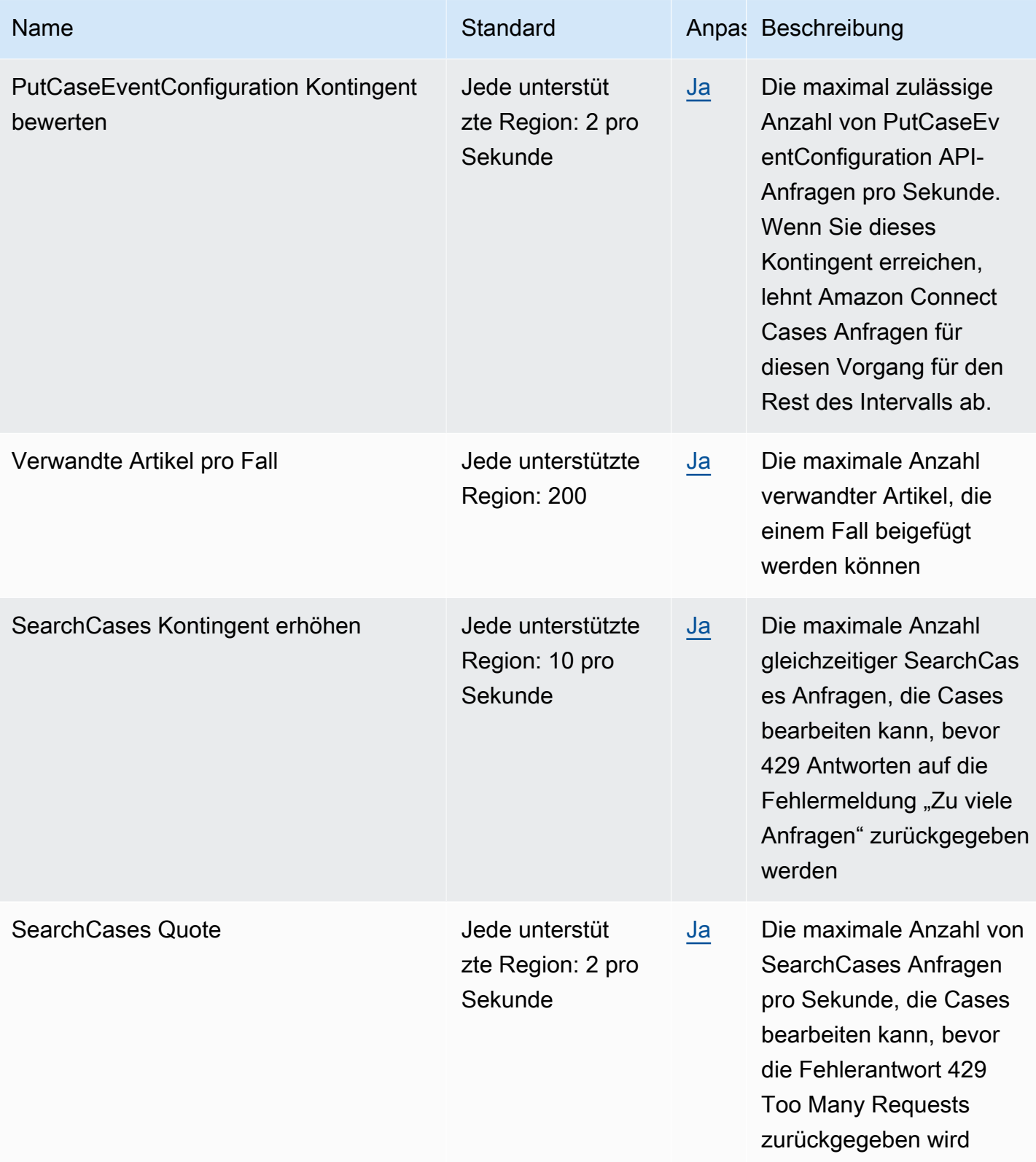

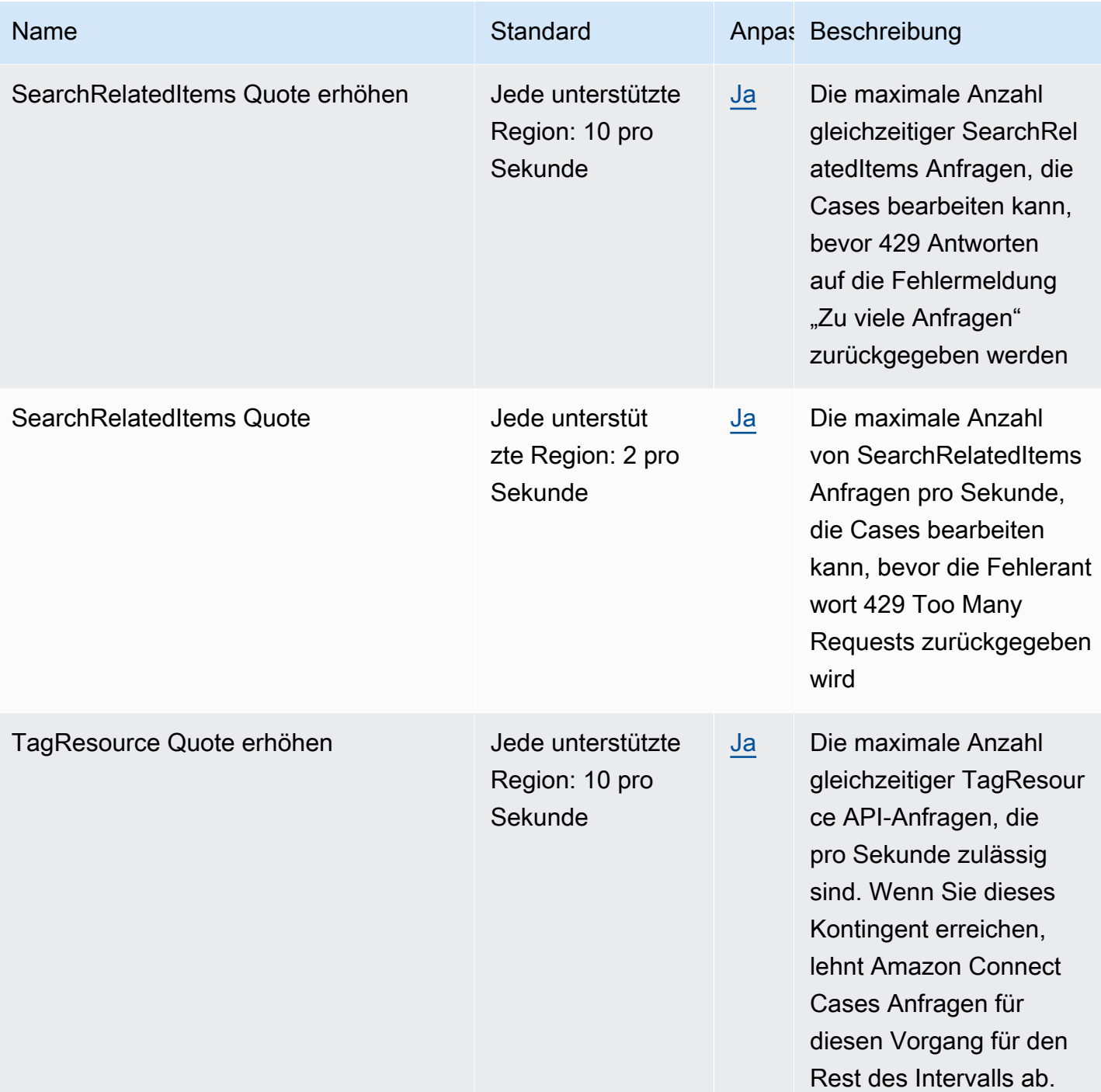

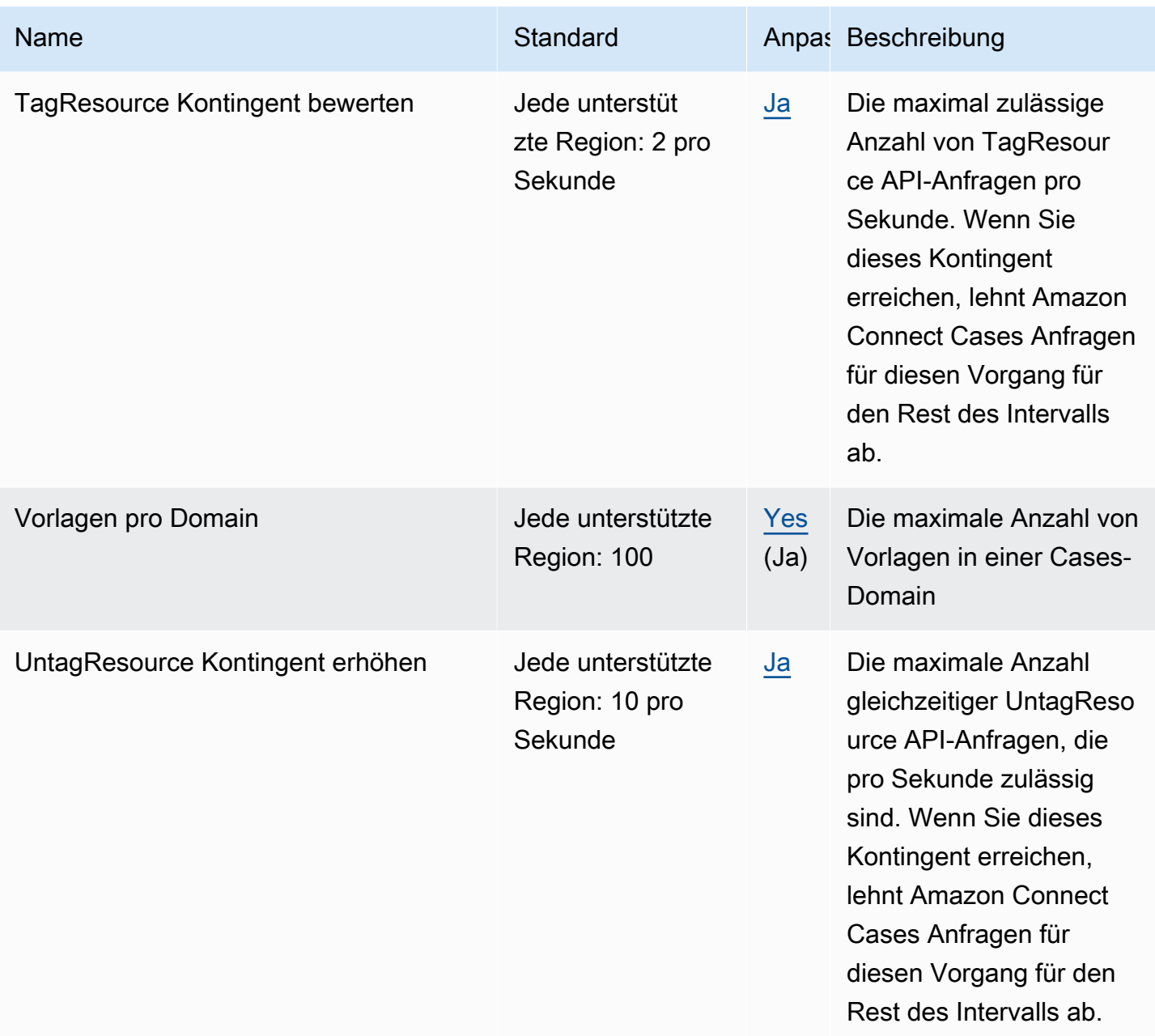

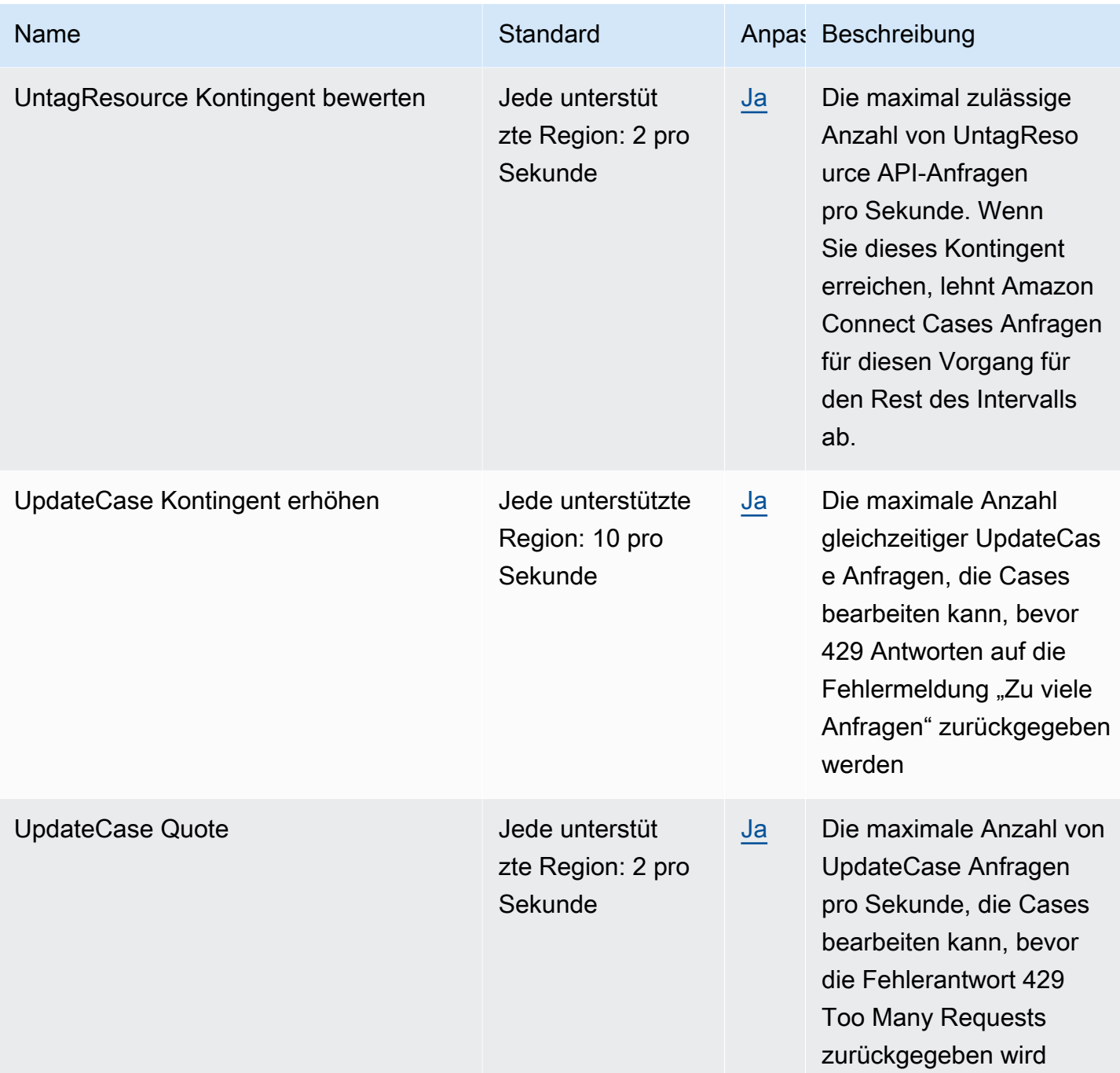

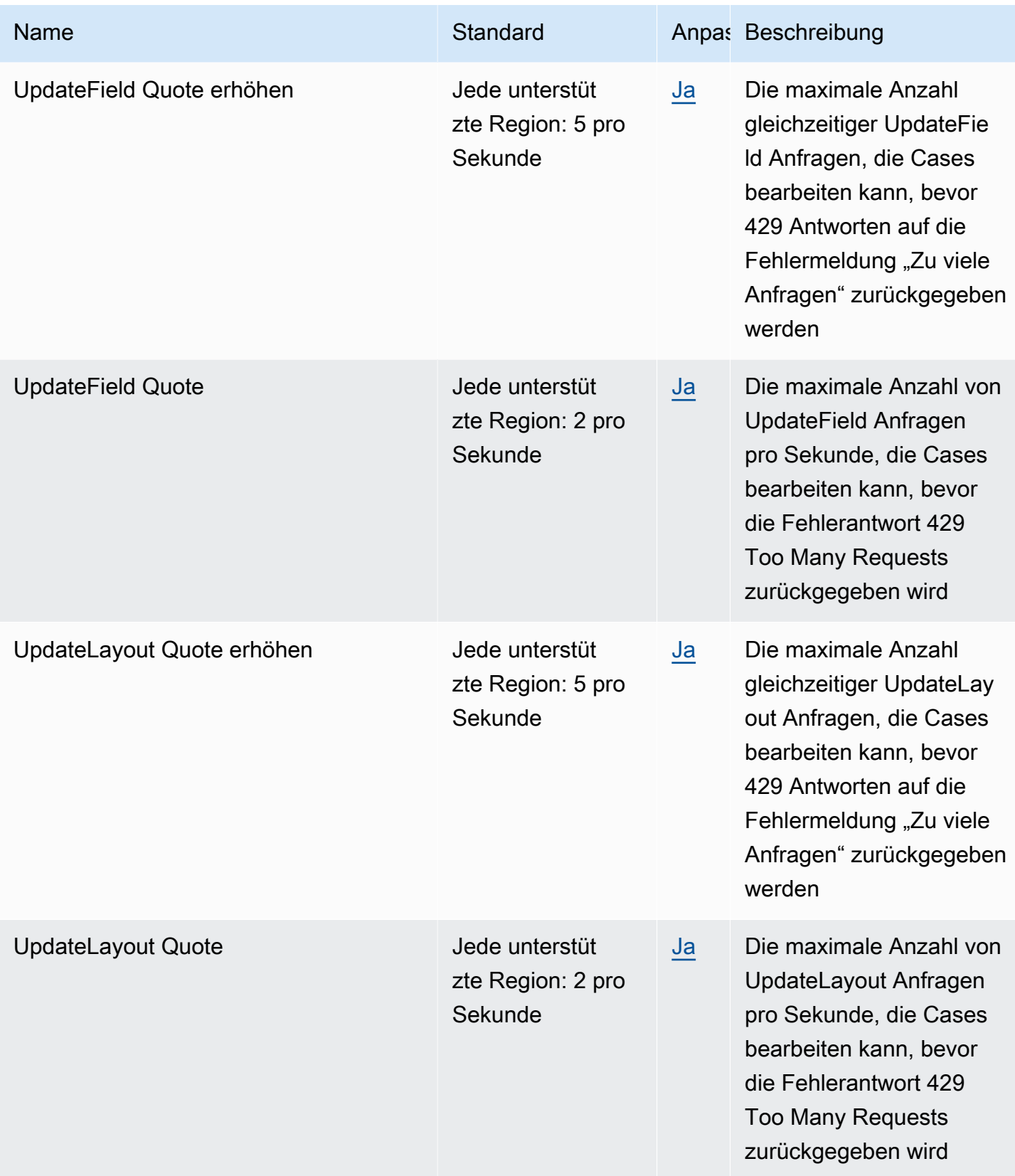

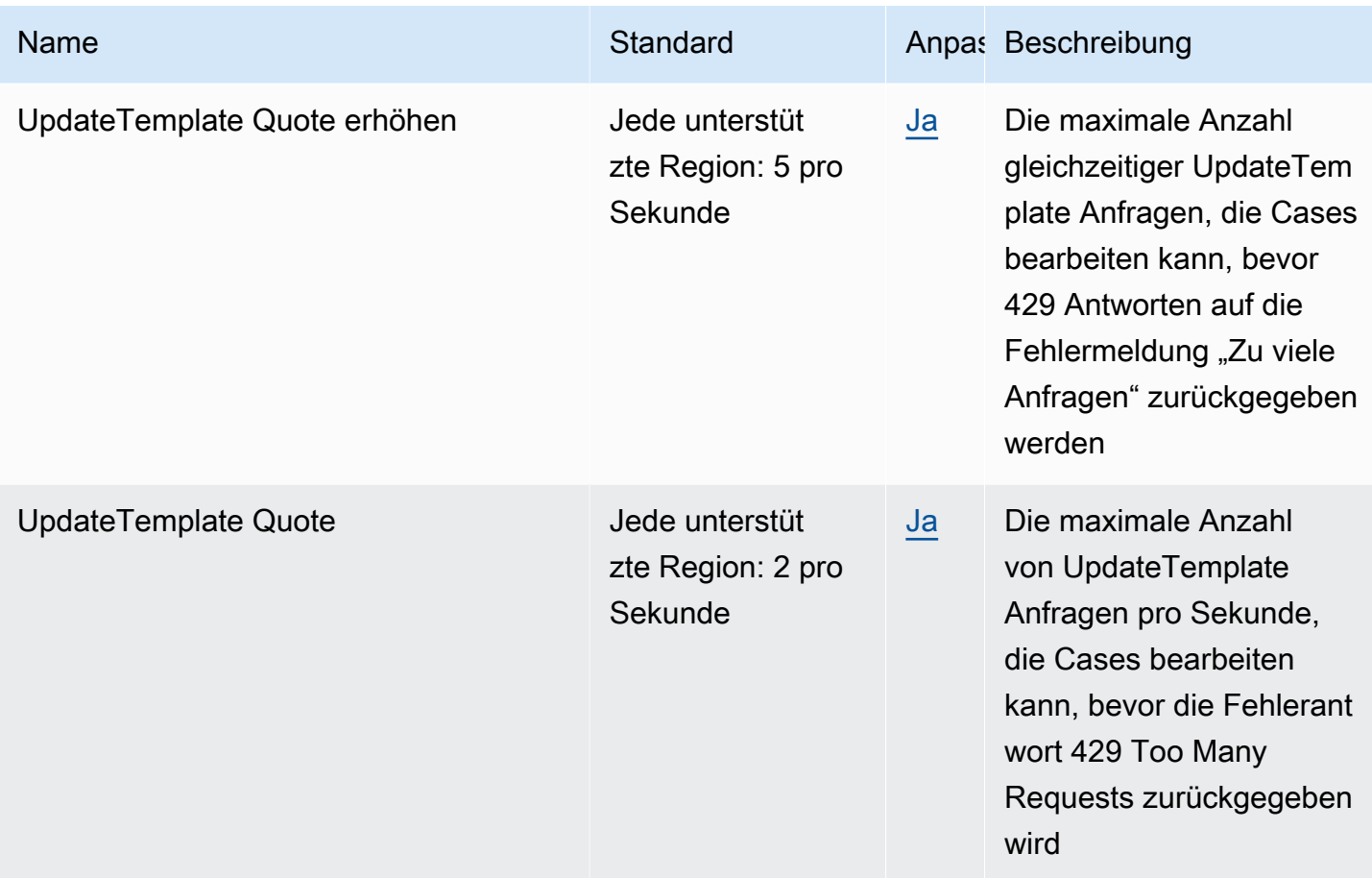

Weitere Informationen finden Sie unter [Amazon-Connect-Service-Quotas](https://docs.aws.amazon.com/connect/latest/adminguide/amazon-connect-service-limits.html#cases-quotas) im Administratorhandbuch zu Amazon Connect.

# Endpunkte und Kontingente von AWS Data Exchange

Im Folgenden werden die Service-Endpunkte und -kontingente für diesen Service beschrieben. Um programmgesteuert eine Verbindung zu einem AWS-Service herzustellen, verwenden Sie einen Endpunkt. Zusätzlich zu den standardmäßigen AWS-Endpunkten bieten einige AWS-Services FIPS-Endpunkte in ausgewählten Regionen. Weitere Informationen finden Sie unter [AWS](#page-27-0)  [Dienstendpunkte](#page-27-0). Servicekontingente, auch als Limits bezeichnet, sind die maximale Anzahl von Serviceressourcen oder -vorgängen für Ihr AWS-Konto. Weitere Informationen finden Sie unter [AWS](#page-33-0)  [Servicekontingenten.](#page-33-0)

# Service-Endpunkte

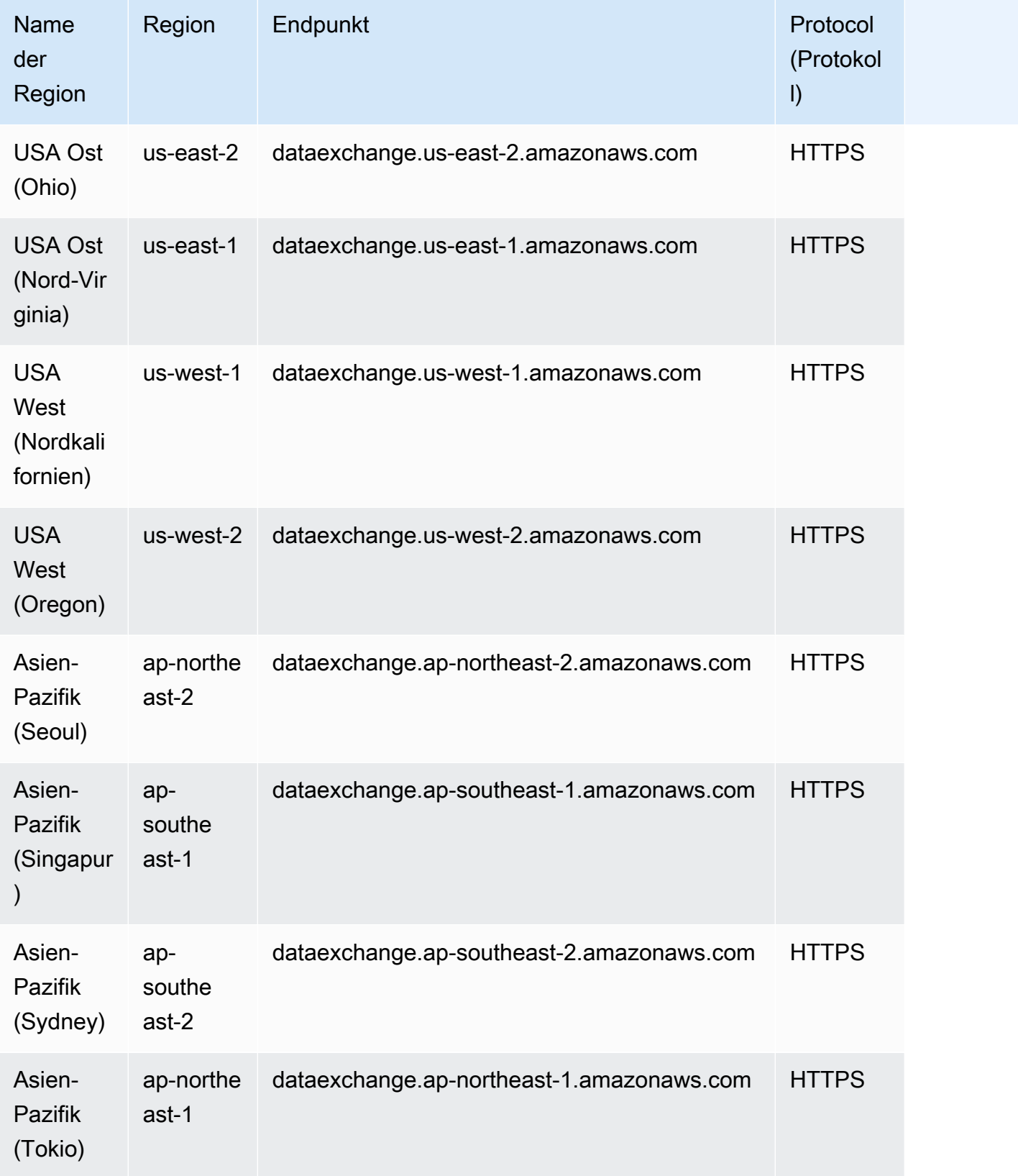

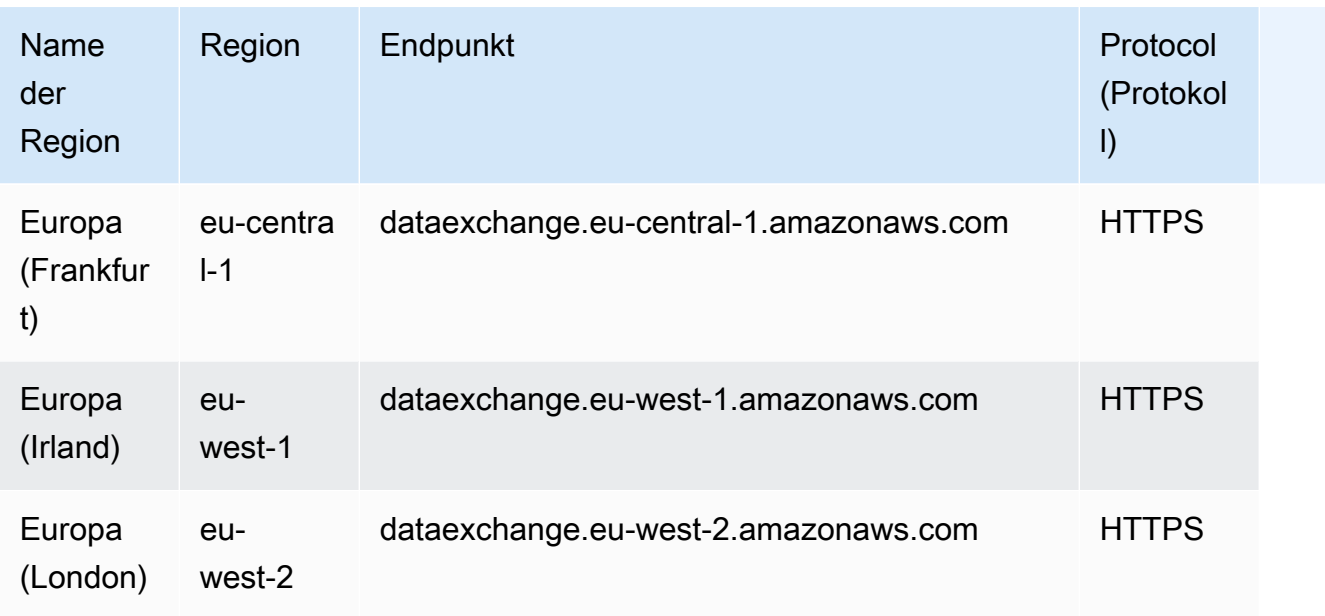

## Service Quotas

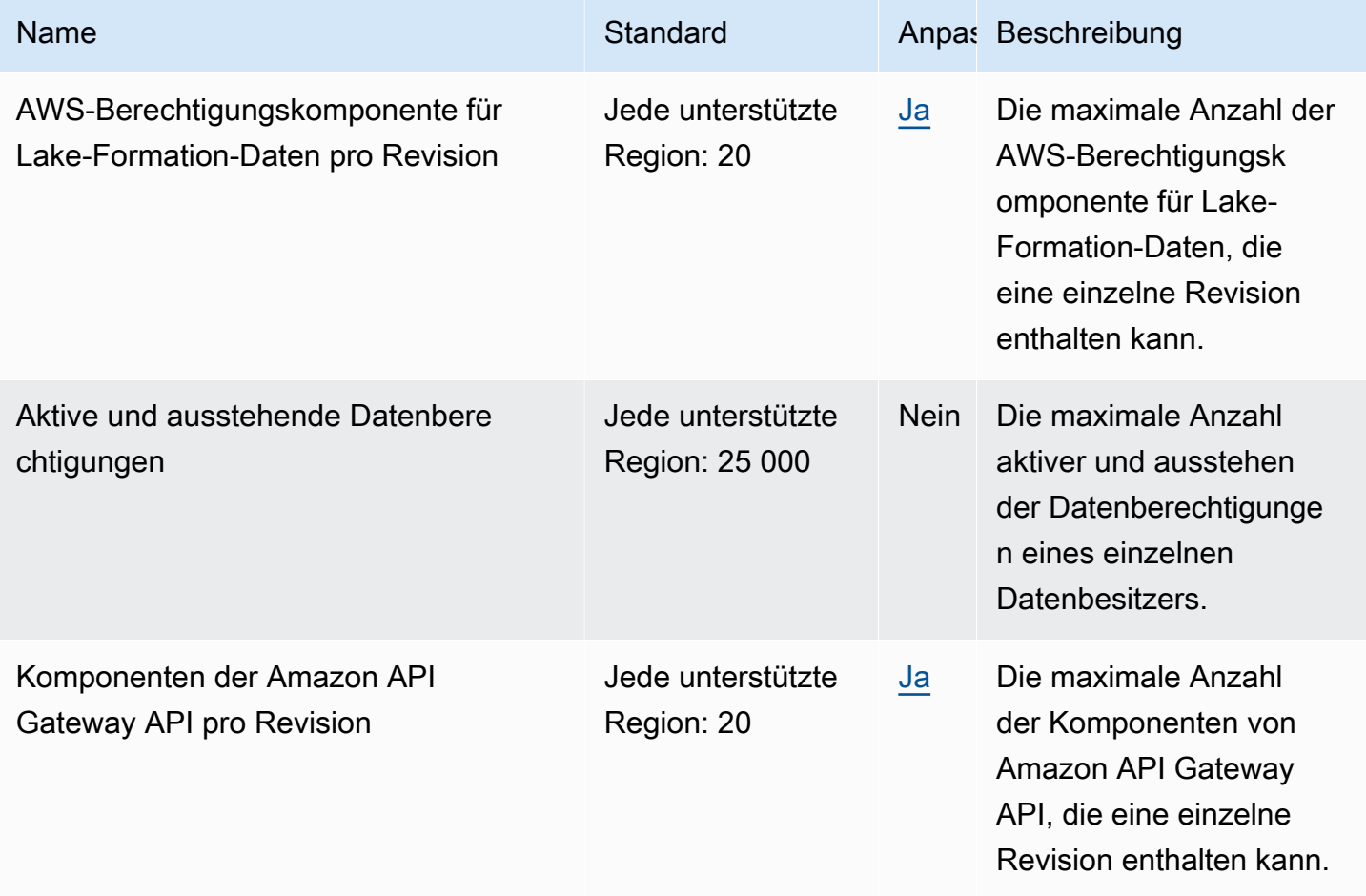

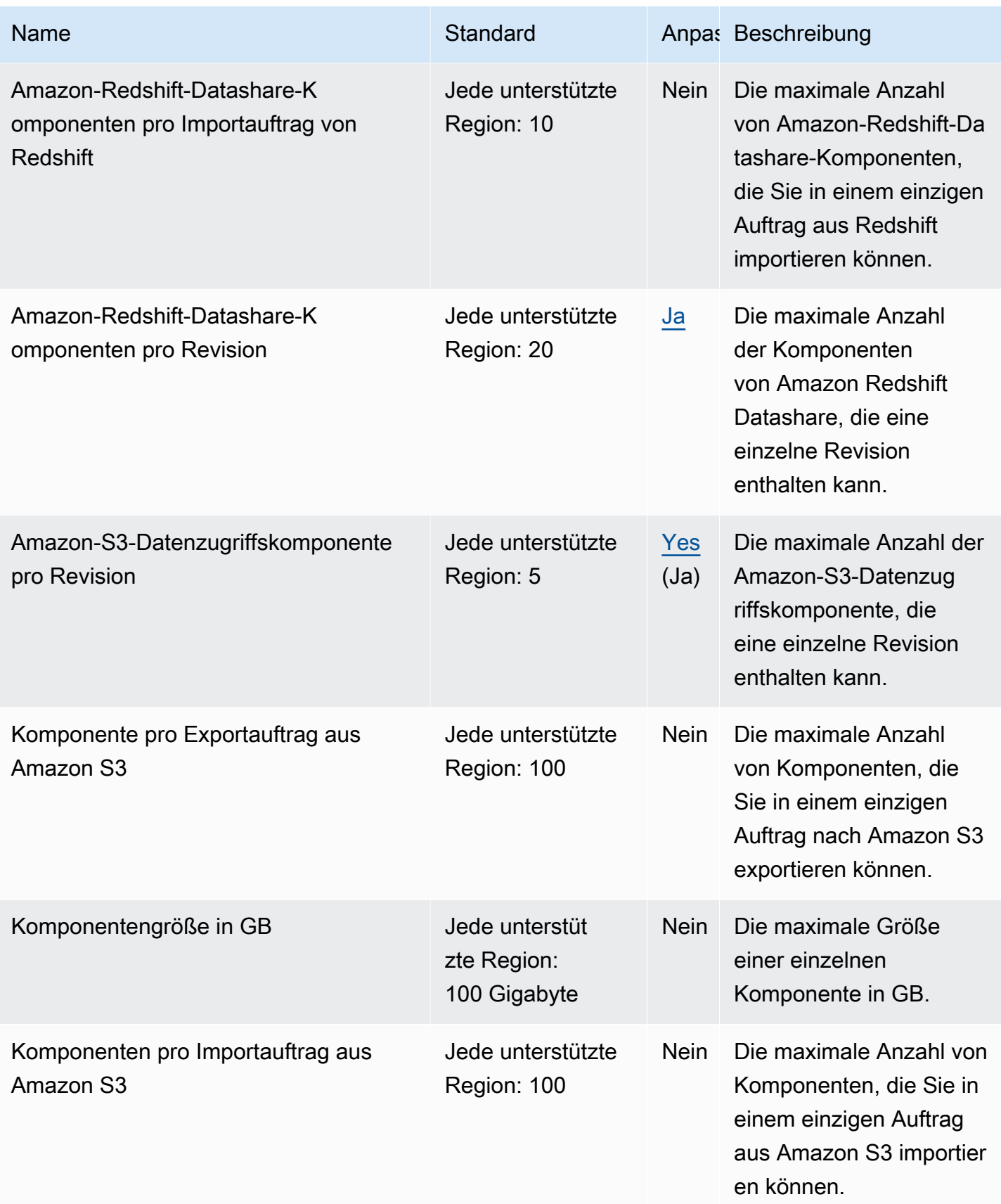

AWS Allgemeine Referenz

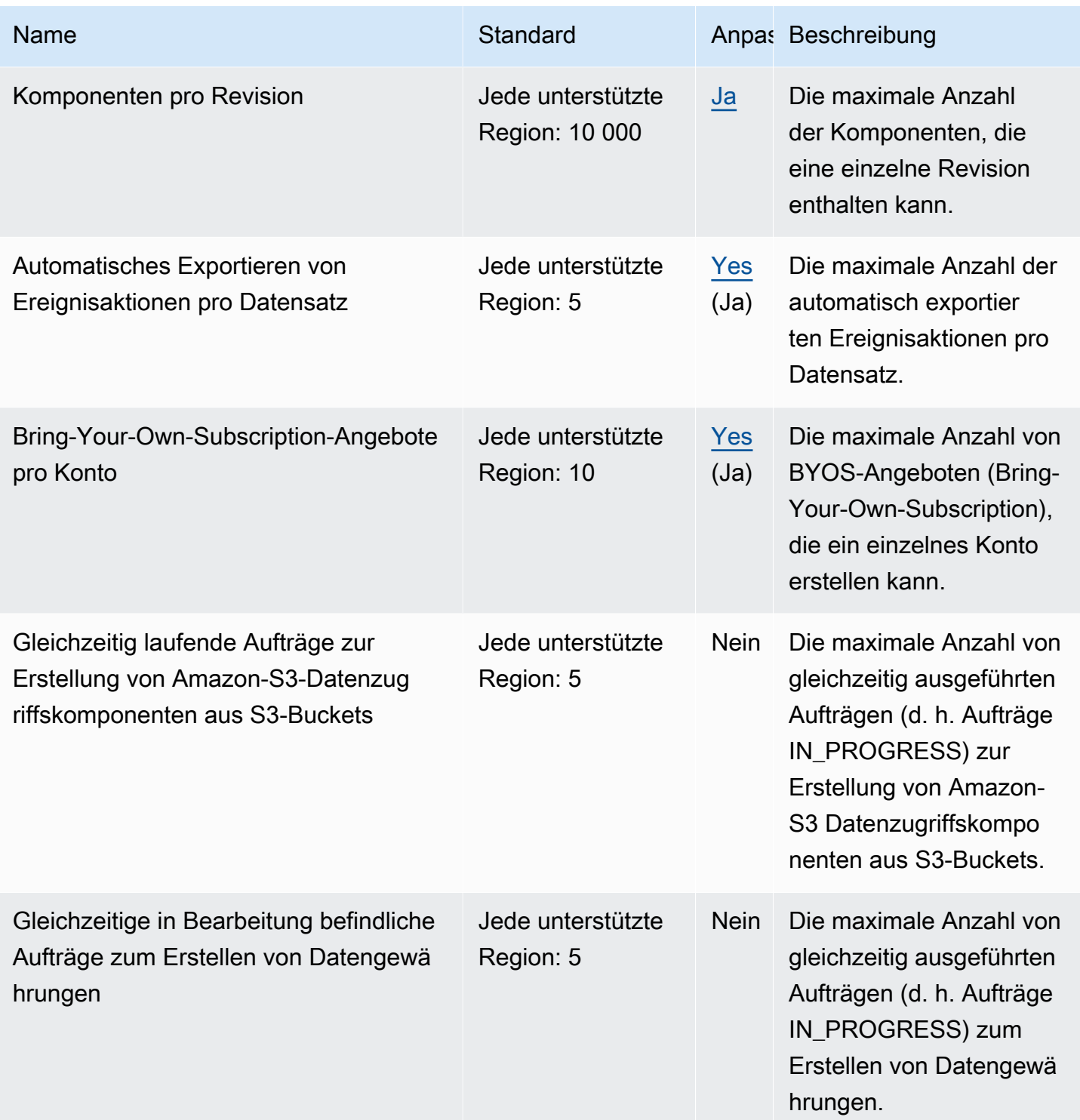

AWS Allgemeine Referenz

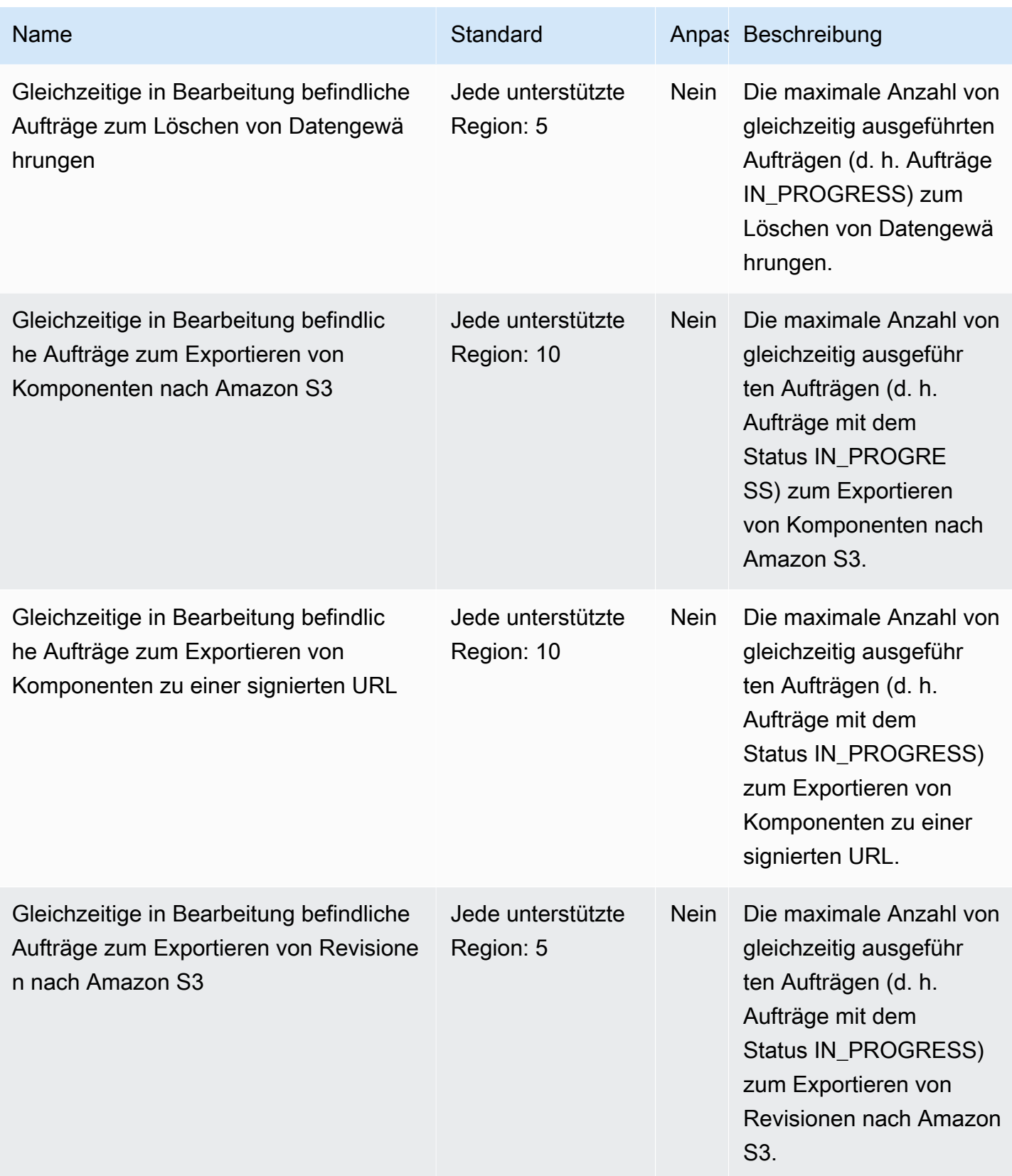

AWS Allgemeine Referenz

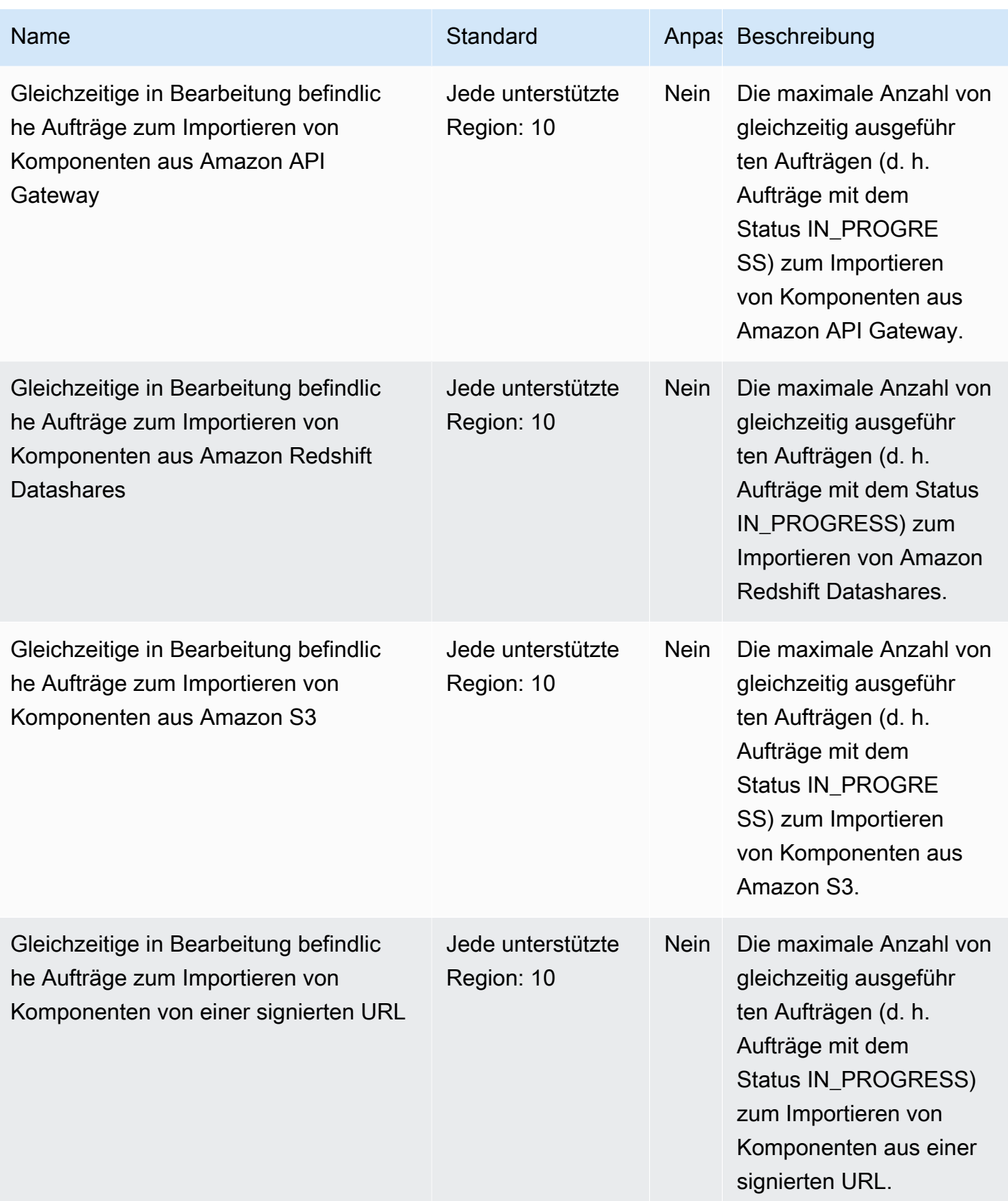

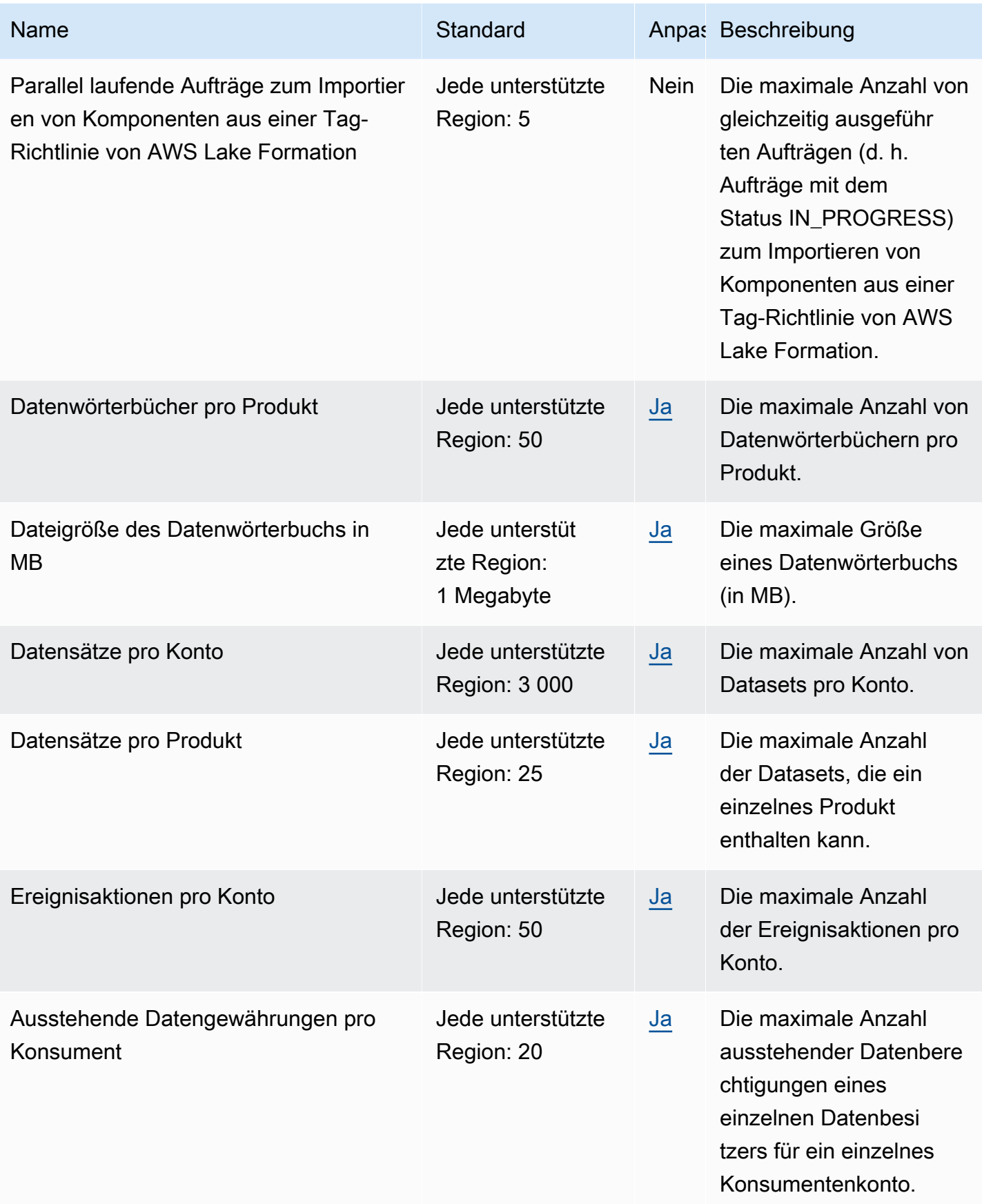

AWS Allgemeine Referenz

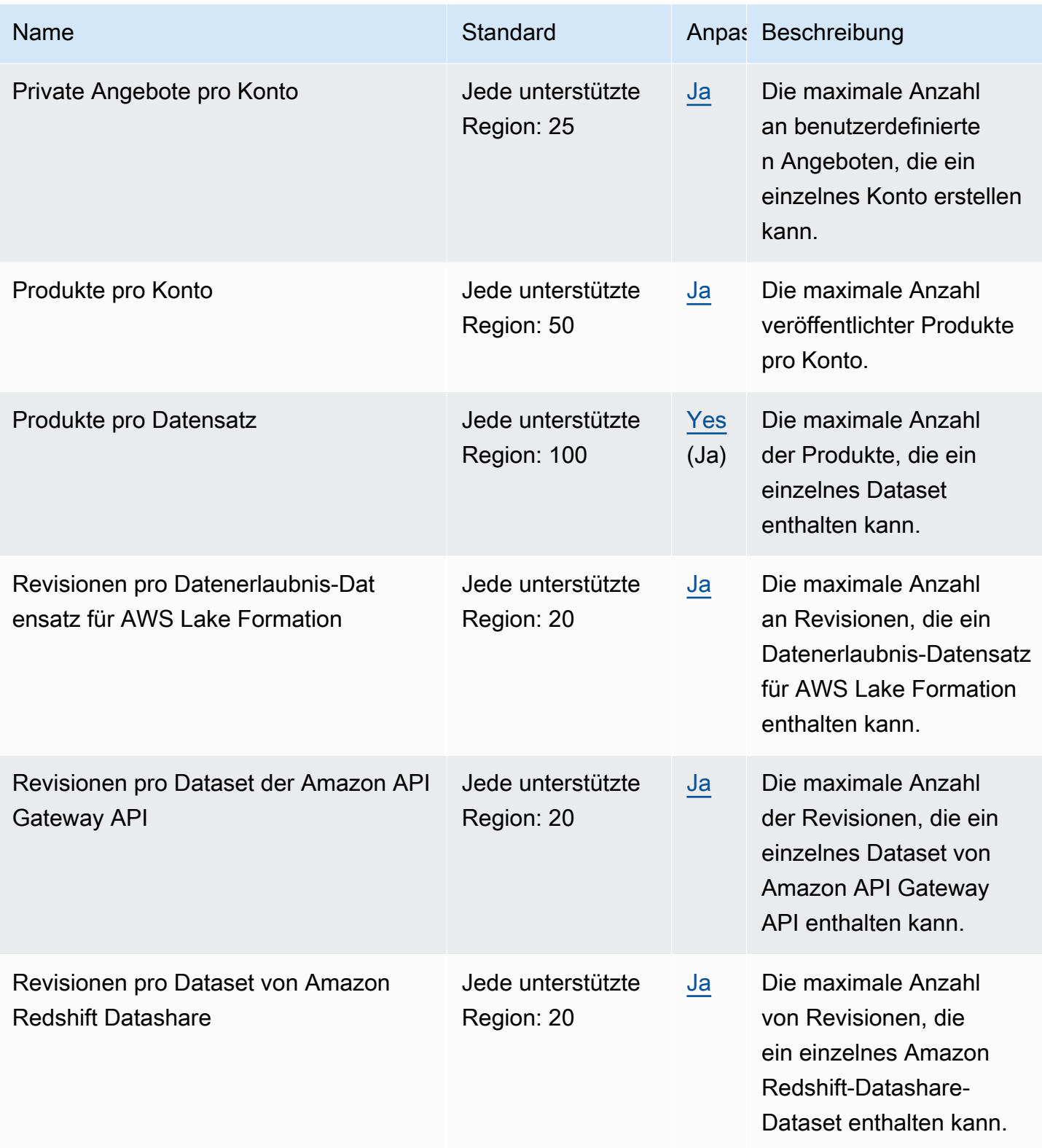

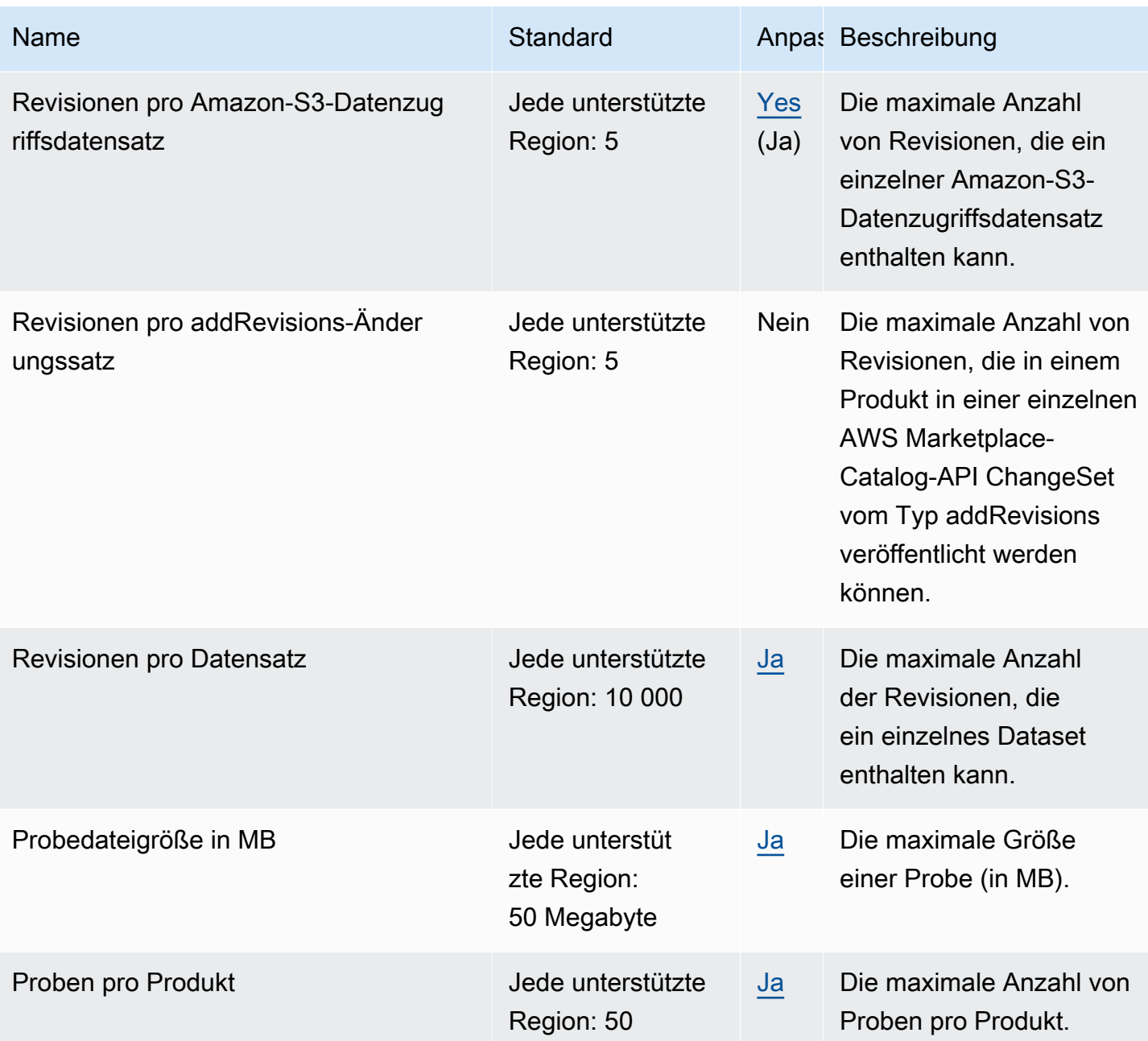

Weitere Informationen finden Sie unter [AWS-Data-Exchange-Kontingente](https://docs.aws.amazon.com/data-exchange/latest/userguide/limits.html) im AWS-Data-Exchange-Benutzerhandbuch.

## Endpunkte und Kontingente von Amazon Data Lifecycle Manager

Im Folgenden werden die Service-Endpunkte und -kontingente für diesen Service beschrieben. Um programmgesteuert eine Verbindung zu einem AWS Dienst herzustellen, verwenden Sie einen Endpunkt. Zusätzlich zu den AWS Standardendpunkten bieten einige AWS Dienste FIPS-Endpunkte in ausgewählten Regionen. Weitere Informationen finden Sie unter [AWS Dienstendpunkte](#page-27-0). Servicekontingenten, auch Limits genannt, sind die maximale Anzahl von Serviceressourcen oder Vorgängen für Ihr Konto. AWS Weitere Informationen finden Sie unter [AWS Servicekontingenten](#page-33-0).

#### Service-Endpunkte

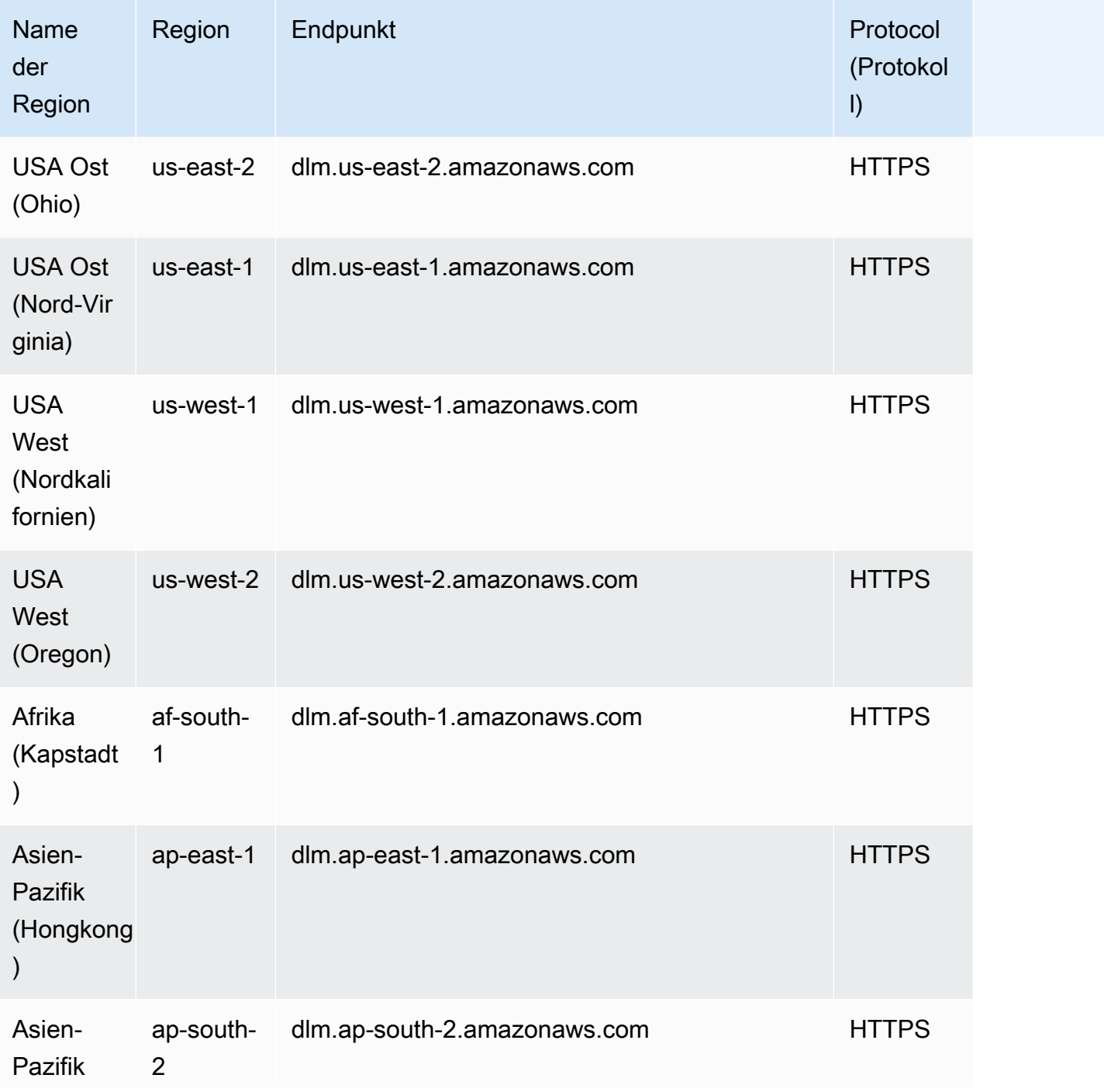

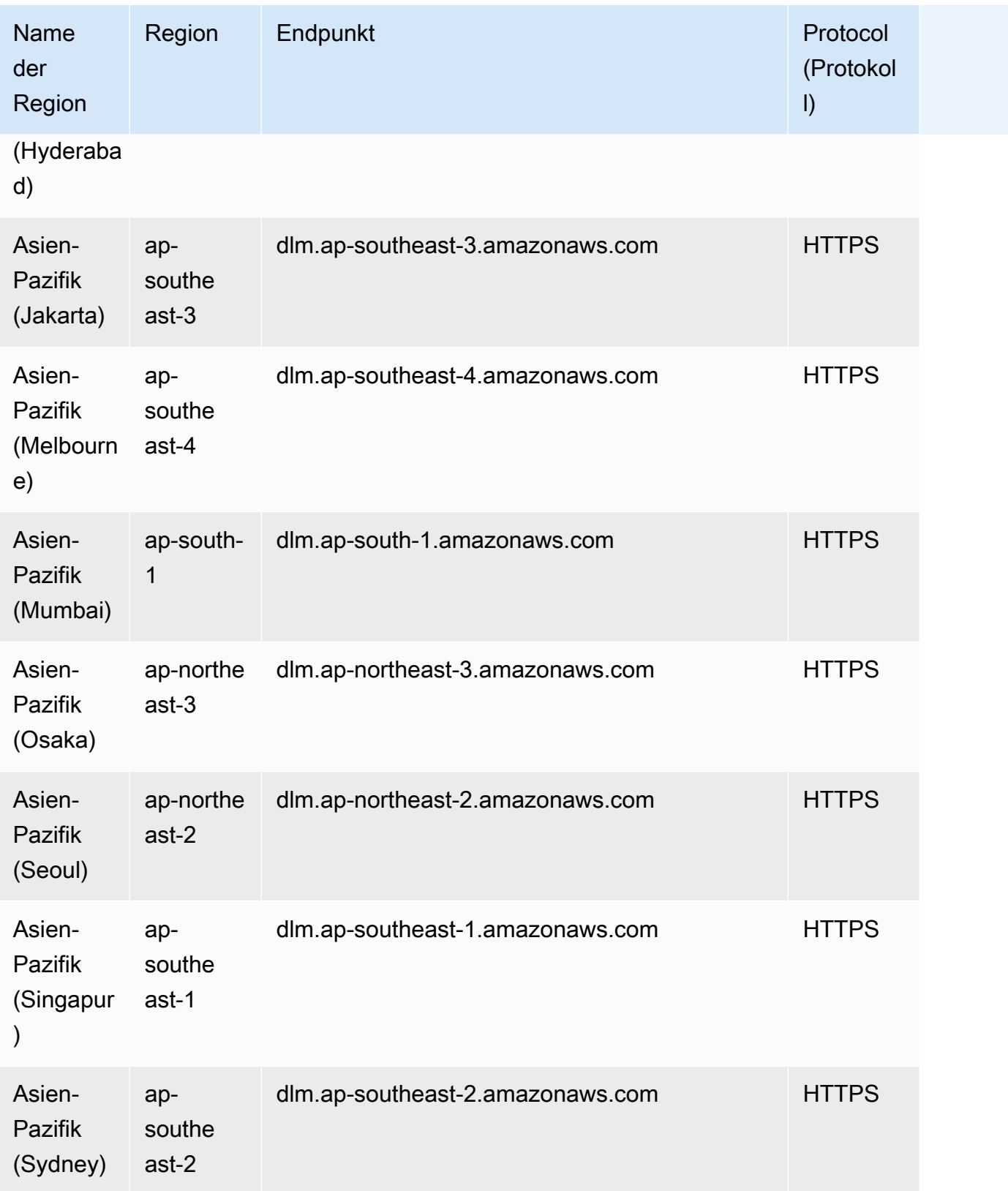
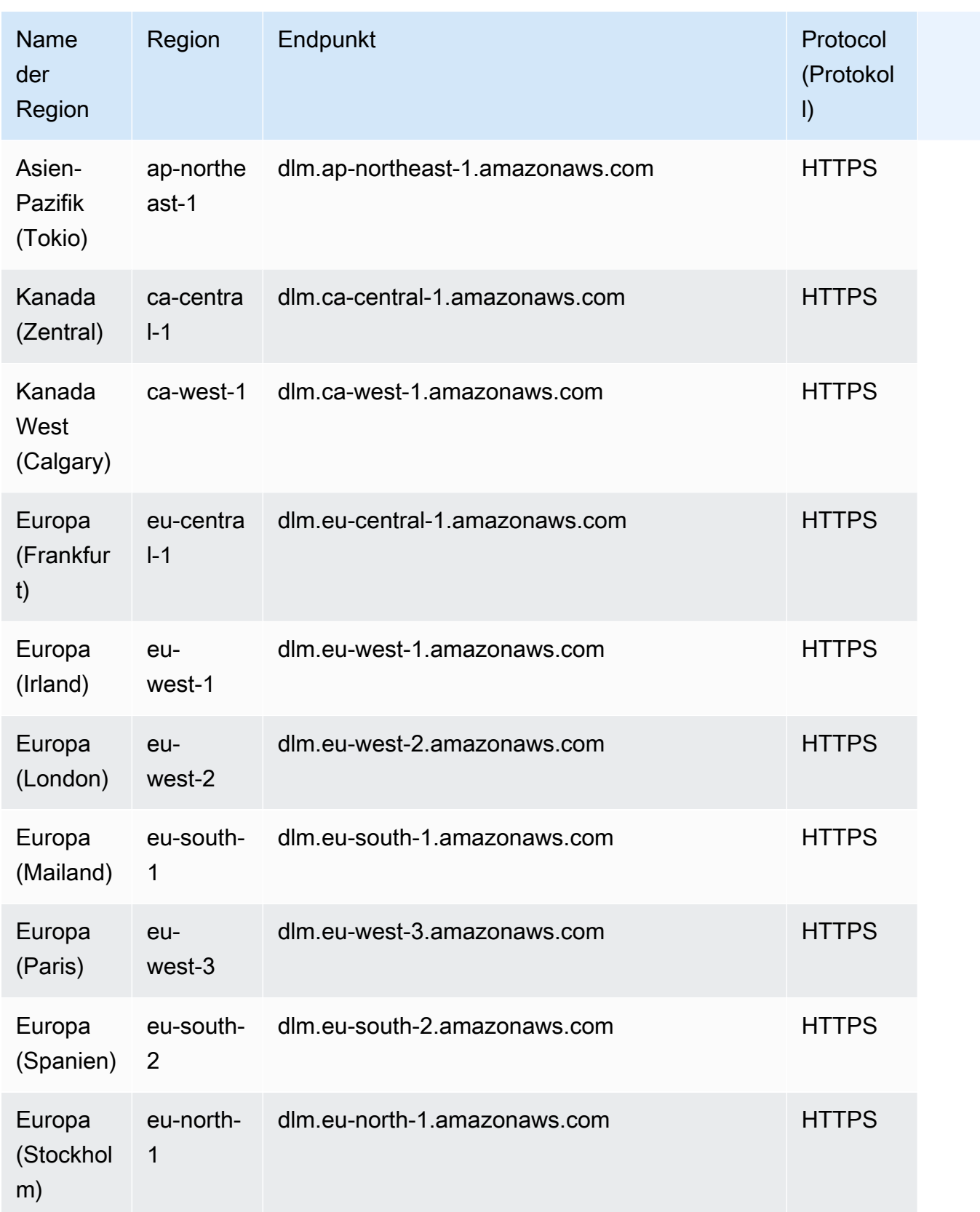

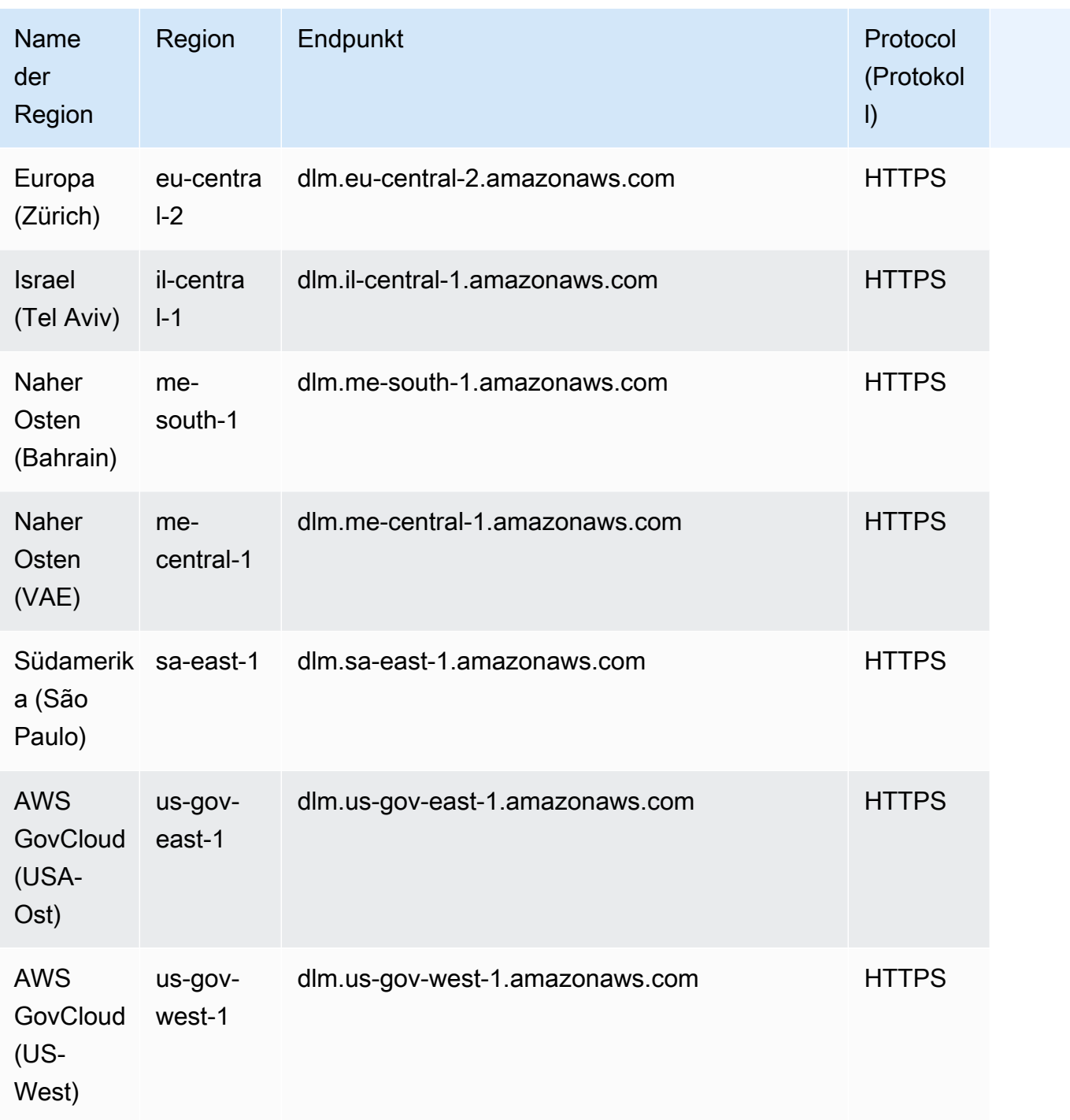

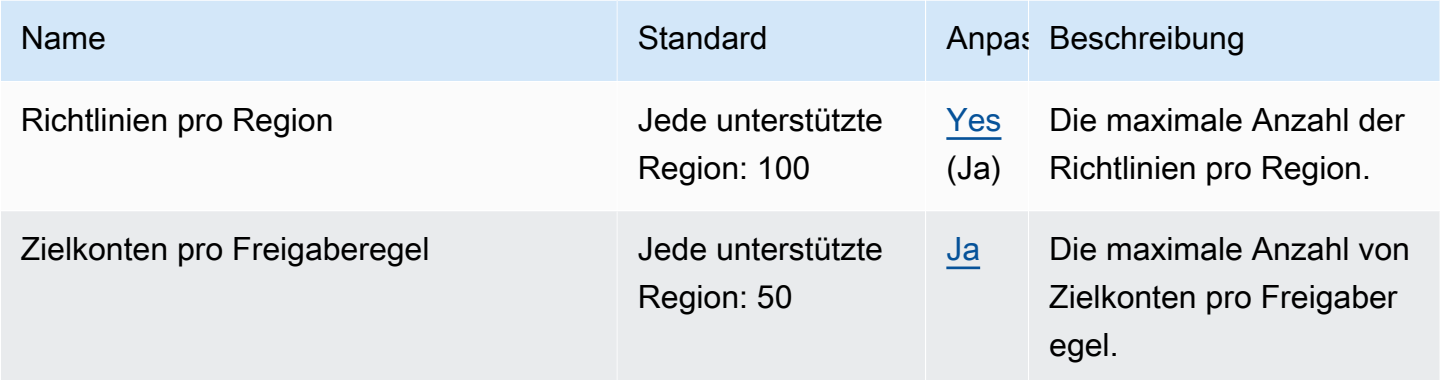

## Endpunkte und Kontingente von AWS Data Pipeline

Im Folgenden werden die Service-Endpunkte und -kontingente für diesen Service beschrieben. Um programmgesteuert eine Verbindung zu einem AWS-Service herzustellen, verwenden Sie einen Endpunkt. Zusätzlich zu den standardmäßigen AWS-Endpunkten bieten einige AWS-Services FIPS-Endpunkte in ausgewählten Regionen. Weitere Informationen finden Sie unter [AWS](#page-27-0)  [Dienstendpunkte](#page-27-0). Servicekontingente, auch als Limits bezeichnet, sind die maximale Anzahl von Serviceressourcen oder -vorgängen für Ihr AWS-Konto. Weitere Informationen finden Sie unter [AWS](#page-33-0)  [Servicekontingenten.](#page-33-0)

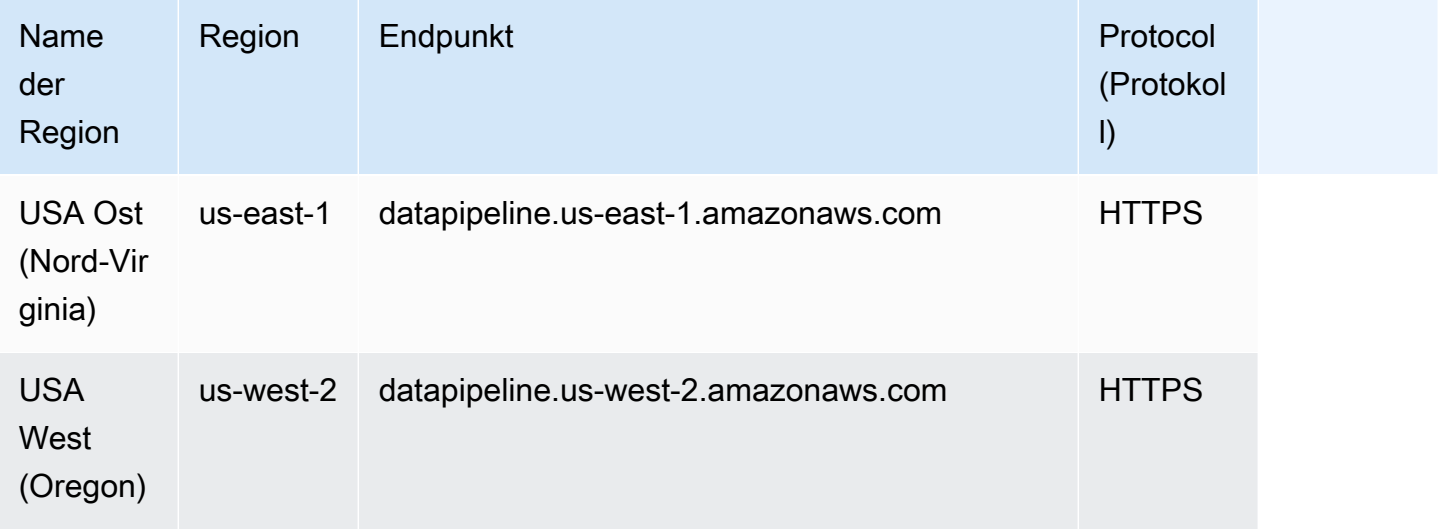

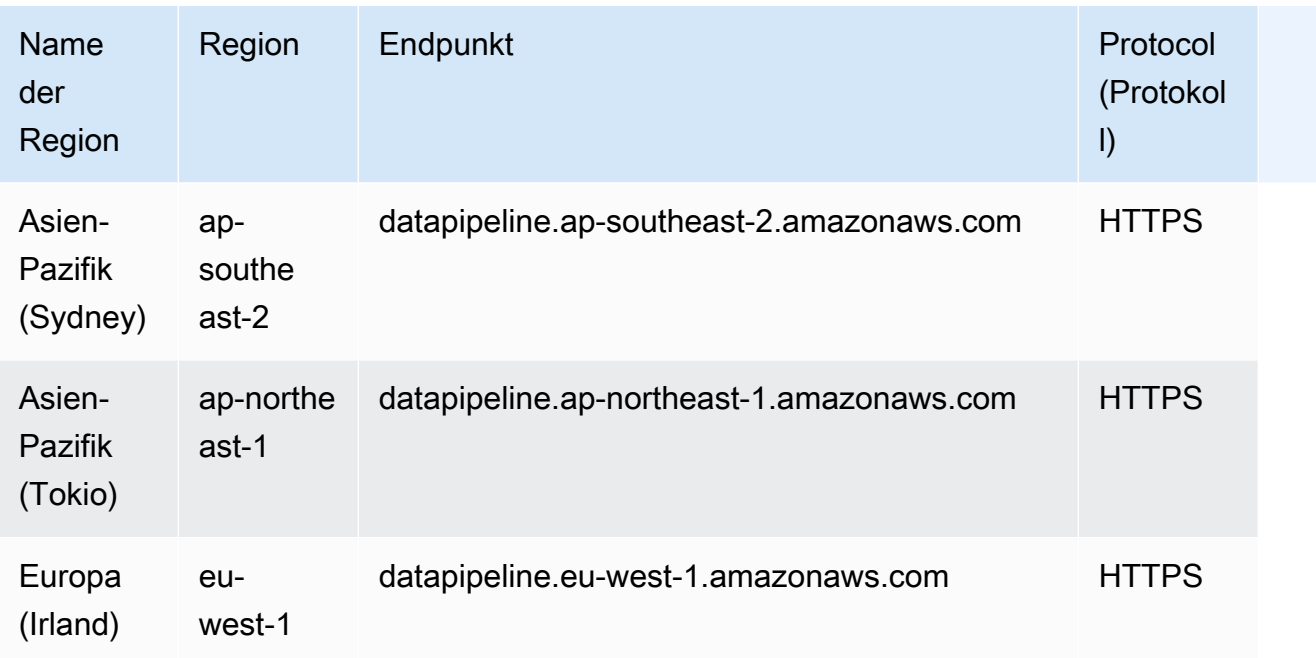

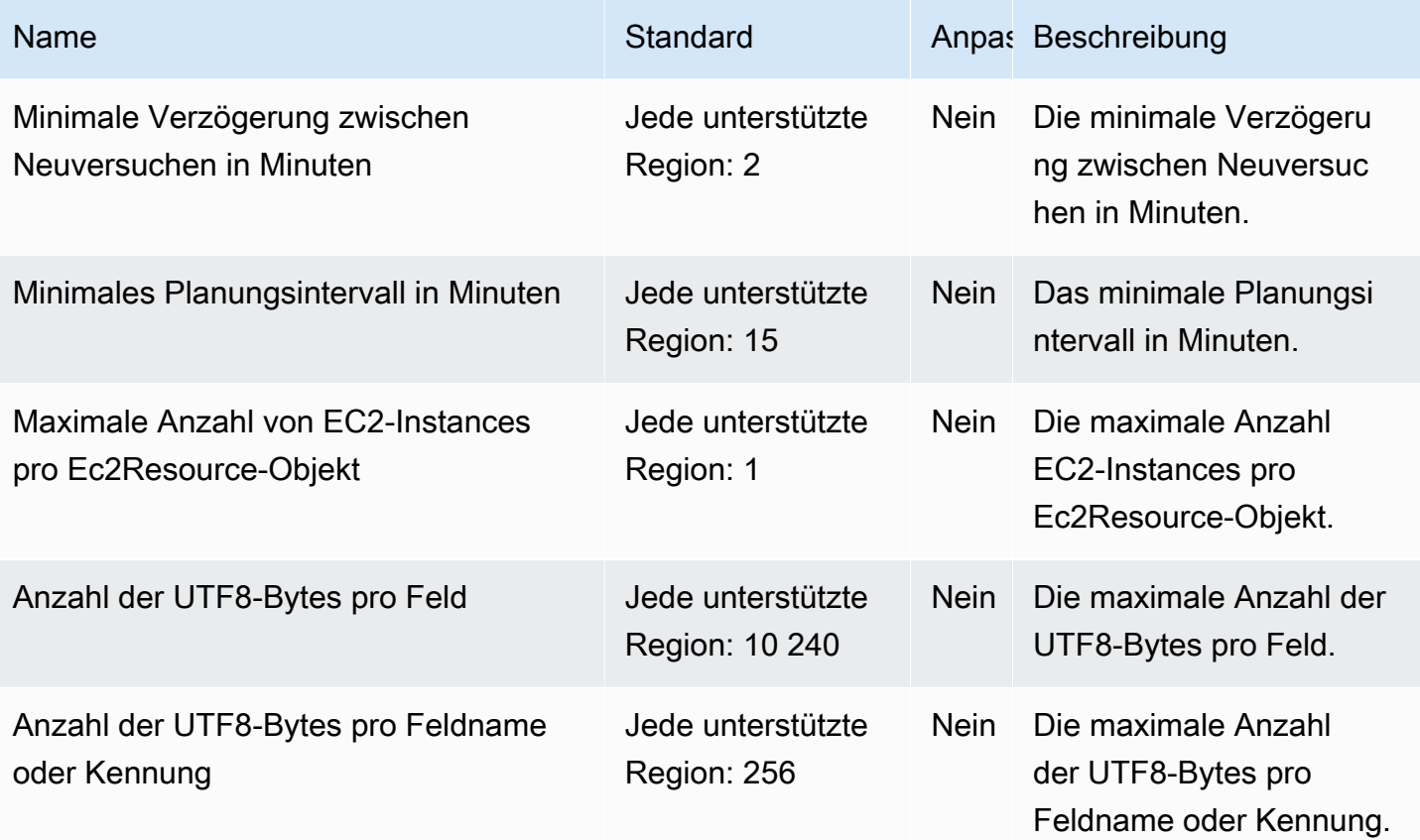

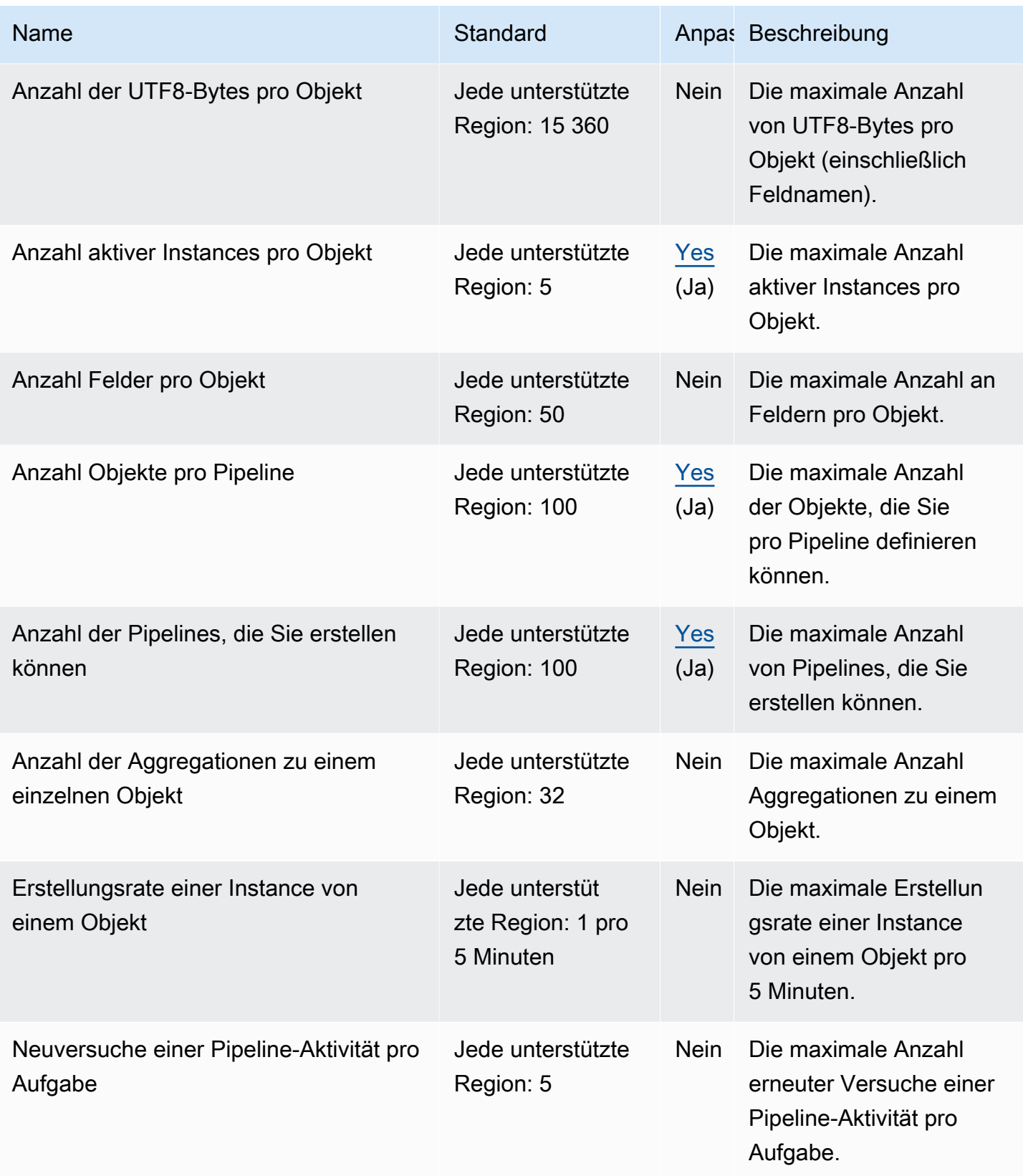

Weitere Informationen finden Sie unter [Kontingente in AWS Data Pipeline](https://docs.aws.amazon.com/datapipeline/latest/DeveloperGuide/dp-limits.html) im AWS Data Pipeline-Entwicklerhandbuch.

# Endpunkte und Kontingente von AWS DataSync

Im Folgenden werden die Service-Endpunkte und -kontingente für diesen Service beschrieben. Um programmgesteuert eine Verbindung zu einem AWS-Service herzustellen, verwenden Sie einen Endpunkt. Zusätzlich zu den standardmäßigen AWS-Endpunkten bieten einige AWS-Services FIPS-Endpunkte in ausgewählten Regionen. Weitere Informationen finden Sie unter [AWS](#page-27-0)  [Dienstendpunkte](#page-27-0). Servicekontingente, auch als Limits bezeichnet, sind die maximale Anzahl von Serviceressourcen oder -vorgängen für Ihr AWS-Konto. Weitere Informationen finden Sie unter [AWS](#page-33-0)  [Servicekontingenten.](#page-33-0)

## Service-Endpunkte

#### Themen

- [DataSync Übertragungen](#page-653-0)
- [DataSync Erkennung](#page-657-0)

#### <span id="page-653-0"></span>DataSync Übertragungen

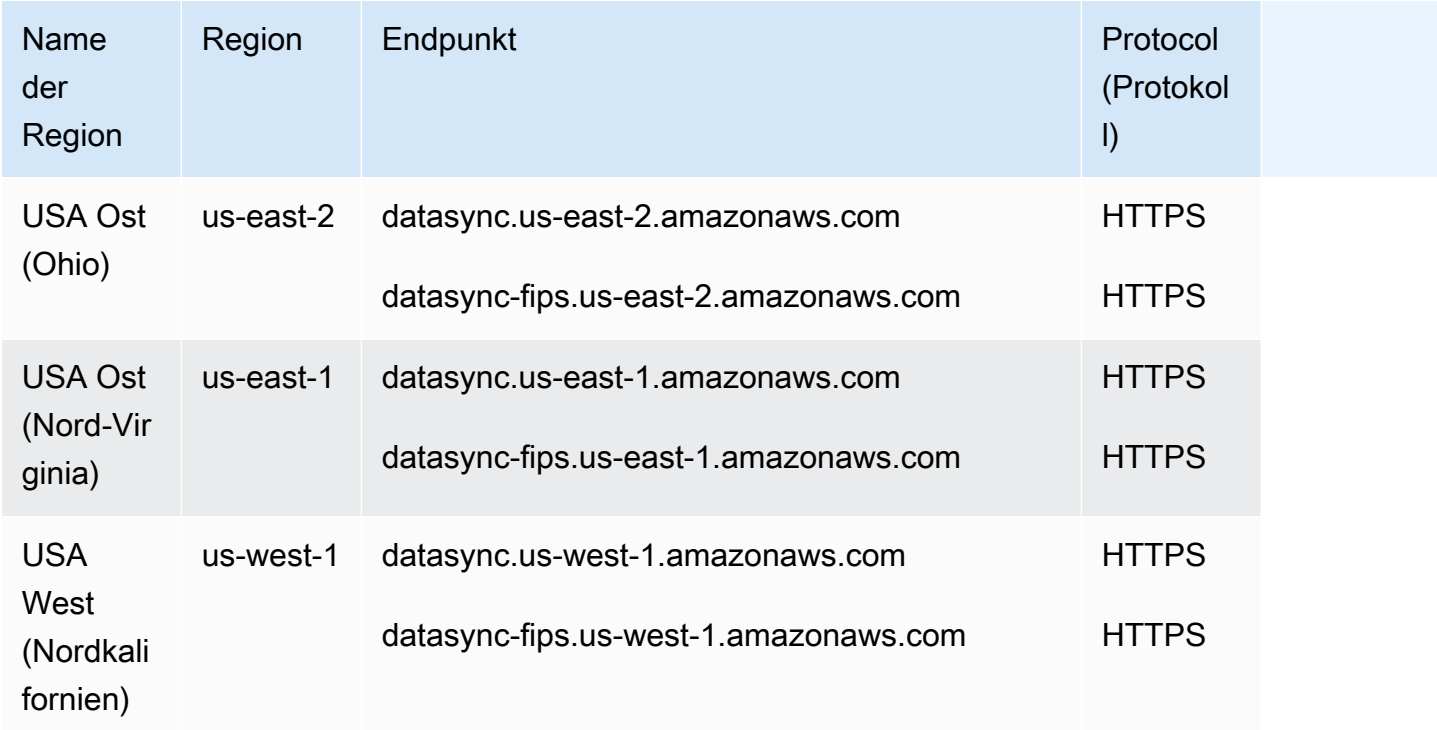

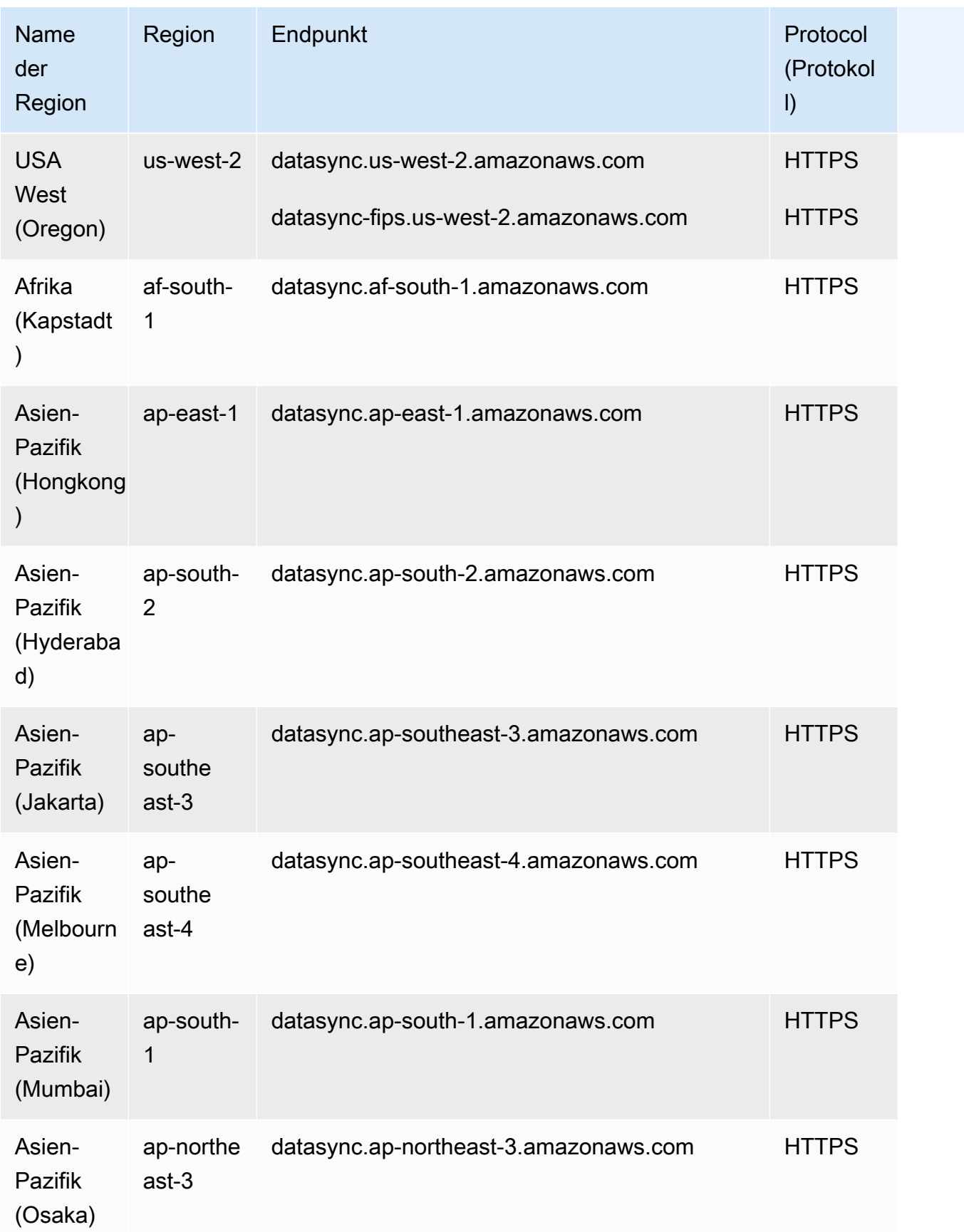

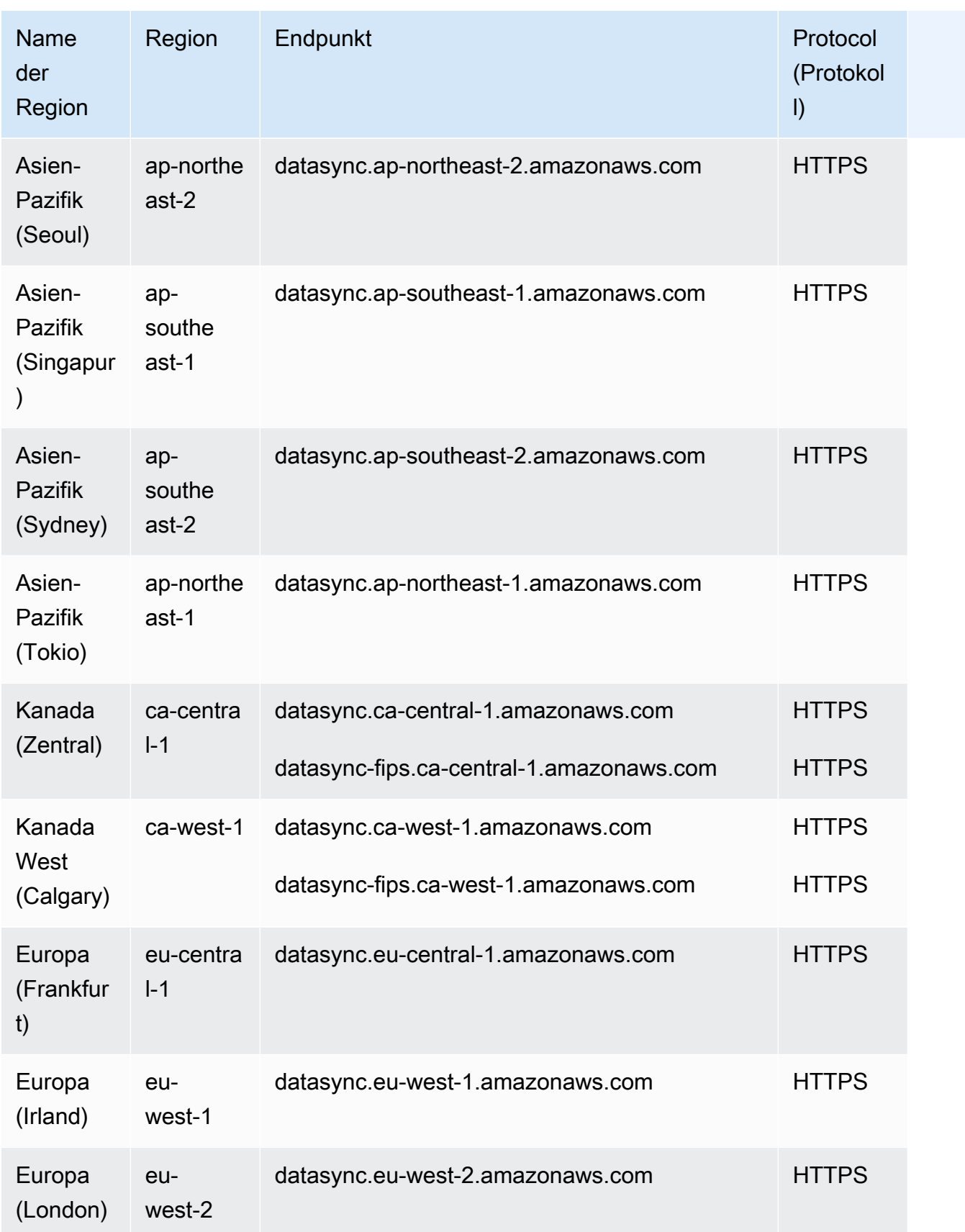

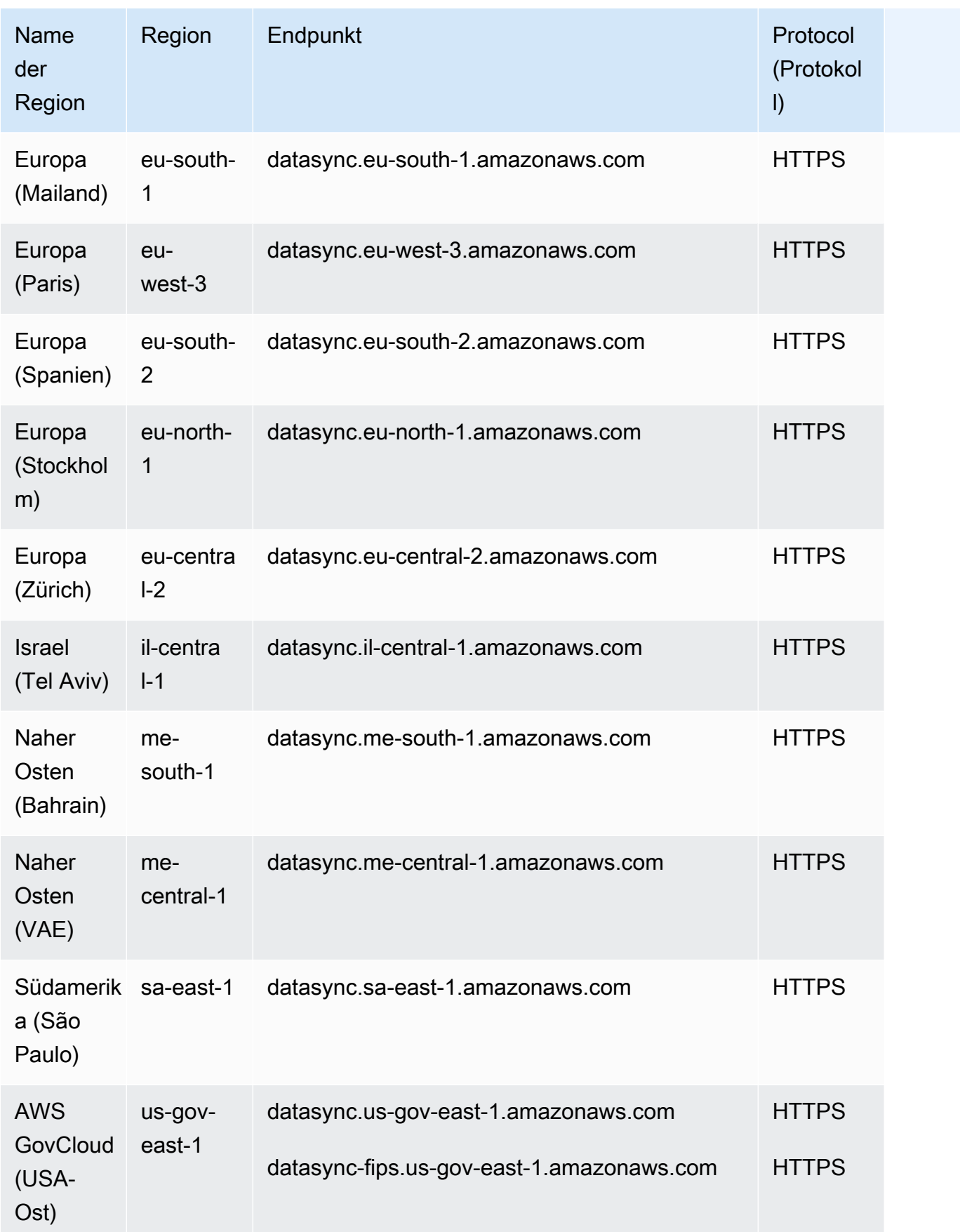

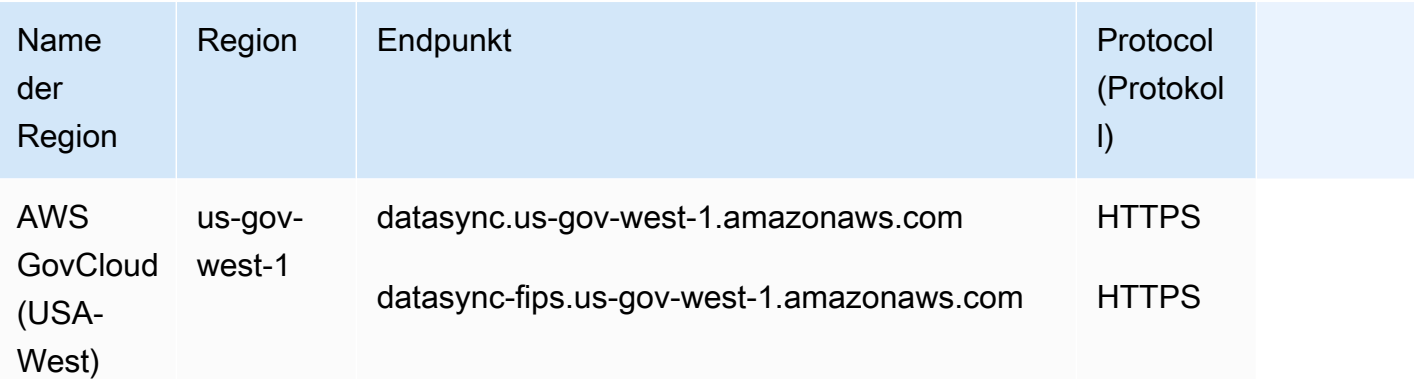

## <span id="page-657-0"></span>DataSync Erkennung

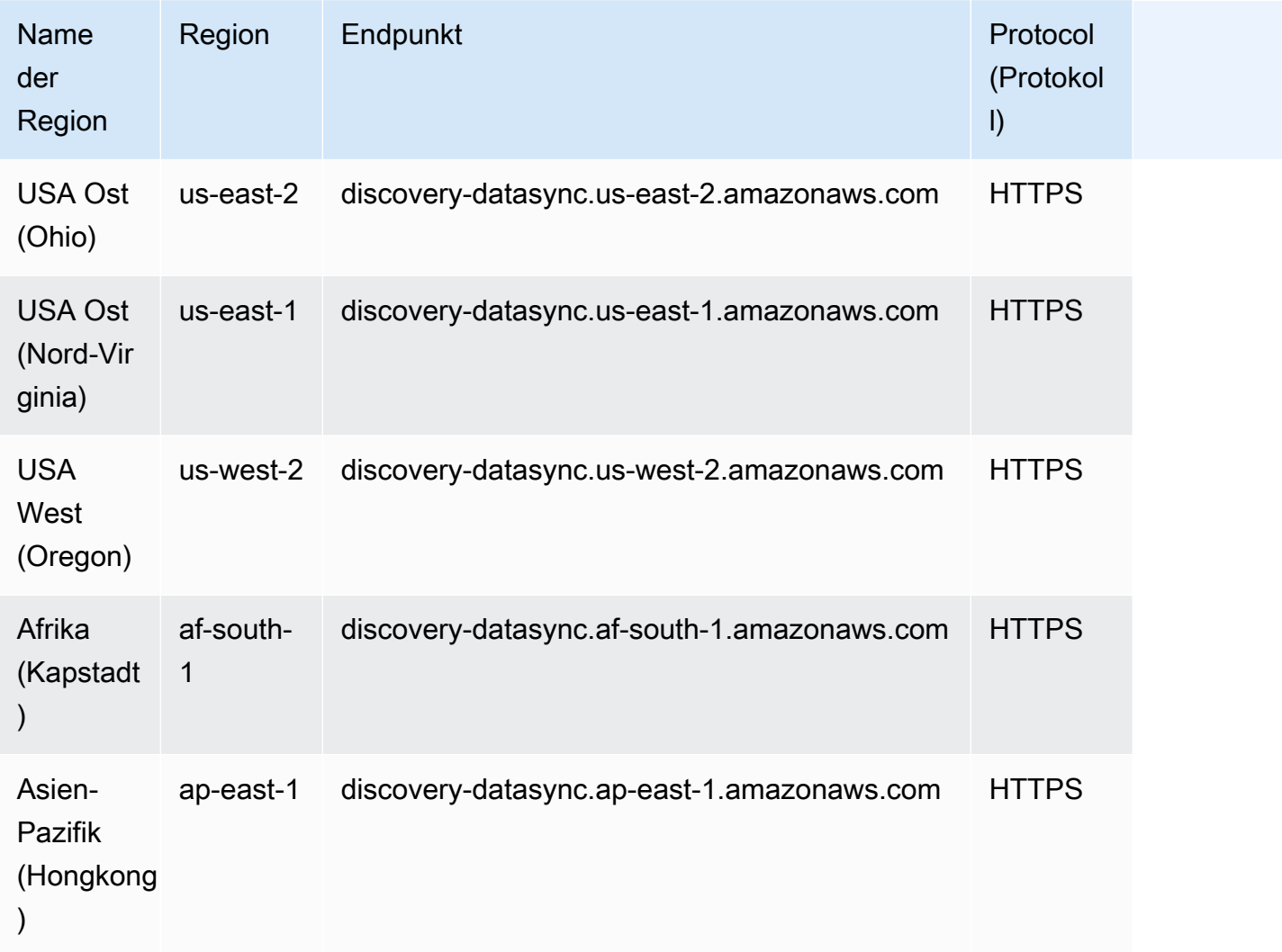

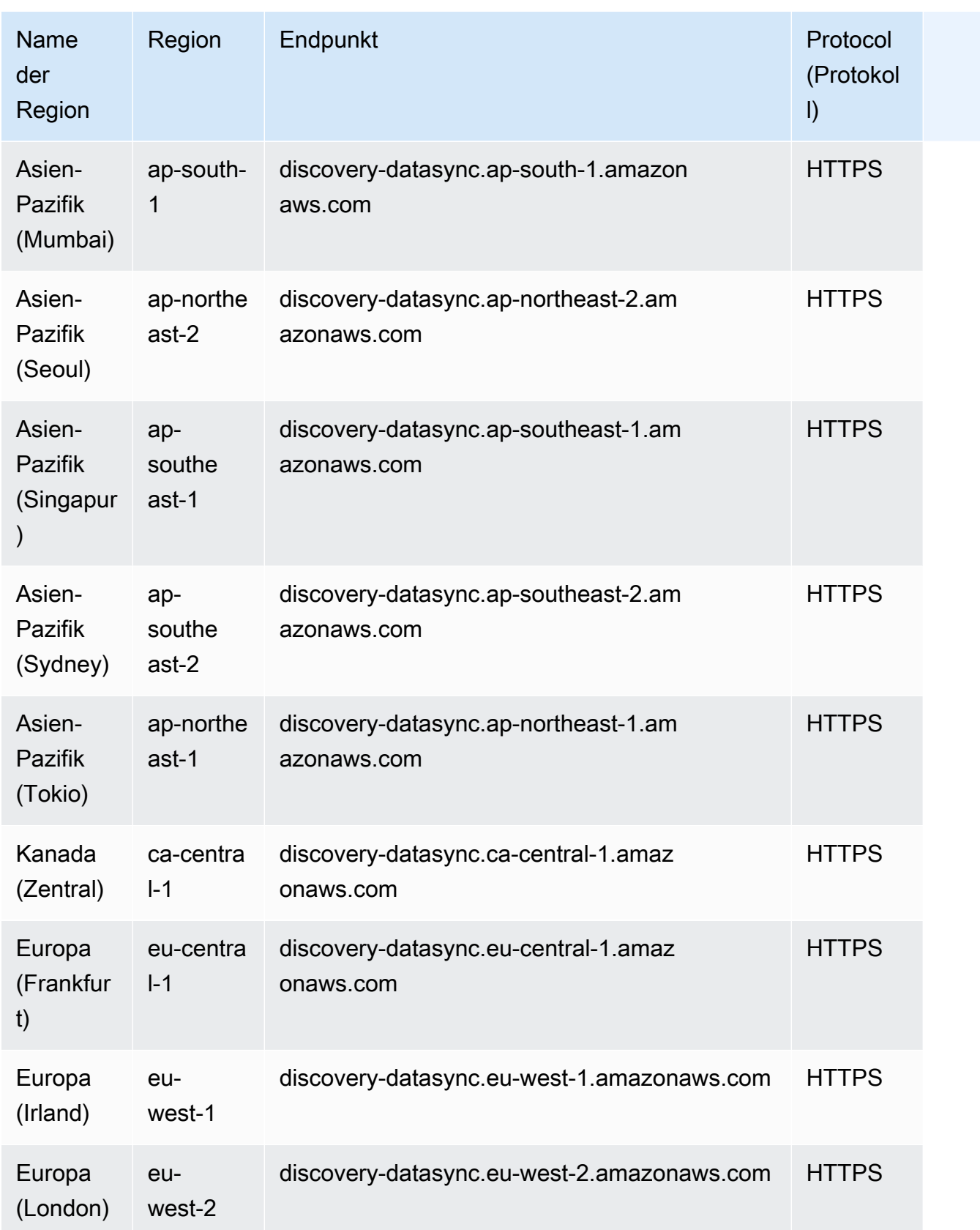

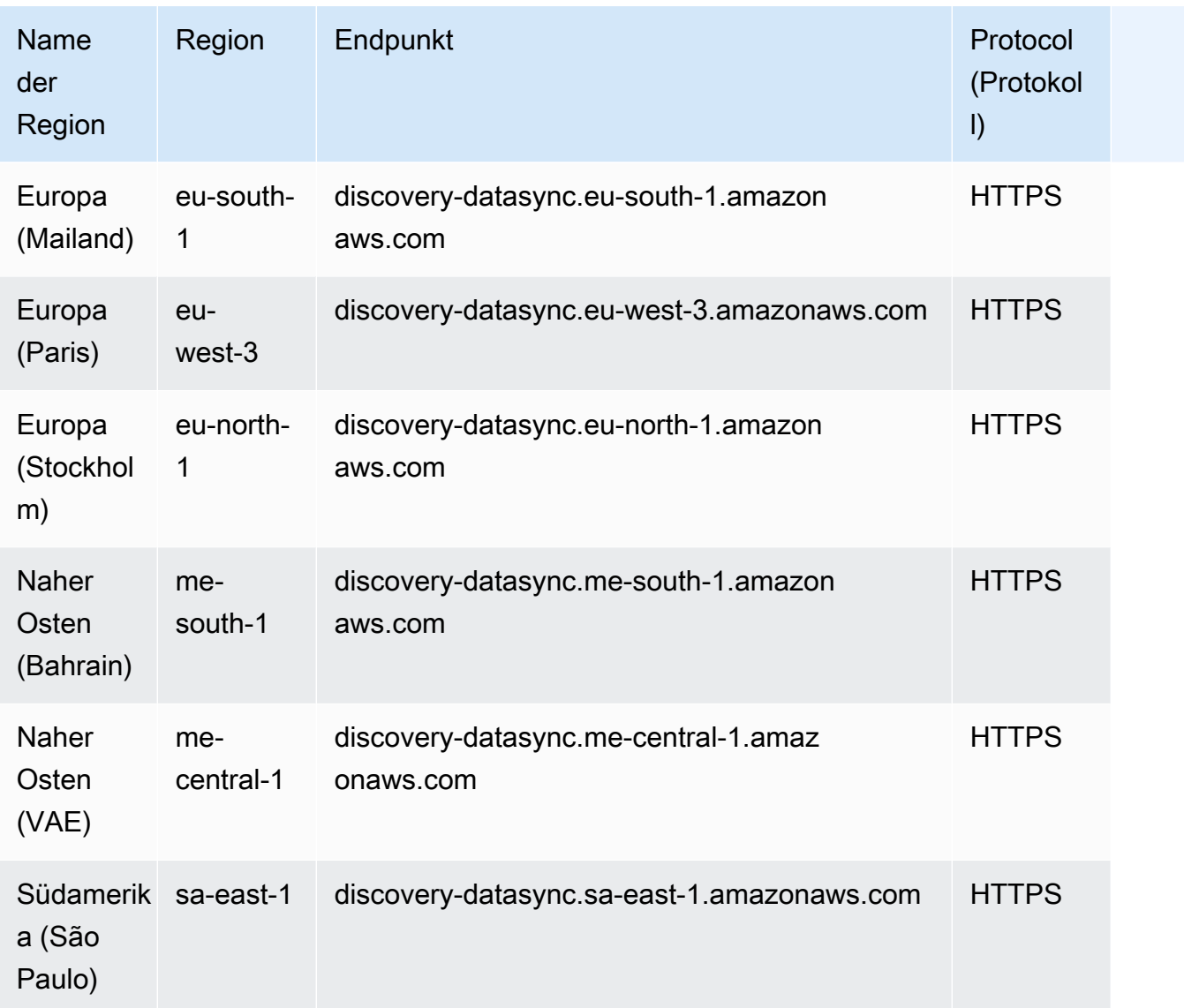

## Service Quotas

#### Themen

- [DataSync -Aufgabenkontingente](#page-659-0)
- [DataSync Erkennungskontingente](#page-664-0)

### <span id="page-659-0"></span>DataSync -Aufgabenkontingente

In der folgenden Tabelle werden die Kontingente für DataSync Aufgaben in einem bestimmten AWS-Konto und beschriebenAWS-Region.

**Services** 

Anstatt eine

Erhöhung

beantrage

können

Aufgaben erstellen

zu

n,

Sie

, die sich mithilfe

von Einund

Ausschlie ßenfilter n auf

bestimmte **Verzeichn** 

konzentri

isse

eren. **Weitere** 

das

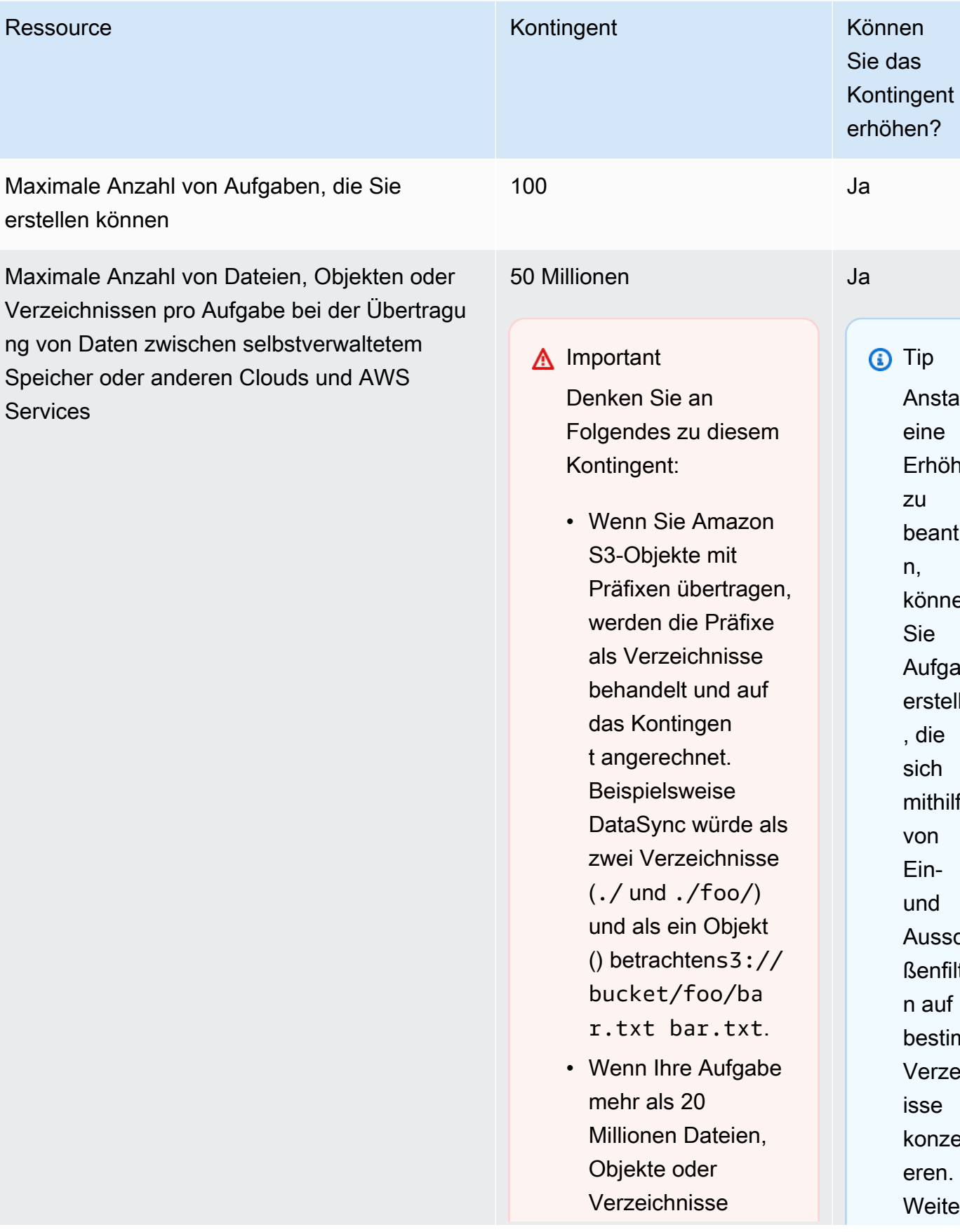

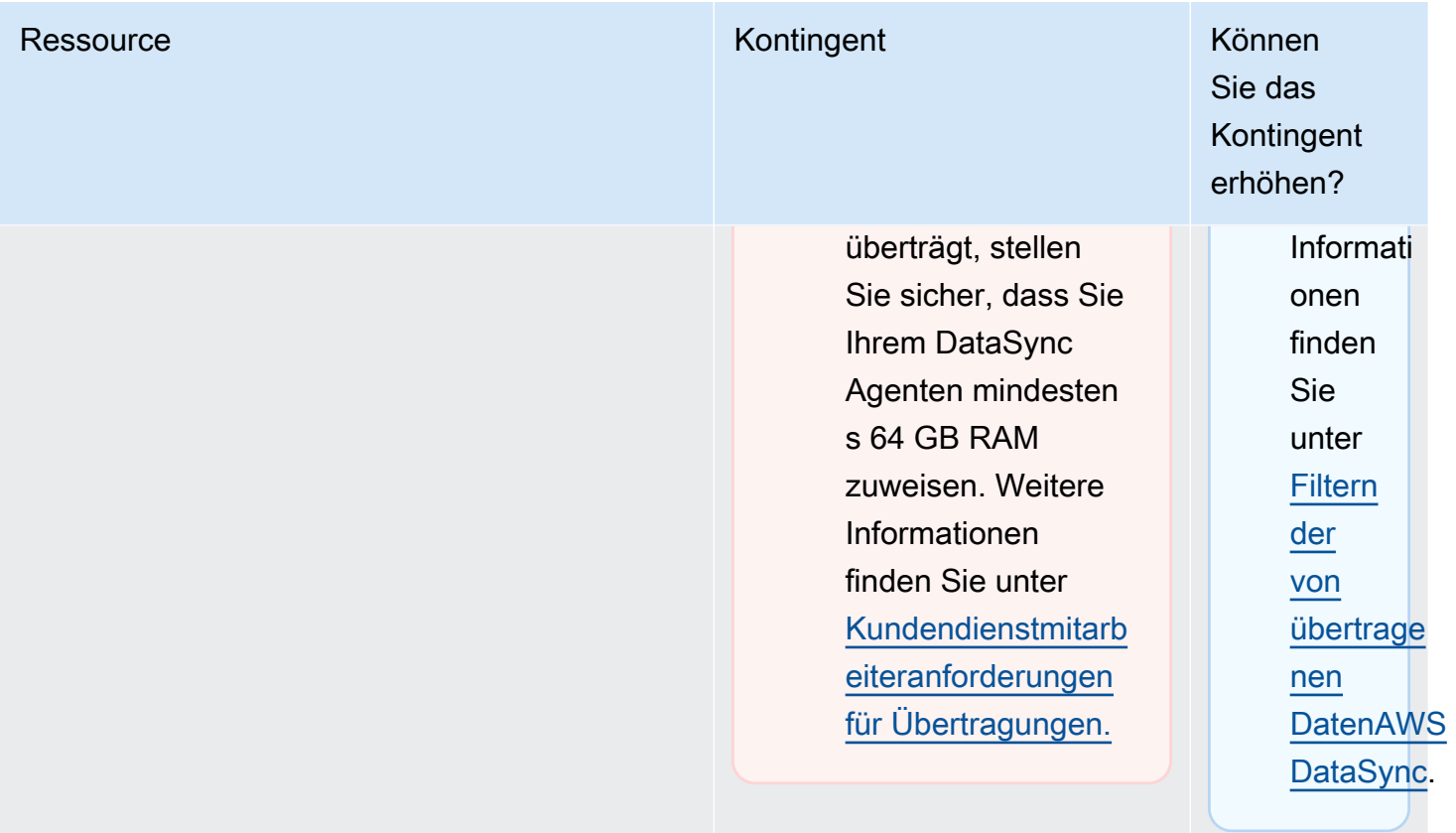

#### Ressource Kontingent Können Können Können Können Können Können Können Können Können Können Können Können Können

Maximale Anzahl von Dateien, Objekten oder Verzeichnissen pro Aufgabe beim Übertragen von Daten zwischen AWS Speicherdiensten

#### 25 Millionen

**A** Important

Wenn Sie Amazon S3-Objekte mit Präfixen übertragen, werden die Präfixe als Verzeichnisse behandelt und auf das Kontingent angerechn et. würde beispiels weise als zwei Verzeichnisse (./ und ./foo/) und als ein Objekt () DataSync betrachtens3:// bucket/foo/ba r.txt bar.txt.

Sie das **Kontingent** erhöhen?

Ja

**a** Tip Anstatt eine Erhöhung zu beantrage n, können Sie Aufgaben erstellen , die sich mithilfe von Einund Ausschlie ßenfilter n auf bestimmte **Verzeichn** isse konzentri eren. **Weitere** Informati onen finden

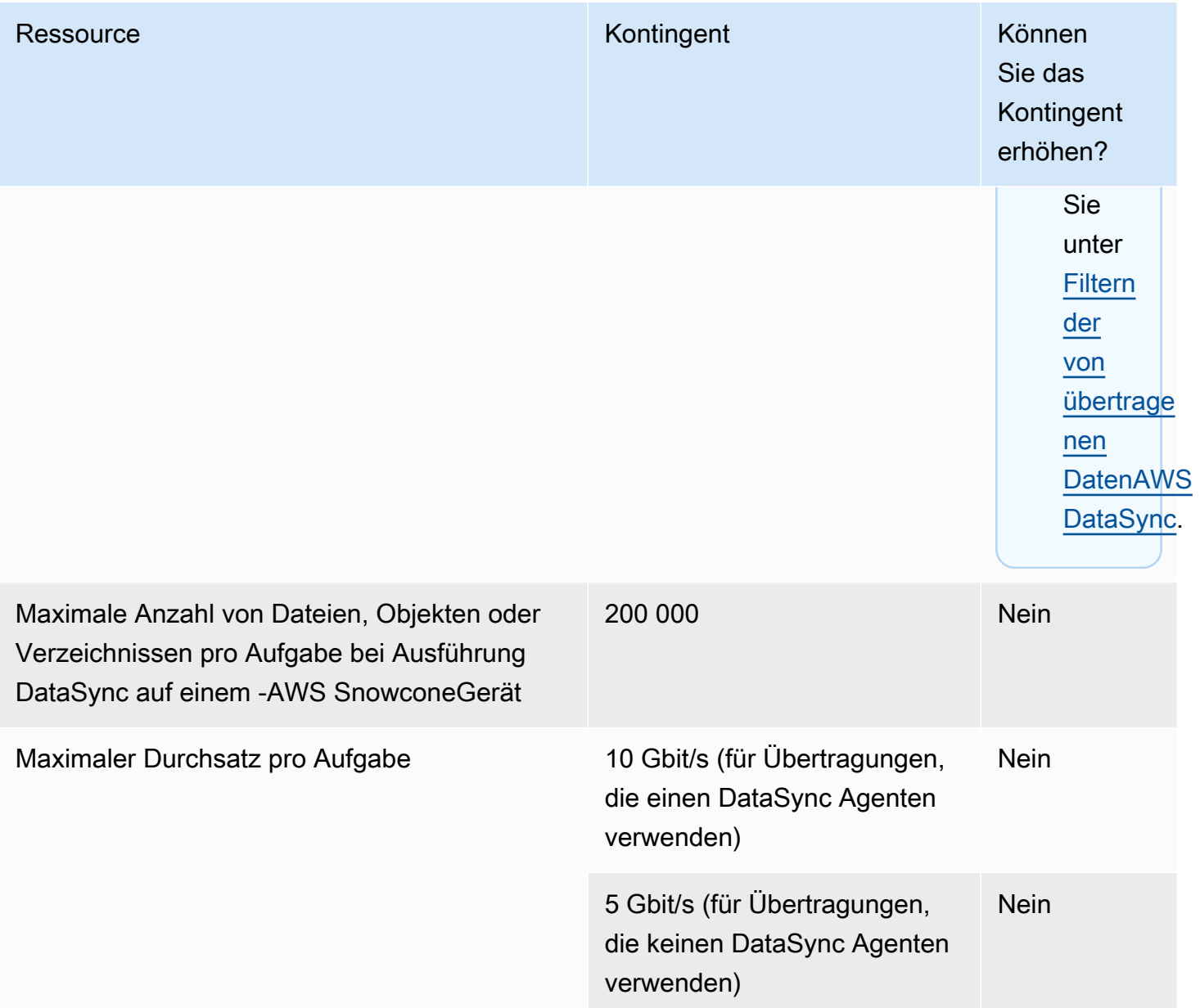

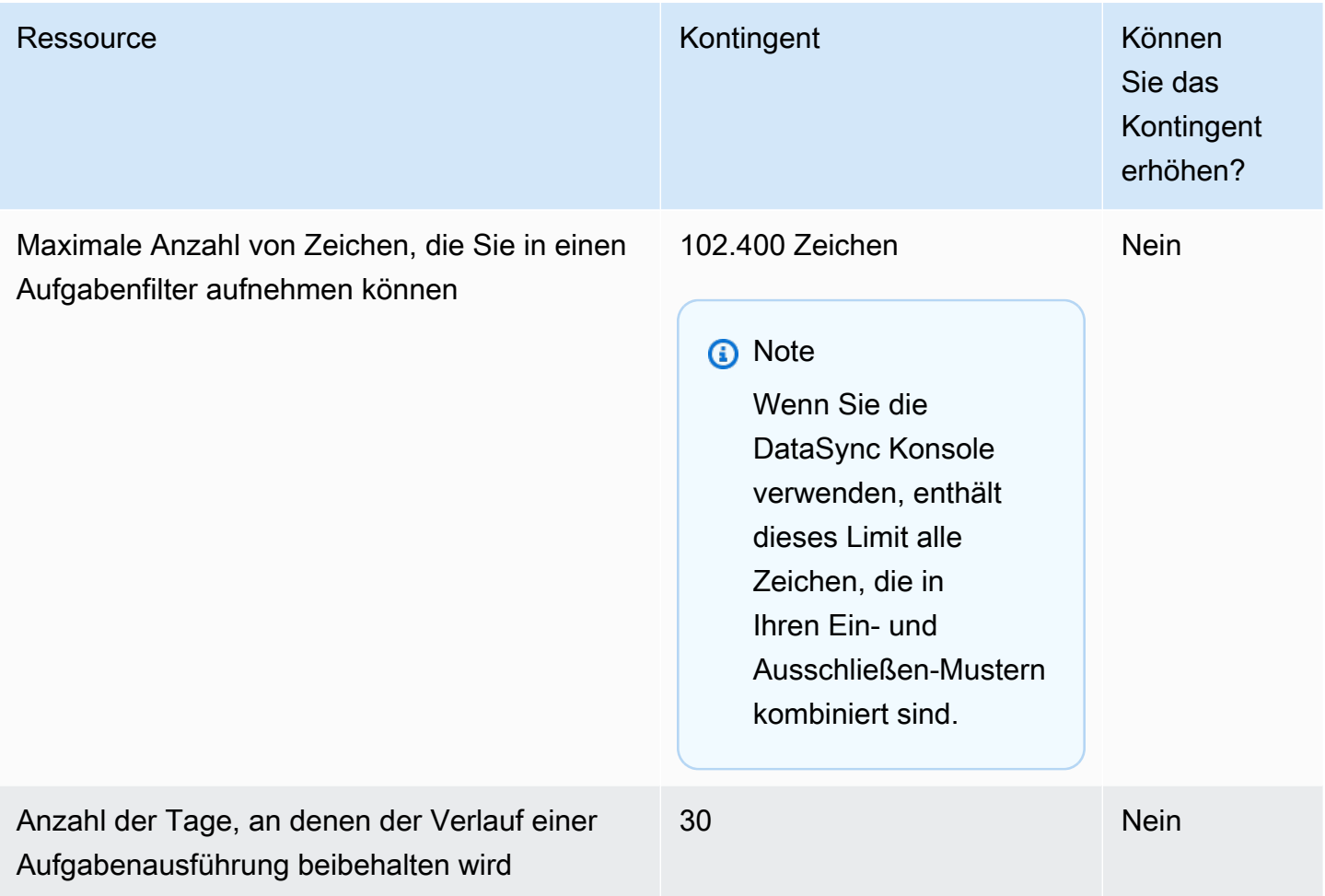

### <span id="page-664-0"></span>DataSync Erkennungskontingente

In der folgenden Tabelle werden die Kontingente für DataSync Discovery in einem bestimmten AWS-Konto und beschriebenAWS-Region.

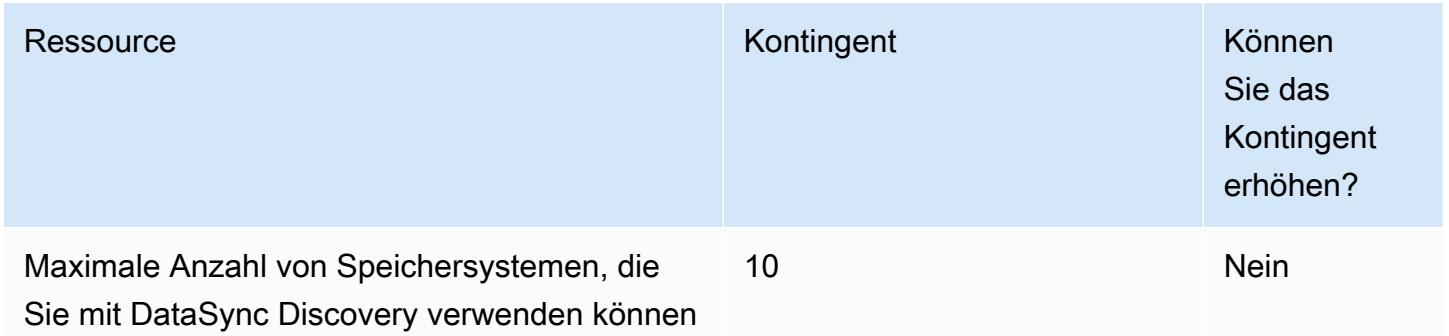

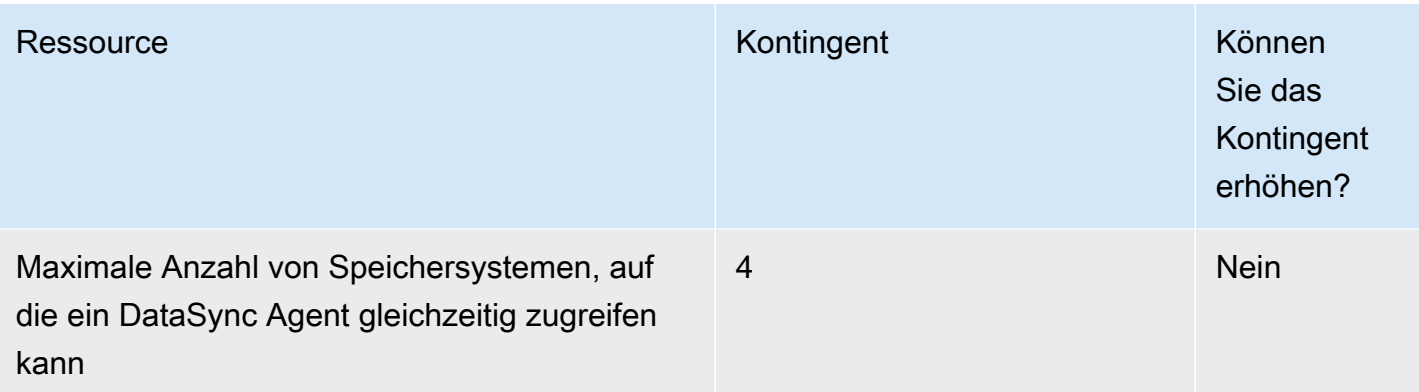

## AWS Database Migration Service Endpunkte und Kontingente

Im Folgenden werden die Service-Endpunkte und -kontingente für diesen Service beschrieben. Um programmgesteuert eine Verbindung zu einem AWS Dienst herzustellen, verwenden Sie einen Endpunkt. Zusätzlich zu den AWS Standardendpunkten bieten einige AWS Dienste FIPS-Endpunkte in ausgewählten Regionen. Weitere Informationen finden Sie unter [AWS Dienstendpunkte](#page-27-0). Servicekontingenten, auch Limits genannt, sind die maximale Anzahl von Serviceressourcen oder Vorgängen für Ihr Konto. AWS Weitere Informationen finden Sie unter [AWS Servicekontingenten](#page-33-0).

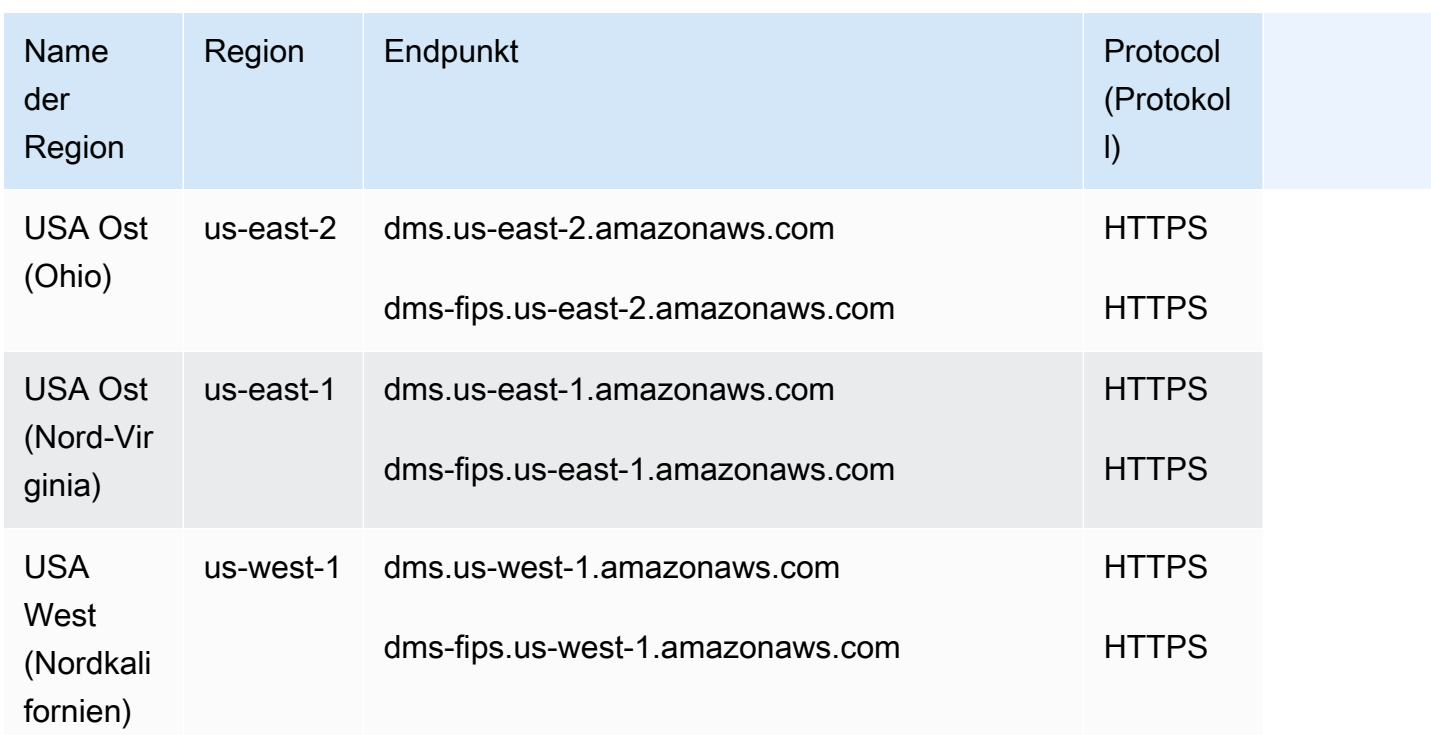

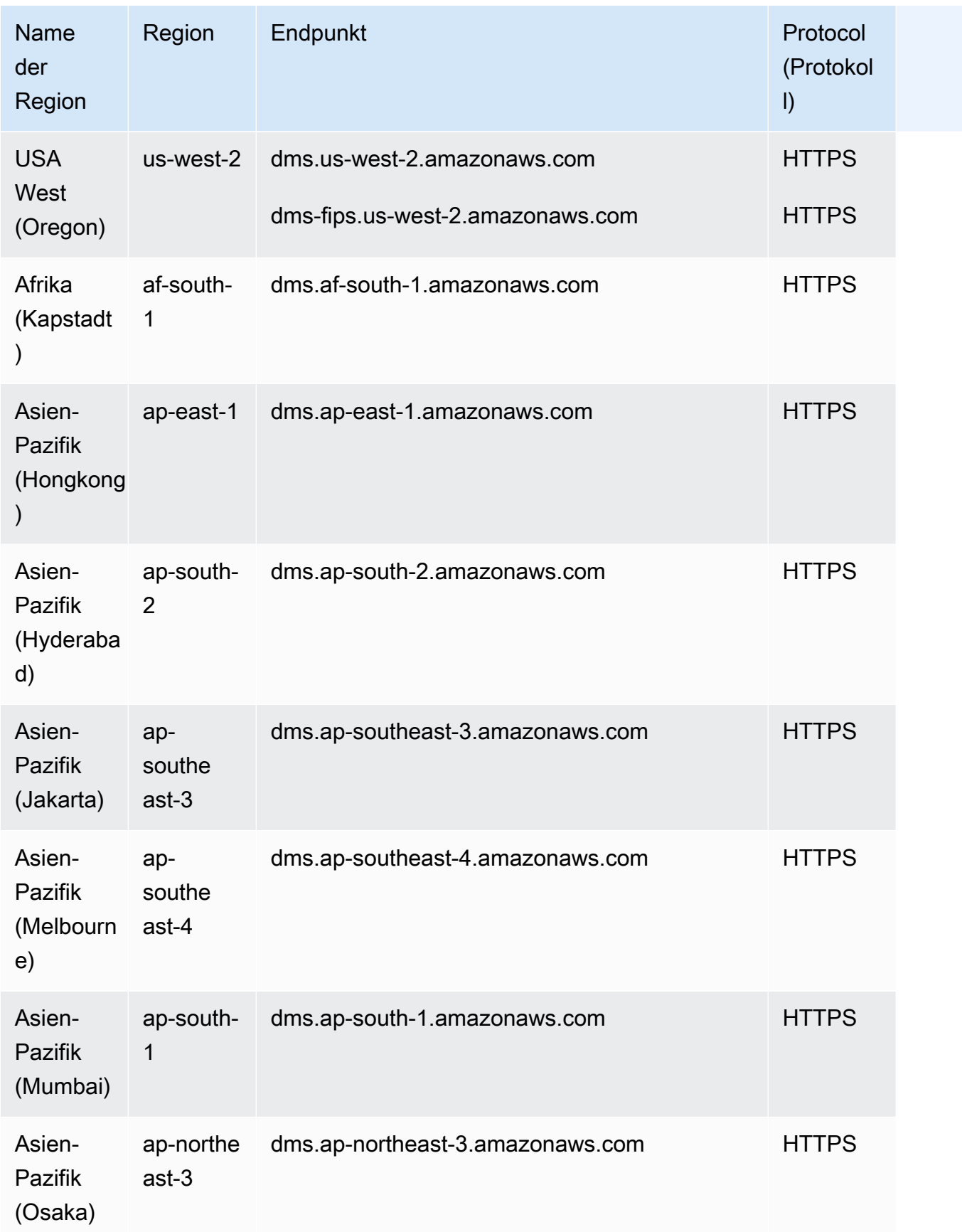

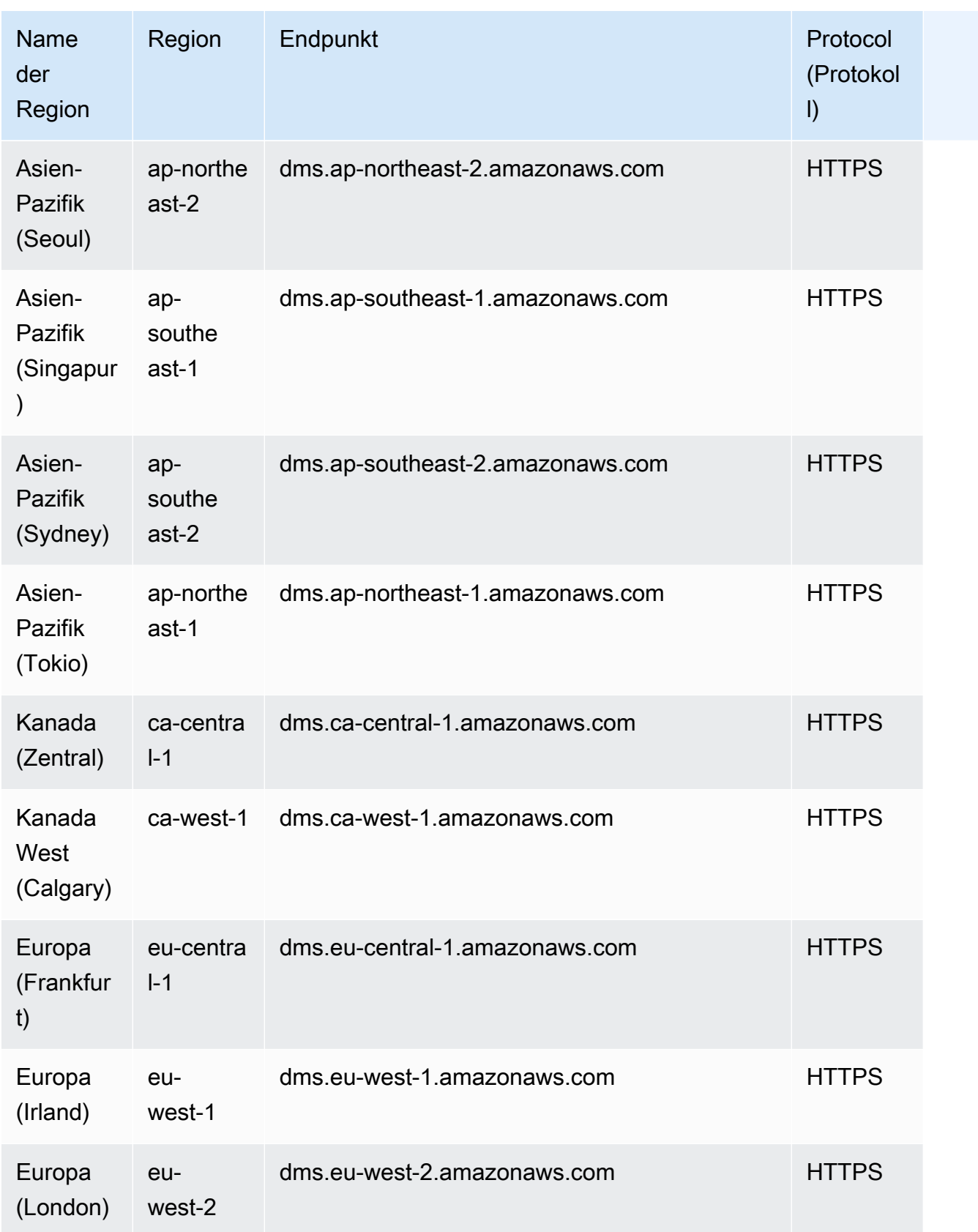

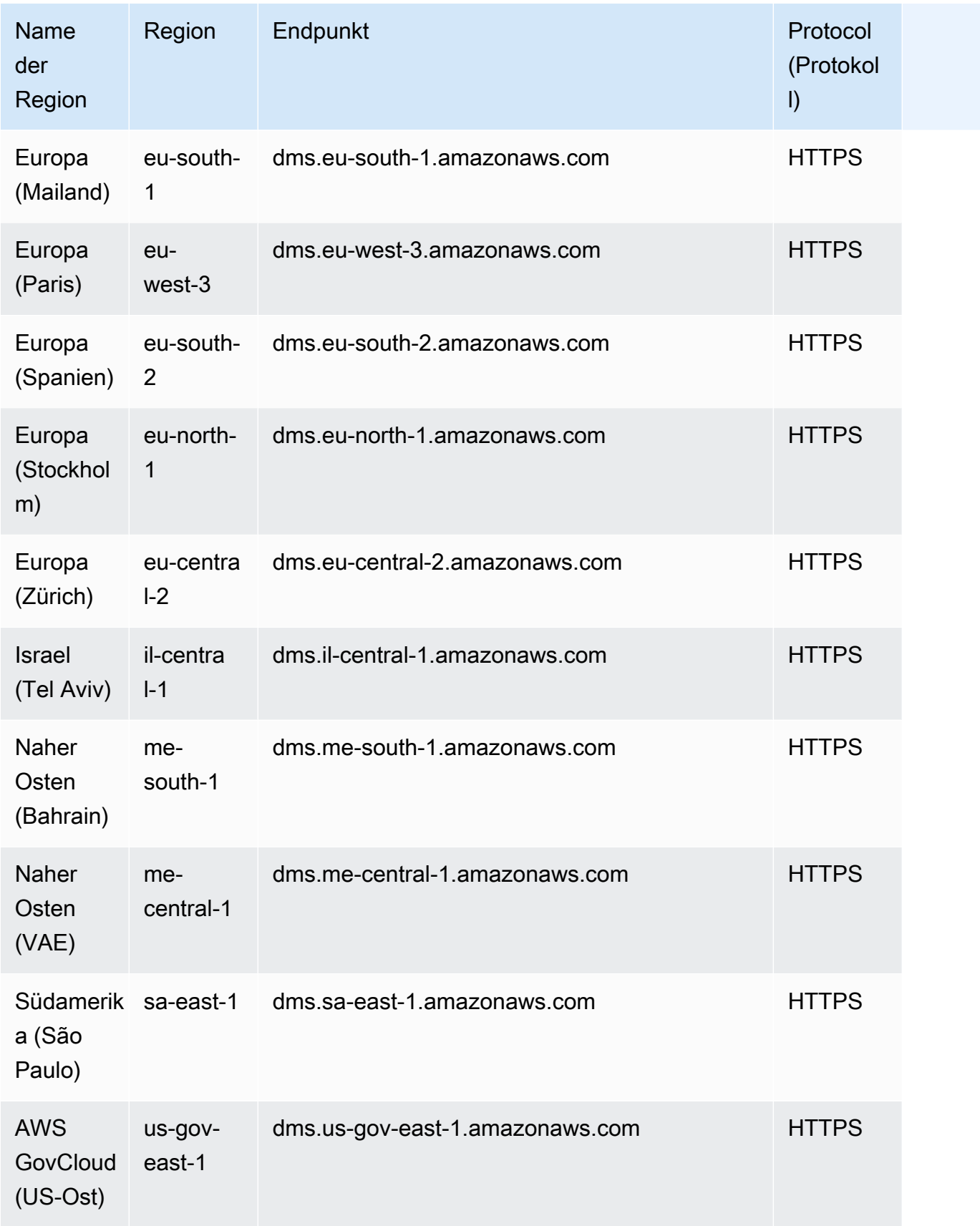

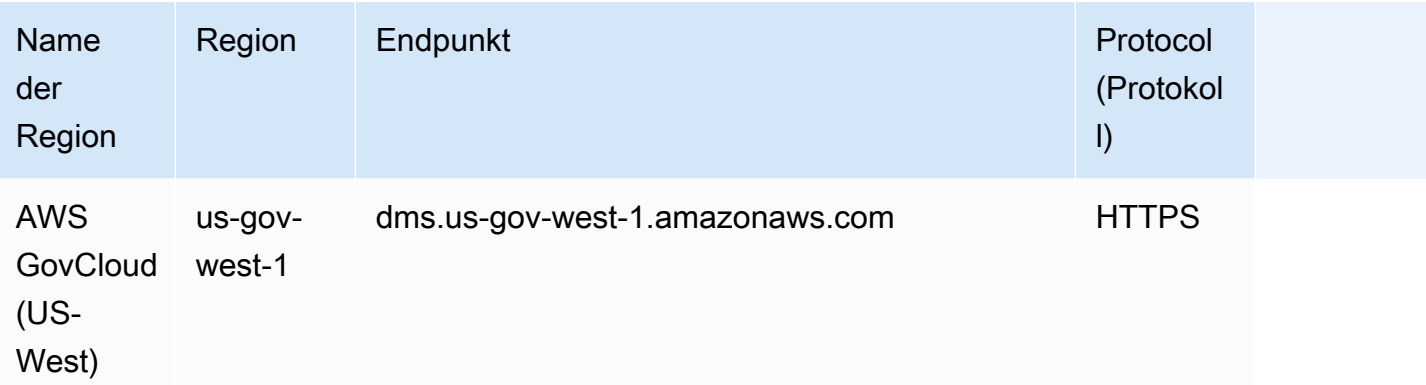

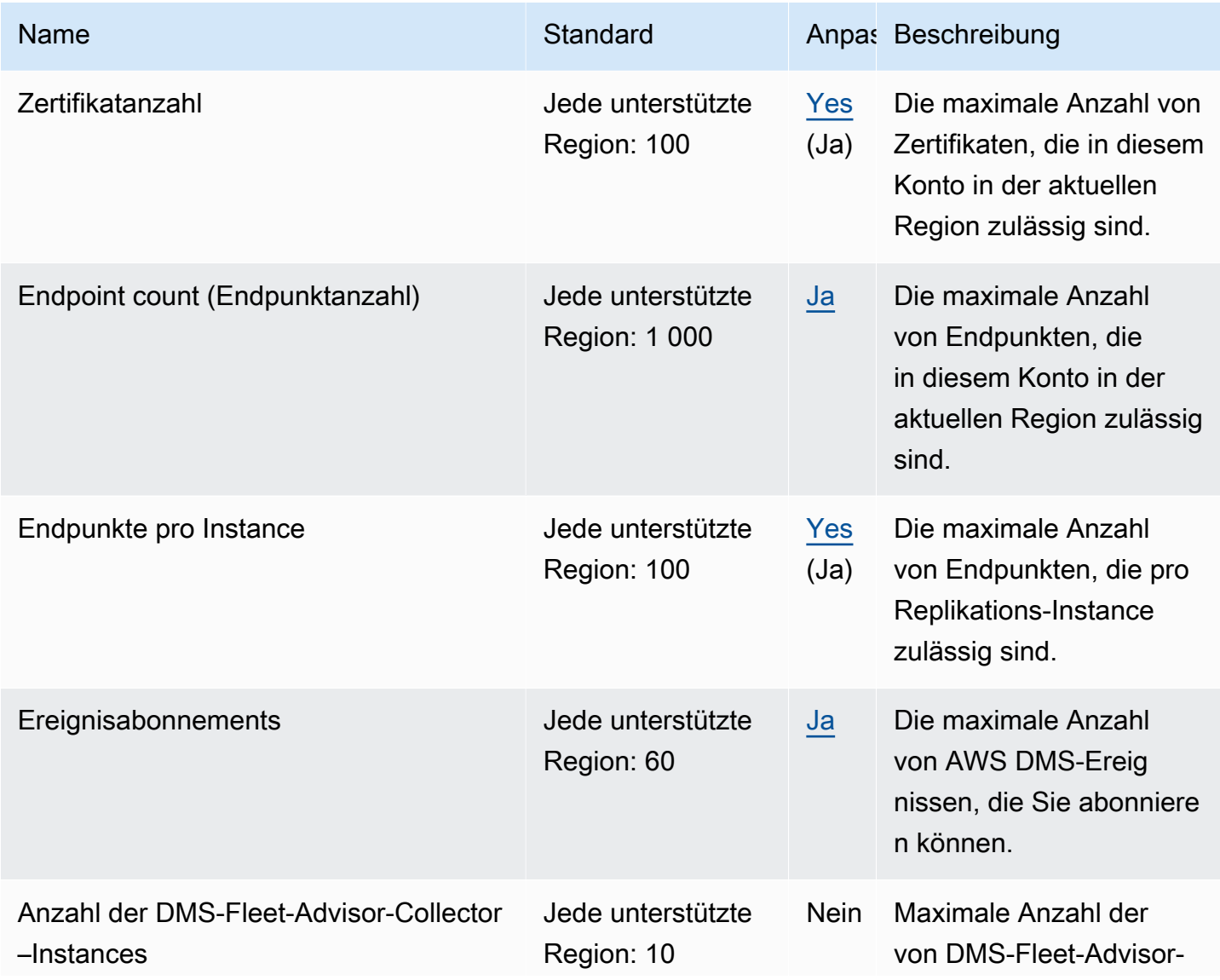

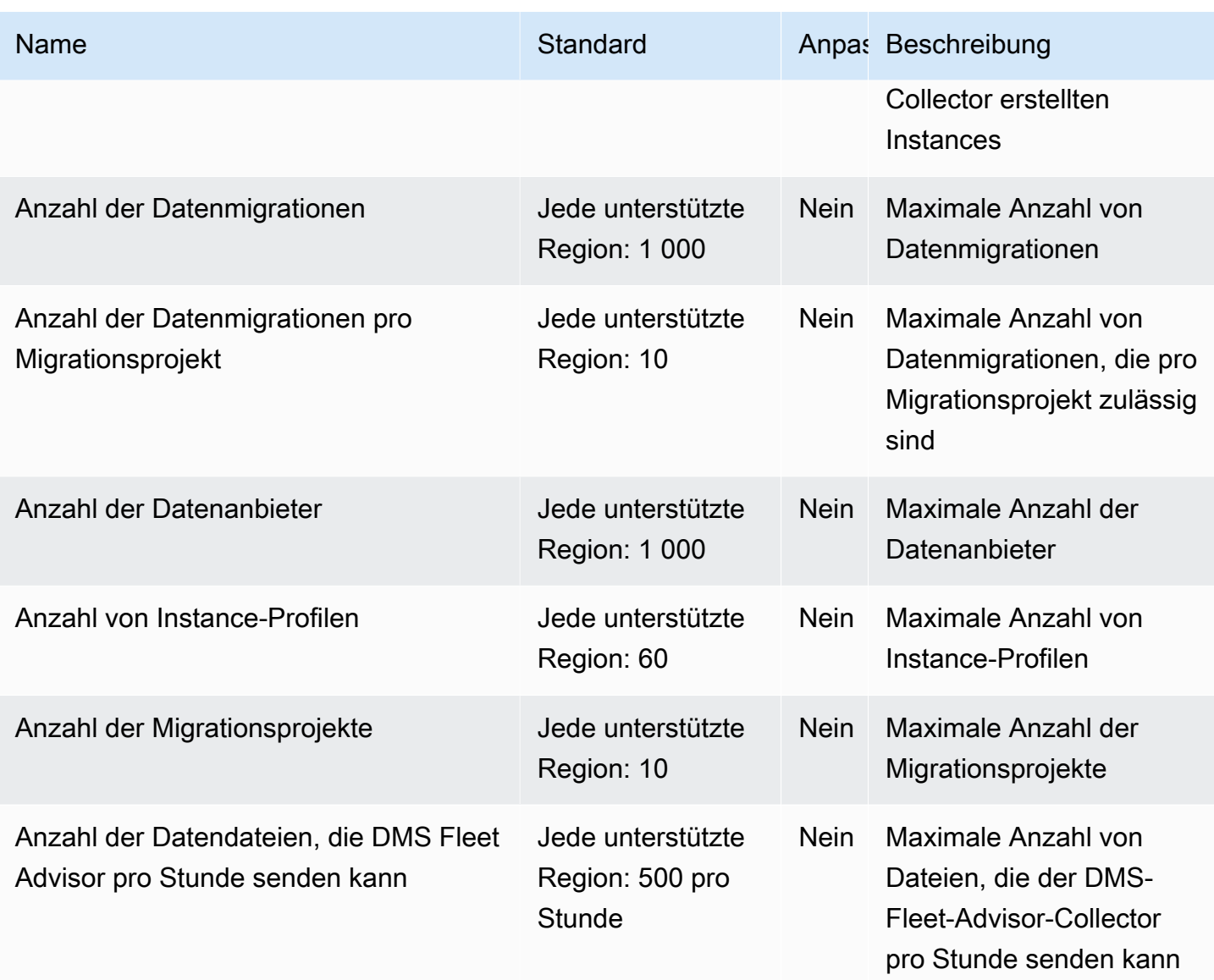

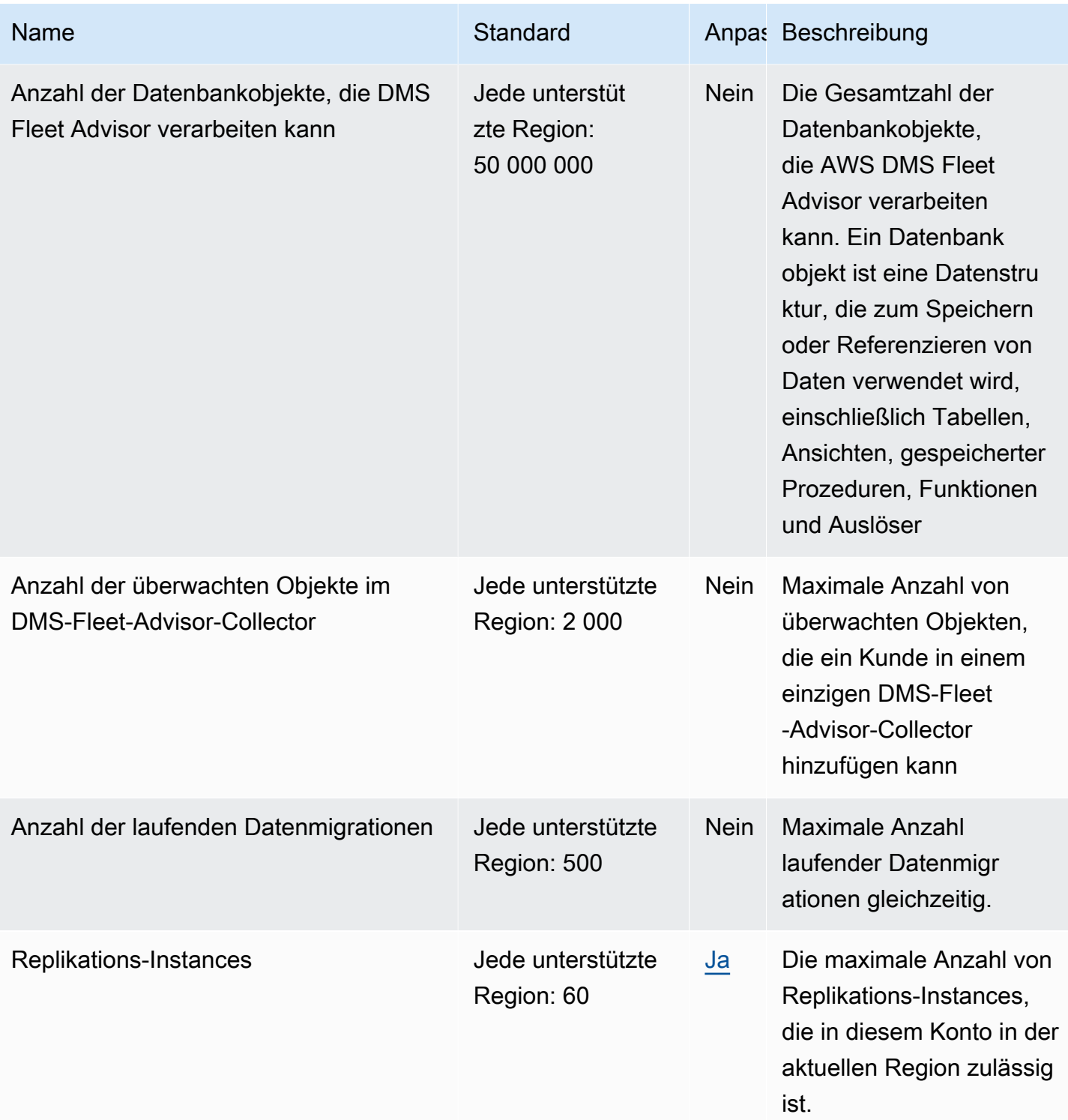

AWS Allgemeine Referenz

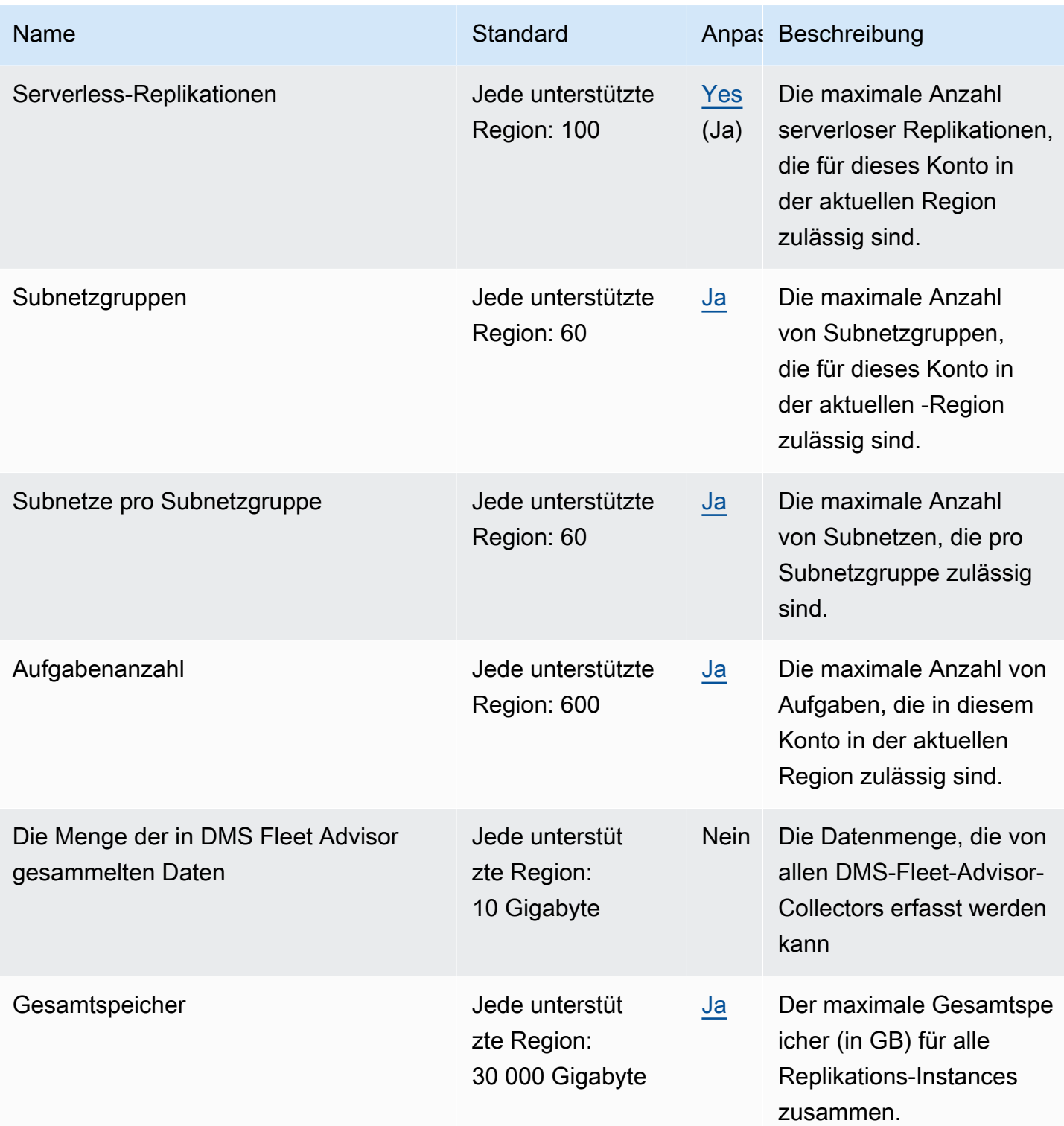

## AWS Deadline Cloud

Im Folgenden werden die Service-Endpunkte und -kontingente für diesen Service beschrieben. Um programmgesteuert eine Verbindung zu einem AWS Dienst herzustellen, verwenden Sie einen Endpunkt. Zusätzlich zu den AWS Standardendpunkten bieten einige AWS Dienste FIPS-Endpunkte in ausgewählten Regionen. Weitere Informationen finden Sie unter [AWS Dienstendpunkte](#page-27-0). Servicekontingenten, auch Limits genannt, sind die maximale Anzahl von Serviceressourcen oder Vorgängen für Ihr Konto. AWS Weitere Informationen finden Sie unter [AWS Servicekontingenten](#page-33-0).

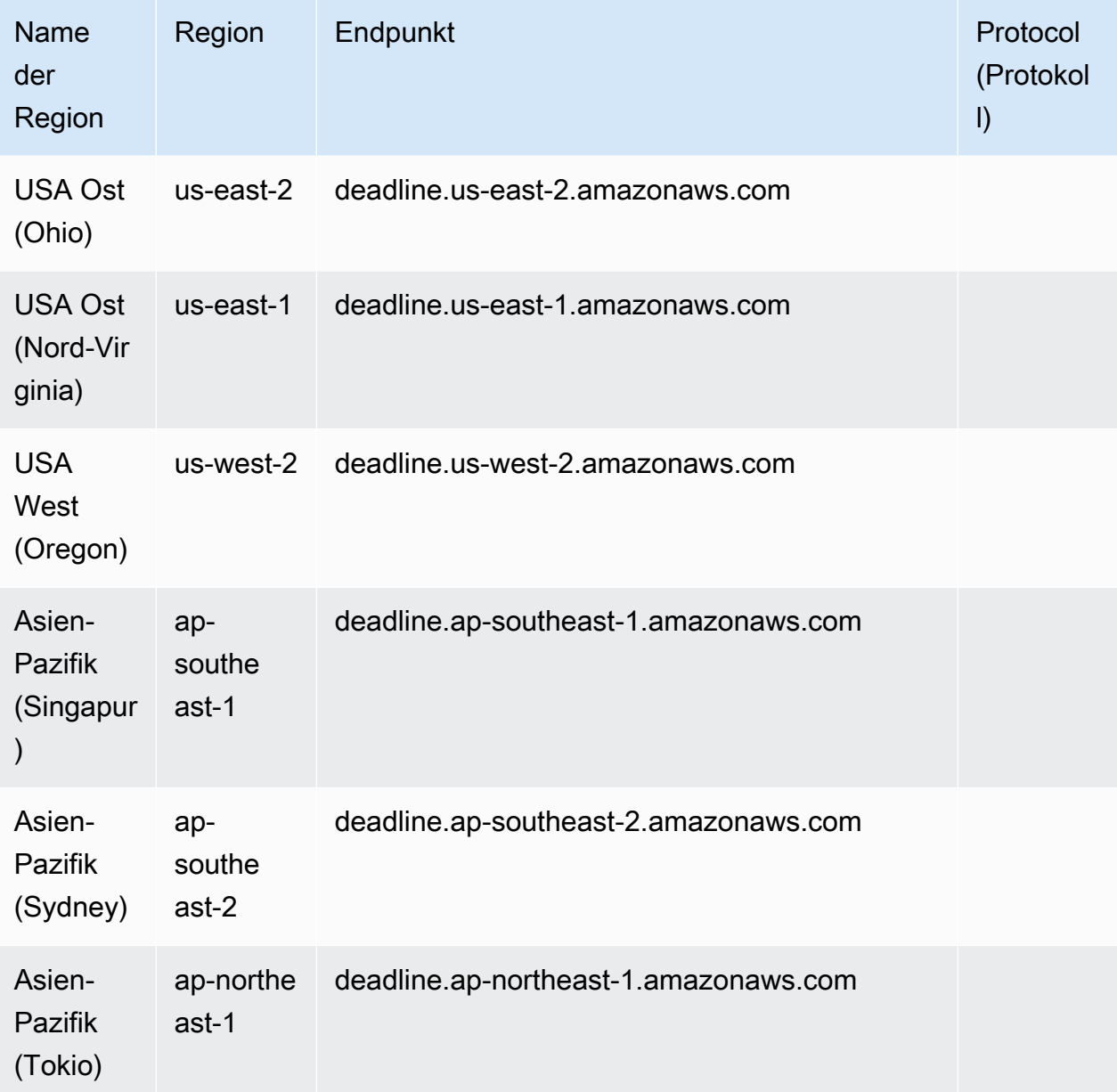

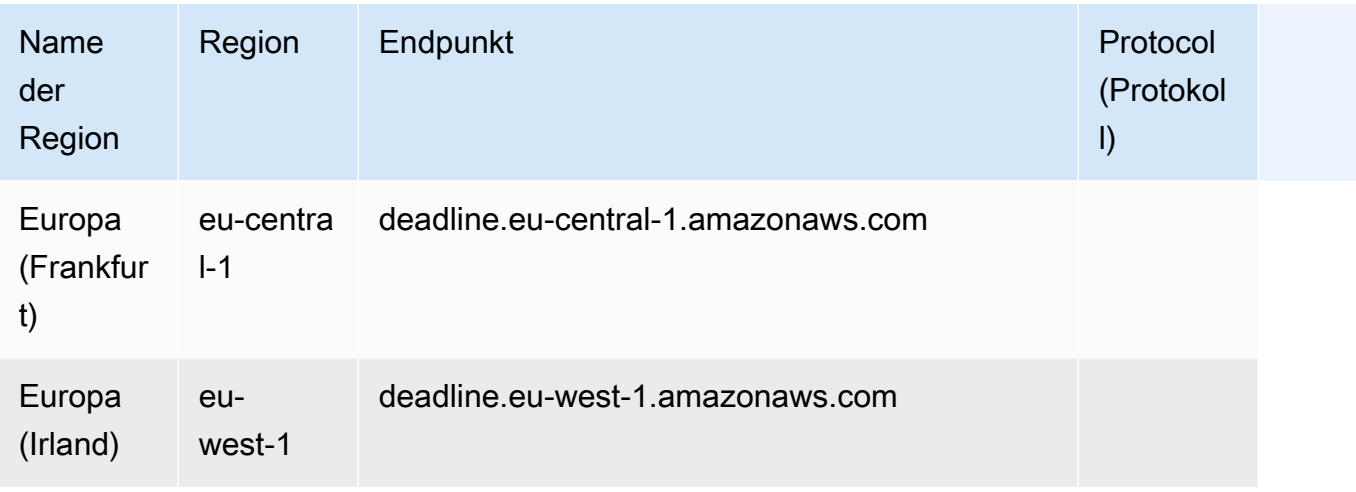

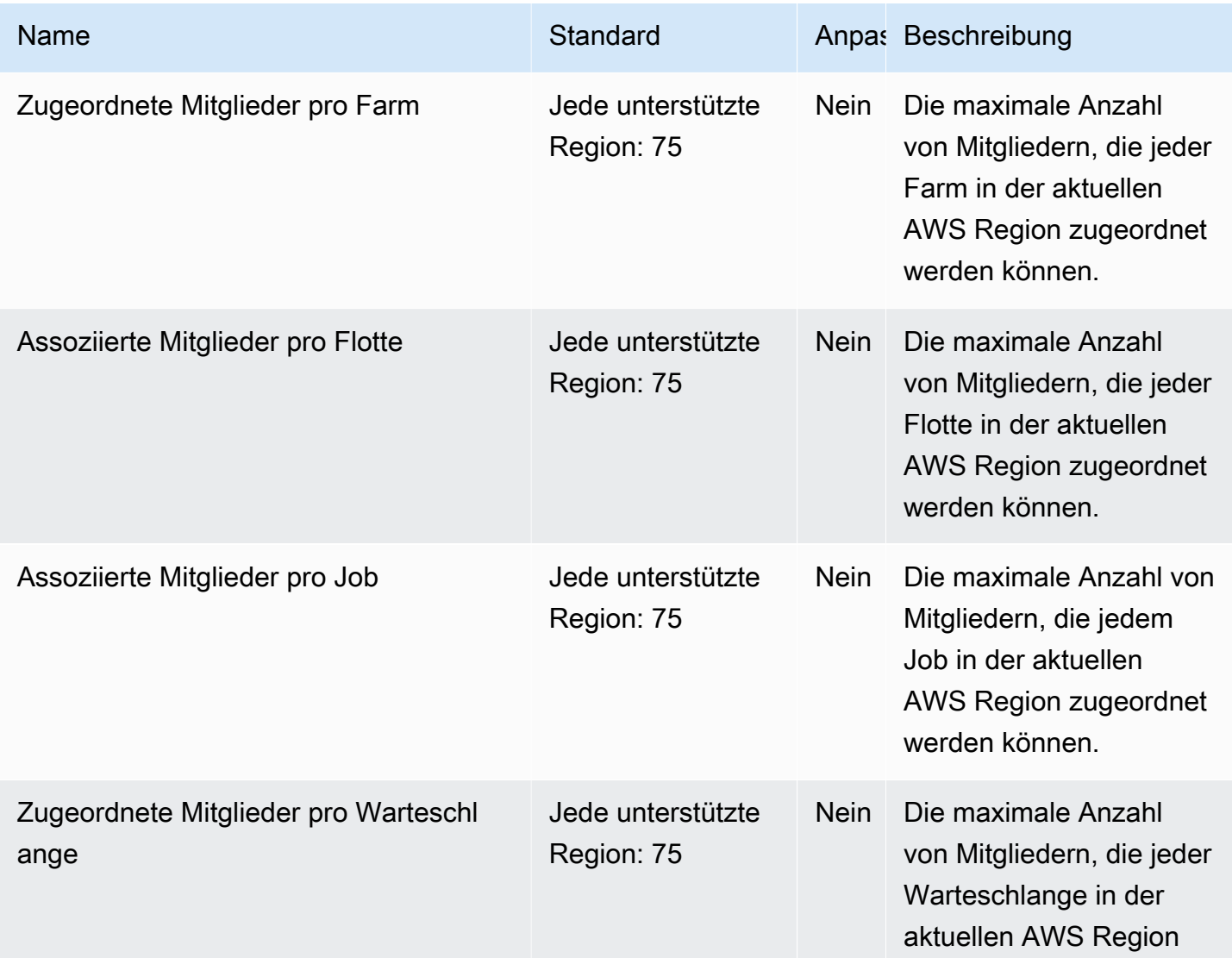

AWS Allgemeine Referenz

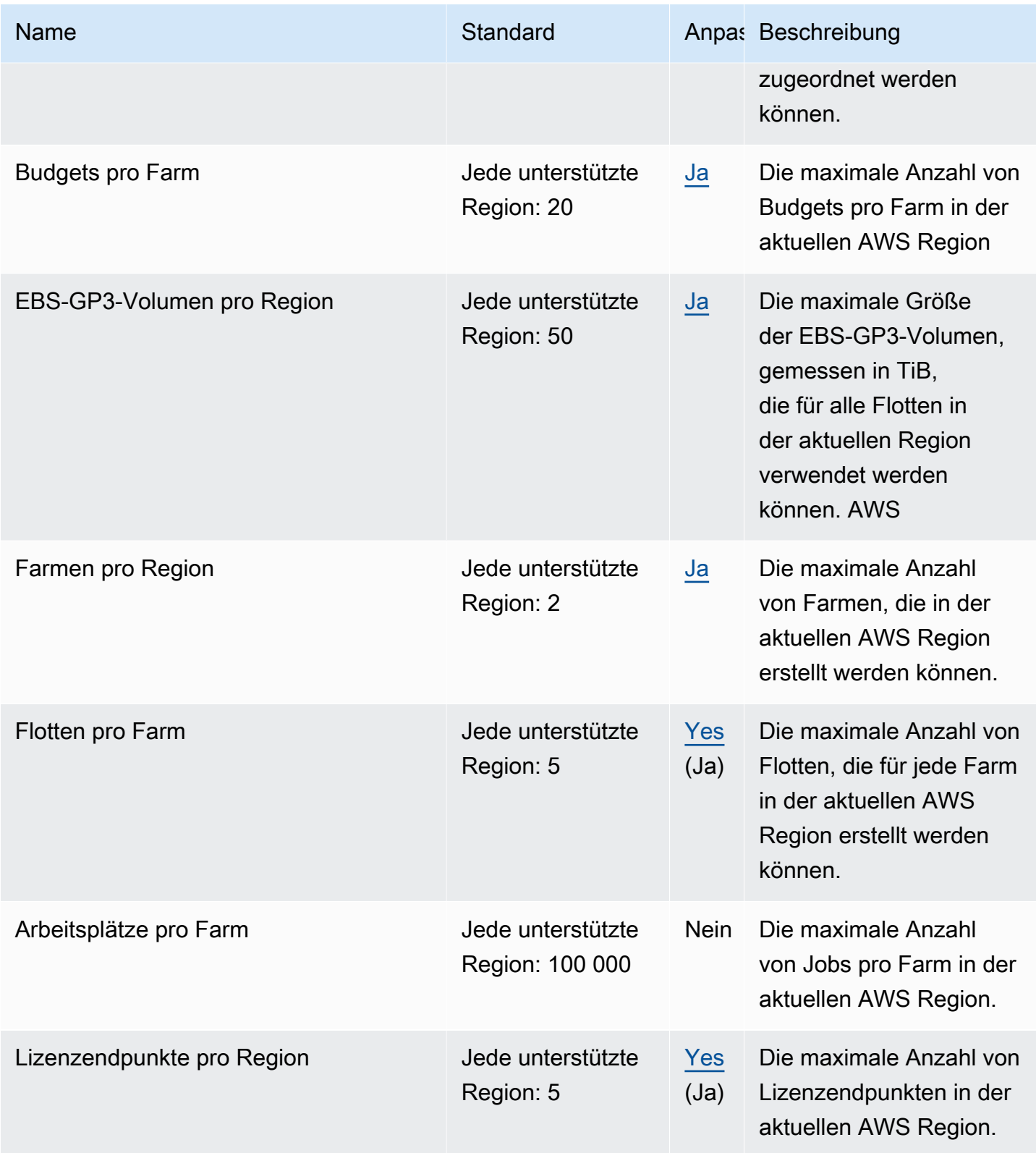

AWS Allgemeine Referenz

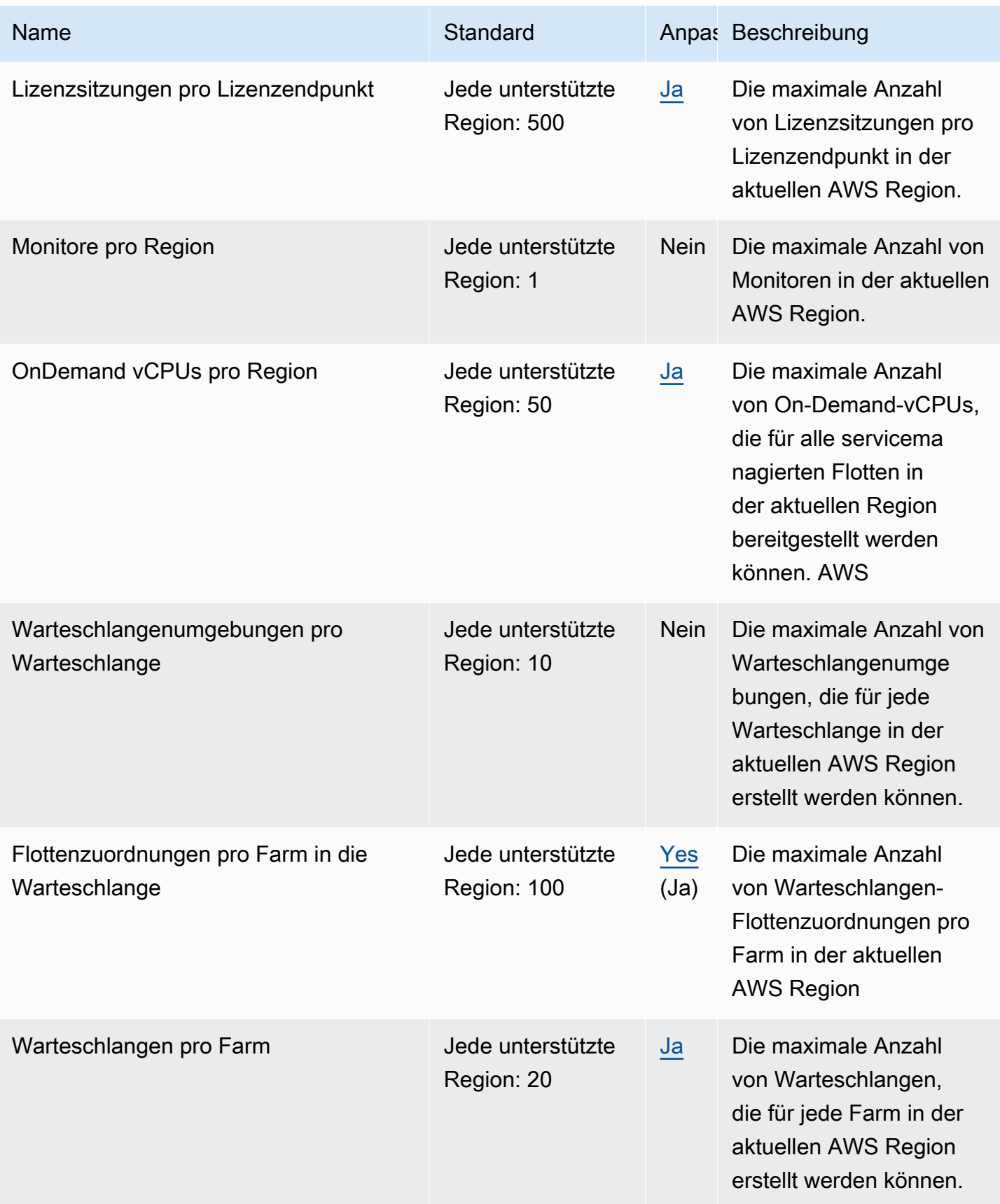

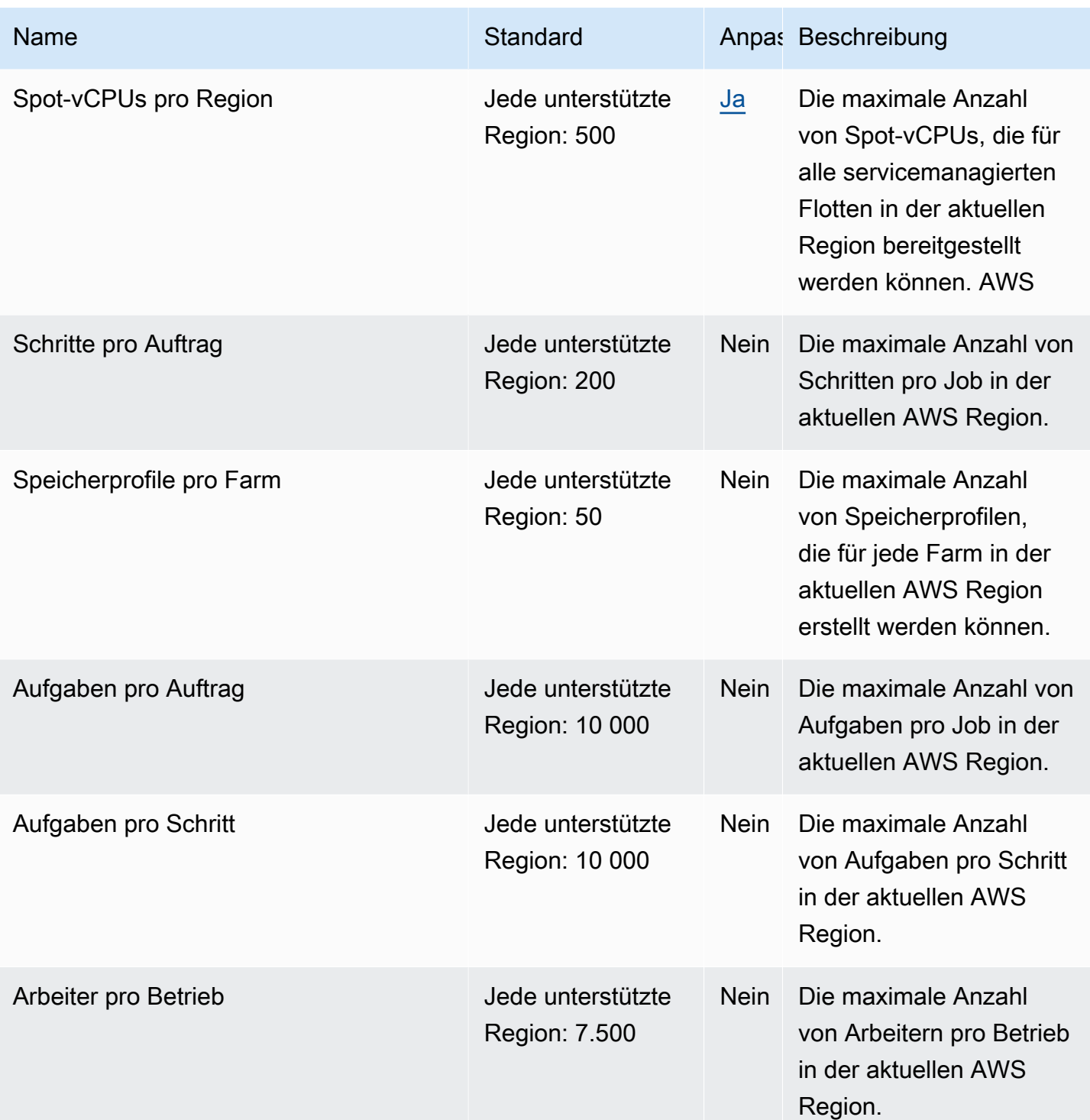

## AWS DeepRacer Endpunkte und Kontingente

Im Folgenden werden die Service-Endpunkte und -kontingente für diesen Service beschrieben. Um programmgesteuert eine Verbindung zu einem AWS-Service herzustellen, verwenden Sie

einen Endpunkt. Zusätzlich zu den standardmäßigen AWS-Endpunkten bieten einige AWS-Services FIPS-Endpunkte in ausgewählten Regionen. Weitere Informationen finden Sie unter [AWS](#page-27-0)  [Dienstendpunkte](#page-27-0). Servicekontingente, auch als Limits bezeichnet, sind die maximale Anzahl von Serviceressourcen oder -vorgängen für Ihr AWS-Konto. Weitere Informationen finden Sie unter [AWS](#page-33-0)  [Servicekontingenten.](#page-33-0)

## Service-Endpunkte

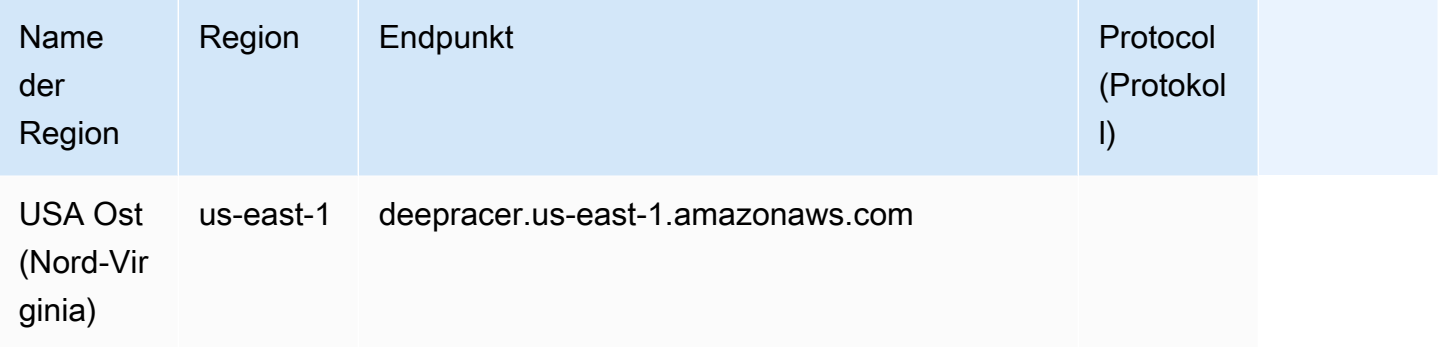

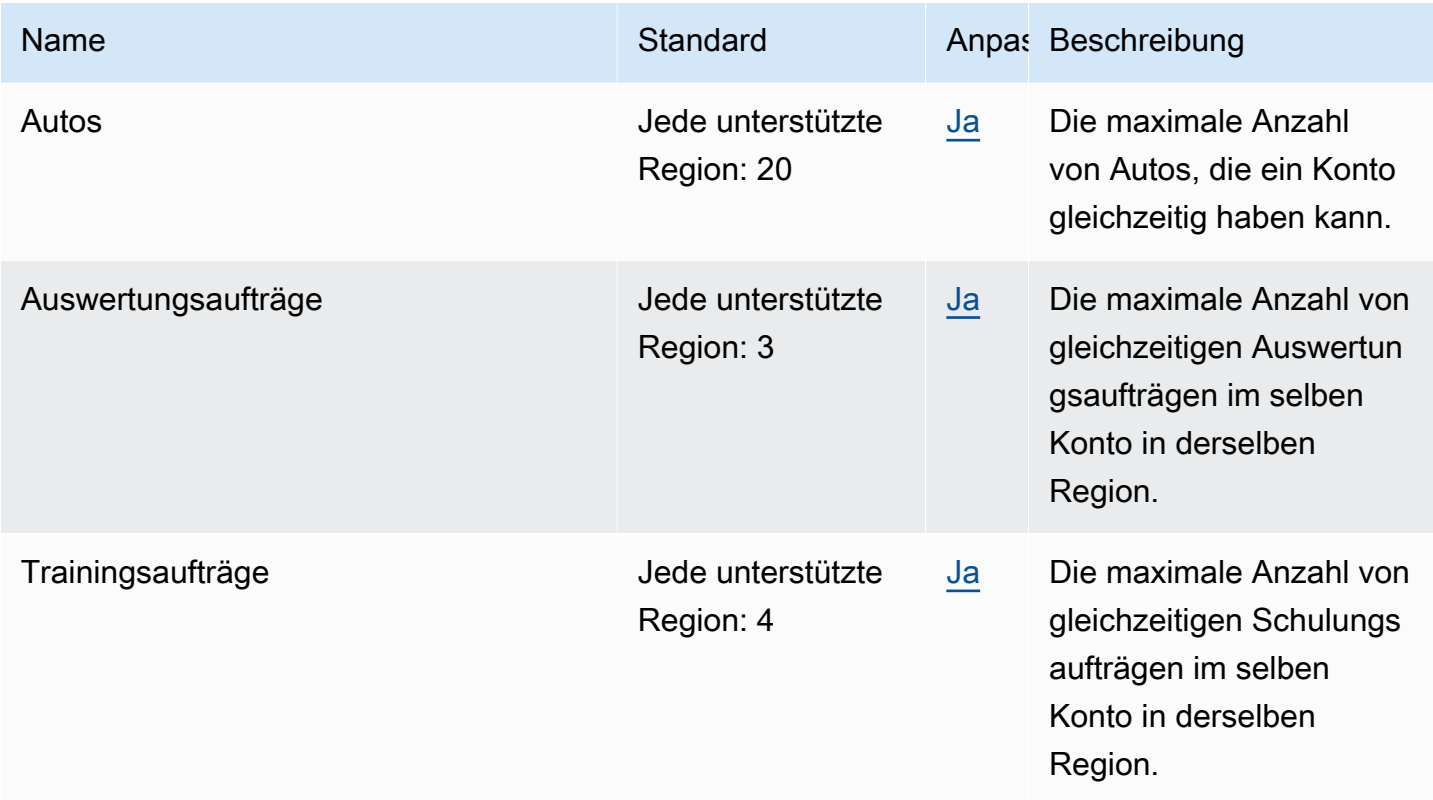

## Endpunkte und Kontingente von Amazon Detective

Im Folgenden werden die Service-Endpunkte und -kontingente für diesen Service beschrieben. Um programmgesteuert eine Verbindung zu einem AWS-Service herzustellen, verwenden Sie einen Endpunkt. Zusätzlich zu den standardmäßigen AWS-Endpunkten bieten einige AWS-Services FIPS-Endpunkte in ausgewählten Regionen. Weitere Informationen finden Sie unter [AWS](#page-27-0)  [Dienstendpunkte](#page-27-0). Servicekontingente, auch als Limits bezeichnet, sind die maximale Anzahl von Serviceressourcen oder -vorgängen für Ihr AWS-Konto. Weitere Informationen finden Sie unter [AWS](#page-33-0)  [Servicekontingenten.](#page-33-0)

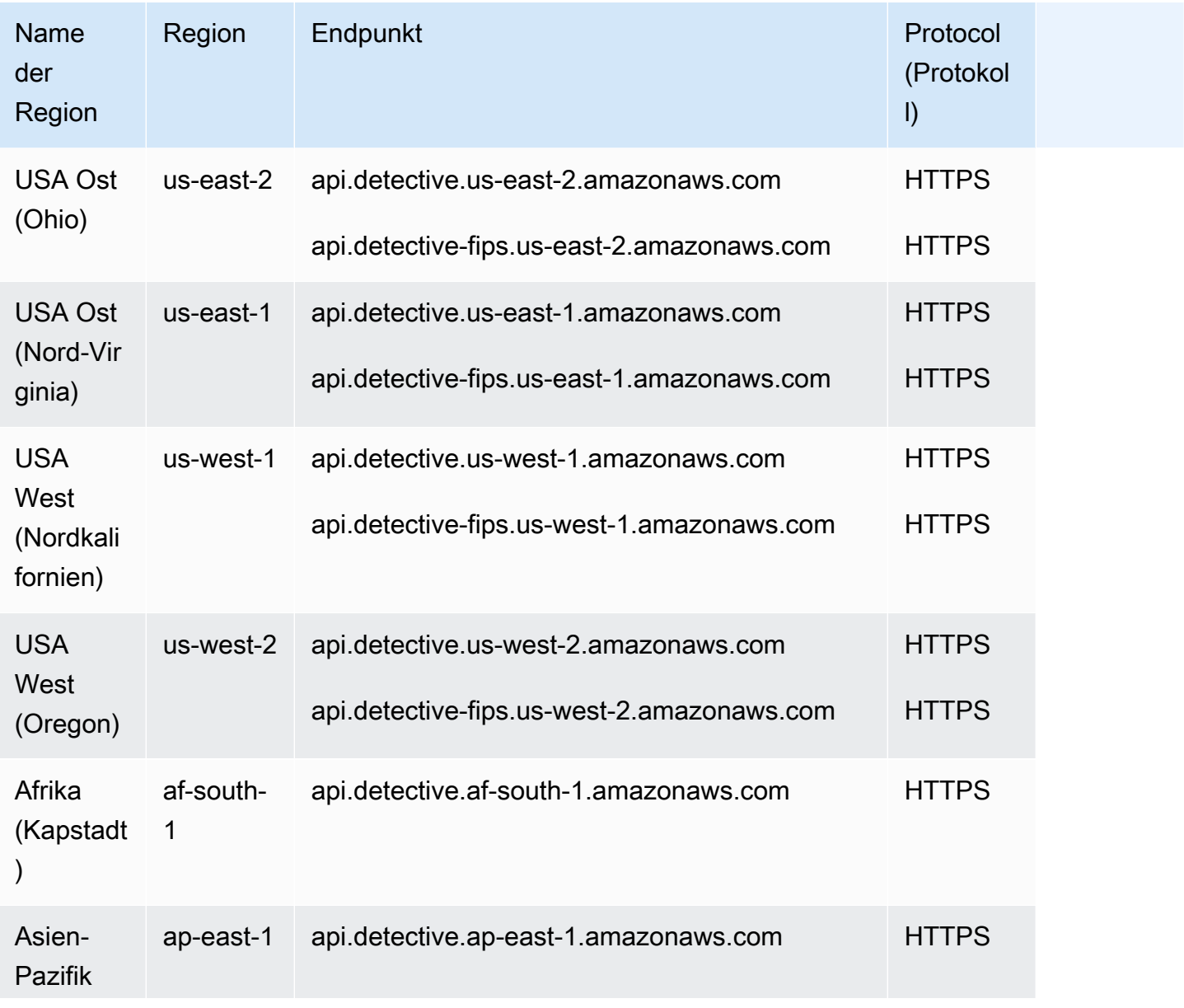

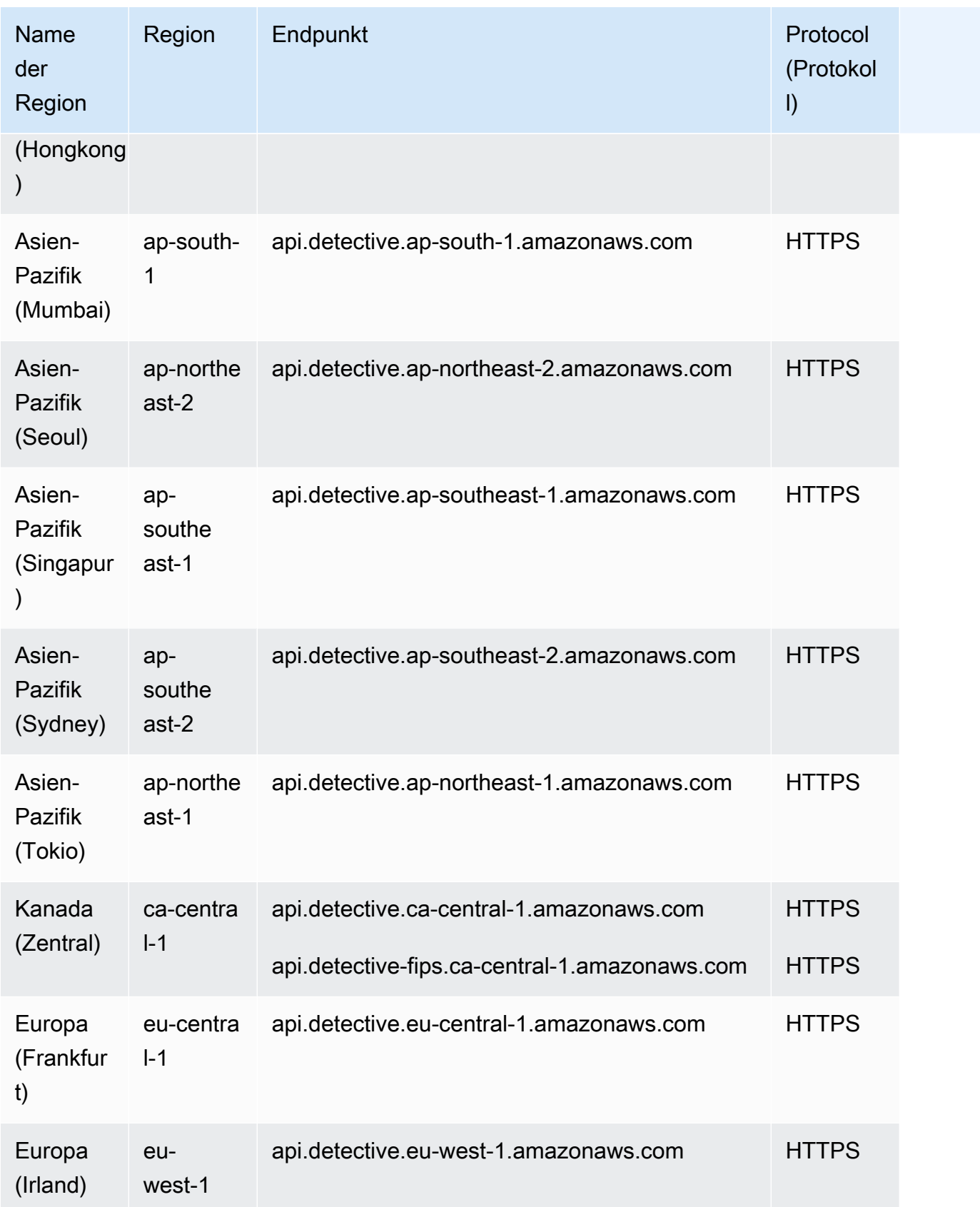

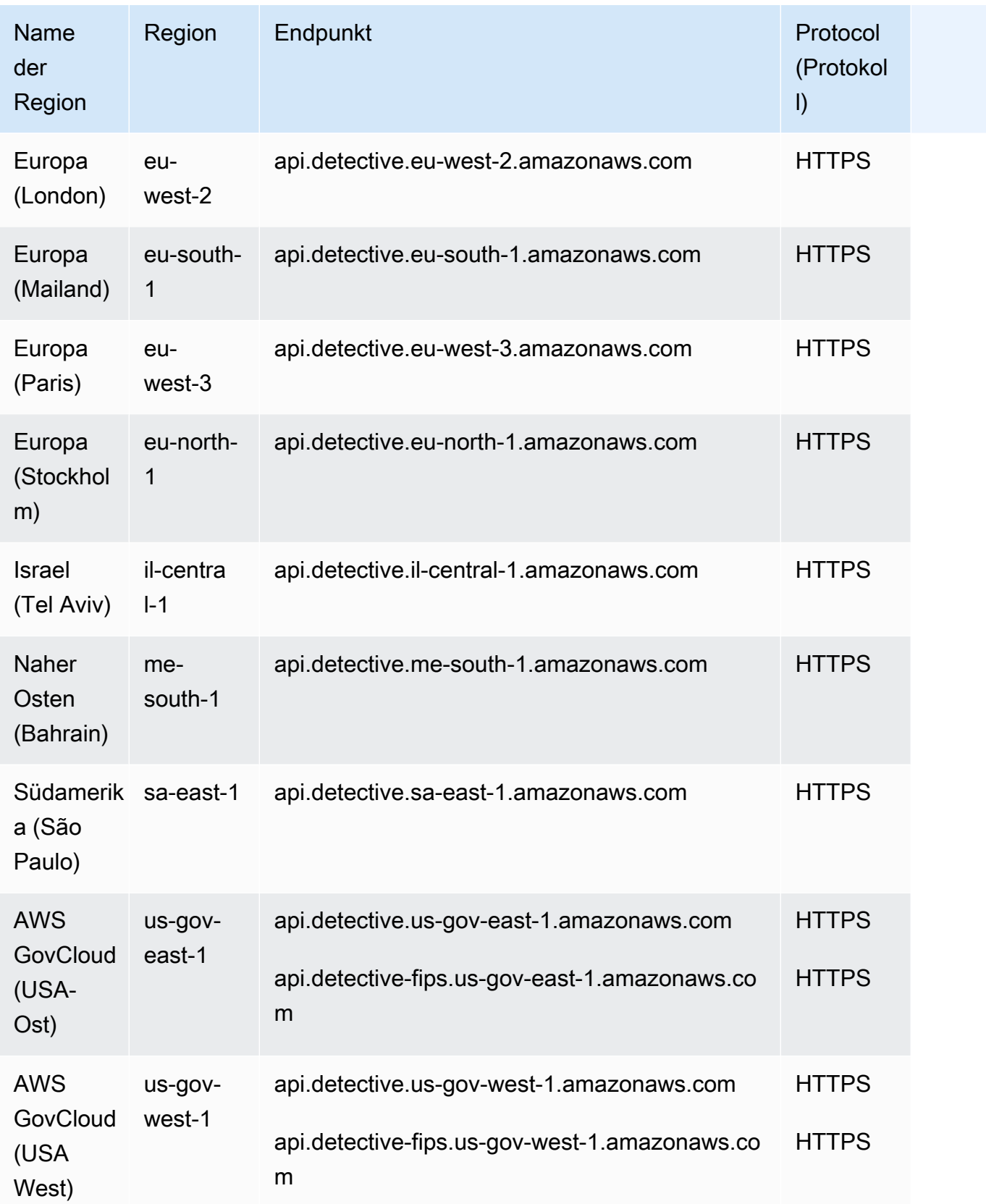

## Service Quotas

Weitere Informationen finden Sie unter [Amazon-Detective-Quotas](https://docs.aws.amazon.com/detective/latest/adminguide/regions-limitations.html).

## Endpunkte und Kontingente von Amazon DevOpsGuru

Im Folgenden werden die Service-Endpunkte und -kontingente für diesen Service beschrieben. Um programmgesteuert eine Verbindung zu einem AWS-Service herzustellen, verwenden Sie einen Endpunkt. Zusätzlich zu den standardmäßigen AWS-Endpunkten bieten einige AWS-Services FIPS-Endpunkte in ausgewählten Regionen. Weitere Informationen finden Sie unter [AWS](#page-27-0)  [Dienstendpunkte](#page-27-0). Servicekontingente, auch als Limits bezeichnet, sind die maximale Anzahl von Serviceressourcen oder -vorgängen für Ihr AWS-Konto. Weitere Informationen finden Sie unter [AWS](#page-33-0)  [Servicekontingenten.](#page-33-0)

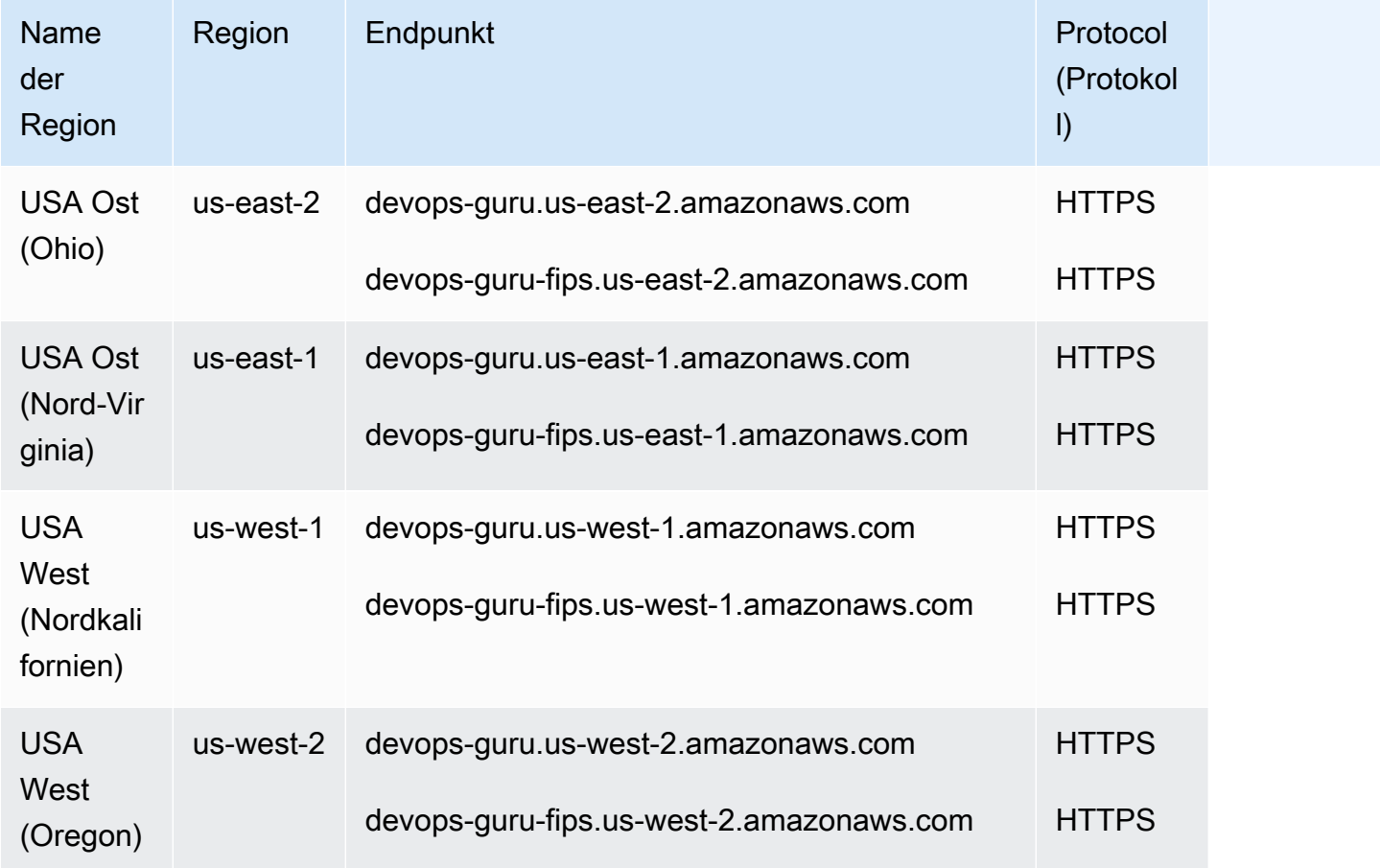

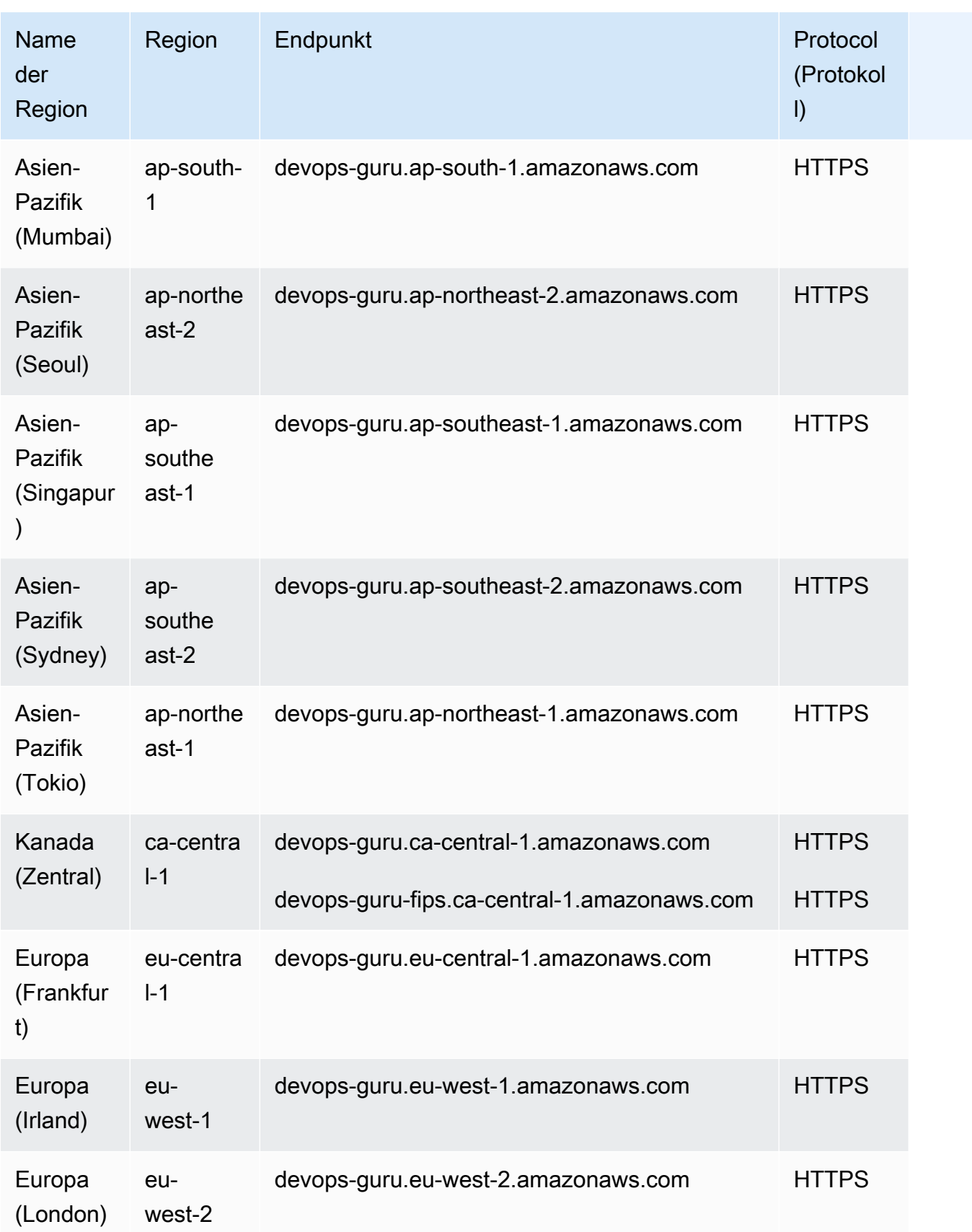
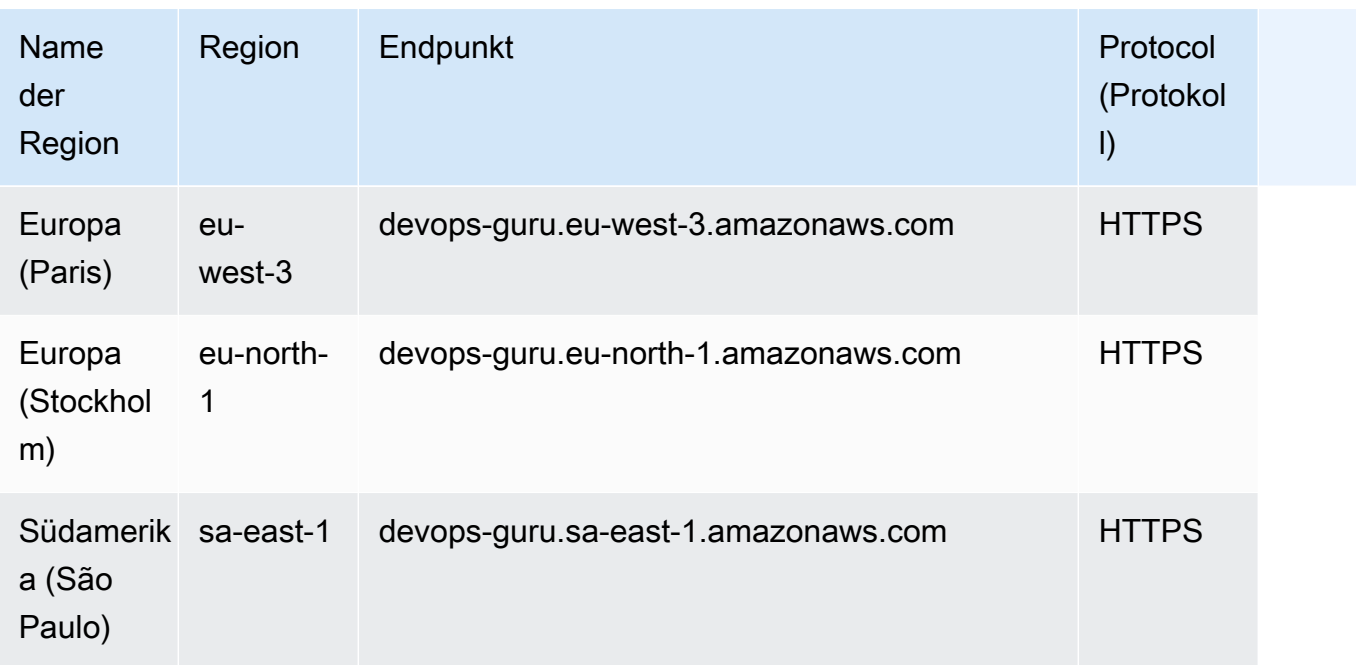

## Service Quotas

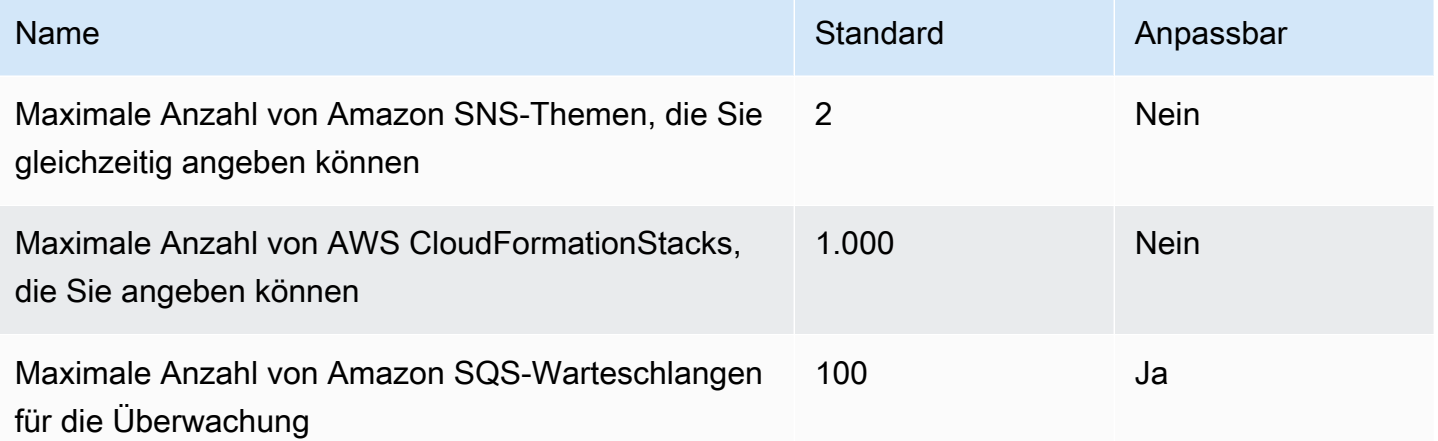

Weitere Informationen finden Sie unter [Kontingente und Limits](https://docs.aws.amazon.com/devops-guru/latest/userguide/quotas.html) im Amazon- DevOpsGuru-Benutzerhandbuch.

## Endpunkte und Kontingente von AWS Device Farm

Im Folgenden werden die Service-Endpunkte und -kontingente für diesen Service beschrieben. Um programmgesteuert eine Verbindung zu einem AWS-Service herzustellen, verwenden Sie einen Endpunkt. Zusätzlich zu den standardmäßigen AWS-Endpunkten bieten einige AWS-

Services FIPS-Endpunkte in ausgewählten Regionen. Weitere Informationen finden Sie unter [AWS](#page-27-0)  [Dienstendpunkte](#page-27-0). Servicekontingente, auch als Limits bezeichnet, sind die maximale Anzahl von Serviceressourcen oder -vorgängen für Ihr AWS-Konto. Weitere Informationen finden Sie unter [AWS](#page-33-0)  [Servicekontingenten.](#page-33-0)

## Service-Endpunkte

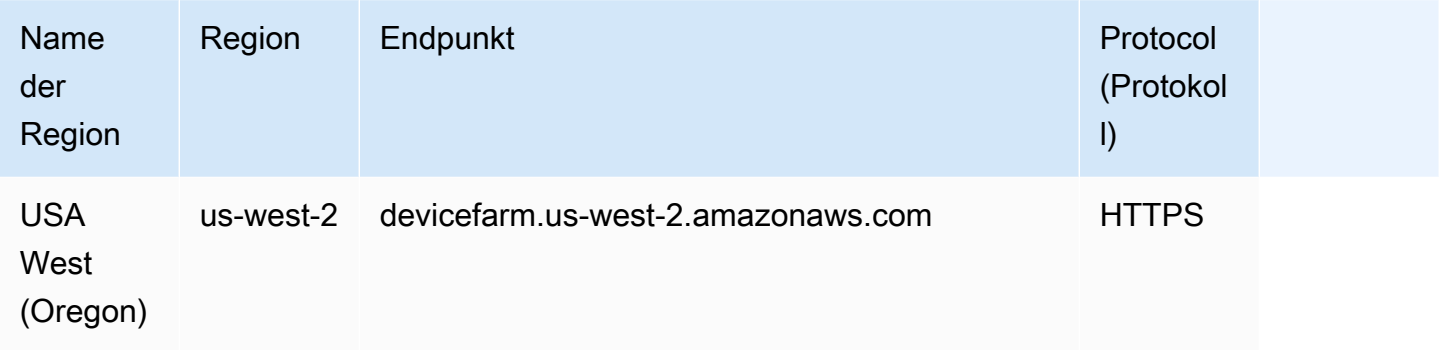

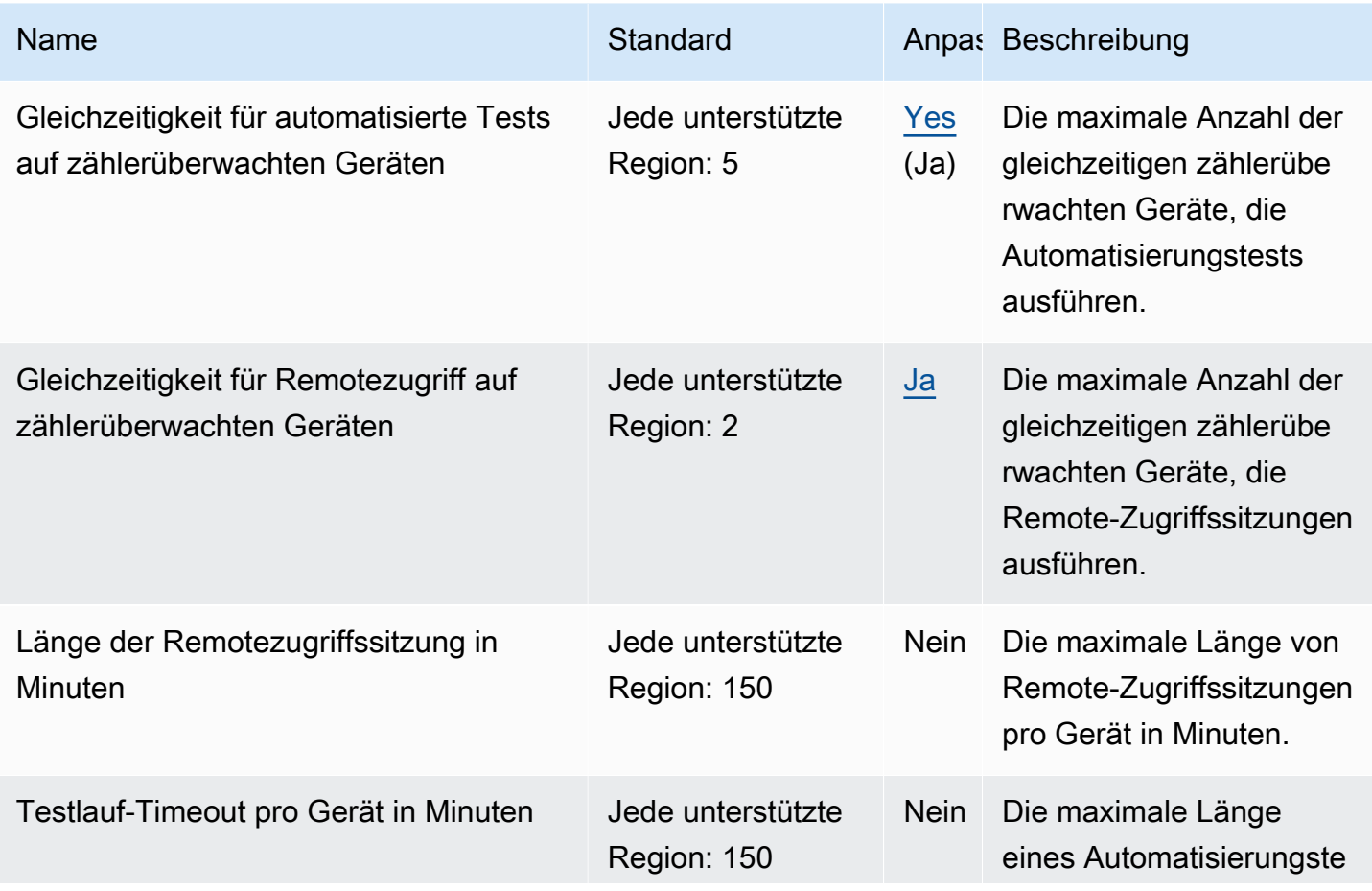

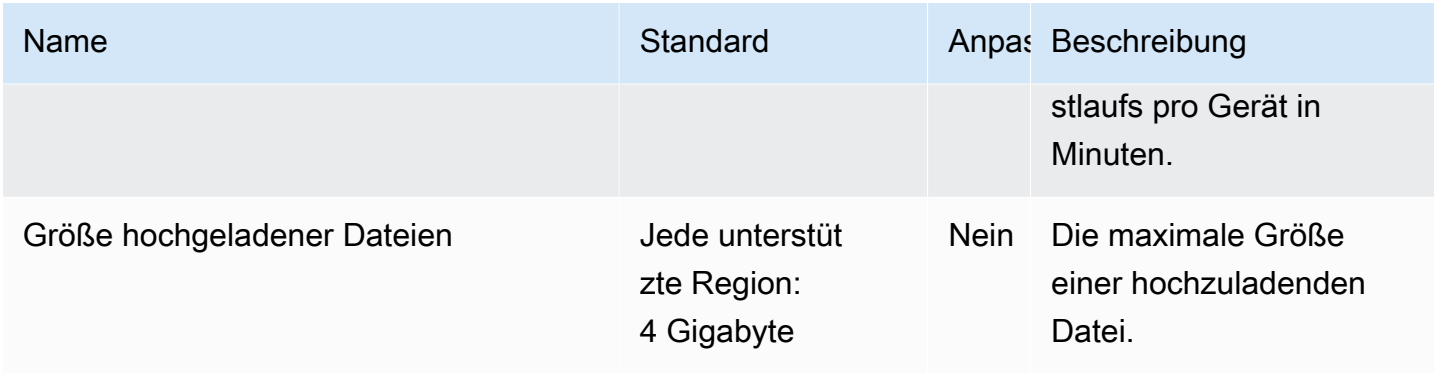

## AWS Direct Connect Endpunkte und Kontingente

Im Folgenden werden die Service-Endpunkte und -kontingente für diesen Service beschrieben. Um programmgesteuert eine Verbindung zu einem AWS Dienst herzustellen, verwenden Sie einen Endpunkt. Zusätzlich zu den AWS Standardendpunkten bieten einige AWS Dienste FIPS-Endpunkte in ausgewählten Regionen. Weitere Informationen finden Sie unter [AWS Dienstendpunkte](#page-27-0). Servicekontingenten, auch Limits genannt, sind die maximale Anzahl von Serviceressourcen oder Vorgängen für Ihr Konto. AWS Weitere Informationen finden Sie unter [AWS Servicekontingenten](#page-33-0).

## Service-Endpunkte

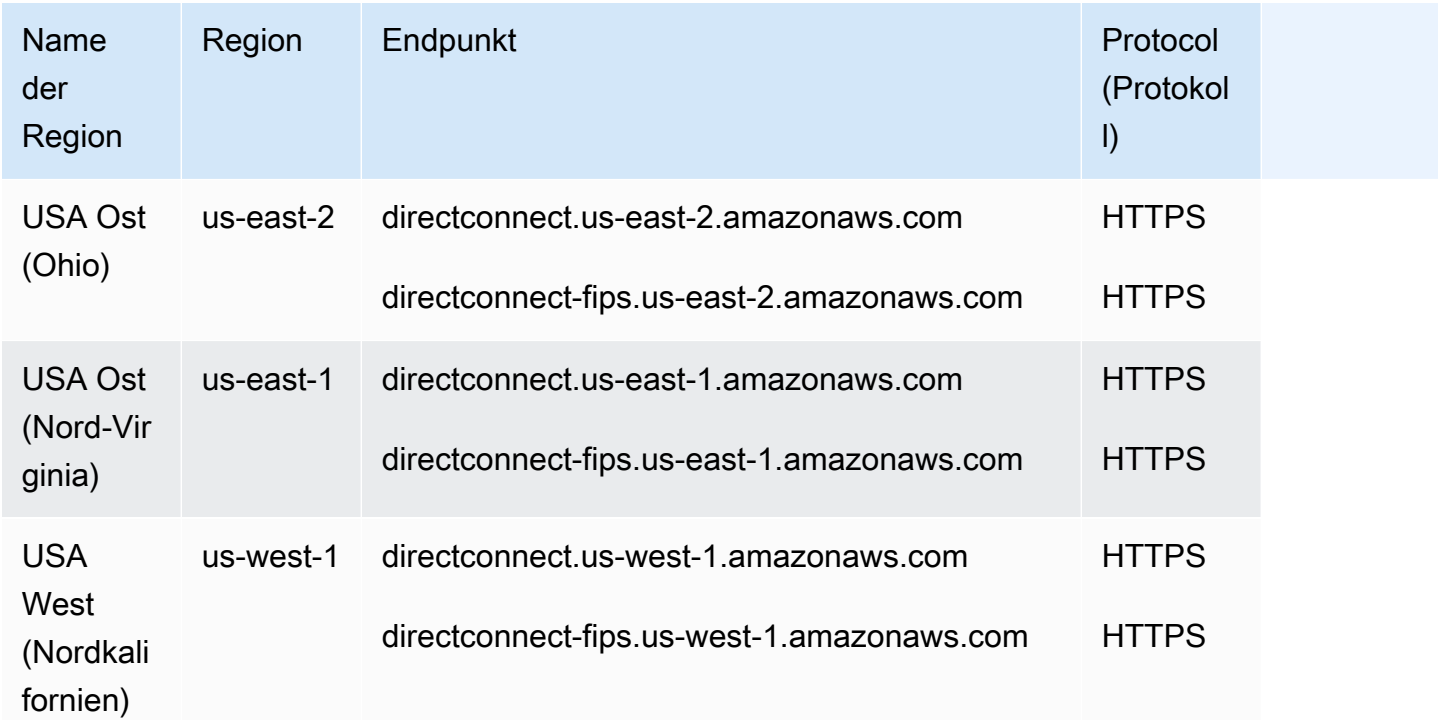

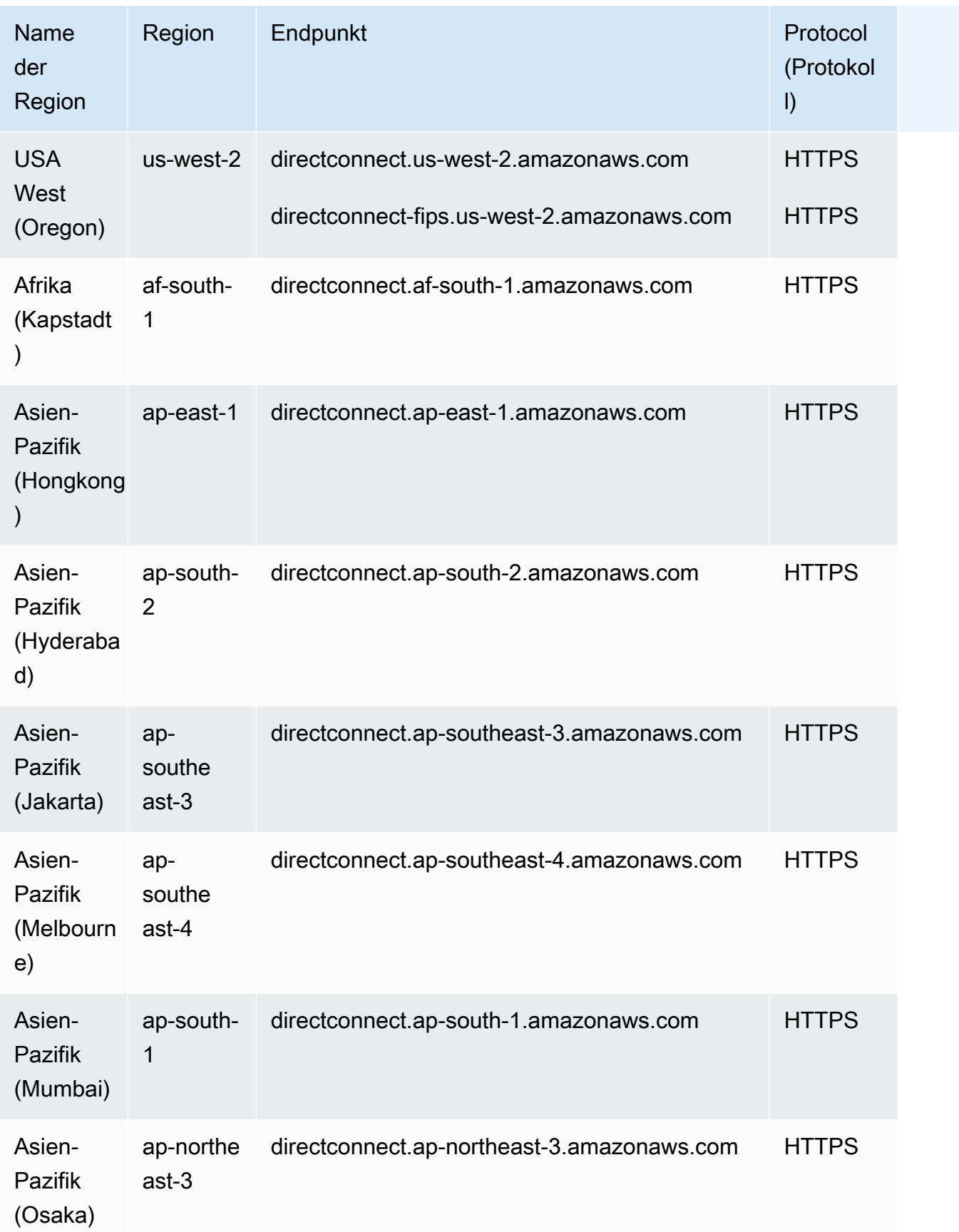

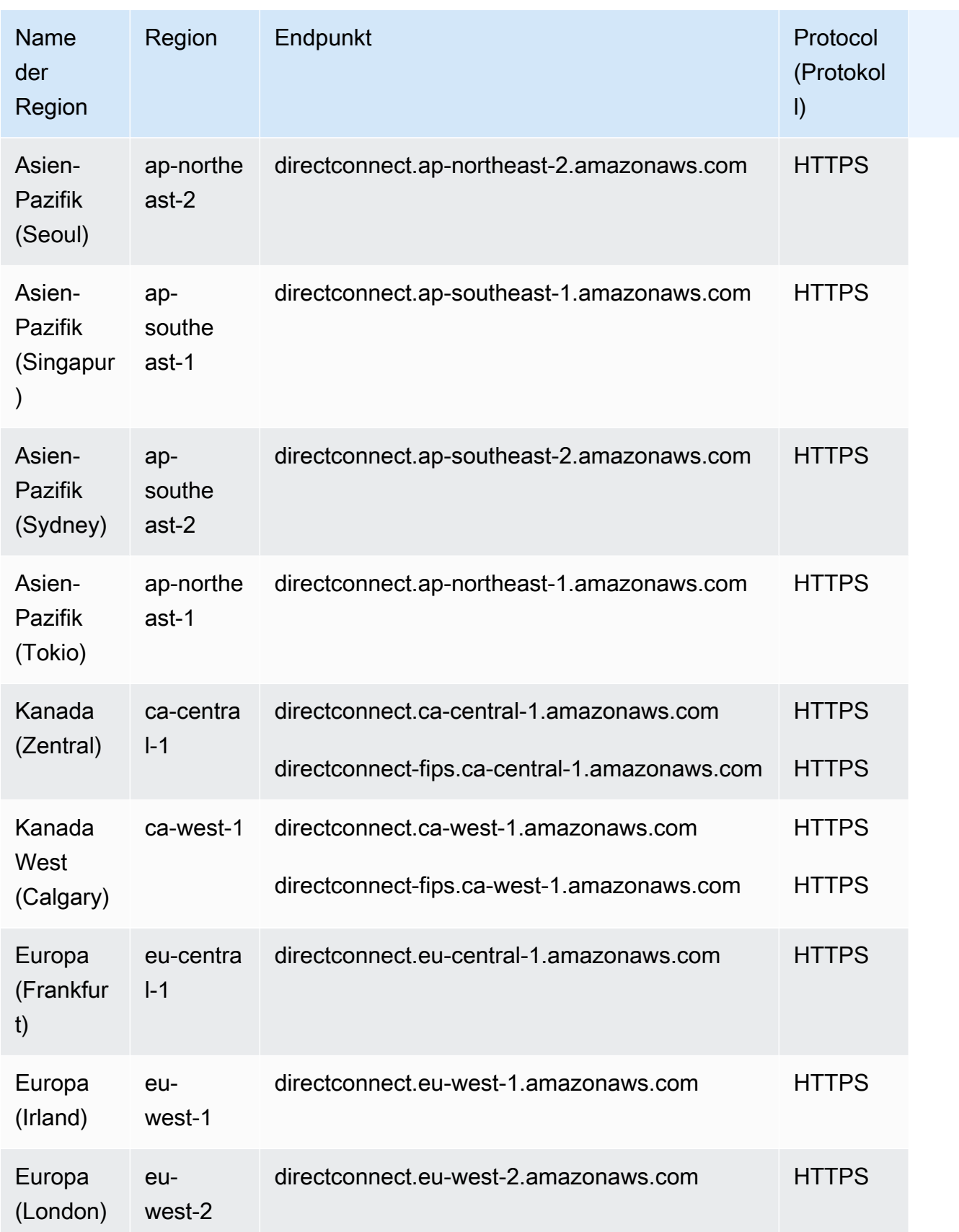

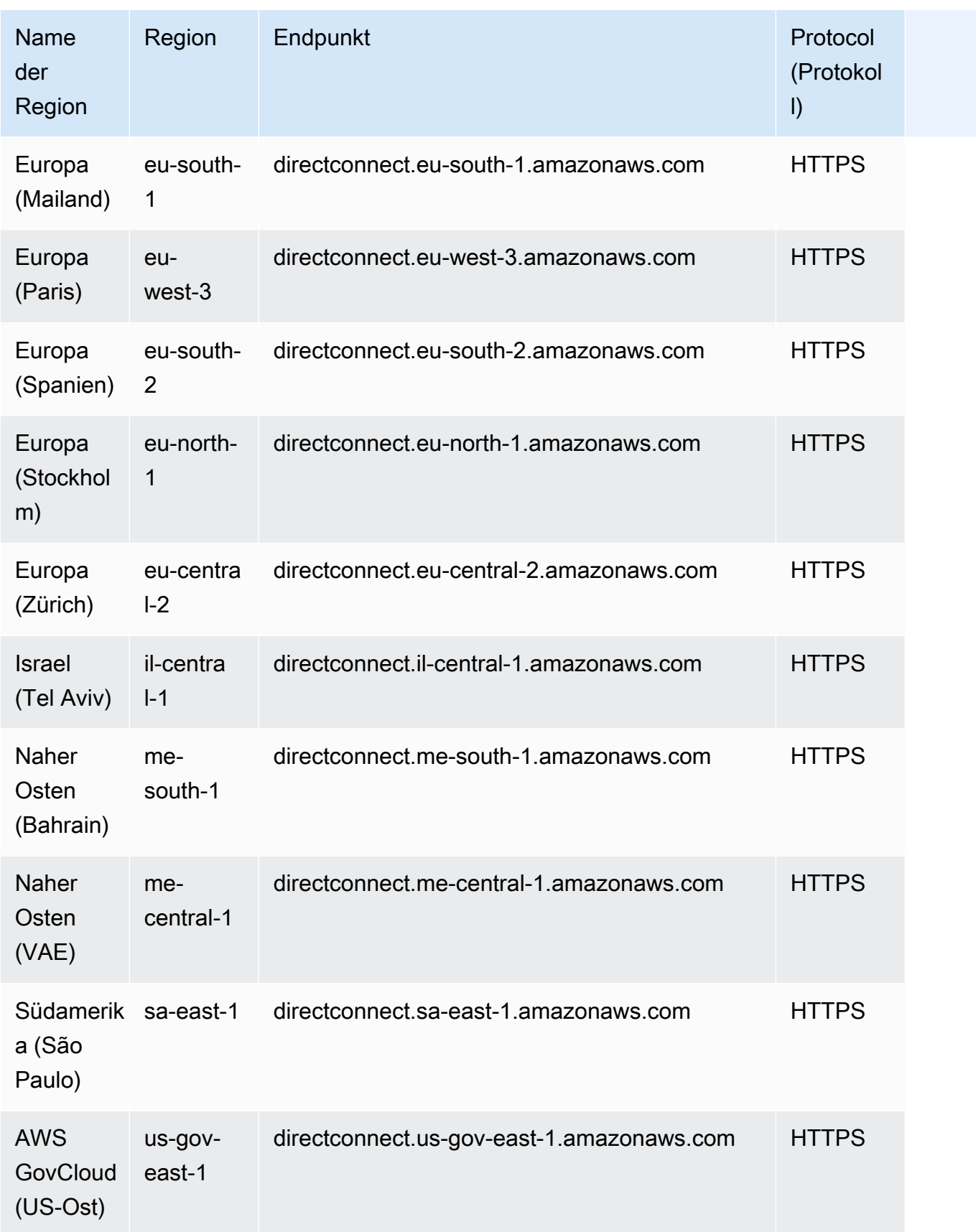

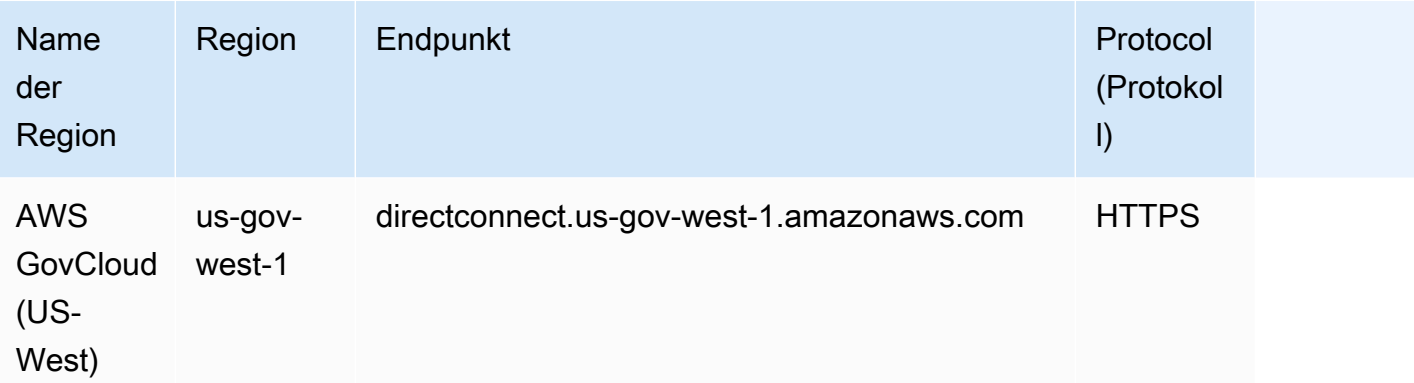

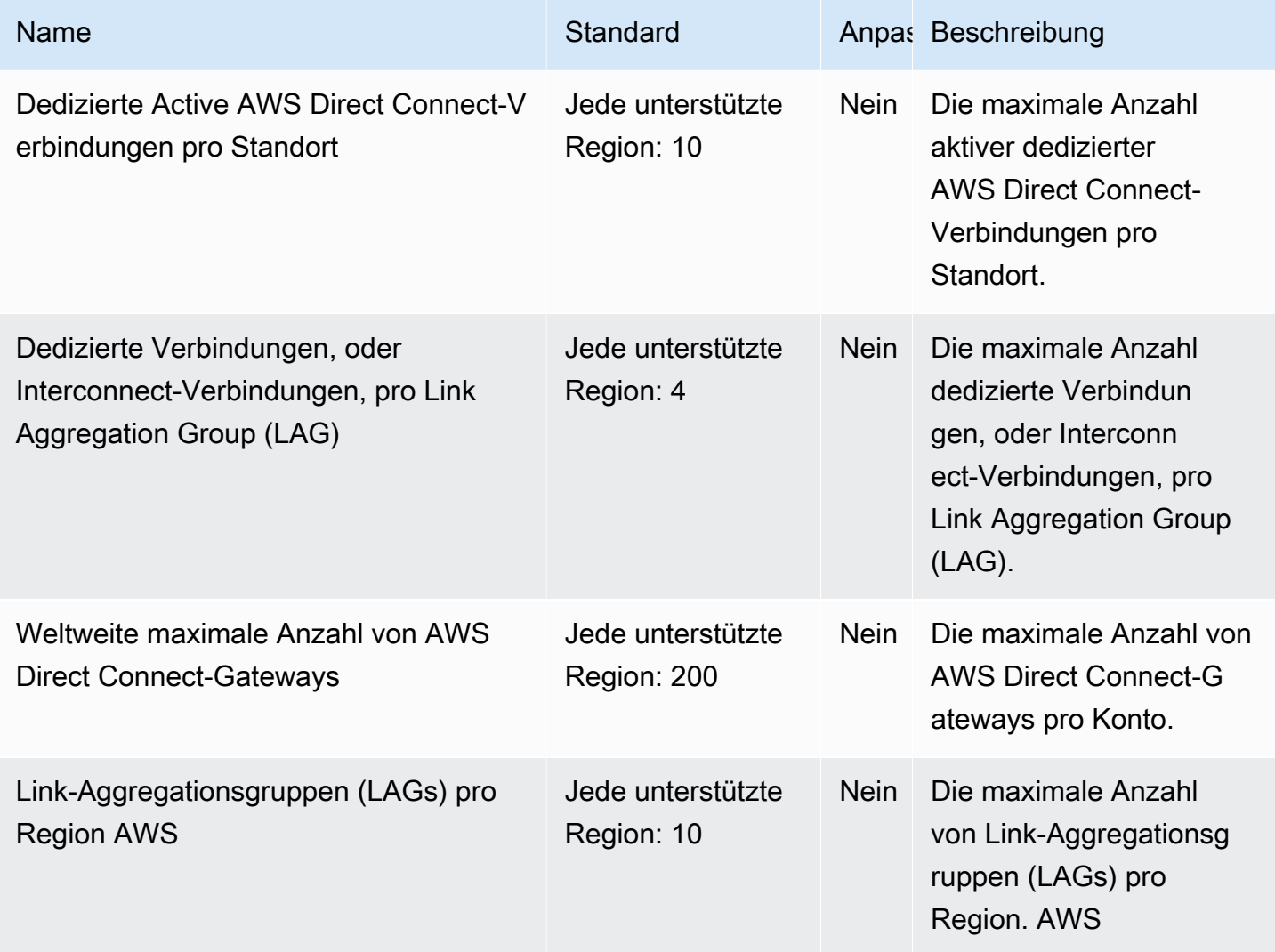

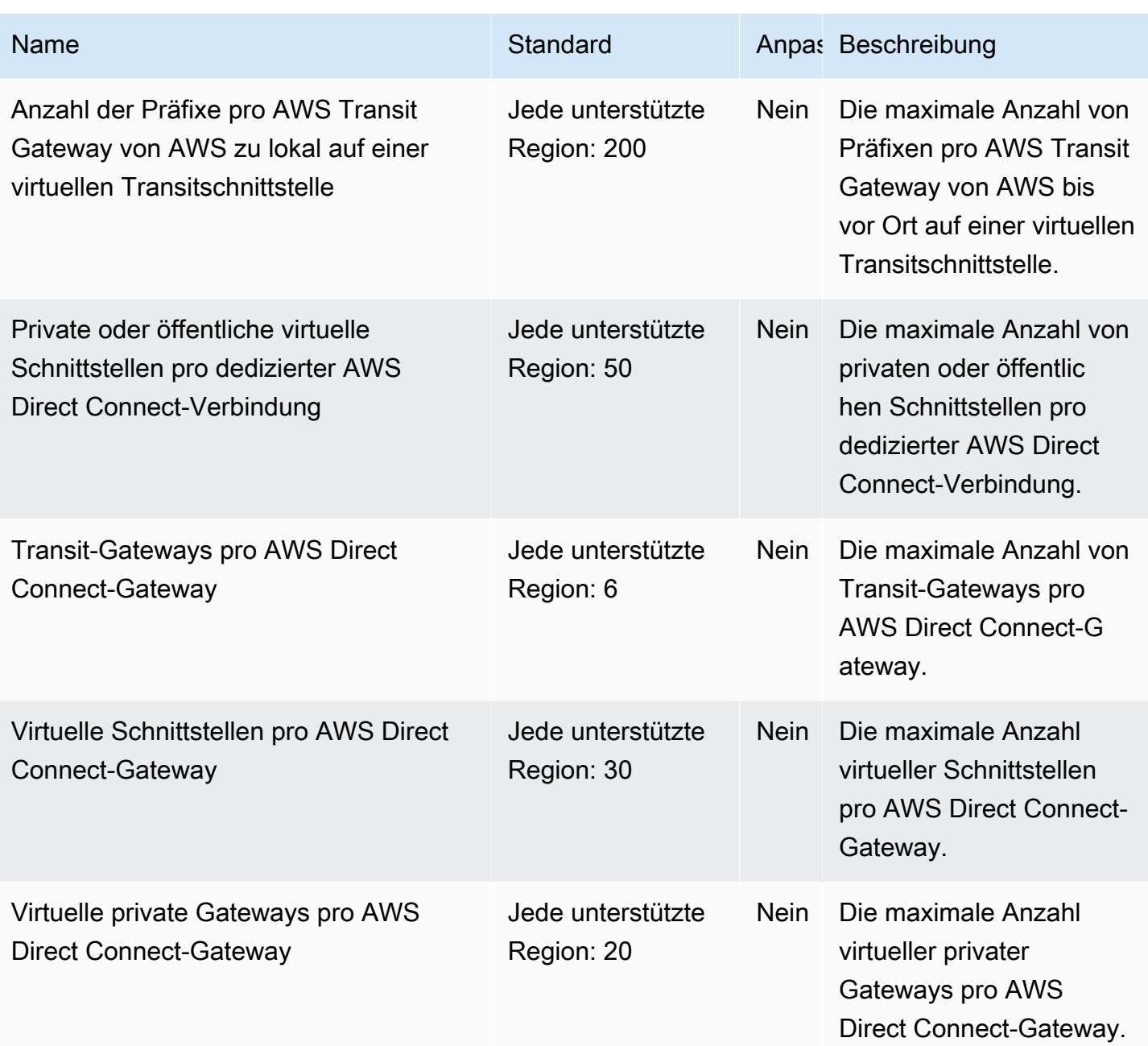

Weitere Informationen finden Sie unter [AWS Direct Connect -Kontingente](https://docs.aws.amazon.com/directconnect/latest/UserGuide/limits.html) im AWS Direct Connect - Benutzerhandbuch.

## AWS Directory Service Endpunkte und Kontingente

Im Folgenden werden die Service-Endpunkte und -kontingente für diesen Service beschrieben. Um programmgesteuert eine Verbindung zu einem AWS Dienst herzustellen, verwenden Sie einen Endpunkt. Zusätzlich zu den AWS Standardendpunkten bieten einige AWS Dienste FIPS-Endpunkte in ausgewählten Regionen. Weitere Informationen finden Sie unter [AWS Dienstendpunkte](#page-27-0). Servicekontingenten, auch Limits genannt, sind die maximale Anzahl von Serviceressourcen oder Vorgängen für Ihr Konto. AWS Weitere Informationen finden Sie unter [AWS Servicekontingenten](#page-33-0).

## Service-Endpunkte

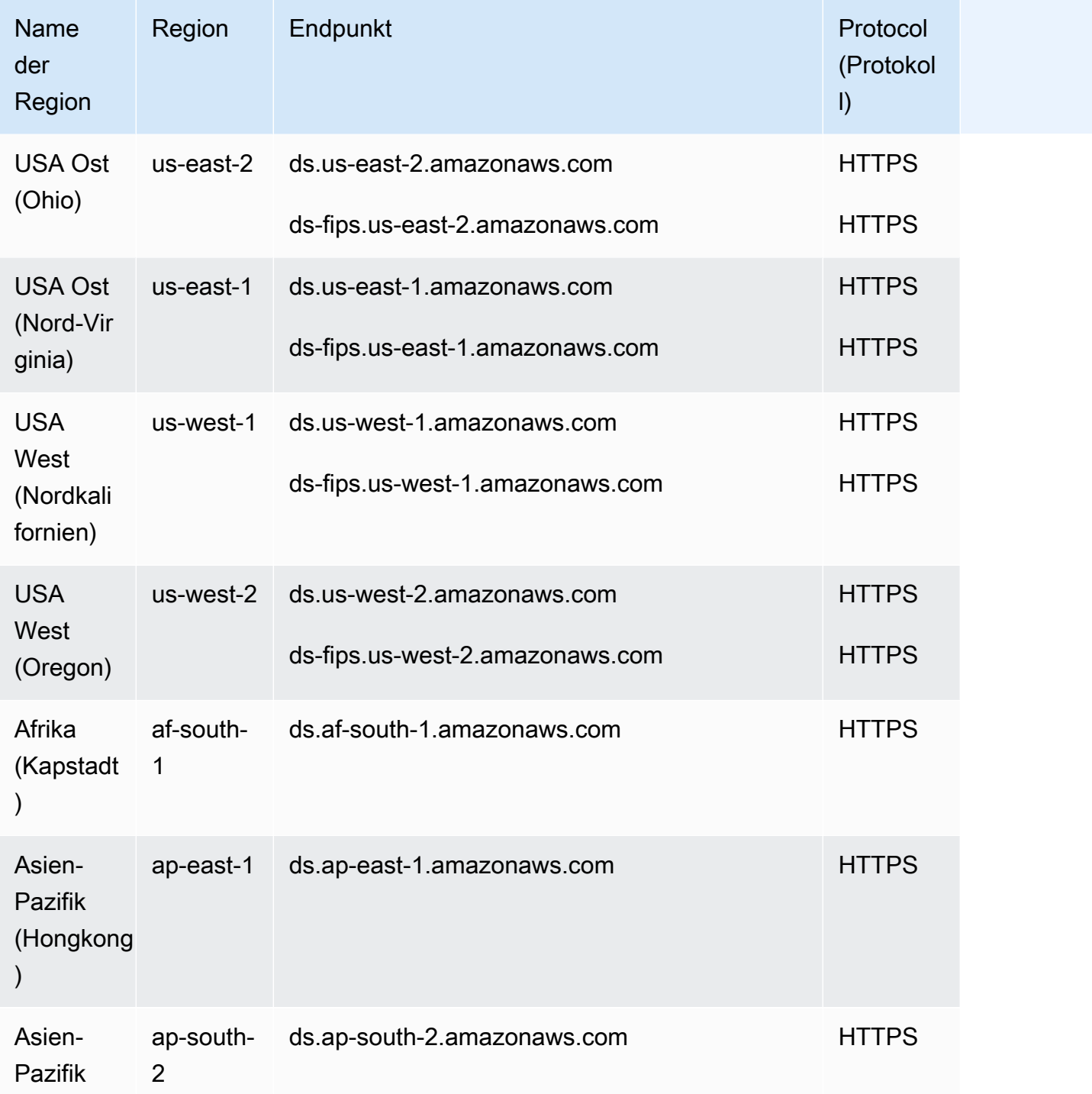

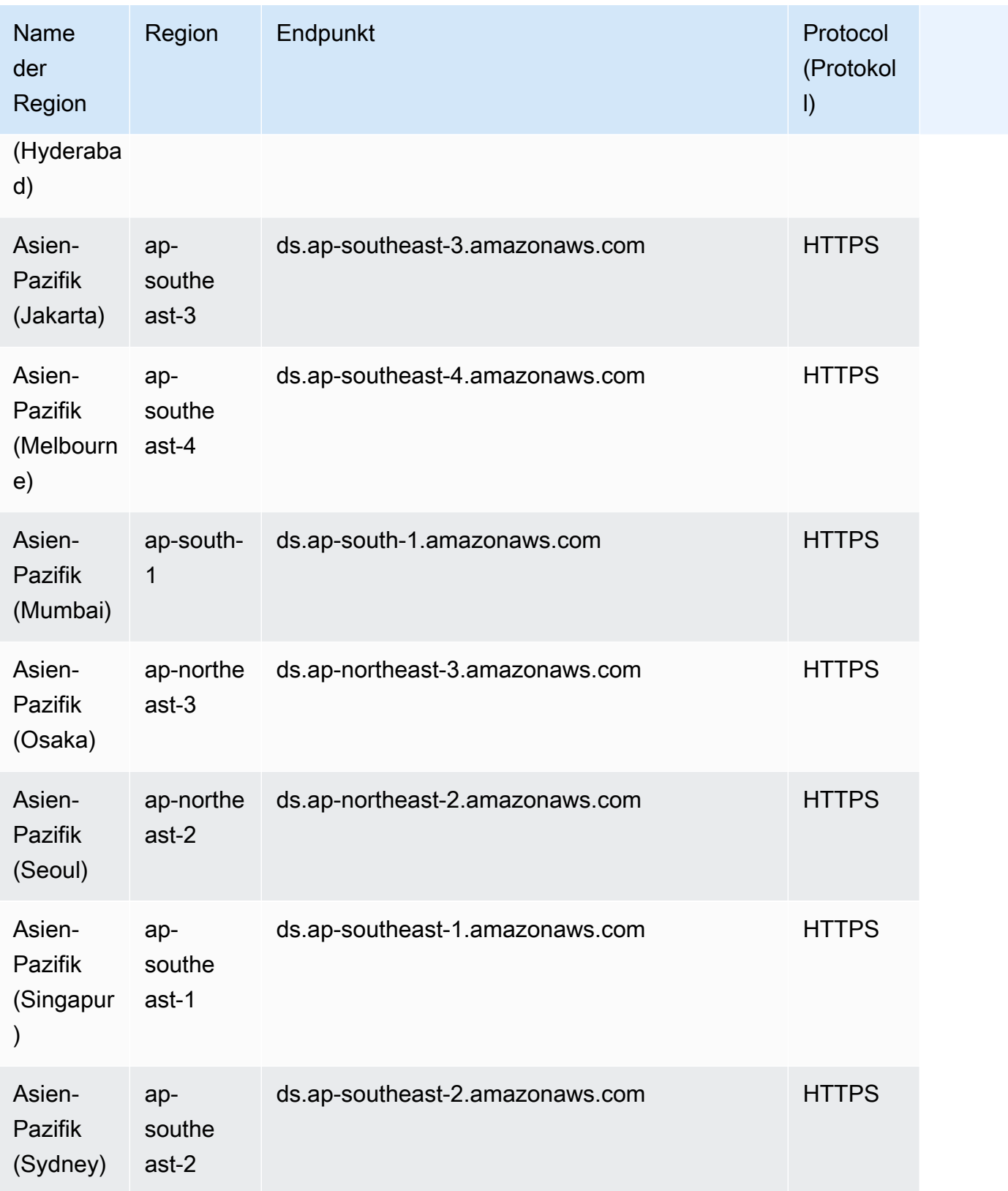

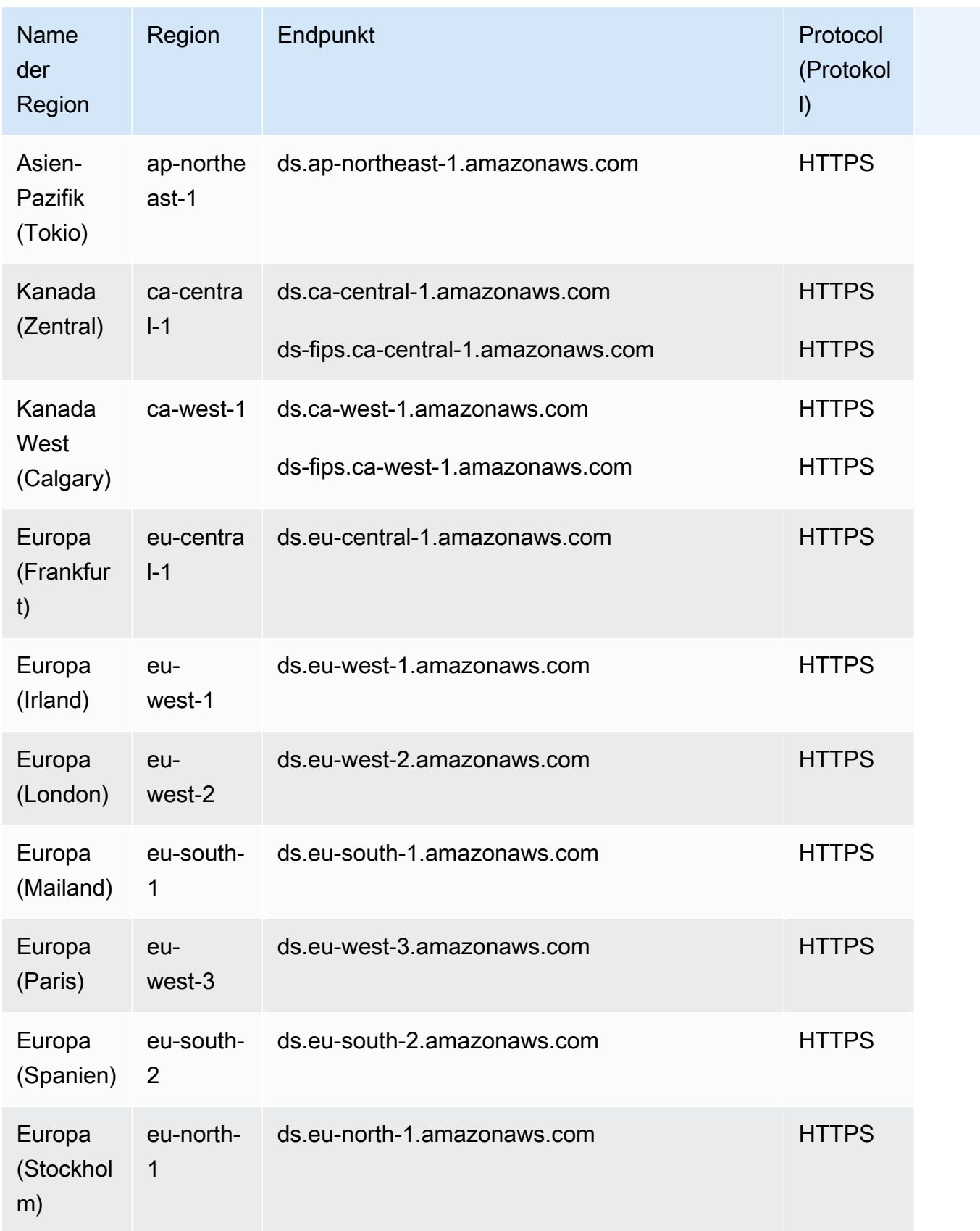

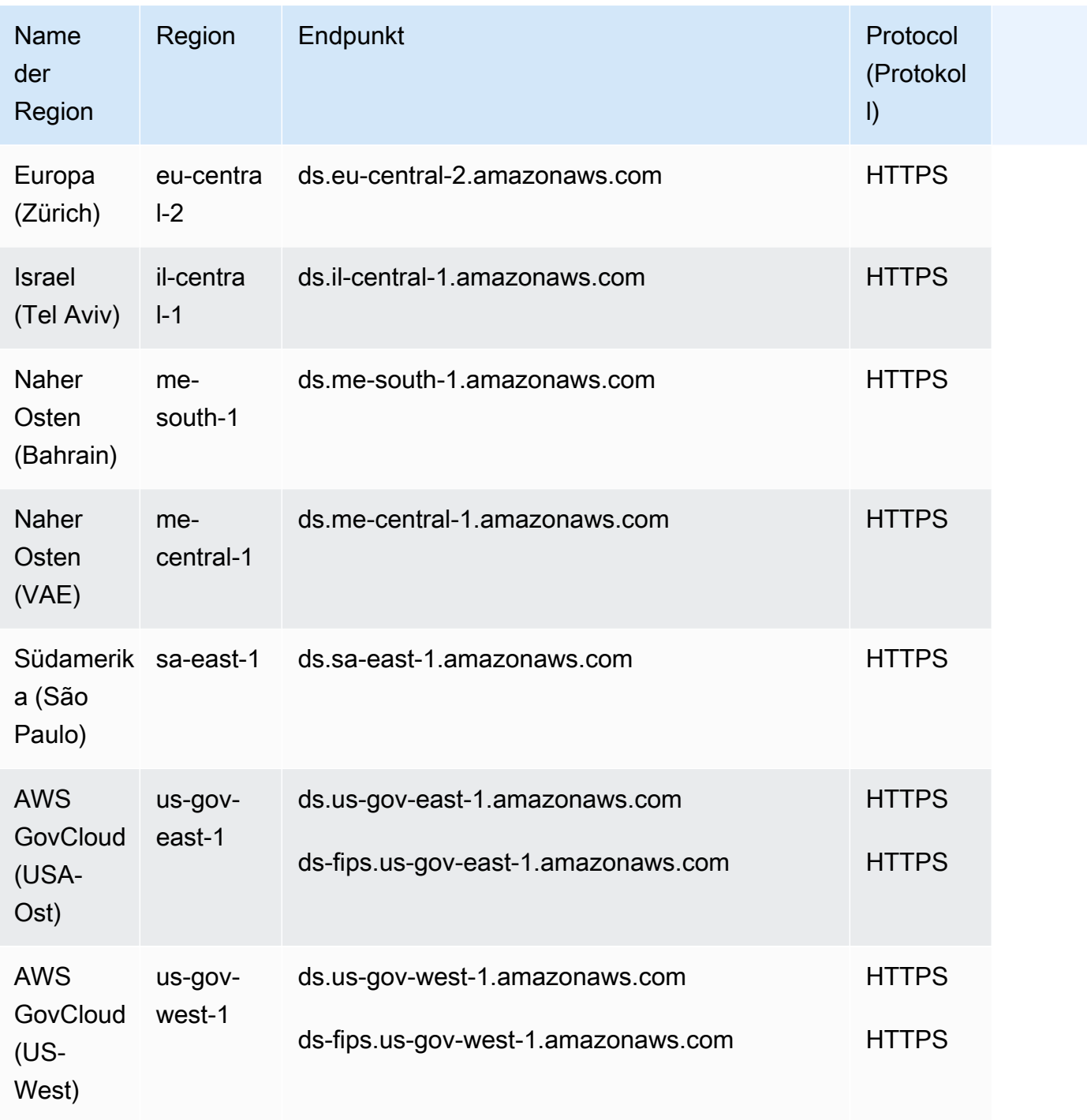

Eine Liste der unterstützten Endpunkte nach Verzeichnistyp finden Sie unter [Regionale Verfügbarkeit](https://docs.aws.amazon.com/directoryservice/latest/admin-guide/regions.html)  [für AWS Directory Service](https://docs.aws.amazon.com/directoryservice/latest/admin-guide/regions.html).

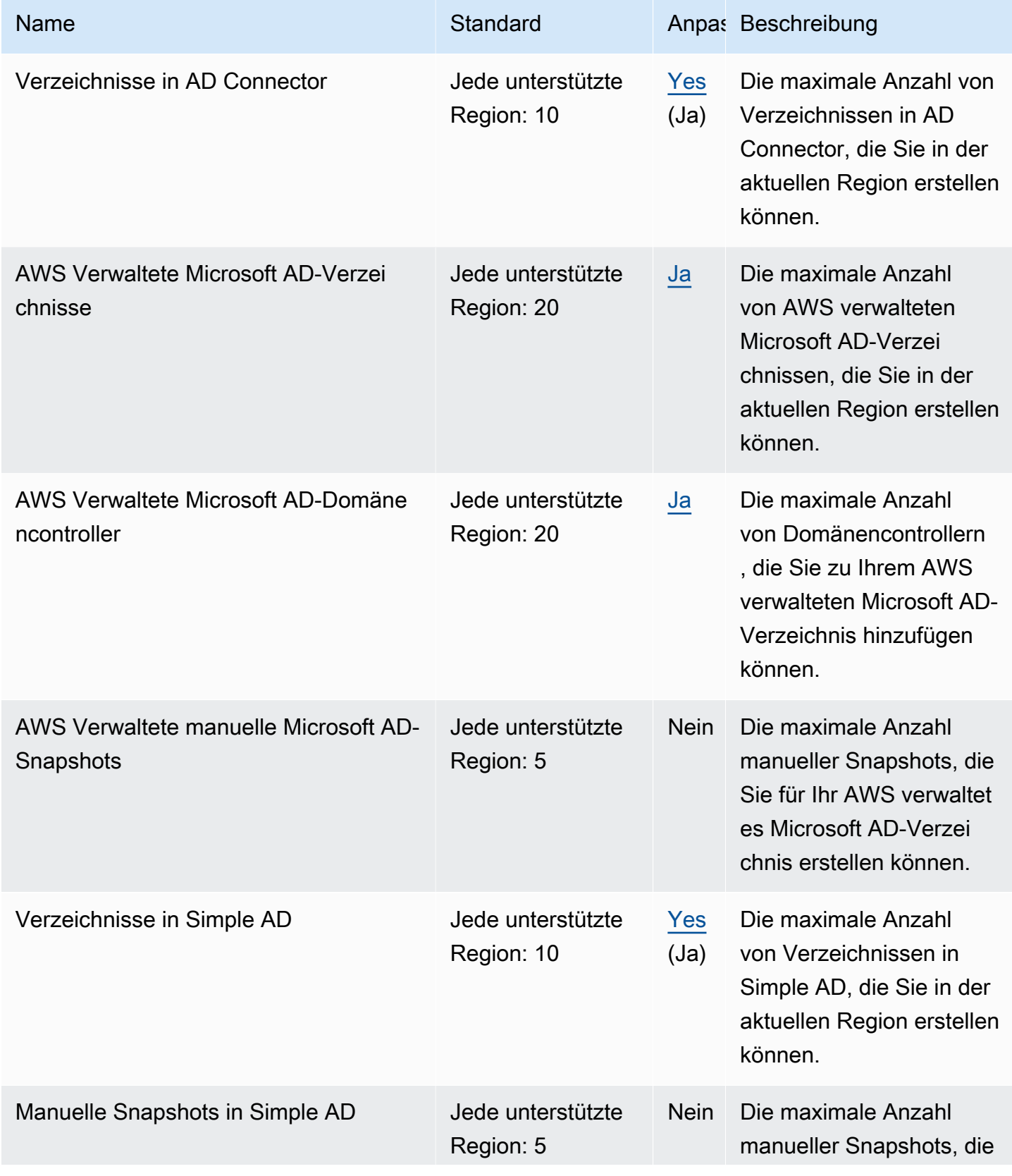

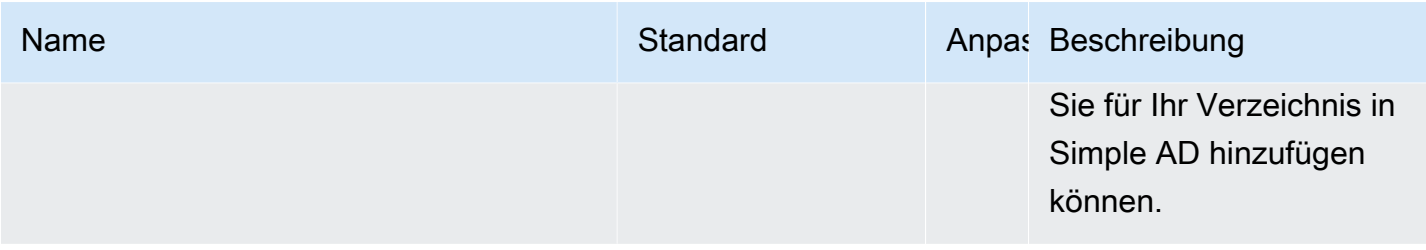

Weitere Informationen finden Sie hier:

- [Kontingente für AD Connector](https://docs.aws.amazon.com/directoryservice/latest/admin-guide/ad_connector_limits.html)
- [AWS Managed Microsoft AD Kontingente](https://docs.aws.amazon.com/directoryservice/latest/admin-guide/ms_ad_limits.html)
- [Kontingente für Simple AD](https://docs.aws.amazon.com/directoryservice/latest/admin-guide/simple_ad_limits.html)

## Endpunkte und Kontingente von Amazon DocumentDB

Im Folgenden werden die Service-Endpunkte und -kontingente für diesen Service beschrieben. Um programmgesteuert eine Verbindung zu einem AWS Dienst herzustellen, verwenden Sie einen Endpunkt. Zusätzlich zu den AWS Standardendpunkten bieten einige AWS Dienste FIPS-Endpunkte in ausgewählten Regionen. Weitere Informationen finden Sie unter [AWS Dienstendpunkte](#page-27-0). Servicekontingenten, auch Limits genannt, sind die maximale Anzahl von Serviceressourcen oder Vorgängen für Ihr Konto. AWS Weitere Informationen finden Sie unter [AWS Servicekontingenten](#page-33-0).

#### Service-Endpunkte

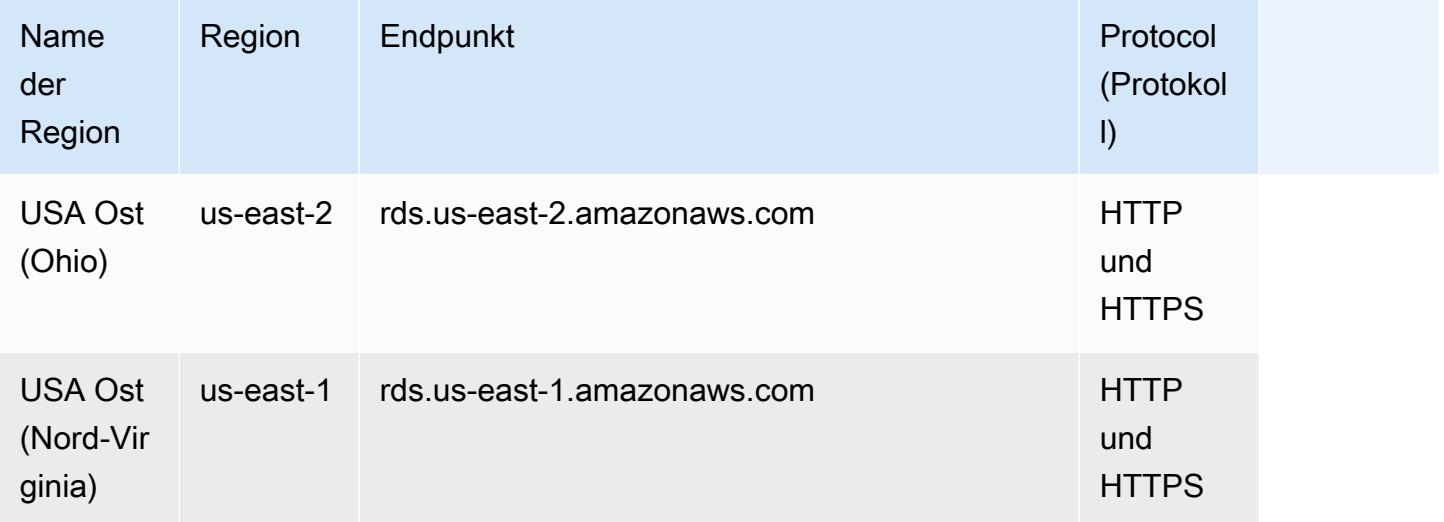

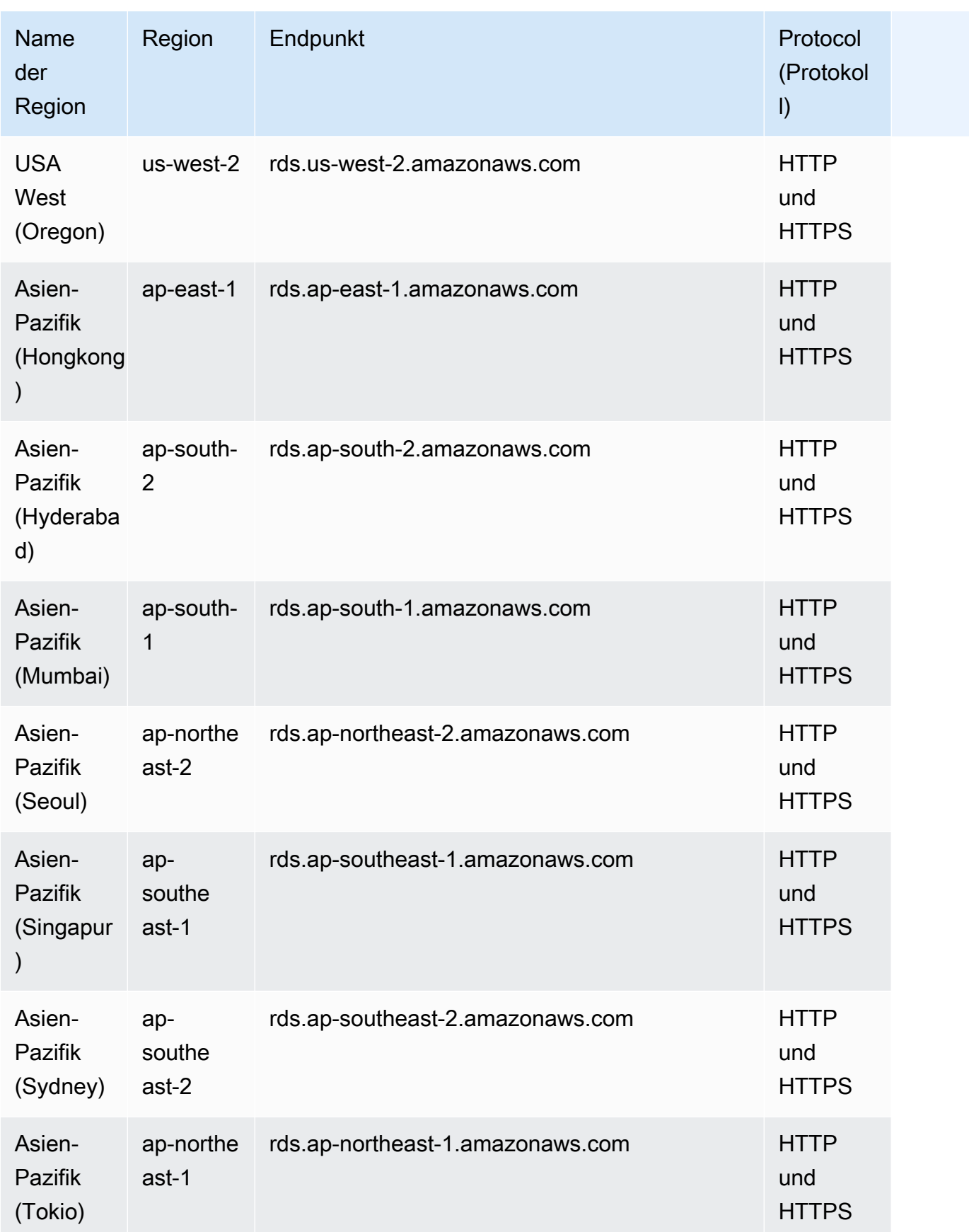

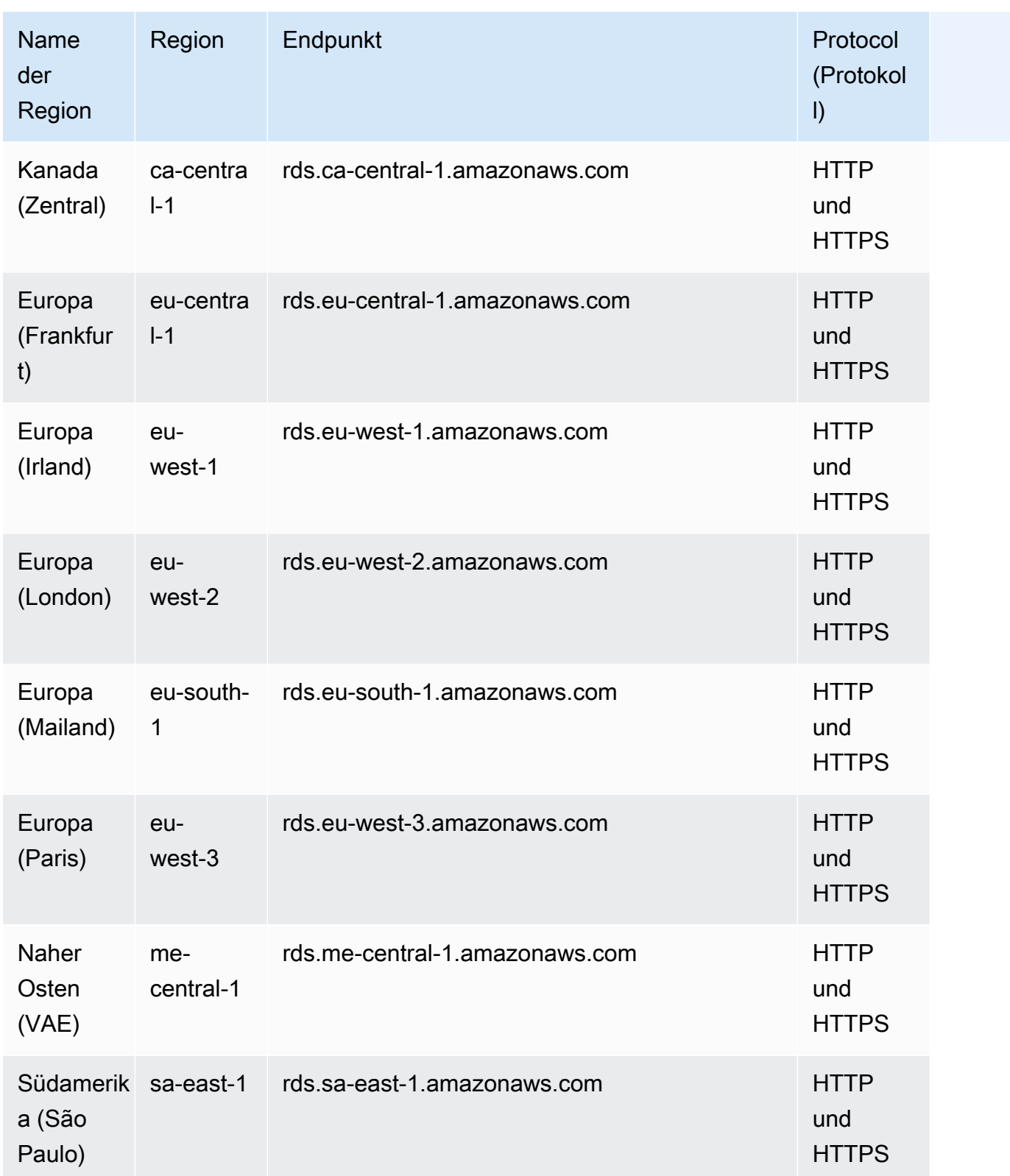

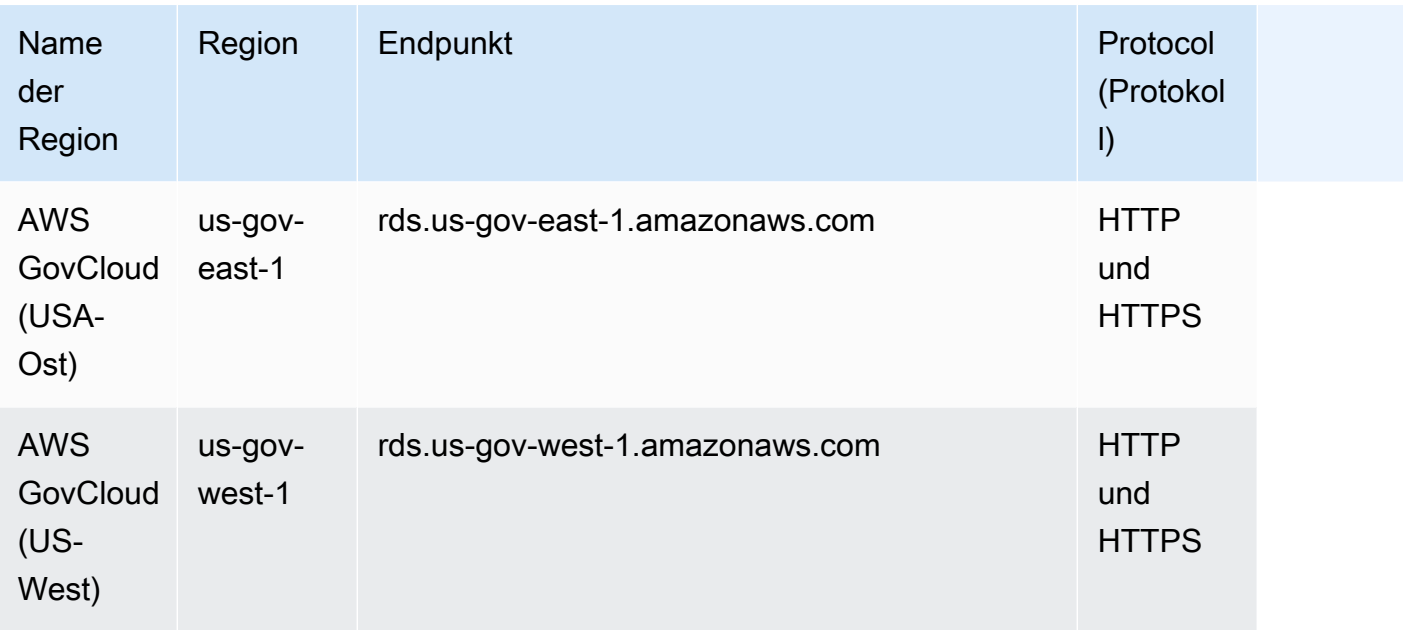

Weitere Informationen zum Suchen und Herstellen einer Verbindung mit Ihren Cluster- oder Instance-Endpunkten finden Sie unter [Arbeiten mit Amazon DocumentDB-Endpunkten](https://docs.aws.amazon.com/documentdb/latest/developerguide/endpoints.html) im Amazon DocumentDB-Entwicklerhandbuch.

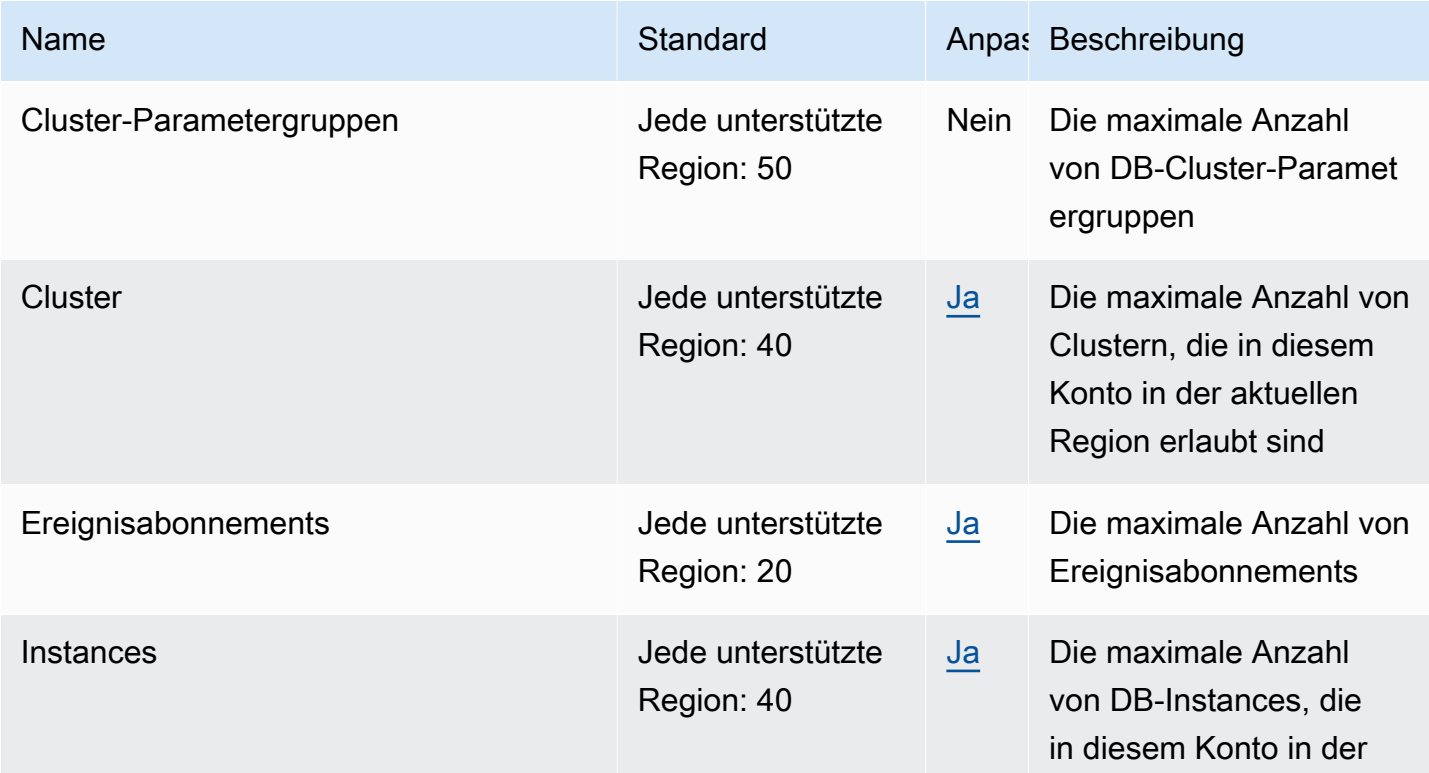

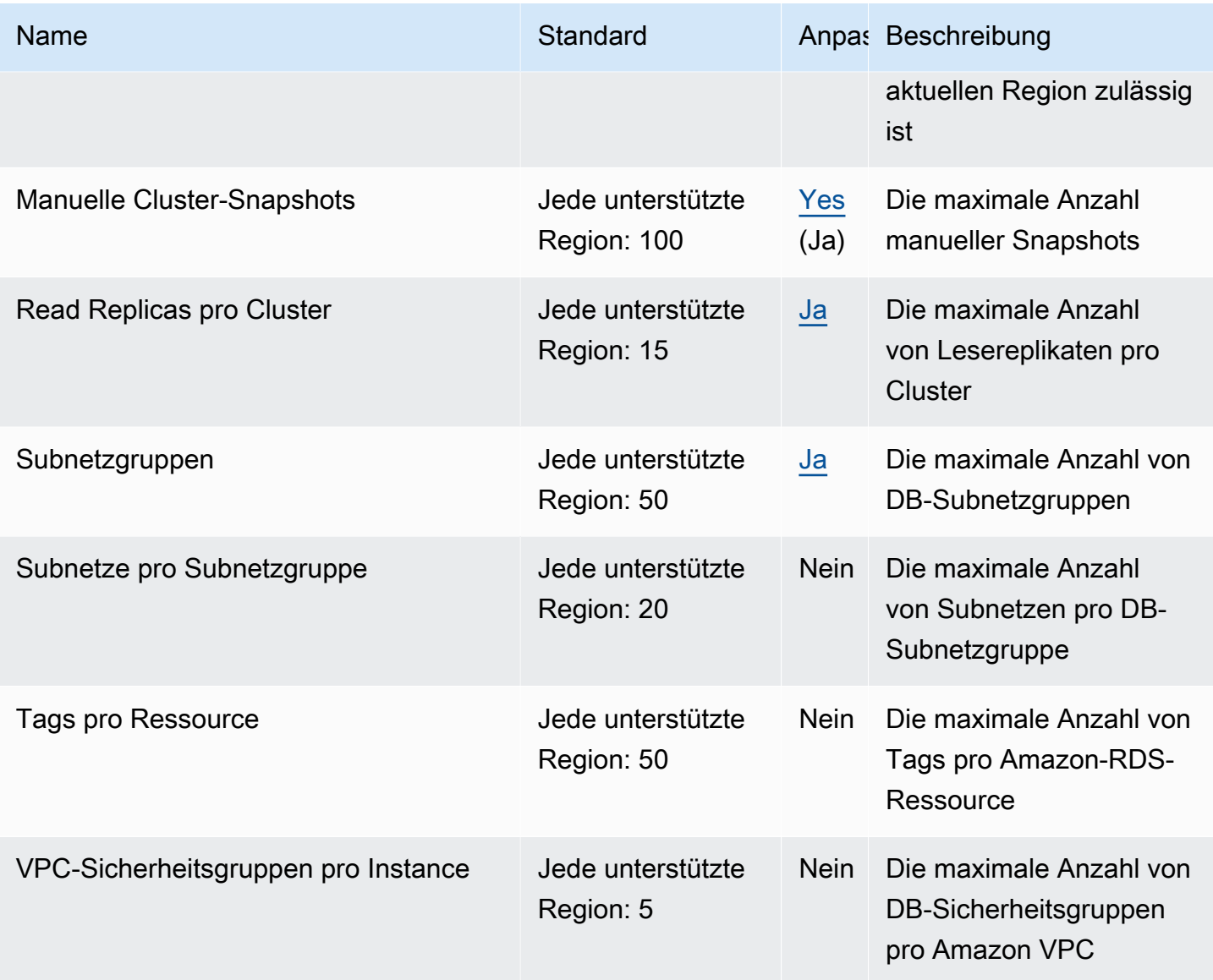

Weitere Informationen finden Sie unter [Amazon-DocumentDB-Servicekontingente](https://docs.aws.amazon.com/documentdb/latest/developerguide/limits.html) im Amazon-DocumentDB-Entwicklerhandbuch.

# Endpunkte und Kontingente von Amazon DynamoDB

Im Folgenden werden die Service-Endpunkte und -kontingente für diesen Service beschrieben. Um programmgesteuert eine Verbindung zu einem AWS Dienst herzustellen, verwenden Sie einen Endpunkt. Zusätzlich zu den AWS Standardendpunkten bieten einige AWS Dienste FIPS-Endpunkte in ausgewählten Regionen. Weitere Informationen finden Sie unter [AWS Dienstendpunkte](#page-27-0). Servicekontingenten, auch Limits genannt, sind die maximale Anzahl von Serviceressourcen oder Vorgängen für Ihr Konto. AWS Weitere Informationen finden Sie unter [AWS Servicekontingenten](#page-33-0).

Weitere Informationen zu diesem spezifischen Thema für DynamoDB finden Sie unter [Kontingente in](https://docs.aws.amazon.com/amazondynamodb/latest/developerguide/Limits.html) [Amazon DynamoDB.](https://docs.aws.amazon.com/amazondynamodb/latest/developerguide/Limits.html)

## Service-Endpunkte

### DynamoDB

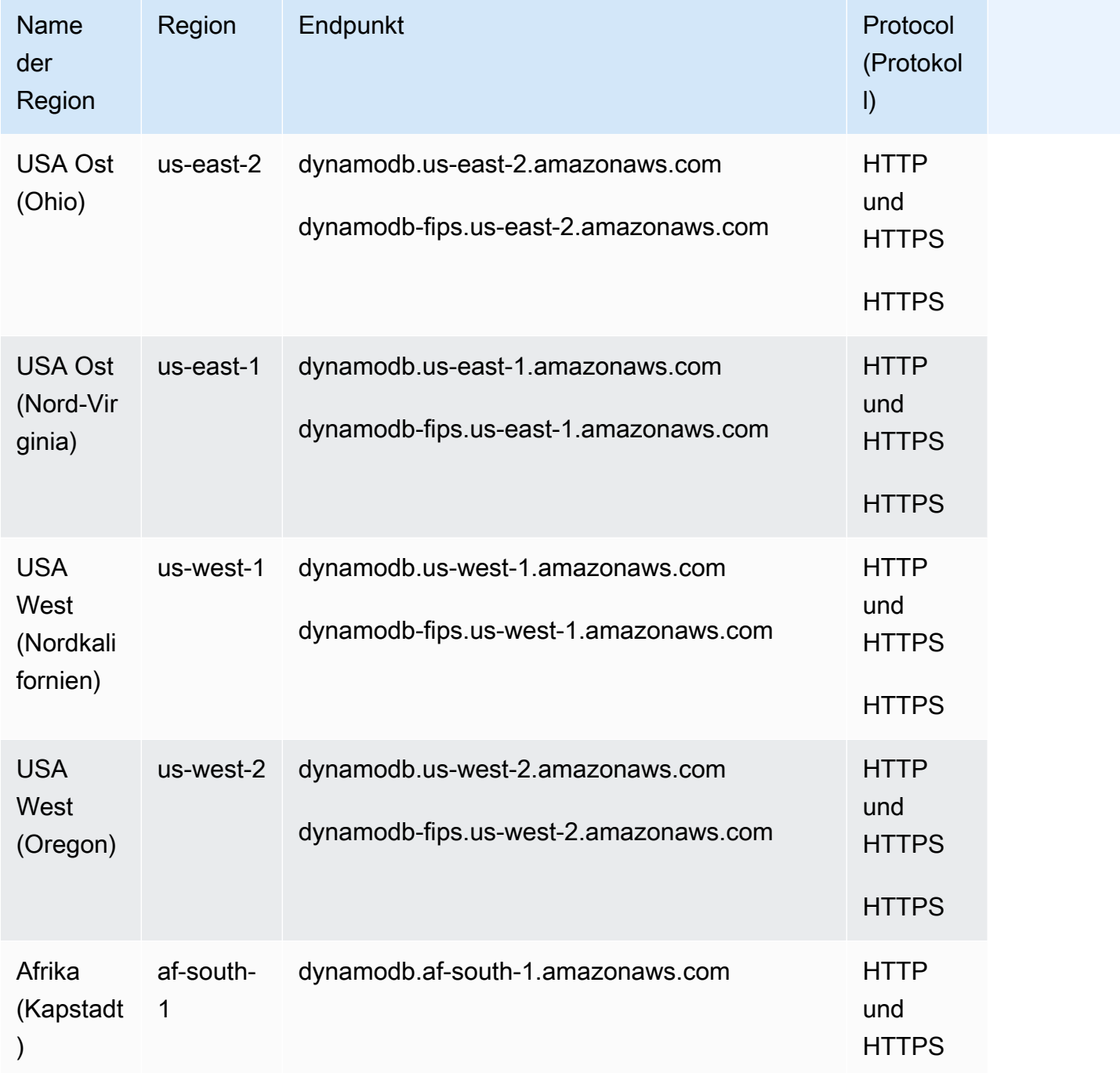

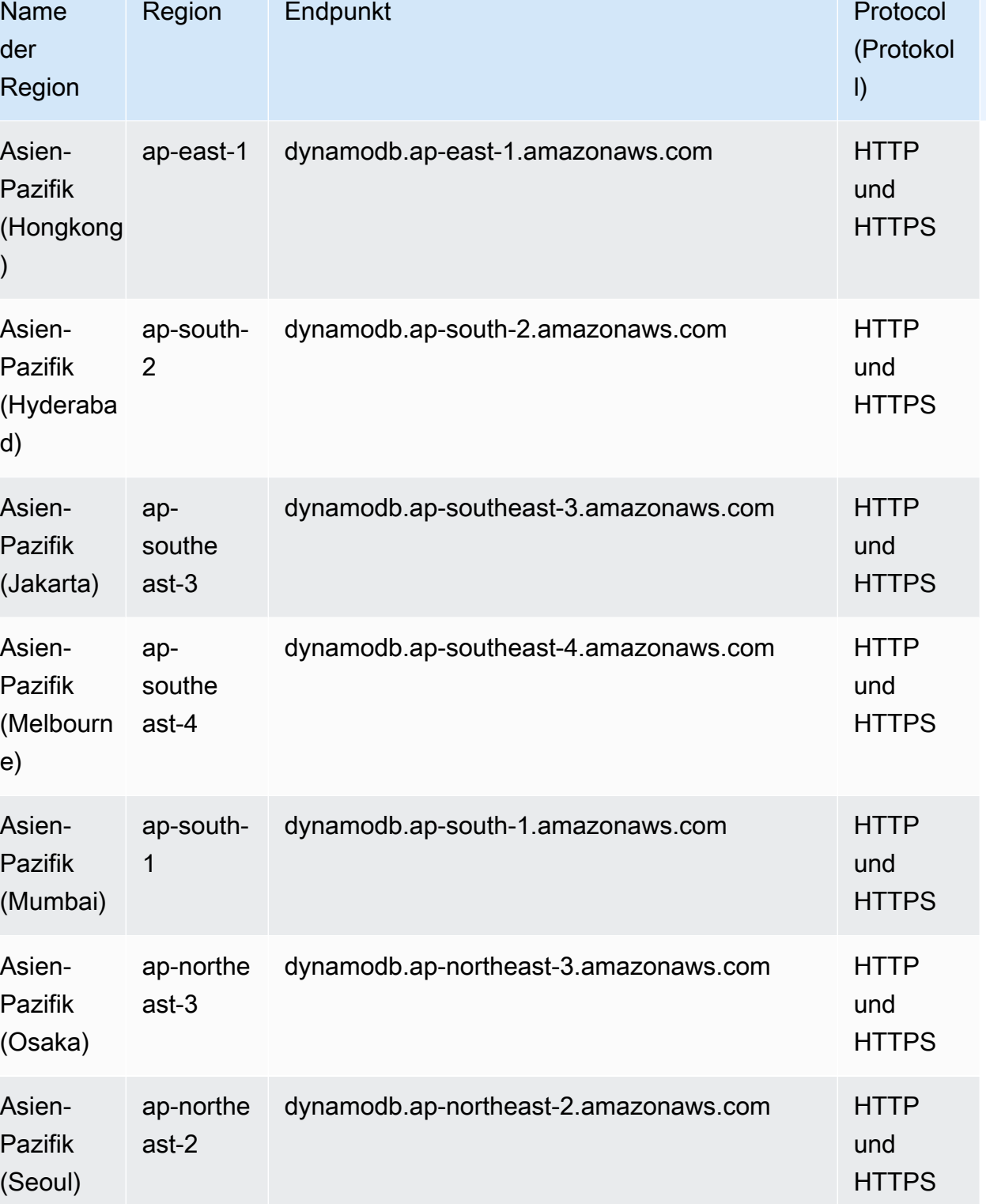

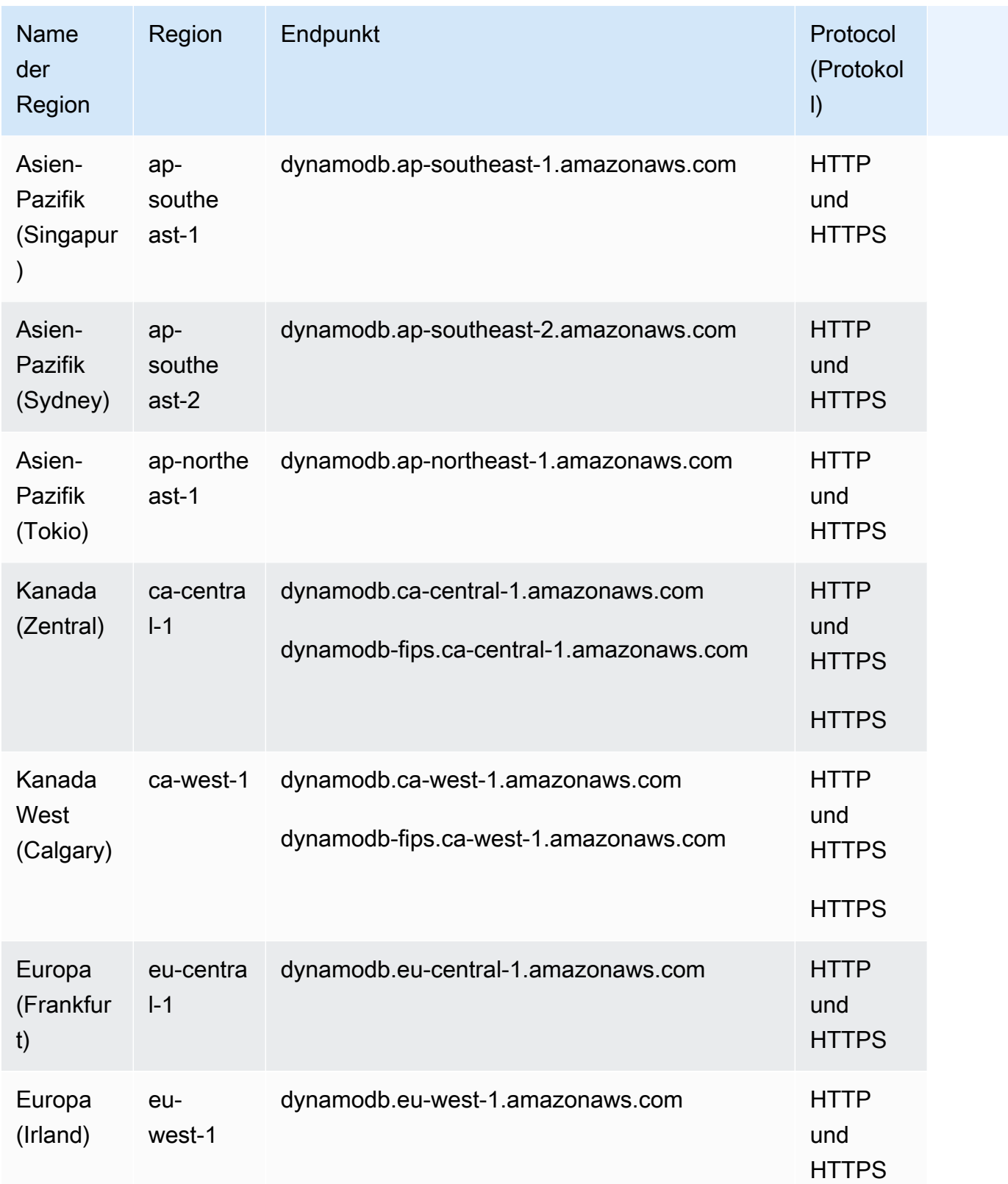

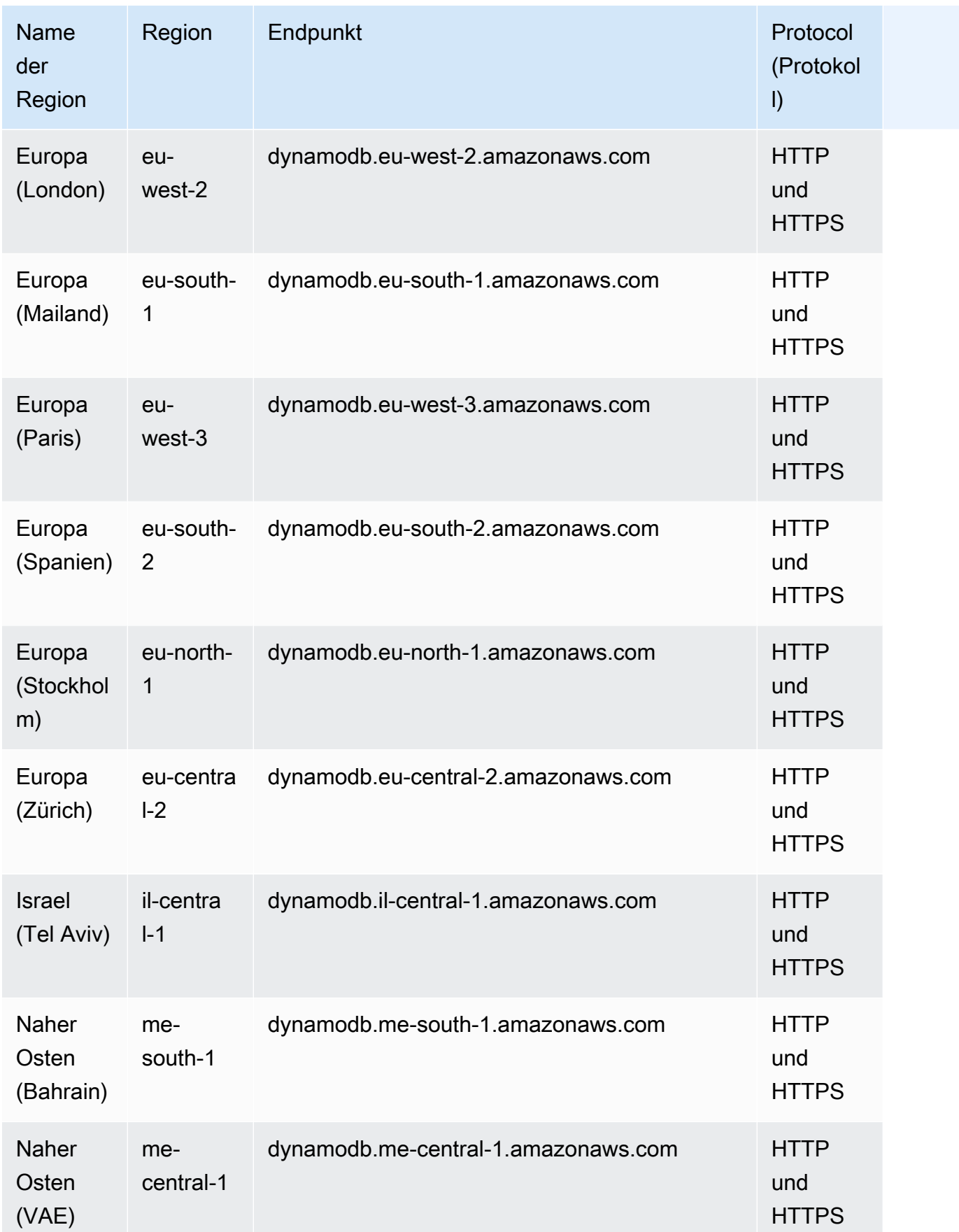

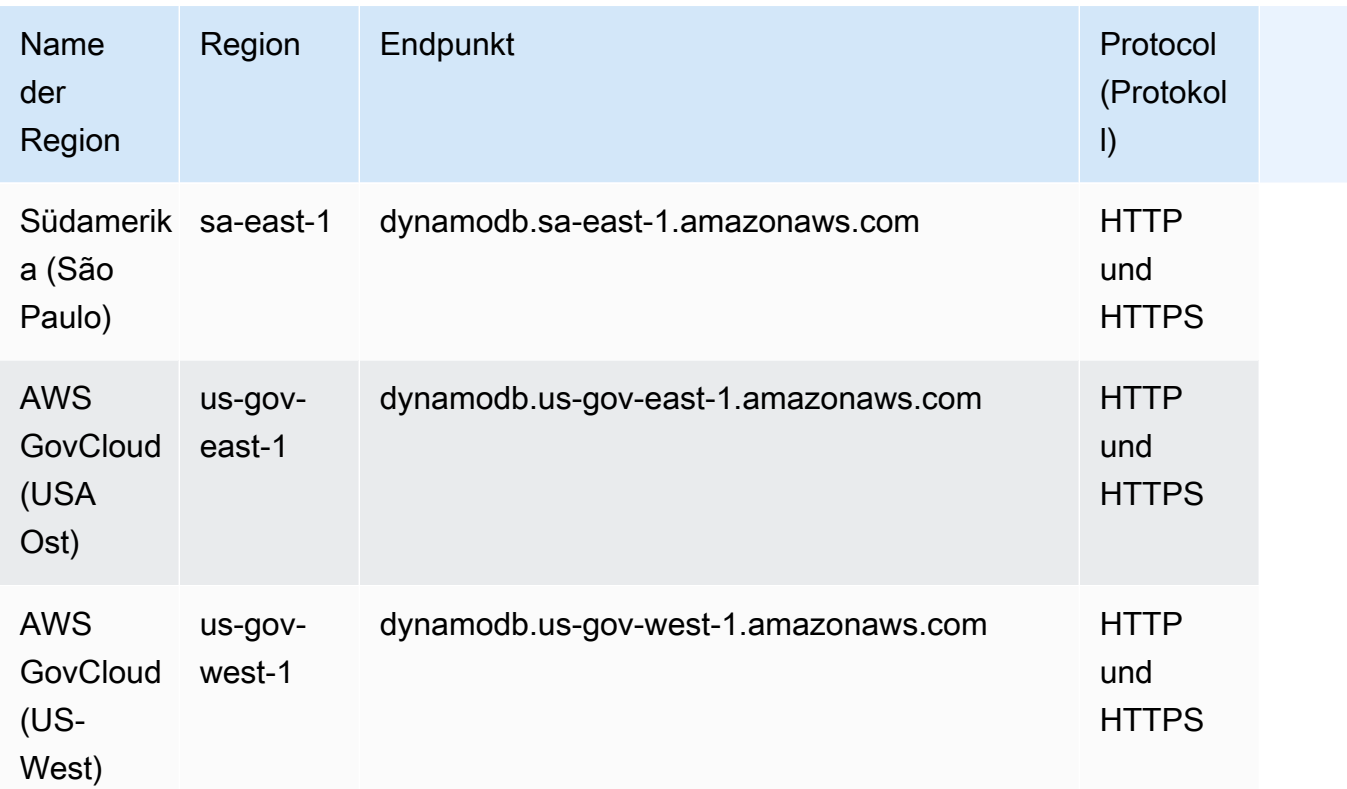

## DynamoDB Accelerator (DAX).

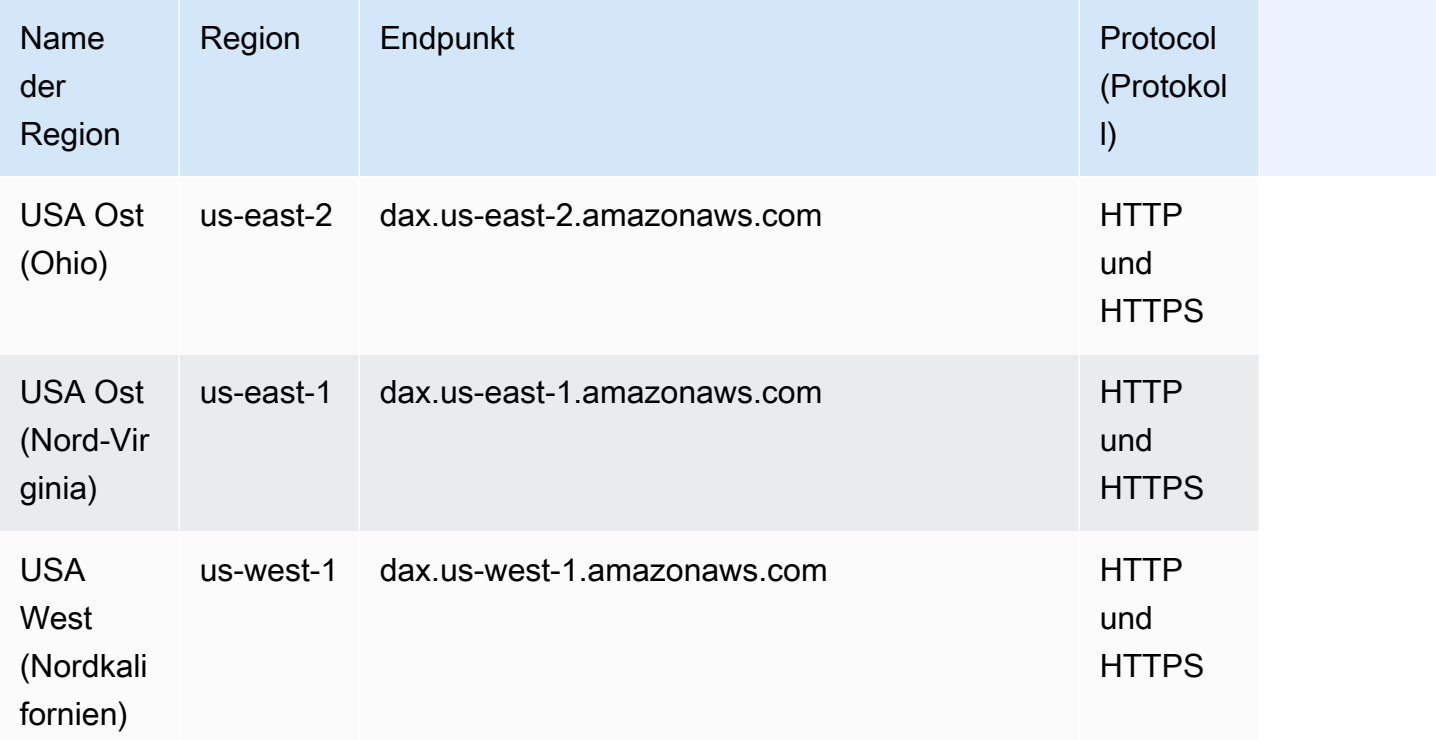

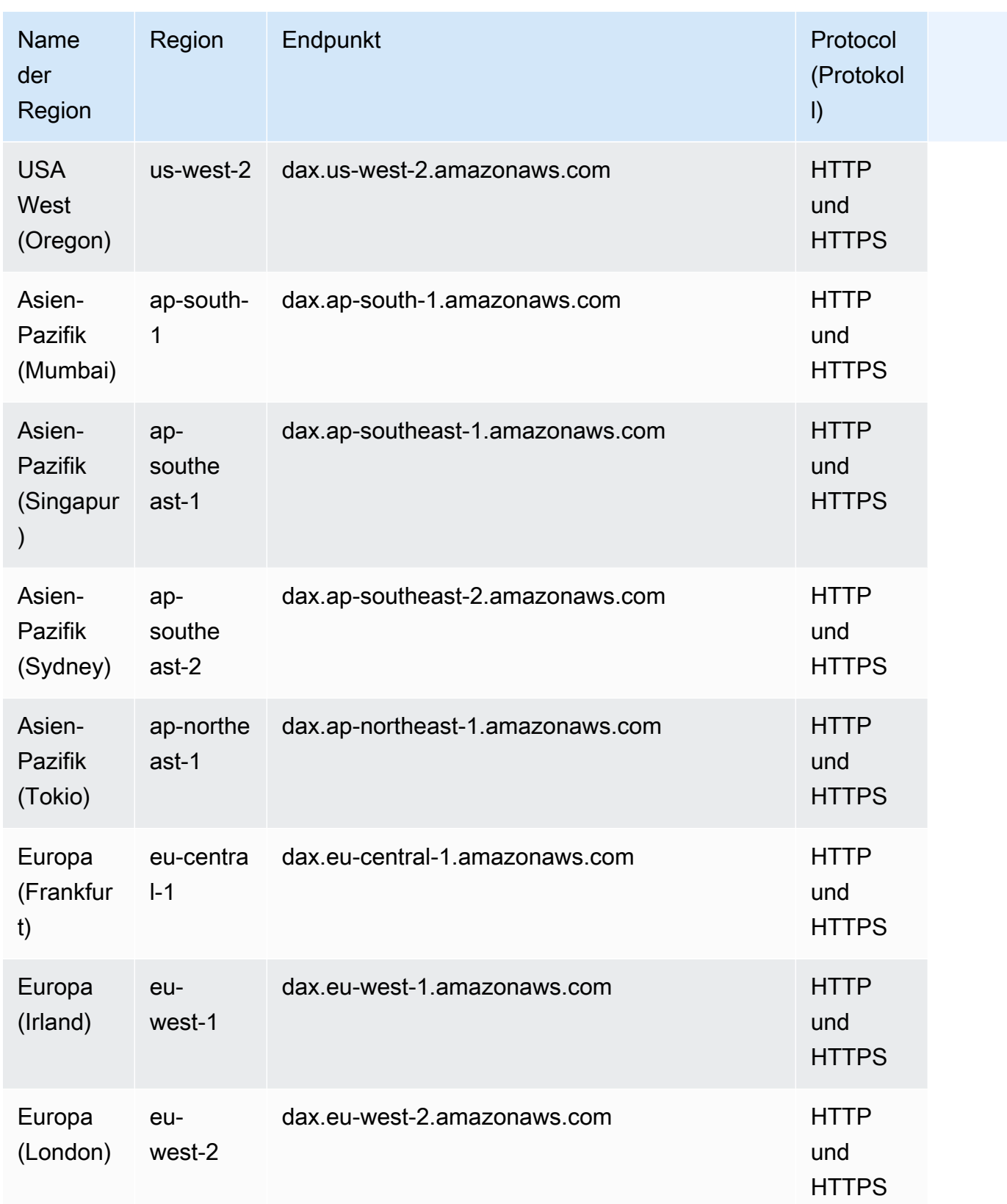

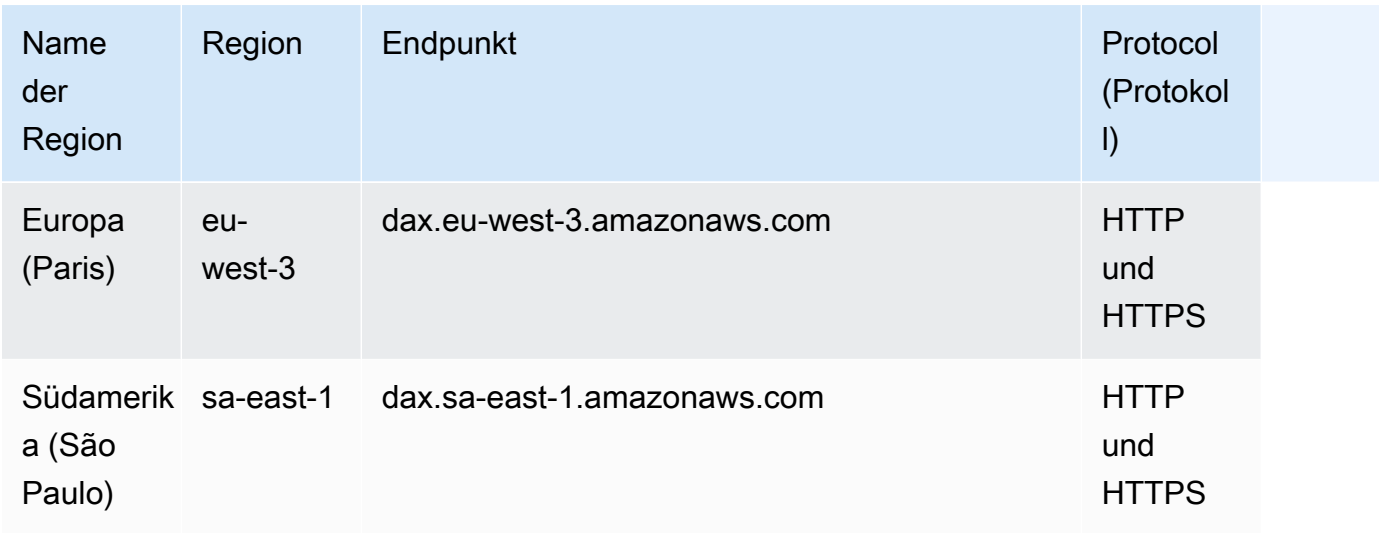

## Amazon DynamoDB Streams

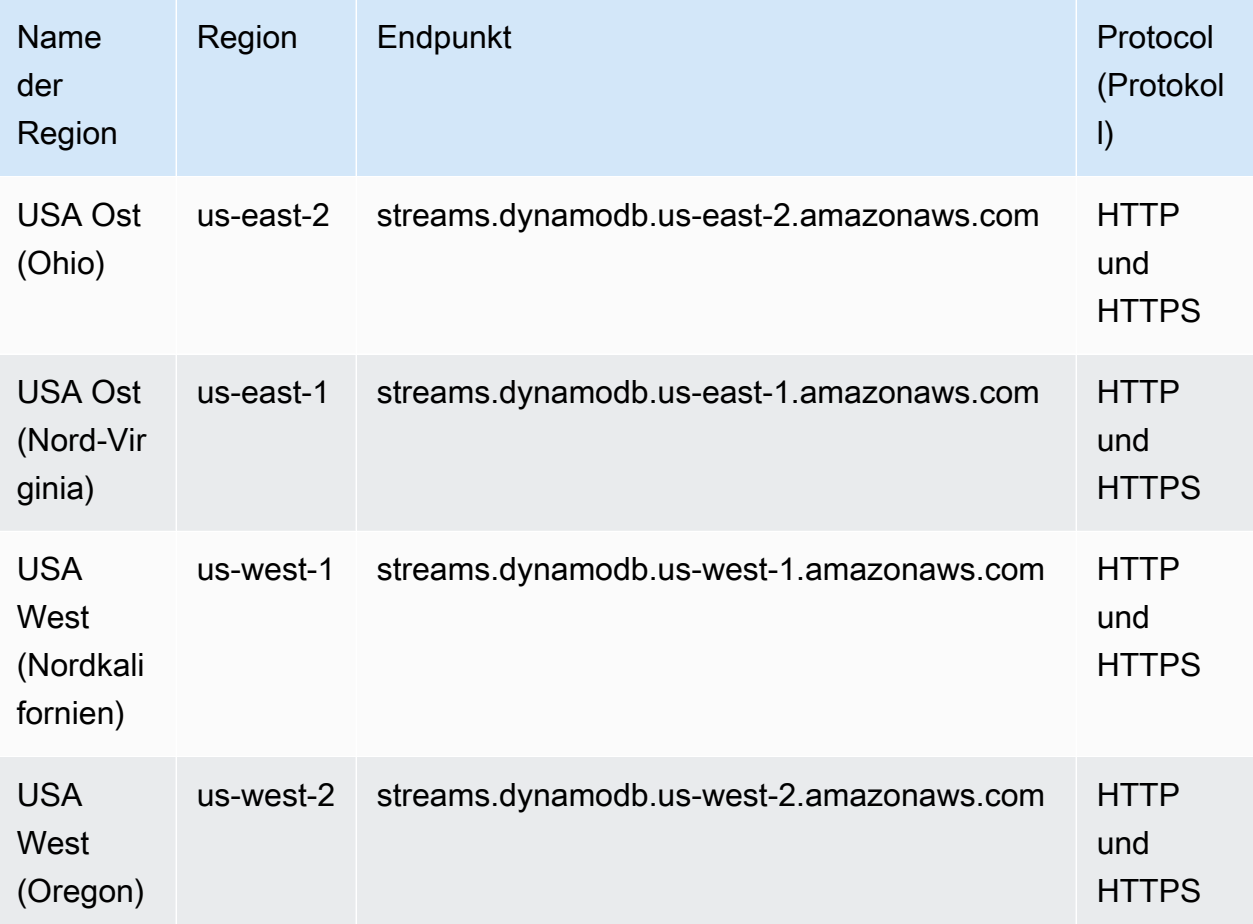

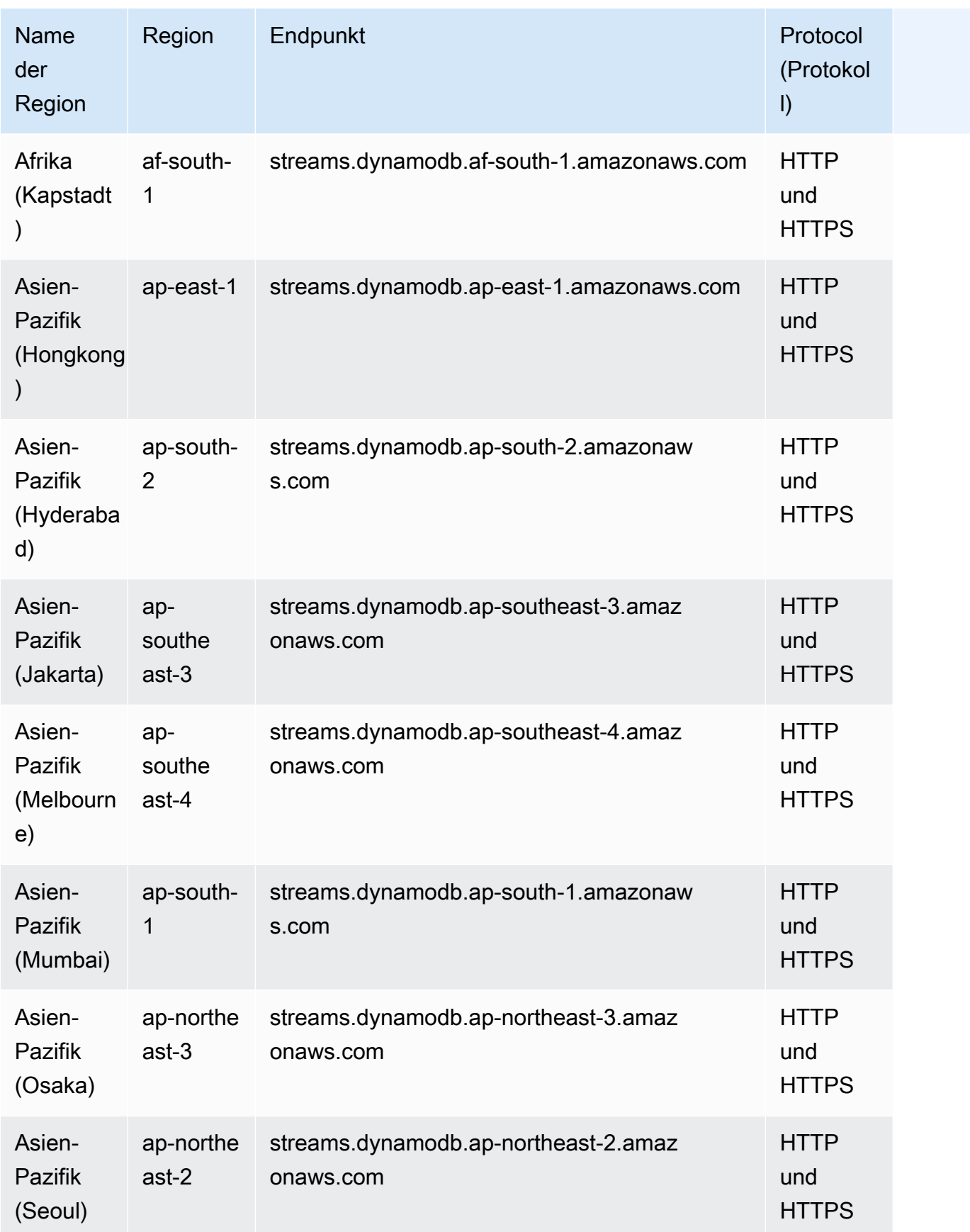

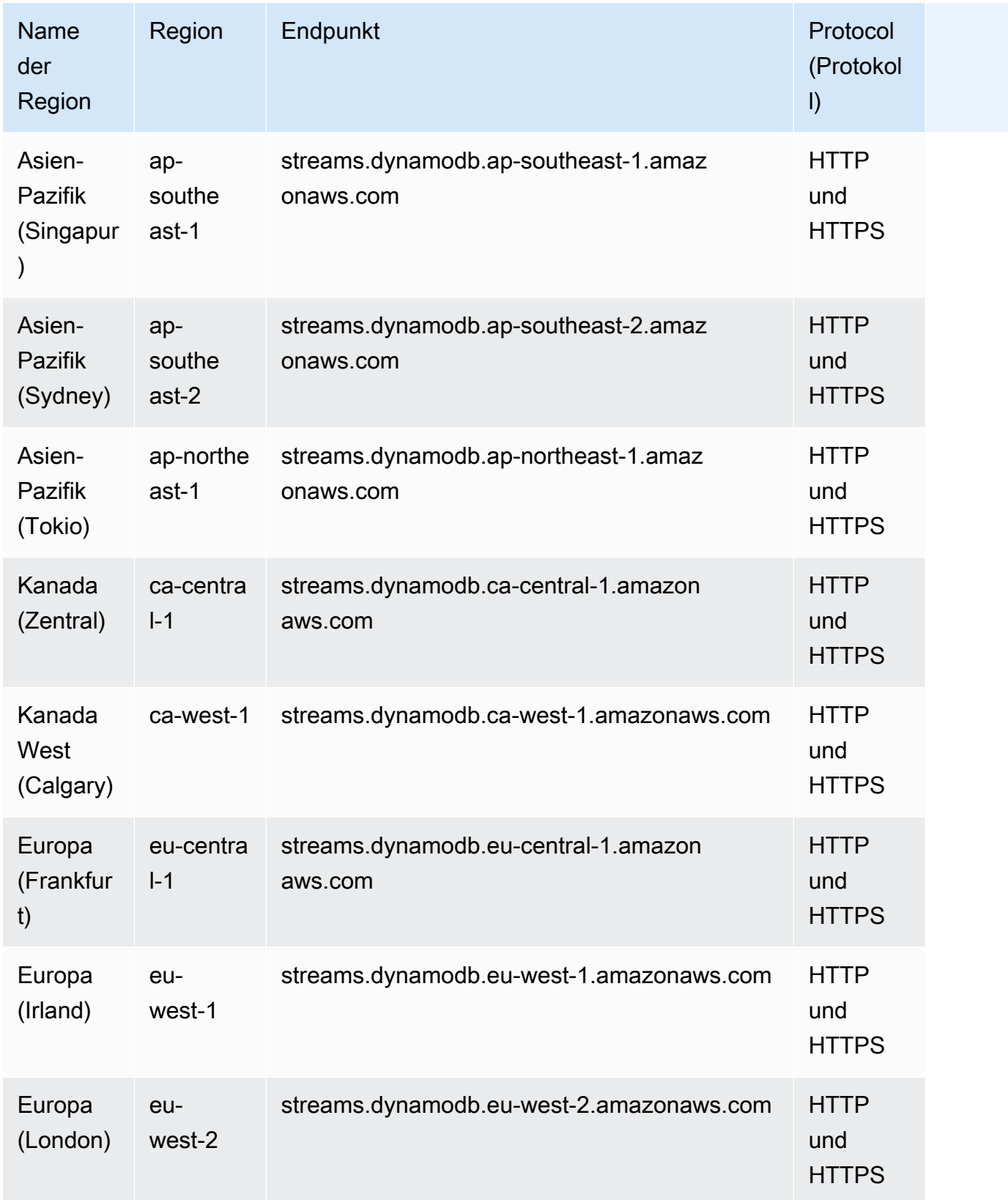

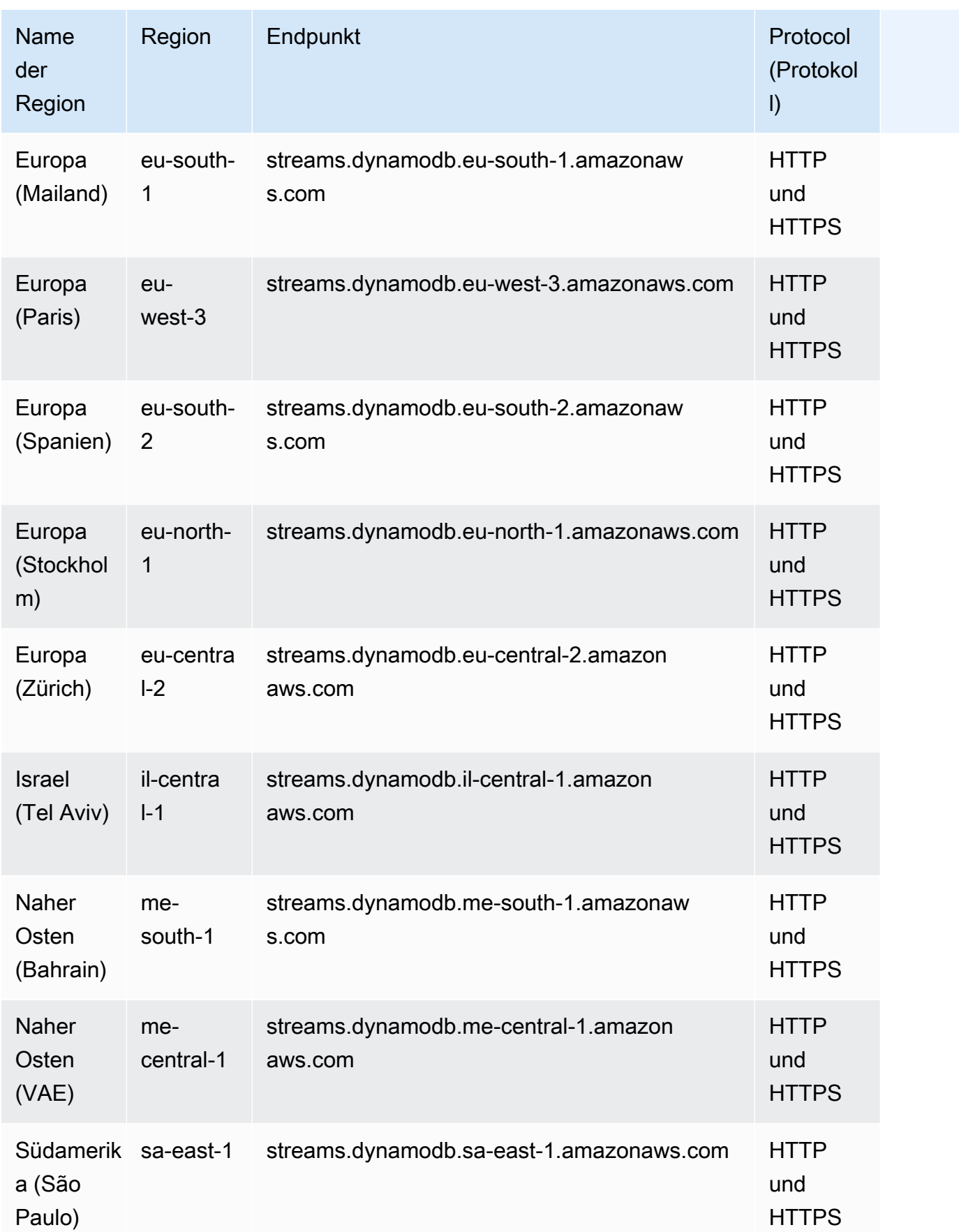

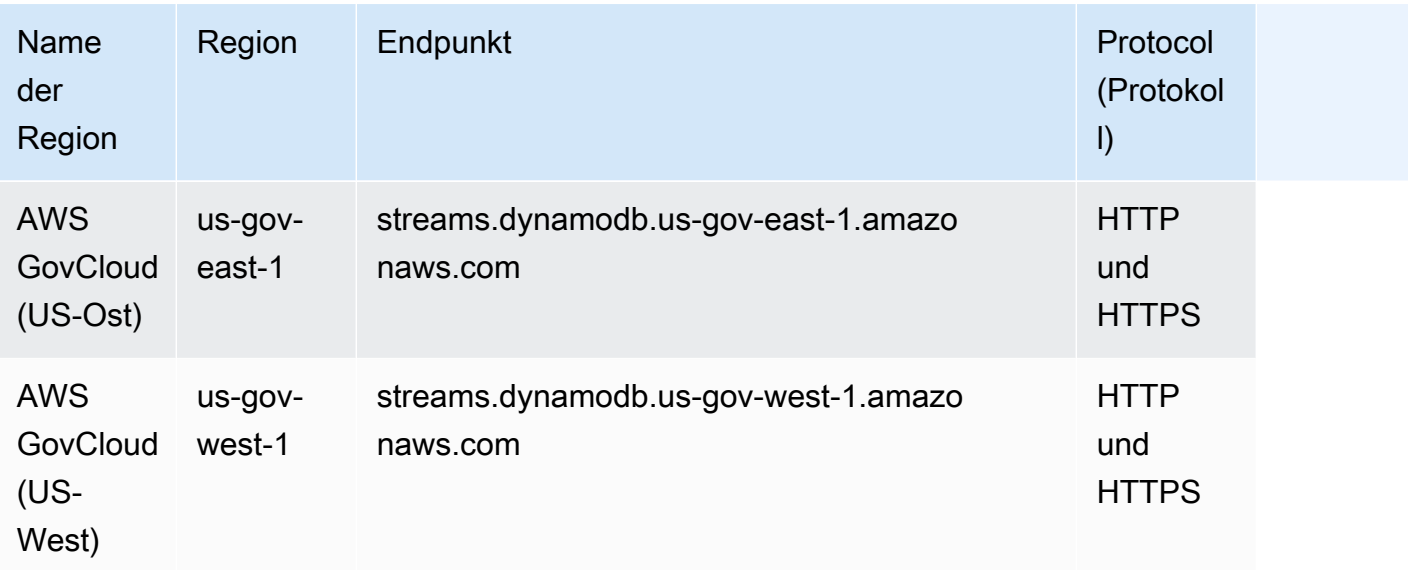

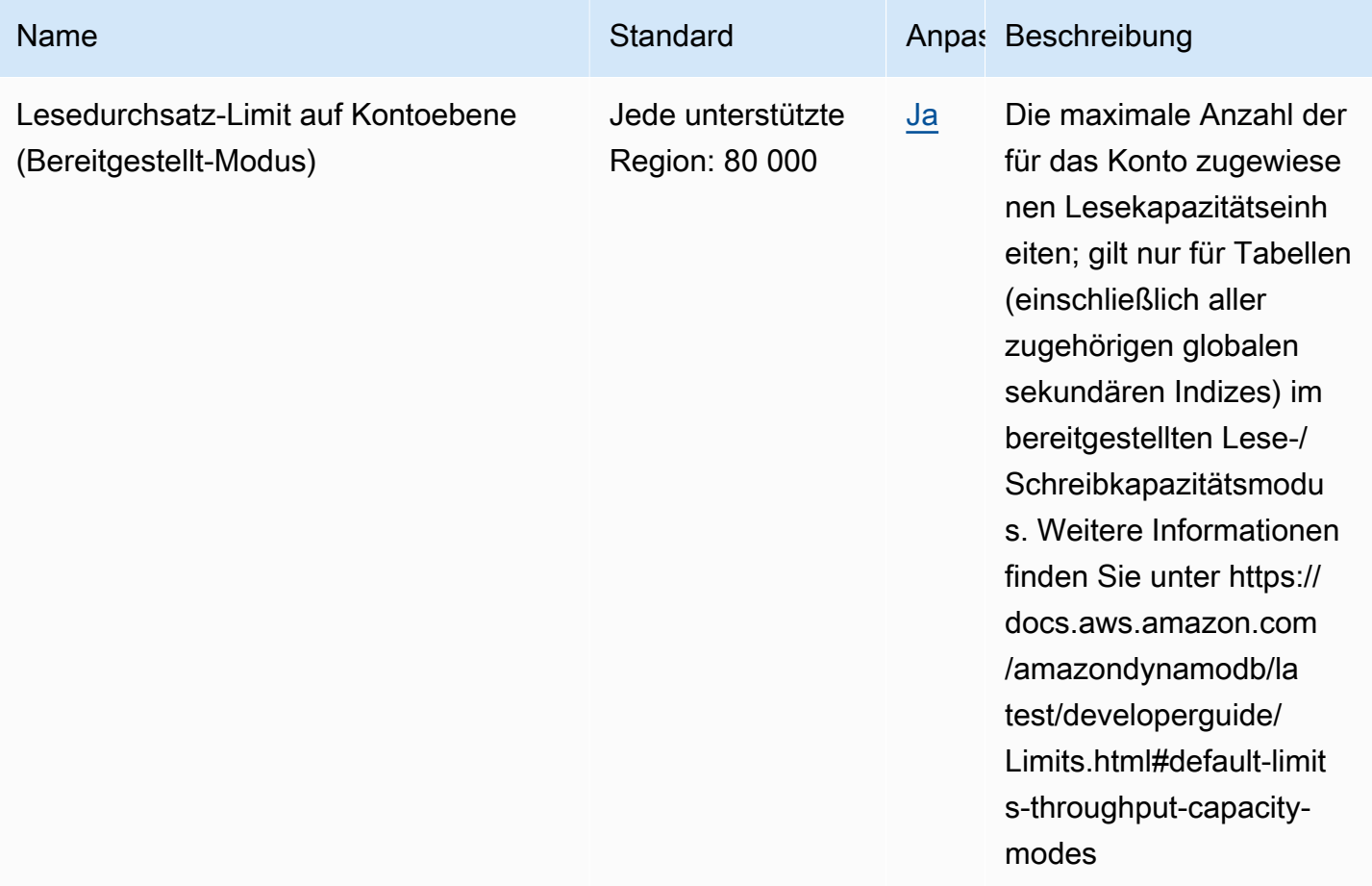

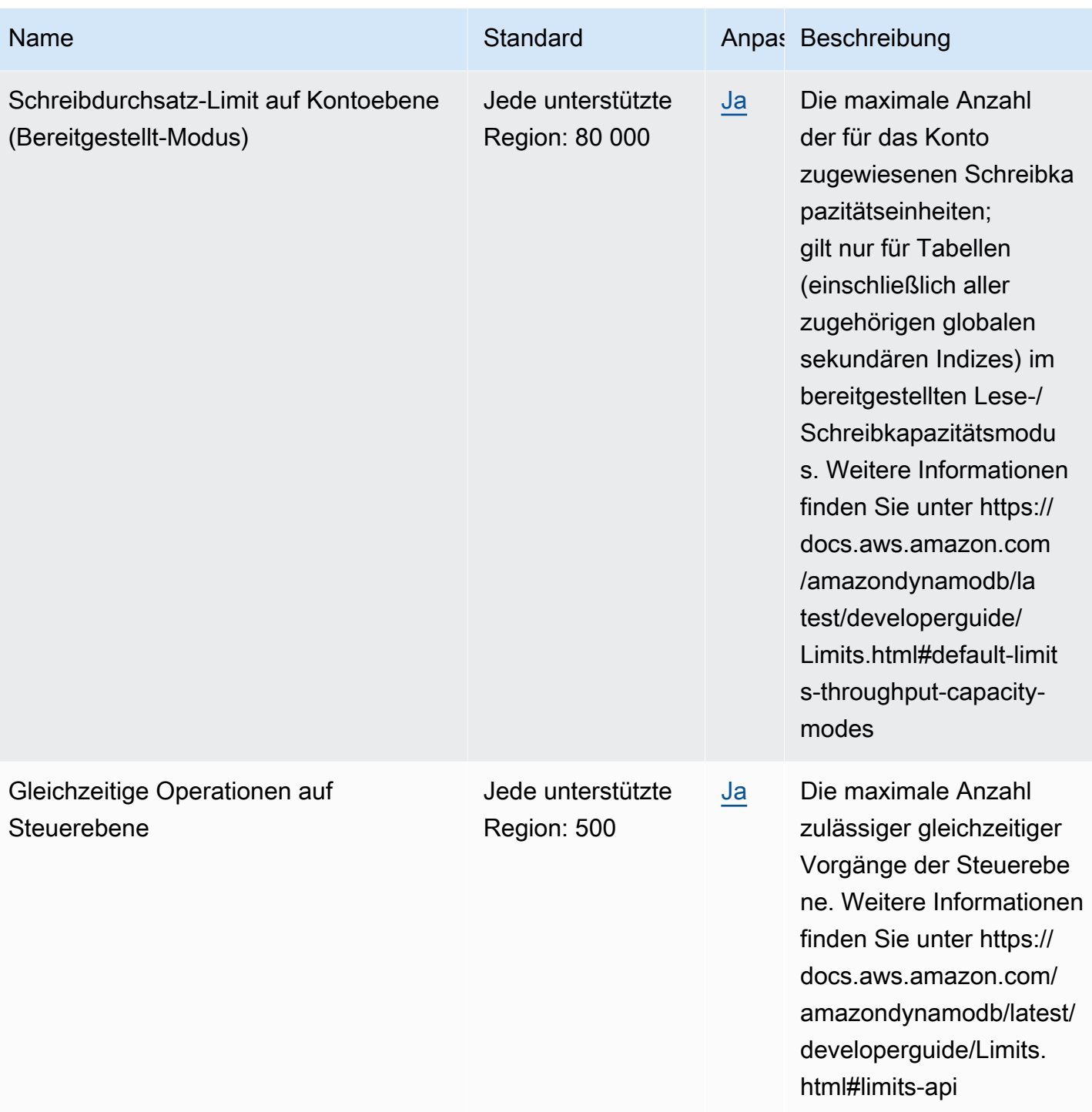

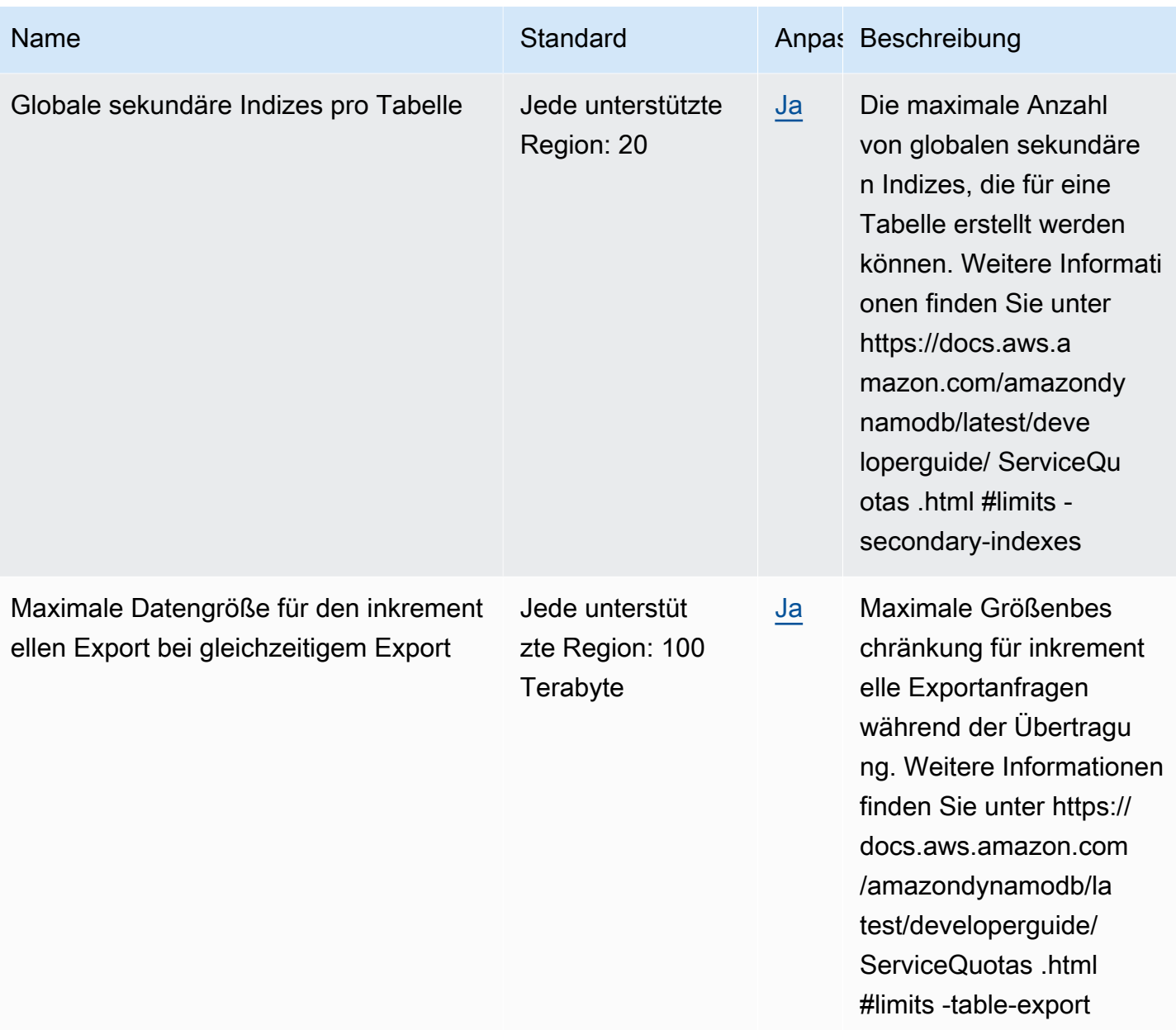

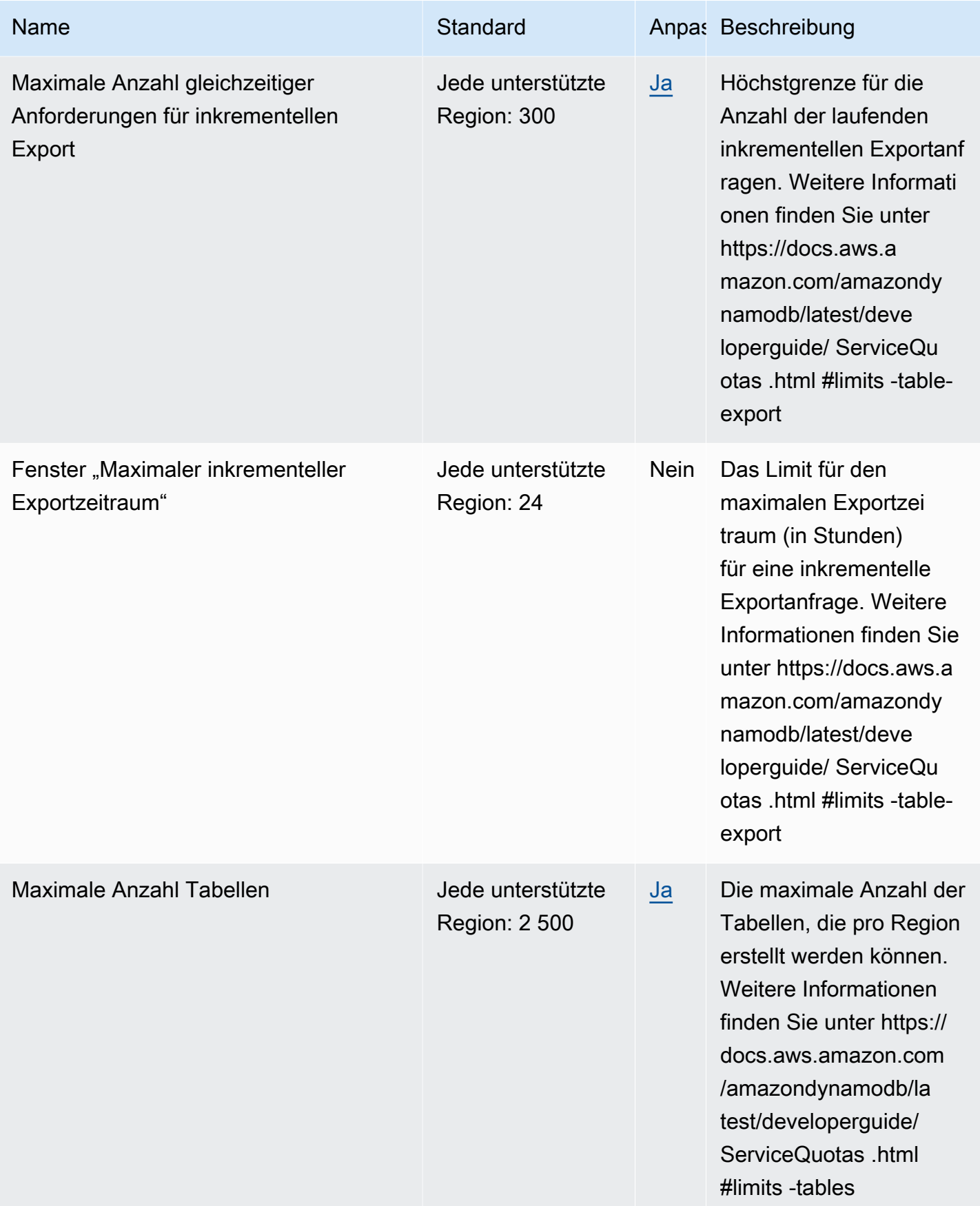

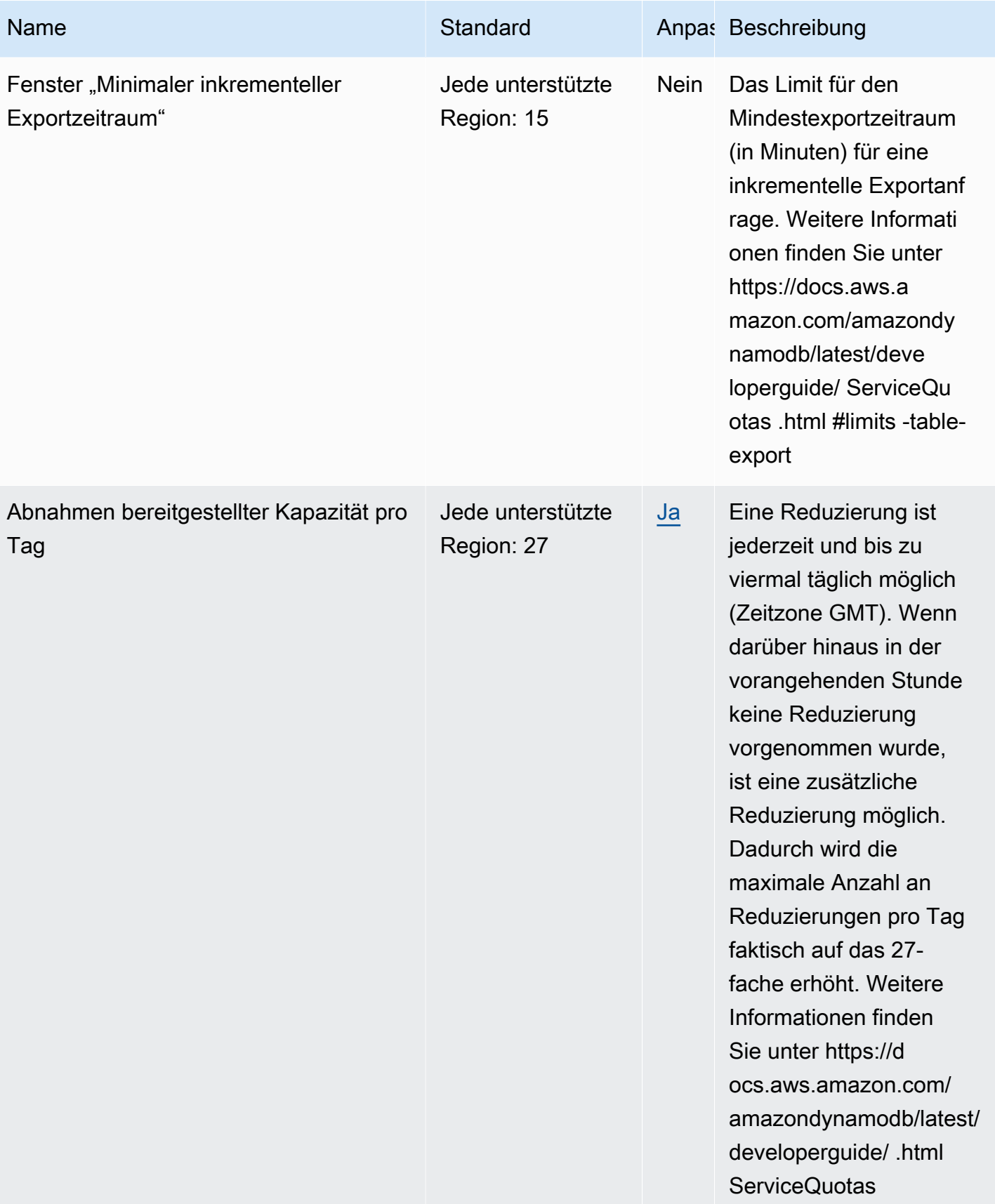

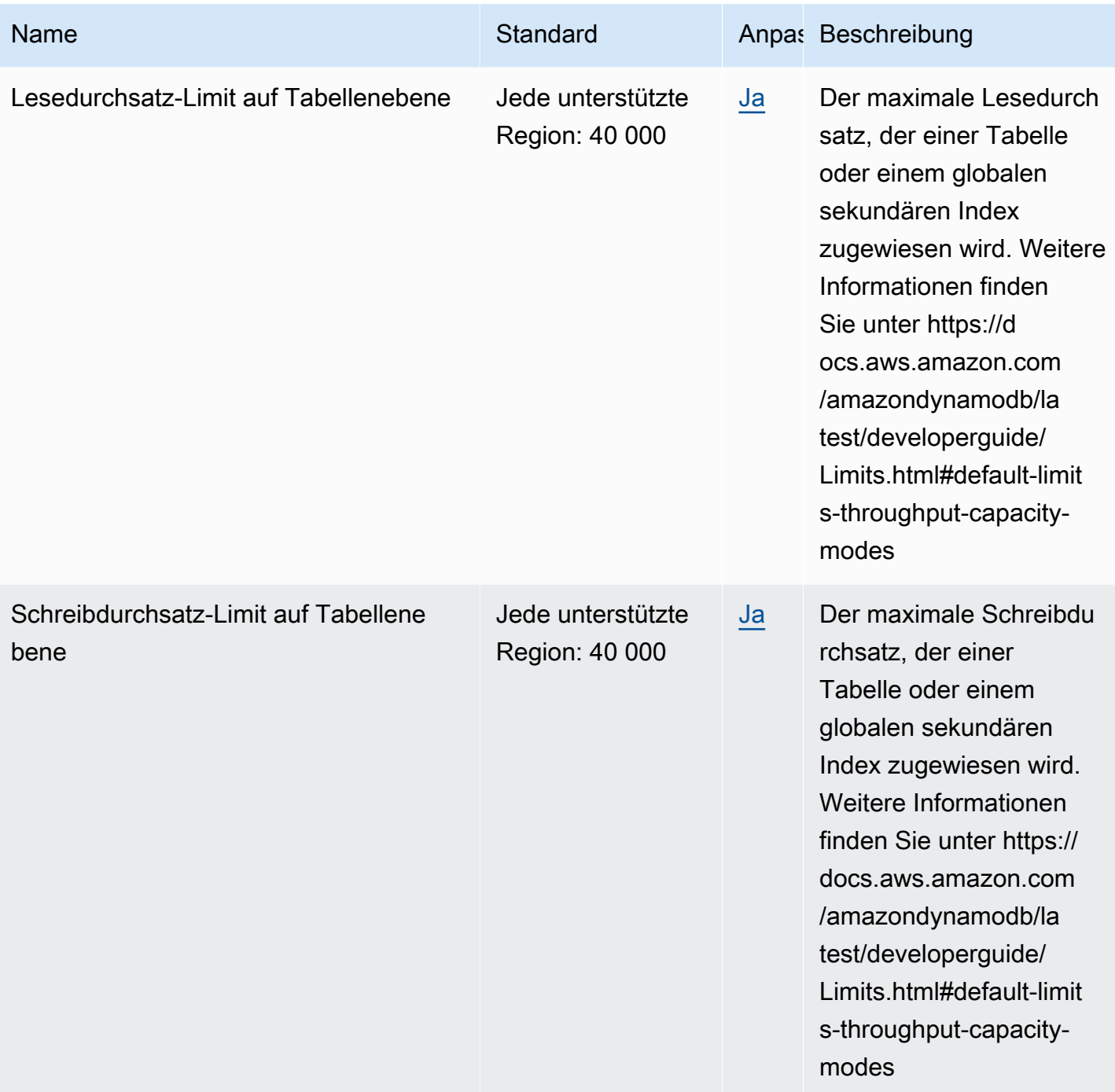

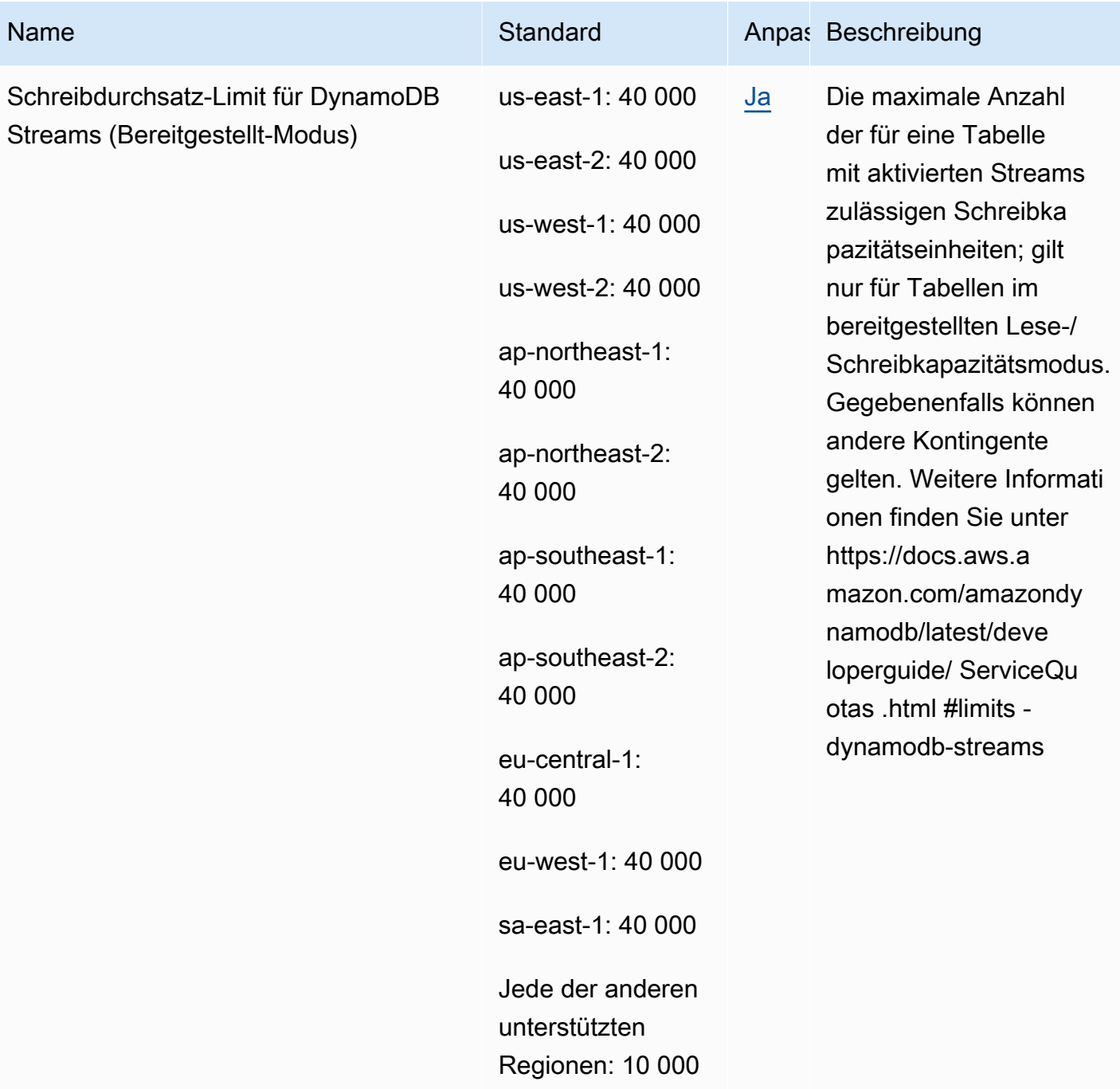

#### DAX verfügt über die folgenden Kontingente.

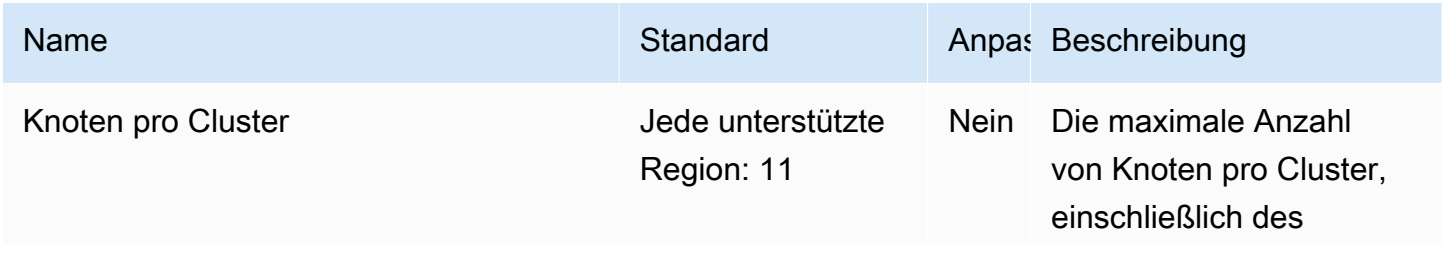

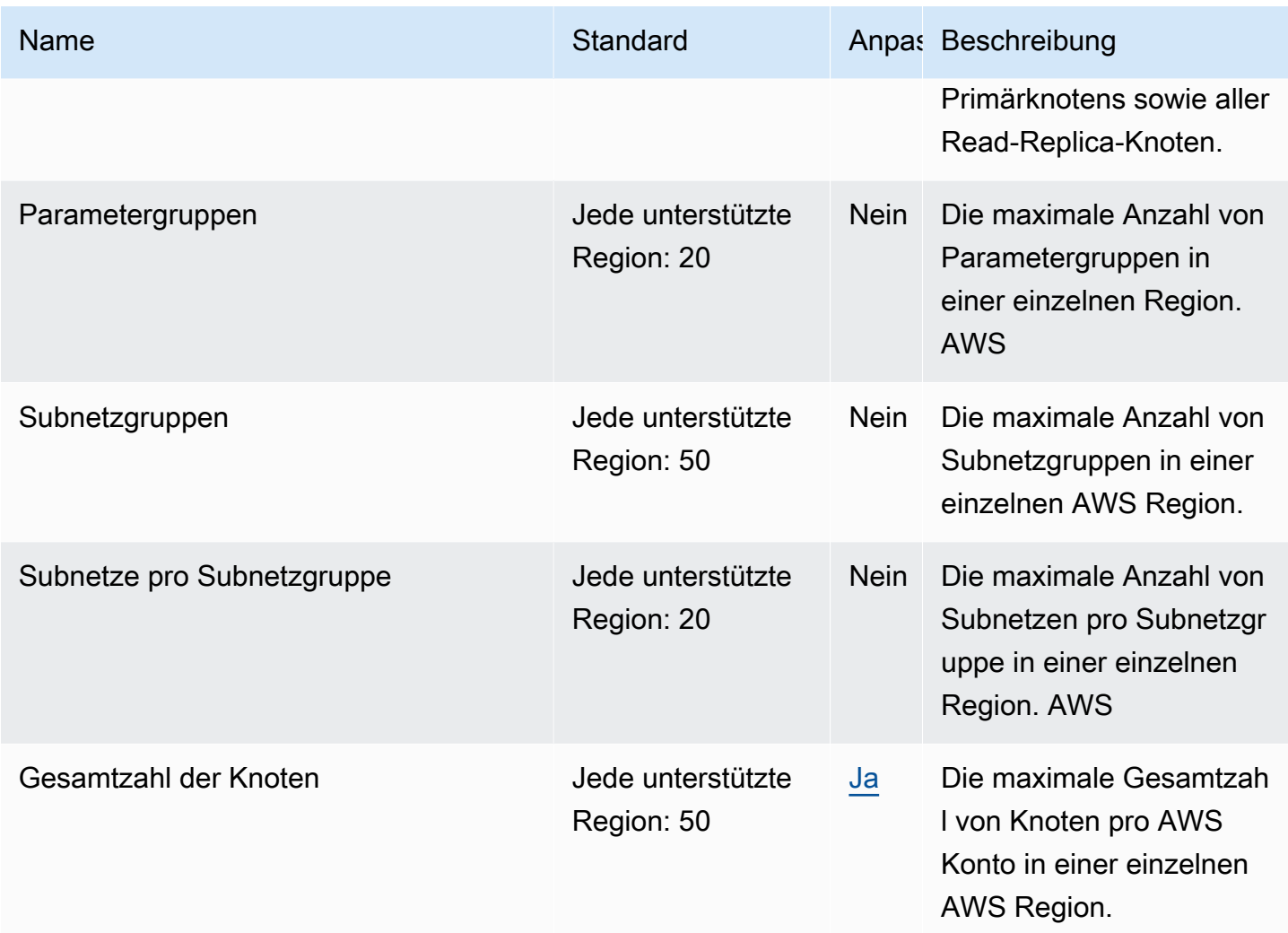

# Endpunkte und Kontingente von AWS Elastic Beanstalk

Im Folgenden werden die Service-Endpunkte und -kontingente für diesen Service beschrieben. Um programmgesteuert eine Verbindung zu einem AWS-Service herzustellen, verwenden Sie einen Endpunkt. Zusätzlich zu den standardmäßigen AWS-Endpunkten bieten einige AWS-Services FIPS-Endpunkte in ausgewählten Regionen. Weitere Informationen finden Sie unter [AWS](#page-27-0)  [Dienstendpunkte](#page-27-0). Servicekontingente, auch als Limits bezeichnet, sind die maximale Anzahl von Serviceressourcen oder -vorgängen für Ihr AWS-Konto. Weitere Informationen finden Sie unter [AWS](#page-33-0)  [Servicekontingenten.](#page-33-0)
## Service-Endpunkte

### Elastic Beanstalk

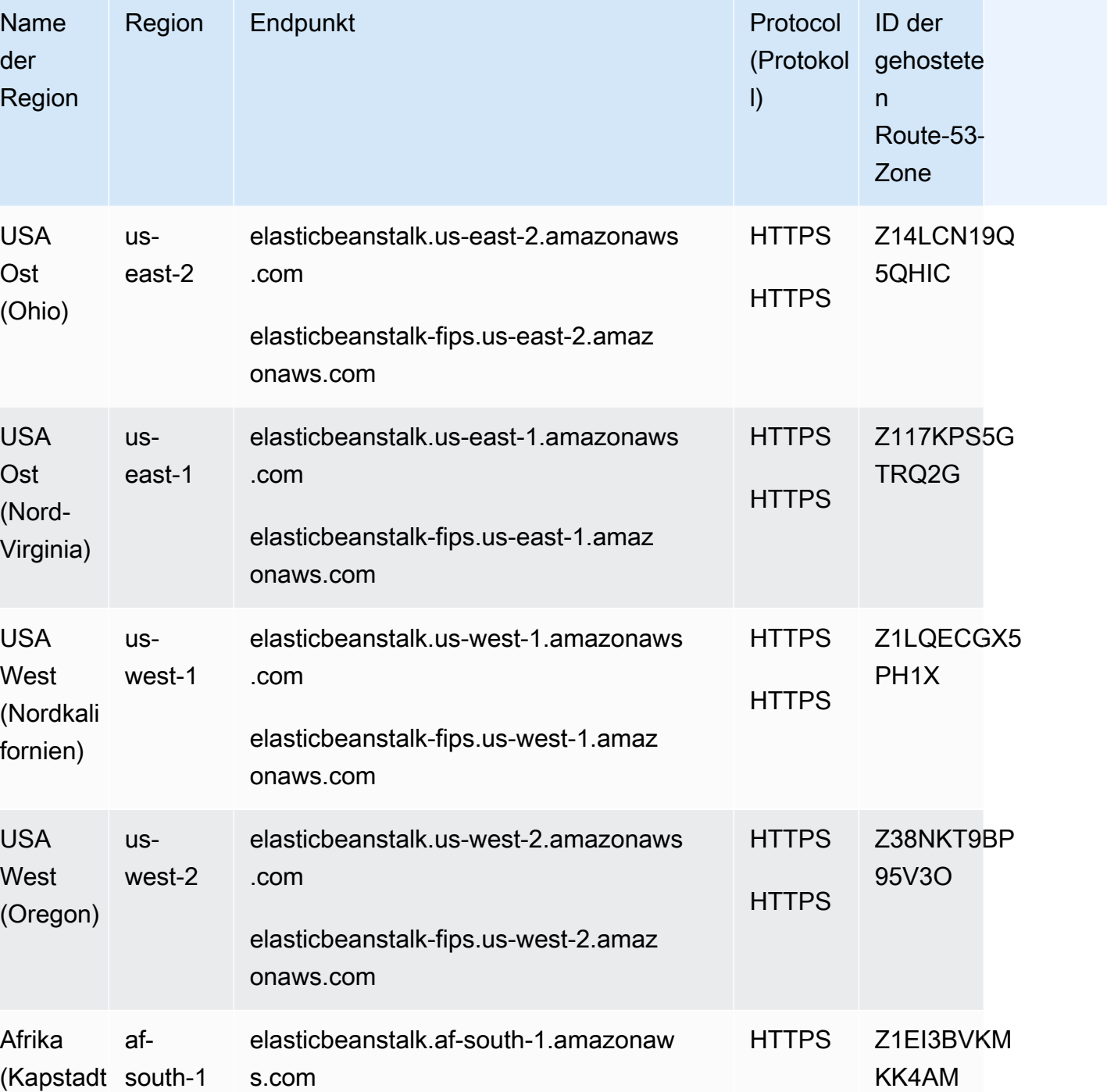

)

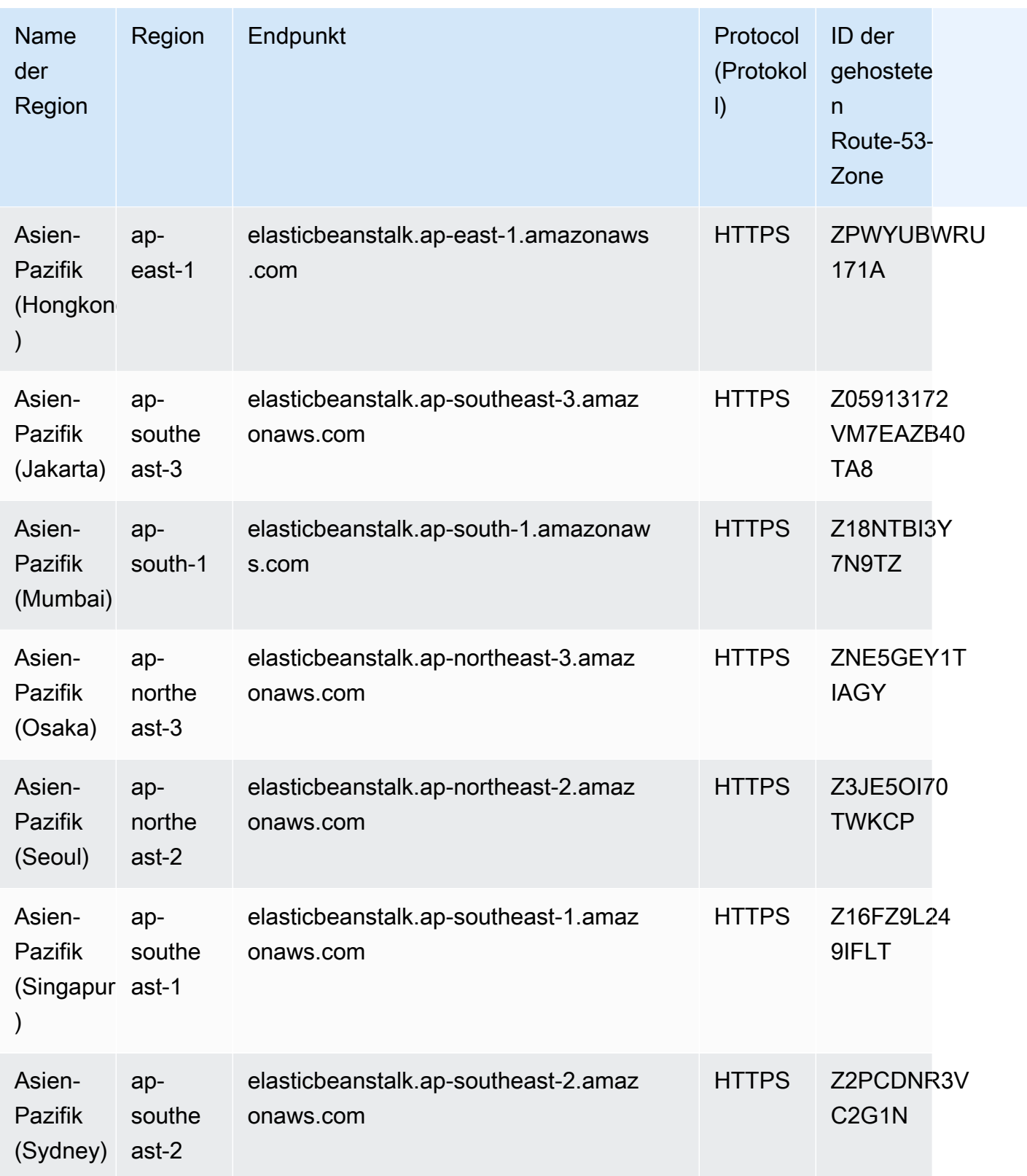

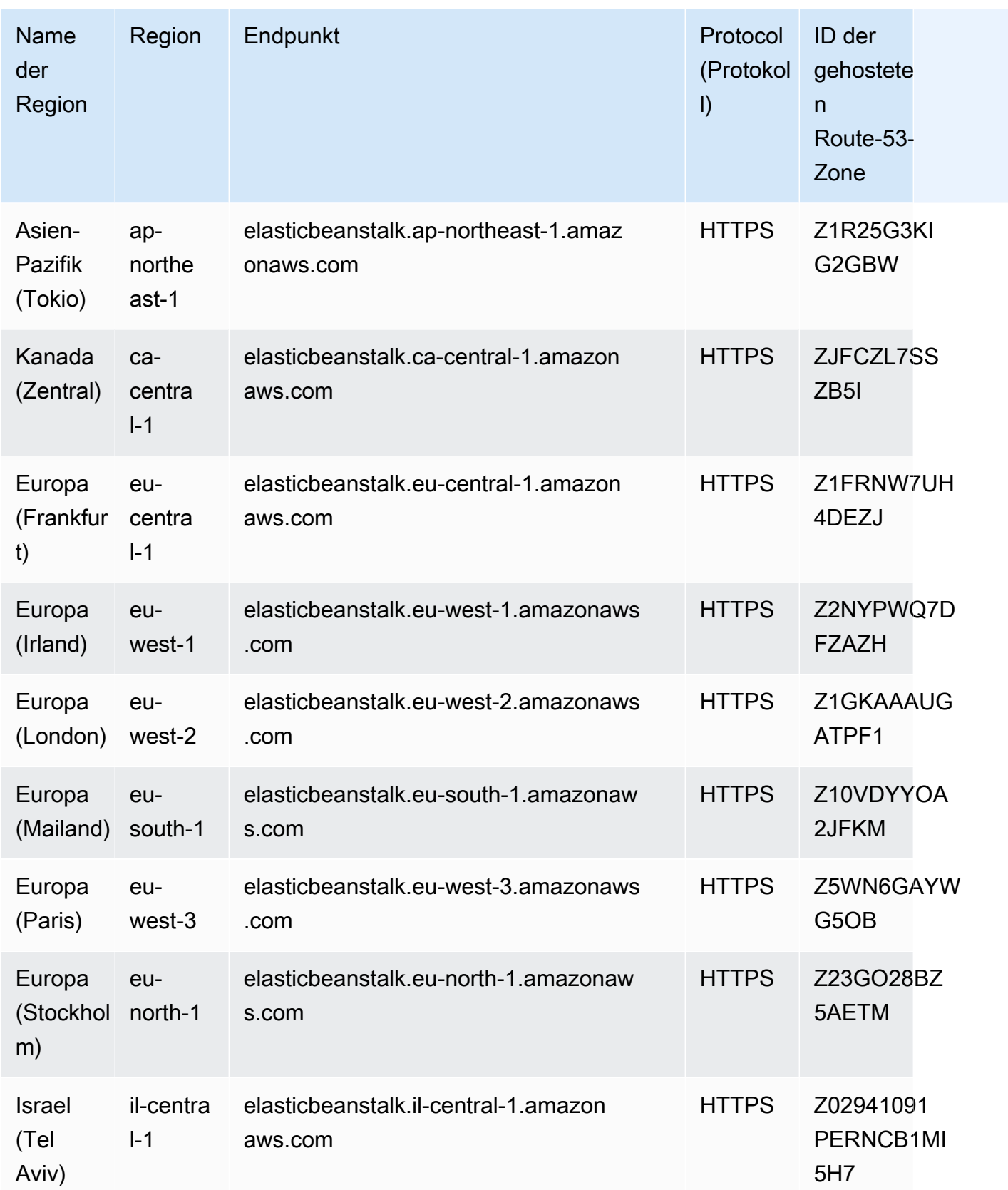

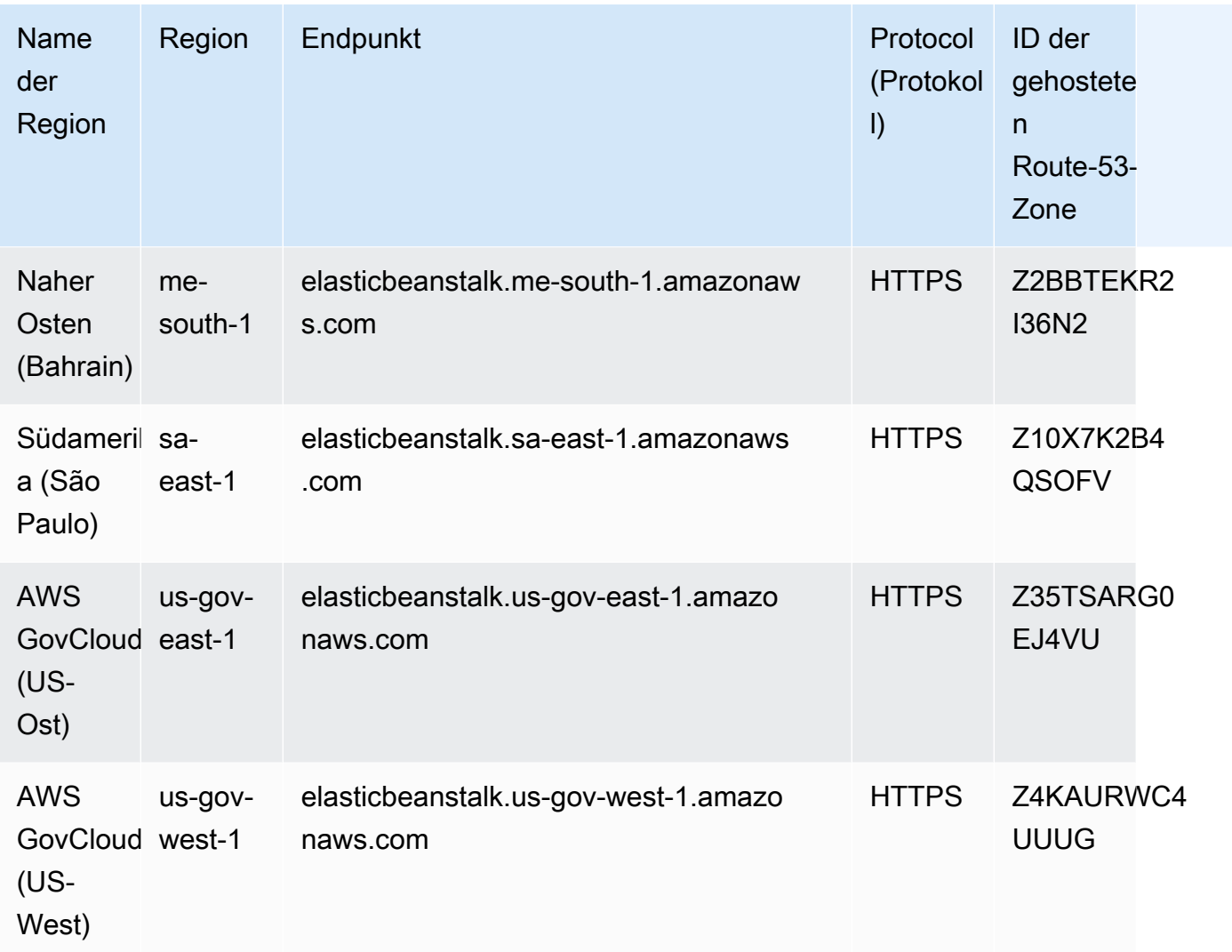

### Elastic Beanstalk Health Service

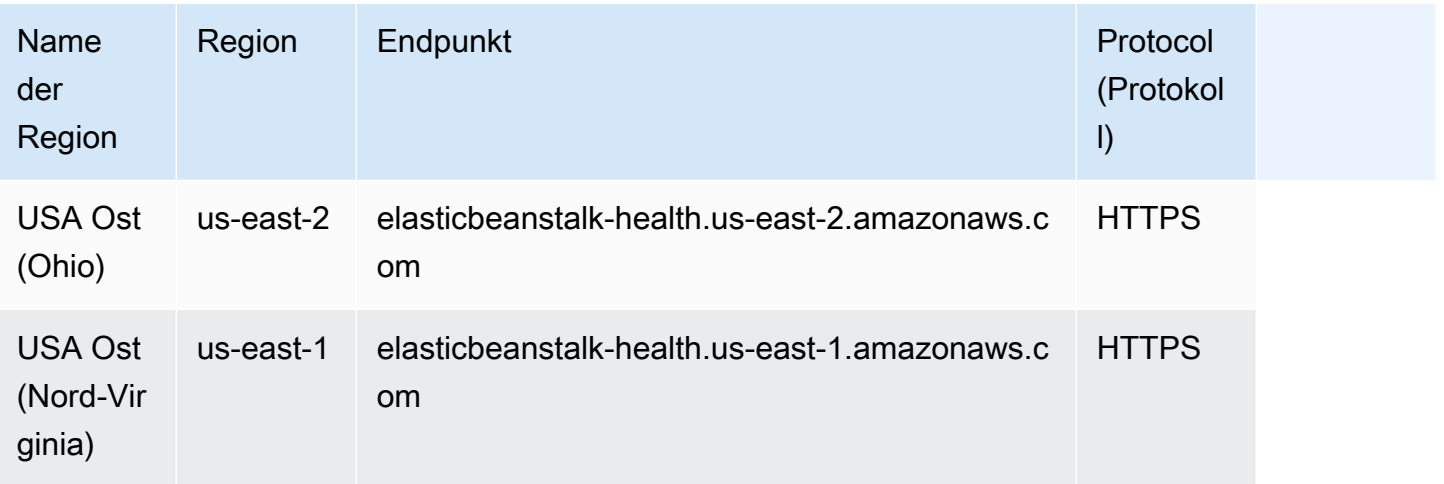

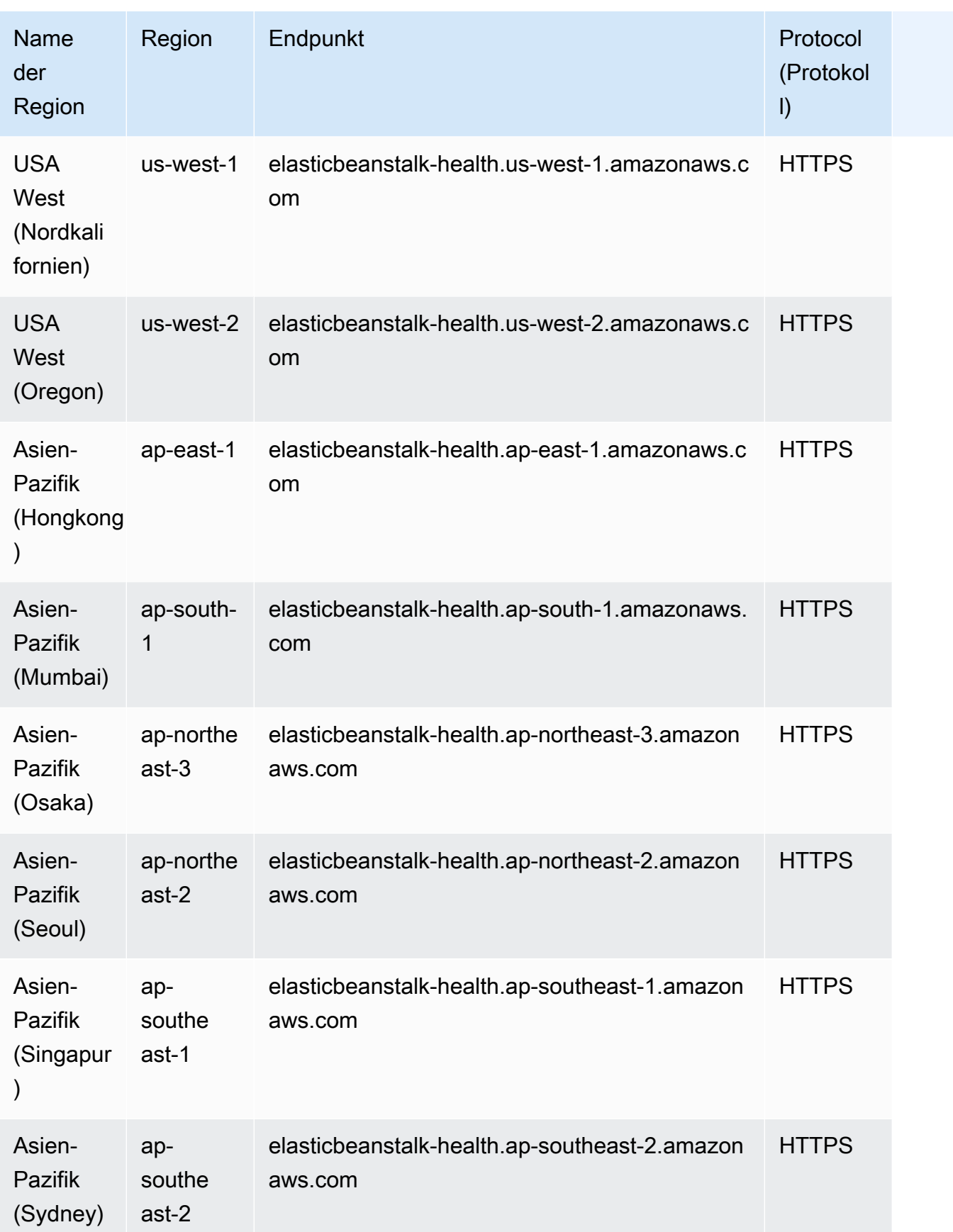

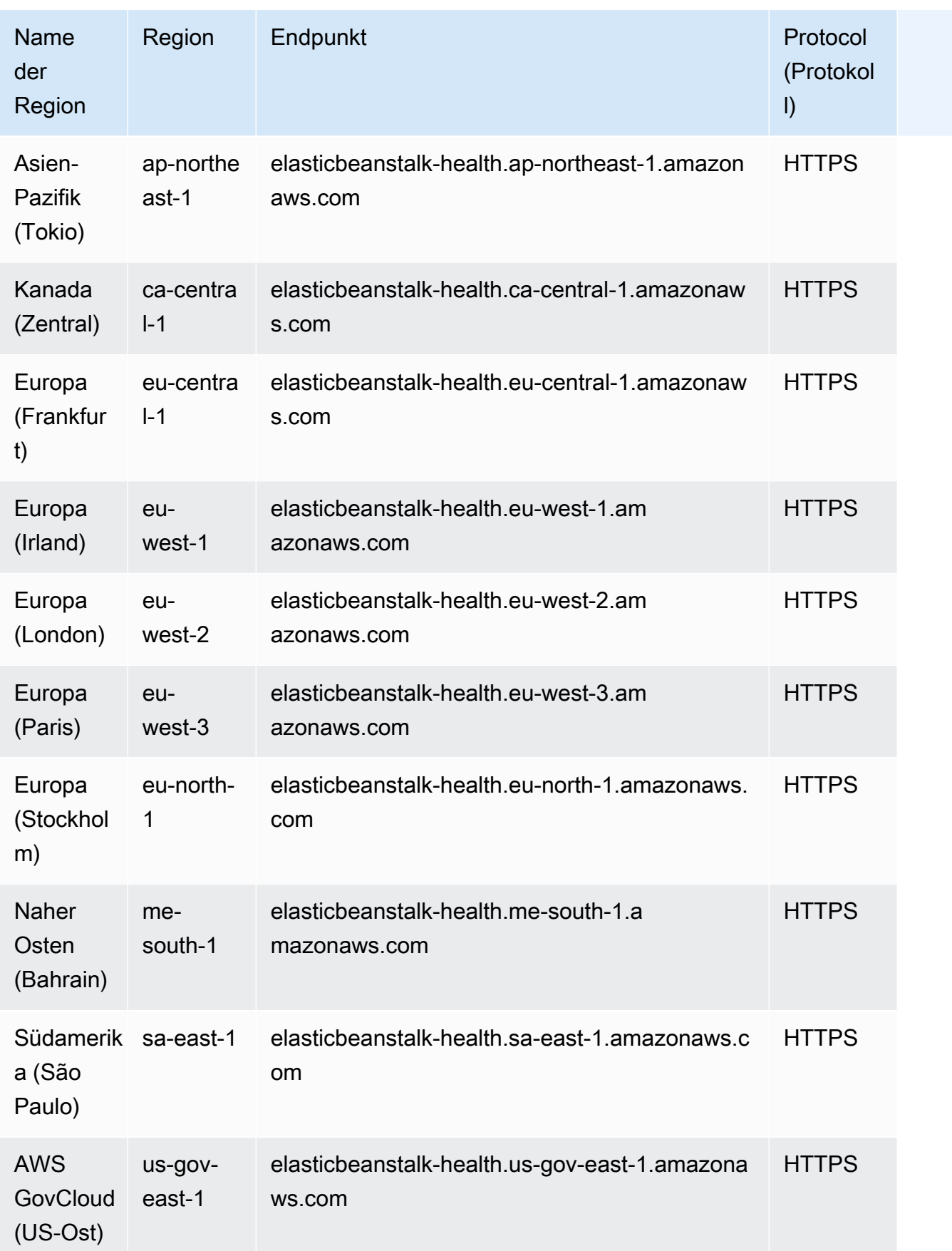

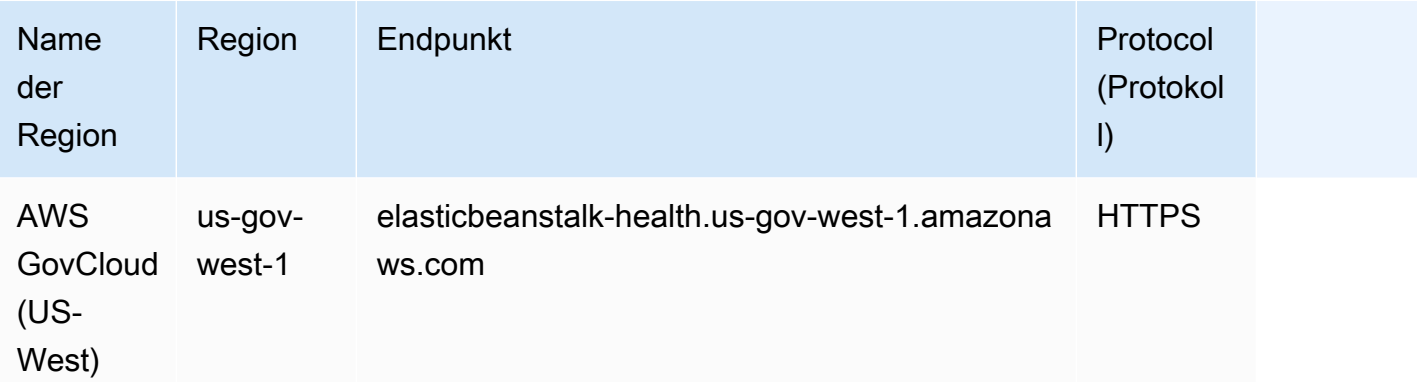

# Servicekontingente

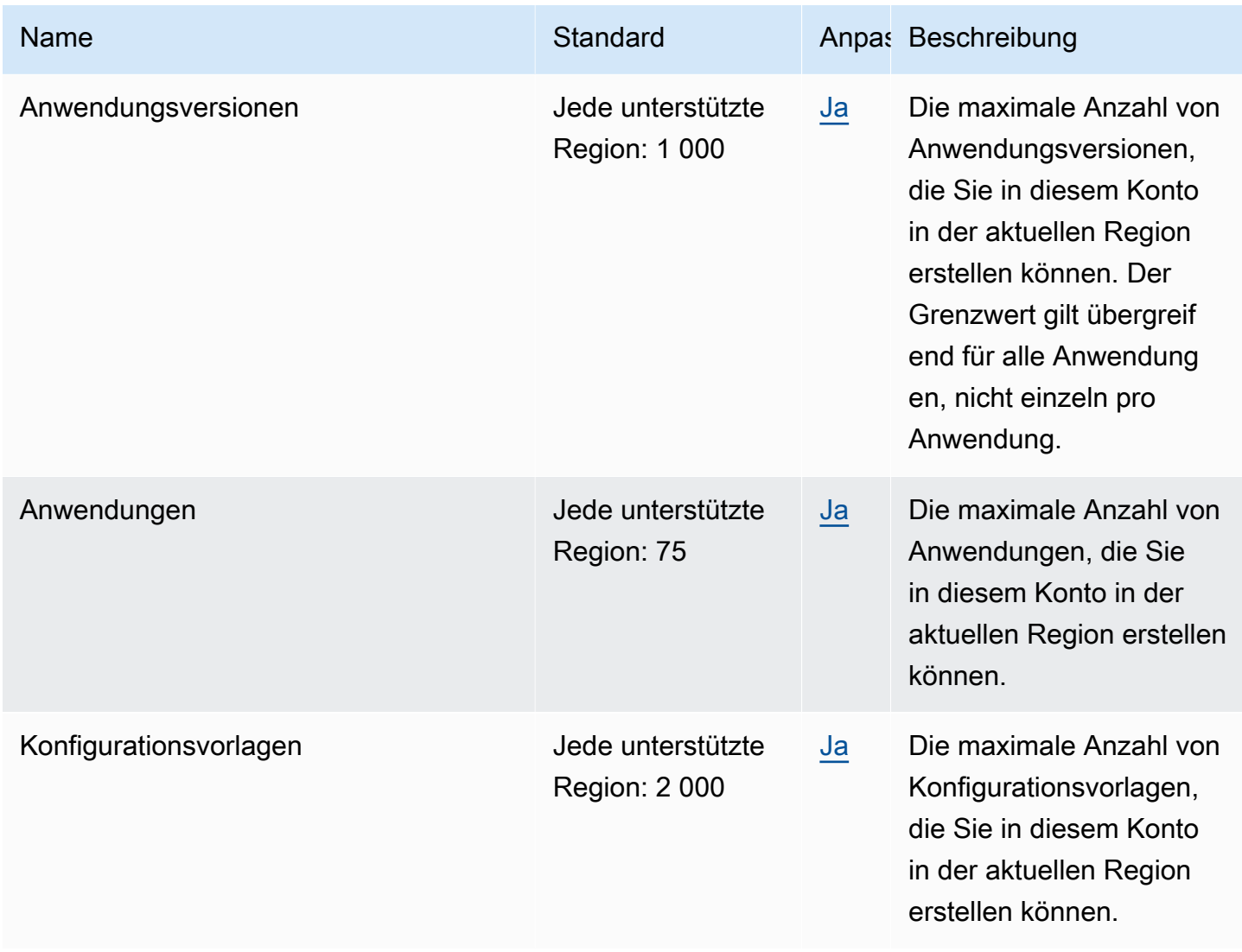

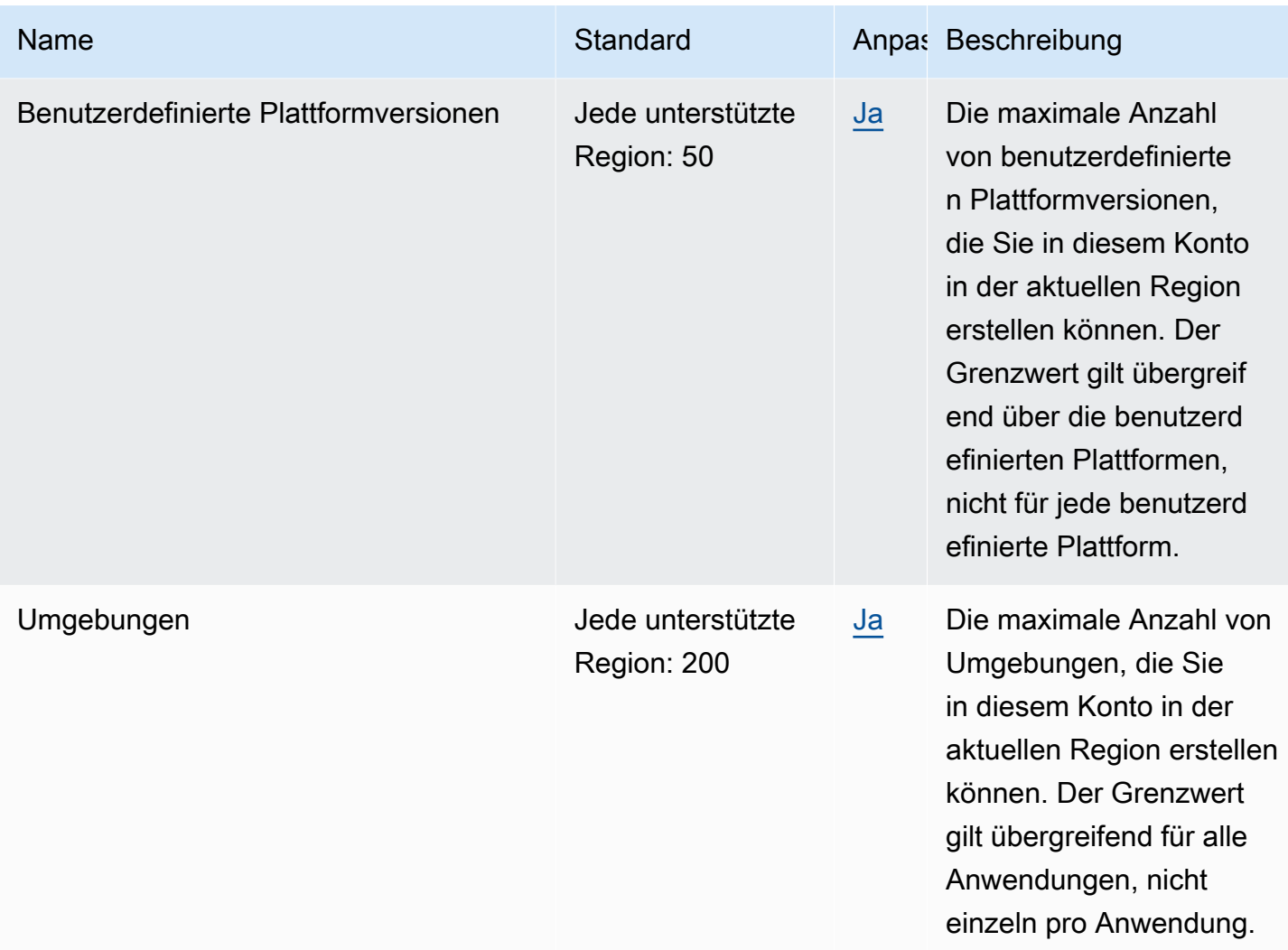

# Endpunkte und Kontingente von Amazon Elastic Block Store

Im Folgenden werden die Service-Endpunkte und -kontingente für diesen Service beschrieben. Um programmgesteuert eine Verbindung zu einem AWS-Service herzustellen, verwenden Sie einen Endpunkt. Zusätzlich zu den standardmäßigen AWS-Endpunkten bieten einige AWS-Services FIPS-Endpunkte in ausgewählten Regionen. Weitere Informationen finden Sie unter [AWS](#page-27-0)  [Dienstendpunkte](#page-27-0). Servicekontingente, auch als Limits bezeichnet, sind die maximale Anzahl von Serviceressourcen oder -vorgängen für Ihr AWS-Konto. Weitere Informationen finden Sie unter [AWS](#page-33-0)  [Servicekontingenten.](#page-33-0)

## Service-Endpunkte

Themen

- [Endpunkte für Amazon EBS in Amazon EC2](#page-728-0)
- [Endpunkte für die EBS-Direct-APIs](#page-728-1)

#### <span id="page-728-0"></span>Endpunkte für Amazon EBS in Amazon EC2

Die API-Aktionen zur Verwaltung von EBS-Volumes, -Snapshots und -Verschlüsselung sind Teil der Amazon-EC2-API. Weitere Informationen finden Sie unter [Amazon-EBS-Aktionen](https://docs.aws.amazon.com/AWSEC2/latest/APIReference/OperationList-query-ebs.html) in der Amazon-EC2-API-Referenz.

Informationen zu den Endpunkten für Amazon EC2 erhalten Sie unter [the section called "Amazon](#page-748-0)  [EC2"](#page-748-0).

#### <span id="page-728-1"></span>Endpunkte für die EBS-Direct-APIs

Verwenden Sie die EBS-Direct-APIs-Endpunkte, um die Daten auf Ihren Amazon-EBS-Snapshots direkt zu lesen und die Unterschiede zwischen den beiden Snapshots zu ermitteln. Weitere Informationen finden Sie unter [Verwenden von EBS-Direct-APIs für den Zugriff auf den Inhalt eines](https://docs.aws.amazon.com/AWSEC2/latest/UserGuide/ebs-accessing-snapshot.html) [Amazon-EBS-Snapshots](https://docs.aws.amazon.com/AWSEC2/latest/UserGuide/ebs-accessing-snapshot.html) im Amazon-Elastic-Compute-Cloud-Benutzerhandbuch.

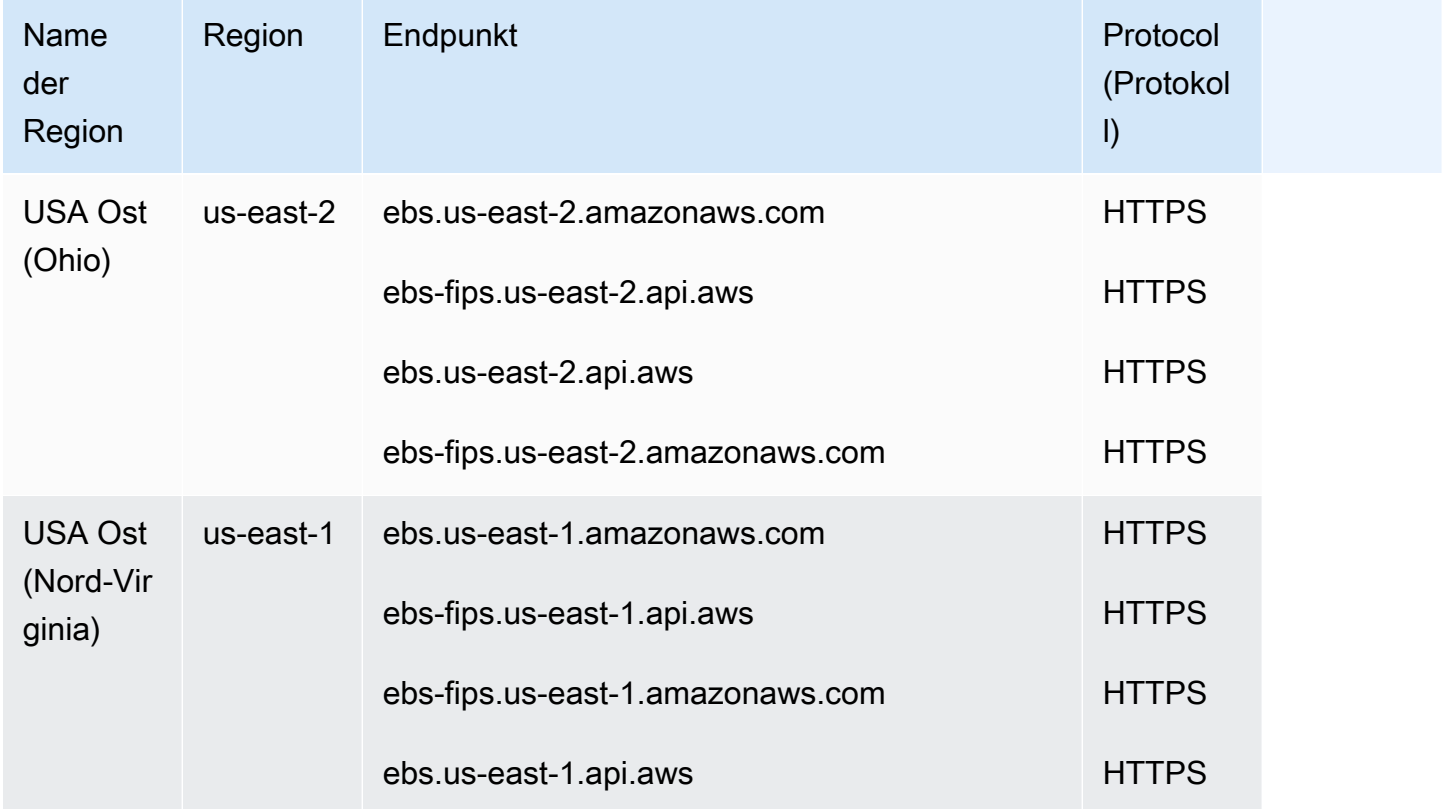

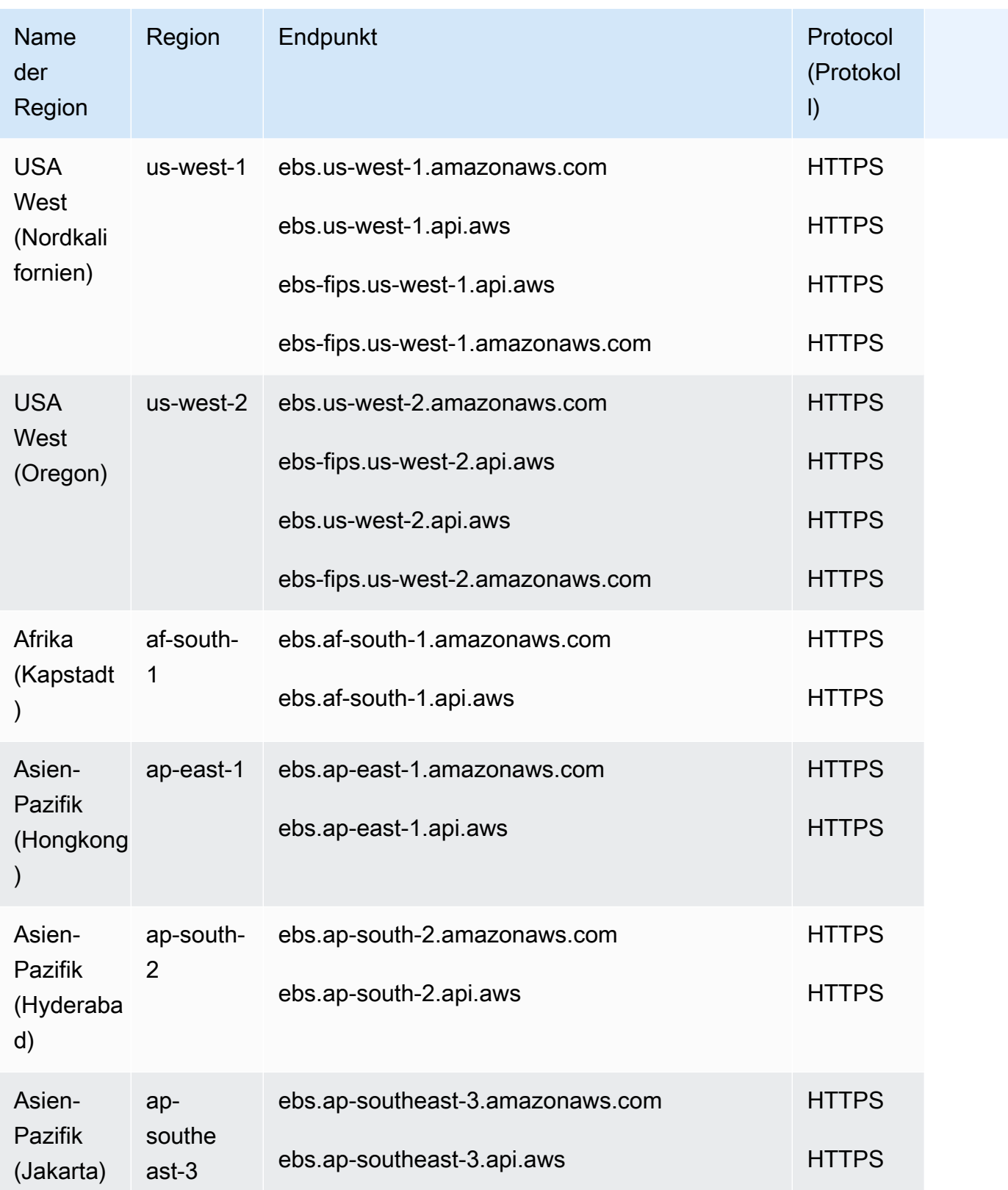

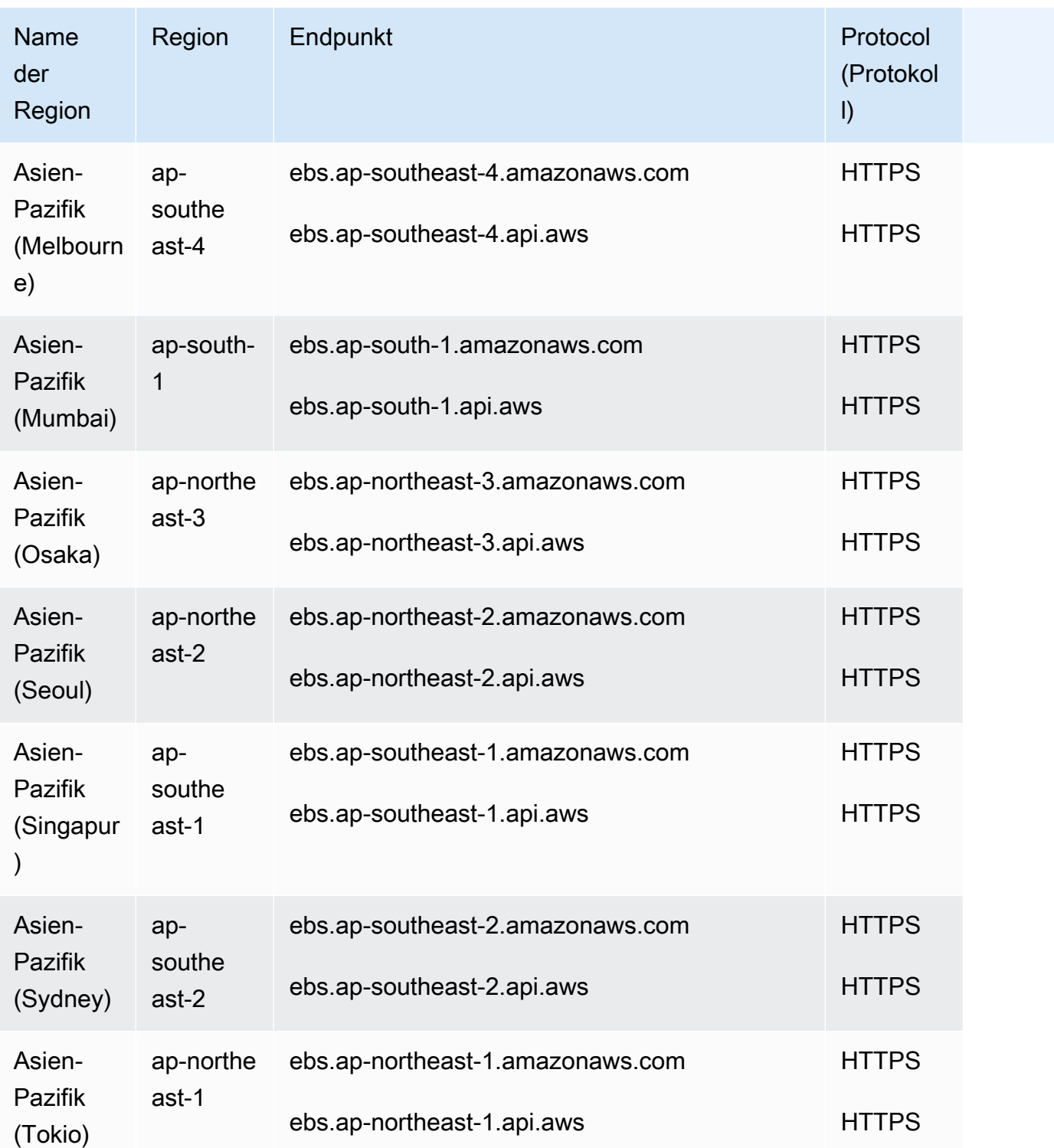

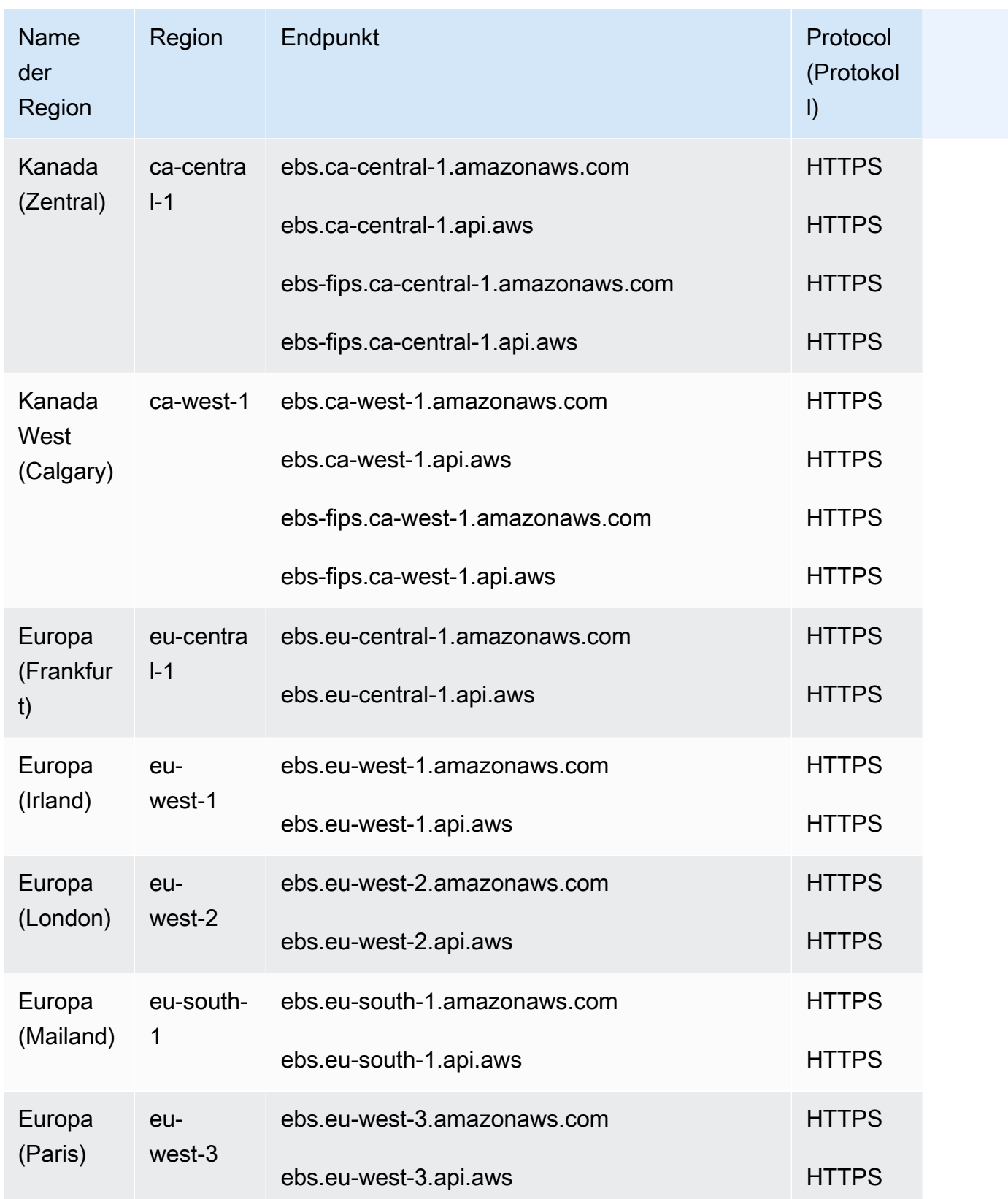

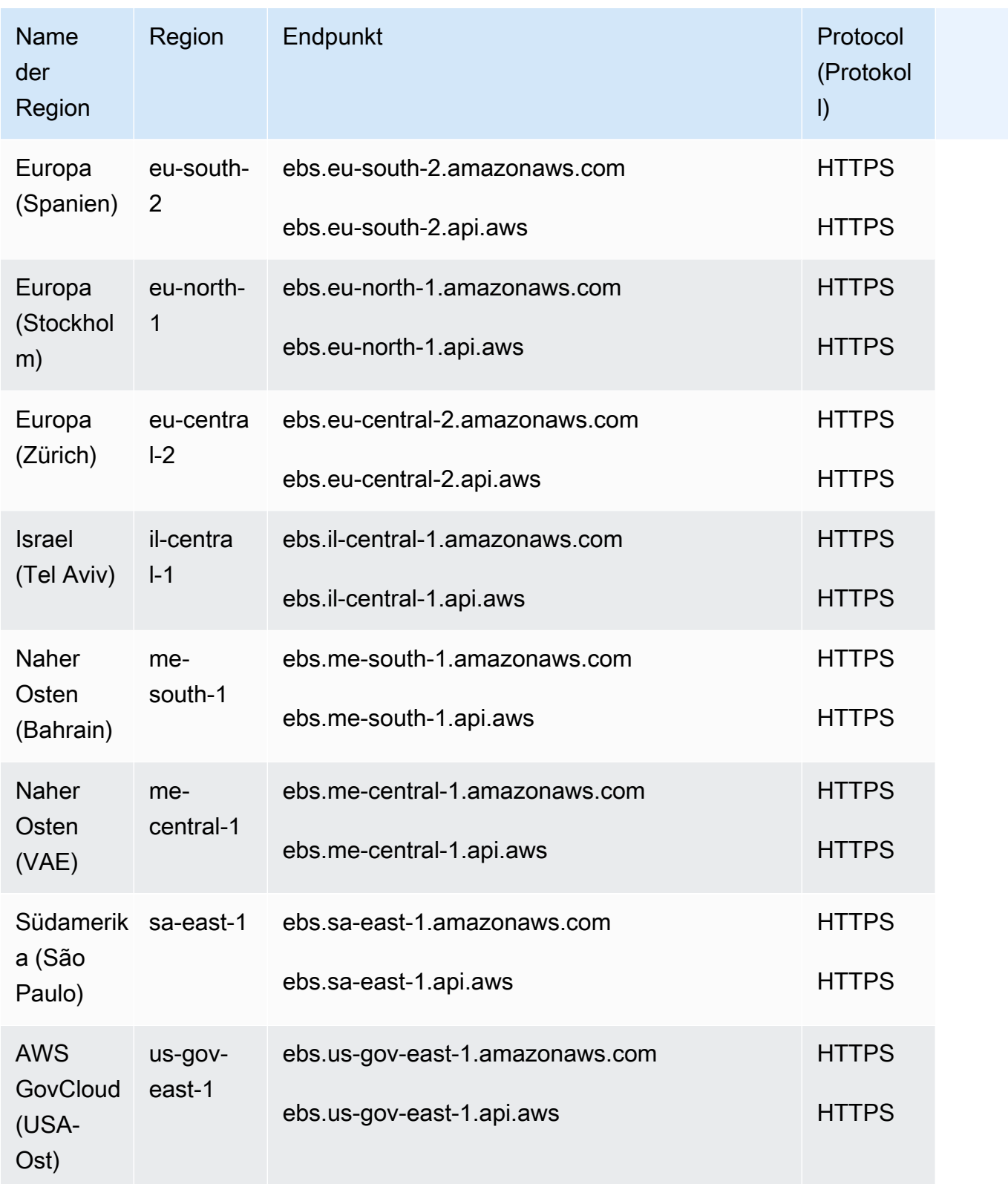

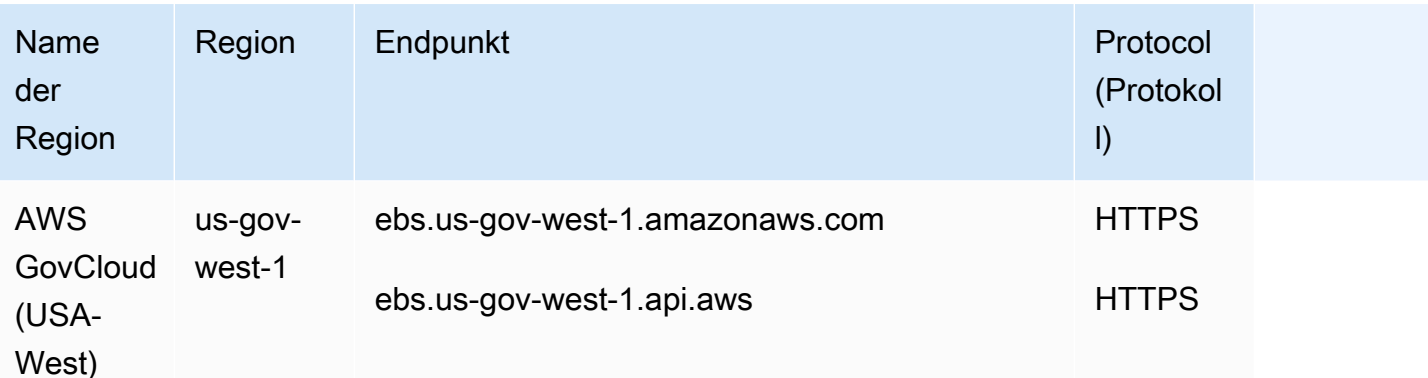

### Service Quotas

Ihre Kontingente können sich im Laufe der Zeit ändern. Amazon EBS überwacht ständig Ihre bereitgestellte Speicher- und IOPS-Nutzung innerhalb jeder Region und erhöht Ihre Kontingente möglicherweise automatisch pro Region, basierend auf Ihrer Nutzung.

Obwohl Amazon EBS Ihre Kontingente automatisch auf der Grundlage Ihrer Nutzung erhöht, können Sie bei Bedarf eine Kontingenterhöhung beantragen. Wenn Sie beispielsweise mehr gp3 Speicher in USA Ost (Nord-Virginia) verwenden möchten, als Ihr aktuelles Kontingent zulässt, können Sie eine Kontingenterhöhung für diesen Volume-Typ in dieser Region beantragen. Um eine Kontingenterhöhung anzufordern, verwenden Sie die [AWS Service Quotas-Konsole](https://console.aws.amazon.com/servicequotas/) .

#### Überlegungen

- Das Kontingent für gleichzeitige Snapshot-Kopien pro Zielregion kann mithilfe von Service Quotas nicht angepasst werden. Sie können jedoch eine Erhöhung dieser Kontingente beantragen, indem Sie sich an den AWS-Support wenden.
- Die Kontingente für IOPS-Änderungen und Speicheränderungen gelten für den aggregierten aktuellen Wert (für Größe oder IOPS, je nach Kontingent) von Volumes, die gleichzeitig geändert werden können. Sie können gleichzeitig Änderungsanfragen für Volumes stellen, die einen kombinierten aktuellen Wert (für Größe oder IOPS) in Höhe des Kontingents haben. Wenn Ihr Kontingent für IOPS-Änderungen für bereitgestellte IOPS-SSD (io1)-Volumes beispielsweise 50,000 beträgt, können Sie gleichzeitige IOPS-Änderungsanforderungen für eine beliebige Anzahl von io1-Volumes stellen, sofern deren aktuelle IOPS-Gesamtanzahl gleich oder kleiner als 50,000 ist. Wenn Sie drei io1-Volumes mit jeweils 20,000 IOPS bereitgestellt haben, können Sie IOPS-Änderungen für zwei Volumes gleichzeitig beantragen (20,000 \* 2 < 50,000). Wenn Sie eine gleichzeitige IOPS-Änderungsanforderung für das dritte Volume einreichen, überschreiten Sie Ihr Kontingent und diese Anfrage schlägt fehl (20,000 \* 3 > 50,000).

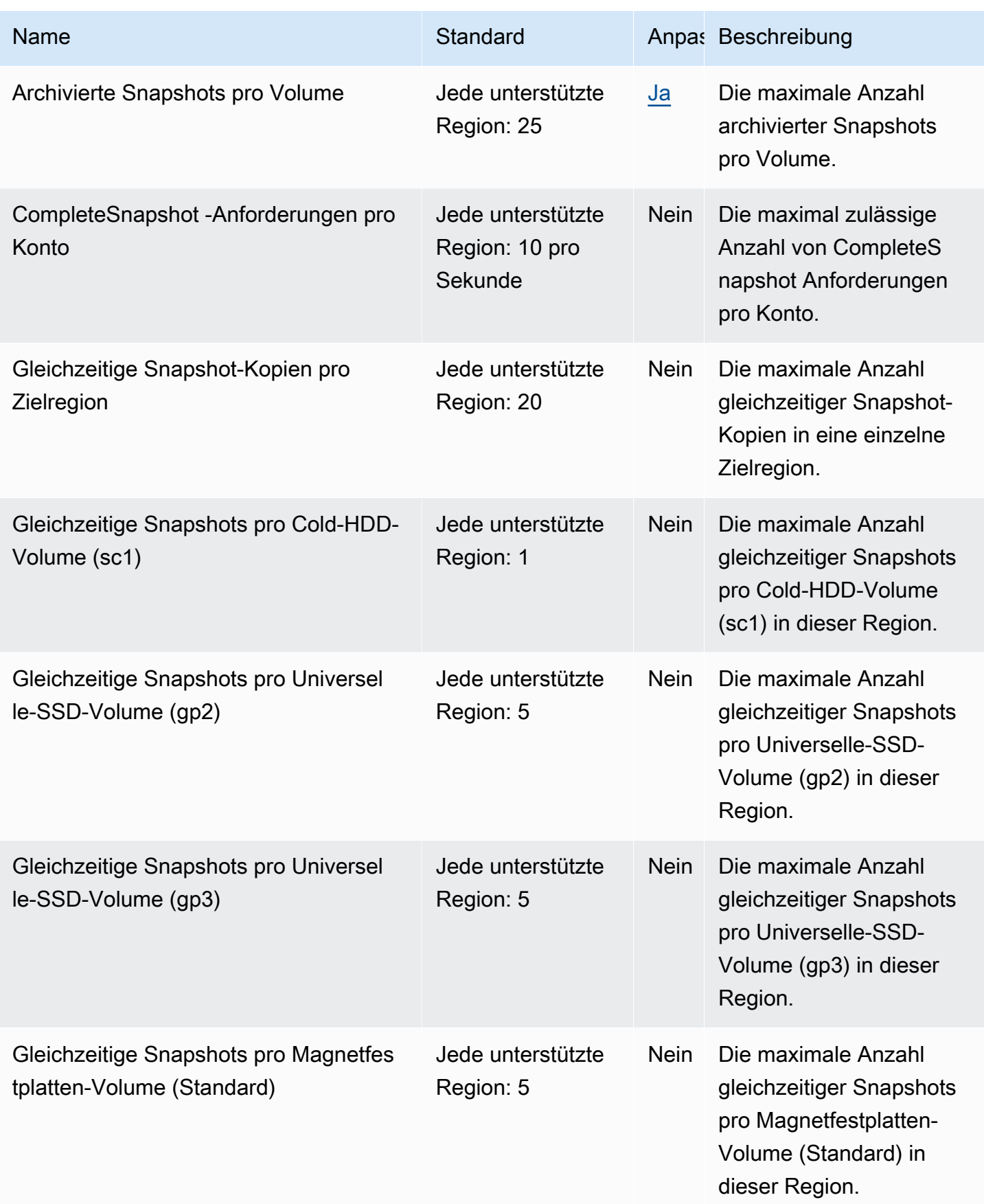

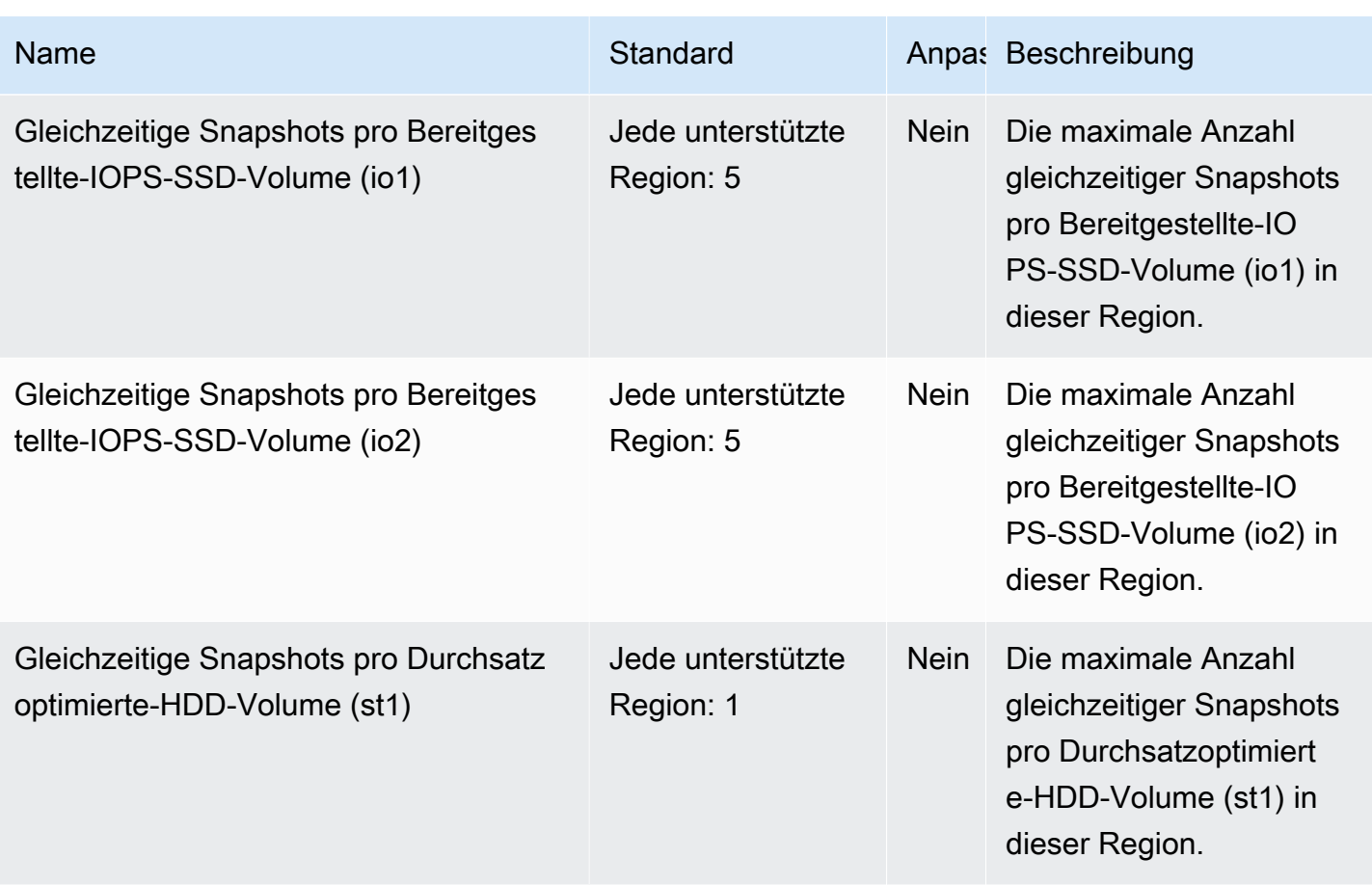

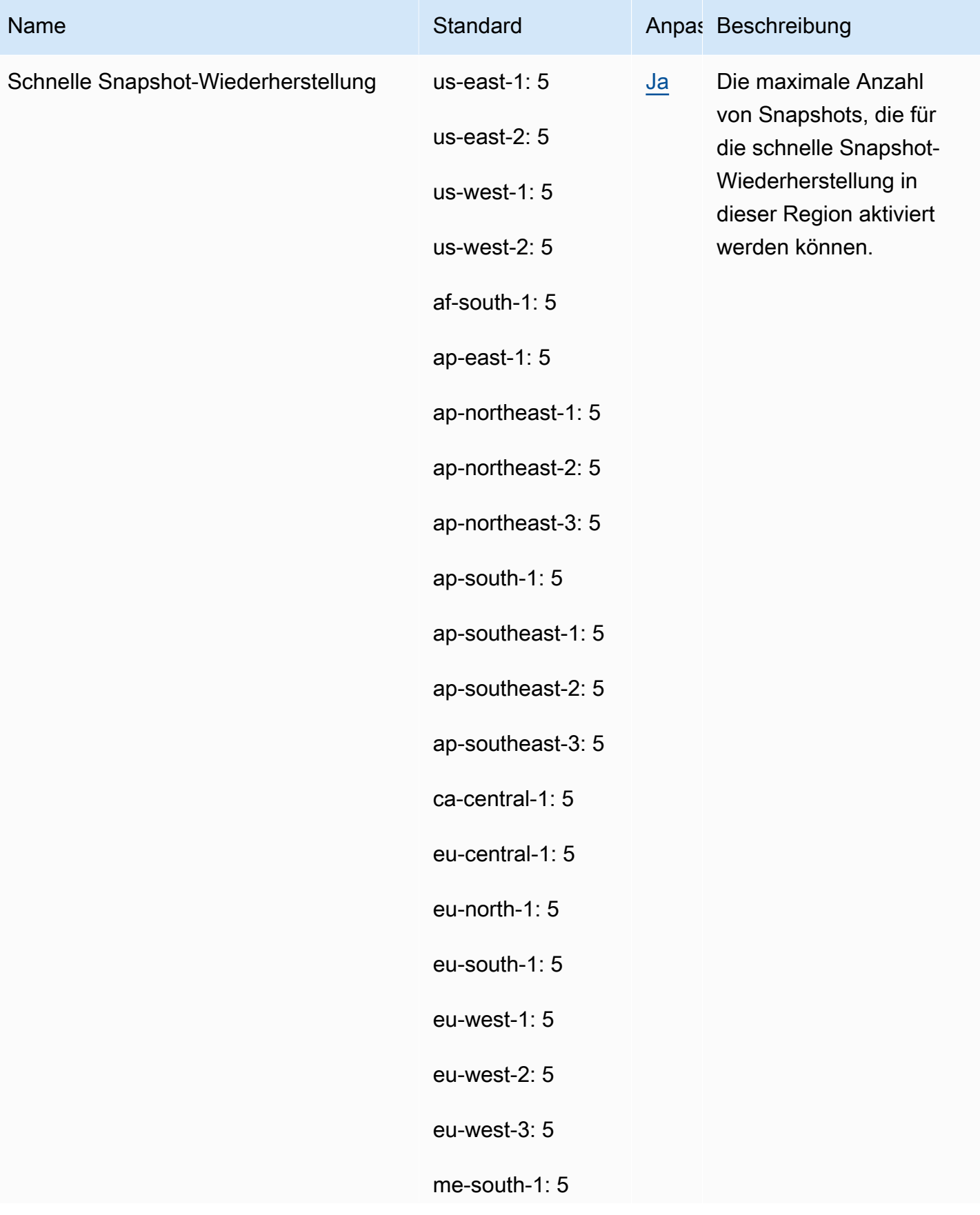

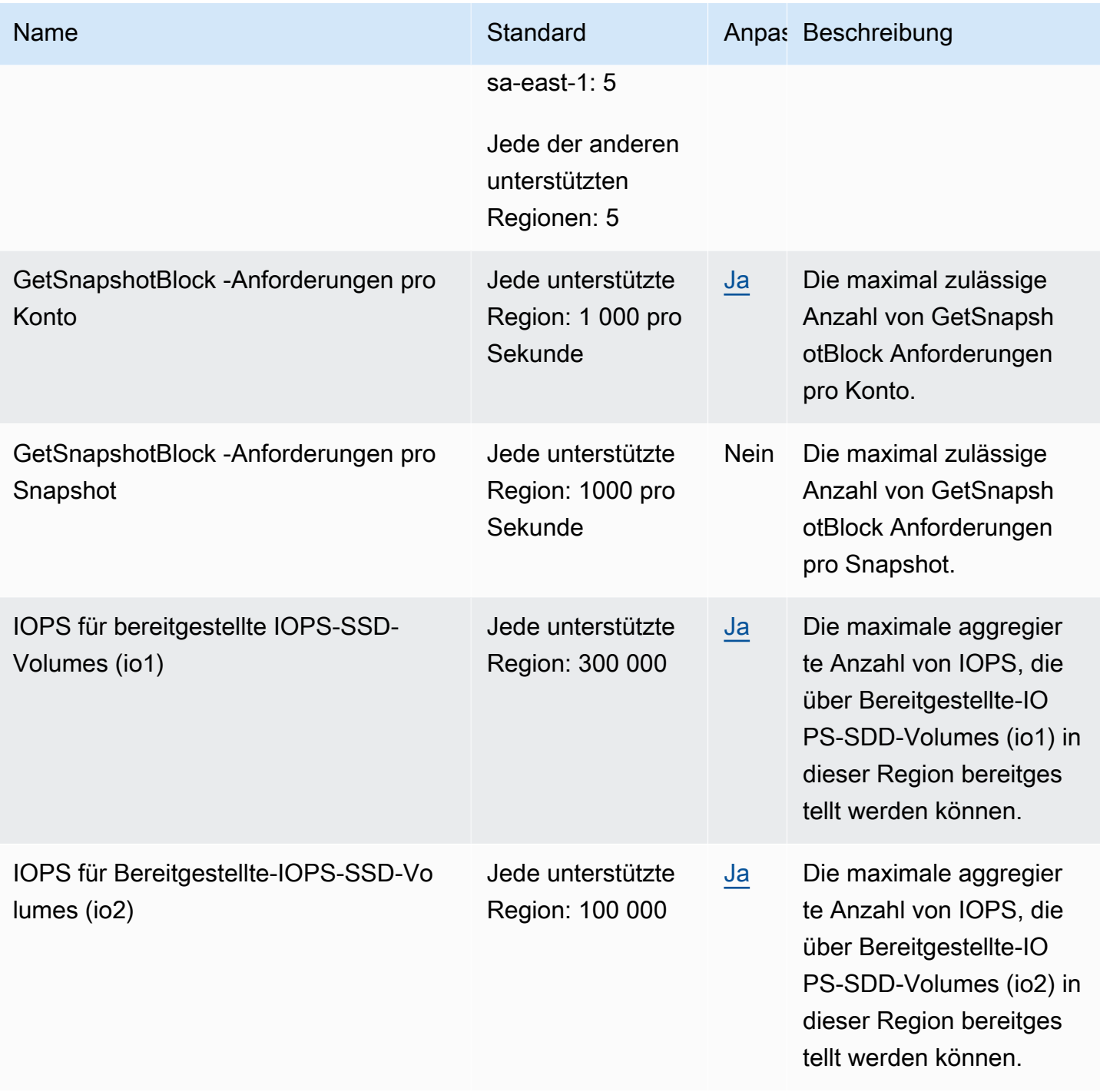

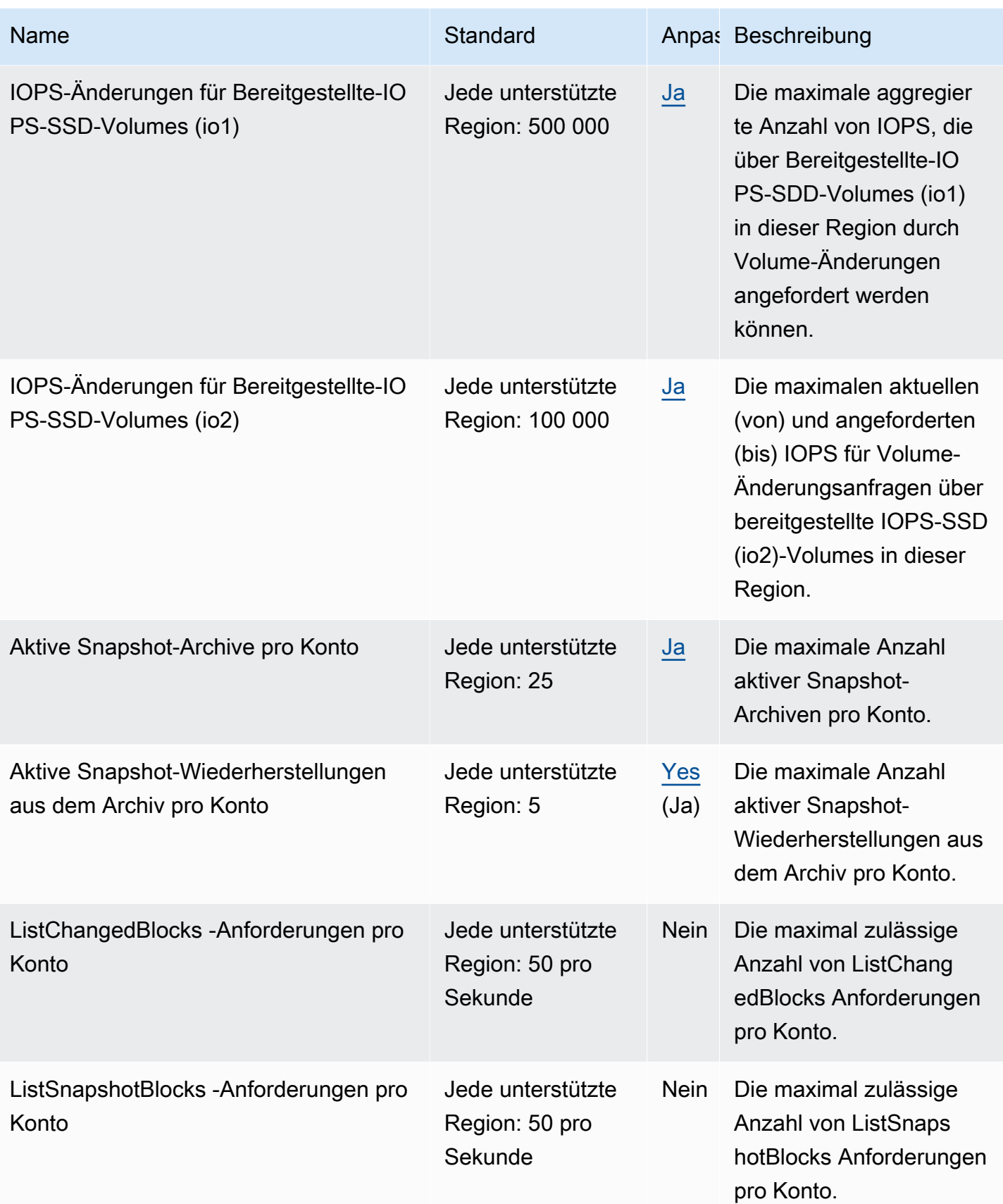

AWS Allgemeine Referenz

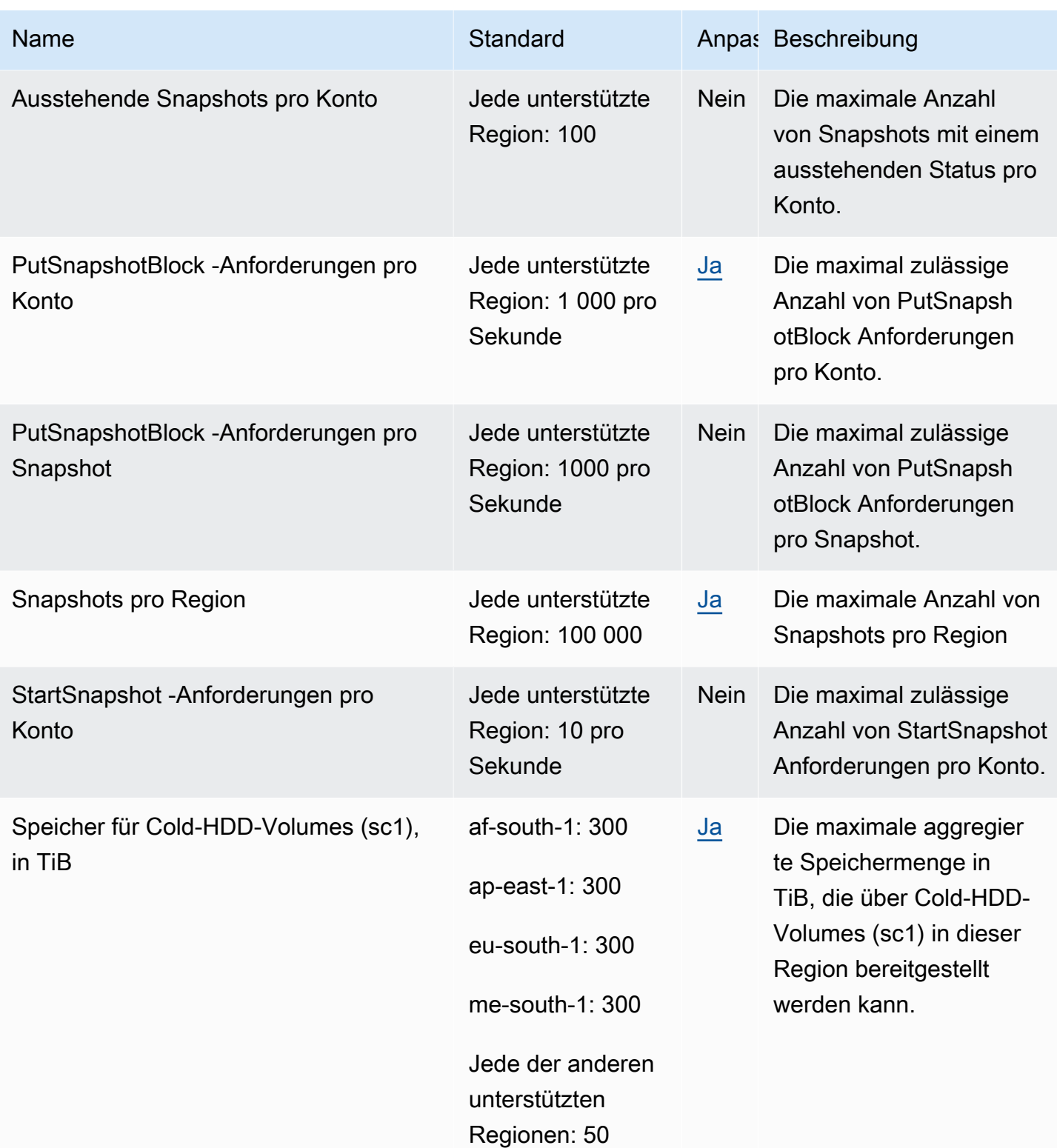

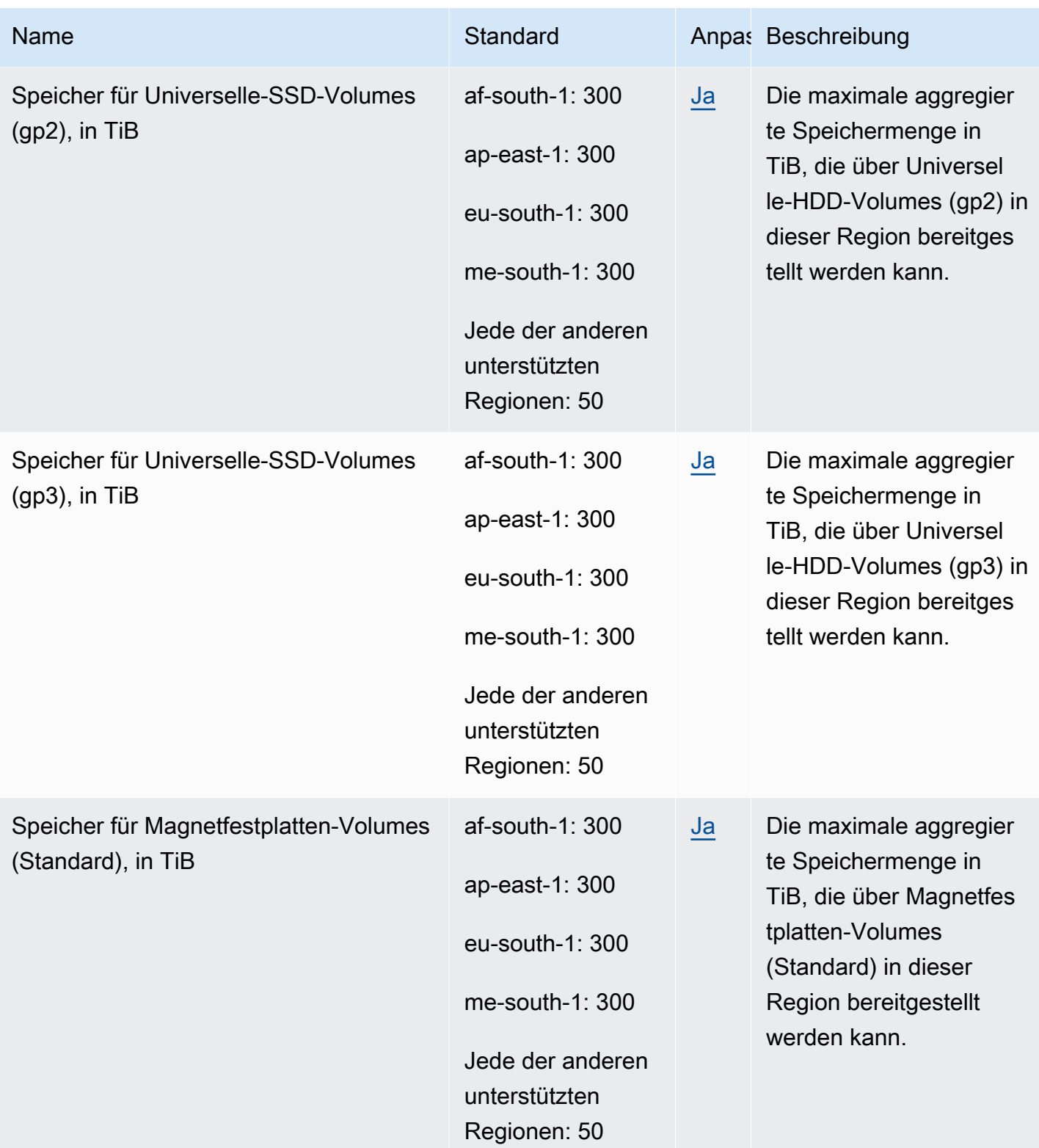

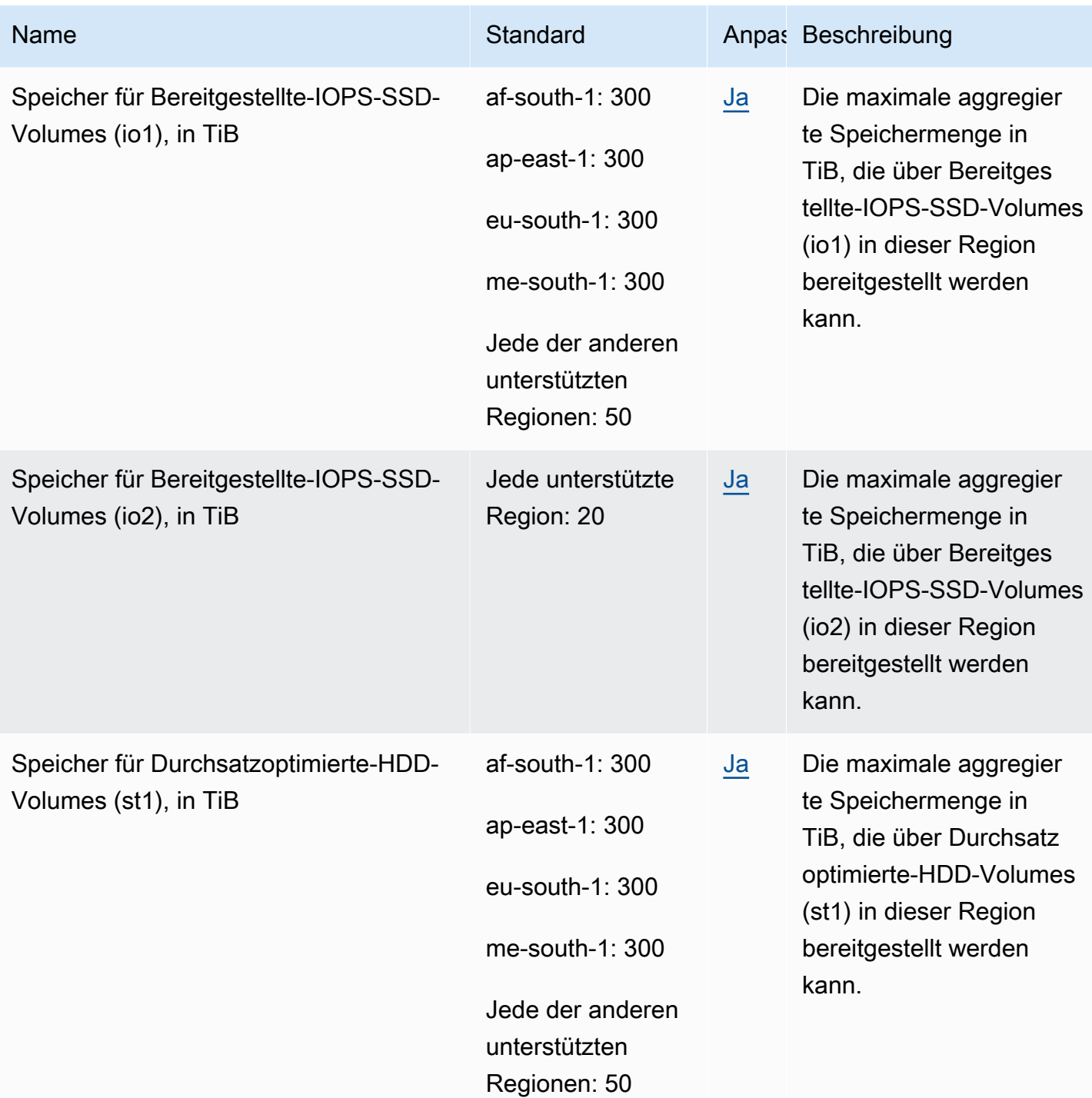

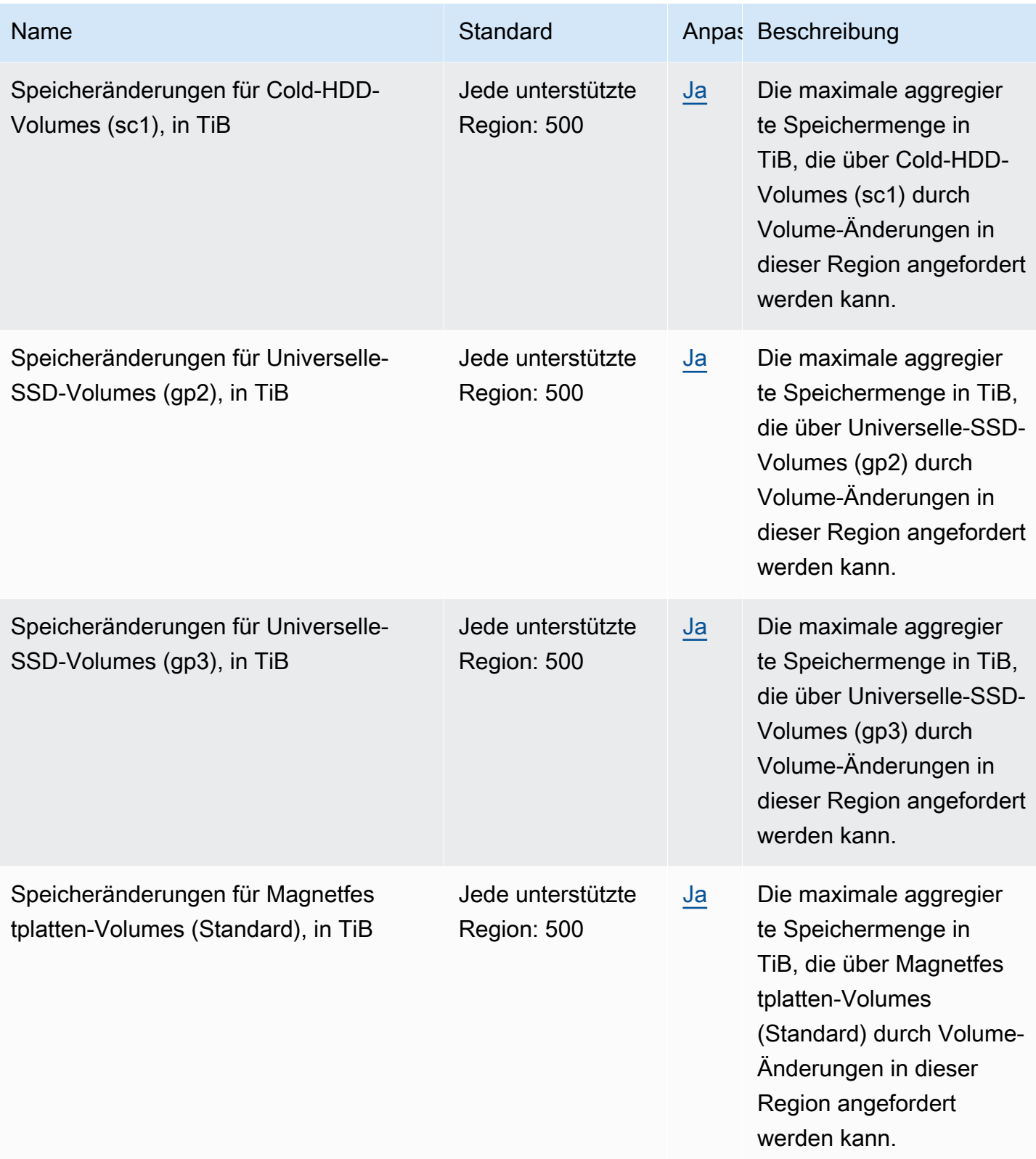

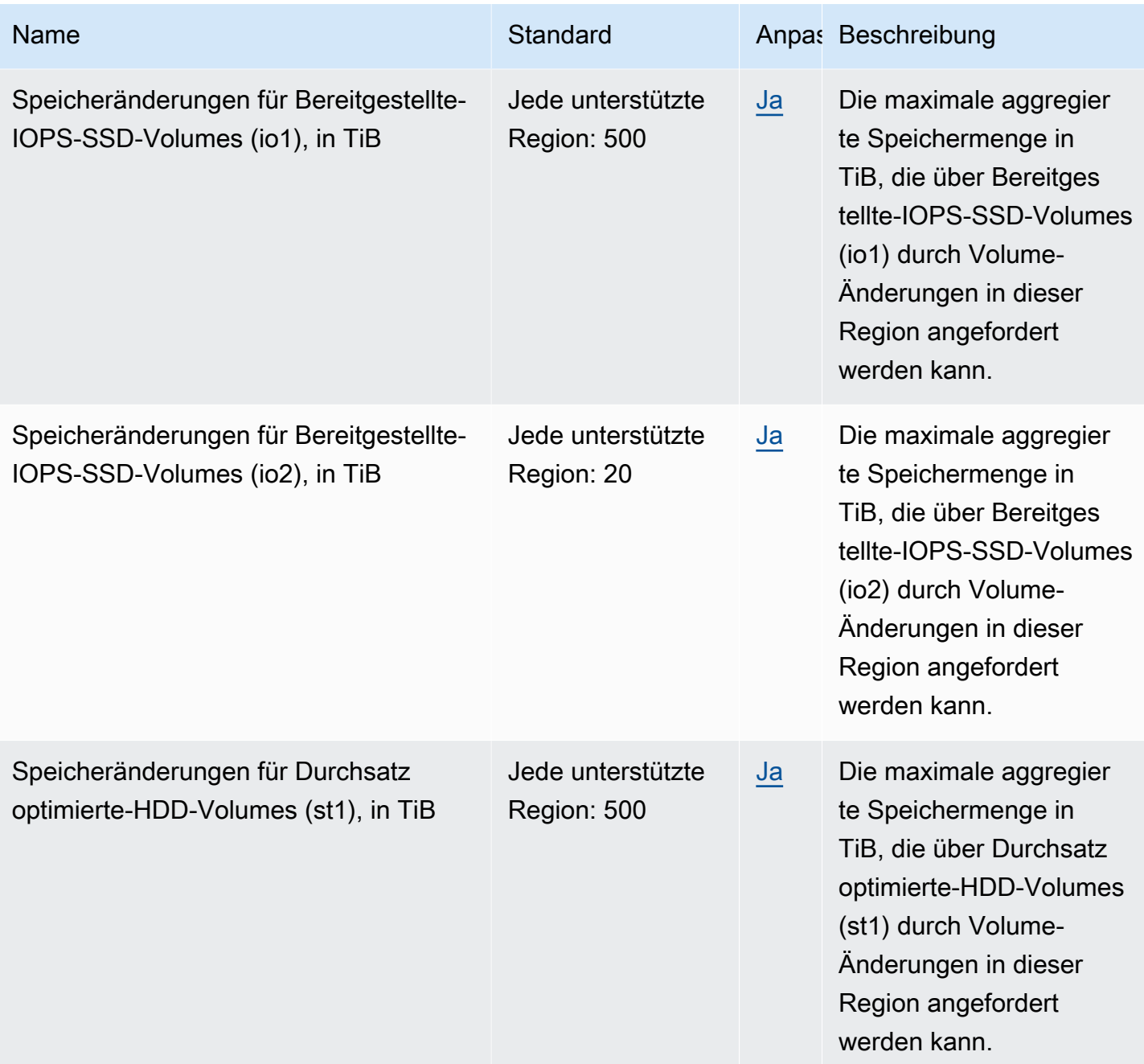

## Endpunkte und Kontingente des Papierkorbs

Im Folgenden werden die Service-Endpunkte und -kontingente für diesen Service beschrieben. Um programmgesteuert eine Verbindung zu einem AWS-Service herzustellen, verwenden Sie einen Endpunkt. Zusätzlich zu den standardmäßigen AWS-Endpunkten bieten einige AWS-Services FIPS-Endpunkte in ausgewählten Regionen. Weitere Informationen finden Sie unter [AWS](#page-27-0)  [Dienstendpunkte](#page-27-0). Servicekontingente, auch als Limits bezeichnet, sind die maximale Anzahl von

Serviceressourcen oder -vorgängen für Ihr AWS-Konto. Weitere Informationen finden Sie unter [AWS](#page-33-0)  [Servicekontingenten.](#page-33-0)

#### Themen

- [Service-Endpunkte](#page-744-0)
- [Service Quotas](#page-748-1)

## <span id="page-744-0"></span>Service-Endpunkte

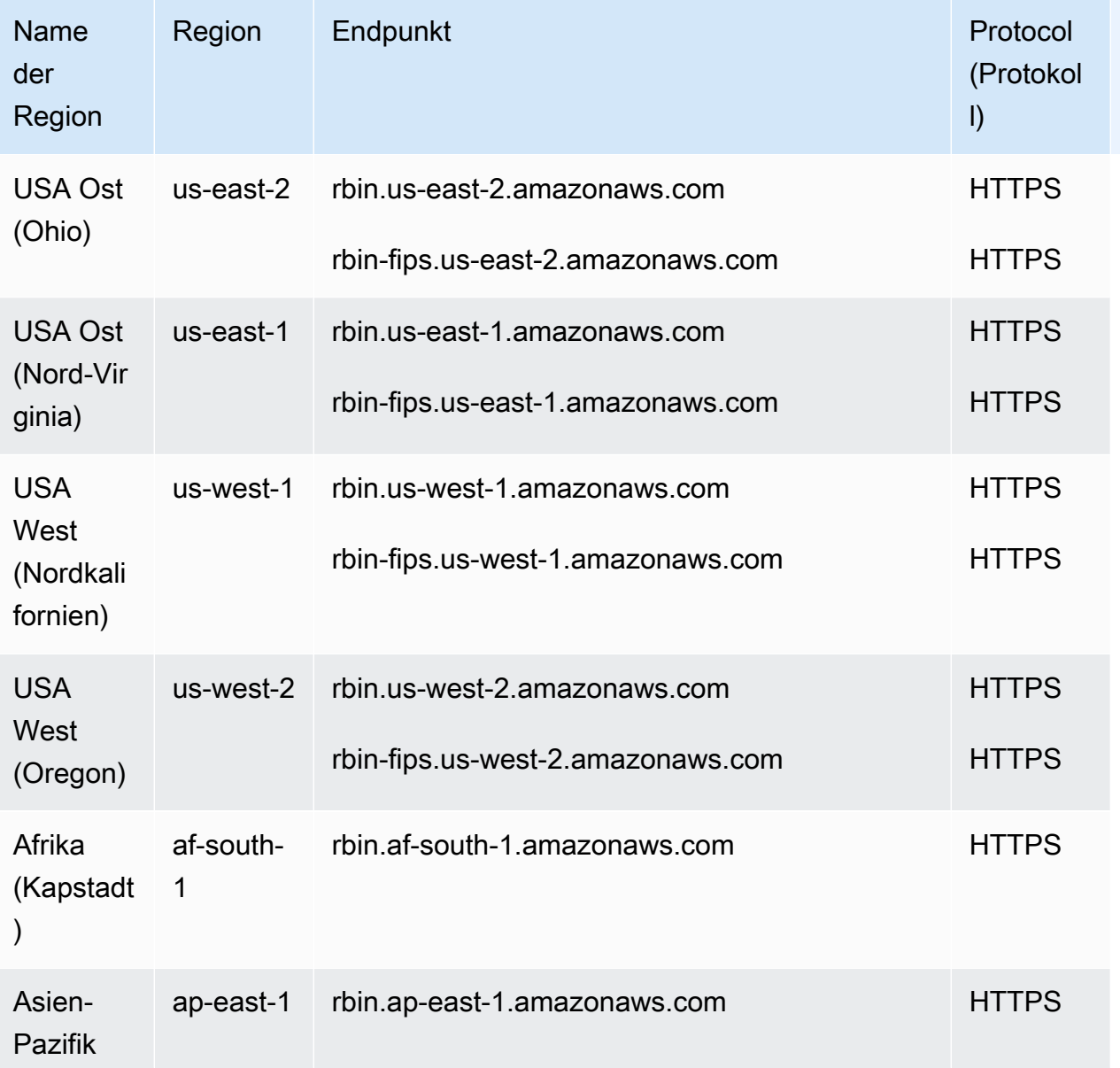

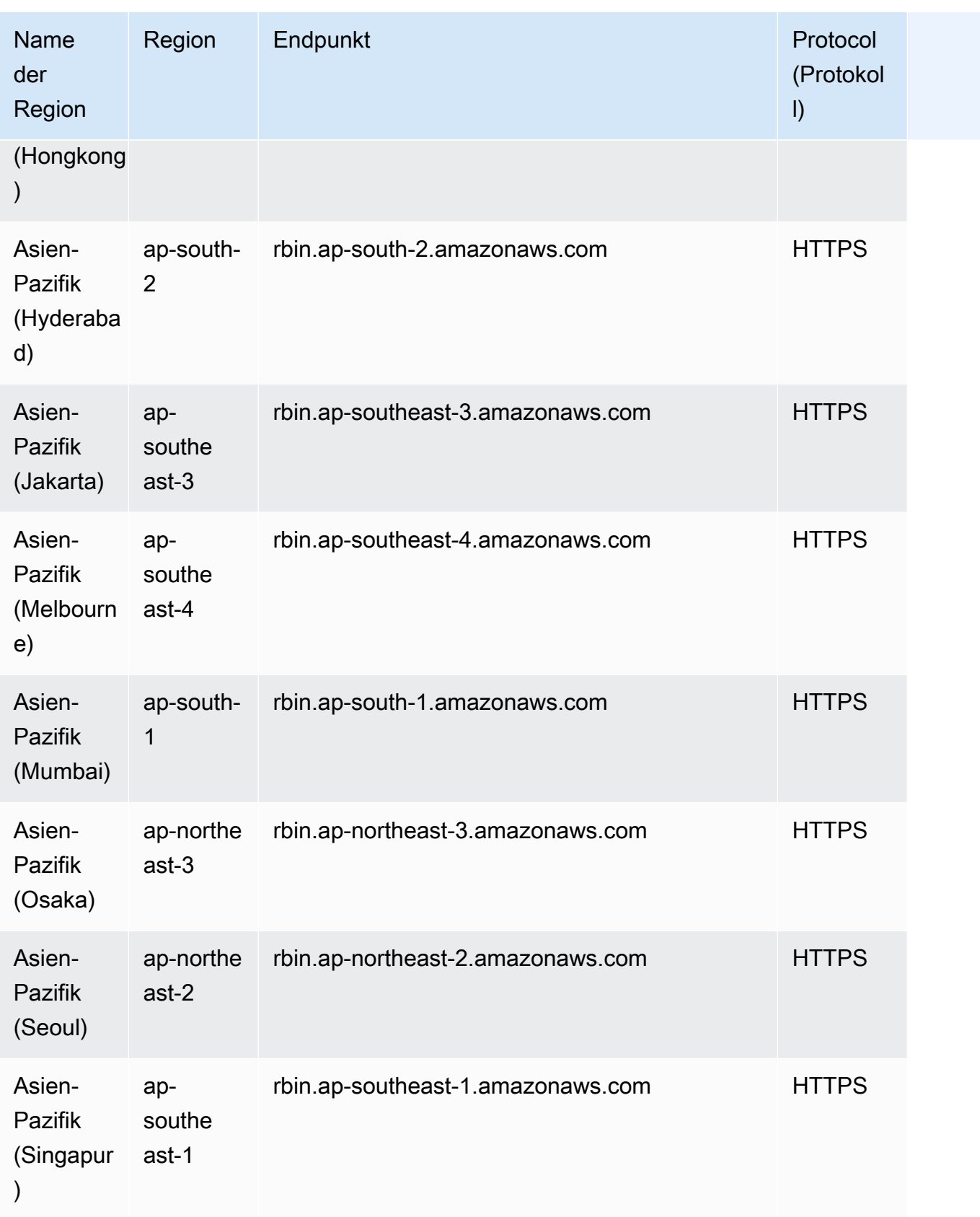

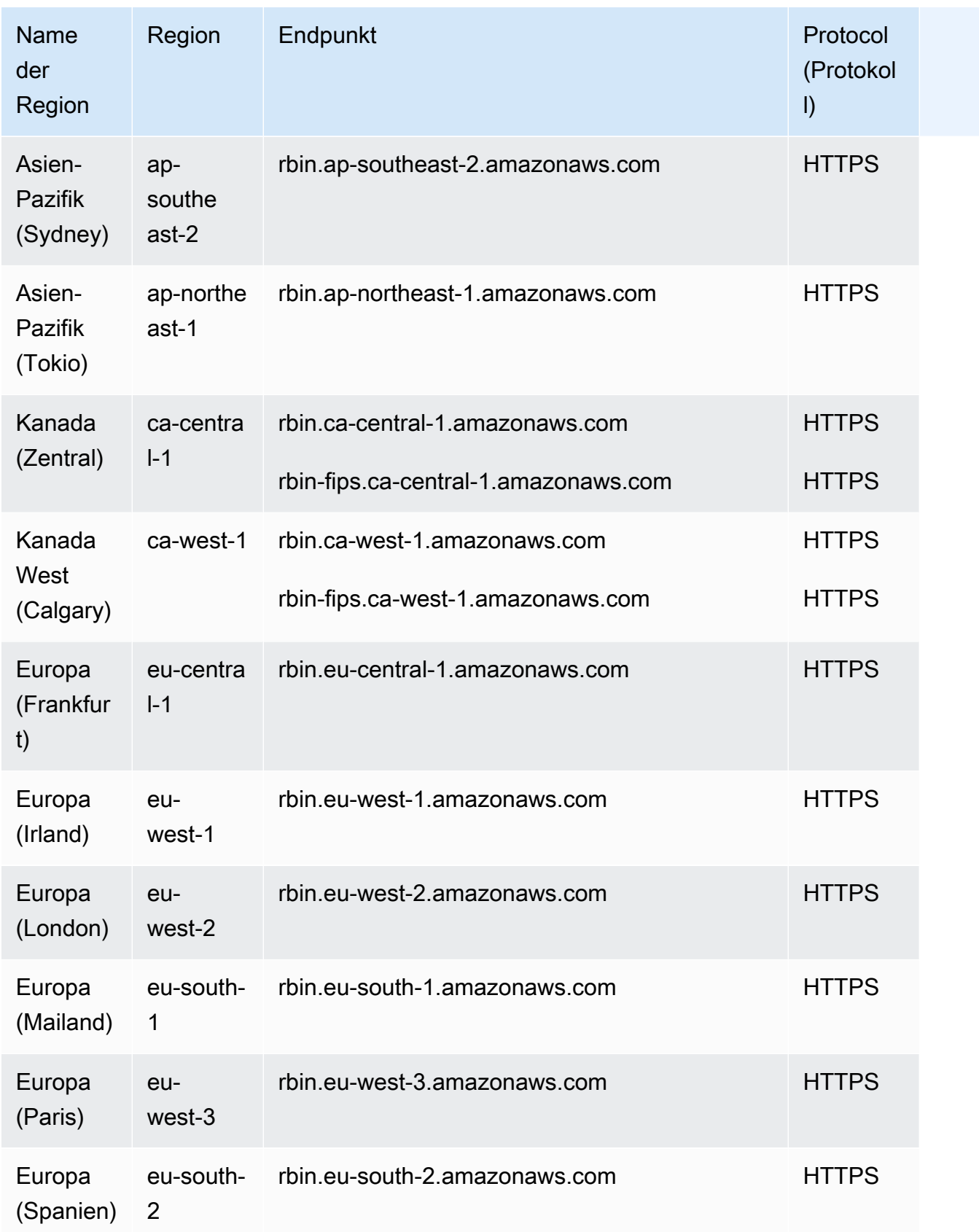

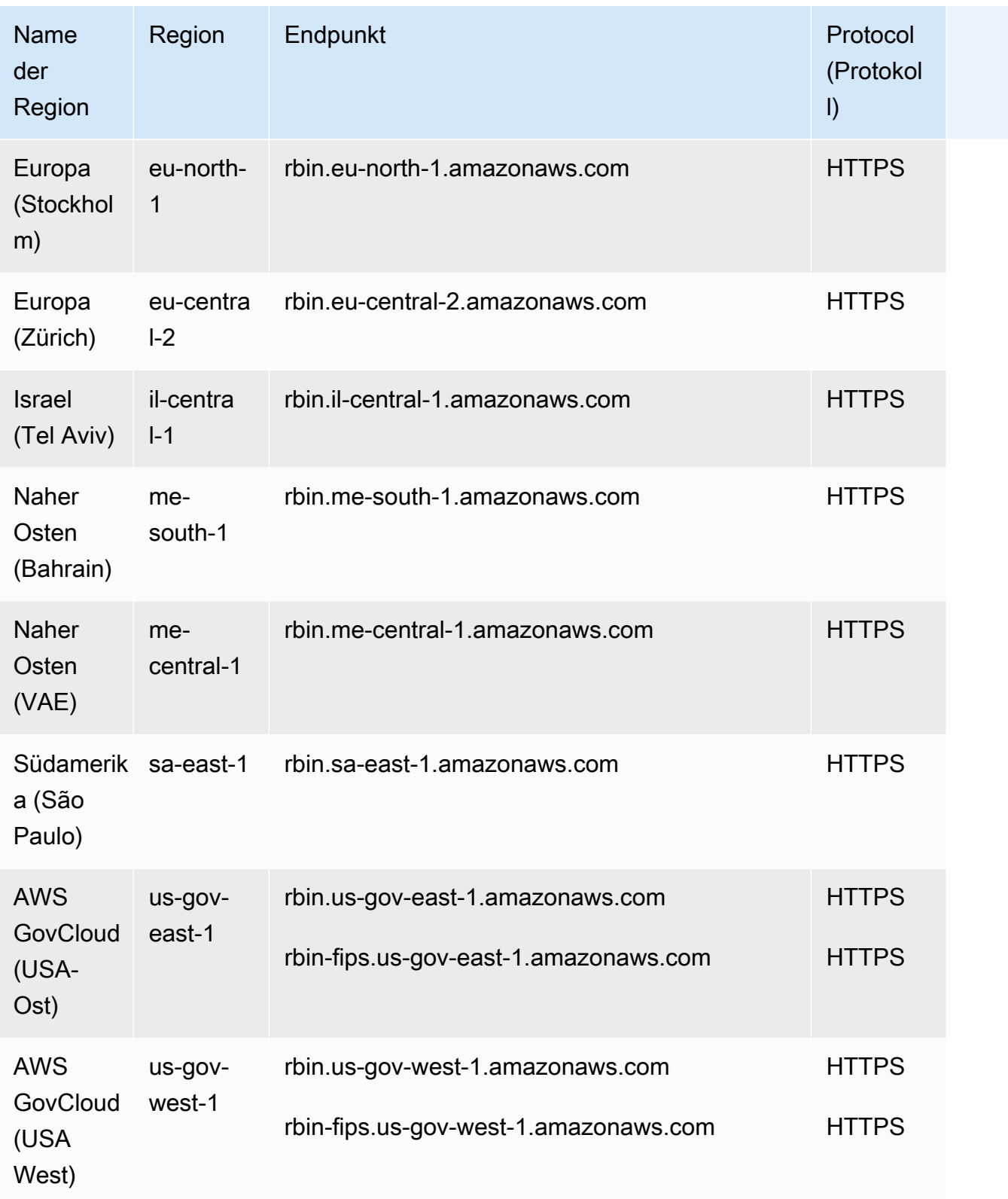

### <span id="page-748-1"></span>Service Quotas

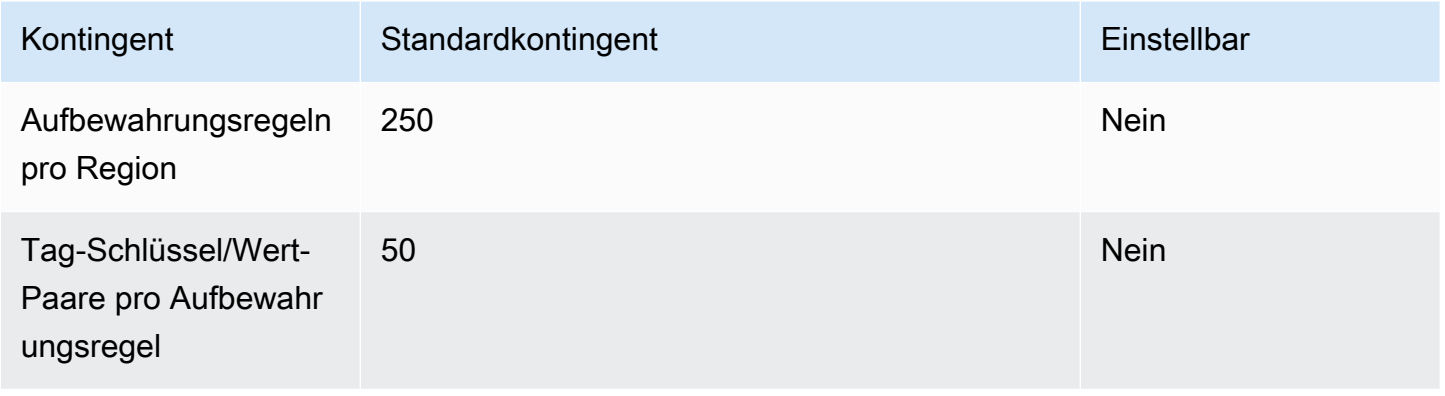

## <span id="page-748-0"></span>Endpunkte und Kontingente von Amazon EC2

#### **A** Important

AWS Regionen, die nach dem 30. Oktober 2021 gestartet wurden, unterstützen keine Amazon EC2 EC2-API-Anfragen mehr über Verbindungen, die mit TLSv1, TLSv1.1 oder unverschlüsseltem HTTP hergestellt wurden.

Im Folgenden werden die Service-Endpunkte und -kontingente für diesen Service beschrieben. Um programmgesteuert eine Verbindung zu einem Service herzustellen, verwenden Sie einen Endpunkt. AWS Zusätzlich zu den AWS Standardendpunkten bieten einige AWS Dienste FIPS-Endpunkte in ausgewählten Regionen. Weitere Informationen finden Sie unter [AWS Dienstendpunkte](#page-27-0). Servicekontingenten, auch Limits genannt, sind die maximale Anzahl von Serviceressourcen oder Vorgängen für Ihr Konto. AWS Weitere Informationen finden Sie unter [AWS Servicekontingenten](#page-33-0).

### Service-Endpunkte

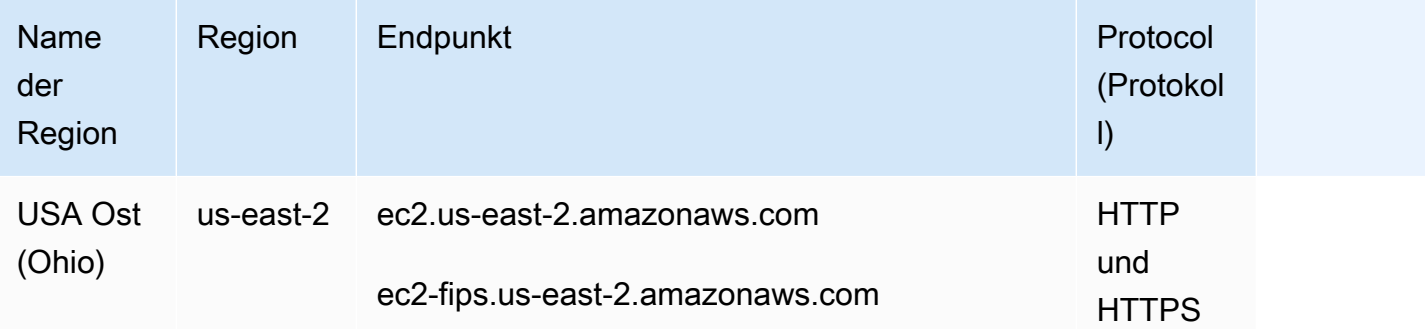

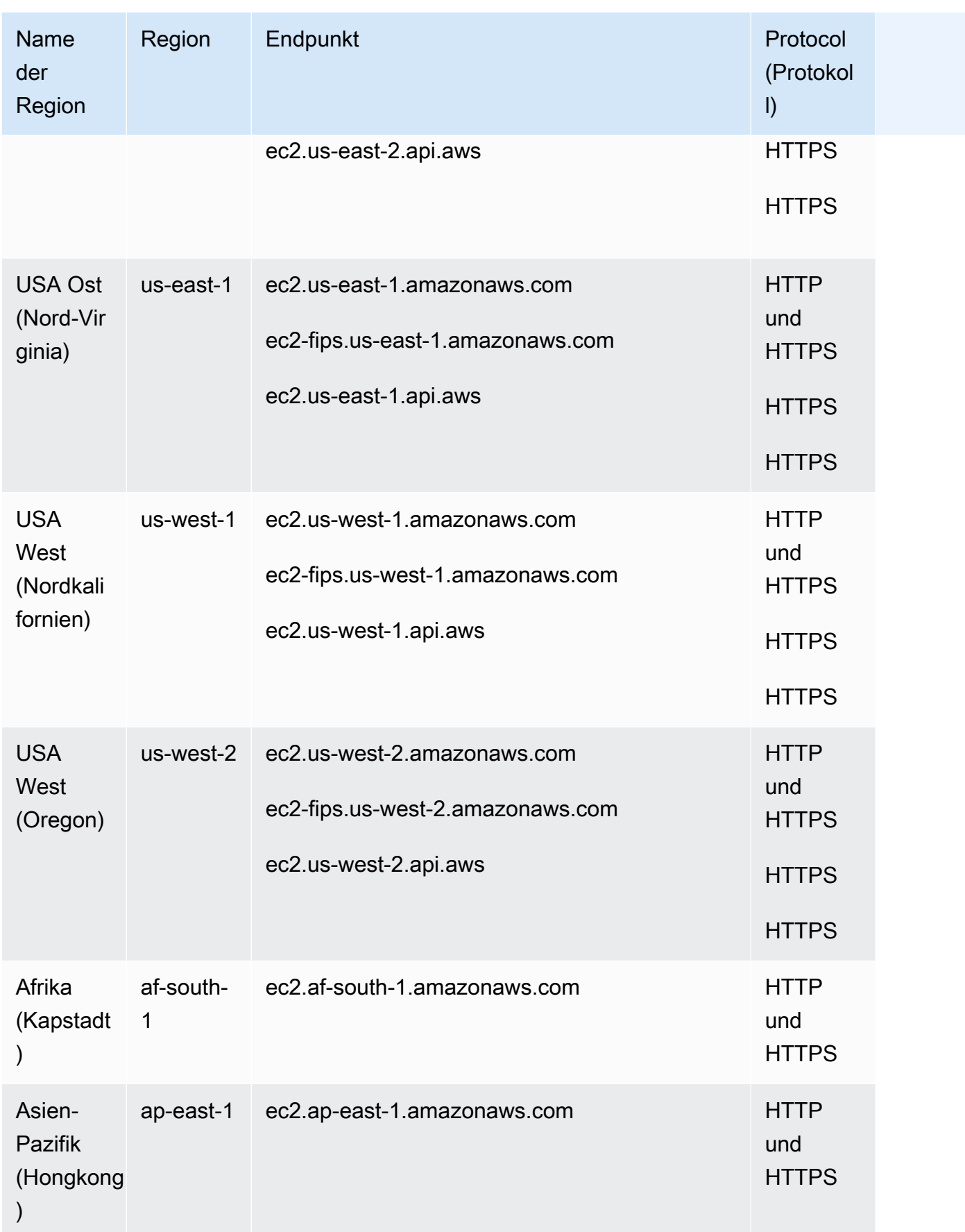

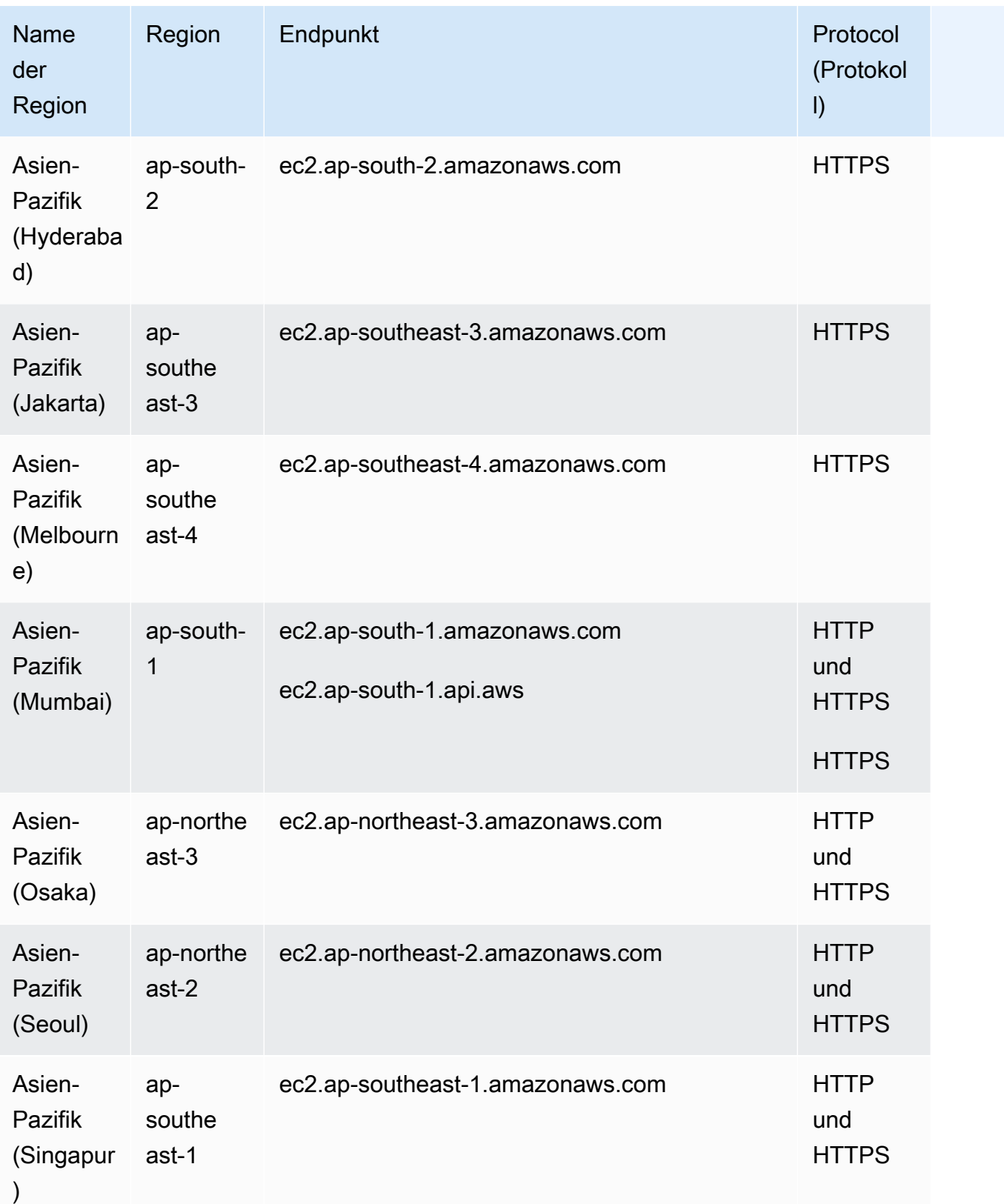

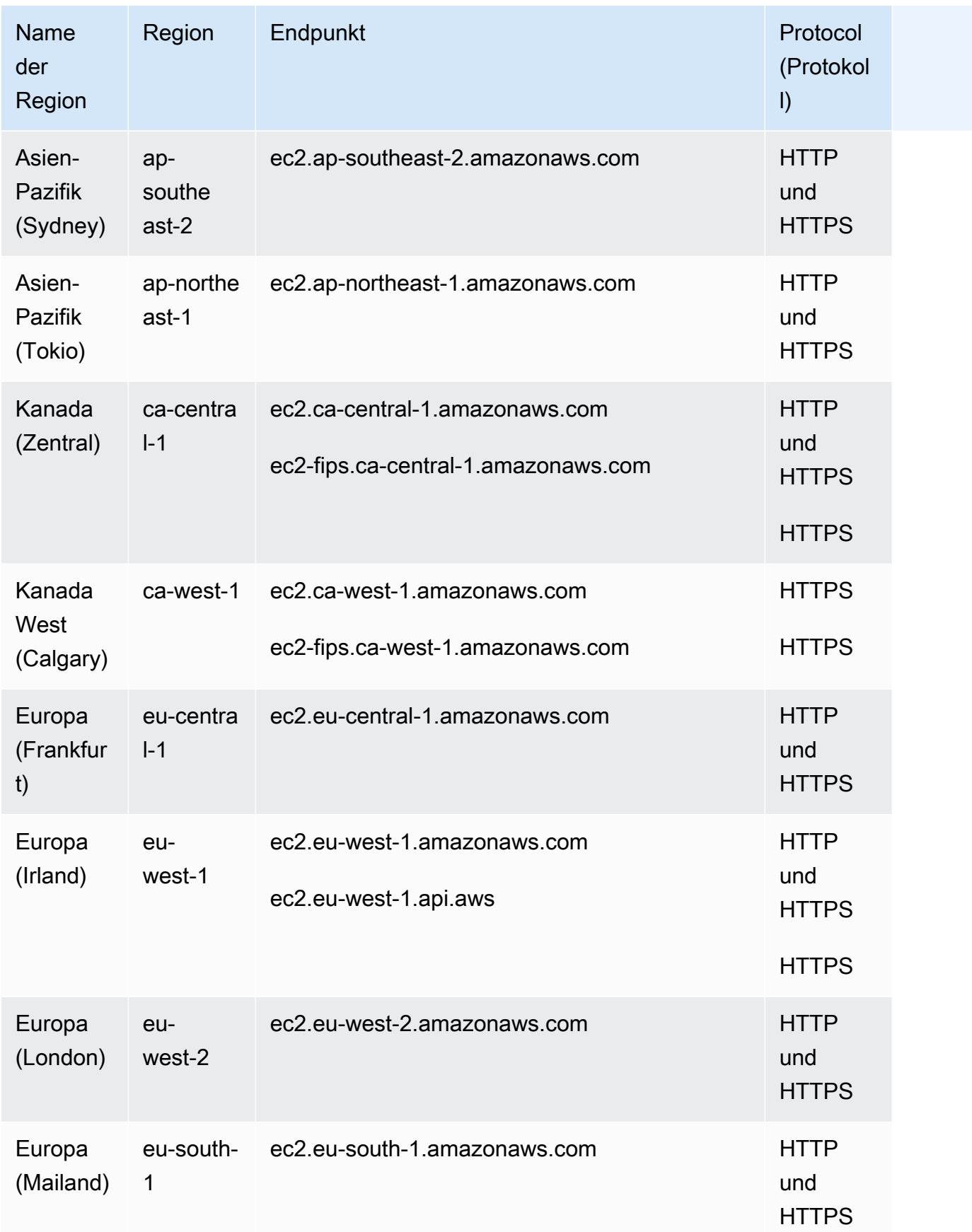

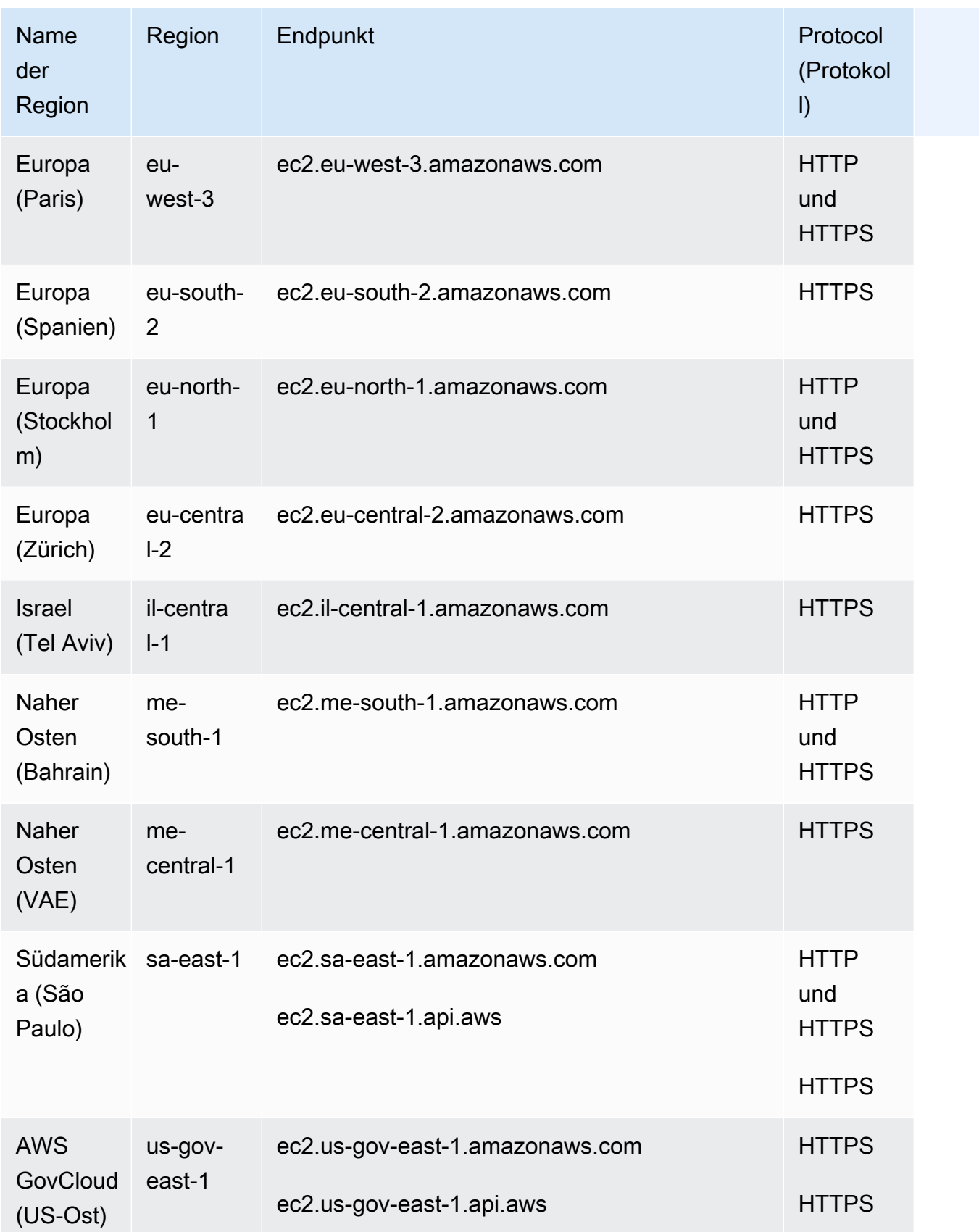

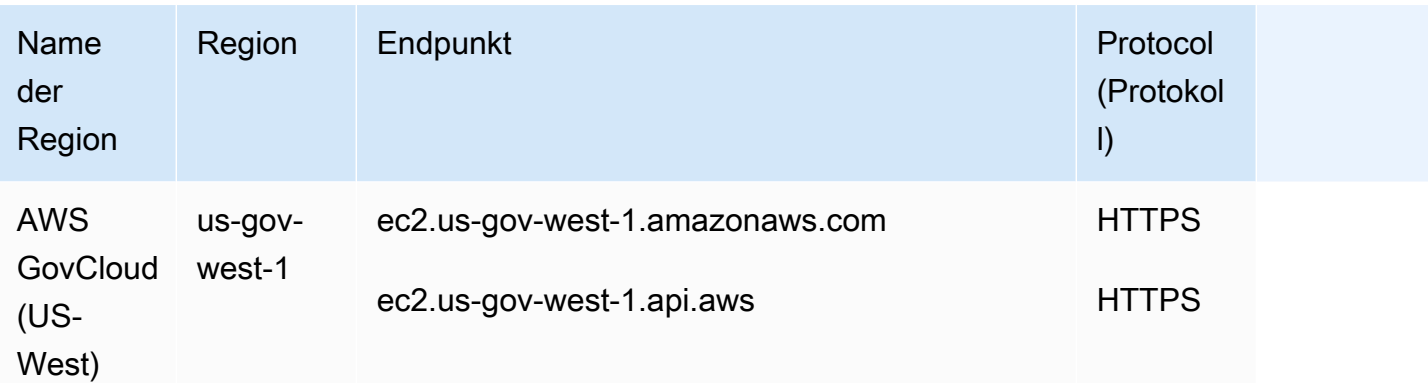

Wenn Sie den allgemeinen Endpunkt (ec2.amazonaws.com) angeben, leitet Amazon EC2 Ihre Anforderung an den Endpunkt für us-east-1 weiter.

## **Servicekontingente**

#### Amazon EC2

Im Folgenden sind die Kontingente für Amazon EC2 aufgeführt.

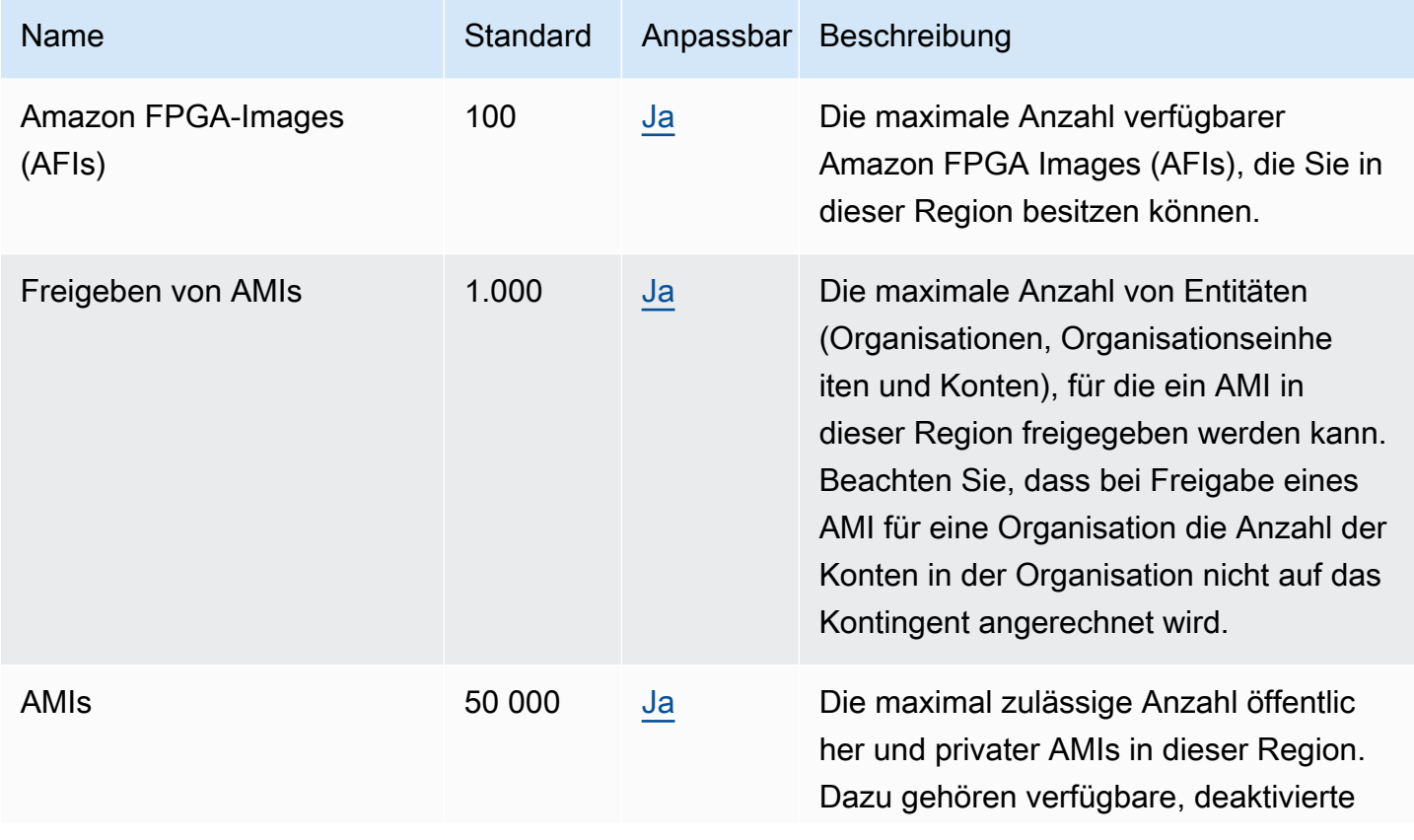

AWS Allgemeine Referenz

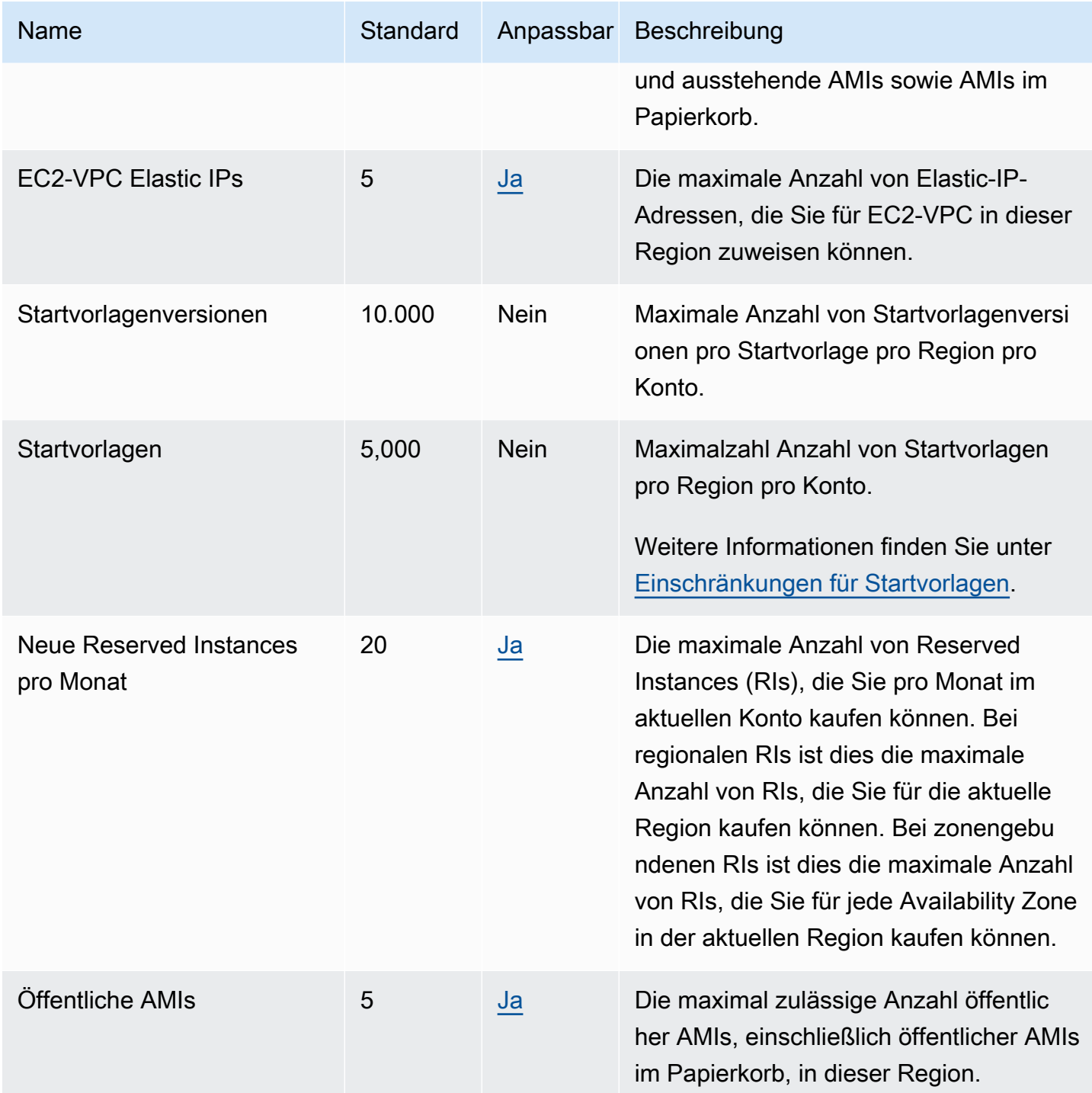

Instance-Typen

Einzelheiten finden Sie unter [Kontingente](https://docs.aws.amazon.com/ec2/latest/instancetypes/ec2-instance-quotas.html) im Amazon EC2 EC2-Instance-Types-Handbuch.

Schneller Start von EC2

### Die folgenden Kontingente gelten für EC2 Fast Launch.

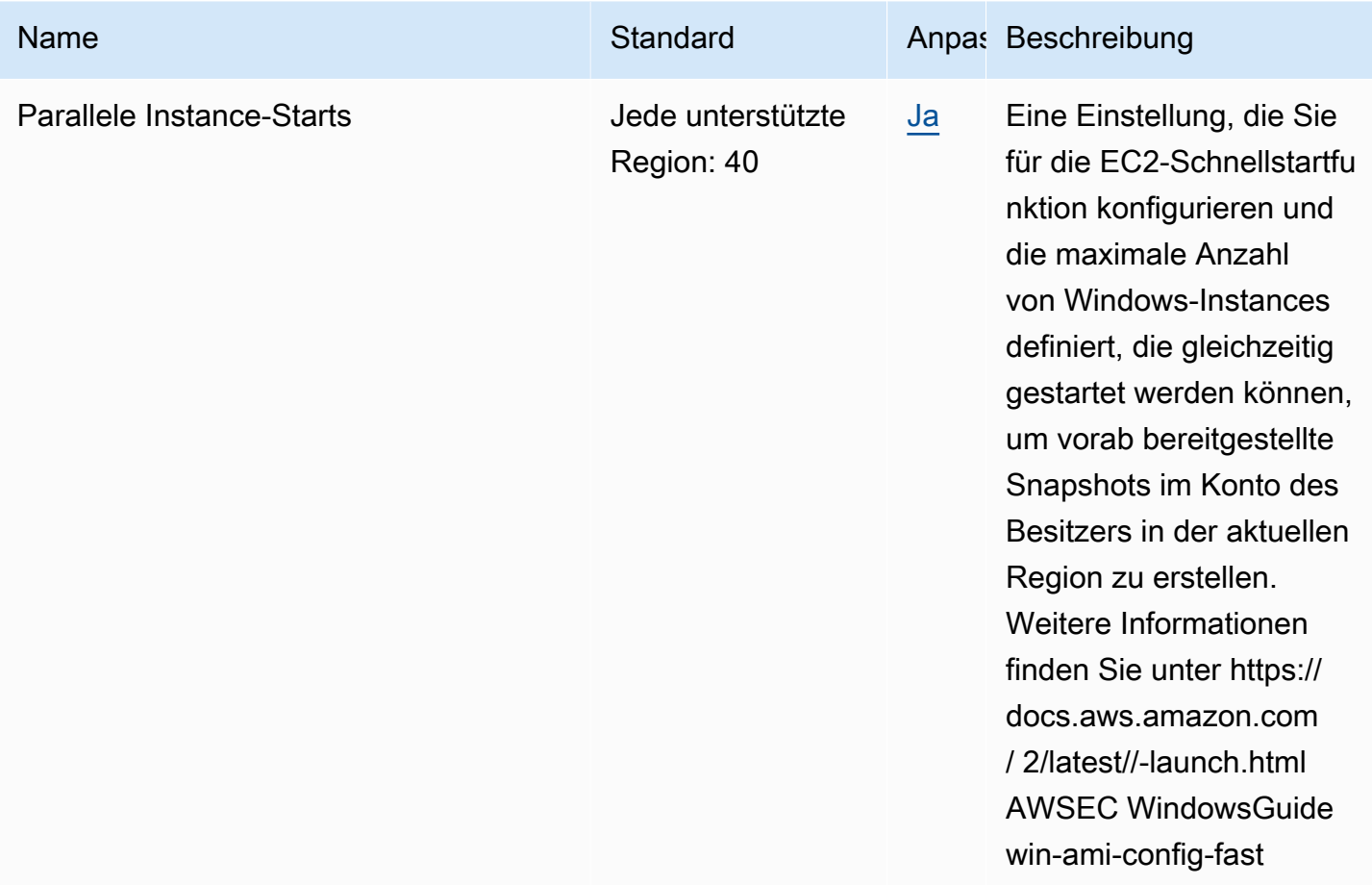

#### VM Import/Export

Die folgenden Kontingente gelten für den VM-Import/Export.

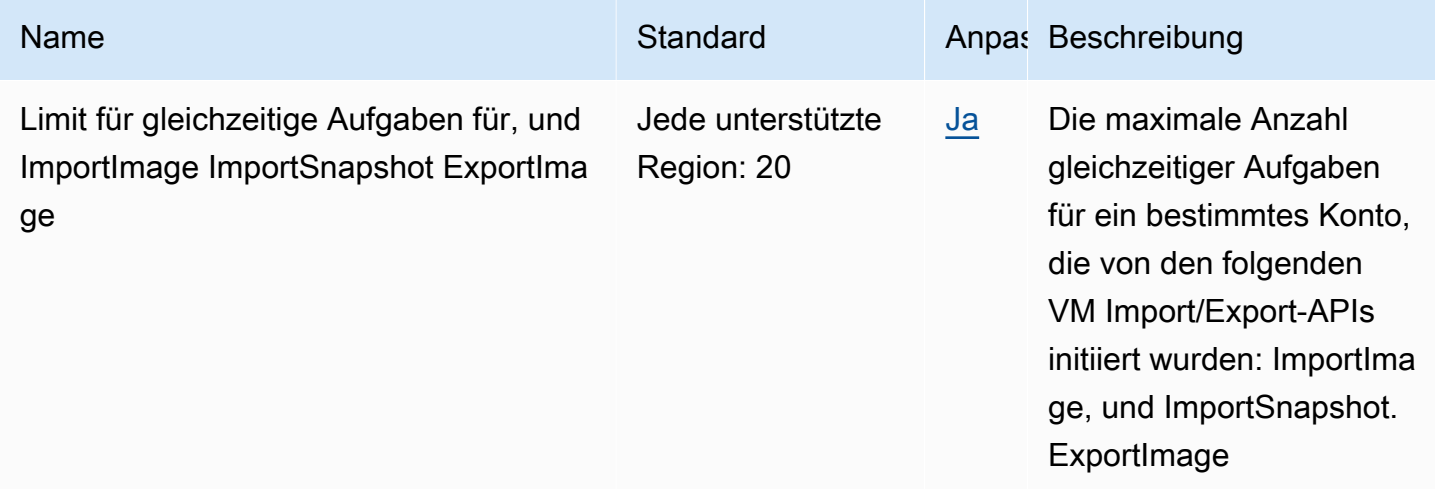
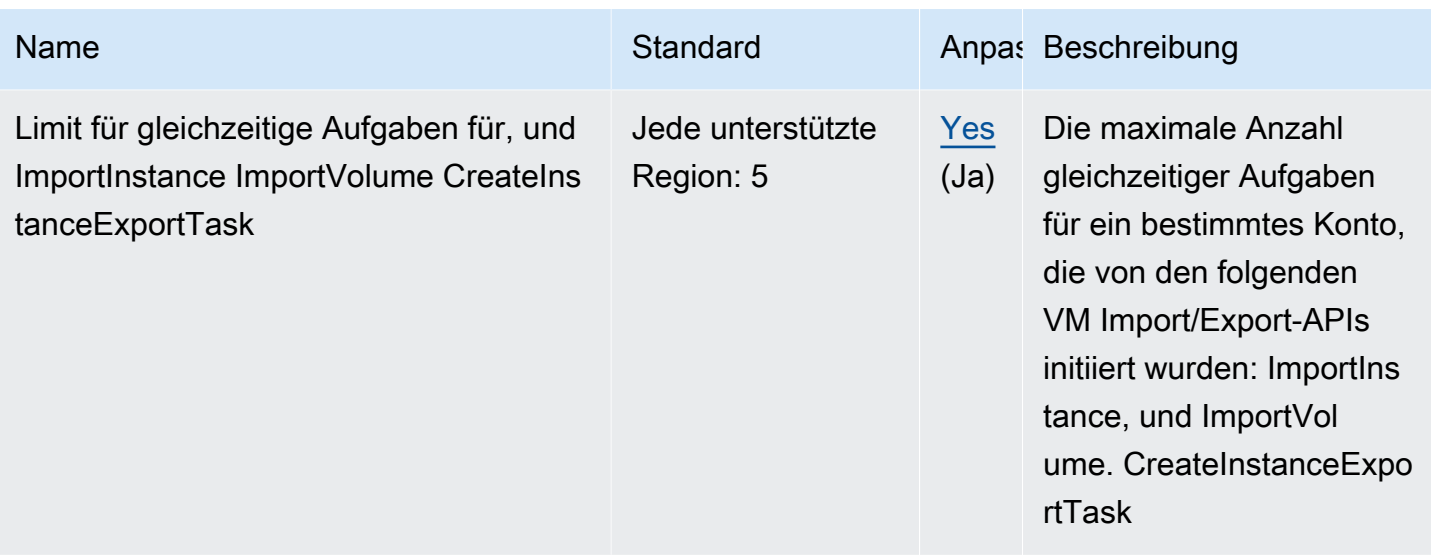

## Endpunkte und Kontingente für Amazon EC2 Auto Scaling

Im Folgenden werden die Service-Endpunkte und -kontingente für diesen Service beschrieben. Um programmgesteuert eine Verbindung zu einem AWS Dienst herzustellen, verwenden Sie einen Endpunkt. Zusätzlich zu den AWS Standardendpunkten bieten einige AWS Dienste FIPS-Endpunkte in ausgewählten Regionen. Weitere Informationen finden Sie unter [AWS Dienstendpunkte](#page-27-0). Servicekontingenten, auch Limits genannt, sind die maximale Anzahl von Serviceressourcen oder Vorgängen für Ihr Konto. AWS Weitere Informationen finden Sie unter [AWS Servicekontingenten](#page-33-0).

#### Service-Endpunkte

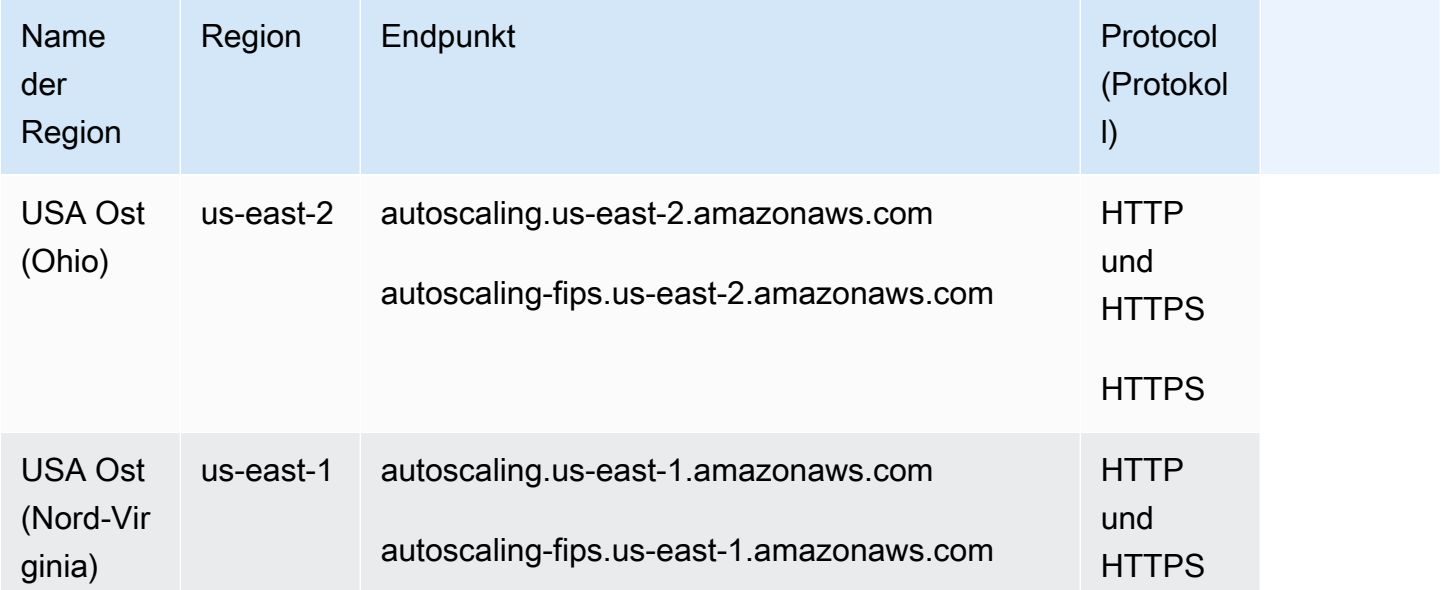

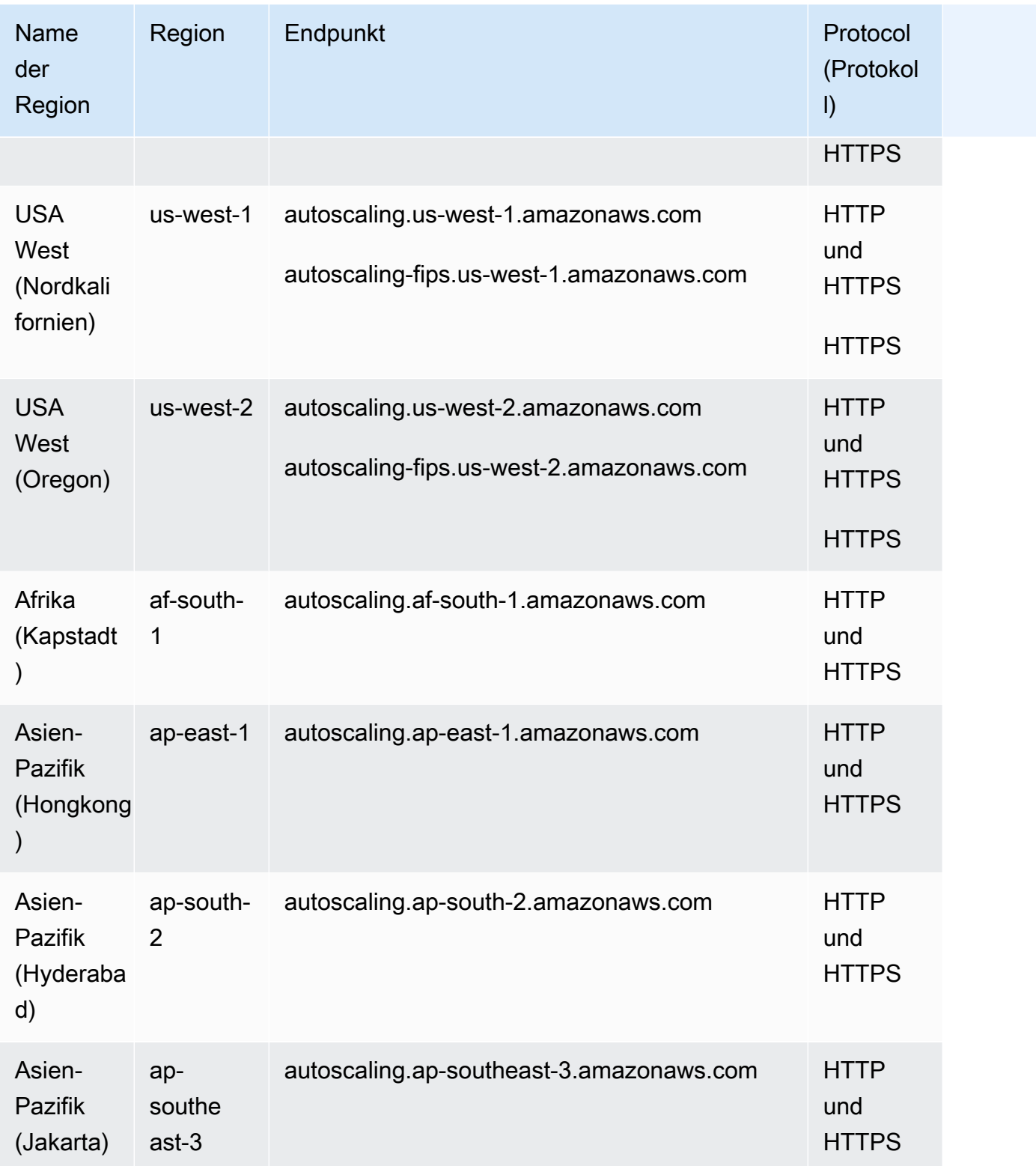

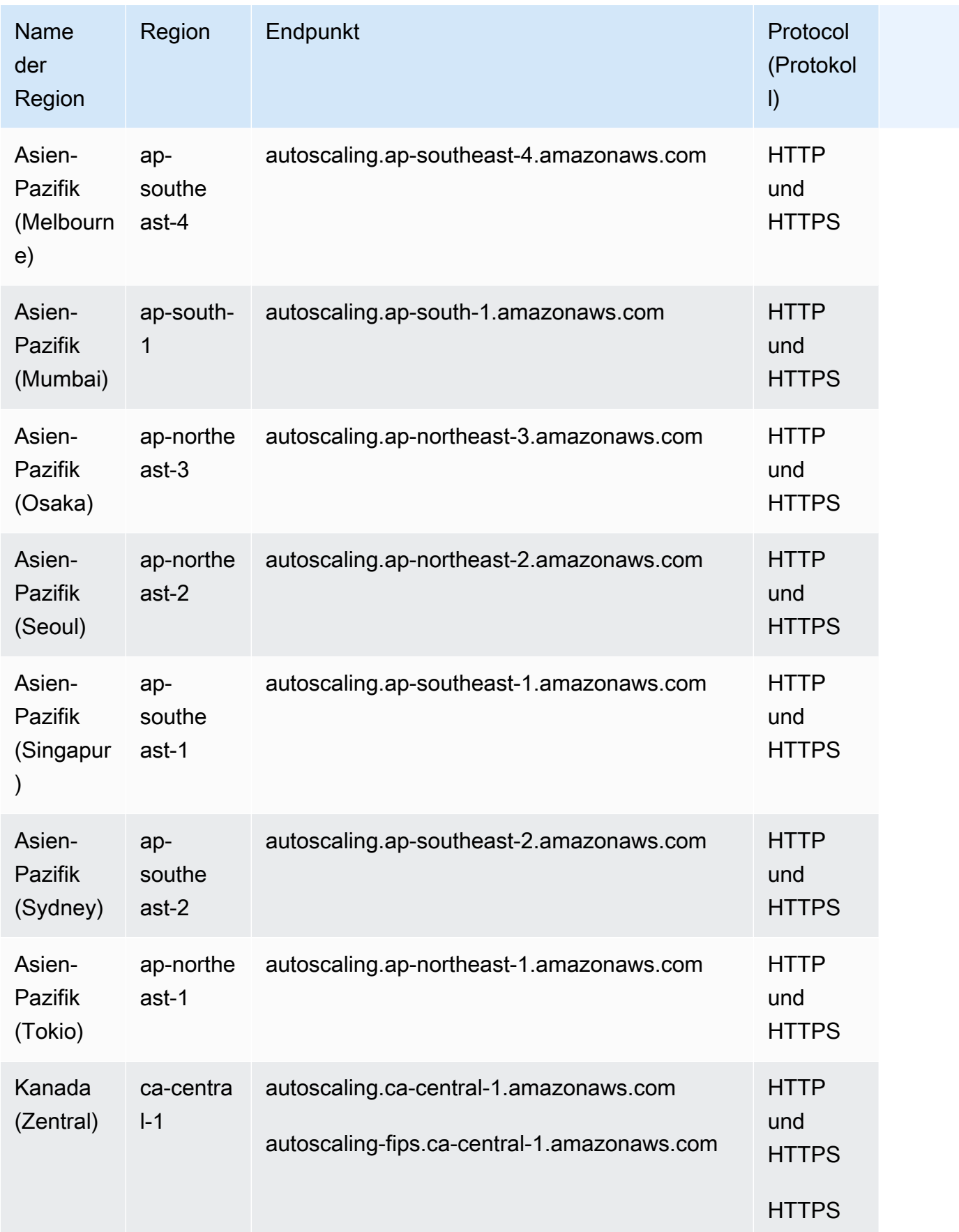

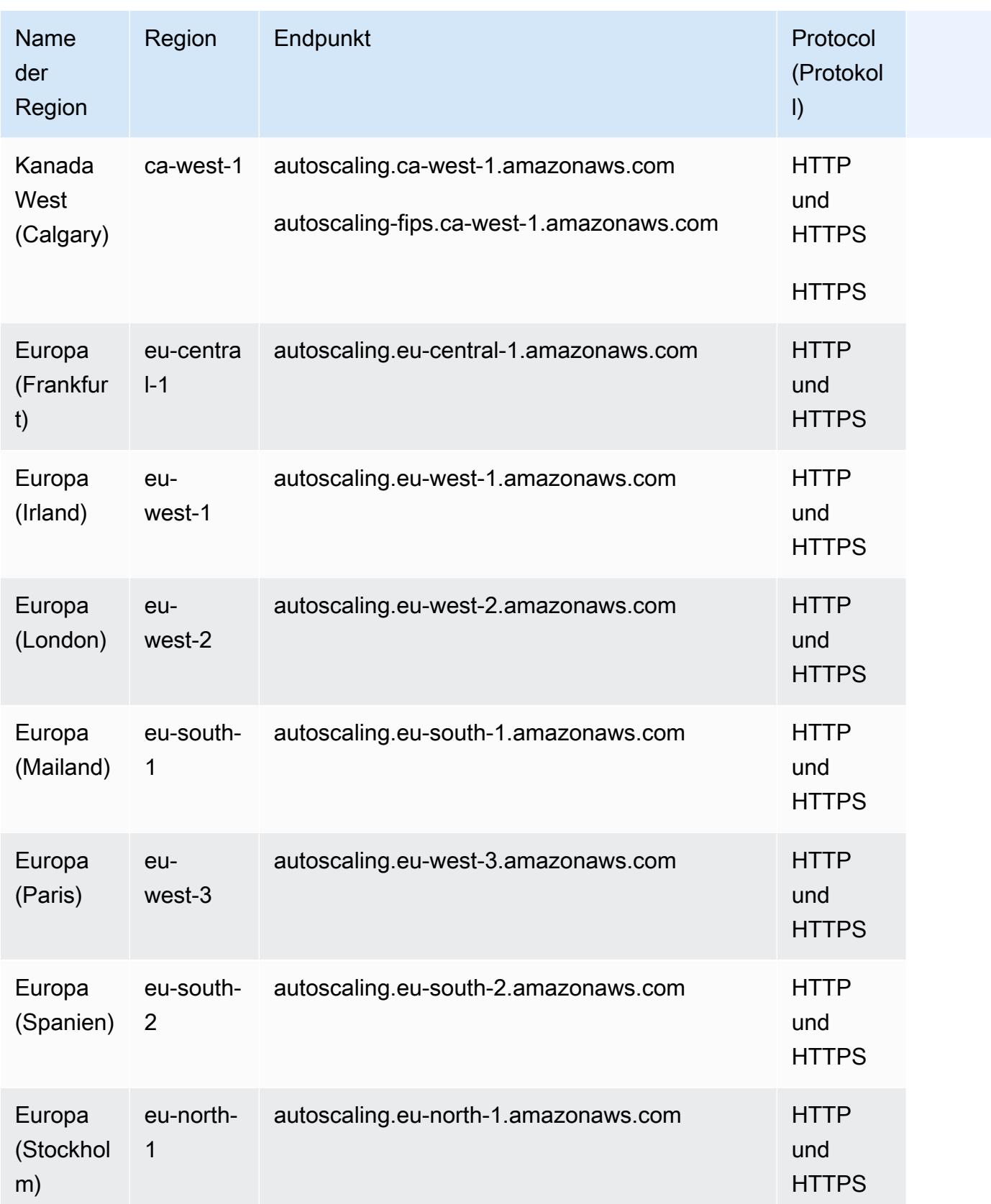

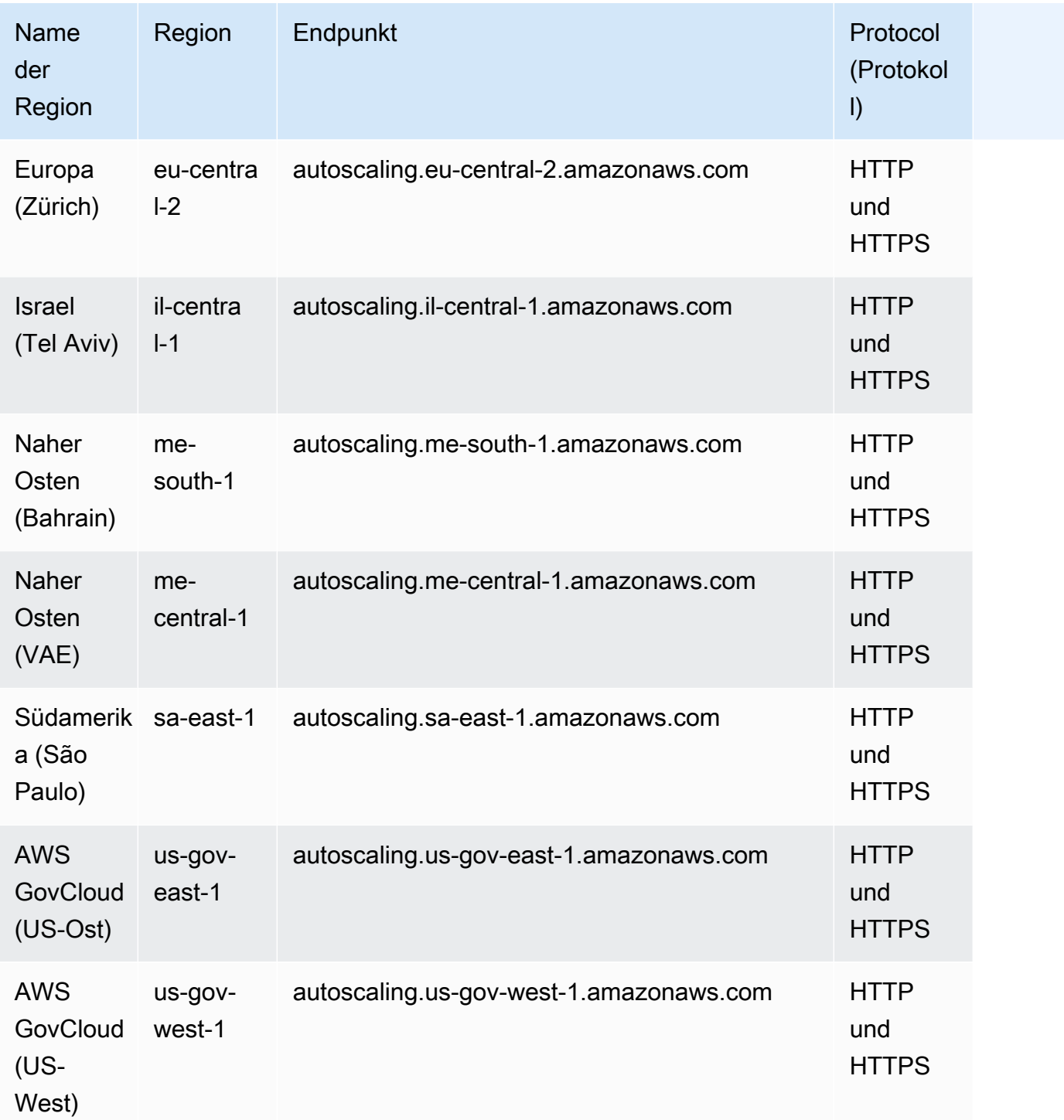

Wenn Sie den allgemeinen Endpunkt (autoscaling.amazonaws.com) angeben, leitet Amazon EC2 Auto Scaling Ihre Anforderung an den Endpunkt für us-east-1 weiter.

## Servicekontingente

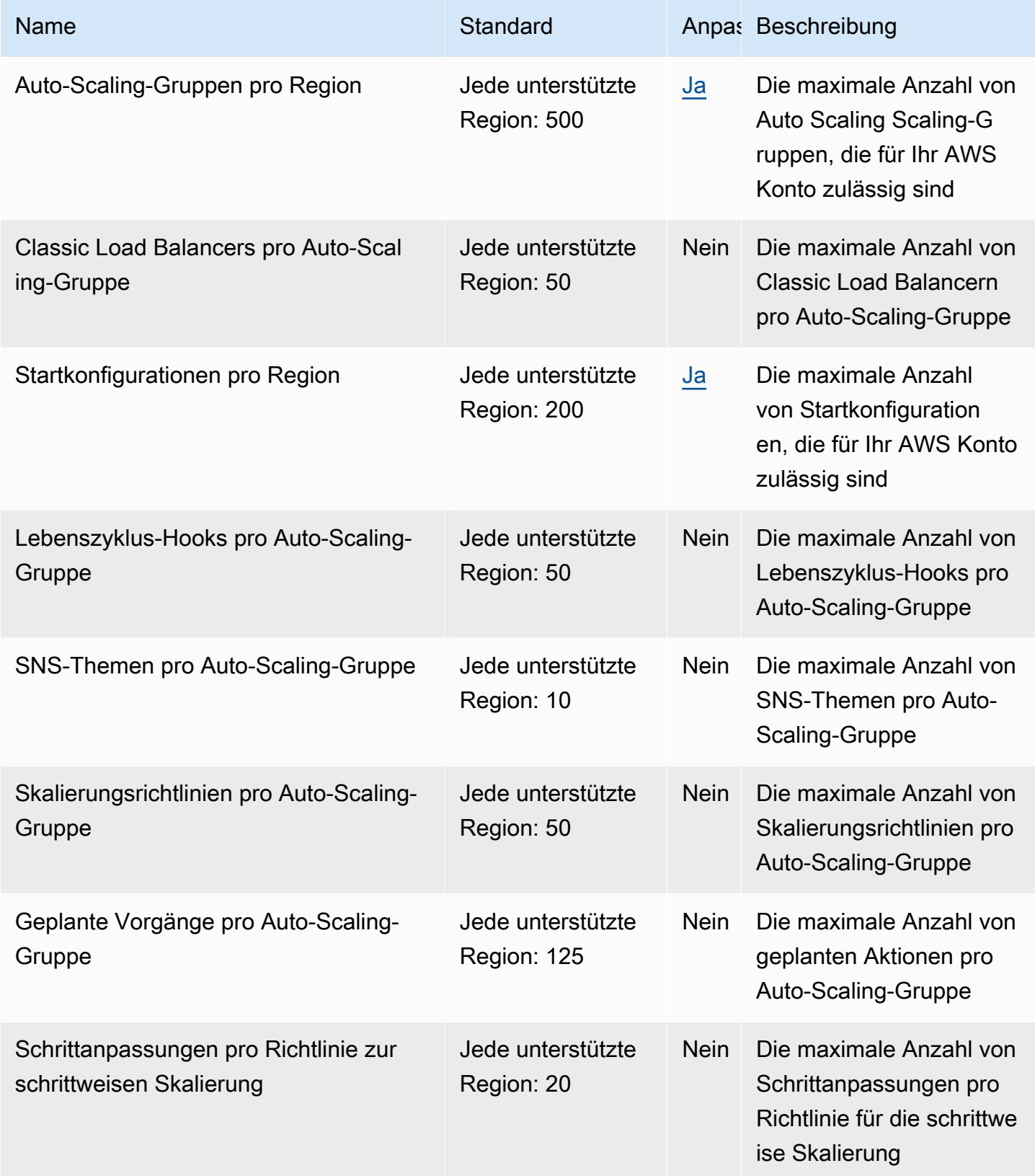

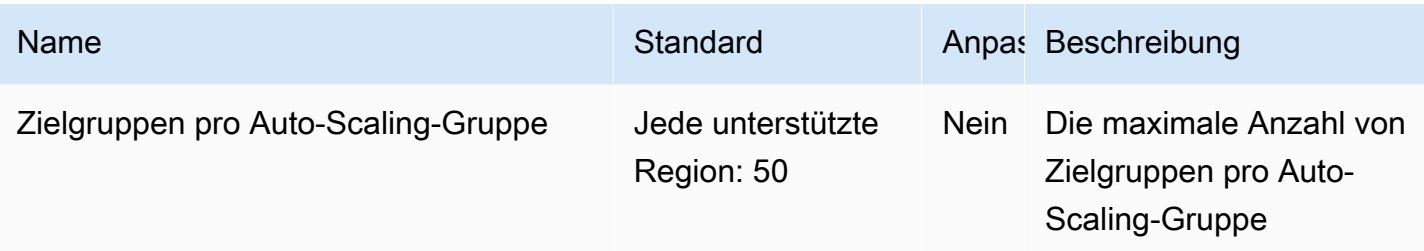

Weitere Informationen finden Sie unter [Servicekontingente für Amazon EC2 Auto Scaling](https://docs.aws.amazon.com/autoscaling/ec2/userguide/ec2-auto-scaling-quotas.html) im Benutzerhandbuch für Amazon EC2 Auto Scaling.

## Endpunkte und Kontingente von EC2 Image Builder

Im Folgenden werden die Service-Endpunkte und -kontingente für diesen Service beschrieben. Um programmgesteuert eine Verbindung zu einem AWS Dienst herzustellen, verwenden Sie einen Endpunkt. Zusätzlich zu den AWS Standardendpunkten bieten einige AWS Dienste FIPS-Endpunkte in ausgewählten Regionen. Weitere Informationen finden Sie unter [AWS Dienstendpunkte](#page-27-0). Servicekontingenten, auch Limits genannt, sind die maximale Anzahl von Serviceressourcen oder Vorgängen für Ihr Konto. AWS Weitere Informationen finden Sie unter [AWS Servicekontingenten](#page-33-0).

#### Service-Endpunkte

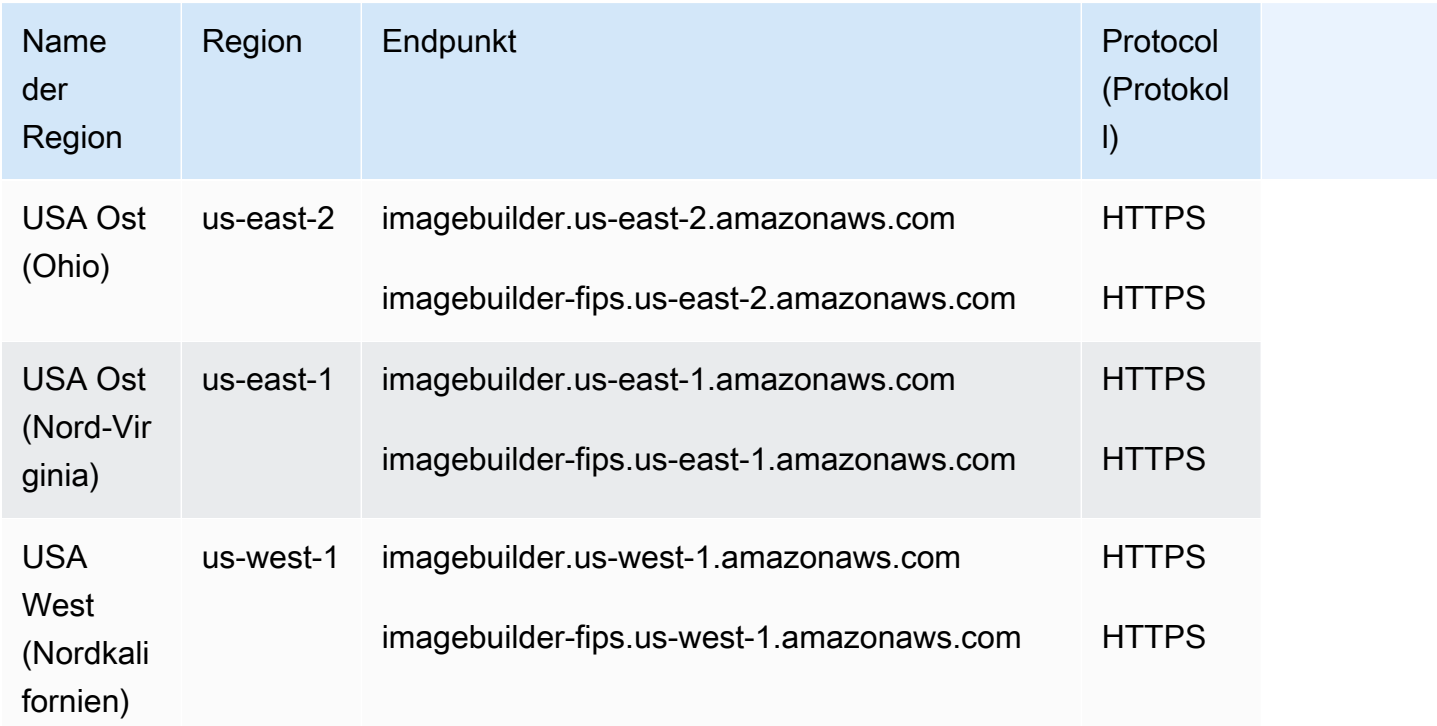

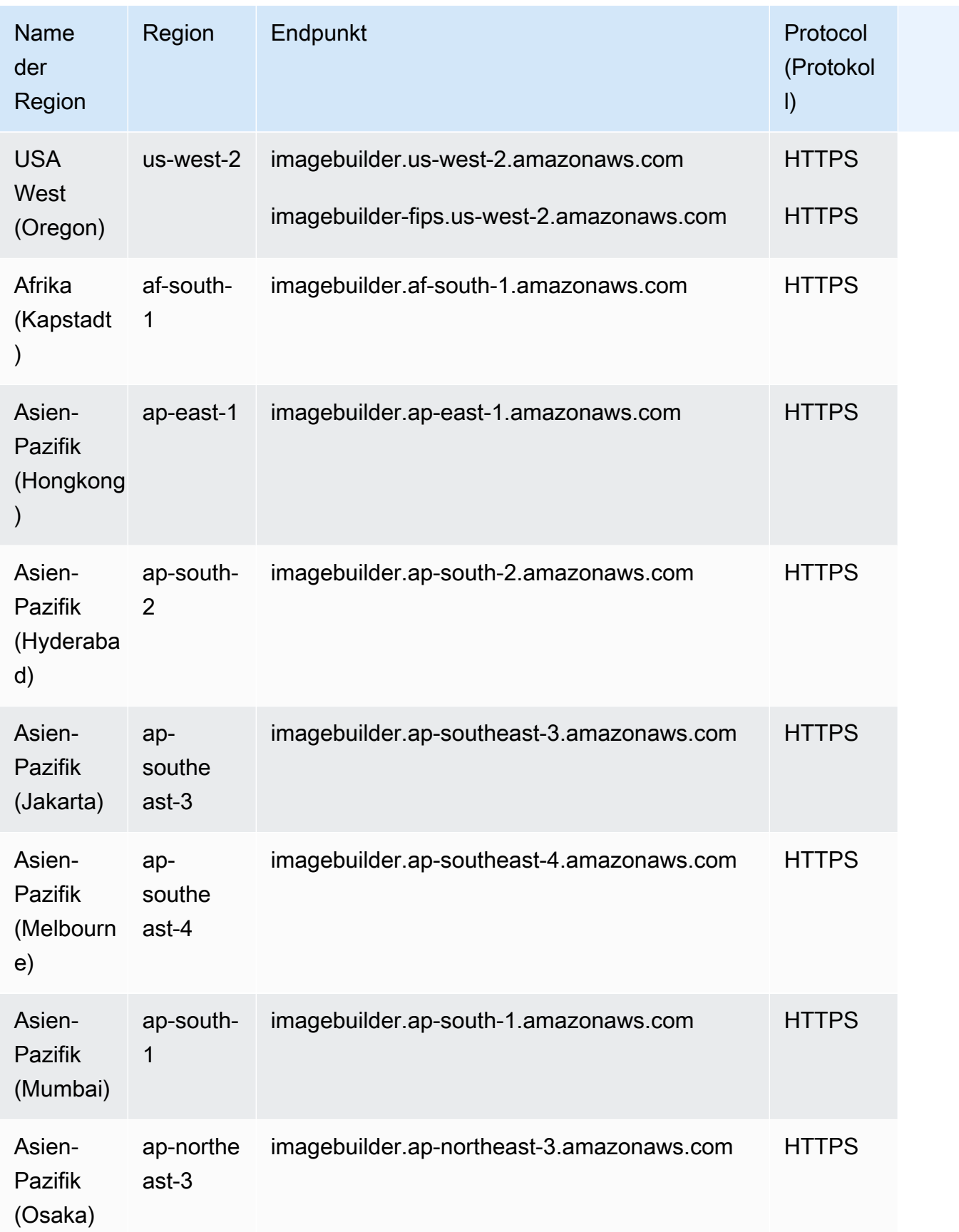

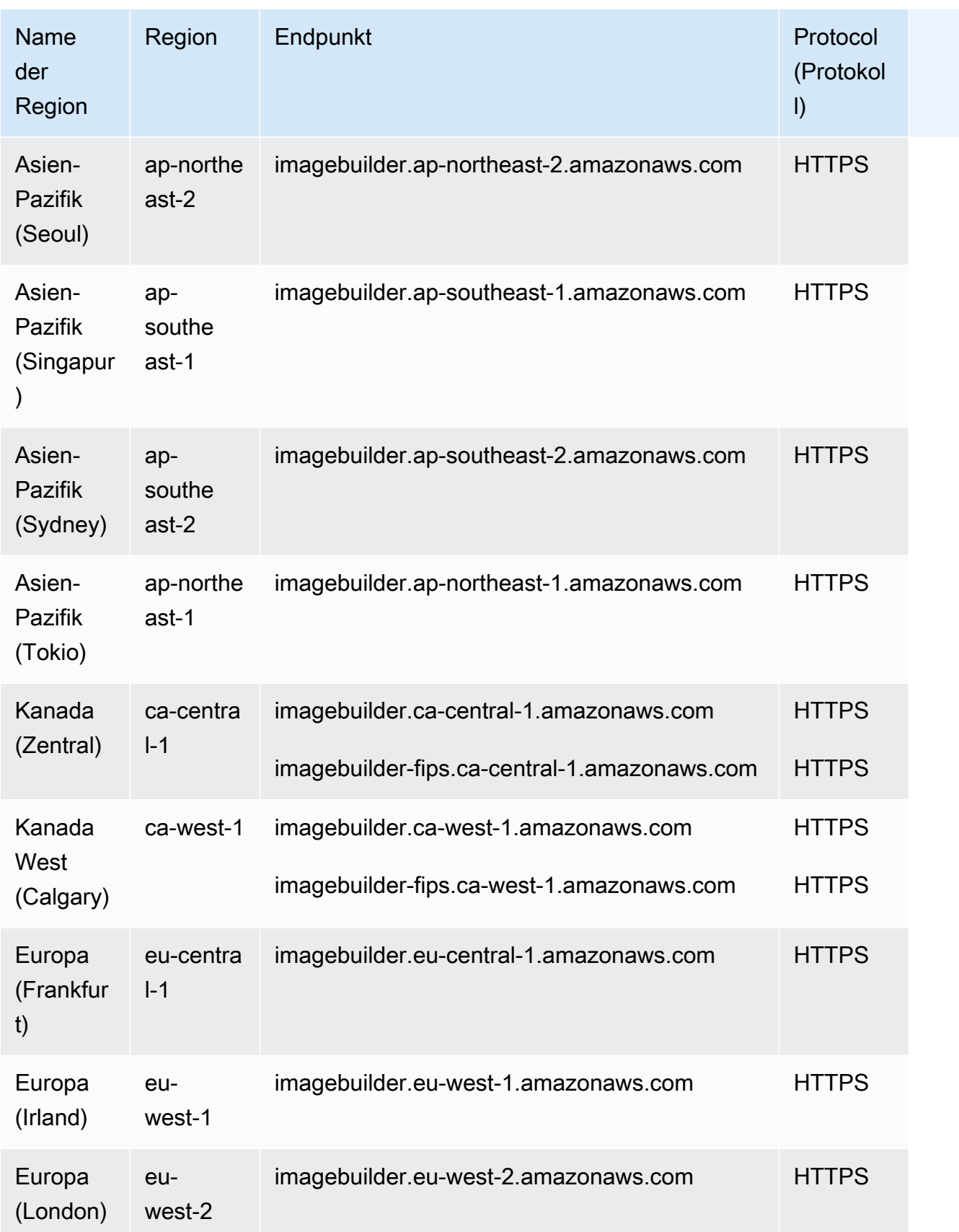

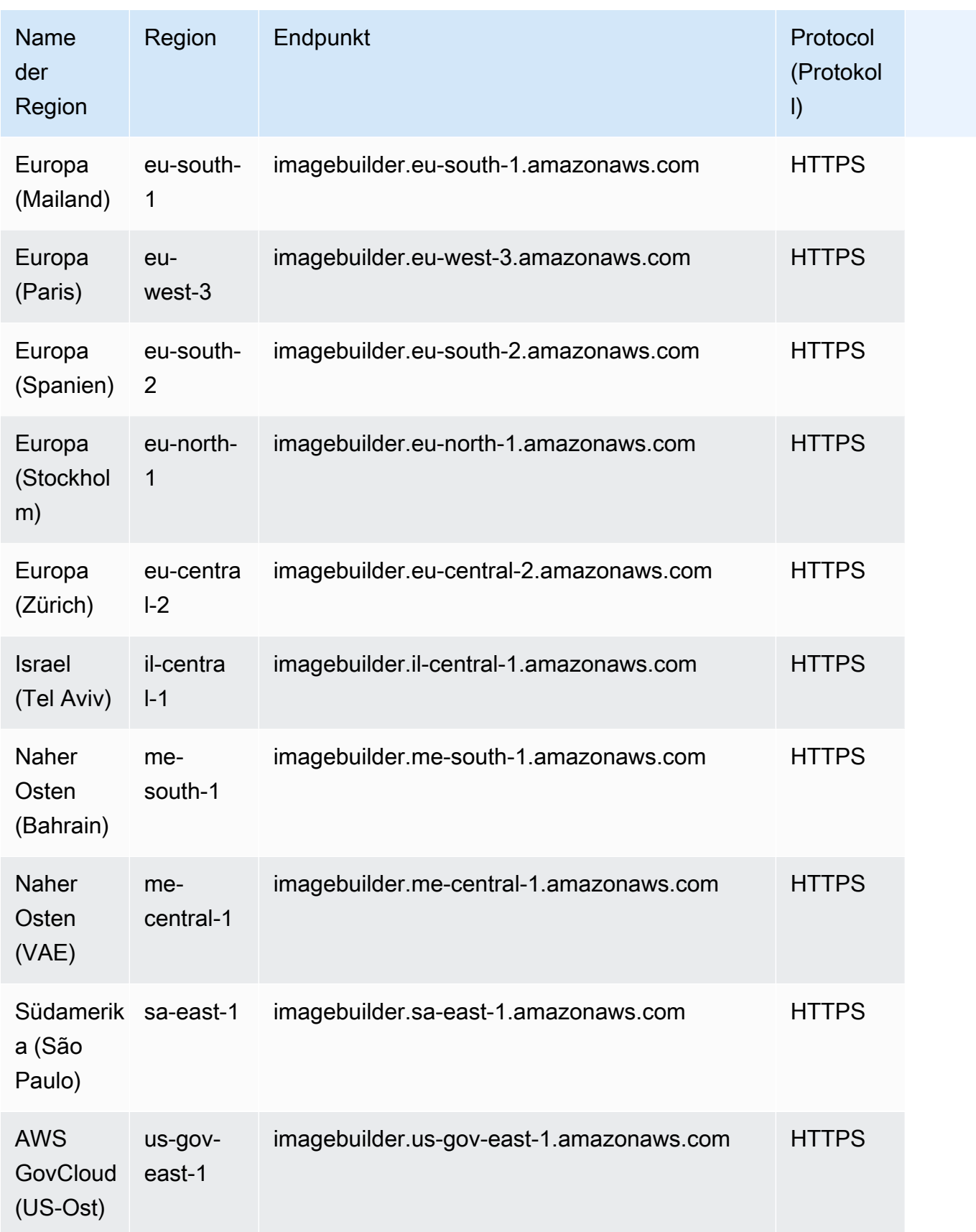

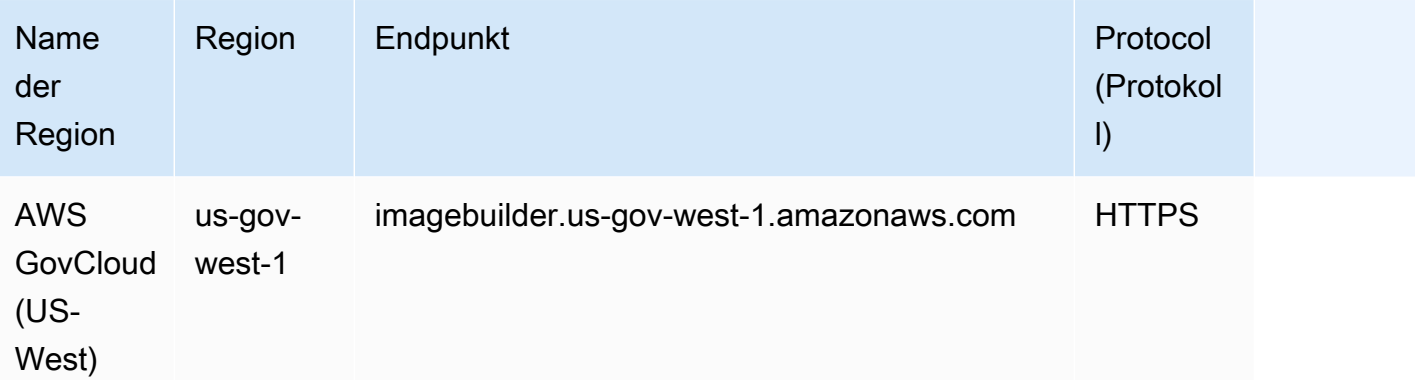

# Servicekontingente

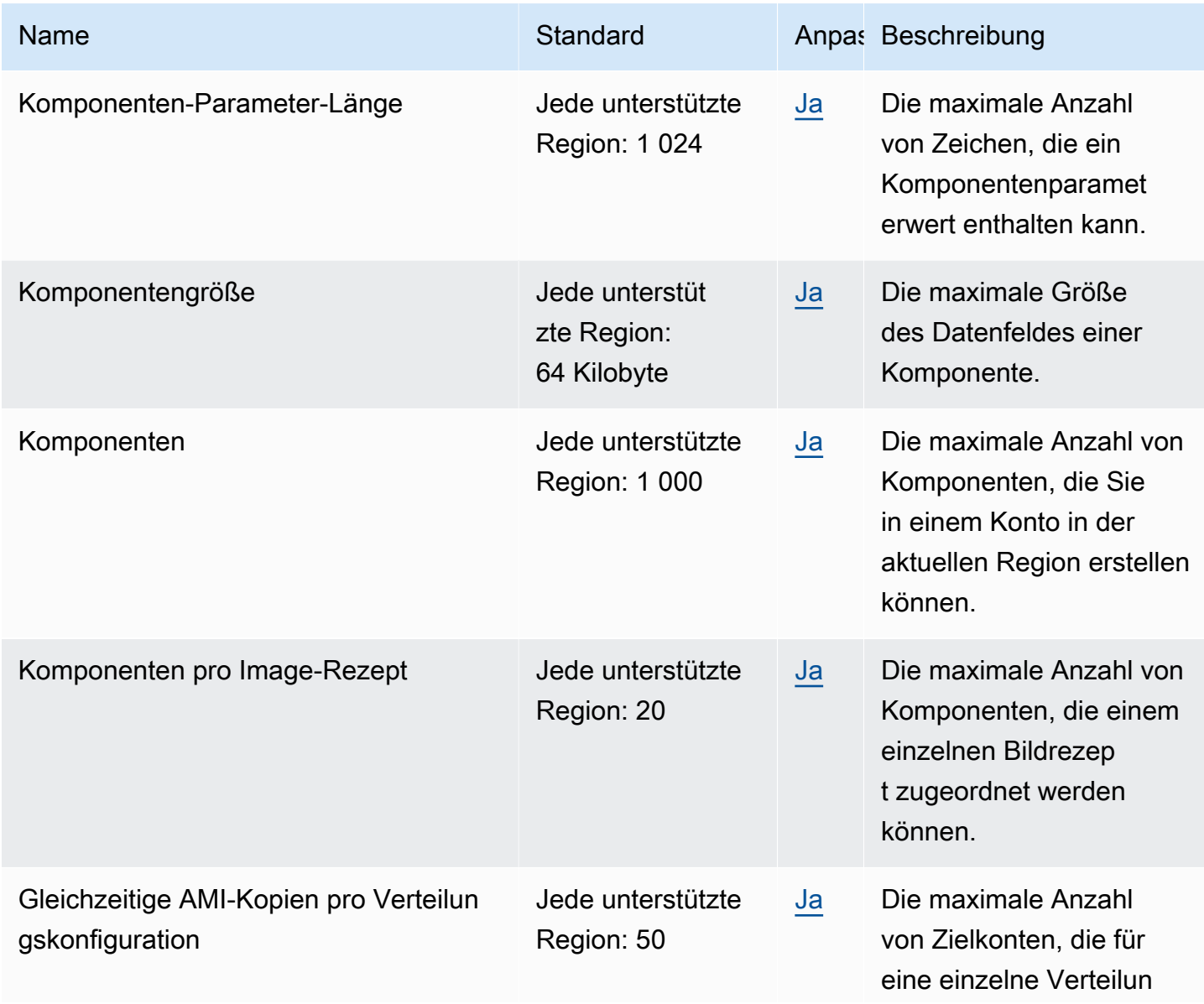

AWS Allgemeine Referenz

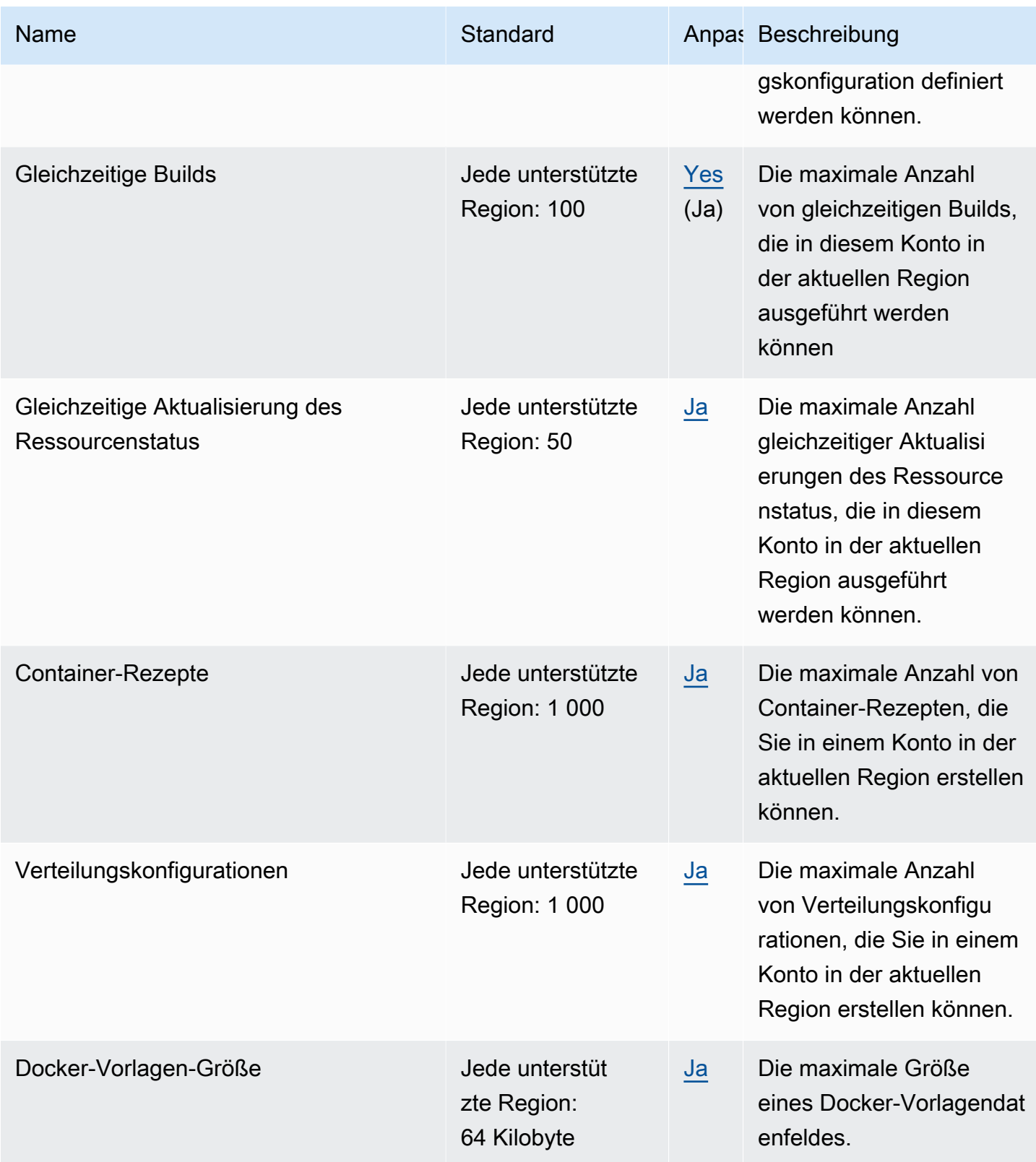

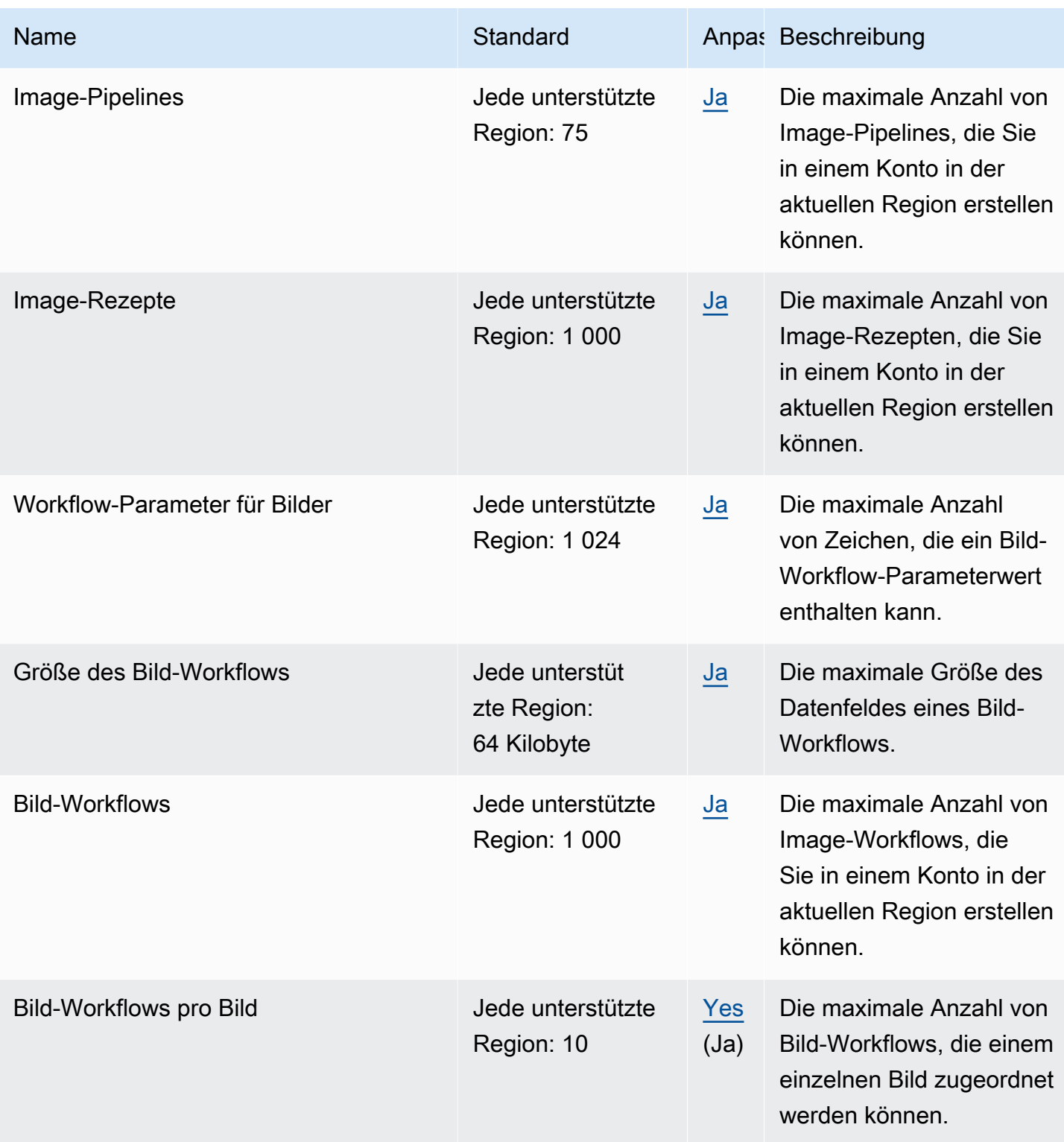

AWS Allgemeine Referenz

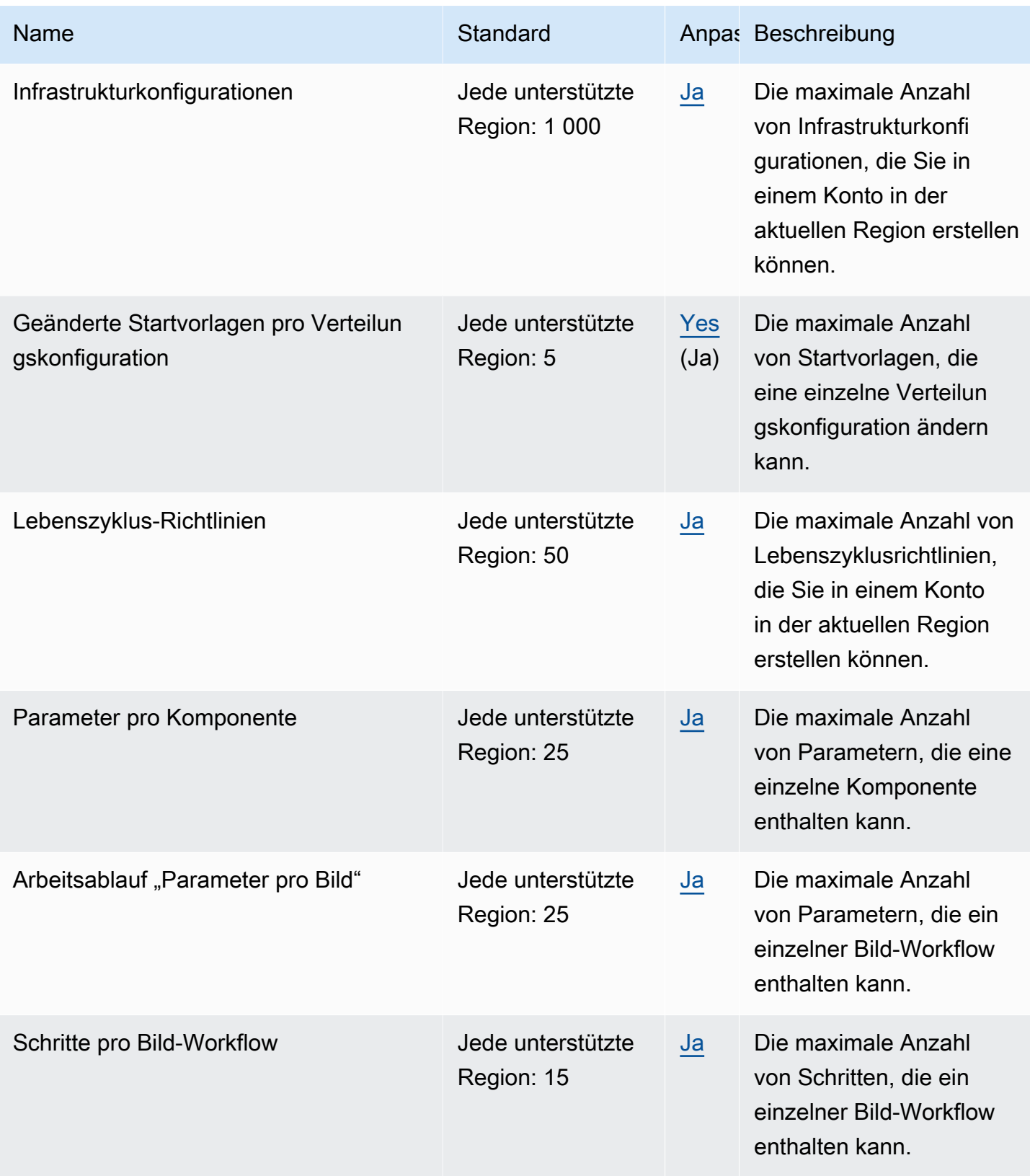

## Amazon EC2 Instance Connect – Endpunkte und Kontingente

Im Folgenden werden die Service-Endpunkte und -kontingente für diesen Service beschrieben. Um programmgesteuert eine Verbindung zu einem - AWS Service herzustellen, verwenden Sie einen -Endpunkt. Zusätzlich zu den AWS Standardendpunkten bieten einige - AWS Services FIPS-Endpunkte in ausgewählten Regionen an. Weitere Informationen finden Sie unter [AWS](#page-27-0)  [Dienstendpunkte](#page-27-0). Service Quotas, auch als Limits bezeichnet, sind die maximale Anzahl von Serviceressourcen oder -vorgängen für Ihr AWS Konto. Weitere Informationen finden Sie unter [AWS](#page-33-0) [Servicekontingenten.](#page-33-0)

### Service-Endpunkte

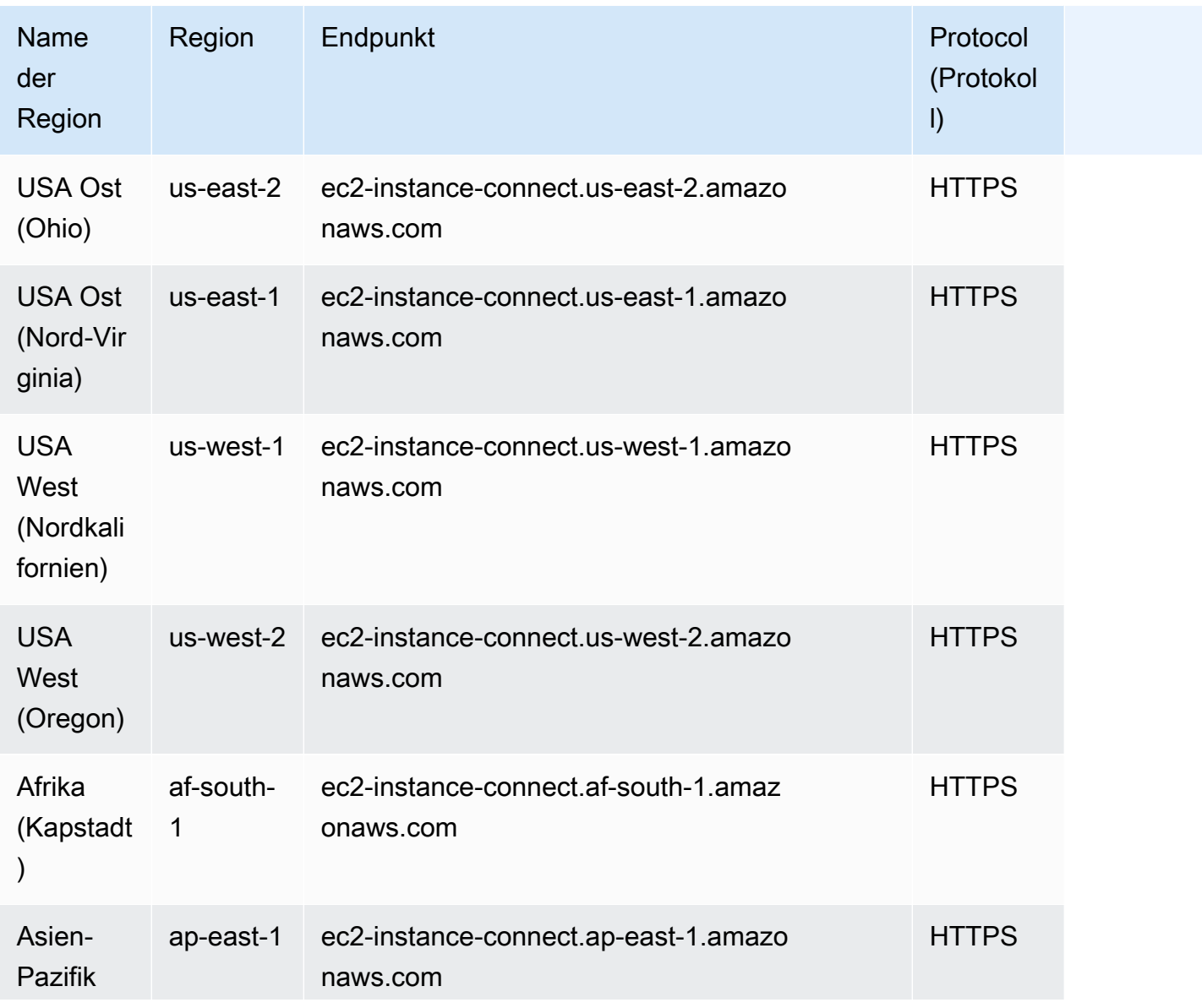

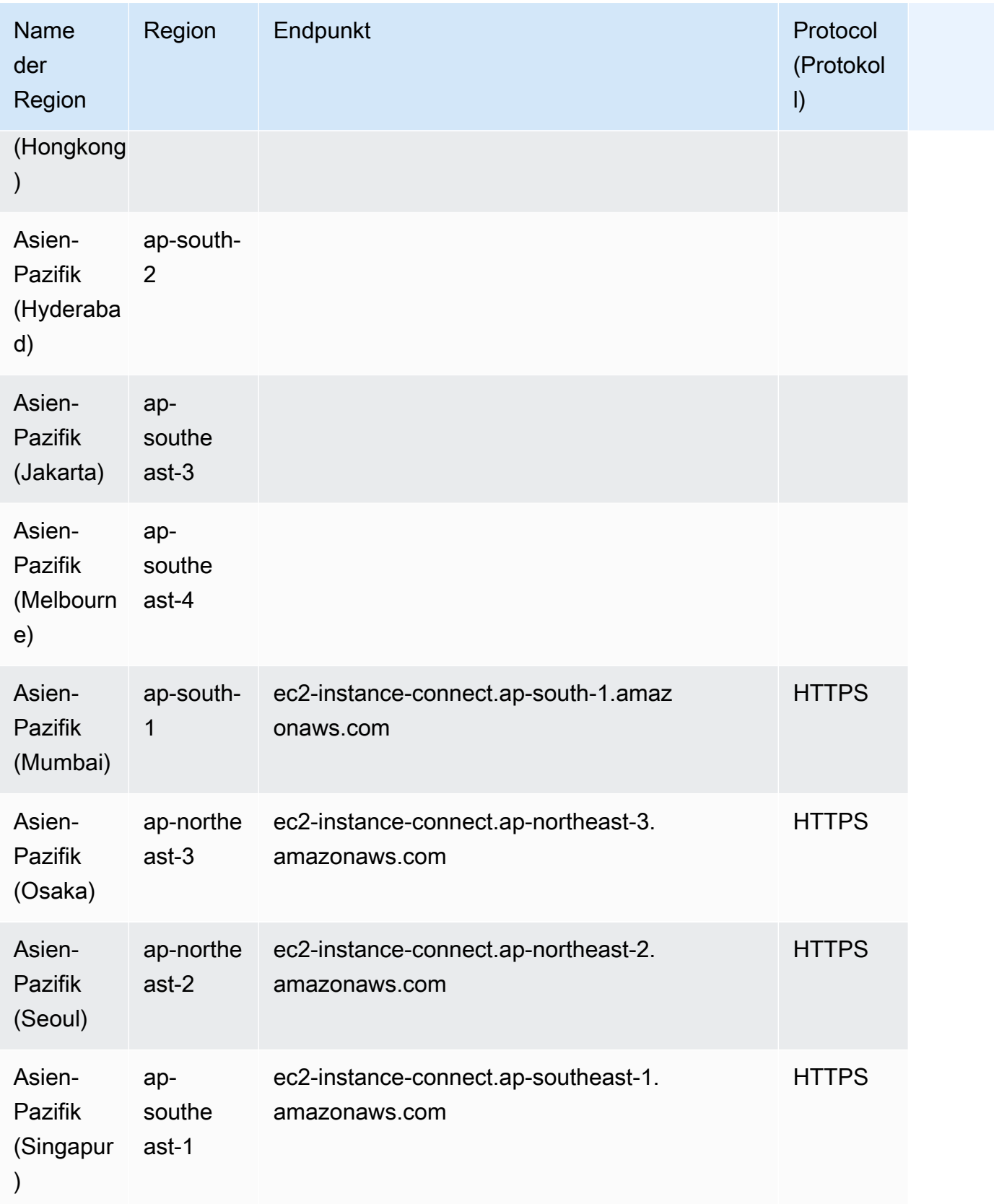

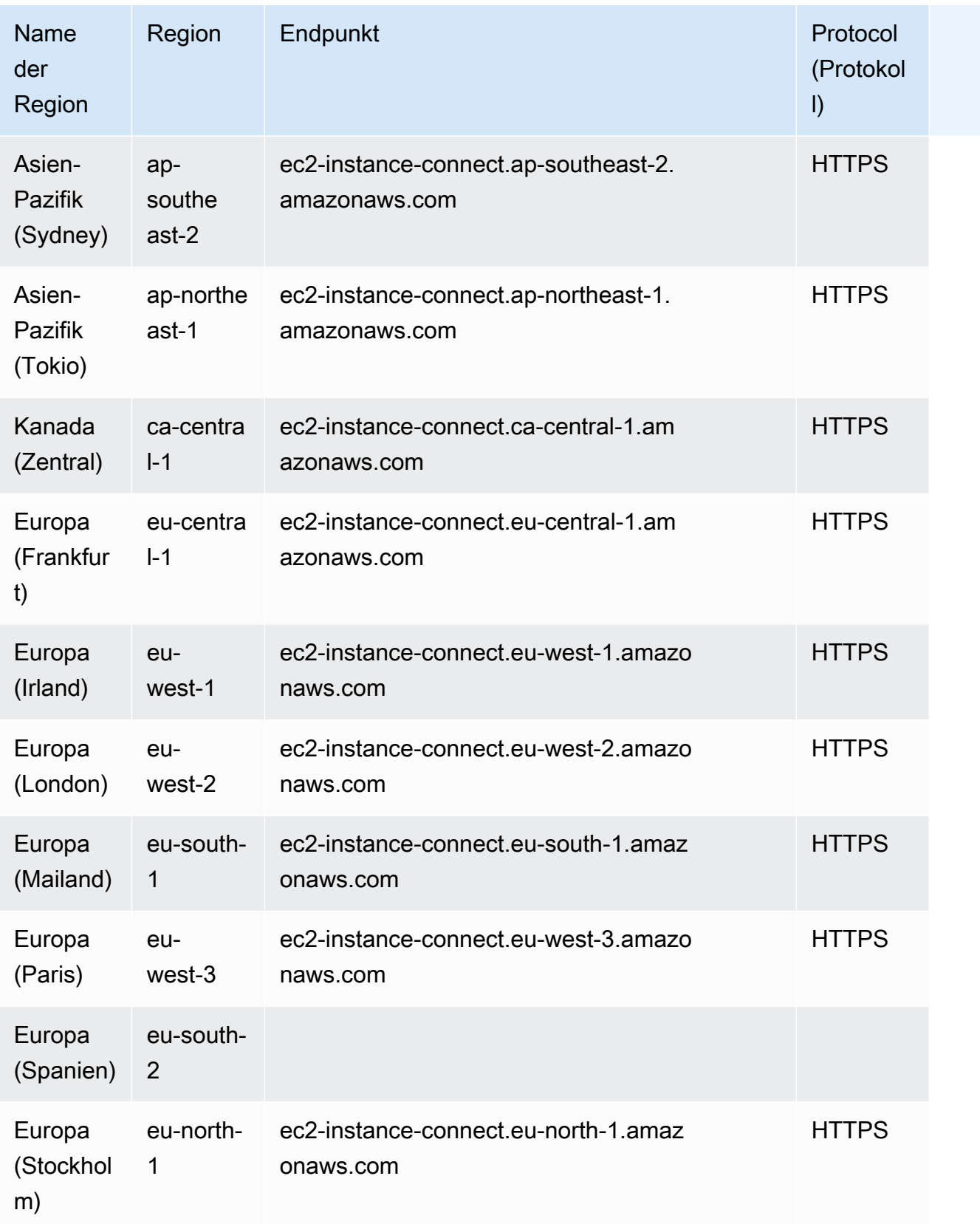

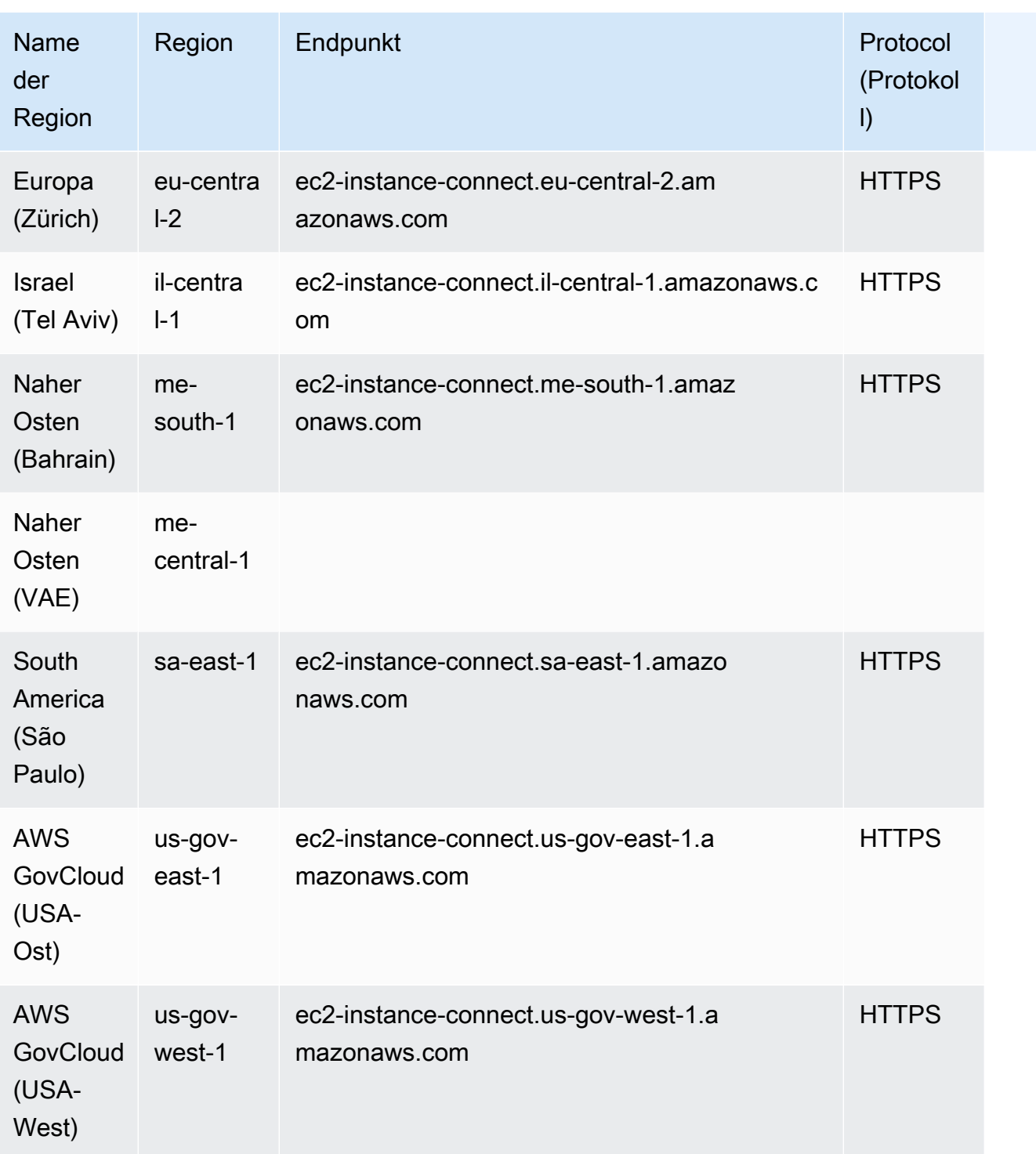

### Service Quotas

Dieser Service hat keine Quotas.

Informationen zu den Servicekontingenten für EC2-Instance-Connect-Endpunkt finden Sie unter [Kontingente](https://docs.aws.amazon.com/AWSEC2/latest/UserGuide/eice-quotas.html) im Amazon EC2-Benutzerhandbuch.

### Endpunkte und Kontingente von Amazon ECR

Im Folgenden werden die Service-Endpunkte und -kontingente für diesen Service beschrieben. Um programmgesteuert eine Verbindung zu einem AWS Dienst herzustellen, verwenden Sie einen Endpunkt. Zusätzlich zu den AWS Standardendpunkten bieten einige AWS Dienste FIPS-Endpunkte in ausgewählten Regionen. Weitere Informationen finden Sie unter [AWS Dienstendpunkte](#page-27-0). Servicekontingenten, auch Limits genannt, sind die maximale Anzahl von Serviceressourcen oder Vorgängen für Ihr Konto. AWS Weitere Informationen finden Sie unter [AWS Servicekontingenten](#page-33-0).

#### Service-Endpunkte

Die Endpunkte ecr und api.ecr werden für Aufrufe an die Amazon–ECR-API verwendet. API-Aktionen wie DescribeImages und CreateRepository betreffen diesen Endpunkt. Die beiden Endpunkte funktionieren zwar auf die gleiche Weise, der api.ecr Endpunkt wird jedoch empfohlen und ist der Standard, wenn die AWS SDKs AWS CLI oder verwendet werden. Wenn Sie über einen AWS PrivateLink VPC-Endpunkt eine Verbindung zu Amazon ECR herstellen, müssen Sie den api.ecr Endpunkt für API-Aufrufe verwenden. Weitere Informationen finden Sie unter [Amazon ECR Interface VPC Endpoints \(AWS PrivateLink\)](https://docs.aws.amazon.com/AmazonECR/latest/userguide/vpc-endpoints.html) im Amazon Elastic Container Registry-Benutzerhandbuch.

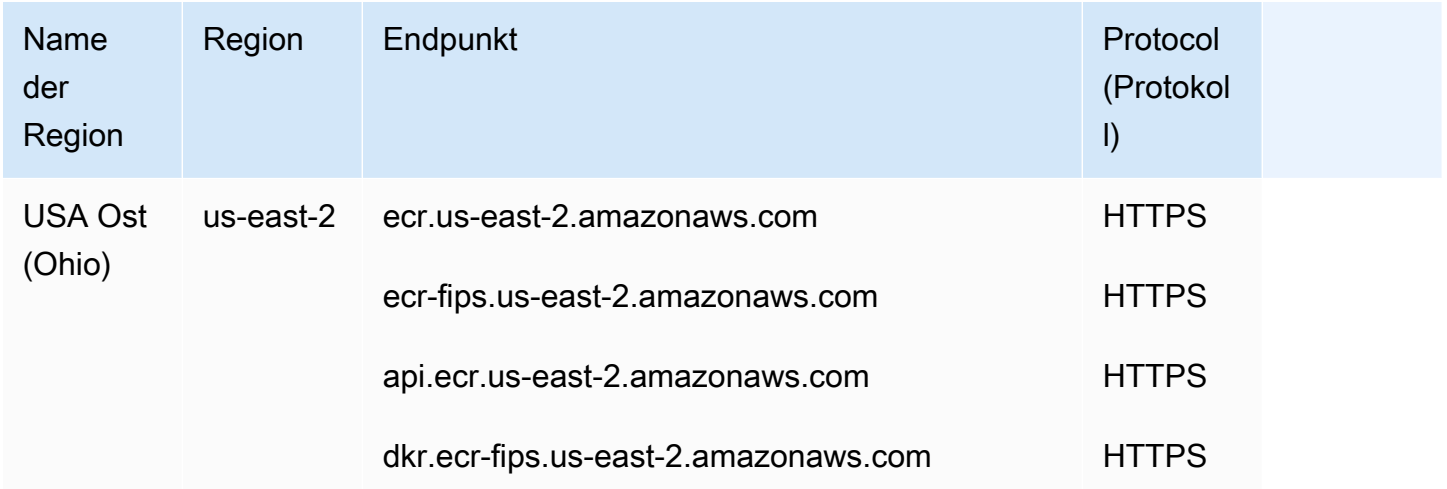

Weitere Informationen zu den FIPS-Endpunkten finden Sie unter [FIPS-Endpunkte.](#page-30-0)

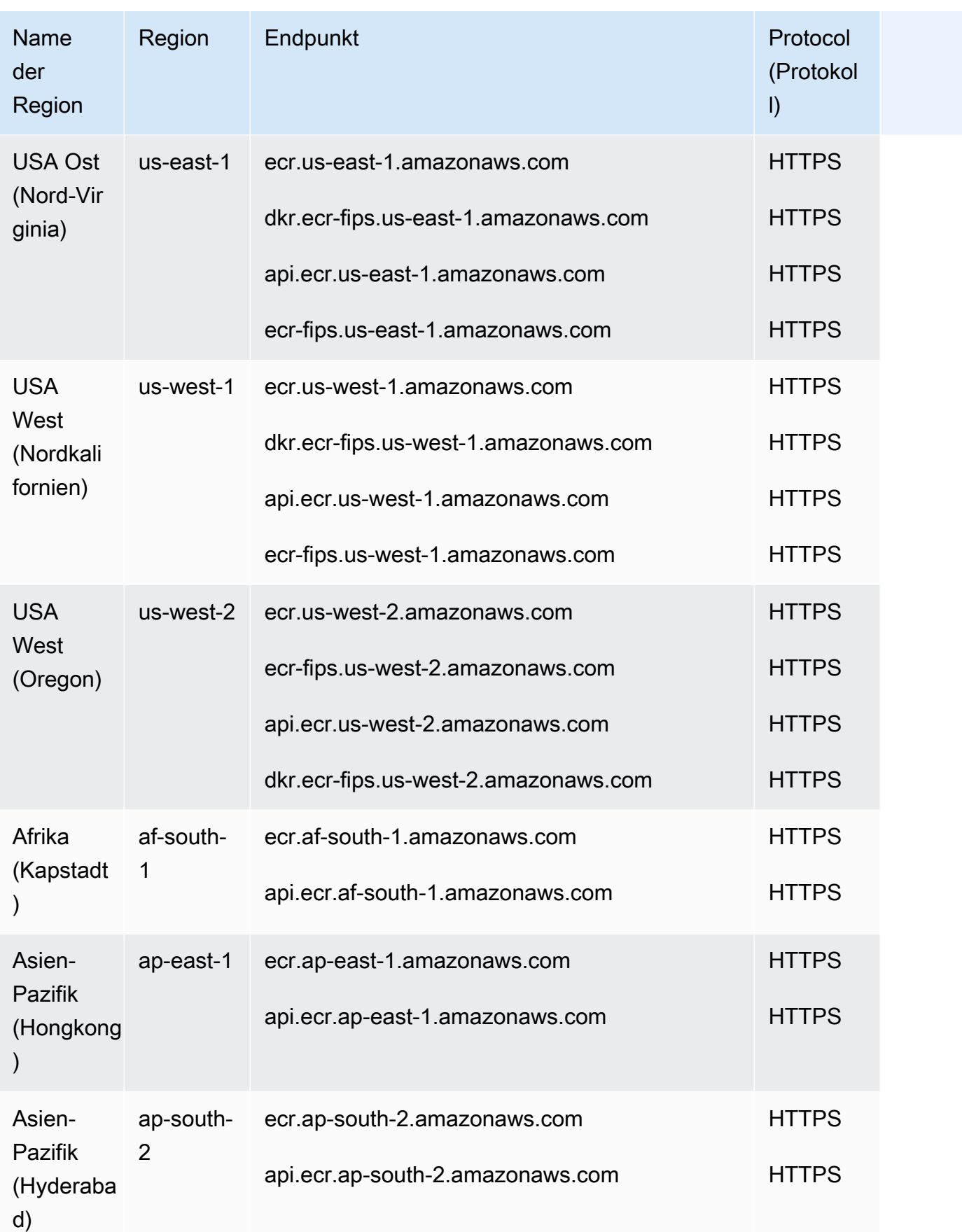

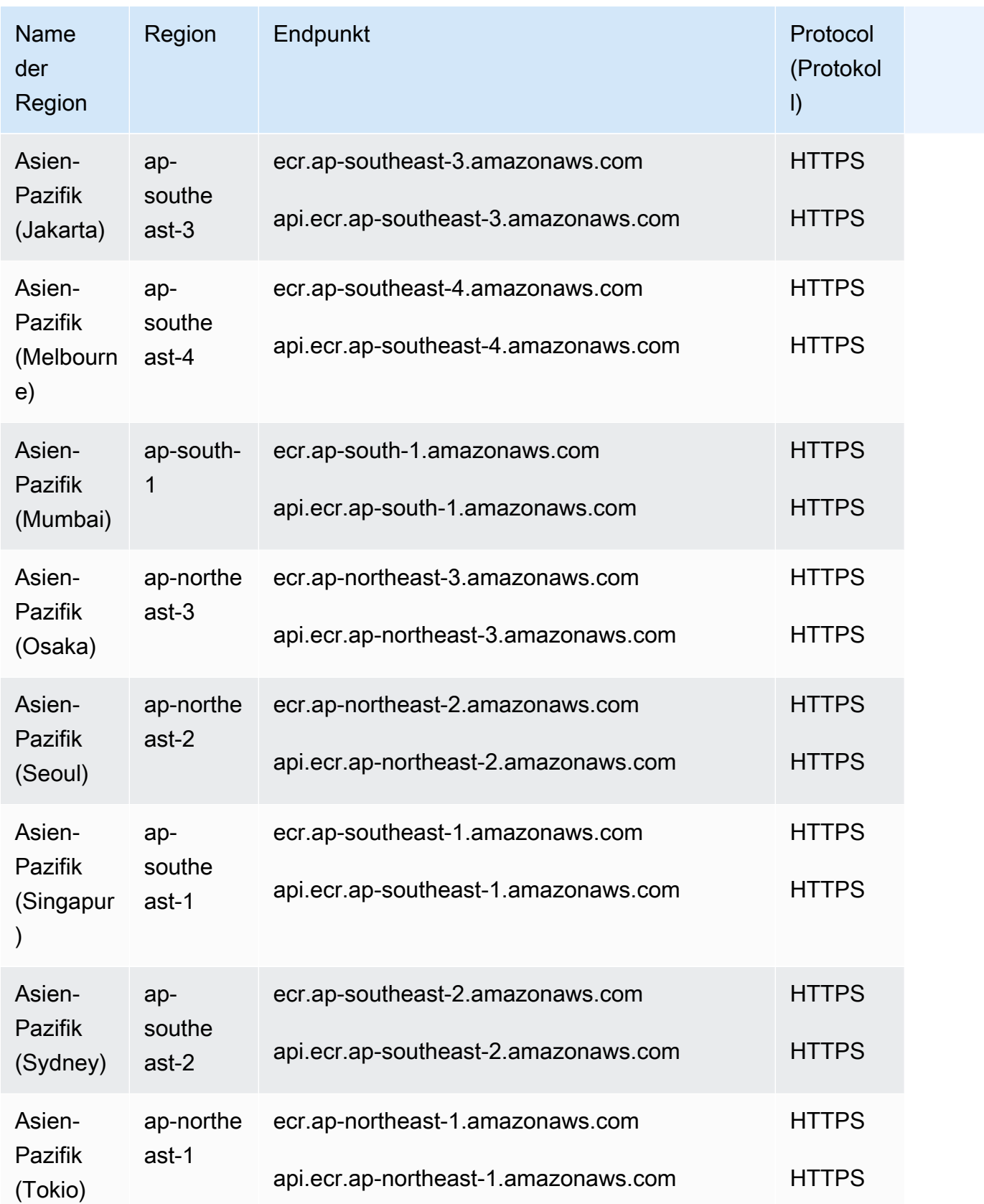

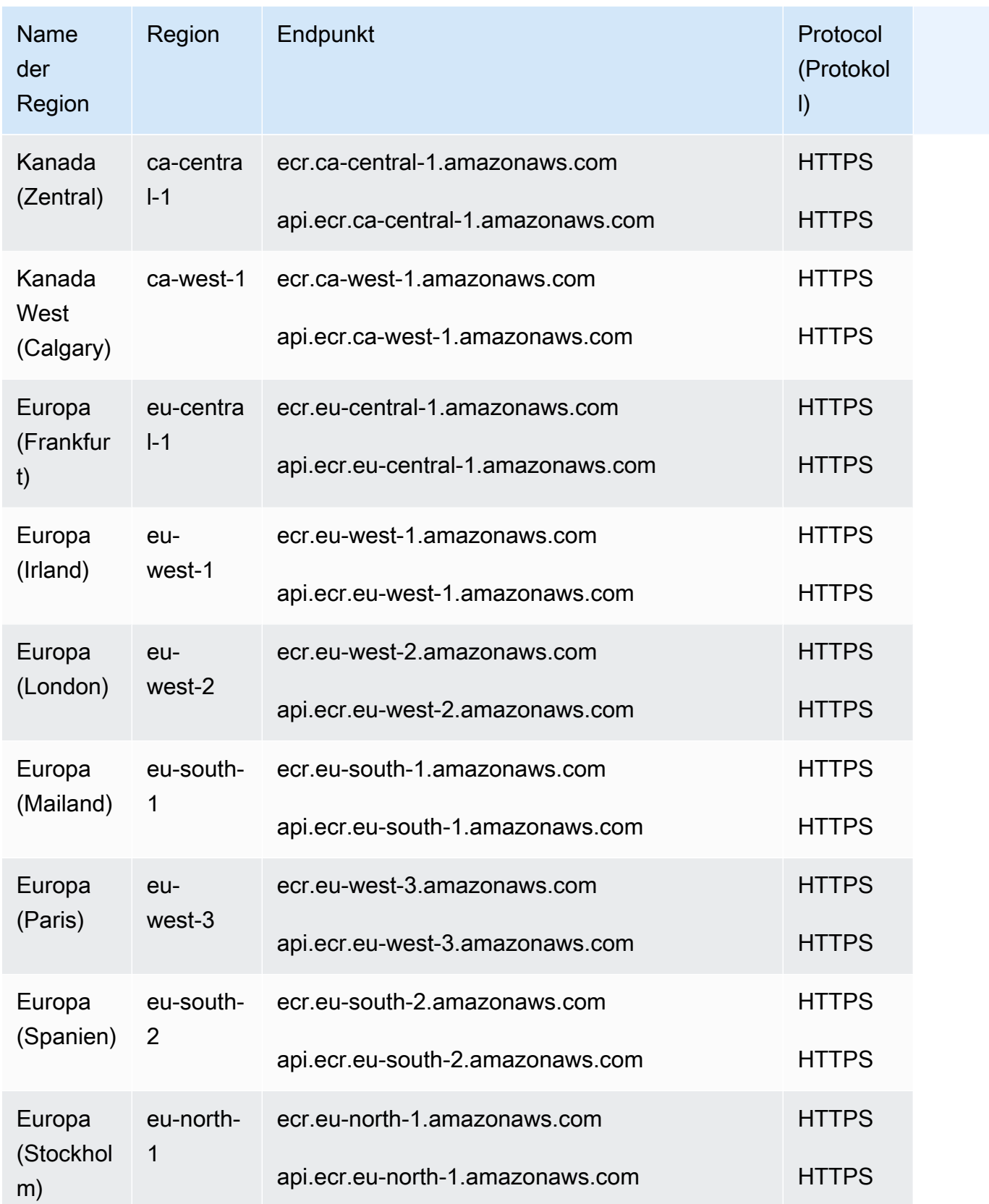

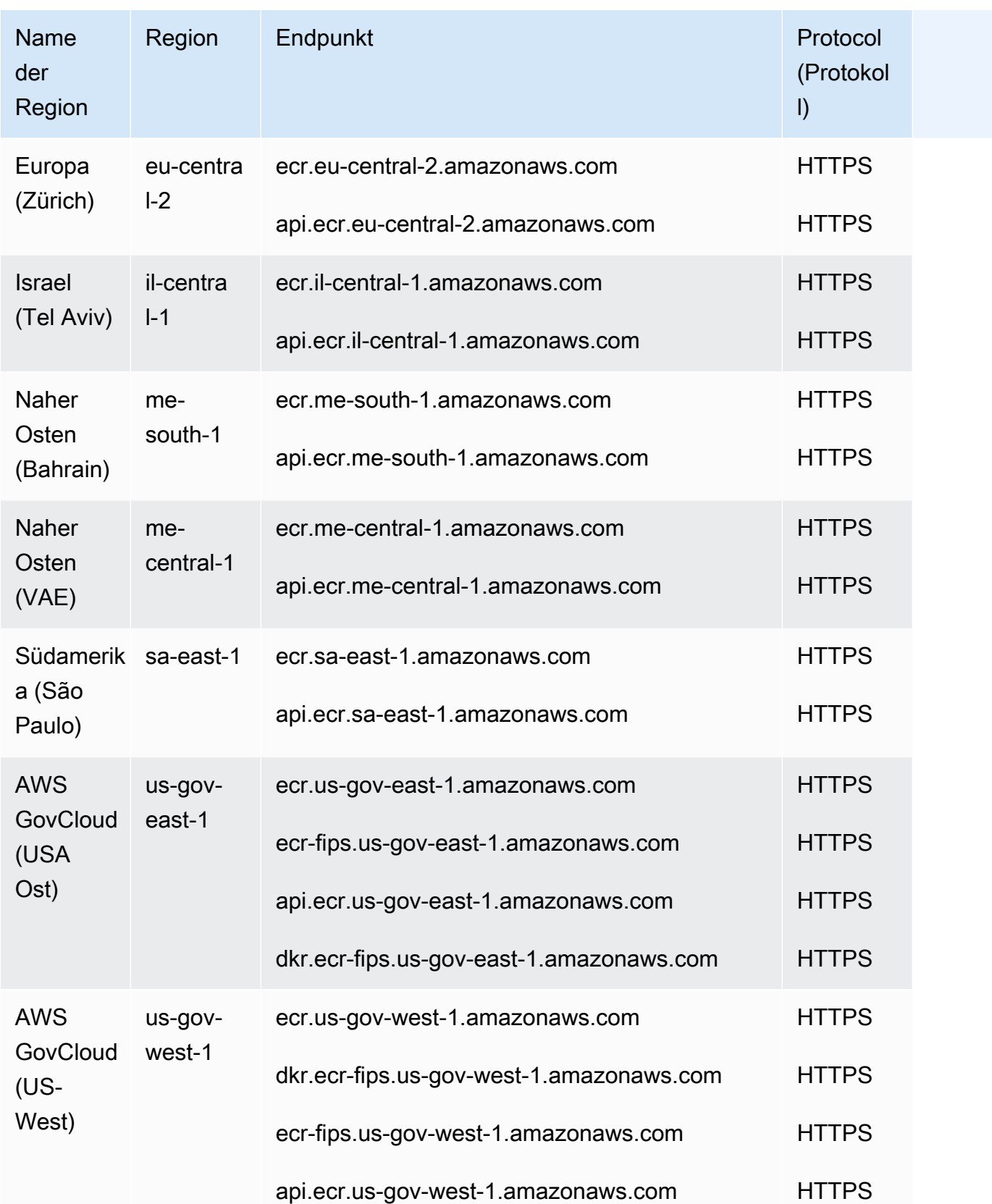

#### Docker- und OCI-Client-Endpunkte

Die Docker- und OCI-Client-Endpunkte werden für die Docker-Registry-APIs verwendet. Docker-Client-Befehle wie push und pull verwenden diesen Endpunkt.

Weitere Informationen zu den FIPS-Endpunkten finden Sie unter [FIPS-Endpunkte.](#page-30-0)

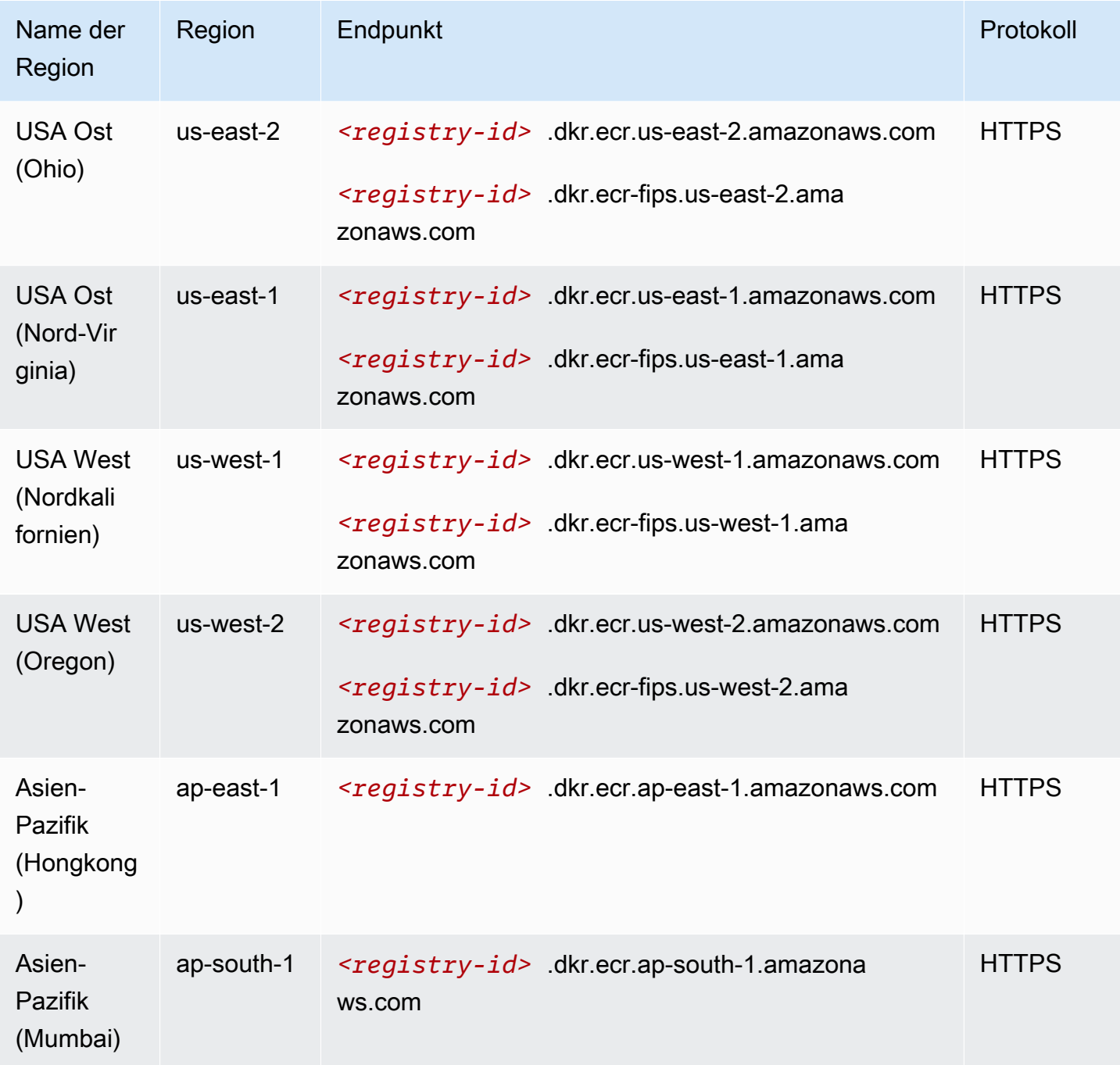

| Name der<br>Region              | Region               | Endpunkt      |                                                              | Protokoll    |
|---------------------------------|----------------------|---------------|--------------------------------------------------------------|--------------|
| Asien-Paz<br>ifik (Seoul)       | ap-northe<br>$ast-2$ | zonaws.com    | <registry-id> dkr.ecr.ap-northeast-2.ama</registry-id>       | <b>HTTPS</b> |
| Asien-<br>Pazifik<br>(Singapur) | ap-southe<br>ast-1   | zonaws.com    | <registry-id> dkr.ecr.ap-southeast-1.ama</registry-id>       | <b>HTTPS</b> |
| Asien-<br>Pazifik<br>(Sydney)   | ap-southe<br>$ast-2$ | zonaws.com    | <registry-id> dkr.ecr.ap-southeast-2.ama</registry-id>       | <b>HTTPS</b> |
| Asien-Paz<br>ifik (Tokio)       | ap-northe<br>ast-1   | zonaws.com    | <registry-id> dkr.ecr.ap-northeast-1.ama</registry-id>       | <b>HTTPS</b> |
| Kanada<br>(Zentral)             | ca-centra<br>$I - 1$ | naws.com      | <registry-id> dkr.ecr.ca-central-1.amazo</registry-id>       | <b>HTTPS</b> |
| China<br>(Beijing)              | cn-north-1           | ws.com.cn     | <registry-id> dkr.ecr.cn-north-1.amazona</registry-id>       | <b>HTTPS</b> |
| China<br>(Ningxia)              | cn-northw<br>est-1   | zonaws.com.cn | <registry-id> dkr.ecr.cn-northwest-1.ama</registry-id>       | <b>HTTPS</b> |
| Europa<br>(Frankfurt)           | eu-centra<br>$I - 1$ | naws.com      | <registry-id> dkr.ecr.eu-central-1.amazo</registry-id>       | <b>HTTPS</b> |
| Europa<br>(Irland)              | eu-west-1            |               | <registry-id> .dkr.ecr.eu-west-1.amazonaws.com</registry-id> | <b>HTTPS</b> |
| Europa<br>(London)              | eu-west-2            |               | <registry-id> .dkr.ecr.eu-west-2.amazonaws.com</registry-id> | <b>HTTPS</b> |
| Europa<br>(Paris)               | eu-west-3            |               | <registry-id> .dkr.ecr.eu-west-3.amazonaws.com</registry-id> | <b>HTTPS</b> |

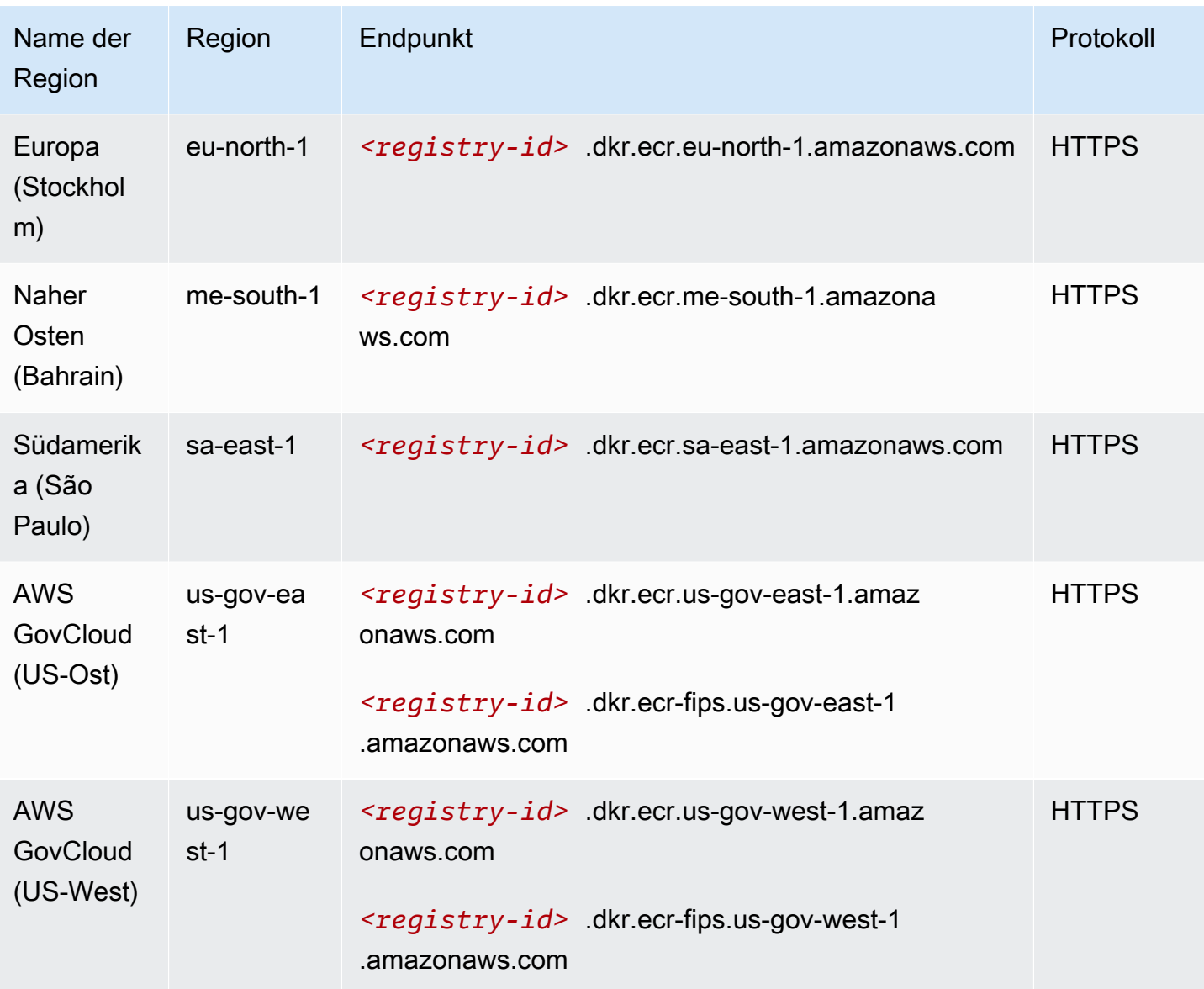

### **Servicekontingente**

Die folgende Tabelle gibt die Standardlimits für Amazon Elastic Container Registry (Amazon ECR) an.

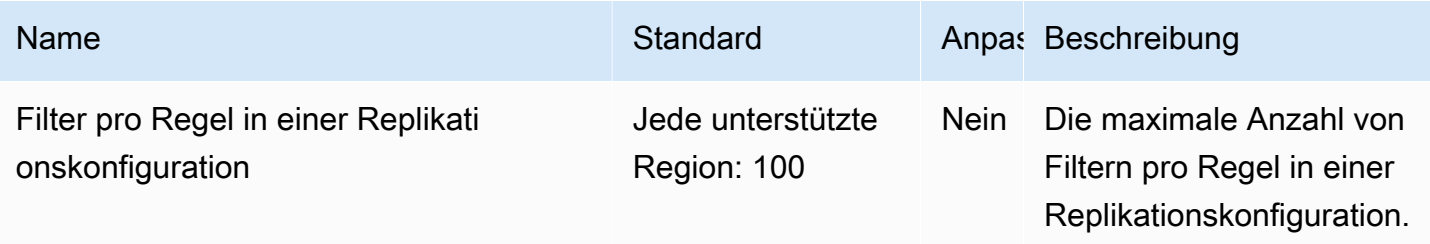

AWS Allgemeine Referenz

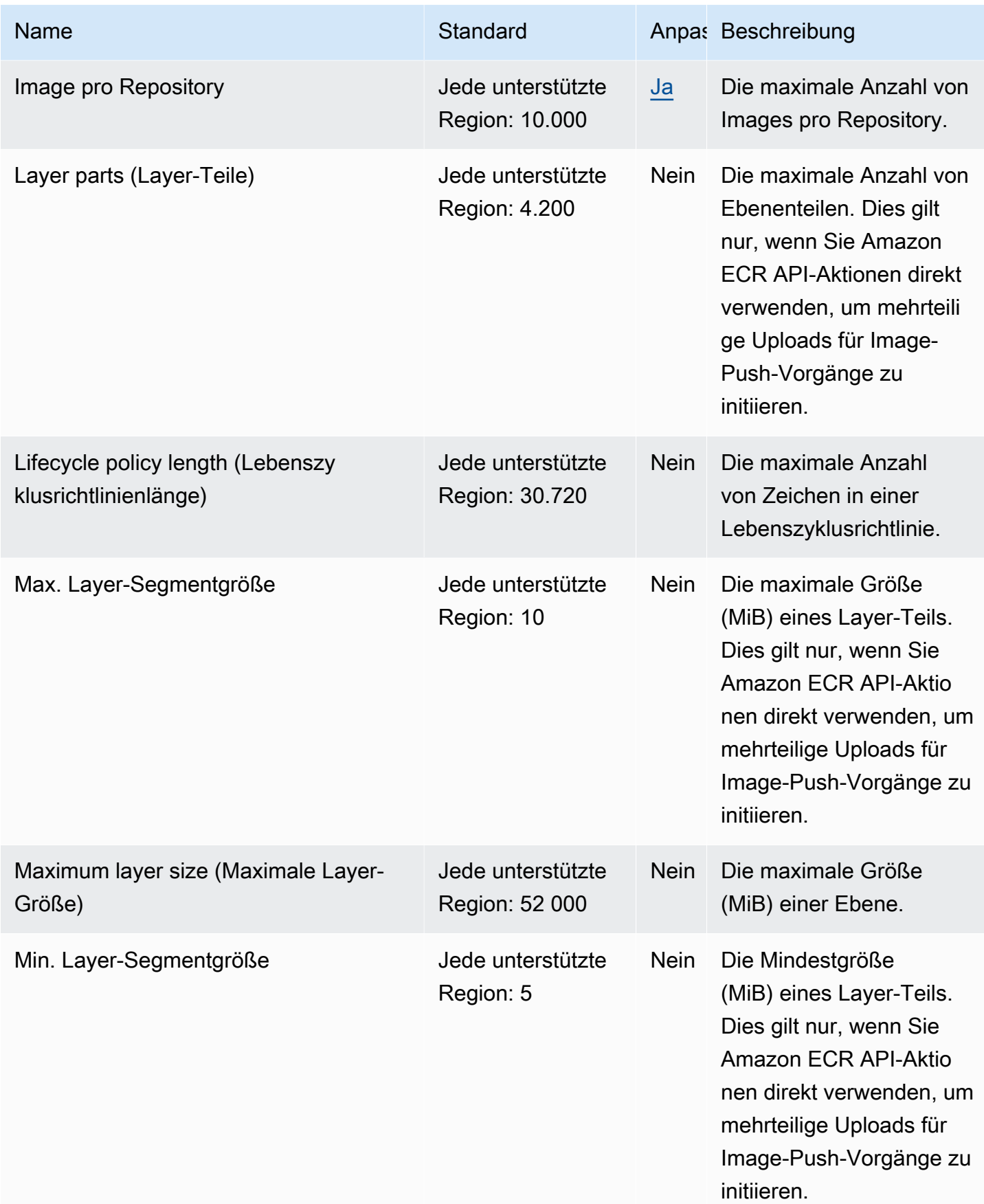

AWS Allgemeine Referenz

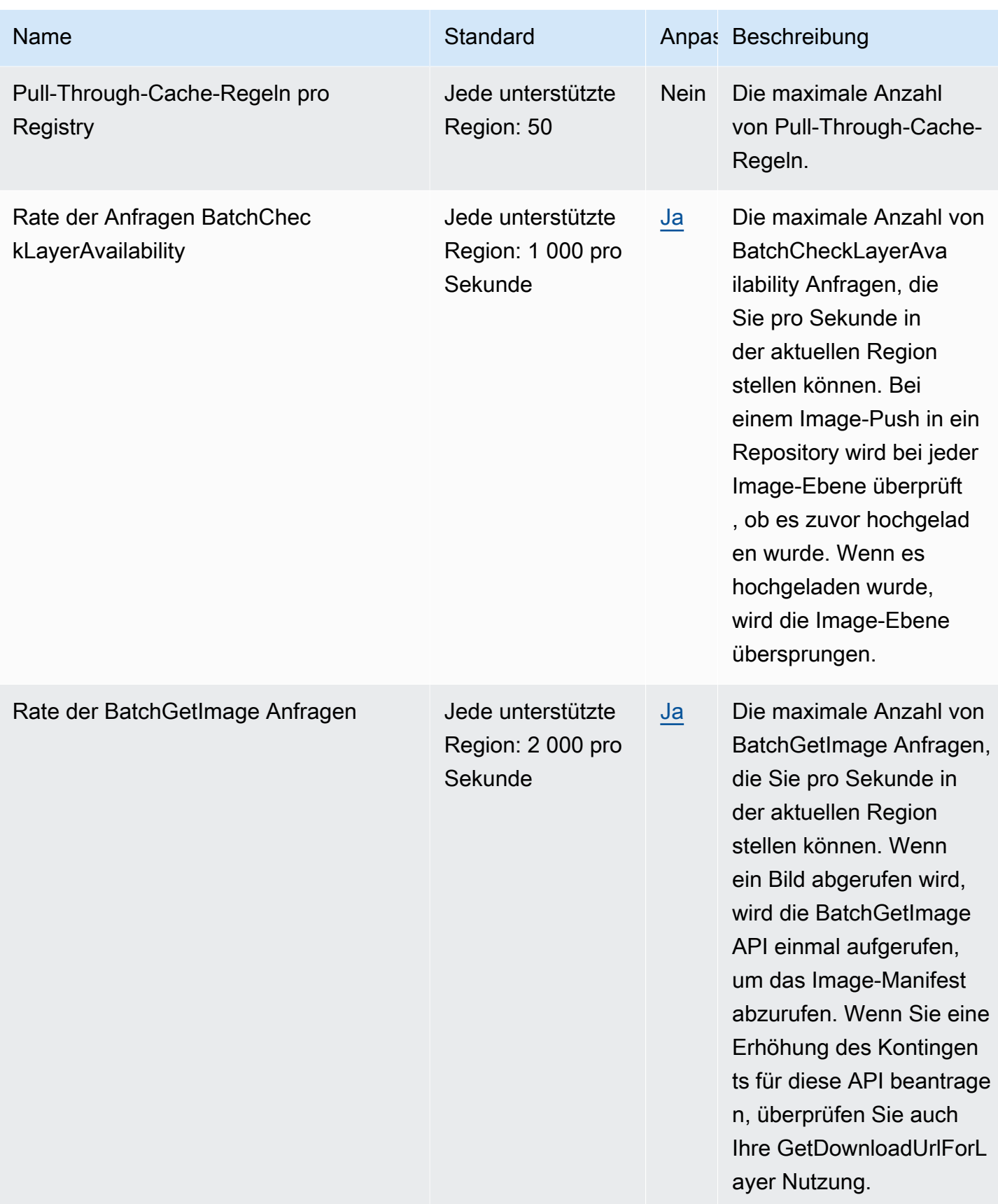

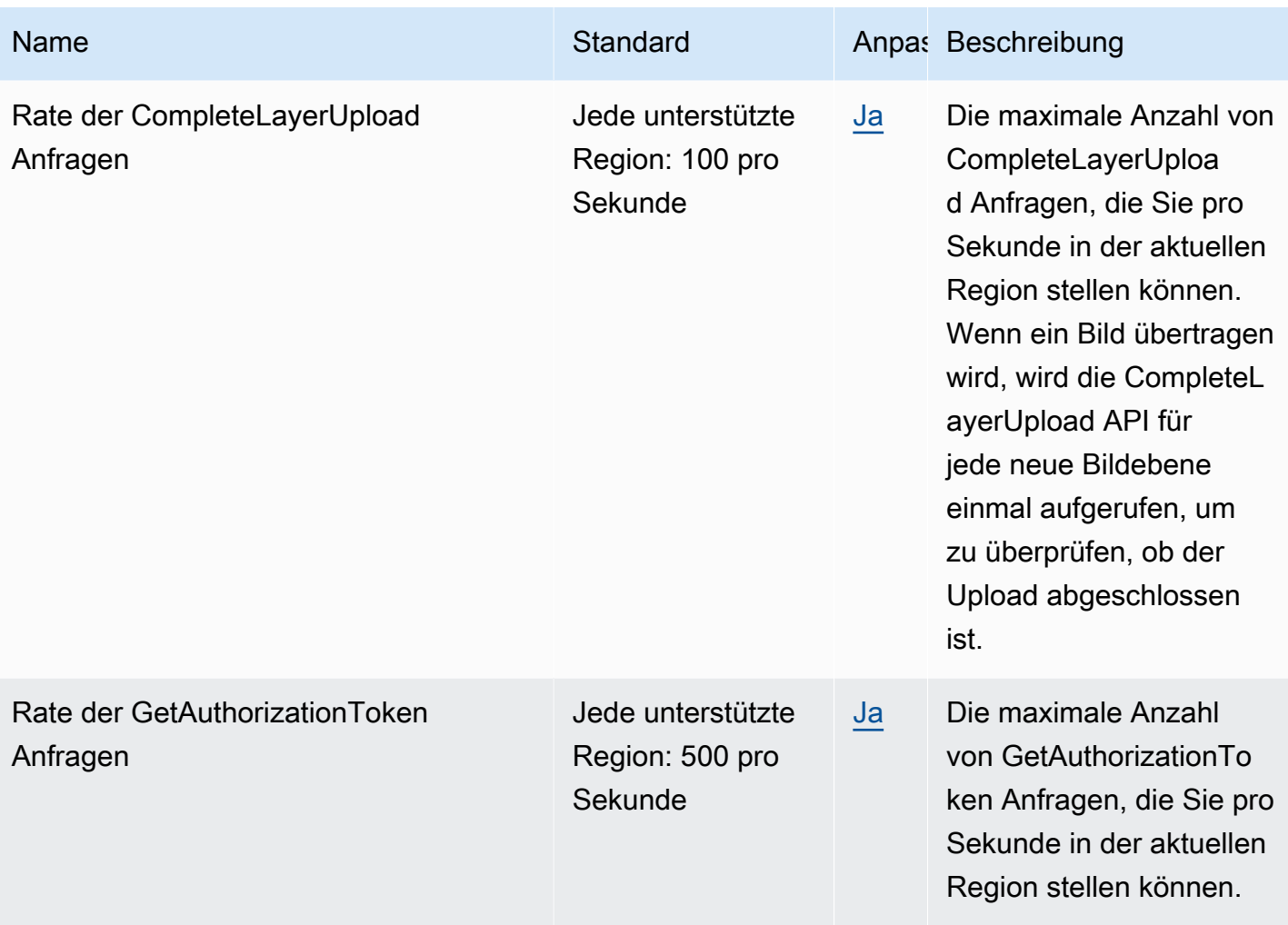

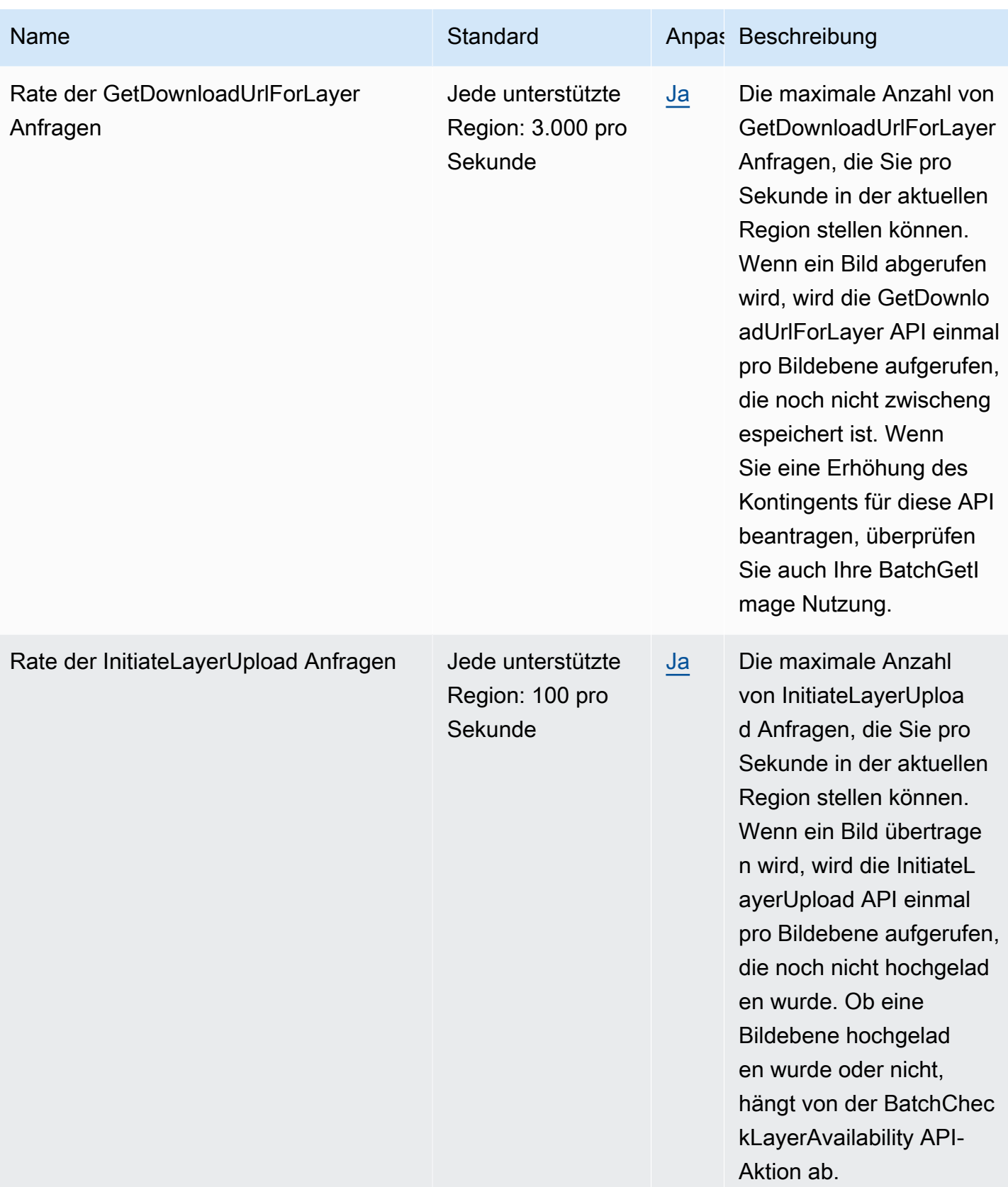

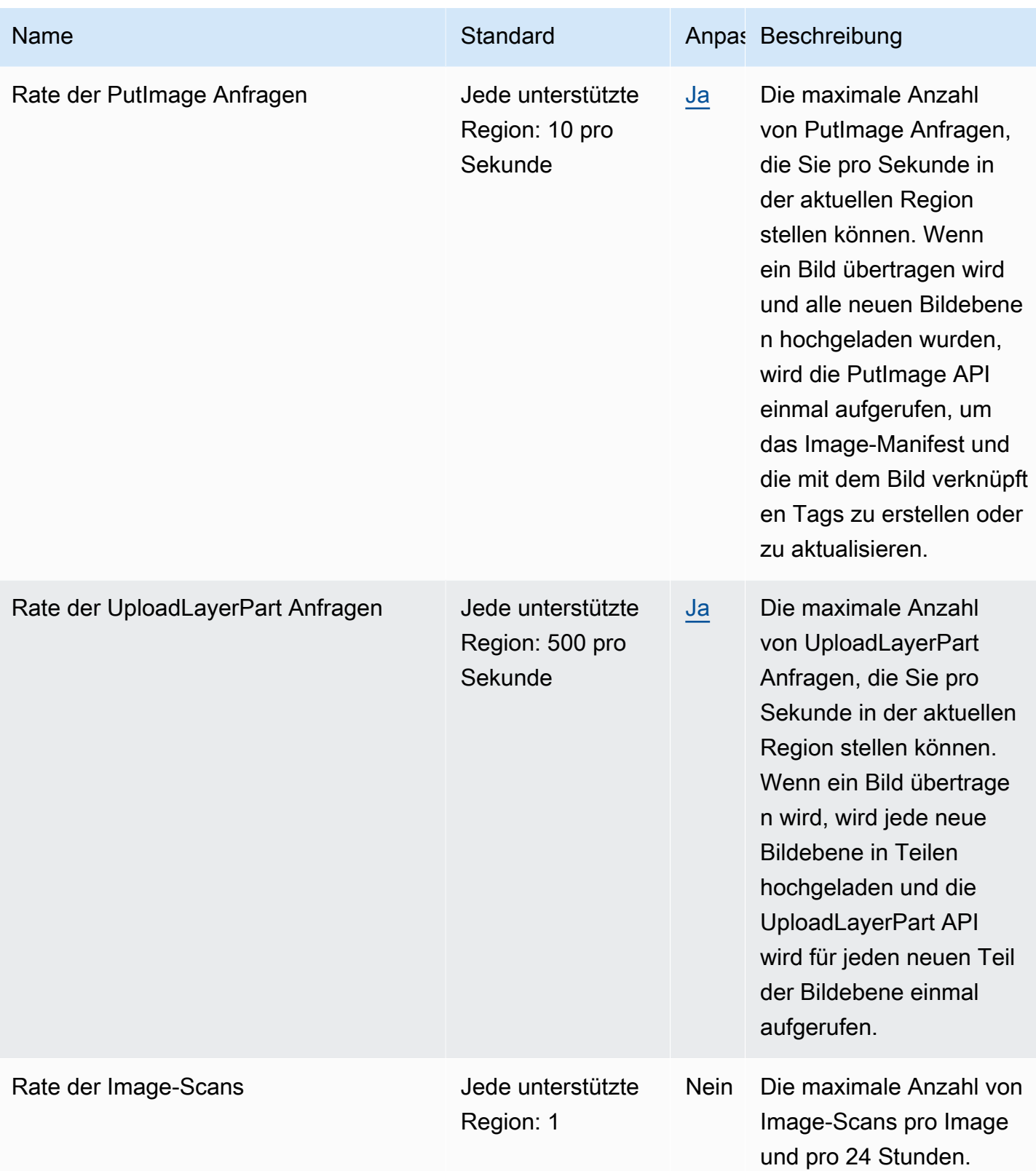

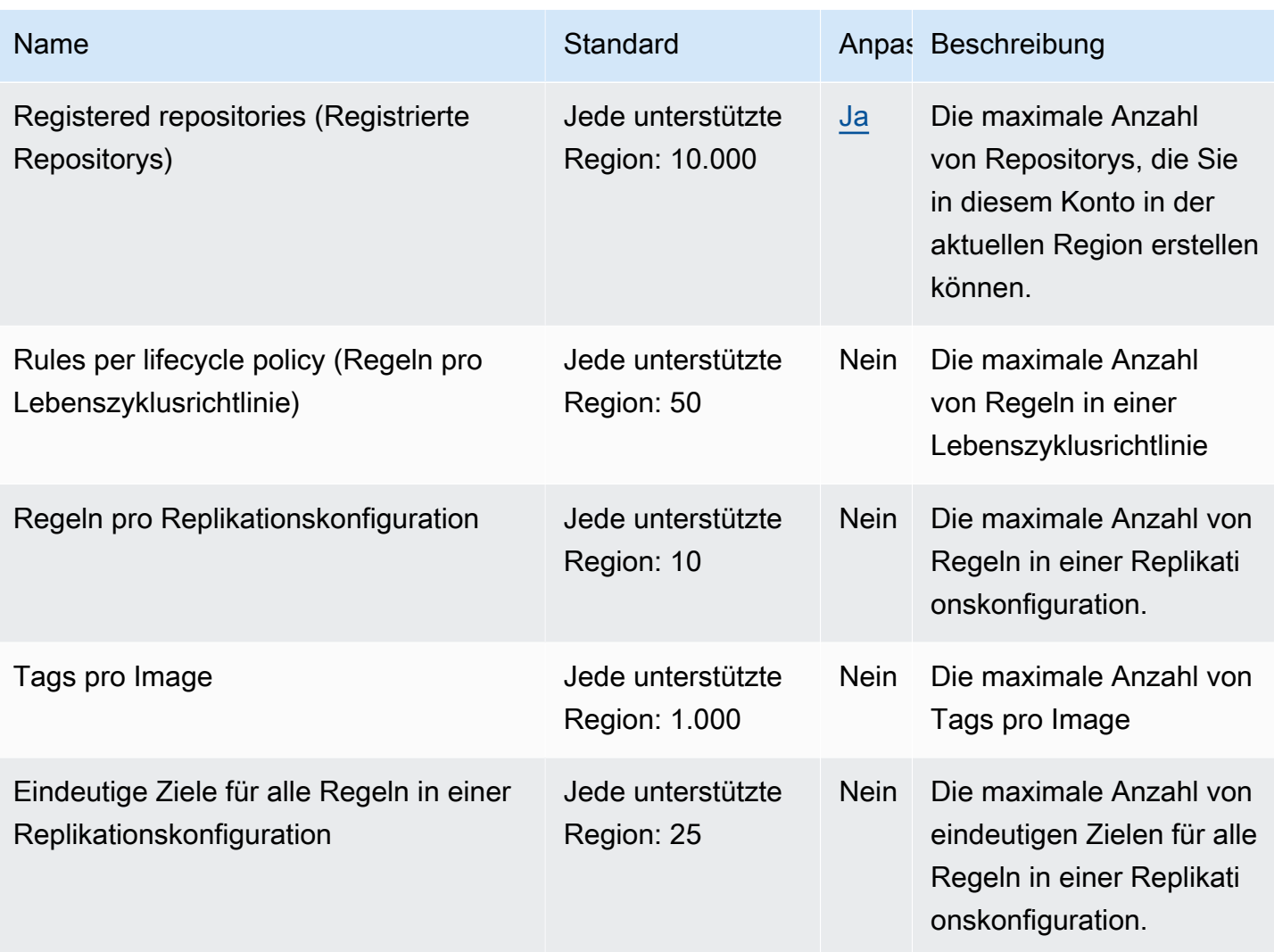

Weitere Informationen finden Sie unter [Amazon-ECR-Service-Quotas](https://docs.aws.amazon.com/AmazonECR/latest/userguide/service-quotas.html) im Amazon-Elastic-Container-Registry-Benutzerhandbuch.

# Endpunkte und Kontingente von Amazon ECR Public

Im Folgenden werden die Service-Endpunkte und -kontingente für diesen Service beschrieben. Um programmgesteuert eine Verbindung zu einem AWS-Service herzustellen, verwenden Sie einen Endpunkt. Zusätzlich zu den standardmäßigen AWS-Endpunkten bieten einige AWS-Services FIPS-Endpunkte in ausgewählten Regionen. Weitere Informationen finden Sie unter [AWS](#page-27-0)  [Dienstendpunkte](#page-27-0). Servicekontingente, auch als Limits bezeichnet, sind die maximale Anzahl von Serviceressourcen oder -vorgängen für Ihr AWS-Konto. Weitere Informationen finden Sie unter [AWS](#page-33-0)  [Servicekontingenten.](#page-33-0)

### Service-Endpunkte

Die Endpunkte ecr-public und api.ecr-public werden für Aufrufe an die Amazon–ECR-Public-API verwendet. API-Aktionen wie DescribeImages und CreateRepository betreffen diesen Endpunkt. Auch wenn die beiden Endpunkte in identischer Weise funktionieren, wird der Endpunkt api.ecr-public empfohlen. Er ist bei Verwendung der SDKs AWS CLI oder AWS Standard.

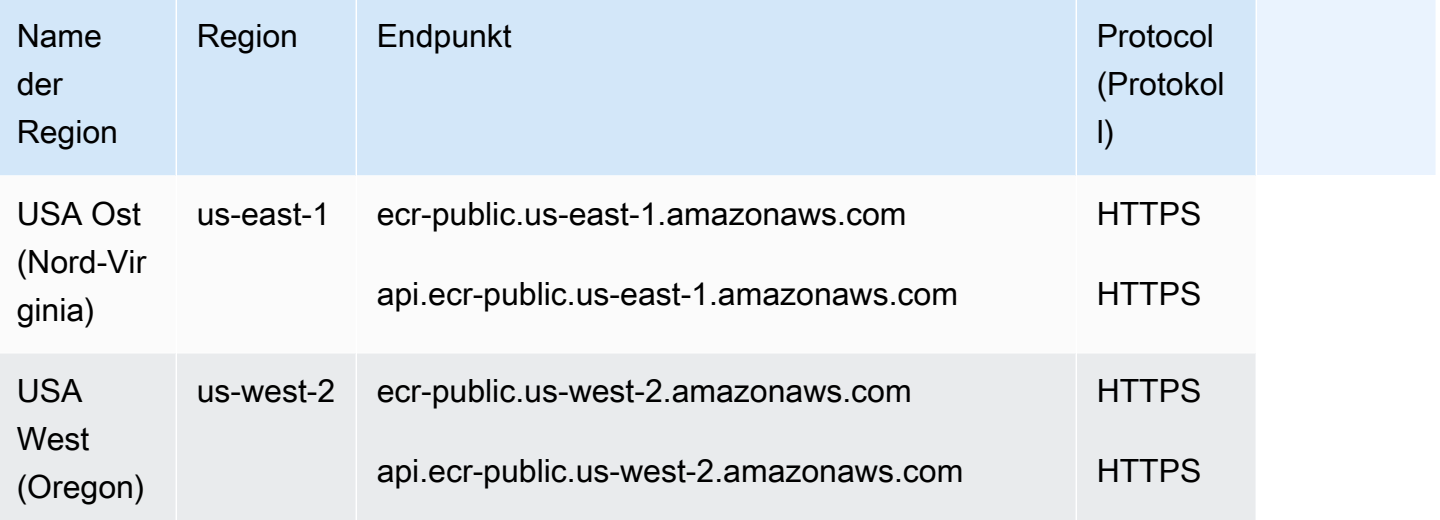

### **Servicekontingente**

Im Folgenden werden die Service Quotas für Amazon ECR Public beschrieben.

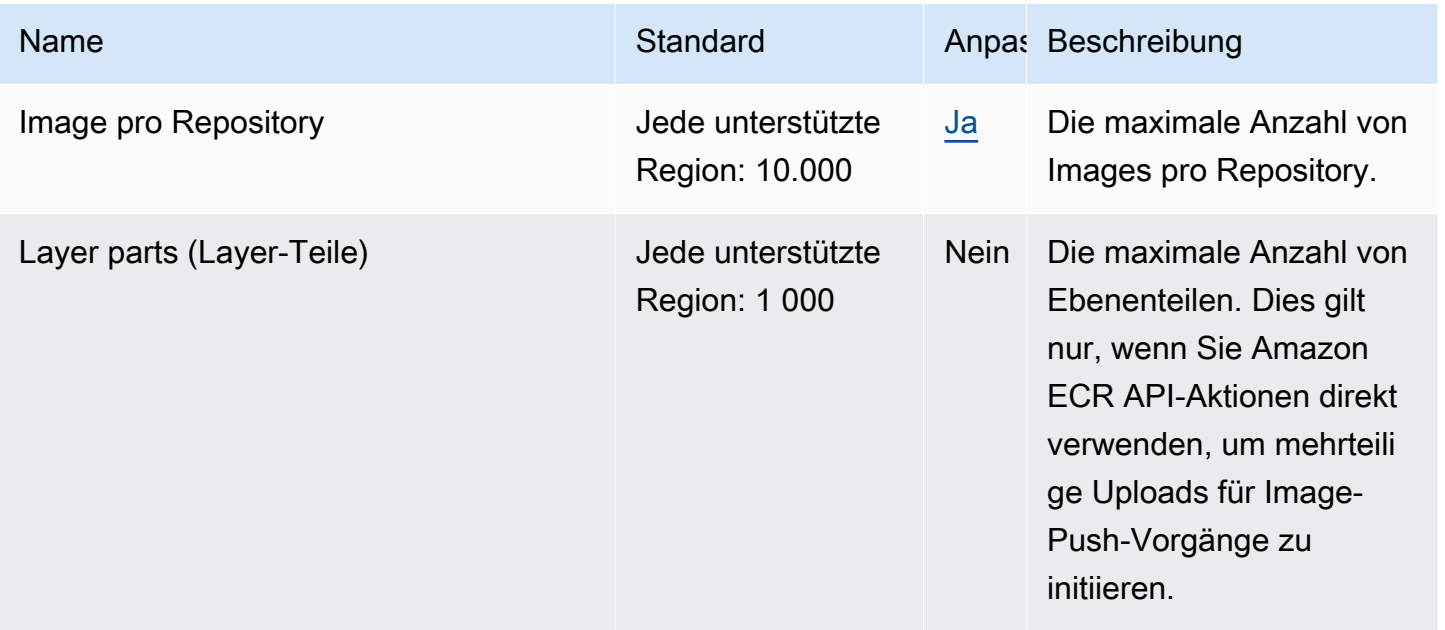

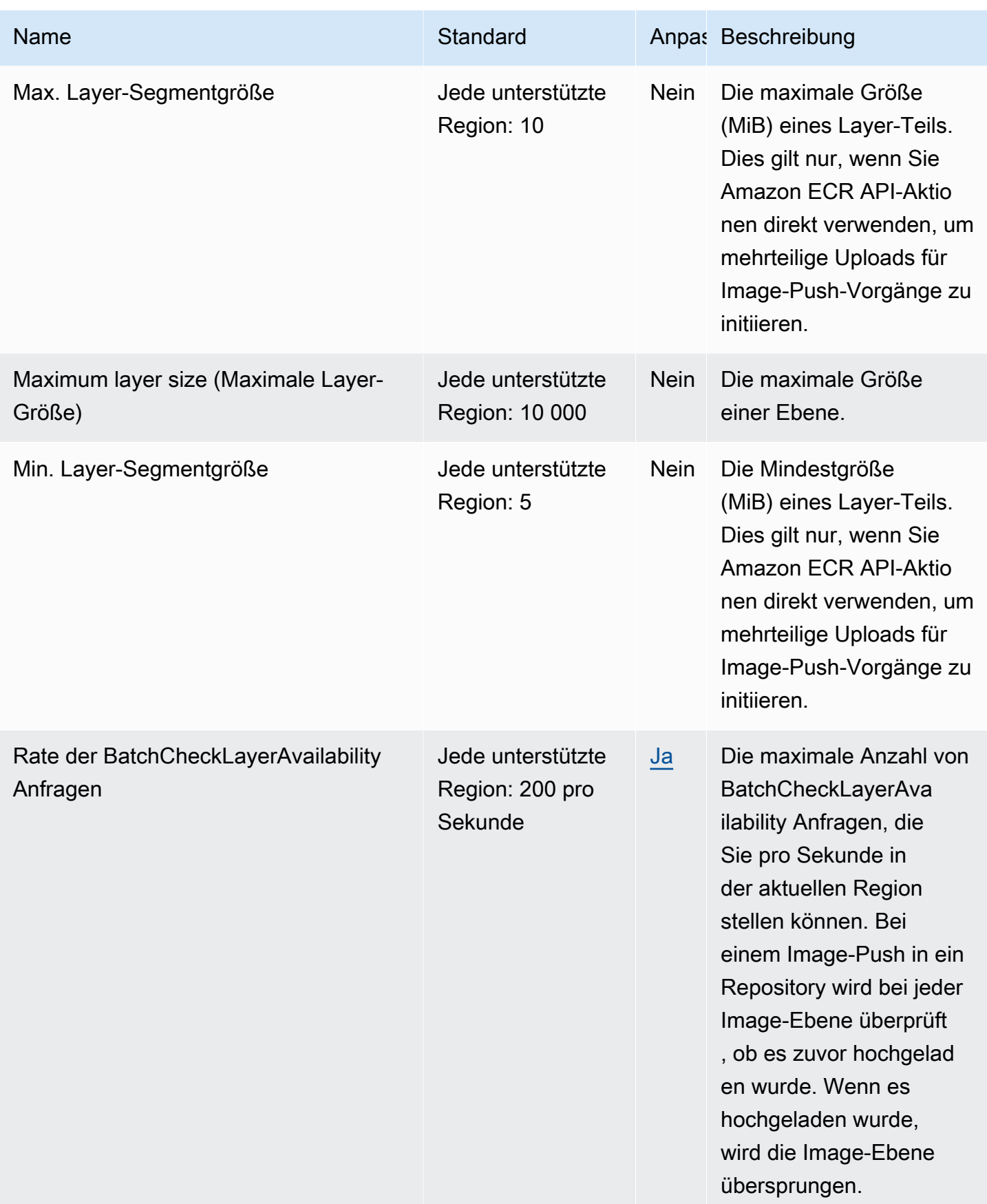

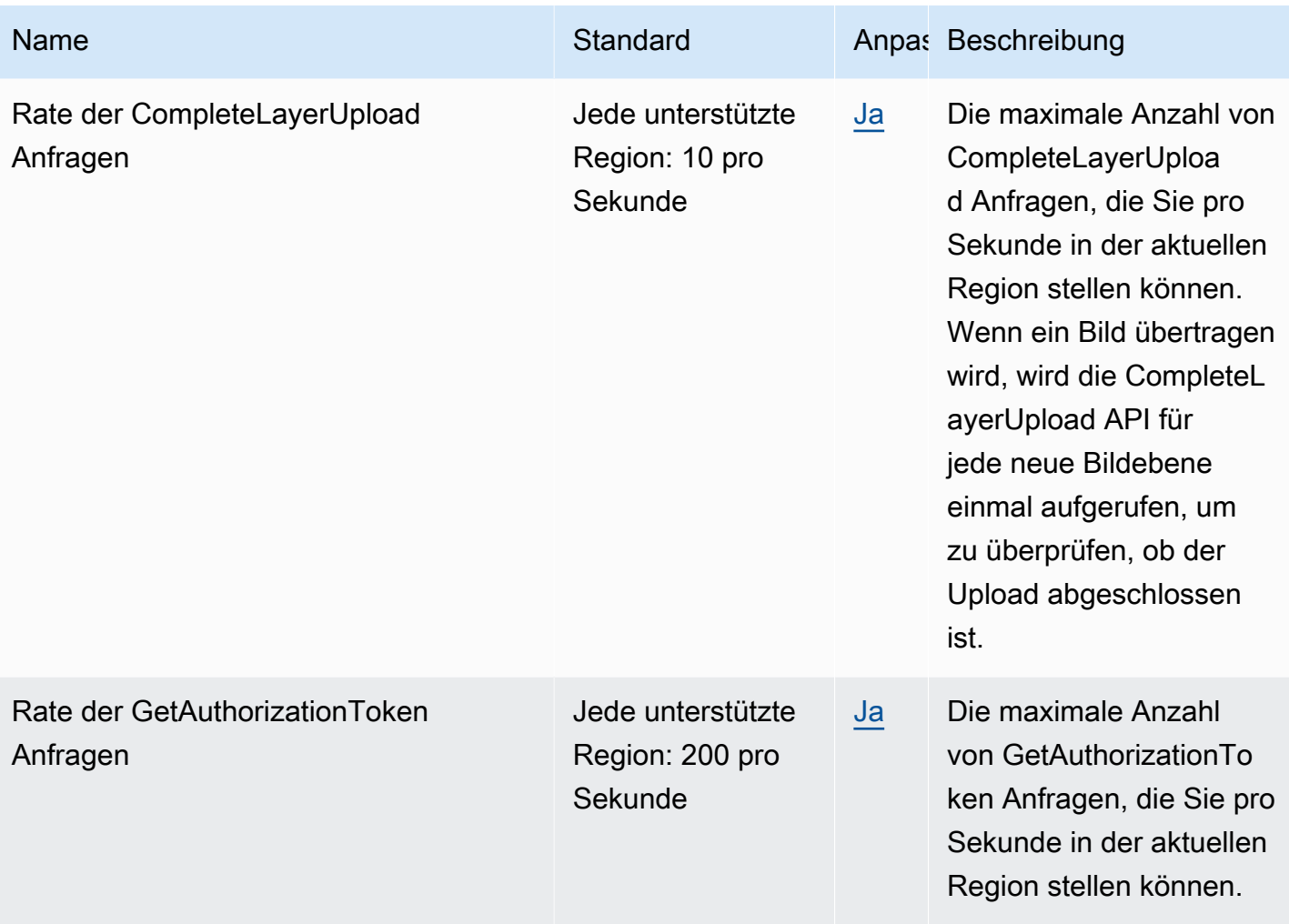

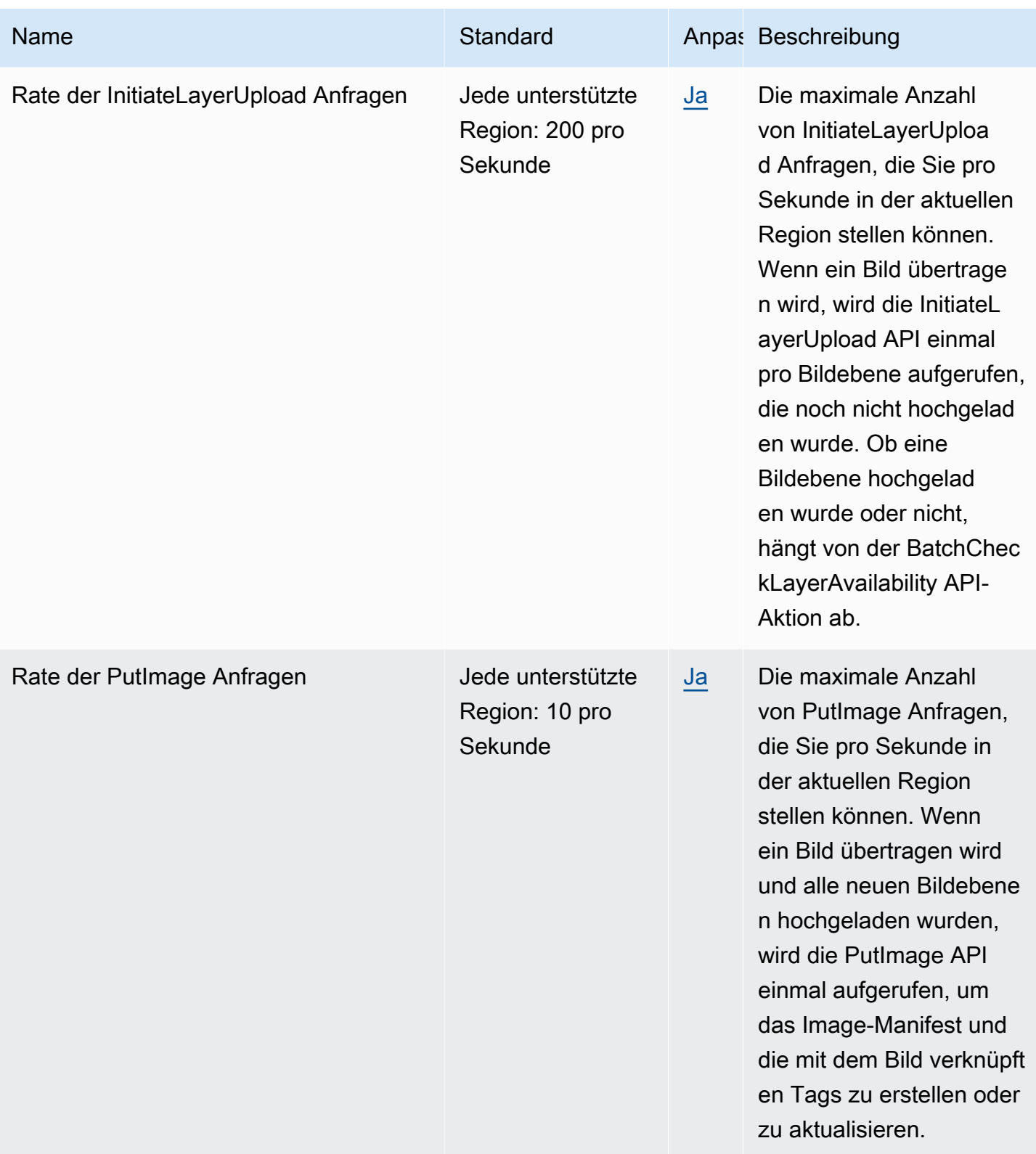
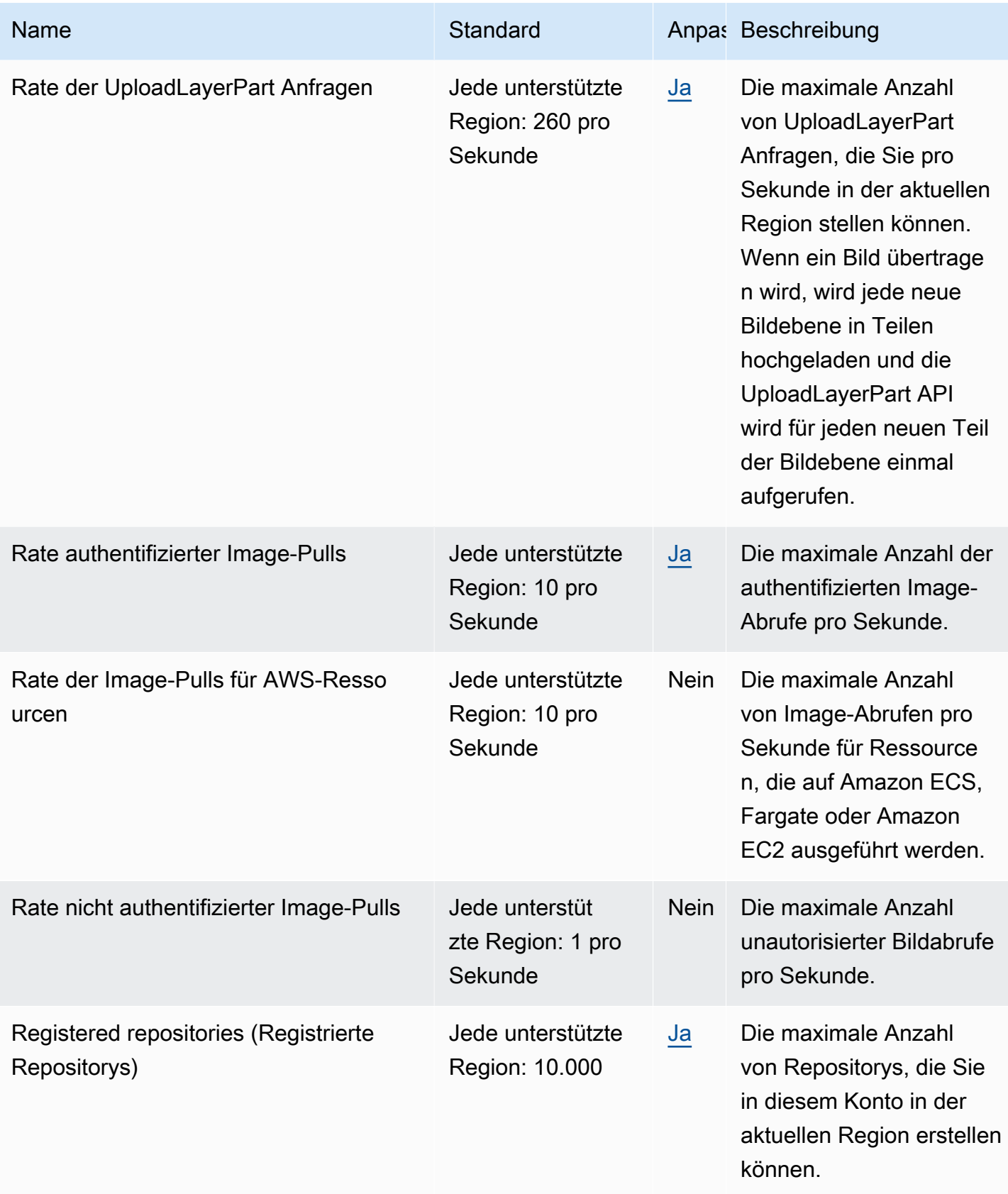

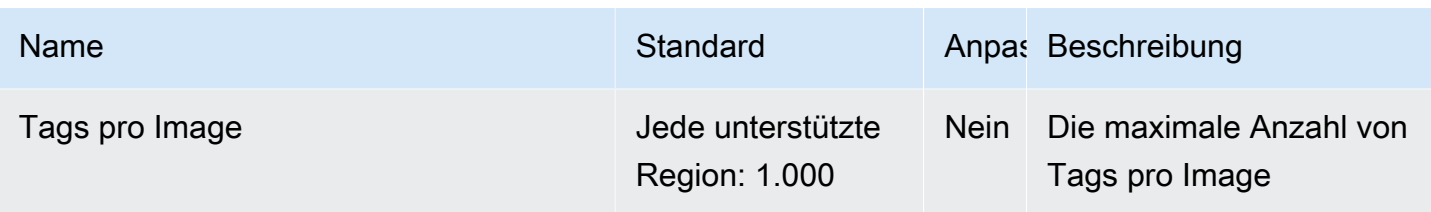

Weitere Informationen finden Sie unter [Amazon-ECR-Public-Servicekontingente](https://docs.aws.amazon.com/AmazonECR/latest/public/public-service-quotas.html) im Benutzerhandbuch zu Amazon ECR Public.

## Endpunkte und Kontingente von Amazon ECS

Im Folgenden werden die Service-Endpunkte und -kontingente für diesen Service beschrieben. Um programmgesteuert eine Verbindung zu einem AWS Dienst herzustellen, verwenden Sie einen Endpunkt. Zusätzlich zu den AWS Standardendpunkten bieten einige AWS Dienste FIPS-Endpunkte in ausgewählten Regionen. Weitere Informationen finden Sie unter [AWS Dienstendpunkte](#page-27-0). Servicekontingenten, auch Limits genannt, sind die maximale Anzahl von Serviceressourcen oder Vorgängen für Ihr Konto. AWS Weitere Informationen finden Sie unter [AWS Servicekontingenten](#page-33-0).

### Service-Endpunkte

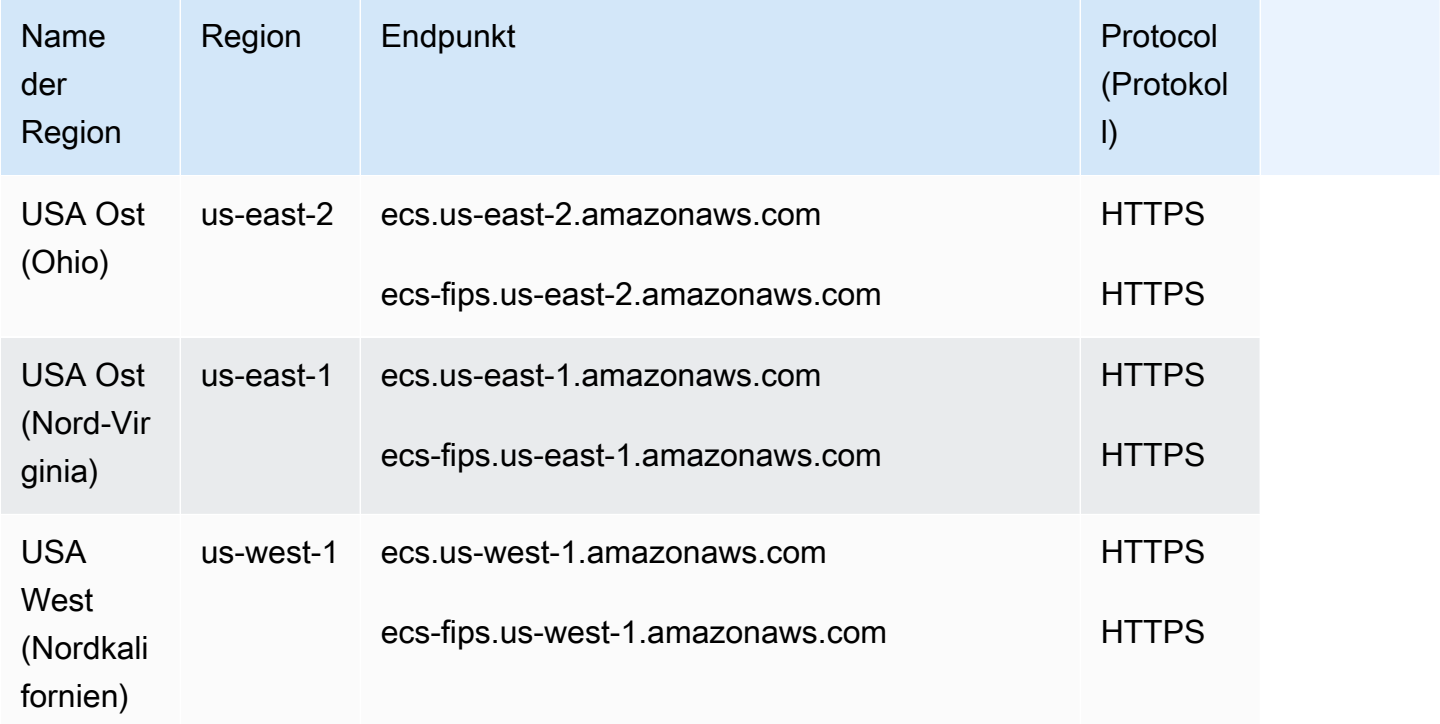

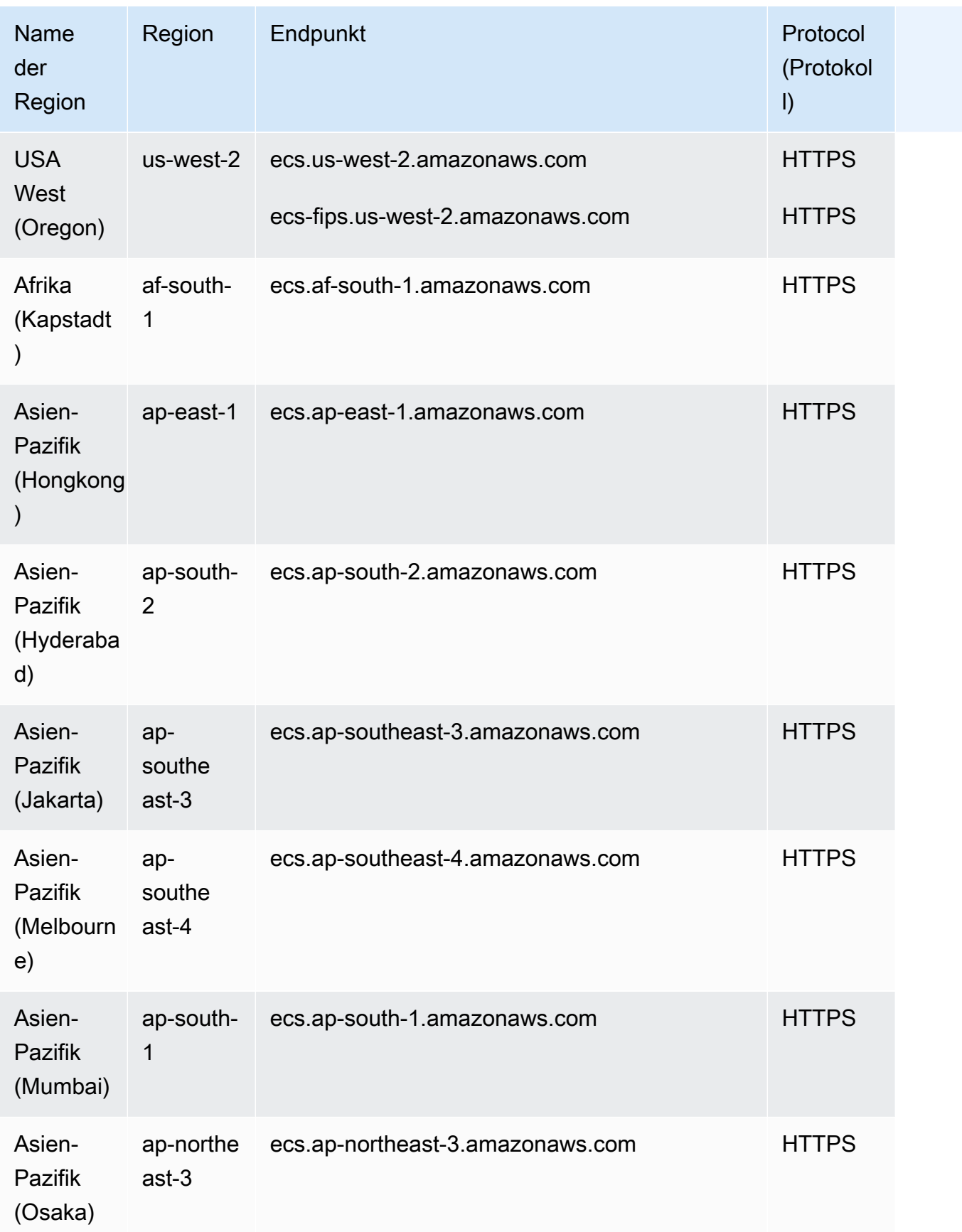

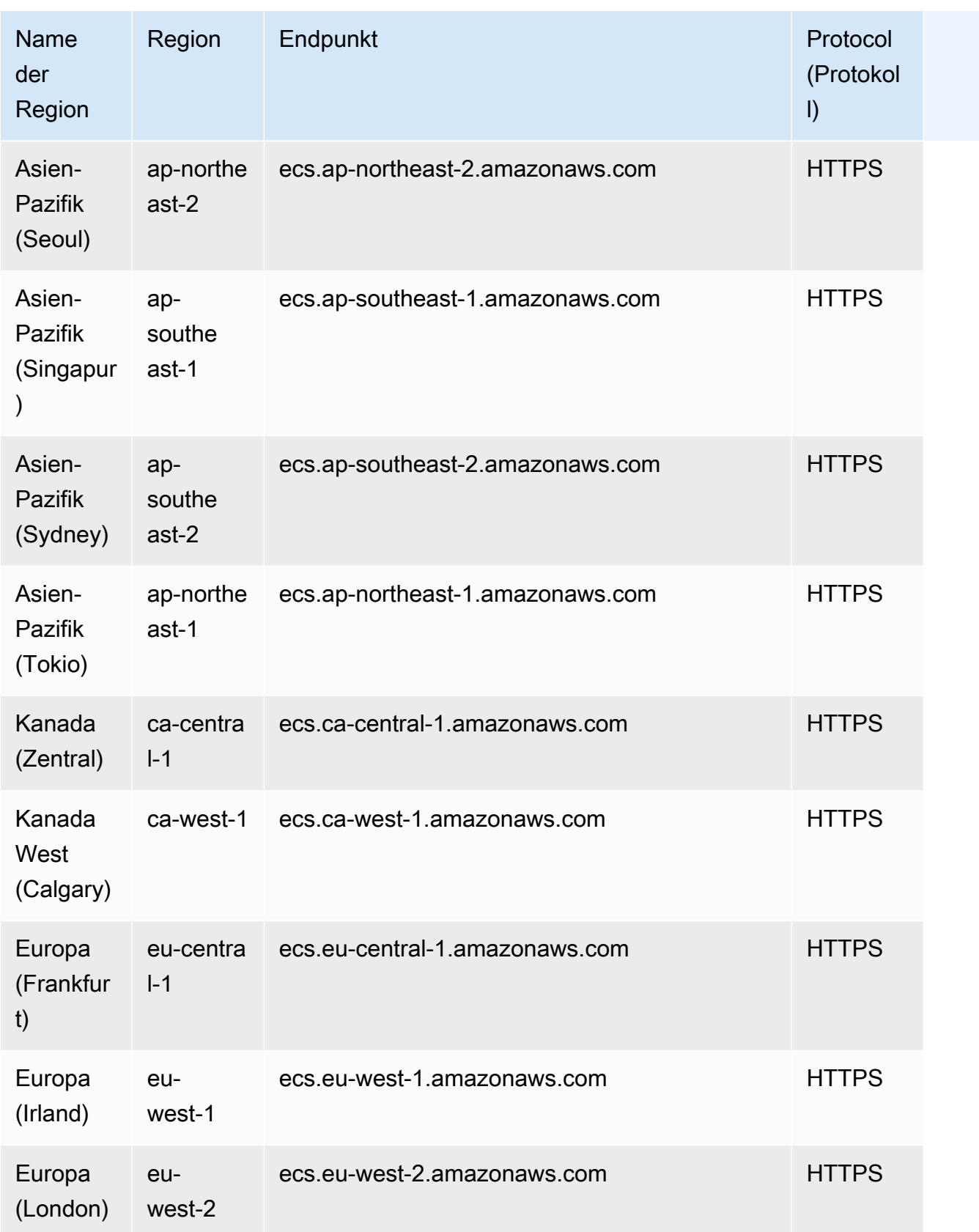

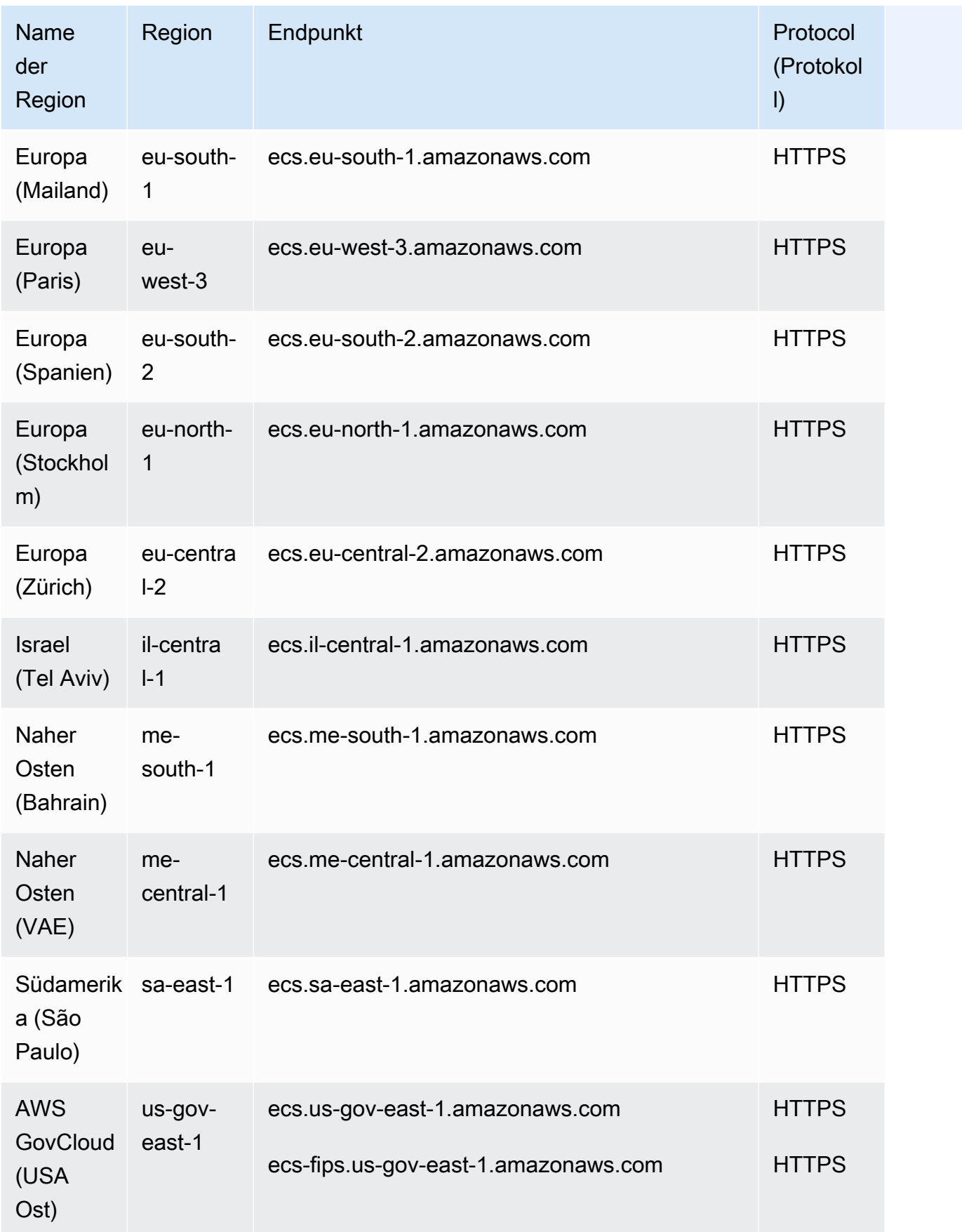

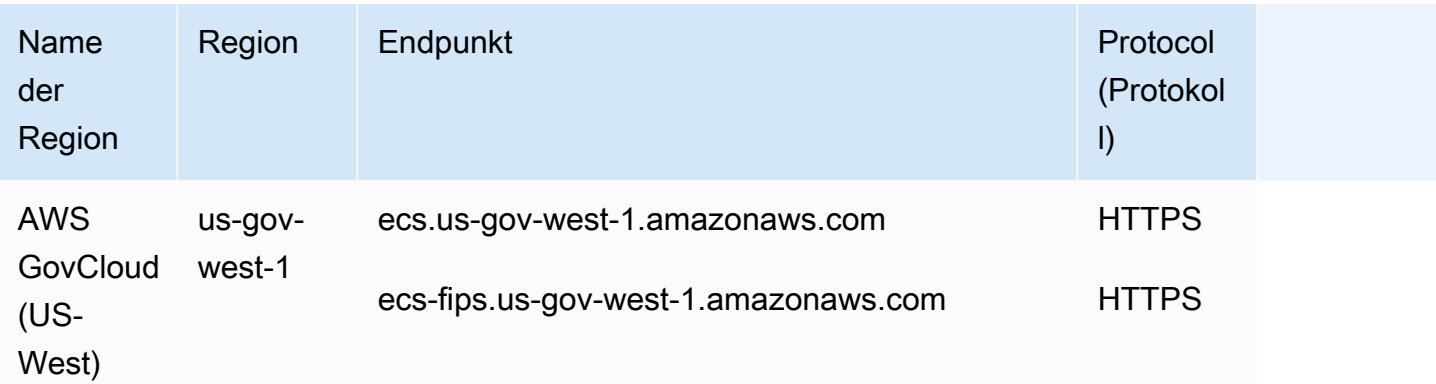

Dies sind die Service-Endpunkte, die Amazon ECS Service Connect für die Verwaltung von Envoy verwendet.

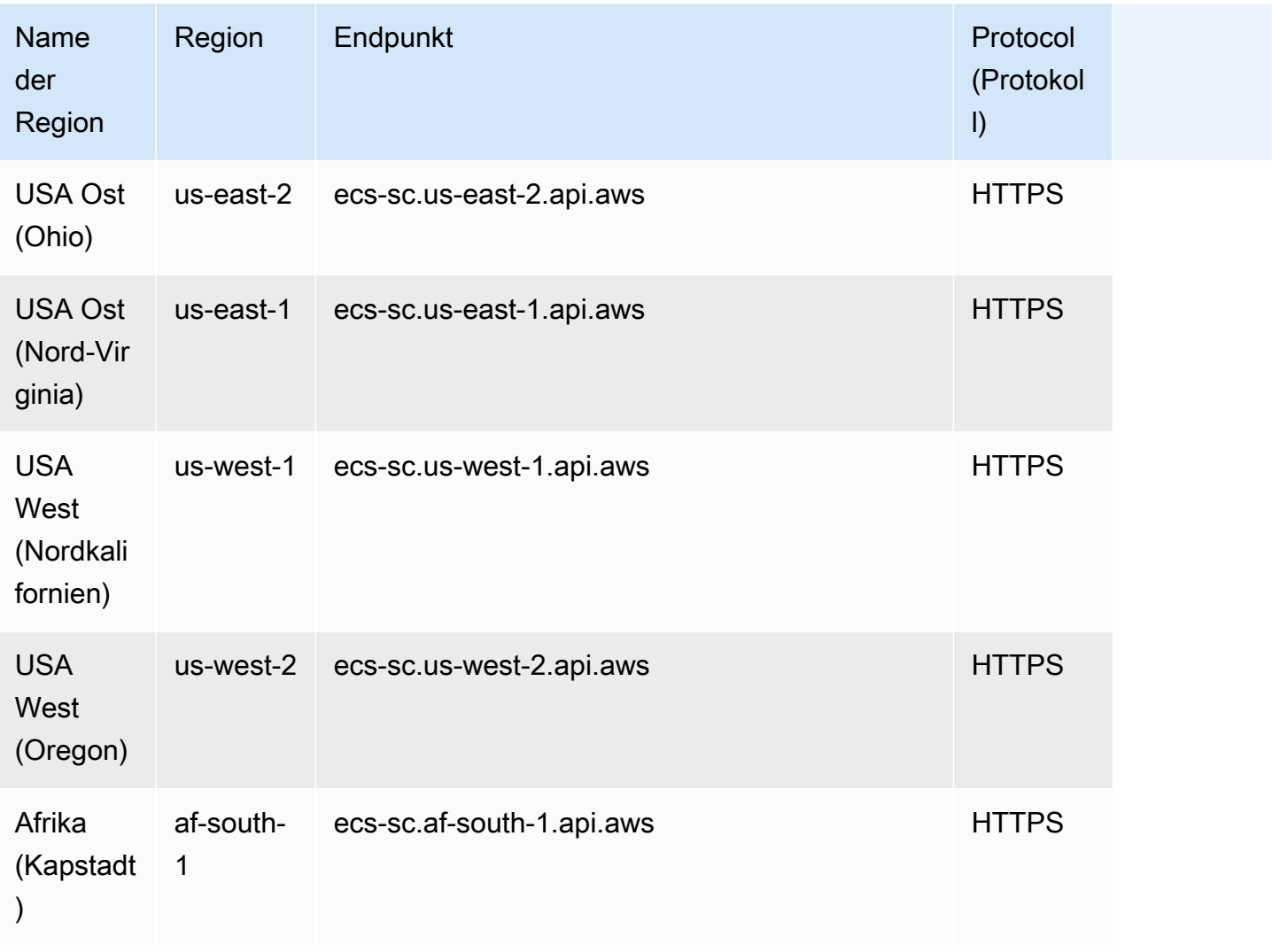

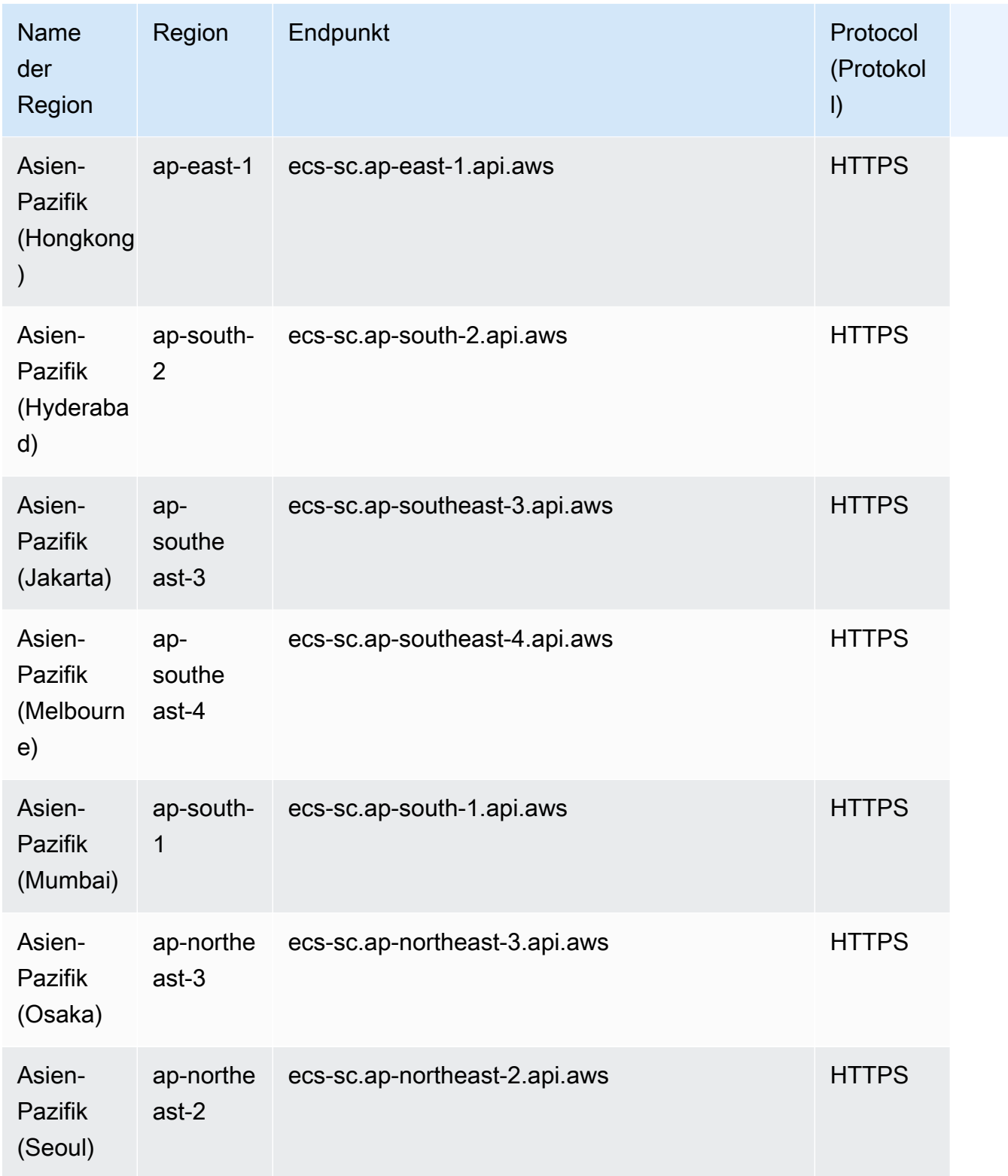

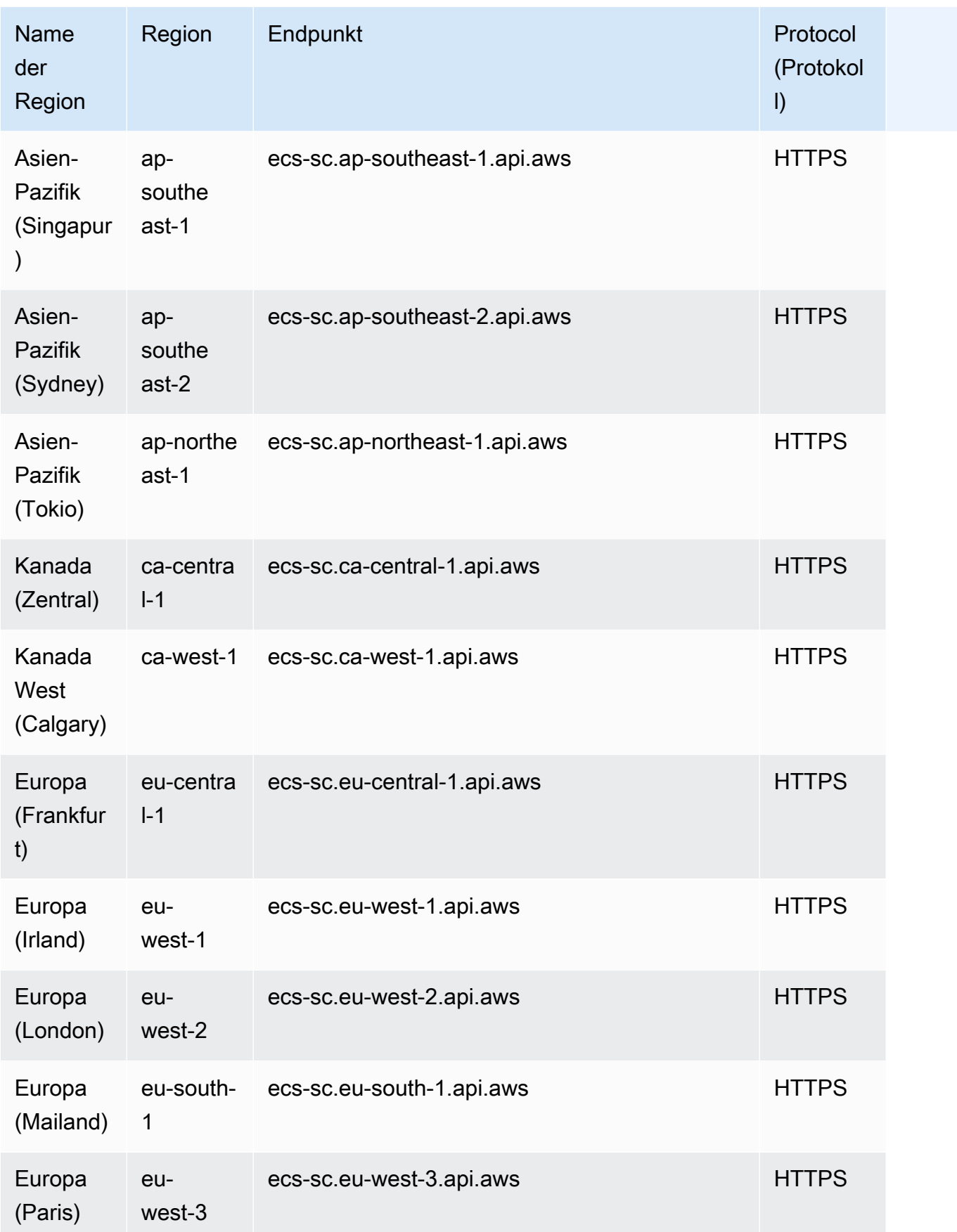

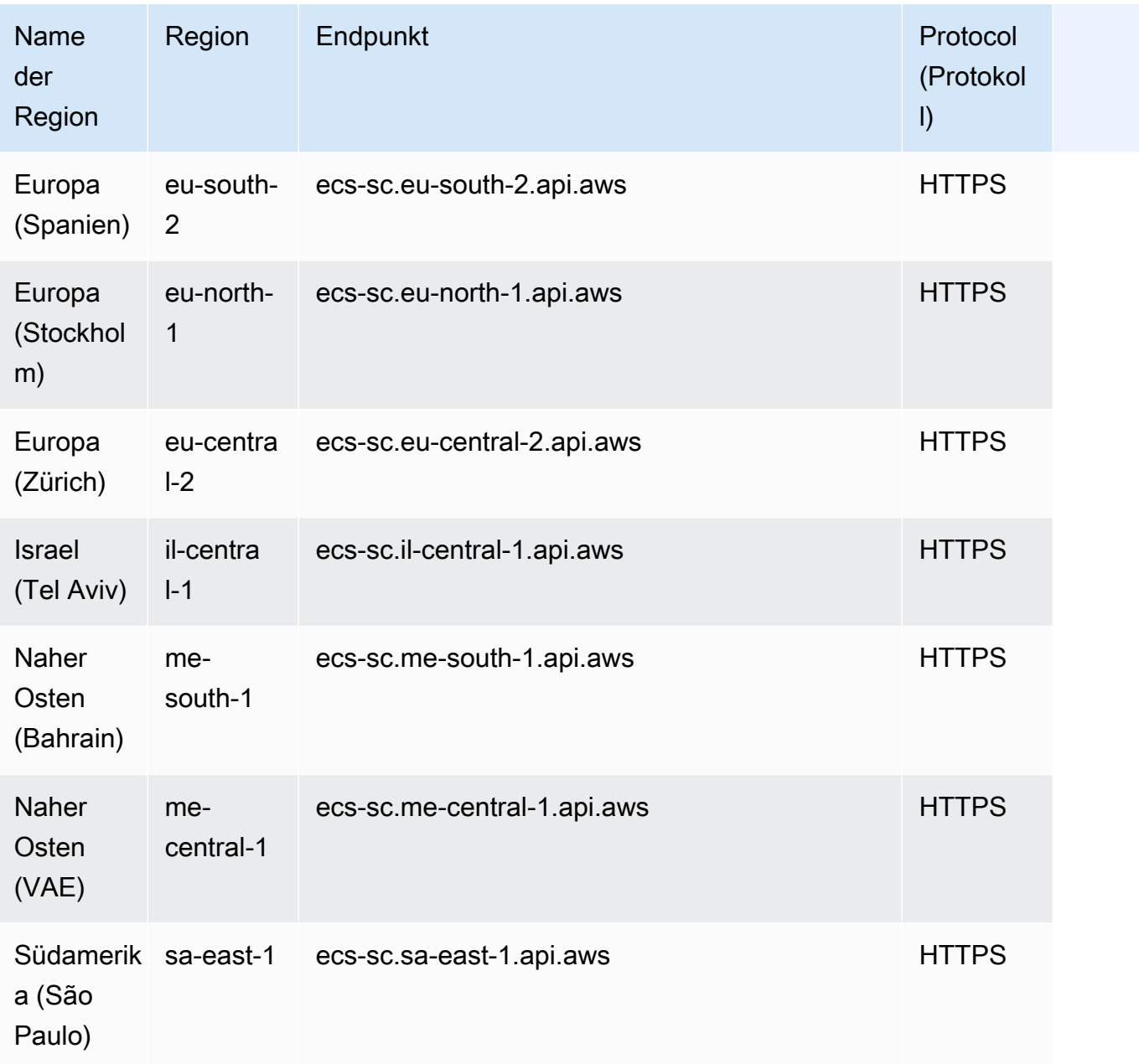

### **Servicekontingente**

Im Folgenden werden die Servicekontingente für Amazon ECS beschrieben.

Die meisten dieser Servicekontingente (aber nicht alle) sind unter dem Amazon Elastic Container Service (Amazon ECS)-Namespace der Service-Quotas-Konsole aufgeführt. Informationen zum Anfordern einer Kontingenterhöhung finden Sie unter [Anfordern einer Kontingenterhöhung](https://docs.aws.amazon.com/servicequotas/latest/userguide/request-increase.html) im Benutzerhandbuch zu Service Quotas.

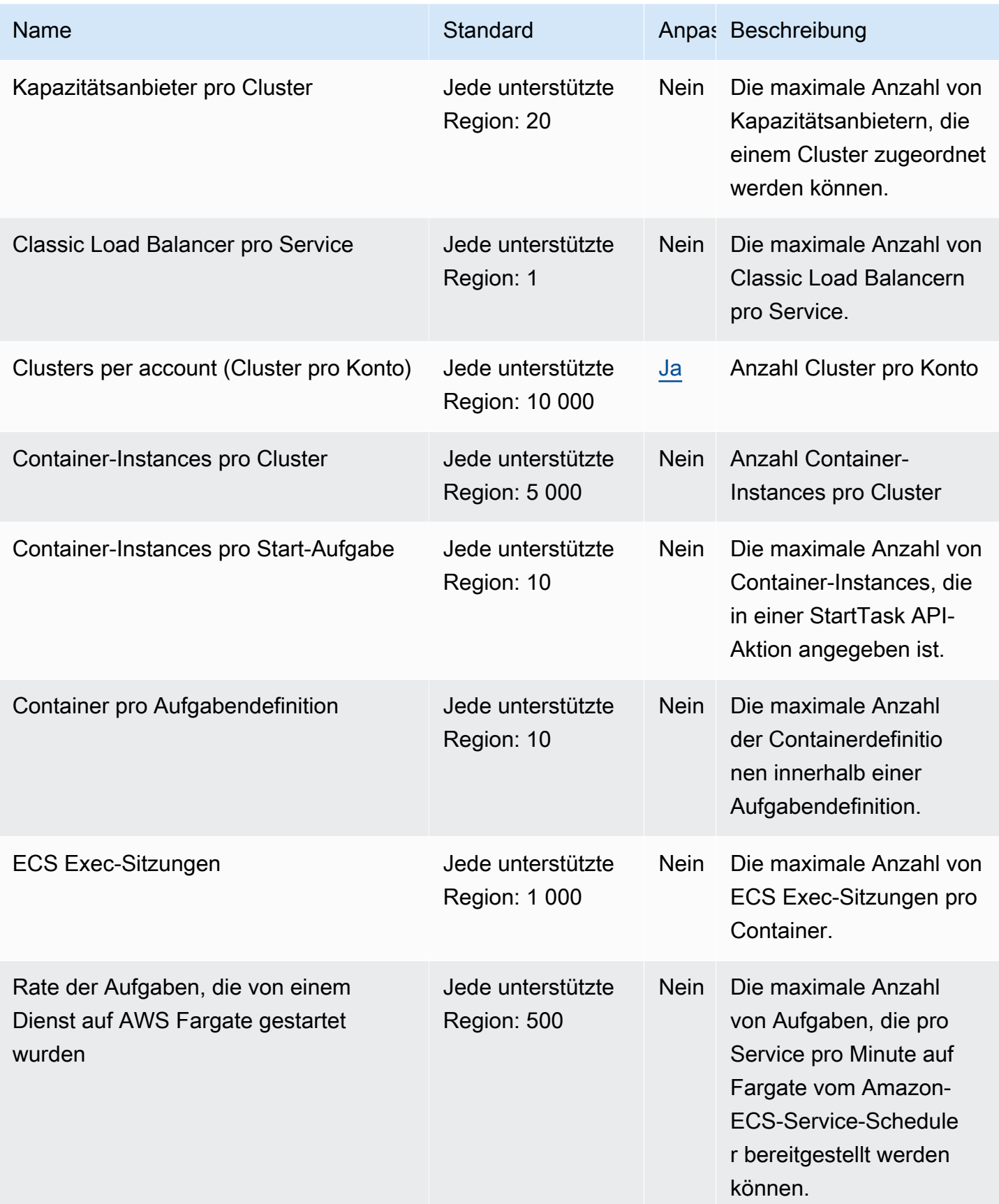

AWS Allgemeine Referenz

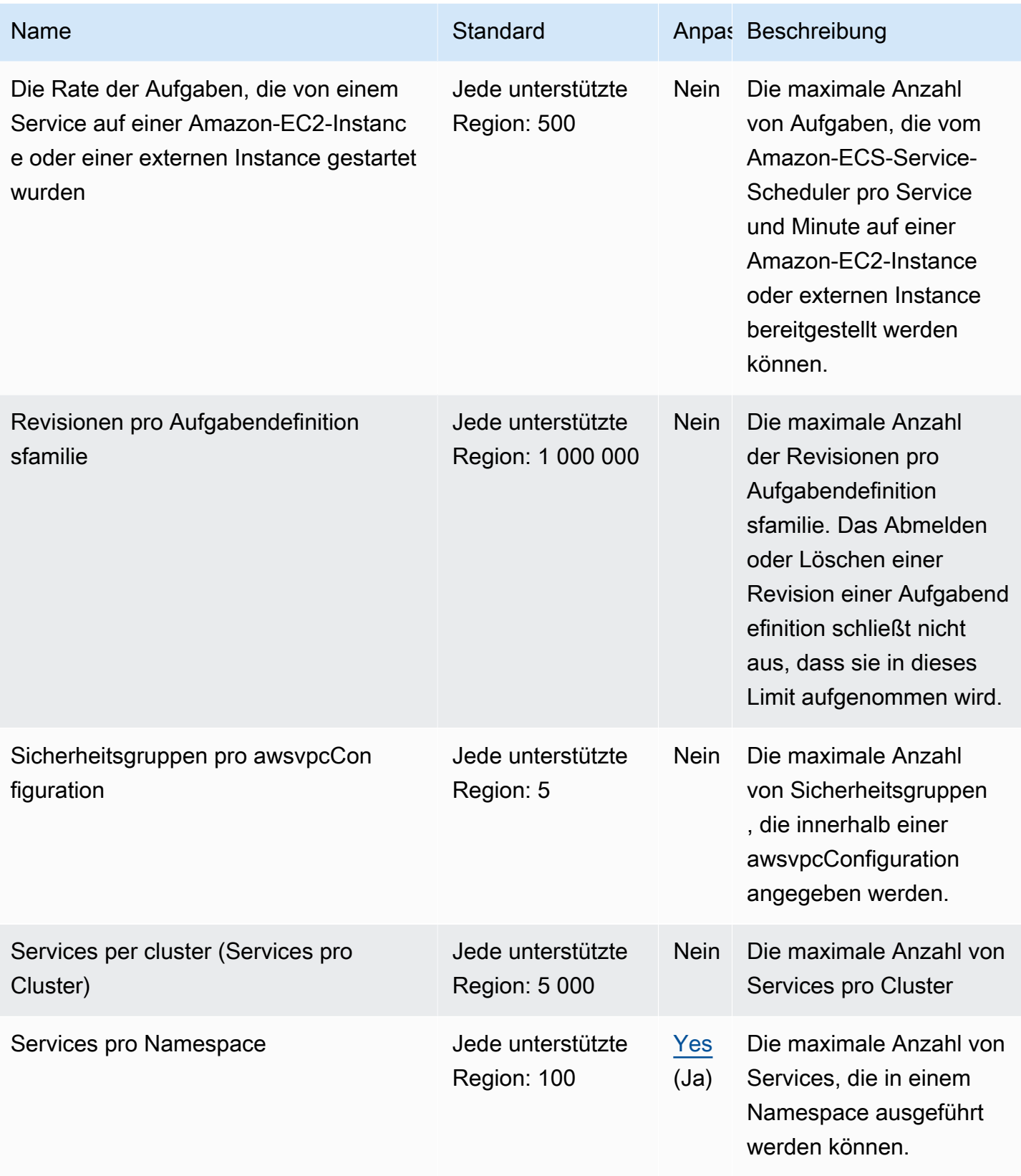

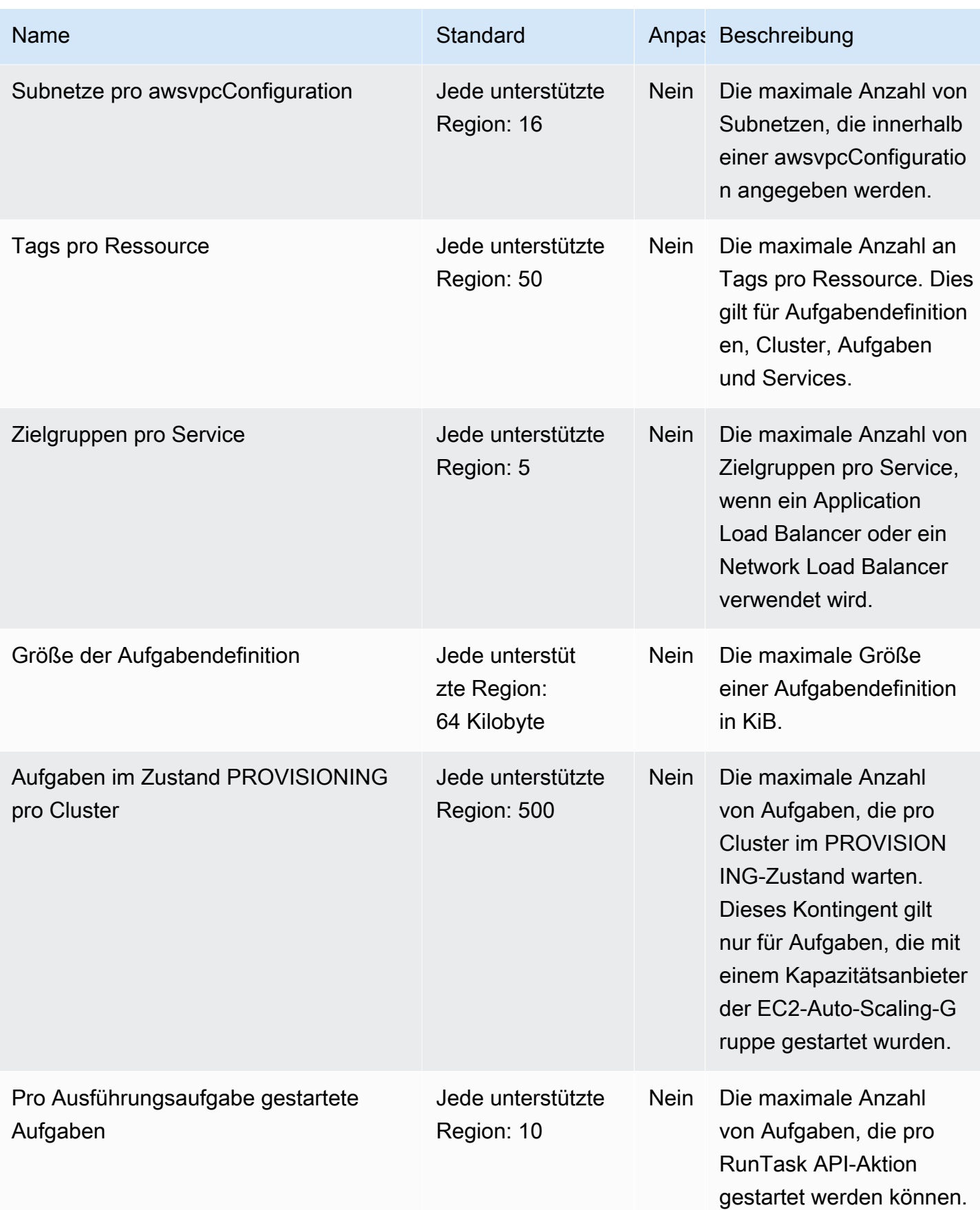

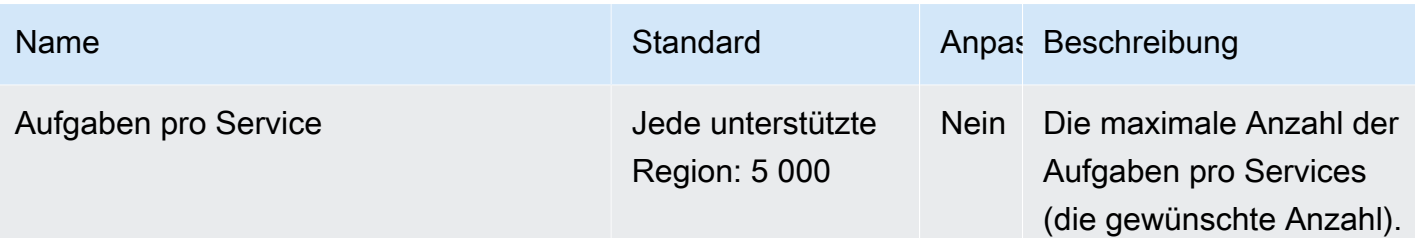

Services, die für die Verwendung von Amazon ECS Service Discovery konfiguriert sind, haben ein Limit von 1 000 Aufgaben pro Service. Dies ist auf das AWS Cloud Map Dienstkontingent für die Anzahl der Instanzen pro Dienst zurückzuführen. Weitere Informationen finden Sie unter [AWS Cloud Map Servicekontingente](https://docs.aws.amazon.com/general/latest/gr/cloud_map.html) im Allgemeine Amazon Web Services-Referenz.

#### **a** Note

In der Praxis hängen die Launch-Raten von Aufgaben auch von anderen Überlegungen ab, wie zum Beispiel herunterzuladende und zu entpackende Container-Images, Zustandsprüfungen und andere aktivierte Integrationen, wie das Registrieren von Aufgaben in einem Load Balancer. Auf der Grundlage der Funktionen, die Sie für Ihre Amazon-ECS-Services aktiviert haben, werden Sie Schwankungen in den Launch-Raten der Aufgaben im Vergleich zu den oben dargestellten Kontingenten sehen. Weitere Informationen finden Sie unter [Beschleunigung von Amazon-ECS-Bereitstellungen](https://docs.aws.amazon.com/AmazonECS/latest/bestpracticesguide/deployment.html) im Leitfaden zu bewährten Methoden für Amazon ECS.

### AWS Fargate Kontingente

Im Folgenden finden Sie Amazon AWS Fargate ECS-Servicekontingente, die unter dem AWS FargateService in der Service Quotas-Konsole aufgeführt sind.

Für neue AWS Konten gelten möglicherweise zunächst niedrigere Kontingente, die sich im Laufe der Zeit erhöhen können. Fargate überwacht ständig die Kontonutzung in jeder Region und erhöht dann automatisch die Kontingente basierend auf Ihrer Nutzung. Sie können auch eine Kontingenterhöhung für Werte beantragen, die als anpassbar angezeigt werden, siehe [Beantragen](https://docs.aws.amazon.com/servicequotas/latest/userguide/request-increase.html) [einer Kontingenterhöhung](https://docs.aws.amazon.com/servicequotas/latest/userguide/request-increase.html) im Service Quotas — Benutzerhandbuch.

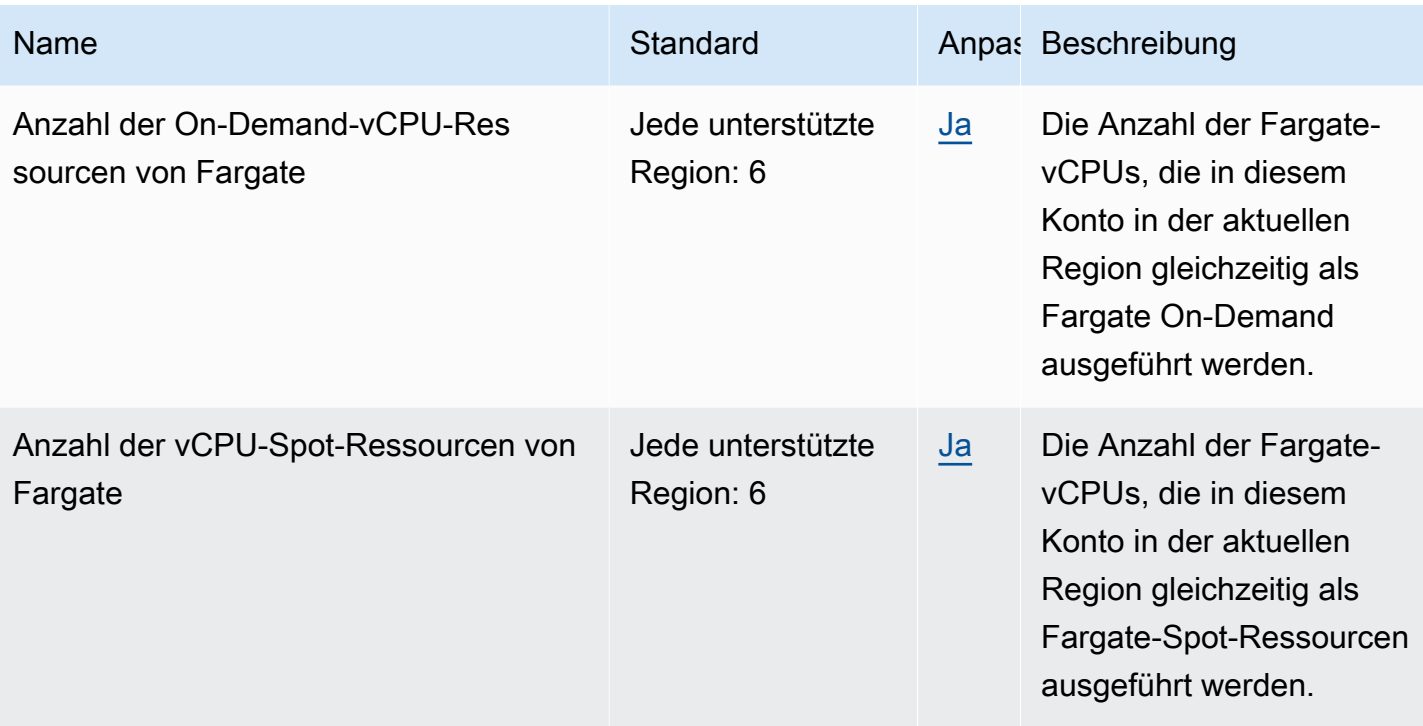

Bei den Standardwerten handelt es sich um die anfänglichen Kontingente AWS, die vom tatsächlich angewendeten Kontingent und dem maximal möglichen Servicekontingent getrennt sind. Weitere Informationen finden Sie unter [Terminologie in Service Quotas](https://docs.aws.amazon.com/servicequotas/latest/userguide/intro.html#intro_getting-started) im Service Quotas User Guide.

#### **a** Note

Fargate erzwingt zusätzlich Launch-Ratenlimits für Amazon-ECS-Aufgaben und Amazon-EKS-Pods. Weitere Informationen finden Sie unter [Drosselungskontingente für AWS Fargate](https://docs.aws.amazon.com/AmazonECS/latest/developerguide/throttling.html) im Entwicklerhandbuch zu Amazon ECS.

# Endpunkte und Kontingente von Amazon Elastic Kubernetes **Service**

Im Folgenden werden die Service-Endpunkte und -kontingente für diesen Service beschrieben. Um programmgesteuert eine Verbindung zu einem AWS Dienst herzustellen, verwenden Sie einen Endpunkt. Zusätzlich zu den AWS Standardendpunkten bieten einige AWS Dienste FIPS-Endpunkte in ausgewählten Regionen. Weitere Informationen finden Sie unter [AWS Dienstendpunkte](#page-27-0). Servicekontingenten, auch Limits genannt, sind die maximale Anzahl von Serviceressourcen oder Vorgängen für Ihr Konto. AWS Weitere Informationen finden Sie unter [AWS Servicekontingenten](#page-33-0).

### Service-Endpunkte

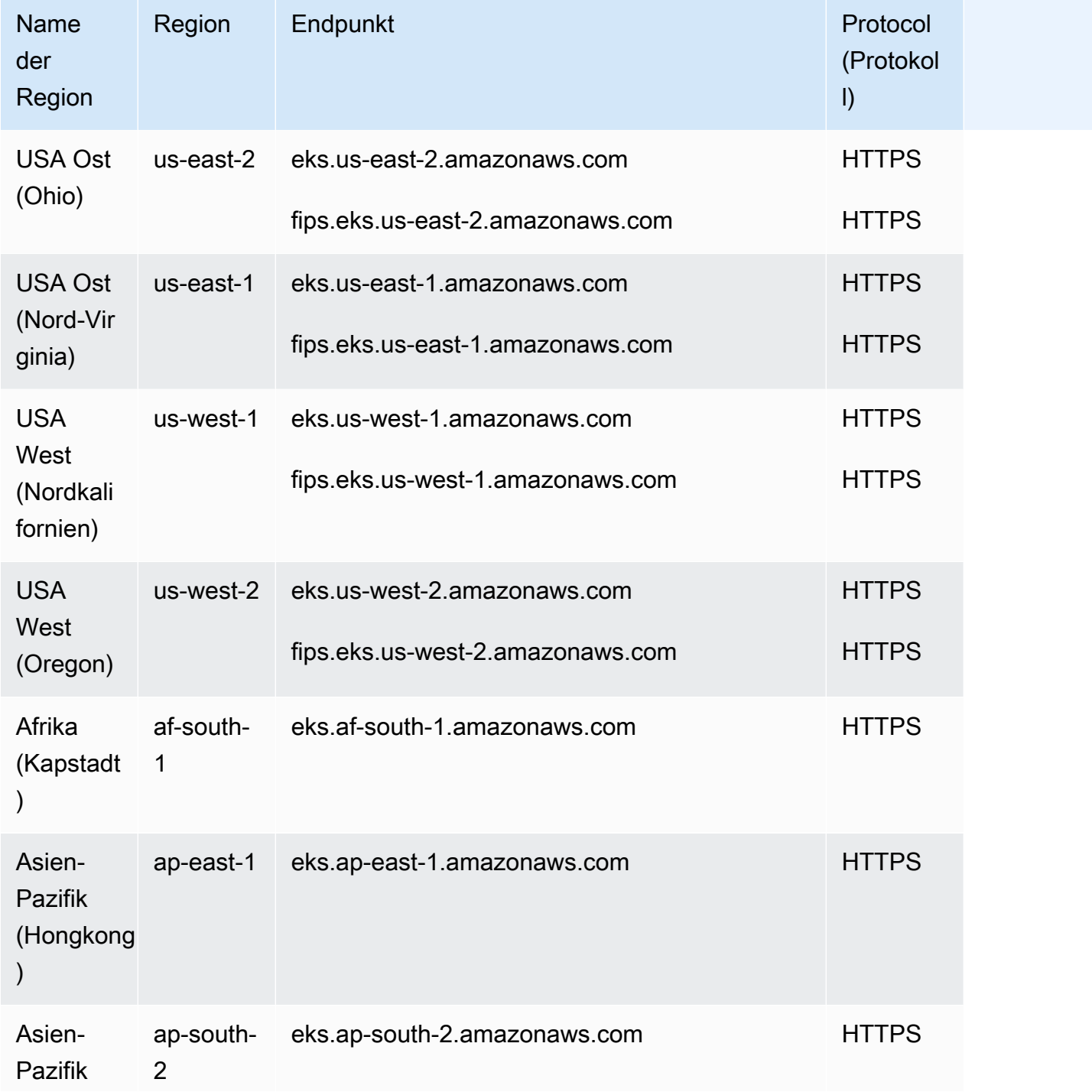

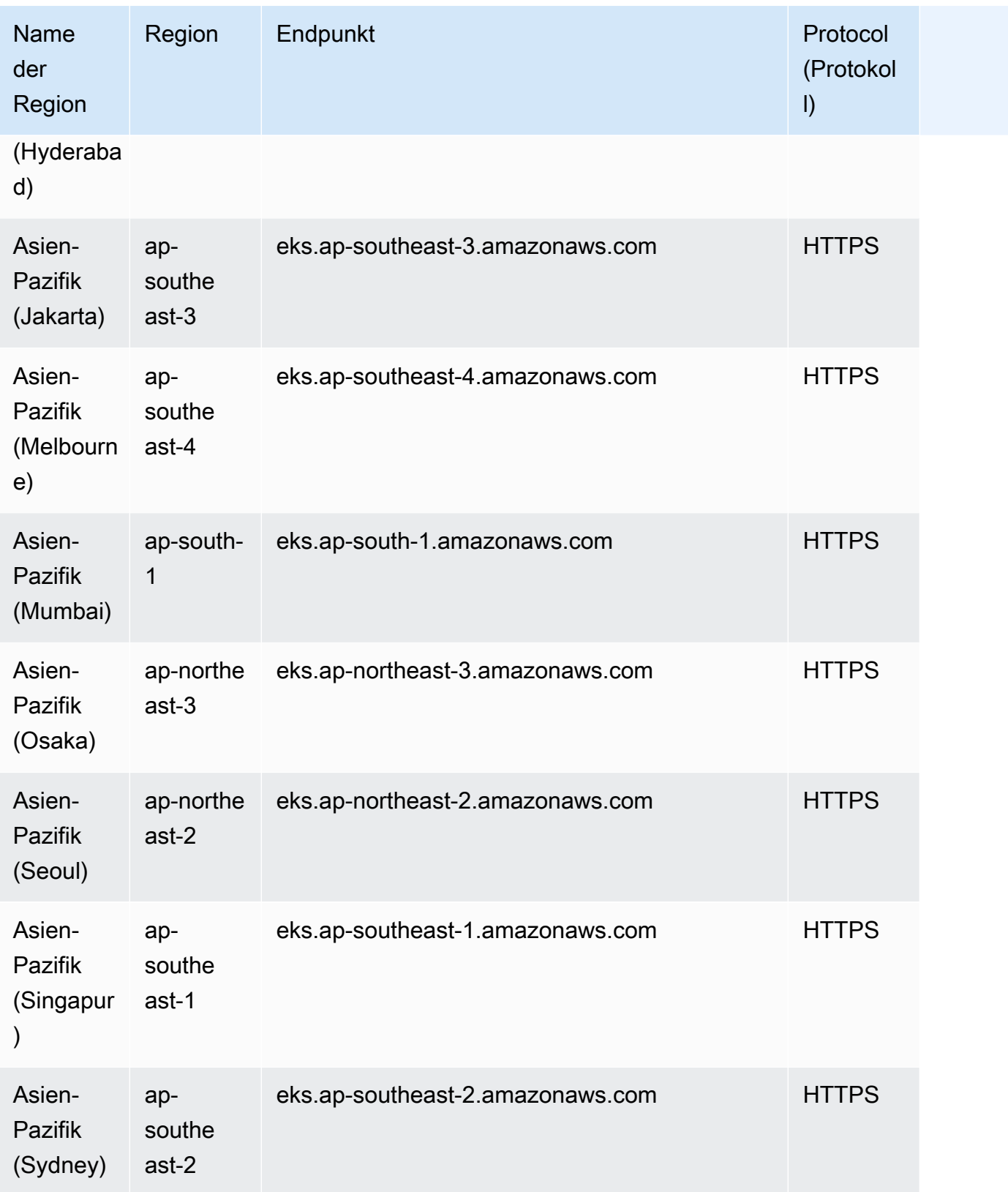

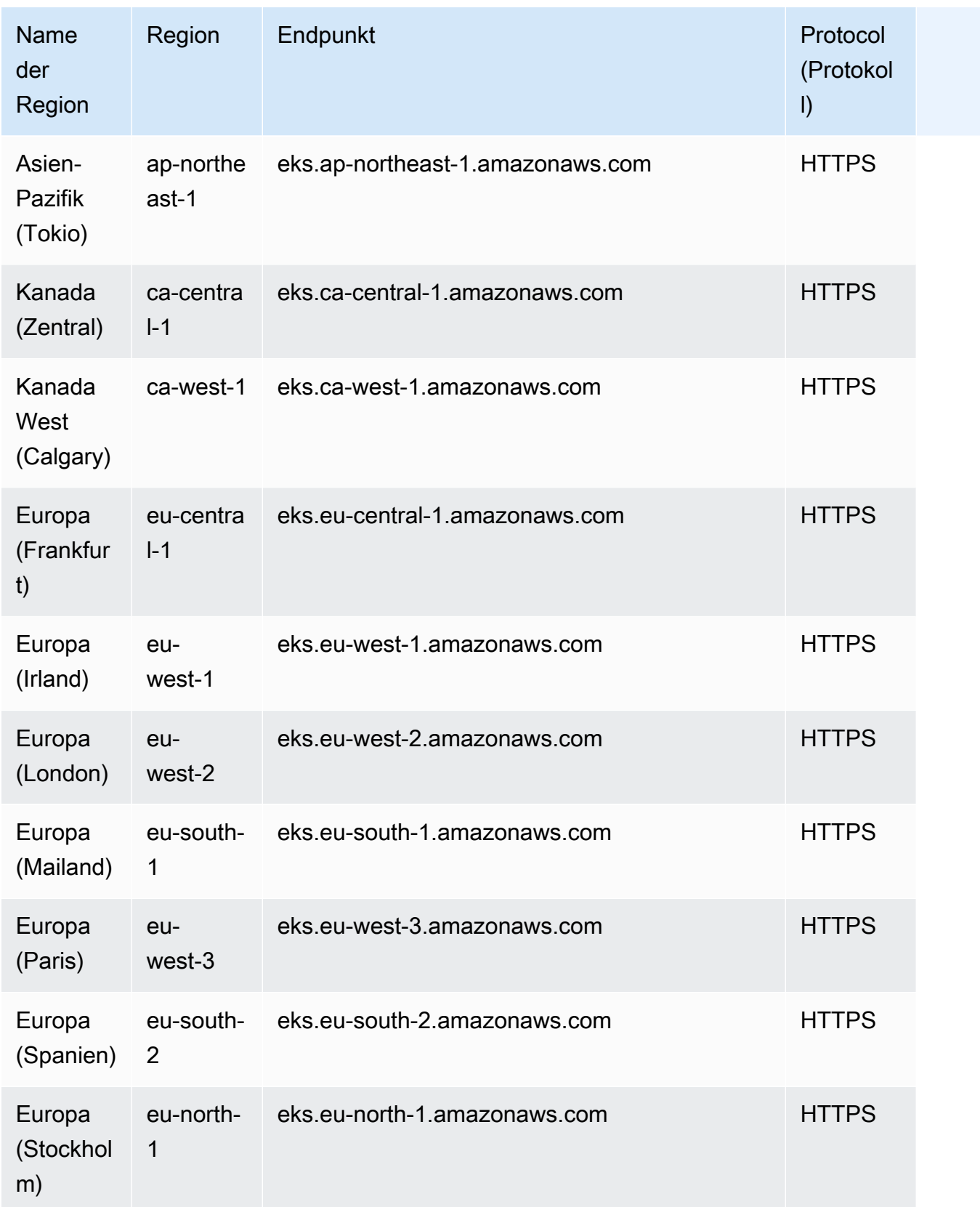

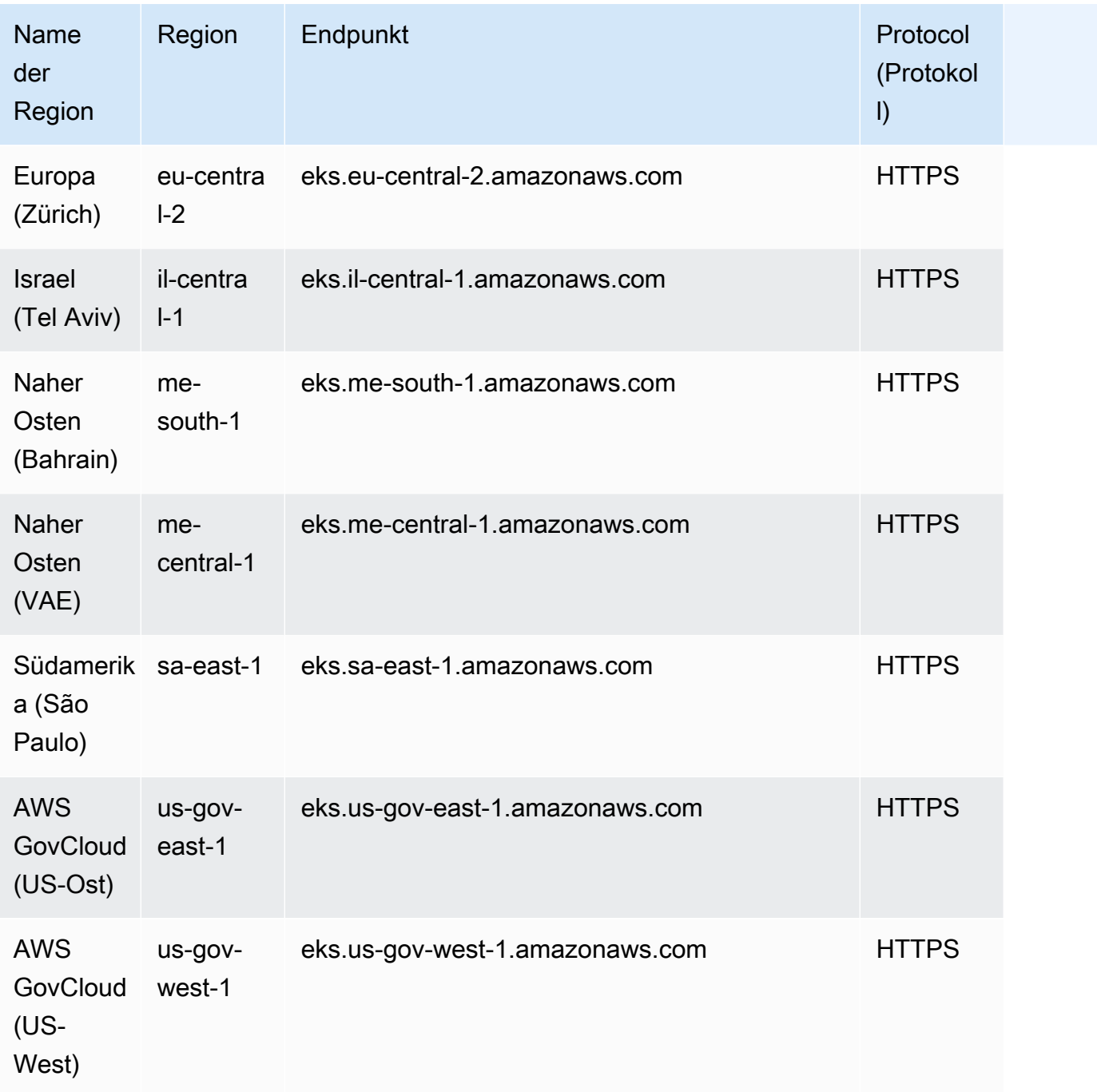

Der folgende Endpunkt stellt die Amazon EKS Auth API bereit. Der EKS Pod Identity Agent auf Ihren Knoten stellt eine Verbindung zu diesem Endpunkt her, um die Anmeldeinformationen für jeden Pod abzurufen.

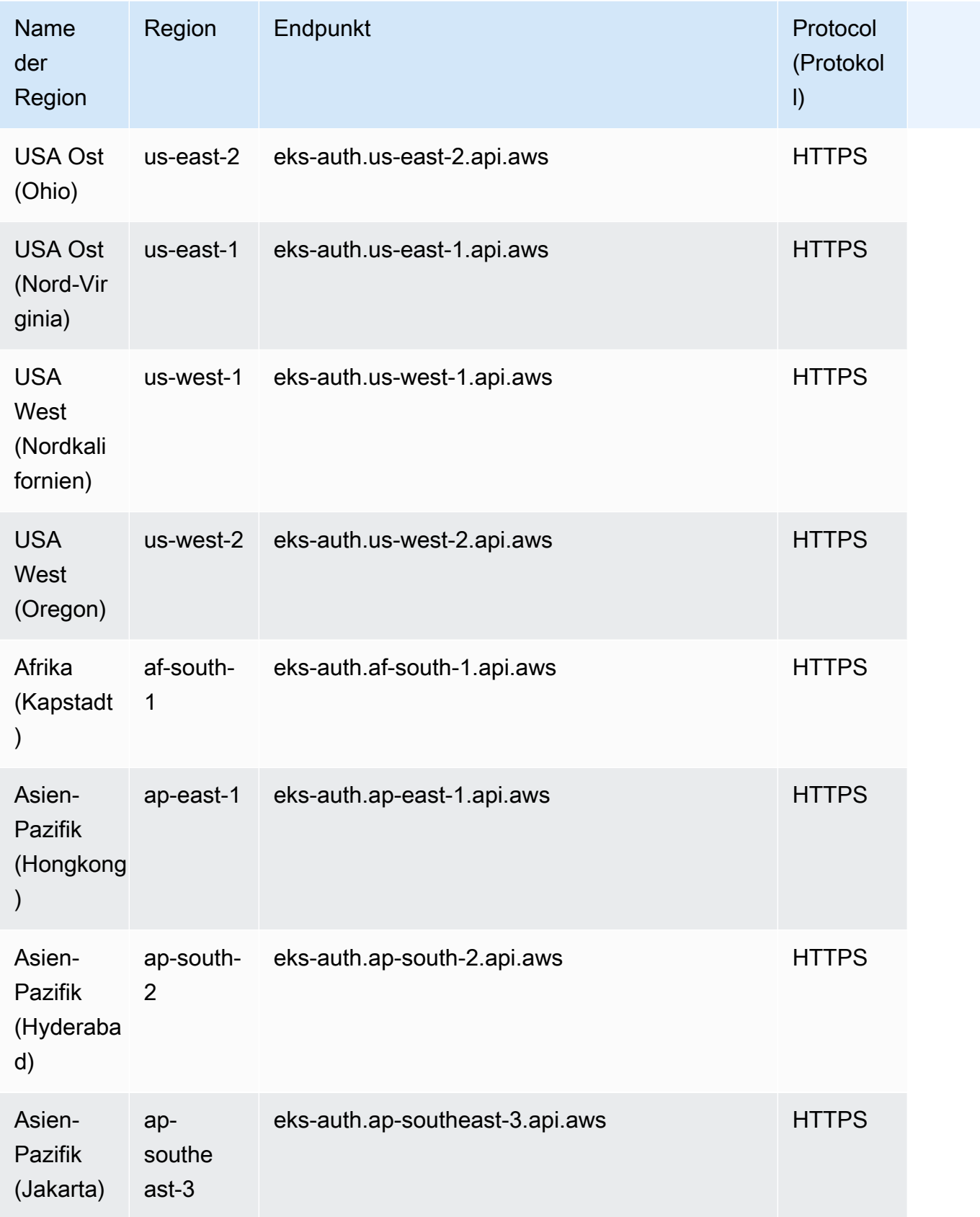

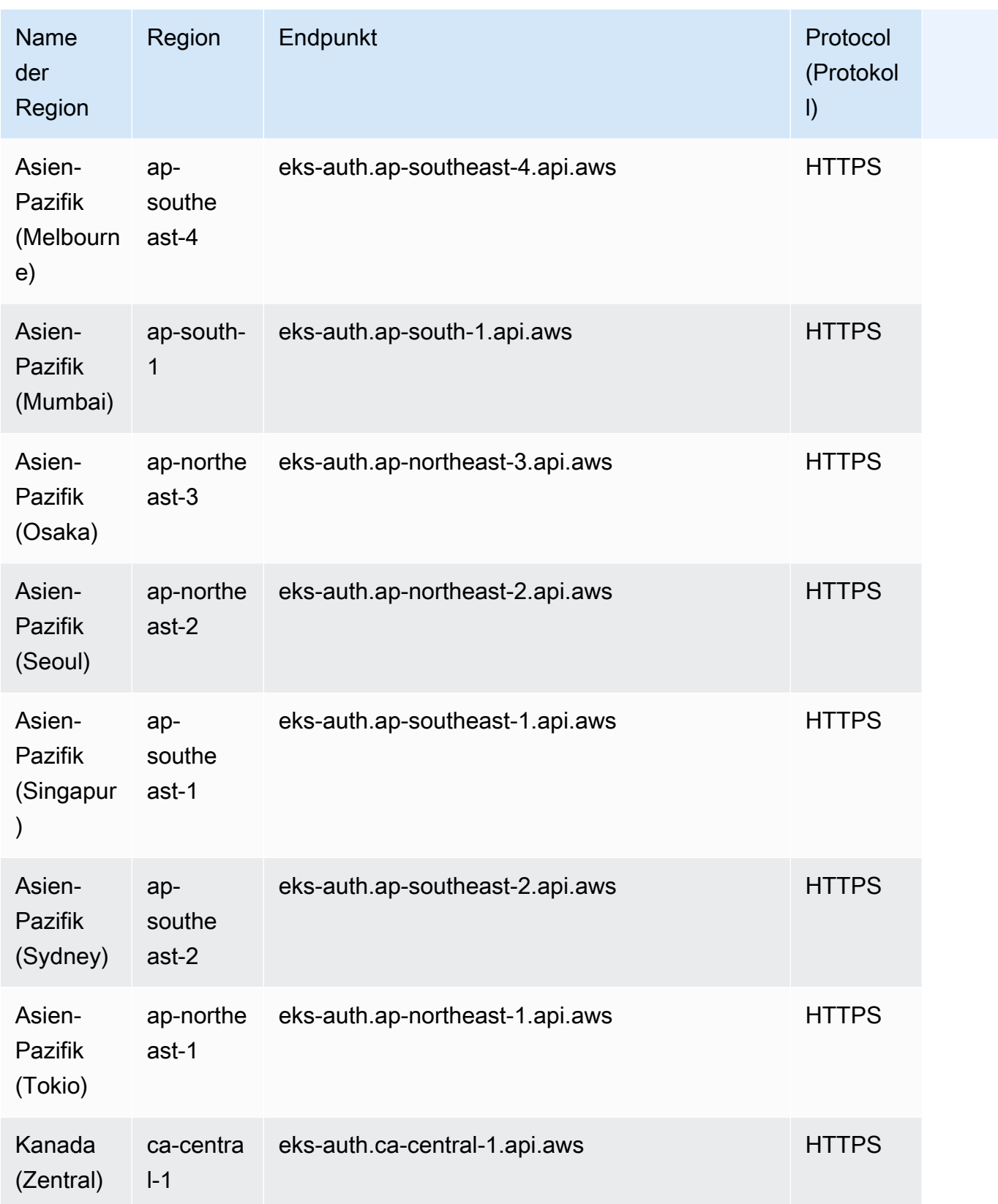

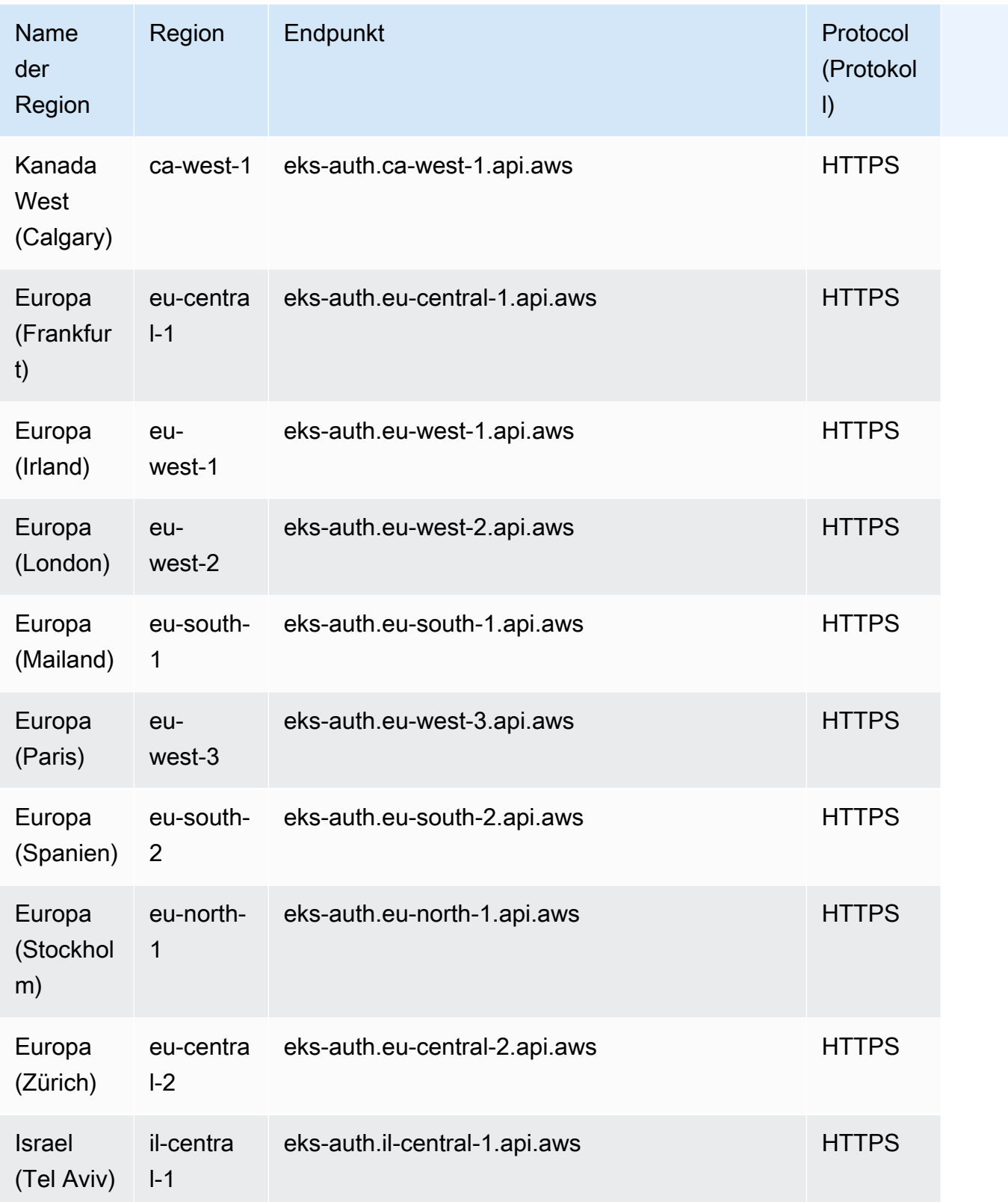

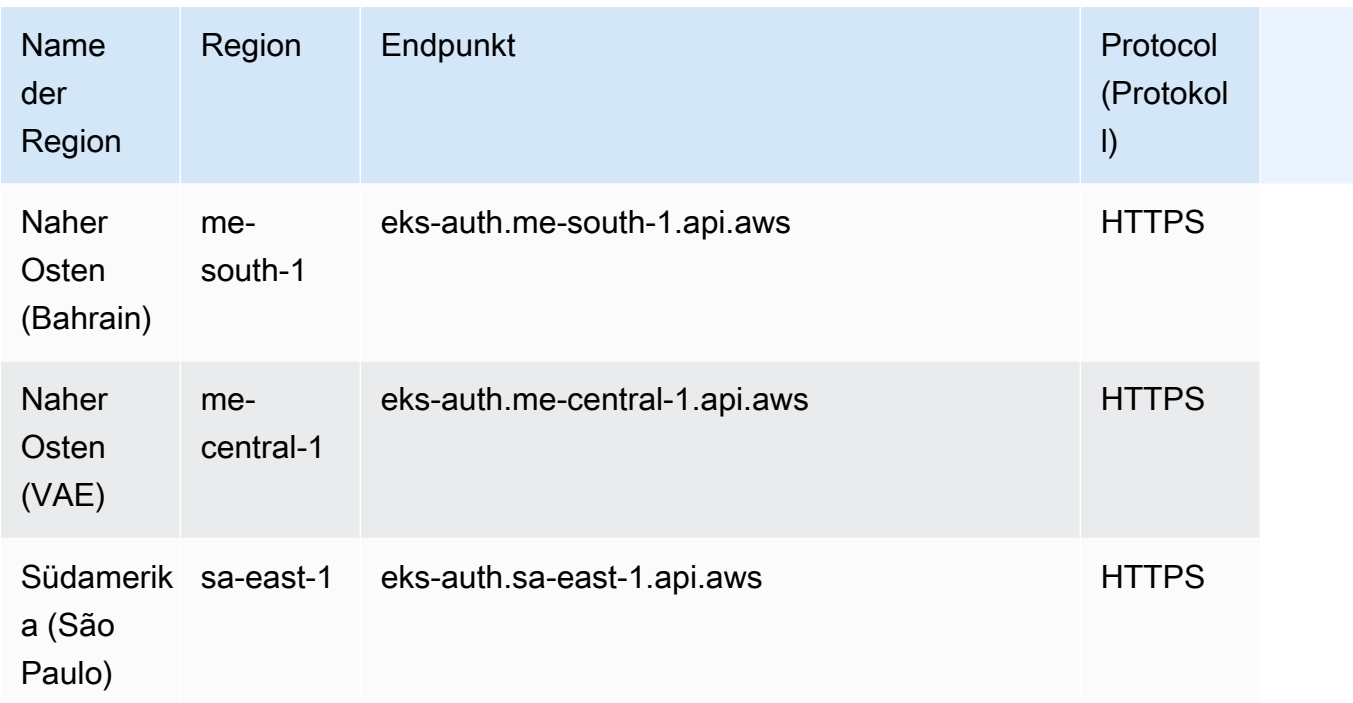

## Servicekontingente

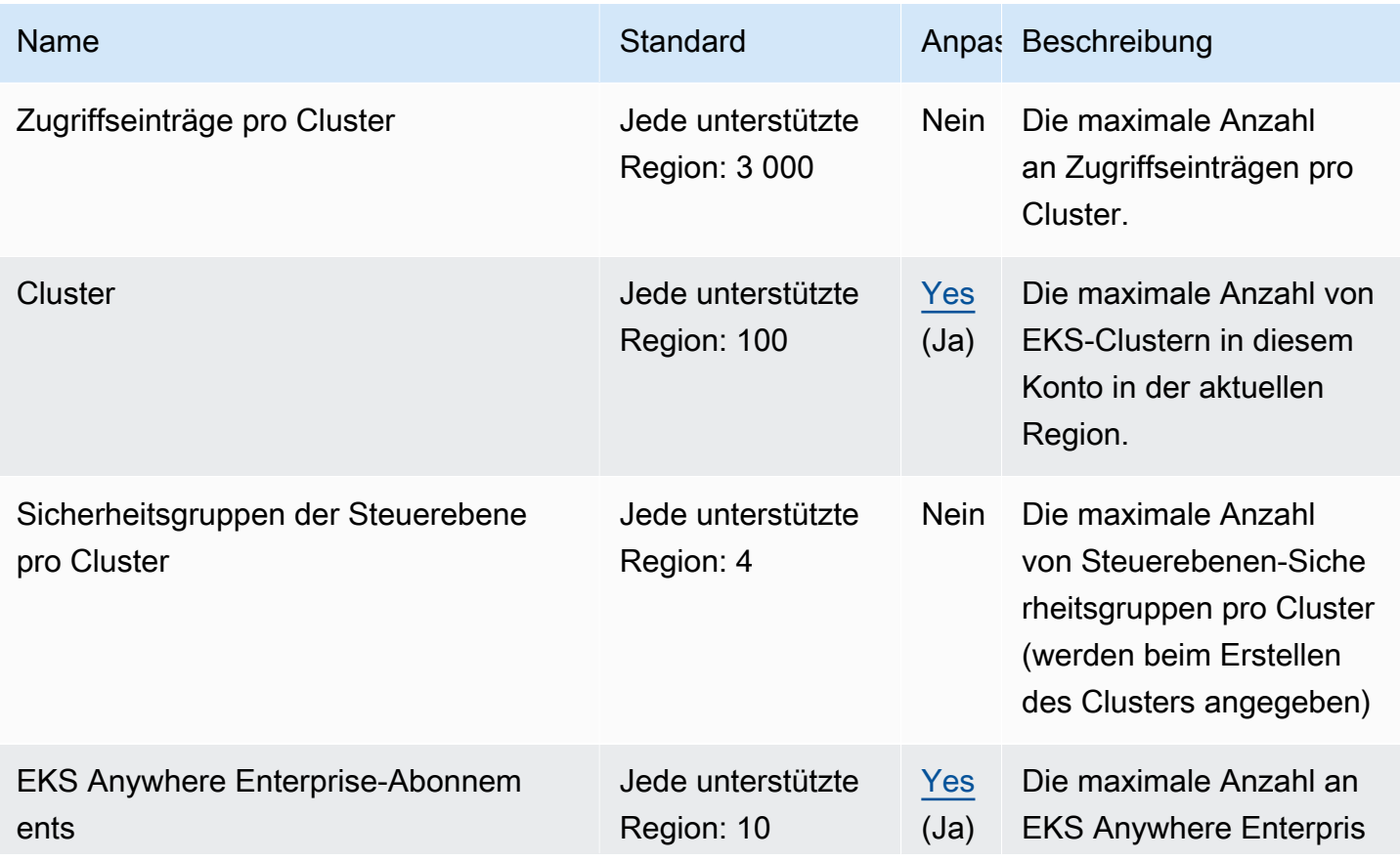

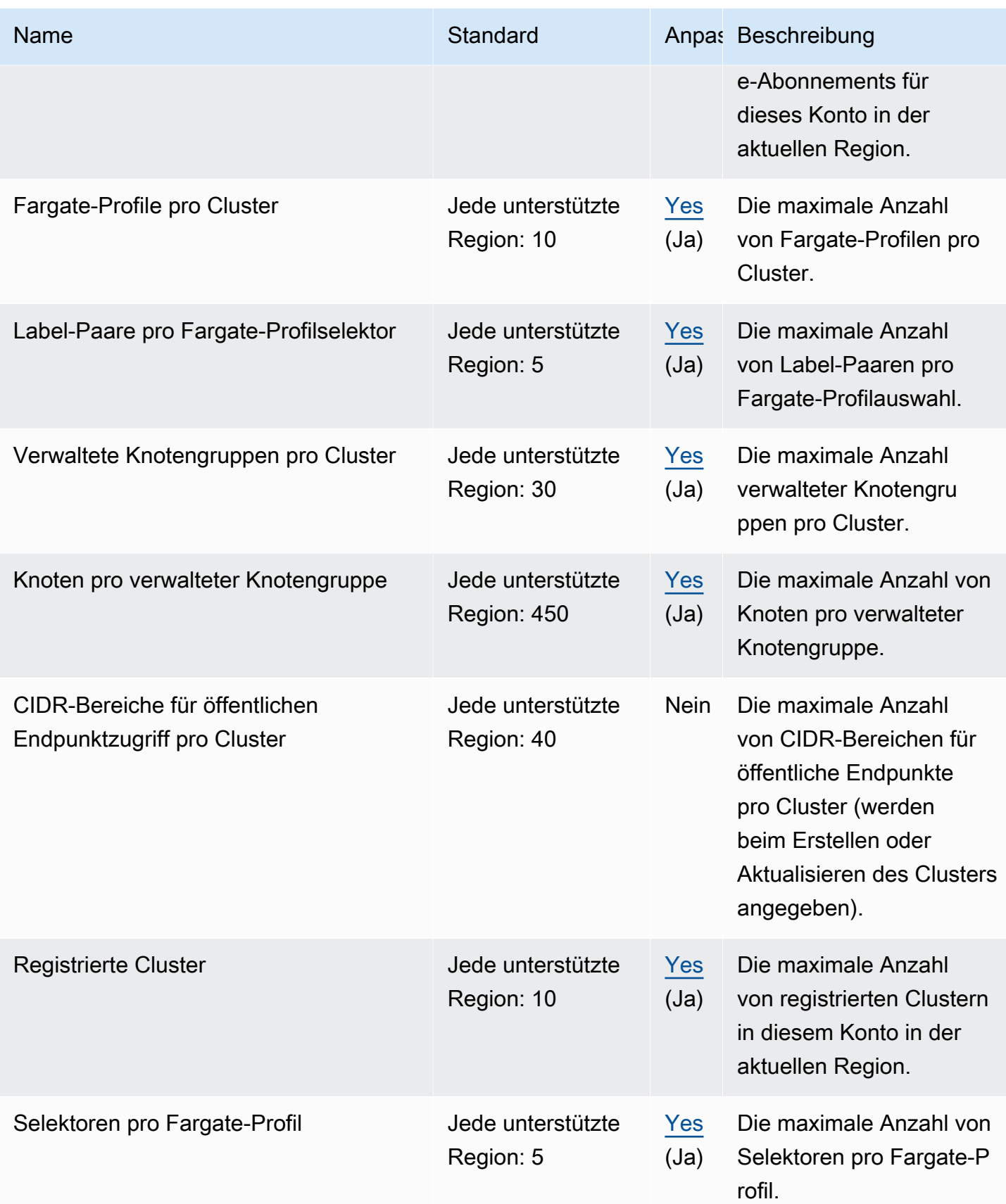

Die Standardwerte sind die anfänglichen Kontingente, die von festgelegt wurden AWS. Diese Standardwerte sind unabhängig von den tatsächlich angewendeten Kontingentwerten und den maximal möglichen Servicekontingenten. Weitere Informationen finden Sie unter [Terminologie in Service Quotas](https://docs.aws.amazon.com/servicequotas/latest/userguide/intro.html#intro_getting-started) im Service Quotas User Guide.

Diese Servicekontingente werden unter Amazon Elastic Kubernetes Service (Amazon EKS) in der Service-Quotas-Konsole aufgeführt. Informationen zum Anfordern einer Kontingenterhöhung für Werte, die als anpassbar angezeigt werden, finden Sie unter [Beantragen einer Kontingenterhöhung](https://docs.aws.amazon.com/servicequotas/latest/userguide/request-quota-increase.html) im Benutzerhandbuch von Service Quotas.

### AWS Fargate Dienstkontingente

Diese Service Quotas sind unter dem AWS Fargate-Service in der Service Quotas-Konsole aufgeführt. In der folgenden Tabelle werden nur die Kontingente beschrieben, die auch für Amazon EKS gelten.

Neue haben AWS-Konten möglicherweise niedrigere anfängliche Kontingente, die sich im Laufe der Zeit erhöhen können. Fargate überwacht ständig die Kontonutzung innerhalb der einzelnen AWS-Region Konten und erhöht dann automatisch die Kontingente je nach Nutzung. Außerdem können Sie eine Kontingenterhöhung für Werte anfordern, die als anpassbar angezeigt werden. Weitere Informationen finden Sie unter [Beantragen einer Kontingenterhöhung](https://docs.aws.amazon.com/servicequotas/latest/userguide/request-quota-increase.html) im Service-Quotas-Benutzerhandbuch.

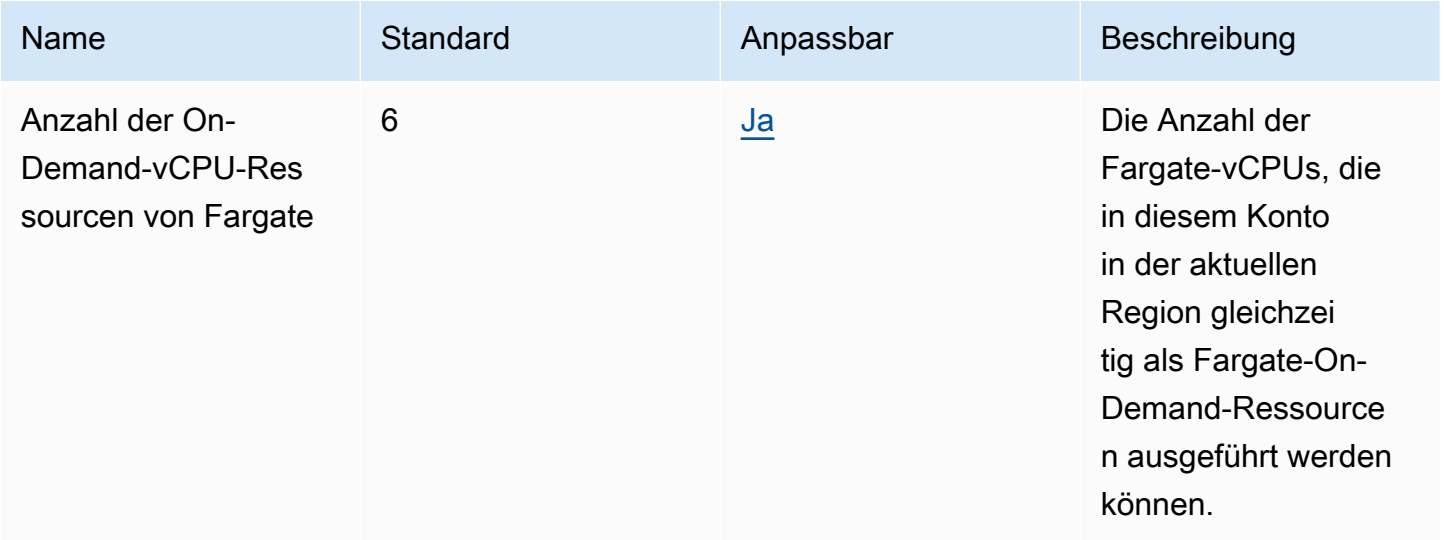

Die Standardwerte sind die anfänglichen Kontingente, die von festgelegt wurden AWS. Diese Standardwerte sind unabhängig von den tatsächlich angewendeten Kontingentwerten und den maximal möglichen Servicekontingenten. Weitere Informationen finden Sie unter [Terminologie in Service Quotas](https://docs.aws.amazon.com/servicequotas/latest/userguide/intro.html#intro_getting-started) im Service Quotas User Guide.

#### **a** Note

Fargate erzwingt zusätzlich Ratenkontingente für Amazon-ECS-Aufgaben und den Start von Amazon-EKS-Pods. Weitere Informationen finden Sie unter [Drosselungslimits für AWS](https://docs.aws.amazon.com/AmazonECS/latest/userguide/throttling.html) [Fargate](https://docs.aws.amazon.com/AmazonECS/latest/userguide/throttling.html) im Benutzerhandbuch zu Amazon Elastic Container Service für AWS Fargate.

## Endpunkte und Kontingente von Amazon Elastic File System

Im Folgenden werden die Service-Endpunkte und -kontingente für diesen Service beschrieben. Um programmgesteuert eine Verbindung zu einem AWS Dienst herzustellen, verwenden Sie einen Endpunkt. Zusätzlich zu den AWS Standardendpunkten bieten einige AWS Dienste FIPS-Endpunkte in ausgewählten Regionen. Weitere Informationen finden Sie unter [AWS Dienstendpunkte](#page-27-0). Servicekontingenten, auch Limits genannt, sind die maximale Anzahl von Serviceressourcen oder Vorgängen für Ihr Konto. AWS Weitere Informationen finden Sie unter [AWS Servicekontingenten](#page-33-0).

### Service-Endpunkte

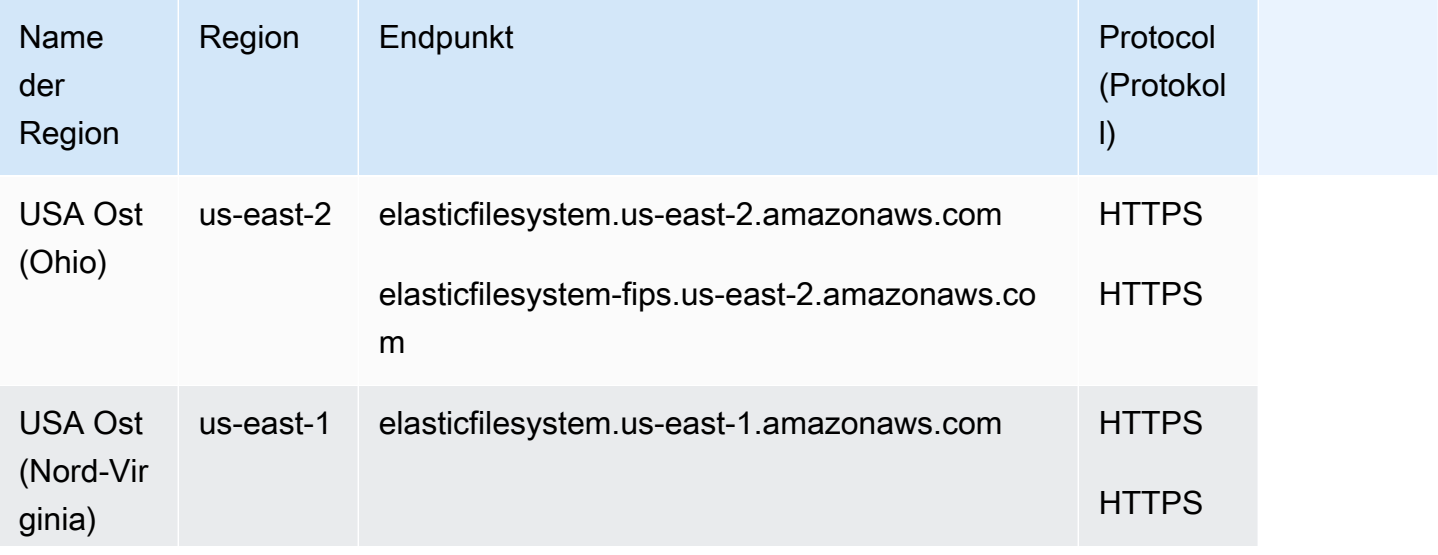

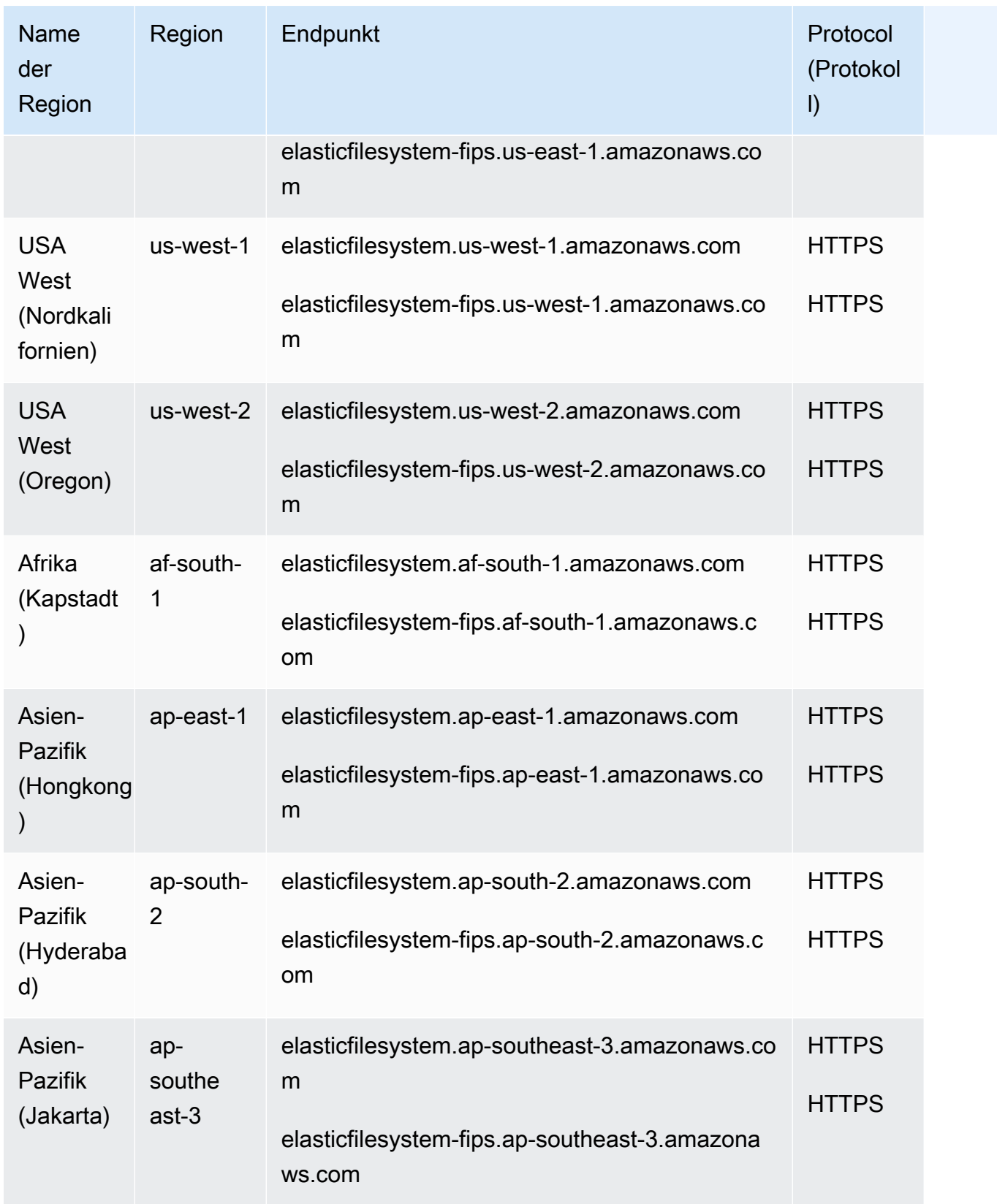

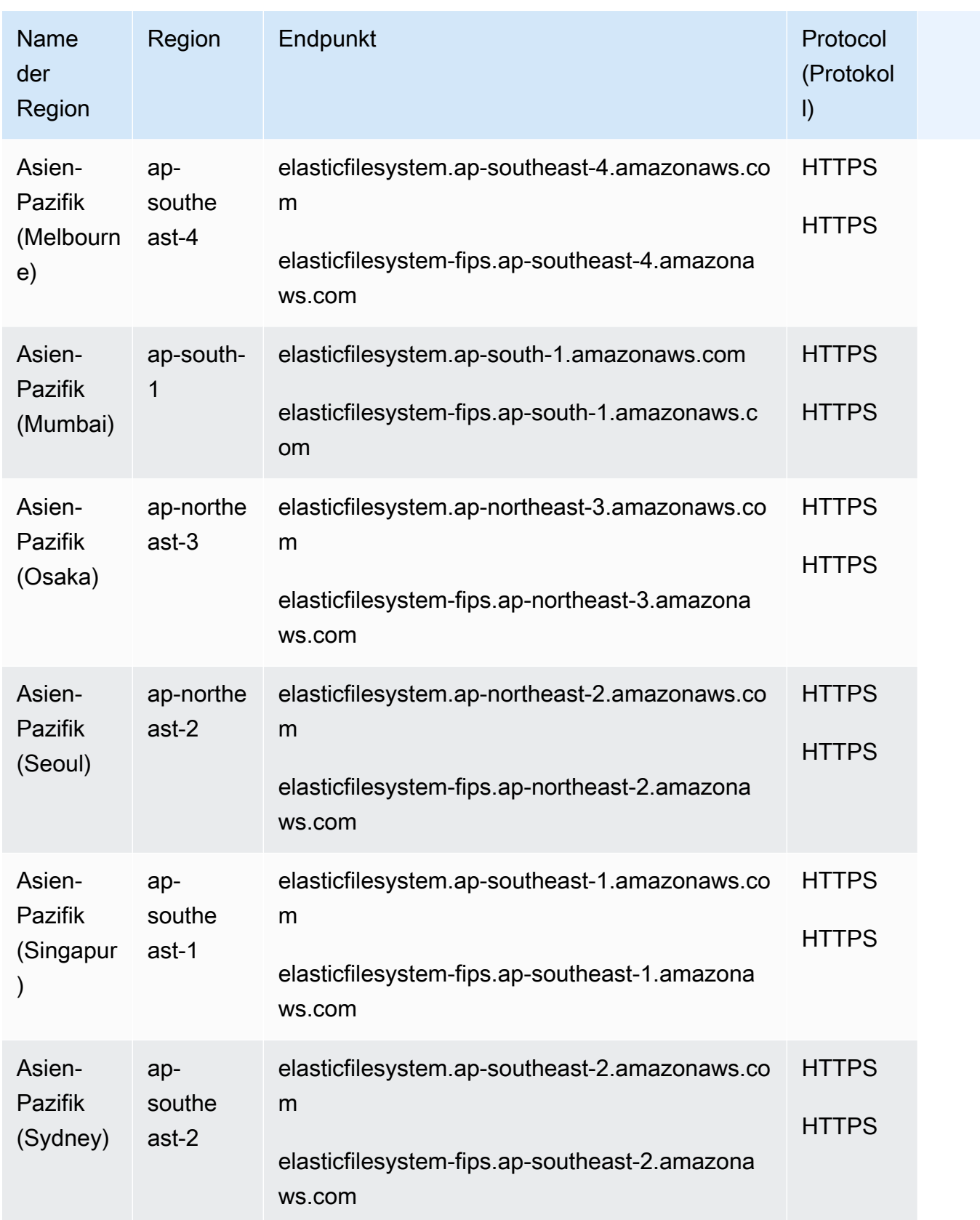

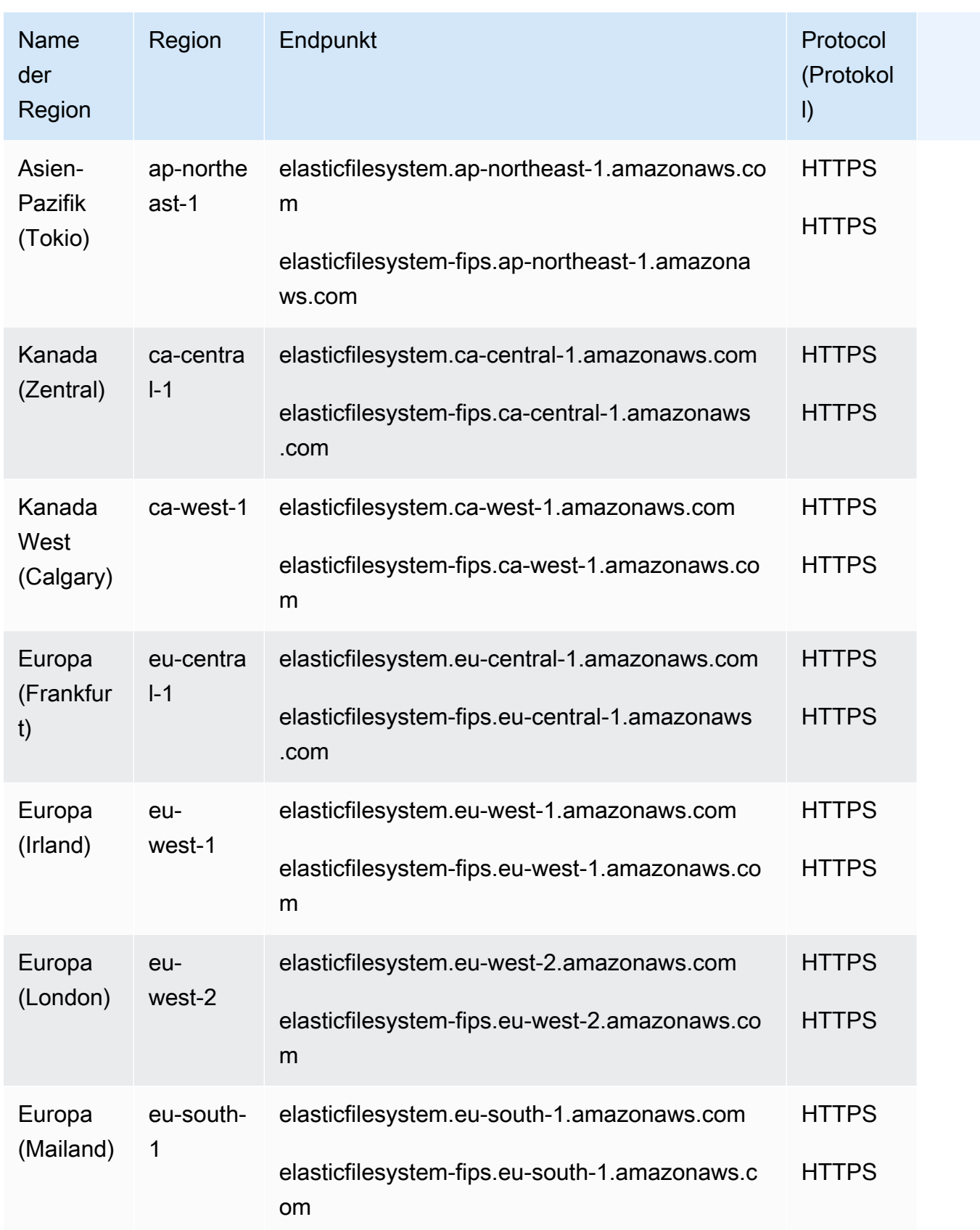

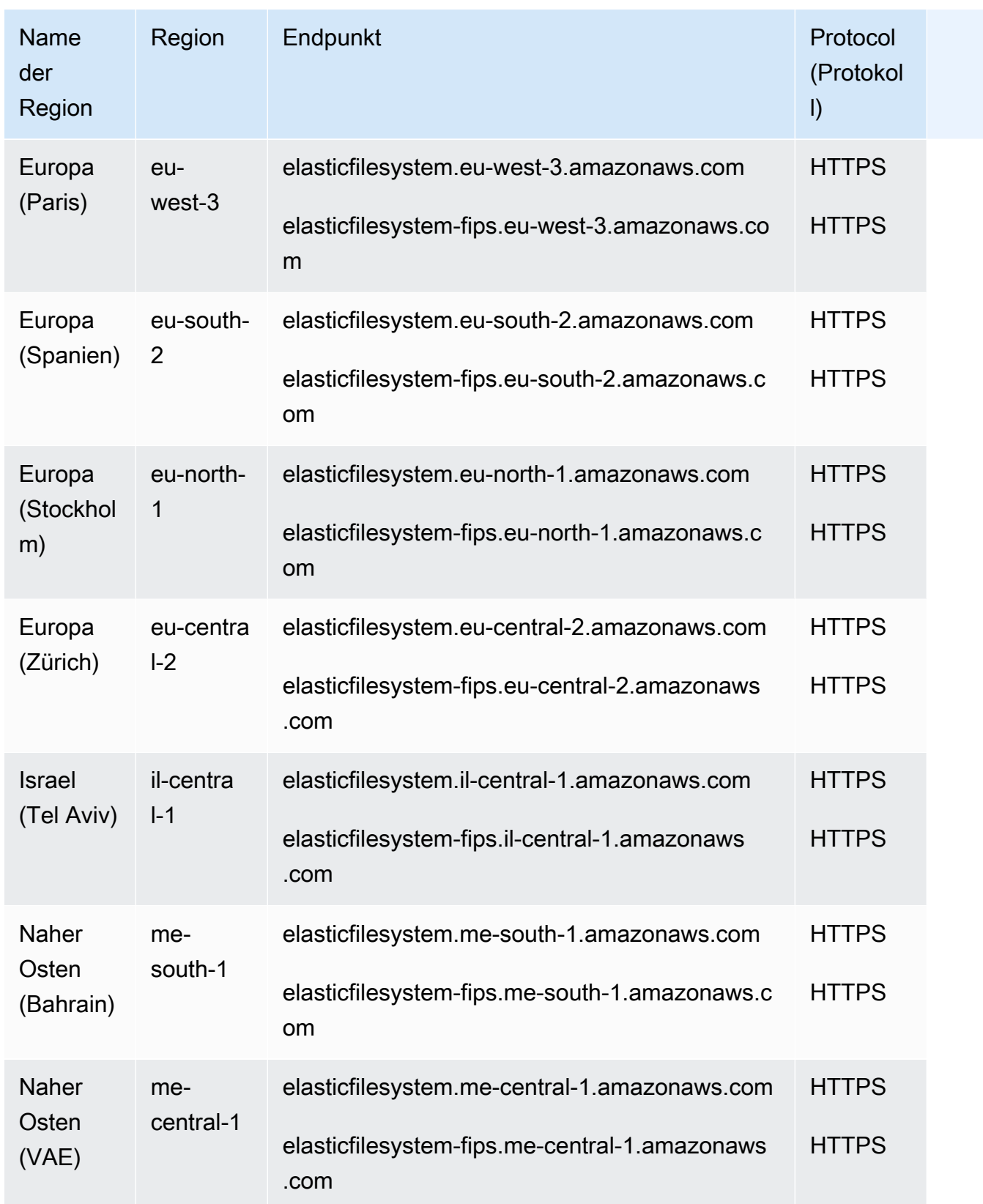

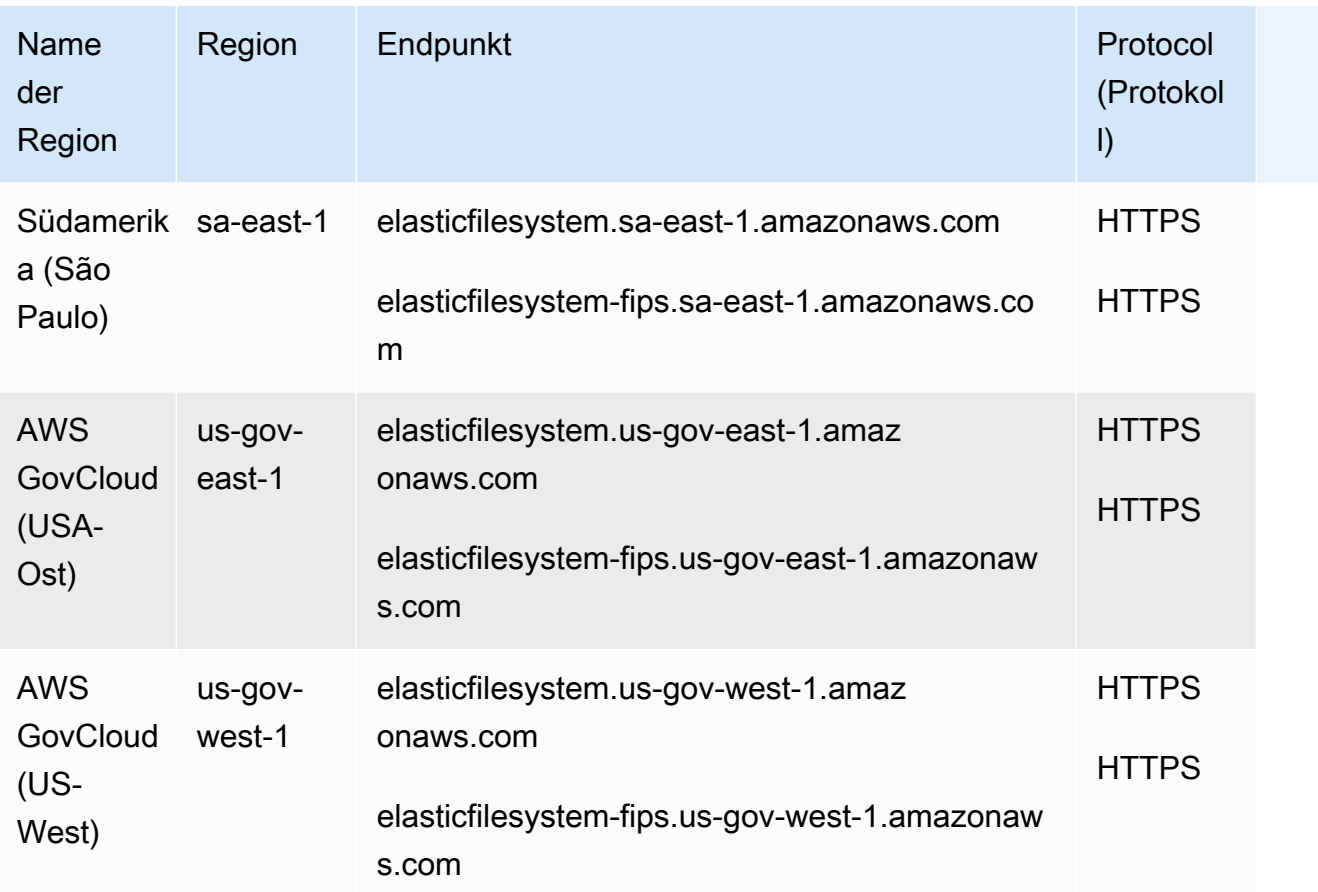

## **Servicekontingente**

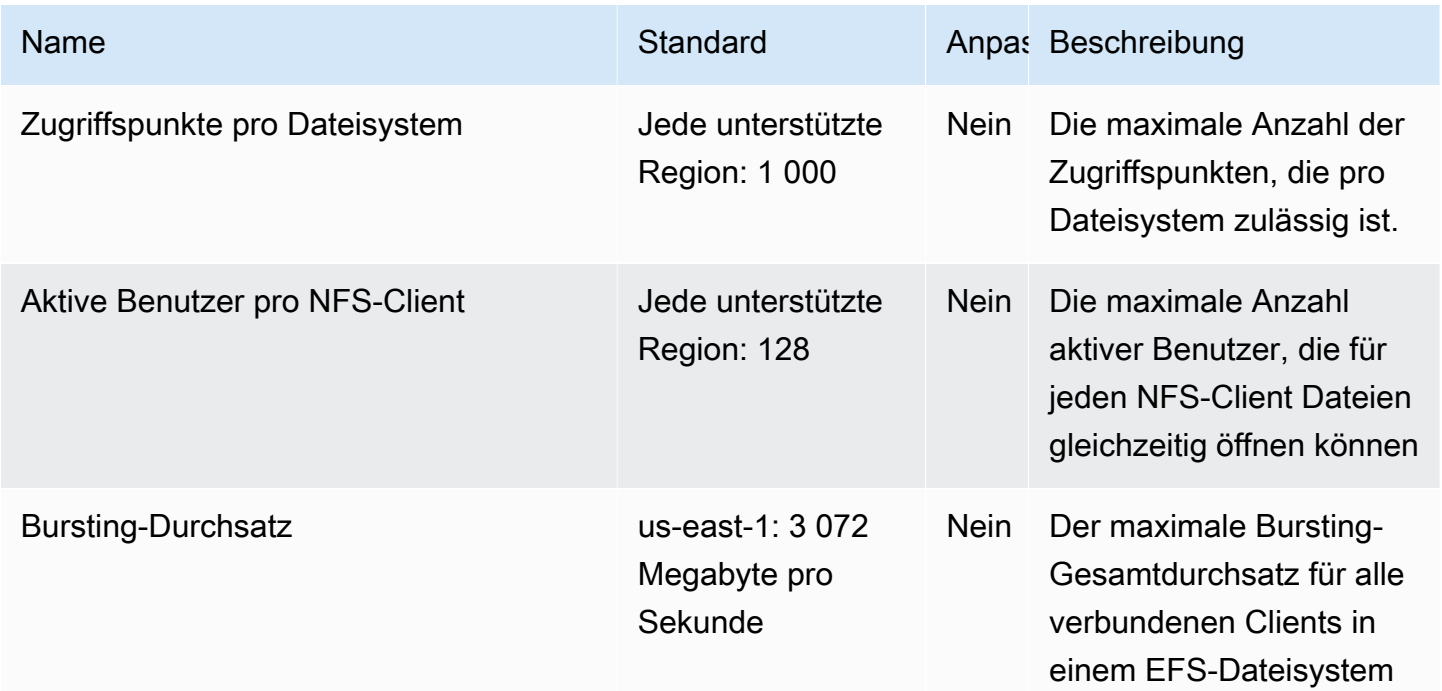

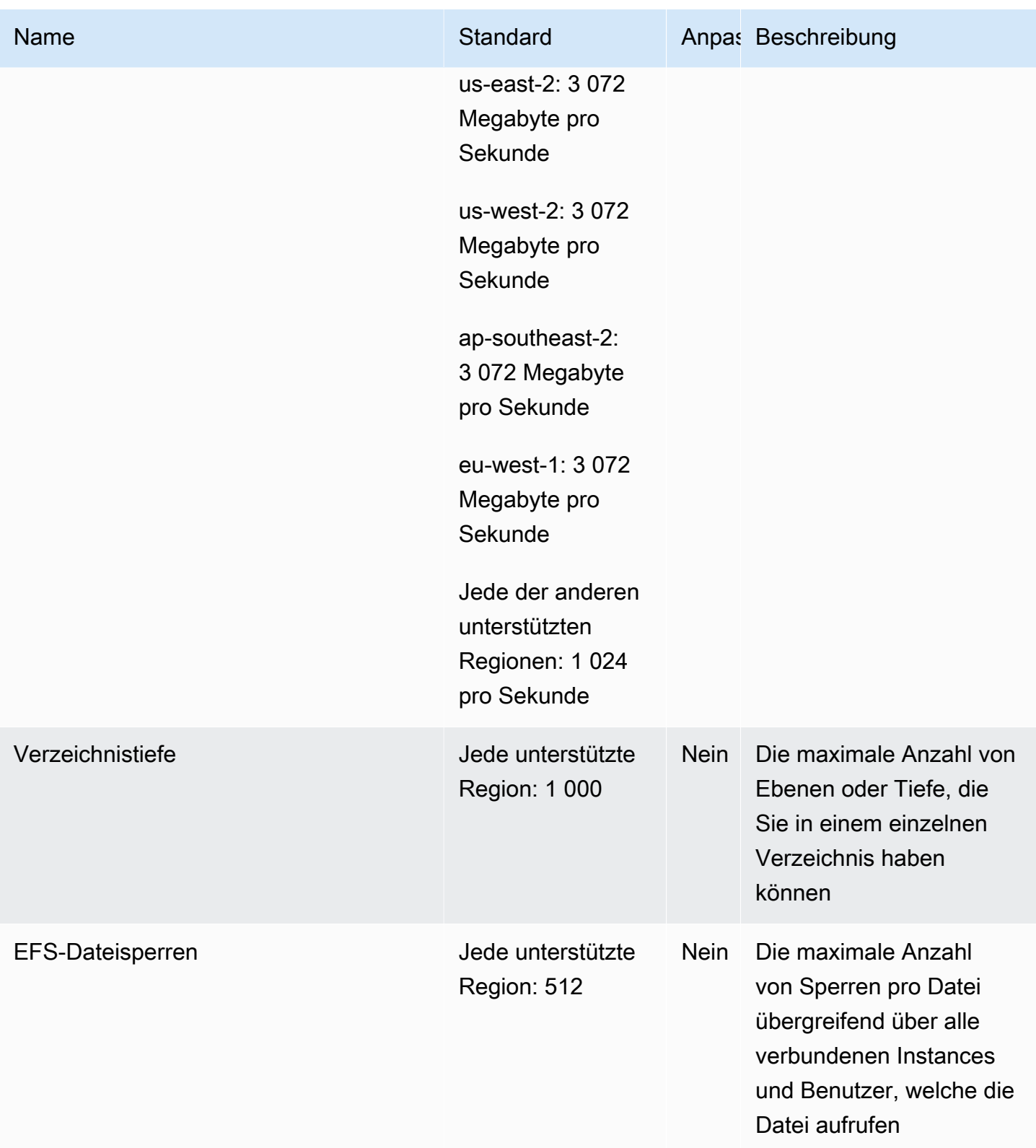

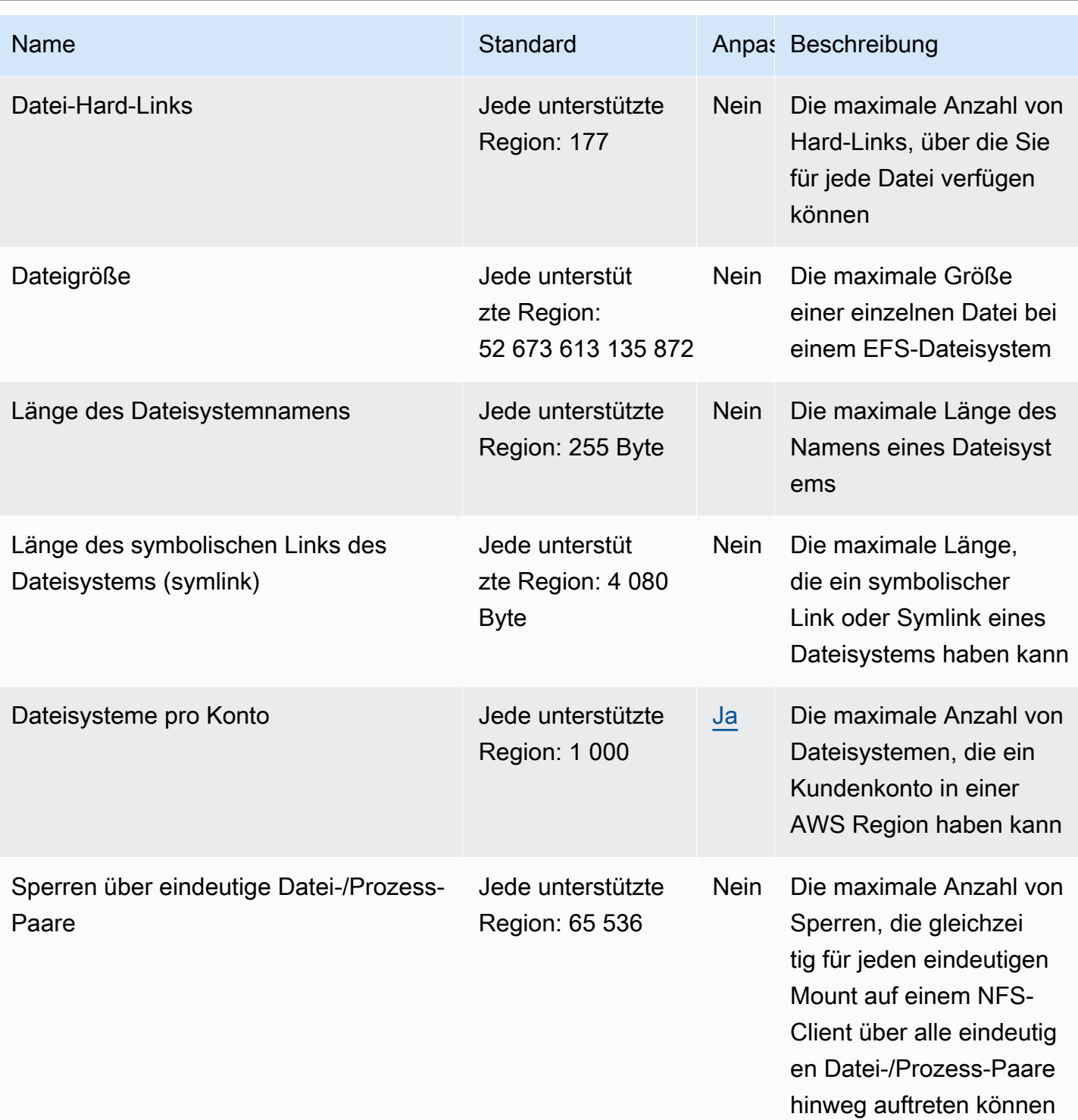

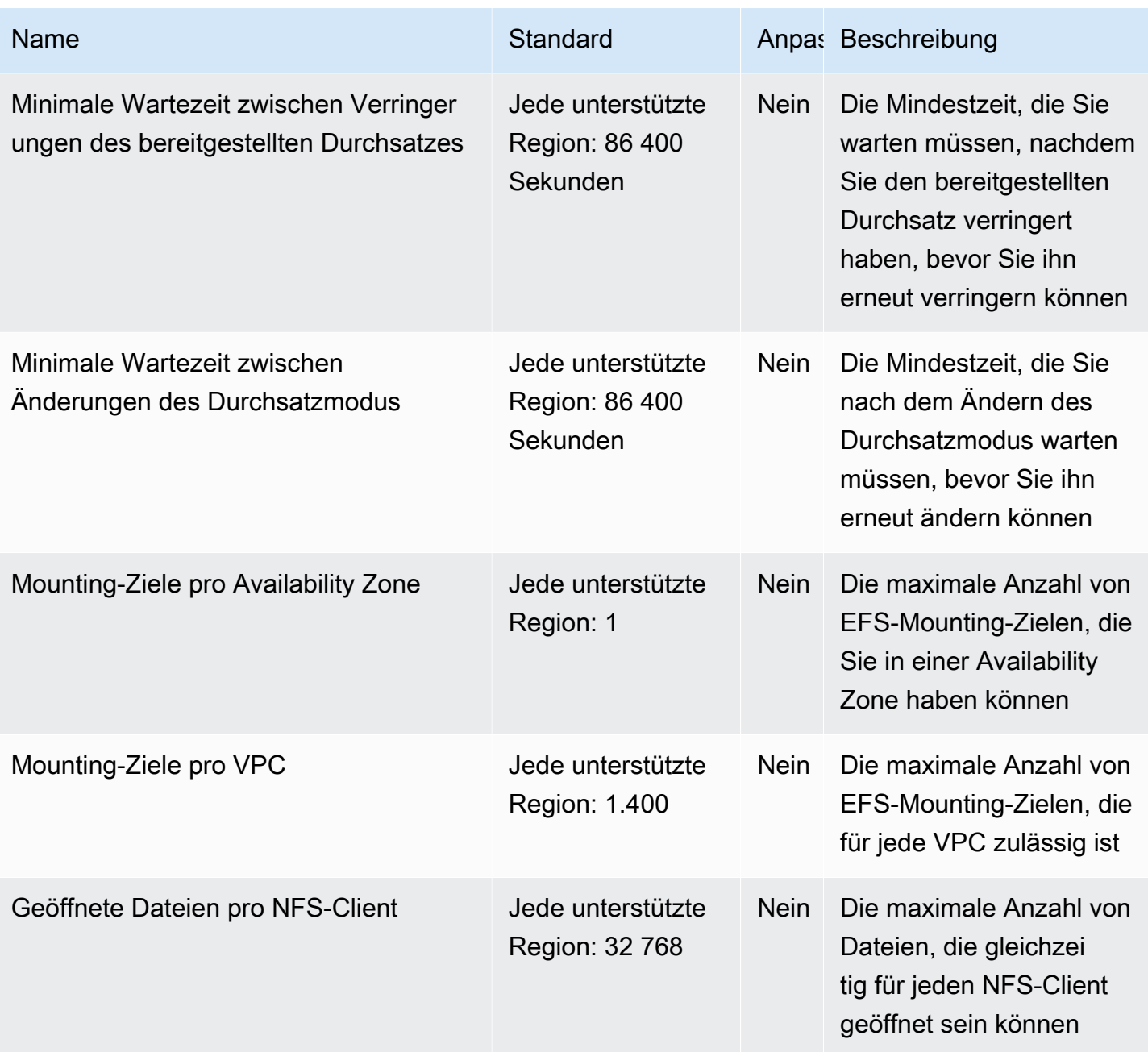

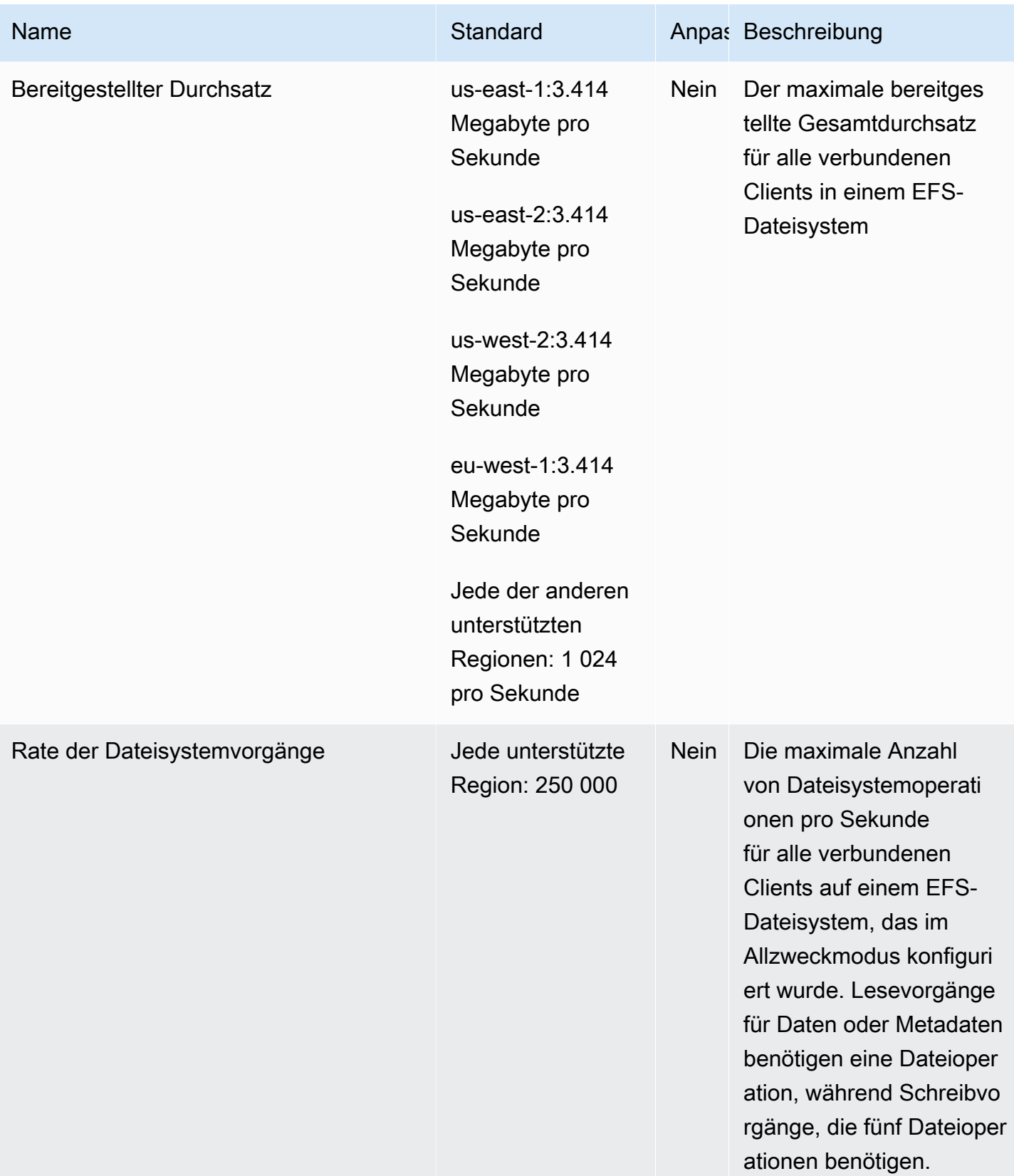

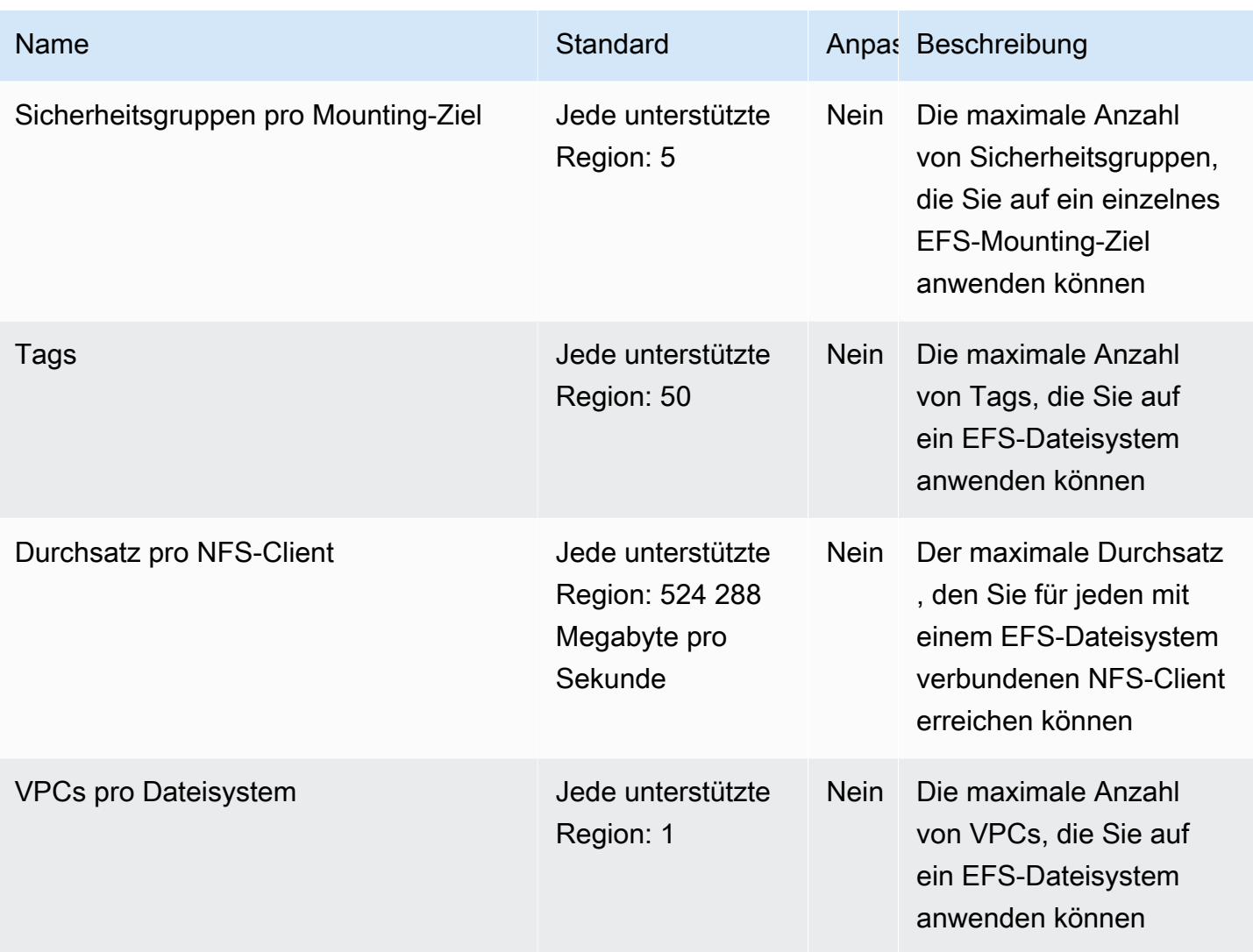

Weitere Informationen finden Sie unter [Amazon-EFS-Kontingente](https://docs.aws.amazon.com/efs/latest/ug/limits.html) im Amazon-Elastic-File-System-Benutzerhandbuch.

## Endpunkte und Kontingente von Amazon Elastic Inference

Im Folgenden werden die Service-Endpunkte und -kontingente für diesen Service beschrieben. Um programmgesteuert eine Verbindung zu einem AWS-Service herzustellen, verwenden Sie einen Endpunkt. Zusätzlich zu den standardmäßigen AWS-Endpunkten bieten einige AWS-Services FIPS-Endpunkte in ausgewählten Regionen. Weitere Informationen finden Sie unter [AWS](#page-27-0)  [Dienstendpunkte](#page-27-0). Servicekontingente, auch als Limits bezeichnet, sind die maximale Anzahl von Serviceressourcen oder -vorgängen für Ihr AWS-Konto. Weitere Informationen finden Sie unter [AWS](#page-33-0)  [Servicekontingenten.](#page-33-0)

# Service-Endpunkte

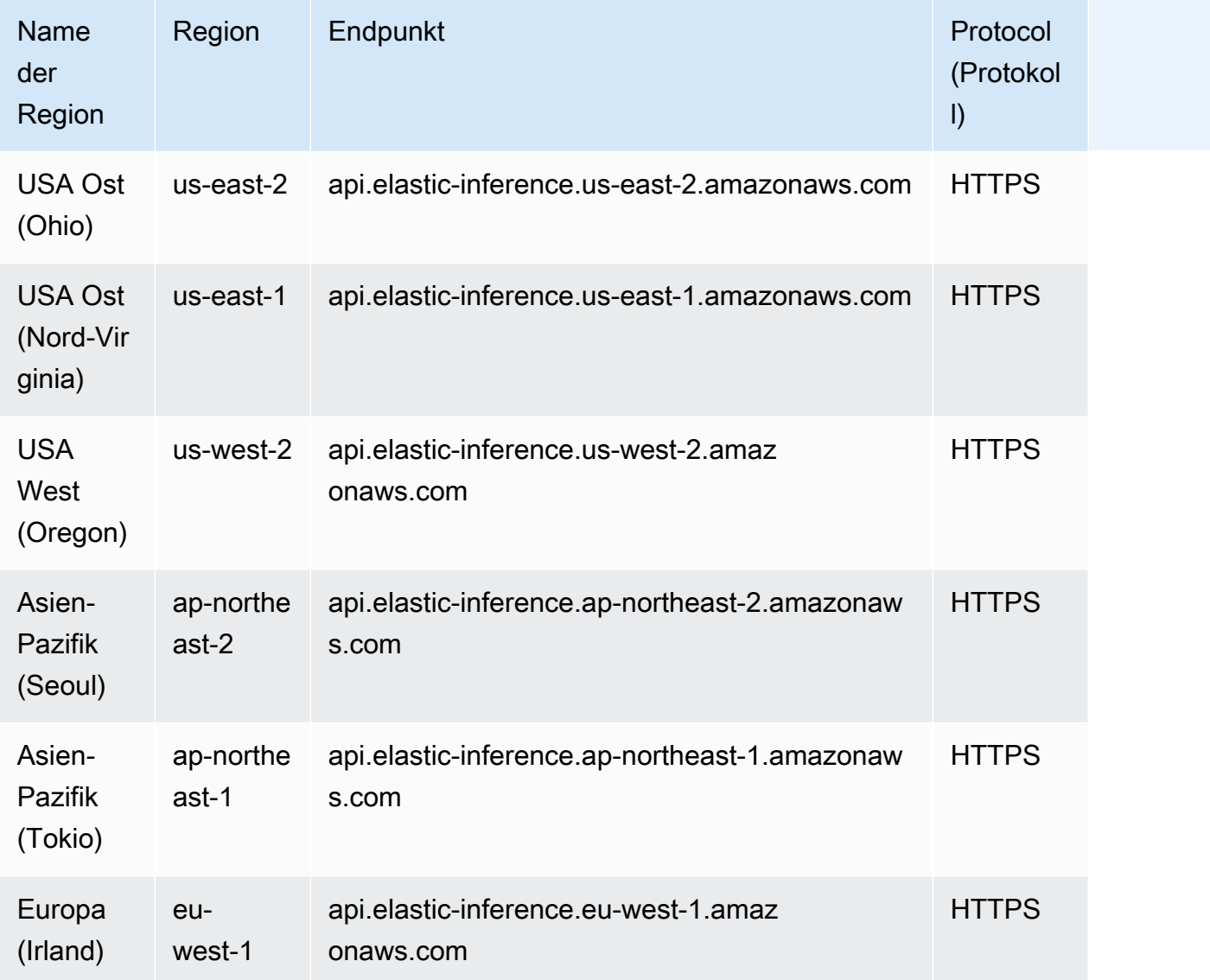

## Servicekontingente

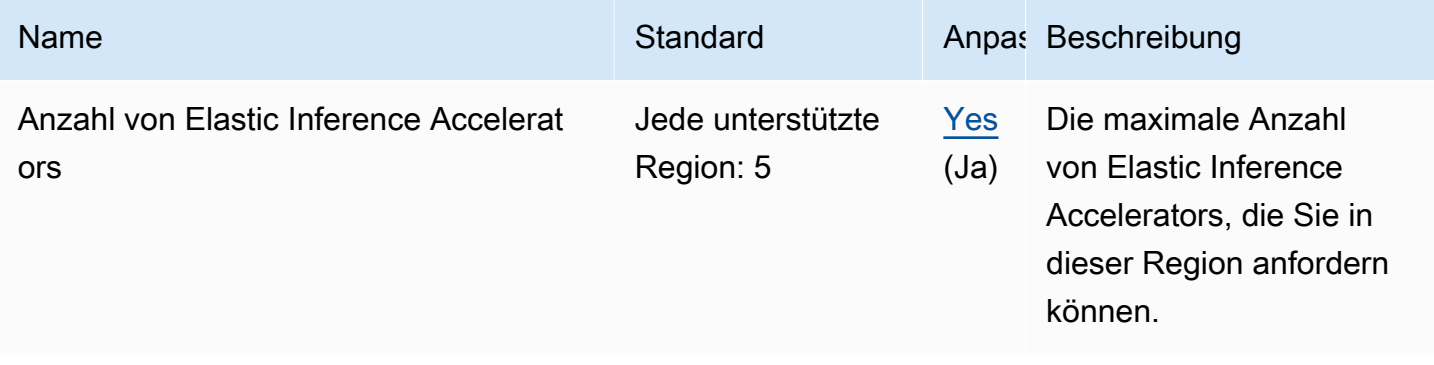
# Endpunkte und Kontingente von Elastic Load Balancing

Im Folgenden werden die Service-Endpunkte und -kontingente für diesen Service beschrieben. Um programmgesteuert eine Verbindung zu einem AWS-Service herzustellen, verwenden Sie einen Endpunkt. Zusätzlich zu den standardmäßigen AWS-Endpunkten bieten einige AWS-Services FIPS-Endpunkte in ausgewählten Regionen. Weitere Informationen finden Sie unter [AWS](#page-27-0)  [Dienstendpunkte](#page-27-0). Servicekontingente, auch als Limits bezeichnet, sind die maximale Anzahl von Serviceressourcen oder -vorgängen für Ihr AWS-Konto. Weitere Informationen finden Sie unter [AWS](#page-33-0)  [Servicekontingenten.](#page-33-0)

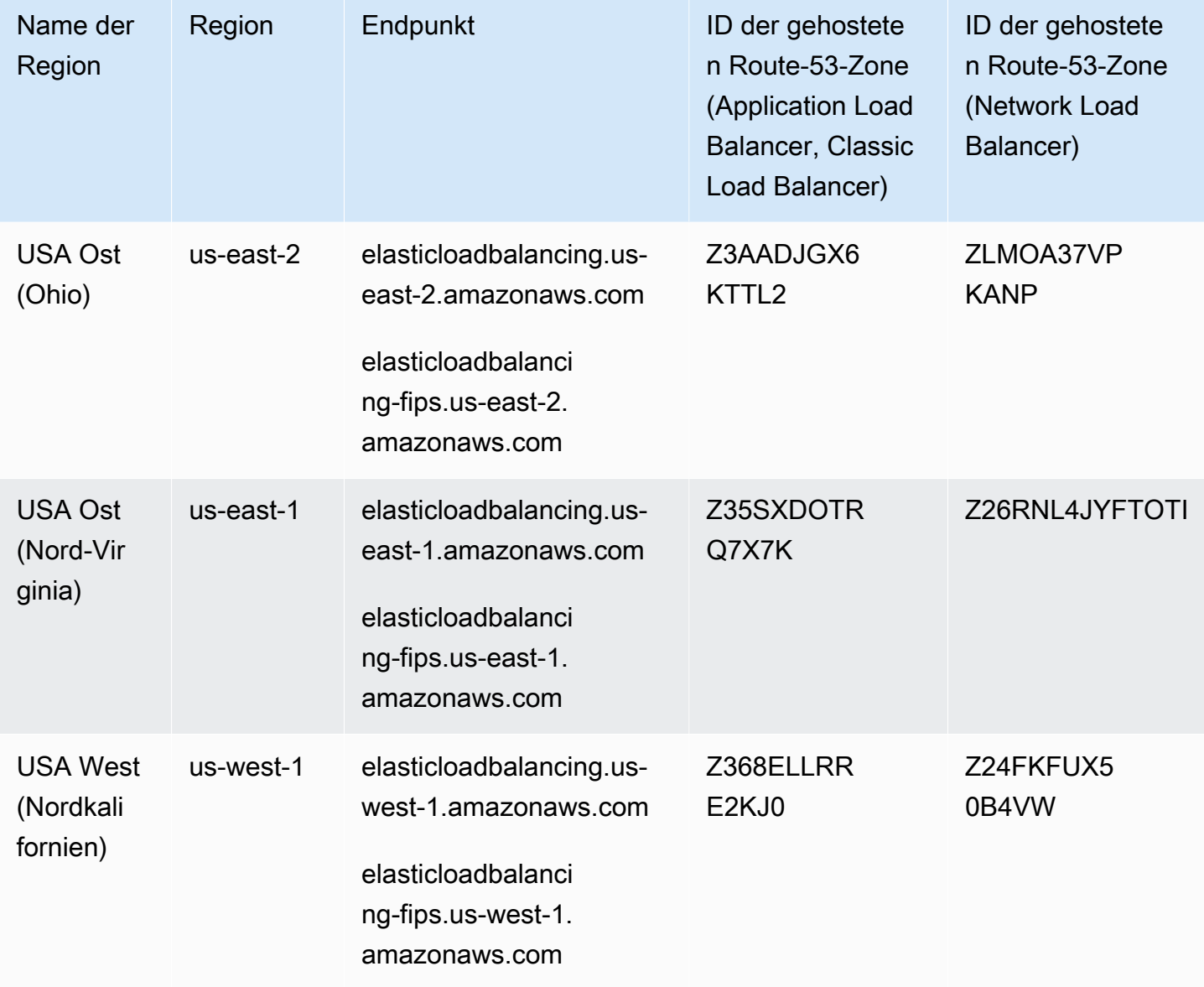

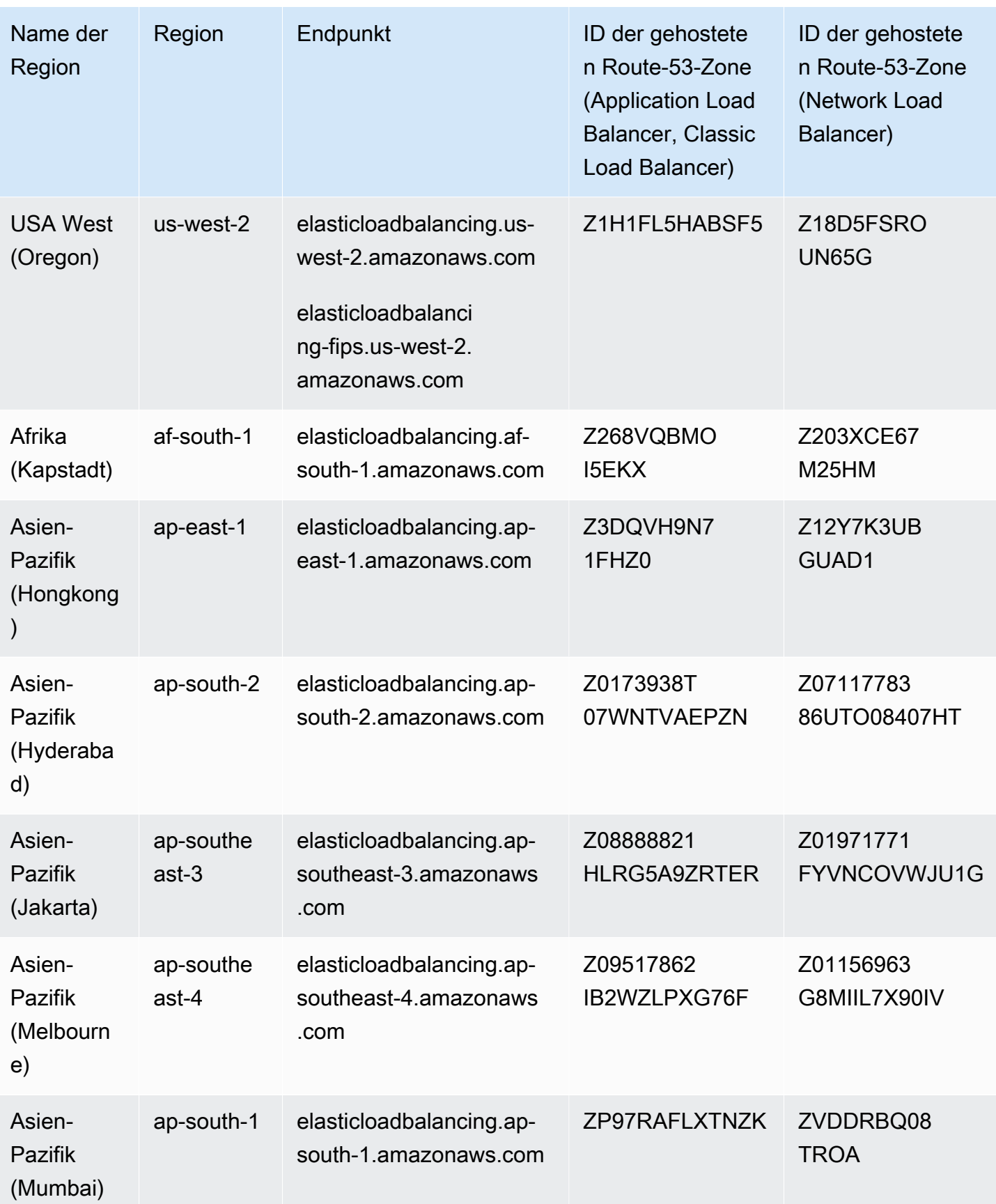

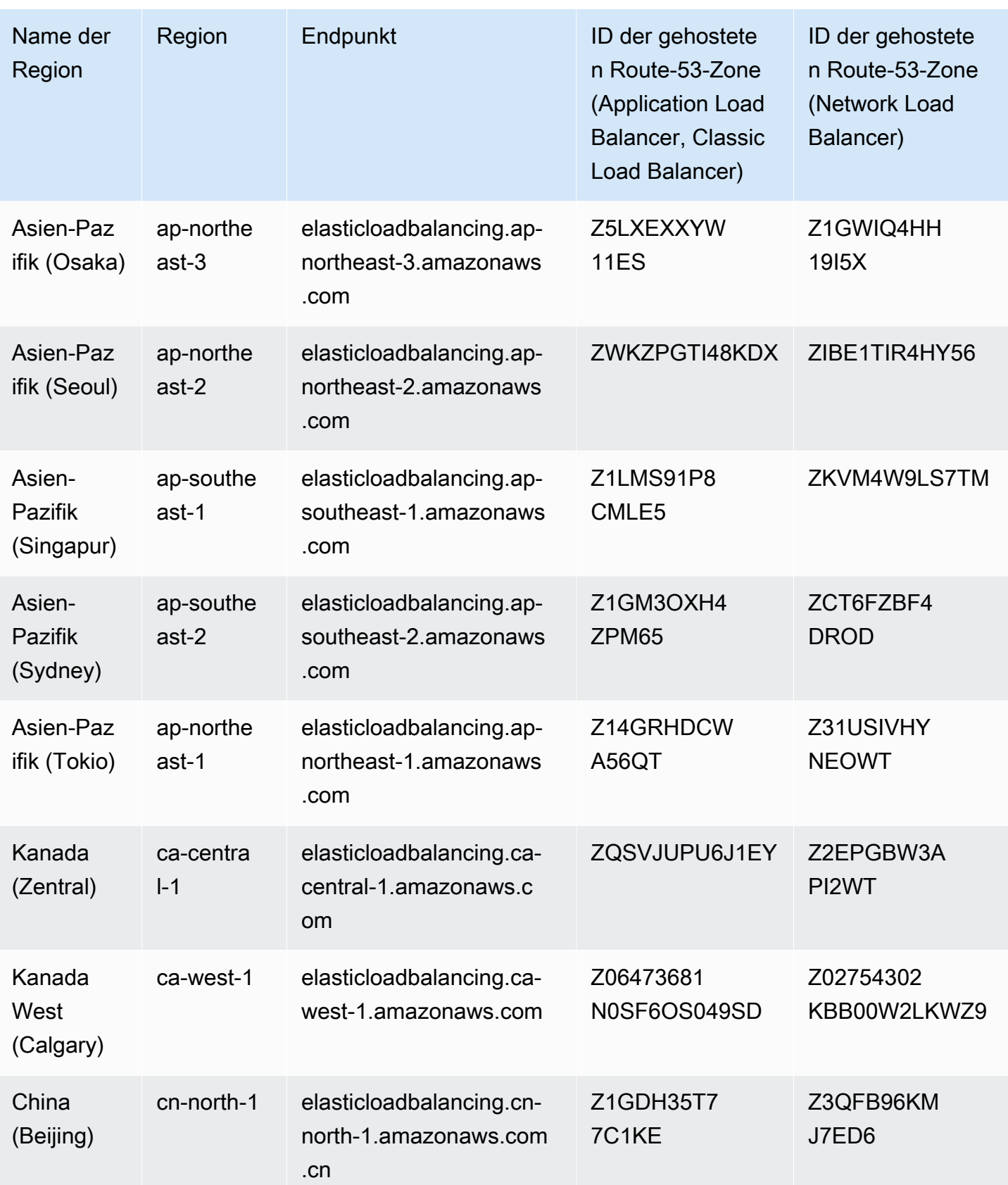

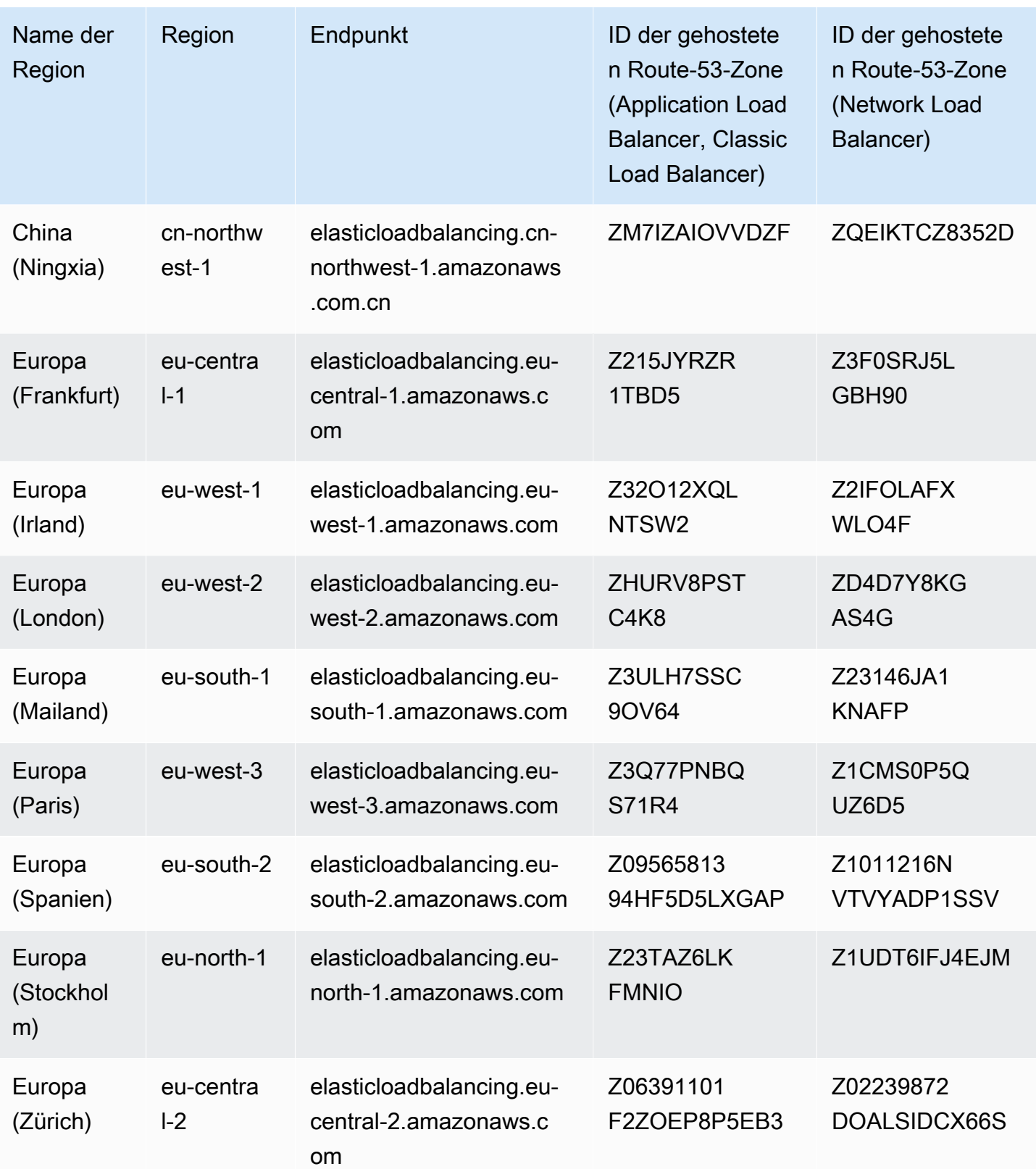

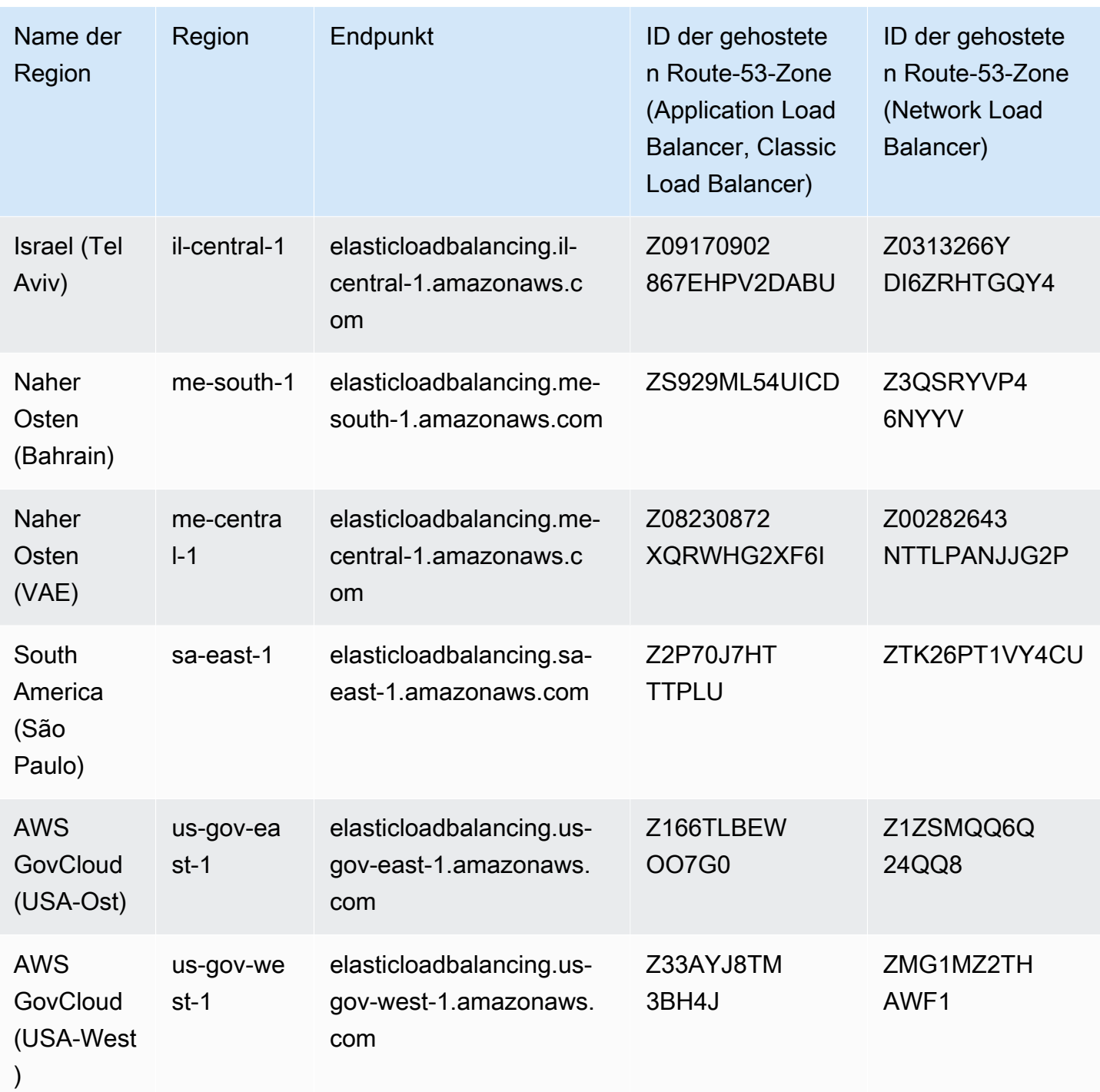

### Service Quotas

Die folgenden Kontingente gelten für Application Load Balancer.

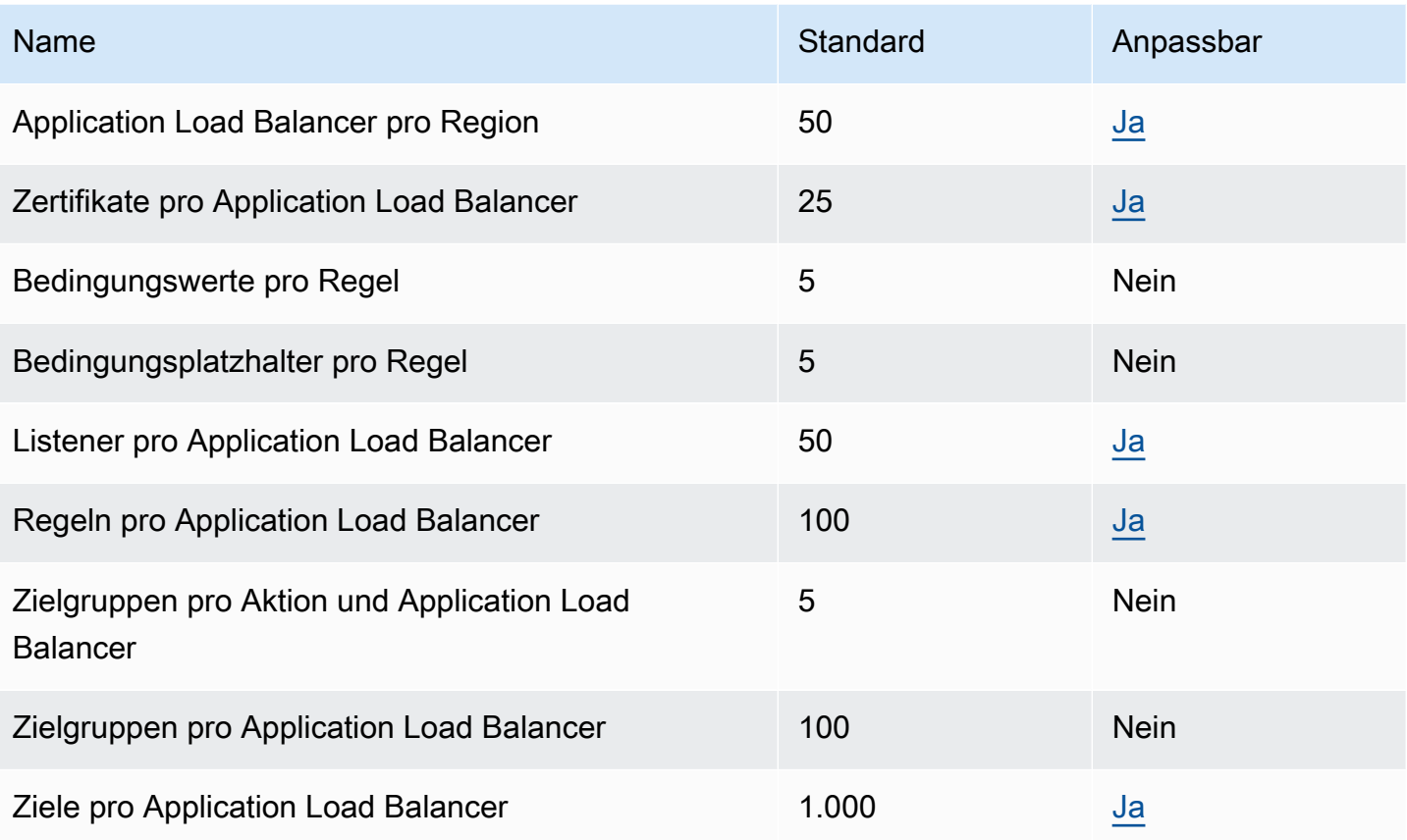

Die folgenden Kontingente gelten für Network Load Balancer.

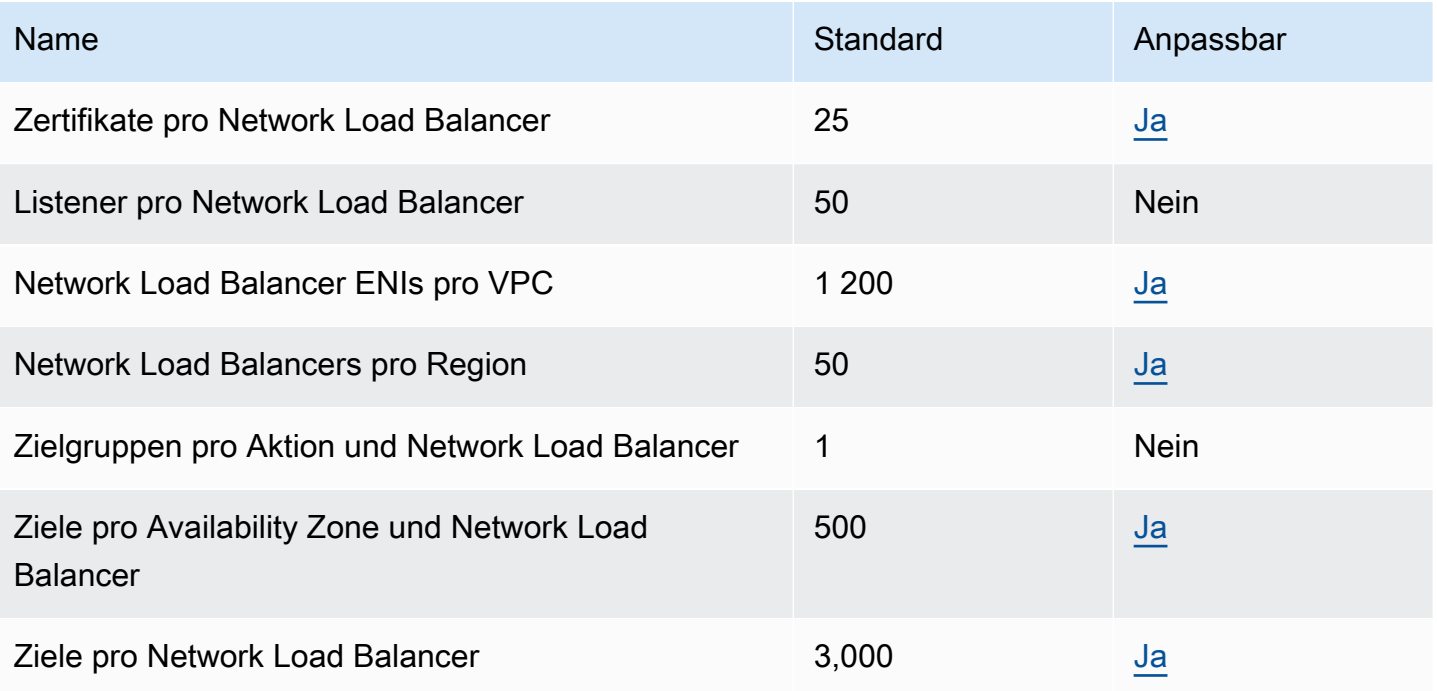

#### Die folgenden Kontingente gelten für Zielgruppen.

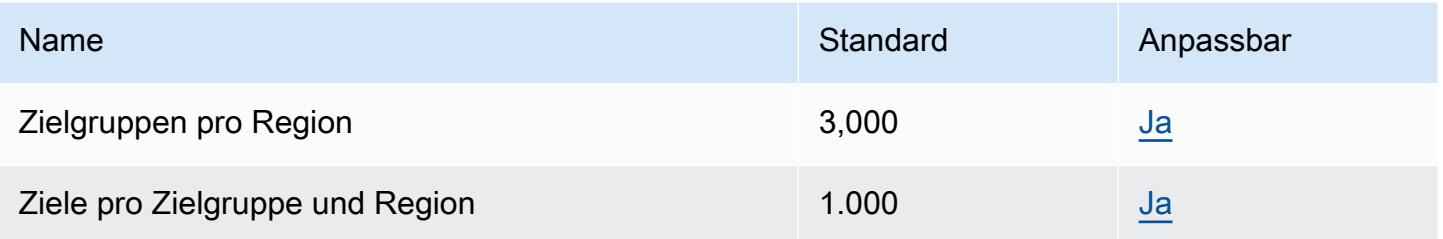

Die folgenden Kontingente gelten für Classic Load Balancer.

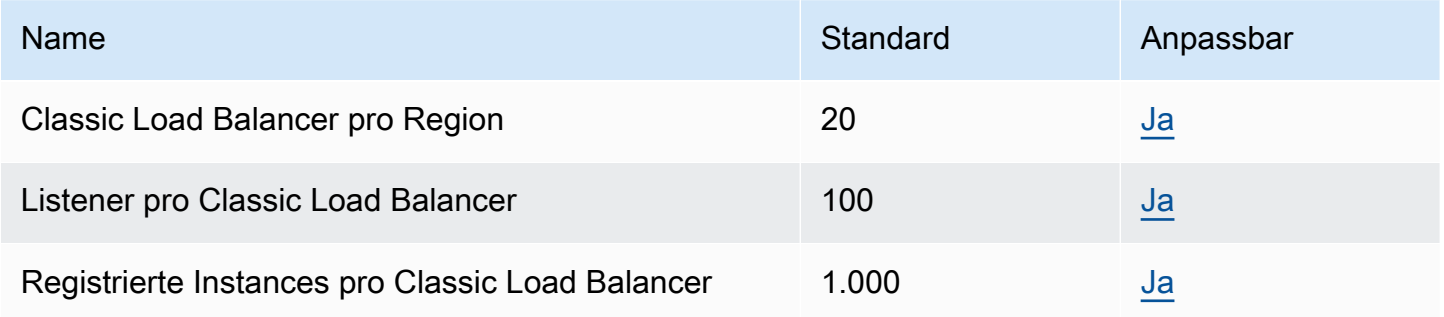

Weitere Informationen finden Sie hier:

- [Kontingente für Ihre Application Load Balancer](https://docs.aws.amazon.com/elasticloadbalancing/latest/application/load-balancer-limits.html)
- [Kontingente für Ihre Network Load Balancer](https://docs.aws.amazon.com/elasticloadbalancing/latest/network/load-balancer-limits.html)
- [Kontingente für Ihre Classic Load Balancer](https://docs.aws.amazon.com/elasticloadbalancing/latest/classic/elb-limits.html)
- [Kontingente für Ihre Gateway Load Balancer](https://docs.aws.amazon.com/elasticloadbalancing/latest/gateway/quotas-limits.html)

### Endpunkte und Kontingente von Amazon Elastic Transcoder

Im Folgenden werden die Service-Endpunkte und -kontingente für diesen Service beschrieben. Um programmgesteuert eine Verbindung zu einem AWS-Service herzustellen, verwenden Sie einen Endpunkt. Zusätzlich zu den standardmäßigen AWS-Endpunkten bieten einige AWS-Services FIPS-Endpunkte in ausgewählten Regionen. Weitere Informationen finden Sie unter [AWS](#page-27-0)  [Dienstendpunkte](#page-27-0). Servicekontingente, auch als Limits bezeichnet, sind die maximale Anzahl von Serviceressourcen oder -vorgängen für Ihr AWS-Konto. Weitere Informationen finden Sie unter [AWS](#page-33-0)  [Servicekontingenten.](#page-33-0)

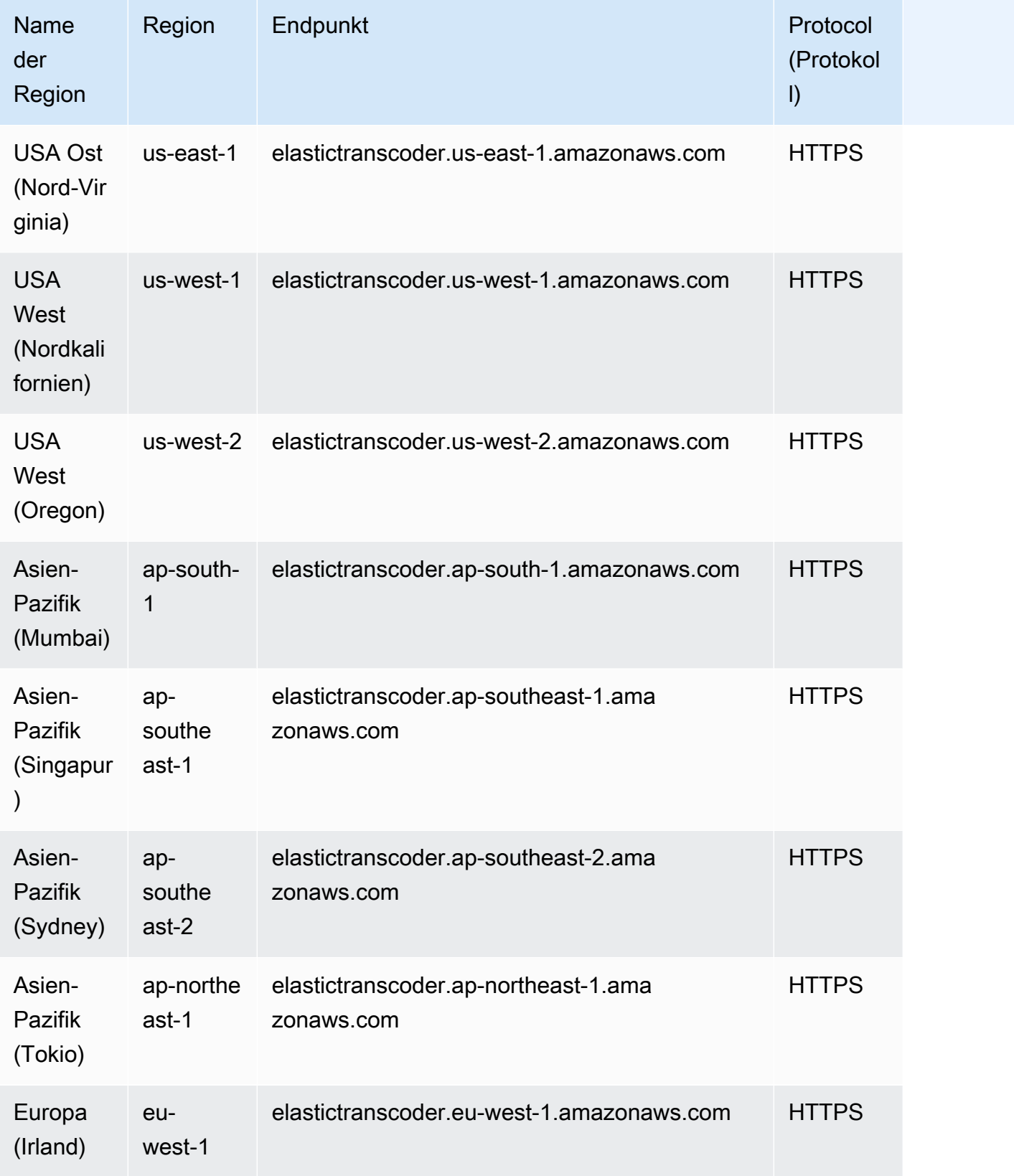

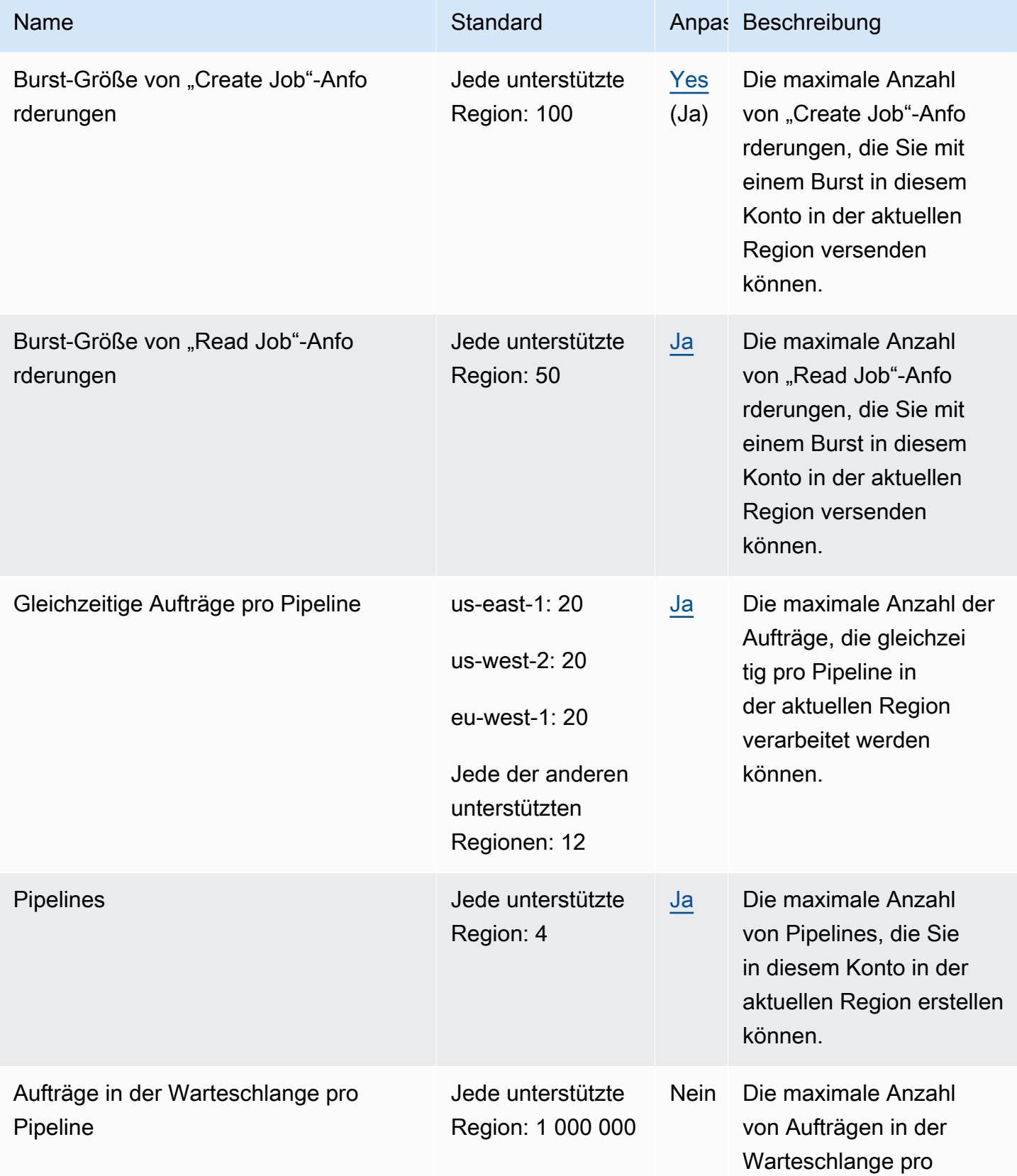

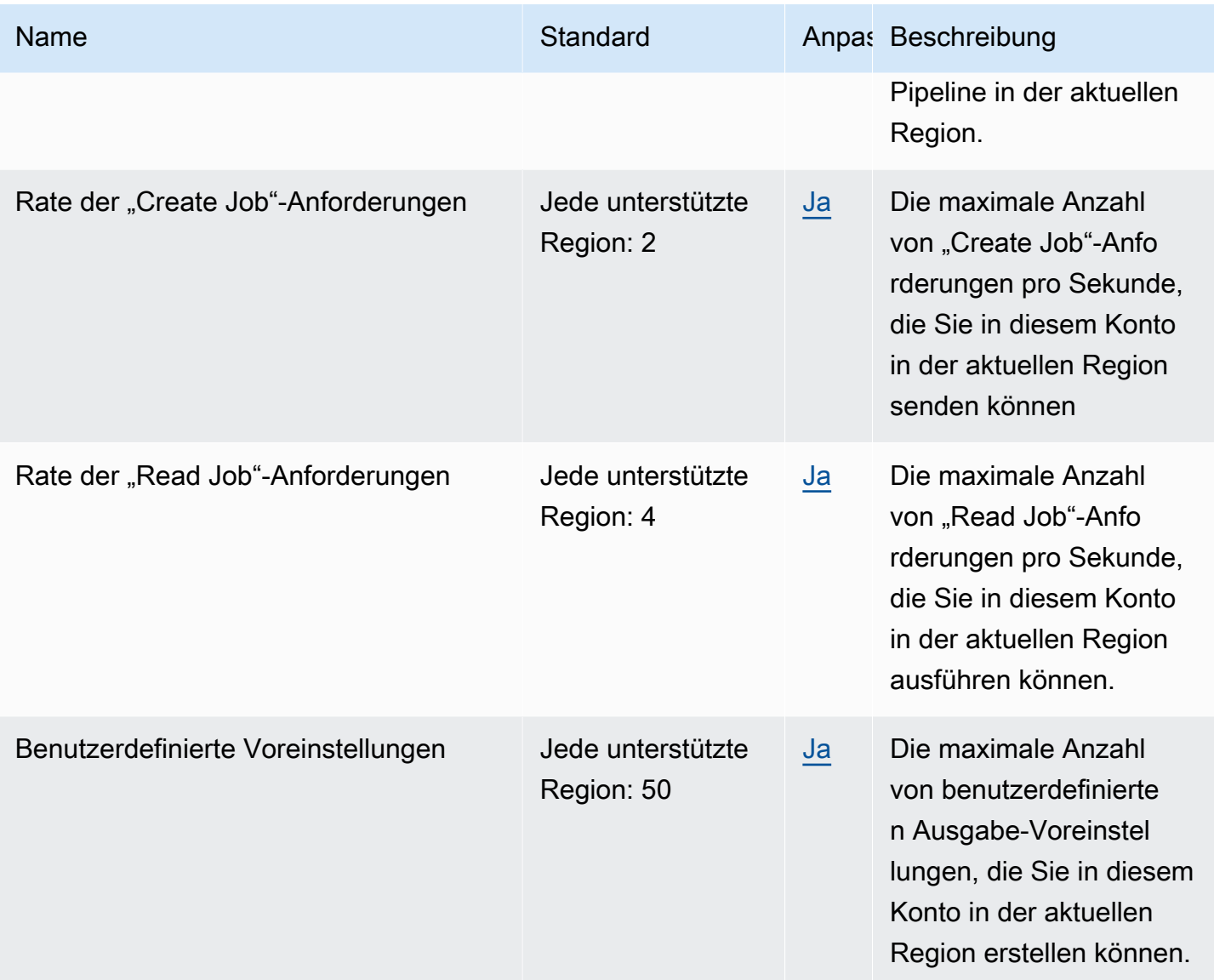

Weitere Informationen finden Sie unter [Amazon-Elastic-Transcoder-](https://docs.aws.amazon.com/elastictranscoder/latest/developerguide/limits.html)Kontingente im Entwicklerhandbuch zu Amazon Elastic- Transcoder.

# Endpunkte und Kontingente von AWS Elastic Disaster Recovery

Im Folgenden werden die Service-Endpunkte und -kontingente für diesen Service beschrieben. Um programmgesteuert eine Verbindung zu einem AWS-Service herzustellen, verwenden Sie einen Endpunkt. Zusätzlich zu den standardmäßigen AWS-Endpunkten bieten einige AWS-Services FIPS-Endpunkte in ausgewählten Regionen. Weitere Informationen finden Sie unter [AWS](#page-27-0)  [Dienstendpunkte](#page-27-0). Servicekontingente, auch als Limits bezeichnet, sind die maximale Anzahl von

Serviceressourcen oder -vorgängen für Ihr AWS-Konto. Weitere Informationen finden Sie unter [AWS](#page-33-0)  [Servicekontingenten.](#page-33-0)

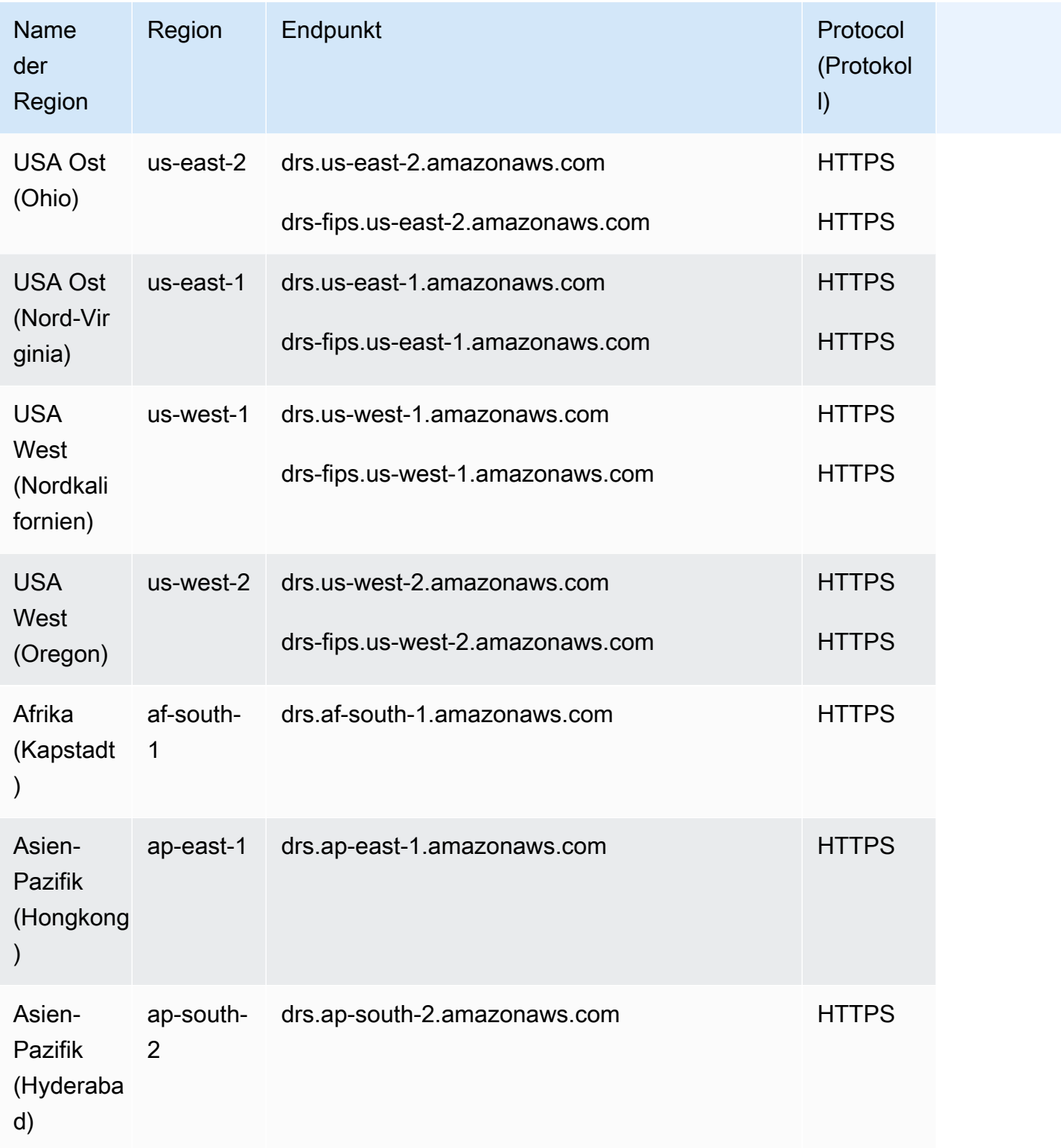

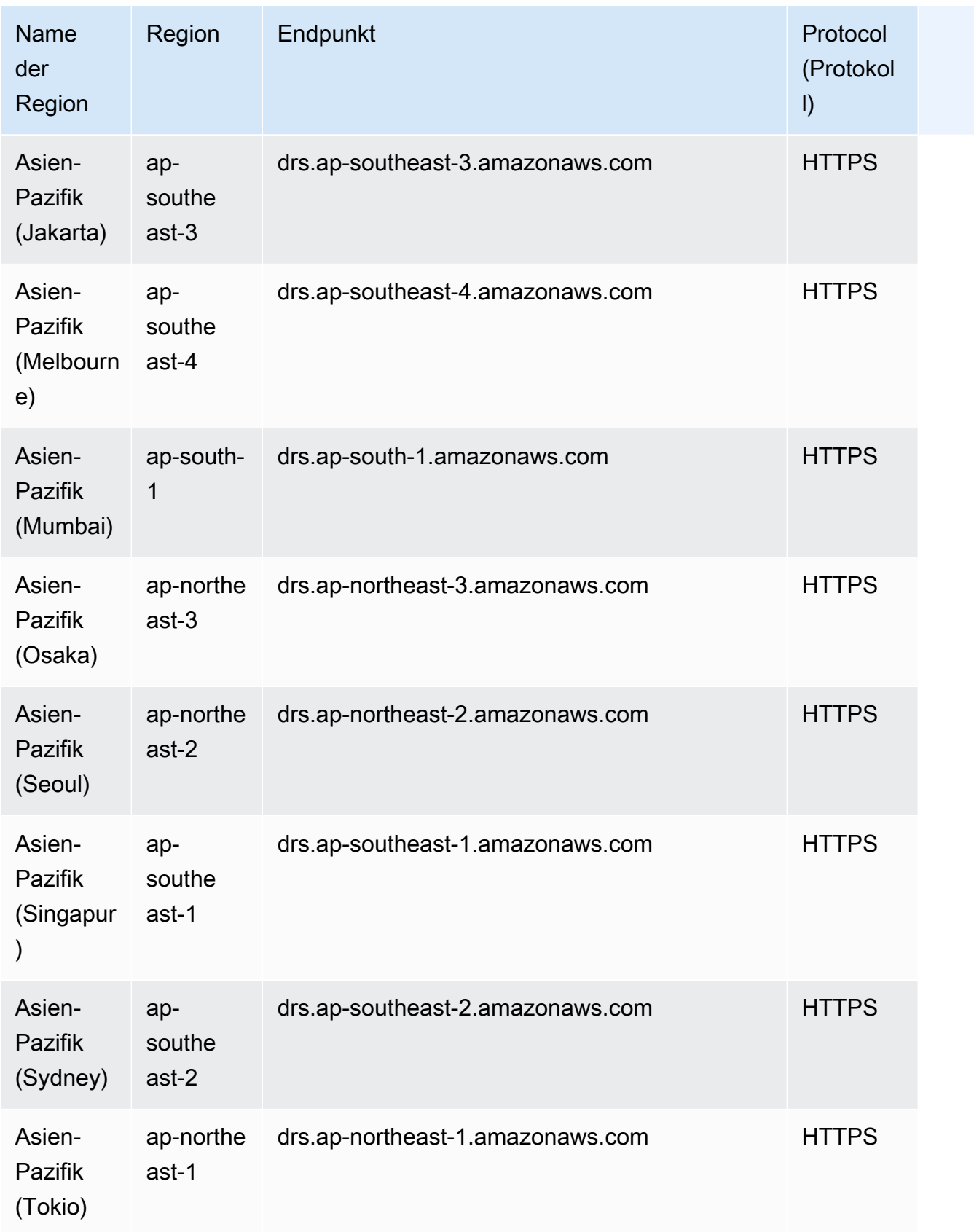

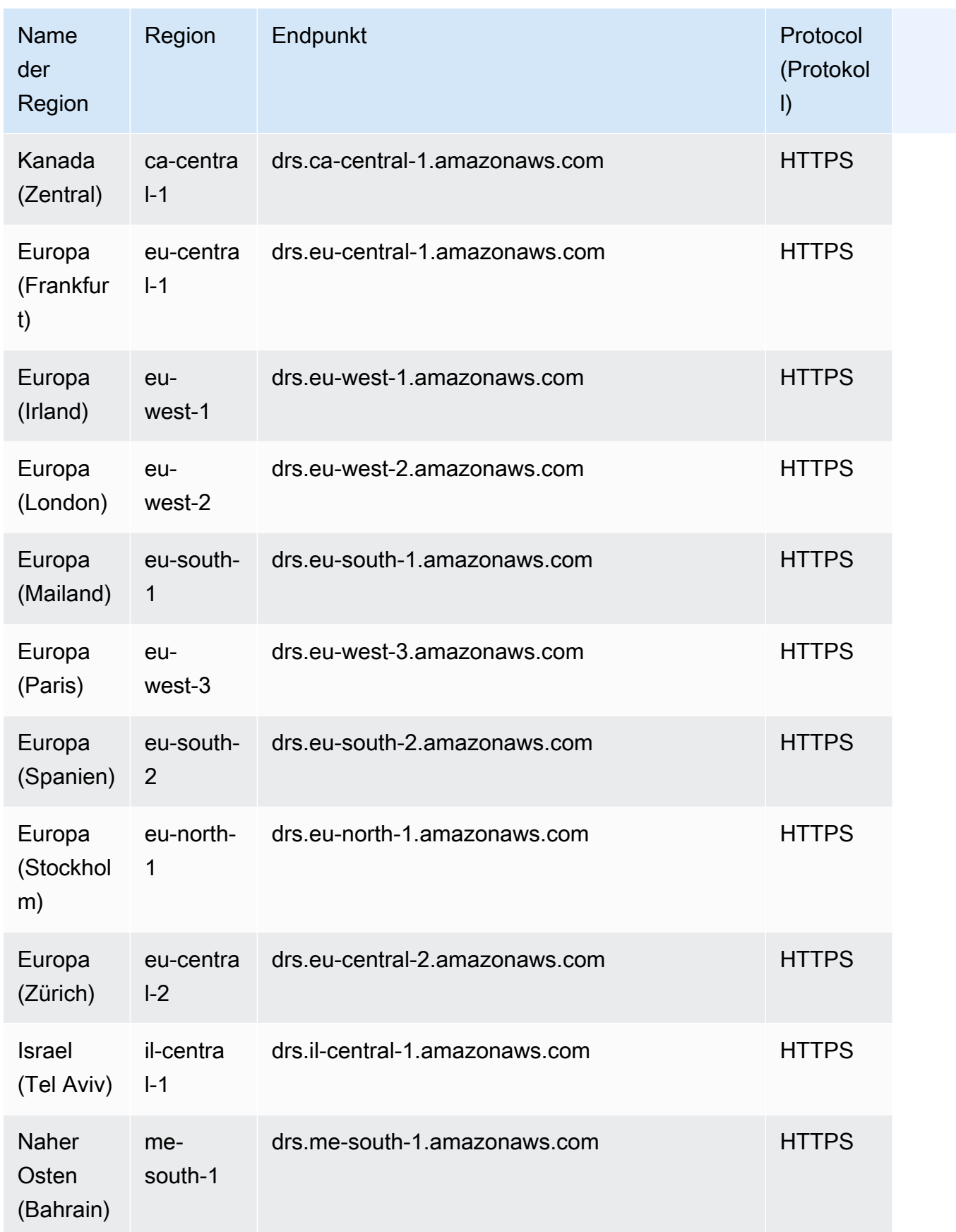

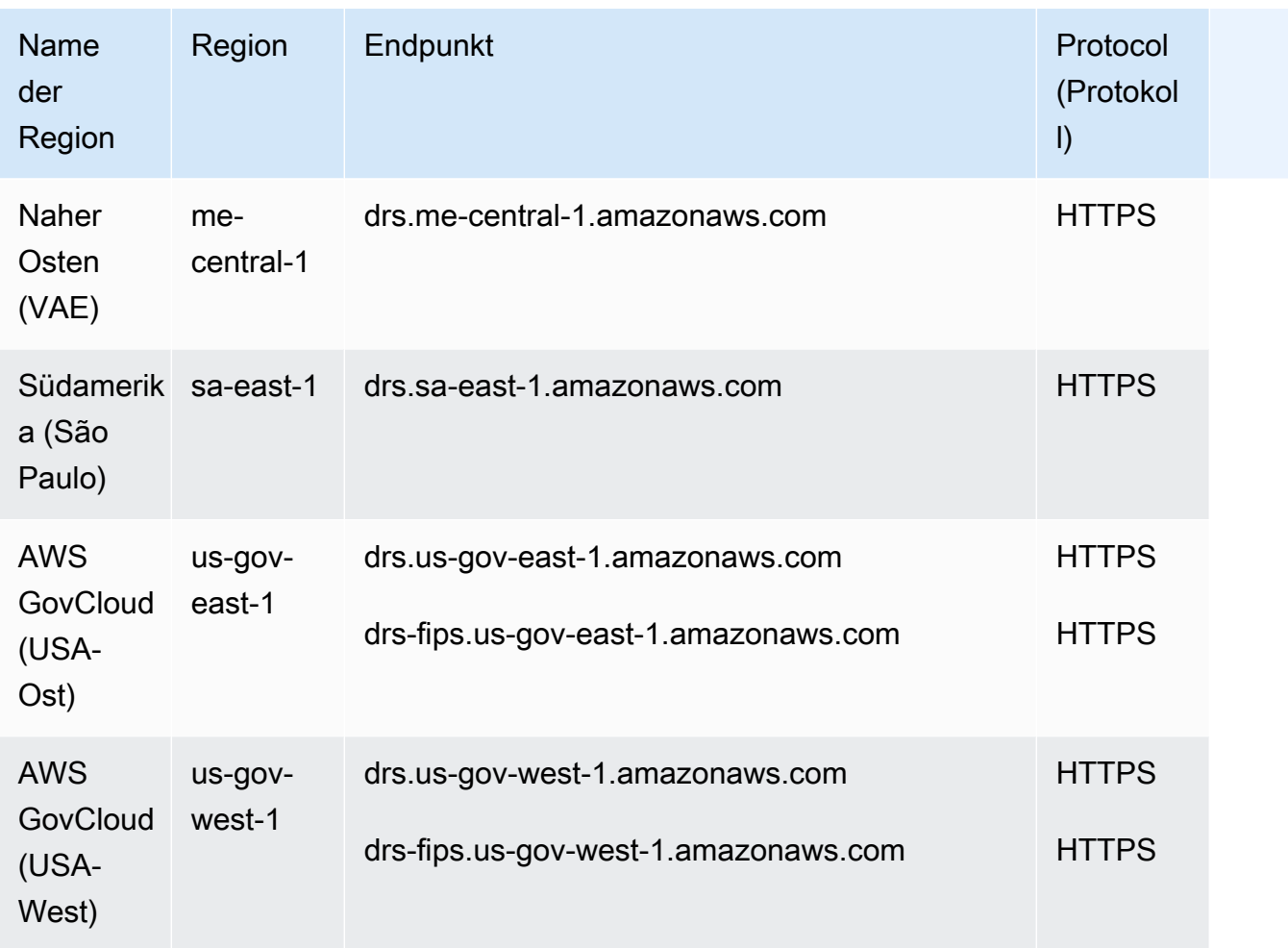

### Service Quotas

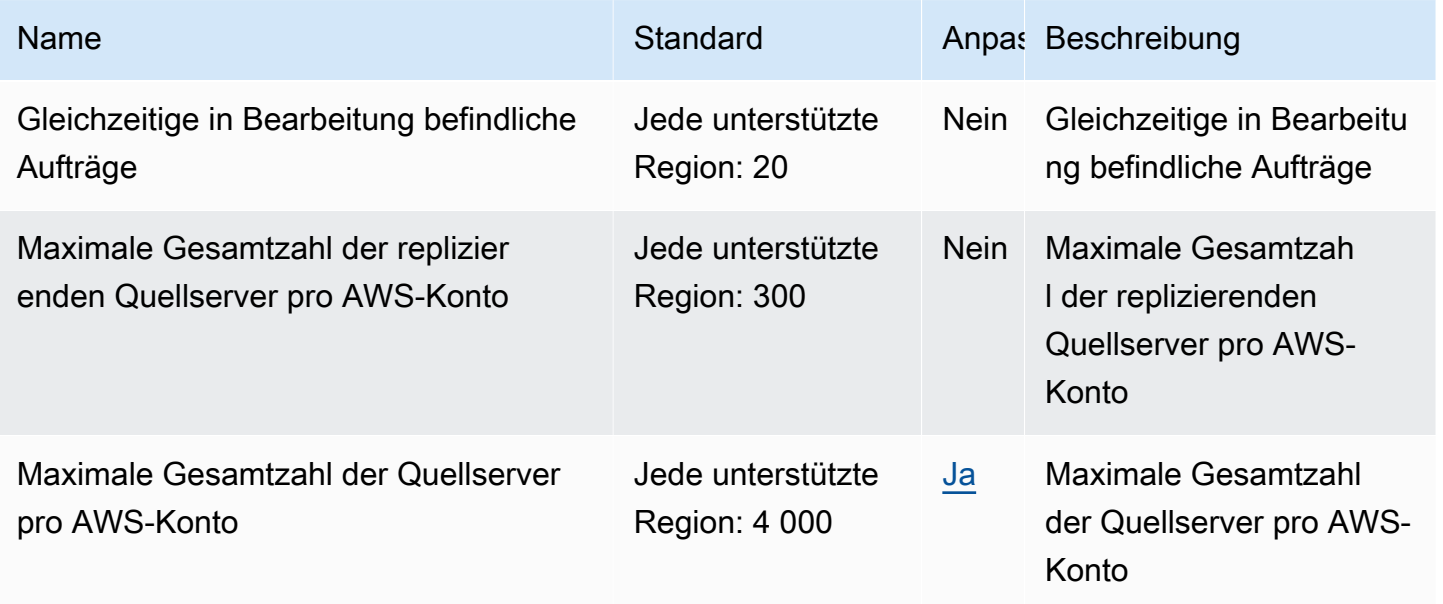

AWS Allgemeine Referenz **Referenzhandbuch and a strong and a strong and a strong and a strong and a strong and a strong and a strong and a strong Referenzhandbuch and a strong and a strong and a strong and a strong and a s** 

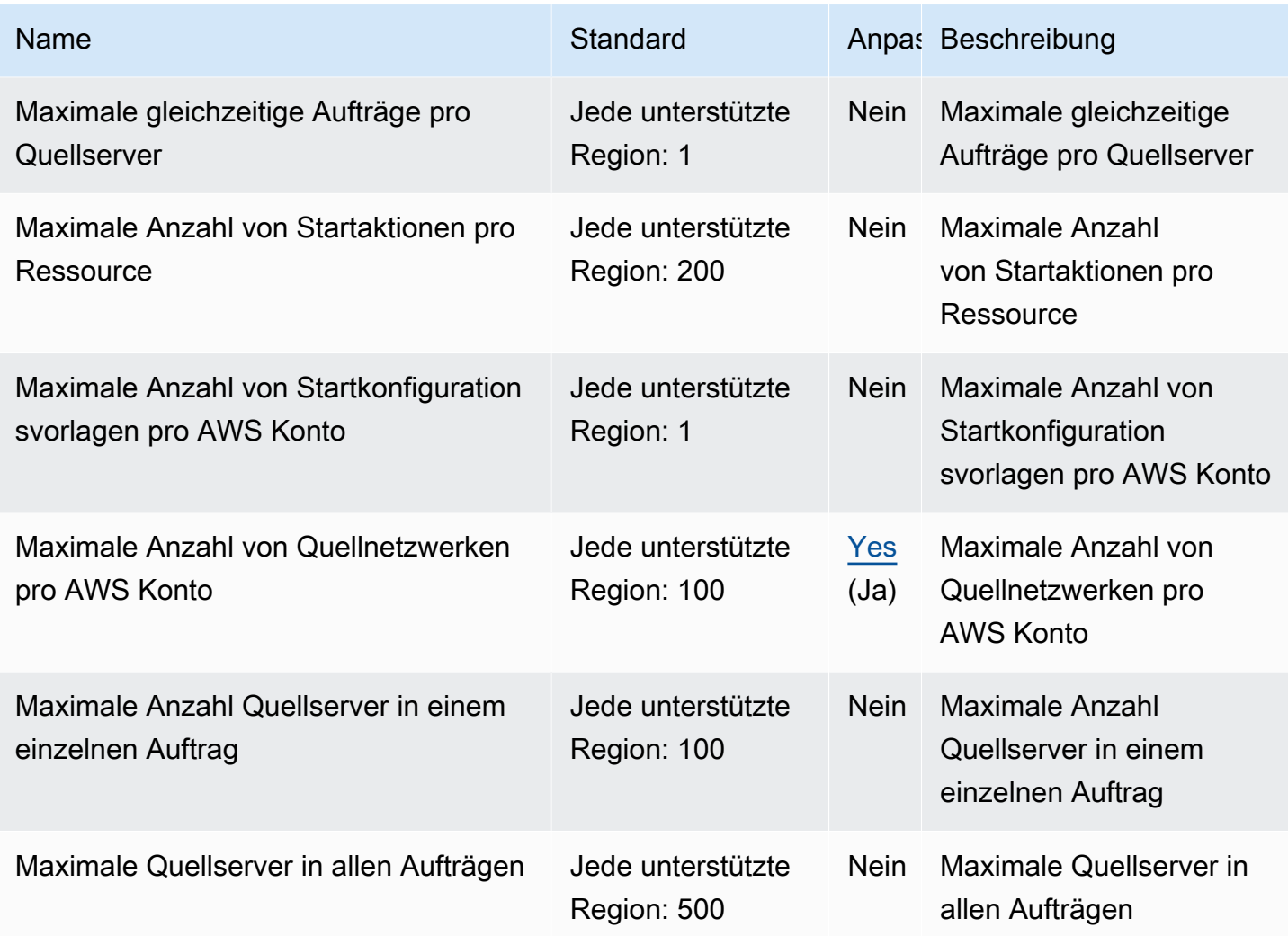

### ElastiCache Amazon-Endpunkte und Kontingente

Im Folgenden werden die Service-Endpunkte und -kontingente für diesen Service beschrieben. Um programmgesteuert eine Verbindung zu einem AWS Service herzustellen, verwenden Sie einen Endpunkt. Zusätzlich zu den AWS Standardendpunkten bieten einige AWS Dienste FIPS-Endpunkte in ausgewählten Regionen. Weitere Informationen finden Sie unter [AWS Dienstendpunkte](#page-27-0). Servicekontingenten, auch Limits genannt, sind die maximale Anzahl von Serviceressourcen oder Vorgängen für Ihr Konto. AWS Weitere Informationen finden Sie unter [AWS Servicekontingenten](#page-33-0).

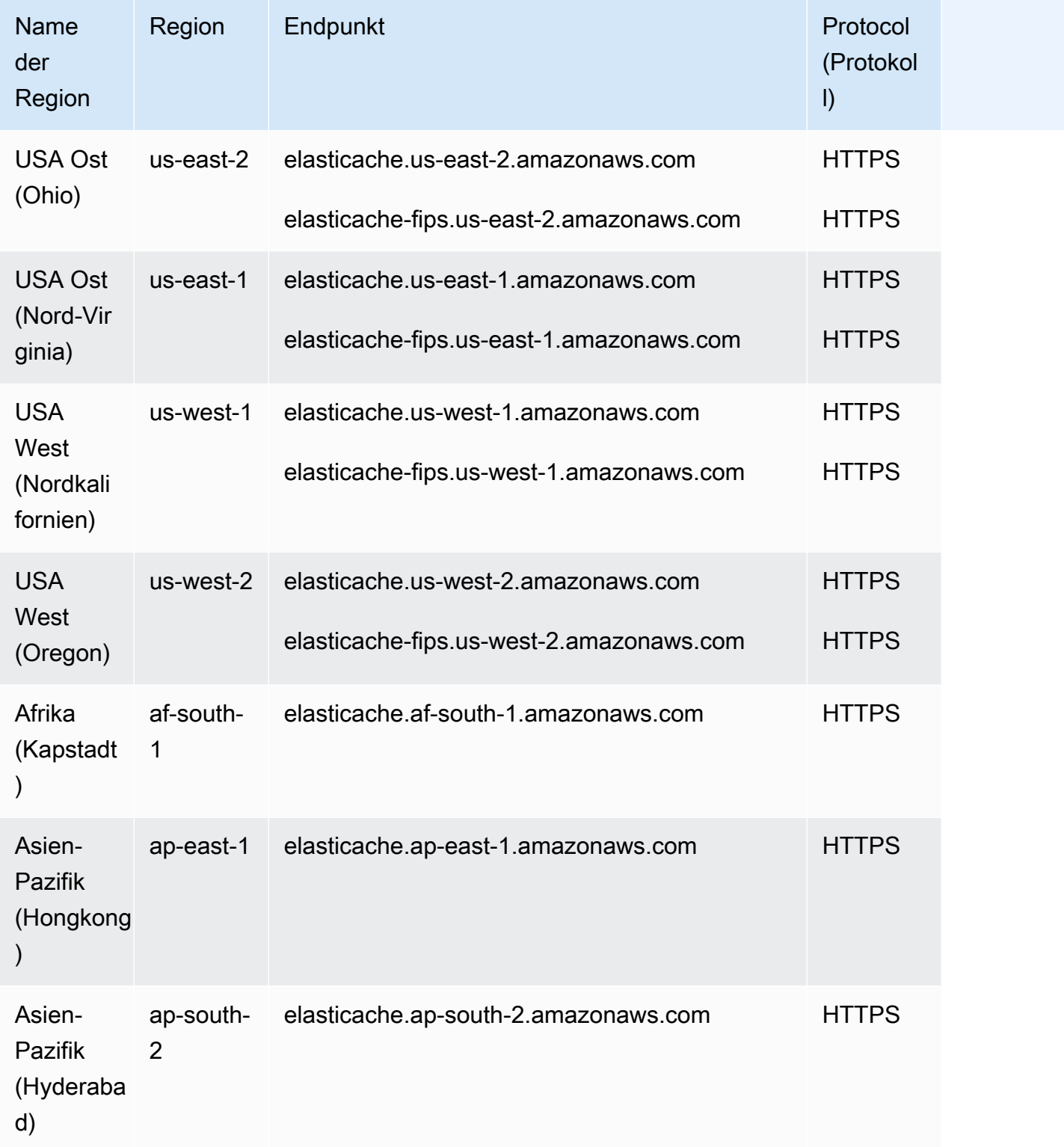

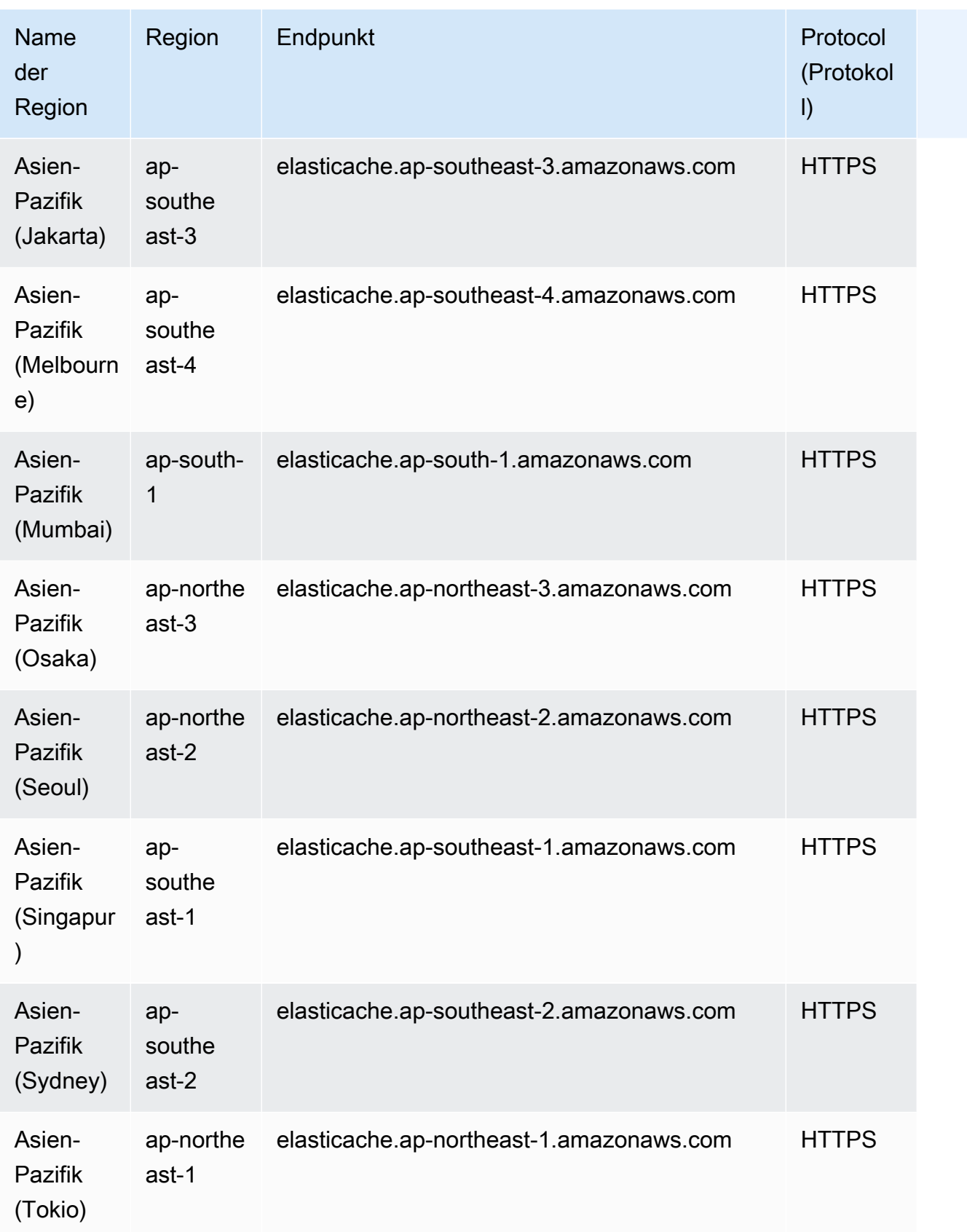

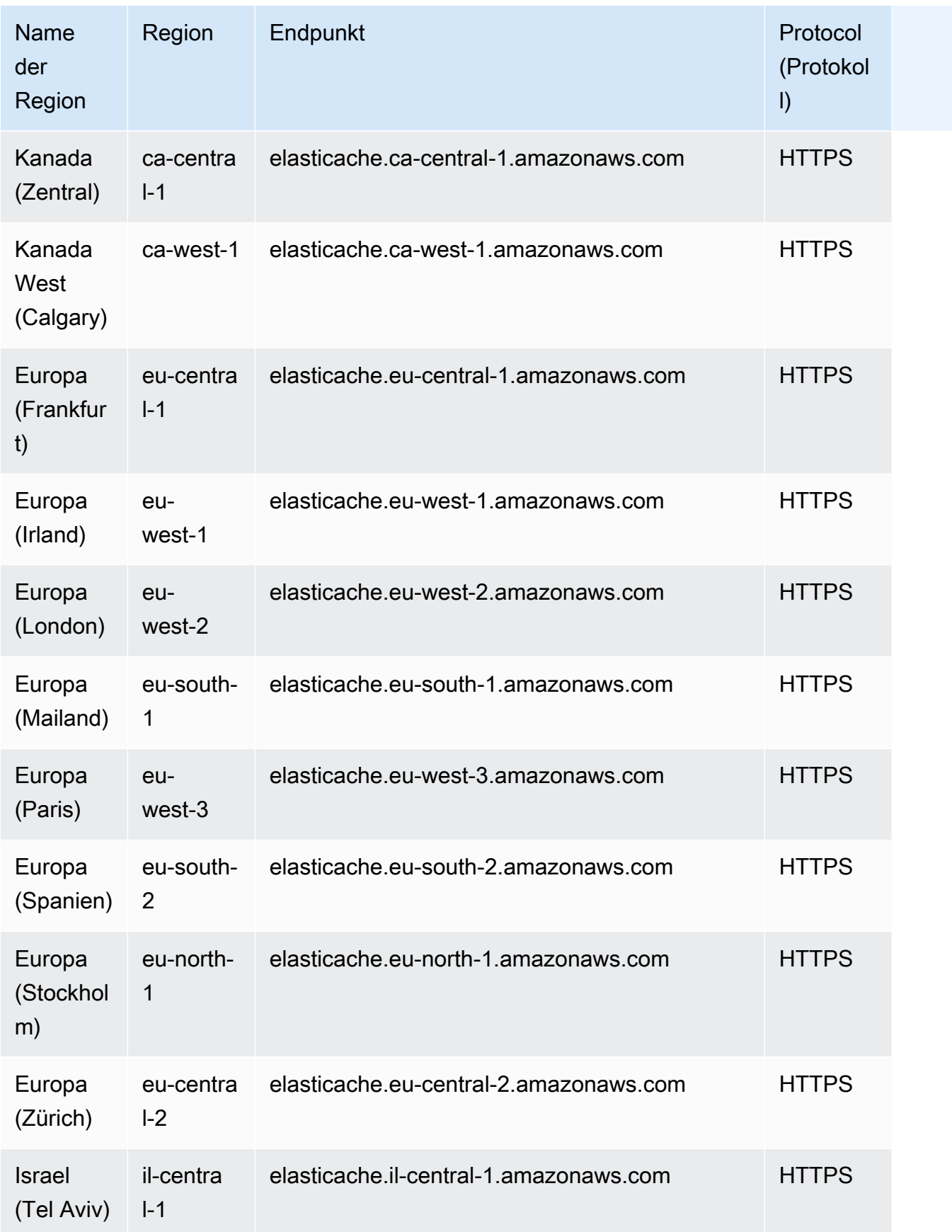

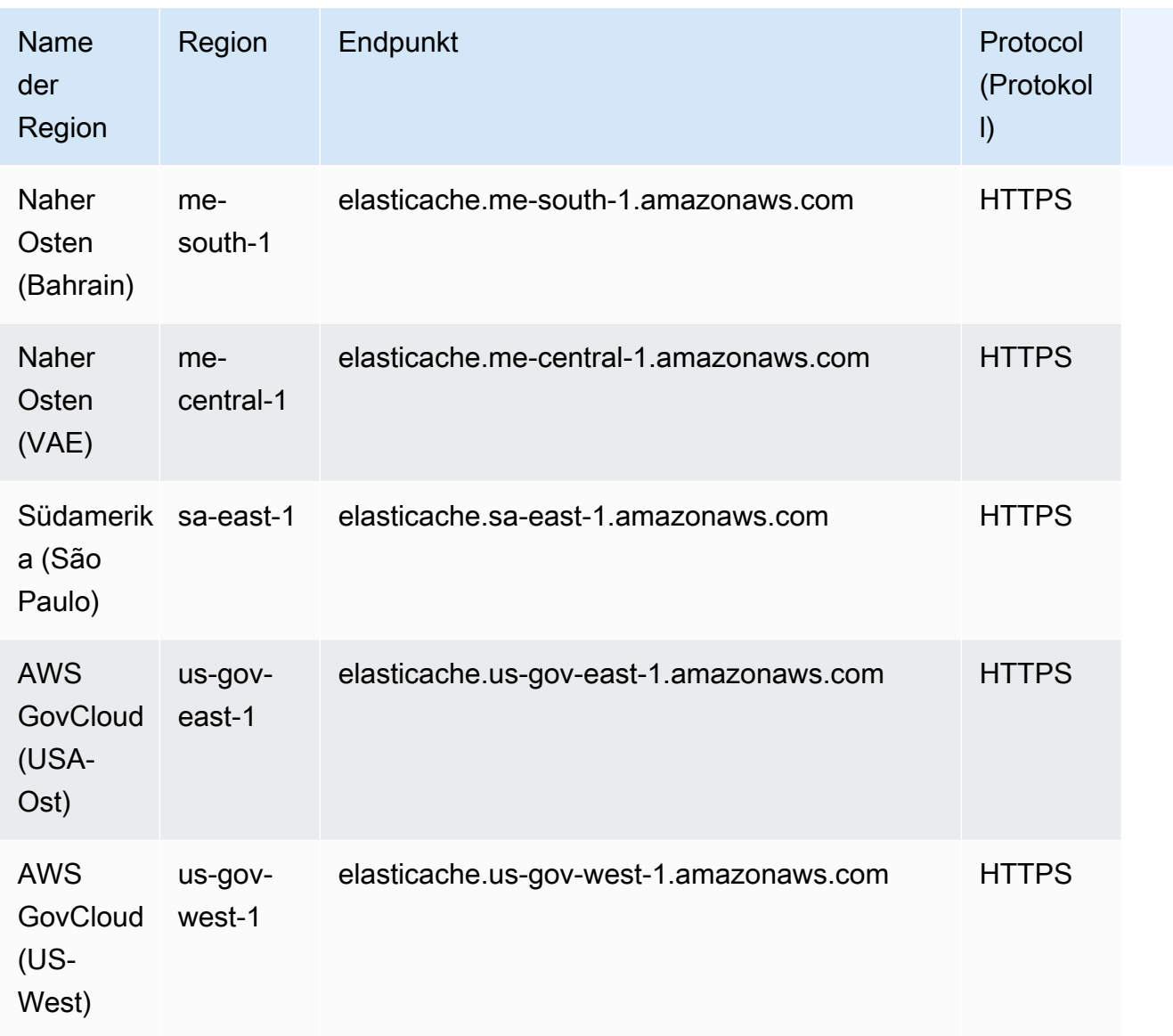

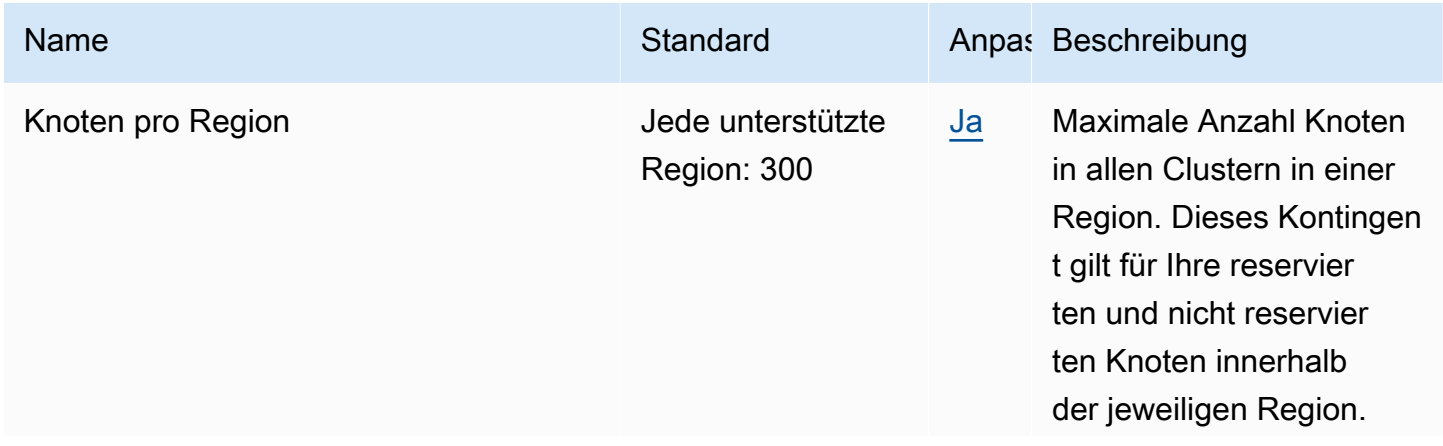

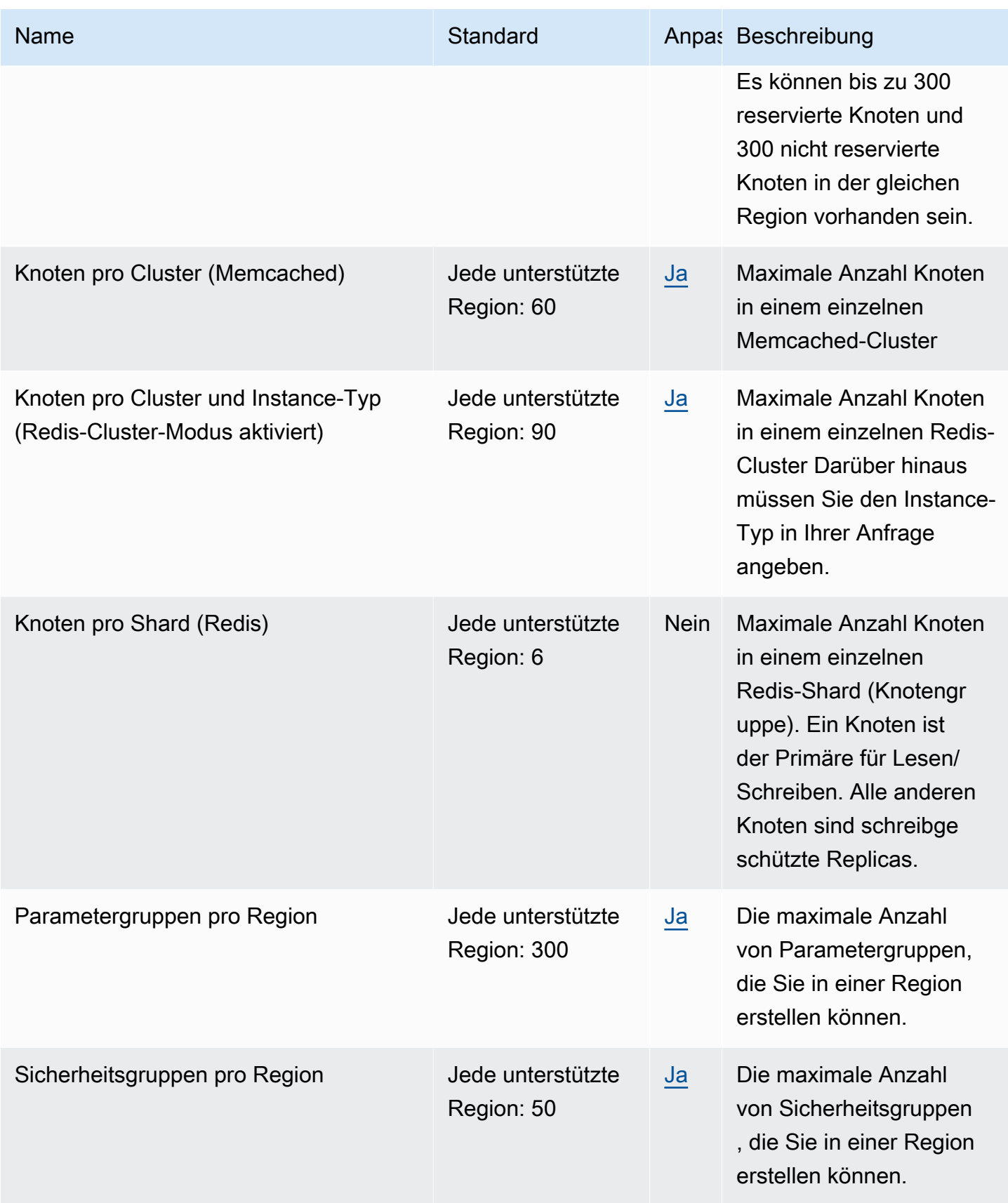

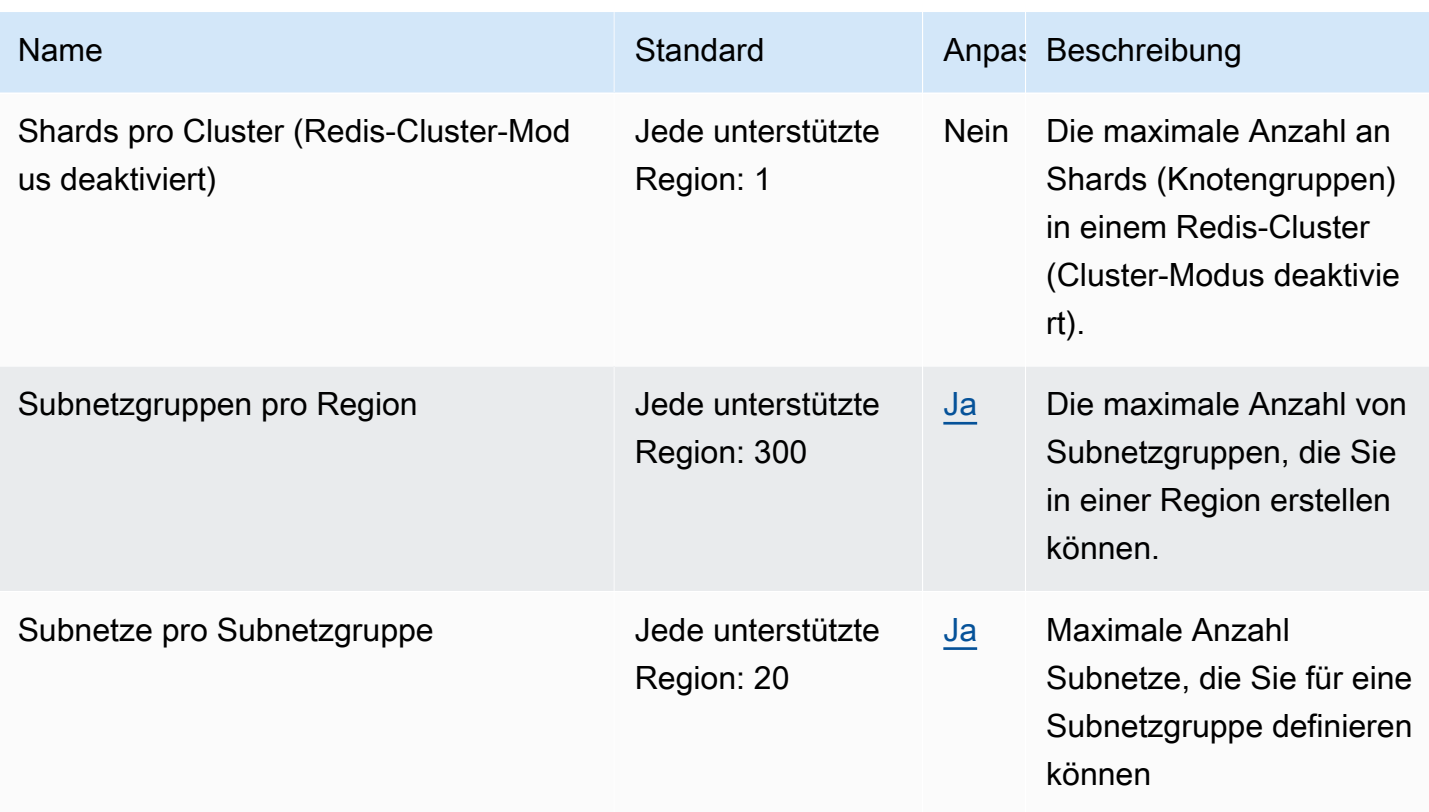

# Amazon MemoryDB for Redis – Endpunkte und Kontingente

Im Folgenden werden die Service-Endpunkte und -kontingente für diesen Service beschrieben. Um programmgesteuert eine Verbindung zu einem AWS Dienst herzustellen, verwenden Sie einen Endpunkt. Zusätzlich zu den AWS Standardendpunkten bieten einige AWS Dienste FIPS-Endpunkte in ausgewählten Regionen. Weitere Informationen finden Sie unter [AWS Dienstendpunkte](#page-27-0). Servicekontingenten, auch Limits genannt, sind die maximale Anzahl von Serviceressourcen oder Vorgängen für Ihr Konto. AWS Weitere Informationen finden Sie unter [AWS Servicekontingenten](#page-33-0).

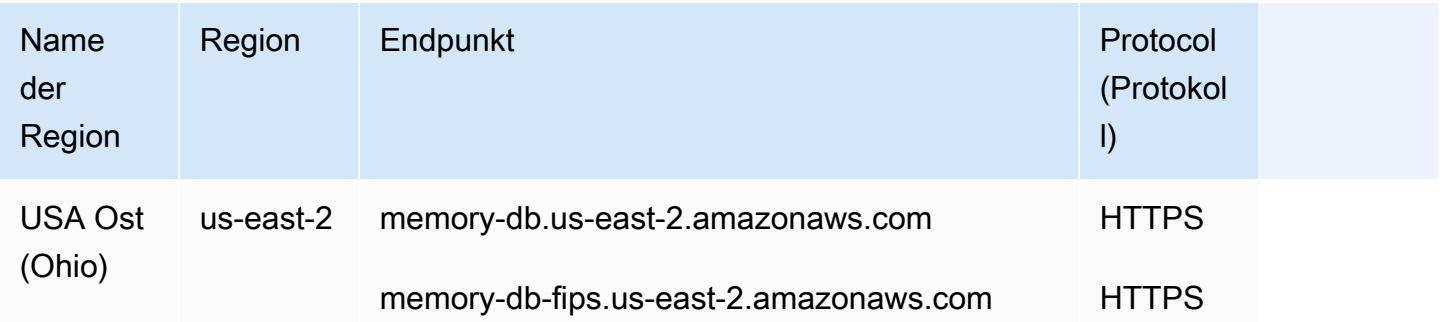

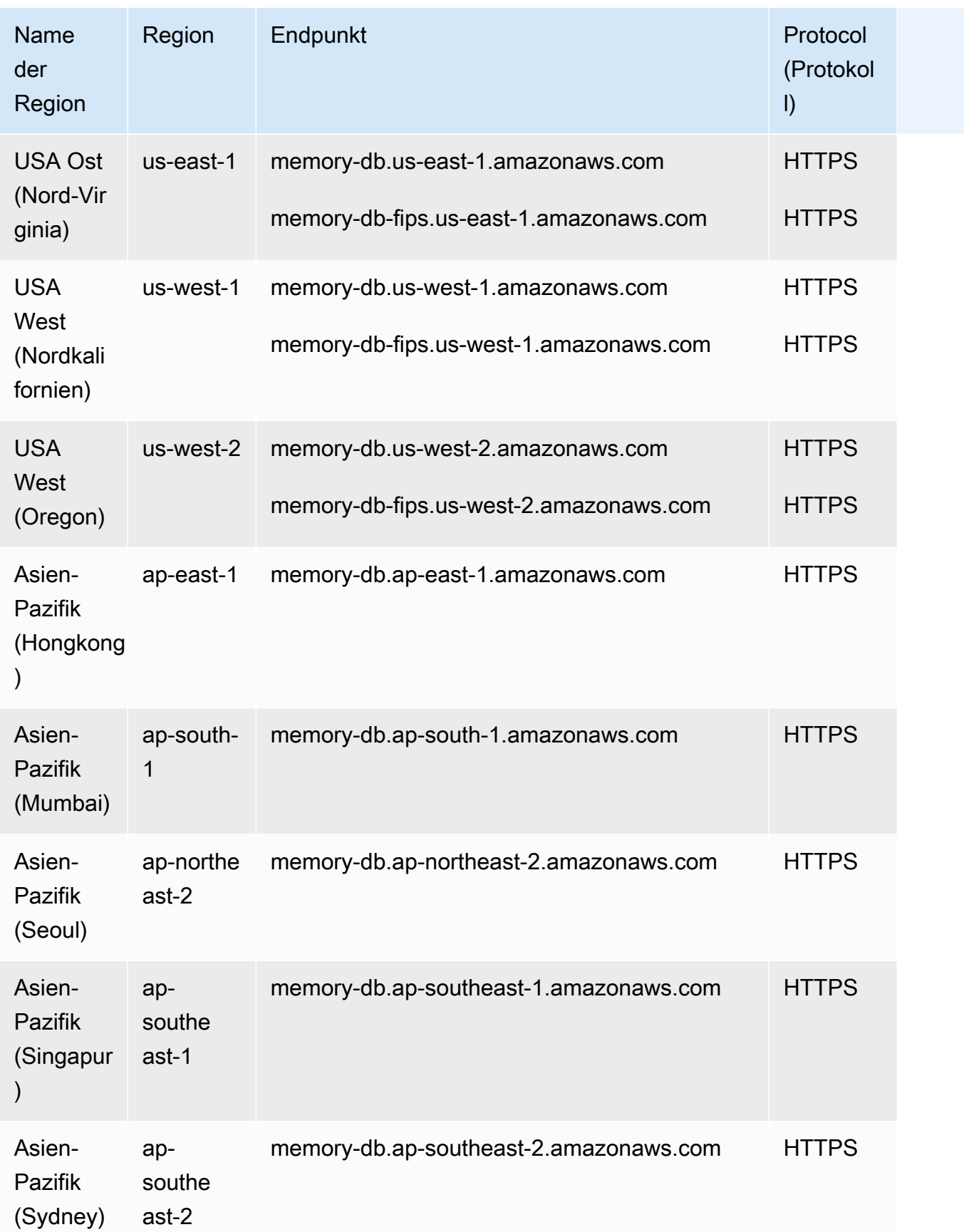

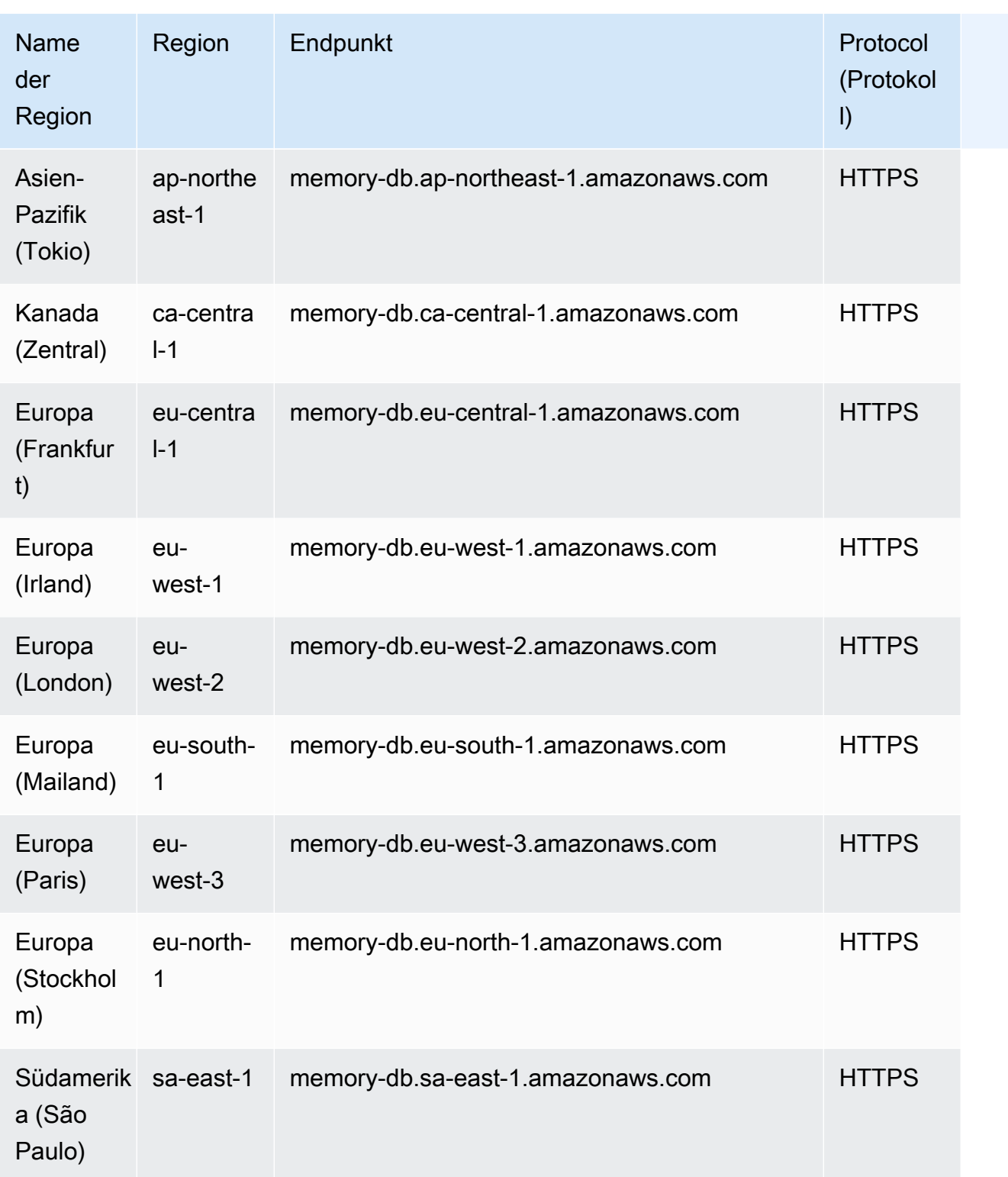

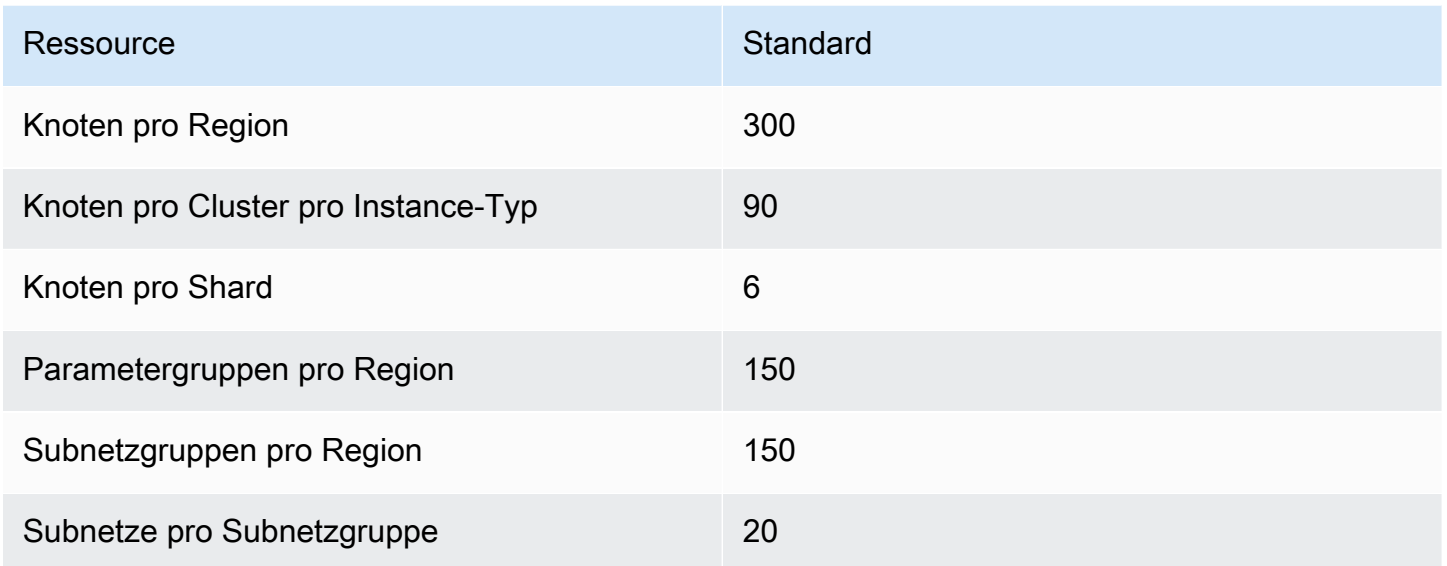

# AWSEndpunkte und Kontingente für die Entitätsauflösung

Im Folgenden werden die Service-Endpunkte und -kontingente für diesen Service beschrieben. Um programmgesteuert eine Verbindung zu einem AWS-Service herzustellen, verwenden Sie einen Endpunkt. Zusätzlich zu den standardmäßigen AWS-Endpunkten bieten einige AWS-Services FIPS-Endpunkte in ausgewählten Regionen. Weitere Informationen finden Sie unter [AWS](#page-27-0)  [Dienstendpunkte](#page-27-0). Servicekontingente, auch als Limits bezeichnet, sind die maximale Anzahl von Serviceressourcen oder -vorgängen für Ihr AWS-Konto. Weitere Informationen finden Sie unter [AWS](#page-33-0)  [Servicekontingenten.](#page-33-0)

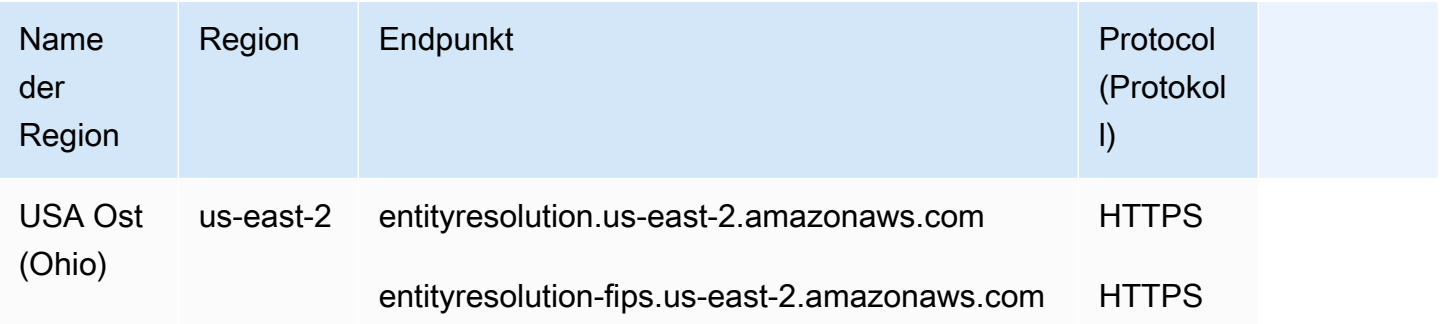

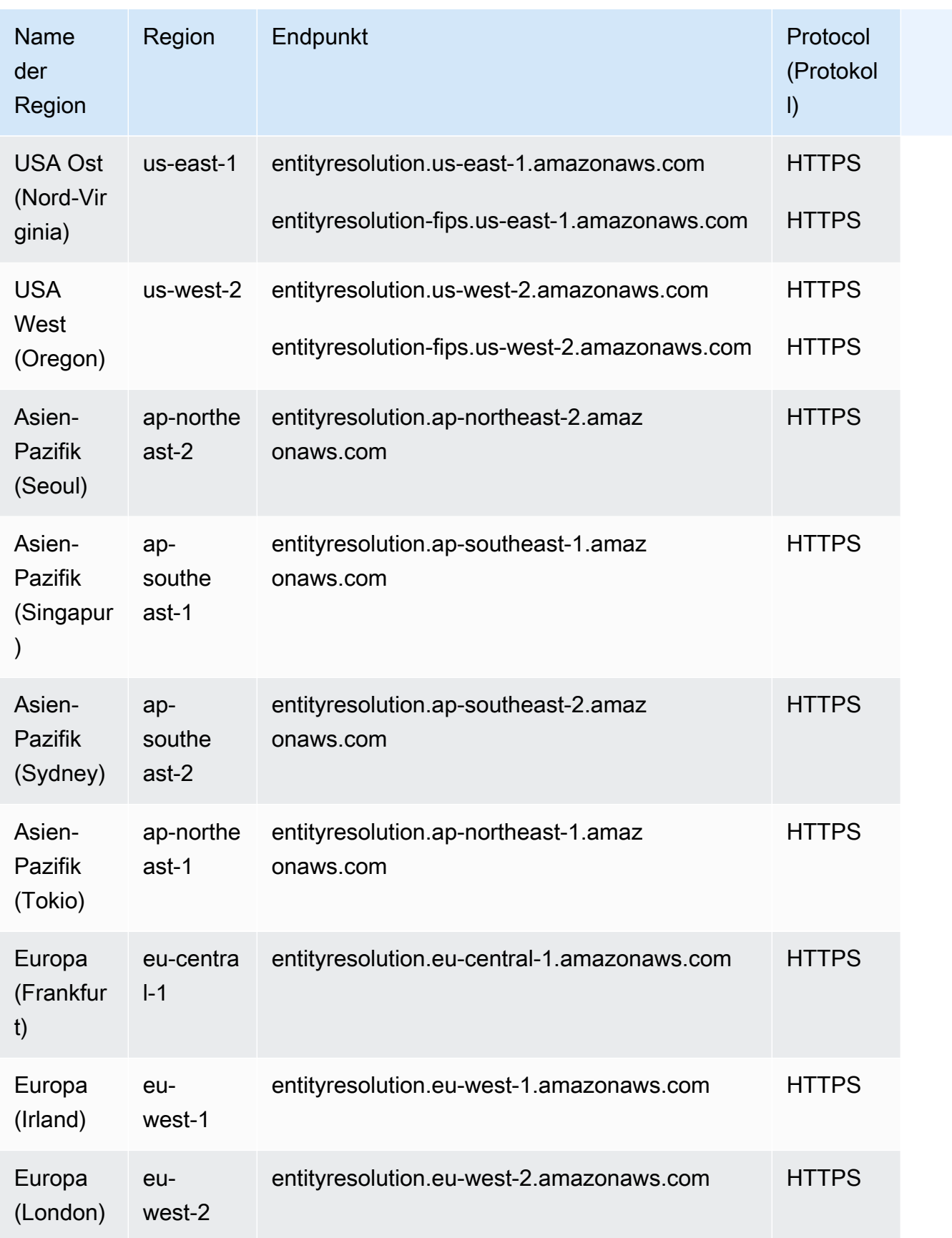

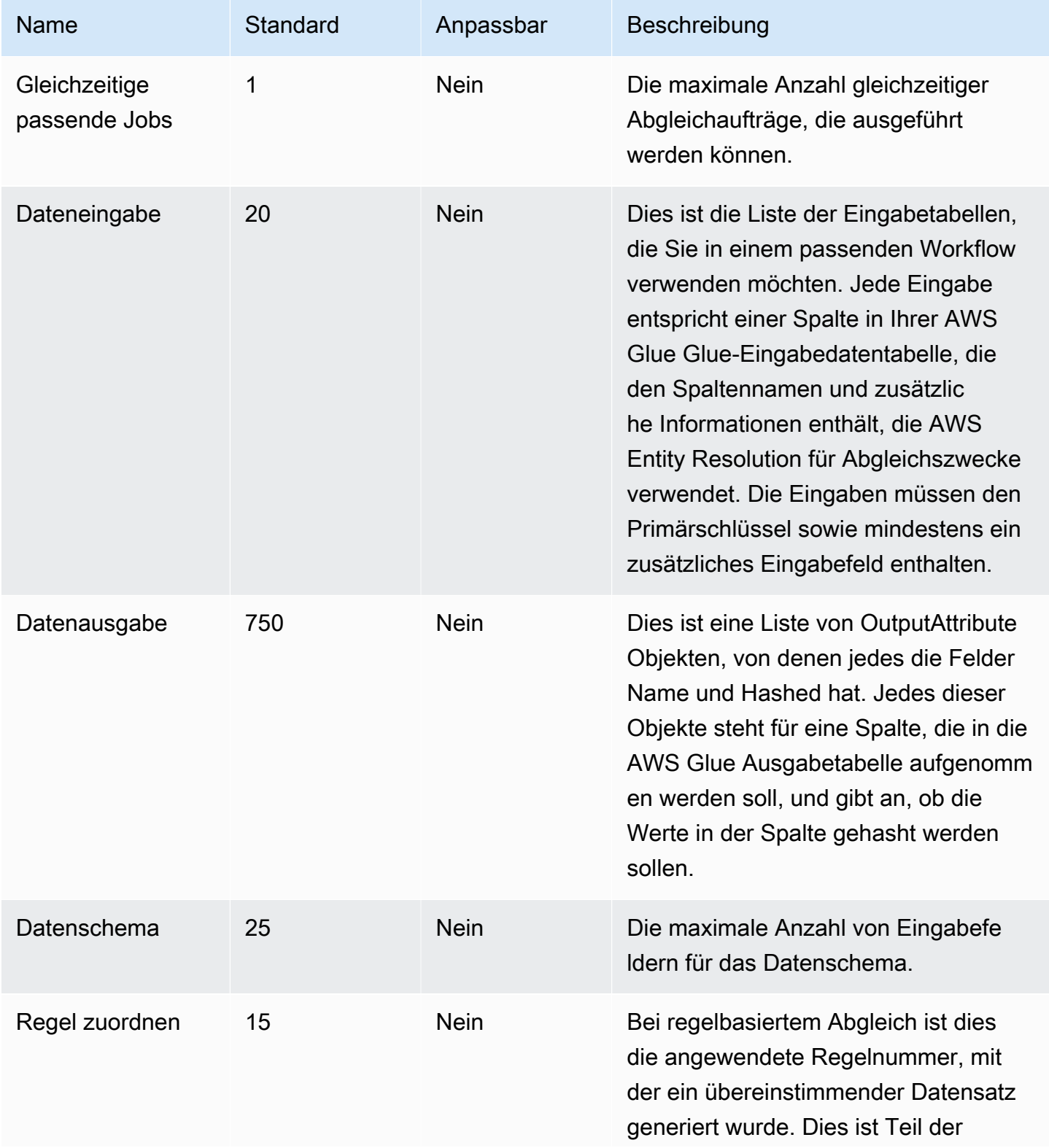

AWS Allgemeine Referenz

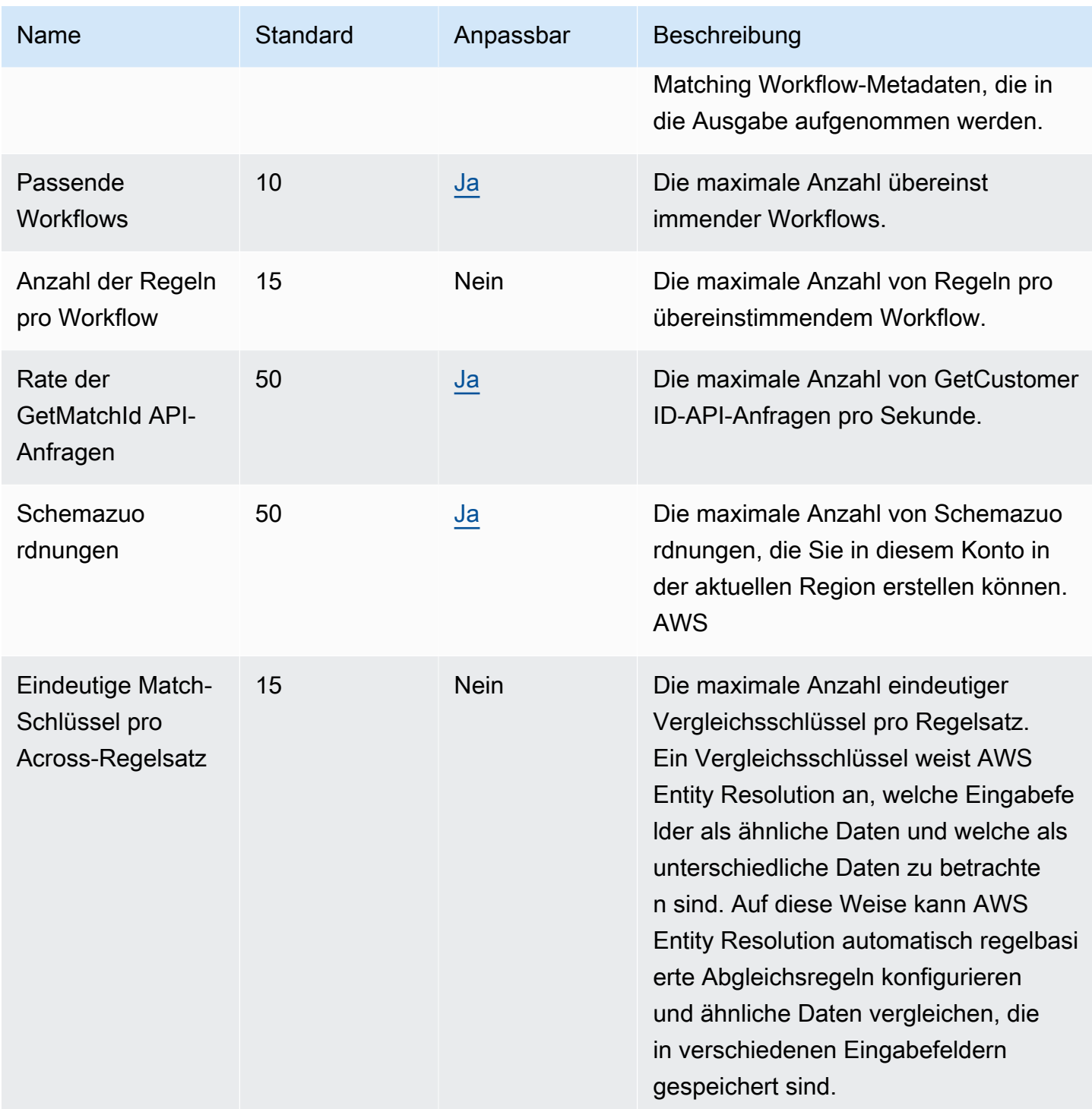

Weitere Informationen finden Sie unter [AWSEntity Resolution-Kontingente](https://docs.aws.amazon.com/entityresolution/latest/userguide/quotas.html) im AWSEntity Resolution-Benutzerhandbuch.

# Endpunkte und Kontingente von Amazon EMR

Im Folgenden werden die Service-Endpunkte und -kontingente für diesen Service beschrieben. Um programmgesteuert eine Verbindung zu einem AWS Dienst herzustellen, verwenden Sie einen Endpunkt. Zusätzlich zu den AWS Standardendpunkten bieten einige AWS Dienste FIPS-Endpunkte in ausgewählten Regionen. Weitere Informationen finden Sie unter [AWS Dienstendpunkte](#page-27-0). Servicekontingenten, auch Limits genannt, sind die maximale Anzahl von Serviceressourcen oder Vorgängen für Ihr Konto. AWS Weitere Informationen finden Sie unter [AWS Servicekontingenten](#page-33-0).

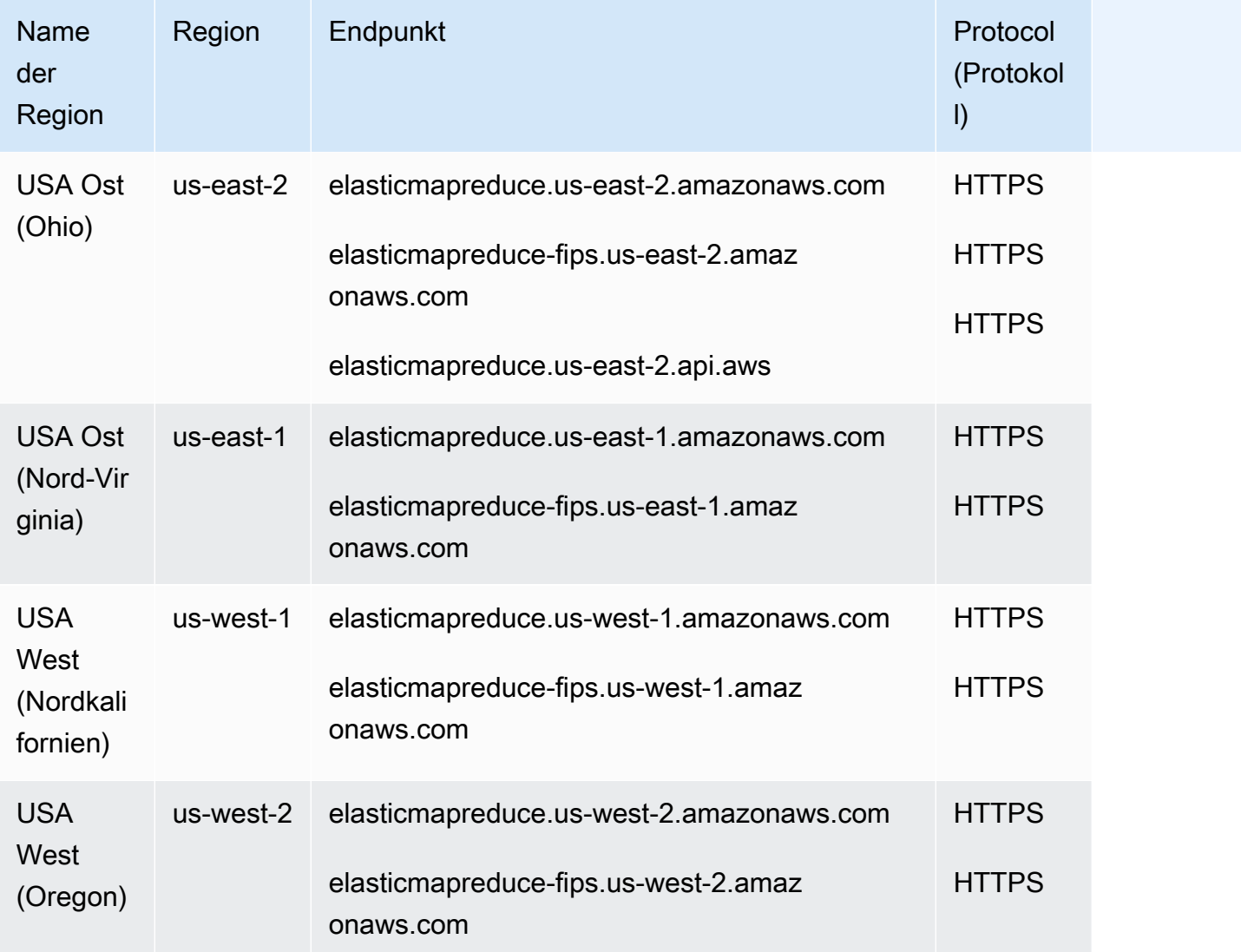

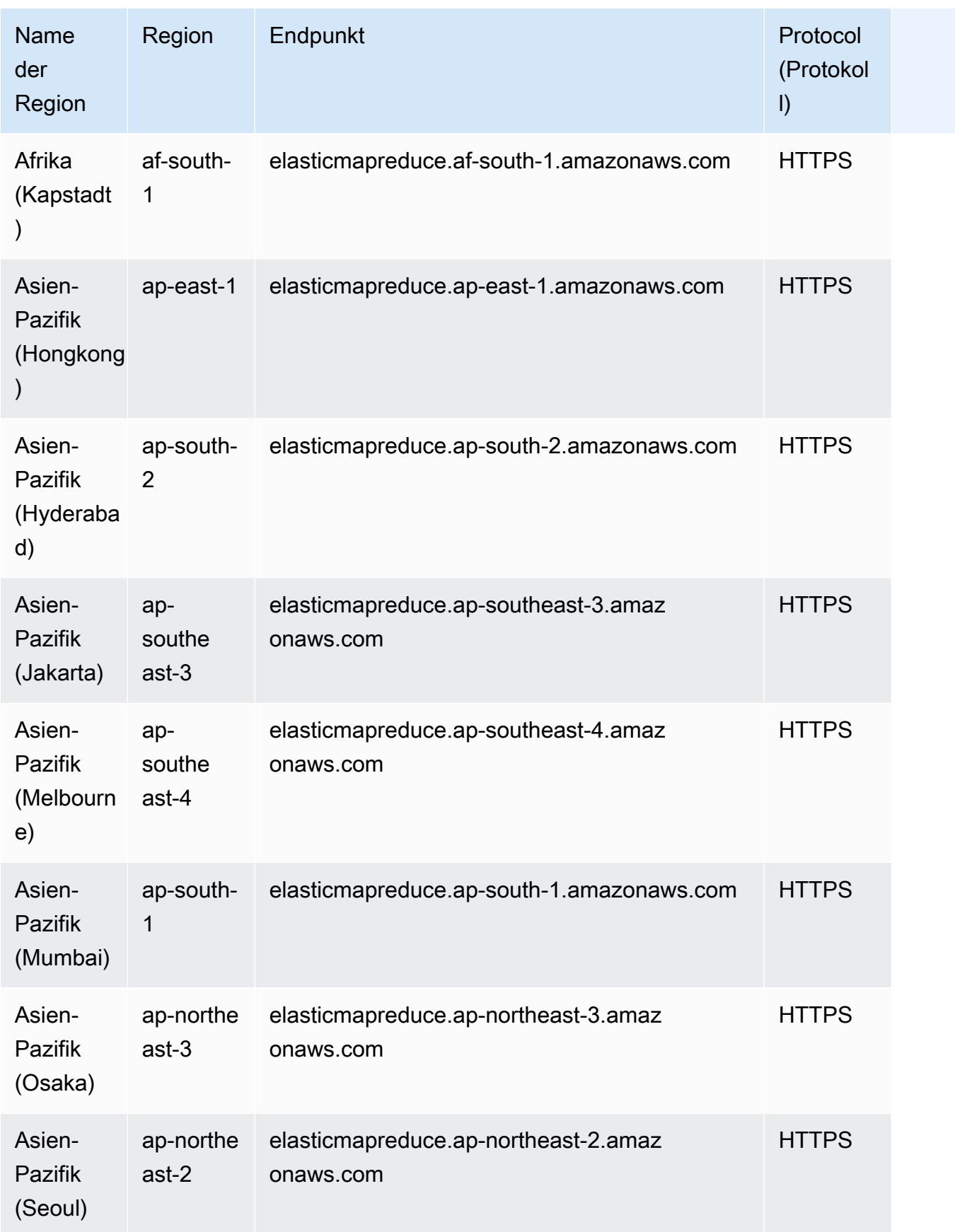

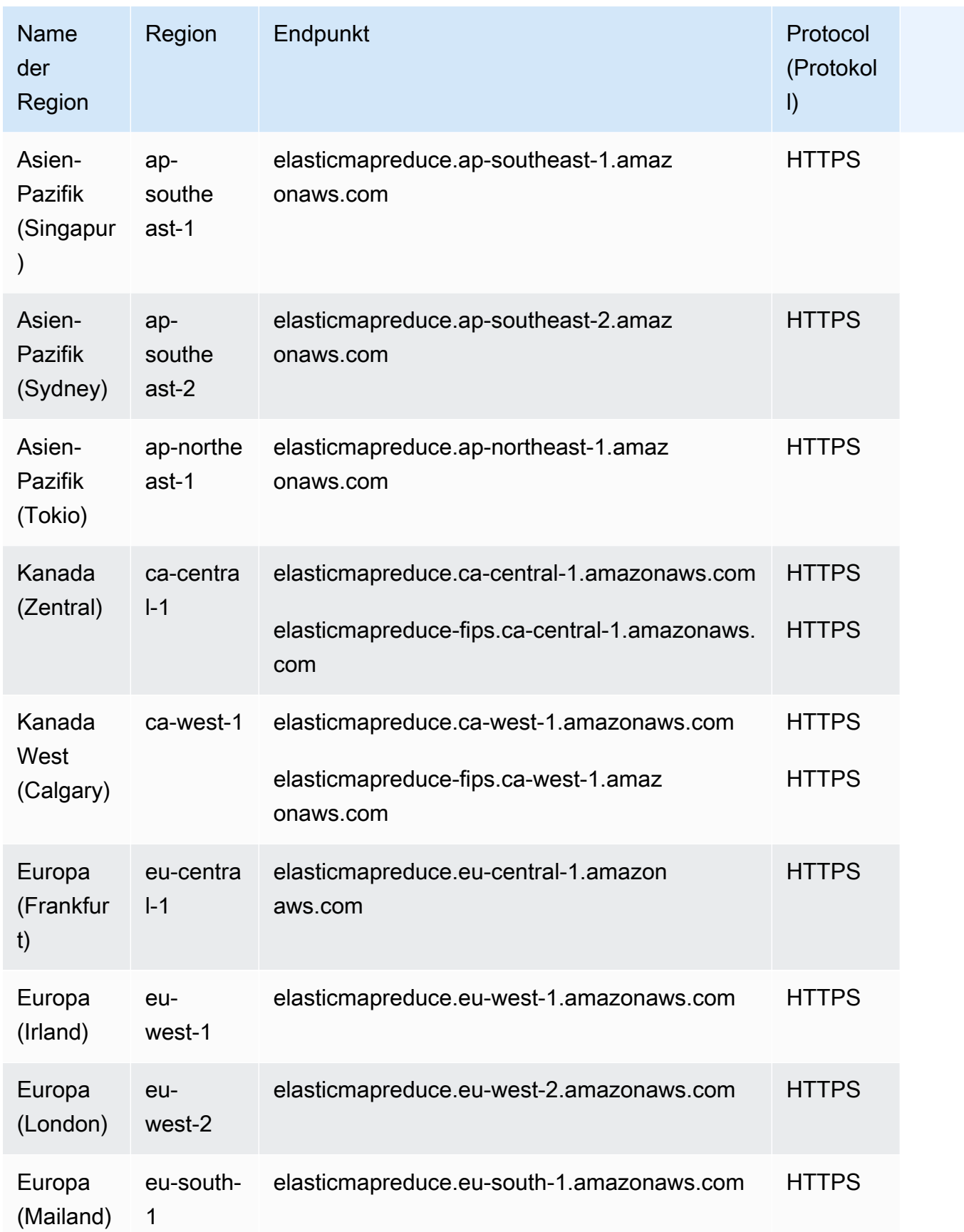

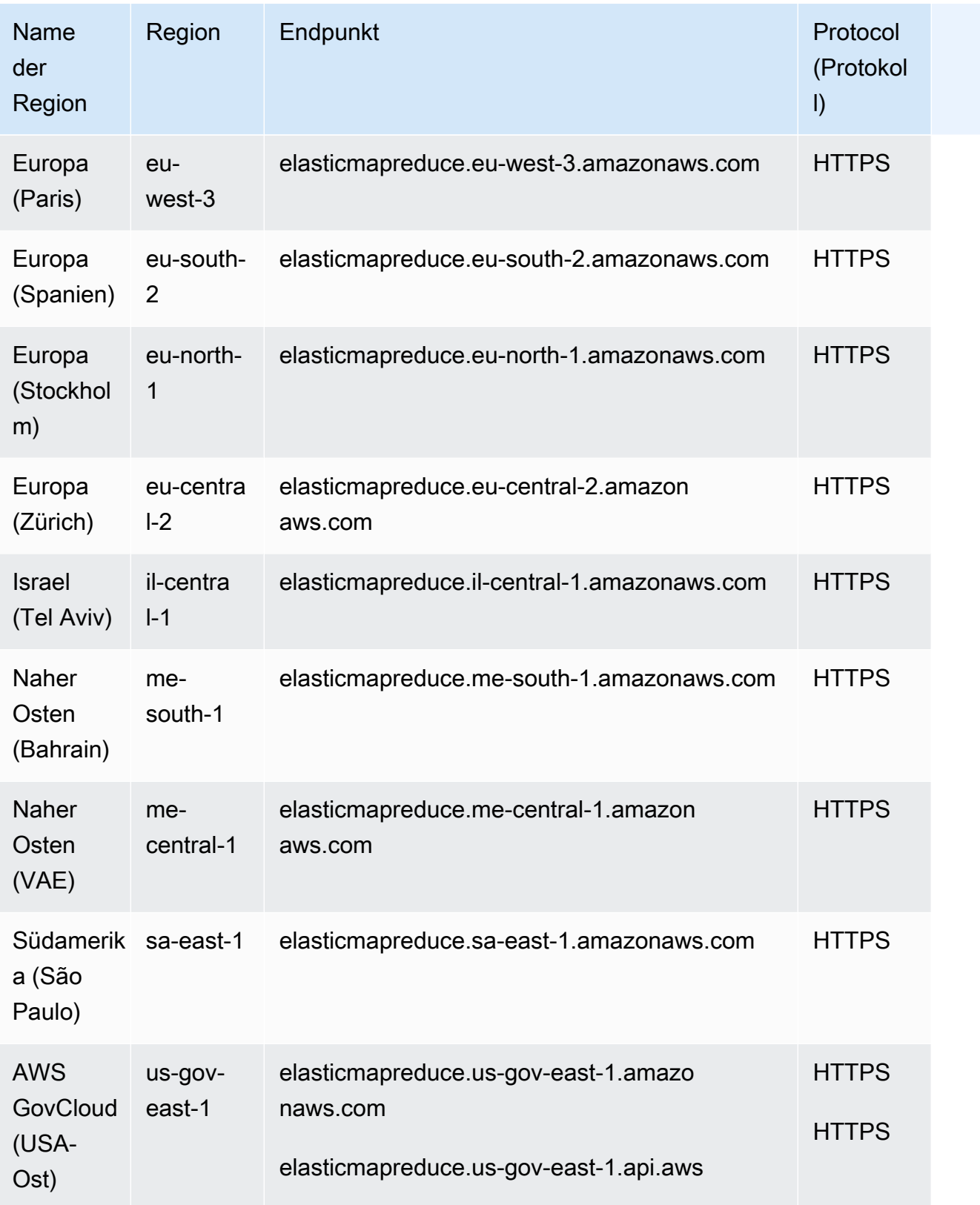

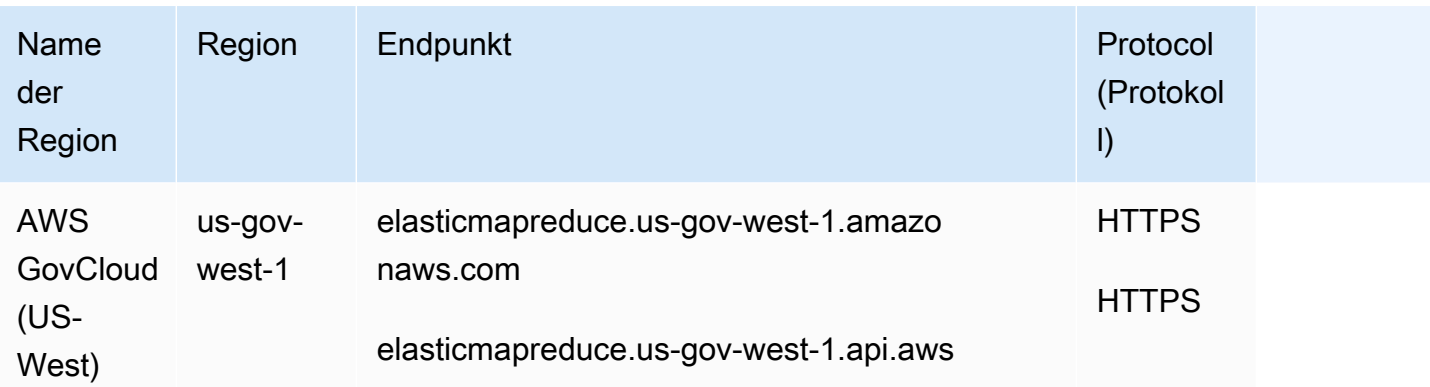

Wenn Sie den allgemeinen Endpunkt (elasticmapreduce.amazonaws.com) angeben, leitet Amazon EMR Ihre Anforderung an einen Endpunkt in der Standardregion weiter. Für Konten, die am oder nach dem 8. März 2013 erstellt wurden, lautet die Standardregion "us-west-2"; für ältere Konten ist die Standardregion "us-east-1".

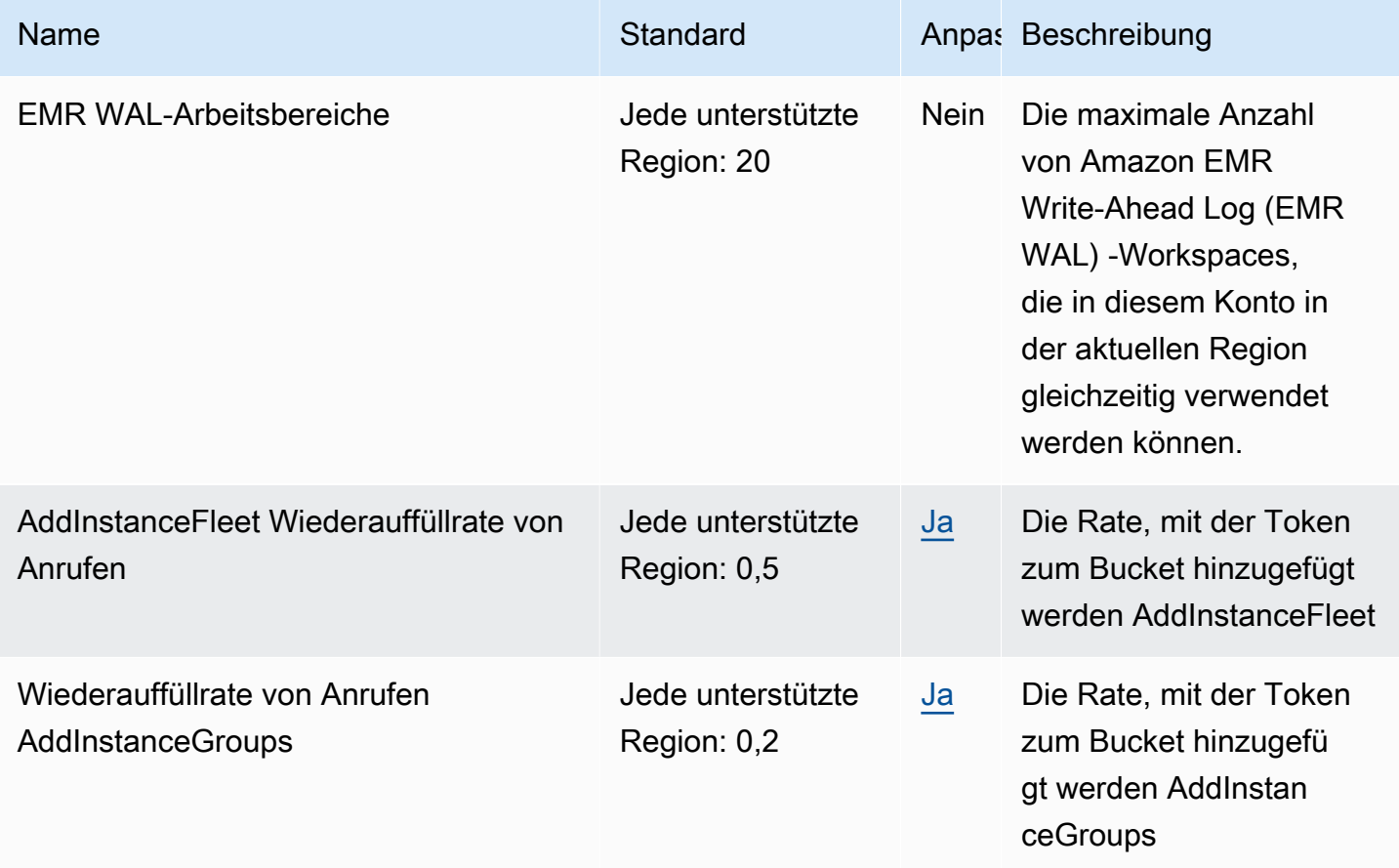

AWS Allgemeine Referenz

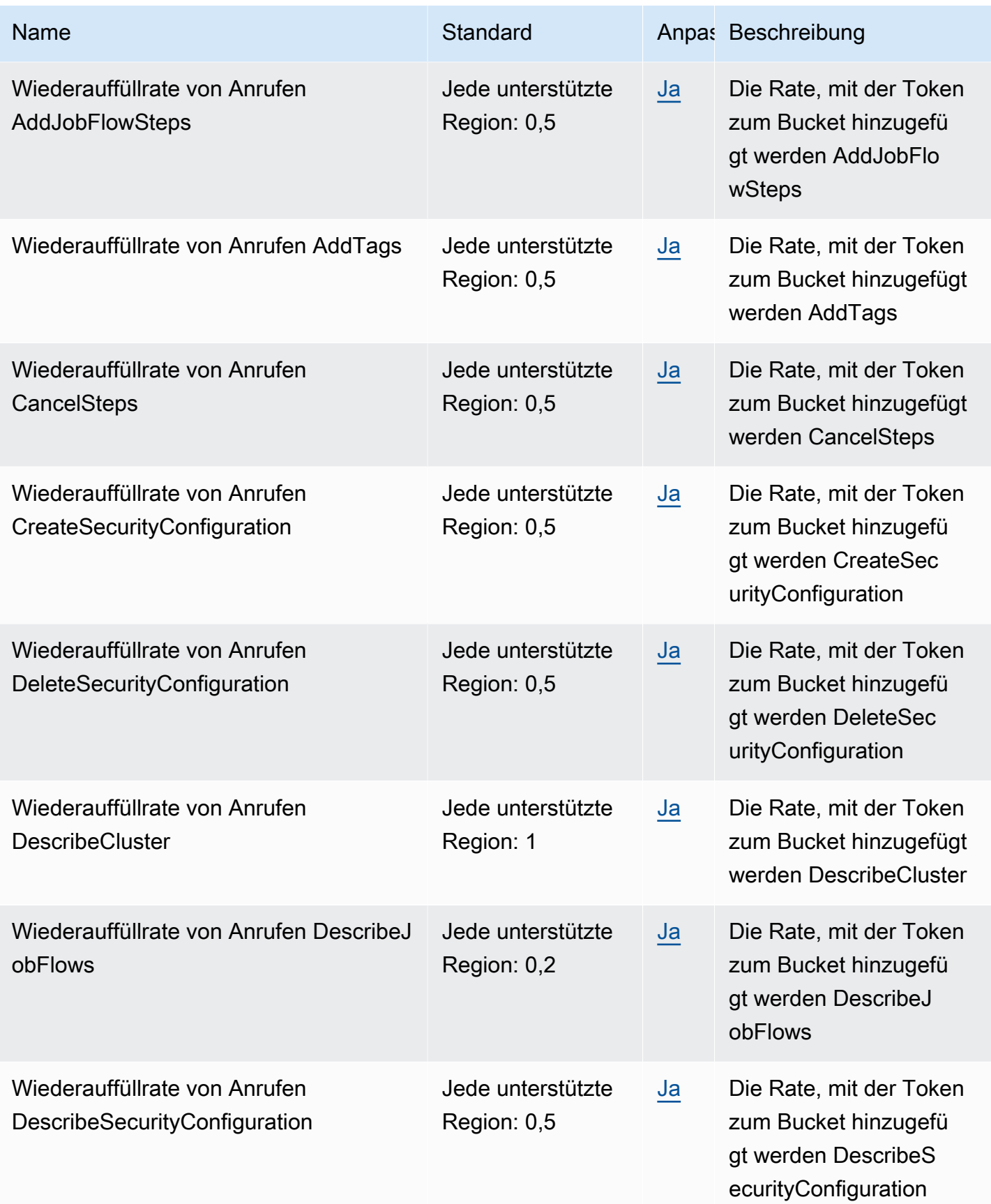

AWS Allgemeine Referenz

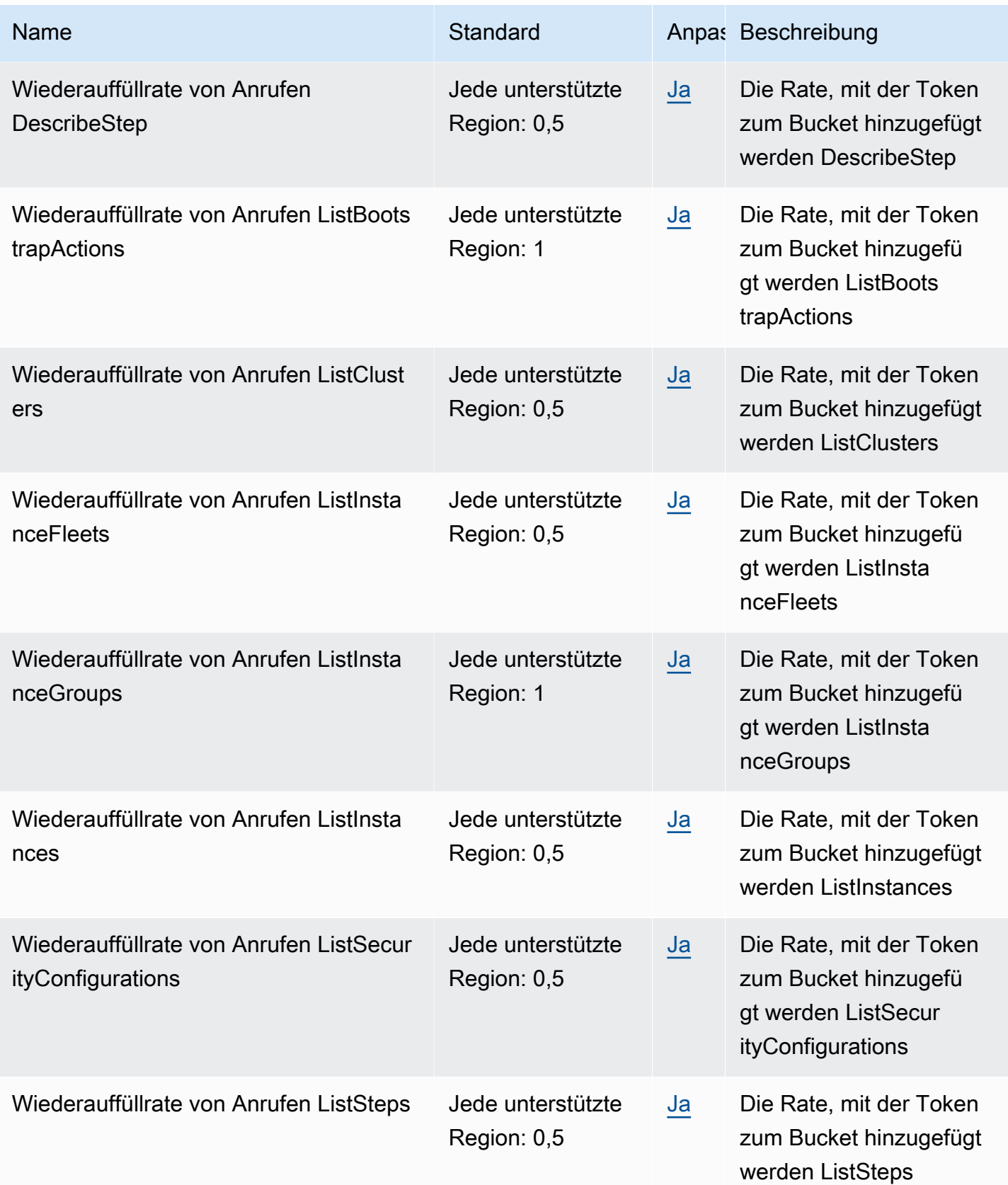

AWS Allgemeine Referenz

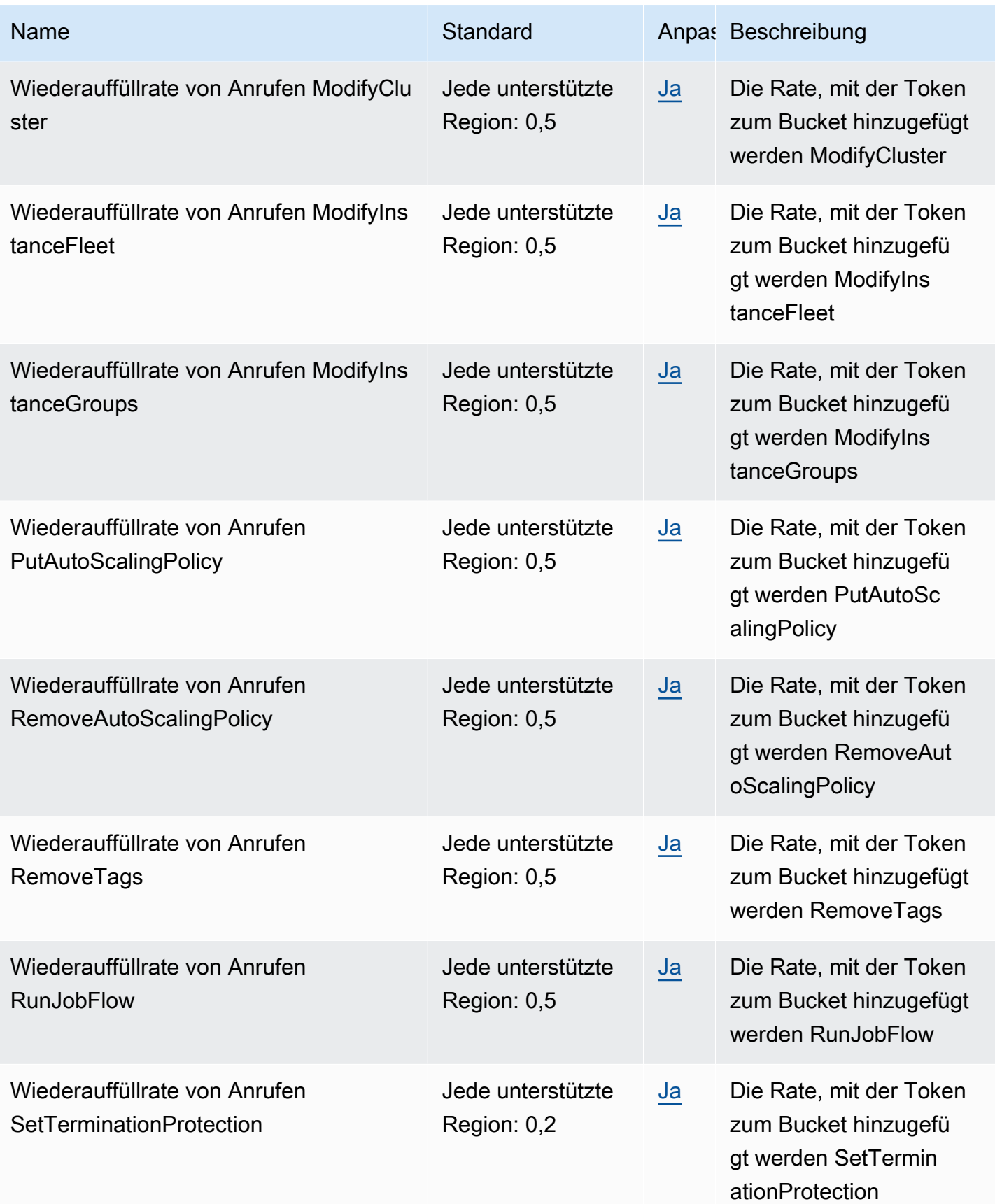

AWS Allgemeine Referenz

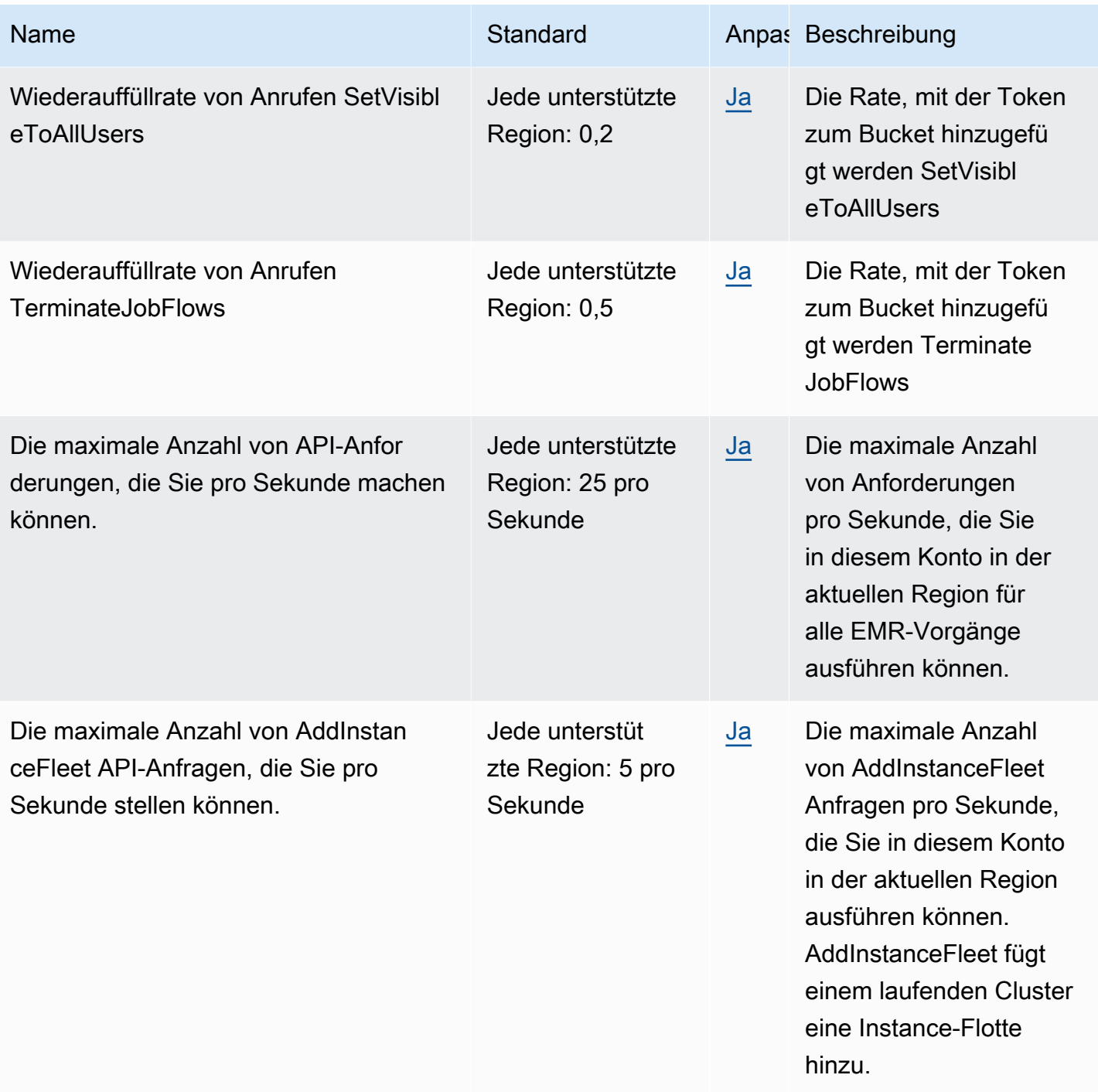
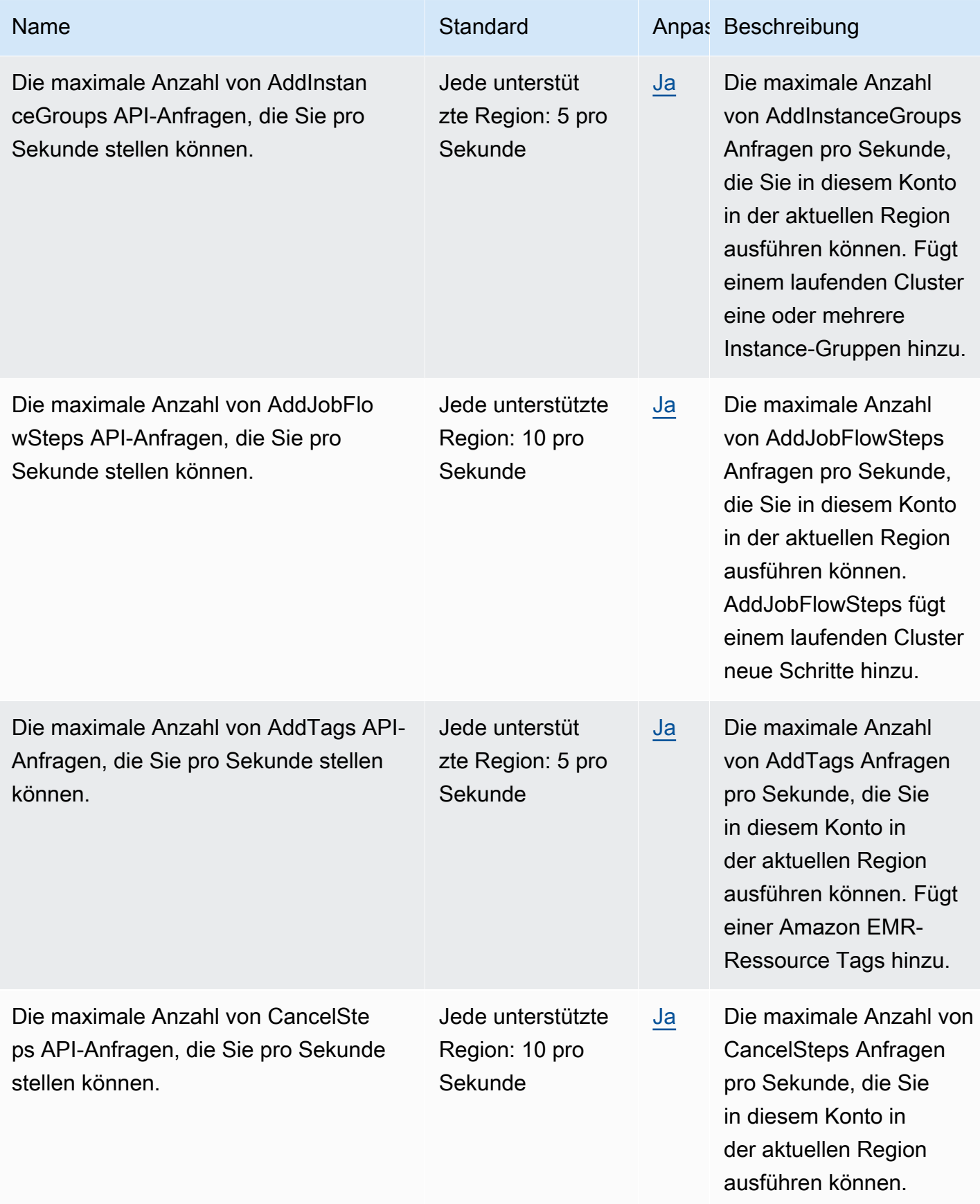

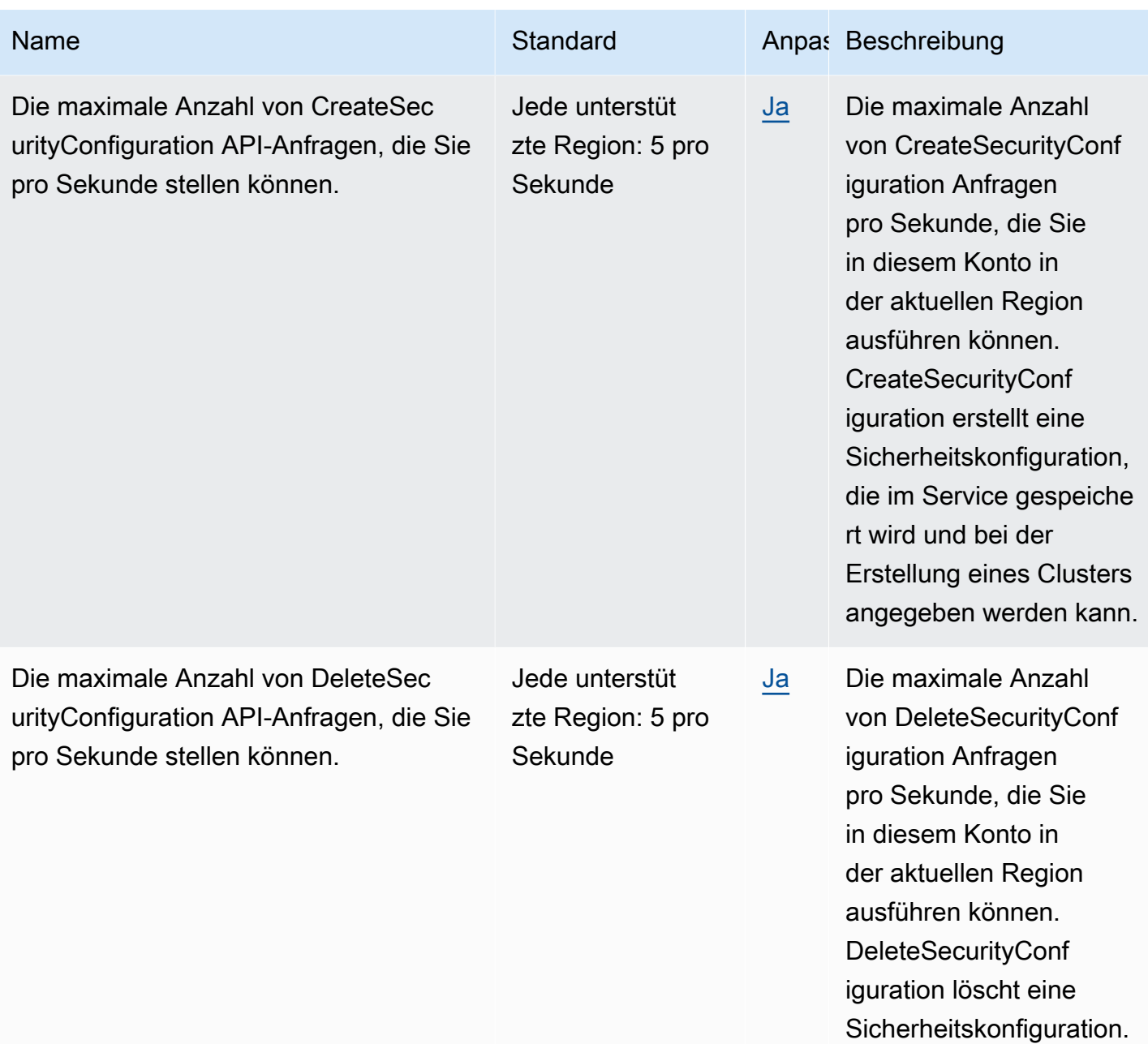

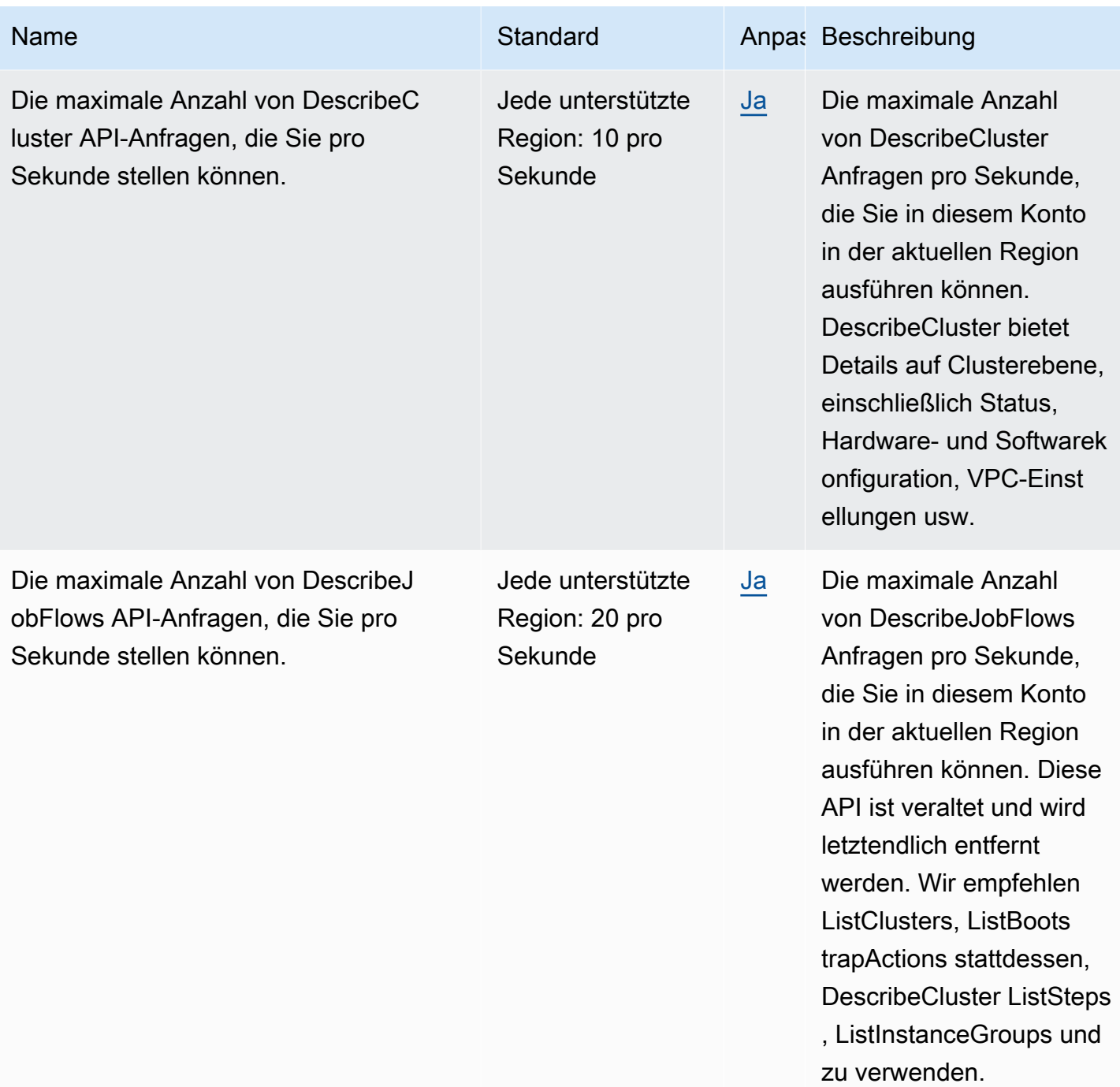

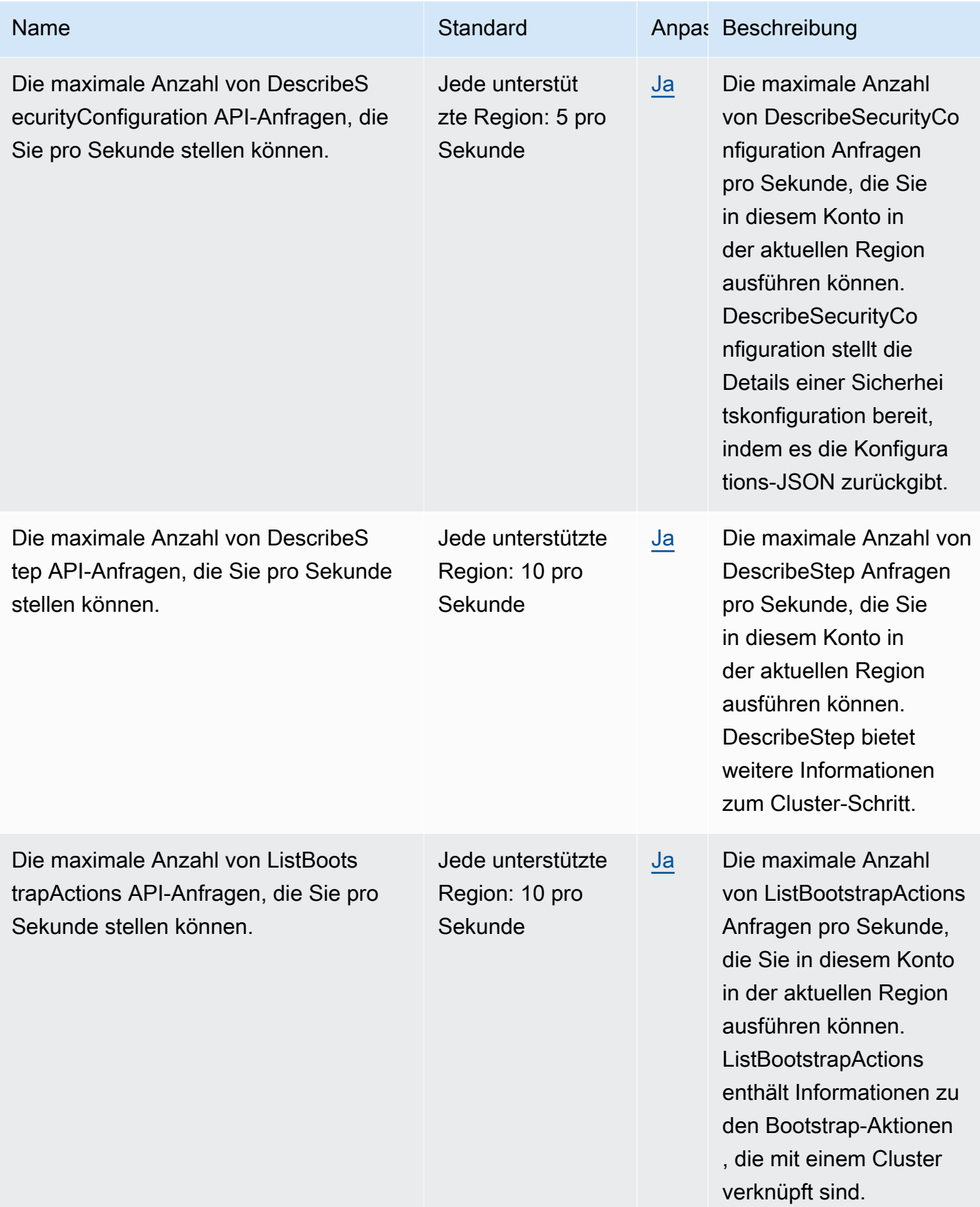

AWS Allgemeine Referenz

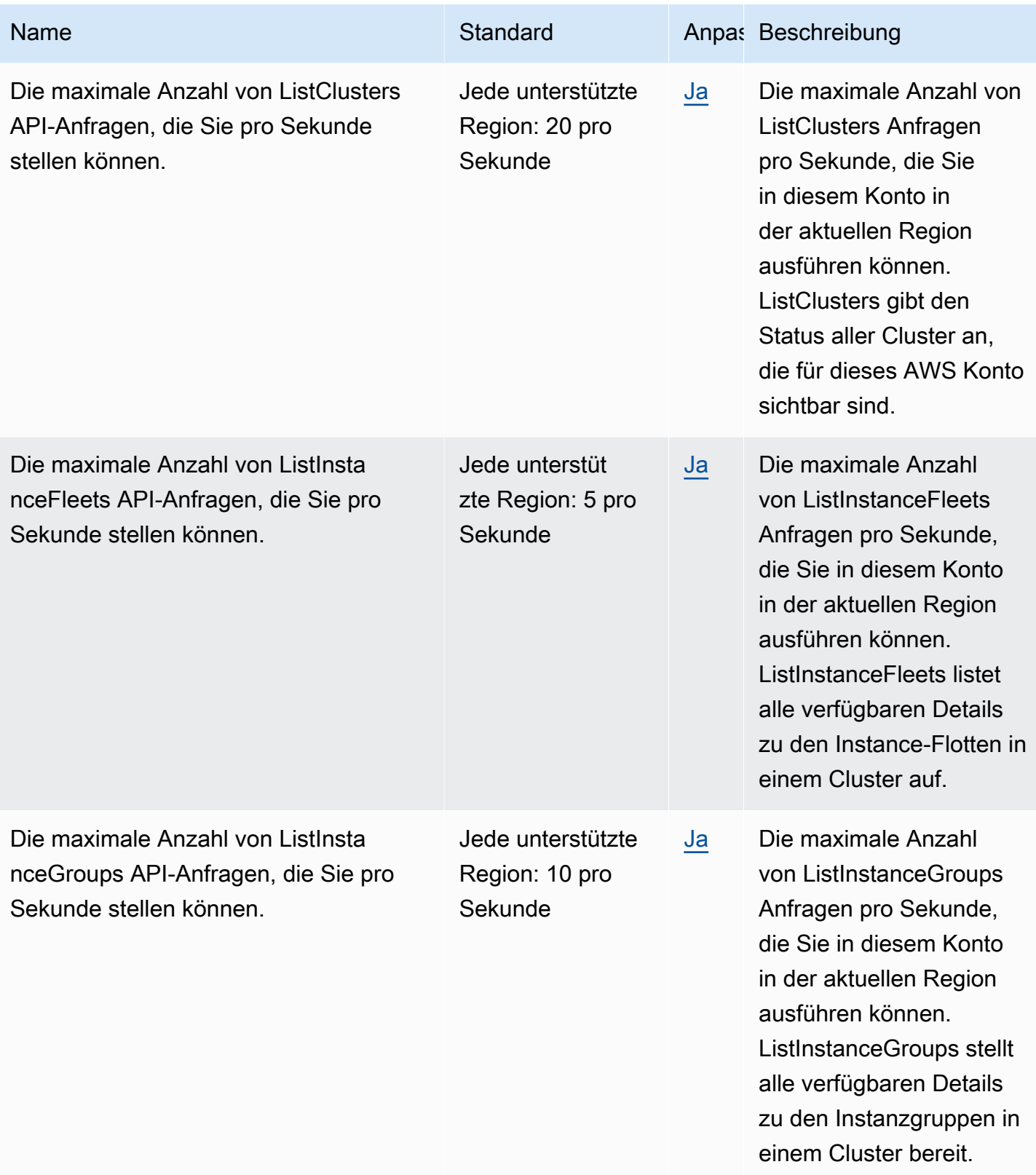

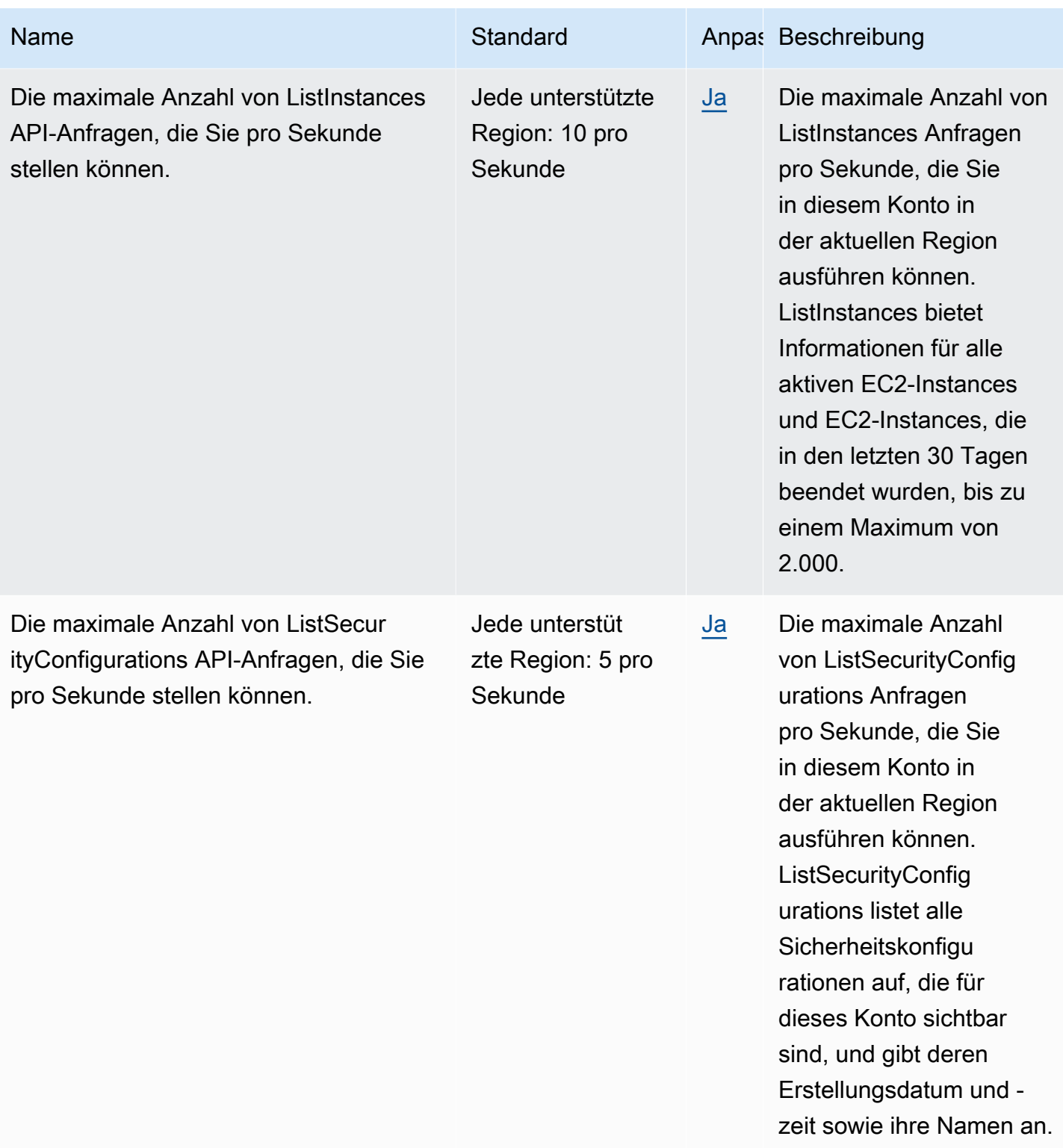

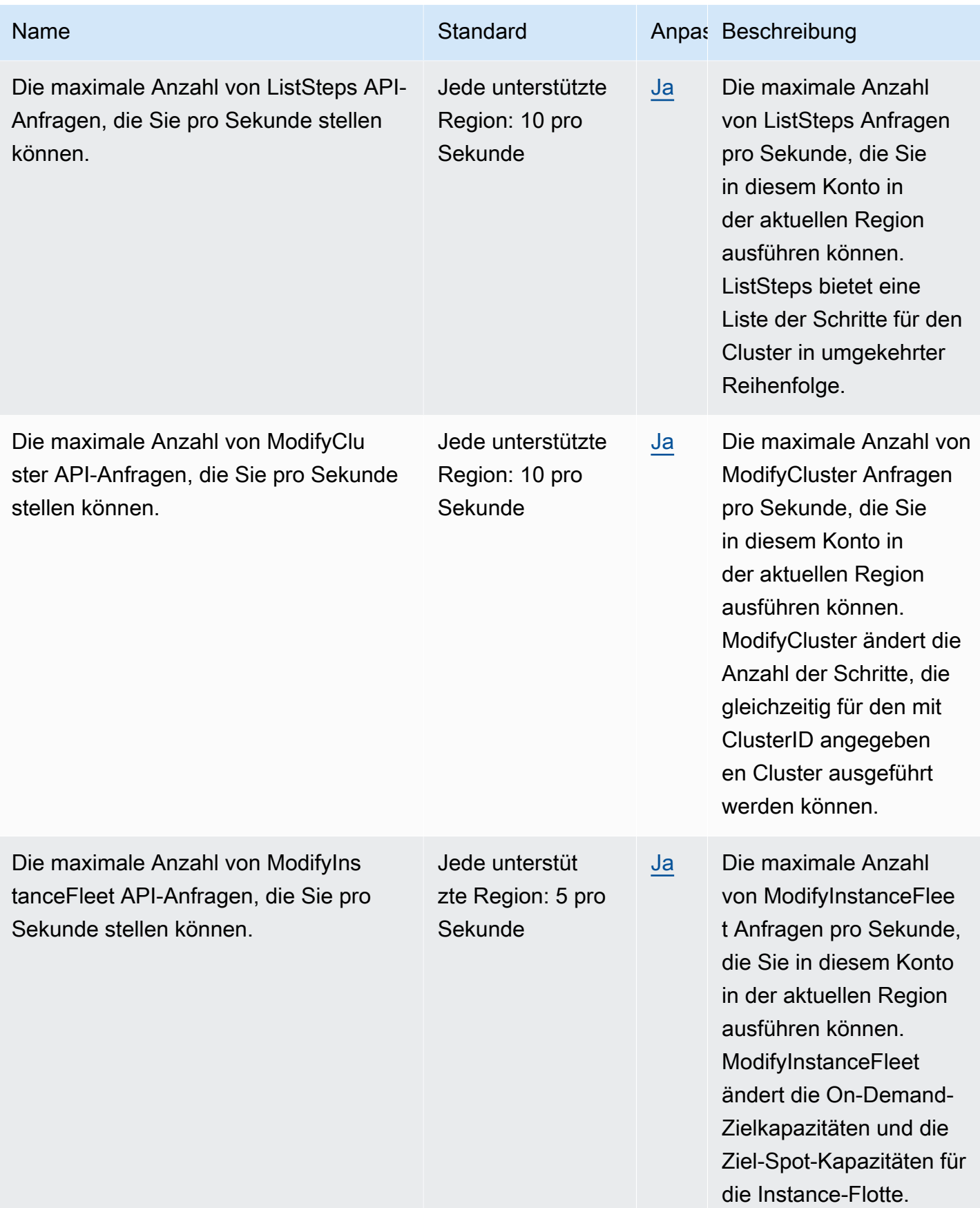

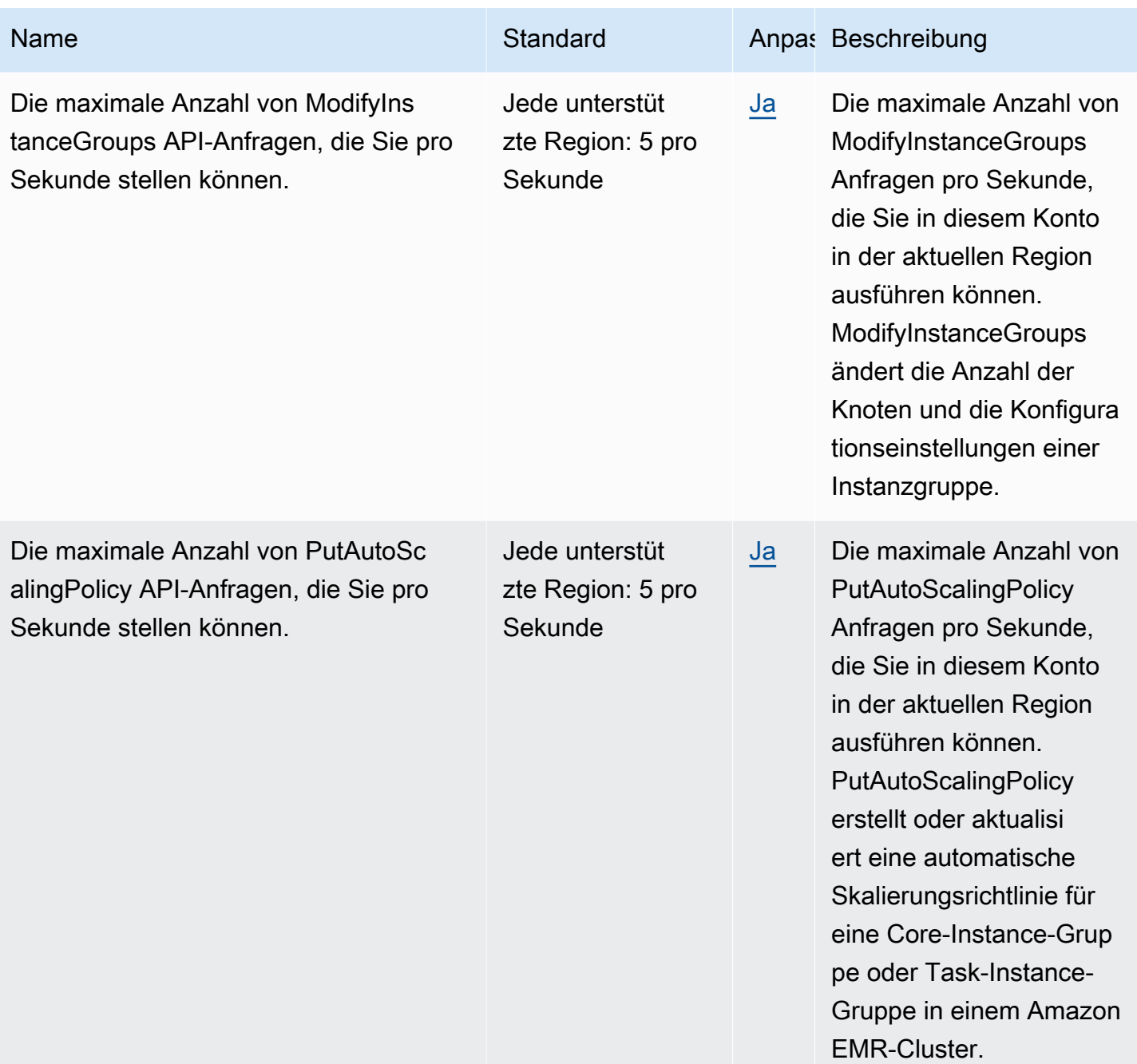

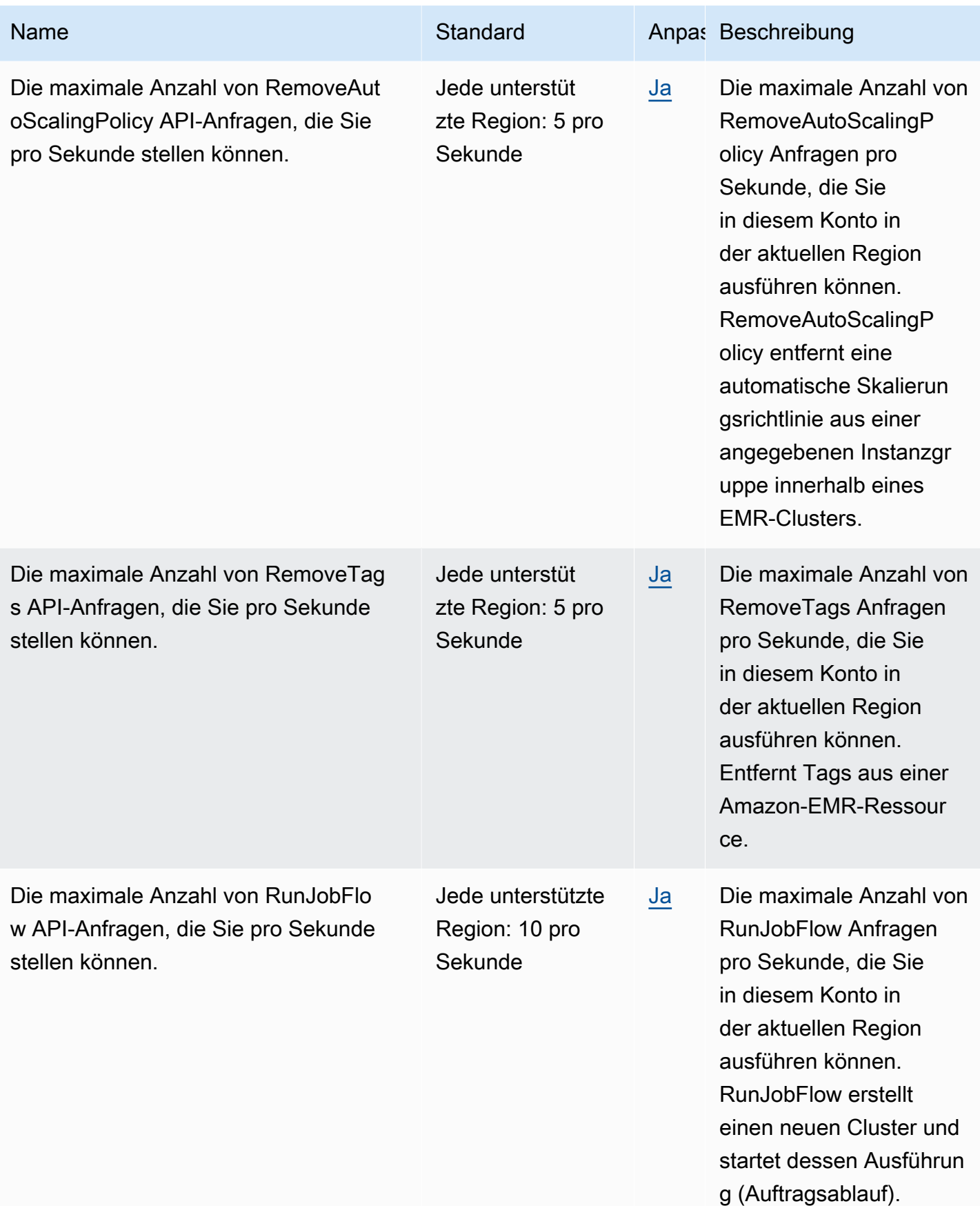

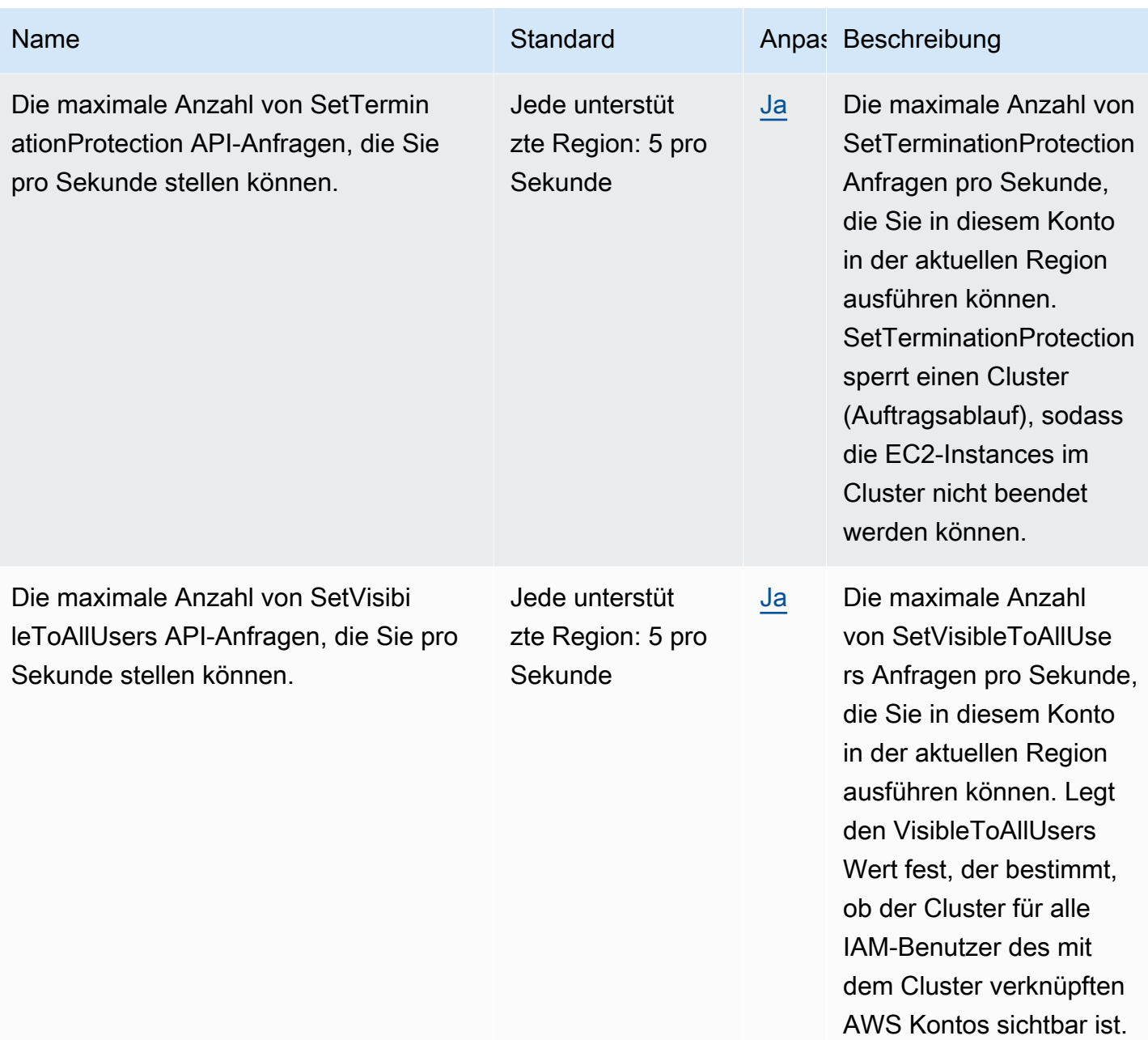

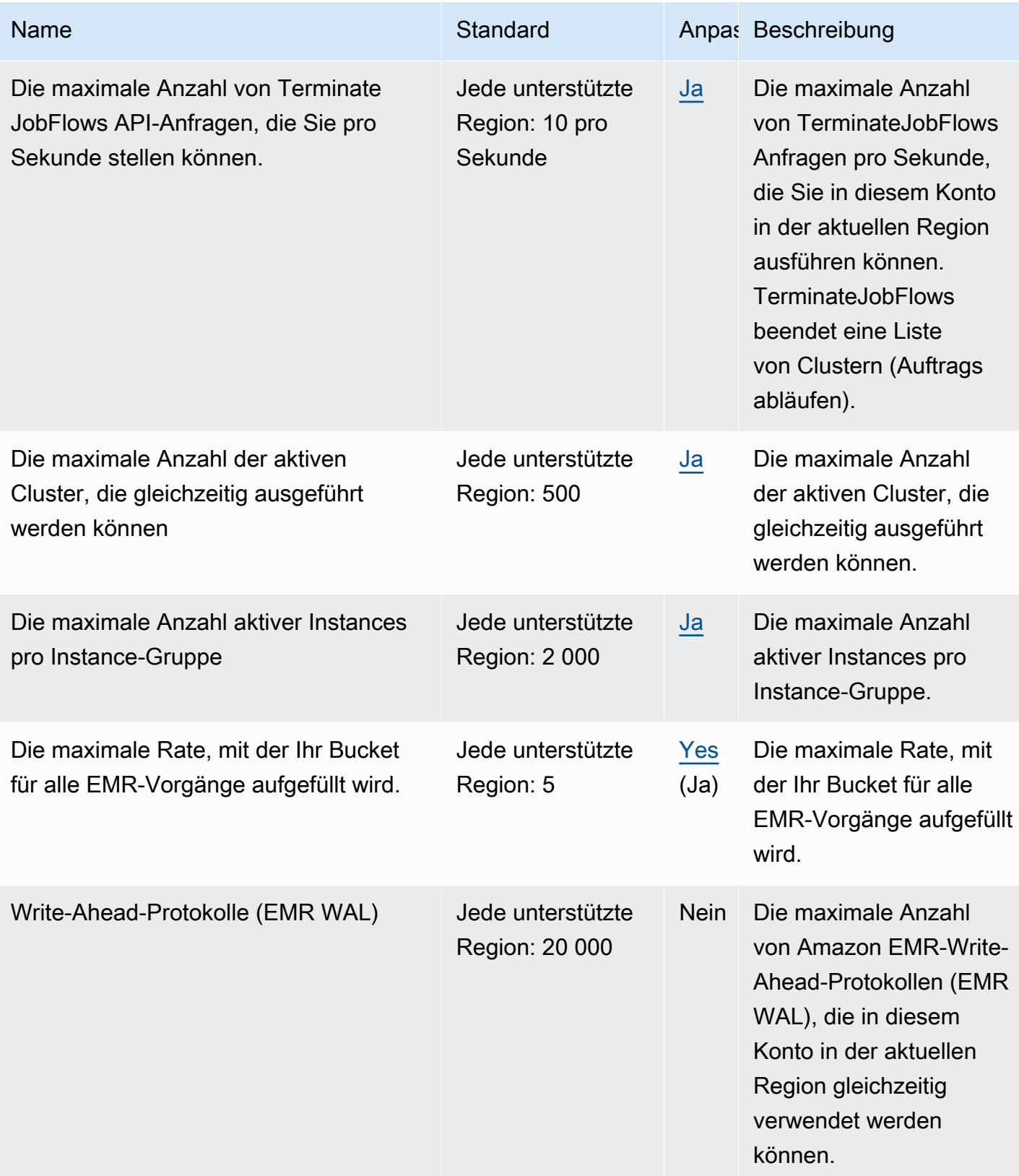

Amazon EMR drosselt die folgenden API-Anfragen für jedes AWS Konto pro Region. Weitere Informationen zur Anwendung der Drosselung finden Sie unter [Drosselung von API-Anforderungen](https://docs.aws.amazon.com/AWSEC2/latest/APIReference/throttling.html) in der Amazon-EC2-API-Referenz.

### EventBridge Amazon-Endpunkte und Kontingente

Im Folgenden werden die Service-Endpunkte und -kontingente für diesen Service beschrieben. Um programmgesteuert eine Verbindung zu einem AWS Service herzustellen, verwenden Sie einen Endpunkt. Zusätzlich zu den AWS Standardendpunkten bieten einige AWS Dienste FIPS-Endpunkte in ausgewählten Regionen. Weitere Informationen finden Sie unter [AWS Dienstendpunkte](#page-27-0). Servicekontingenten, auch Limits genannt, sind die maximale Anzahl von Serviceressourcen oder Vorgängen für Ihr Konto. AWS Weitere Informationen finden Sie unter [AWS Servicekontingenten](#page-33-0).

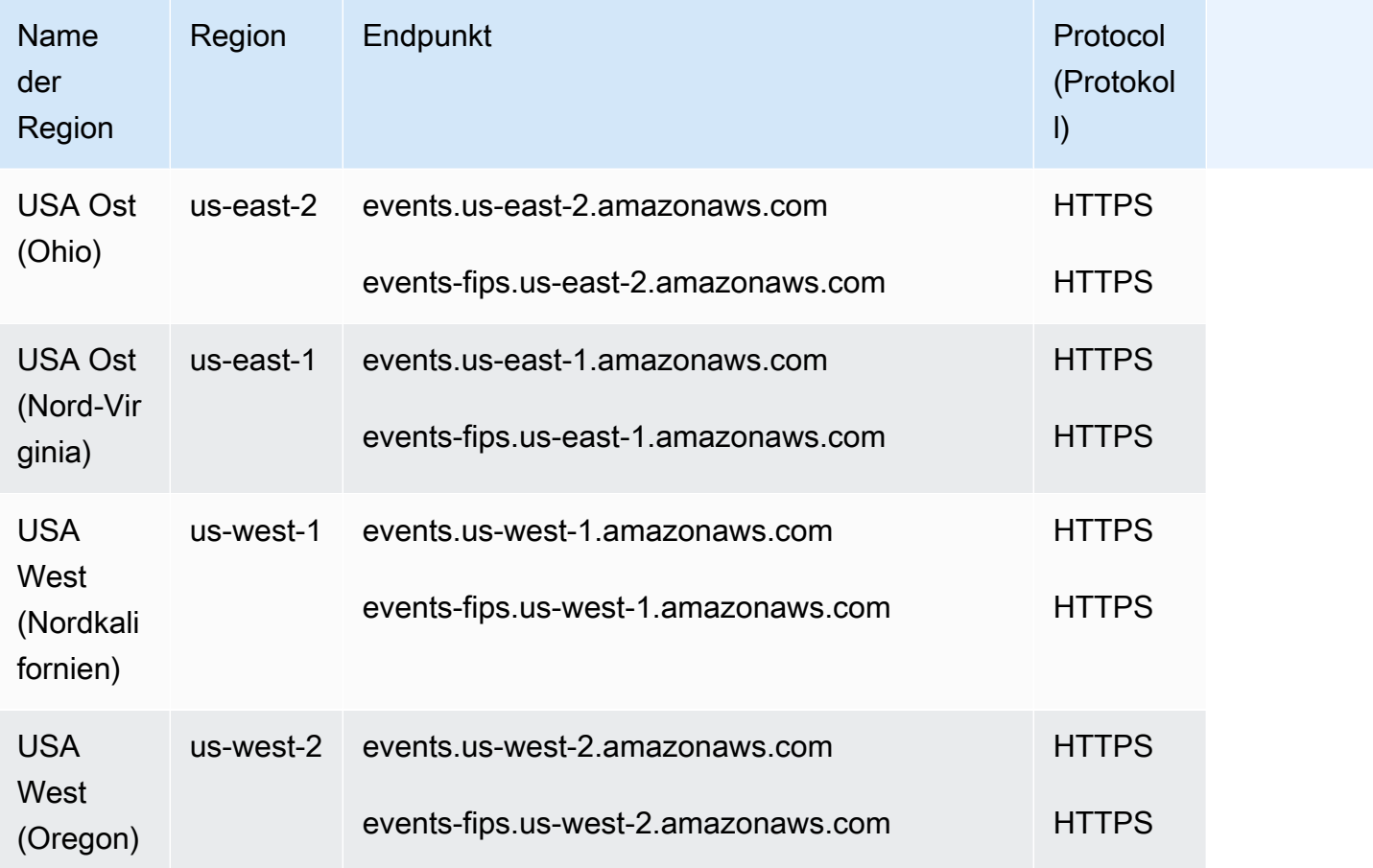

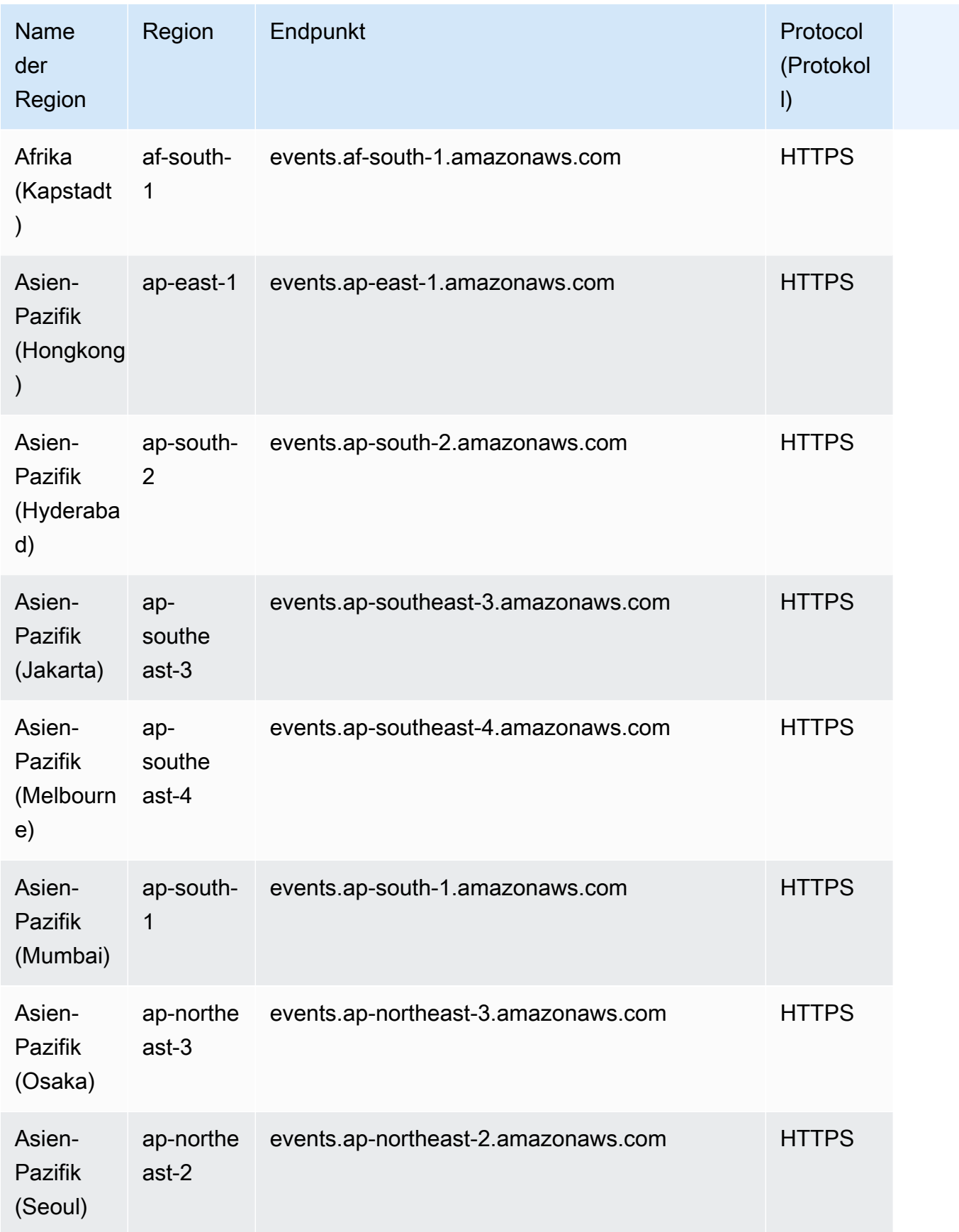

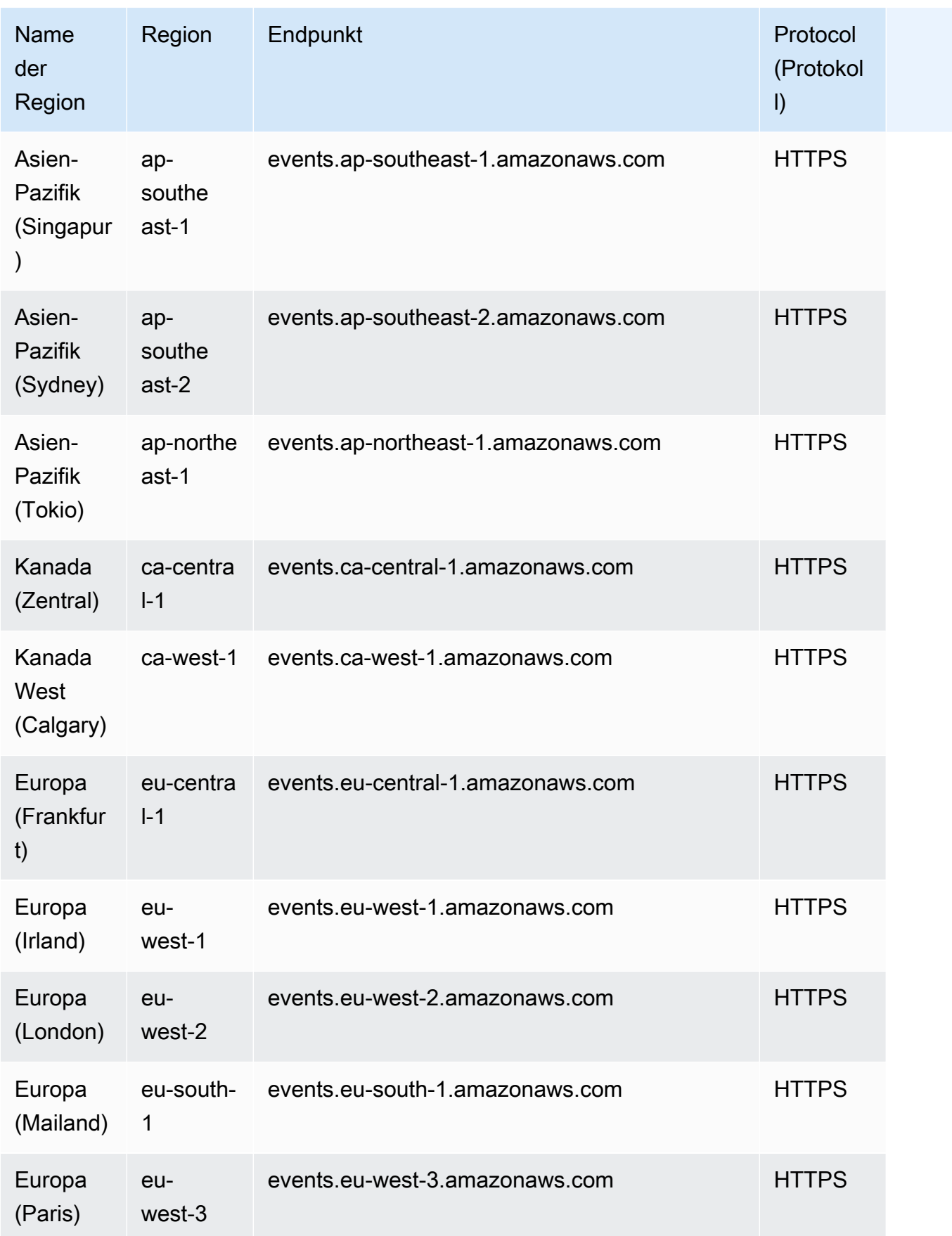

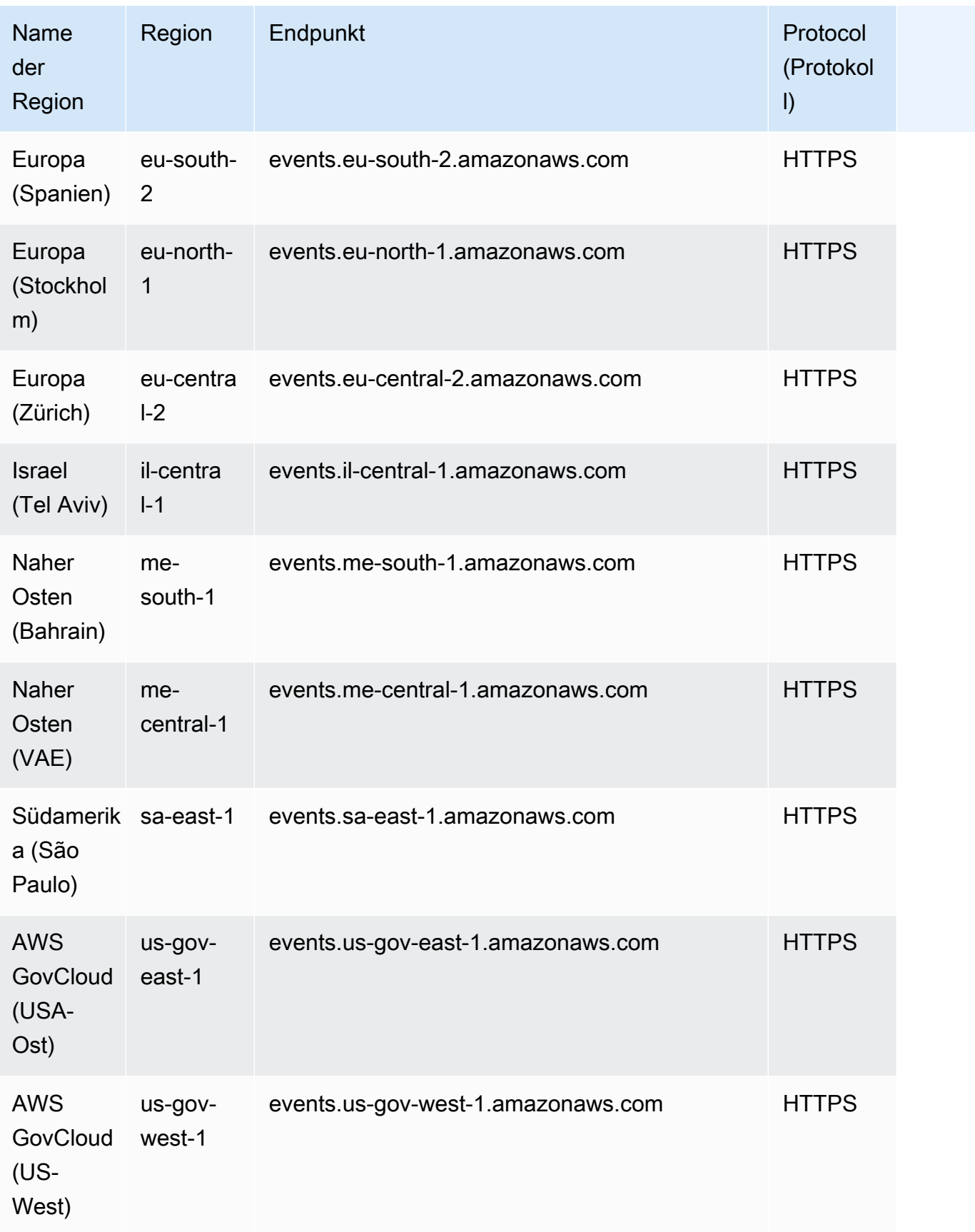

## Servicekontingente

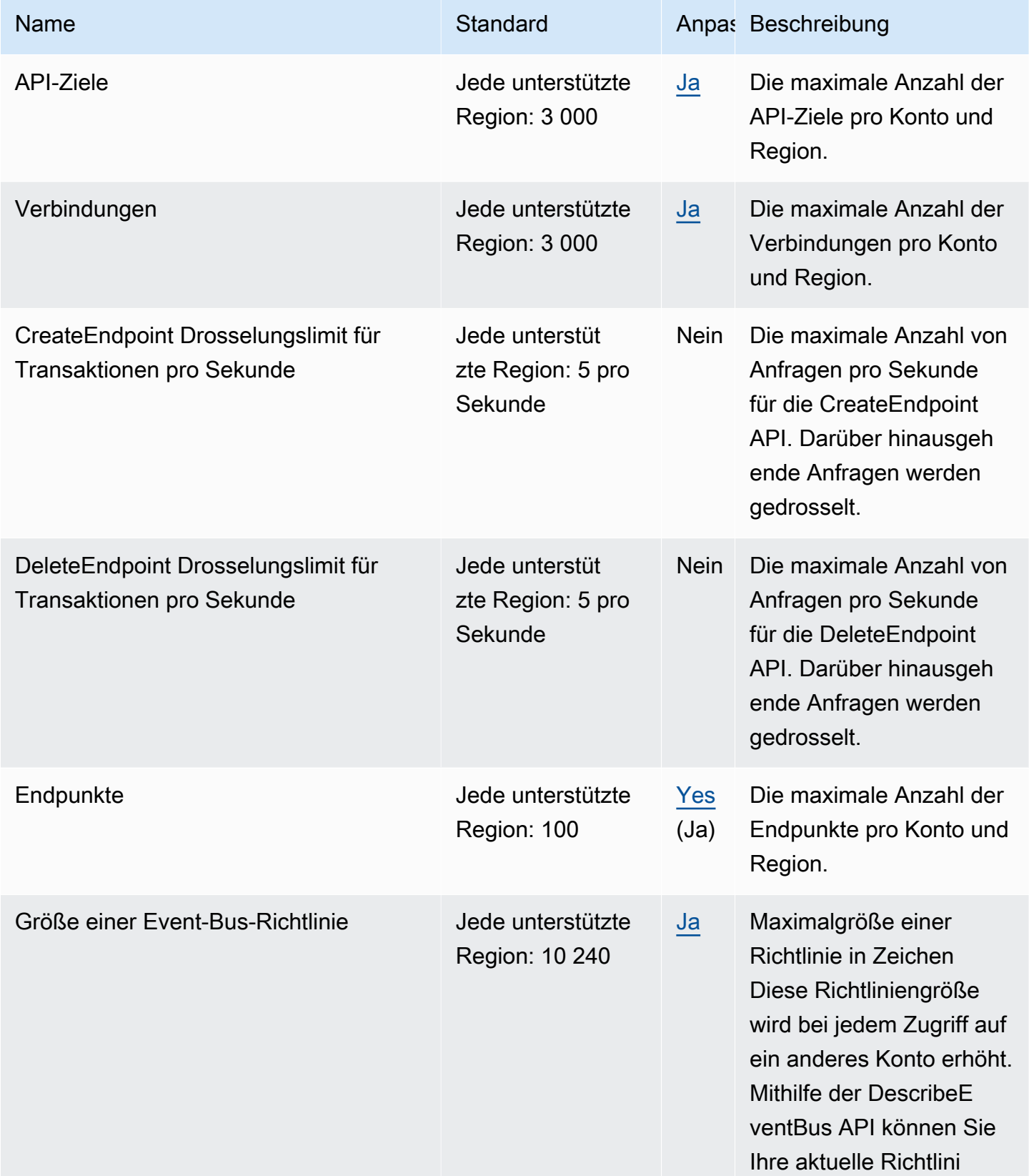

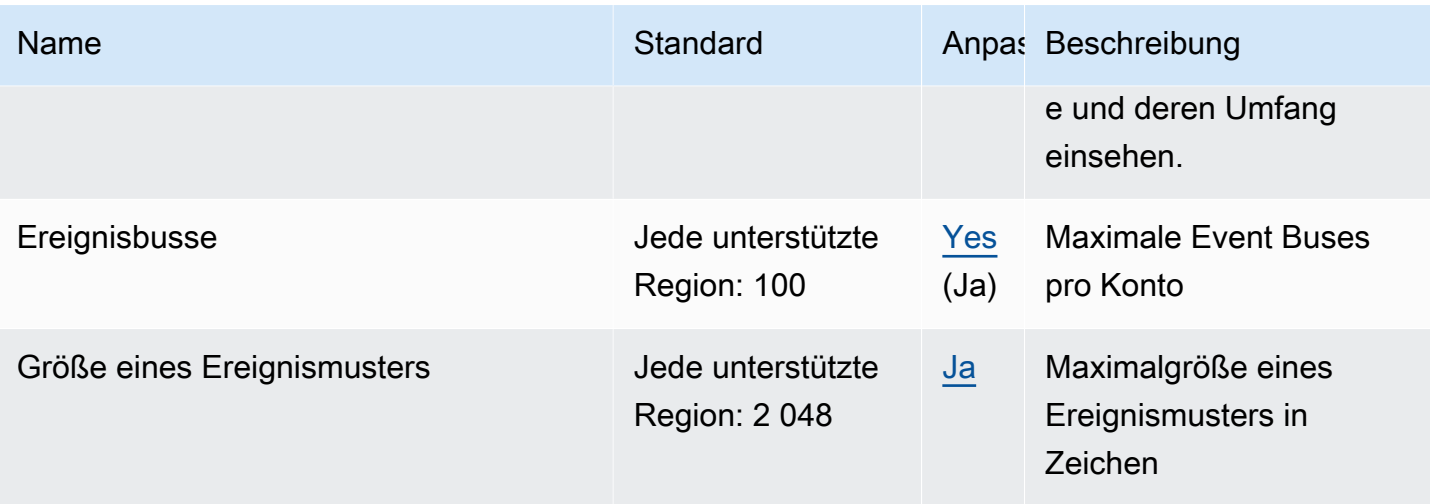

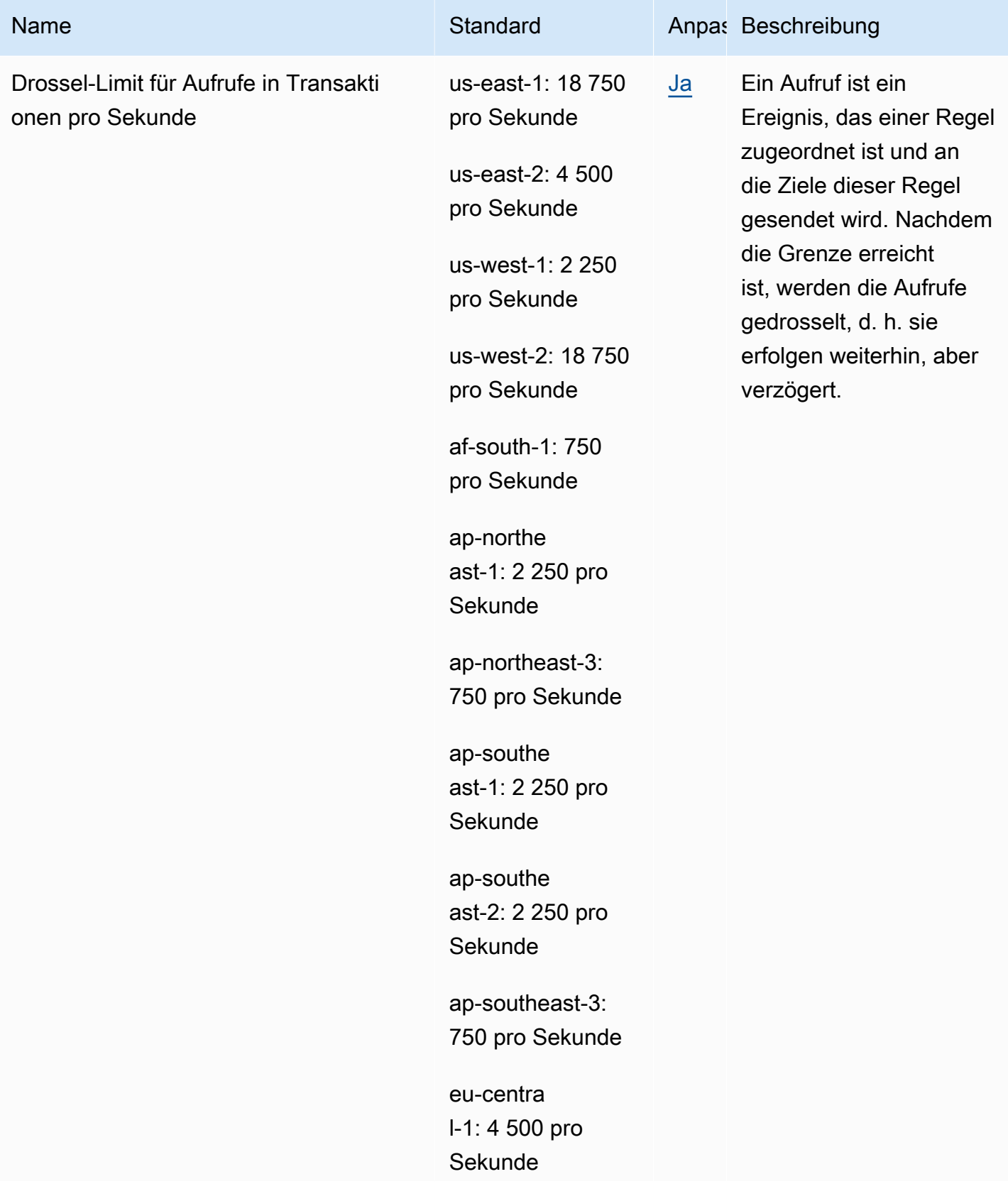

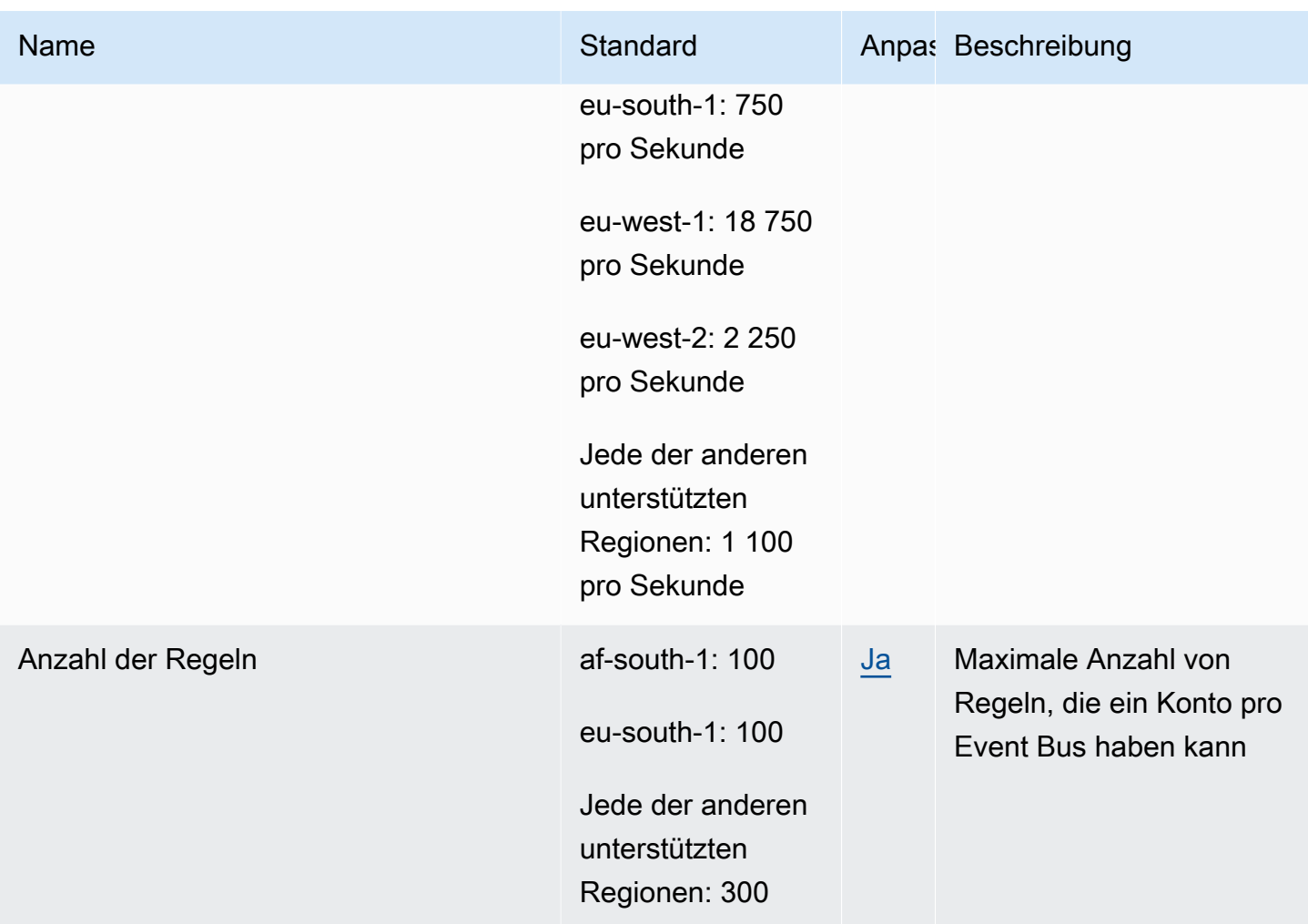

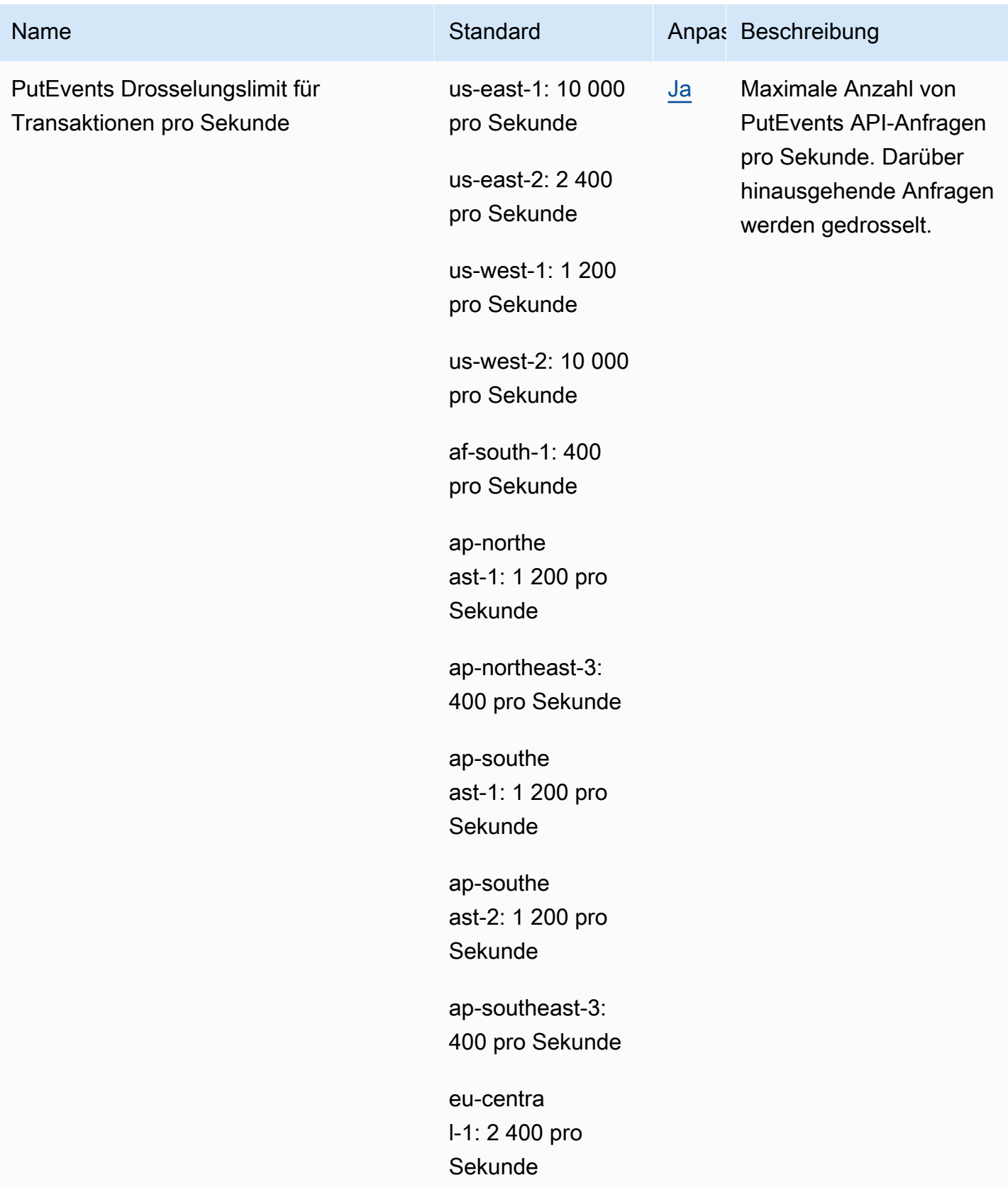

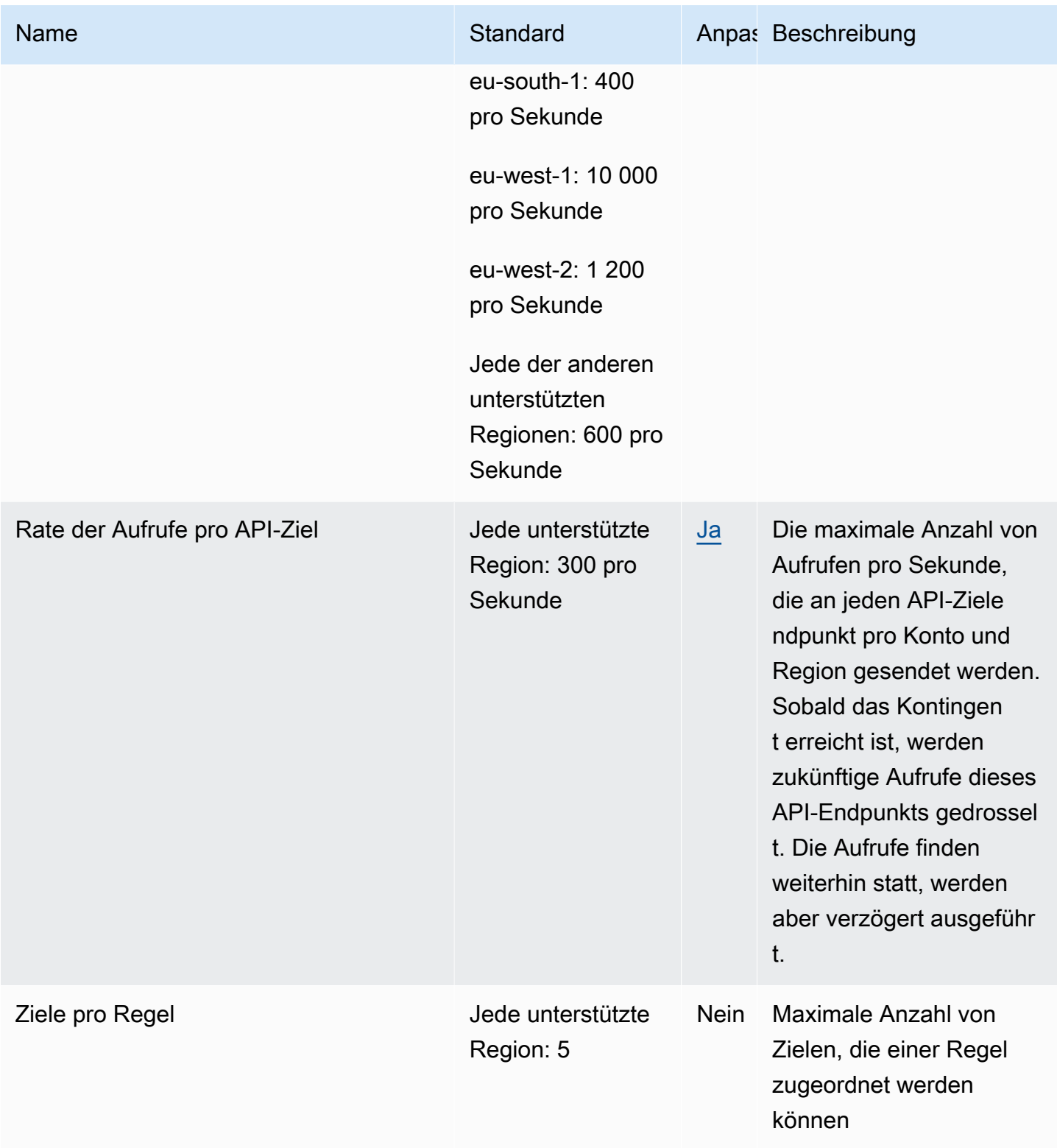

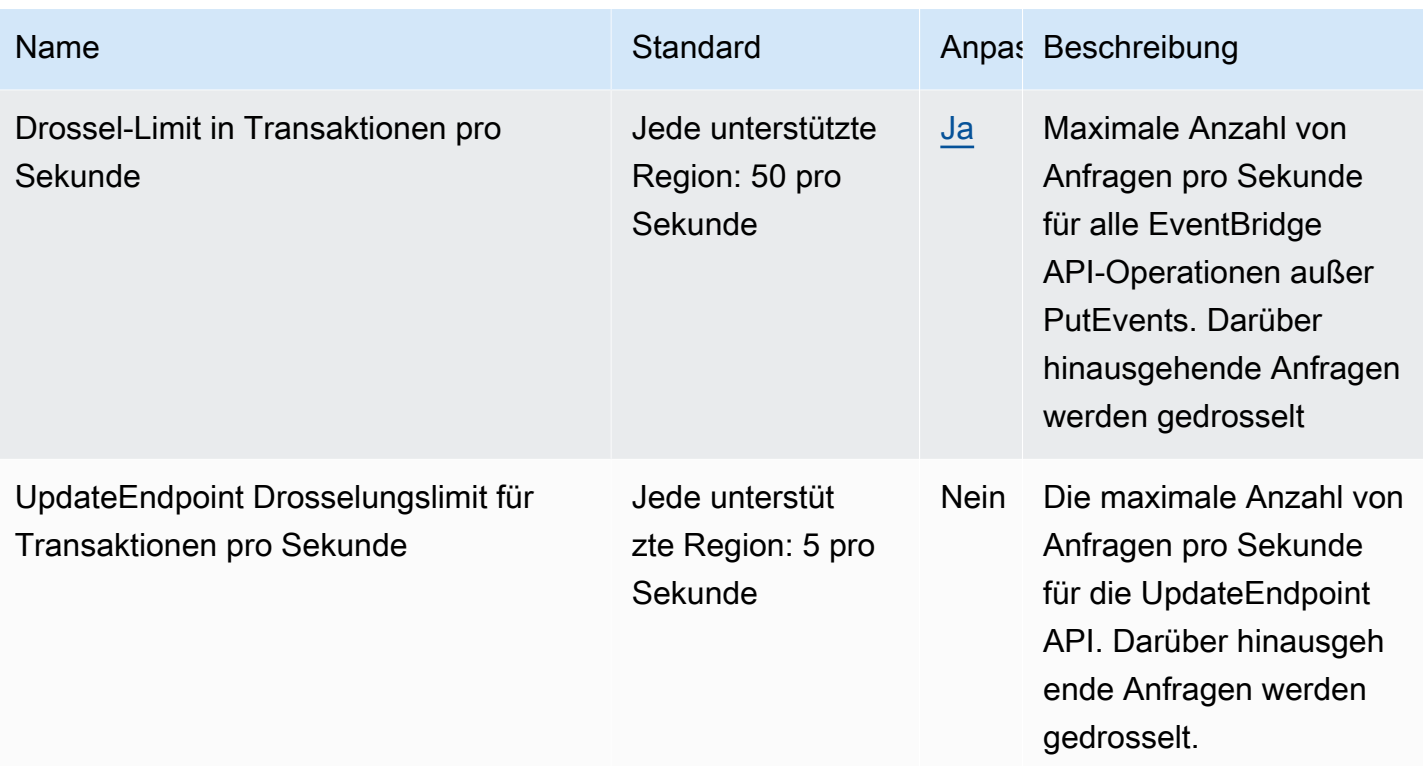

### Endpunkte und Kontingente von Amazon EventBridge Pipes

Im Folgenden werden die Service-Endpunkte und -kontingente für diesen Service beschrieben. Um programmgesteuert eine Verbindung zu einem AWS-Service herzustellen, verwenden Sie einen Endpunkt. Zusätzlich zu den standardmäßigen AWS-Endpunkten bieten einige AWS-Services FIPS-Endpunkte in ausgewählten Regionen. Weitere Informationen finden Sie unter [AWS](#page-27-0)  [Dienstendpunkte](#page-27-0). Servicekontingente, auch als Limits bezeichnet, sind die maximale Anzahl von Serviceressourcen oder -vorgängen für Ihr AWS-Konto. Weitere Informationen finden Sie unter [AWS](#page-33-0)  [Servicekontingenten.](#page-33-0)

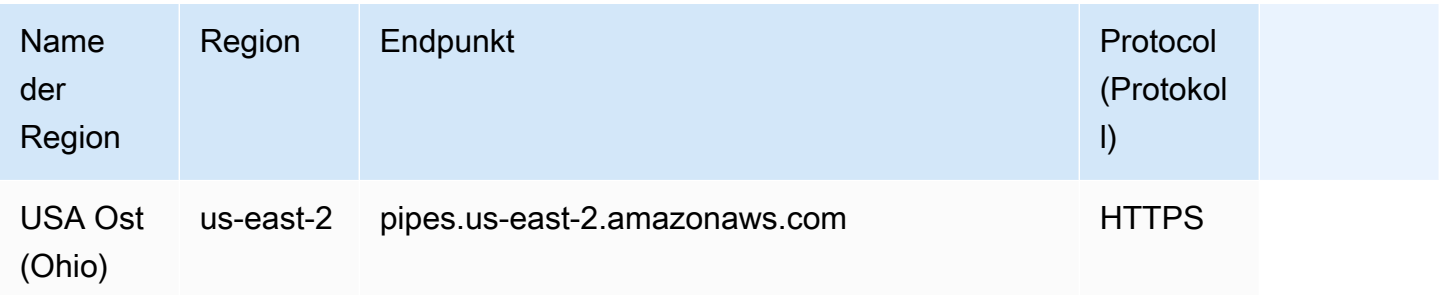

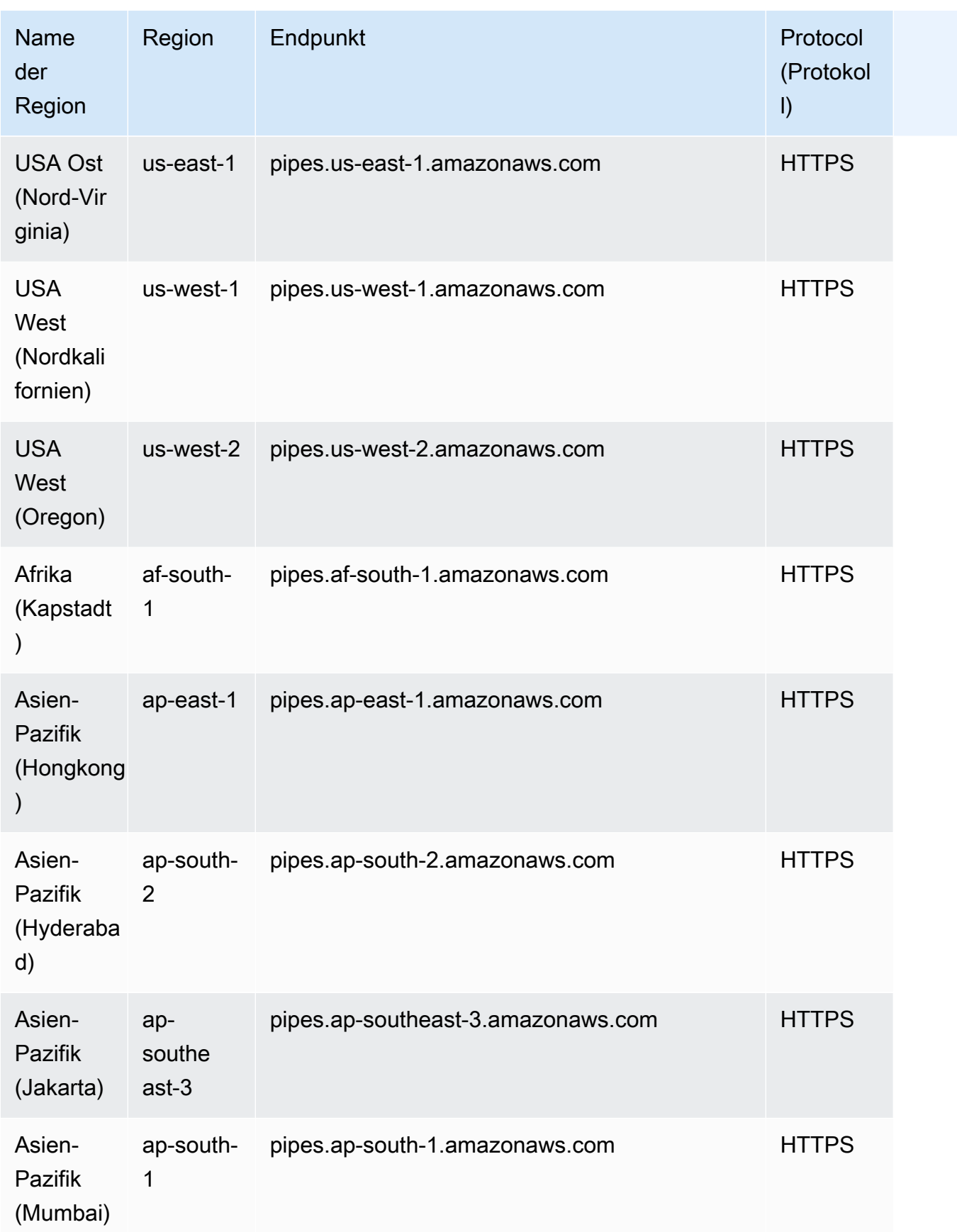

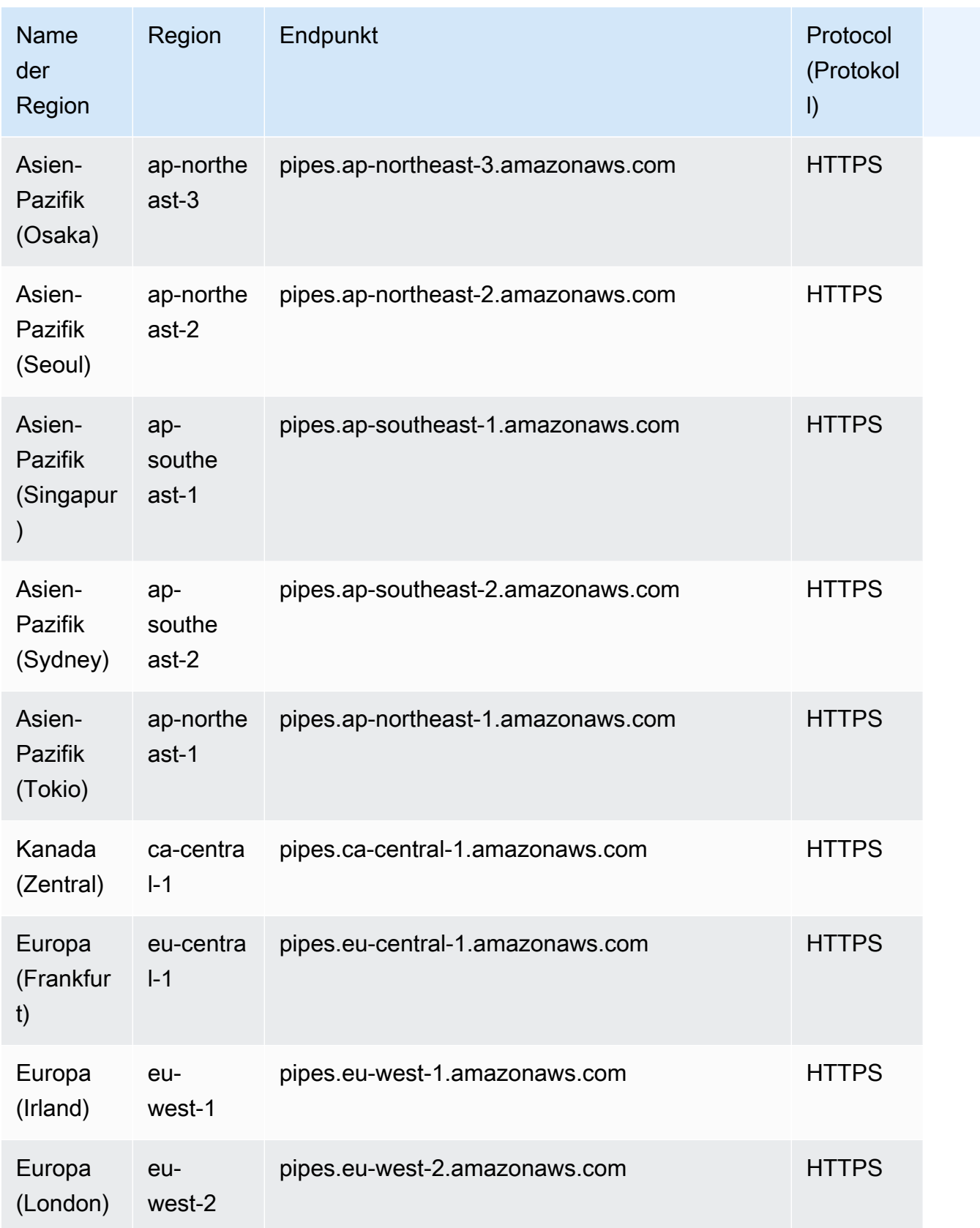

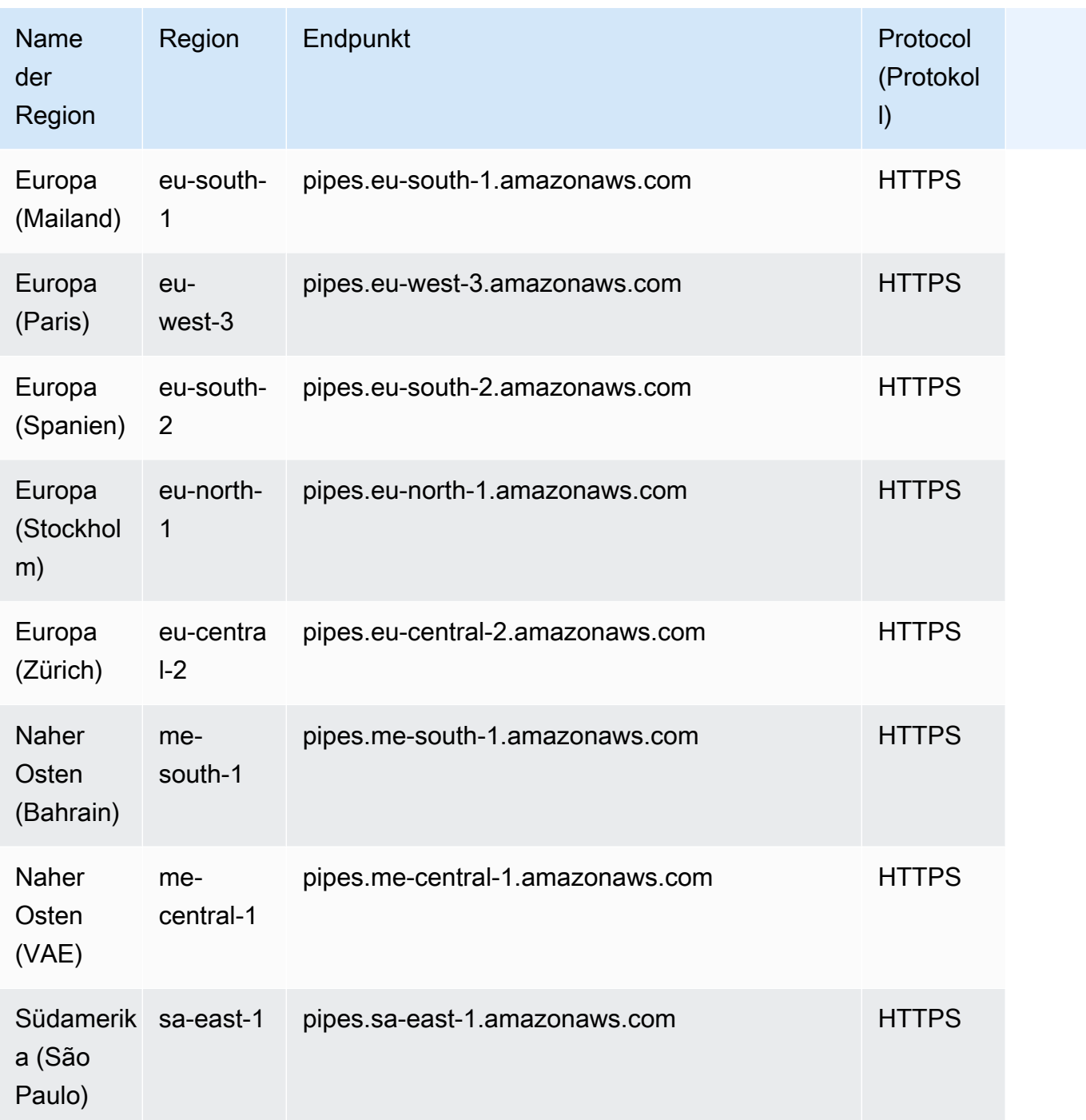

#### FIPS-Service-Endpunkte

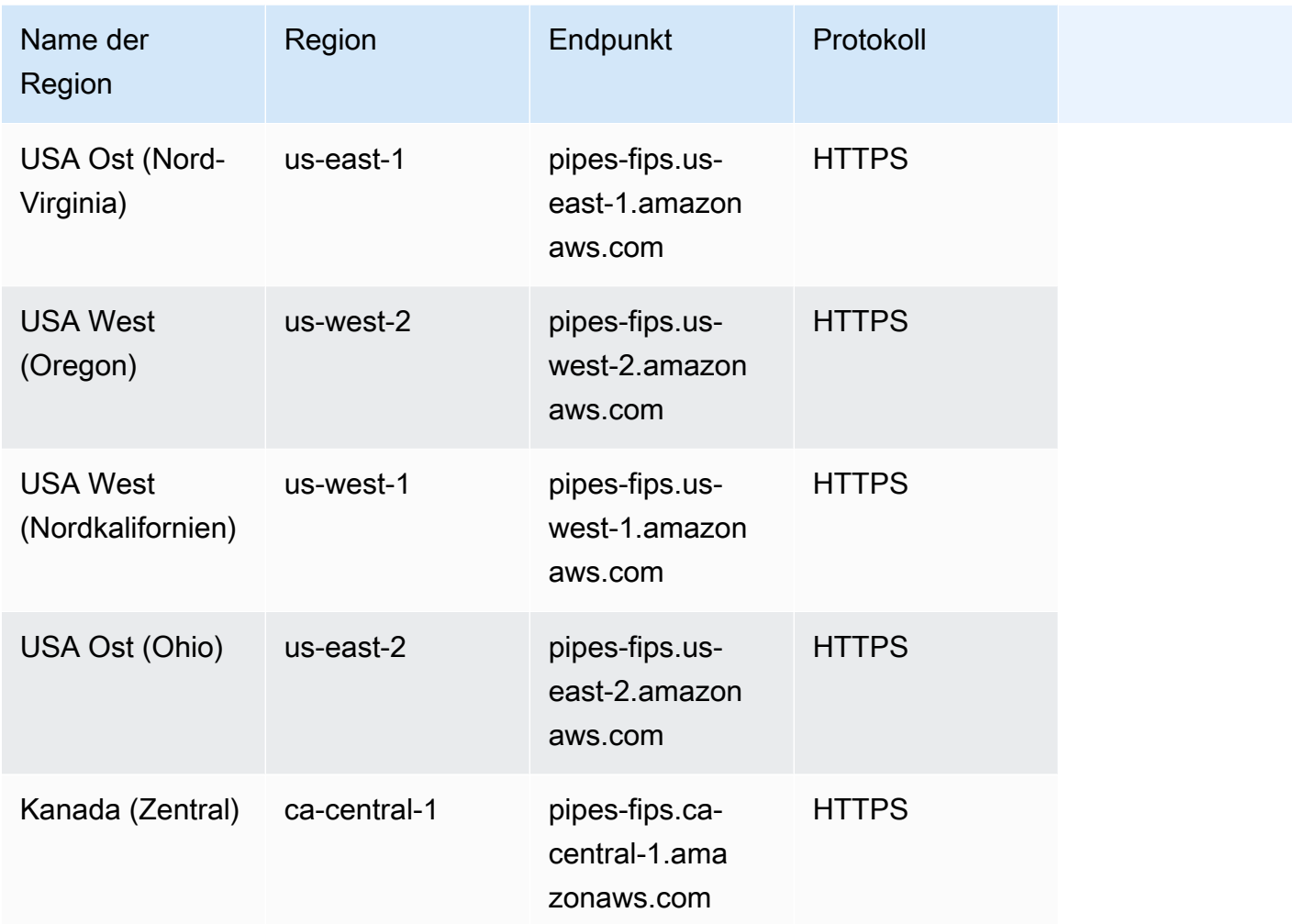

#### Service Quotas

EventBridge Pipes hat die folgenden Kontingente. Wenn Sie höhere maximale Limits benötigen, [wenden Sie sich an den Support.](https://console.aws.amazon.com/support/home?#/case/create?issueType=technical)

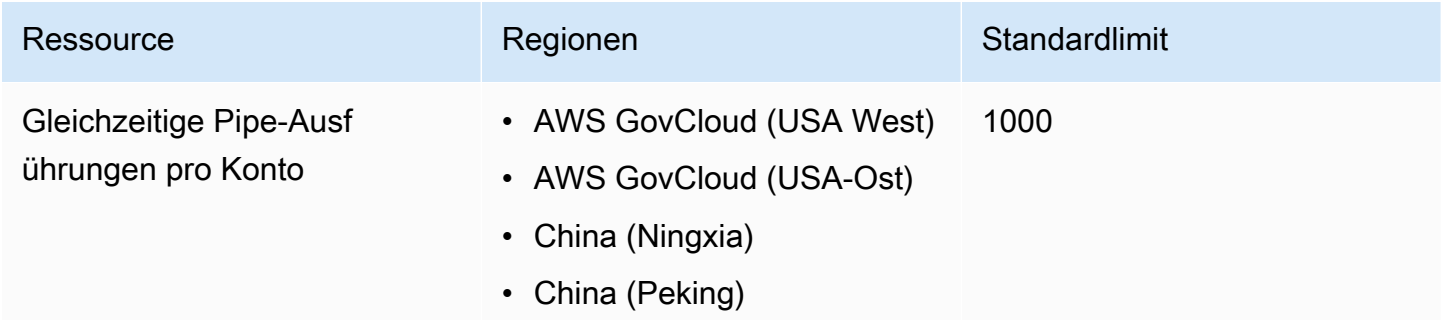

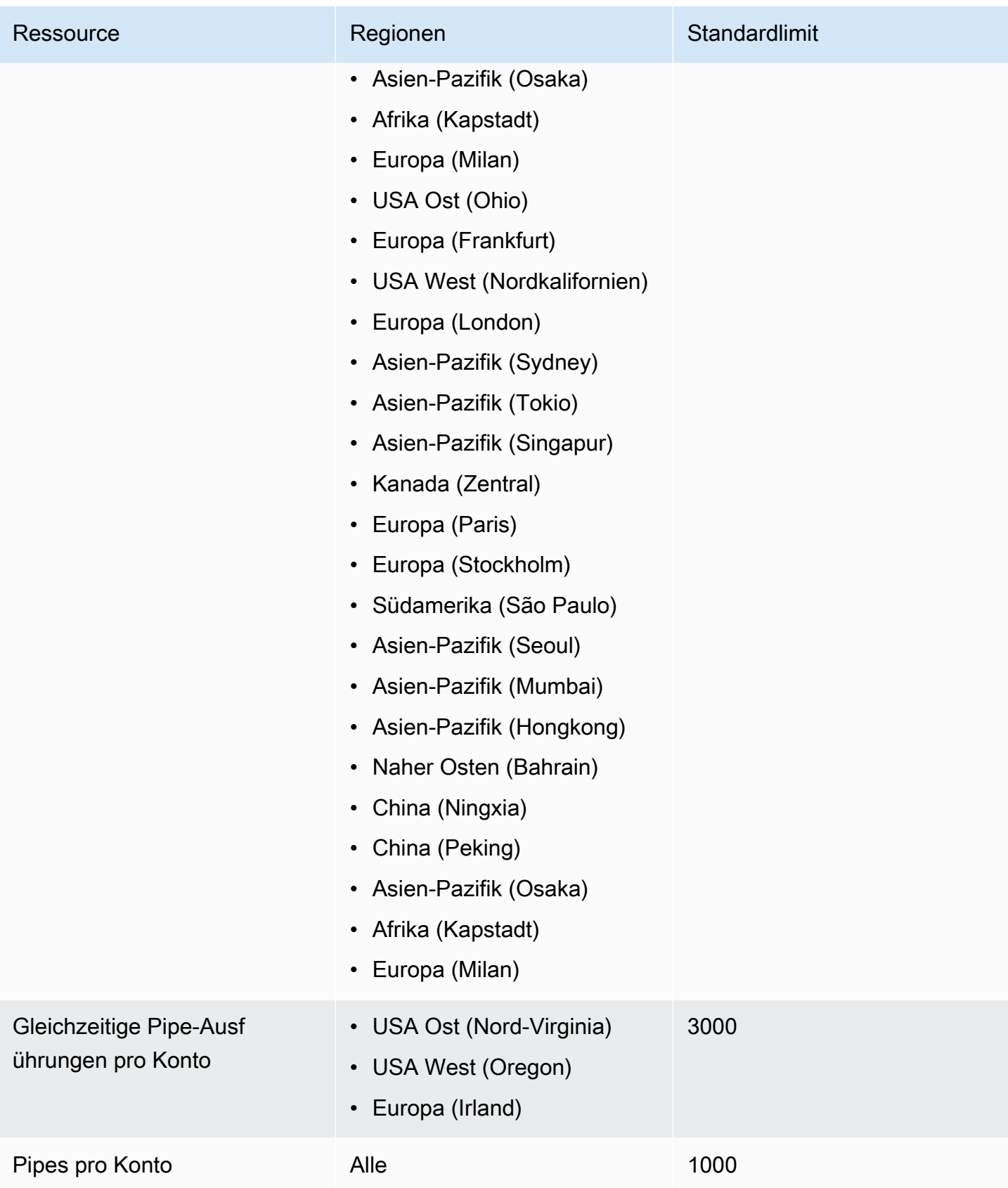

### Amazon EventBridge Scheduler-Endpunkte und Kontingente

Im Folgenden werden die Service-Endpunkte und -kontingente für diesen Service beschrieben. Um programmgesteuert eine Verbindung zu einem AWS Dienst herzustellen, verwenden Sie einen Endpunkt. Zusätzlich zu den AWS Standardendpunkten bieten einige AWS Dienste FIPS-Endpunkte in ausgewählten Regionen. Weitere Informationen finden Sie unter [AWS Dienstendpunkte](#page-27-0). Servicekontingenten, auch Limits genannt, sind die maximale Anzahl von Serviceressourcen oder Vorgängen für Ihr Konto. AWS Weitere Informationen finden Sie unter [AWS Servicekontingenten](#page-33-0).

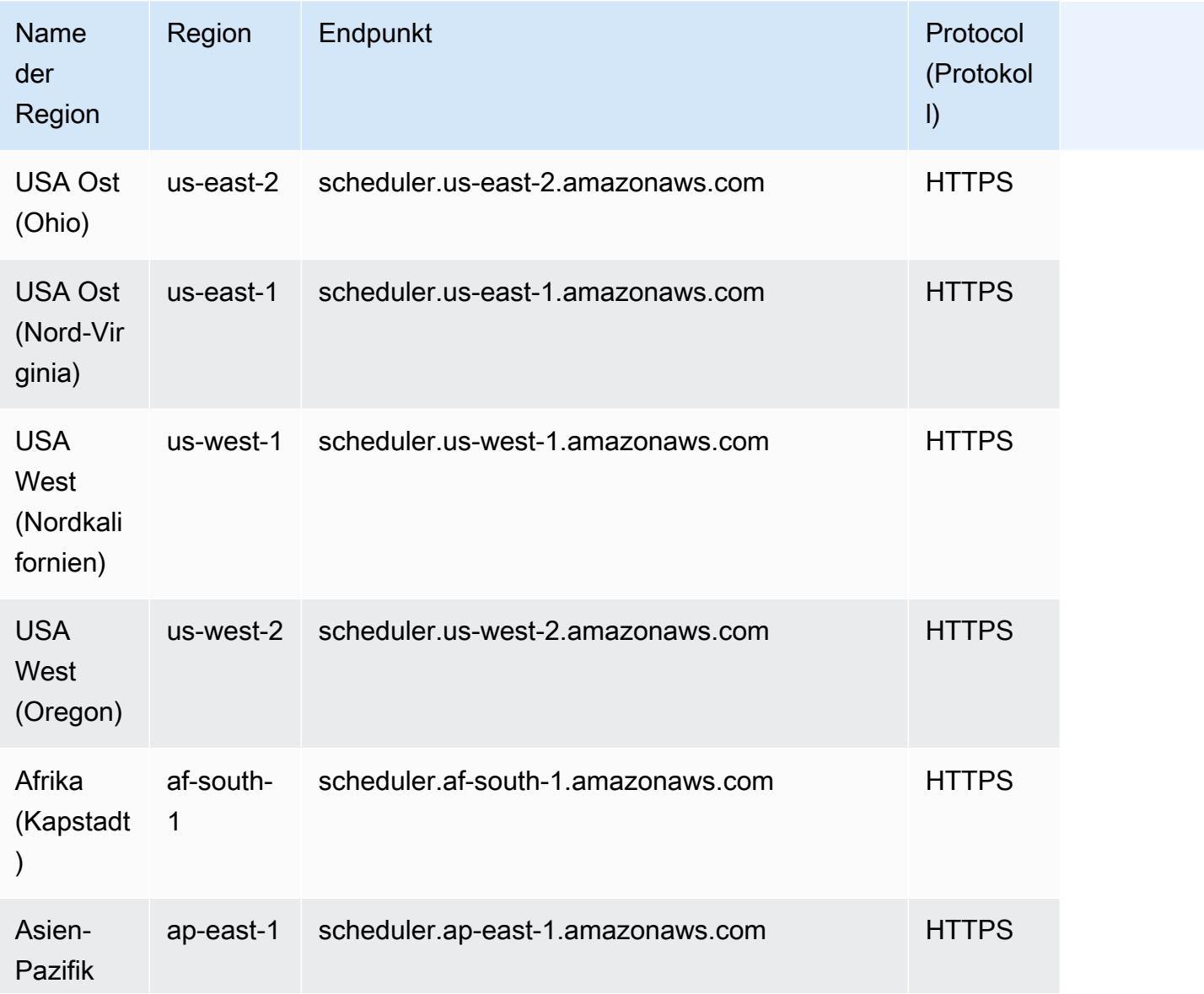

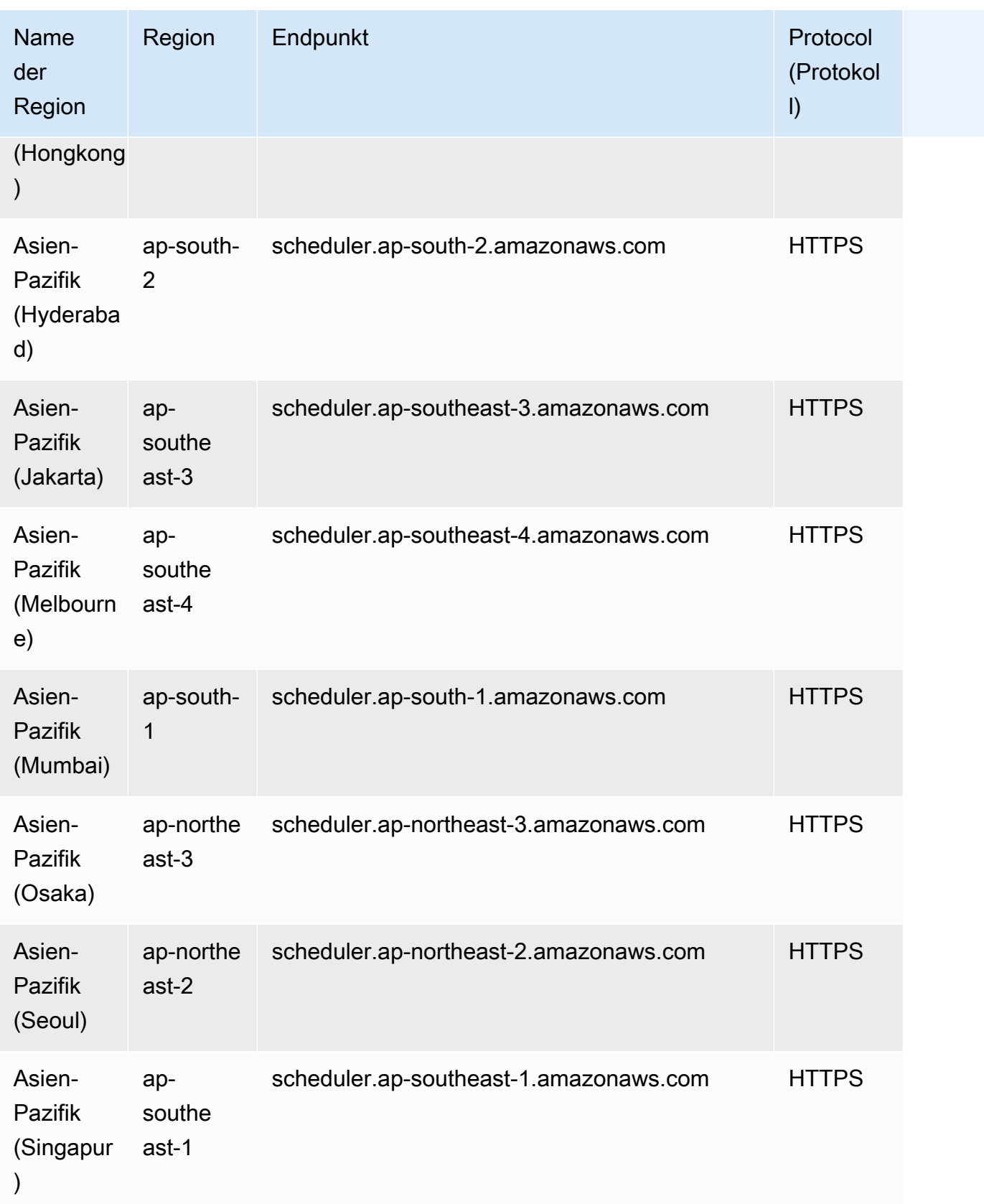

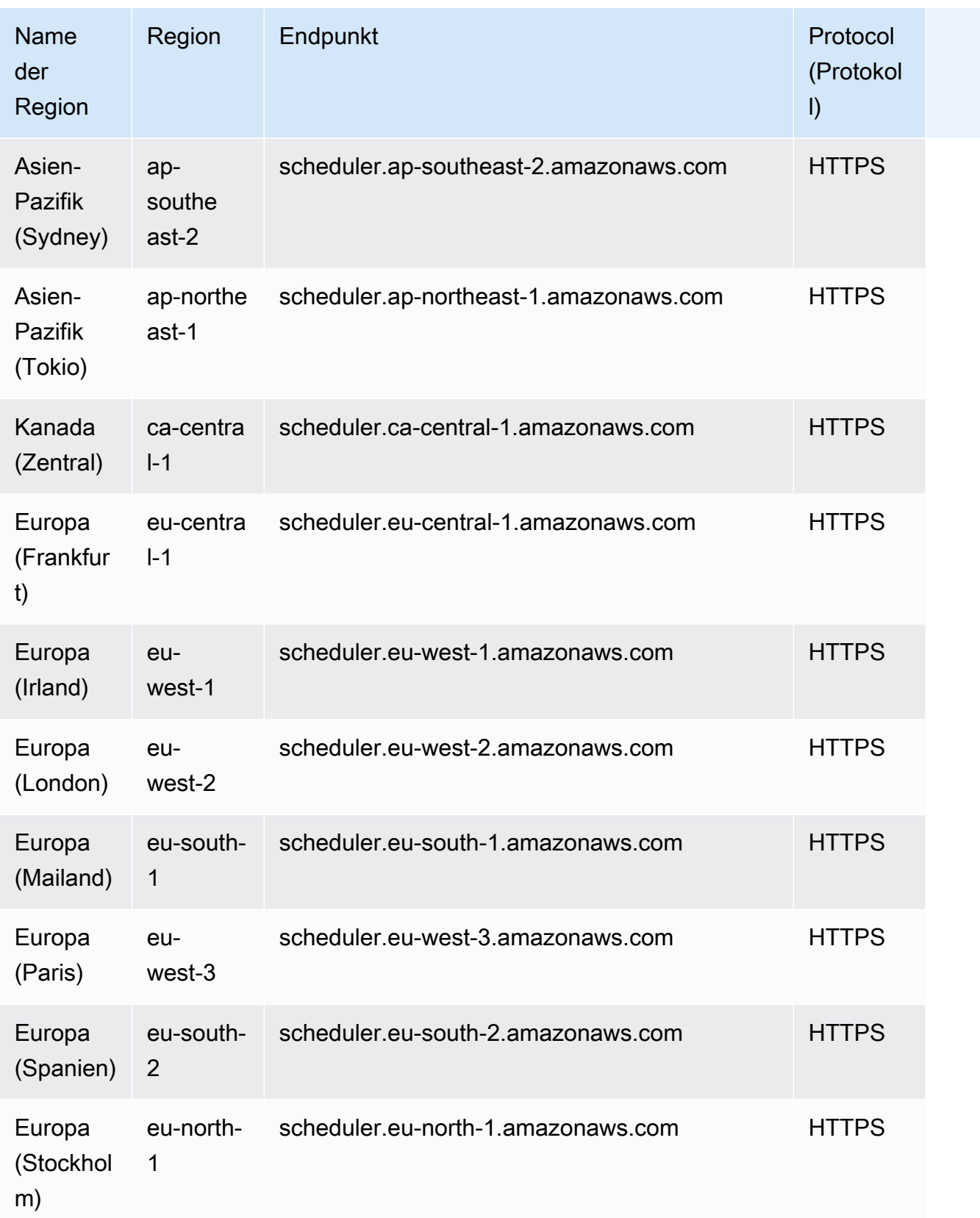

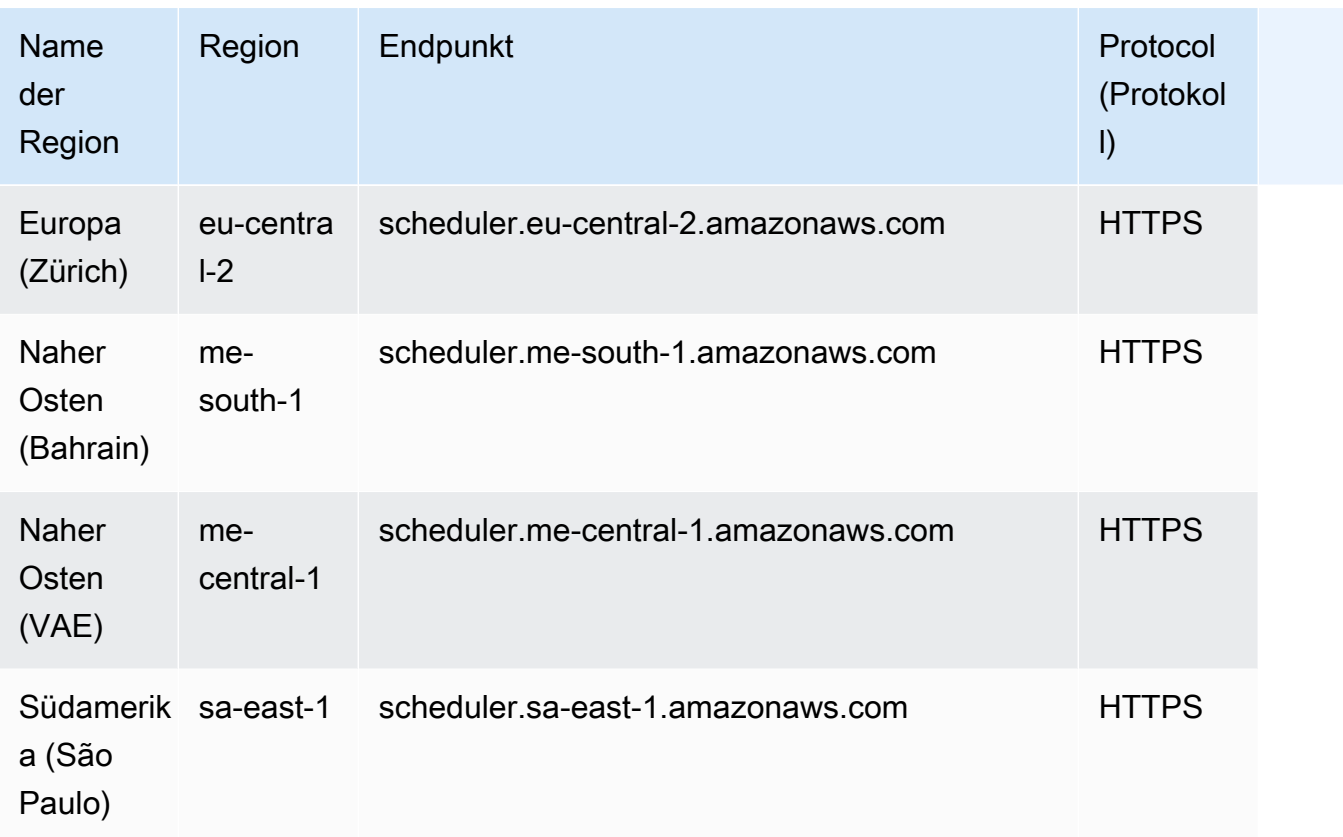

# Servicekontingente

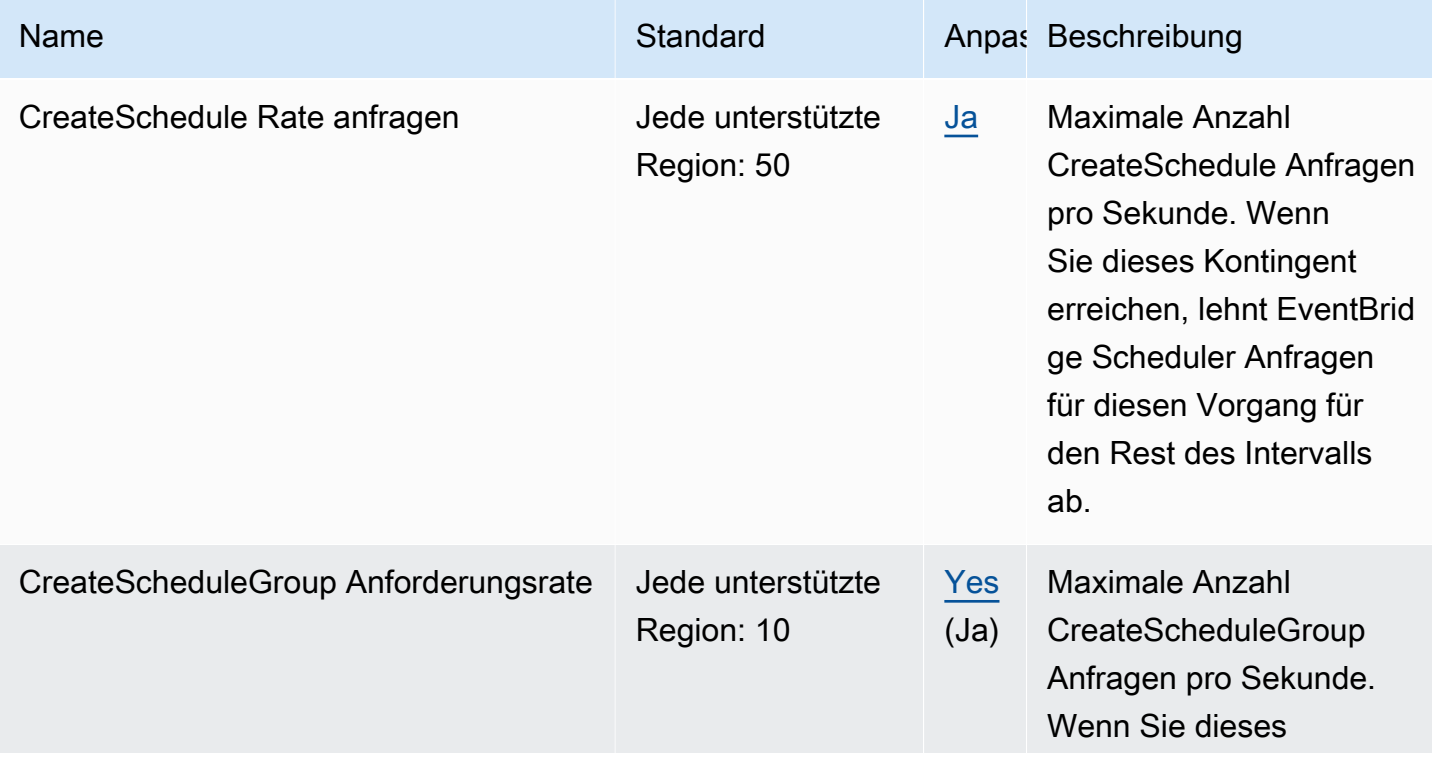

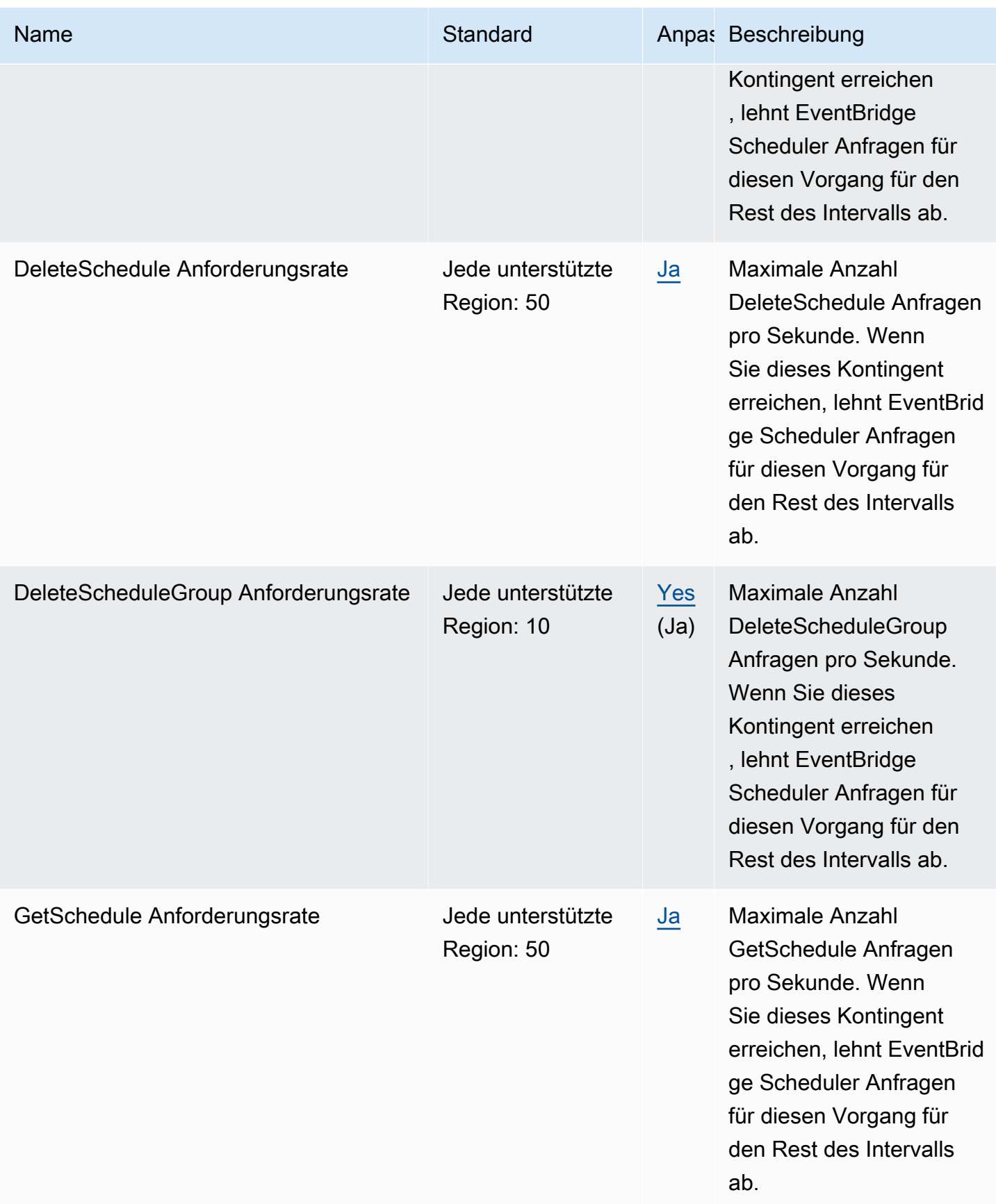

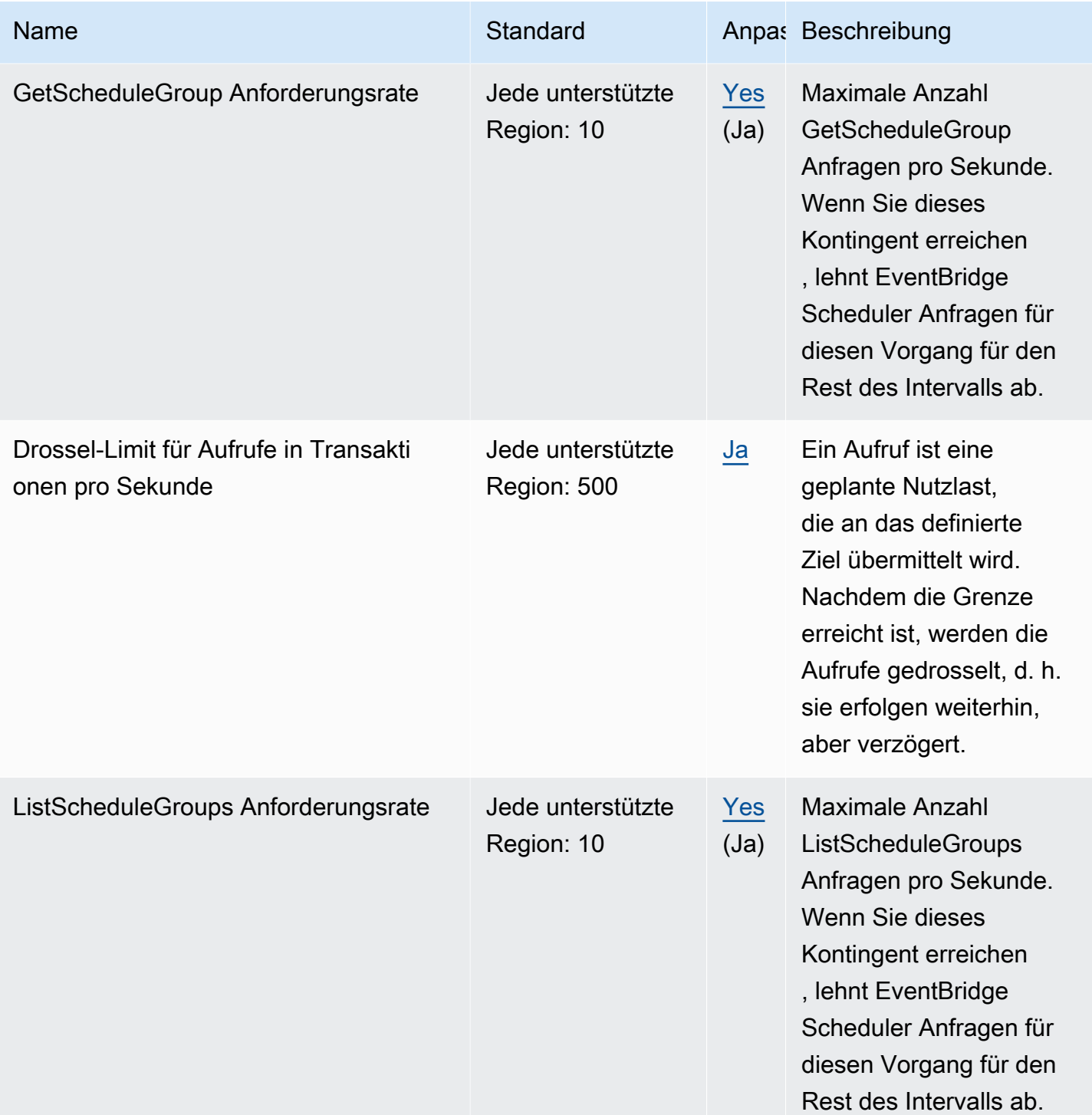

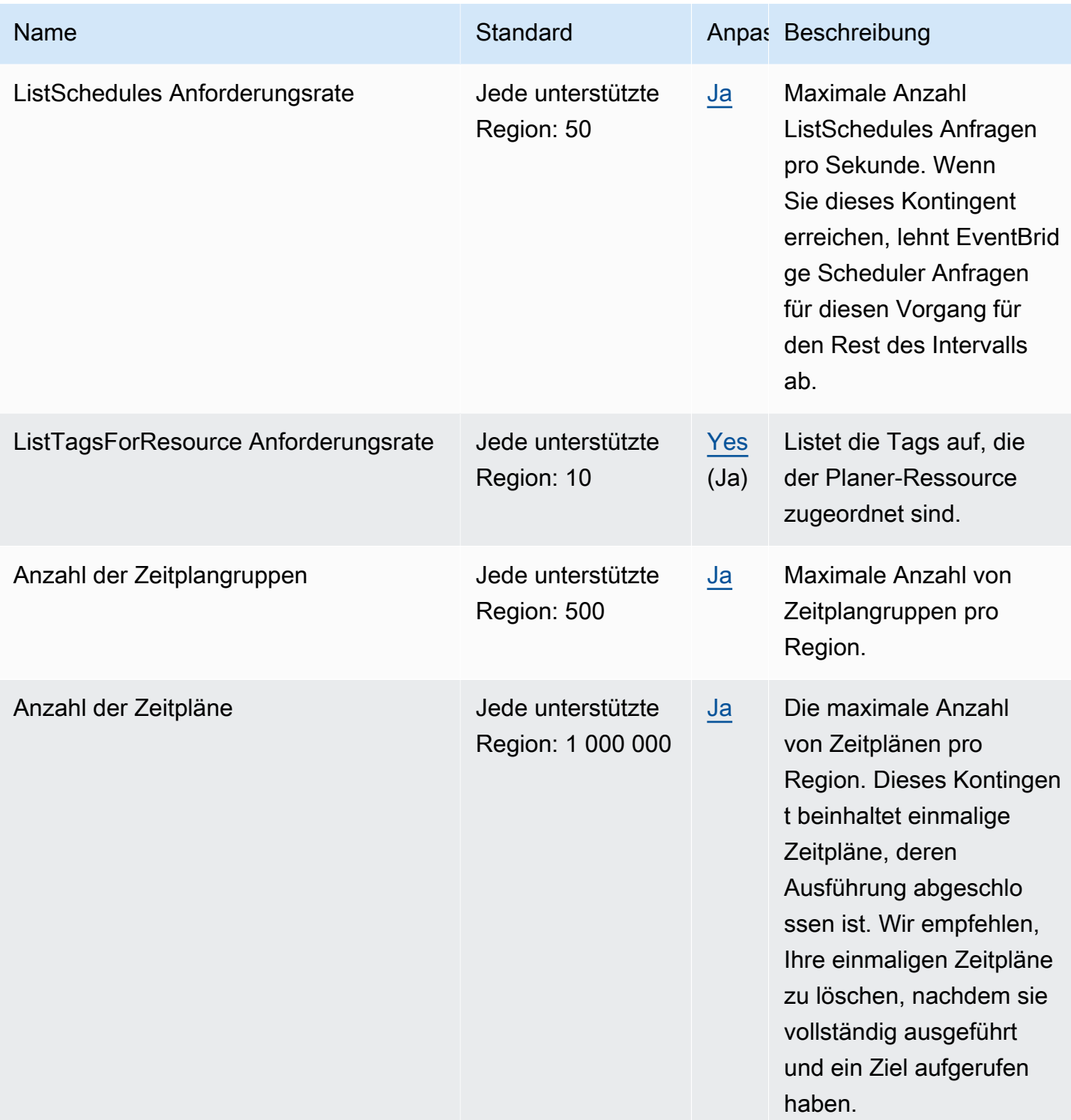

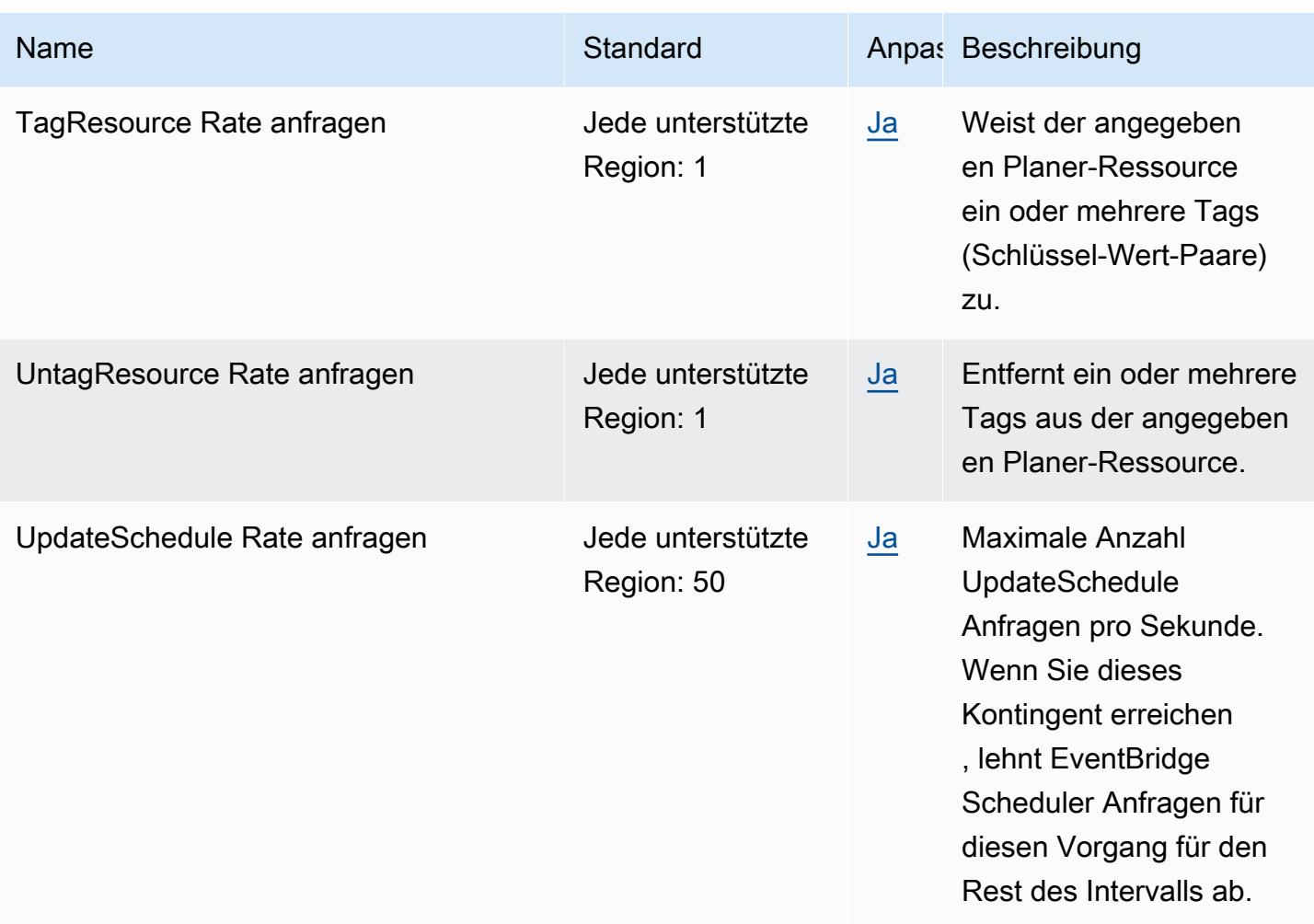

### Amazon EventBridge Schemas, Endpunkte und Kontingente

Im Folgenden werden die Service-Endpunkte und -kontingente für diesen Service beschrieben. Um programmgesteuert eine Verbindung zu einem AWS Dienst herzustellen, verwenden Sie einen Endpunkt. Zusätzlich zu den AWS Standardendpunkten bieten einige AWS Dienste FIPS-Endpunkte in ausgewählten Regionen. Weitere Informationen finden Sie unter [AWS Dienstendpunkte](#page-27-0). Servicekontingenten, auch Limits genannt, sind die maximale Anzahl von Serviceressourcen oder Vorgängen für Ihr Konto. AWS Weitere Informationen finden Sie unter [AWS Servicekontingenten](#page-33-0).

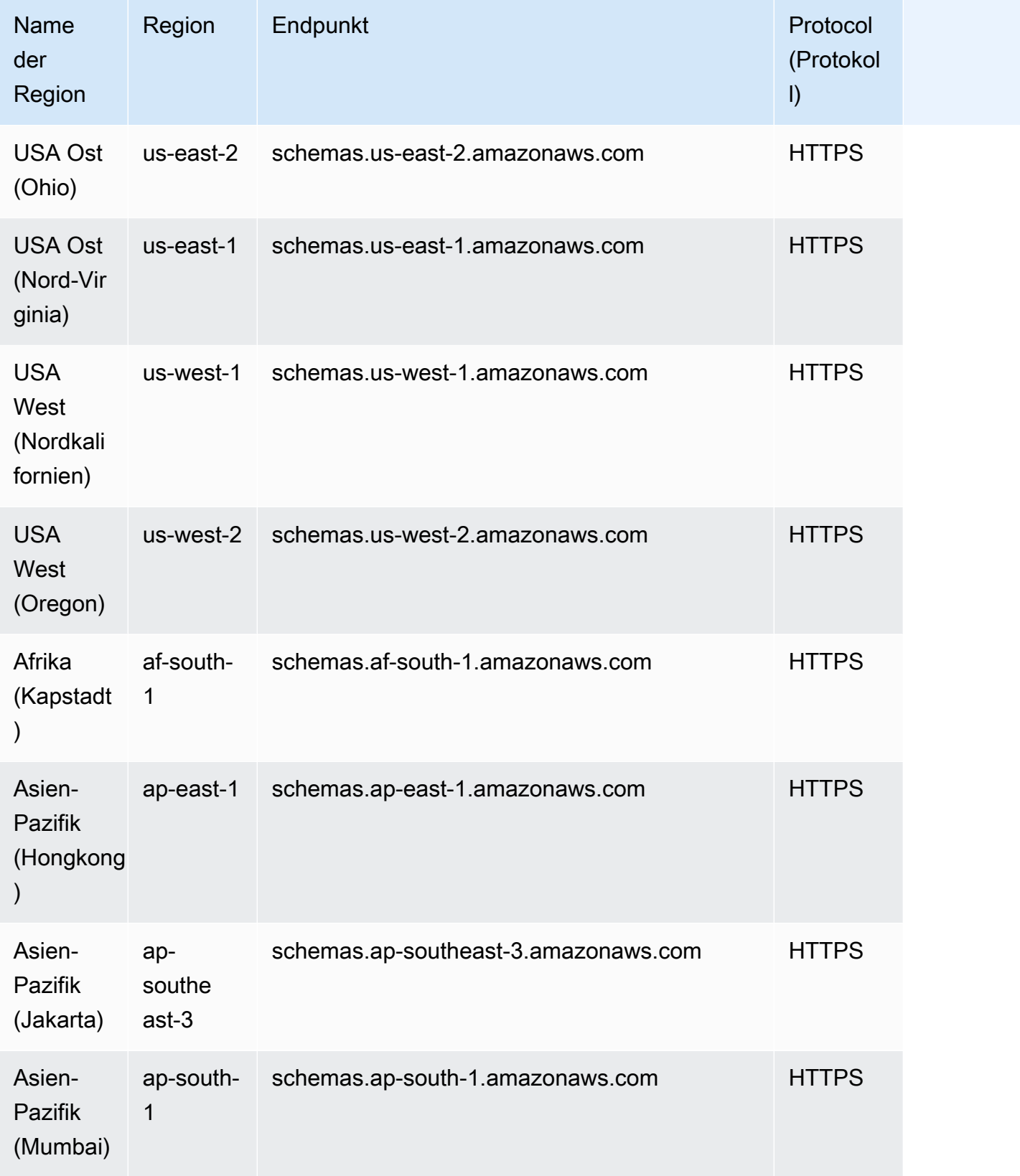
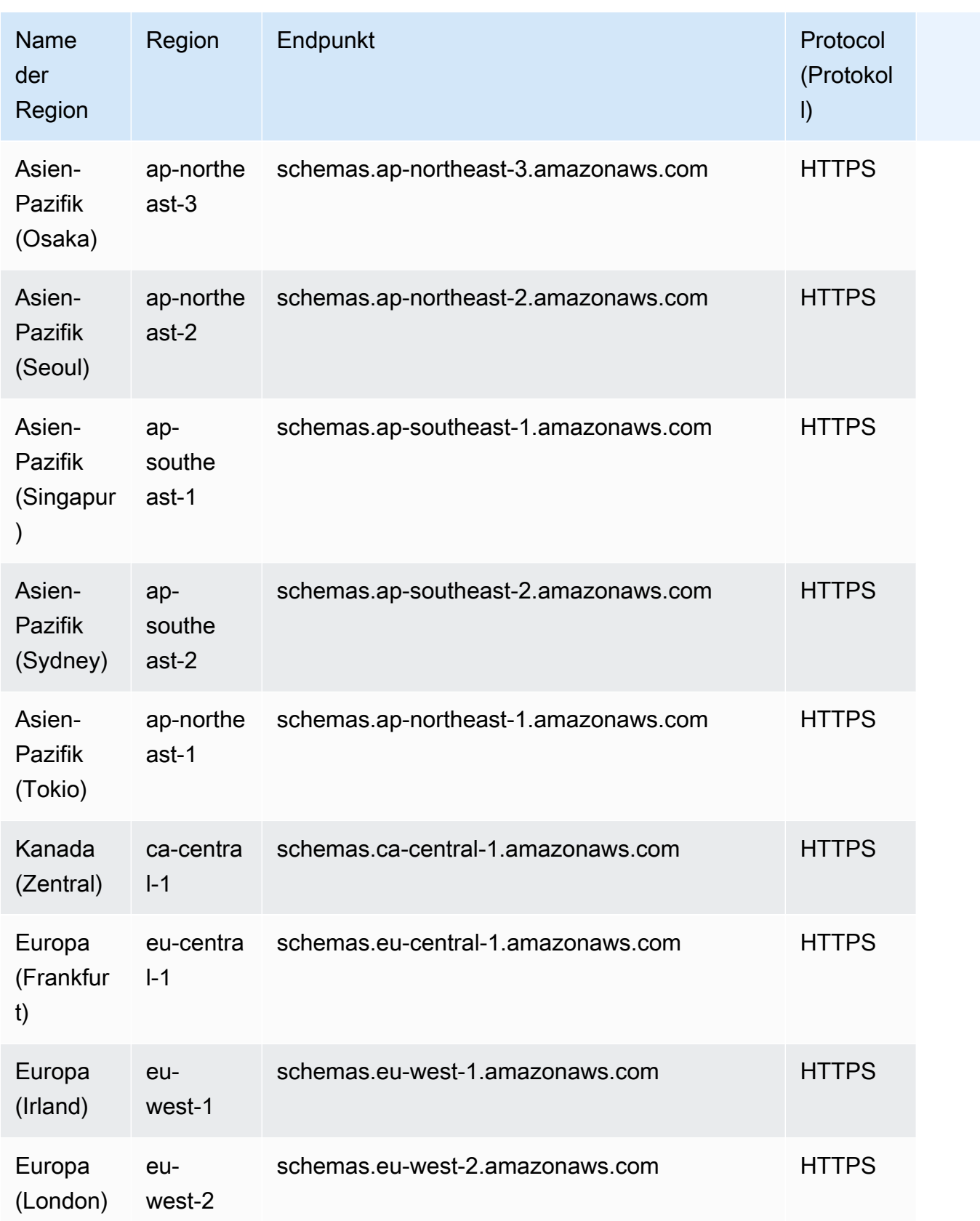

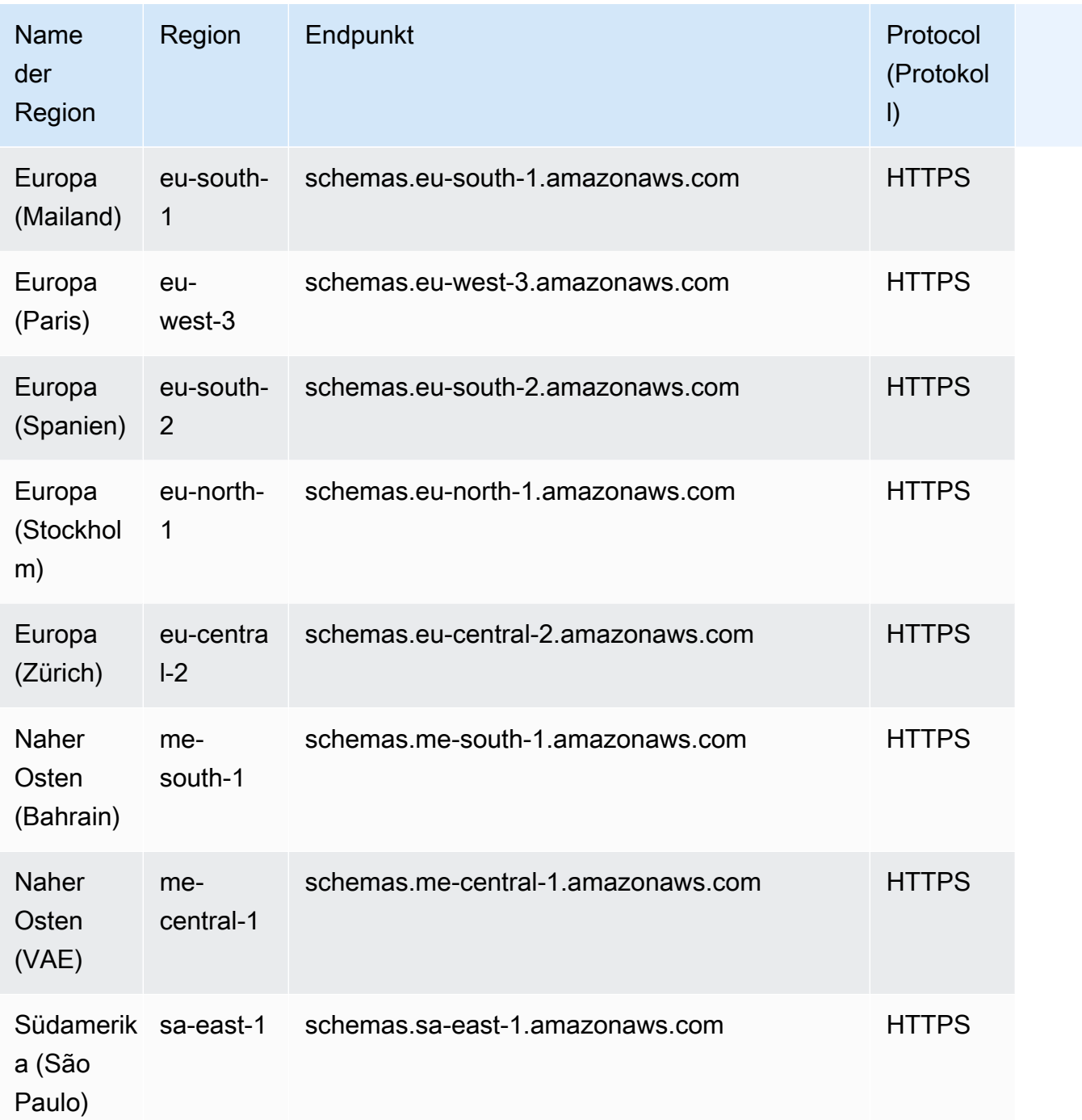

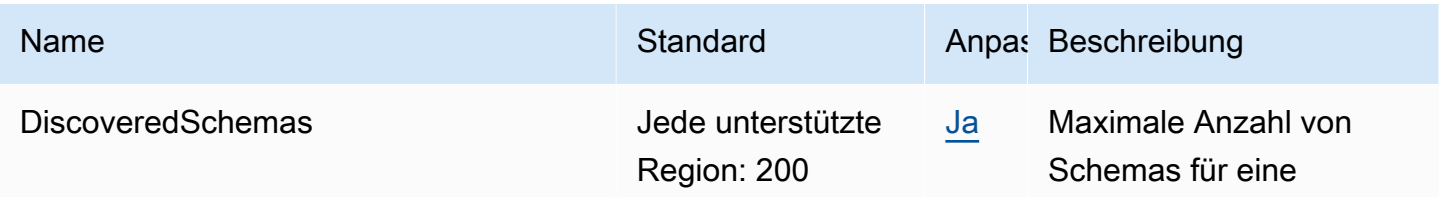

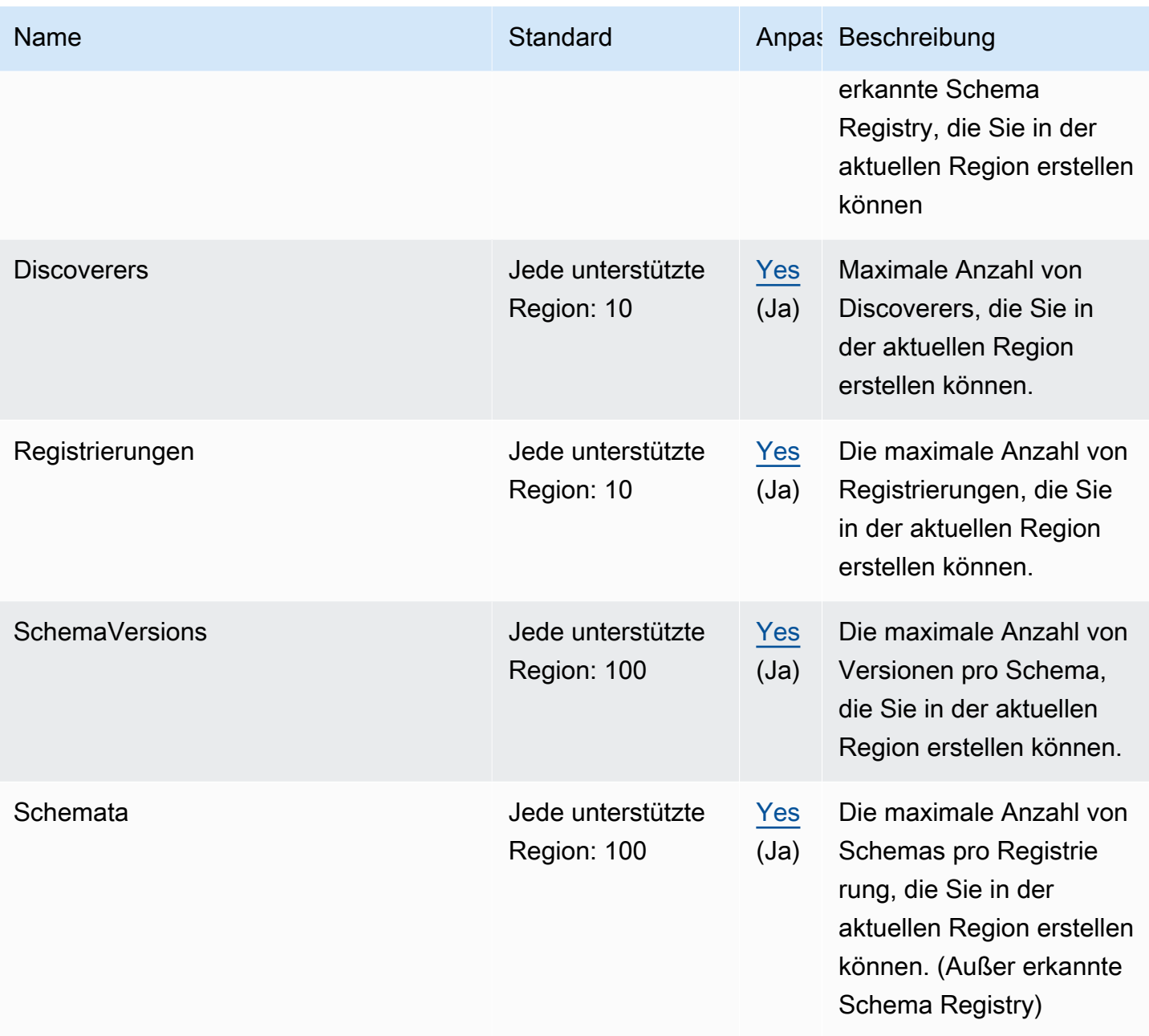

## Amazon FinSpace-Kontingente

Im Folgenden werden die Service-Kontingente für diesen Service aufgeführt. Servicekontingente, auch als Limits bezeichnet, sind die maximale Anzahl von Serviceressourcen oder -vorgängen für Ihr AWS-Konto. Weitere Informationen finden Sie unter [AWS Servicekontingenten](#page-33-0).

### Service Quotas

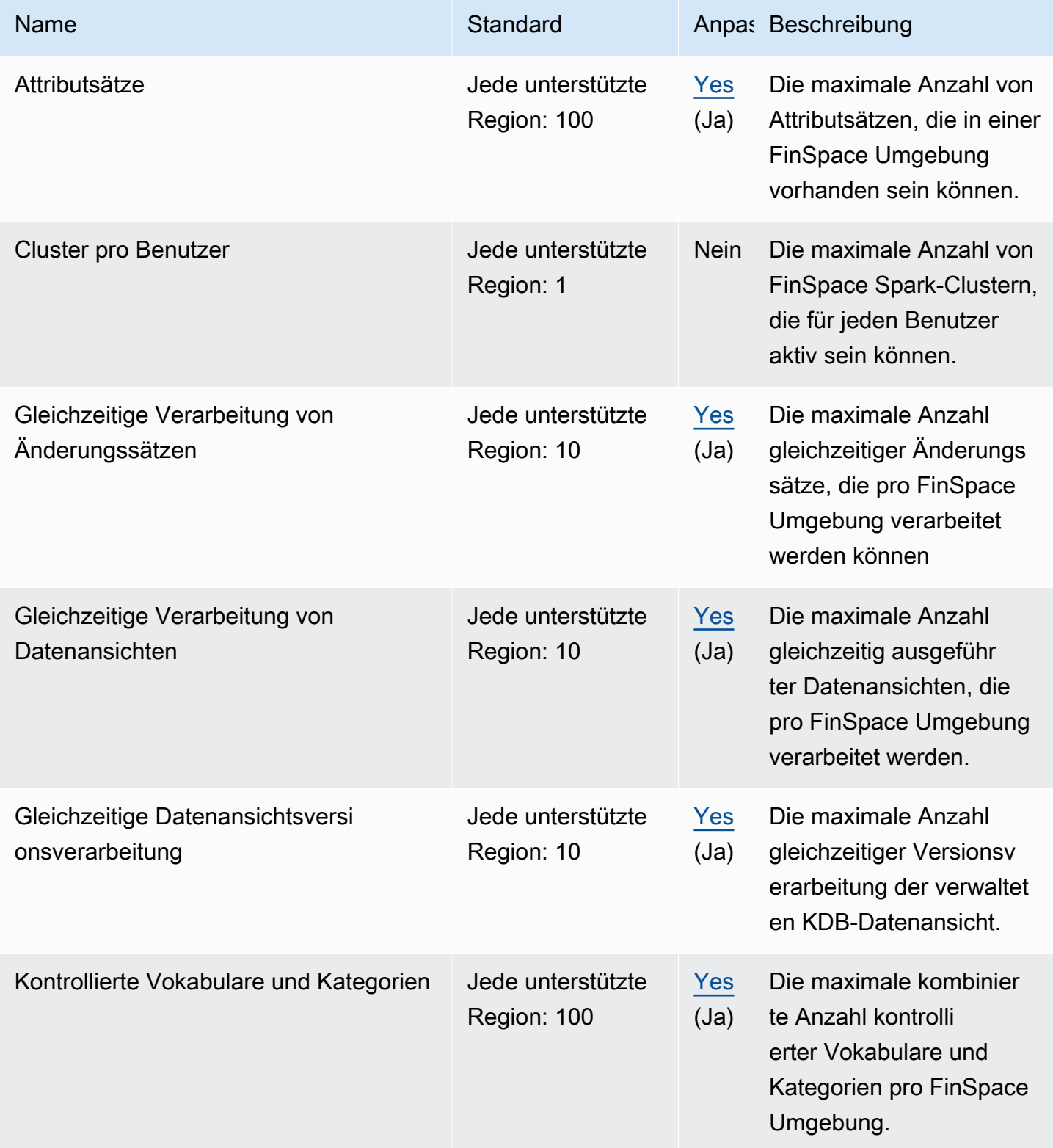

AWS Allgemeine Referenz

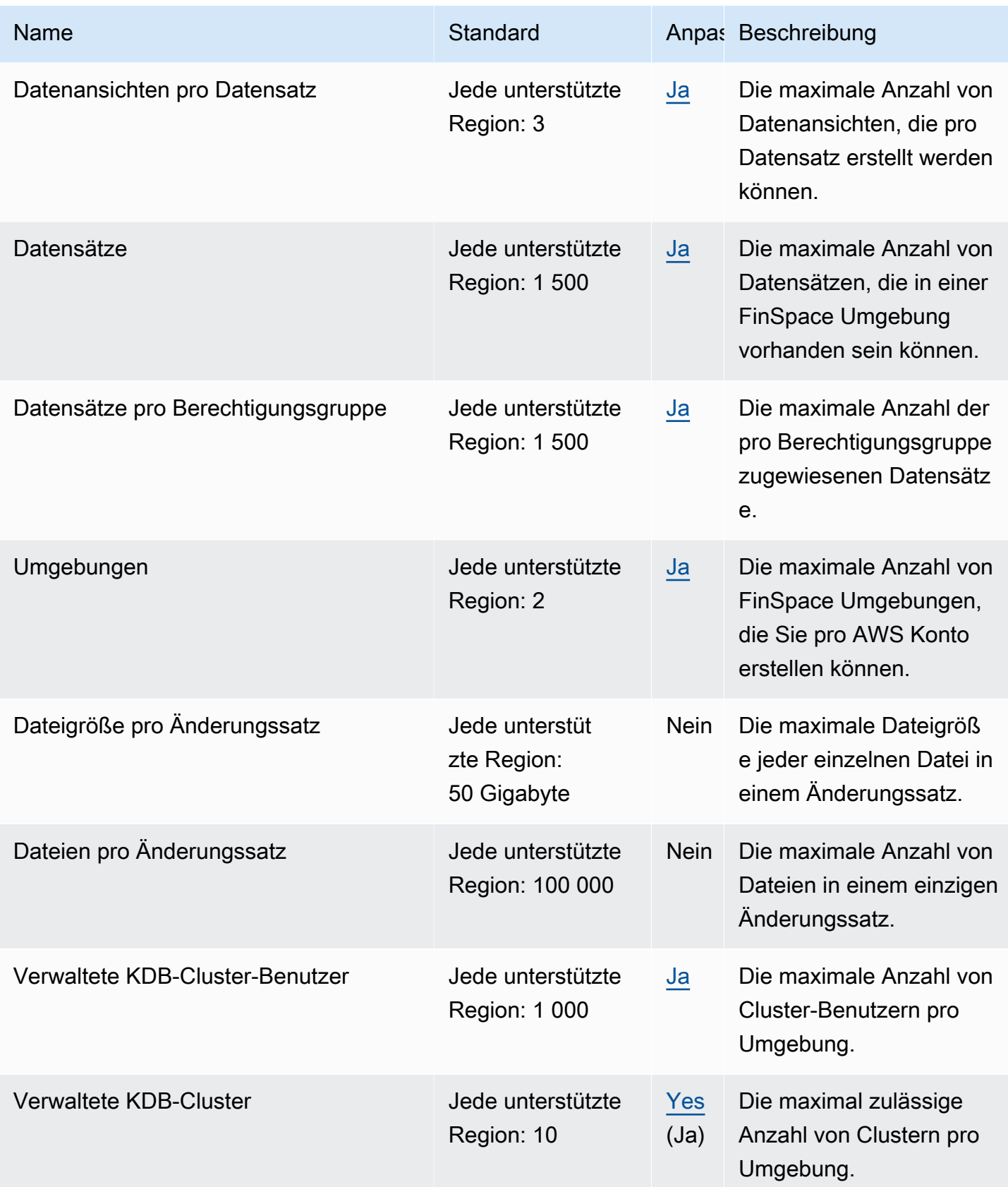

AWS Allgemeine Referenz

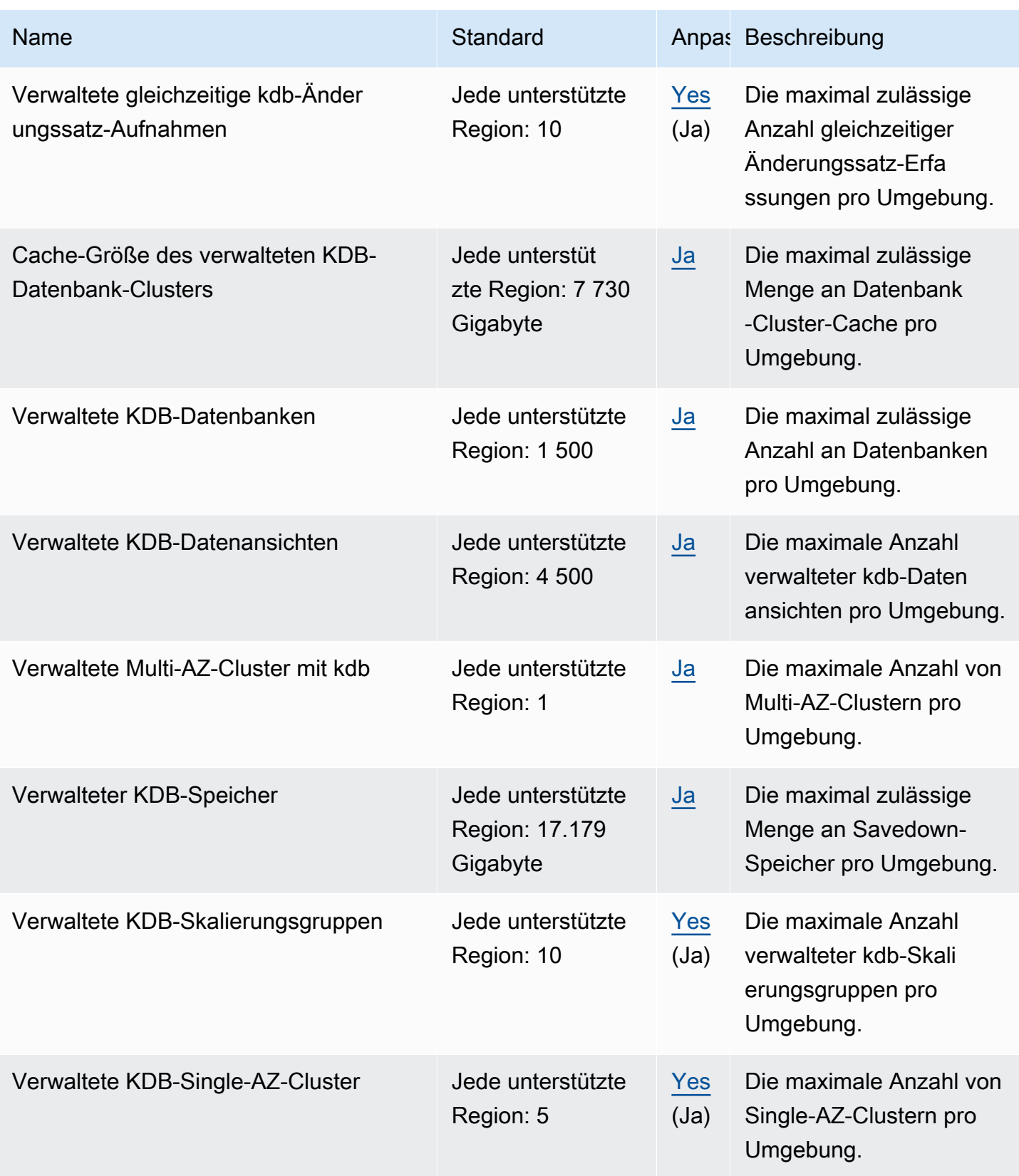

AWS Allgemeine Referenz

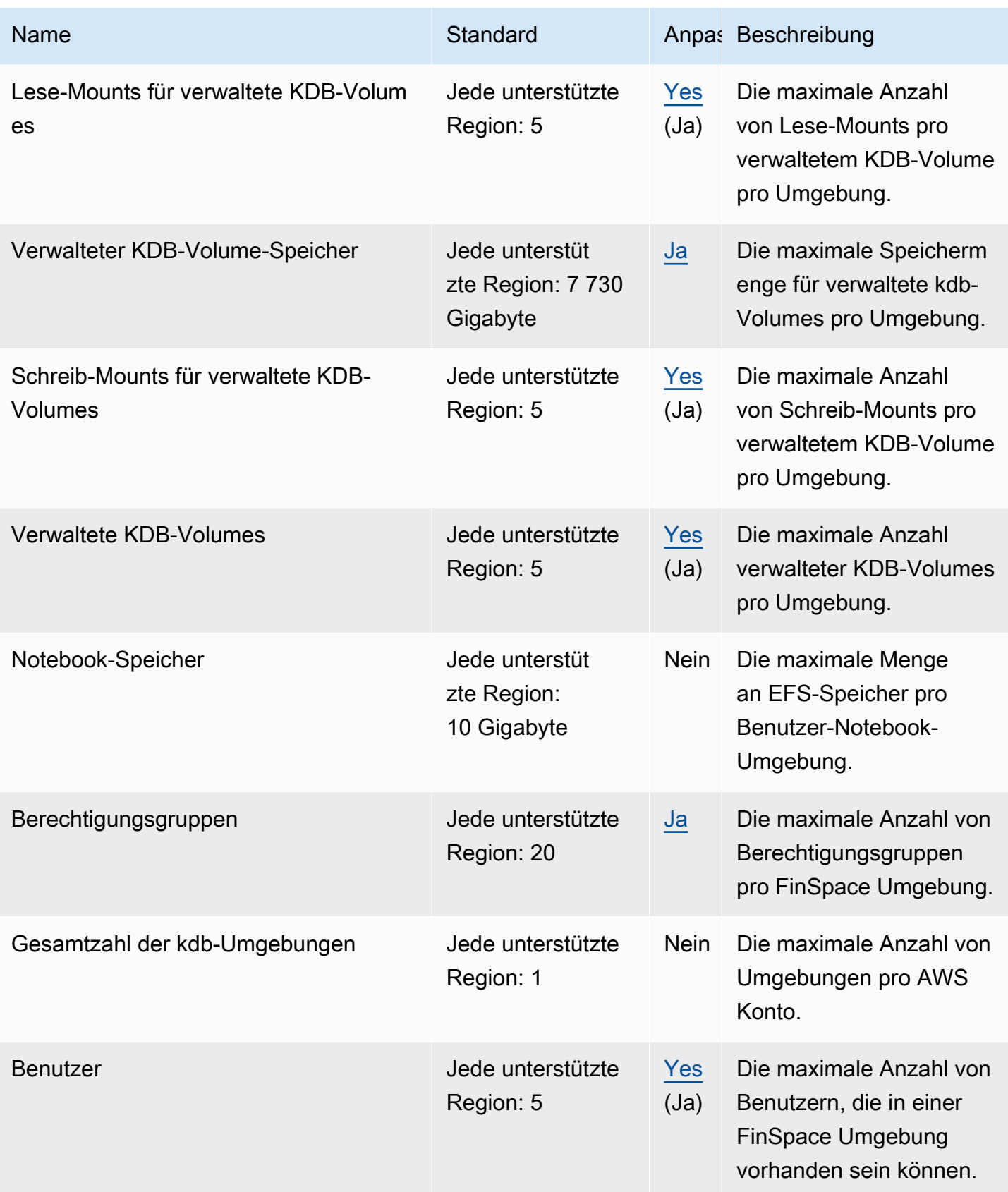

AWS Allgemeine Referenz

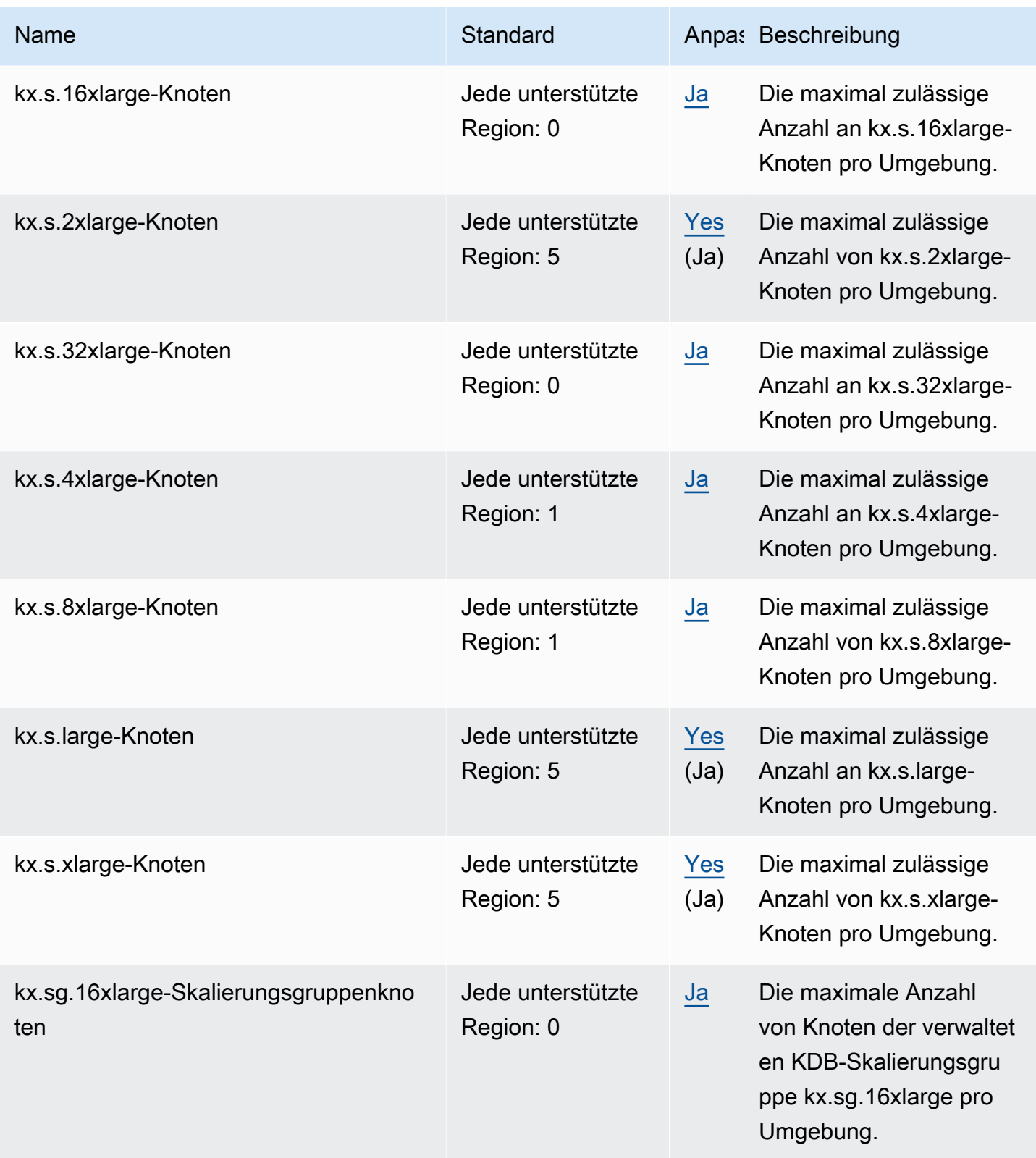

er and the set of the set of the set of the set of the set of the set of the set of the set of the set of the set of the set of the set of the set of the set of the set of the set of the set of the set of the set of the se

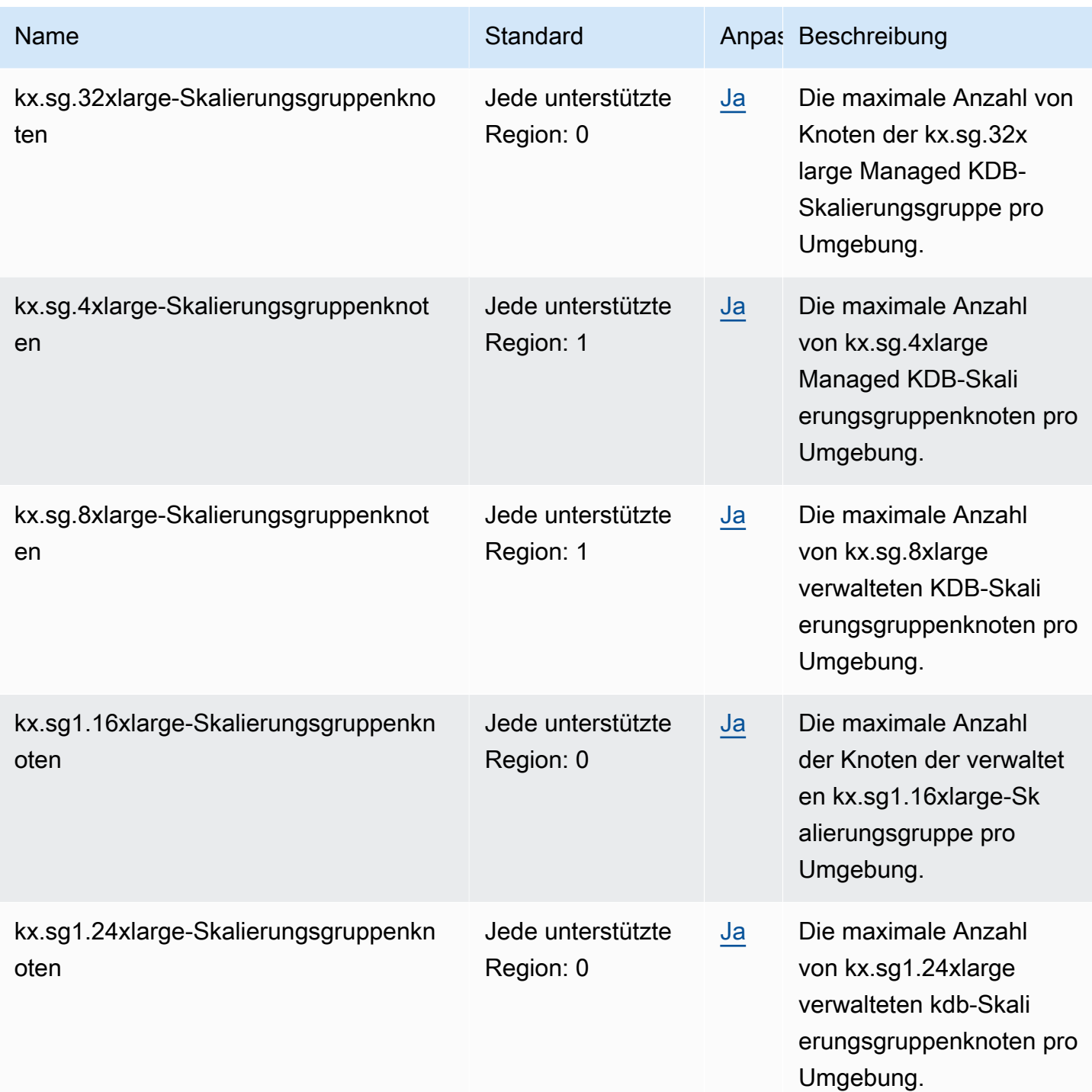

### AWS Fault Injection Service Endpunkte und Kontingente

Im Folgenden werden die Service-Endpunkte und -kontingente für diesen Service beschrieben. Um programmgesteuert eine Verbindung zu einem AWS Dienst herzustellen, verwenden Sie einen Endpunkt. Zusätzlich zu den AWS Standardendpunkten bieten einige AWS Dienste FIPS-Endpunkte in ausgewählten Regionen. Weitere Informationen finden Sie unter [AWS Dienstendpunkte](#page-27-0). Servicekontingenten, auch Limits genannt, sind die maximale Anzahl von Serviceressourcen oder Vorgängen für Ihr Konto. AWS Weitere Informationen finden Sie unter [AWS Servicekontingenten](#page-33-0).

#### Service-Endpunkte

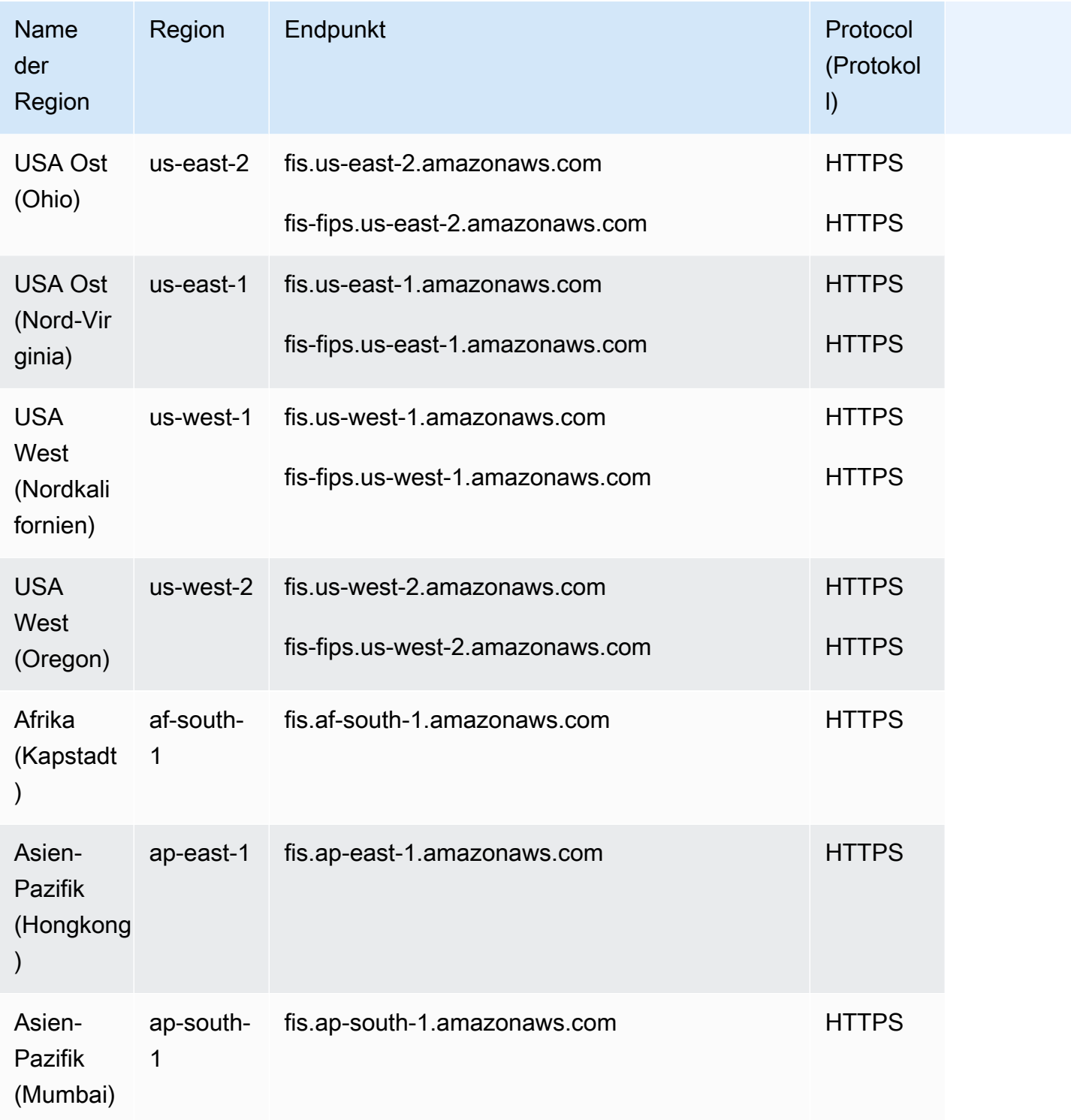

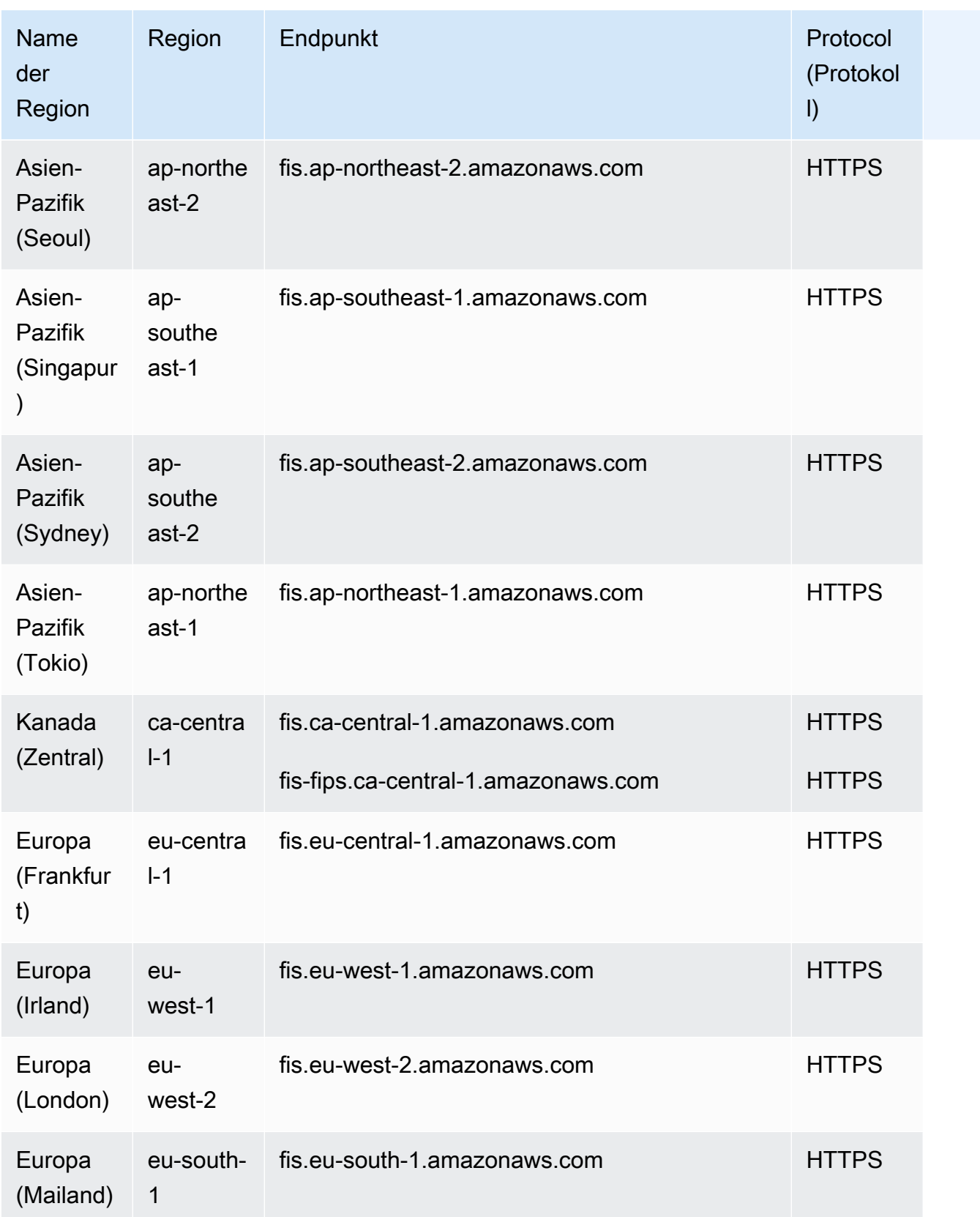

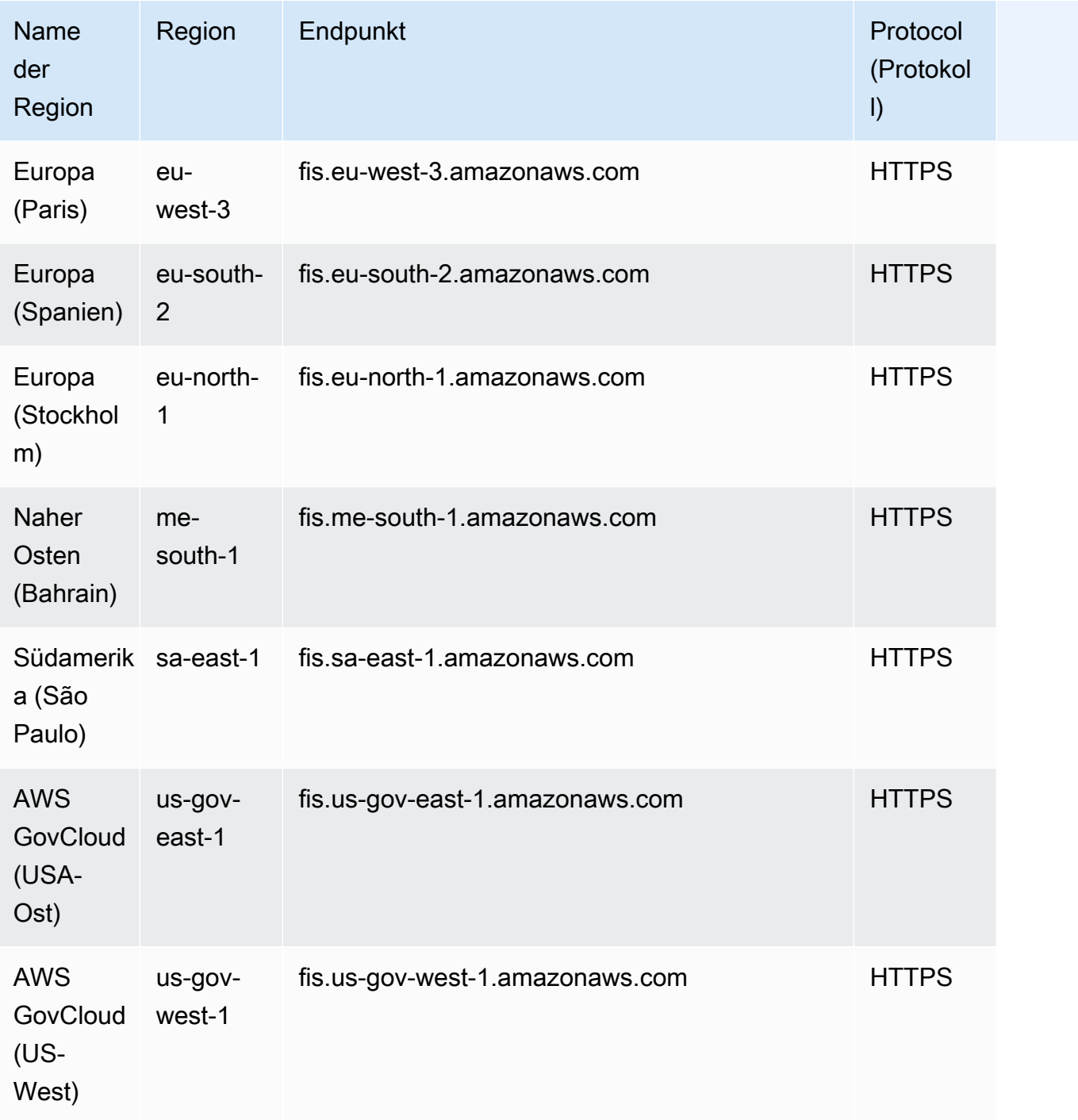

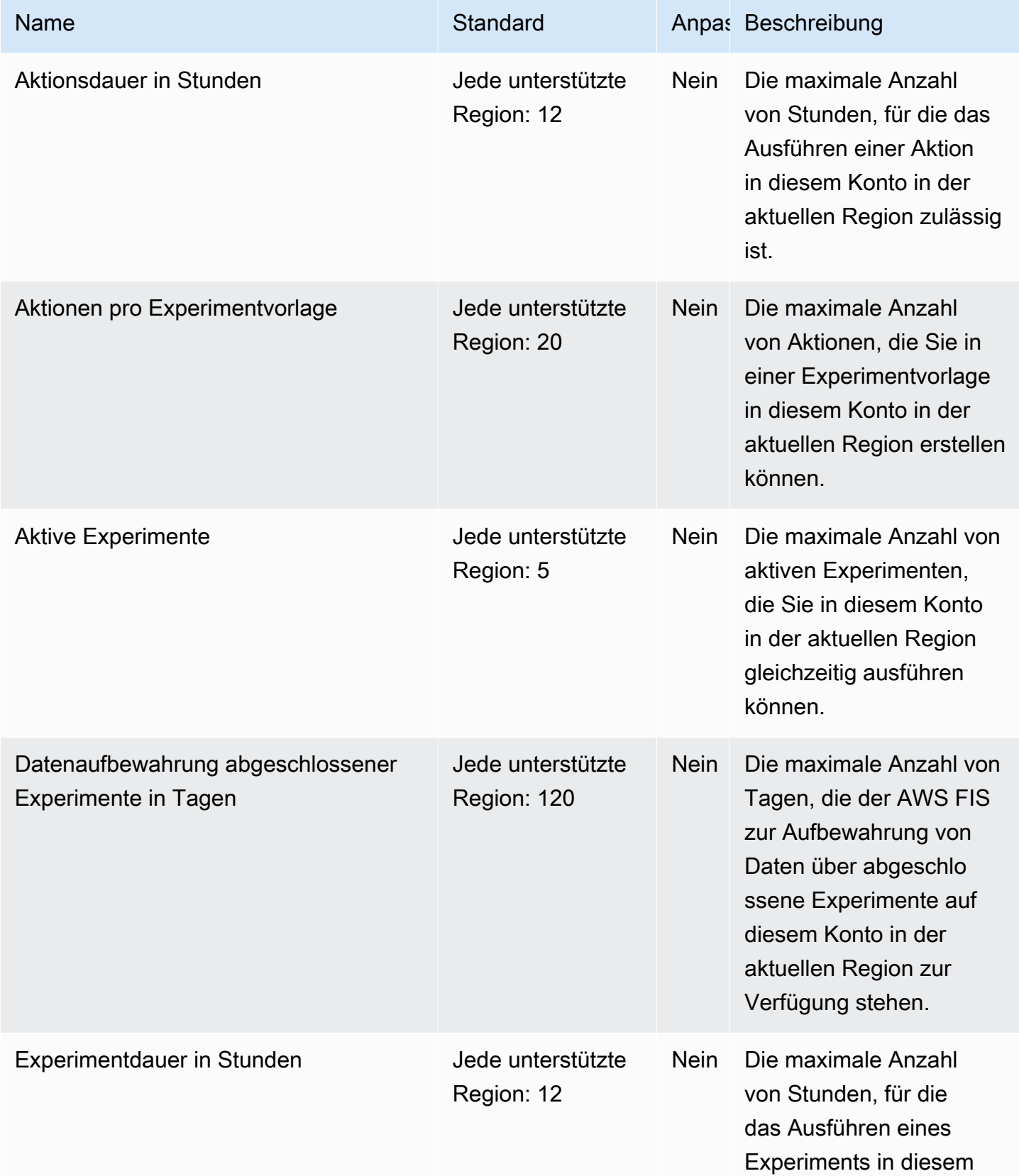

AWS Allgemeine Referenz

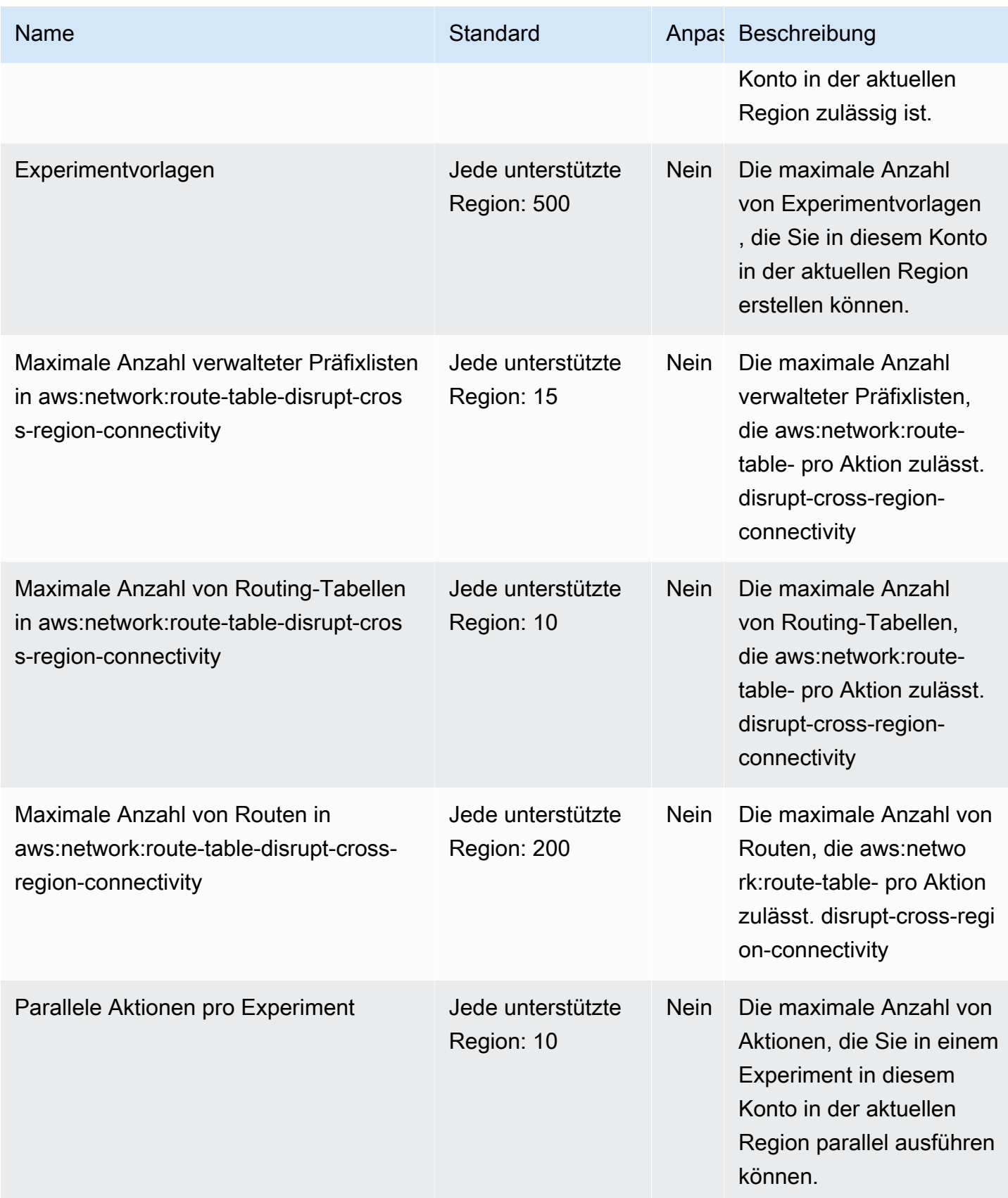

AWS Allgemeine Referenz

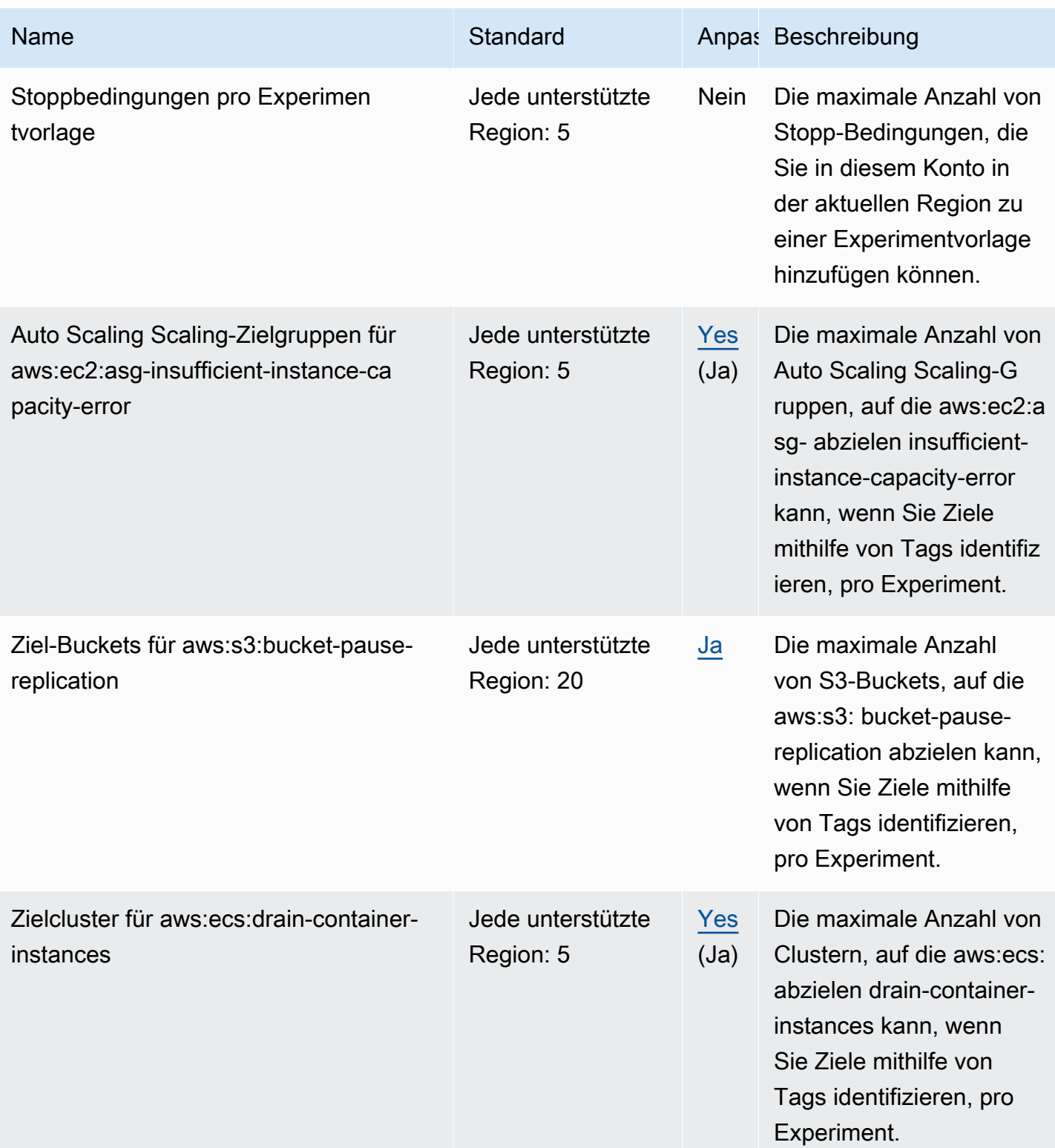

AWS Allgemeine Referenz

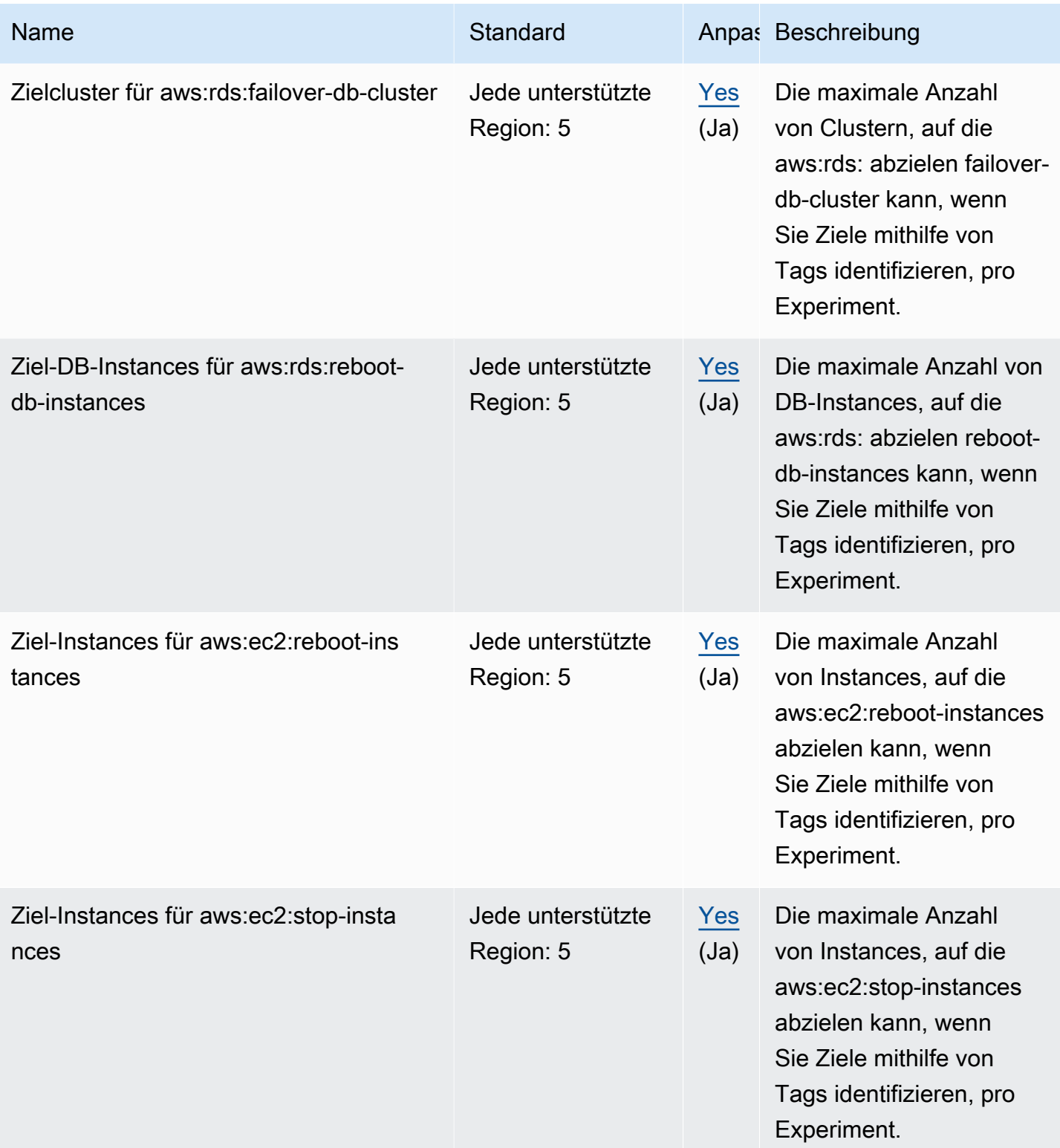

AWS Allgemeine Referenz

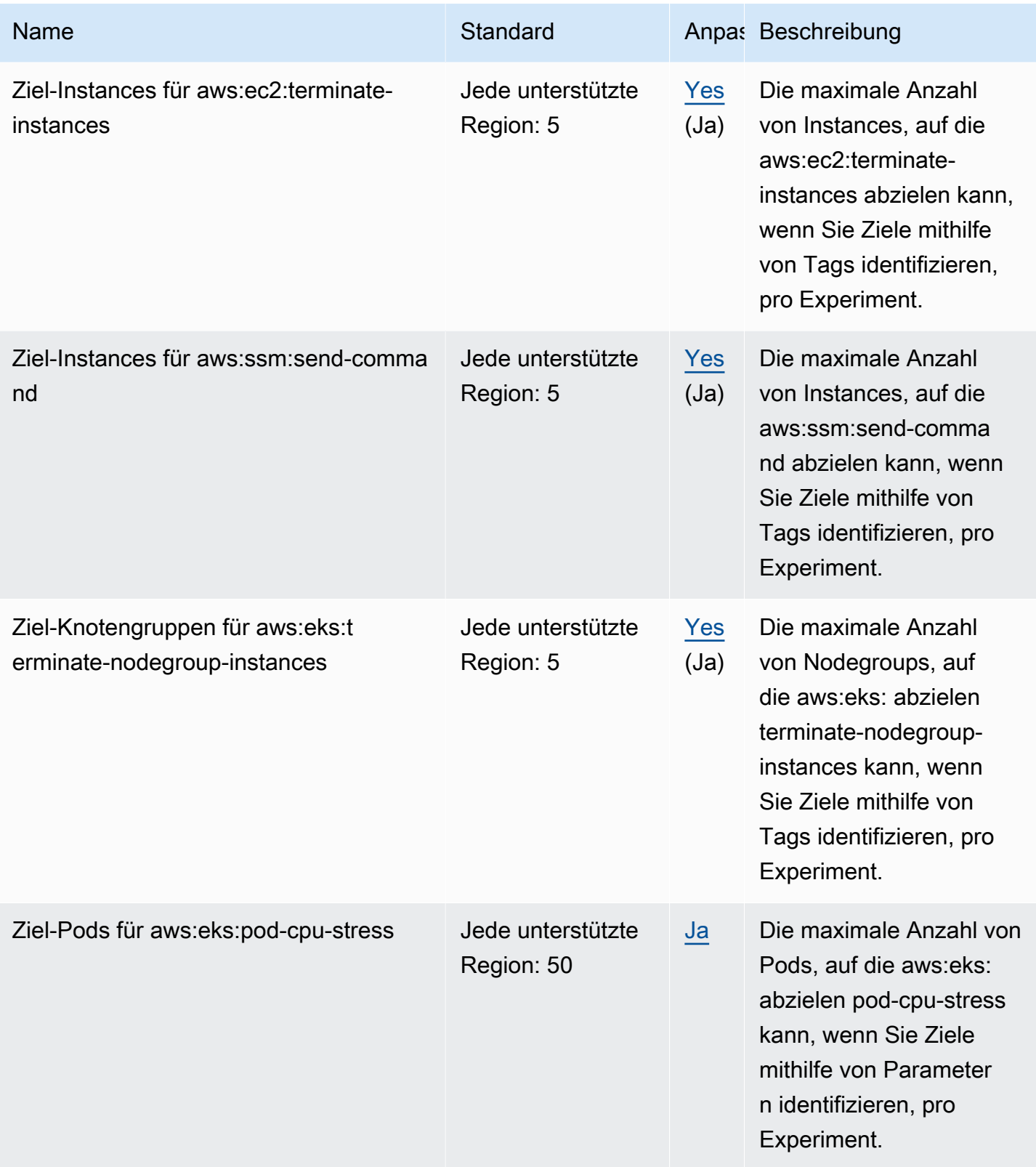

AWS Allgemeine Referenz

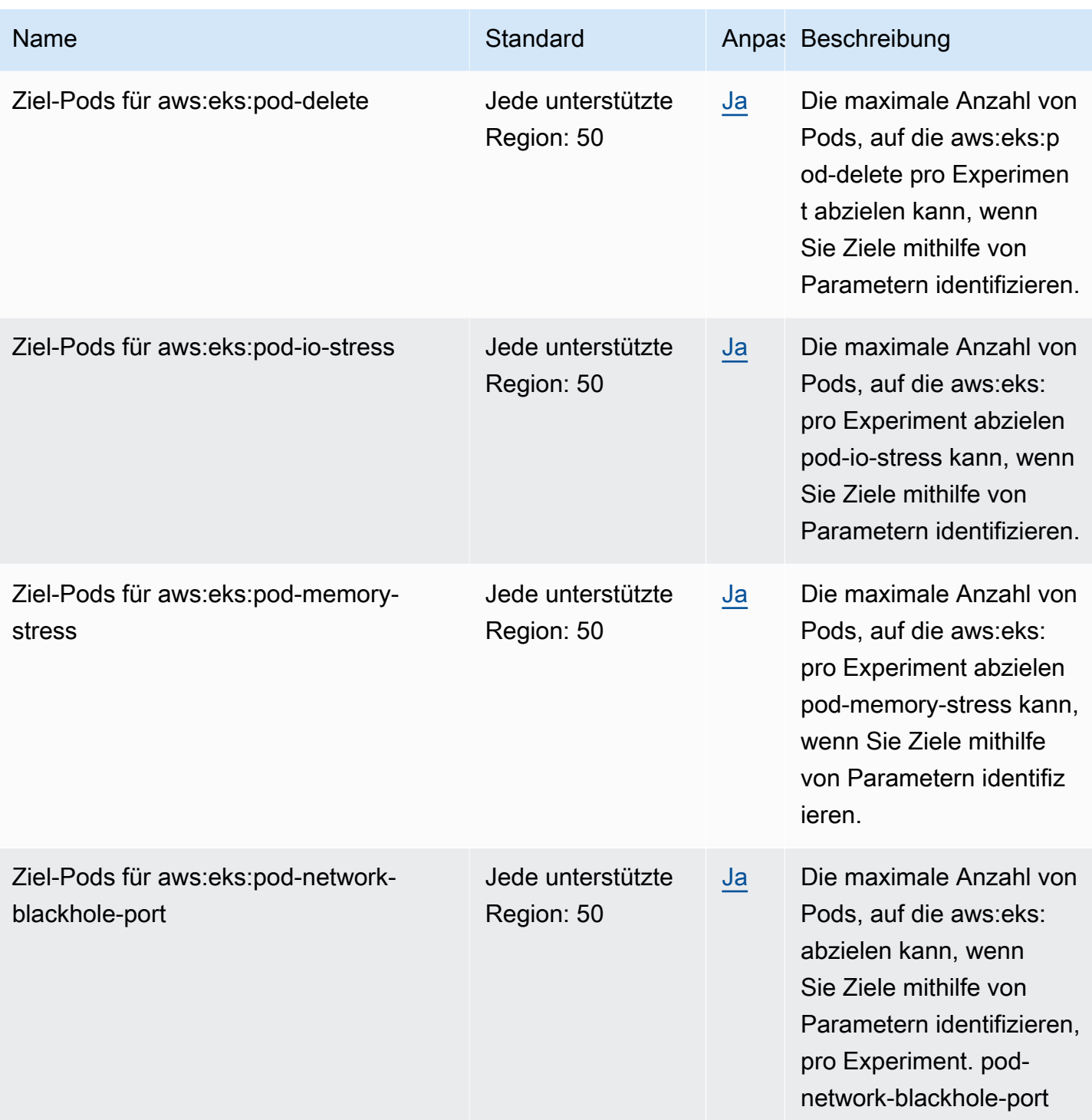

AWS Allgemeine Referenz

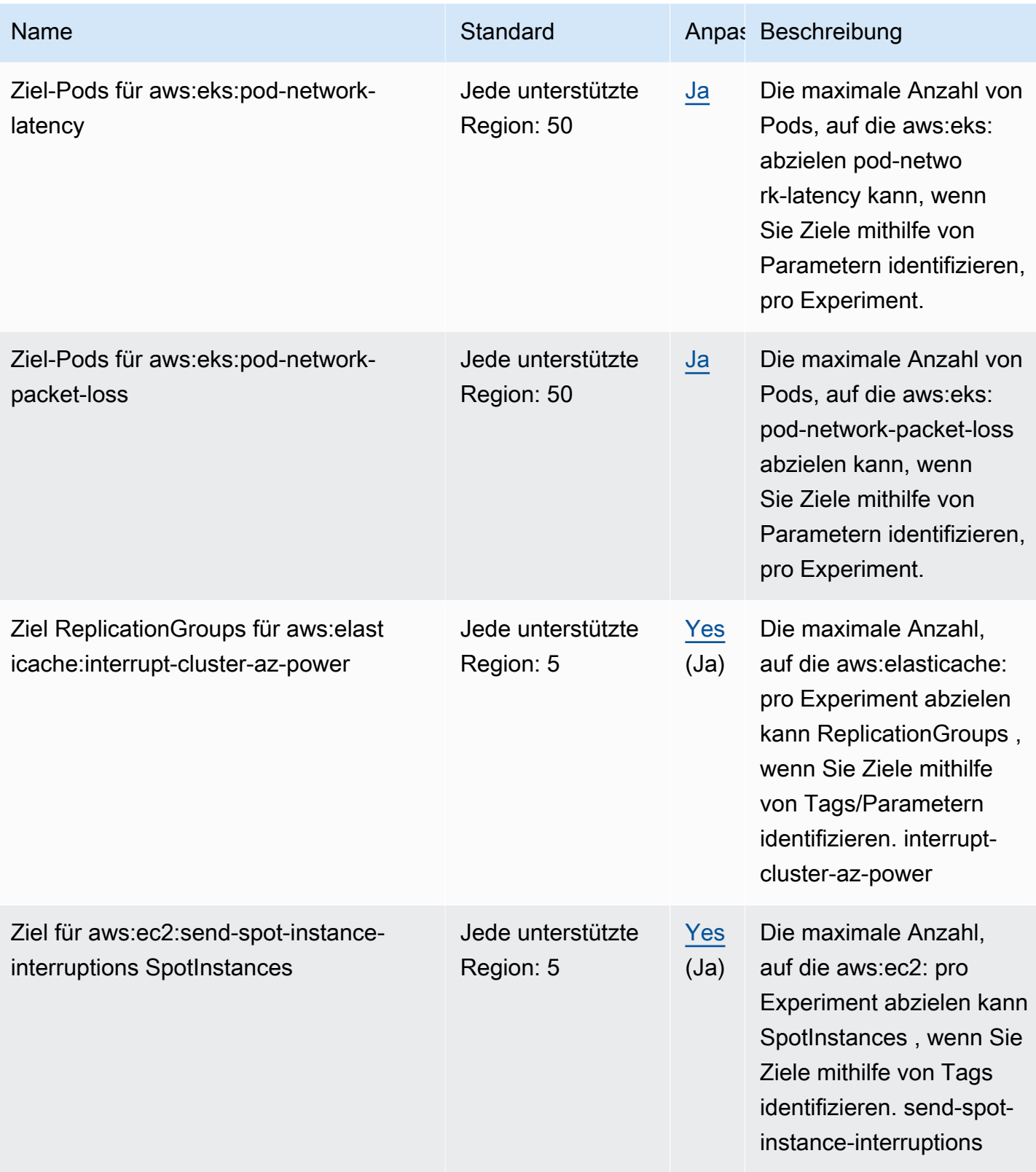

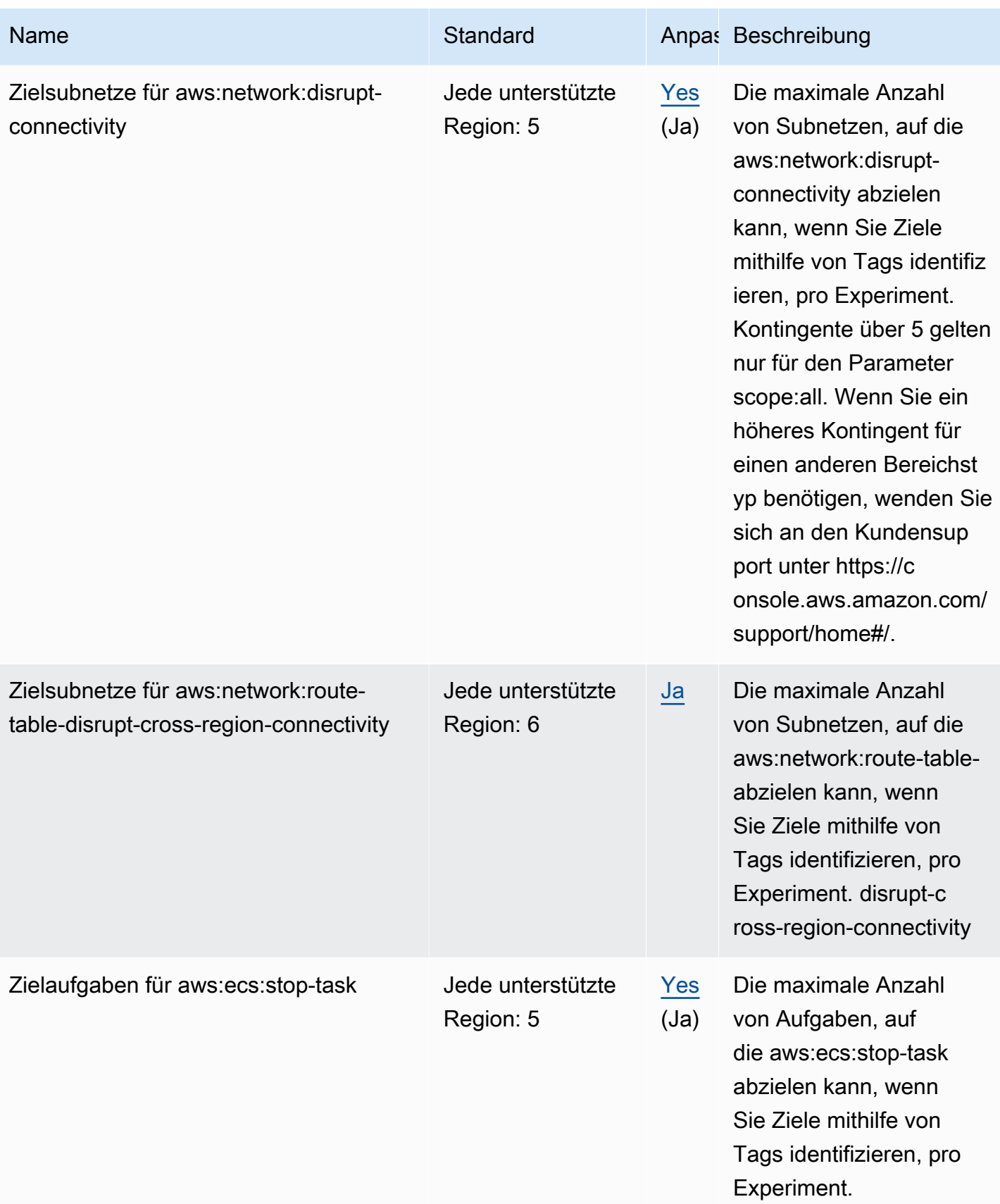

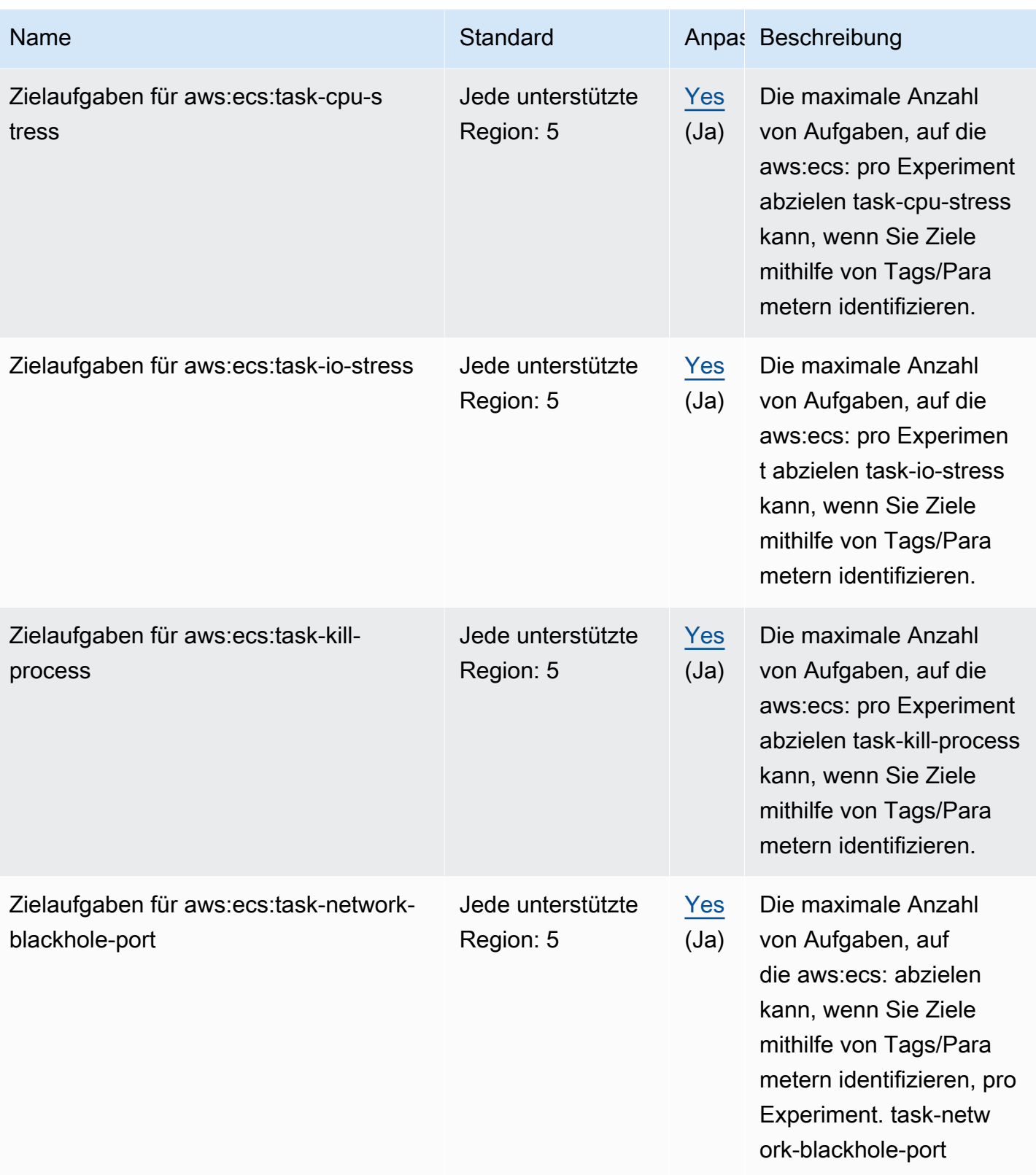

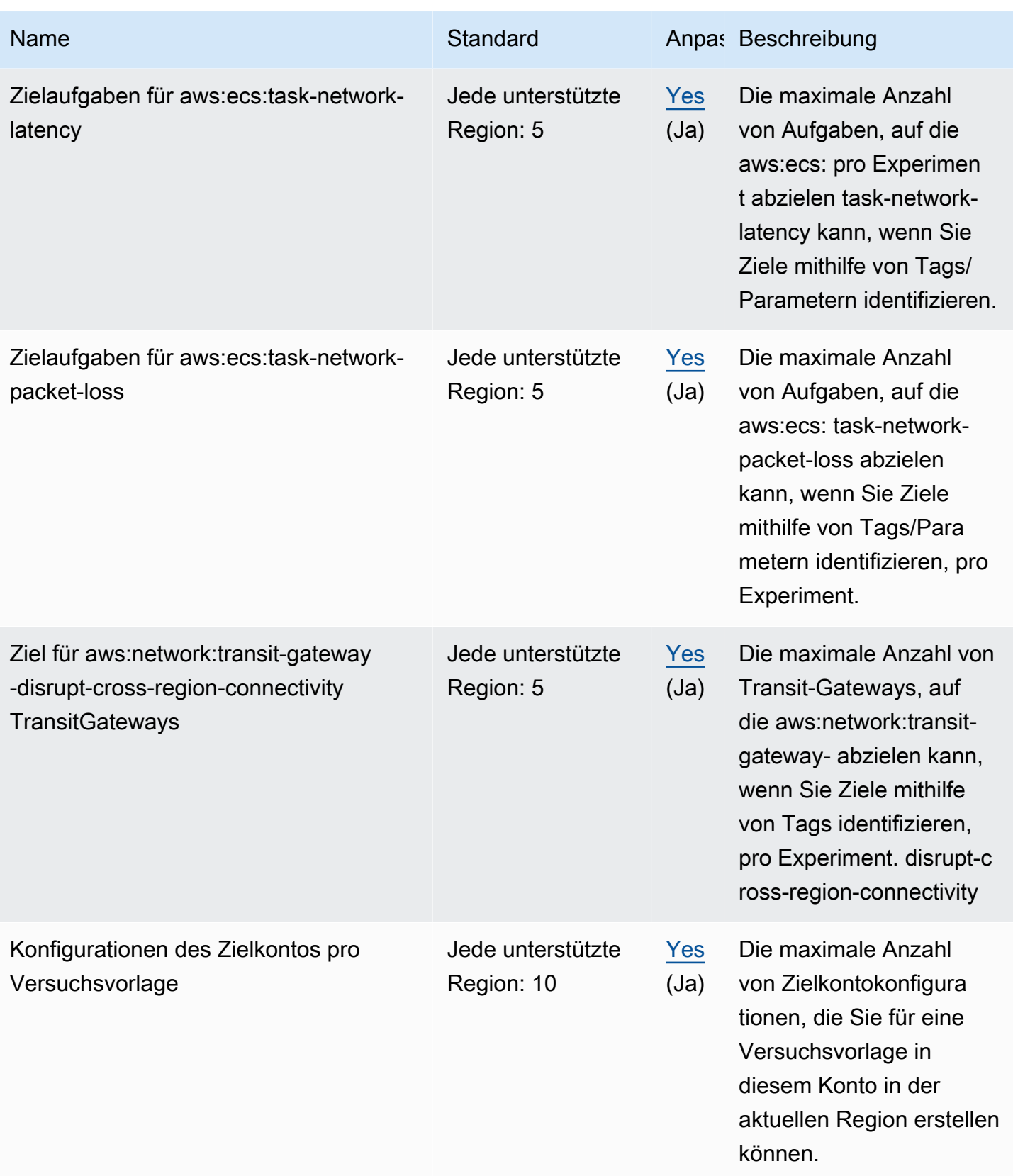

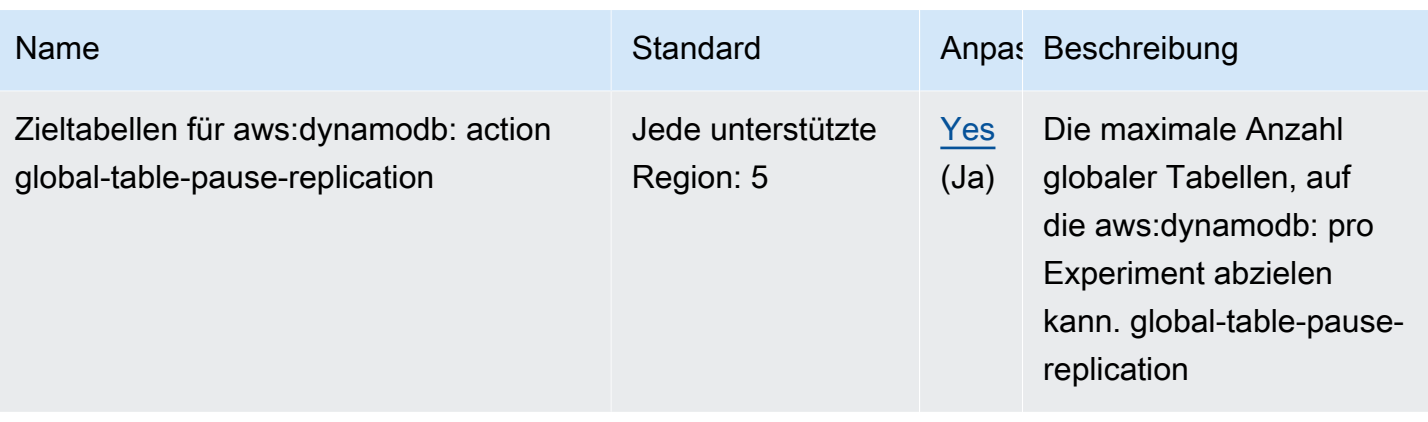

### AWS Firewall Manager Endpunkte und Kontingente

Im Folgenden werden die Service-Endpunkte und -kontingente für diesen Service beschrieben. Um programmgesteuert eine Verbindung zu einem AWS Dienst herzustellen, verwenden Sie einen Endpunkt. Zusätzlich zu den AWS Standardendpunkten bieten einige AWS Dienste FIPS-Endpunkte in ausgewählten Regionen. Weitere Informationen finden Sie unter [AWS Dienstendpunkte](#page-27-0). Servicekontingenten, auch Limits genannt, sind die maximale Anzahl von Serviceressourcen oder Vorgängen für Ihr Konto. AWS Weitere Informationen finden Sie unter [AWS Servicekontingenten](#page-33-0).

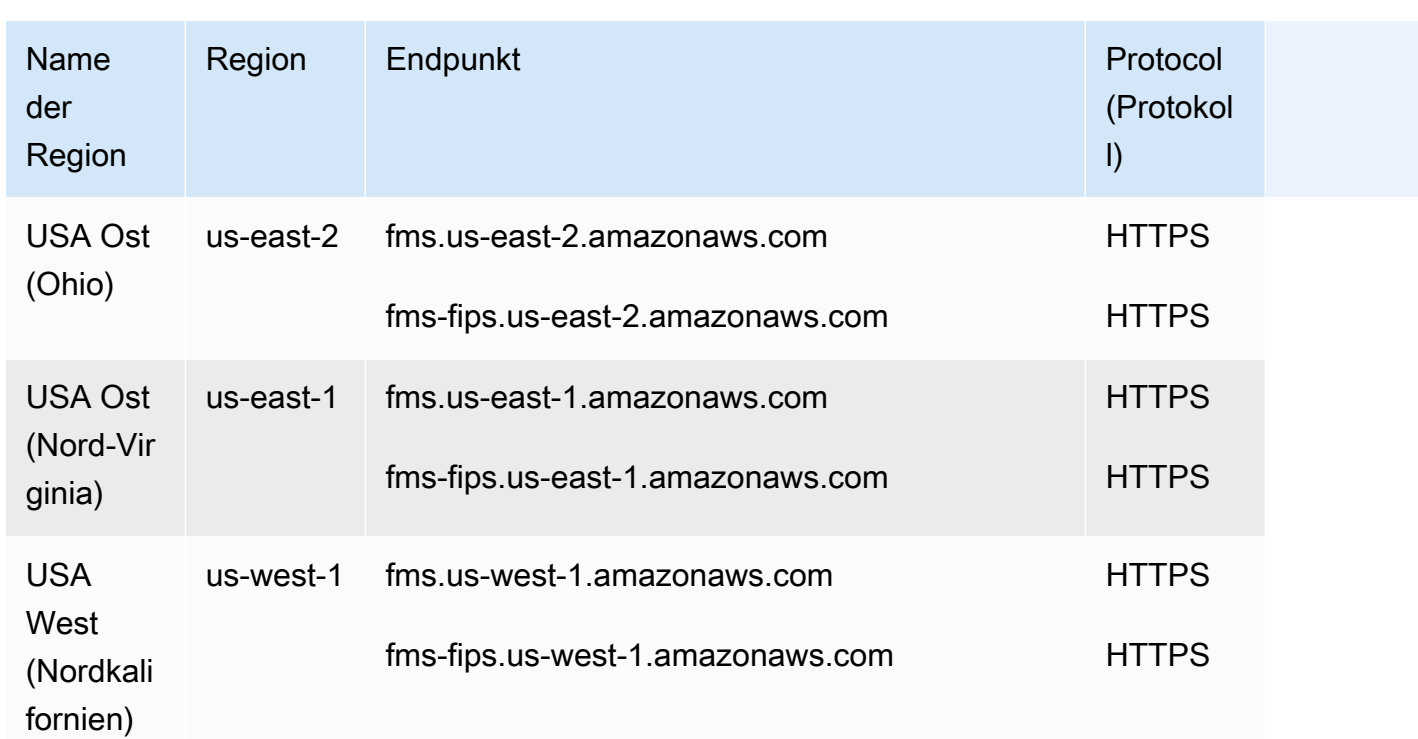

#### Service-Endpunkte

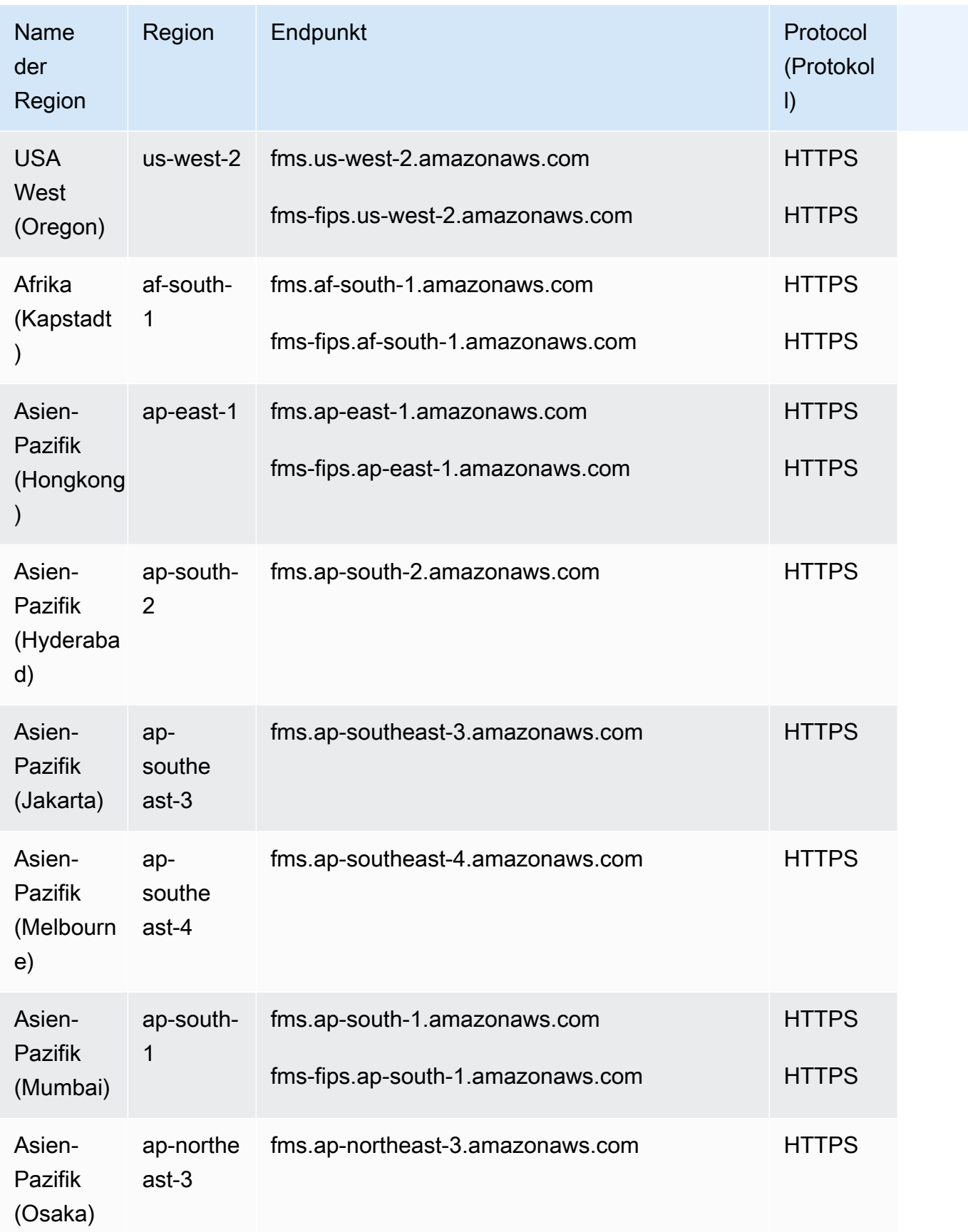

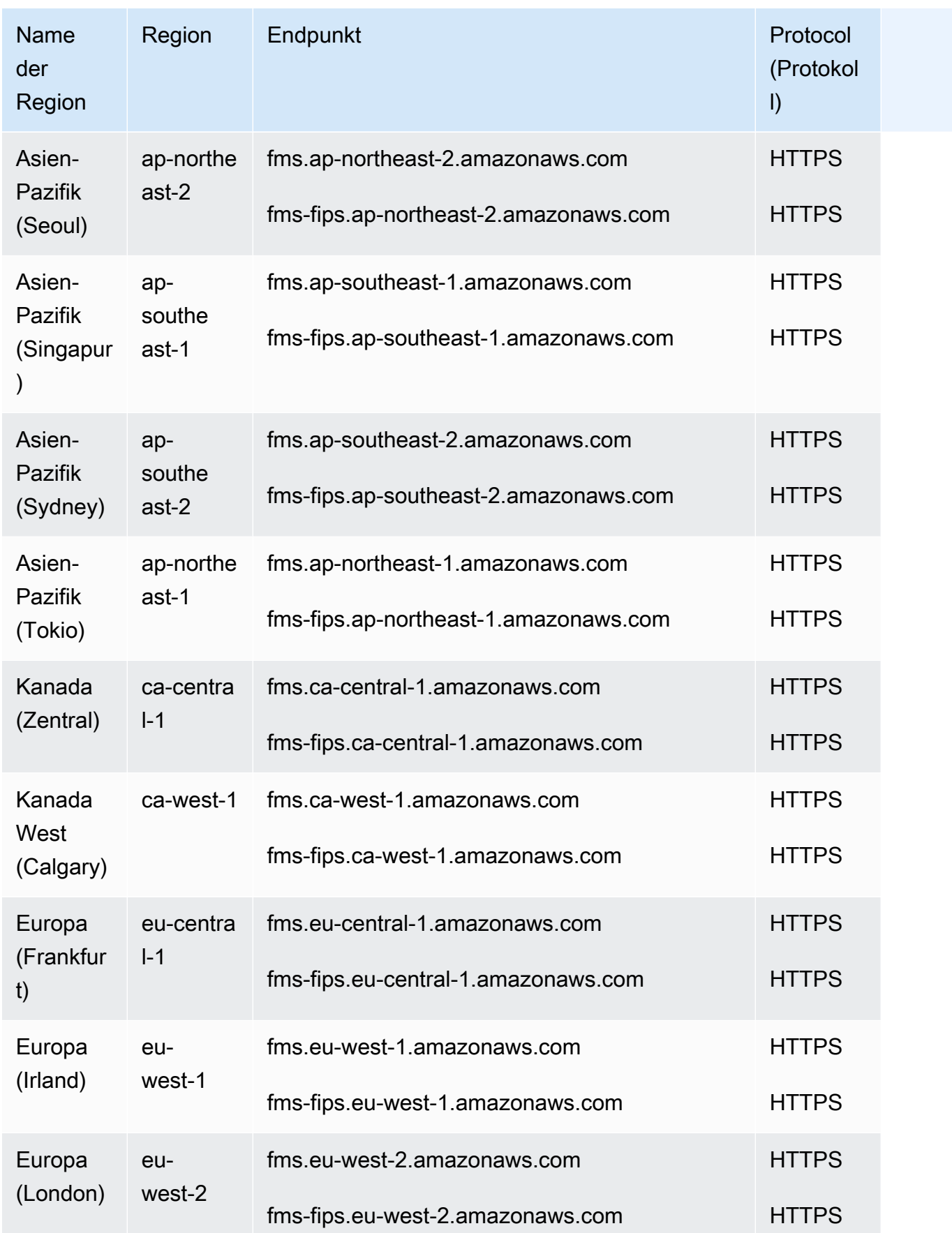

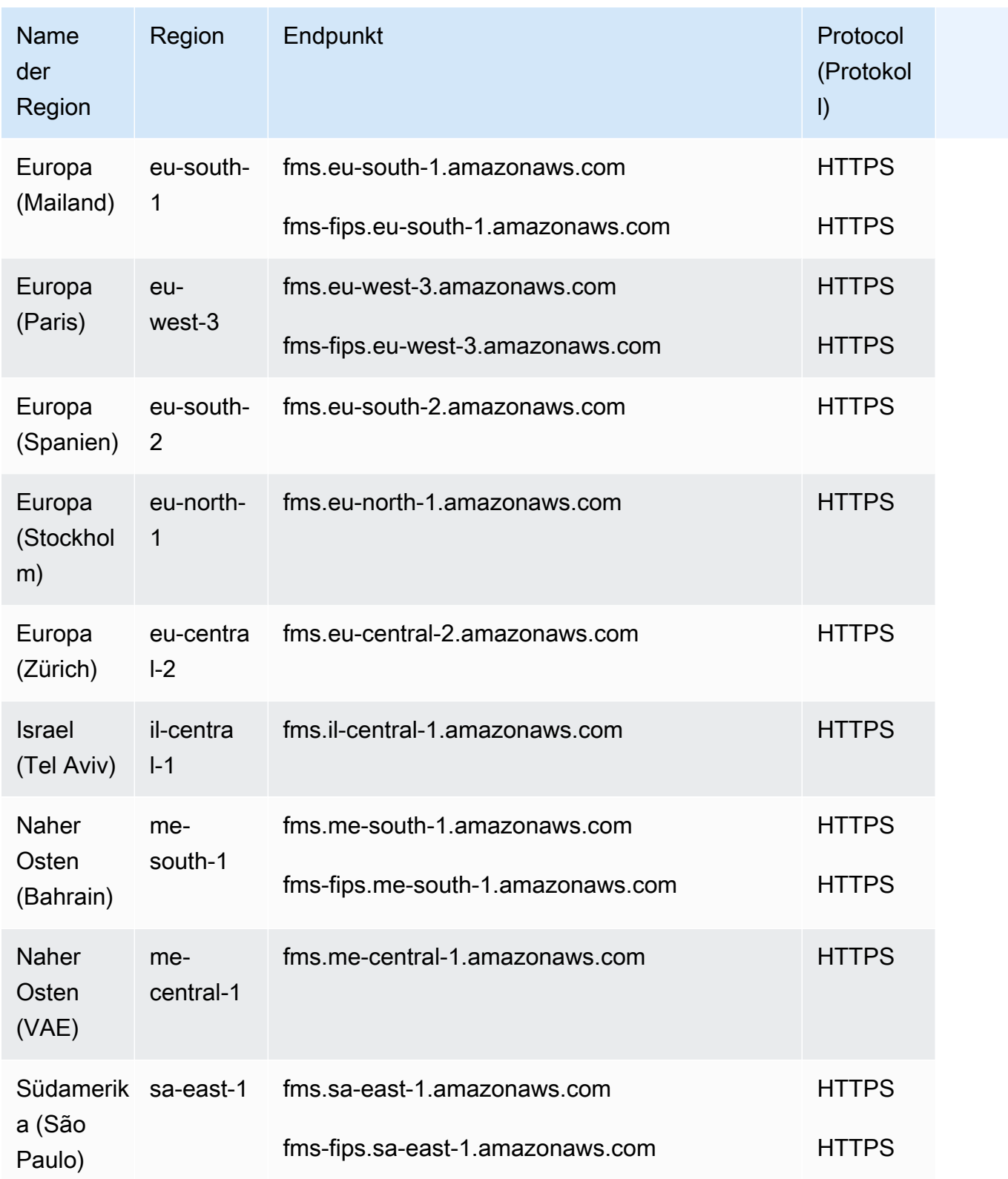

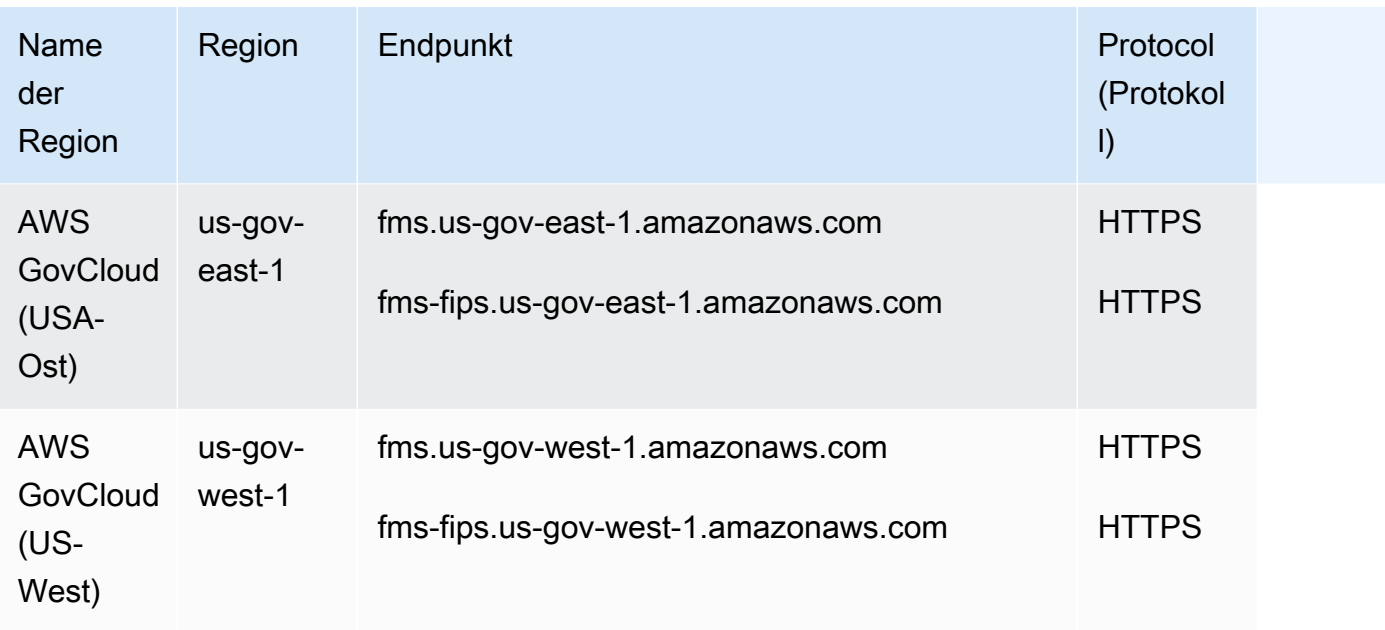

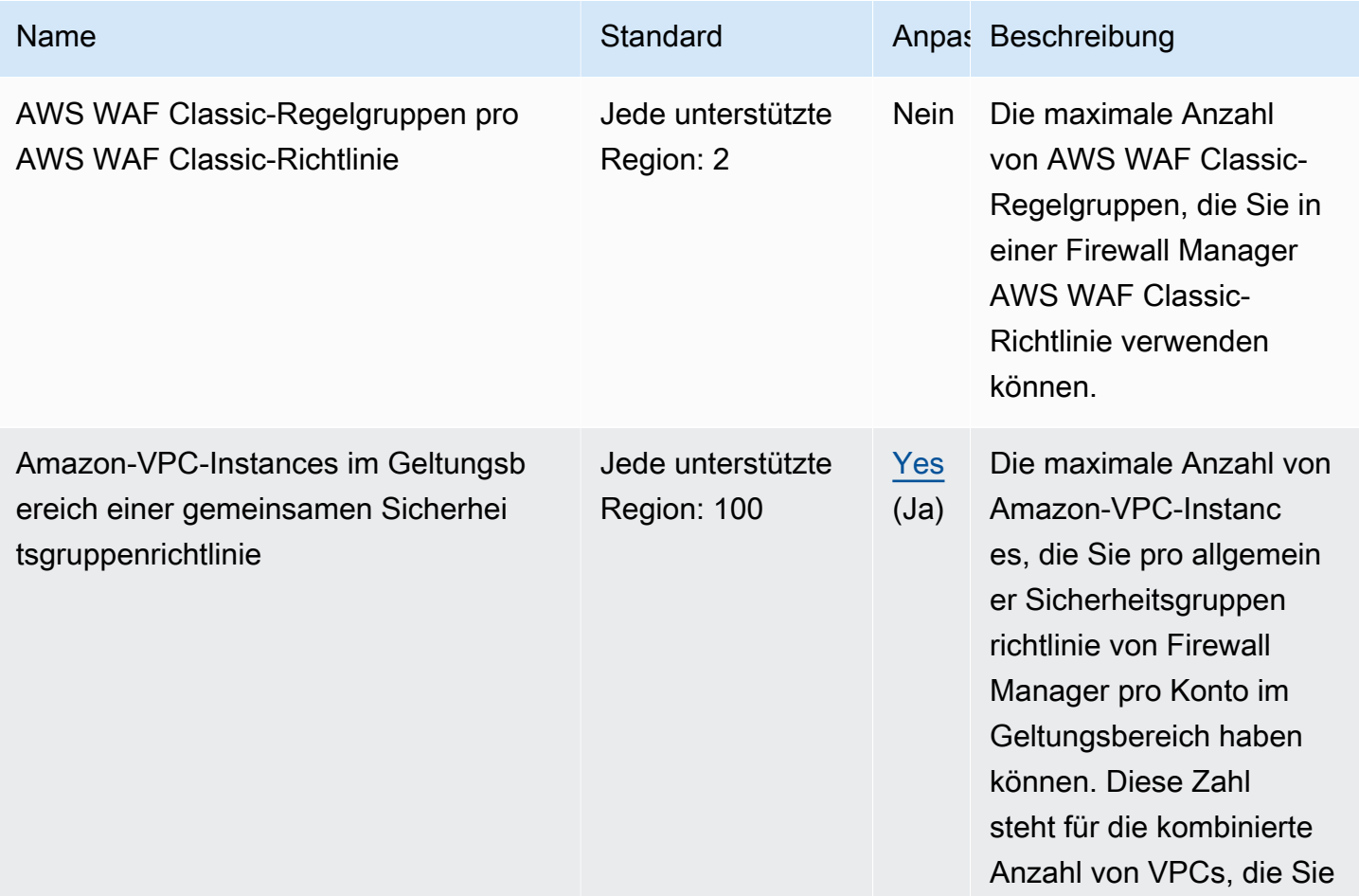

AWS Allgemeine Referenz

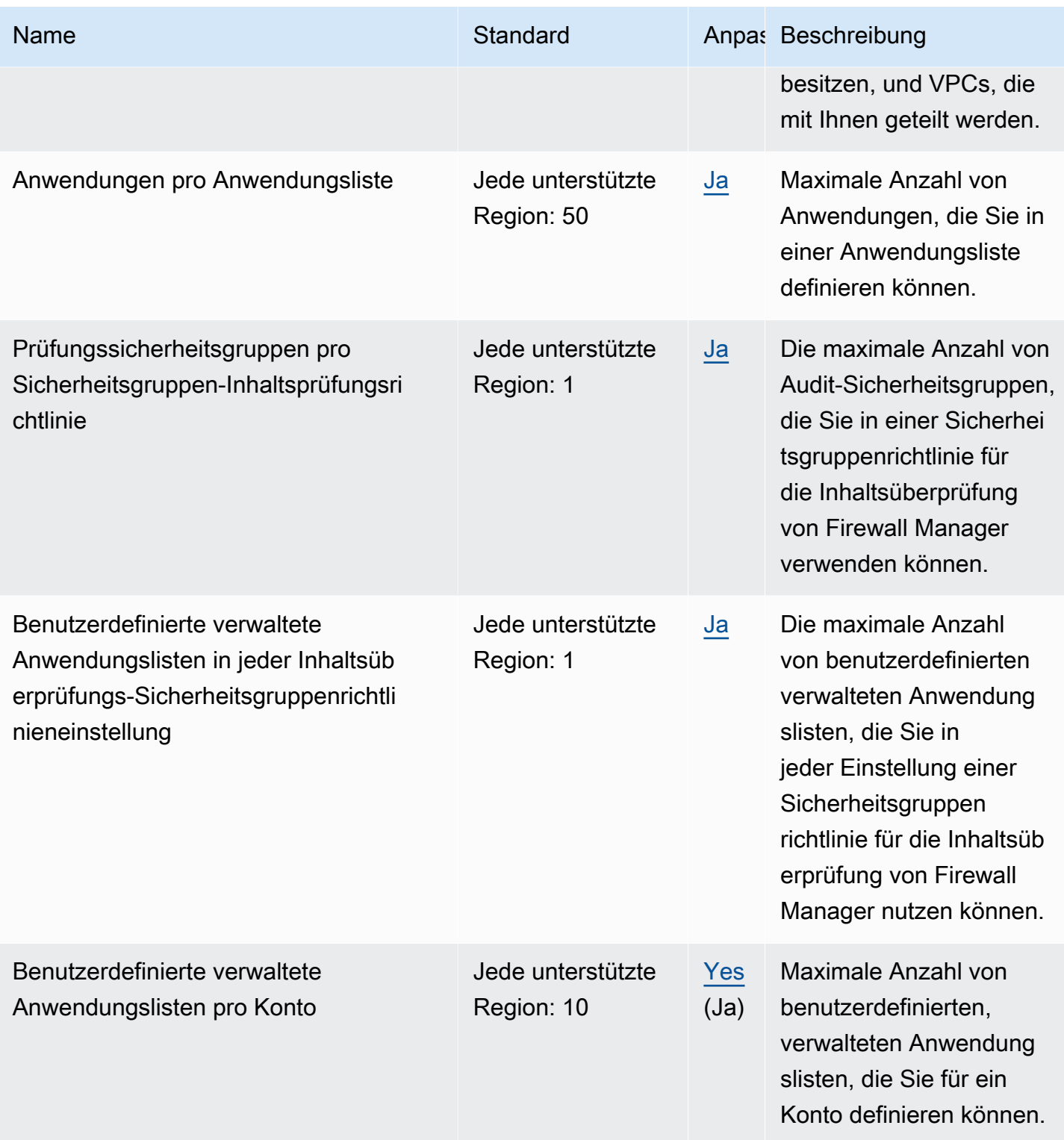

AWS Allgemeine Referenz

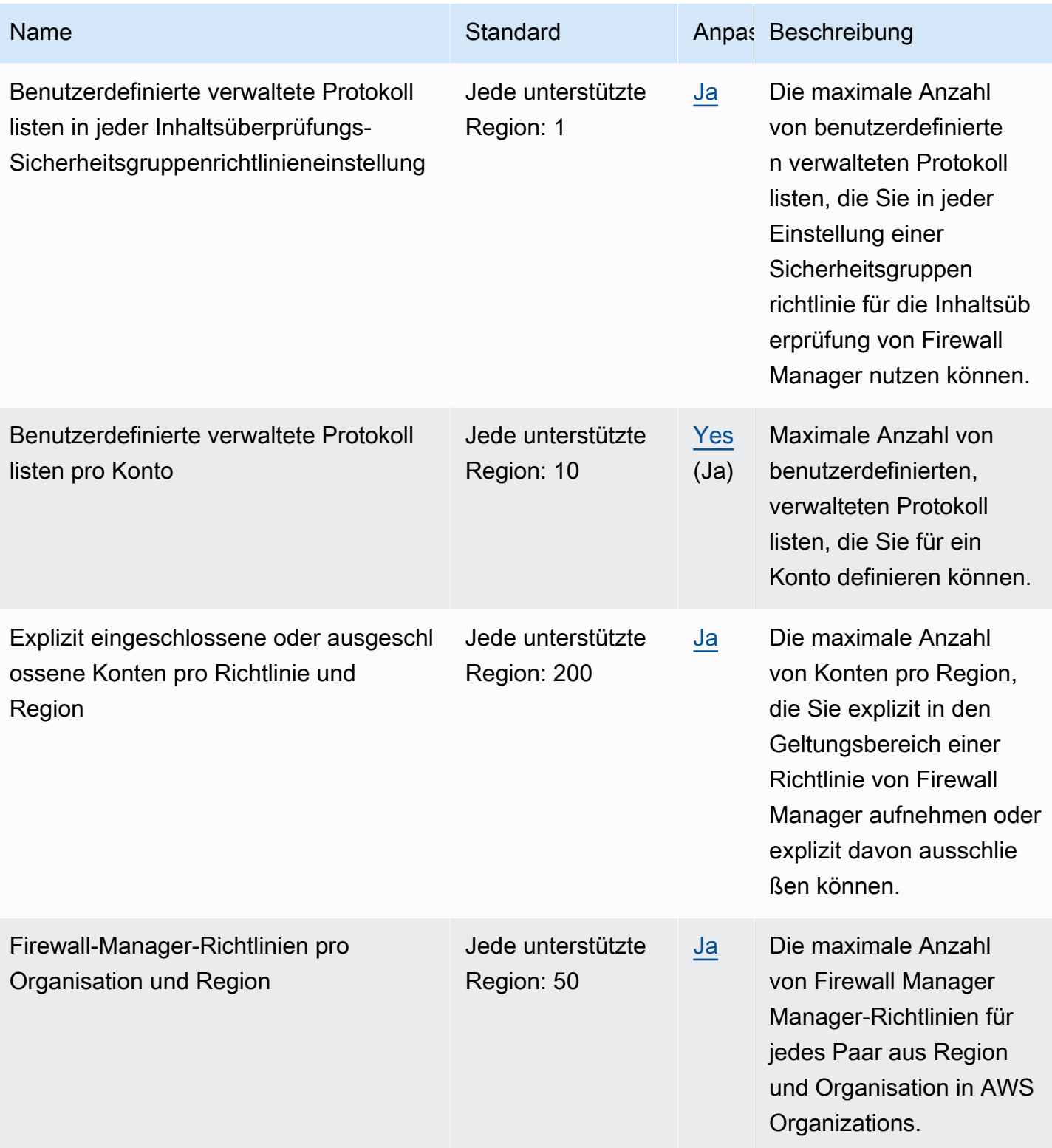

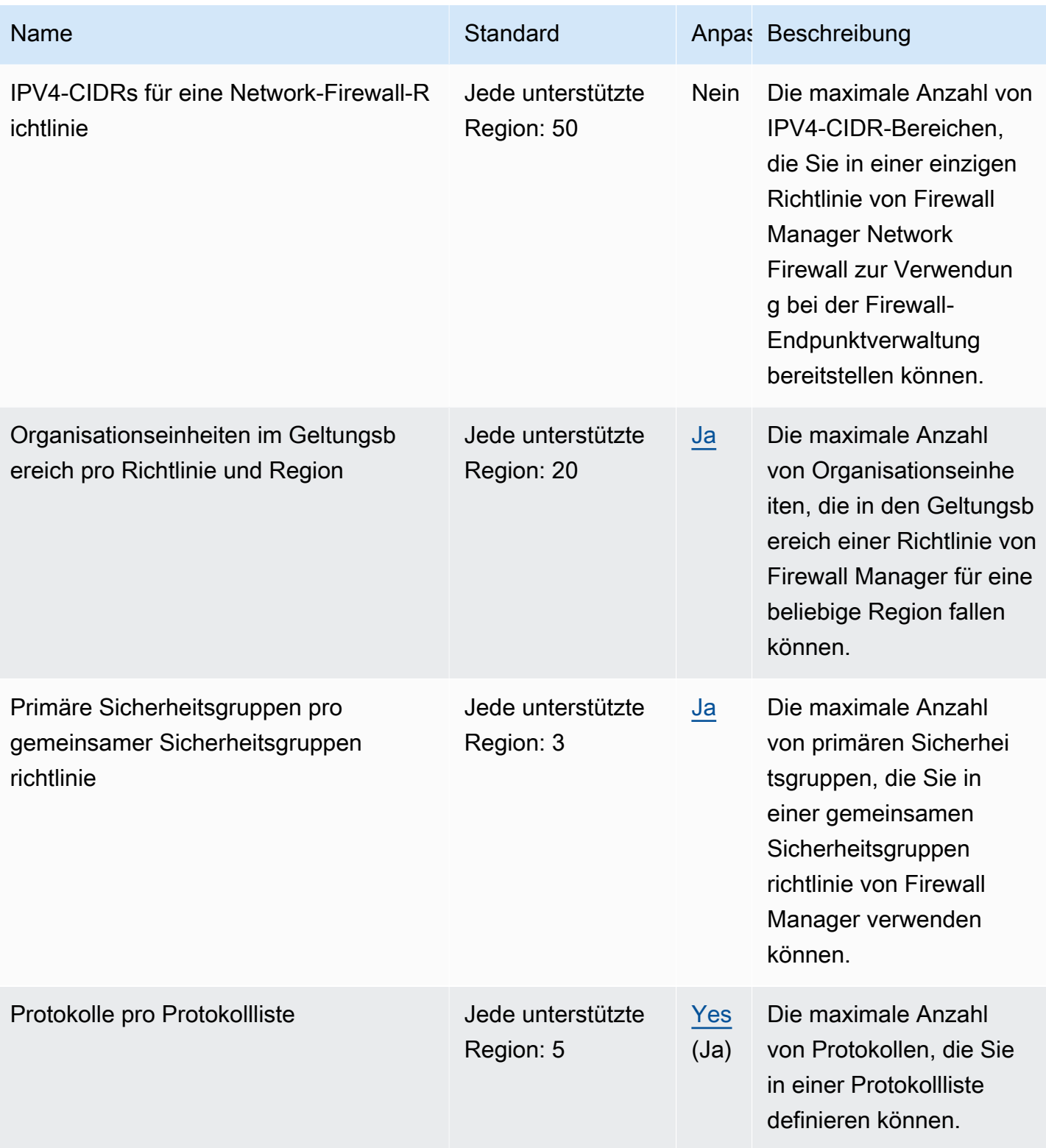

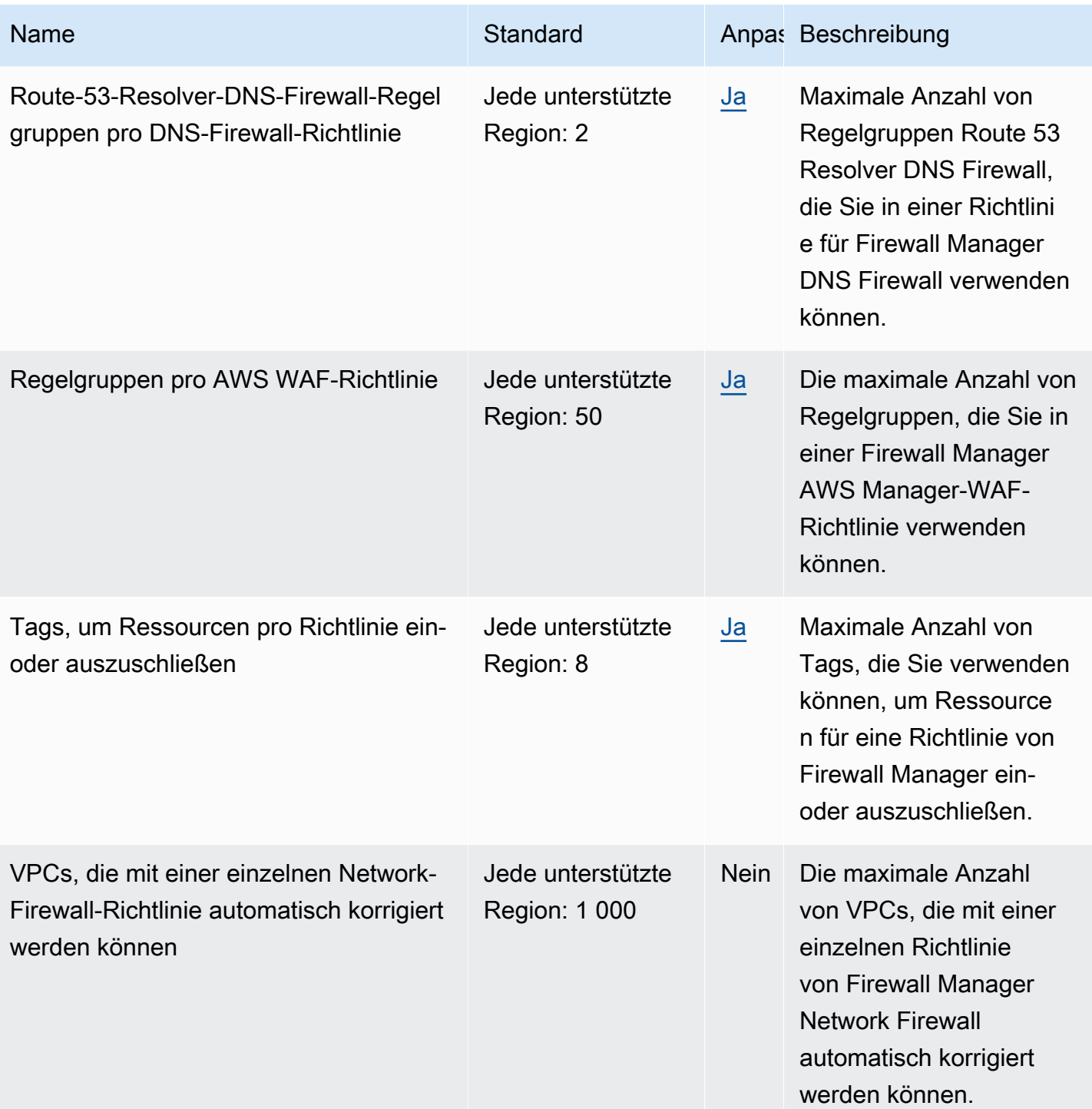

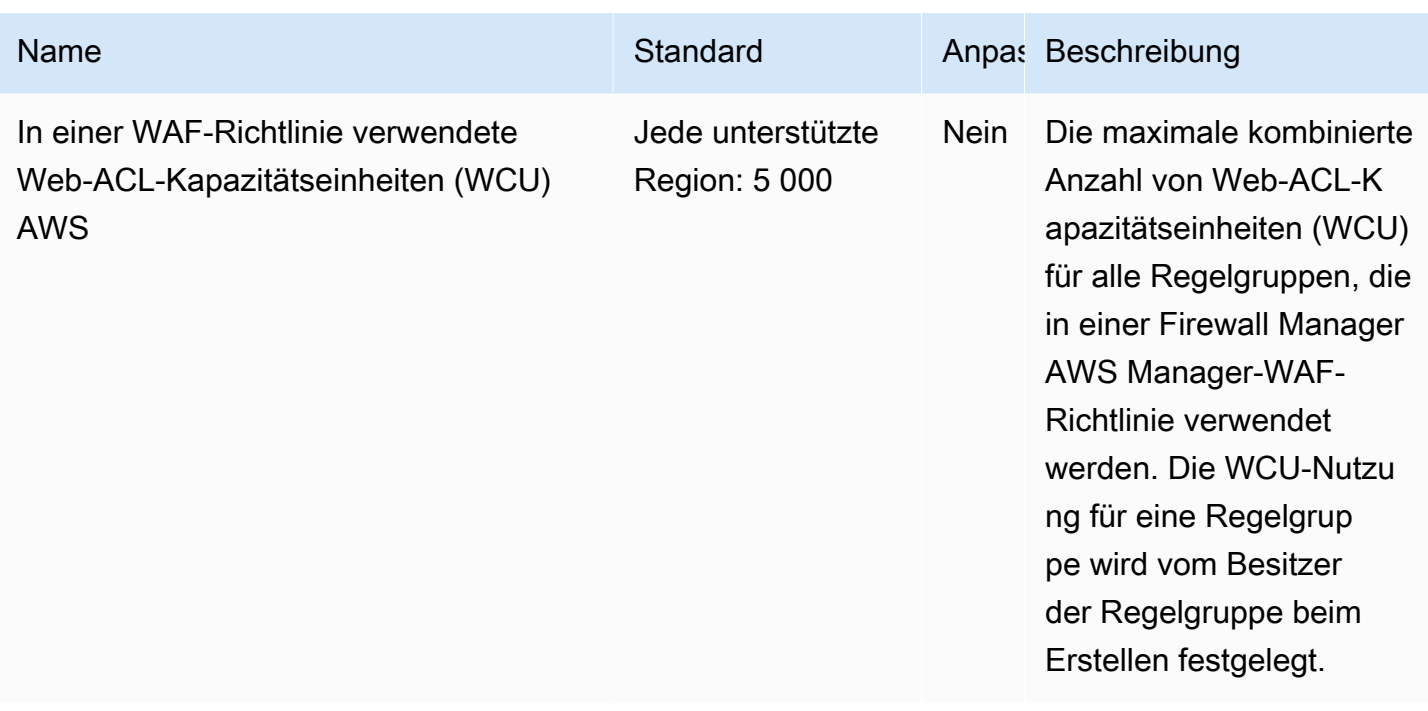

Weitere Informationen finden Sie unter [AWS Firewall Manager -Kontingente](https://docs.aws.amazon.com/waf/latest/developerguide/fms-limits.html) im AWS Firewall Manager -Entwicklerhandbuch.

## Endpunkte und Kontingente von Amazon Forecast

Im Folgenden werden die Service-Endpunkte und -kontingente für diesen Service beschrieben. Um programmgesteuert eine Verbindung zu einem AWS-Service herzustellen, verwenden Sie einen Endpunkt. Zusätzlich zu den standardmäßigen AWS-Endpunkten bieten einige AWS-Services FIPS-Endpunkte in ausgewählten Regionen. Weitere Informationen finden Sie unter [AWS](#page-27-0)  [Dienstendpunkte](#page-27-0). Servicekontingente, auch als Limits bezeichnet, sind die maximale Anzahl von Serviceressourcen oder -vorgängen für Ihr AWS-Konto. Weitere Informationen finden Sie unter [AWS](#page-33-0)  [Servicekontingenten.](#page-33-0)

## Service-Endpunkte

#### Amazon Forecast

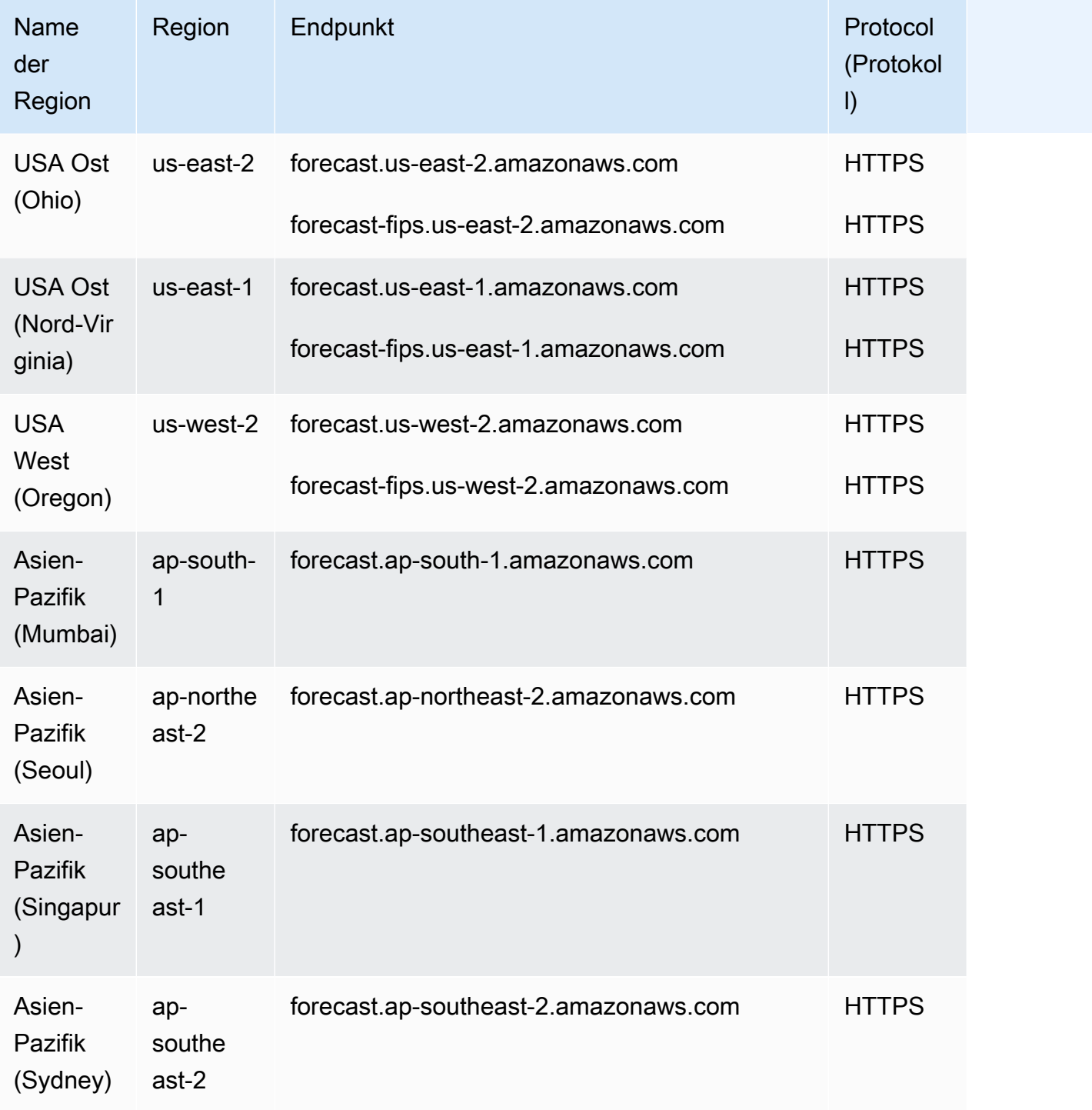

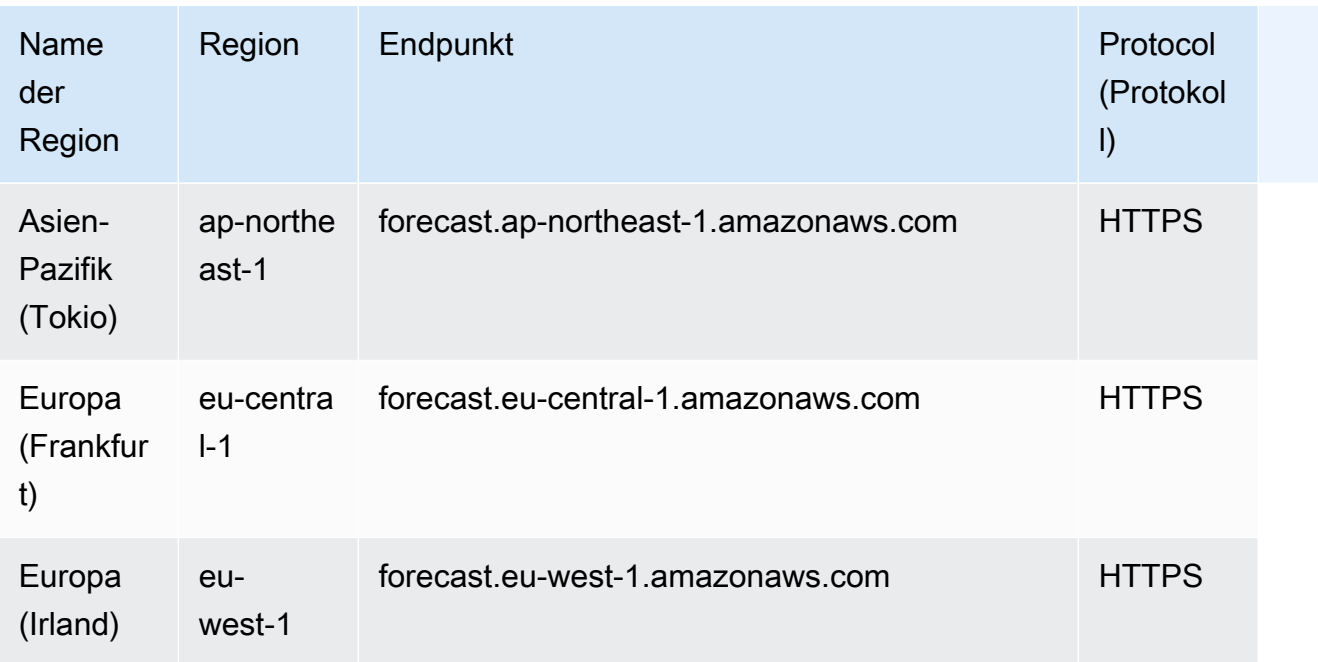

### Amazon-Forecast-Abfrage

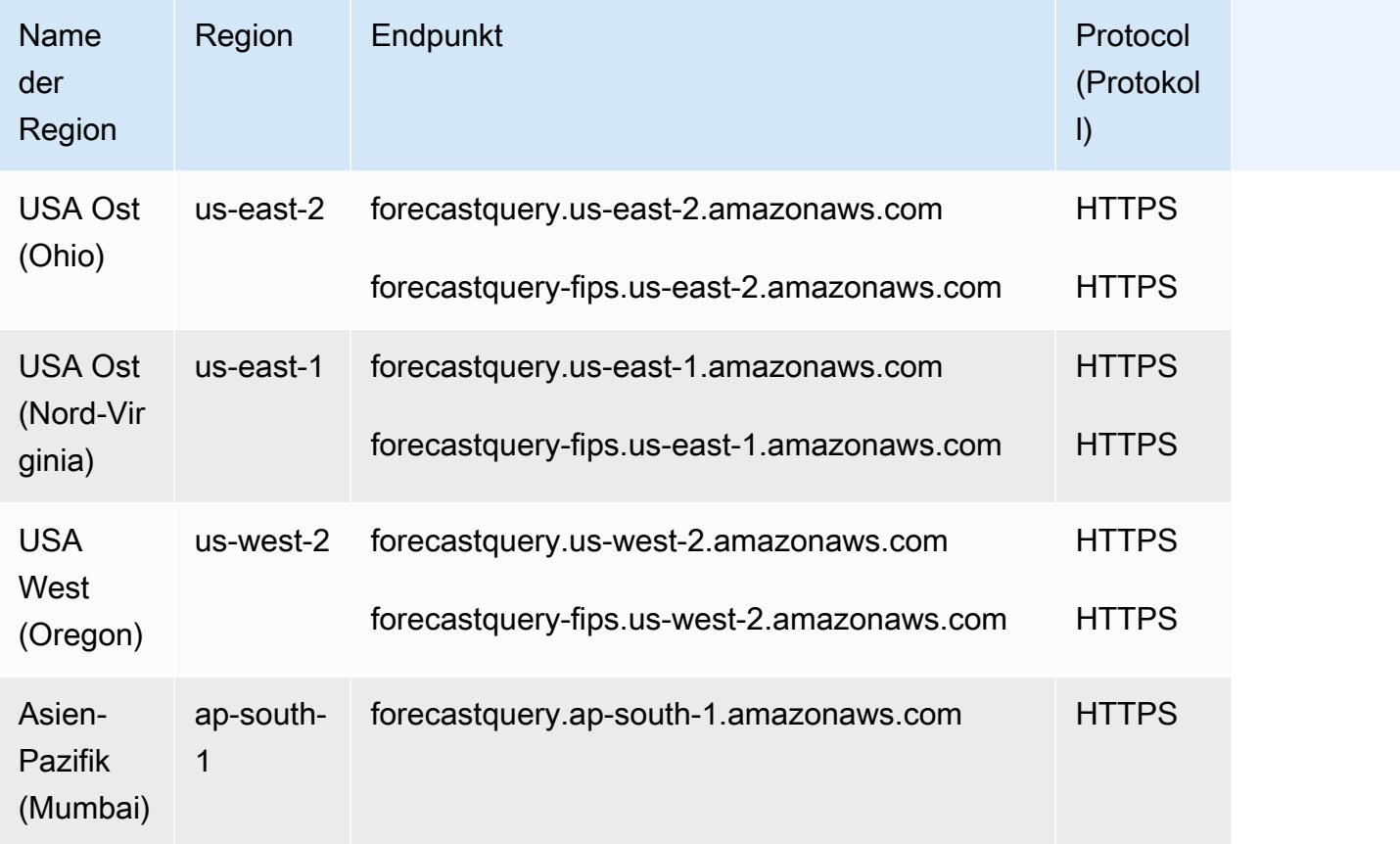

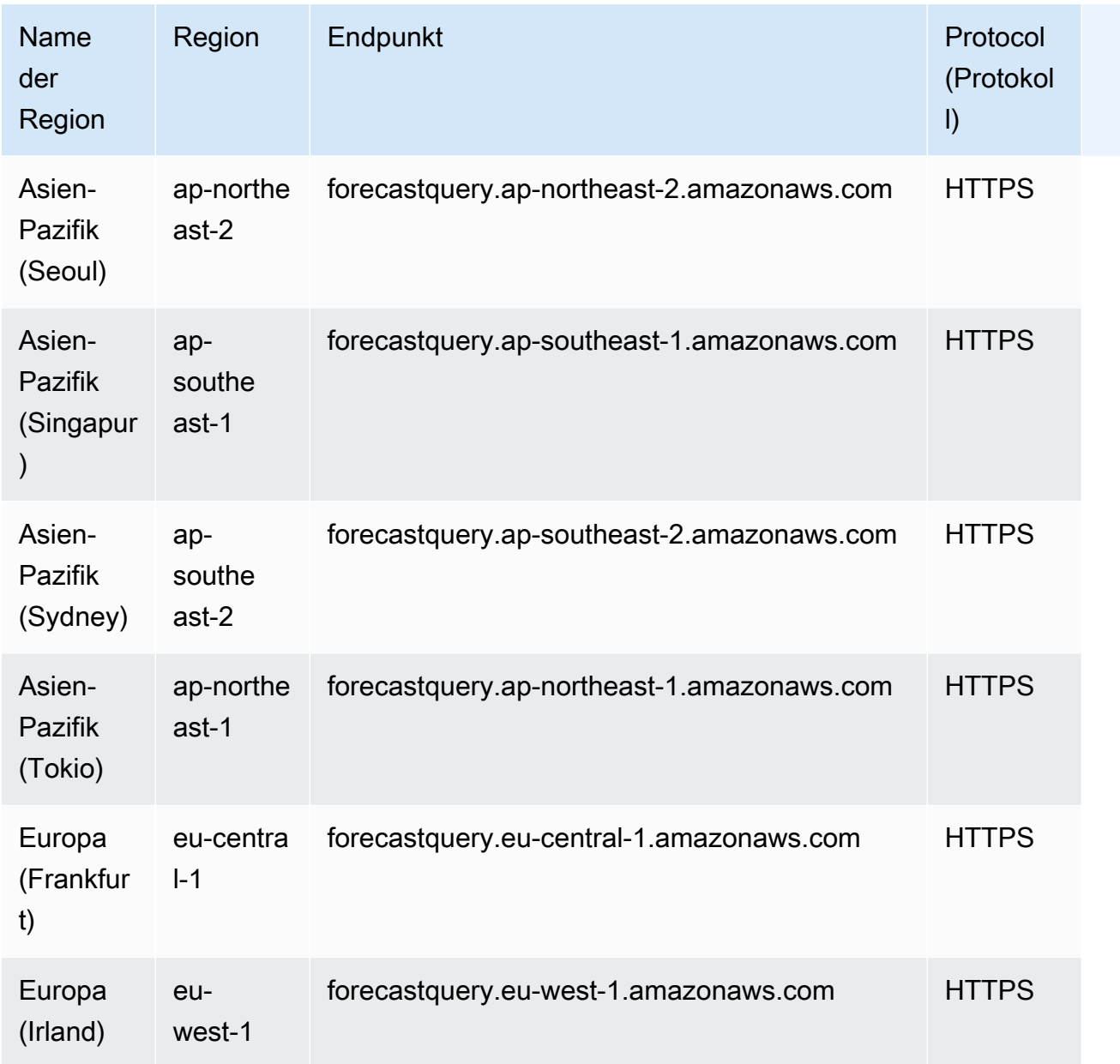

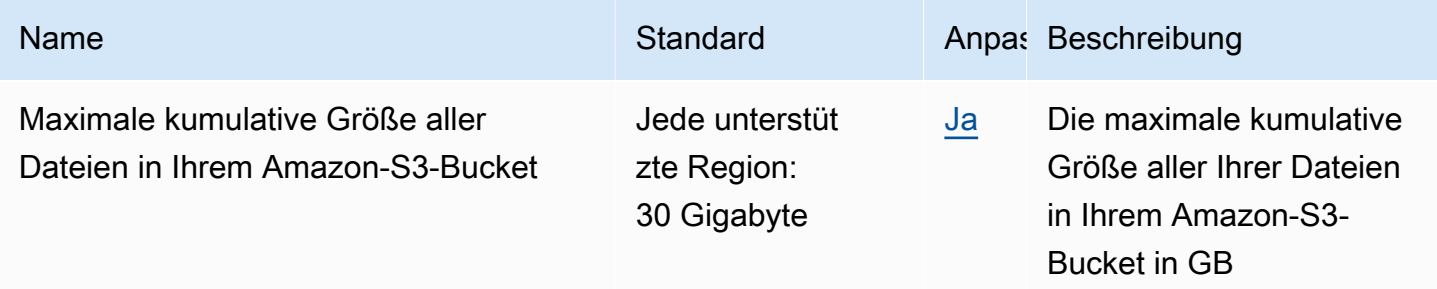

AWS Allgemeine Referenz

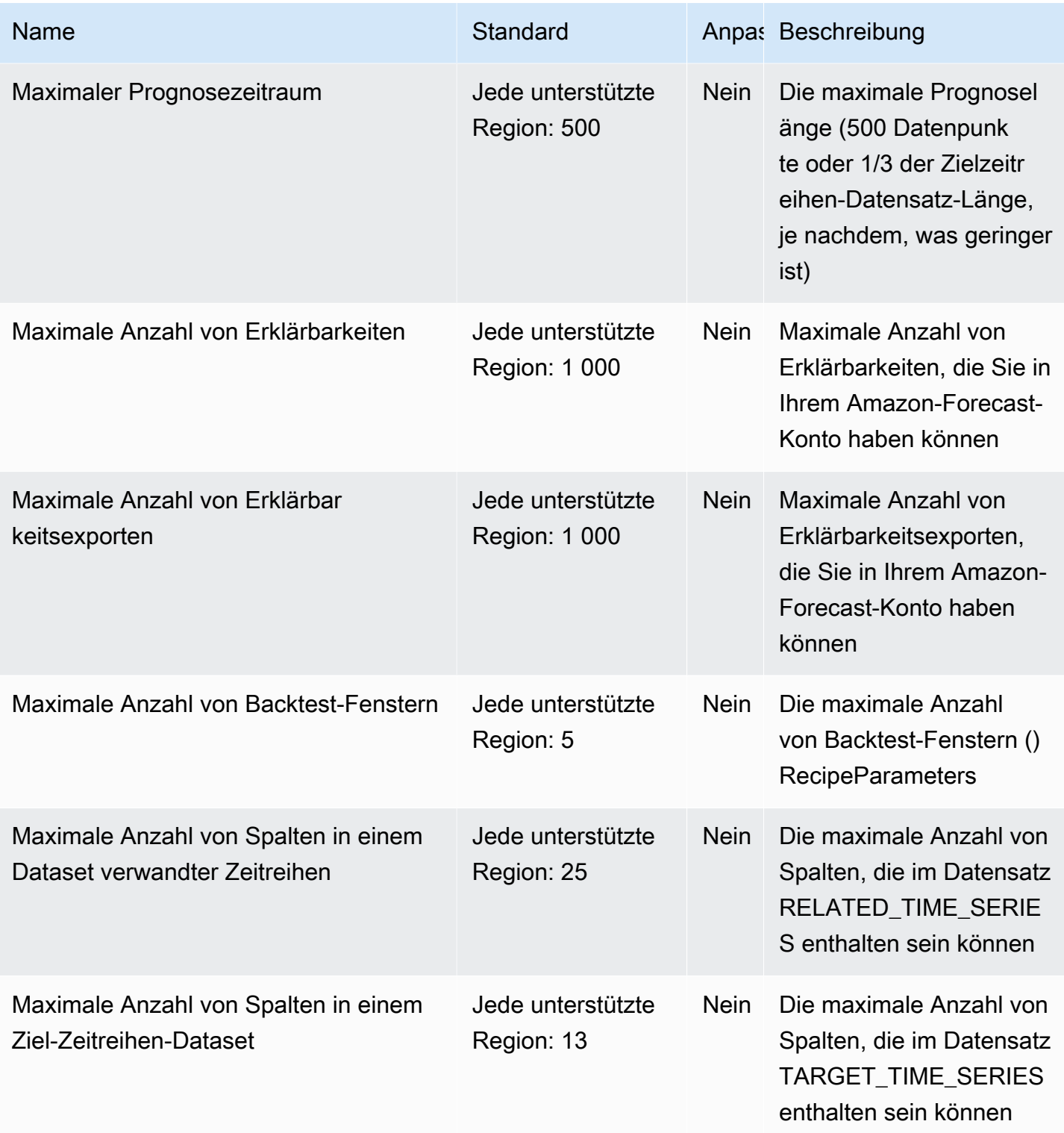
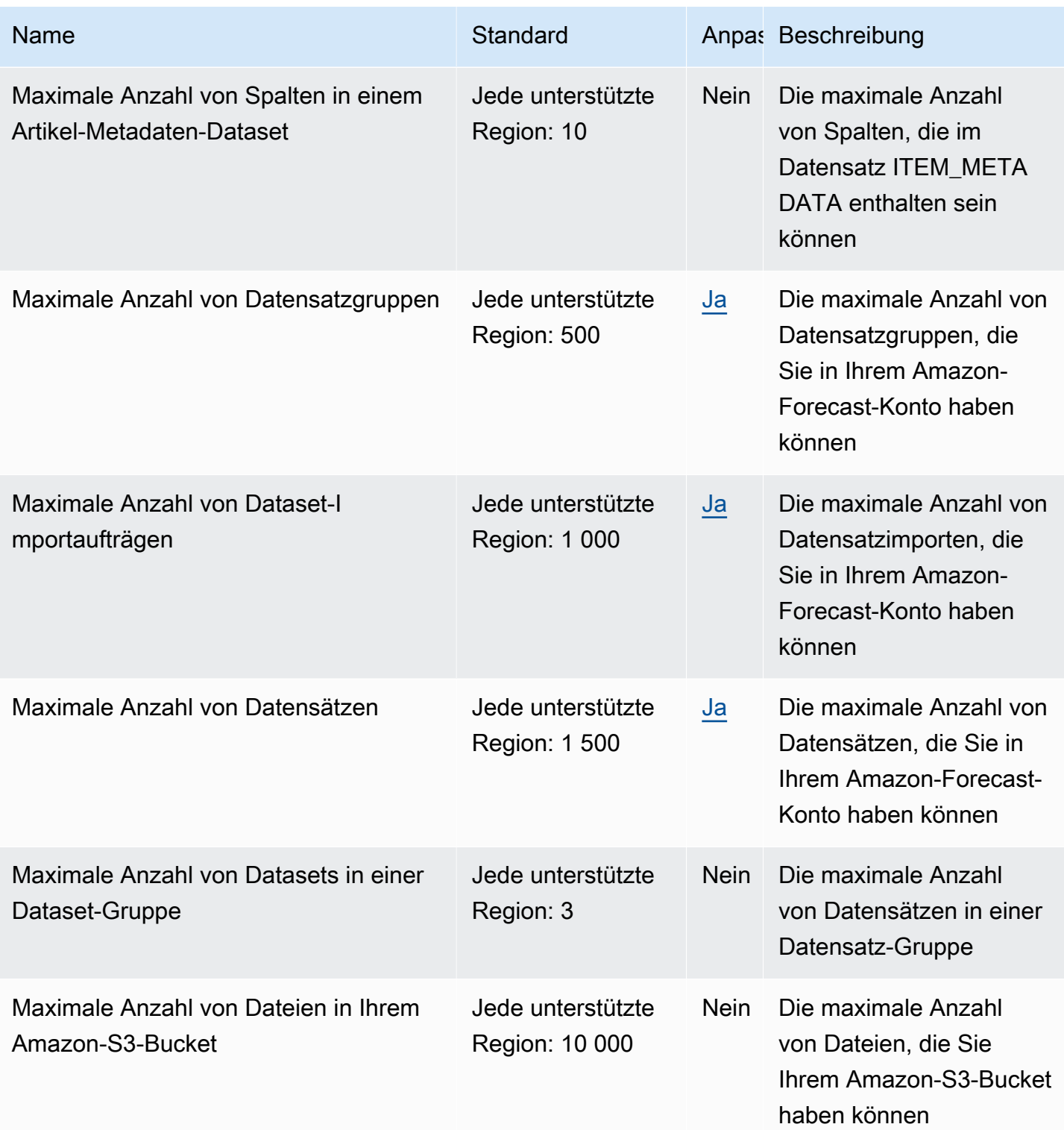

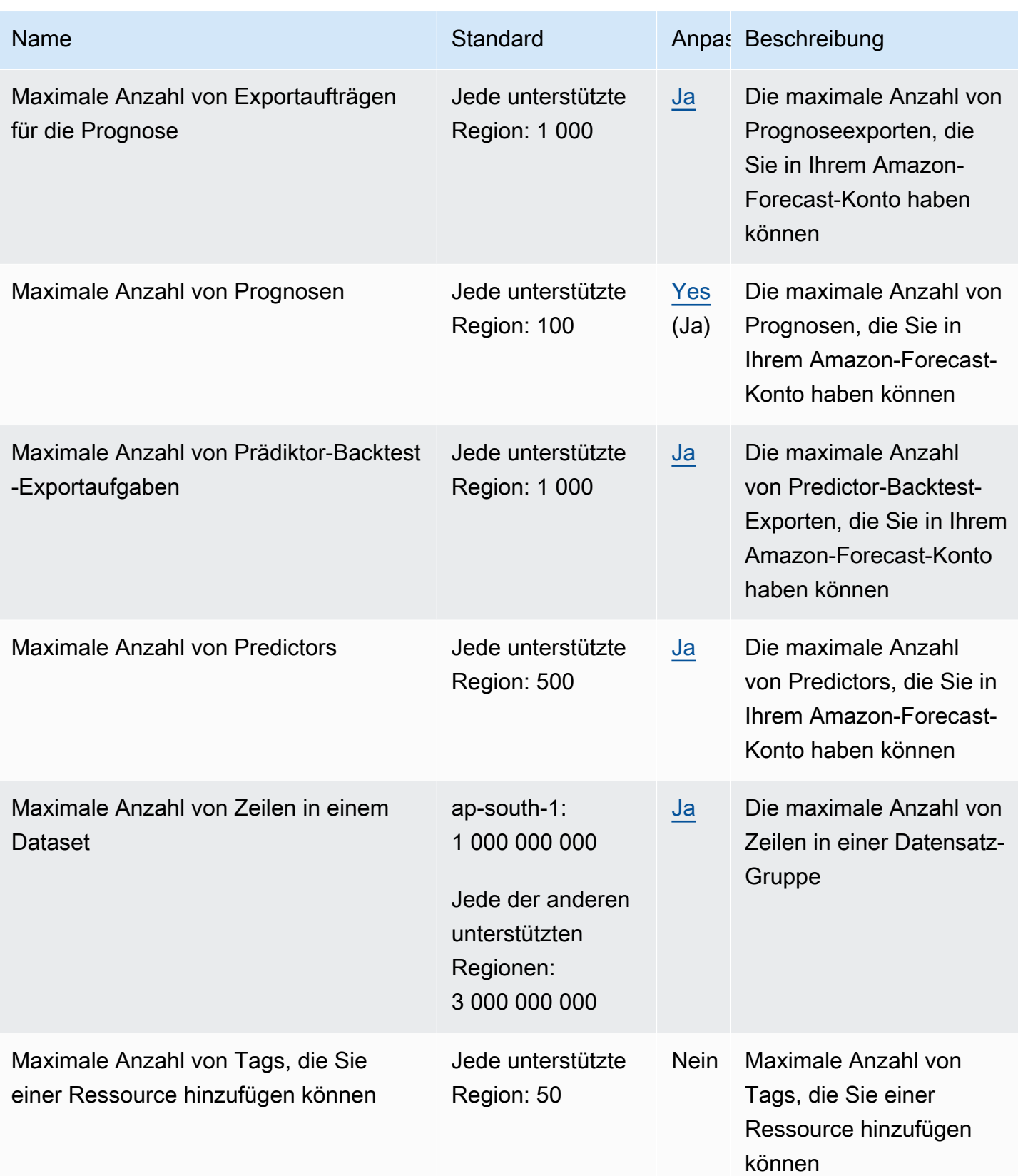

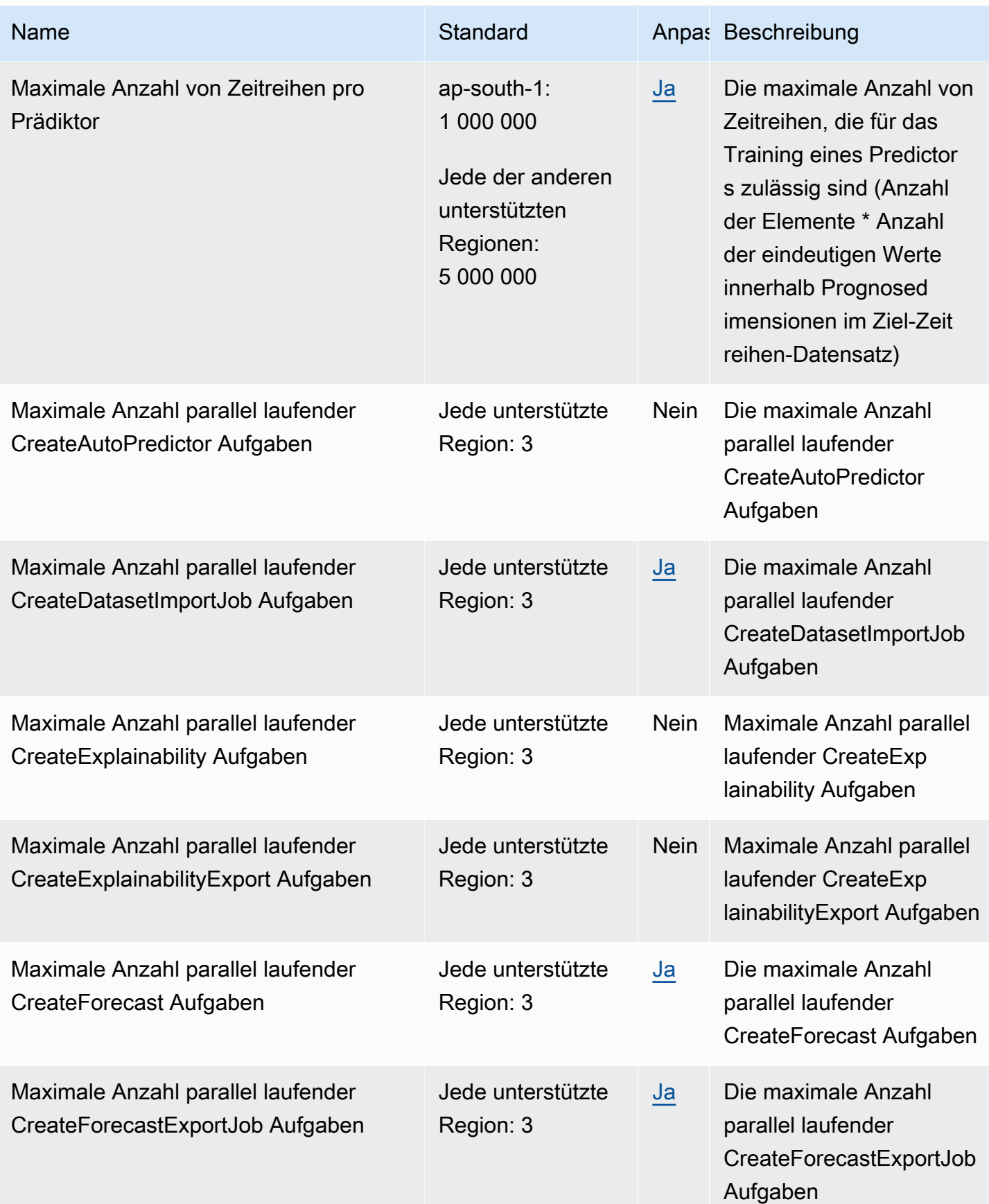

AWS Allgemeine Referenz

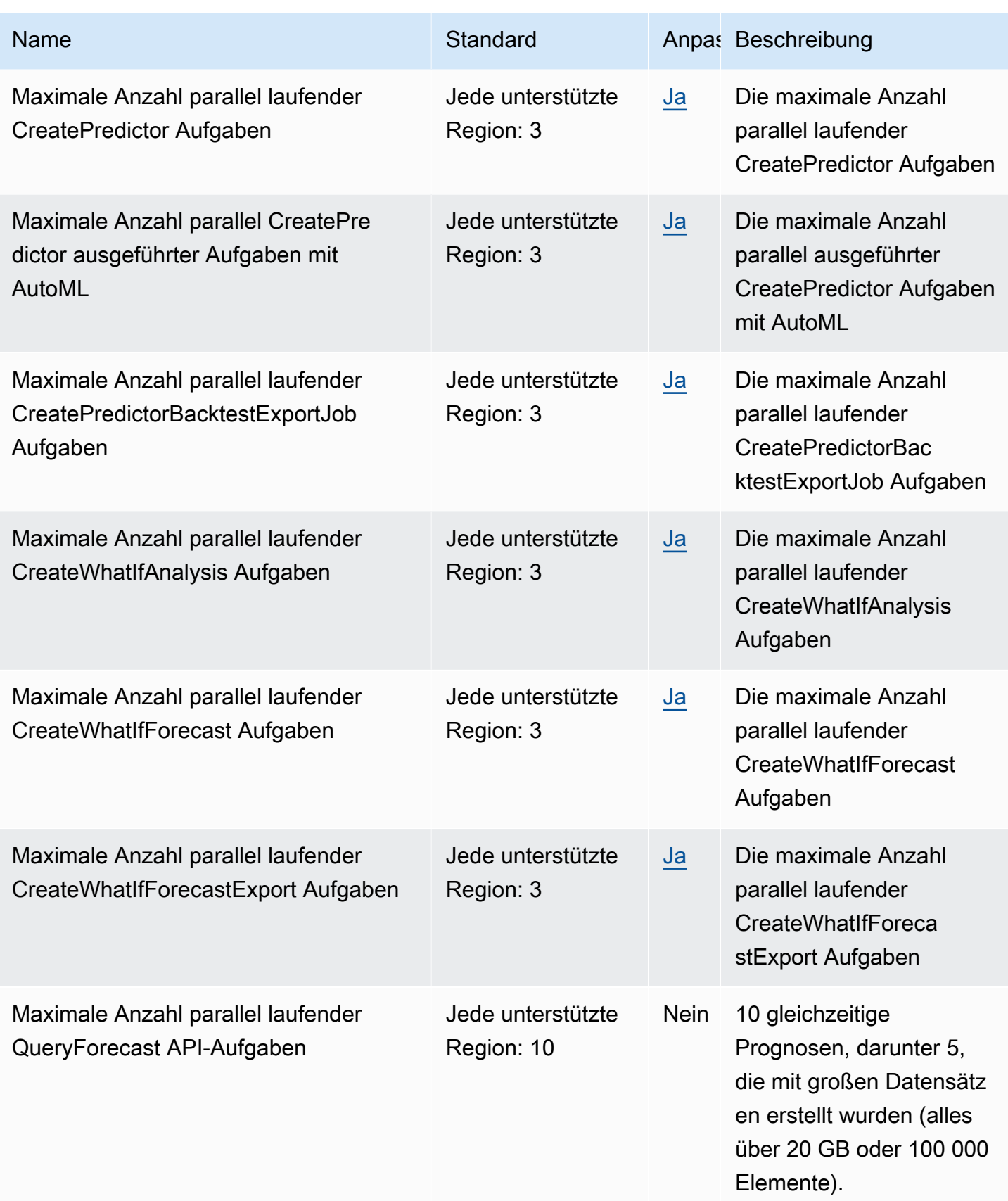

AWS Allgemeine Referenz

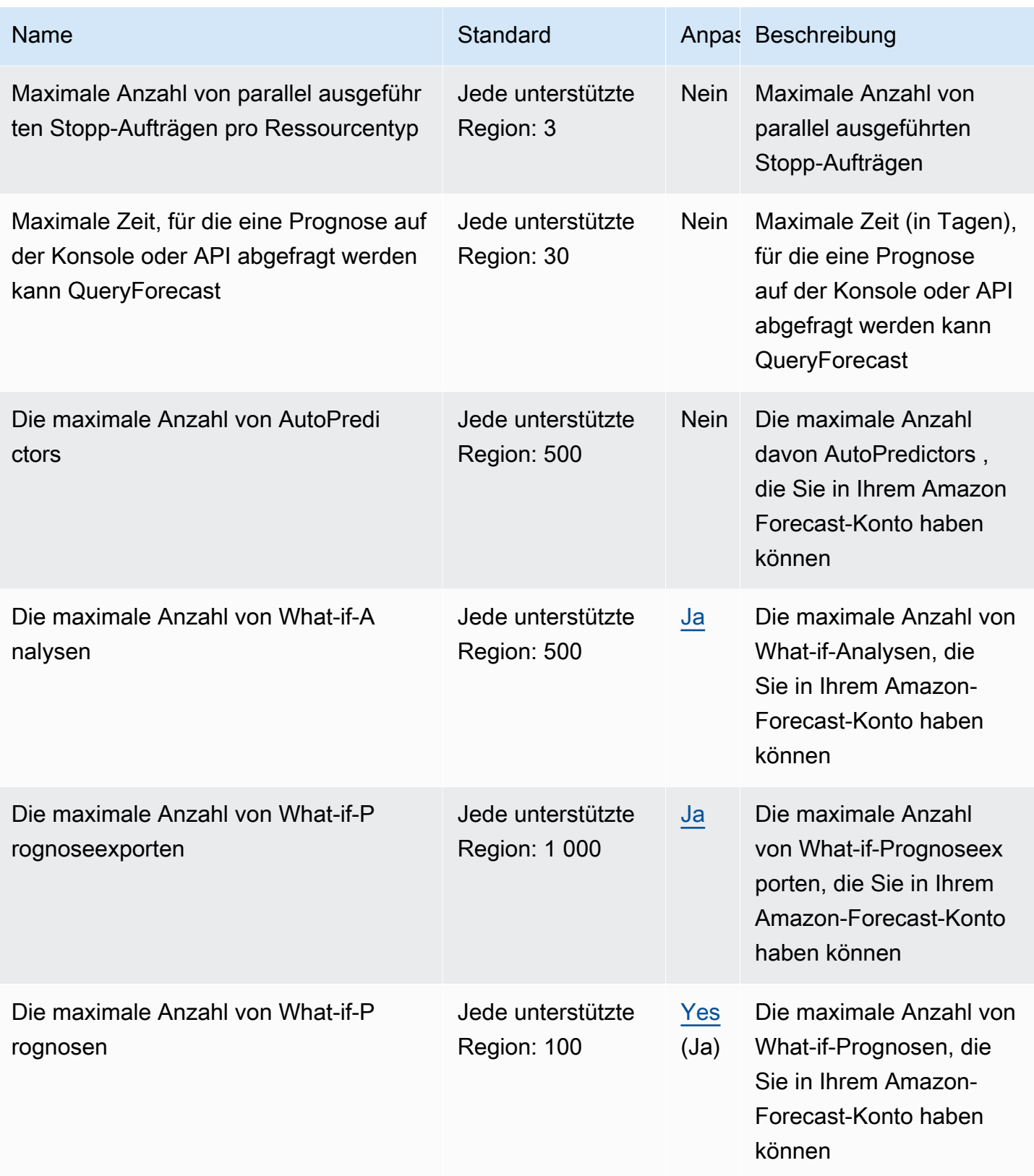

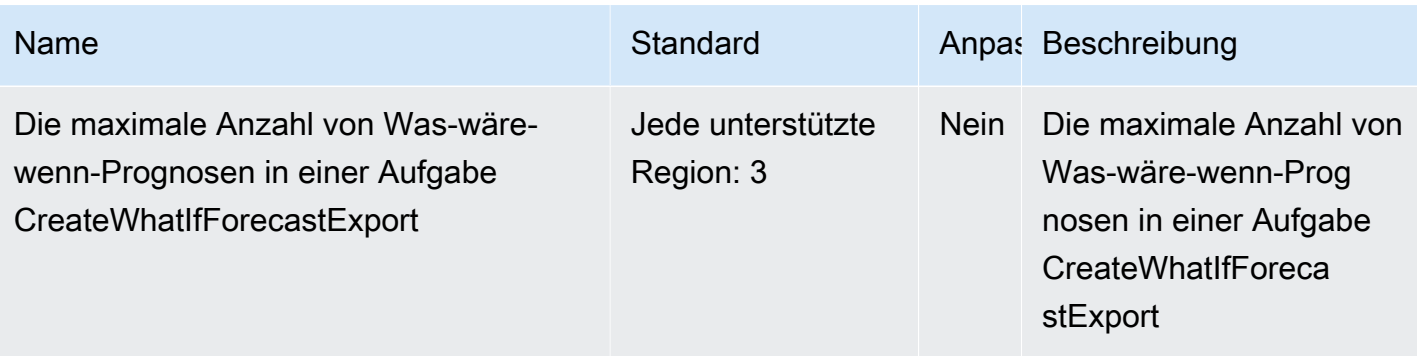

## Endpunkte und Kontingente von Amazon Fraud Detector

Im Folgenden werden die Service-Endpunkte und -kontingente für diesen Service beschrieben. Um programmgesteuert eine Verbindung zu einem AWS-Service herzustellen, verwenden Sie einen Endpunkt. Zusätzlich zu den standardmäßigen AWS-Endpunkten bieten einige AWS-Services FIPS-Endpunkte in ausgewählten Regionen. Weitere Informationen finden Sie unter [AWS](#page-27-0)  [Dienstendpunkte](#page-27-0). Servicekontingente, auch als Limits bezeichnet, sind die maximale Anzahl von Serviceressourcen oder -vorgängen für Ihr AWS-Konto. Weitere Informationen finden Sie unter [AWS](#page-33-0)  [Servicekontingenten.](#page-33-0)

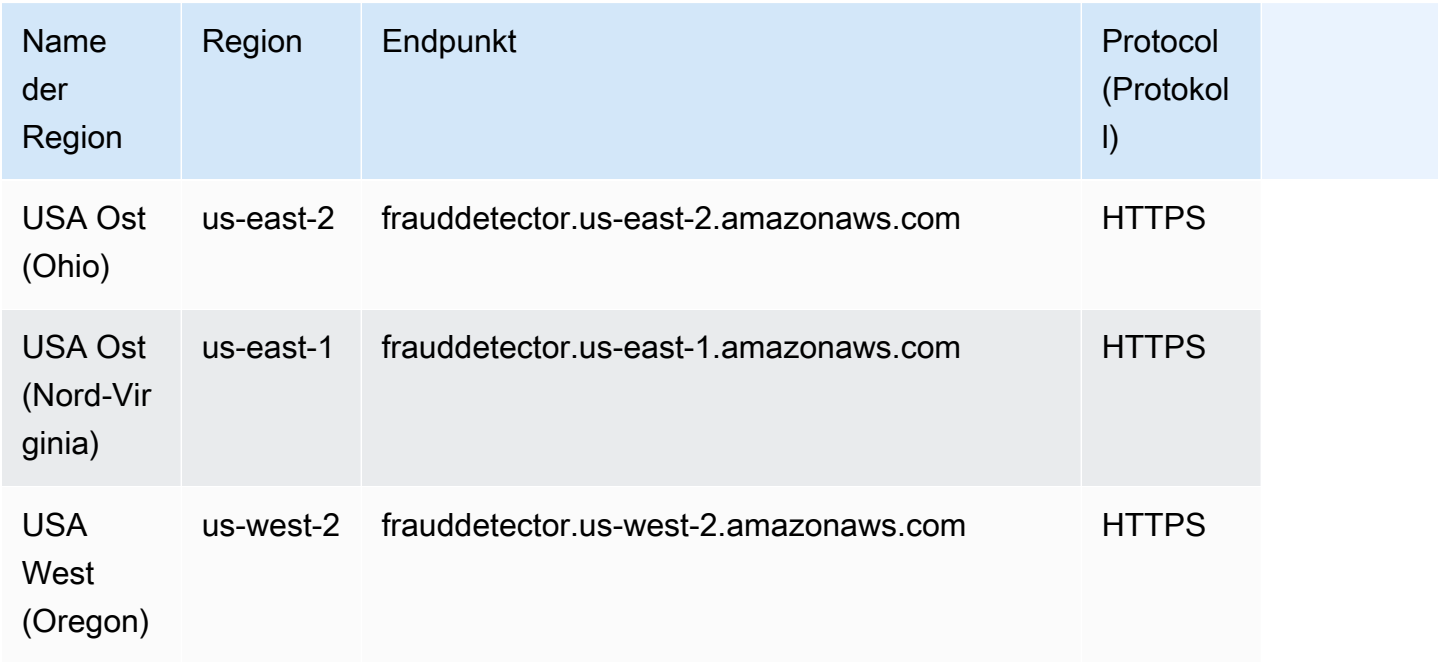

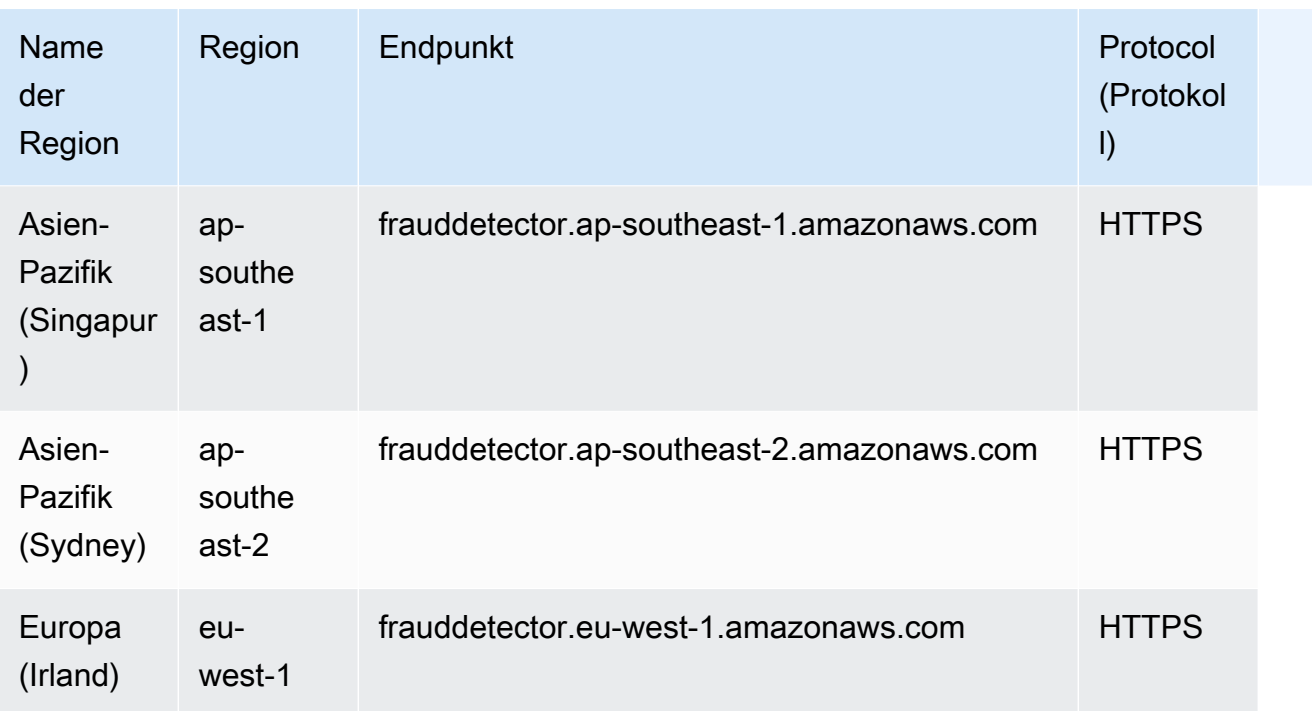

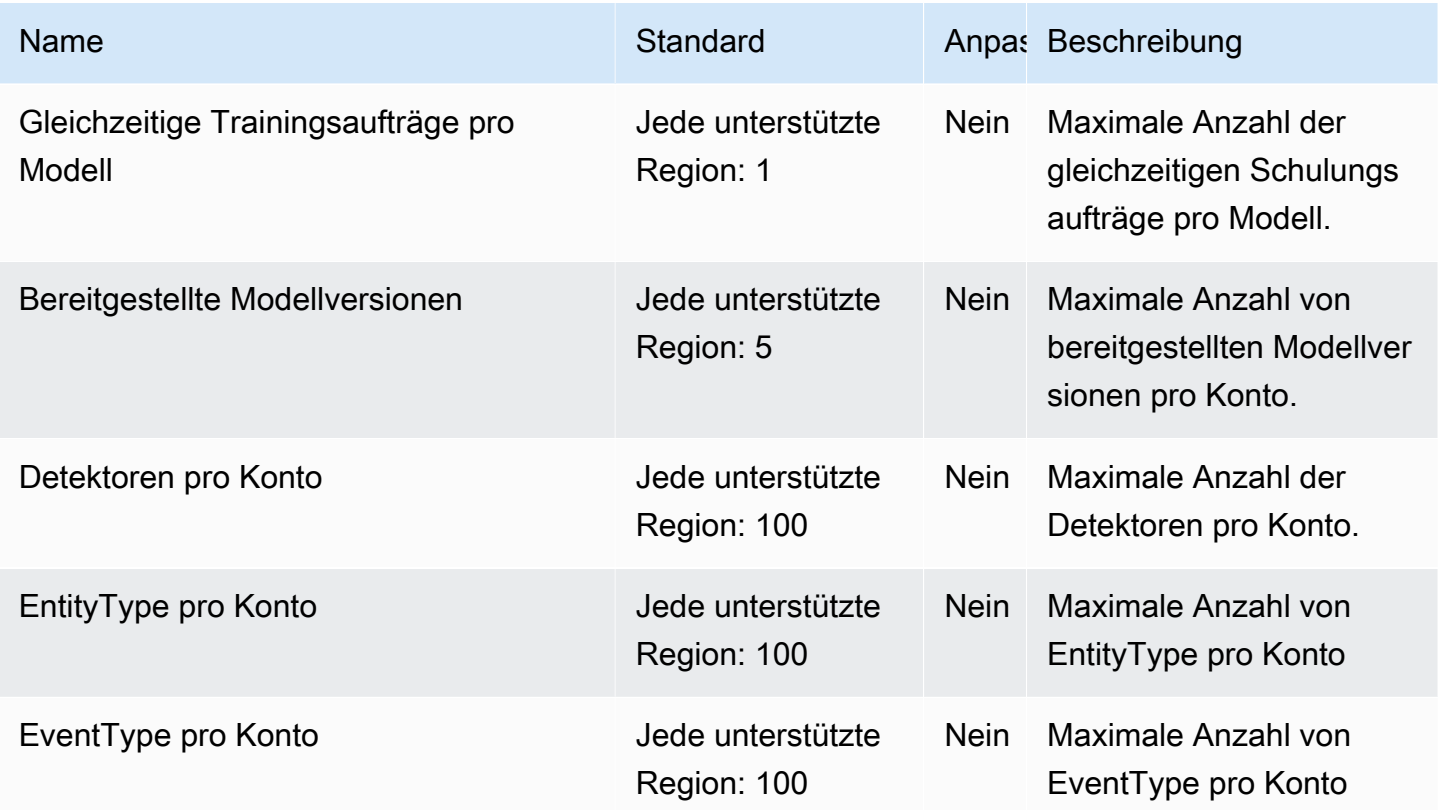

AWS Allgemeine Referenz

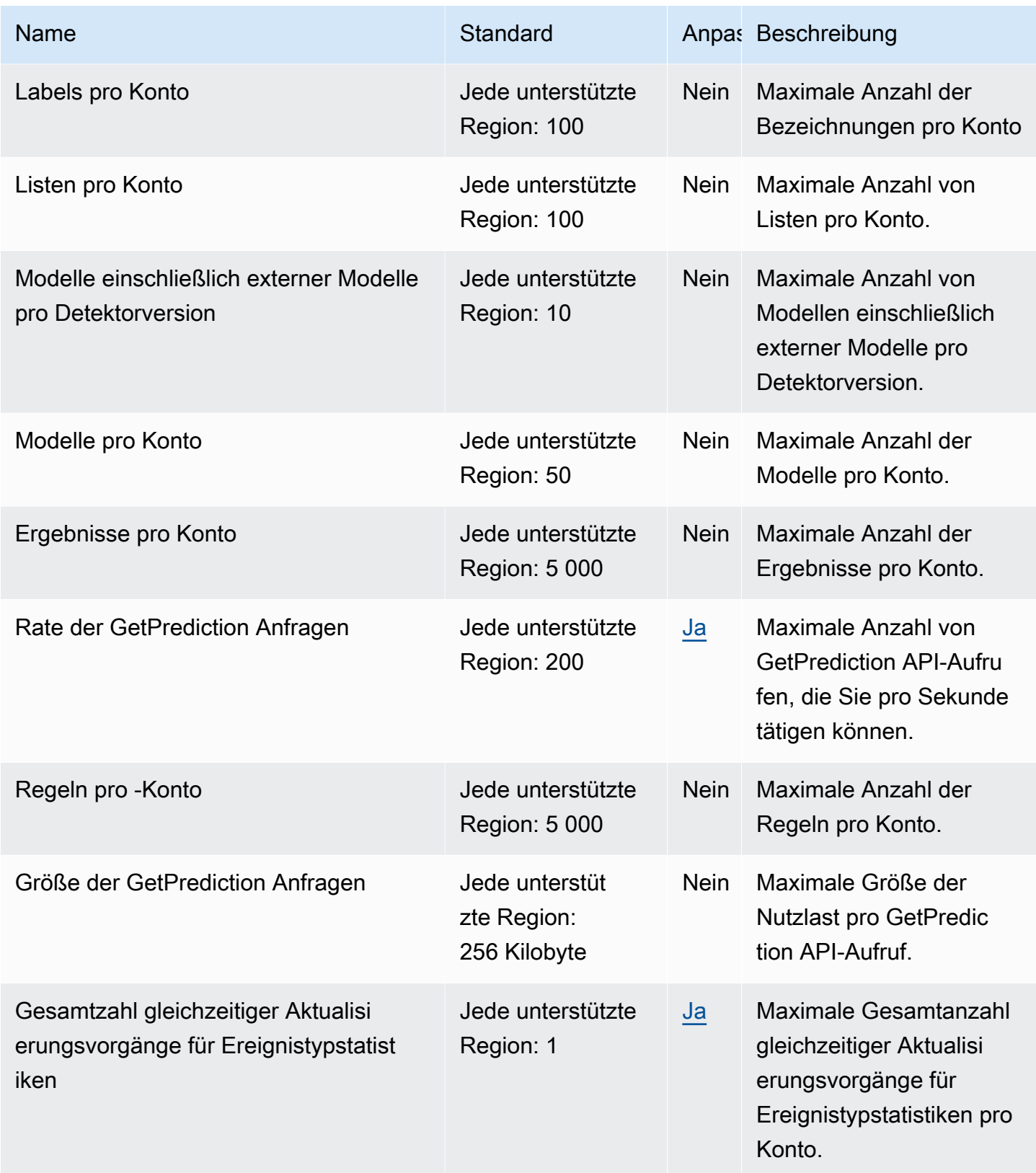

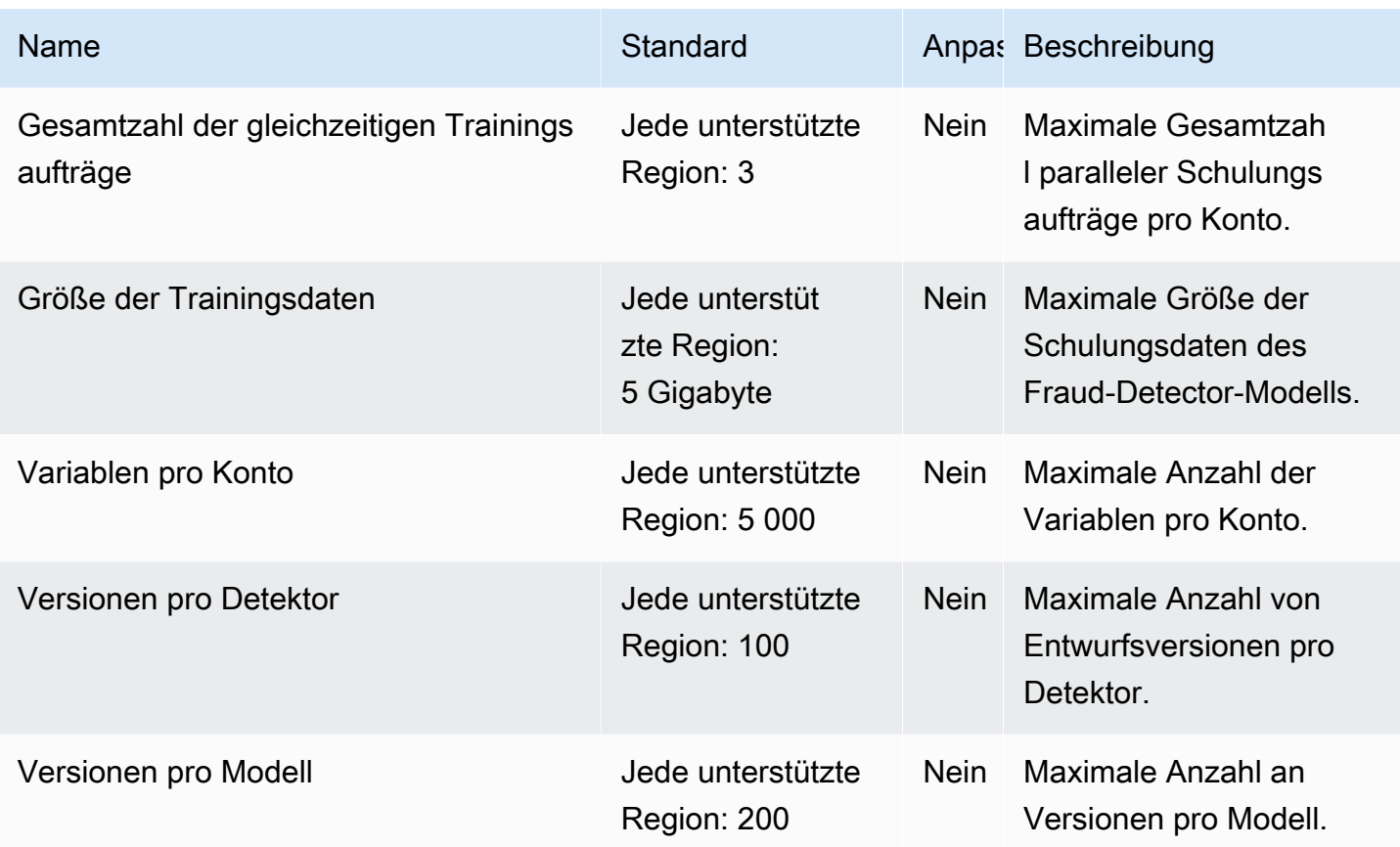

Weitere Informationen finden Sie unter [Kontingente](https://docs.aws.amazon.com/frauddetector/latest/ug/limits.html) im Amazon-Fraud-Detector-Benutzerhandbuch.

# Endpunkte und Kontingente von FreeRTOS

Im Folgenden werden die Service-Endpunkte und -kontingente für diesen Service beschrieben. Um programmgesteuert eine Verbindung zu einem - AWS Service herzustellen, verwenden Sie einen -Endpunkt. Zusätzlich zu den AWS Standardendpunkten bieten einige - AWS Services FIPS-Endpunkte in ausgewählten Regionen an. Weitere Informationen finden Sie unter [AWS](#page-27-0)  [Dienstendpunkte](#page-27-0). Service Quotas, auch als Limits bezeichnet, sind die maximale Anzahl von Serviceressourcen oder -vorgängen für Ihr AWS Konto. Weitere Informationen finden Sie unter [AWS](#page-33-0) [Servicekontingenten.](#page-33-0)

#### Service-Endpunkte

Die folgende Tabelle enthält eine Liste der regionsspezifischen Endpunkte, die FreeRTOS für Over-the-Air-Funktionalität unterstützt. Die FreeRTOS-Konsole wird in diesen Regionen ebenfalls unterstützt.

### FreeRTOS-OTA-Steuerebene

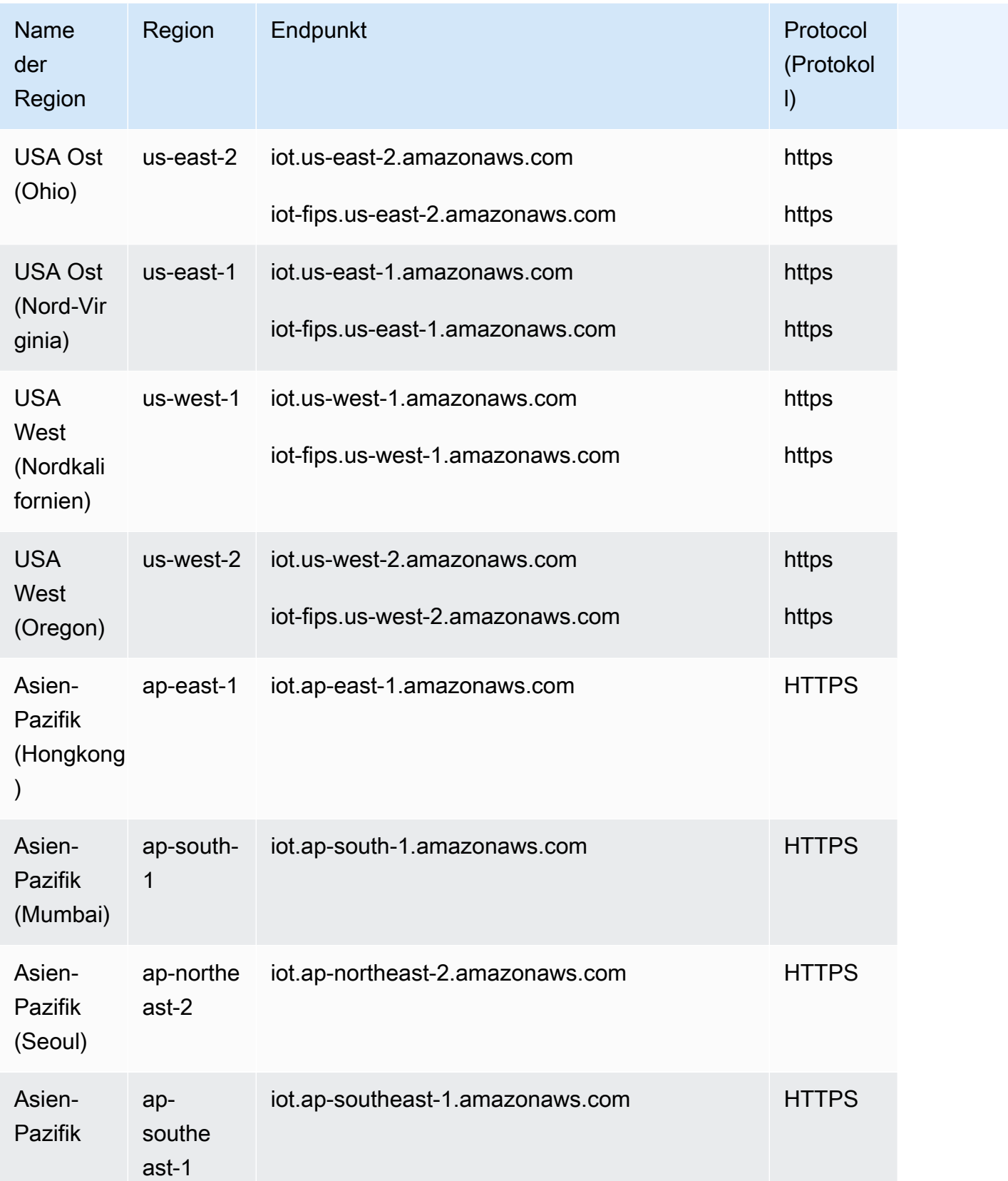

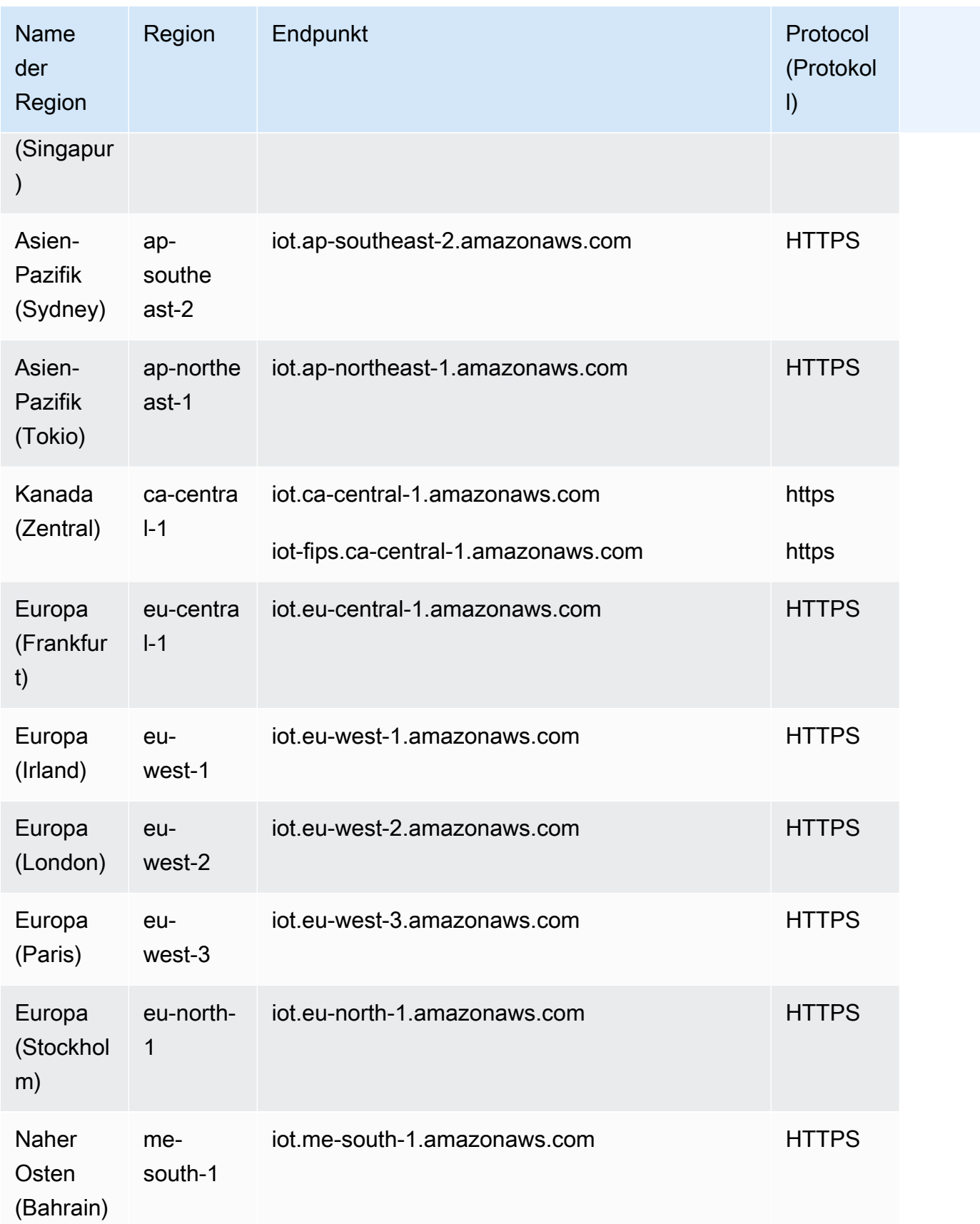

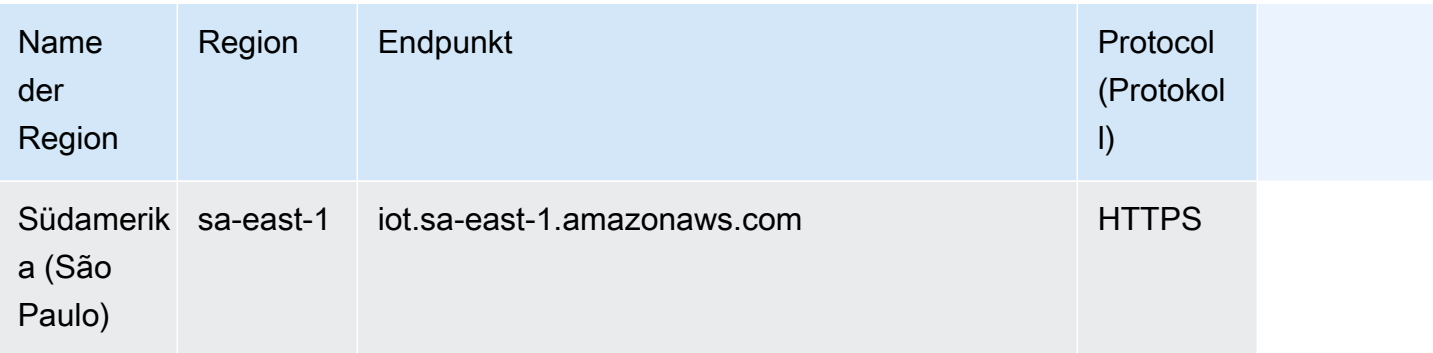

#### FreeRTOS-OTA-Datenebene

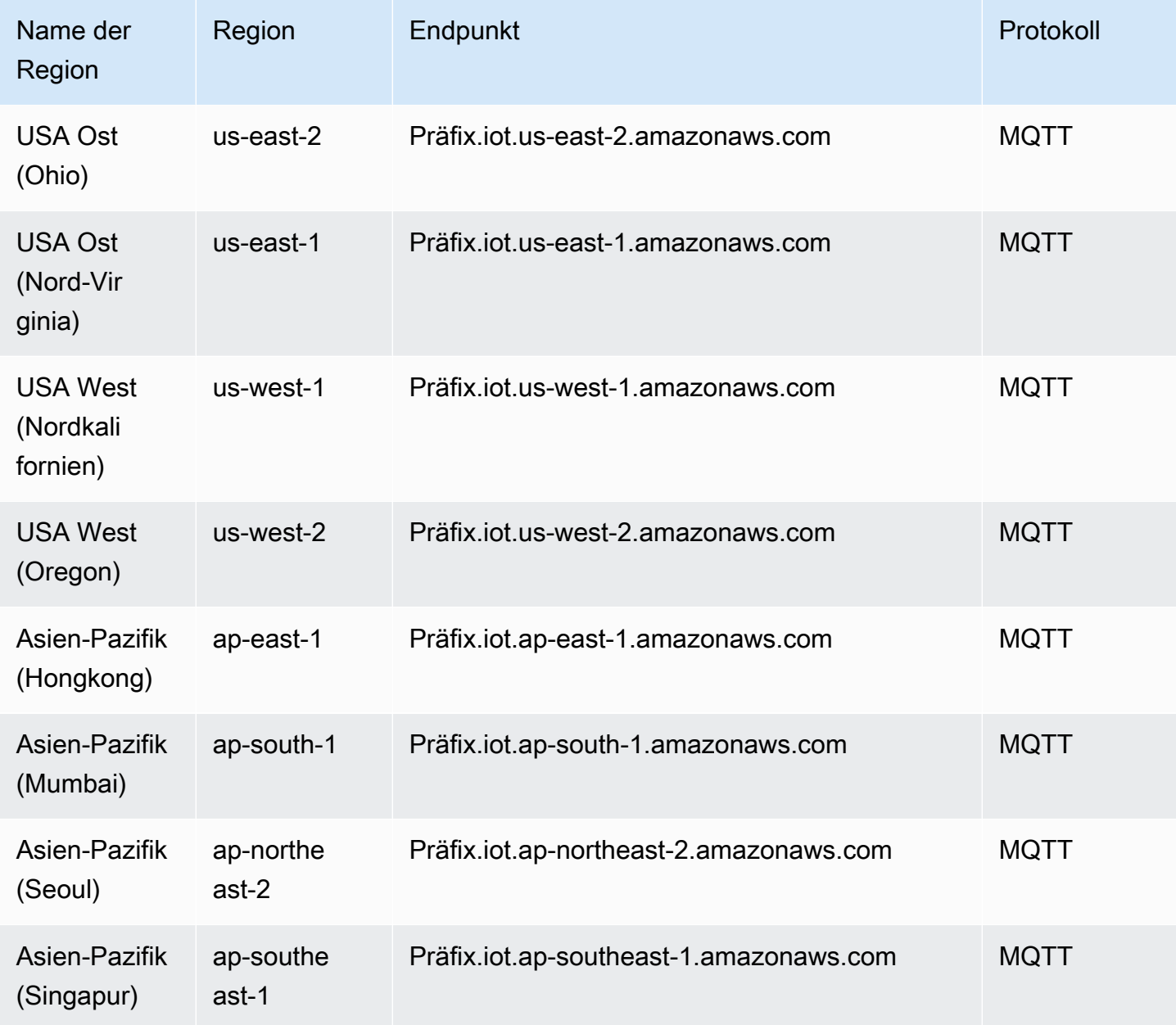

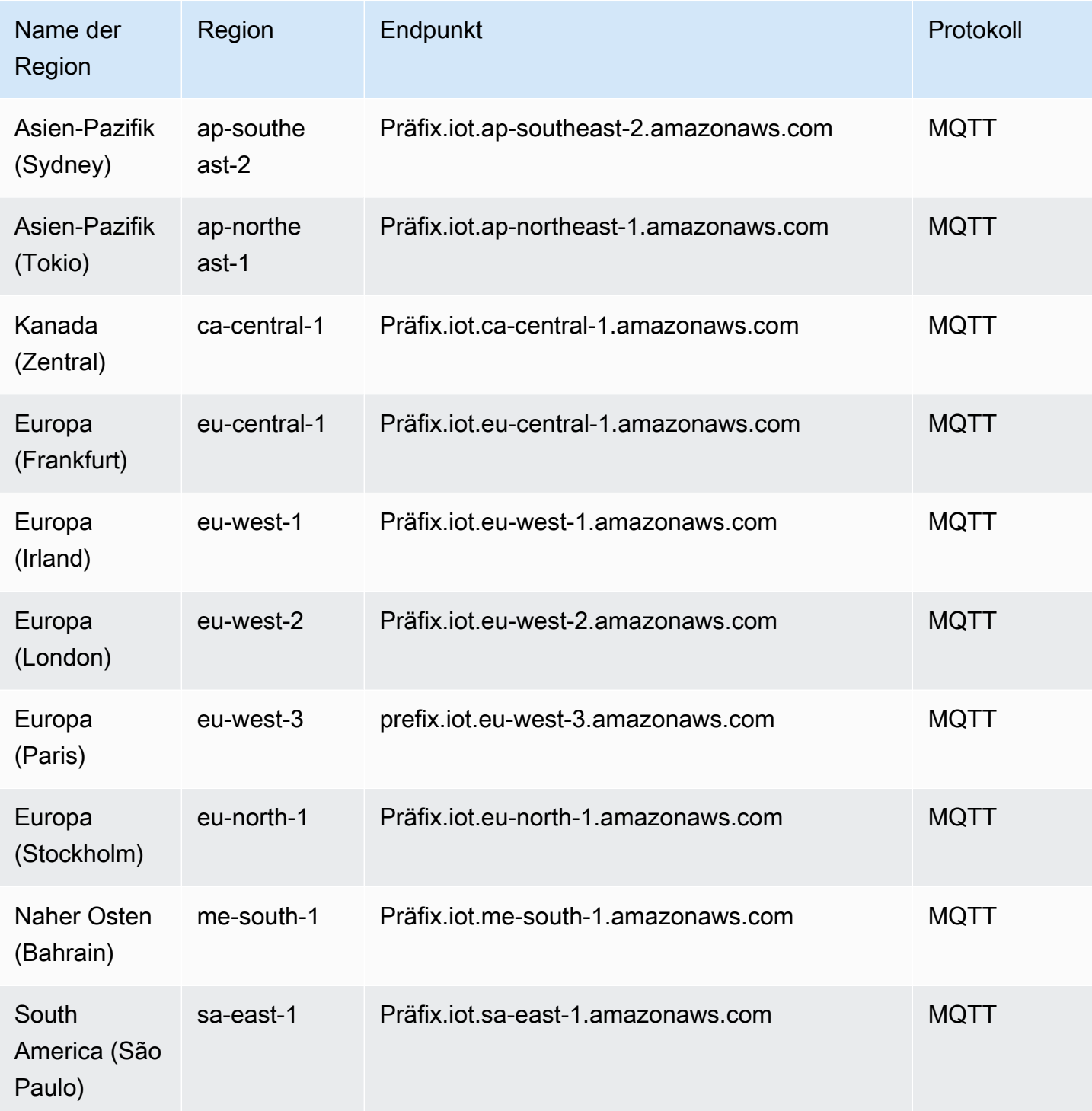

### Service Quotas

#### FreeRTOS-OTA-Ressourcenkontingente

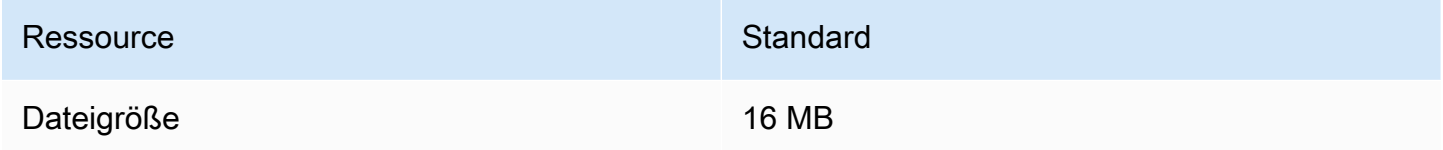

#### FreeRTOS-OTA-Drosselung

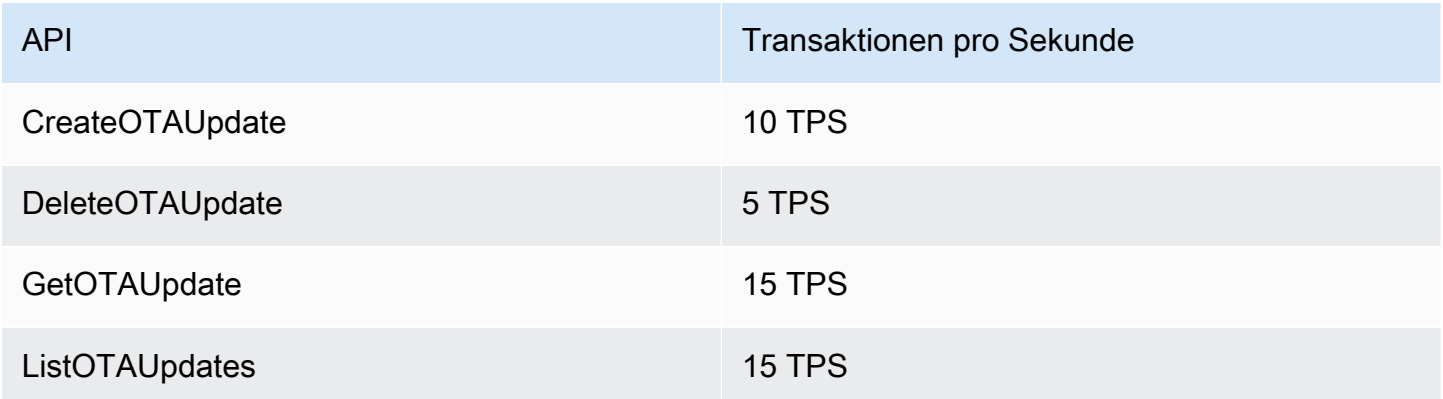

## Endpunkte und Kontingente von Amazon FSx

Im Folgenden werden die Service-Endpunkte und -kontingente für diesen Service beschrieben. Um programmgesteuert eine Verbindung zu einem AWS Dienst herzustellen, verwenden Sie einen Endpunkt. Zusätzlich zu den AWS Standardendpunkten bieten einige AWS Dienste FIPS-Endpunkte in ausgewählten Regionen. Weitere Informationen finden Sie unter [AWS Dienstendpunkte](#page-27-0). Servicekontingenten, auch Limits genannt, sind die maximale Anzahl von Serviceressourcen oder Vorgängen für Ihr Konto. AWS Weitere Informationen finden Sie unter [AWS Servicekontingenten](#page-33-0).

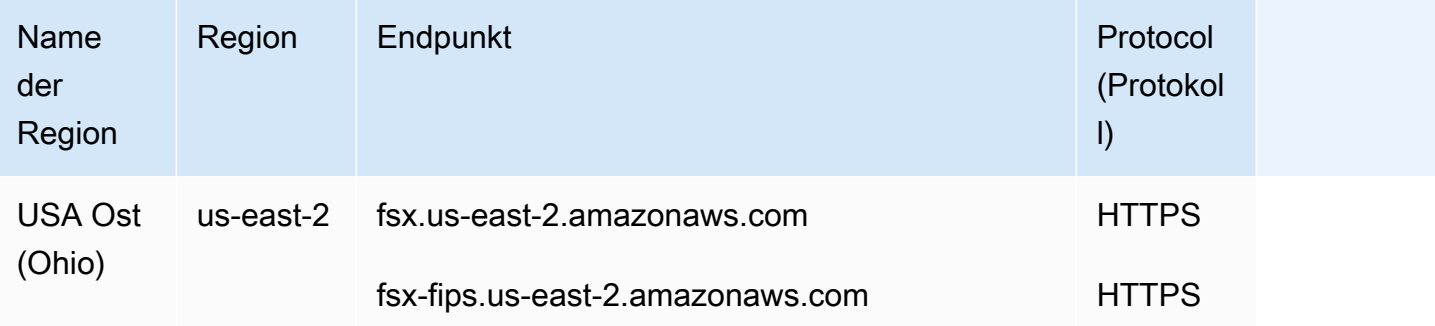

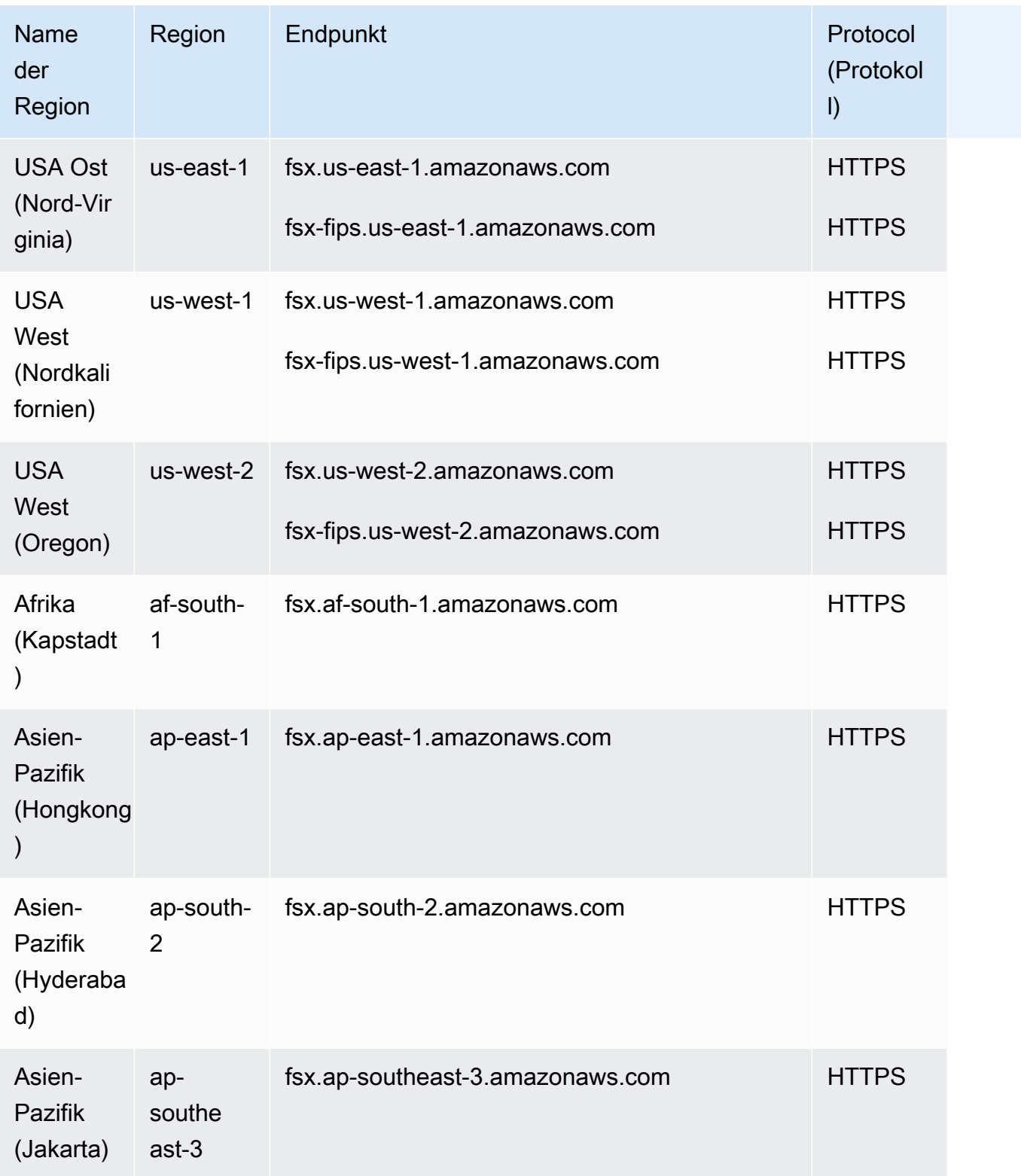

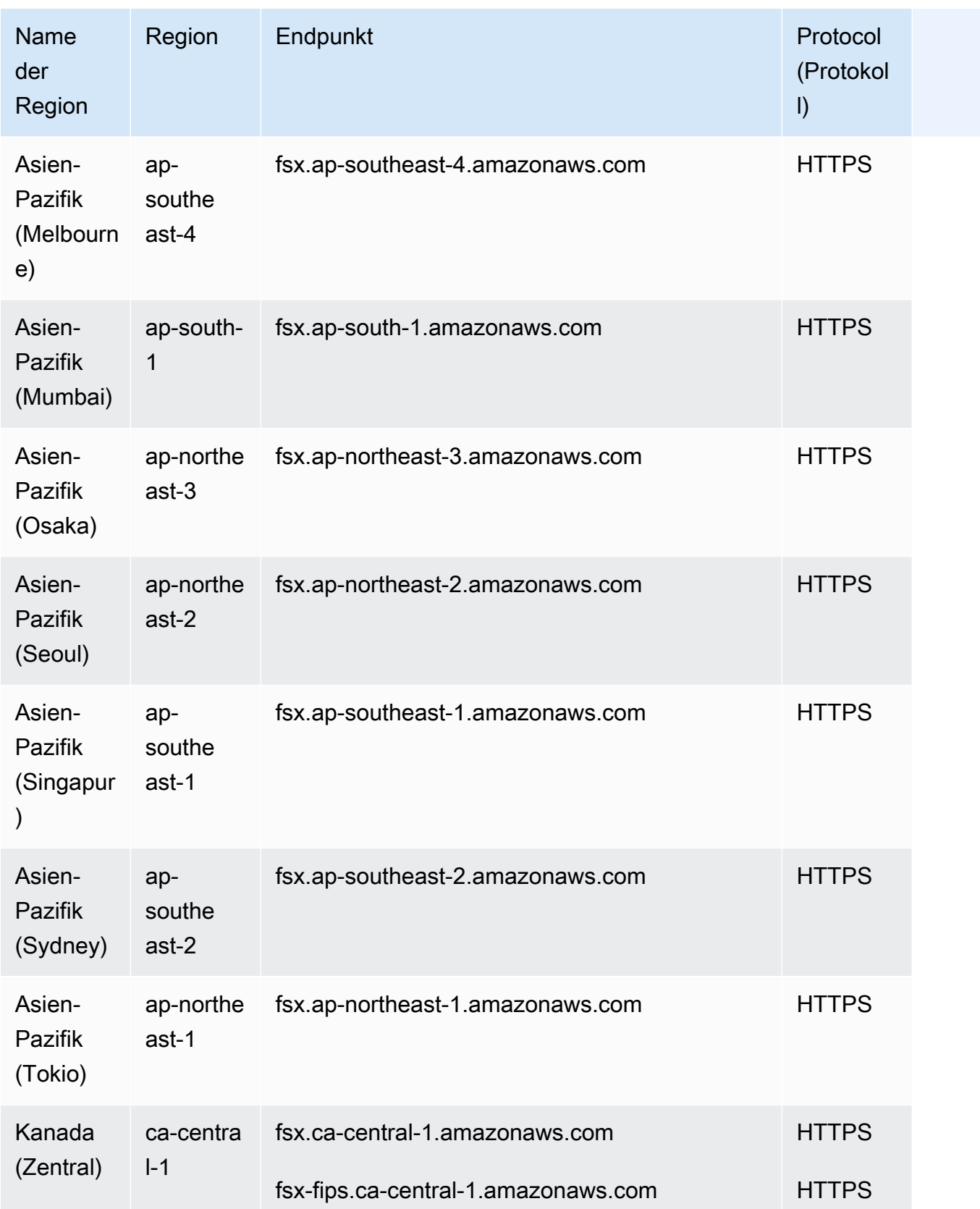

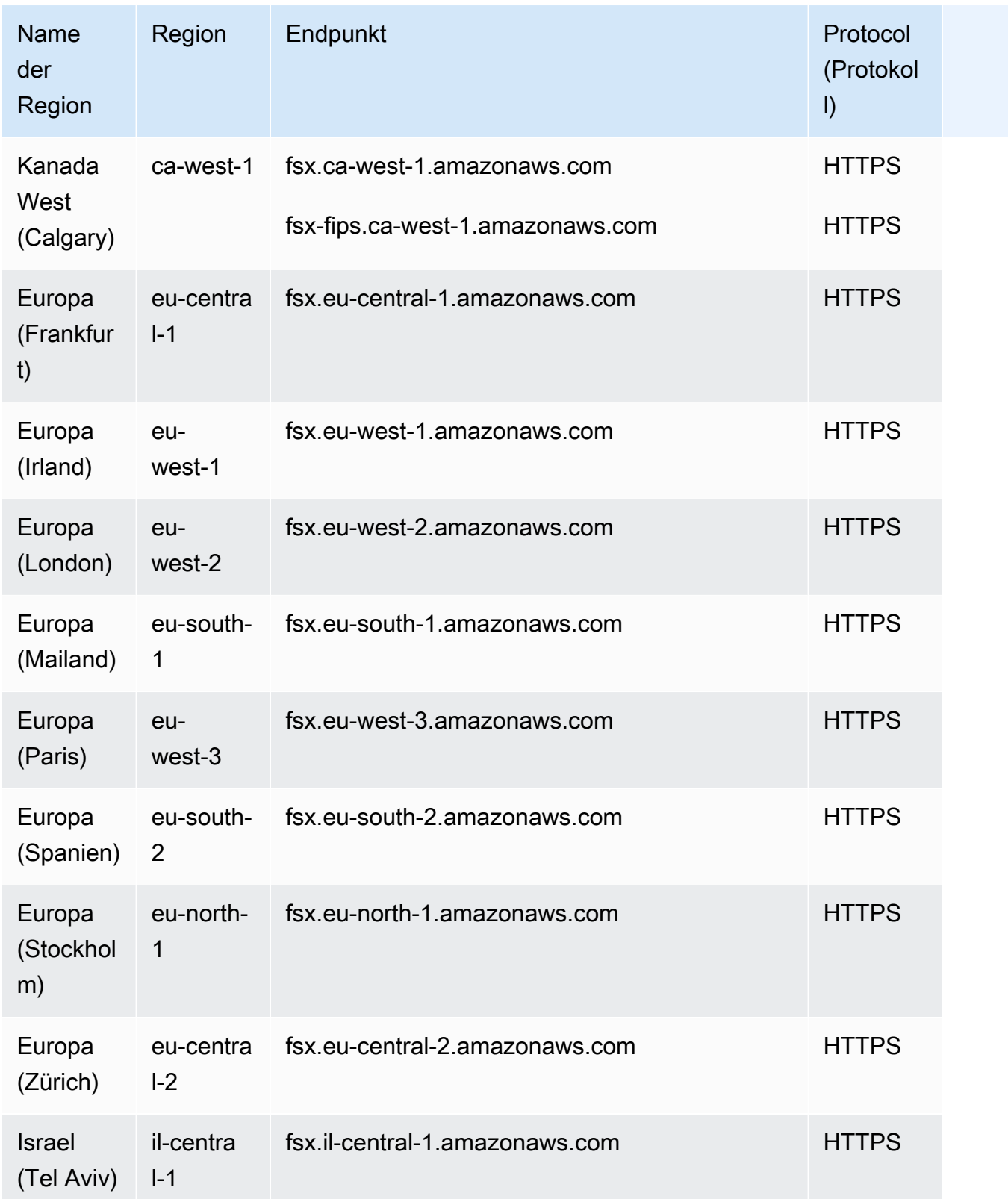

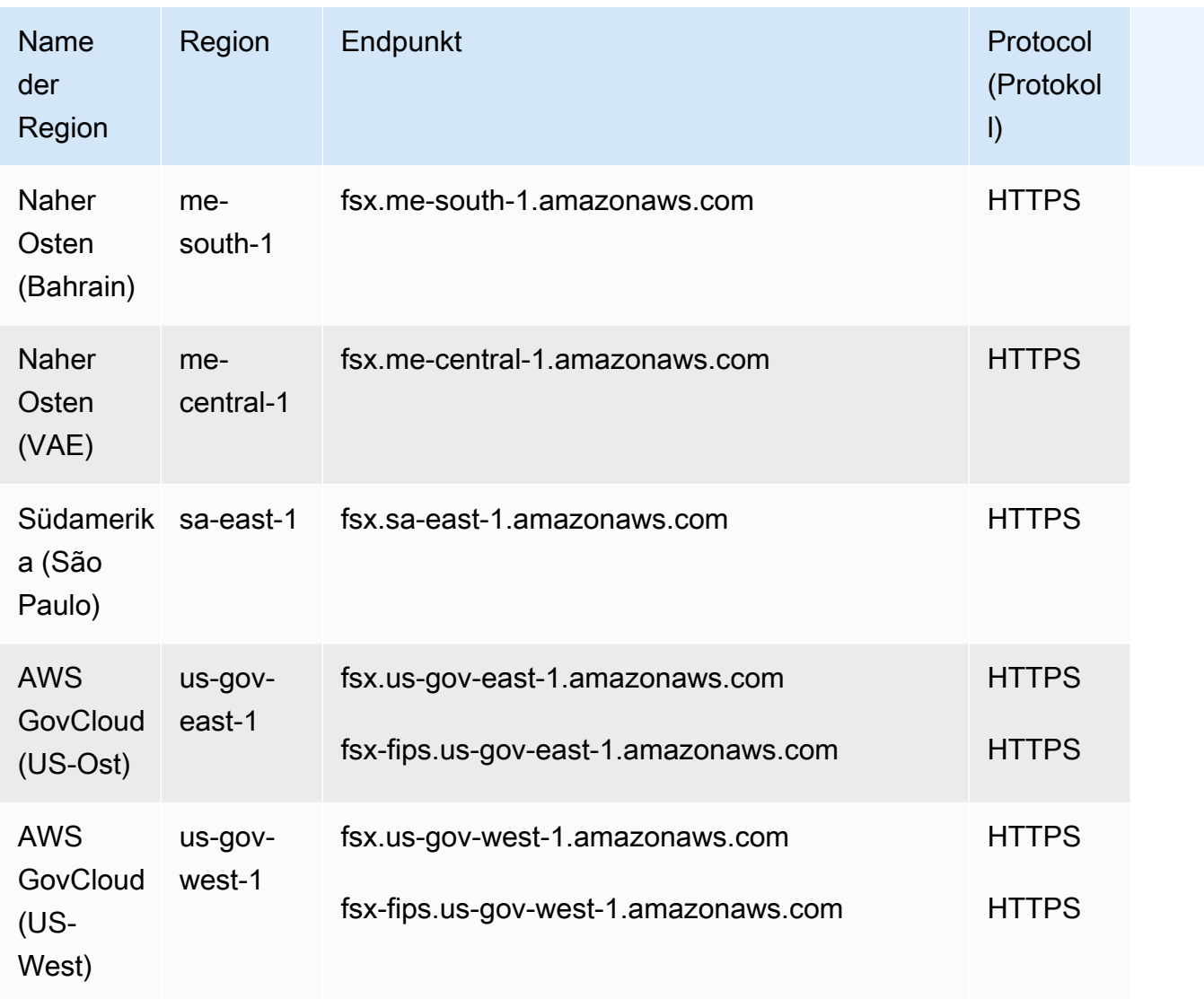

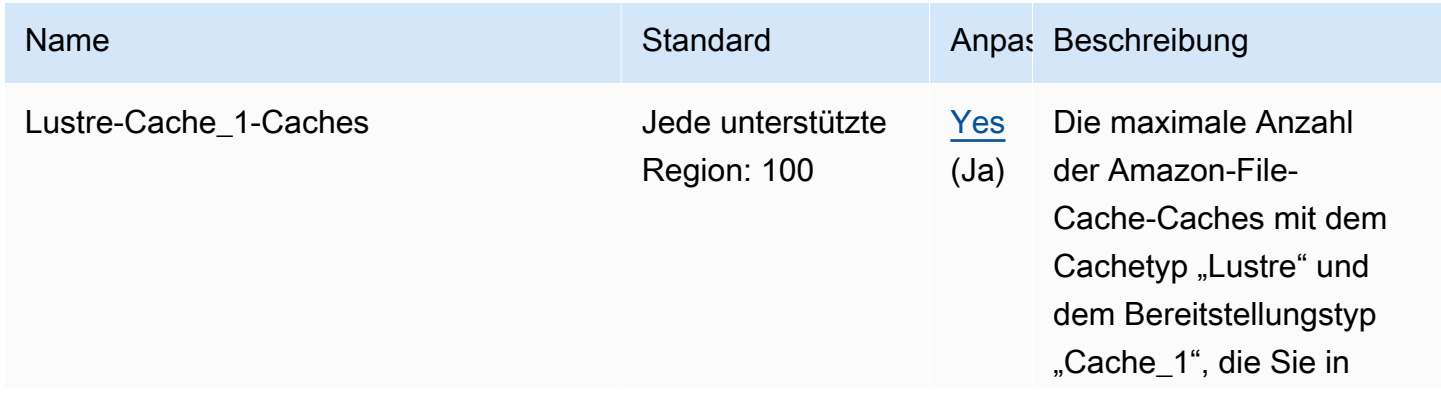

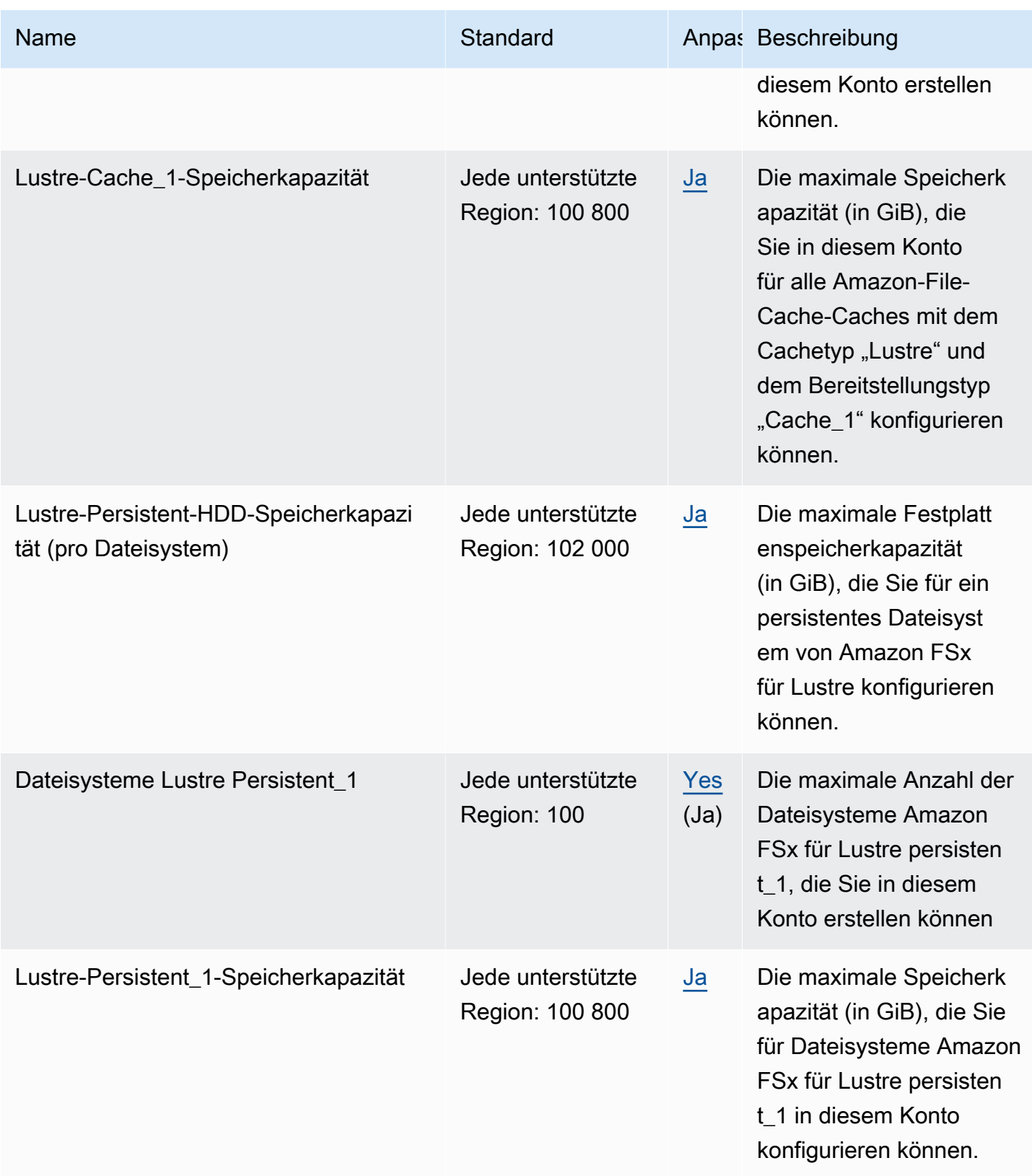

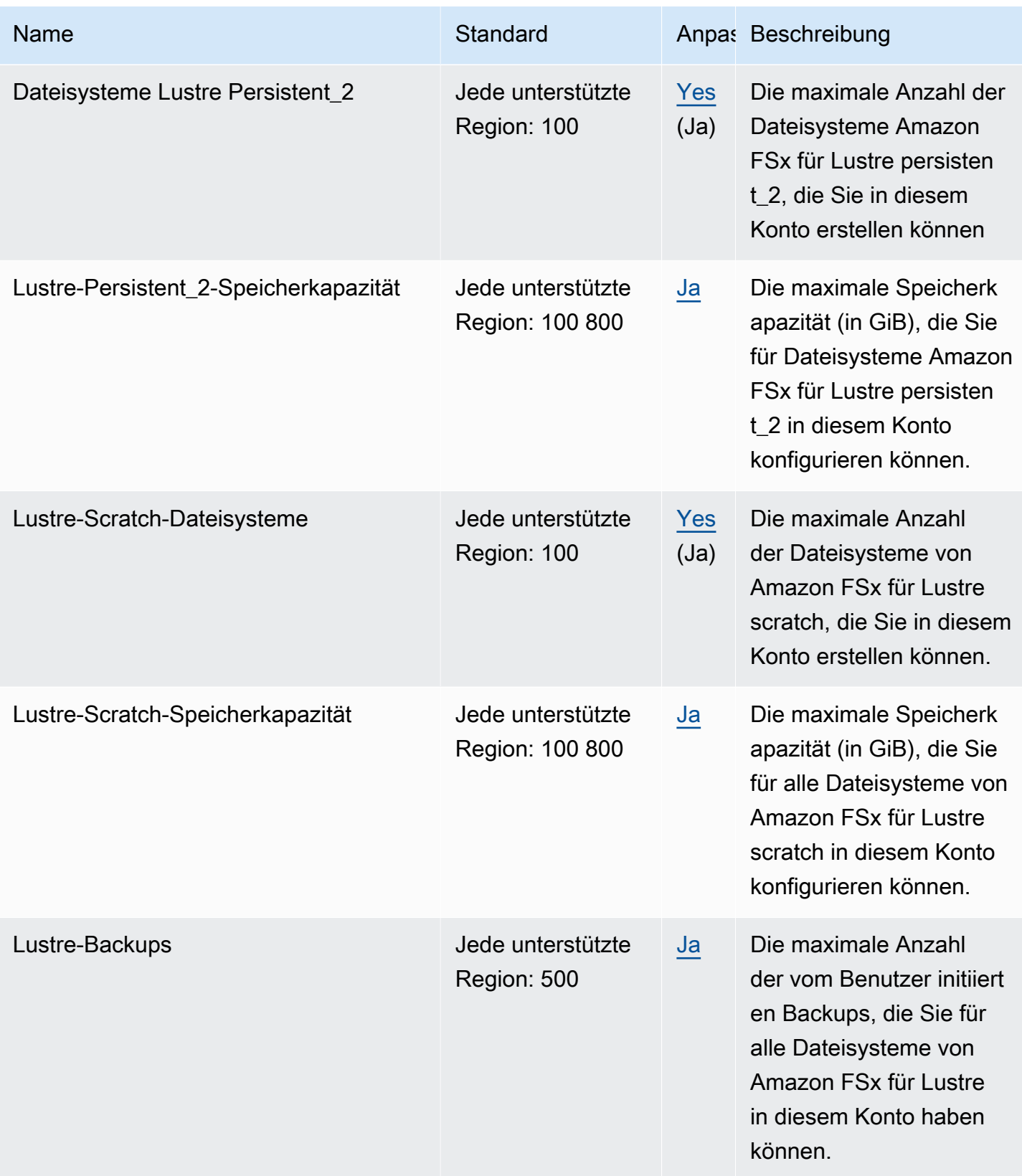

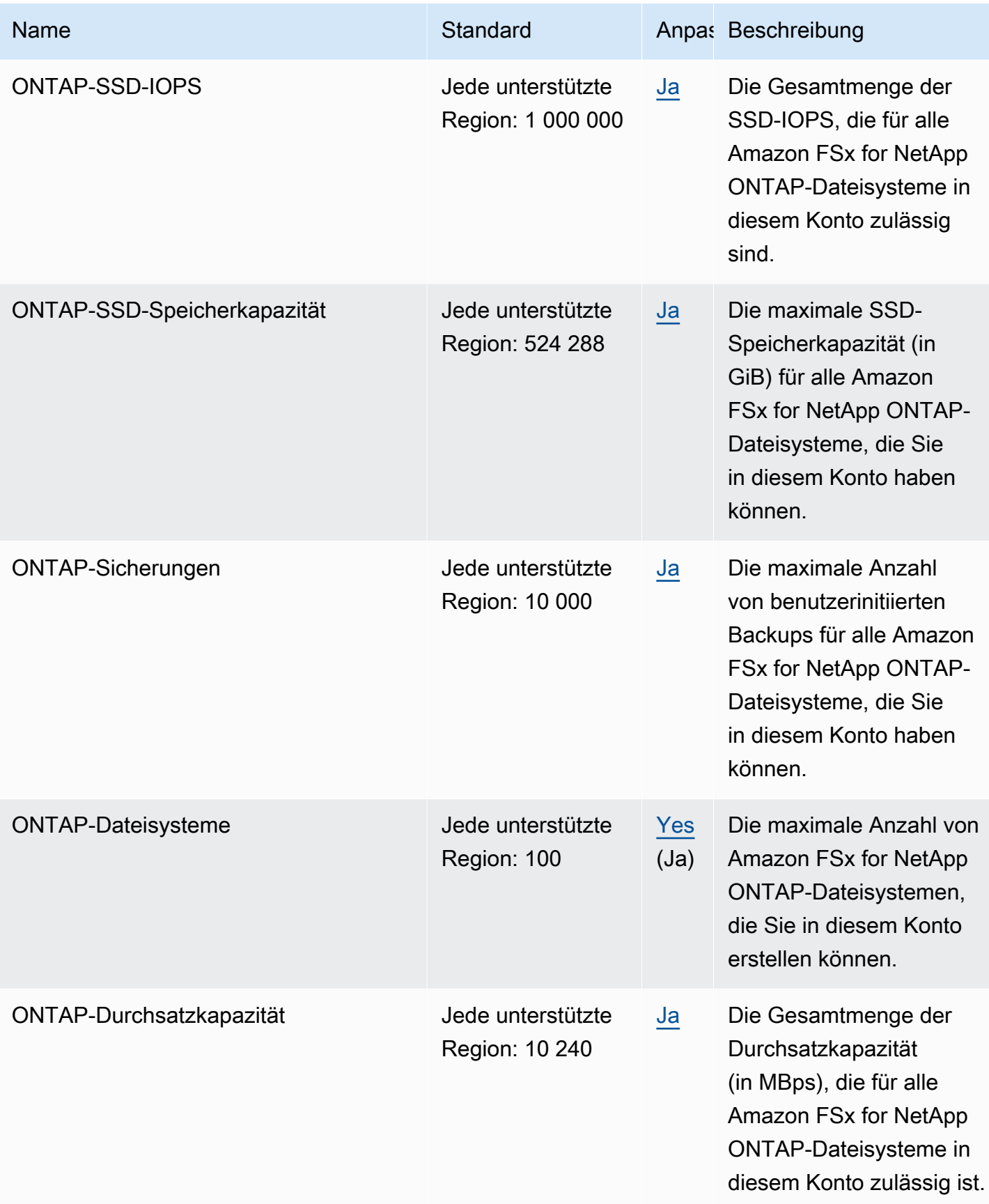

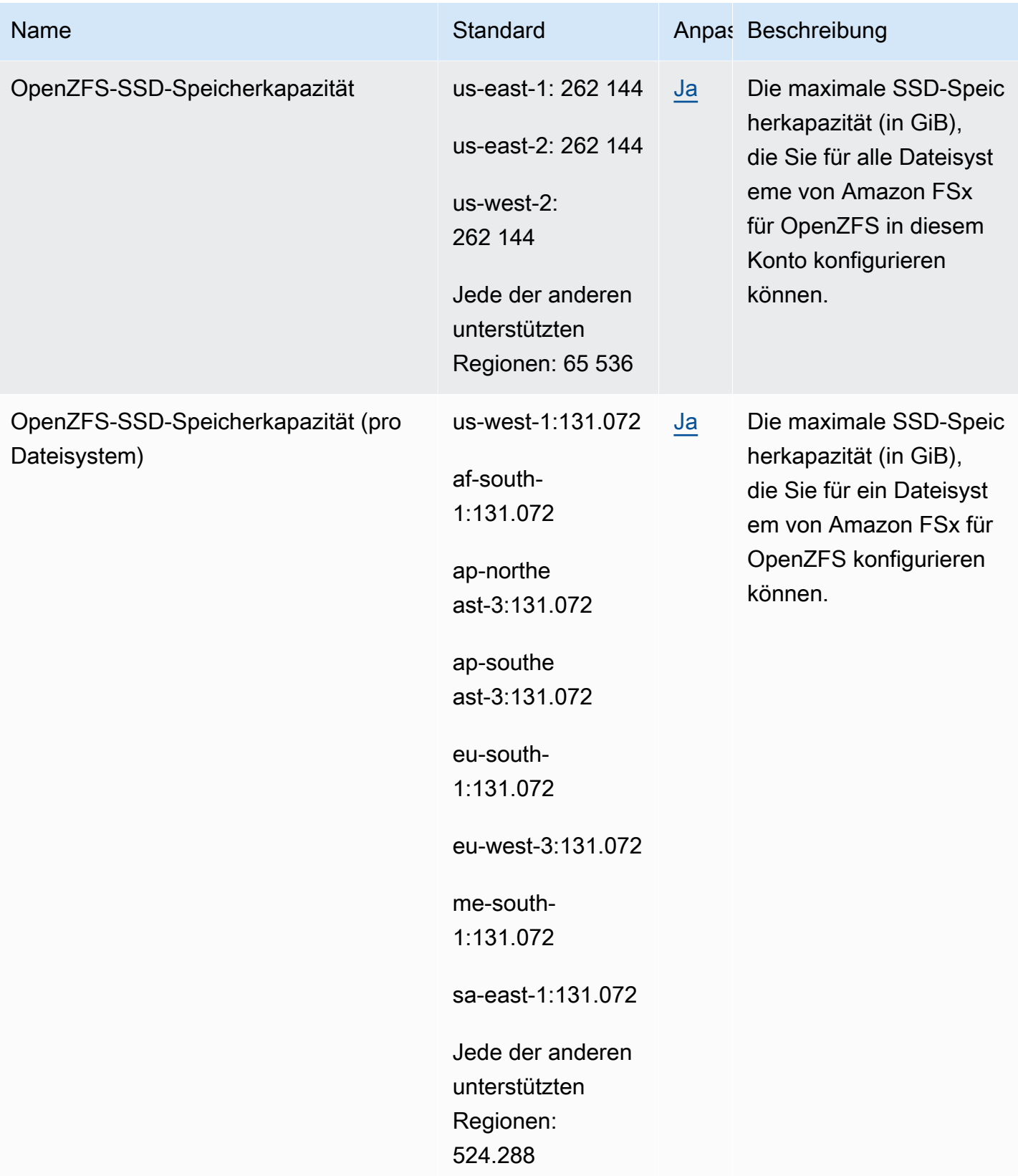

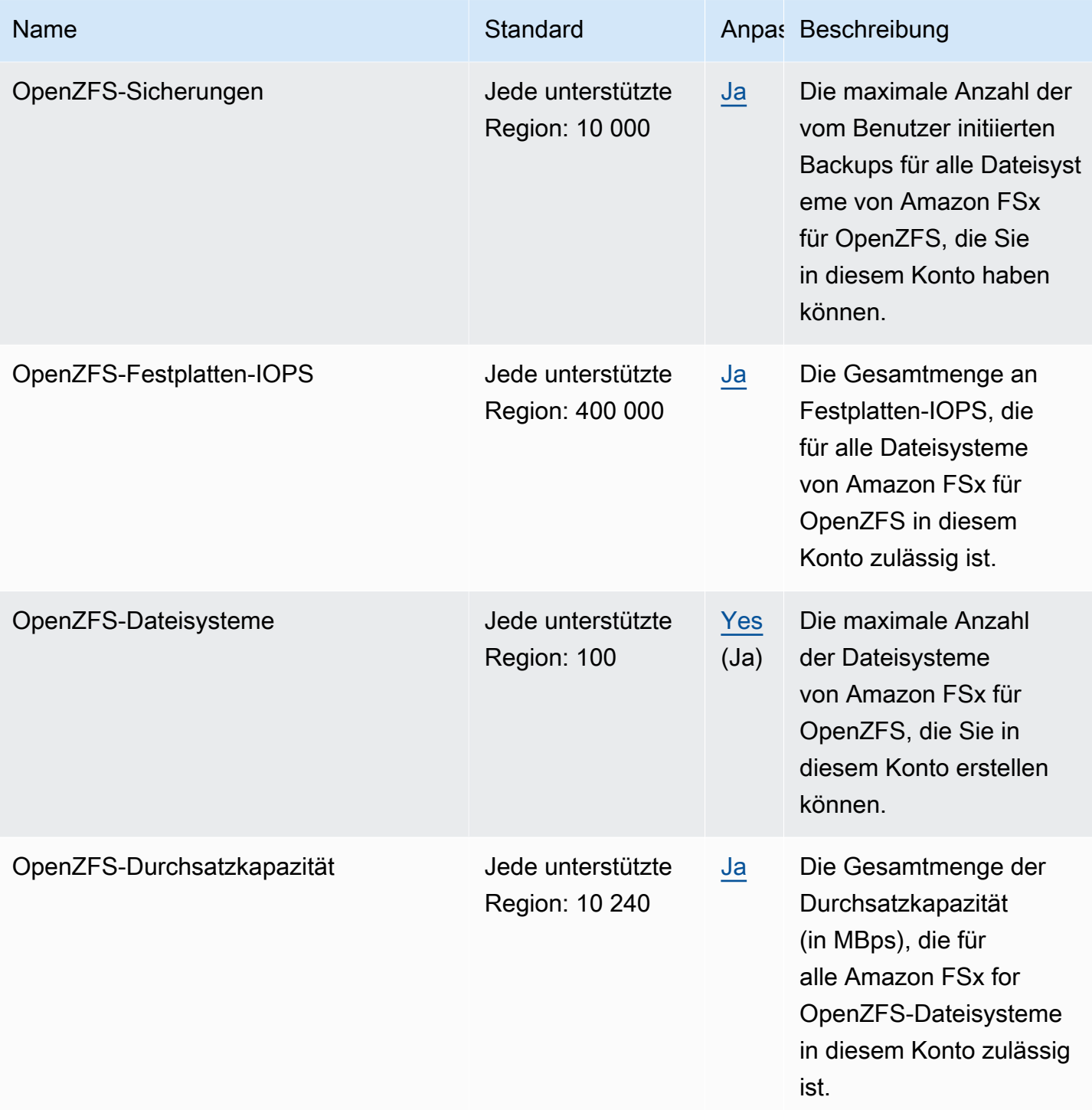

AWS Allgemeine Referenz

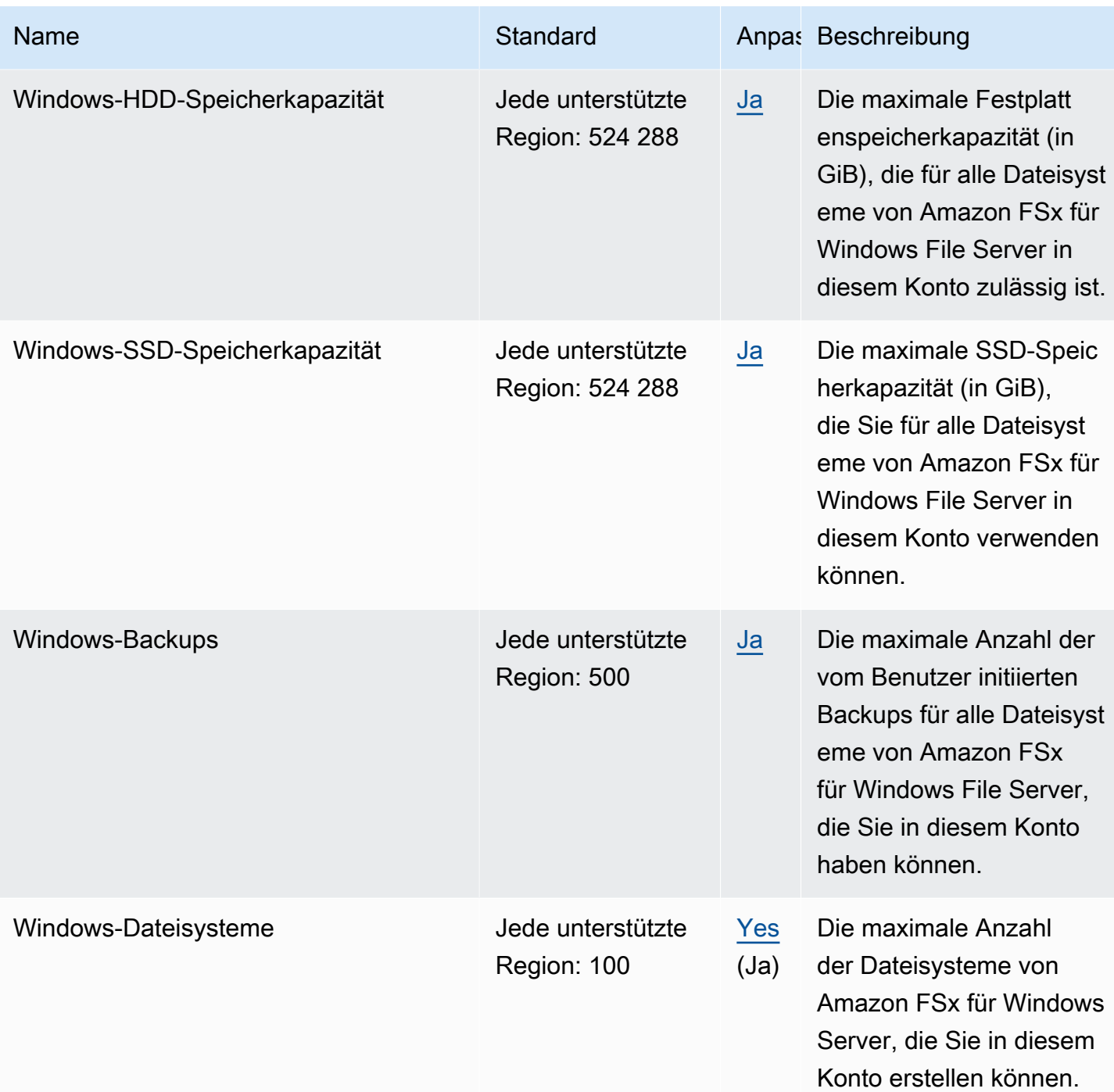

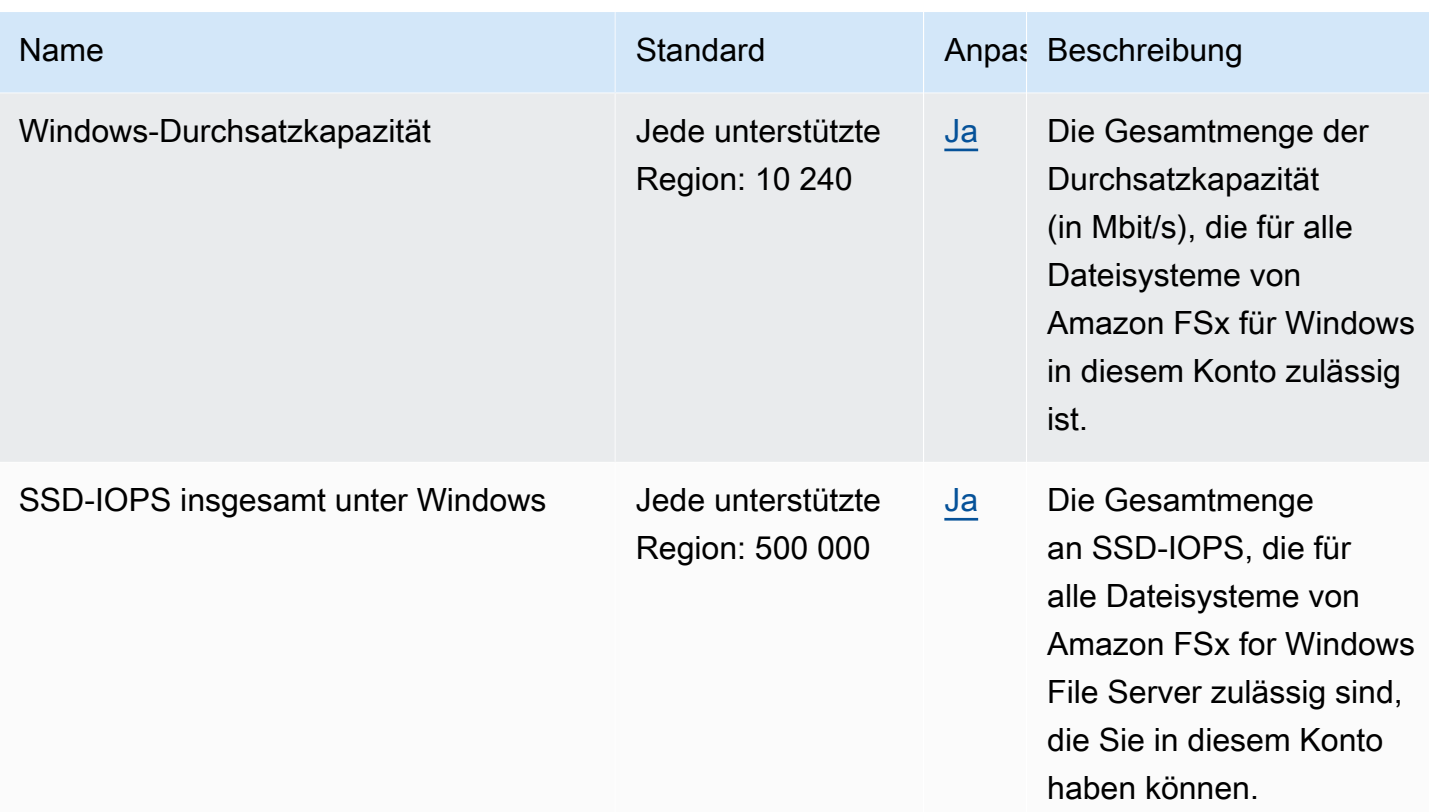

Weitere Informationen finden Sie hier:

- [FSx-für-Lustre-Kontingente](https://docs.aws.amazon.com/fsx/latest/LustreGuide/limits.html) im Amazon-FSx-für-Lustre-Benutzerhandbuch
- [FSx-für-ONTAP-Kontingente](https://docs.aws.amazon.com/fsx/latest/ONTAPGuide/limits.html) im FSx-für-ONTAP-Benutzerhandbuch
- [FSx-für-OpenZFS-Kontingente](https://docs.aws.amazon.com/fsx/latest/OpenZFSGuide/limits.html) im FSx-für-OpenZFS-Benutzerhandbuch
- [FSx-for-Windows-Kontingente](https://docs.aws.amazon.com/fsx/latest/WindowsGuide/limits.html) im Amazon-FSx-for-Windows-File-Server-Benutzerhandbuch

### GameLift Amazon-Endpunkte und Kontingente

Im Folgenden werden die Service-Endpunkte und -kontingente für diesen Service beschrieben. Um programmgesteuert eine Verbindung zu einem AWS-Service herzustellen, verwenden Sie einen Endpunkt. Zusätzlich zu den standardmäßigen AWS-Endpunkten bieten einige AWS-Services FIPS-Endpunkte in ausgewählten Regionen. Weitere Informationen finden Sie unter [AWS](#page-27-0)  [Dienstendpunkte](#page-27-0). Servicekontingente, auch als Limits bezeichnet, sind die maximale Anzahl von Serviceressourcen oder -vorgängen für Ihr AWS-Konto. Weitere Informationen finden Sie unter [AWS](#page-33-0)  [Servicekontingenten.](#page-33-0)

#### **a** Note

In der folgenden Tabelle mit den Service-Endpunkten werden die AWS-Regionen verfügbaren GameLift Amazon-Flottenregionen angezeigt. Informationen zur Verfügbarkeit von Remote-Standorten finden Sie unter [Globale AWS-Infrastruktur.](https://aws.amazon.com/about-aws/global-infrastructure)

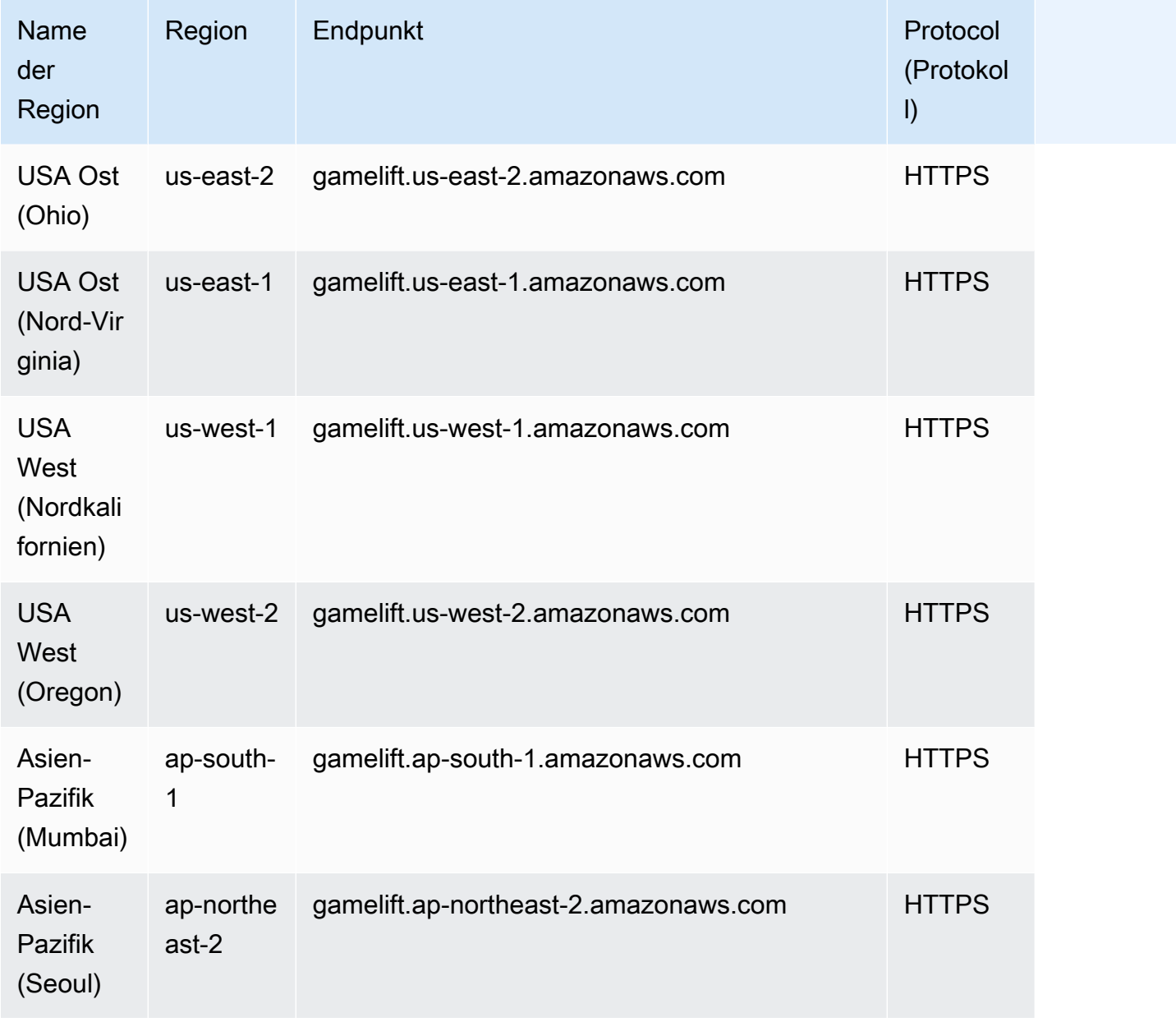

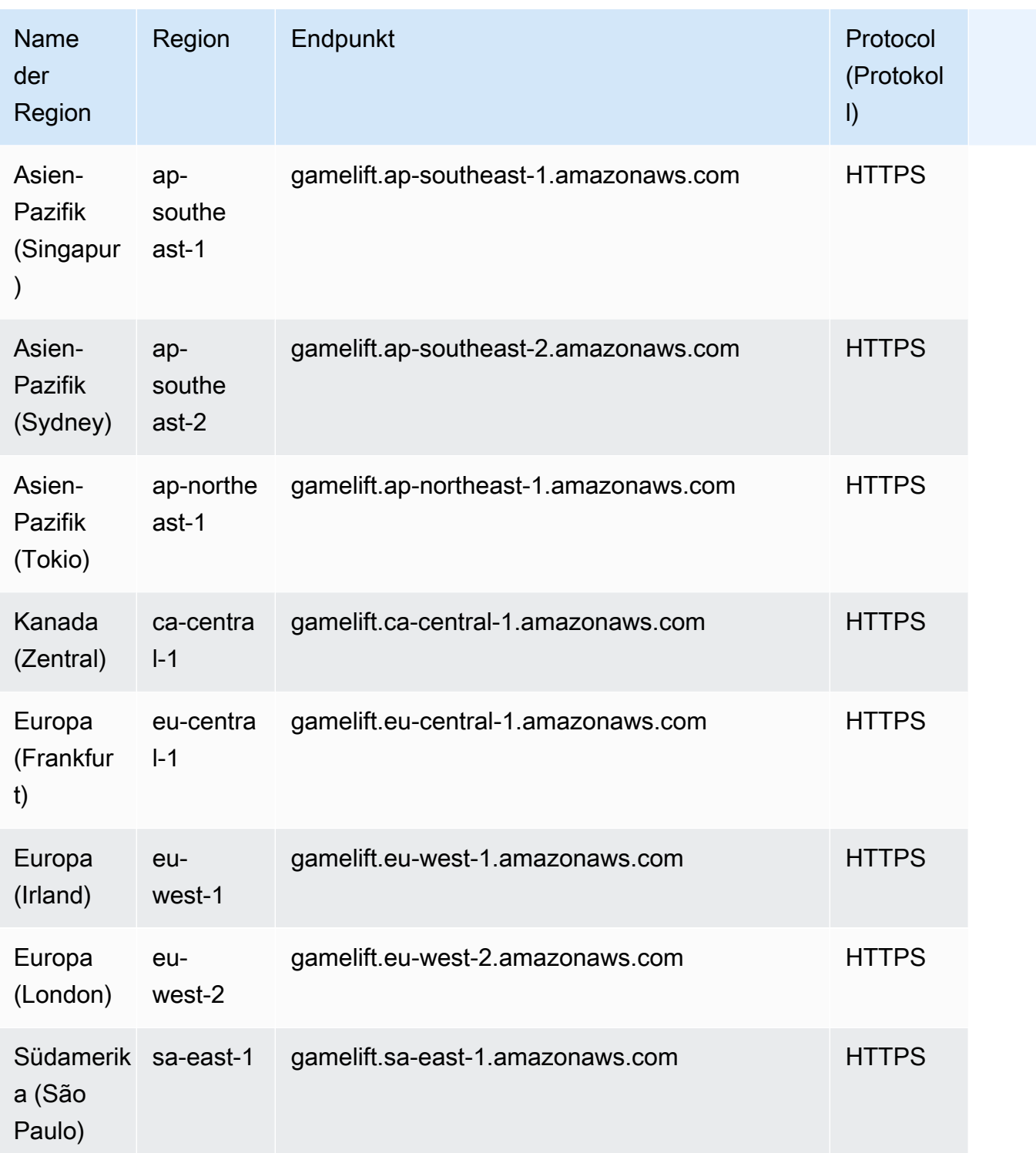

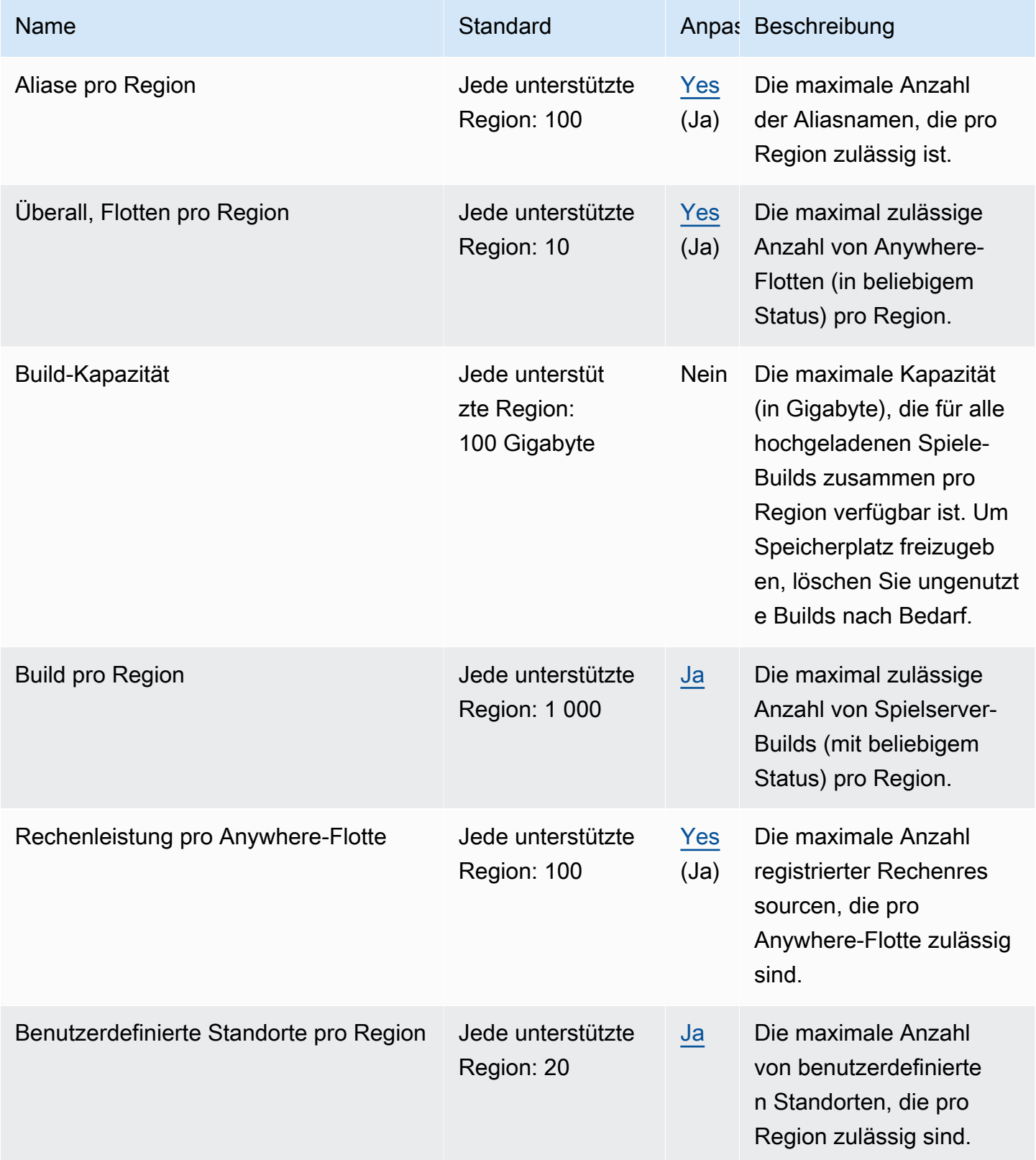

AWS Allgemeine Referenz

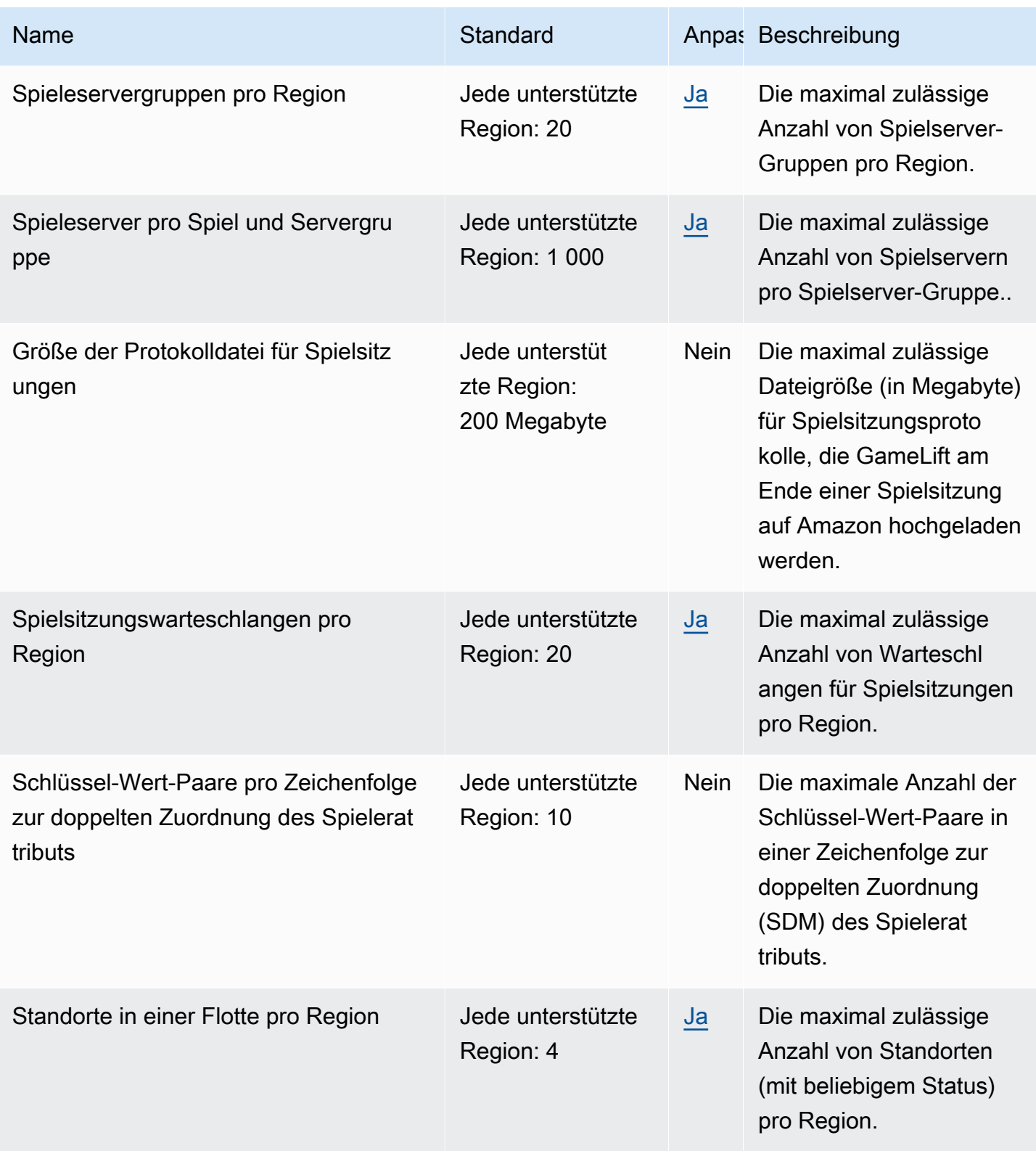

AWS Allgemeine Referenz

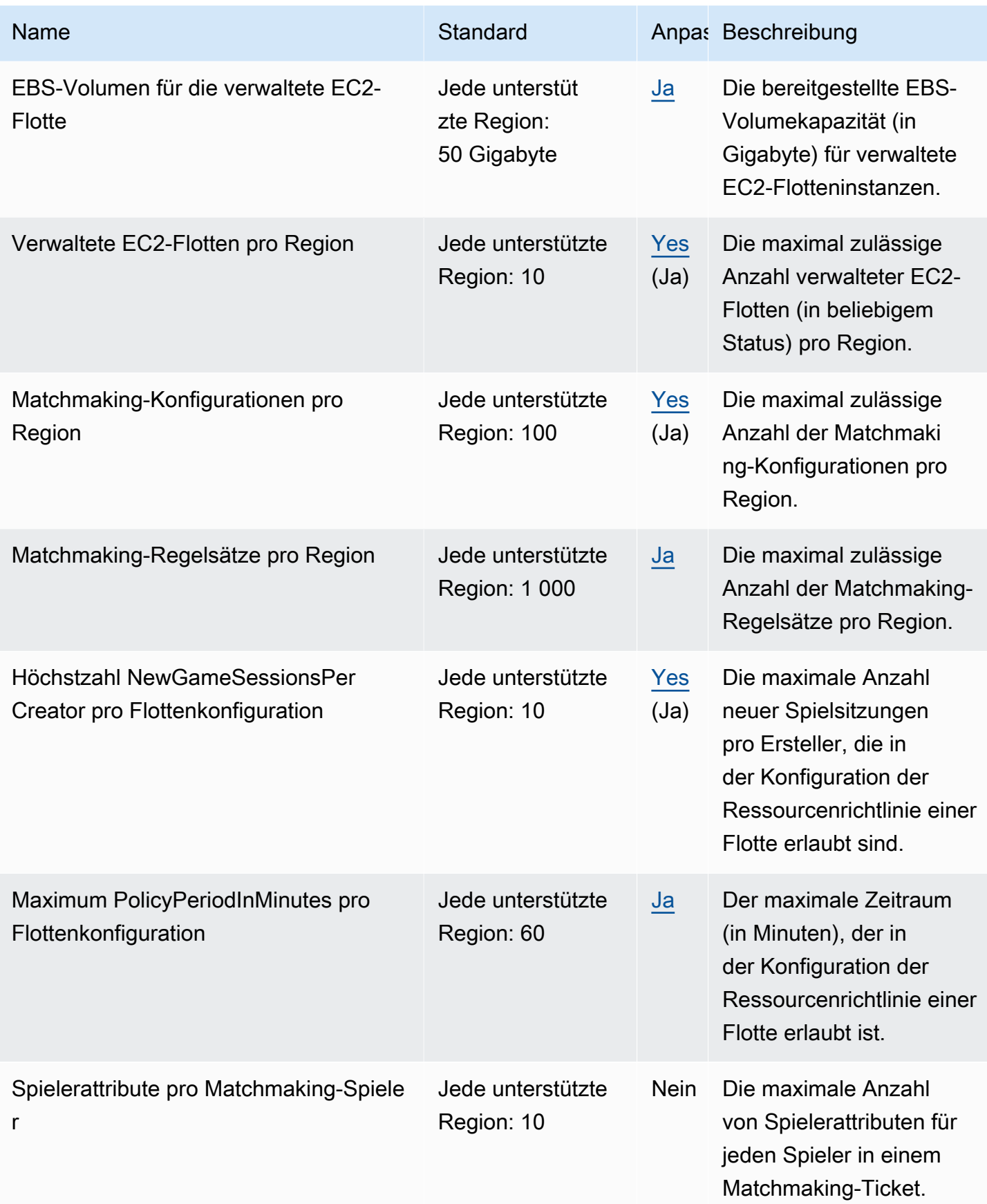

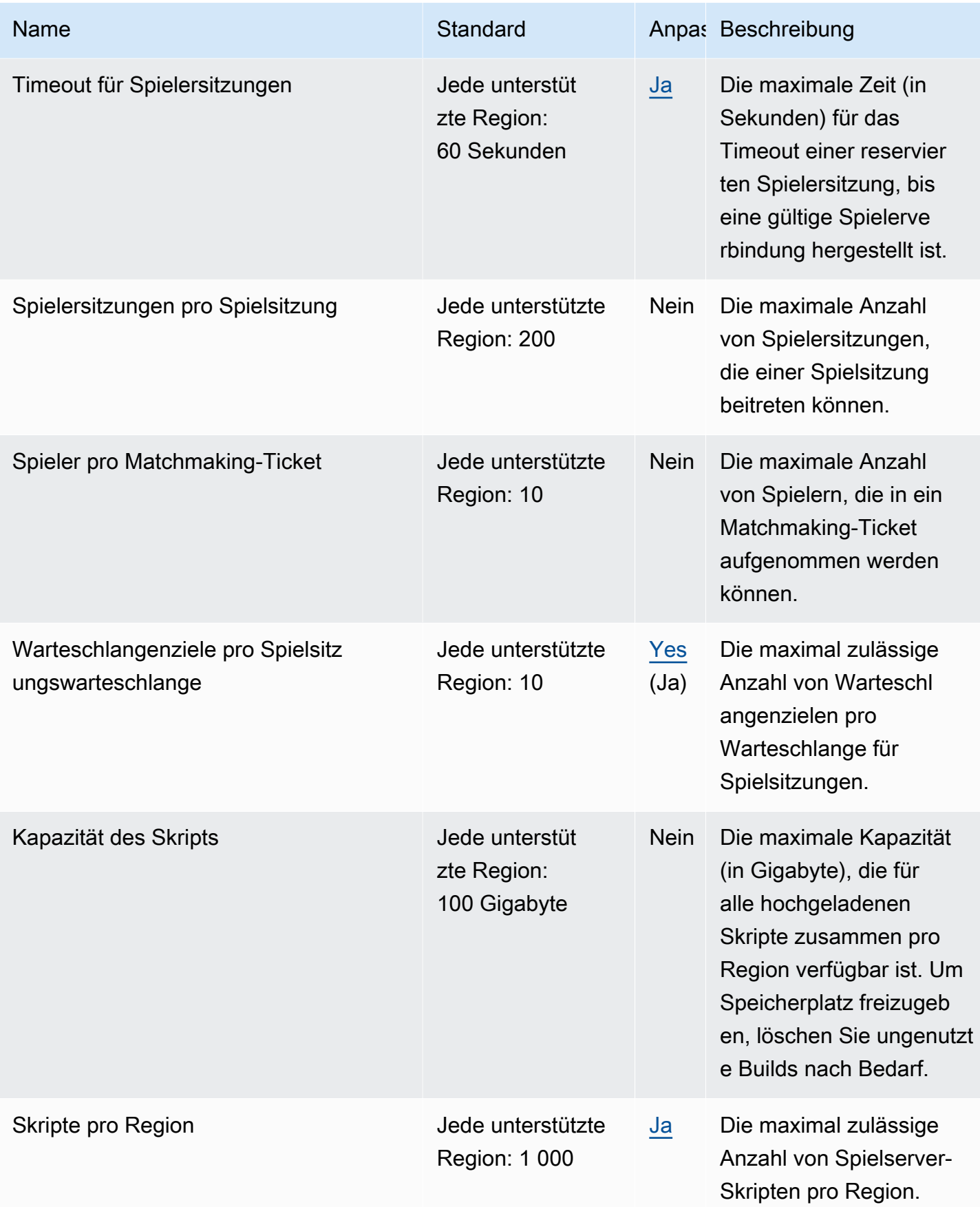

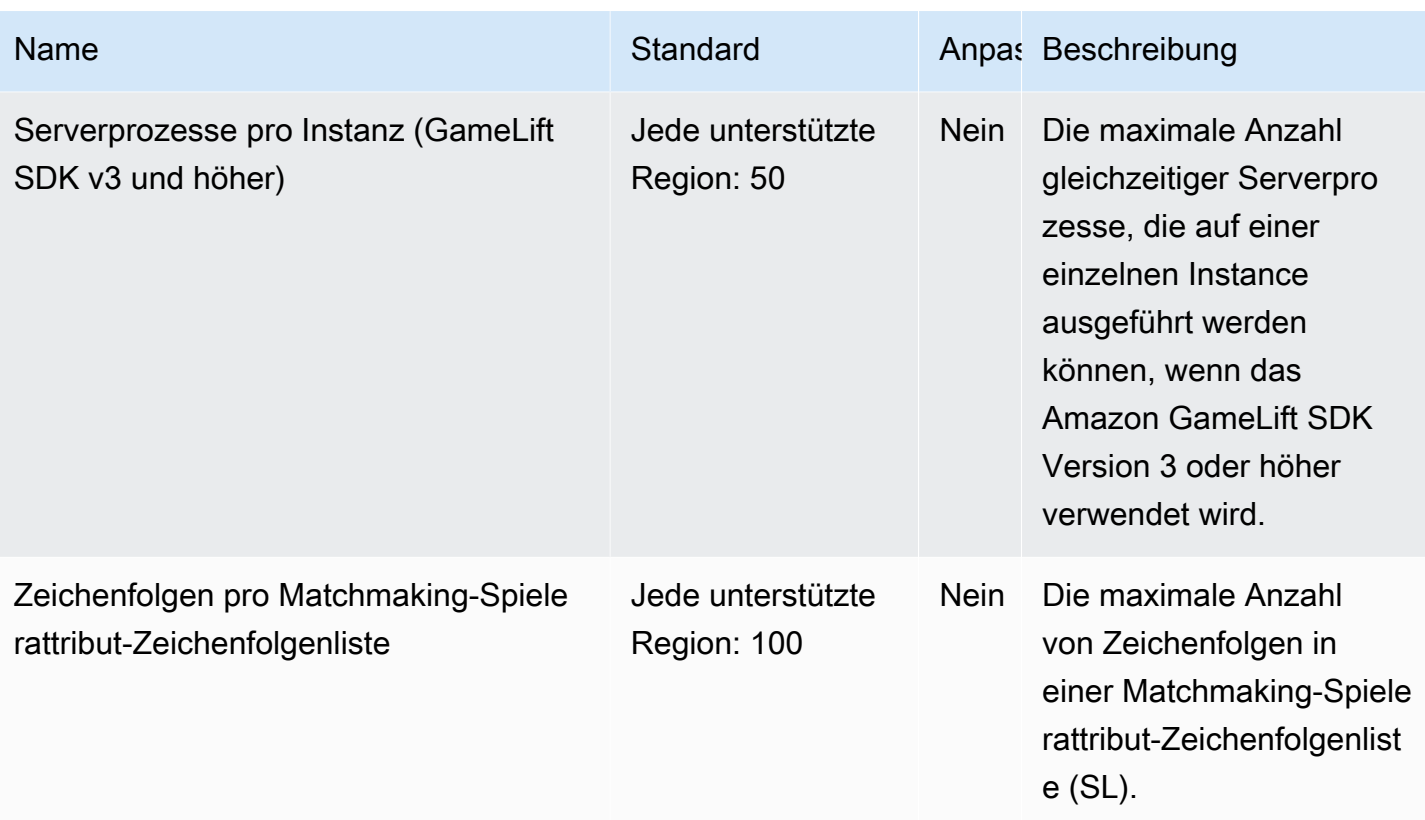

## Endpunkte und Kontingente von Amazon GameSparks

Im Folgenden werden die Service-Endpunkte und -kontingente für diesen Service beschrieben. Um programmgesteuert eine Verbindung zu einem AWS-Service herzustellen, verwenden Sie einen Endpunkt. Zusätzlich zu den standardmäßigen AWS-Endpunkten bieten einige AWS-Services FIPS-Endpunkte in ausgewählten Regionen. Weitere Informationen finden Sie unter [AWS](#page-27-0)  [Dienstendpunkte](#page-27-0). Servicekontingente, auch als Limits bezeichnet, sind die maximale Anzahl von Serviceressourcen oder -vorgängen für Ihr AWS-Konto. Weitere Informationen finden Sie unter [AWS](#page-33-0)  [Servicekontingenten.](#page-33-0)

## Service-Endpunkte

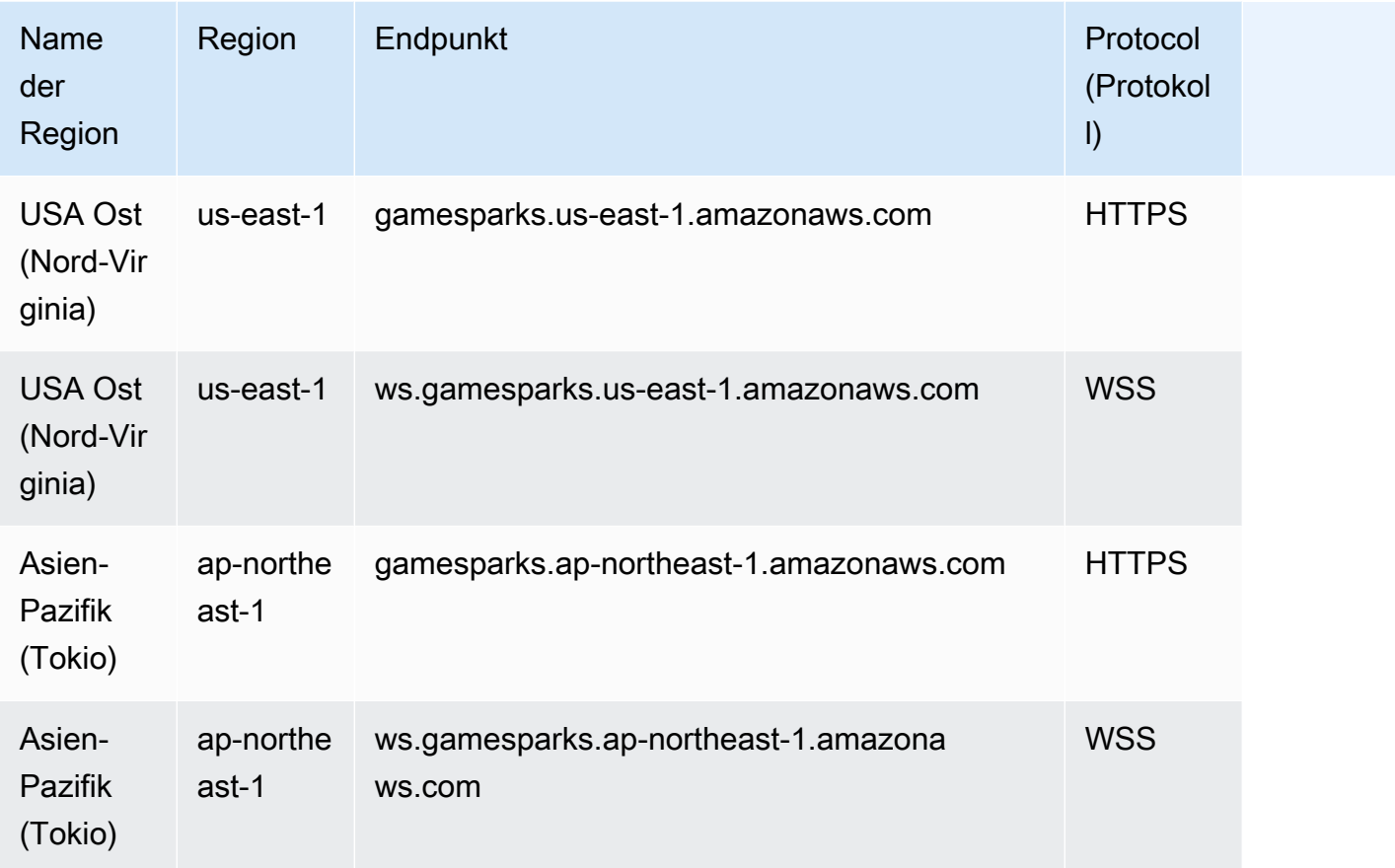

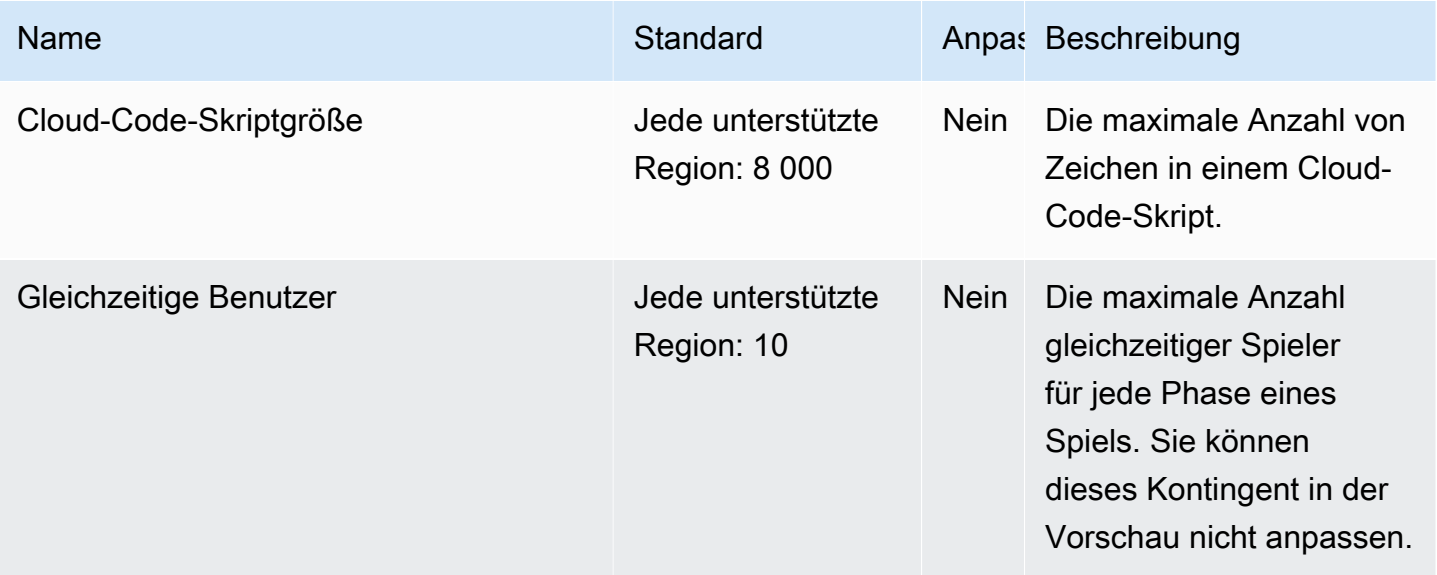

AWS Allgemeine Referenz

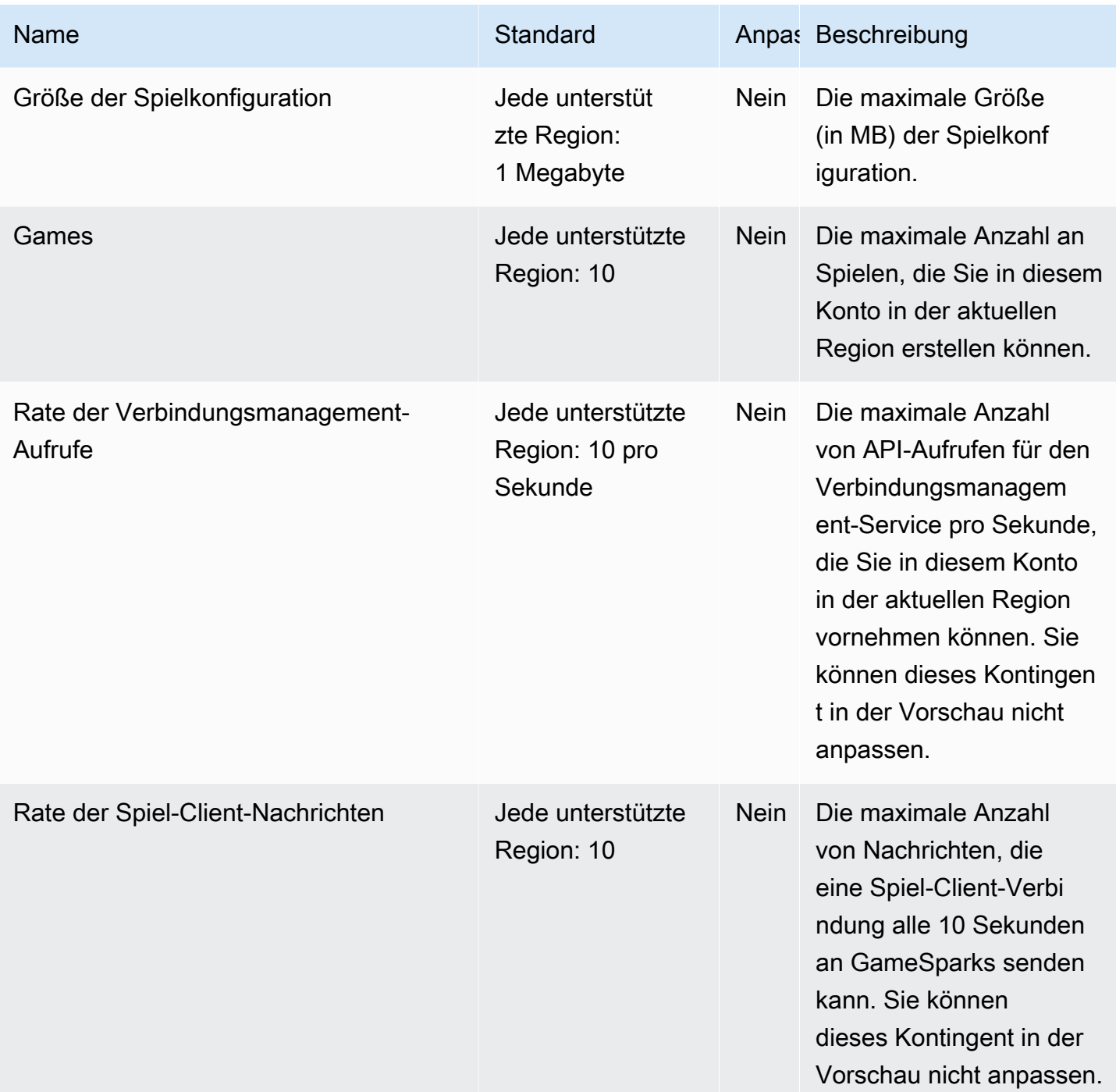

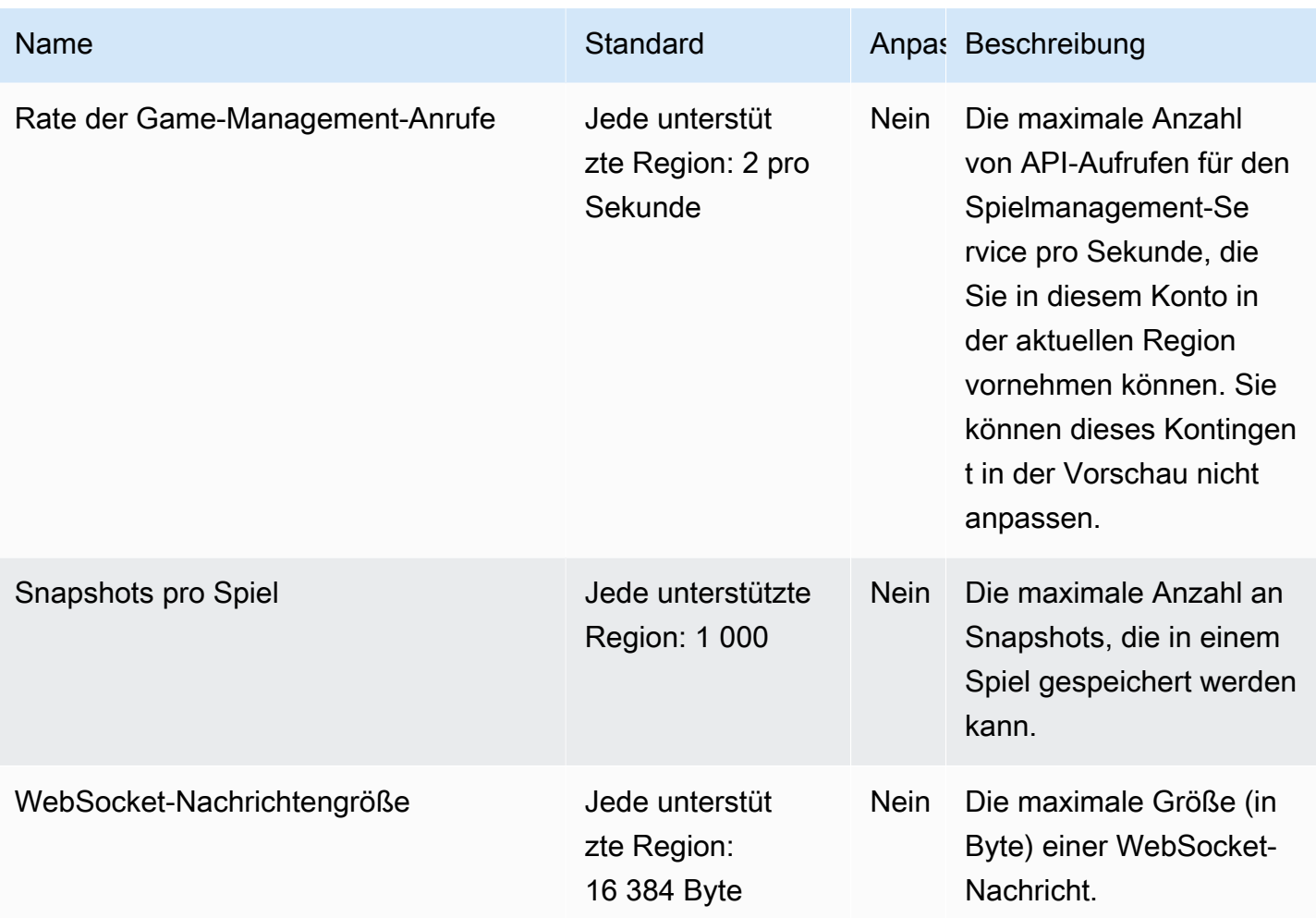

## Endpunkte und Kontingente von Amazon S3 Glacier

Im Folgenden werden die Service-Endpunkte und -kontingente für diesen Service beschrieben. Um programmgesteuert eine Verbindung zu einem AWS Dienst herzustellen, verwenden Sie einen Endpunkt. Zusätzlich zu den AWS Standardendpunkten bieten einige AWS Dienste FIPS-Endpunkte in ausgewählten Regionen. Weitere Informationen finden Sie unter [AWS Dienstendpunkte](#page-27-0). Servicekontingenten, auch Limits genannt, sind die maximale Anzahl von Serviceressourcen oder Vorgängen für Ihr Konto. AWS Weitere Informationen finden Sie unter [AWS Servicekontingenten](#page-33-0).

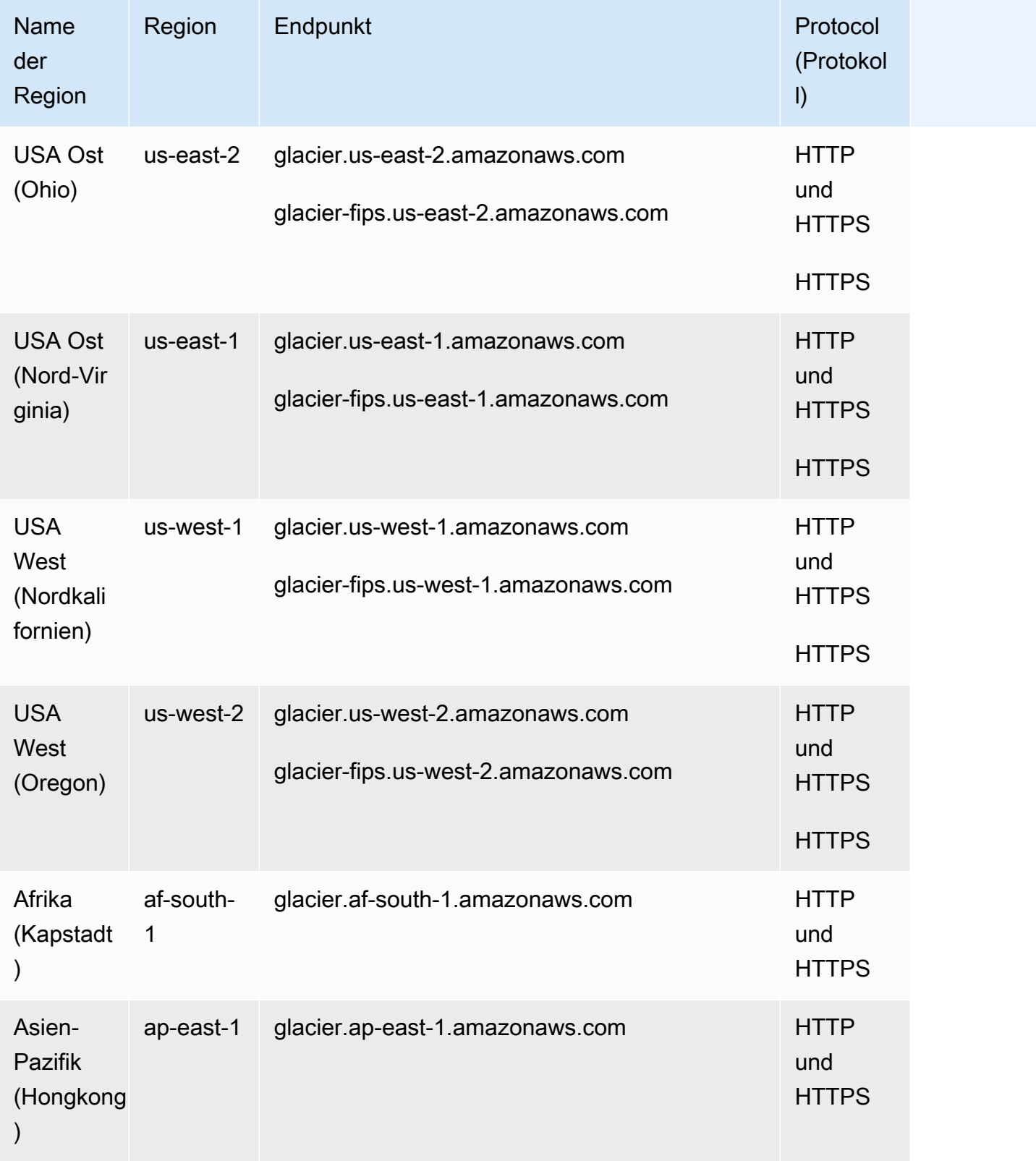
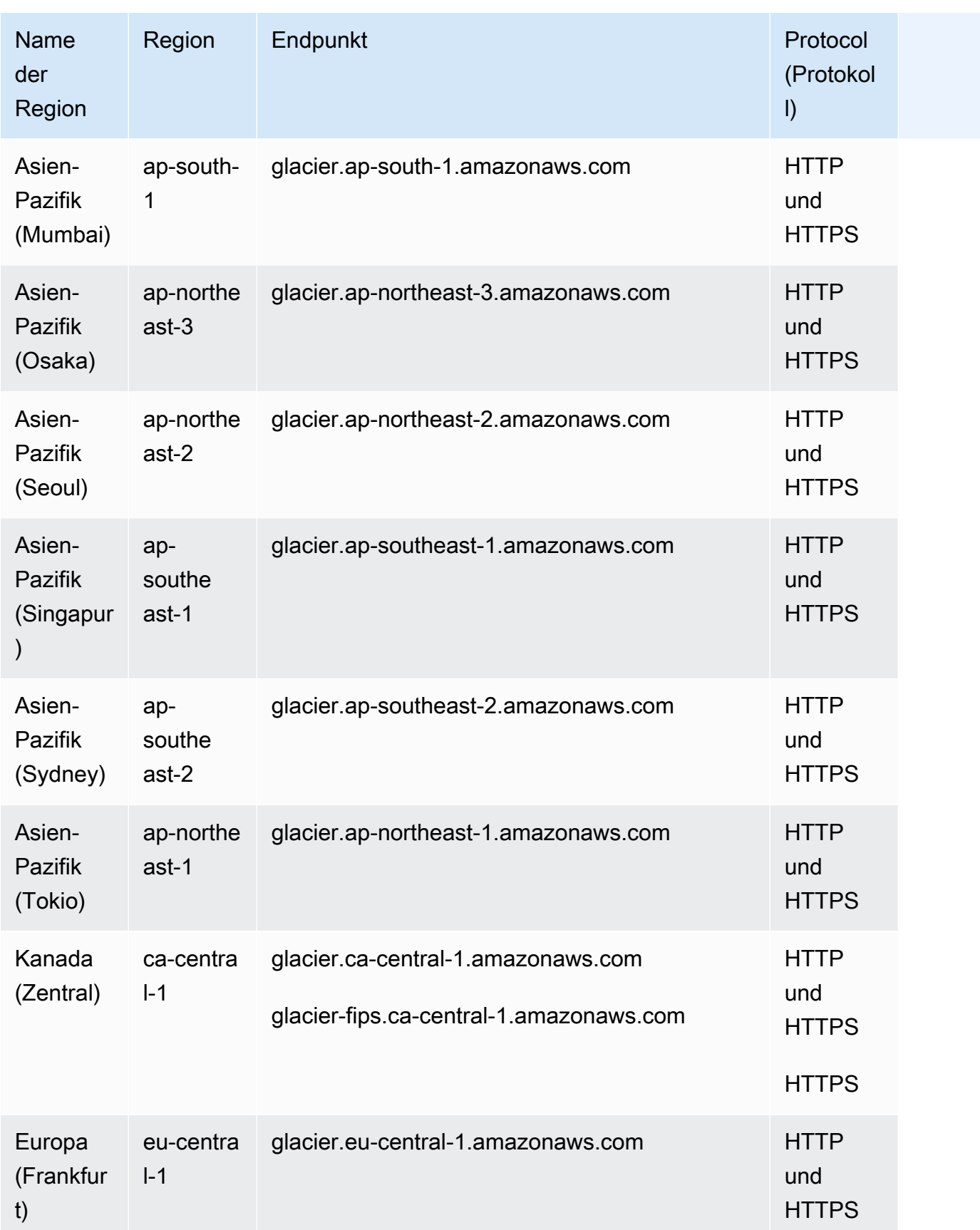

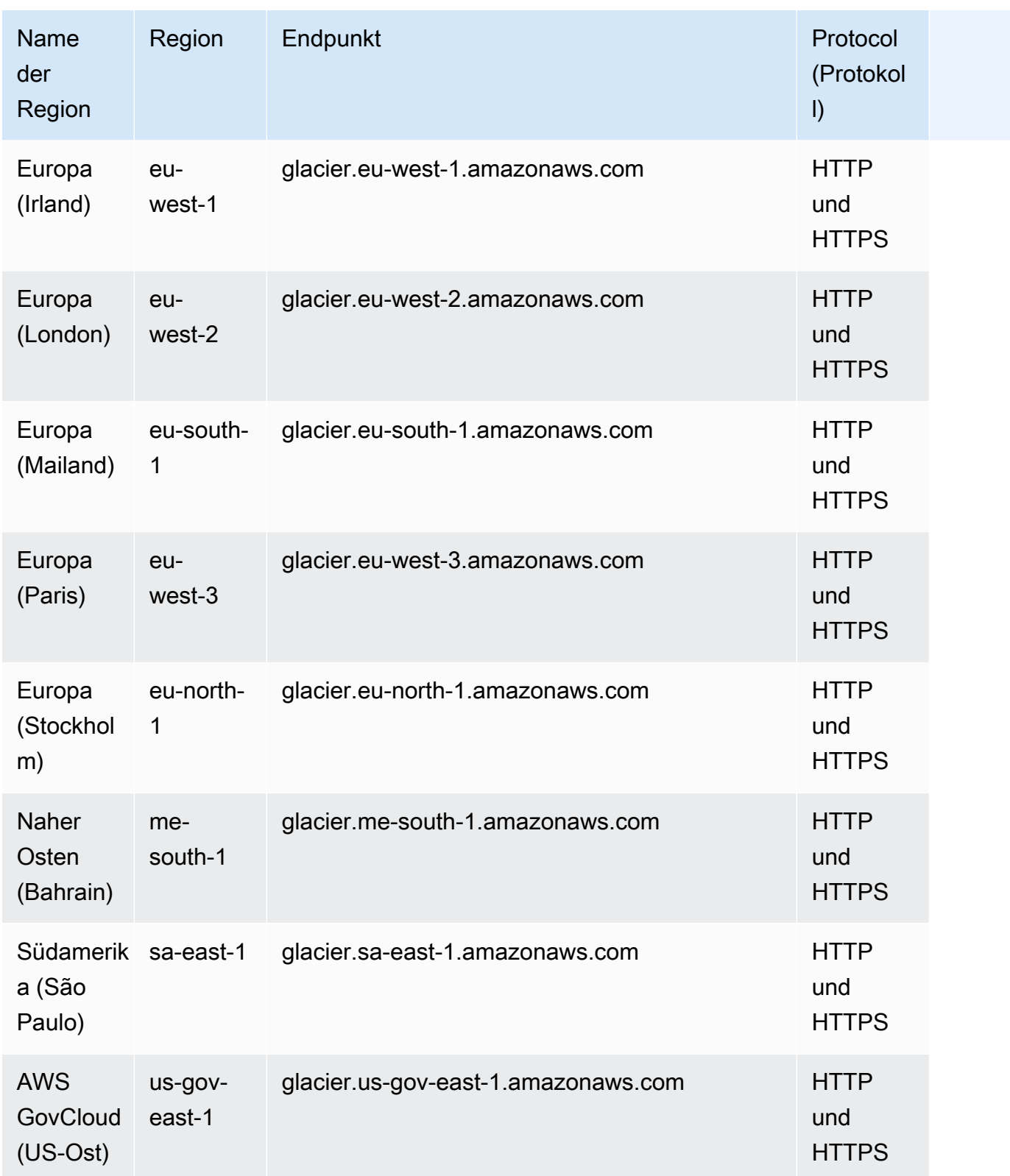

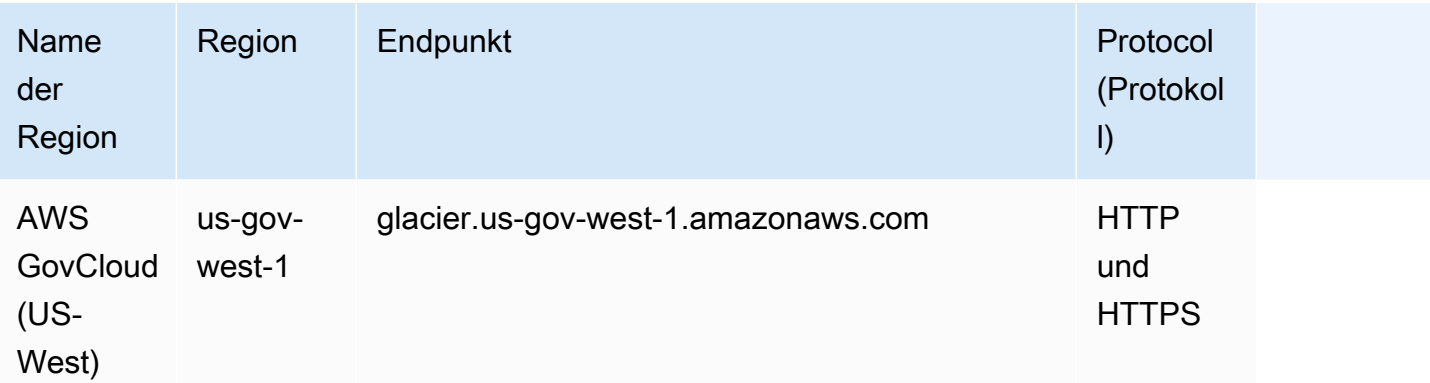

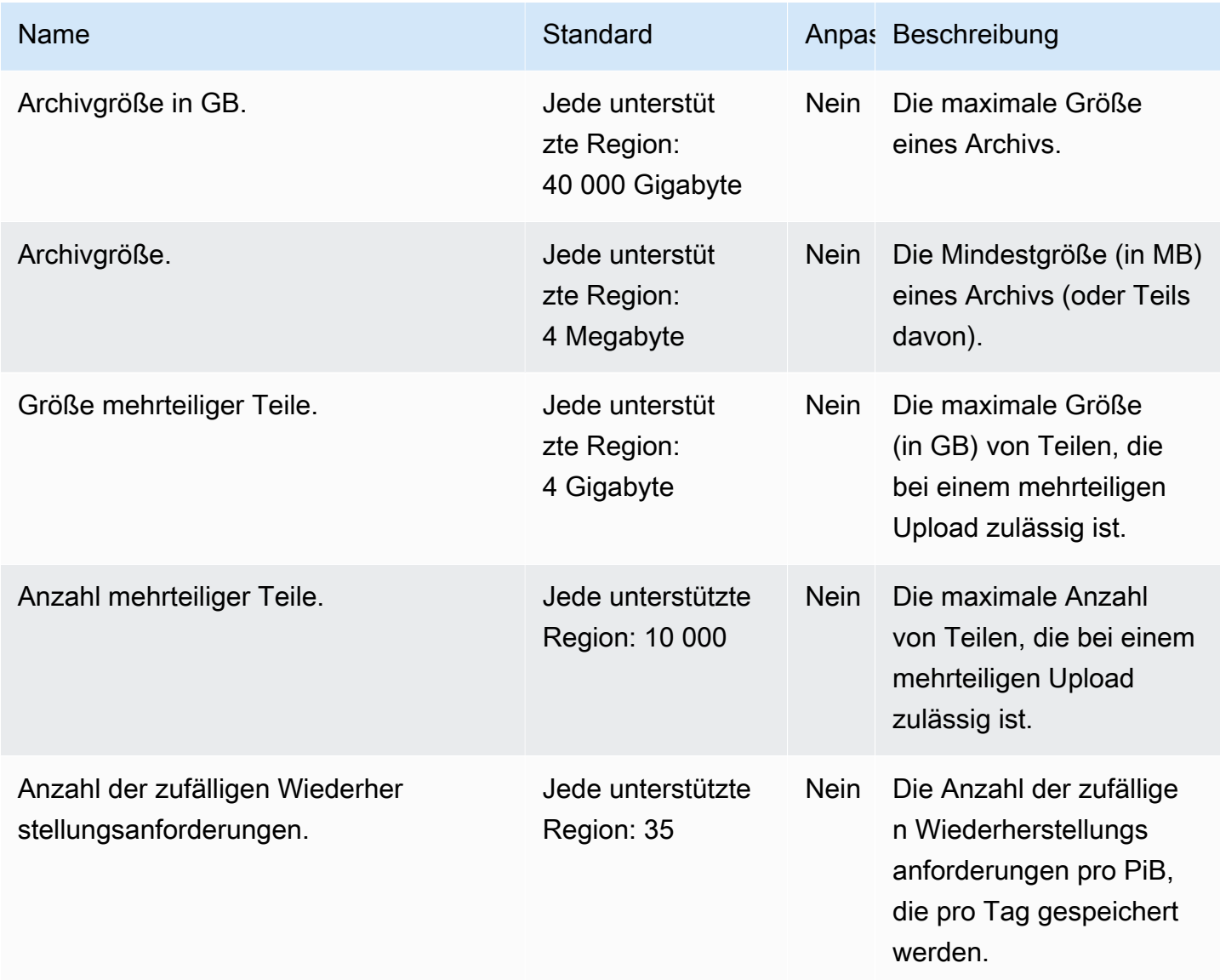

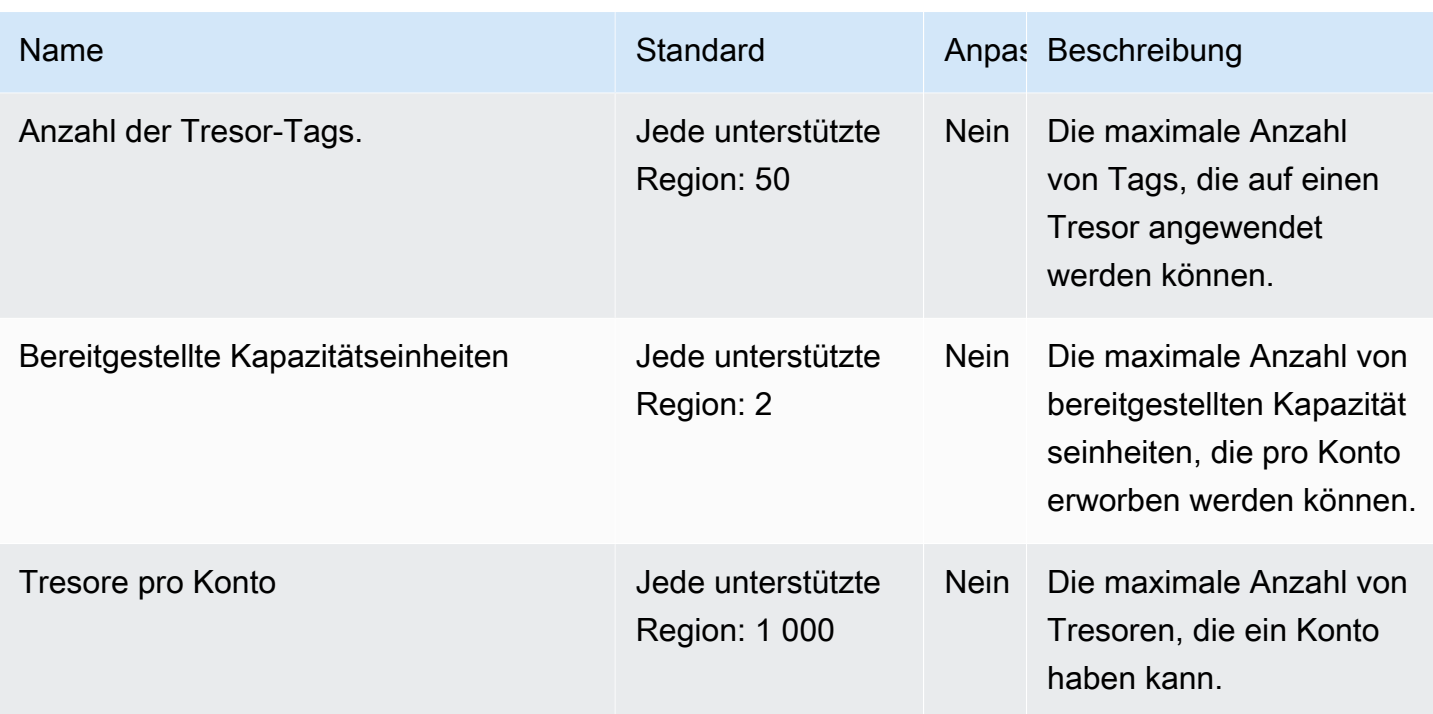

### AWS Global Accelerator Endpunkte und Kontingente

Im Folgenden werden die Service-Endpunkte und -kontingente für diesen Service beschrieben. Um programmgesteuert eine Verbindung zu einem AWS Dienst herzustellen, verwenden Sie einen Endpunkt. Zusätzlich zu den AWS Standardendpunkten bieten einige AWS Dienste FIPS-Endpunkte in ausgewählten Regionen. Weitere Informationen finden Sie unter [AWS Dienstendpunkte](#page-27-0). Servicekontingenten, auch Limits genannt, sind die maximale Anzahl von Serviceressourcen oder Vorgängen für Ihr Konto. AWS Weitere Informationen finden Sie unter [AWS Servicekontingenten](#page-33-0).

#### Dienstendpunkt (global)

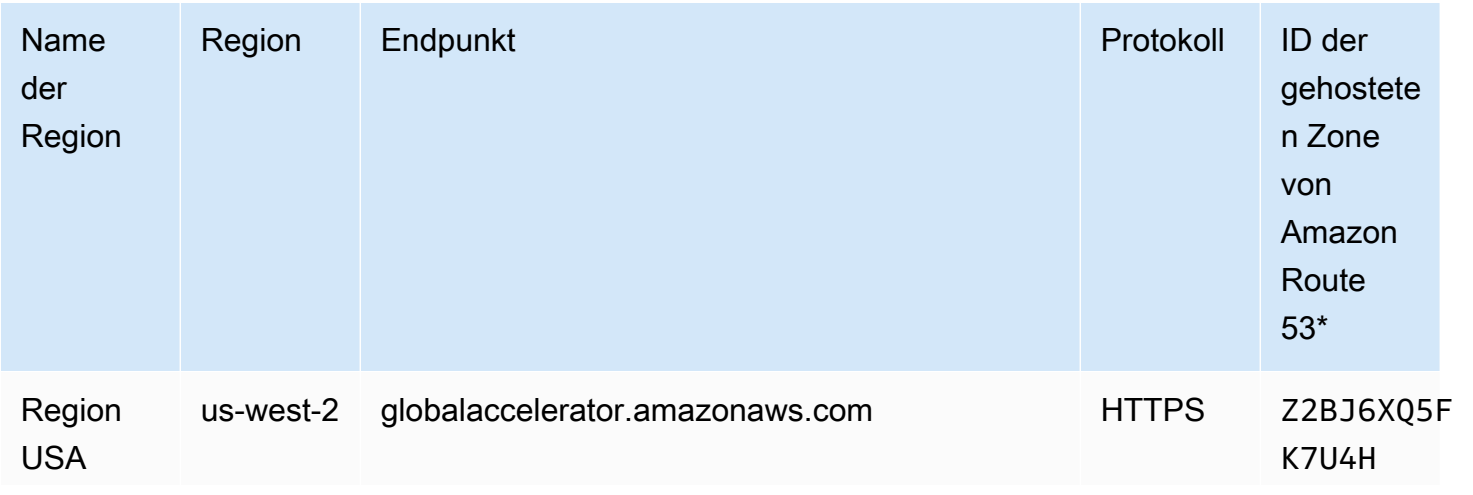

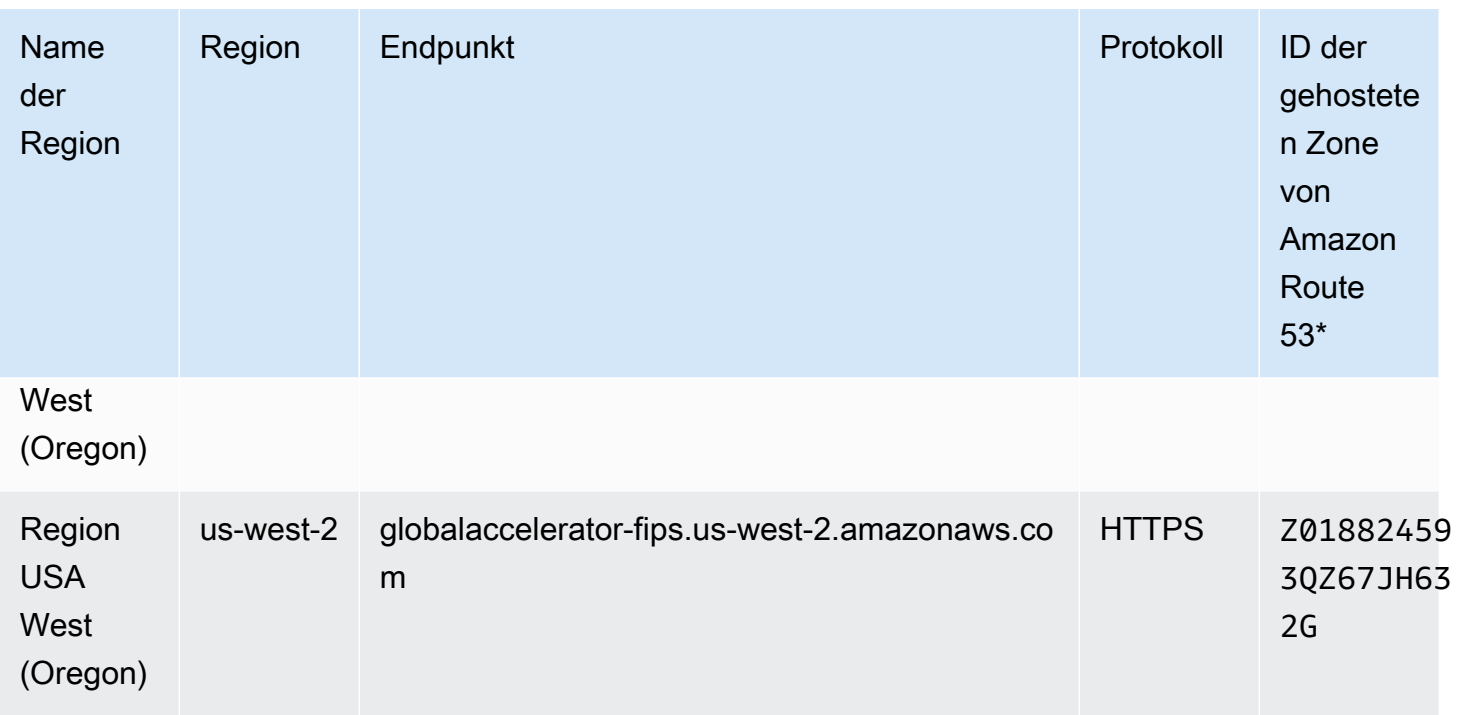

#### Dienstendpunkte (FIPS)

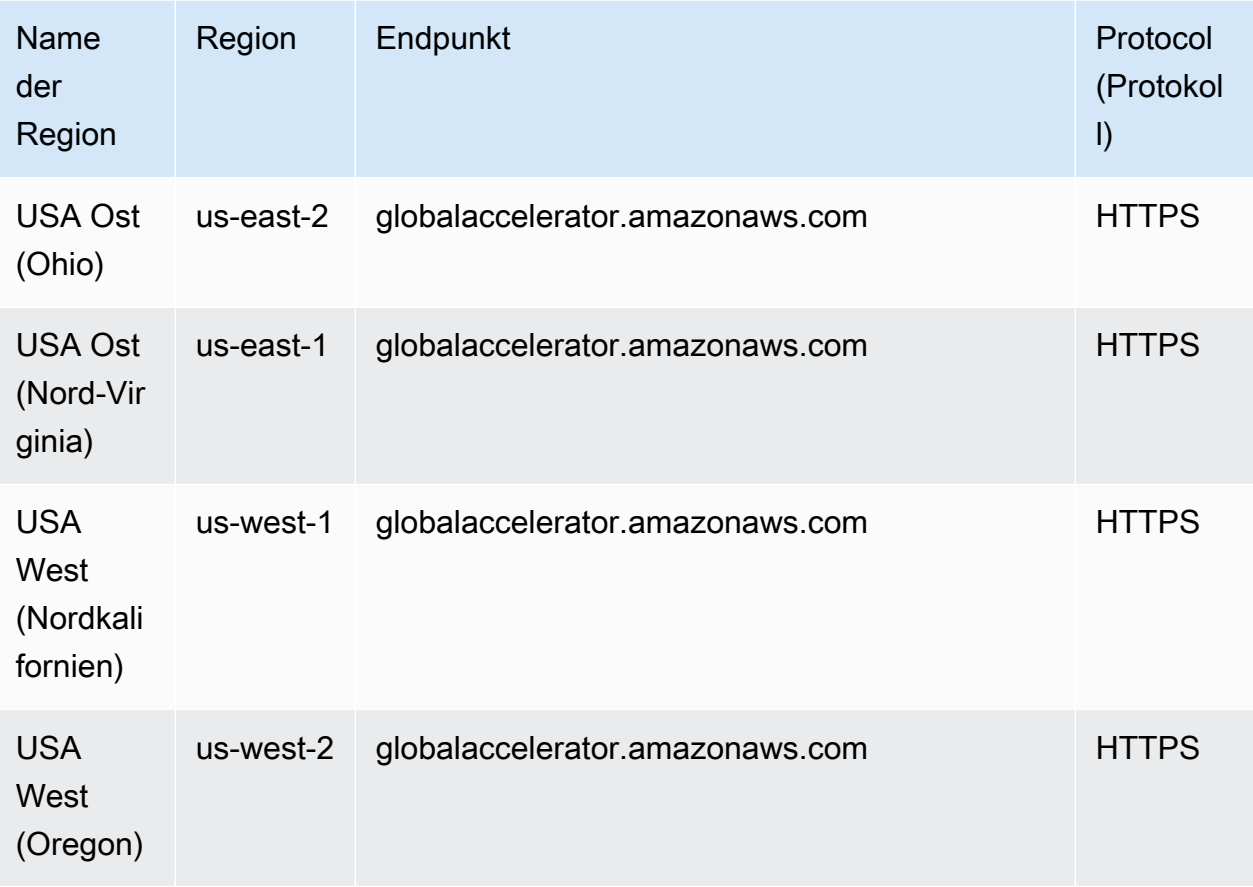

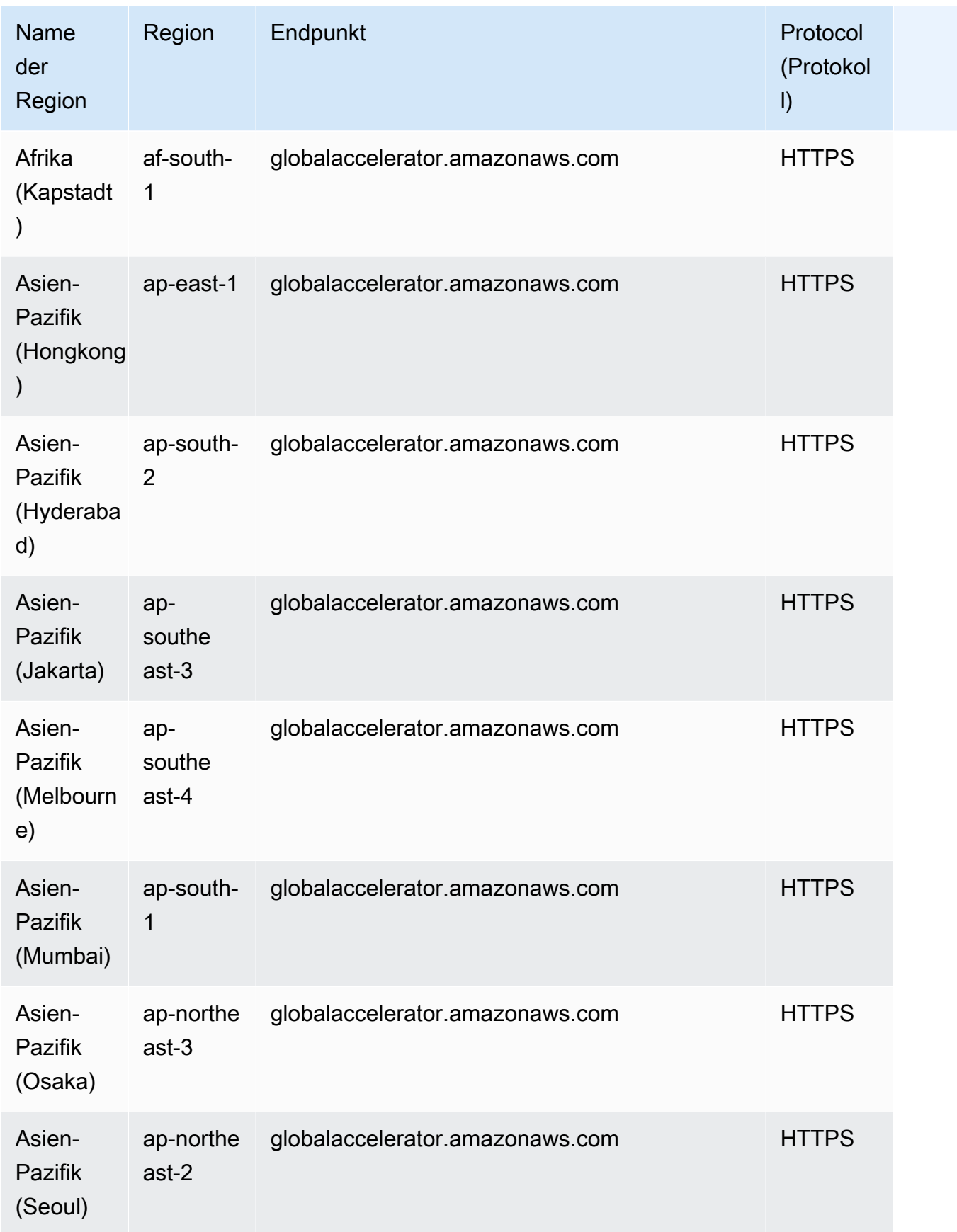

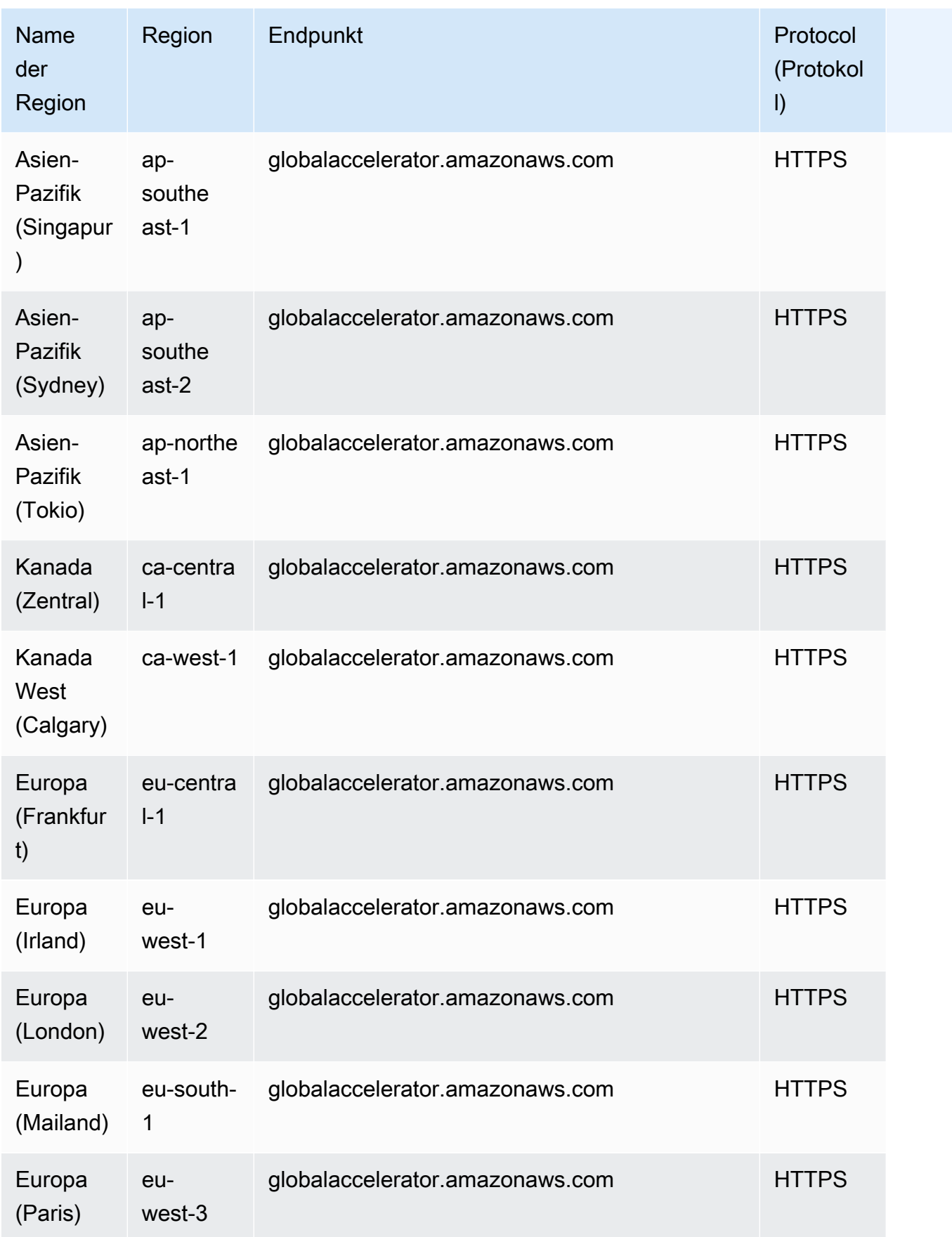

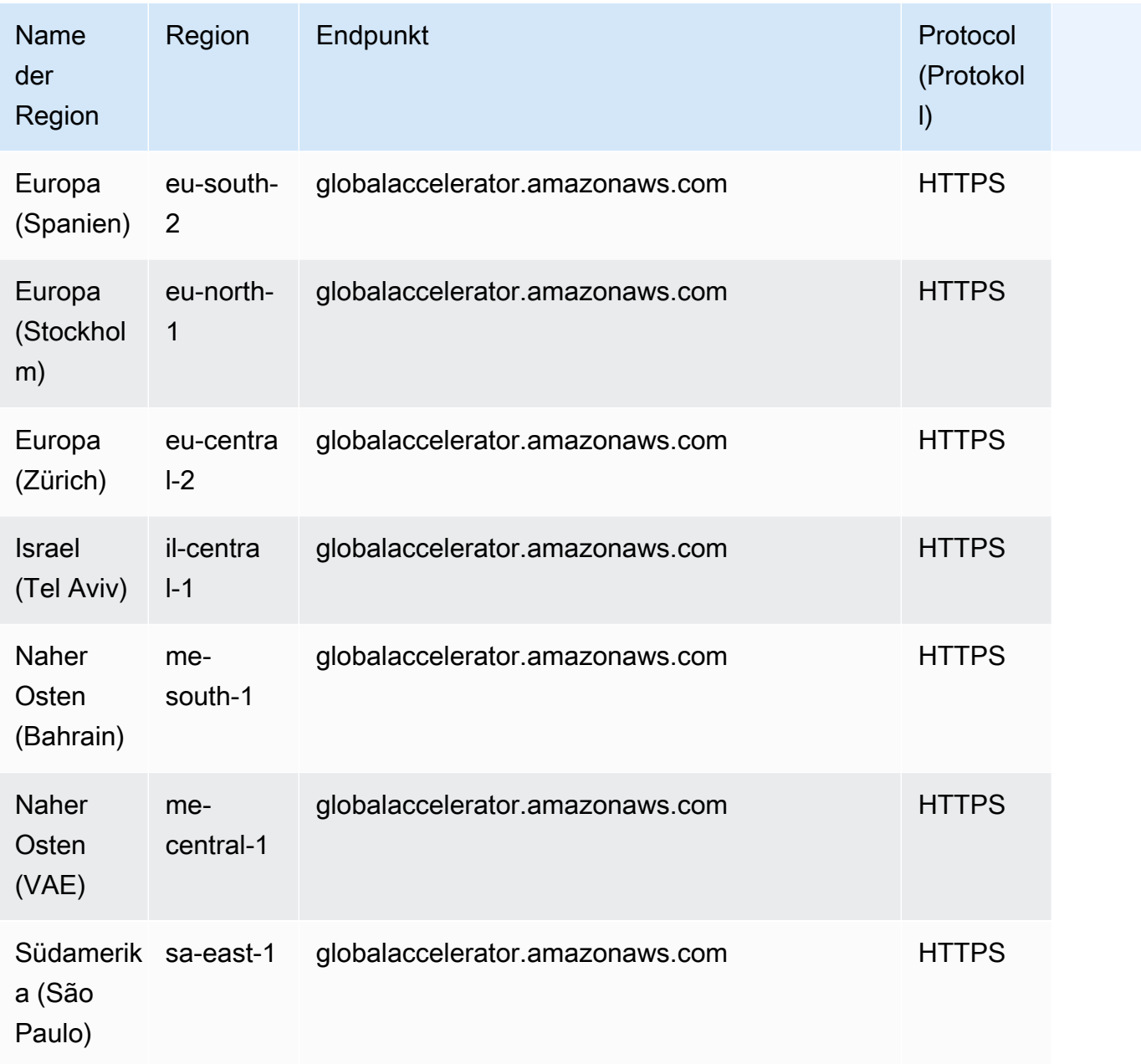

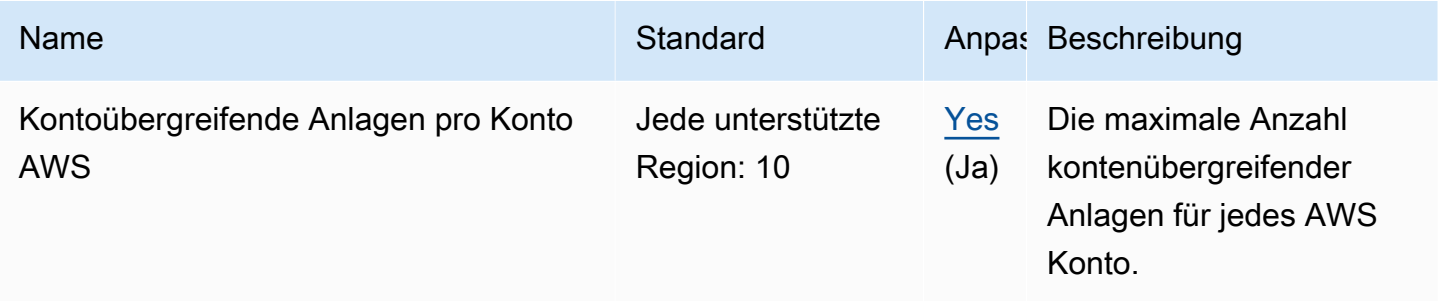

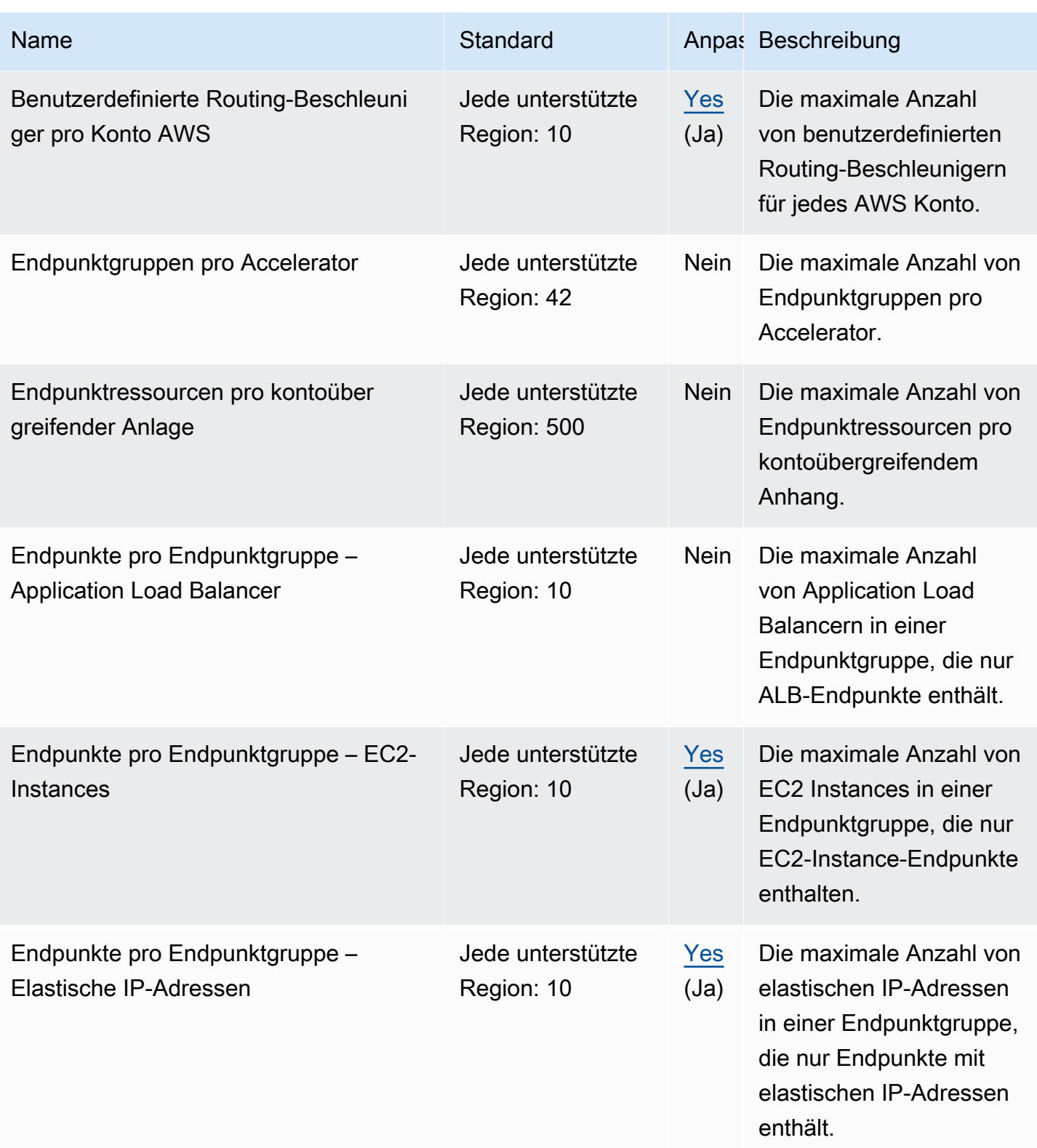

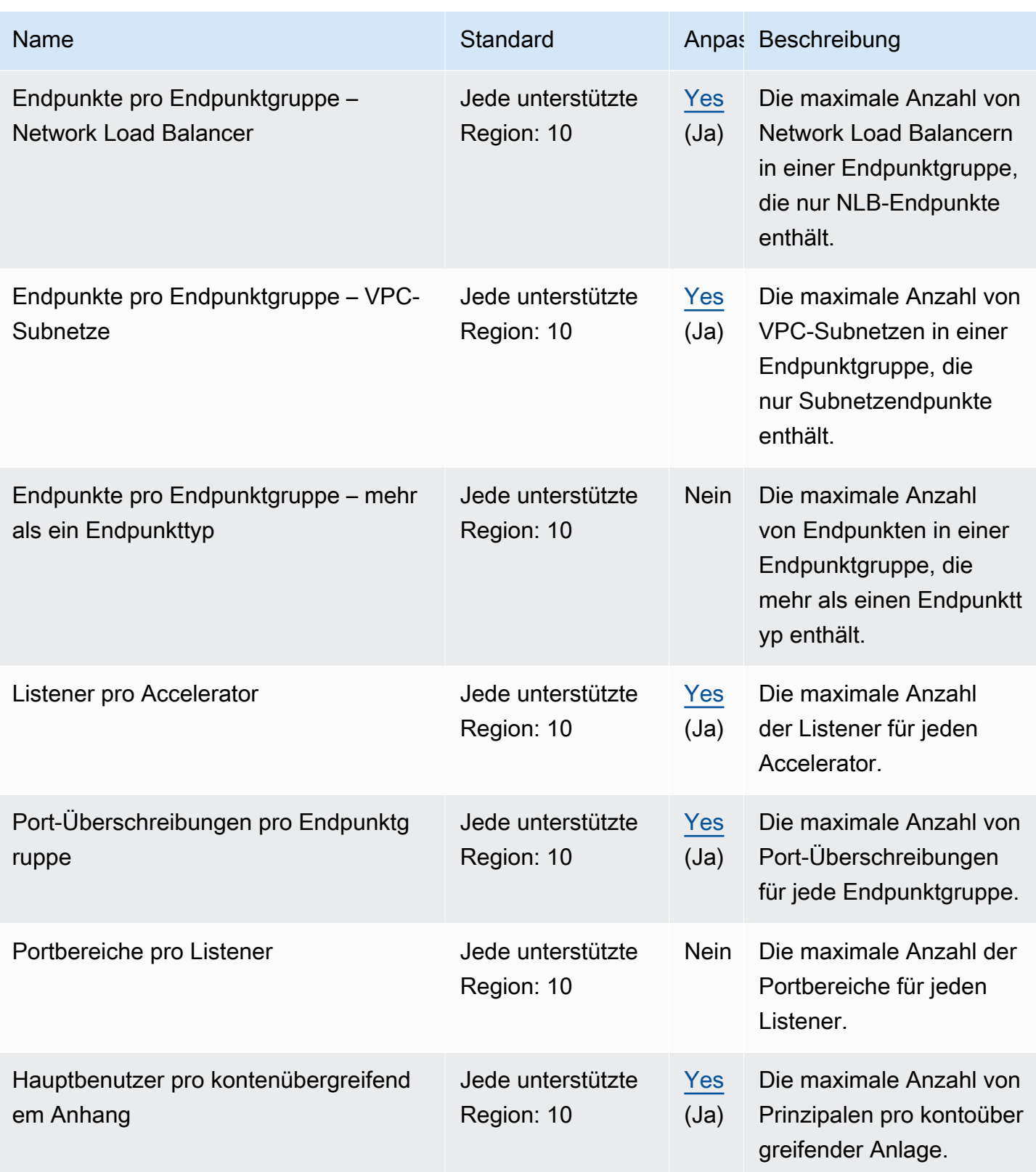

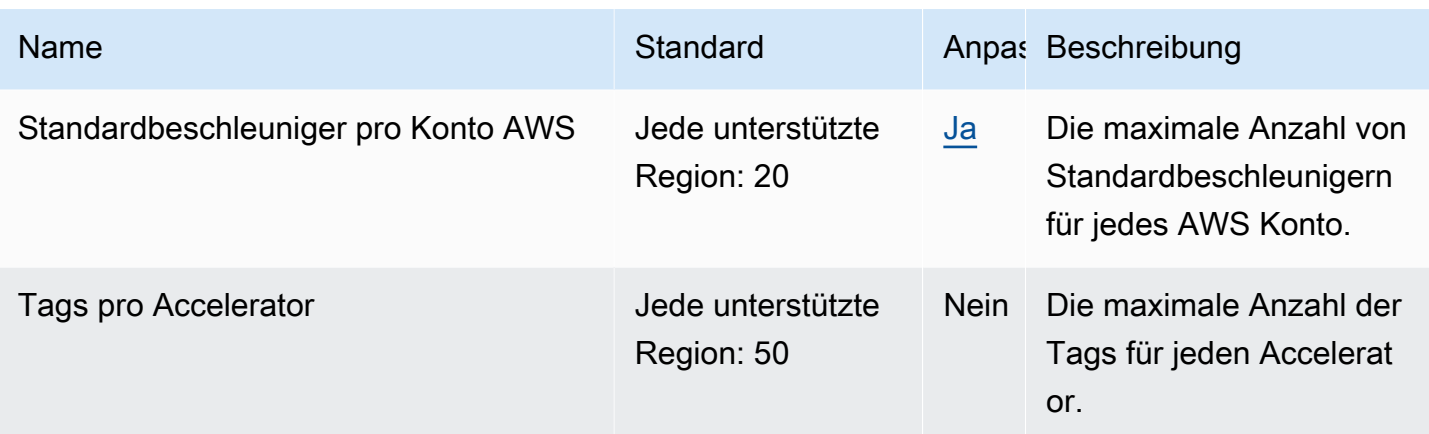

# AWS Kontingente für globale Netzwerke für Transit-Gateways (Network Manager)

Im Folgenden werden die Service-Endpunkte und -kontingente für diesen Service beschrieben. Um programmgesteuert eine Verbindung zu einem AWS Dienst herzustellen, verwenden Sie einen Endpunkt. Zusätzlich zu den AWS Standardendpunkten bieten einige AWS Dienste FIPS-Endpunkte in ausgewählten Regionen. Weitere Informationen finden Sie unter [AWS Dienstendpunkte](#page-27-0). Servicekontingenten, auch Limits genannt, sind die maximale Anzahl von Serviceressourcen oder Vorgängen für Ihr Konto. AWS Weitere Informationen finden Sie unter [AWS Servicekontingenten](#page-33-0).

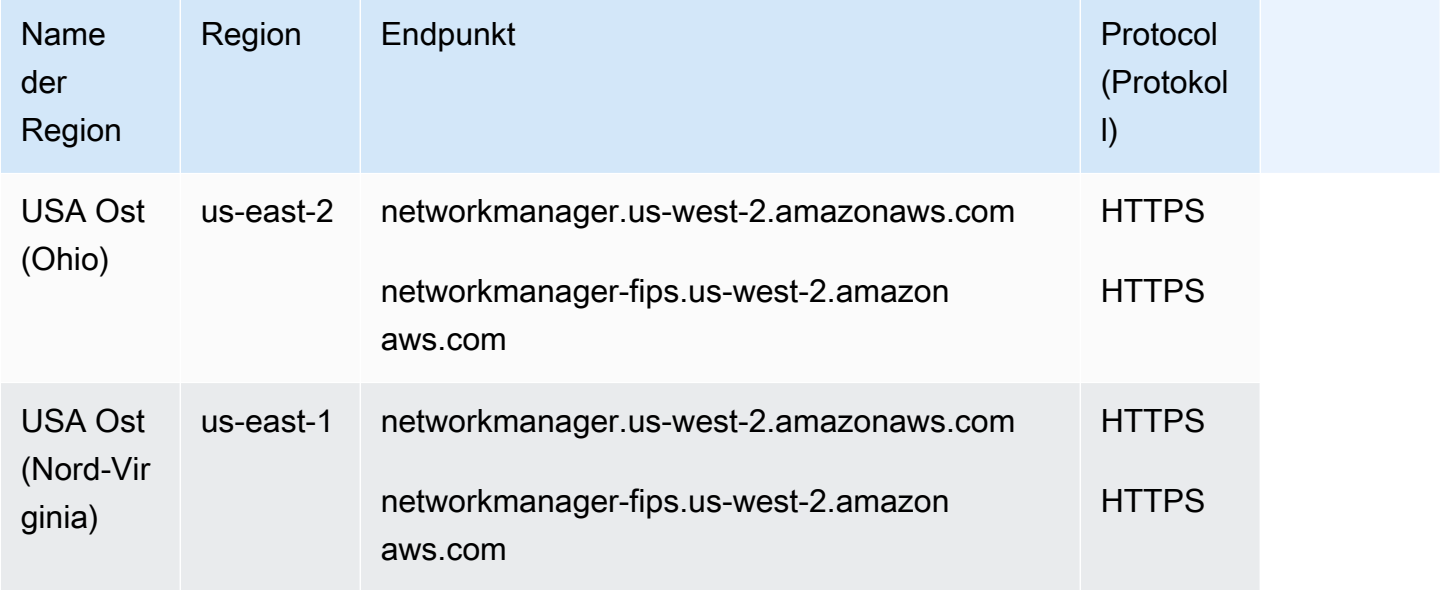

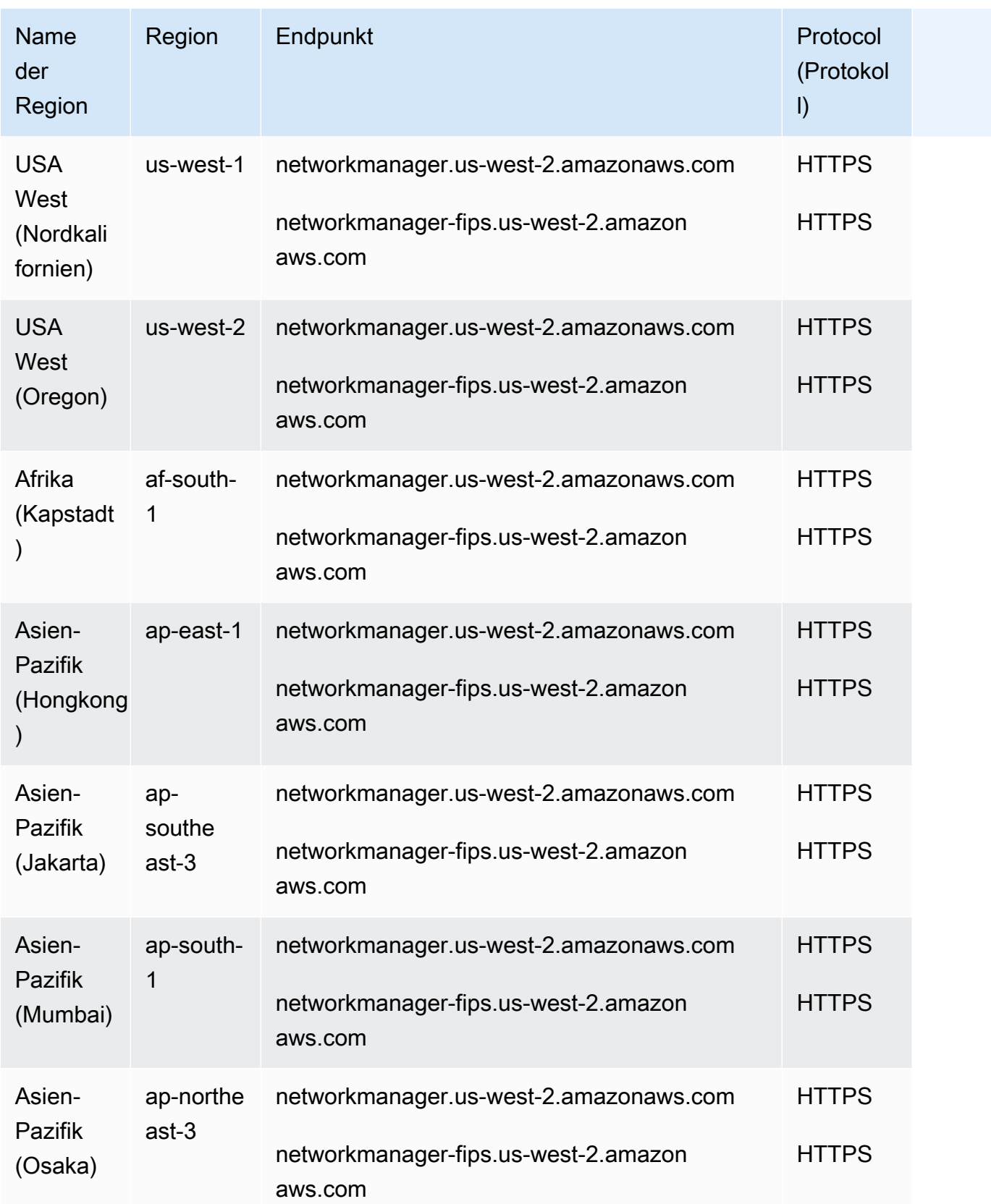

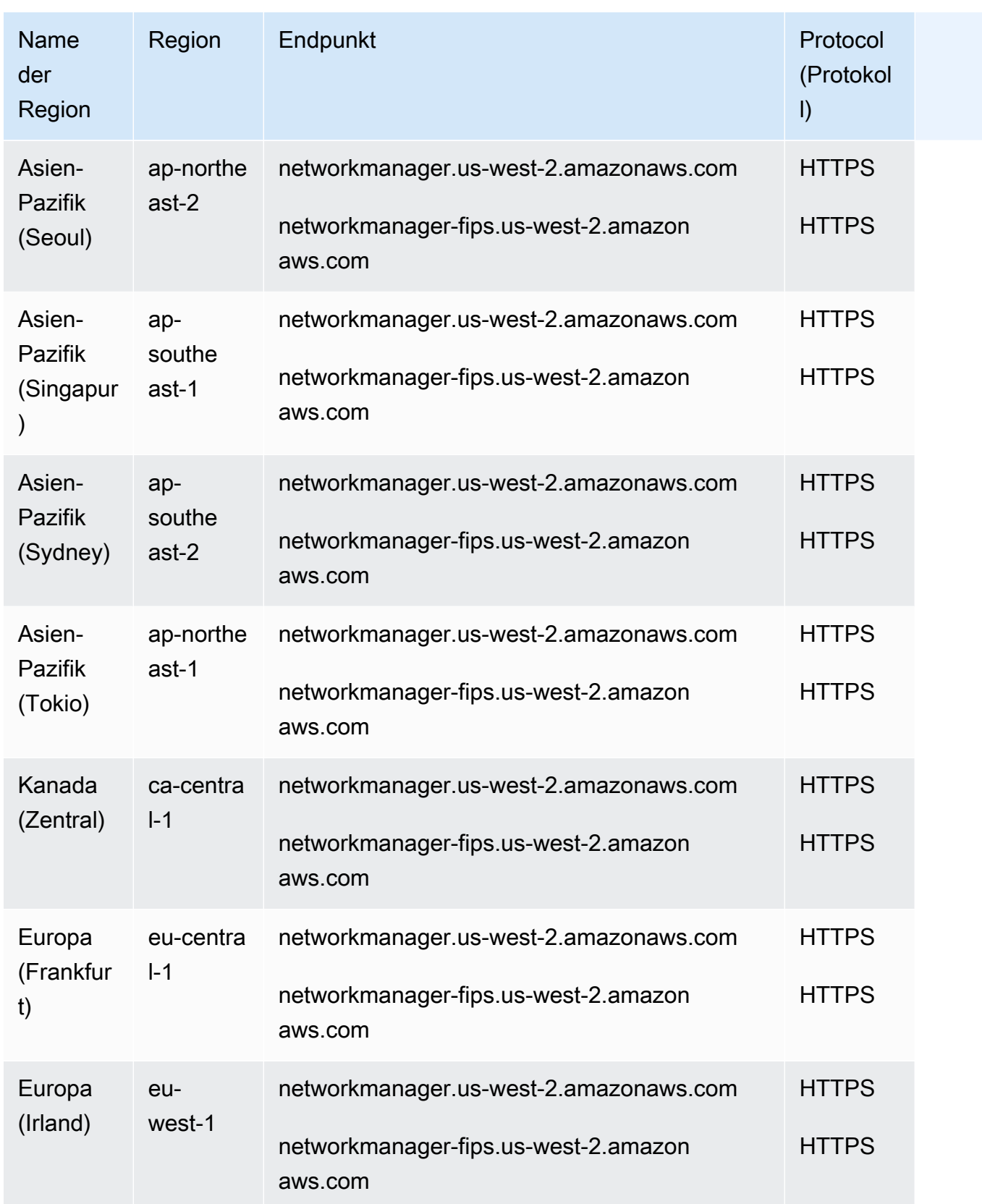

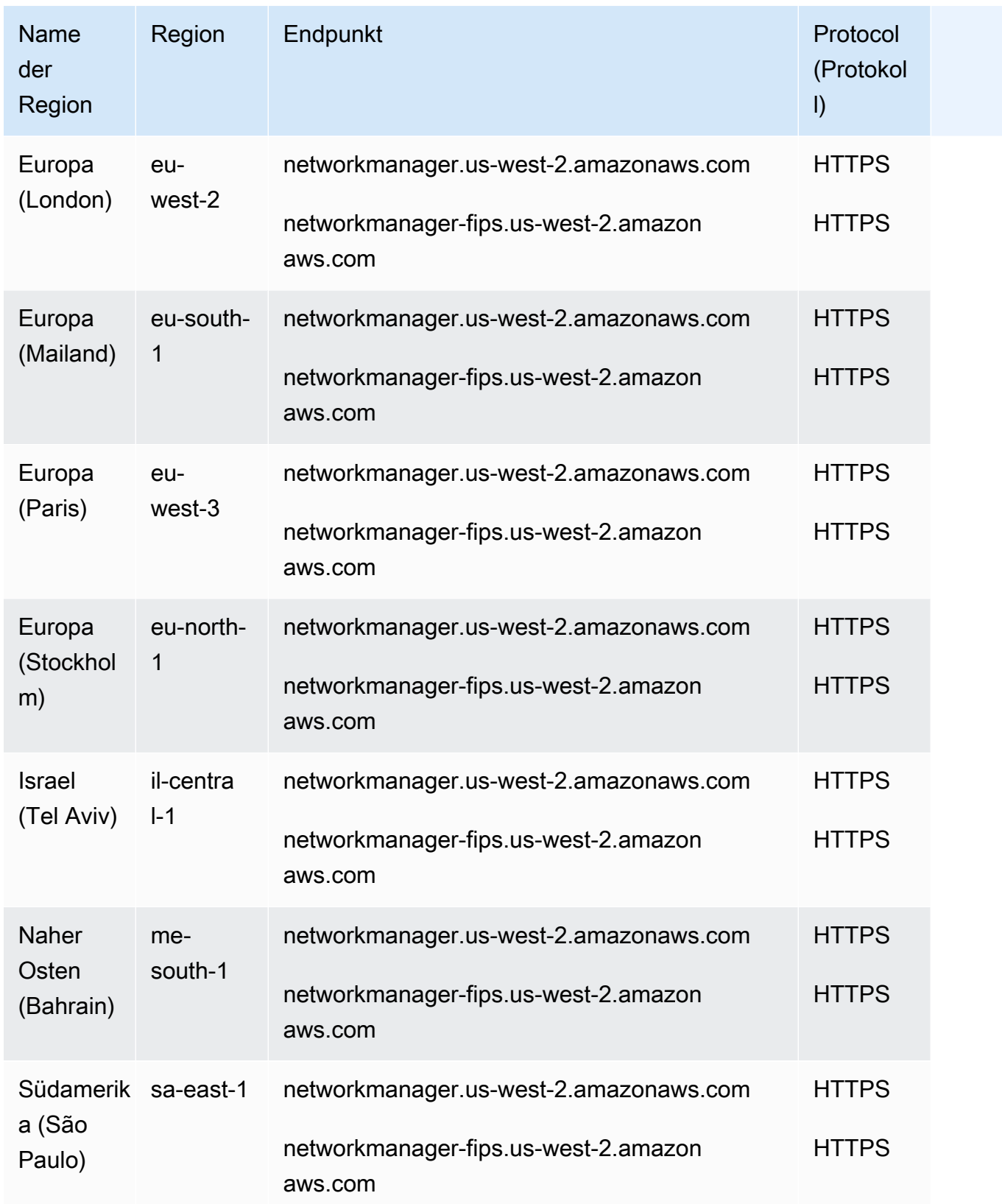

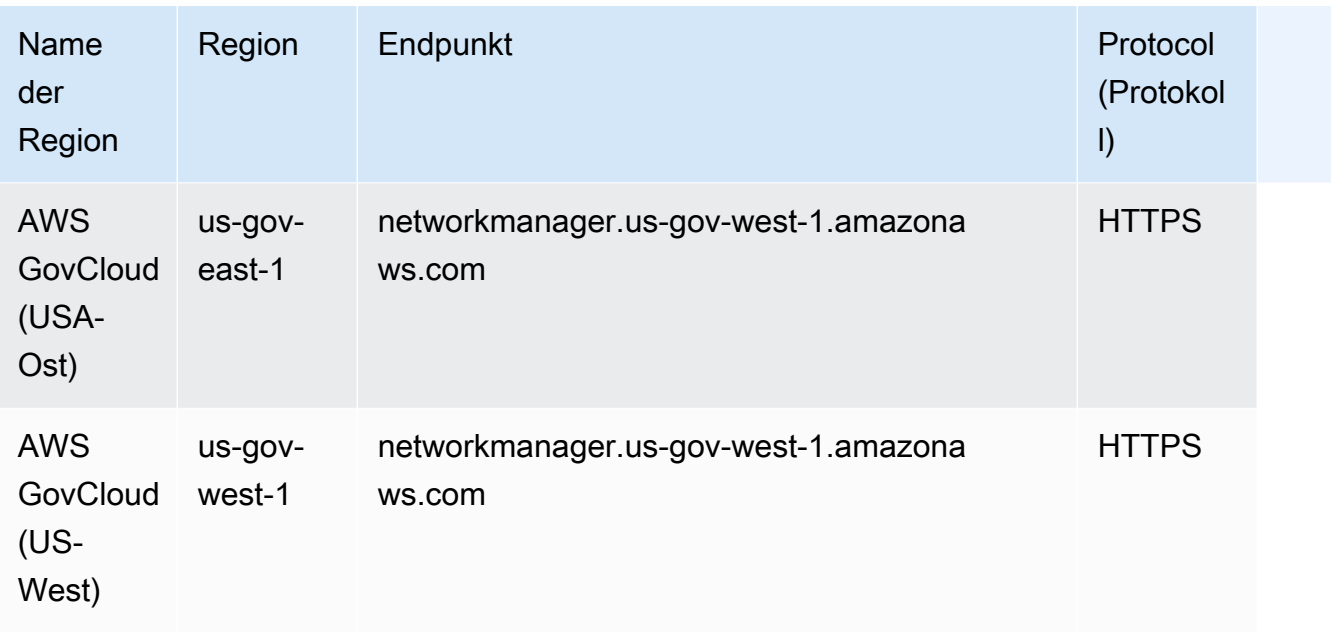

Eine Liste der Kontingente finden Sie unter Kontingente [für AWS globale Netzwerke für Transit](https://docs.aws.amazon.com/network-manager/latest/tgwnm/nm-quotas.html)  [Gateways](https://docs.aws.amazon.com/network-manager/latest/tgwnm/nm-quotas.html) im Benutzerhandbuch für AWS globale Netzwerke für Transit Gateways.

## AWS Glue Endpunkte und Kontingente

Im Folgenden werden die Service-Endpunkte und -kontingente für diesen Service beschrieben. Um programmgesteuert eine Verbindung zu einem AWS Dienst herzustellen, verwenden Sie einen Endpunkt. Zusätzlich zu den AWS Standardendpunkten bieten einige AWS Dienste FIPS-Endpunkte in ausgewählten Regionen. Weitere Informationen finden Sie unter [AWS Dienstendpunkte](#page-27-0). Servicekontingenten, auch Limits genannt, sind die maximale Anzahl von Serviceressourcen oder Vorgängen für Ihr Konto. AWS Weitere Informationen finden Sie unter [AWS Servicekontingenten](#page-33-0).

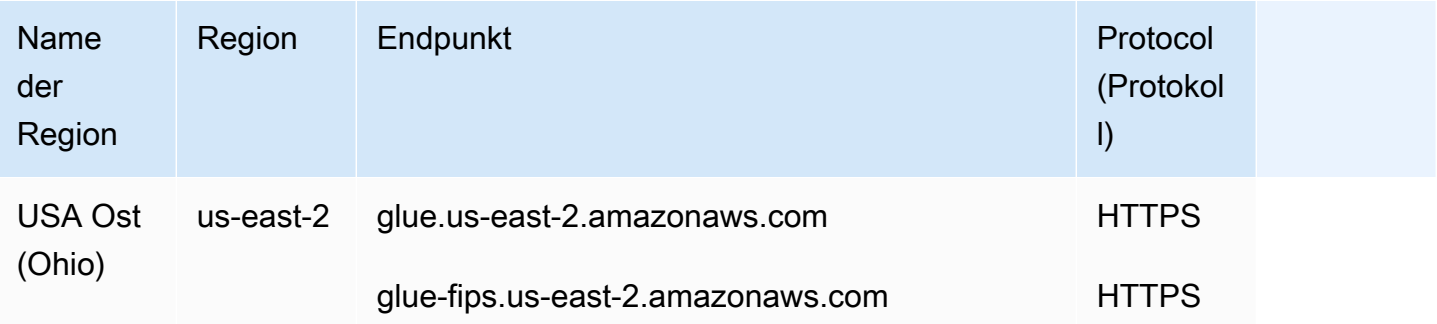

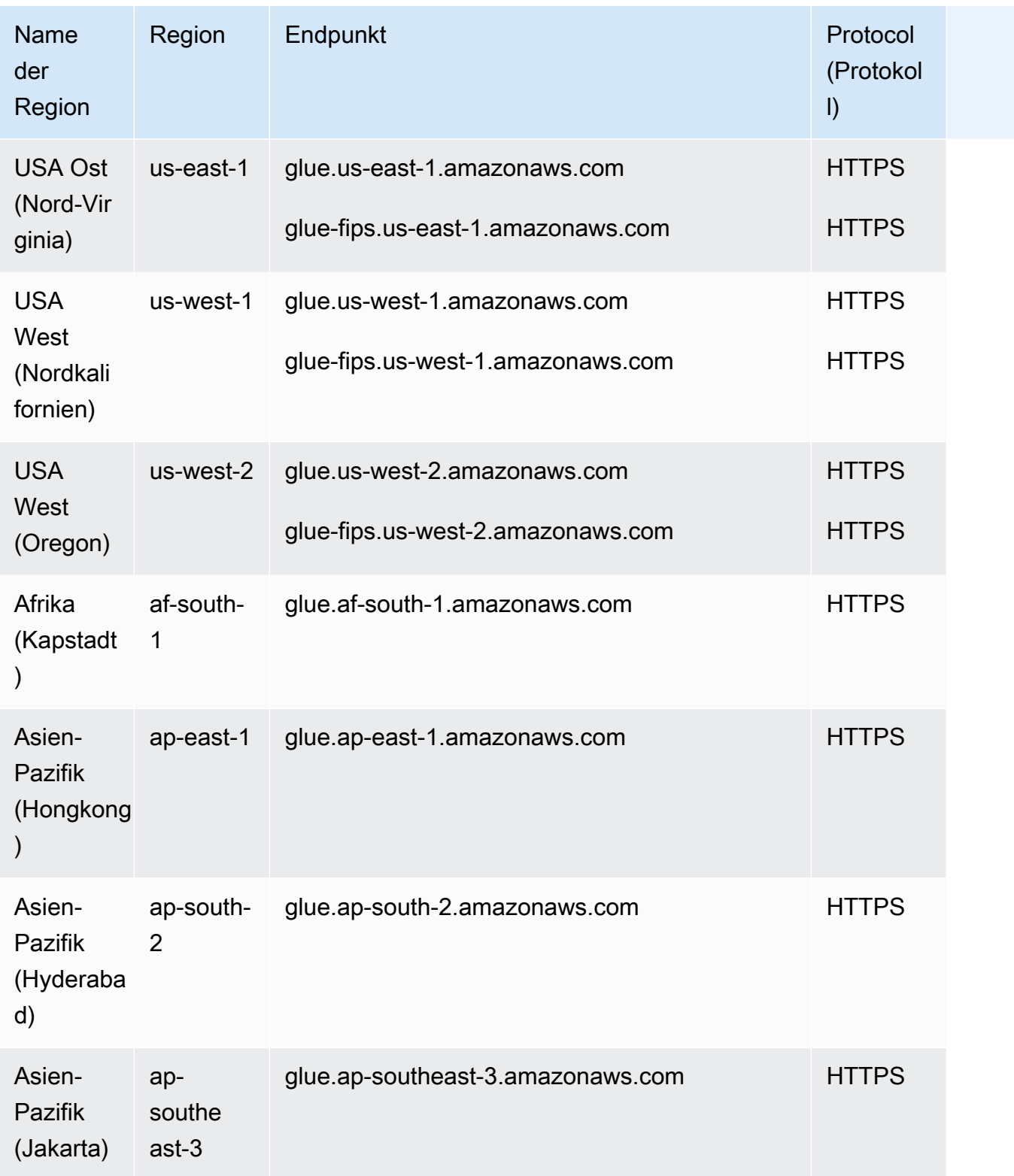

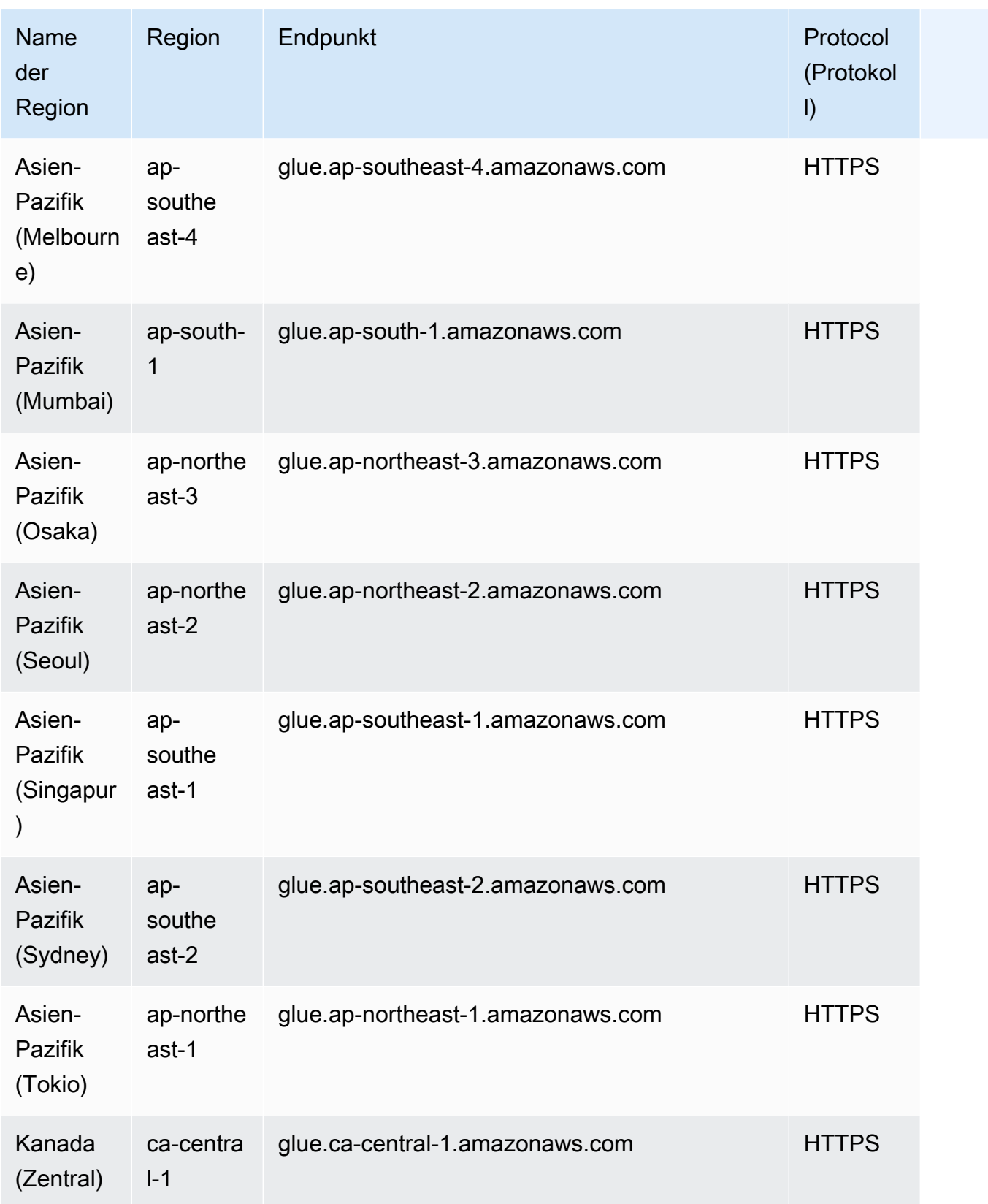

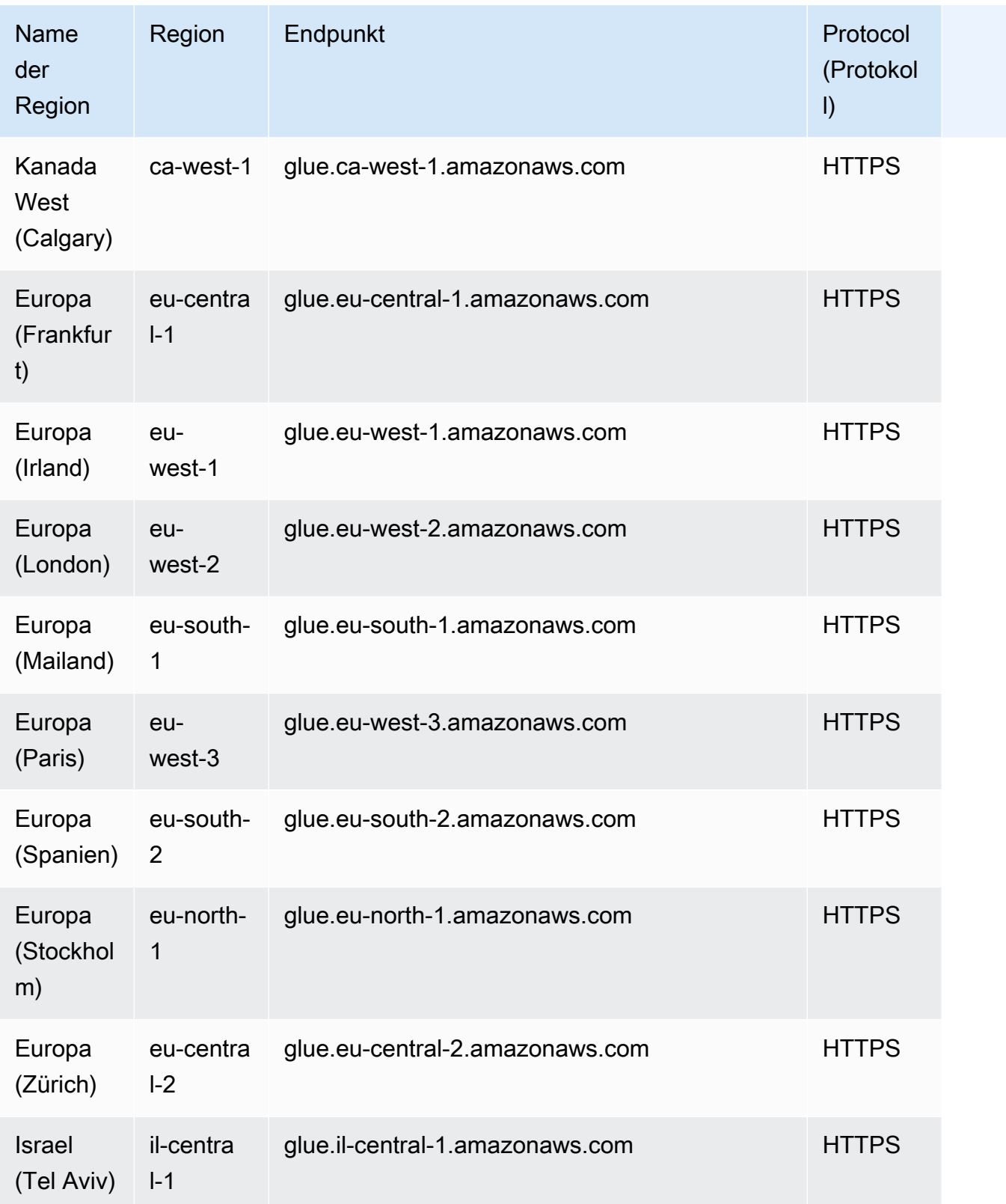

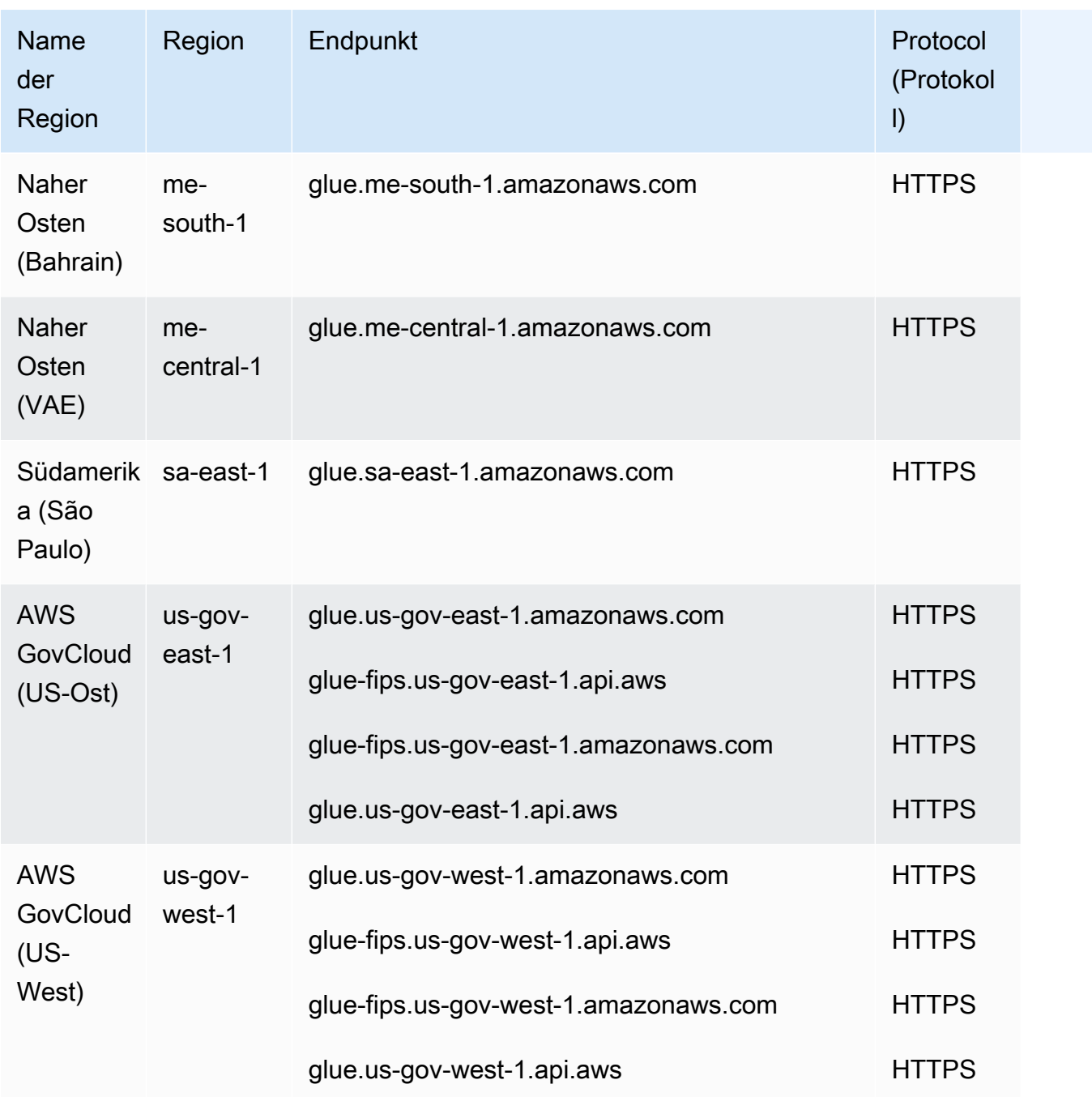

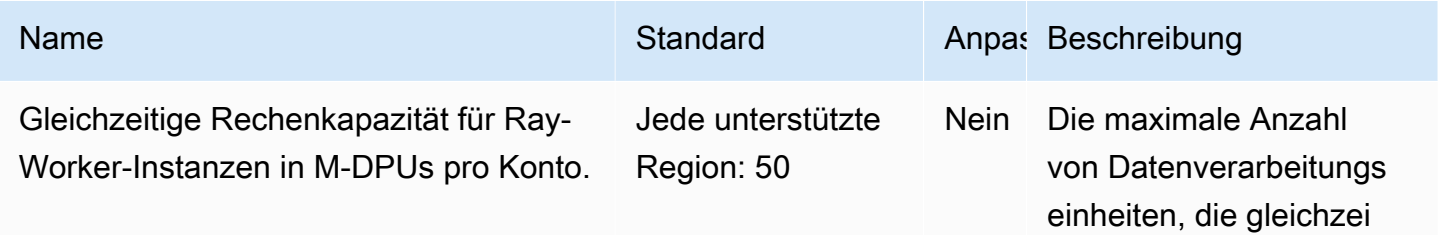

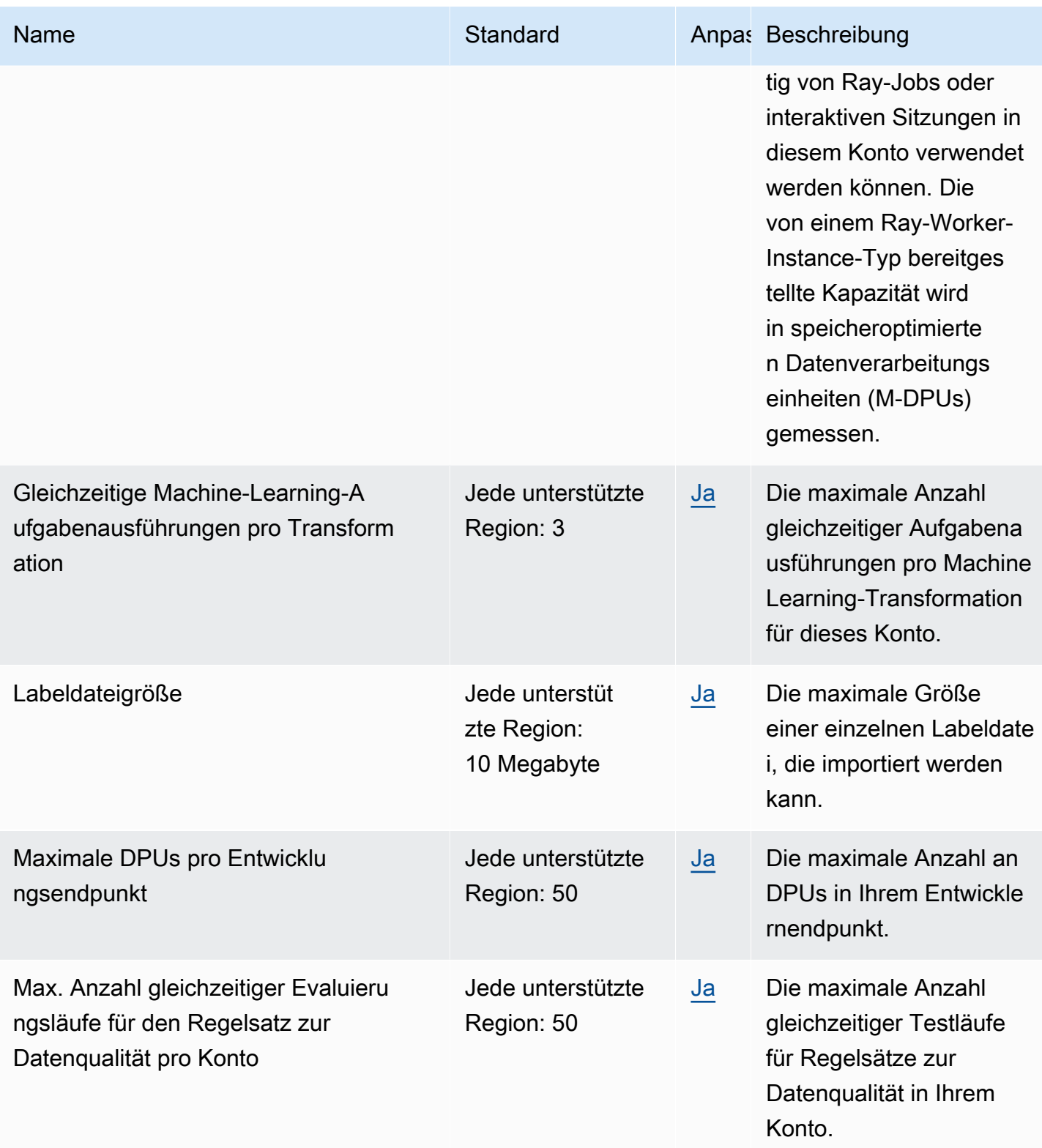

AWS Allgemeine Referenz

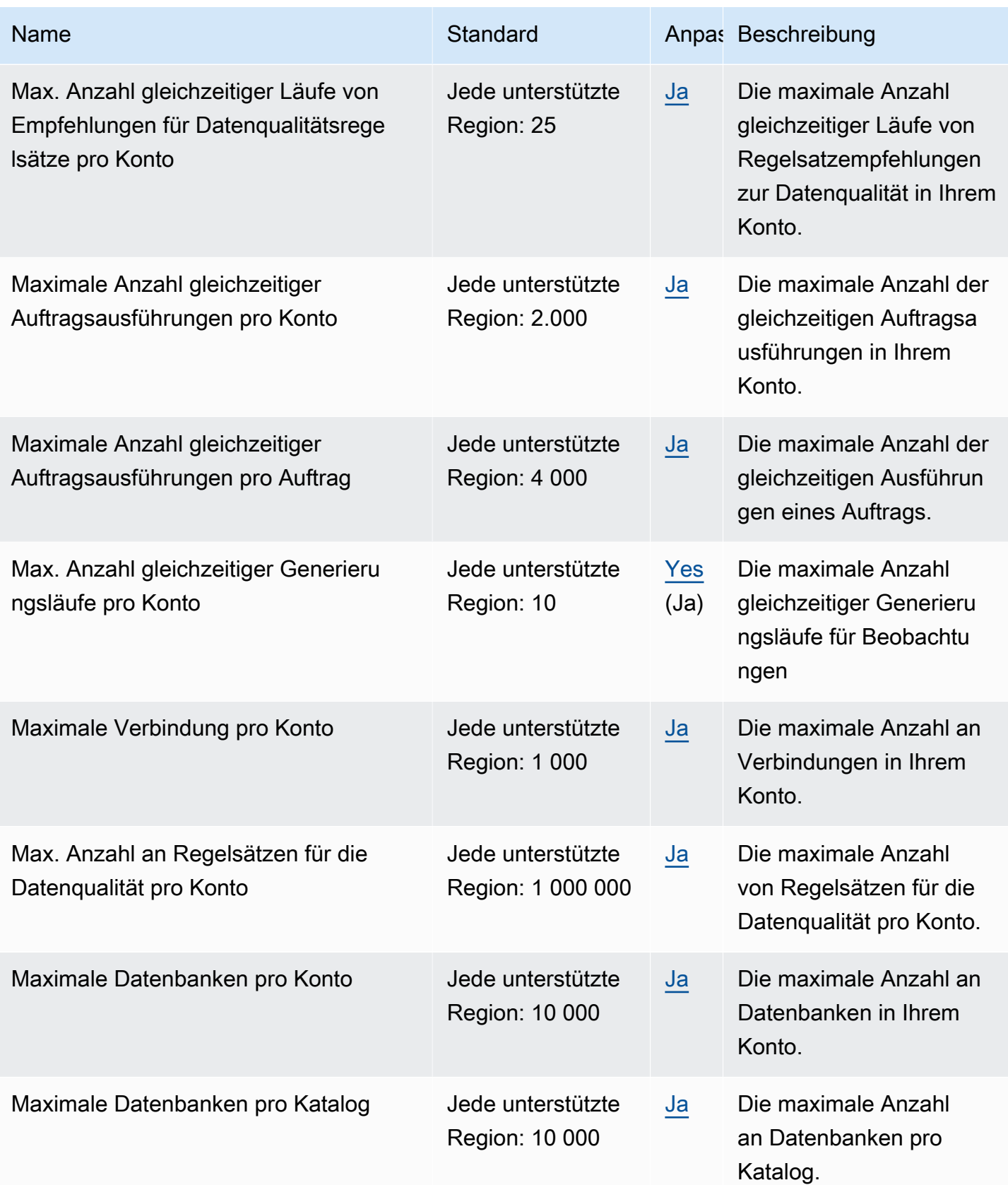

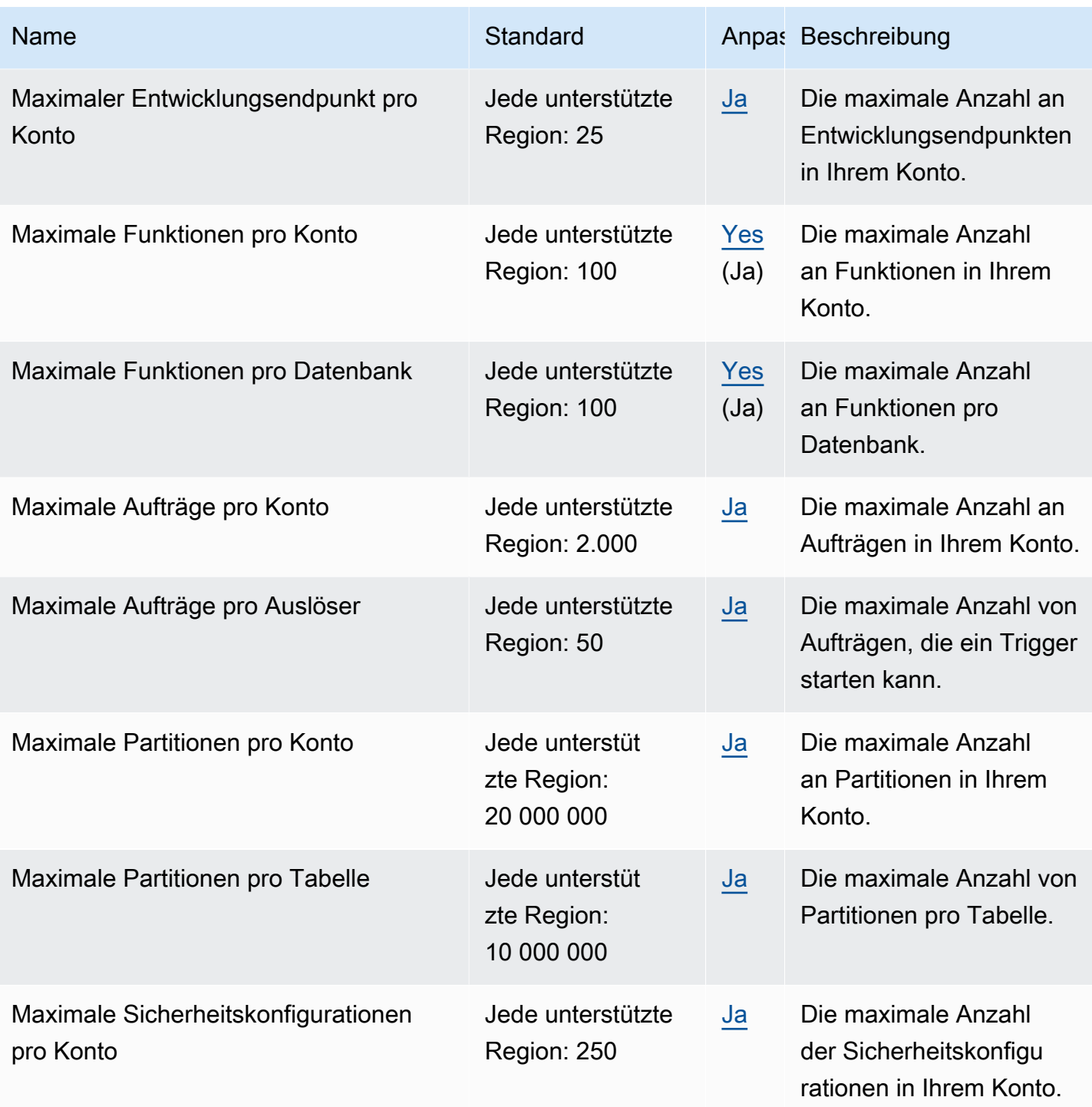

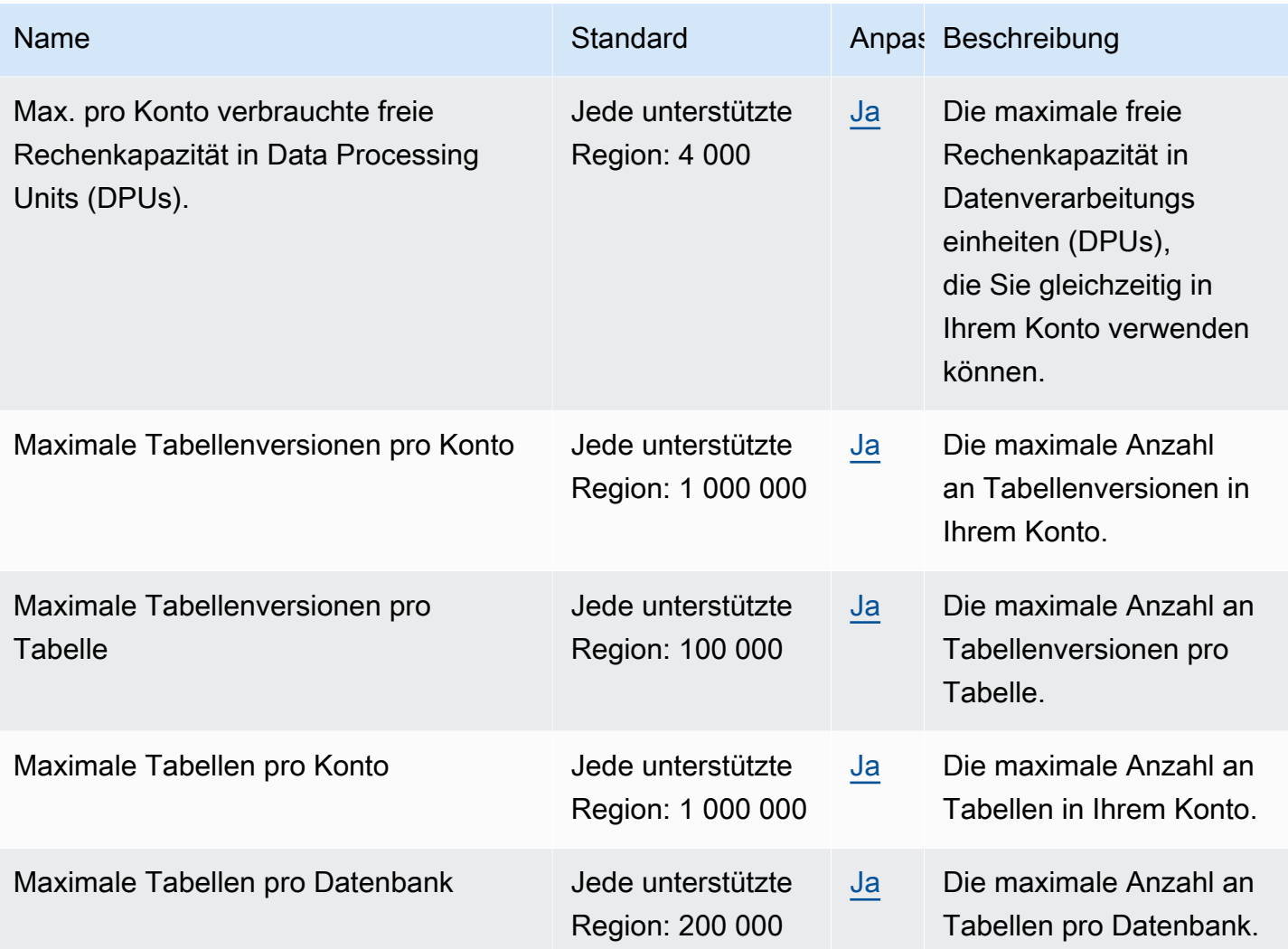

AWS Allgemeine Referenz

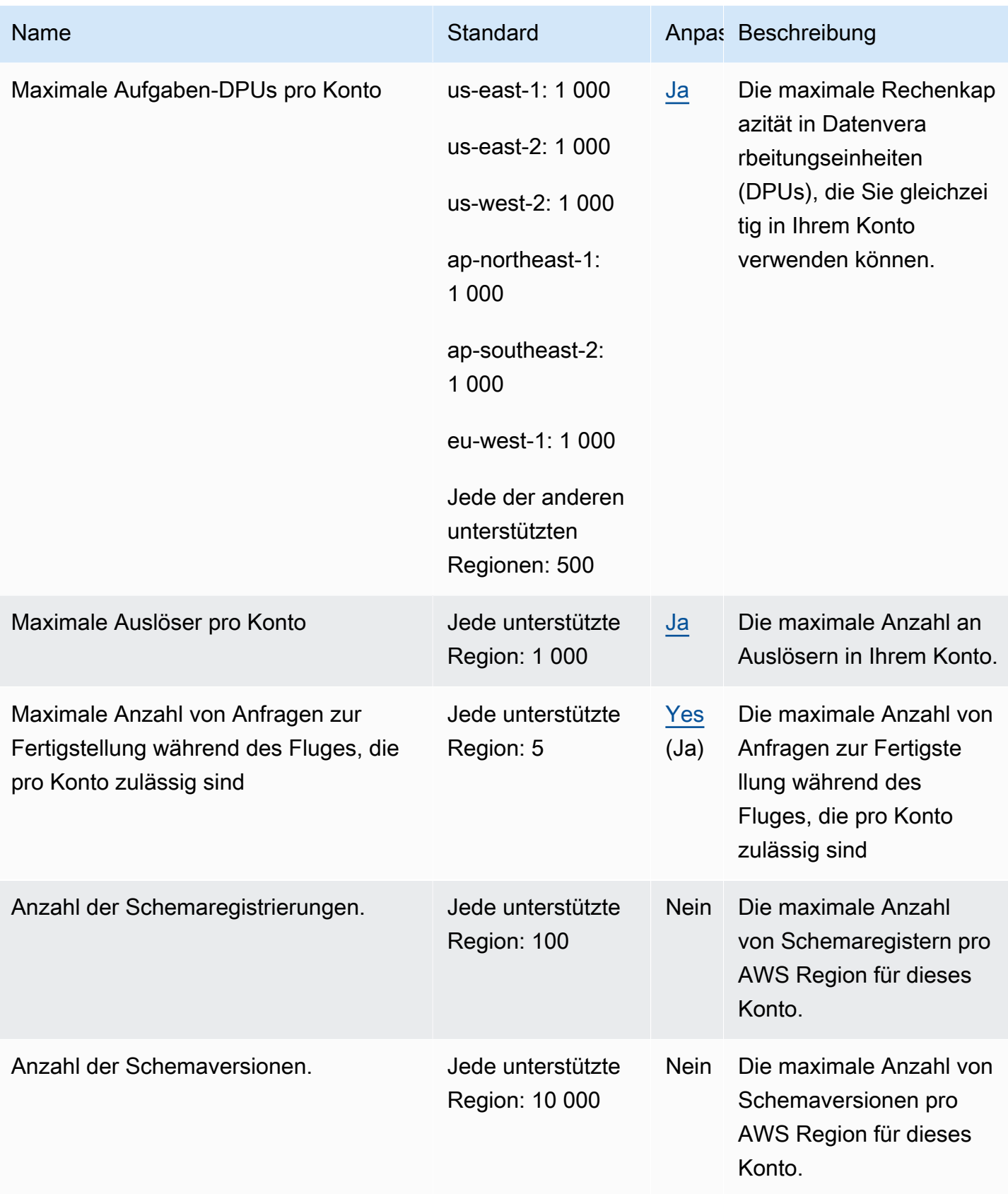

AWS Allgemeine Referenz

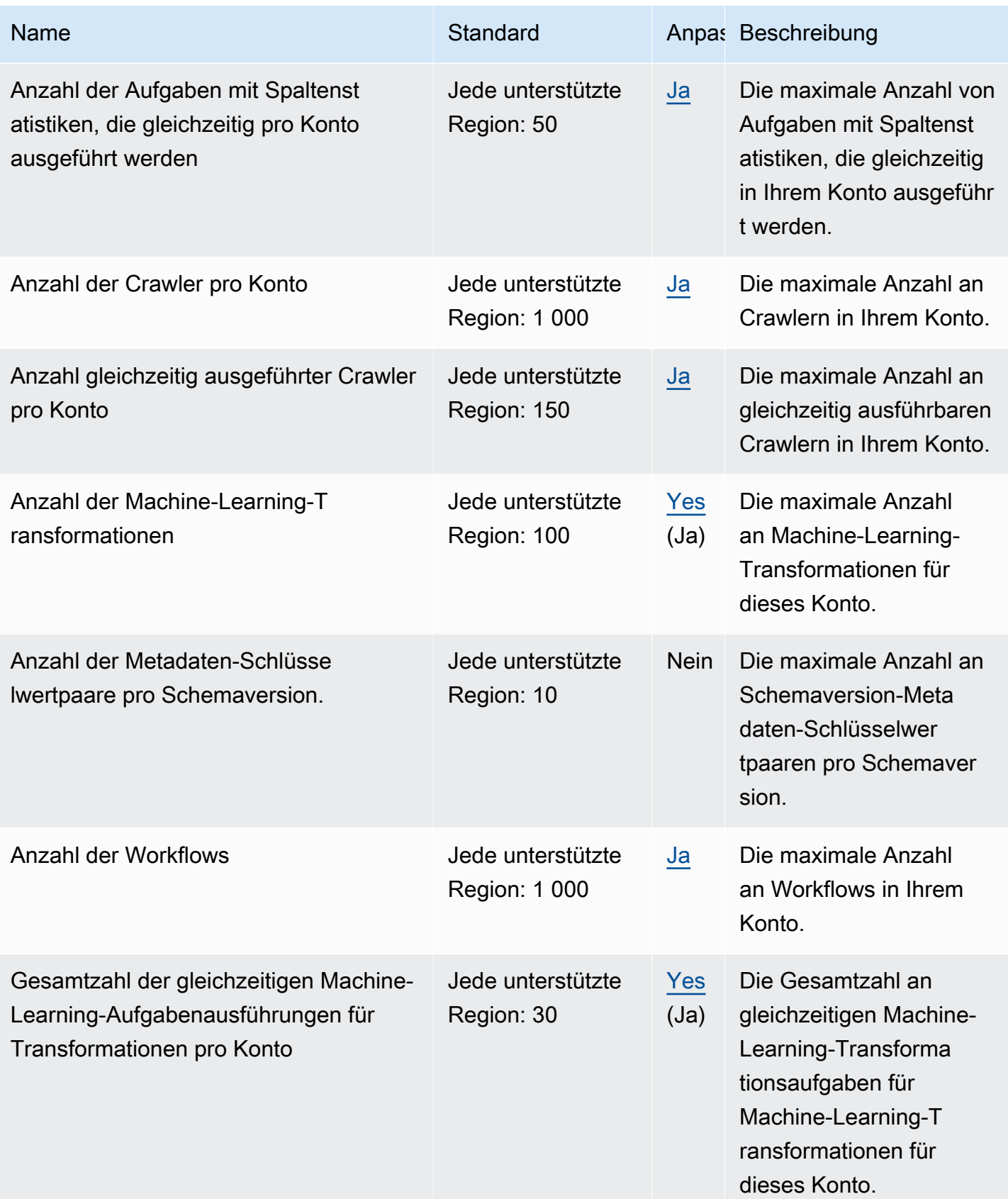

Weitere Informationen finden Sie unter [AWS Glue](https://docs.aws.amazon.com/govcloud-us/latest/UserGuide/govcloud-glue.html) im AWS GovCloud (US) -Benutzerhandbuch.

# Endpunkte und Kontingente für Amazon Managed Grafana

Im Folgenden werden die Service-Endpunkte und -kontingente für diesen Service beschrieben. Um programmgesteuert eine Verbindung zu einem AWS-Service herzustellen, verwenden Sie einen Endpunkt. Zusätzlich zu den standardmäßigen AWS-Endpunkten bieten einige AWS-Services FIPS-Endpunkte in ausgewählten Regionen. Weitere Informationen finden Sie unter [AWS](#page-27-0)  [Dienstendpunkte](#page-27-0). Servicekontingente, auch als Limits bezeichnet, sind die maximale Anzahl von Serviceressourcen oder -vorgängen für Ihr AWS-Konto. Weitere Informationen finden Sie unter [AWS](#page-33-0)  [Servicekontingenten.](#page-33-0)

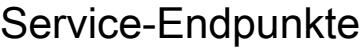

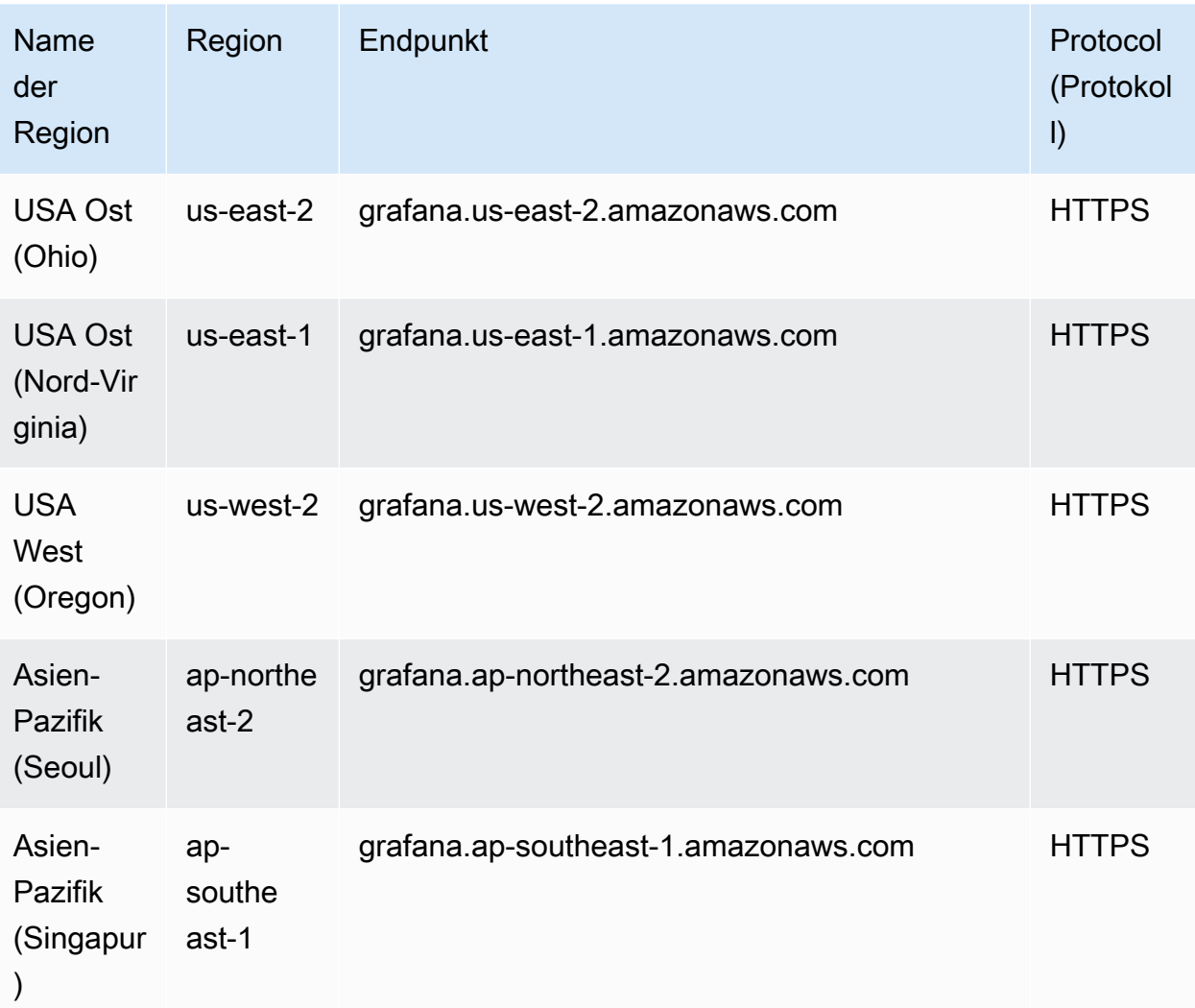

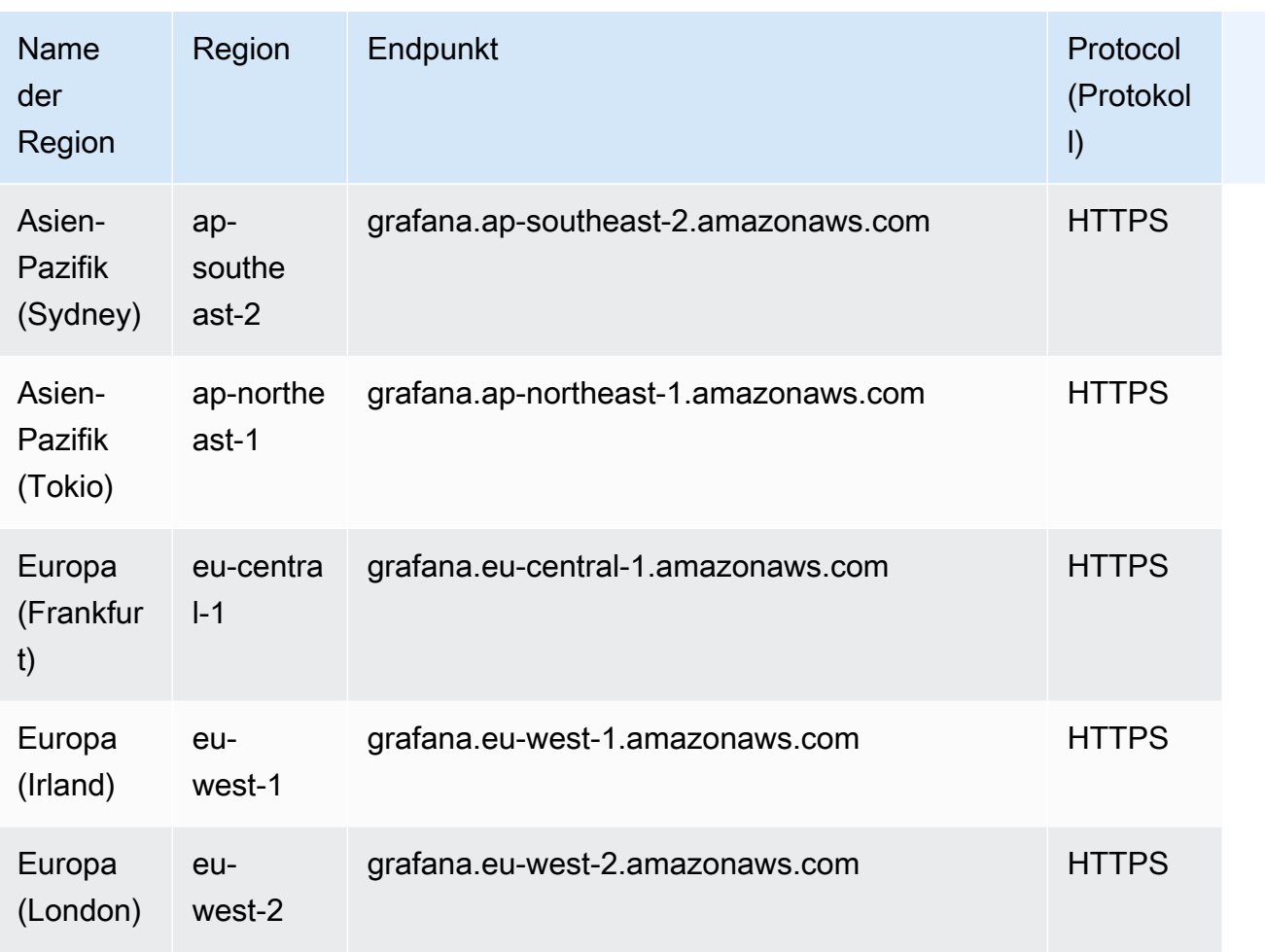

Amazon Managed Grafana verfügt über die folgenden Kontingente.

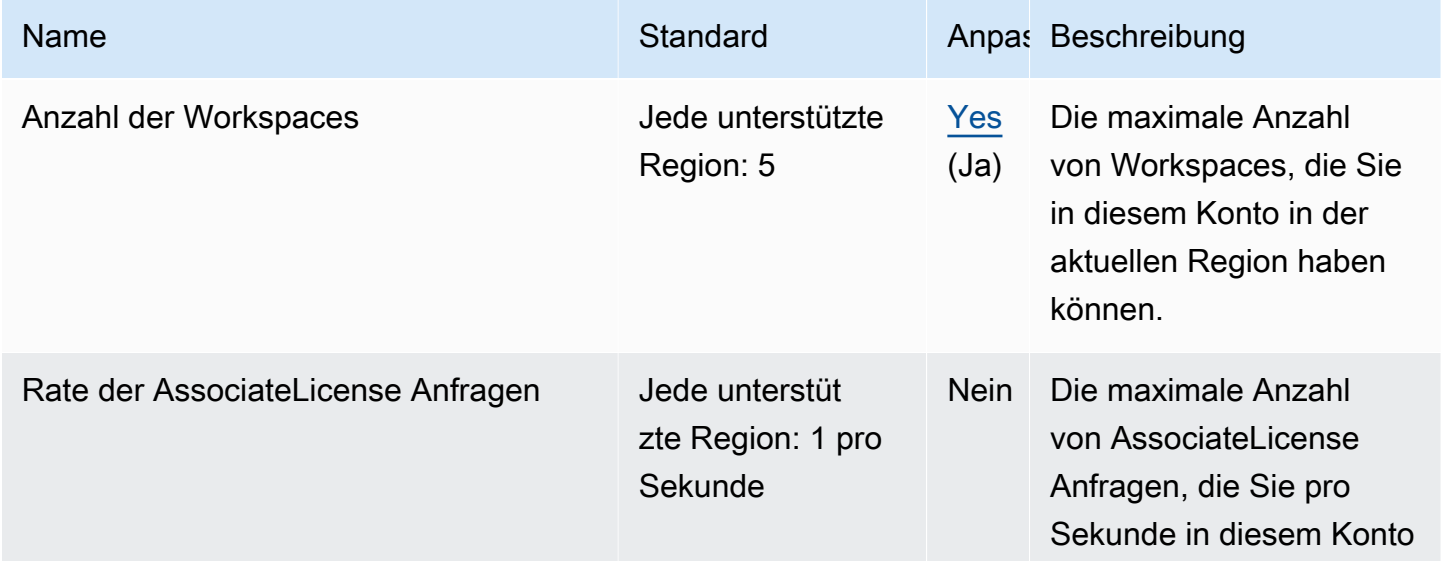

AWS Allgemeine Referenz

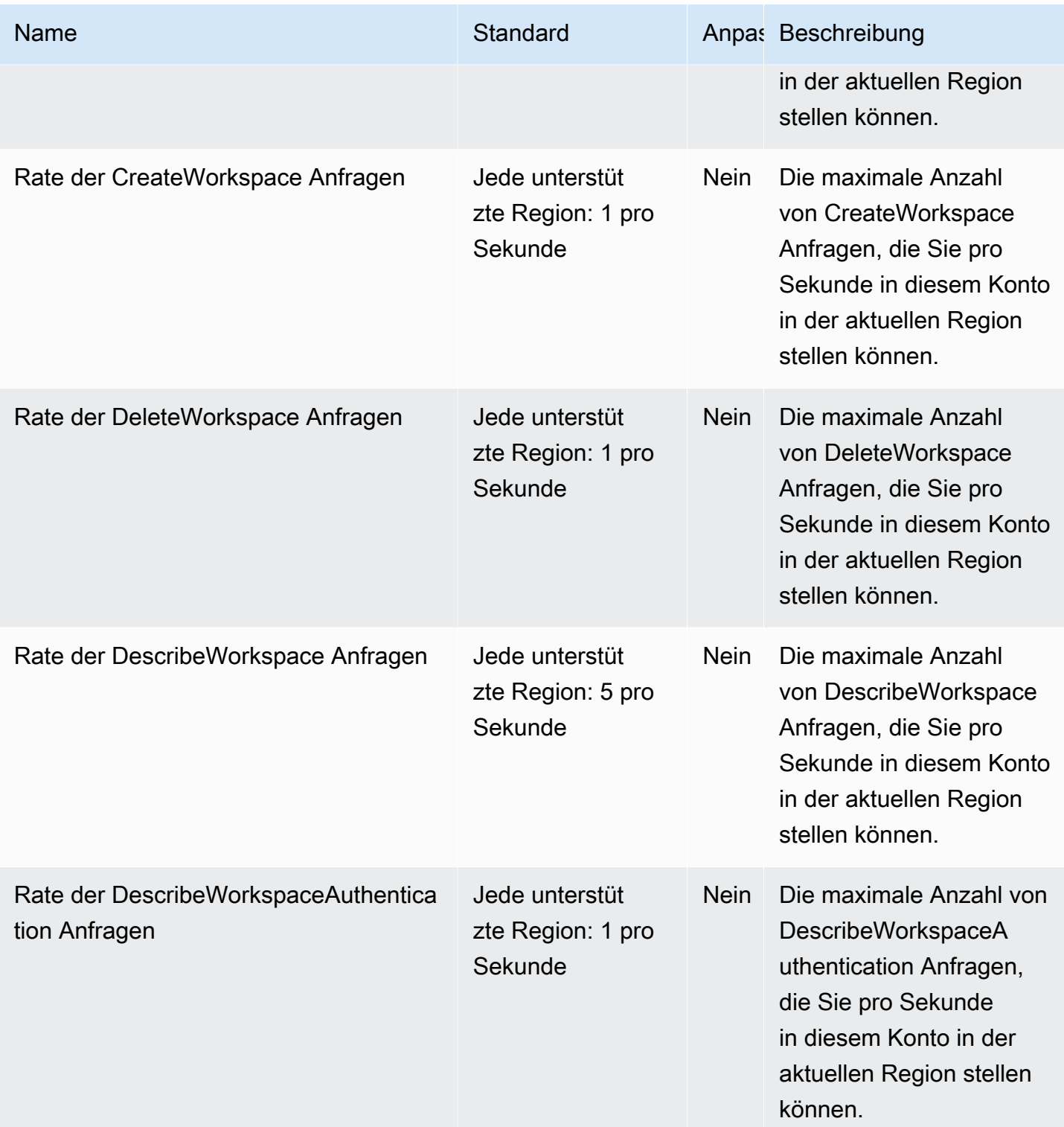

AWS Allgemeine Referenz

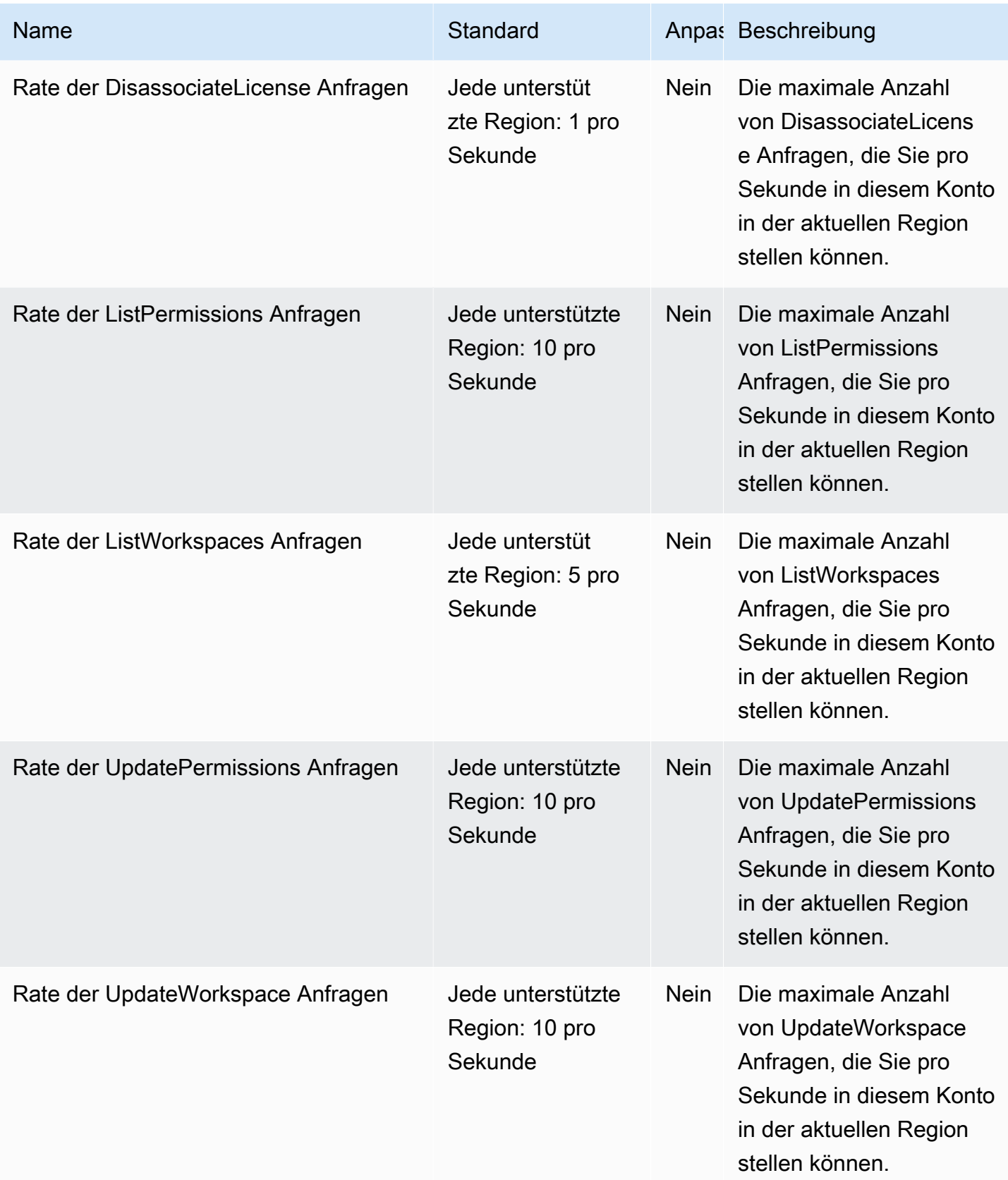

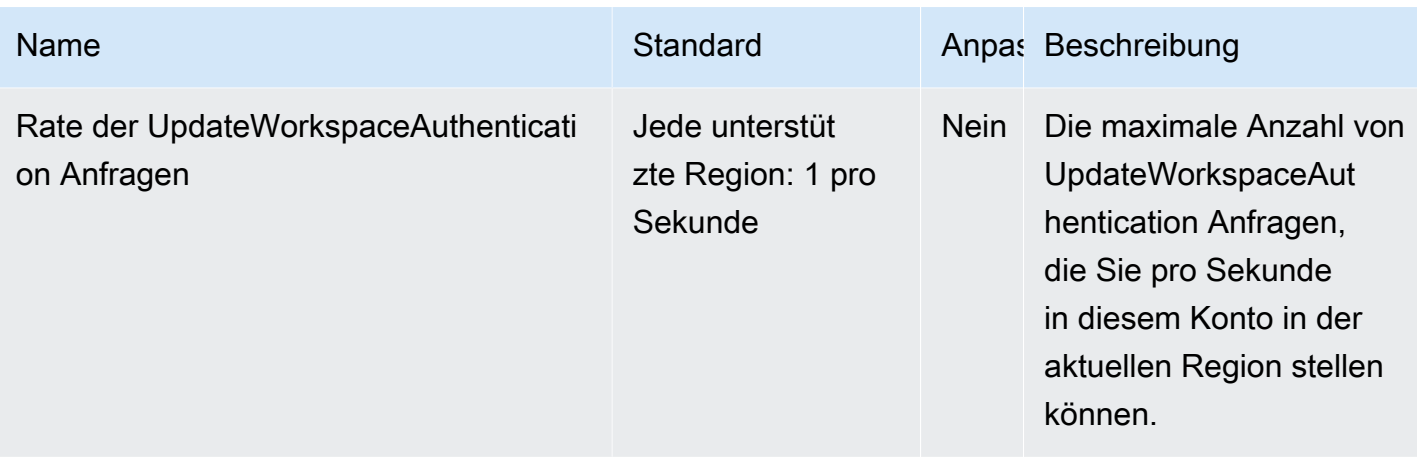

Darüber hinaus verfügt Amazon Managed Grafana über die folgenden Kontingente innerhalb jedes **Workspaces** 

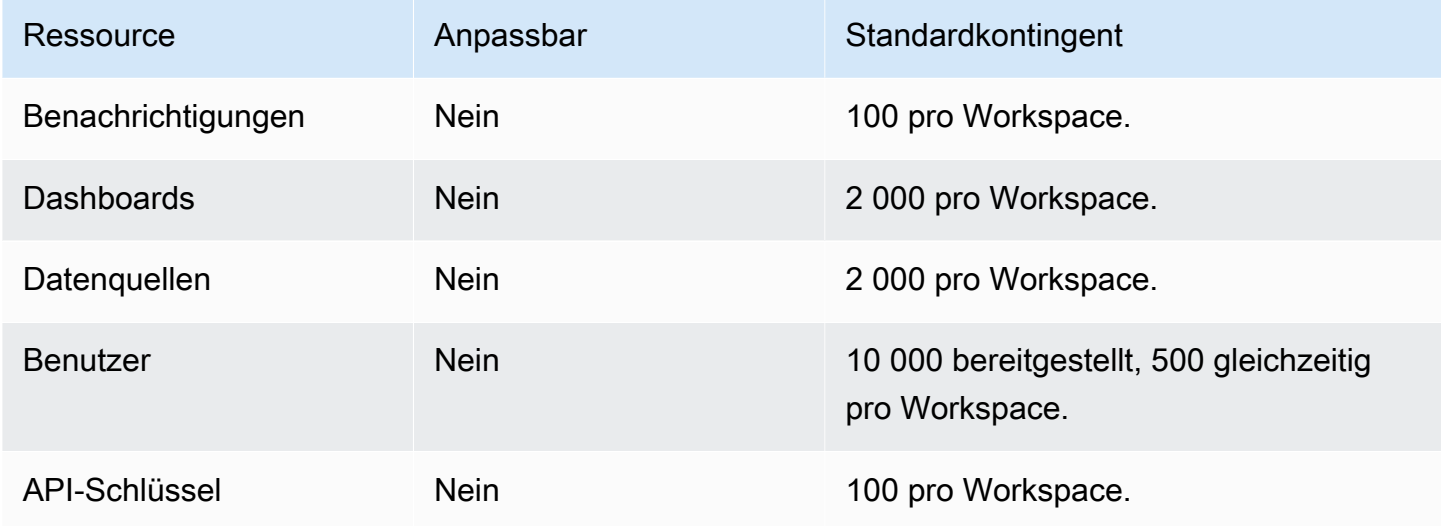

## Endpunkte und Kontingente von AWS Glue DataBrew

Im Folgenden werden die Service-Endpunkte und -kontingente für diesen Service beschrieben. Um programmgesteuert eine Verbindung zu einem AWS-Service herzustellen, verwenden Sie einen Endpunkt. Zusätzlich zu den standardmäßigen AWS-Endpunkten bieten einige AWS-Services FIPS-Endpunkte in ausgewählten Regionen. Weitere Informationen finden Sie unter [AWS](#page-27-0)  [Dienstendpunkte](#page-27-0). Servicekontingente, auch als Limits bezeichnet, sind die maximale Anzahl von Serviceressourcen oder -vorgängen für Ihr AWS-Konto. Weitere Informationen finden Sie unter [AWS](#page-33-0)  [Servicekontingenten.](#page-33-0)

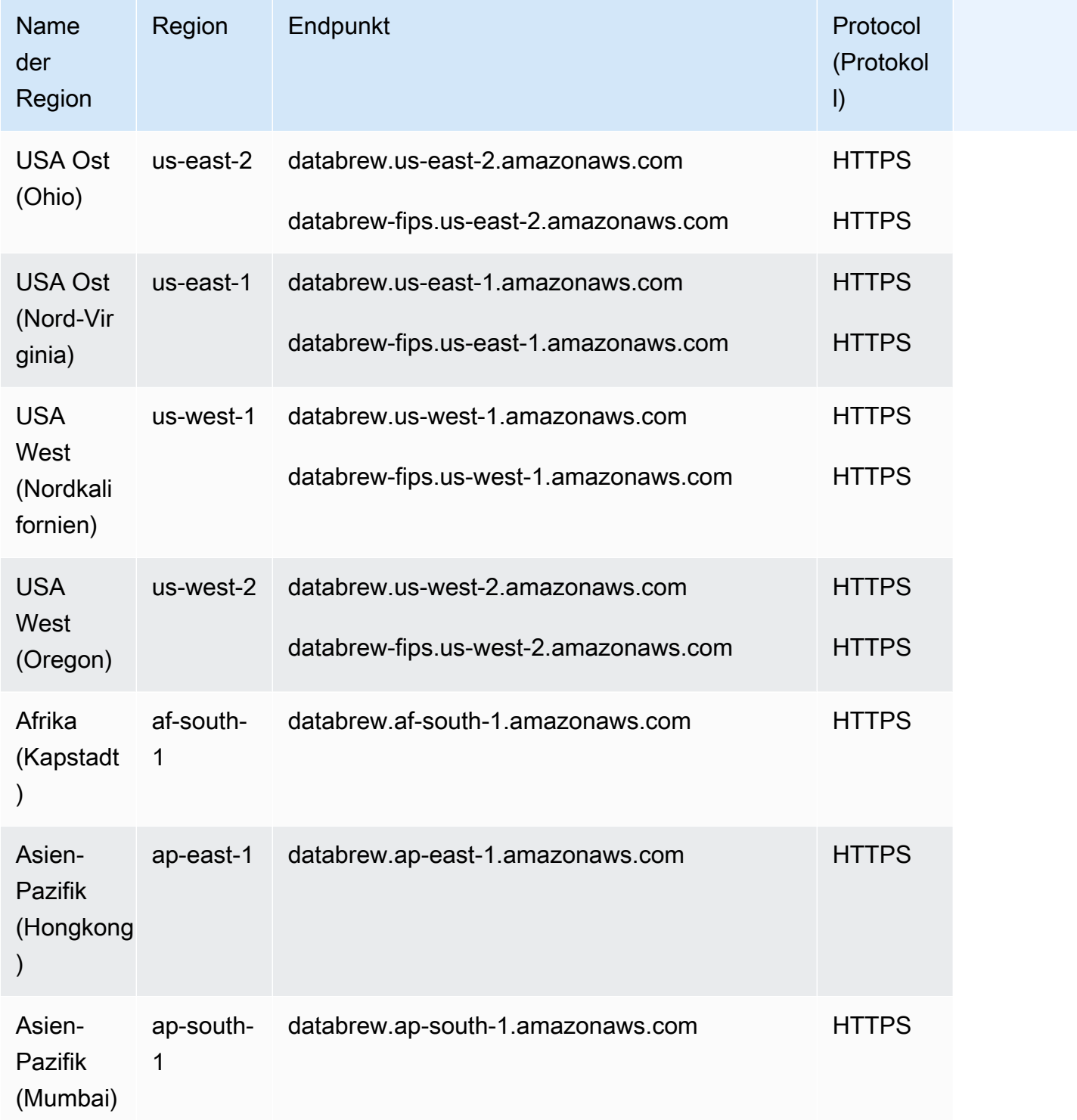

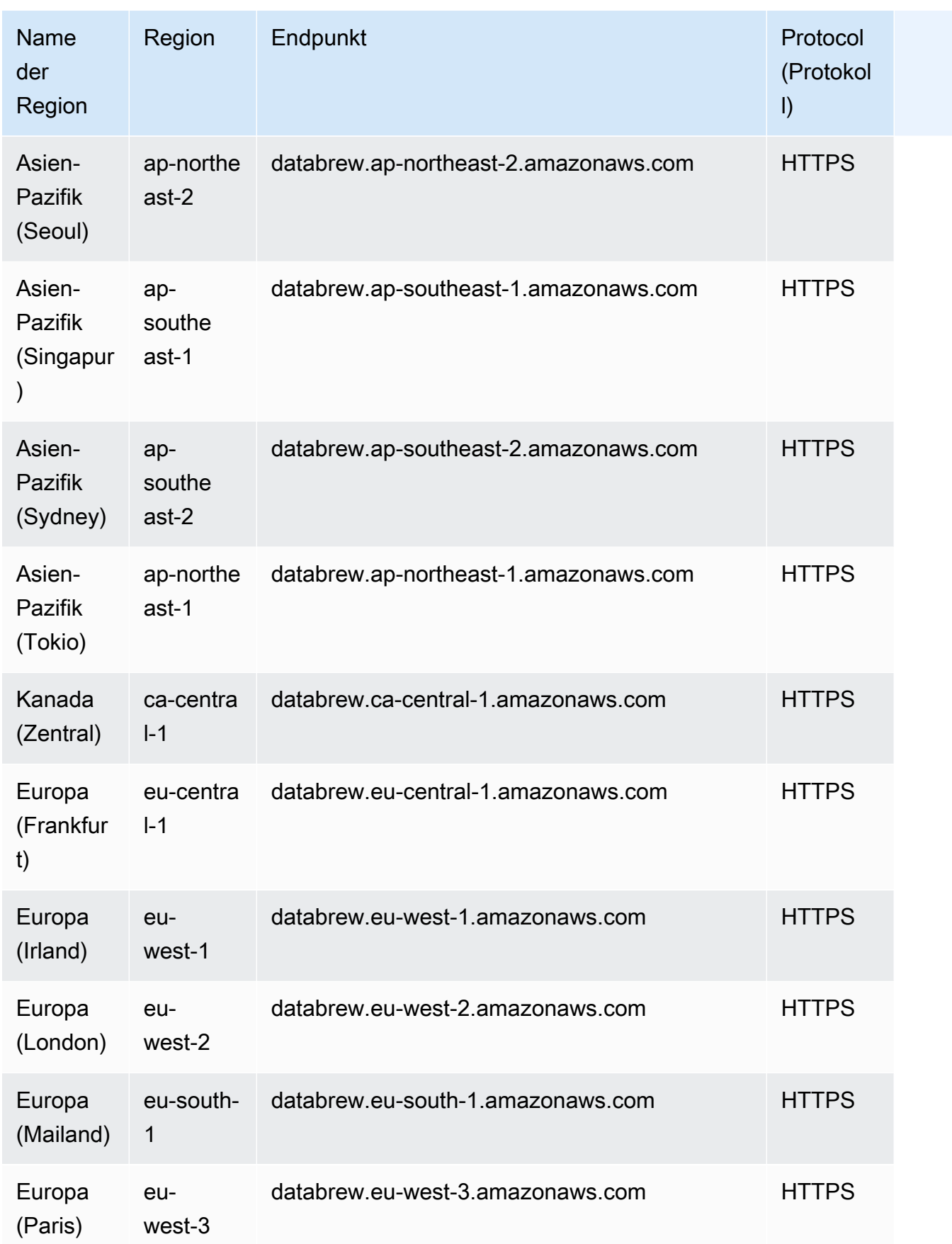

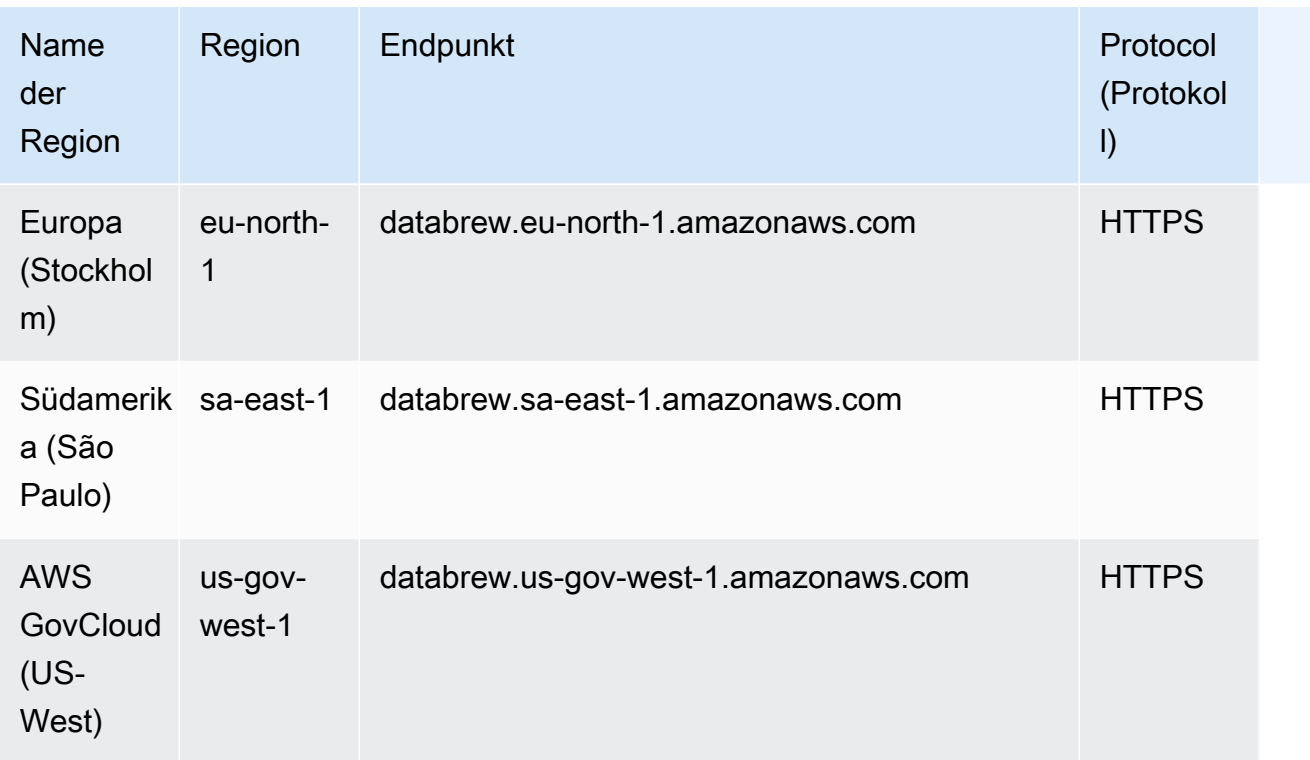

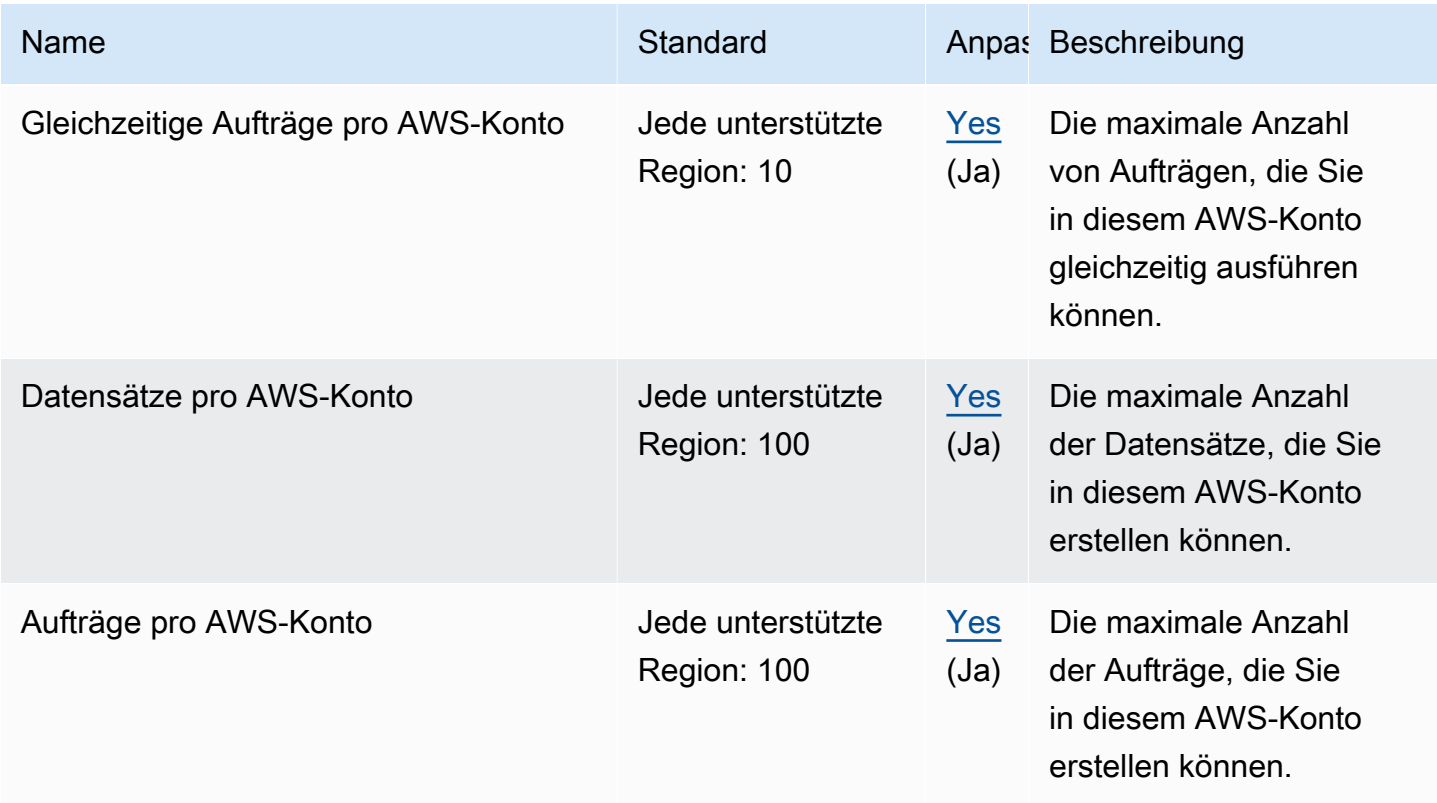

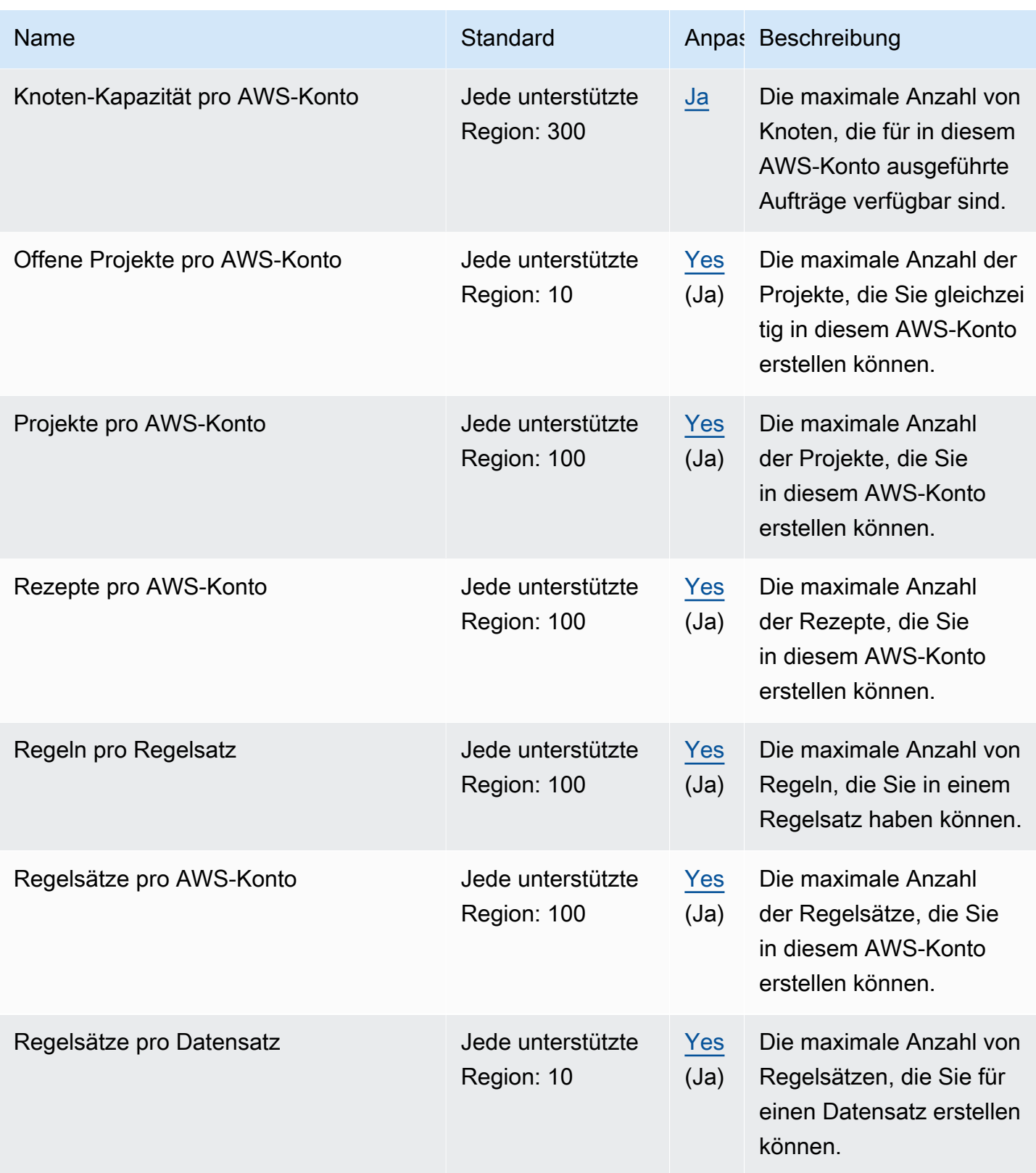

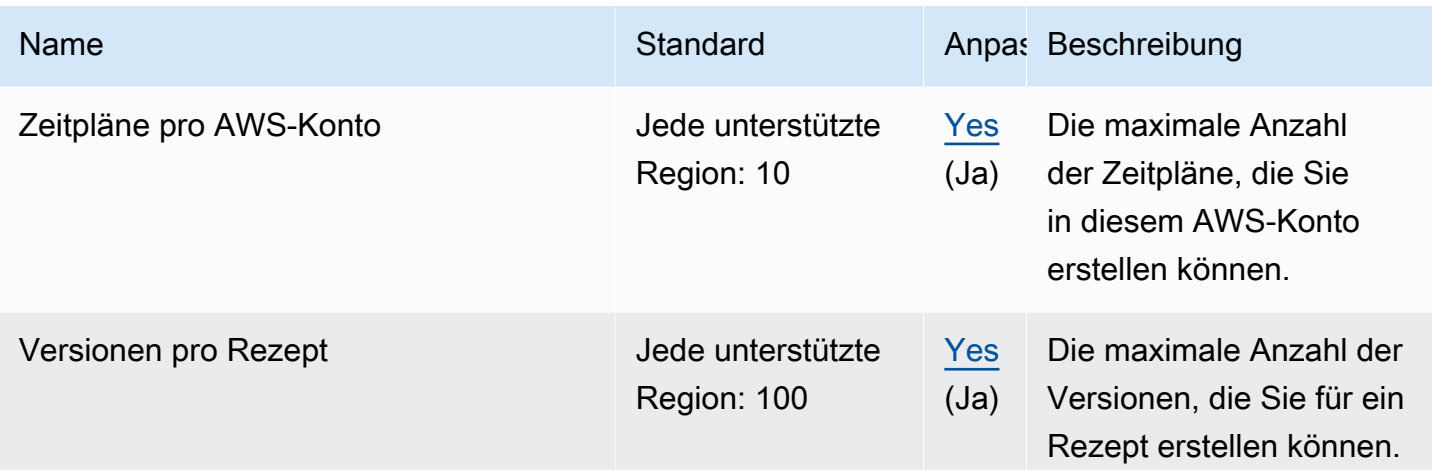

## Endpunkte und Kontingente von AWS Ground Station

Im Folgenden werden die Service-Endpunkte und -kontingente für diesen Service beschrieben. Um programmgesteuert eine Verbindung zu einem AWS-Service herzustellen, verwenden Sie einen Endpunkt. Zusätzlich zu den standardmäßigen AWS-Endpunkten bieten einige AWS-Services FIPS-Endpunkte in ausgewählten Regionen. Weitere Informationen finden Sie unter [AWS](#page-27-0)  [Dienstendpunkte](#page-27-0). Servicekontingente, auch als Limits bezeichnet, sind die maximale Anzahl von Serviceressourcen oder -vorgängen für Ihr AWS-Konto. Weitere Informationen finden Sie unter [AWS](#page-33-0)  [Servicekontingenten.](#page-33-0)

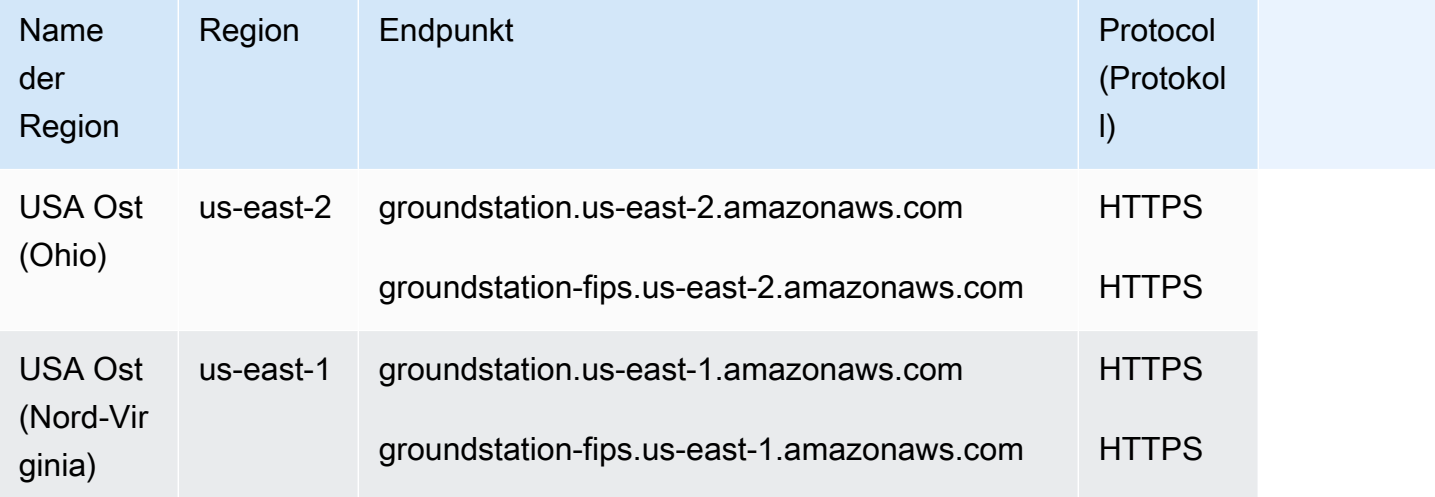

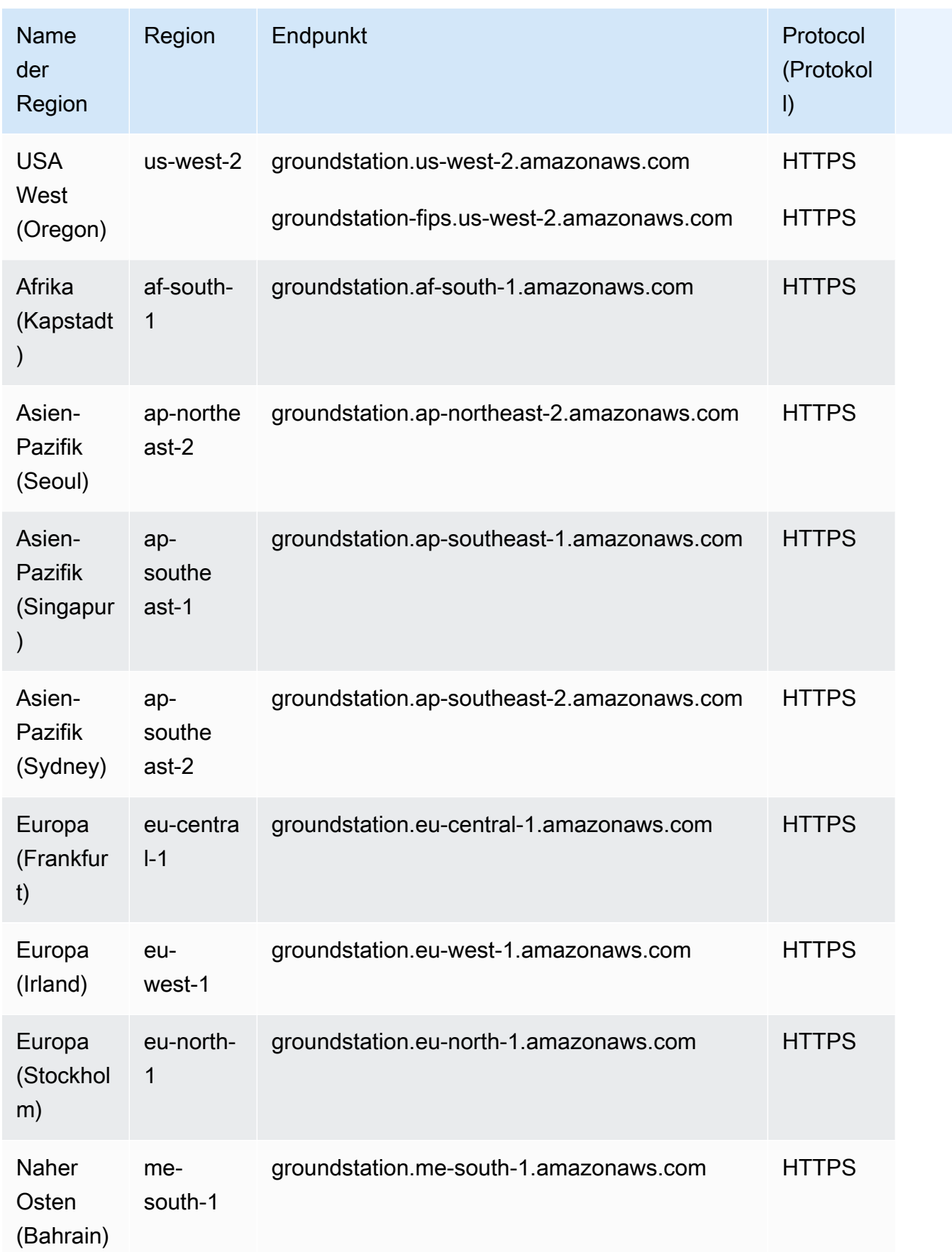
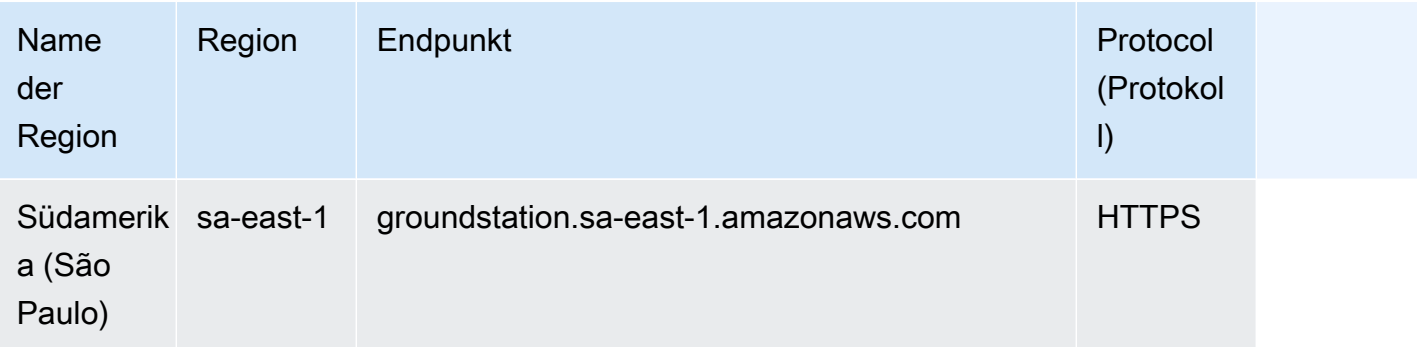

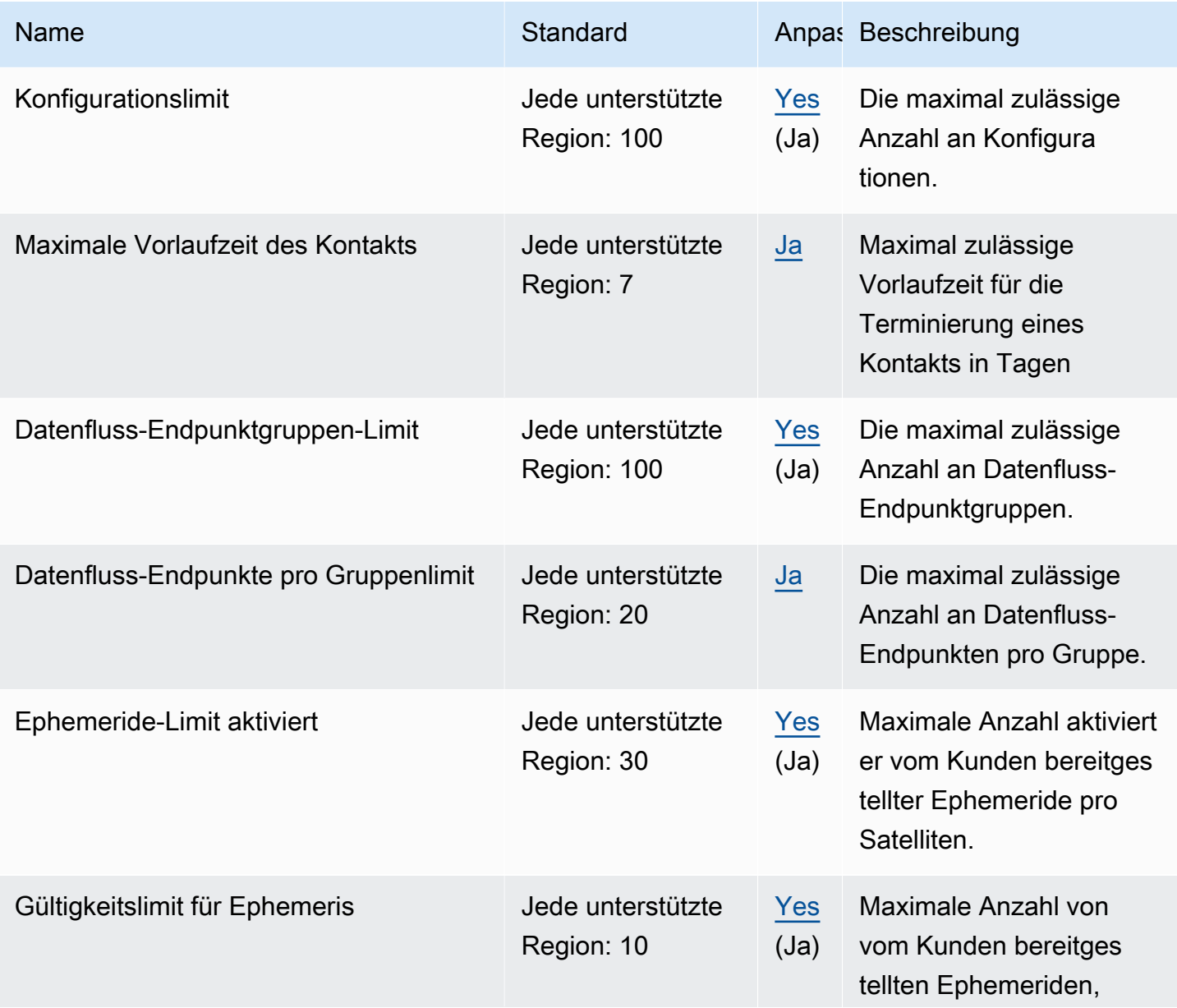

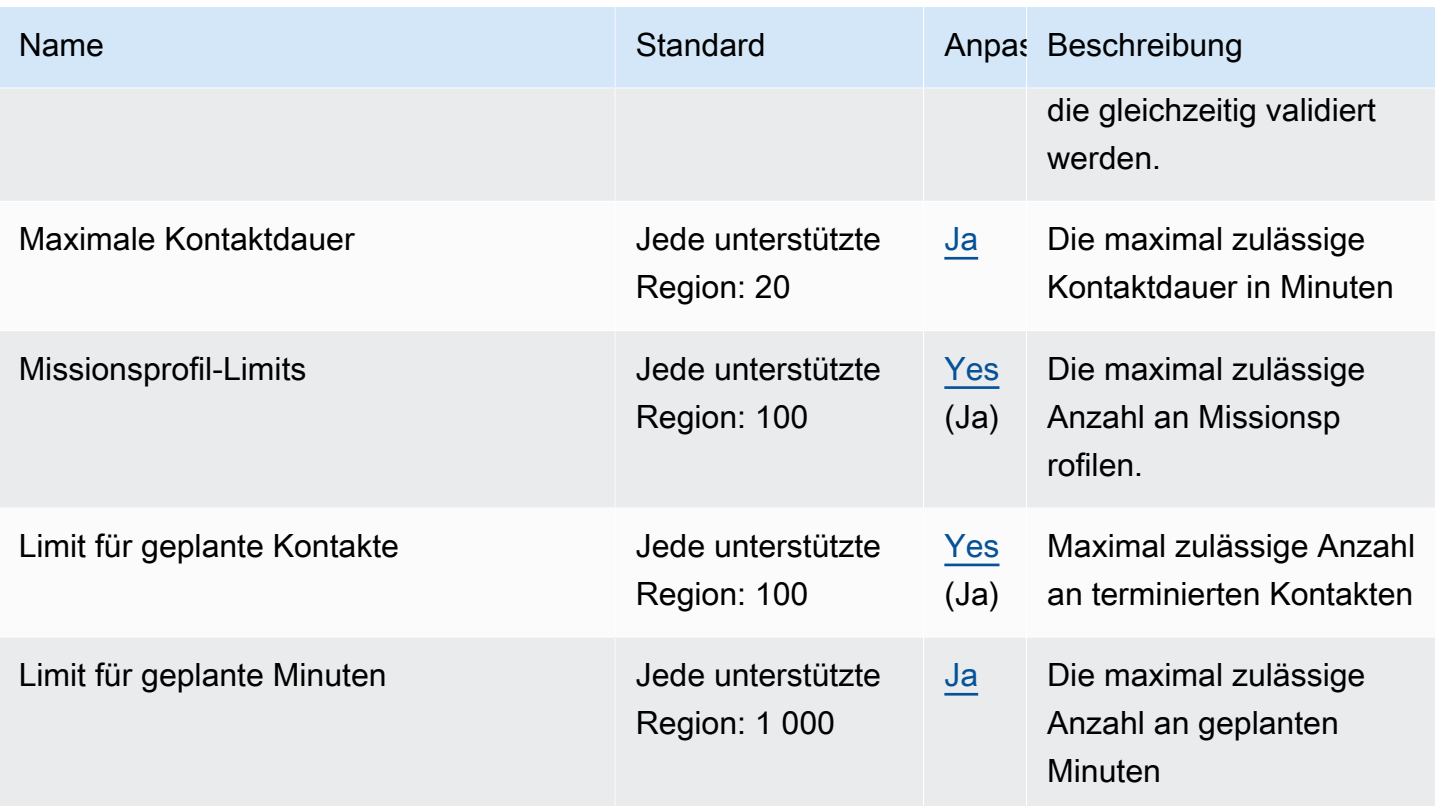

### GuardDuty Endpunkte und Kontingente von Amazon

Im Folgenden werden die Service-Endpunkte und -kontingente für diesen Service beschrieben. Um programmgesteuert eine Verbindung zu einem - AWS Service herzustellen, verwenden Sie einen -Endpunkt. Zusätzlich zu den AWS Standardendpunkten bieten einige - AWS Services FIPS-Endpunkte in ausgewählten Regionen an. Weitere Informationen finden Sie unter [AWS](#page-27-0)  [Dienstendpunkte](#page-27-0). Service Quotas, auch als Limits bezeichnet, sind die maximale Anzahl von Serviceressourcen oder -vorgängen für Ihr AWS Konto. Weitere Informationen finden Sie unter [AWS](#page-33-0) [Servicekontingenten.](#page-33-0)

#### Service-Endpunkte

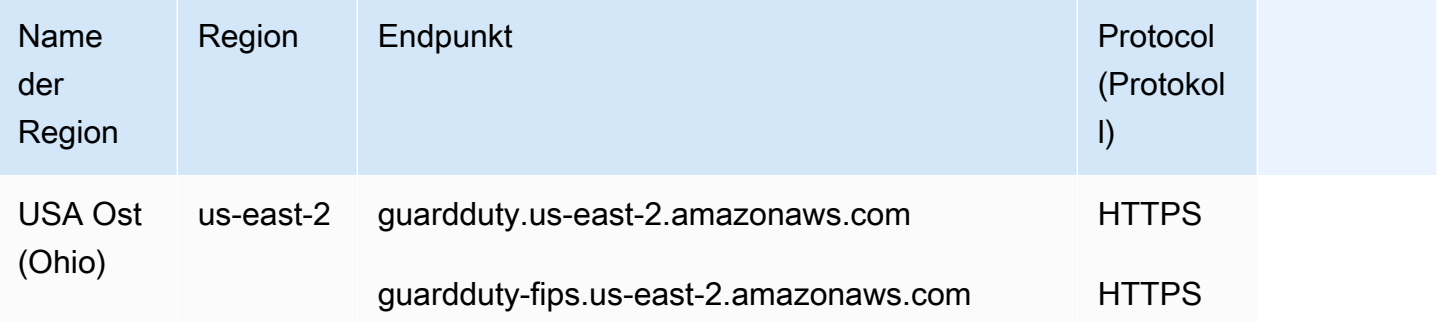

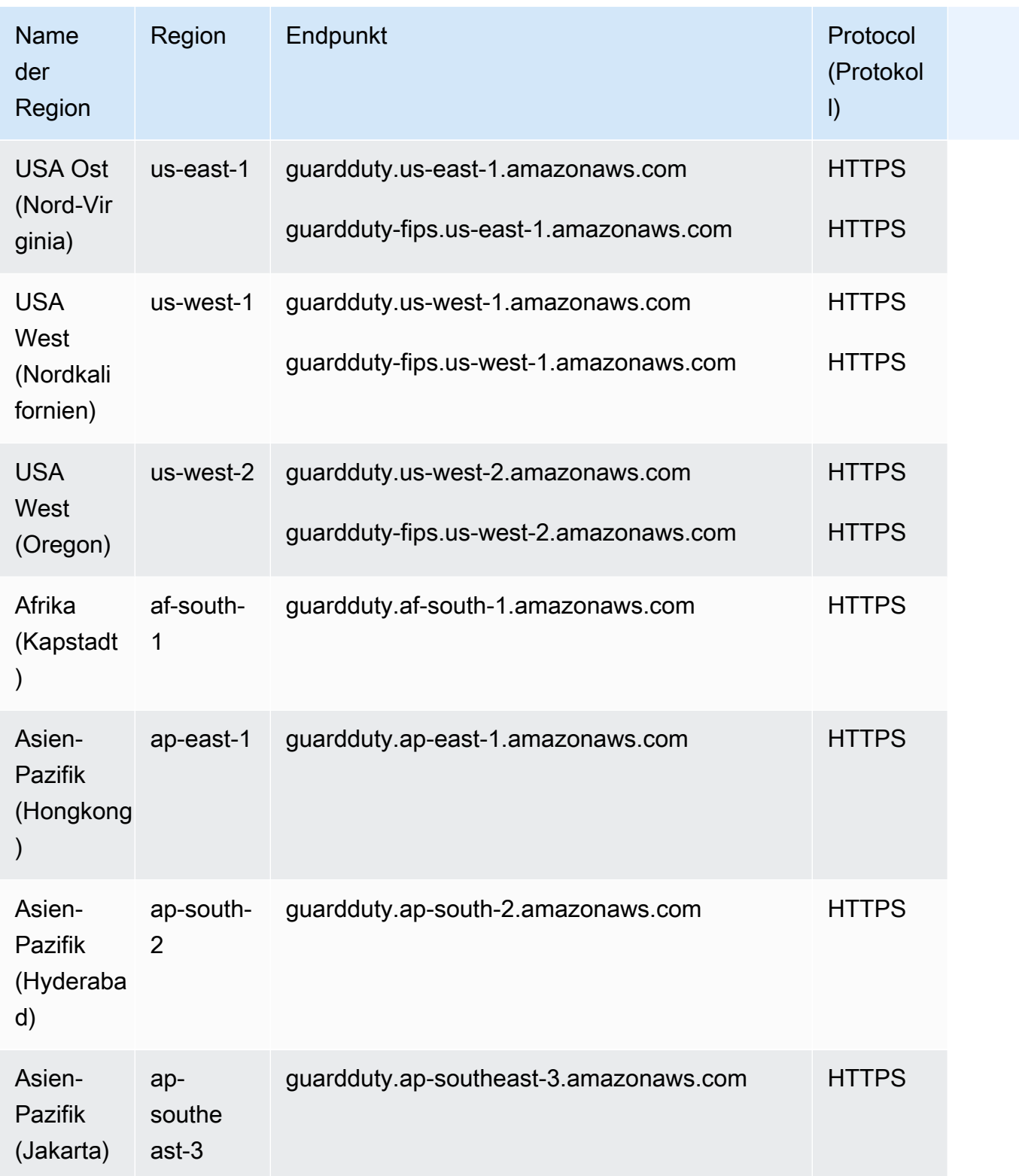

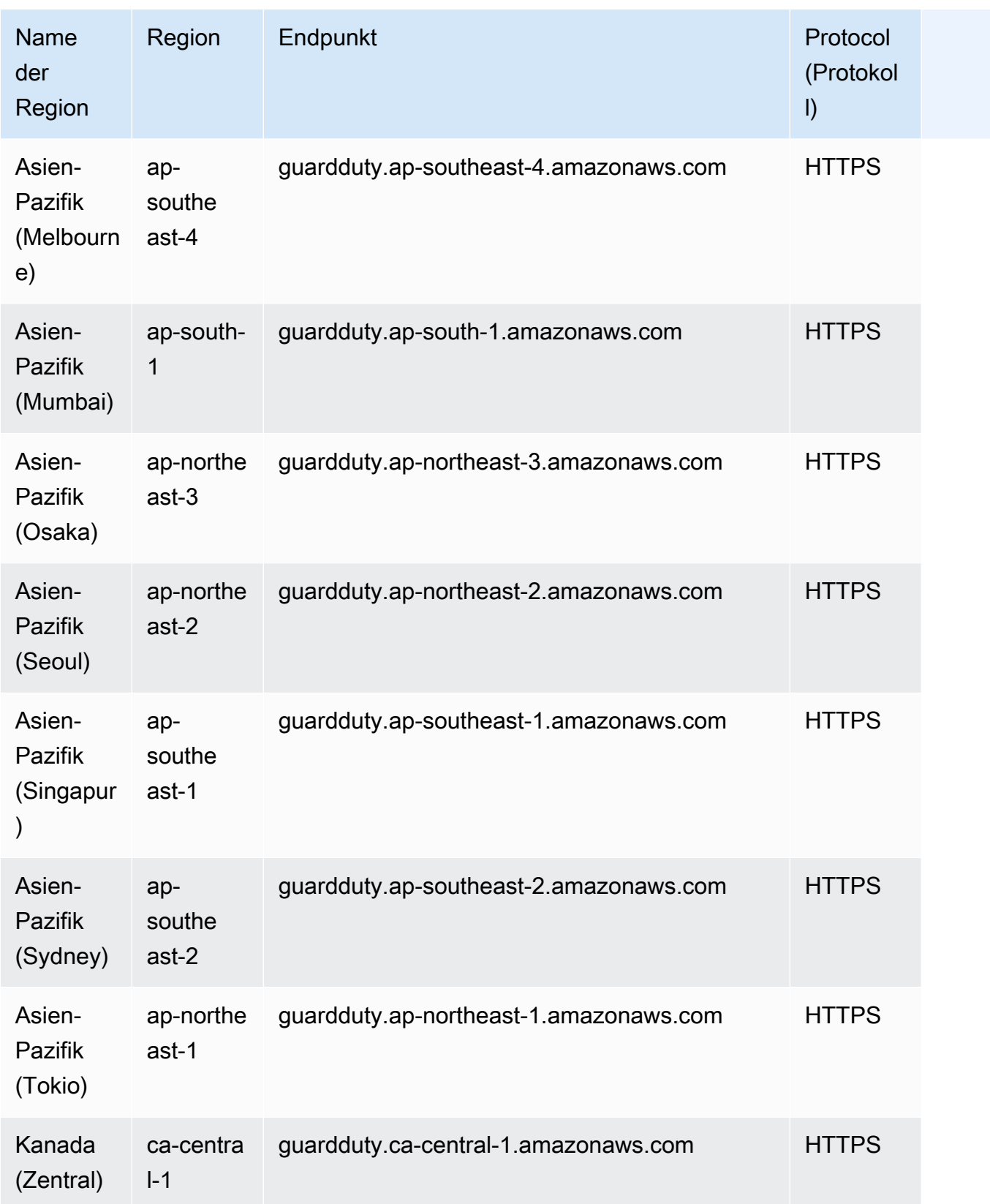

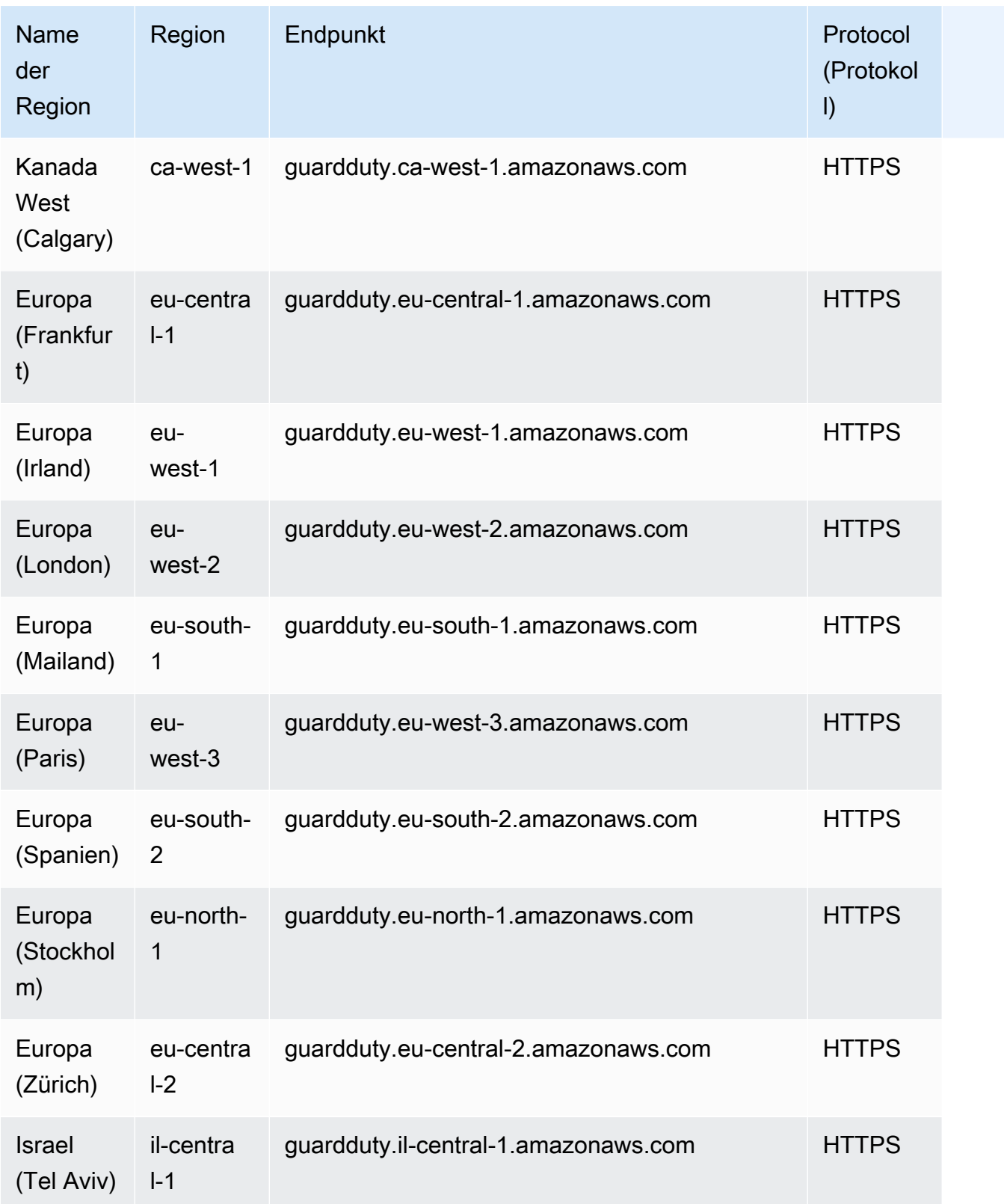

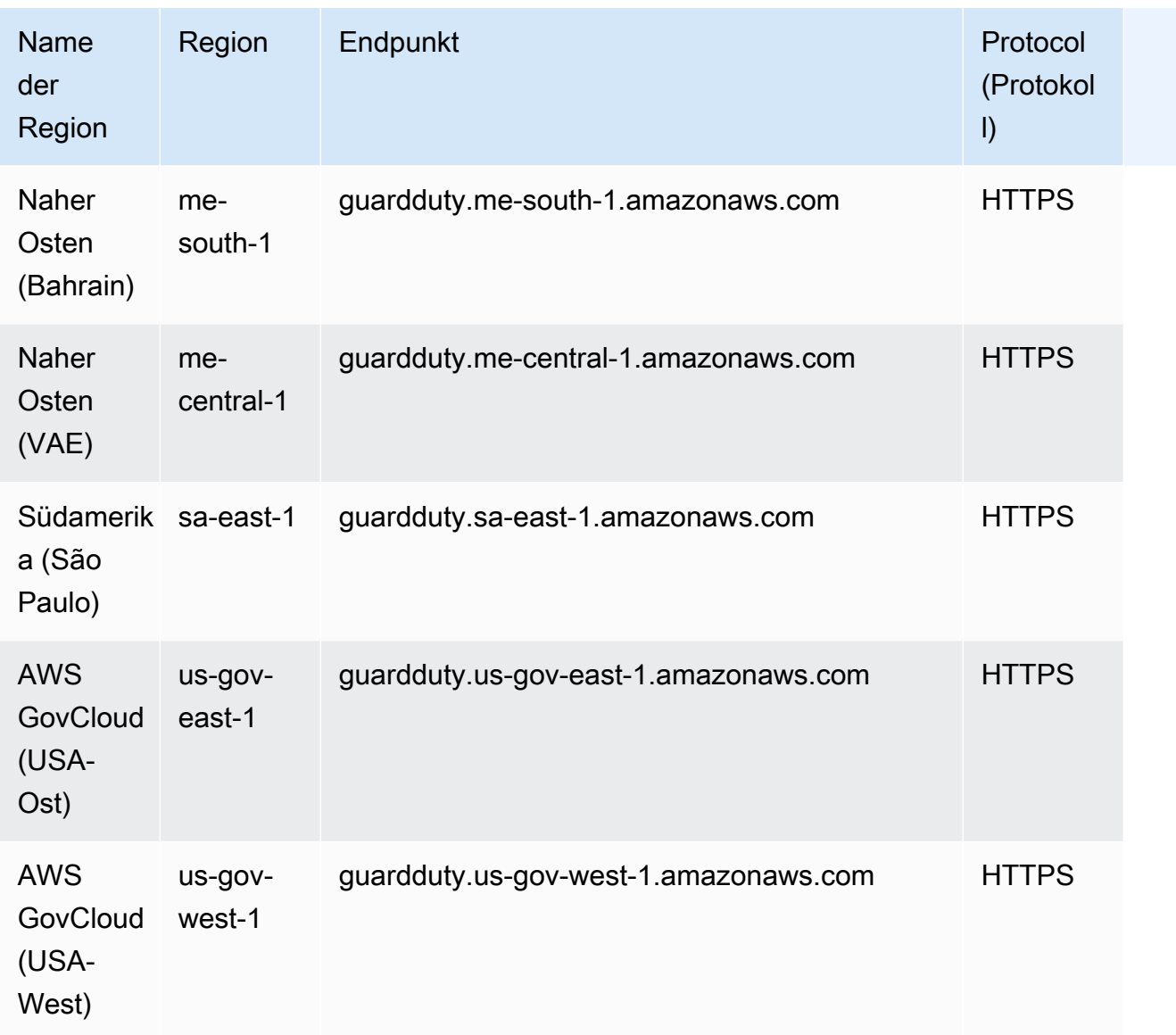

#### Service Quotas

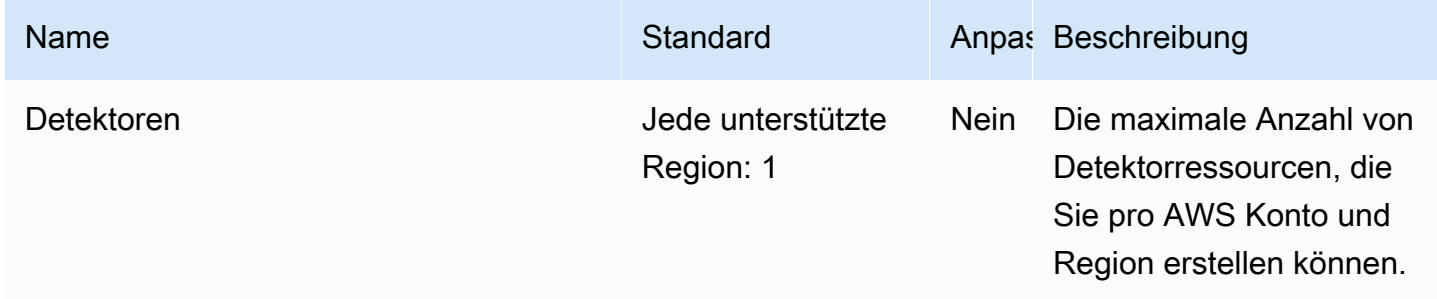

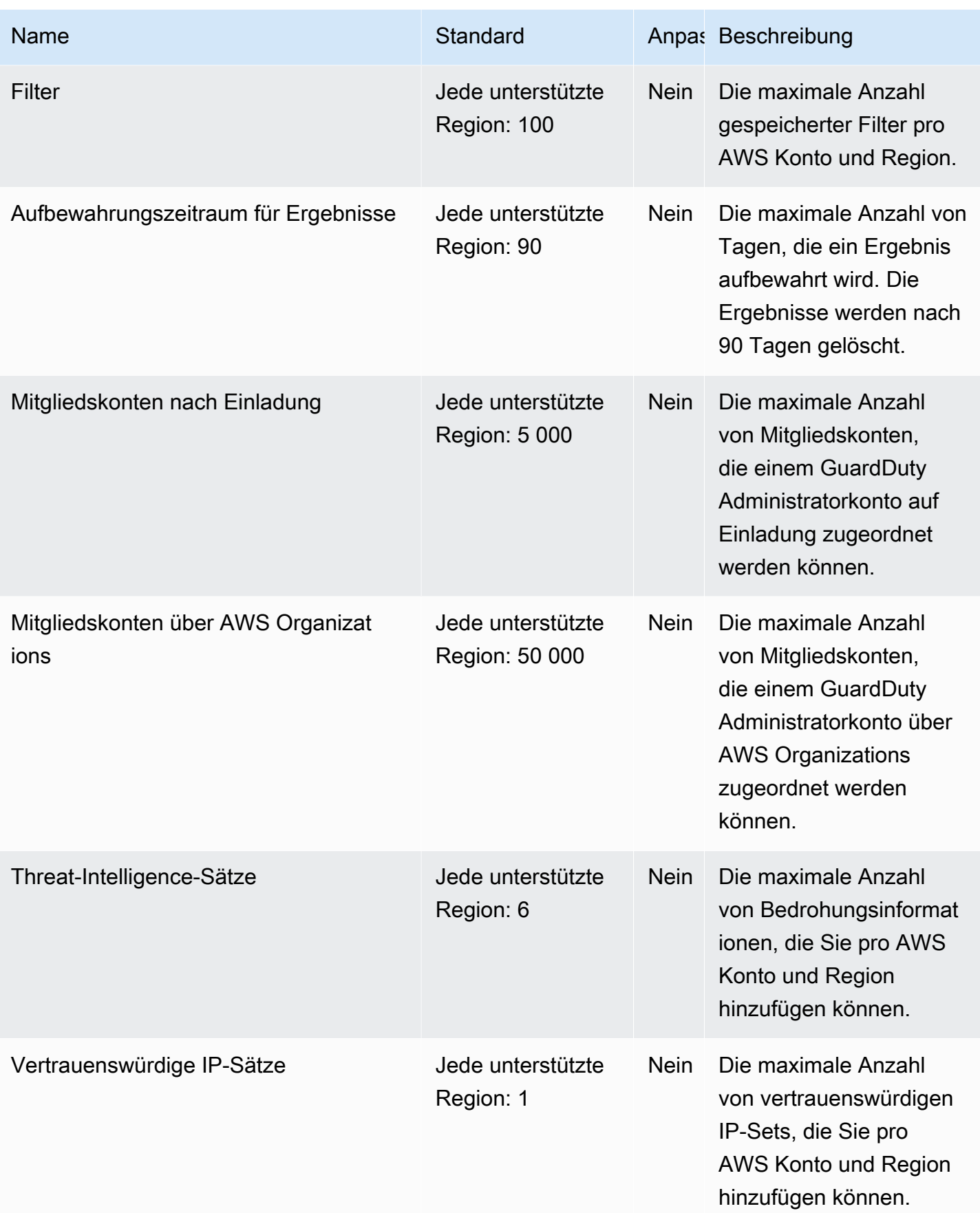

### AWS Health Endpunkte und Kontingente

Im Folgenden werden die Service-Endpunkte und -kontingente für diesen Service beschrieben. Um programmgesteuert eine Verbindung zu einem AWS Dienst herzustellen, verwenden Sie einen Endpunkt. Zusätzlich zu den AWS Standardendpunkten bieten einige AWS Dienste FIPS-Endpunkte in ausgewählten Regionen. Weitere Informationen finden Sie unter [AWS Dienstendpunkte](#page-27-0). Servicekontingenten, auch Limits genannt, sind die maximale Anzahl von Serviceressourcen oder Vorgängen für Ihr Konto. AWS Weitere Informationen finden Sie unter [AWS Servicekontingenten](#page-33-0).

#### Service-Endpunkte

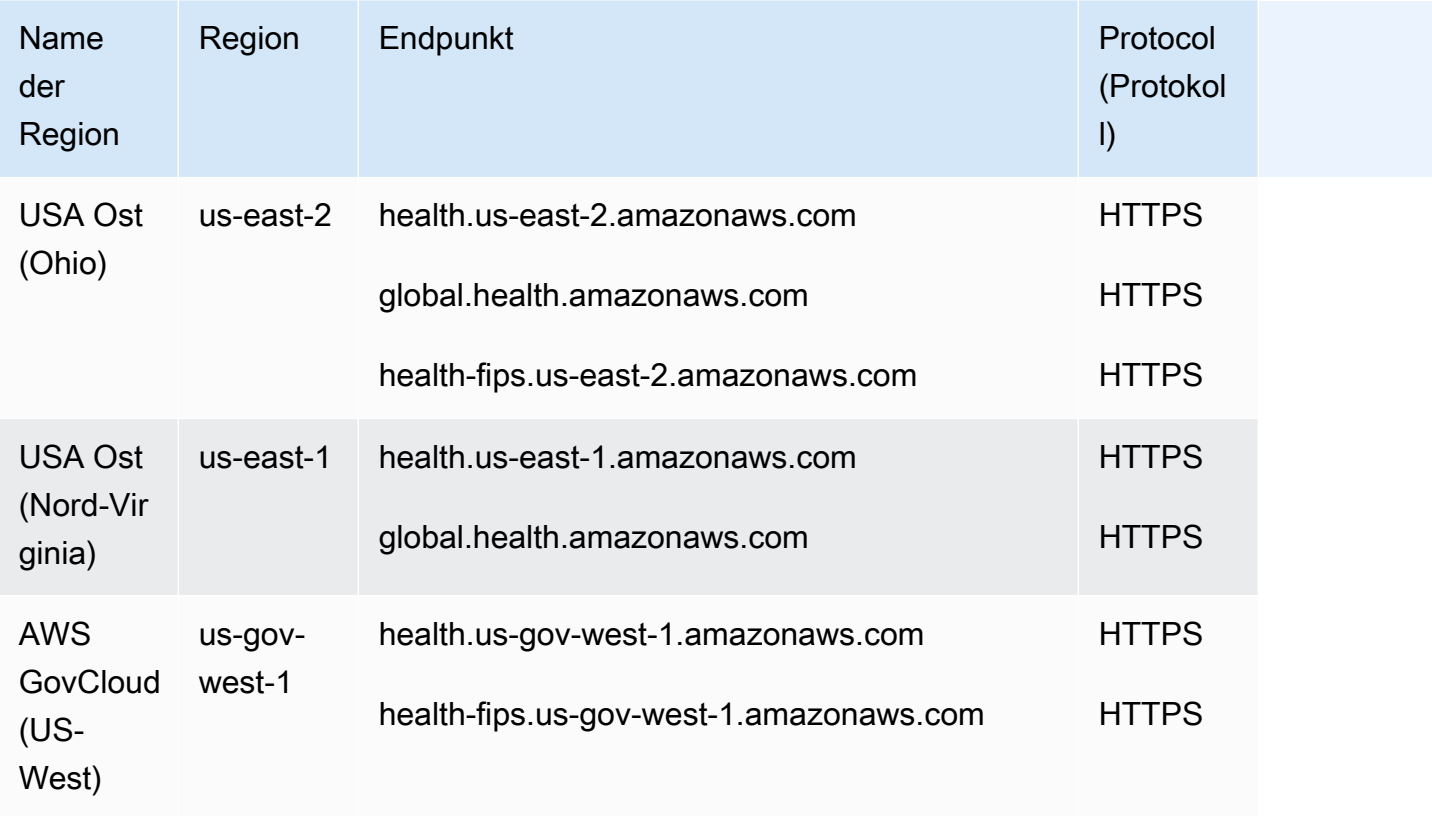

Weitere Informationen finden Sie unter [Zugreifen auf die AWS Health API](https://docs.aws.amazon.com/health/latest/ug/health-api.html) im AWS Health Benutzerhandbuch.

#### **Servicekontingente**

Dieser Service hat keine Quotas.

# AWS HealthImaging Endpunkte und Kontingente

Im Folgenden werden die Service-Endpunkte und -kontingente für diesen Service beschrieben. Um programmgesteuert eine Verbindung zu einem - AWS Service herzustellen, verwenden Sie einen -Endpunkt. Zusätzlich zu den AWS Standardendpunkten bieten einige - AWS Services FIPS-Endpunkte in ausgewählten Regionen an. Weitere Informationen finden Sie unter [AWS](#page-27-0)  [Dienstendpunkte](#page-27-0). Service Quotas, auch als Limits bezeichnet, sind die maximale Anzahl von Serviceressourcen oder -vorgängen für Ihr AWS Konto. Weitere Informationen finden Sie unter [AWS](#page-33-0) [Servicekontingenten.](#page-33-0)

#### Service-Endpunkte

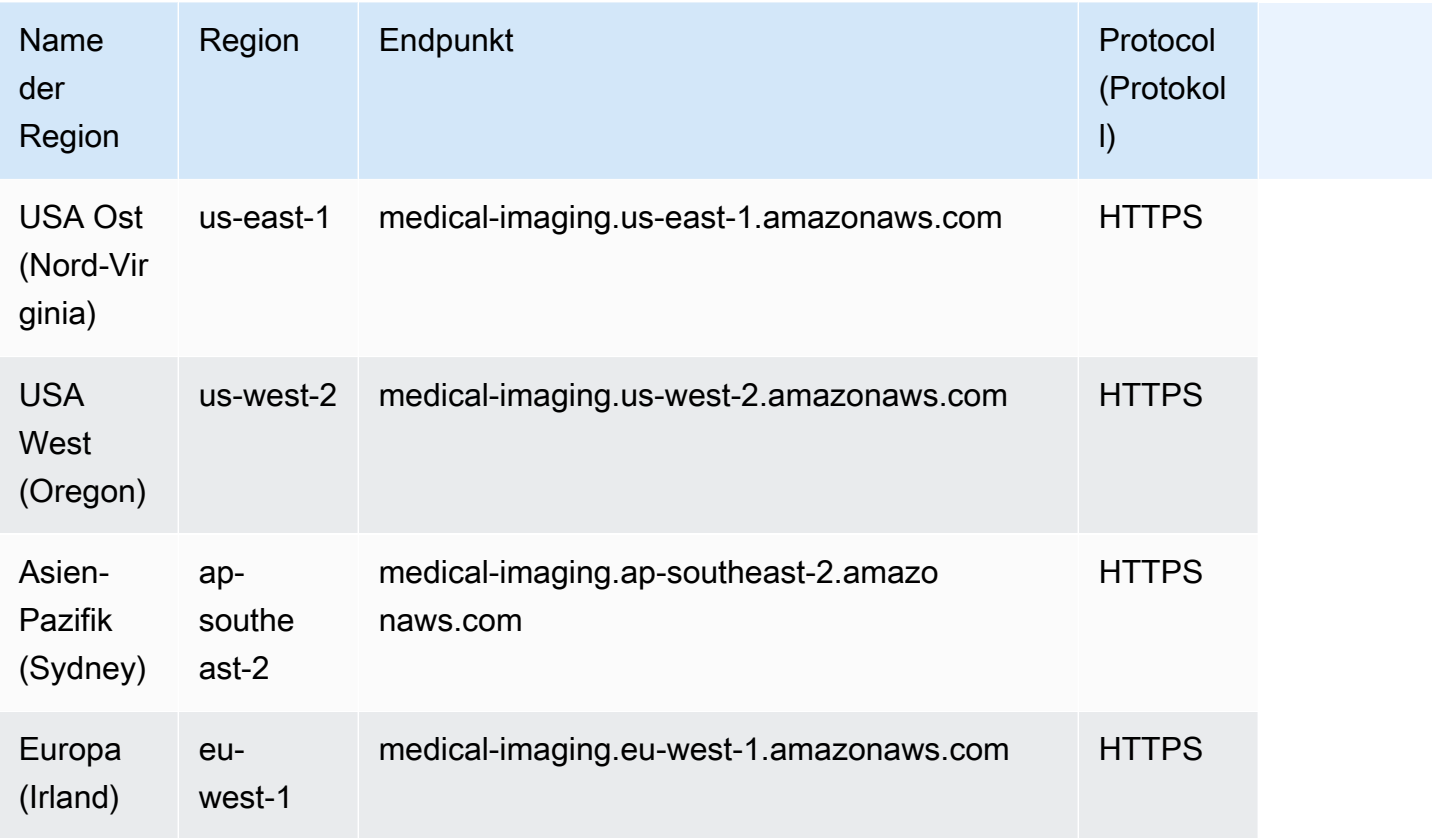

Wenn Sie HTTP-Anfragen zum Aufrufen von AWS HealthImaging API-Aktionen verwenden, müssen Sie je nach aufgerufenen Aktionen zwei verschiedene Endpunkte verwenden. Das folgende Menü listet die verfügbaren Service-Endpunkte für HTTP-Anfragen und die Aktionen auf, die sie unterstützen.

#### Unterstützte API-Aktionen für HTTP-Anforderungen

Über HTTP-Anfragen können Sie über den Endpunkt auf die folgenden Aktionen für Datenspeicher , Import und Tagging zugreifen:

https://medical-imaging.*region*.amazonaws.com

- CreateDatastore
- GetDatastore
- ListDatastores
- DeleteDatastore
- StartDICOMImportJob
- GetDICOMImportJob
- ListDICOMImportJobs
- TagResource
- ListTagsForResource
- UntagResource

Über HTTP-Anfragen können Sie über den Endpunkt auf die folgenden Laufzeitaktionen zugreifen:

https://runtime-medical-imaging.*region*.amazonaws.com

- SearchImageSets
- GetImageSet
- GetImageSetMetadata
- GetImageFrame
- ListImageSetVersions
- UpdateImageSetMetadata
- CopyImageSet
- DeleteImageSet

#### Service Quotas

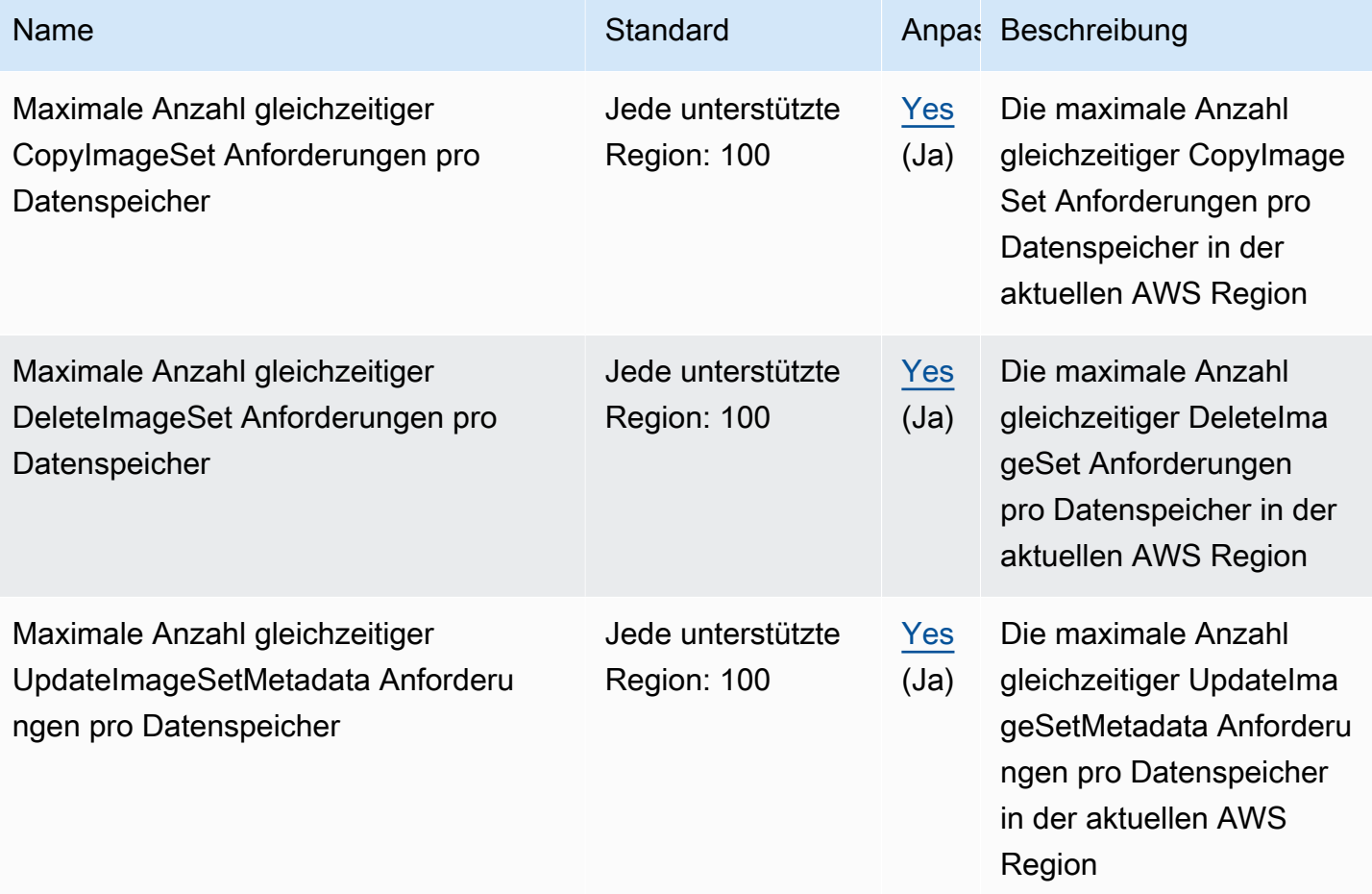

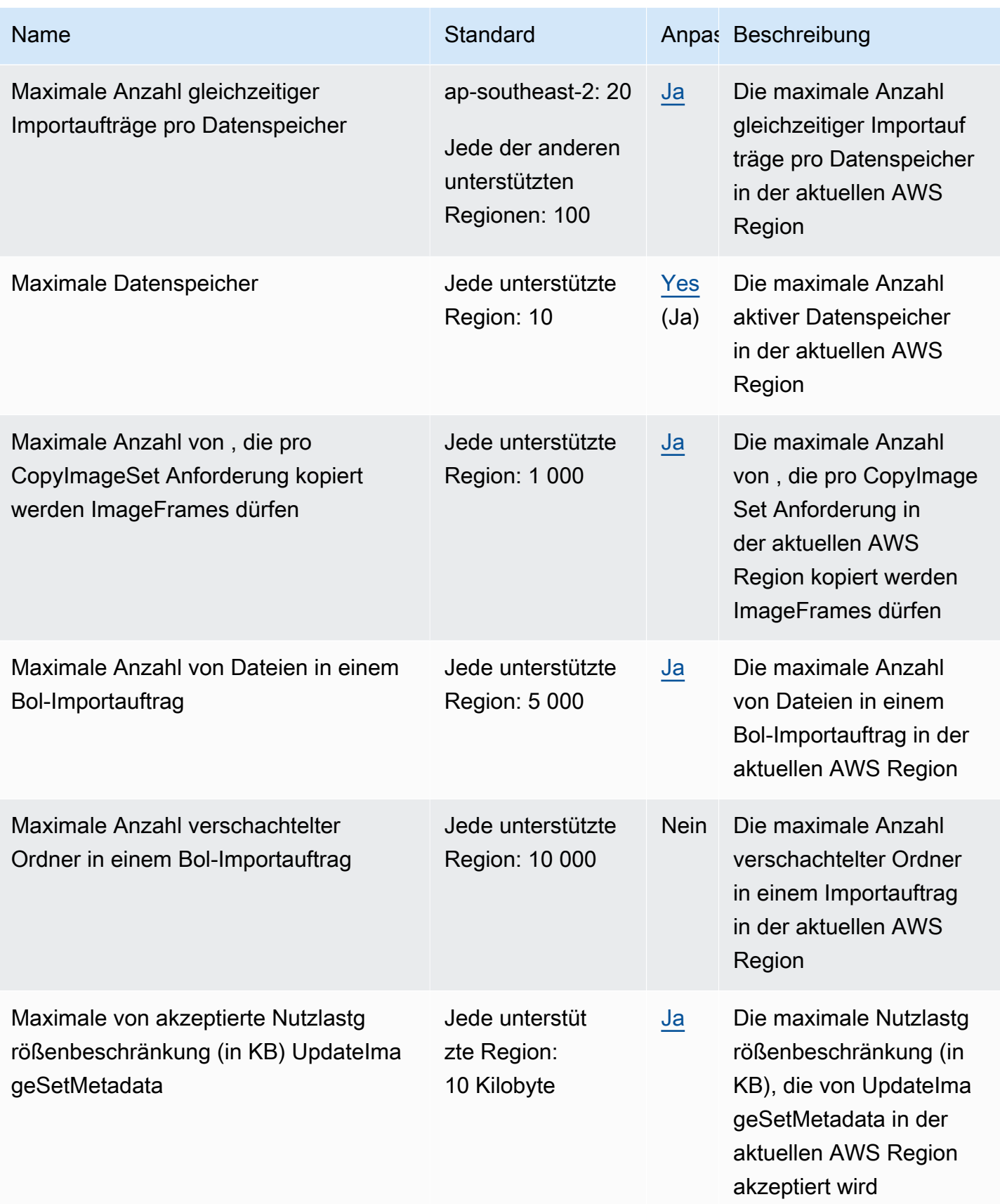

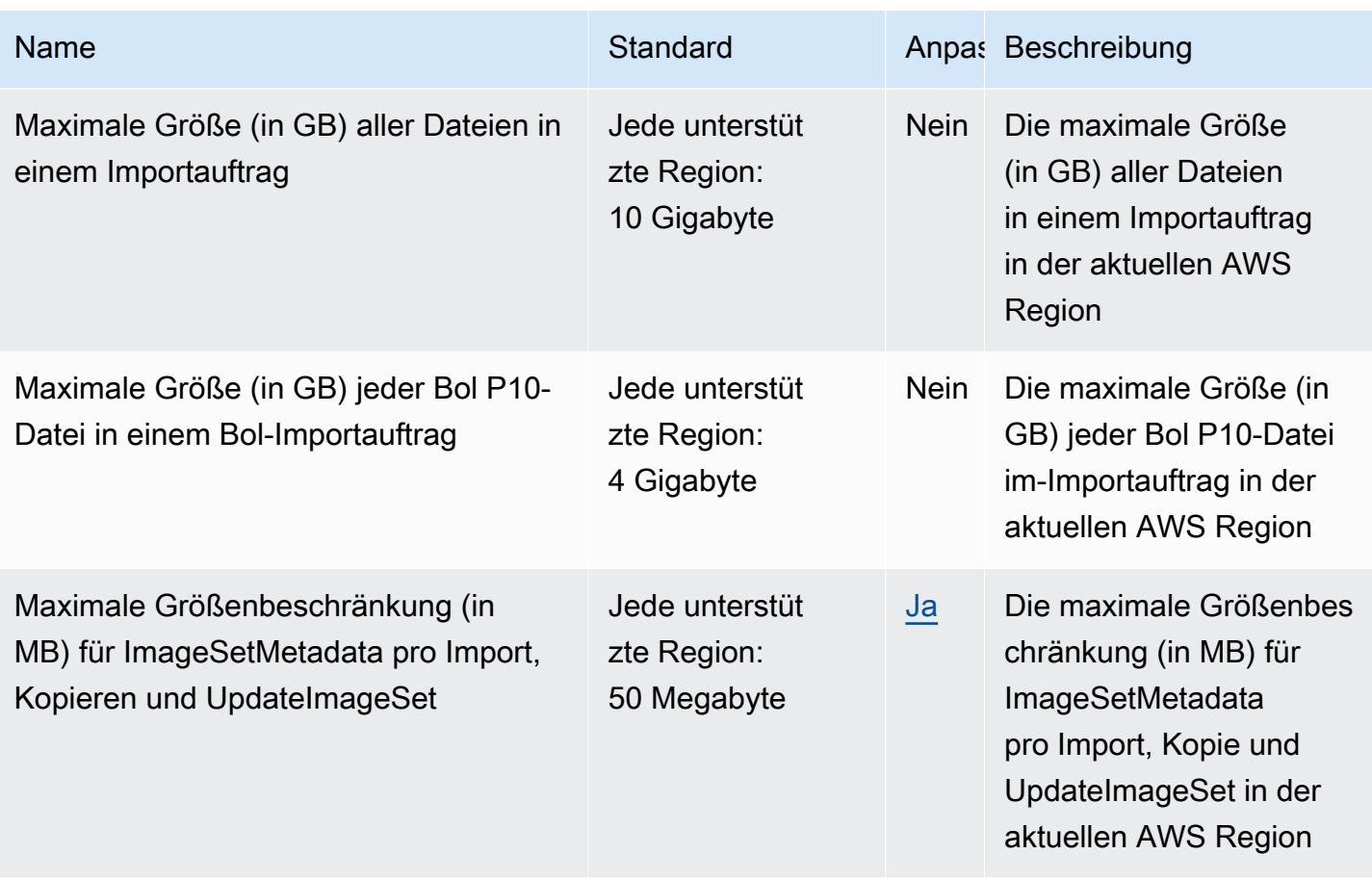

#### Endpunkte und Kontingente von AWS HealthLake

Im Folgenden werden die Service-Endpunkte und -kontingente für diesen Service beschrieben. Um programmgesteuert eine Verbindung zu einem AWS-Service herzustellen, verwenden Sie einen Endpunkt. Zusätzlich zu den standardmäßigen AWS-Endpunkten bieten einige AWS-Services FIPS-Endpunkte in ausgewählten Regionen. Weitere Informationen finden Sie unter [AWS](#page-27-0)  [Dienstendpunkte](#page-27-0). Servicekontingente, auch als Limits bezeichnet, sind die maximale Anzahl von Serviceressourcen oder -vorgängen für Ihr AWS-Konto. Weitere Informationen finden Sie unter [AWS](#page-33-0)  [Servicekontingenten.](#page-33-0)

### Service-Endpunkte

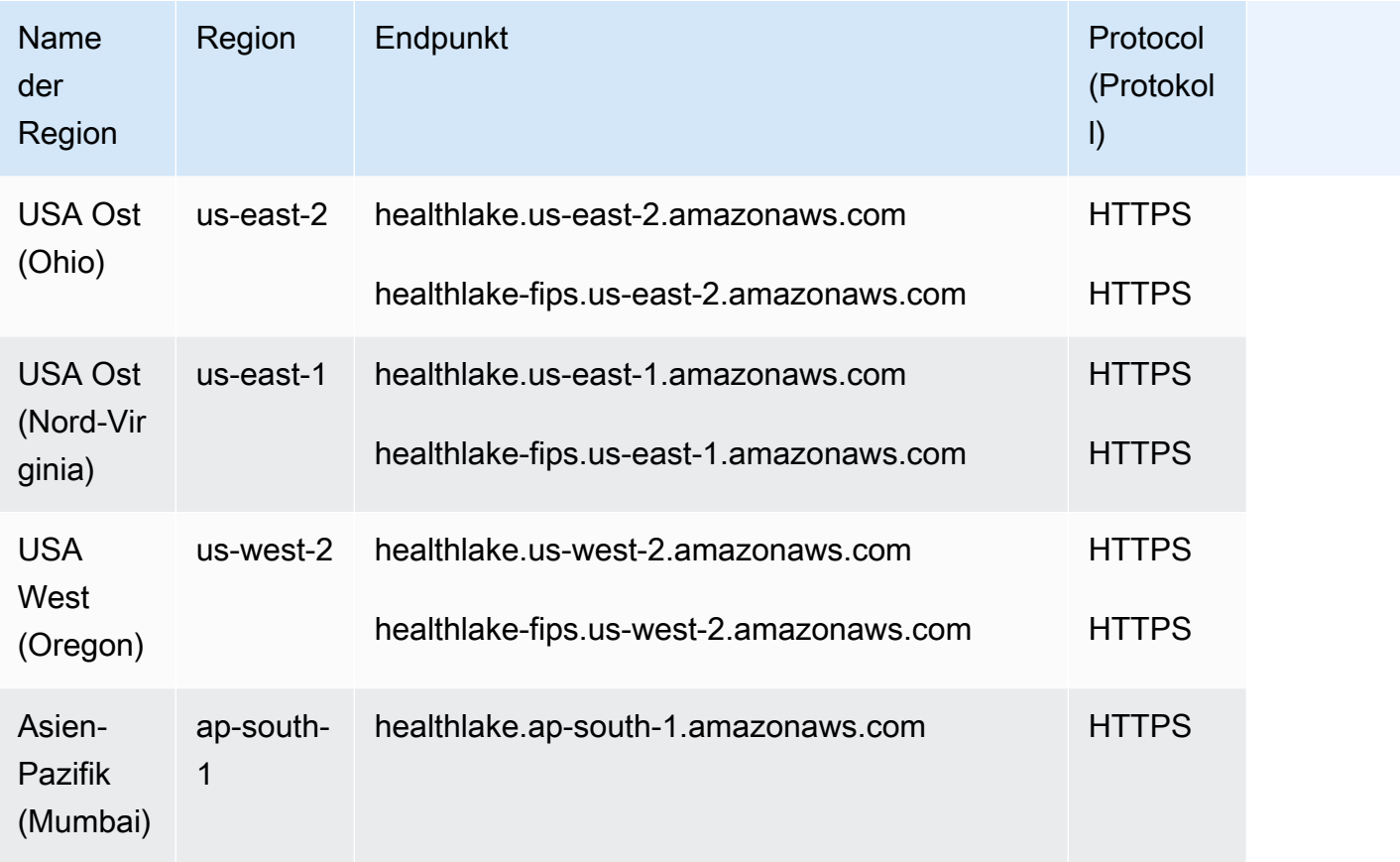

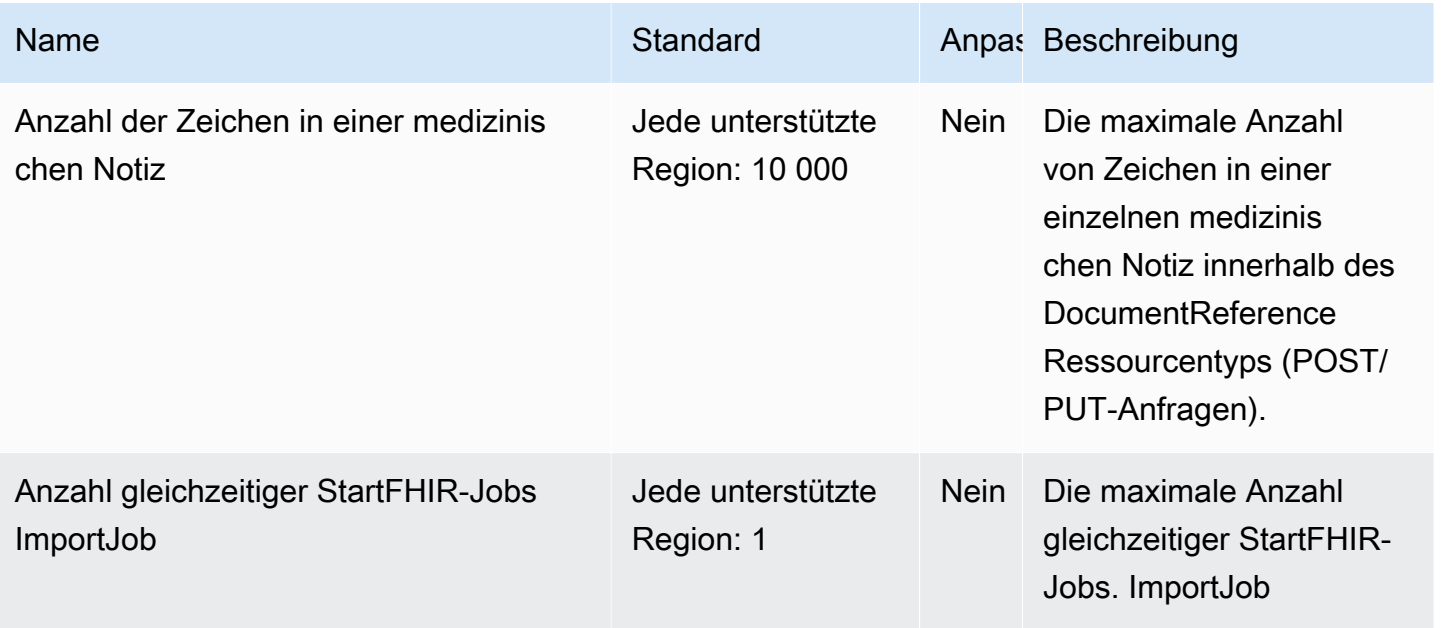

AWS Allgemeine Referenz

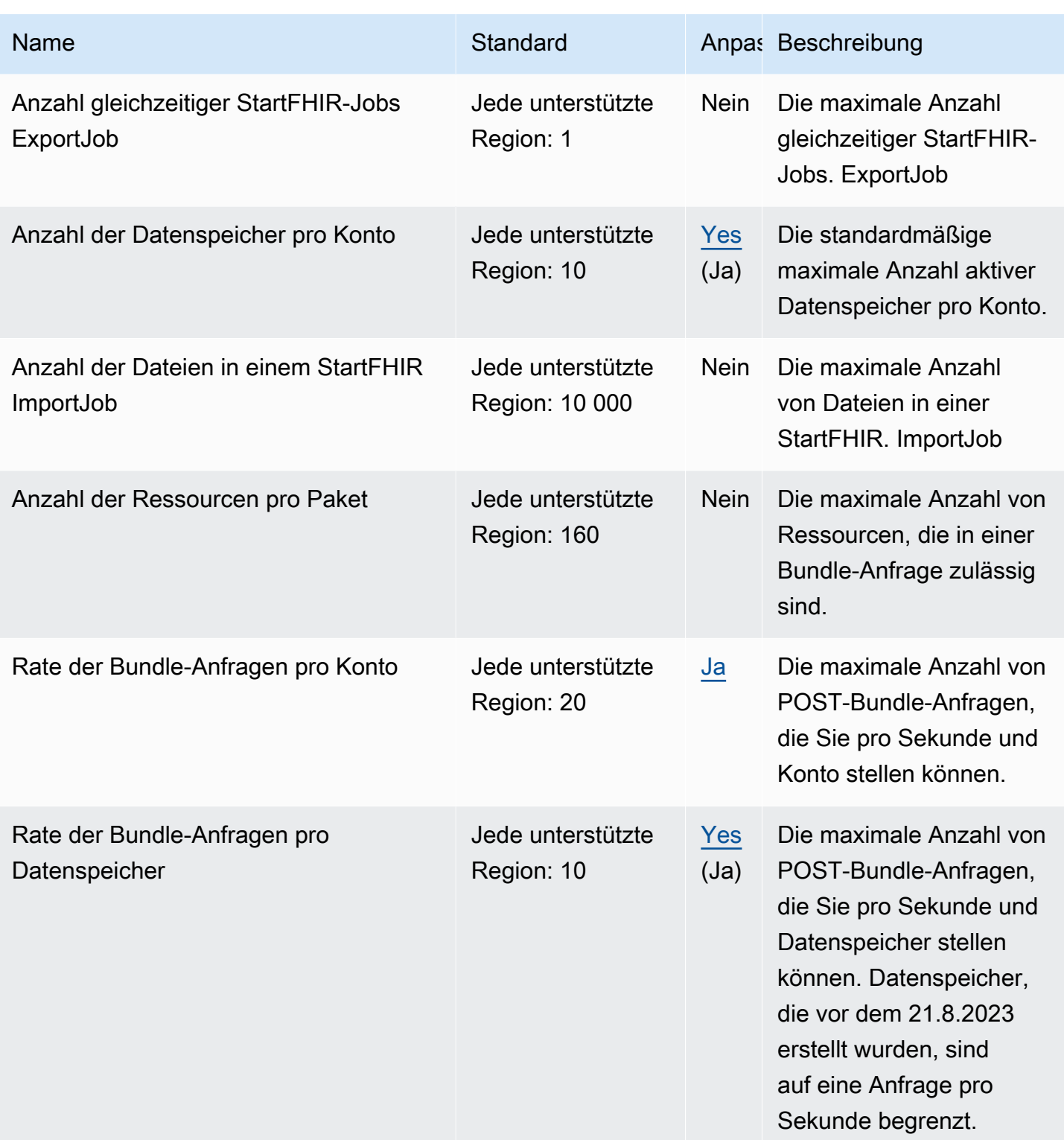

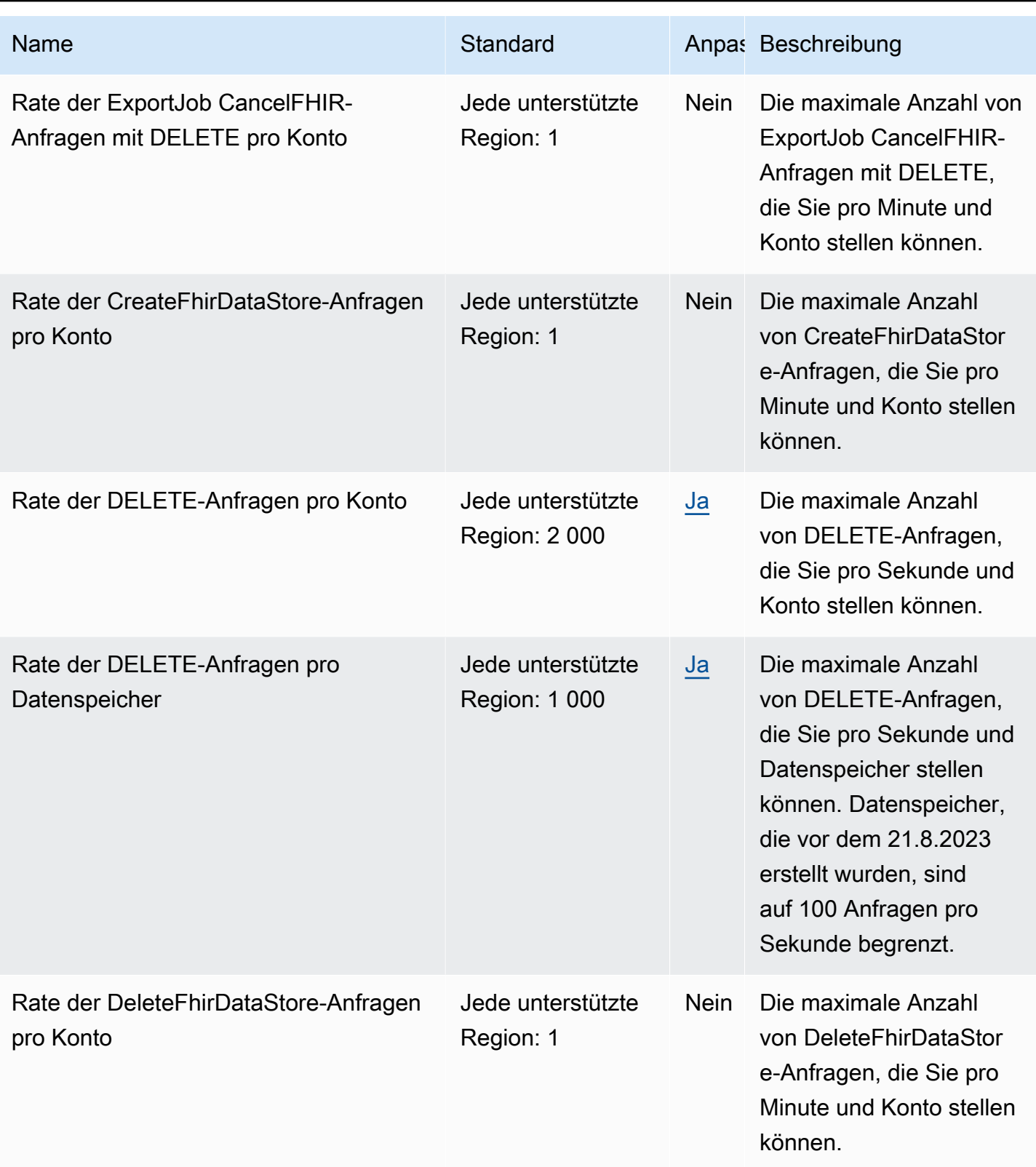

AWS Allgemeine Referenz

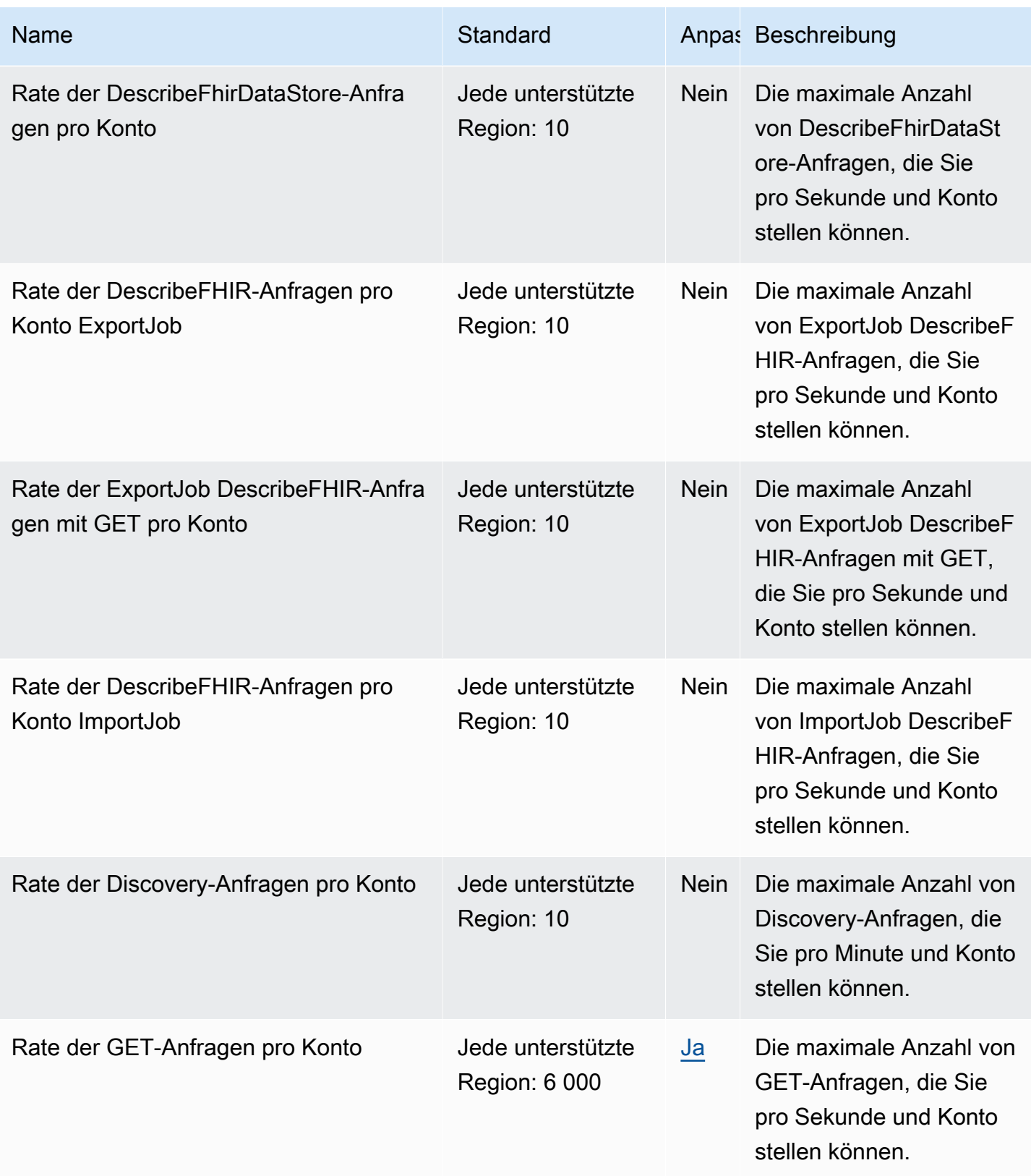

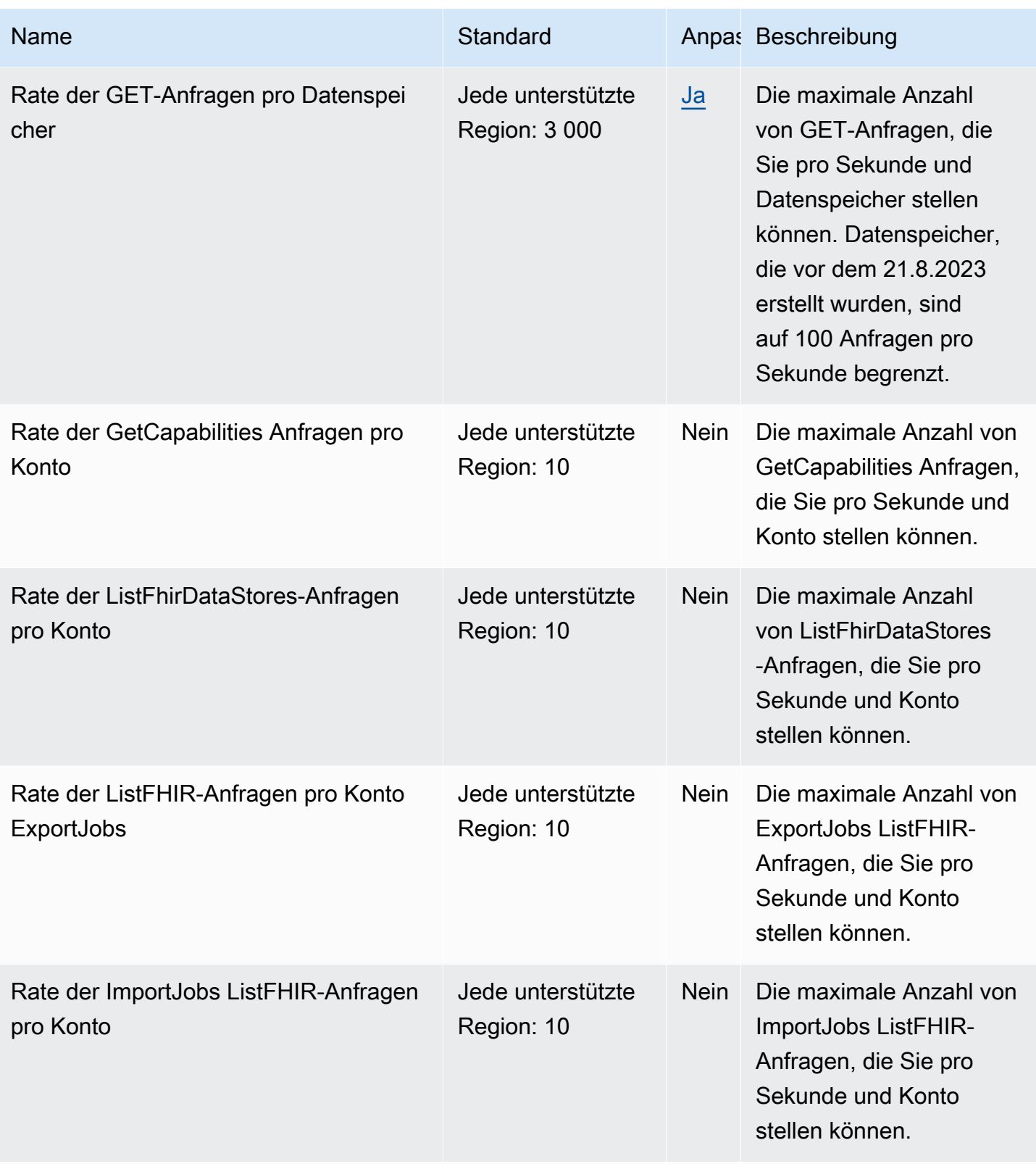

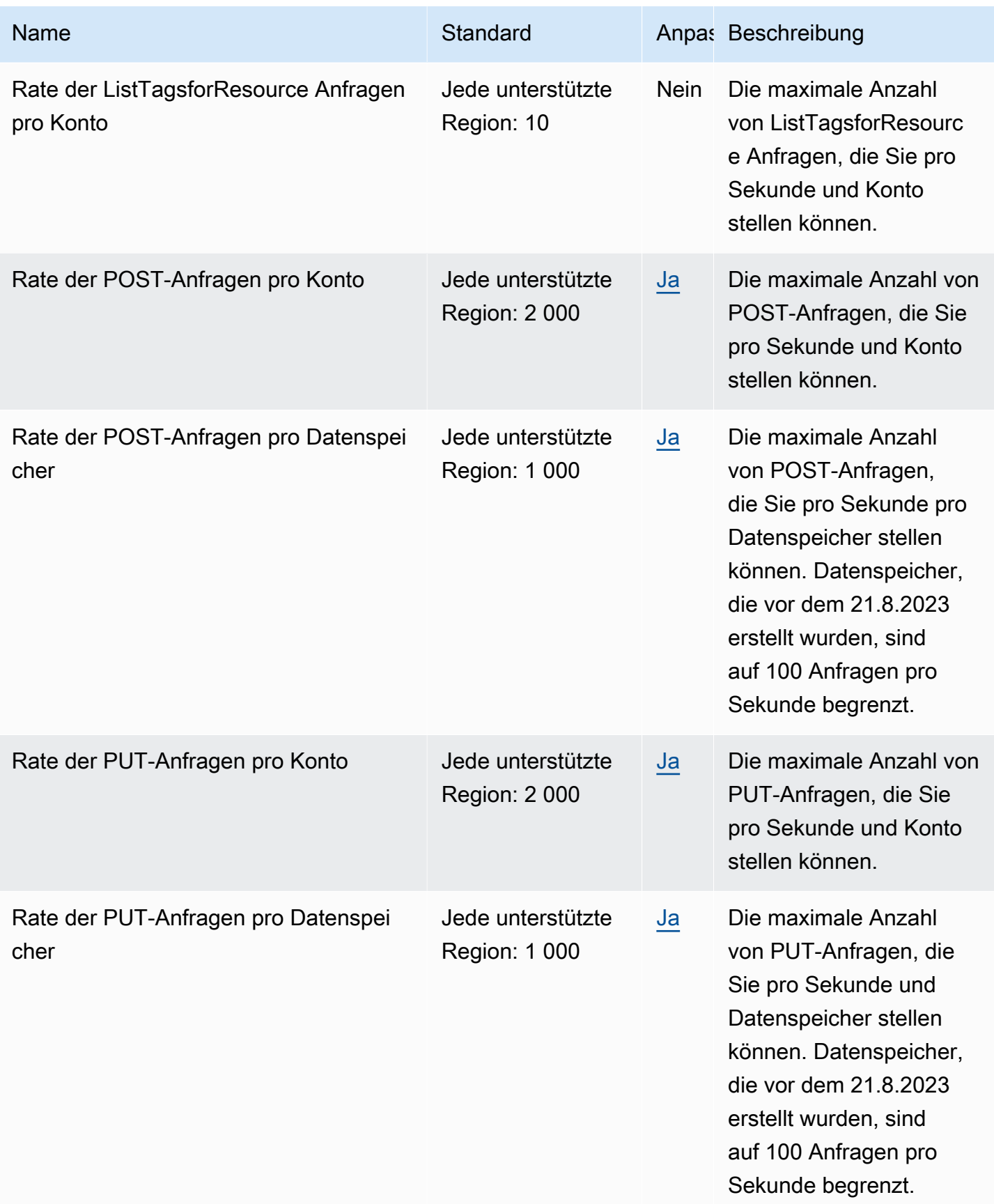

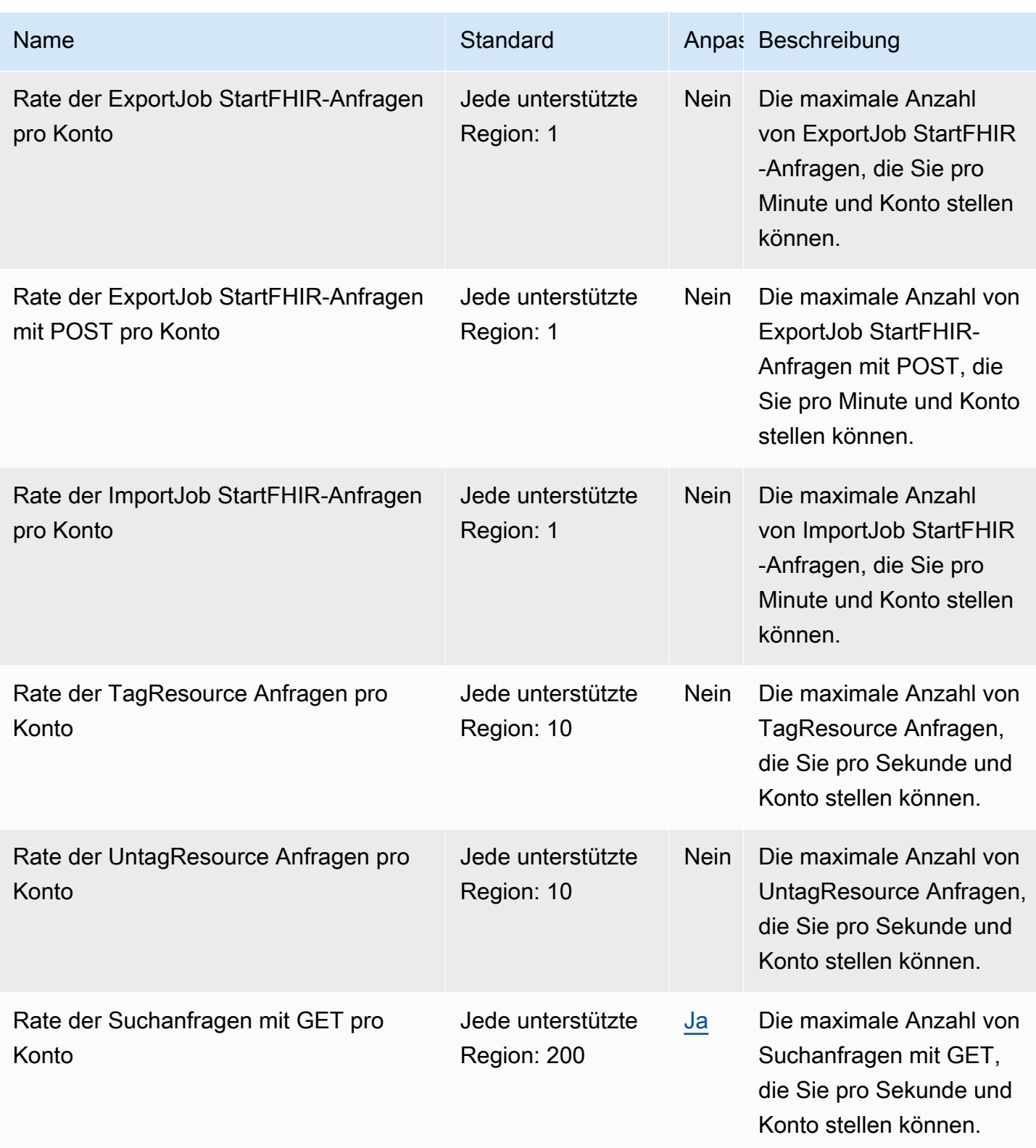

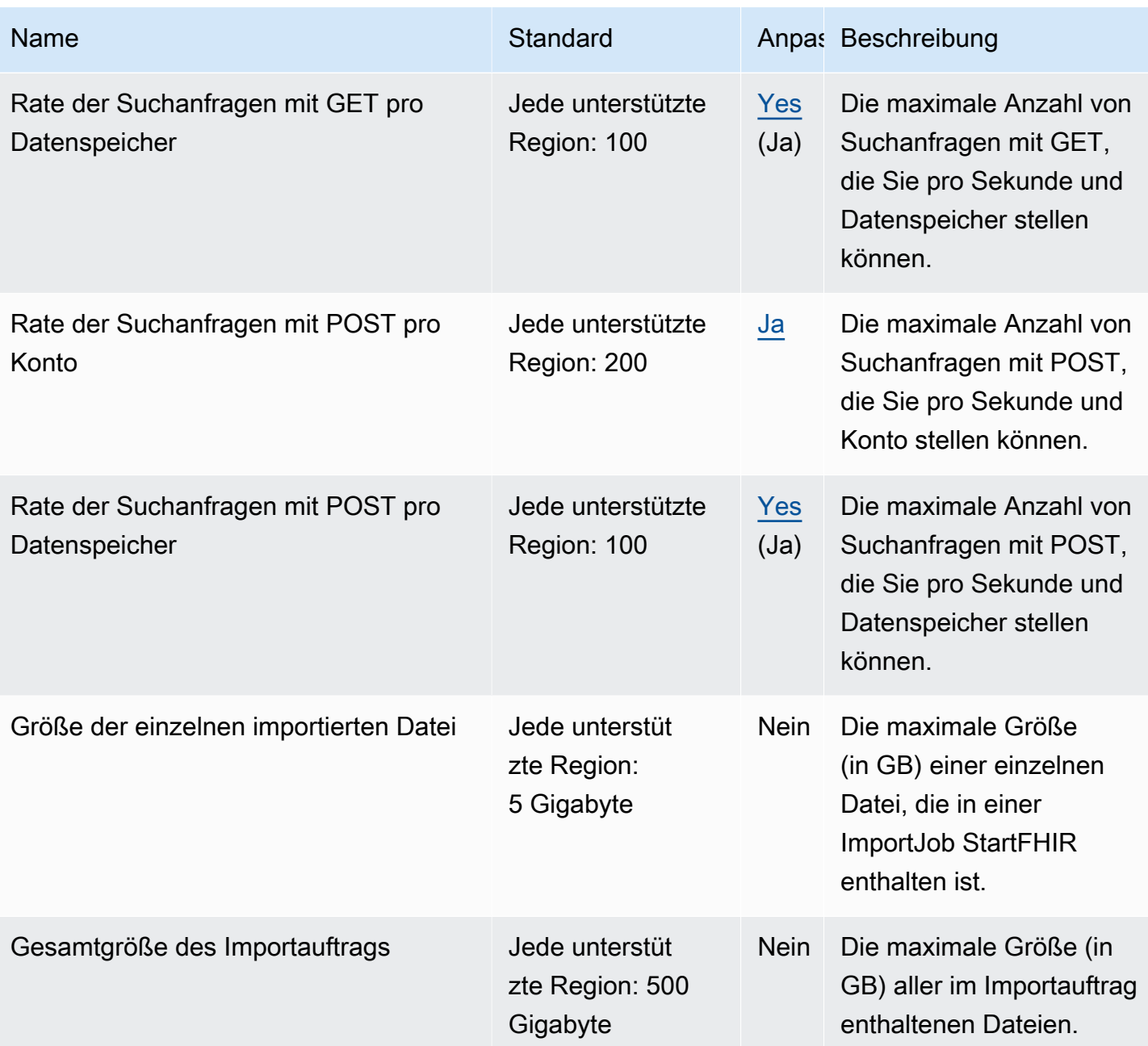

# AWS Identity and Access Management Endpunkte und Kontingente

Im Folgenden werden die Service-Endpunkte und -kontingente für diesen Service beschrieben. Um programmgesteuert eine Verbindung zu einem AWS Dienst herzustellen, verwenden Sie einen Endpunkt. Zusätzlich zu den AWS Standardendpunkten bieten einige AWS Dienste FIPS-Endpunkte in ausgewählten Regionen. Weitere Informationen finden Sie unter [AWS Dienstendpunkte](#page-27-0). Servicekontingenten, auch Limits genannt, sind die maximale Anzahl von Serviceressourcen oder Vorgängen für Ihr Konto. AWS Weitere Informationen finden Sie unter [AWS Servicekontingenten](#page-33-0).

# Service-Endpunkte

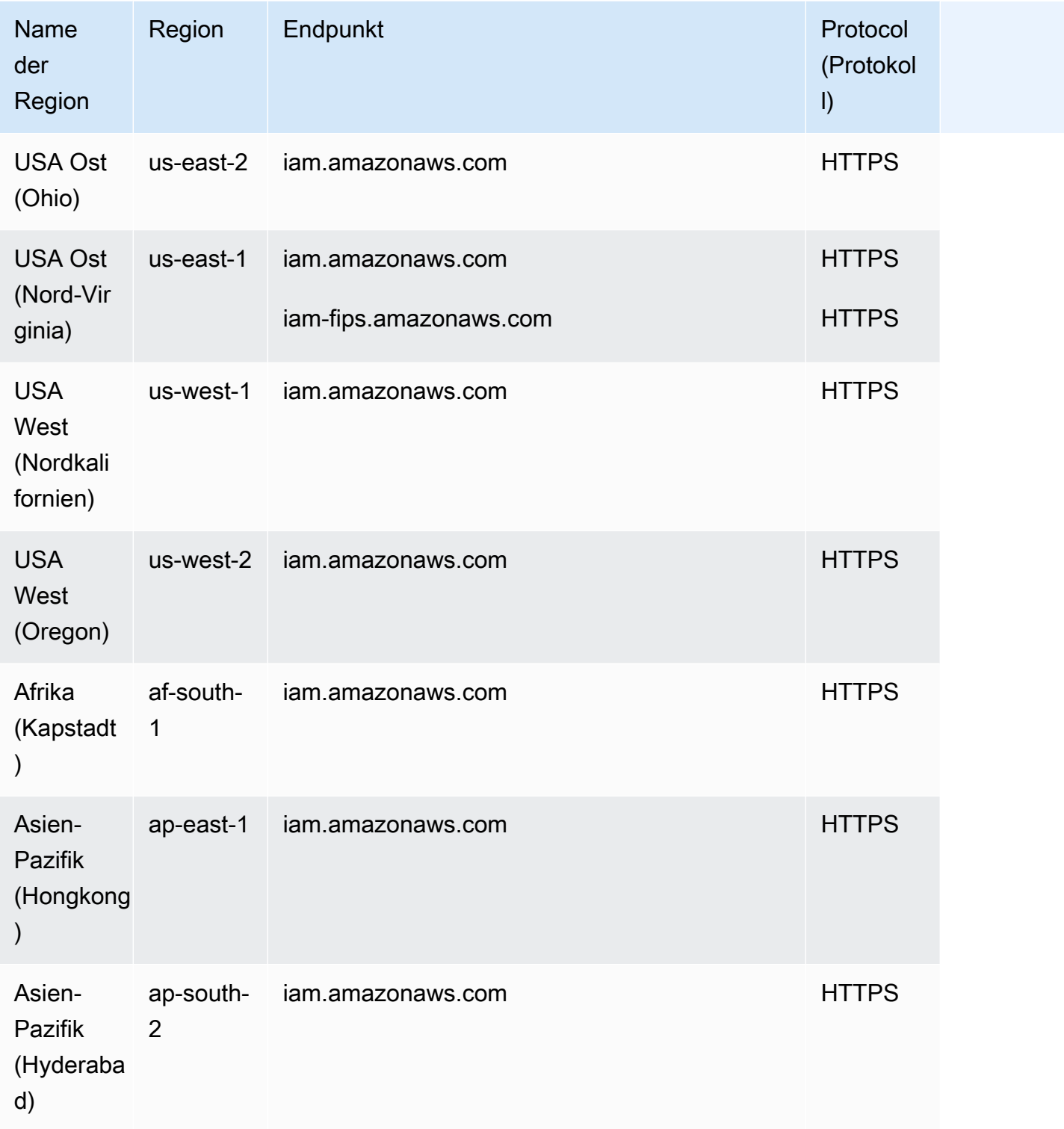

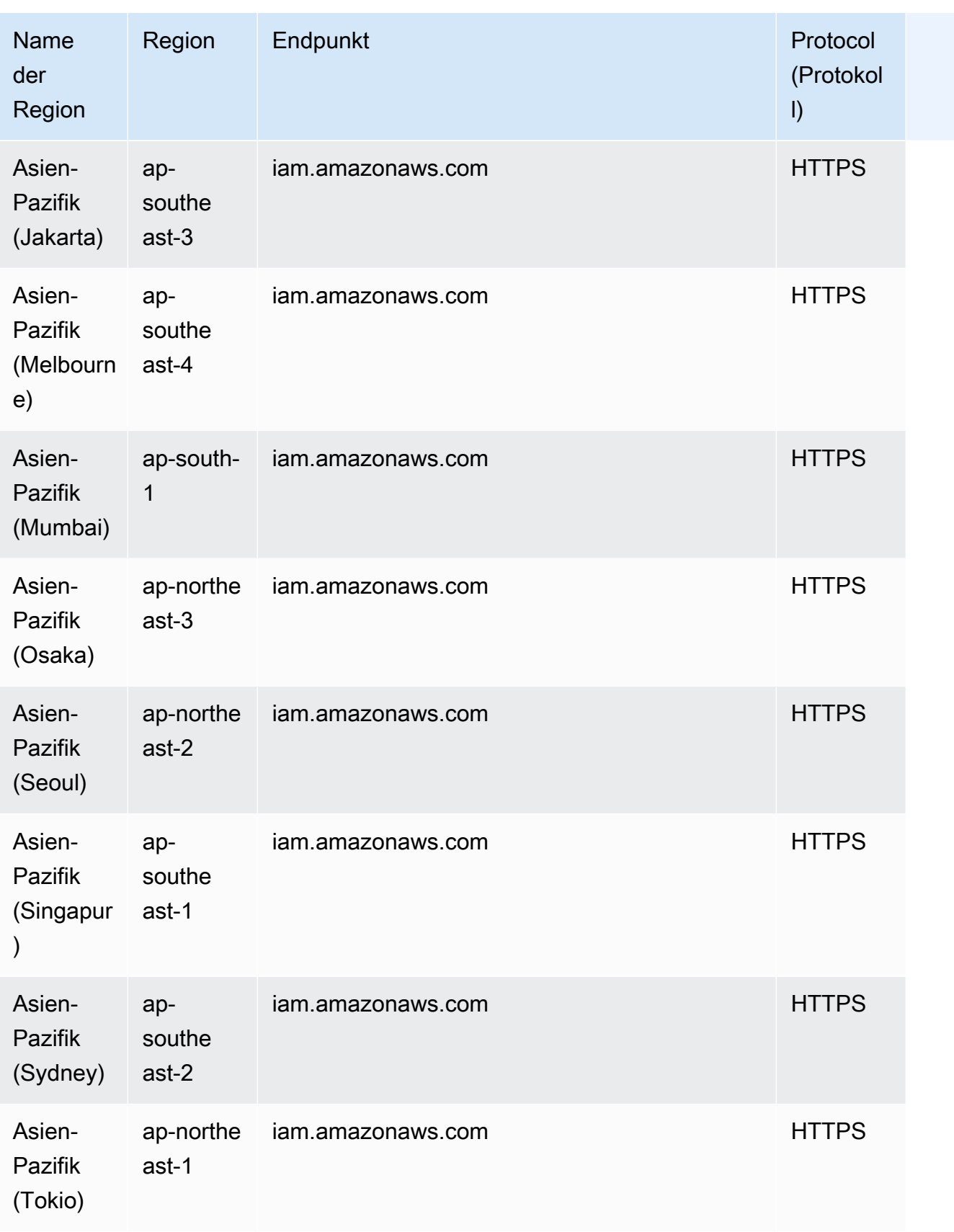

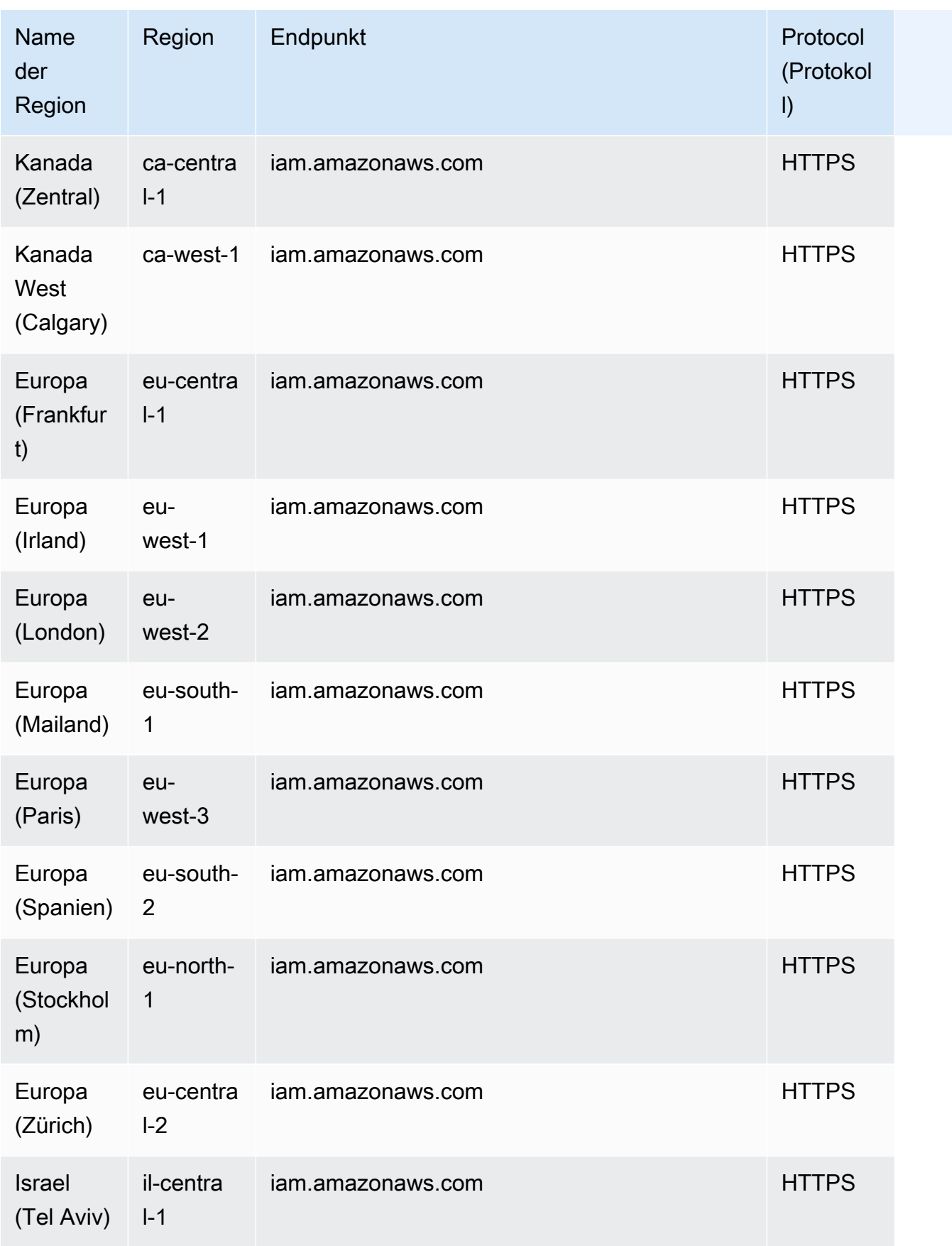

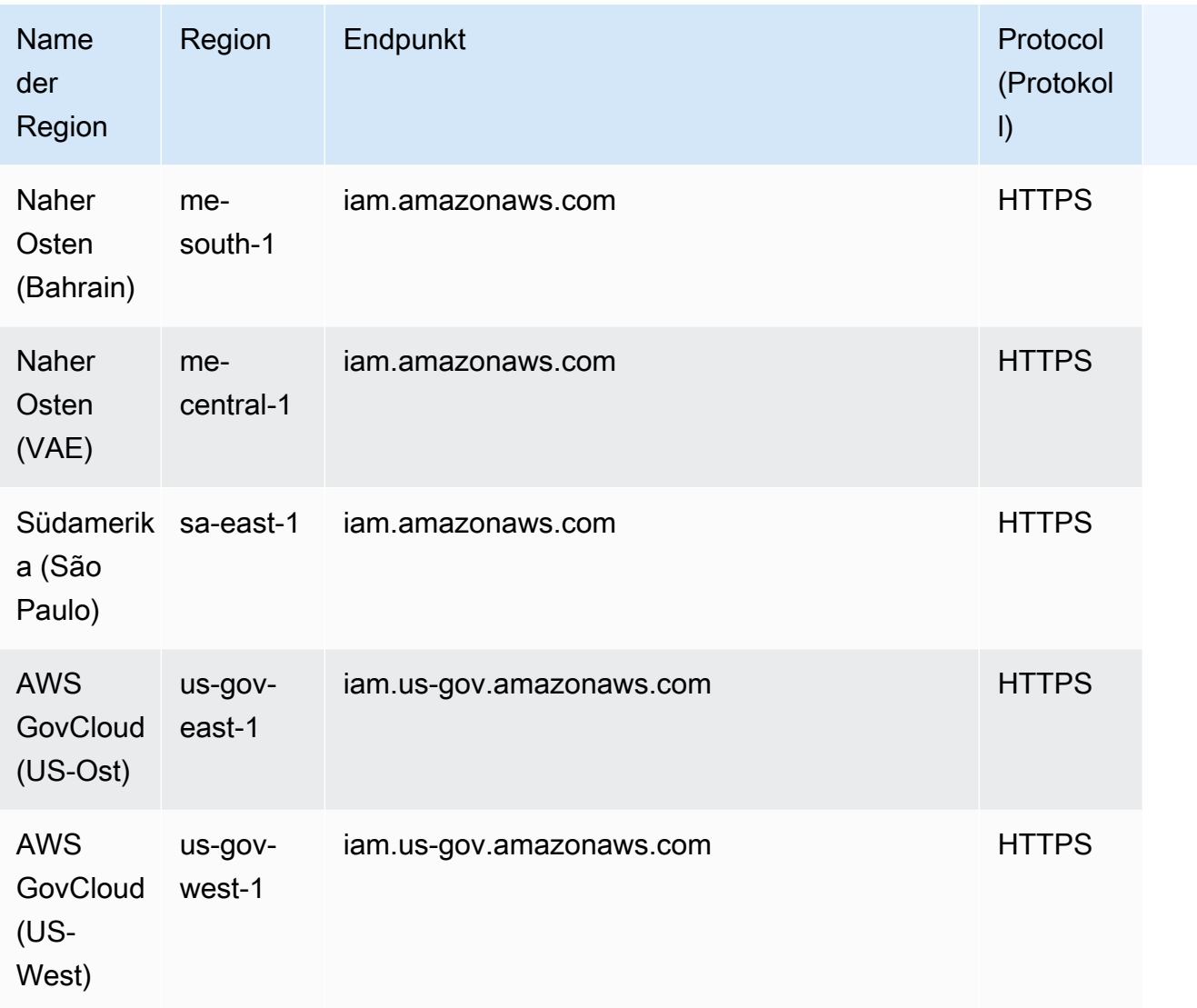

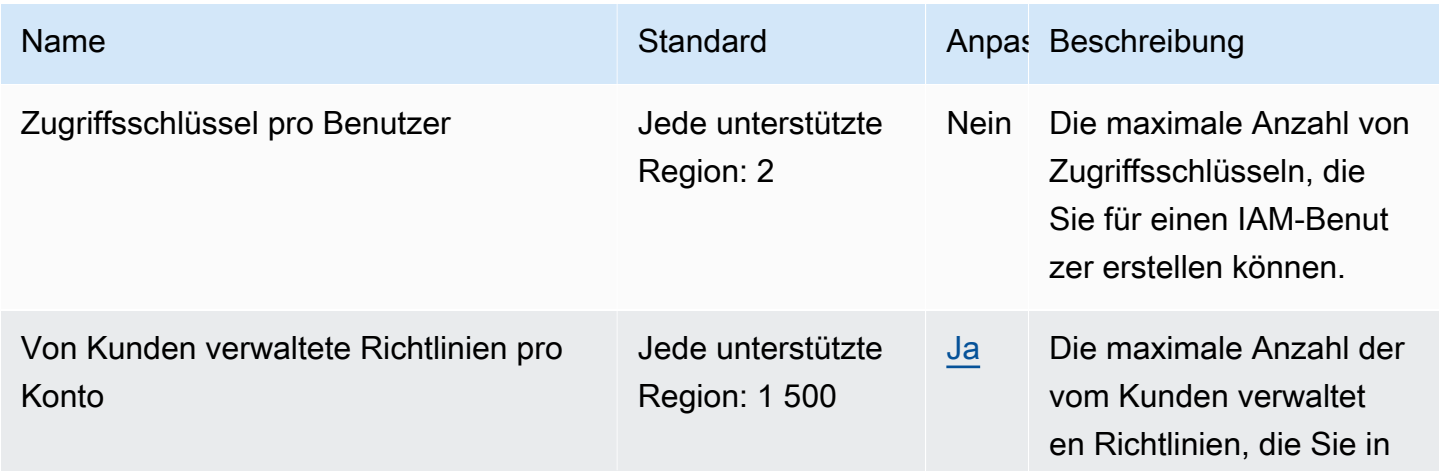

AWS Allgemeine Referenz

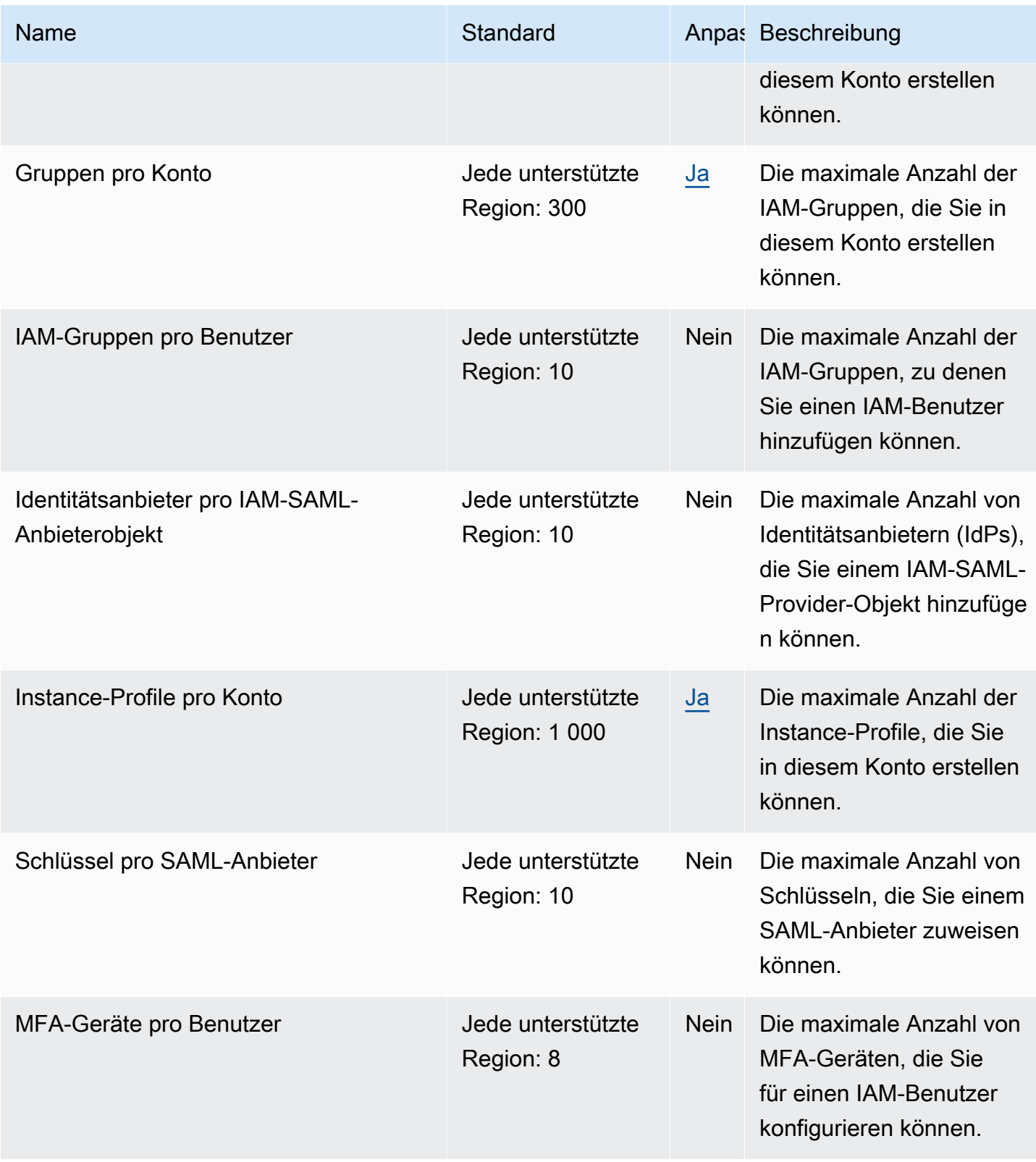

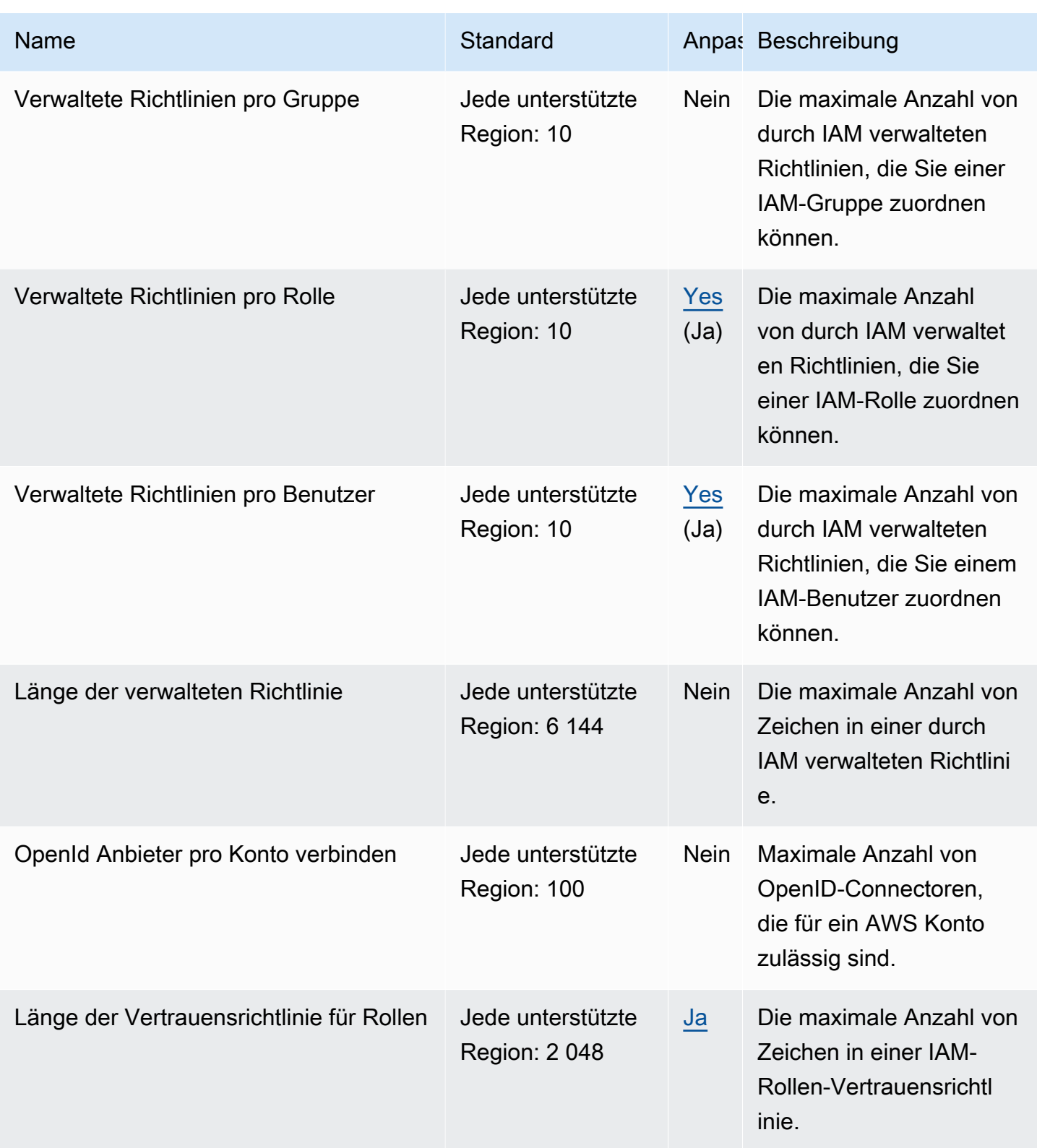

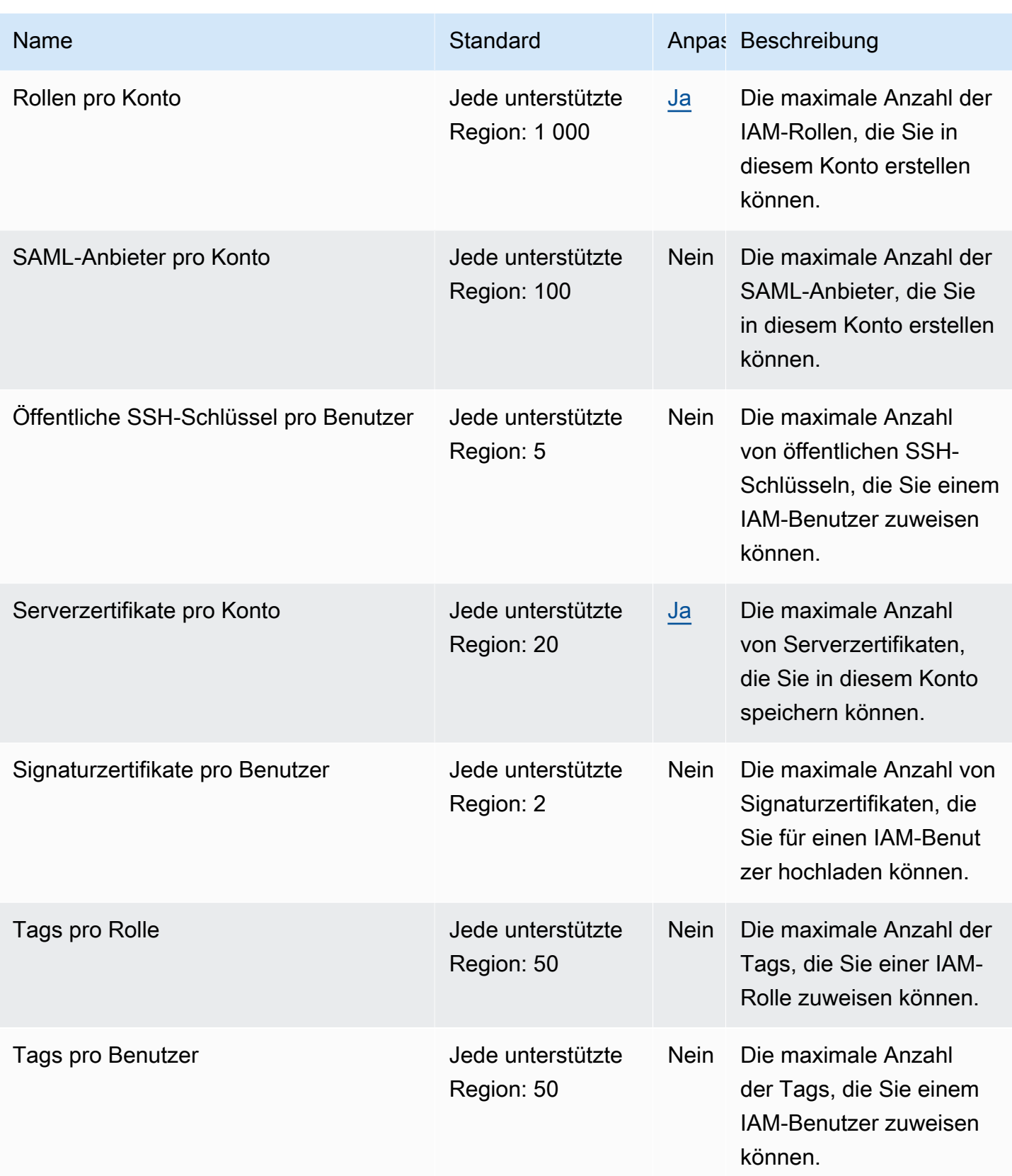

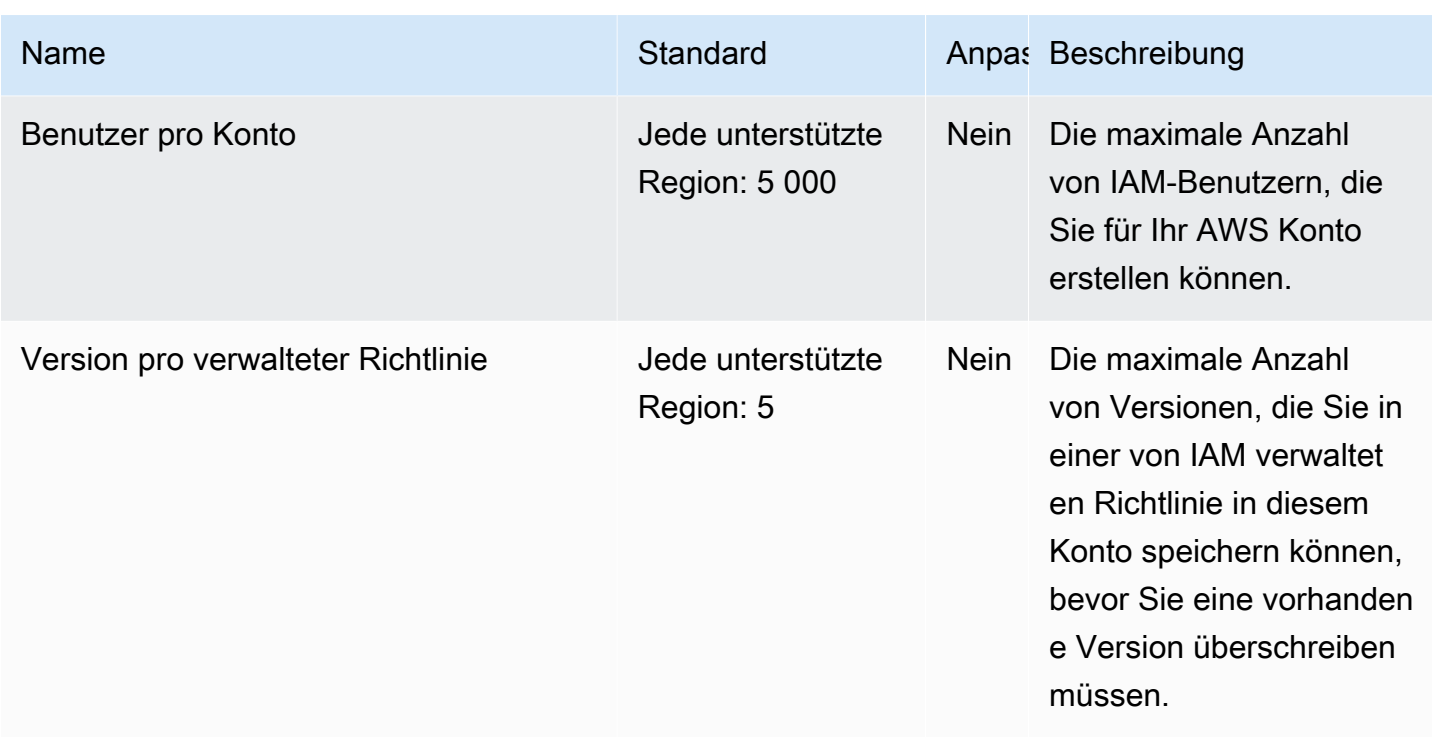

Weitere Informationen zu IAM-Kontingenten finden Sie unter [IAM und AWS STS Kontingente](https://docs.aws.amazon.com/IAM/latest/UserGuide/LimitationsOnEntities.html) im IAM-Benutzerhandbuch.

#### Endpunkte und Kontingente von IAM Access Analyzer

Im Folgenden werden die Service-Endpunkte und -kontingente für diesen Service beschrieben. Um programmgesteuert eine Verbindung zu einem AWS Dienst herzustellen, verwenden Sie einen Endpunkt. Zusätzlich zu den AWS Standardendpunkten bieten einige AWS Dienste FIPS-Endpunkte in ausgewählten Regionen. Weitere Informationen finden Sie unter [AWS Dienstendpunkte](#page-27-0). Servicekontingenten, auch Limits genannt, sind die maximale Anzahl von Serviceressourcen oder Vorgängen für Ihr Konto. AWS Weitere Informationen finden Sie unter [AWS Servicekontingenten](#page-33-0).

#### Service-Endpunkte

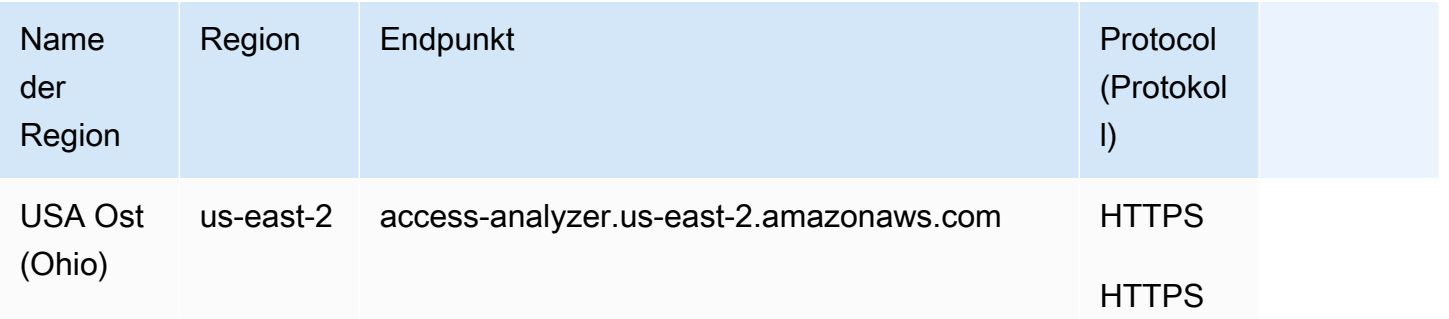

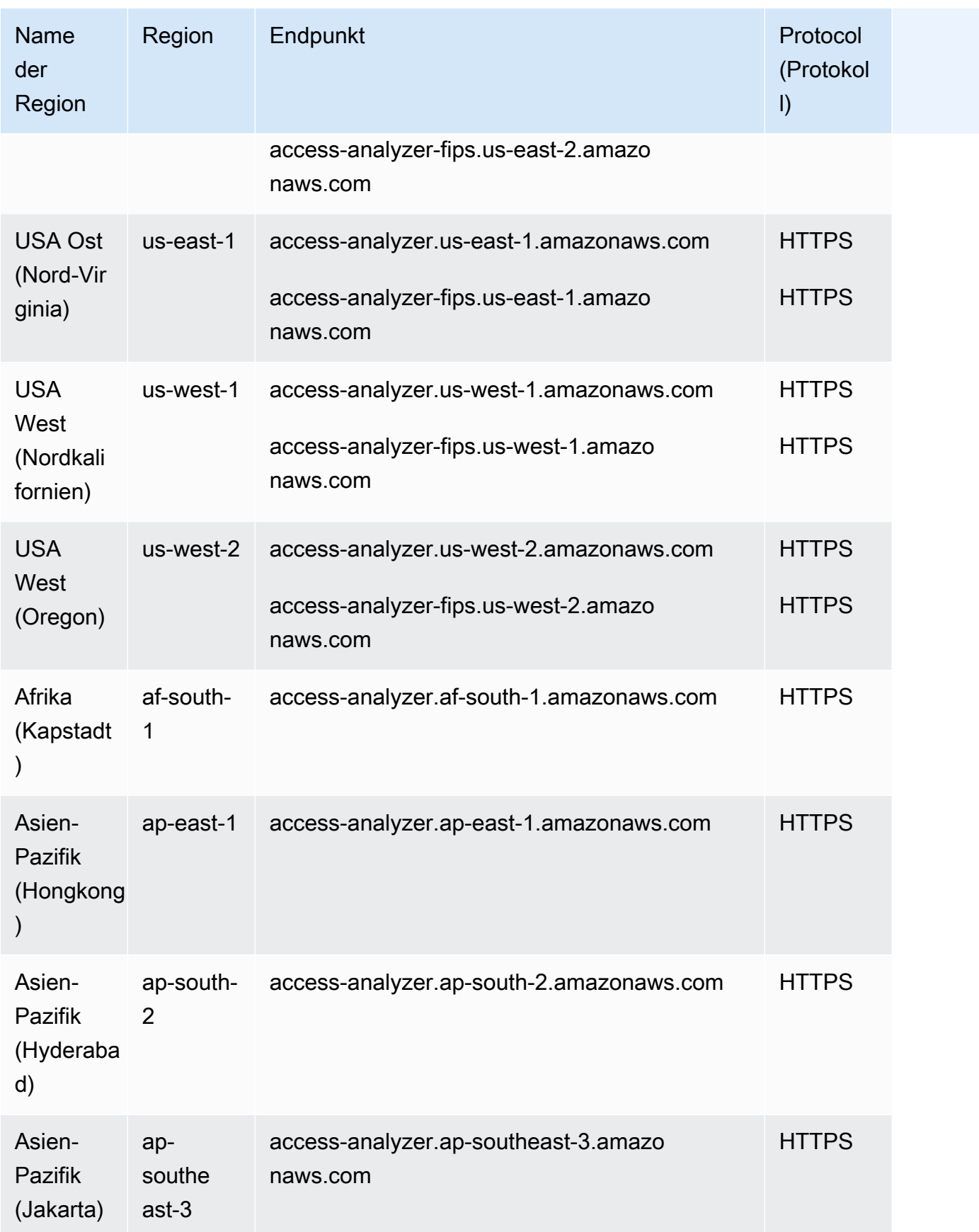

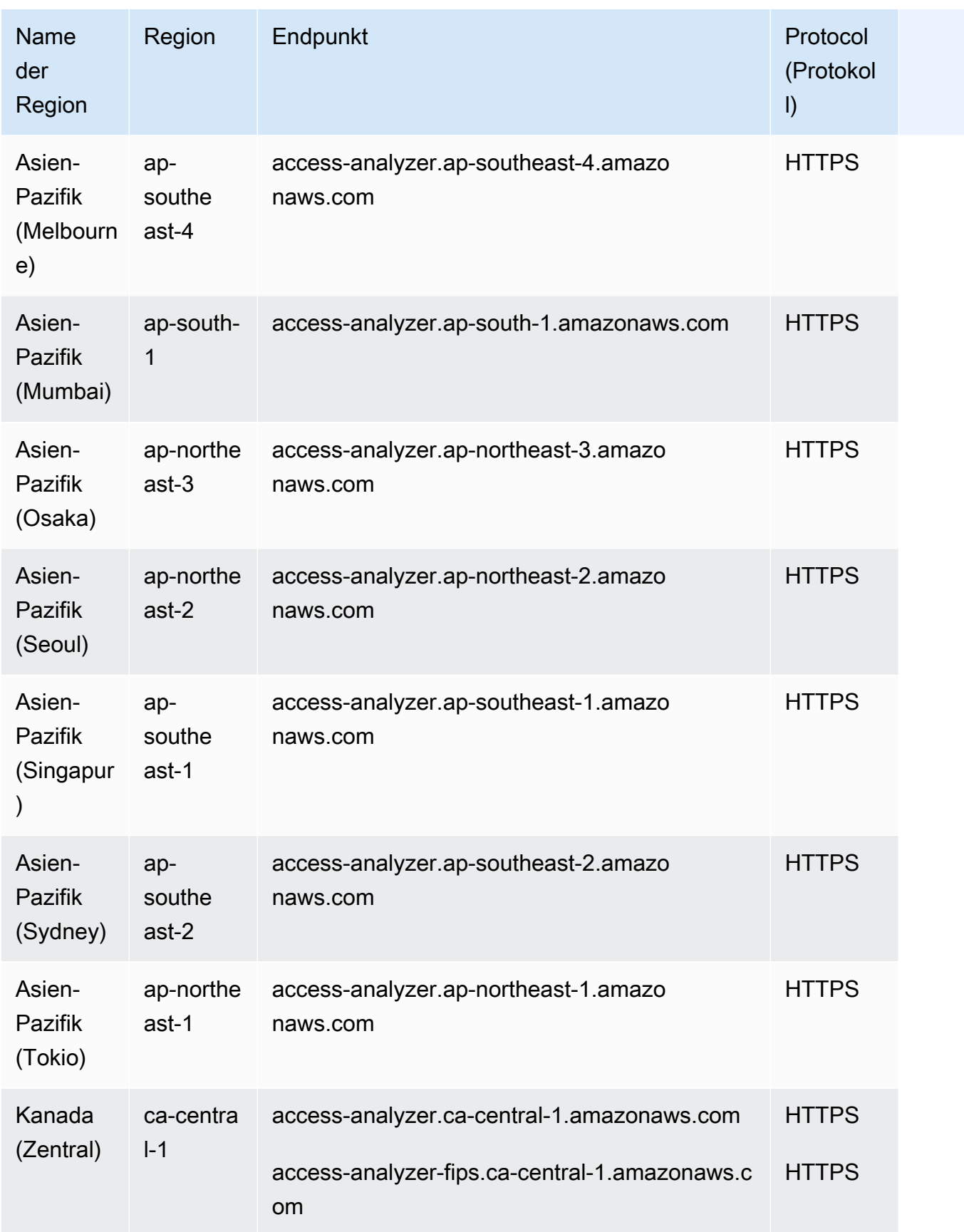

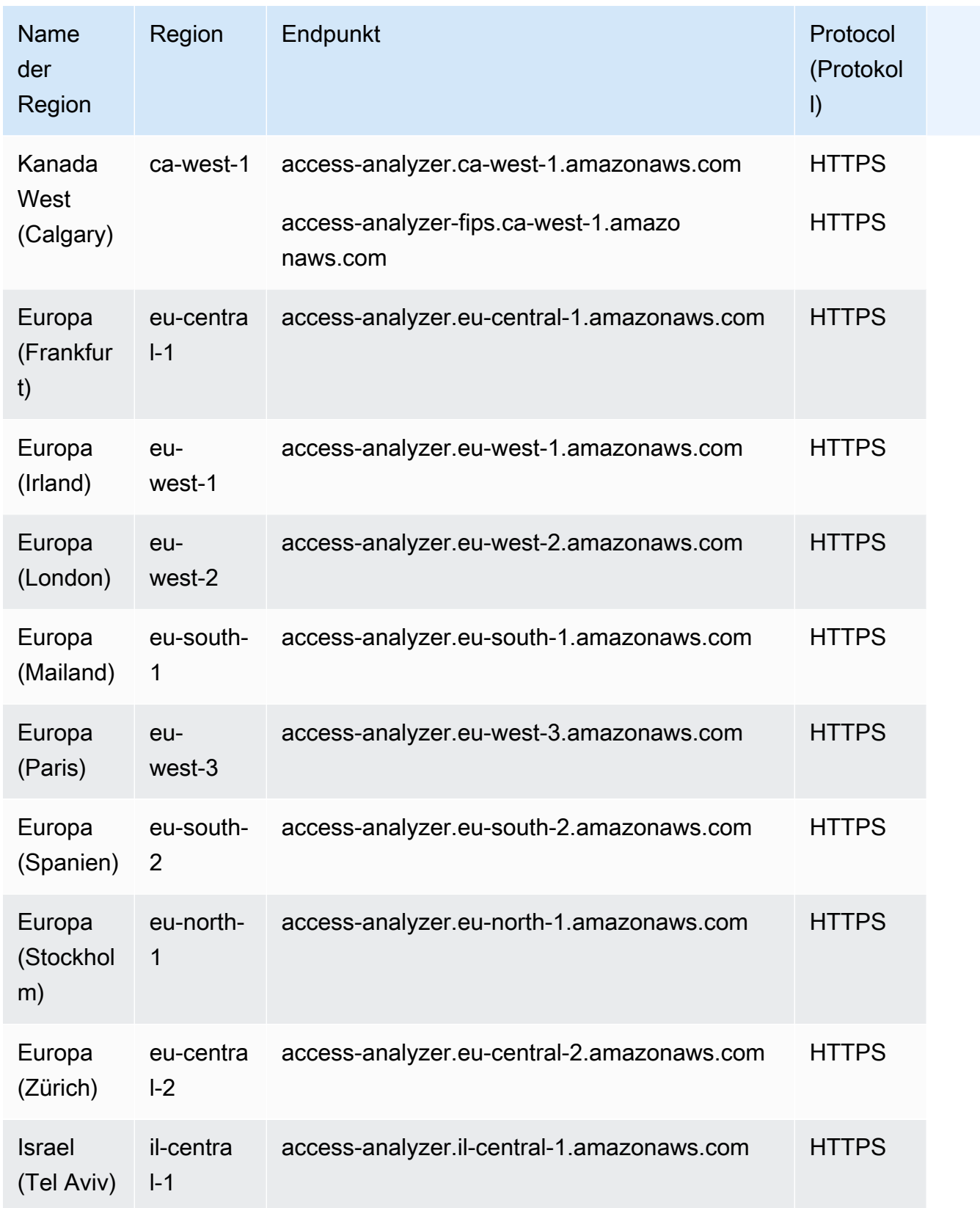

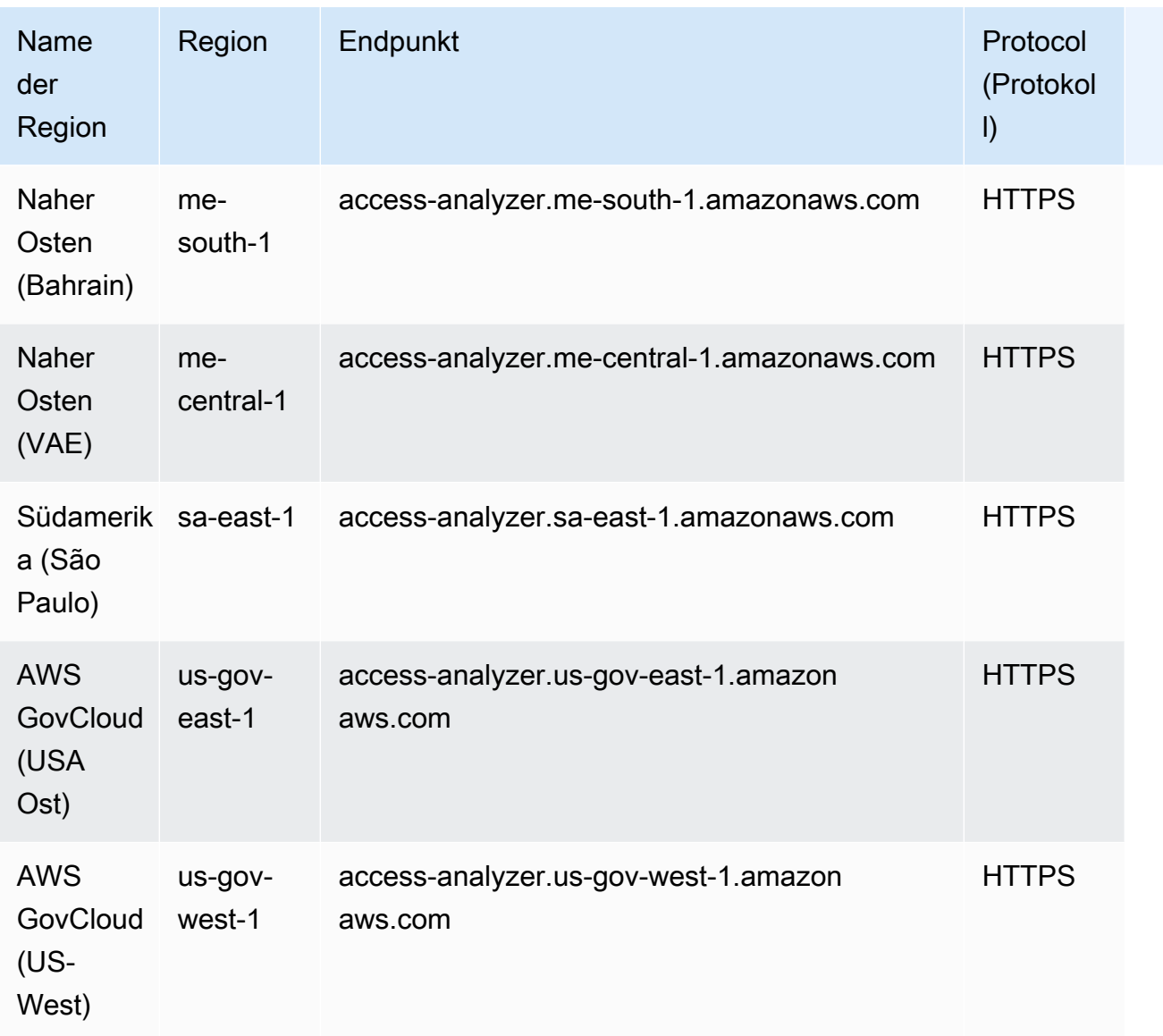

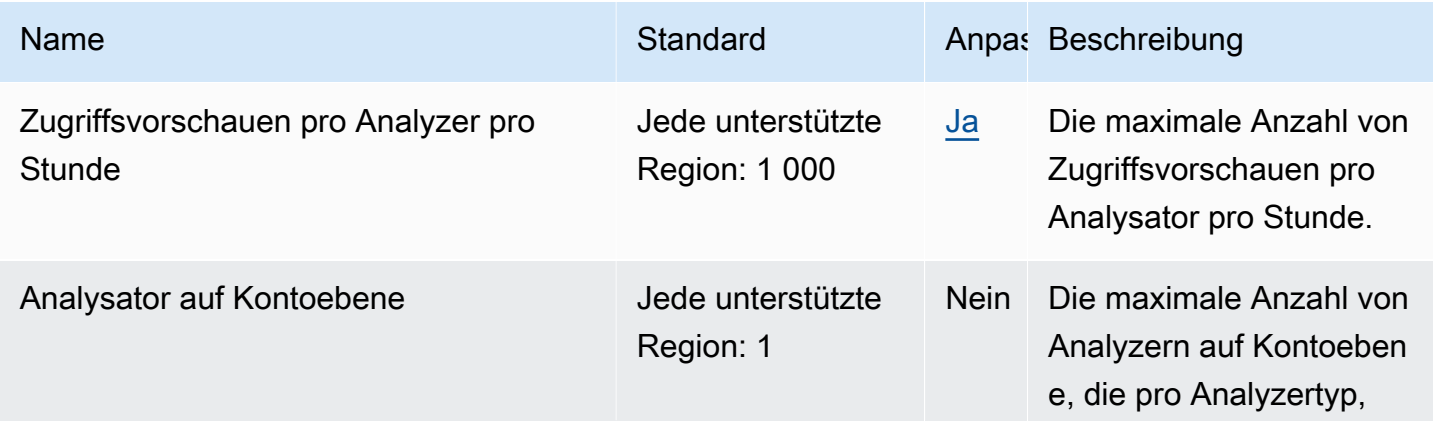

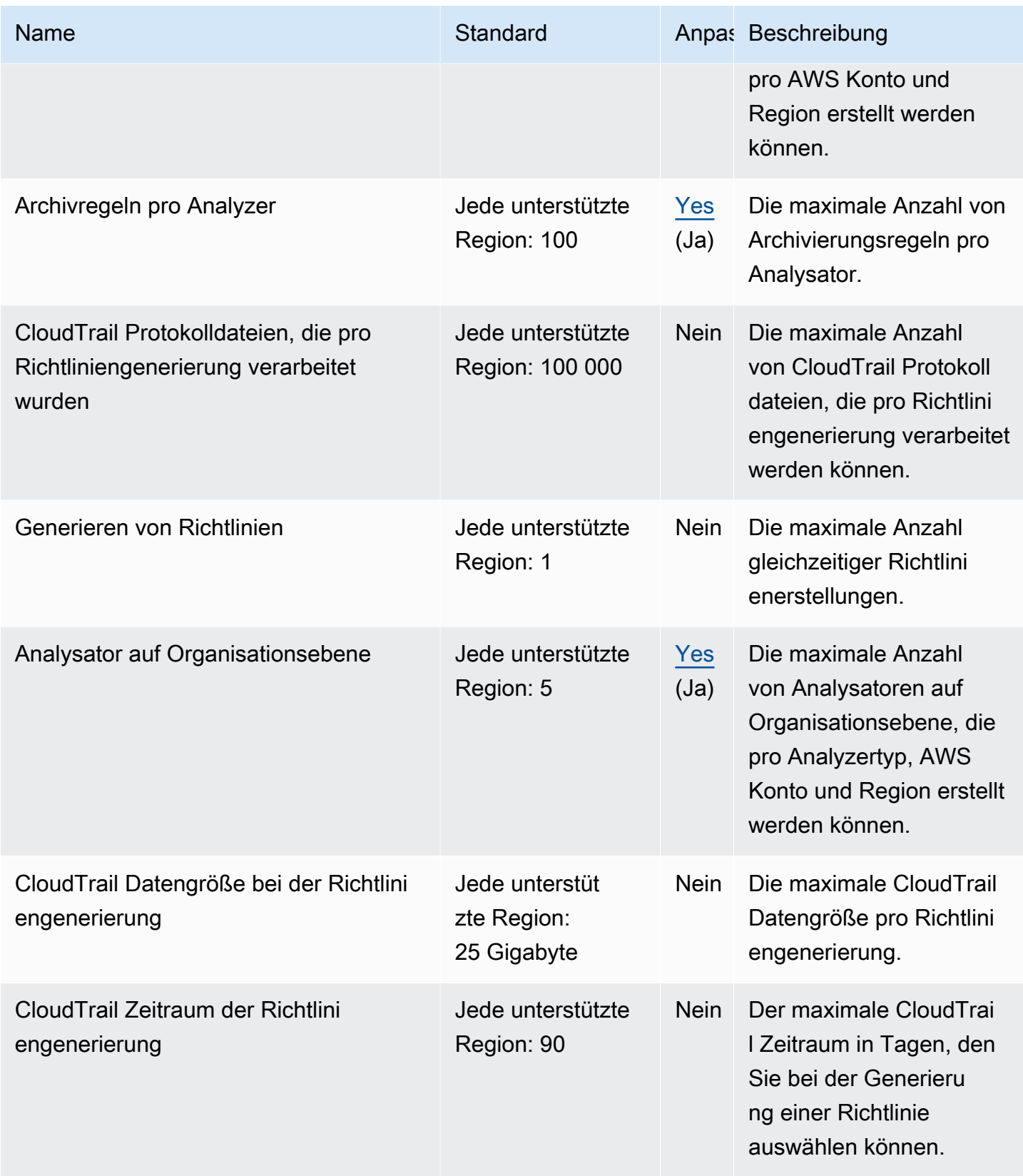

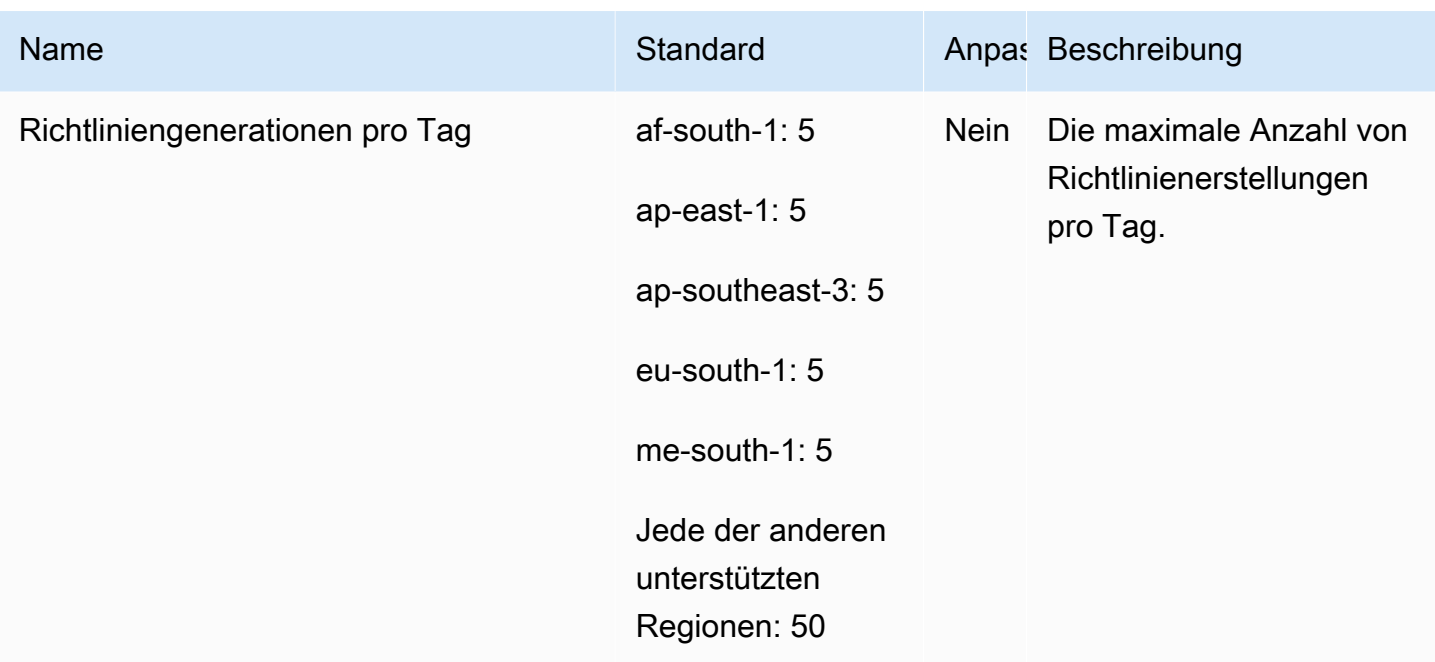

### AWS IAM Identity Center Endpunkte und Kontingente

Im Folgenden werden die Service-Endpunkte und -kontingente für diesen Service beschrieben. Um programmgesteuert eine Verbindung zu einem AWS Dienst herzustellen, verwenden Sie einen Endpunkt. Zusätzlich zu den AWS Standardendpunkten bieten einige AWS Dienste FIPS-Endpunkte in ausgewählten Regionen. Weitere Informationen finden Sie unter [AWS Dienstendpunkte](#page-27-0). Servicekontingenten, auch Limits genannt, sind die maximale Anzahl von Serviceressourcen oder Vorgängen für Ihr Konto. AWS Weitere Informationen finden Sie unter [AWS Servicekontingenten](#page-33-0).

#### Service-Endpunkte

#### IAM Identity Center

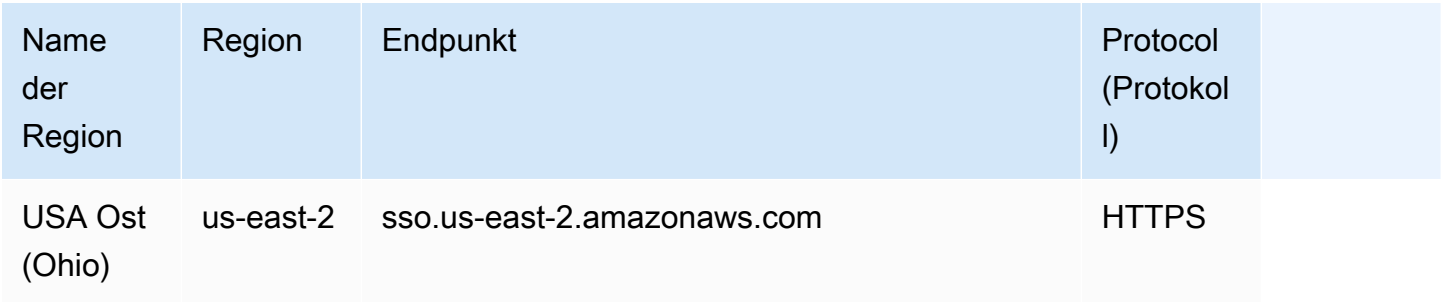

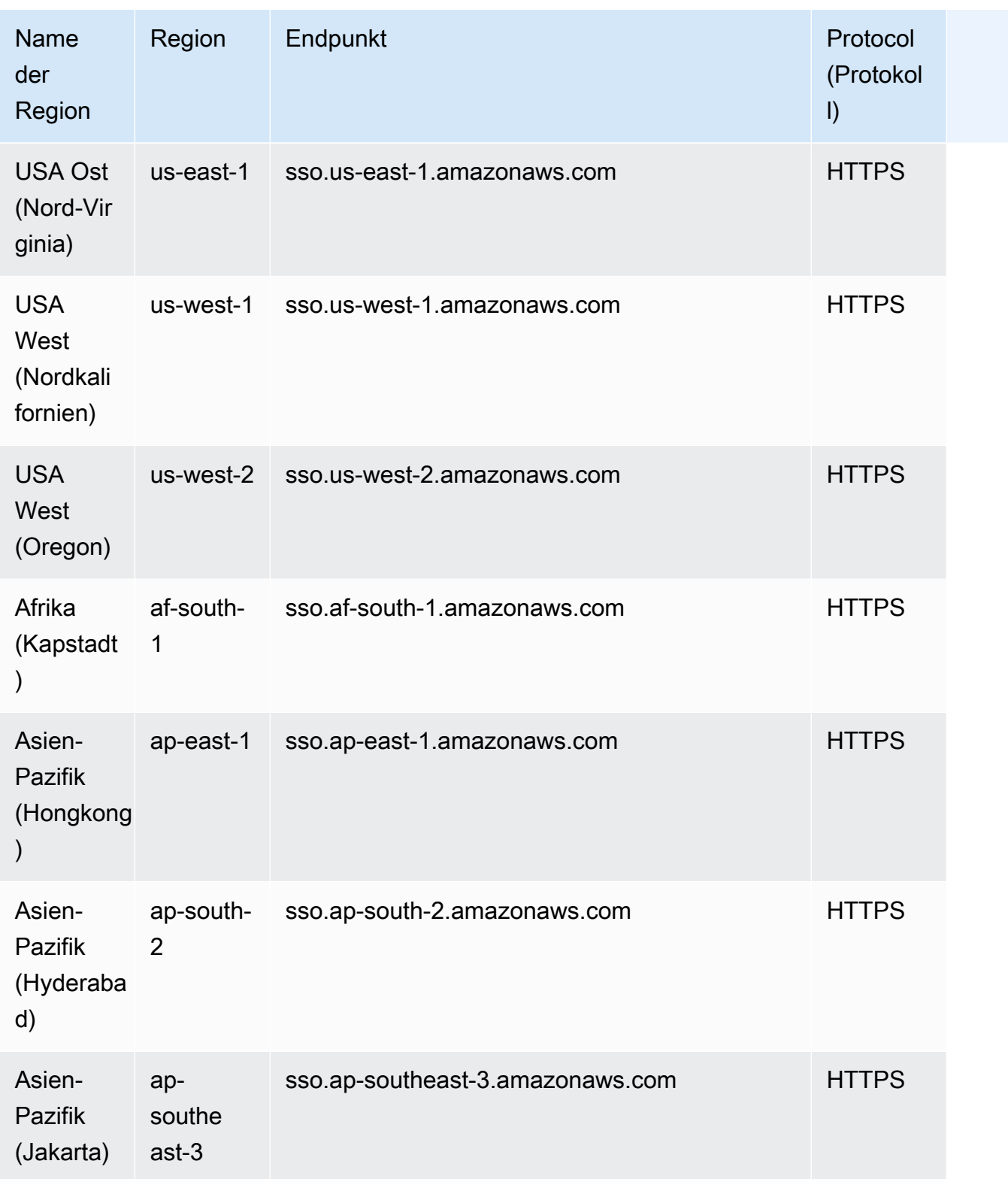
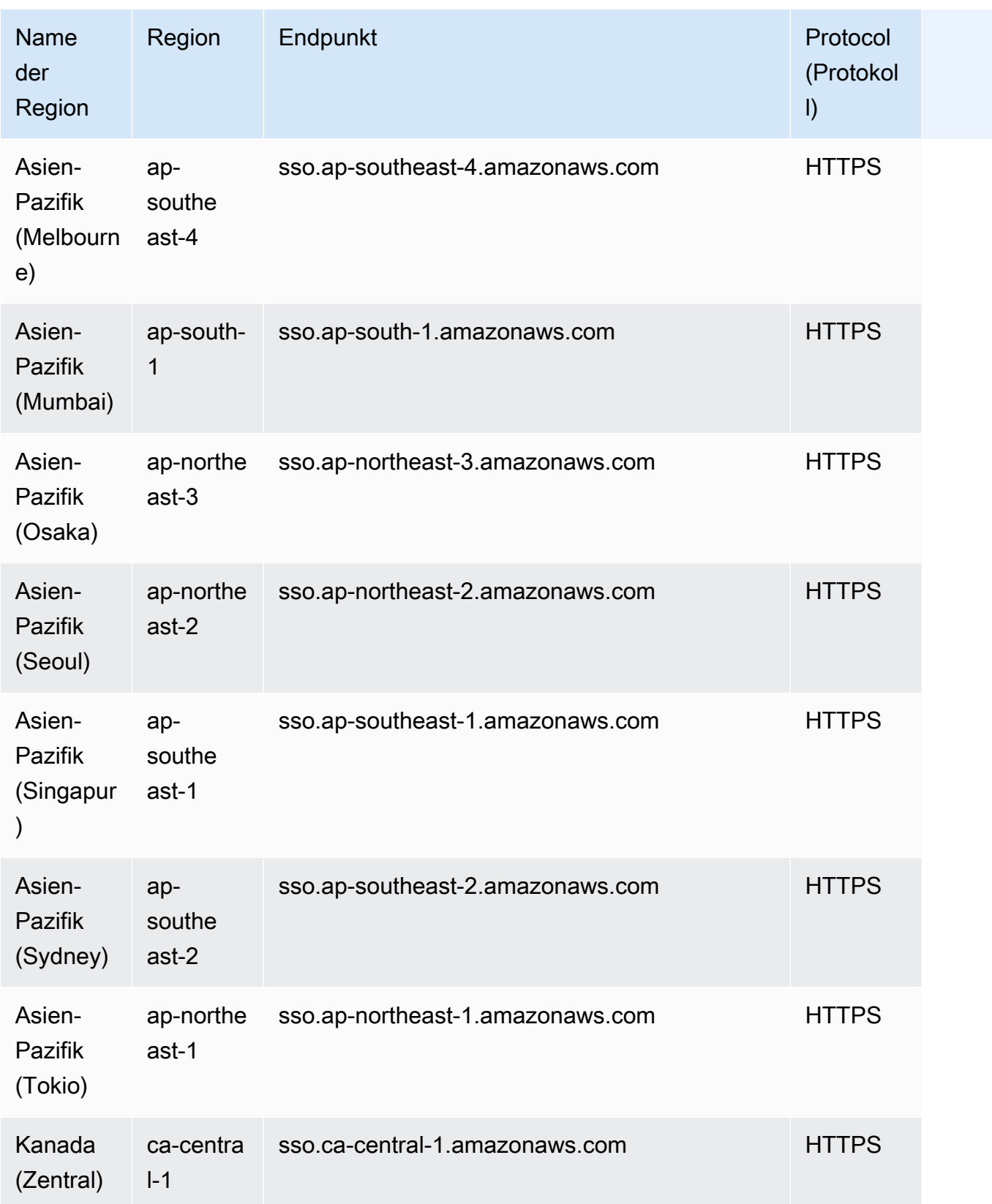

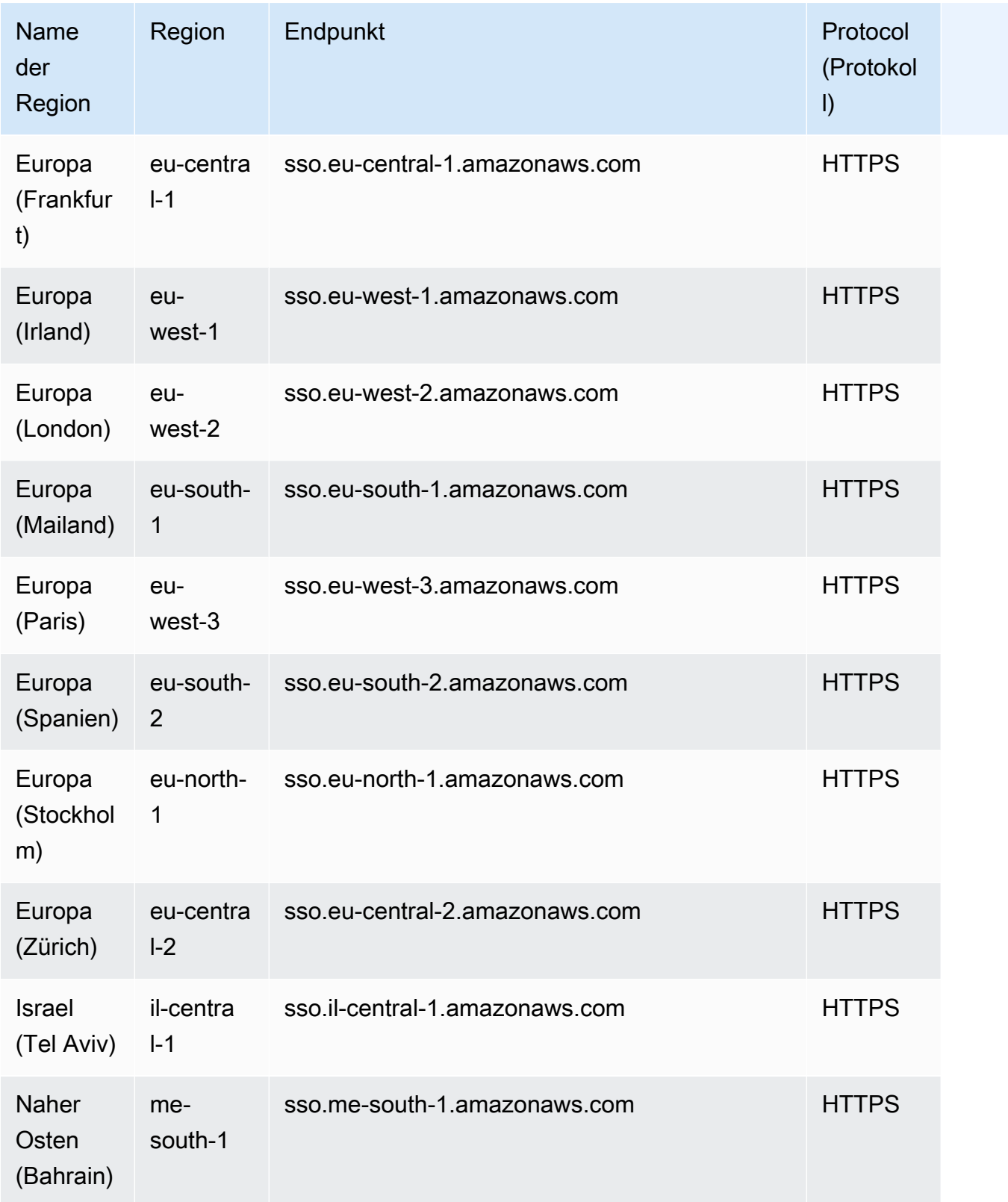

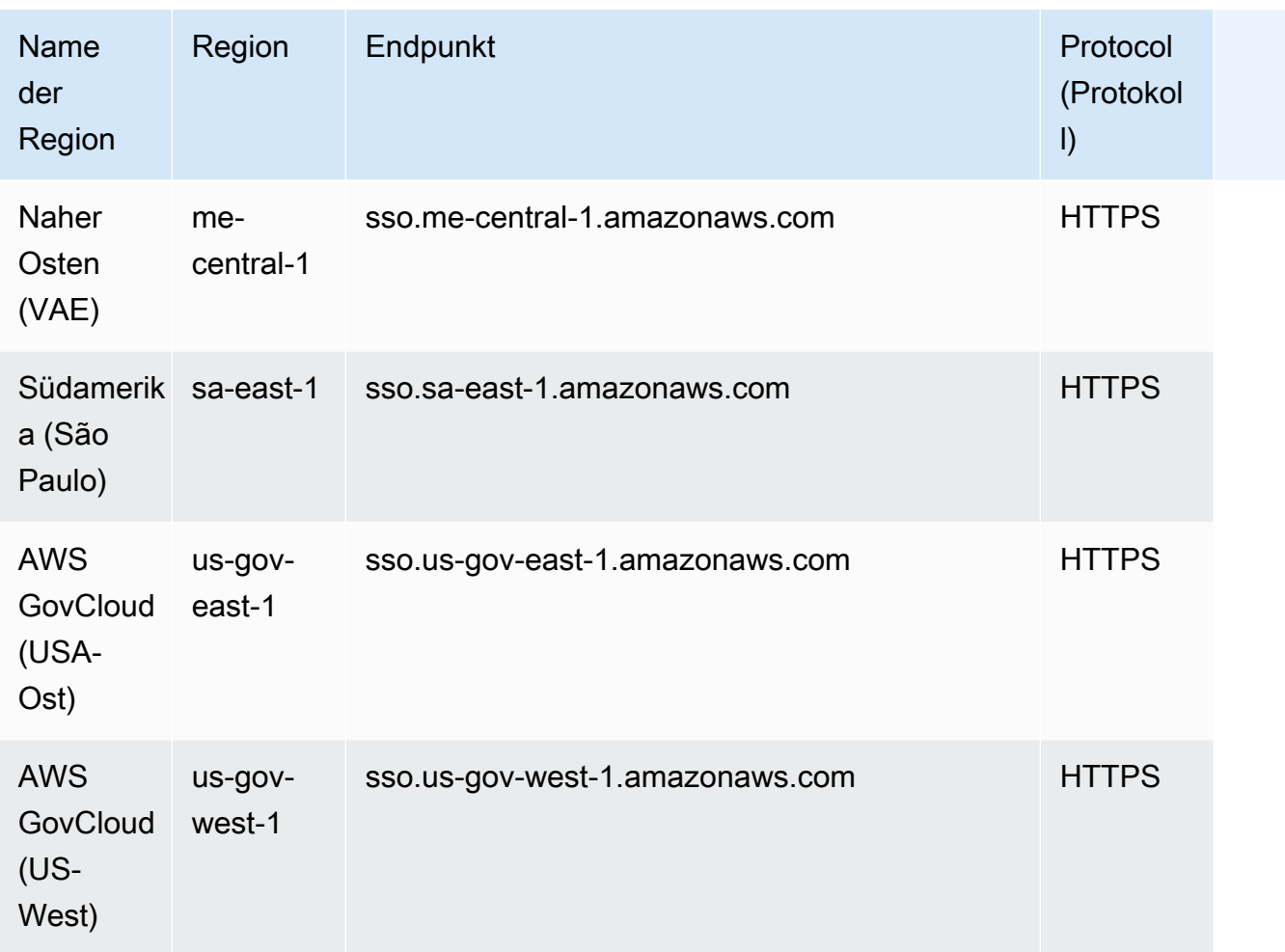

## Identity Store

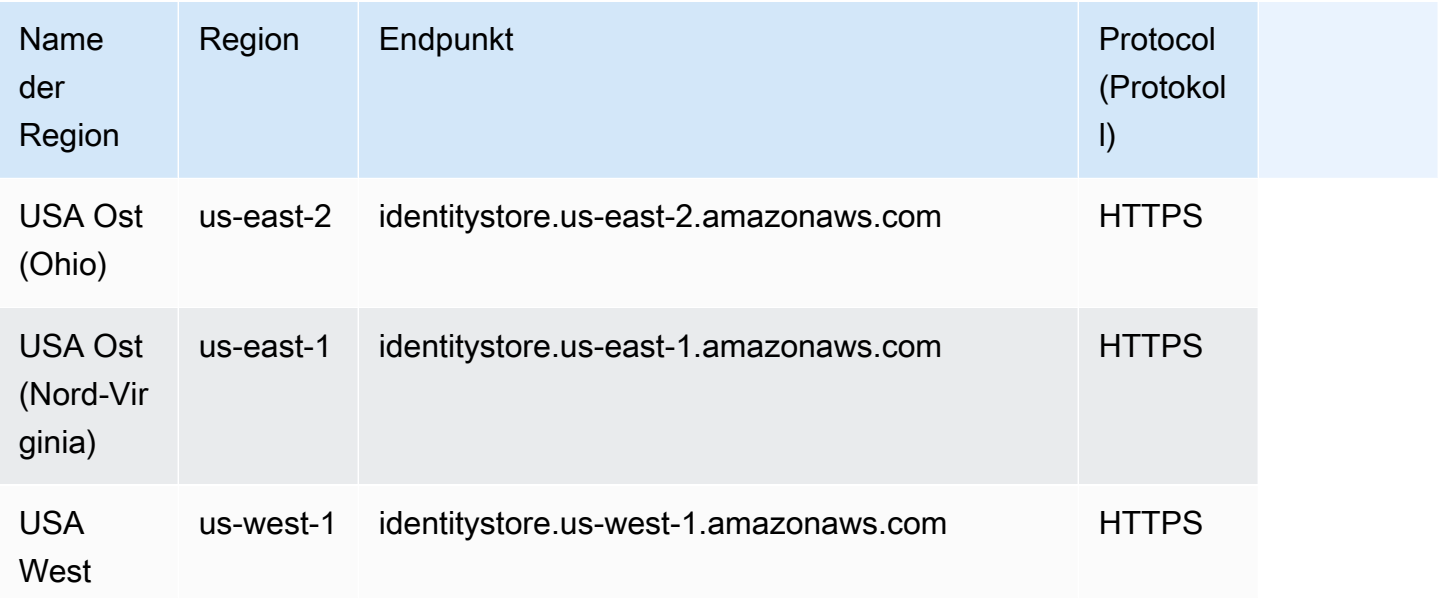

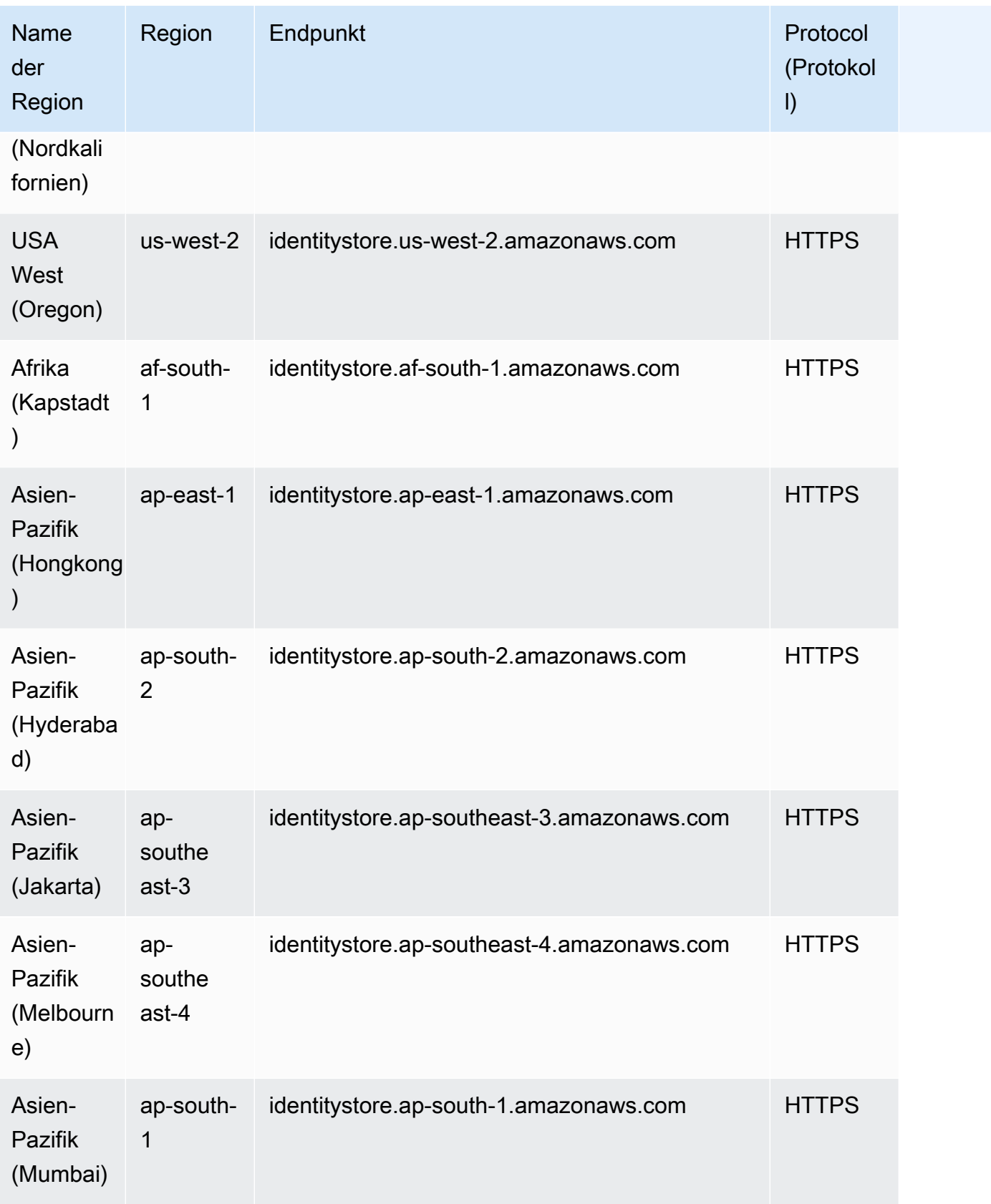

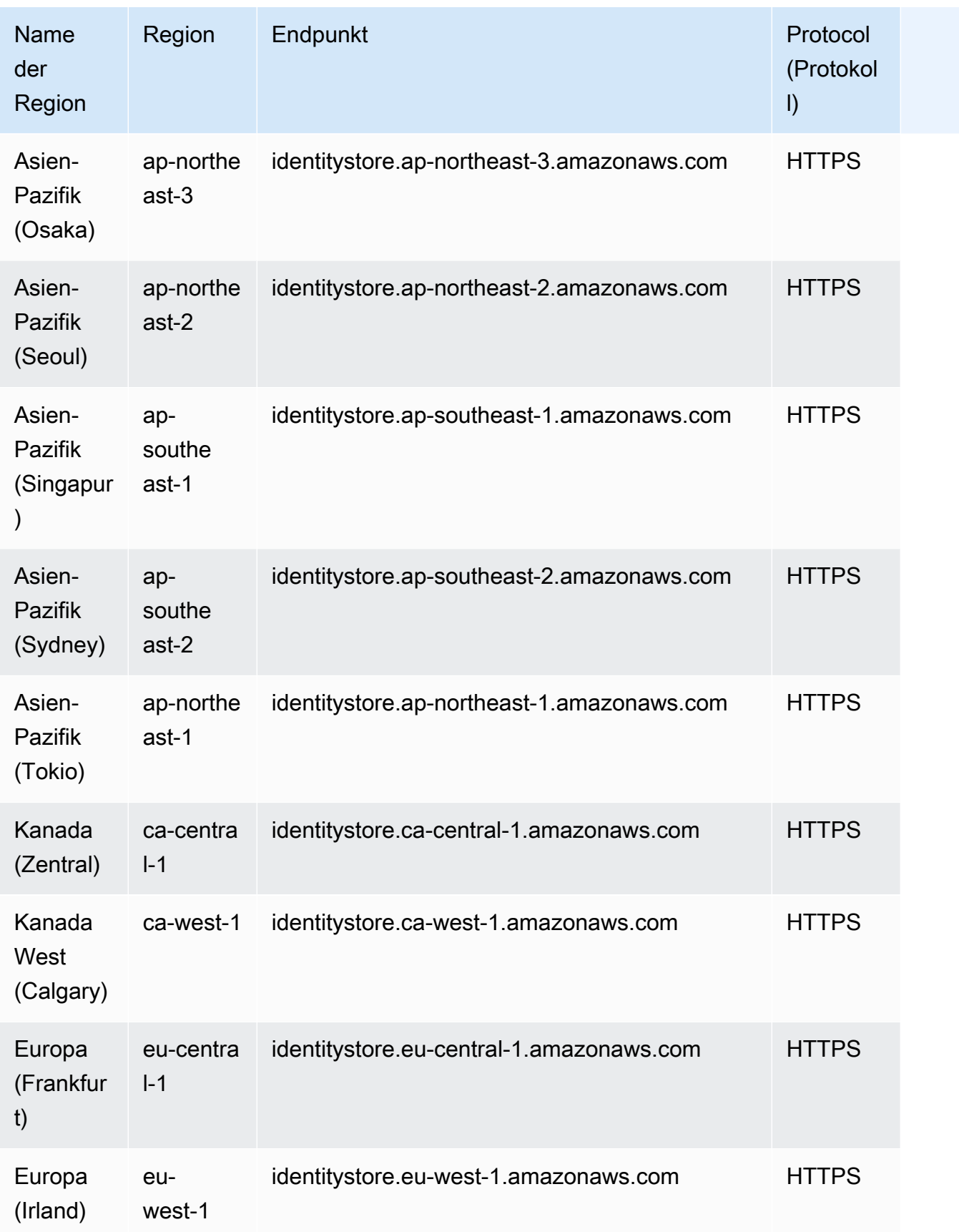

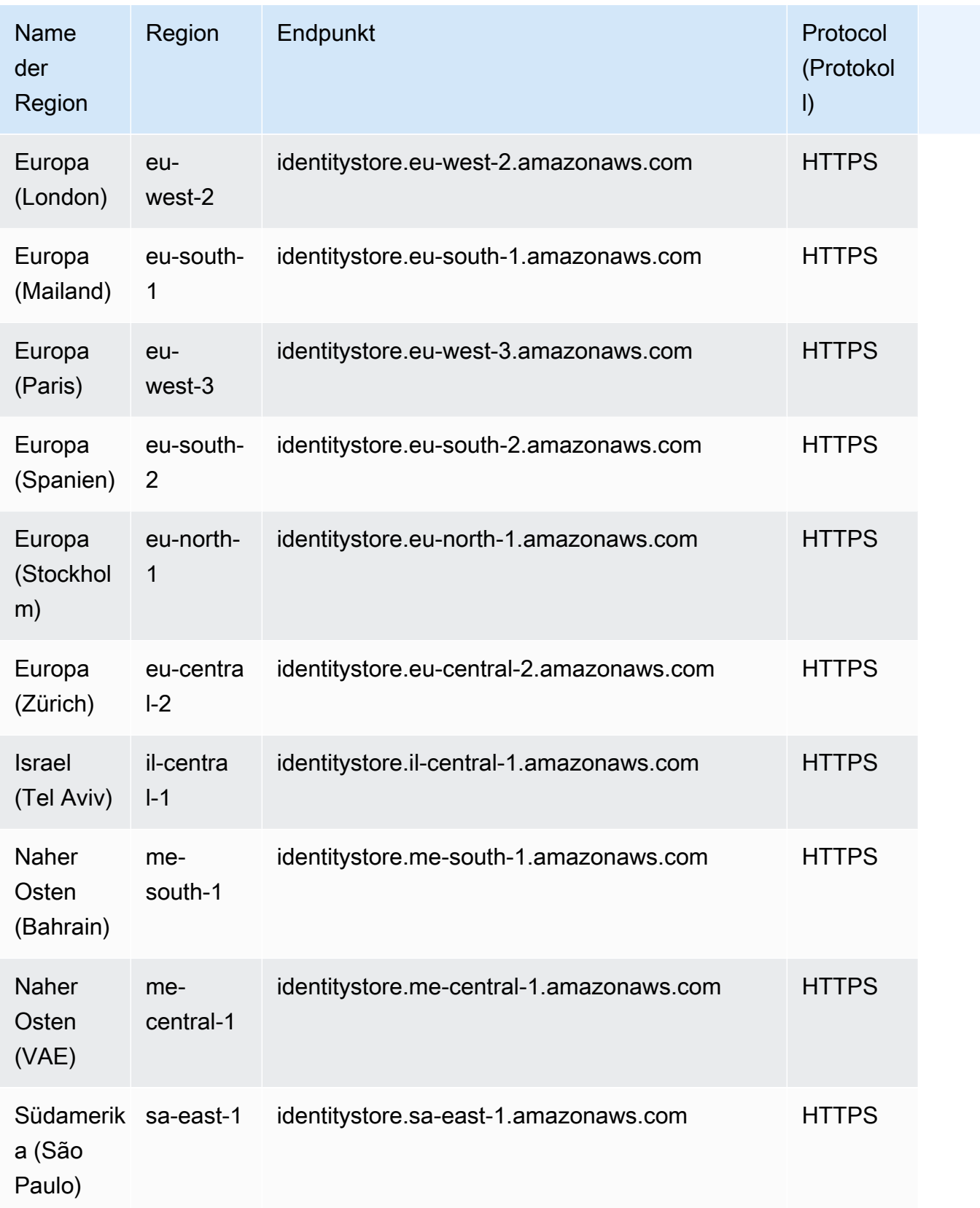

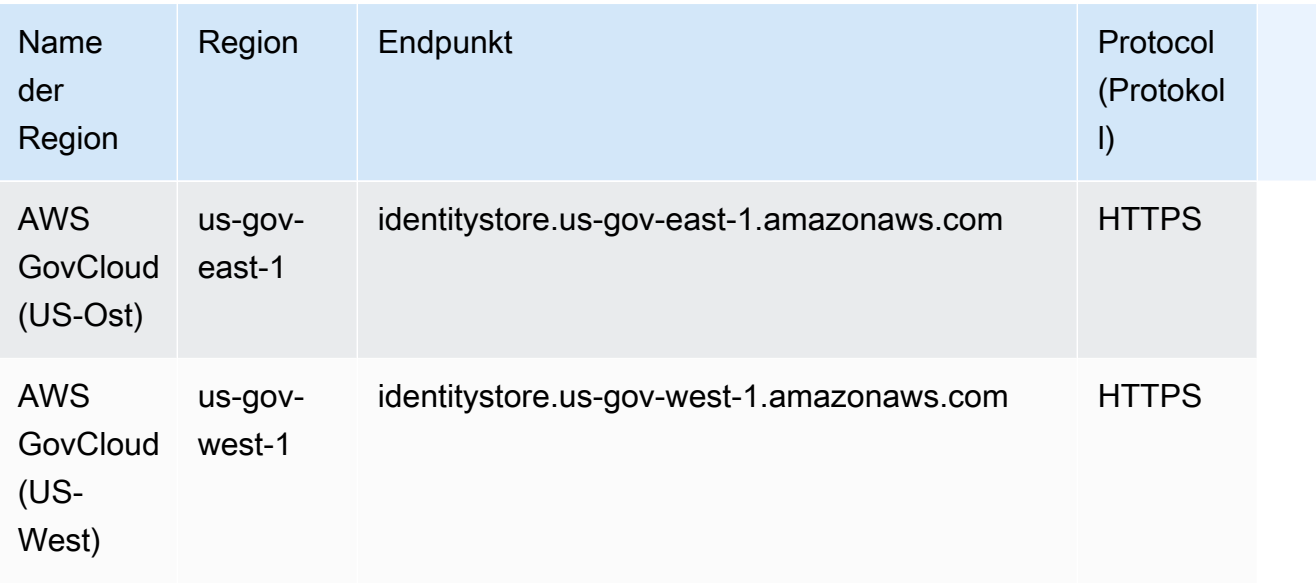

# Servicekontingente

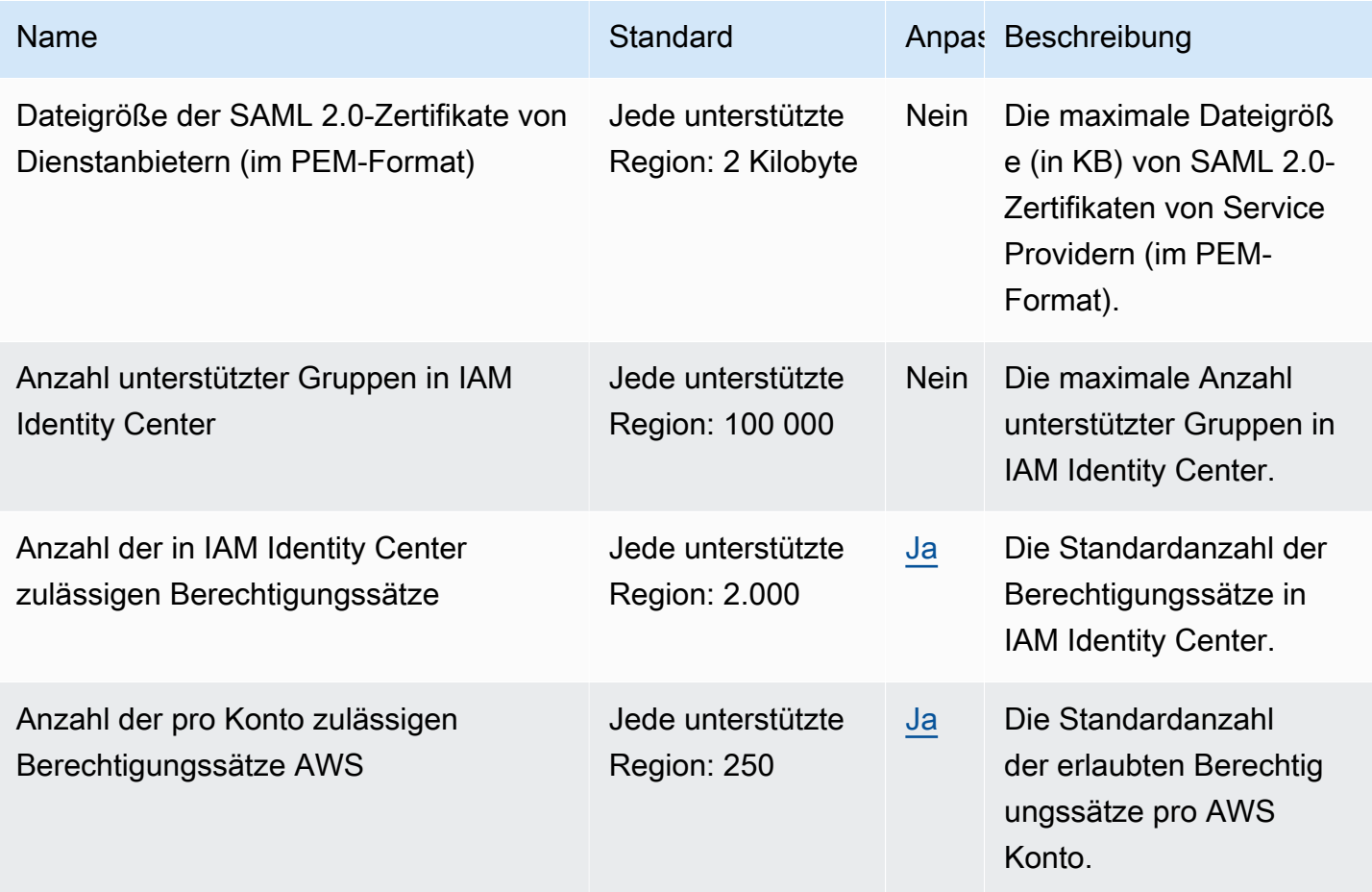

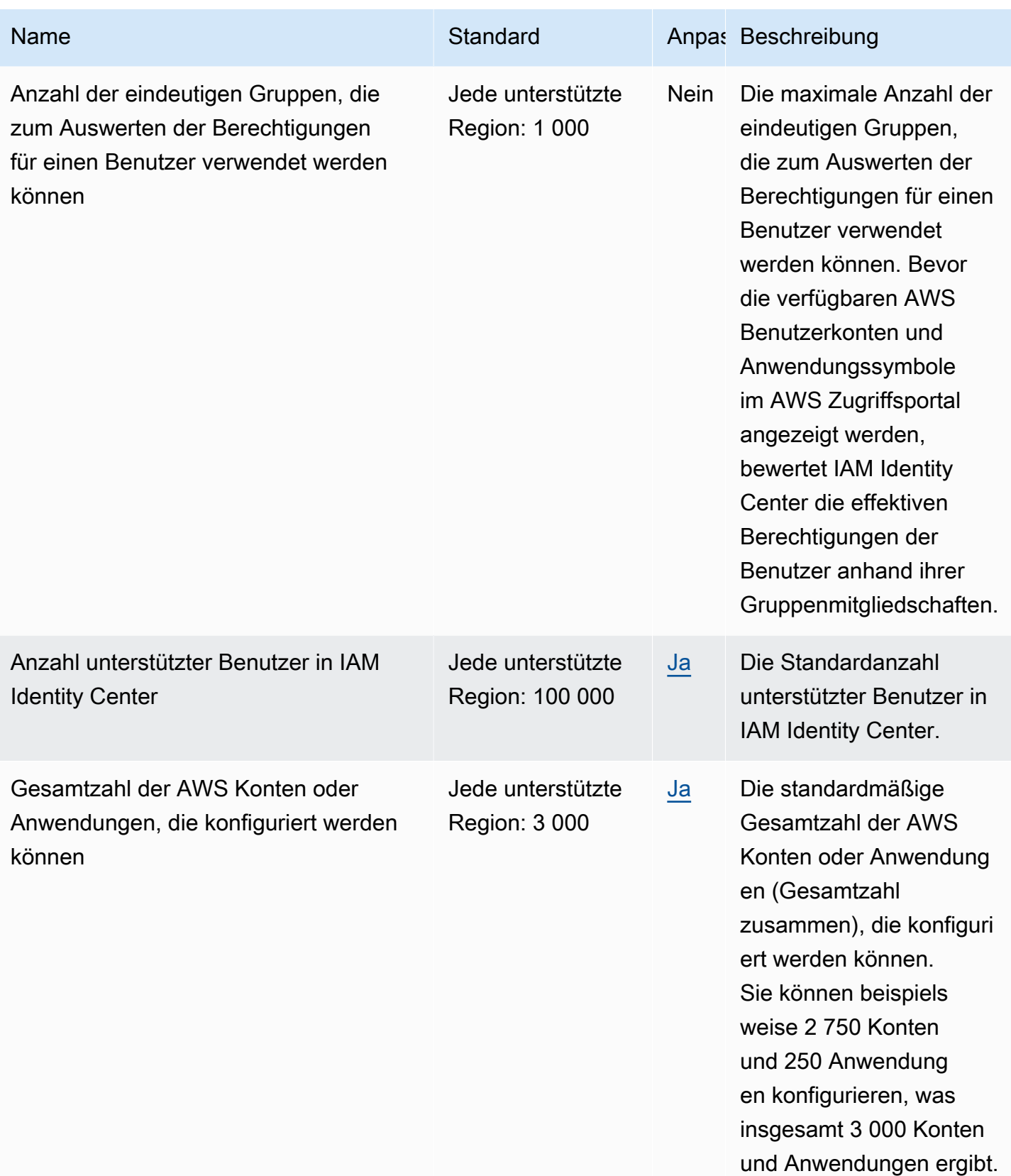

Weitere Informationen finden Sie unter [AWS IAM Identity Center Kontingente](https://docs.aws.amazon.com/singlesignon/latest/userguide/limits.html) im AWS IAM Identity Center -Benutzerhandbuch.

# AWS Identity and Access Management Endpunkte und Kontingente von Roles Anywhere

Im Folgenden werden die Service-Endpunkte und -kontingente für diesen Service beschrieben. Um programmgesteuert eine Verbindung zu einem - AWS Service herzustellen, verwenden Sie einen -Endpunkt. Zusätzlich zu den AWS Standardendpunkten bieten einige - AWS Services FIPS-Endpunkte in ausgewählten Regionen an. Weitere Informationen finden Sie unter [AWS](#page-27-0)  [Dienstendpunkte](#page-27-0). Service Quotas, auch als Limits bezeichnet, sind die maximale Anzahl von Serviceressourcen oder -vorgängen für Ihr AWS Konto. Weitere Informationen finden Sie unter [AWS](#page-33-0) [Servicekontingenten.](#page-33-0)

#### Service-Endpunkte

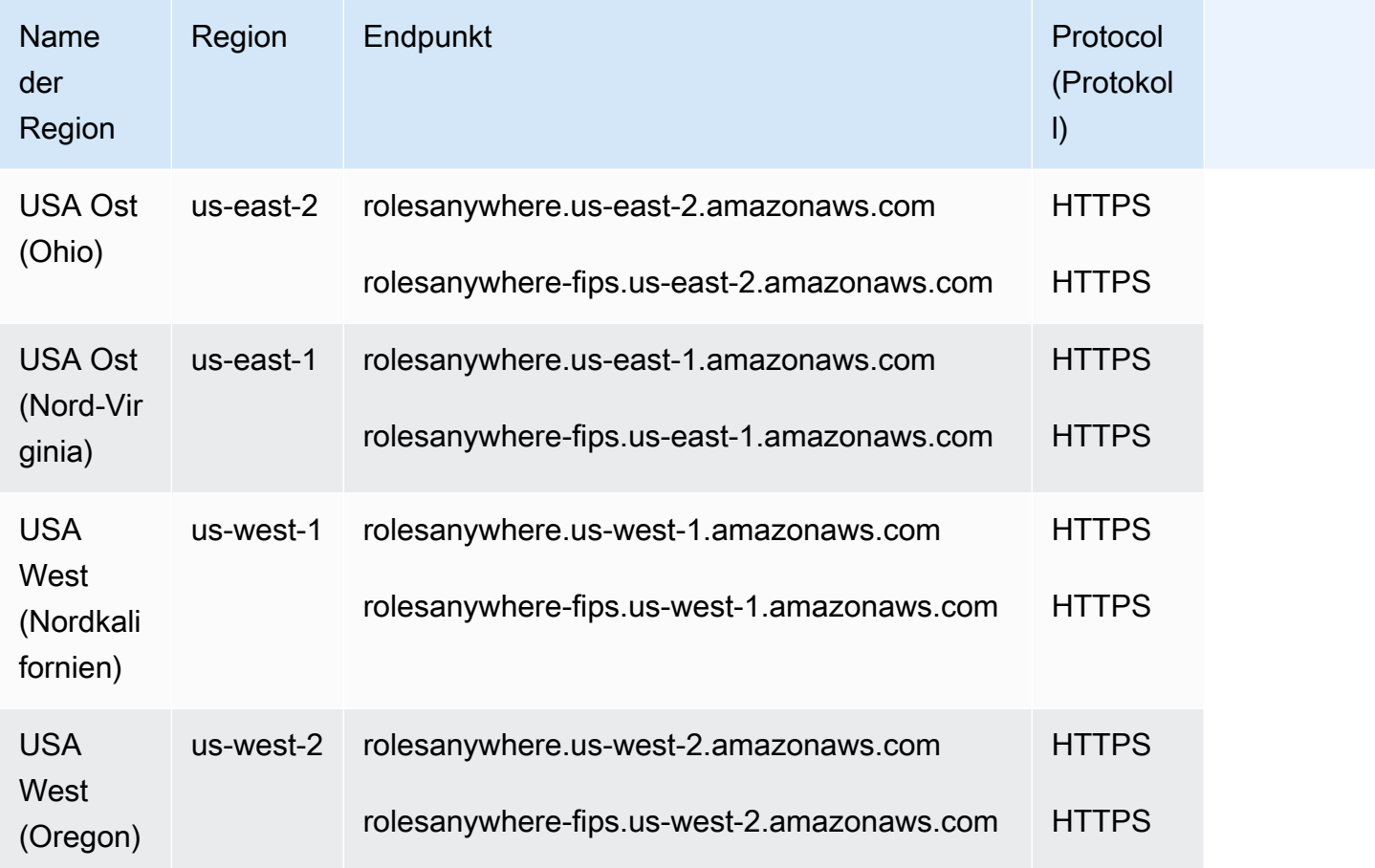

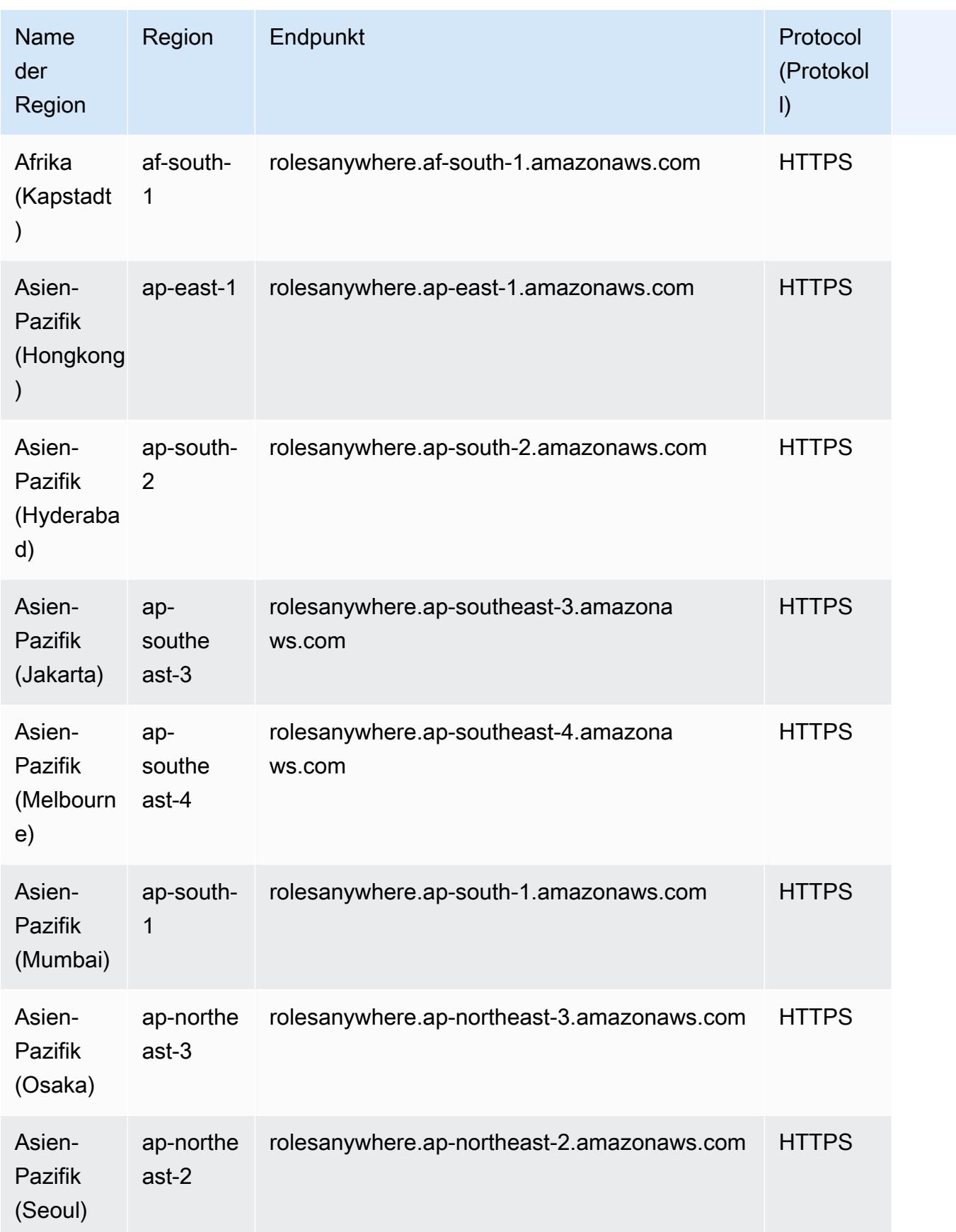

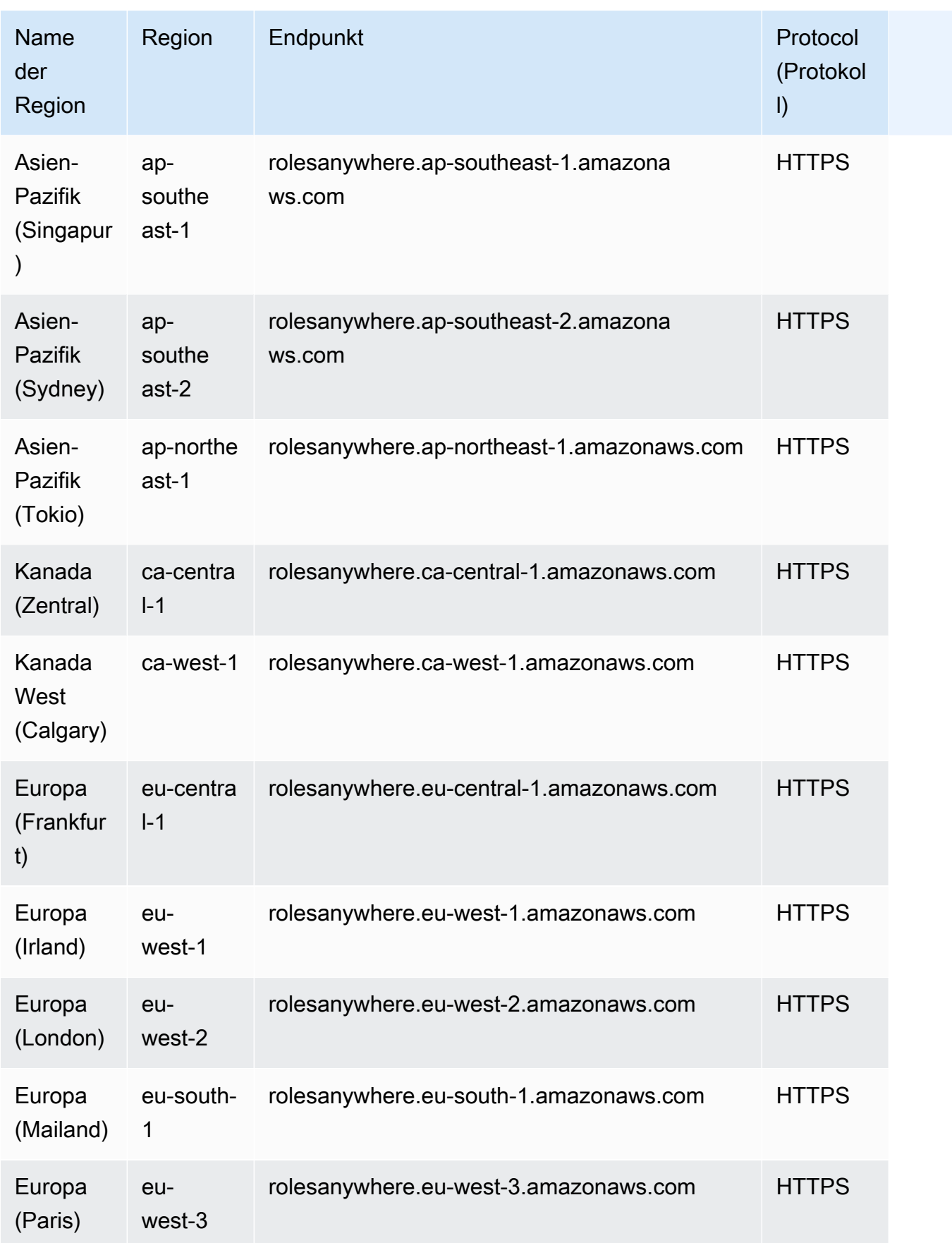

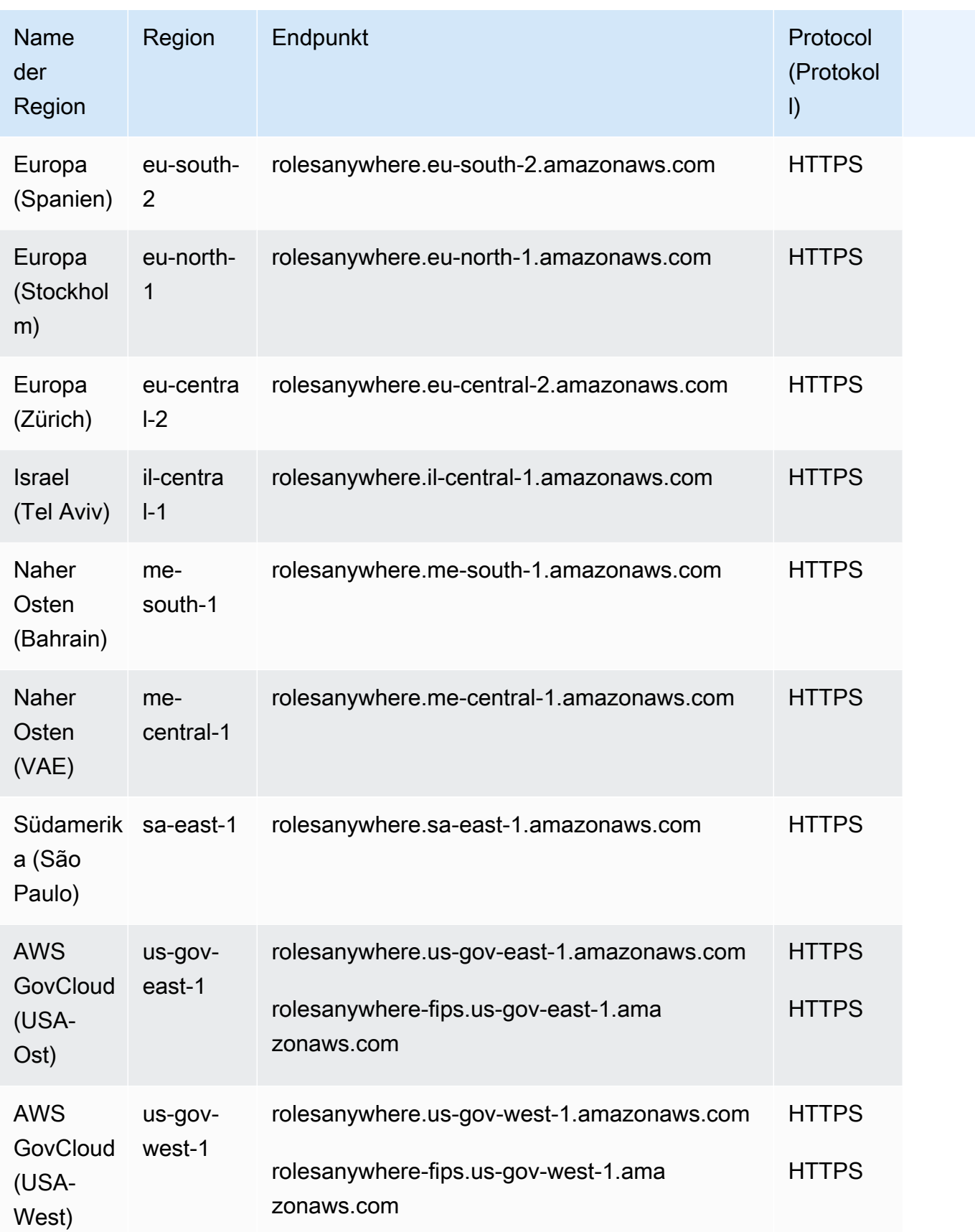

## Service Quotas

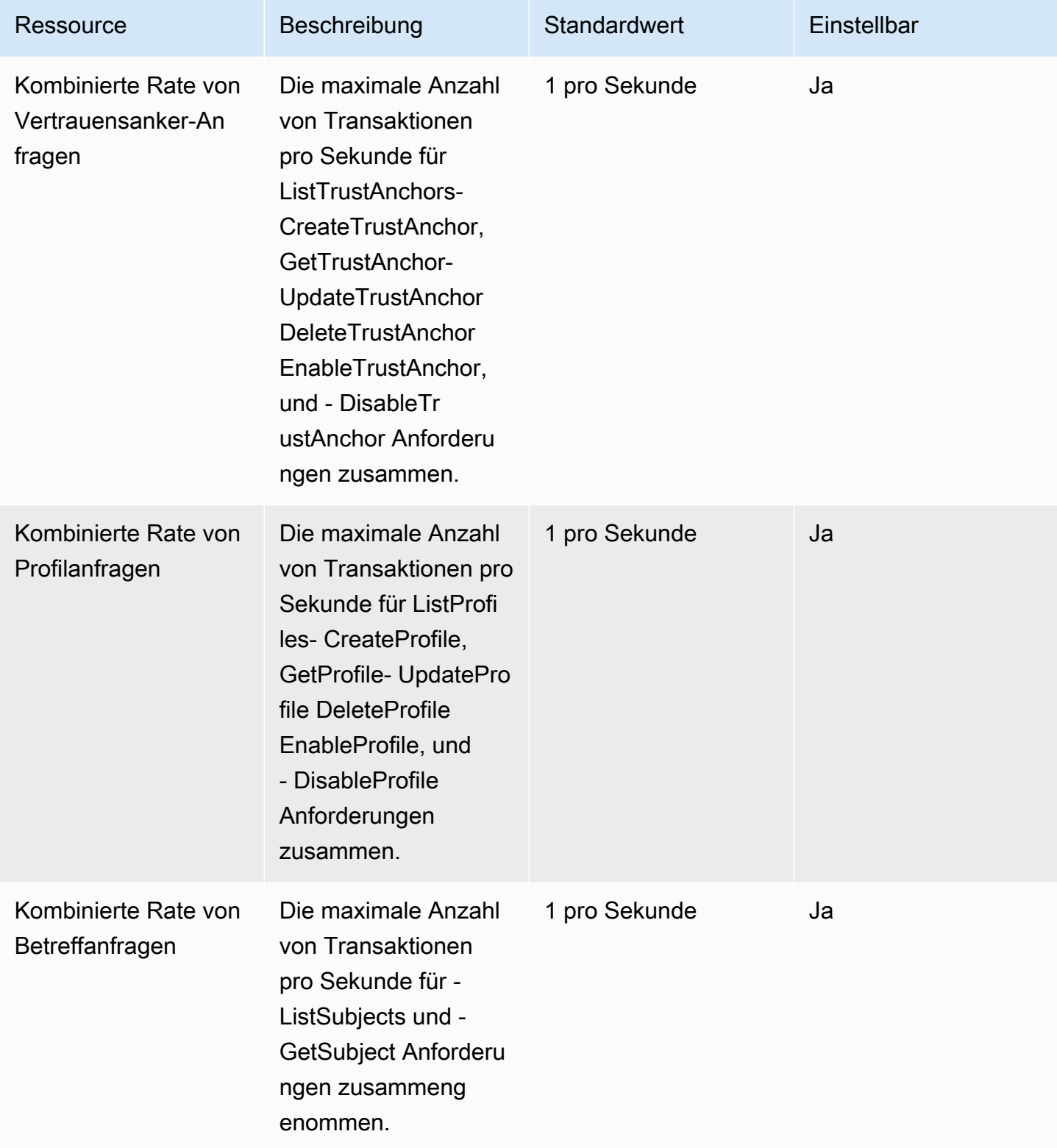

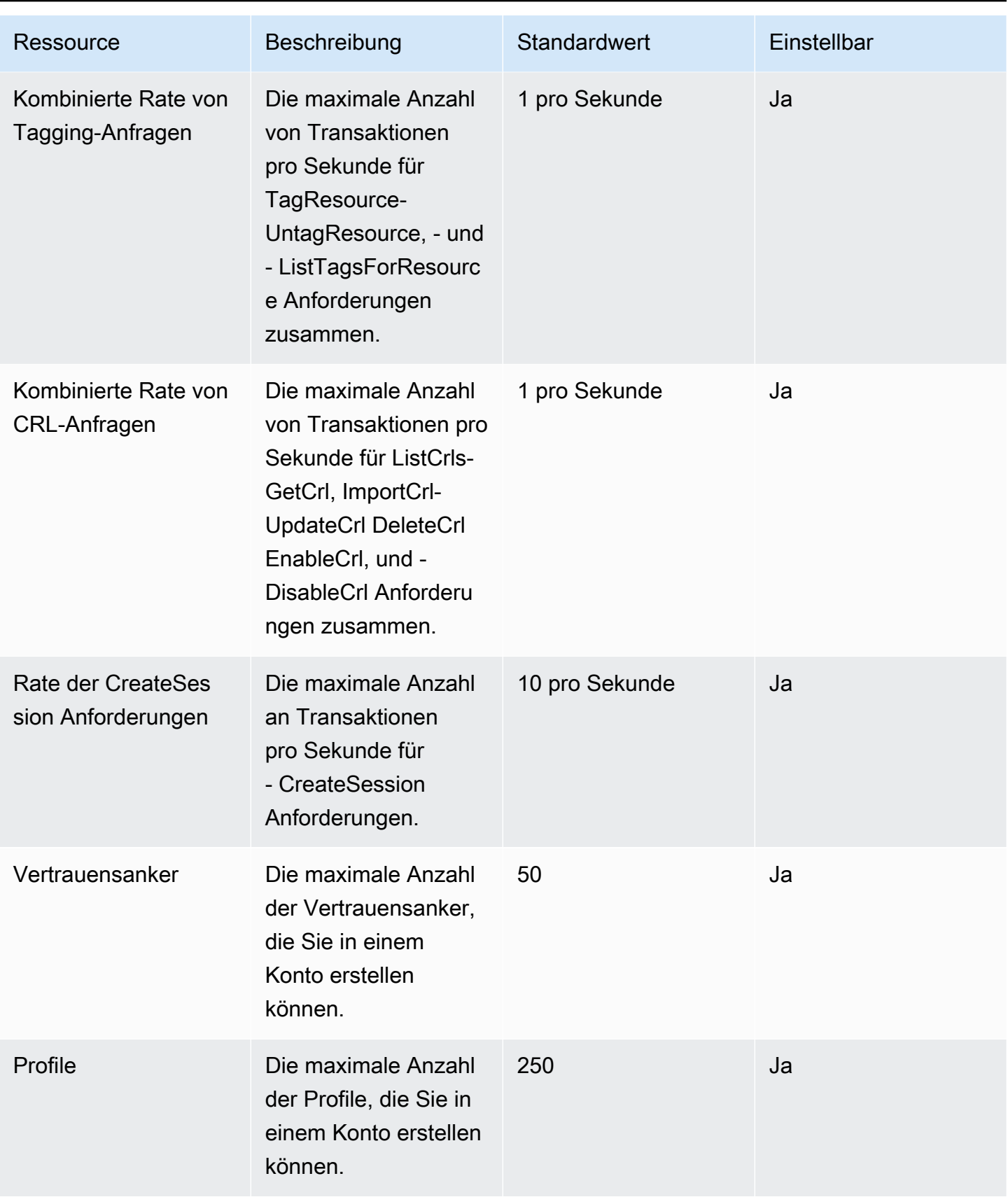

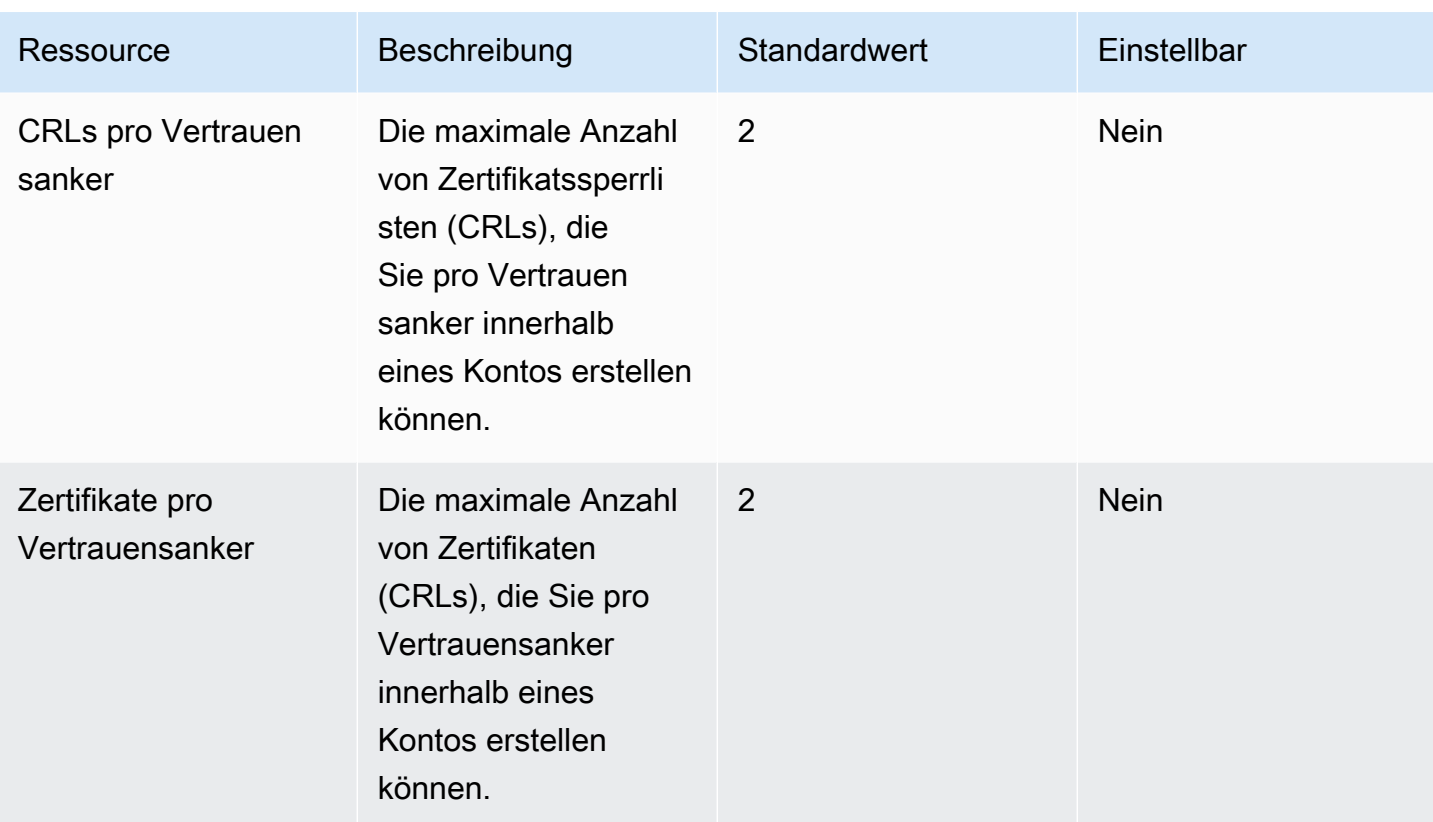

Weitere Informationen finden Sie unter [IAM-Roles-Anywhere-Kontingente](https://docs.aws.amazon.com/rolesanywhere/latest/userguide/load-balancer-limits.html) im IAM-Roles-Anywhere-Benutzerhandbuch.

# Endpunkte und Kontingente von AWS Systems Manager Incident Manager

Im Folgenden werden die Service-Endpunkte und -kontingente für diesen Service beschrieben. Um programmgesteuert eine Verbindung zu einem AWS-Service herzustellen, verwenden Sie einen Endpunkt. Zusätzlich zu den standardmäßigen AWS-Endpunkten bieten einige AWS-Services FIPS-Endpunkte in ausgewählten Regionen. Weitere Informationen finden Sie unter [AWS](#page-27-0)  [Dienstendpunkte](#page-27-0). Servicekontingente, auch als Limits bezeichnet, sind die maximale Anzahl von Serviceressourcen oder -vorgängen für Ihr AWS-Konto. Weitere Informationen finden Sie unter [AWS](#page-33-0)  [Servicekontingenten.](#page-33-0)

# Service-Endpunkte

### Incident-Manager-Vorfälle

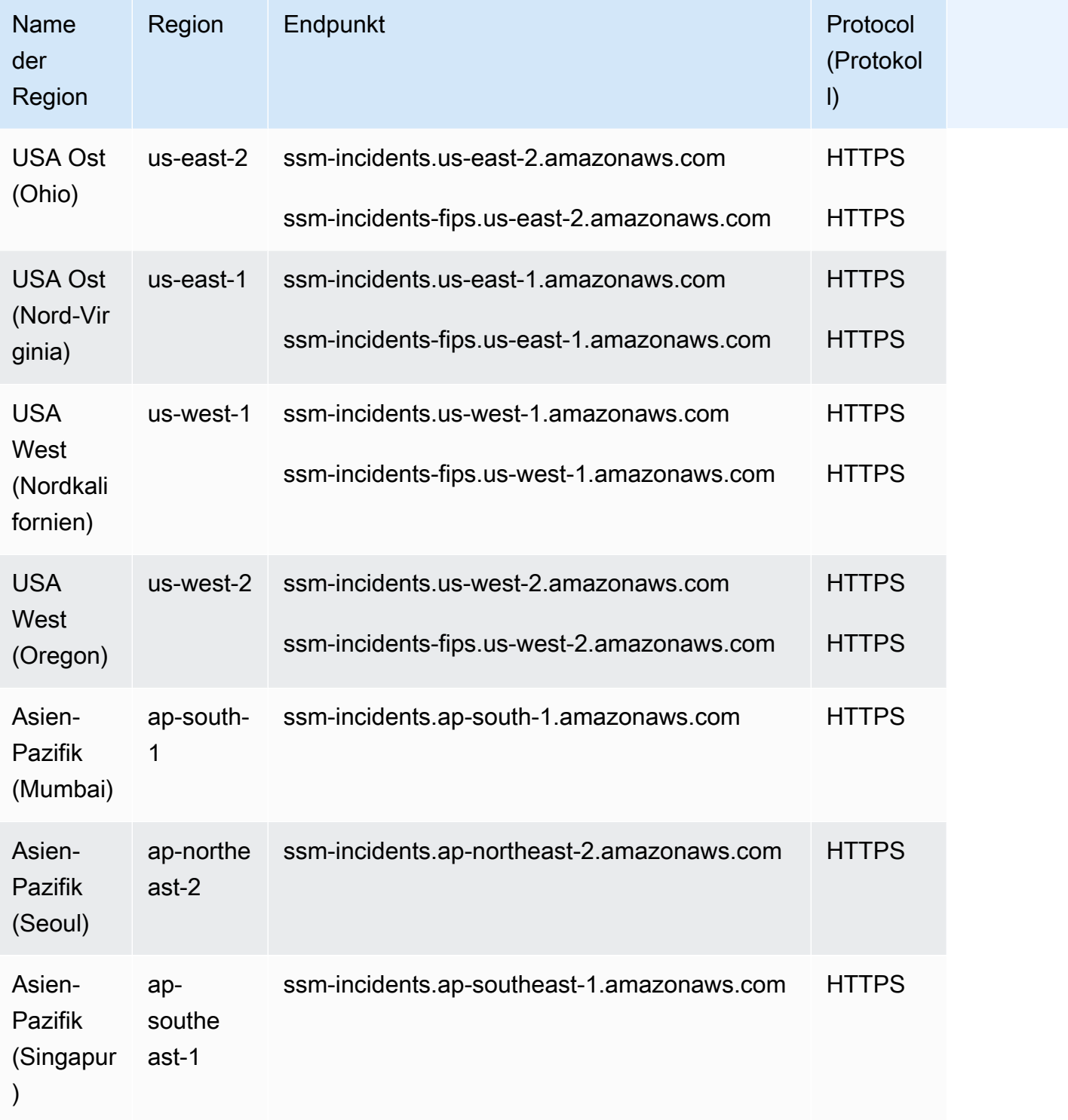

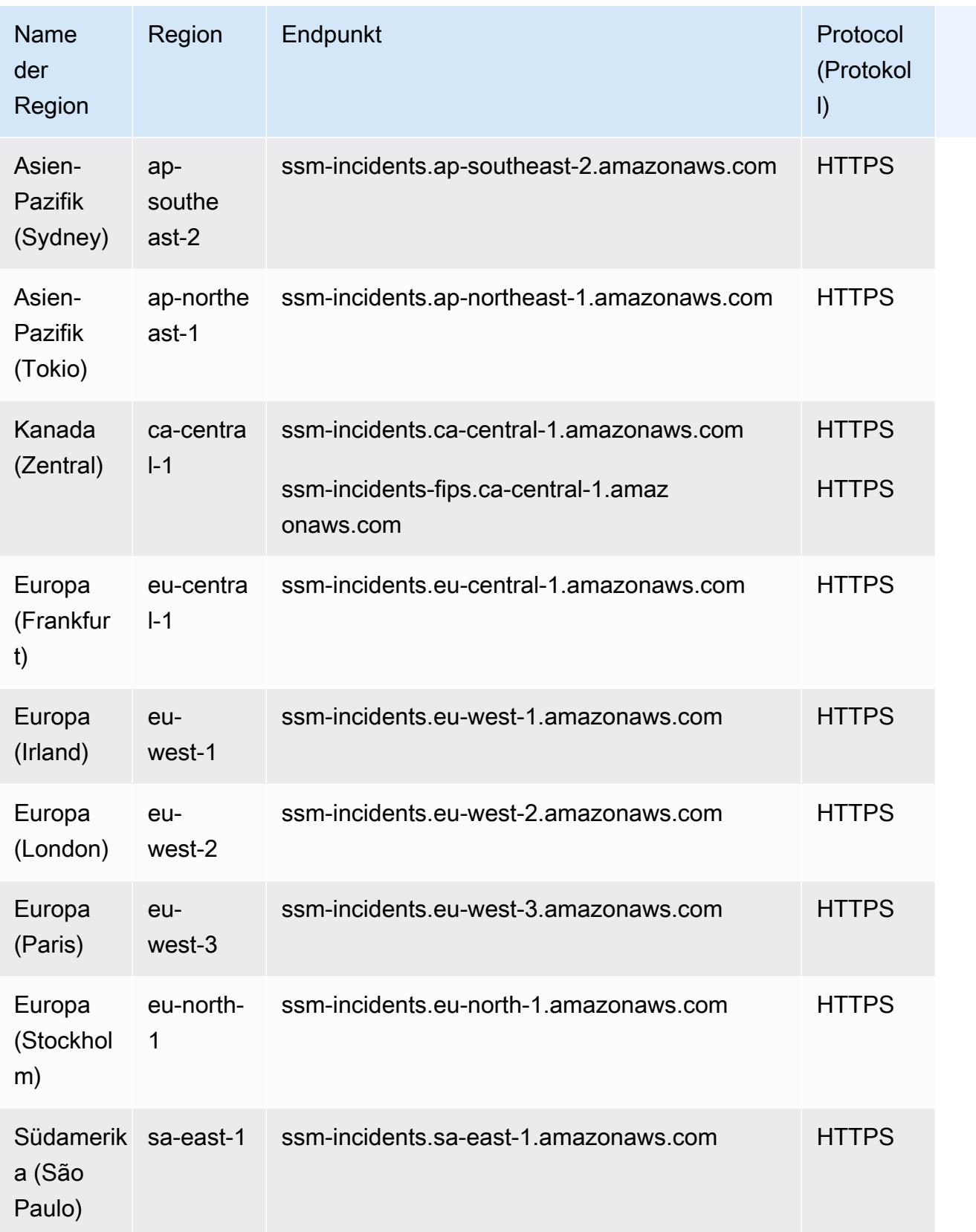

### Incident-Manager-Kontakte

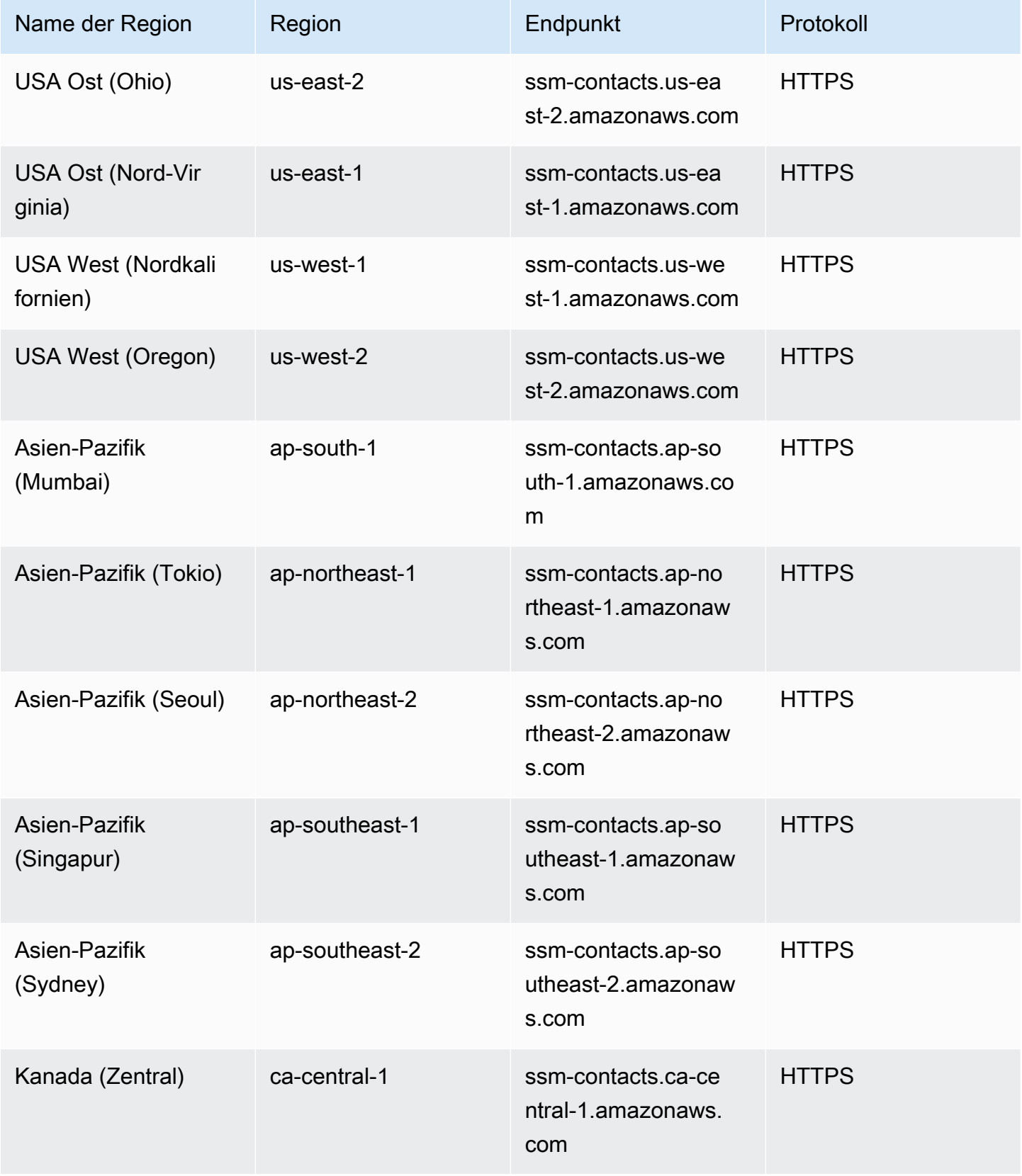

AWS Allgemeine Referenz

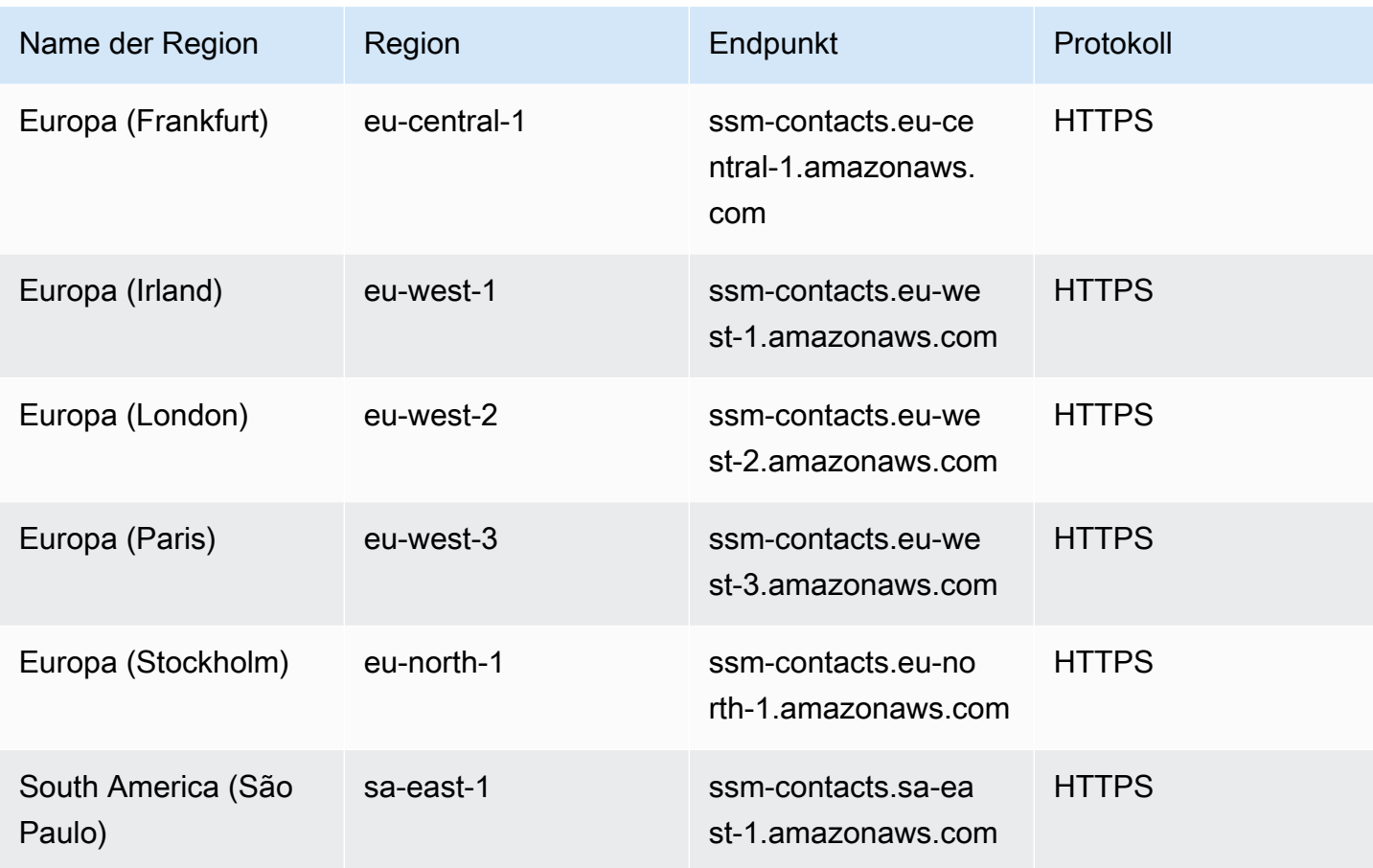

### Service Quotas

### Incident-Manager-Vorfälle

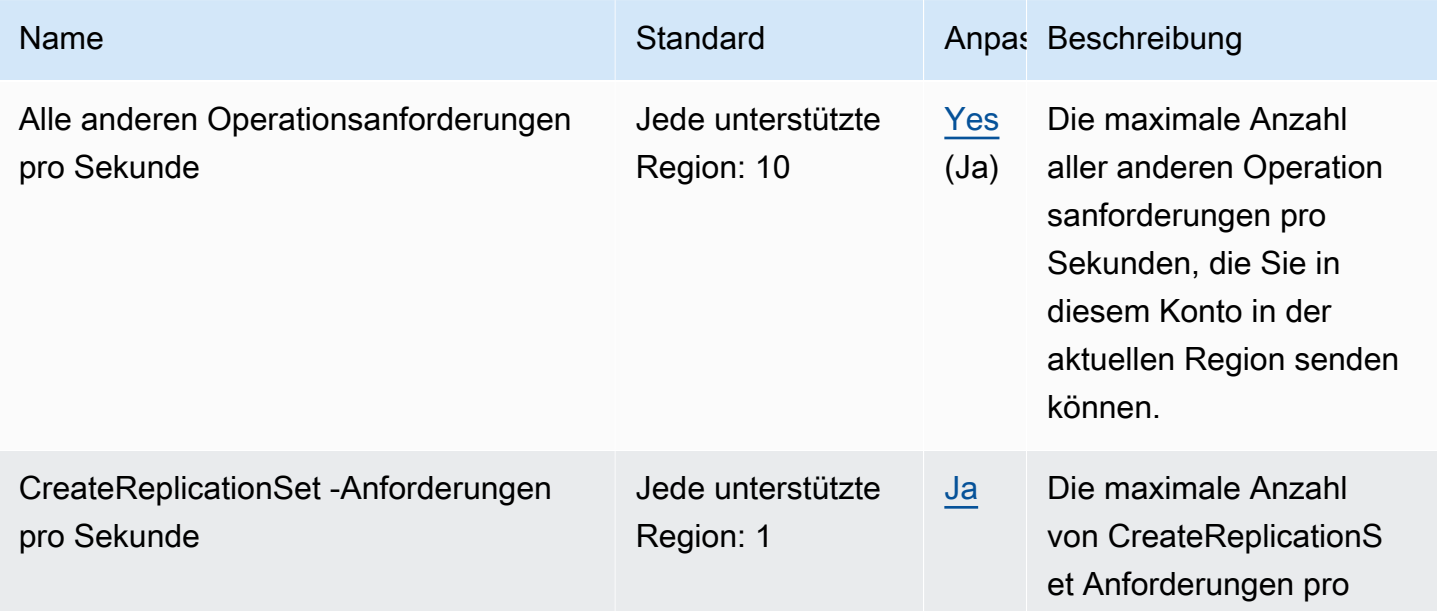

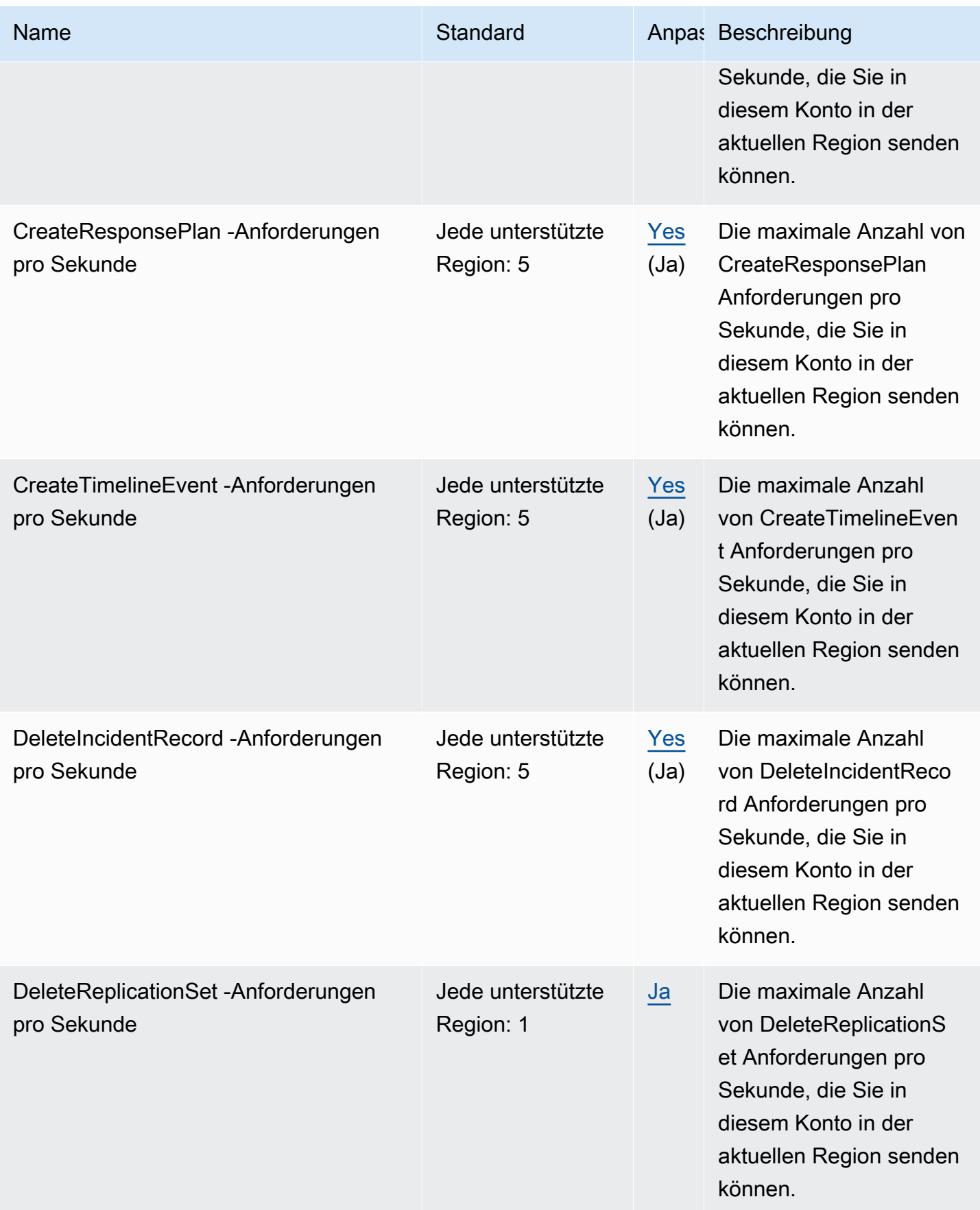

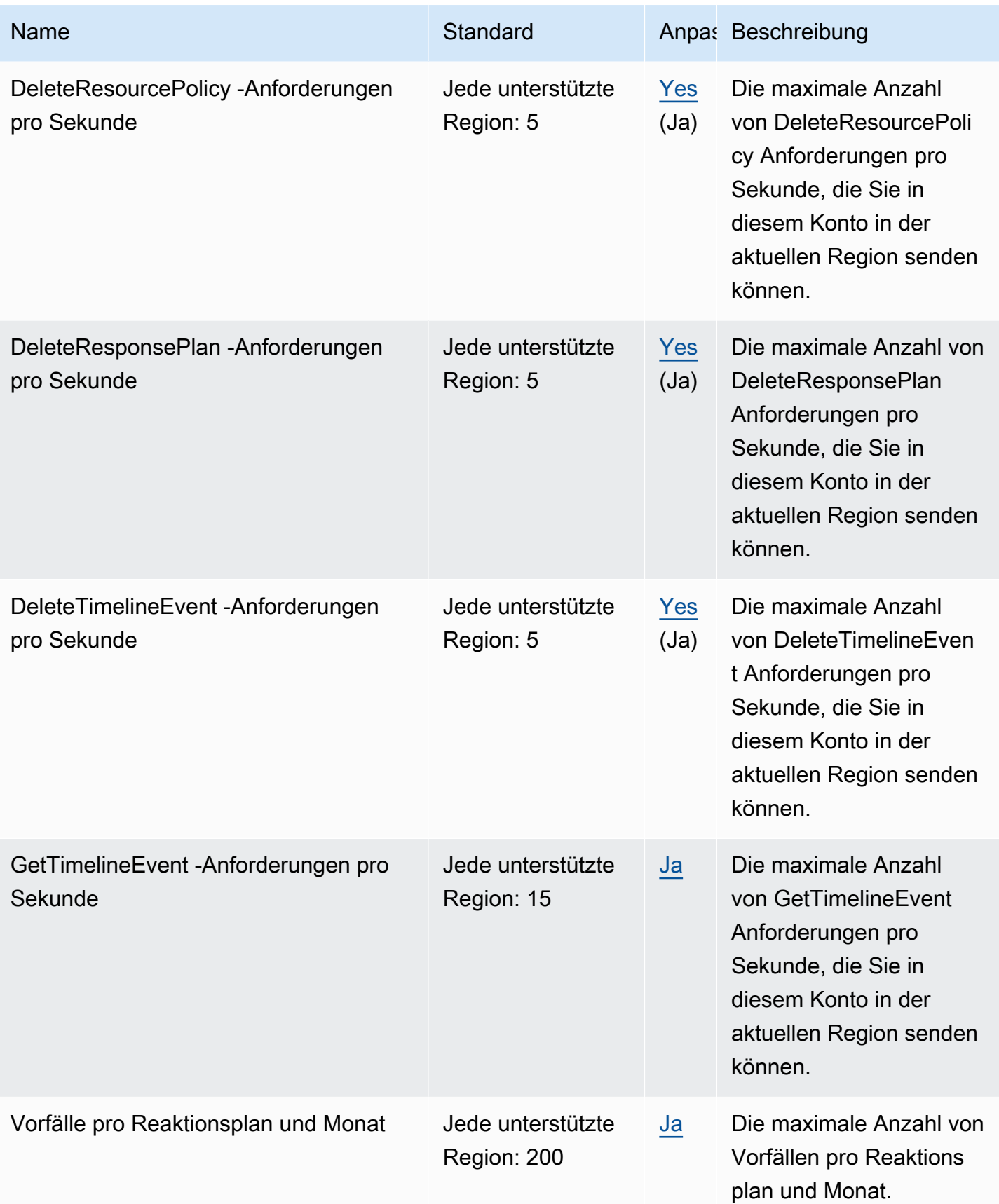

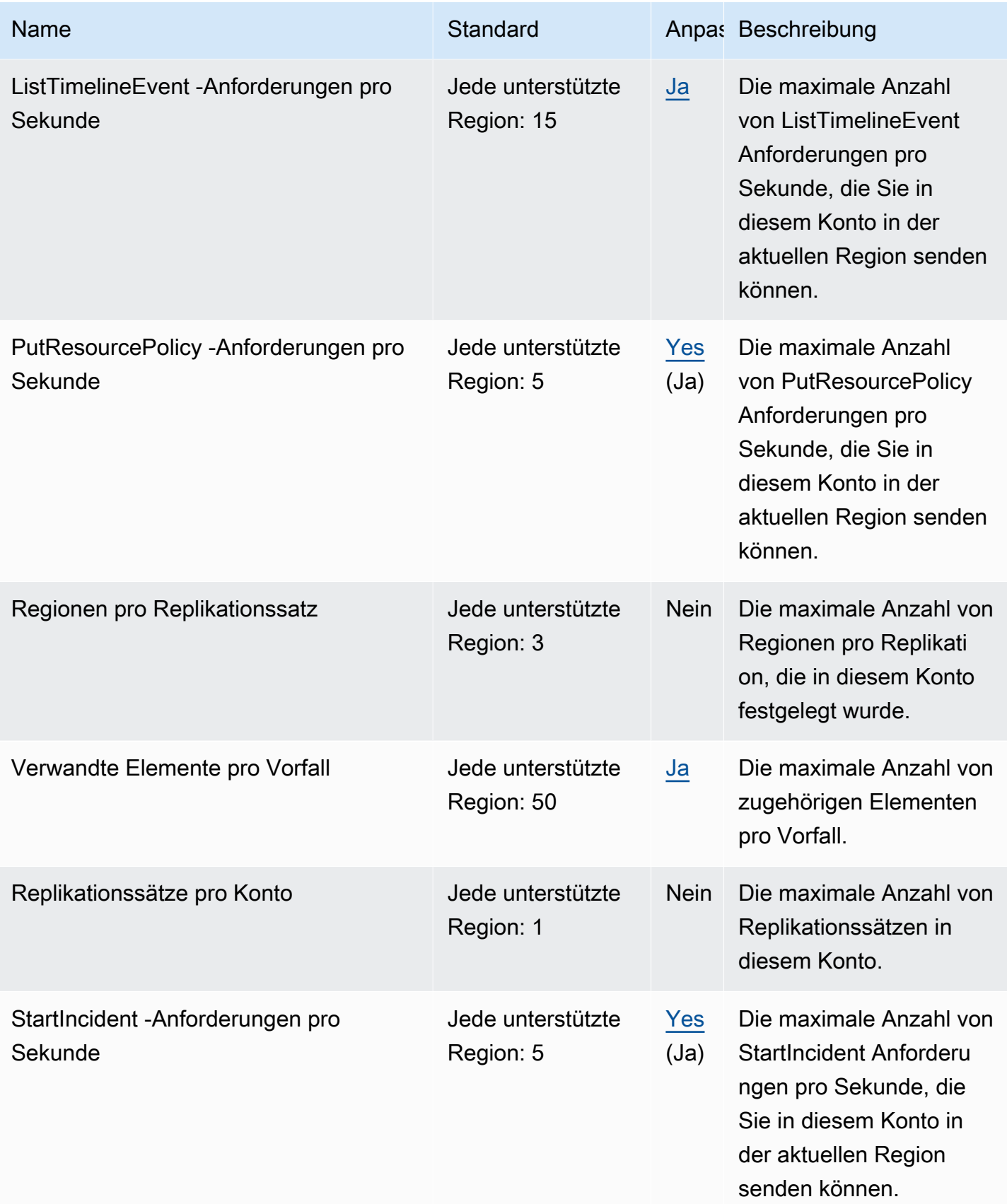

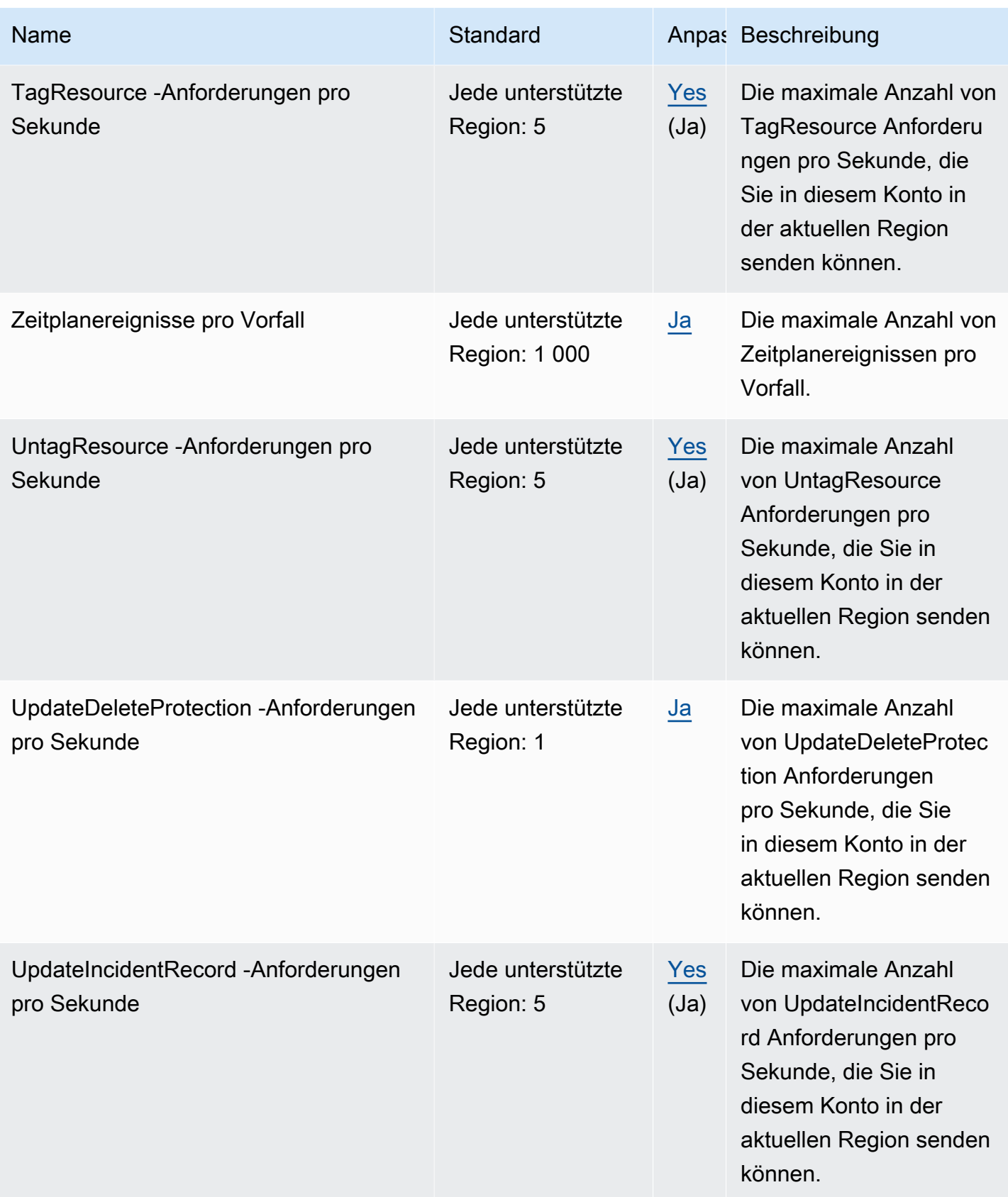

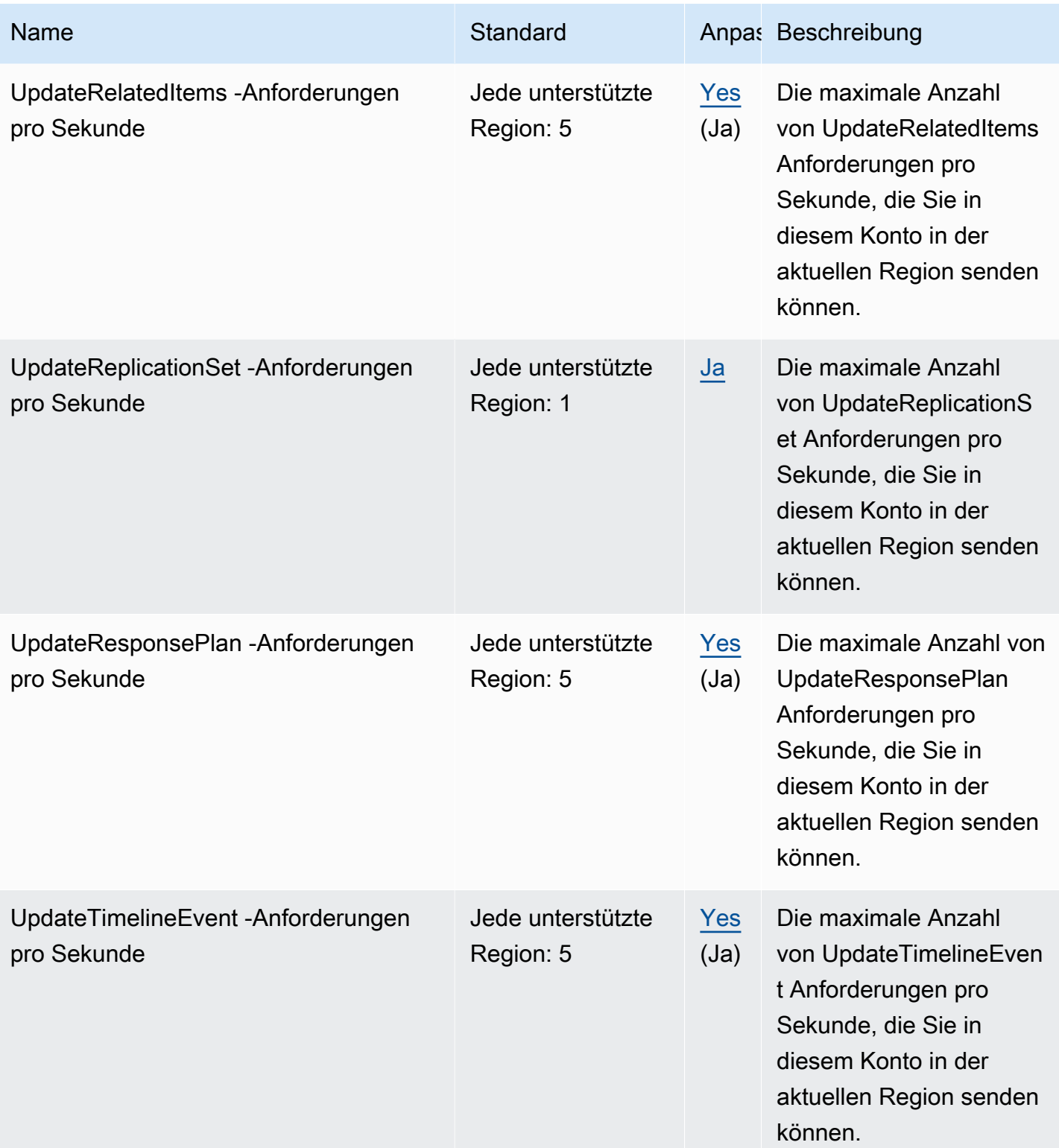

### Incident-Manager-Kontakte

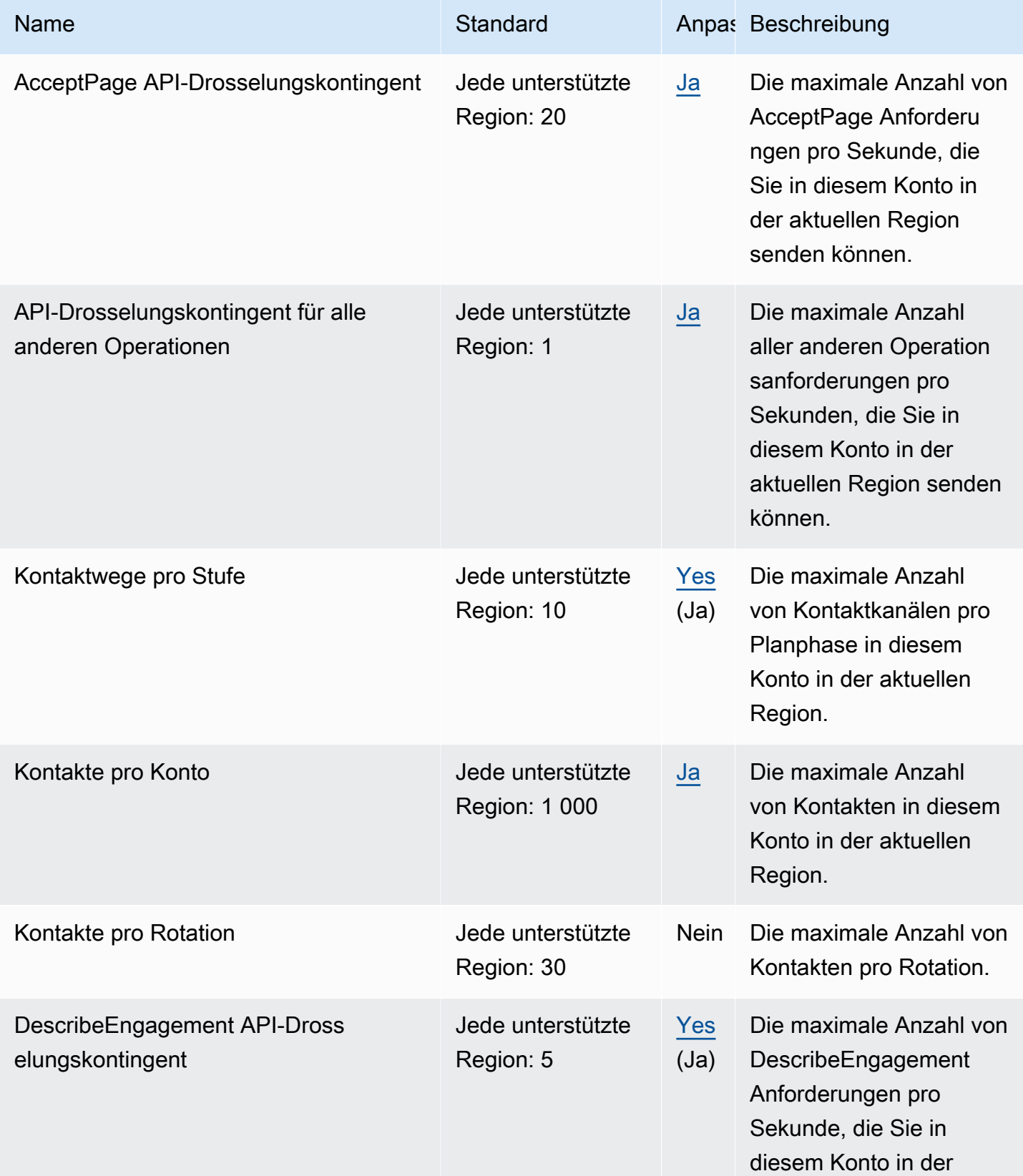

AWS Allgemeine Referenz

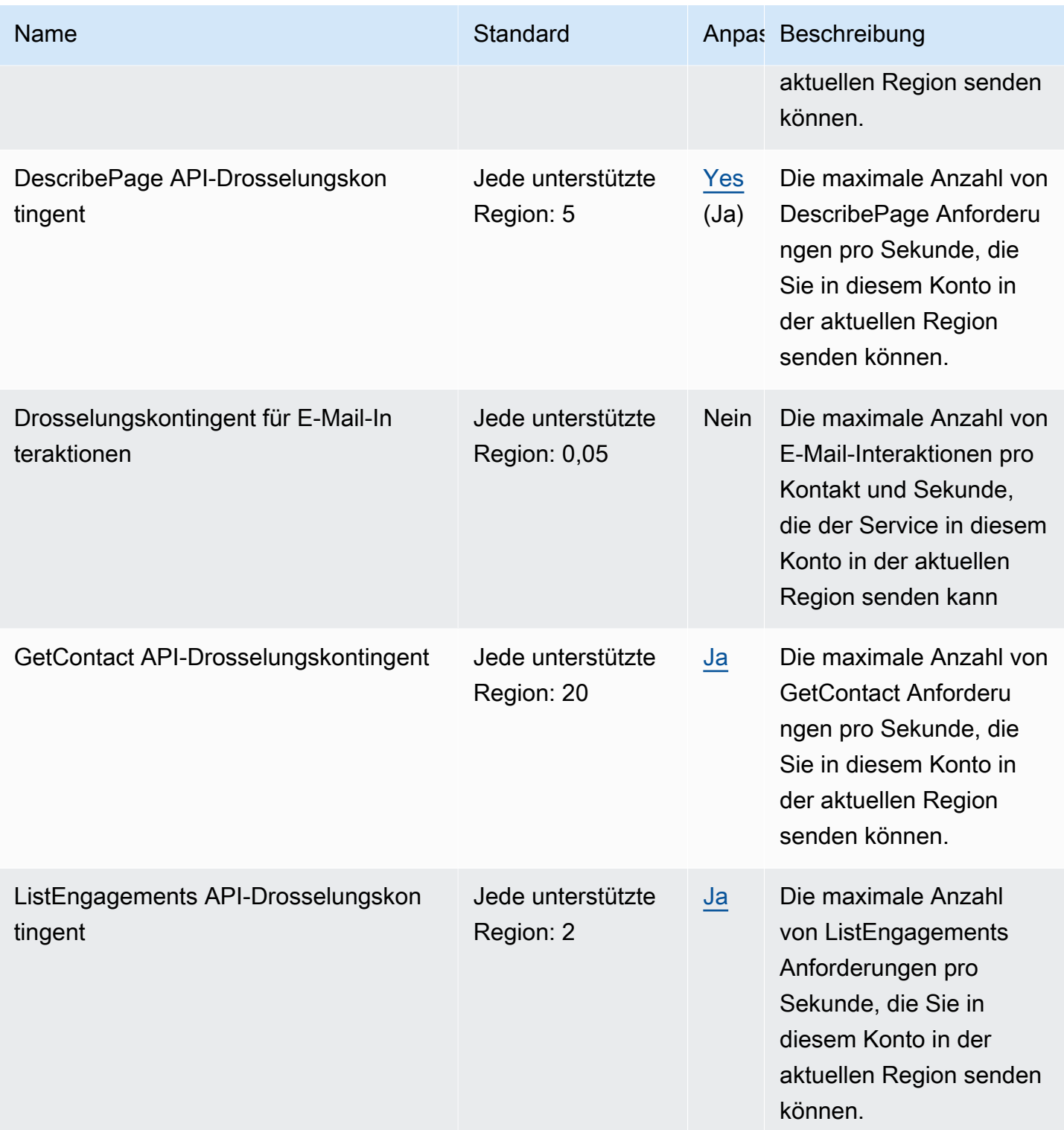

AWS Allgemeine Referenz

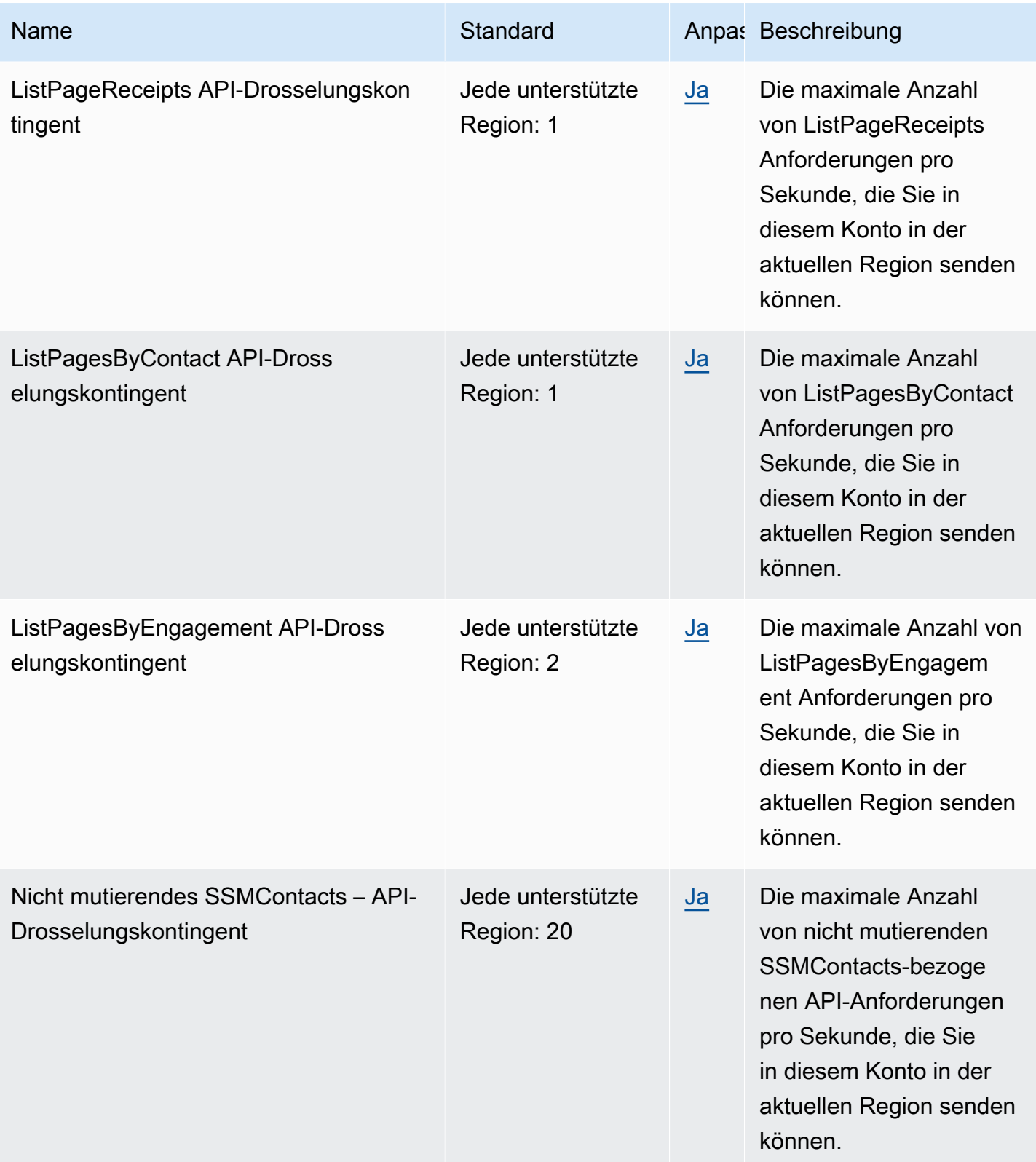

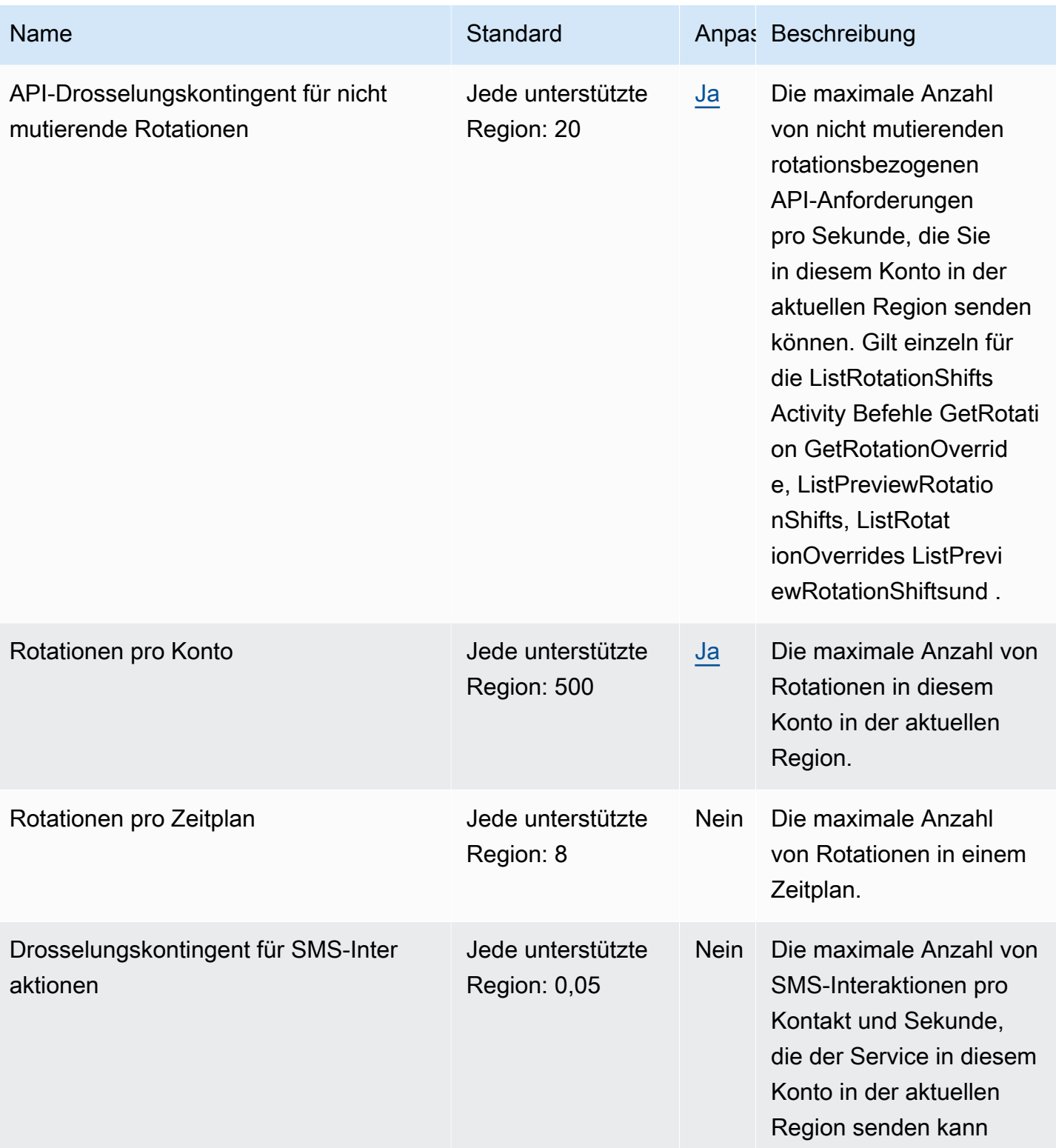

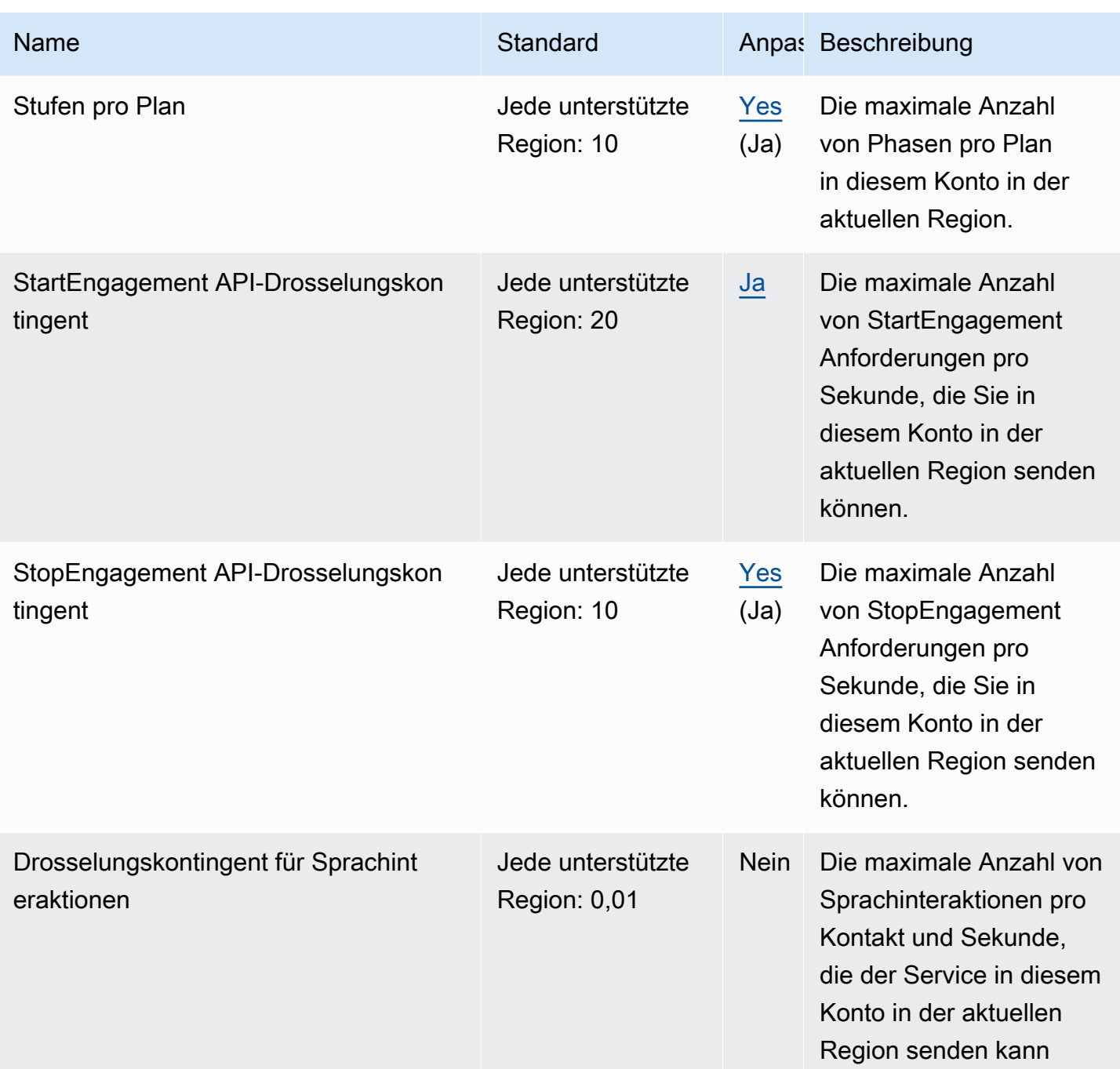

Die Einheit für die API-Drosselungskontingente sind Anforderungen pro Sekunde.

### Amazon Inspector – Endpunkte und Kontingente

Im Folgenden werden die Service-Endpunkte und -kontingente für diesen Service beschrieben. Um programmgesteuert eine Verbindung zu einem AWS Dienst herzustellen, verwenden Sie einen Endpunkt. Zusätzlich zu den AWS Standardendpunkten bieten einige AWS Dienste FIPS-Endpunkte in ausgewählten Regionen. Weitere Informationen finden Sie unter [AWS Dienstendpunkte](#page-27-0). Servicekontingenten, auch Limits genannt, sind die maximale Anzahl von Serviceressourcen oder Vorgängen für Ihr Konto. AWS Weitere Informationen finden Sie unter [AWS Servicekontingenten](#page-33-0).

#### Service-Endpunkte

#### Amazon Inspector

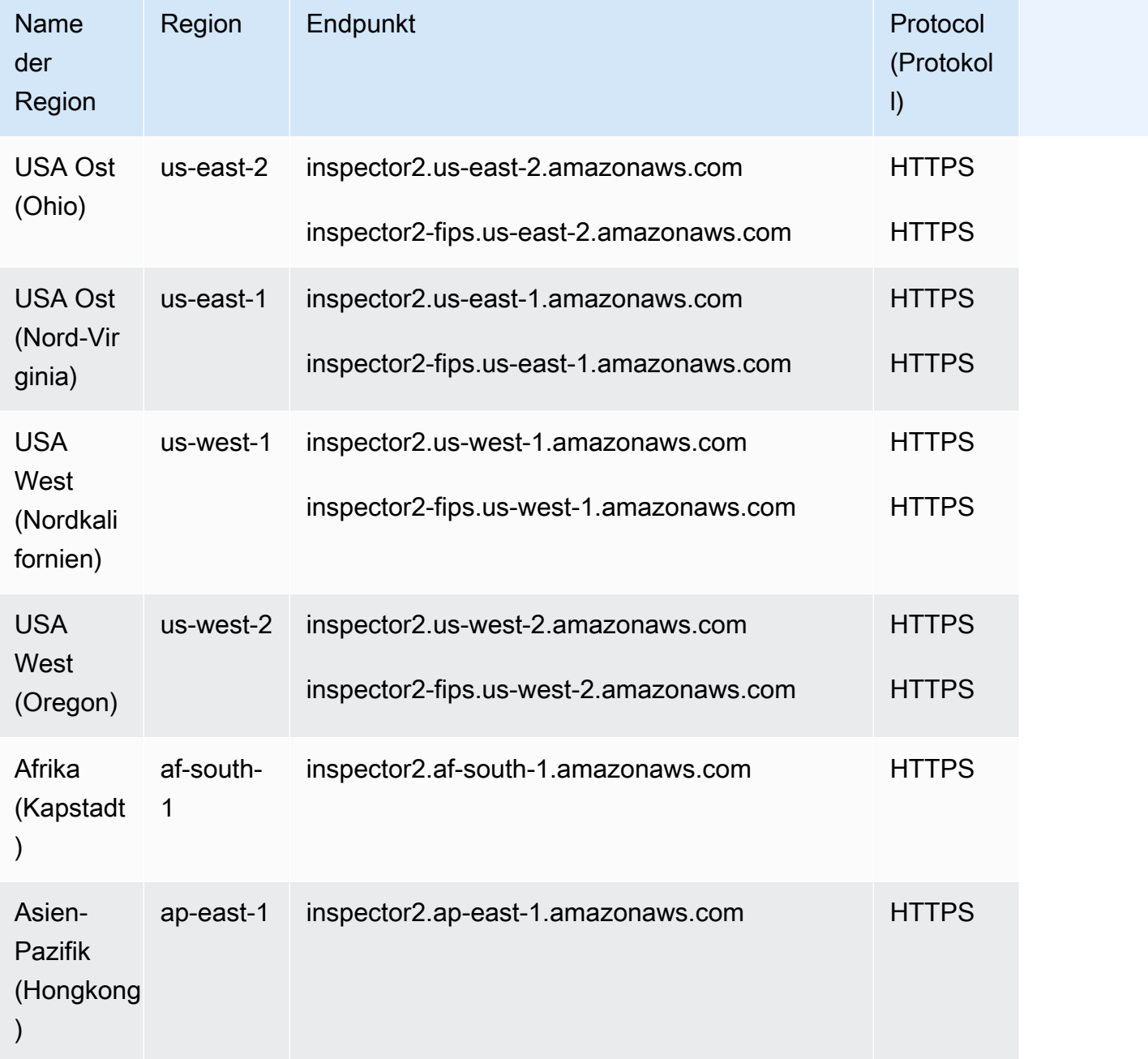

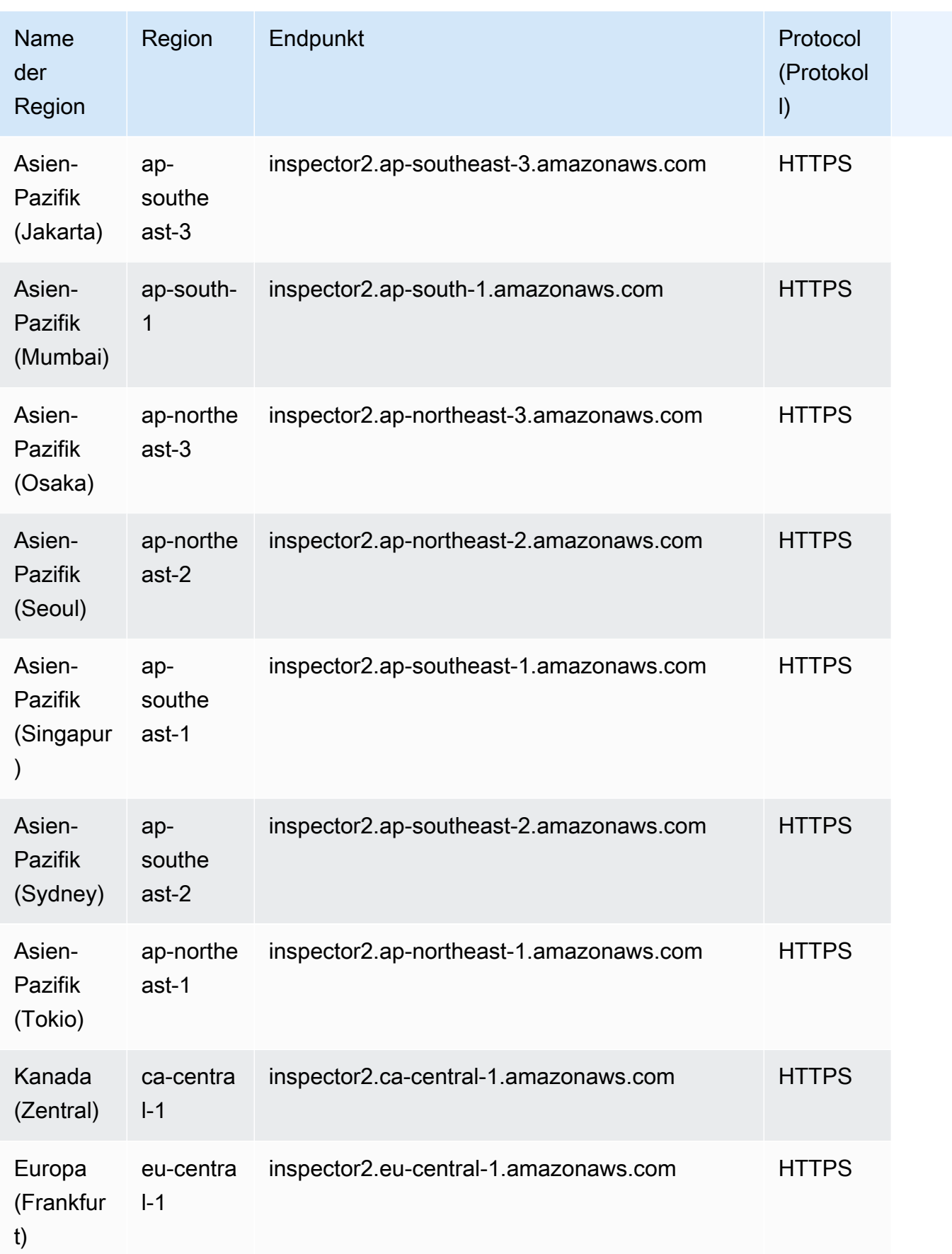

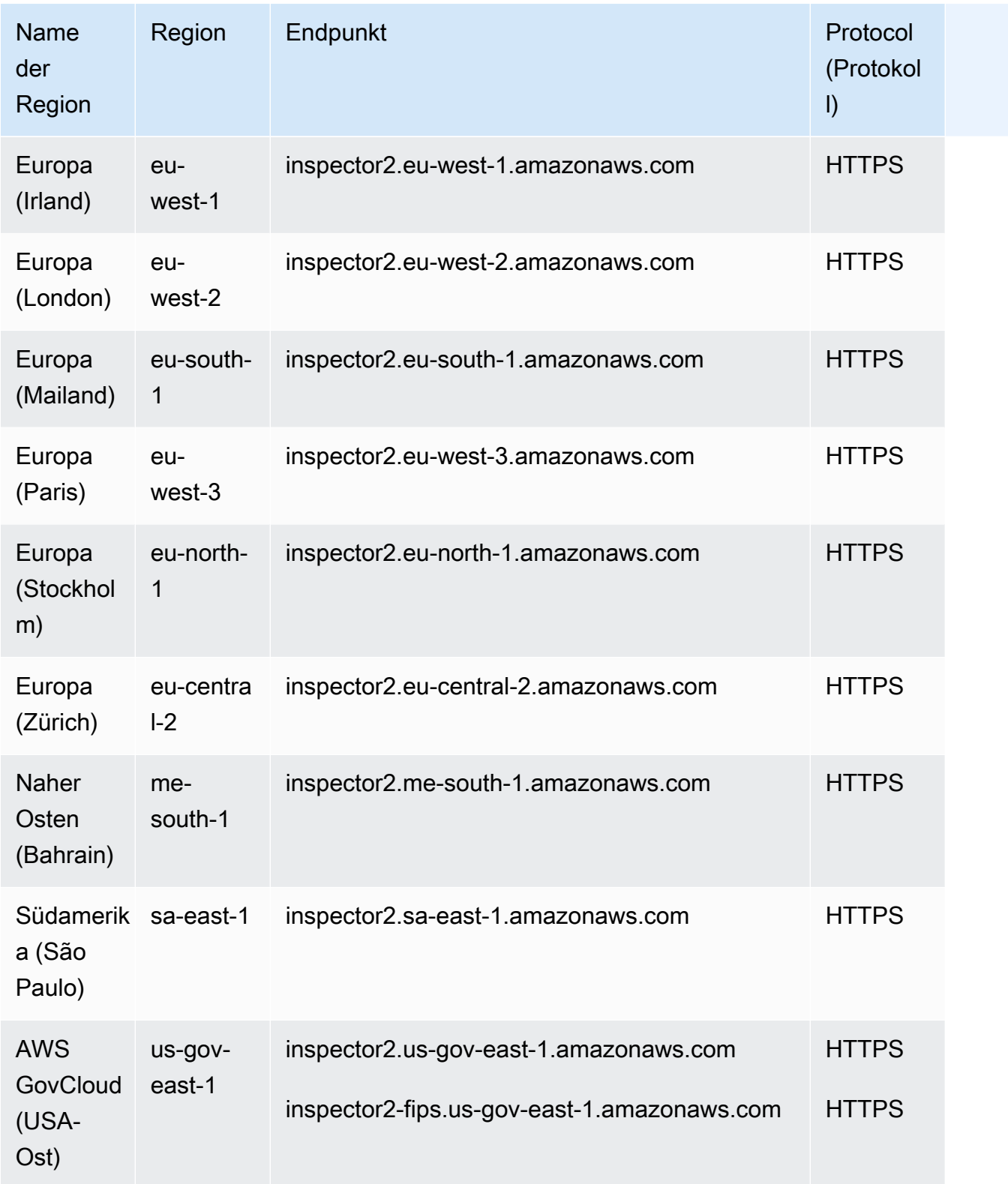

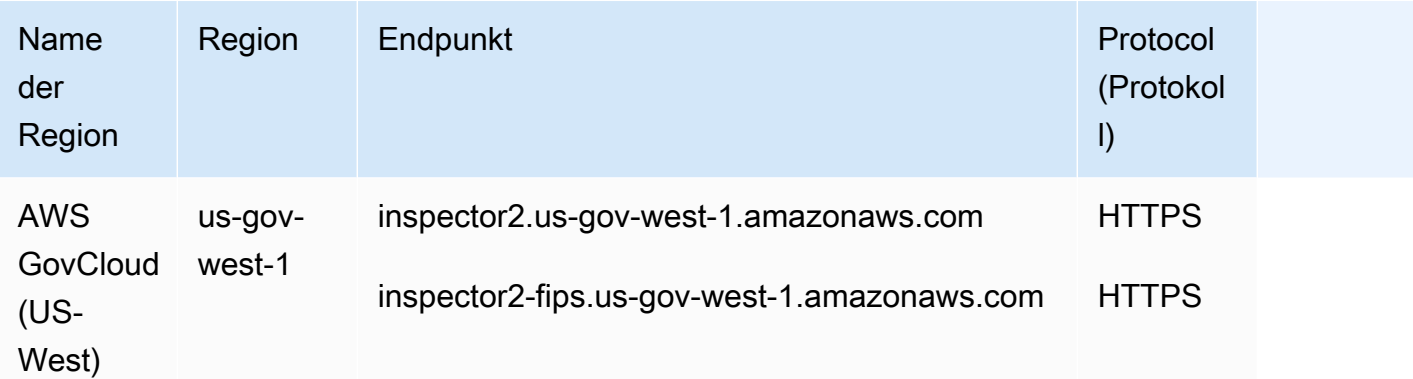

### Amazon-Inspector-Scan

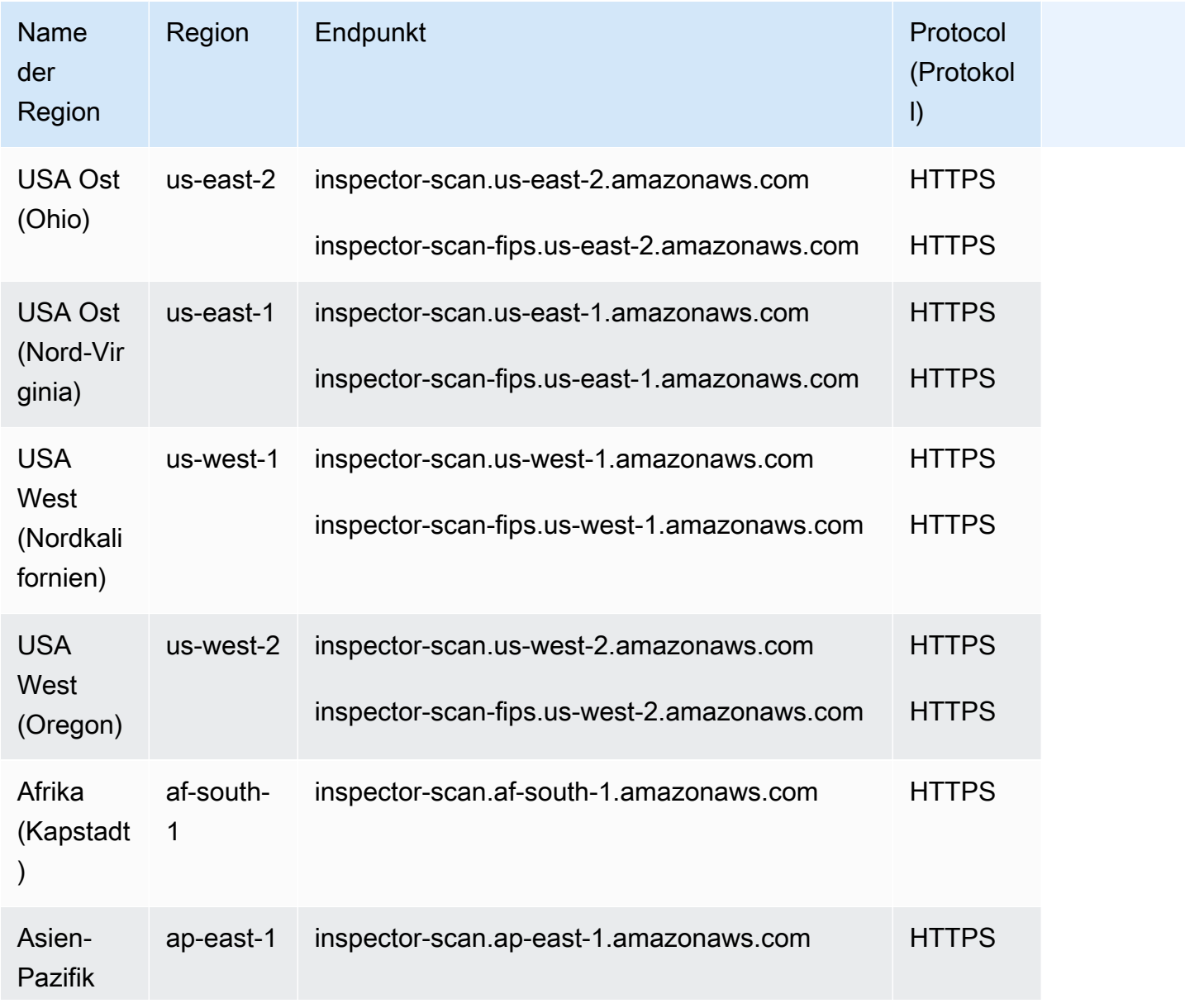

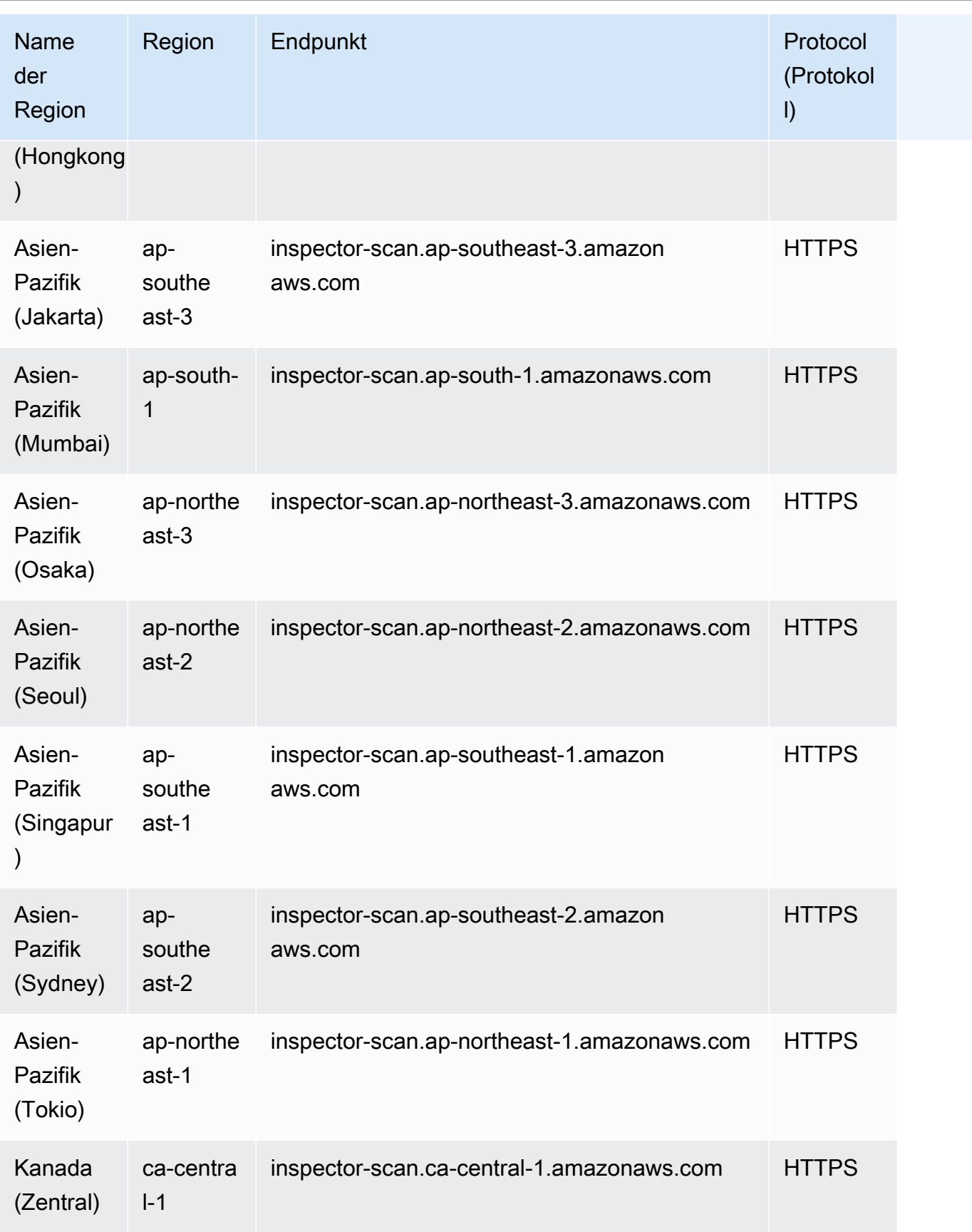

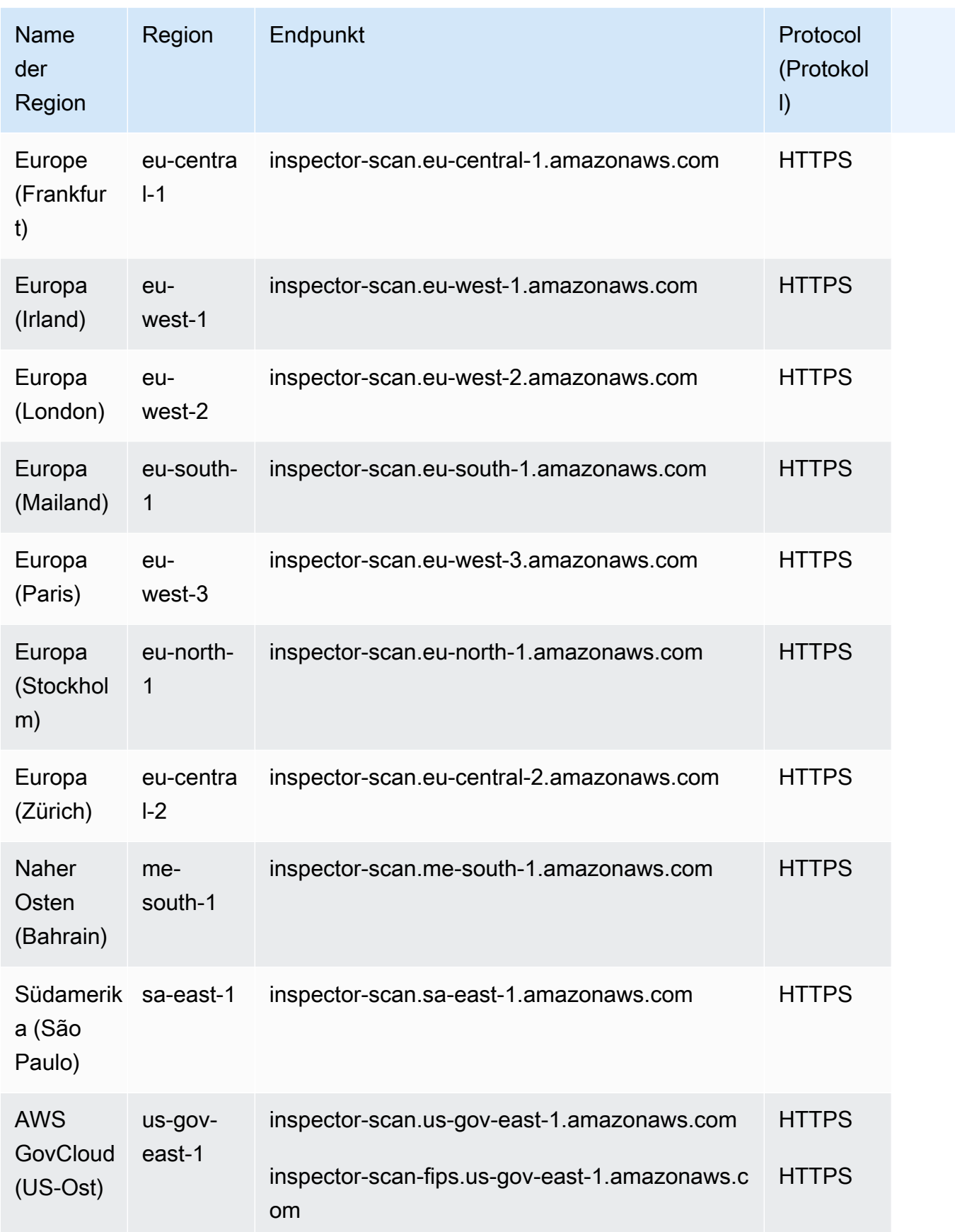

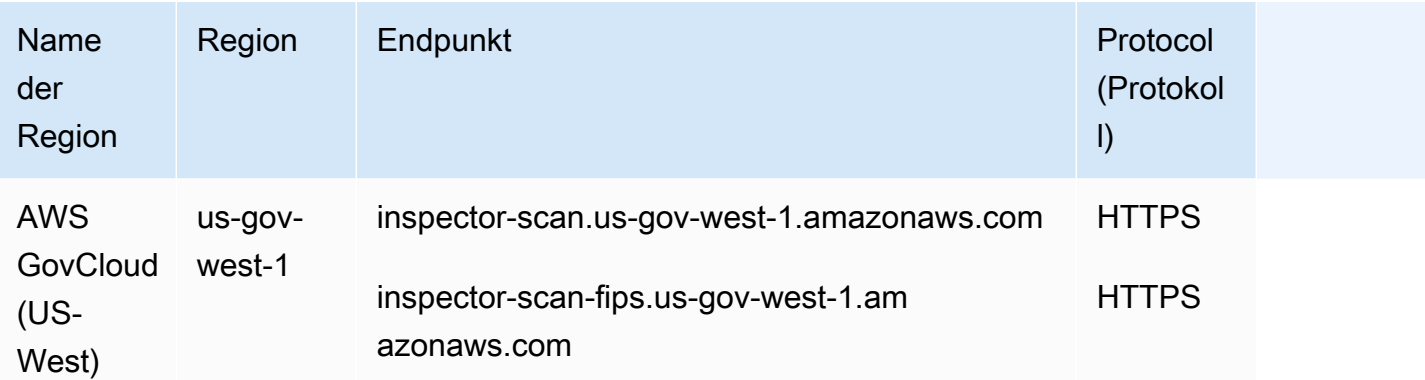

#### Servicekontingente

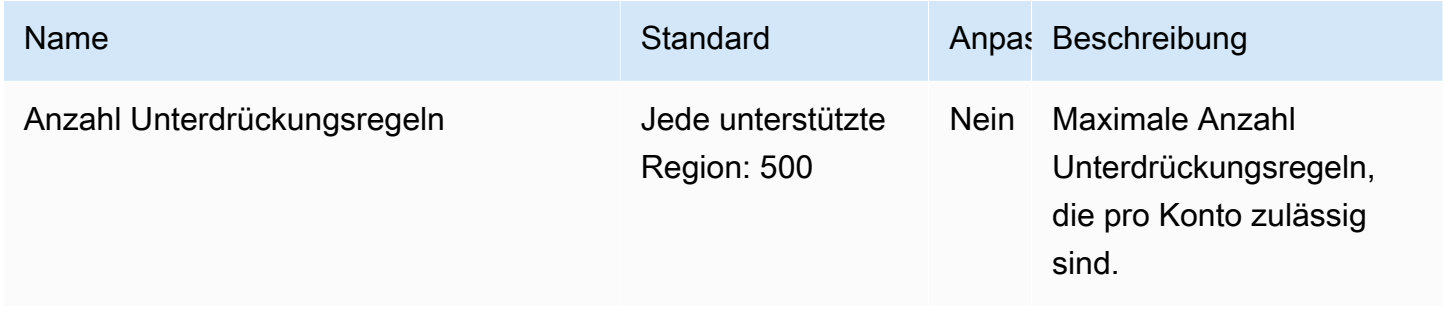

Weitere Informationen finden Sie unter [Amazon-Inspector-Kontingente](https://docs.aws.amazon.com/inspector/latest/user/quotas.html) im Amazon-Inspector-Benutzerhandbuch.

# Amazon Inspector Classic – Endpunkte und Kontingente

Im Folgenden werden die Service-Endpunkte und -kontingente für diesen Service beschrieben. Um programmgesteuert eine Verbindung zu einem AWS-Service herzustellen, verwenden Sie einen Endpunkt. Zusätzlich zu den standardmäßigen AWS-Endpunkten bieten einige AWS-Services FIPS-Endpunkte in ausgewählten Regionen. Weitere Informationen finden Sie unter [AWS](#page-27-0)  [Dienstendpunkte](#page-27-0). Servicekontingente, auch als Limits bezeichnet, sind die maximale Anzahl von Serviceressourcen oder -vorgängen für Ihr AWS-Konto. Weitere Informationen finden Sie unter [AWS](#page-33-0)  [Servicekontingenten.](#page-33-0)
# Service-Endpunkte

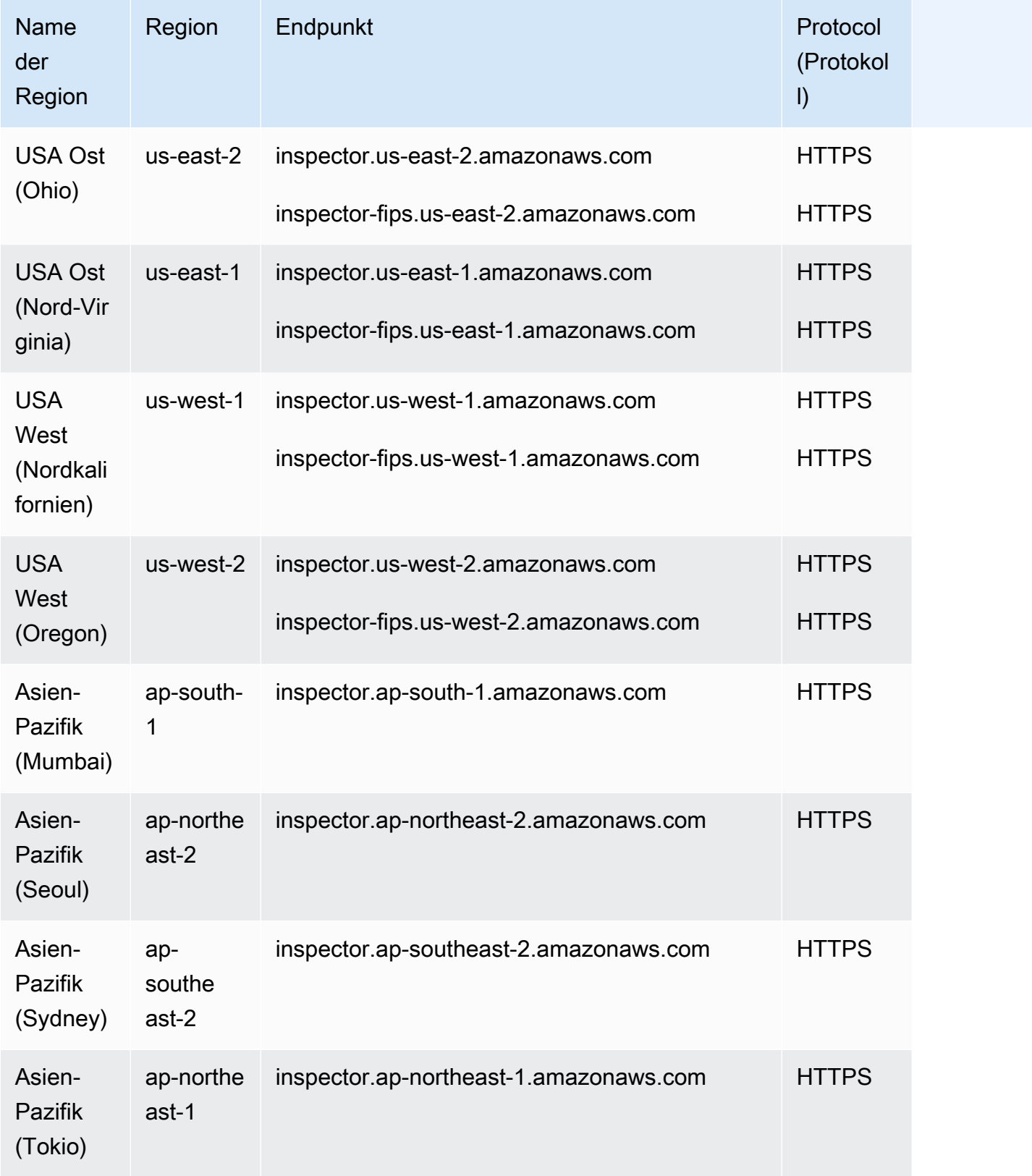

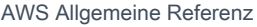

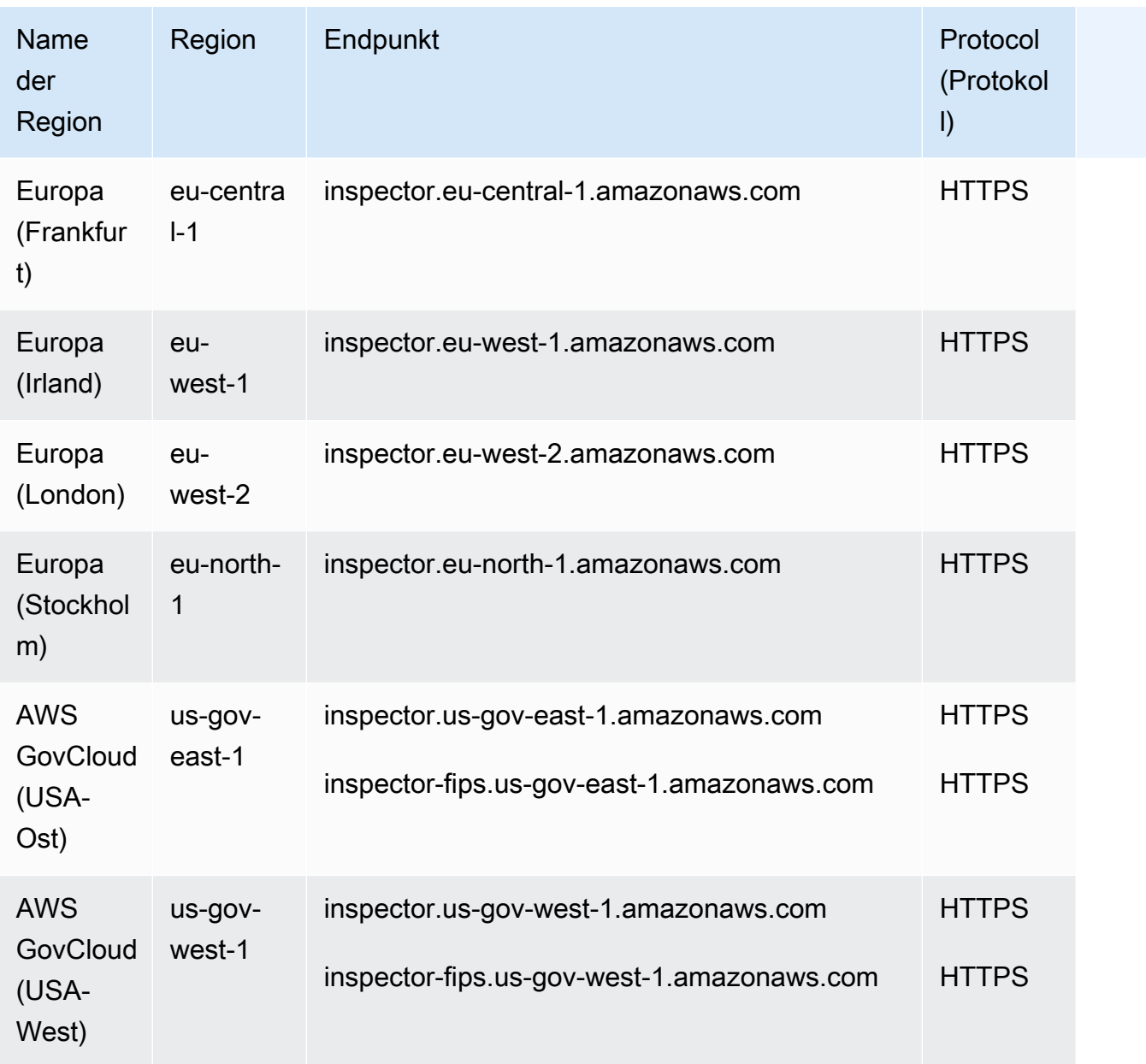

# **Servicekontingente**

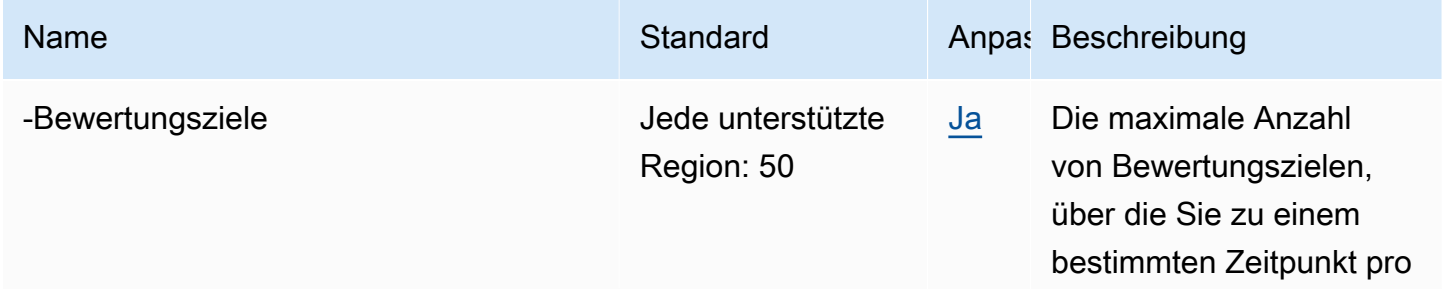

AWS Allgemeine Referenz

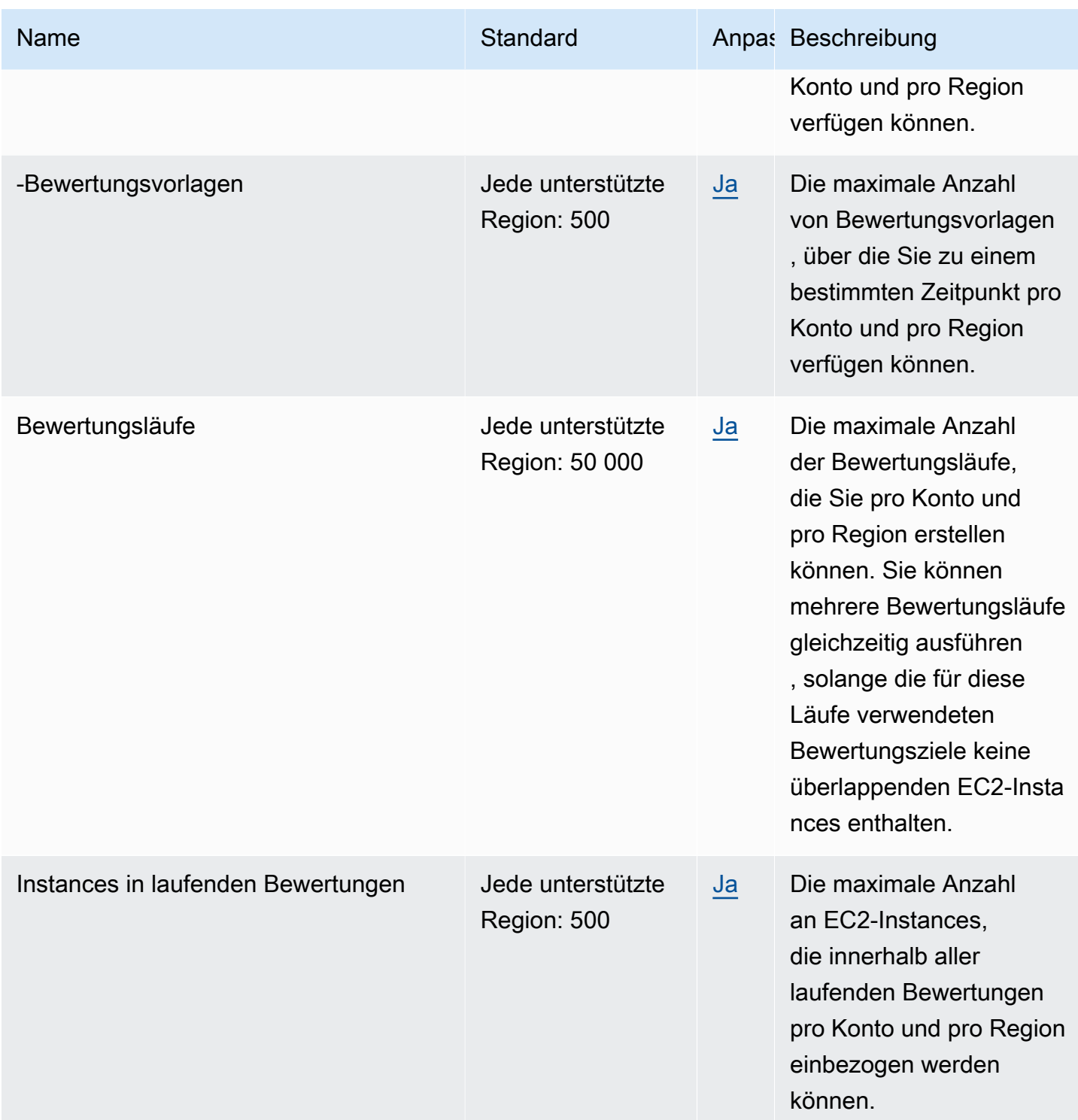

Weitere Informationen finden Sie unter [Amazon-Inspector-Classic-Kontingente](https://docs.aws.amazon.com/inspector/latest/userguide/inspector_limits.html) im Amazon-Inspector-Benutzerhandbuch.

# Endpunkte und Kontingente von AWS IoT 1-Click

Im Folgenden werden die Service-Endpunkte und -kontingente für diesen Service beschrieben. Um programmgesteuert eine Verbindung zu einem AWS-Service herzustellen, verwenden Sie einen Endpunkt. Zusätzlich zu den standardmäßigen AWS-Endpunkten bieten einige AWS-Services FIPS-Endpunkte in ausgewählten Regionen. Weitere Informationen finden Sie unter [AWS](#page-27-0)  [Dienstendpunkte](#page-27-0). Servicekontingente, auch als Limits bezeichnet, sind die maximale Anzahl von Serviceressourcen oder -vorgängen für Ihr AWS-Konto. Weitere Informationen finden Sie unter [AWS](#page-33-0)  [Servicekontingenten.](#page-33-0)

## Service-Endpunkte

## AWS IoT 1-Click-Projekte-API

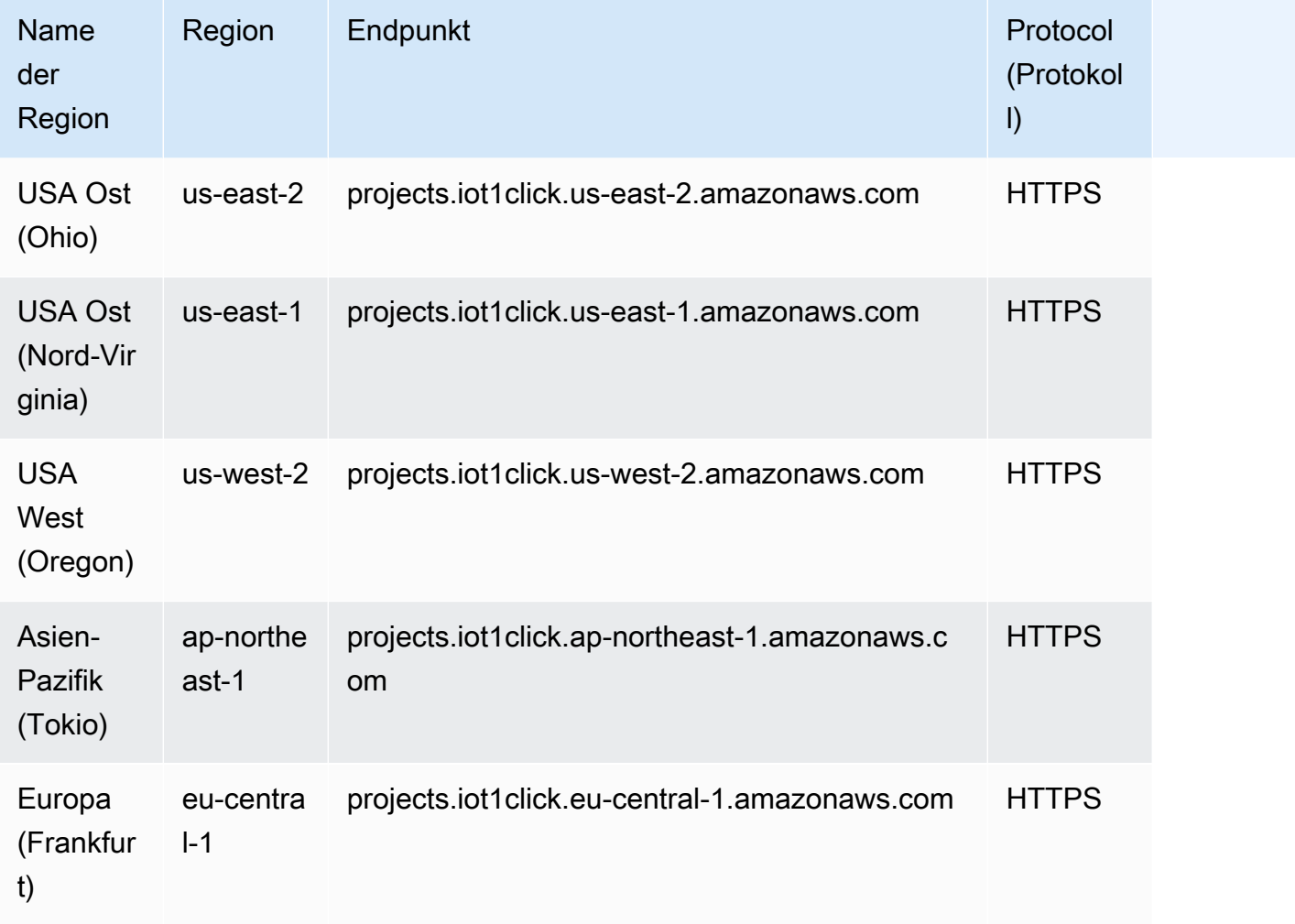

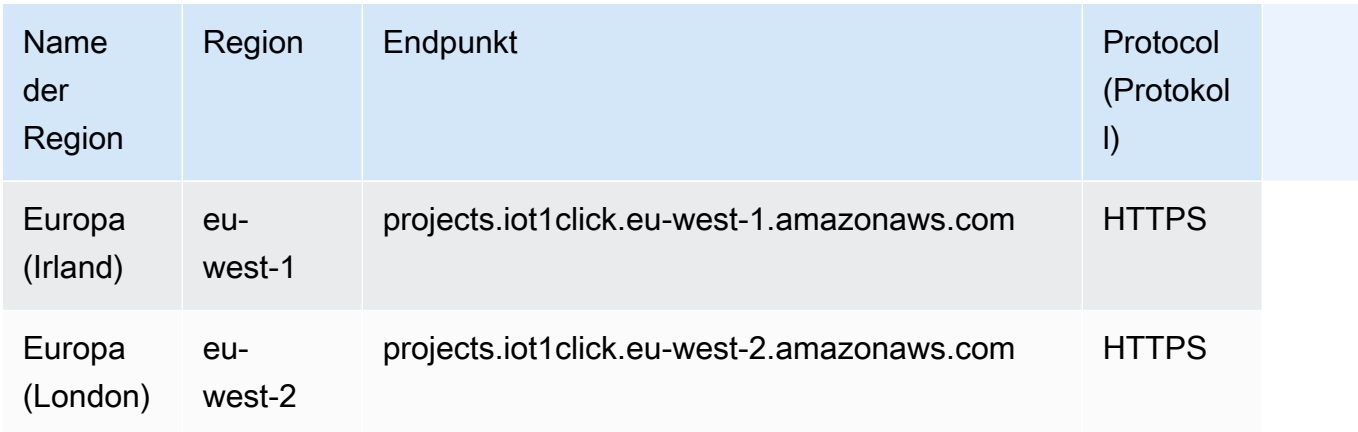

Weitere Informationen finden Sie in der [AWS IoT 1-Click-Projects-API-Referenz](https://docs.aws.amazon.com/iot-1-click/latest/projects-apireference/).

### AWS IoT 1-Click-Geräte-API

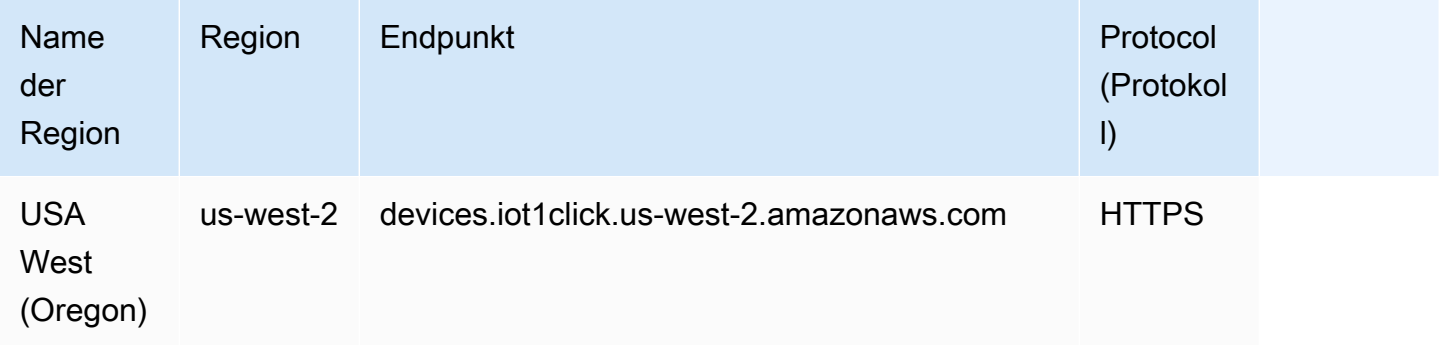

Weitere Informationen finden Sie in der [AWS IoT 1-Click-Devices-API-Referenz.](https://docs.aws.amazon.com/iot-1-click/1.0/devices-apireference/what-is-iot.html)

## **Servicekontingente**

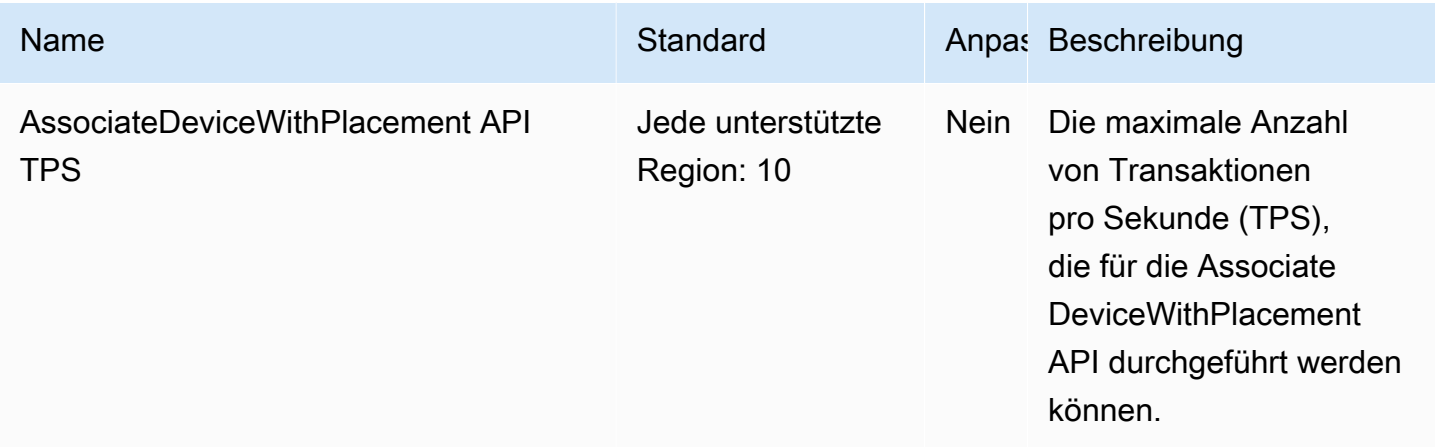

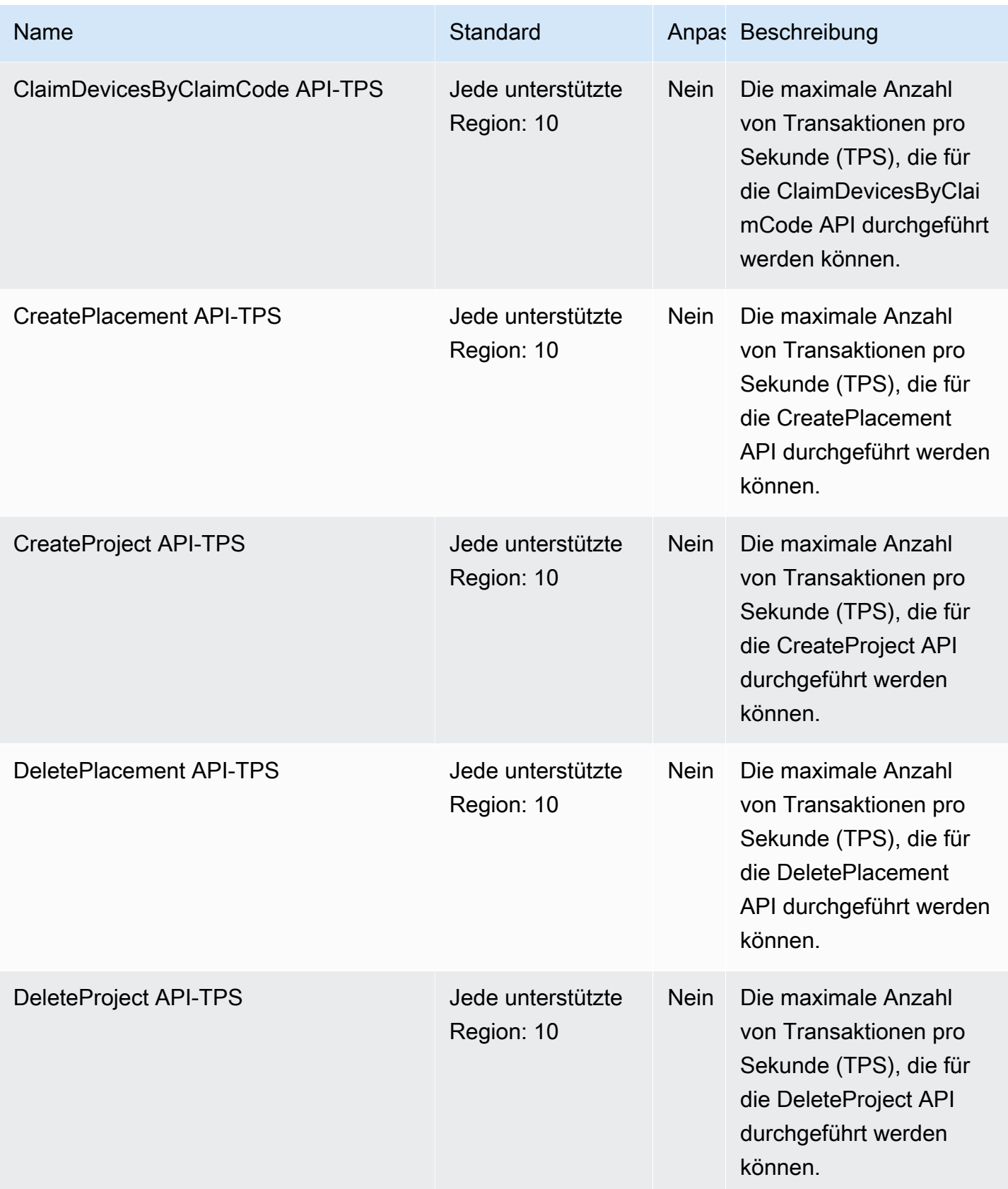

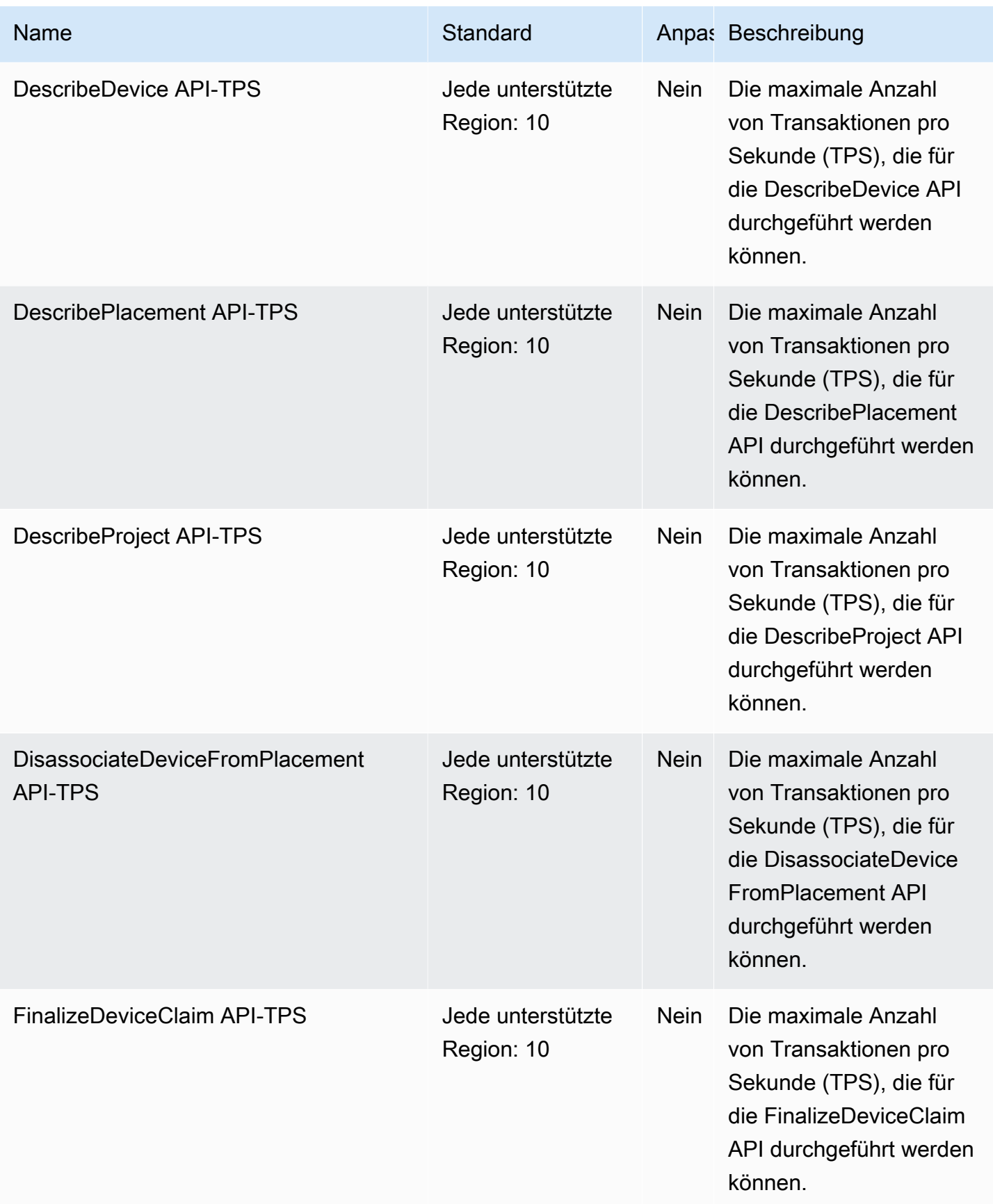

AWS Allgemeine Referenz

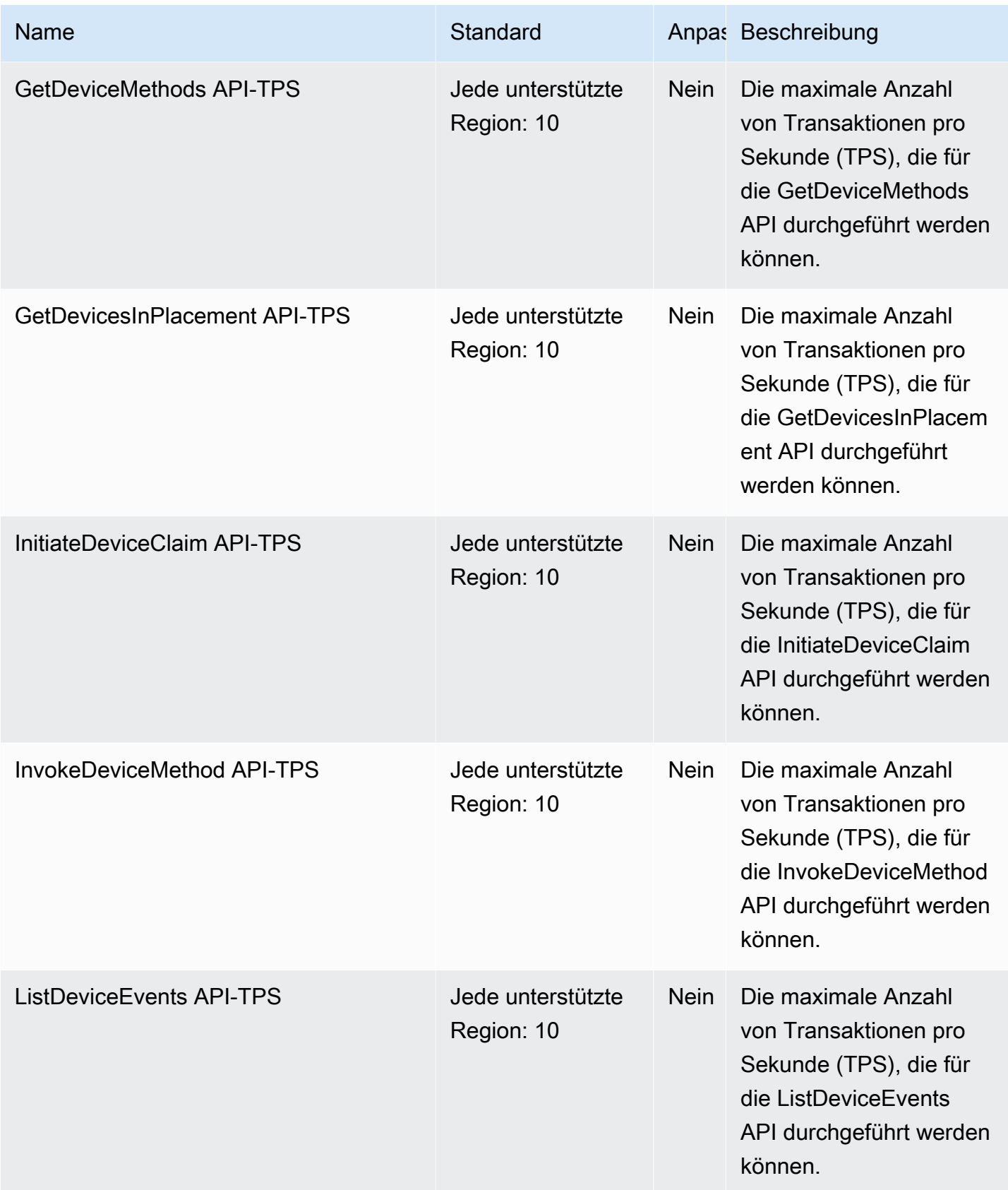

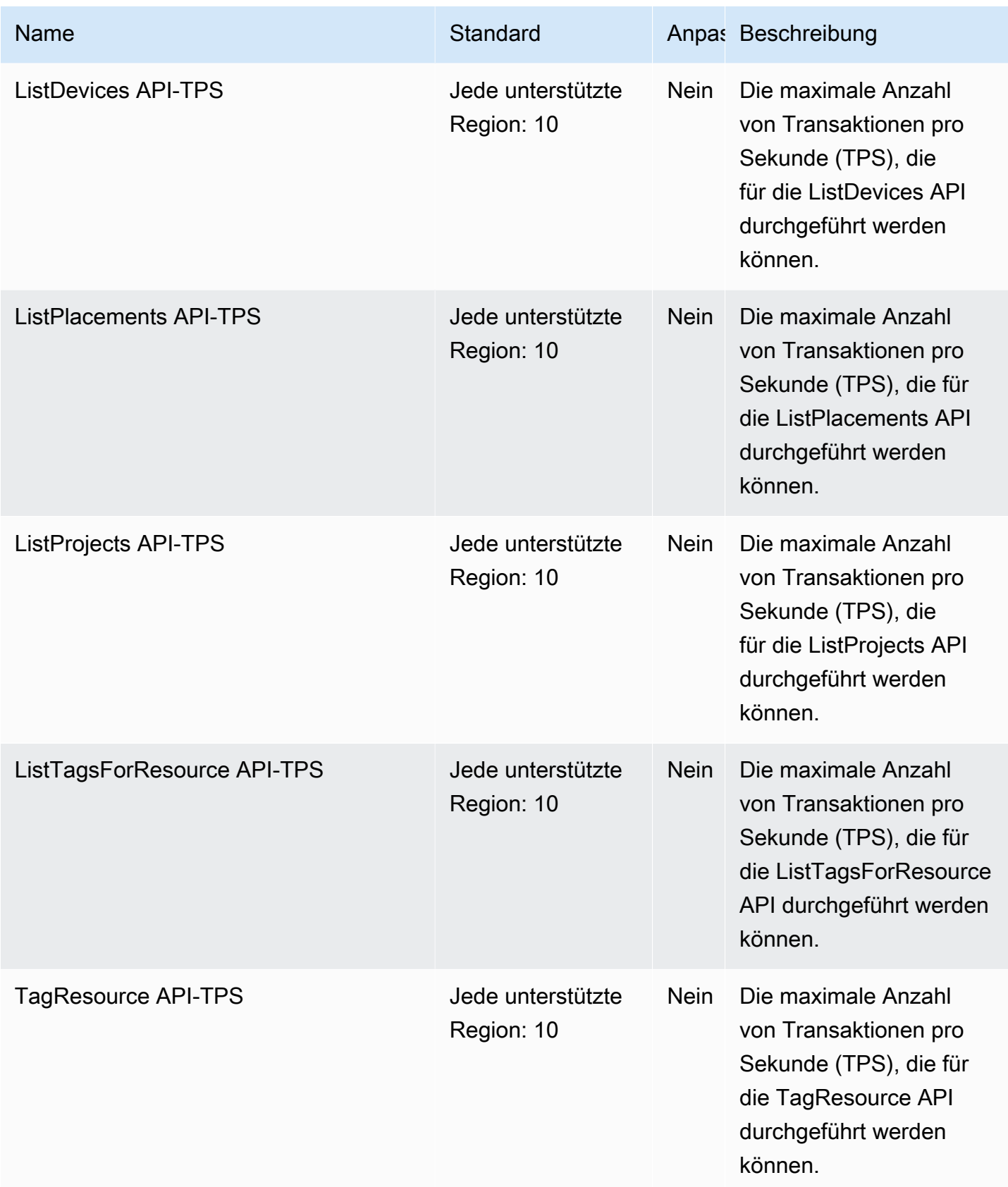

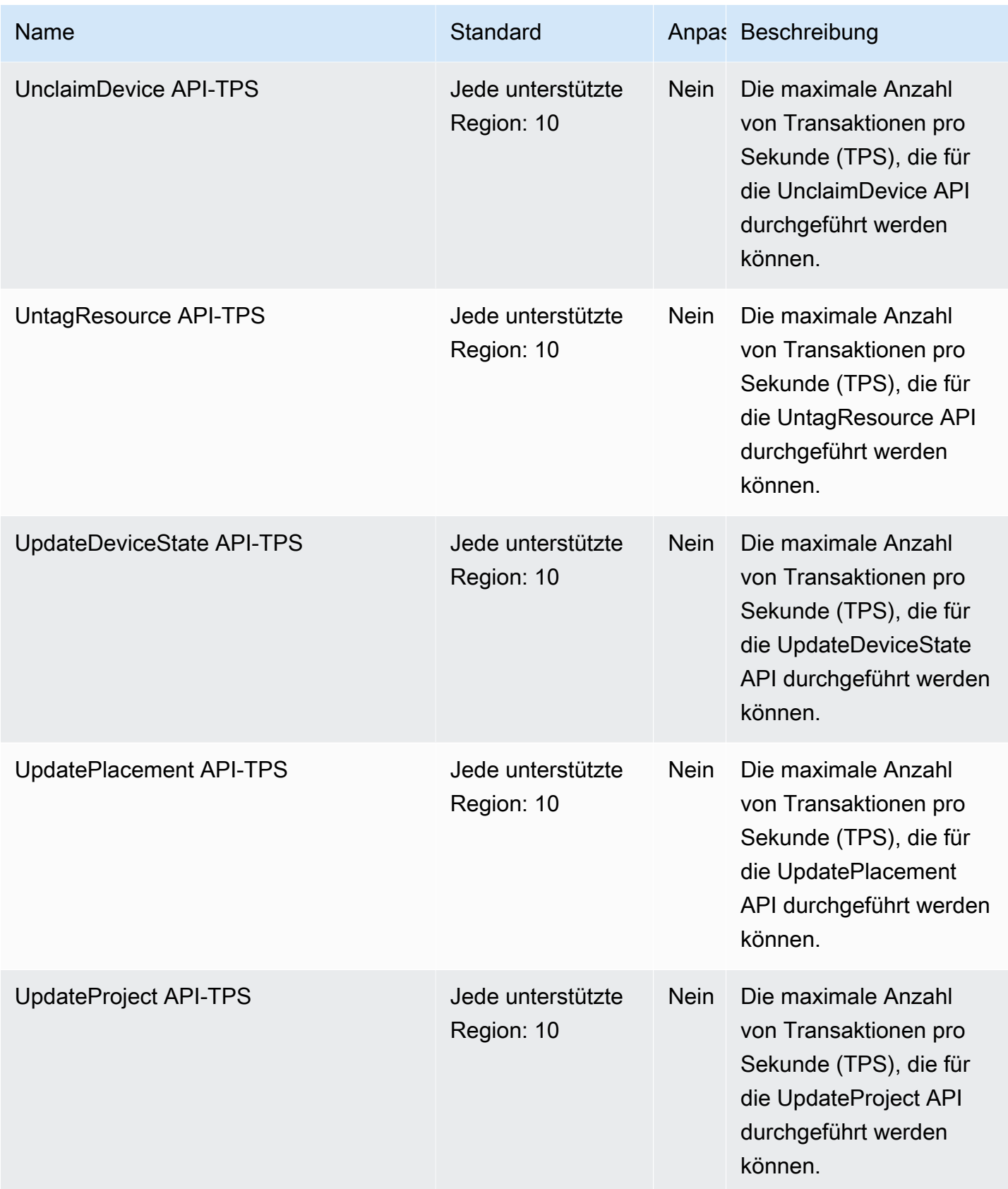

# Endpunkte und Kontingente von AWS IoT Analytics

Im Folgenden werden die Service-Endpunkte und -kontingente für diesen Service beschrieben. Um programmgesteuert eine Verbindung zu einem AWS-Service herzustellen, verwenden Sie einen Endpunkt. Zusätzlich zu den standardmäßigen AWS-Endpunkten bieten einige AWS-Services FIPS-Endpunkte in ausgewählten Regionen. Weitere Informationen finden Sie unter [AWS](#page-27-0)  [Dienstendpunkte](#page-27-0). Servicekontingente, auch als Limits bezeichnet, sind die maximale Anzahl von Serviceressourcen oder -vorgängen für Ihr AWS-Konto. Weitere Informationen finden Sie unter [AWS](#page-33-0)  [Servicekontingenten.](#page-33-0)

## Service-Endpunkte

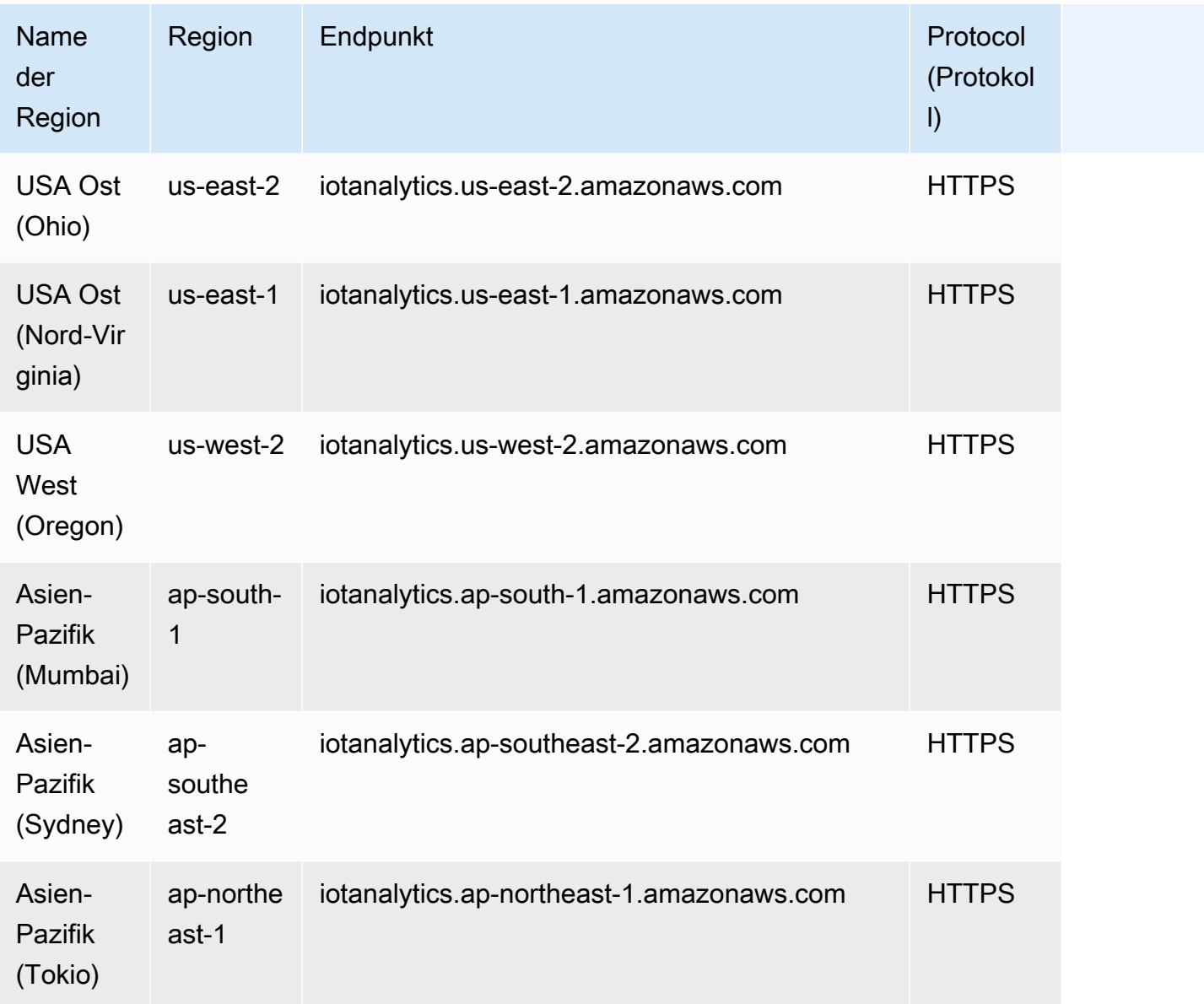

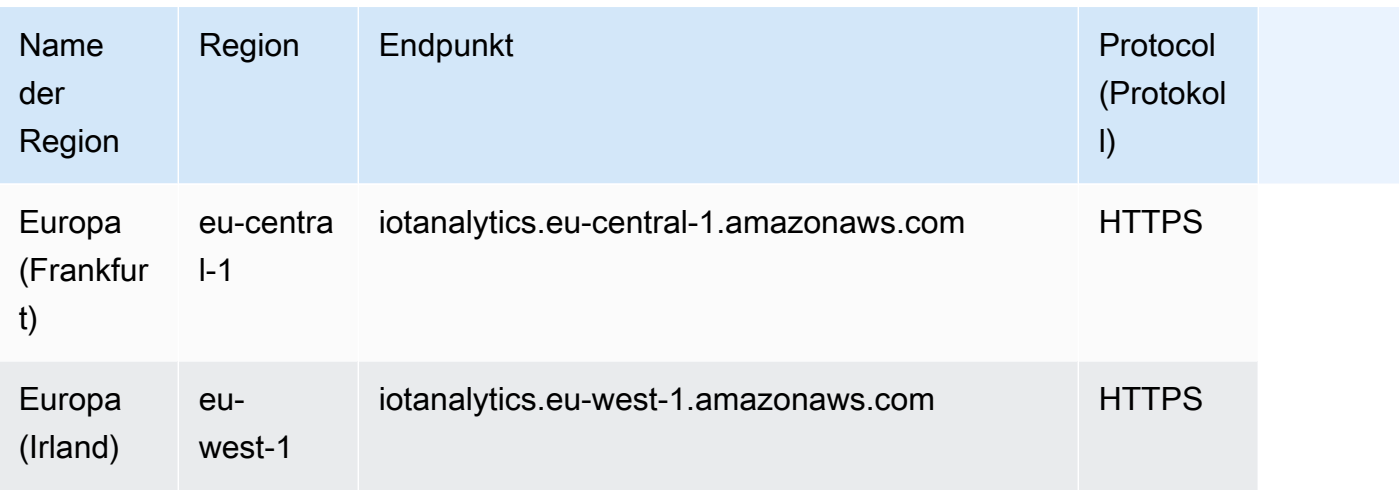

# Servicekontingente

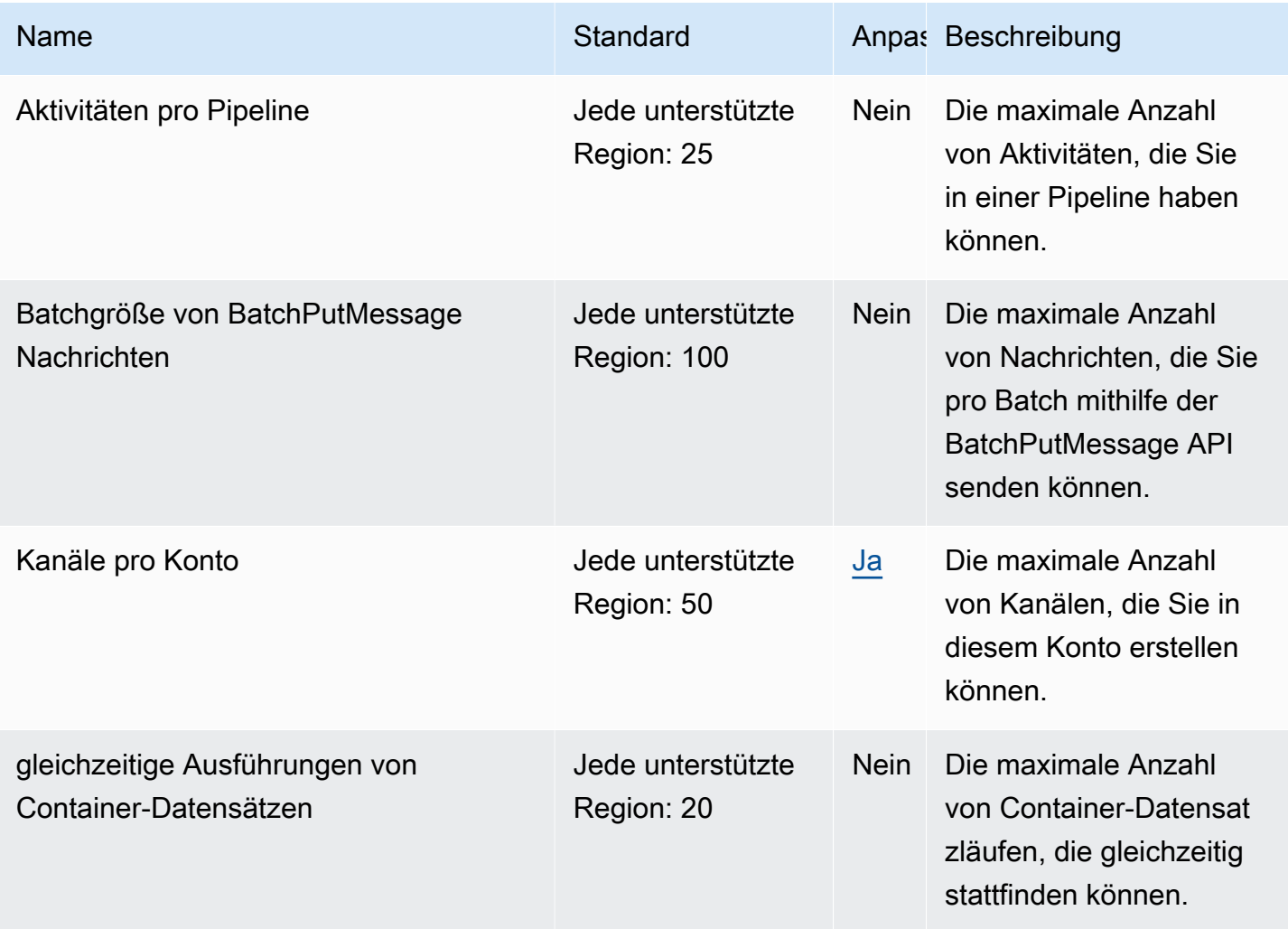

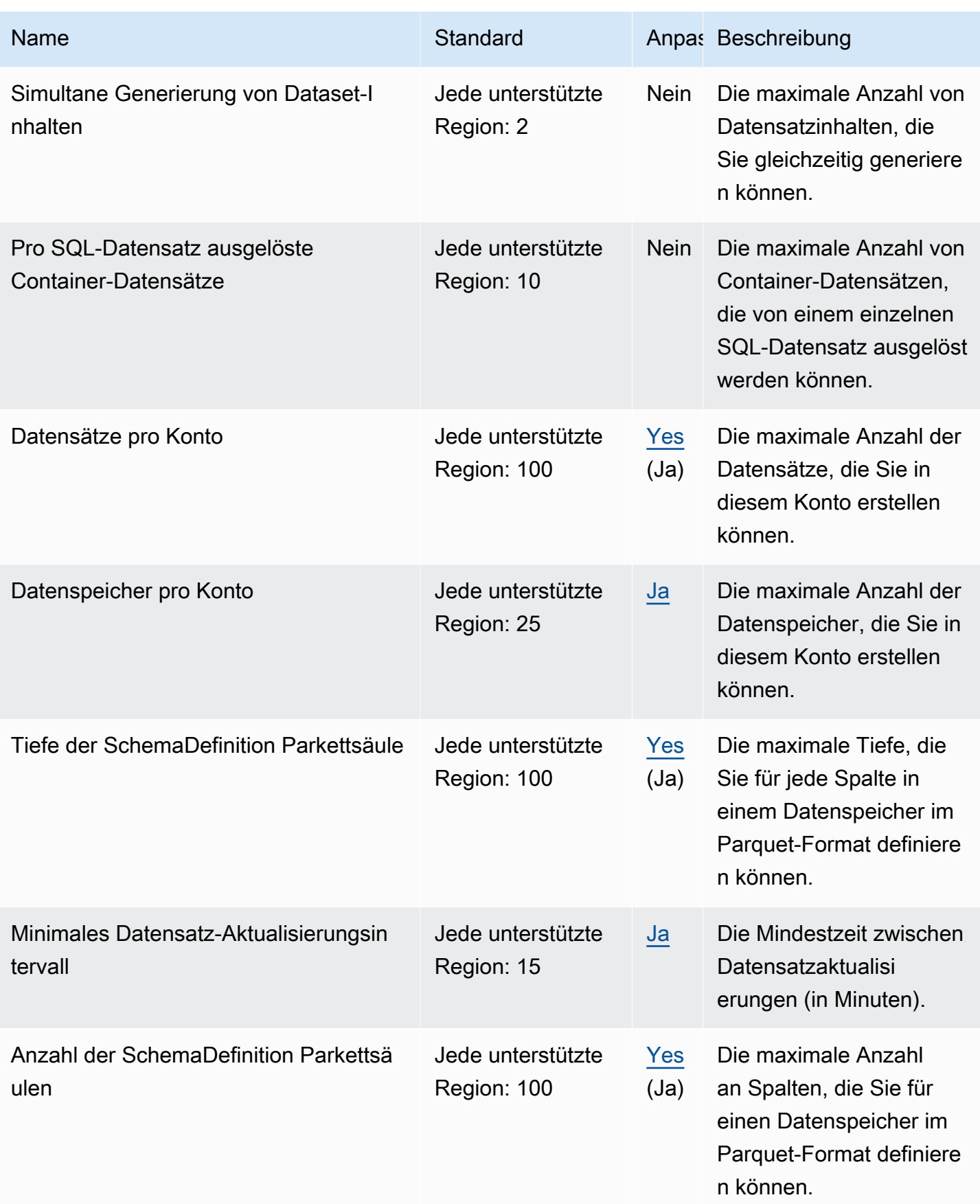

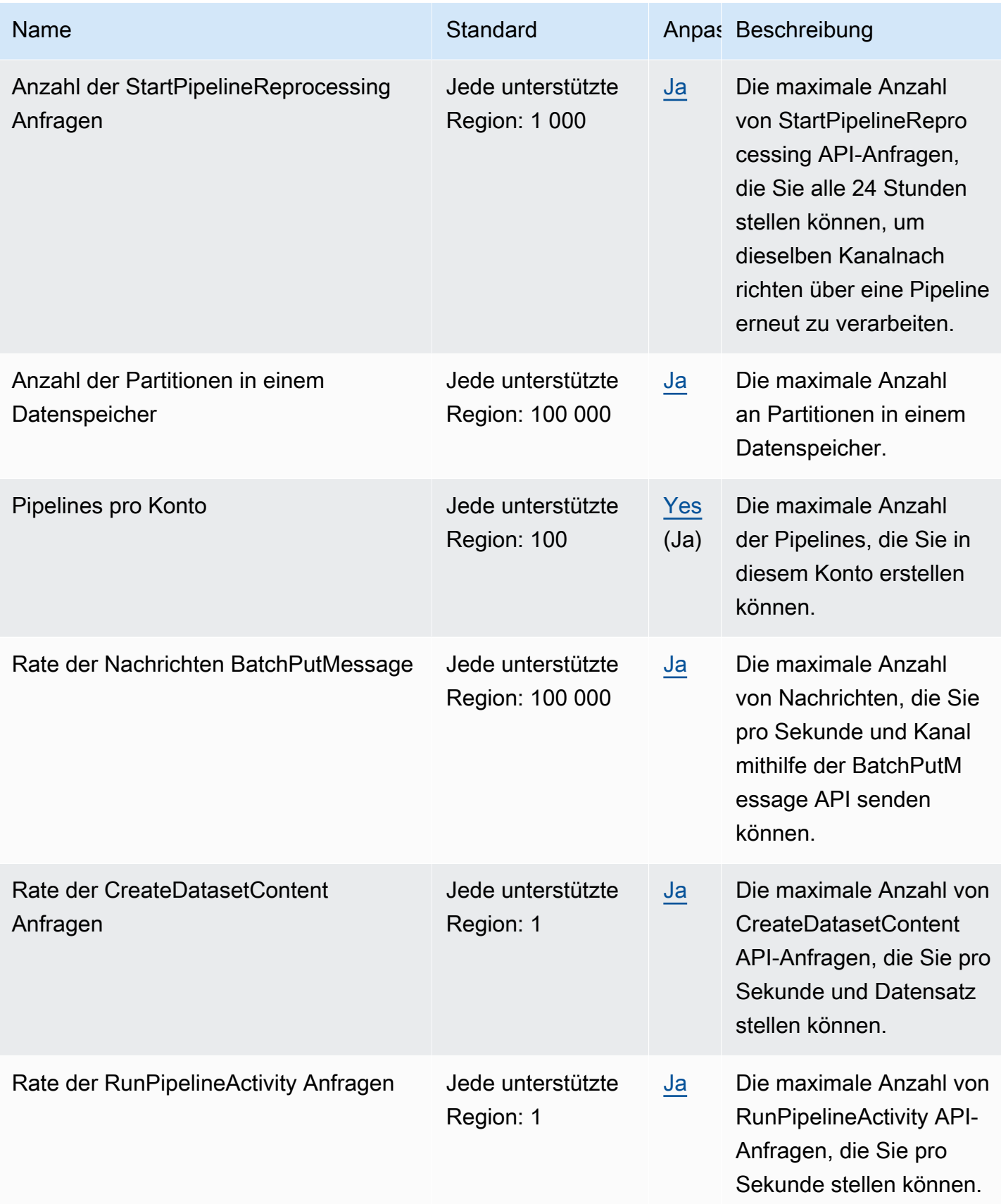

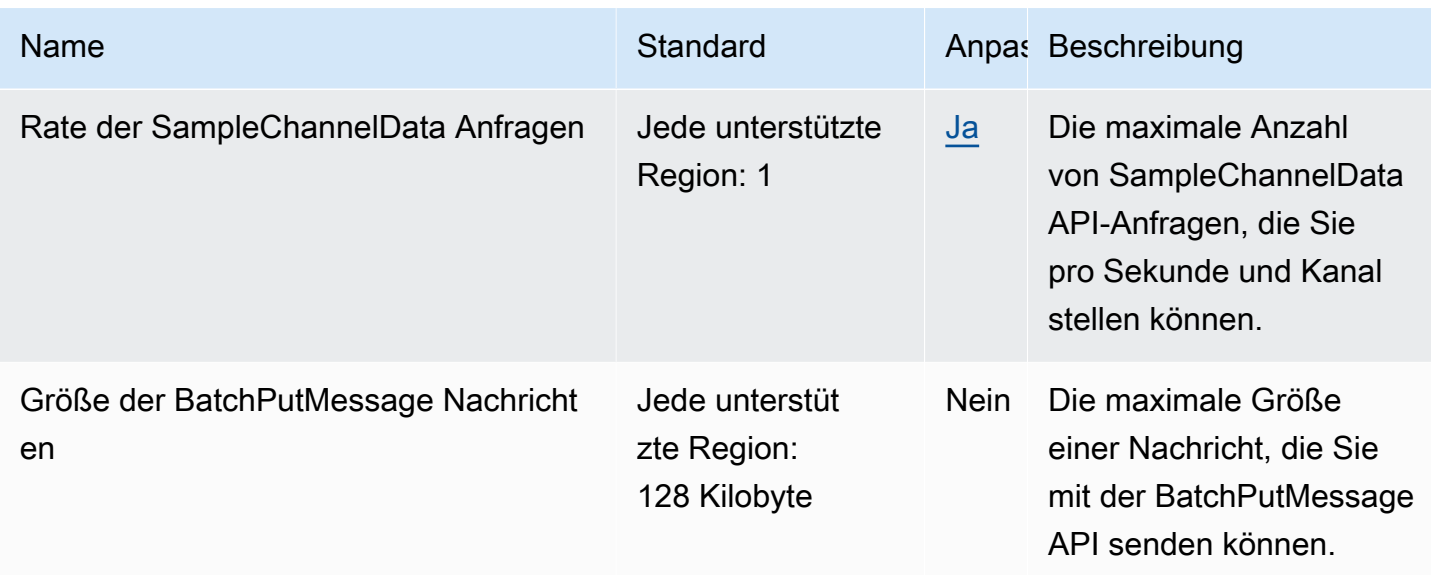

Weitere Informationen finden Sie unter [AWS IoT Analytics Kontingente](https://docs.aws.amazon.com/iotanalytics/latest/userguide/limits.html) im AWS IoT Analytics-Benutzerhandbuch.

# AWS IoT Core Endpunkte und Kontingente

Im Folgenden werden die Service-Endpunkte und -kontingente für diesen Service beschrieben. Um programmgesteuert eine Verbindung zu einem AWS Dienst herzustellen, verwenden Sie einen Endpunkt. Zusätzlich zu den AWS Standardendpunkten bieten einige AWS Dienste FIPS-Endpunkte in ausgewählten Regionen. Weitere Informationen finden Sie unter [AWS Dienstendpunkte](#page-27-0). Servicekontingenten, auch Limits genannt, sind die maximale Anzahl von Serviceressourcen oder Vorgängen für Ihr Konto. AWS Weitere Informationen finden Sie unter [AWS Servicekontingenten](#page-33-0).

## Service-Endpunkte

In den folgenden Abschnitten werden die Dienstendpunkte für AWS IoT Core beschrieben.

**a** Note

Sie können diese Endpunkte verwenden, um die Operationen in der [AWS IoT -API-](https://docs.aws.amazon.com/iot/latest/apireference/)[Referenz](https://docs.aws.amazon.com/iot/latest/apireference/) auszuführen. Die Endpunkte in den folgenden Abschnitten unterscheiden sich von den Geräte-Endpunkten, die Geräten eine MQTT-Publish/Subscribe-Schnittstelle und eine Teilmenge der API-Operationen bereitstellen. Weitere Informationen zu Daten-, Anmeldeinformationszugriff- und Auftragsverwaltungsendpunkten, die von diesen Geräten verwendet werden, finden Sie unter [AWS -IoT-Geräteendpunkte.](https://docs.aws.amazon.com/iot/latest/developerguide/connect-to-iot.html#iot-device-endpoint-intro)

Informationen zum Herstellen einer Verbindung zu und zur Verwendung der AWS IoT Endpunkte finden Sie unter [Geräte verbinden mit AWS IoT](https://docs.aws.amazon.com/iot/latest/developerguide/connect-to-iot.html) im AWS IoT Entwicklerhandbuch.

#### Themen

- [Endpunkte von AWS IoT Core Steuerebene](#page-1095-0)
- [AWS IoT Core Endpunkte der Datenebene](#page-1098-0)
- [AWS IoT Device Management Auftragsdaten-Endpunkte](#page-1101-0)
- [AWS IoT Device Management Endpunkte für Secure Tunneling](#page-1104-0)
- [AWS IoT FIPS-Endpunkte](#page-1107-0)

### <span id="page-1095-0"></span>Endpunkte von AWS IoT Core – Steuerebene

Die folgende Tabelle enthält AWS-Region spezifische Endpunkte für den Betrieb auf AWS IoT Core Steuerungsebene. Informationen zu den Vorgängen, die von den Endpunkten der AWS IoT Core Steuerungsebene unterstützt werden, finden Sie in der [AWS IoTAWS IoT API-Referenz unter](https://docs.aws.amazon.com/iot/latest/apireference/API_Operations_AWS_IoT.html) [Operationen](https://docs.aws.amazon.com/iot/latest/apireference/API_Operations_AWS_IoT.html).

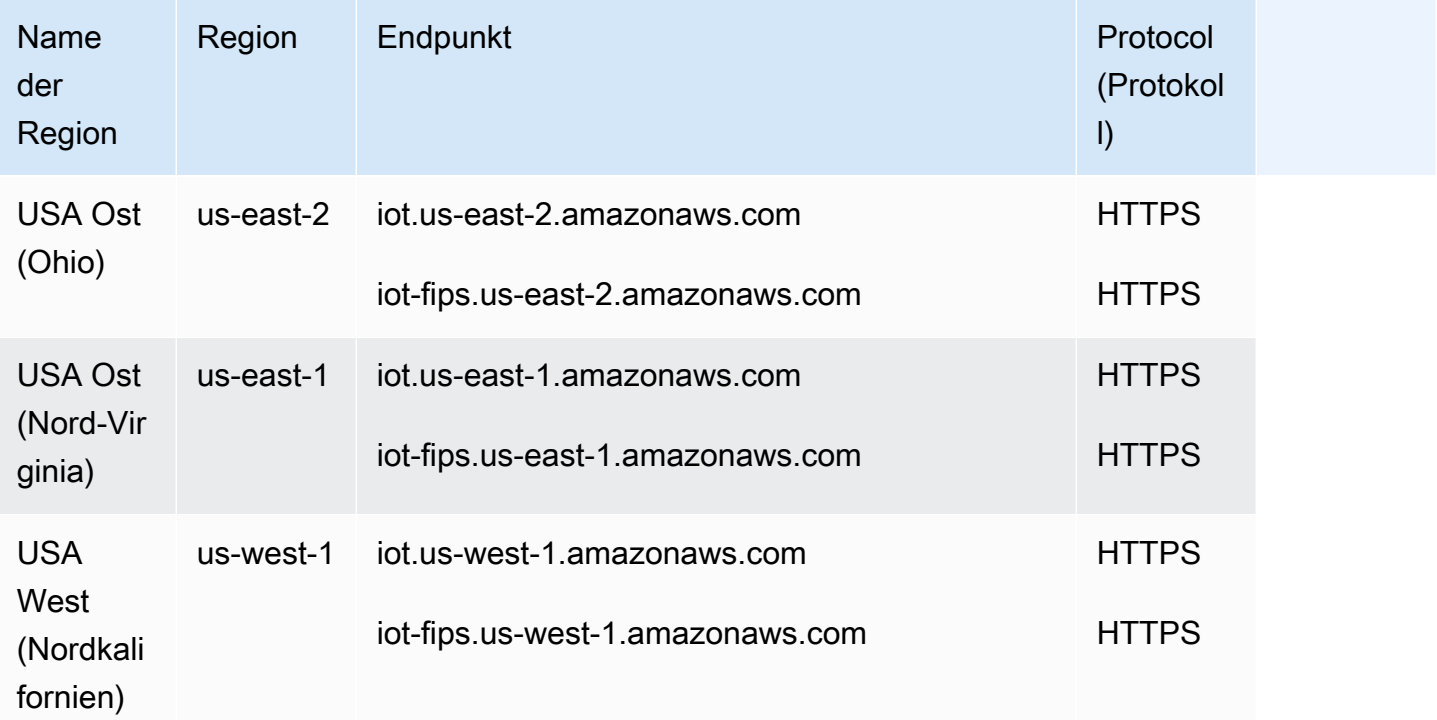

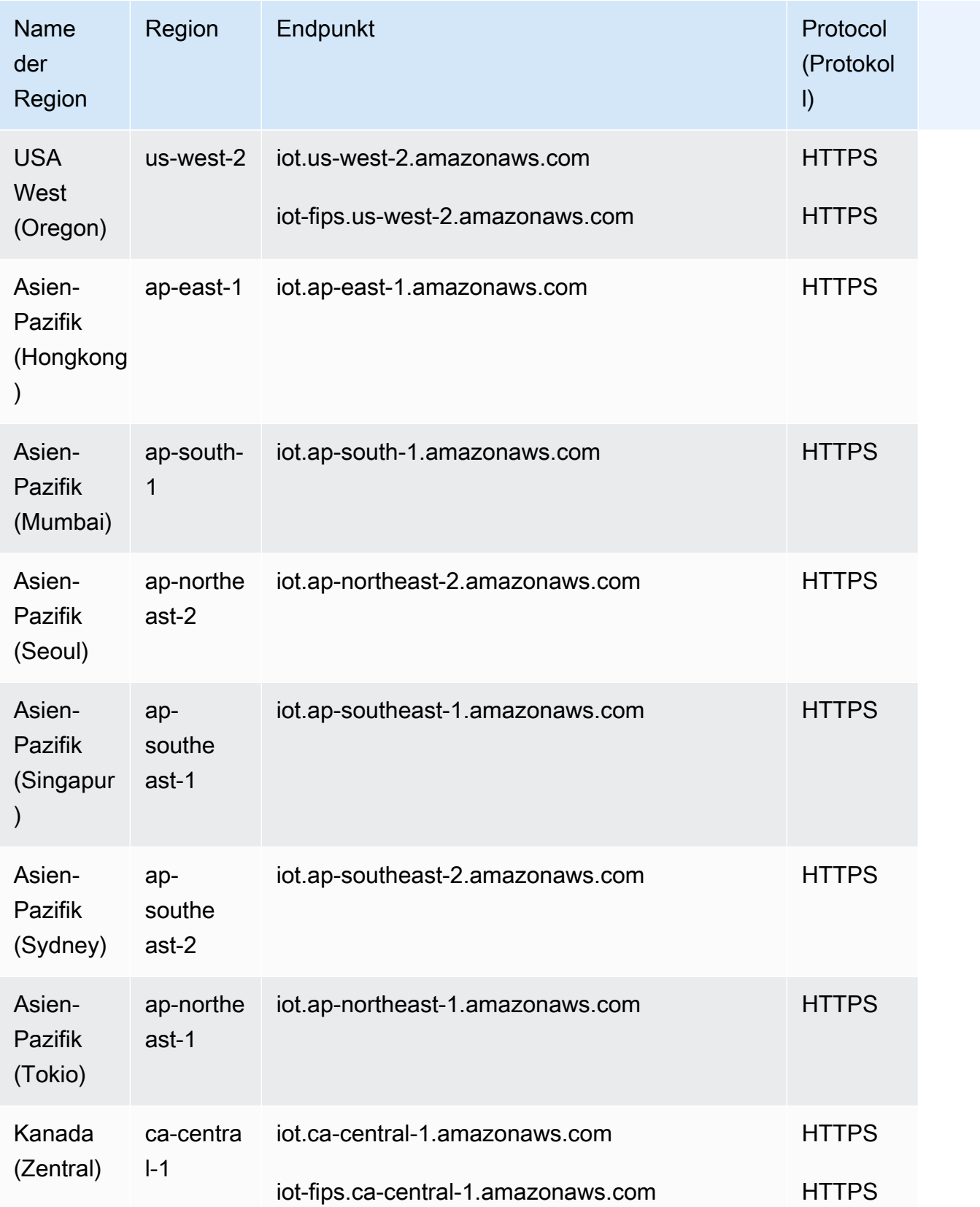

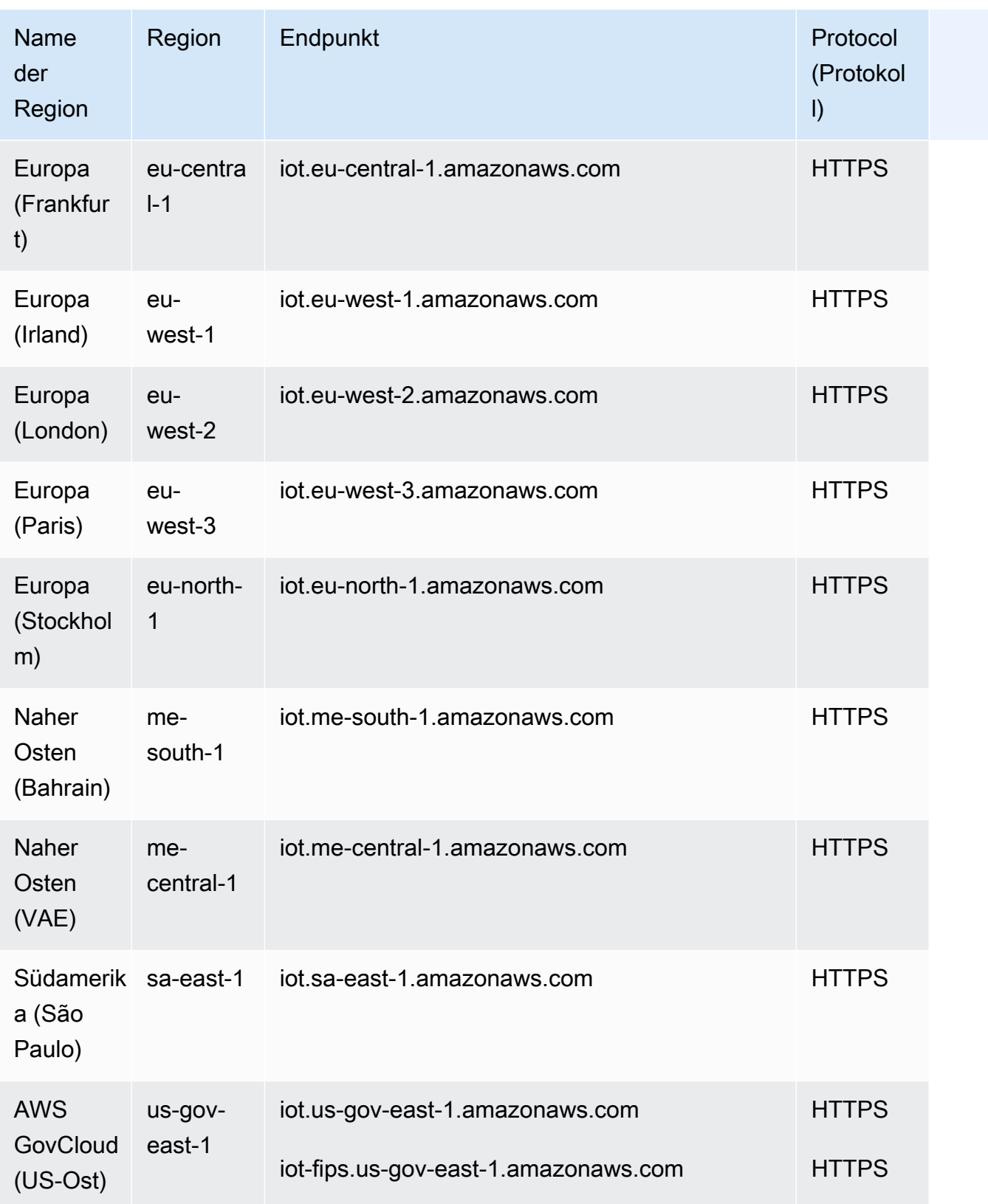

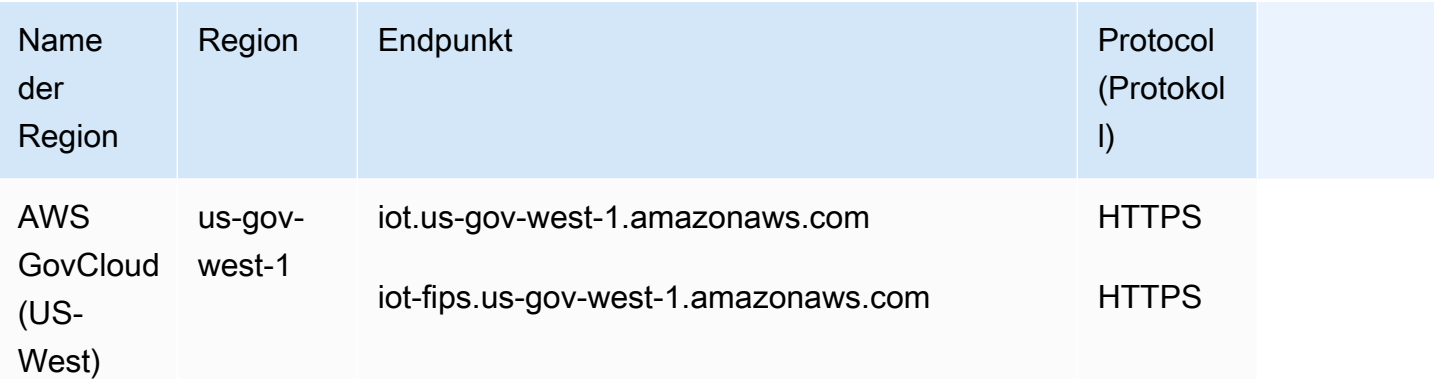

#### <span id="page-1098-0"></span>AWS IoT Core – Endpunkte der Datenebene

Die Endpunkte auf der Datenebene AWS IoT Core- sind jeweils AWS-Konto spezifisch. AWS-Region Verwenden Sie den hier gezeigten [describe-endpoint](https://awscli.amazonaws.com/v2/documentation/api/latest/reference/iot/describe-endpoint.html)CLI-Befehl oder die [DescribeEndpoint](https://docs.aws.amazon.com/iot/latest/apireference/API_DescribeEndpoint.html)REST-API AWS-Region, um den Endpunkt AWS IoT Core- Datenebene für Ihr AWS-Konto und zu finden.

aws iot describe-endpoint --endpoint-type iot:Data-ATS

Dieser Befehl gibt Ihren Datenebenen-API-Endpunkt im folgenden Format zurück:

#### *account-specific-prefix*.iot.*aws-region*.amazonaws.com

Informationen zu den Aktionen, die von den AWS IoT Core Datenebenen-Endpunkten unterstützt werden, finden Sie unter [AWS IoT Datenebenenoperationen](https://docs.aws.amazon.com/iot/latest/apireference/API_Operations_AWS_IoT_Data_Plane.html) in der AWS IoT API-Referenz.

Die folgende Tabelle enthält allgemeine Darstellungen der AWS-Konto spezifischen Endpunkte für jeden AWS-Region unterstützten Endpunkt. AWS IoT Core In der Spalte Endpunkt wird data in der generischen Endpunktdarstellung durch das *account-specific-prefix* Ihres kontospezifischen Endpunkts ersetzt.

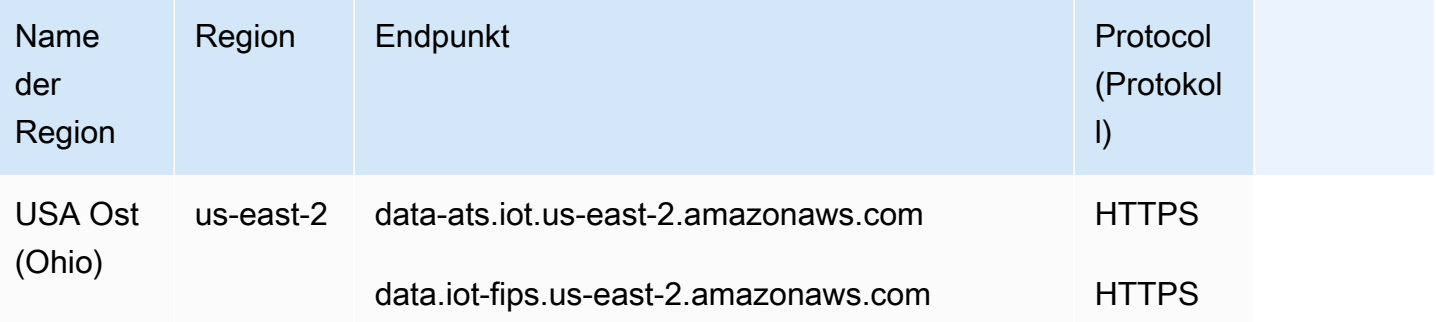

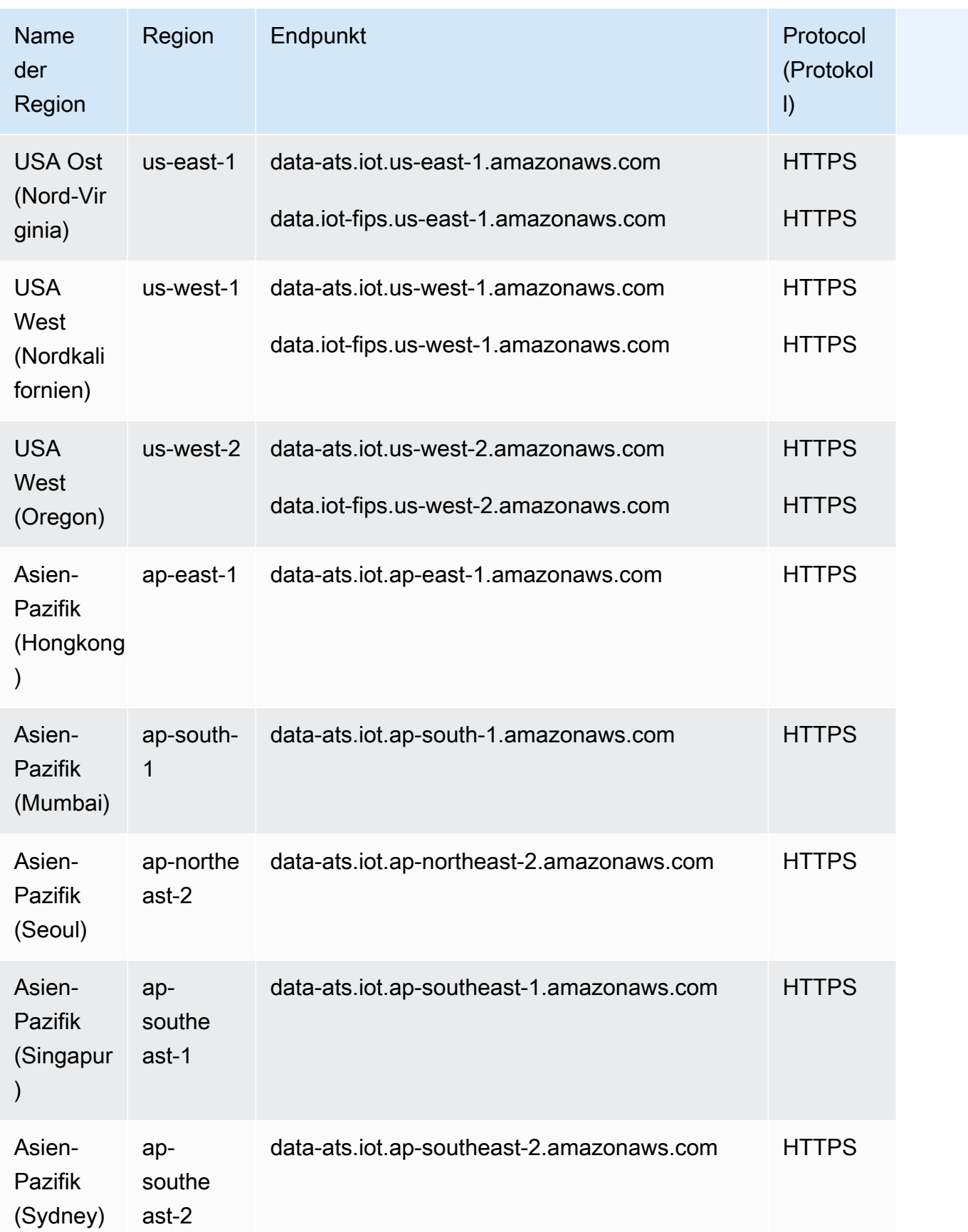

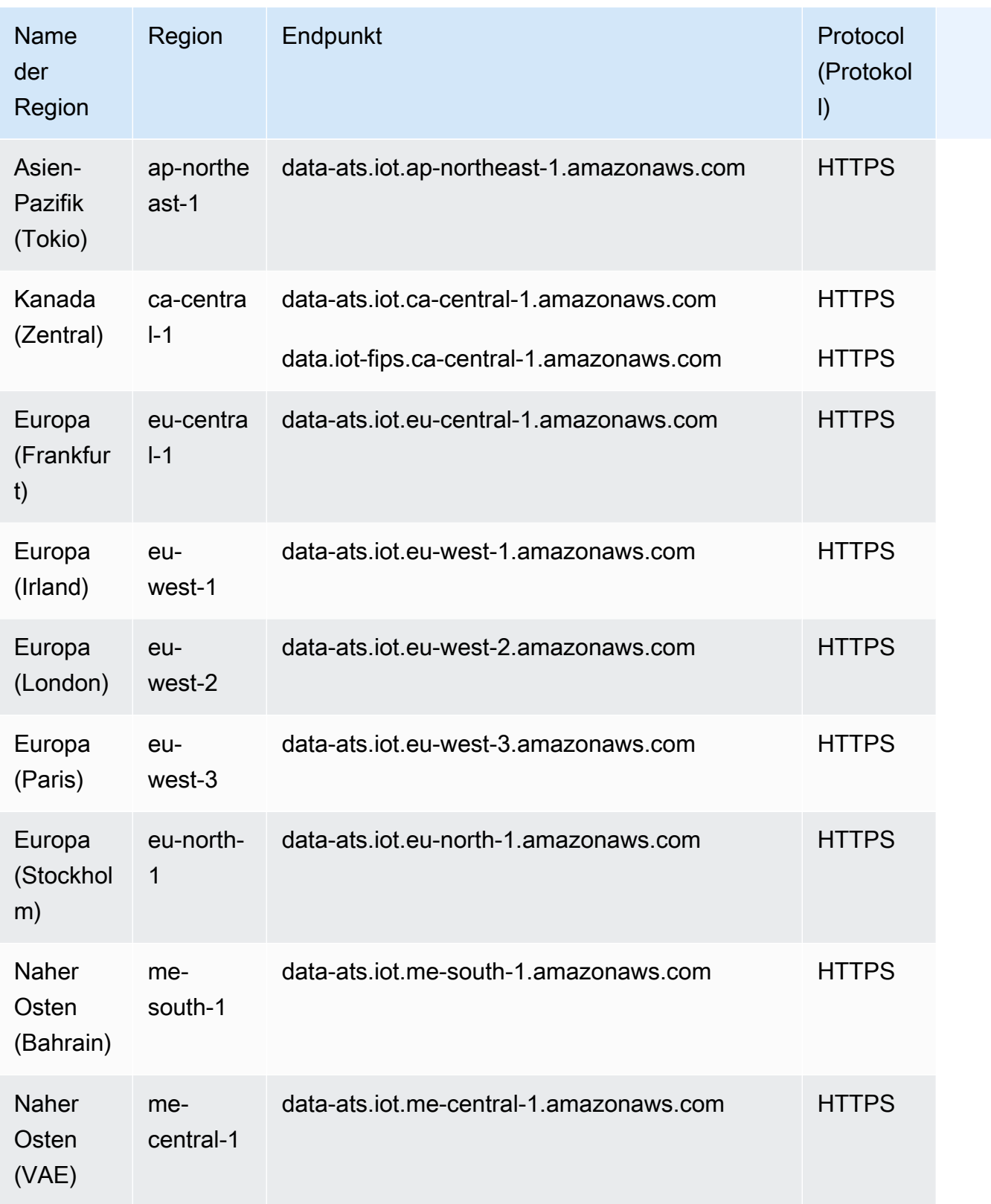

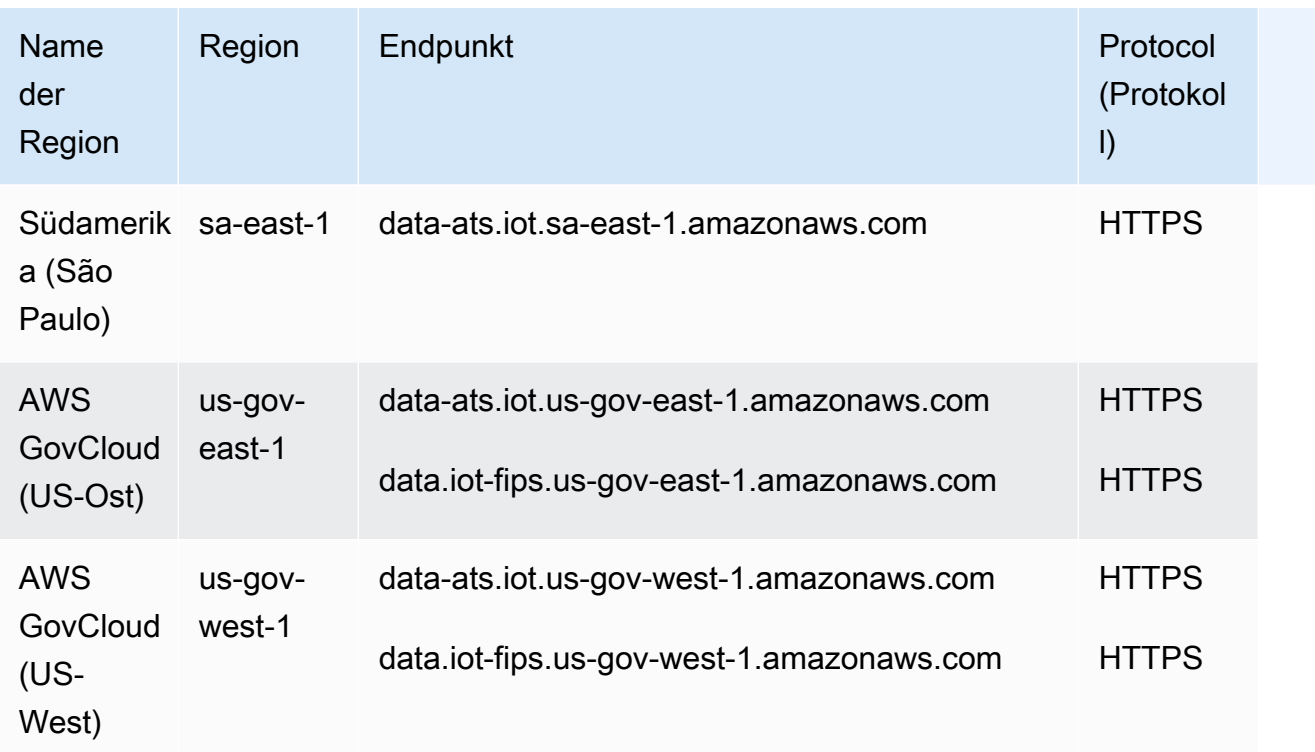

#### <span id="page-1101-0"></span>AWS IoT Device Management – Auftragsdaten-Endpunkte

Die Endpunkte für die AWS IoT Device Management Jobdaten sind jeweils AWS-Konto spezifisch. AWS-Region Um den Datenendpunkt AWS IoT Device Management- jobs für Ihr AWS-Konto und zu finden AWS-Region, verwenden Sie den hier gezeigten [describe-endpoint](https://awscli.amazonaws.com/v2/documentation/api/latest/reference/iot/describe-endpoint.html)CLI-Befehl oder die [DescribeEndpoint](https://docs.aws.amazon.com/iot/latest/apireference/API_DescribeEndpoint.html)REST-API.

```
aws iot describe-endpoint --endpoint-type iot:Jobs
```
Dieser Befehl gibt Ihren Auftrags-Datenebenen-API-Endpunkt im folgenden Format zurück:

*account-specific-prefix*.jobs.iot.*aws-region*.amazonaws.com.

Informationen zu den Aktionen, die von den Datenendpunkten AWS IoT Device Management- jobs unterstützt werden, finden Sie unter [Operationen auf der Datenebene für AWS IoT Jobs](https://docs.aws.amazon.com/iot/latest/apireference/API_Operations_AWS_IoT_Jobs_Data_Plane.html) in der AWS IoT API-Referenz.

Die folgende Tabelle enthält AWS-Region spezifische Endpunkte, die Operationen mit AWS IoT Core Auftragsdaten unterstützen. In der Spalte Endpunkt wird *prefix* in der generischen Endpunktdarstellung durch das *account-specific-prefix* Ihres kontospezifischen Endpunkts ersetzt.

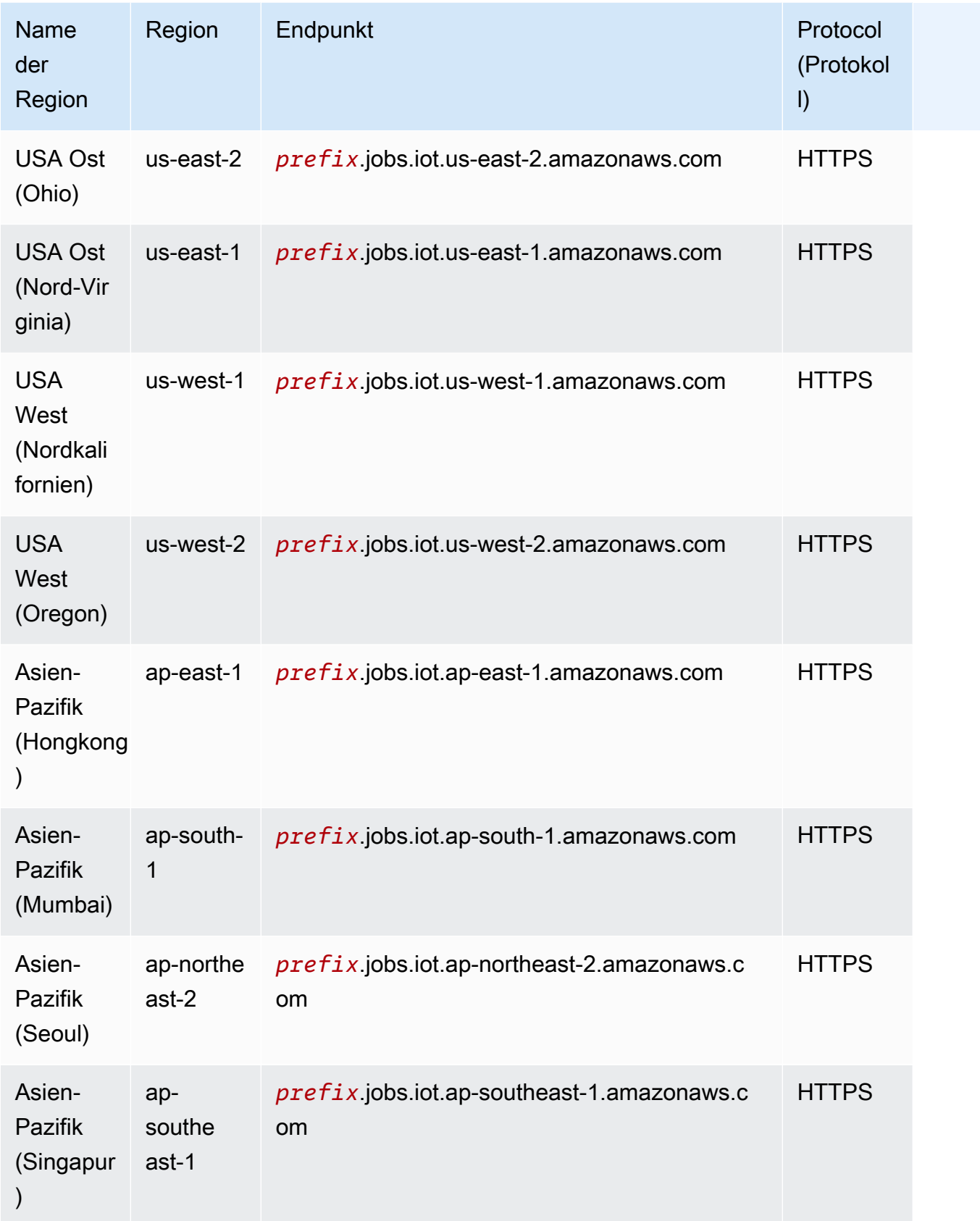

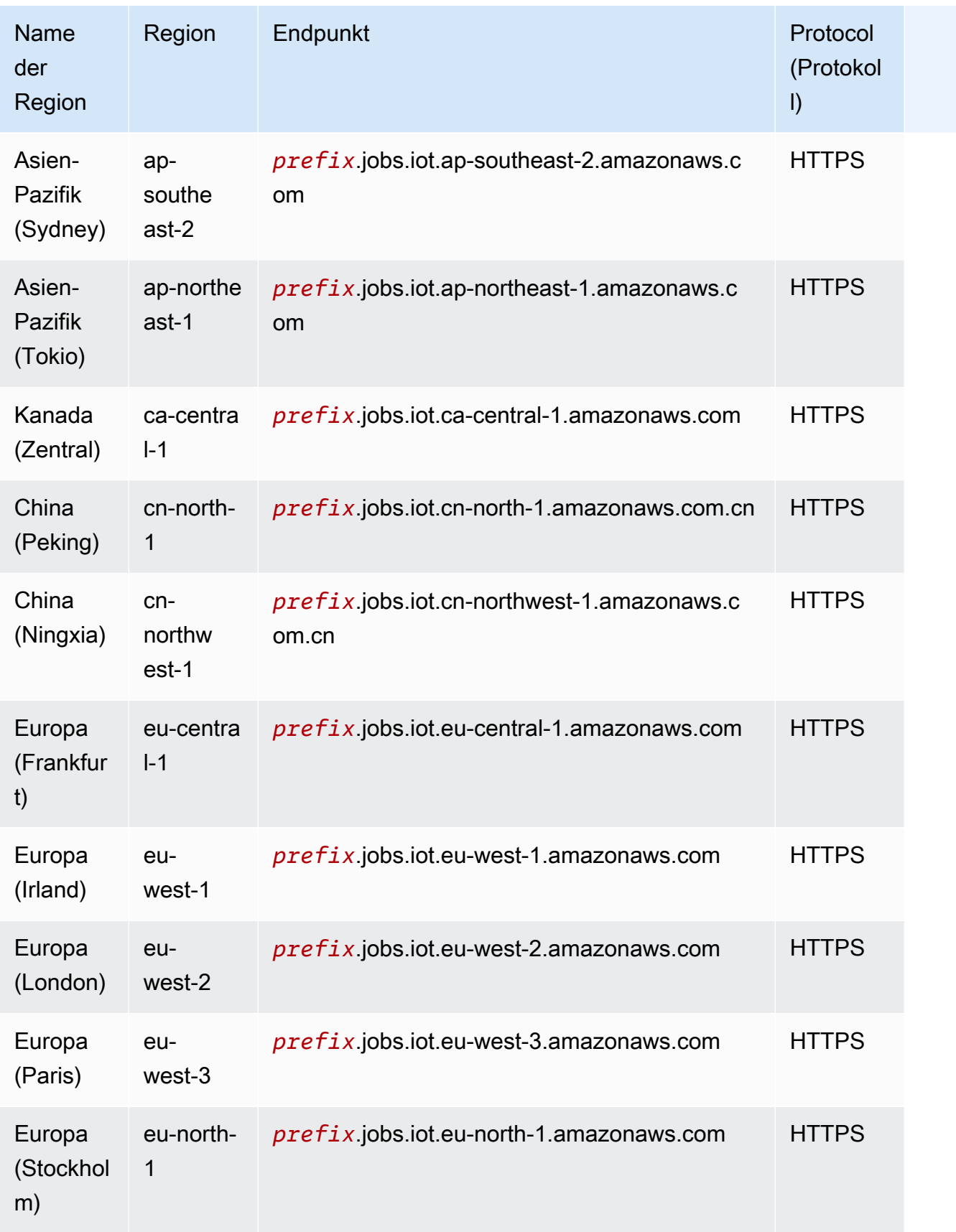

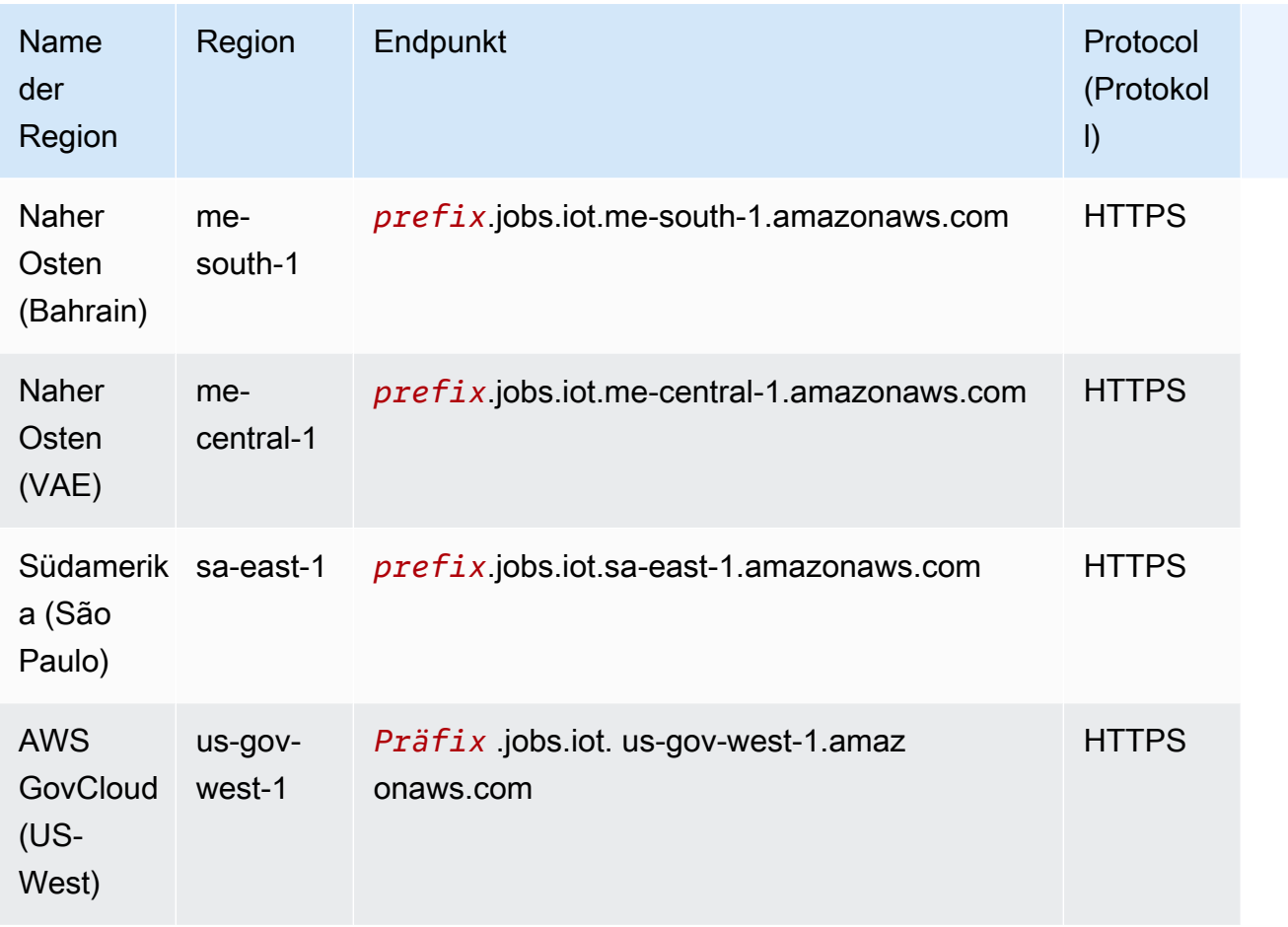

## <span id="page-1104-0"></span>AWS IoT Device Management – Endpunkte für Secure Tunneling

Die folgende Tabelle enthält AWS-Region spezifische Endpunkte, die sichere Tunneling-Operationen unterstützen. AWS IoT Core Weitere Informationen finden Sie unter [AWS IoT -Secure-Tunneling-](https://docs.aws.amazon.com/iot/latest/apireference/API_Operations_AWS_IoT_Secure_Tunneling.html)[Operationen](https://docs.aws.amazon.com/iot/latest/apireference/API_Operations_AWS_IoT_Secure_Tunneling.html) in der AWS IoT -API-Referenz.

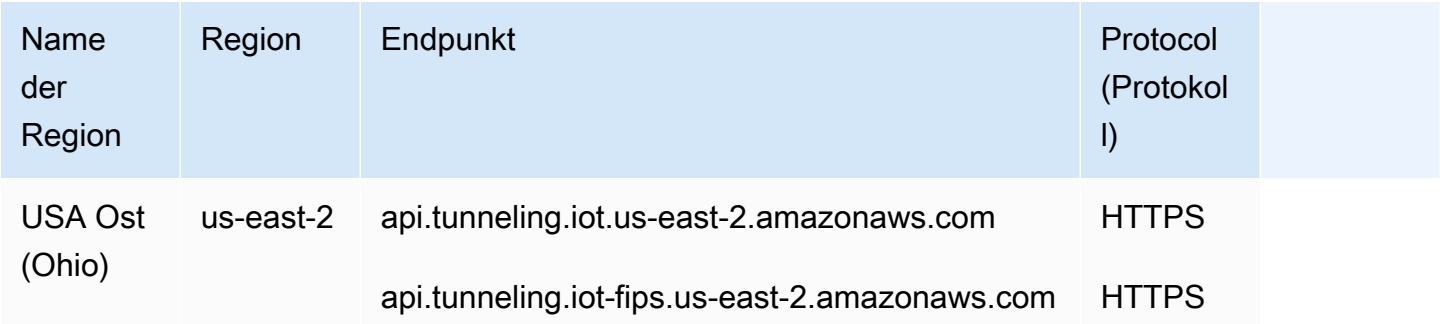

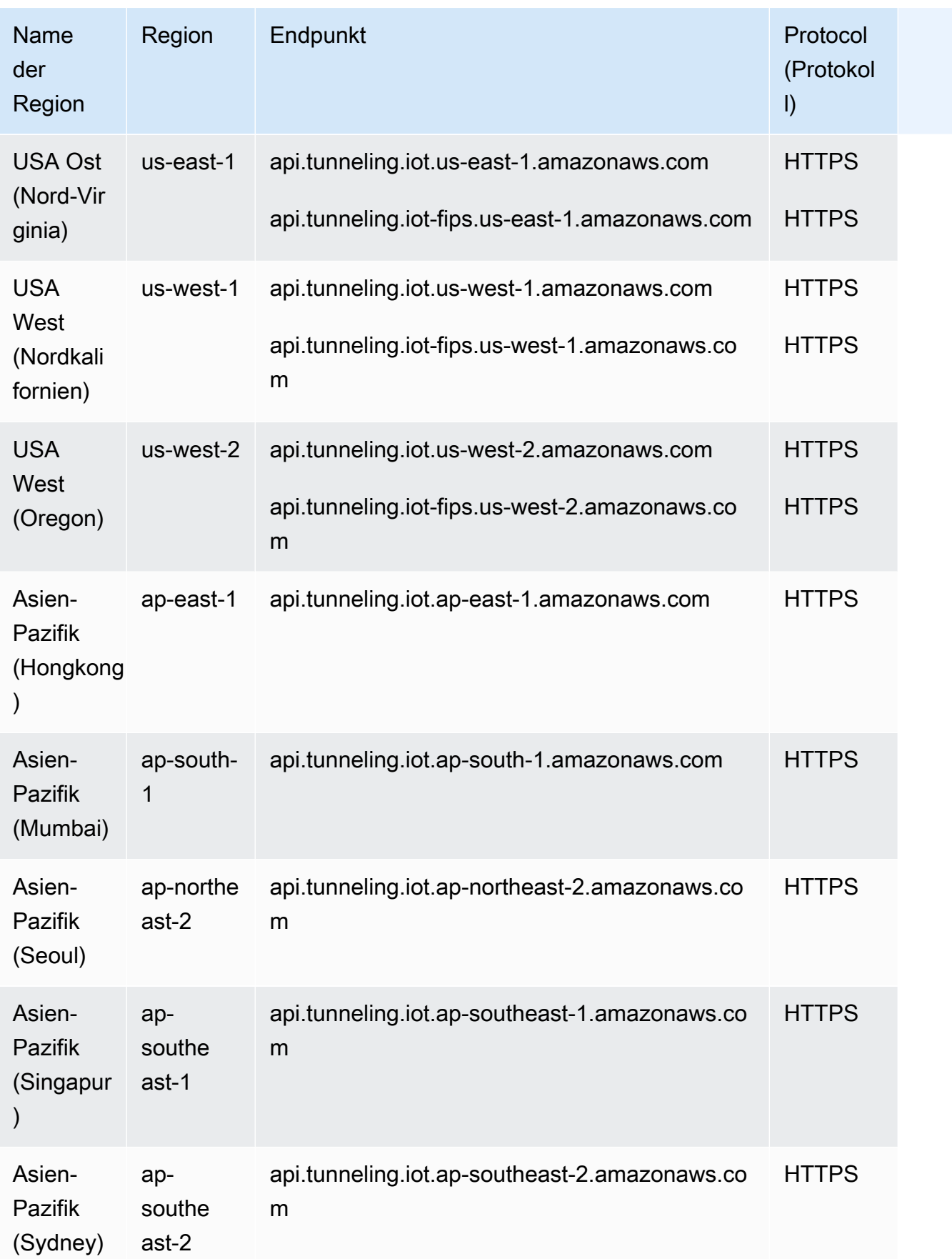

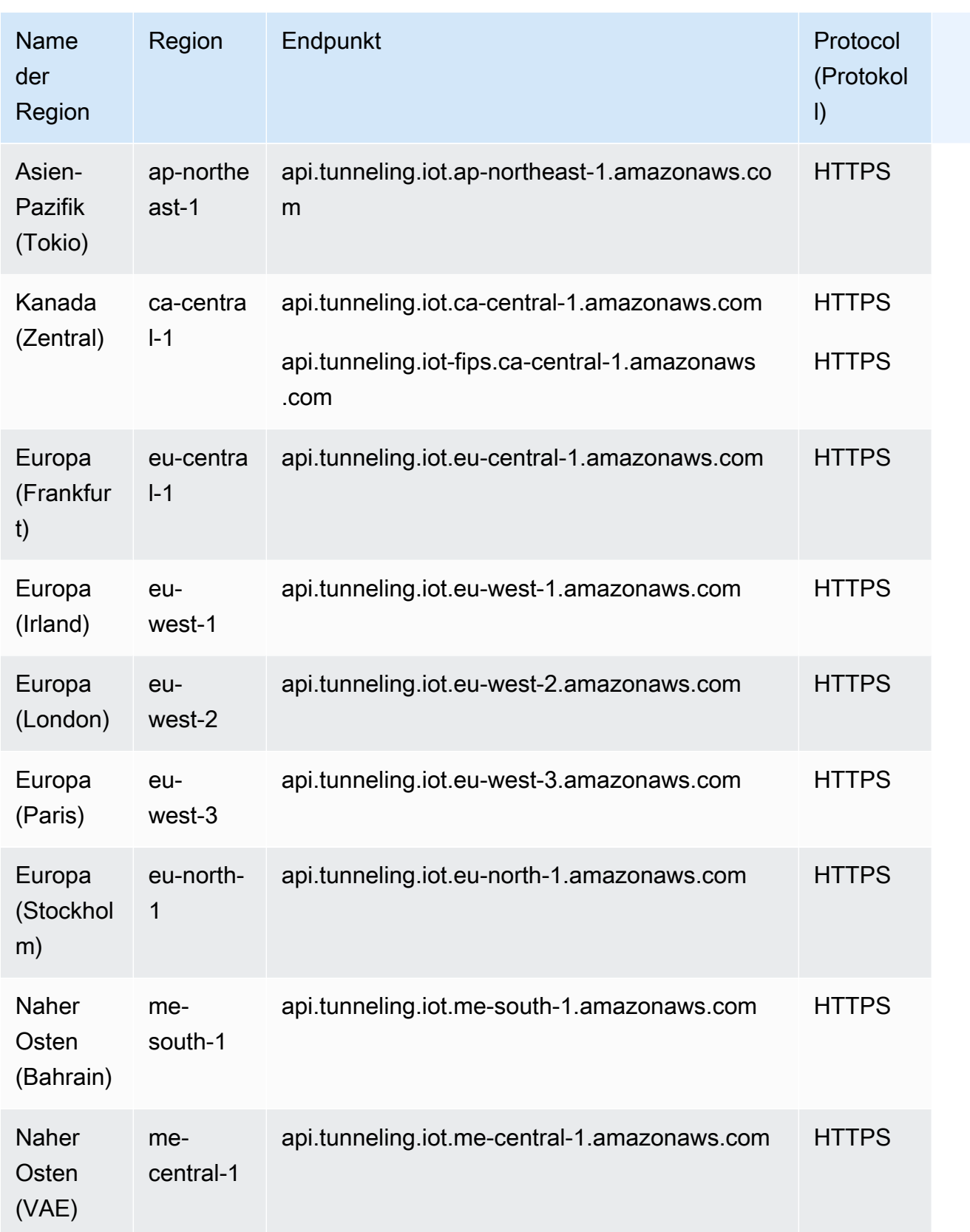

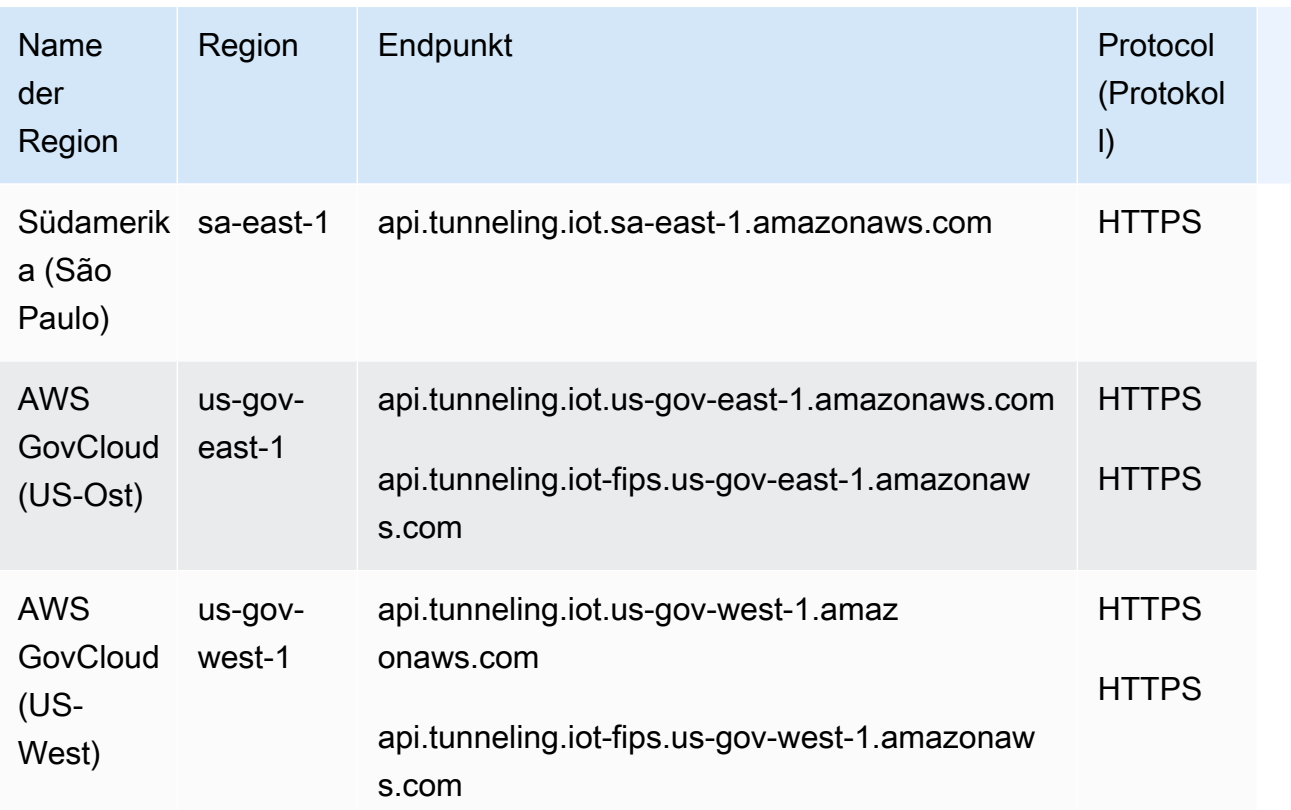

### <span id="page-1107-0"></span>AWS IoT FIPS-Endpunkte

AWS IoT stellt Endgeräte bereit, die den [Federal Information Processing Standard \(FIPS\)](https://aws.amazon.com/compliance/fips/) 140-2 unterstützen. [Wählen Sie über FIPS Endpoints by Service den entsprechenden FIPS-konformen](https://aws.amazon.com/compliance/fips/#FIPS_Endpoints_by_Service)  [Endpunkt aus, um auf AWS IoT Funktionen in Ihrer AWS Region zuzugreifen.](https://aws.amazon.com/compliance/fips/#FIPS_Endpoints_by_Service) [Weitere Informationen](https://docs.aws.amazon.com/iot/latest/developerguide/iot-connect-fips.html) [zu den FIPS-Endpunkten, die von bereitgestellt werden AWS IoT, finden Sie unter Verbindung zu](https://docs.aws.amazon.com/iot/latest/developerguide/iot-connect-fips.html)  [FIPS-Endpunkten herstellen. AWS IoT](https://docs.aws.amazon.com/iot/latest/developerguide/iot-connect-fips.html)

### **Servicekontingente**

Inhalt

- [AWS IoT Core Dinge, Ressourcenbeschränkungen und Kontingente](#page-1108-0)
- [AWS IoT Core Ressourcenlimits und Kontingente für Dinggruppen](#page-1110-0)
- [AWS IoT Core Beschränkungen und Kontingente für die Registrierung von Massenobjekten](#page-1113-0)
- [AWS IoT Core Einschränkungen für Abrechnungsgruppen](#page-1114-0)
- [AWS IoT Core Regeln, Engine-Limits und Kontingente](#page-1115-0)
- [AWS IoT Core Grenzwerte für die API-Drosselung](#page-1119-0)
- [AWS IoT Core for LoRaWAN Grenzen und Kontingente](#page-1168-0)
- [AWS IoT Core Beschränkungen und Kontingente für Device Shadow-Dienste](#page-1196-0)
- [AWS IoT Core Limits und Kontingente für die Flottenbereitstellung](#page-1200-0)
- [AWS IoT Core Grenzwerte und Kontingente für Nachrichtenbroker und Protokolle](#page-1202-0)
- [AWS IoT Core Grenzwerte und Kontingente des Anbieters von Anmeldeinformationen](#page-1226-0)
- [AWS IoT Core Beschränkungen und Kontingente für Sicherheit und Identität](#page-1227-0)
- [MQTT-basierte Dateibereitstellung](#page-1236-0)
- [AWS IoT Core Device Advisor Grenzen und Kontingente](#page-1237-0)

#### **a** Note

[Die Beschränkungen und Kontingente für die AWS IoT Core Gerätestandortfunktion finden](#page-1331-0)  [Sie unter AWS IoT Core Kontingente für den Gerätestandortungsdienst.](#page-1331-0)

#### <span id="page-1108-0"></span>AWS IoT Core Dinge, Ressourcenbeschränkungen und Kontingente

#### AWS IoT Core Grenzen und Kontingente

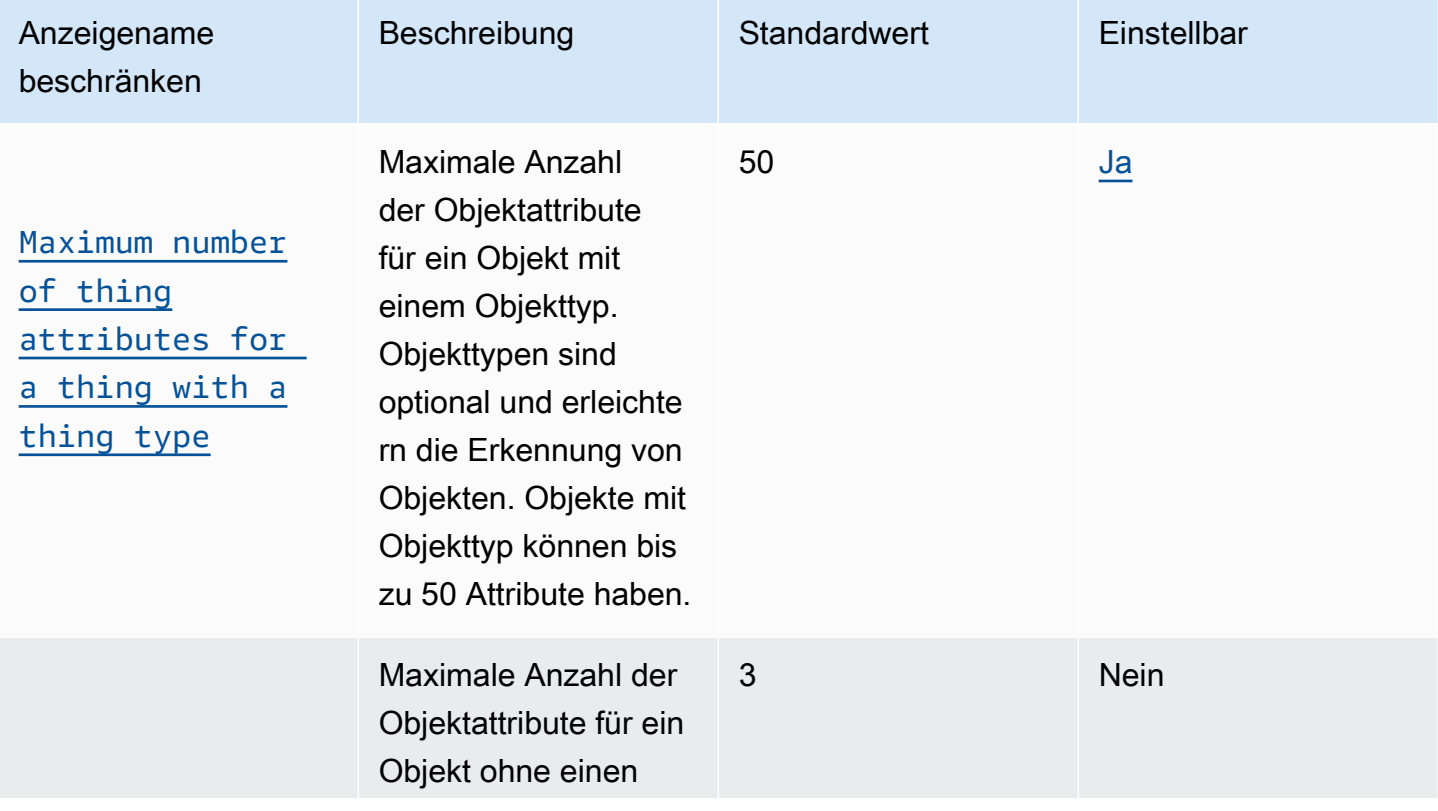

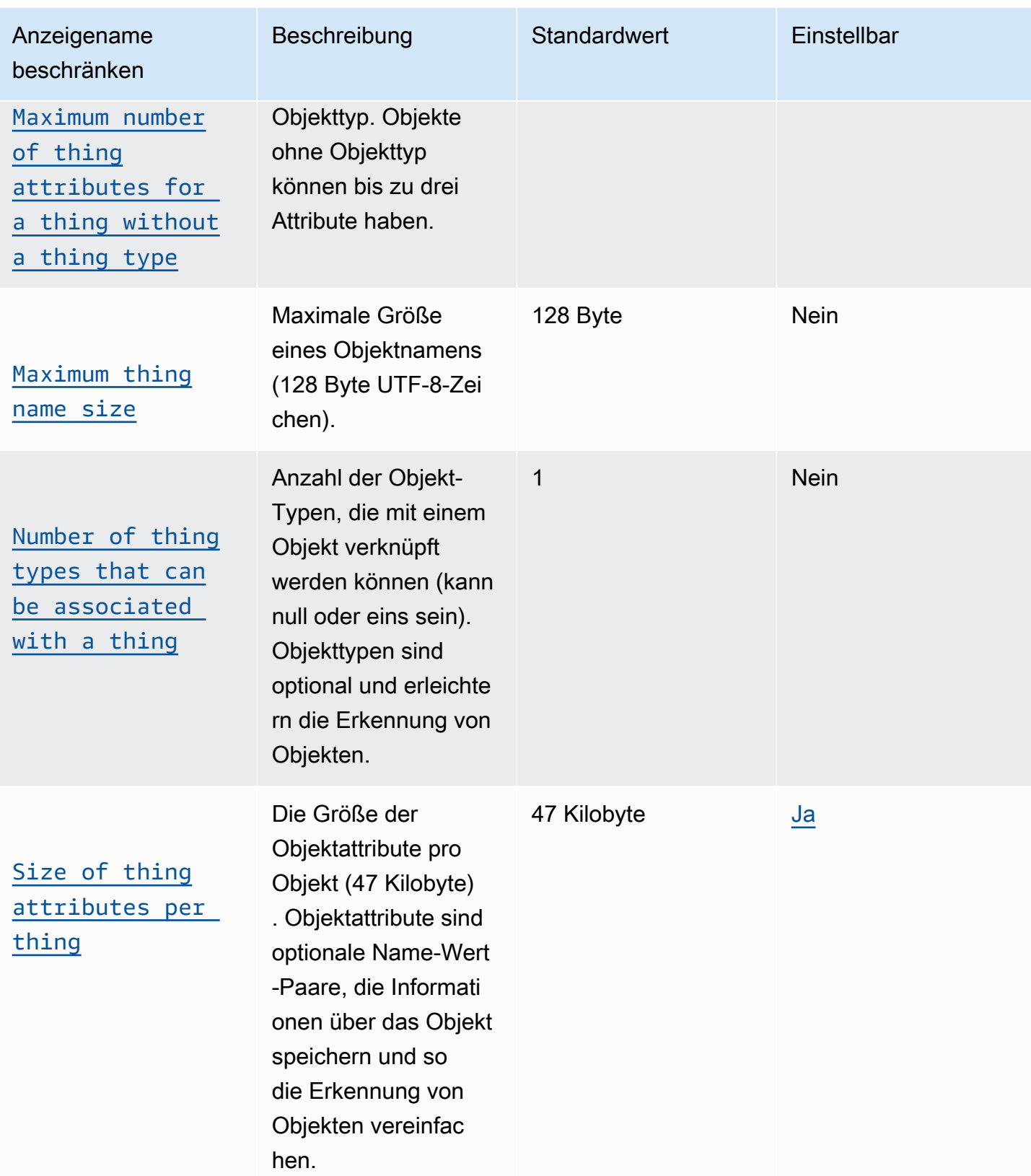

### **a** Note

#### **Objekttypen**

Die Anzahl der Objekttypen, die in einem AWS-Konto definiert werden können, ist nicht begrenzt. Mit Objekttypen können Sie Informationen zur Beschreibung und Konfiguration speichern, die auf alle Objekte desselben Objekttyps zutreffen.

### <span id="page-1110-0"></span>AWS IoT Core Ressourcenlimits und Kontingente für Dinggruppen

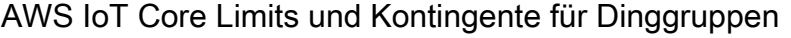

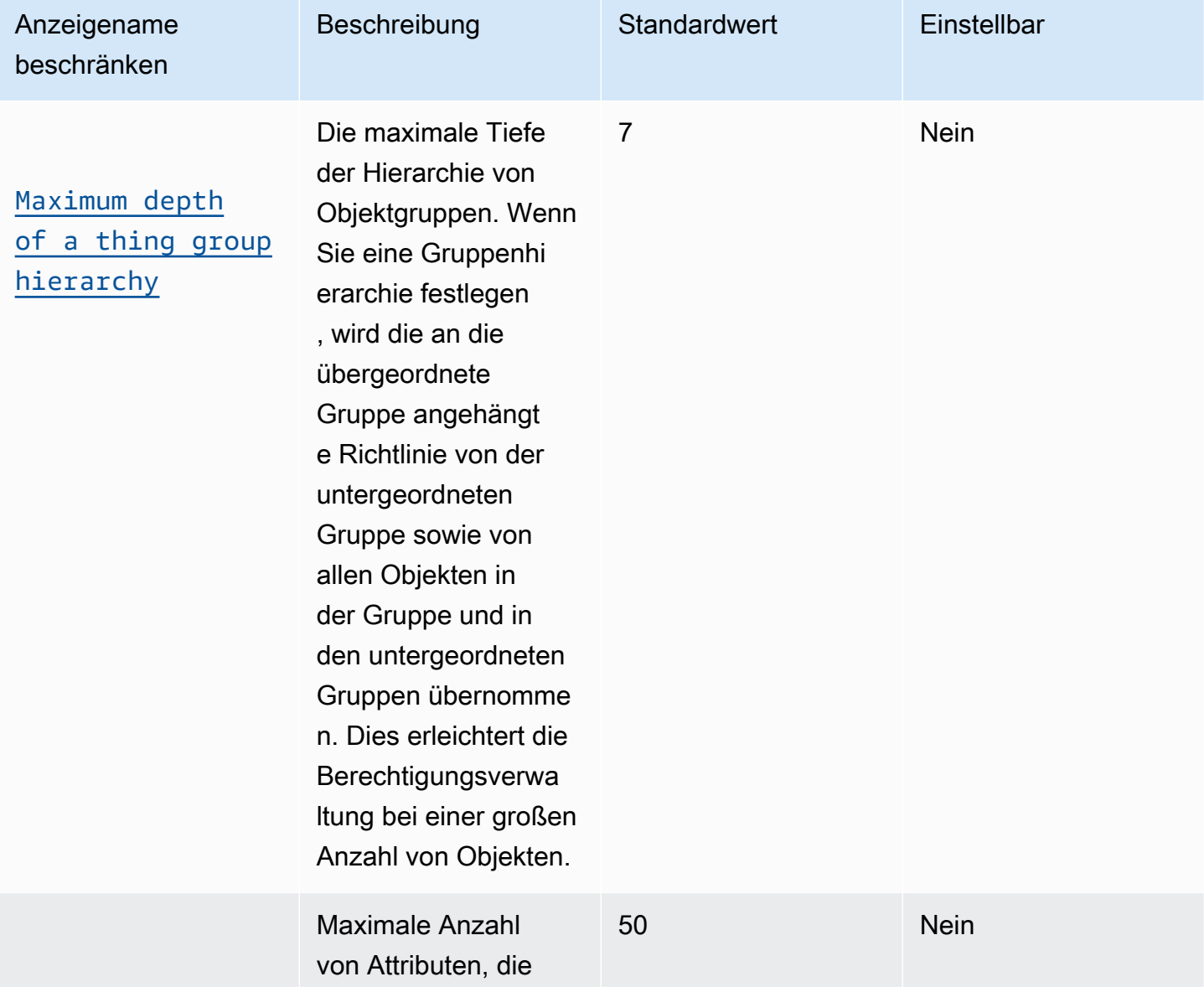

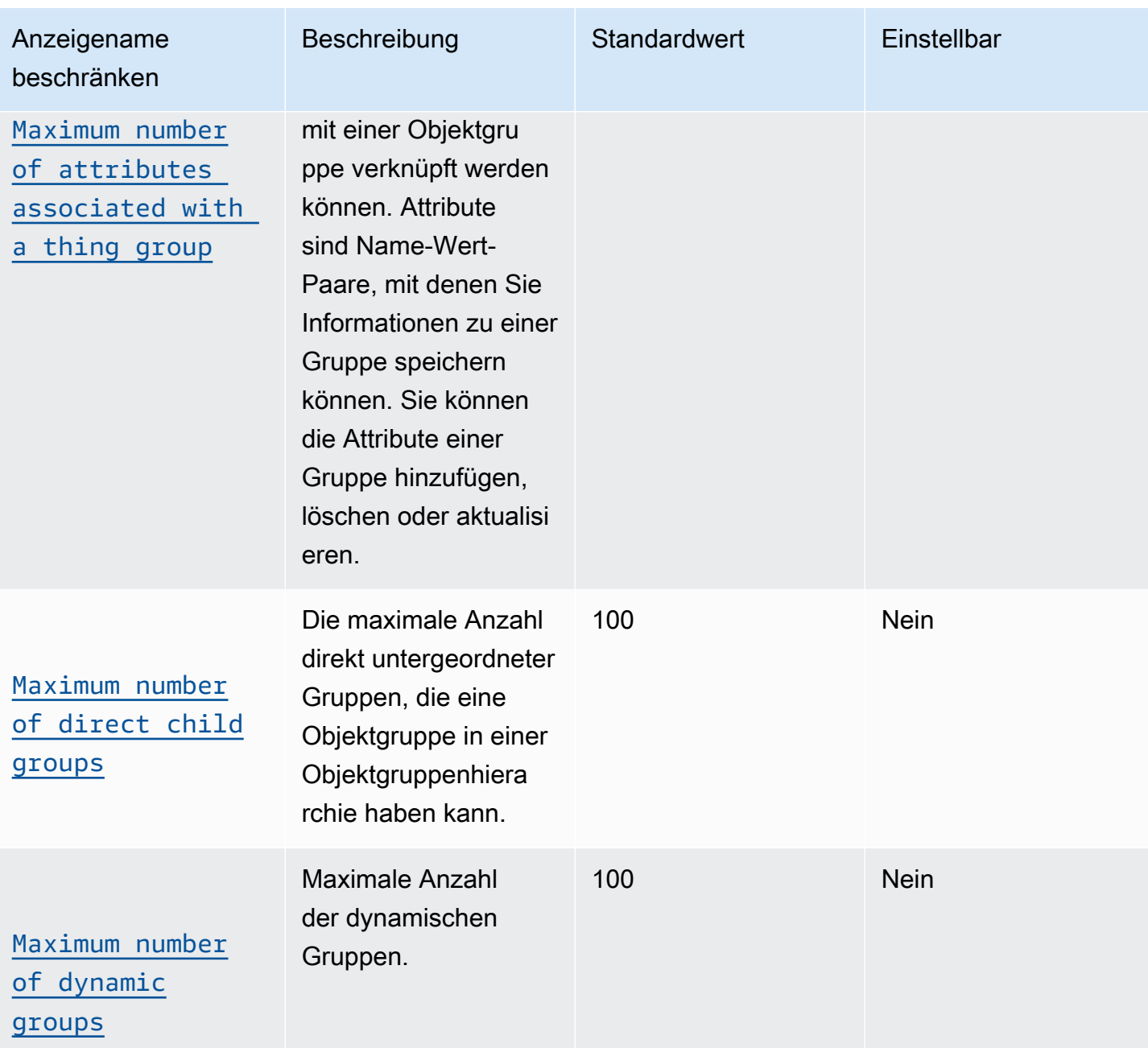

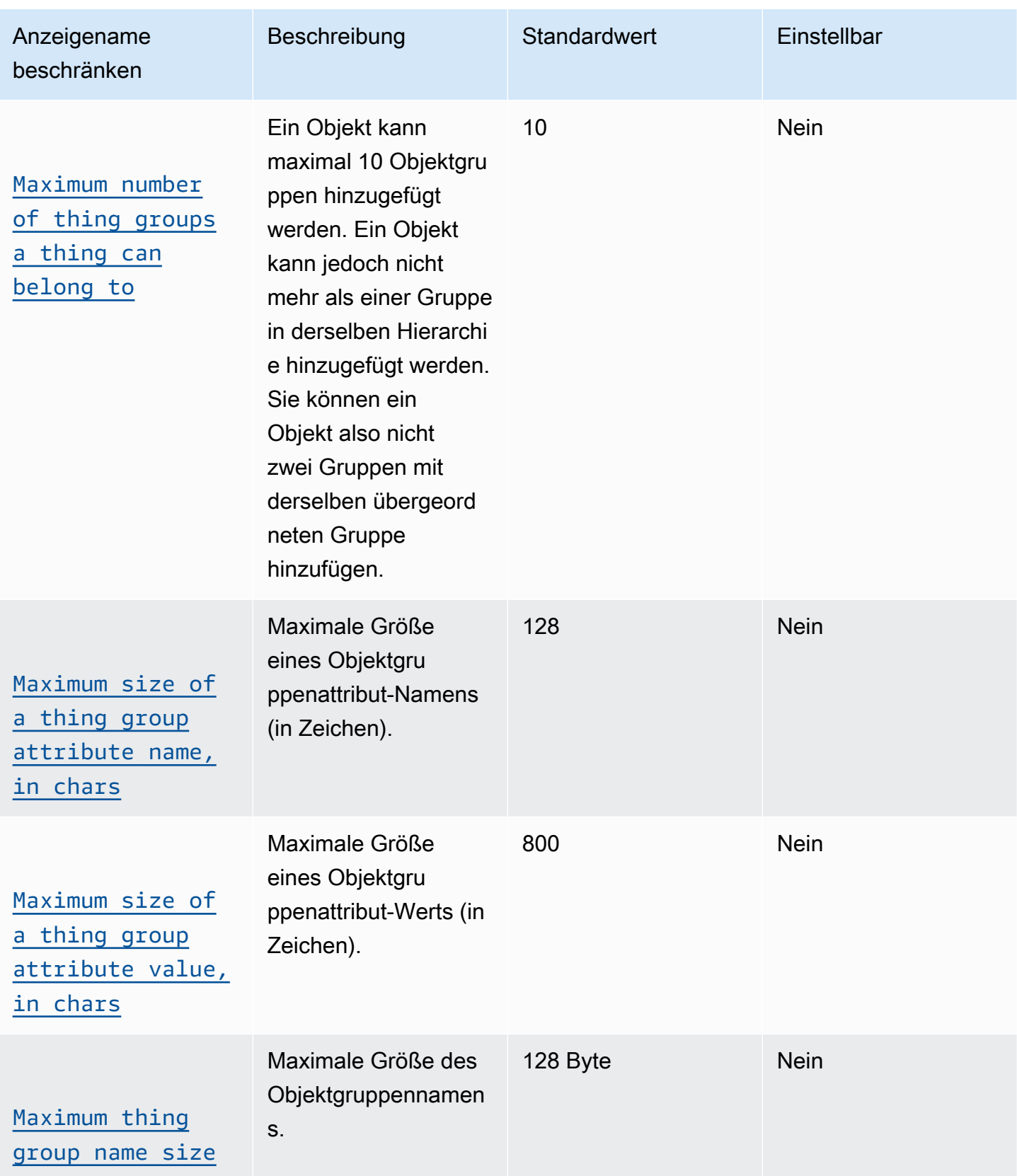

#### **a** Note

Objektgruppenzuordnung

Die maximale Anzahl der Objekte, die einer Objektgruppe zugewiesen werden können, ist nicht begrenzt.

## <span id="page-1113-0"></span>AWS IoT Core Beschränkungen und Kontingente für die Registrierung von Massenobjekten

AWS IoT Core Registrierung großer Mengen

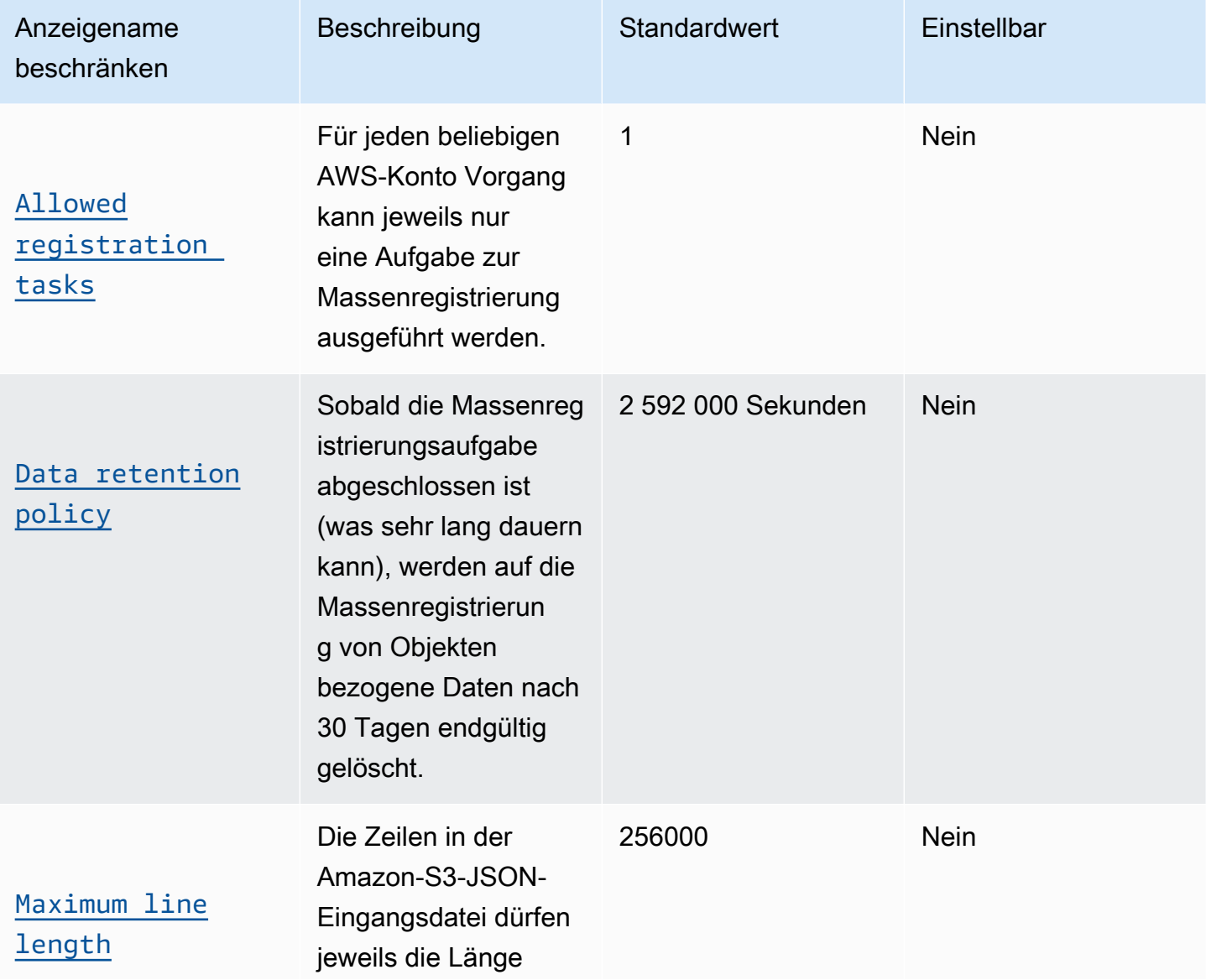

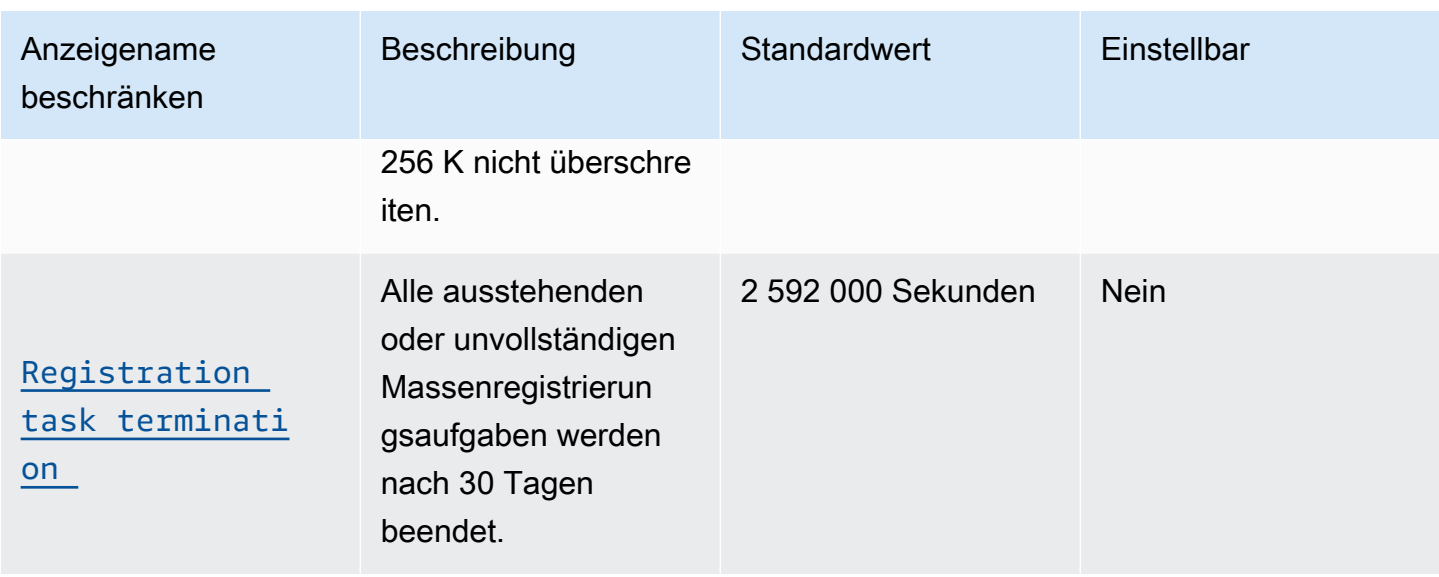

Weitere Informationen zur JSON-Datei für die Massenregistrierung finden Sie unter [Amazon-S3-](https://docs.aws.amazon.com/iot/latest/developerguide/bulk-provisioning.html) [JSON-Eingangsdatei.](https://docs.aws.amazon.com/iot/latest/developerguide/bulk-provisioning.html)

<span id="page-1114-0"></span>AWS IoT Core Einschränkungen für Abrechnungsgruppen

- Ein Objekt kann genau einer Abrechnungsgruppe angehören.
- Im Gegensatz zu Objektgruppen können Abrechnungsgruppen nicht in Hierarchien organisiert werden.
- Damit seine Nutzung für Tagging- oder Abrechnungszwecke registriert werden kann, muss ein Gerät die folgenden Bedingungen erfüllen:
	- Seien Sie als Teil von registriert AWS IoT Core.
	- Kommunizieren Sie nur AWS IoT Core mit MQTT.
	- Authentifizieren Sie sich, AWS IoT Core indem Sie nur den Namen des Dings als Client-ID verwenden.
	- Verwendung eines X.509-Zertifikats oder einer Amazon-Cognito-Identität für die Authentifizierung.

Weitere Informationen finden Sie unter [Geräte mit AWS IoT verwalten](https://docs.aws.amazon.com/iot/latest/developerguide/iot-thing-management.html), [Authentifizierung](https://docs.aws.amazon.com/iot/latest/developerguide/authentication.html) und [Gerätebereitstellung](https://docs.aws.amazon.com/iot/latest/developerguide/iot-provision.html). Sie können den [AttachThingPrincipal](https://docs.aws.amazon.com/iot/latest/apireference/API_AttachThingPrincipal.html)API-Vorgang verwenden, um ein Zertifikat oder andere Anmeldeinformationen an eine Sache anzuhängen.

• Die maximale Anzahl von Abrechnungsgruppen pro AWS Konto beträgt 20.000.

## <span id="page-1115-0"></span>AWS IoT Core Regeln, Engine-Limits und Kontingente

In diesem Abschnitt werden die Limits und Kontingente der AWS IoT Core Rules Engine beschrieben.

### AWS IoT Core Regel-Engine

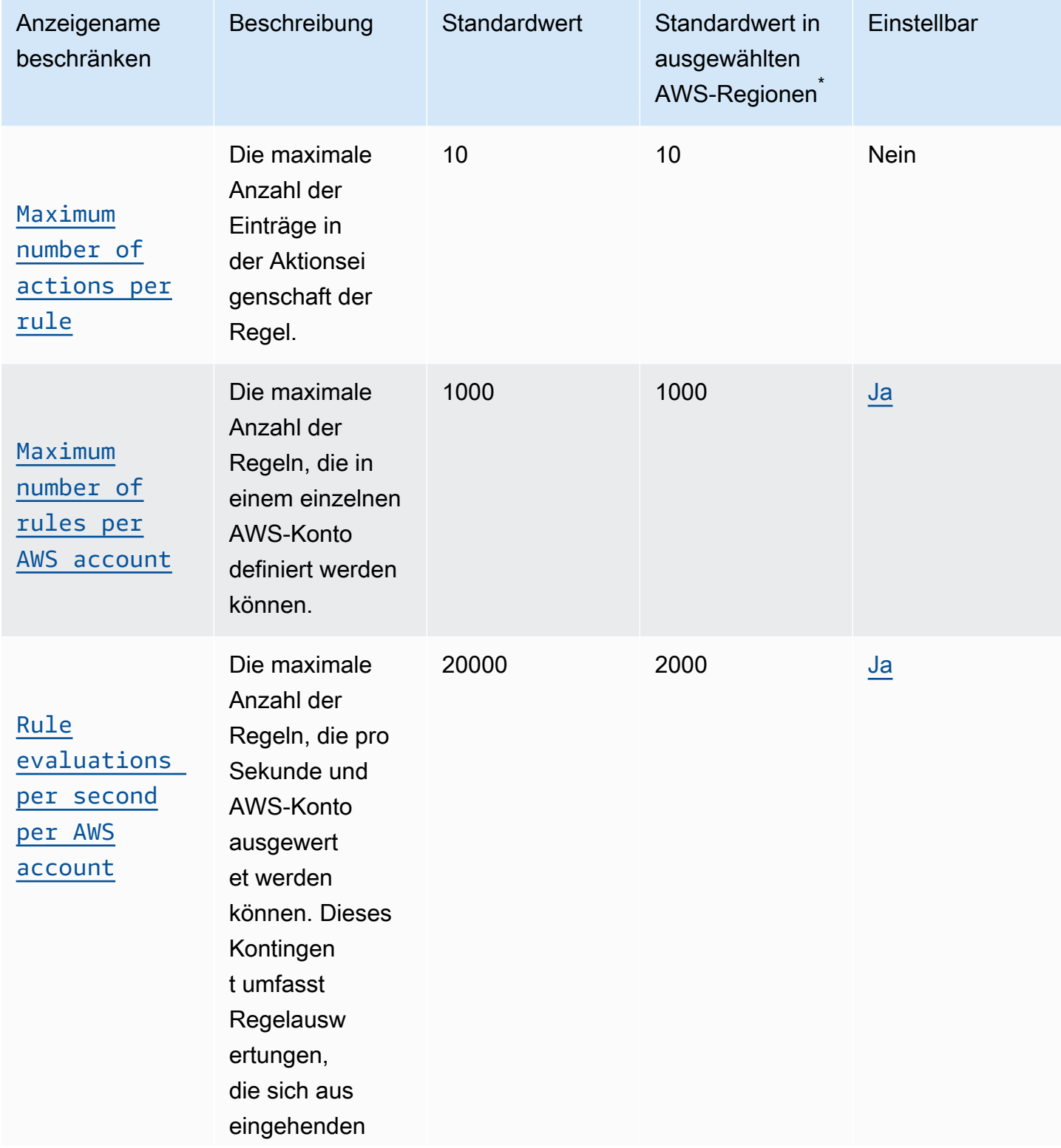
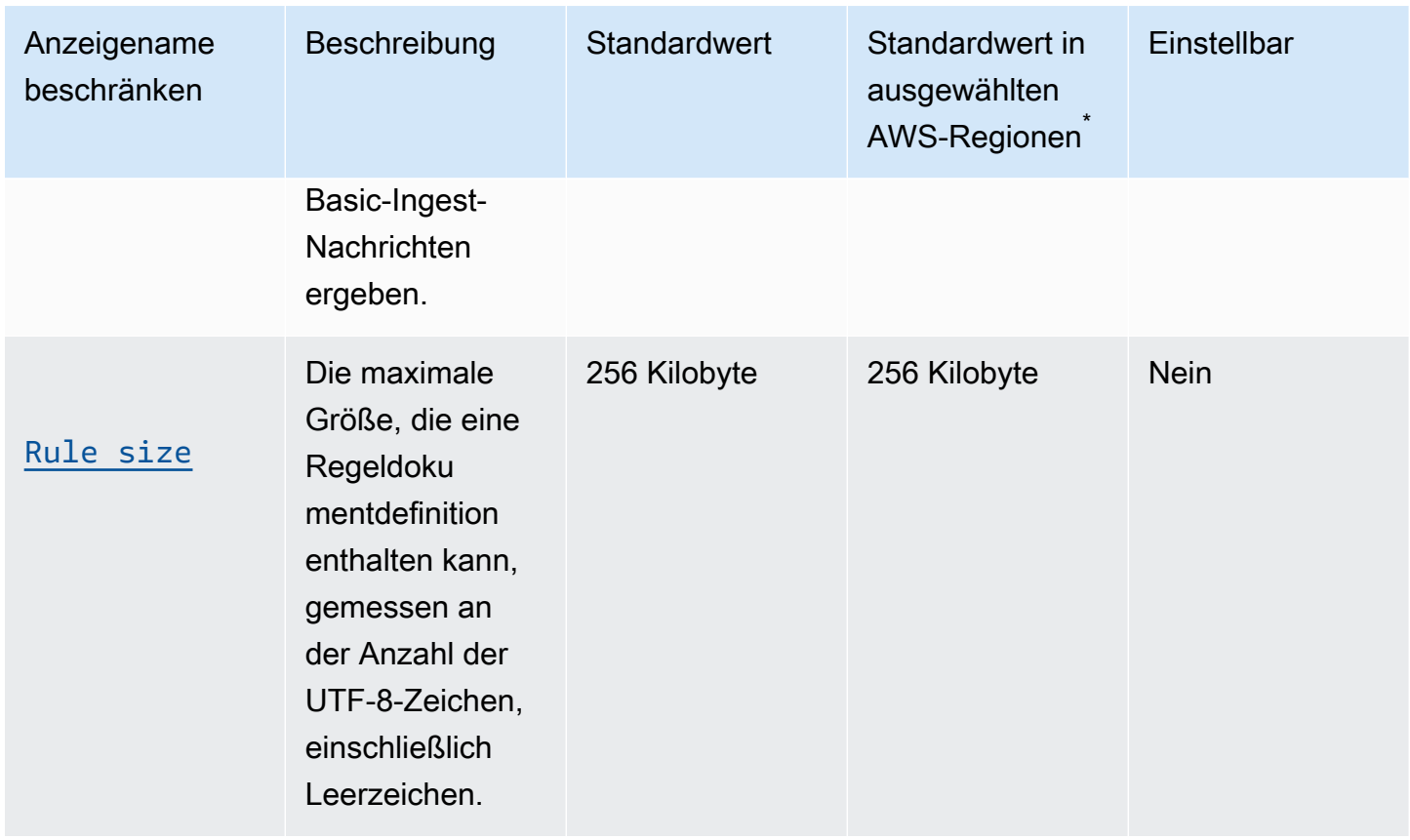

\* Wählen Sie AWS-Regionen: Europa (Stockholm), Naher Osten (Bahrain), Naher Osten (VAE), Europa (Paris), Asien-Pazifik (Hongkong), AWS GovCloud (USA-Ost), AWS GovCloud (US-West), USA West (Nordkalifornien), Kanada (Zentral), China (Ningxia)

AWS IoT Core Regeln, Engine, HTTP-Aktionen, Limits und Kontingente

AWS IoT Core HTTP-Aktion

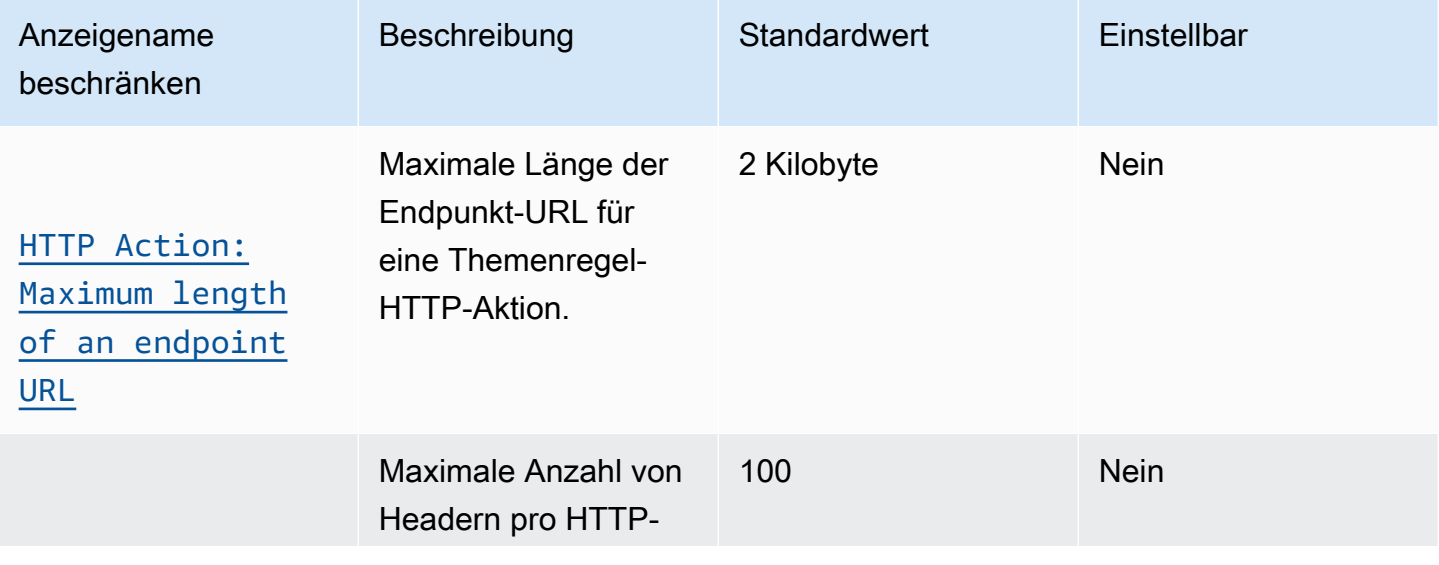

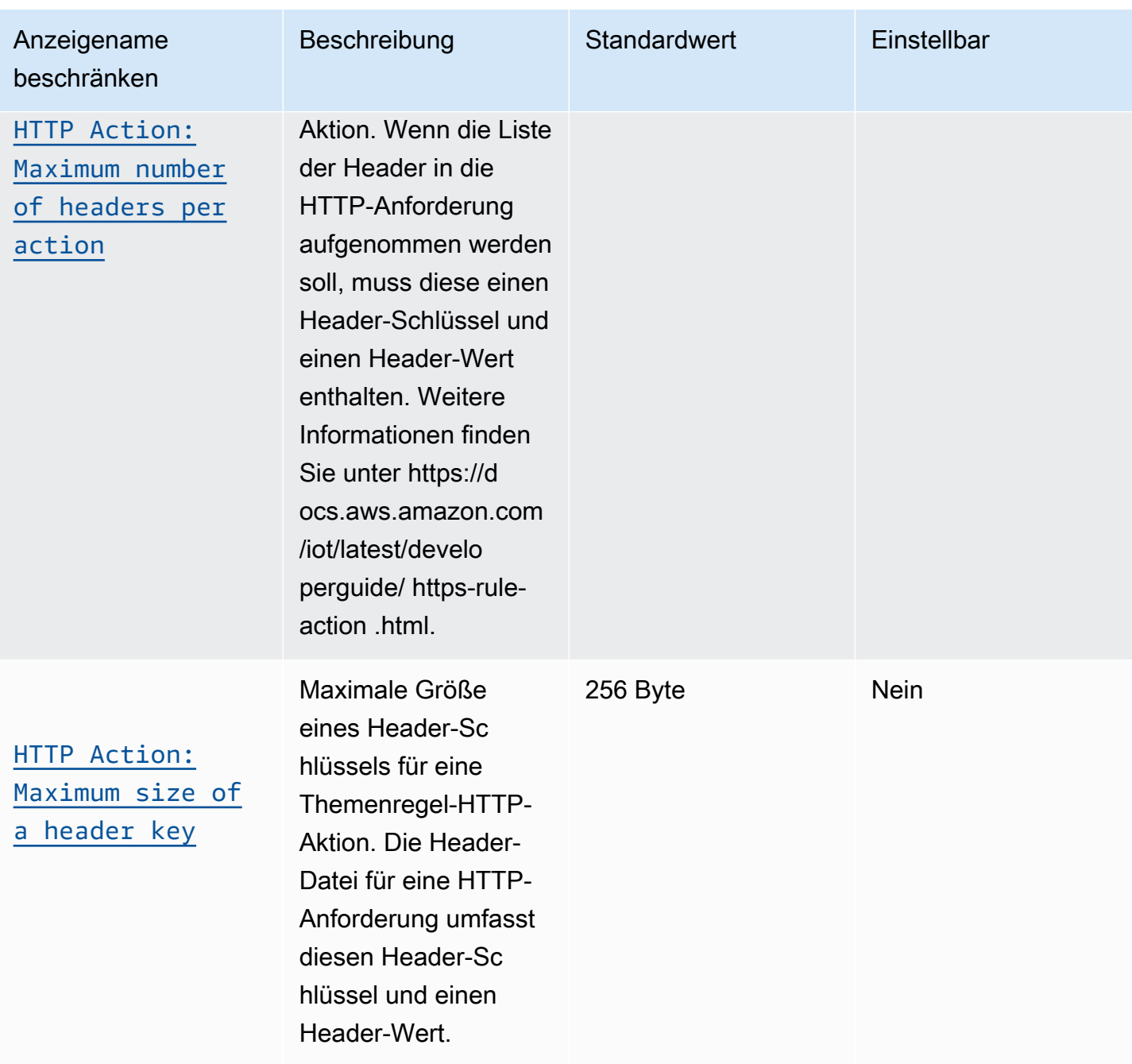

AWS Allgemeine Referenz

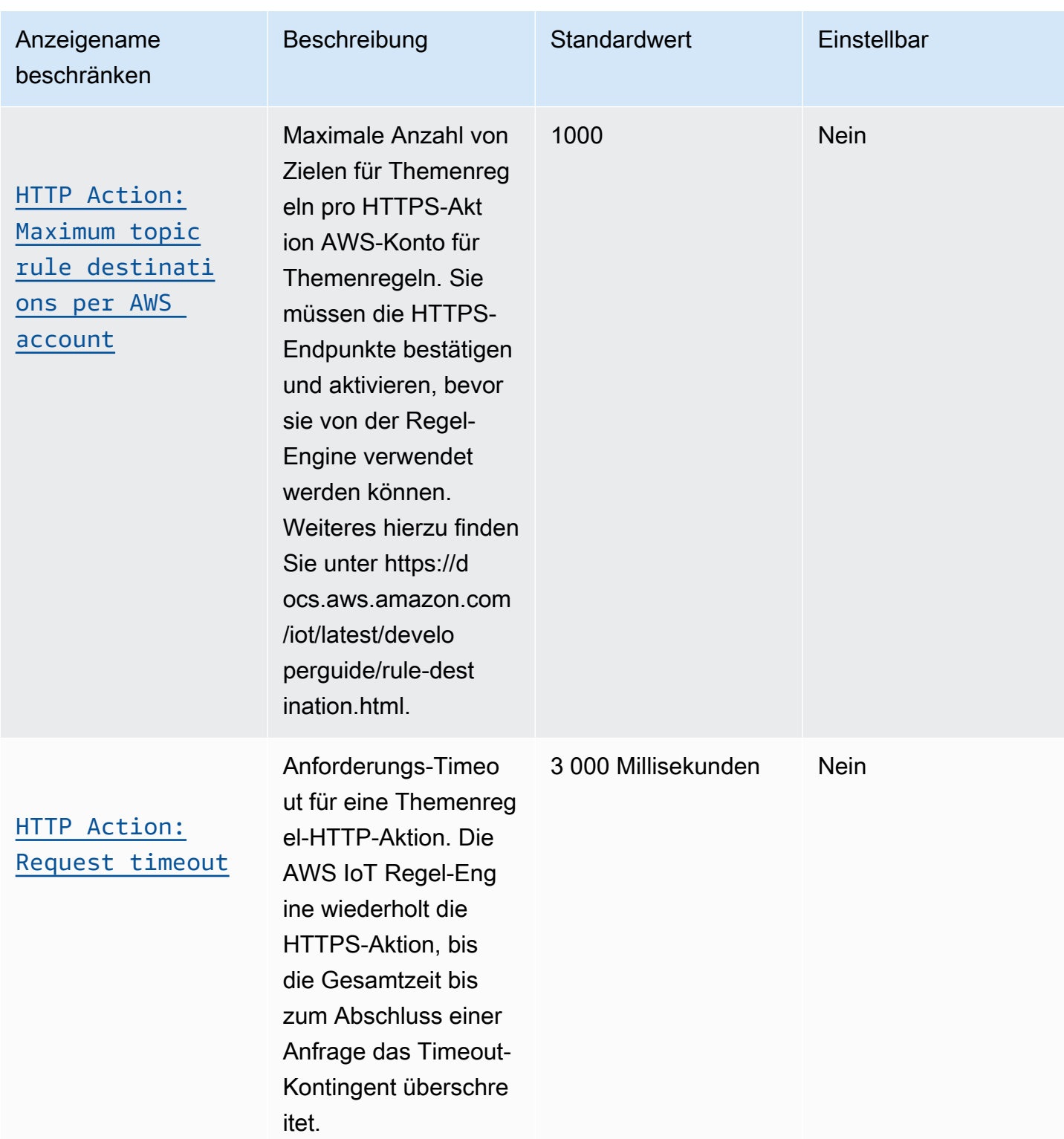

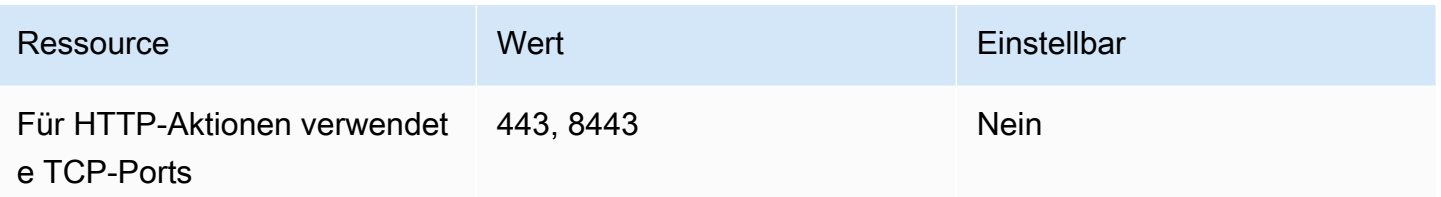

AWS IoT Core Regelmodul, Apache Kafka, Aktionen, Limits und Kontingente

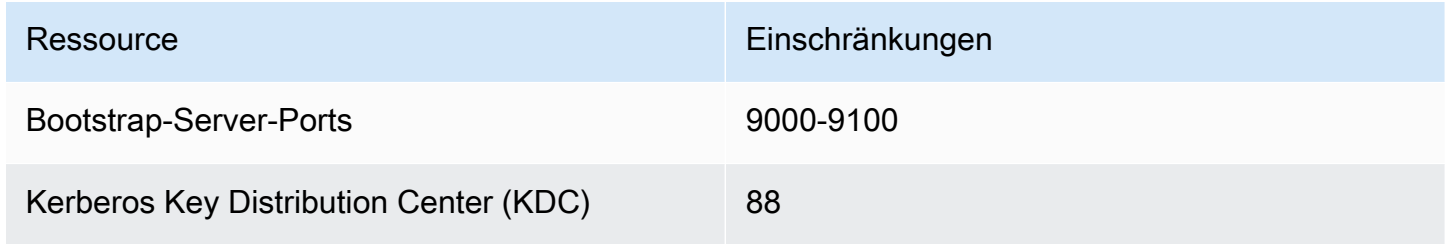

AWS IoT Core Regeln, Engine, VPC-Aktionen, Limits und Kontingente

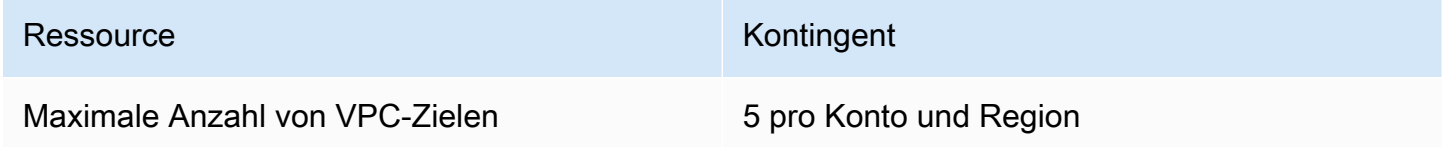

## AWS IoT Core Grenzwerte für die API-Drosselung

In dieser Tabelle wird die maximale Anzahl von Transaktionen pro Sekunde (TPS) beschrieben, die für jede dieser AWS IoT Core API-Aktionen ausgeführt werden können.

AWS IoT Core API-Ratenbegrenzungen

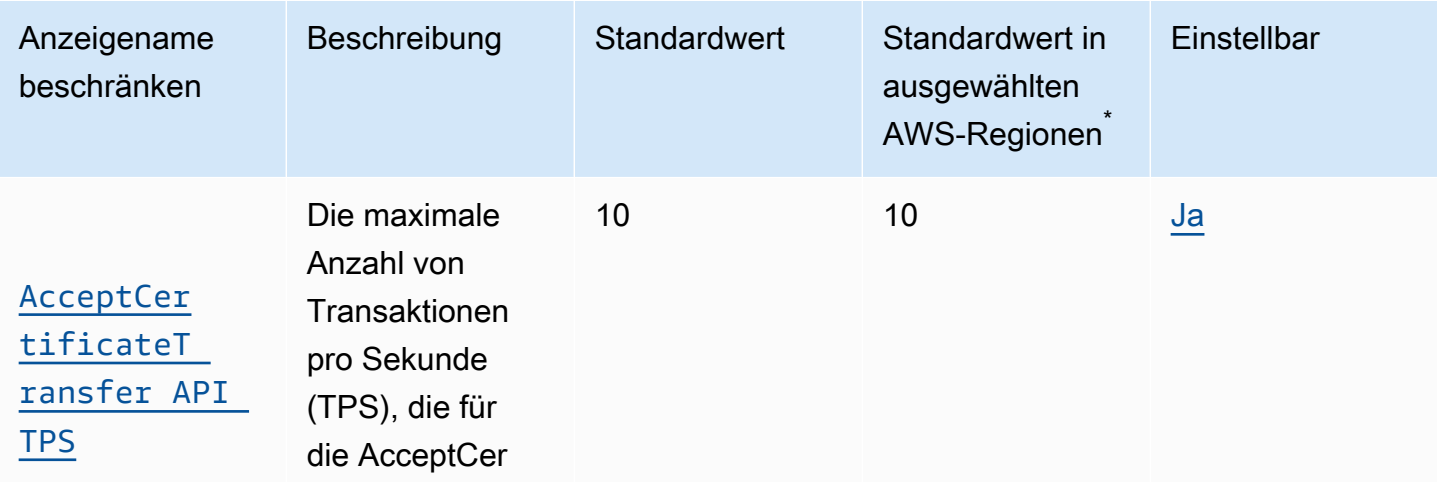

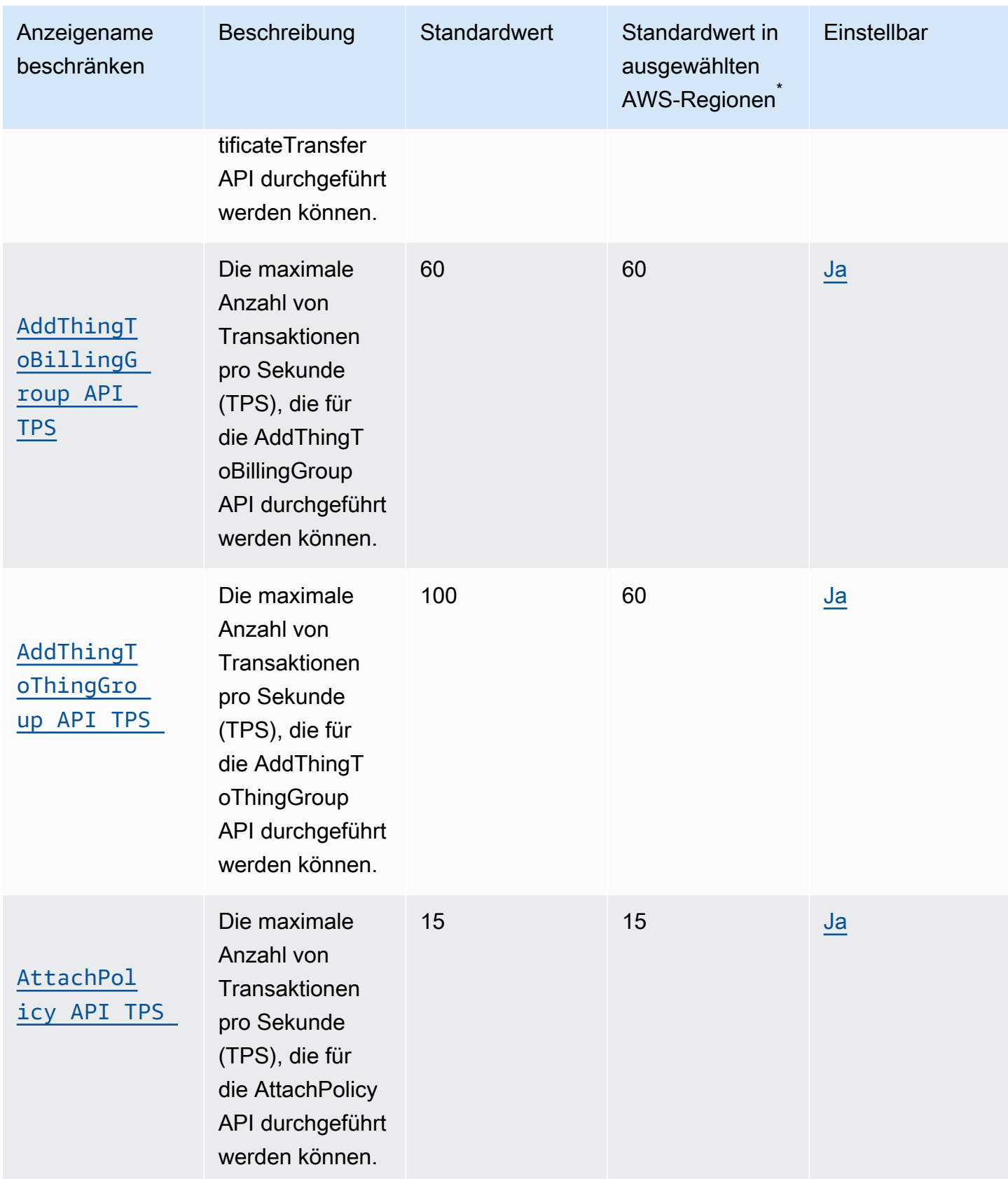

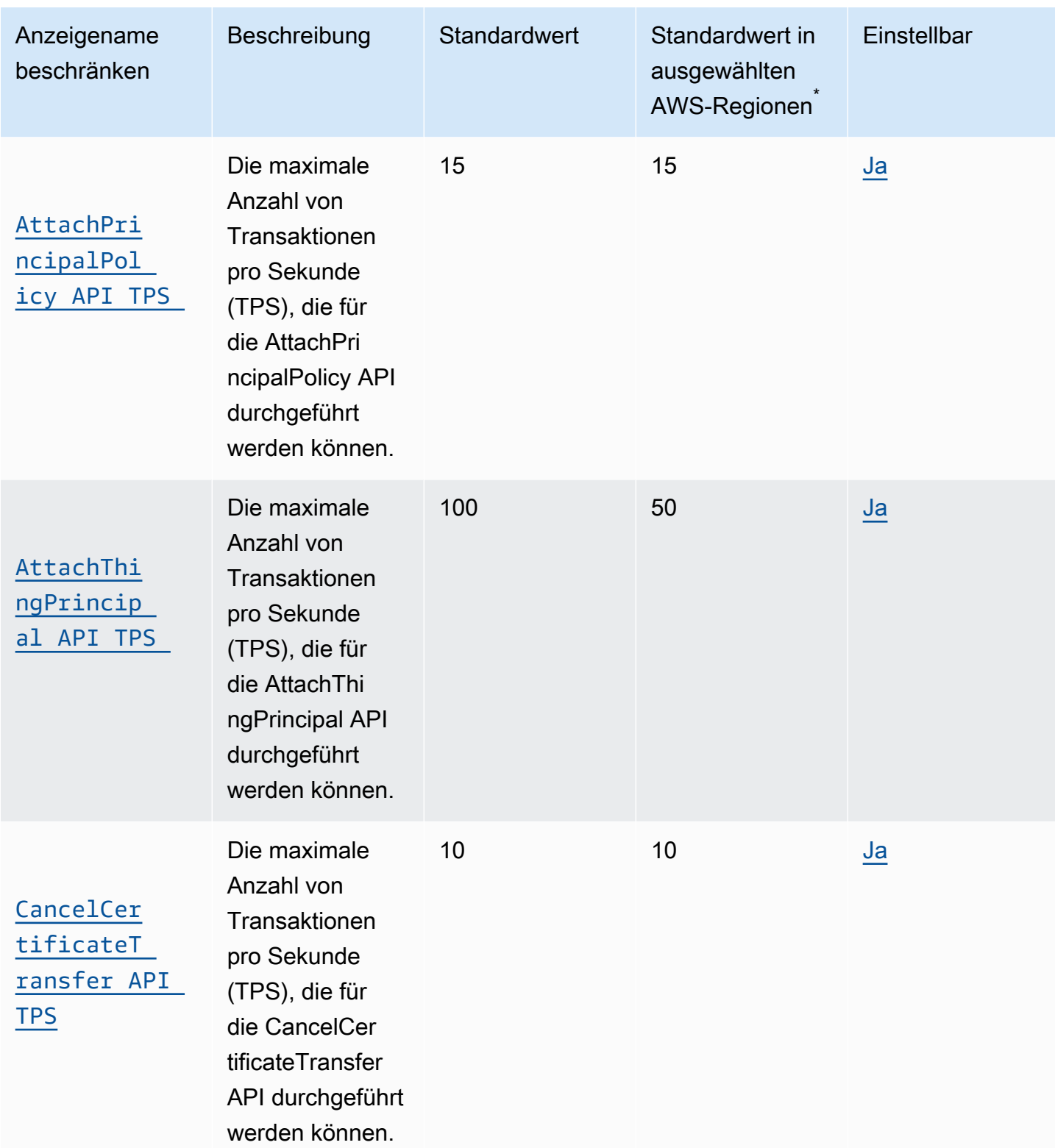

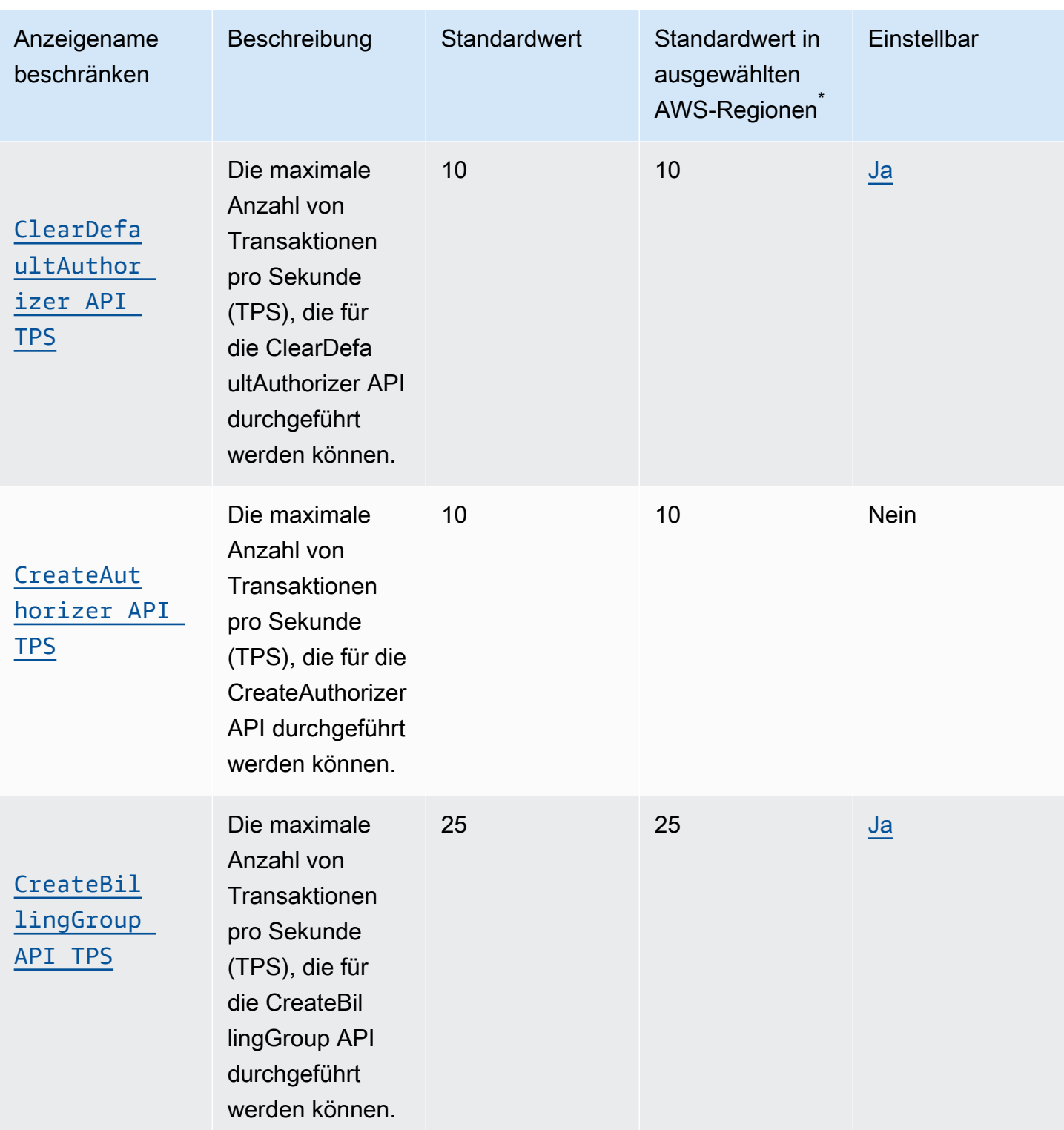

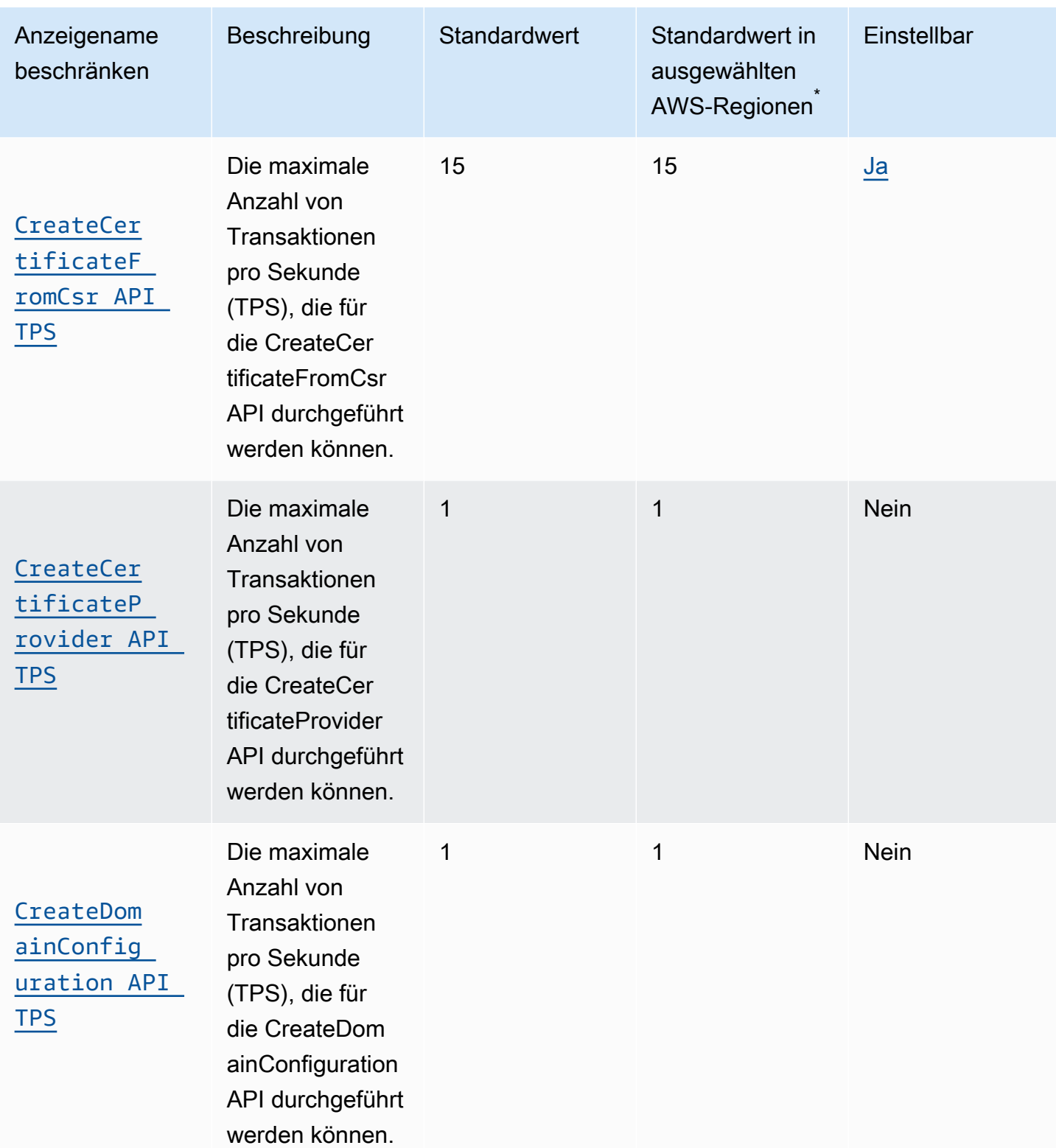

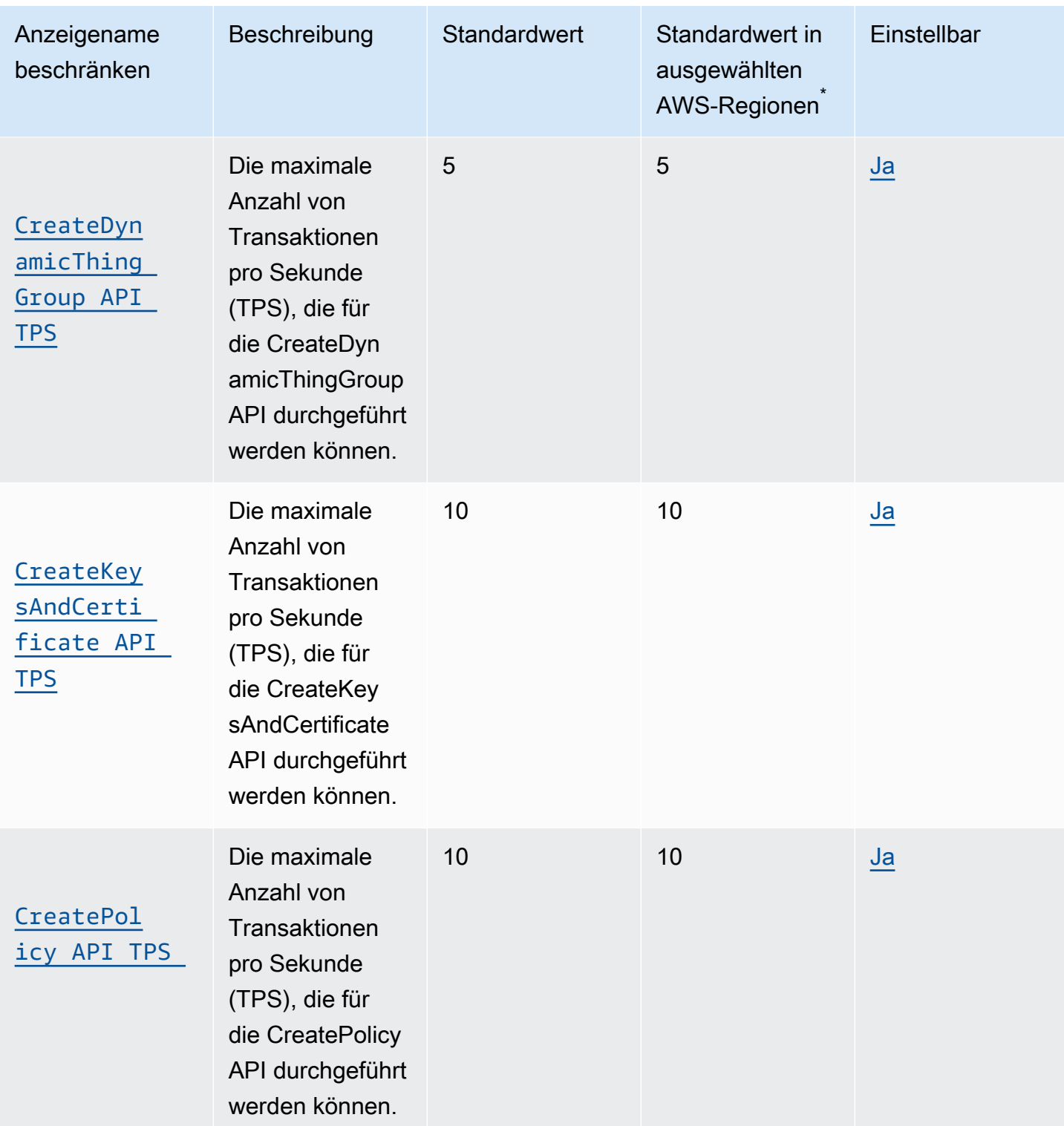

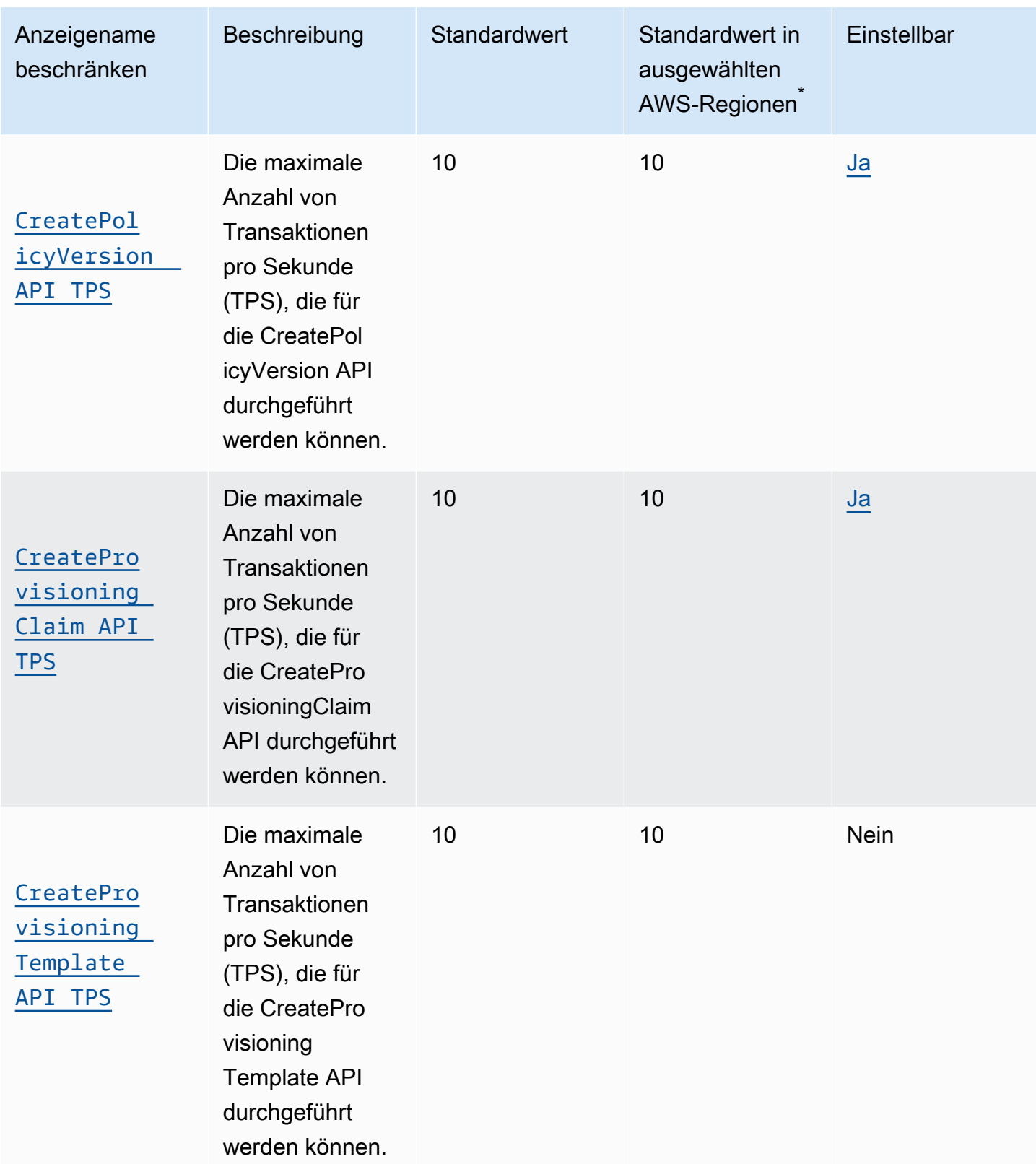

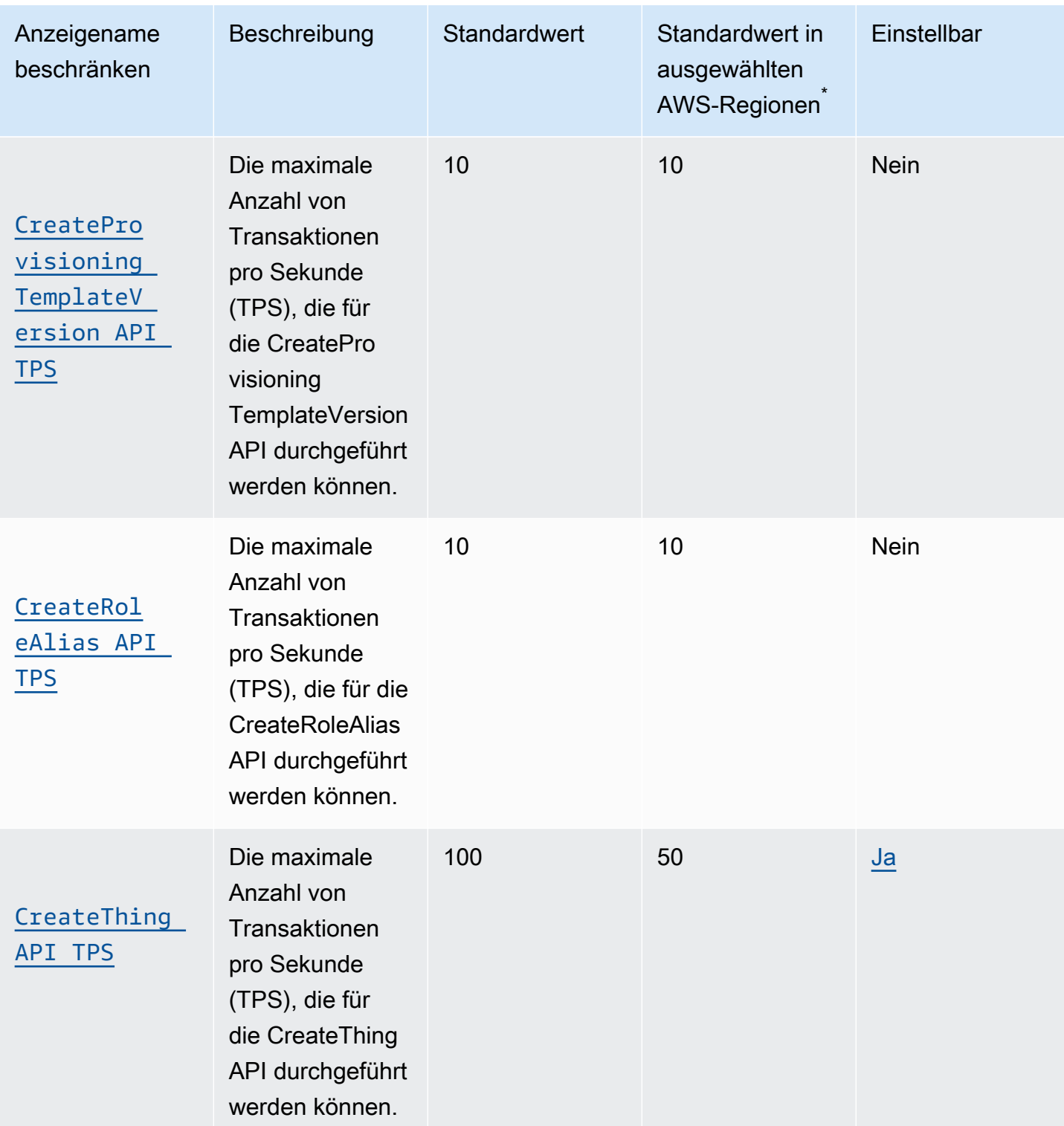

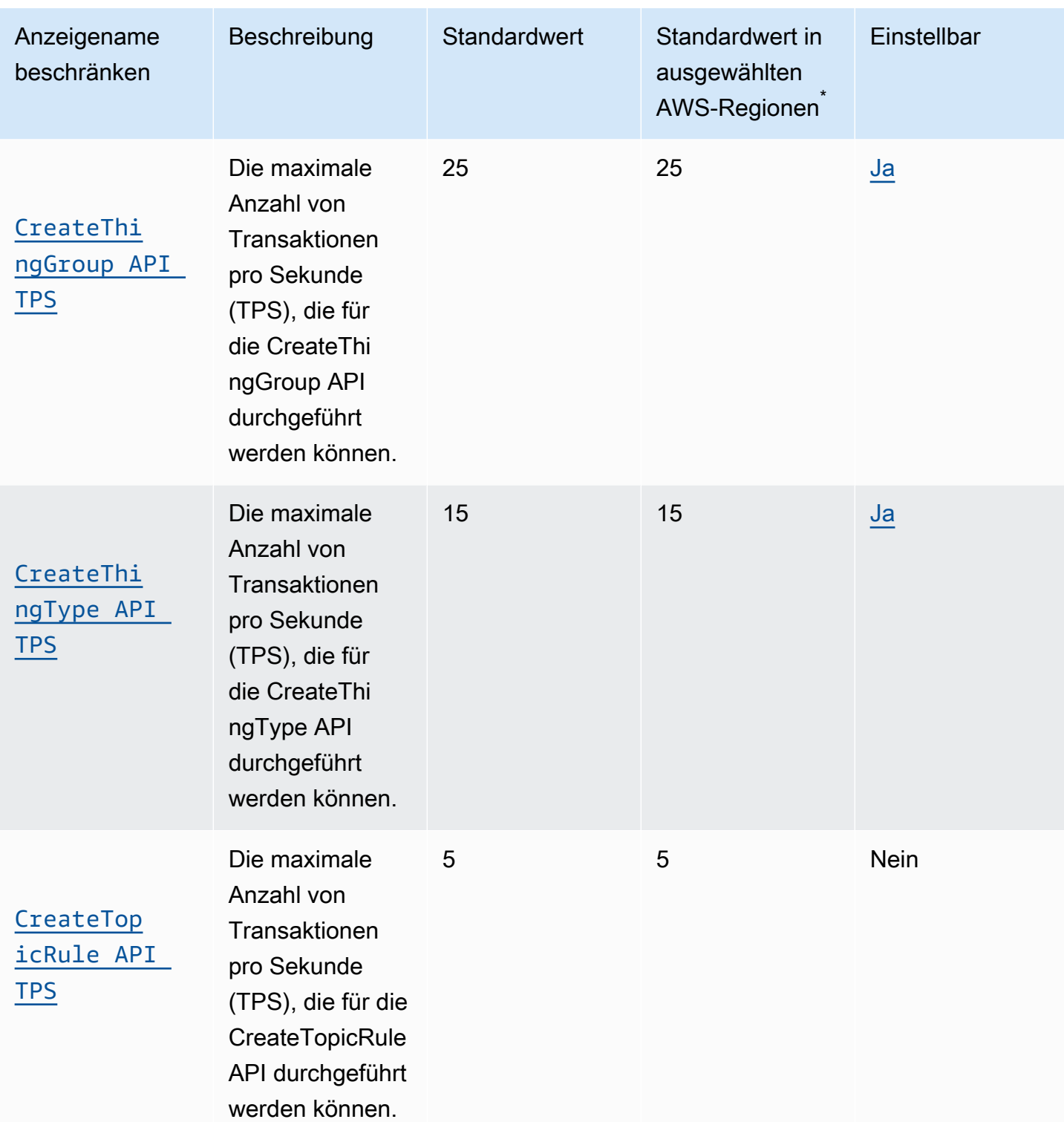

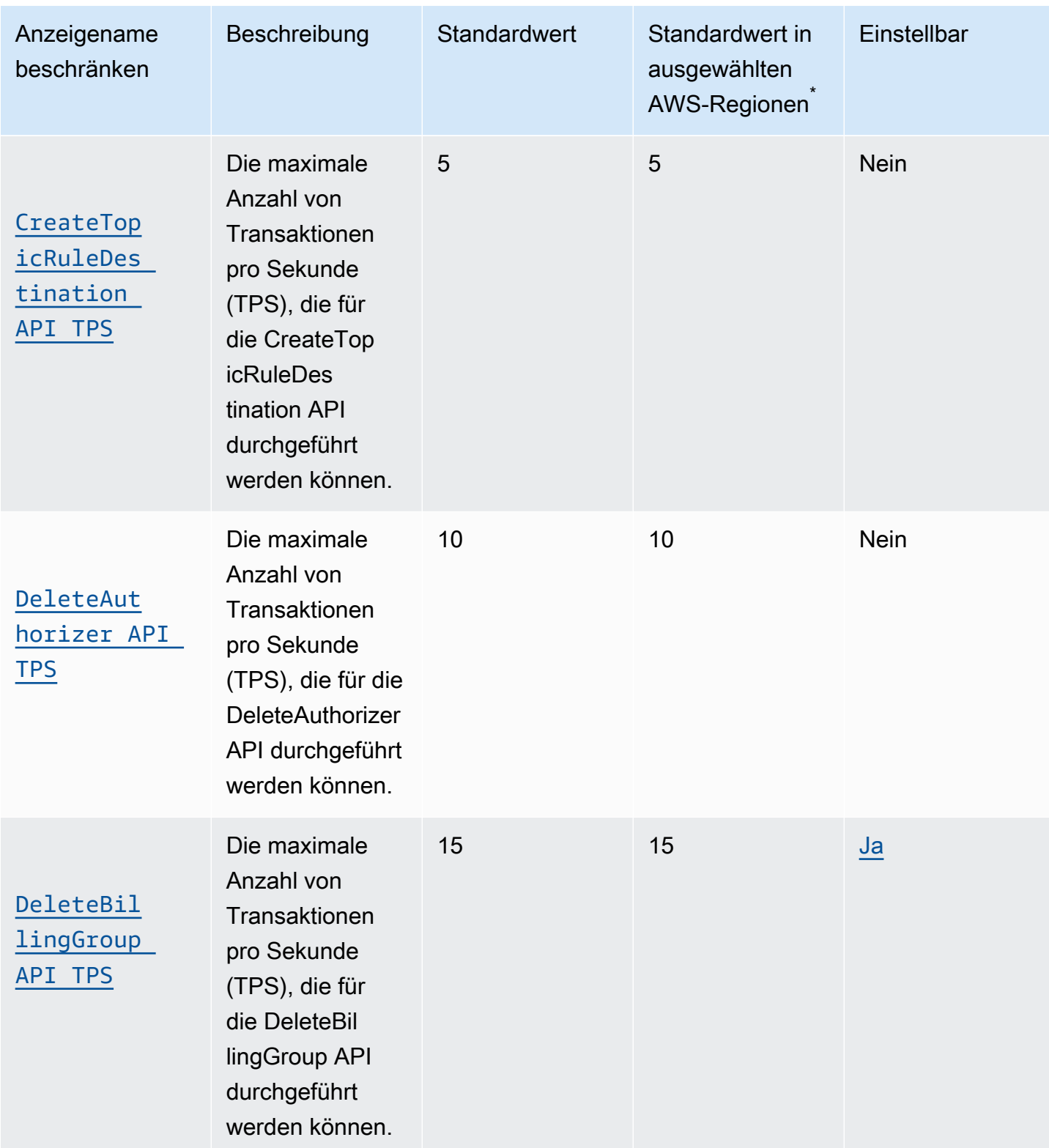

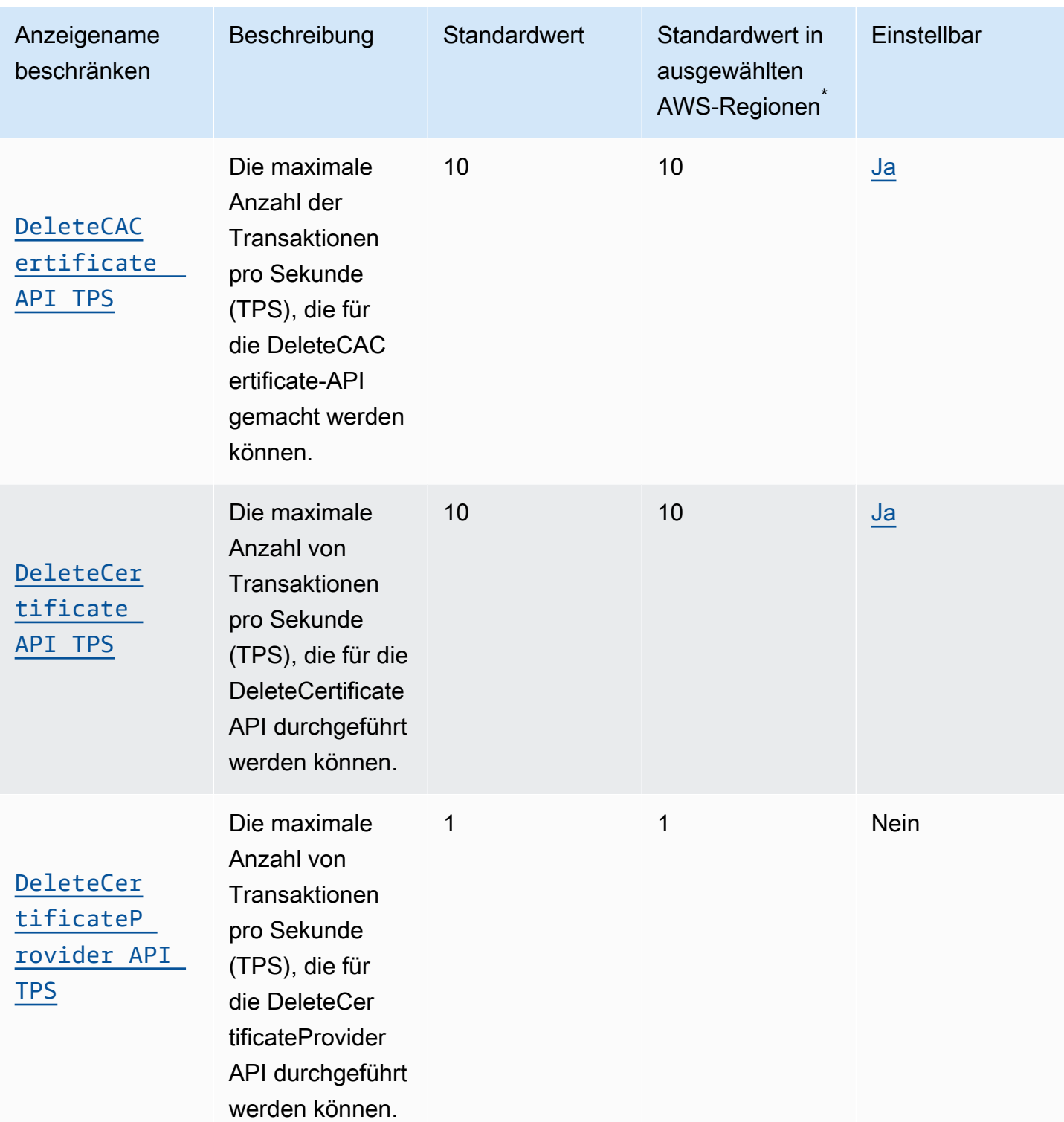

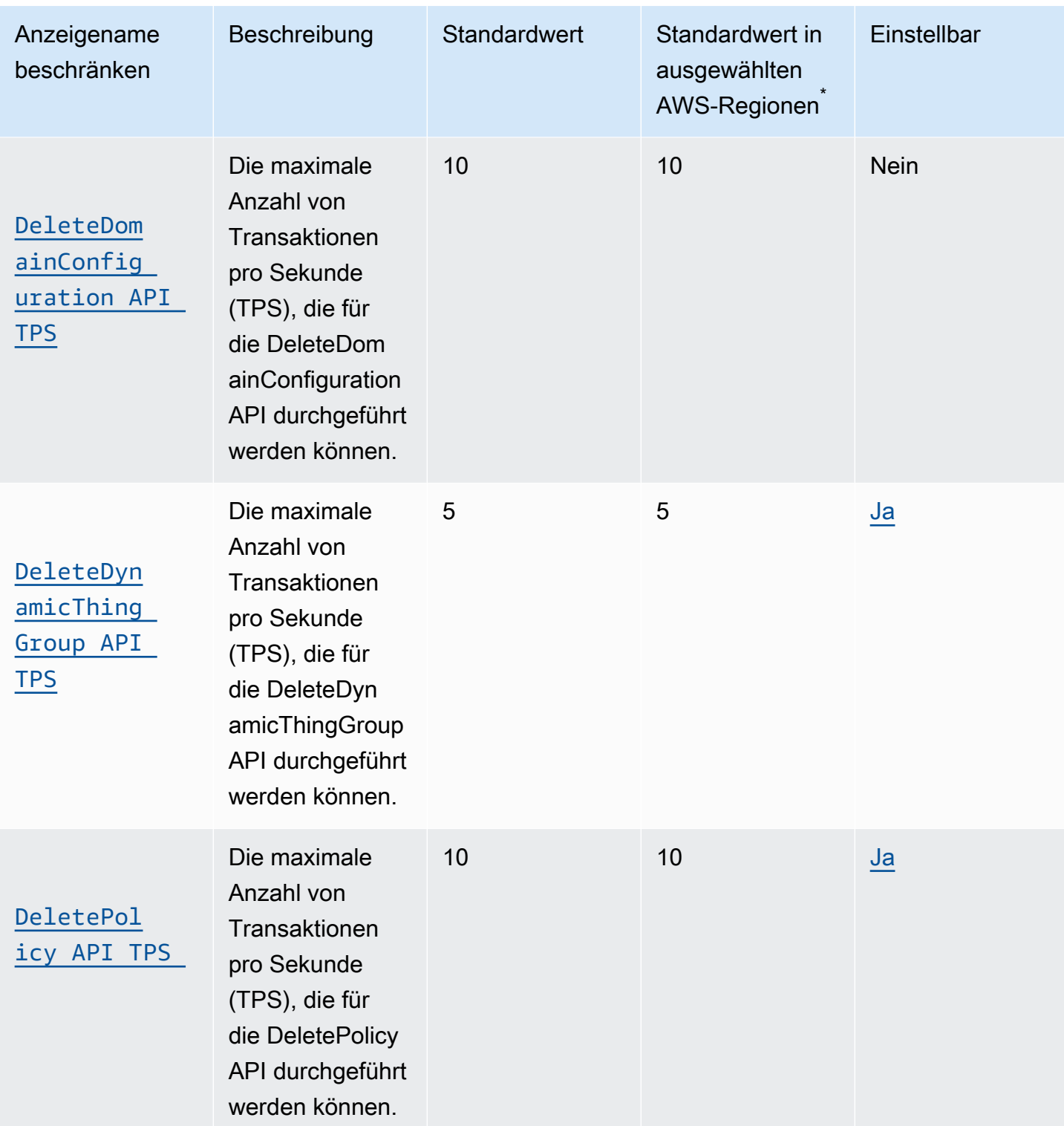

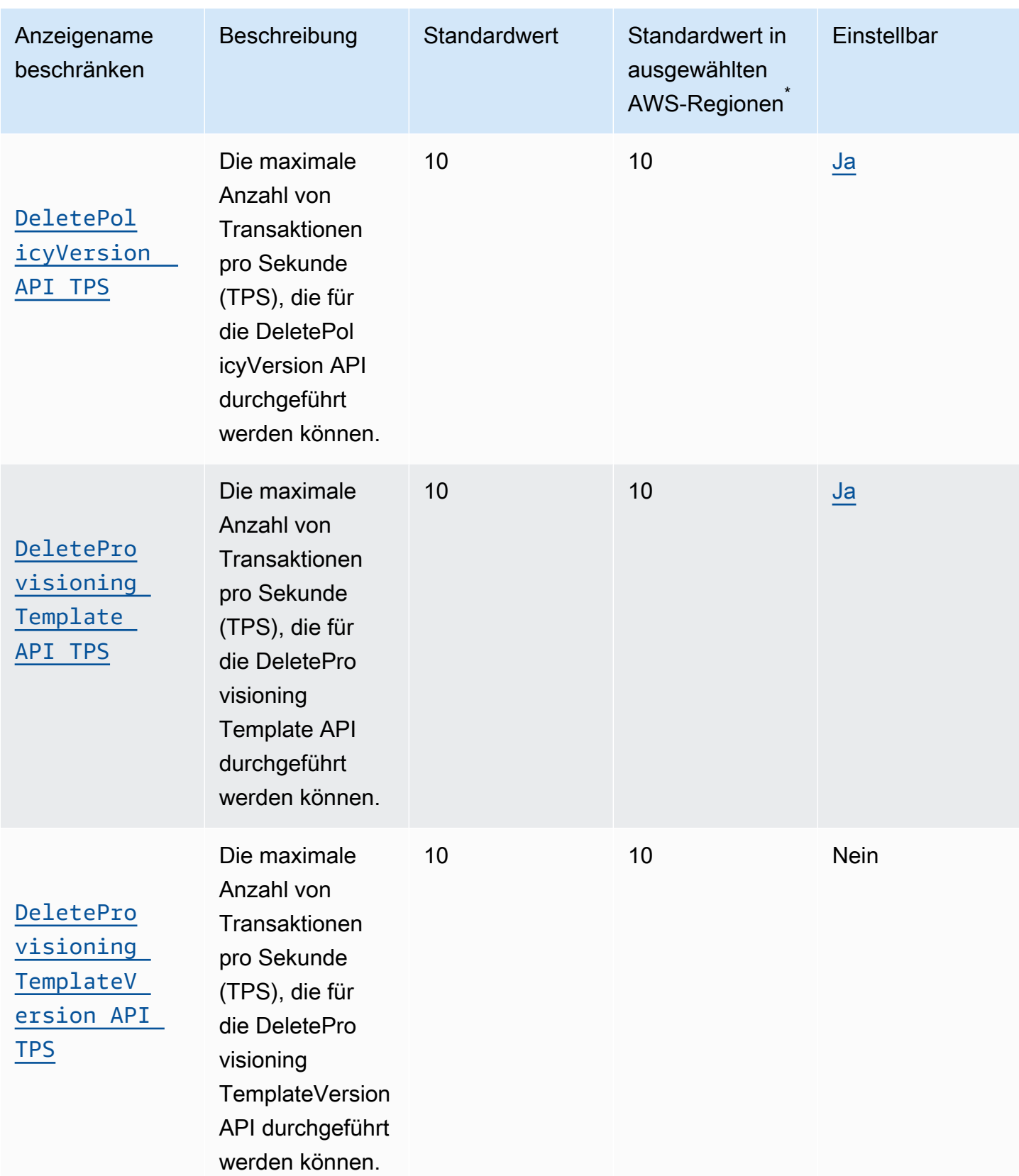

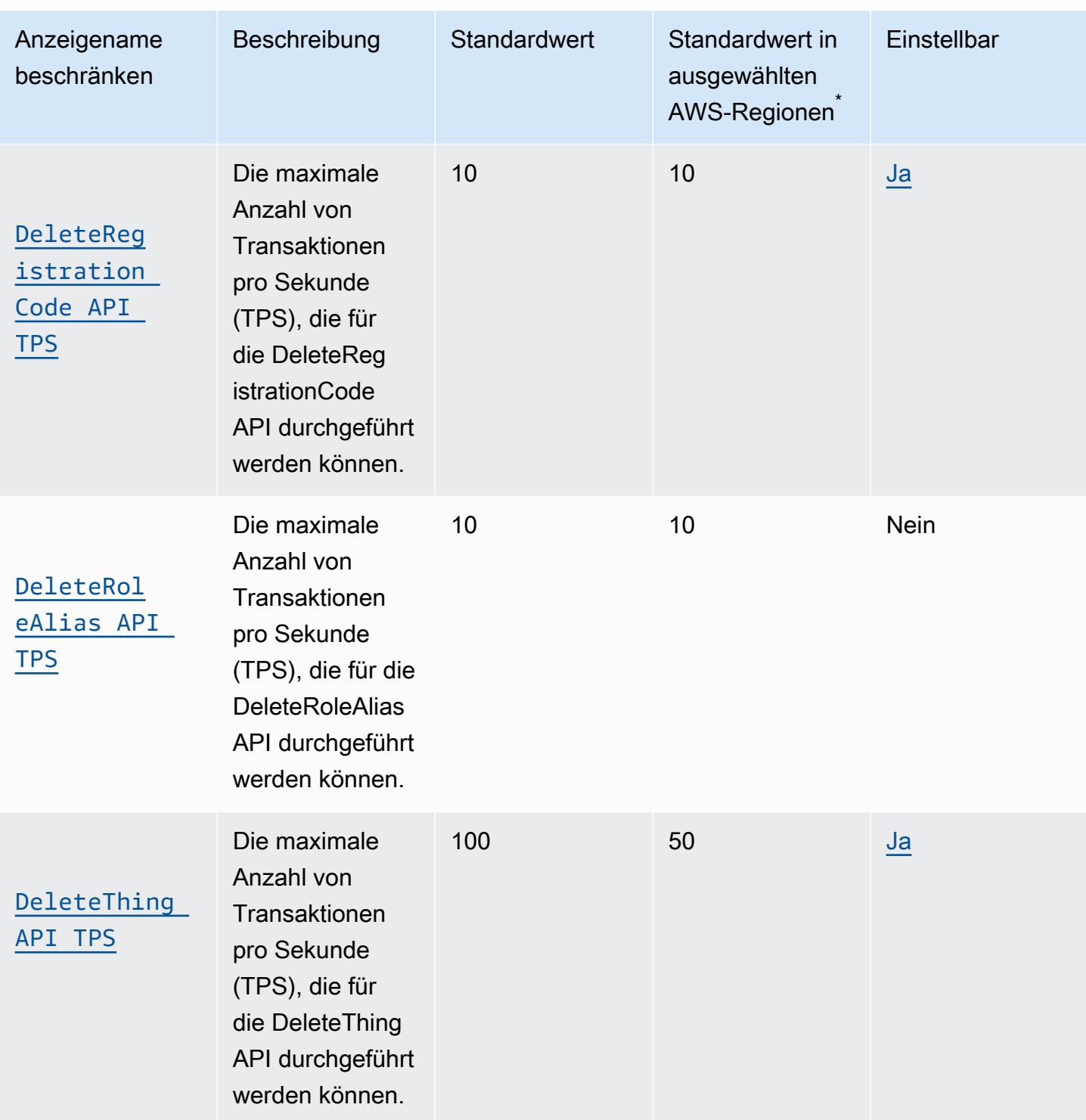

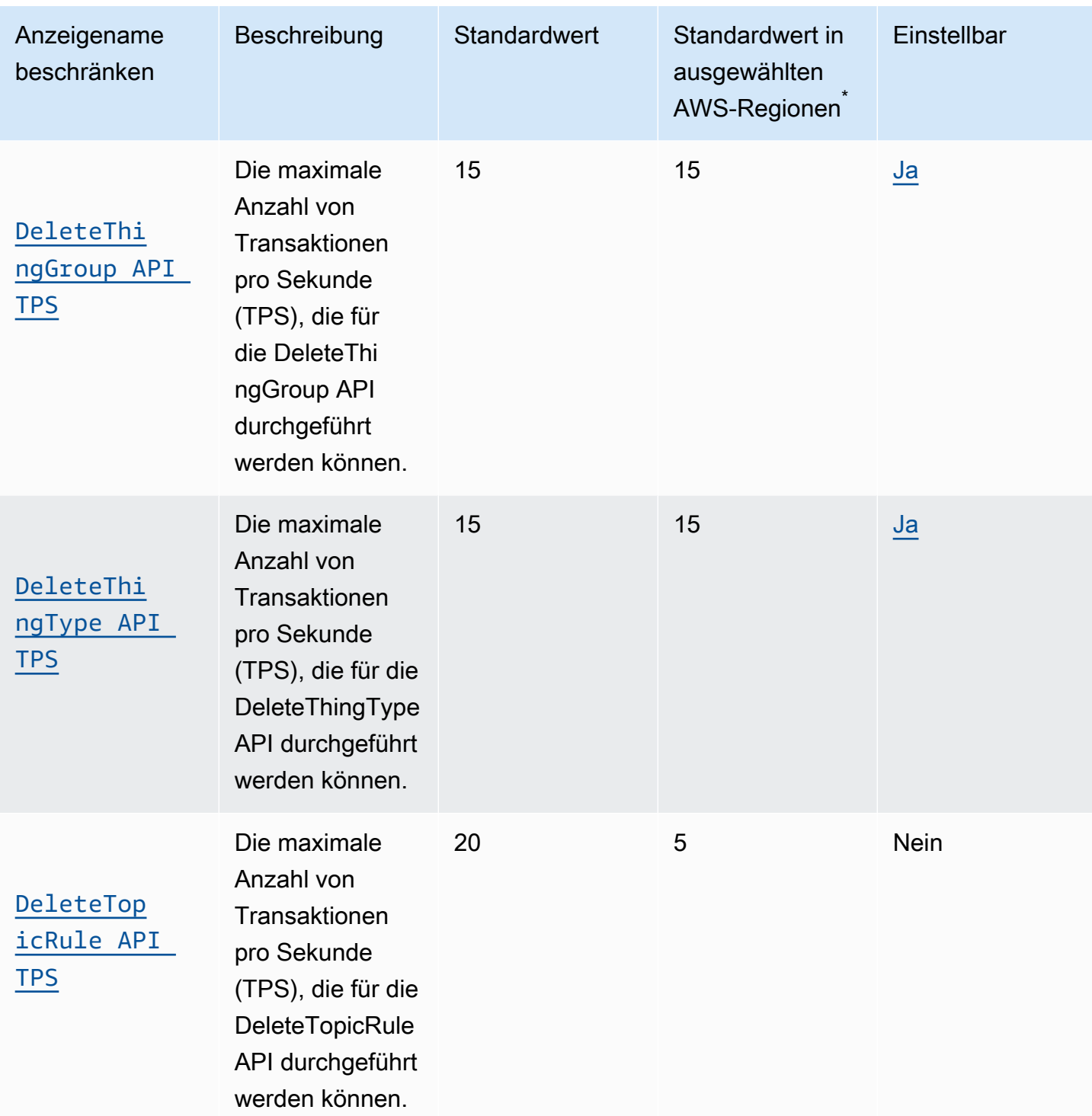

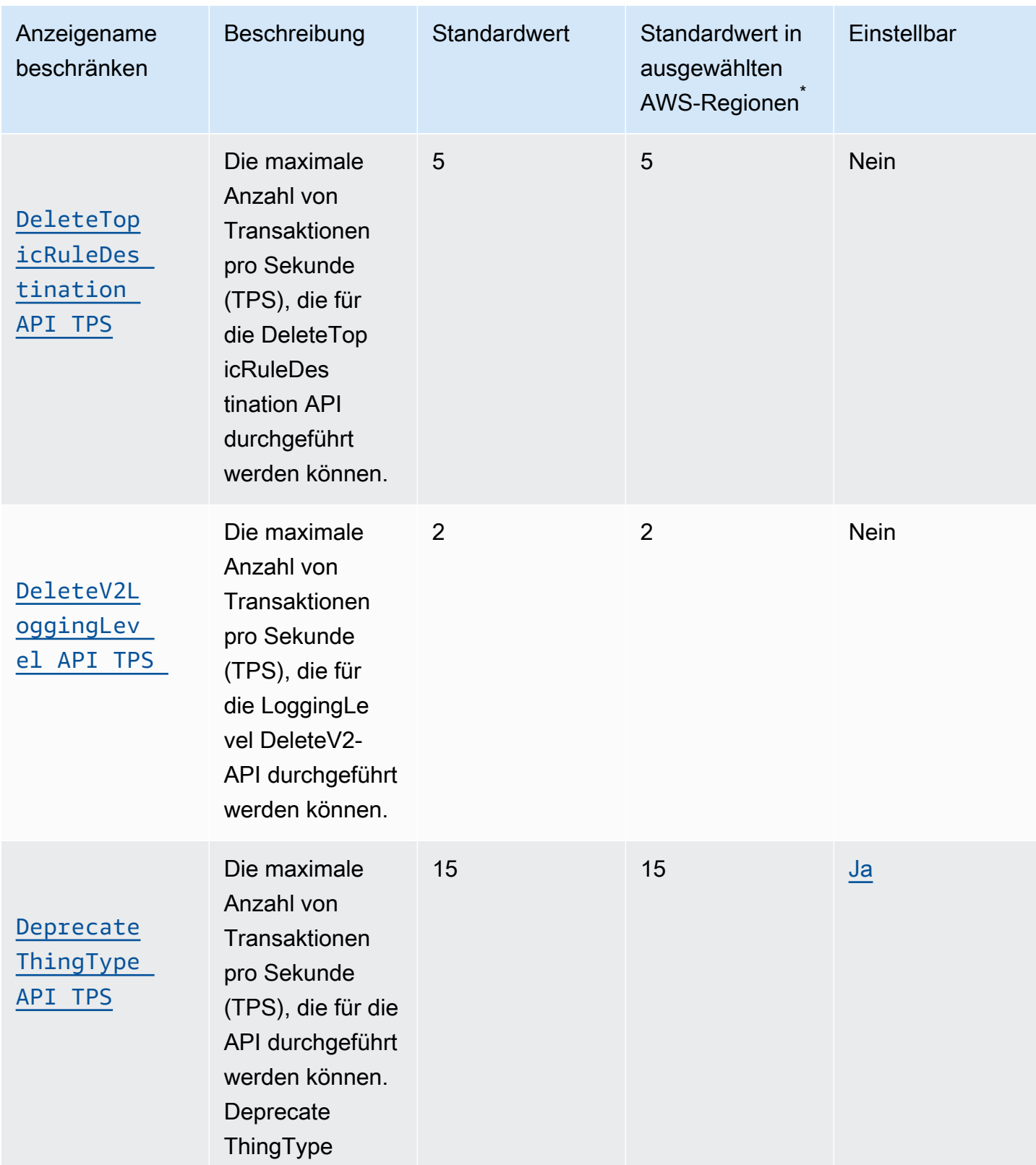

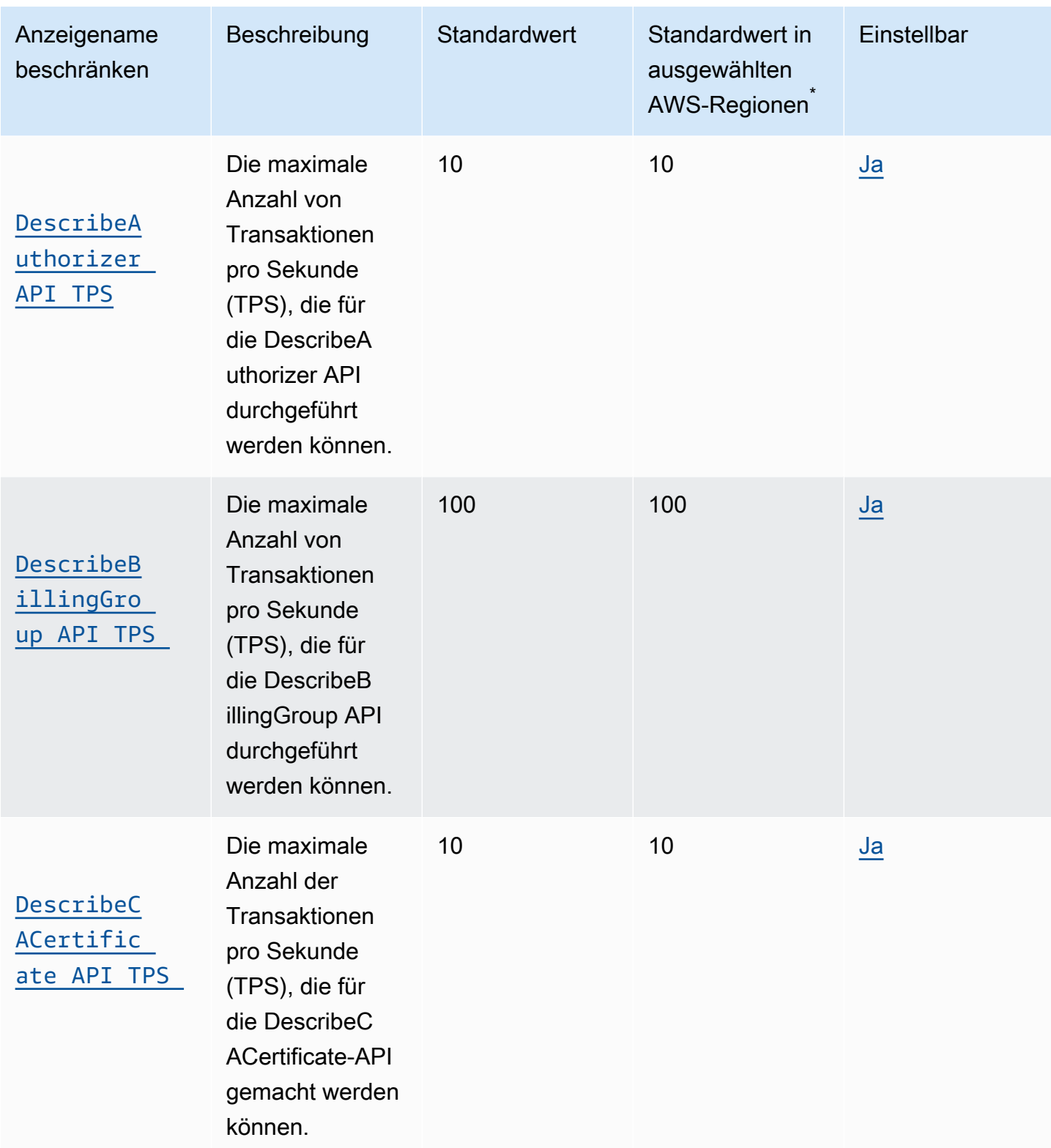

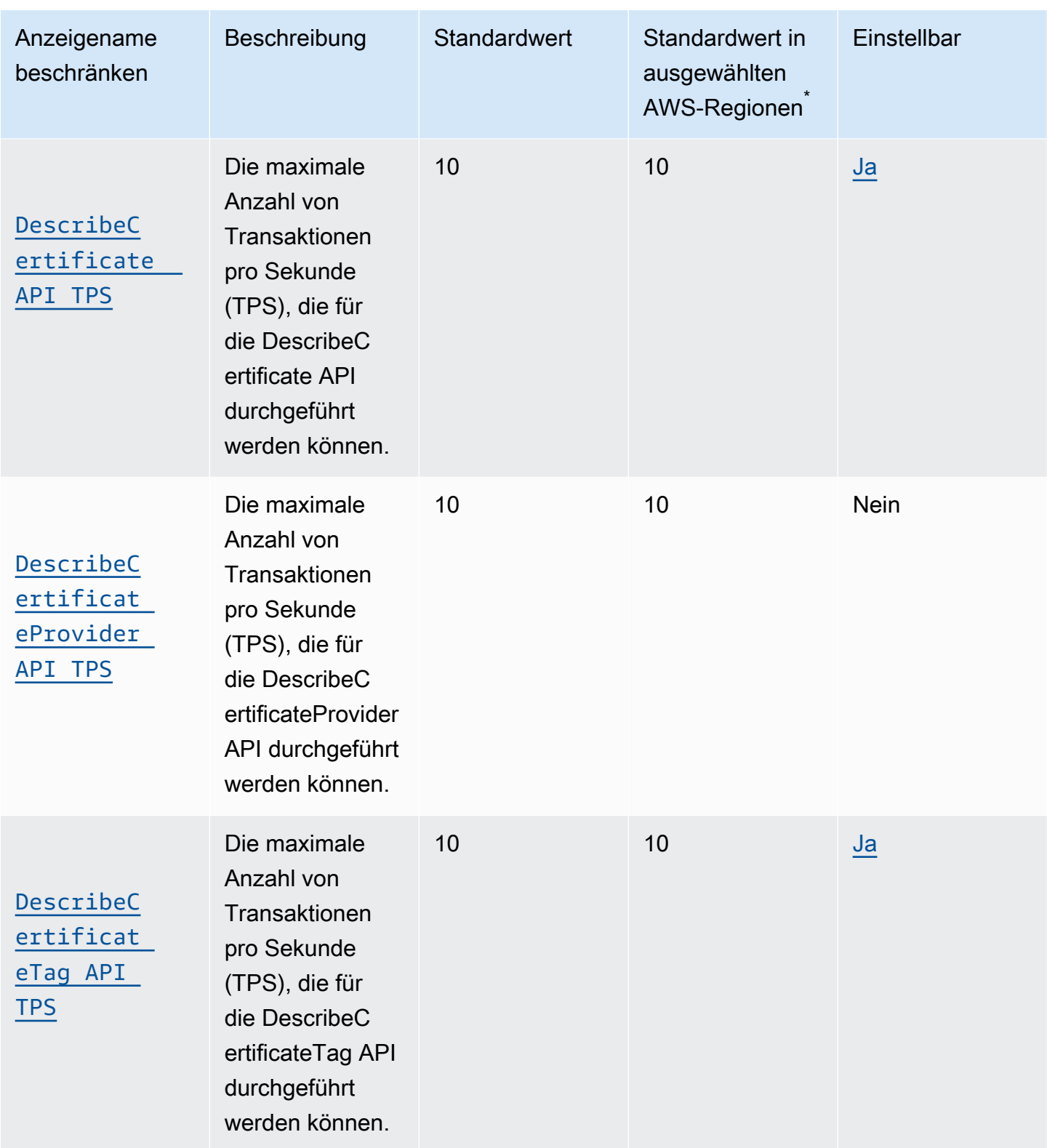

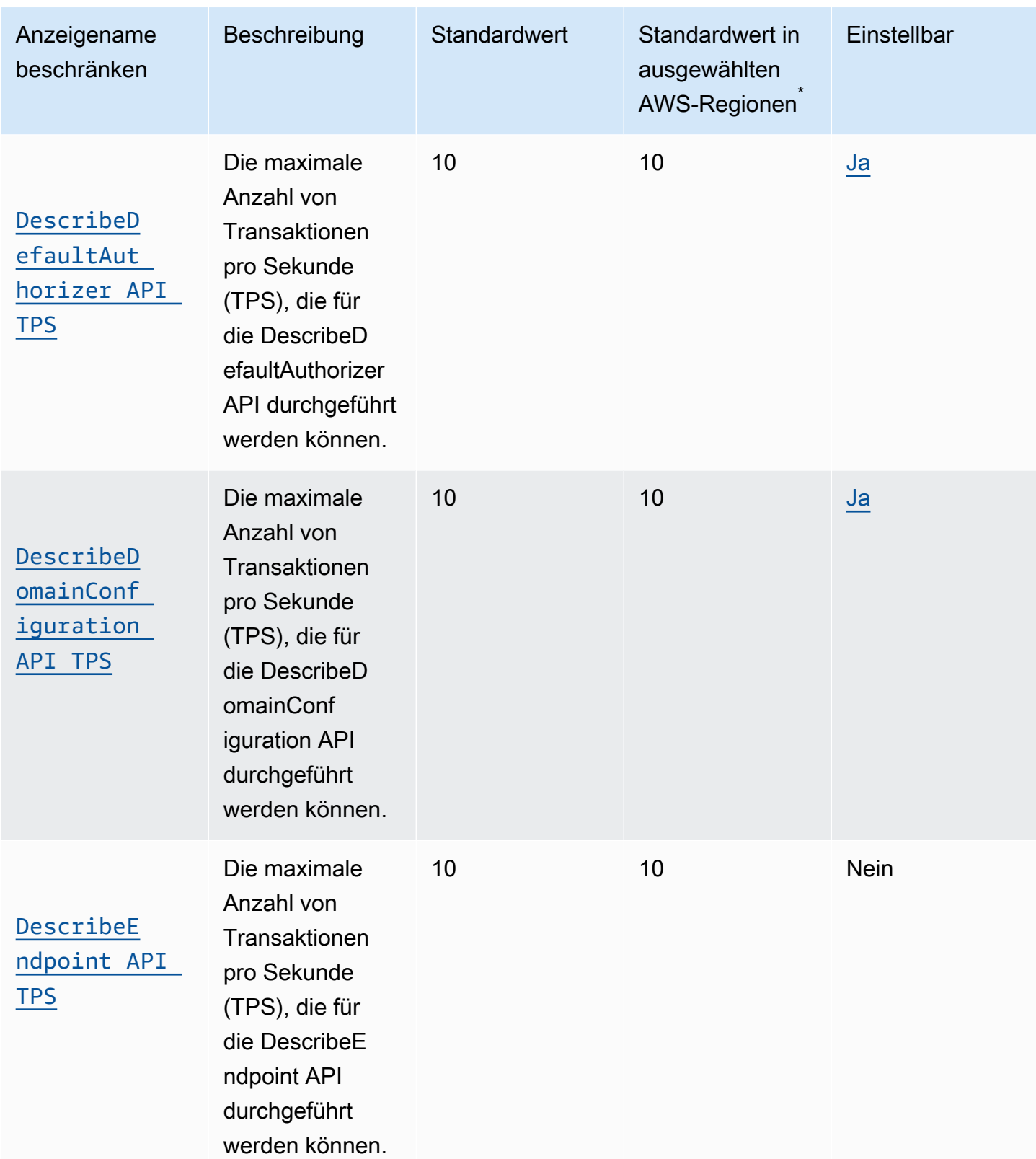

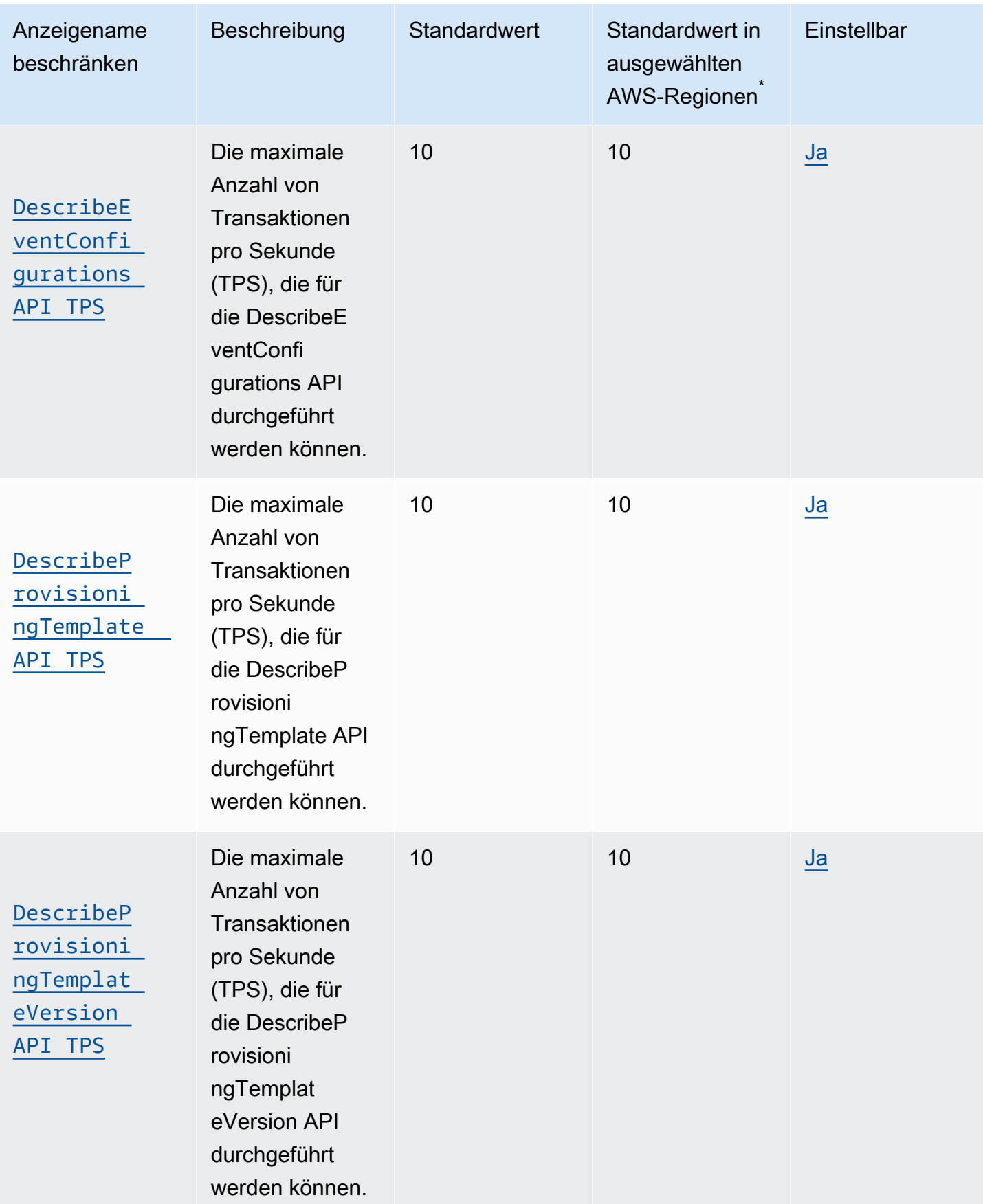

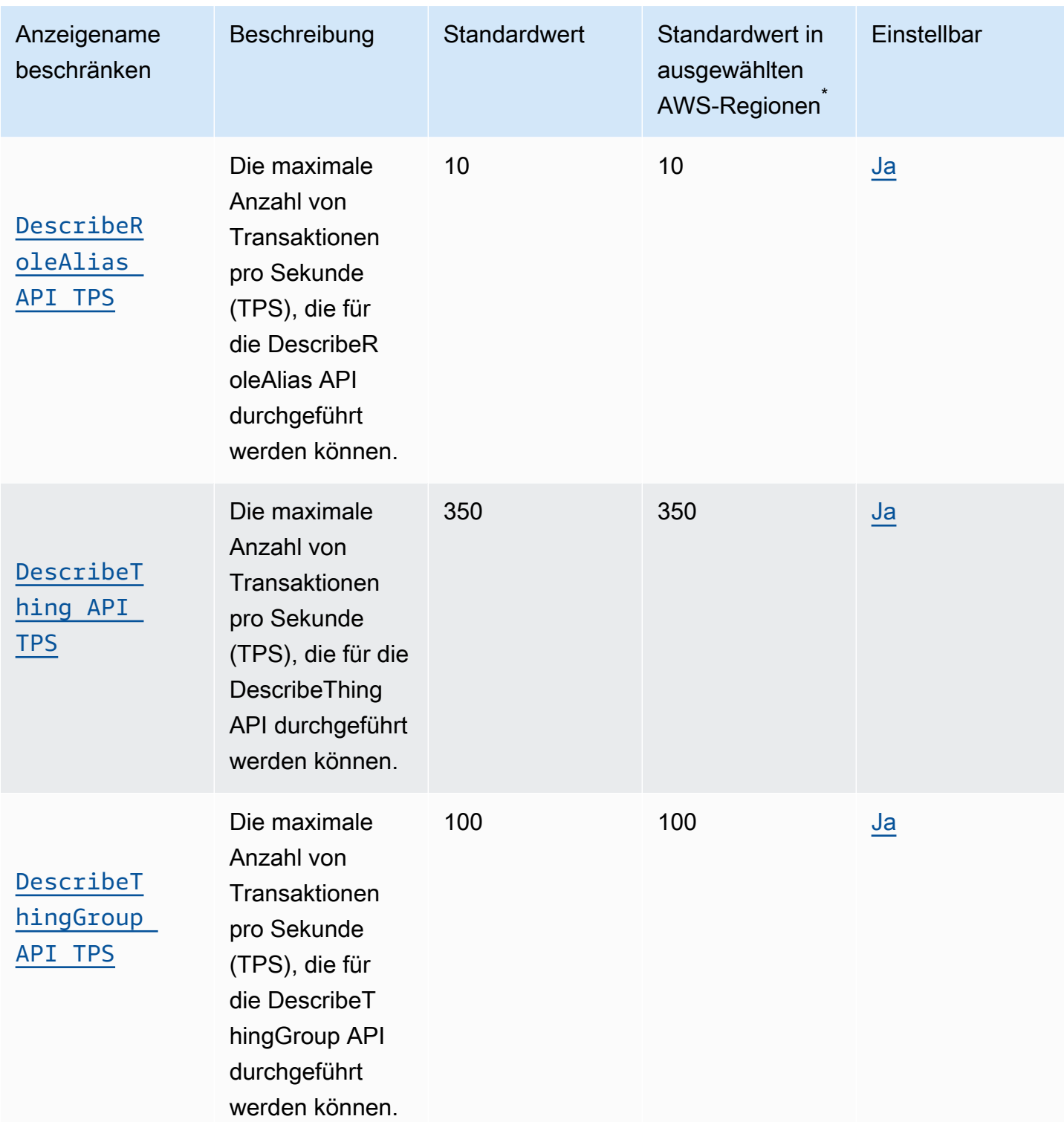

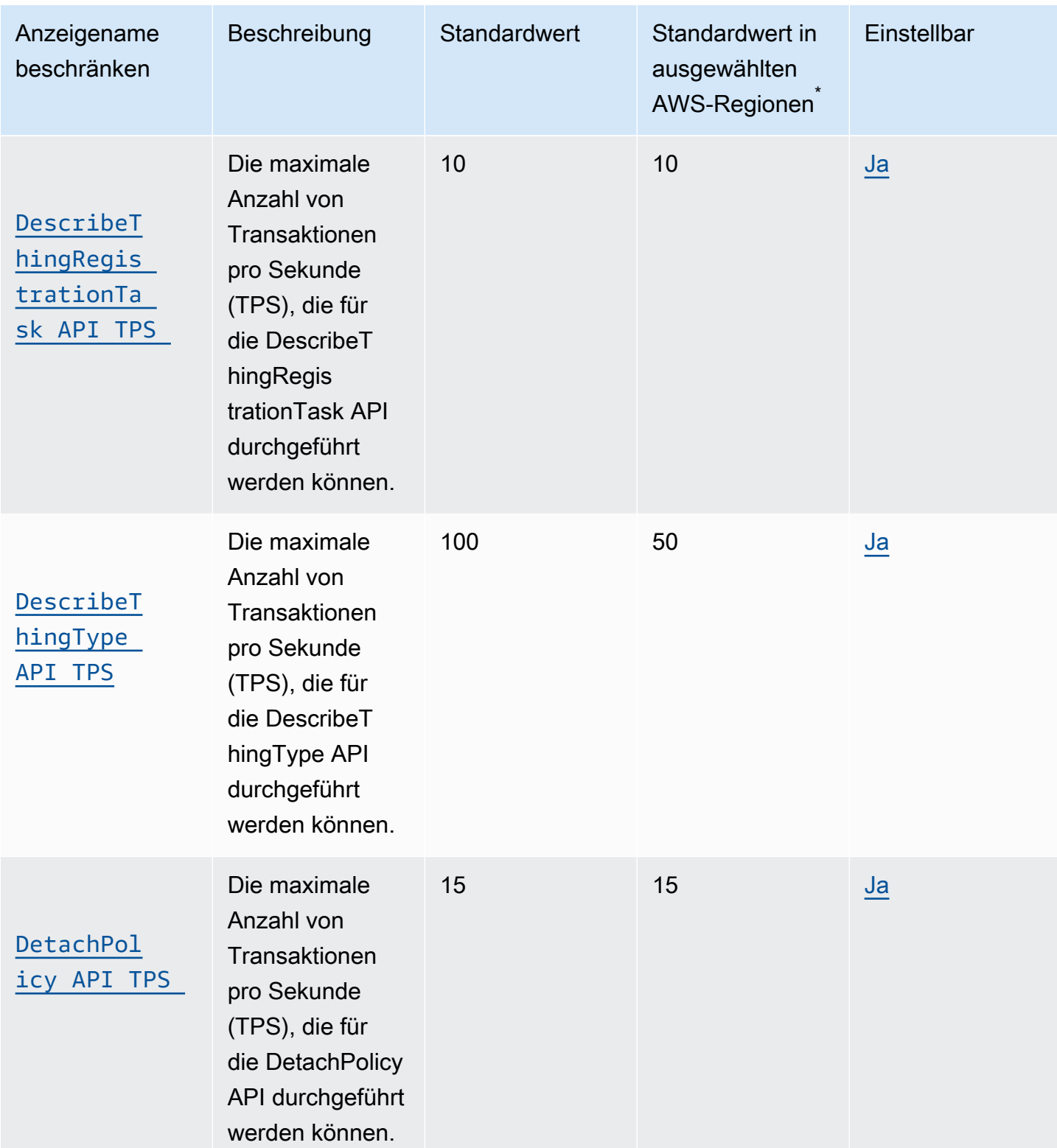

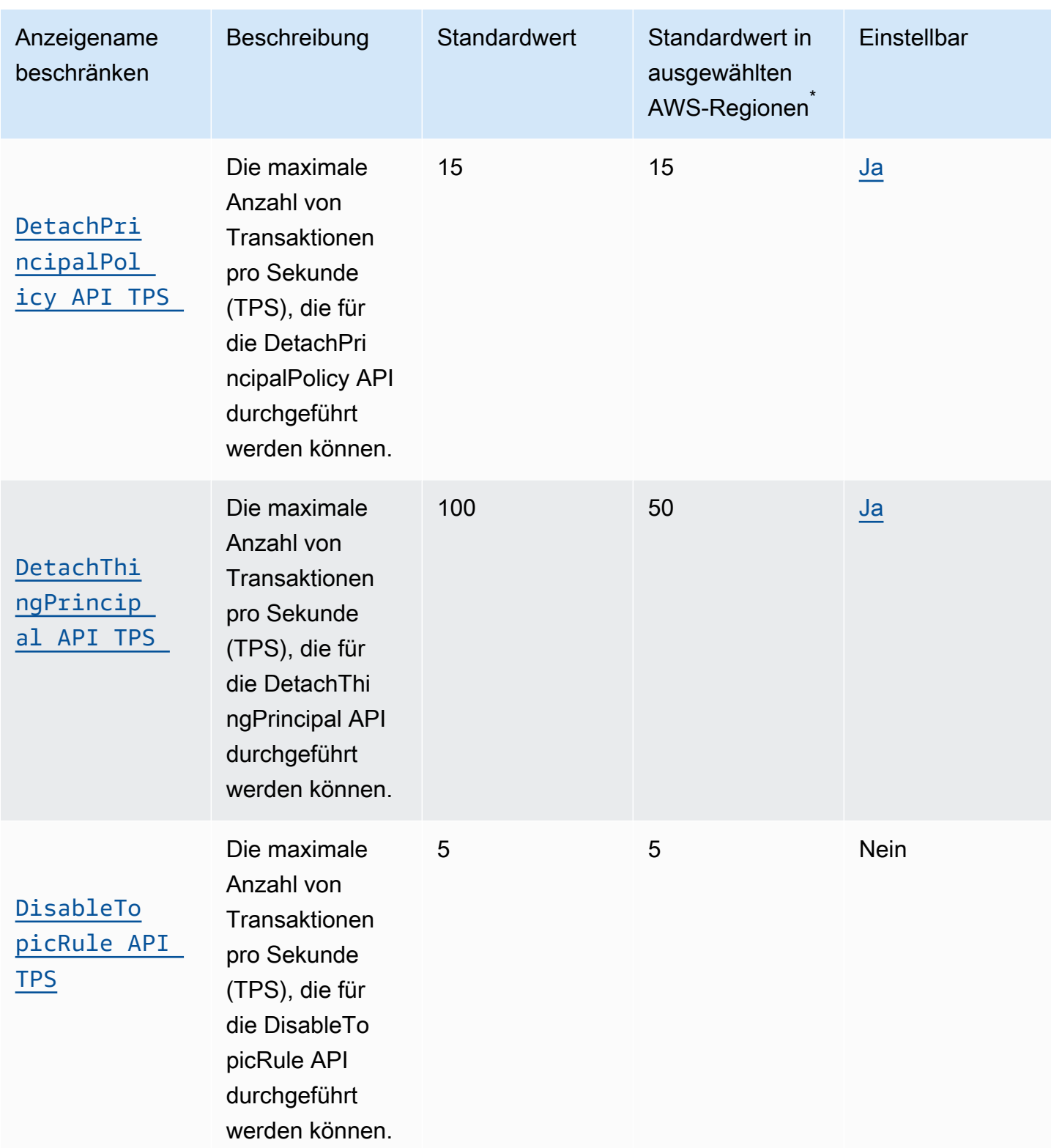

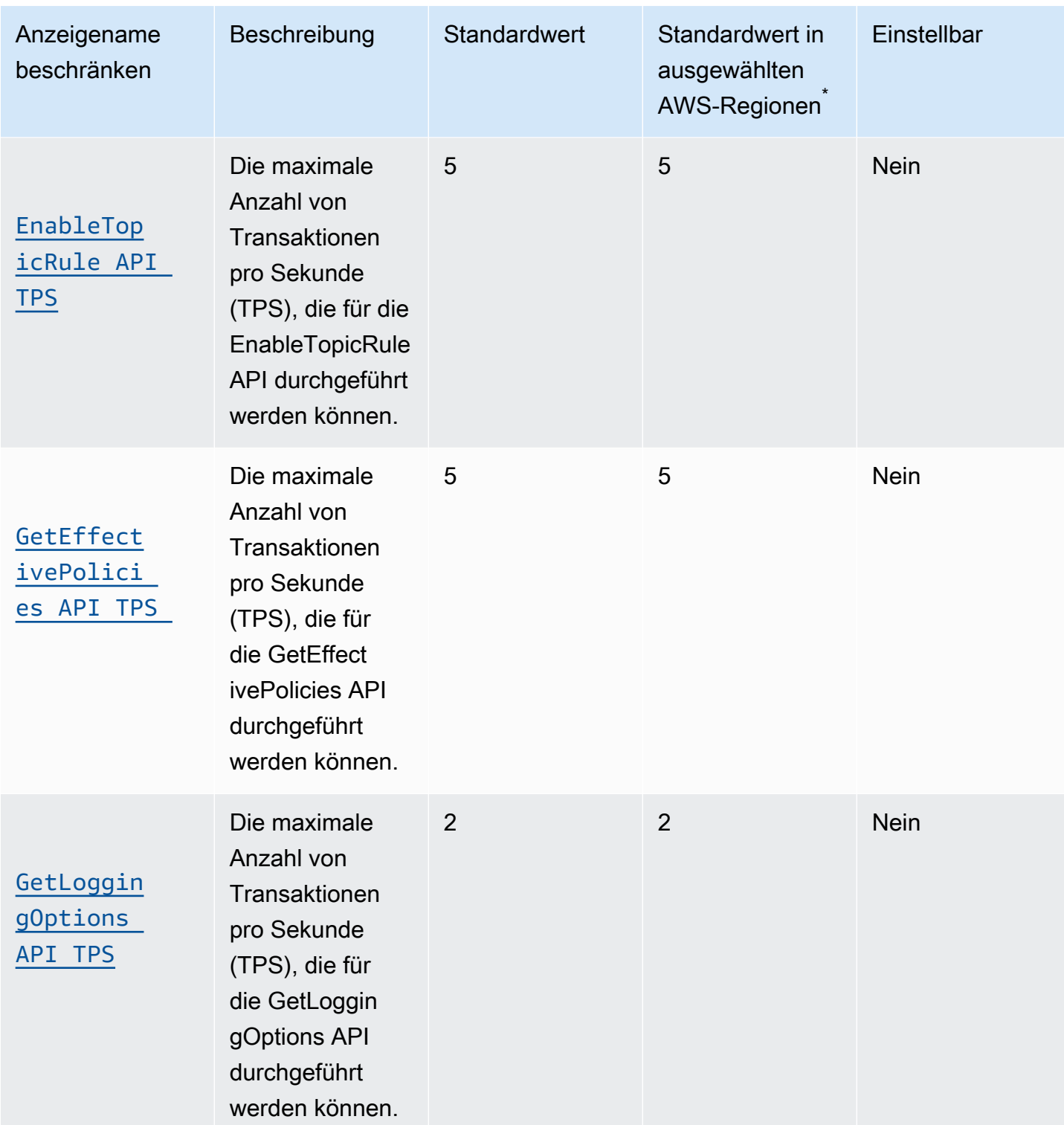

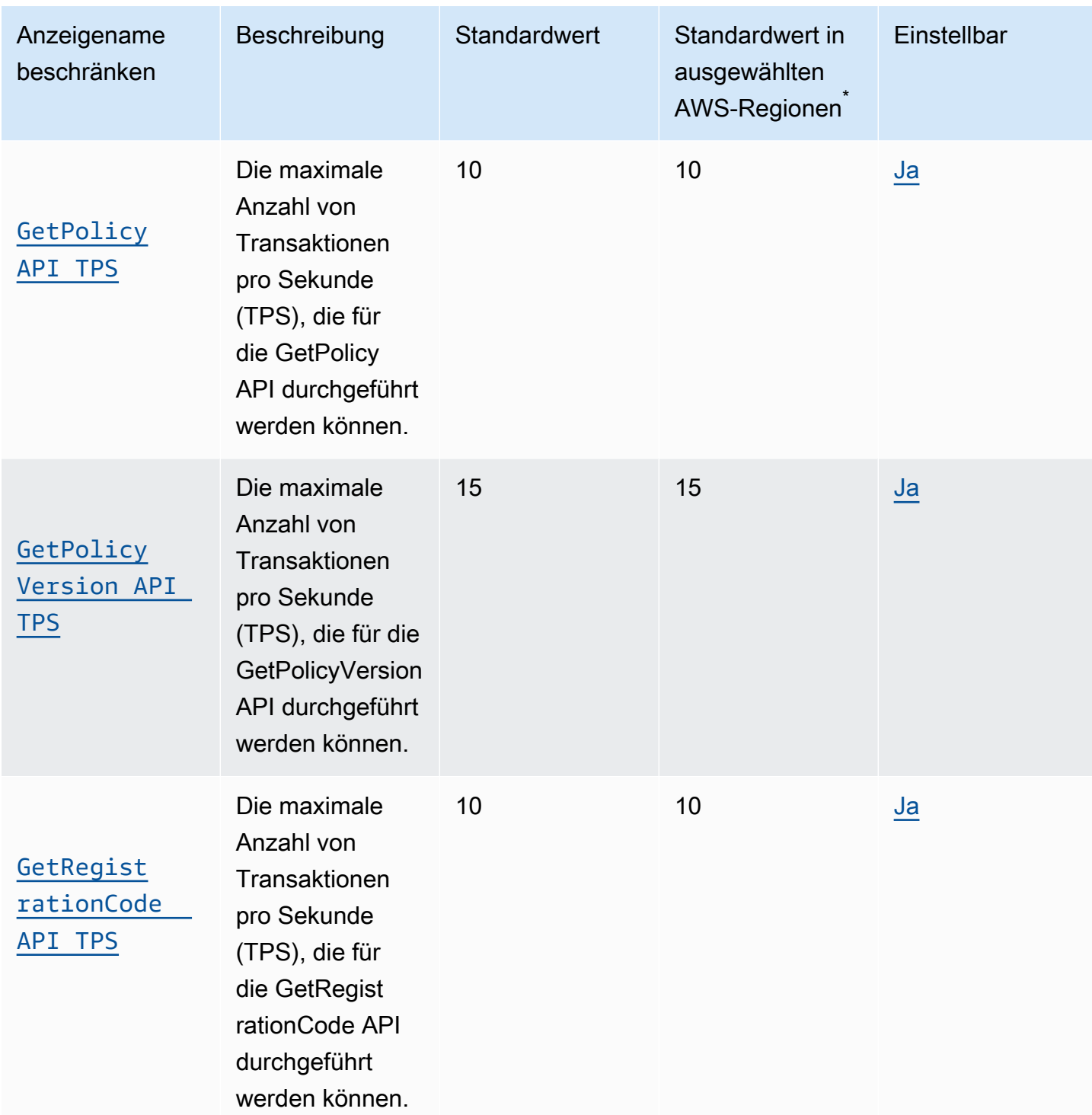

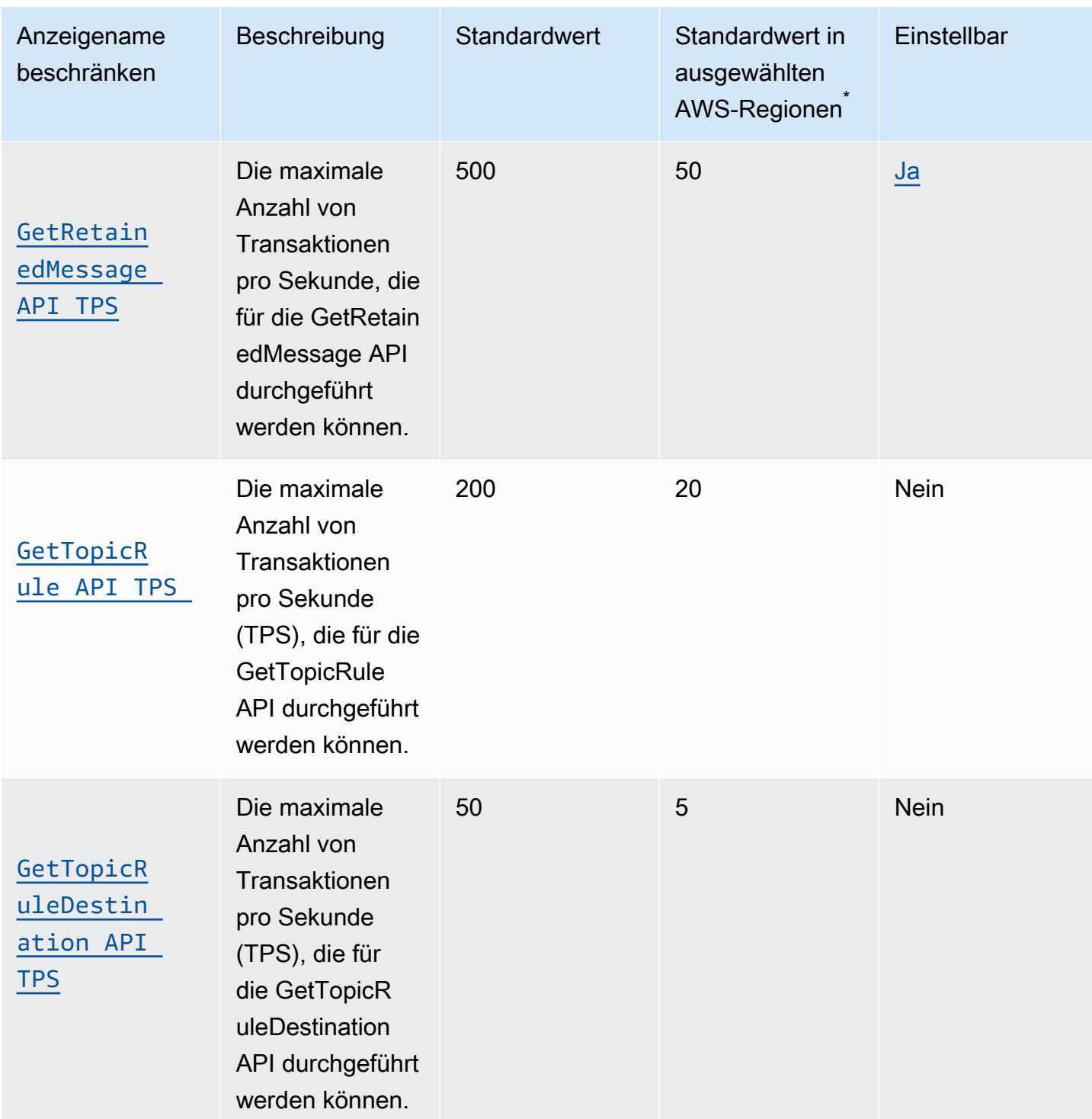

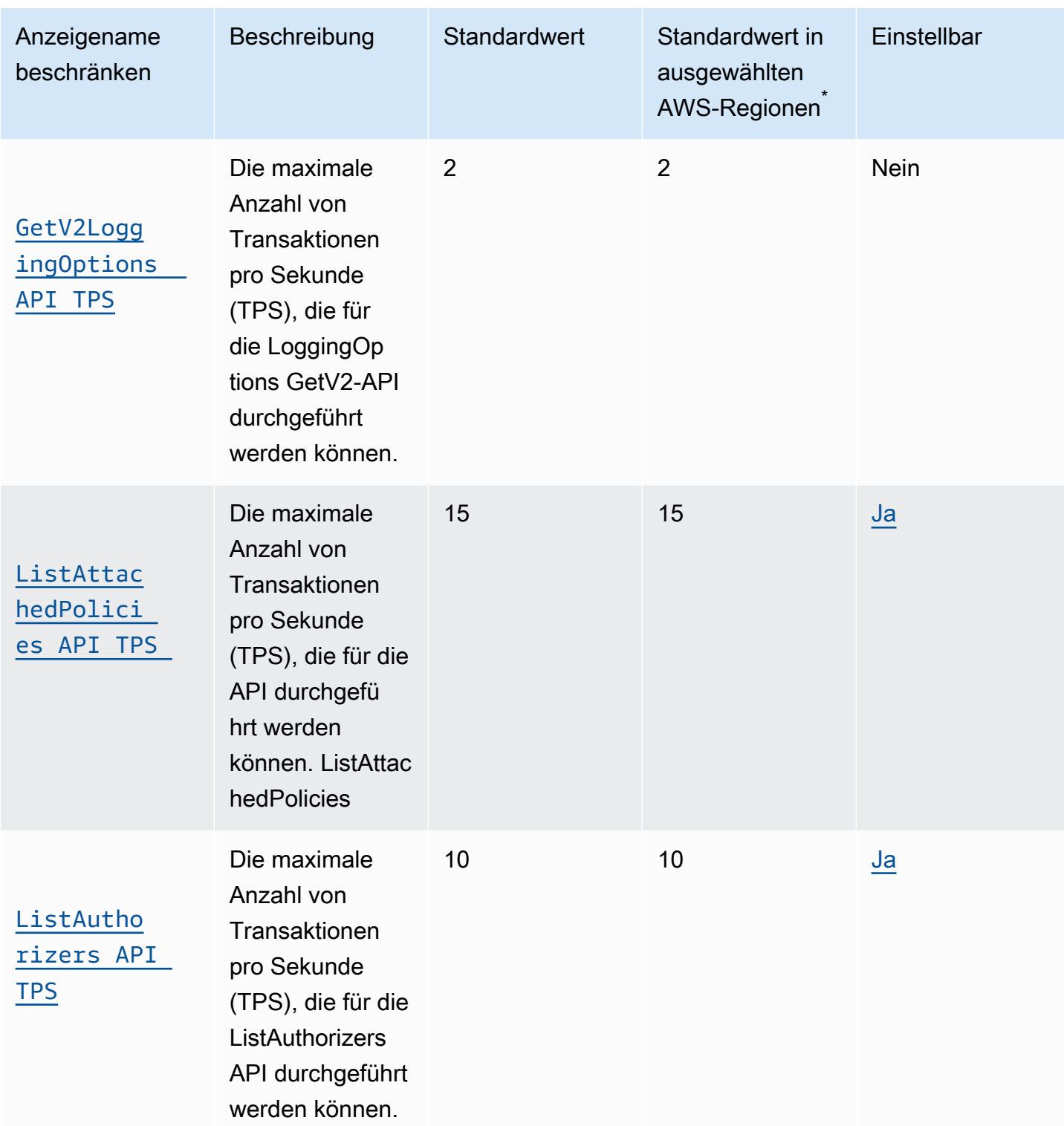

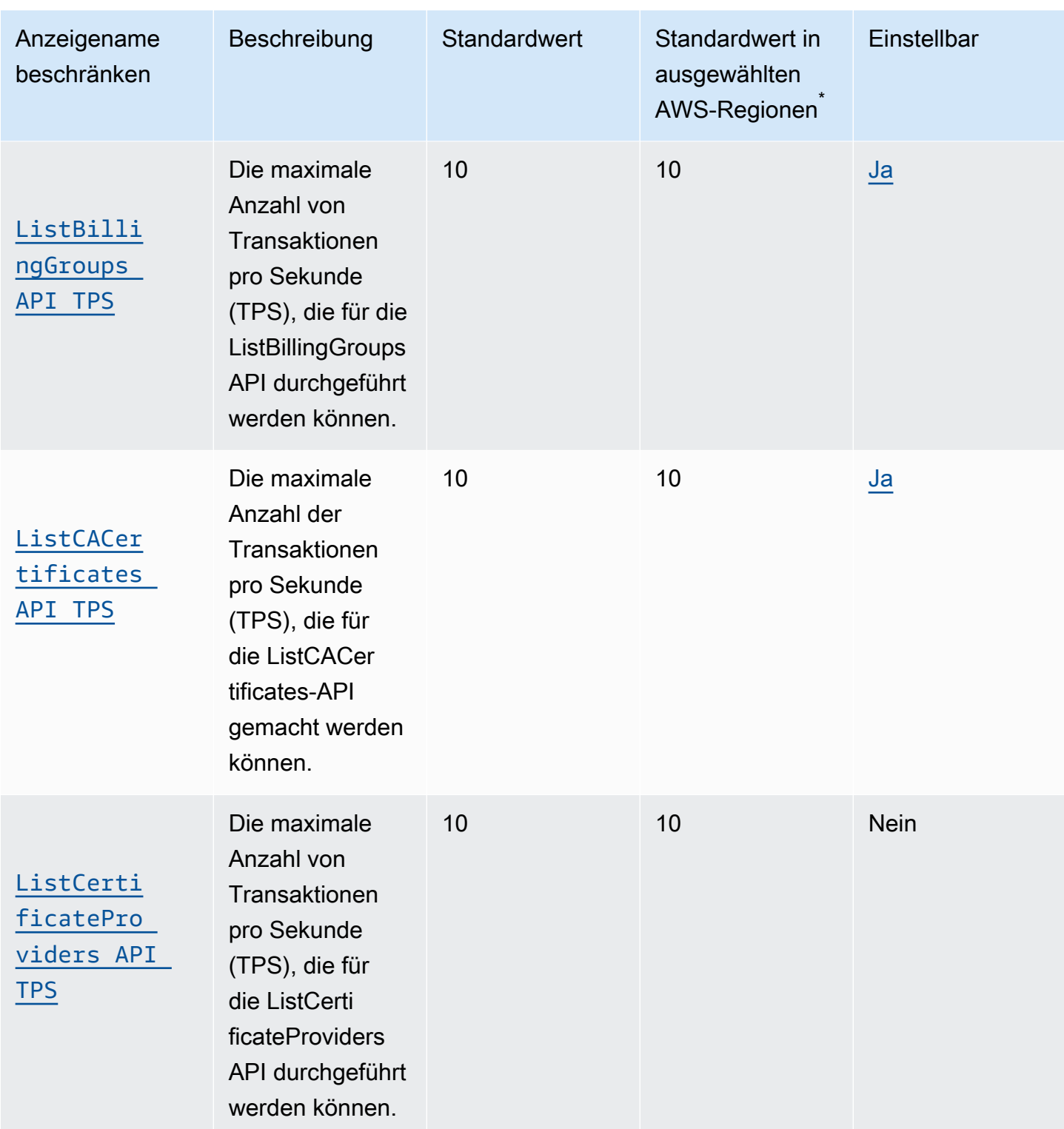

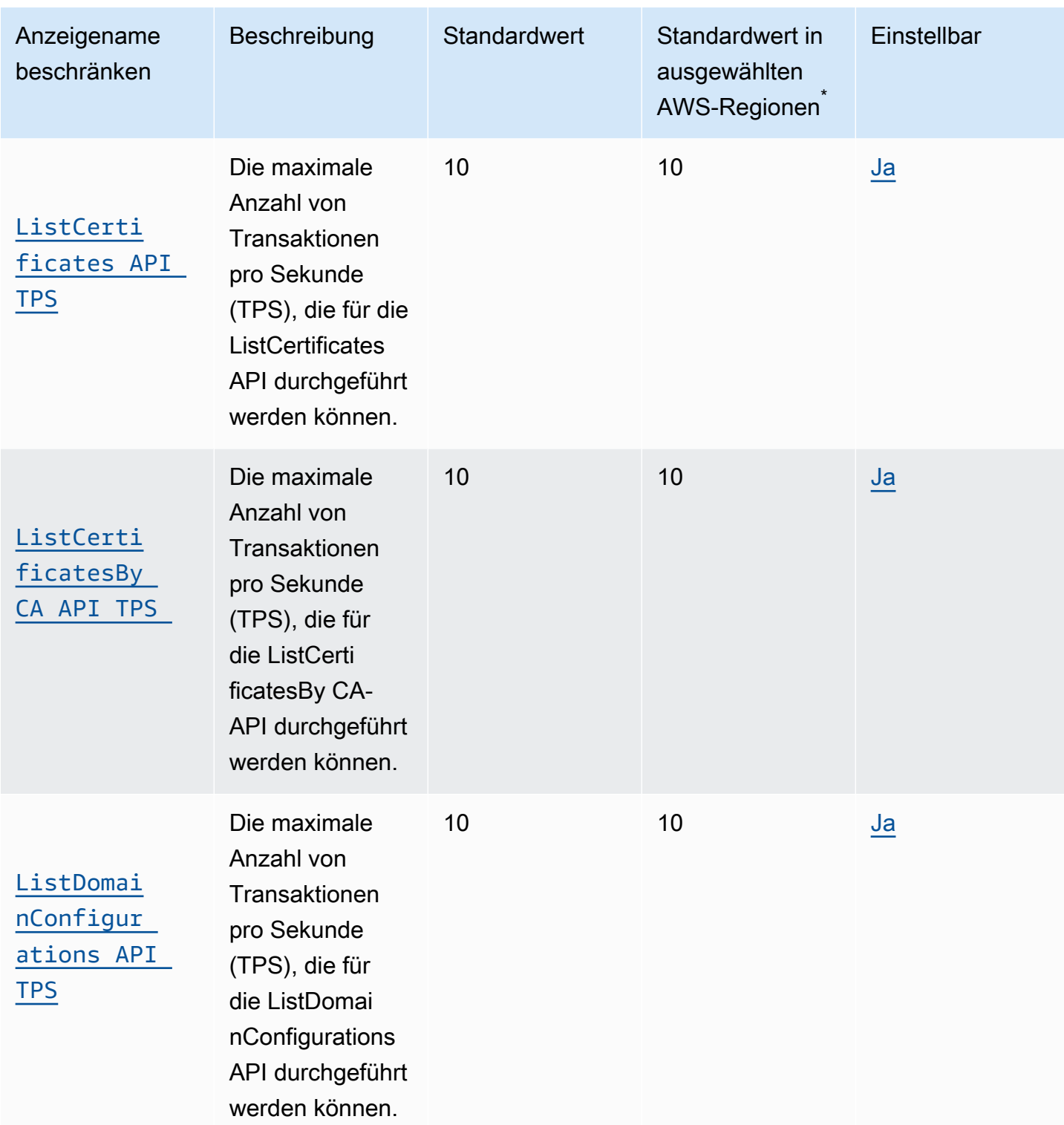

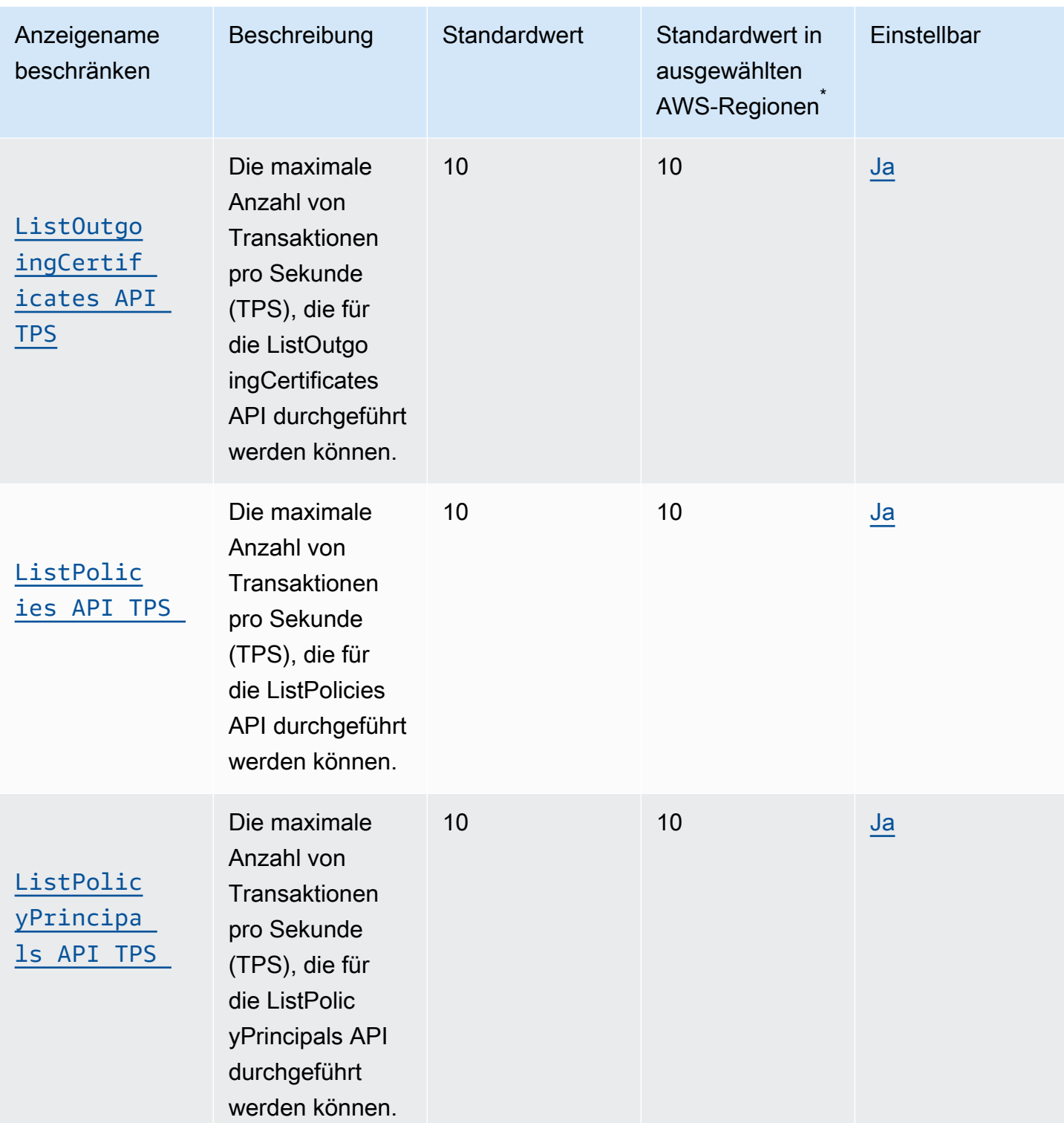

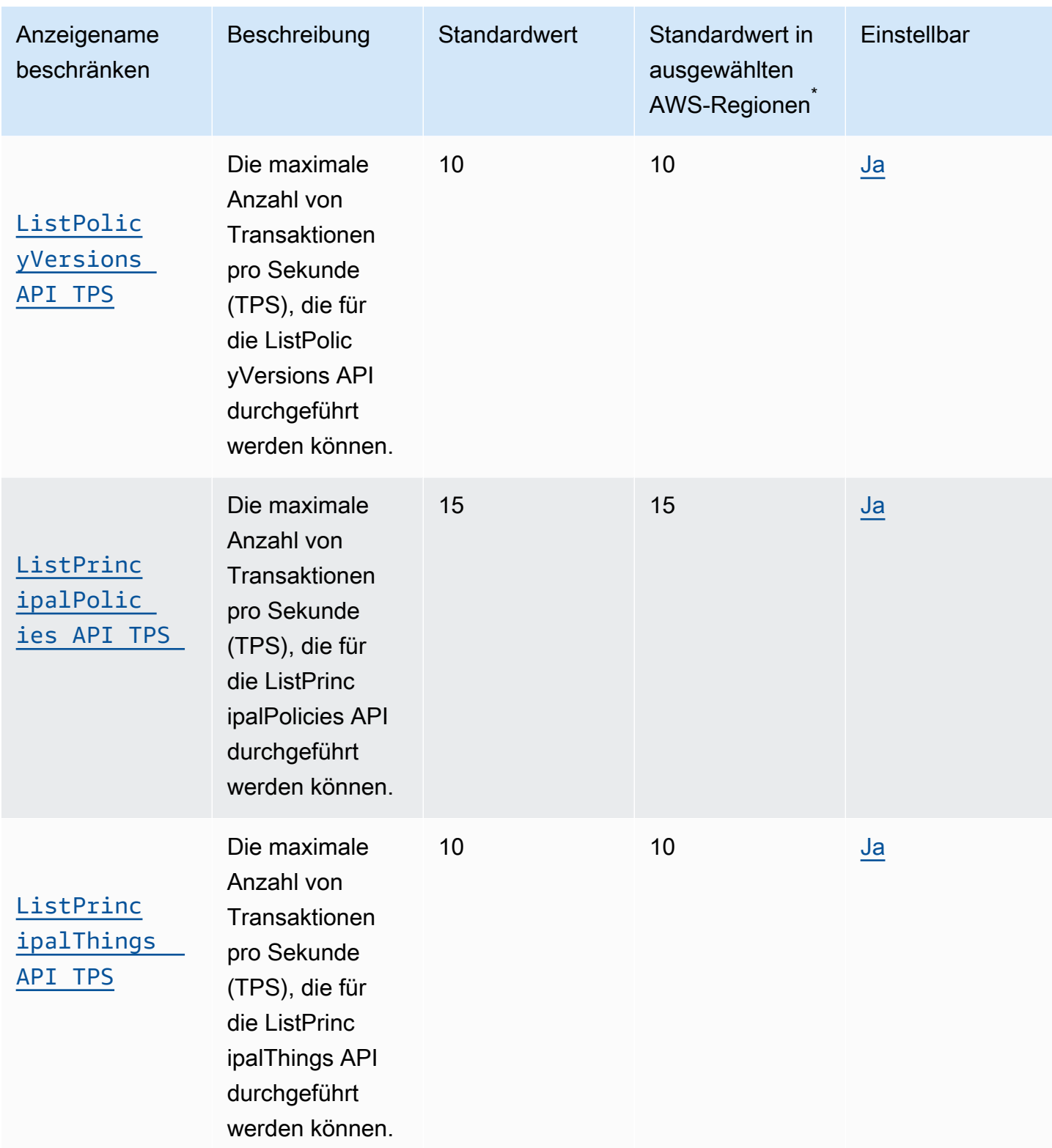

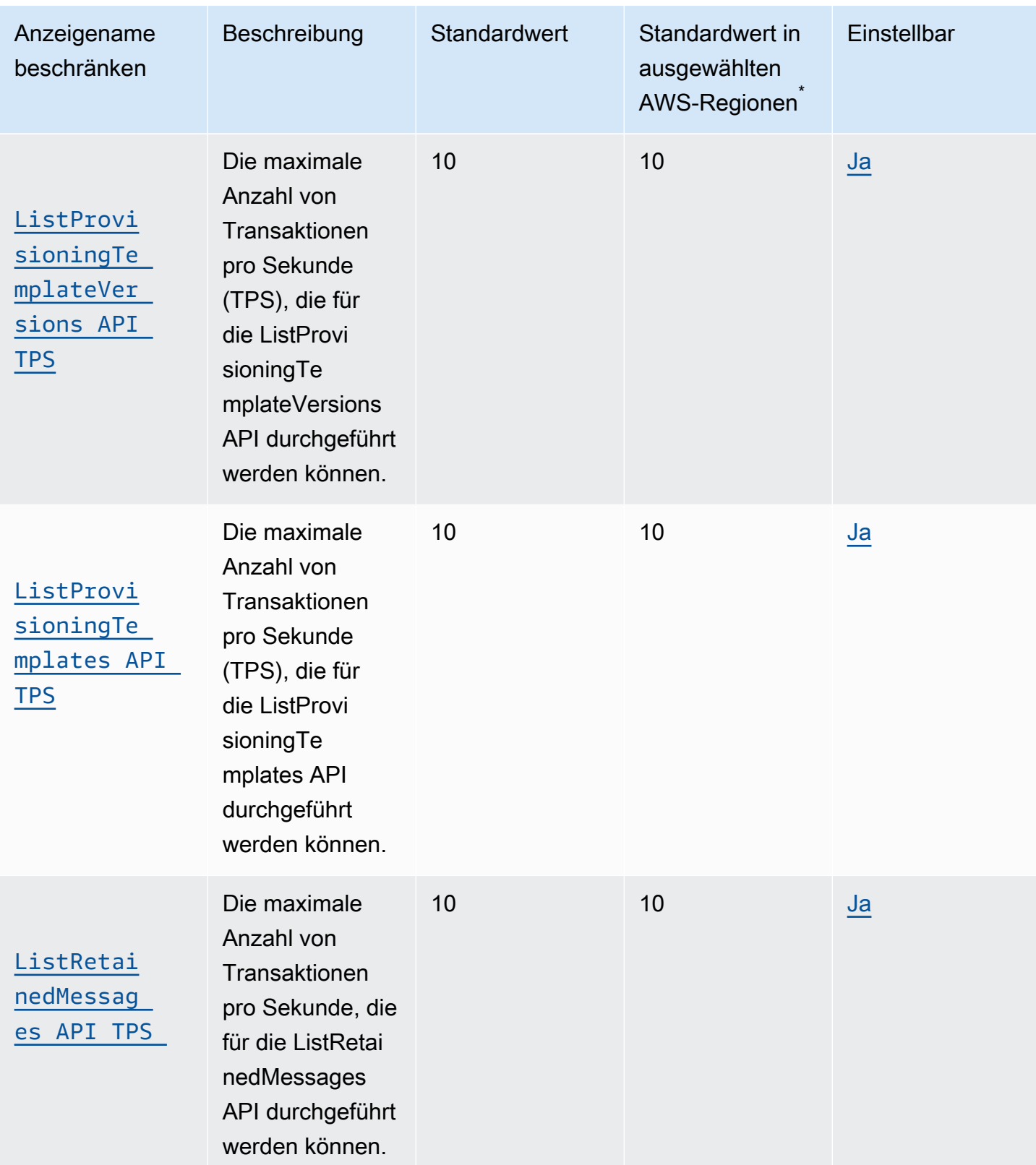

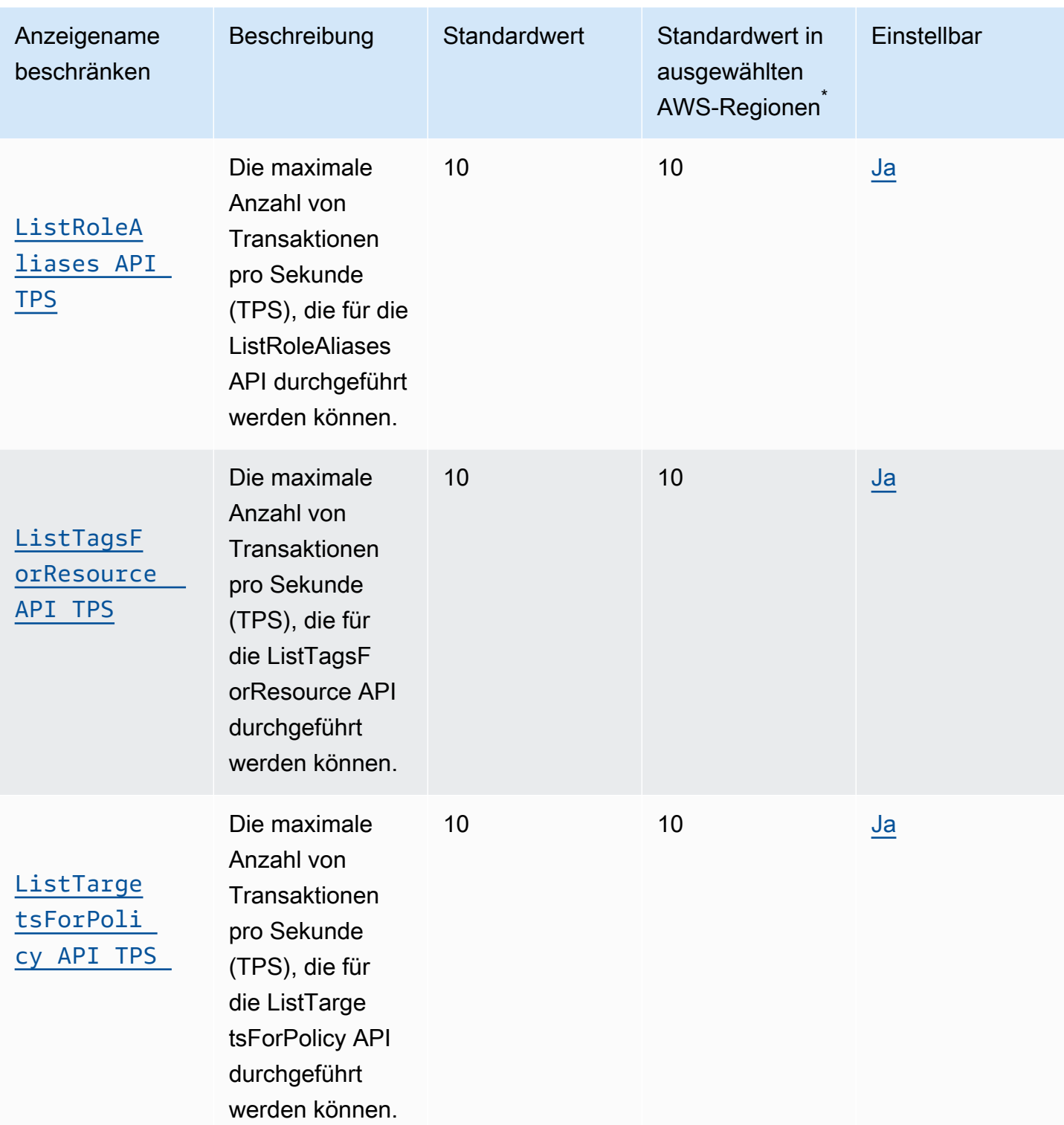
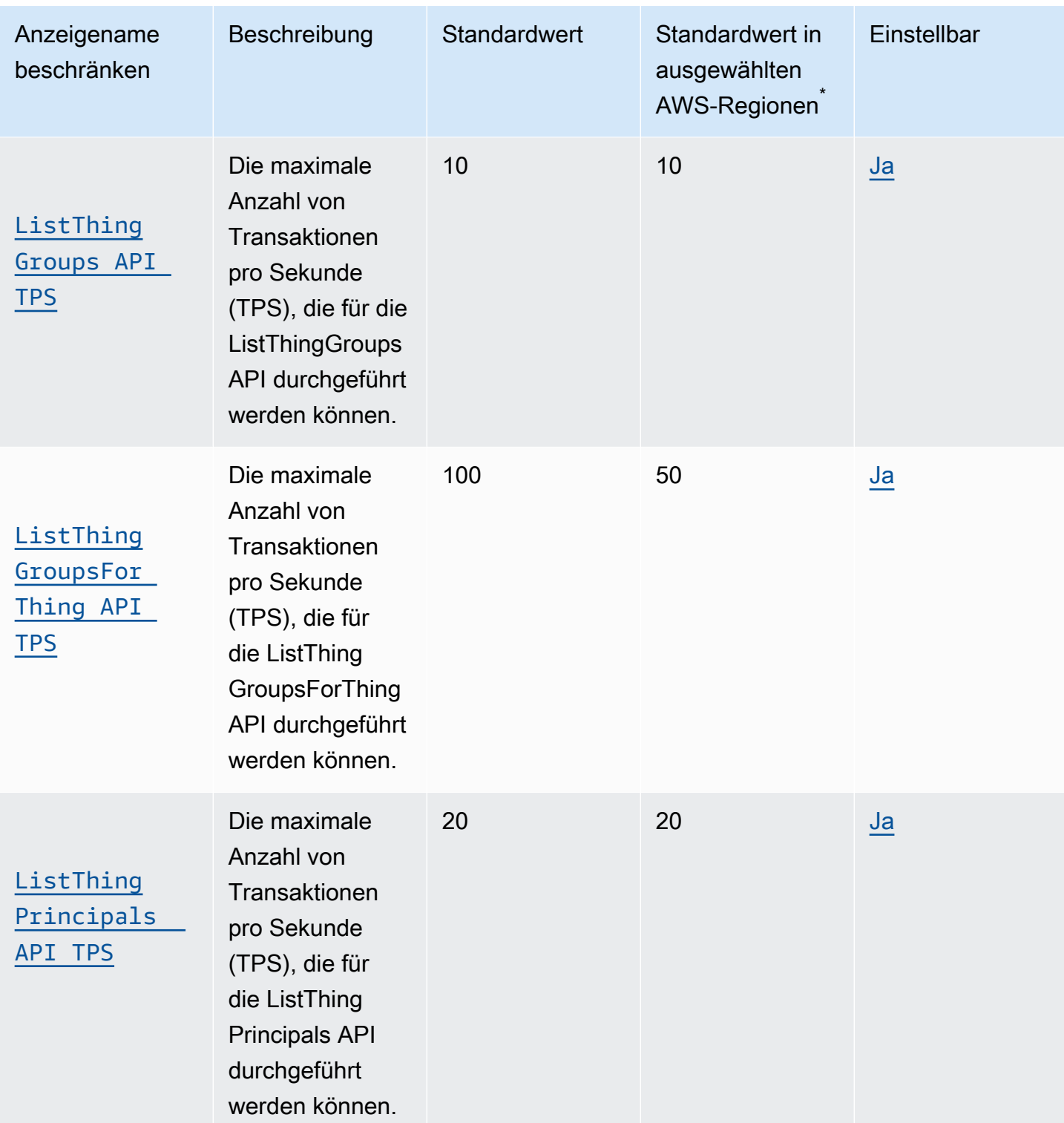

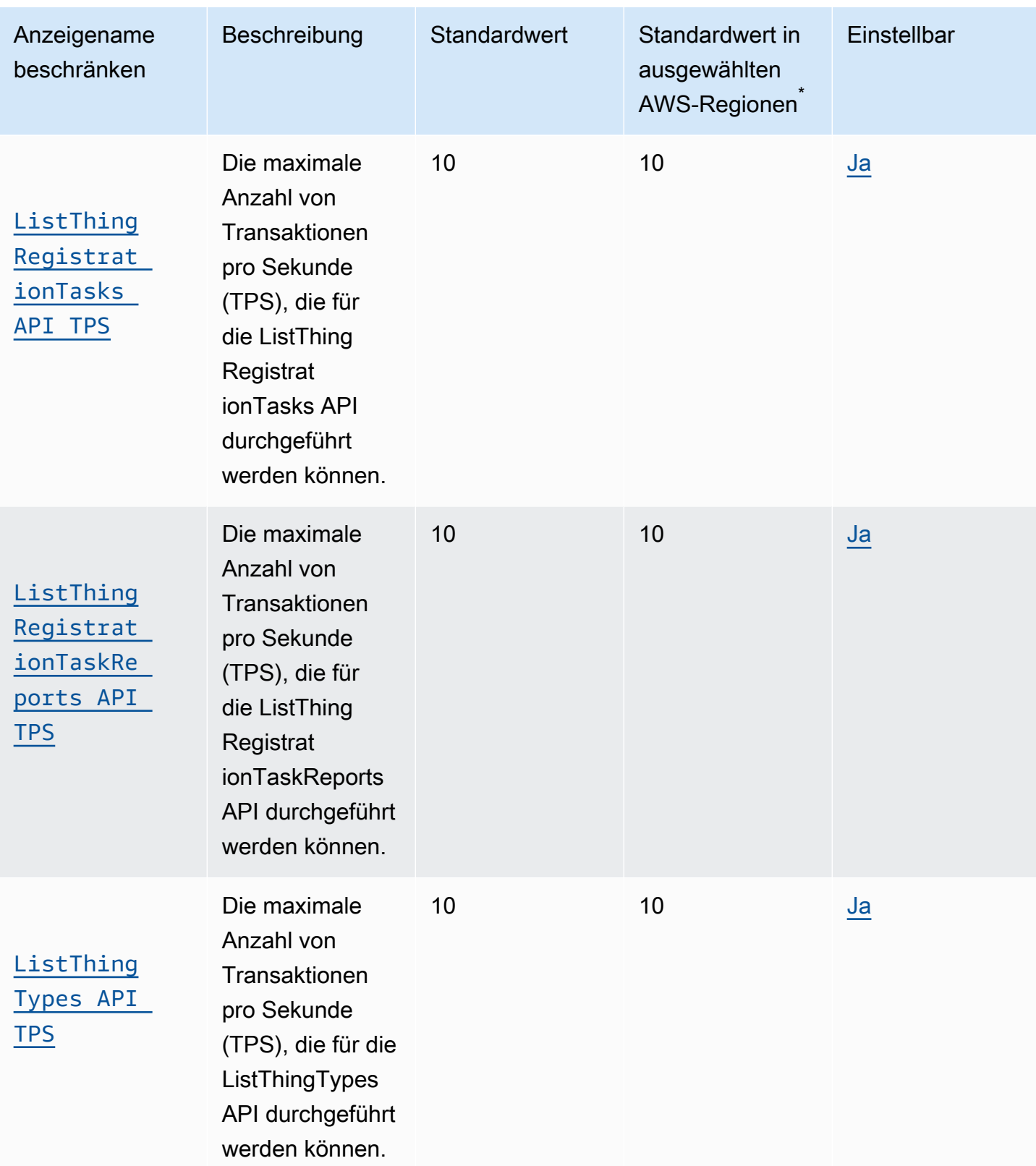

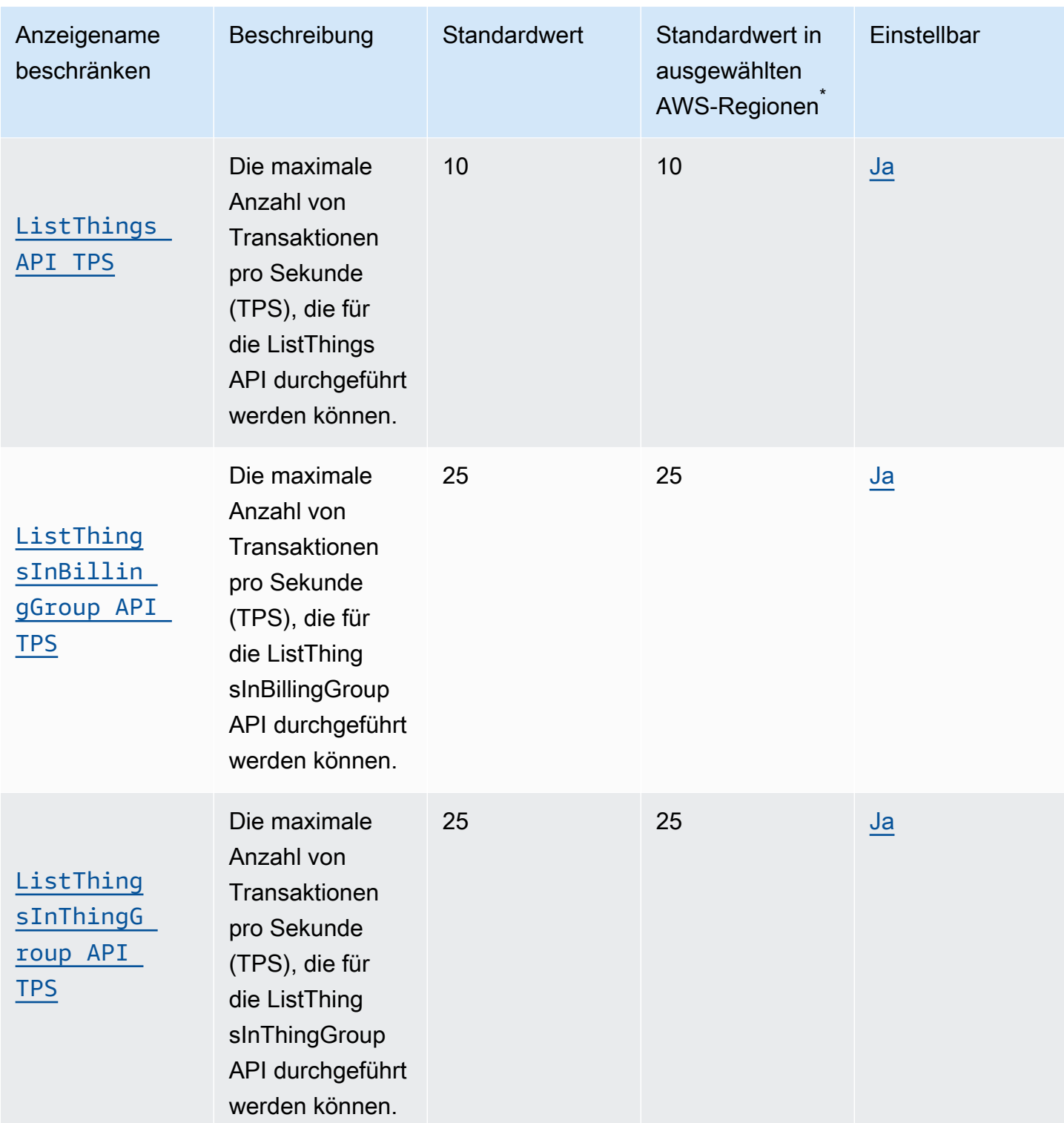

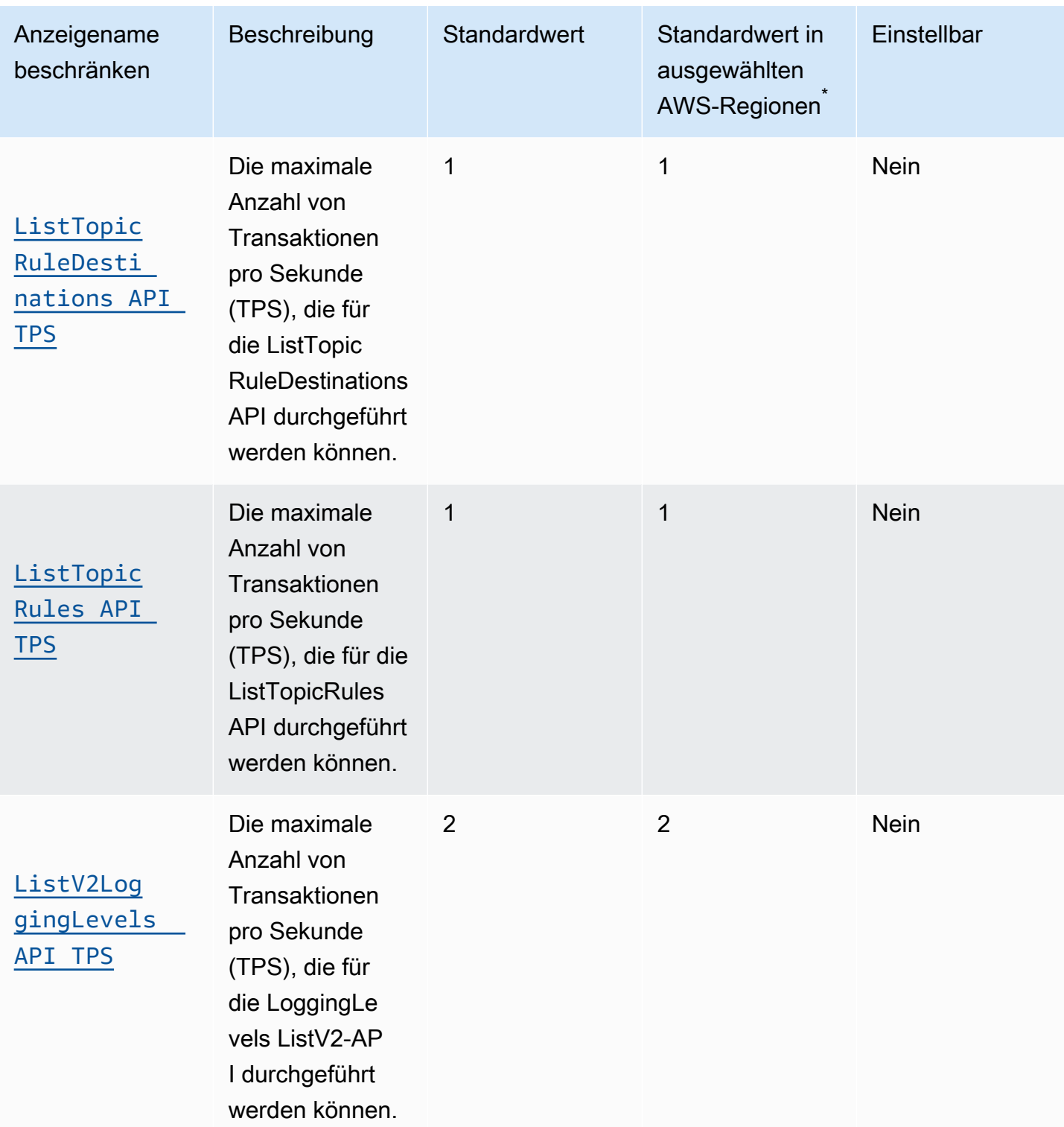

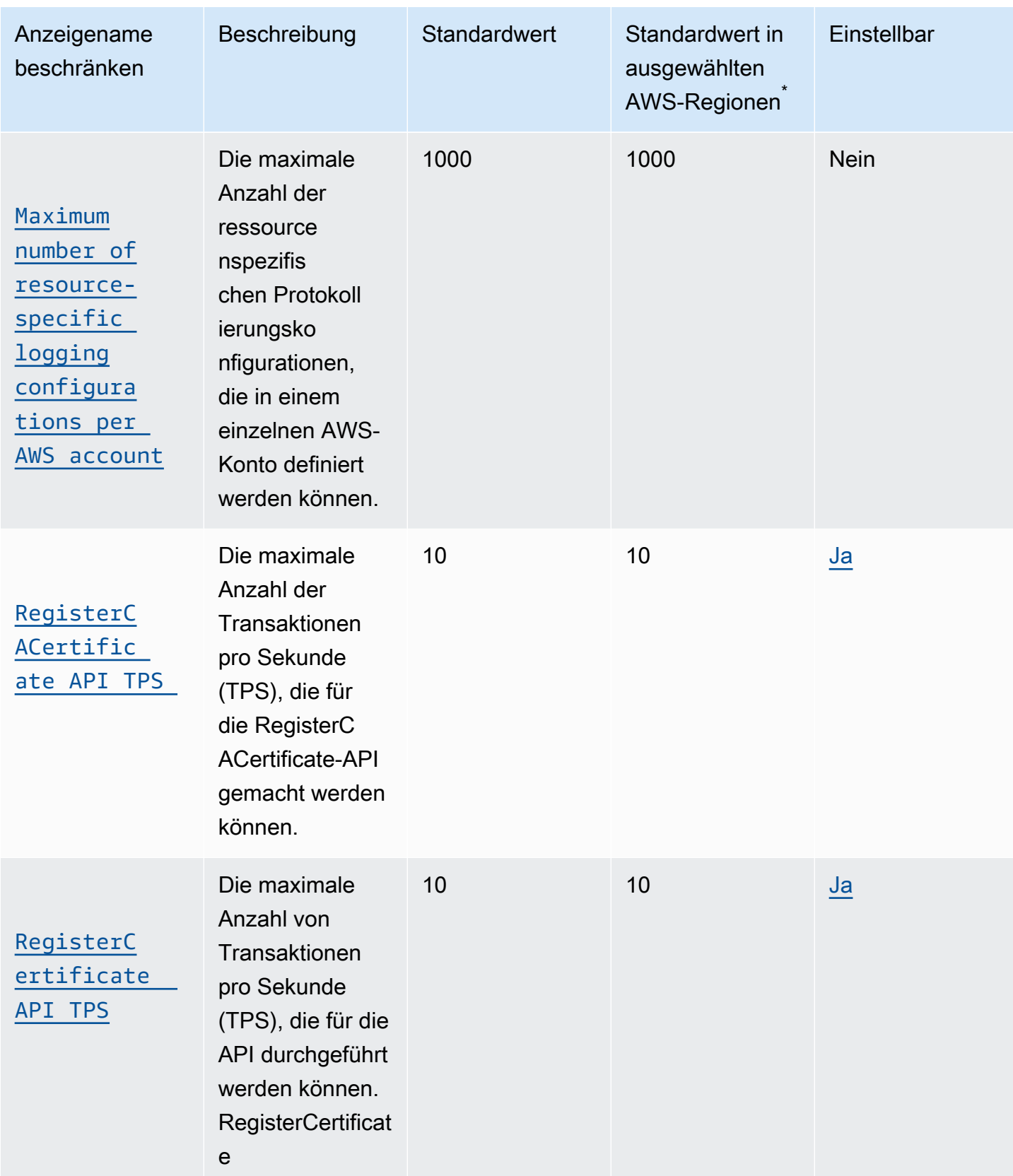

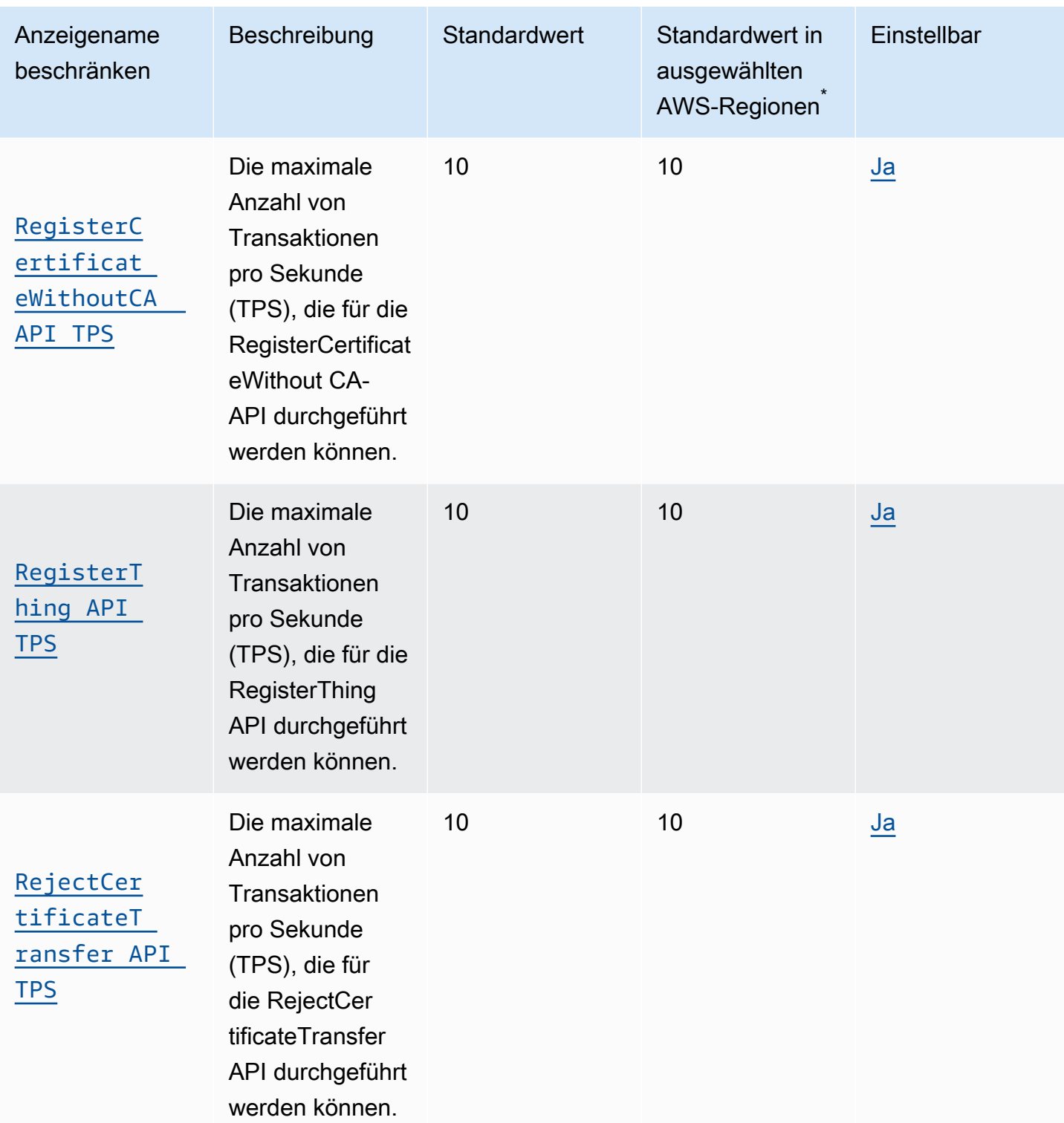

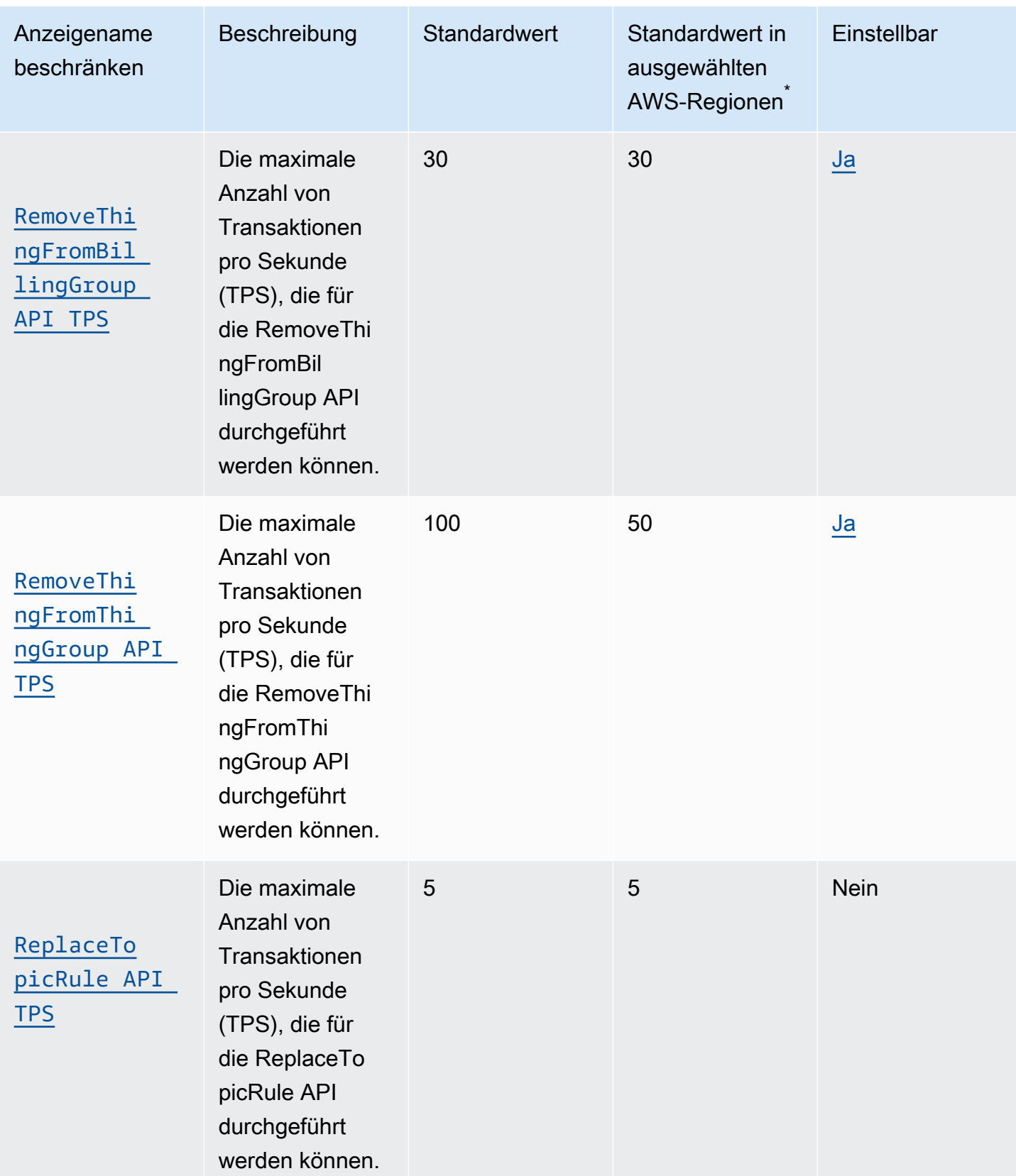

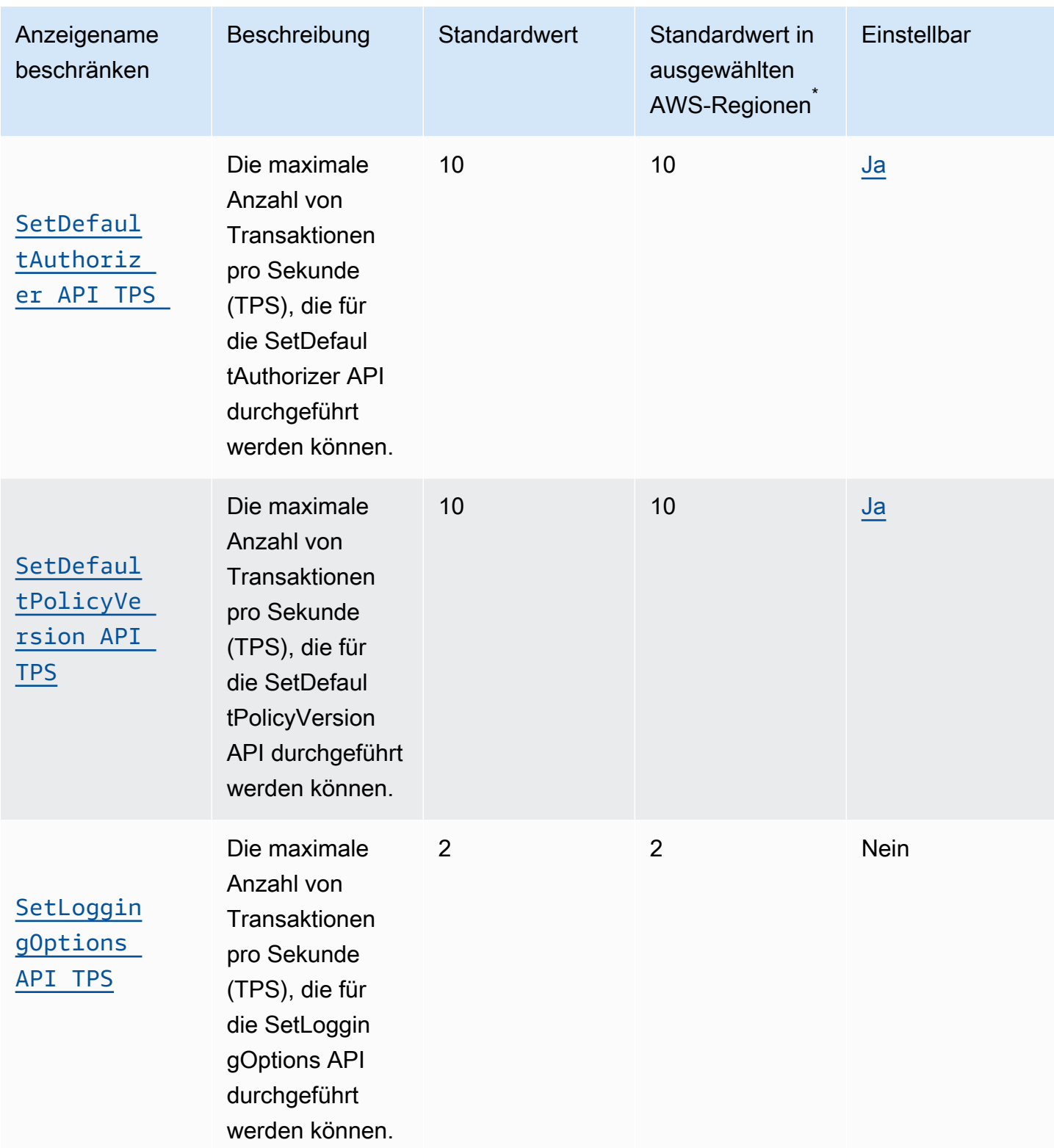

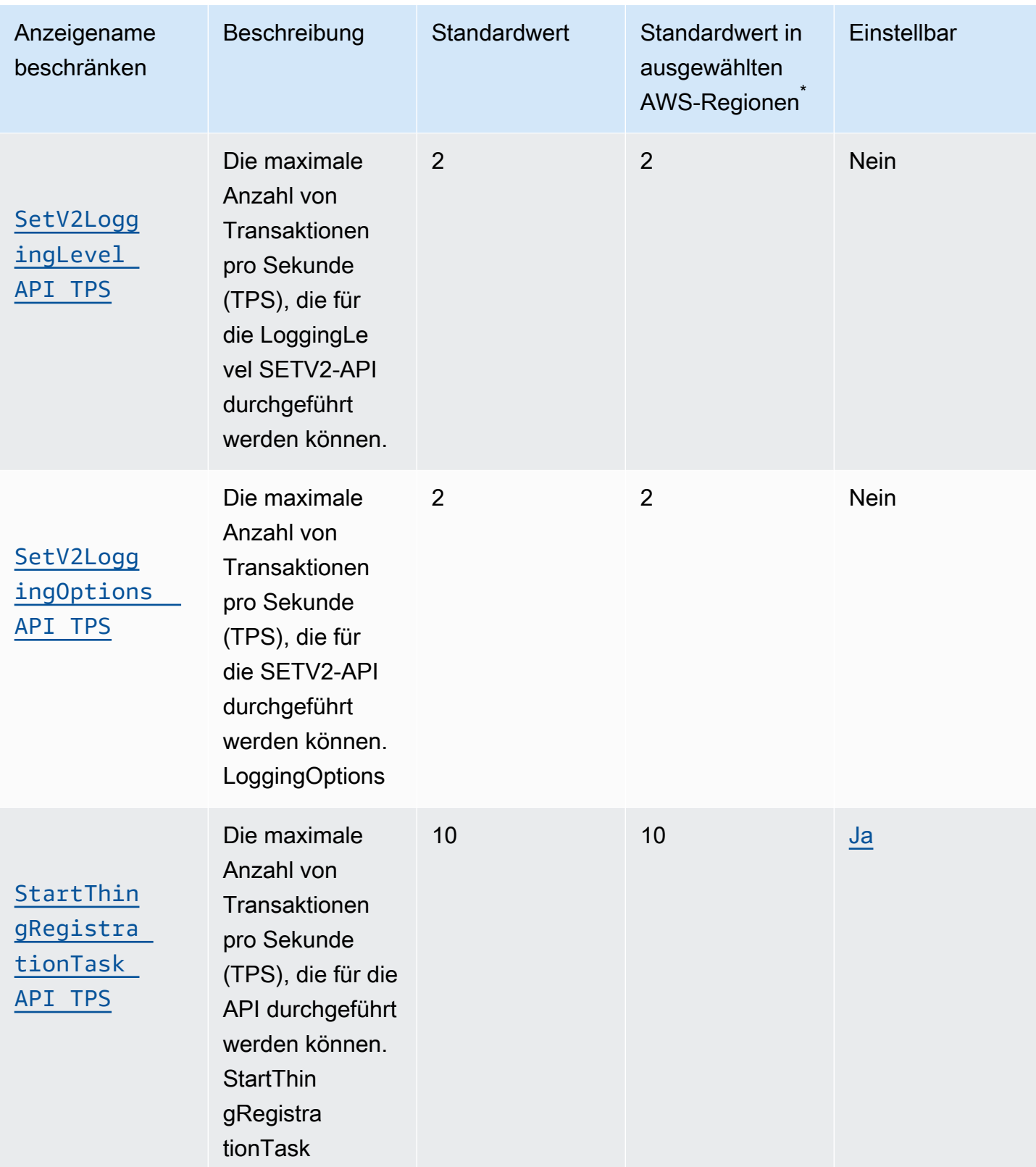

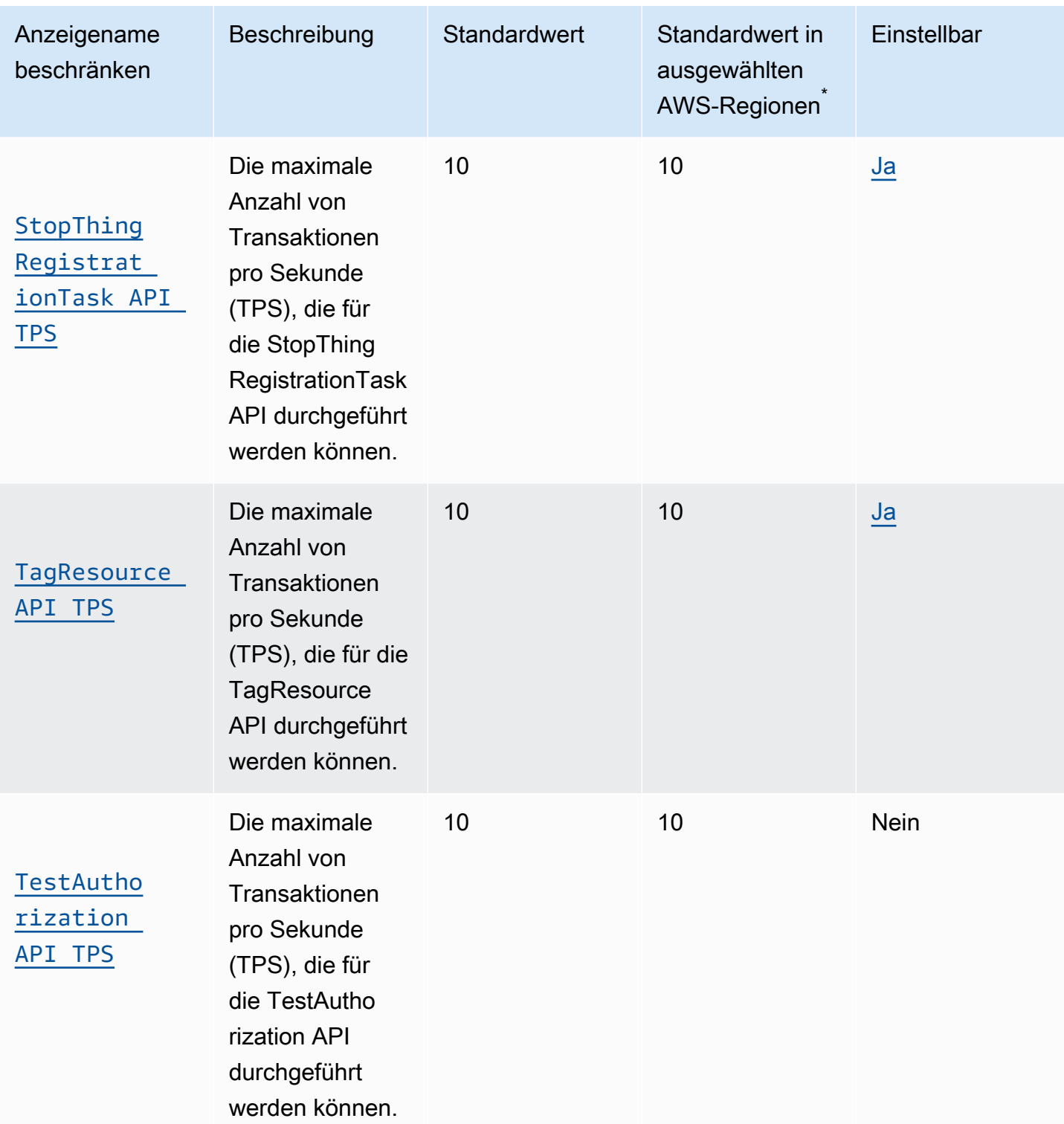

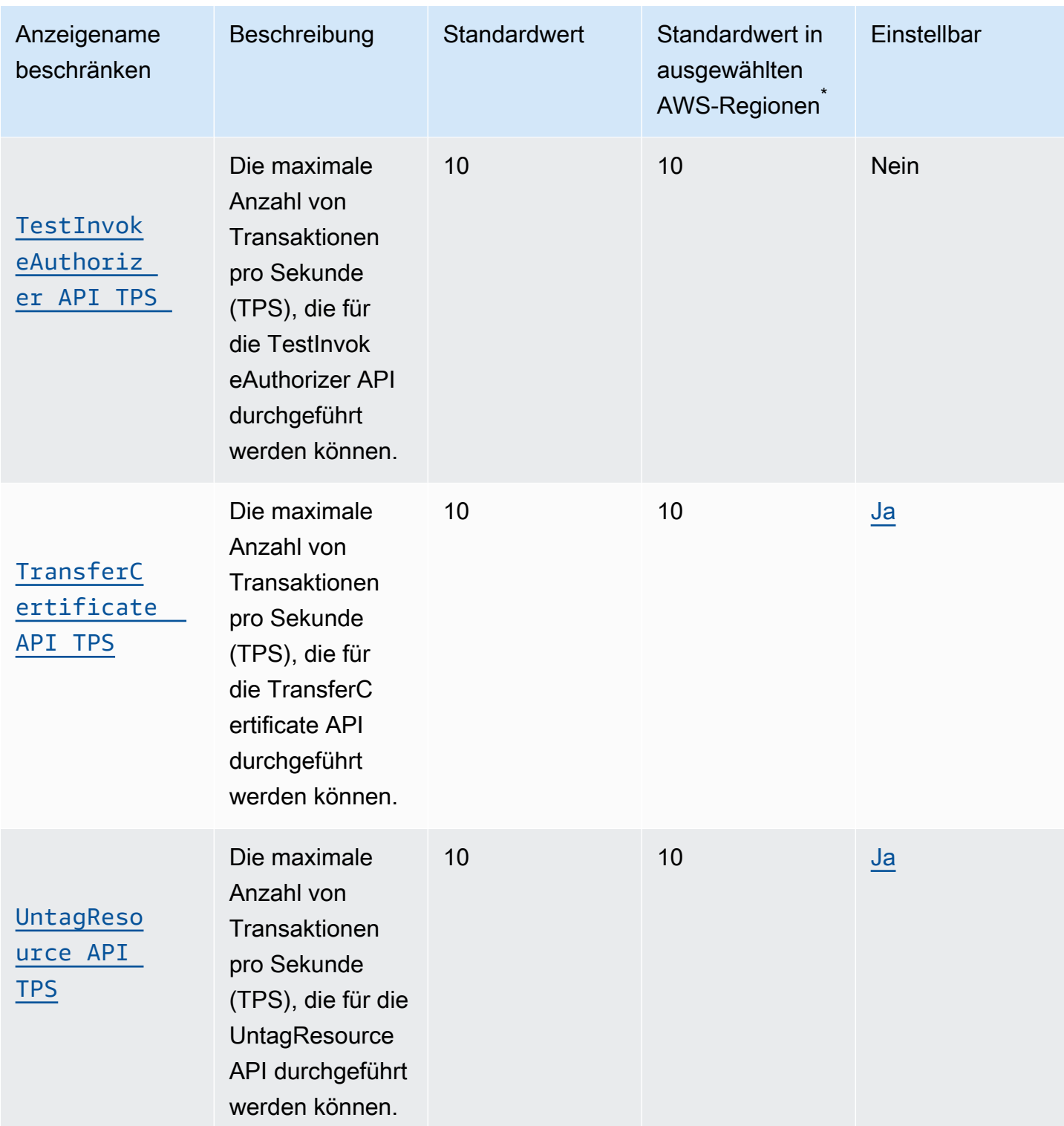

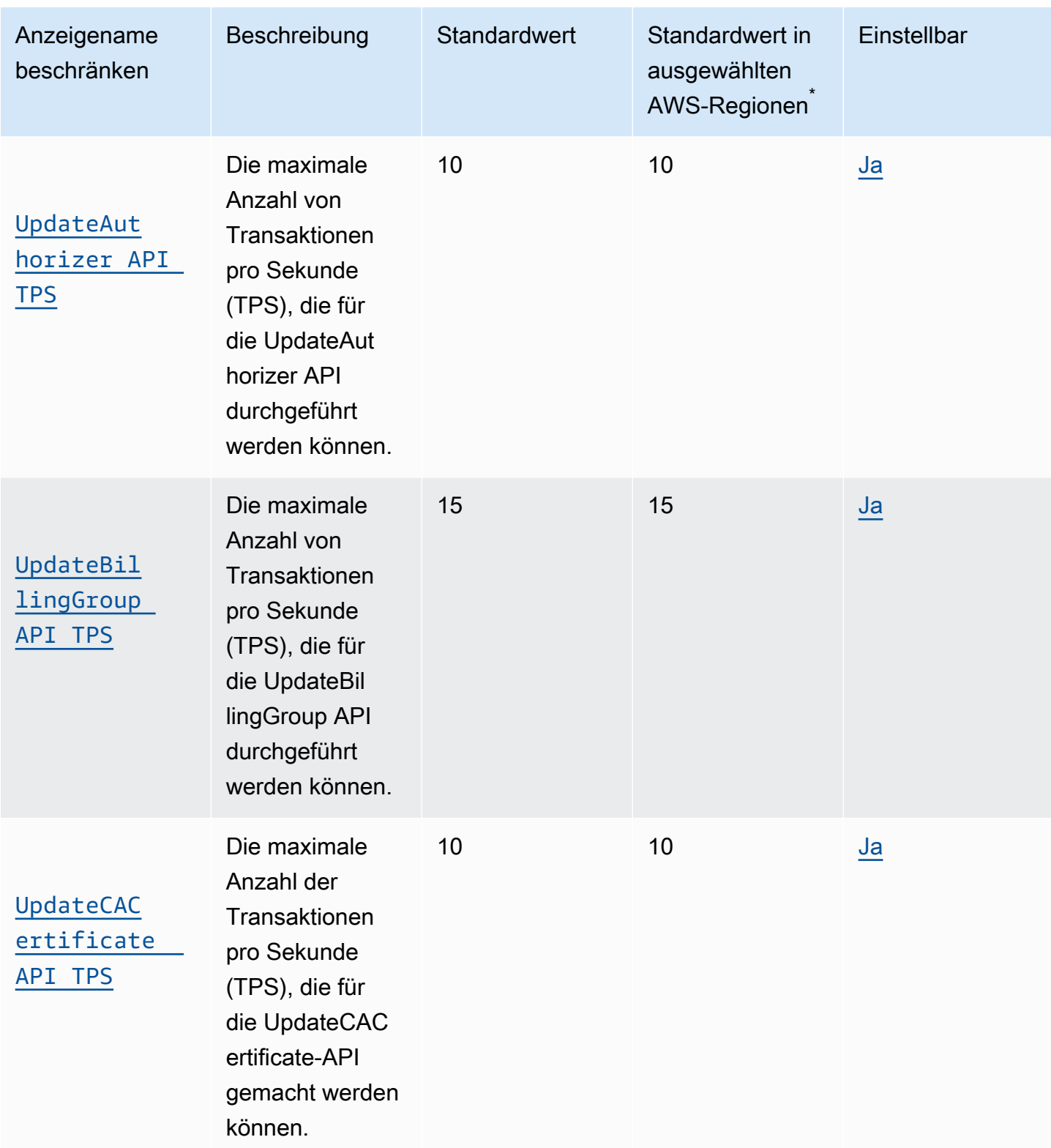

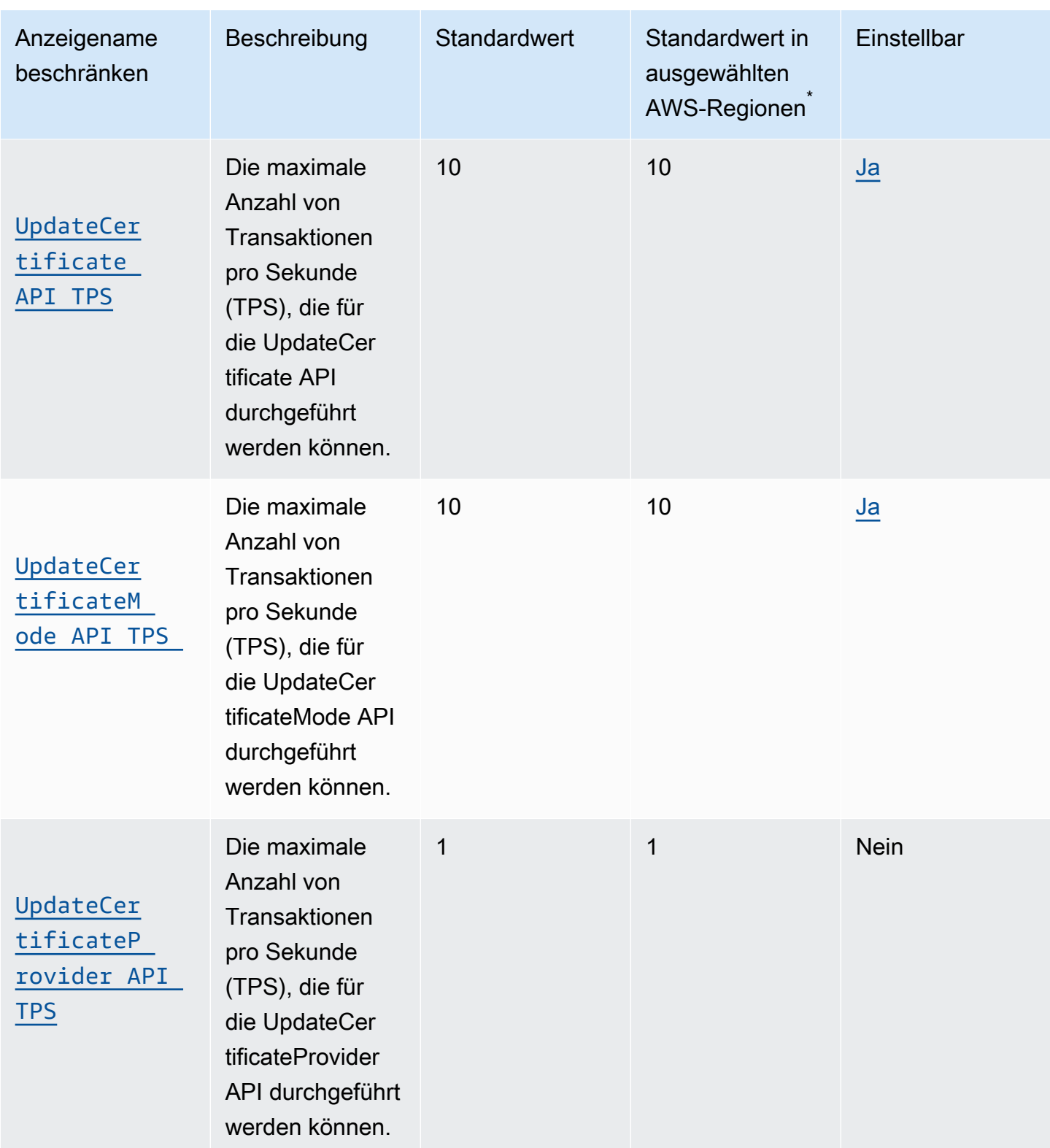

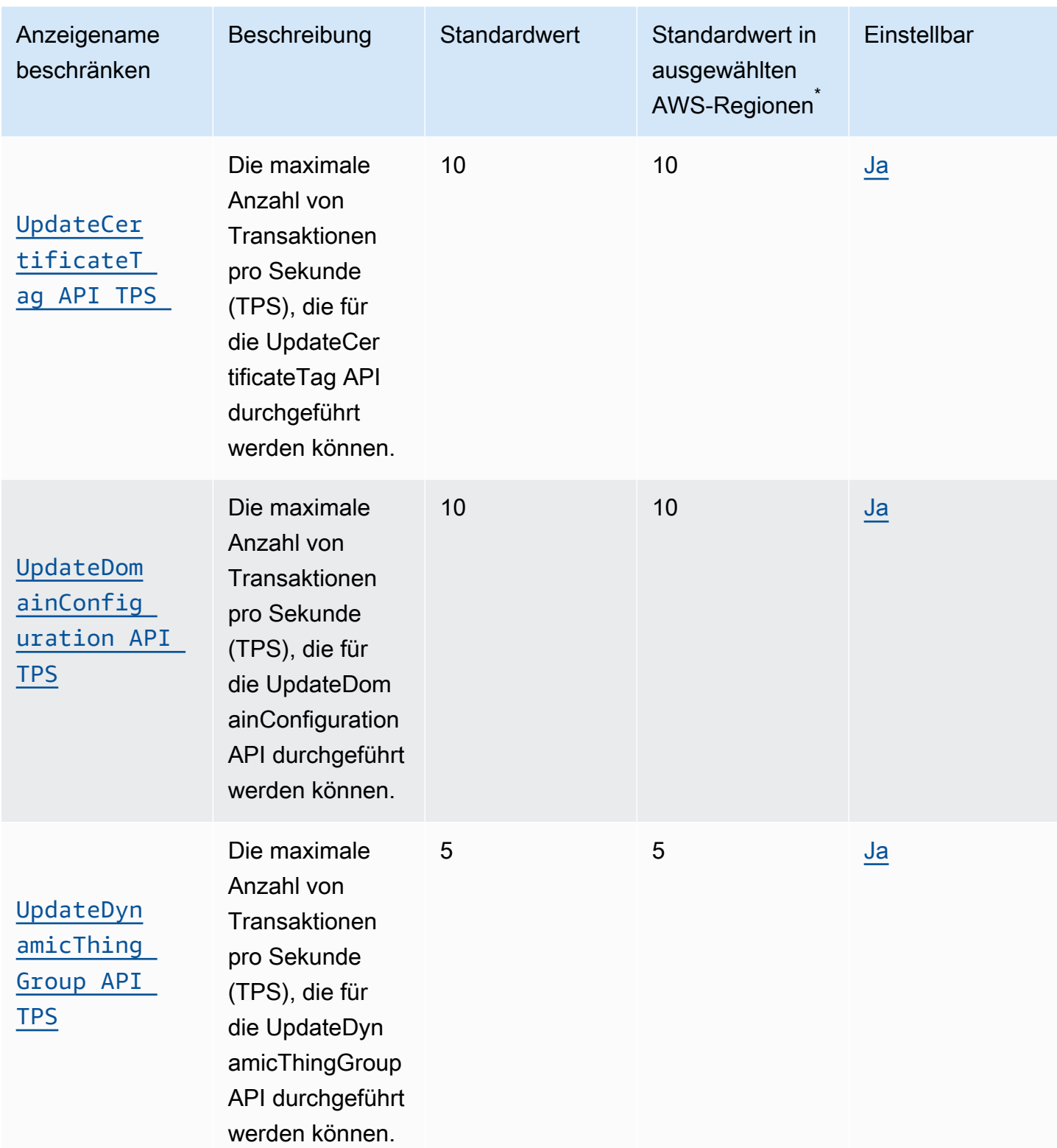

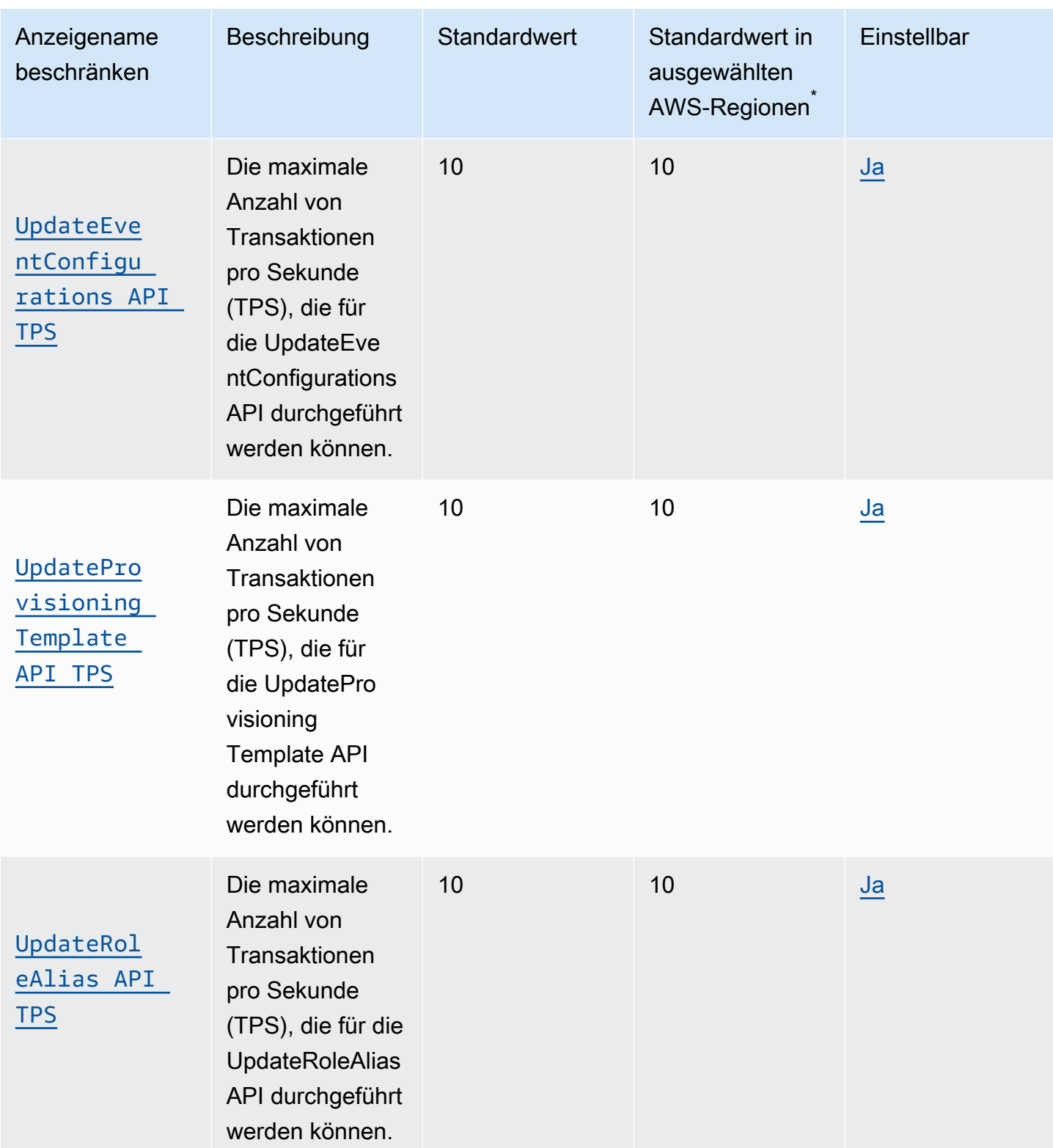

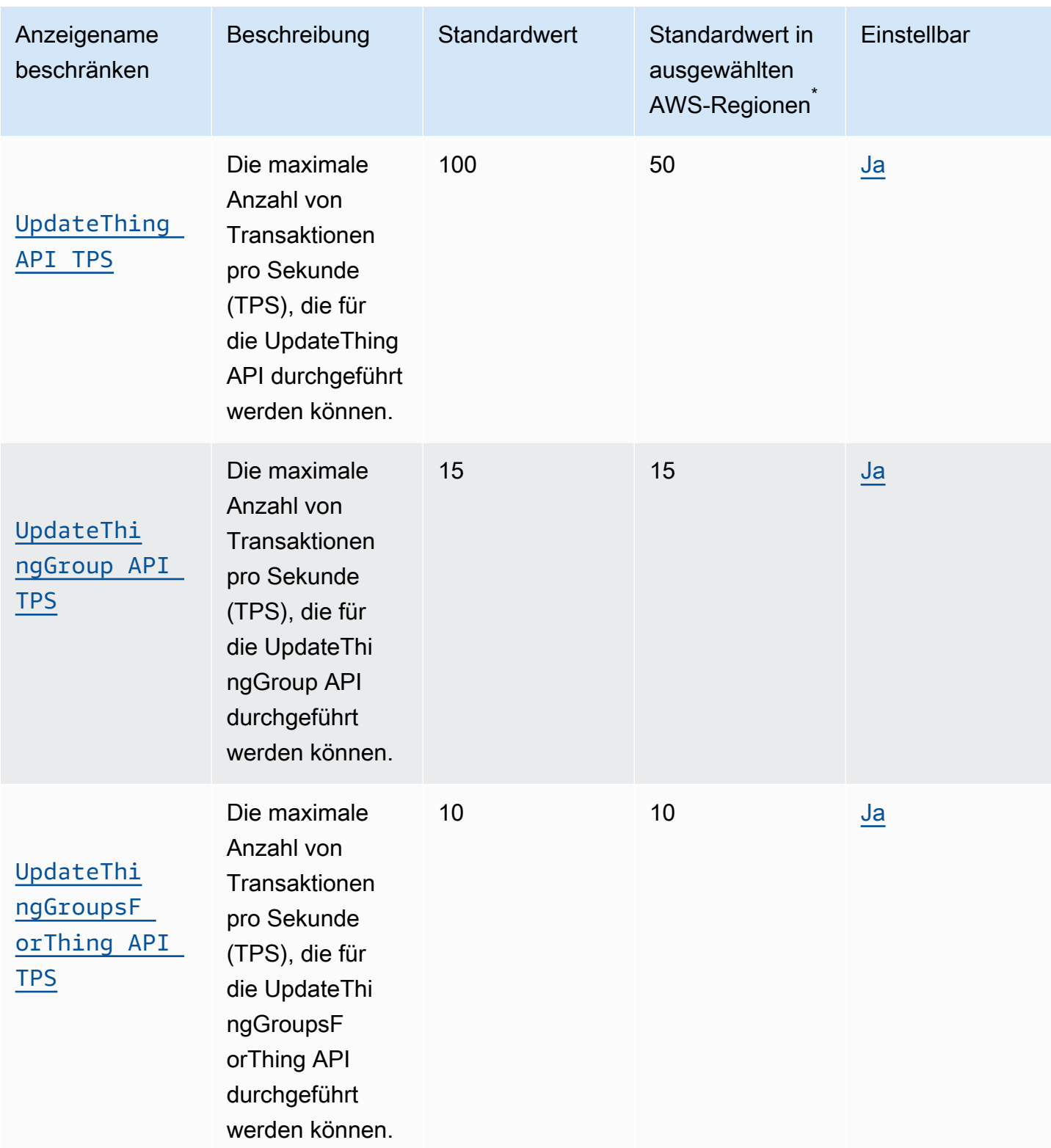

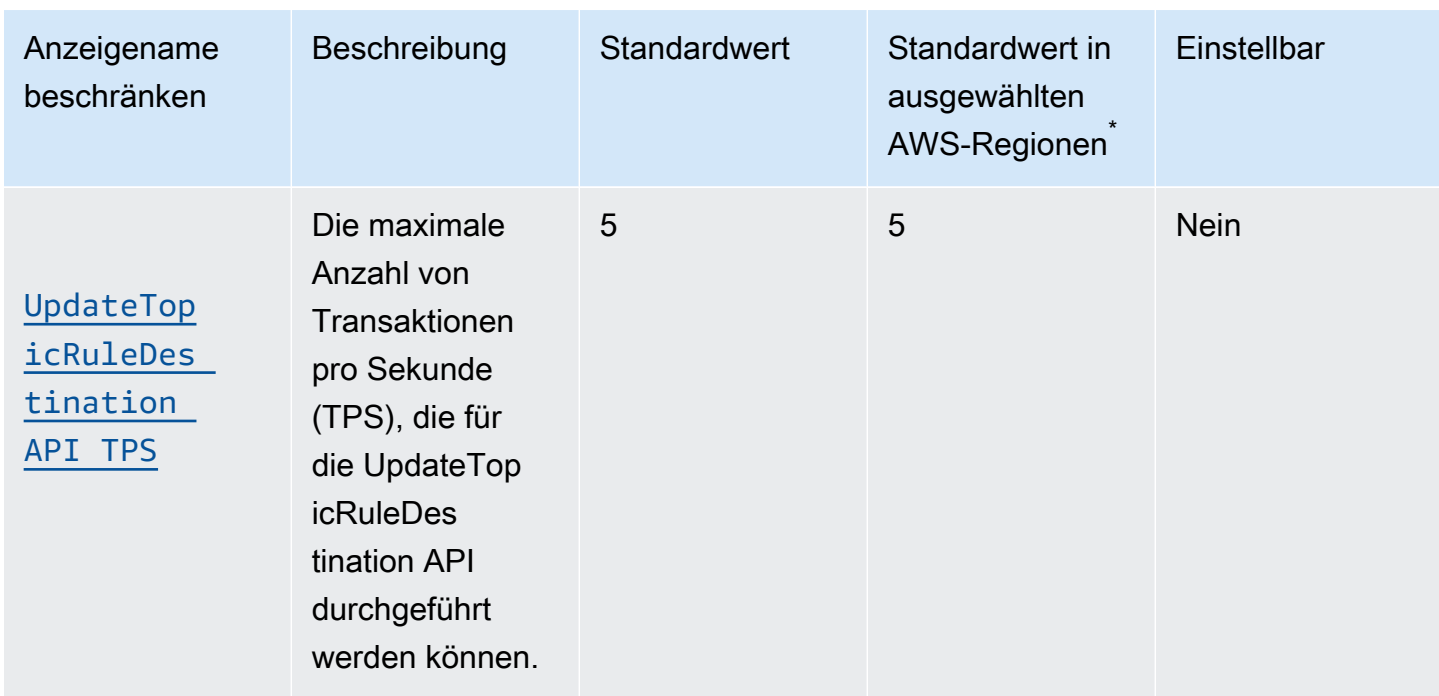

\* Wählen Sie AWS-Regionen: Europa (Stockholm), Naher Osten (Bahrain), Naher Osten (VAE), Europa (Paris), Asien-Pazifik (Hongkong), AWS GovCloud (USA-Ost), AWS GovCloud (US-West), USA West (Nordkalifornien), Kanada (Zentral), China (Ningxia)

AWS IoT Core for LoRaWAN Grenzen und Kontingente

#### Gerätedatenkontingente

Die folgenden Dienstkontingente gelten für AWS IoT Core for LoRaWAN Gerätedaten, die zwischen LoRa WAN-Geräten, Gateways und AWS IoT Core for LoRaWANübertragen werden.

AWS IoT Wireless API-Drosselung von Geräten

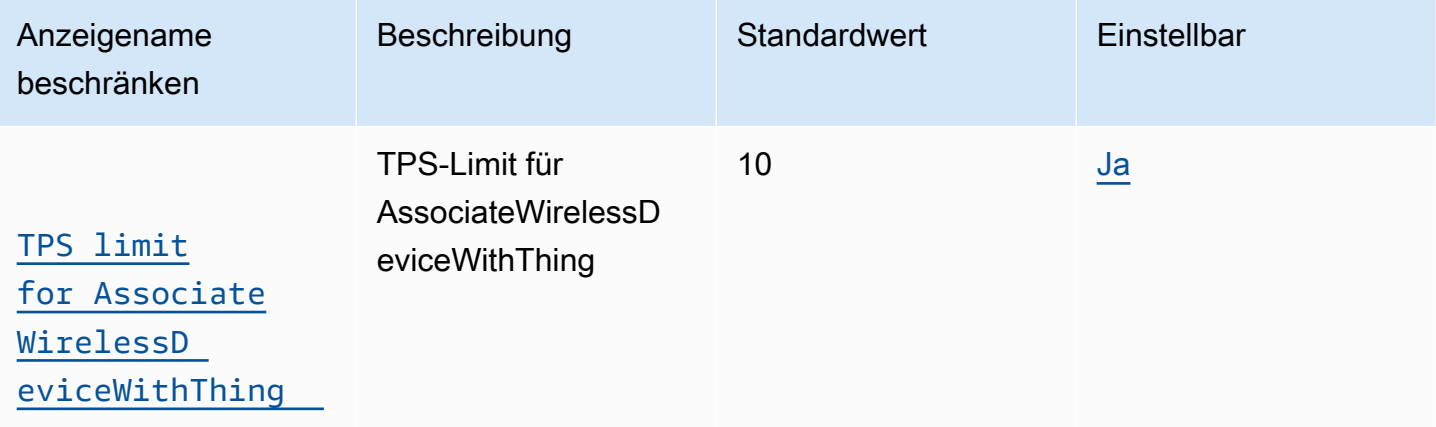

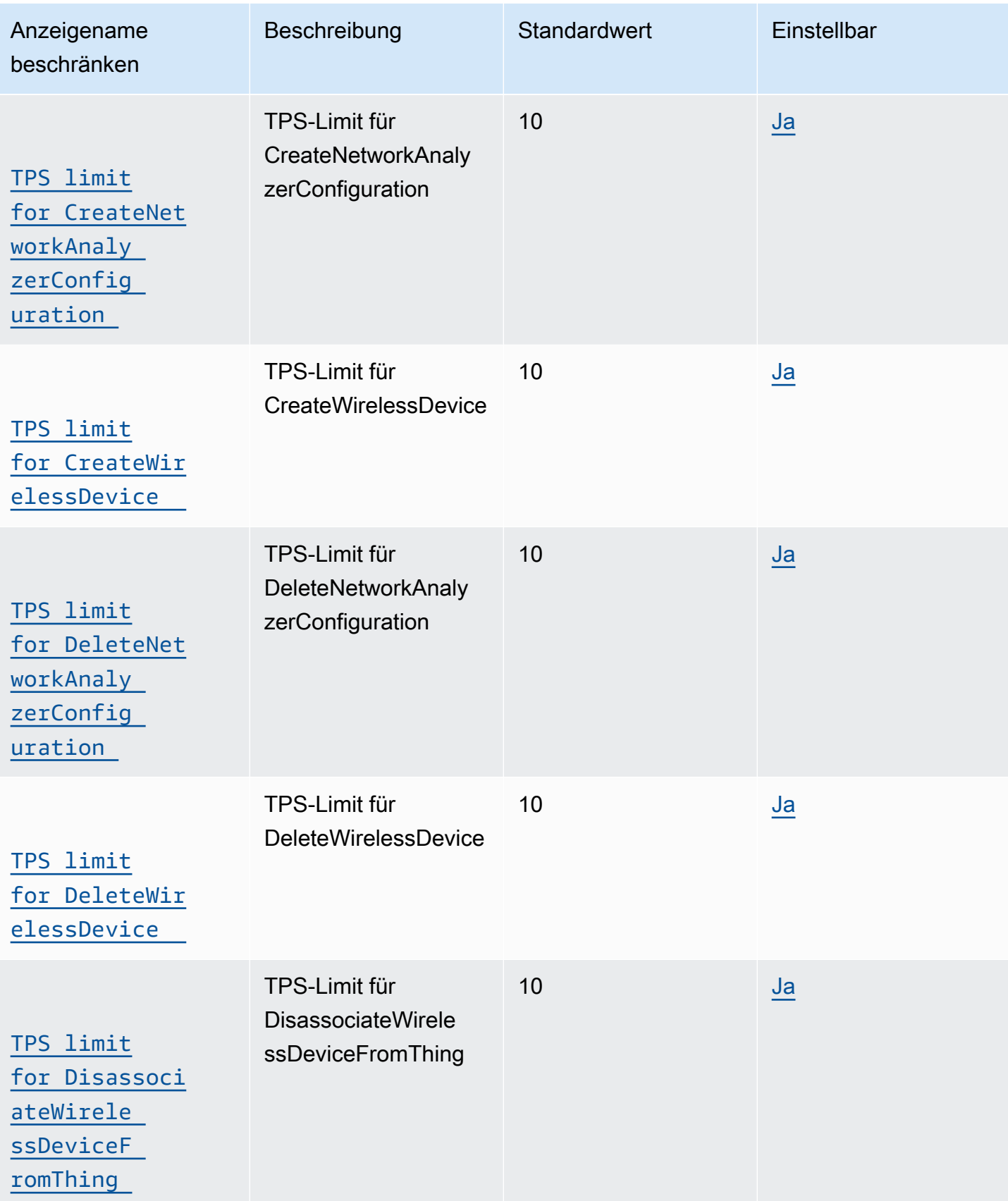

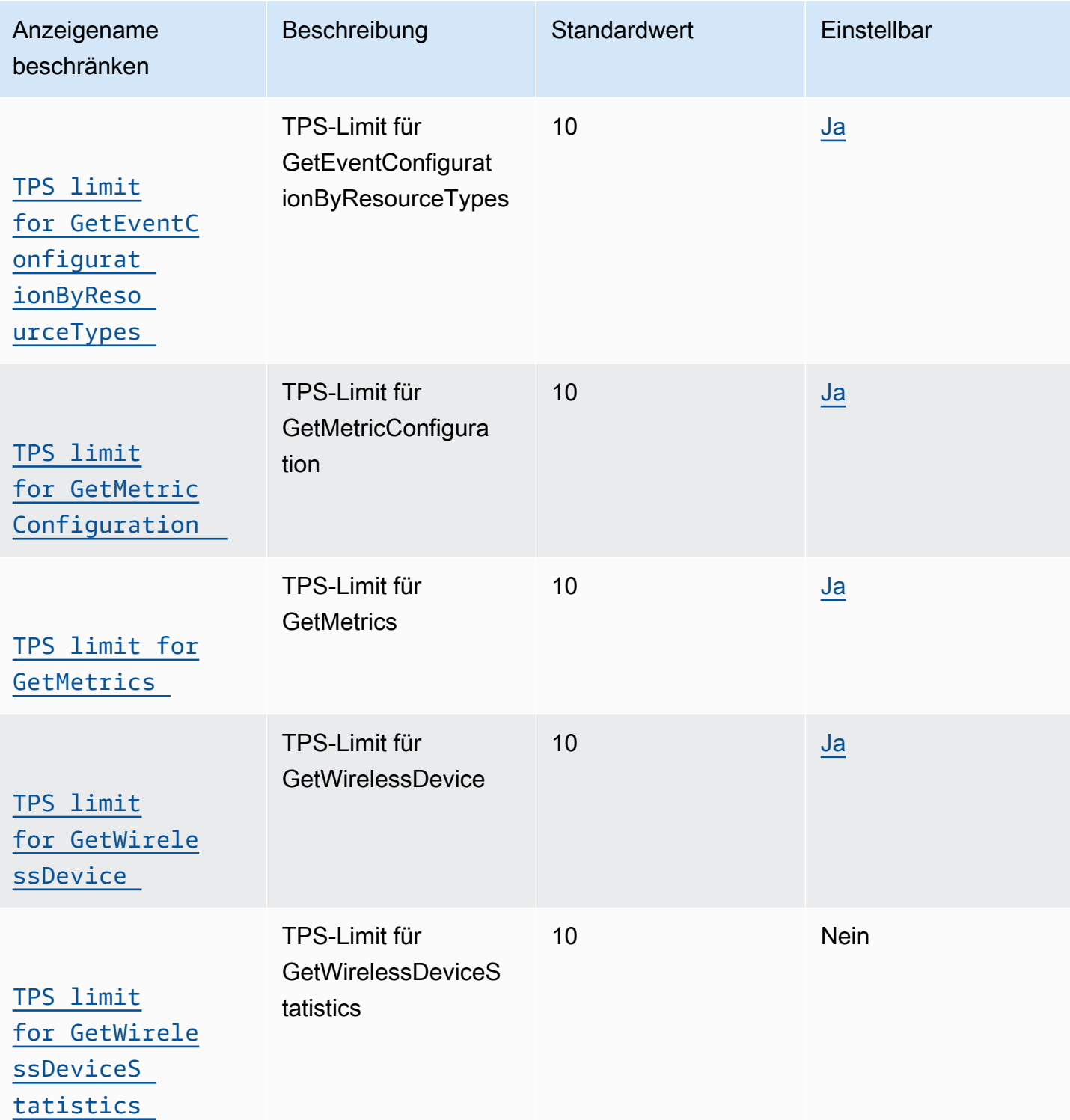

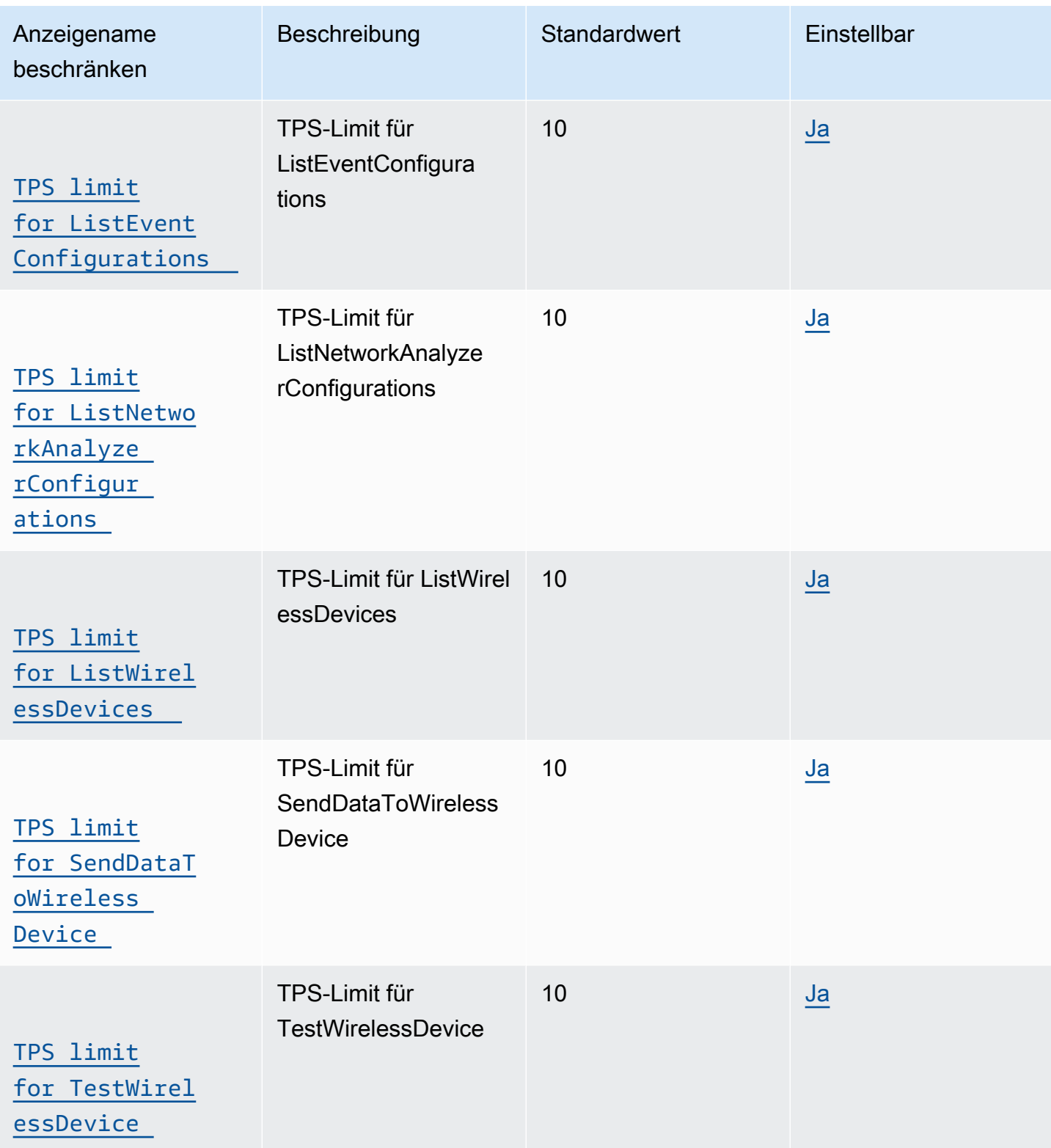

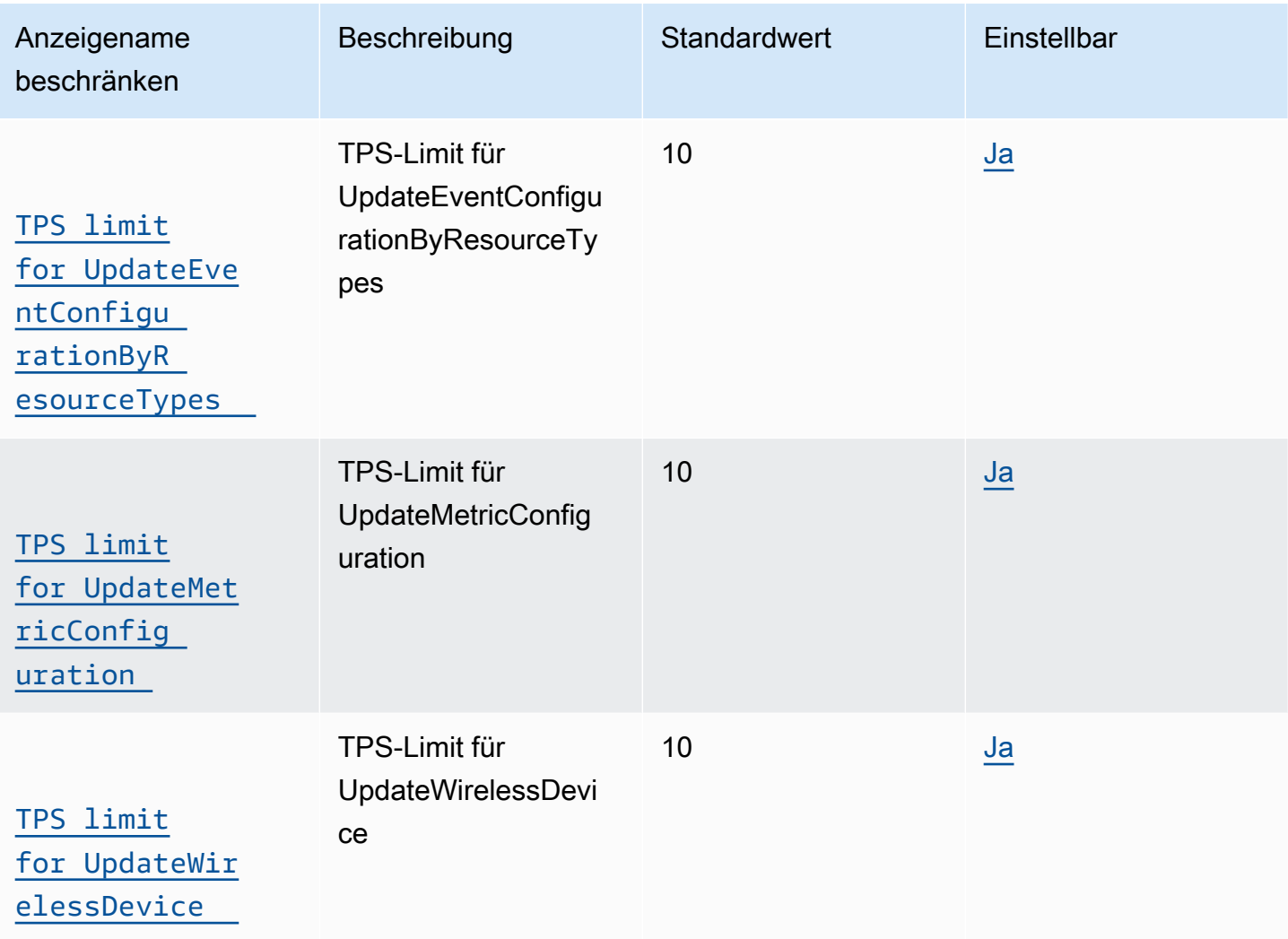

#### AWS IoT Core for LoRaWAN API-Drosselung

In den folgenden Tabellen wird die maximale Anzahl von Transaktionen pro Sekunde (TPS) beschrieben, die für jede Aktion in der [AWS IoT Wireless-API](https://docs.aws.amazon.com/iot-wireless/2020-11-22/apireference/Welcome.html) ausgeführt werden können, einschließlich AWS IoT Core für LoRa WAN- und Amazon Sidewalk-Integration.

AWS IoT Wireless Drosselung der Gateway-API

In dieser Tabelle wird der maximale TPS-Wert für APIs beschrieben, die mit LoRa WAN-Gateways verwendet werden. Die Gateways leiten Nachrichten zwischen LoRa WAN-Geräten und AWS IoT Core für WAN weiter. LoRa

# AWS IoT Wireless Drosselung der Gateway-API

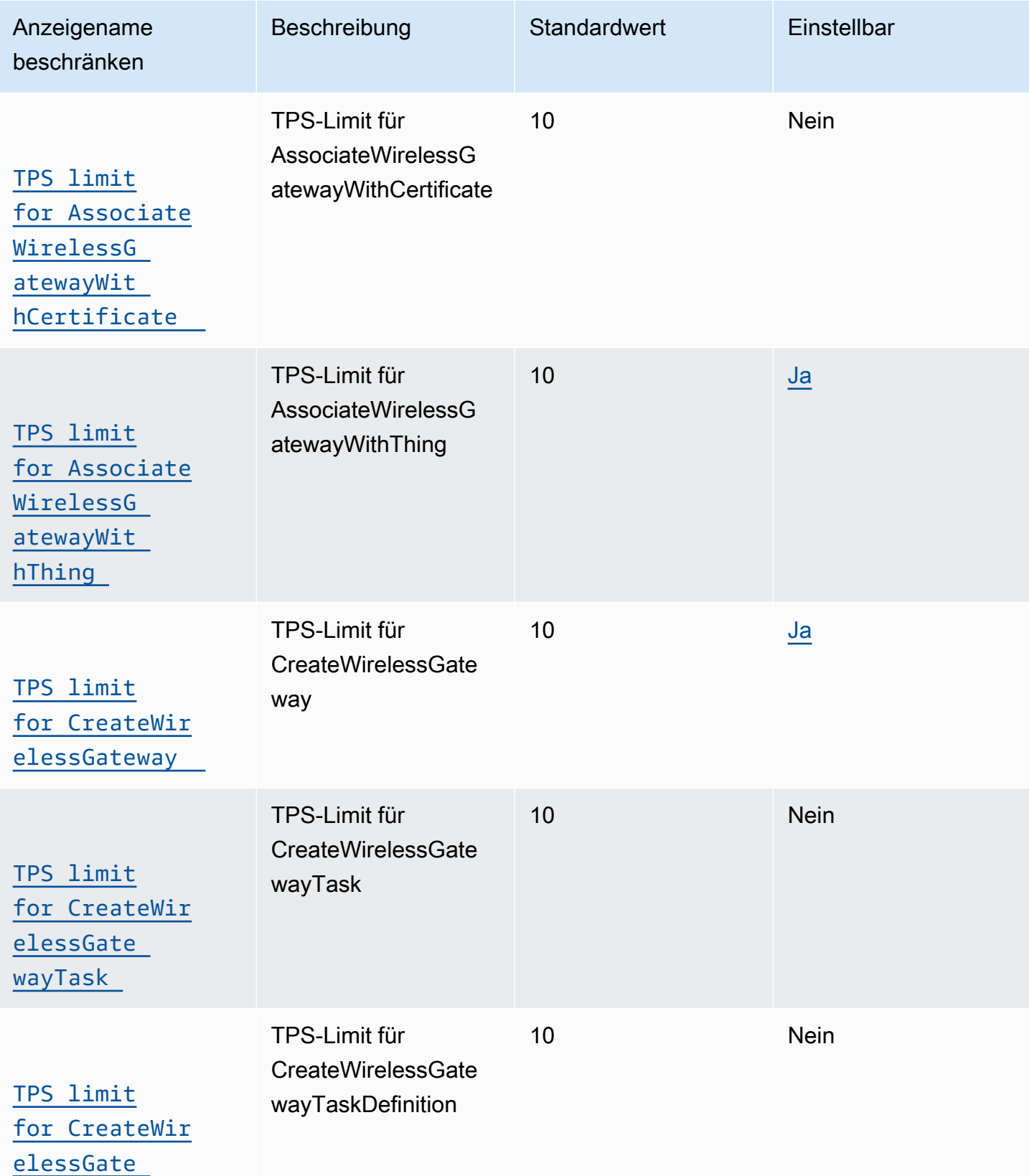

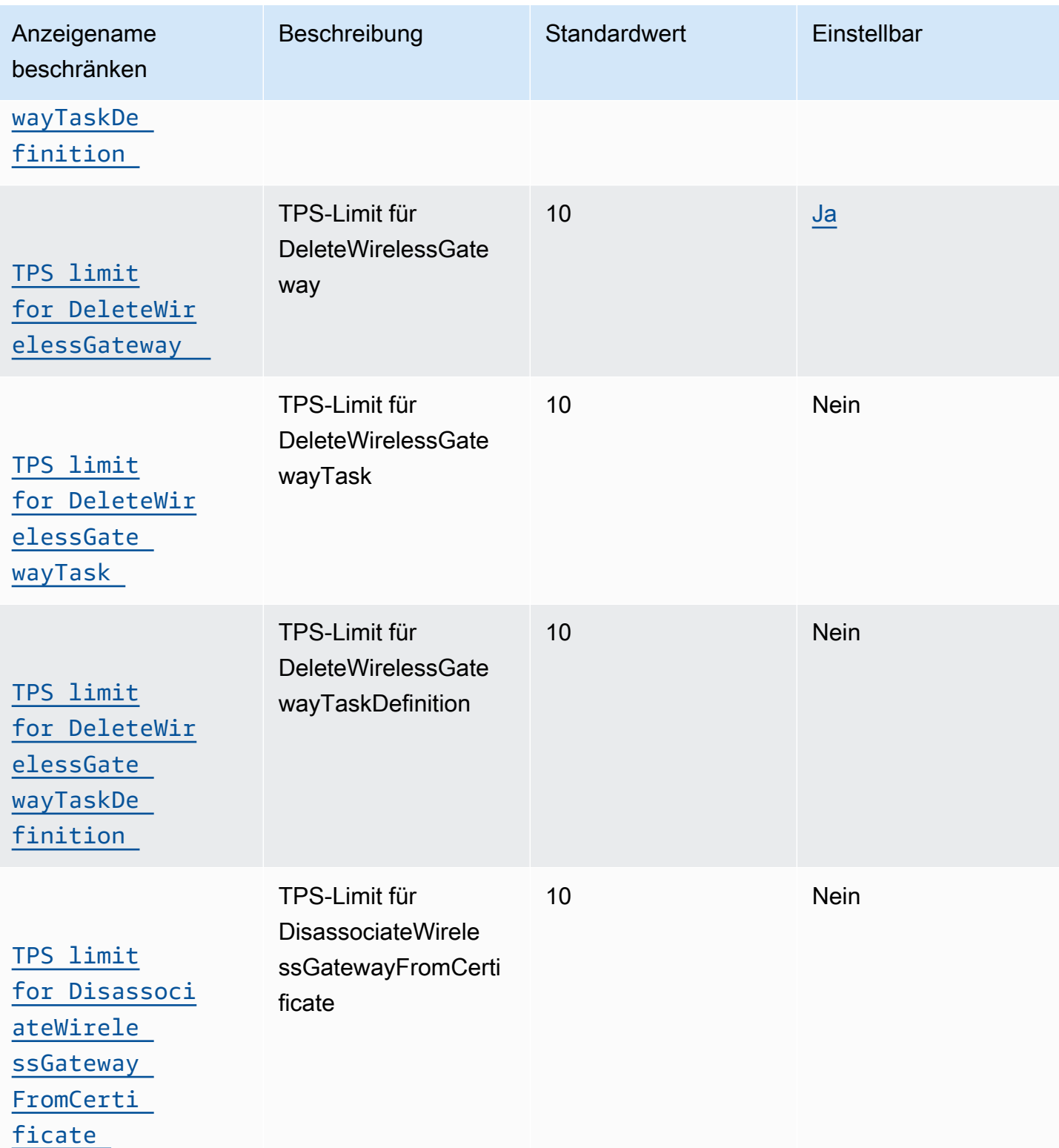

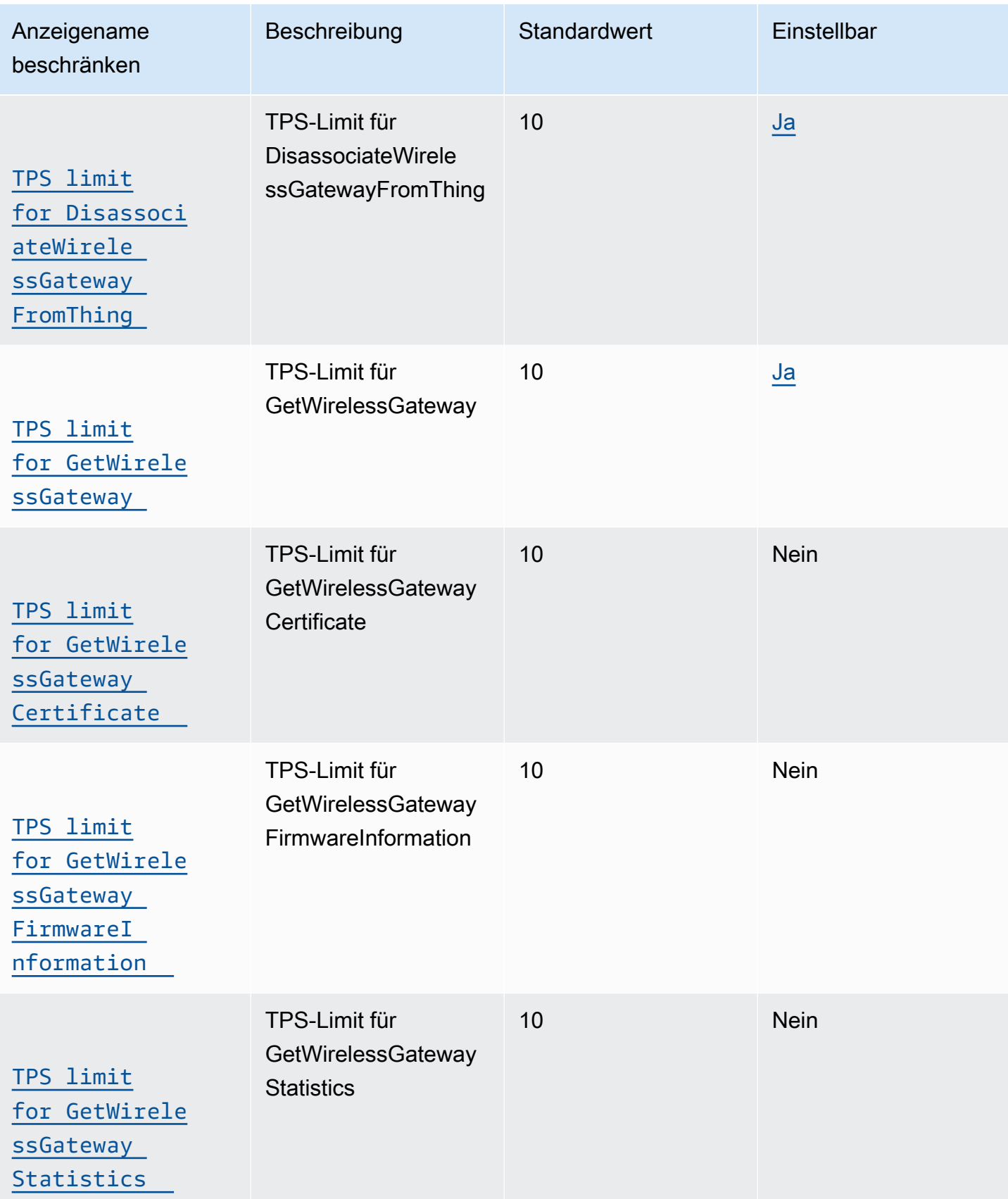

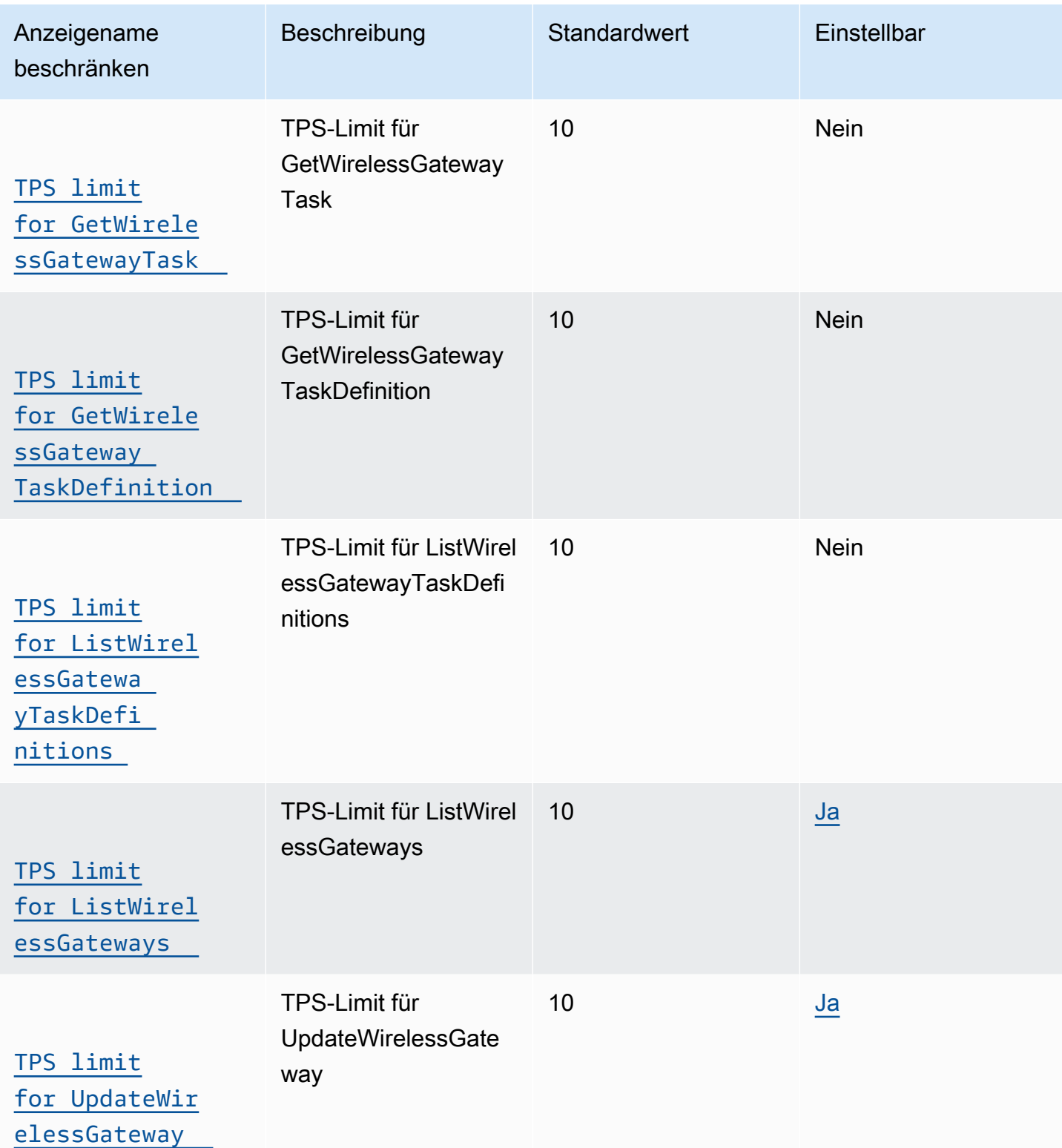

LoRaAPI-Drosselung für WAN-Geräte

In dieser Tabelle wird der maximale TPS-Wert für APIs beschrieben, die mit LoRa WAN-Geräten verwendet werden.

AWS IoT Wireless API-Drosselung von Geräten

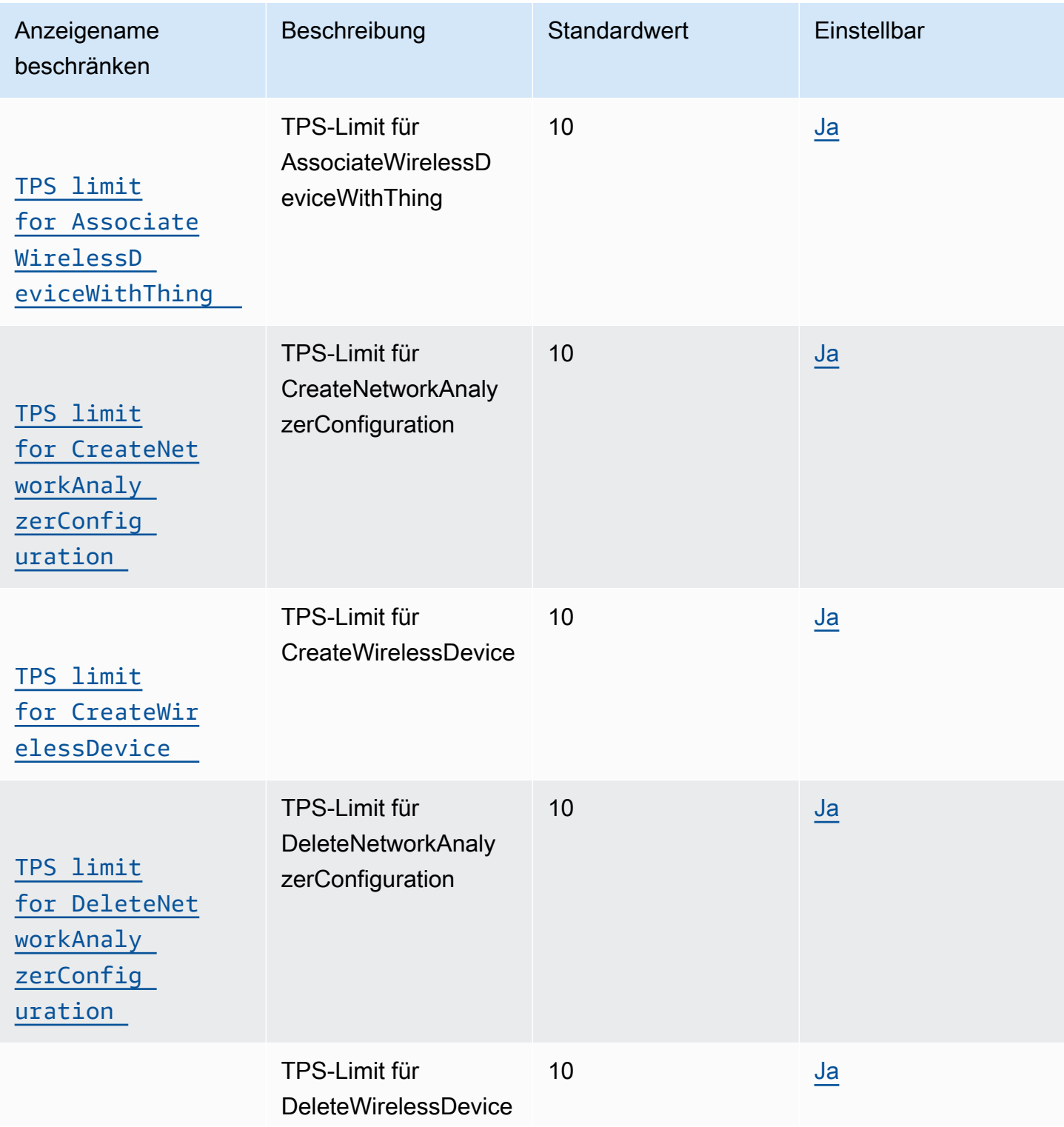

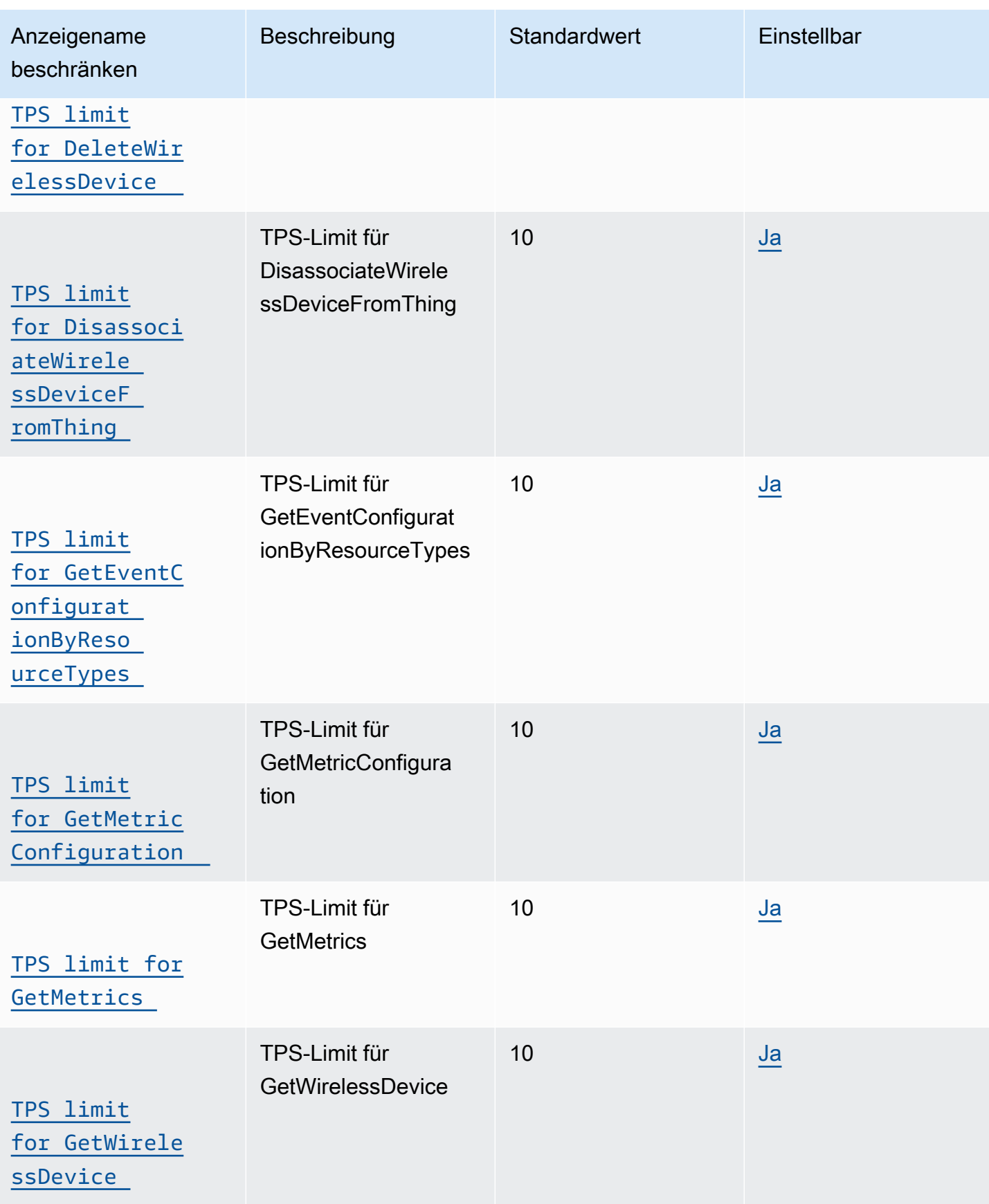

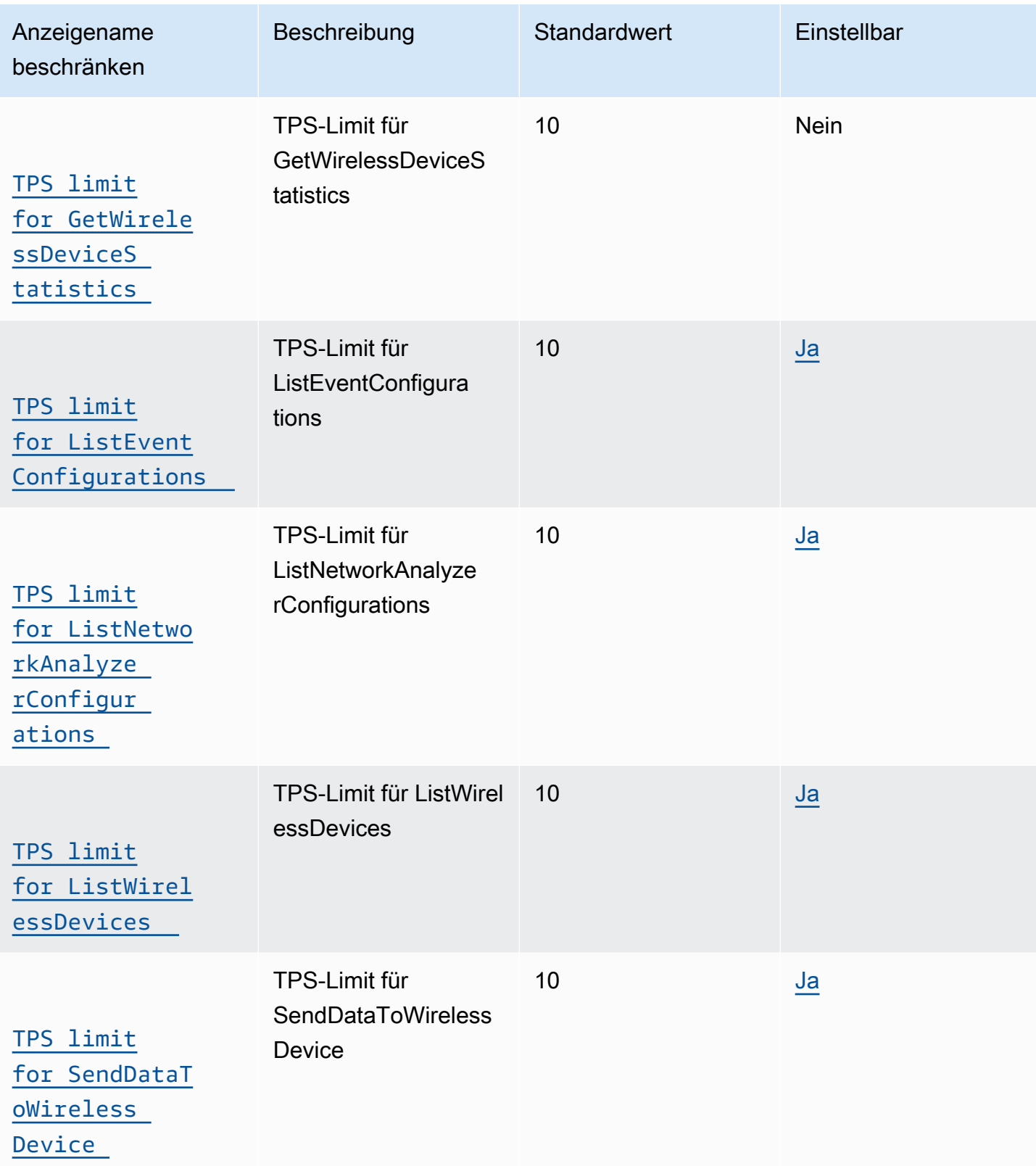

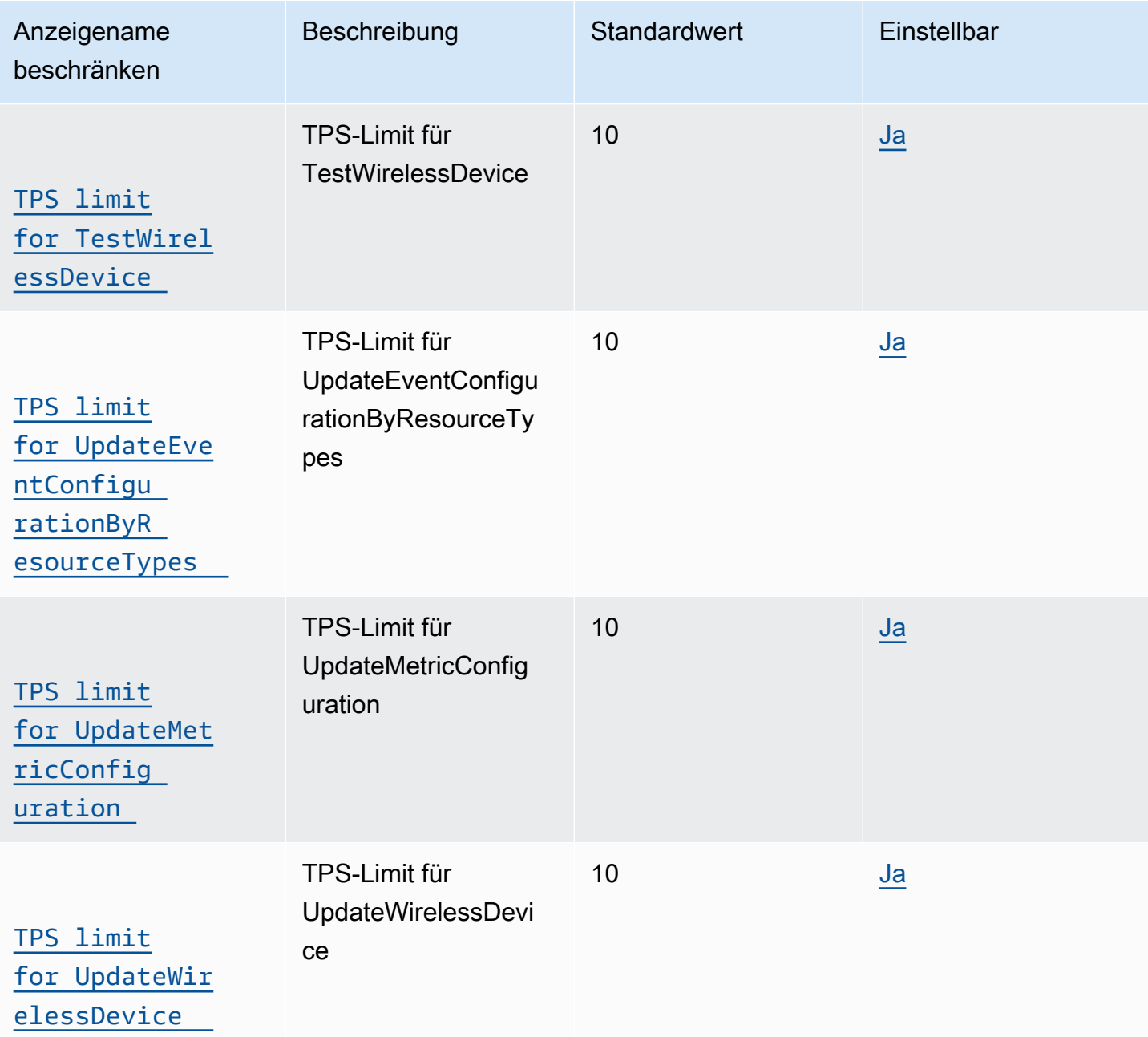

API-Drosselung für Geräteprofile und Ziele

In dieser Tabelle werden Geräteprofile, Dienstprofile und Ziele beschrieben, die Nachrichten an andere AWS Dienste weiterleiten können.

# AWS IoT Wireless Geräteprofile und Drosselung der Ziel-API

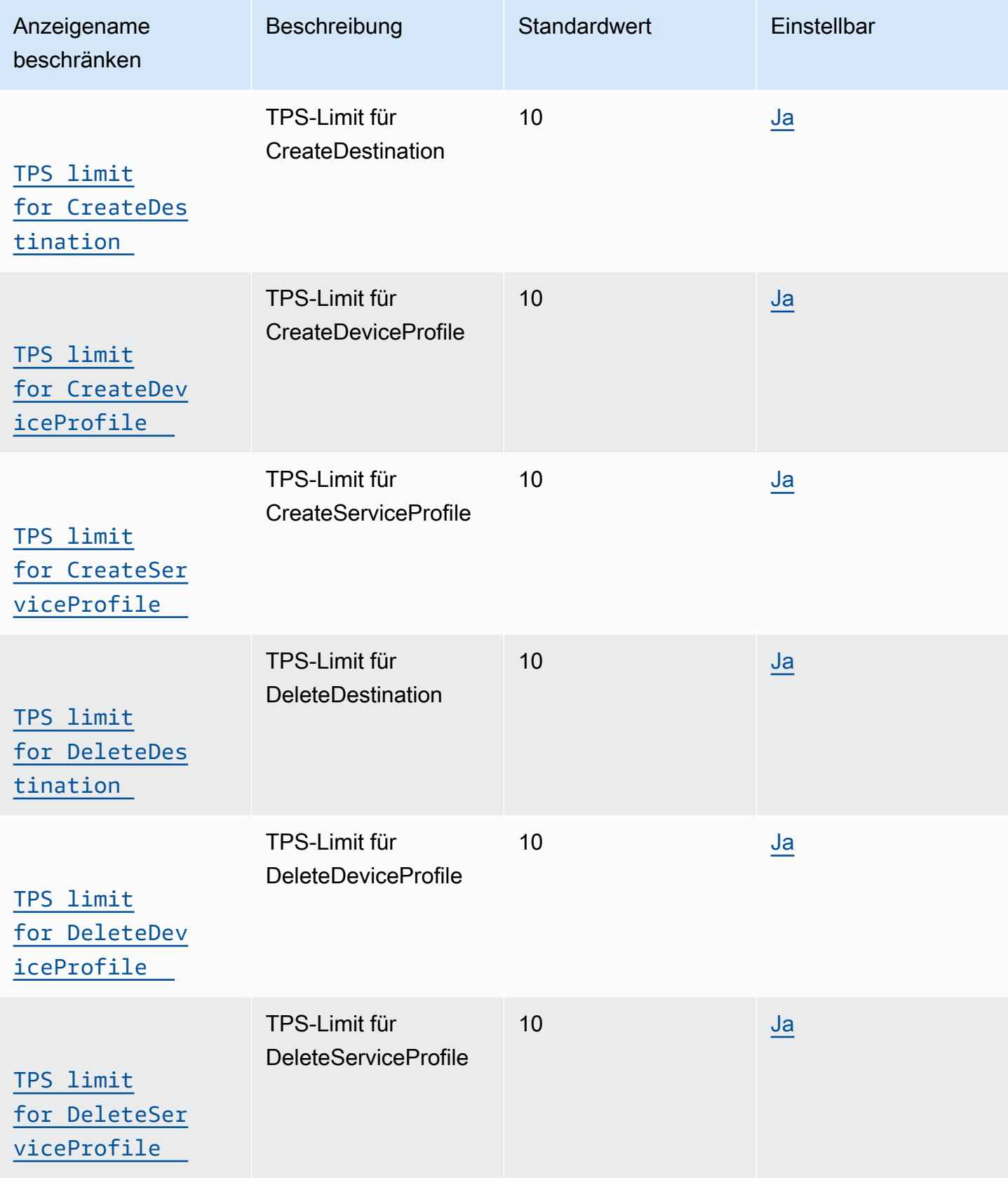

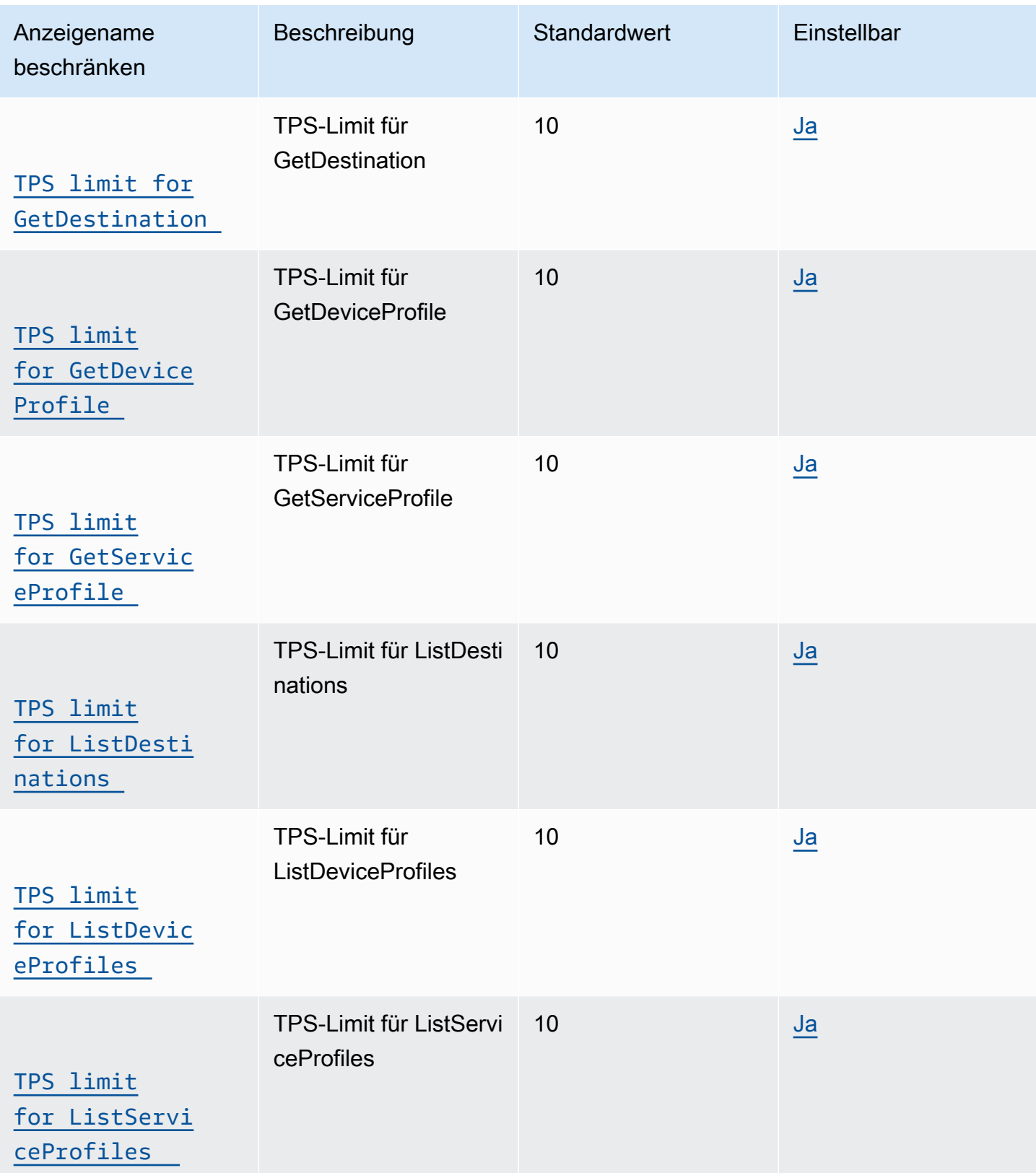

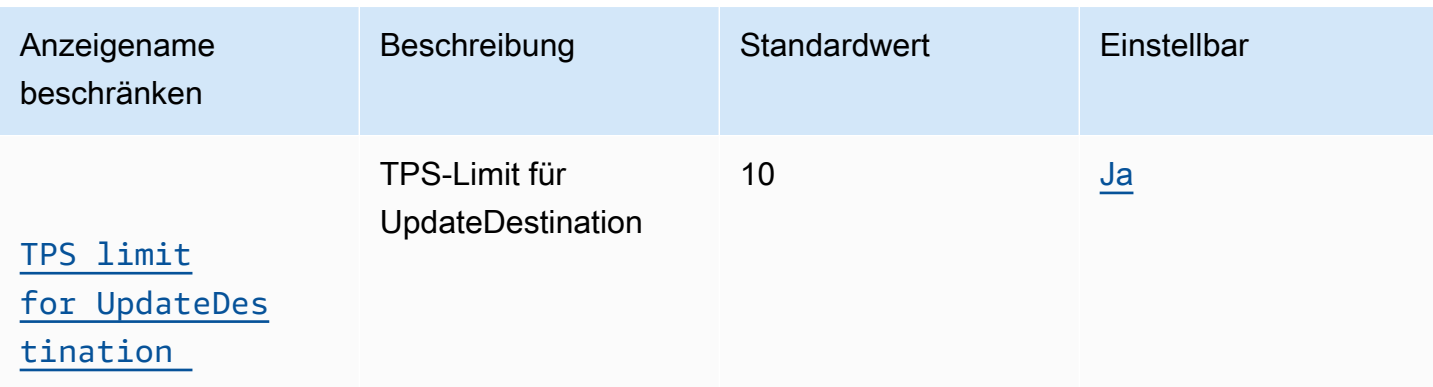

API-Drosselung für Sidewalk und Protokollierung

Diese Tabelle beschreibt die maximalen TPS für Amazon-Sidewalk-APIs und APIs, die für Protokollstufenverwendet werden (je nach Ressourcentyp).

AWS IoT Wireless Drosselung der Sidewalk- und Logging-API

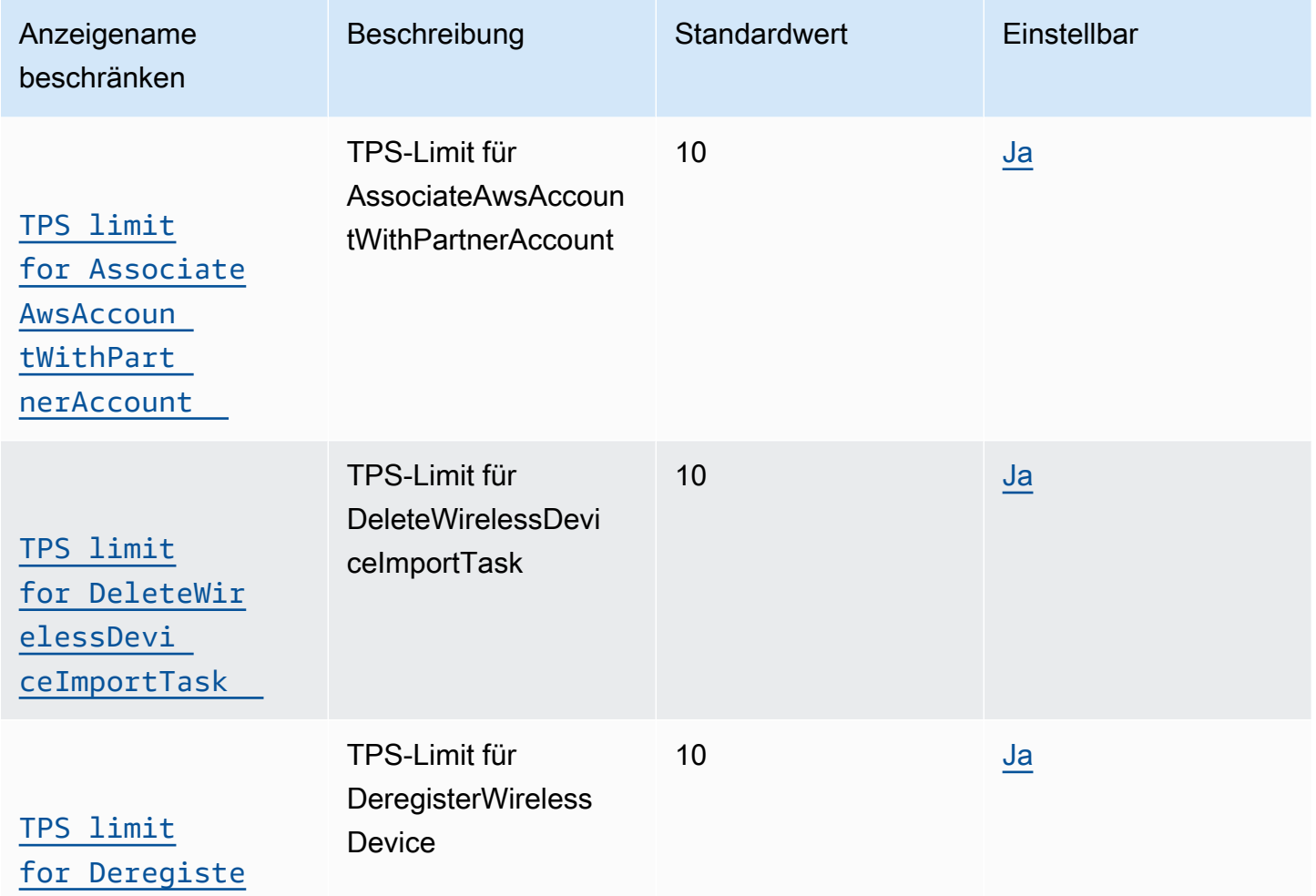

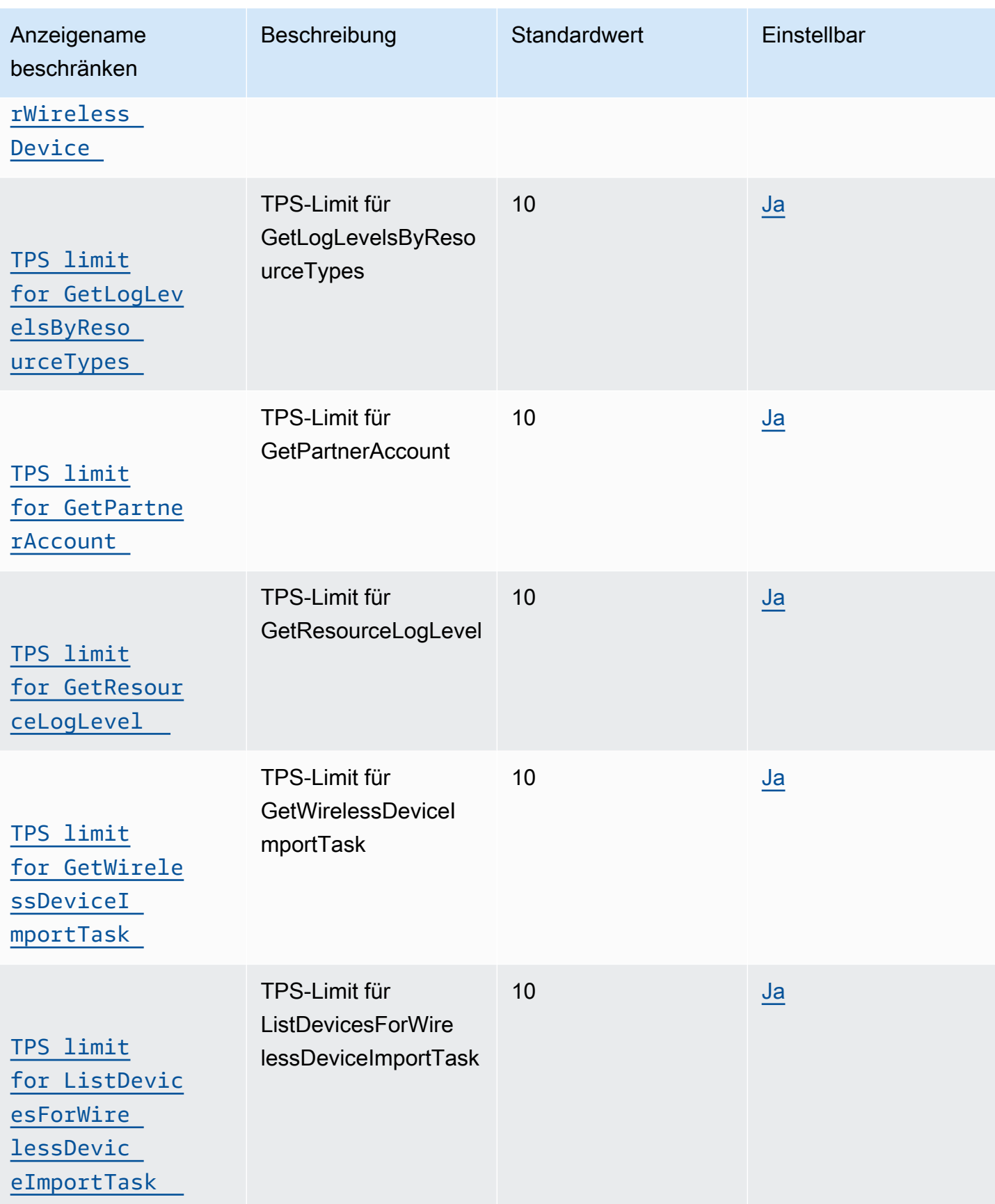

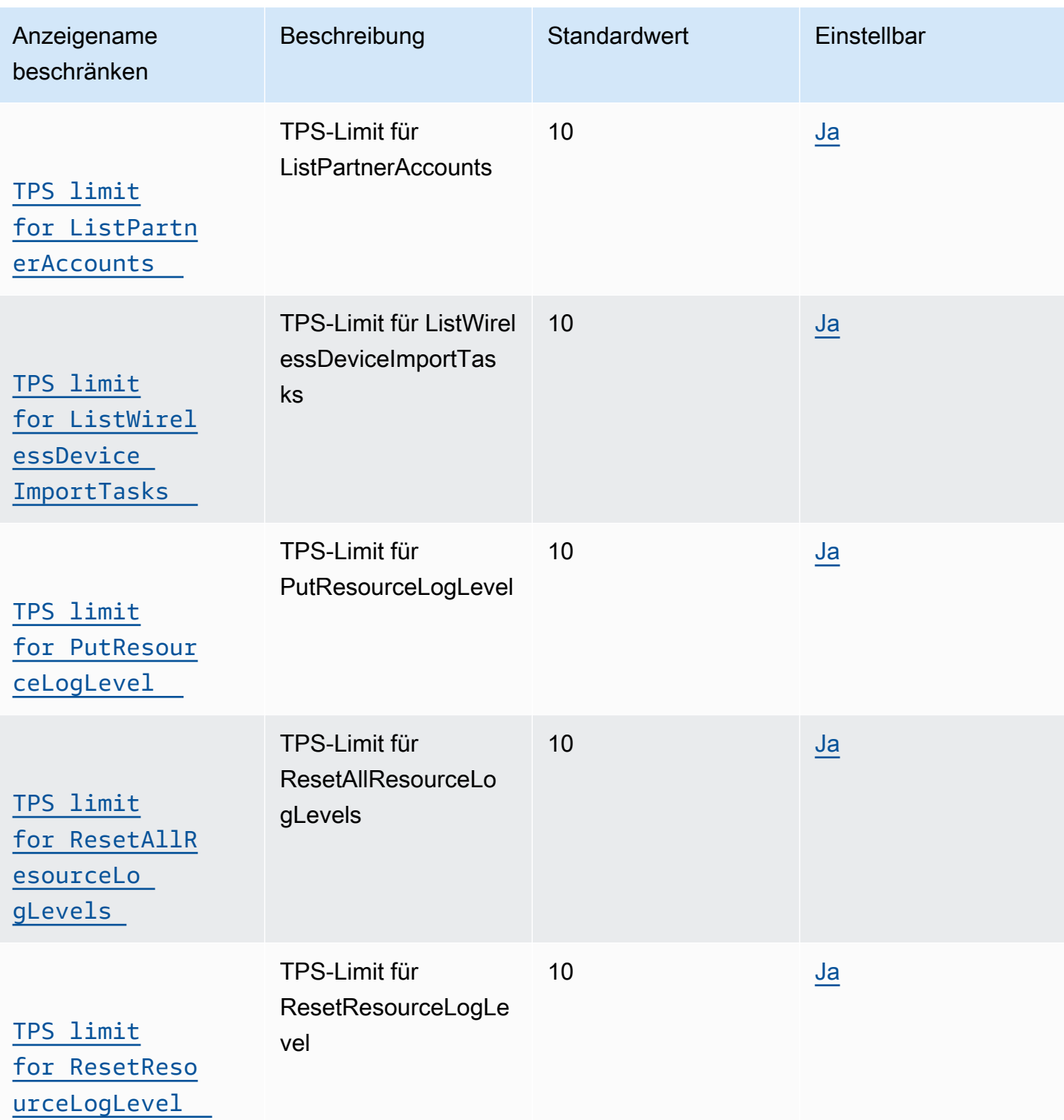

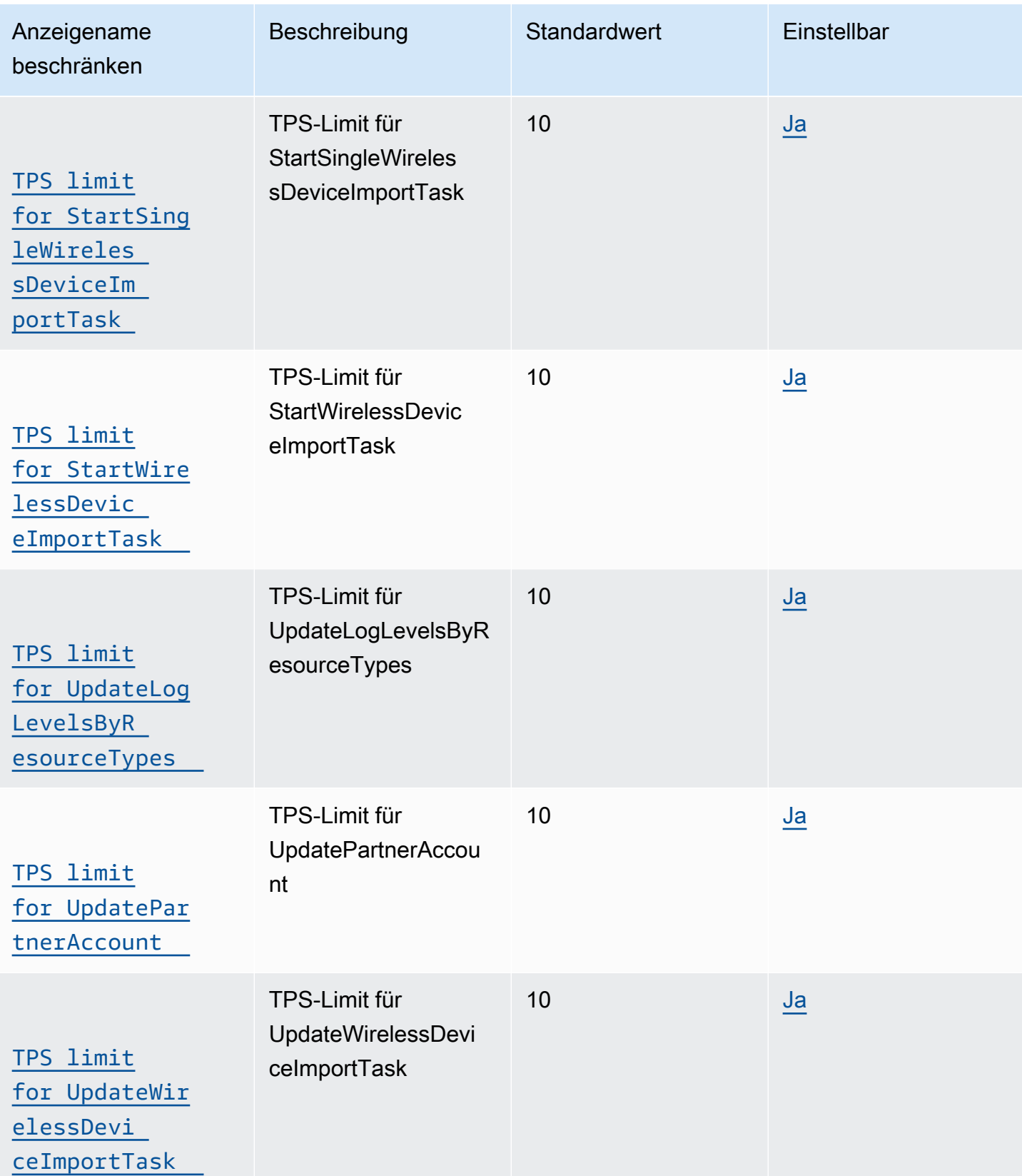

### Markieren und **GetServiceEndpoint**-API-Drosselung

In dieser Tabelle werden die maximalen TPS für die GetServiceEndpoint-API und APIs für das Markieren von Ressourcen beschrieben.

AWS IoT Wireless Tagging und API-Drosselung GetServiceEndpoint

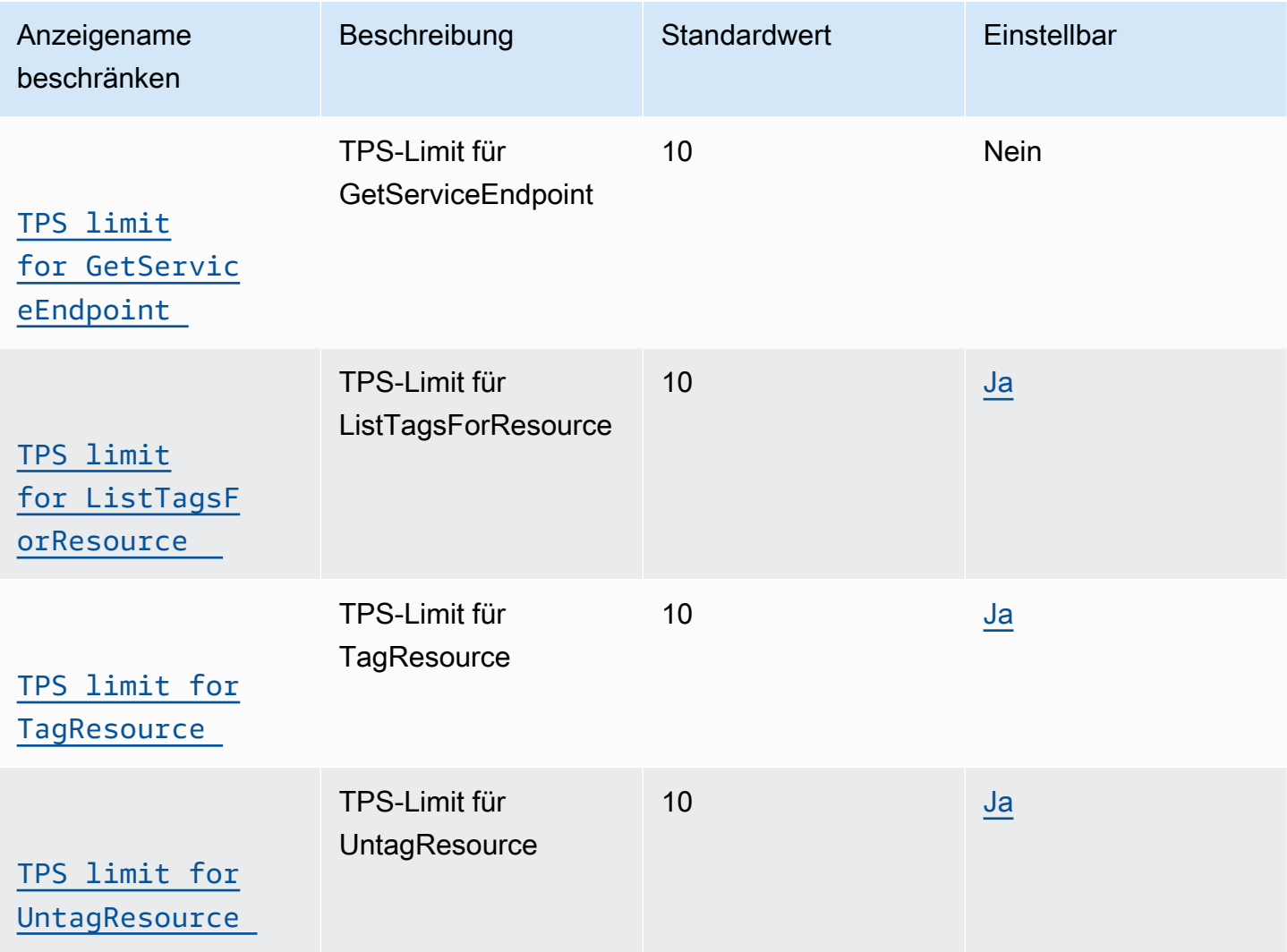

Zusätzliche AWS IoT Wireless API-Grenzwerte
# AWS IoT Wireless Limits und Kontingente

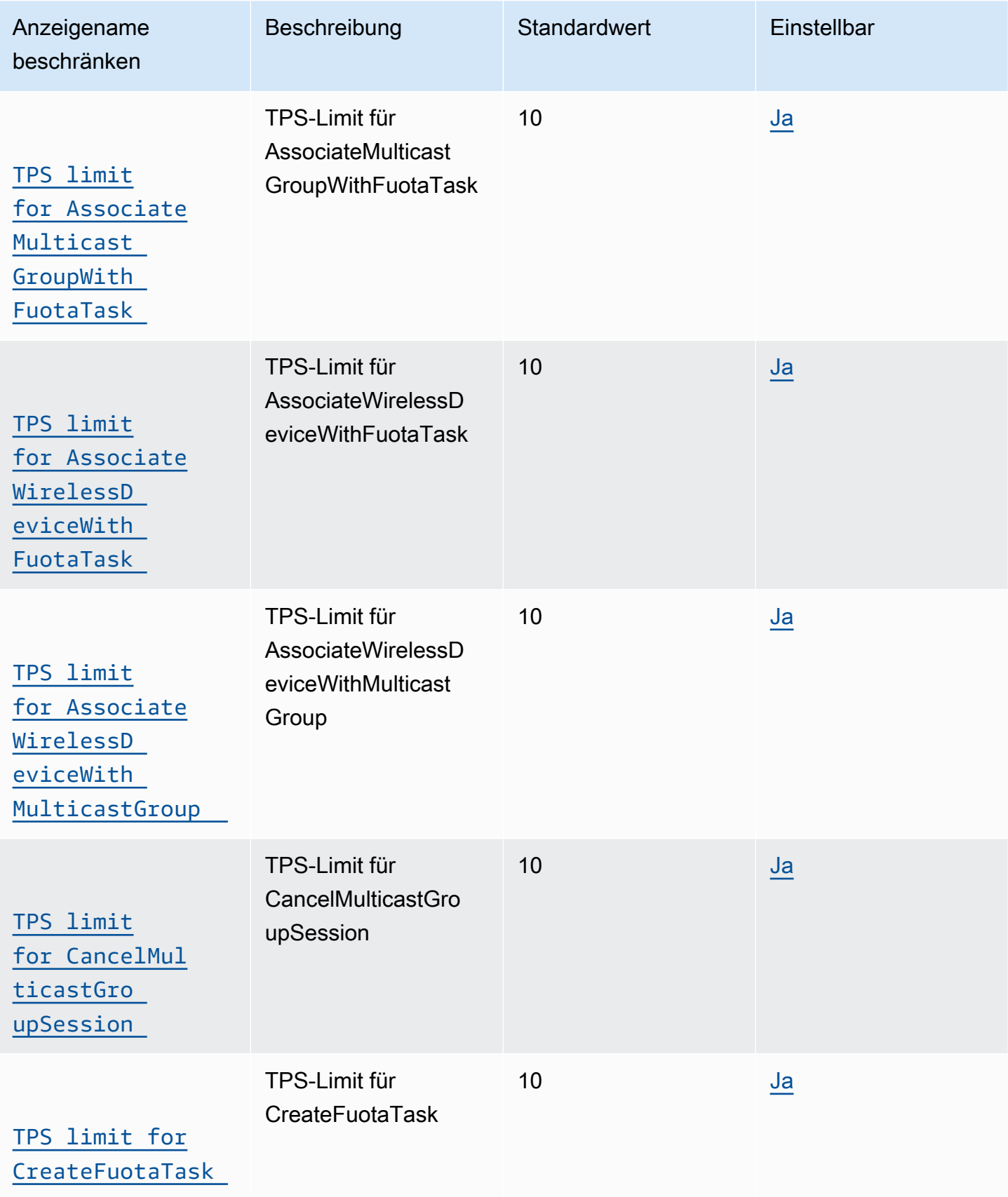

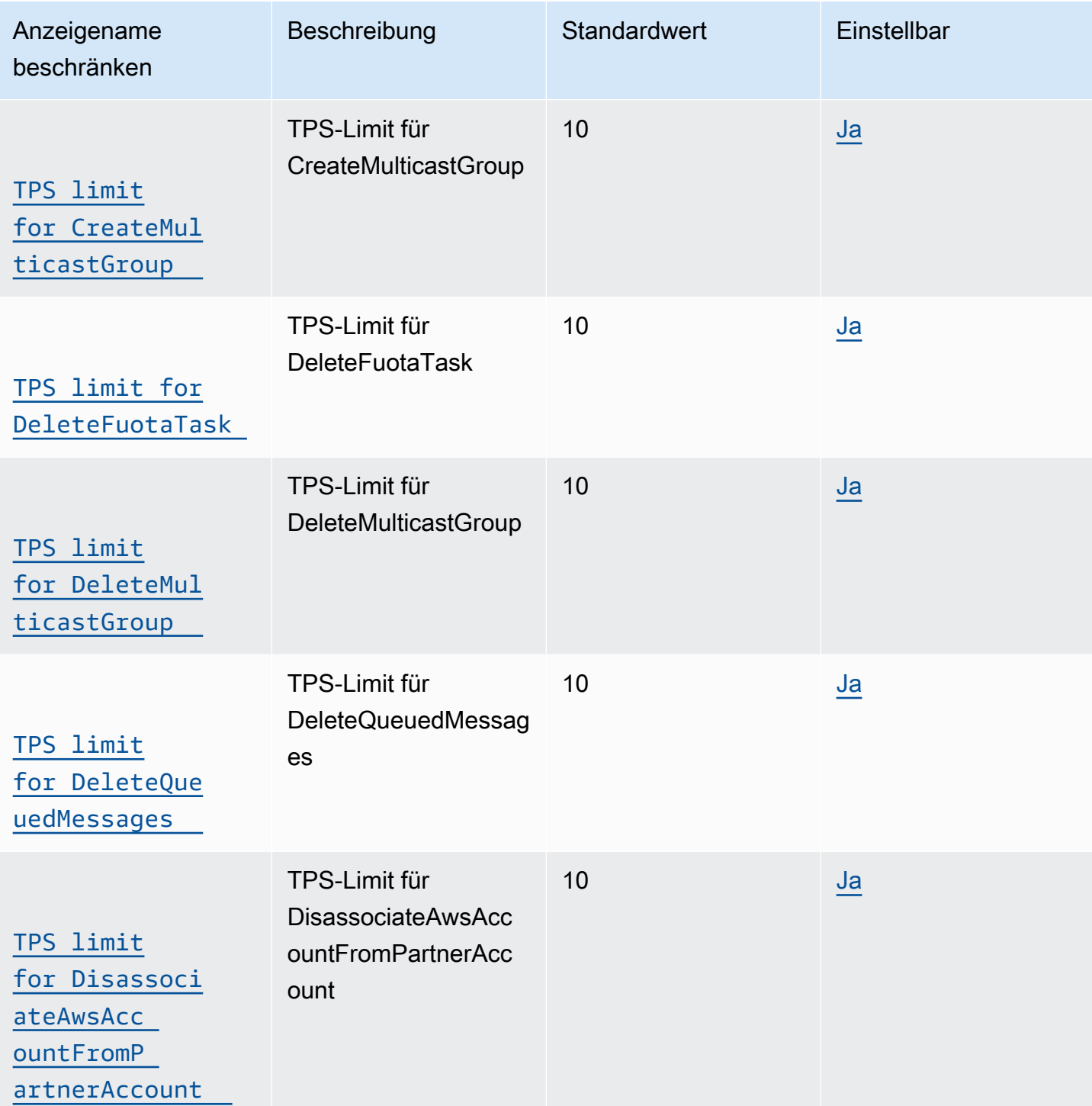

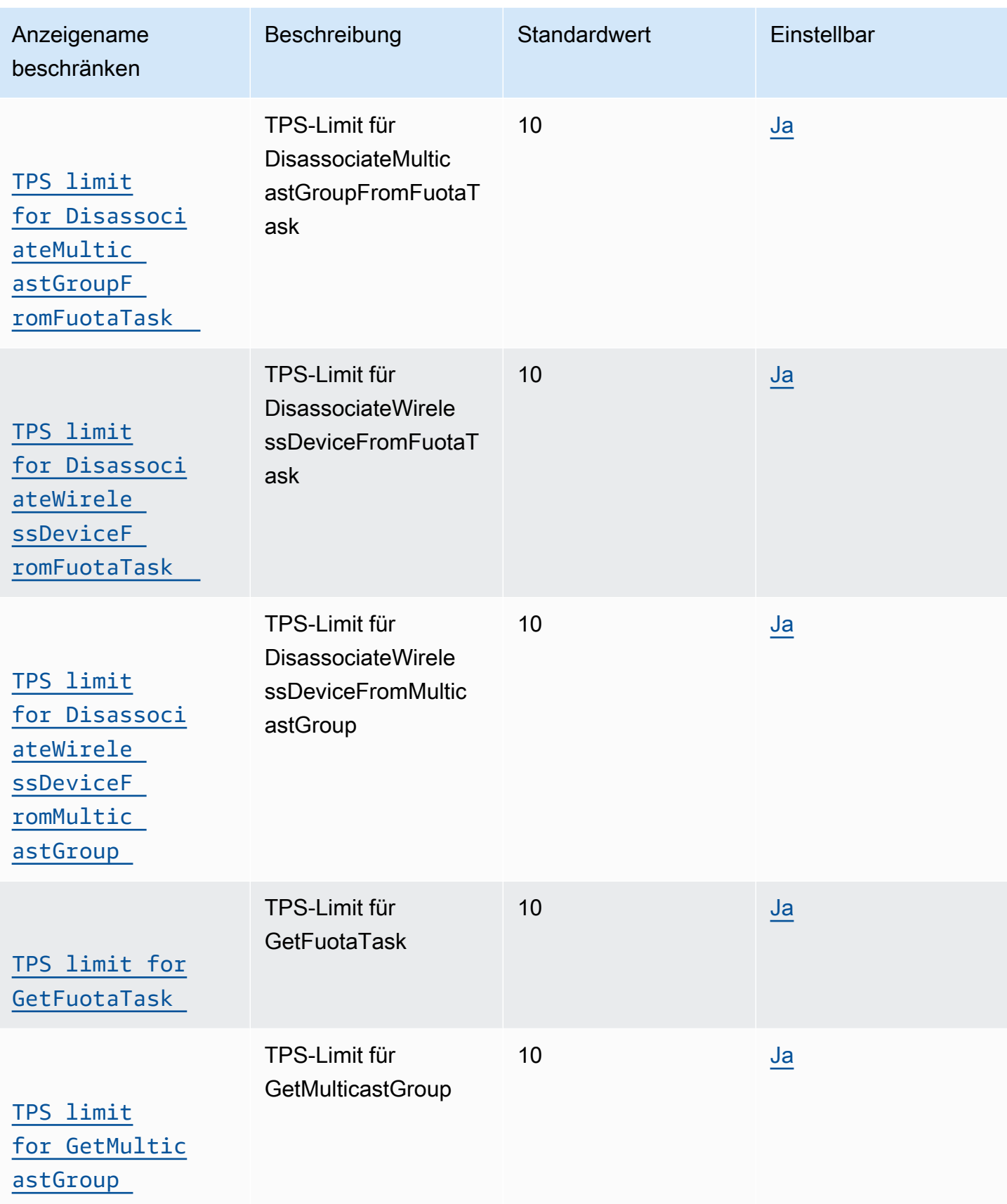

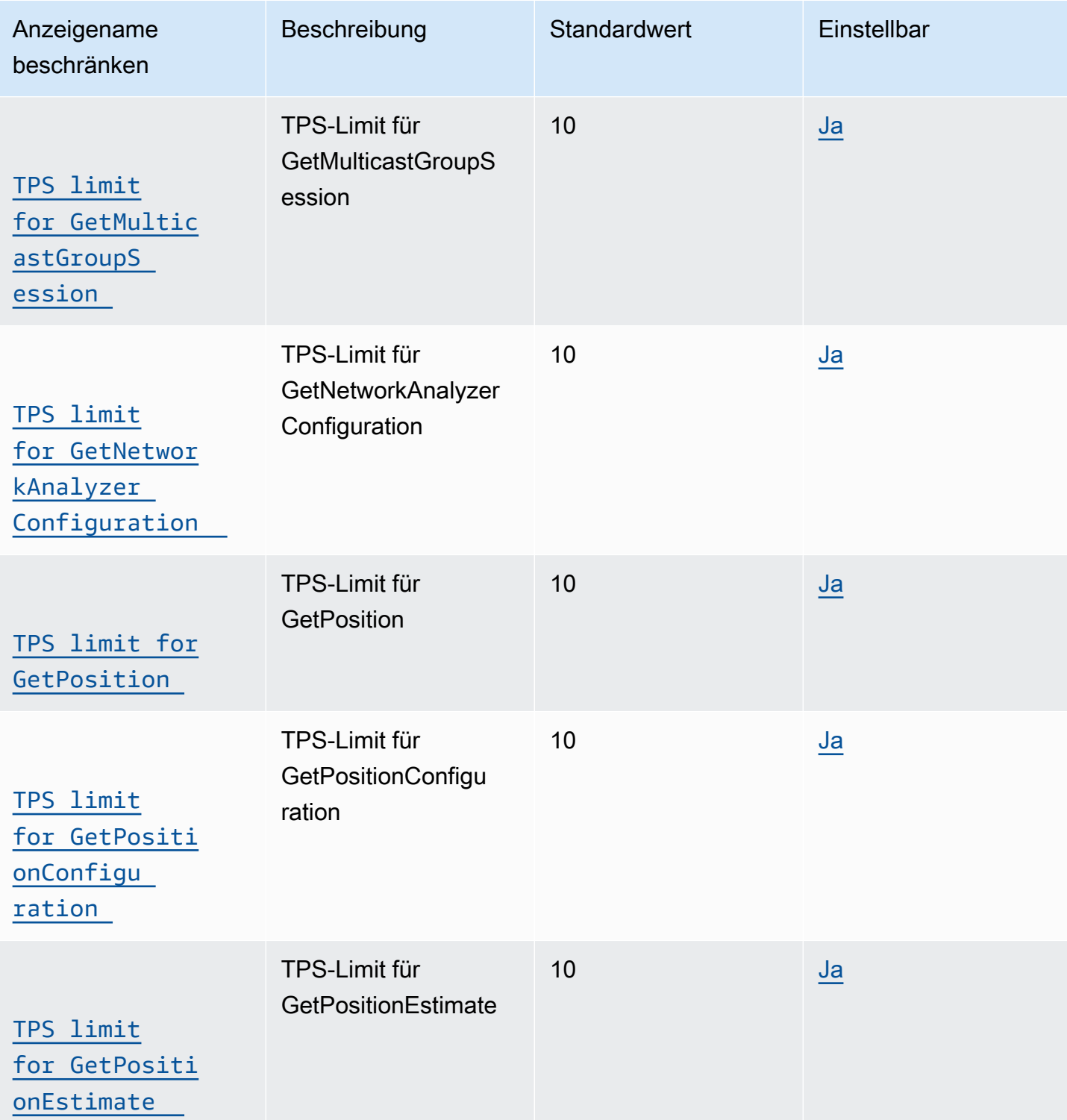

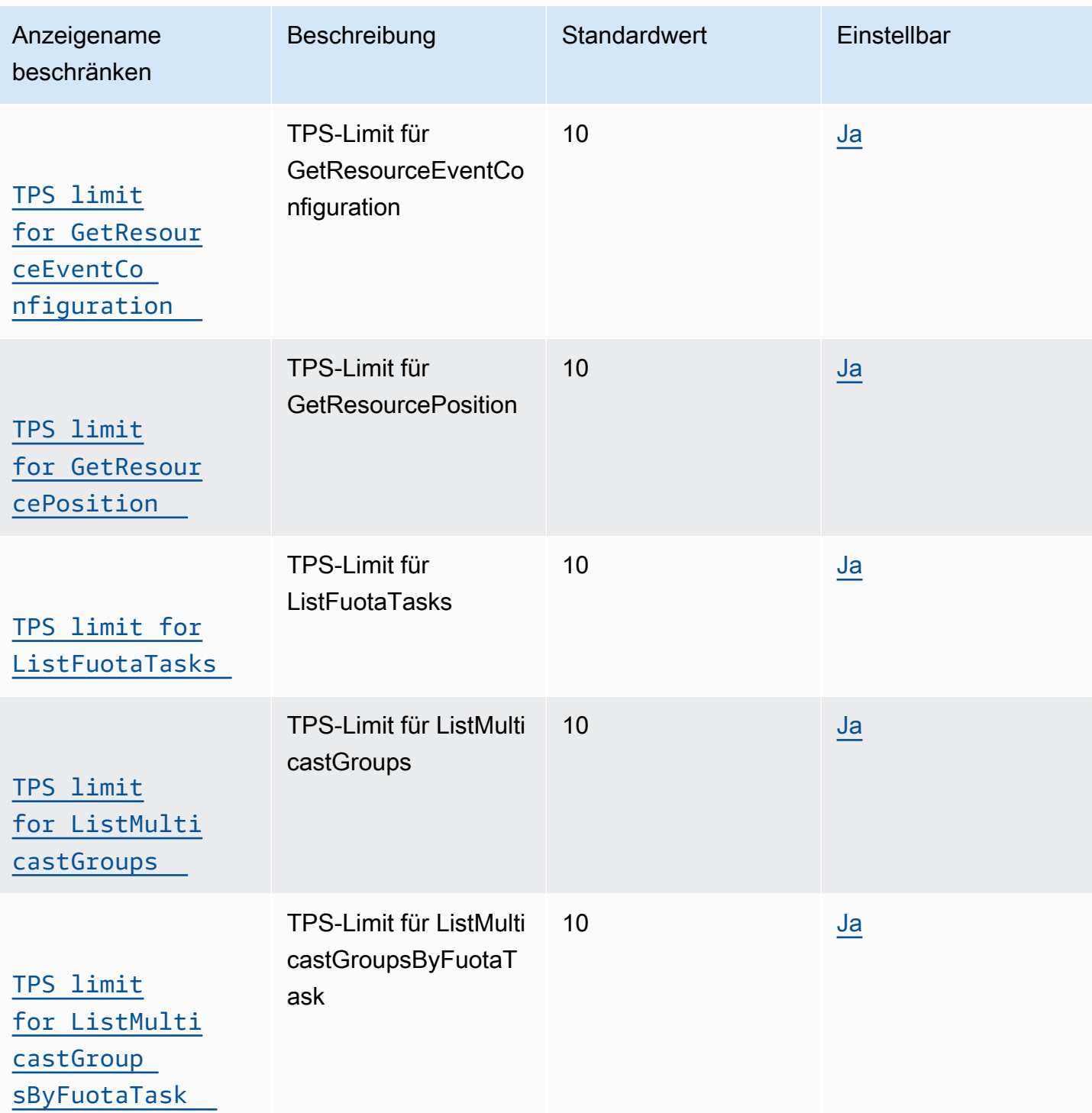

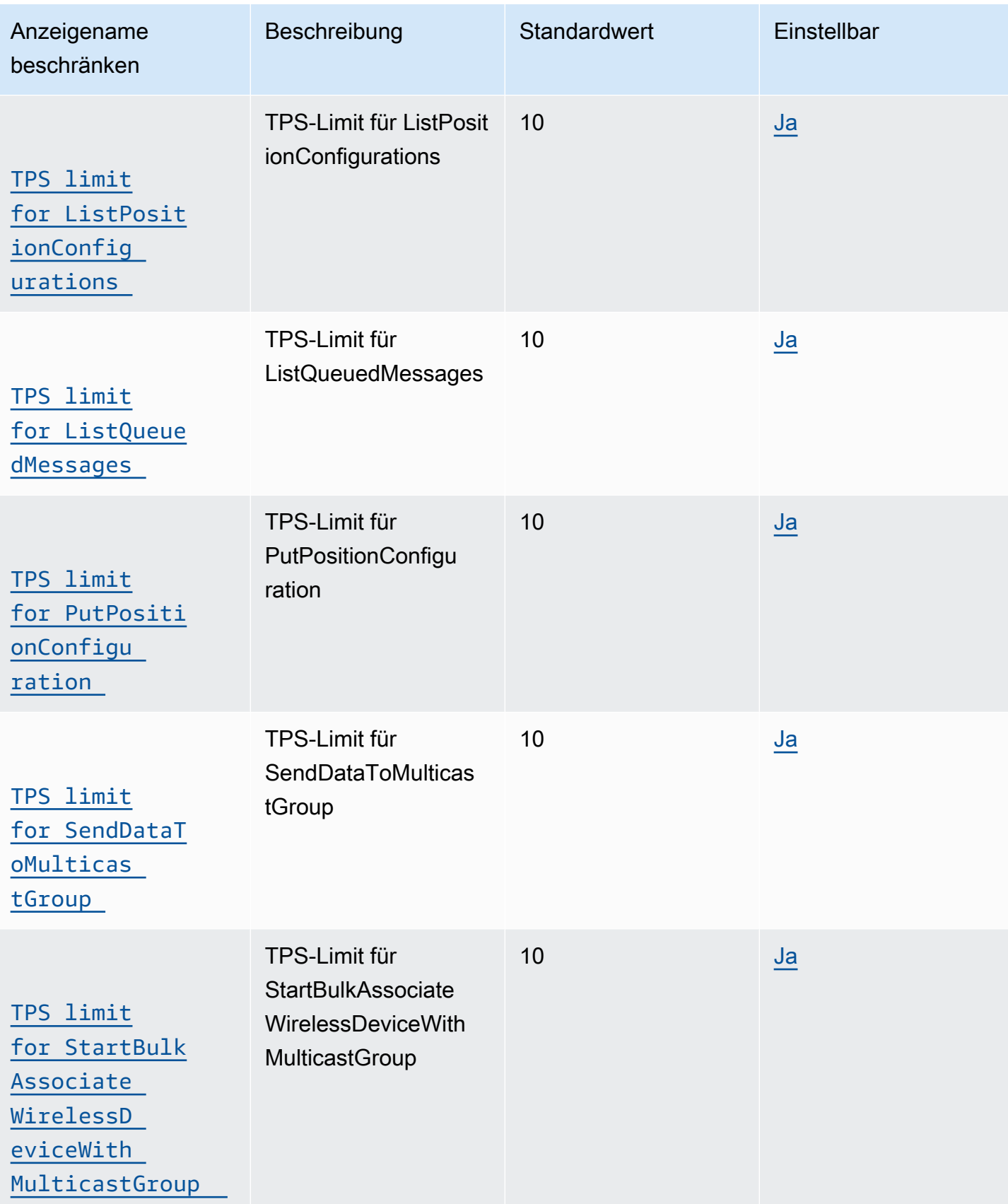

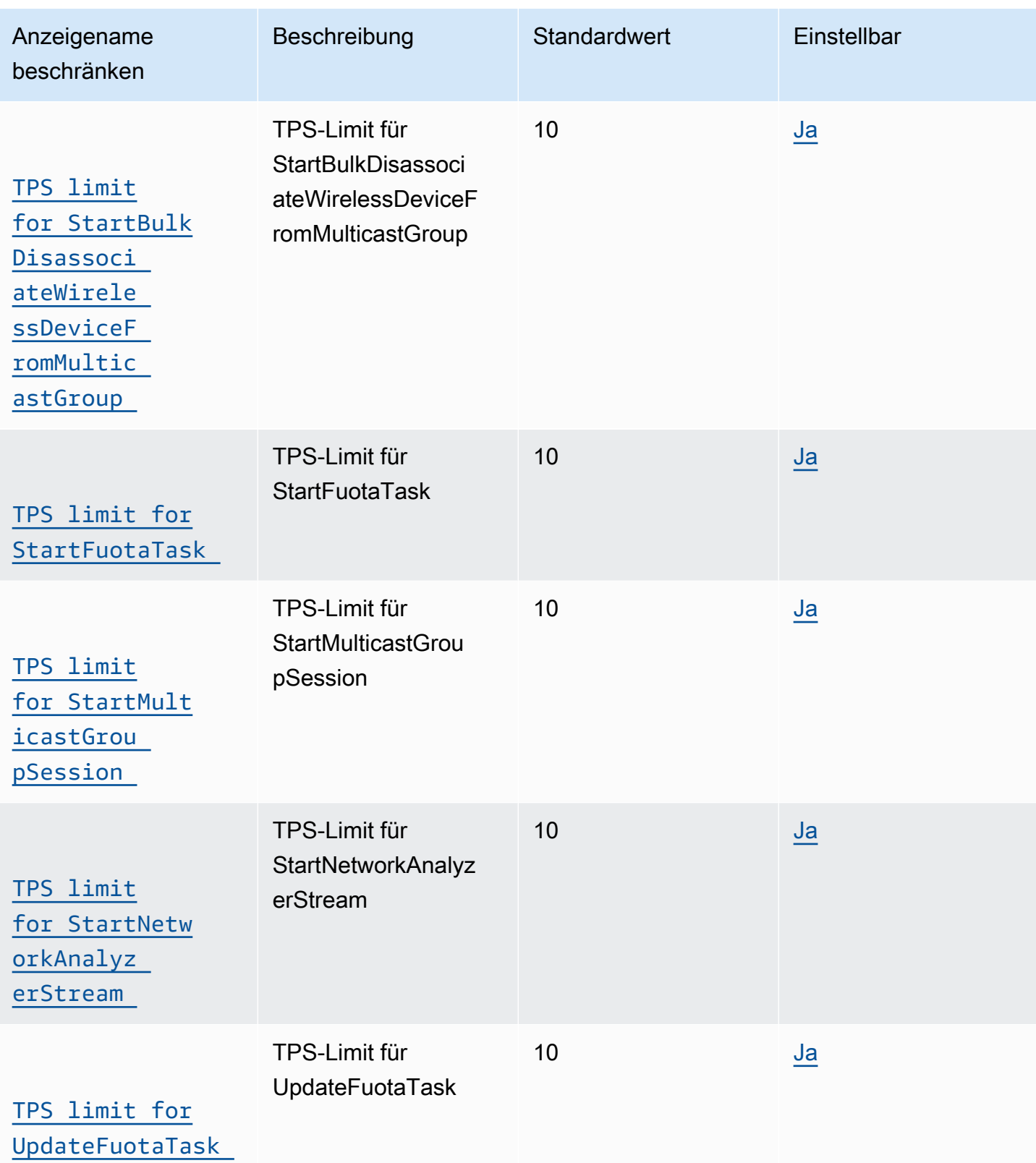

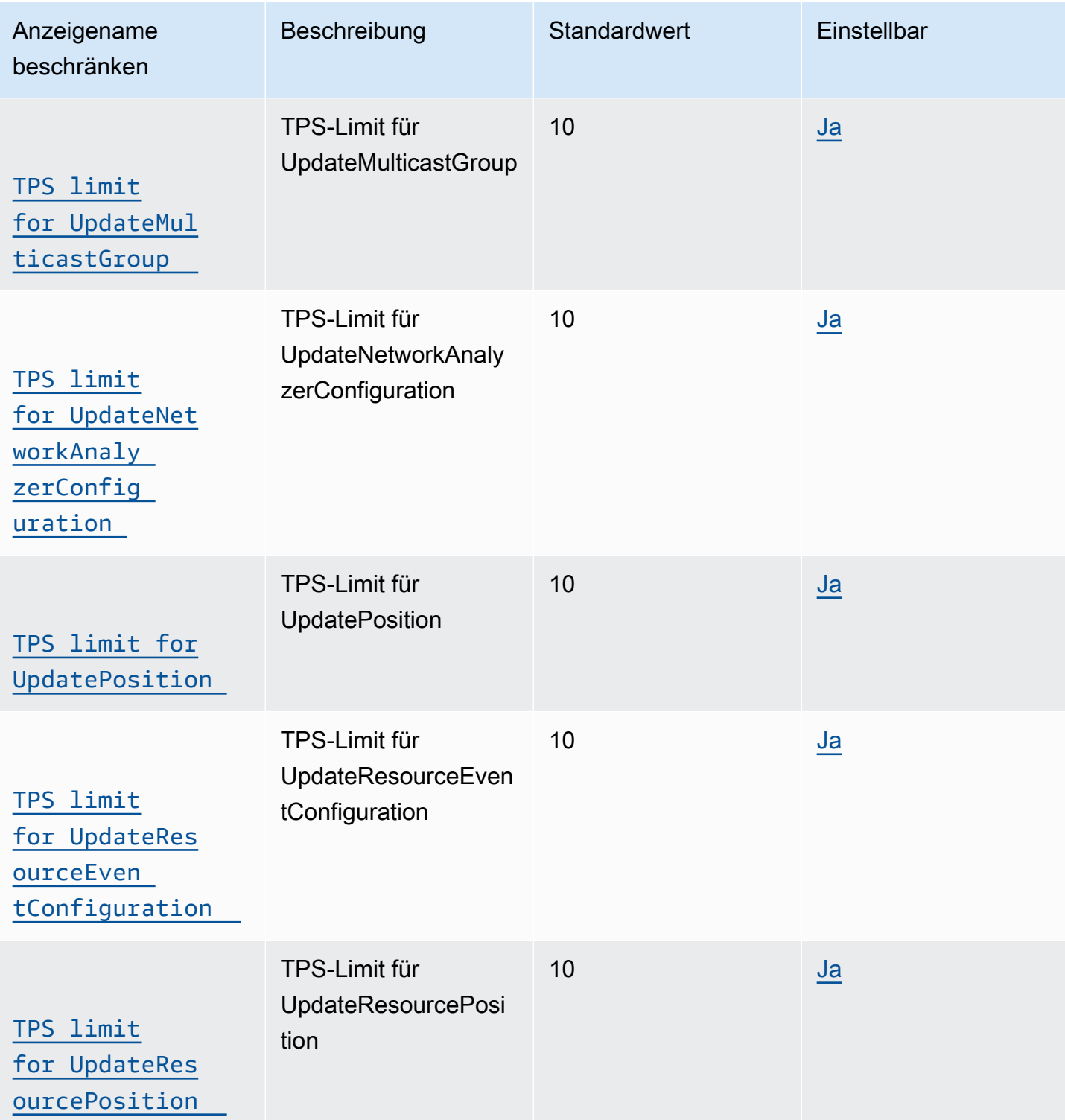

# AWS IoT Core Beschränkungen und Kontingente für Device Shadow-Dienste

### AWS IoT Core Device Shadow-Aktionen

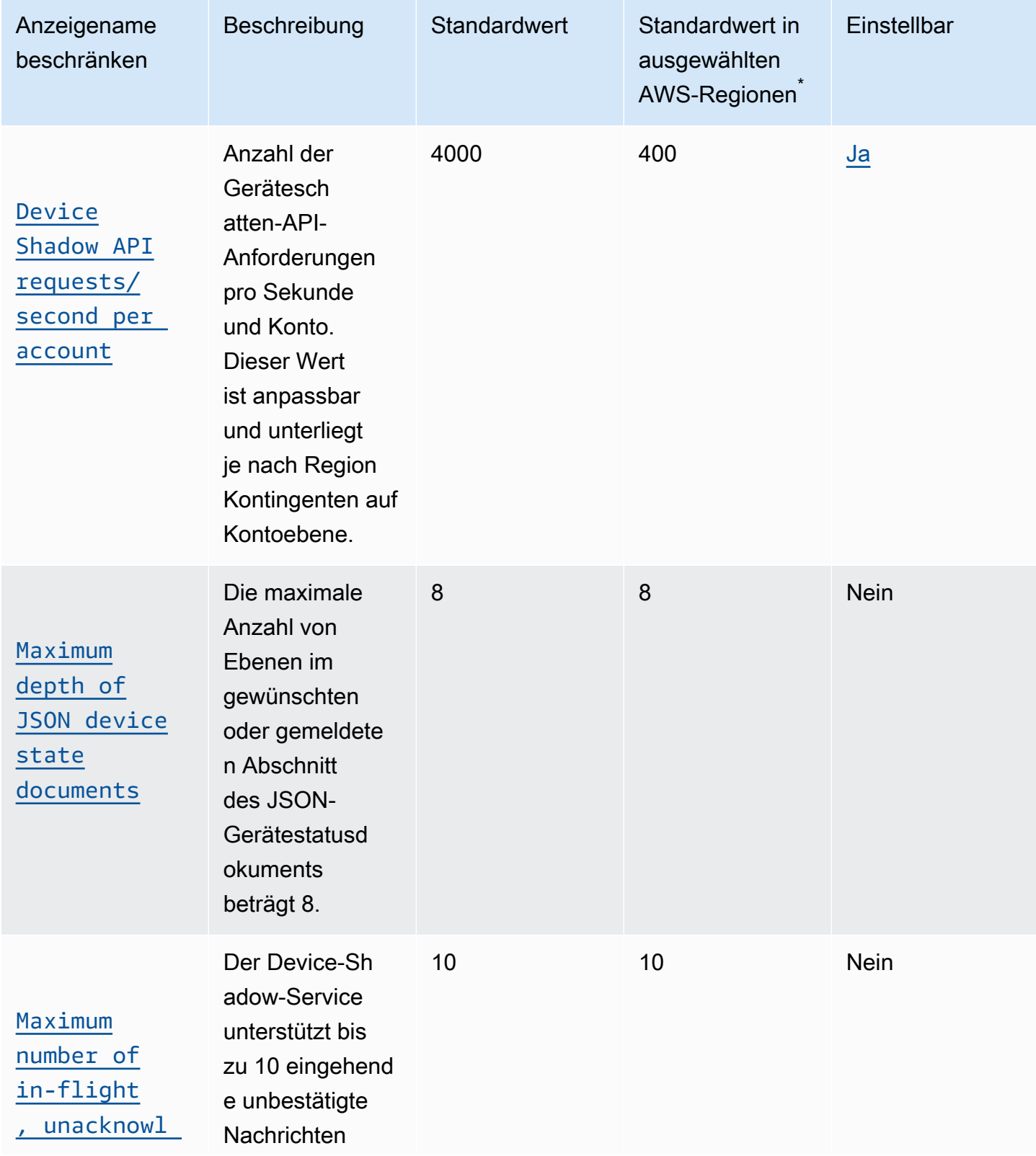

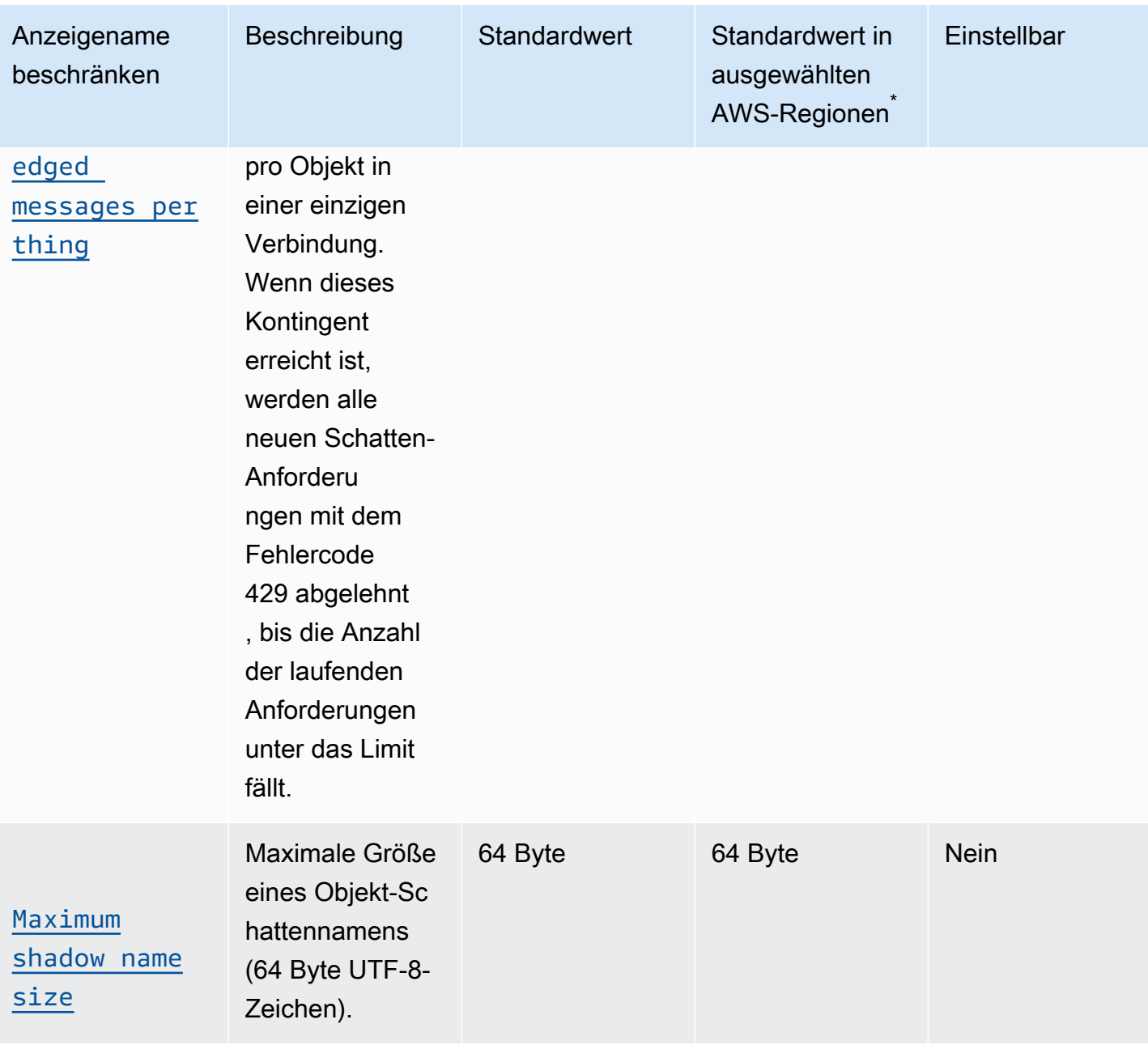

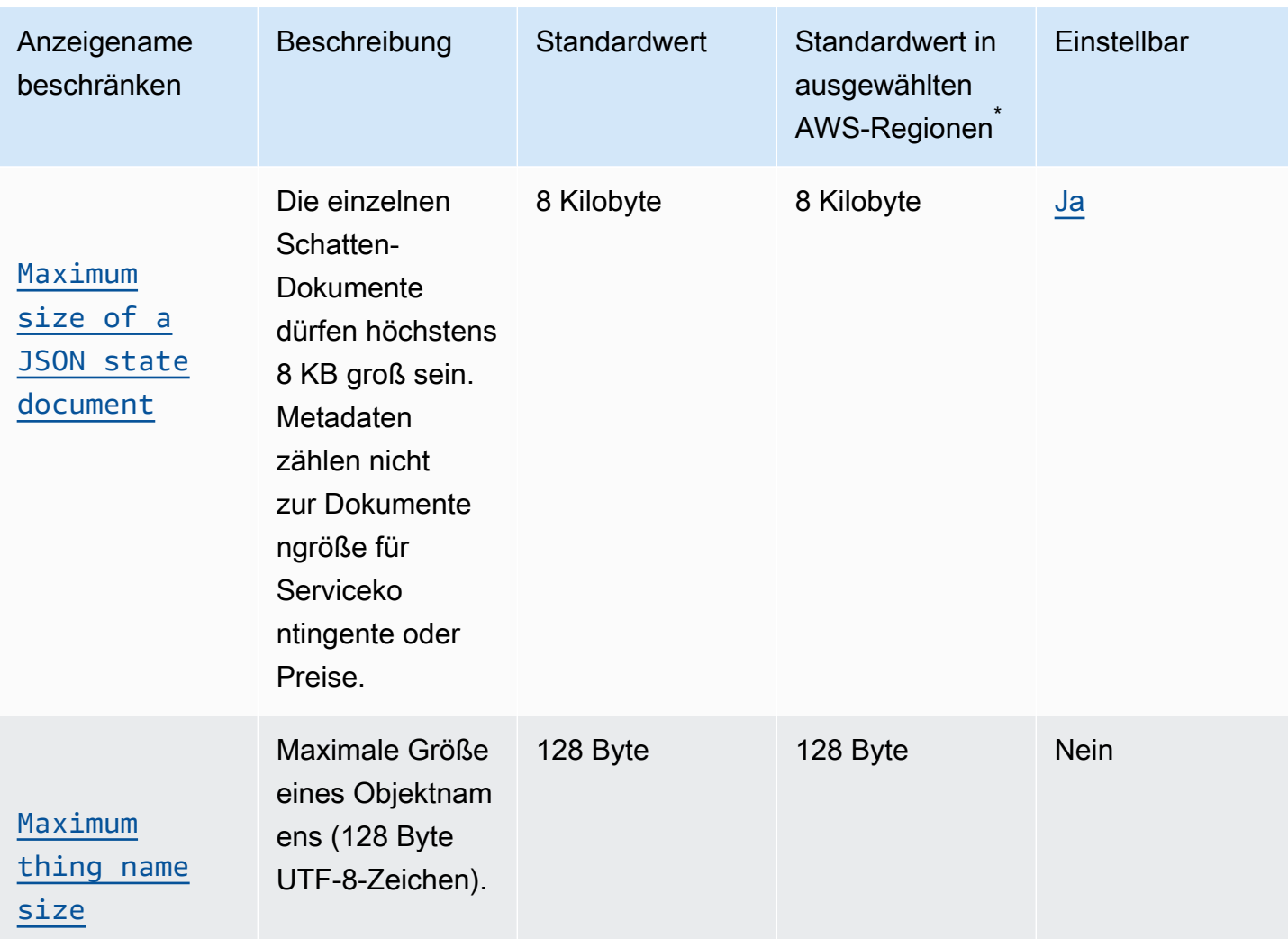

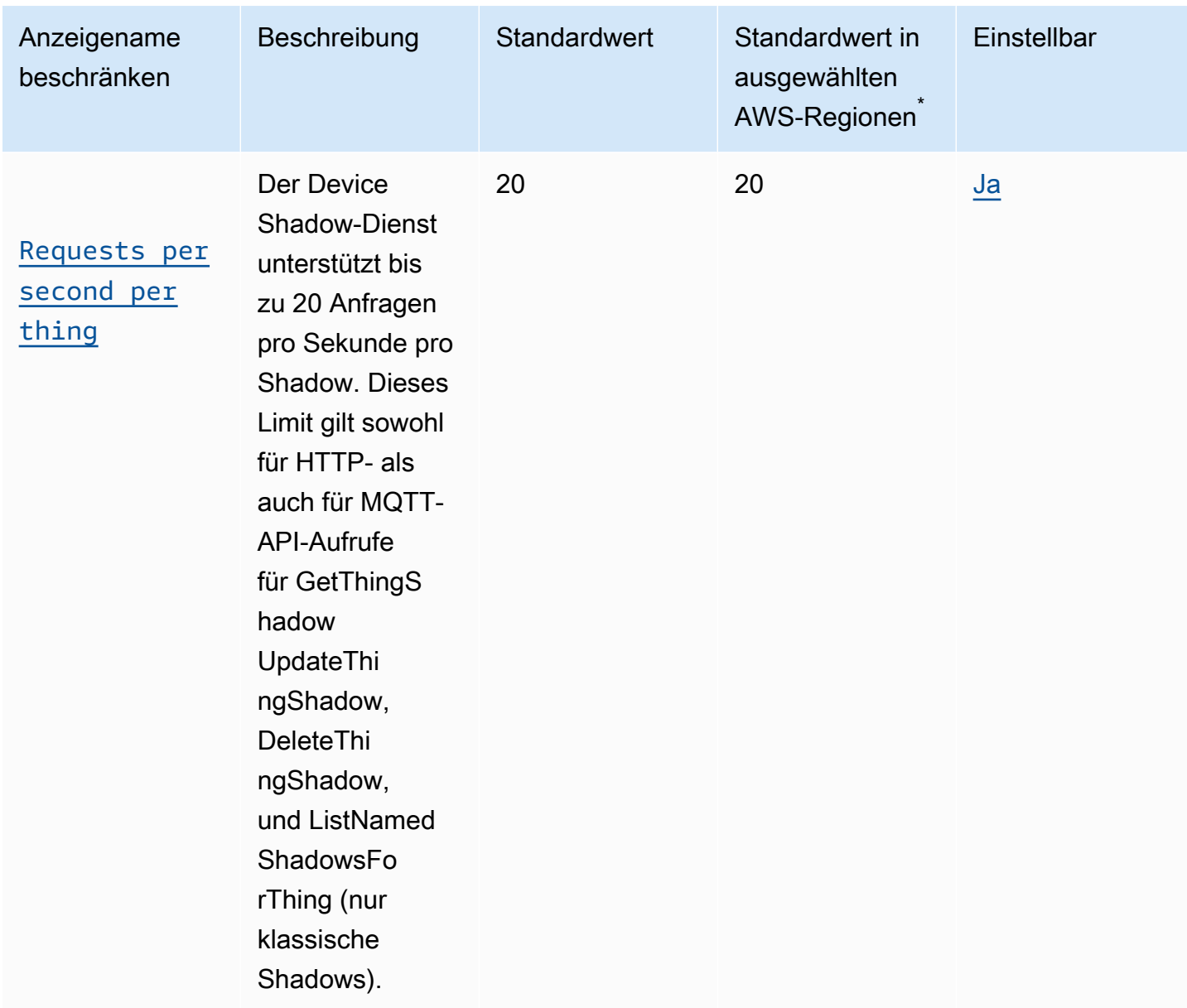

\* Wählen Sie AWS-Regionen: Europa (Paris), Europa (Stockholm), Asien-Pazifik (Hongkong), Südamerika (São Paulo), Kanada (Zentral), Naher Osten (Bahrain), Naher Osten (VAE), China (Ningxia), (US-Ost), AWS GovCloud (US-West) AWS GovCloud

Die Levels in den Abschnitten desired (gewünscht) und reported (gemeldet) des JSON-Zustandsdokuments von Device Shadow werden wie hier für das desired-Objekt gezeigt gezählt.

```
"desired": { 
     "one": { 
          "two": { 
               "three": {
```

```
 "four": { 
              "five":{ 
1 1 1 1 1 1 1
 } 
 } 
      } 
   }
}
```
#### **a** Note

AWS IoT Core löscht ein Device Shadow-Dokument, nachdem das Konto gelöscht wurde, das das Konto erstellt hat, oder auf Kundenwunsch. Aus betrieblichen Gründen werden AWS IoT Service-Backups für einen Zeitraum von 6 Monaten aufbewahrt.

### AWS IoT Core Limits und Kontingente für die Flottenbereitstellung

Im Folgenden finden Sie die Drosselungsgrenzen für einige APIs zur Flottenbereitstellung pro Konto. AWS

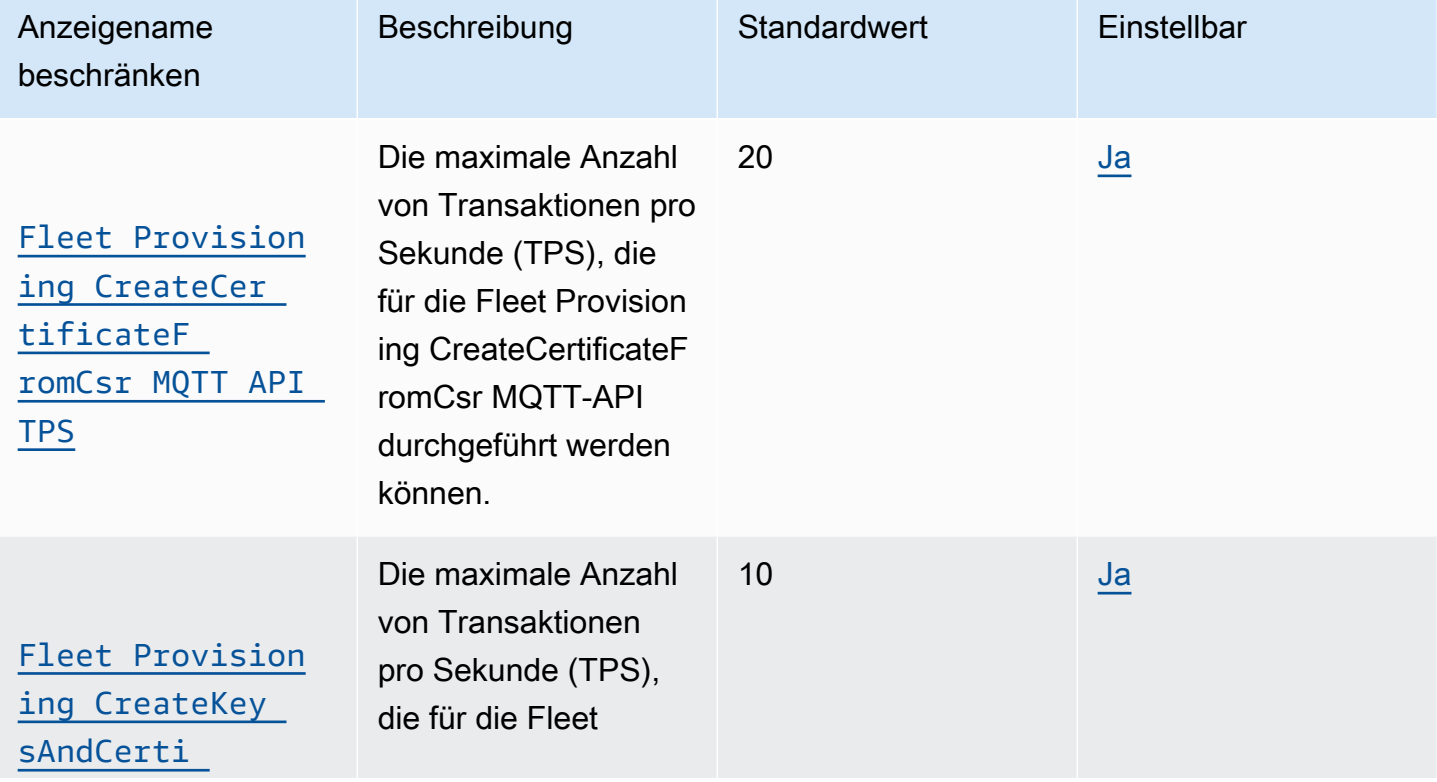

AWS IoT Core Grenzwerte und Kontingente für die Flottenbereitstellung

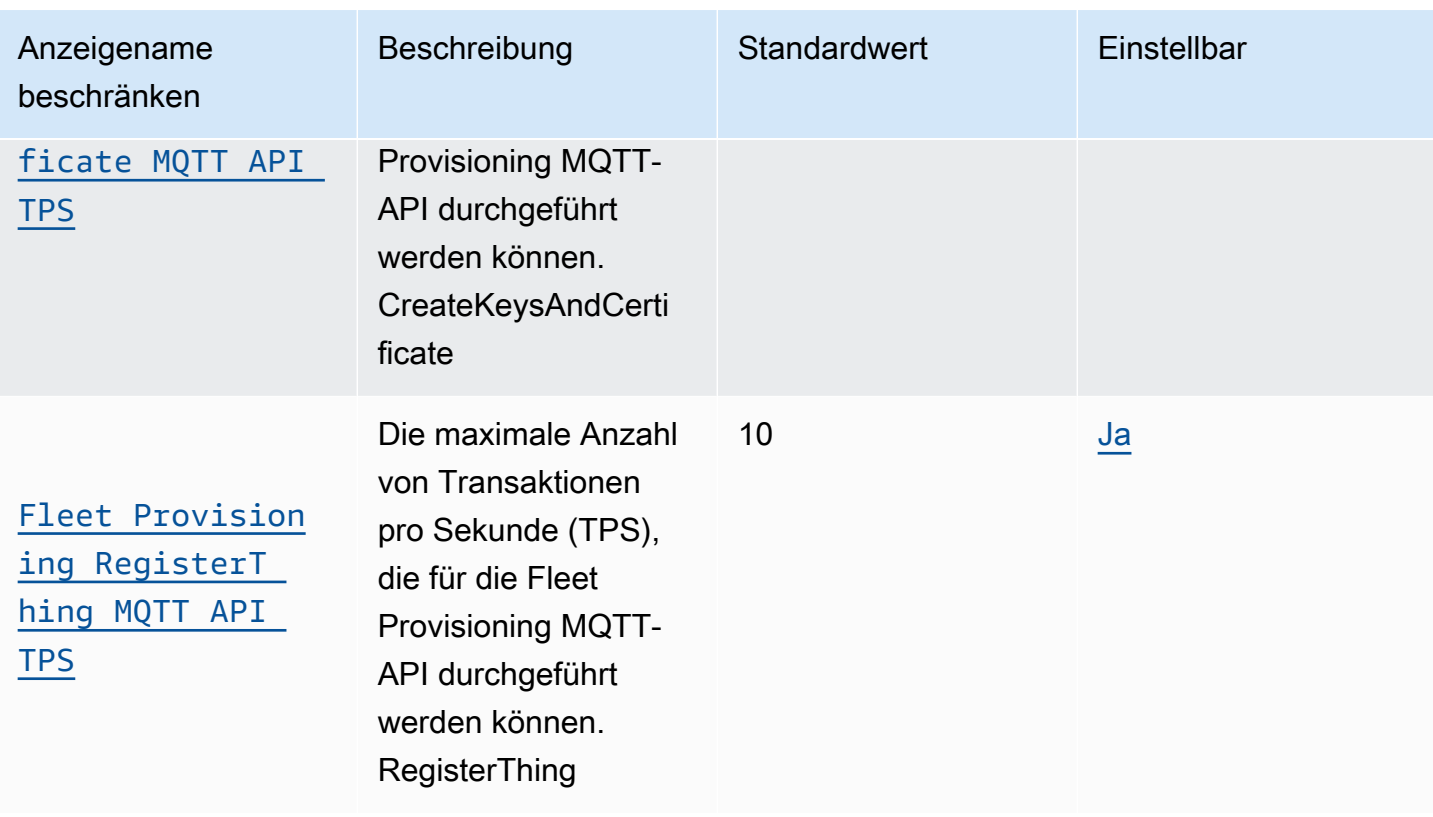

Die Flottenbereitstellung hat auch diese Limits, die nicht geändert werden können.

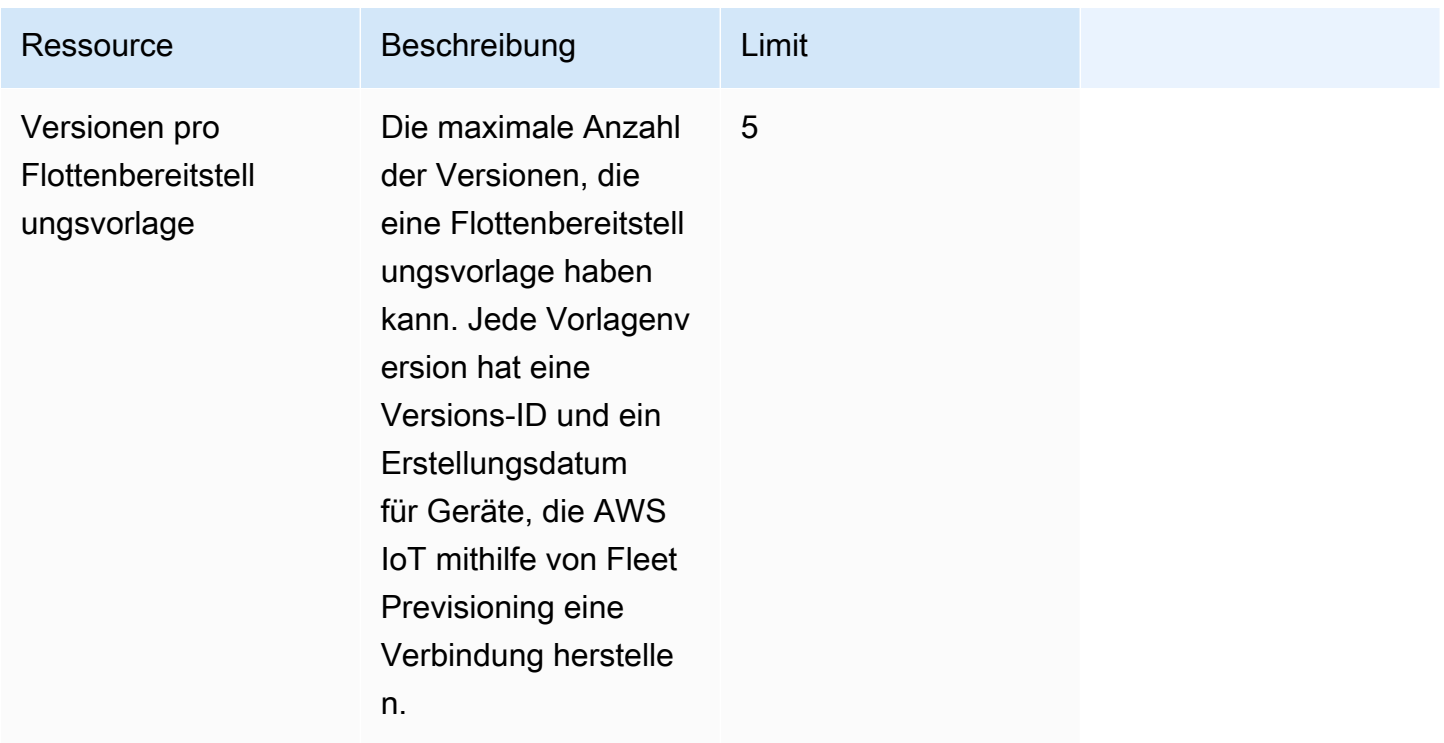

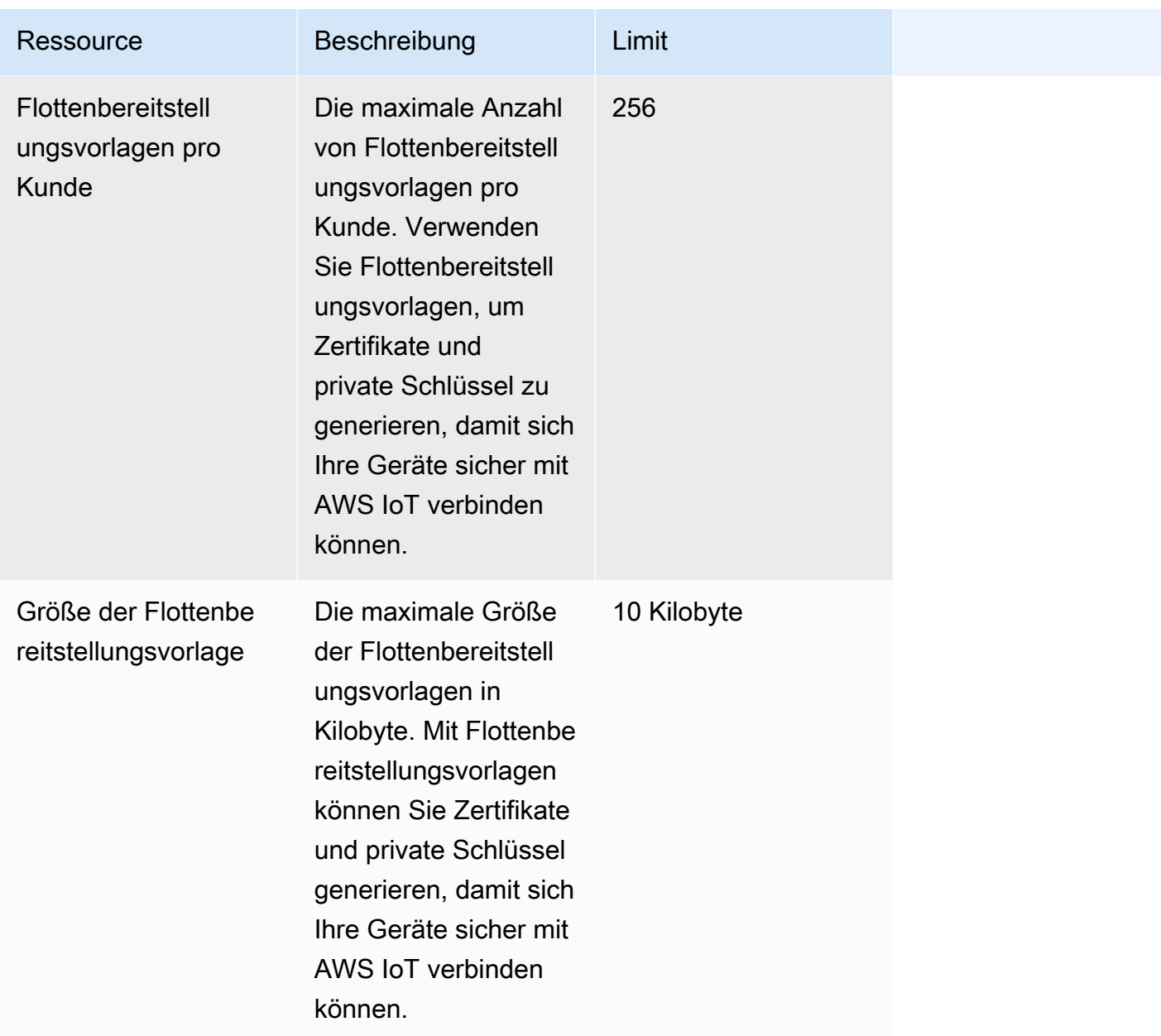

## AWS IoT Core Grenzwerte und Kontingente für Nachrichtenbroker und Protokolle

**a** Note

Die unten aufgeführten Grenzwerte gelten pro AWS-Regionen.

## AWS IoT Core Grenzwerte und Kontingente für Nachrichtenbroker

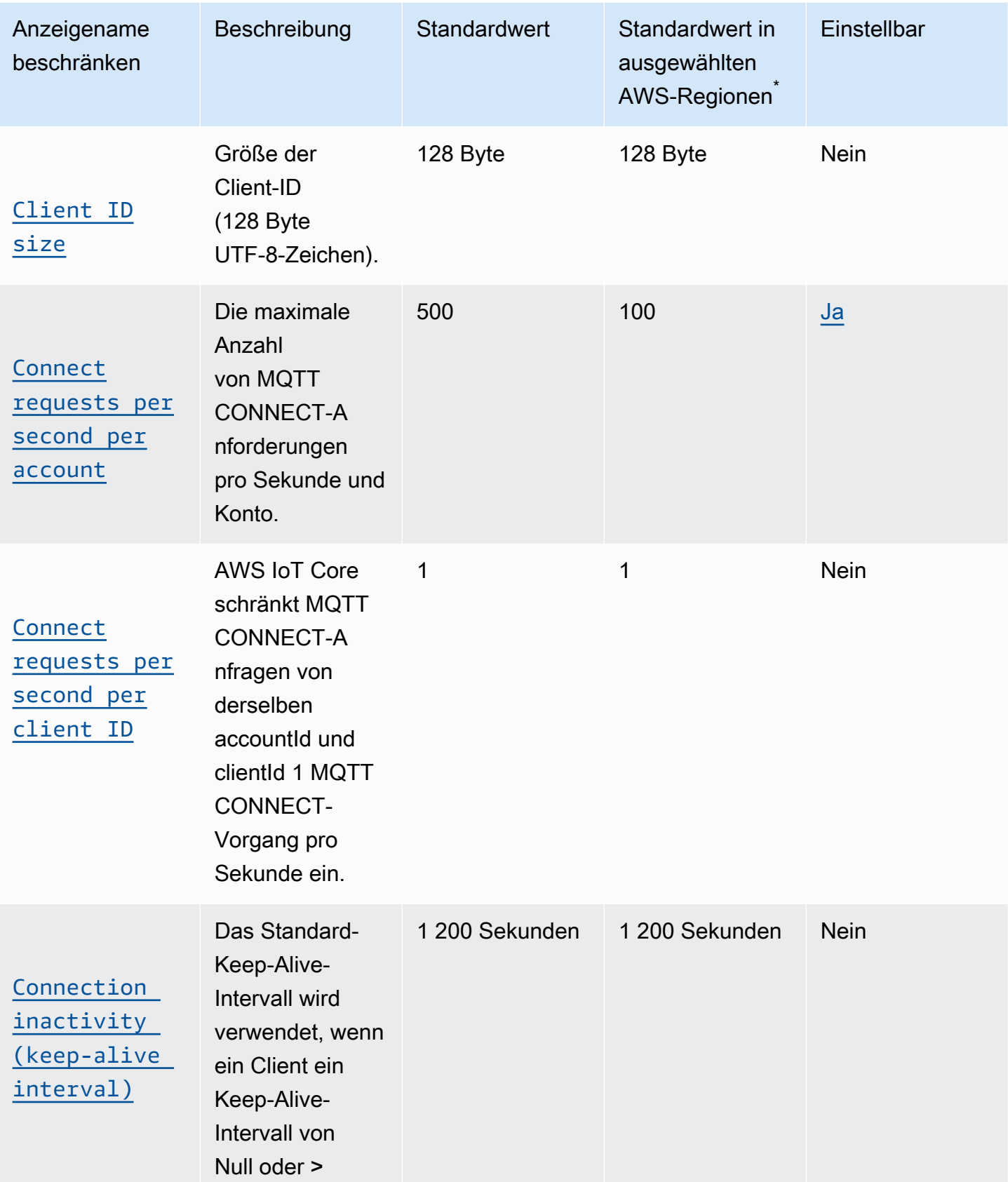

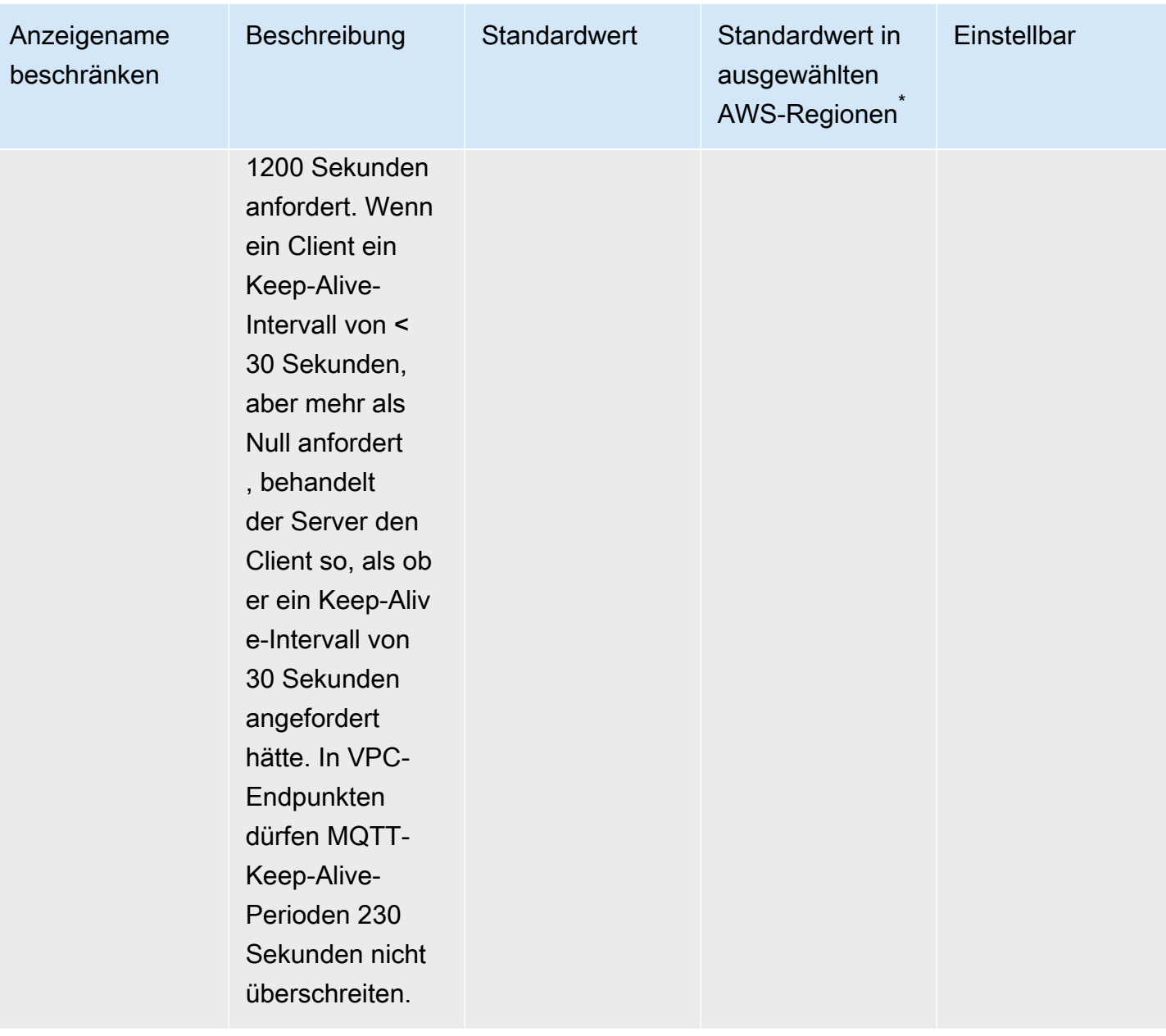

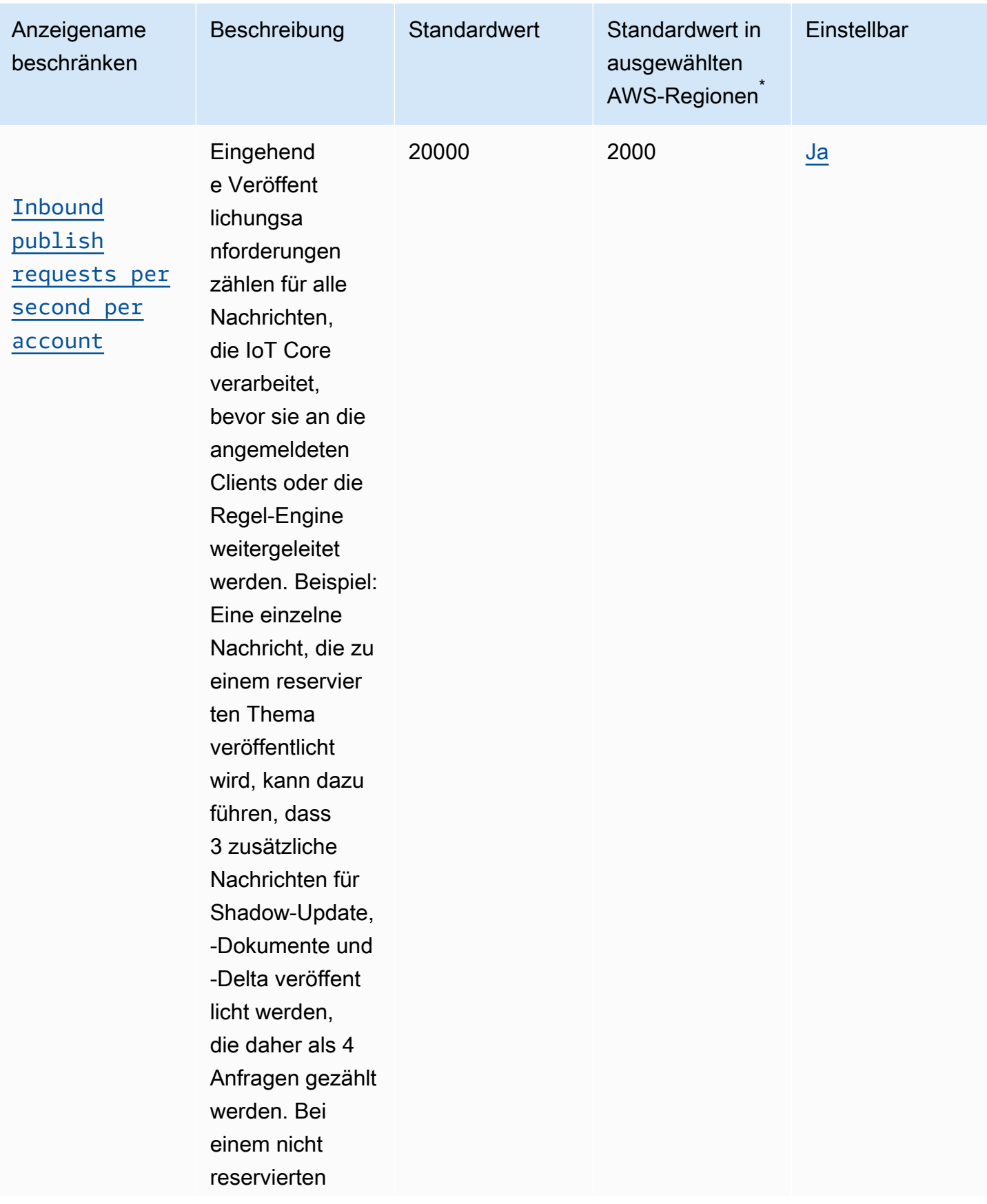

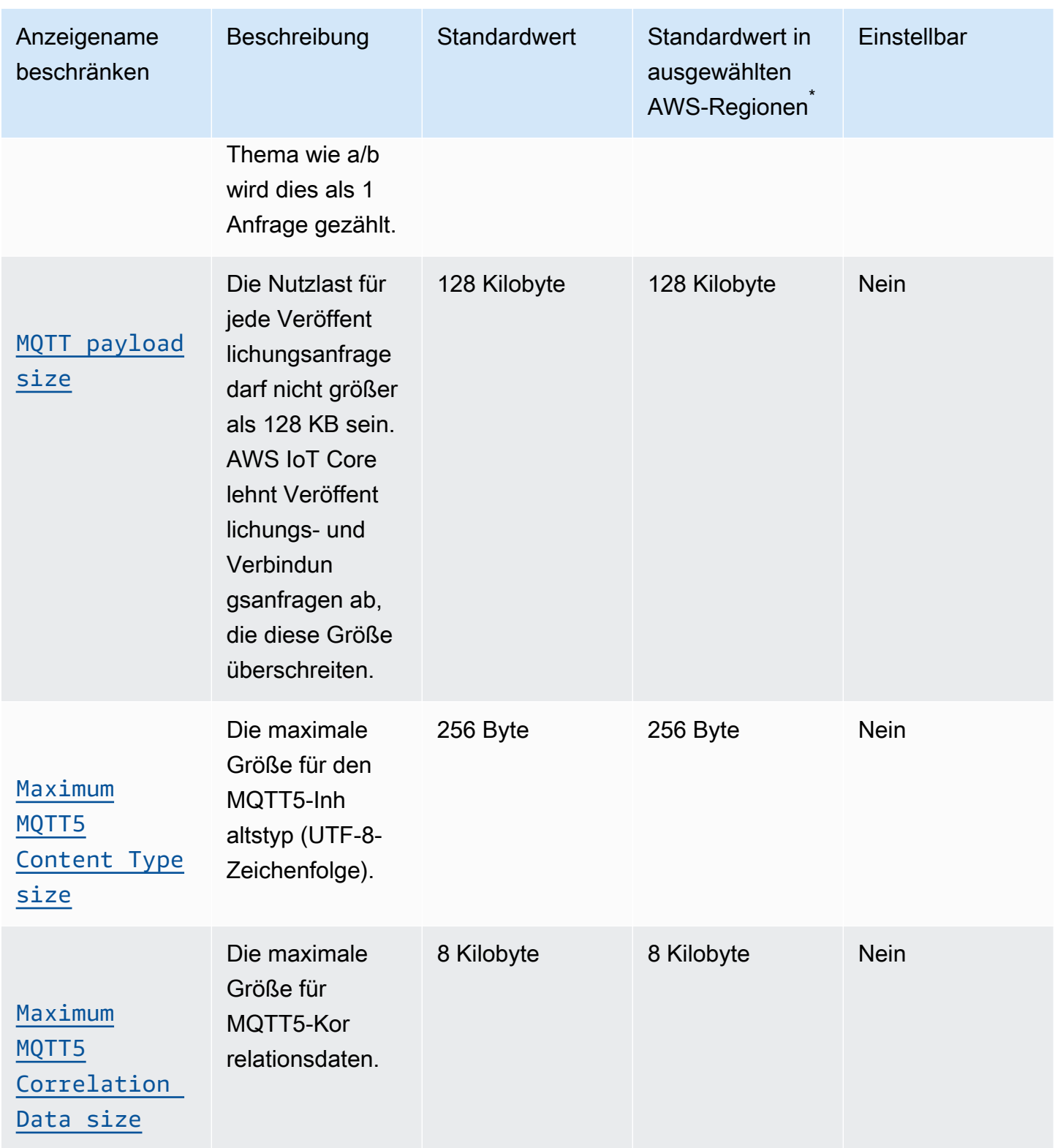

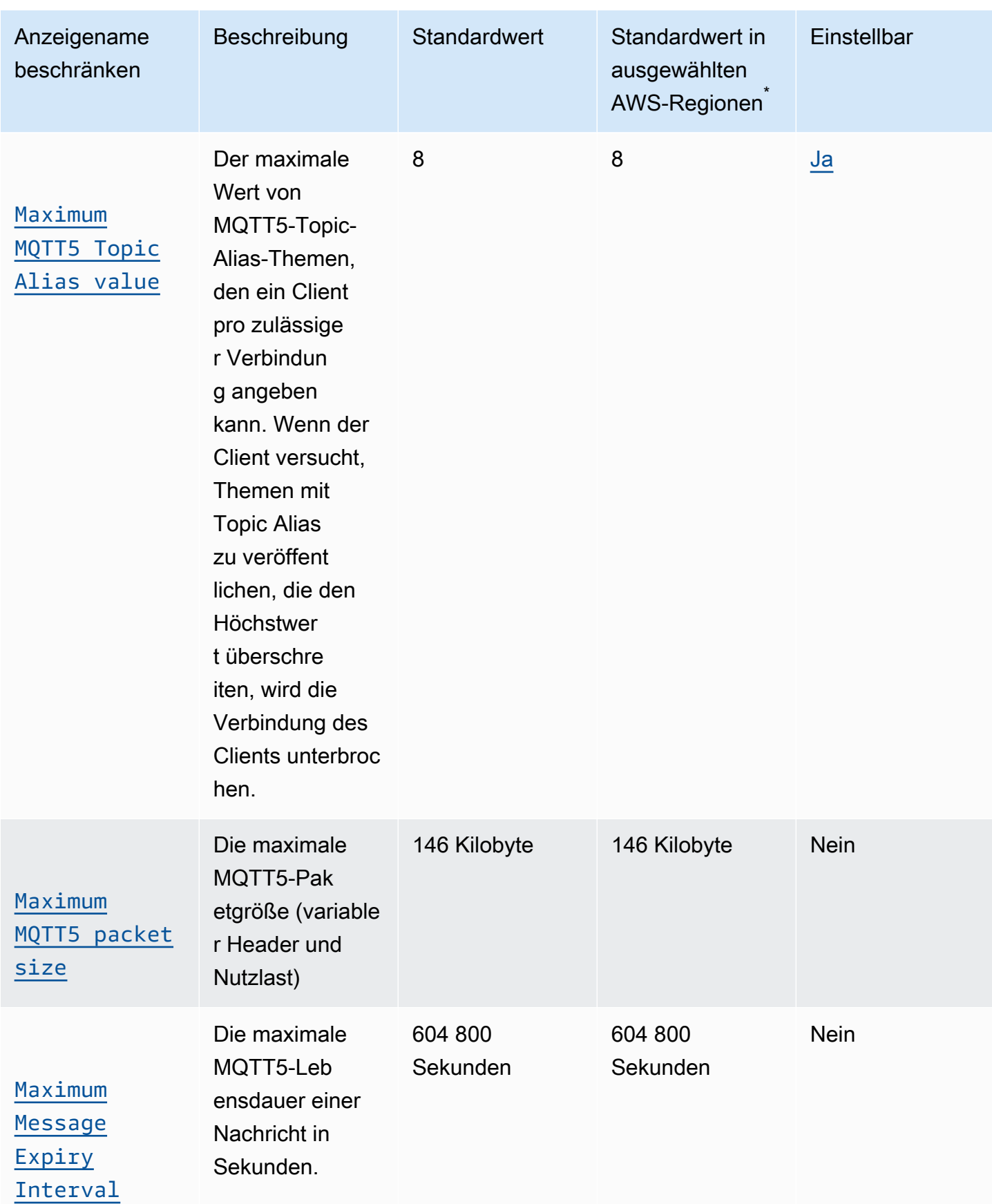

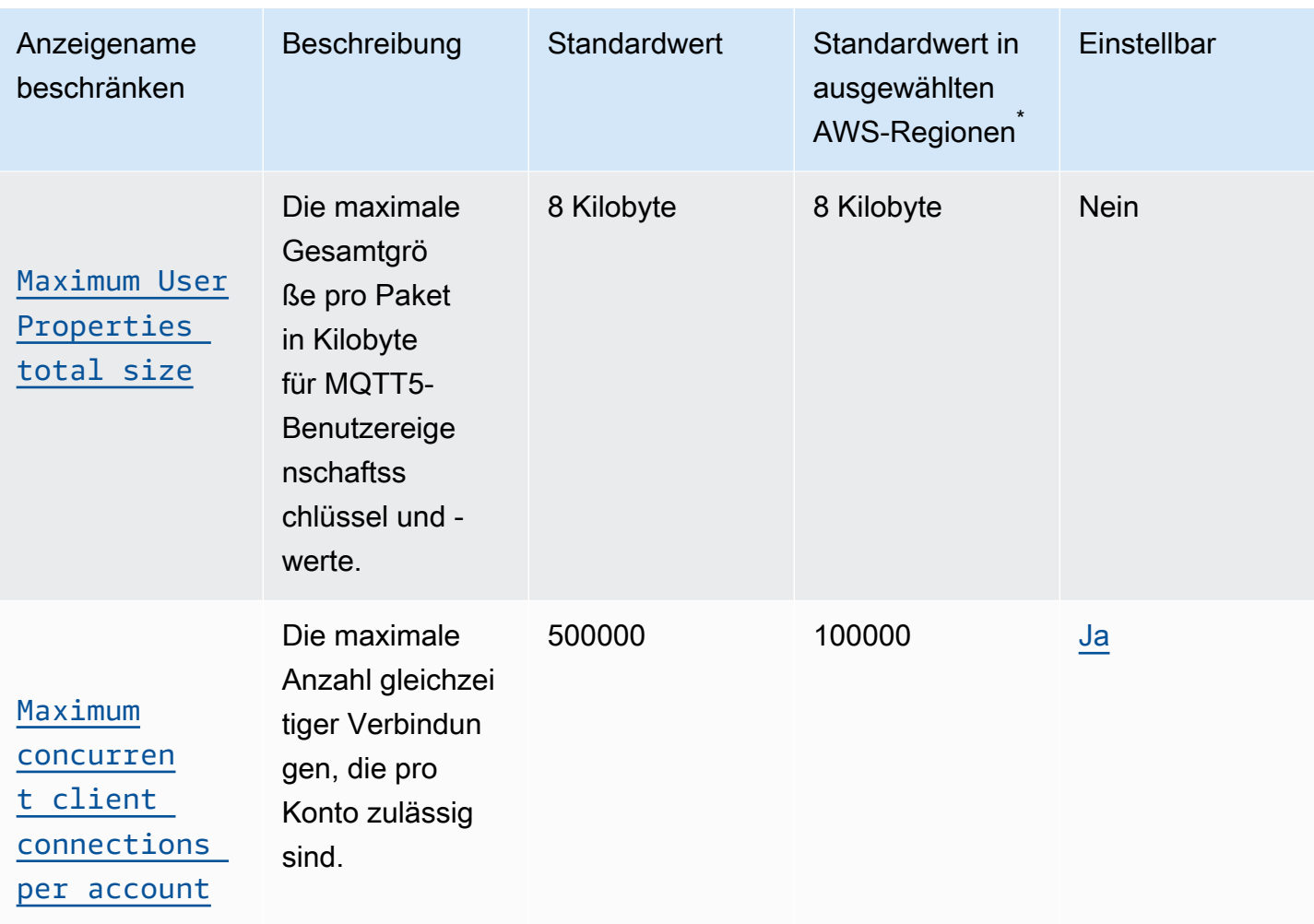

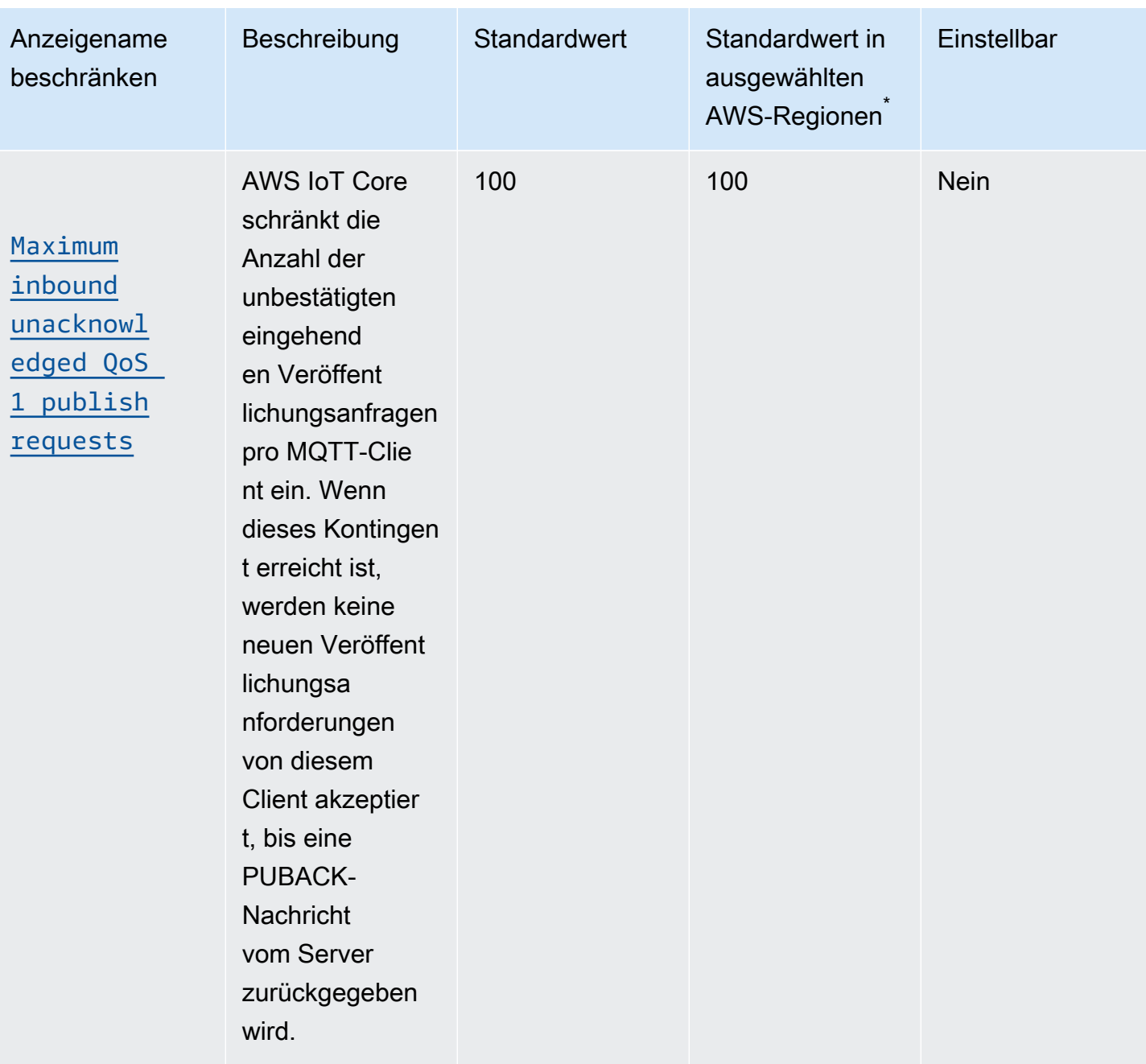

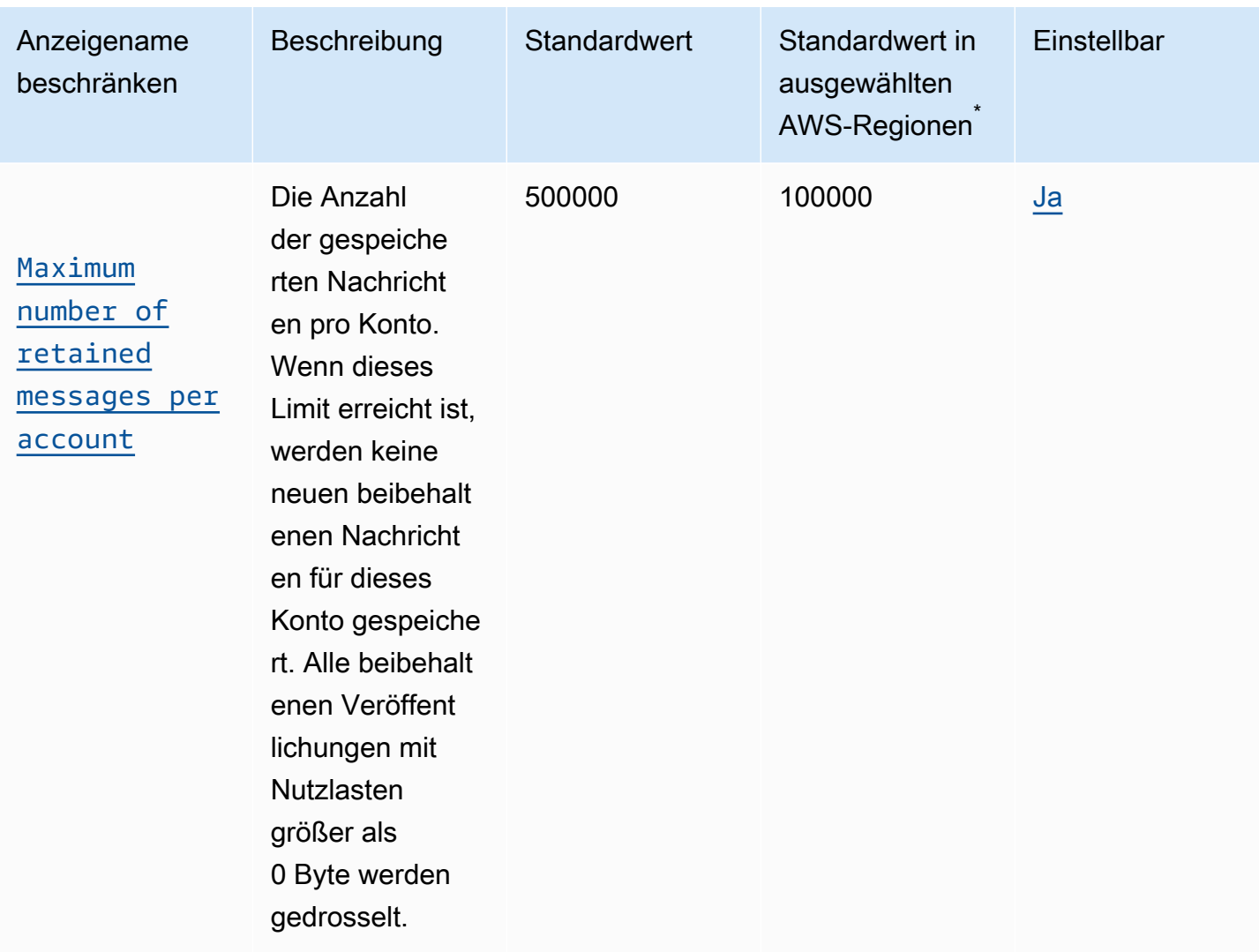

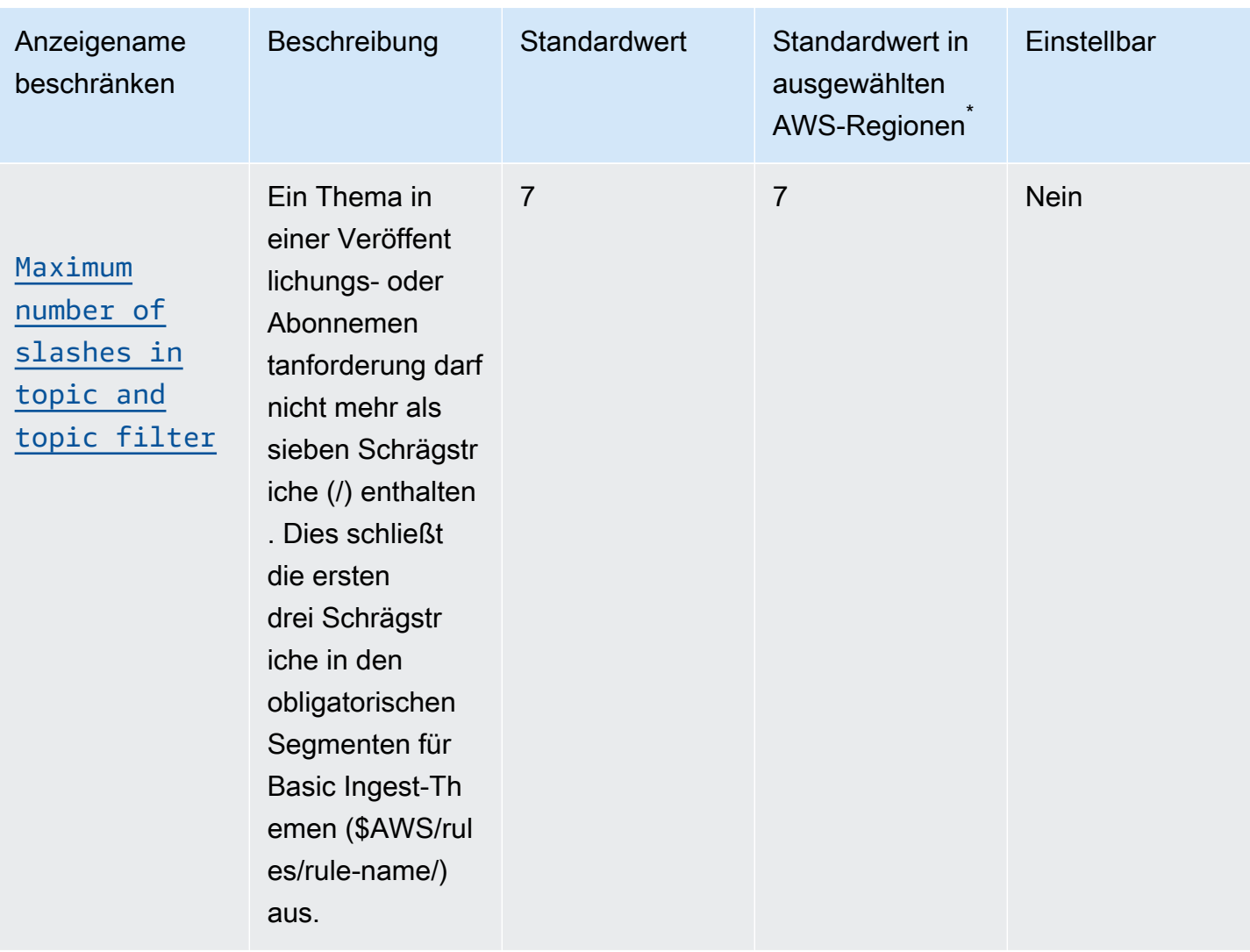

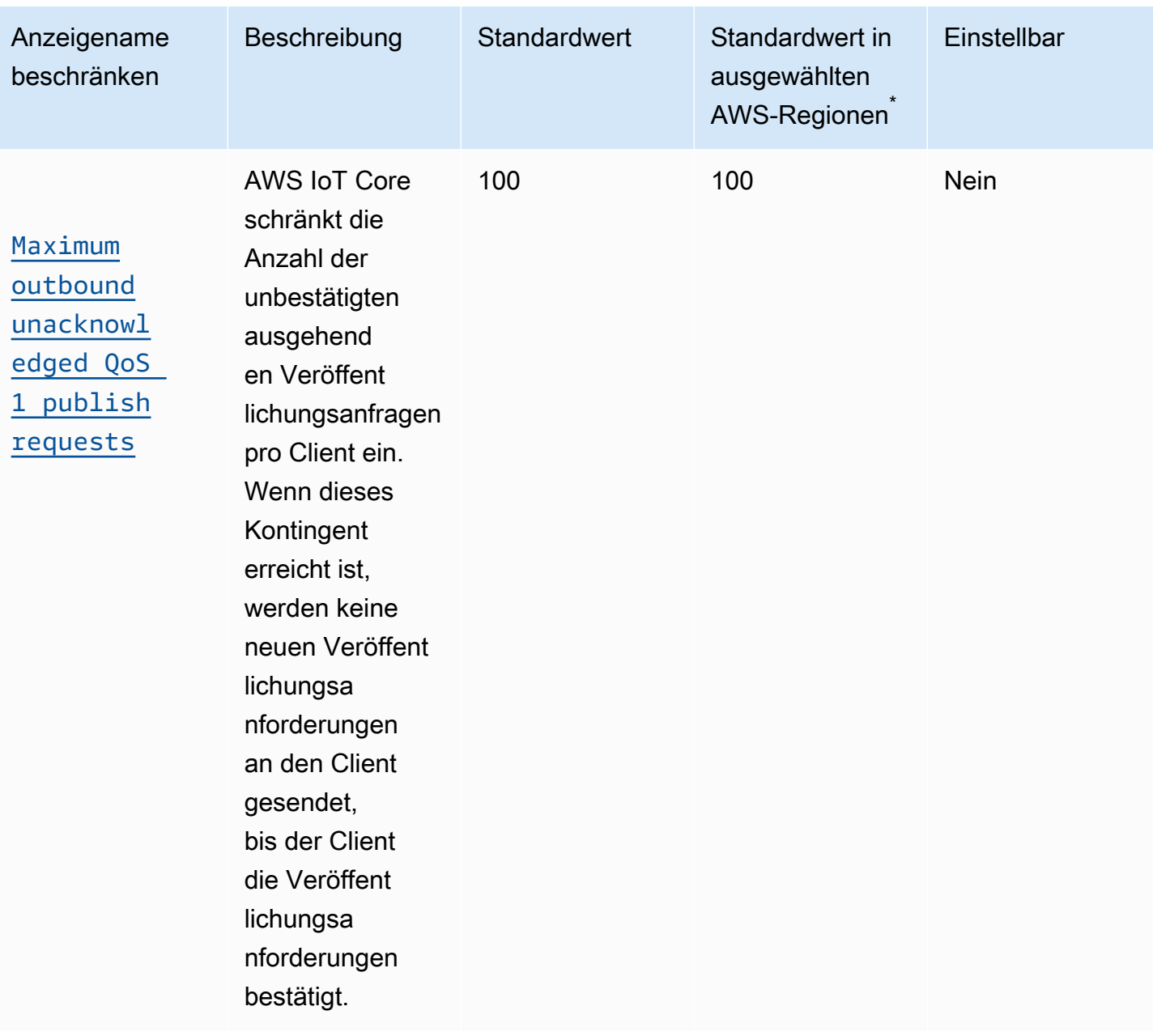

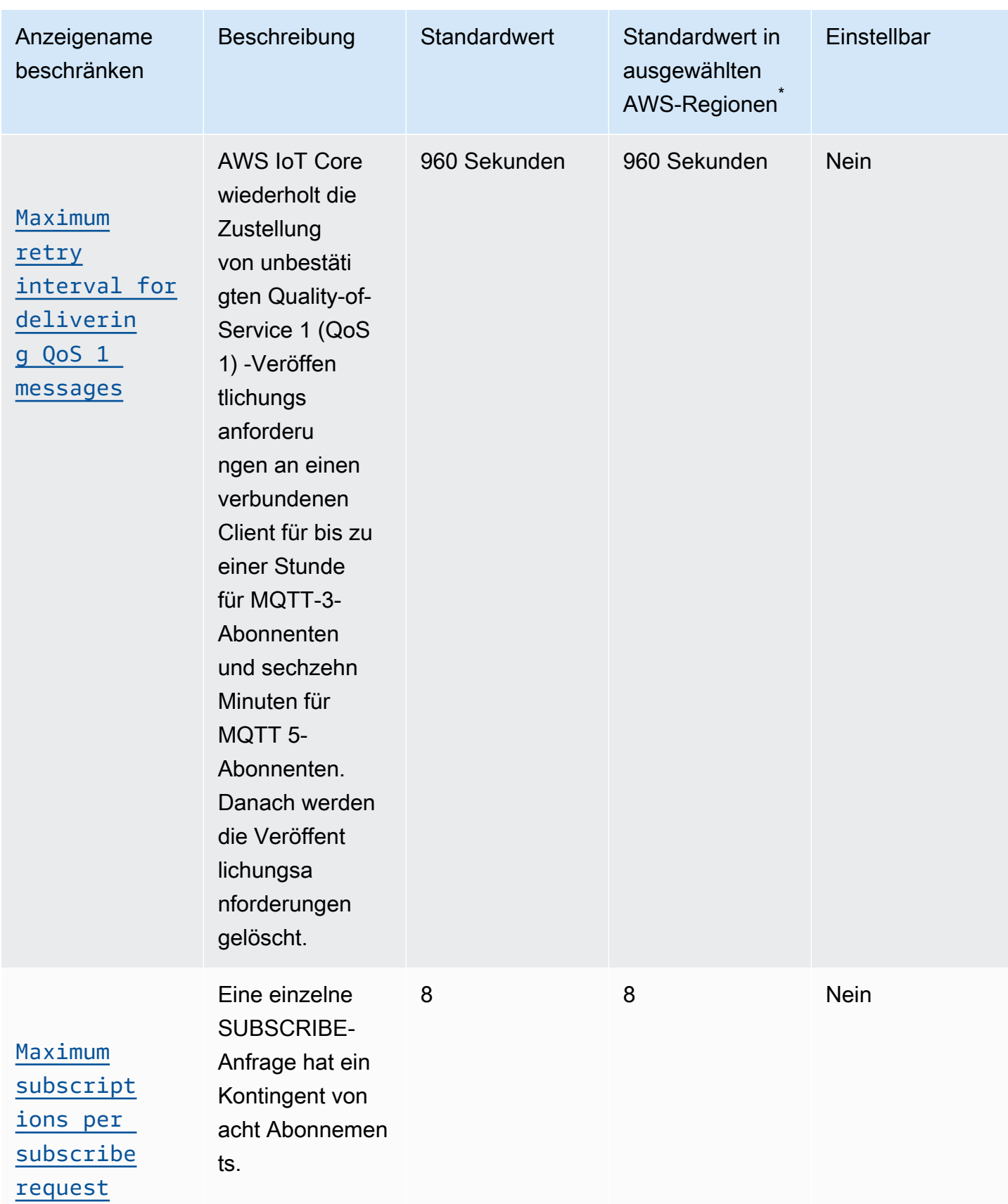

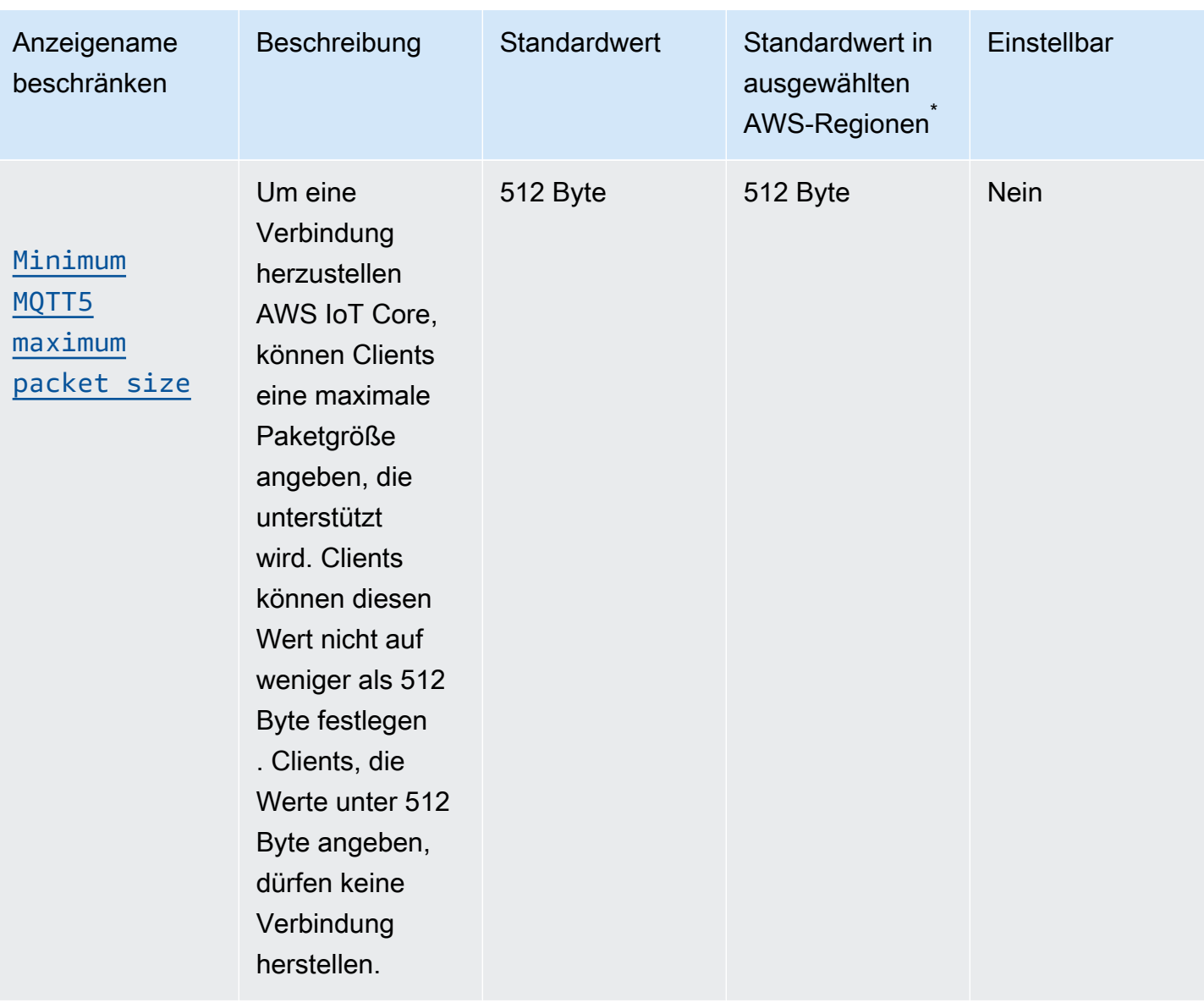

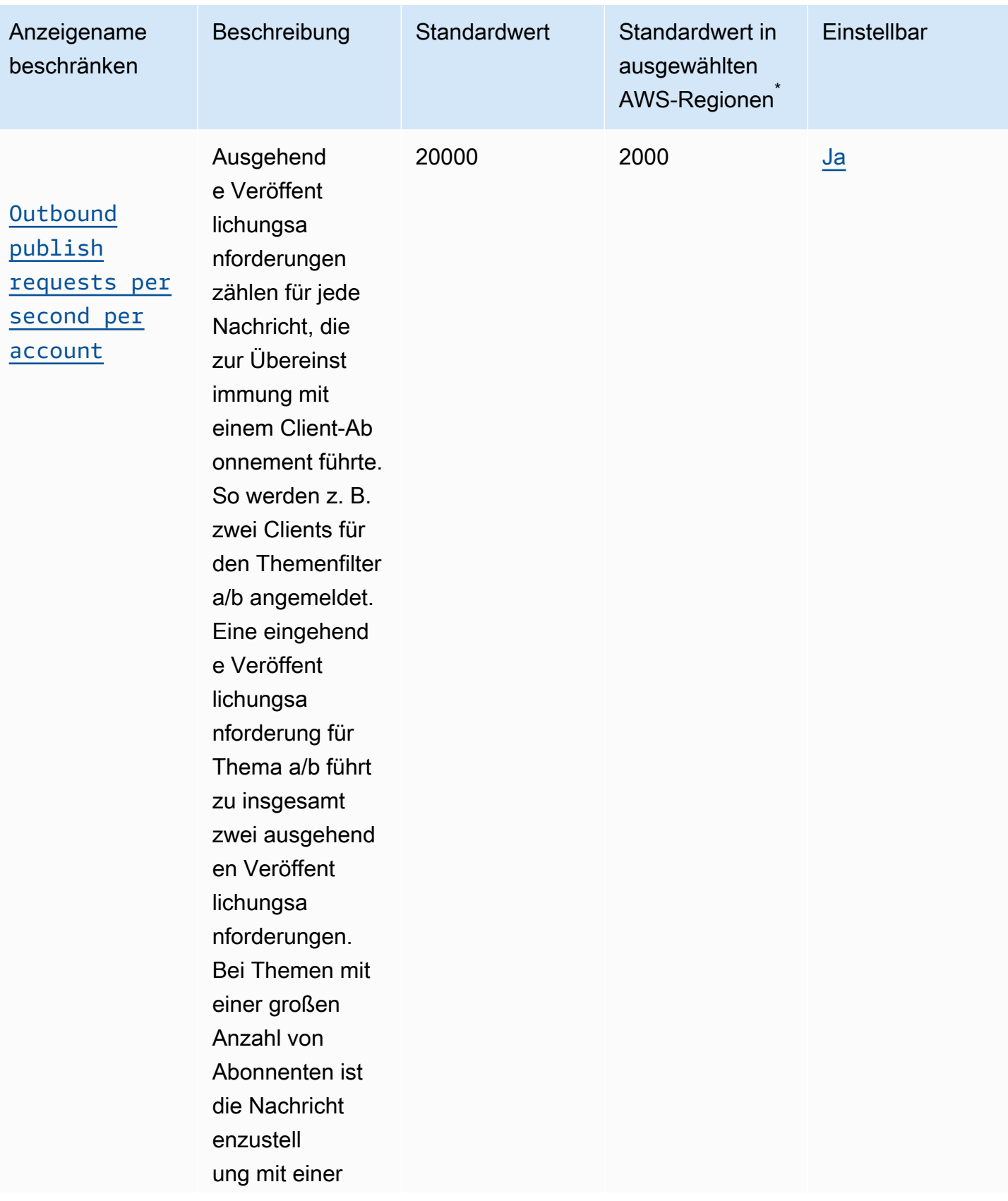

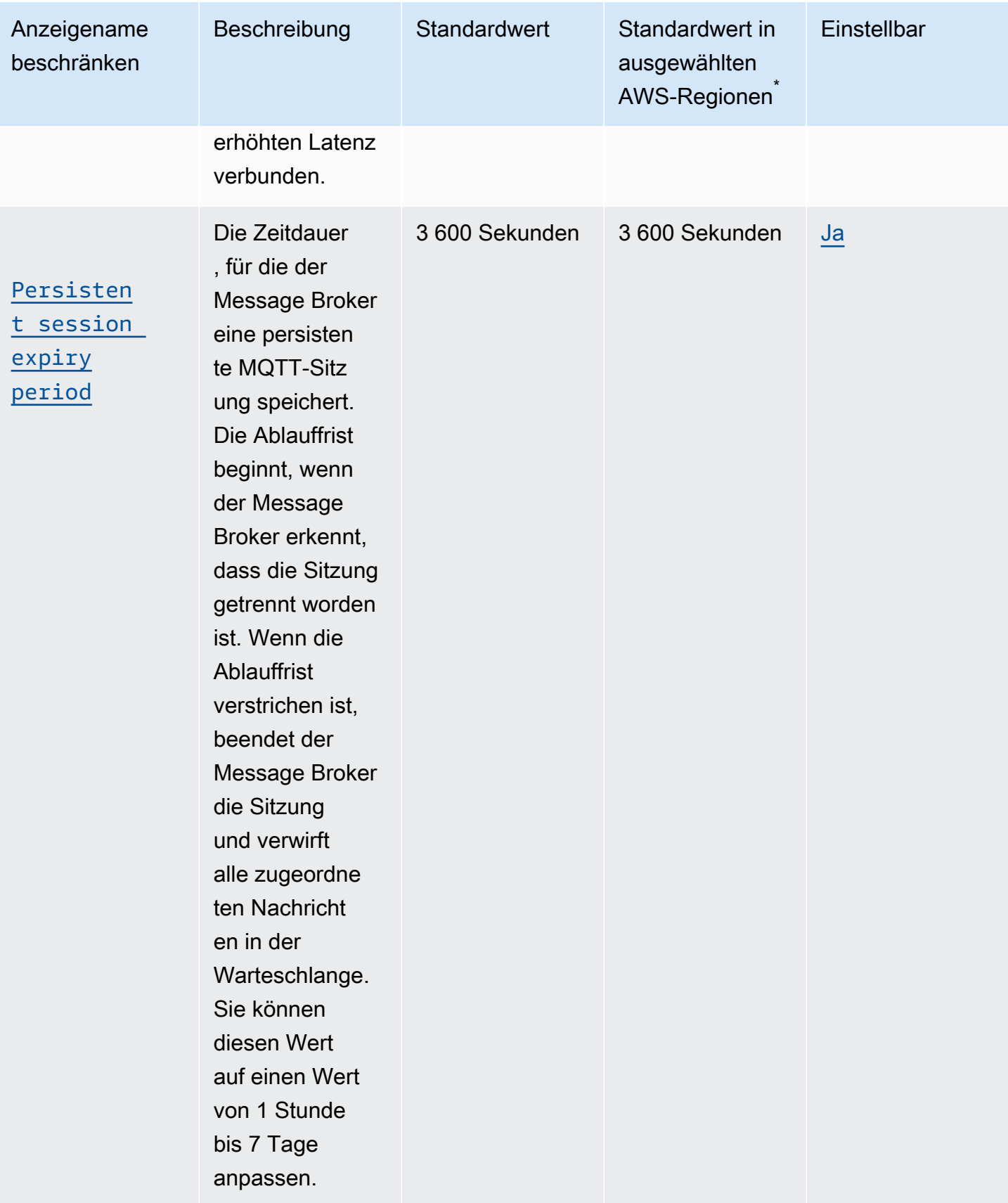

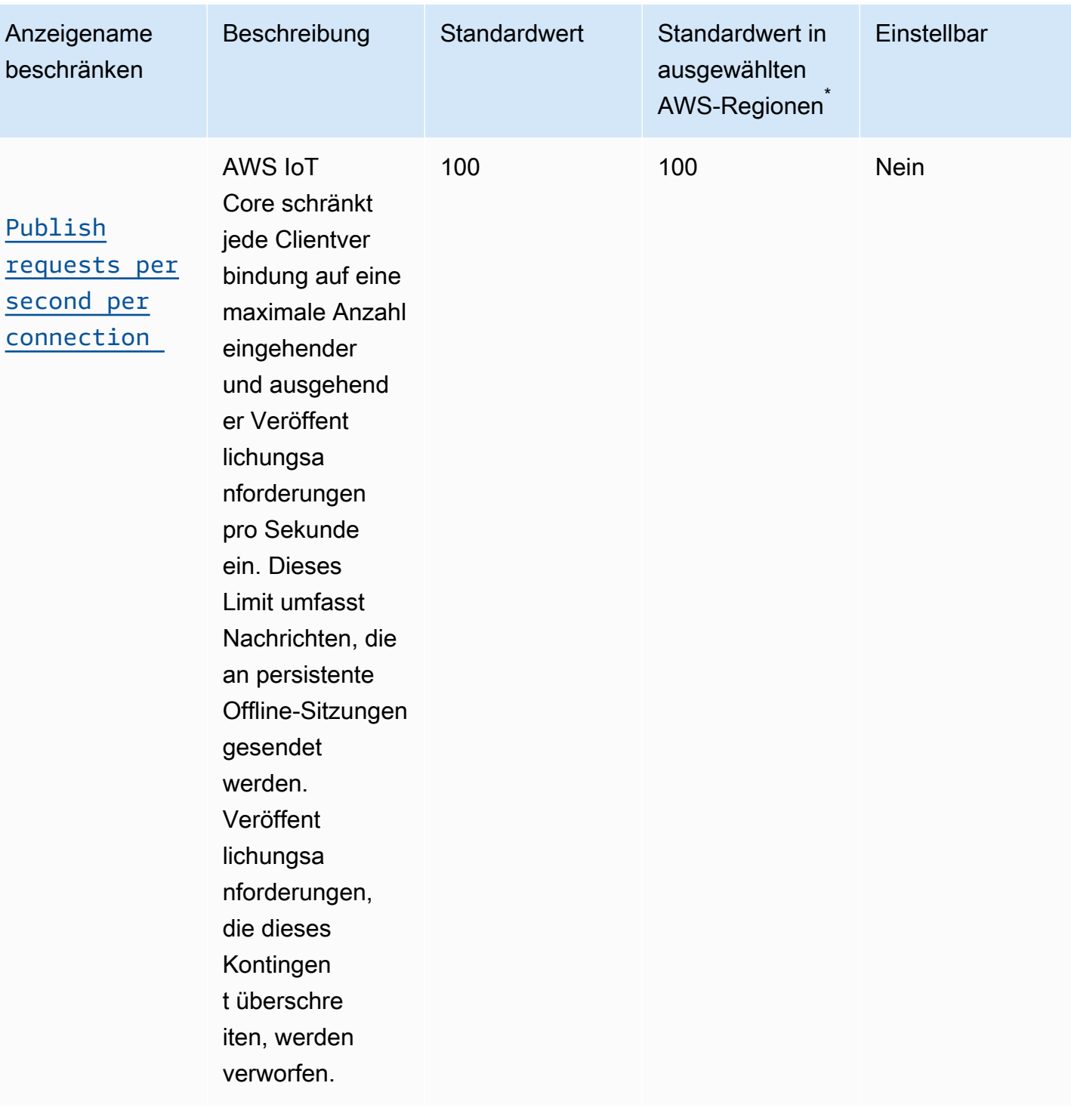

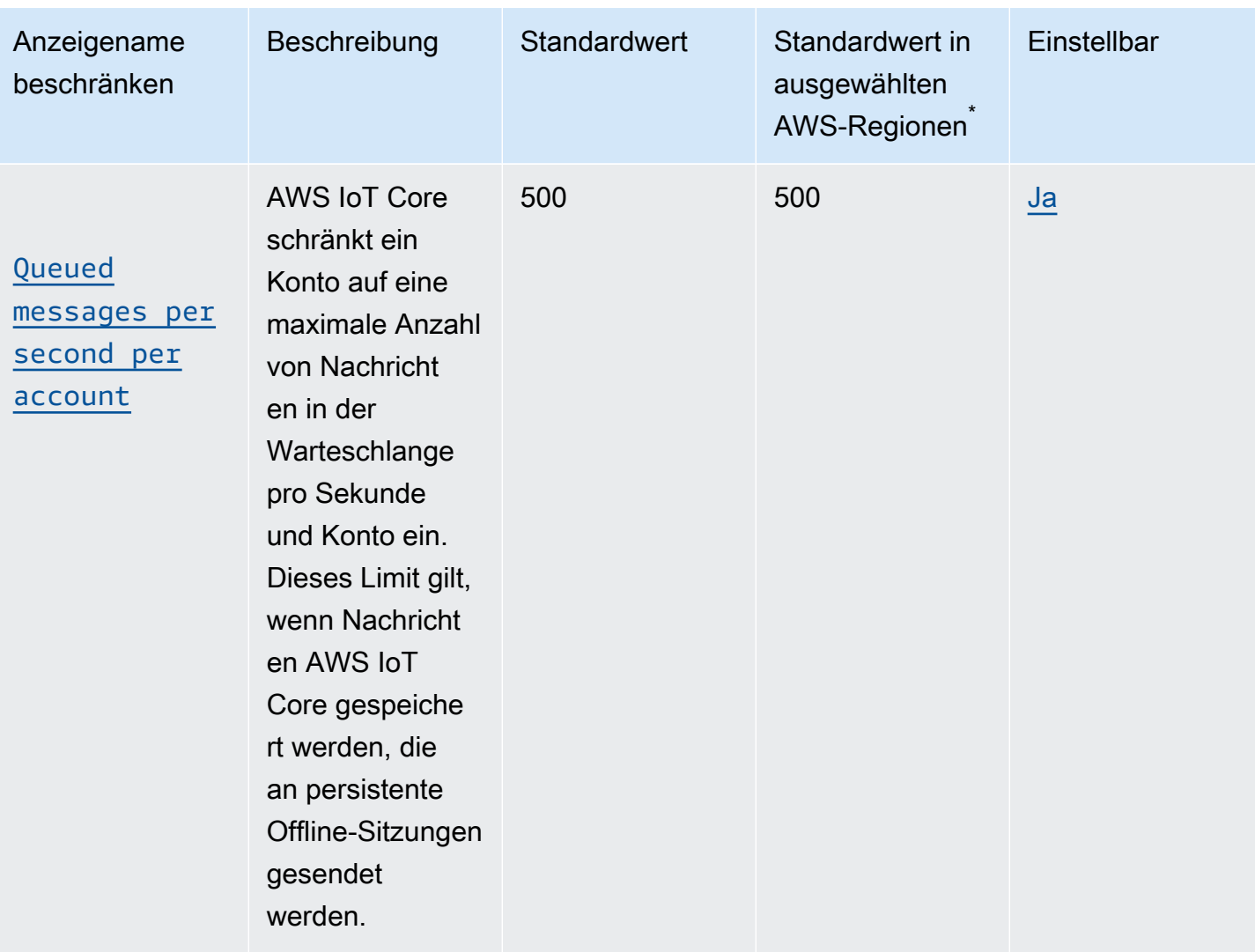

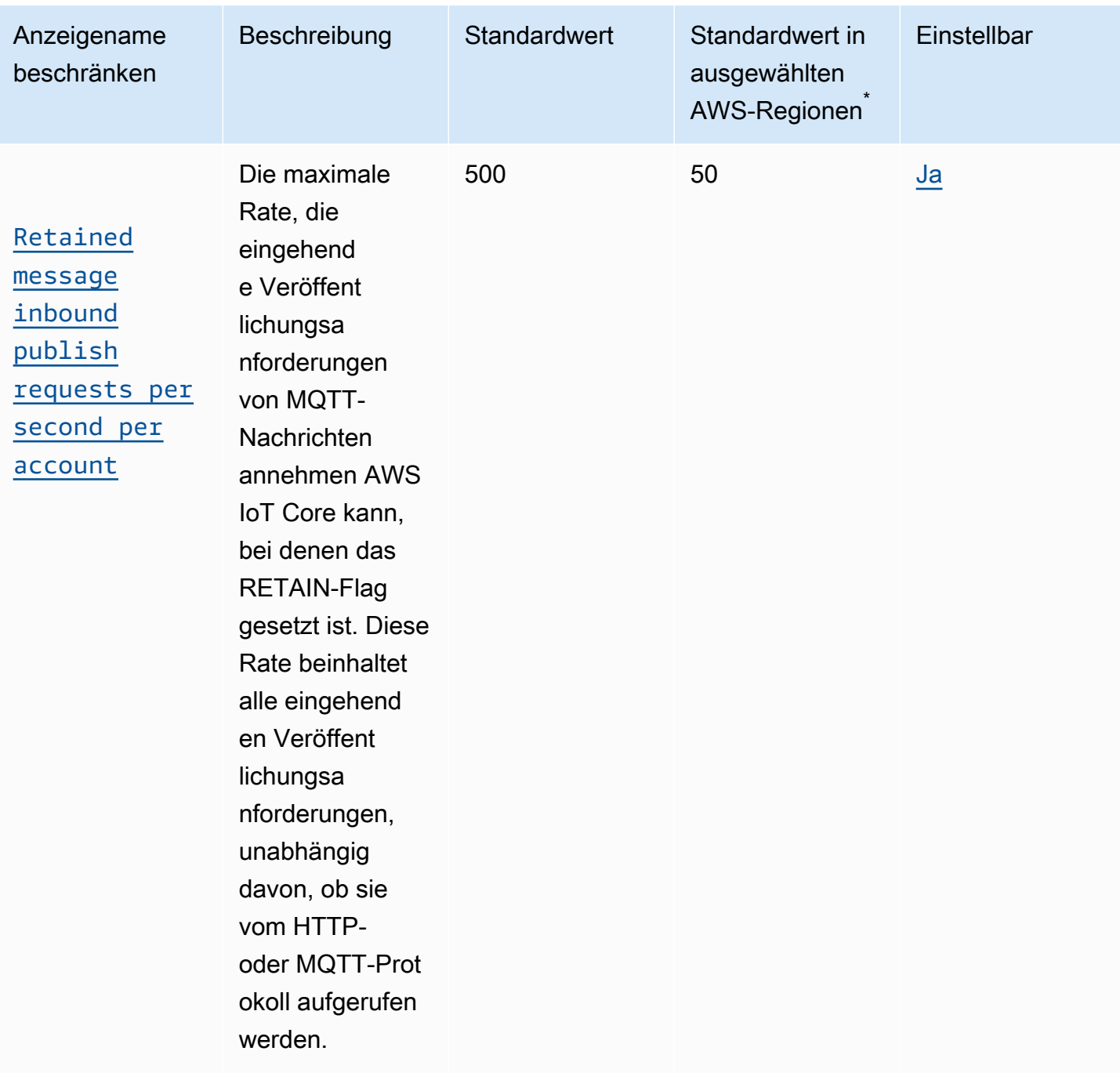

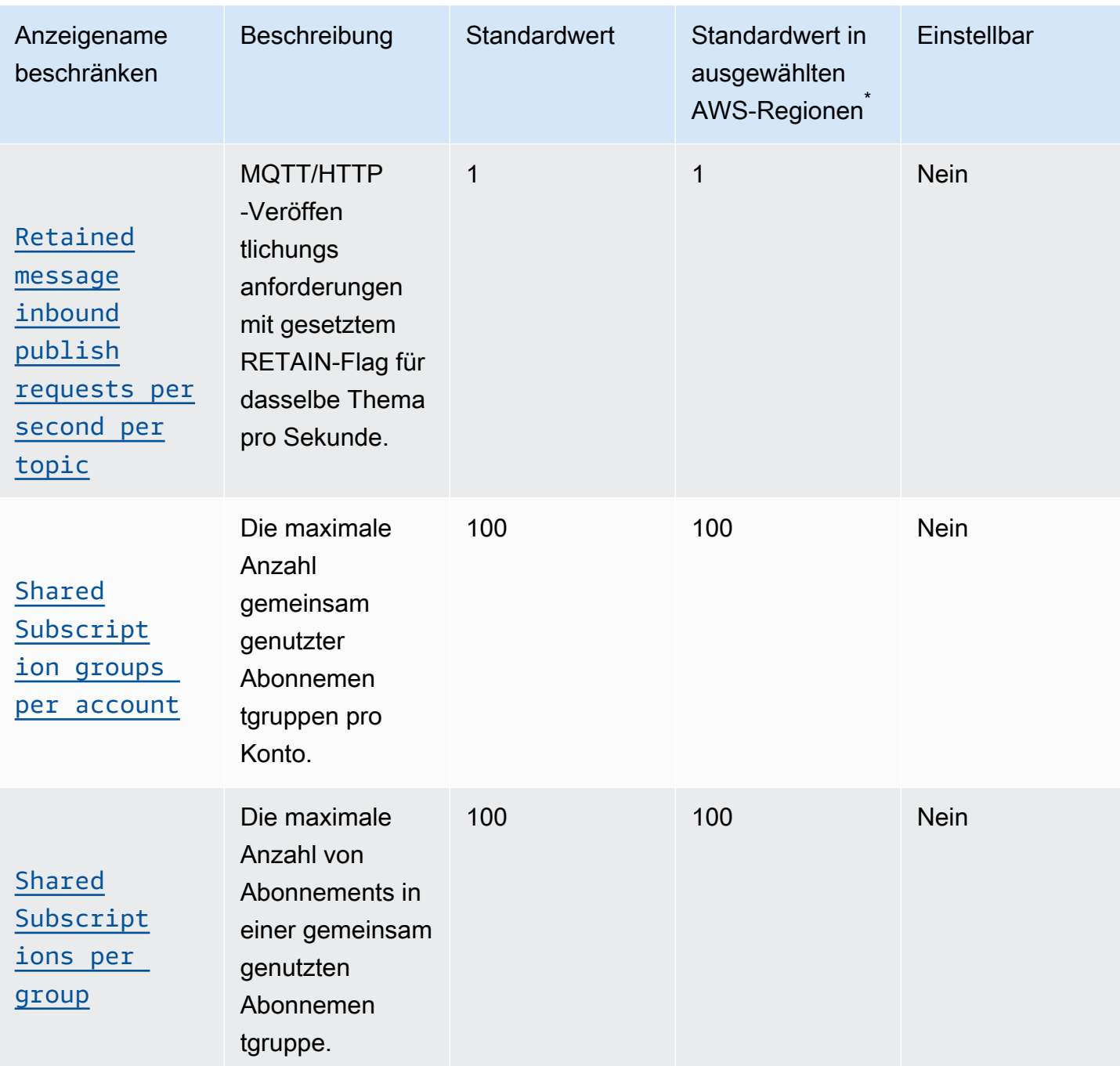

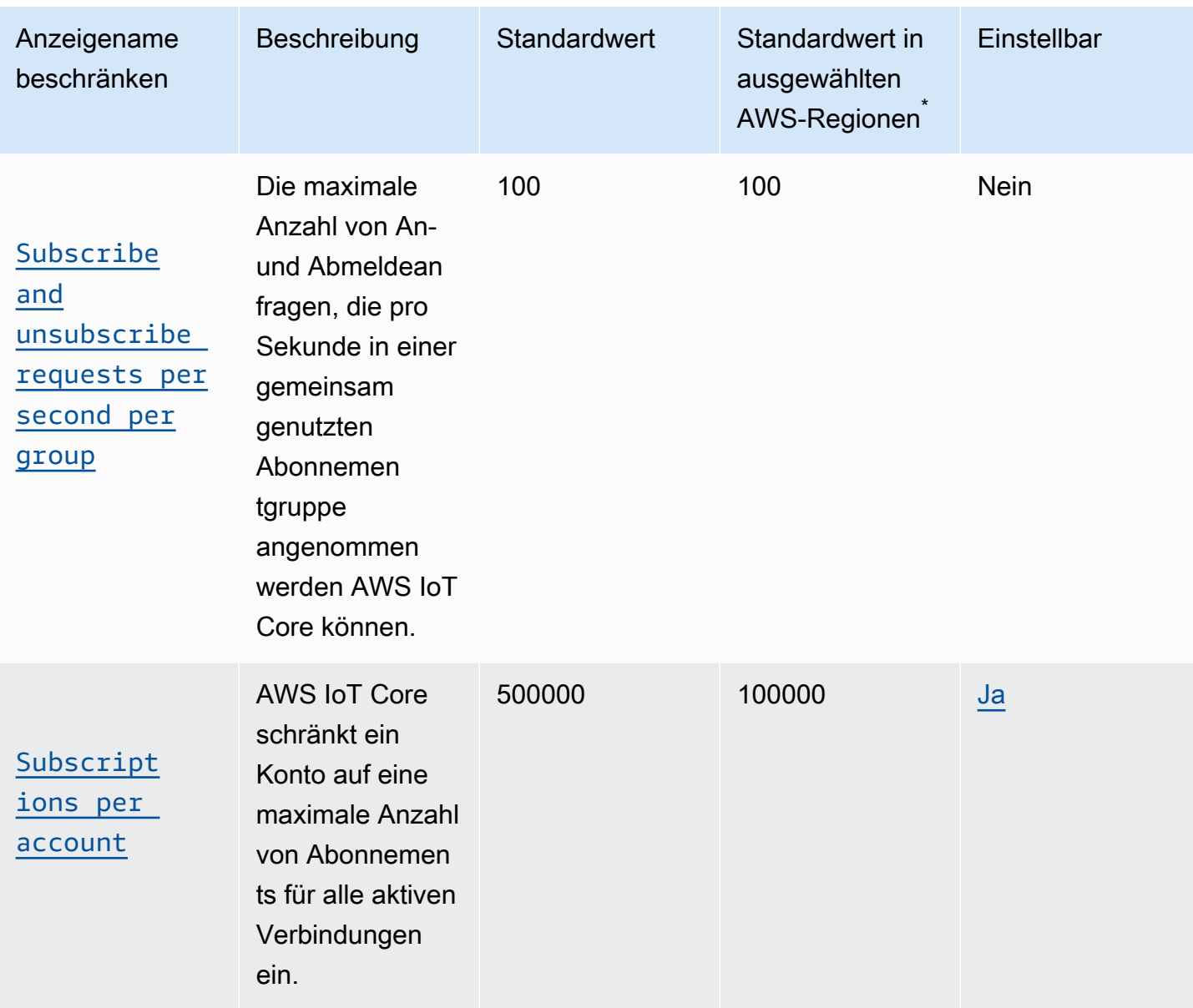

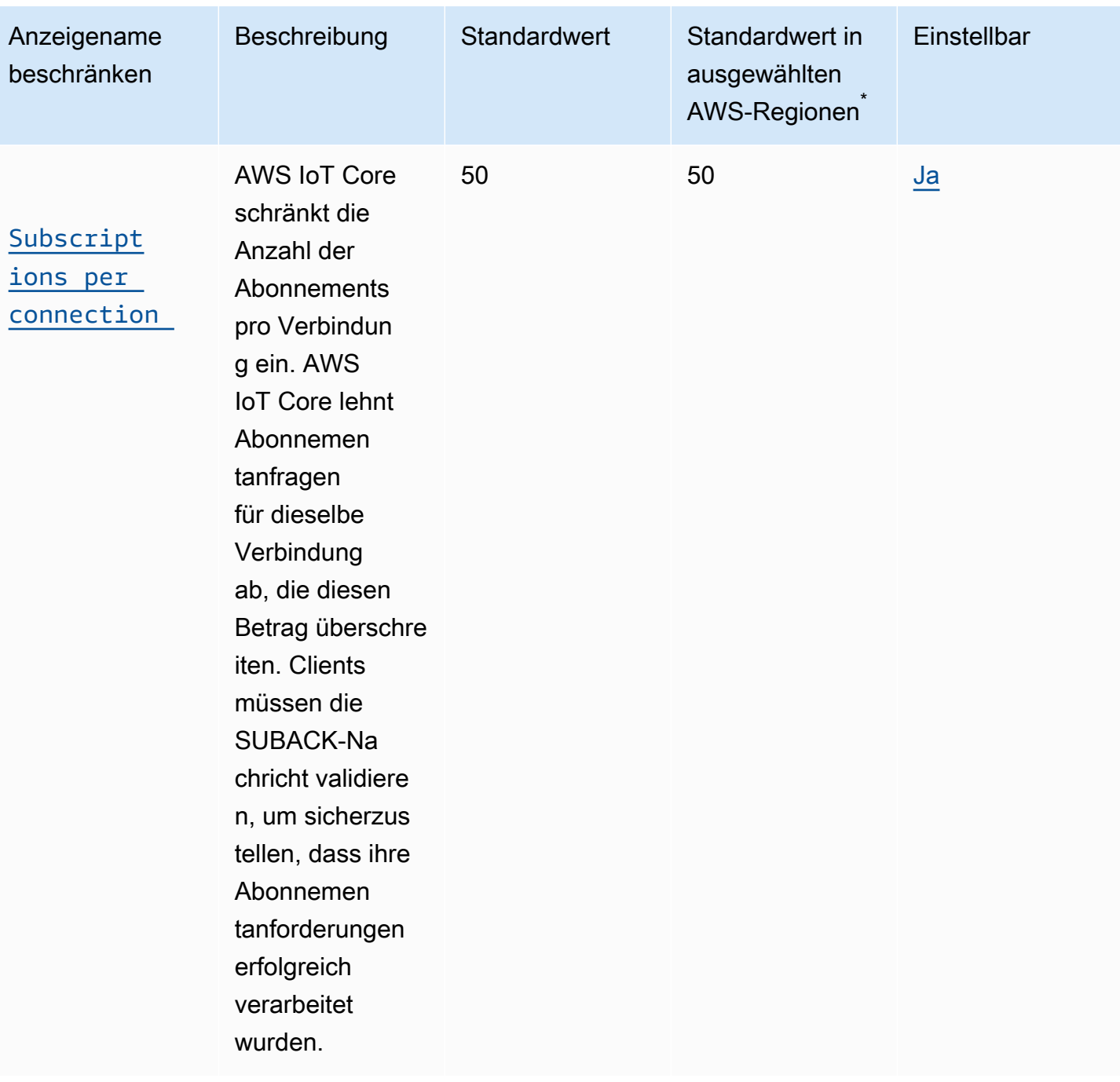

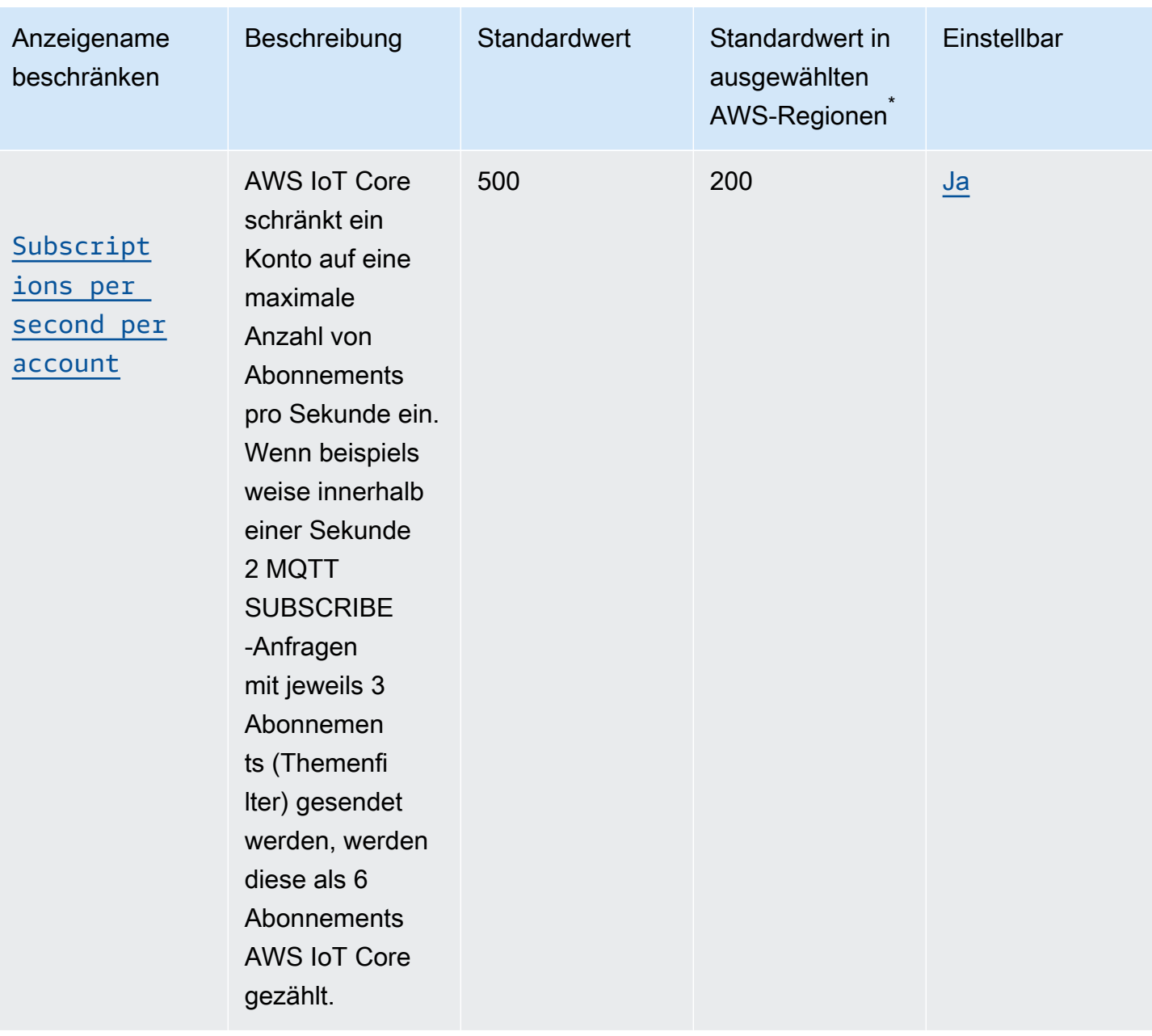
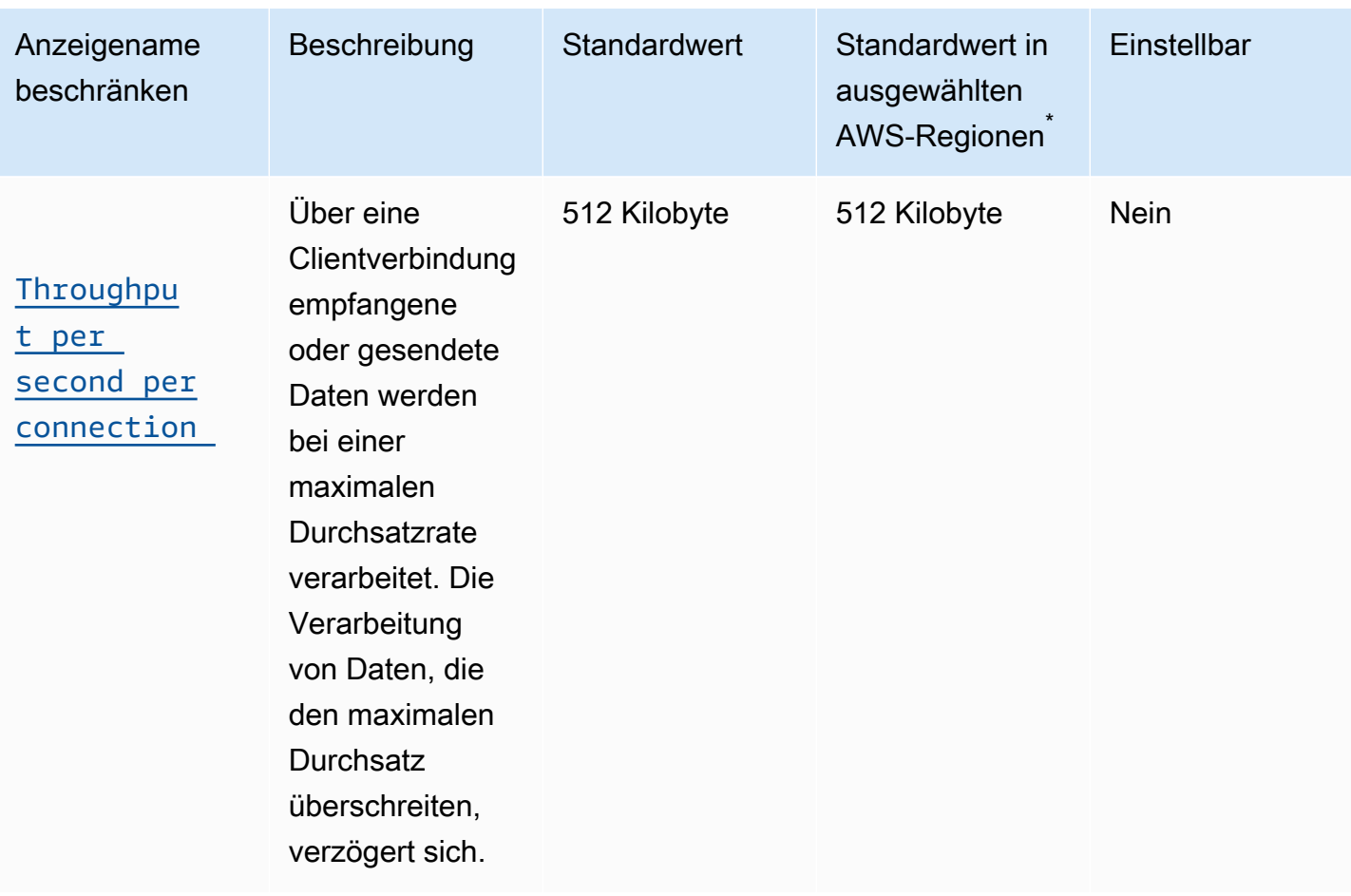

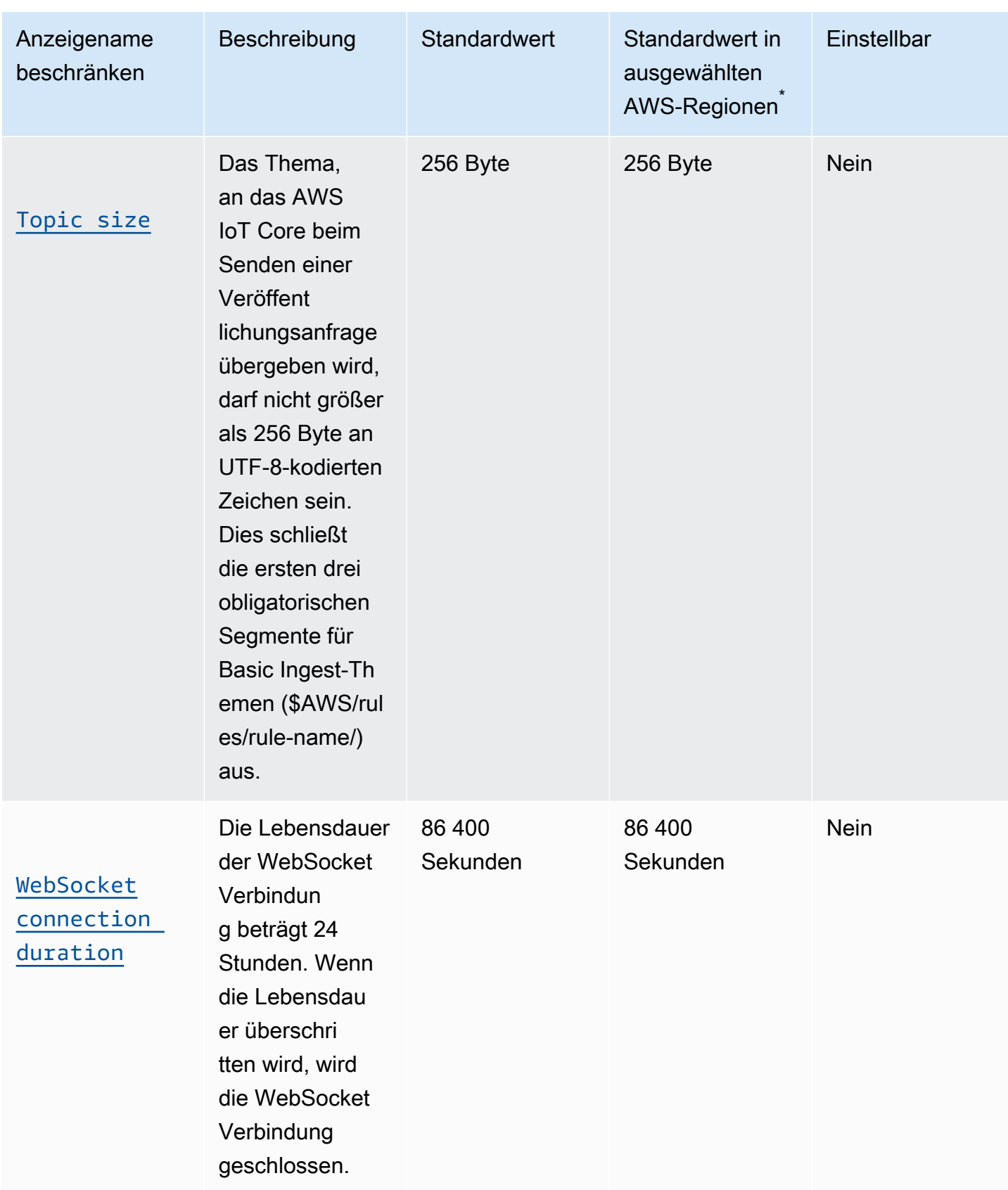

\* Wählen Sie AWS-Regionen: Europa (Stockholm), Naher Osten (Bahrain), Naher Osten (VAE), Europa (Paris), Asien-Pazifik (Hongkong), AWS GovCloud (US-Ost), AWS GovCloud (US-West), USA West (Nordkalifornien), Kanada (Zentral), China (Ningxia)

AWS IoT Core Grenzwerte und Kontingente des Anbieters von Anmeldeinformationen

AWS IoT Core Grenzwerte und Kontingente für Anmeldeinformationen

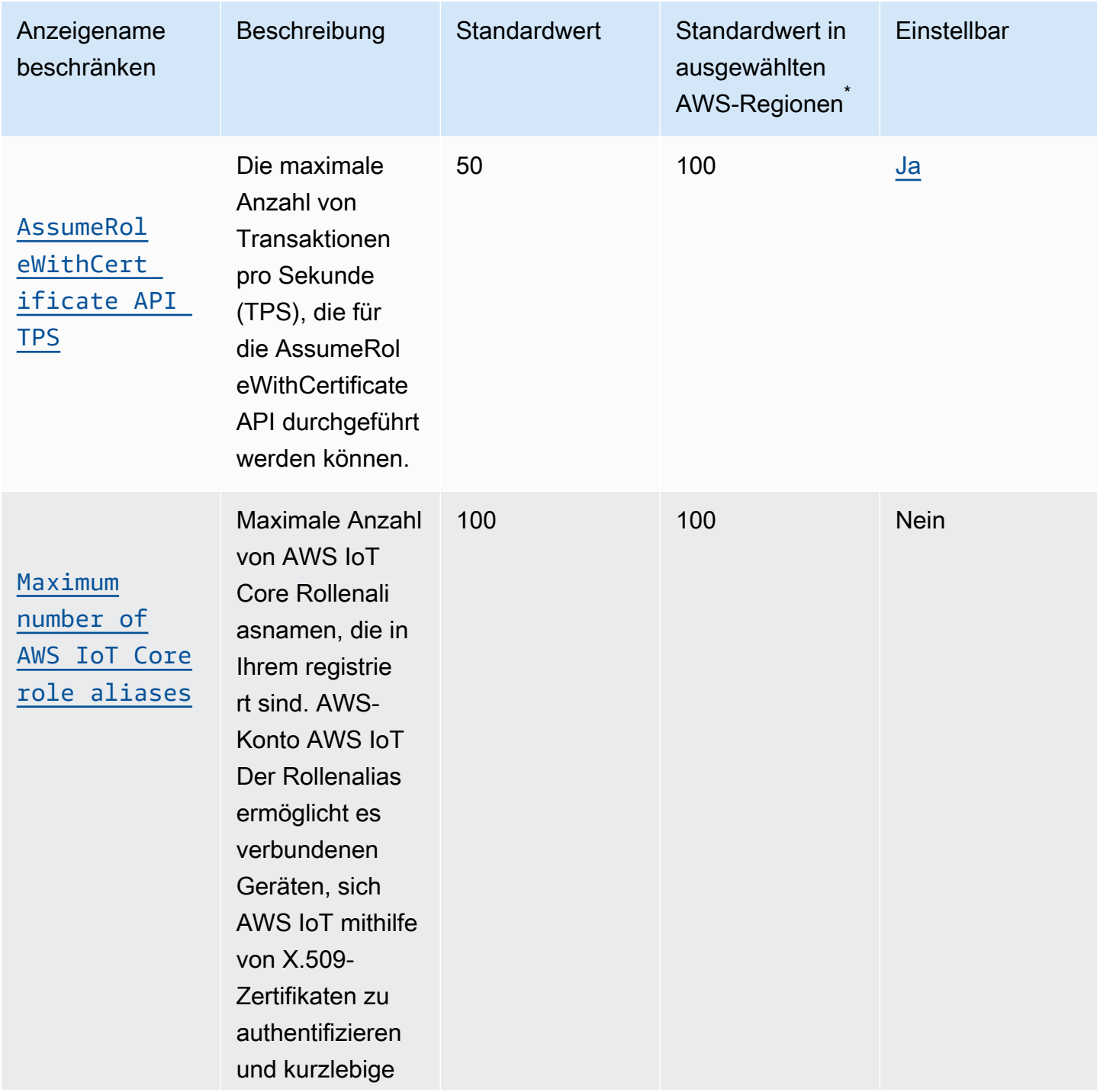

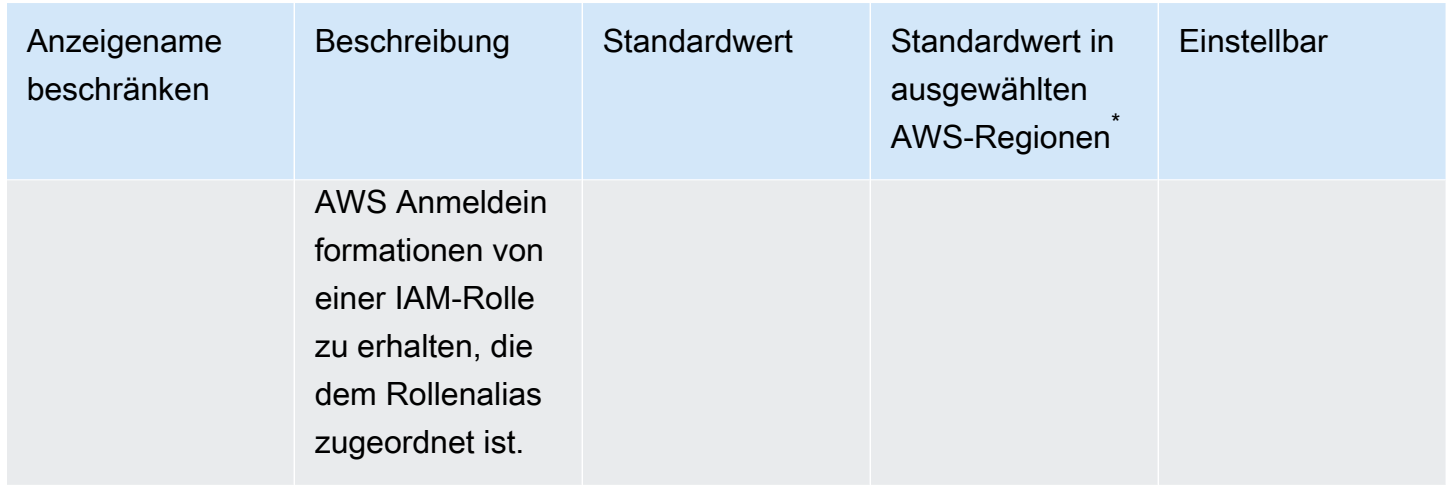

\* Wählen Sie AWS-Regionen: USA Ost (Nord-Virginia), USA West (Oregon), Europa (Irland)

**a** Note

Grenzwerte für große Regionen gelten für AWS-Regionen: USA Ost (Nord-Virginia), USA West (Oregon) und Europa (Irland)

AWS IoT Core Beschränkungen und Kontingente für Sicherheit und Identität

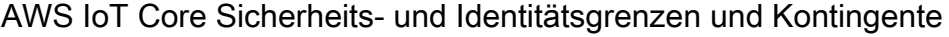

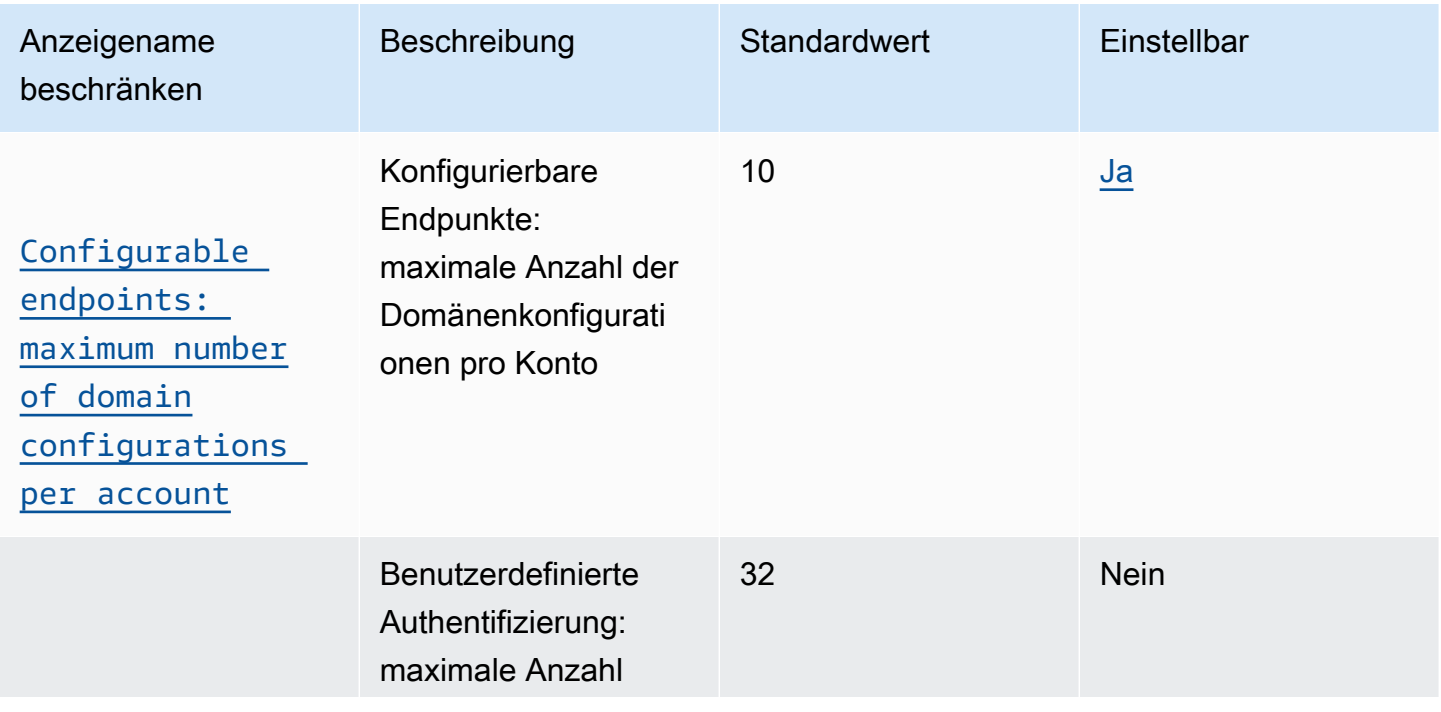

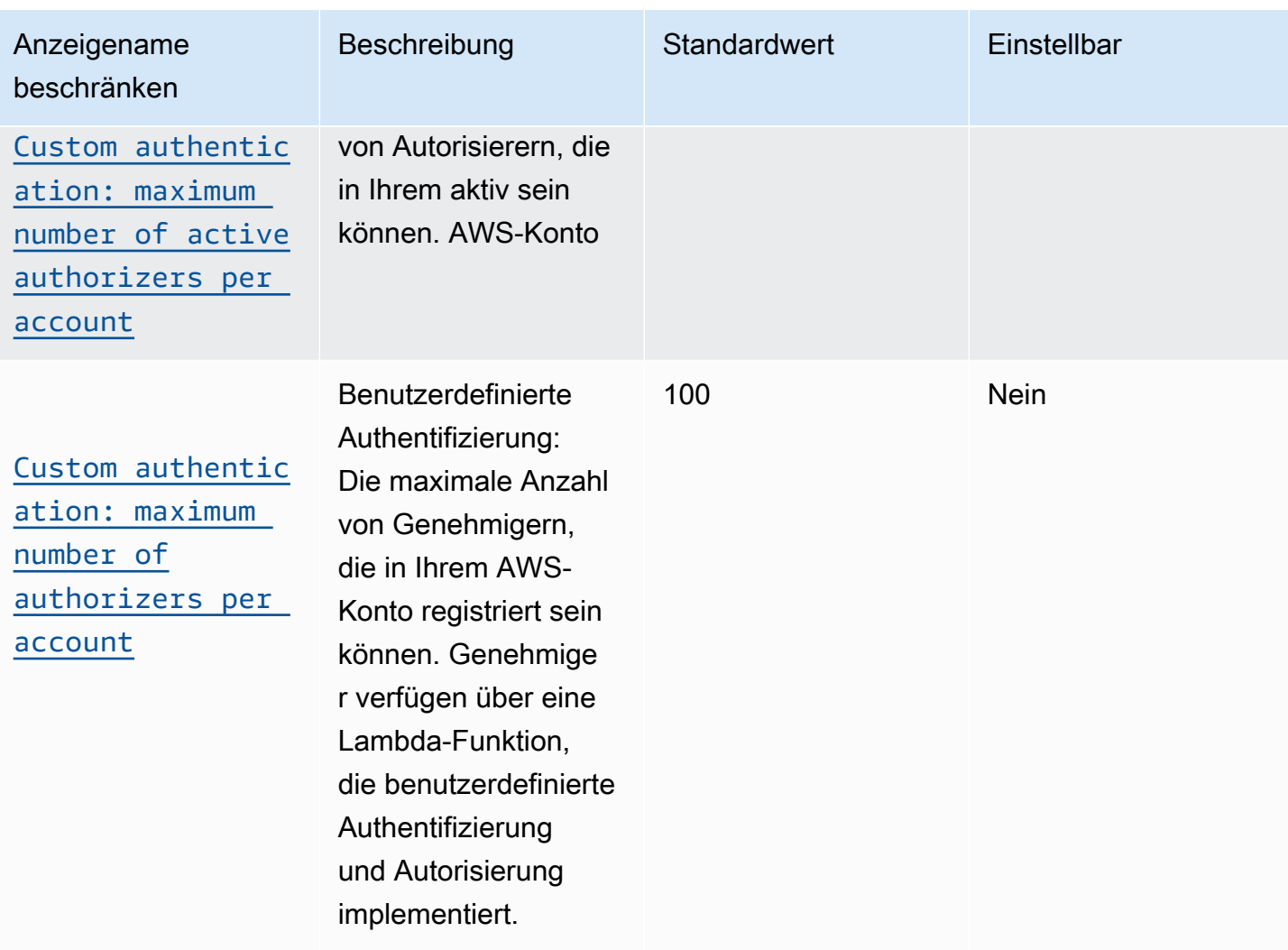

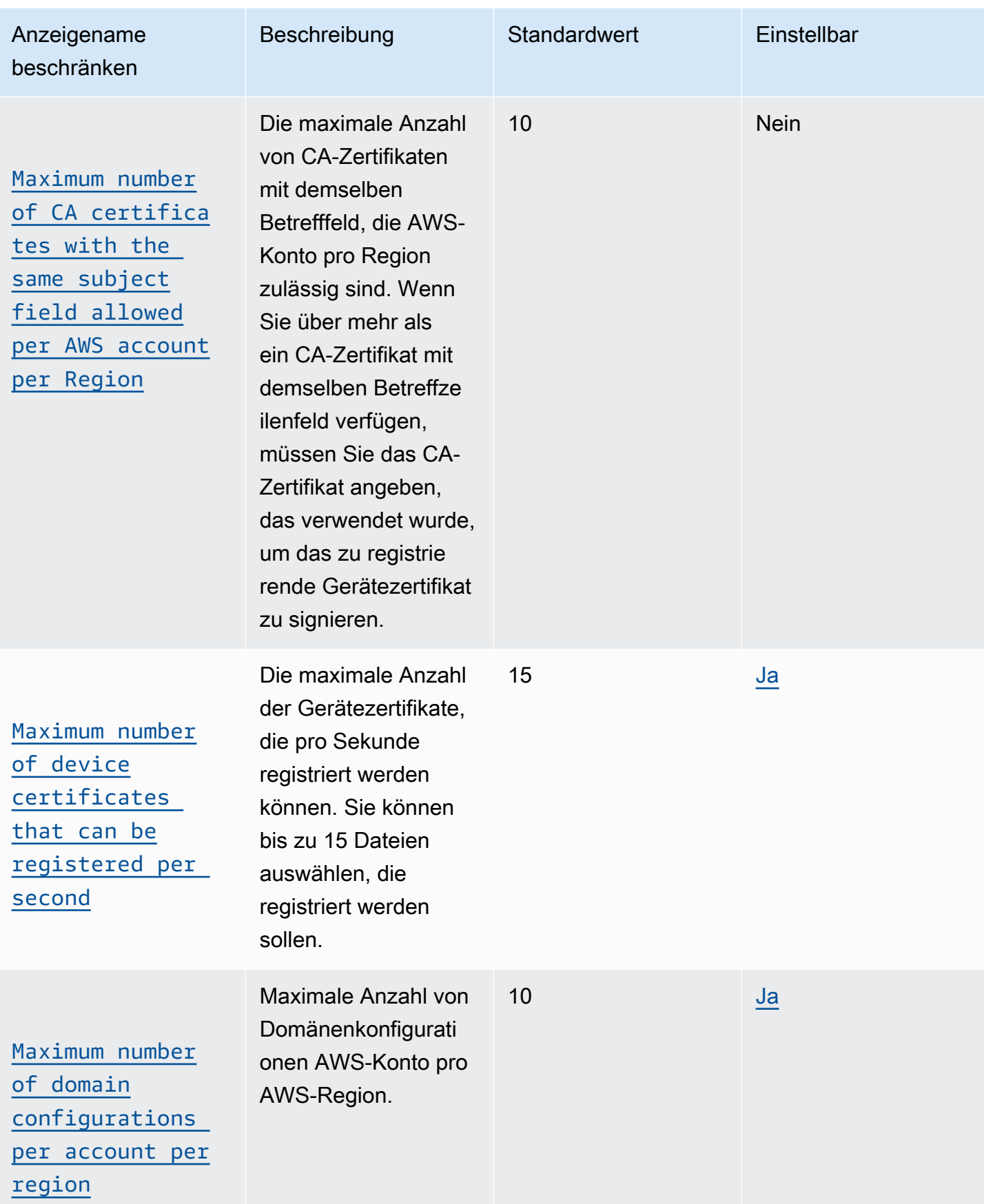

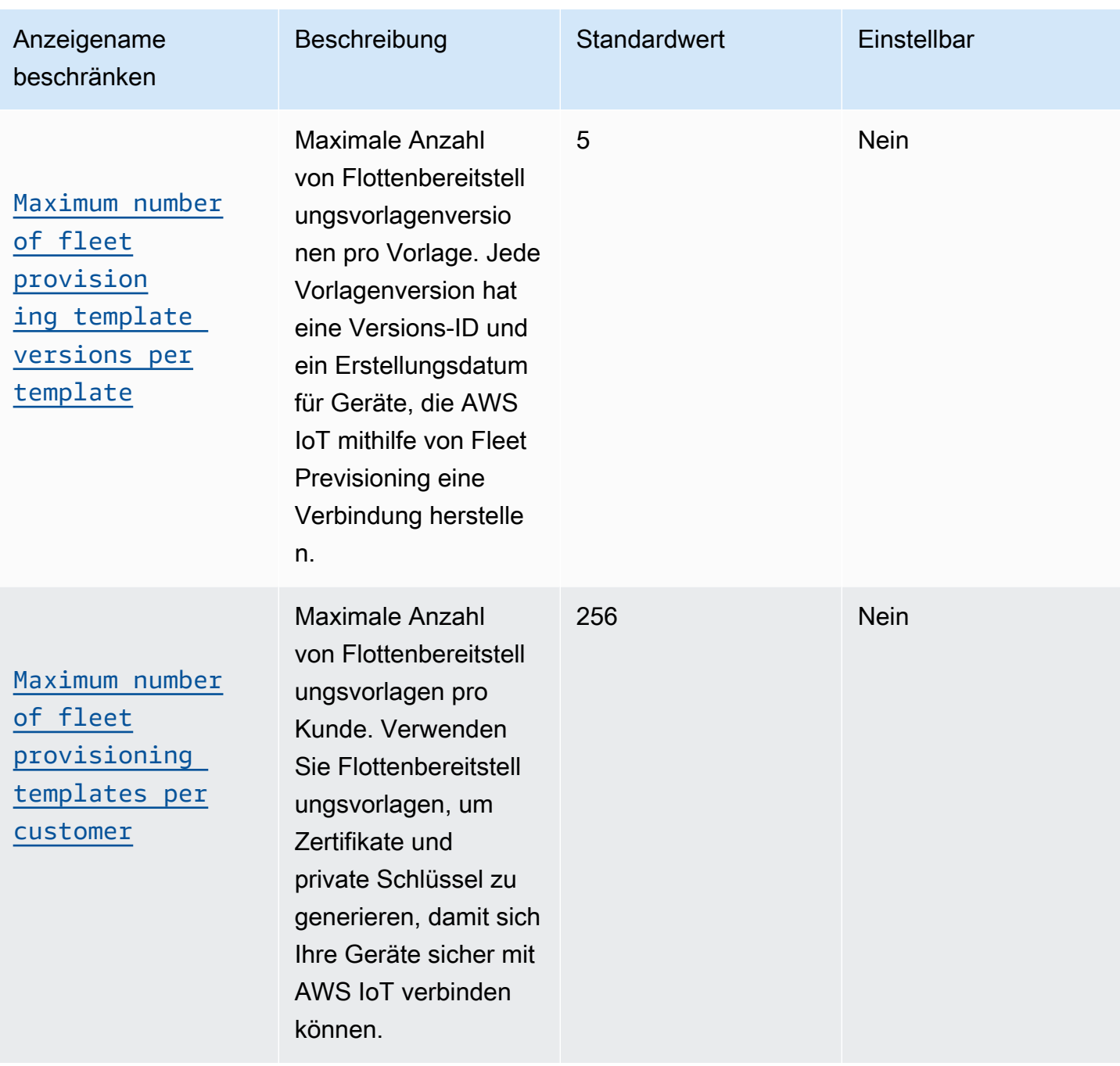

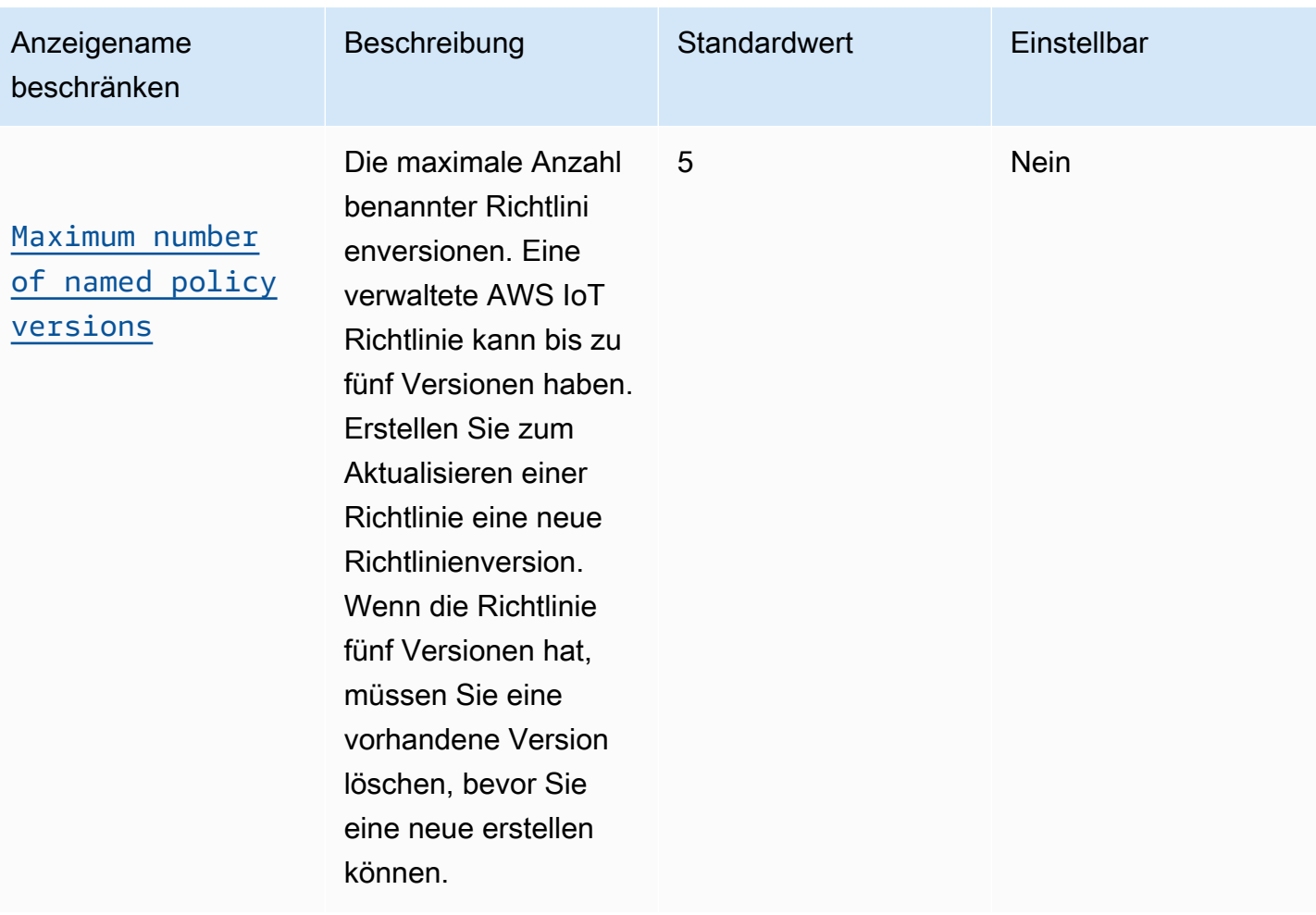

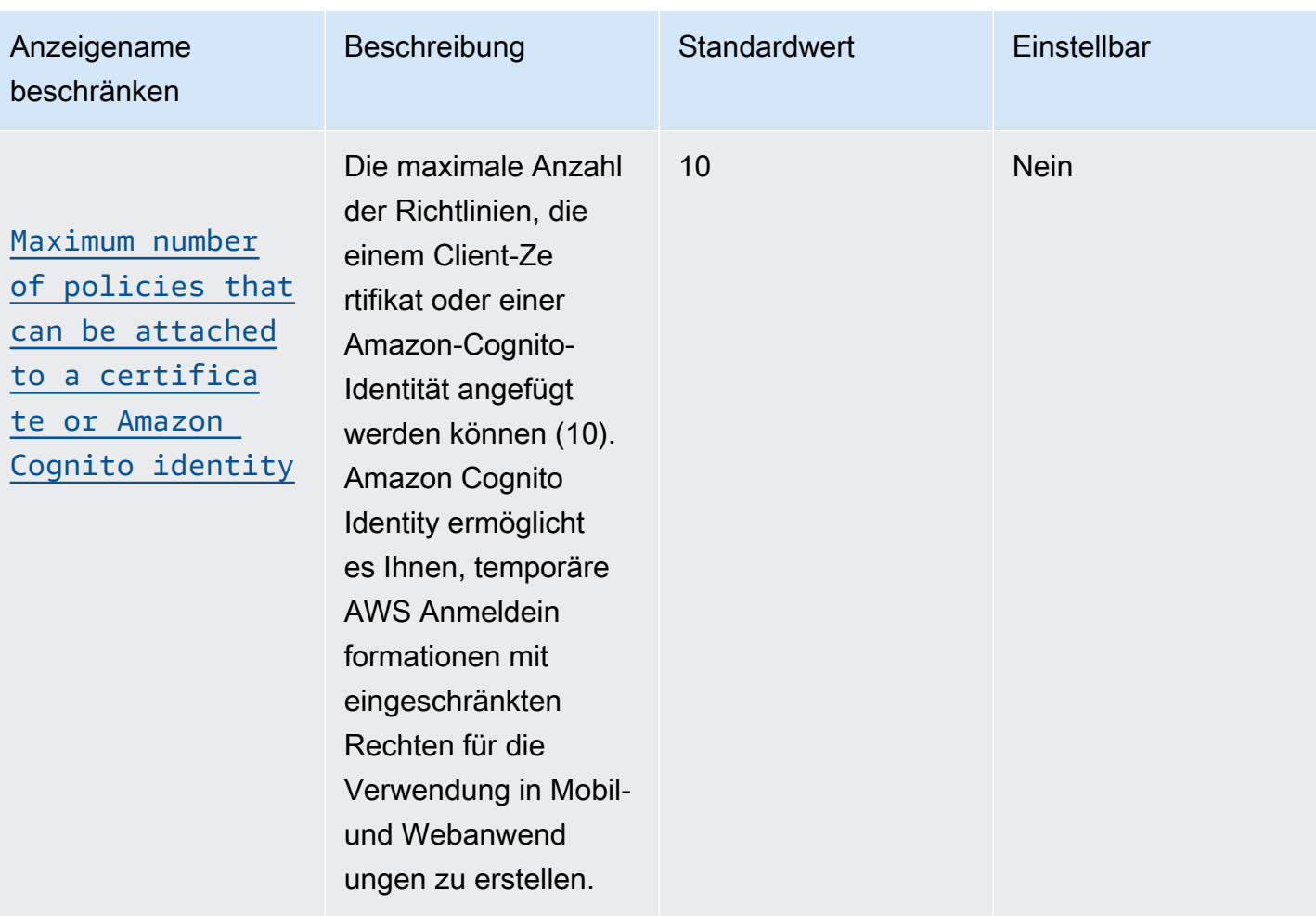

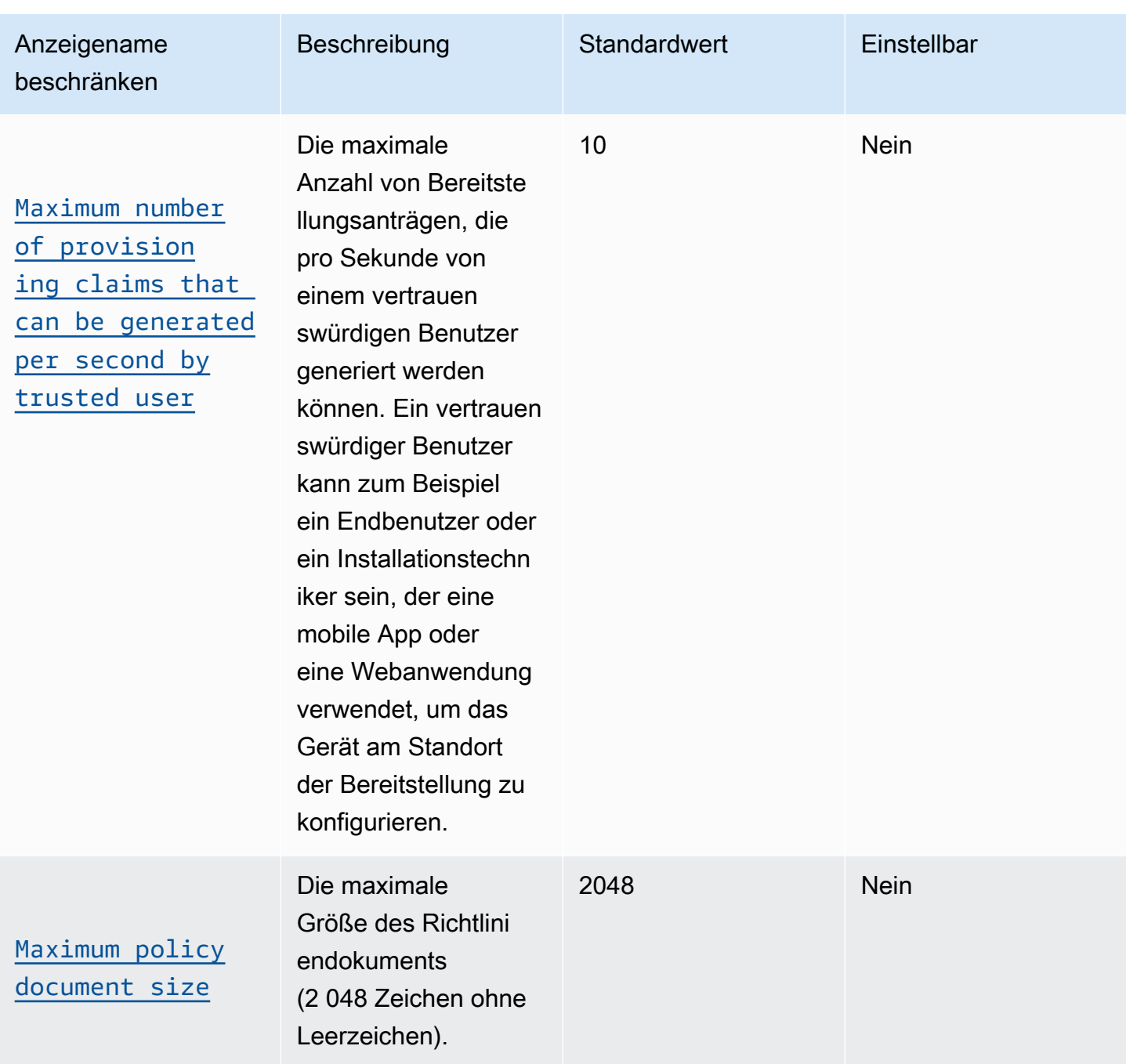

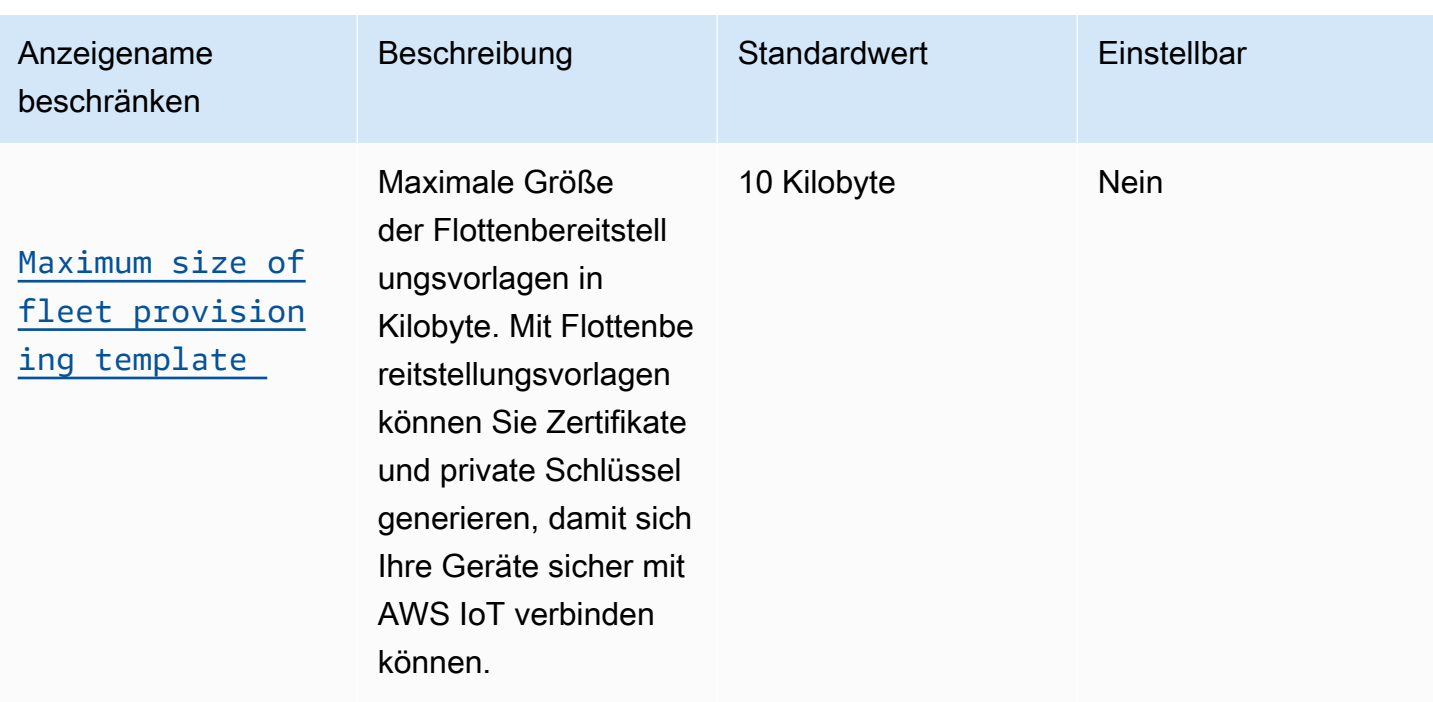

## Zusätzliche Sicherheitsgrenzen AWS IoT Core

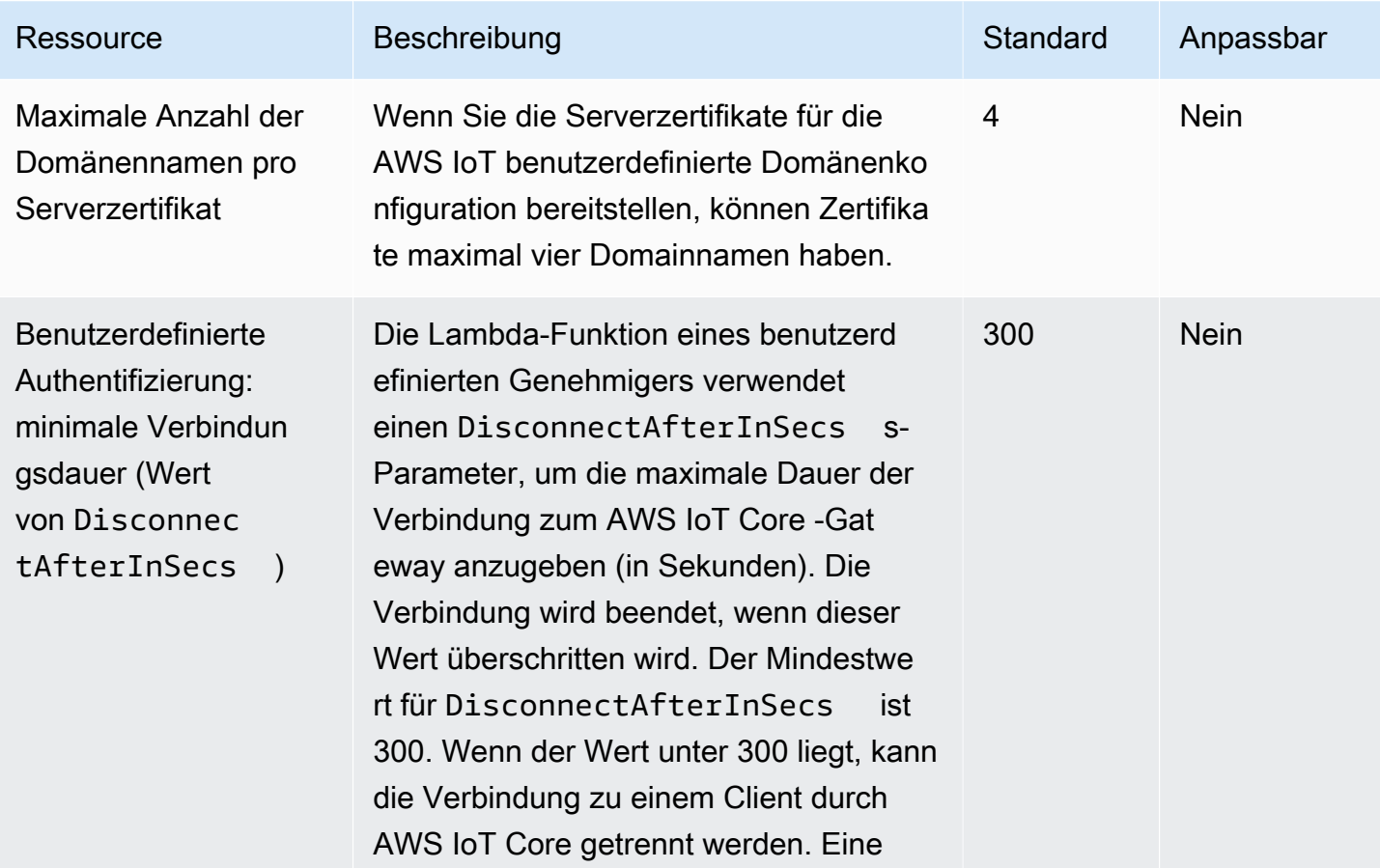

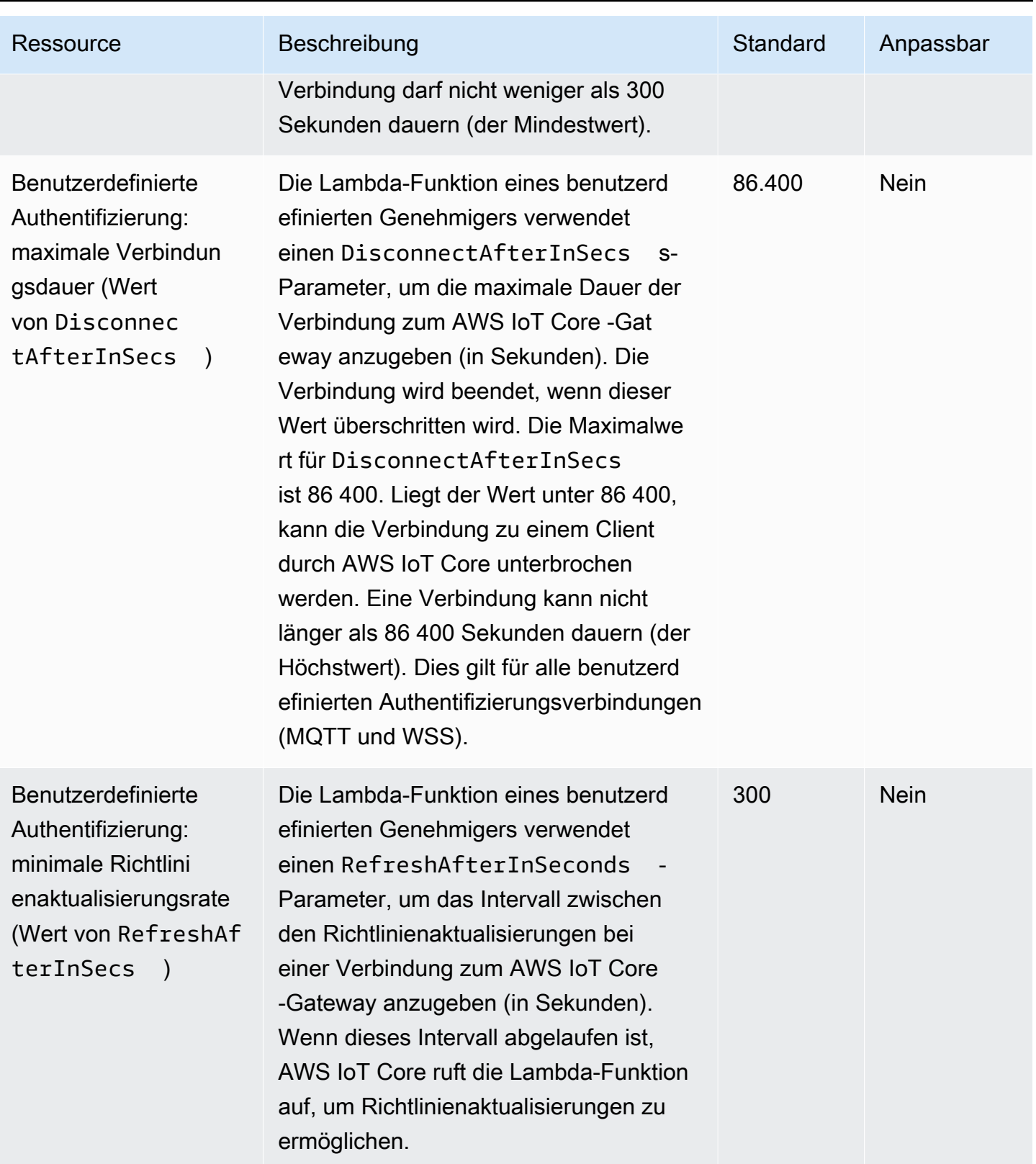

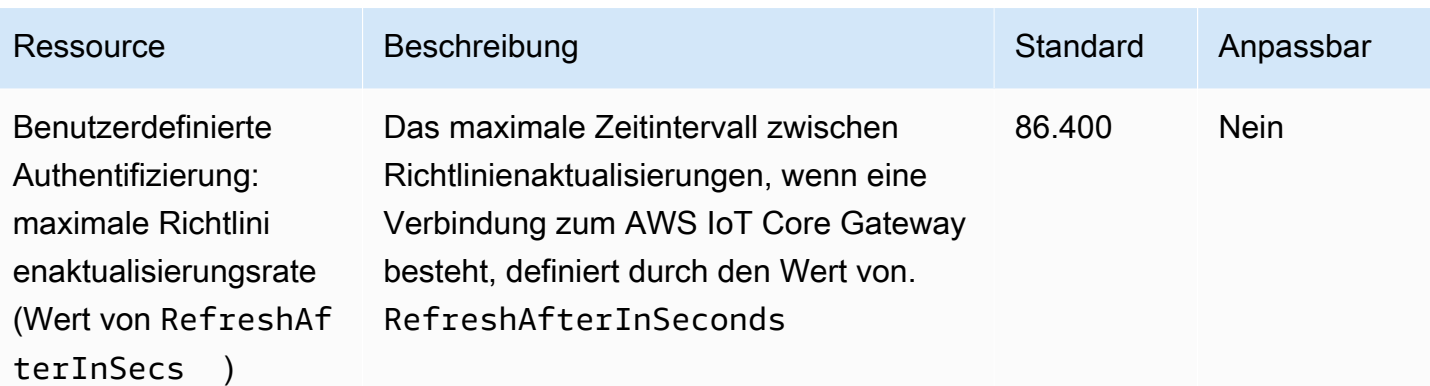

## MQTT-basierte Dateibereitstellung

## Ressourcenkontingente für die MQTT-basierte Dateibereitstellung

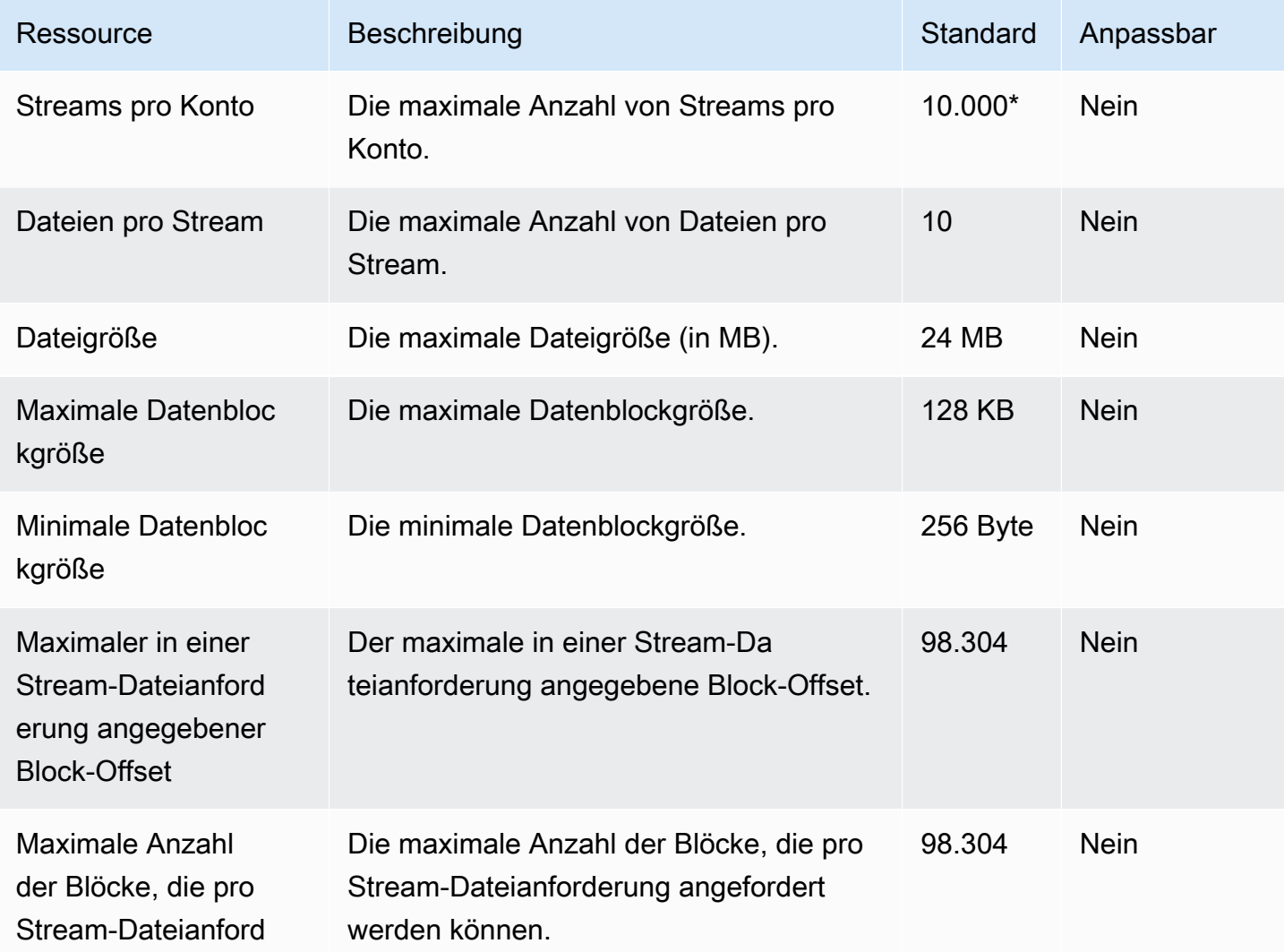

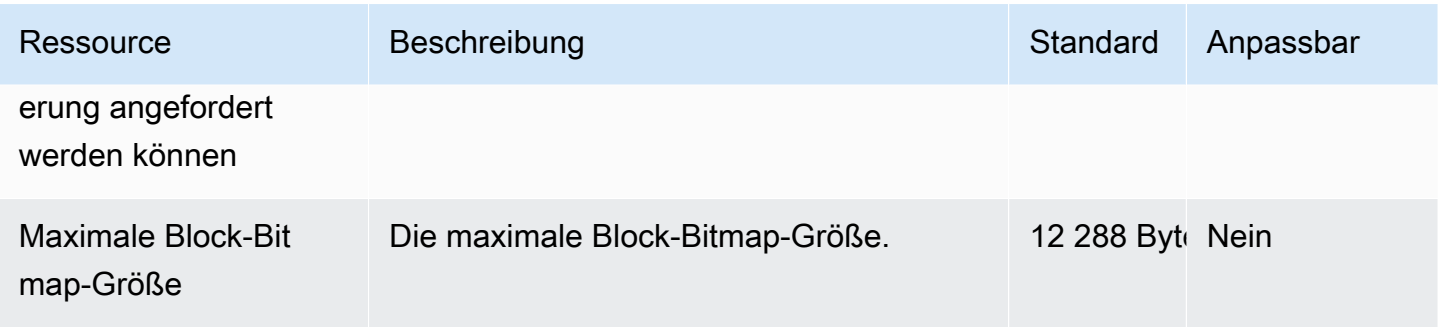

\* Weitere Informationen finden Sie unter [MQTT-basierte Dateibereitstellung auf Geräten mit AWS IoT](https://docs.aws.amazon.com/iot/latest/developerguide/mqtt-based-file-delivery-in-devices.html) im AWS IoT -Entwicklerhandbuch.

MQTT-basierte Dateibereitstellung – Drosselung

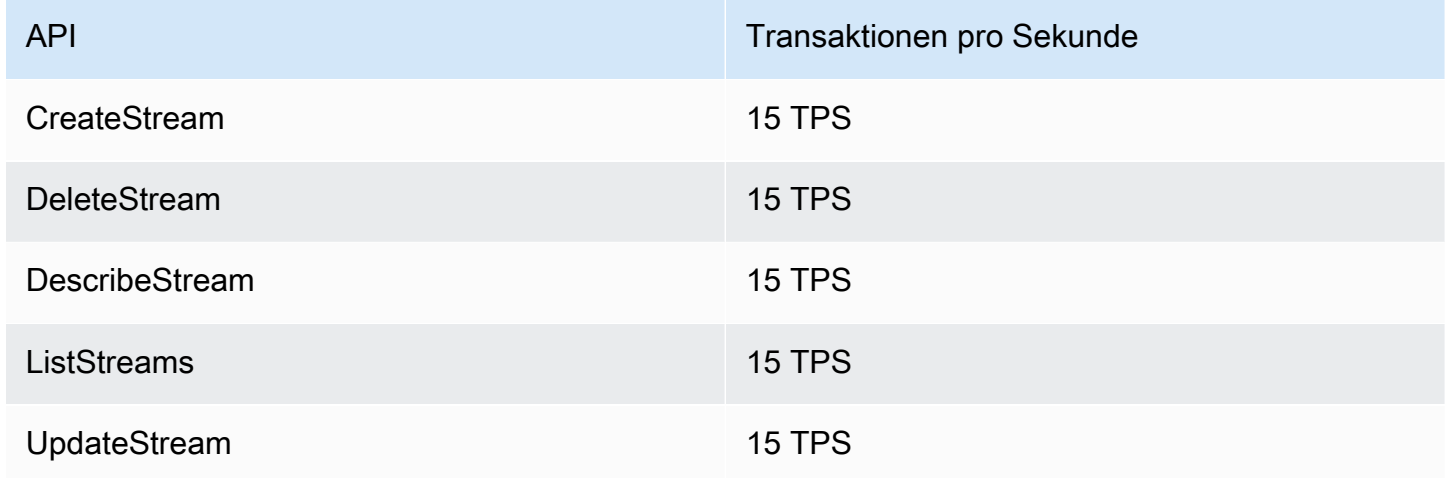

## AWS IoT Core Device Advisor Grenzen und Kontingente

AWS IoT Core Device Advisor Grenzen und Kontingente

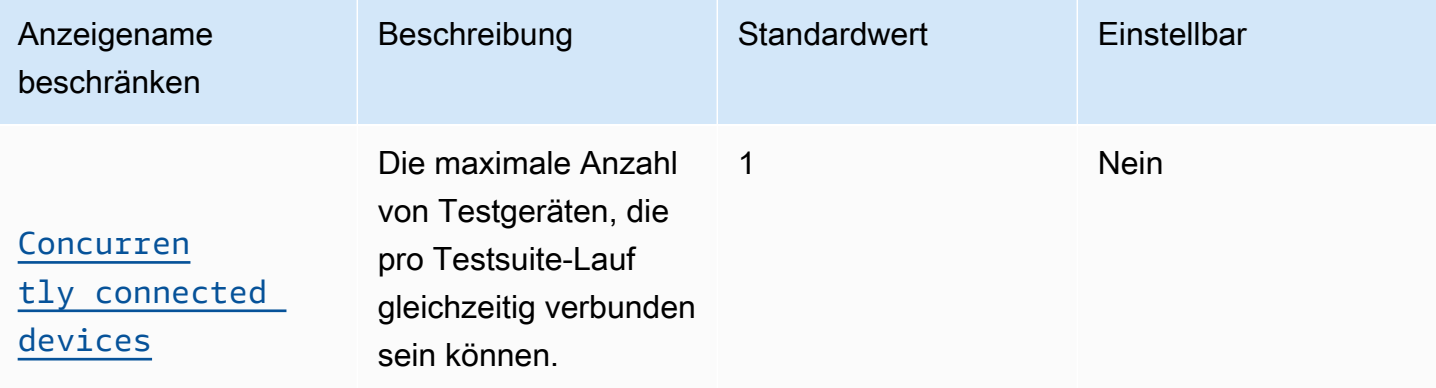

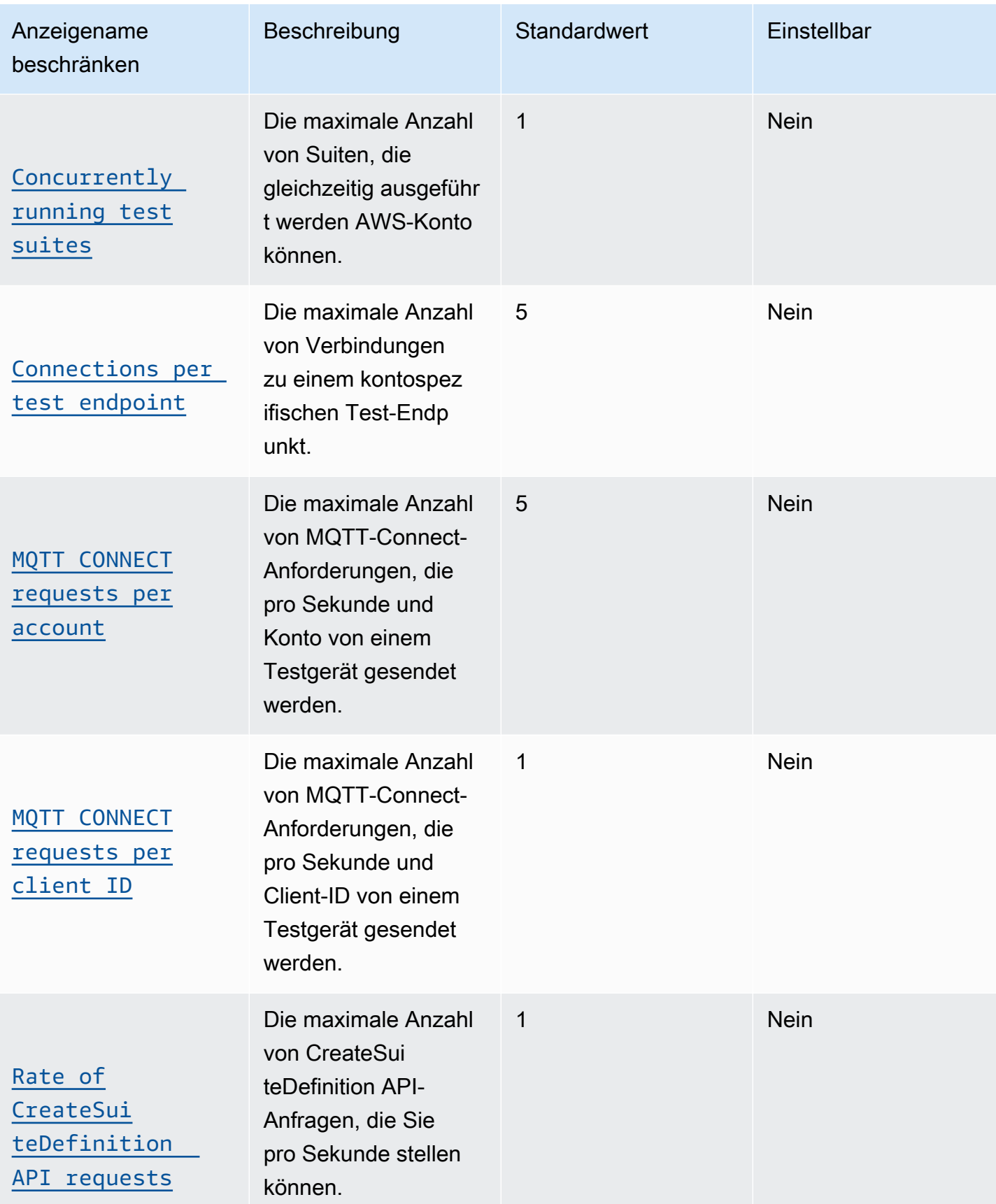

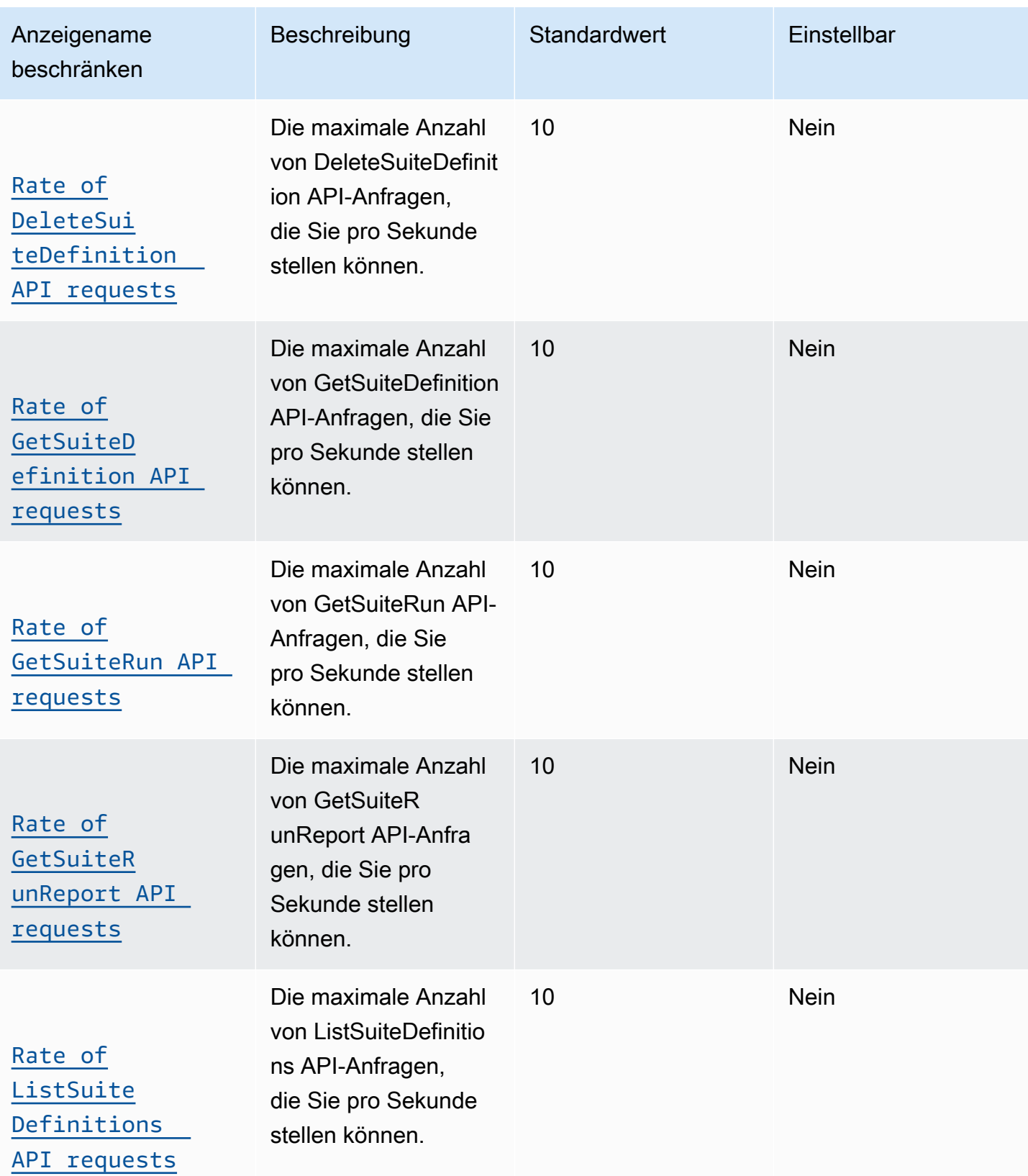

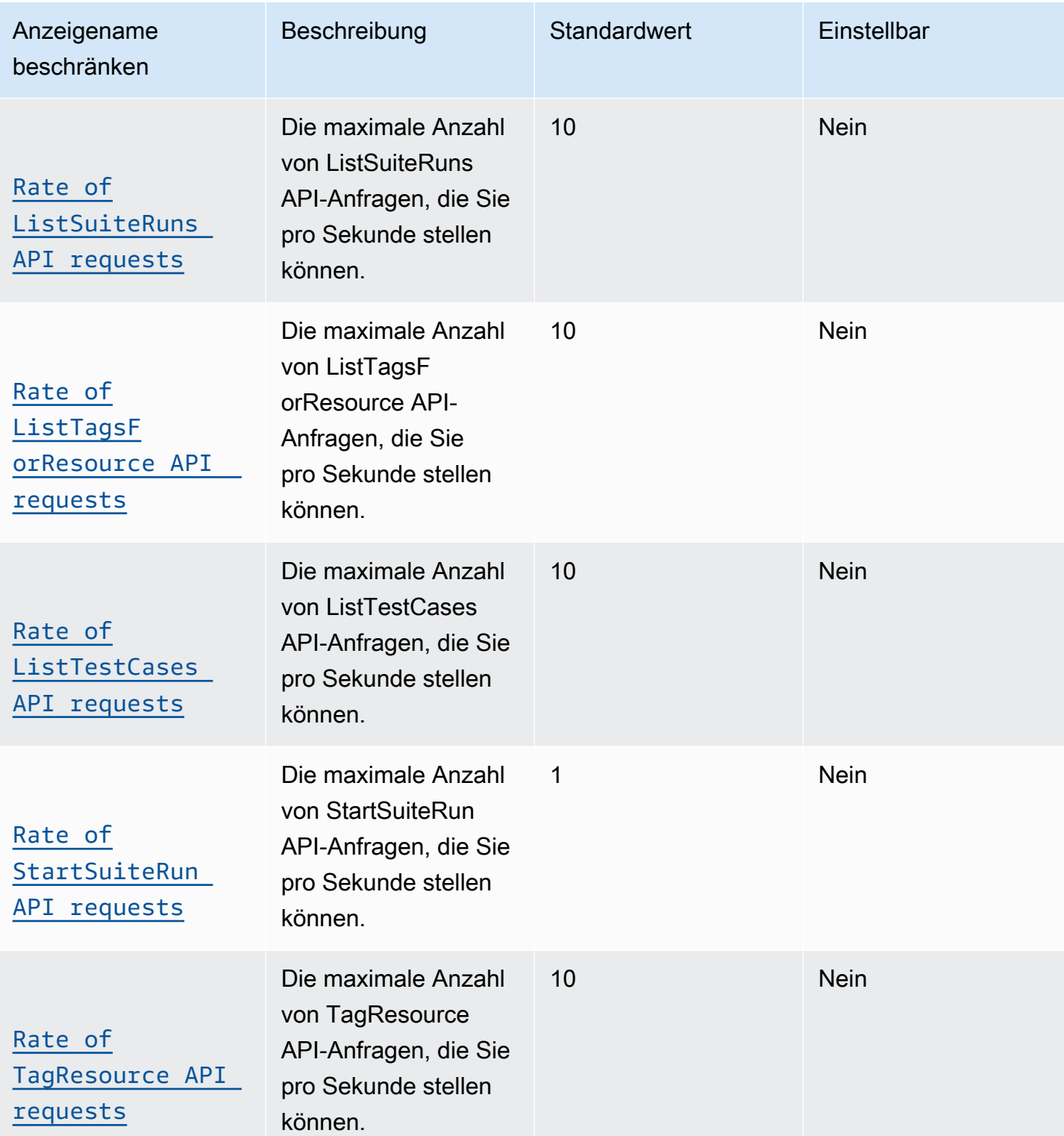

AWS Allgemeine Referenz **Referenzhandbuch and a strong and a strong and a strong and a strong and a strong and a strong and a strong and a strong Referenzhandbuch and a strong and a strong and a strong and a strong and a s** 

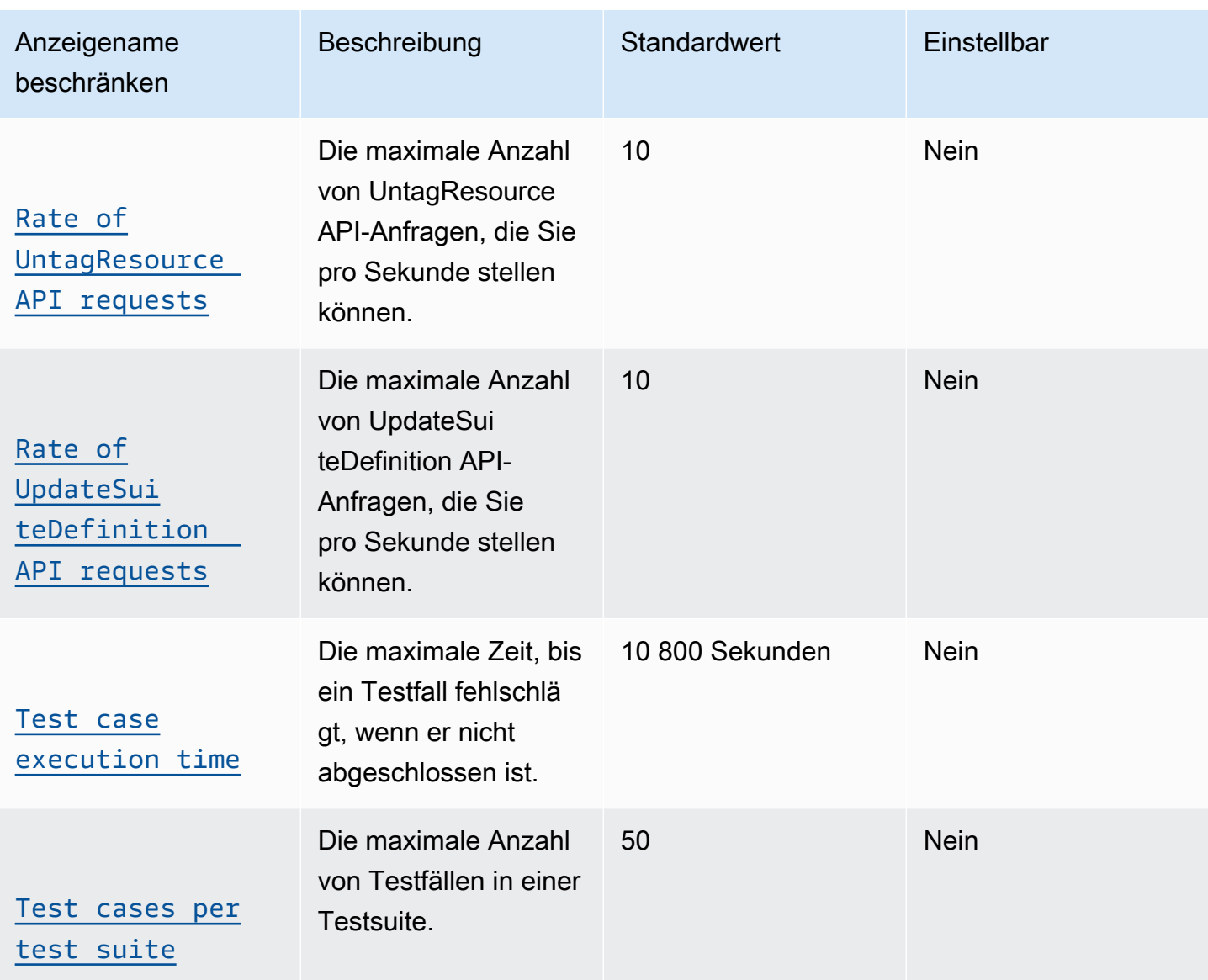

# Endpunkte und Kontingente von AWS IoT Device Defender

Im Folgenden werden die Service-Endpunkte und -kontingente für diesen Service beschrieben. Um programmgesteuert eine Verbindung zu einem AWS-Service herzustellen, verwenden Sie einen Endpunkt. Zusätzlich zu den standardmäßigen AWS-Endpunkten bieten einige AWS-Services FIPS-Endpunkte in ausgewählten Regionen. Weitere Informationen finden Sie unter [AWS](#page-27-0)  [Dienstendpunkte](#page-27-0). Servicekontingente, auch als Limits bezeichnet, sind die maximale Anzahl von Serviceressourcen oder -vorgängen für Ihr AWS-Konto. Weitere Informationen finden Sie unter [AWS](#page-33-0)  [Servicekontingenten.](#page-33-0)

# Service-Endpunkte

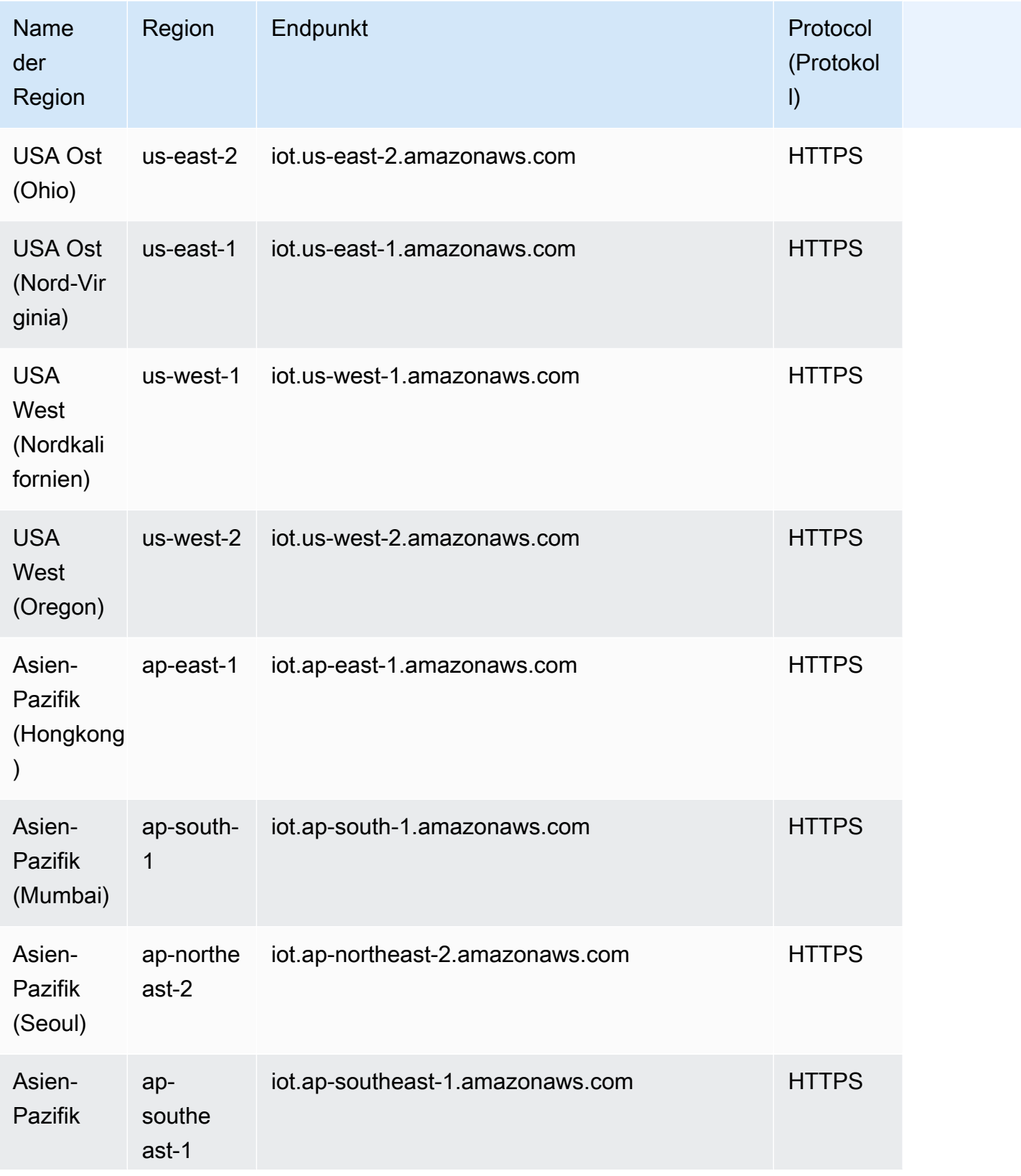

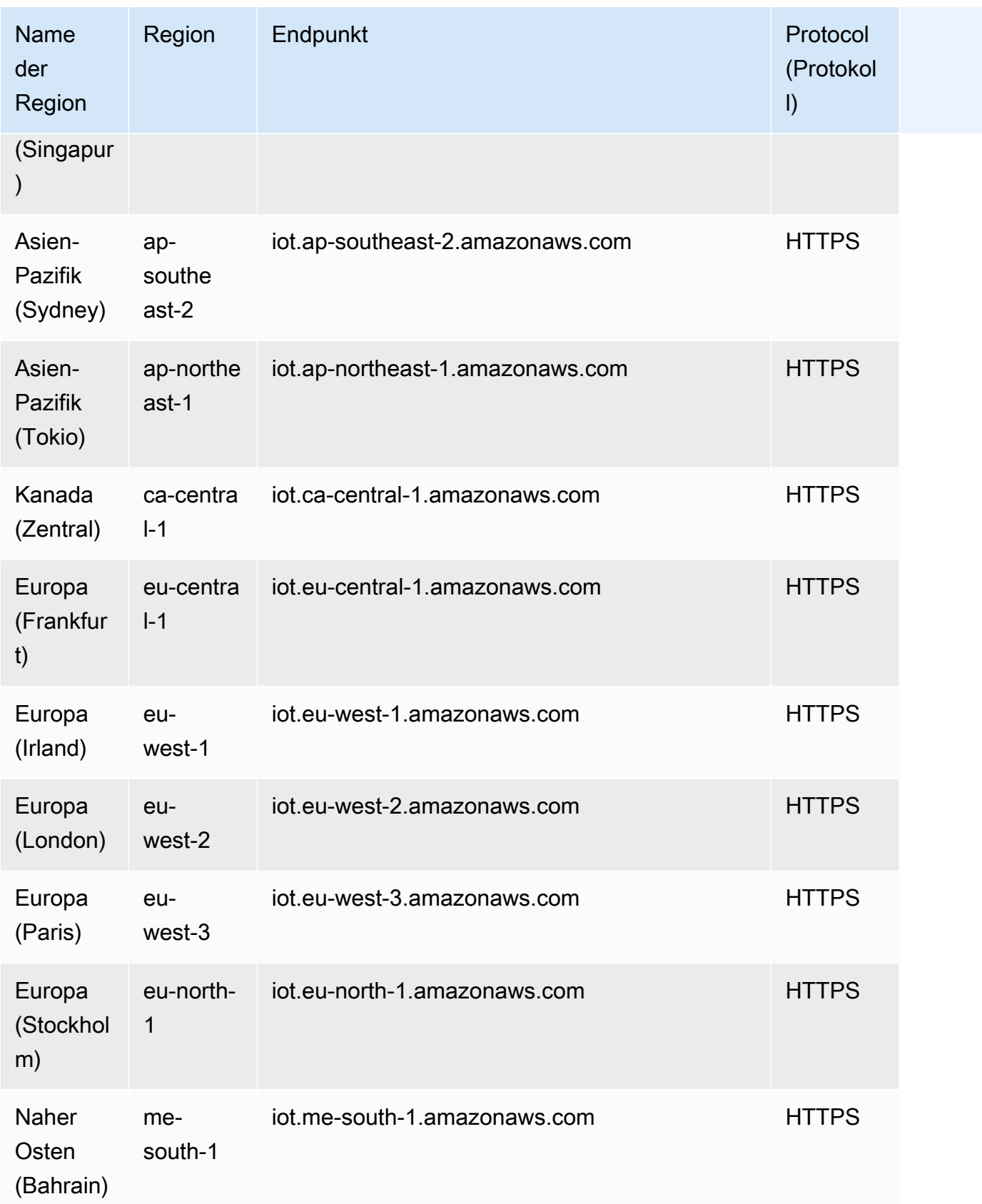

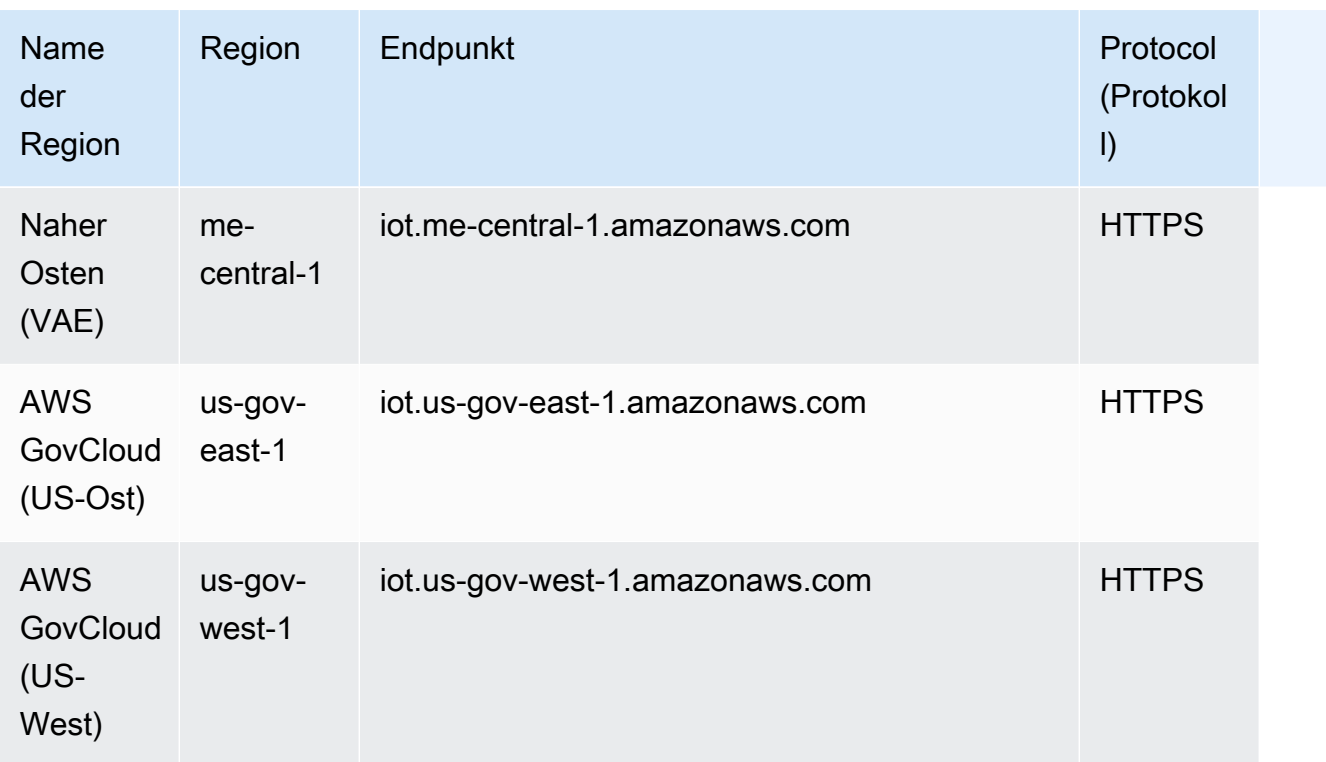

# Servicekontingente

## AWS IoT Device Defender-Audits – Limits und Kontingente

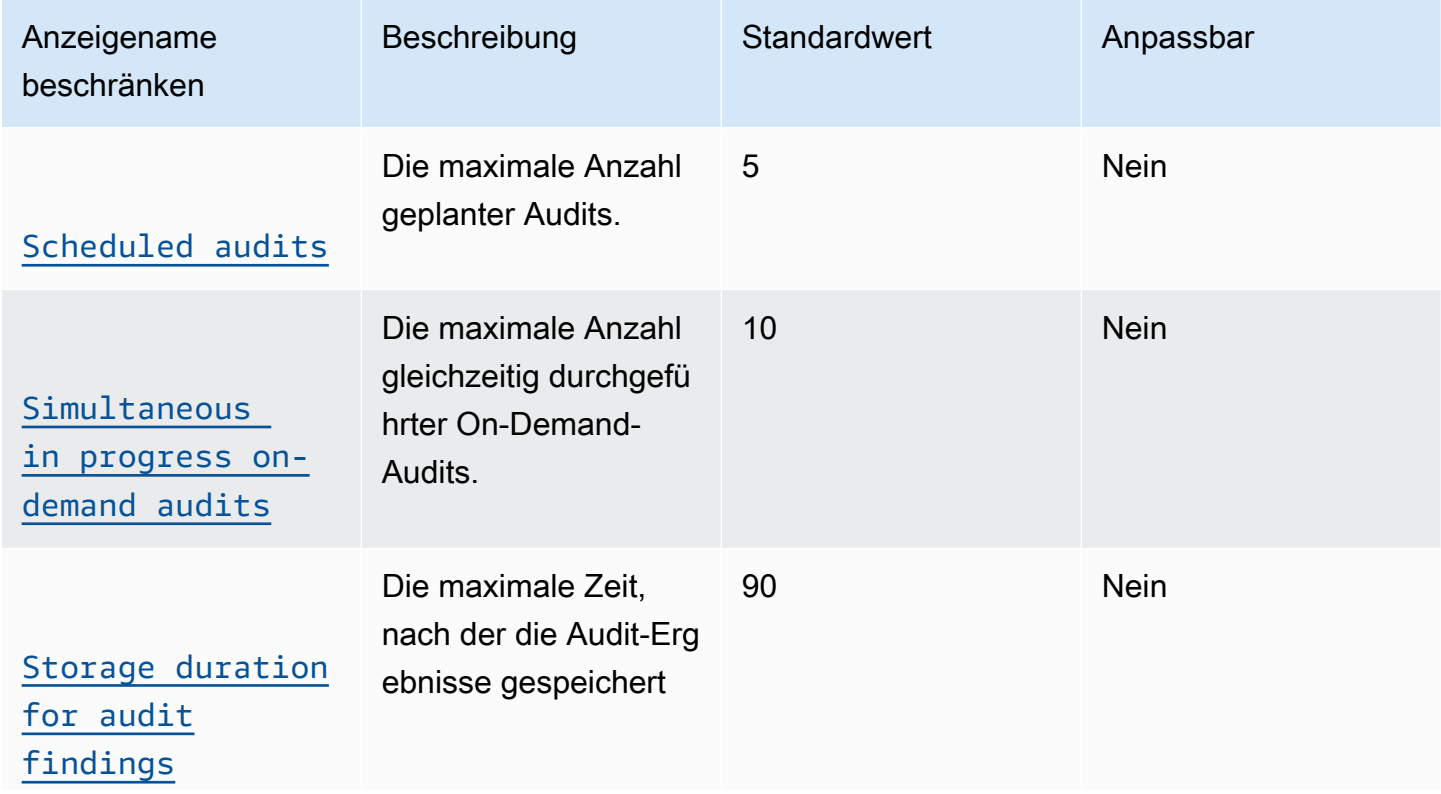

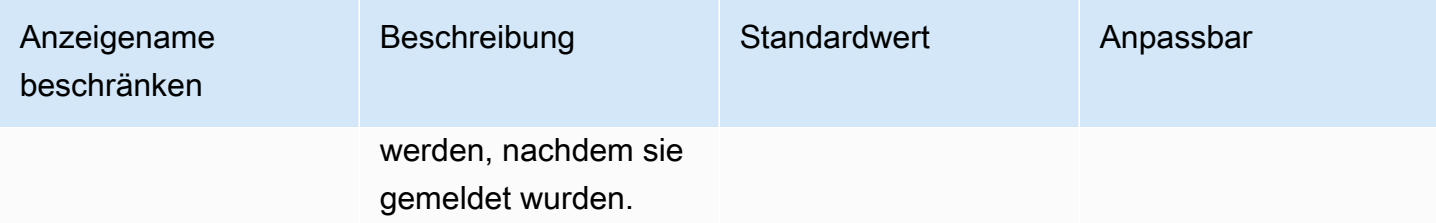

Die folgenden Servicekontingente gelten für Abhilfemaßnahmen und Prüfungs-/Abhilfemaßnahmen-Aufgaben:

### AWS IoT Device Defender-Abhilfe – Limits und Kontingente

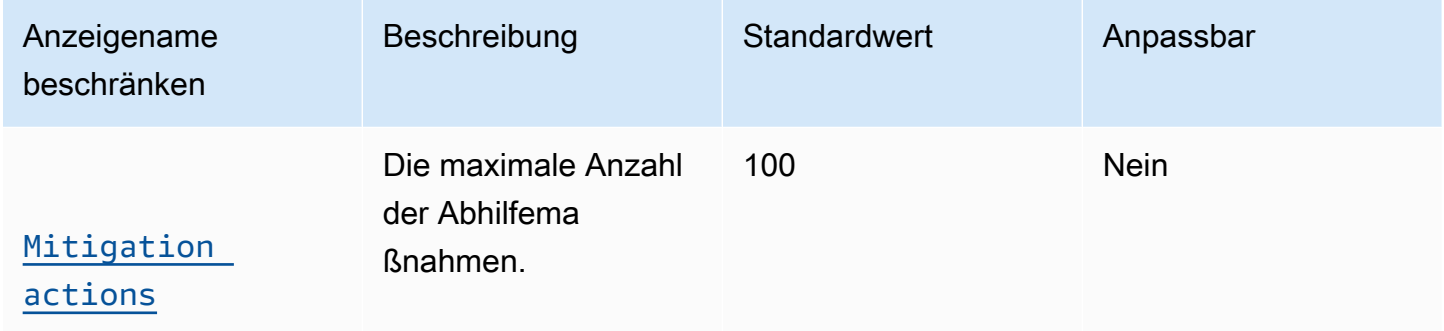

### Audit-Abhilfemaßnahmen – Limits

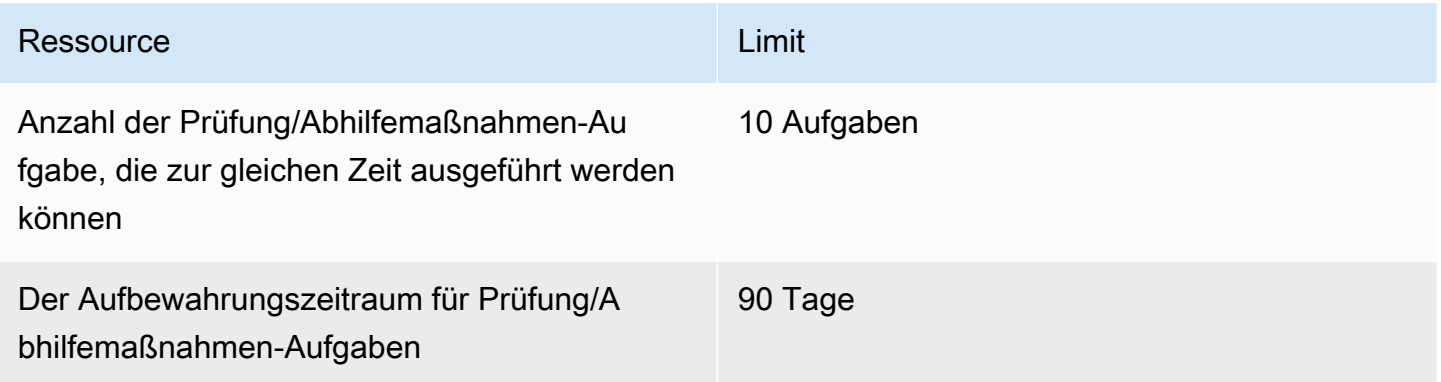

### AWS IoT Device Defender-Erkennung – Limits und Kontingente

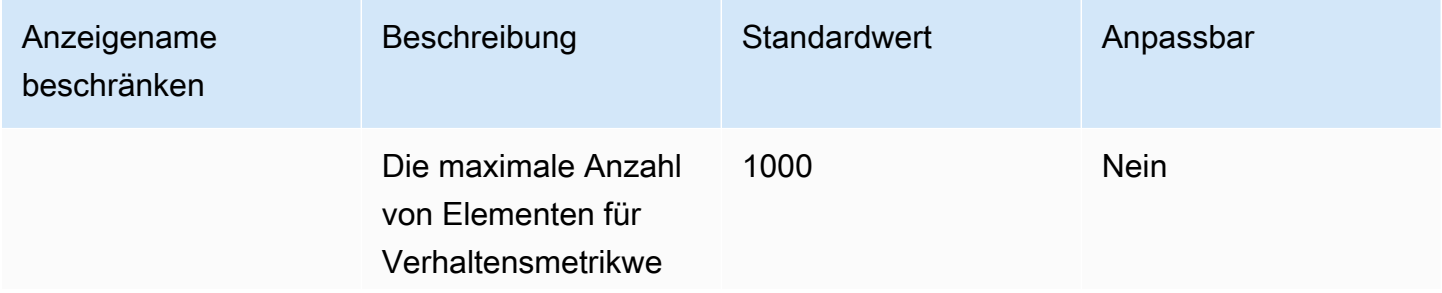

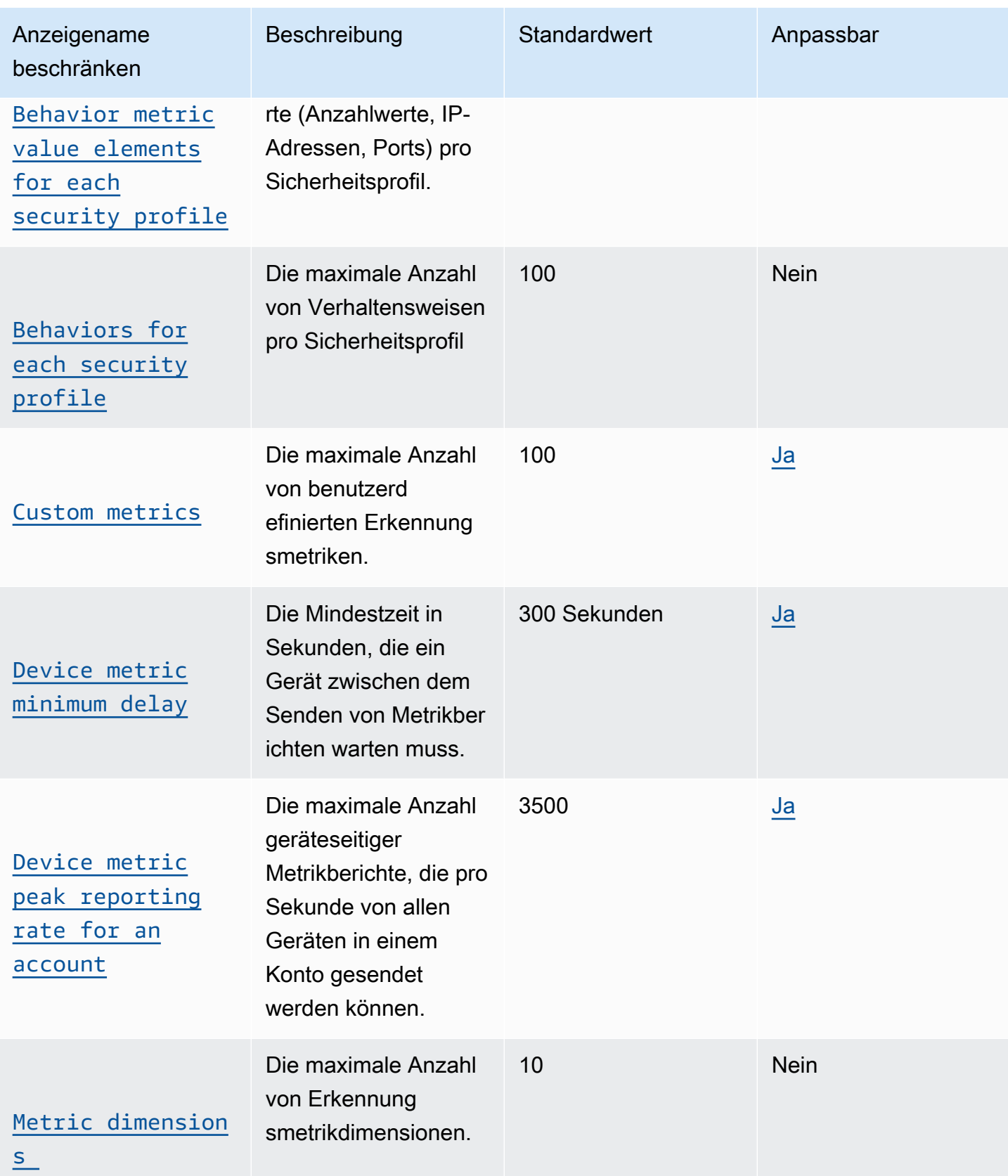

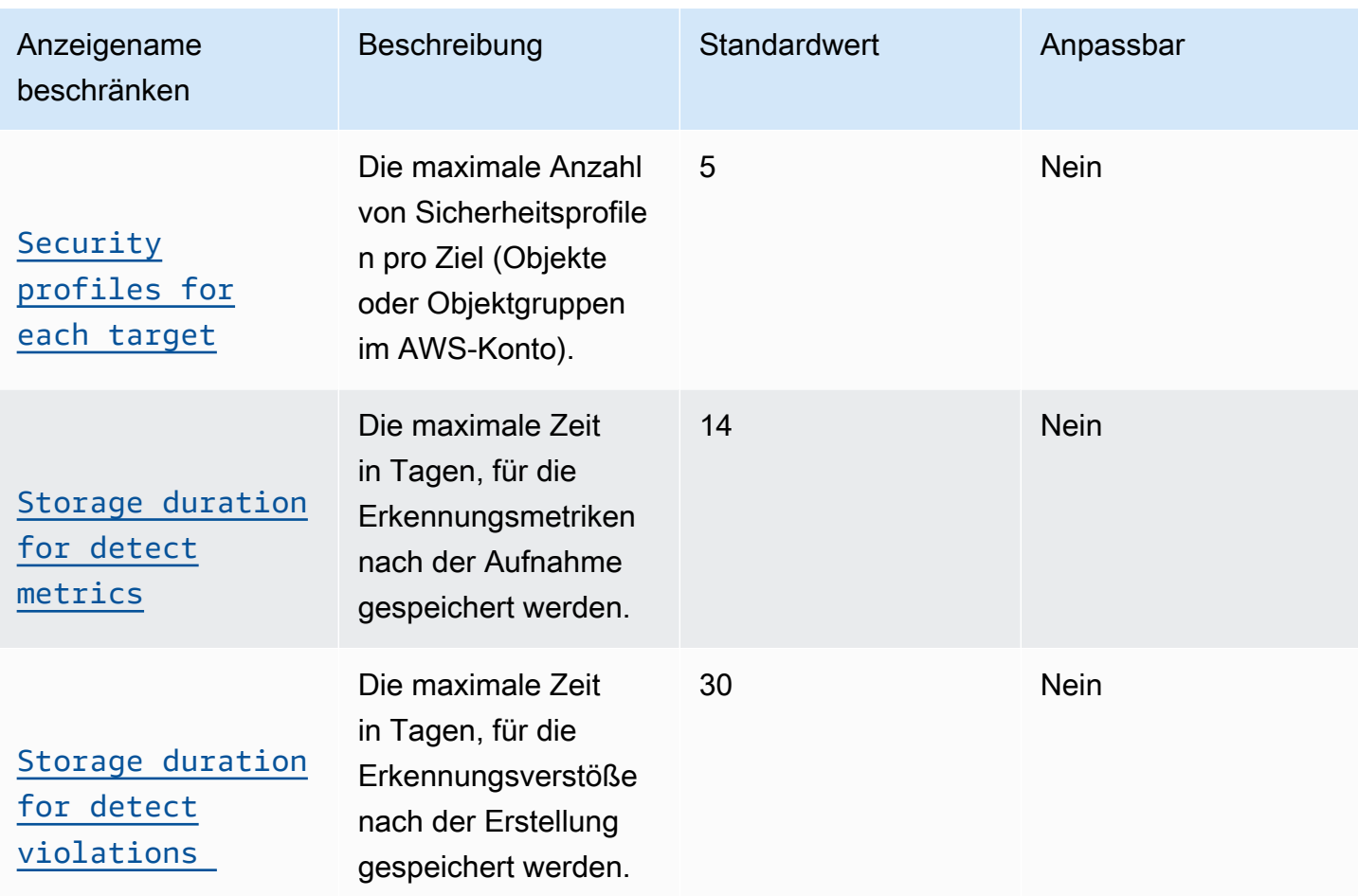

### ML Detect – Limits

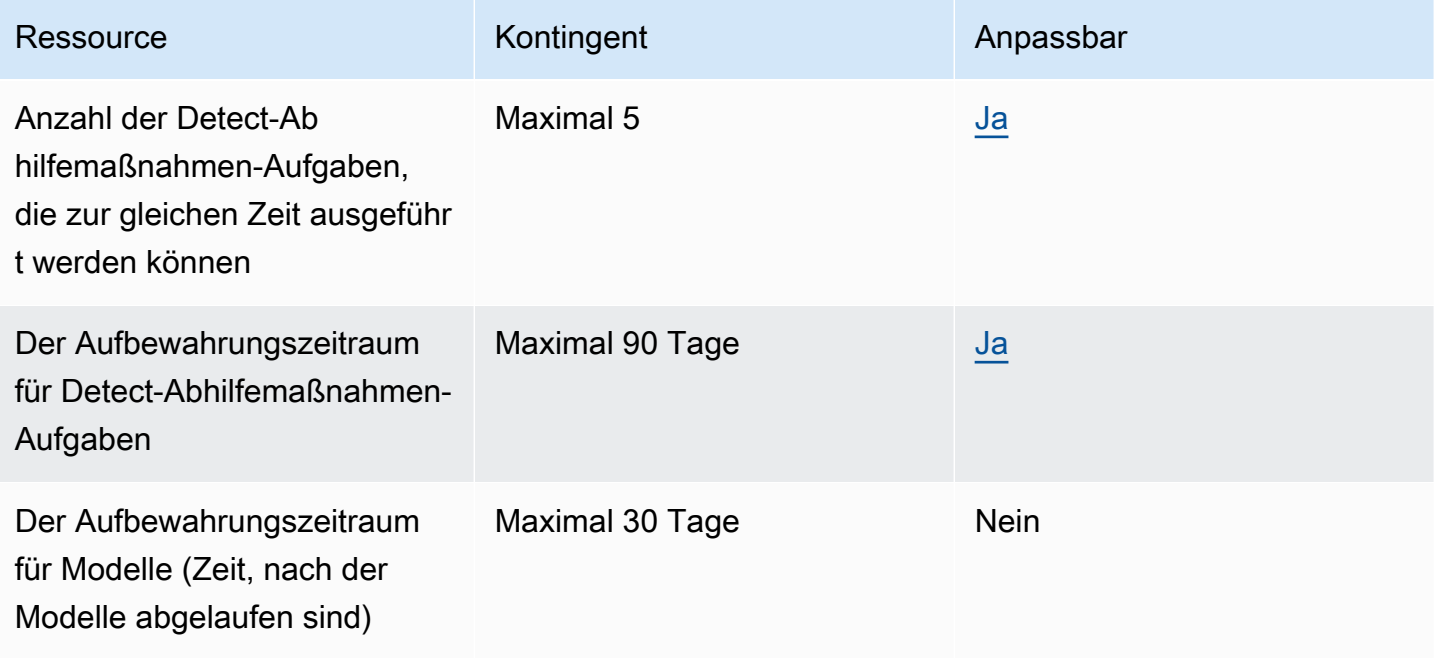

#### Drosselungslimits für AWS IoT Device Defender API

Diese Tabelle beschreibt die maximale Anzahl der Transaktionen pro Sekunde (TPS) für jede dieser AWS IoT Device Defender-API-Aktionen.

Drosselungslimits für AWS IoT Device Defender API

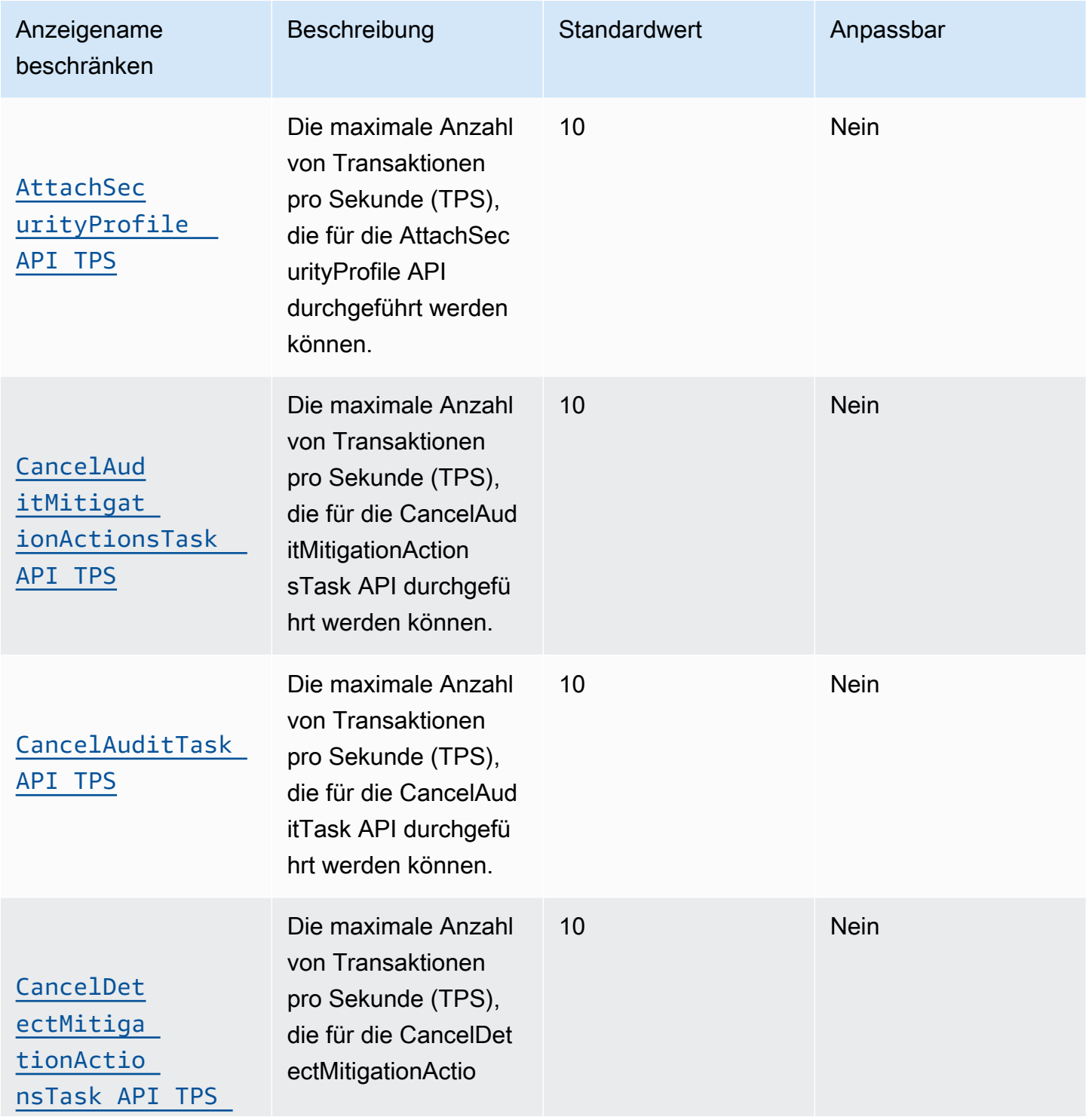

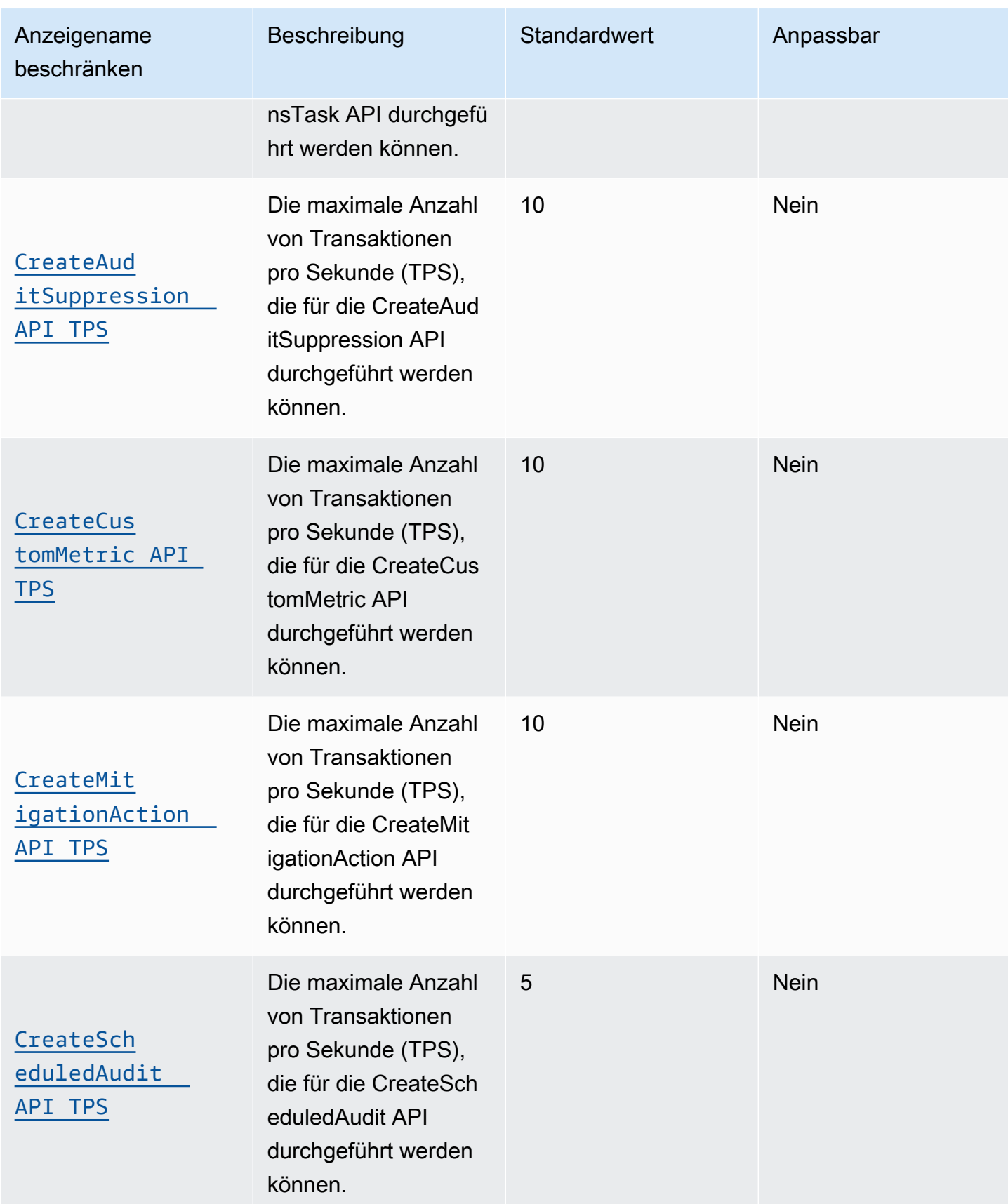

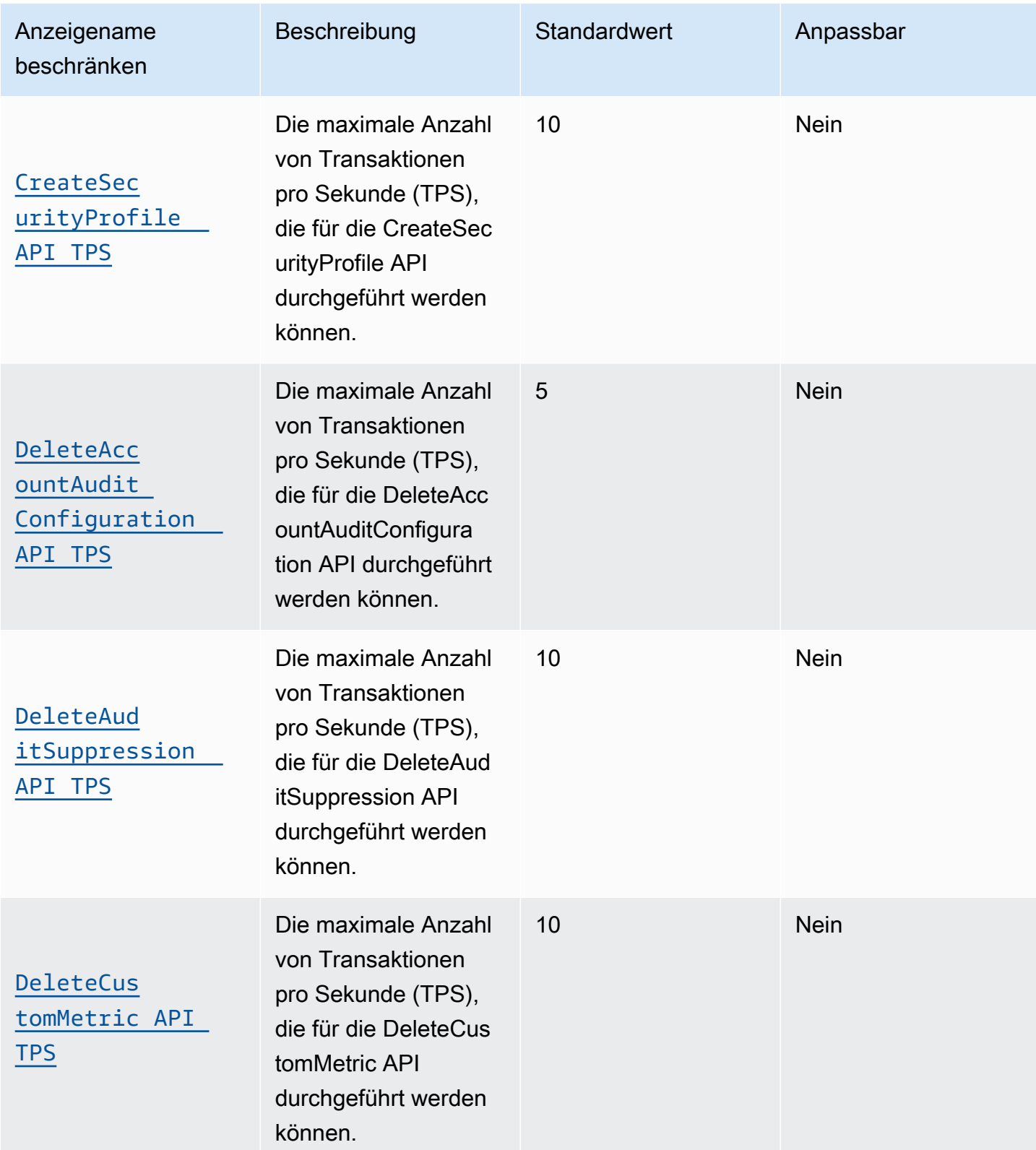

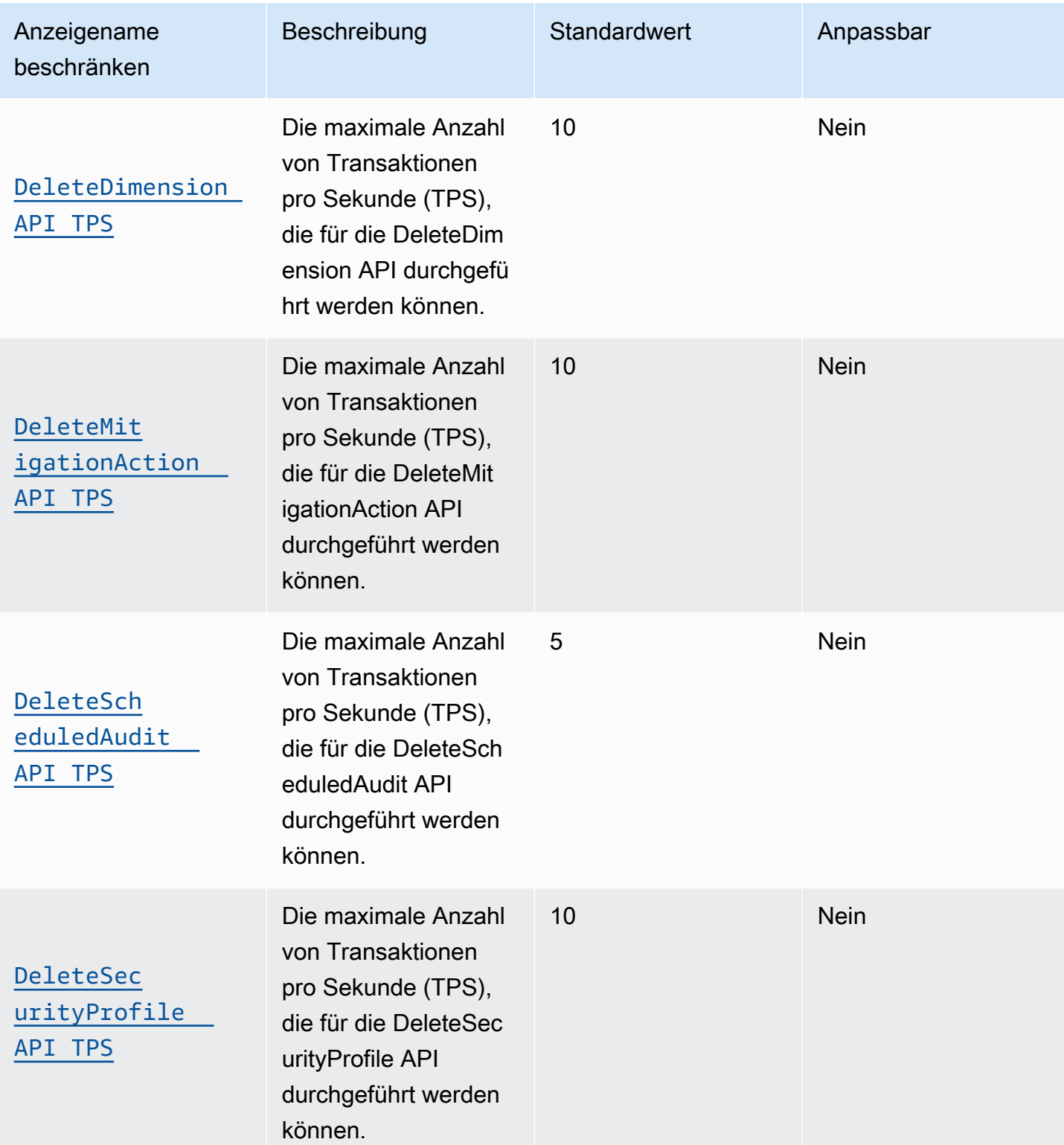

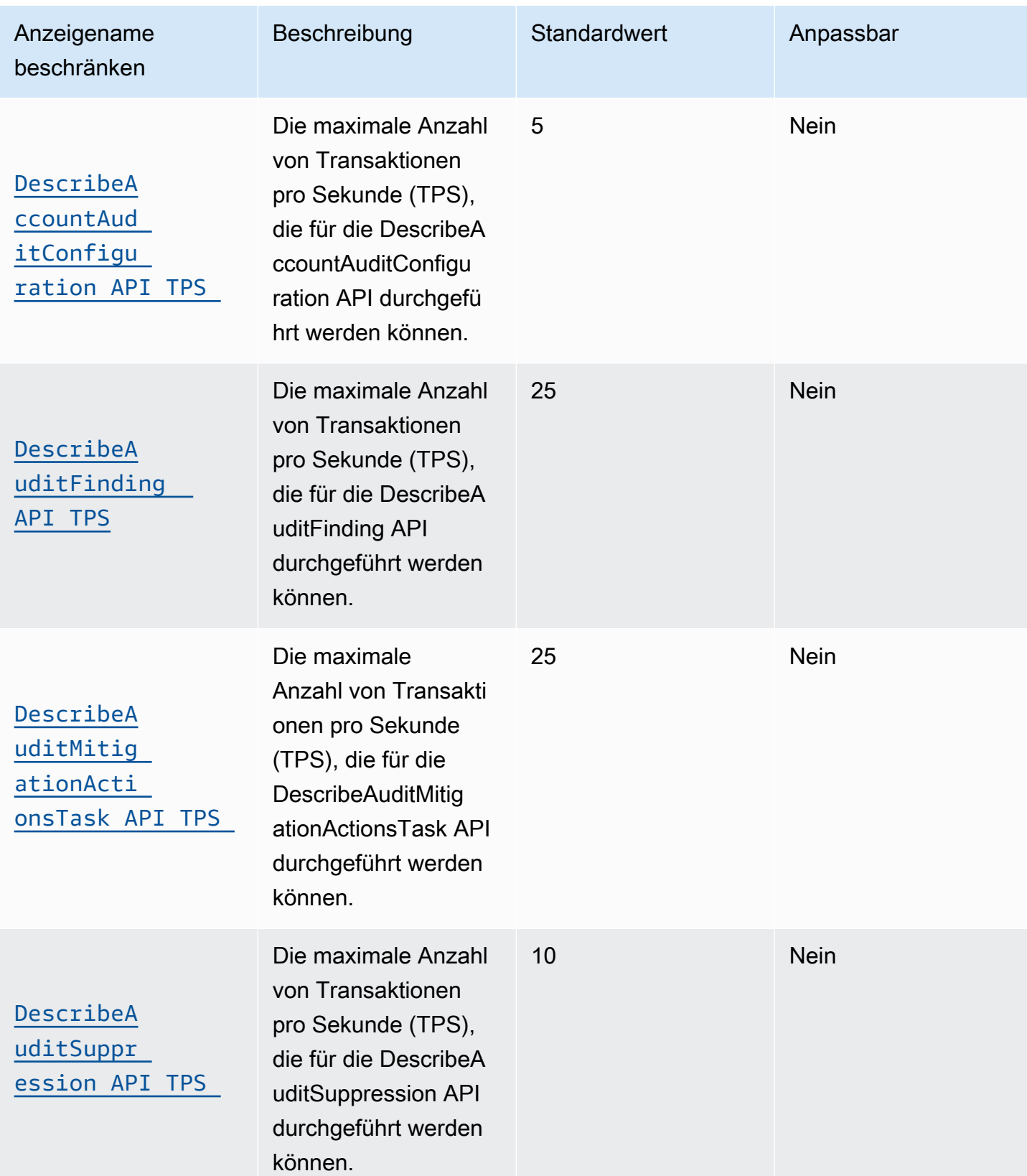

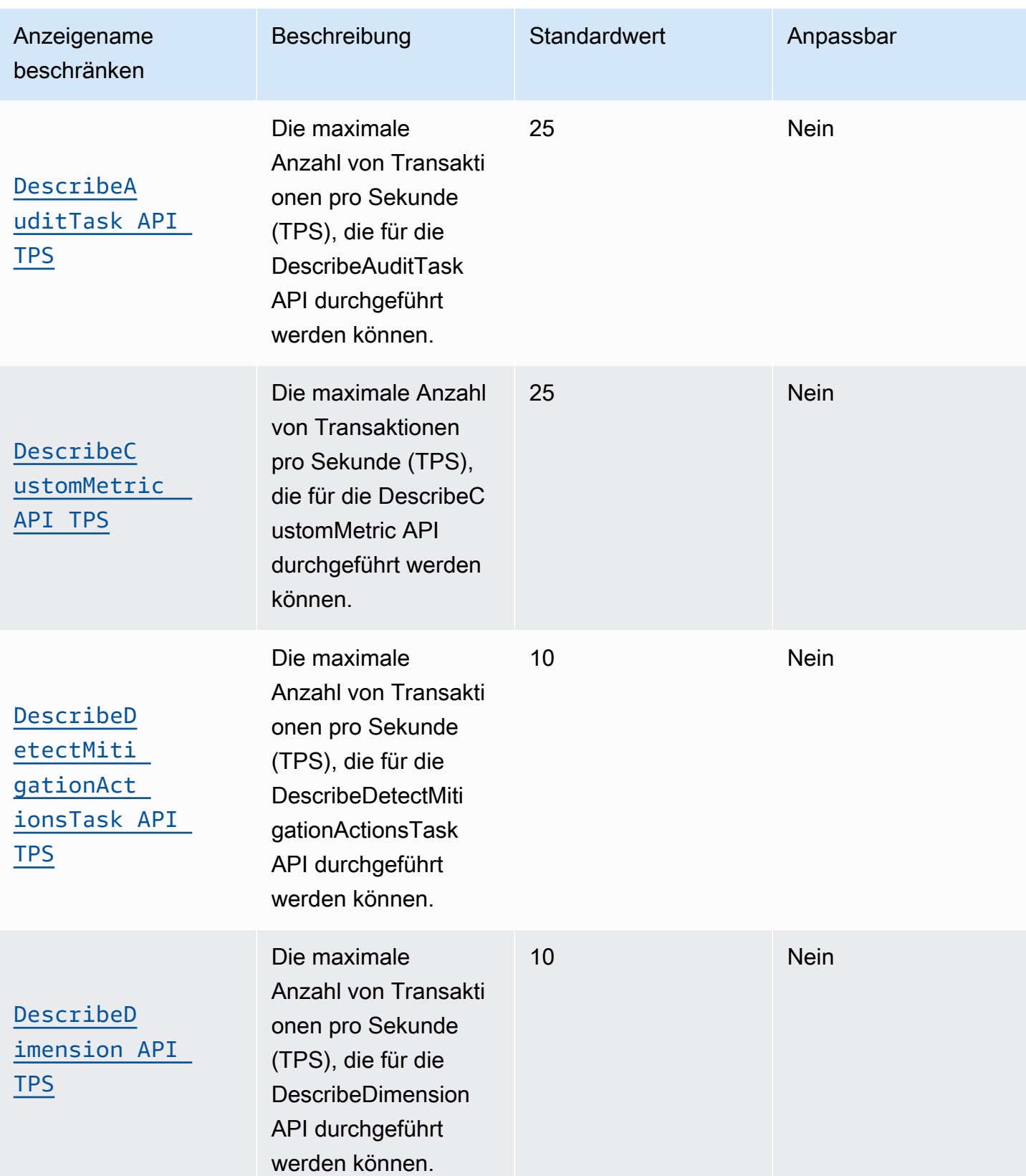

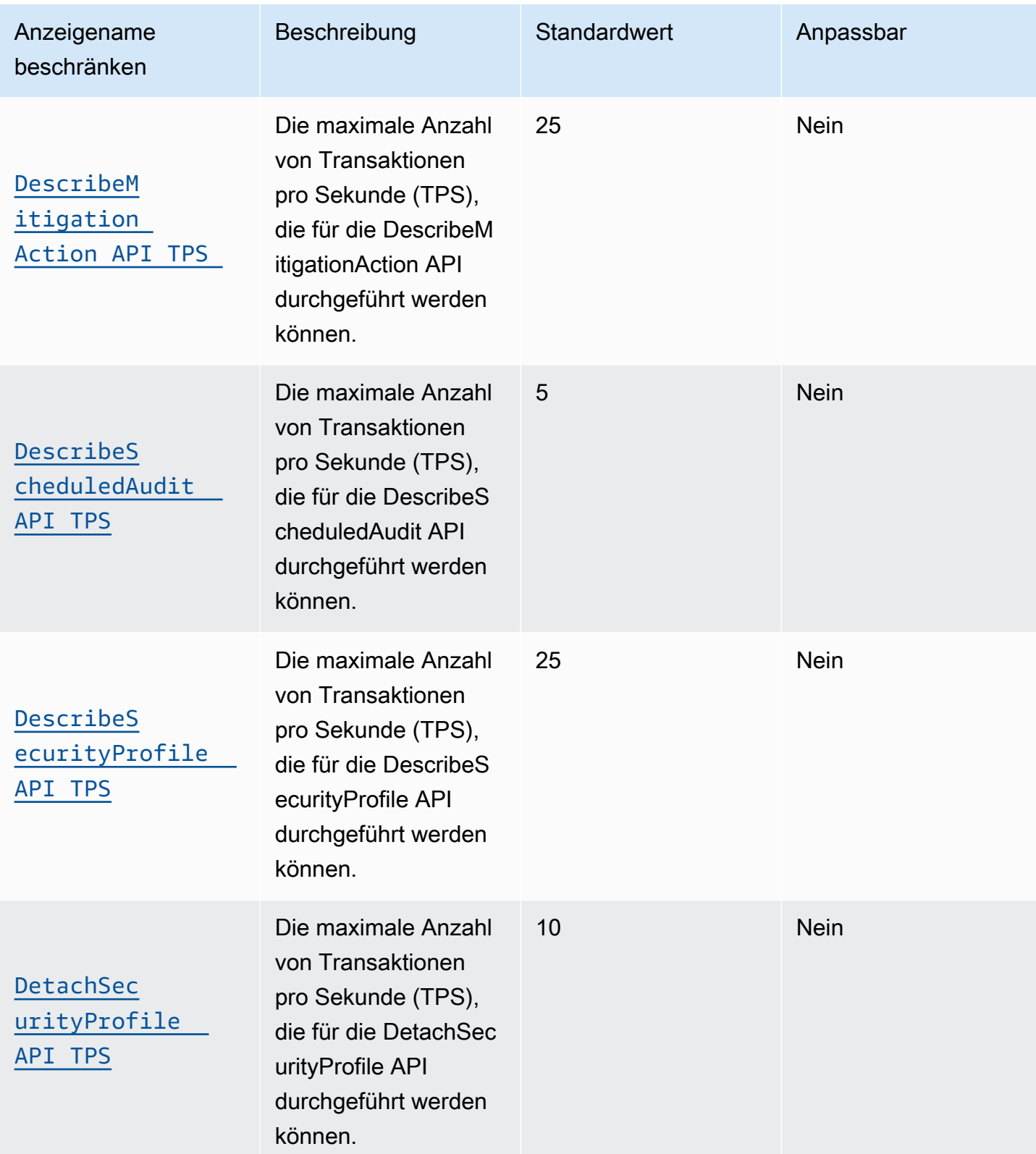

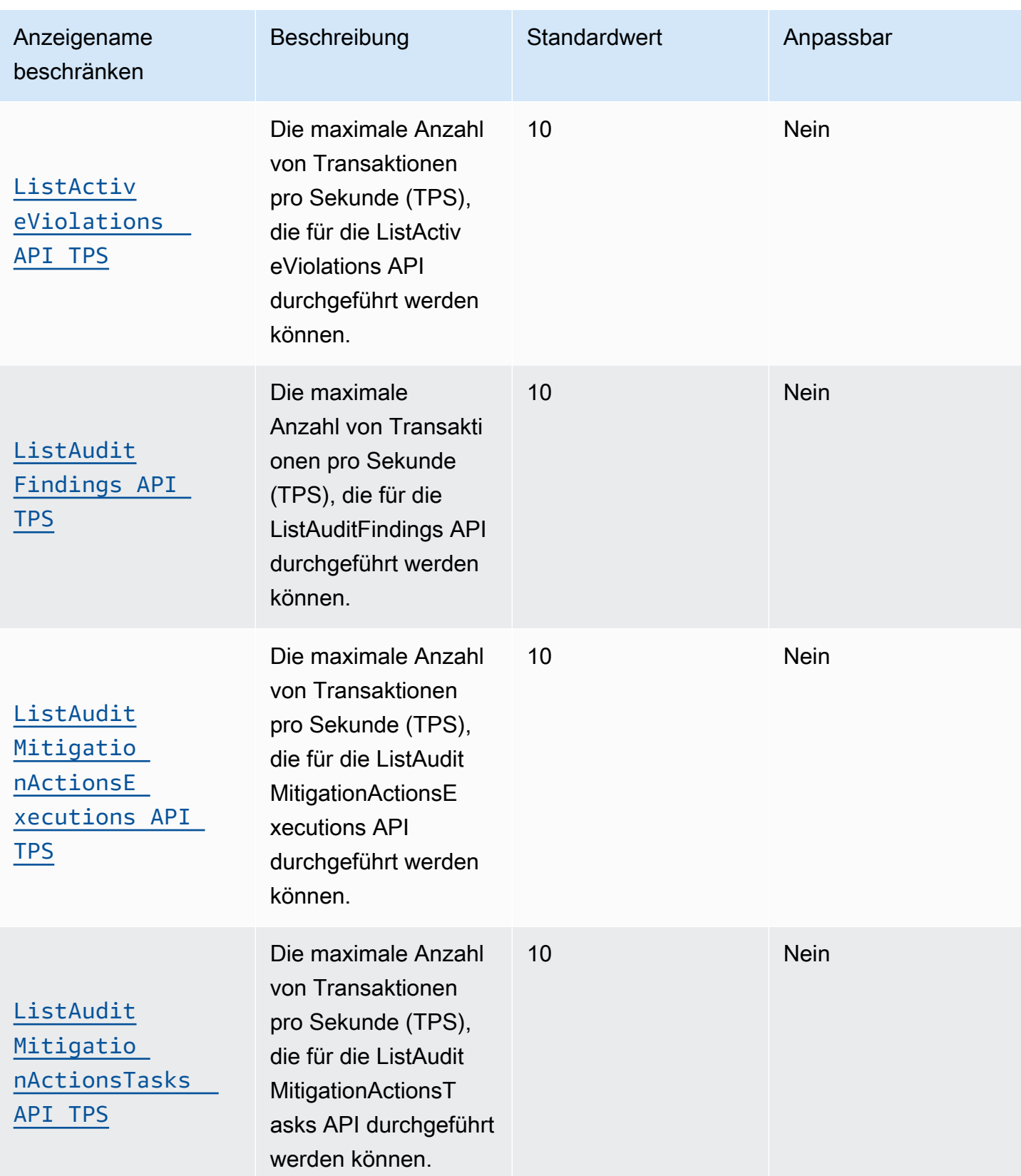

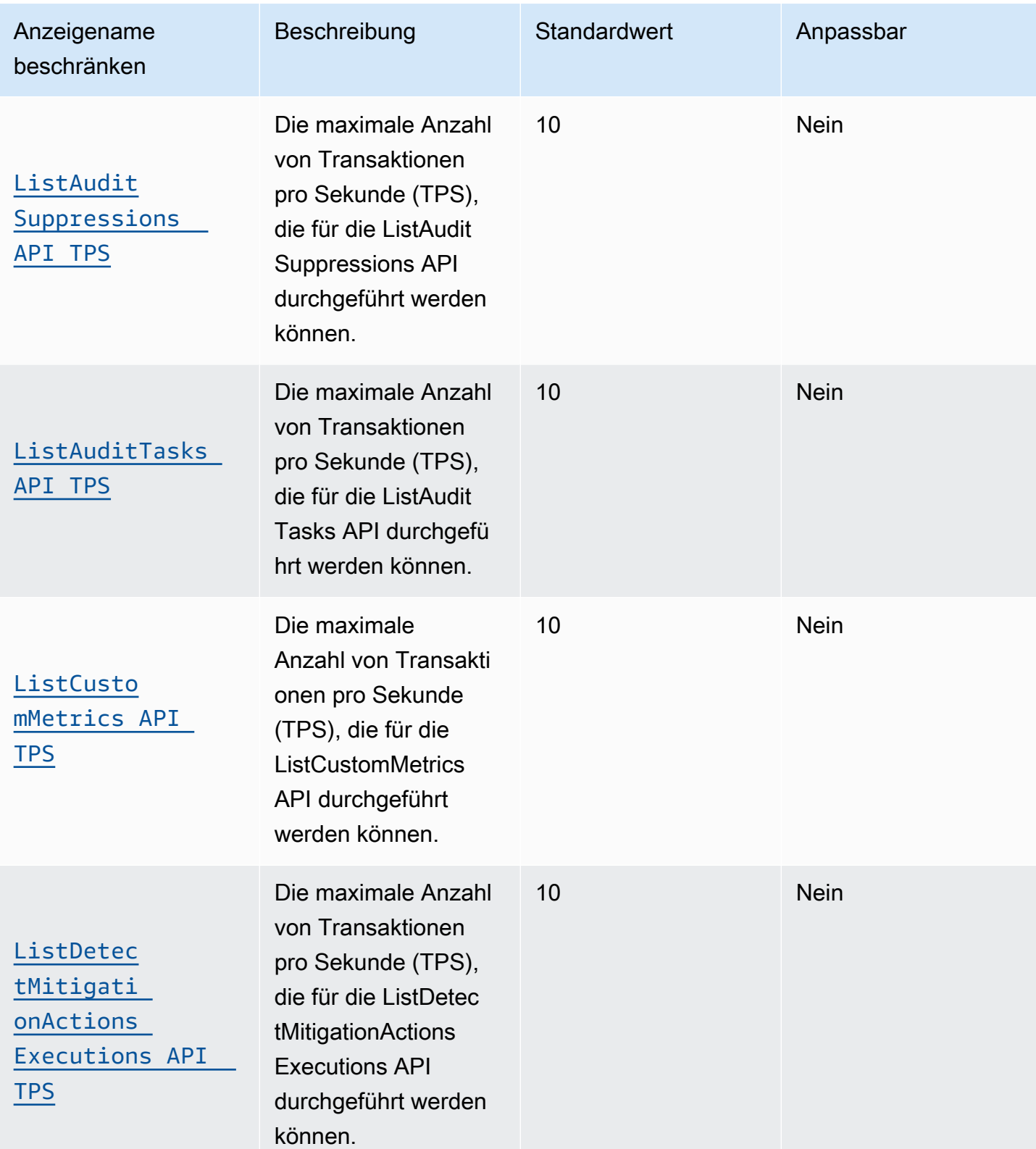

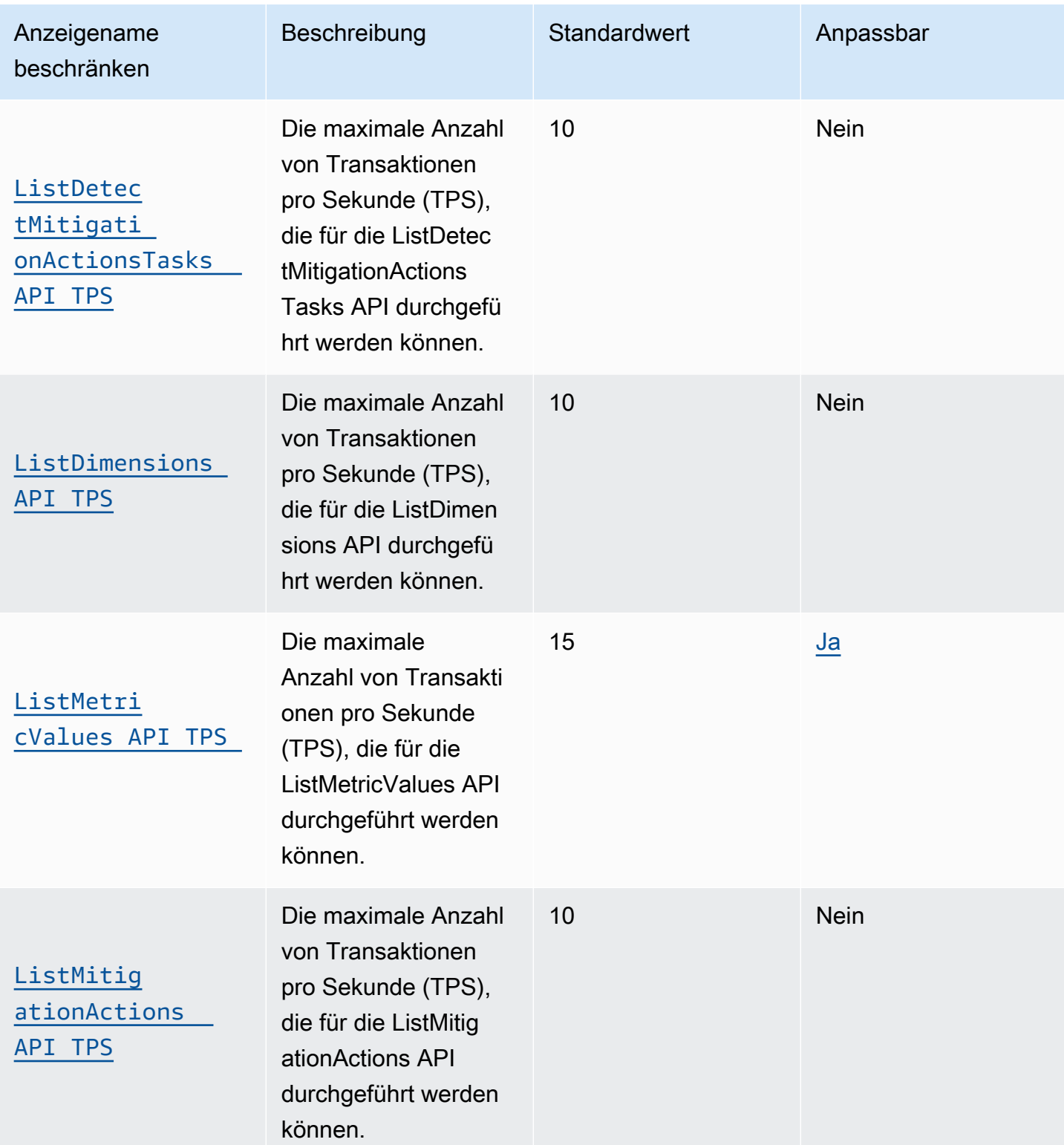

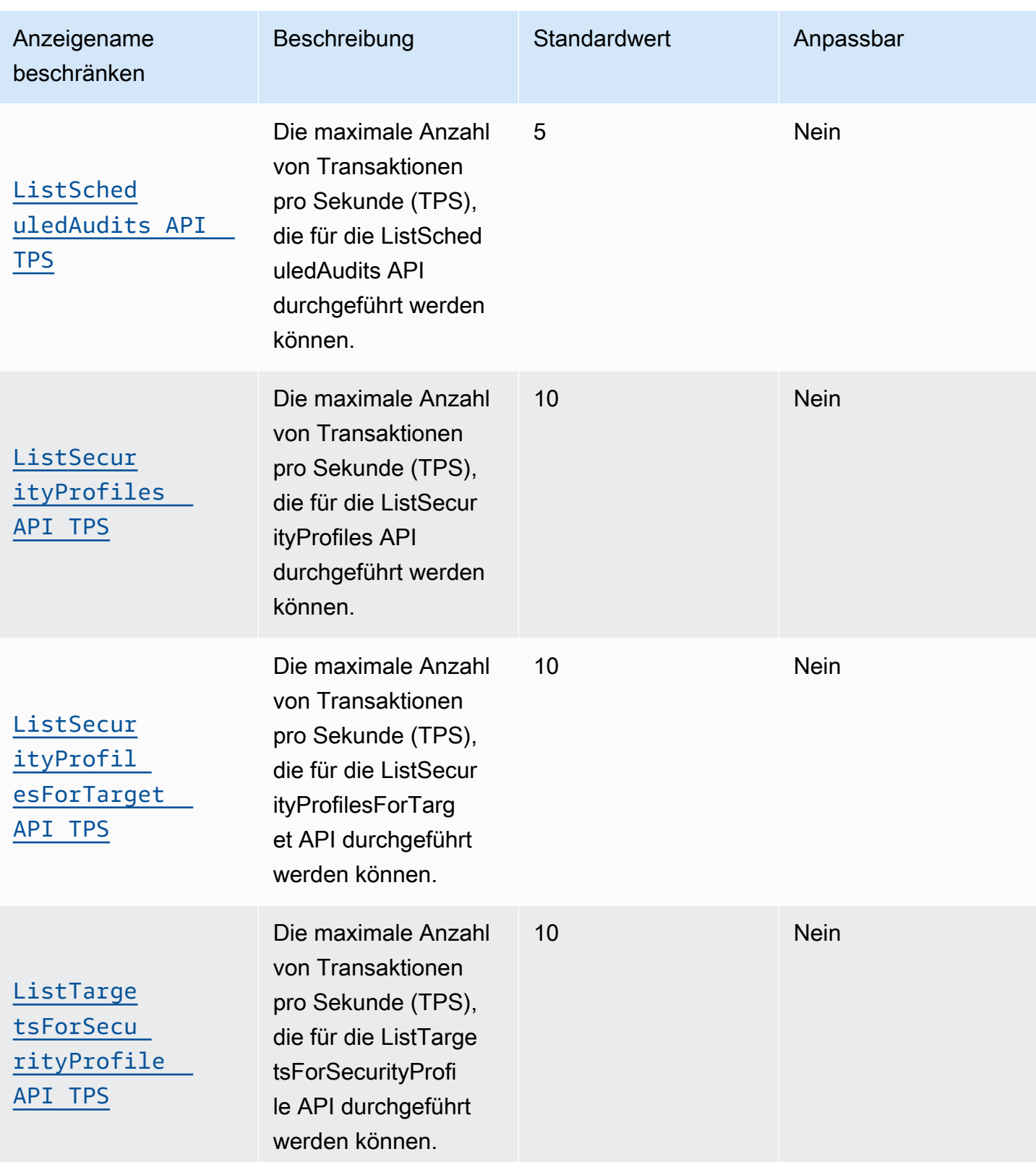

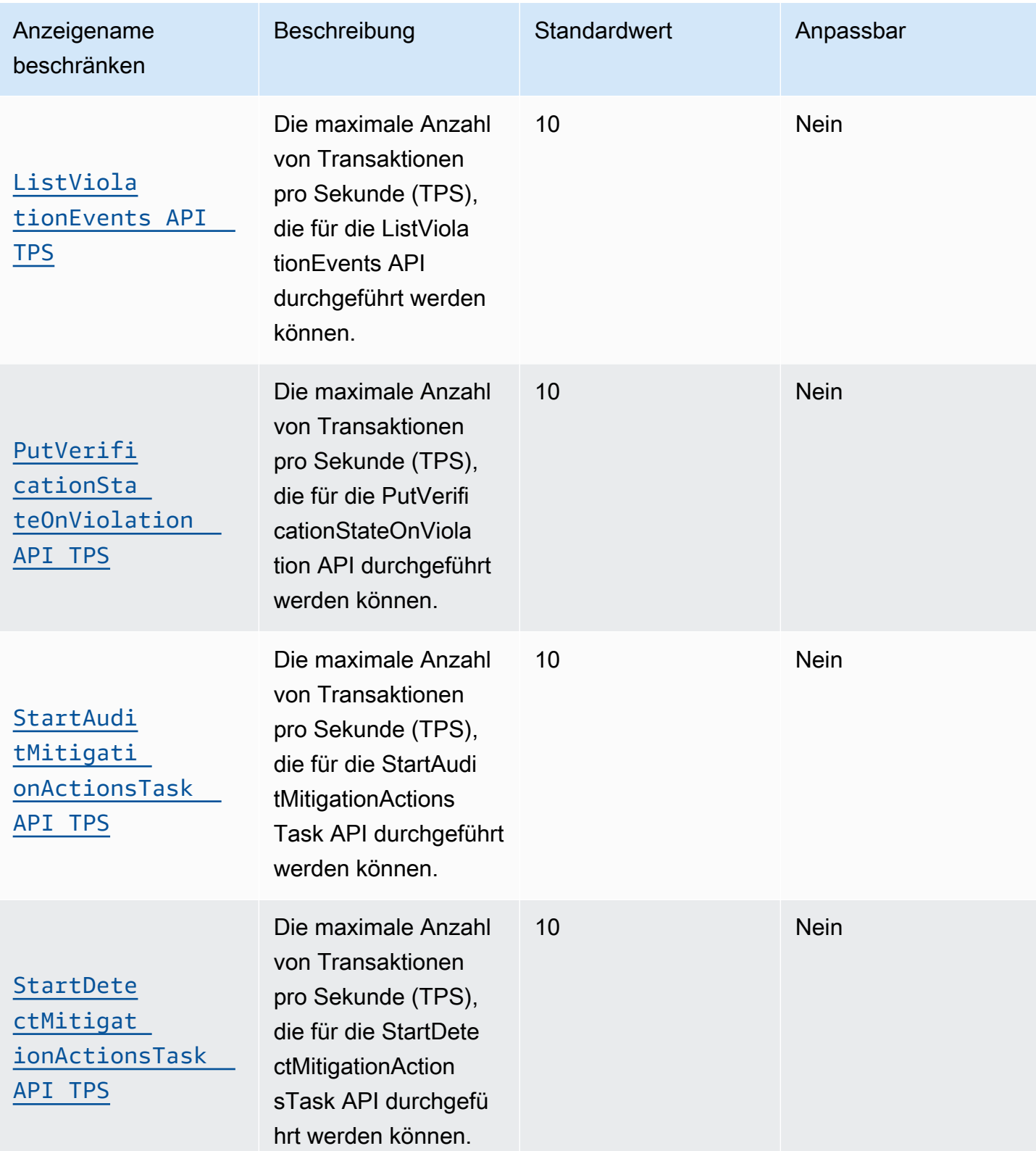
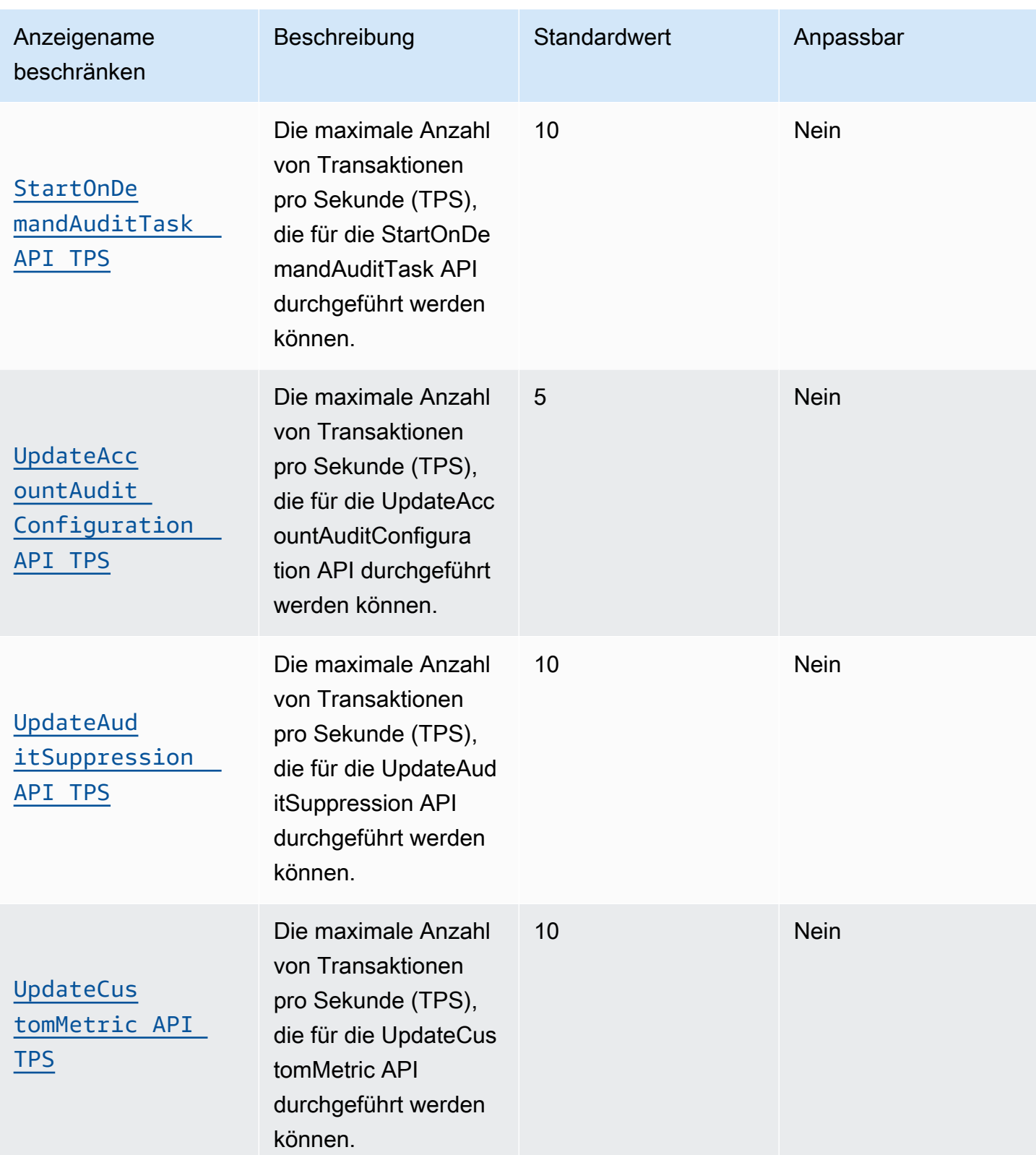

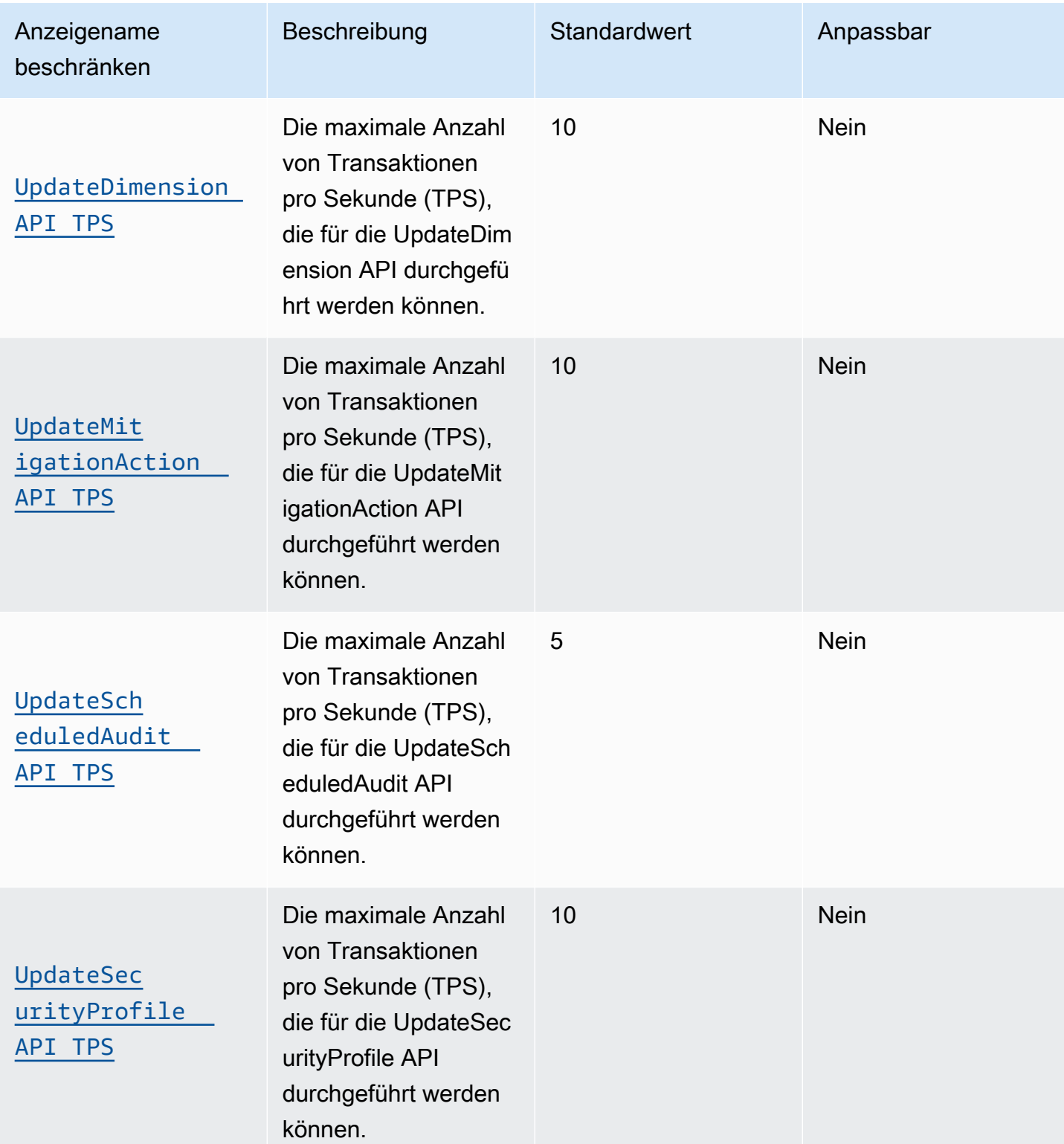

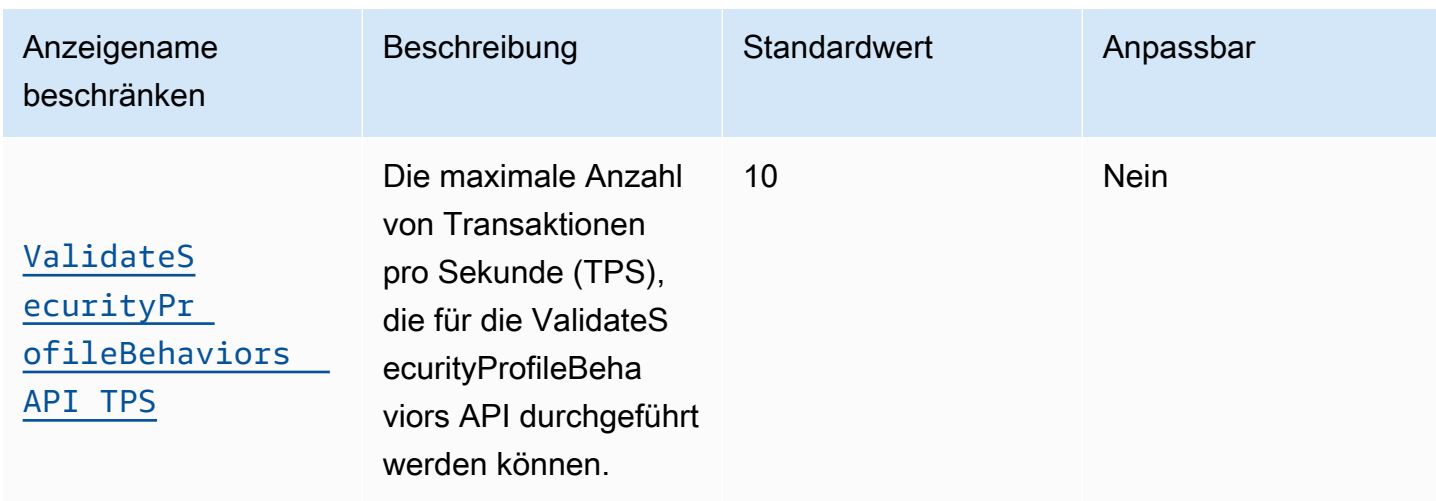

# AWS IoT Device Management Endpunkte und Kontingente

Im Folgenden werden die Service-Endpunkte und -kontingente für diesen Service beschrieben. Um programmgesteuert eine Verbindung zu einem AWS Dienst herzustellen, verwenden Sie einen Endpunkt. Zusätzlich zu den AWS Standardendpunkten bieten einige AWS Dienste FIPS-Endpunkte in ausgewählten Regionen. Weitere Informationen finden Sie unter [AWS Dienstendpunkte](#page-27-0). Servicekontingenten, auch Limits genannt, sind die maximale Anzahl von Serviceressourcen oder Vorgängen für Ihr Konto. AWS Weitere Informationen finden Sie unter [AWS Servicekontingenten](#page-33-0).

### Service-Endpunkte

Themen

- [Endpunkte von AWS IoT Core Steuerebene](#page-1262-0)
- [AWS IoT Core Endpunkte der Datenebene](#page-1265-0)
- [AWS IoT Device Management Auftragsdaten-Endpunkte](#page-1268-0)
- [AWS IoT Device Management Endpunkte für Secure Tunneling](#page-1271-0)
- [AWS IoT Device Management Endpunkte des Softwarepaketkatalogs](#page-1276-0)
- [AWS IoT FIPS-Endpunkte](#page-1278-0)

<span id="page-1262-0"></span>Endpunkte von AWS IoT Core – Steuerebene

Die folgende Tabelle enthält AWS-Region spezifische Endpunkte für den Betrieb auf der AWS IoT Core Steuerungsebene. Informationen zu den Vorgängen, die von den Endpunkten der AWS IoT

Core Steuerungsebene unterstützt werden, finden Sie in der [AWS IoTAWS IoT API-Referenz unter](https://docs.aws.amazon.com/iot/latest/apireference/API_Operations_AWS_IoT.html) [Operationen](https://docs.aws.amazon.com/iot/latest/apireference/API_Operations_AWS_IoT.html).

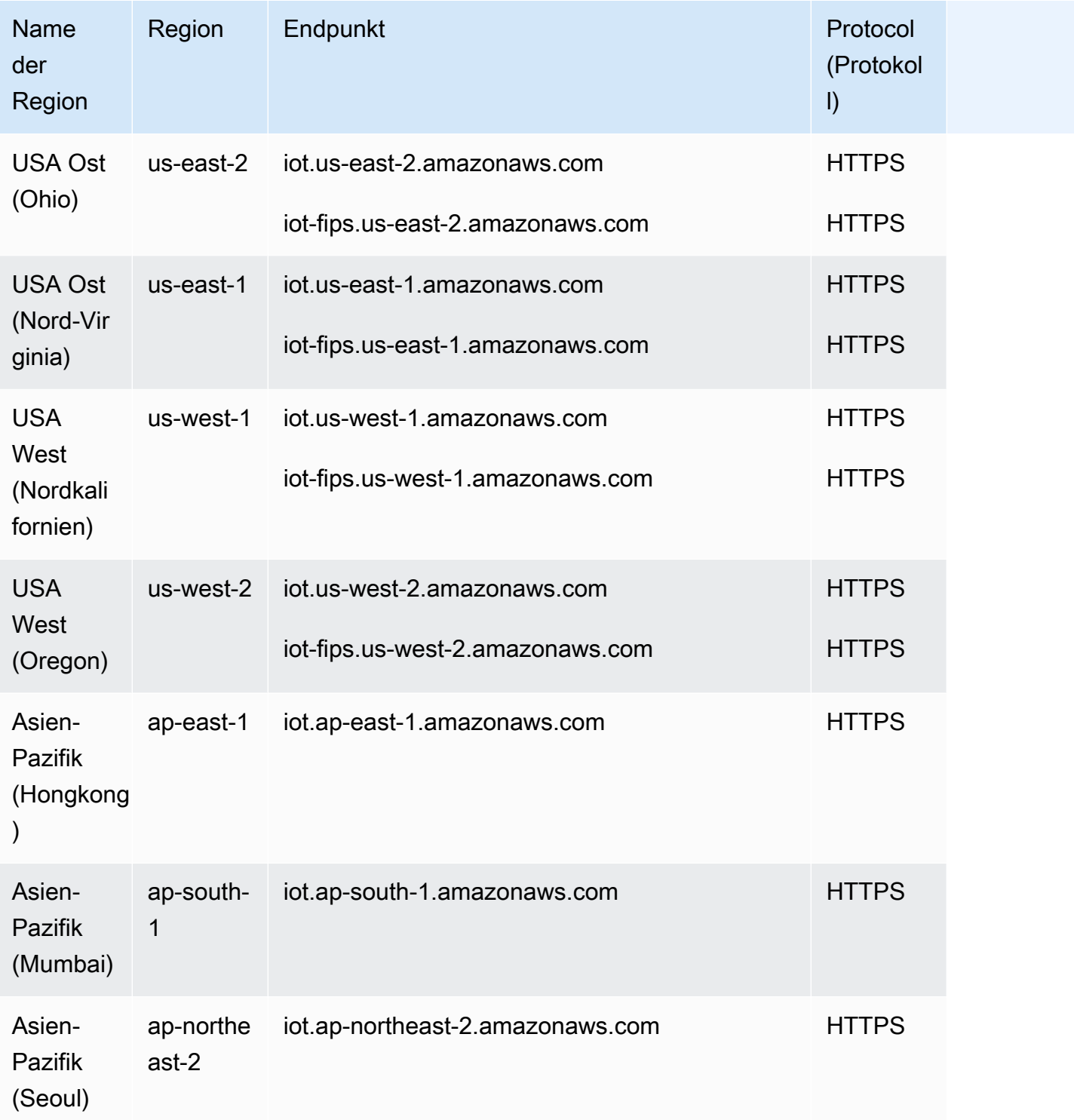

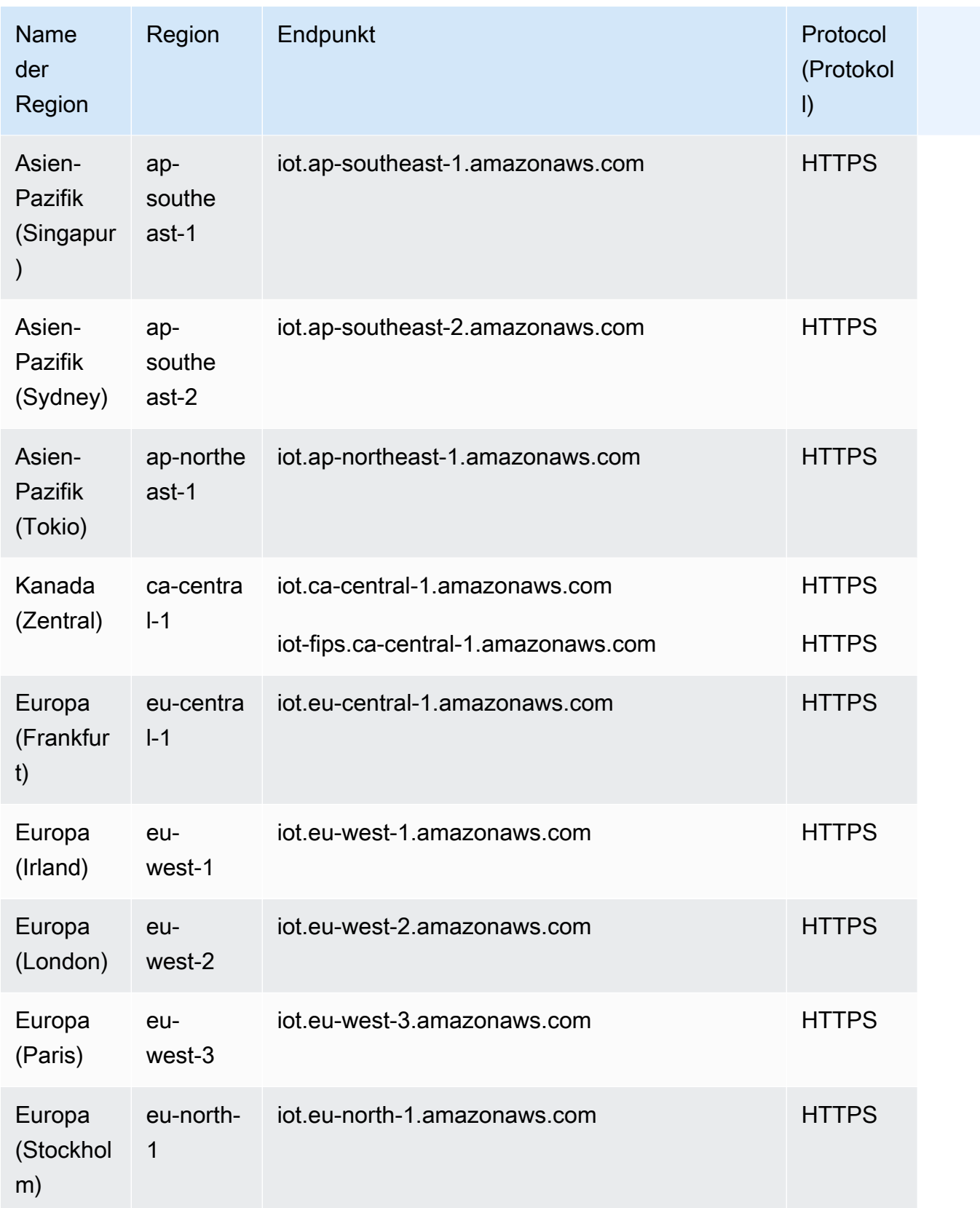

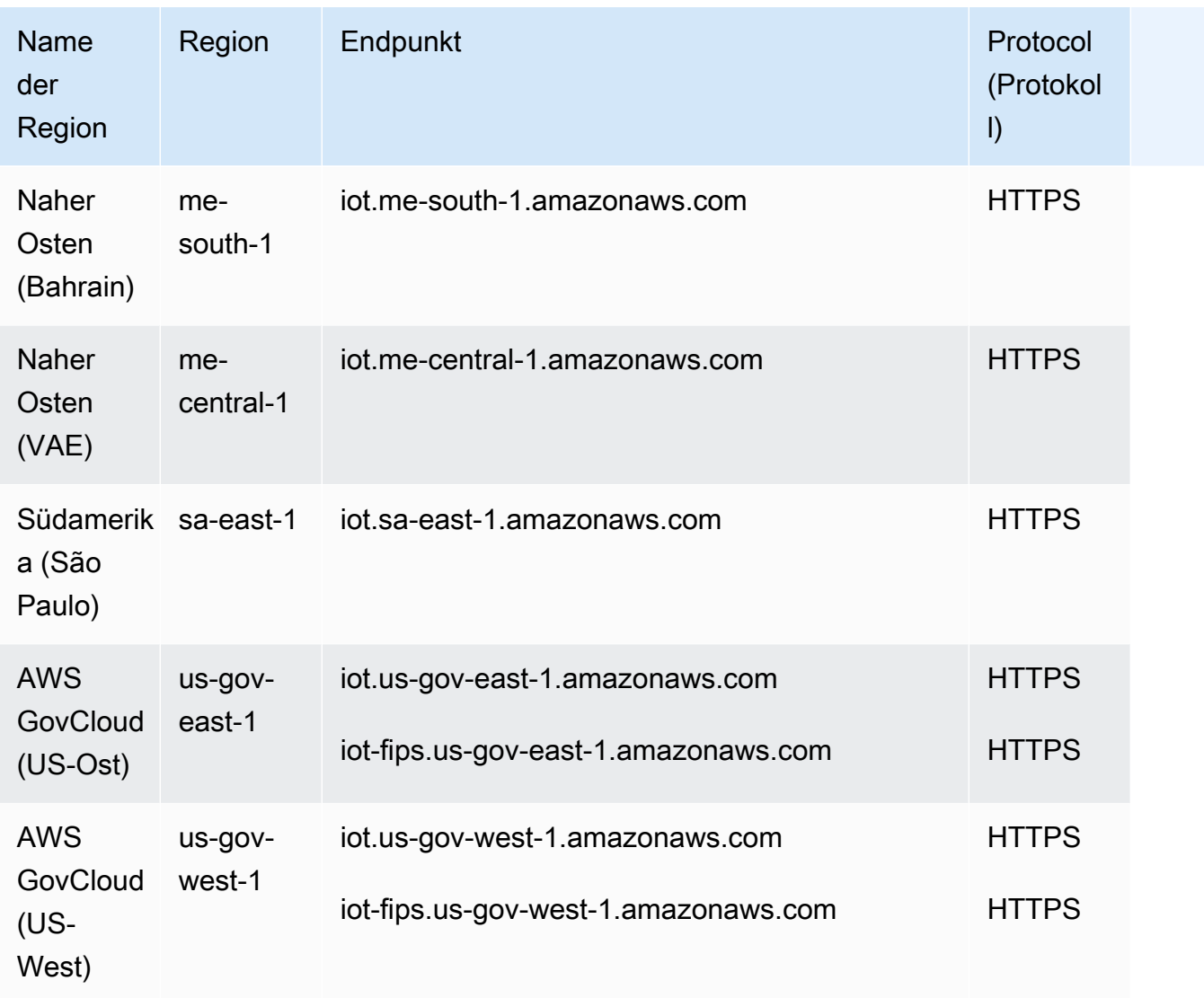

#### <span id="page-1265-0"></span>AWS IoT Core – Endpunkte der Datenebene

Die Endpunkte auf der Datenebene AWS IoT Core- sind jeweils AWS-Konto spezifisch. AWS-Region Um den Endpunkt AWS IoT Core- Datenebene für Ihr AWS-Konto und zu finden AWS-Region, verwenden Sie den hier gezeigten [describe-endpoint](https://awscli.amazonaws.com/v2/documentation/api/latest/reference/iot/describe-endpoint.html)CLI-Befehl oder die [DescribeEndpoint](https://docs.aws.amazon.com/iot/latest/apireference/API_DescribeEndpoint.html)REST-API.

```
aws iot describe-endpoint --endpoint-type iot:Data-ATS
```
Dieser Befehl gibt Ihren Datenebenen-API-Endpunkt im folgenden Format zurück:

```
account-specific-prefix.iot.aws-region.amazonaws.com
```
Informationen zu den Aktionen, die von den AWS IoT Core Datenebenen-Endpunkten unterstützt werden, finden Sie unter [AWS IoT Datenebenenoperationen](https://docs.aws.amazon.com/iot/latest/apireference/API_Operations_AWS_IoT_Data_Plane.html) in der AWS IoT API-Referenz.

Die folgende Tabelle enthält allgemeine Darstellungen der AWS-Konto spezifischen Endpunkte für jeden AWS-Region unterstützten Endpunkt. AWS IoT Core In der Spalte Endpunkt wird data in der generischen Endpunktdarstellung durch das *account-specific-prefix* Ihres kontospezifischen Endpunkts ersetzt.

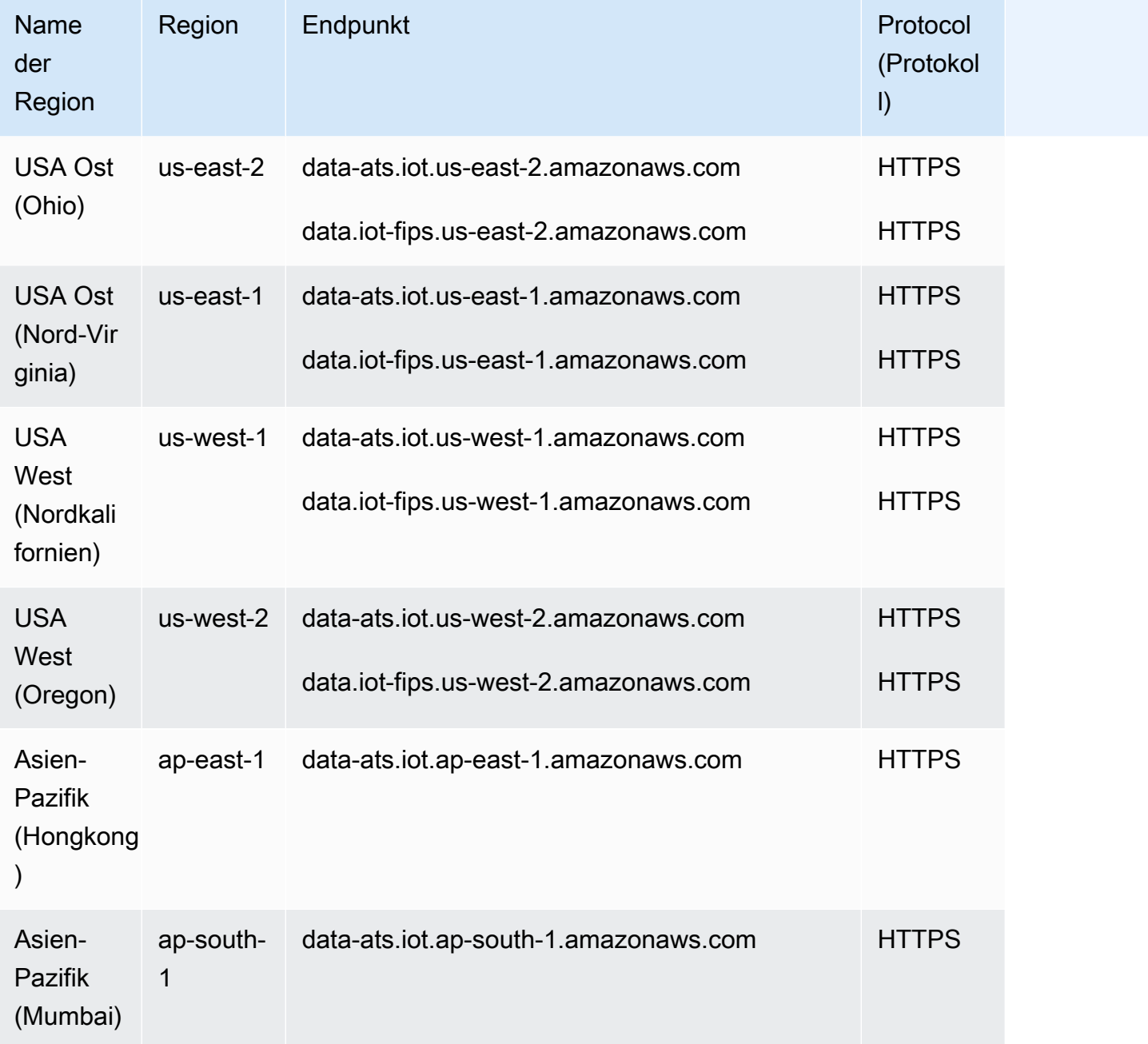

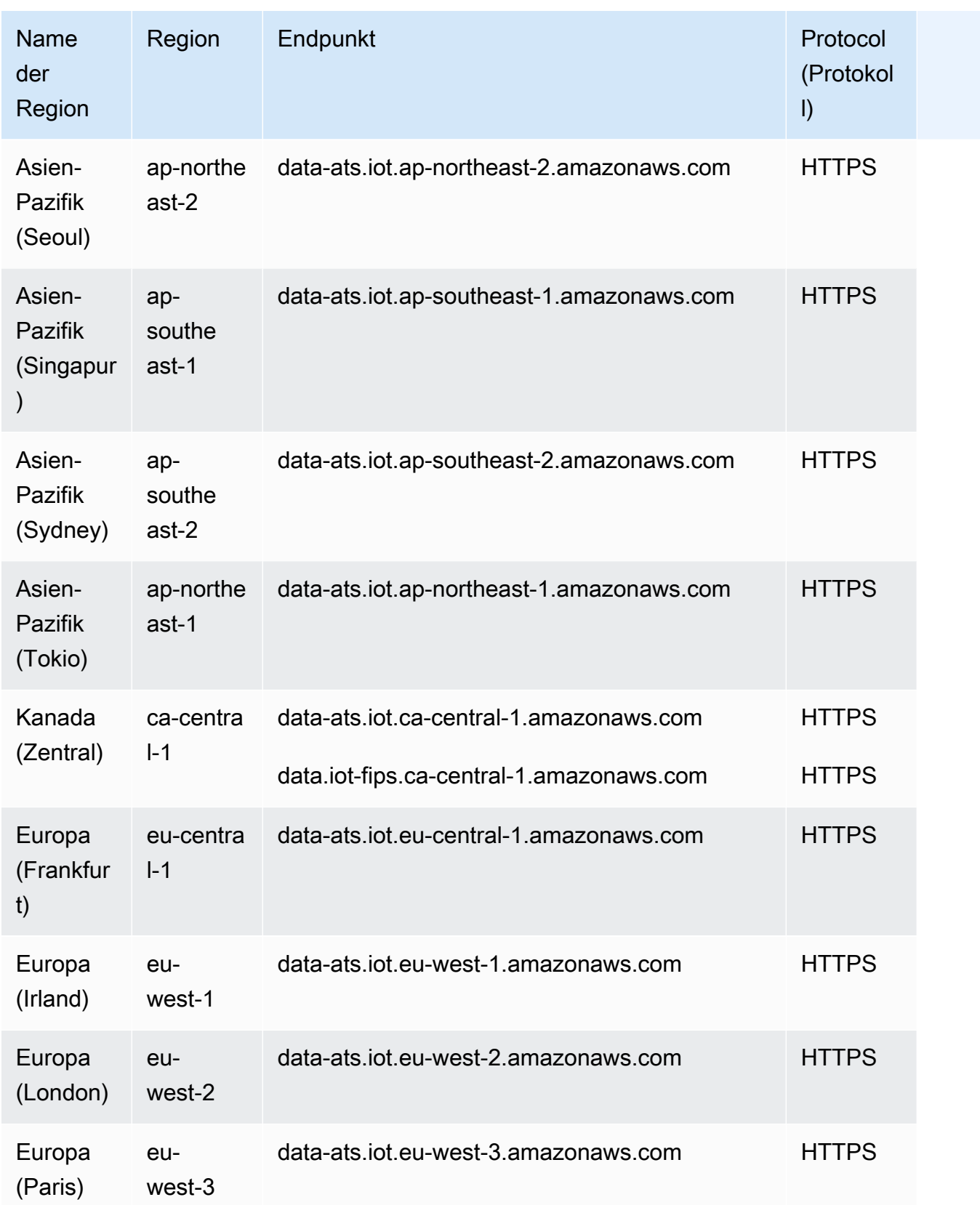

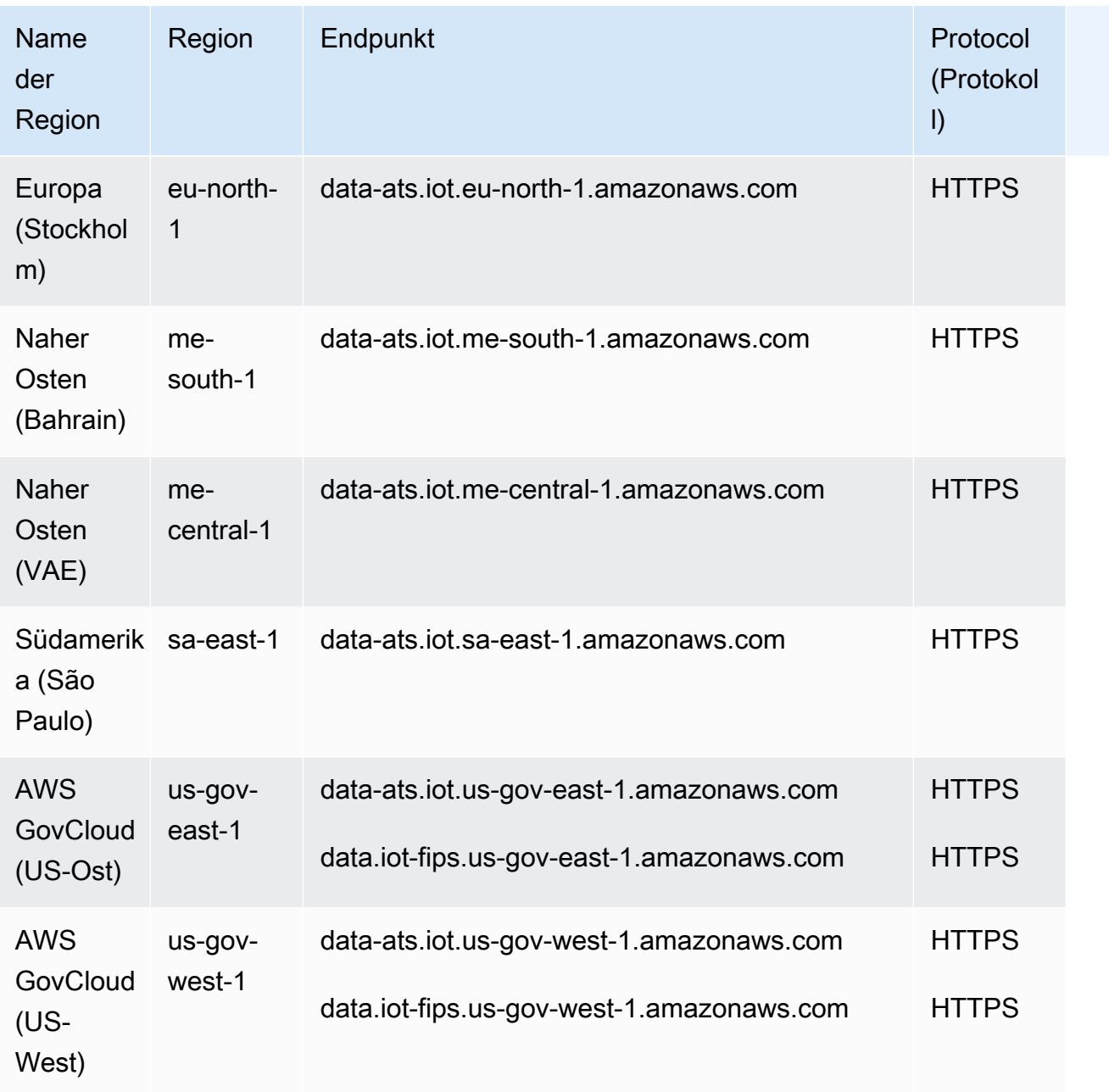

#### <span id="page-1268-0"></span>AWS IoT Device Management – Auftragsdaten-Endpunkte

Die Endpunkte für die AWS IoT Device Management Jobdaten sind jeweils AWS-Konto spezifisch. AWS-Region Um den Datenendpunkt AWS IoT Device Management- jobs für Ihr AWS-Konto und zu finden AWS-Region, verwenden Sie den hier gezeigten [describe-endpoint](https://awscli.amazonaws.com/v2/documentation/api/latest/reference/iot/describe-endpoint.html)CLI-Befehl oder die [DescribeEndpoint](https://docs.aws.amazon.com/iot/latest/apireference/API_DescribeEndpoint.html)REST-API.

```
aws iot describe-endpoint --endpoint-type iot:Jobs
```
Dieser Befehl gibt Ihren Auftrags-Datenebenen-API-Endpunkt im folgenden Format zurück:

*account-specific-prefix*.jobs.iot.*aws-region*.amazonaws.com.

Informationen zu den Aktionen, die von den Datenendpunkten AWS IoT Device Management- jobs unterstützt werden, finden Sie in der AWS IoT API-Referenz unter [Operationen auf der Datenebene](https://docs.aws.amazon.com/iot/latest/apireference/API_Operations_AWS_IoT_Jobs_Data_Plane.html)  [für AWS IoT Jobs.](https://docs.aws.amazon.com/iot/latest/apireference/API_Operations_AWS_IoT_Jobs_Data_Plane.html)

Die folgende Tabelle enthält AWS-Region spezifische Endpunkte, die Operationen mit AWS IoT Core Auftragsdaten unterstützen. In der Spalte Endpunkt wird *prefix* in der generischen Endpunktdarstellung durch das *account-specific-prefix* Ihres kontospezifischen Endpunkts ersetzt.

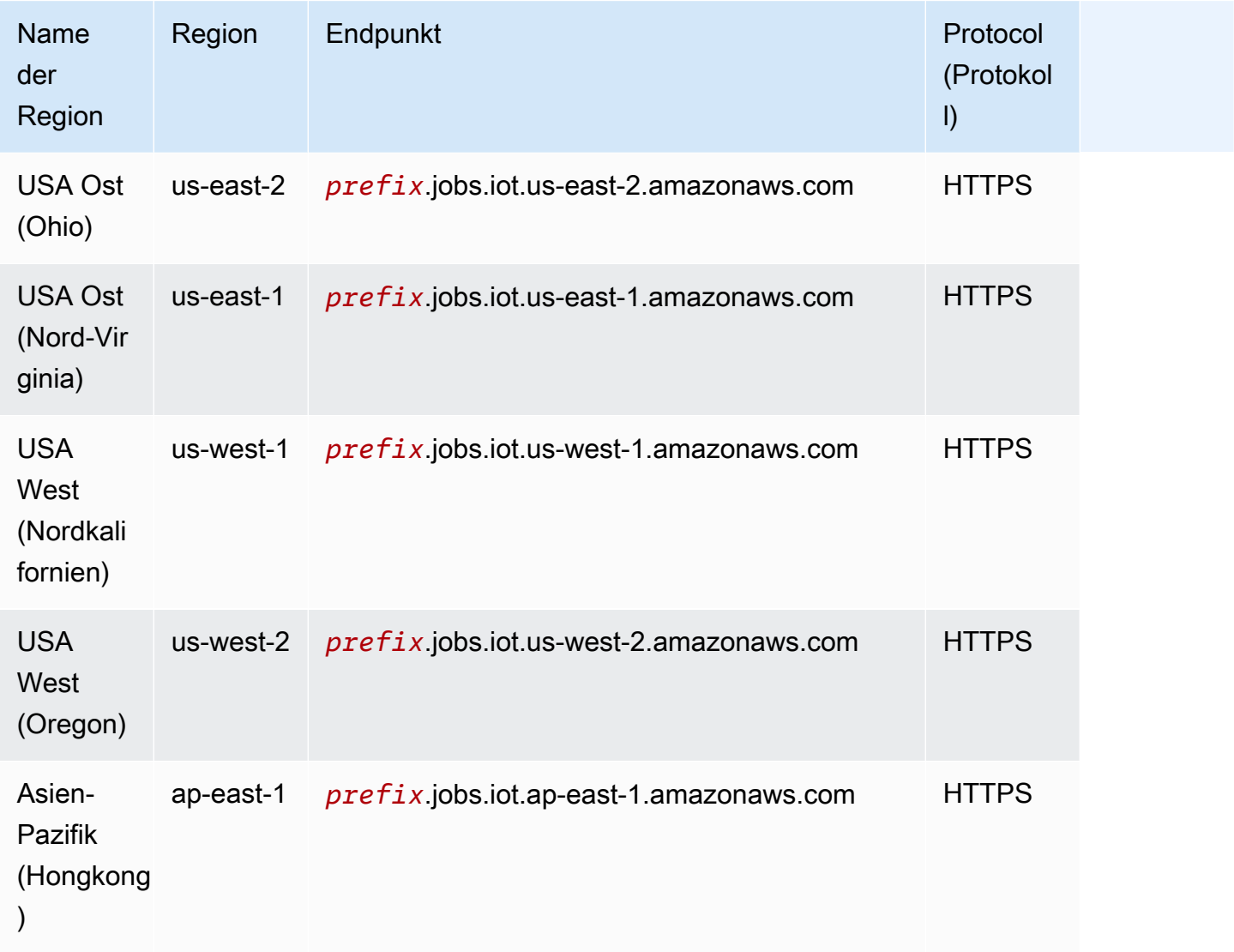

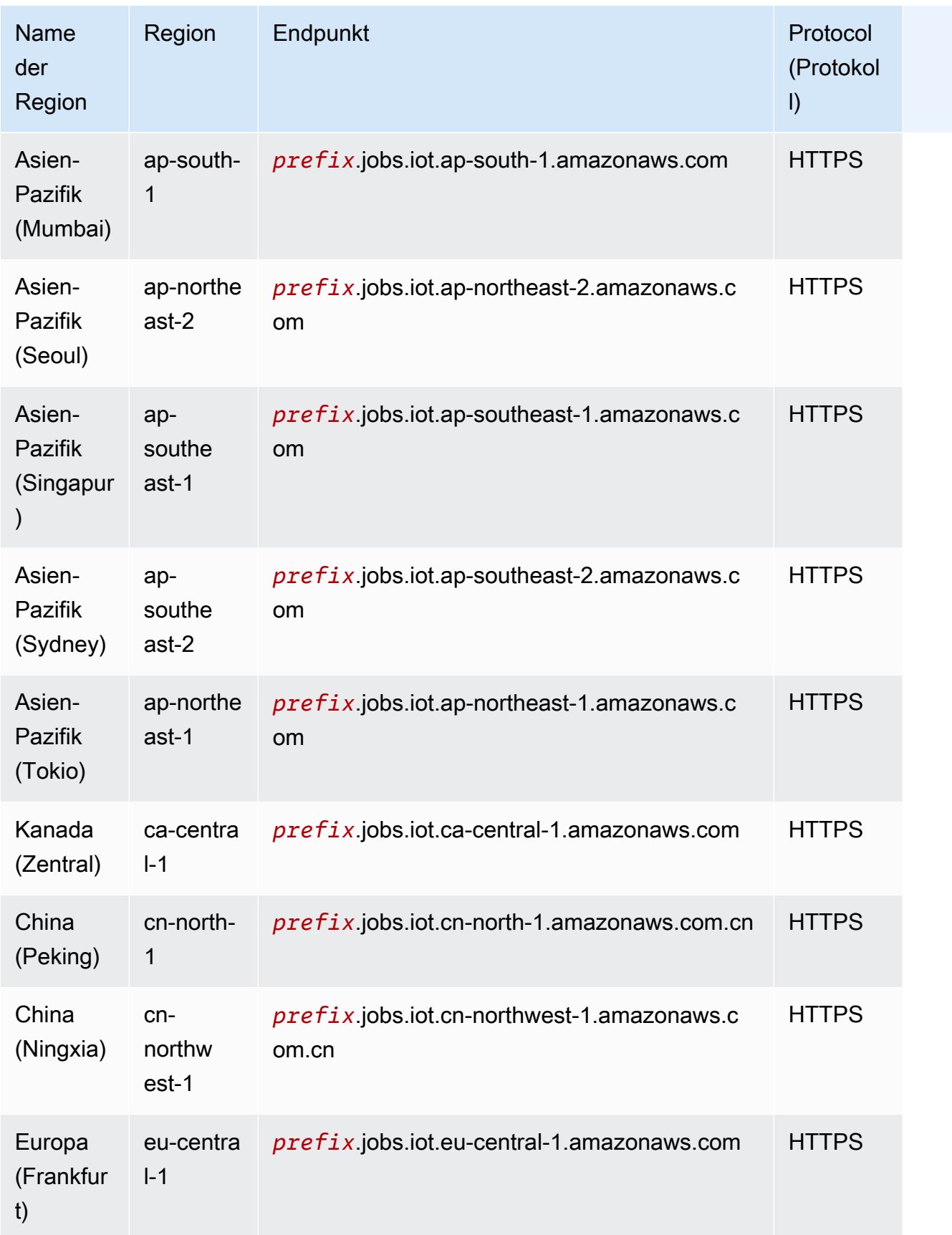

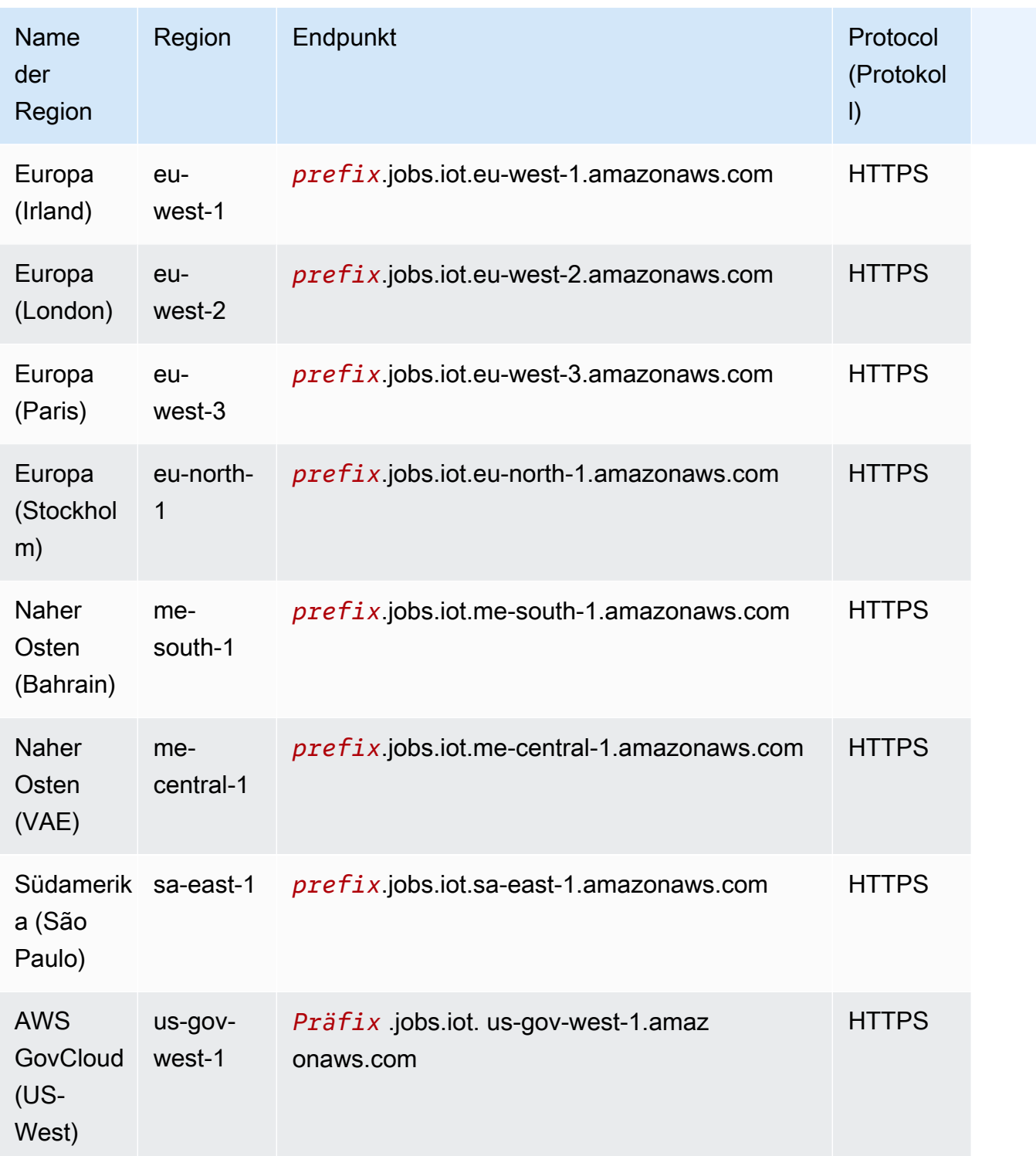

### <span id="page-1271-0"></span>AWS IoT Device Management – Endpunkte für Secure Tunneling

AWS IoT unterstützt zusätzliche Endpunkte für sicheres Tunneling.

Endpunkte für Secure Tunneling-Management-APIs

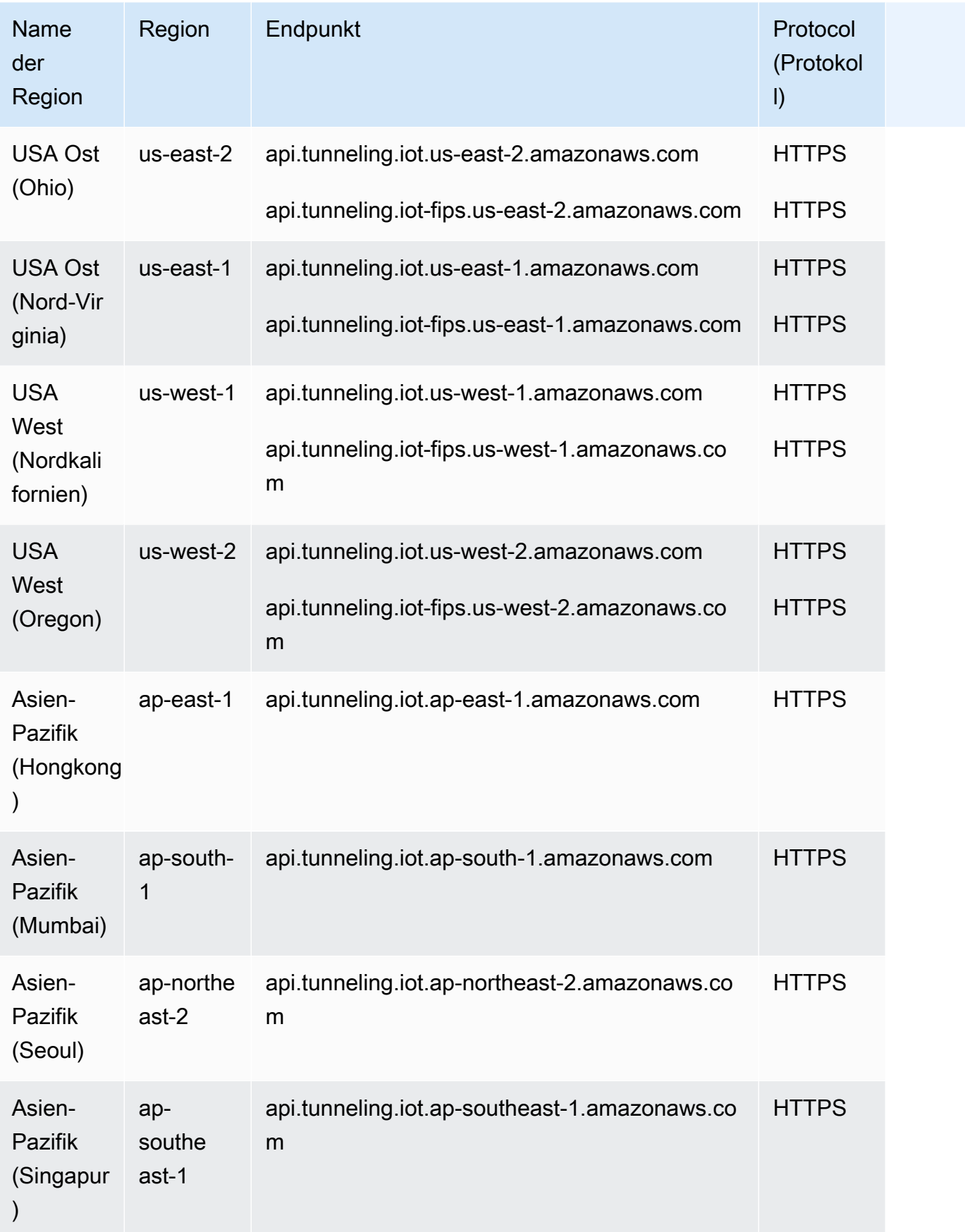

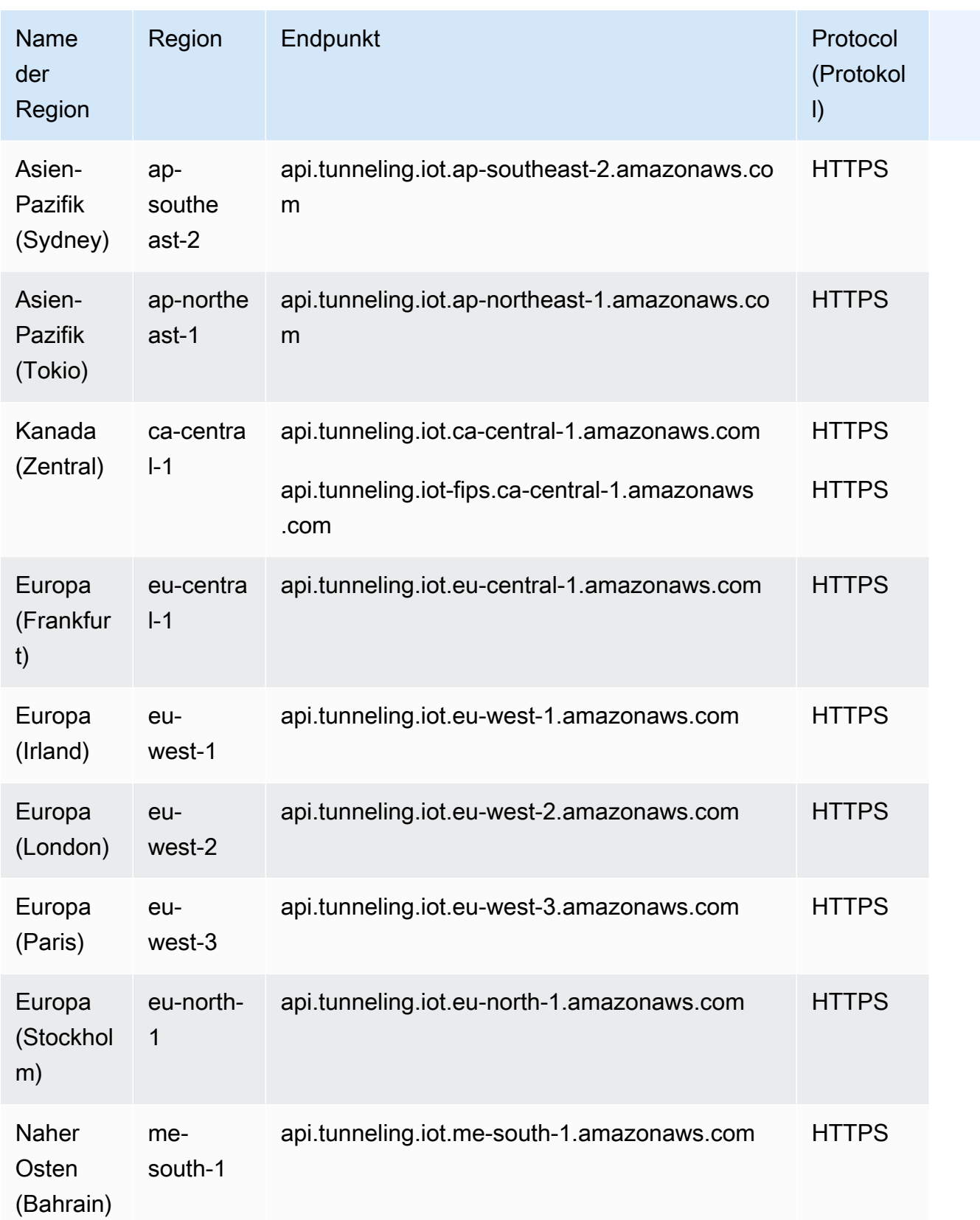

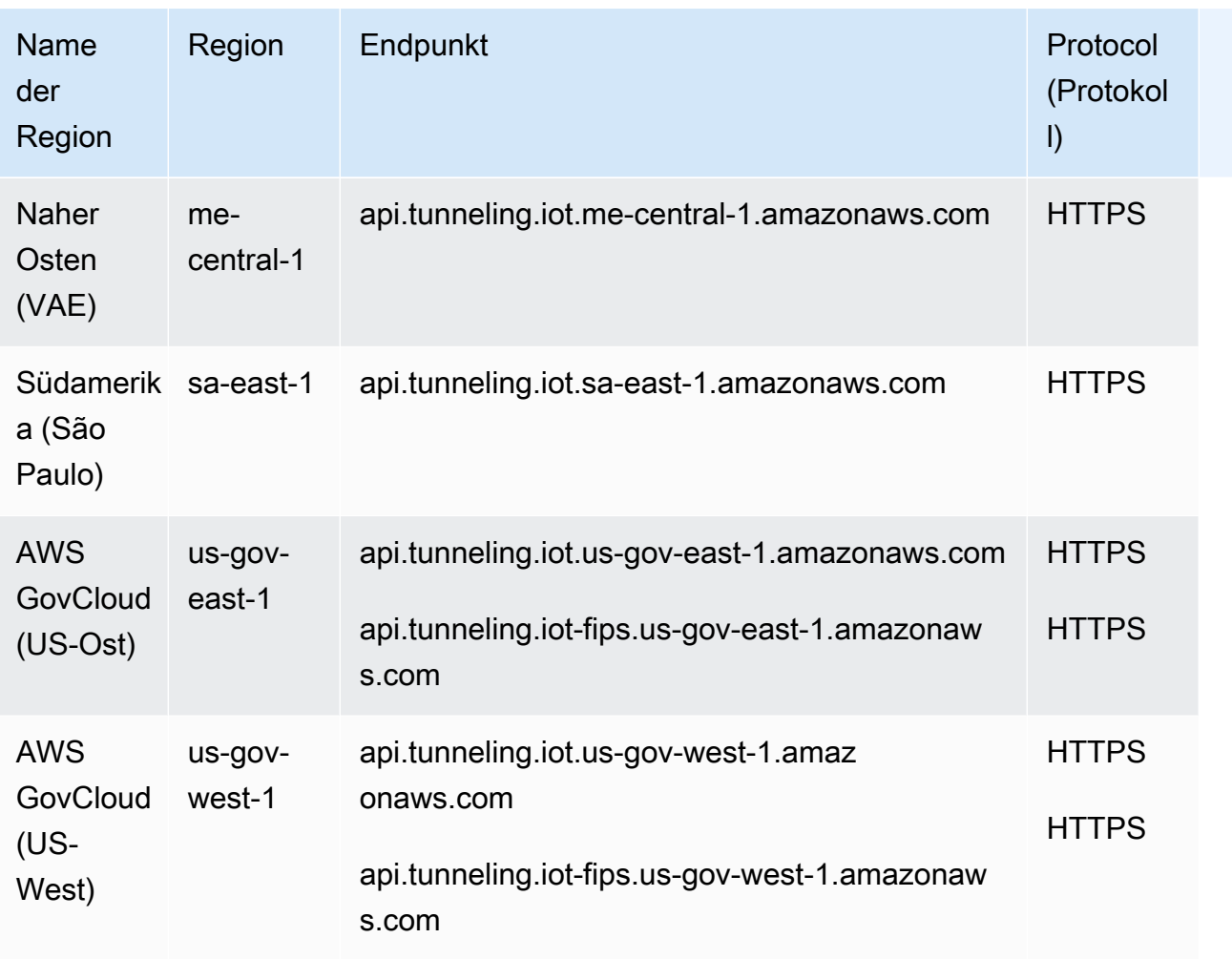

### Endpunkte für Secure Tunneling-Geräteverbindung

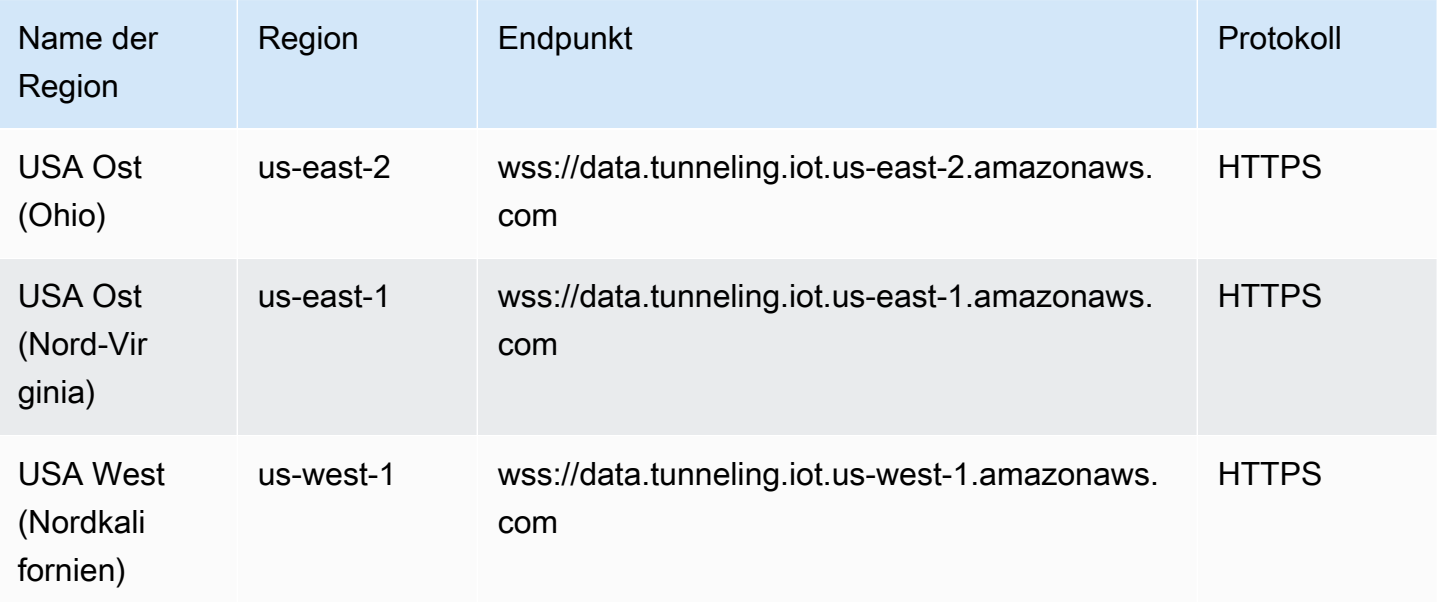

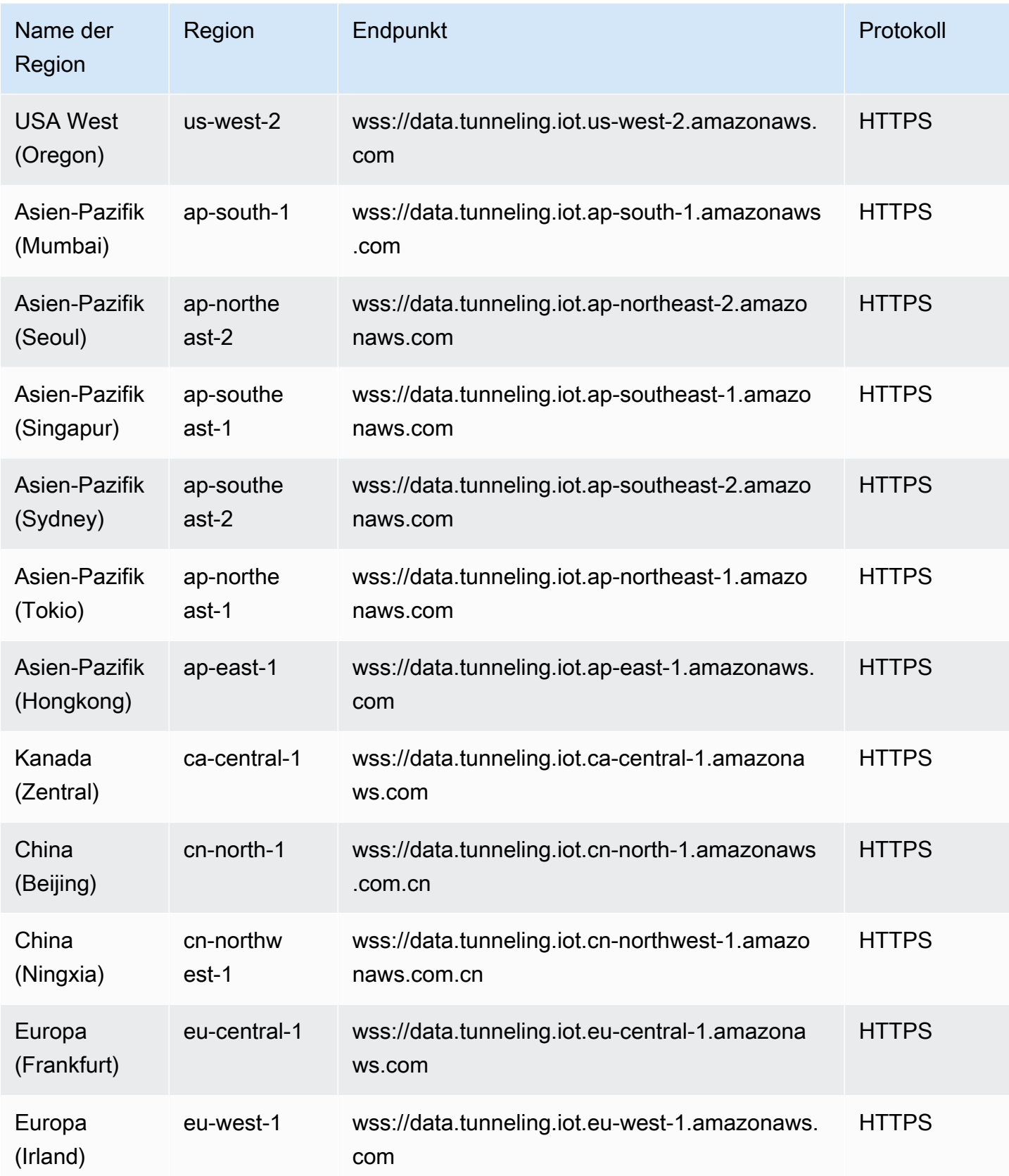

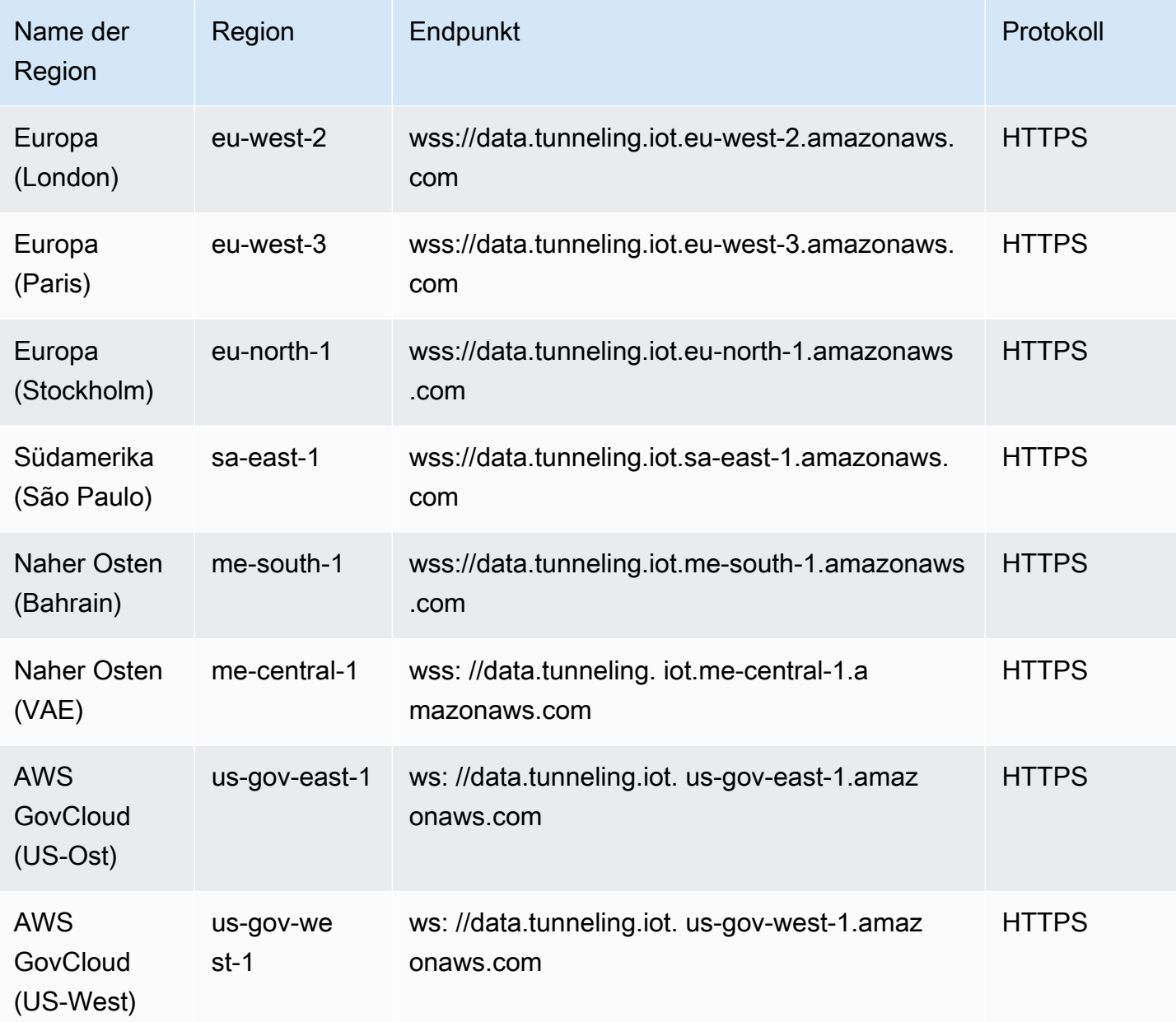

## <span id="page-1276-0"></span>AWS IoT Device Management - Endpunkte des Softwarepaketkatalogs

AWS IoT Der Geräteverwaltungs-Softwarepaketkatalog ist im Folgenden verfügbar AWS-Regionen.

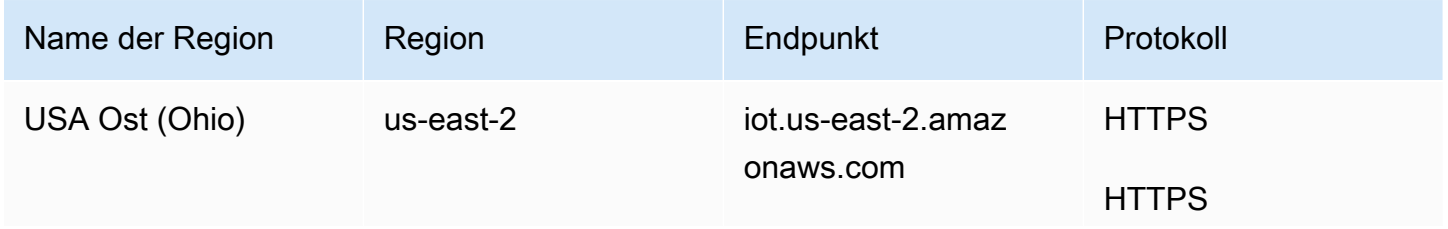

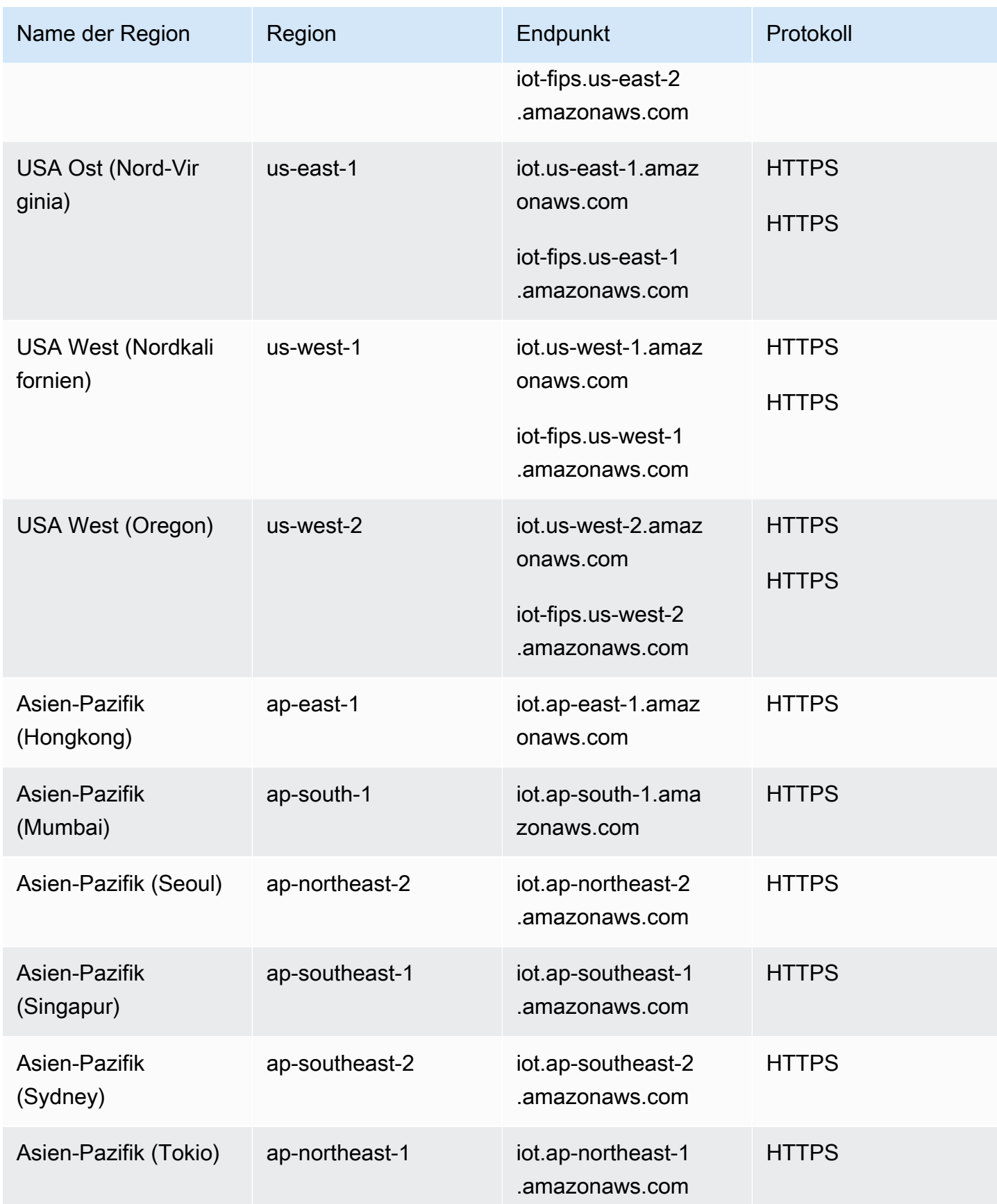

AWS Allgemeine Referenz **Referenzhandbuch** Referenzhandbuch Referenzhandbuch Referenzhandbuch

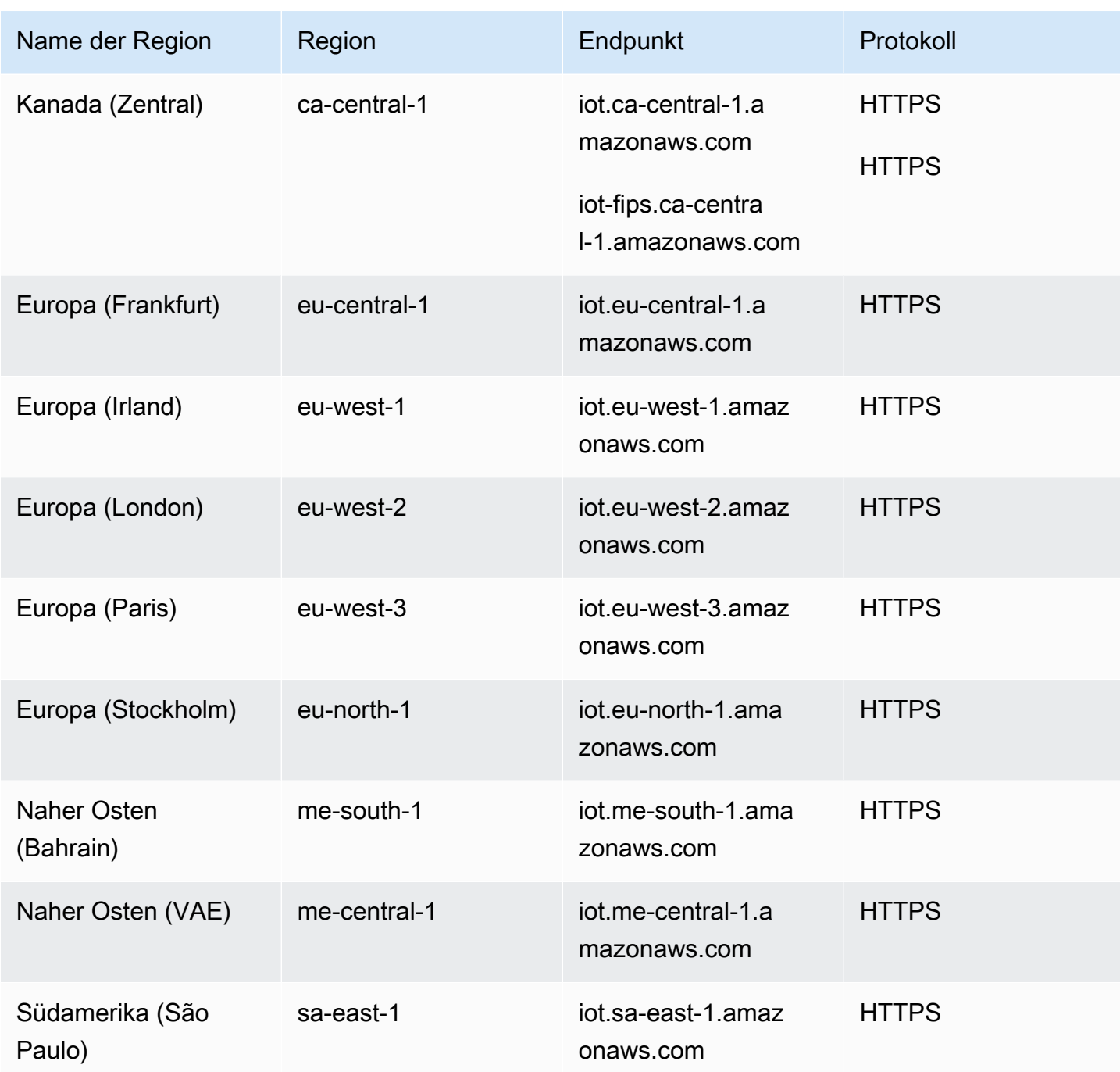

### <span id="page-1278-0"></span>AWS IoT FIPS-Endpunkte

AWS IoT stellt Endgeräte bereit, die den [Federal Information Processing Standard \(FIPS\)](https://aws.amazon.com/compliance/fips/) 140-2 unterstützen. [Wählen Sie über FIPS Endpoints by Service den entsprechenden FIPS-konformen](https://aws.amazon.com/compliance/fips/#FIPS_Endpoints_by_Service)  [Endpunkt aus, um auf AWS IoT Funktionen in Ihrer AWS Region zuzugreifen.](https://aws.amazon.com/compliance/fips/#FIPS_Endpoints_by_Service) [Weitere Informationen](https://docs.aws.amazon.com/iot/latest/developerguide/iot-connect-fips.html) [zu den FIPS-Endpunkten, die von bereitgestellt werden AWS IoT, finden Sie unter Verbindung zu](https://docs.aws.amazon.com/iot/latest/developerguide/iot-connect-fips.html)  [FIPS-Endpunkten herstellen. AWS IoT](https://docs.aws.amazon.com/iot/latest/developerguide/iot-connect-fips.html)

## **Servicekontingente**

#### Inhalt

- [AWS IoT Flottenindizierung](#page-1279-0)
- [AWS IoT Jobs](#page-1284-0)
- [AWS IoT Sicheres Tunneling](#page-1292-0)
- [AWS IoT Device Management Softwarepaketkatalog](#page-1295-0)
- [Fleet Hub für AWS IoT Device Management](#page-1297-0)

### <span id="page-1279-0"></span>AWS IoT Flottenindizierung

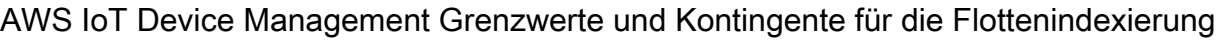

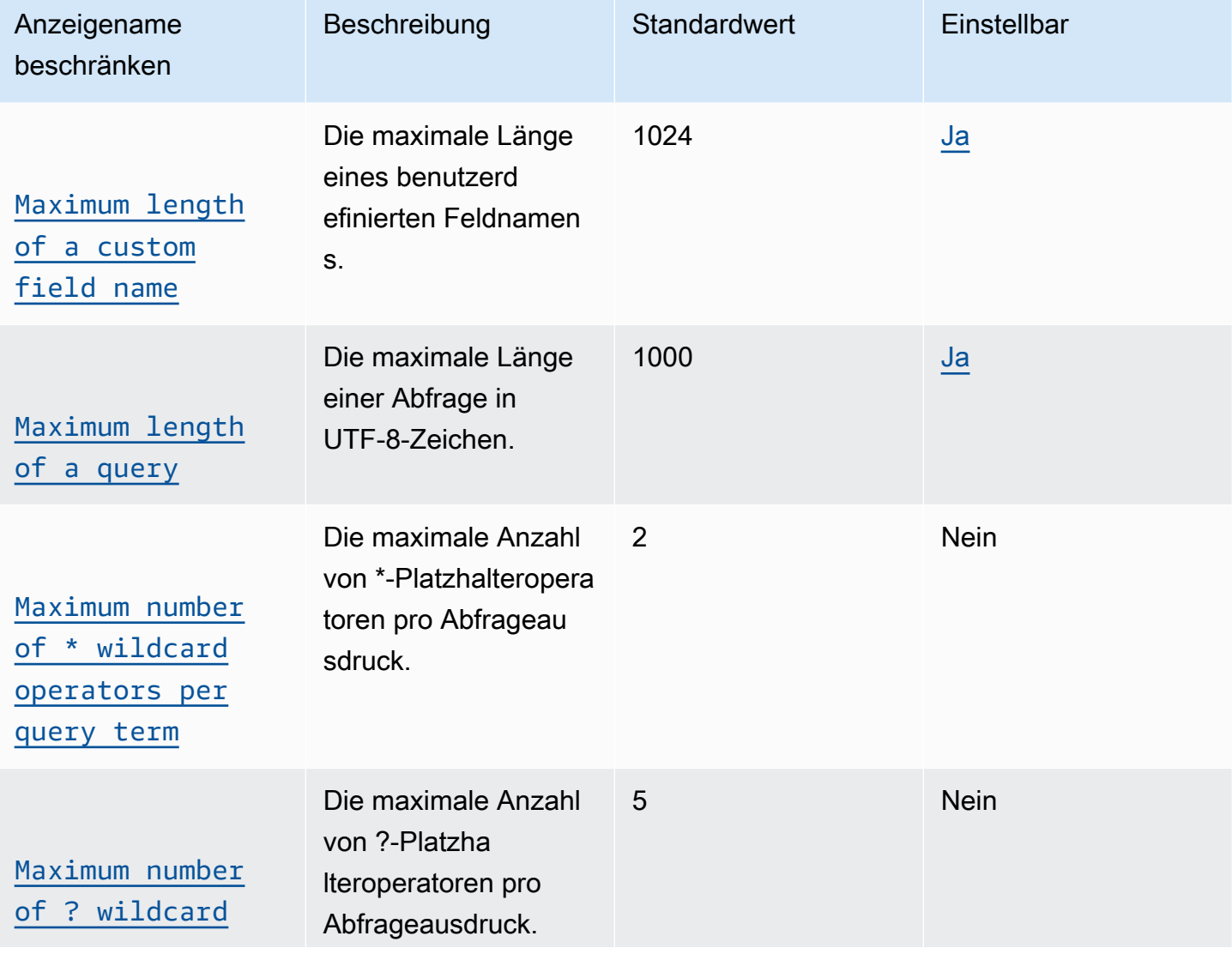

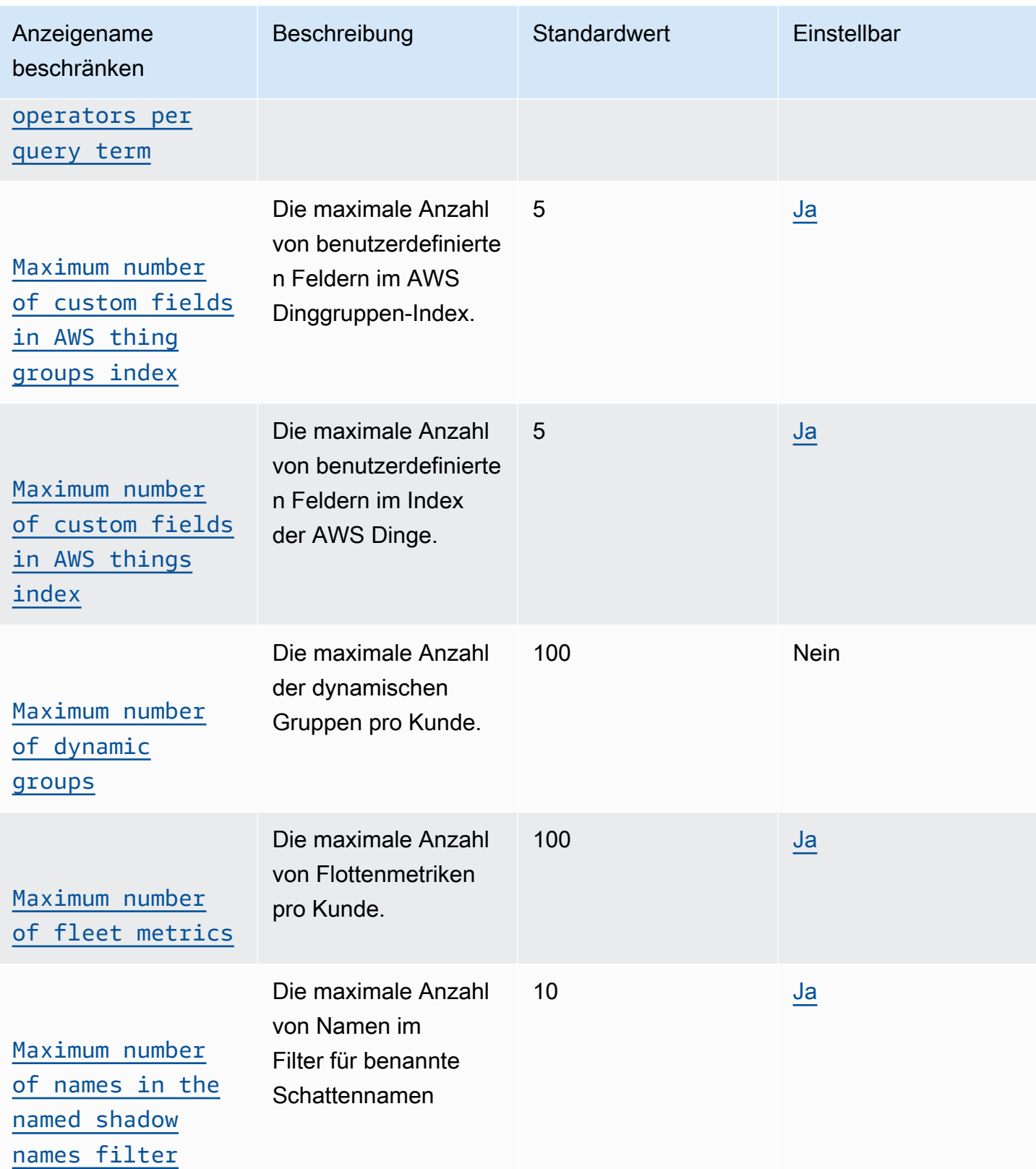

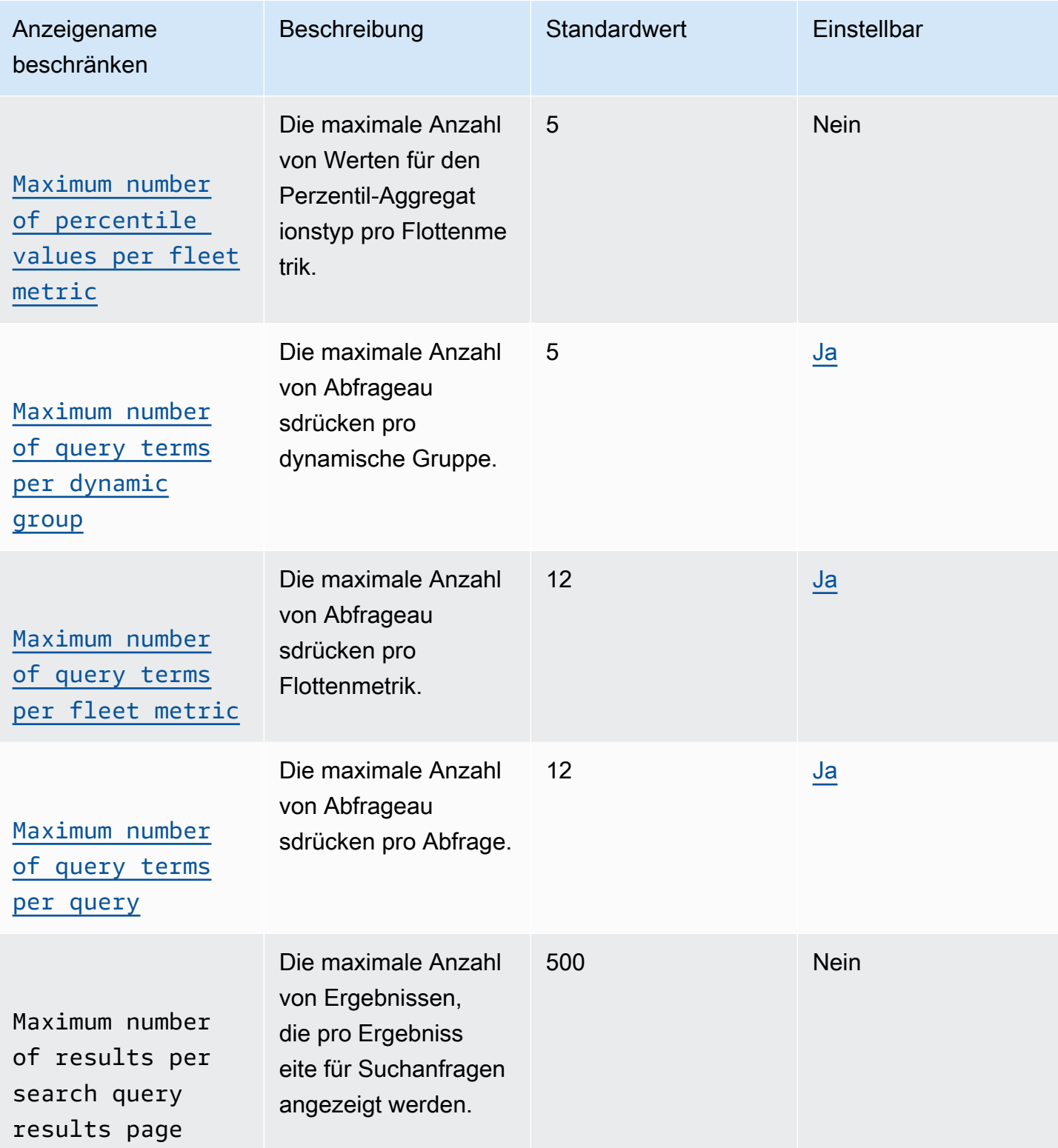

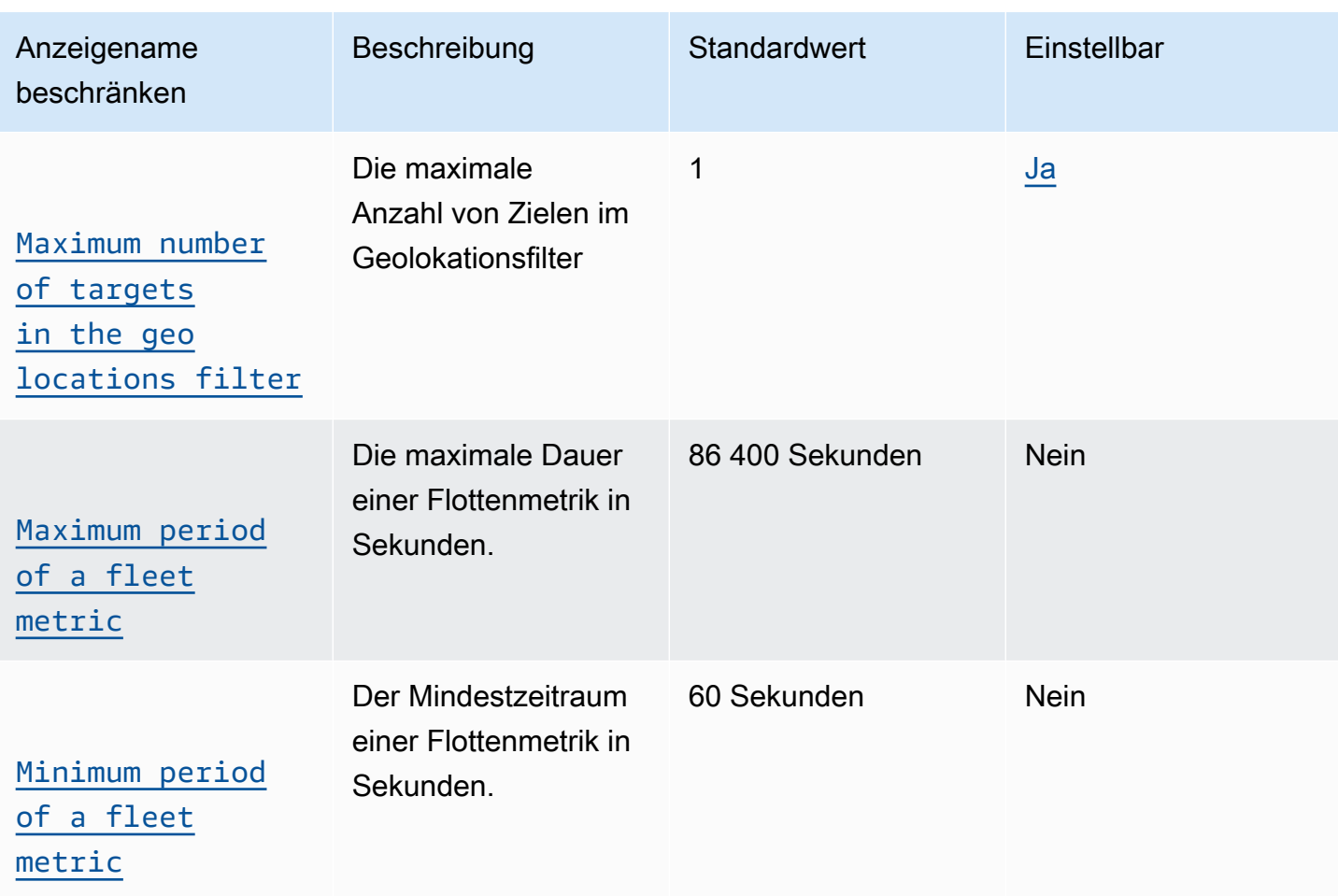

### AWS IoT Device Management API-Grenzwerte für die Flottenindizierung

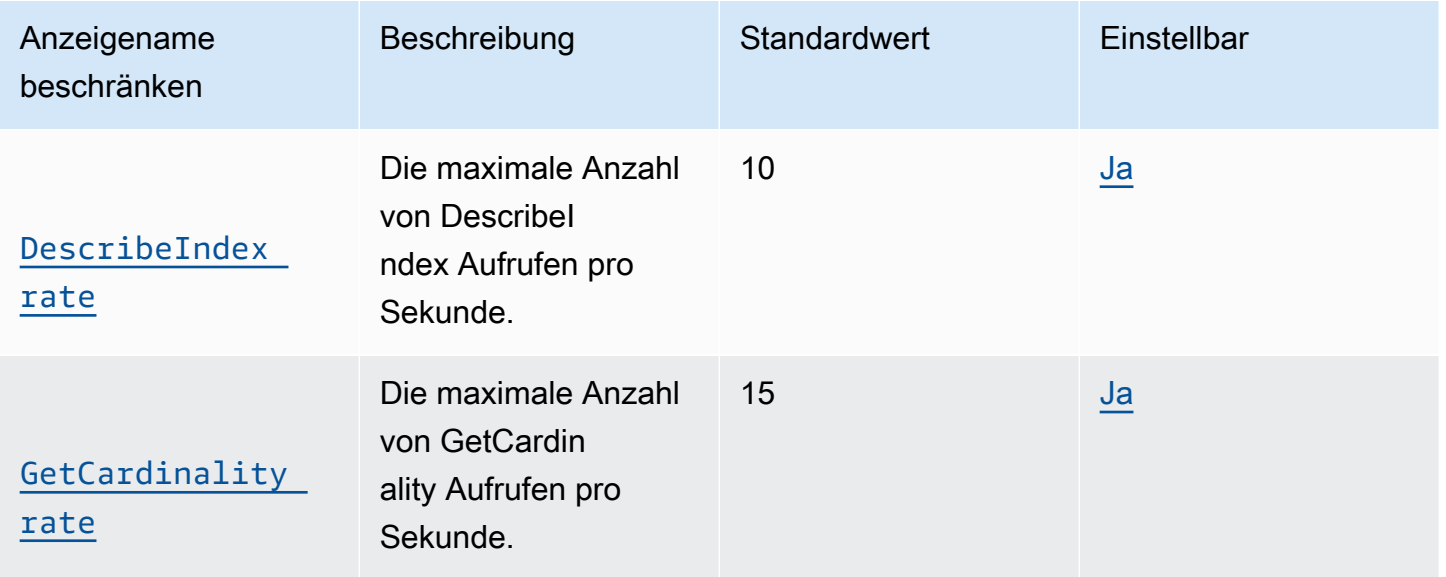

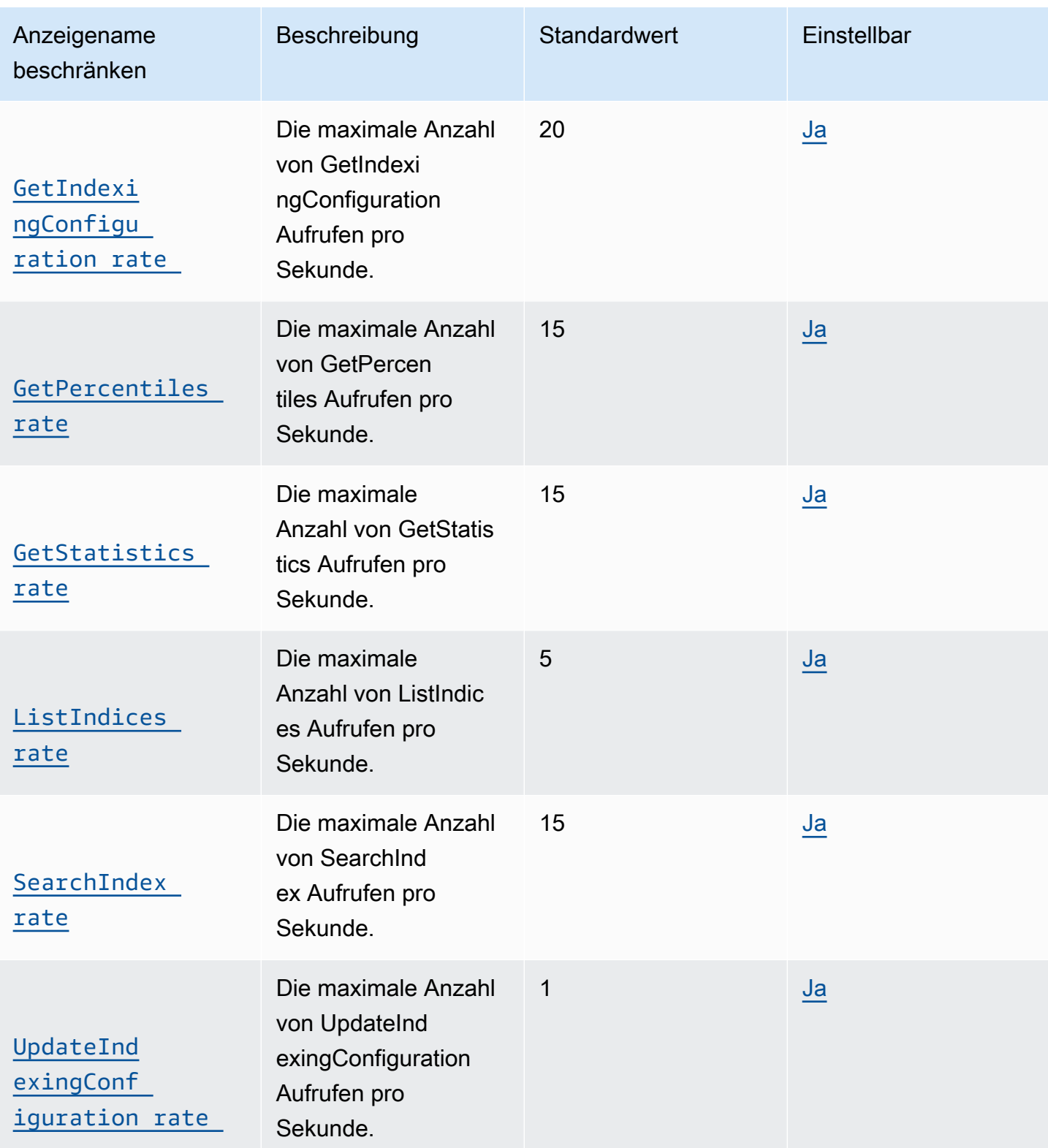

### <span id="page-1284-0"></span>AWS IoT Jobs

#### AWS IoT Device Management Arbeitsplatzgrenzen und Kontingente

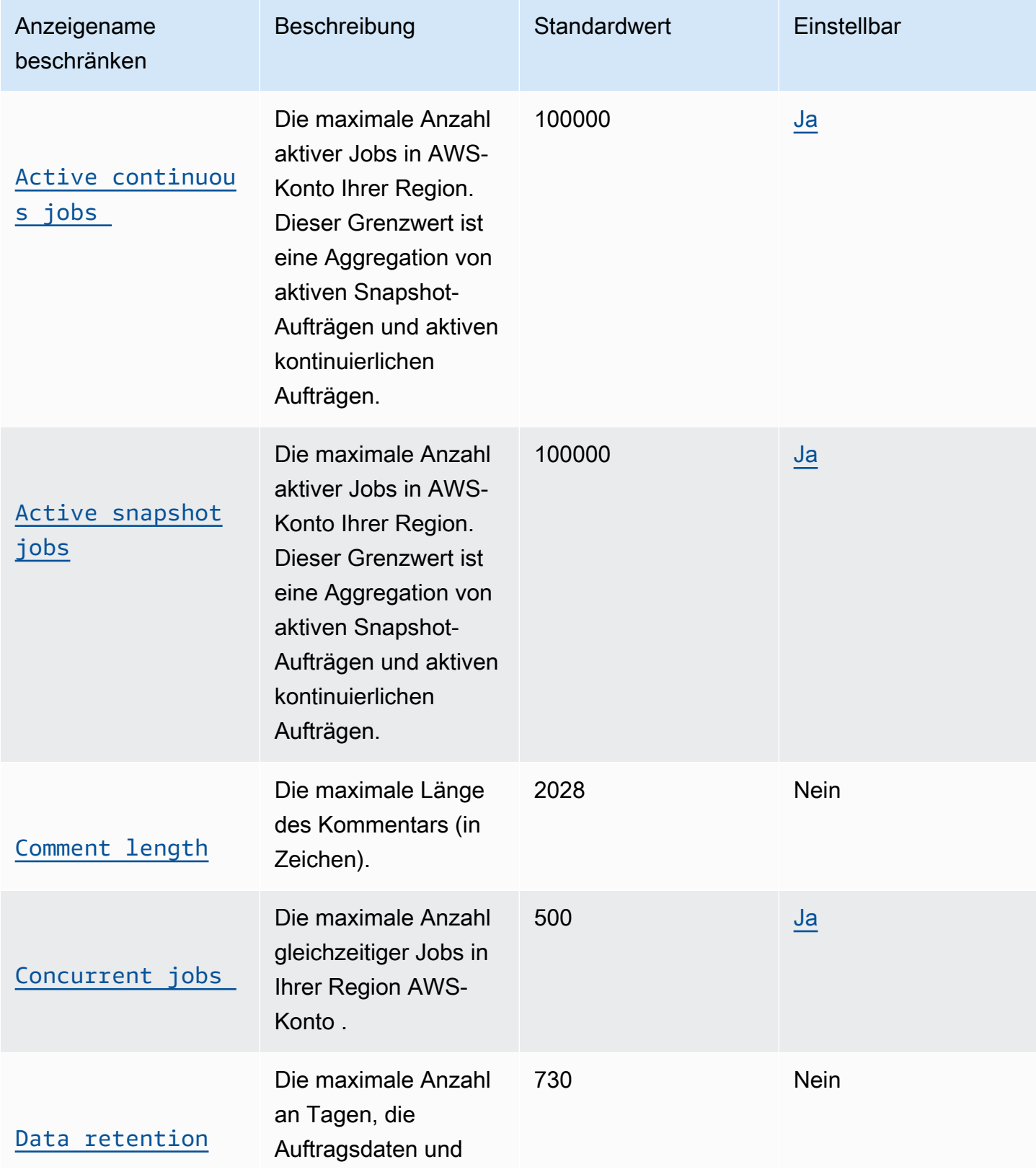

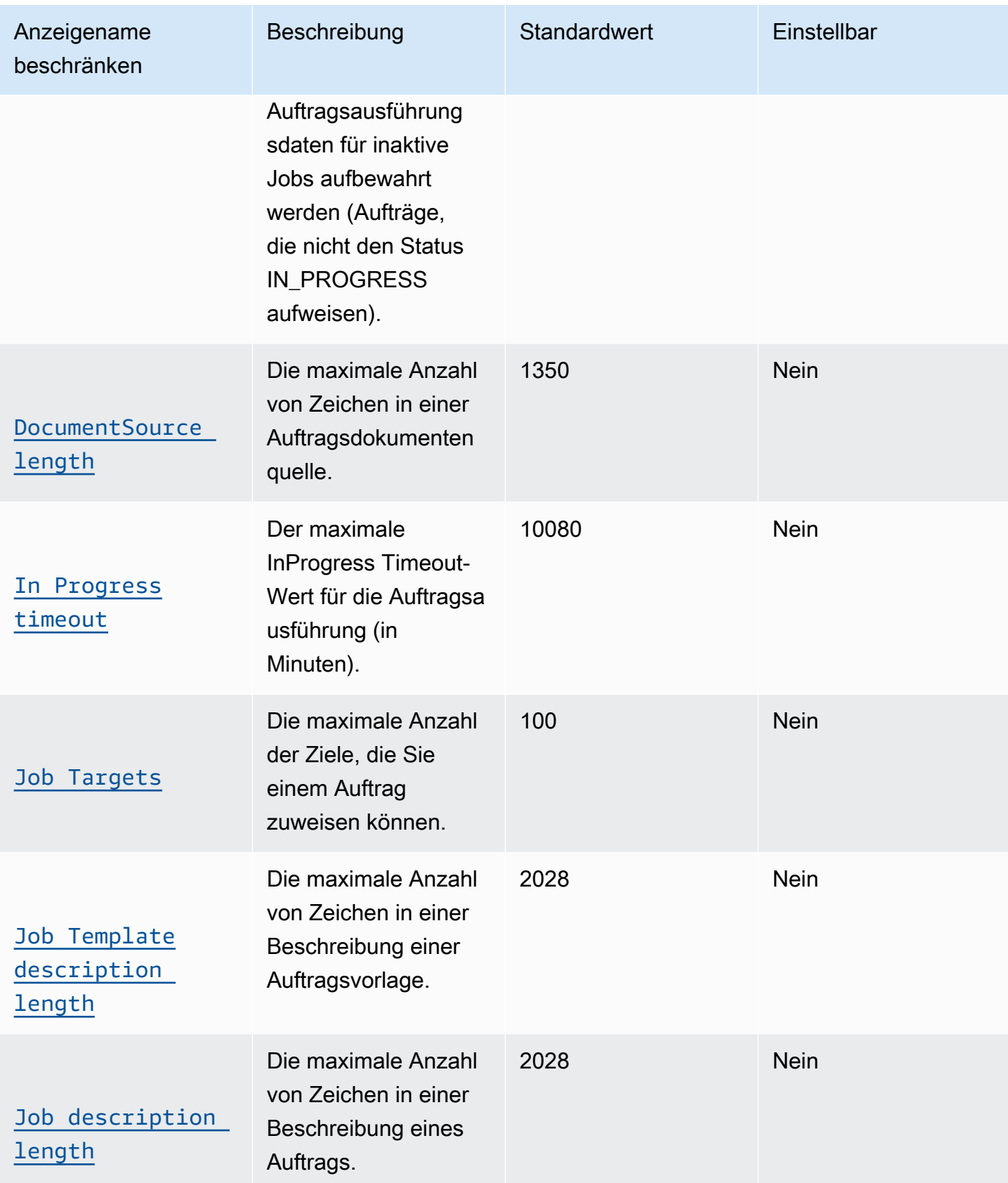

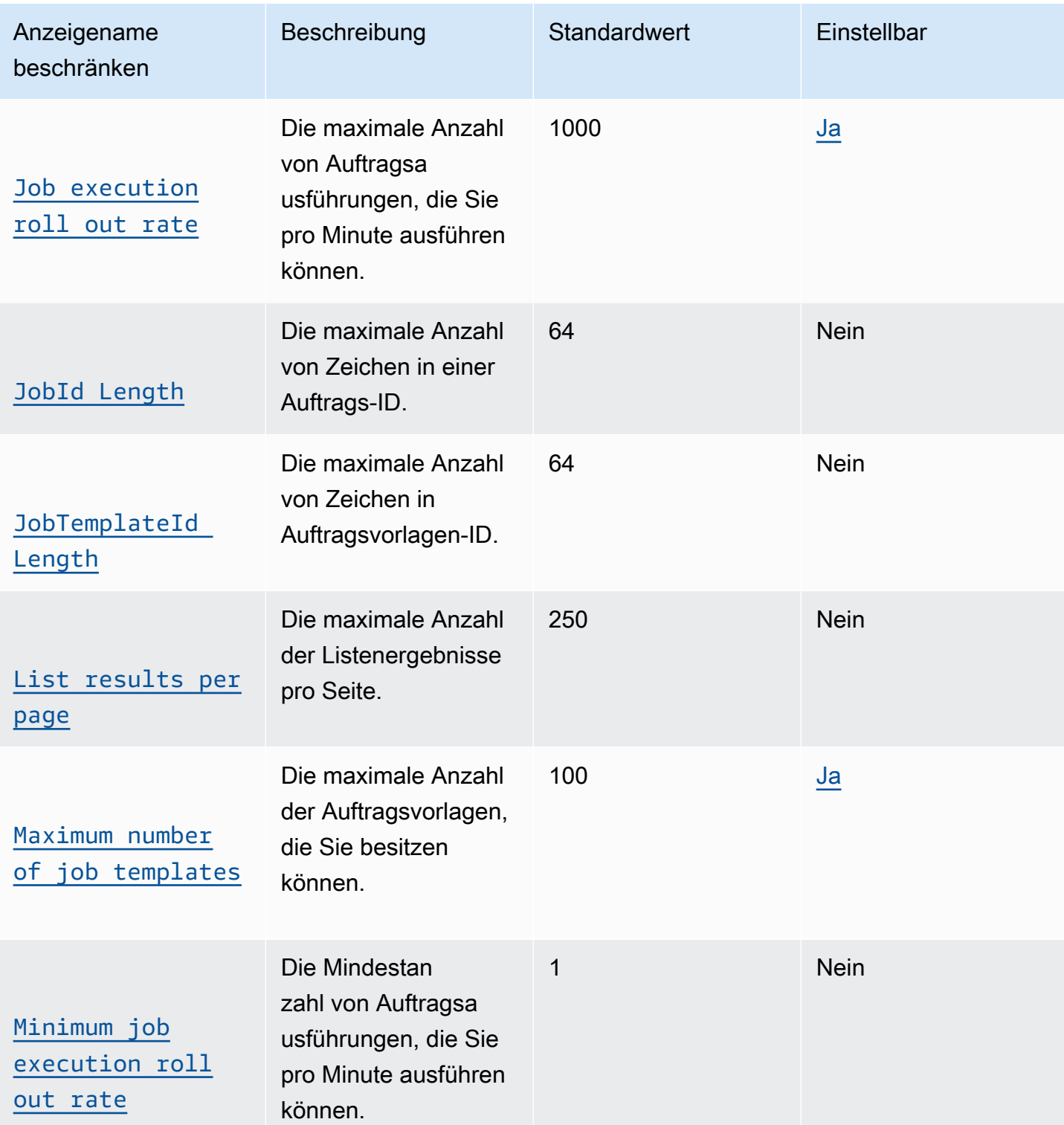

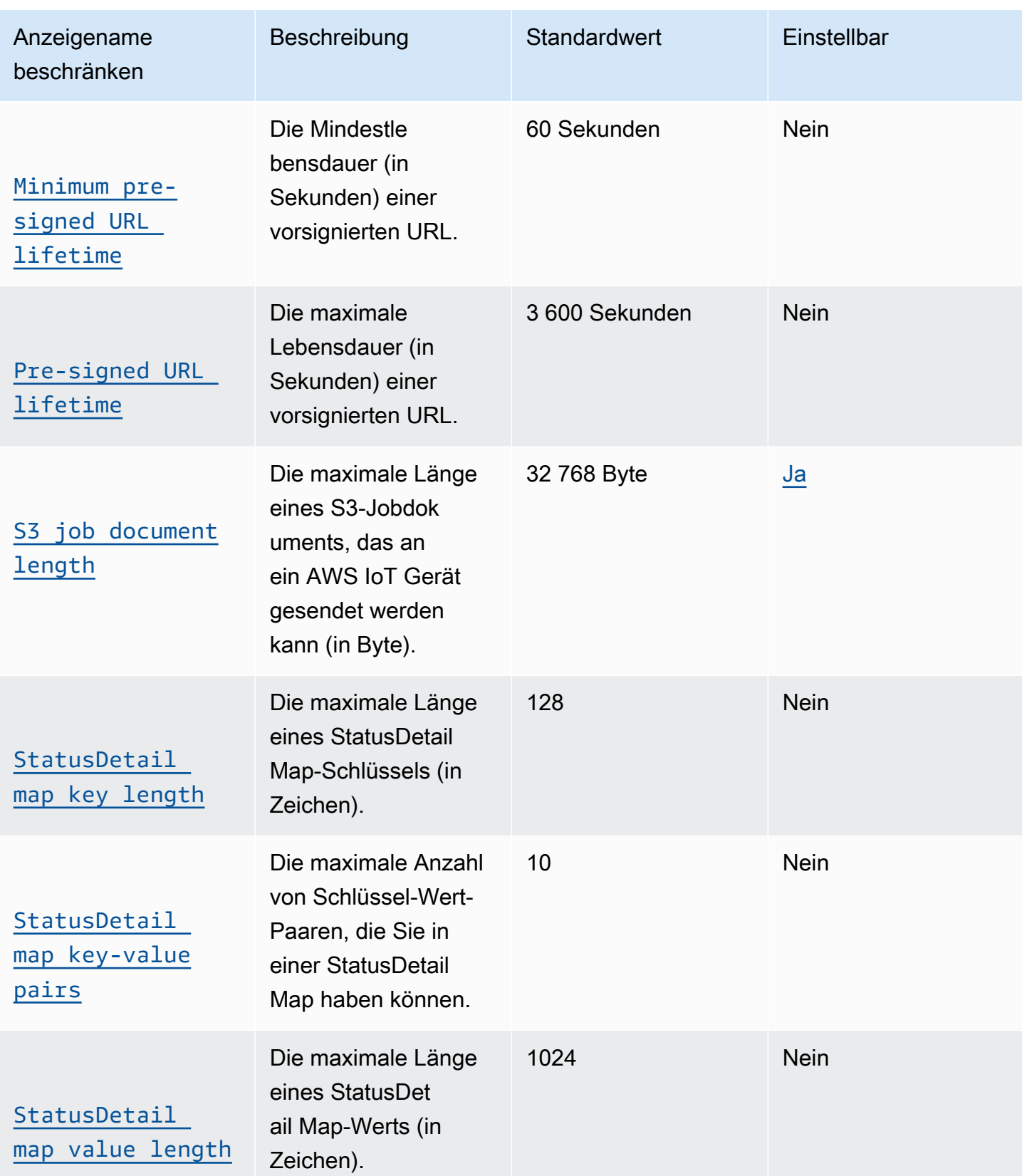

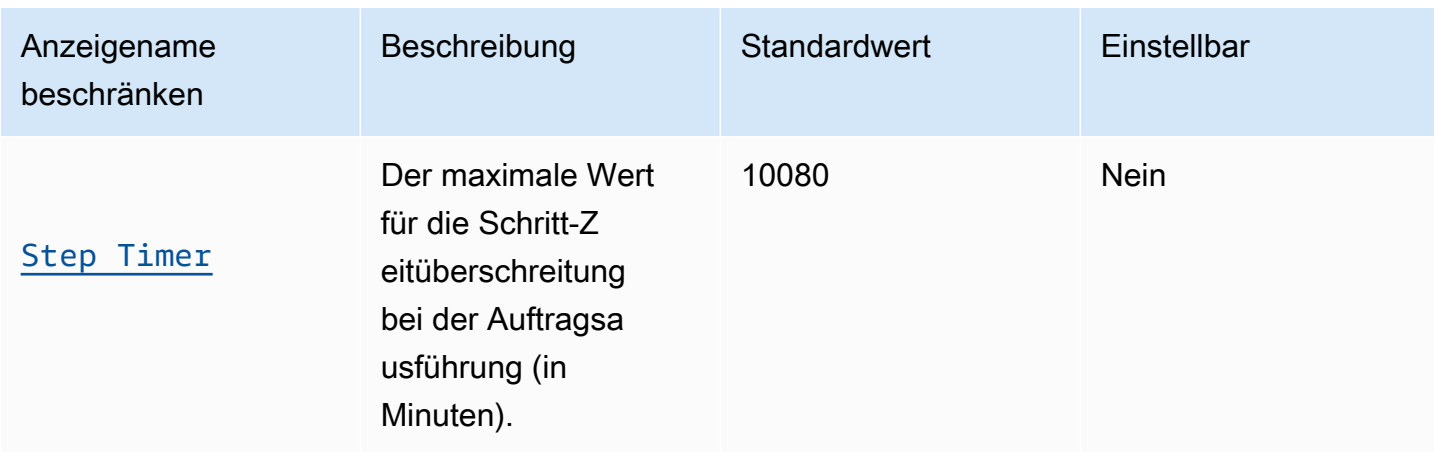

### AWS IoT Device Management API-Aktionsgrenzen für Jobs

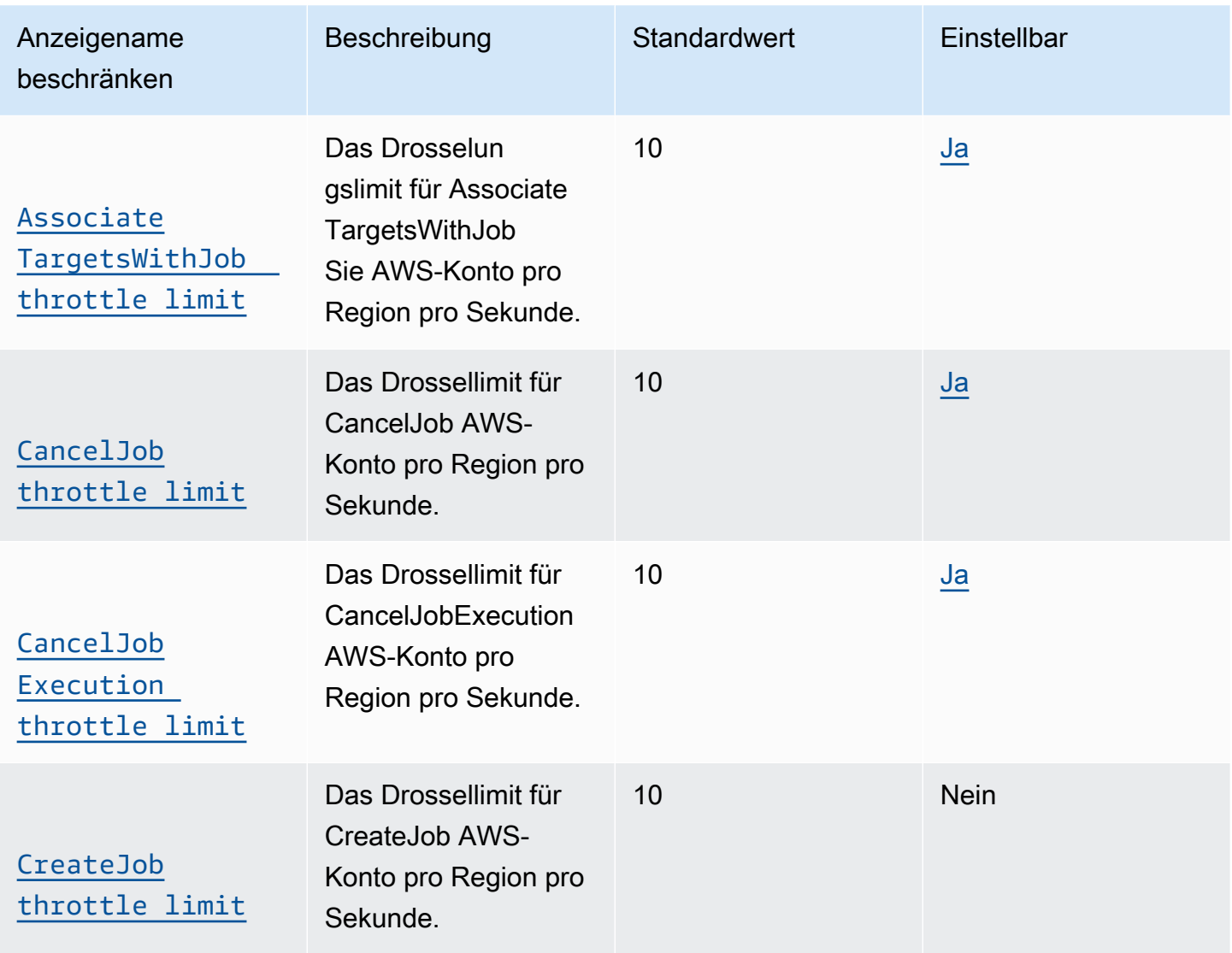

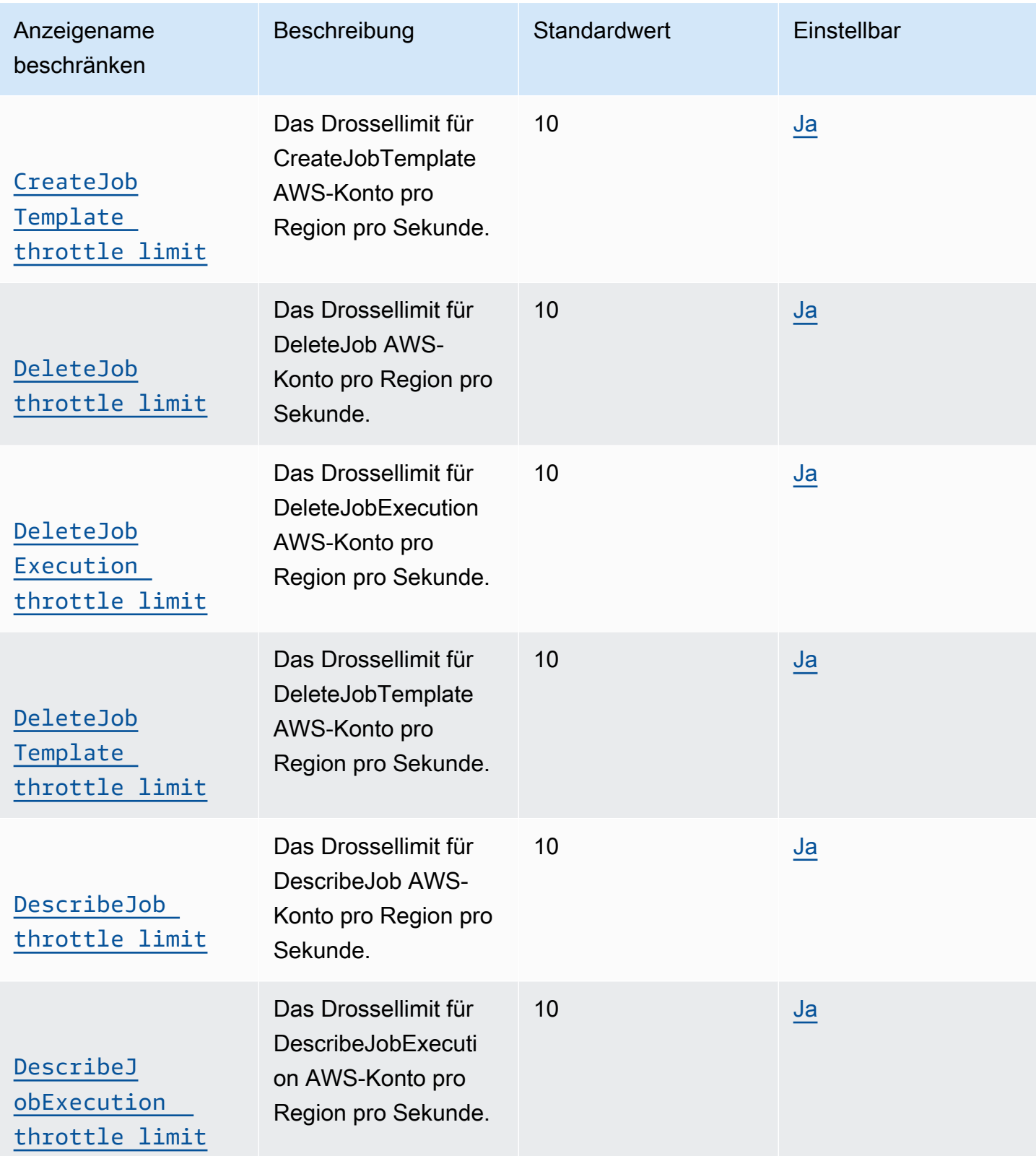

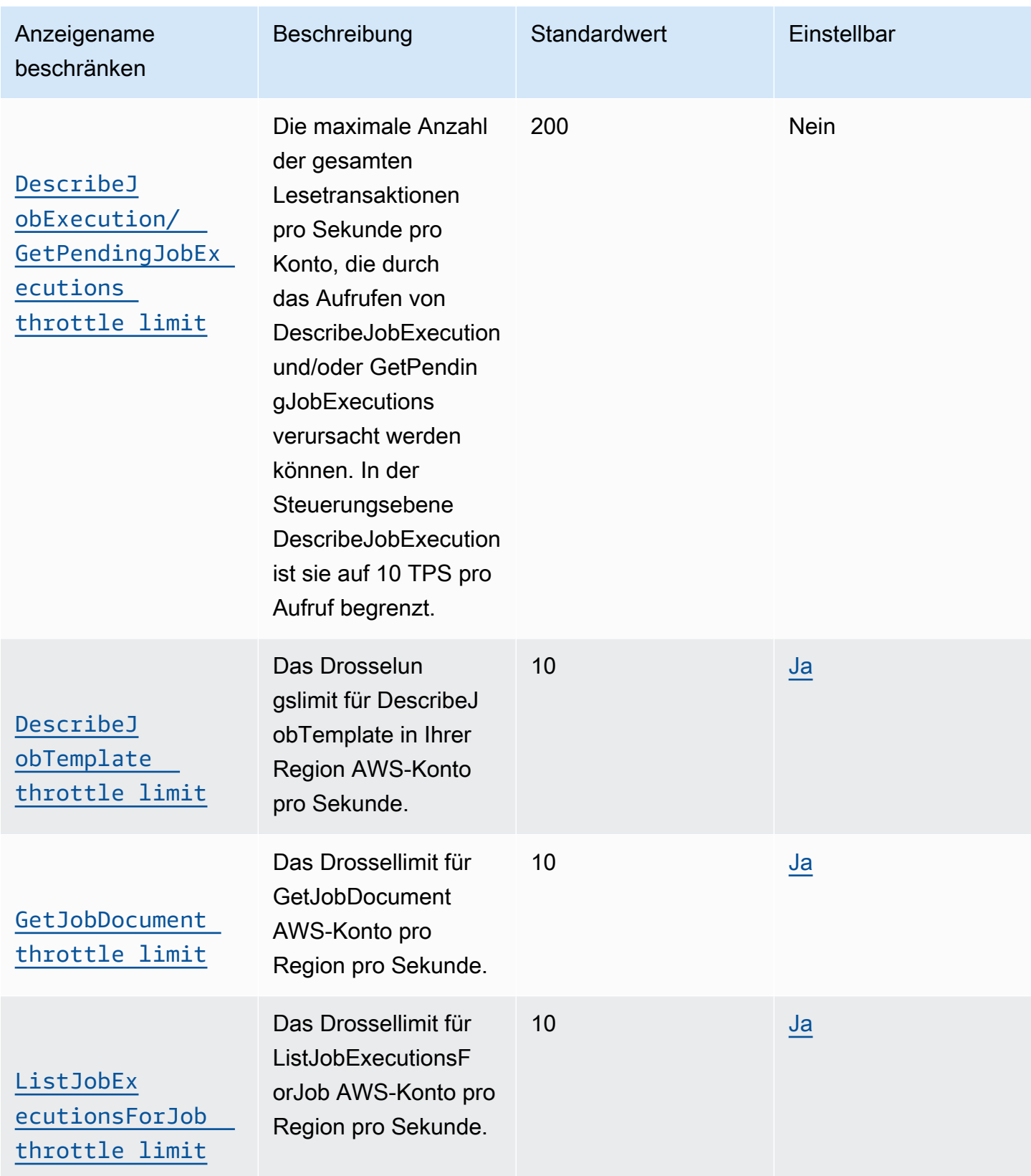

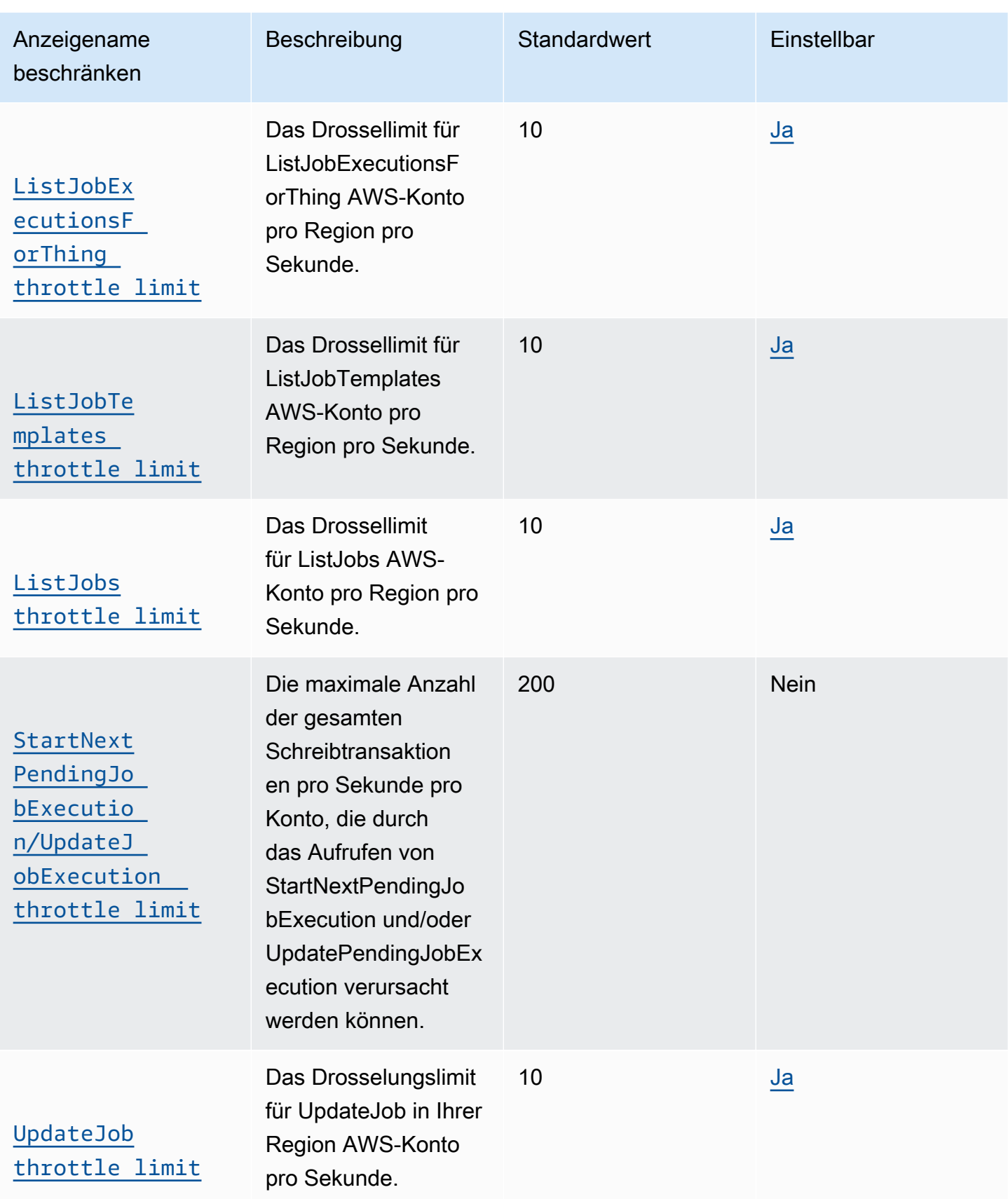

† Definitionen von Datenebene und Steuerungsebene finden Sie unter Wie kann auf AWS IoT Core zugegriffen werden? in den [häufig gestellten Fragen zu AWS IoT Core](https://aws.amazon.com/iot-core/faqs/)

### <span id="page-1292-0"></span>AWS IoT Sicheres Tunneling

AWS IoT Device Management Limits und Kontingente für sicheres Tunneling

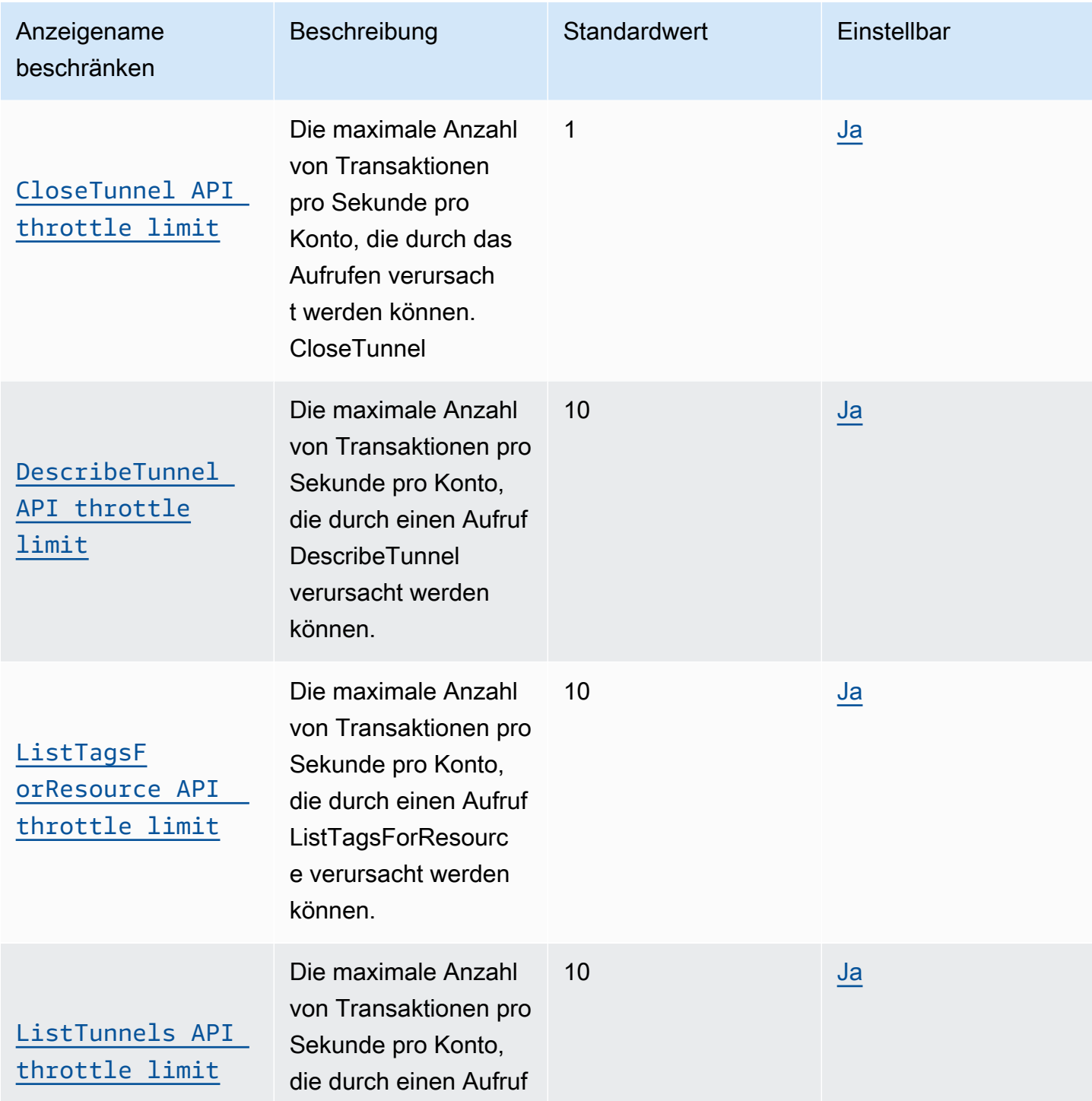

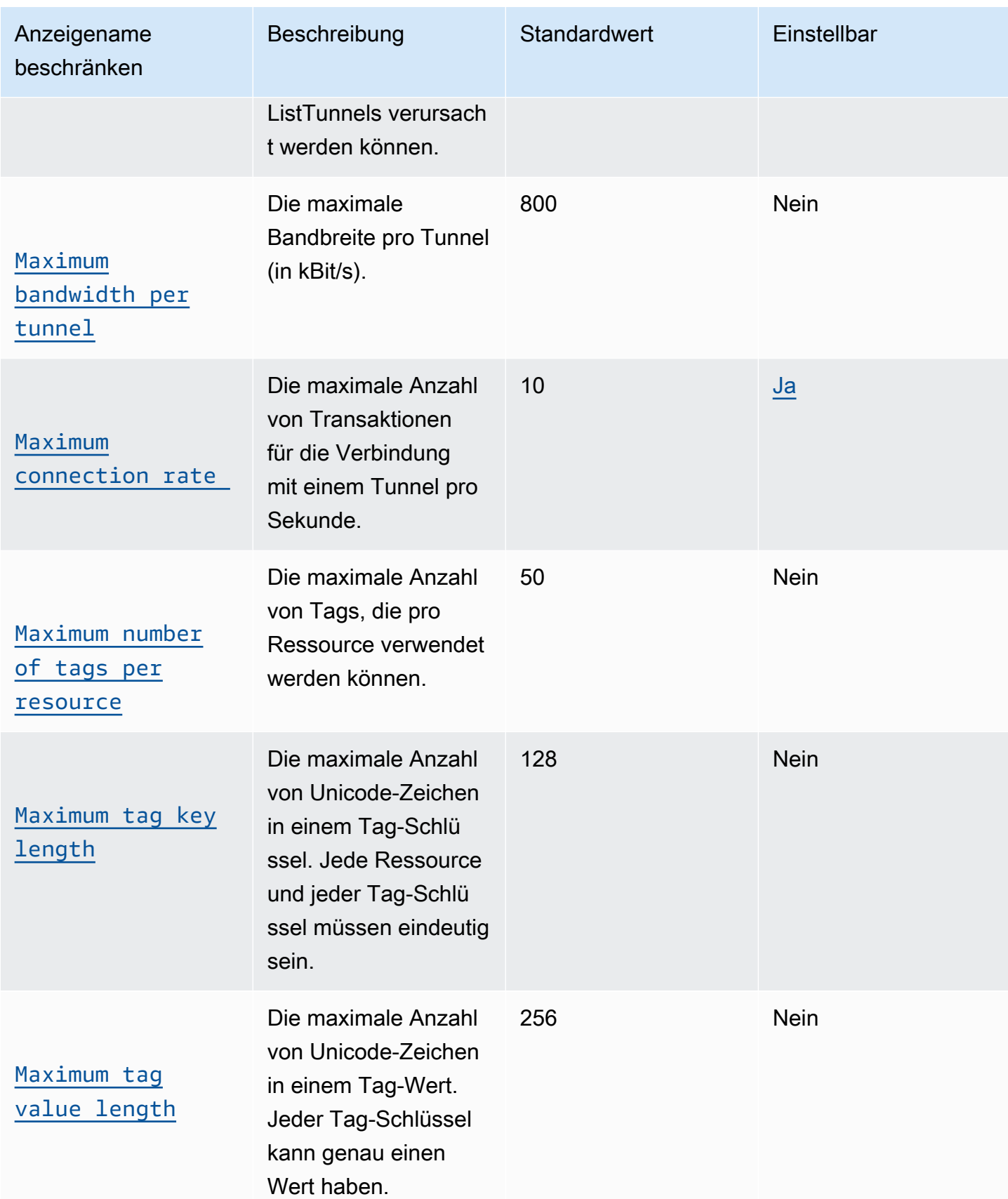

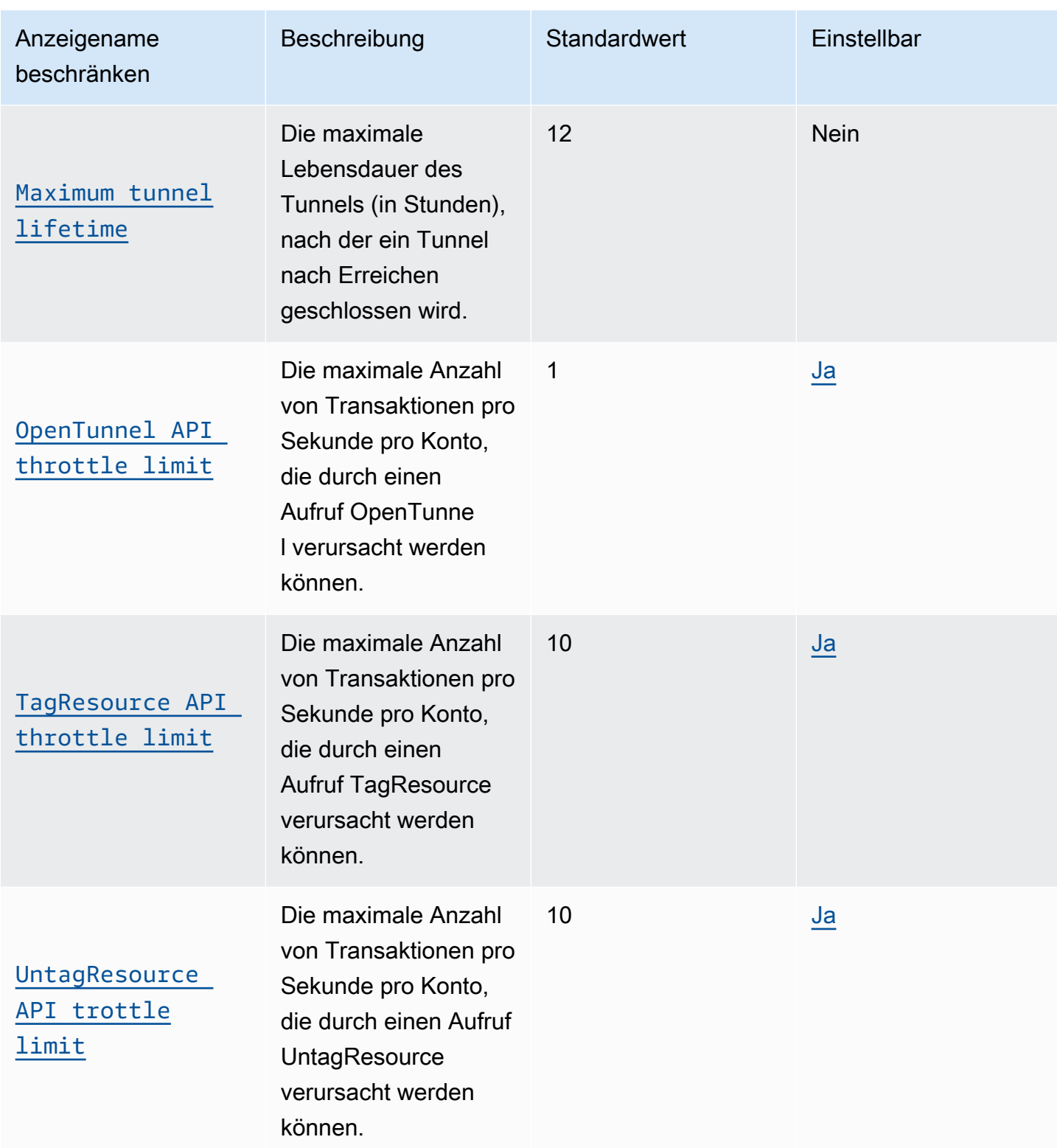

## <span id="page-1295-0"></span>AWS IoT Device Management - Softwarepaketkatalog

#### Softwarepaketkatalog Beschränkungen für Softwarepakete und Paketversionen

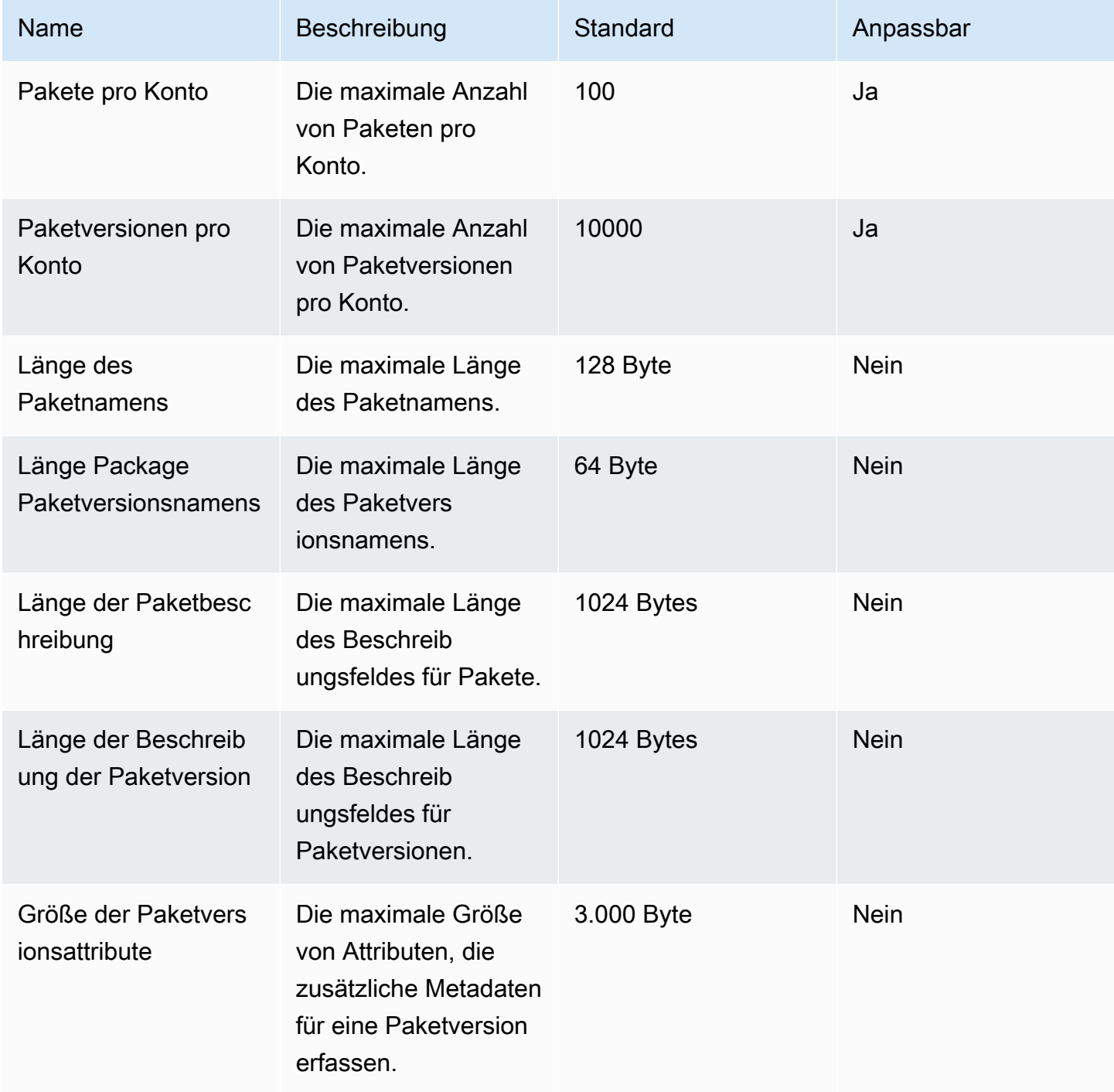
## API-Aktionsgrenzen für Softwarepaketkatalog

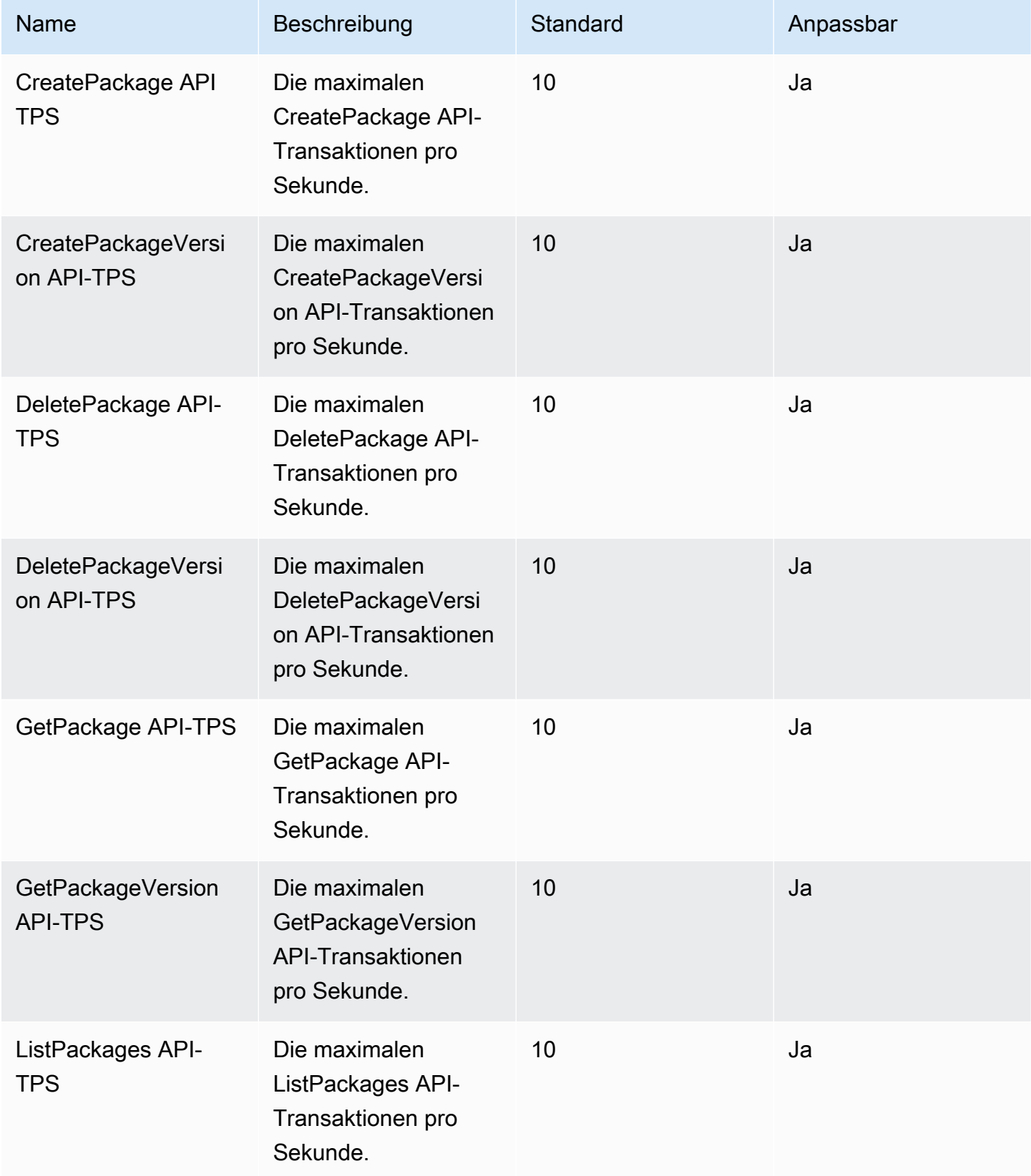

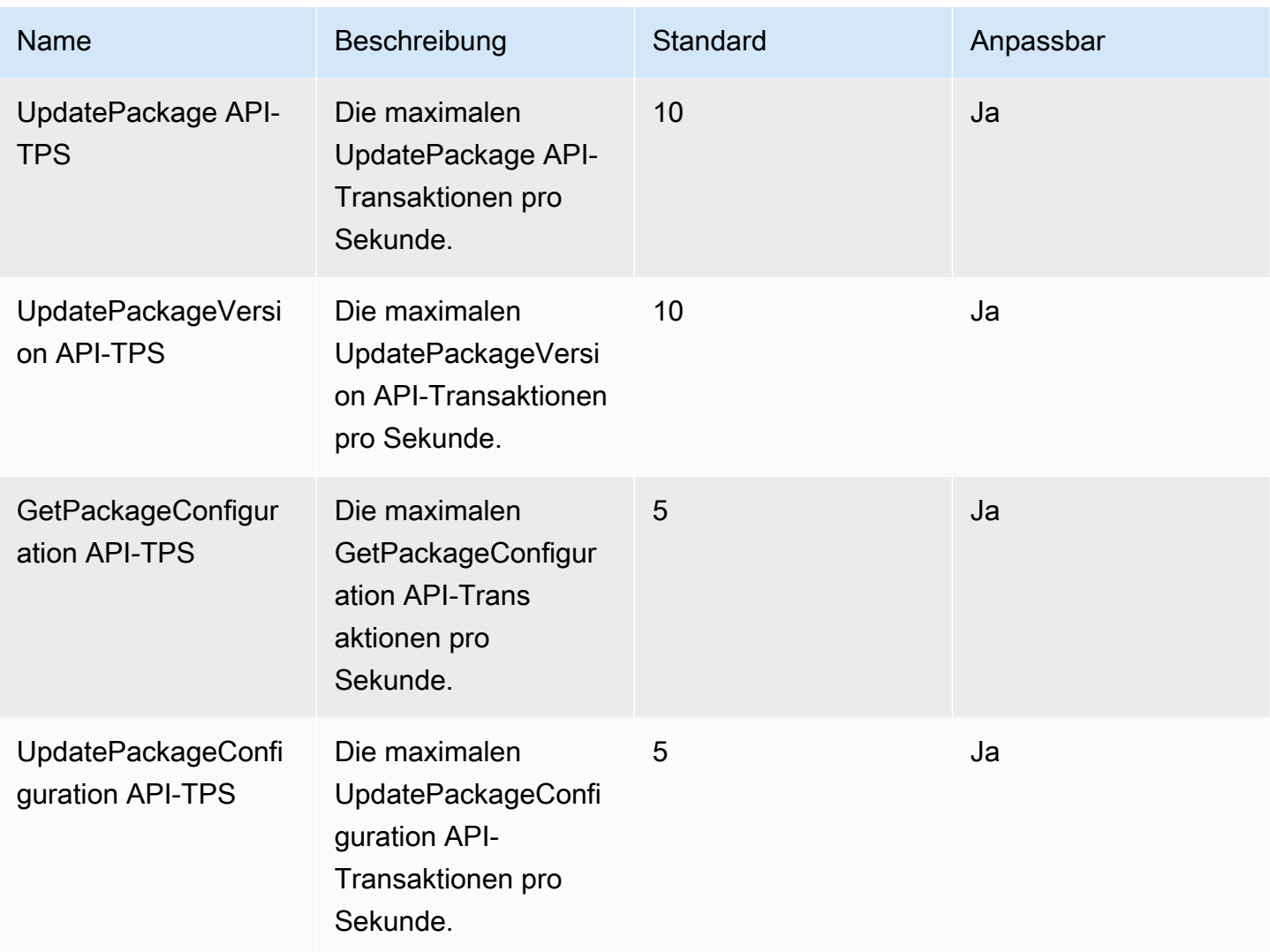

# Fleet Hub für AWS IoT Device Management

## Beschränkungen und Kontingente für Fleet Hub

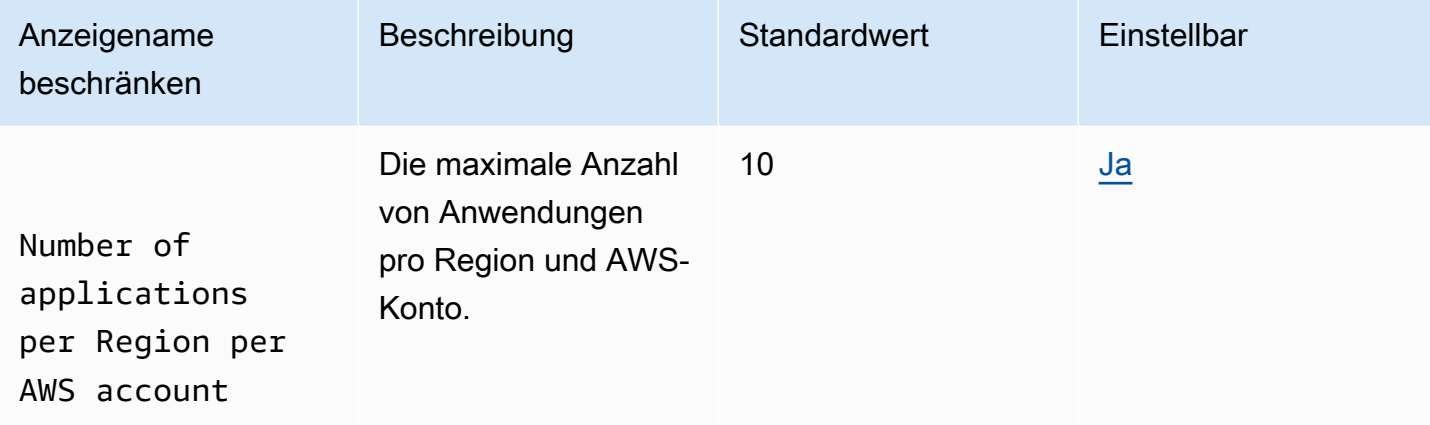

### Drosselungslimits für Fleet Hub API

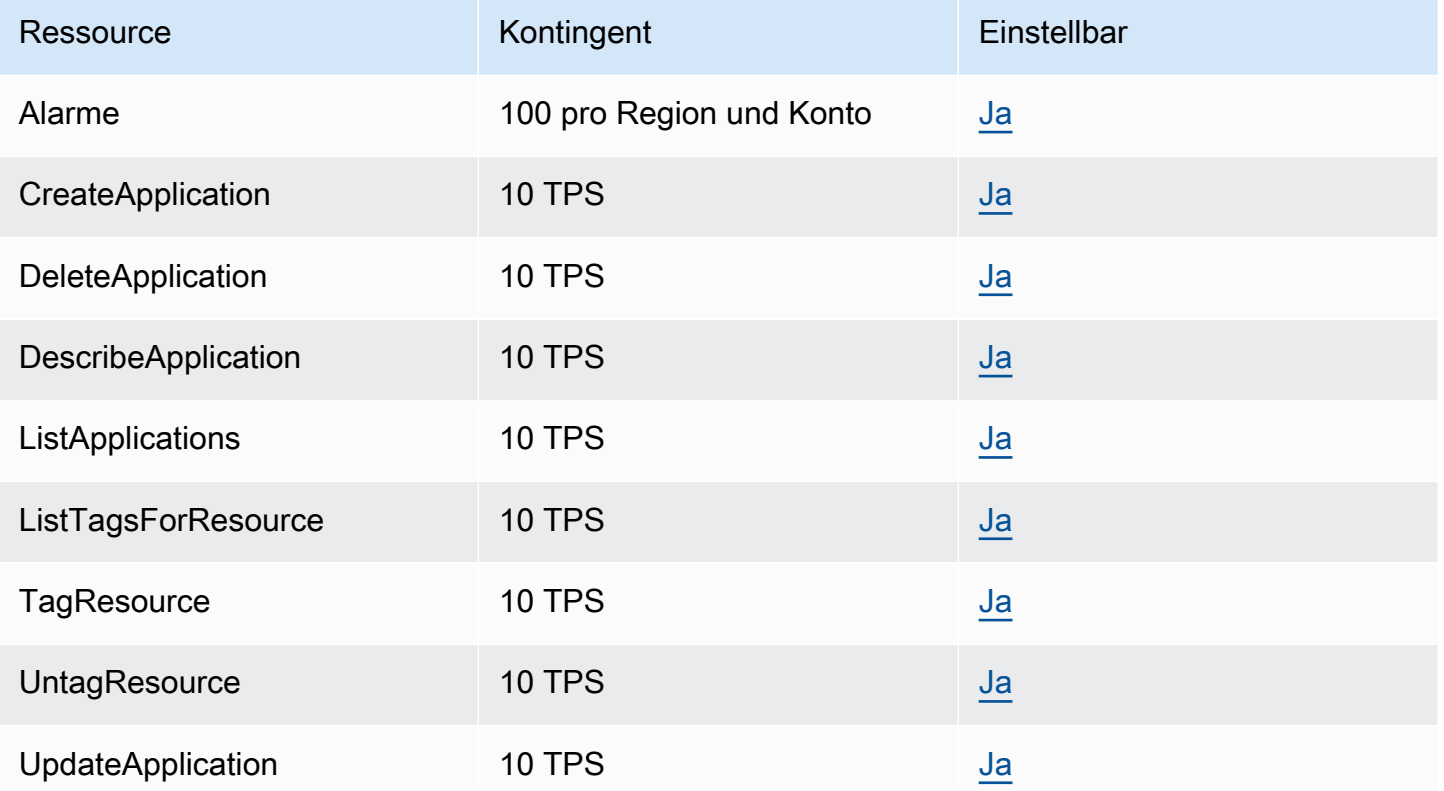

# Endpunkte und Kontingente von AWS IoT Events

Im Folgenden werden die Service-Endpunkte und -kontingente für diesen Service beschrieben. Um programmgesteuert eine Verbindung zu einem AWS-Service herzustellen, verwenden Sie einen Endpunkt. Zusätzlich zu den standardmäßigen AWS-Endpunkten bieten einige AWS-Services FIPS-Endpunkte in ausgewählten Regionen. Weitere Informationen finden Sie unter [AWS](#page-27-0)  [Dienstendpunkte](#page-27-0). Servicekontingente, auch als Limits bezeichnet, sind die maximale Anzahl von Serviceressourcen oder -vorgängen für Ihr AWS-Konto. Weitere Informationen finden Sie unter [AWS](#page-33-0)  [Servicekontingenten.](#page-33-0)

## Service-Endpunkte

## Endpunkte der Steuerebene

Die folgende Tabelle enthält AWS-regionsspezifische Endpunkte, die AWS IoT Events für die Operationen auf Steuerebene unterstützt. Weitere Informationen finden Sie unter [AWS IoT Events-](https://docs.aws.amazon.com/iotevents/latest/apireference/API_Operations_AWS_IoT_Events.html)[Operationen](https://docs.aws.amazon.com/iotevents/latest/apireference/API_Operations_AWS_IoT_Events.html) in der AWS IoT Events-API-Referenz.

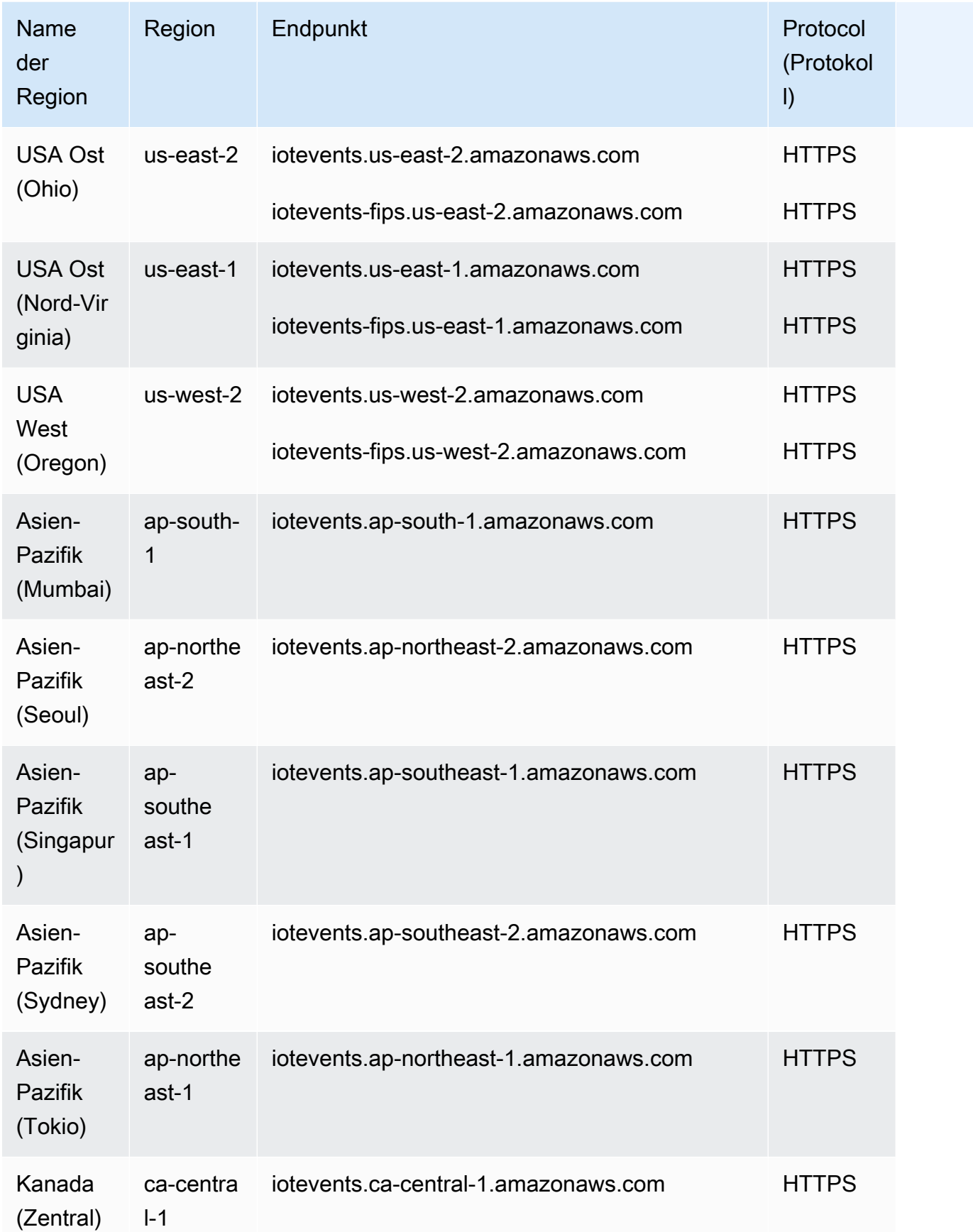

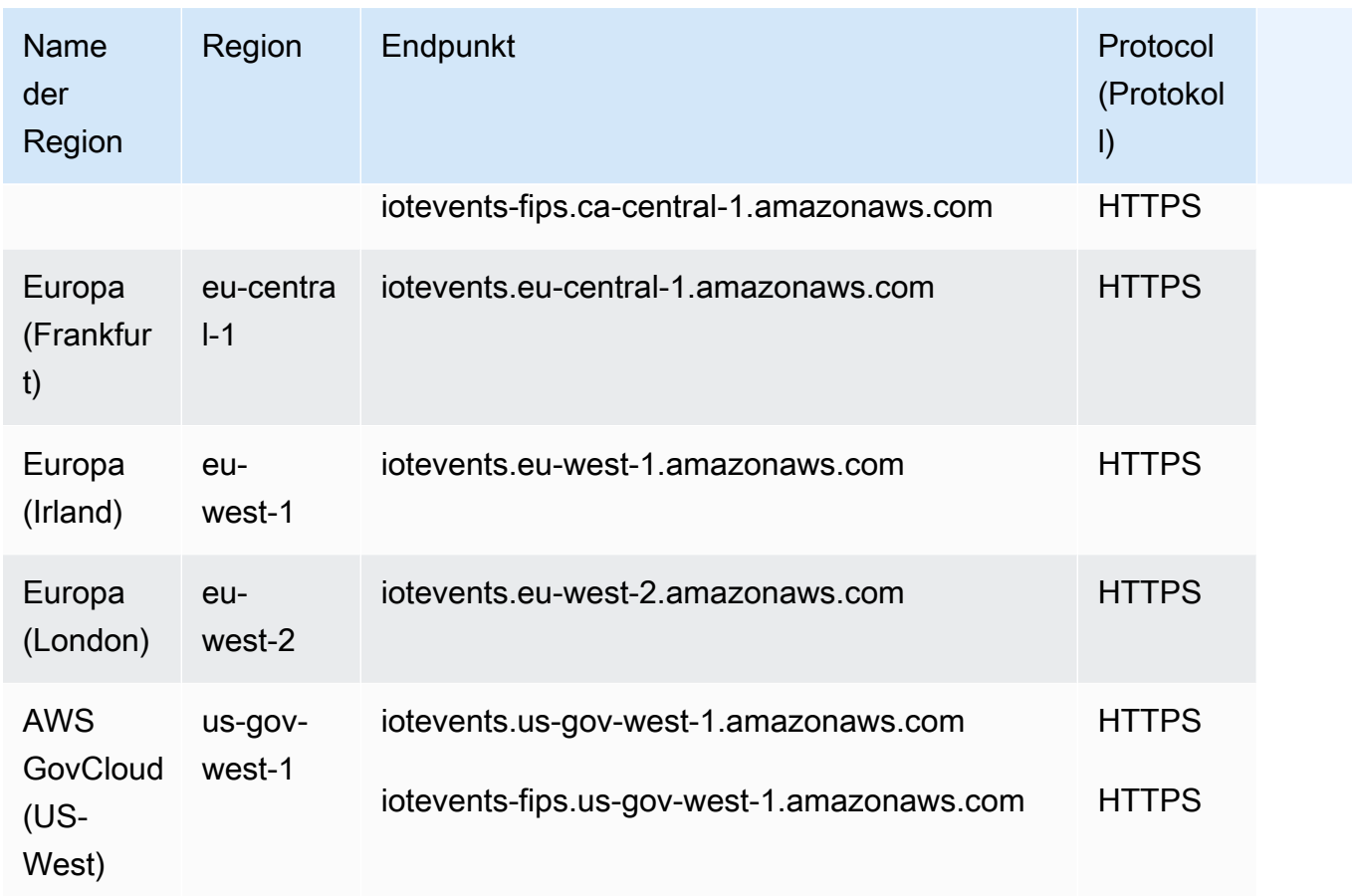

# Endpunkte der Datenebene

Die folgende Tabelle enthält AWS-regionsspezifische Endpunkte, die AWS IoT Events für Datenebenen-Operationen unterstützt. Weitere Informationen finden Sie unter [AWS IoT Events-](https://docs.aws.amazon.com/iotevents/latest/apireference/API_Operations_AWS_IoT_Events_Data.html)[Datenoperationen](https://docs.aws.amazon.com/iotevents/latest/apireference/API_Operations_AWS_IoT_Events_Data.html) in der AWS IoT Events-API-Referenz.

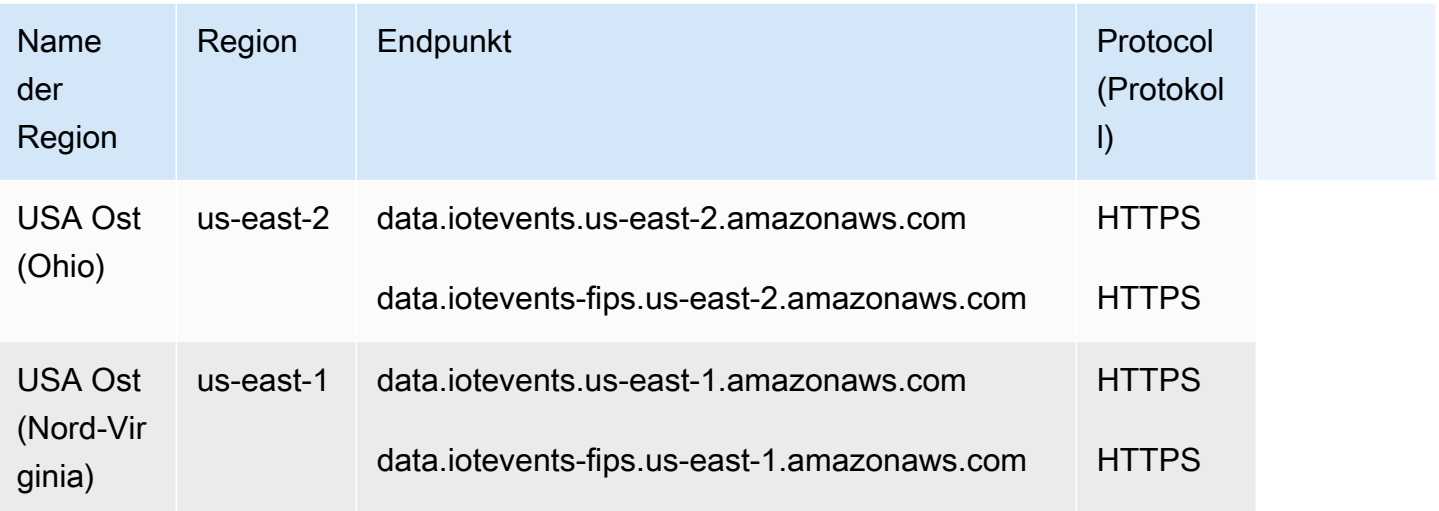

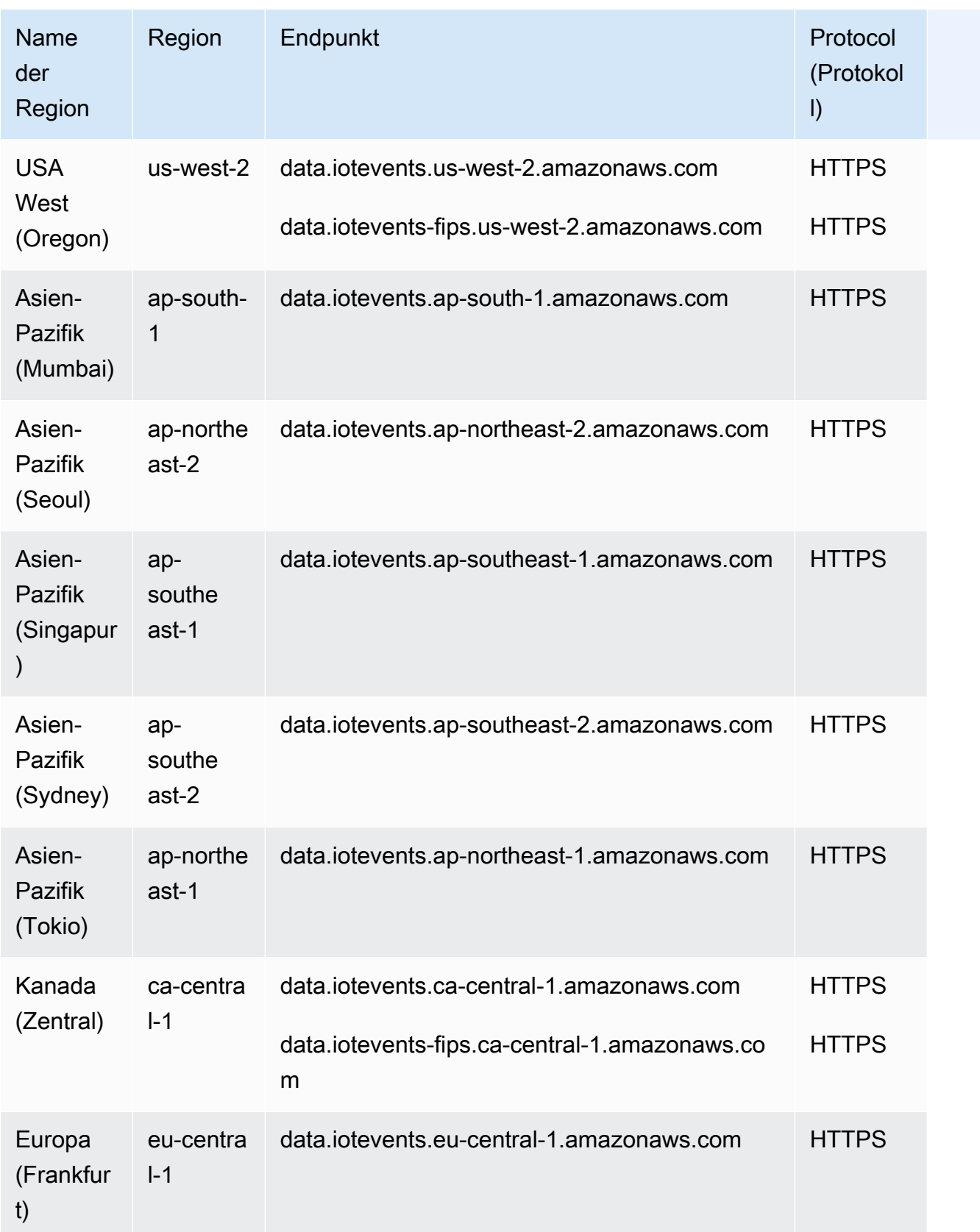

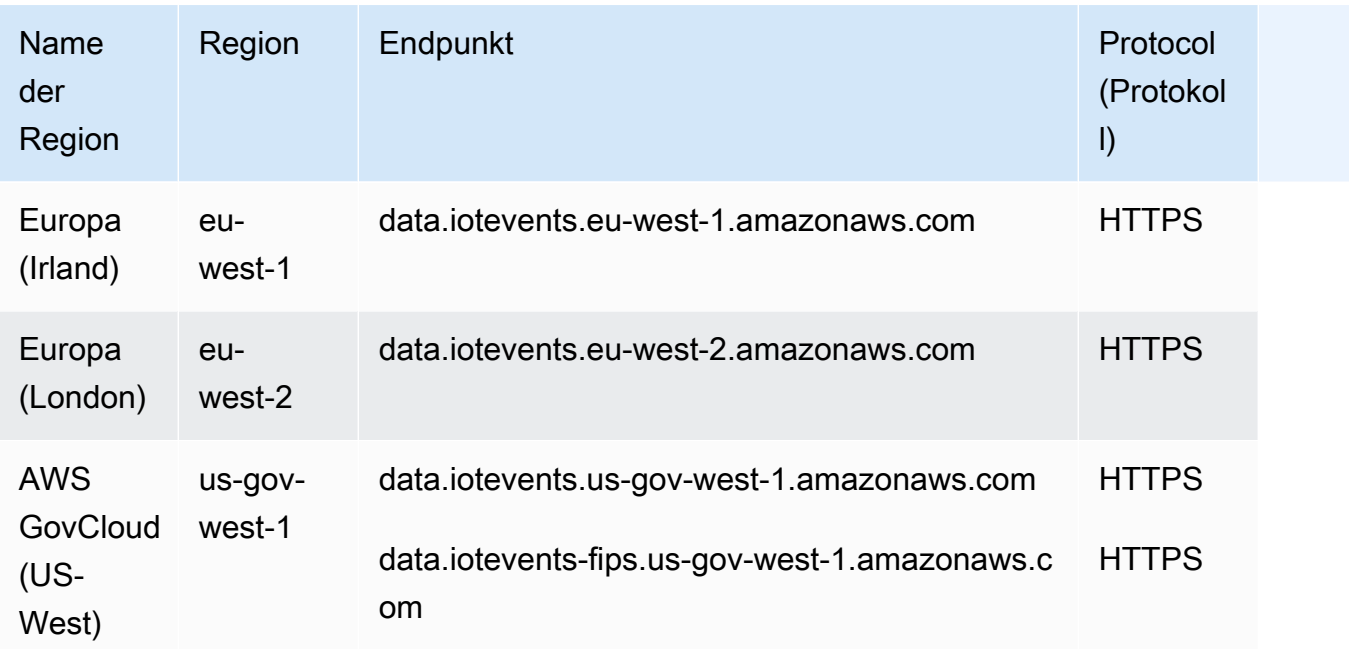

# Servicekontingente

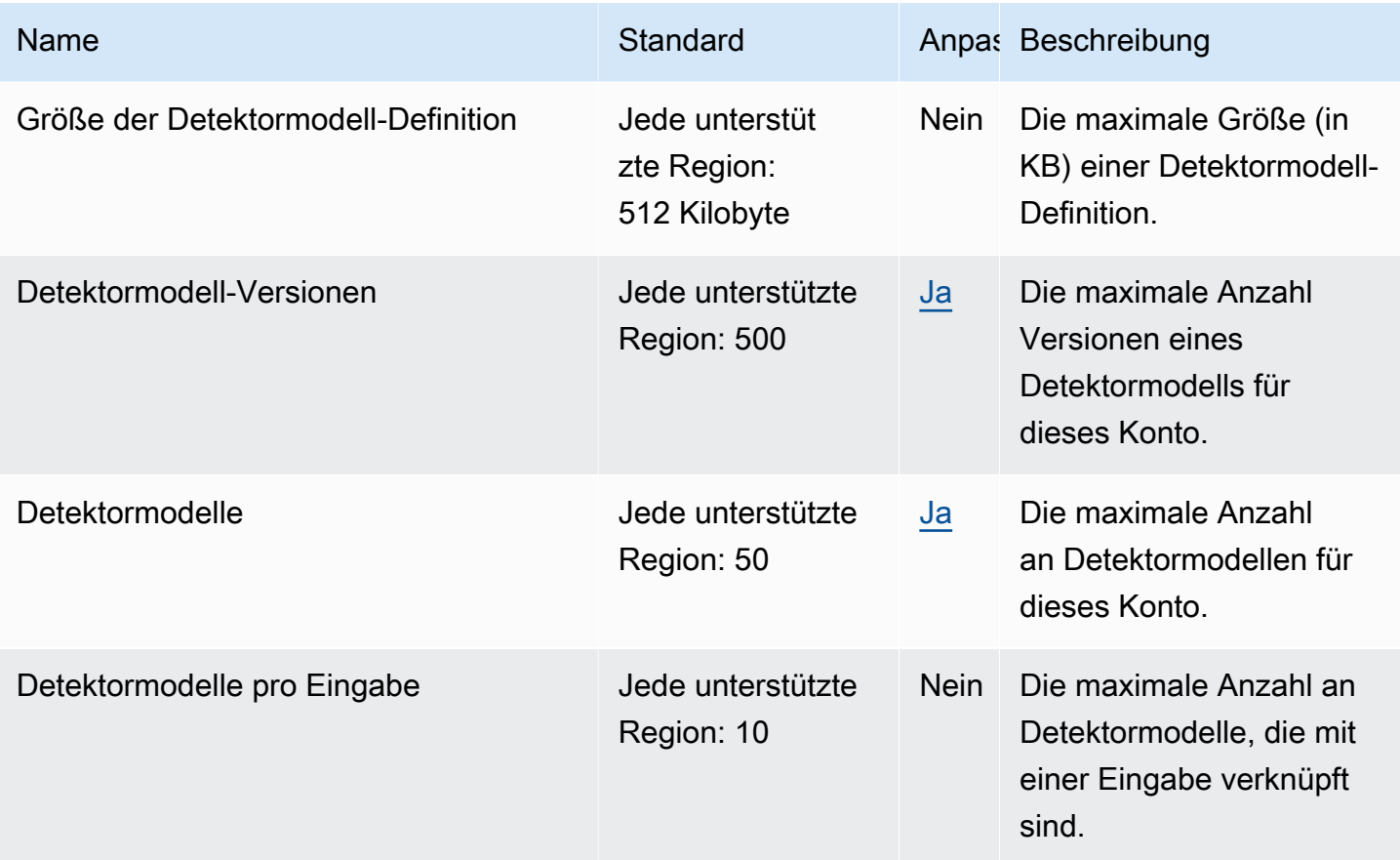

AWS Allgemeine Referenz

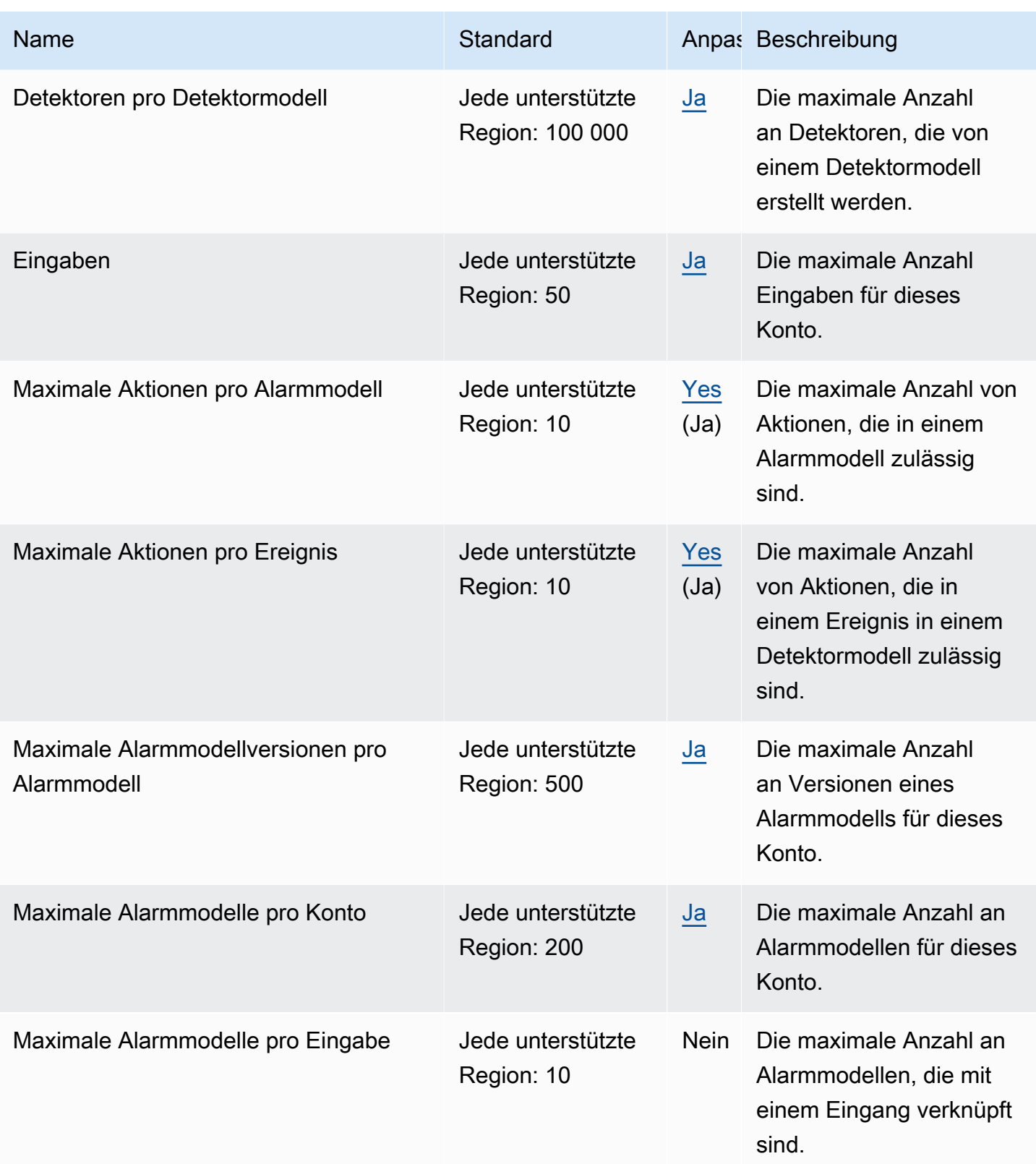

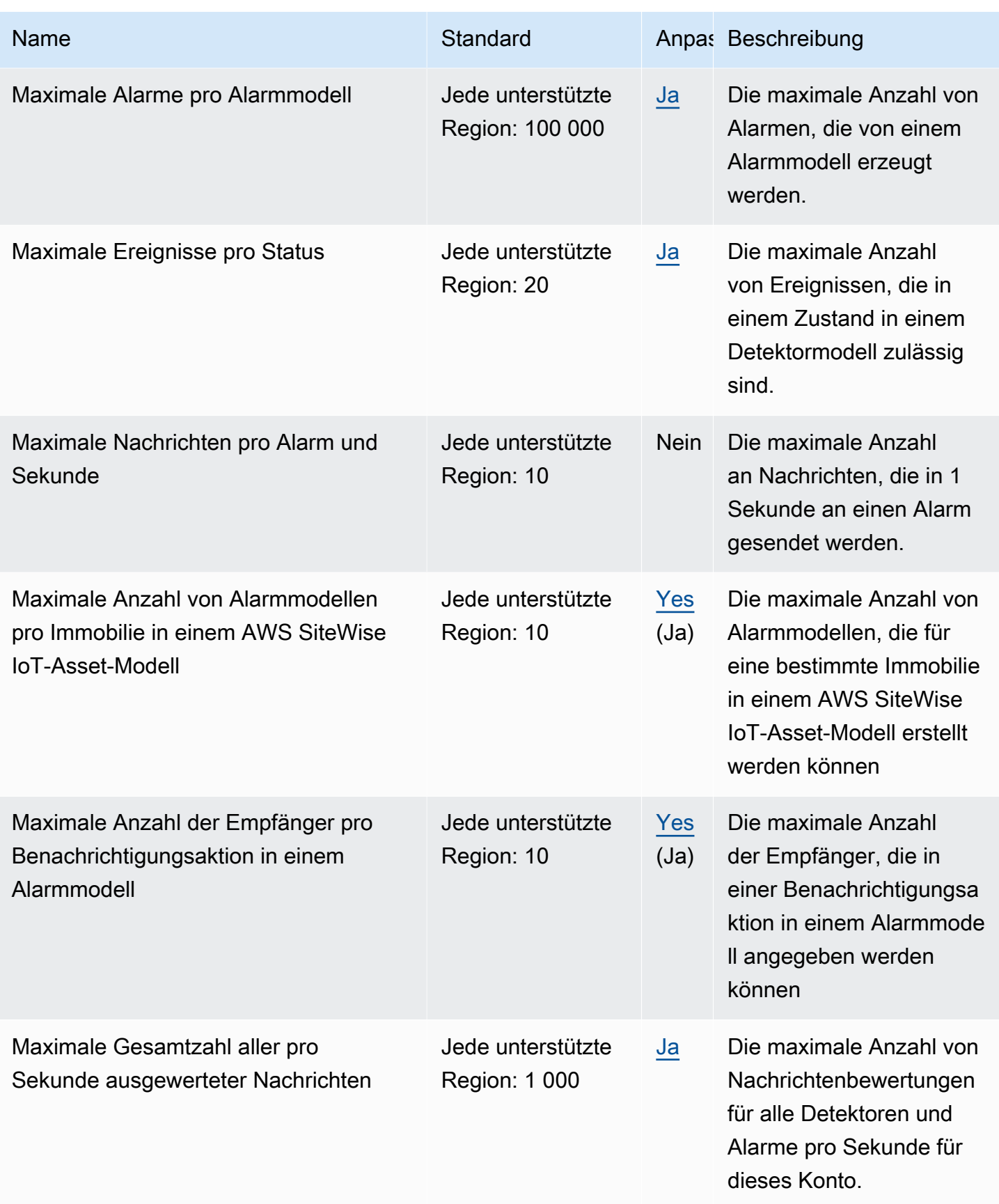

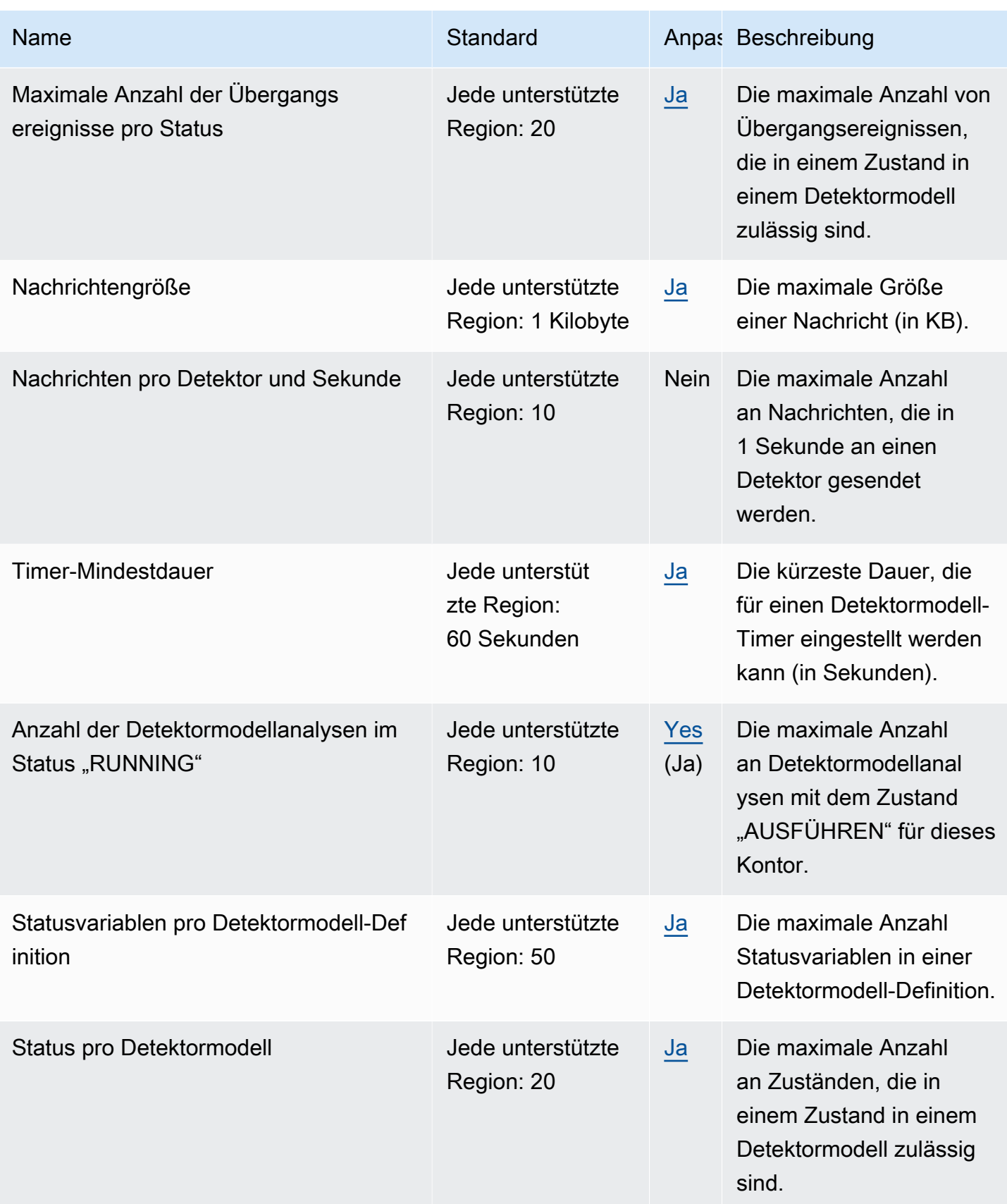

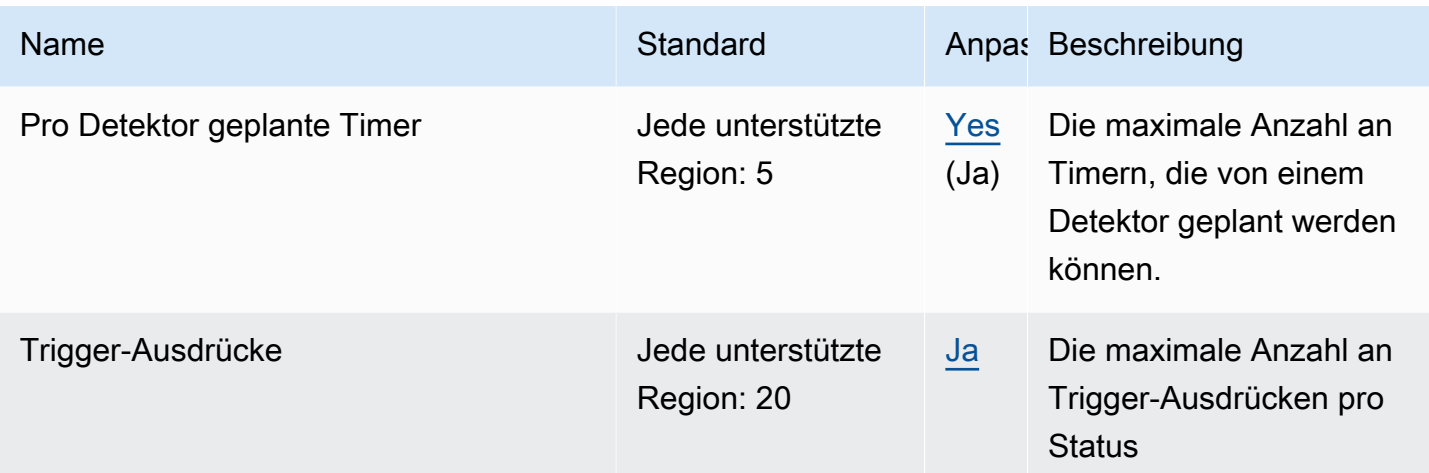

Weitere Informationen finden Sie unter [AWS IoT Events Kontingente](https://docs.aws.amazon.com/iotevents/latest/developerguide/iotevents-quotas.html) im AWS IoT Events-Benutzerhandbuch.

# AWS IoT FleetWise Endpunkte und Kontingente

Im Folgenden werden die Service-Endpunkte und -kontingente für diesen Service beschrieben. Um programmgesteuert eine Verbindung zu einem AWS Dienst herzustellen, verwenden Sie einen Endpunkt. Zusätzlich zu den AWS Standardendpunkten bieten einige AWS Dienste FIPS-Endpunkte in ausgewählten Regionen. Weitere Informationen finden Sie unter [AWS Dienstendpunkte](#page-27-0). Servicekontingenten, auch Limits genannt, sind die maximale Anzahl von Serviceressourcen oder Vorgängen für Ihr Konto. AWS Weitere Informationen finden Sie unter [AWS Servicekontingenten](#page-33-0).

# Service-Endpunkte

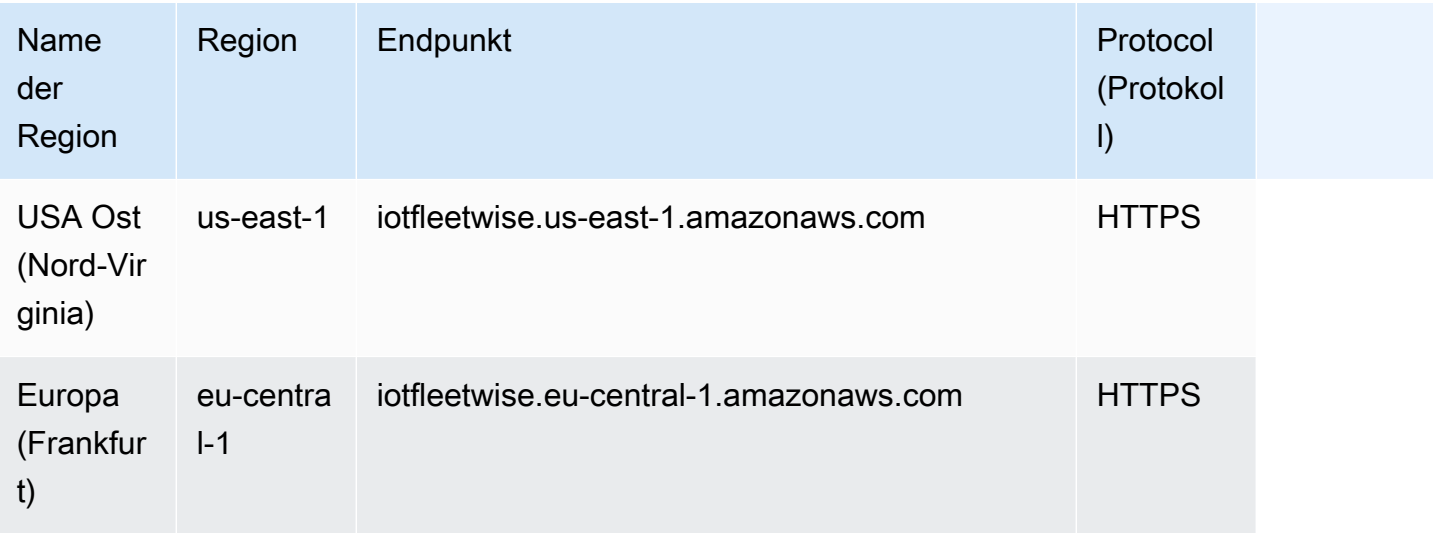

# **Servicekontingente**

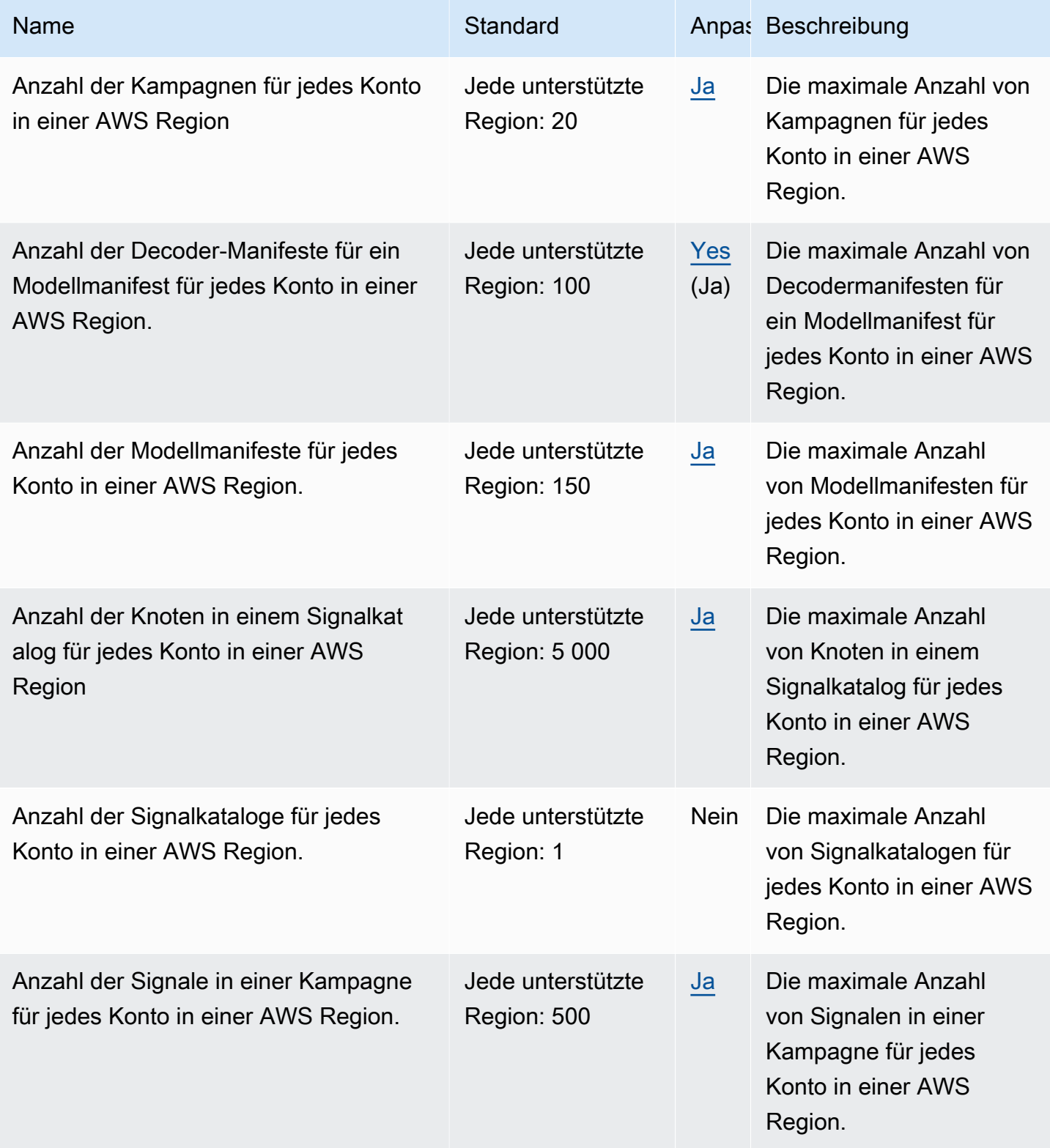

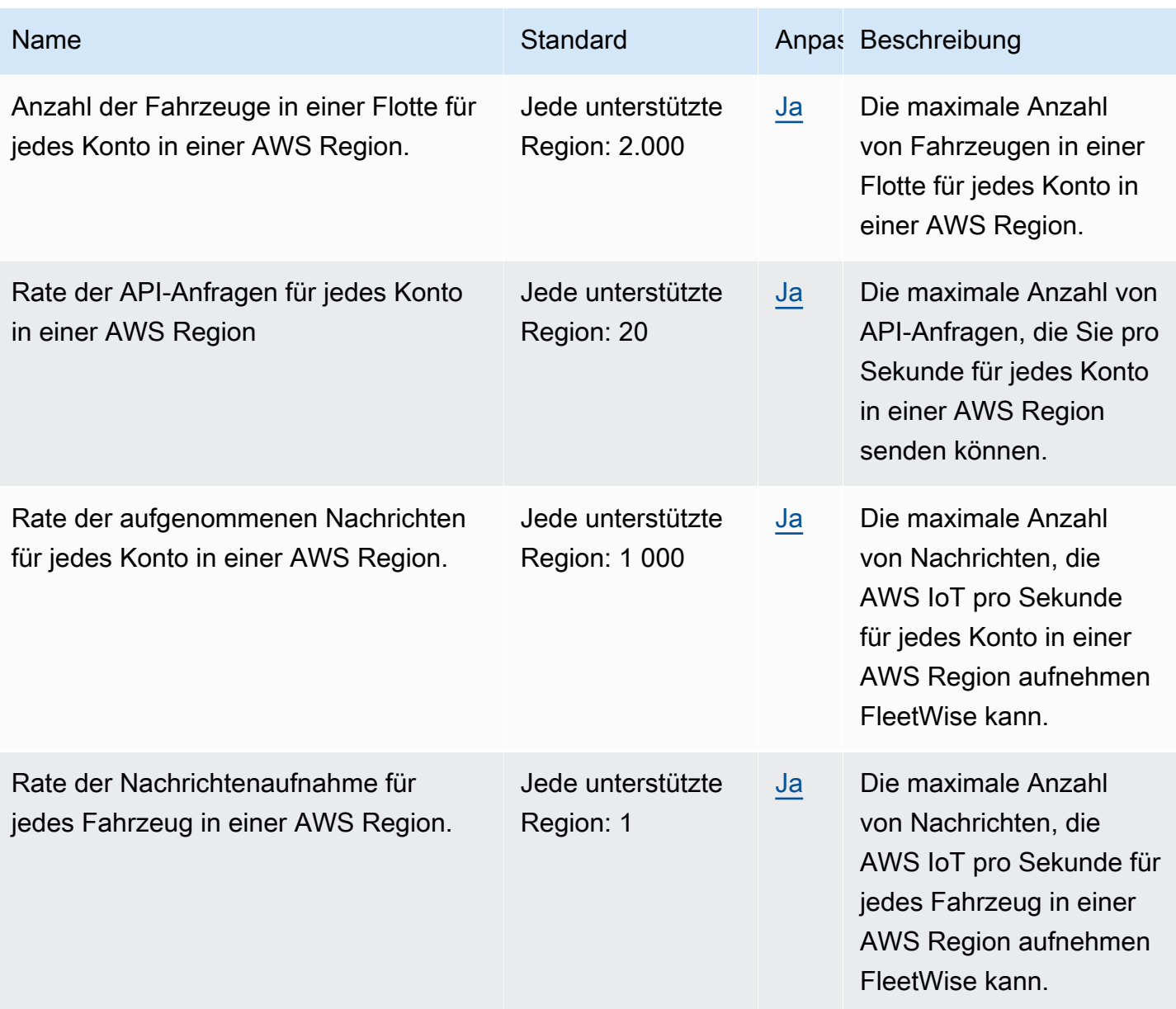

Im Folgenden sind die Wartungsgrenzen für Daten aus Bildverarbeitungssystemen auf der Datenebene aufgeführt.

## **a** Note

Die Daten des Bildverarbeitungssystems befinden sich in der Vorschauversion und können sich ändern.

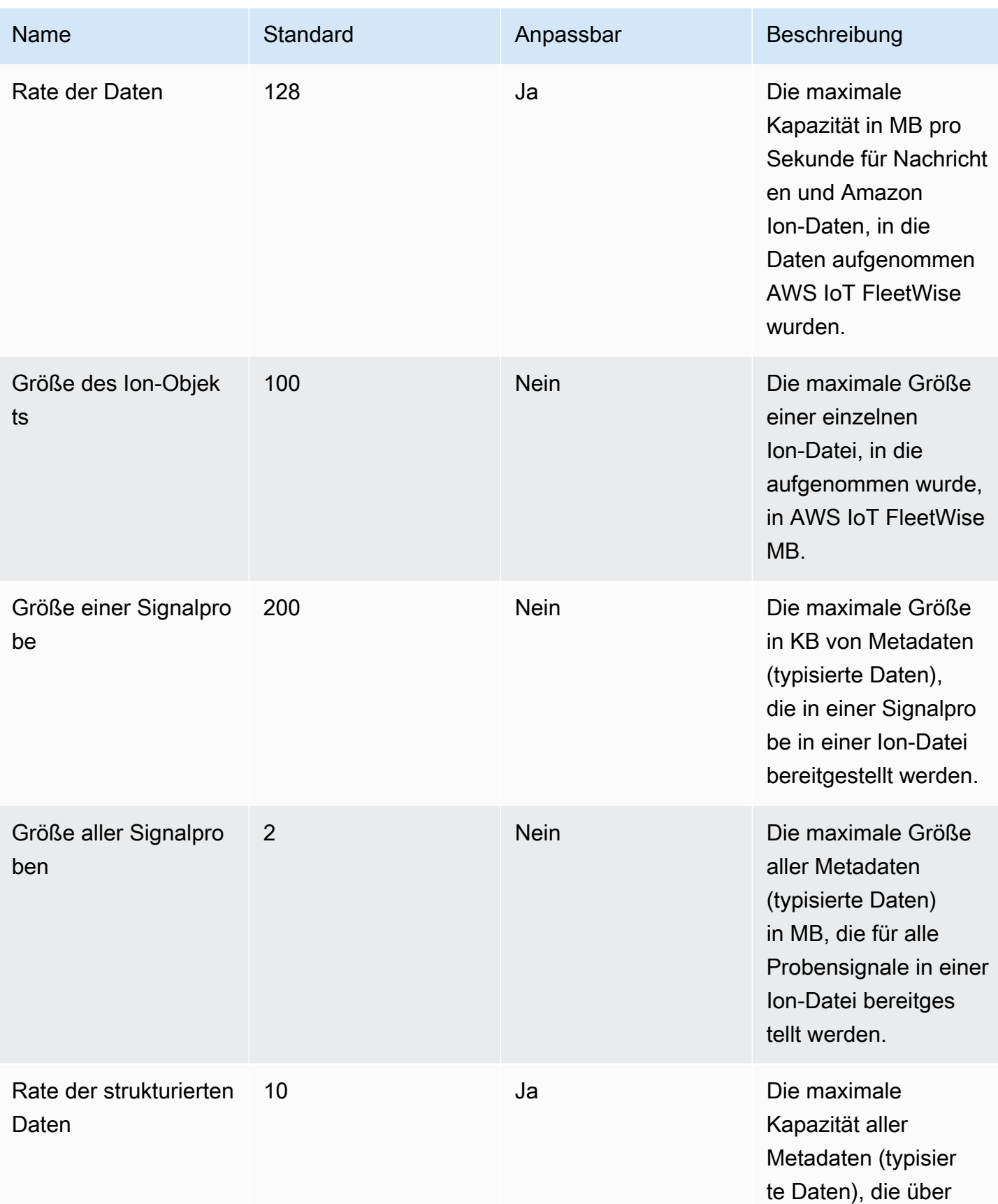

AWS Allgemeine Referenz **Referenzhandbuch** and the structure of the structure and the structure and the structure  $\mathbb{R}$ 

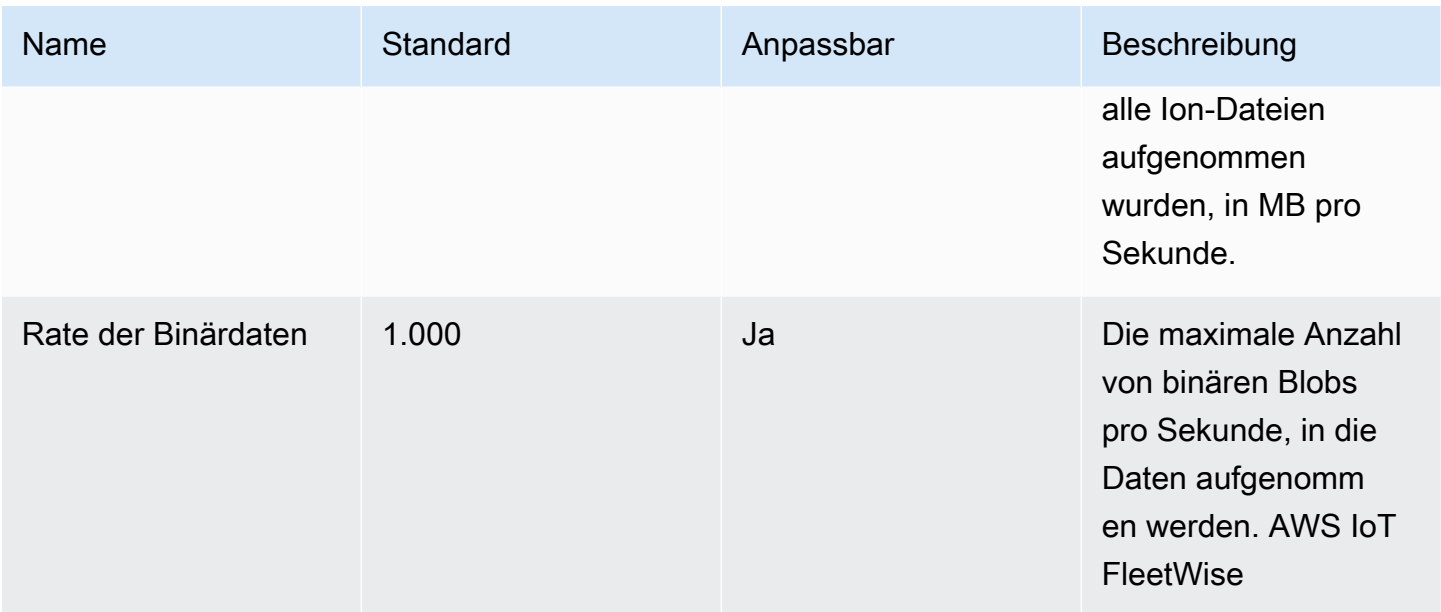

#### **a** Note

AWS IoT FleetWise löscht Nachrichten aus dem Fahrzeug, wenn die Aufnahmerate das Standardkontingent überschreitet. Greifen Sie Ihre Kampagnen- und Flottendefinitionen wieder auf, um die erwartete Anzahl von Nachrichten anzupassen. Verworfene Nachrichten können nicht wiederhergestellt werden.

# AWS IoT Wireless Endpunkte und Kontingente

Im Folgenden werden die Service-Endpunkte und -kontingente für diesen Service beschrieben. Um programmgesteuert eine Verbindung zu einem AWS Dienst herzustellen, verwenden Sie einen Endpunkt. Zusätzlich zu den AWS Standardendpunkten bieten einige AWS Dienste FIPS-Endpunkte in ausgewählten Regionen. Weitere Informationen finden Sie unter [AWS Dienstendpunkte](#page-27-0). Servicekontingenten, auch Limits genannt, sind die maximale Anzahl von Serviceressourcen oder Vorgängen für Ihr Konto. AWS Weitere Informationen finden Sie unter [AWS Servicekontingenten](#page-33-0).

## Service-Endpunkte

In den folgenden Abschnitten werden die Dienstendpunkte für AWS IoT Wireless beschrieben. AWS IoT Core für Amazon Sidewalk kann nur in der verwendet werden. AWS-Region us-east-1 Sie können diese Endpunkte verwenden, um die Operationen in der [AWS IoT Wireless -API-Referenz](https://docs.aws.amazon.com/iot-wireless/2020-11-22/apireference/) auszuführen.

Für Informationen über:

- Eine Verbindung zu den LoRa WAN-Gateways und -Geräten herstellen und diese verwenden, finden Sie unter [Connecting Gateways and devices to AWS IoT Core for LoRaWAN](https://docs.aws.amazon.com/iot/latest/developerguide/connect-iot-lorawan-getting-started.html) im AWS IoT Developer Guide.
- Eine Verbindung zu den Amazon Sidewalk-Endgeräten herstellen und diese verwenden, finden Sie unter [Sidewalk-Endgeräte verbinden mit AWS IoT Core für Amazon Sidewalk](https://docs.aws.amazon.com/iot/latest/developerguide/iot-sidewalk-onboard.html) im AWS IoT Entwicklerhandbuch.

#### Themen

- [Endpunkte von AWS IoT Core for LoRaWAN Steuerebene](#page-1311-0)
- [Endpunkte von AWS IoT Core for LoRaWAN Datenebene](#page-1312-0)

### <span id="page-1311-0"></span>Endpunkte von AWS IoT Core for LoRaWAN – Steuerebene

Die folgende Tabelle enthält AWS-Region spezifische Endpunkte für den Betrieb von Steuerungsebenen AWS IoT Core for LoRaWAN.

#### **a** Note

Verwenden Sie für AWS IoT Core für Amazon Sidewalk den Endpunkt in der. us-east-1 AWS-Region

Weitere Information zu den Vorgängen, die von den AWS IoT Wireless-Endpunkten der Steuerebene unterstützt werden, finden Sie unter [AWS IoT Wireless -API-Operationen](https://docs.aws.amazon.com/iot-wireless/2020-11-22/apireference/API_Operations.html) in der AWS IoT Wireless - API-Referenz.

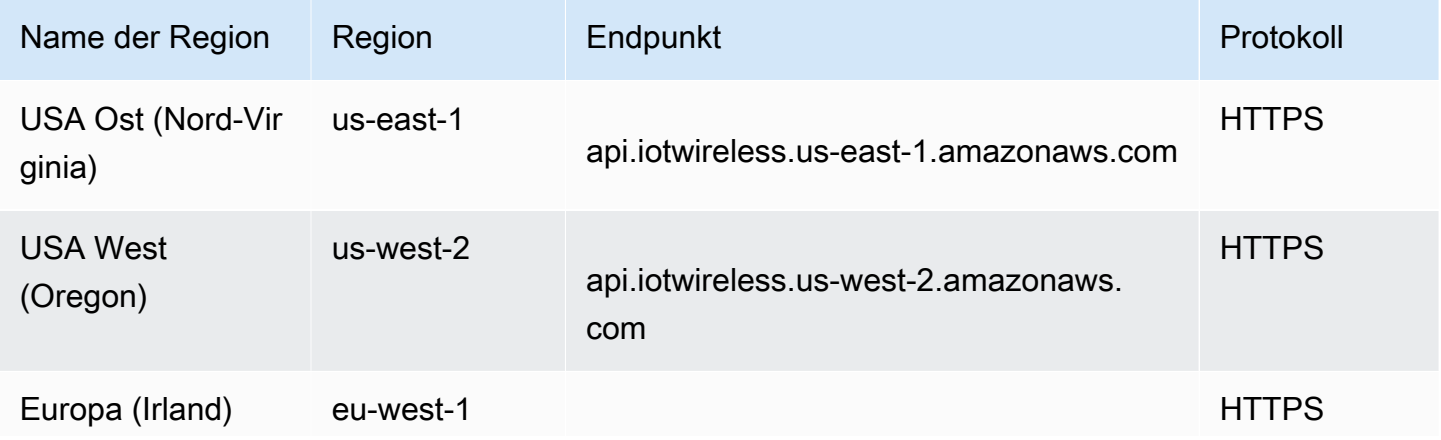

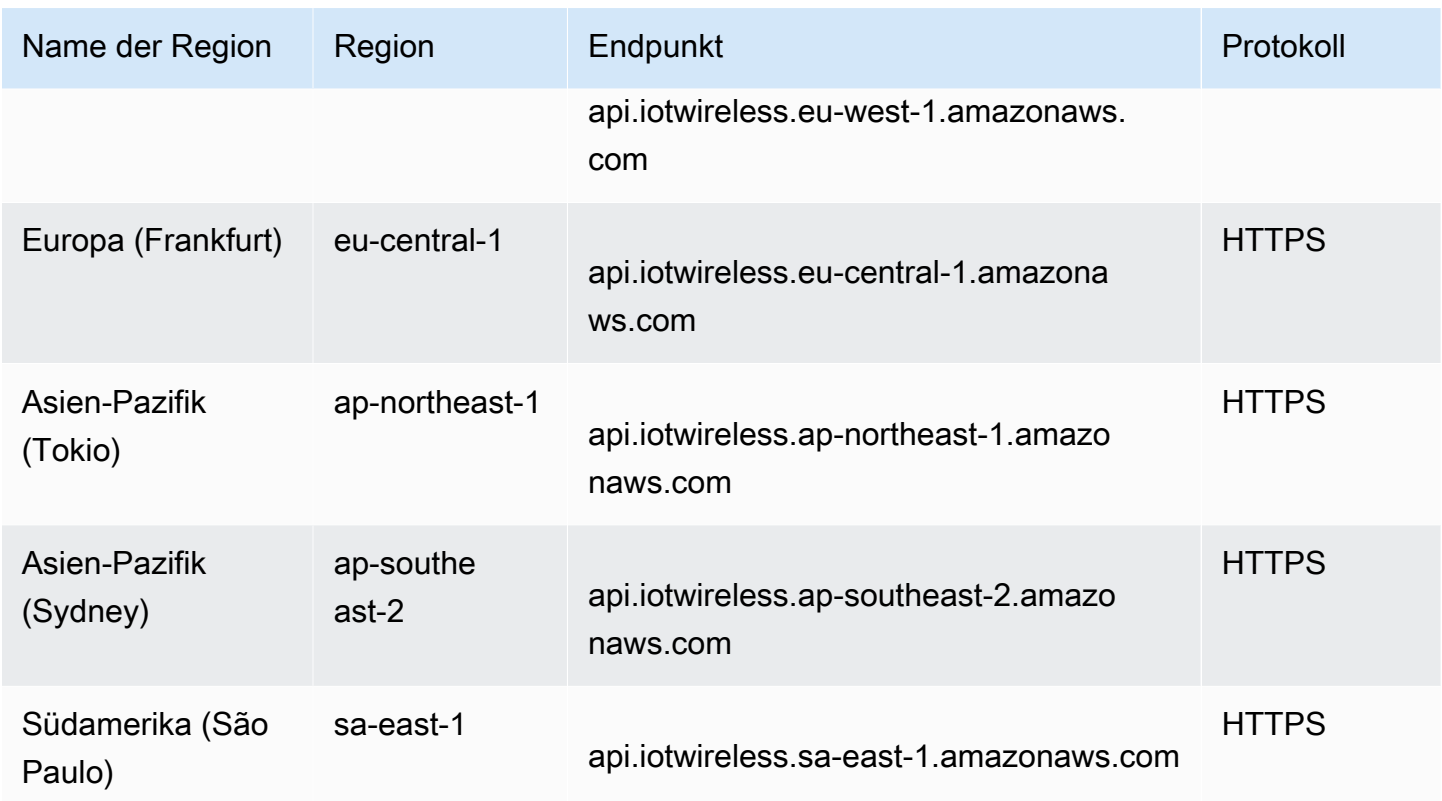

<span id="page-1312-0"></span>Endpunkte von AWS IoT Core for LoRaWAN – Datenebene

Die Endpunkte der Datenebene AWS IoT Core for LoRaWAN- sind für jedes AWS-Konto und AWS-Region spezifisch. Verwenden Sie den hier gezeigten CLI-Befehl [get-service-endpoint](https://awscli.amazonaws.com/v2/documentation/api/latest/reference/iotwireless/get-service-endpoint.html) oder die Endpunkt-REST-API AWS-Region, um den [GetServiceEndpunkt AWS IoT Core for LoRaWAN](https://docs.aws.amazon.com/iot-wireless/2020-11-22/apireference/API_GetServiceEndpoint.html) - data plane für Ihr AWS-Konto und zu finden.

aws iotwireless get-service-endpoint

Dieser Befehl gibt folgende Informationen zurück:

- Den Servicetyp, zu dem Sie Endpunktinformationen anrufen möchten, entweder CUPS oder LNS.
- Das CUPS- oder LNS-Server-Vertrauenszertifikat, abhängig vom angegebenen Endpunkt.
- Ihren Datenebenen-API-Endpunkt im folgenden Format:

*account-specific-prefix*.*service*.lorawan.*aws-region*.amazonaws.com

*service* kann in diesem Fall cups oder lns sein.

Die folgende Tabelle enthält allgemeine Darstellungen der AWS kontospezifischen LNS-Endpunkte für jede Region, die unterstützt wird. AWS IoT Core for LoRaWAN In der Spalte Endpunkt wird *prefix* in der generischen Endpunktdarstellung durch das *account-specific-prefix* Ihres kontospezifischen Endpunkts ersetzt.

#### LNS-Endpunkte

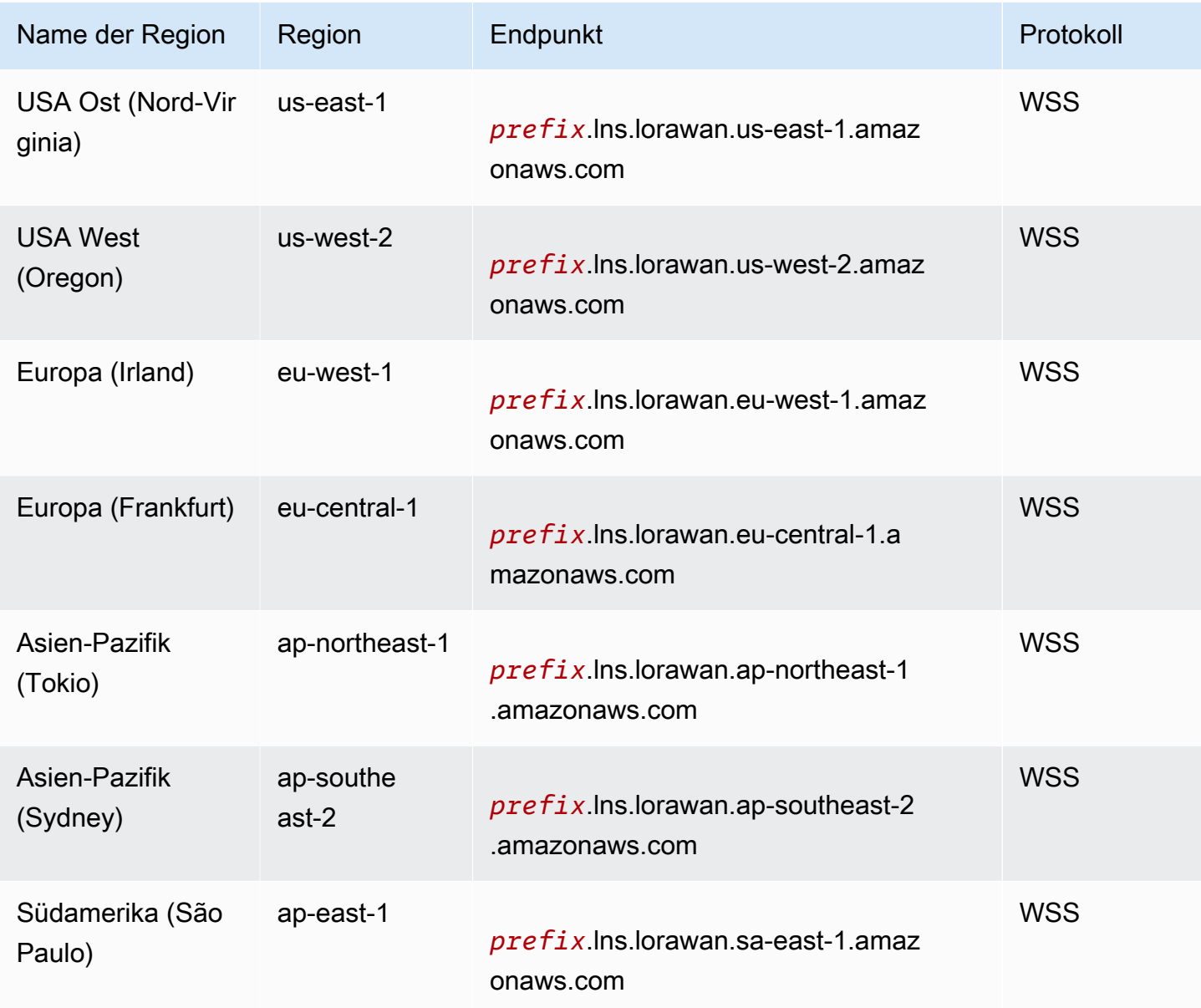

Die folgende Tabelle enthält generische Darstellungen der AWS kontospezifischen CUPS-Endpunkte für jede Region, die dies unterstützt. AWS IoT Core In der Spalte Endpunkt wird *prefix* in der generischen Endpunktdarstellung durch das *account-specific-prefix* Ihres kontospezifischen Endpunkts ersetzt.

Asien-Pazifik ap-northeast-1

Europa (Frankfurt) eu-central-1

Europa (Irland) eu-west-1

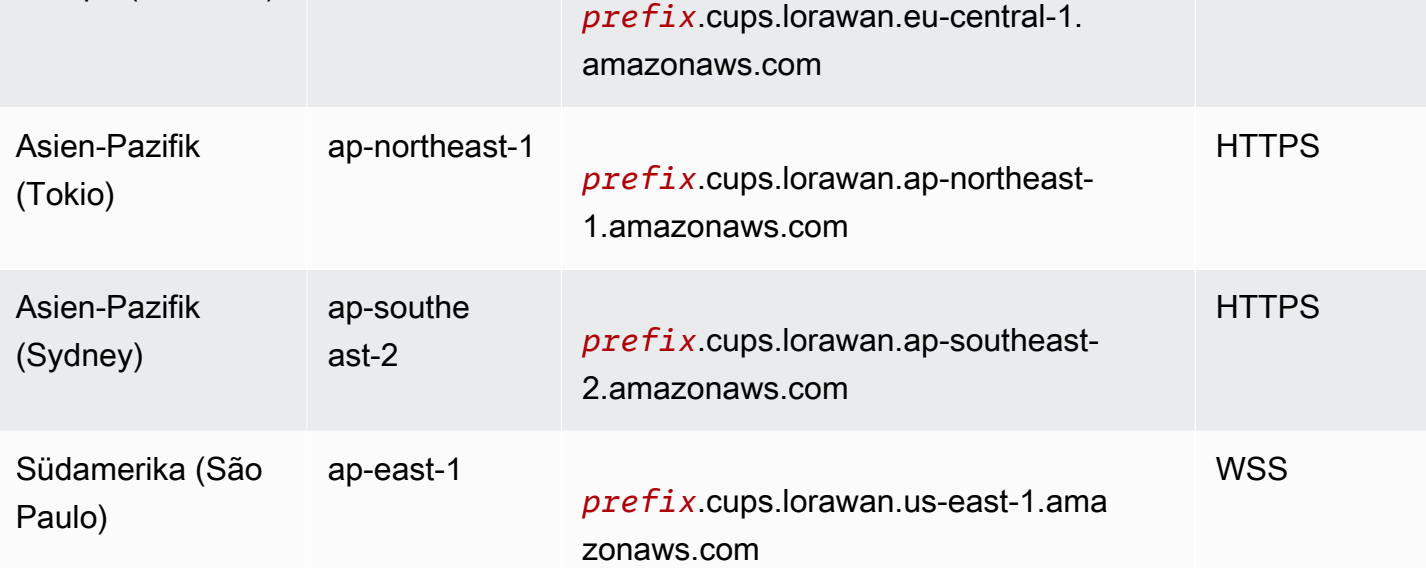

Name der Region Region **Endpunkt** Protokoll

zonaws.com

zonaws.com

zonaws.com

*prefix*.cups.lorawan.us-east-1.ama

*prefix*.cups.lorawan.us-west-2.ama

*prefix*.cups.lorawan.eu-west-1.ama

Weitere Information zu den Aktionen, die von den AWS IoT Wireless-Endpunkten der Datenebene unterstützt werden, finden Sie unter [AWS IoT Wireless -Operationen](https://docs.aws.amazon.com/iot-wireless/2020-11-22/apireference/API_Operations.html) in der AWS IoT Wireless -API-Referenz.

# **Servicekontingente**

In der folgenden Tabelle wird die maximale Anzahl von Transaktionen pro Sekunde (TPS) beschrieben, die für jede Aktion in der [AWS IoT Wireless-API](https://docs.aws.amazon.com/iot-wireless/2020-11-22/apireference/Welcome.html) ausgeführt werden können, einschließlich und. AWS IoT Core for LoRaWAN AWS IoT Core für Amazon Sidewalk

USA Ost (Nord-Vir

us-east-1

us-west-2

ginia)

USA West

(Oregon)

CUPS-Endpunkte

**HTTPS** 

HTTPS

**HTTPS** 

**HTTPS** 

#### Inhalt

- [Drahtlose Geräte und Gerätedatenkontingente](#page-1168-0)
- [LoRaAPI-Drosselung von WAN-Gateways](#page-1319-0)
- [API-Drosselung für Profile und Ziele](#page-1323-0)
- [API-Drosselung für FUOTA-Aufgaben und Multicast-Gruppen](#page-1326-0)
- [API-Drosselung für Sidewalk und Protokollierung](#page-1326-1)
- [Netzwerkanalysator und API-Drosselung für drahtlose Ereignisse](#page-1330-0)
- [Markieren und Enpunkt-API-Drosselung](#page-1330-1)
- [AWS IoT Core Gerätestandort und zusätzliche AWS IoT Wireless API-Limits](#page-1331-0)

## Drahtlose Geräte und Gerätedatenkontingente

Die folgenden Servicekontingente gelten für LoRa WAN- und Sidewalk-Geräte. Dies sind auch ihre Gerätedatenkontingente, die zwischen drahtlosen Geräten, Gateways und der Cloud übertragen werden.

### AWS IoT Wireless API-Drosselung von Geräten

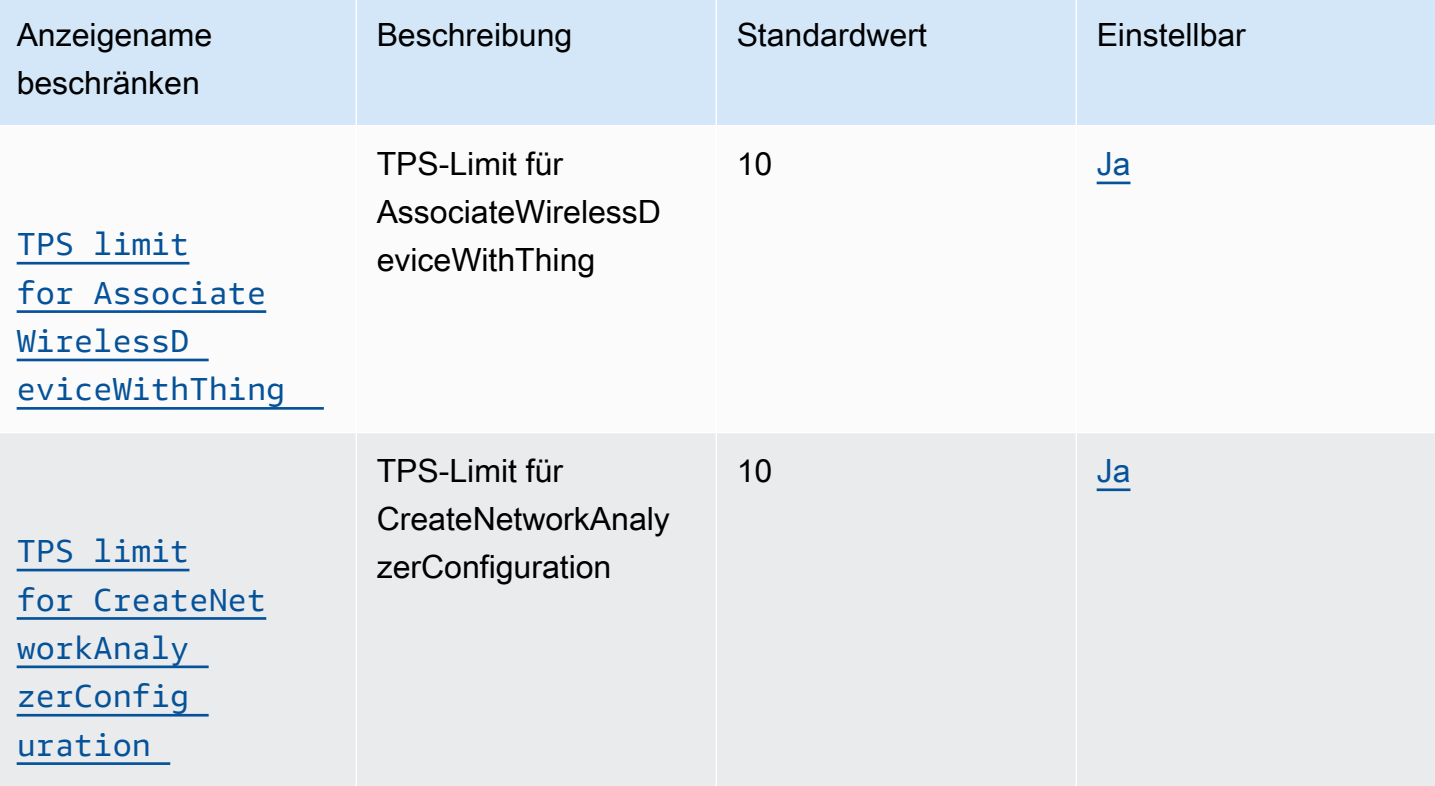

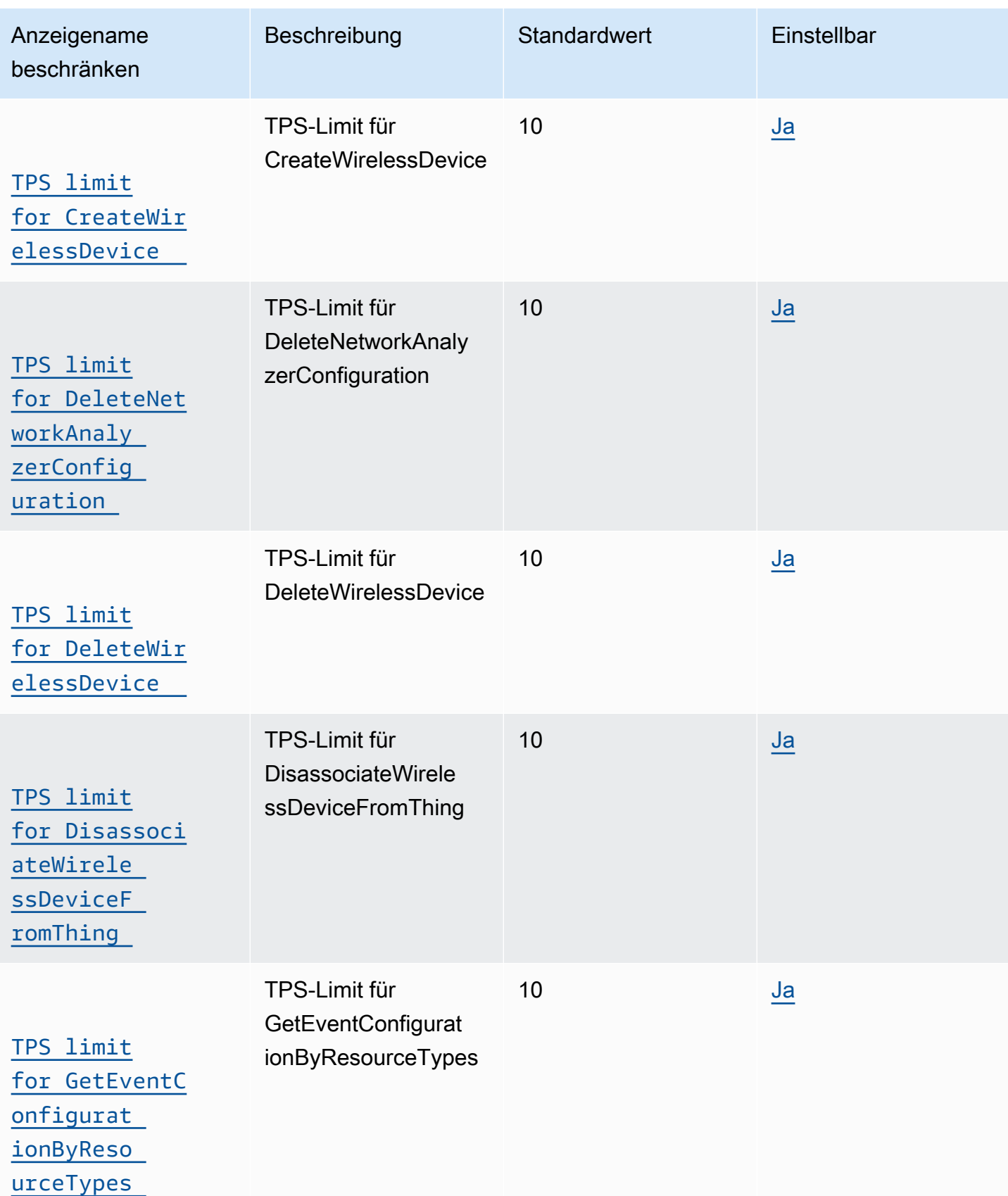

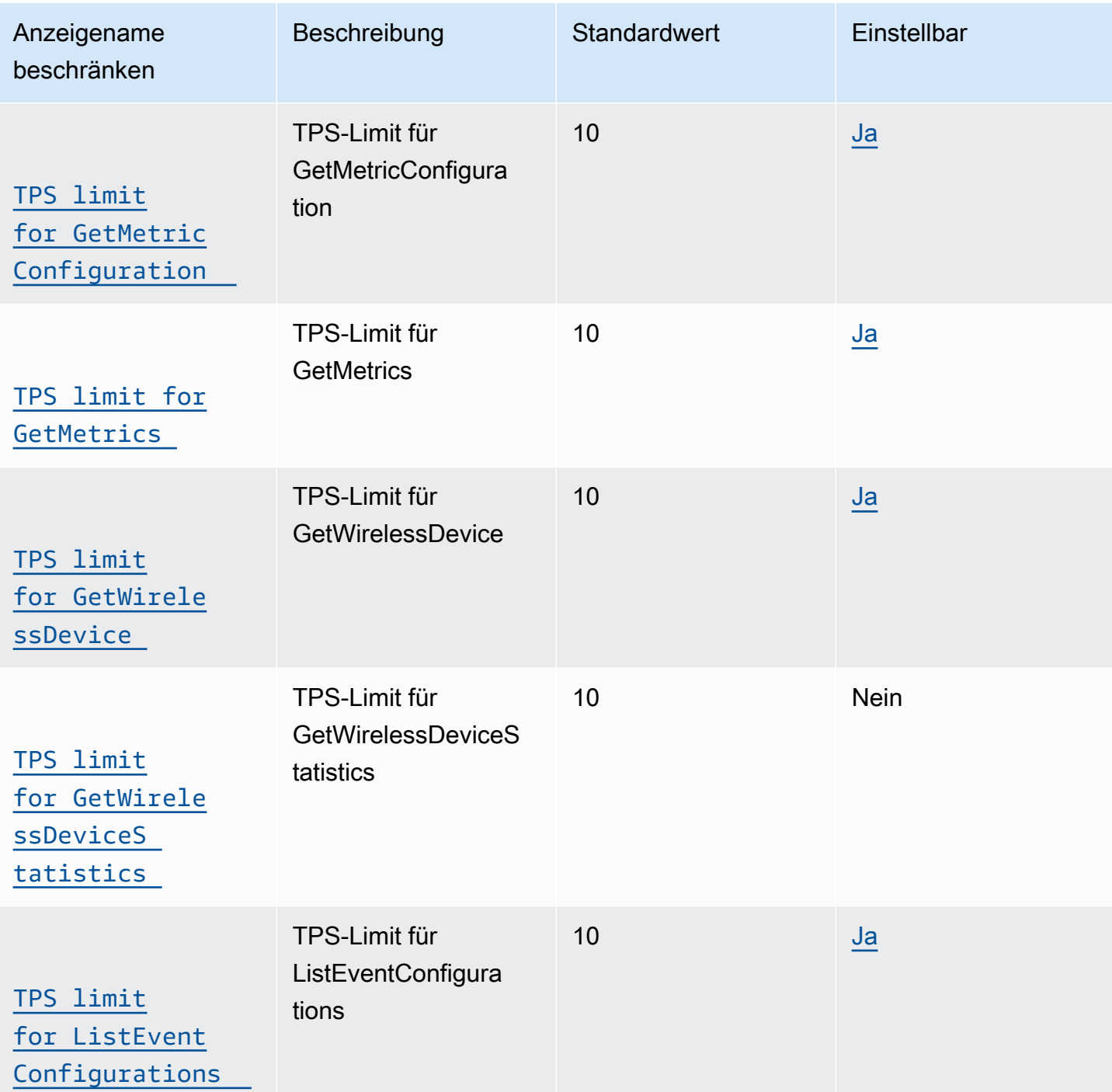

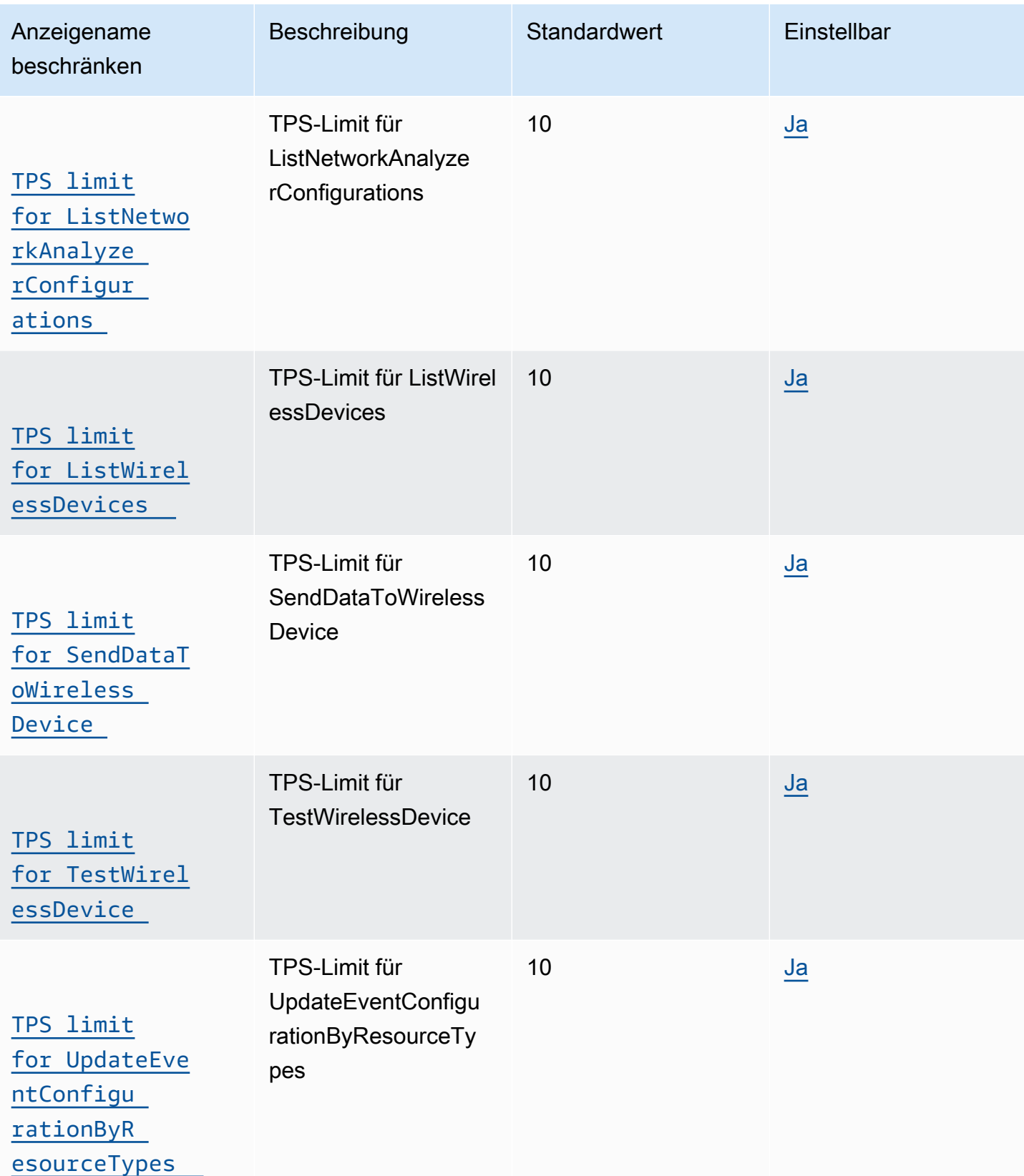

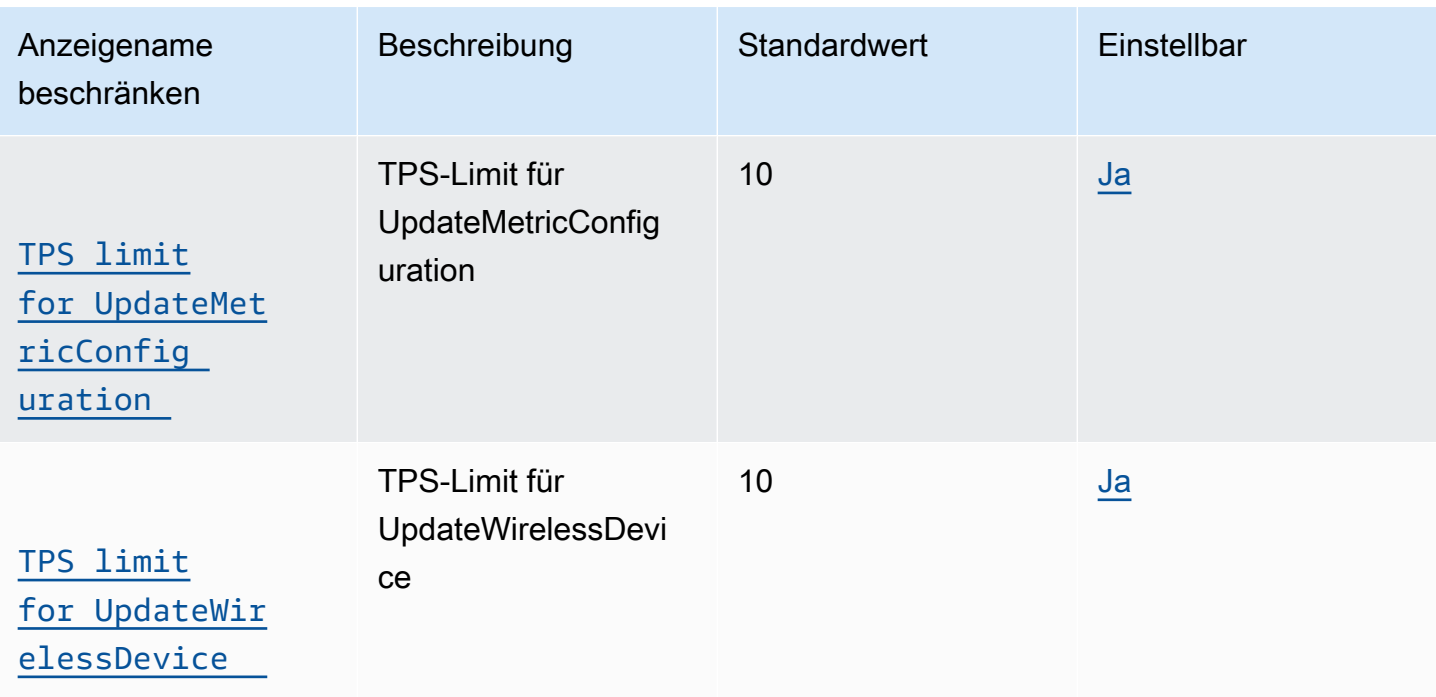

## <span id="page-1319-0"></span>LoRaAPI-Drosselung von WAN-Gateways

In dieser Tabelle wird der maximale TPS-Wert für APIs beschrieben, die mit WAN-Gateways verwendet werden. LoRa Die Gateways leiten Nachrichten zwischen LoRa WAN-Geräten und AWS IoT Core für WAN weiter. LoRa

#### AWS IoT Wireless Drosselung der Gateway-API

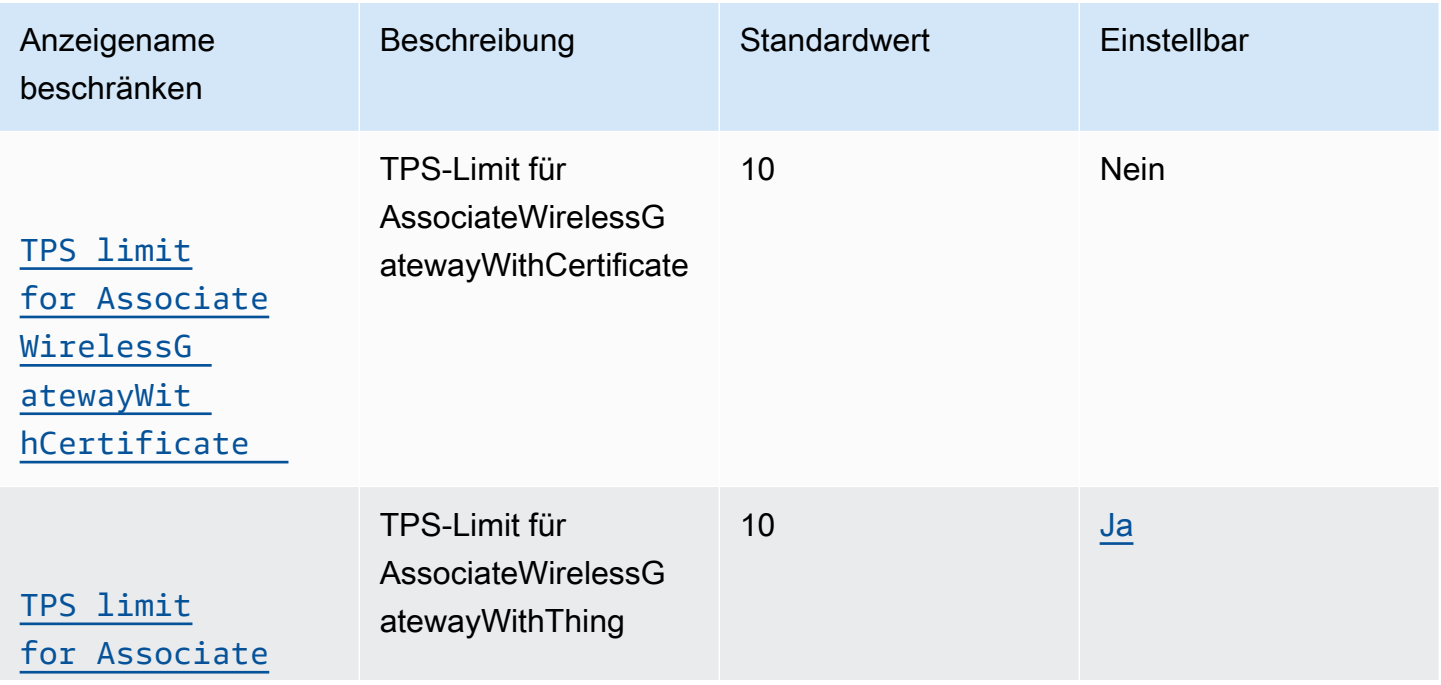

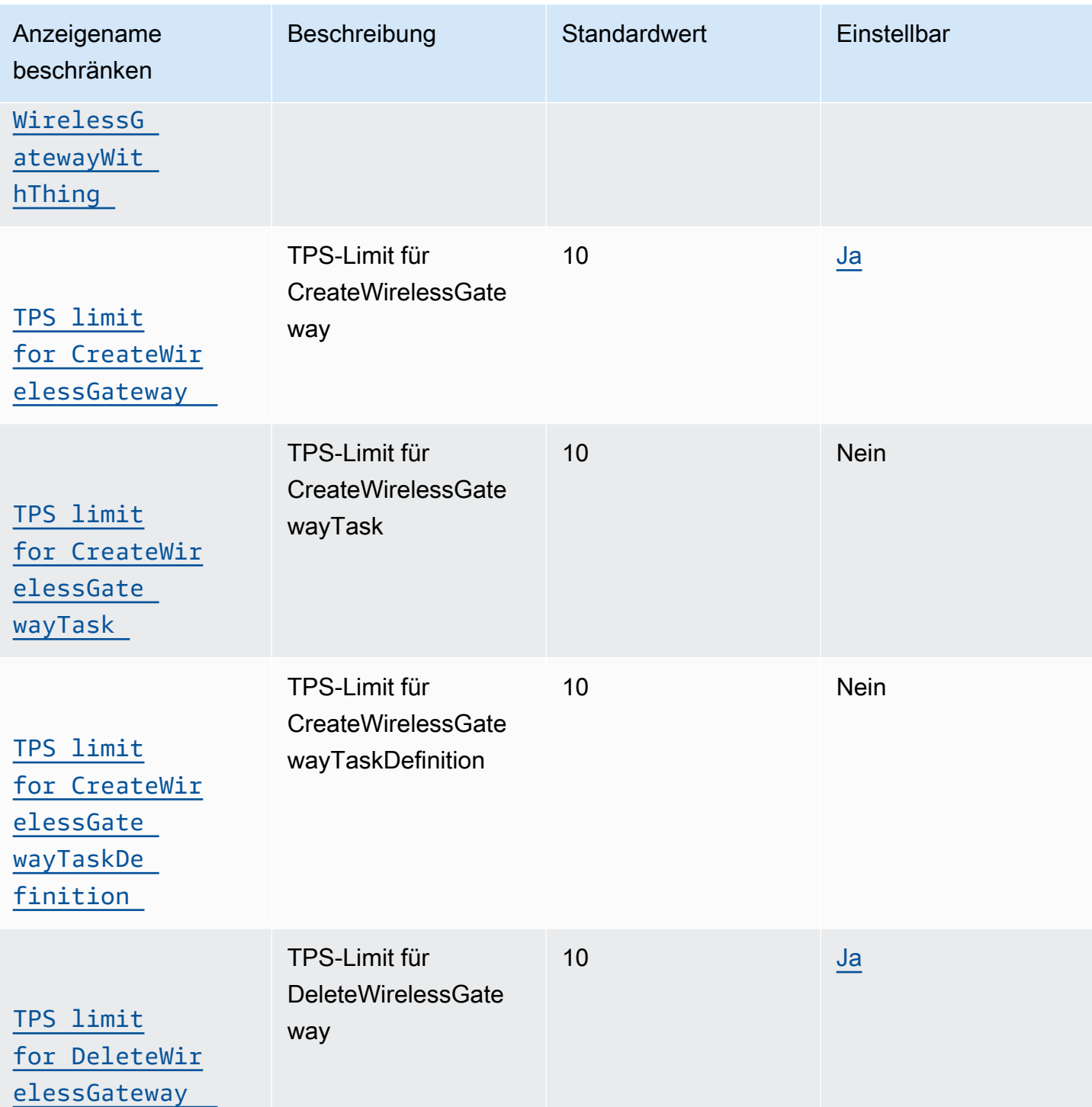

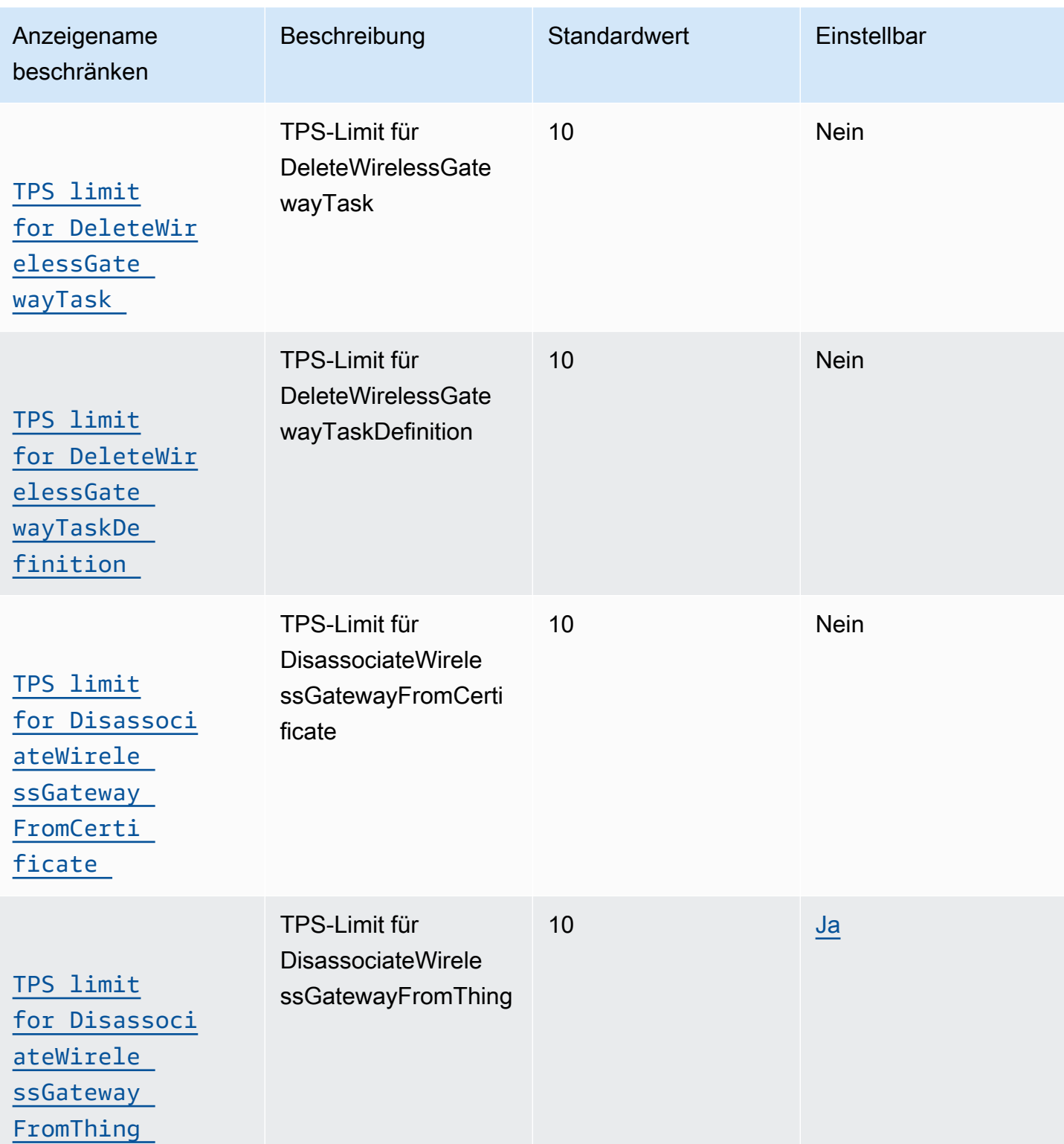

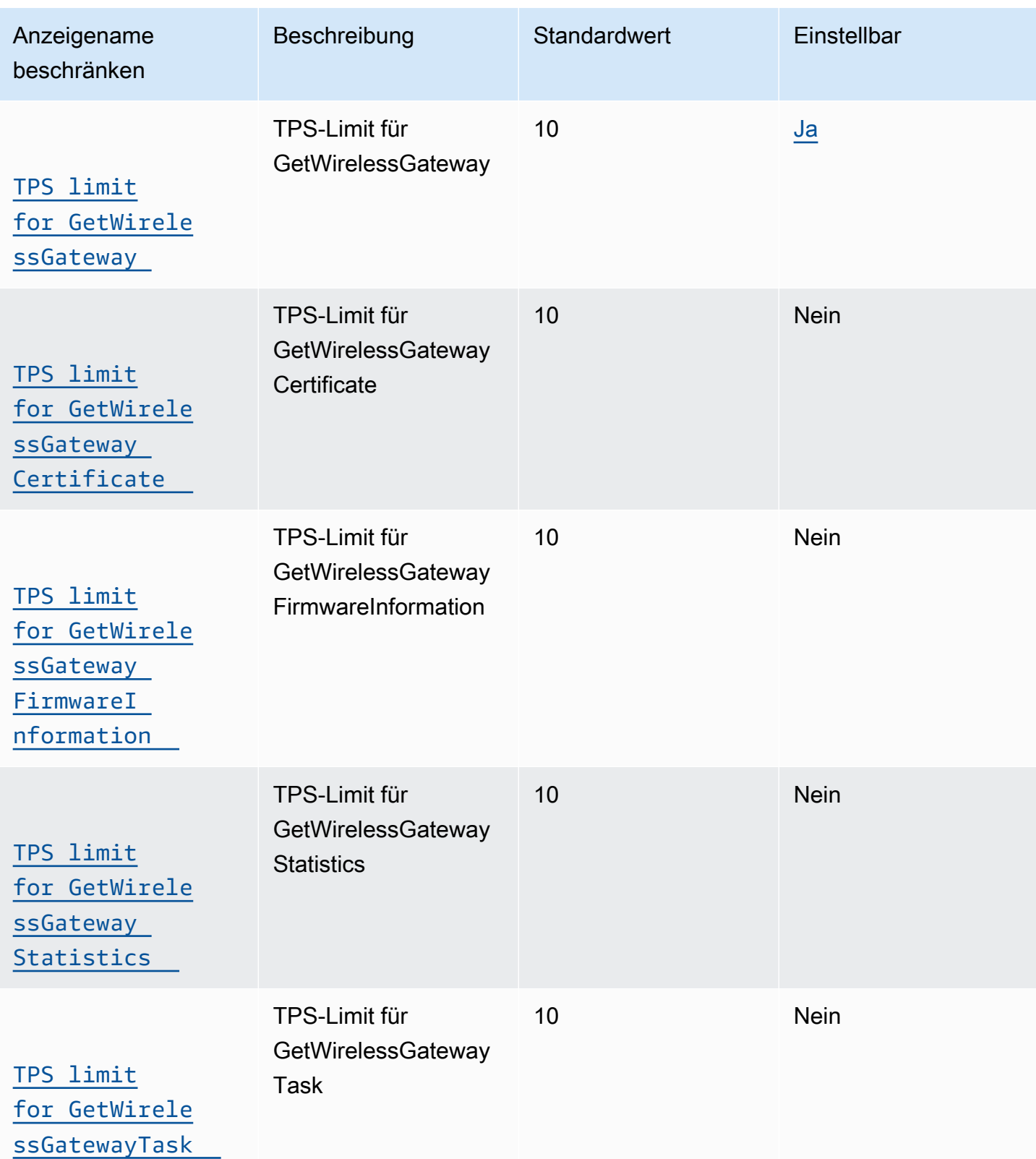

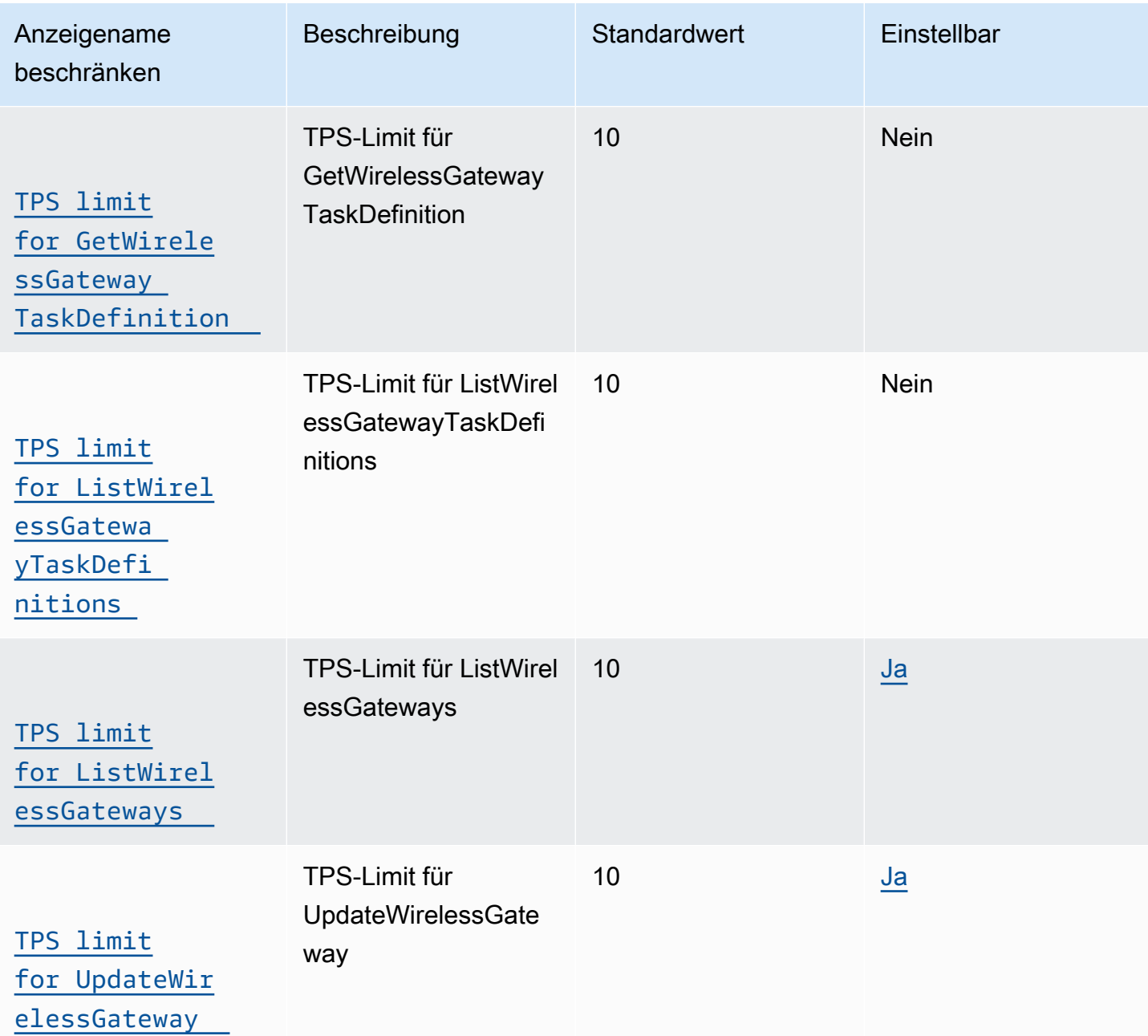

<span id="page-1323-0"></span>API-Drosselung für Profile und Ziele

In dieser Tabelle werden die maximalen TPS-Werte für Geräteprofile, Dienstprofile und Ziele beschrieben, die Nachrichten an andere Dienste weiterleiten können. AWS

# AWS IoT Wireless Geräteprofile und Drosselung der Ziel-API

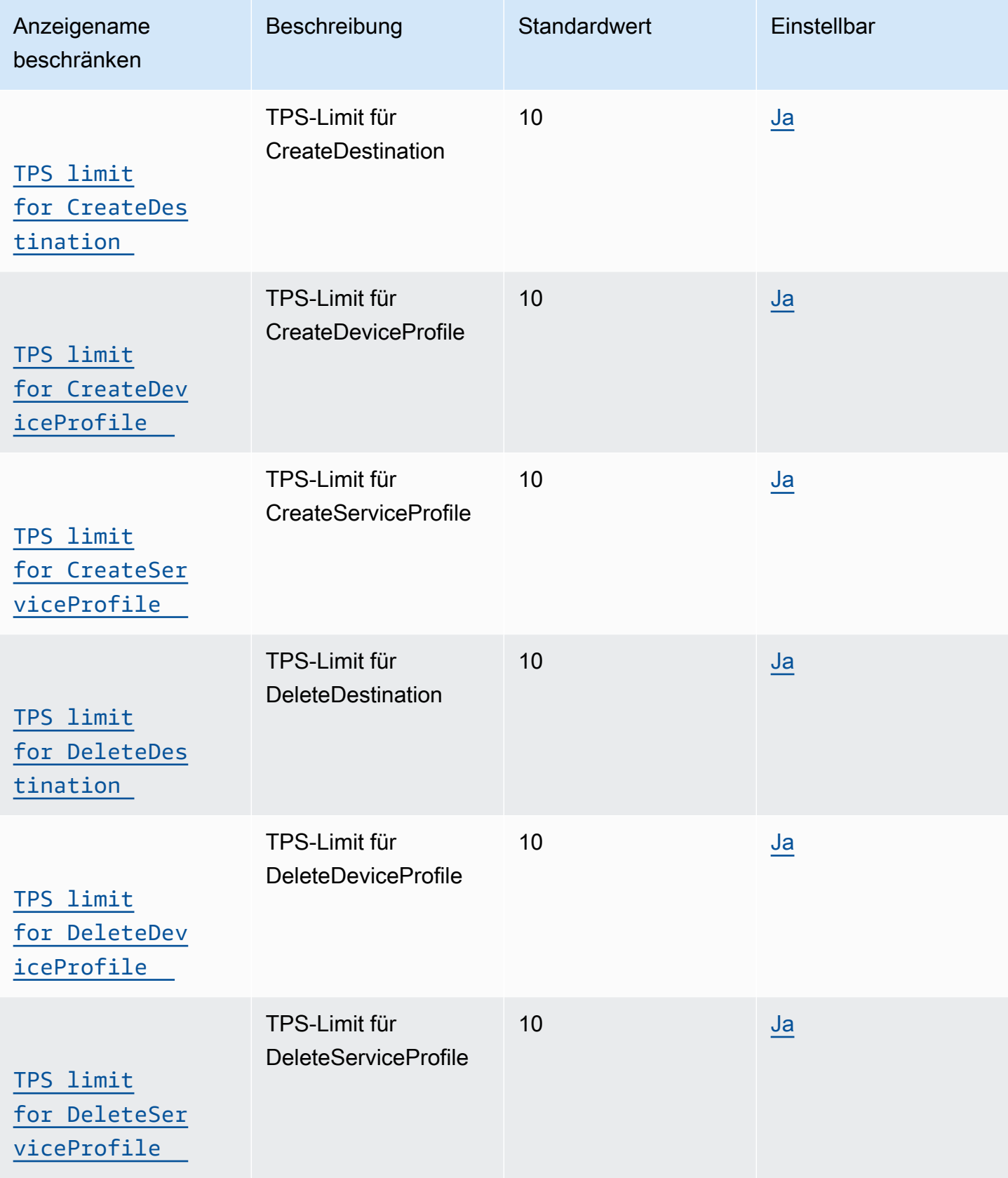

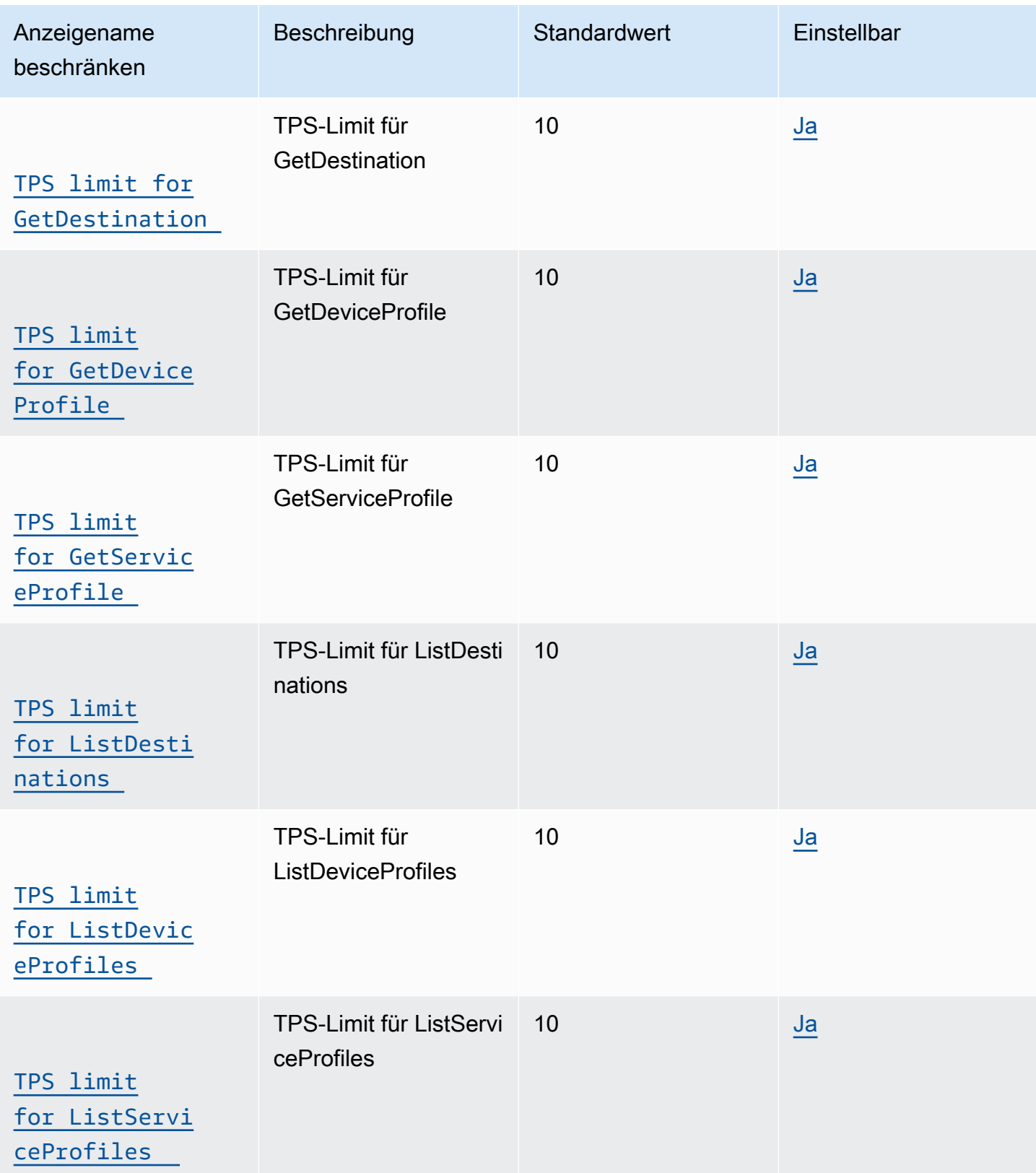

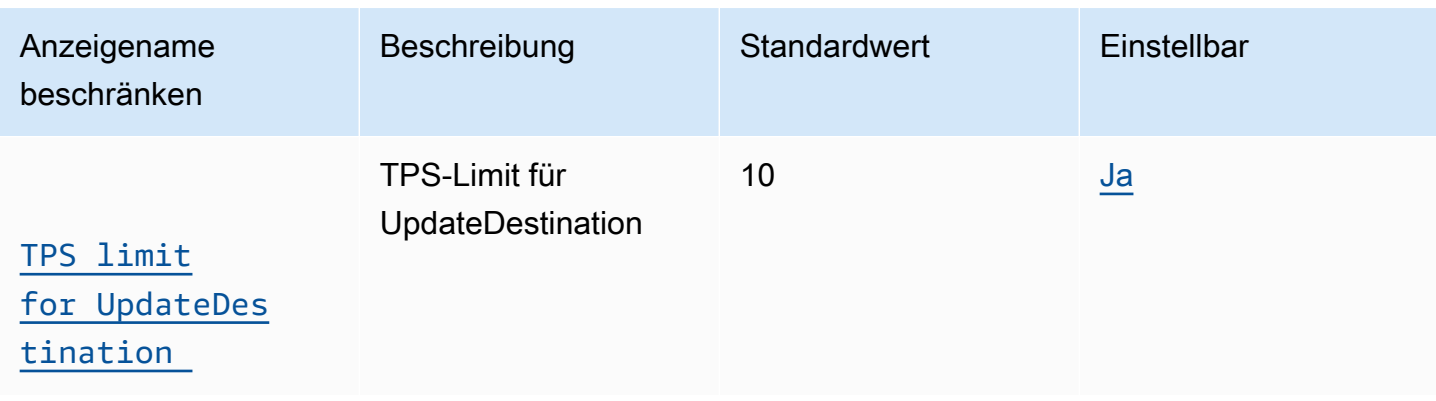

## <span id="page-1326-0"></span>API-Drosselung für FUOTA-Aufgaben und Multicast-Gruppen

In dieser Tabelle werden die maximalen TPS-Werte für APIs beschrieben, die mit Multicast-Gruppen und FUOTA-Aufgaben verwendet werden. Multicast-Gruppen können verwendet werden, um eine Downlink-Nachricht an eine Gruppe von WAN-Geräten zu senden. LoRa Mithilfe von FUOTA-Aufgaben können Sie Firmware-Updates auf einzelnen Geräten oder einer Gruppe von Geräten in einer Multicast-Gruppe ausführen.

## <span id="page-1326-1"></span>API-Drosselung für Sidewalk und Protokollierung

Diese Tabelle beschreibt die maximalen TPS für Amazon-Sidewalk-APIs und APIs, die für Protokollstufenverwendet werden (je nach Ressourcentyp).

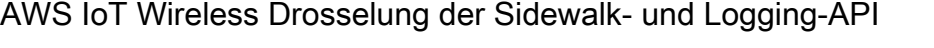

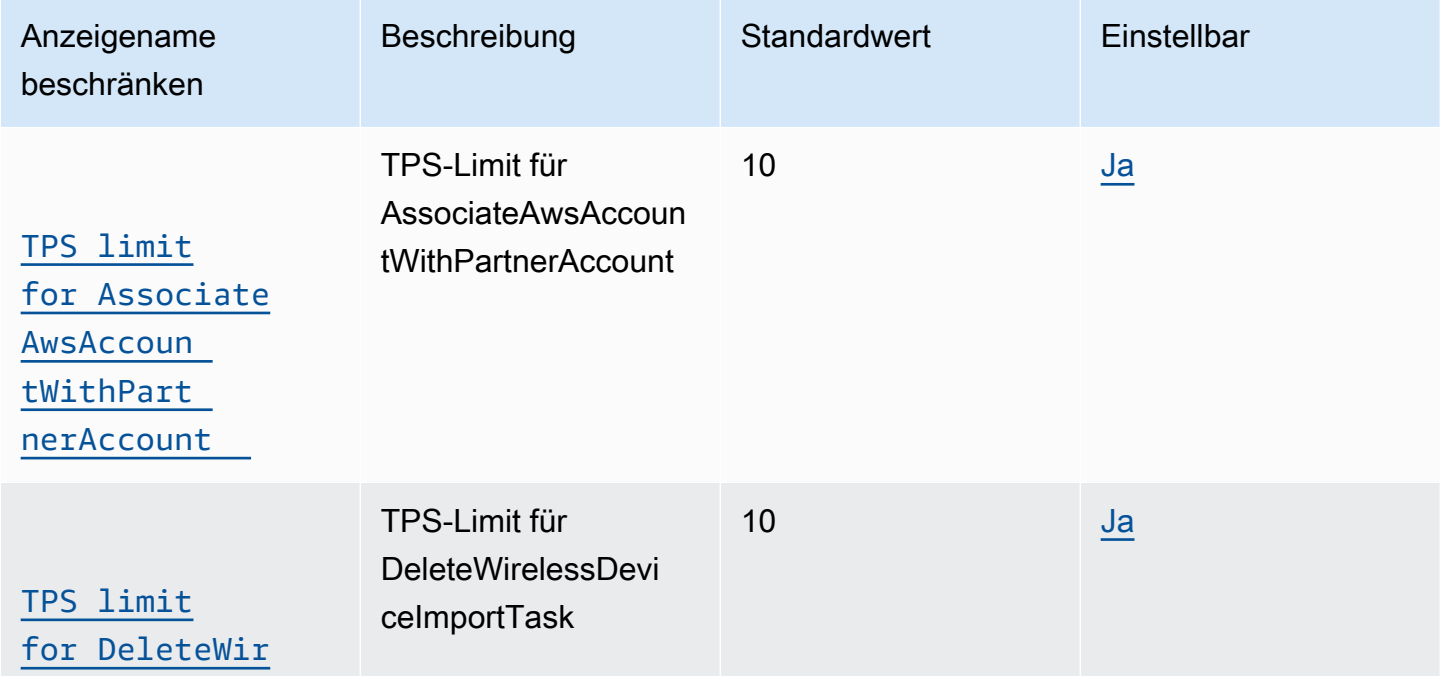

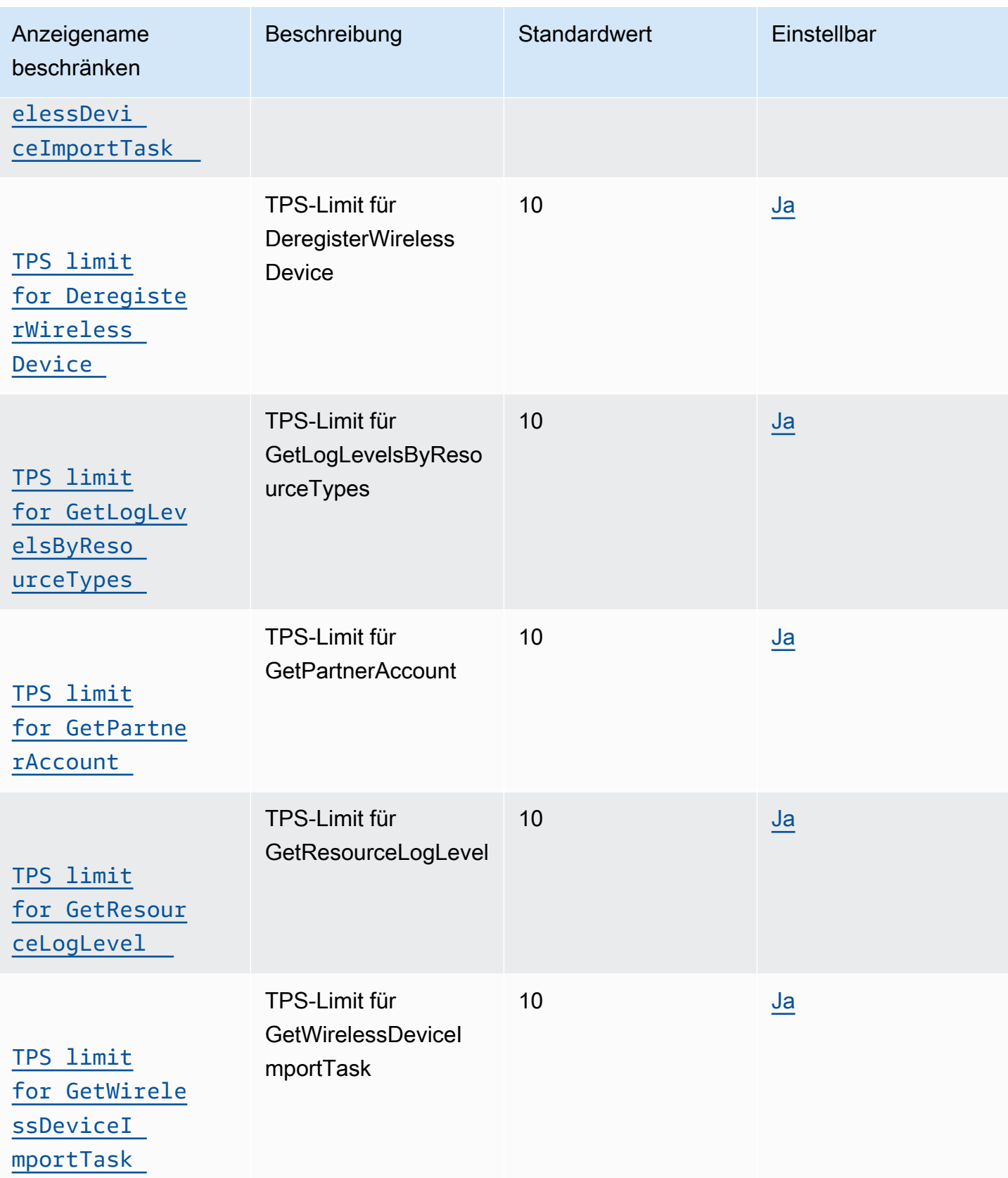

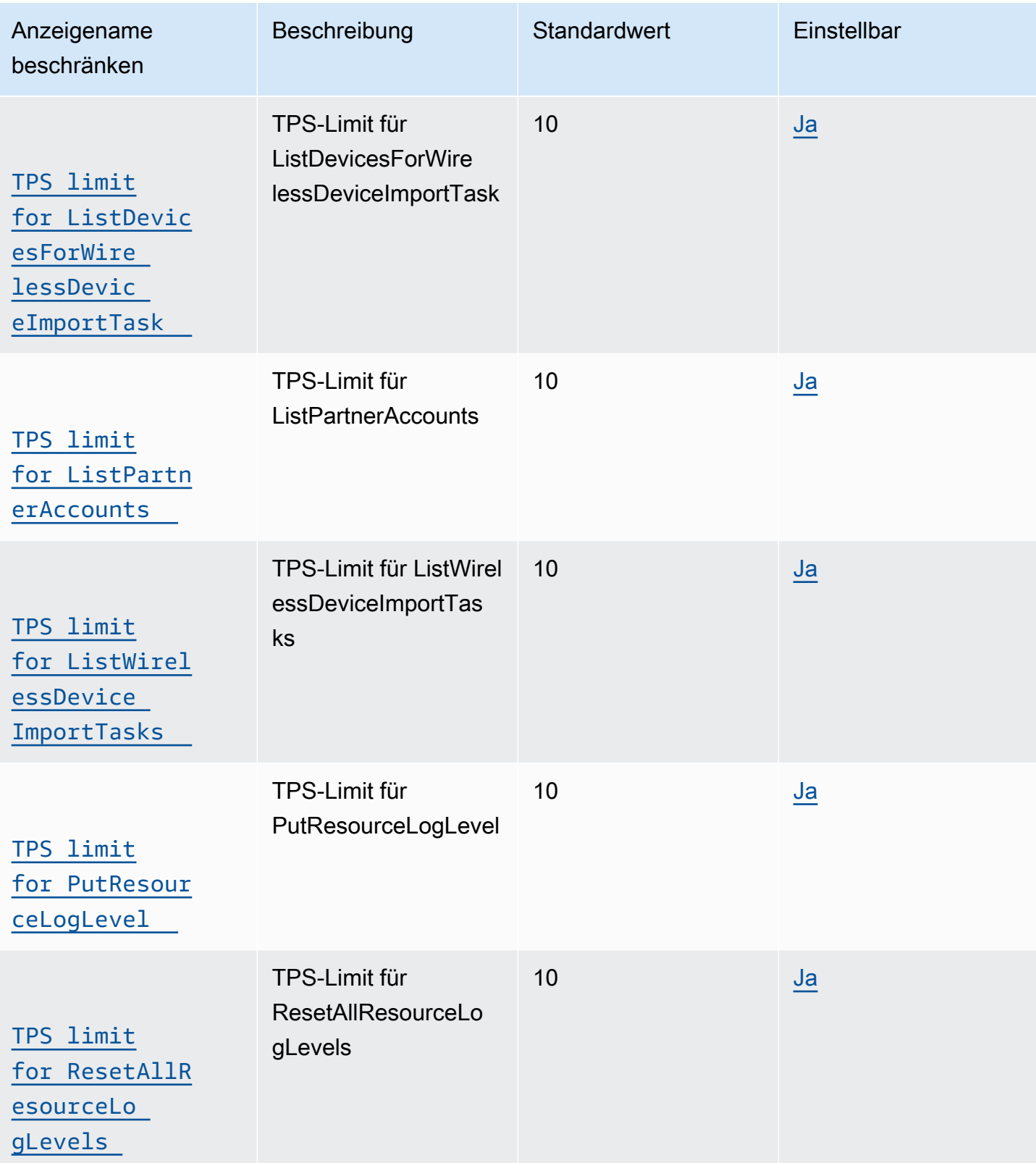

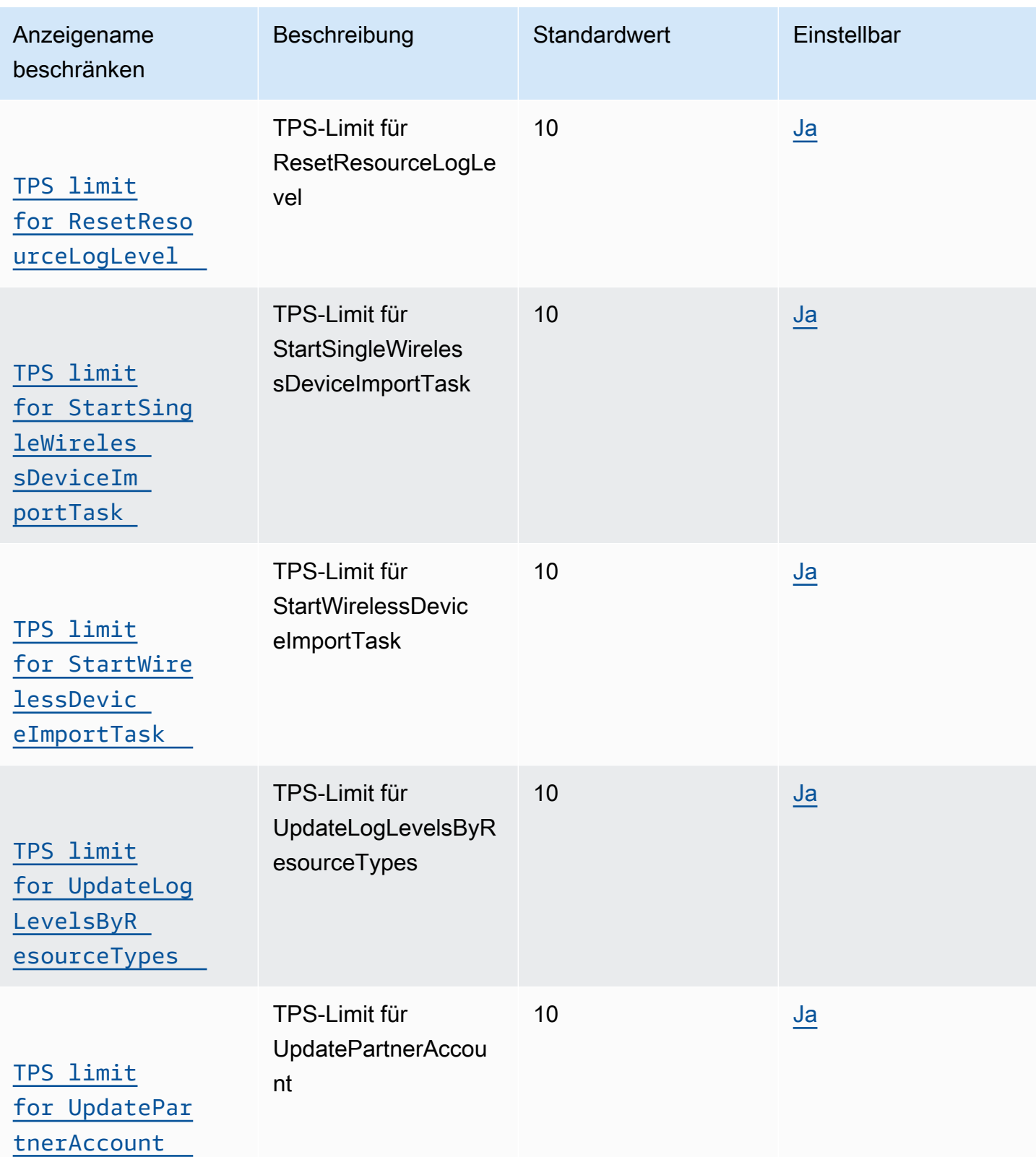

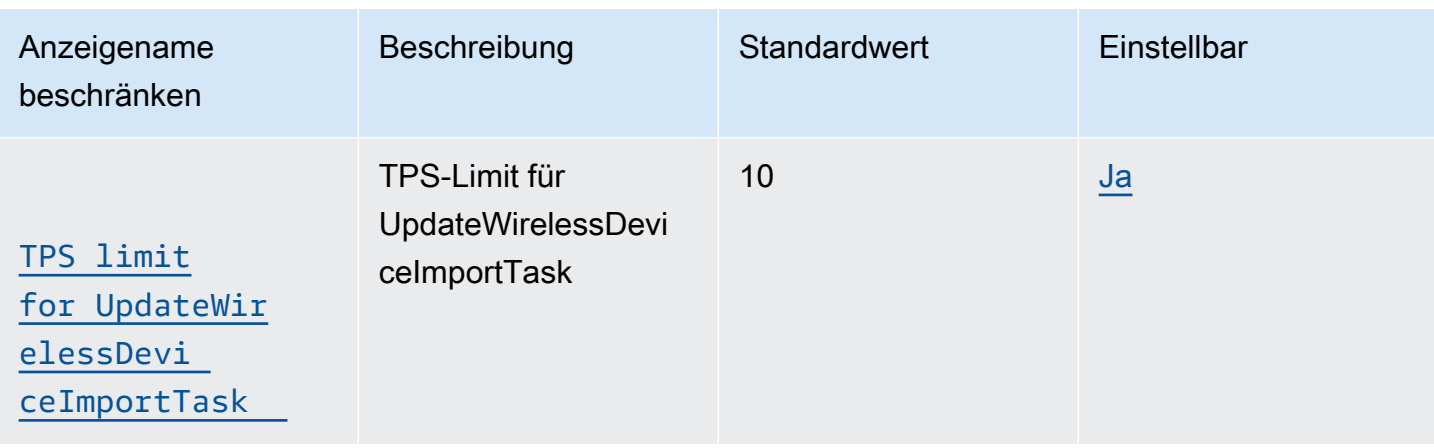

## <span id="page-1330-0"></span>Netzwerkanalysator und API-Drosselung für drahtlose Ereignisse

In dieser Tabelle werden die maximalen TPS-Werte für APIs beschrieben, die mit dem Netzwerkanalysator verwendet werden, sowie Ereignisse für Ressourcen. AWS IoT Wireless Mit Network Analyzer können Sie Ihre LoRa WAN-Ressourcen in Echtzeit überwachen und Fehler beheben.

### <span id="page-1330-1"></span>Markieren und Enpunkt-API-Drosselung

In dieser Tabelle werden die maximalen TPS für die GetServiceEndpoint-API und APIs für das Markieren von Ressourcen beschrieben.

#### AWS IoT Wireless Tagging und GetServiceEndpoint API-Drosselung

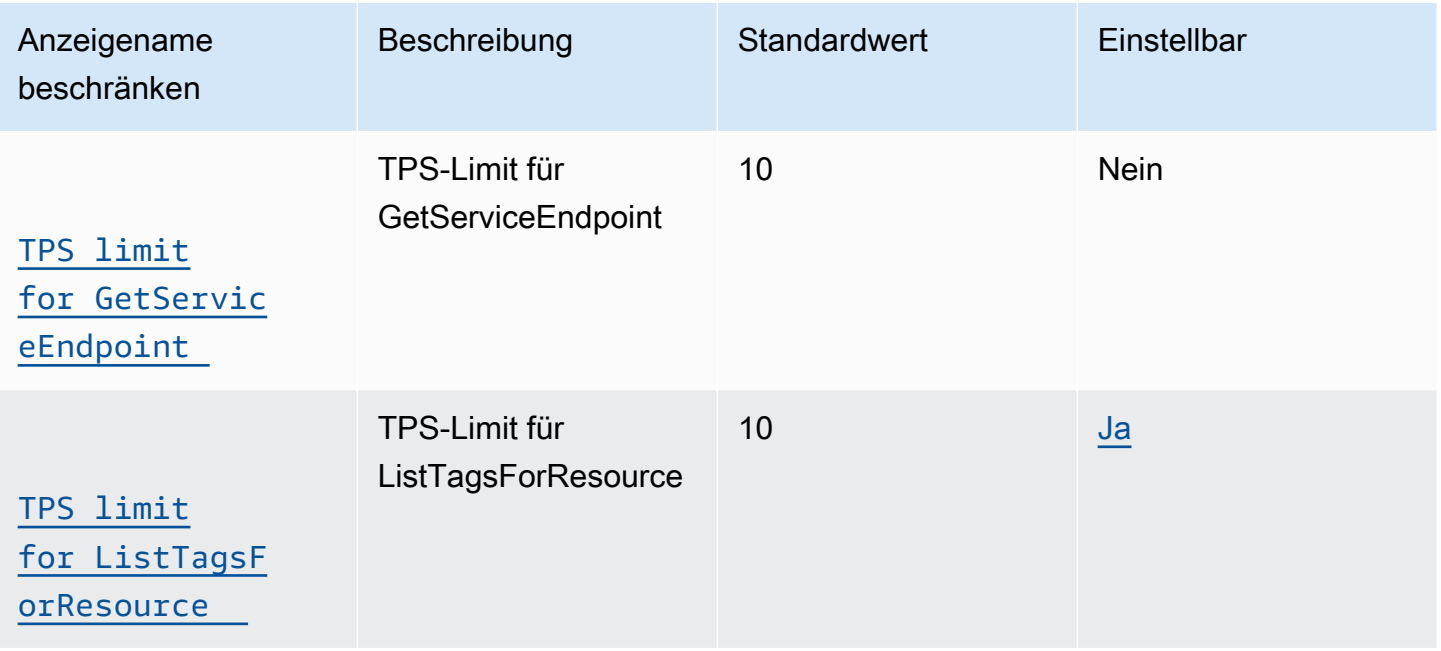

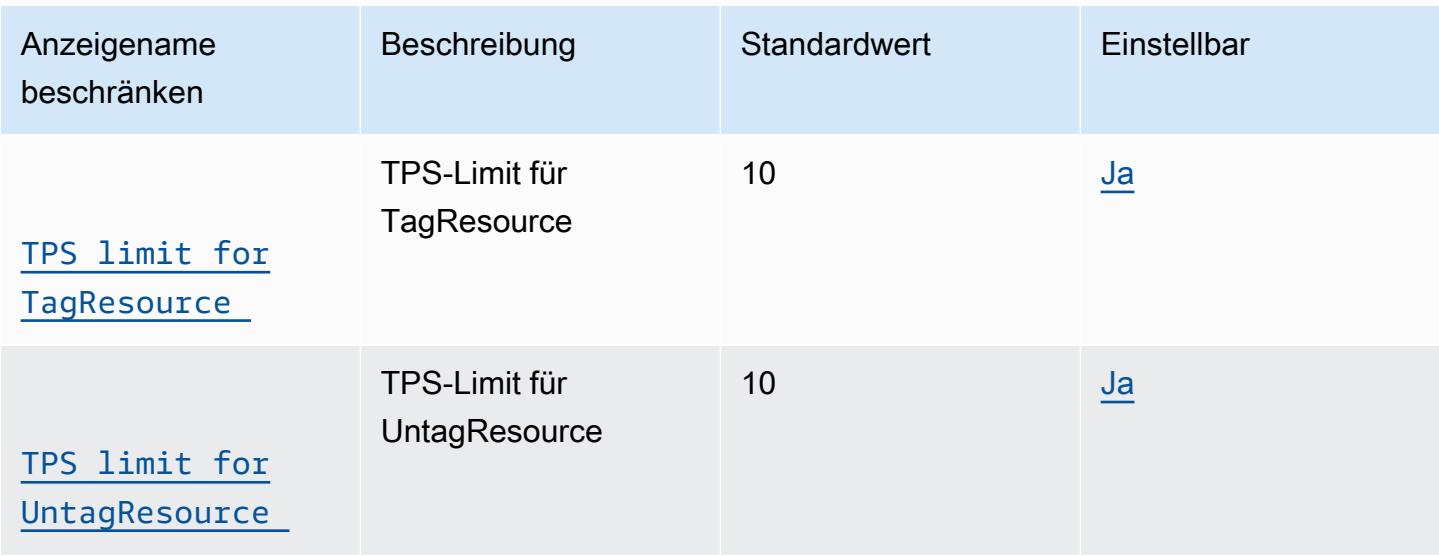

## <span id="page-1331-0"></span>AWS IoT Core Gerätestandort und zusätzliche AWS IoT Wireless API-Limits

In dieser Tabelle werden die maximalen TPS-Werte für andere, zusätzliche AWS IoT Wireless API-Drosselungen beschrieben.

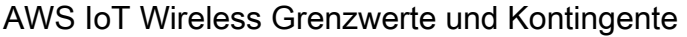

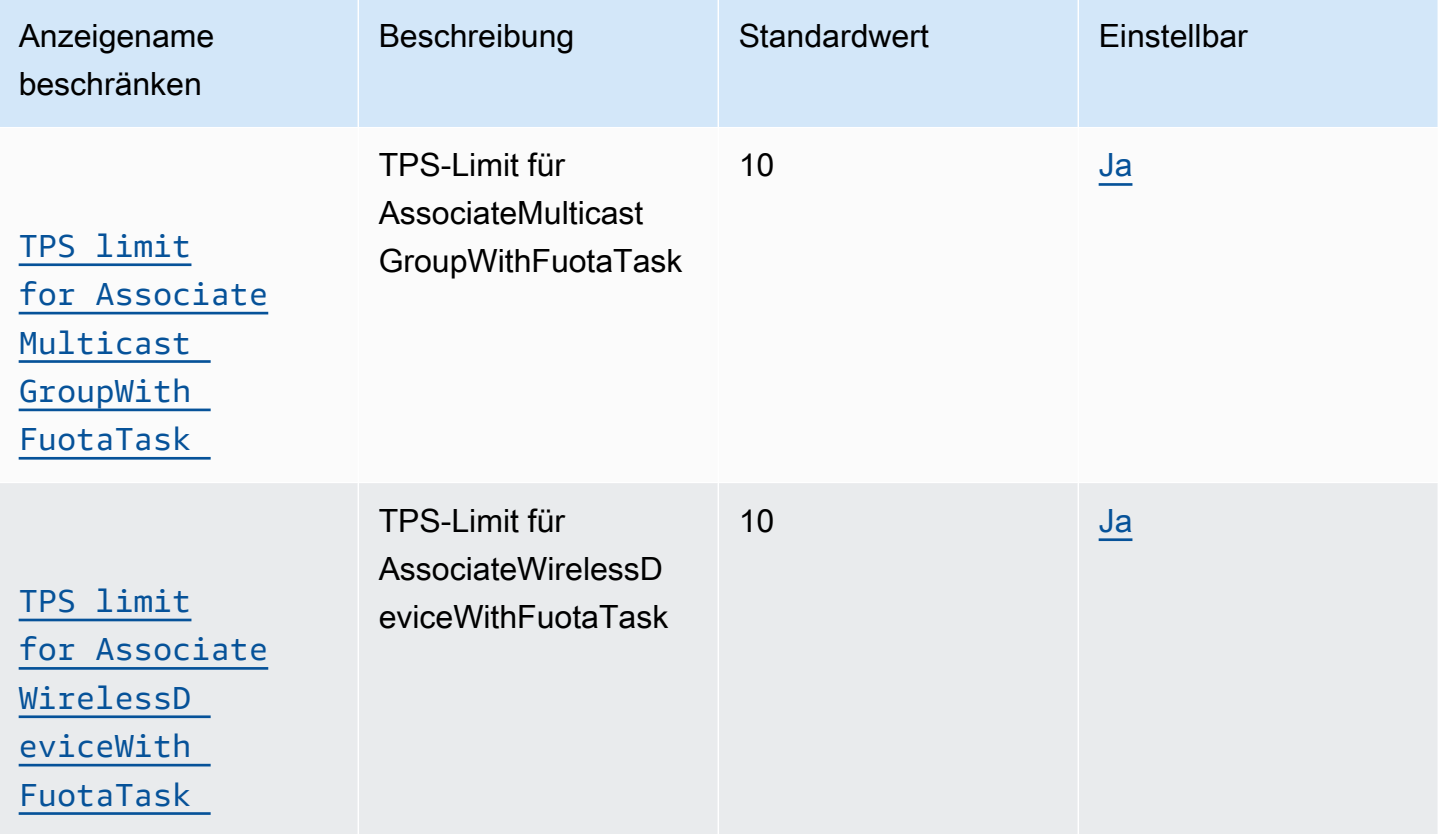
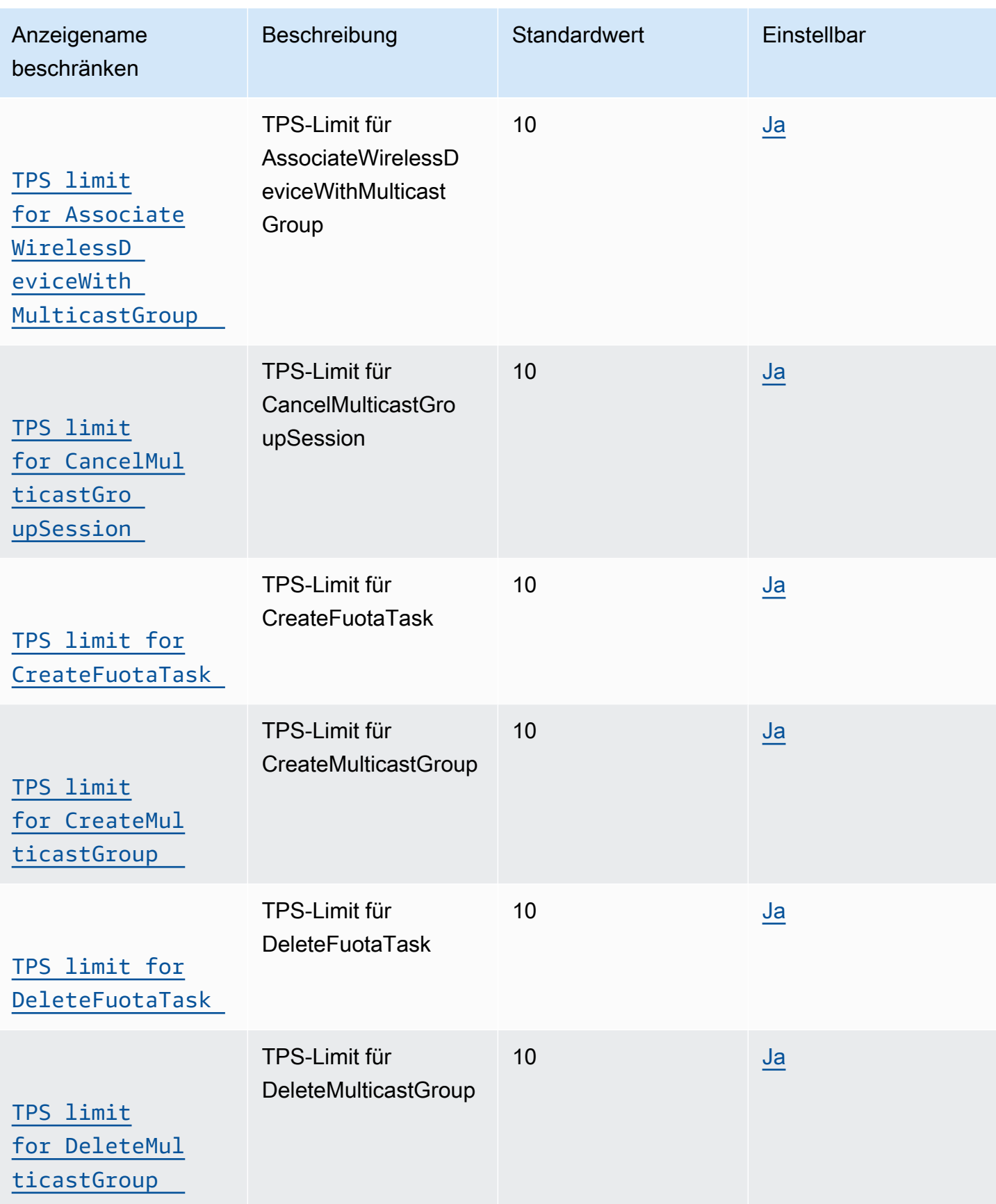

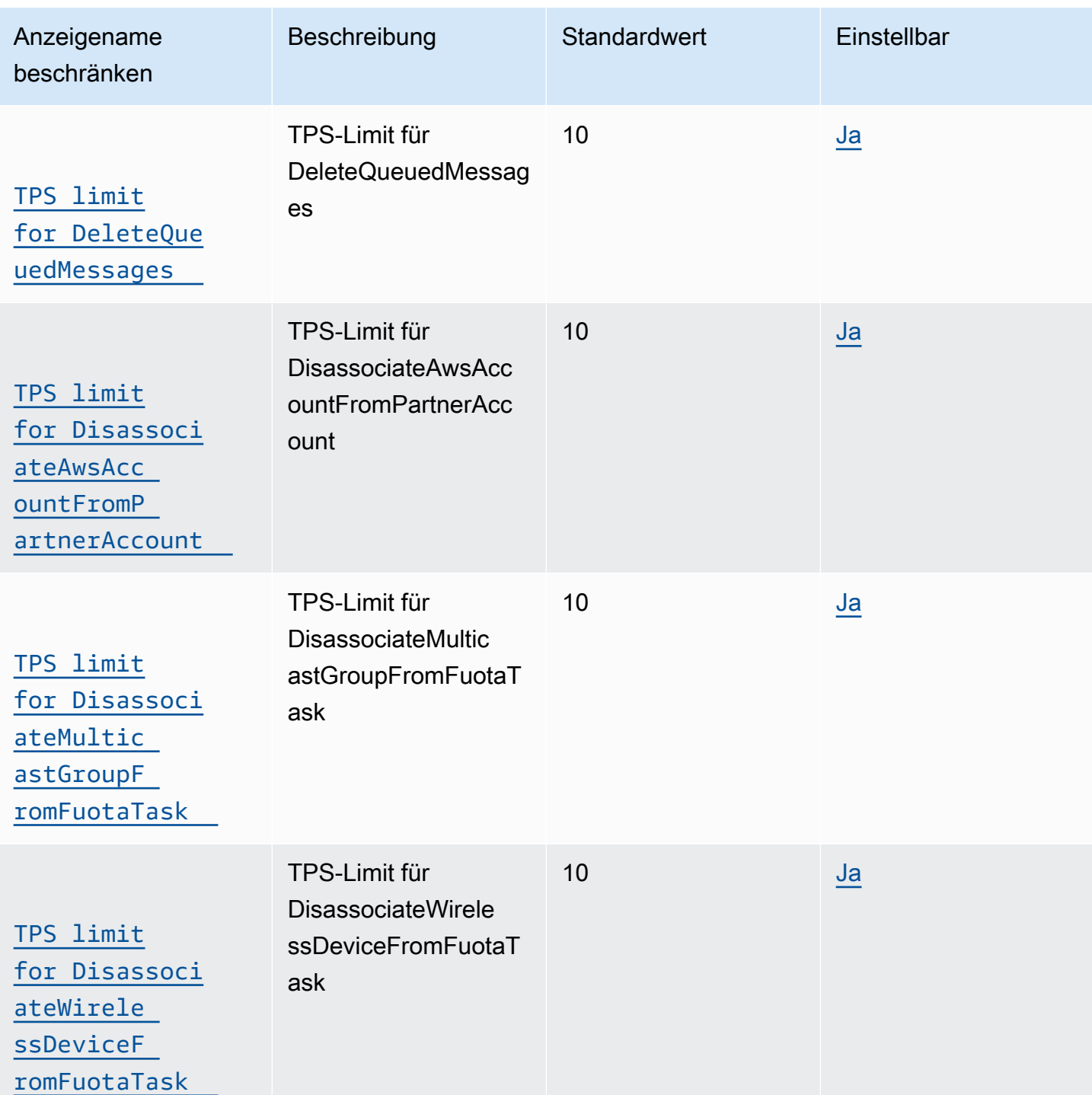

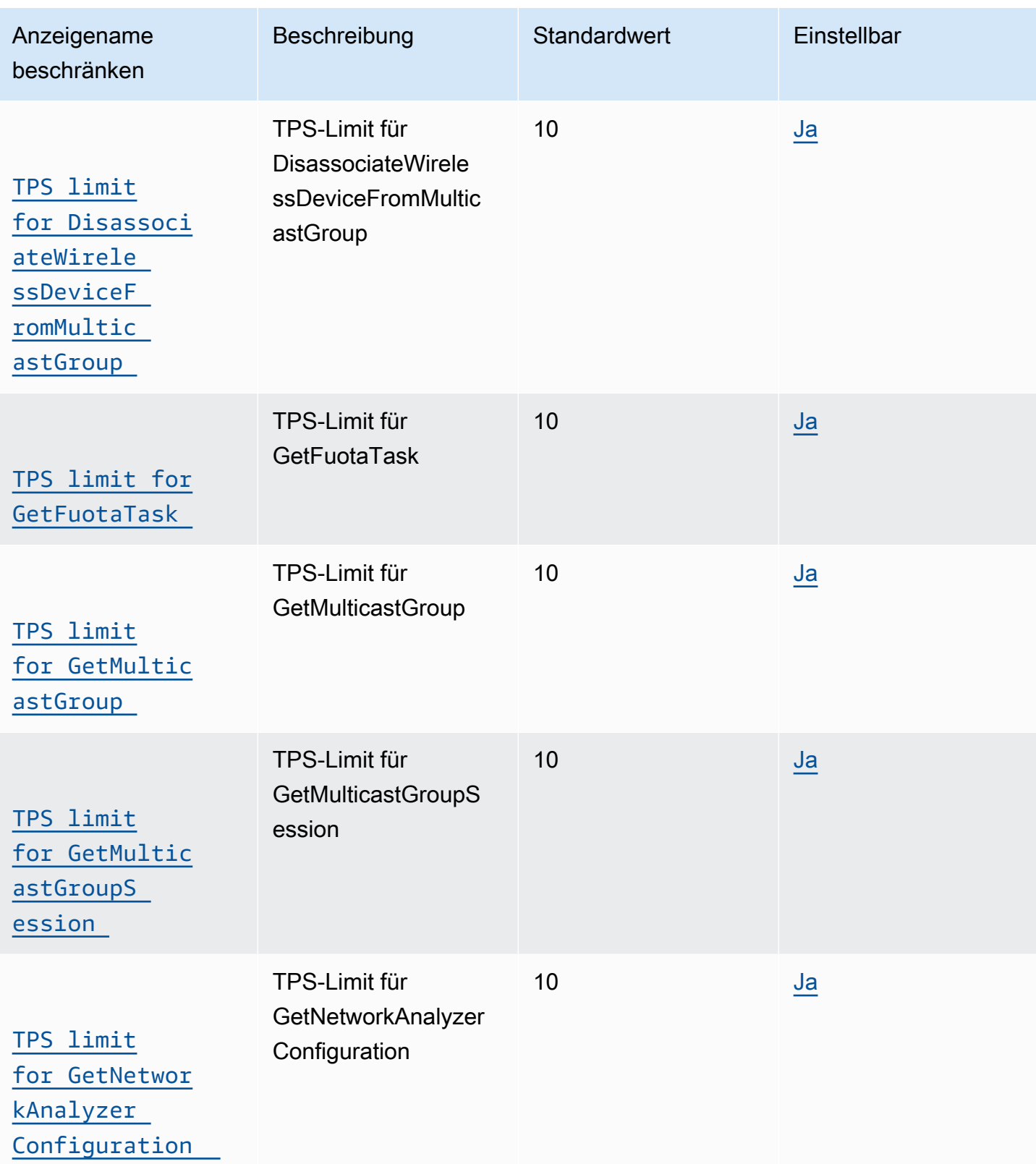

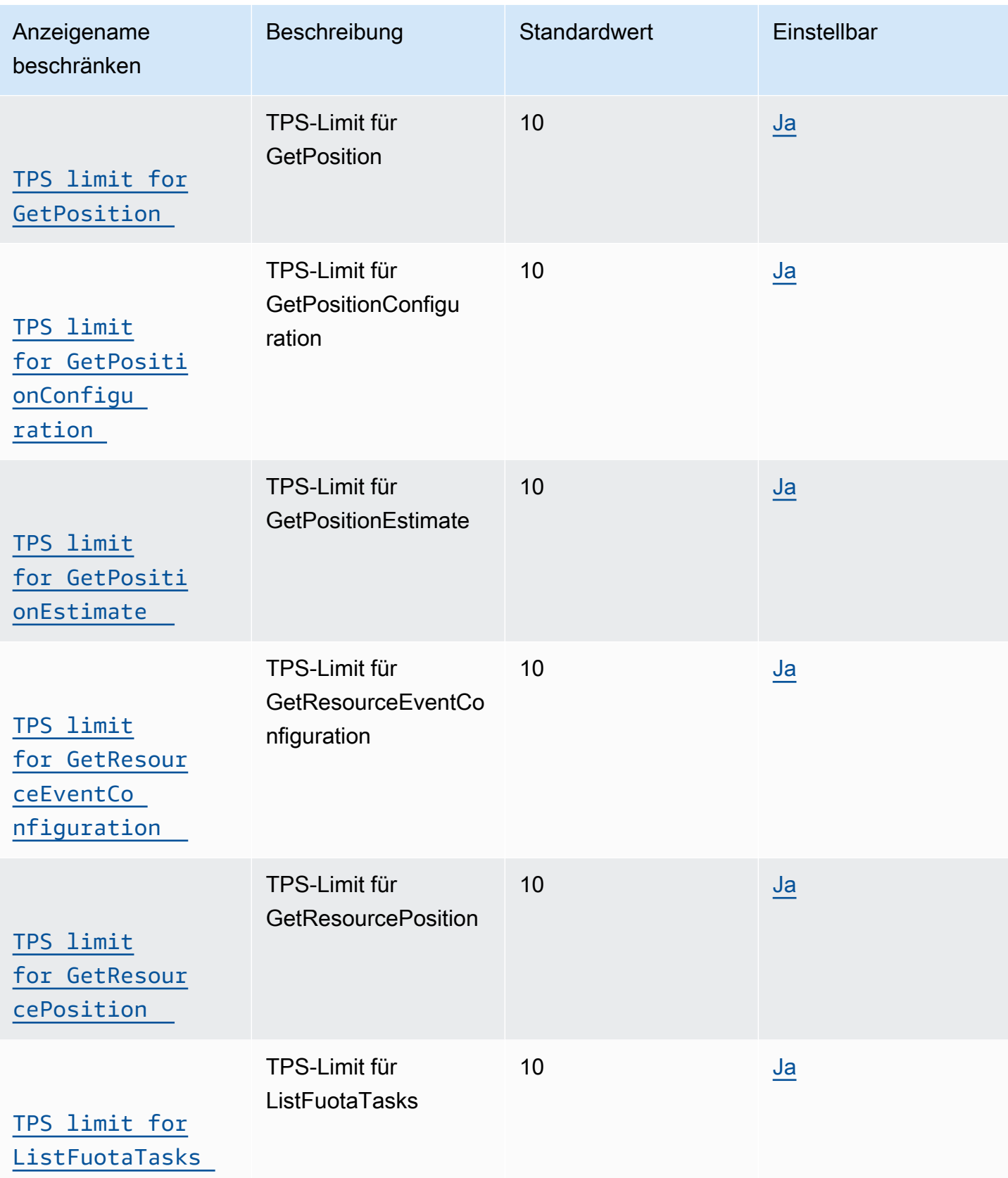

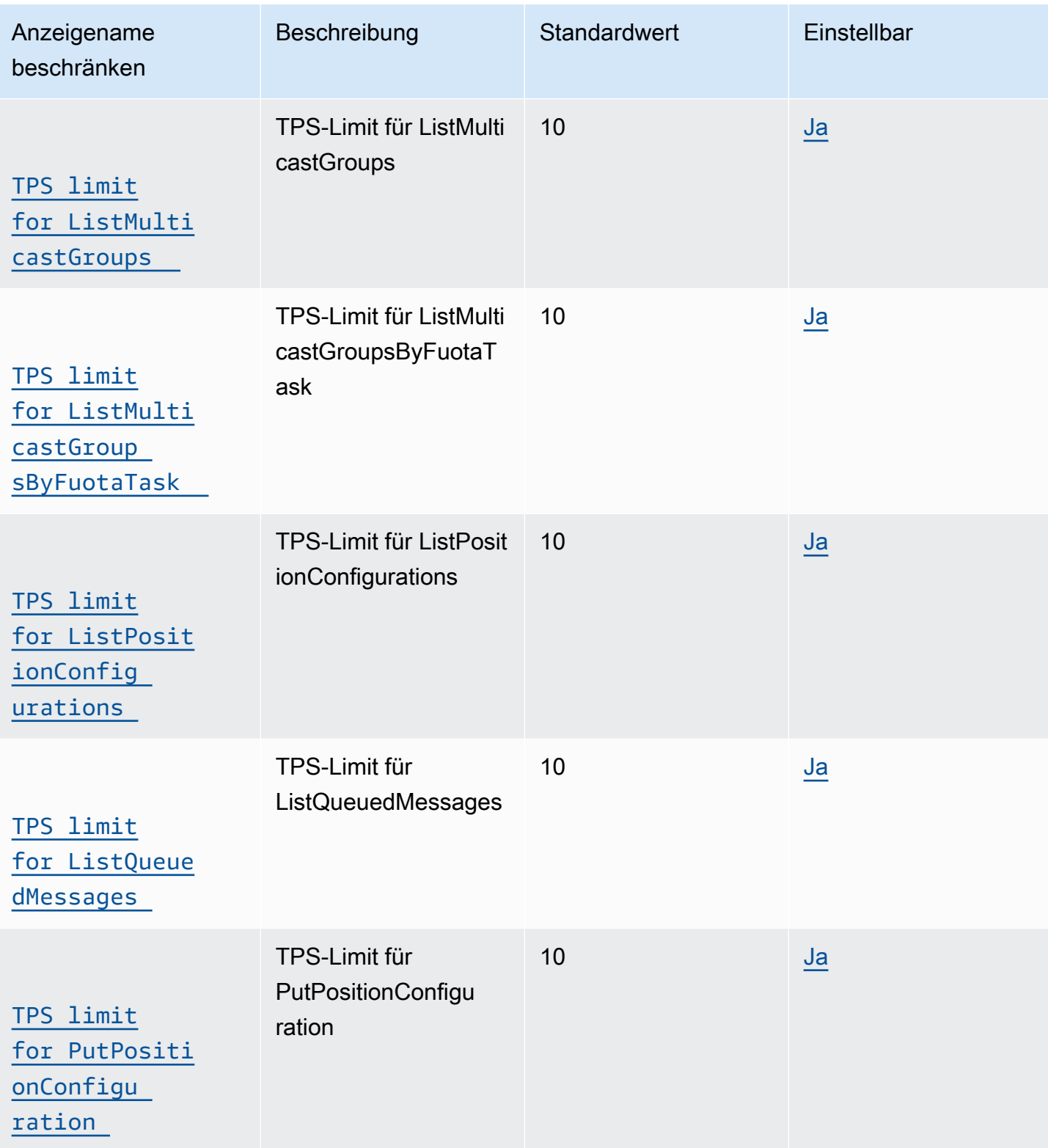

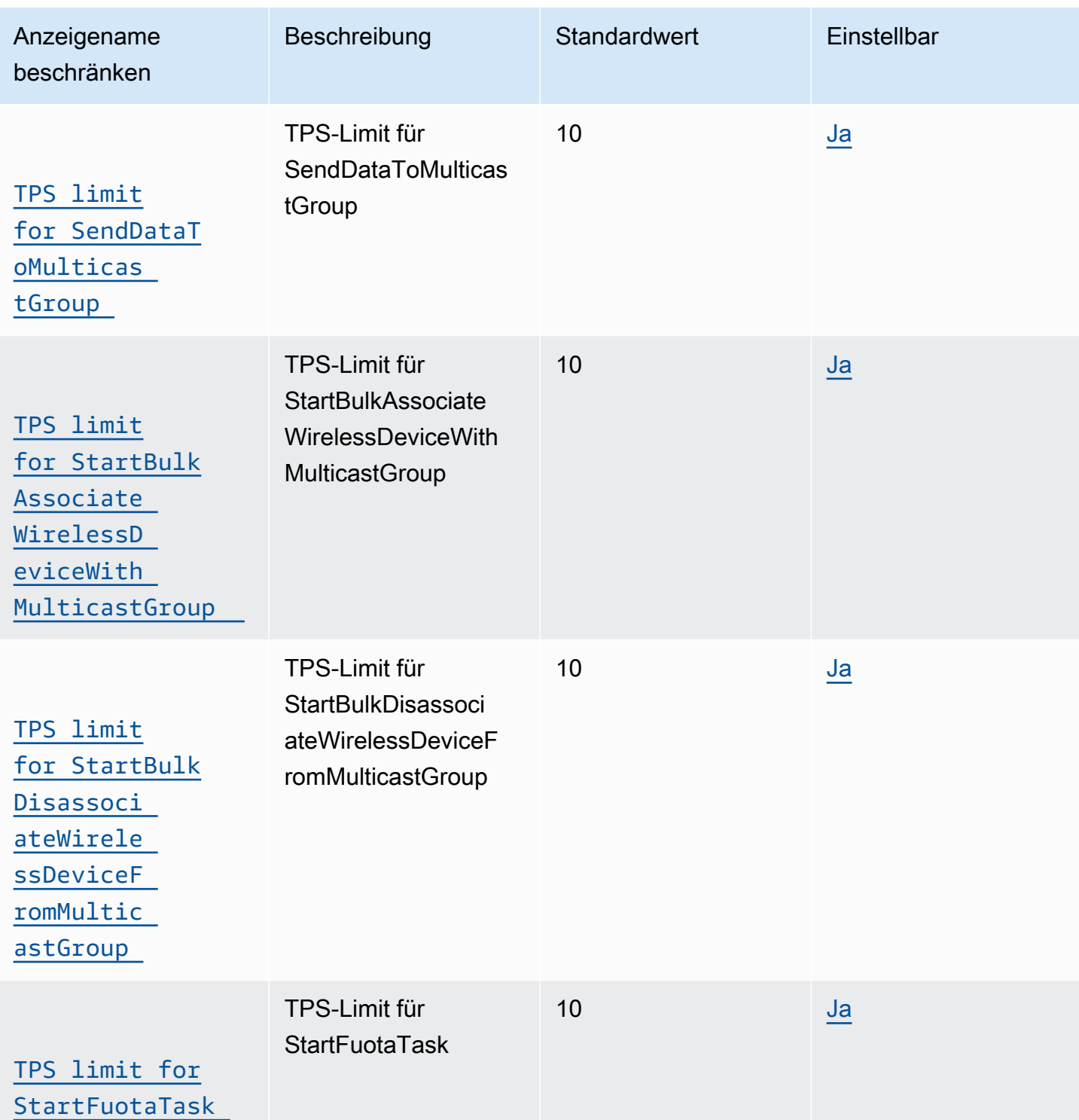

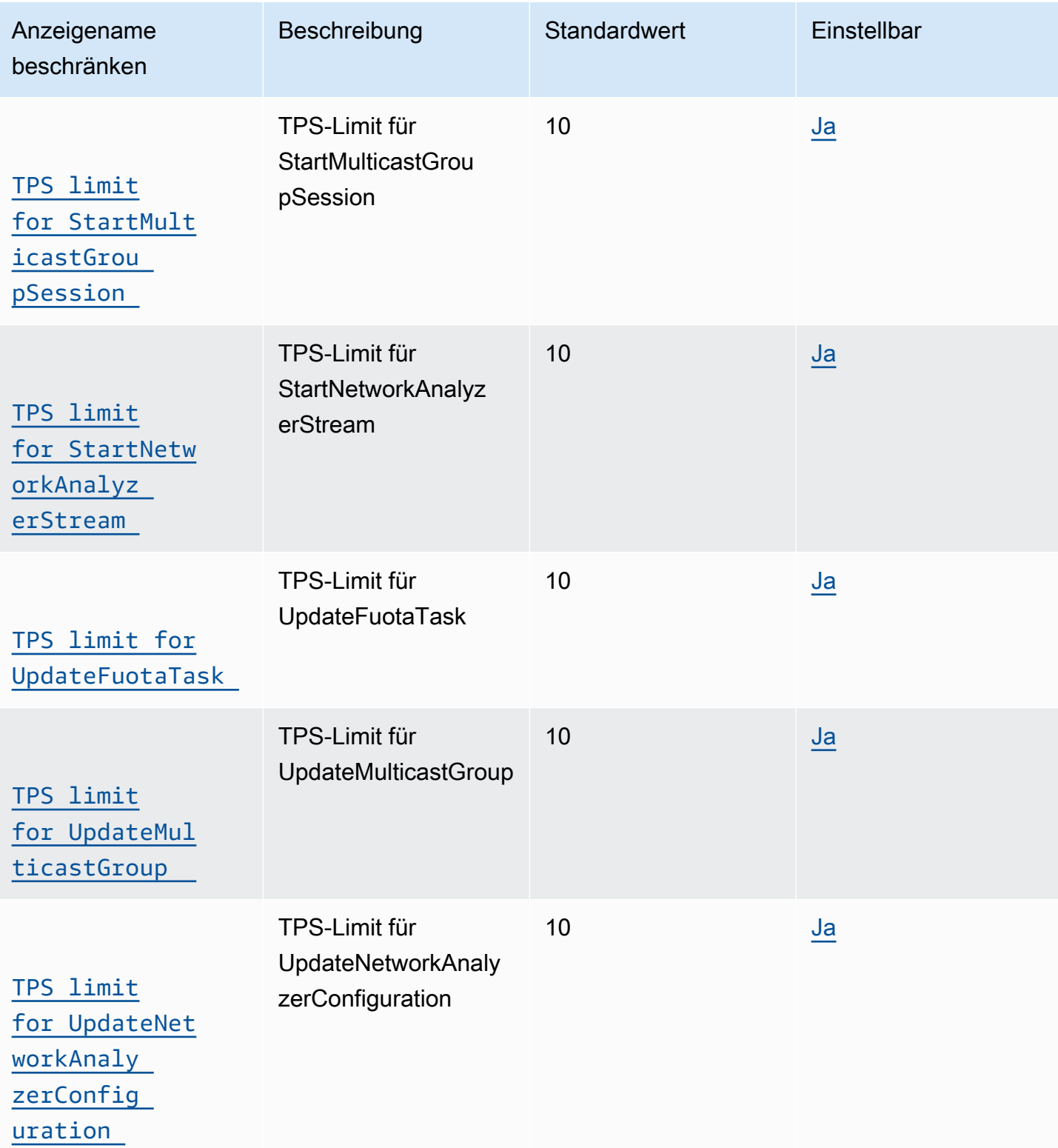

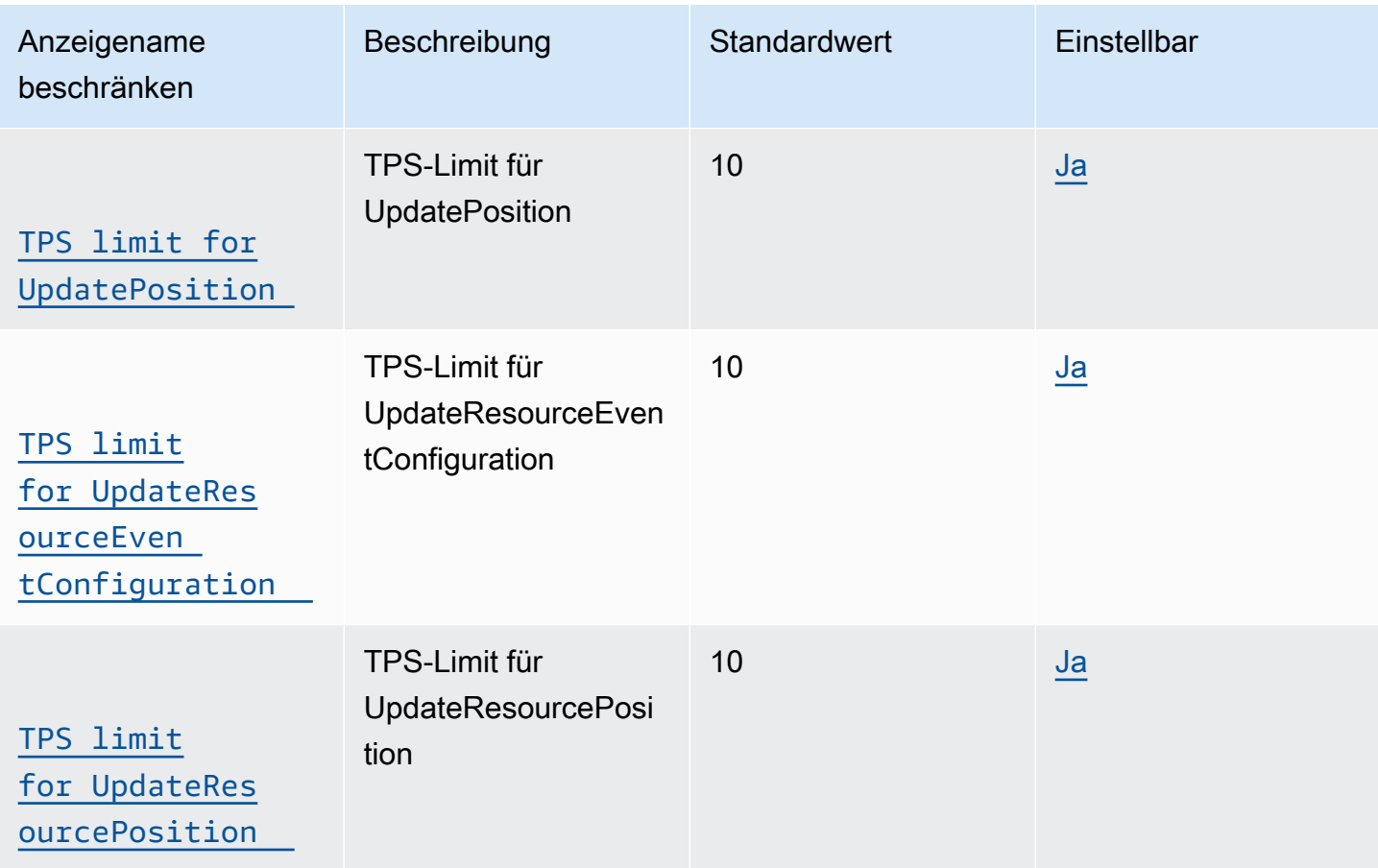

# Endpunkte und Kontingente von AWS IoT Greengrass V1

Im Folgenden werden die Service-Endpunkte und -kontingente für diesen Service beschrieben. Um programmgesteuert eine Verbindung zu einem AWS-Service herzustellen, verwenden Sie einen Endpunkt. Zusätzlich zu den standardmäßigen AWS-Endpunkten bieten einige AWS-Services FIPS-Endpunkte in ausgewählten Regionen. Weitere Informationen finden Sie unter [AWS](#page-27-0)  [Dienstendpunkte](#page-27-0). Servicekontingente, auch als Limits bezeichnet, sind die maximale Anzahl von Serviceressourcen oder -vorgängen für Ihr AWS-Konto. Weitere Informationen finden Sie unter [AWS](#page-33-0)  [Servicekontingenten.](#page-33-0)

## <span id="page-1339-0"></span>Service-Endpunkte

### Operationen auf Steuerebene

Die folgende Tabelle enthält AWS-regionsspezifische Endpunkte, die AWS IoT Greengrass für Gruppenmanagementvorgänge unterstützt.

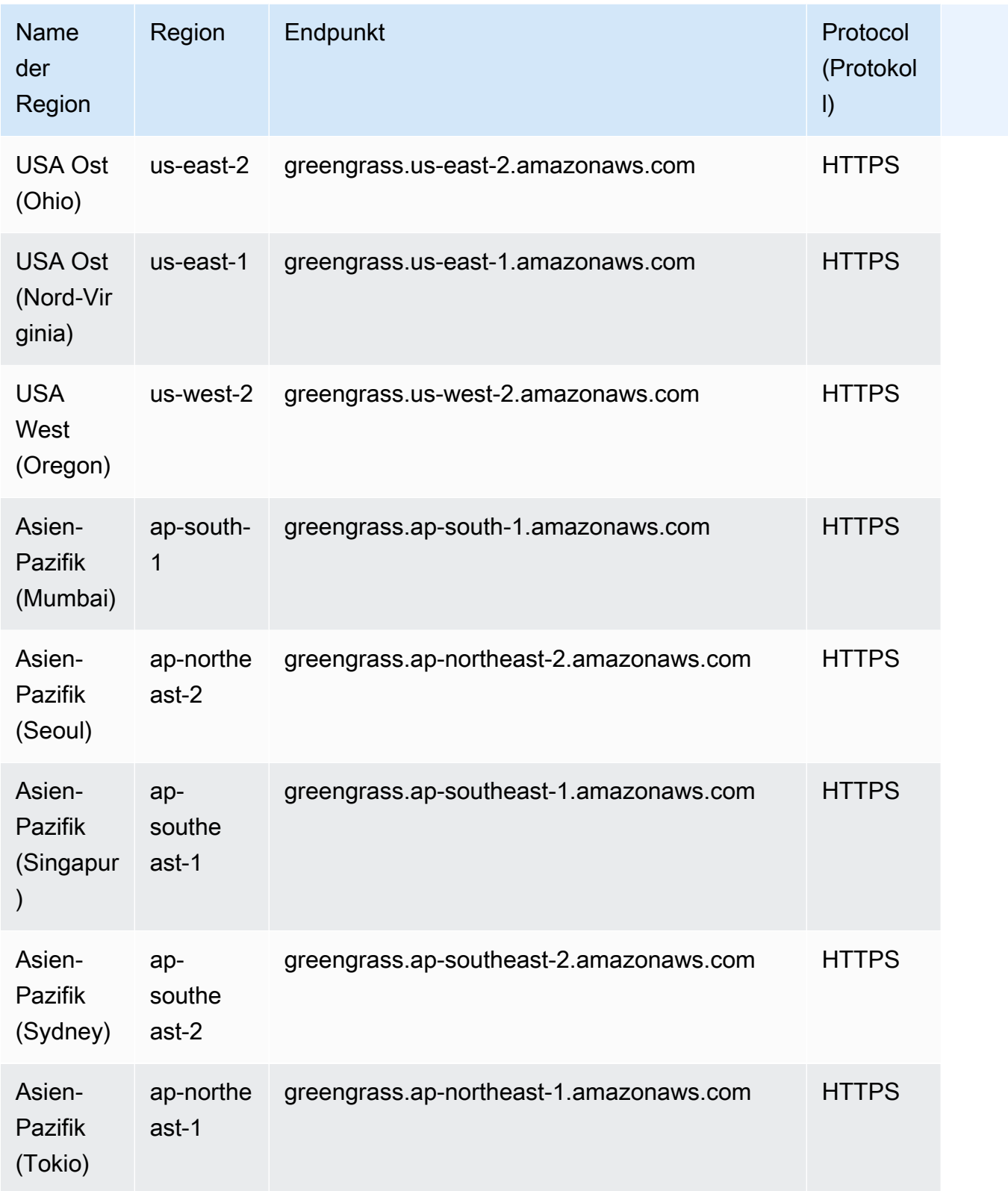

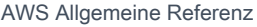

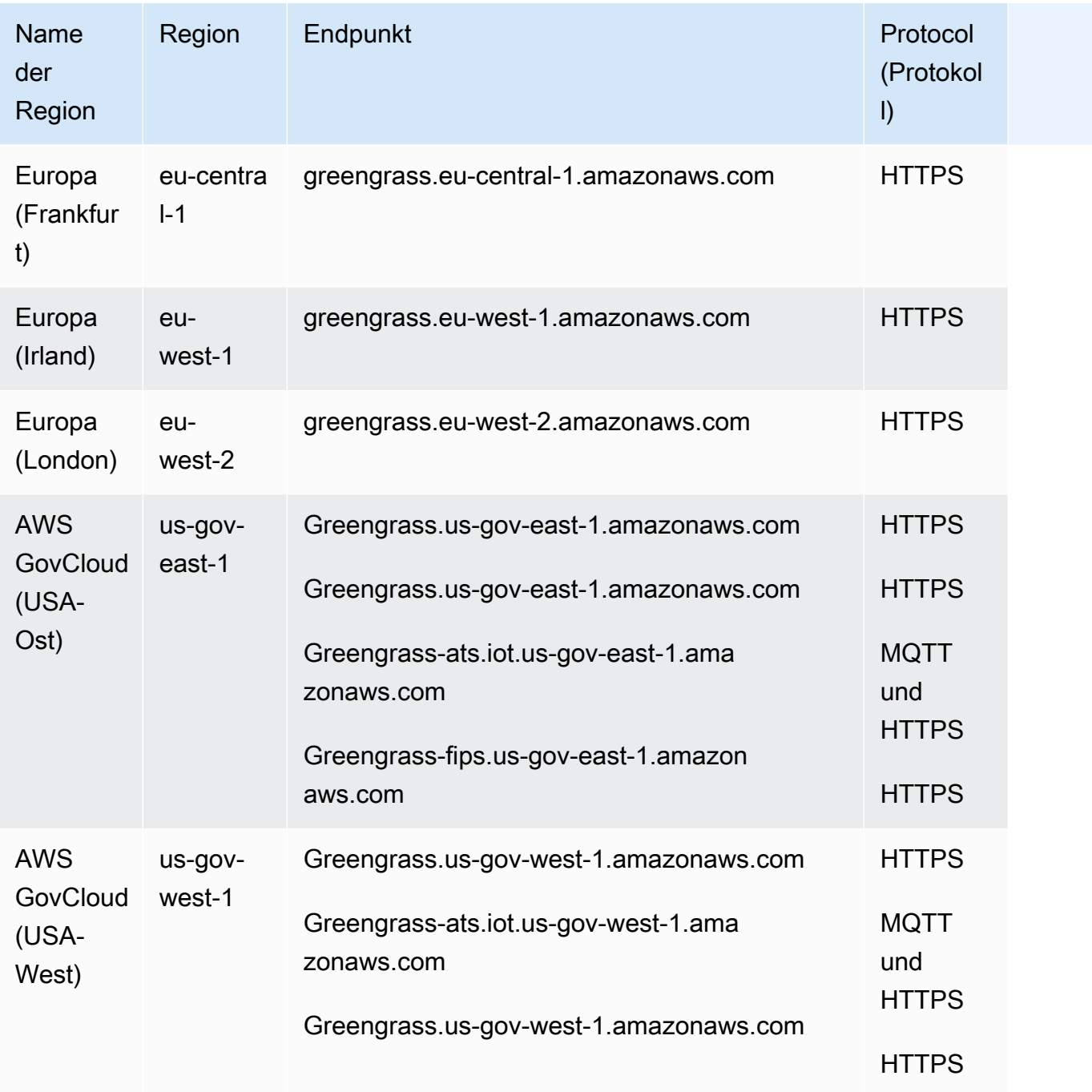

## AWS IoT-Geräteoperationen

Die folgende Tabelle enthält AWS-regionsspezifische ATS-Endpunkte (Amazon Trust Services) für AWS IoT-Gerätemanagement-Vorgänge, wie z. B. Schattensynchronisierung. Hierbei handelt es sich um eine API der Datenebene.

Verwenden Sie den Befehl [aws iot describe-endpoint --endpoint-type iot:Data-ATS](https://docs.aws.amazon.com/cli/latest/reference/iot/describe-endpoint.html), um Ihren kontospezifischen Endpunkt aufzurufen.

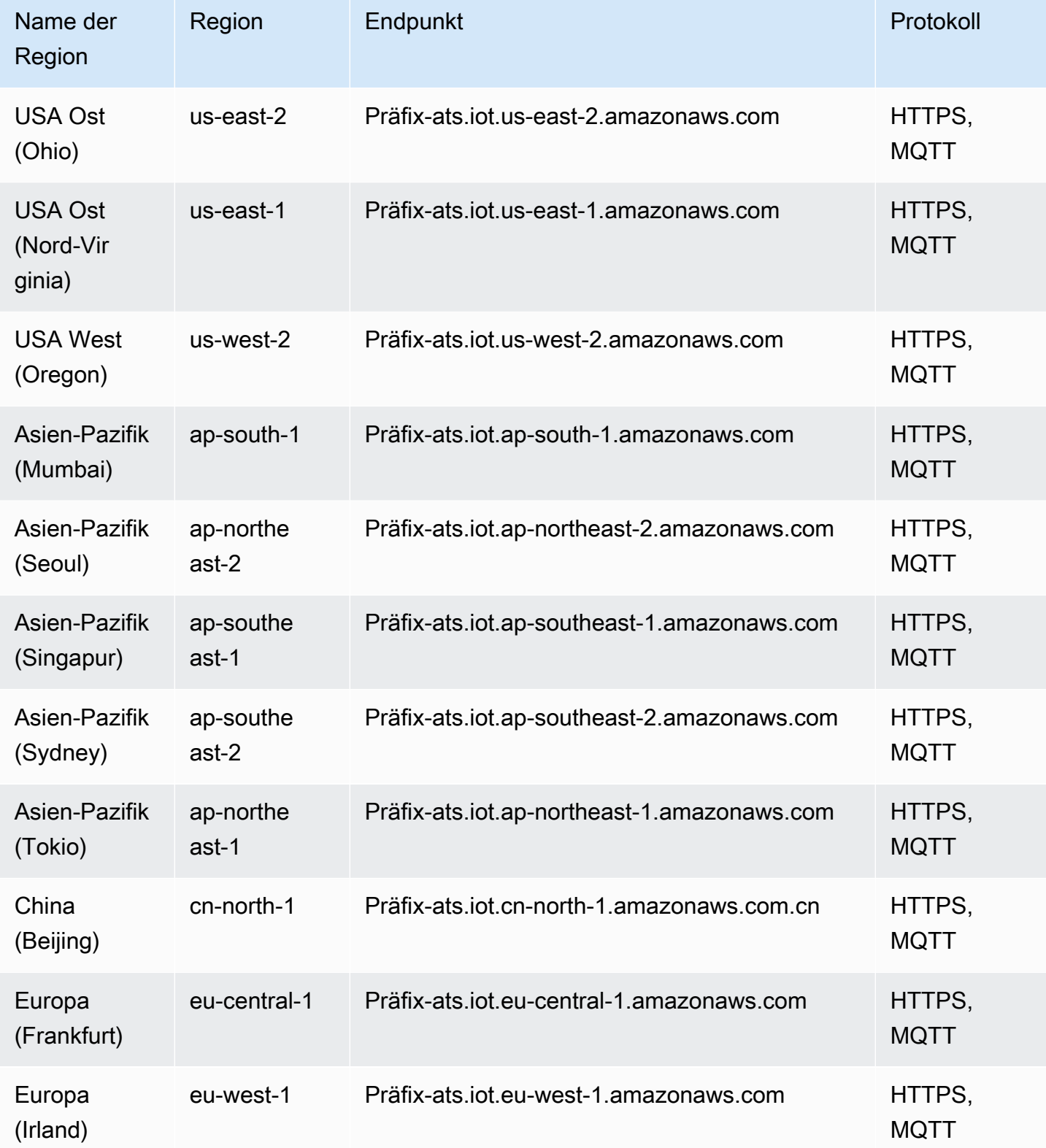

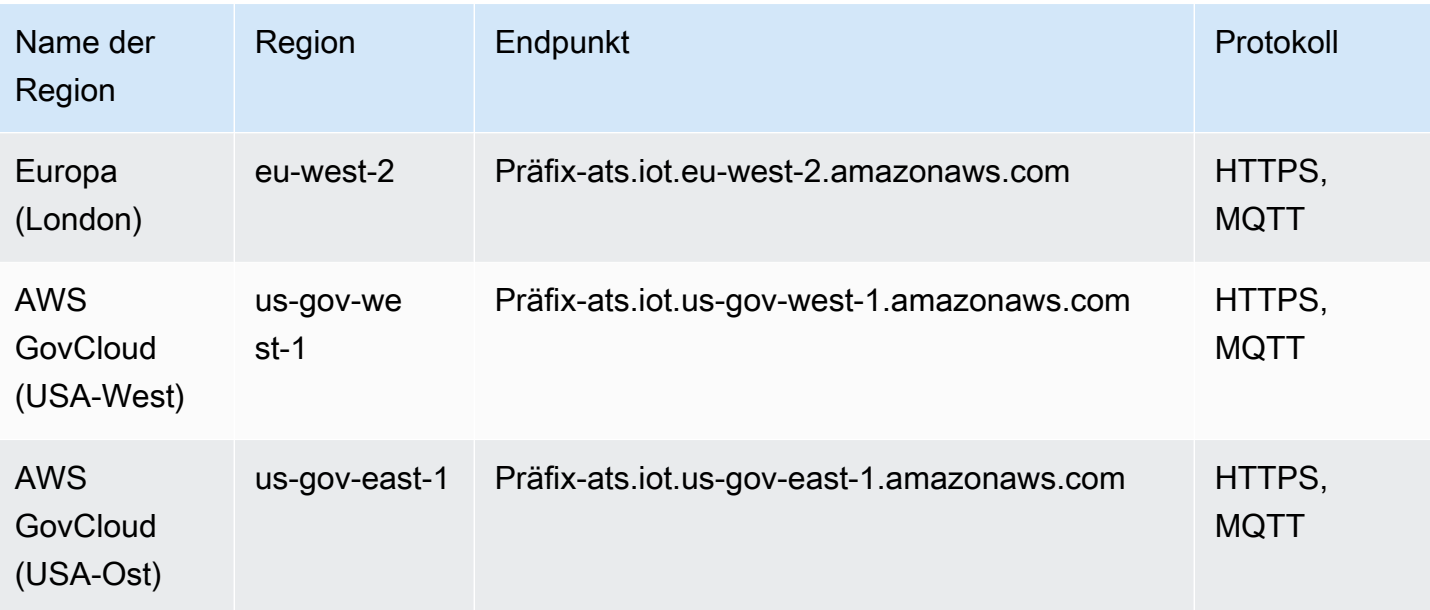

#### **a** Note

Legacy-Verisign-Endpunkte werden zwar derzeit für [manche Regionen](#page-1345-0) unterstützt, wir empfehlen Ihnen jedoch die Verwendung von ATS-Endpunkten mit ATS-CA-Stammzertifikaten (Certificate Authority, Zertifizierungsstelle). Weitere Informationen finden Sie unter [Serverauthentifizierung](https://docs.aws.amazon.com/iot/latest/developerguide/server-authentication.html) im AWS IoT-Entwicklerhandbuch.

### Erkennungsoperationen

Die folgende Tabelle enthält AWS-regionsspezifische ATS-Endpunkte für Geräteerkennungsvorgänge mithilfe der [AWS IoT Greengrass-Discovery-API.](https://docs.aws.amazon.com/greengrass/v1/developerguide/gg-discover-api.html) Hierbei handelt es sich um eine API der Datenebene.

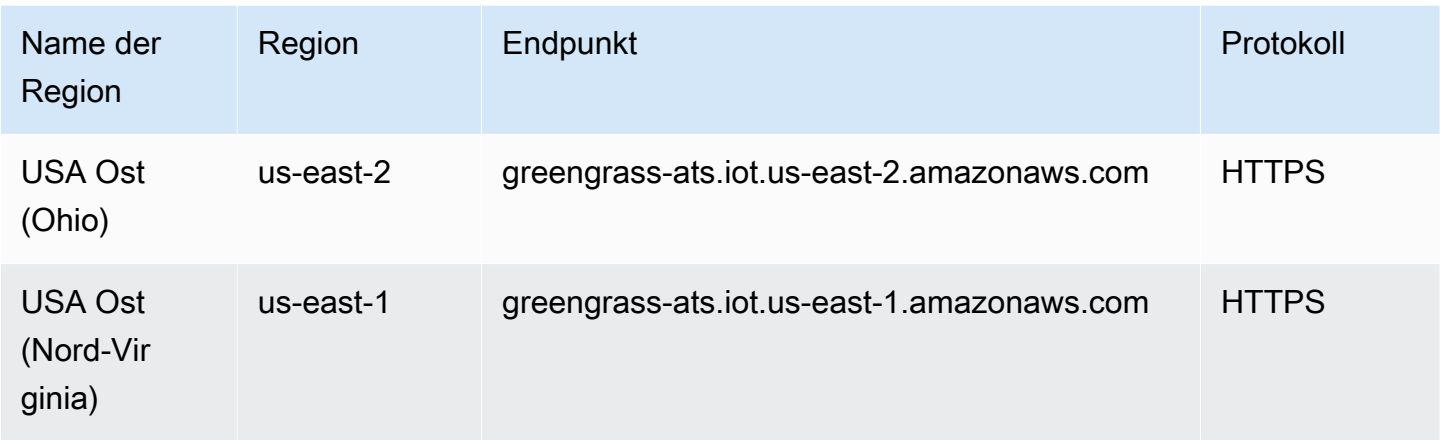

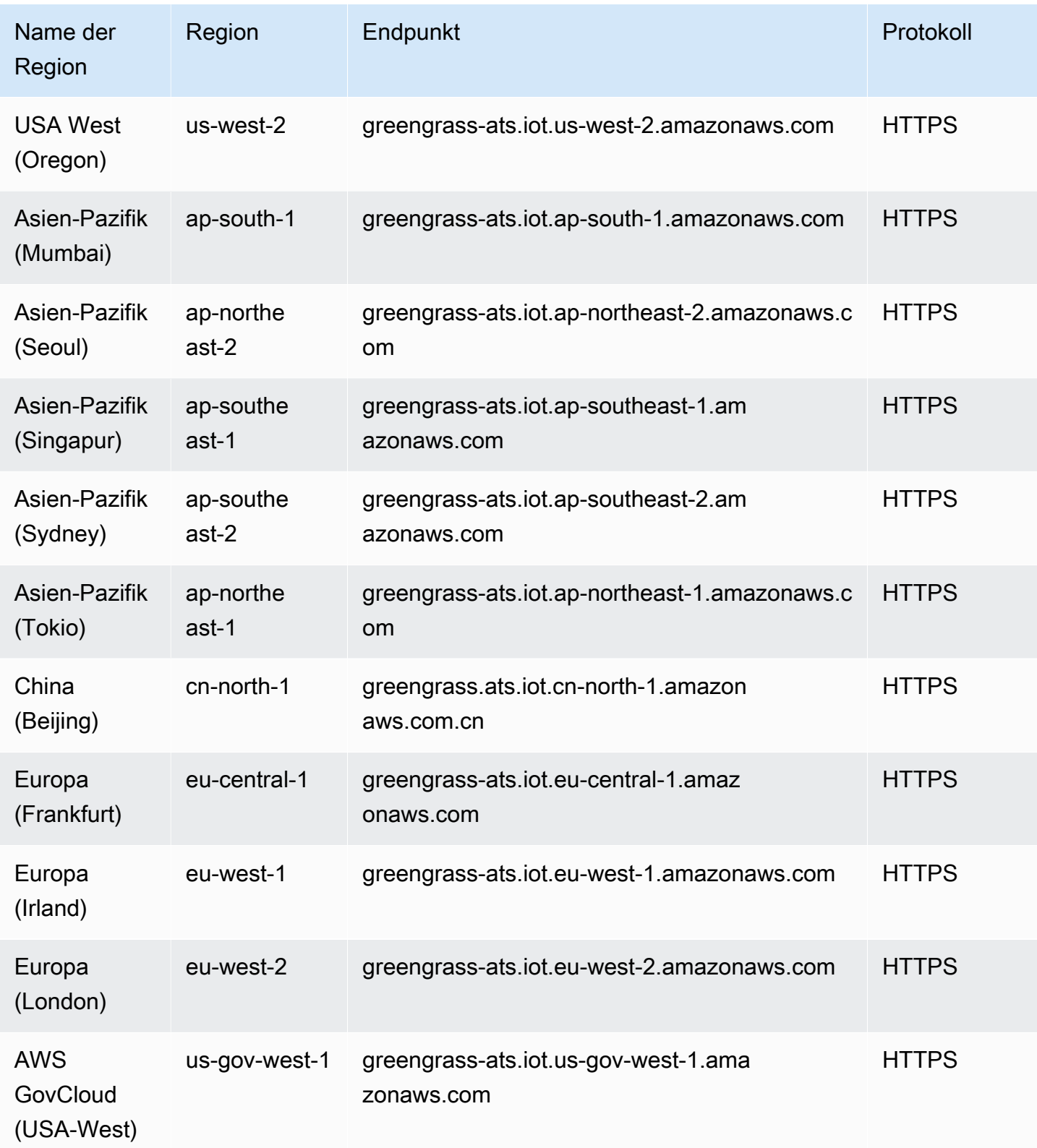

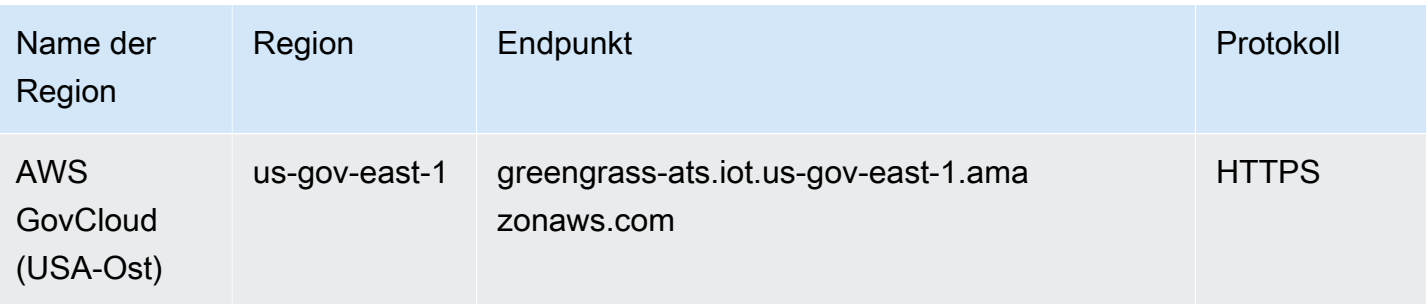

#### **a** Note

Legacy-VeriSign-Endpunkte werden zwar derzeit für [manche Regionen](#page-1345-0) unterstützt, wir empfehlen Ihnen jedoch die Verwendung von ATS-Endpunkten mit ATS-CA-Stammzertifikaten. Weitere Informationen finden Sie unter [Serverauthentifizierung](https://docs.aws.amazon.com/iot/latest/developerguide/server-authentication.html) im AWS IoT-Entwicklerhandbuch.

## <span id="page-1345-0"></span>Unterstützte Legacy-Endpunkte

Wir empfehlen Ihnen, die ATS-Endpunkte in den vorherigen Tabellen mit ATS-CA-Stammzertifikaten zu verwenden. Um die Abwärtskompatibilität zu gewährleisten, unterstützt AWS IoT Greengrass derzeit Legacy-Verisign-Endpunkte in den folgenden AWS-Regionen. Dieser Support wird bald nicht mehr verfügbar sein. Weitere Informationen finden Sie unter [Serverauthentifizierung](https://docs.aws.amazon.com/iot/latest/developerguide/server-authentication.html) im AWS IoT-Entwicklerhandbuch.

Bei der Verwendung von Legacy-Endpunkten müssen Sie VeriSign-CA-Stammzertifikate verwenden.

AWS IoT Device Operations (Legacy Endpoints)

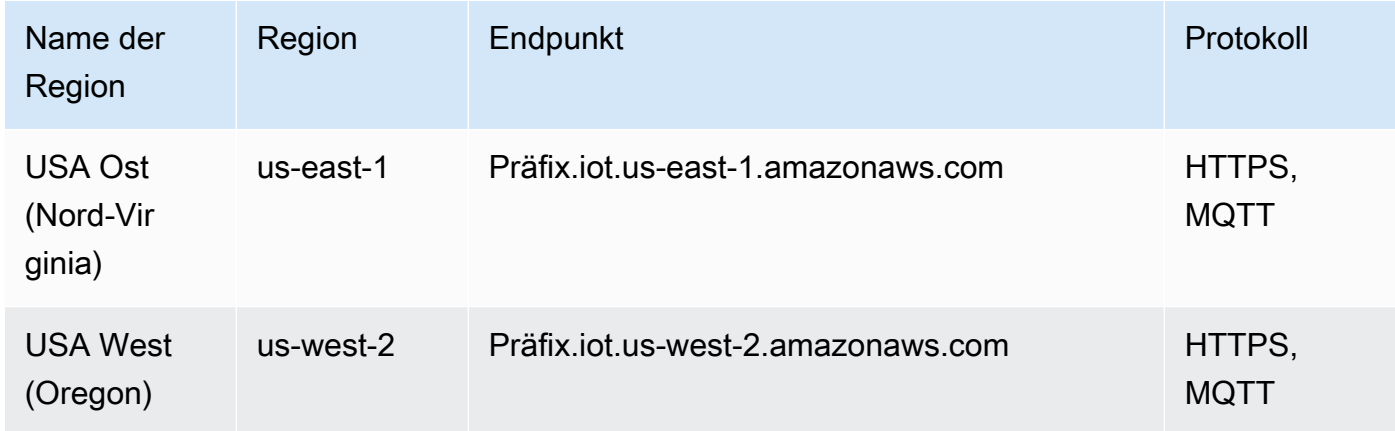

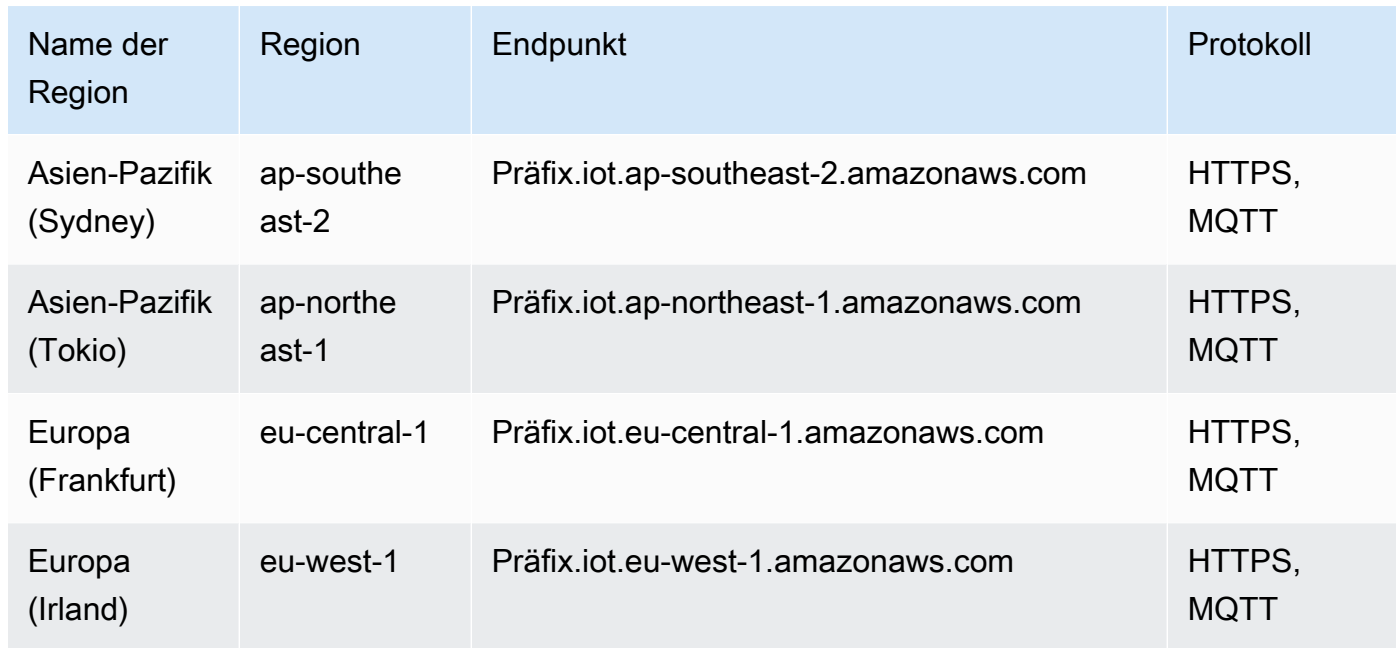

Verwenden Sie den Befehl [aws iot describe-endpoint --endpoint-type iot:Data,](https://docs.aws.amazon.com/cli/latest/reference/iot/describe-endpoint.html) um Ihren kontospezifischen Legacy-Endpunkt aufzurufen.

Discovery Operations (Legacy Endpoints)

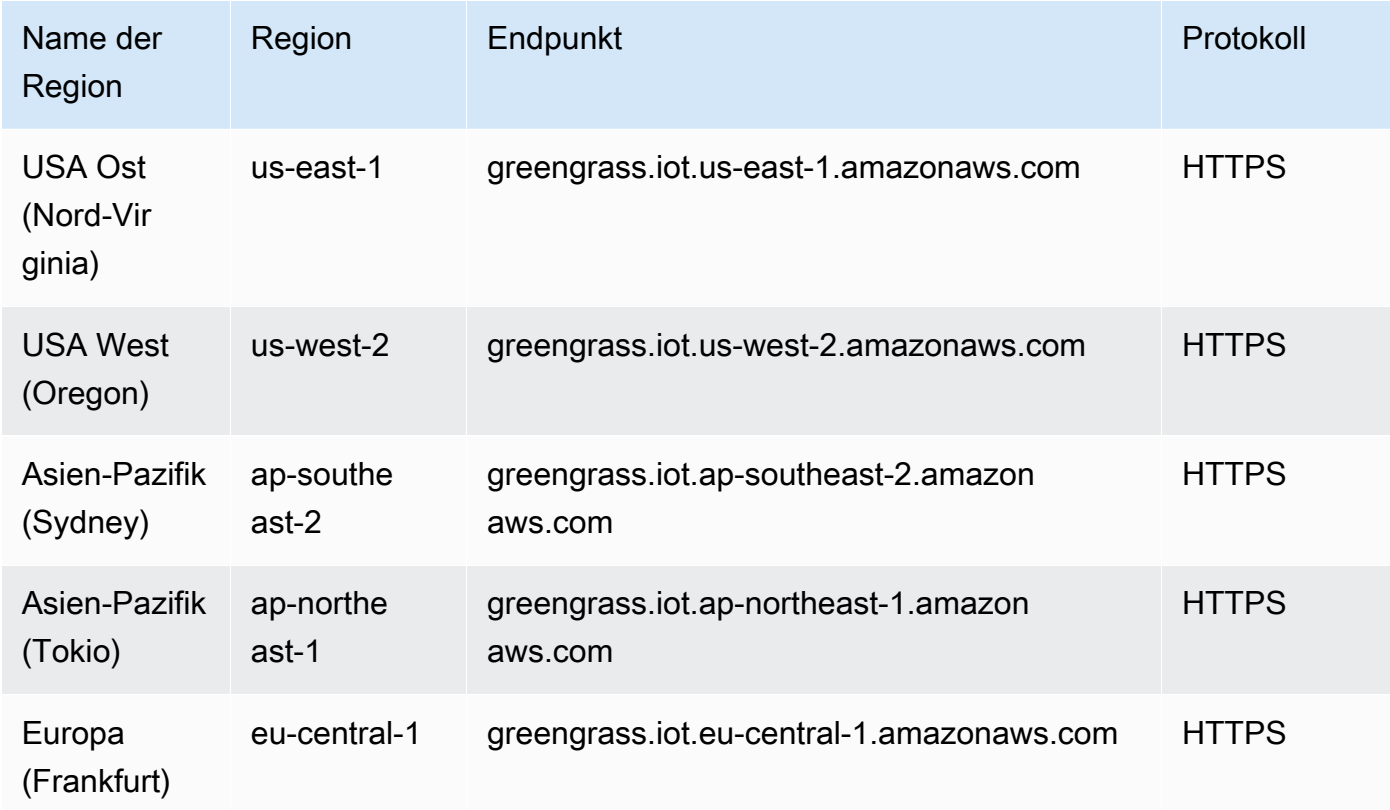

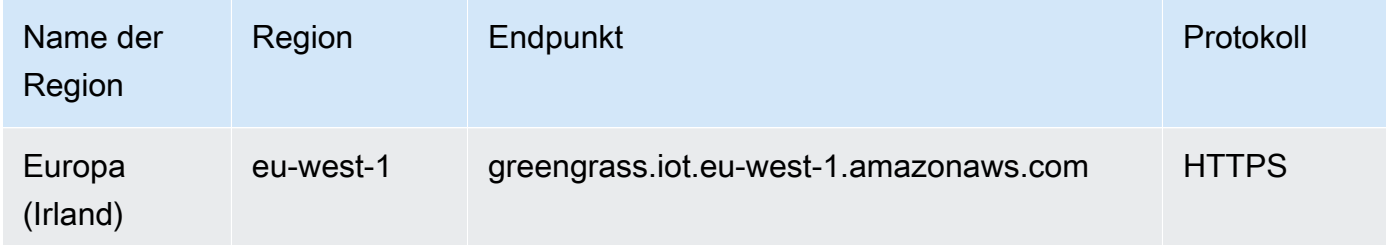

## Service Quotas

## AWS IoT Greengrass Cloud-API

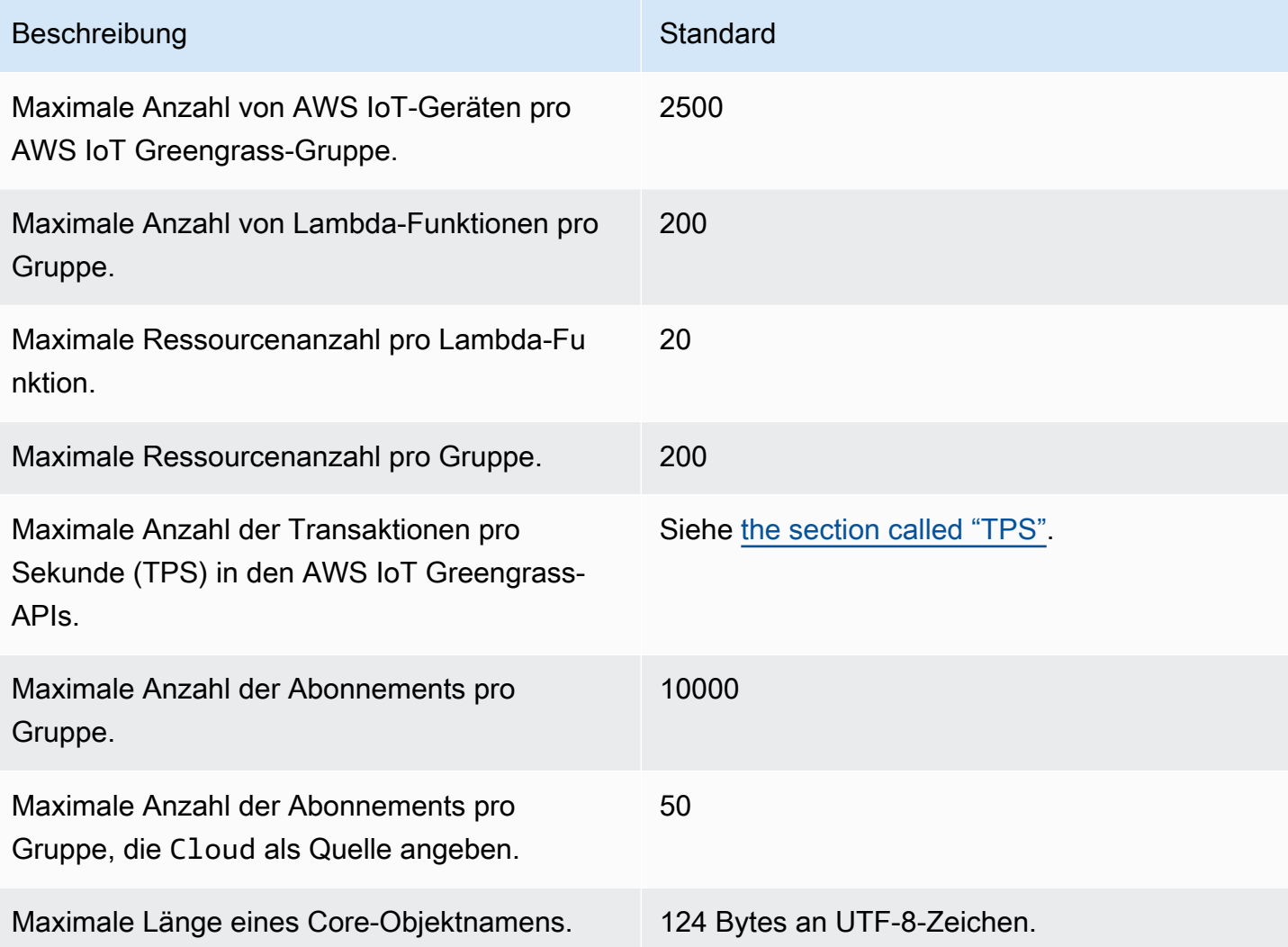

#### <span id="page-1348-0"></span>TPS

Das Standardkontingent für die maximale Anzahl von Transaktionen pro Sekunde für die AWS IoT Greengrass-APIs hängt von der API und der AWS-Region ab, in der AWS IoT Greengrass verwendet wird.

Für die meisten APIs und [unterstützten AWS-Regionen](#page-1339-0) ist das Standardkontingent 30. Ausnahmen sind in der folgenden Tabelle angegeben.

#### API-Ausnahmen

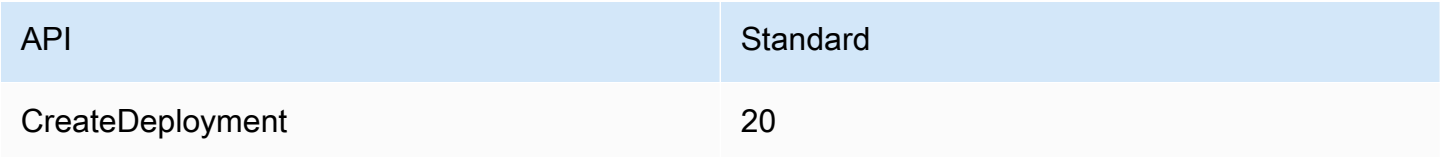

#### Ausnahmen für AWS-Regionen

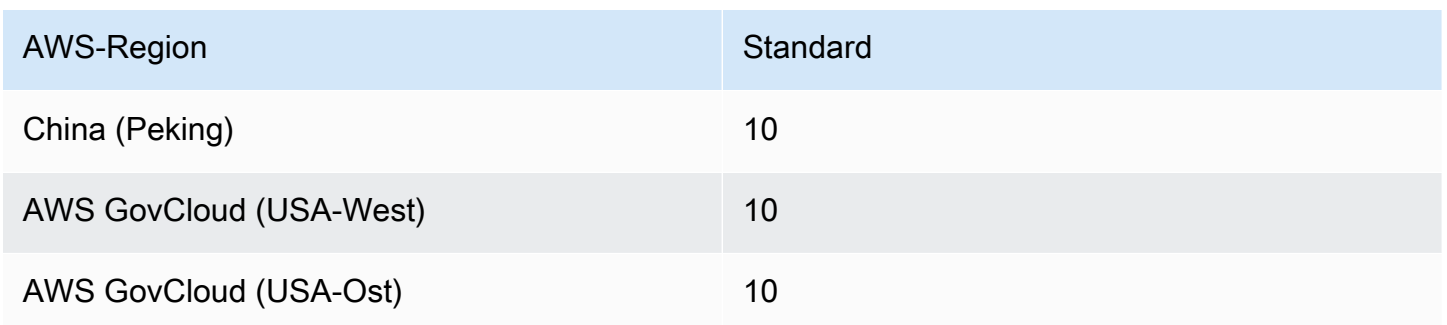

Dieses Kontingent gilt pro AWS-Konto. Beispielsweise besitzt in der Region USA Ost (Nord-Virginia) jedes Konto ein Kontingent von 30 TPS. Jede API (z. B. CreateGroupVersion oder ListFunctionDefinitions) hat ein Kontingent von 30 TPS. Dieser Wert umfasst Operationen auf Steuerebene und auf Datenebene. Anfragen, die die Konto- oder API-Kontingente überschreiten, werden gedrosselt. Um Erhöhungen von Konto- und API-Kontingenten anzufordern, einschließlich Kontingenten für spezifische APIs, wenden Sie sich an Ihren AWS-Enterprise-Support-Vertreter.

### AWS IoT Greengrass-Core

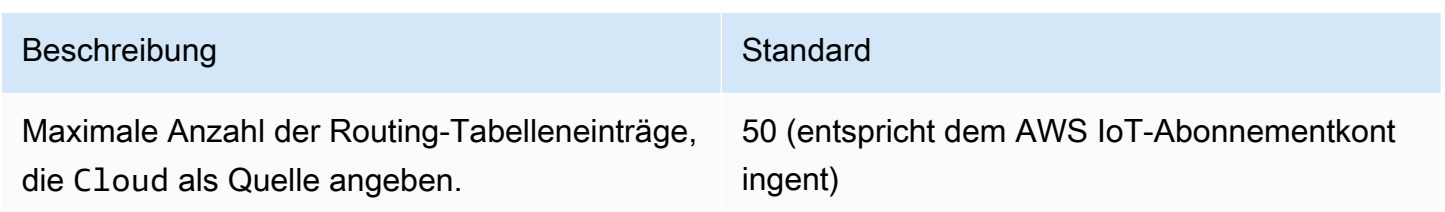

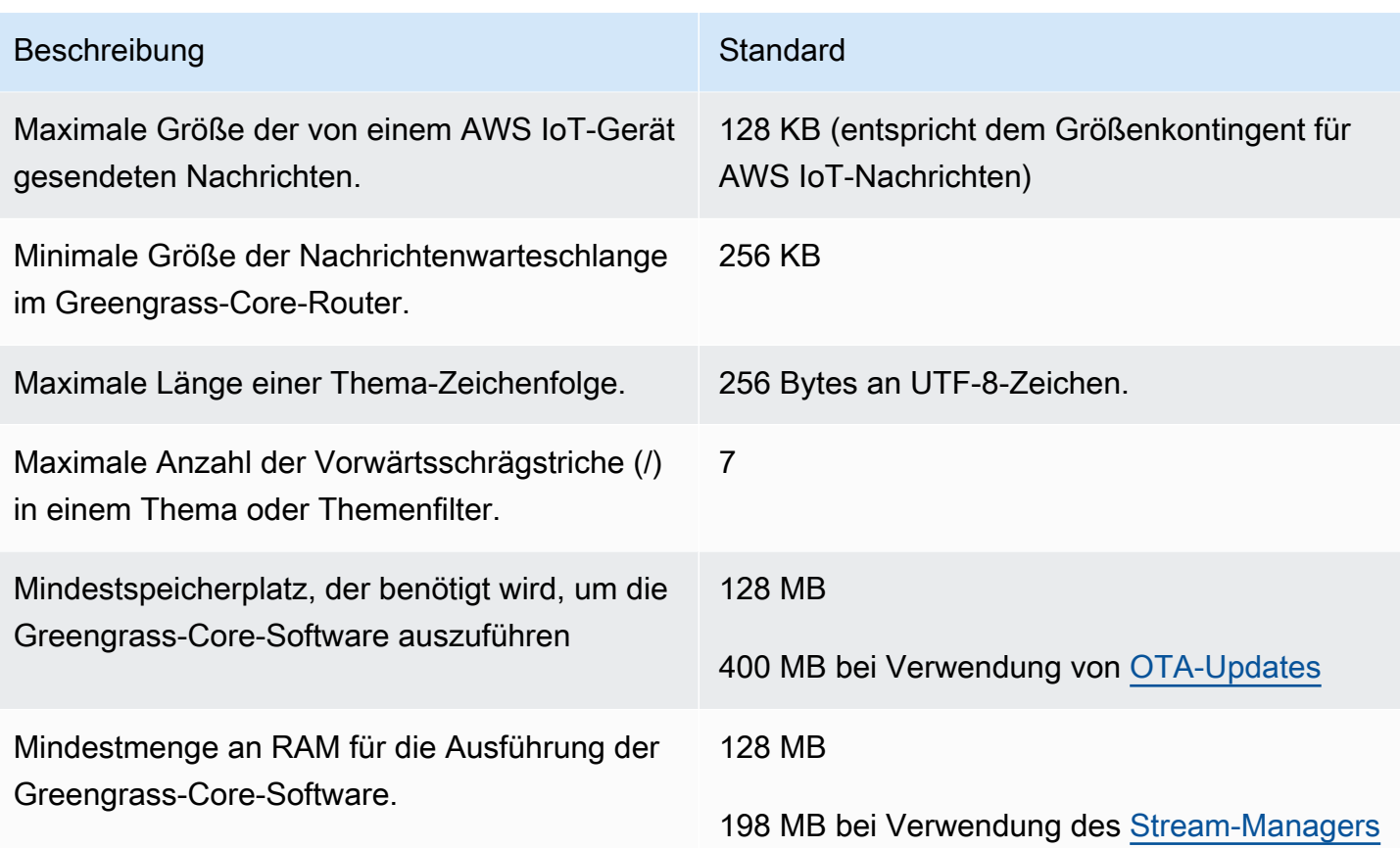

Die Greengrass Core-Software bietet einen Service für die Erkennung der IP-Adressen Ihrer Greengrass Core-Geräte. Der Service sendet diese Informationen an den AWS IoT Greengrass-Cloud-Service und ermöglicht AWS IoT-Geräten, die für die Verbindung erforderliche IP-Adresse von Greengrass Core herunterzuladen.

Verwenden Sie diese Funktion nicht, wenn Folgendes zutrifft:

- Die IP-Adresse eines Greengrass Core-Geräts wird häufig geändert.
- Das Greengrass Core-Gerät ist nicht immer für AWS IoT-Geräte in seiner Gruppe verfügbar.
- Greengrass Core verfügt über mehrere IP-Adressen und ein AWS IoT-Gerät kann nicht zuverlässig bestimmen, welche Adresse verwendet werden soll.
- Die Sicherheitsrichtlinien Ihrer Organisation erlauben es Ihnen nicht, die IP-Adressen von Geräten an die AWS-Cloud zu senden.

# Endpunkte und Kontingente von AWS IoT Greengrass V2

Im Folgenden werden die Service-Endpunkte und -kontingente für diesen Service beschrieben. Um programmgesteuert eine Verbindung zu einem AWS-Service herzustellen, verwenden Sie einen Endpunkt. Zusätzlich zu den standardmäßigen AWS-Endpunkten bieten einige AWS-Services FIPS-Endpunkte in ausgewählten Regionen. Weitere Informationen finden Sie unter [AWS](#page-27-0)  [Dienstendpunkte](#page-27-0). Servicekontingente, auch als Limits bezeichnet, sind die maximale Anzahl von Serviceressourcen oder -vorgängen für Ihr AWS-Konto. Weitere Informationen finden Sie unter [AWS](#page-33-0)  [Servicekontingenten.](#page-33-0)

## Service-Endpunkte

### Betrieb der Kontrollebene

Die folgende Tabelle enthält AWS-regionsspezifische Endpunkte, die AWS IoT Greengrass V2 für Vorgänge zur Verwaltung der Komponenten, Geräte und Bereitstellungen unterstützt.

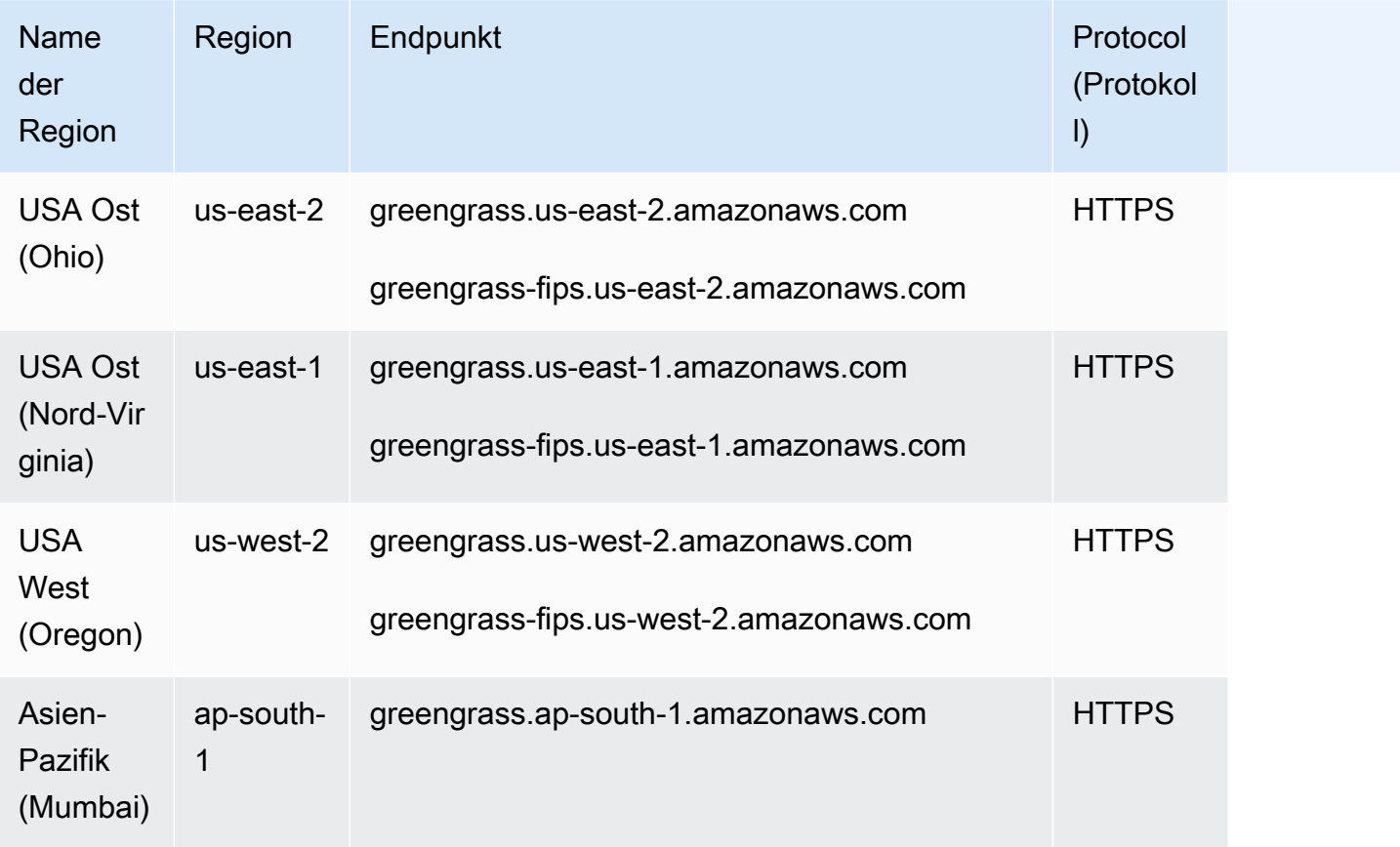

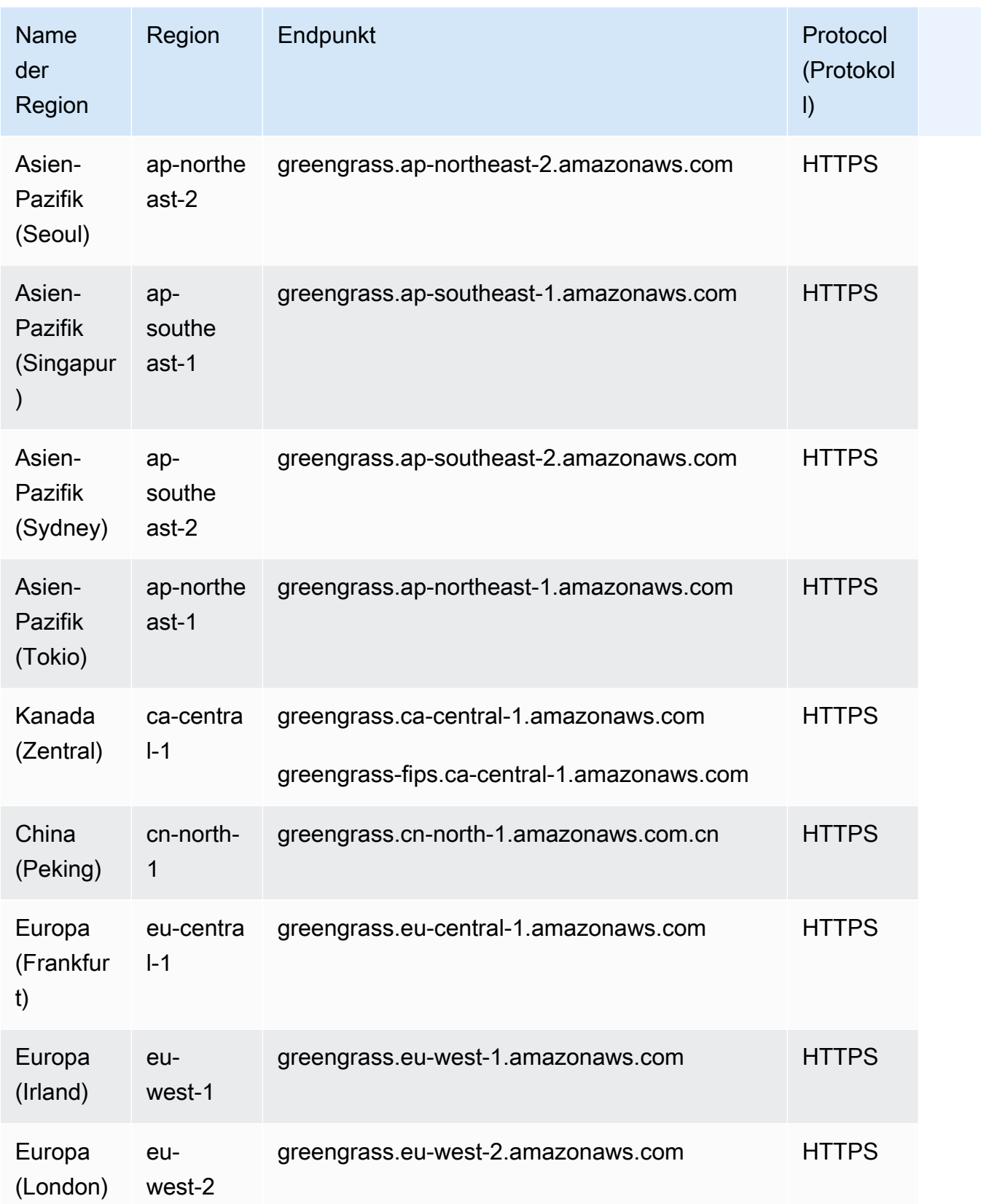

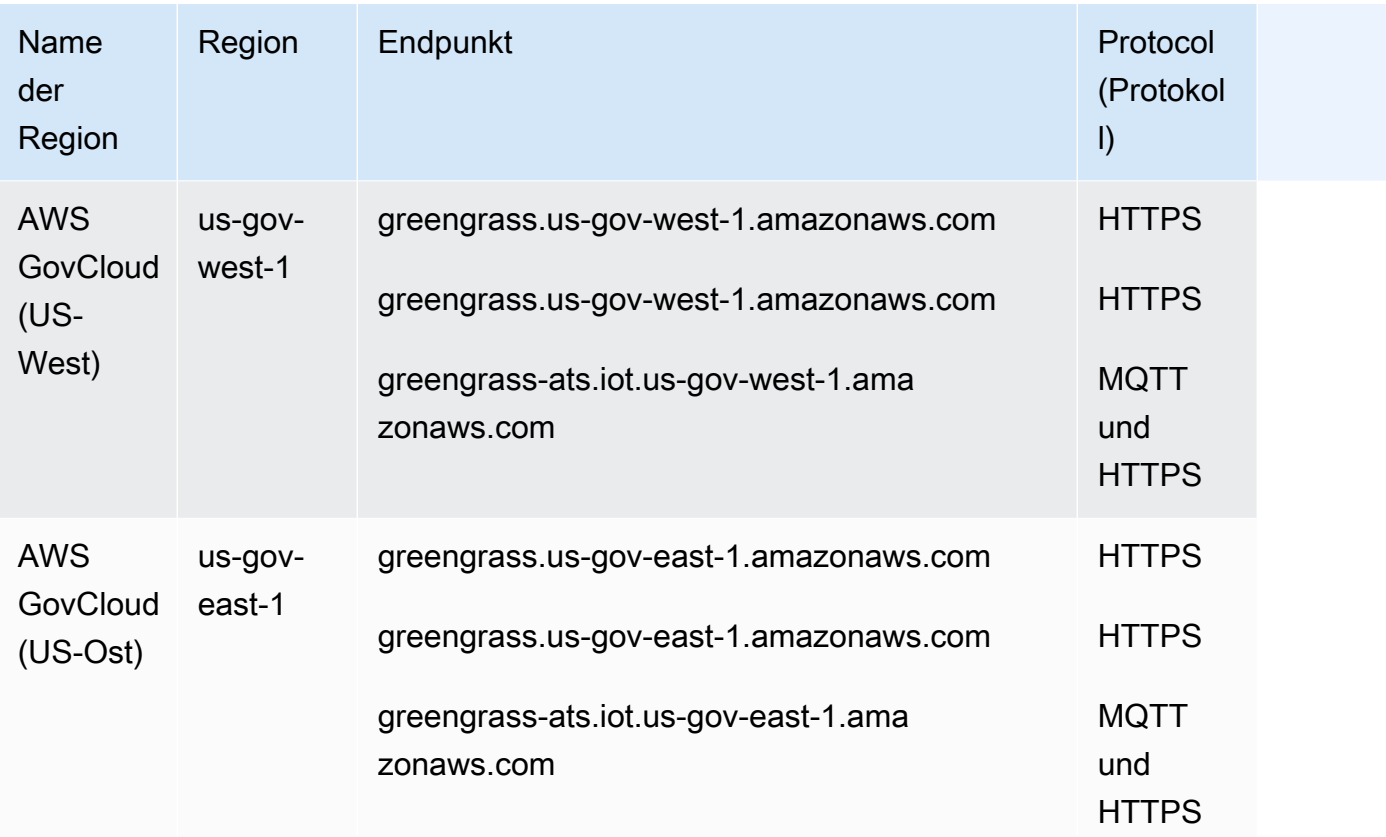

### AWS IoTGeräteoperationen

Die folgende Tabelle enthält AWS-regionsspezifische ATS-Endpunkte (Amazon Trust Services) für AWS IoT-Gerätemanagement-Vorgänge, wie z. B. Schattensynchronisierung. Hierbei handelt es sich um eine API der Datenebene.

Verwenden Sie den Befehl [aws iot describe-endpoint --endpoint-type iot:Data-ATS](https://docs.aws.amazon.com/cli/latest/reference/iot/describe-endpoint.html), um Ihren kontospezifischen Endpunkt aufzurufen.

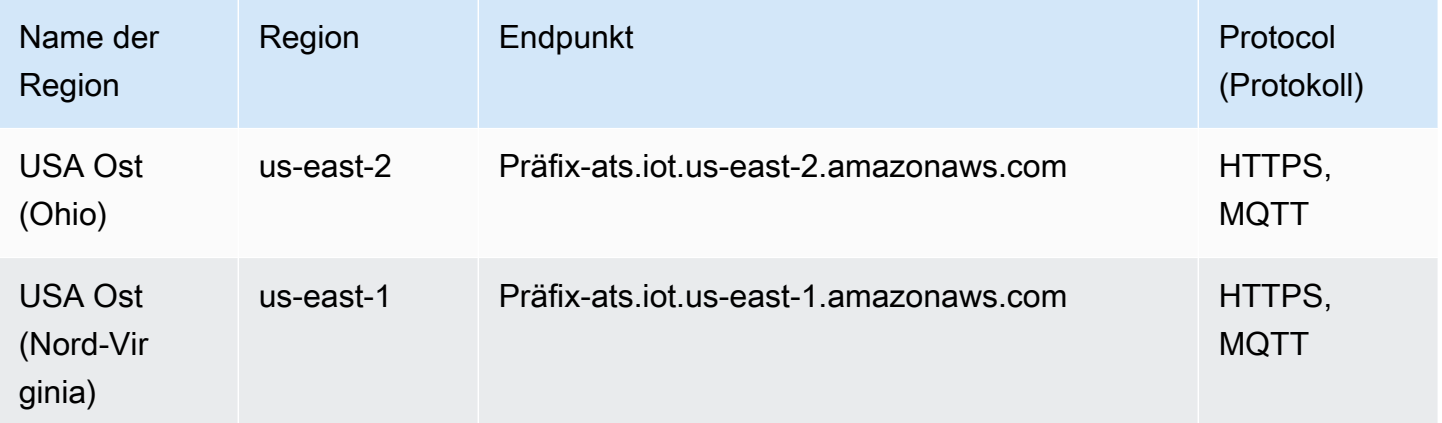

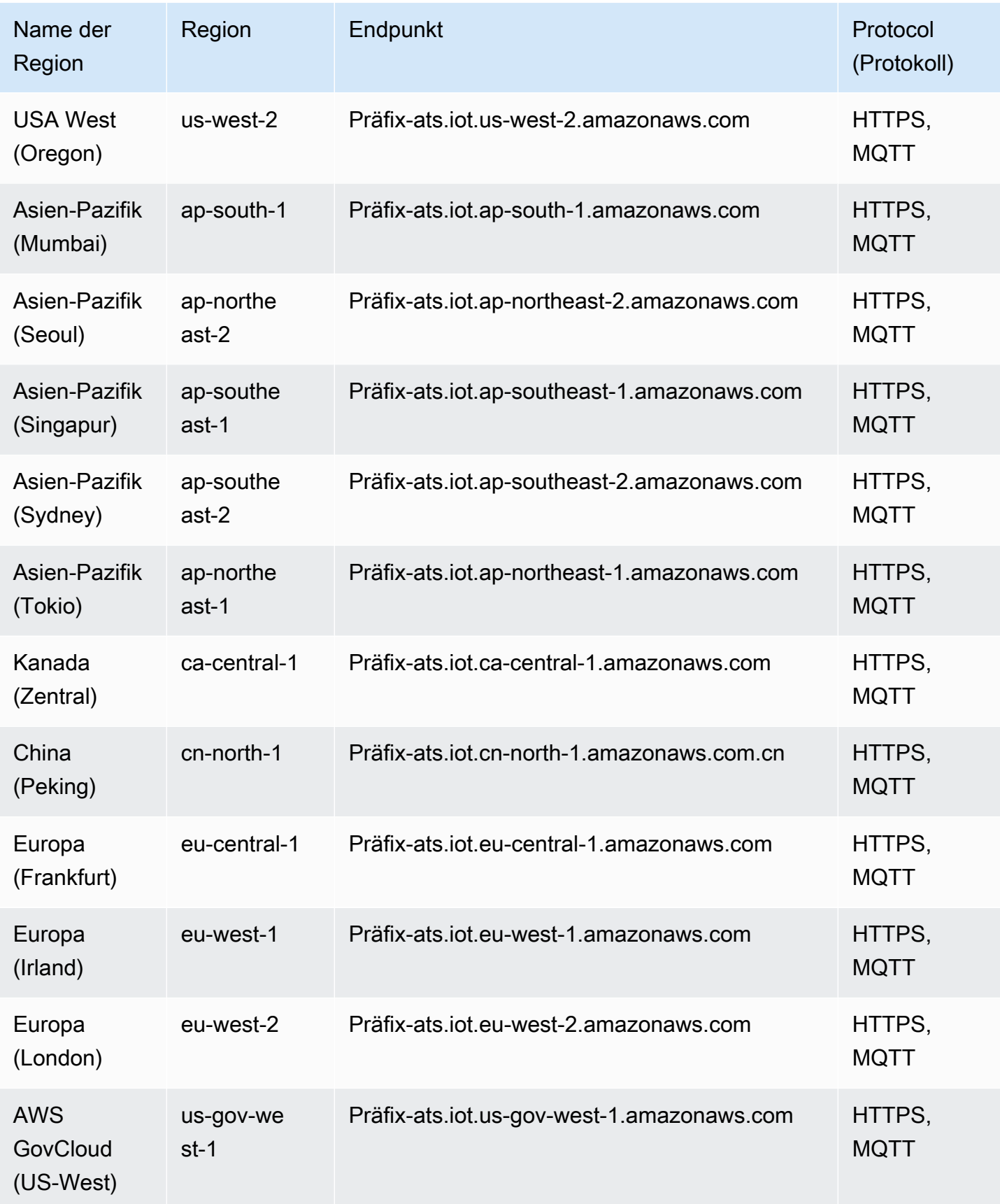

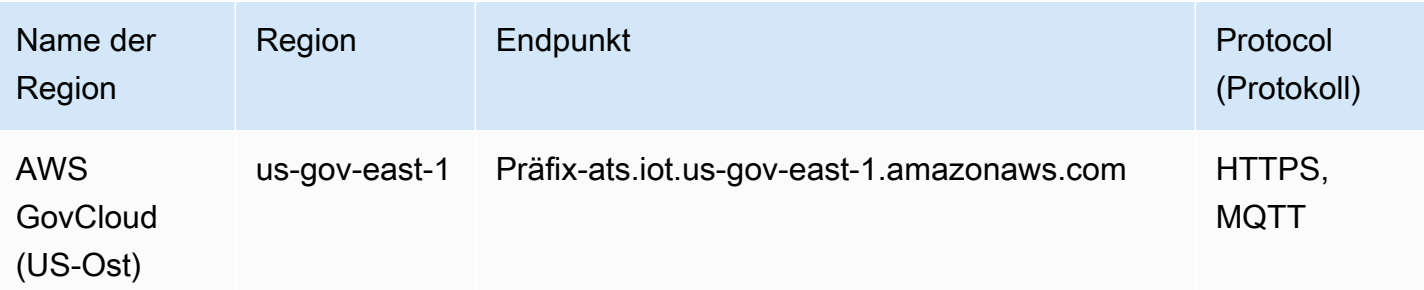

**a** Note

Legacy-Verisign-Endpunkte werden zwar derzeit für [manche Regionen](#page-1356-0) unterstützt, wir empfehlen Ihnen jedoch die Verwendung von ATS-Endpunkten mit ATS-CA-Stammzertifikaten (Certificate Authority, Zertifizierungsstelle). Weitere Informationen finden Sie unter [Serverauthentifizierung](https://docs.aws.amazon.com/iot/latest/developerguide/server-authentication.html) im AWS IoT-Entwicklerhandbuch.

### Flugbetrieb verabreden

AWS IoT Greengrassverwendet die AWS IoT Core regionsspezifischen ATS-Endpunkte für Datenebenenoperationen, wie z. [ResolveComponentCandidates](https://docs.aws.amazon.com/greengrass/v2/APIReference/API_ResolveComponentCandidates.html) Eine vollständige Liste finden Sie hier: [AWS IoT Core – Endpunkte der Datenebene](#page-1098-0).

Wir empfehlen, die AWS IoT Endpunkte für Datenebenenoperationen zu verwenden. AWS IoT GreengrassUnterstützt aus Gründen der Abwärtskompatibilität die folgenden älteren Endpunkte.

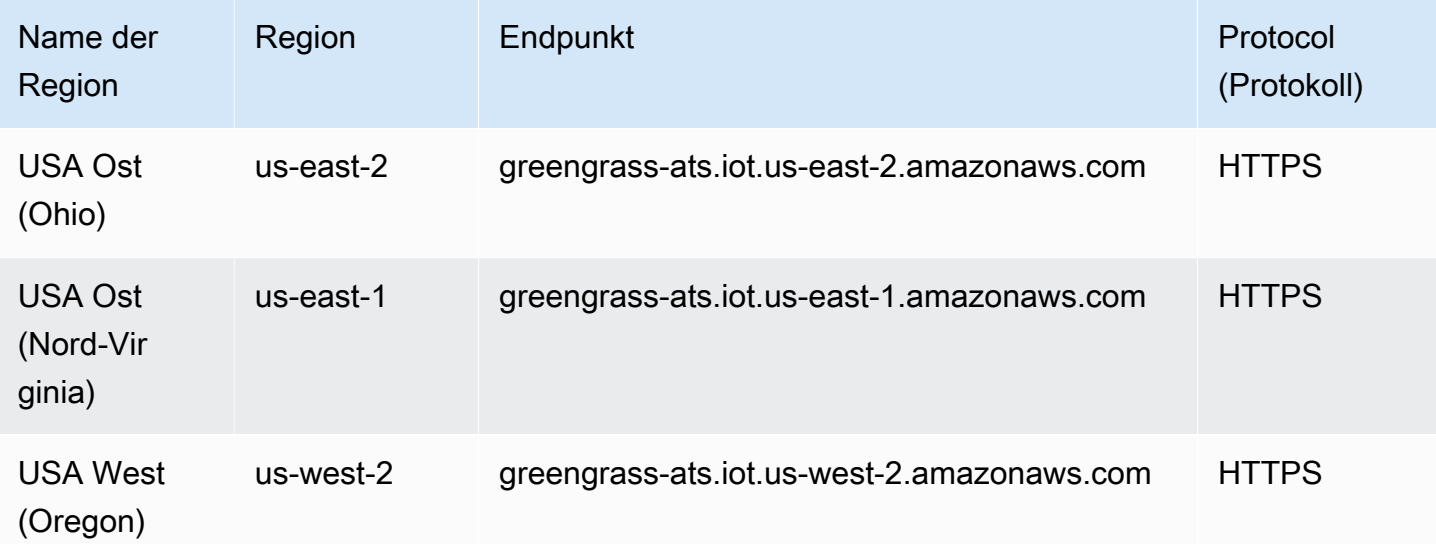

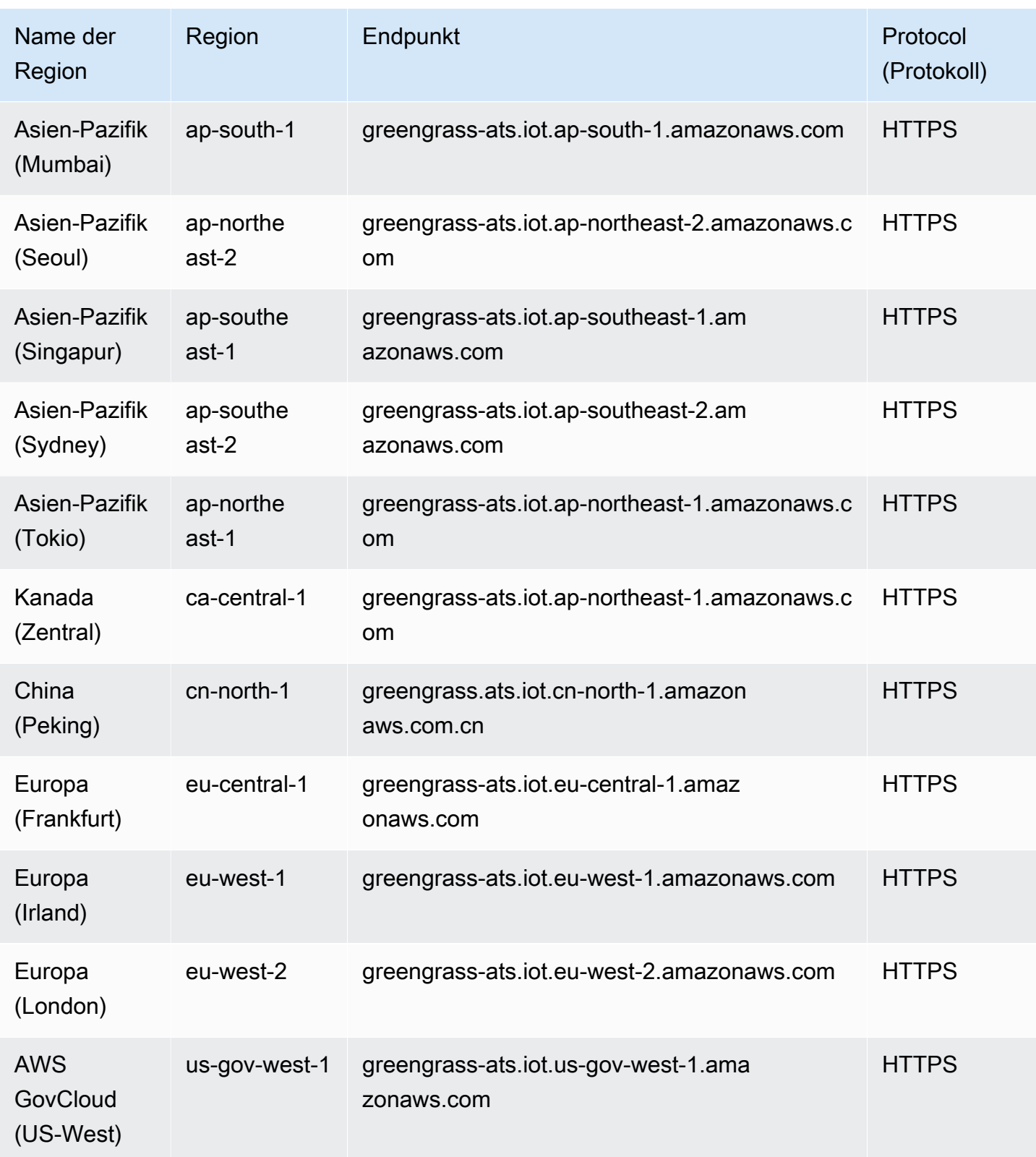

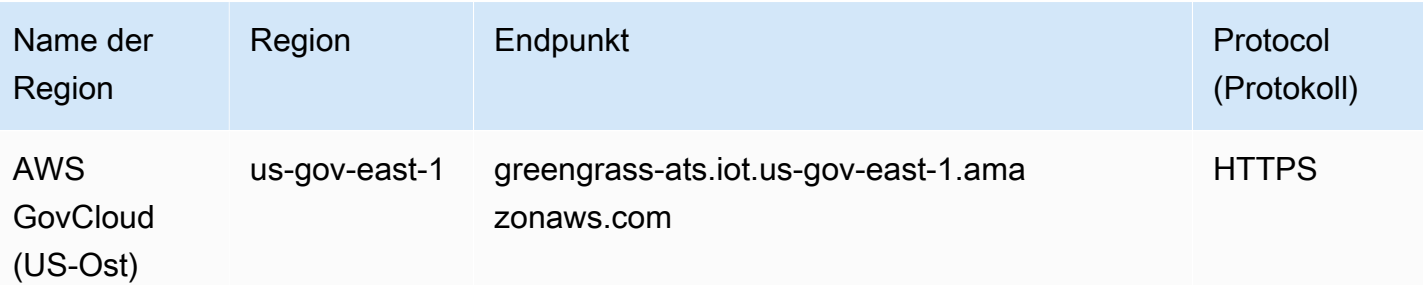

**a** Note

Legacy-VeriSign-Endpunkte werden zwar derzeit für [manche Regionen](#page-1356-0) unterstützt, wir empfehlen Ihnen jedoch die Verwendung von ATS-Endpunkten mit ATS-CA-Stammzertifikaten. Weitere Informationen finden Sie unter [Serverauthentifizierung](https://docs.aws.amazon.com/iot/latest/developerguide/server-authentication.html) im AWS IoT-Entwicklerhandbuch.

### <span id="page-1356-0"></span>Unterstützte ältere Endgeräte

Wir empfehlen Ihnen, die ATS-Endpunkte in den vorherigen Tabellen mit ATS-CA-Stammzertifikaten zu verwenden. Um die Abwärtskompatibilität zu gewährleisten, unterstützt AWS IoT Greengrass V2 derzeit Legacy-Verisign-Endpunkte in den folgenden AWS-Regionen. Dieser Support wird bald nicht mehr verfügbar sein. Weitere Informationen finden Sie unter [Serverauthentifizierung](https://docs.aws.amazon.com/iot/latest/developerguide/server-authentication.html) im AWS IoT-Entwicklerhandbuch.

Bei der Verwendung von Legacy-Endpunkten müssen Sie VeriSign-CA-Stammzertifikate verwenden.

AWS IoT device operations (legacy endpoints)

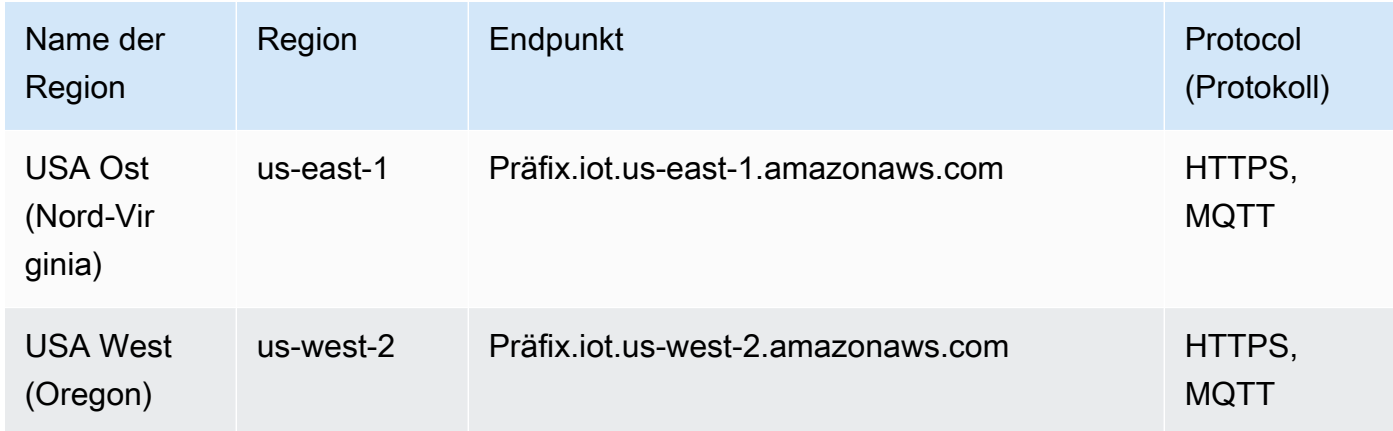

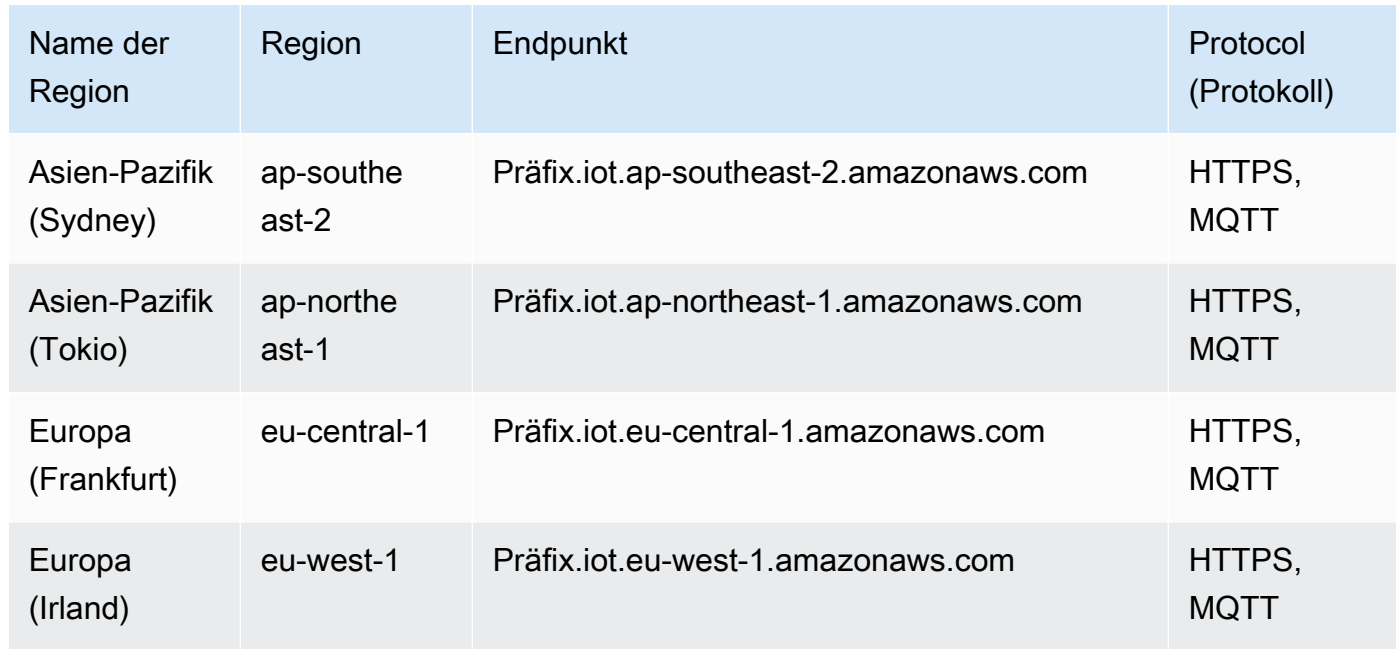

Verwenden Sie den Befehl [aws iot describe-endpoint --endpoint-type iot:Data,](https://docs.aws.amazon.com/cli/latest/reference/iot/describe-endpoint.html) um Ihren kontospezifischen Legacy-Endpunkt aufzurufen.

Data plane operations (legacy endpoints)

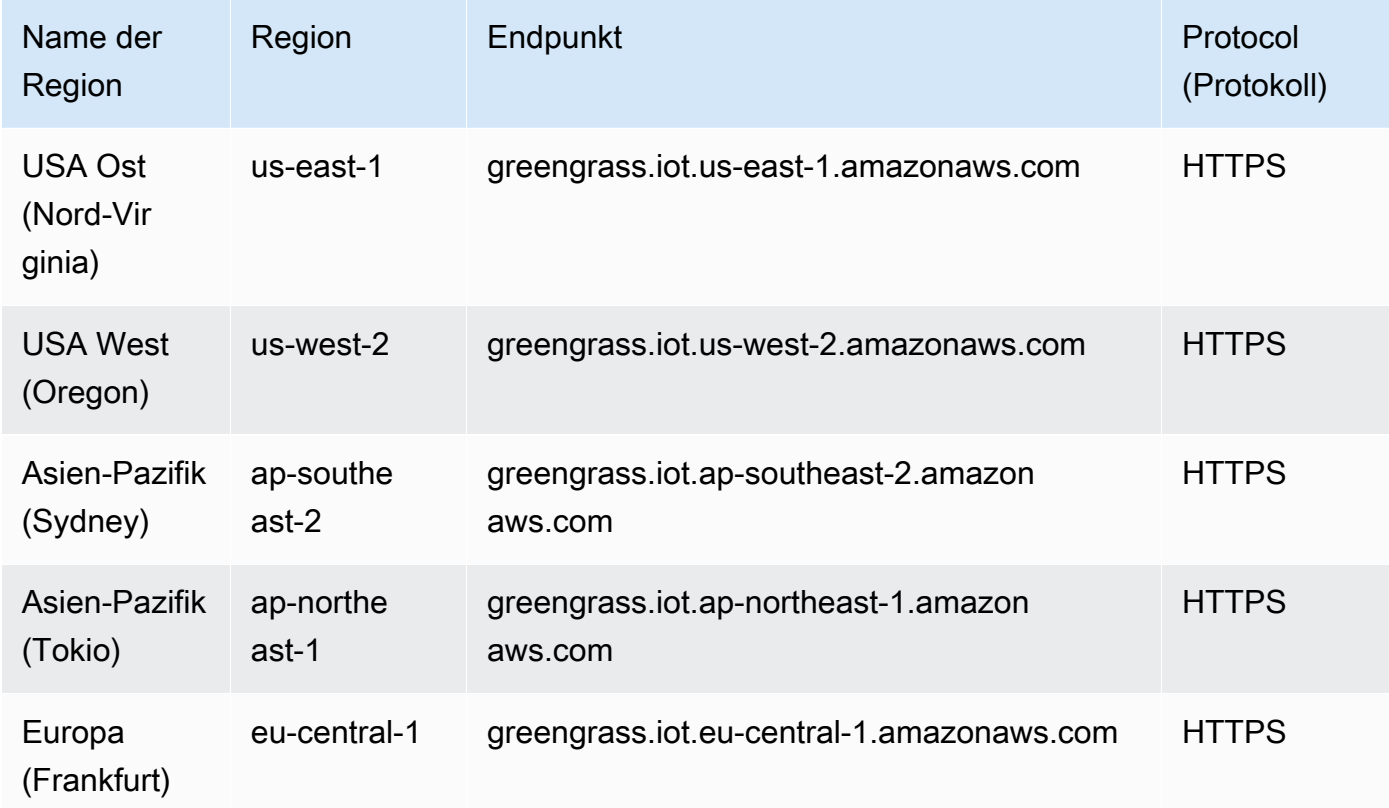

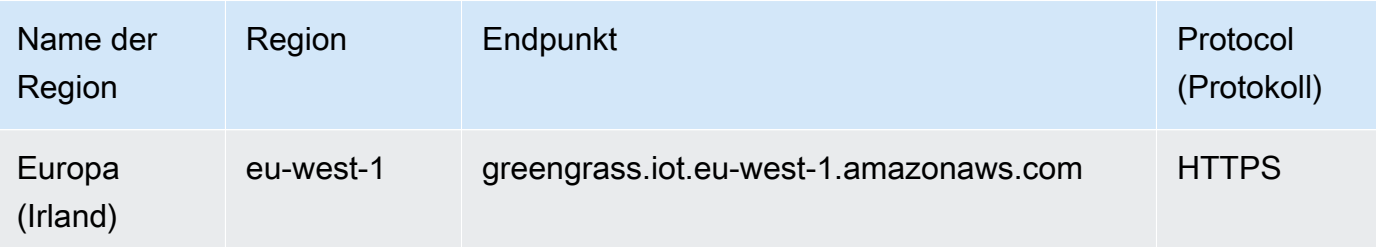

## **Servicekontingente**

In der folgenden Tabelle werden die Kontingente in AWS IoT Greengrass V2 beschrieben. Weitere Informationen zu Kontingenten und zum Anfordern von Kontingenterhöhungen finden Sie unter [AWS](#page-33-0)  [Servicekontingenten.](#page-33-0)

### Kontingente für Kerngeräte

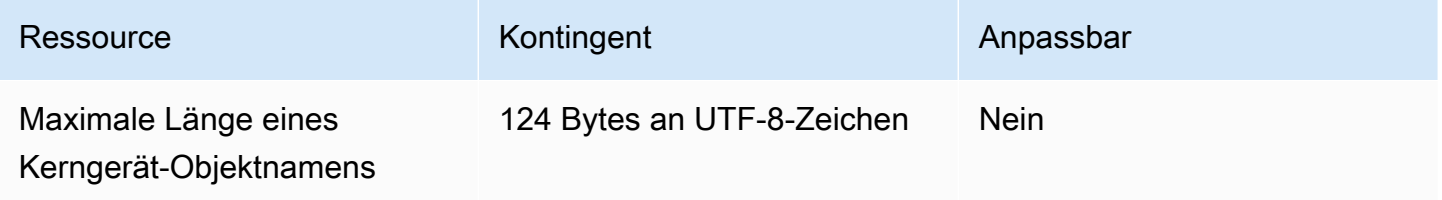

#### Kontingente für Komponenten

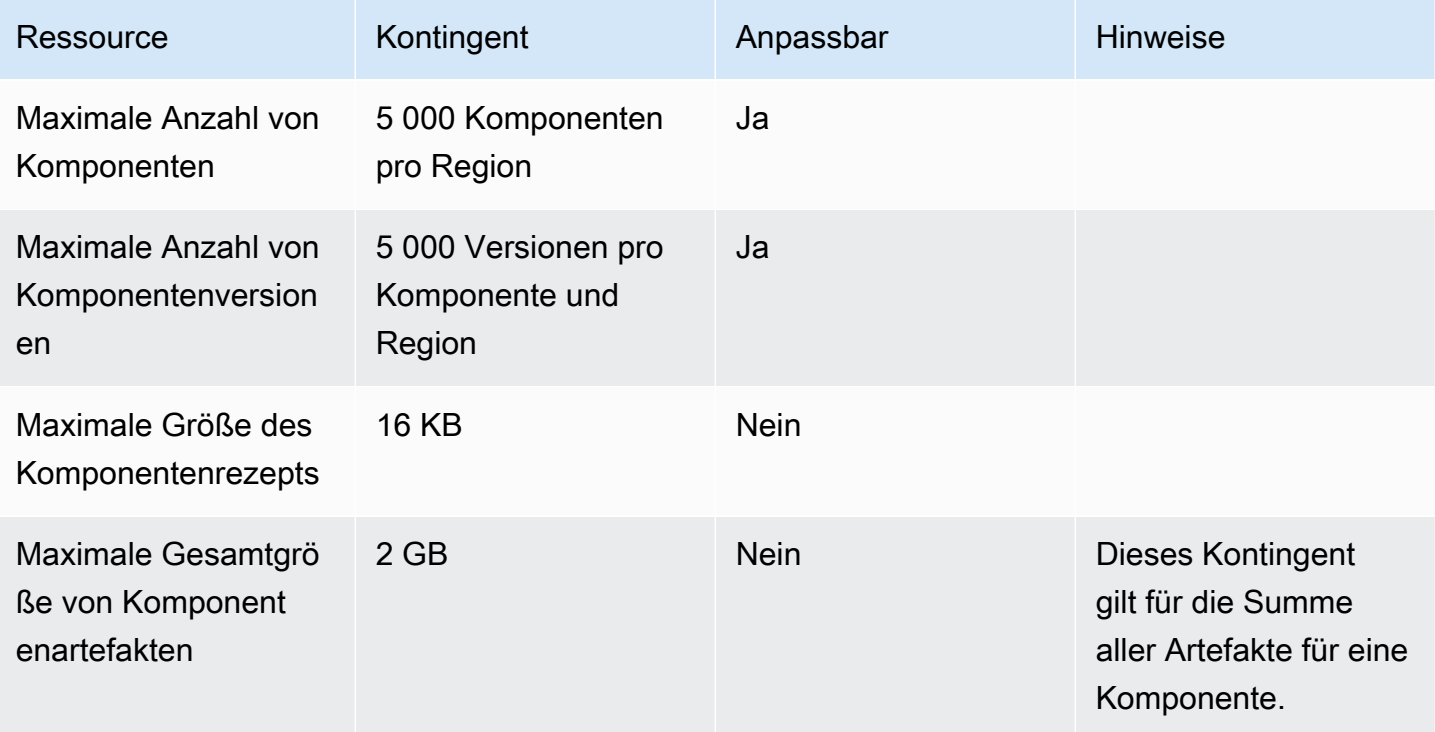

### Kontingente für Bereitstellungen

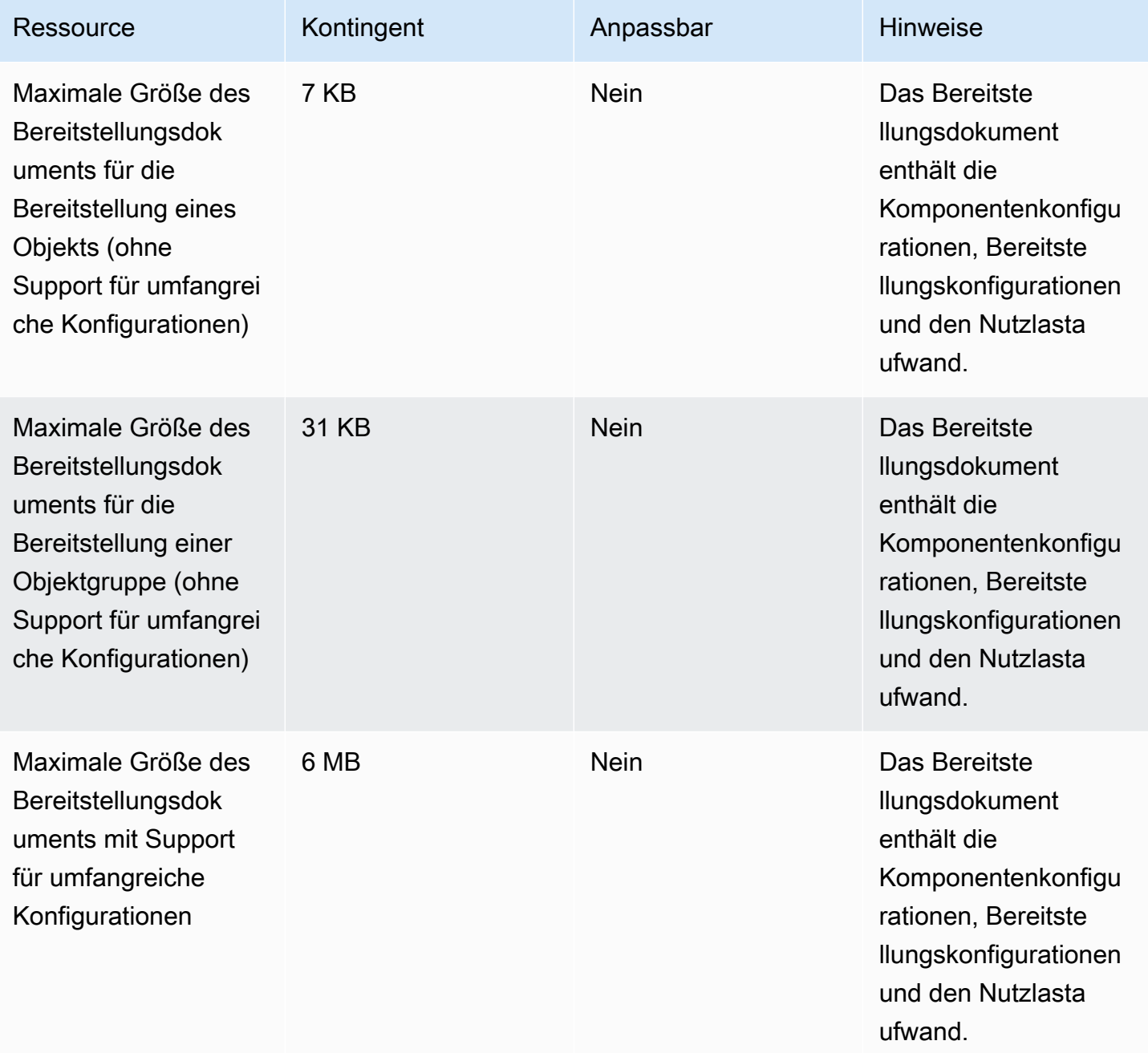

#### Kontingente für API-Operationen

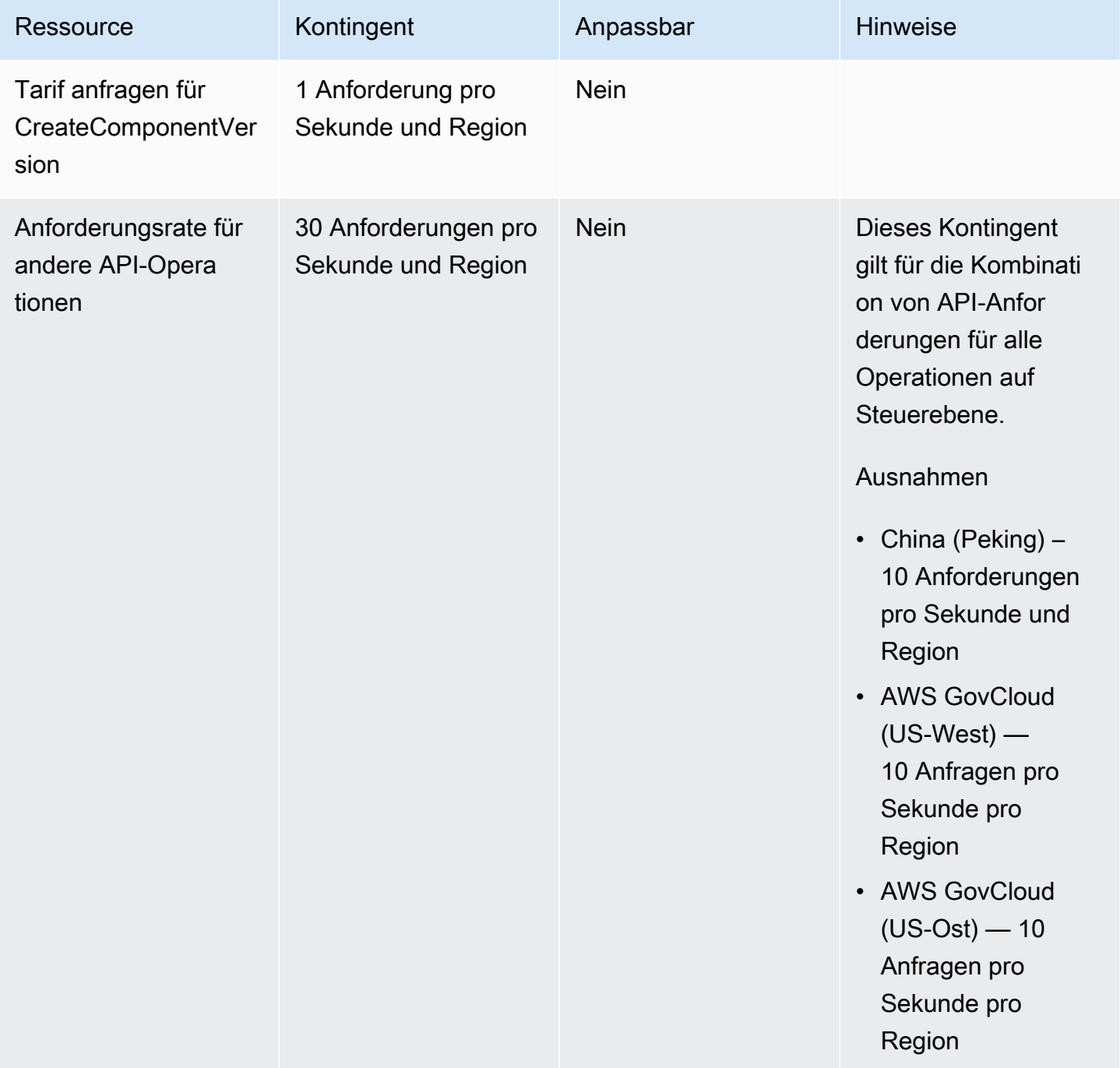

# AWS IoT SiteWise Endpunkte und Kontingente

Im Folgenden werden die Service-Endpunkte und -kontingente für diesen Service beschrieben. Um programmgesteuert eine Verbindung zu einem - AWS Service herzustellen, verwenden Sie einen -Endpunkt. Zusätzlich zu den AWS Standardendpunkten bieten einige - AWS Services

FIPS-Endpunkte in ausgewählten Regionen an. Weitere Informationen finden Sie unter [AWS](#page-27-0)  [Dienstendpunkte](#page-27-0). Service Quotas, auch als Limits bezeichnet, sind die maximale Anzahl von Serviceressourcen oder -vorgängen für Ihr AWS Konto. Weitere Informationen finden Sie unter [AWS](#page-33-0) [Servicekontingenten.](#page-33-0)

## Service-Endpunkte

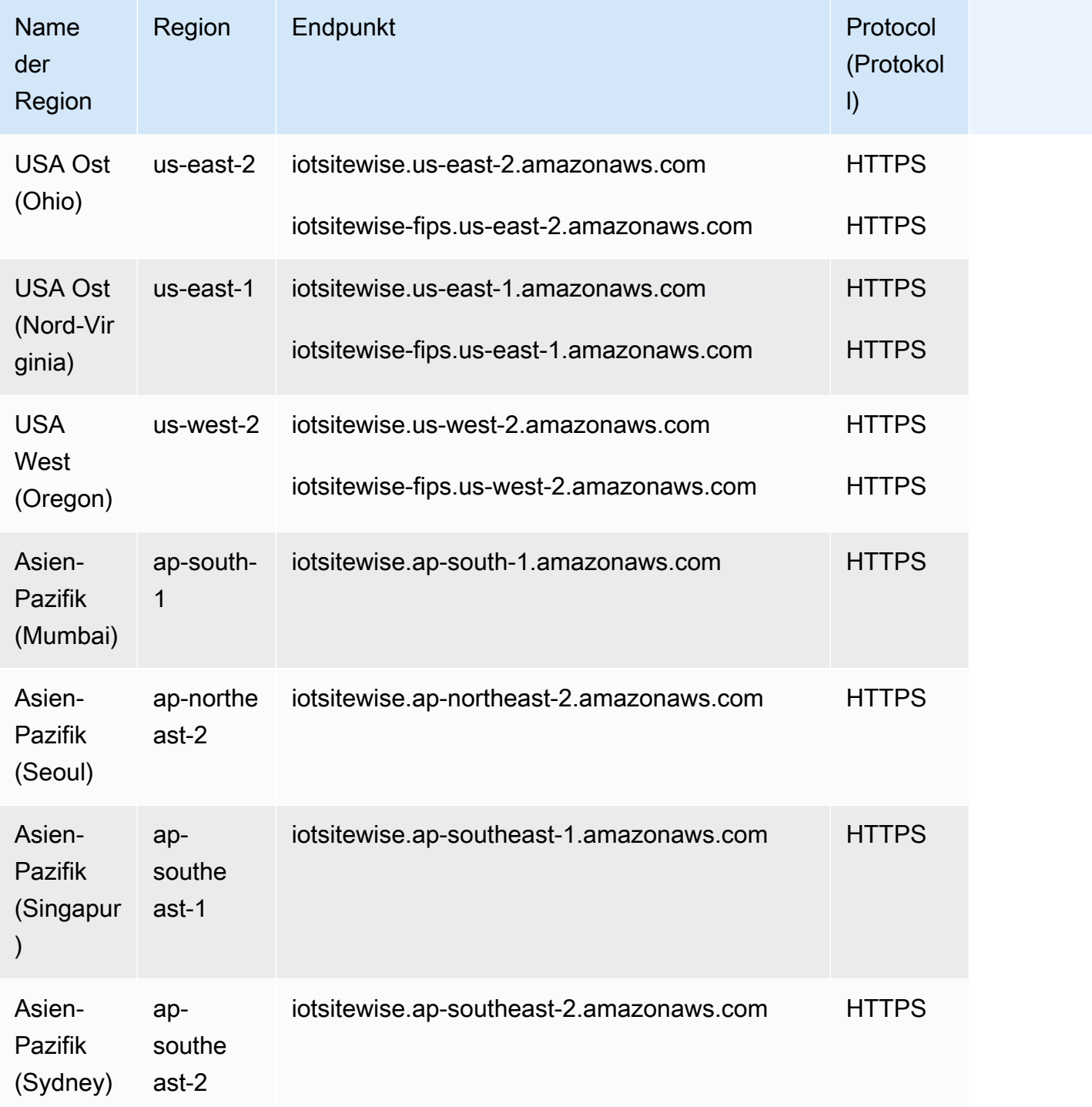

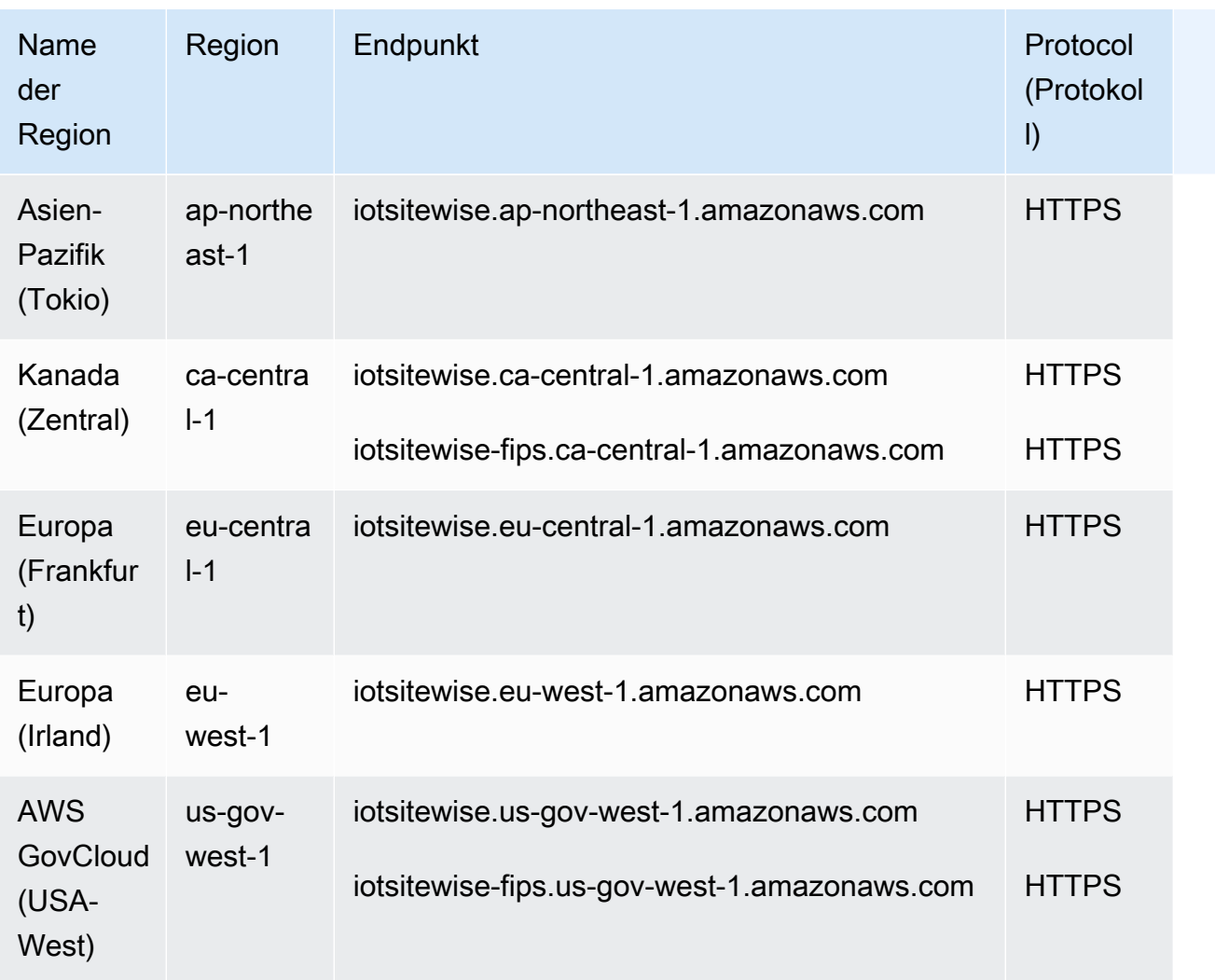

Weitere Informationen finden Sie unter [AWS IoT SiteWise -Endpunkte](https://docs.aws.amazon.com/iot-sitewise/latest/userguide/enpoints.html) im AWS IoT SiteWise - Benutzerhandbuch.

# Service Quotas

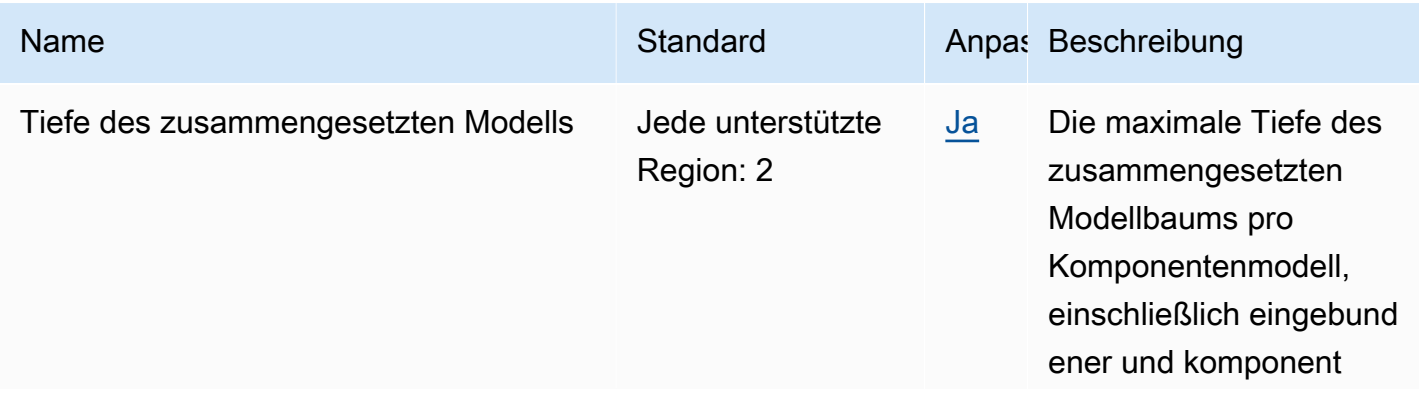

AWS Allgemeine Referenz

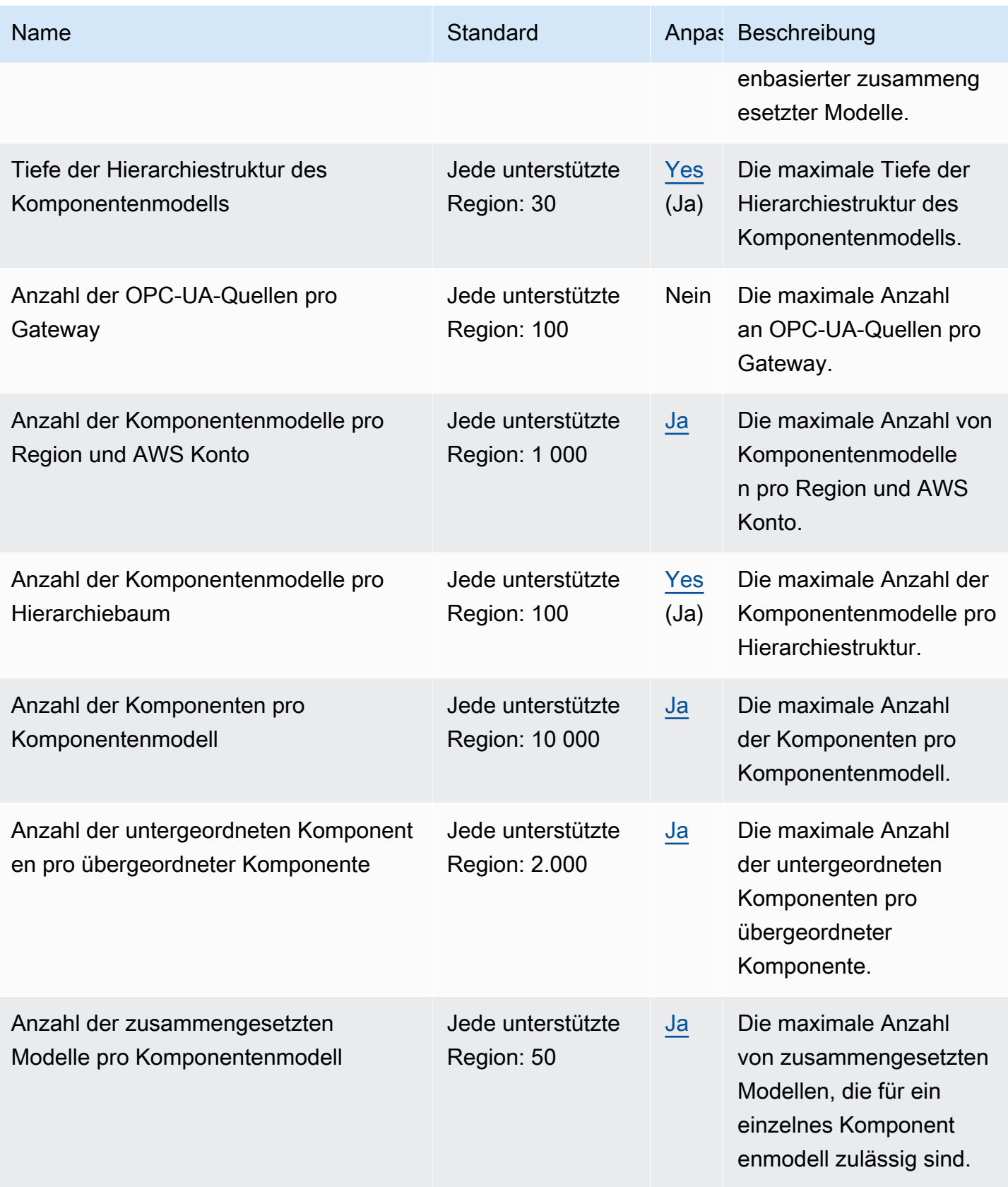

AWS Allgemeine Referenz

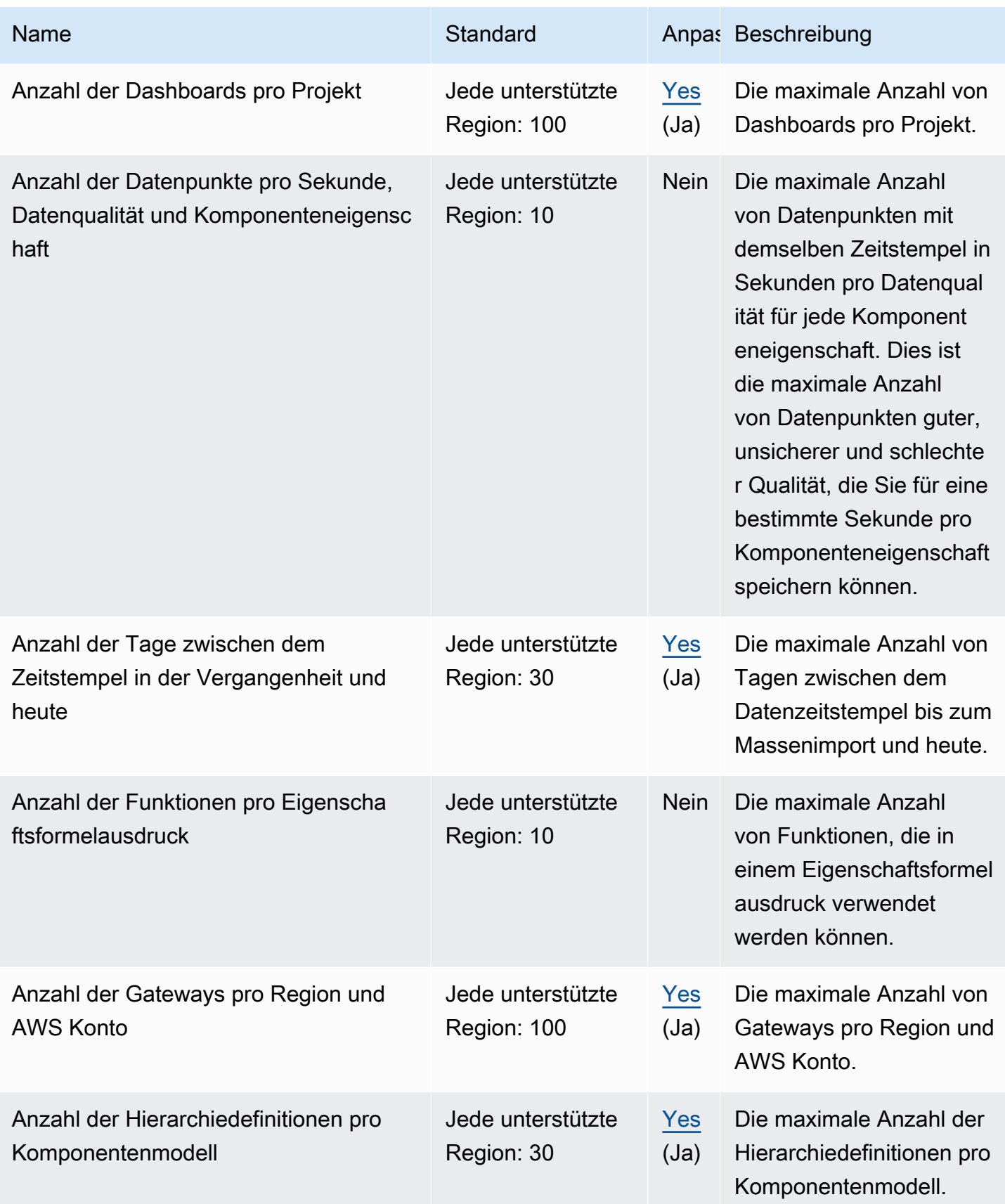

AWS Allgemeine Referenz

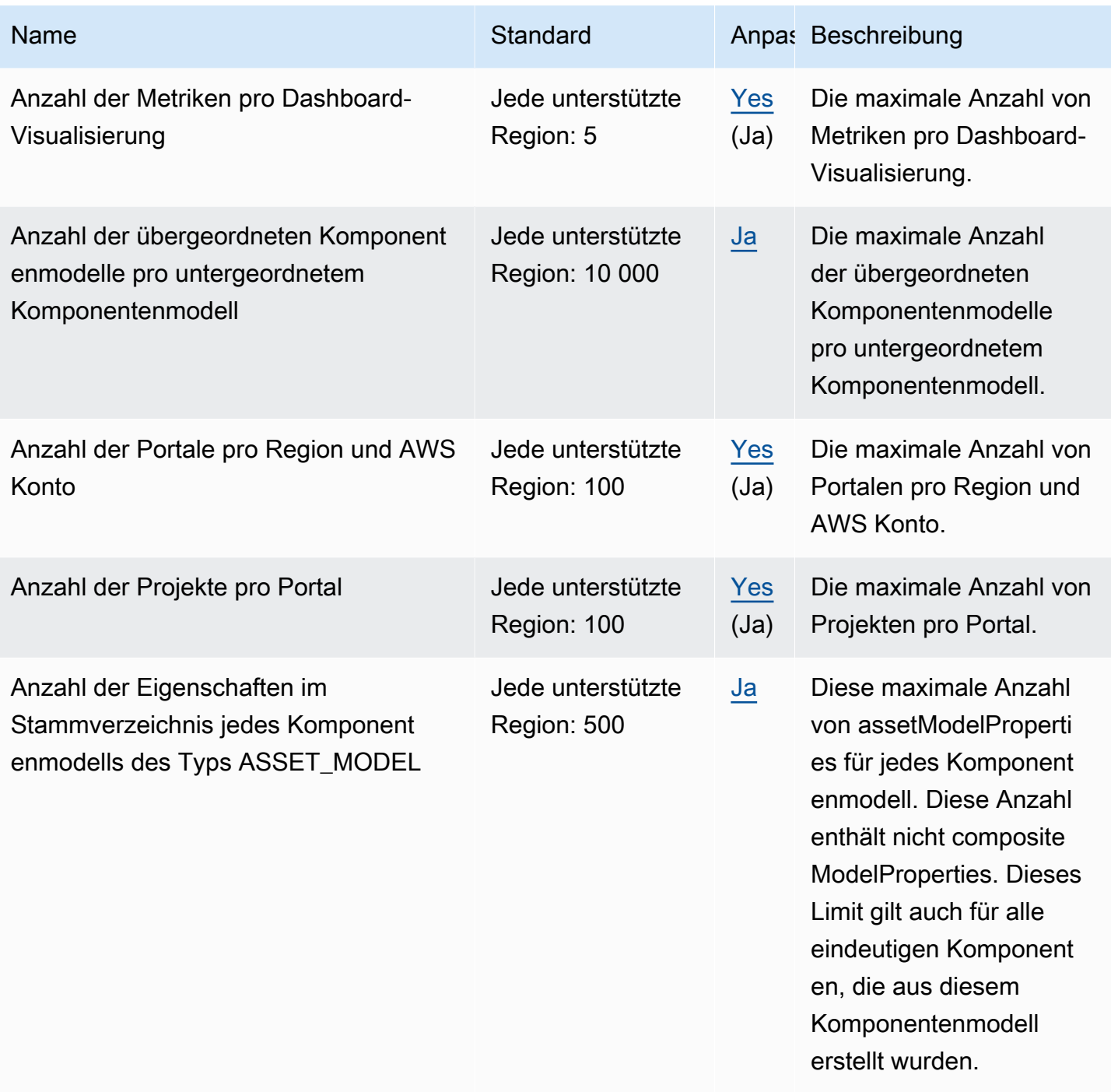

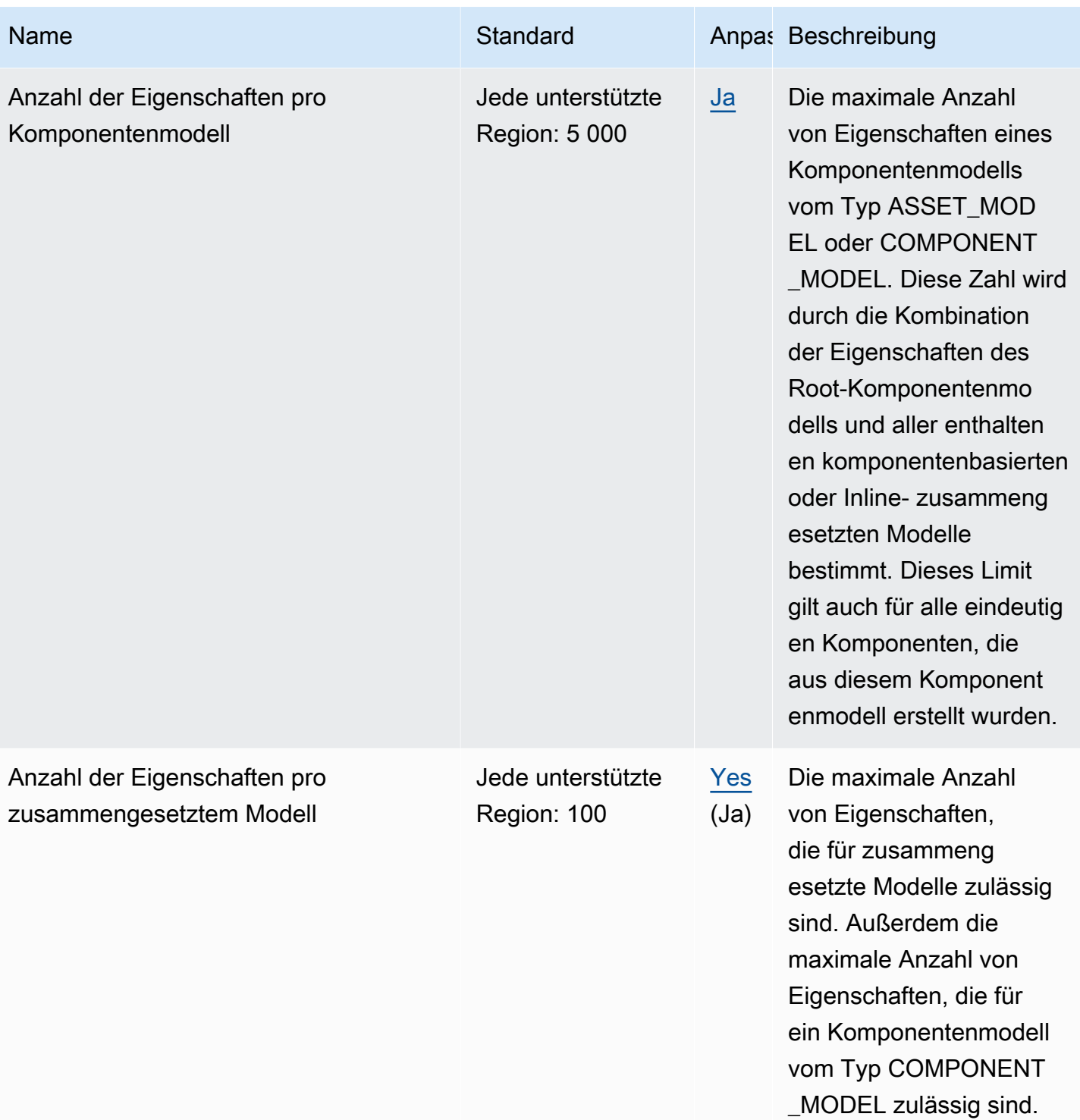

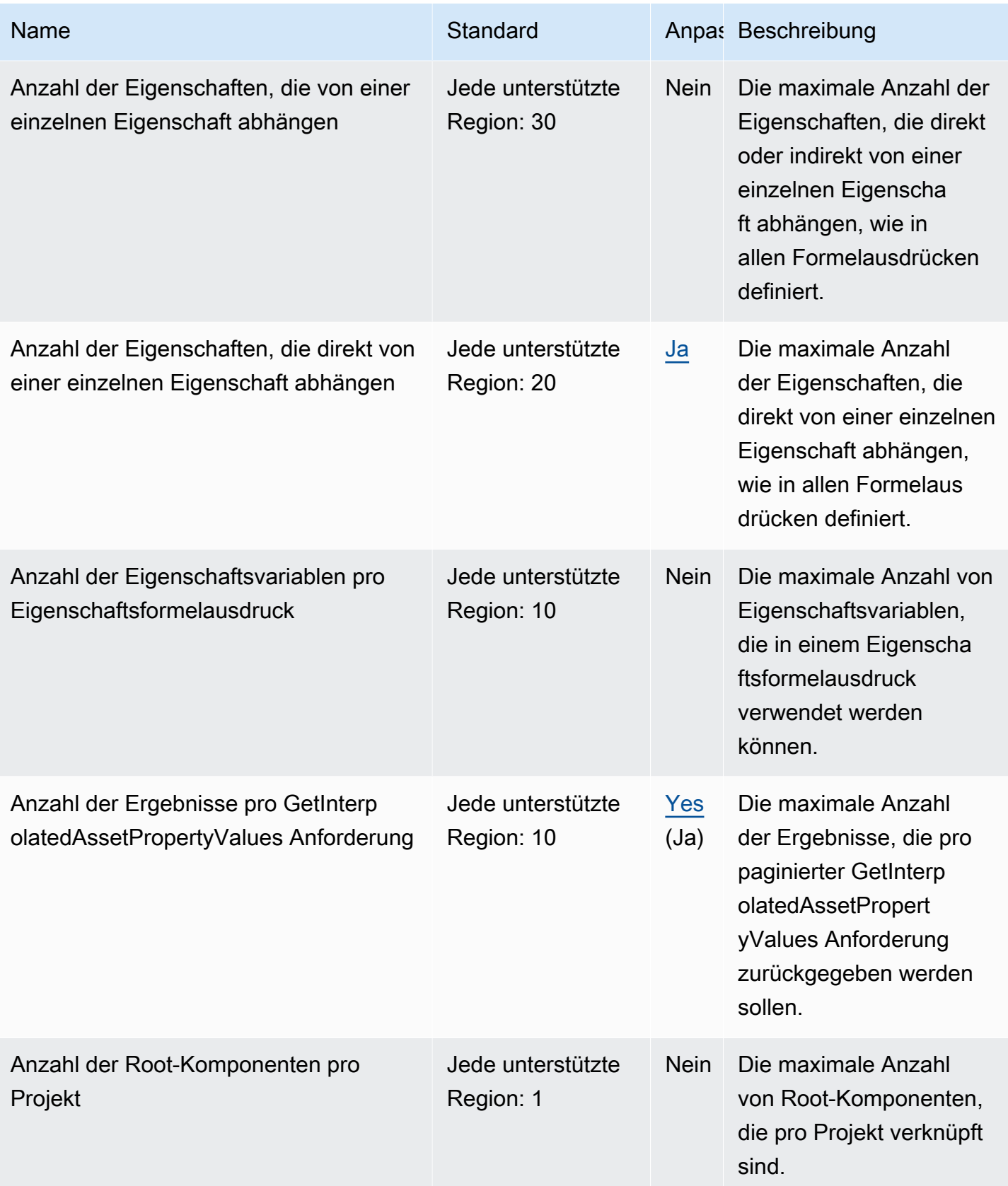
AWS Allgemeine Referenz

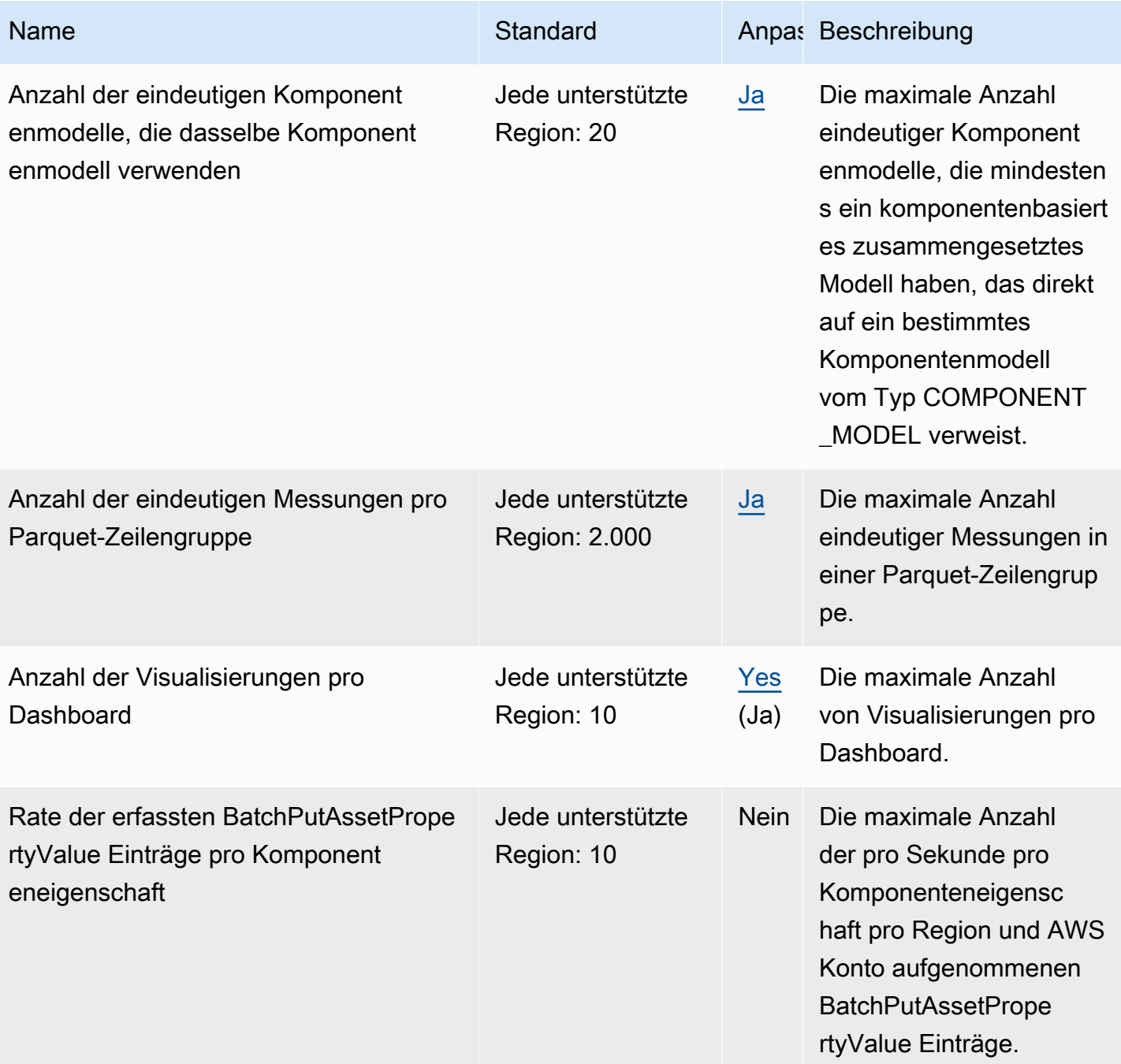

AWS Allgemeine Referenz

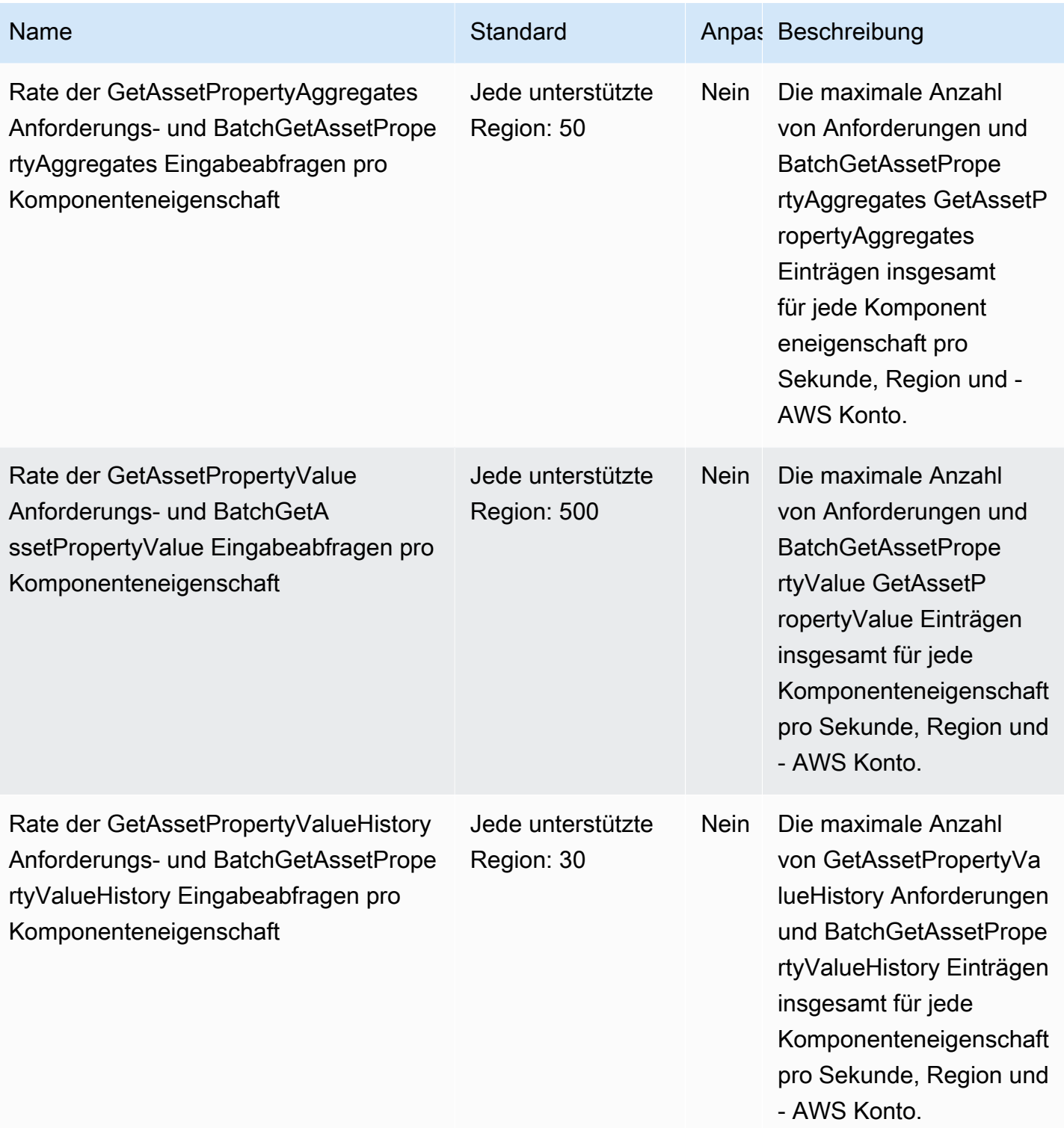

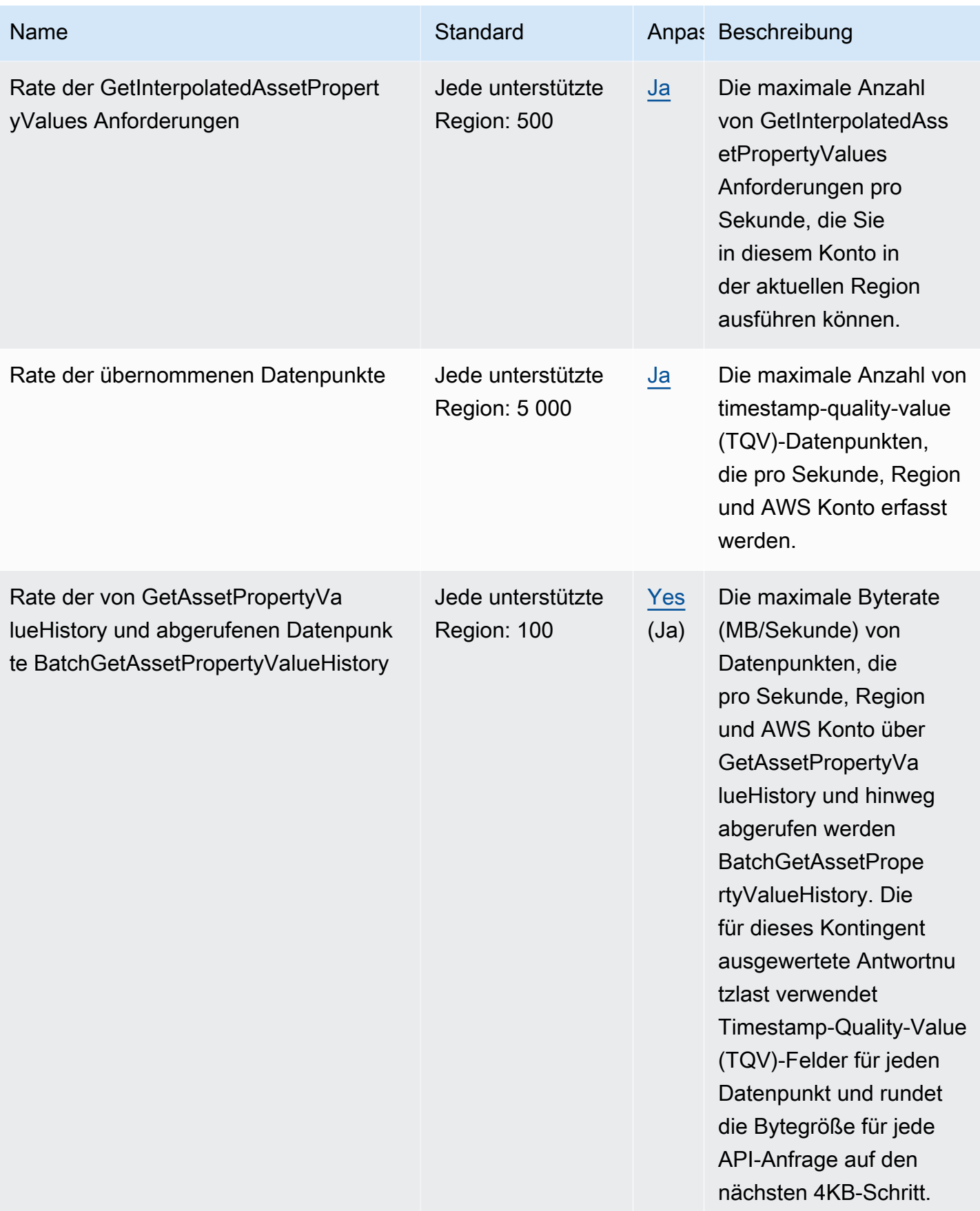

AWS Allgemeine Referenz

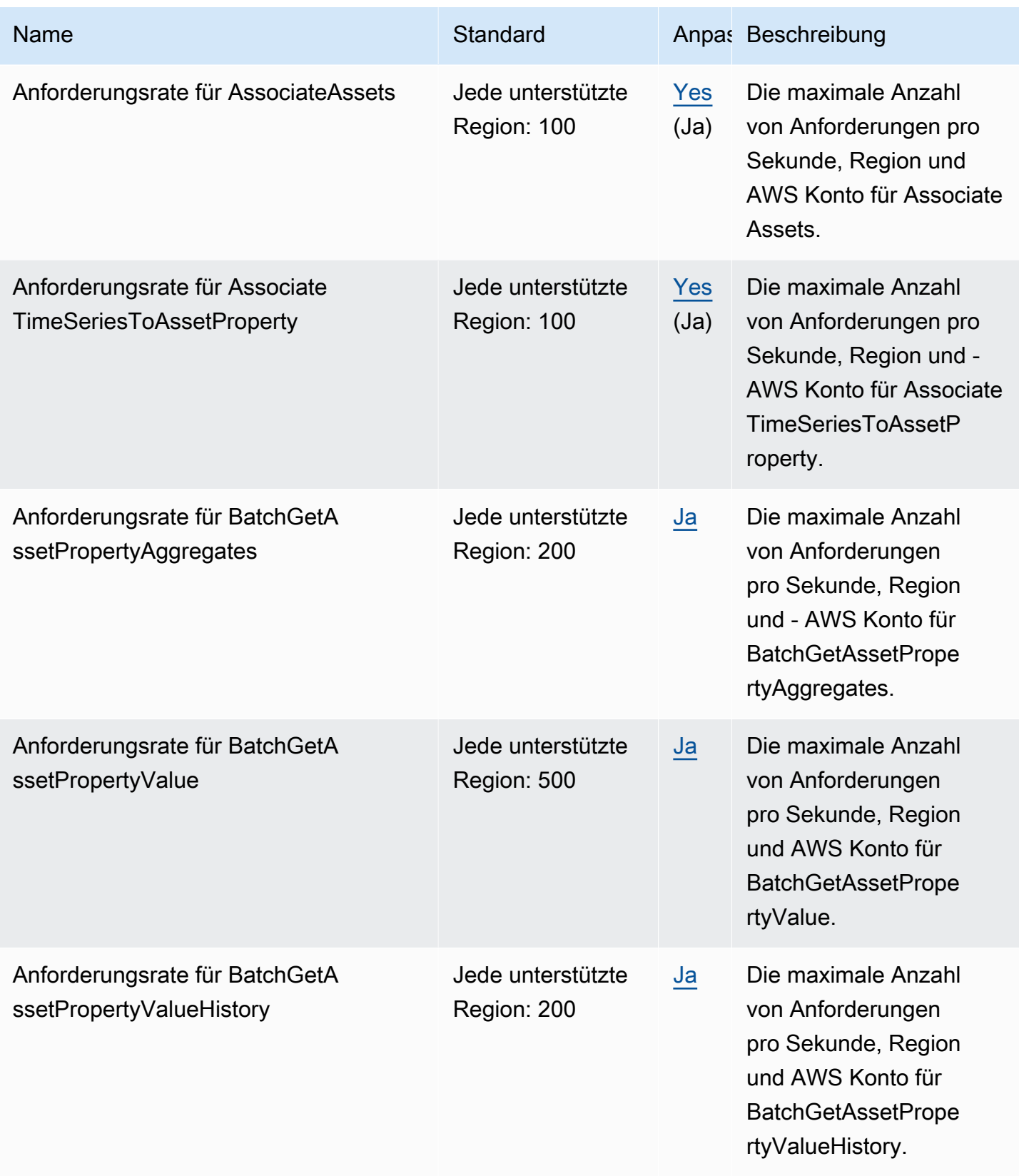

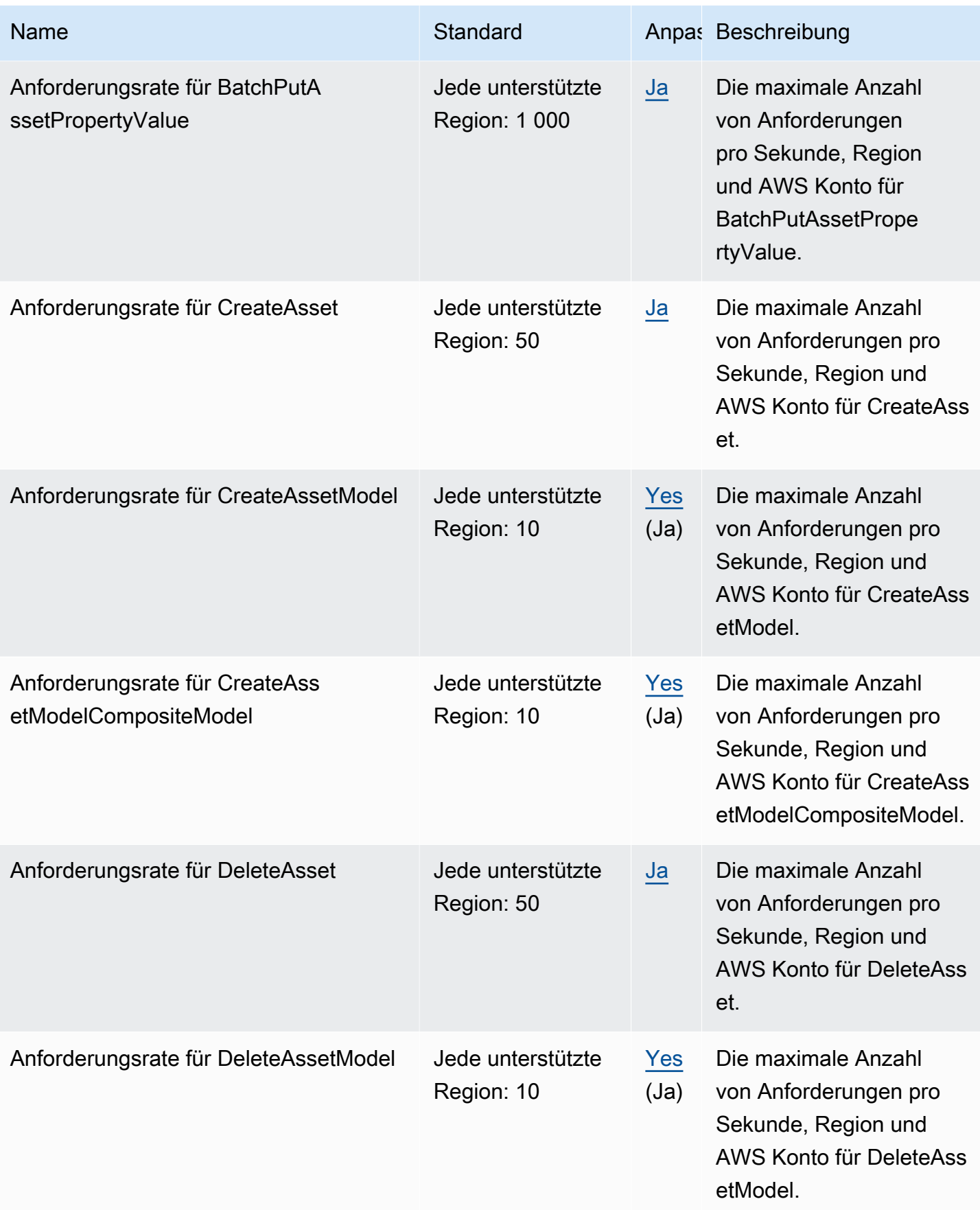

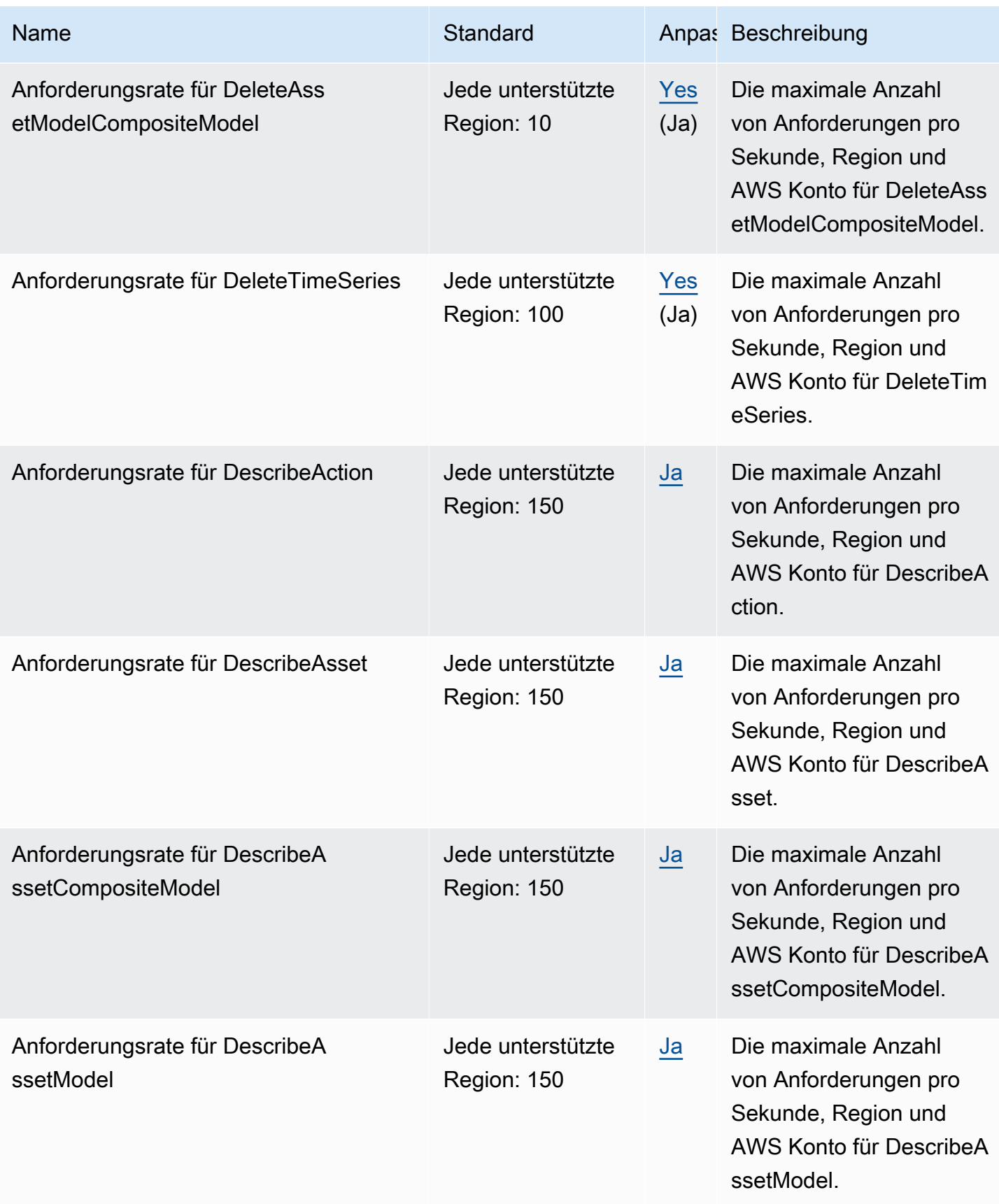

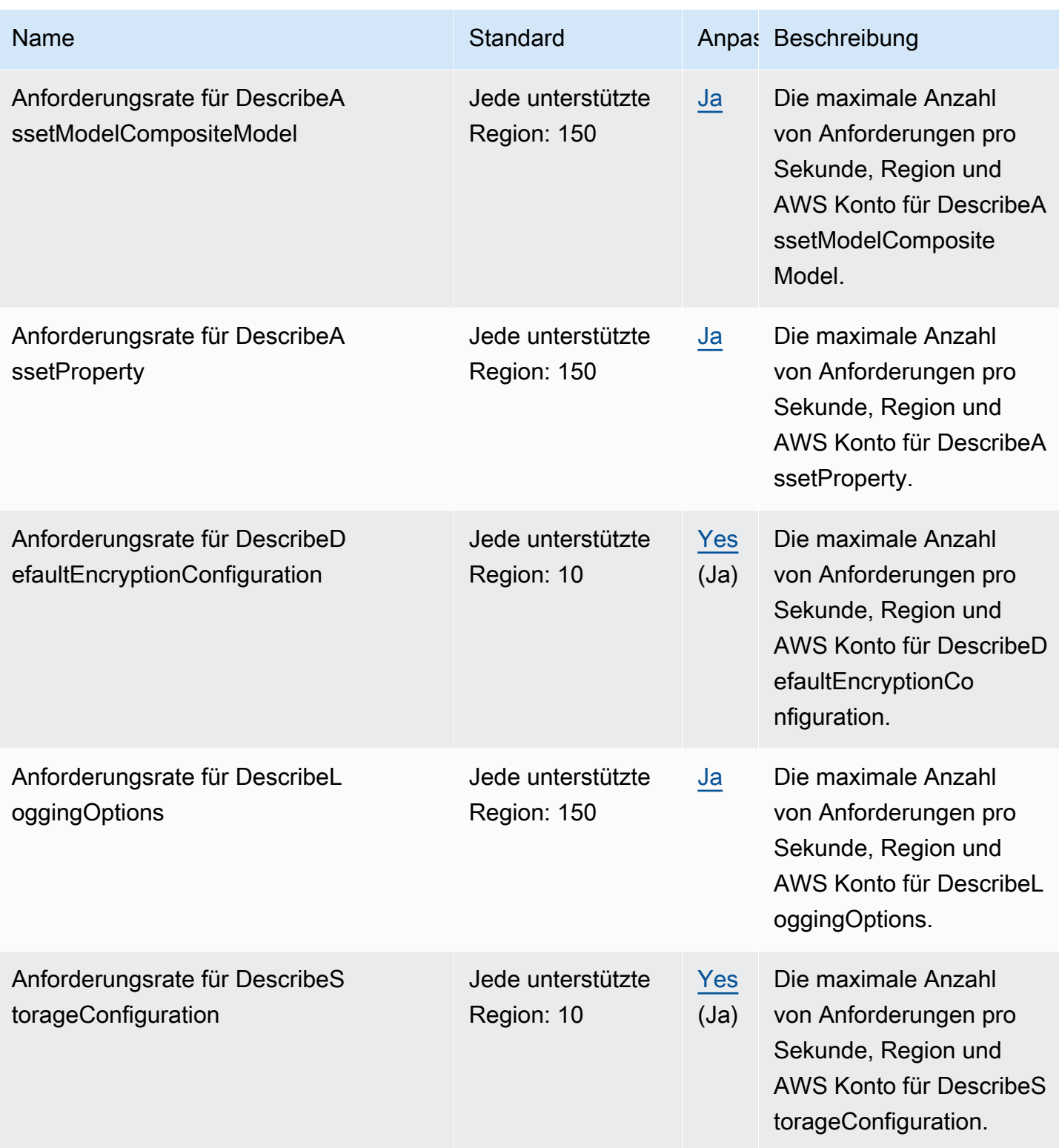

AWS Allgemeine Referenz

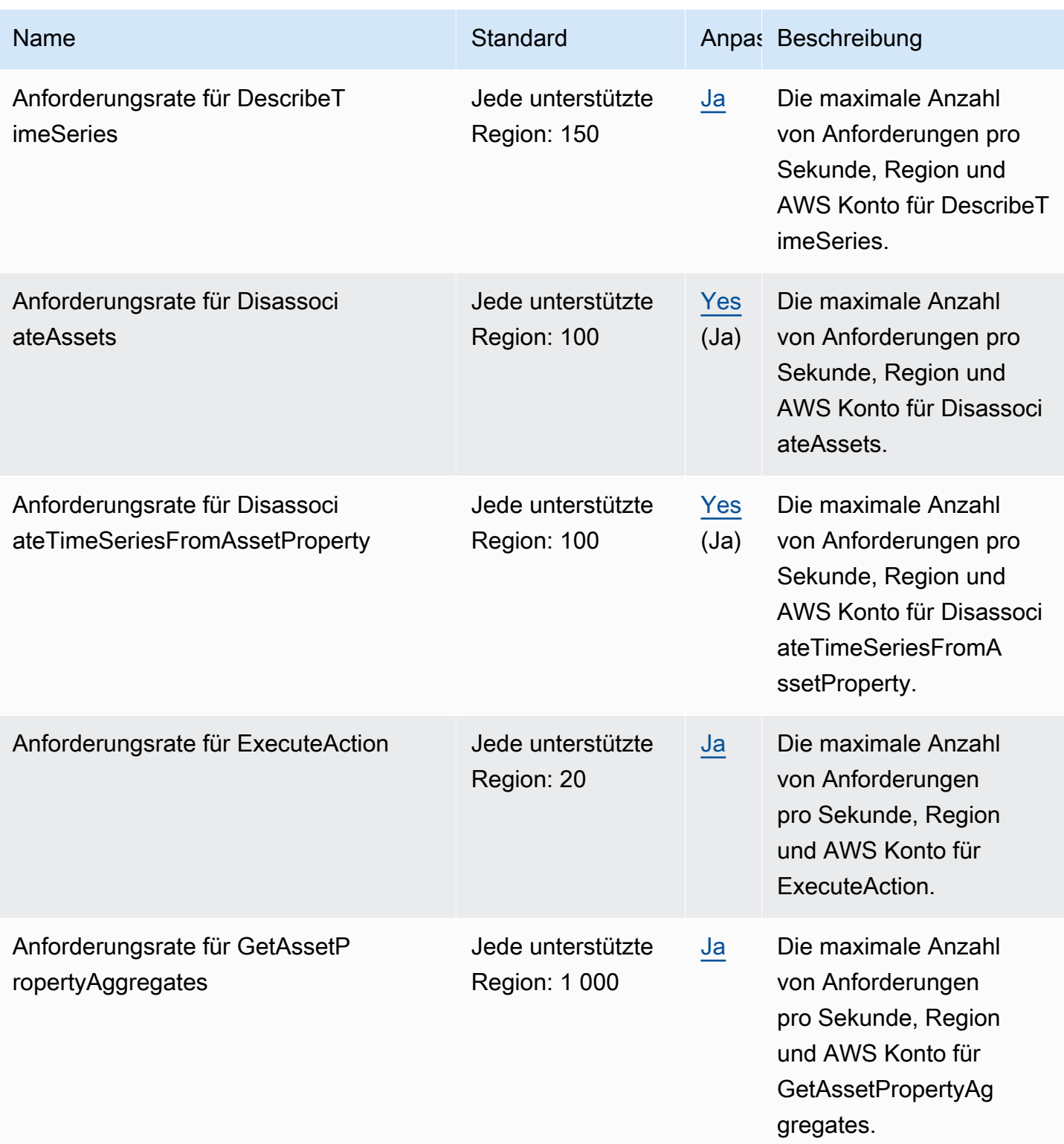

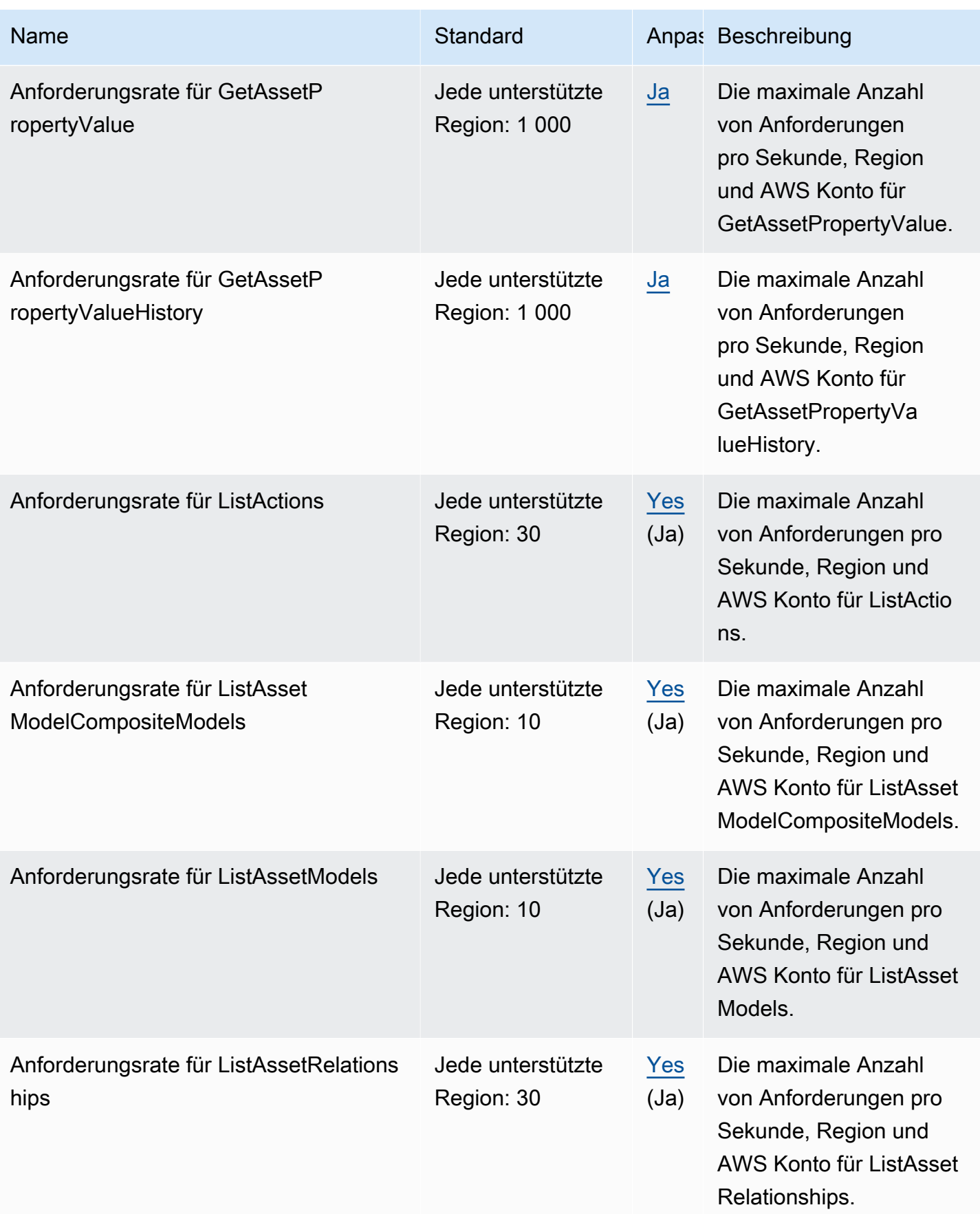

AWS Allgemeine Referenz

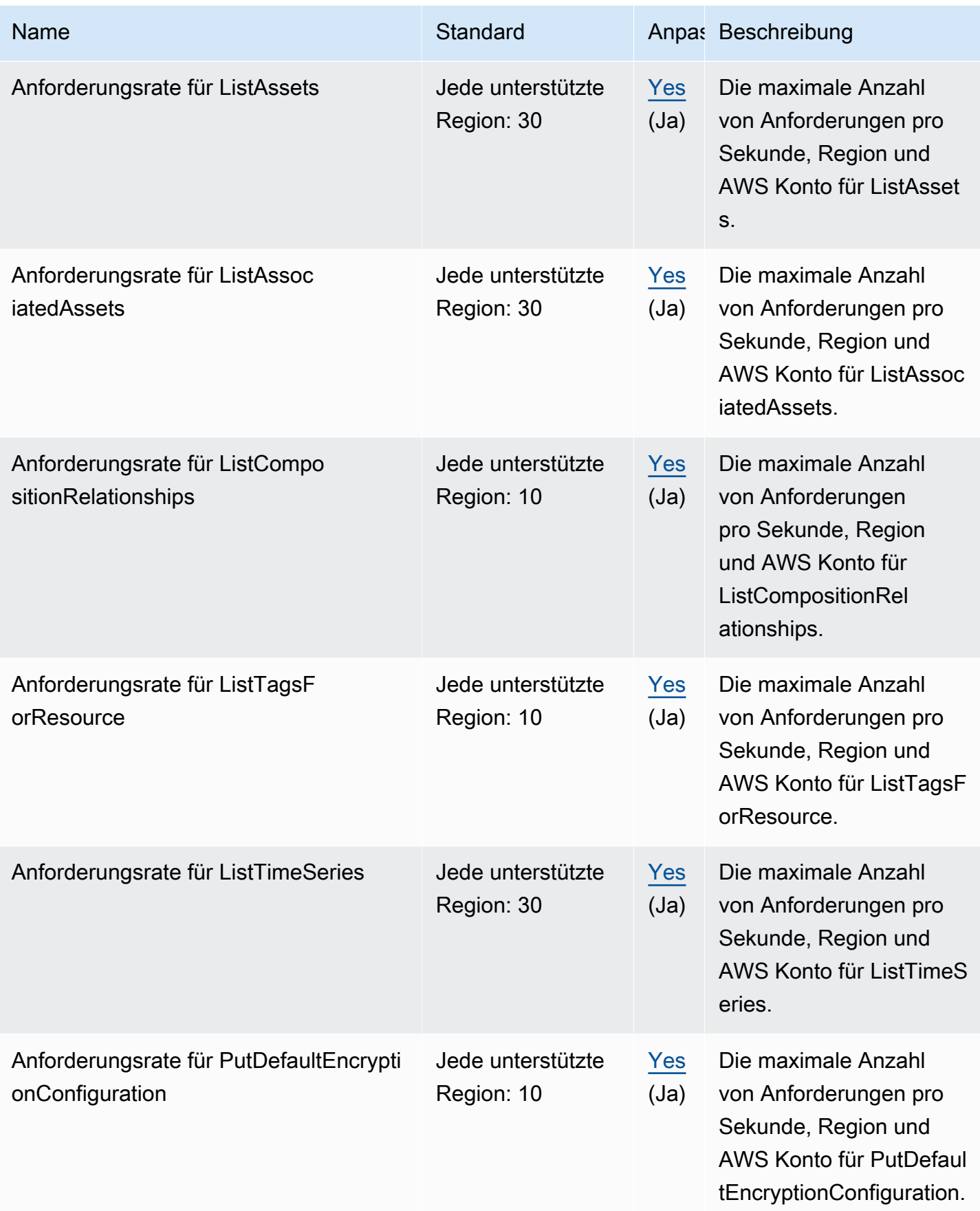

AWS Allgemeine Referenz

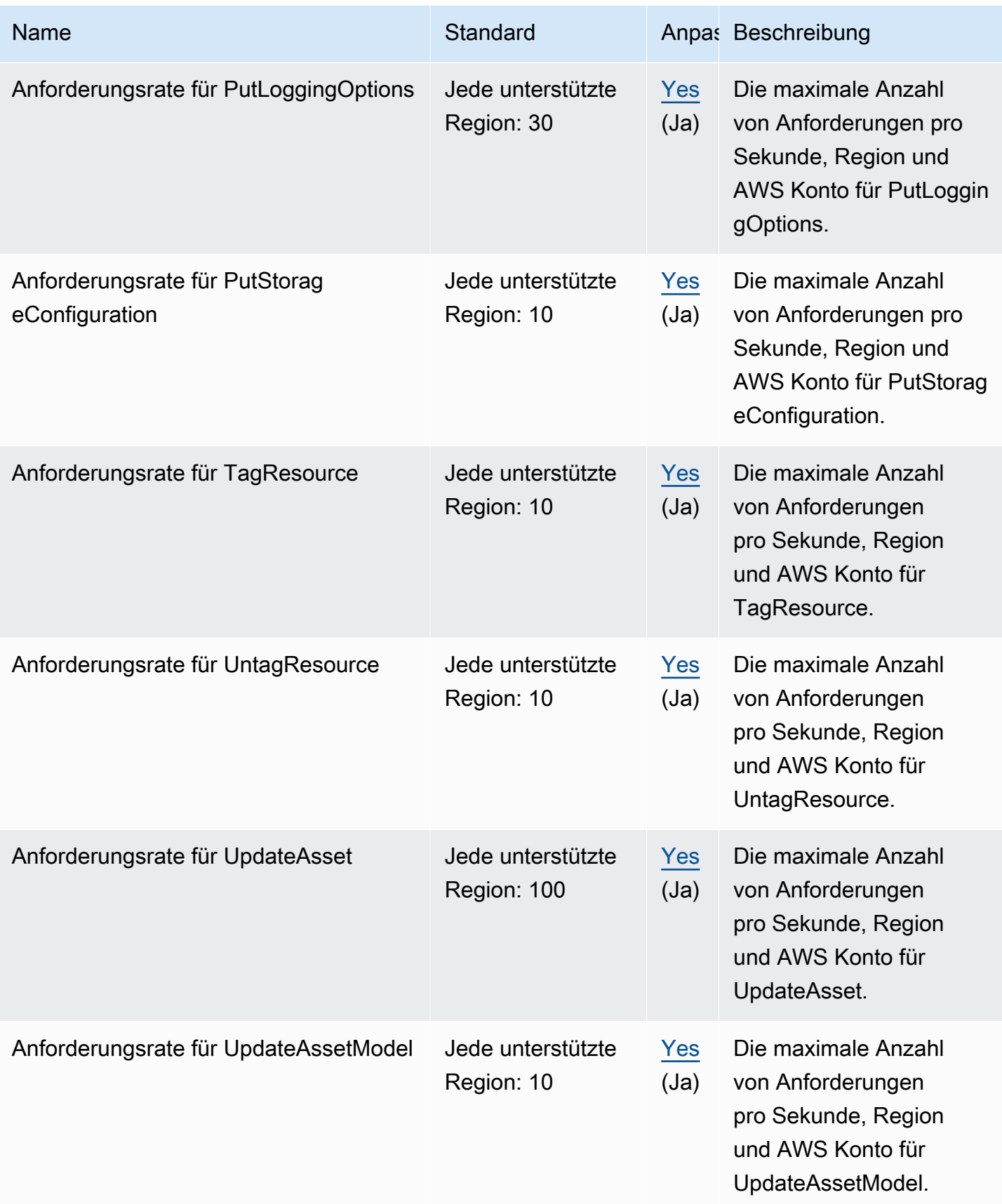

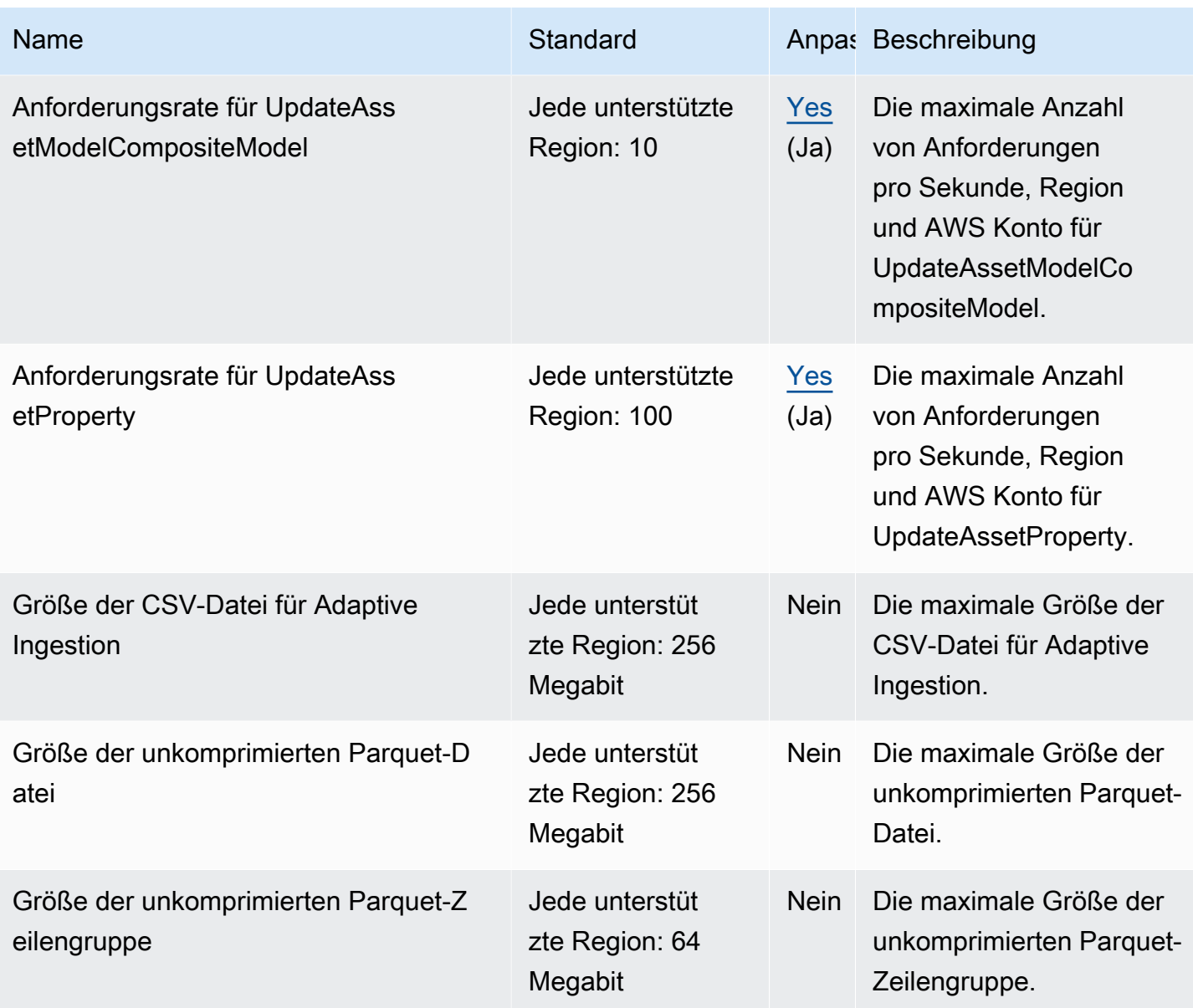

Weitere Informationen finden Sie unter [AWS IoT SiteWise Kontingente](https://docs.aws.amazon.com/iot-sitewise/latest/userguide/quotas.html) im AWS IoT SiteWise -Benutzerhandbuch.

## Endpunkte und Kontingente von AWS IoT TwinMaker

Im Folgenden werden die Service-Endpunkte und -kontingente für diesen Service beschrieben. Um programmgesteuert eine Verbindung zu einem AWS-Service herzustellen, verwenden Sie einen Endpunkt. Zusätzlich zu den standardmäßigen AWS-Endpunkten bieten einige AWS-Services FIPS-Endpunkte in ausgewählten Regionen. Weitere Informationen finden Sie unter [AWS](#page-27-0)  [Dienstendpunkte](#page-27-0). Servicekontingente, auch als Limits bezeichnet, sind die maximale Anzahl von

Serviceressourcen oder -vorgängen für Ihr AWS-Konto. Weitere Informationen finden Sie unter [AWS](#page-33-0)  [Servicekontingenten.](#page-33-0)

### Service-Endpunkte

Um programmgesteuert eine Verbindung zu herzustellenAWS IoT TwinMaker, verwenden Sie einen Endpunkt. Wenn Sie einen HTTP-Client verwenden, müssen Sie Steuerebenen- und Datenebenen-APIs wie folgt voranstellen. Es ist jedoch nicht erforderlich, AWS SDK- und -AWS Command Line InterfaceBefehlen ein Präfix hinzuzufügen, da sie automatisch das erforderliche Präfix hinzufügen.

- Verwenden Sie das api Präfix für APIs der Steuerebene APIs. Beispiel: api.iottwinmaker.us-west-1.amazonaws.com
- Verwenden Sie das data Präfix für APIs auf Datenebene APIs. Beispiel: data.iottwinmaker.us-west-1.amazonaws.com

Weitere Informationen finden Sie unter [Endpunkte und Kontingente](https://docs.aws.amazon.com/iot-twinmaker/latest/guide/endpionts-and-quotas.html) im AWS IoT TwinMaker - Benutzerhandbuch.

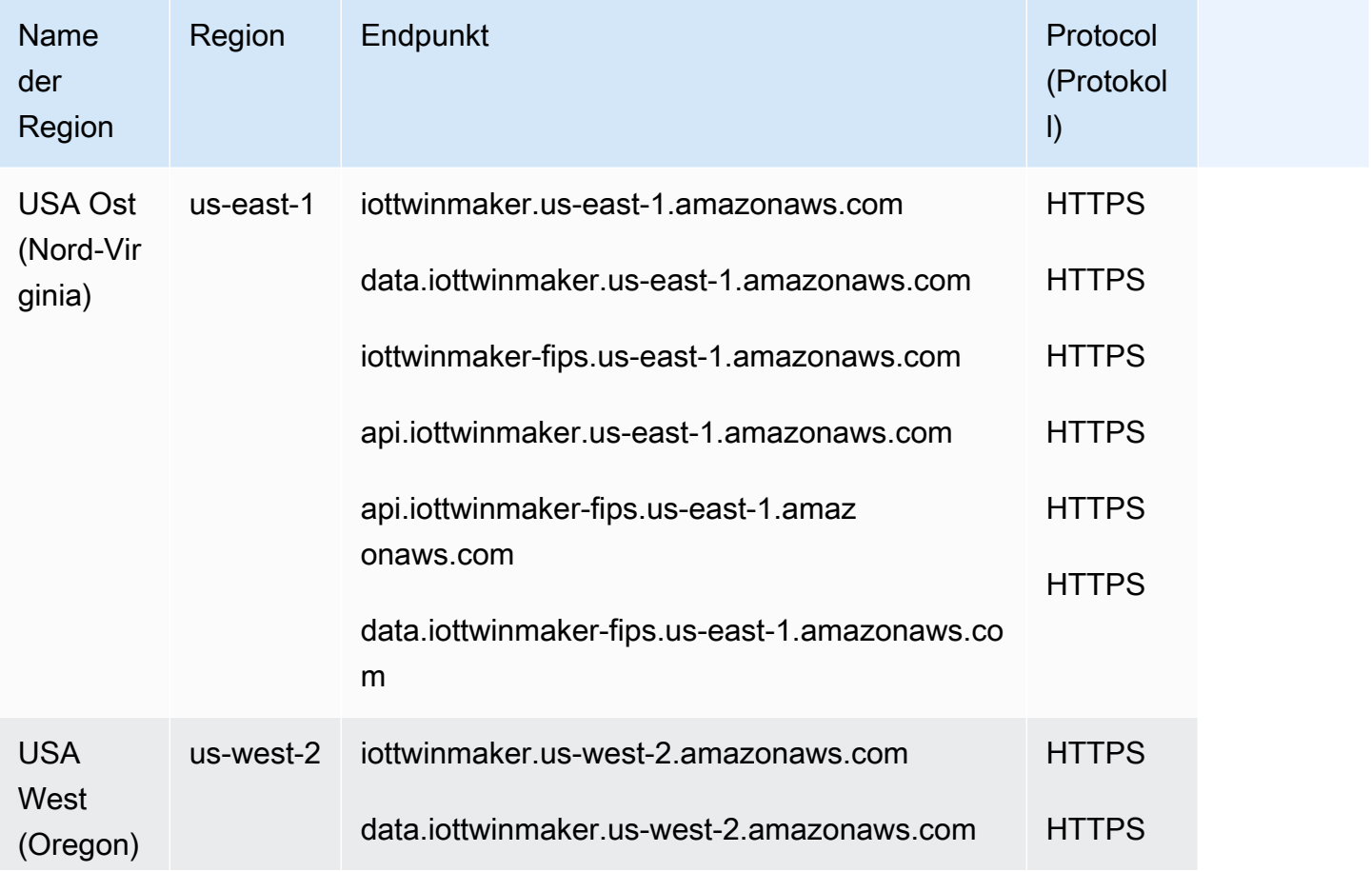

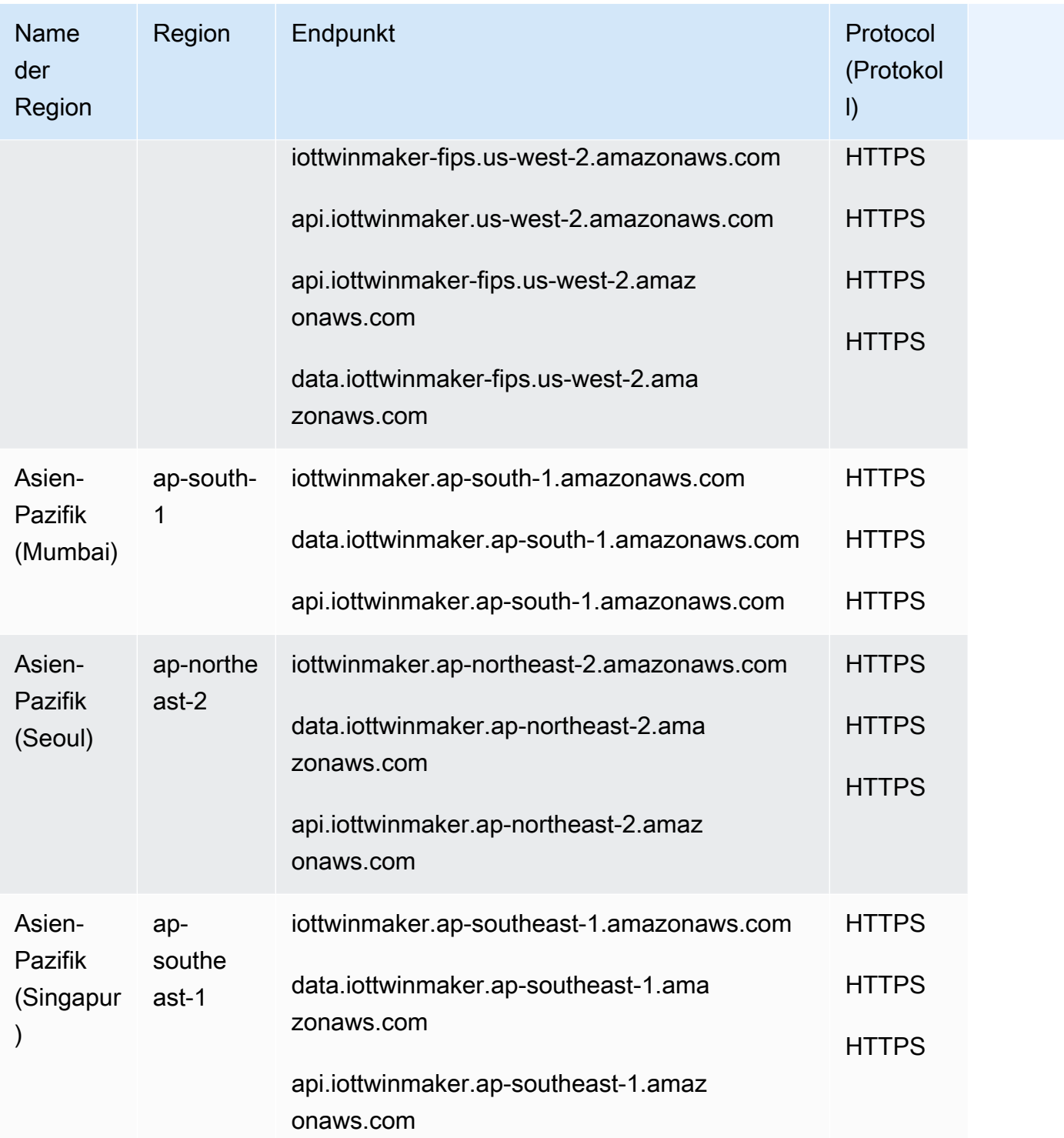

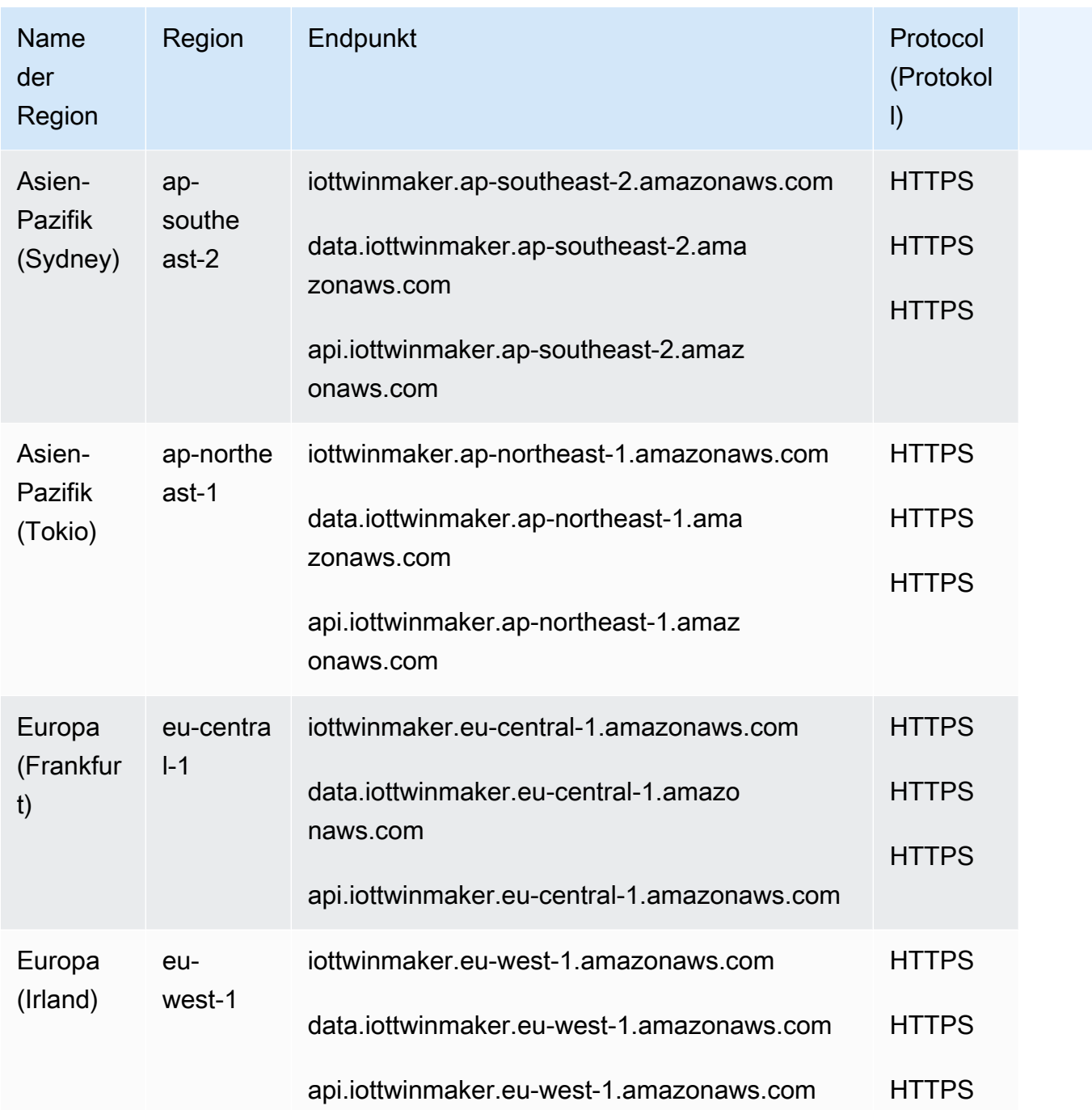

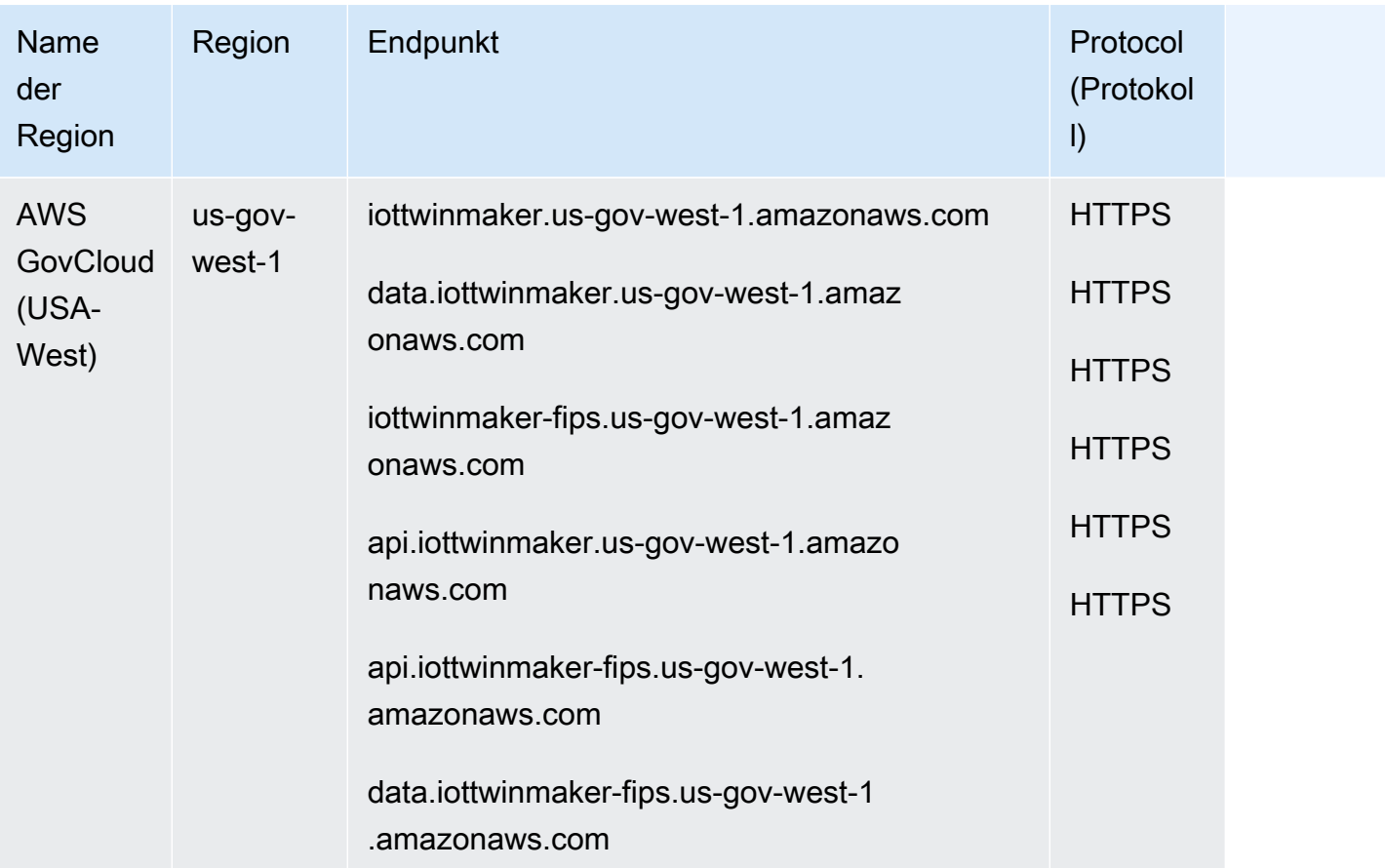

## Servicekontingente

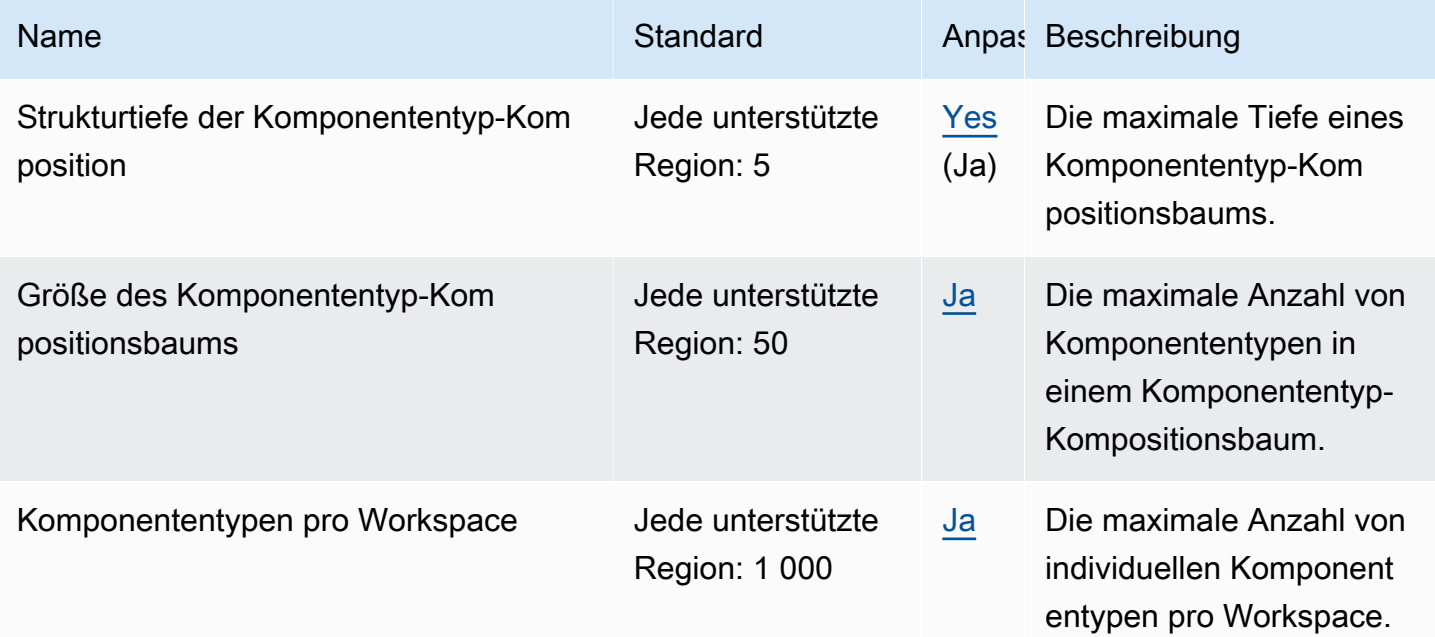

AWS Allgemeine Referenz

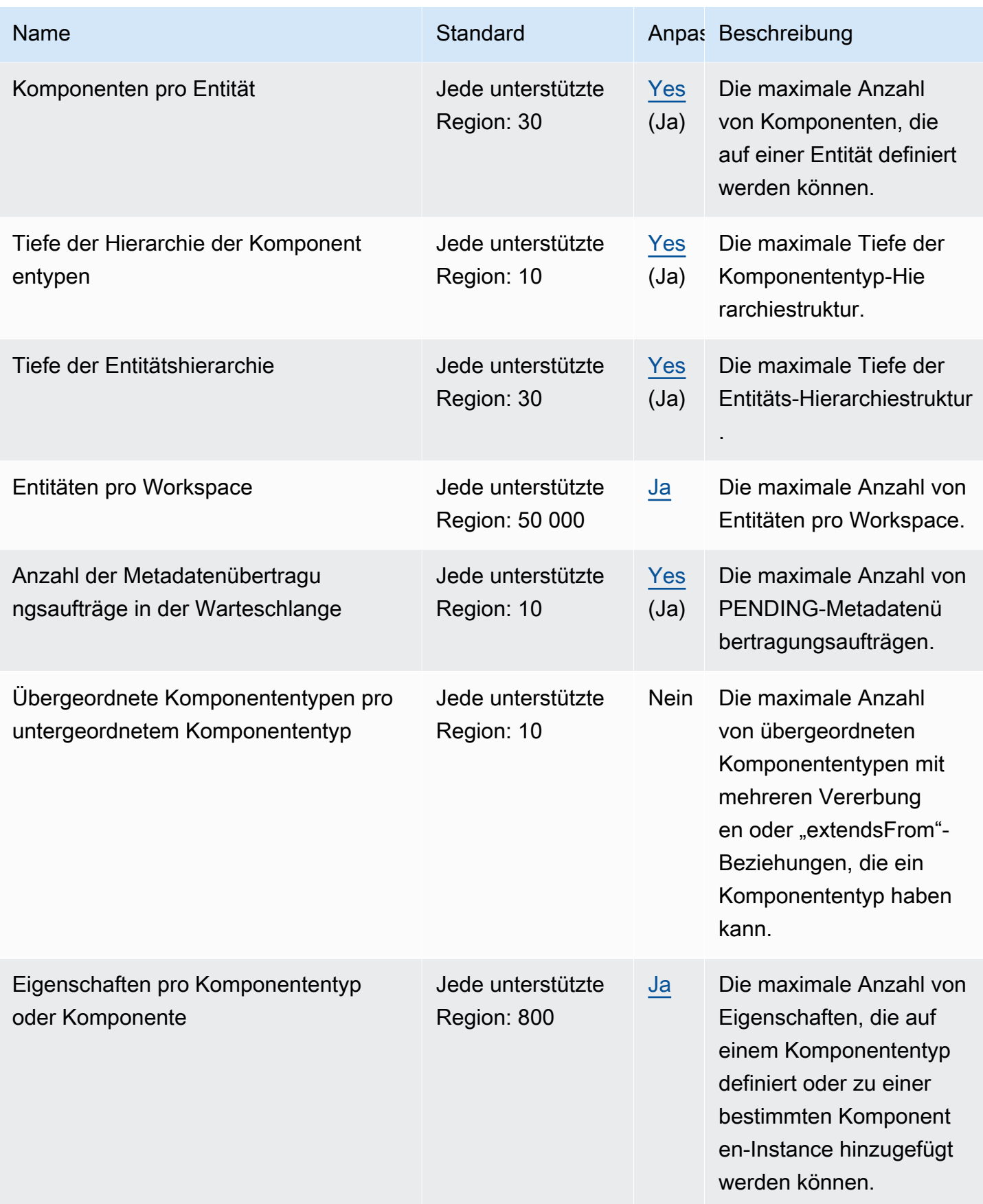

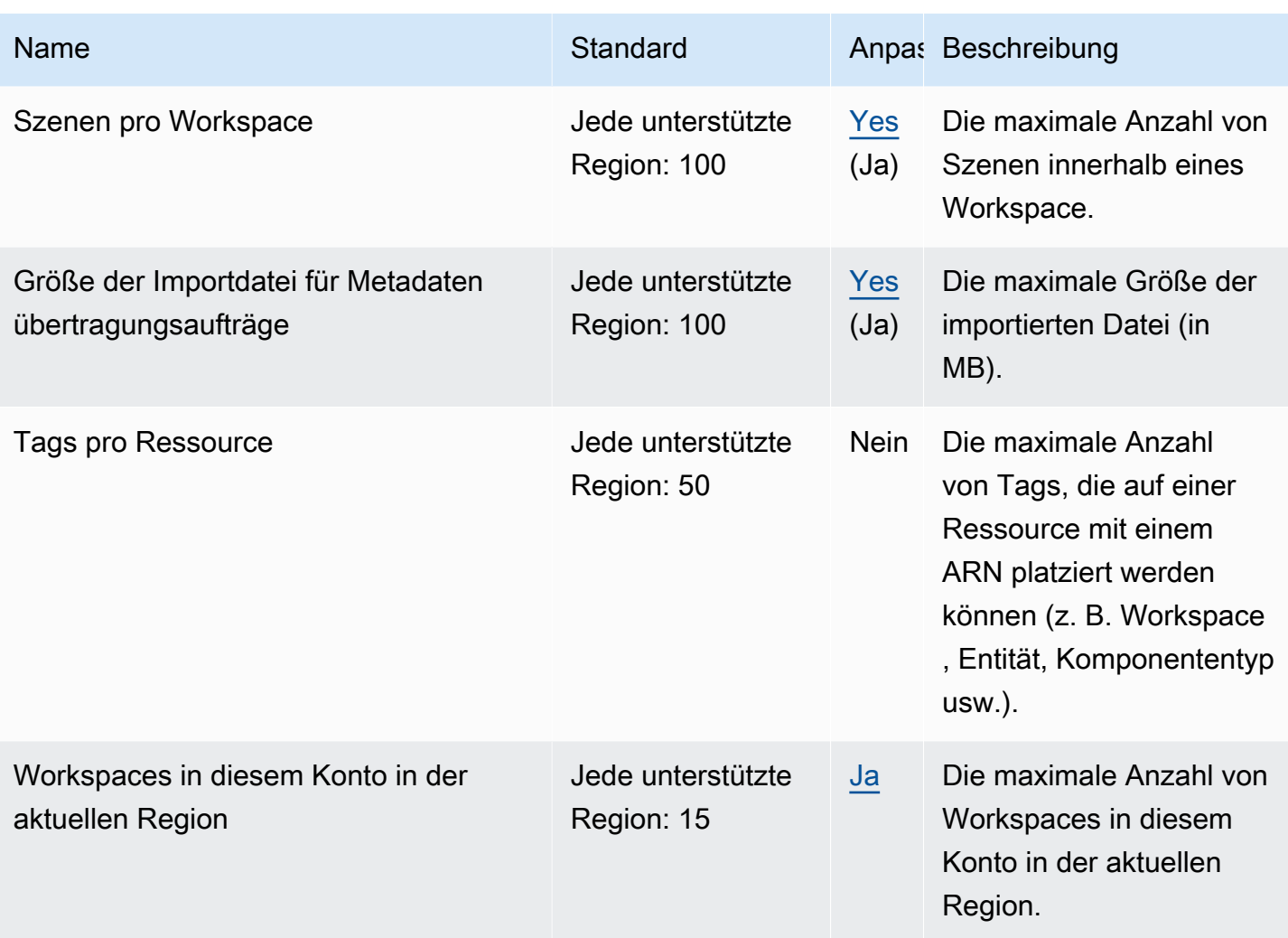

#### Drosselungslimits für AWS IoT TwinMaker API

Diese Tabelle beschreibt die maximale Anzahl der Transaktionen pro Sekunde (TPS) für jede dieser AWS IoT TwinMaker-API-Aktionen pro AWS-Konto.

- Limit der Anforderungsrate für Model- und Scene-API-Operationen: 10 TPS pro AWS-Konto.
- Limit der Anforderungsrate für Datenlese- und API-Schreib-Operationen: 100 TPS pro AWS-Konto.

#### **a** Note

Die TPS-Limits gelten für alle Regionen und sind nicht anpassbar.

## Amazon Interactive Video Service – Endpunkte und Kontingente

Im Folgenden werden die Service-Endpunkte und -kontingente für diesen Service beschrieben. Um programmgesteuert eine Verbindung zu einem - AWS Service herzustellen, verwenden Sie einen -Endpunkt. Zusätzlich zu den AWS Standardendpunkten bieten einige - AWS Services FIPS-Endpunkte in ausgewählten Regionen an. Weitere Informationen finden Sie unter [AWS](#page-27-0)  [Dienstendpunkte](#page-27-0). Service Quotas, auch als Limits bezeichnet, sind die maximale Anzahl von Serviceressourcen oder -vorgängen für Ihr AWS Konto. Weitere Informationen finden Sie unter [AWS](#page-33-0) [Servicekontingenten.](#page-33-0)

#### Service-Endpunkte

Amazon IVS verwendet eine API zum Einrichten und Konfigurieren von IVS-Streaming-Anwendungen mit niedriger Latenz und Echtzeit-Streaming. Amazon IVS Chat verwendet die Haupt-Chat-API zum Einrichten und Verwalten von Chatrooms und die Chat Messaging API zum Senden und Empfangen von Chat-Nachrichten.

#### IVS-Streaming-Endpunkte mit niedriger Latenz

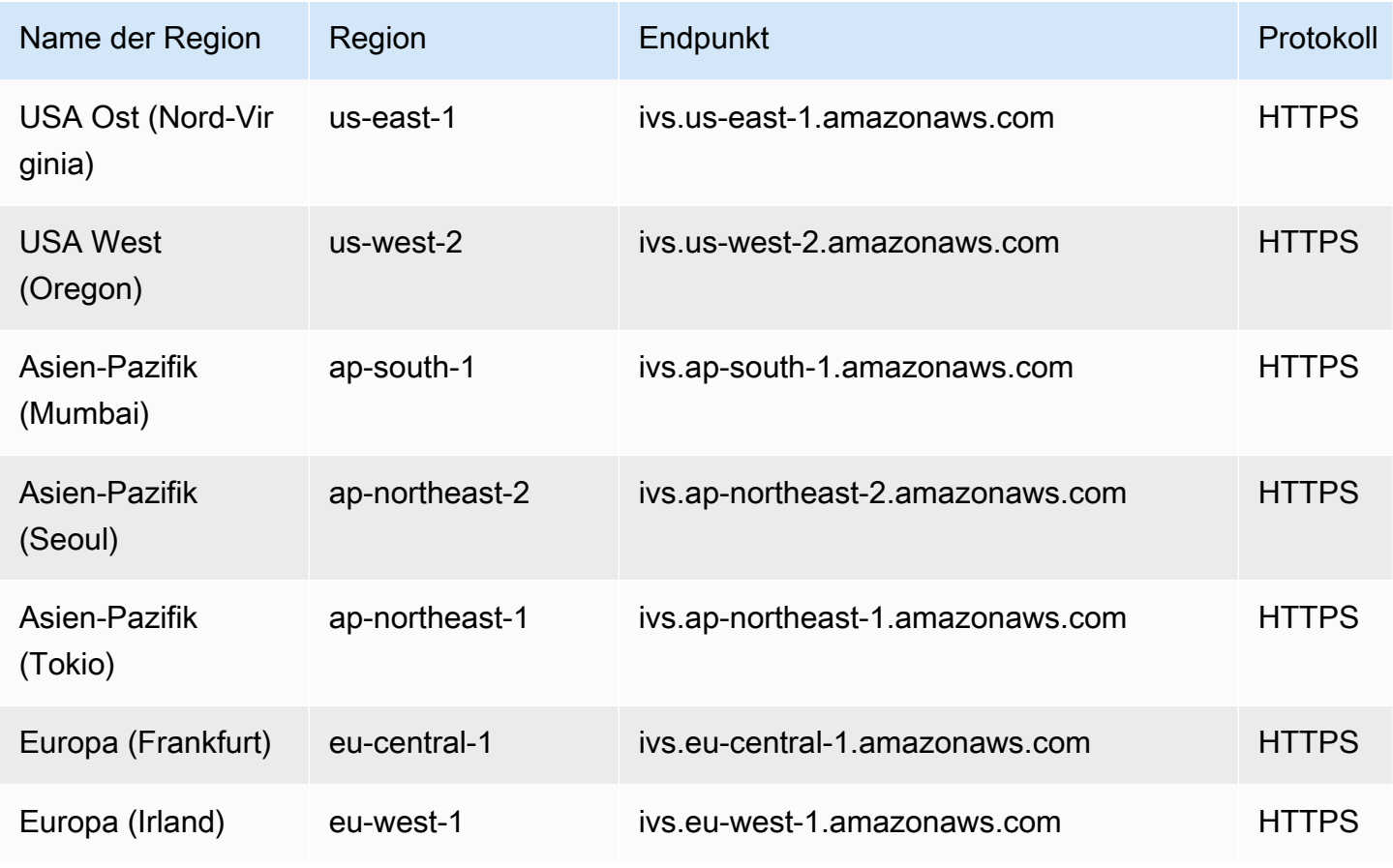

## IVS-Echtzeit-Streaming-Endpunkte

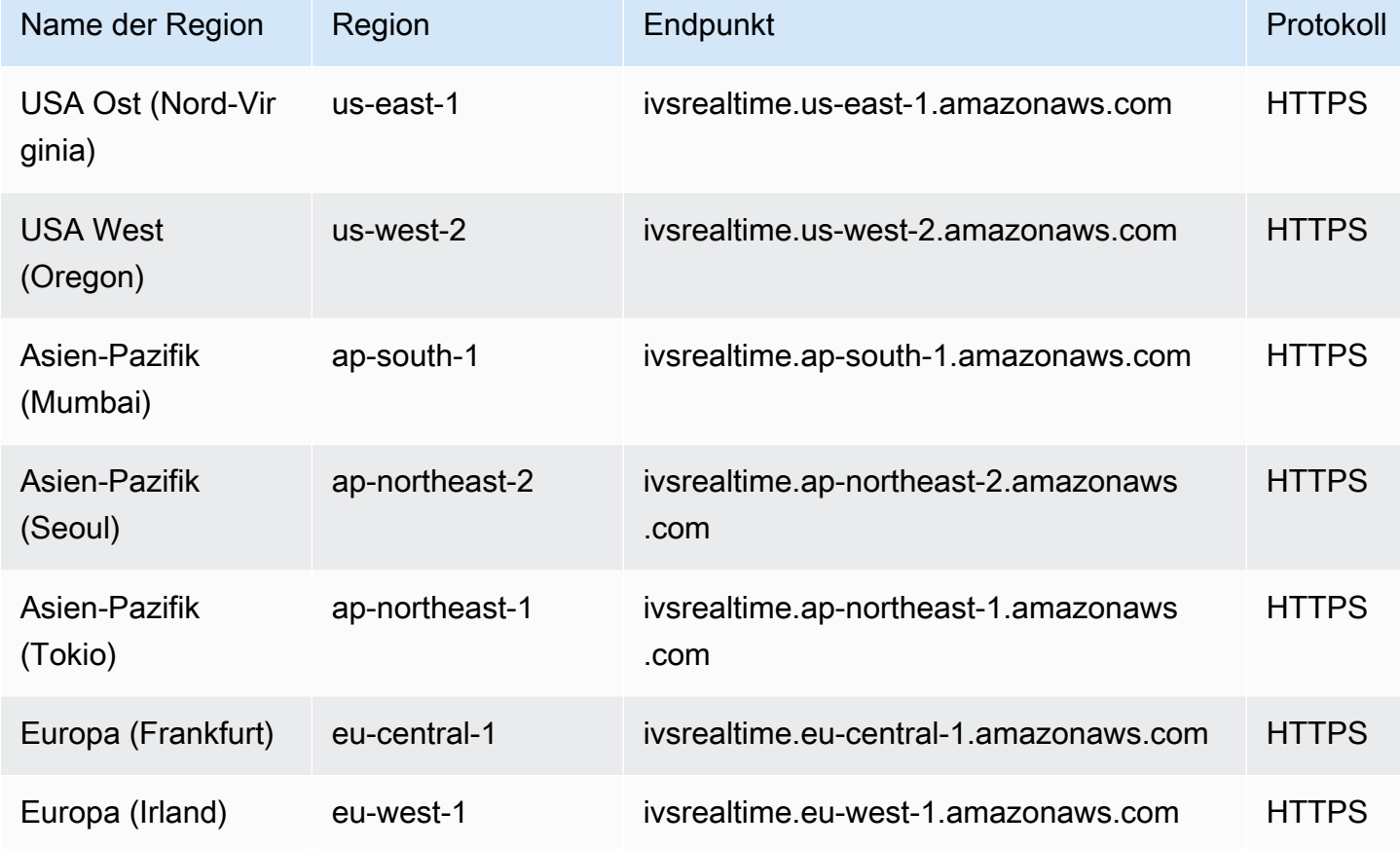

## IVS-Chat-Endpunkte

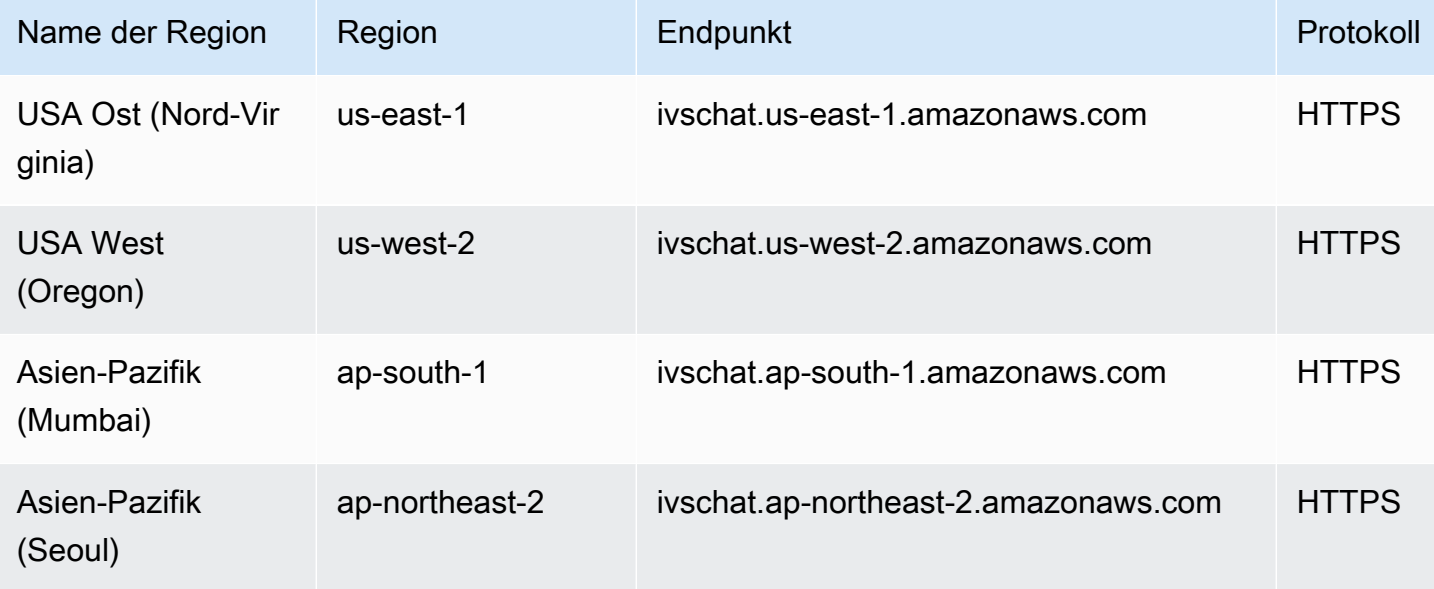

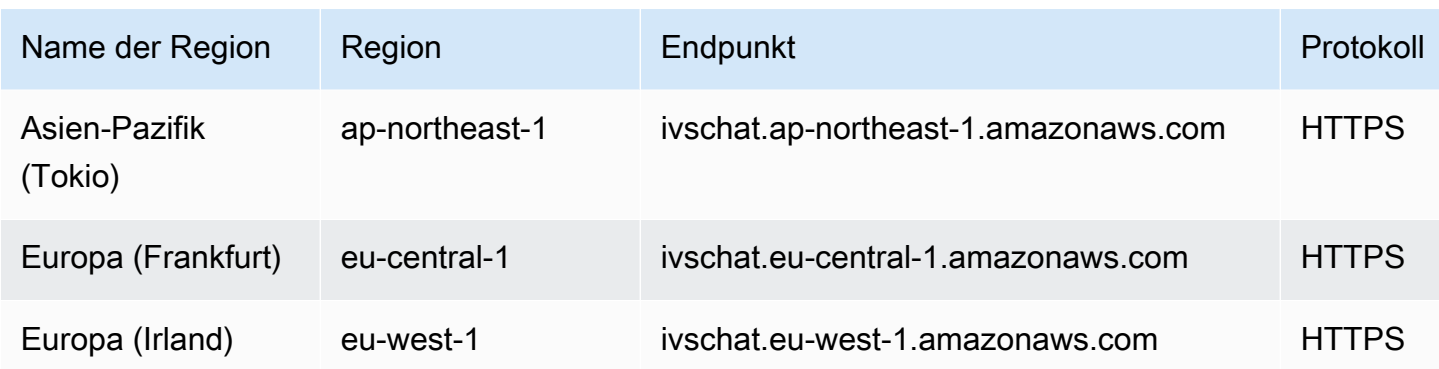

#### IVS-Chat-Messaging-Endpunkte

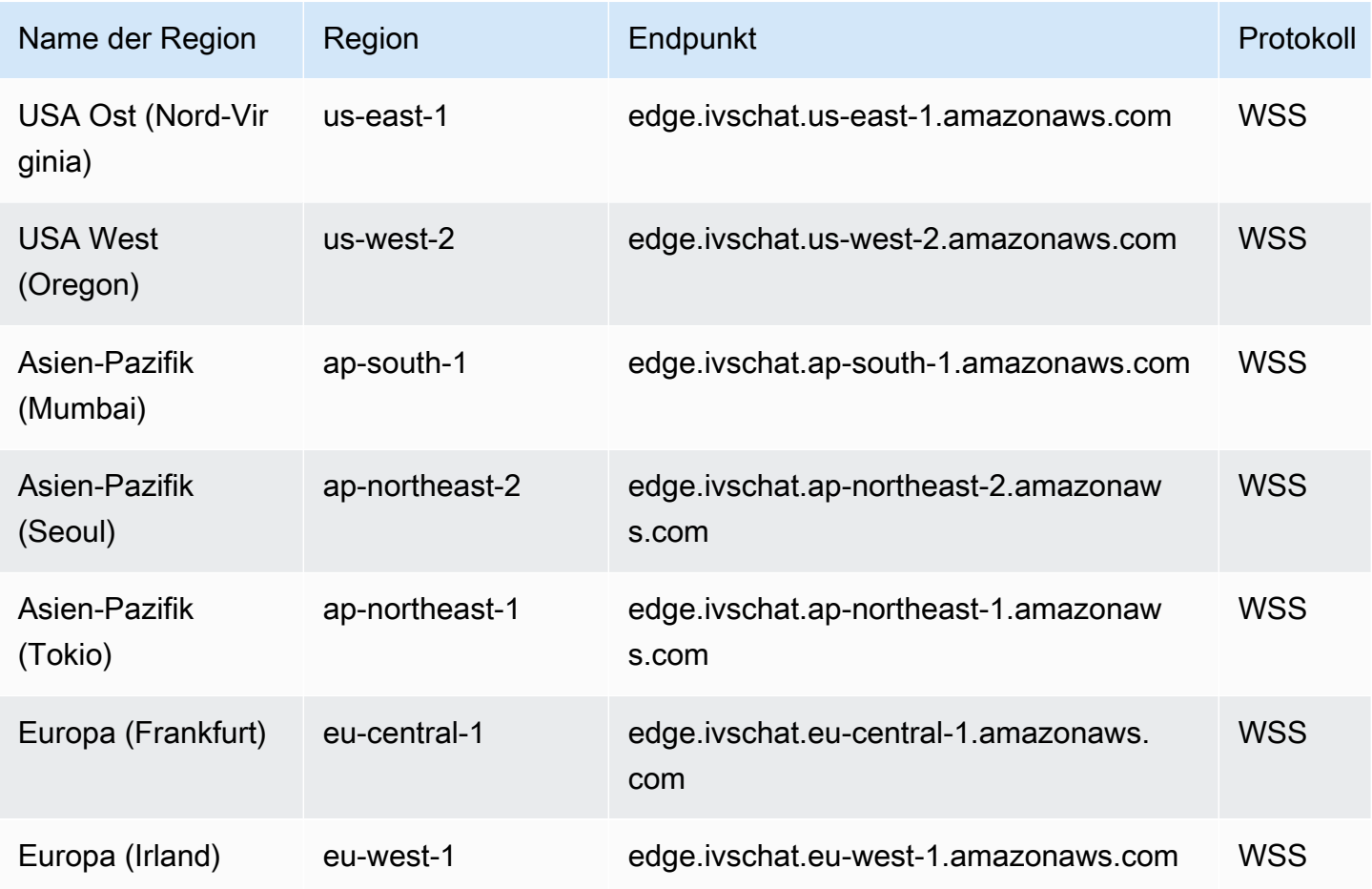

#### Service Quotas

Weitere Informationen finden Sie unter [Service Quotas für Streaming mit niedriger Latenz](https://docs.aws.amazon.com/ivs/latest/LowLatencyUserGuide/service-quotas.html) im Benutzerhandbuch für Amazon-IVS-Streaming mit niedriger Latenz und [Service Quotas für Echtzeit-](https://docs.aws.amazon.com/ivs/latest/RealTimeUserGuide/service-quotas.html)[Streaming](https://docs.aws.amazon.com/ivs/latest/RealTimeUserGuide/service-quotas.html) im Benutzerhandbuch für Amazon-IVS-Echtzeit-Streaming.

Wenn eine Diskrepanz besteht, betrachten Sie die -Benutzerhandbuchs als endgültig.

#### IVS-Streaming-Kontingente mit niedriger Latenz

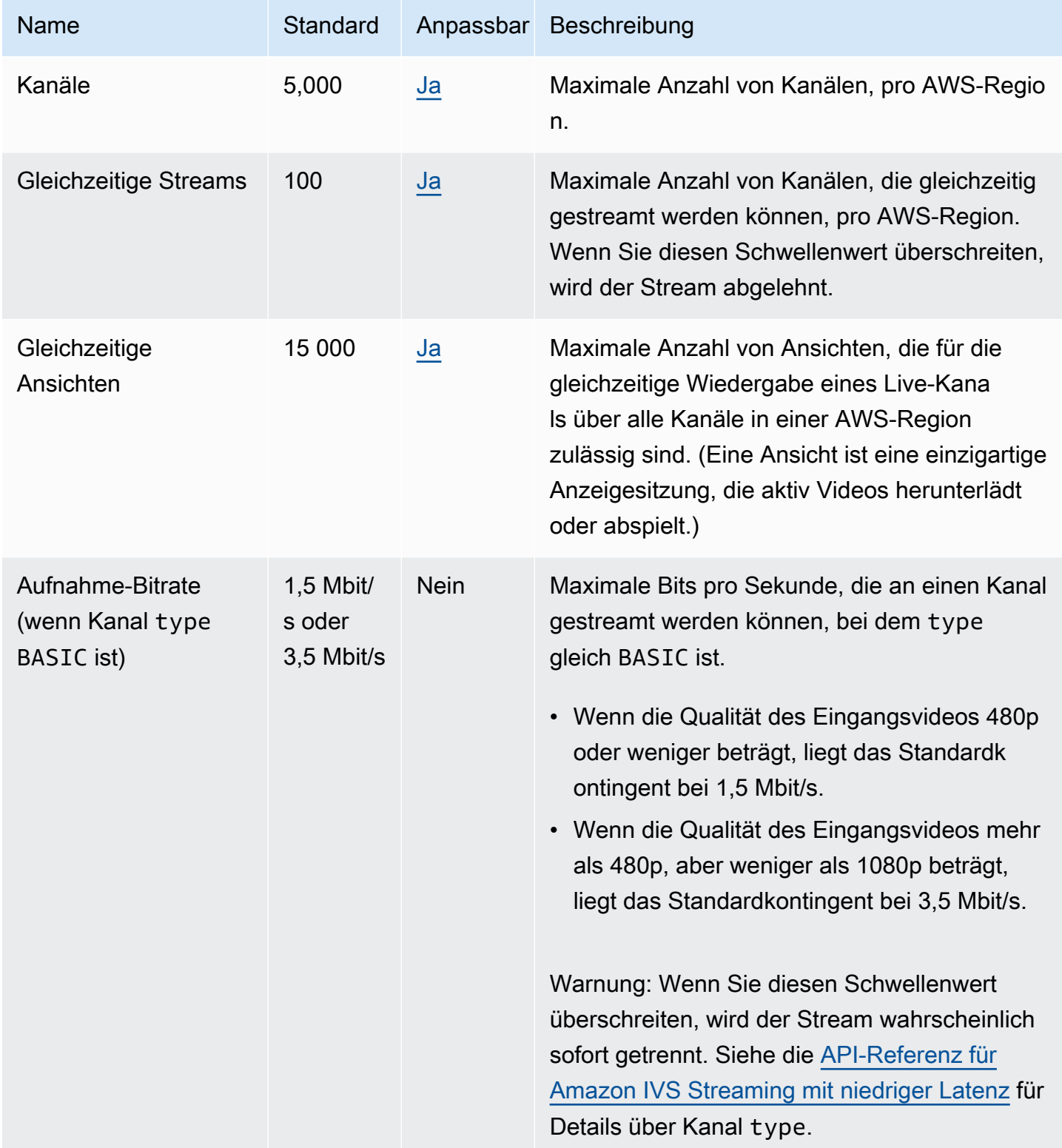

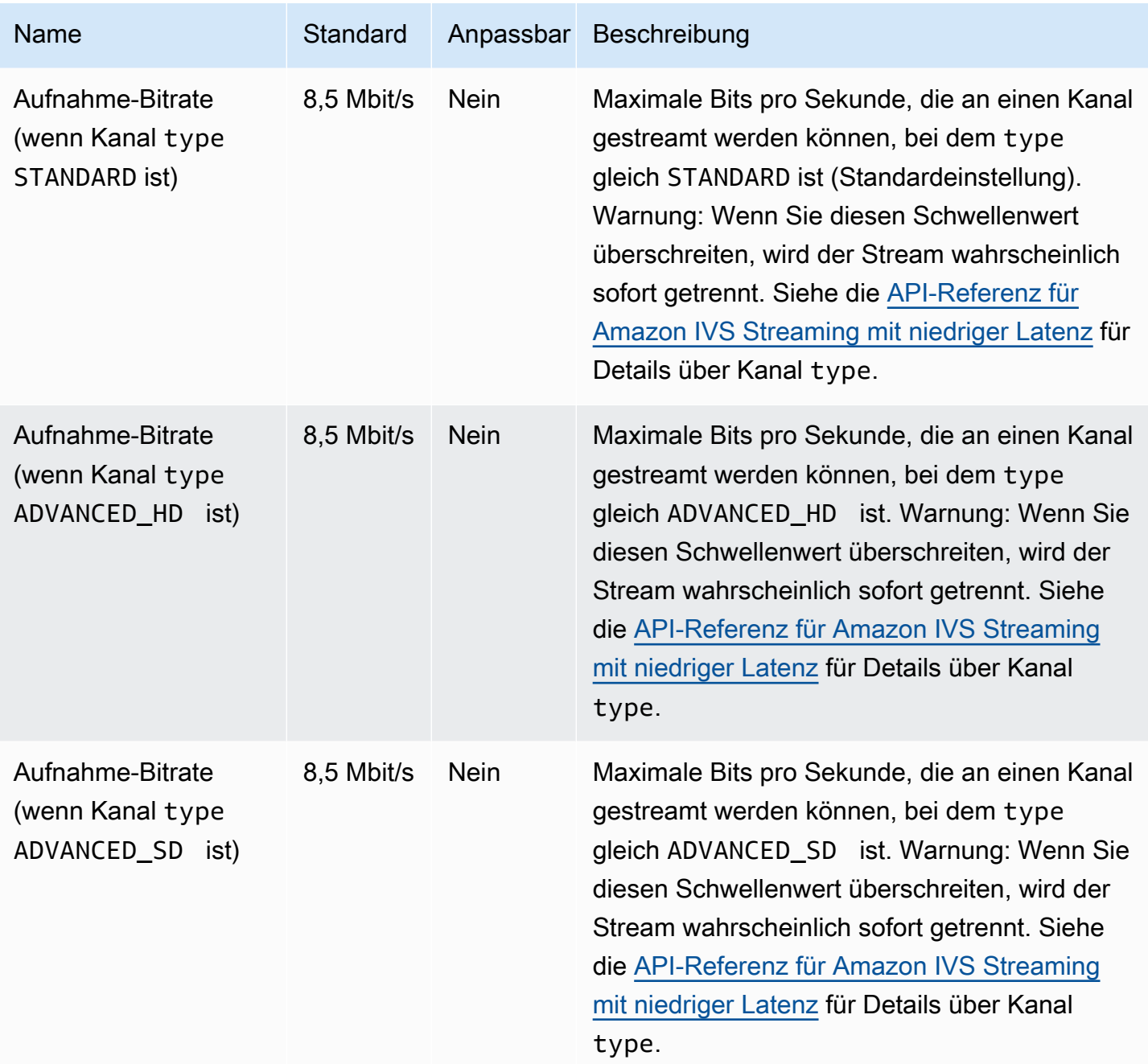

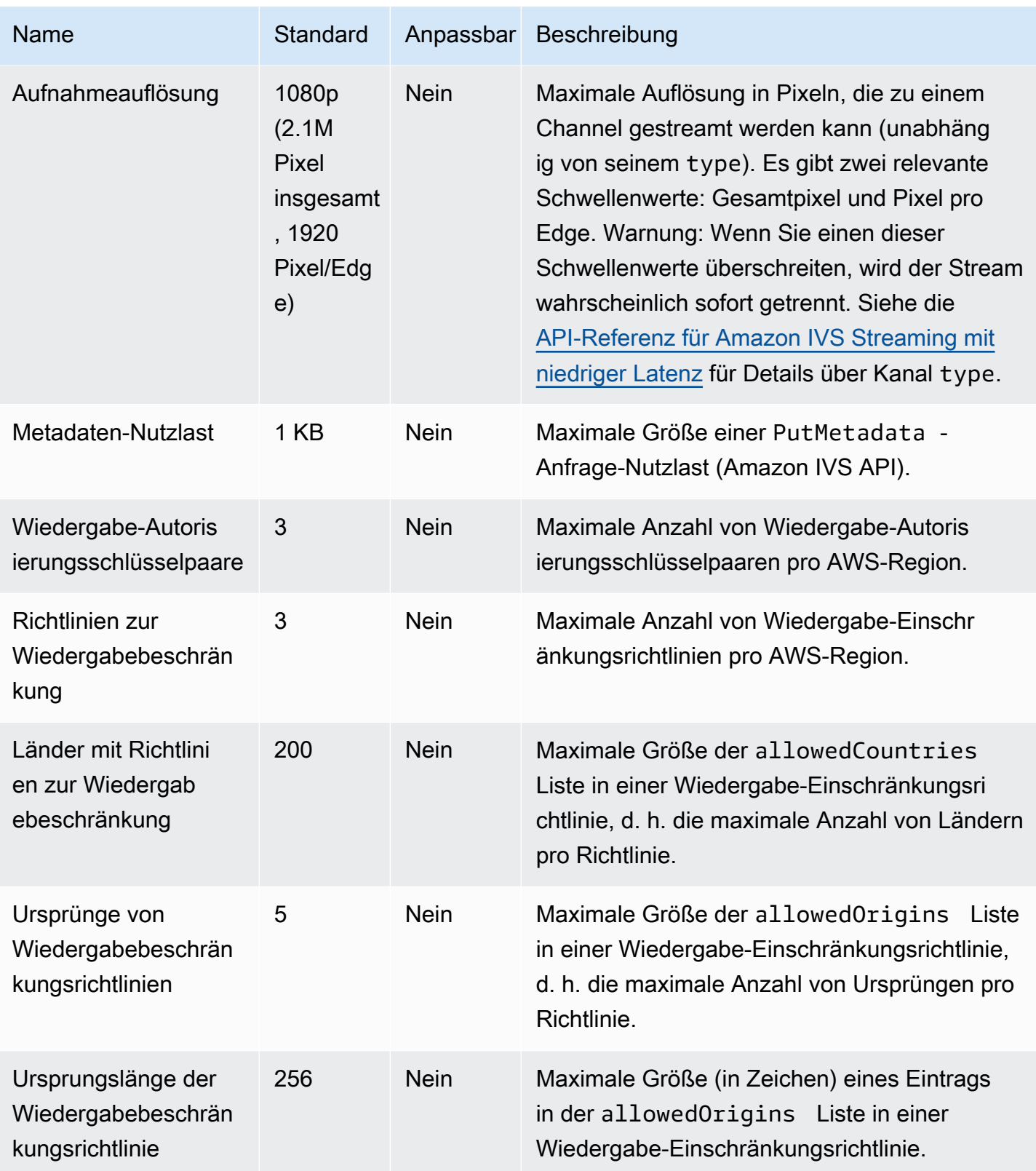

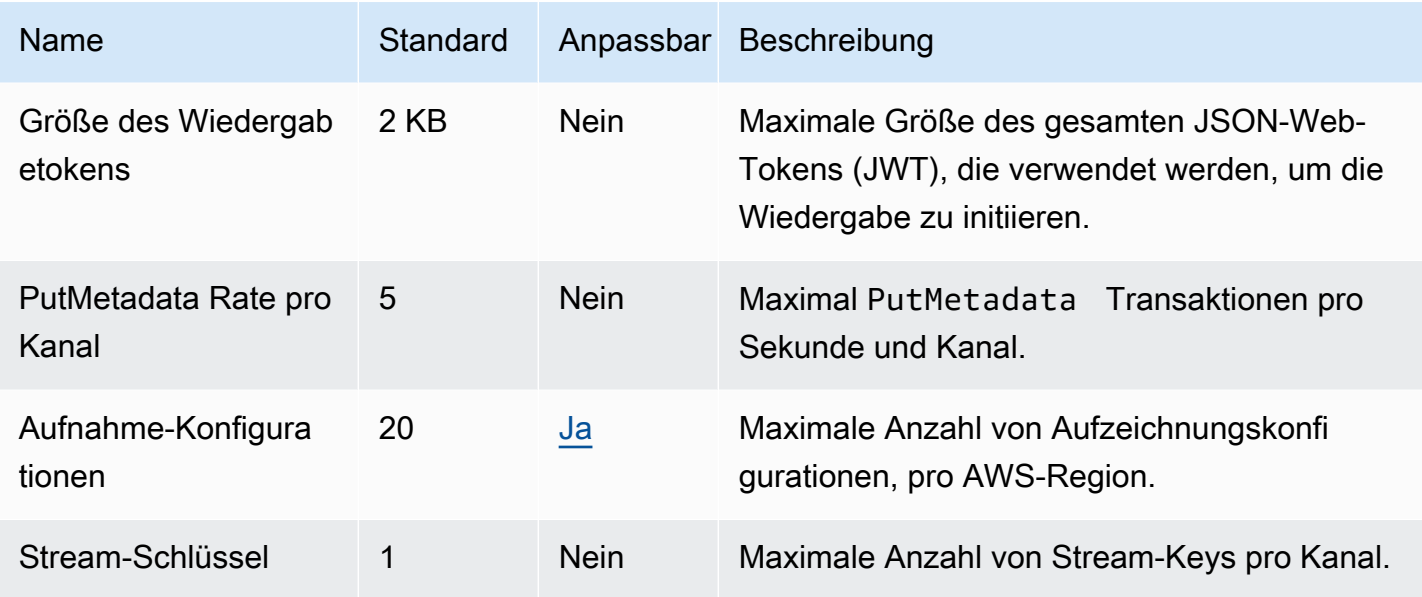

### IVS-Echtzeit-Streaming-Kontingente

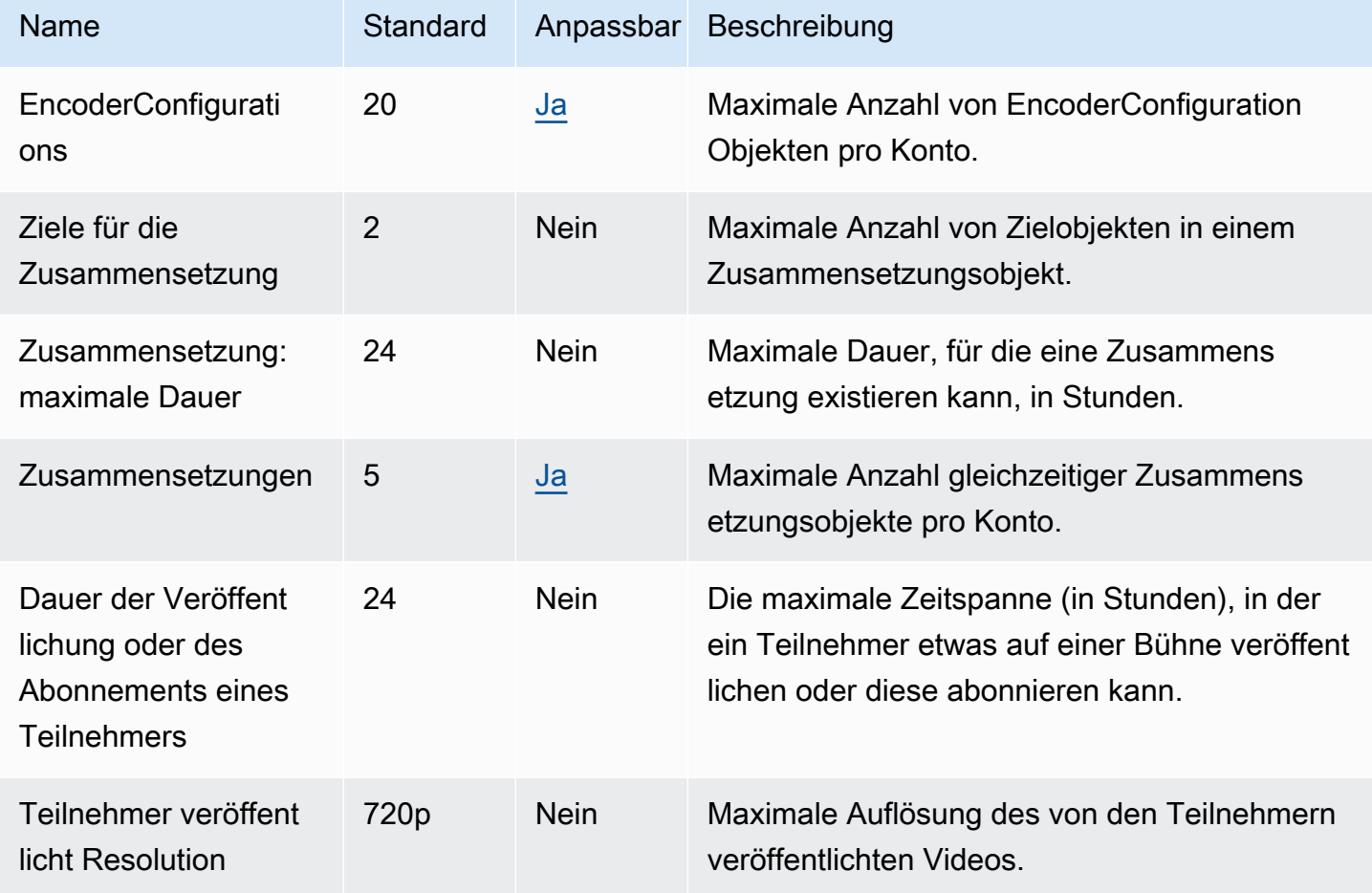

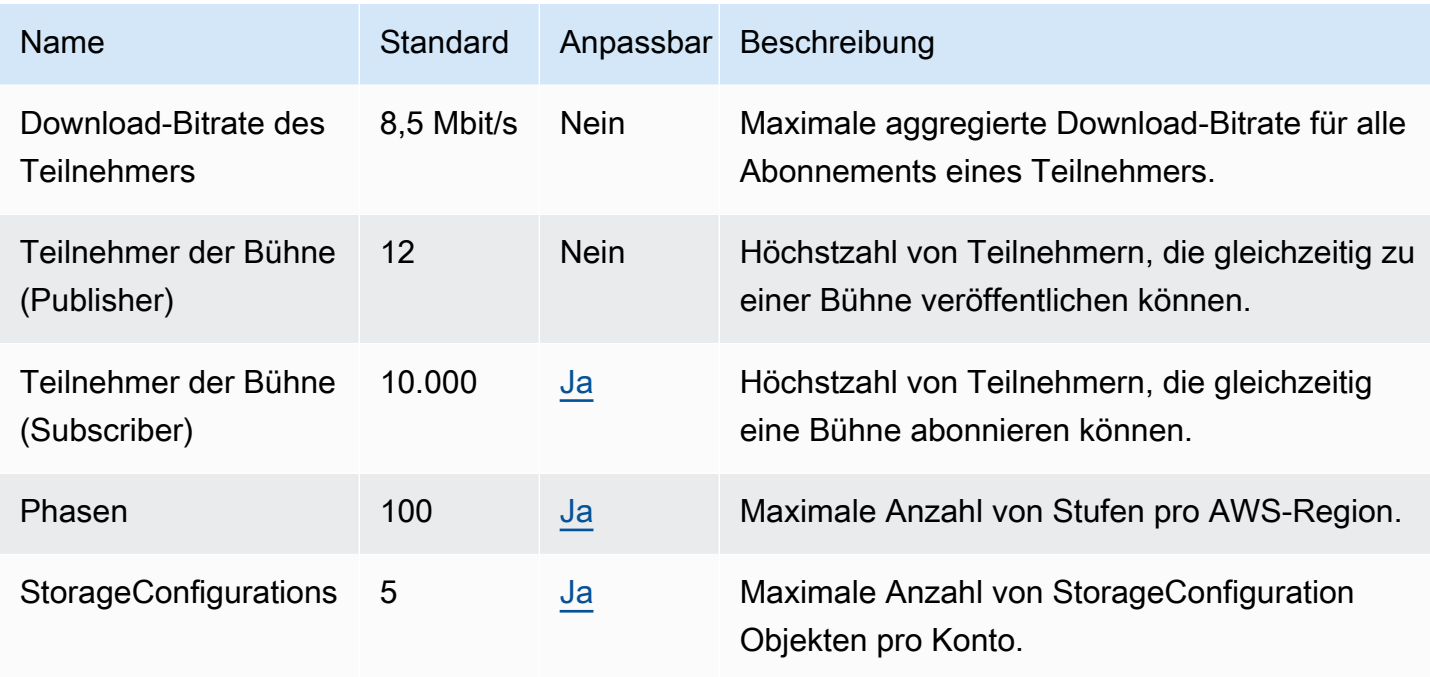

## IVS Chat – Kontingente

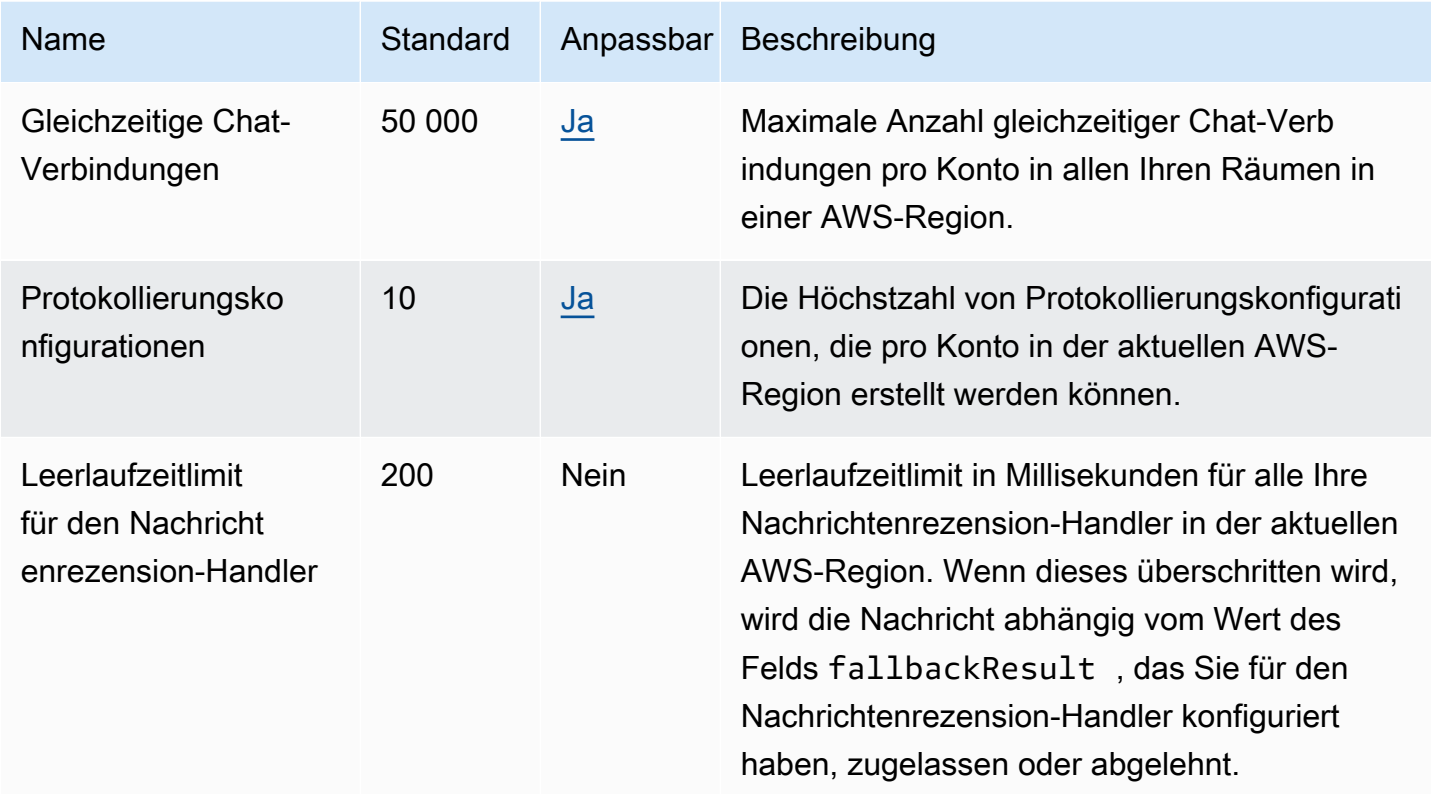

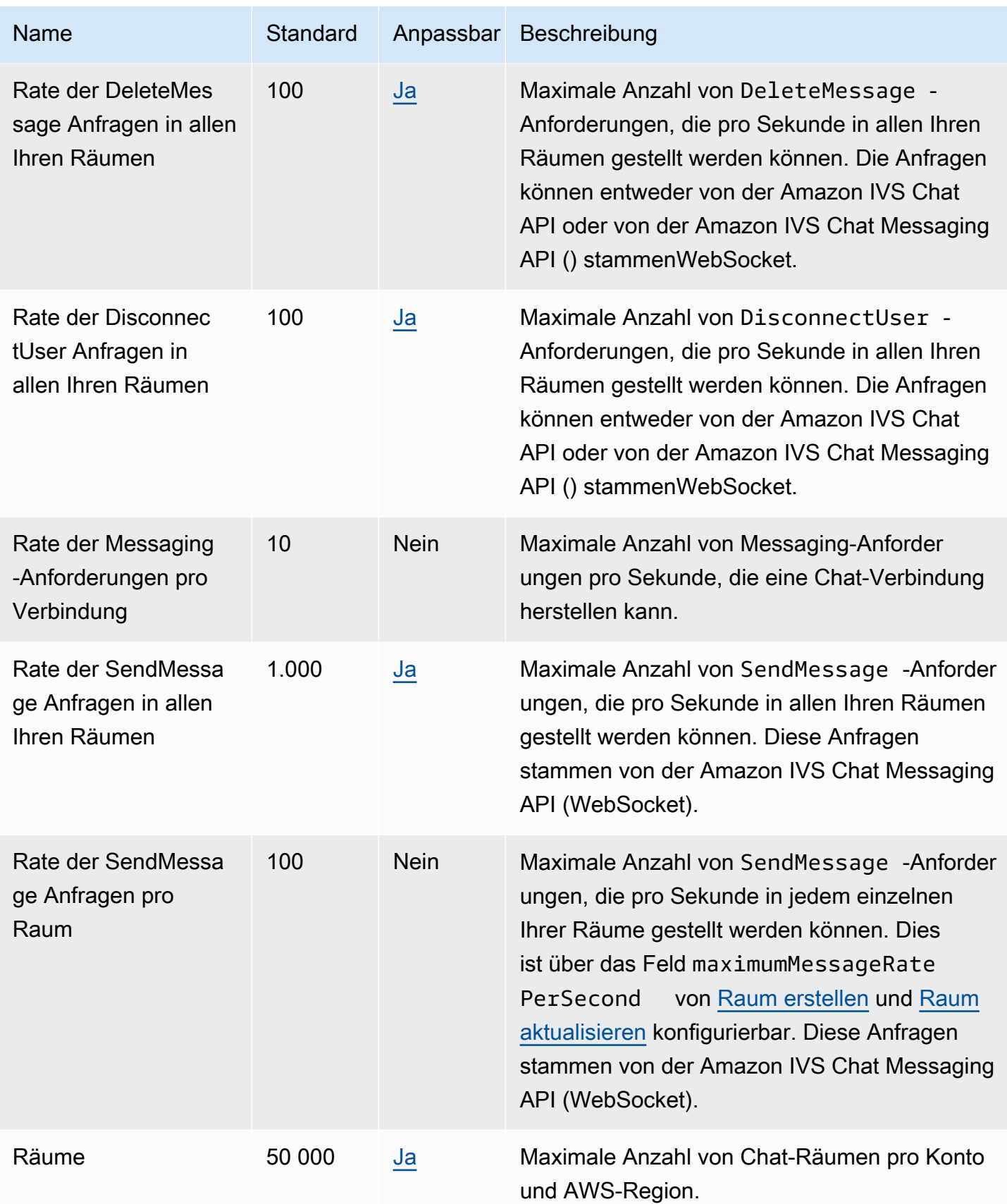

## Endpunkte und Kontingente von Amazon Kendra

Im Folgenden werden die Service-Endpunkte und -kontingente für diesen Service beschrieben. Um programmgesteuert eine Verbindung zu einem AWS Dienst herzustellen, verwenden Sie einen Endpunkt. Zusätzlich zu den AWS Standardendpunkten bieten einige AWS Dienste FIPS-Endpunkte in ausgewählten Regionen. Weitere Informationen finden Sie unter [AWS Dienstendpunkte](#page-27-0). Servicekontingenten, auch Limits genannt, sind die maximale Anzahl von Serviceressourcen oder Vorgängen für Ihr Konto. AWS Weitere Informationen finden Sie unter [AWS Servicekontingenten](#page-33-0).

#### Service-Endpunkte

#### Amazon Kendra

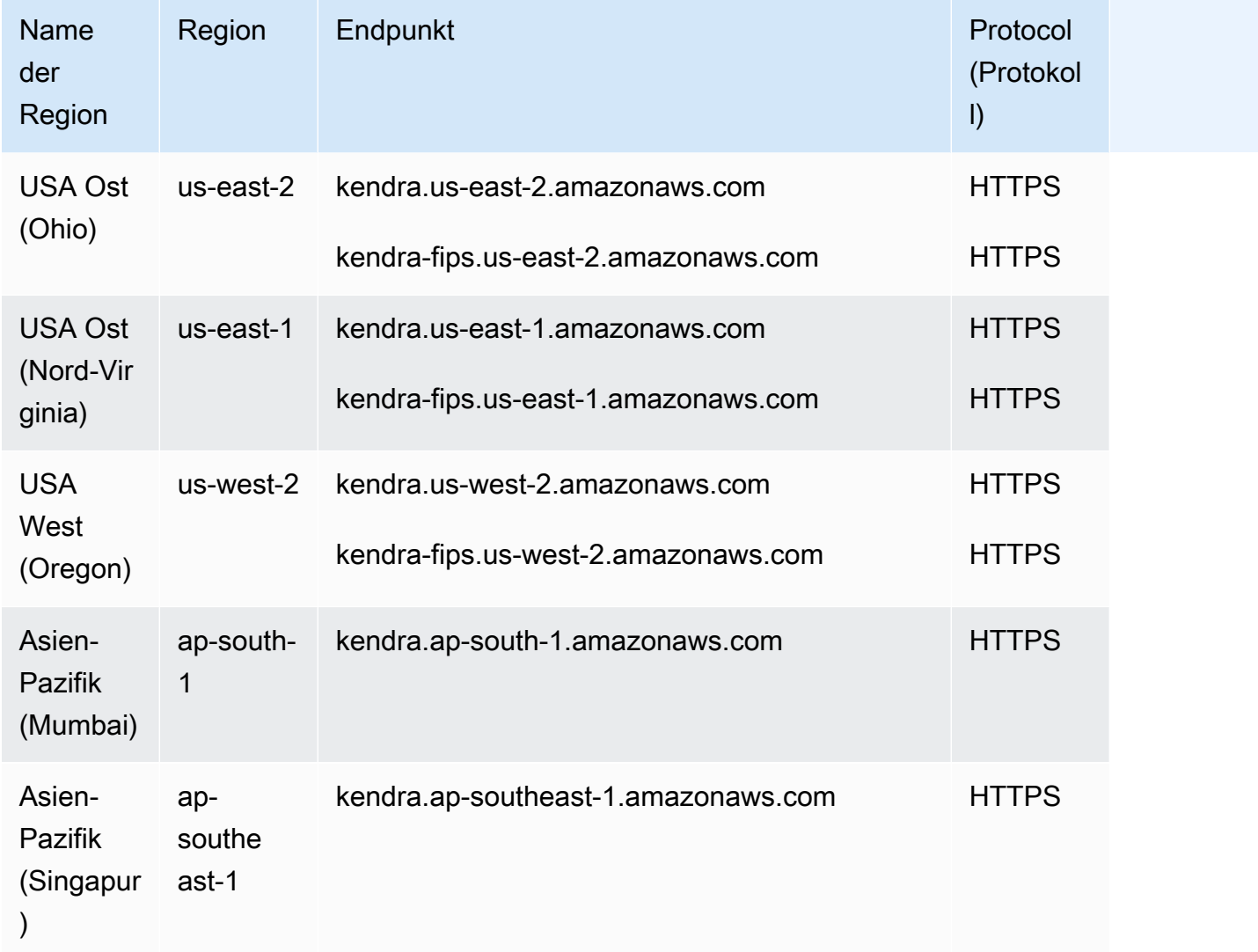

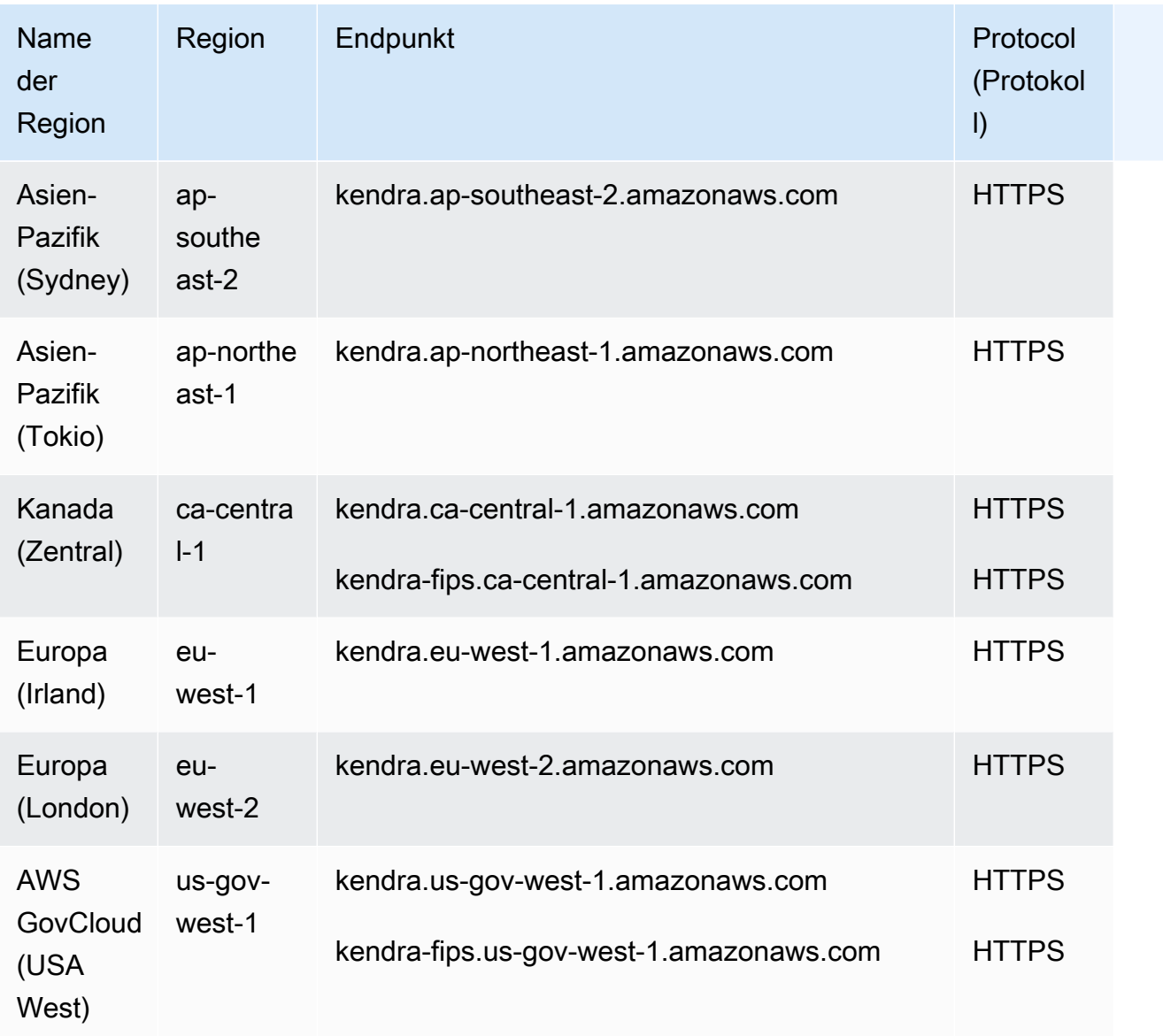

## Intelligentes Ranking von Amazon Kendra

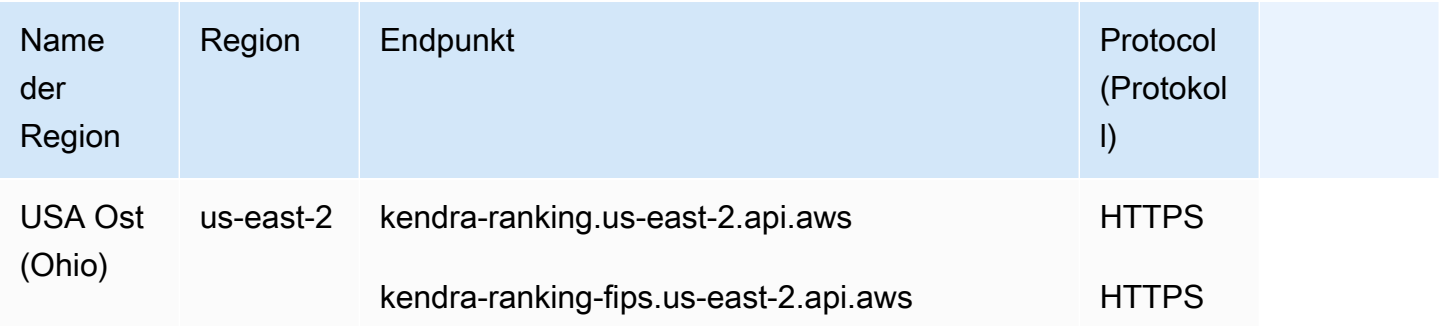

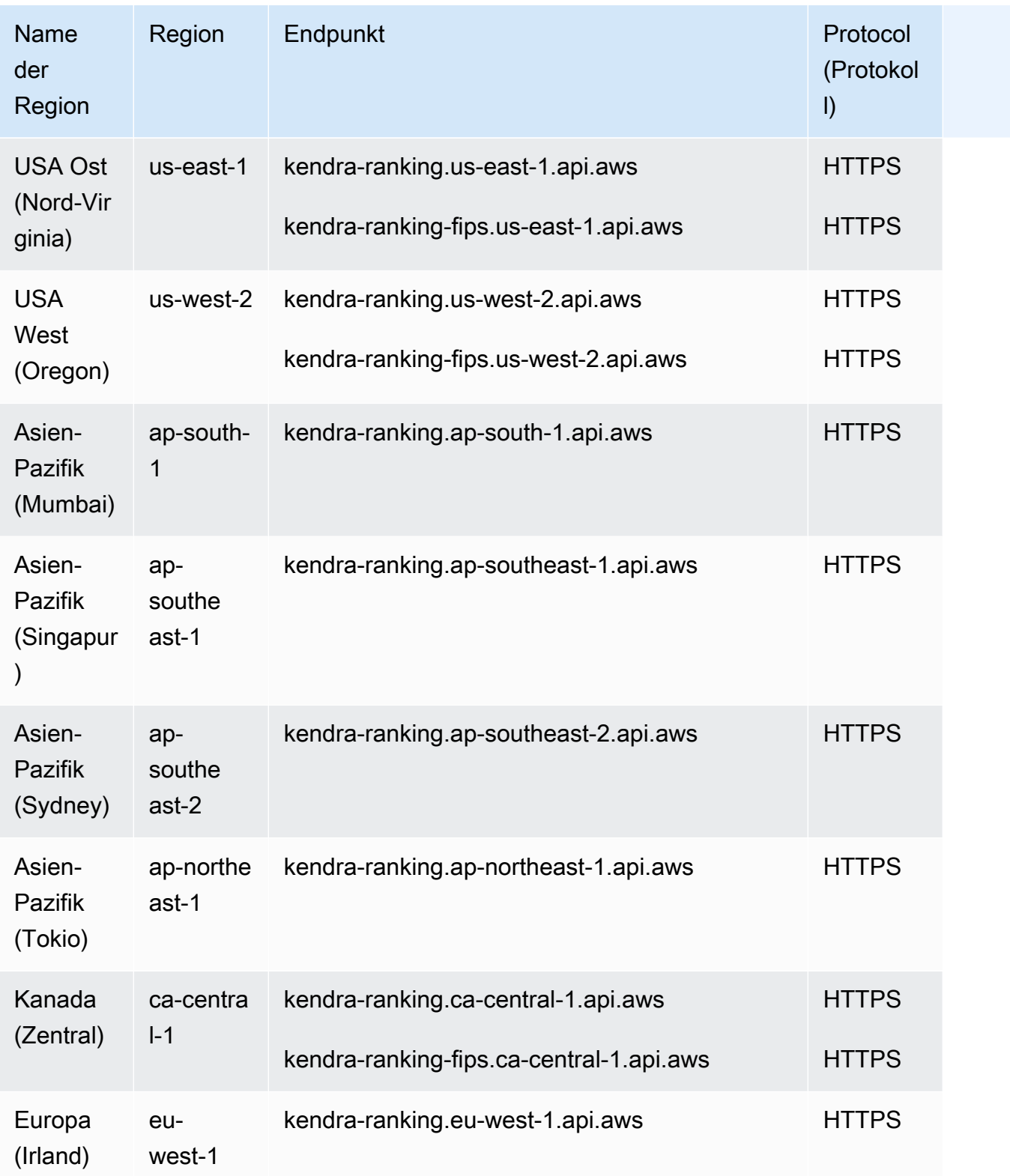

## Servicekontingente

#### Amazon Kendra

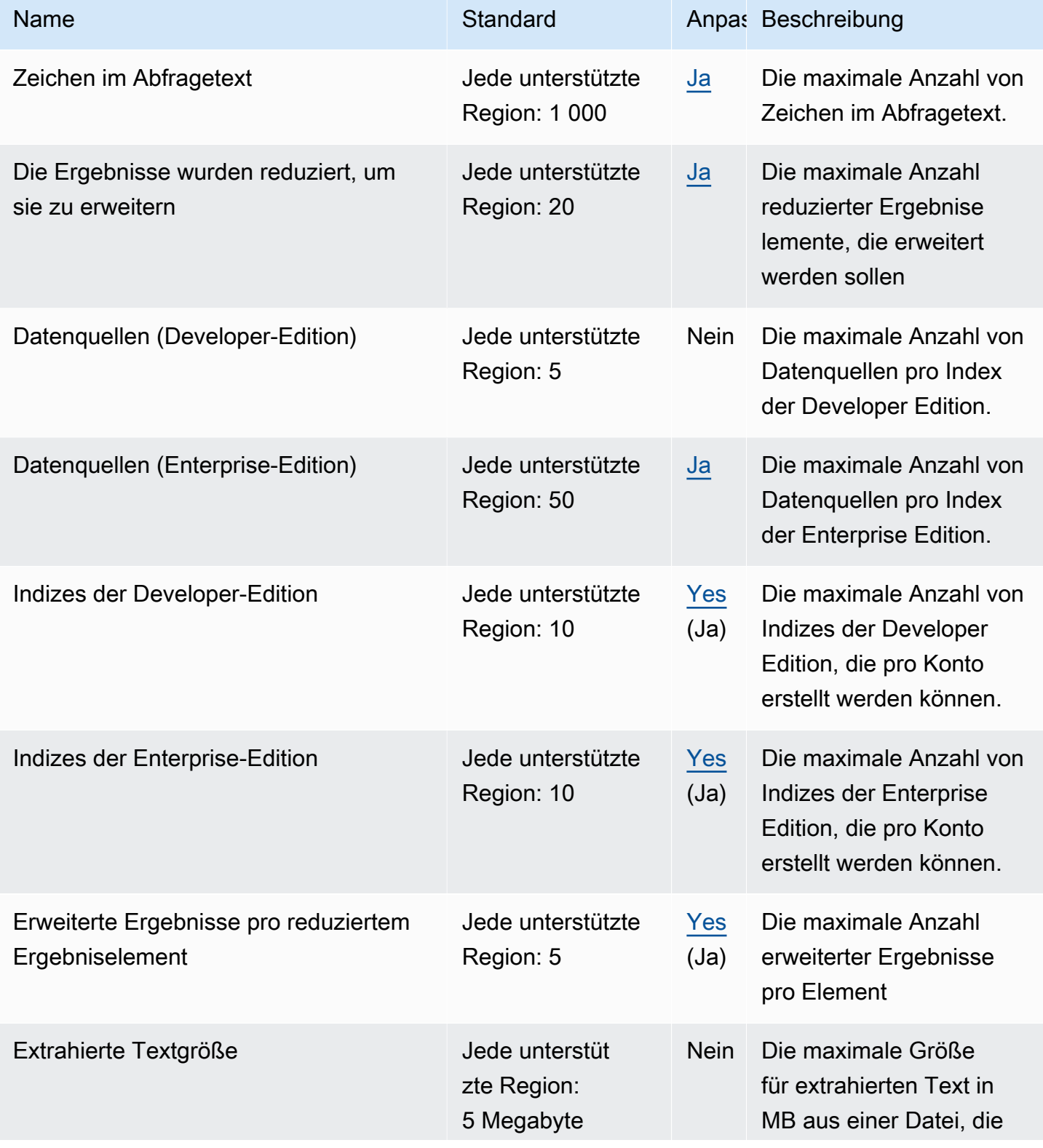

AWS Allgemeine Referenz

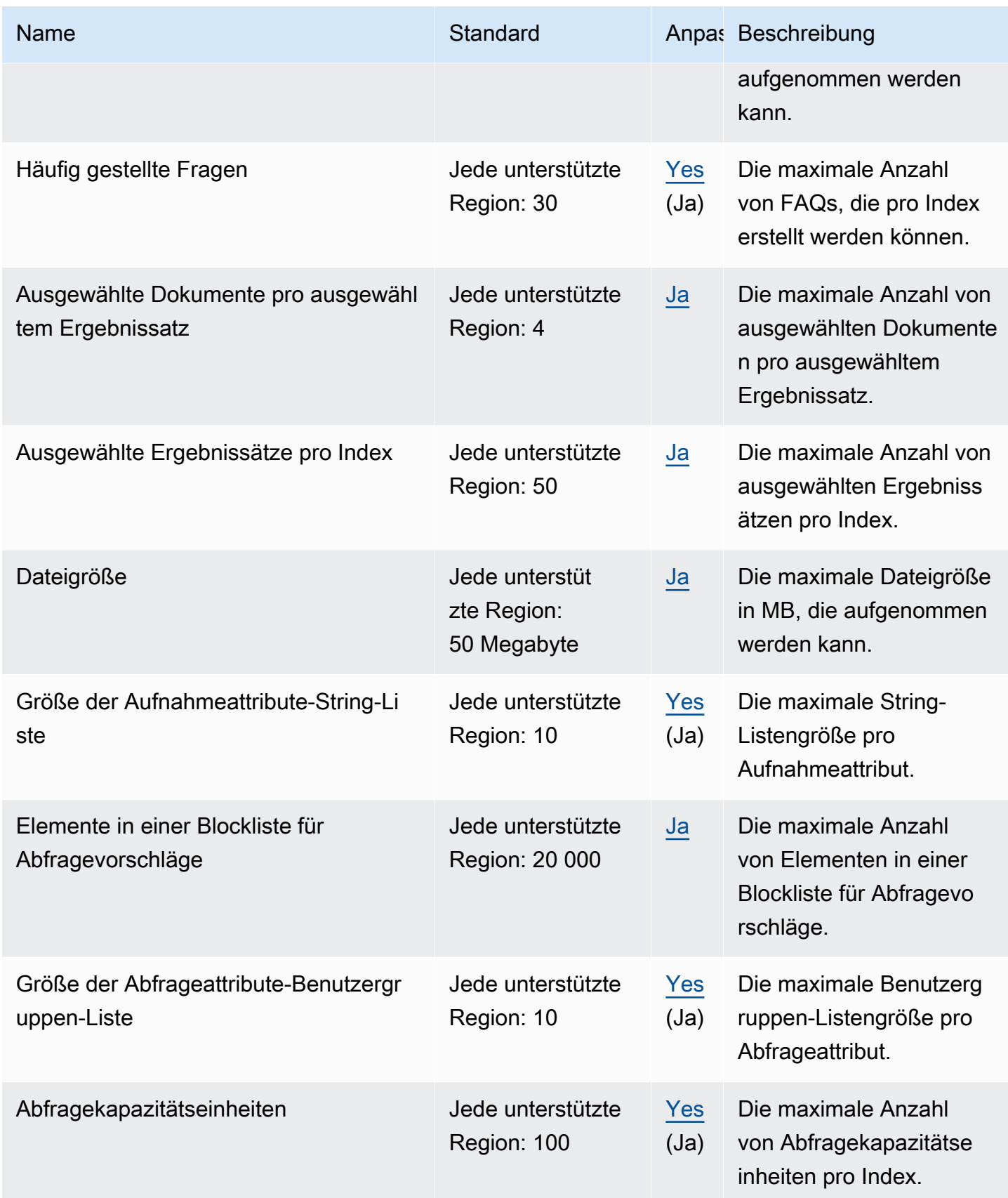

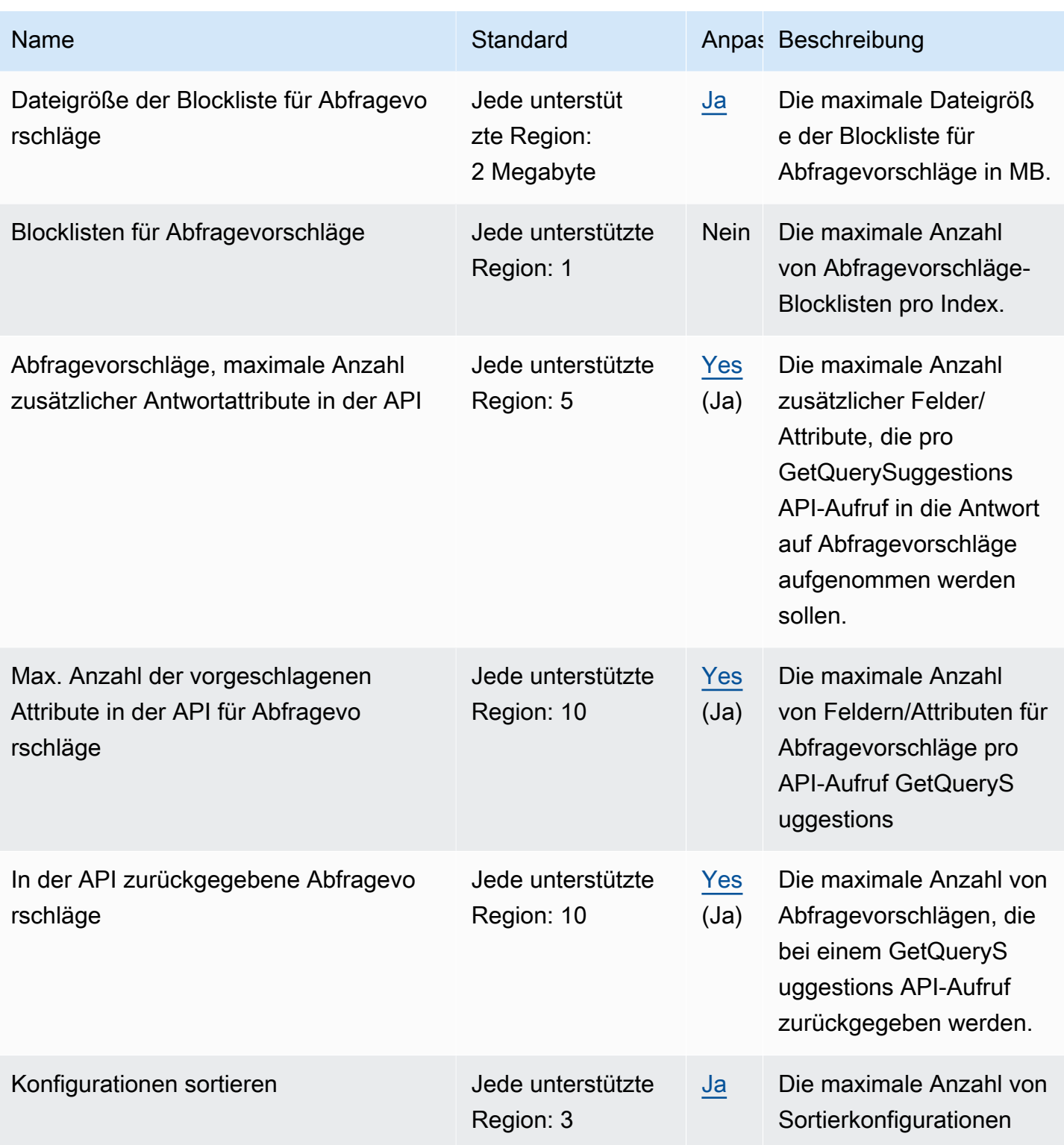

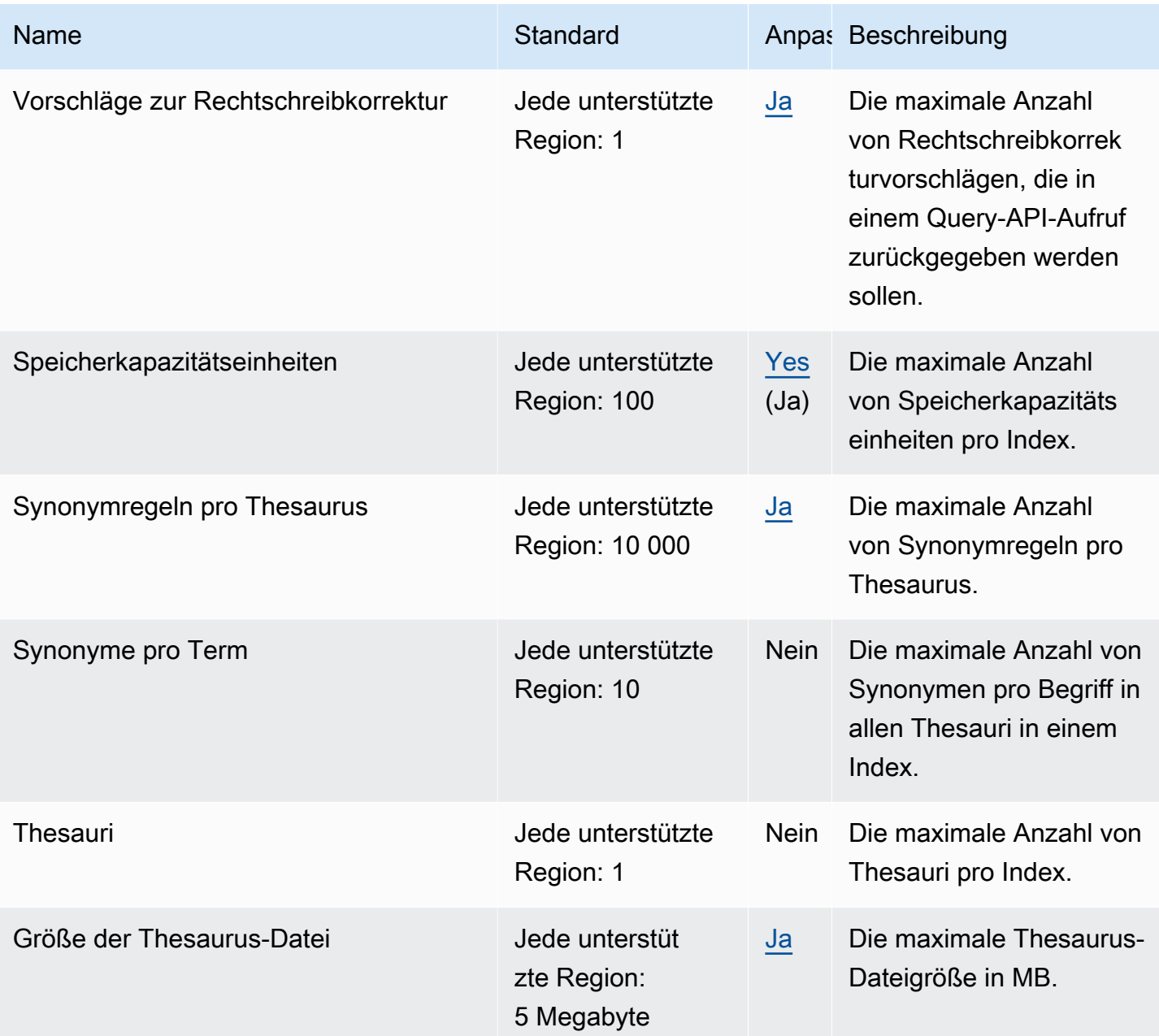

### Intelligentes Ranking von Amazon Kendra

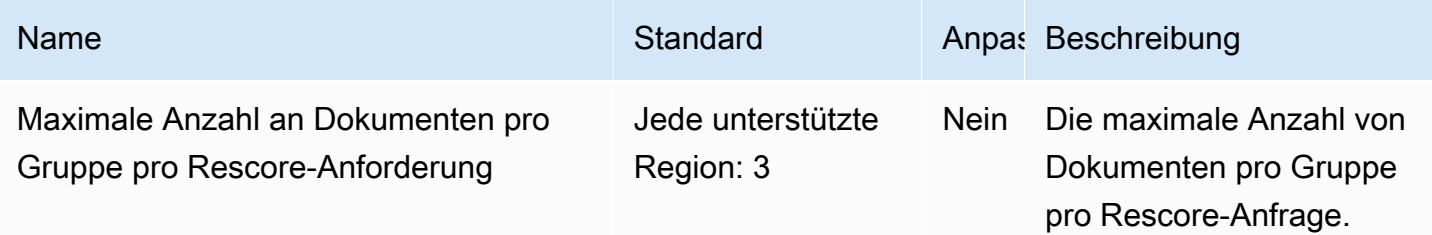

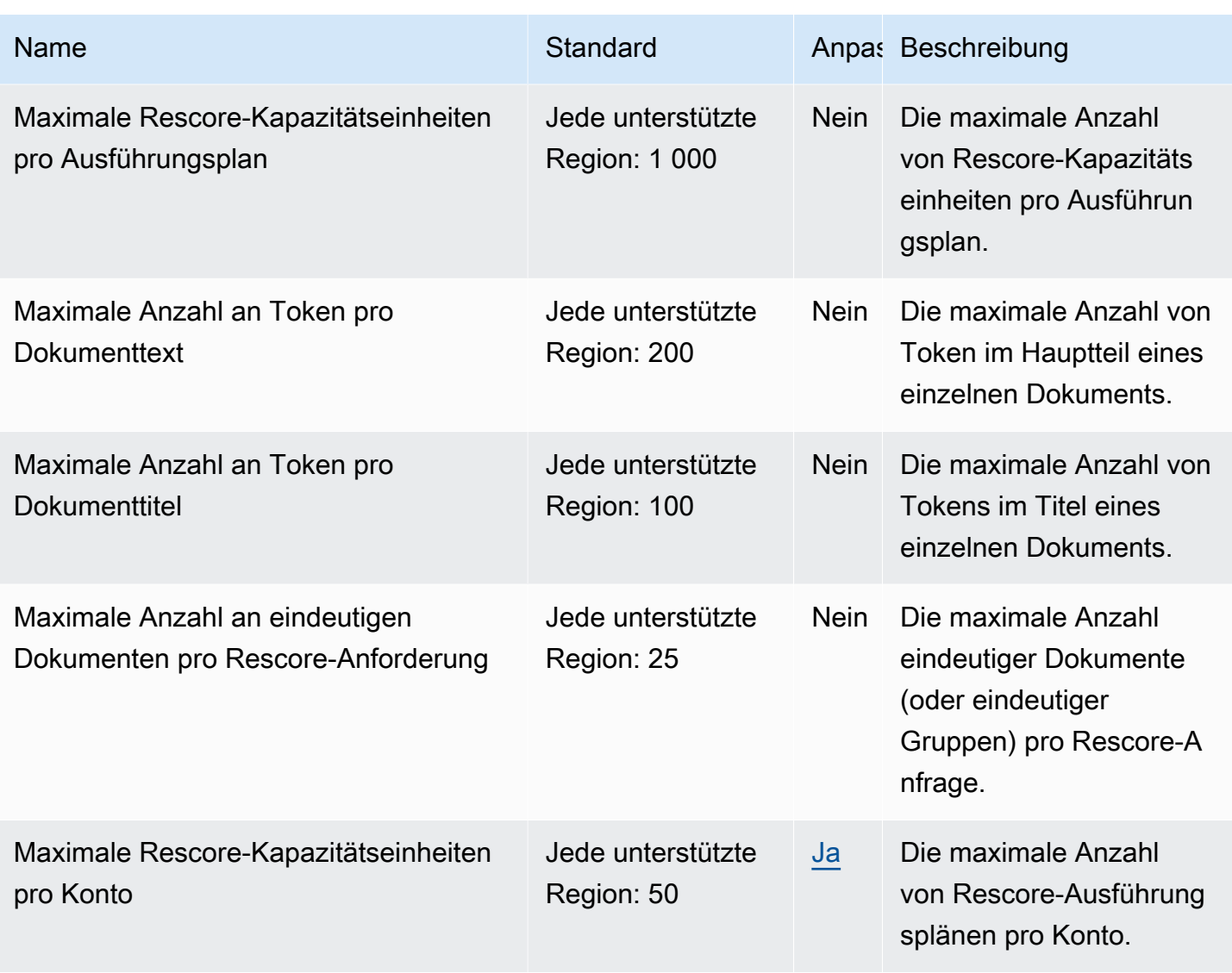

# Endpunkte und Kontingente von Amazon Keyspaces (für Apache Cassandra)

Im Folgenden werden die Service-Endpunkte und -kontingente für diesen Service beschrieben. Um programmgesteuert eine Verbindung zu einem AWS-Service herzustellen, verwenden Sie einen Endpunkt. Zusätzlich zu den standardmäßigen AWS-Endpunkten bieten einige AWS-Services FIPS-Endpunkte in ausgewählten Regionen. Weitere Informationen finden Sie unter [AWS](#page-27-0)  [Dienstendpunkte](#page-27-0). Servicekontingente, auch als Limits bezeichnet, sind die maximale Anzahl von Serviceressourcen oder -vorgängen für Ihr AWS-Konto. Weitere Informationen finden Sie unter [AWS](#page-33-0)  [Servicekontingenten.](#page-33-0)

## Service-Endpunkte

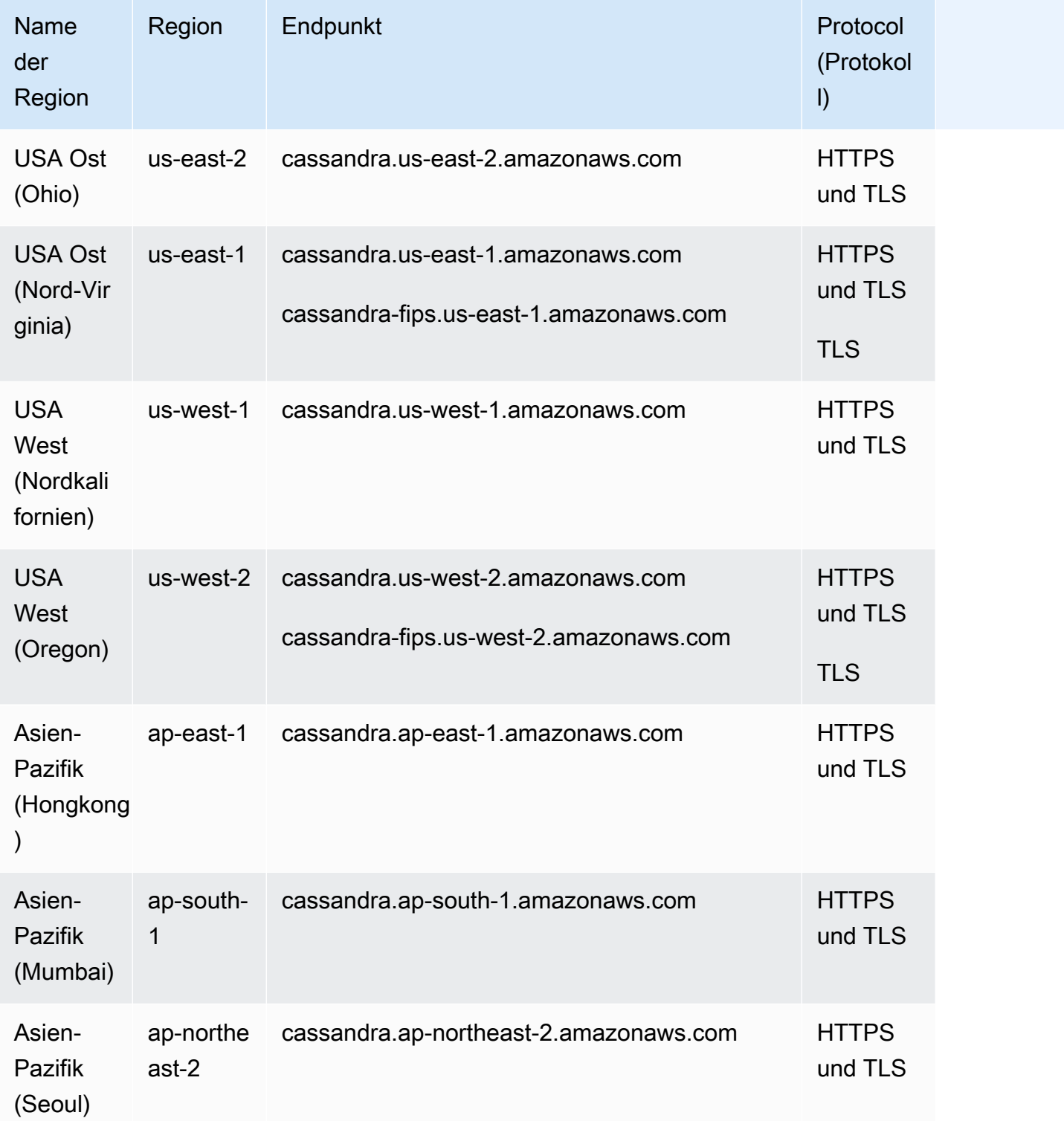
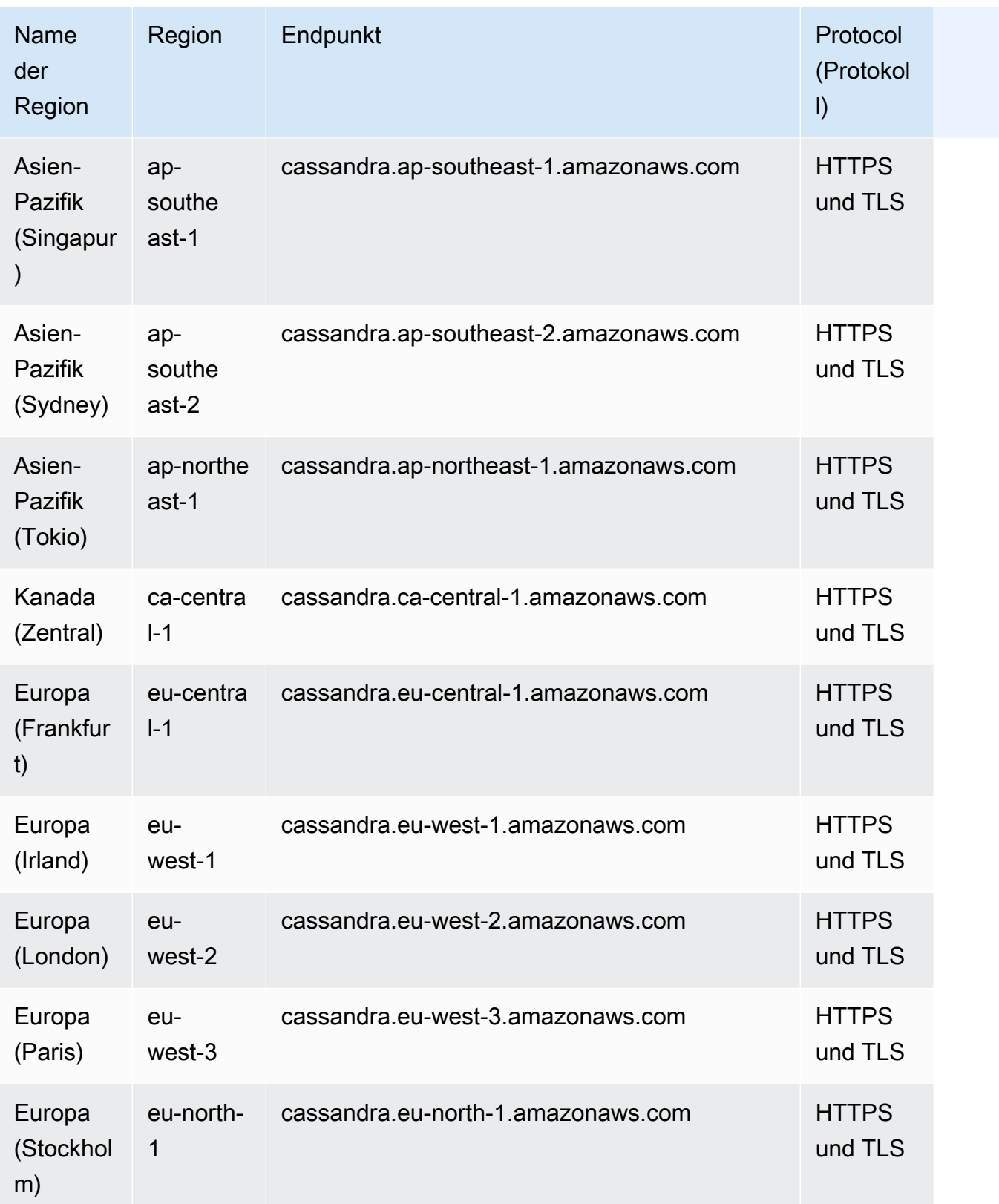

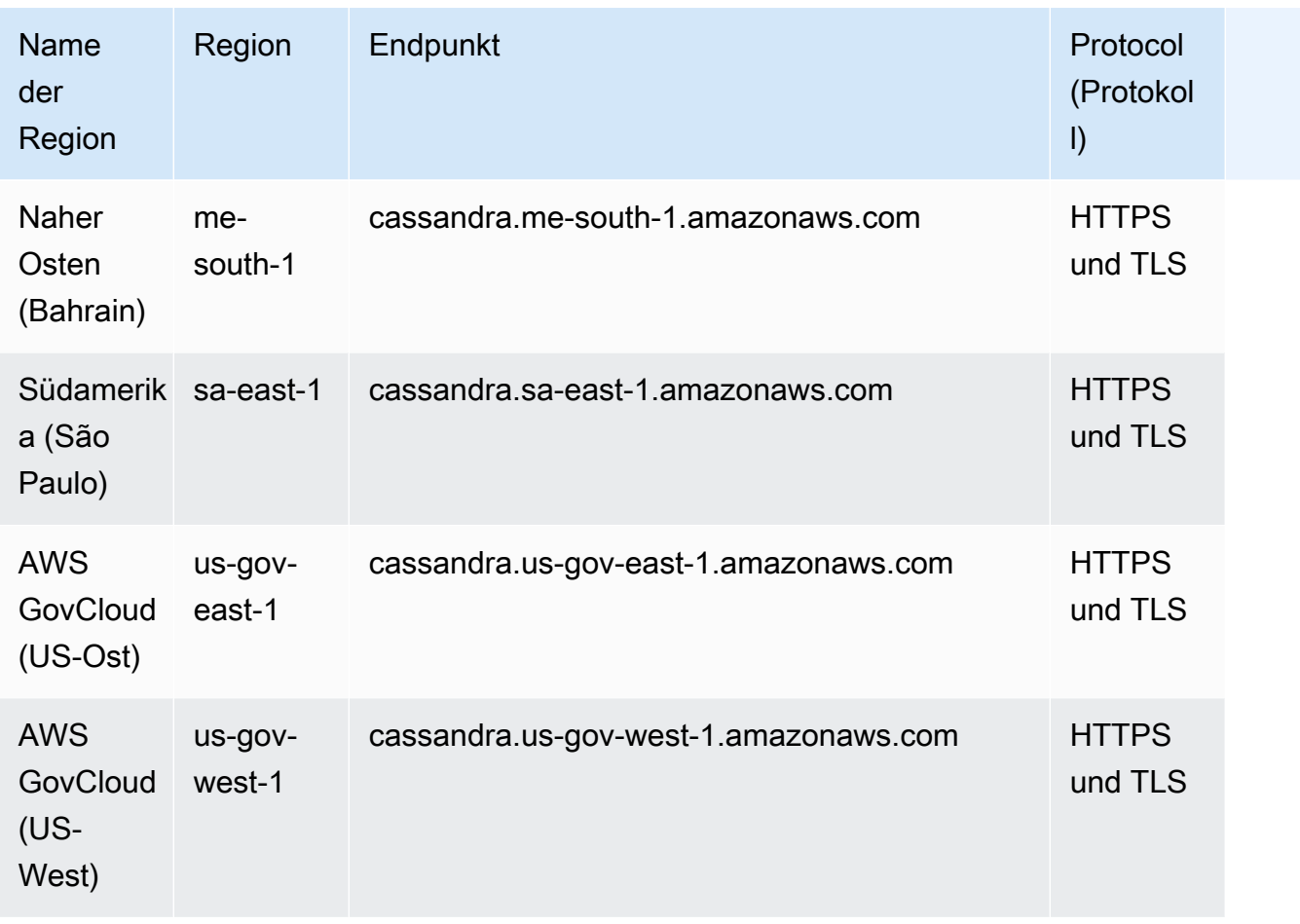

FIPS-Endpunkte sind in den folgenden AWS-Regionen verfügbar.

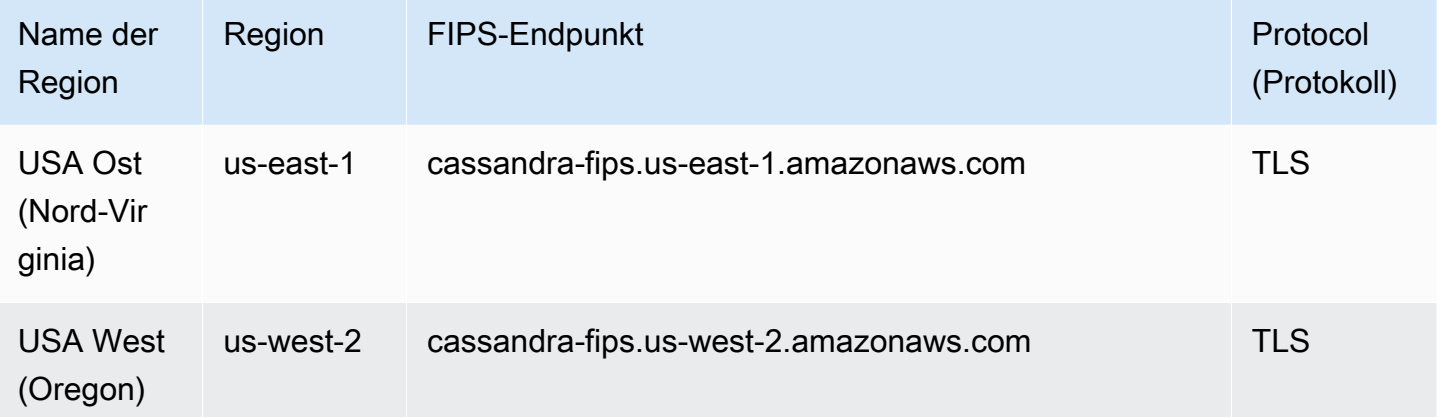

# Servicekontingente

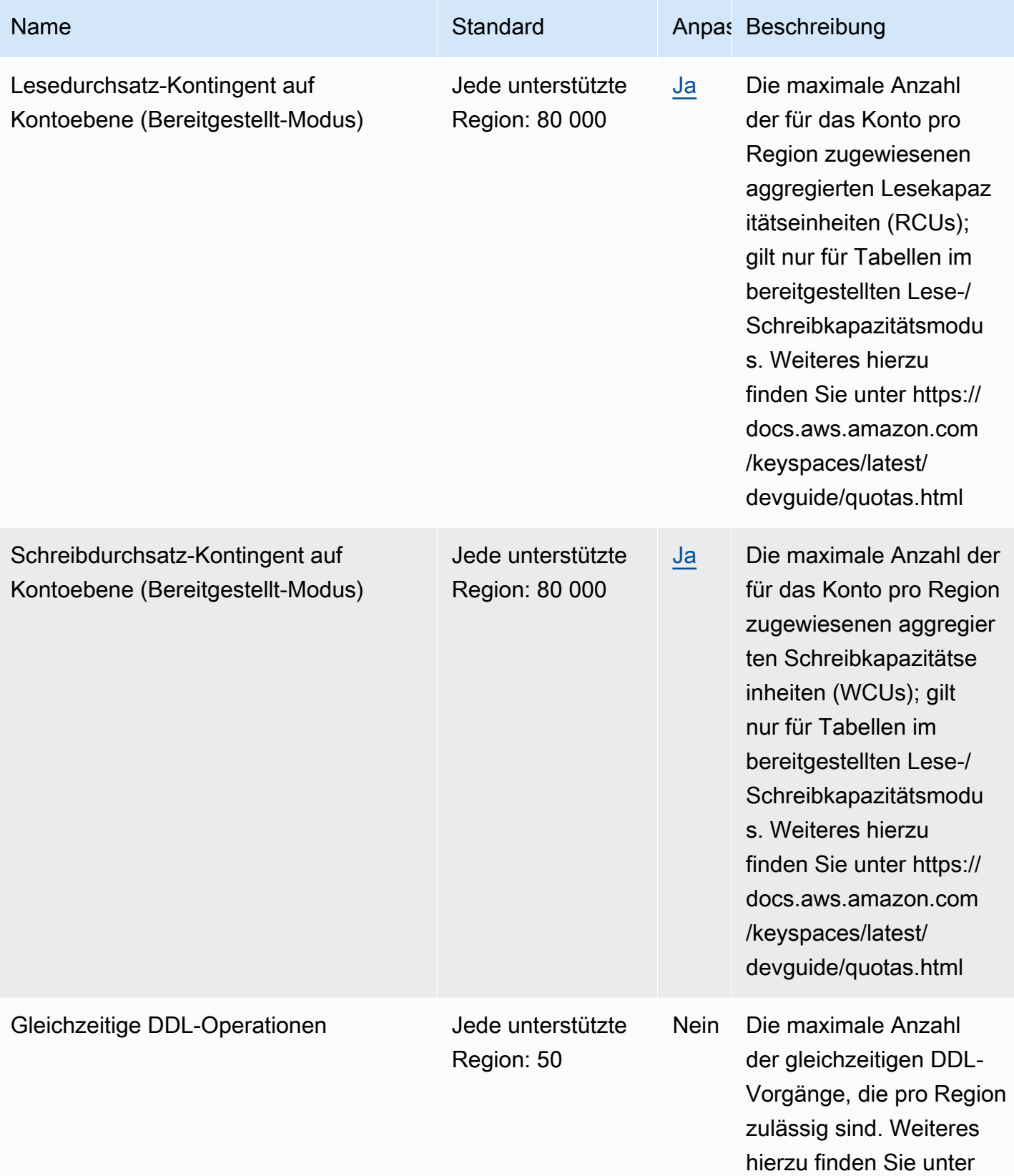

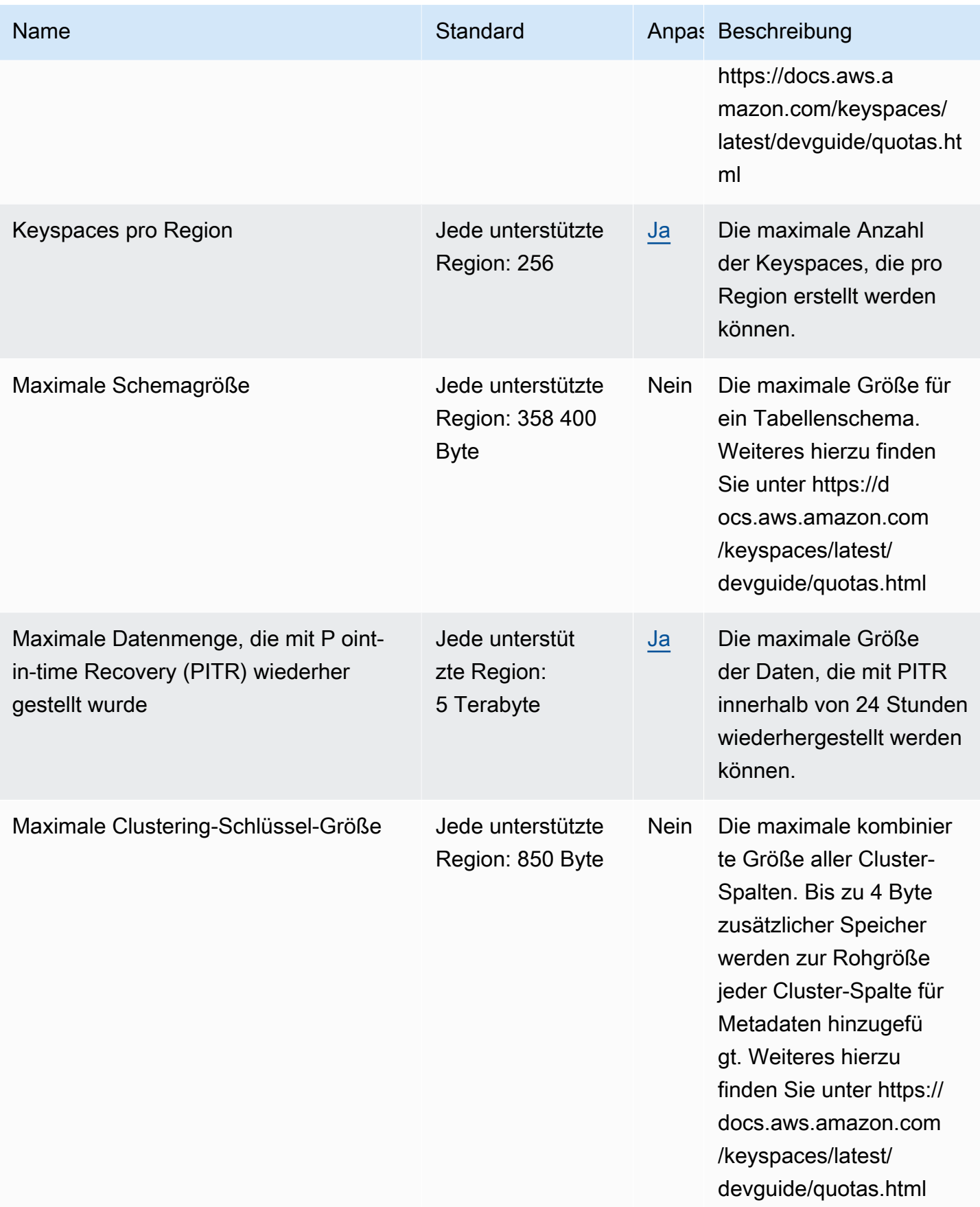

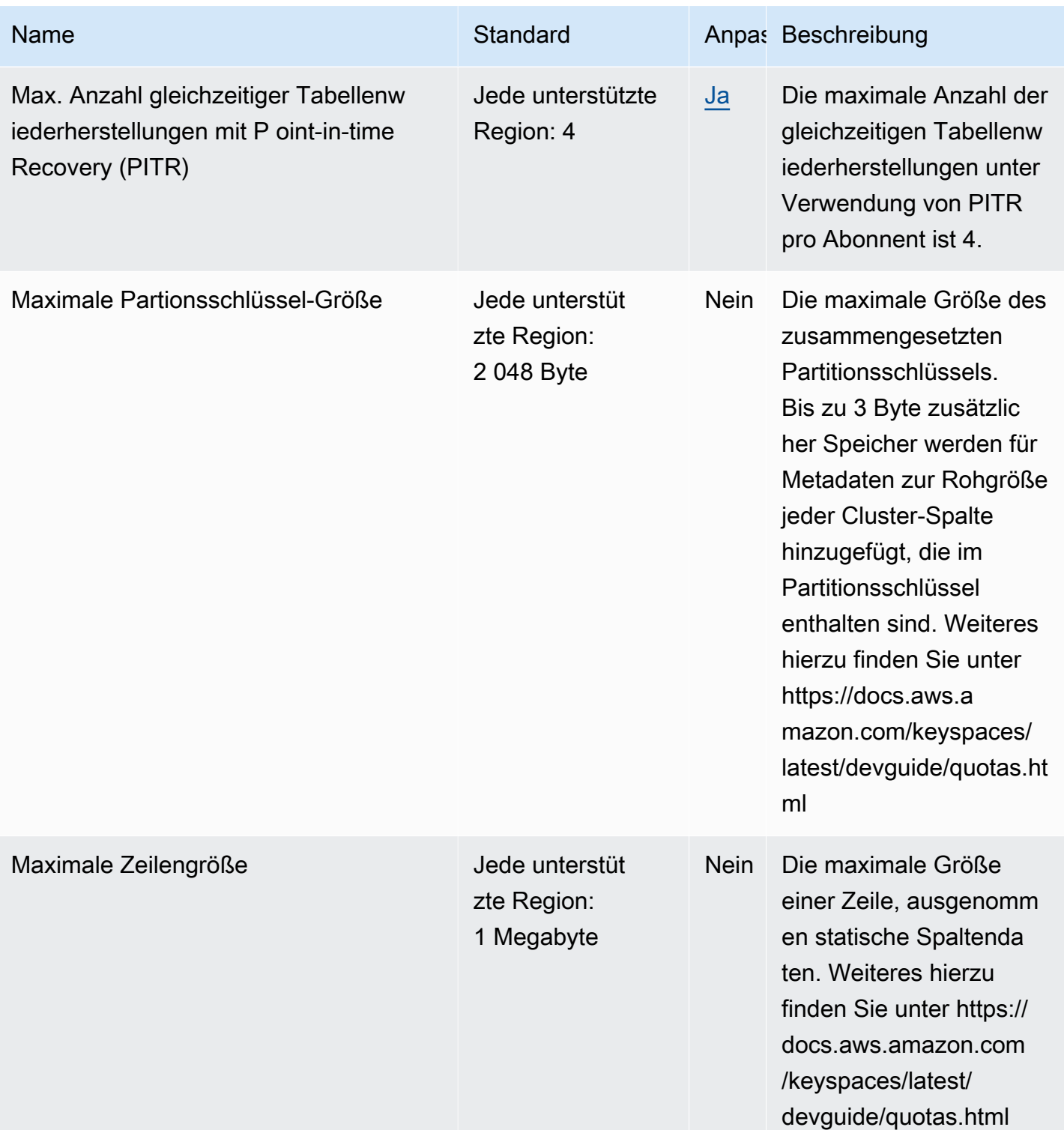

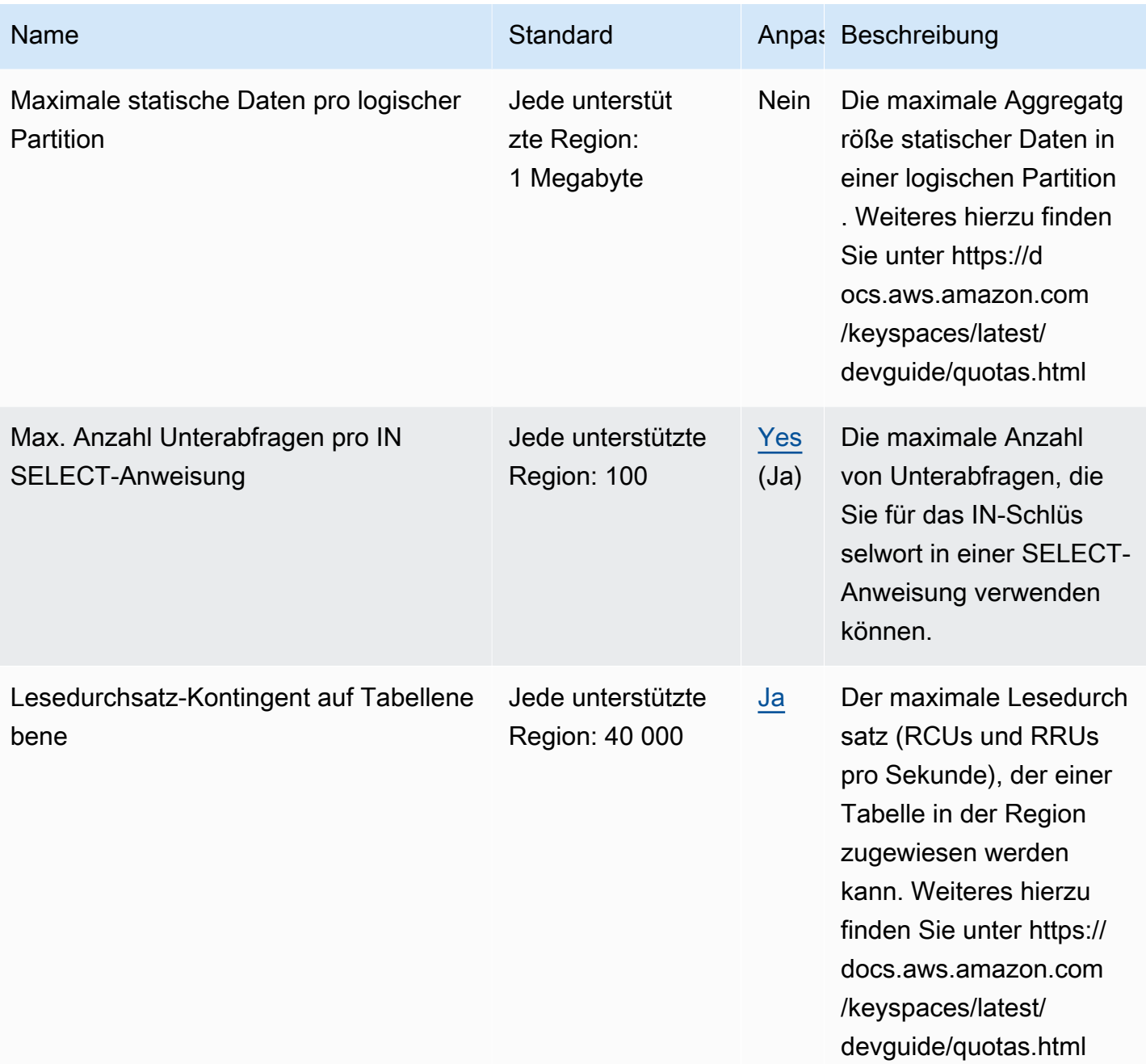

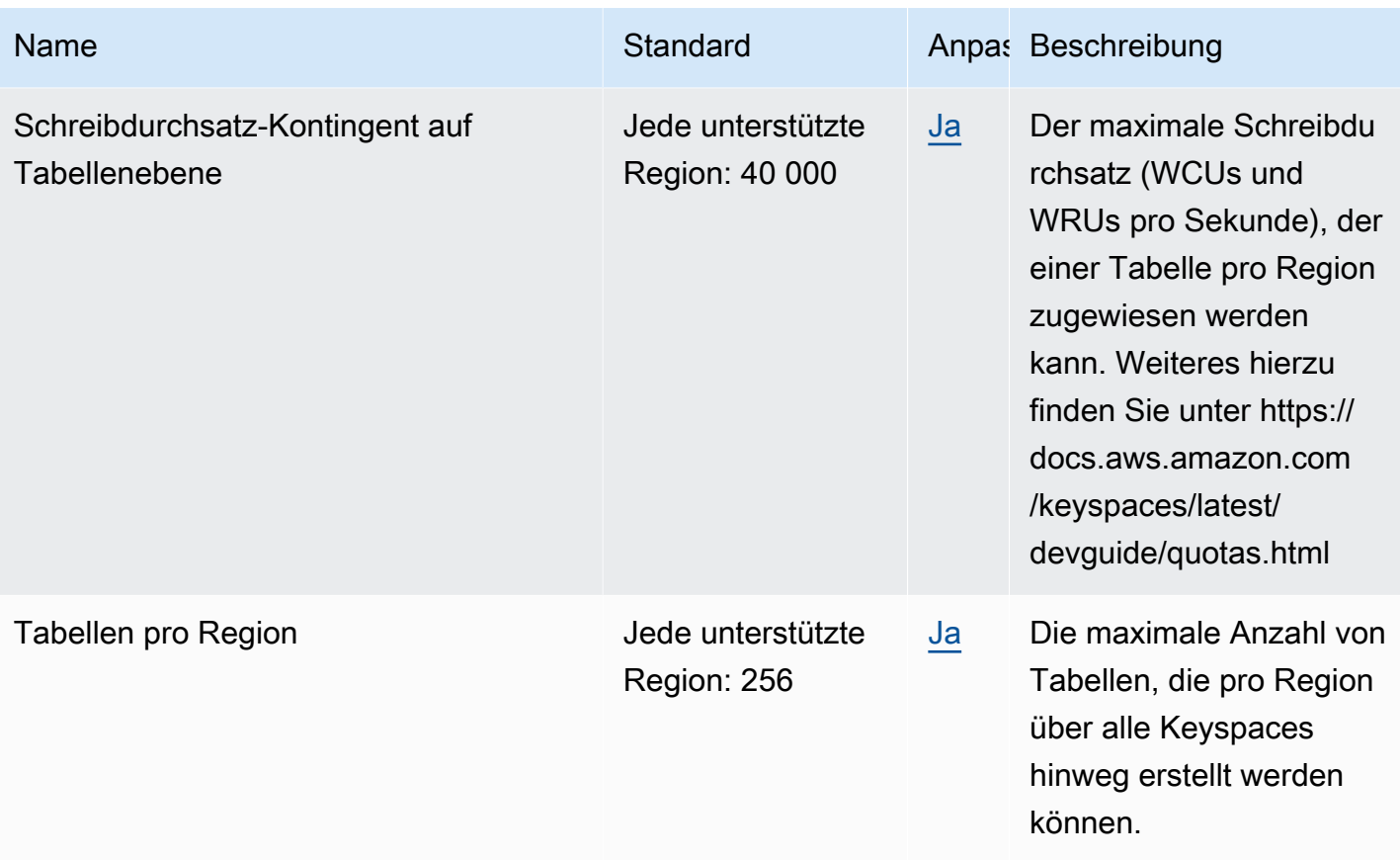

Weitere Informationen finden Sie unter [Kontingente für Amazon Keyspaces \(für Apache Cassandra\)](https://docs.aws.amazon.com/keyspaces/latest/devguide/quotas.html) im Entwicklerhandbuch für Amazon Keyspaces (für Apache Cassandra).

### AWS Key Management Service Endpunkte und Kontingente

Im Folgenden werden die Service-Endpunkte und -kontingente für diesen Service beschrieben. Um programmgesteuert eine Verbindung zu einem AWS Dienst herzustellen, verwenden Sie einen Endpunkt. Zusätzlich zu den AWS Standardendpunkten bieten einige AWS Dienste FIPS-Endpunkte in ausgewählten Regionen. Weitere Informationen finden Sie unter [AWS Dienstendpunkte](#page-27-0). Servicekontingenten, auch Limits genannt, sind die maximale Anzahl von Serviceressourcen oder Vorgängen für Ihr Konto. AWS Weitere Informationen finden Sie unter [AWS Servicekontingenten](#page-33-0).

# Service-Endpunkte

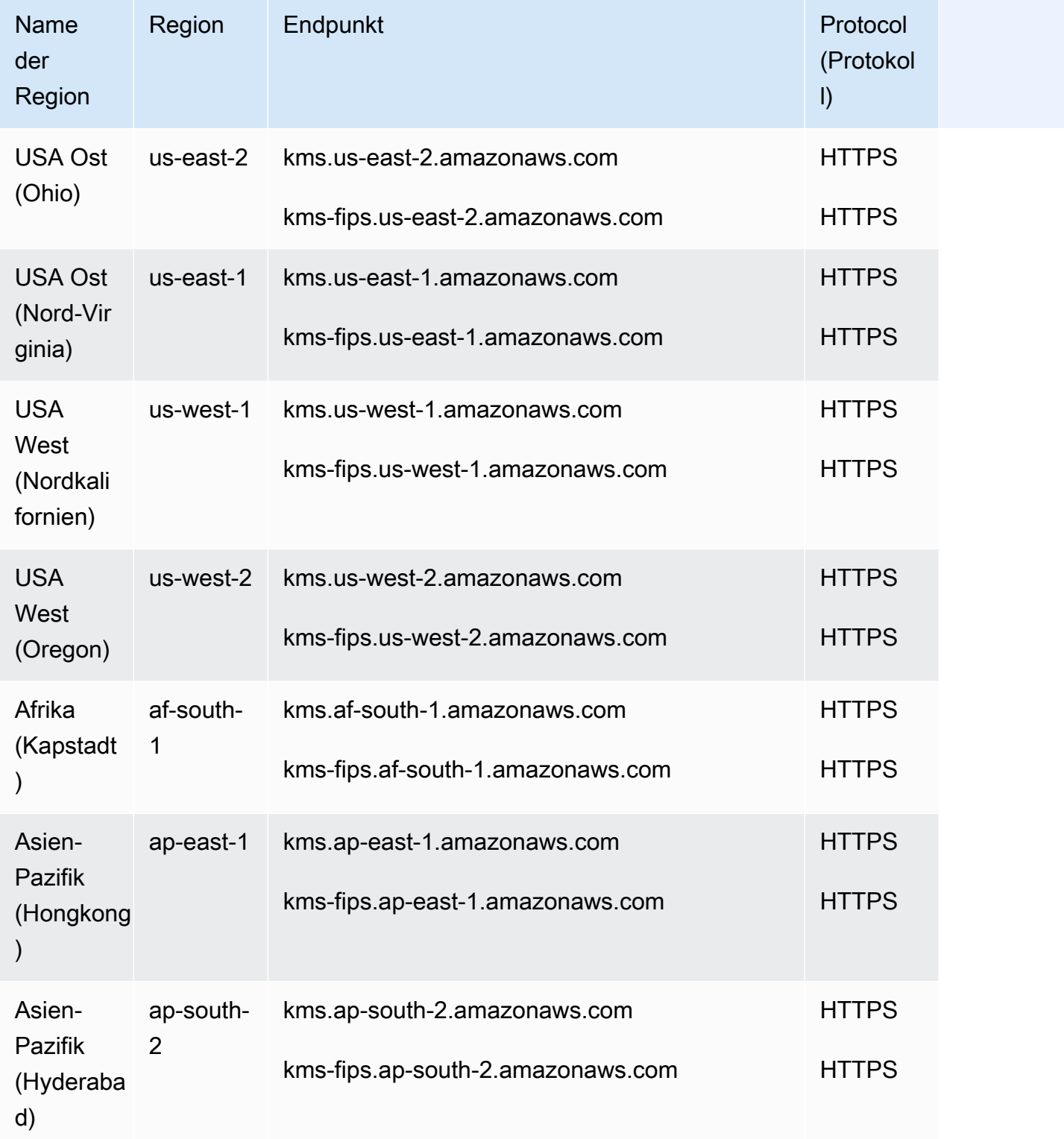

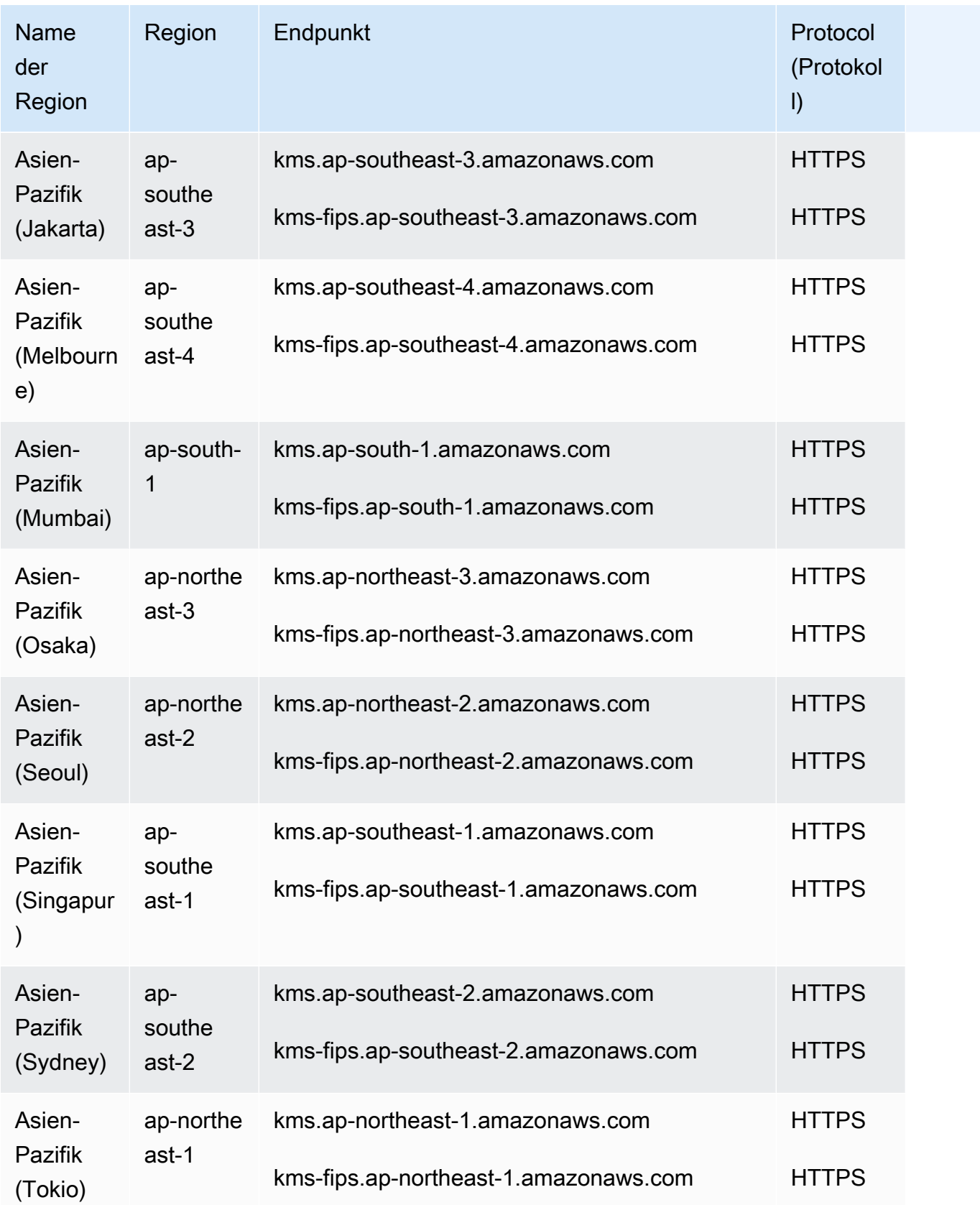

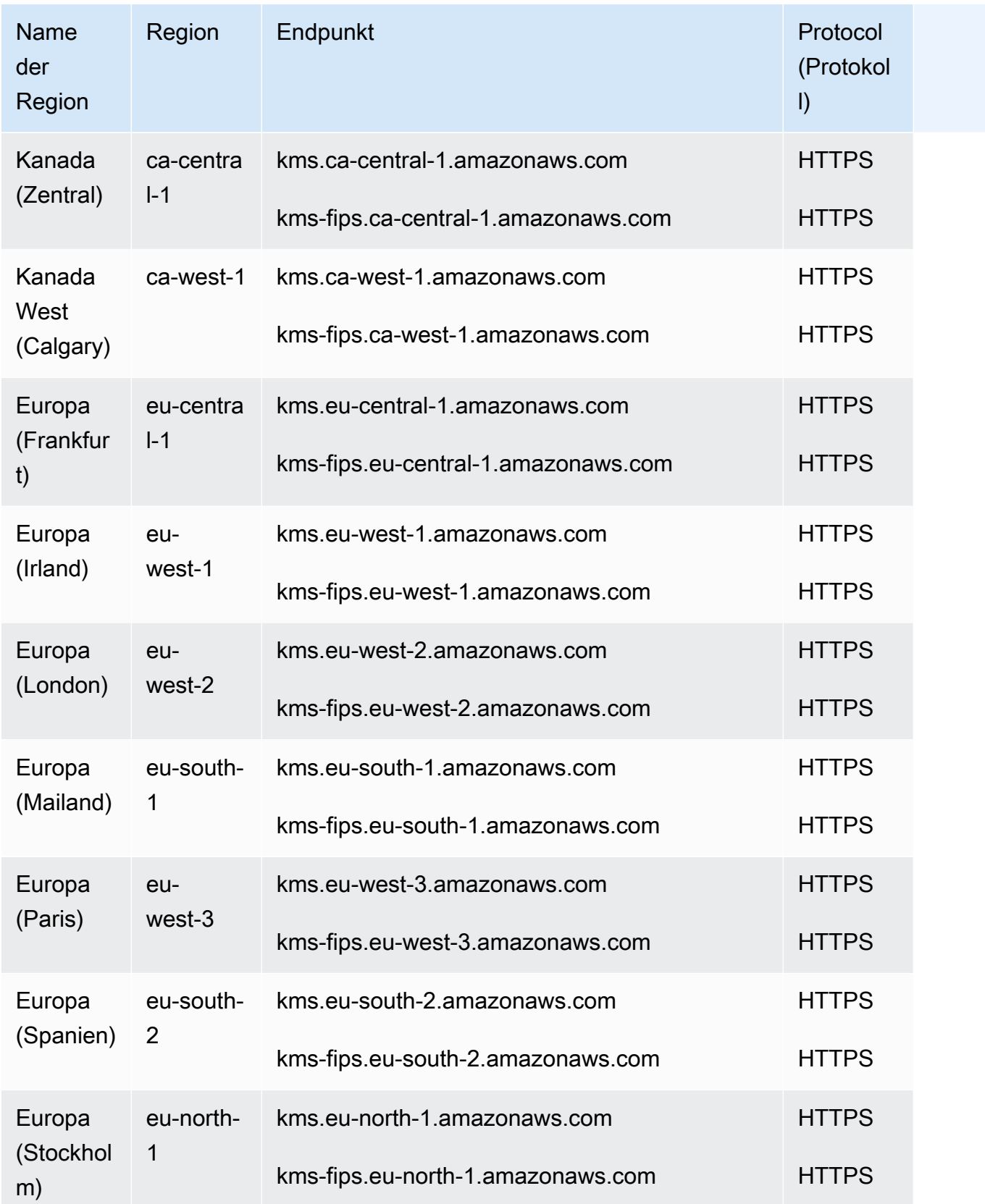

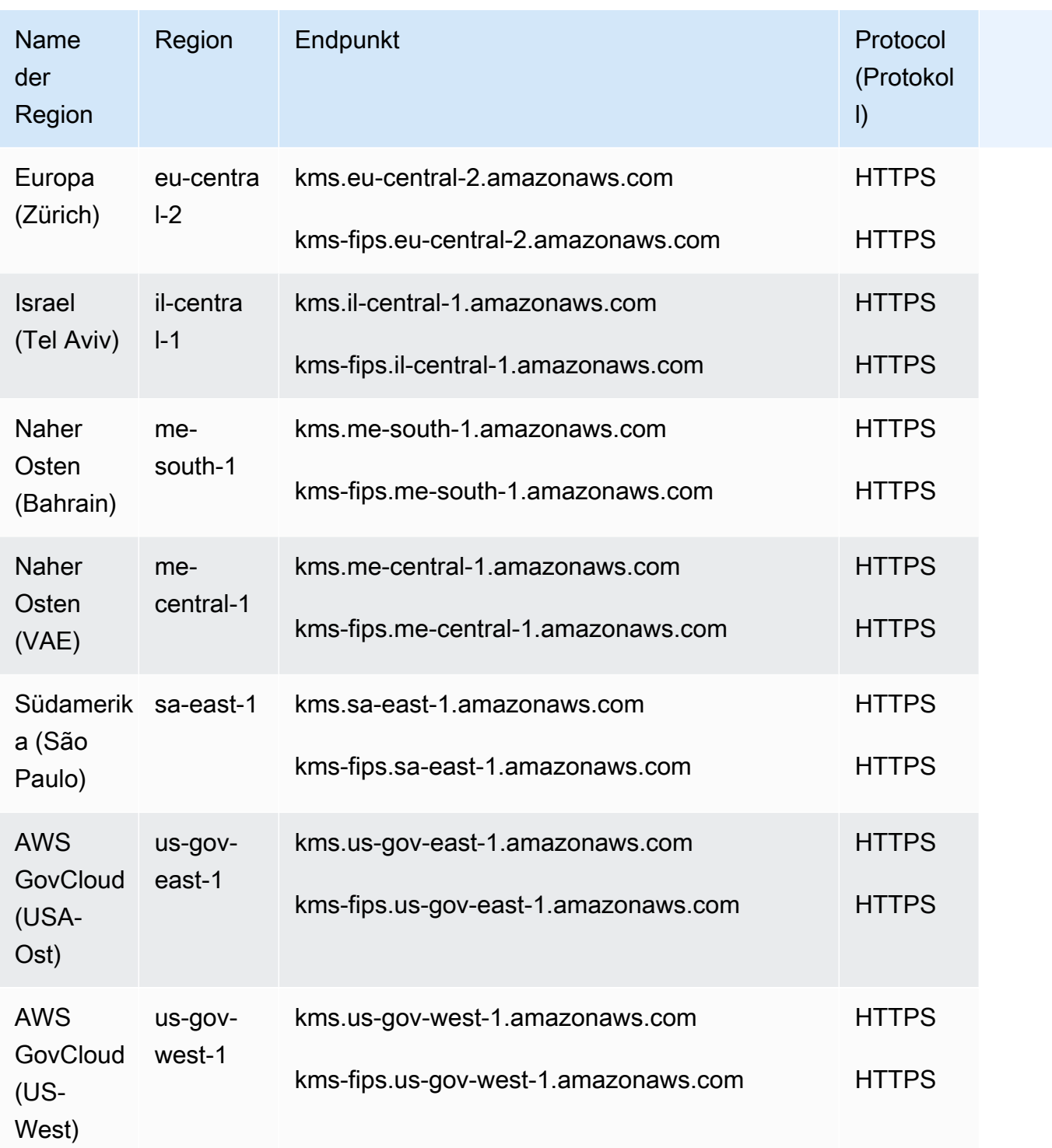

### Servicekontingente

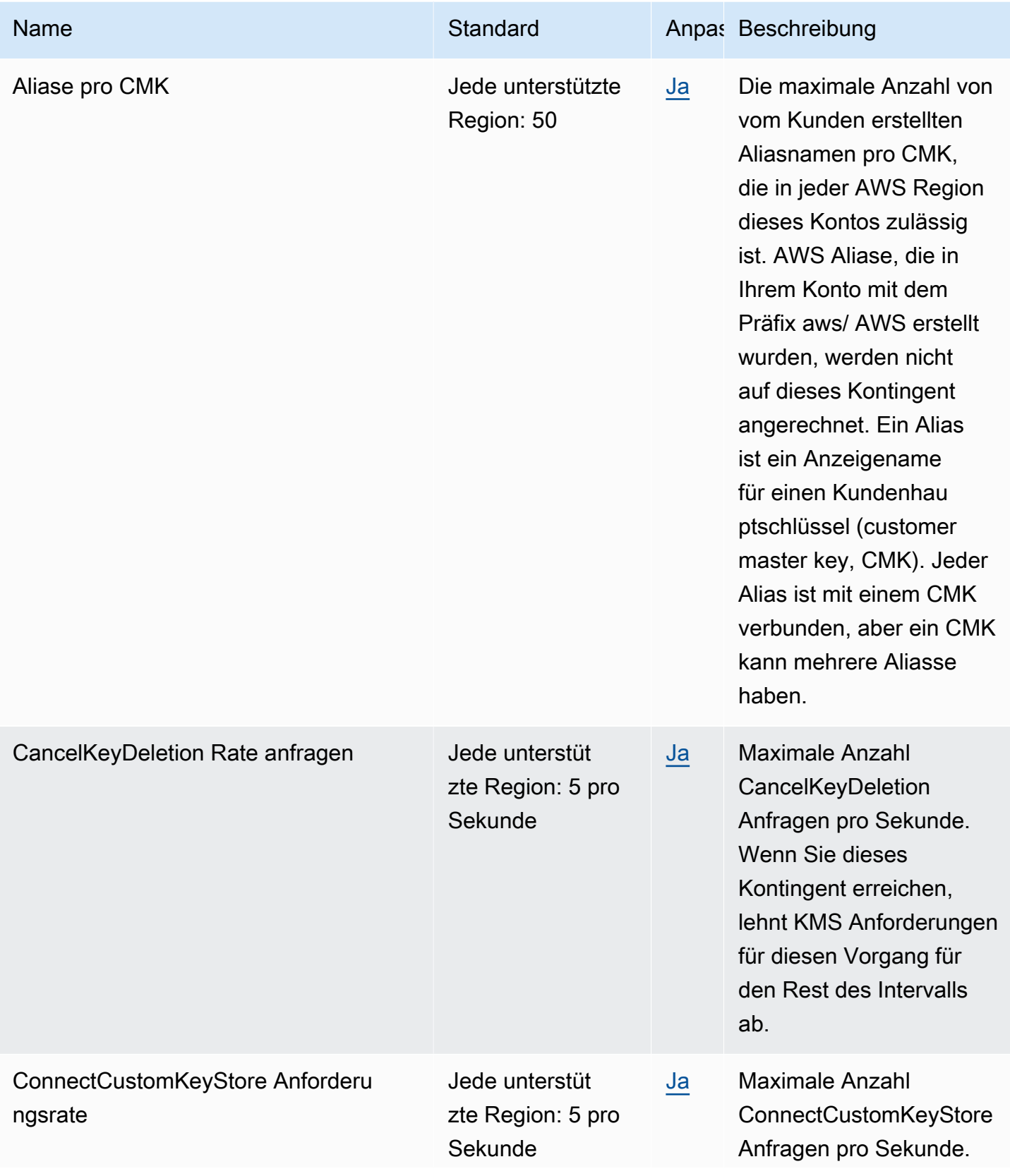

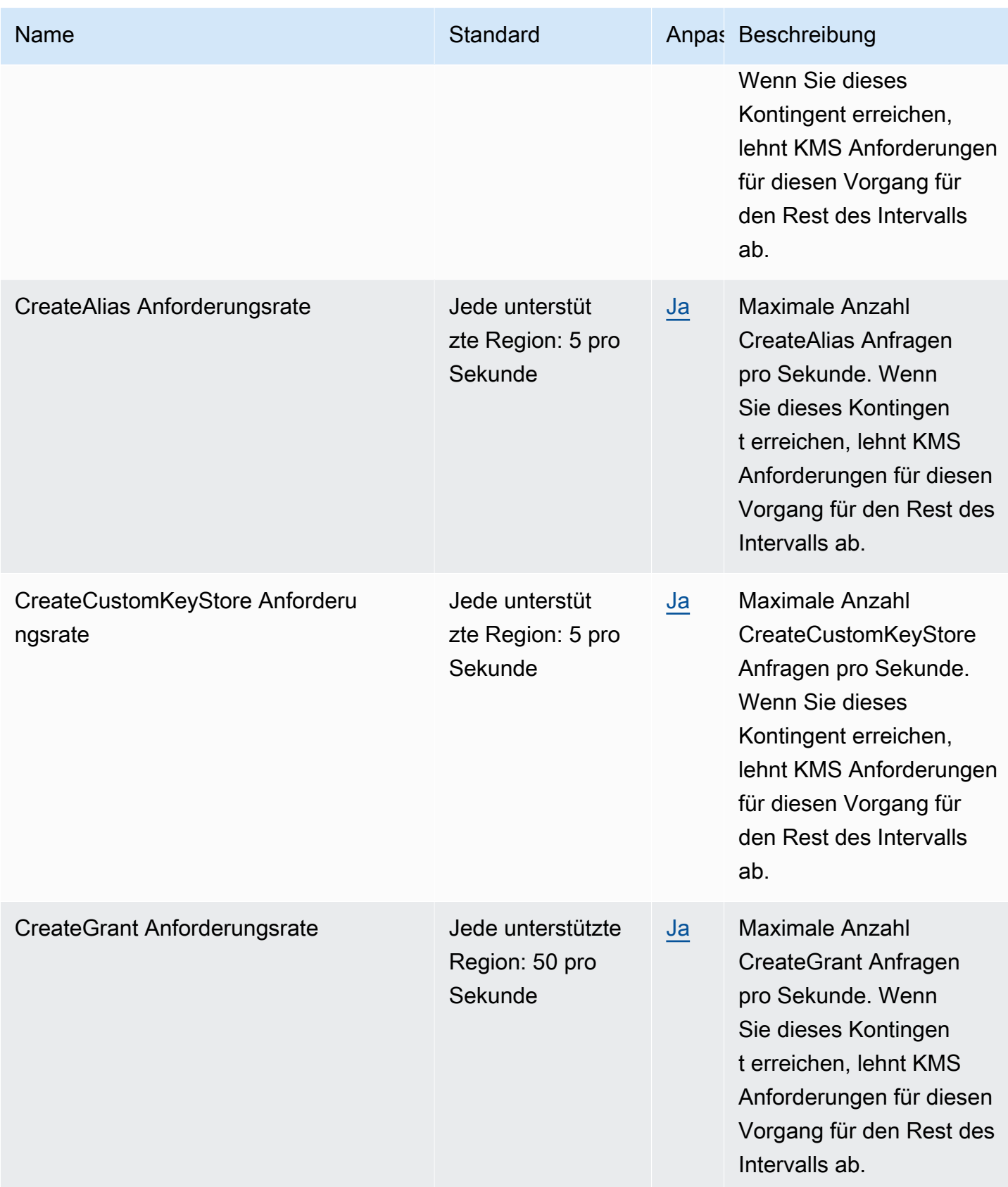

AWS Allgemeine Referenz

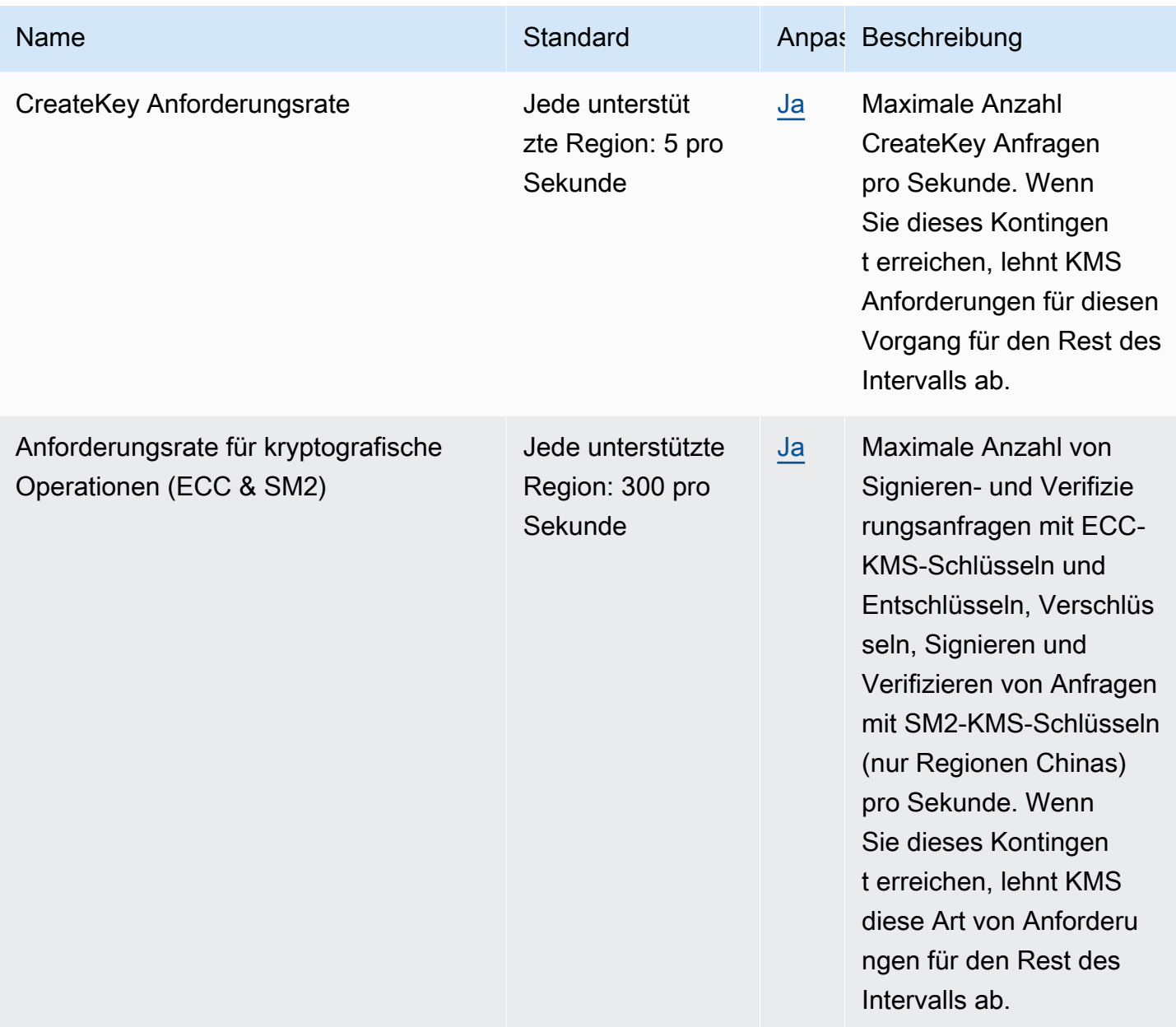

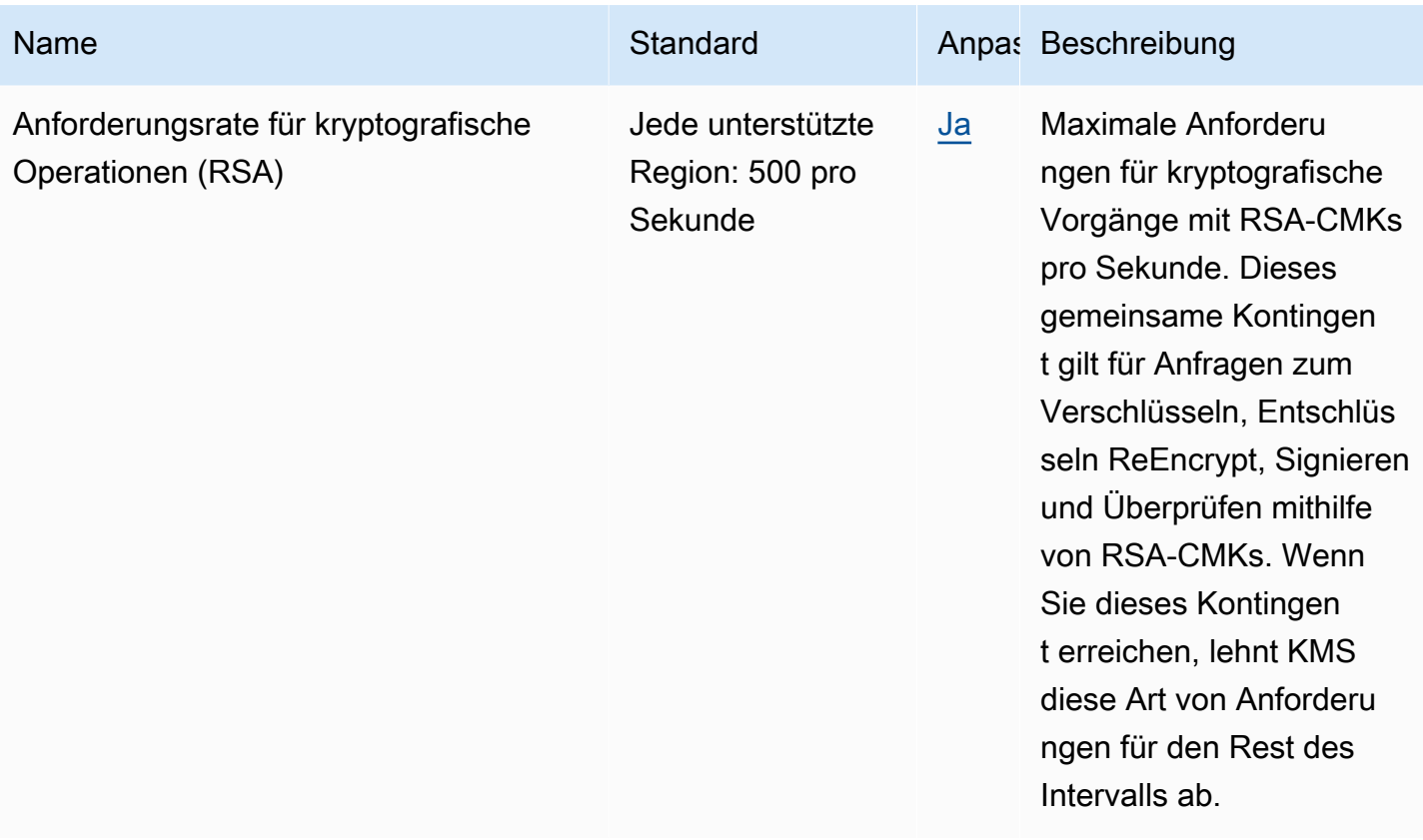

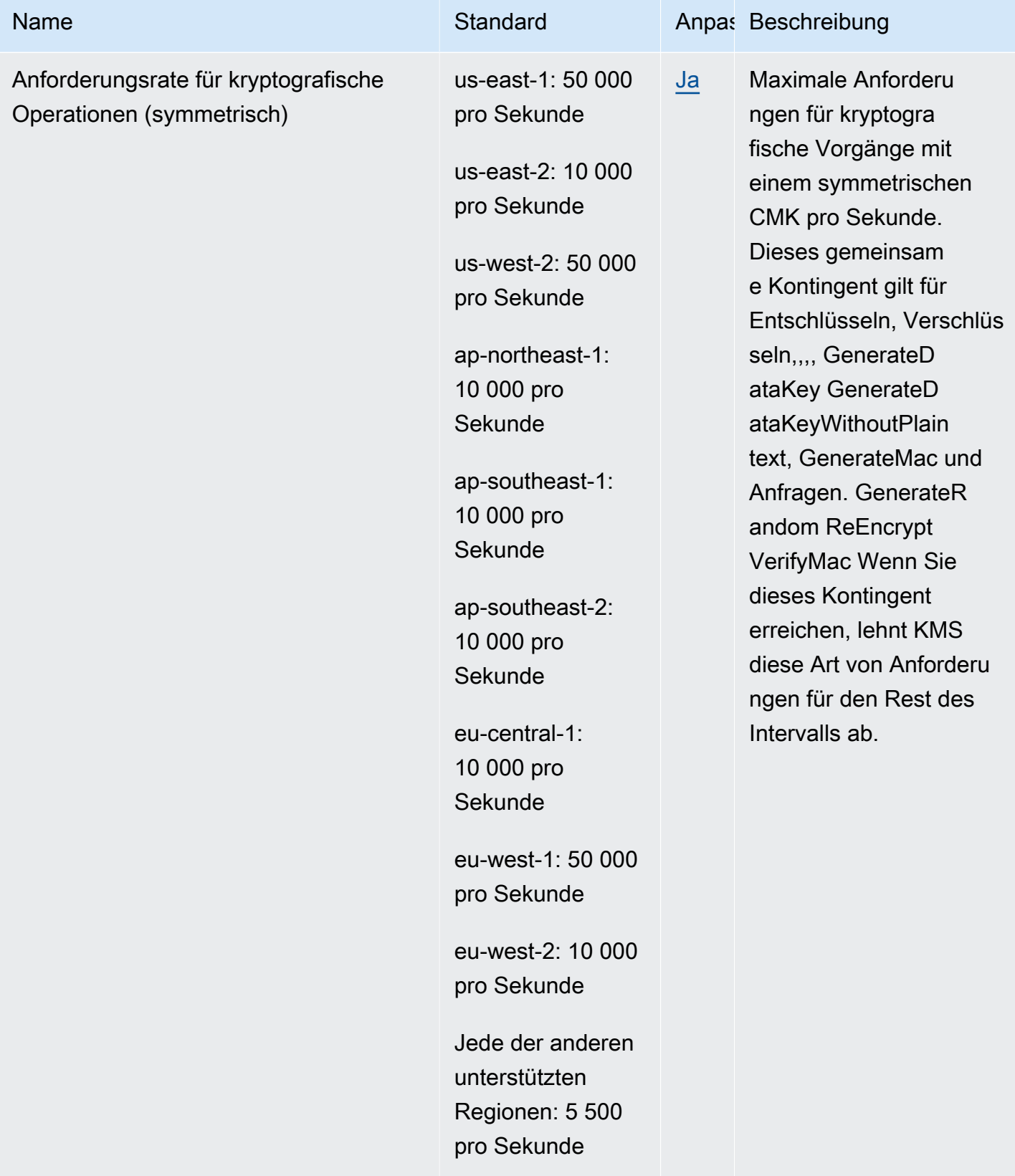

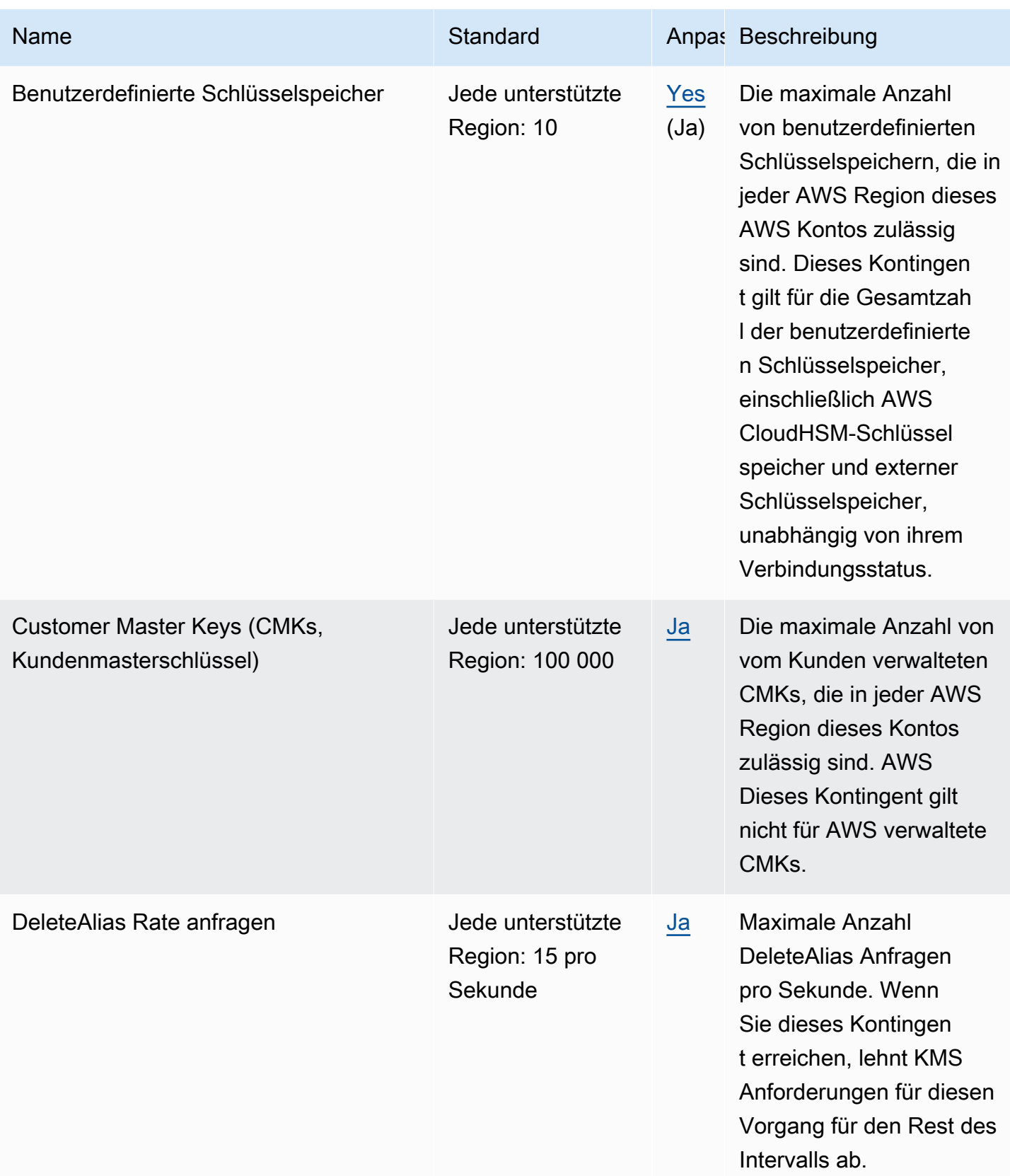

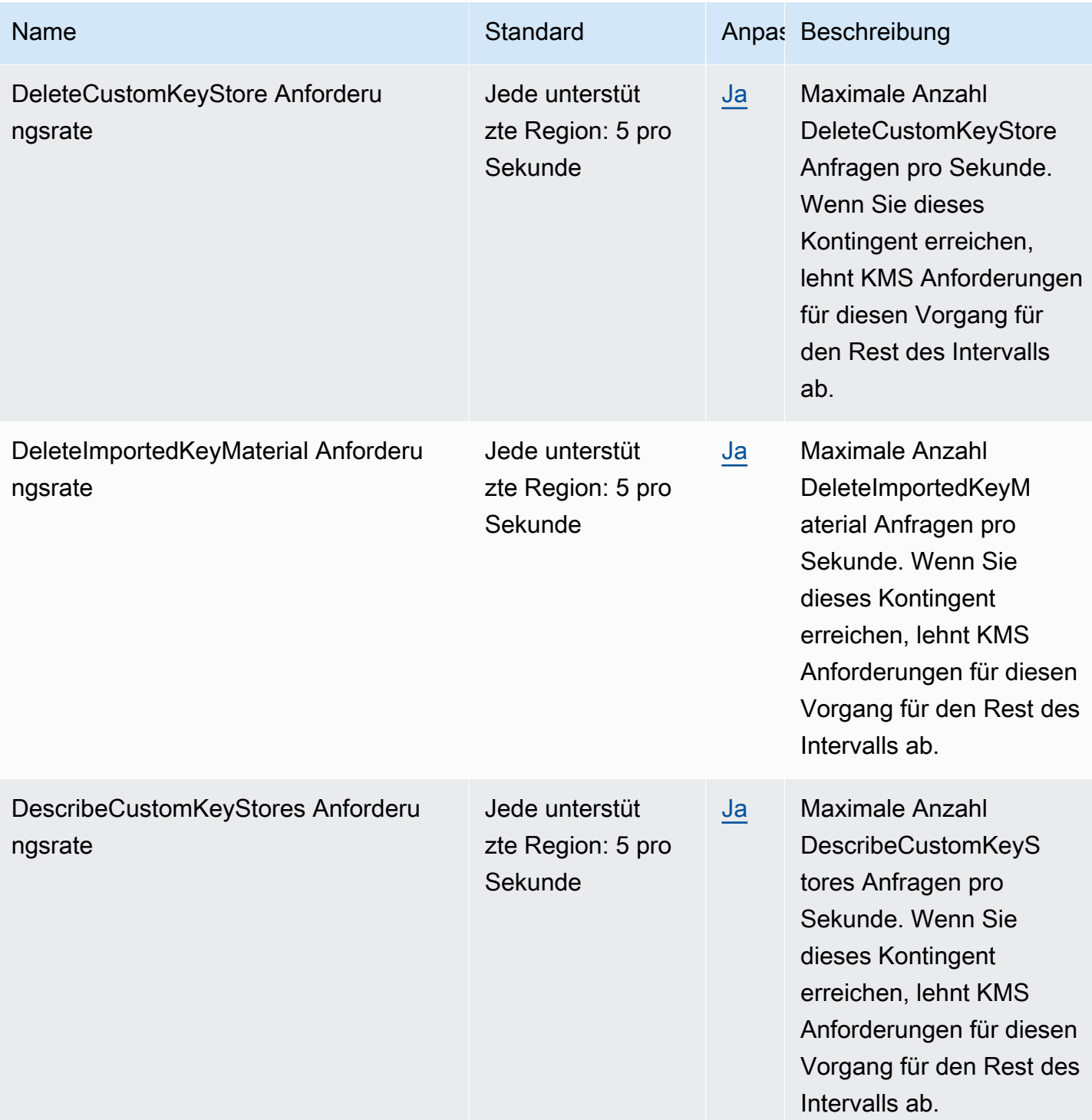

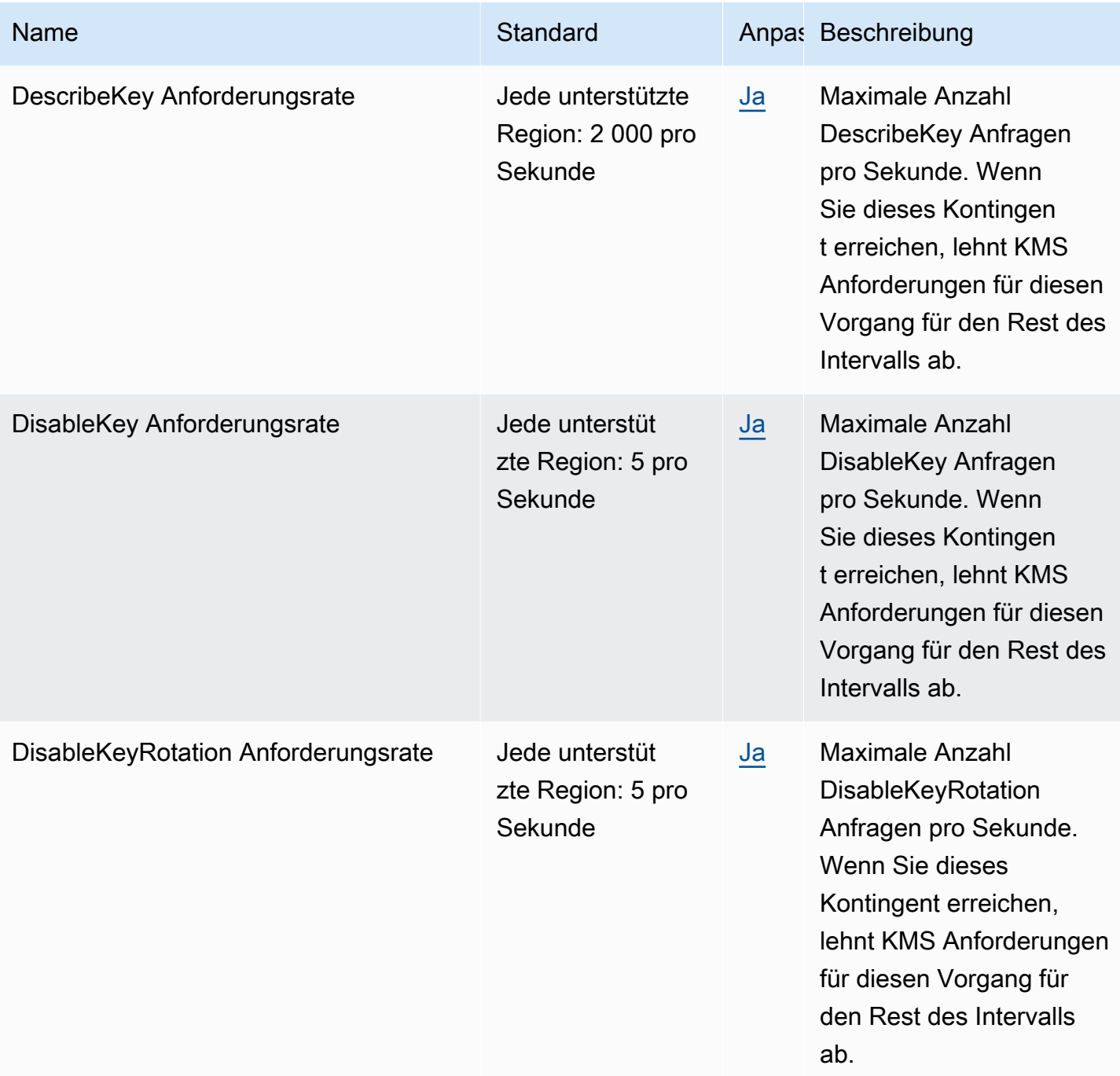

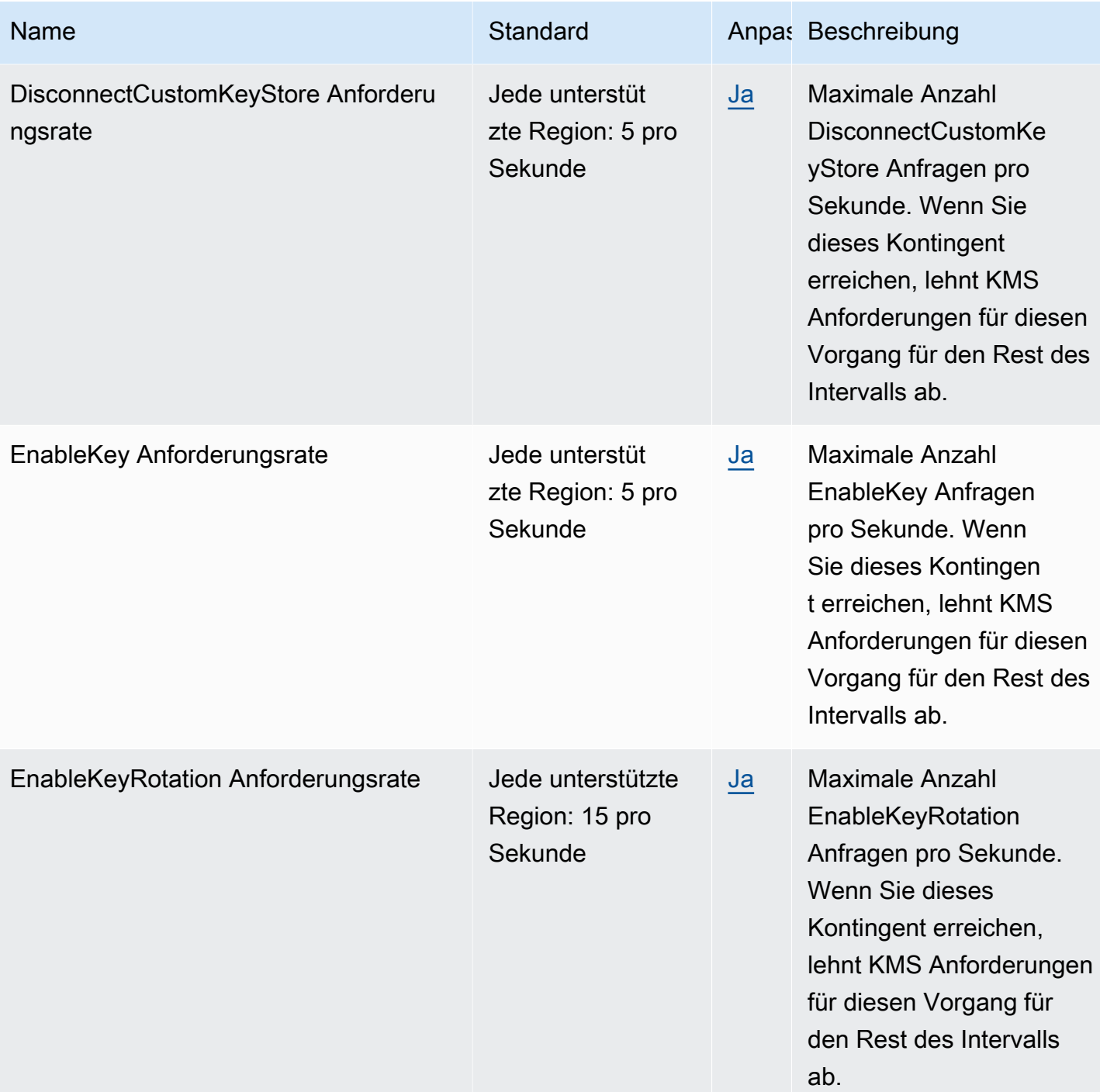

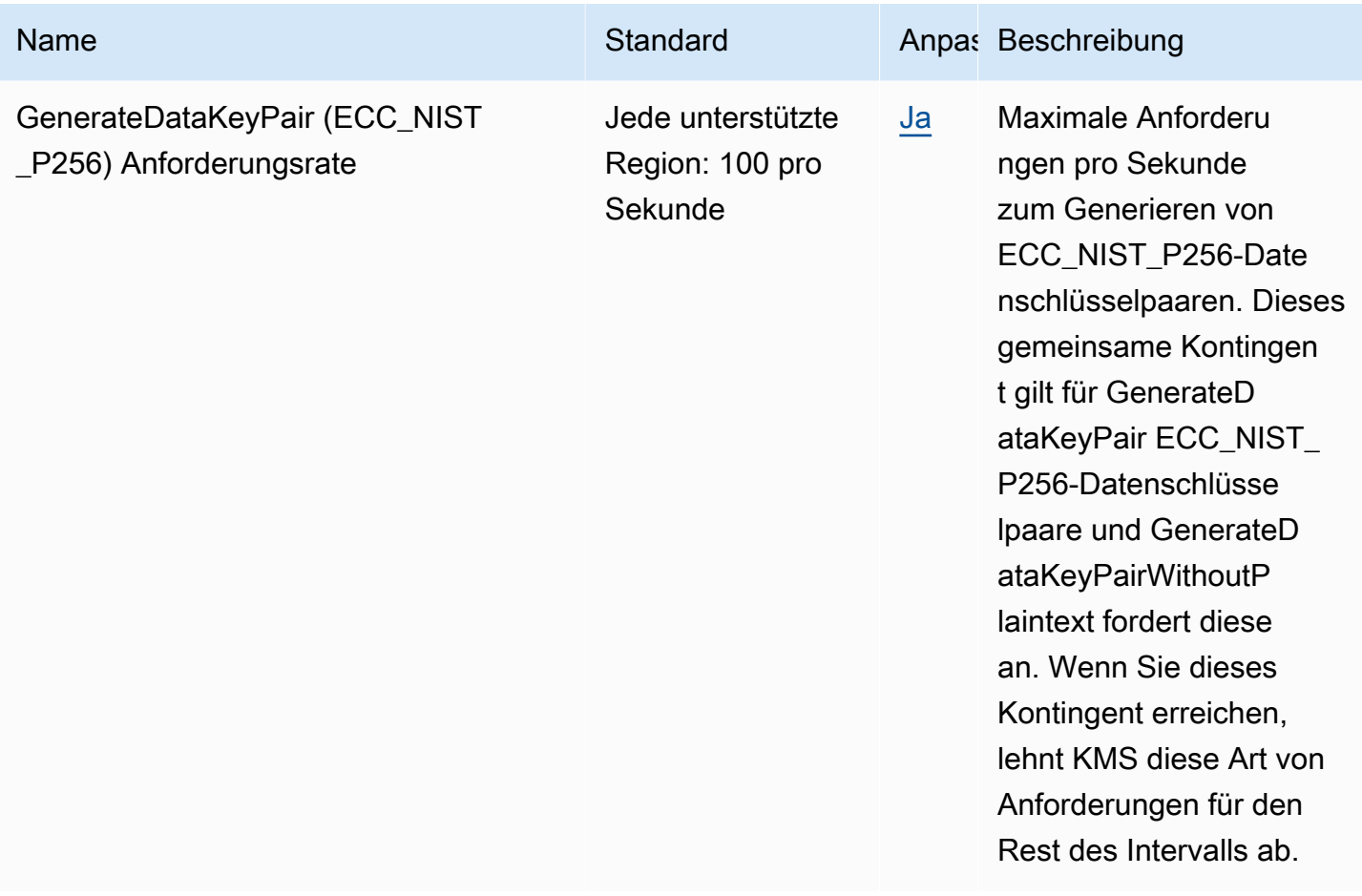

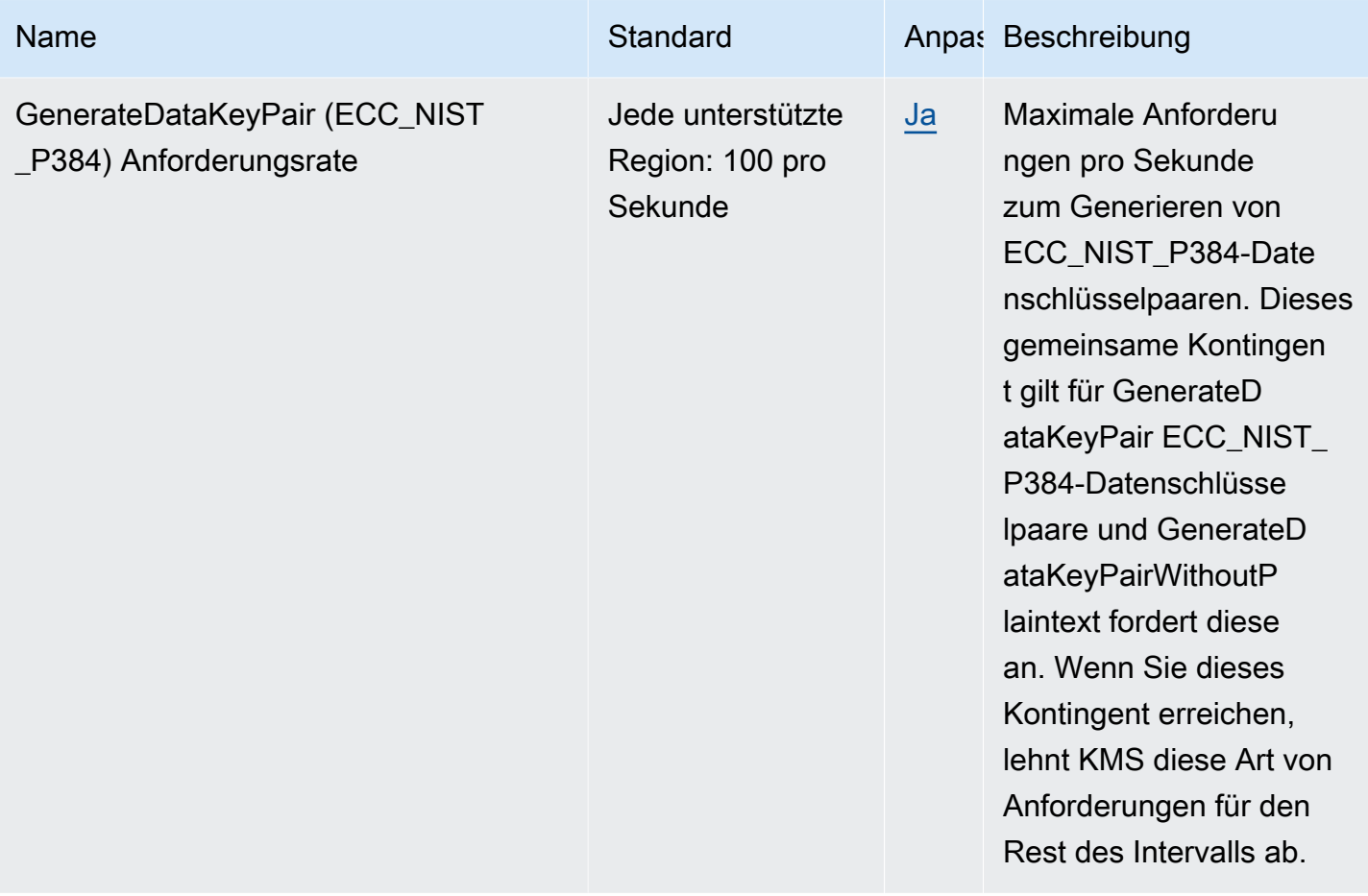

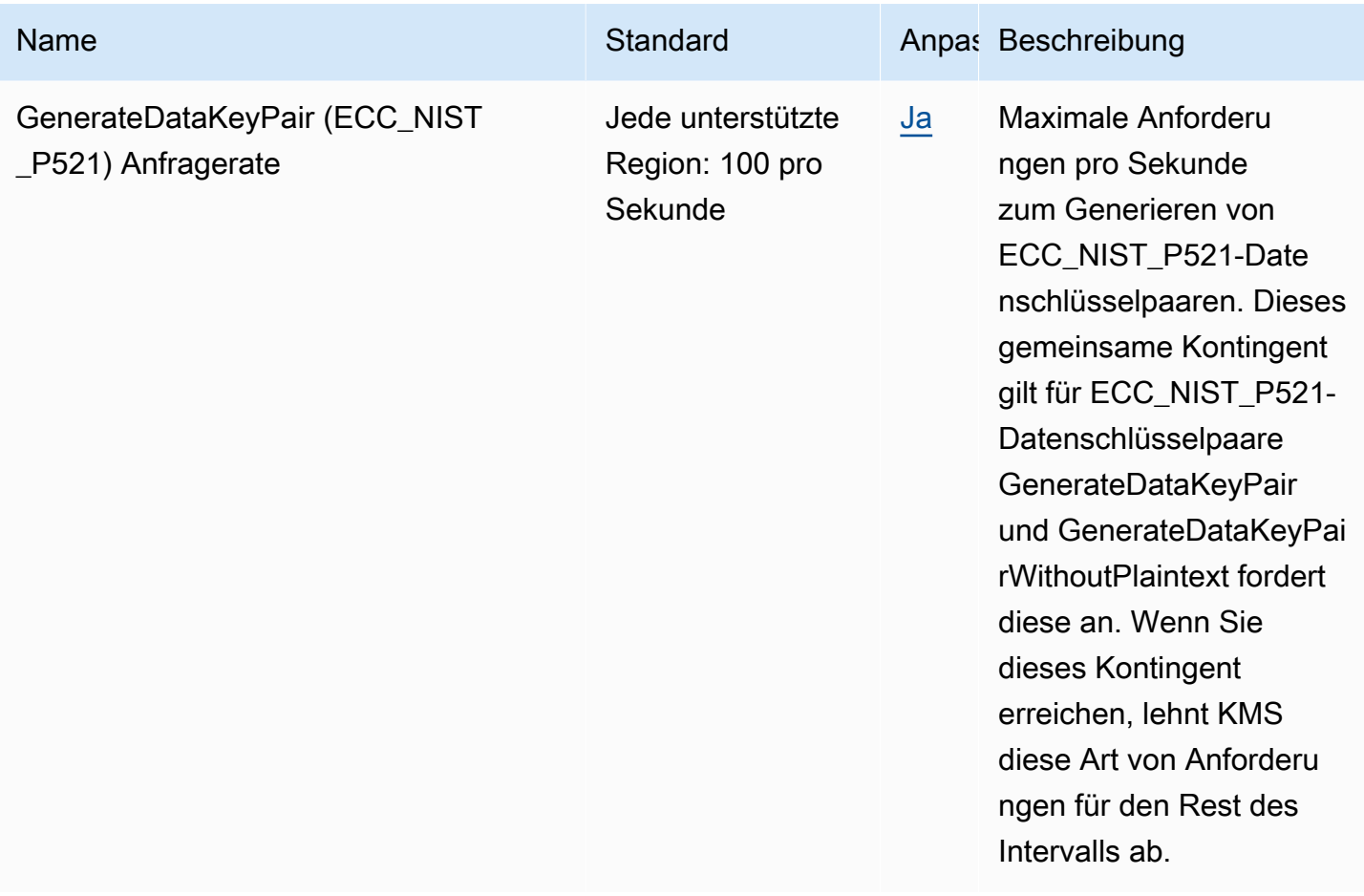

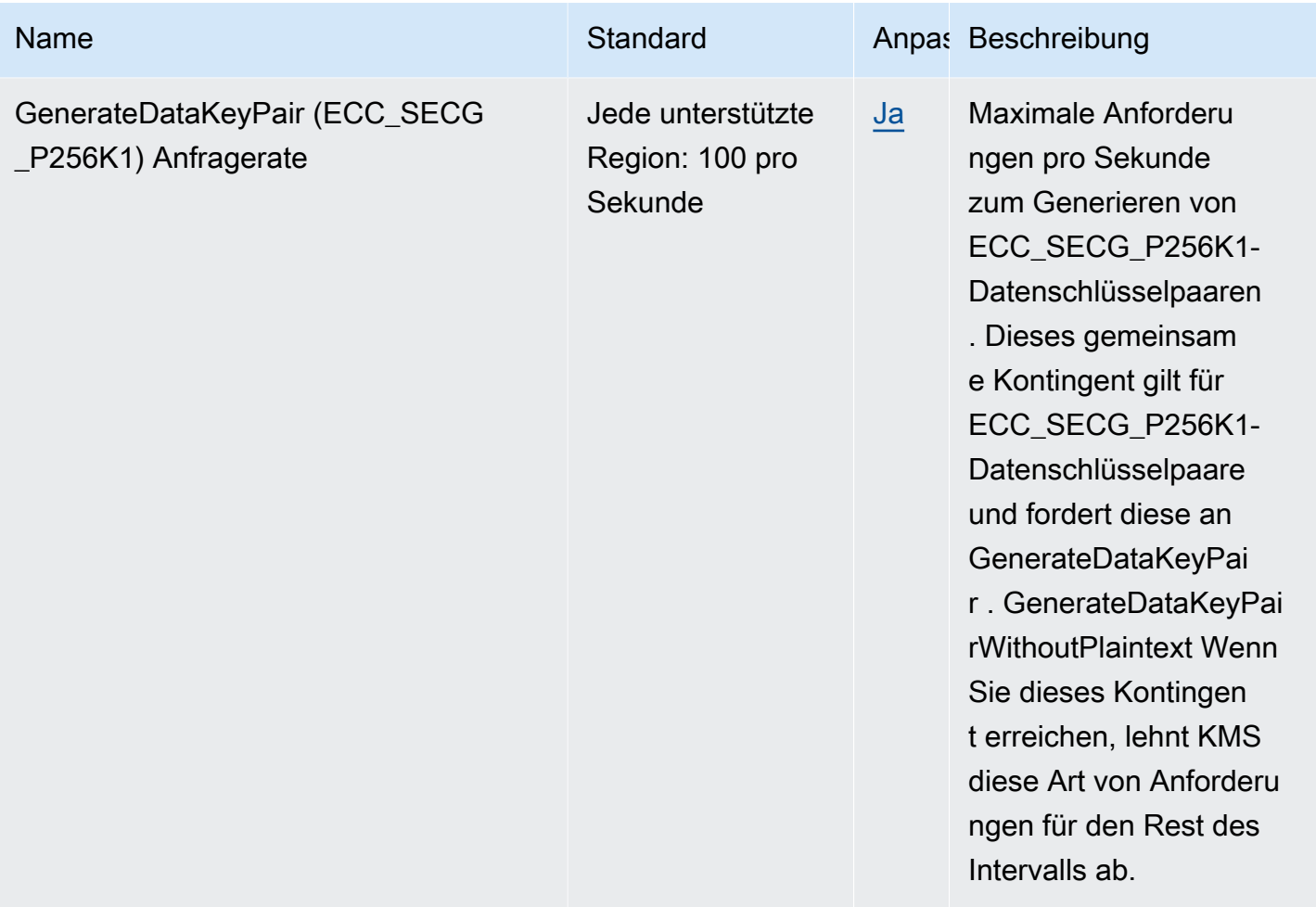

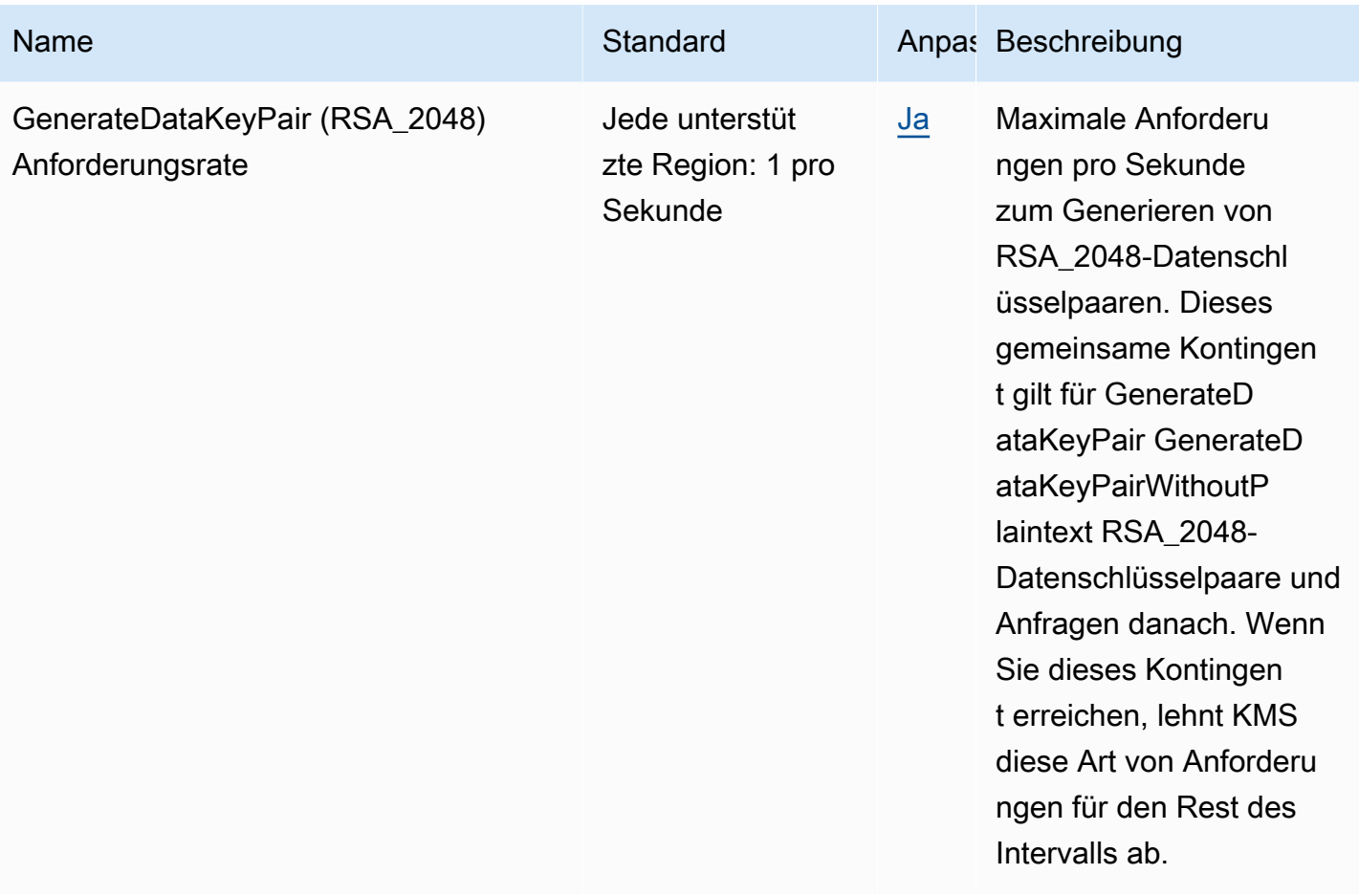

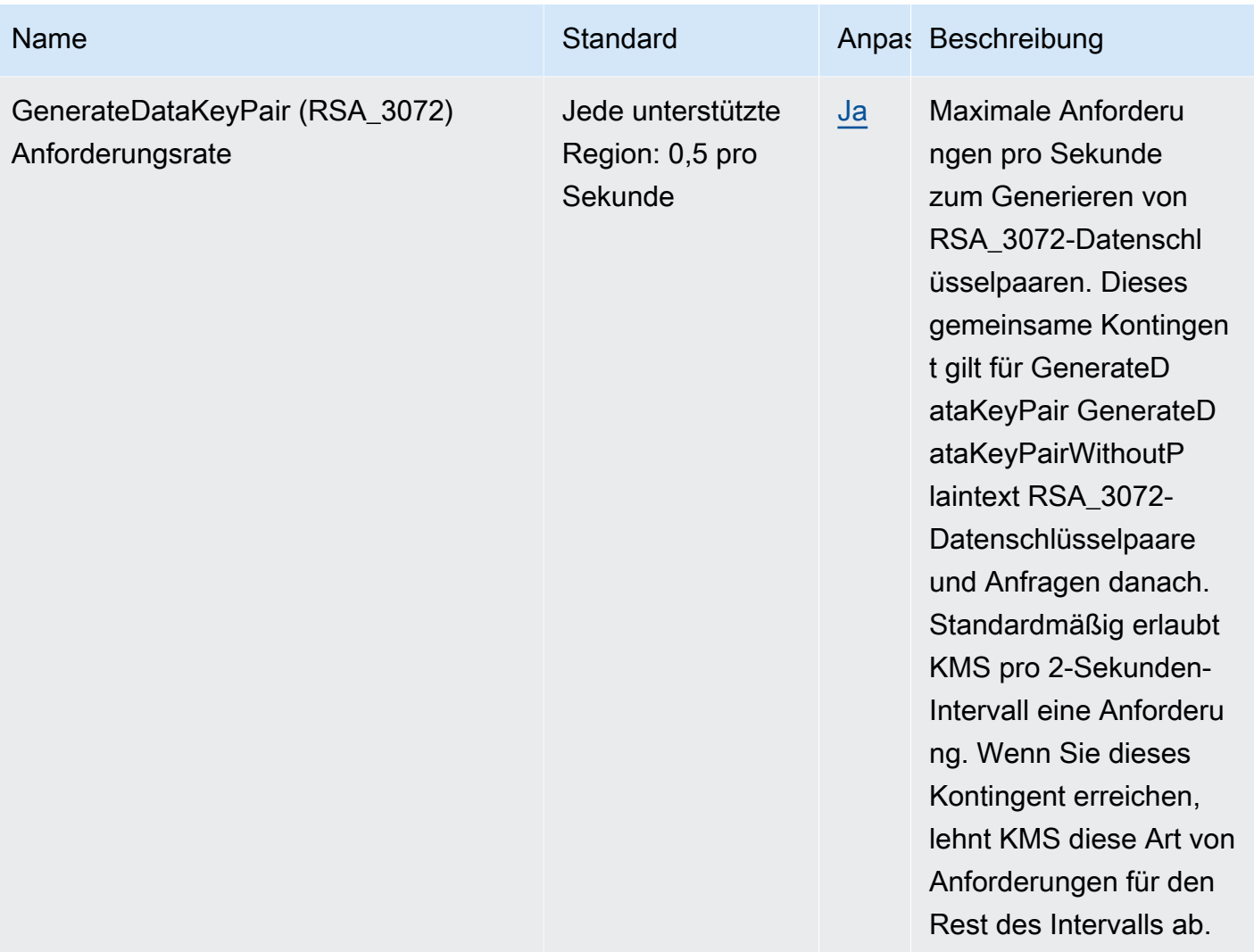

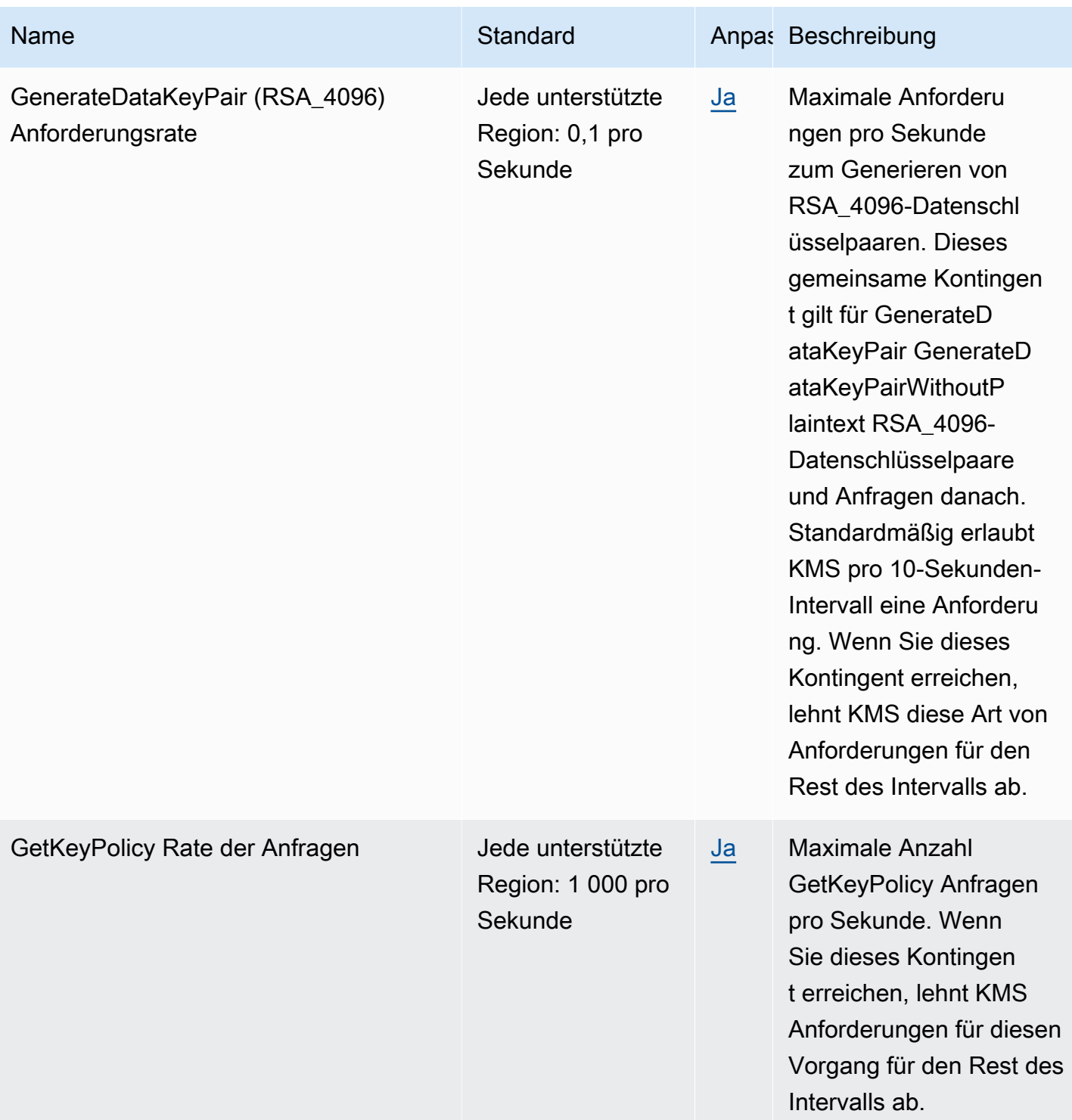

AWS Allgemeine Referenz

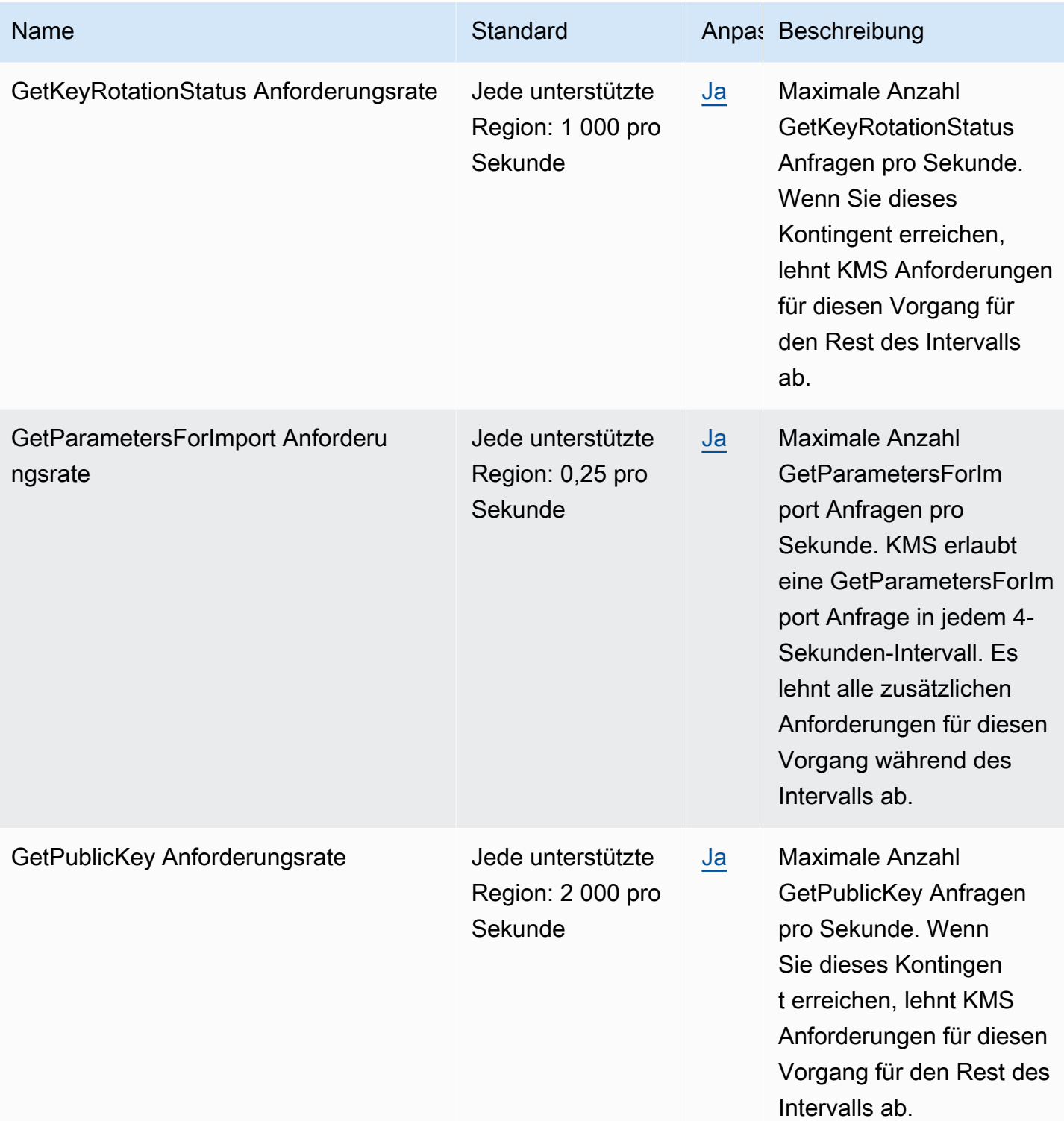

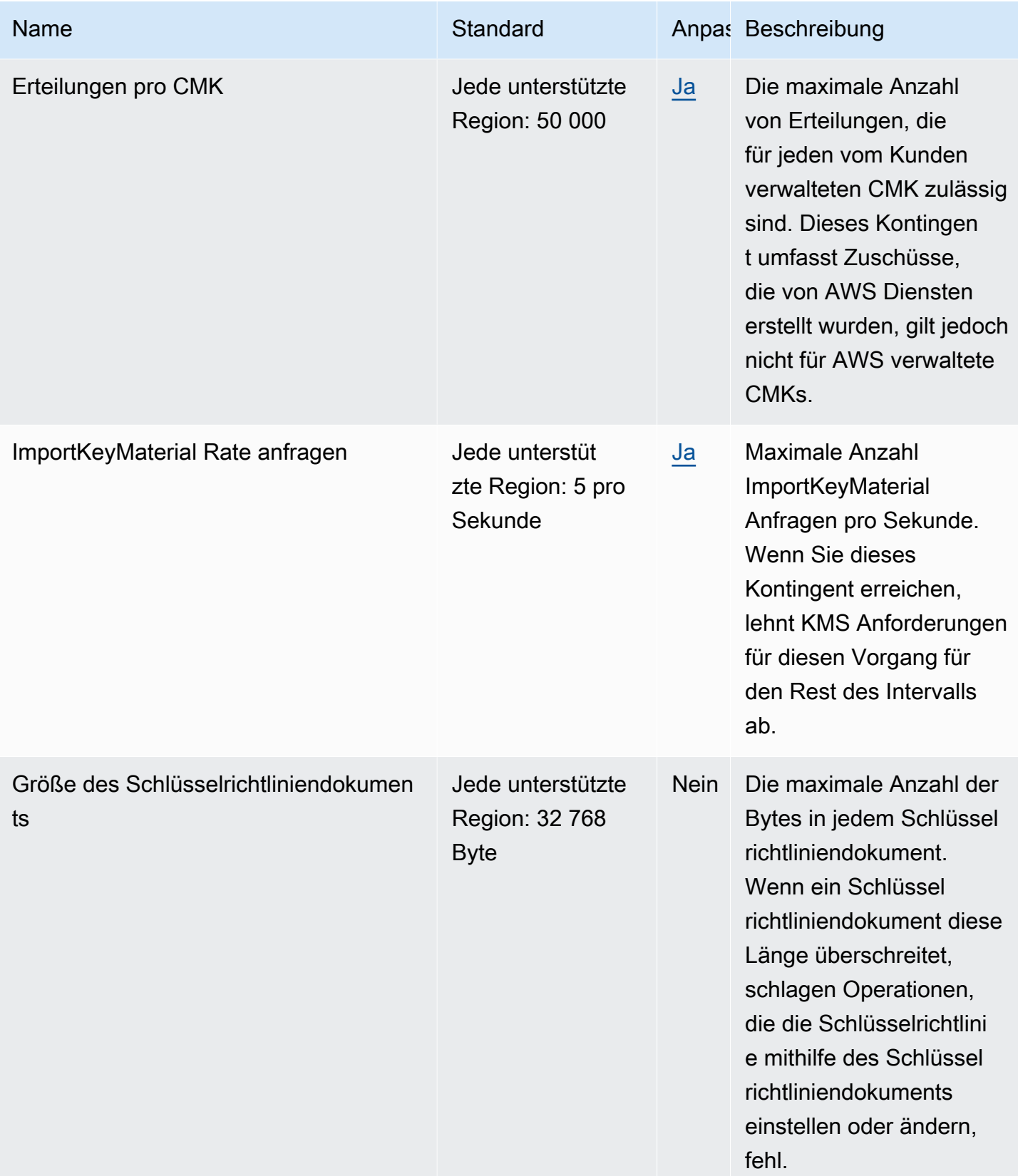

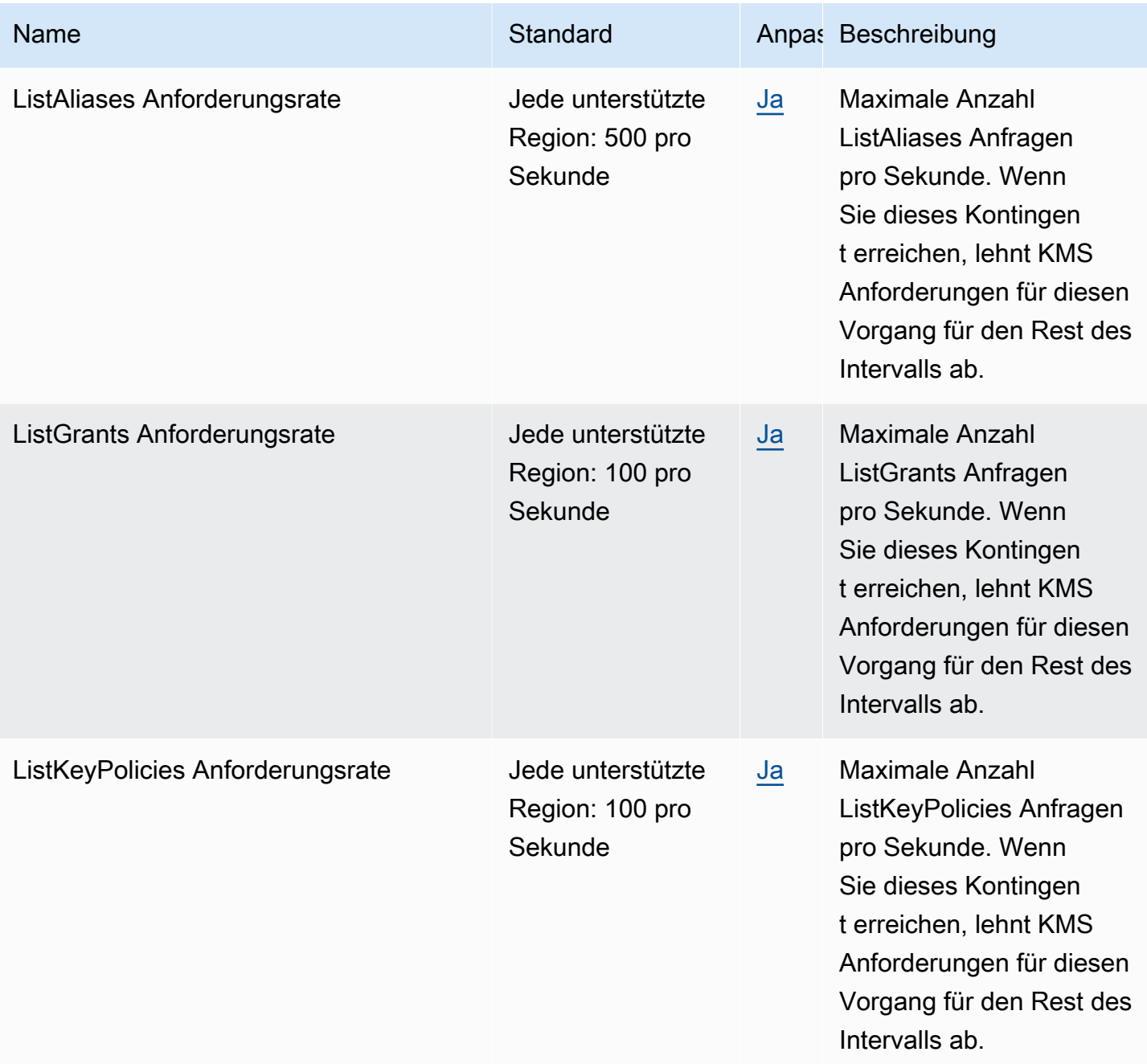

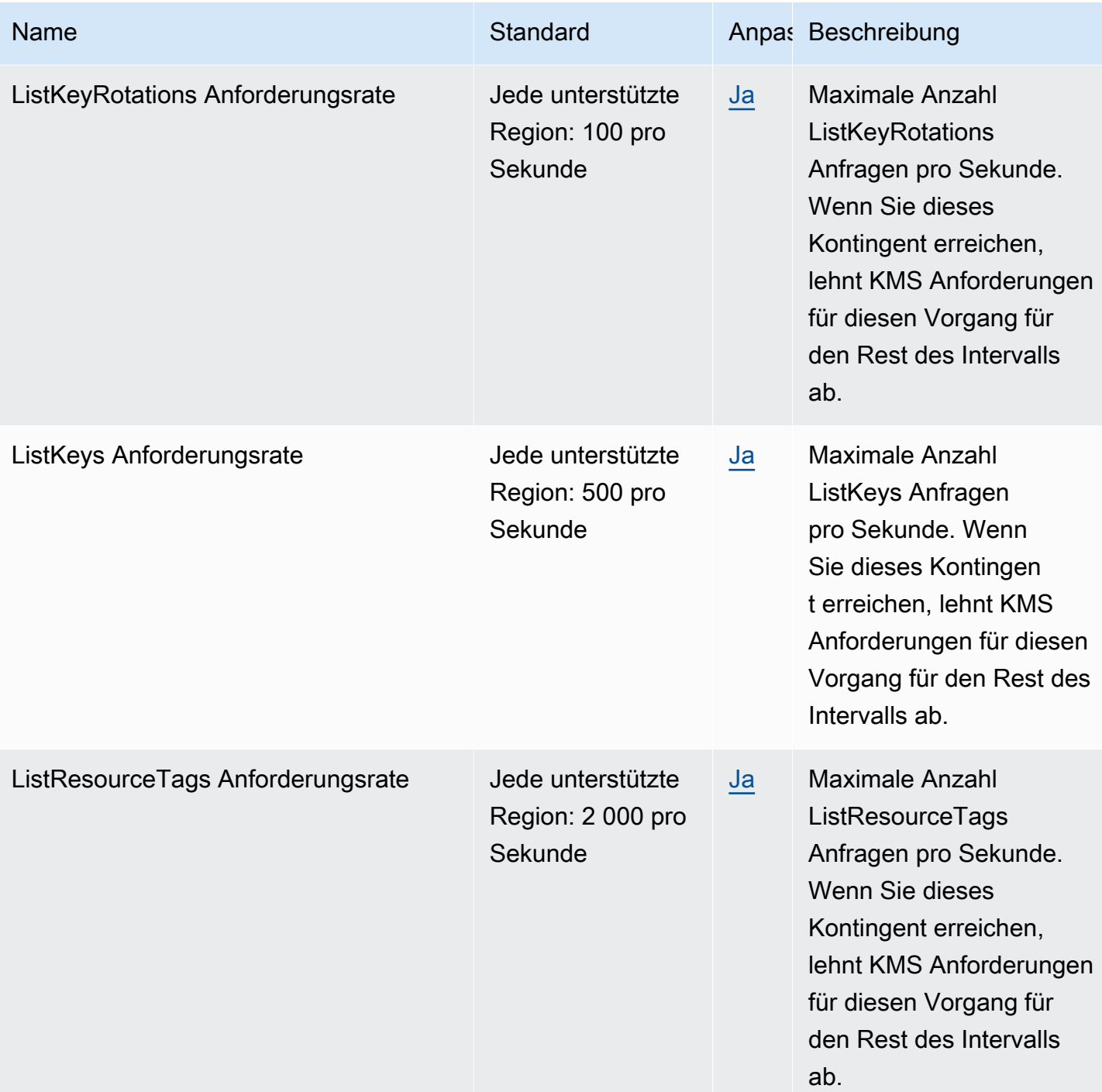

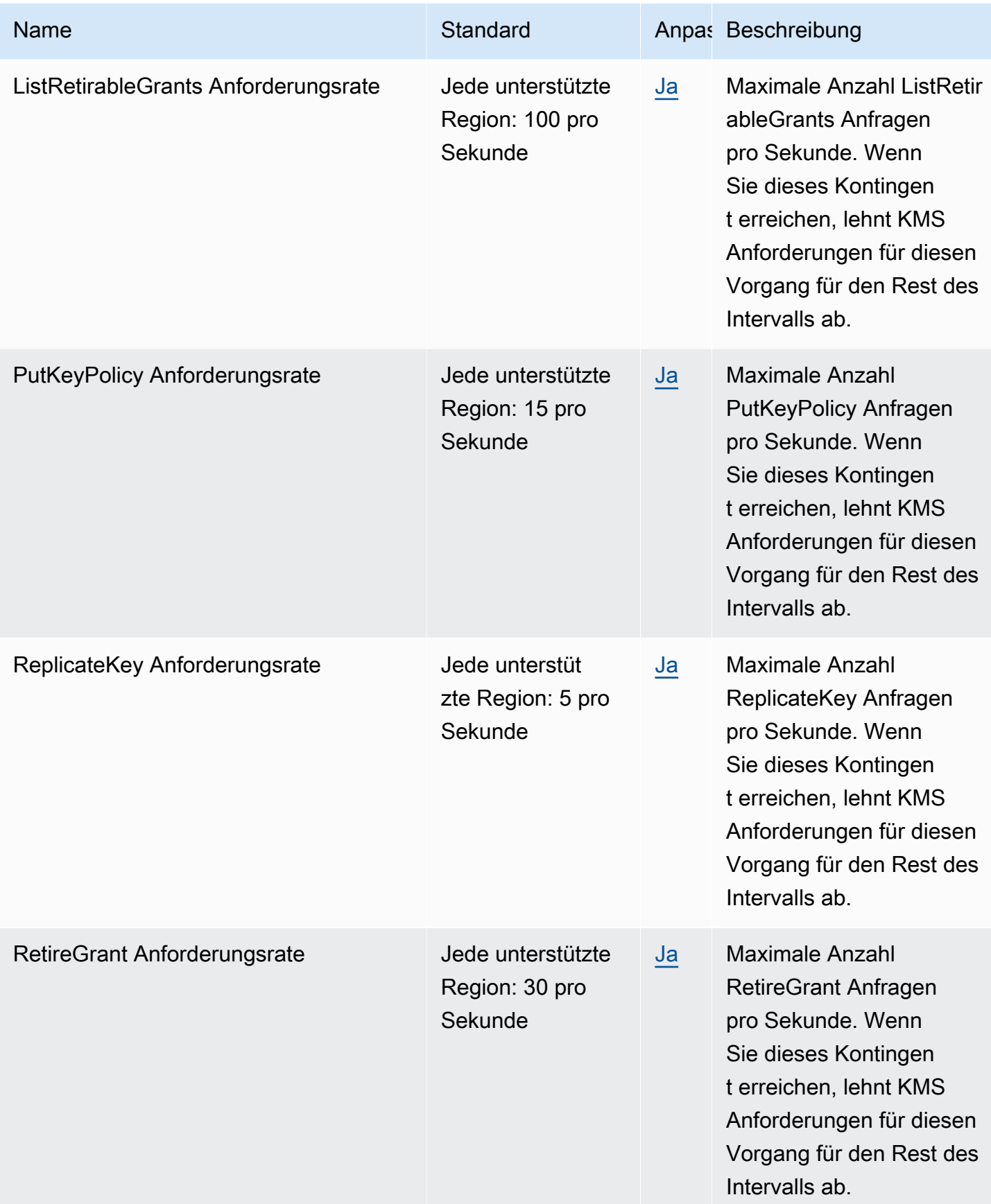

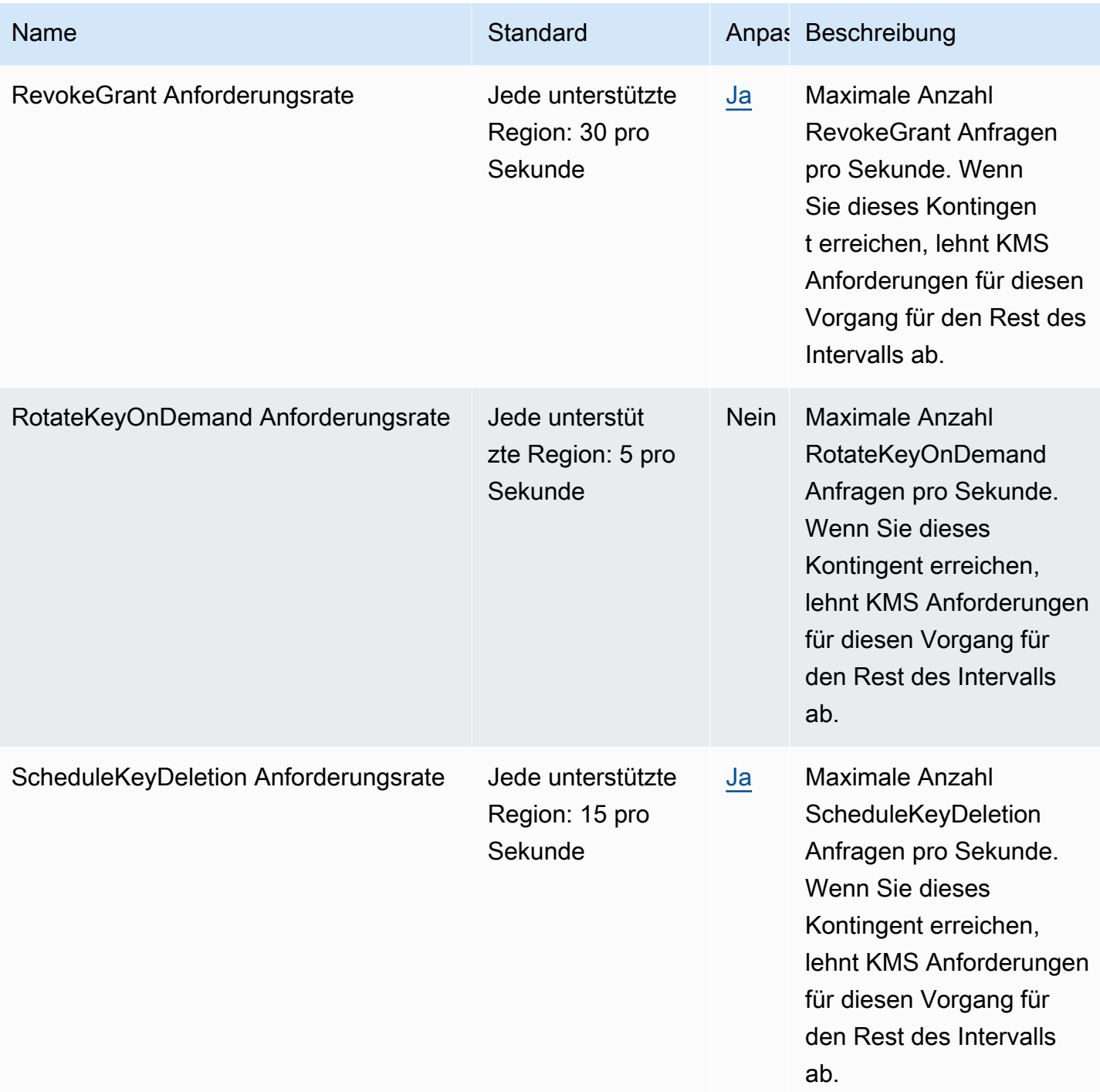

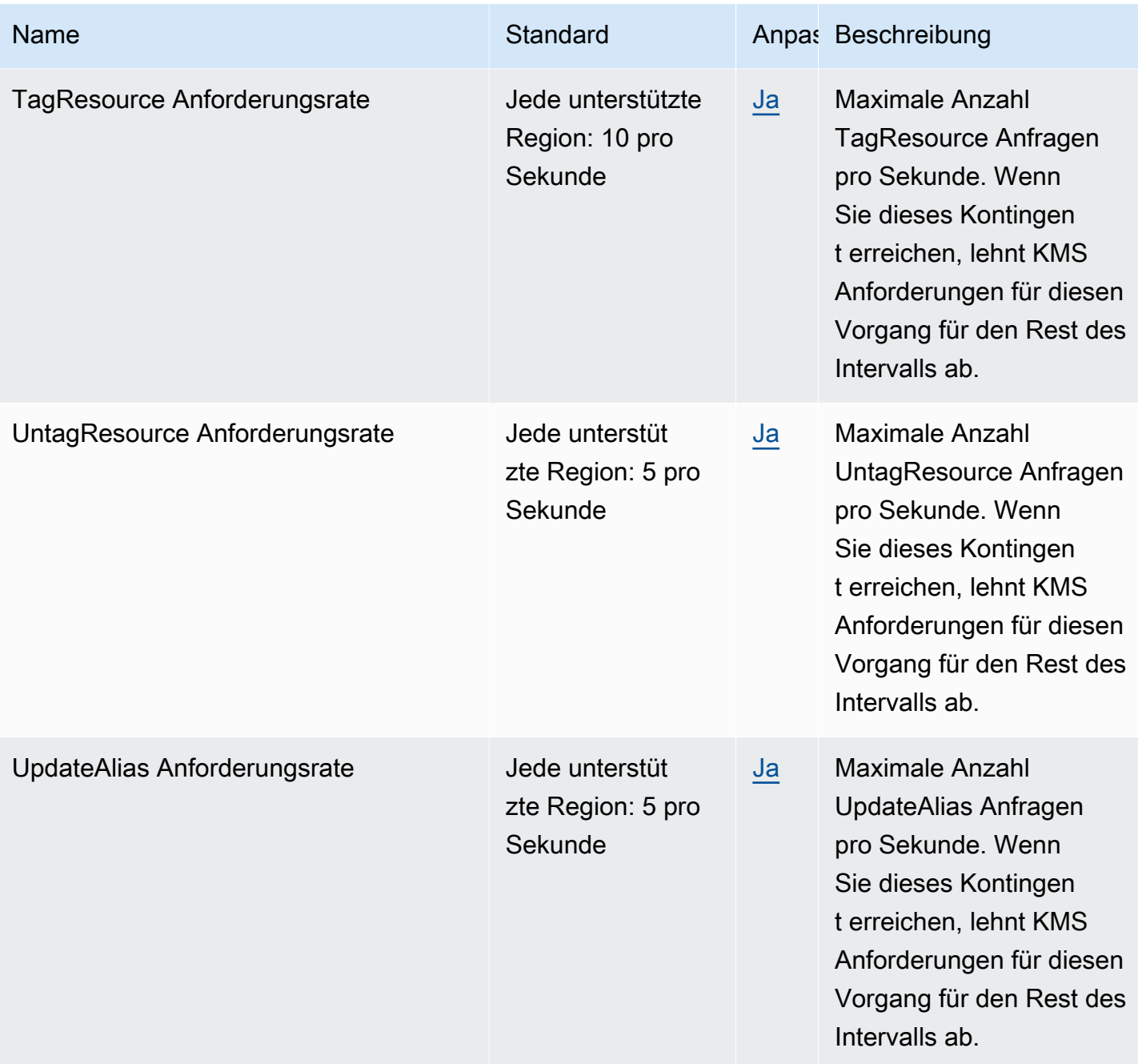

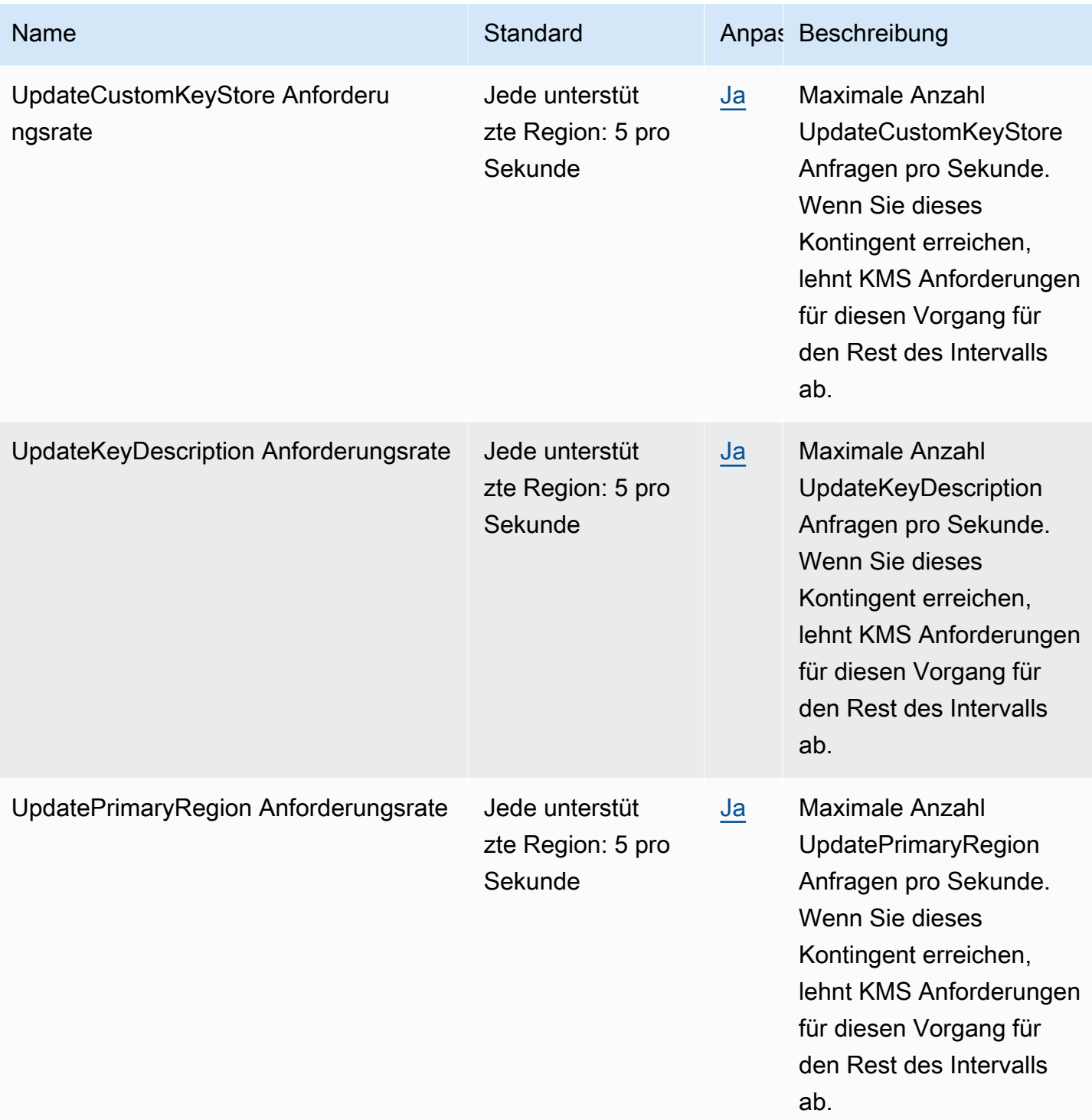

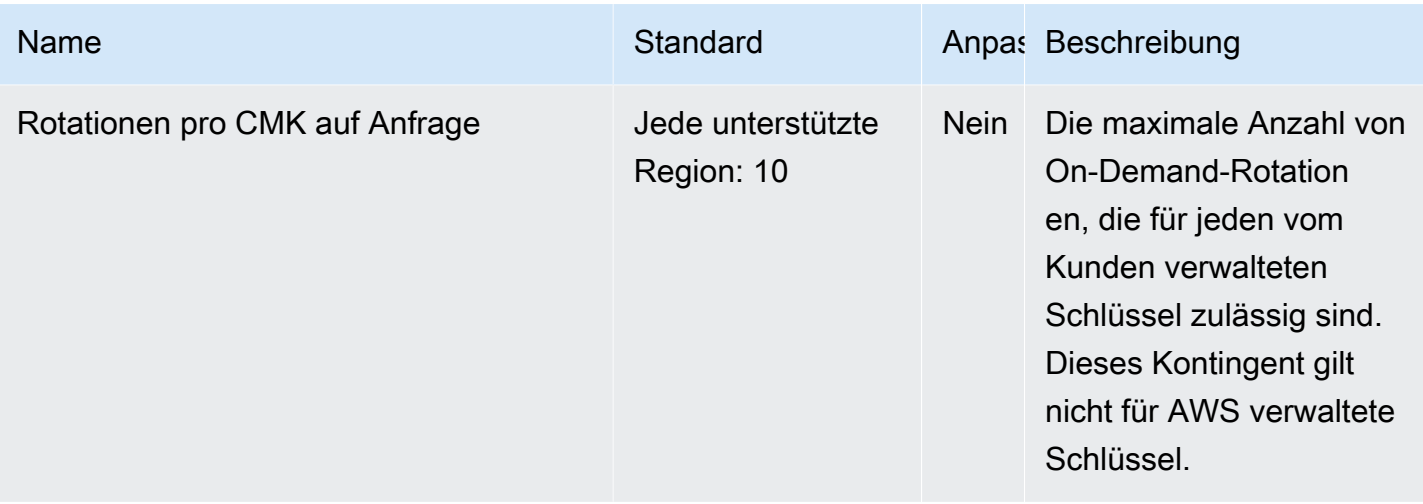

# Amazon Managed Service für Apache Flink-Endpunkte und Kontingente

Im Folgenden werden die Service-Endpunkte und -kontingente für diesen Service beschrieben. Um programmgesteuert eine Verbindung zu einem AWS Service herzustellen, verwenden Sie einen Endpunkt. Zusätzlich zu den AWS Standardendpunkten bieten einige AWS Dienste FIPS-Endpunkte in ausgewählten Regionen. Weitere Informationen finden Sie unter [AWS Dienstendpunkte](#page-27-0). Servicekontingenten, auch Limits genannt, sind die maximale Anzahl von Serviceressourcen oder Vorgängen für Ihr Konto. AWS Weitere Informationen finden Sie unter [AWS Servicekontingenten](#page-33-0).

#### Service-Endpunkte

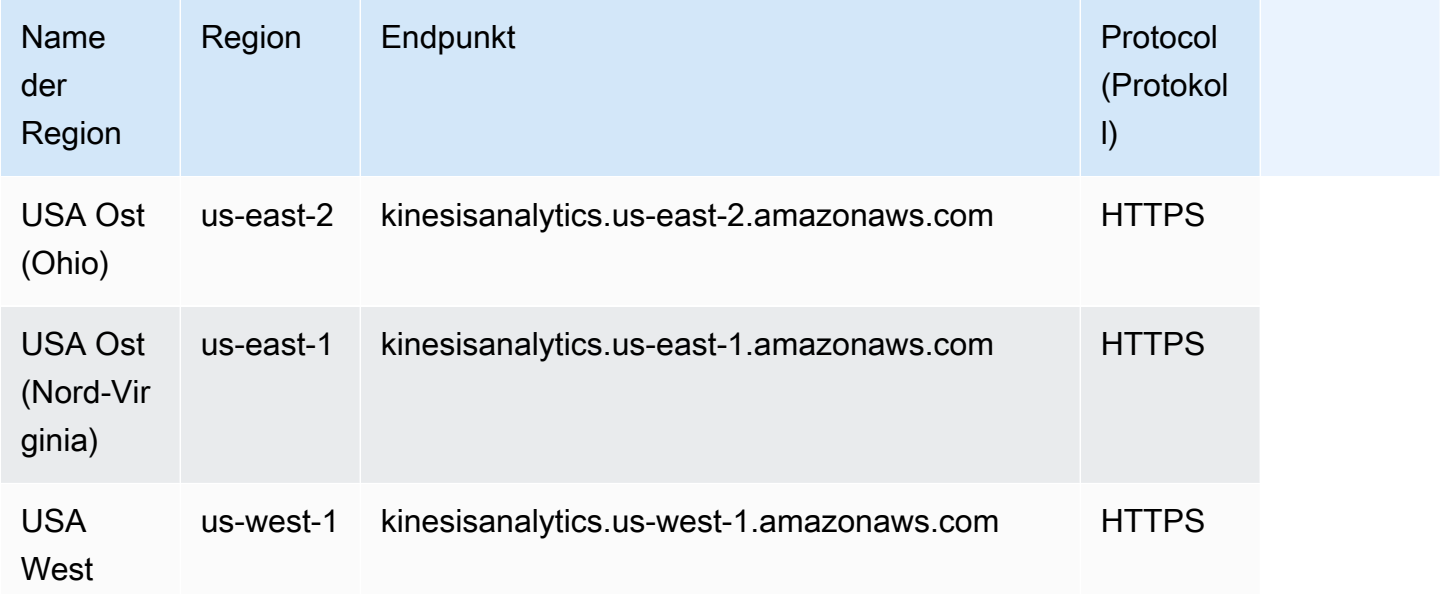
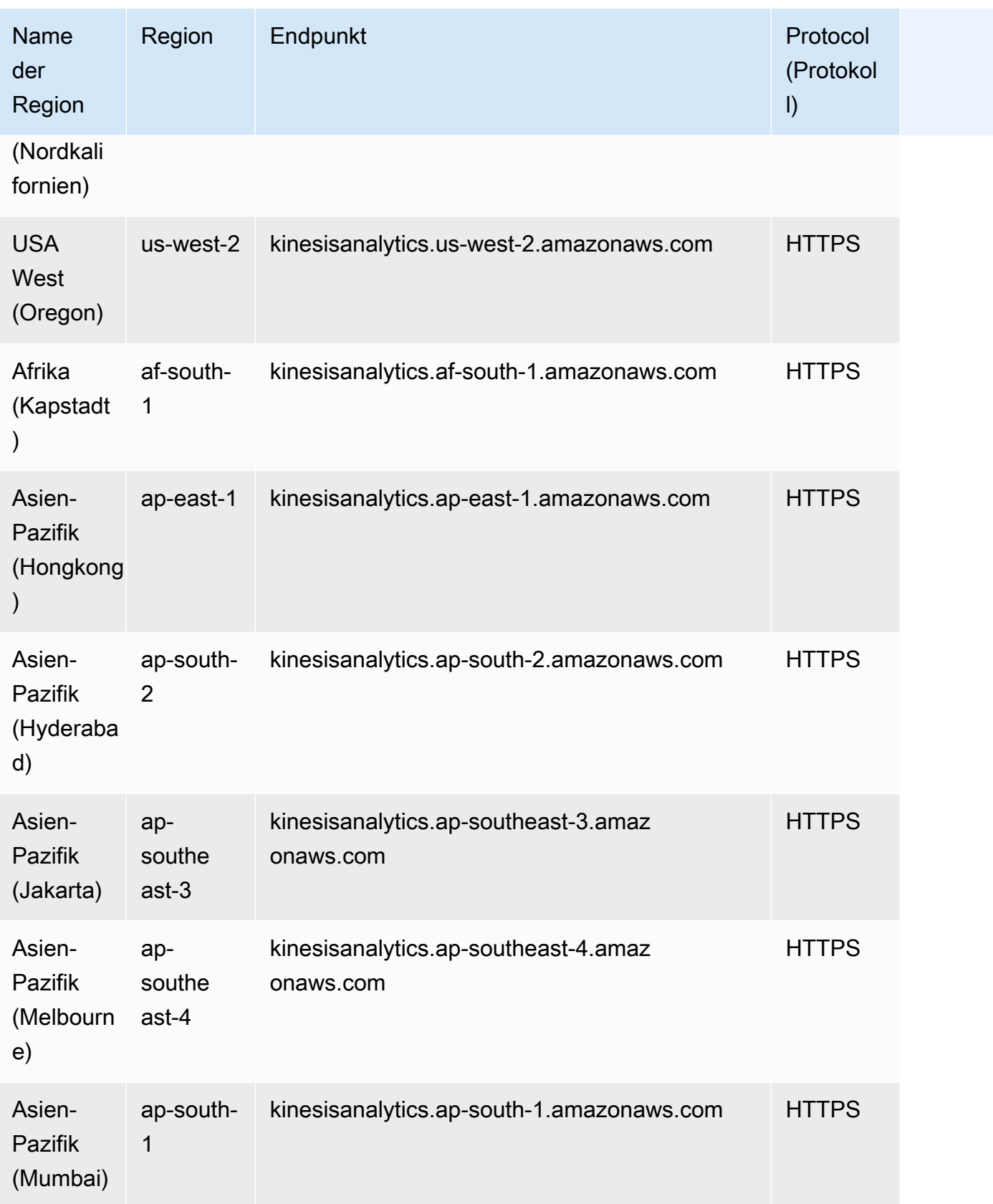

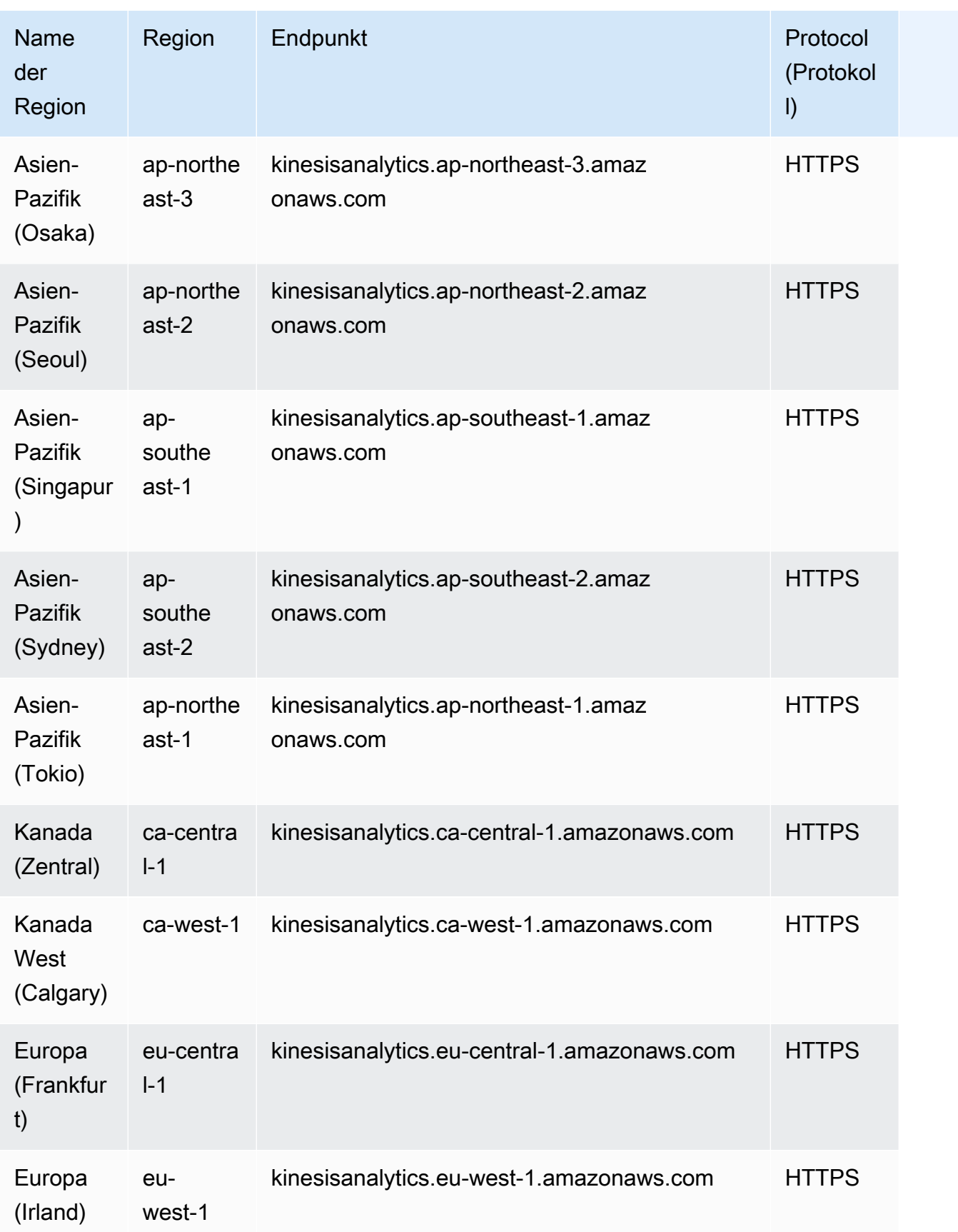

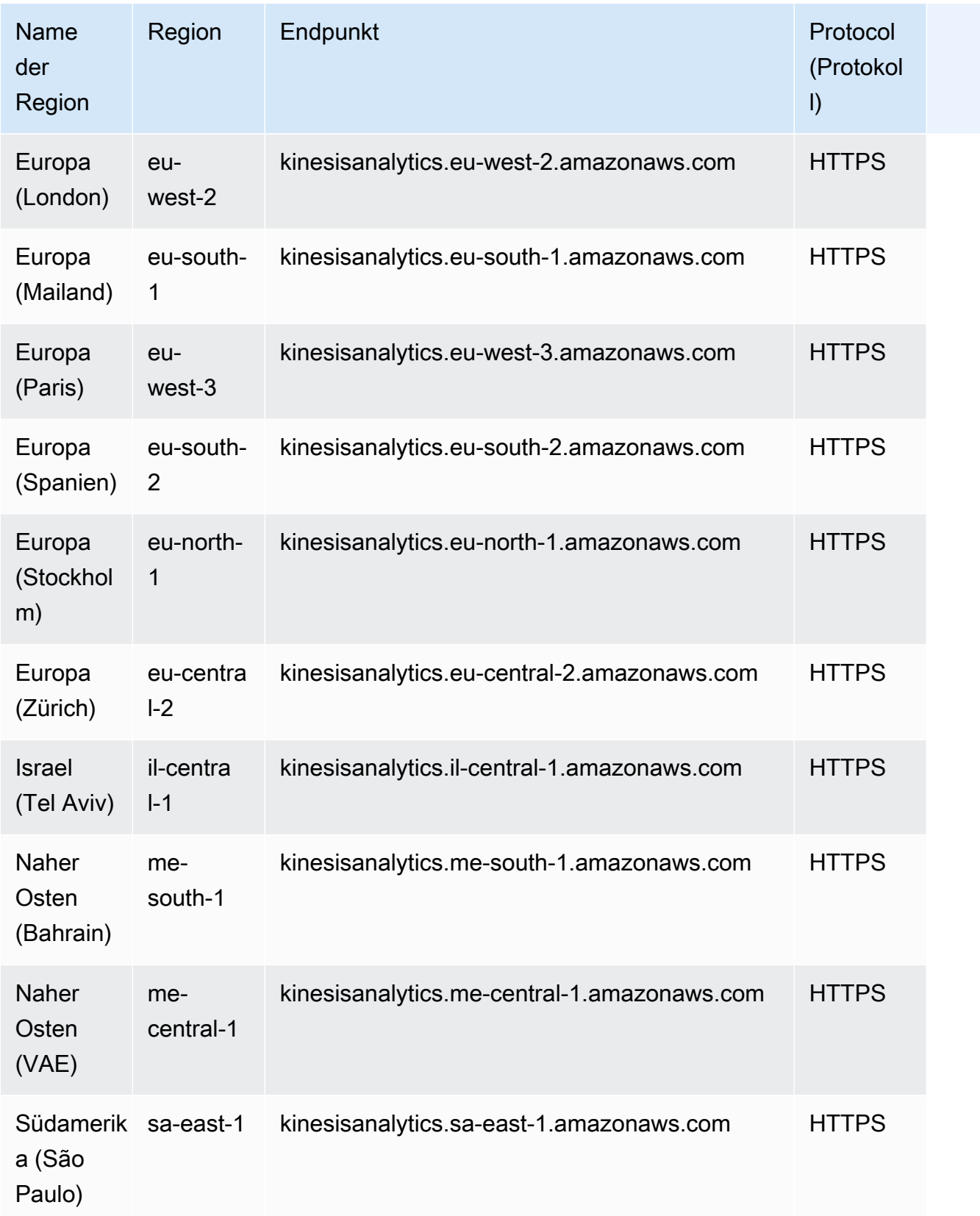

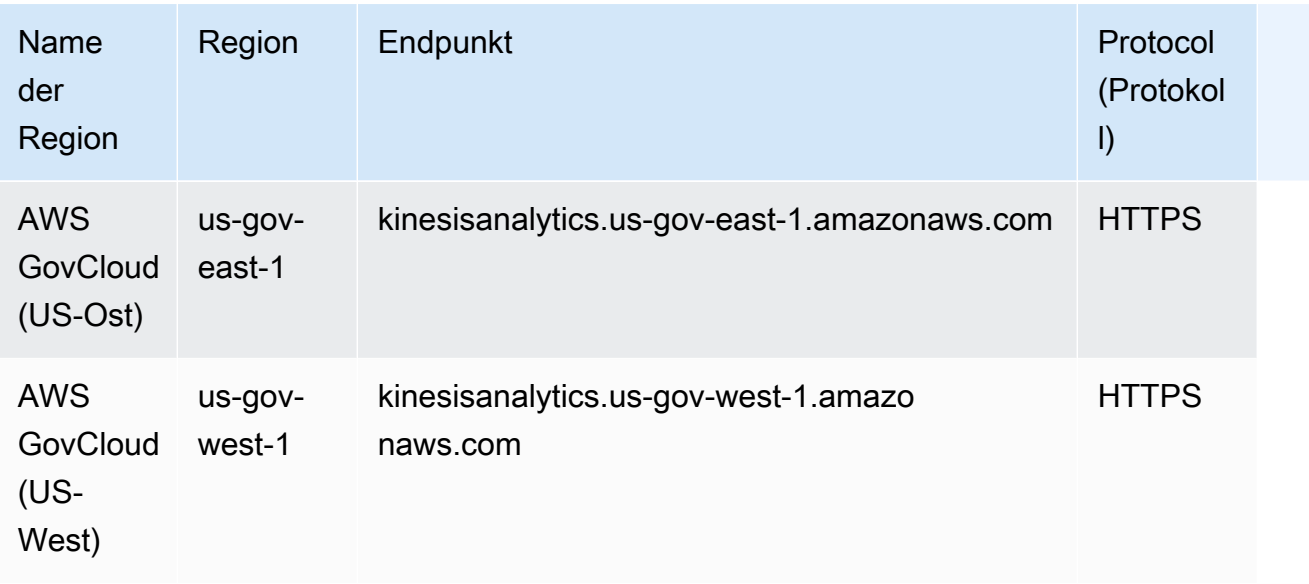

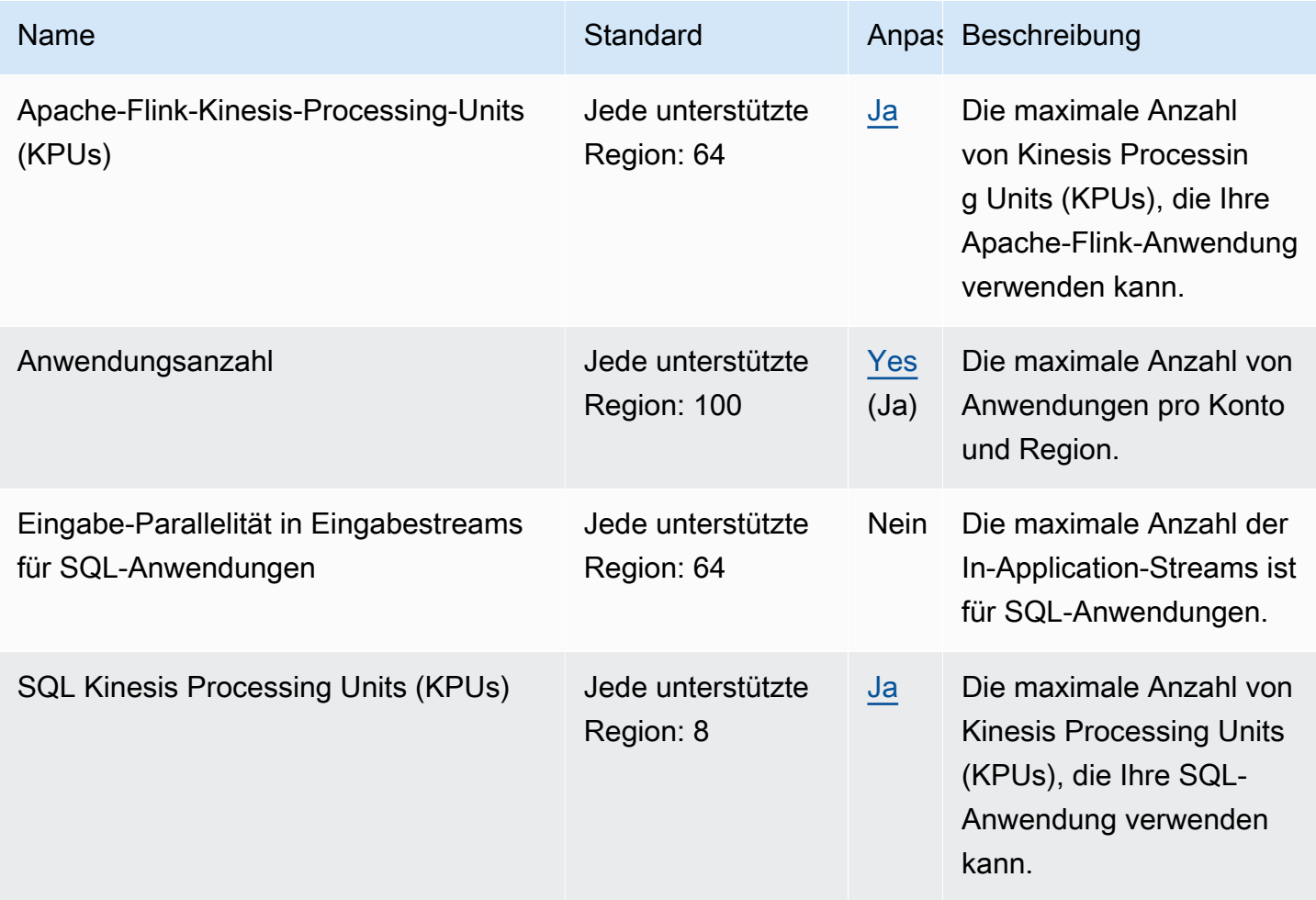

Weitere Informationen finden Sie unter [Kontingente](https://docs.aws.amazon.com/kinesisanalytics/latest/java/limits.html) im Amazon Managed Service for Apache Flink for Apache Flink Developer Guide.

# Amazon Data Firehose-Endpunkte und Kontingente

Im Folgenden werden die Service-Endpunkte und -kontingente für diesen Service beschrieben. Um programmgesteuert eine Verbindung zu einem AWS Service herzustellen, verwenden Sie einen Endpunkt. Zusätzlich zu den AWS Standardendpunkten bieten einige AWS Dienste FIPS-Endpunkte in ausgewählten Regionen. Weitere Informationen finden Sie unter [AWS Dienstendpunkte](#page-27-0). Servicekontingenten, auch Limits genannt, sind die maximale Anzahl von Serviceressourcen oder Vorgängen für Ihr Konto. AWS Weitere Informationen finden Sie unter [AWS Servicekontingenten](#page-33-0).

#### Service-Endpunkte

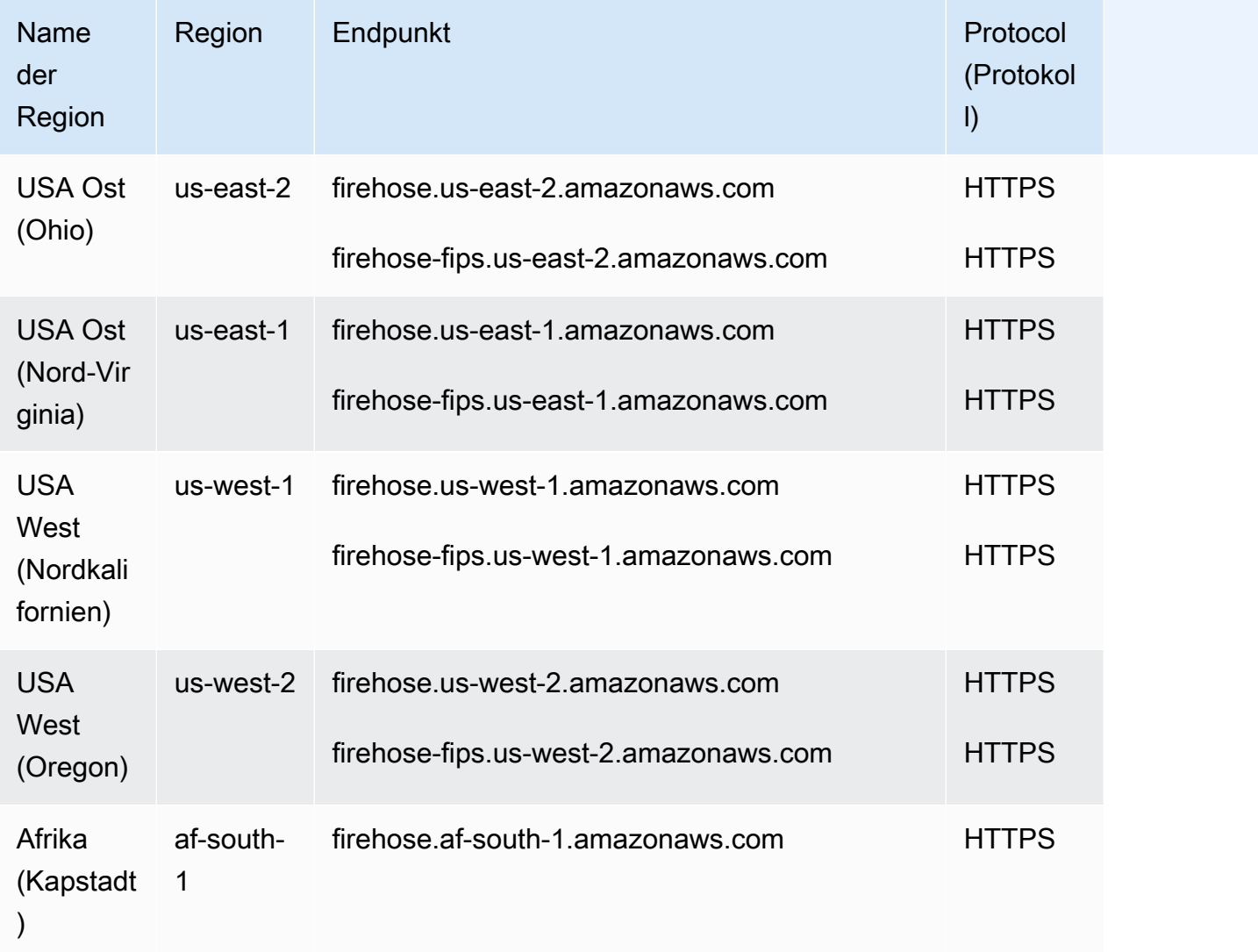

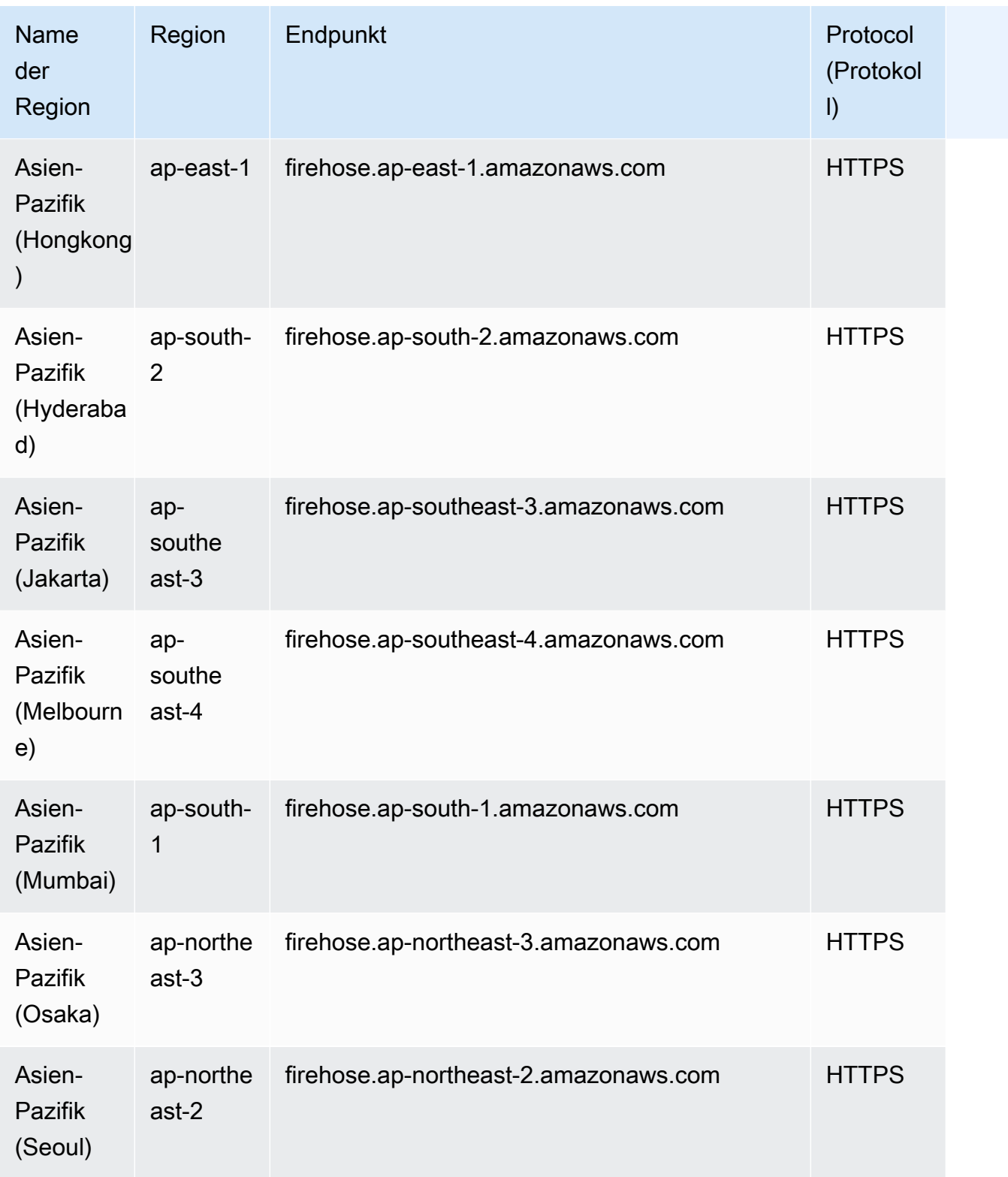

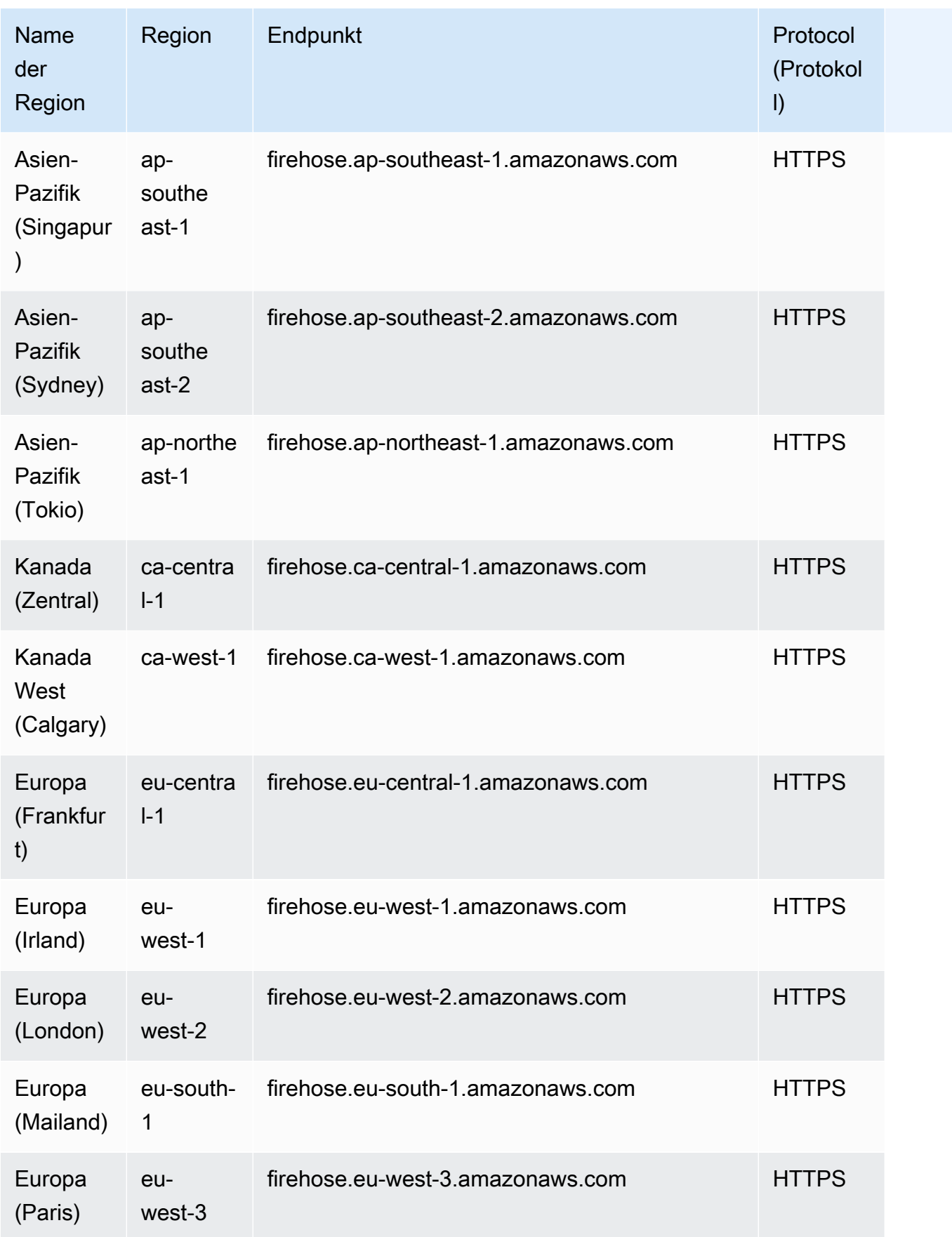

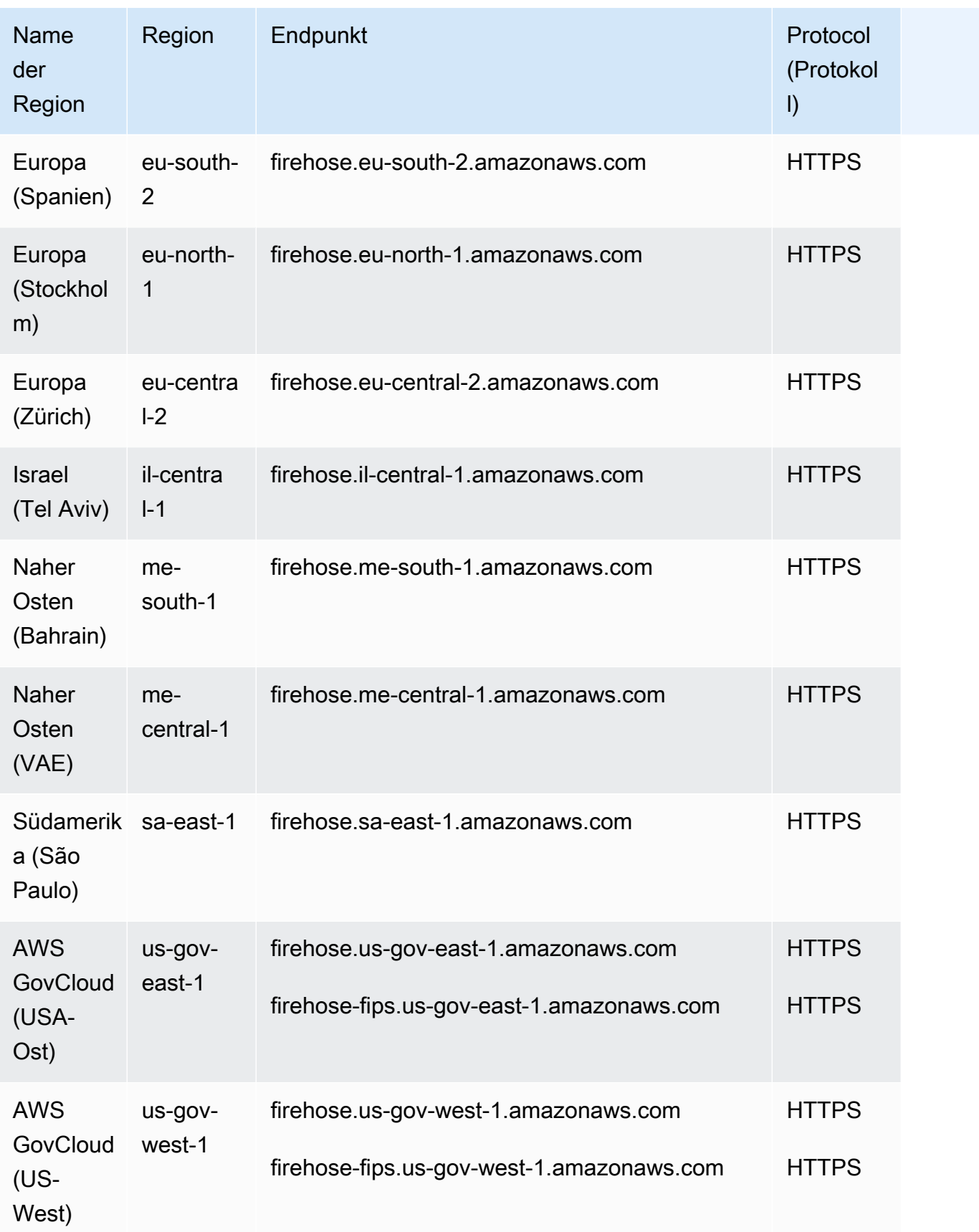

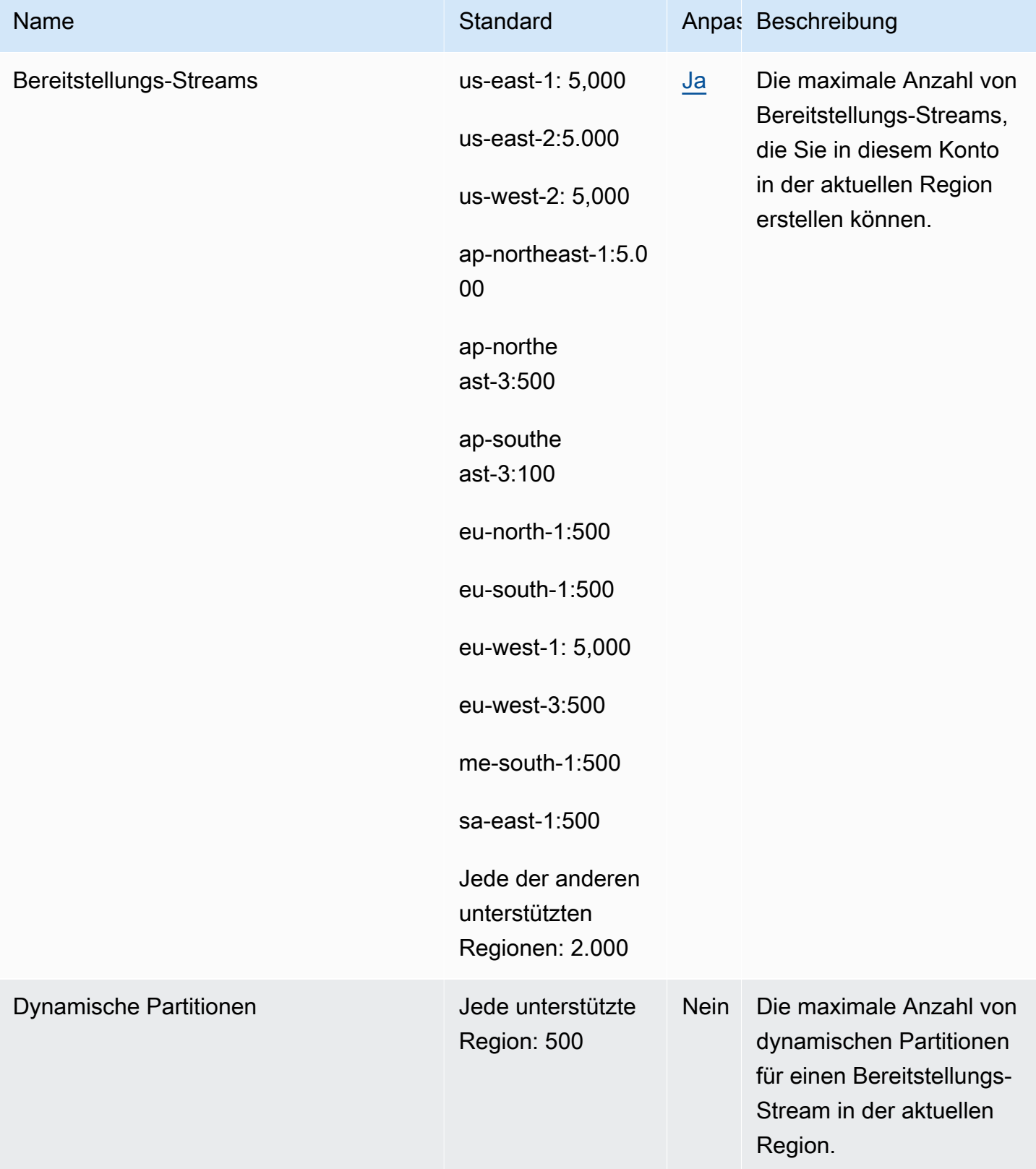

AWS Allgemeine Referenz

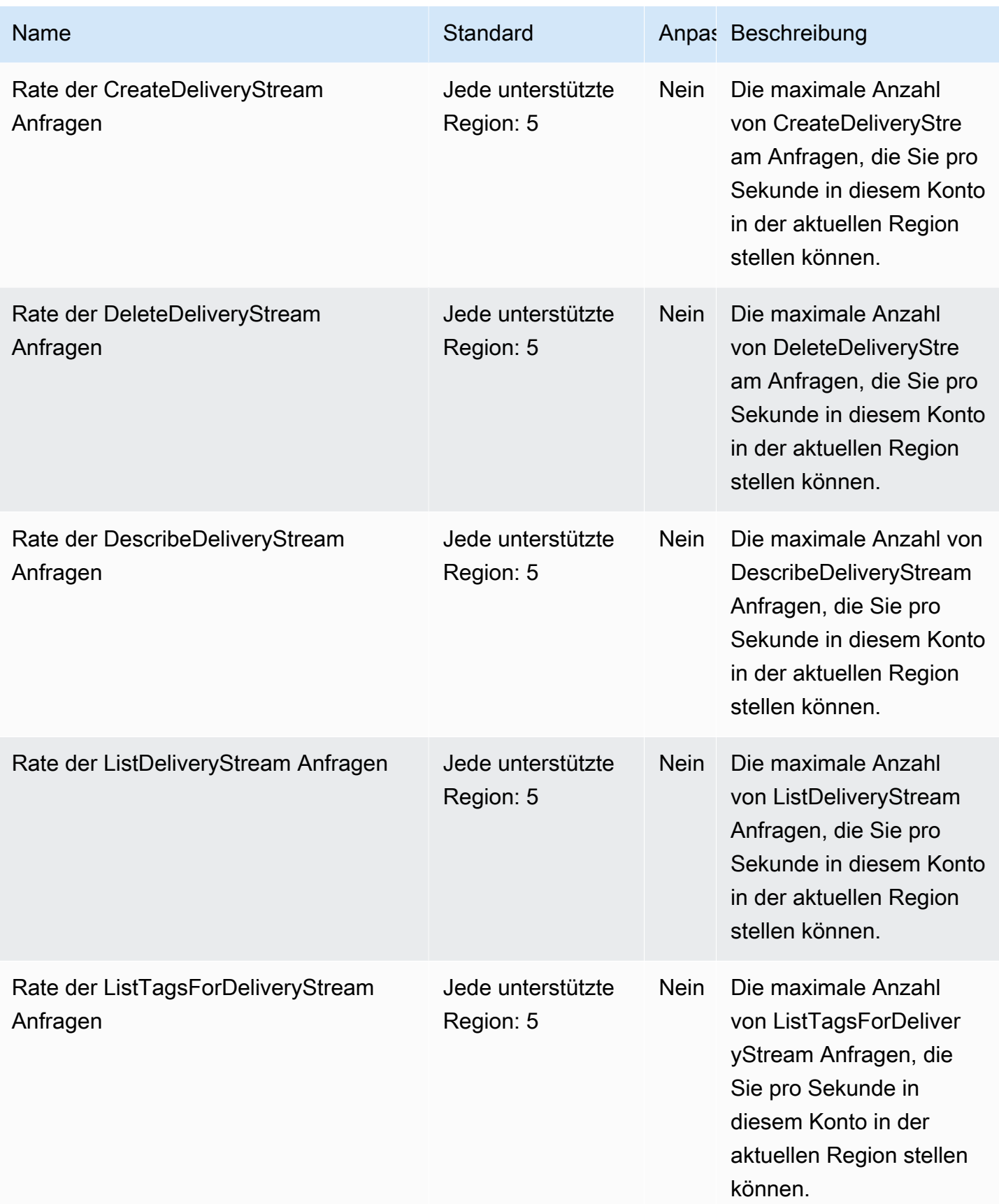

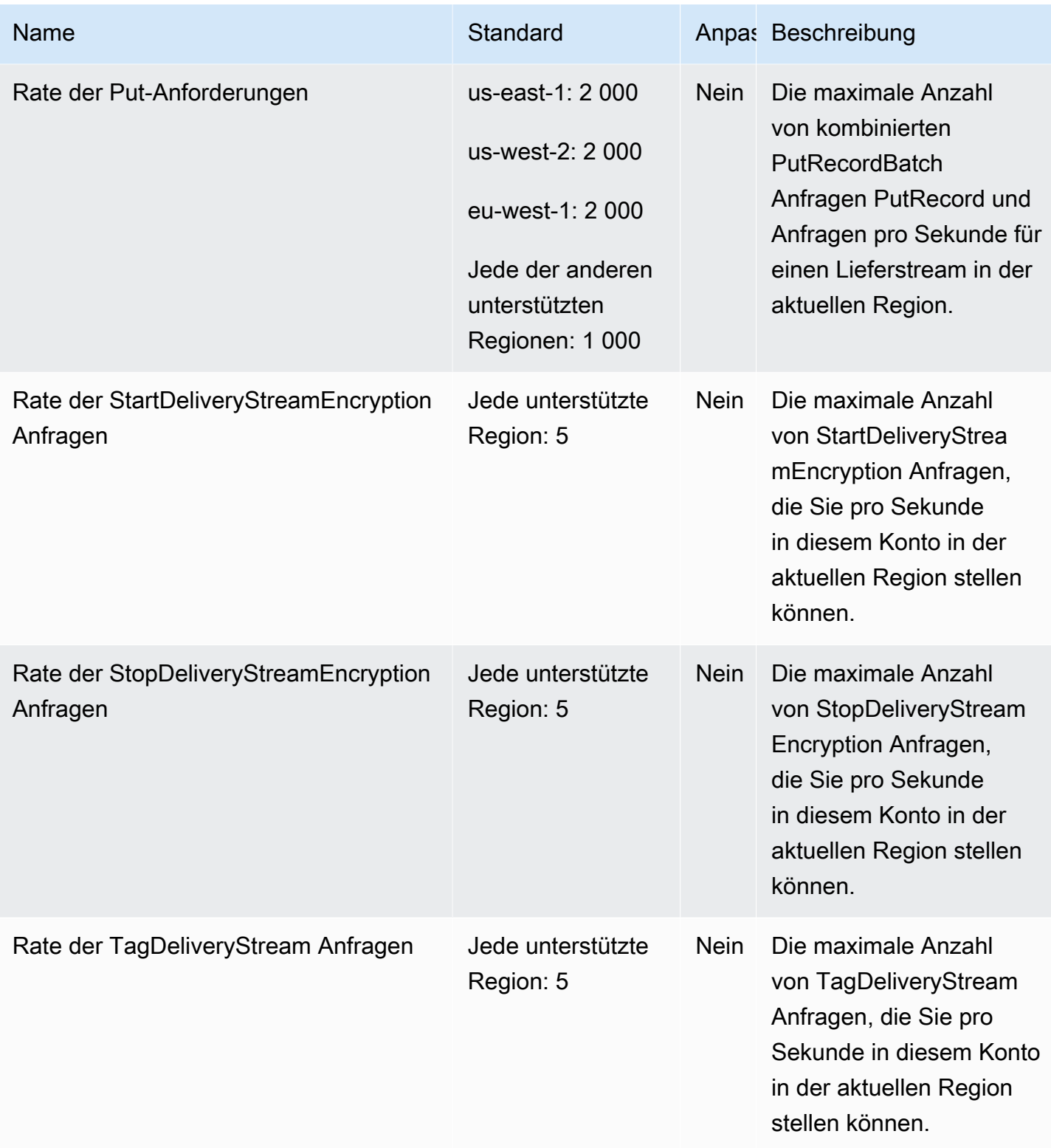

AWS Allgemeine Referenz

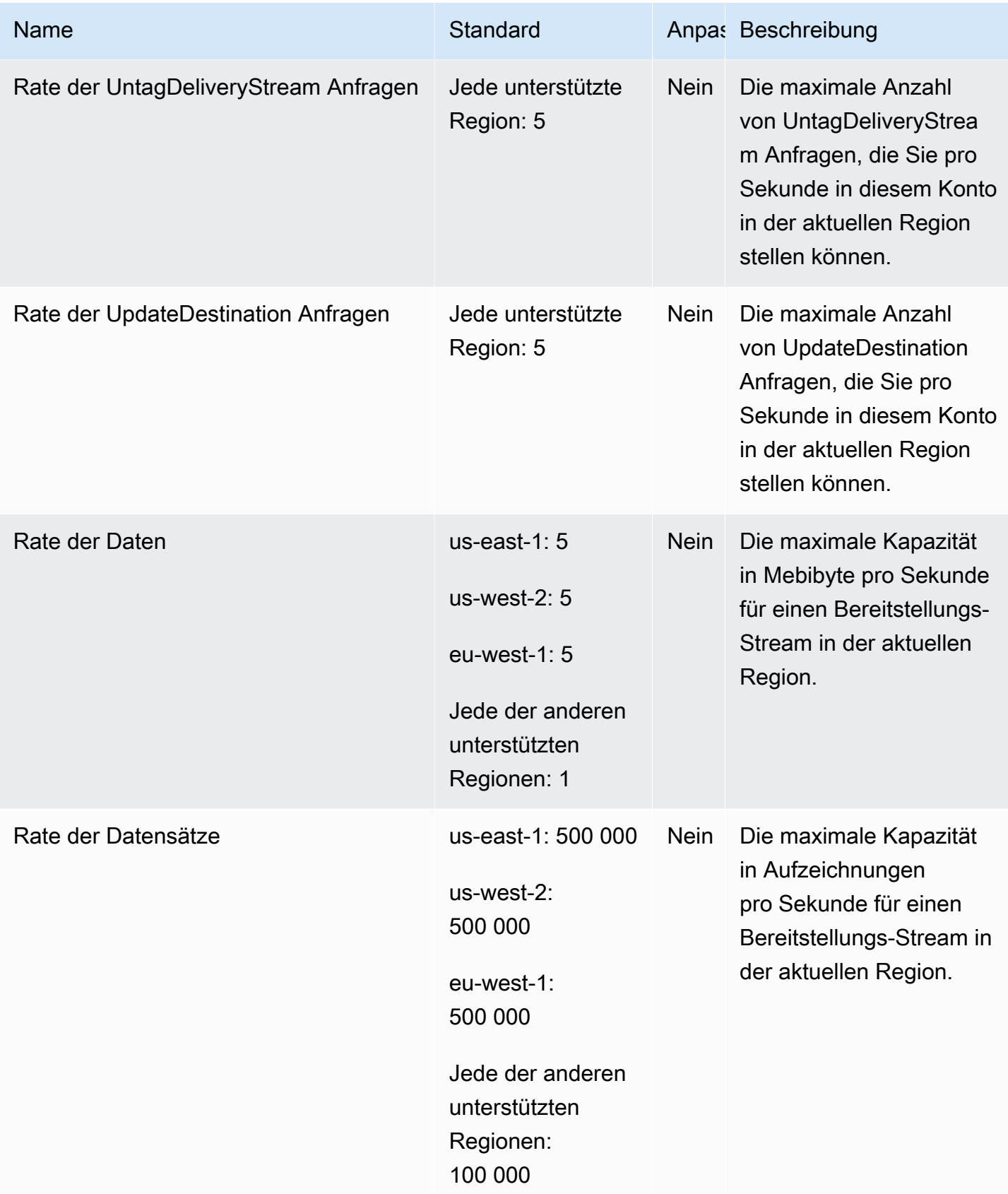

Weitere Informationen finden Sie unter [Amazon Data Firehose Quotas](https://docs.aws.amazon.com/firehose/latest/dev/limits.html) im Amazon Data Firehose Developer Guide.

## Endpunkte und Kontingente von Amazon Kinesis Data Streams

Im Folgenden werden die Service-Endpunkte und -kontingente für diesen Service beschrieben. Um programmgesteuert eine Verbindung zu einem AWS Dienst herzustellen, verwenden Sie einen Endpunkt. Zusätzlich zu den AWS Standardendpunkten bieten einige AWS Dienste FIPS-Endpunkte in ausgewählten Regionen. Weitere Informationen finden Sie unter [AWS Dienstendpunkte](#page-27-0). Servicekontingenten, auch Limits genannt, sind die maximale Anzahl von Serviceressourcen oder Vorgängen für Ihr Konto. AWS Weitere Informationen finden Sie unter [AWS Servicekontingenten](#page-33-0).

#### Service-Endpunkte

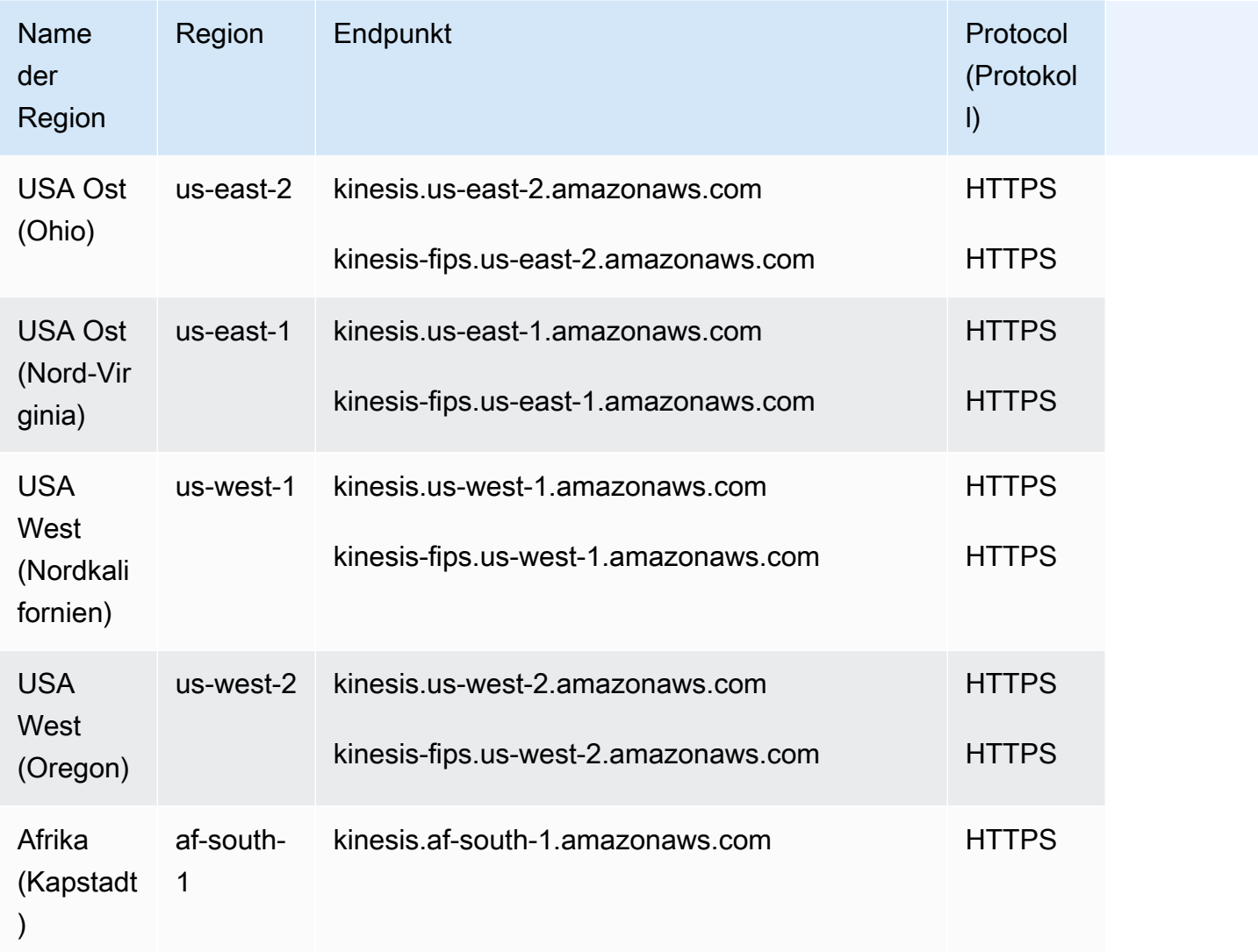

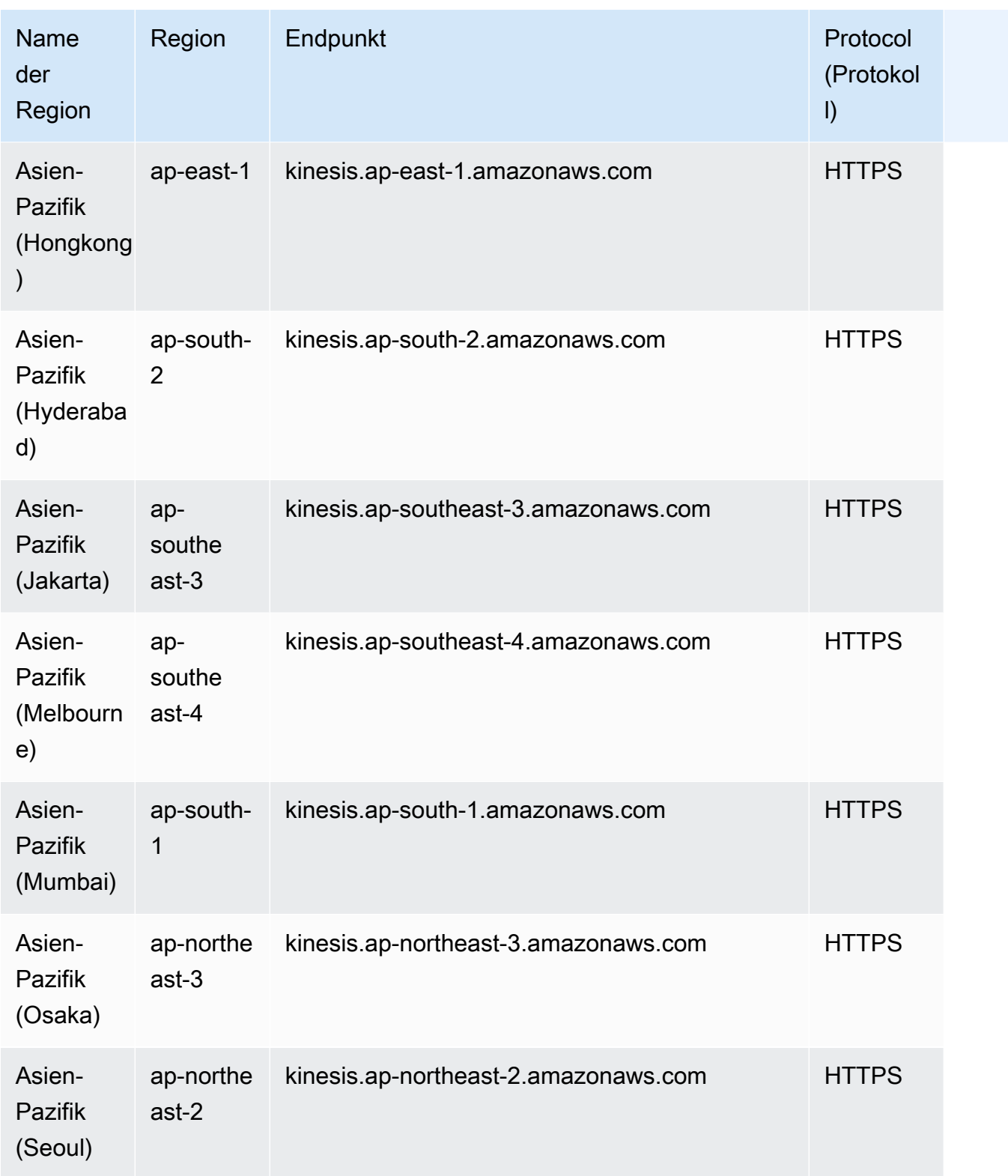

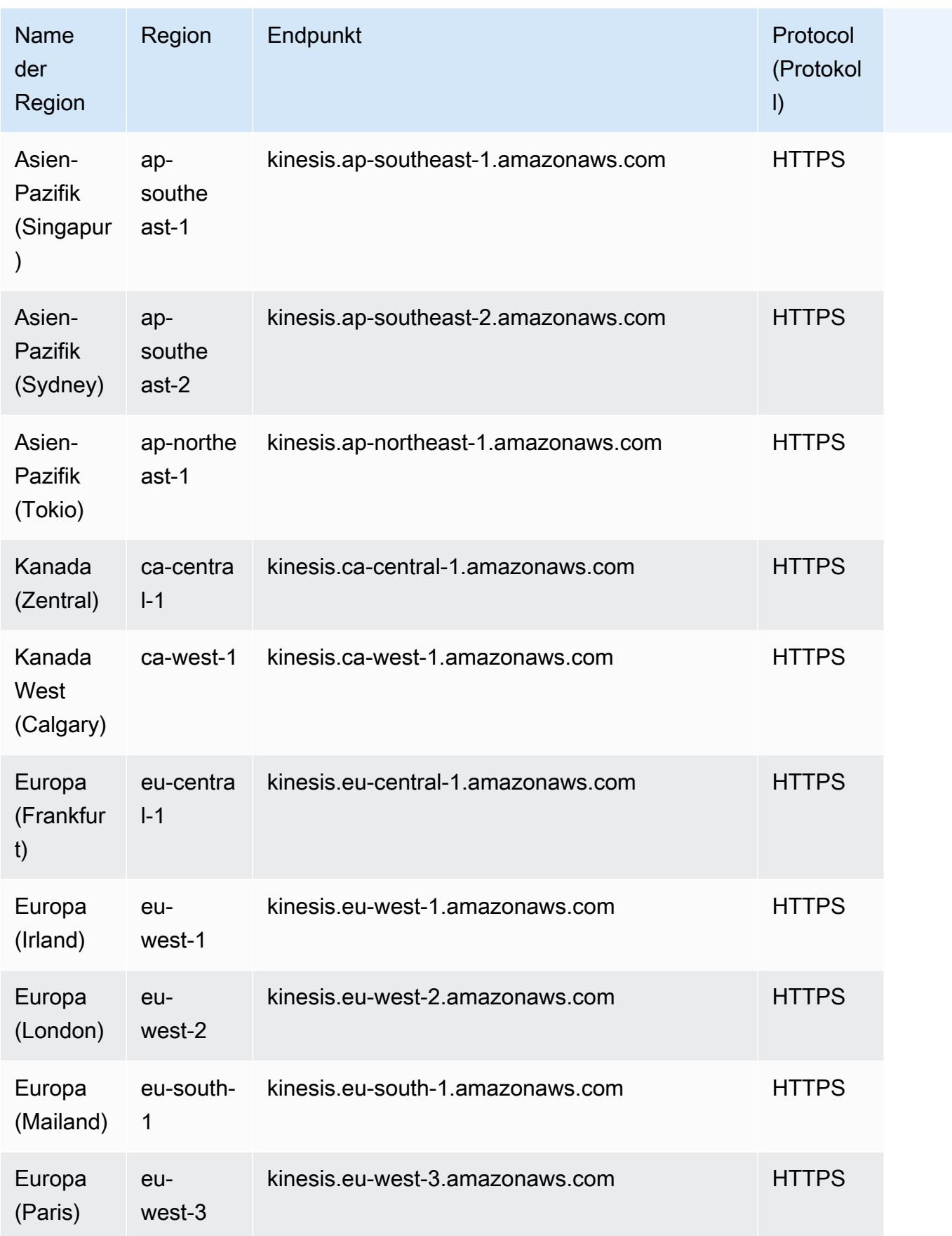

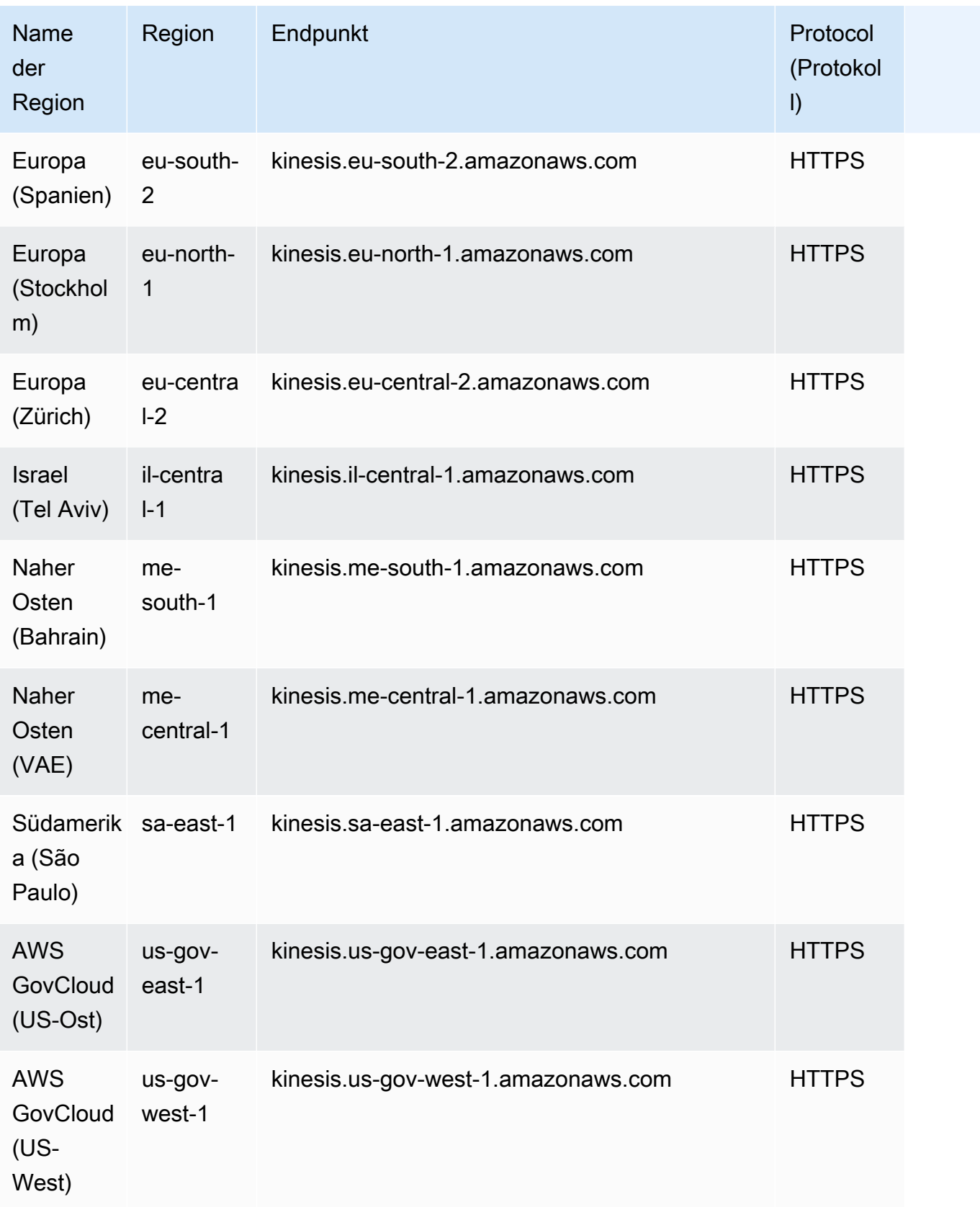

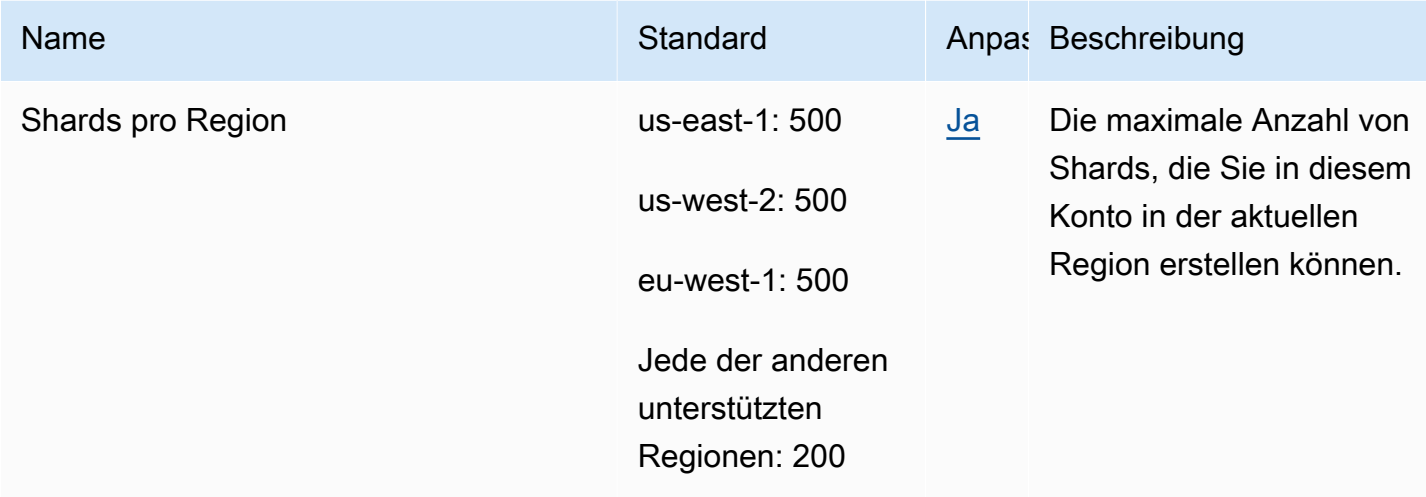

Weitere Informationen finden Sie unter [Amazon-Kinesis-Data-Streams-Kontingente](https://docs.aws.amazon.com/streams/latest/dev/service-sizes-and-limits.html) im Amazon-Kinesis-Data-Streams-Entwicklerhandbuch.

### Endpunkte und Kontingente von Amazon Kinesis Video Streams

Im Folgenden werden die Service-Endpunkte und -kontingente für diesen Service beschrieben. Um programmgesteuert eine Verbindung zu einem AWS-Service herzustellen, verwenden Sie einen Endpunkt. Zusätzlich zu den standardmäßigen AWS-Endpunkten bieten einige AWS-Services FIPS-Endpunkte in ausgewählten Regionen. Weitere Informationen finden Sie unter [AWS](#page-27-0)  [Dienstendpunkte](#page-27-0). Servicekontingente, auch als Limits bezeichnet, sind die maximale Anzahl von Serviceressourcen oder -vorgängen für Ihr AWS-Konto. Weitere Informationen finden Sie unter [AWS](#page-33-0)  [Servicekontingenten.](#page-33-0)

#### Service-Endpunkte

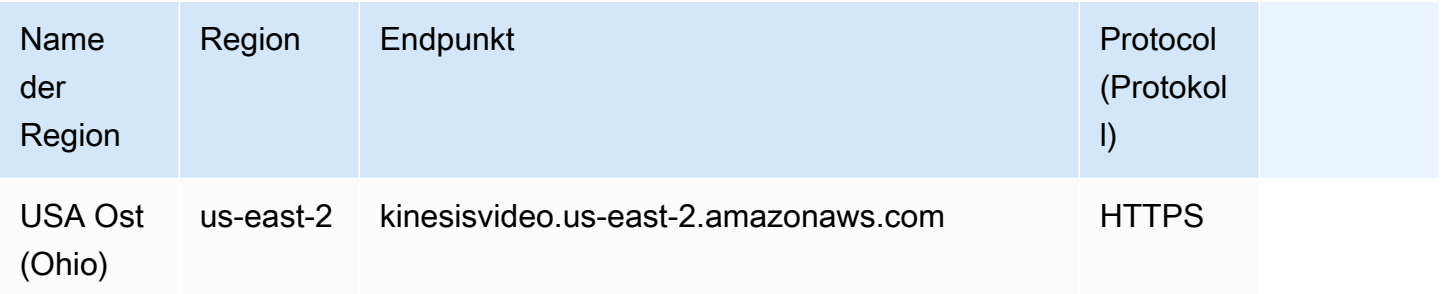

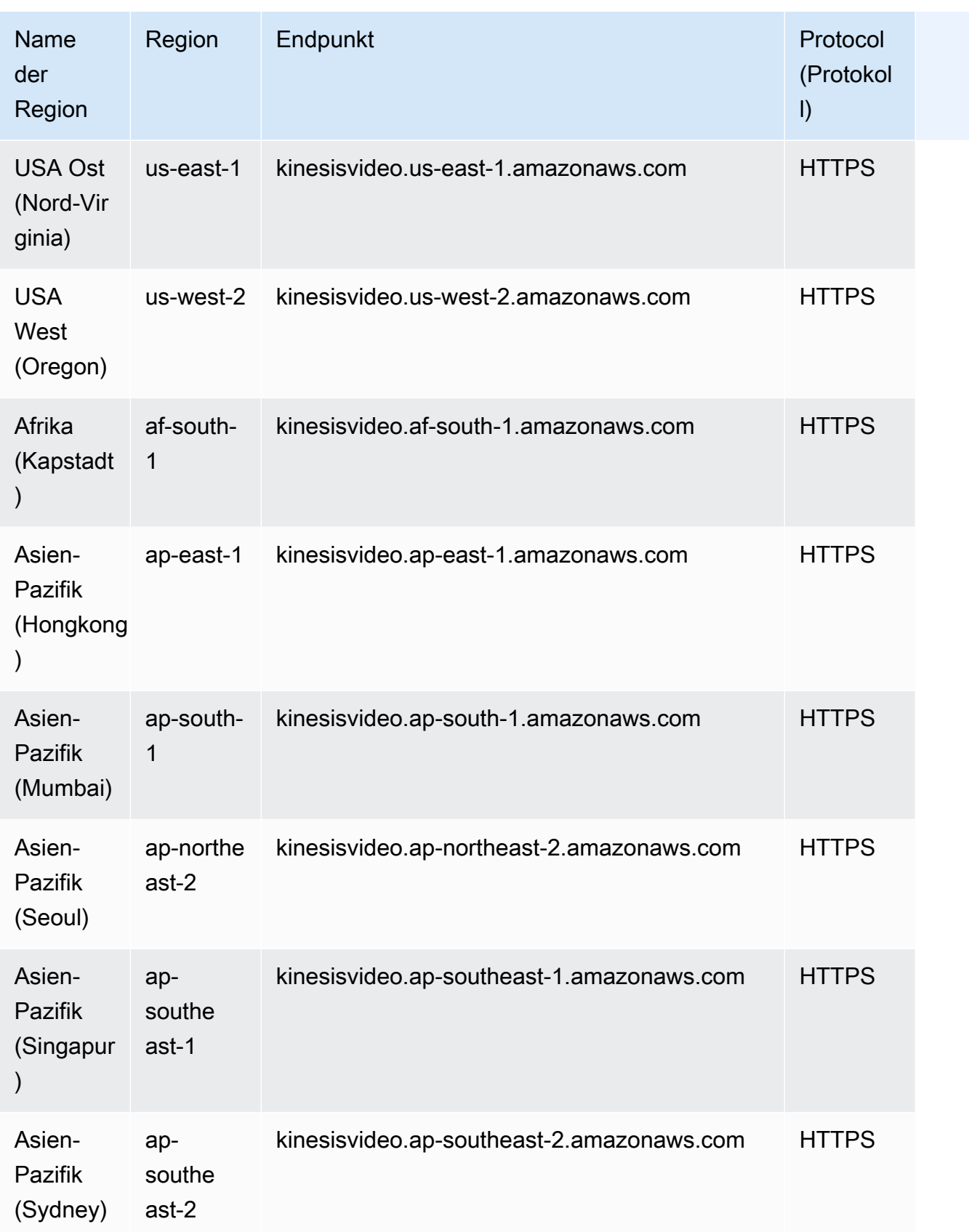

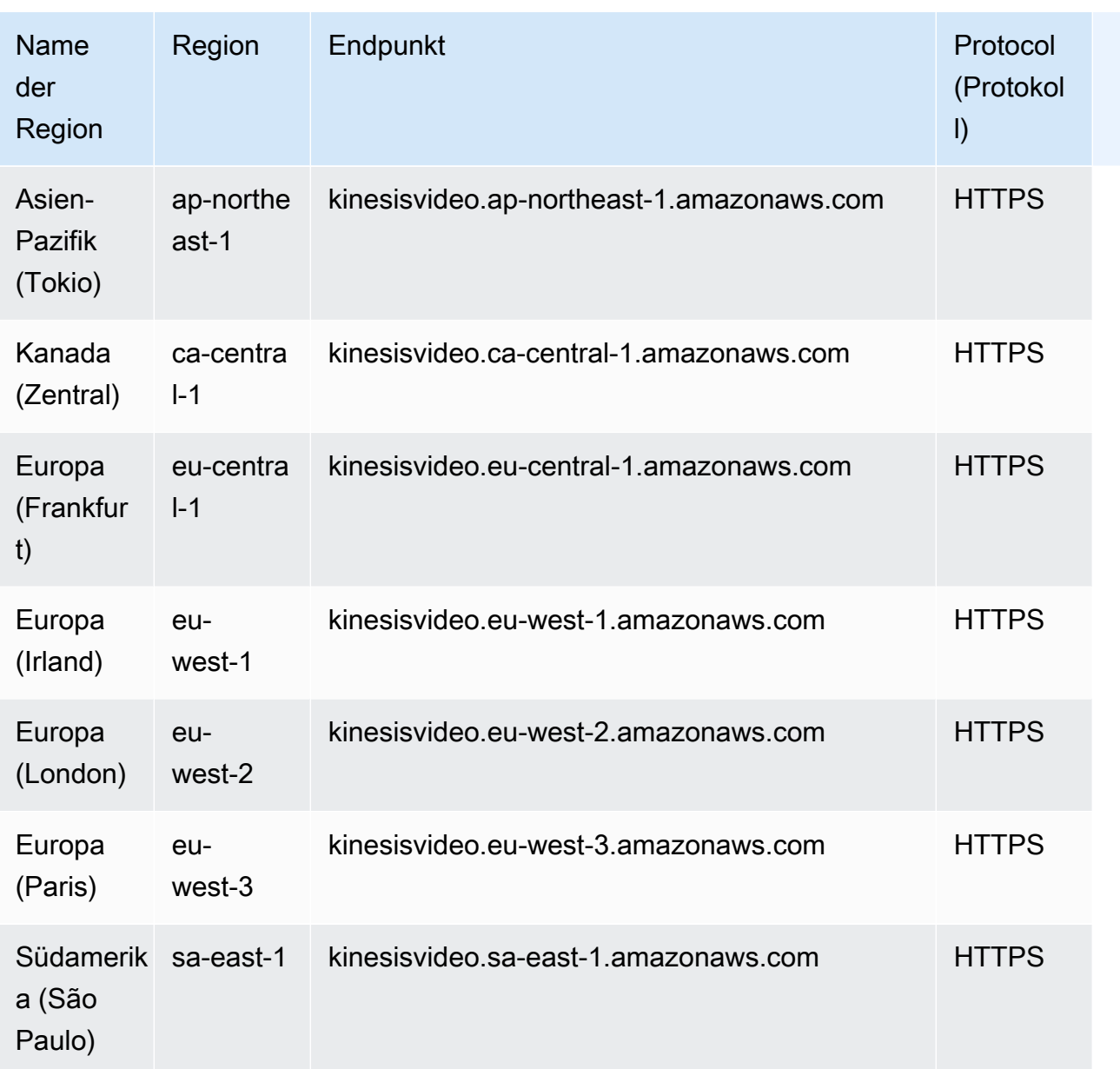

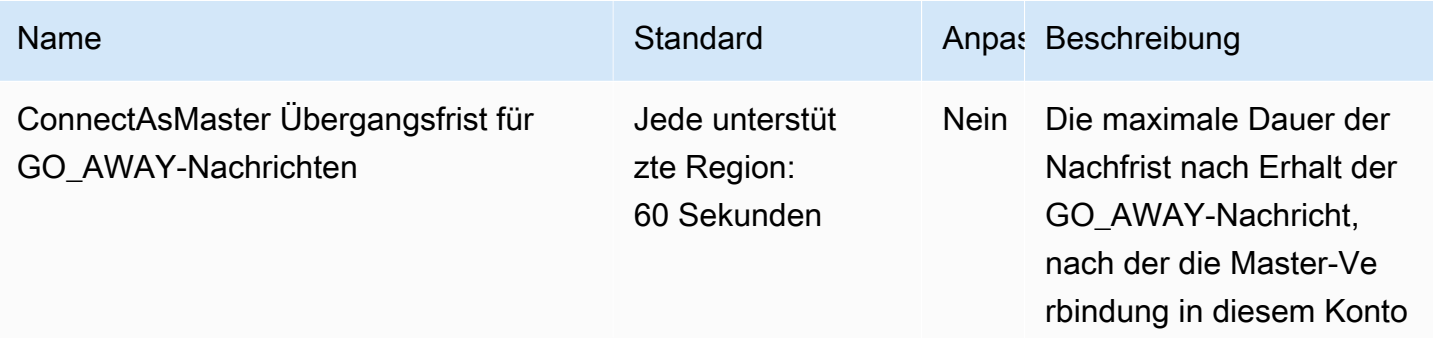

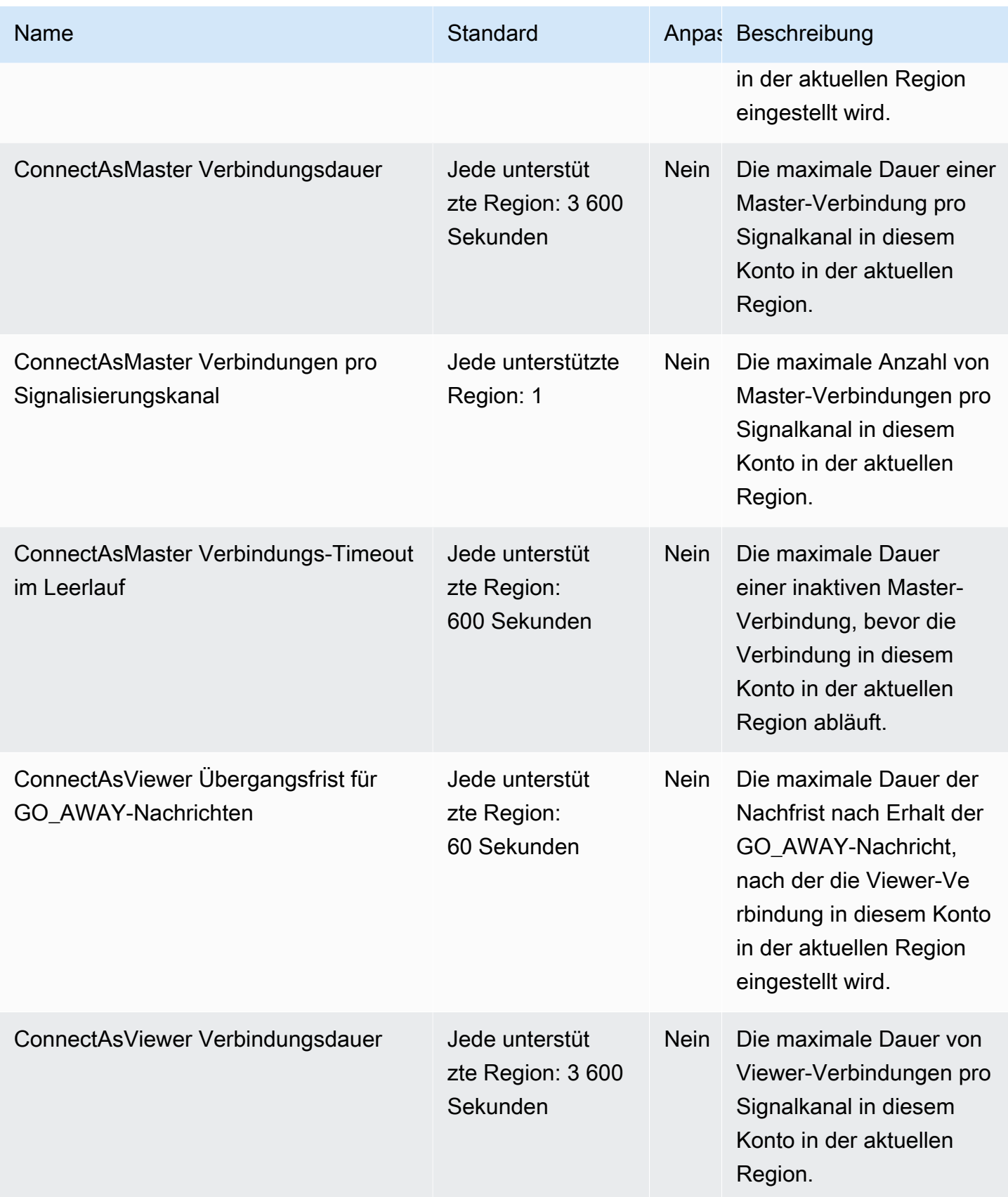

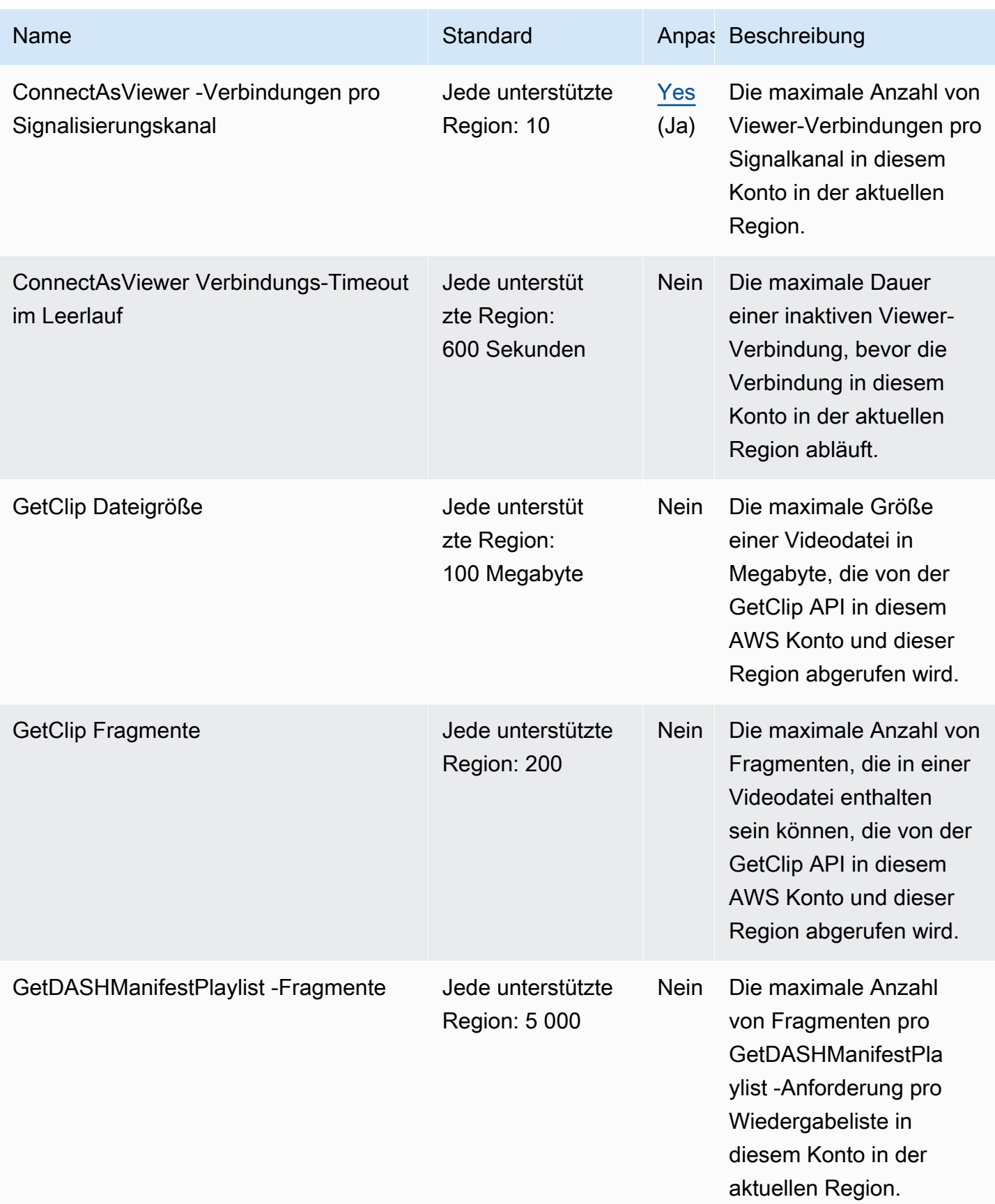

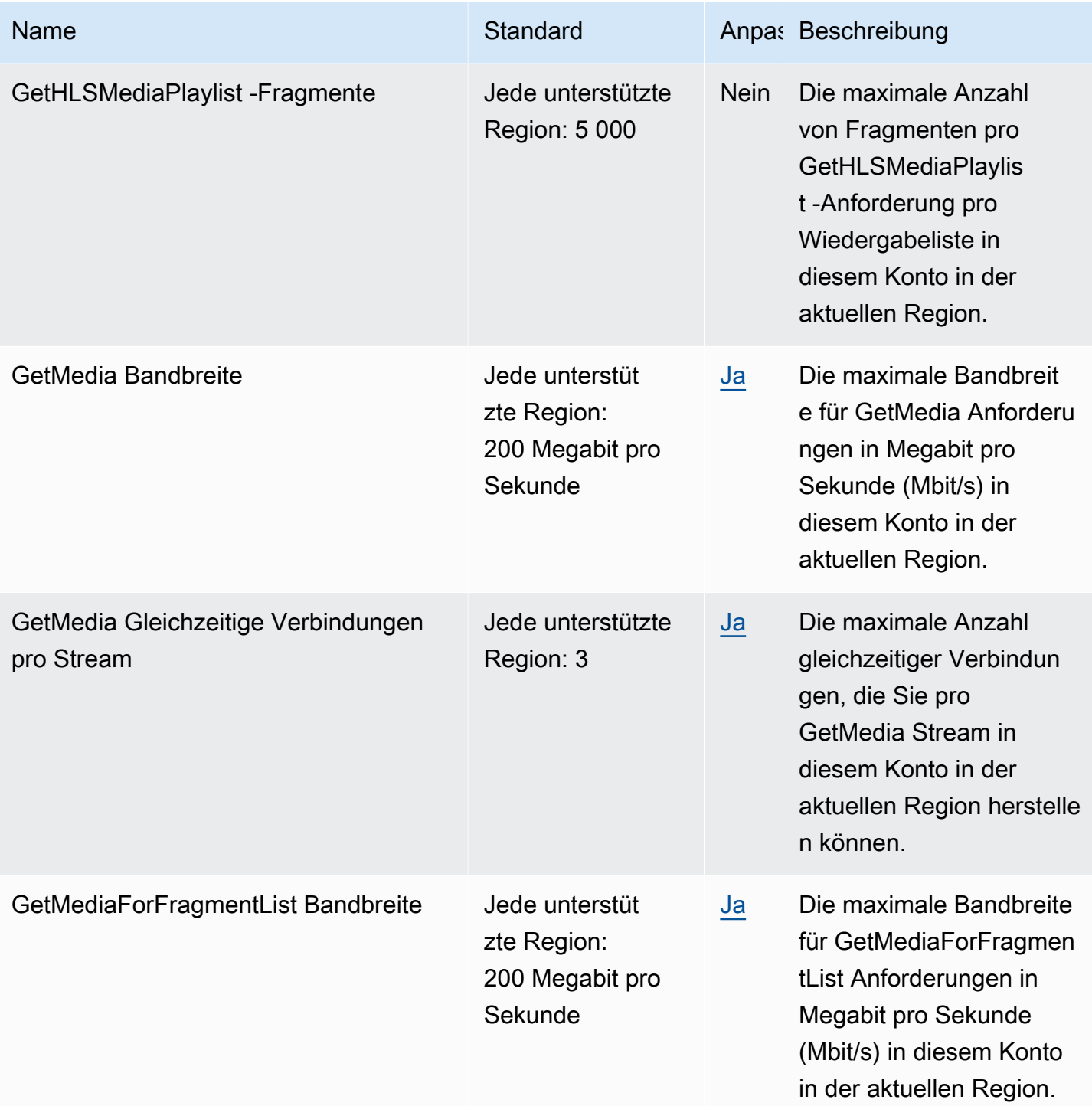

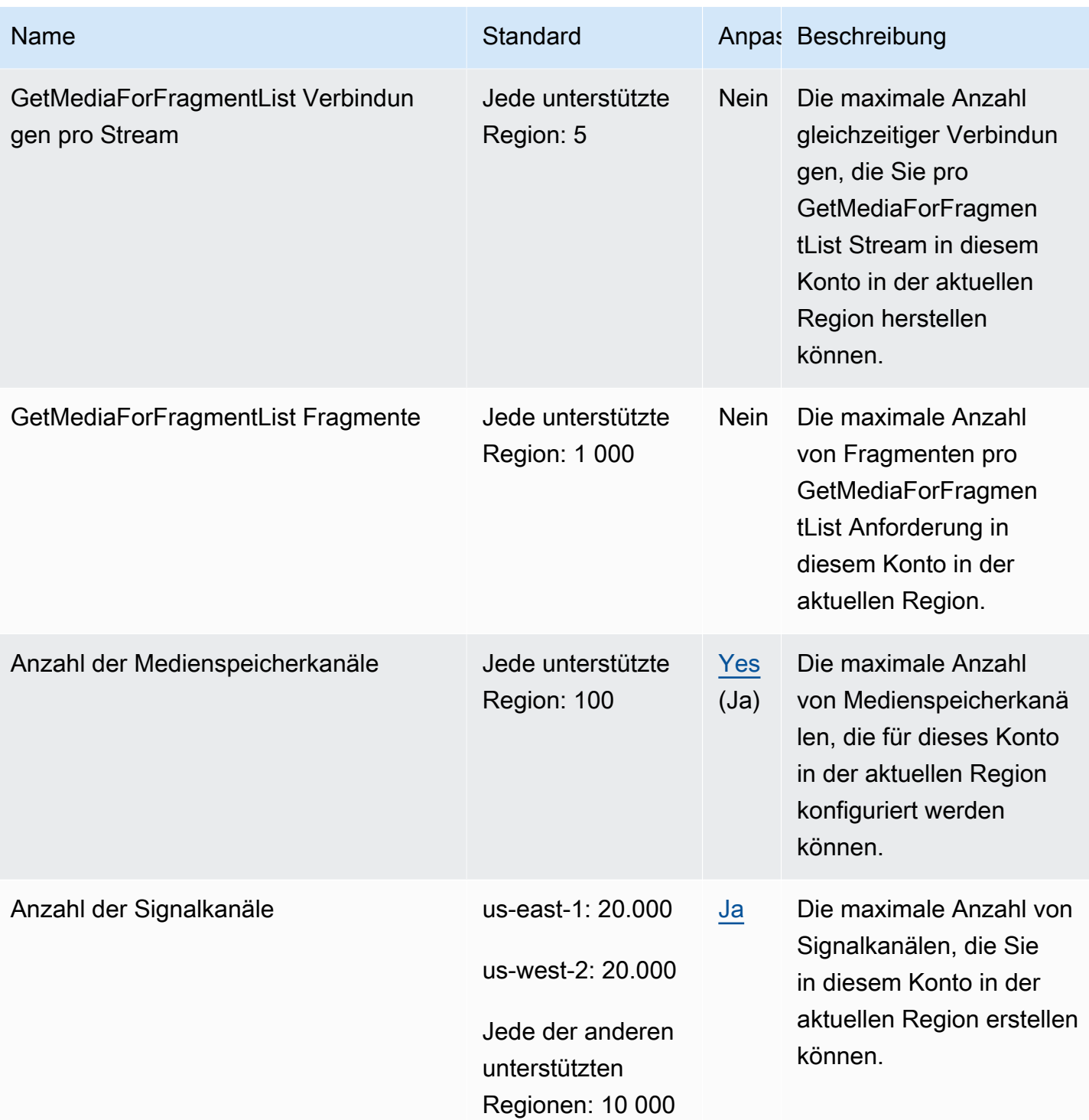

AWS Allgemeine Referenz

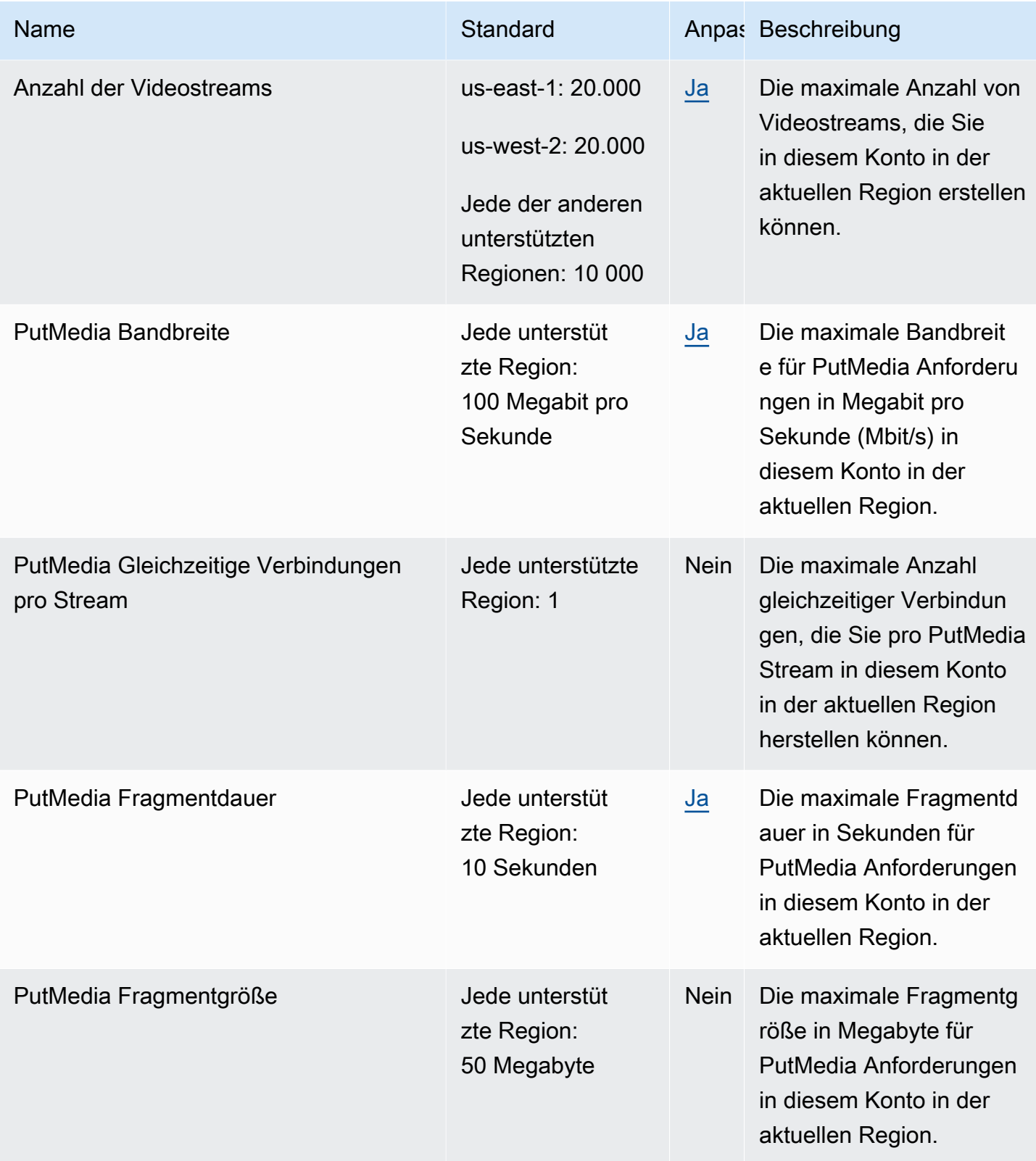

AWS Allgemeine Referenz

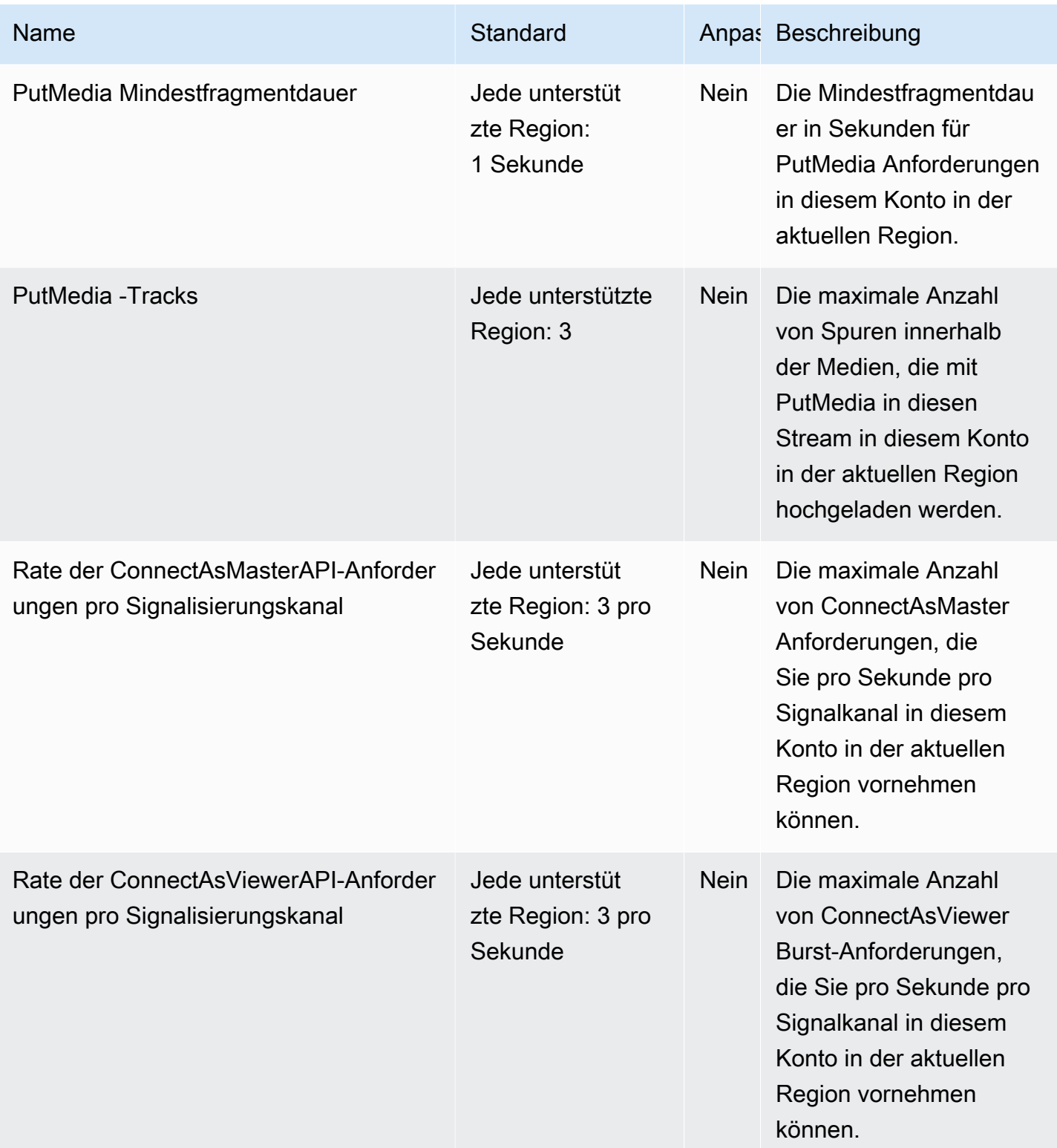

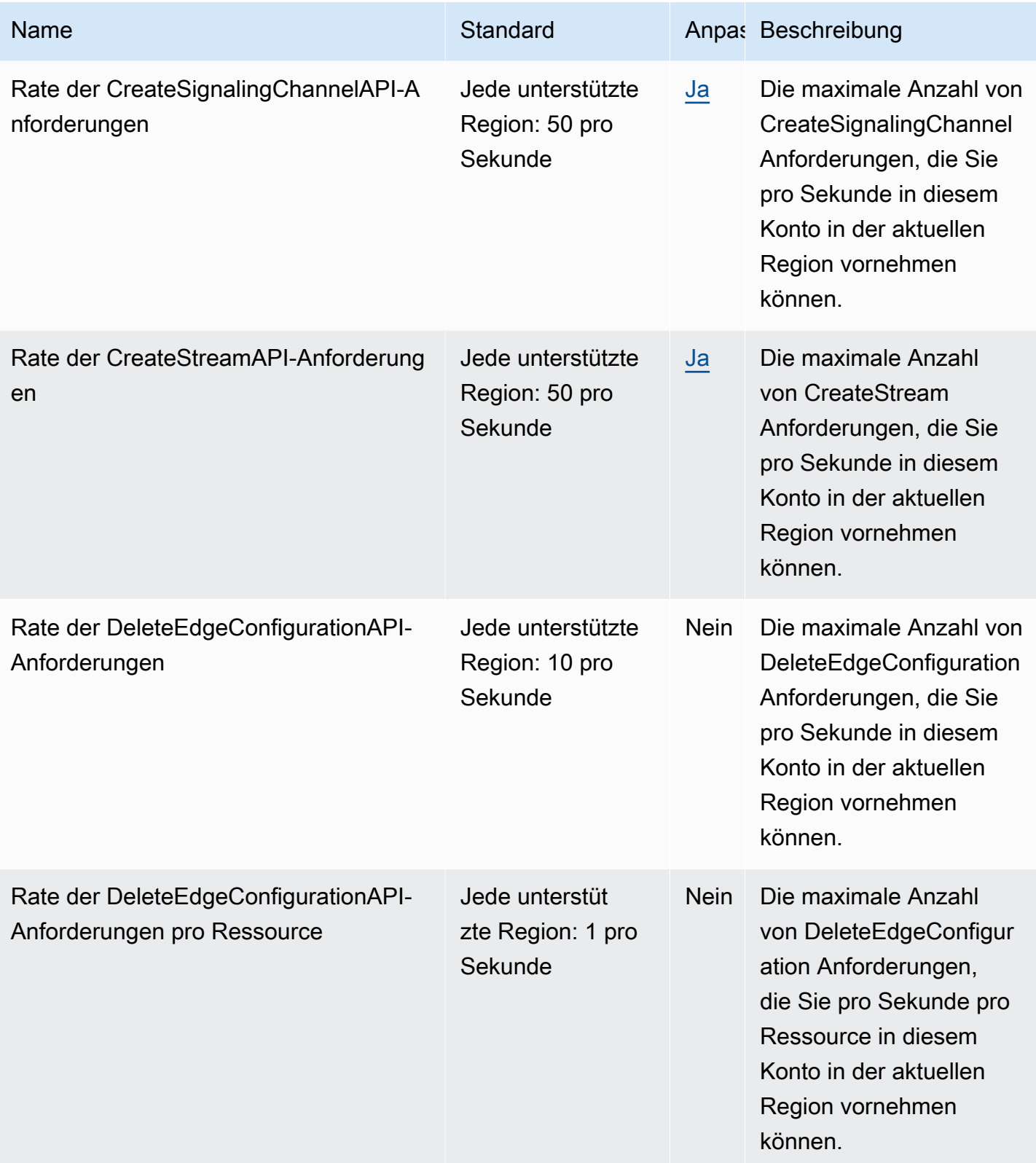

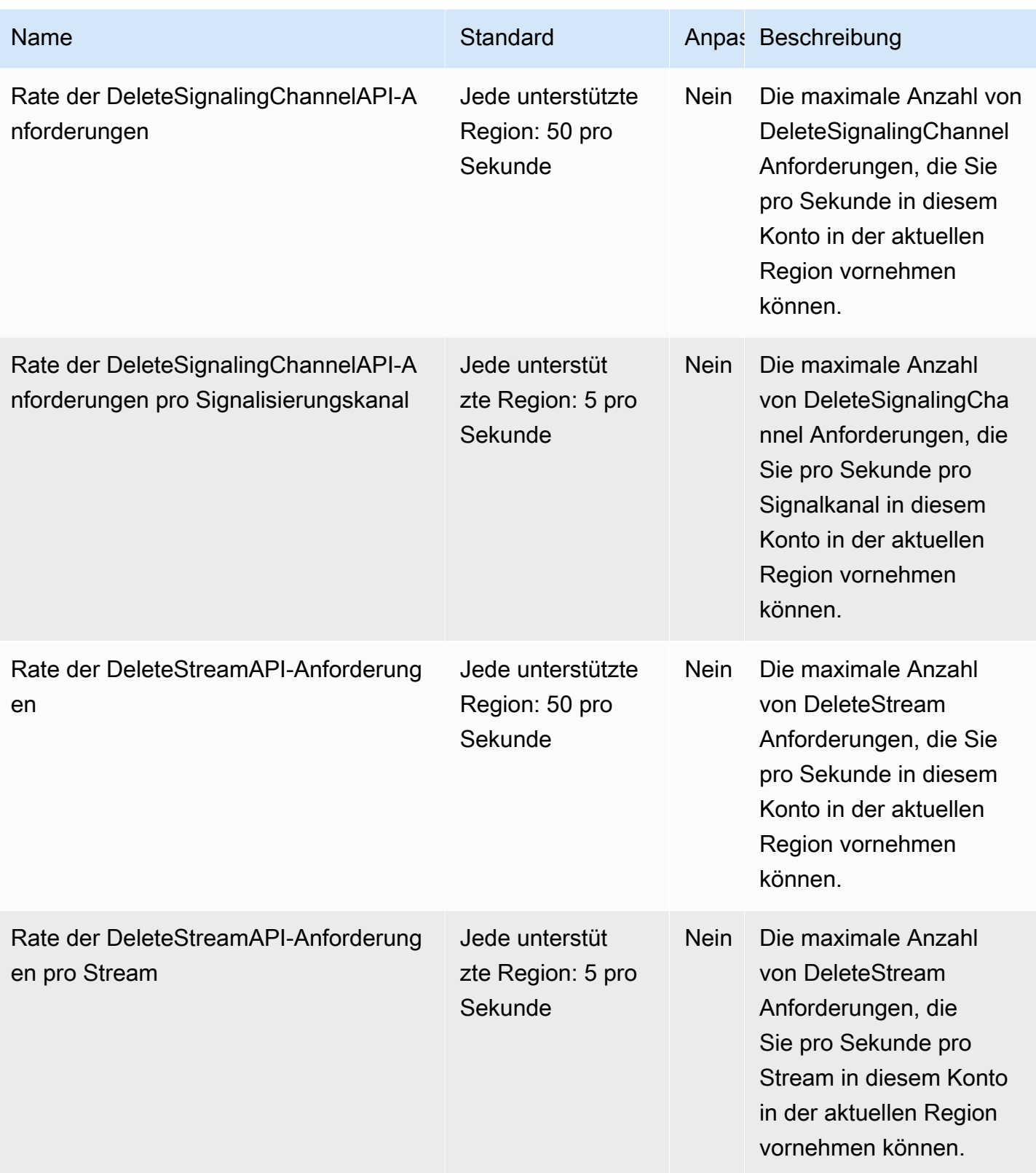

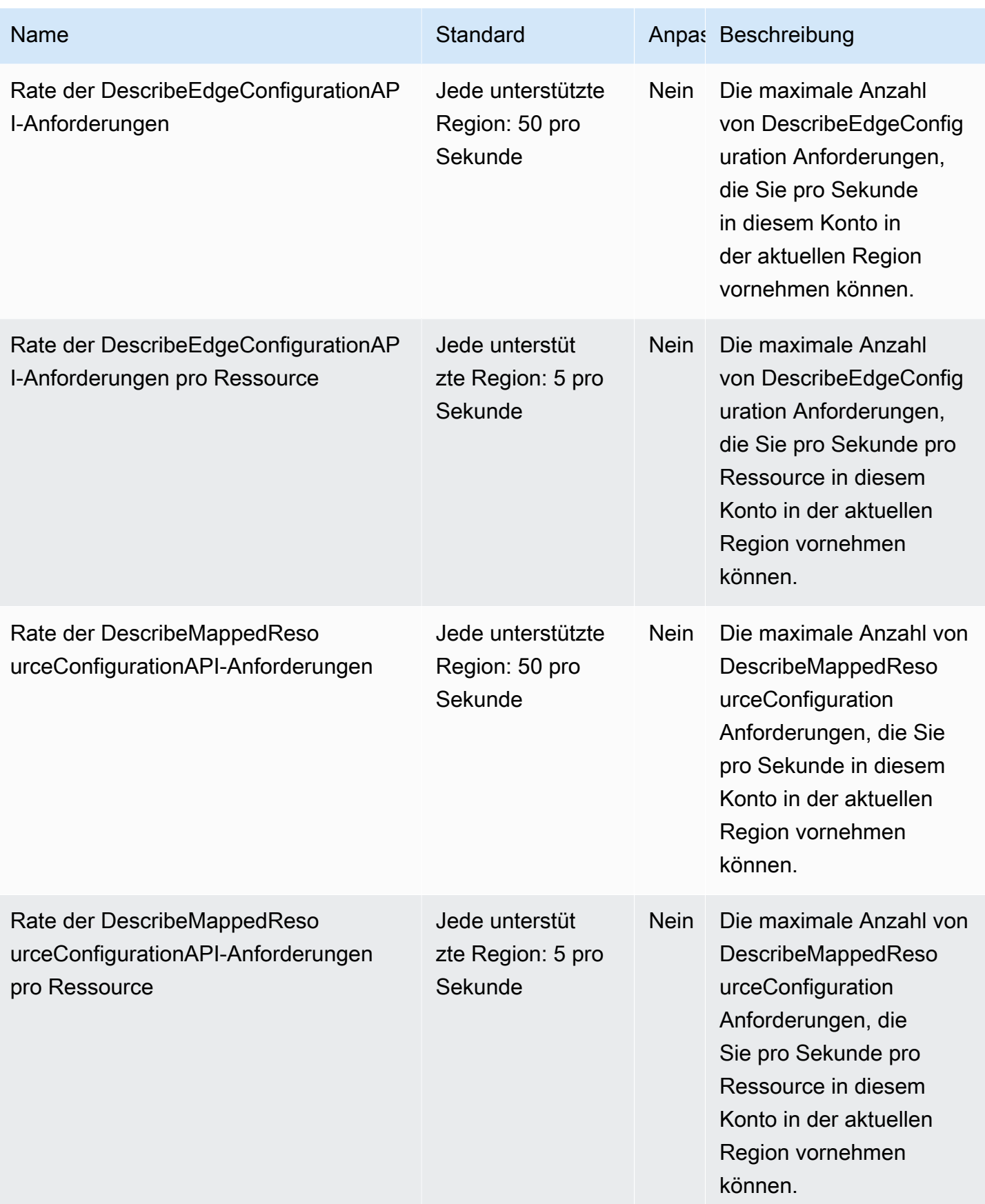

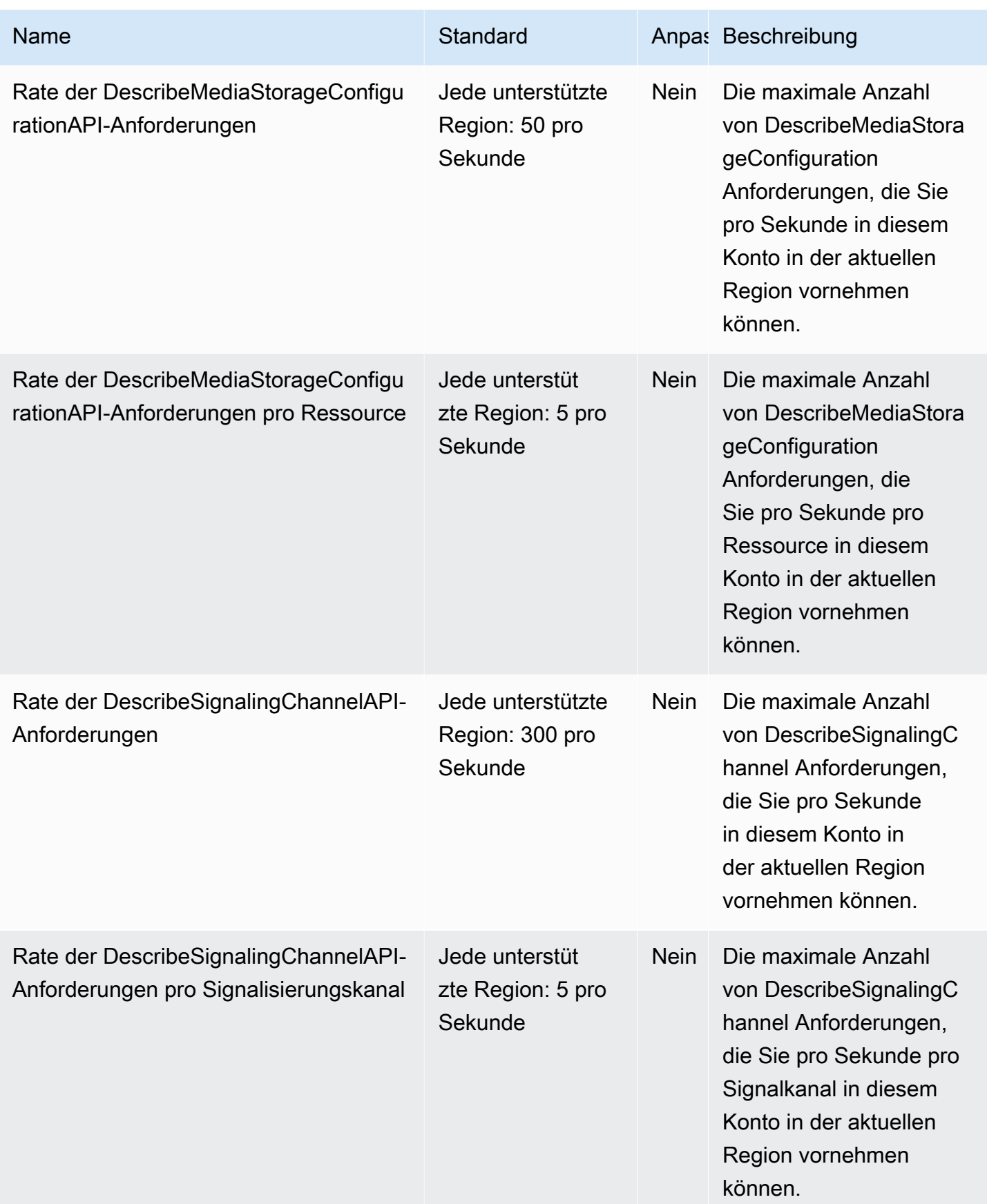

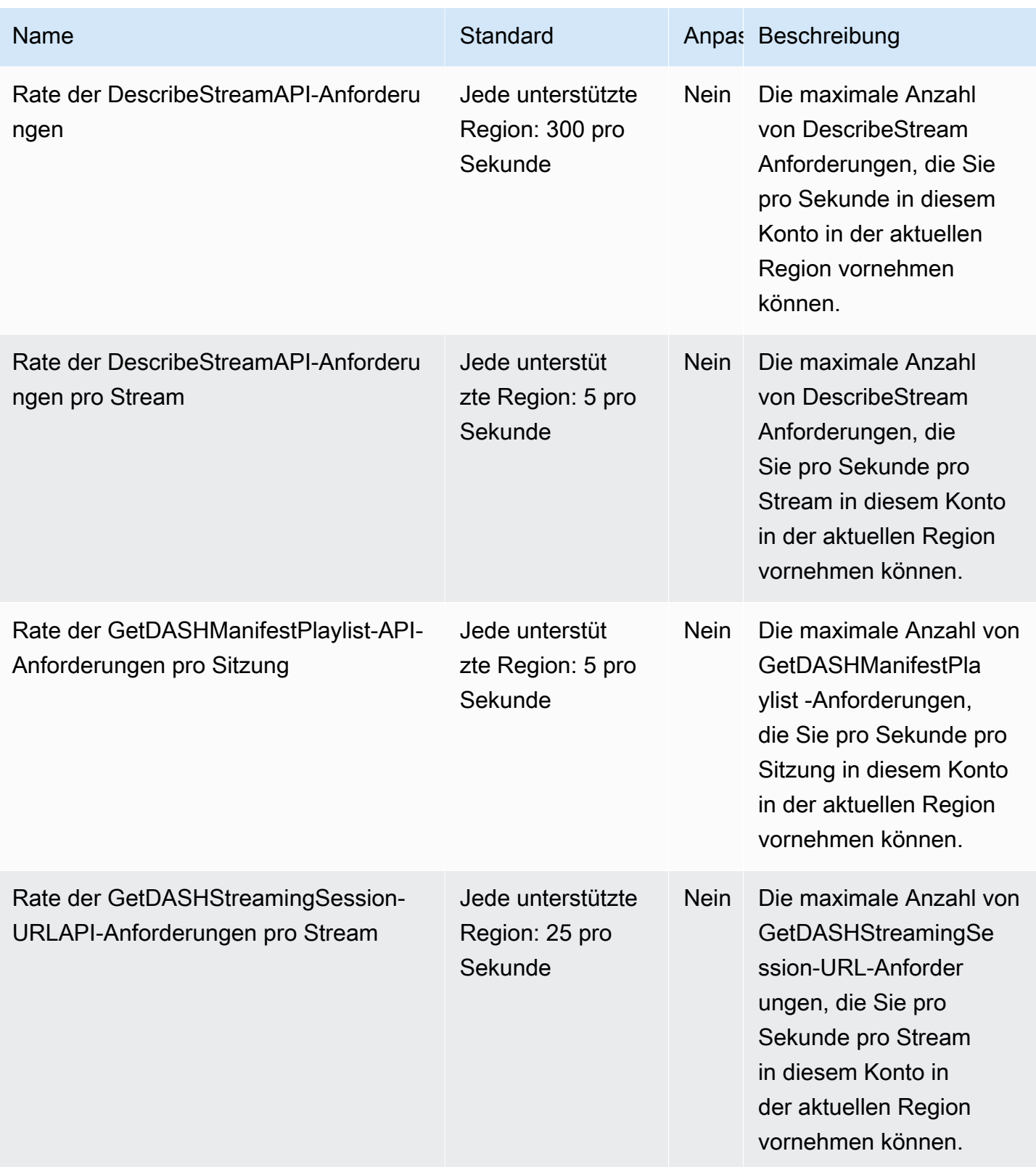

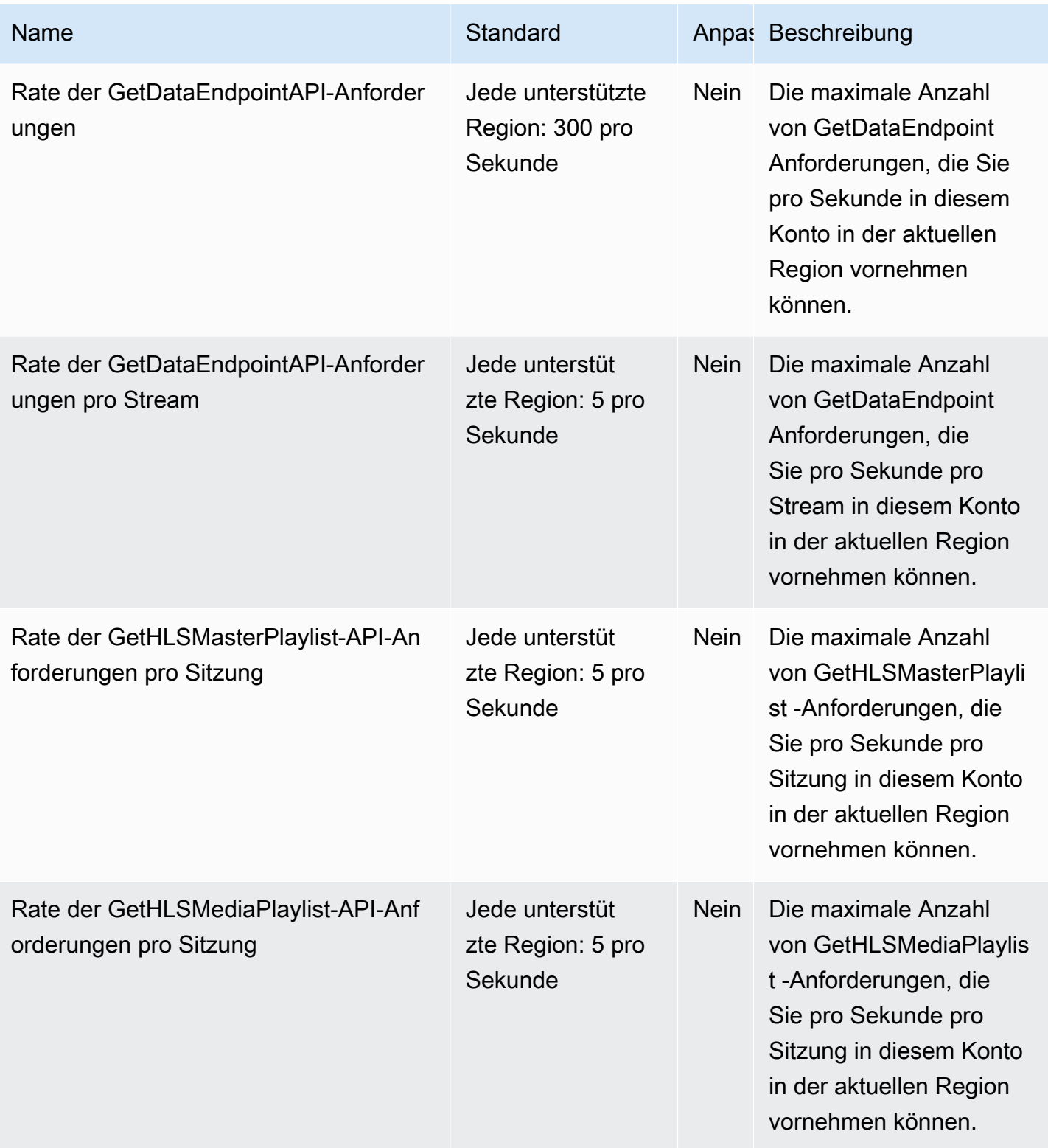

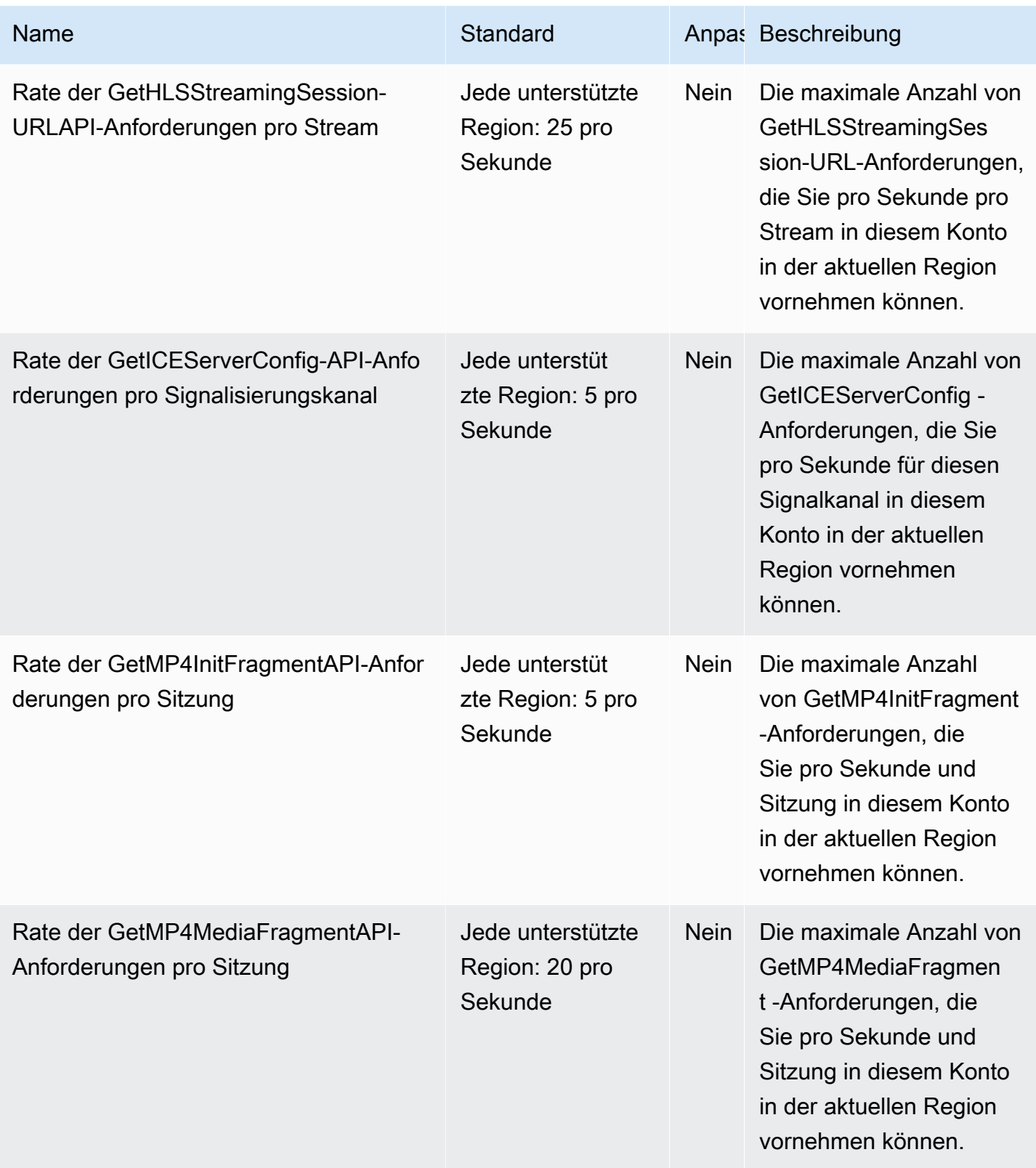

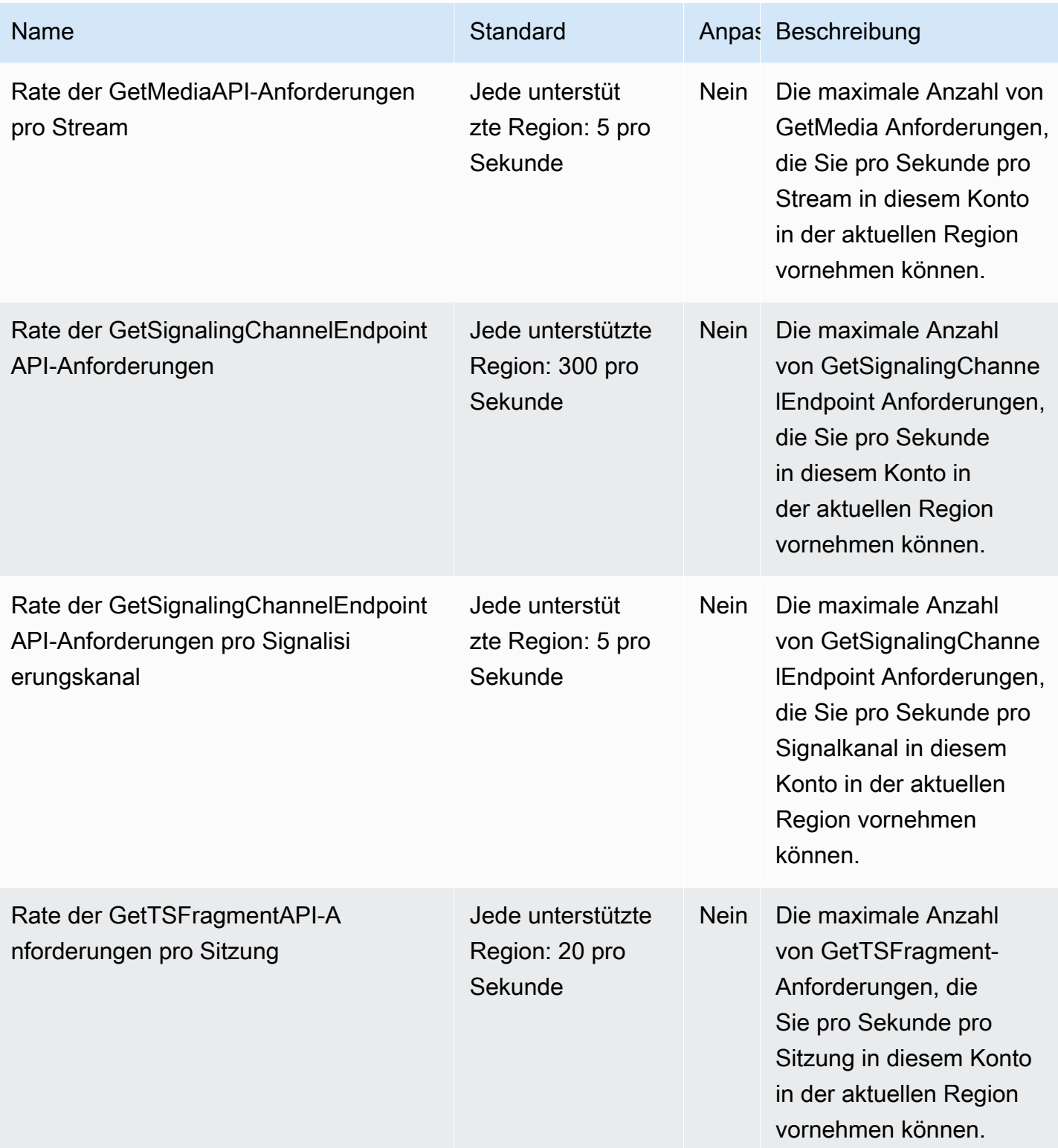

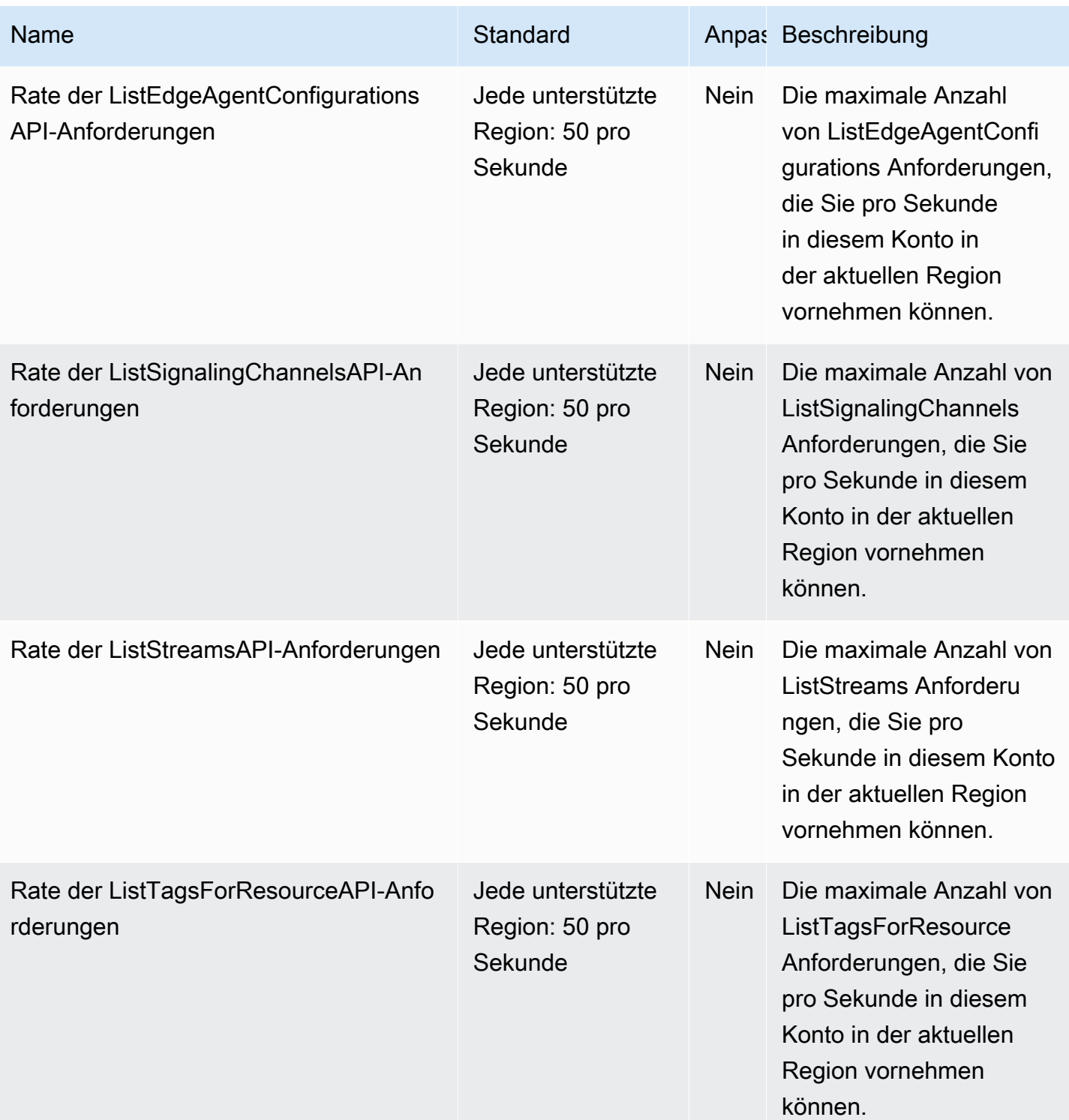

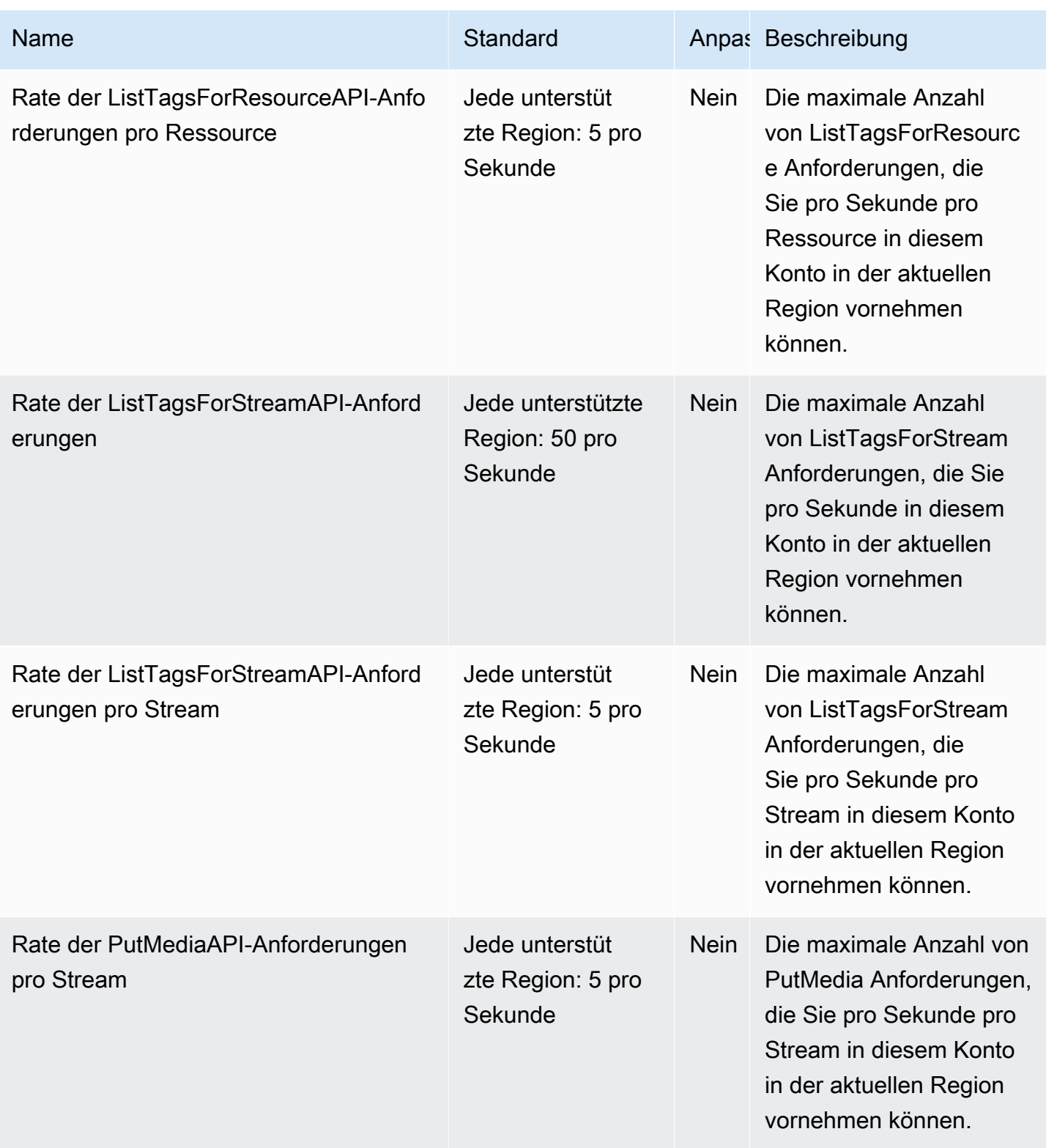

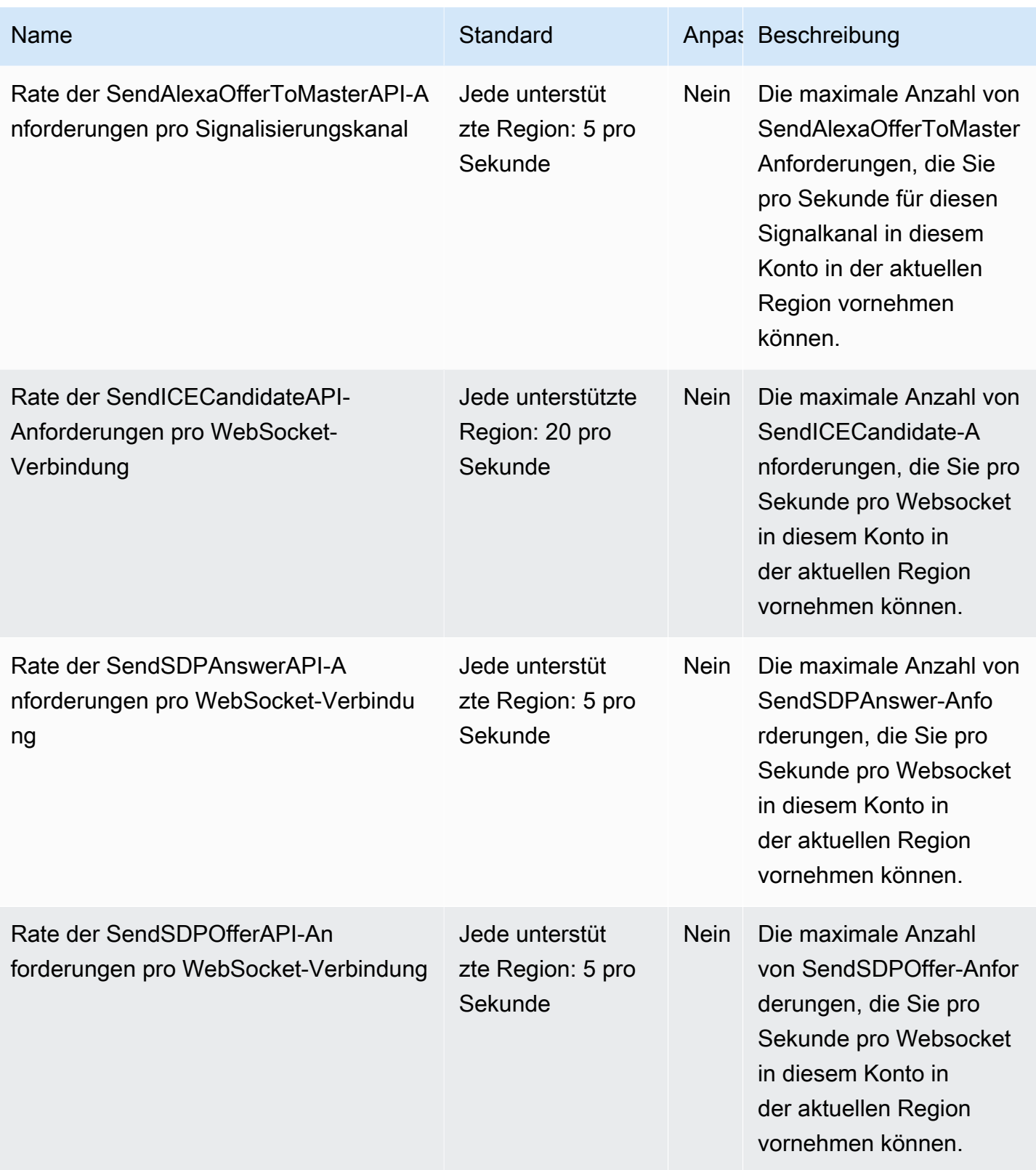
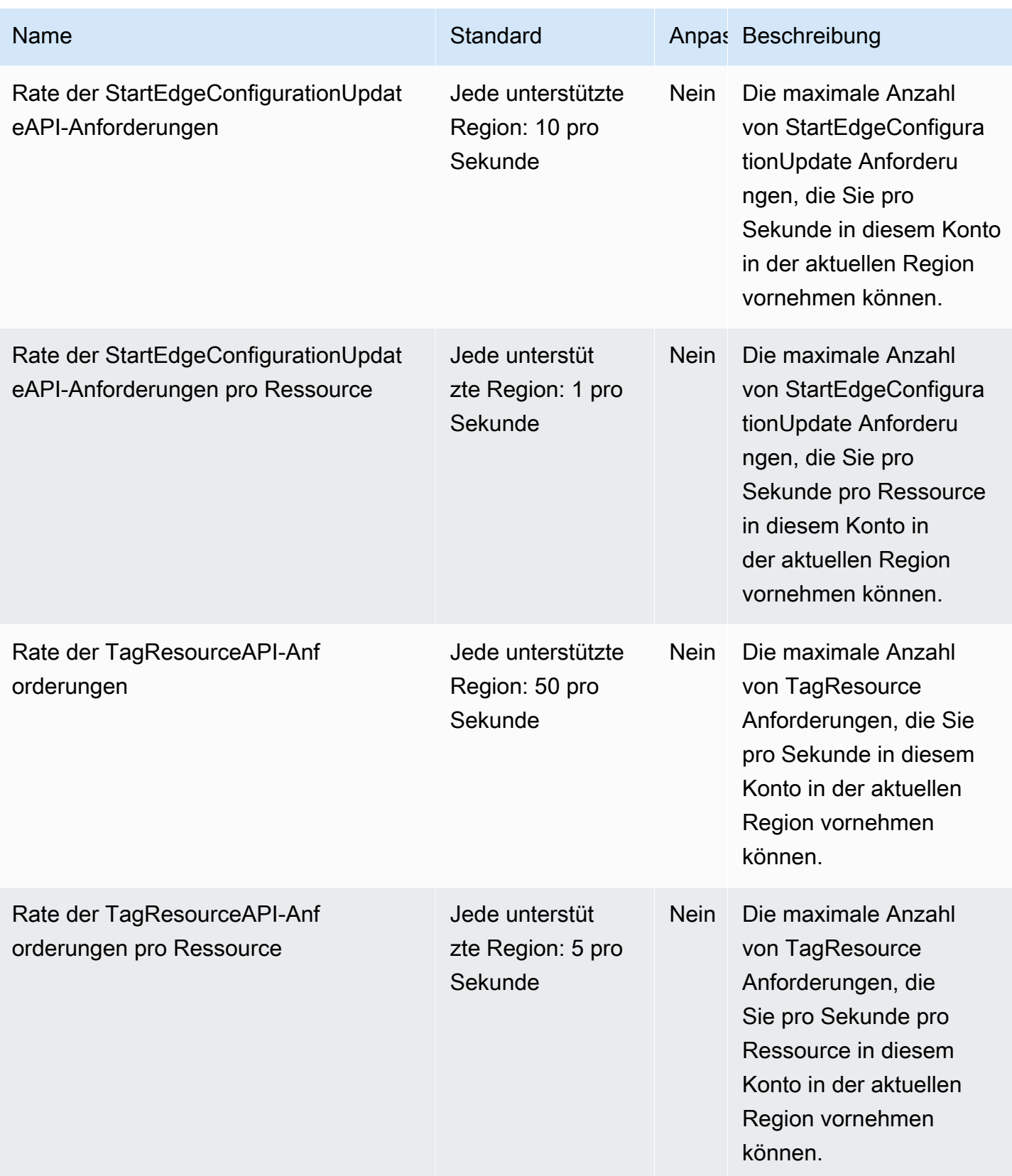

AWS Allgemeine Referenz

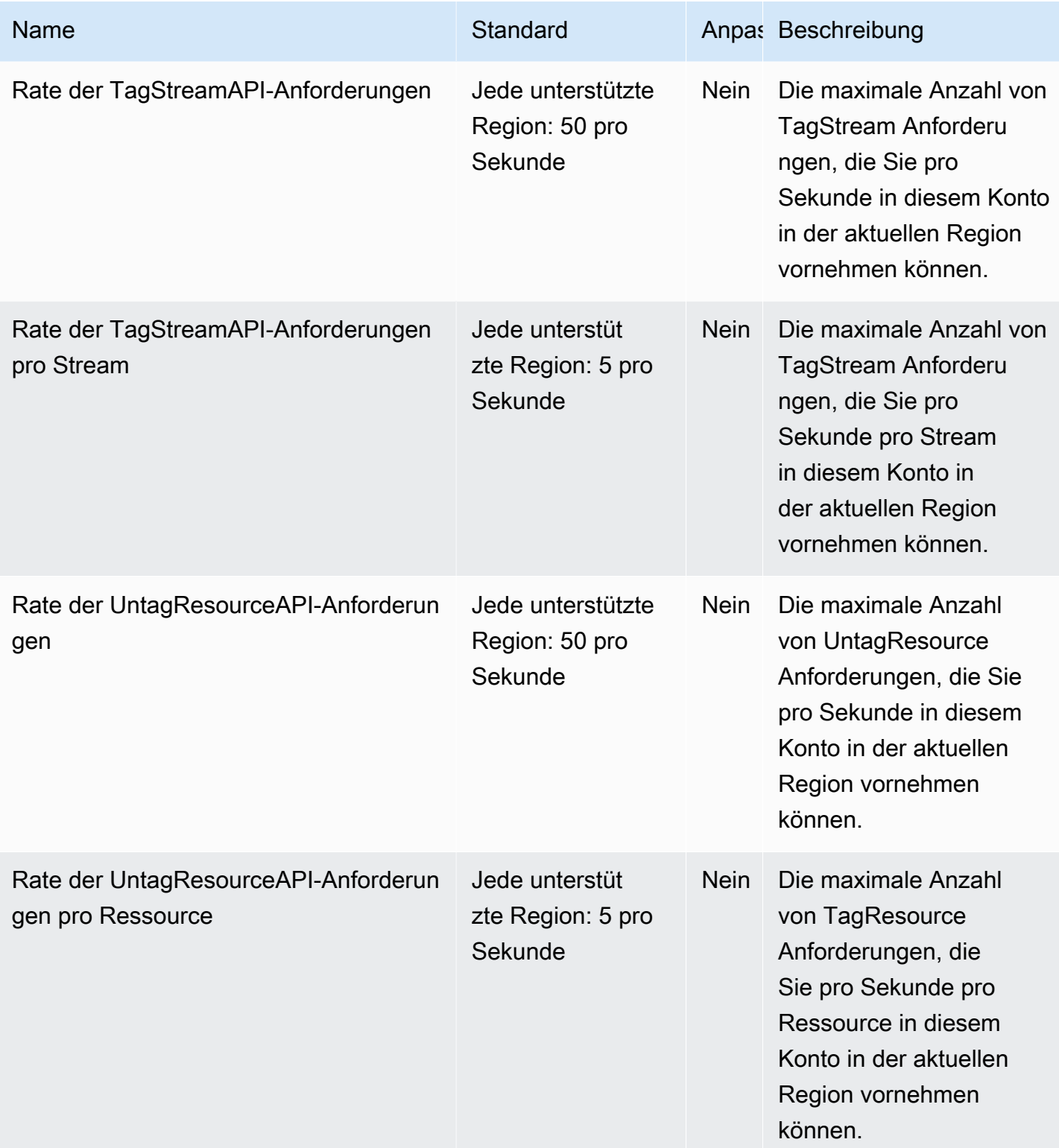

AWS Allgemeine Referenz

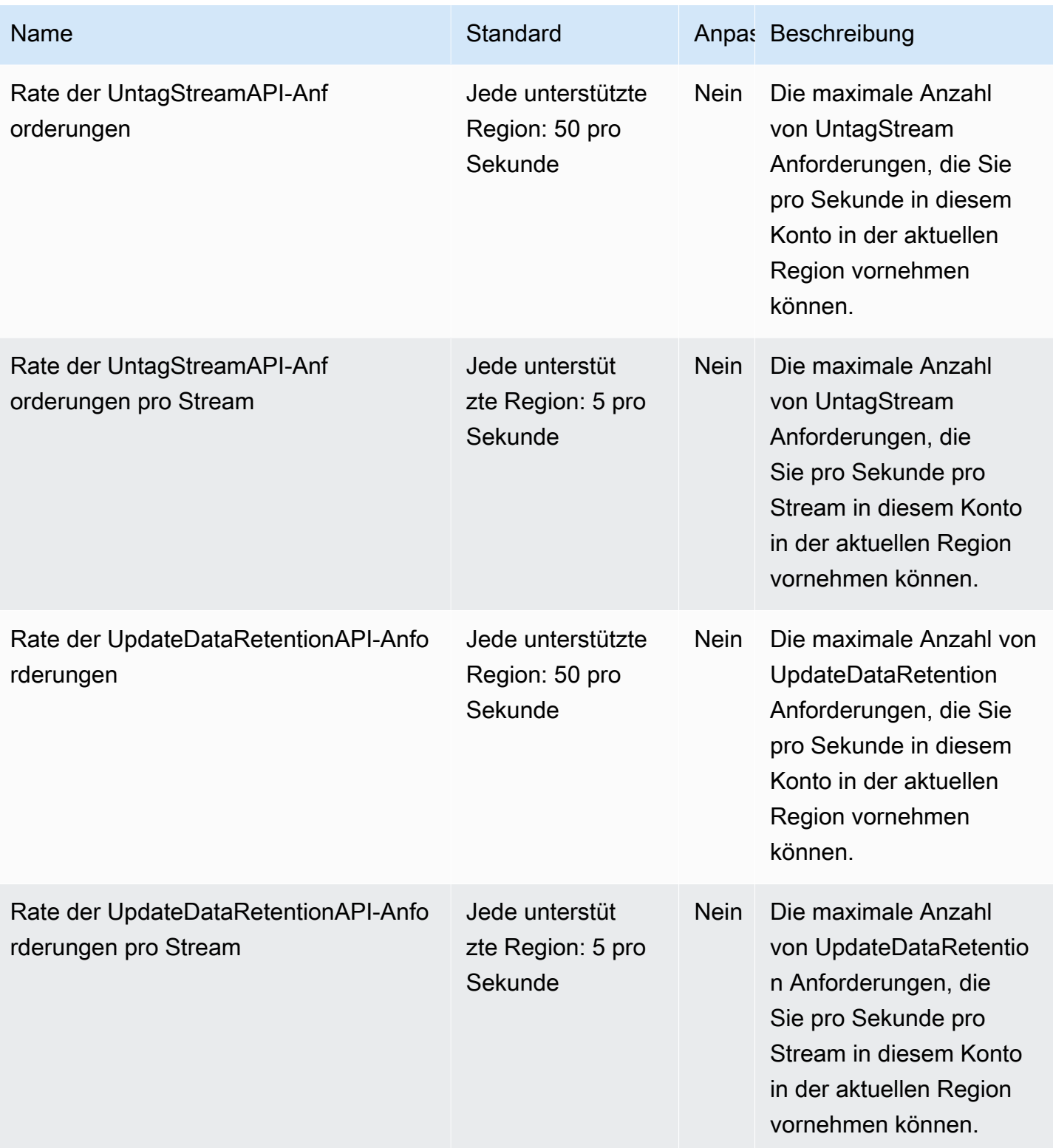

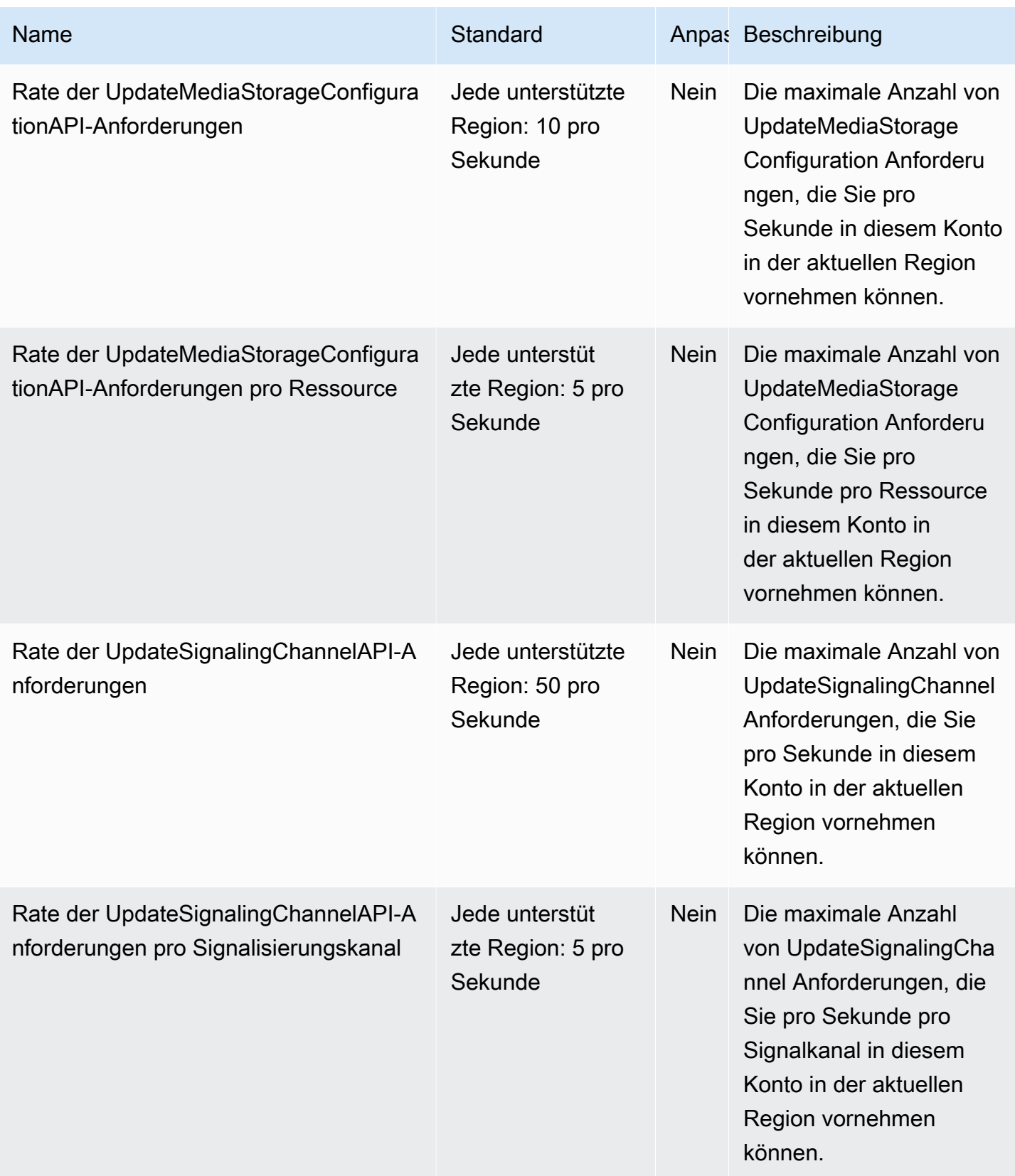

AWS Allgemeine Referenz

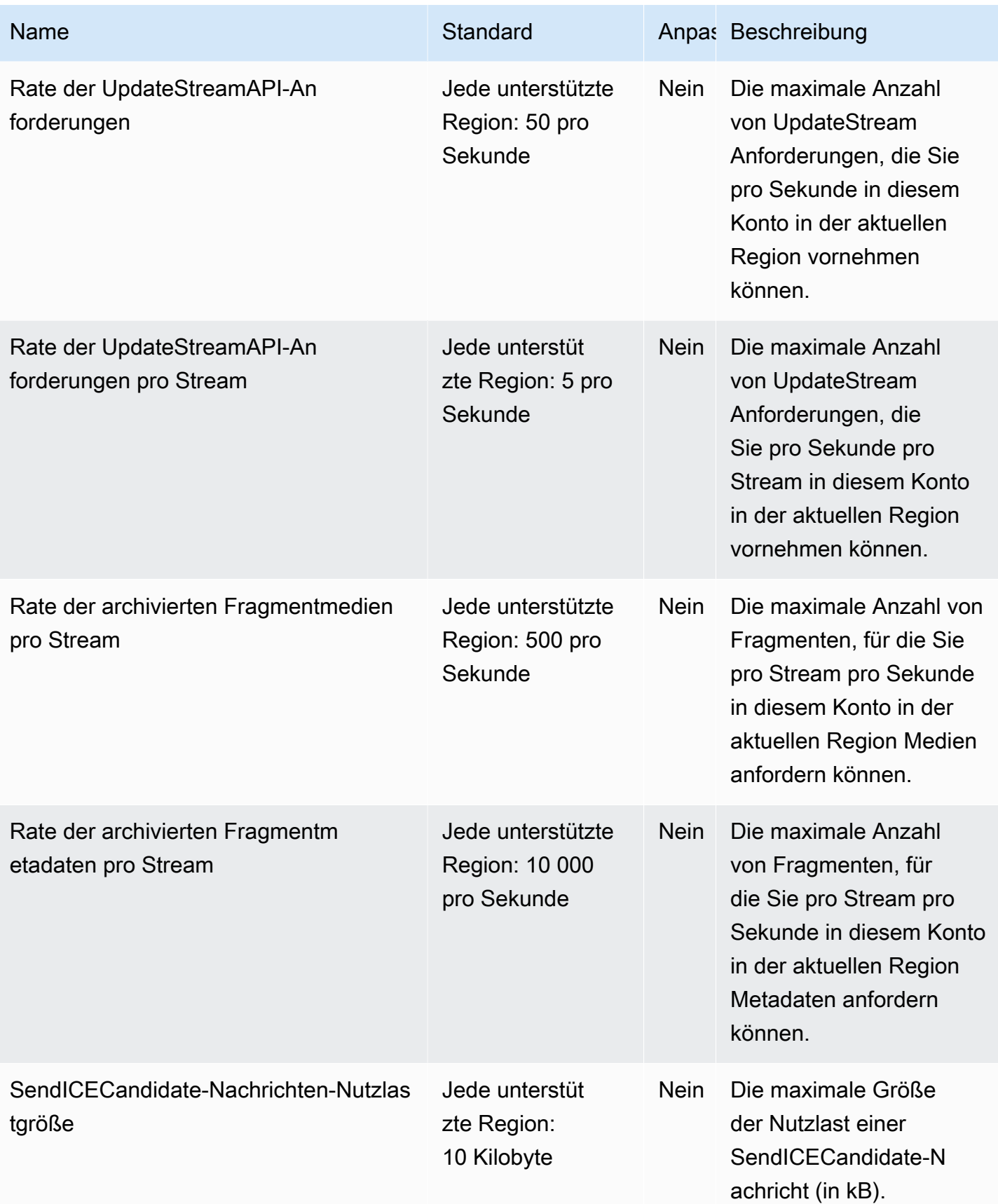

AWS Allgemeine Referenz

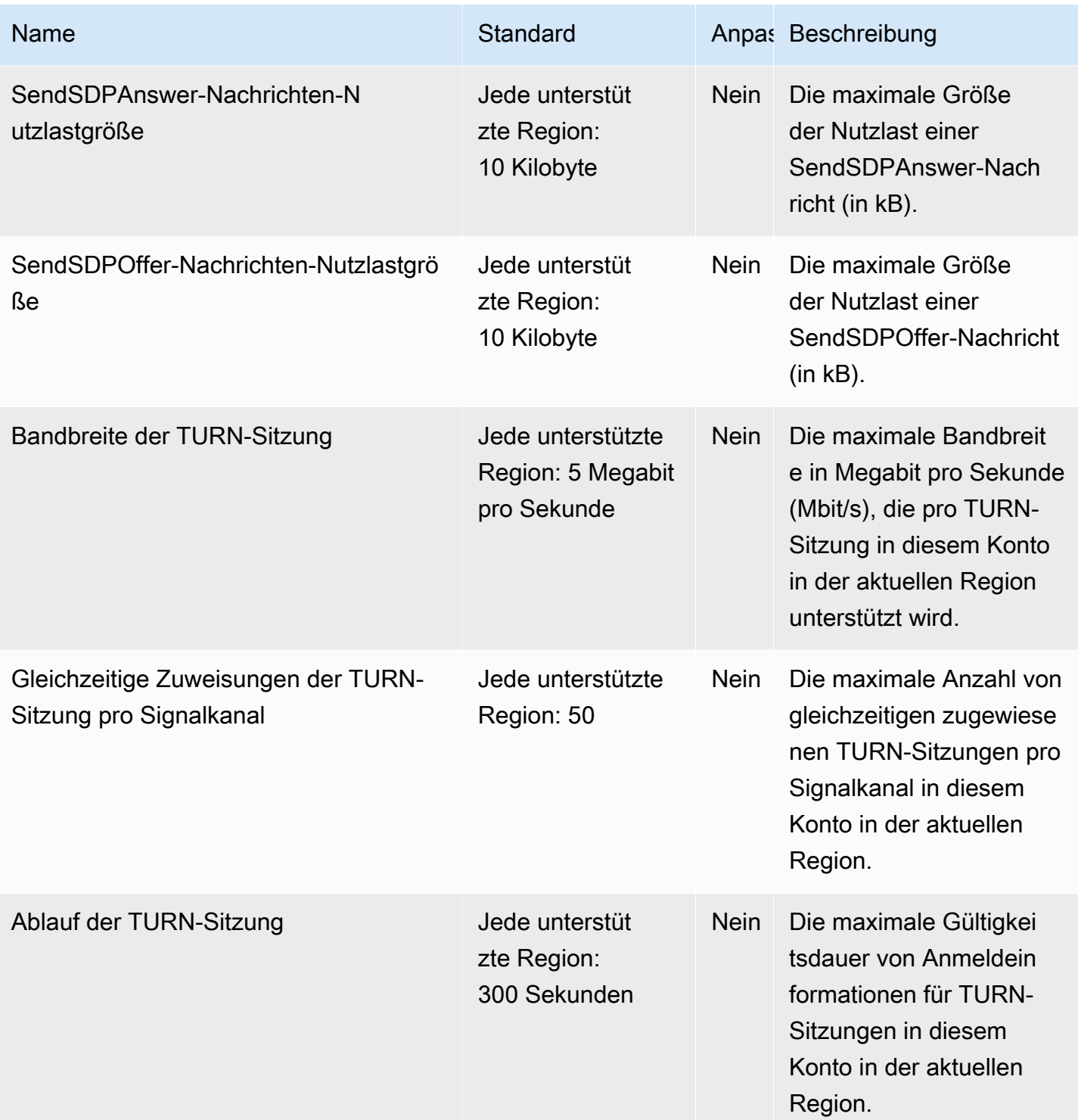

Weitere Informationen finden Sie unter [Kinesis-Video-Streams-Kontingente](https://docs.aws.amazon.com/kinesisvideostreams/latest/dg/limits.html) im Amazon-Kinesis-Video-Streams-Entwicklerhandbuch.

# AWS Lake Formation Endpunkte und Kontingente

Im Folgenden werden die Service-Endpunkte und -kontingente für diesen Service beschrieben. Um programmgesteuert eine Verbindung zu einem AWS Dienst herzustellen, verwenden Sie einen Endpunkt. Zusätzlich zu den AWS Standardendpunkten bieten einige AWS Dienste FIPS-Endpunkte in ausgewählten Regionen. Weitere Informationen finden Sie unter [AWS Dienstendpunkte](#page-27-0). Servicekontingenten, auch Limits genannt, sind die maximale Anzahl von Serviceressourcen oder Vorgängen für Ihr Konto. AWS Weitere Informationen finden Sie unter [AWS Servicekontingenten](#page-33-0).

### Service-Endpunkte

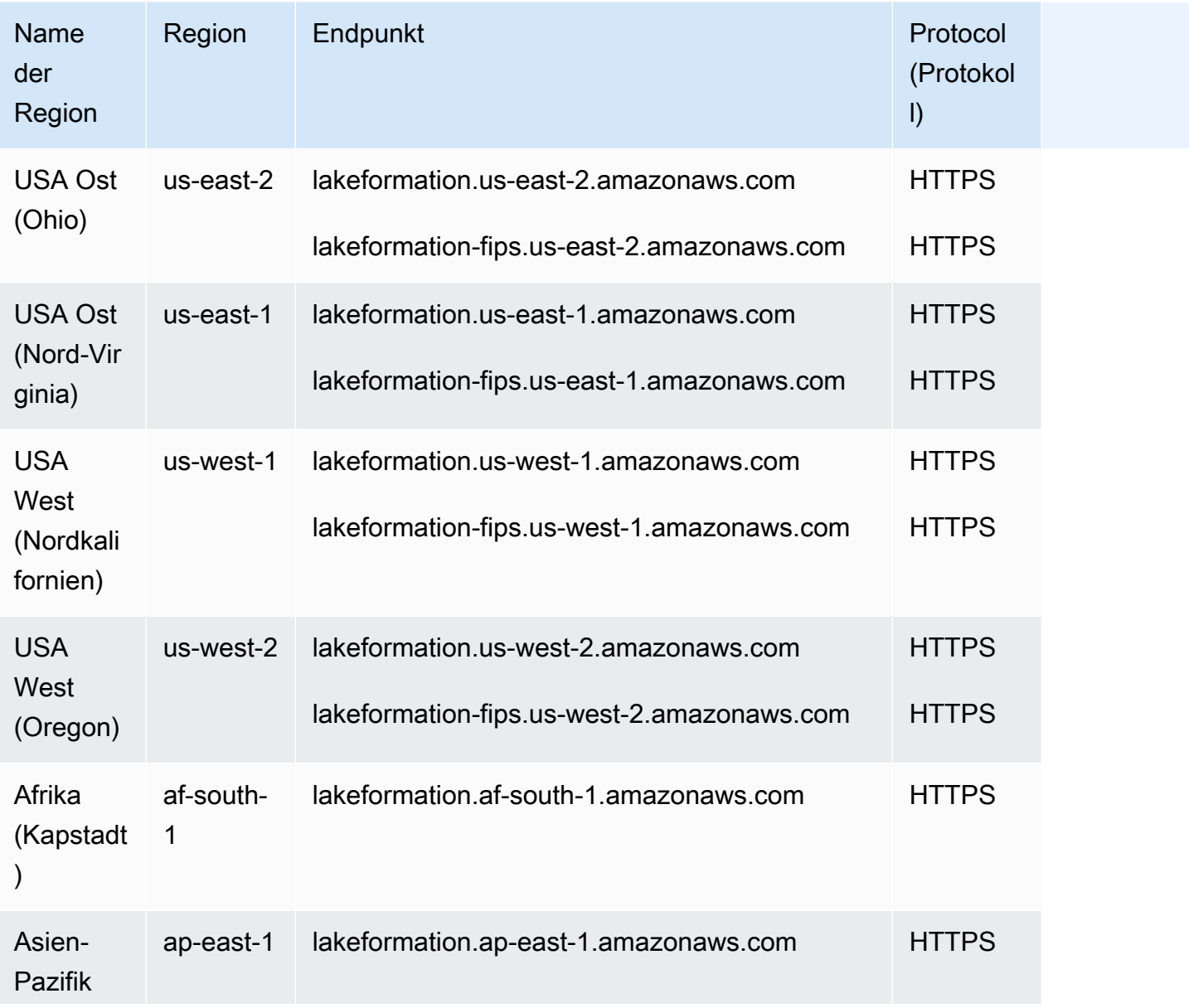

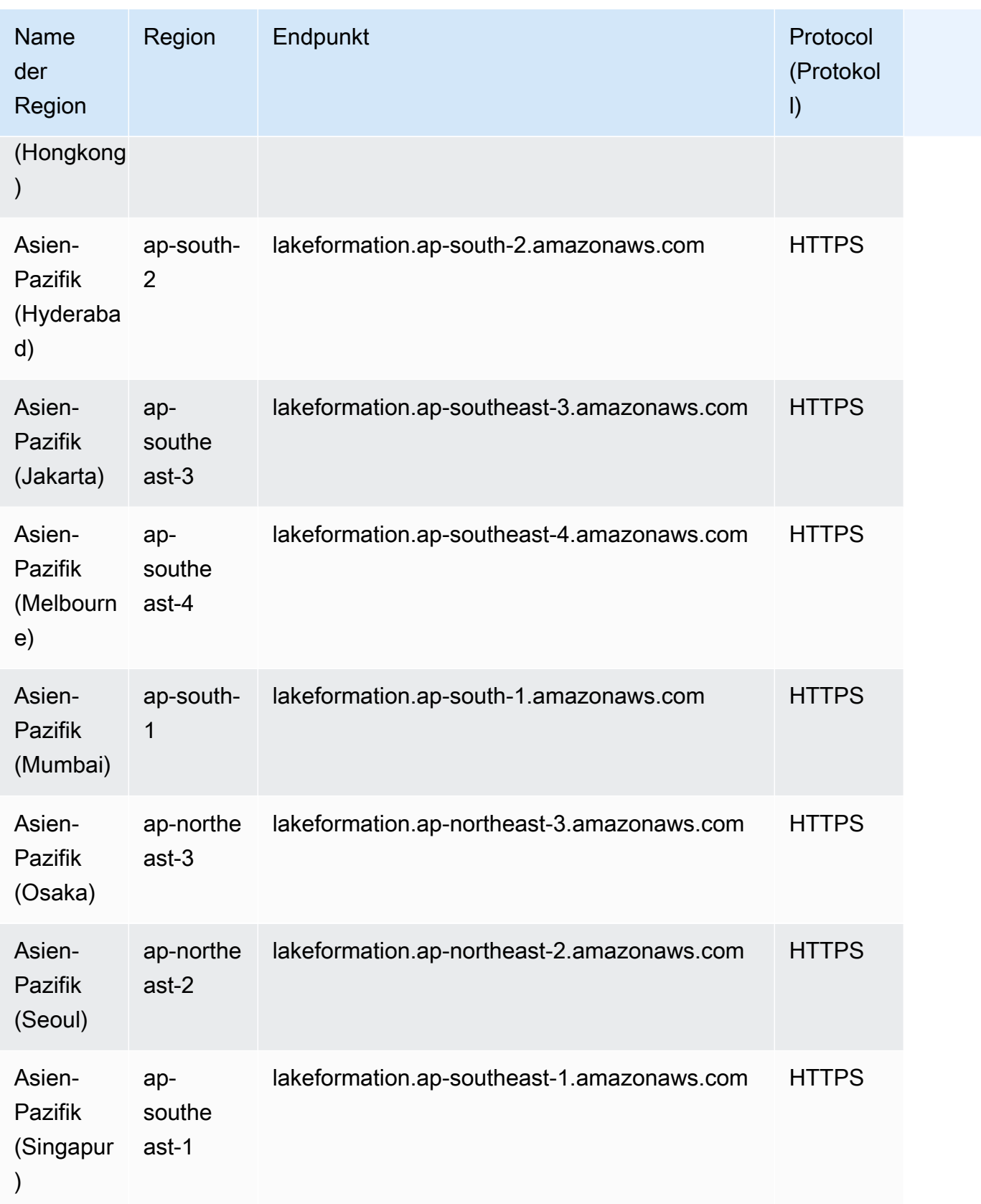

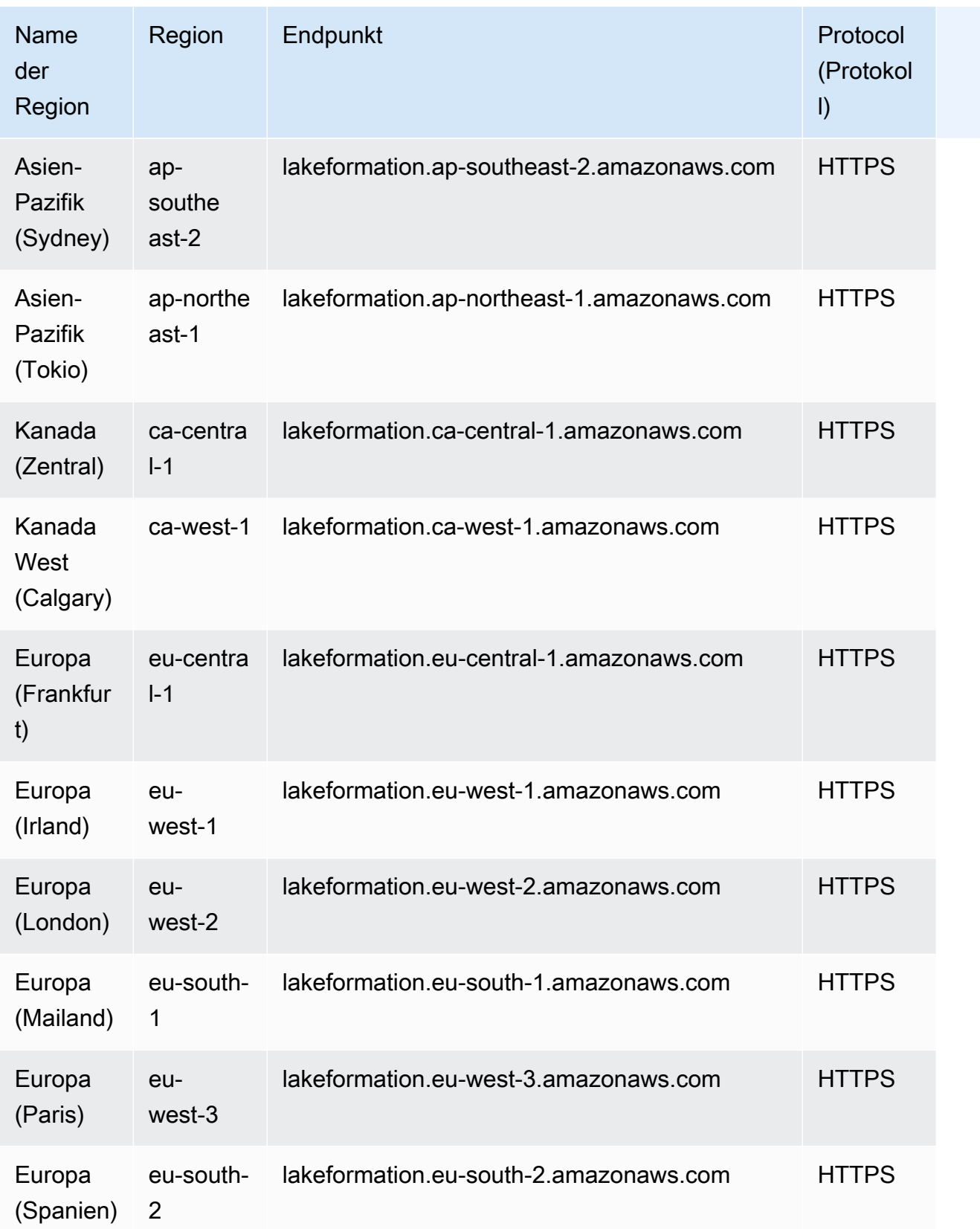

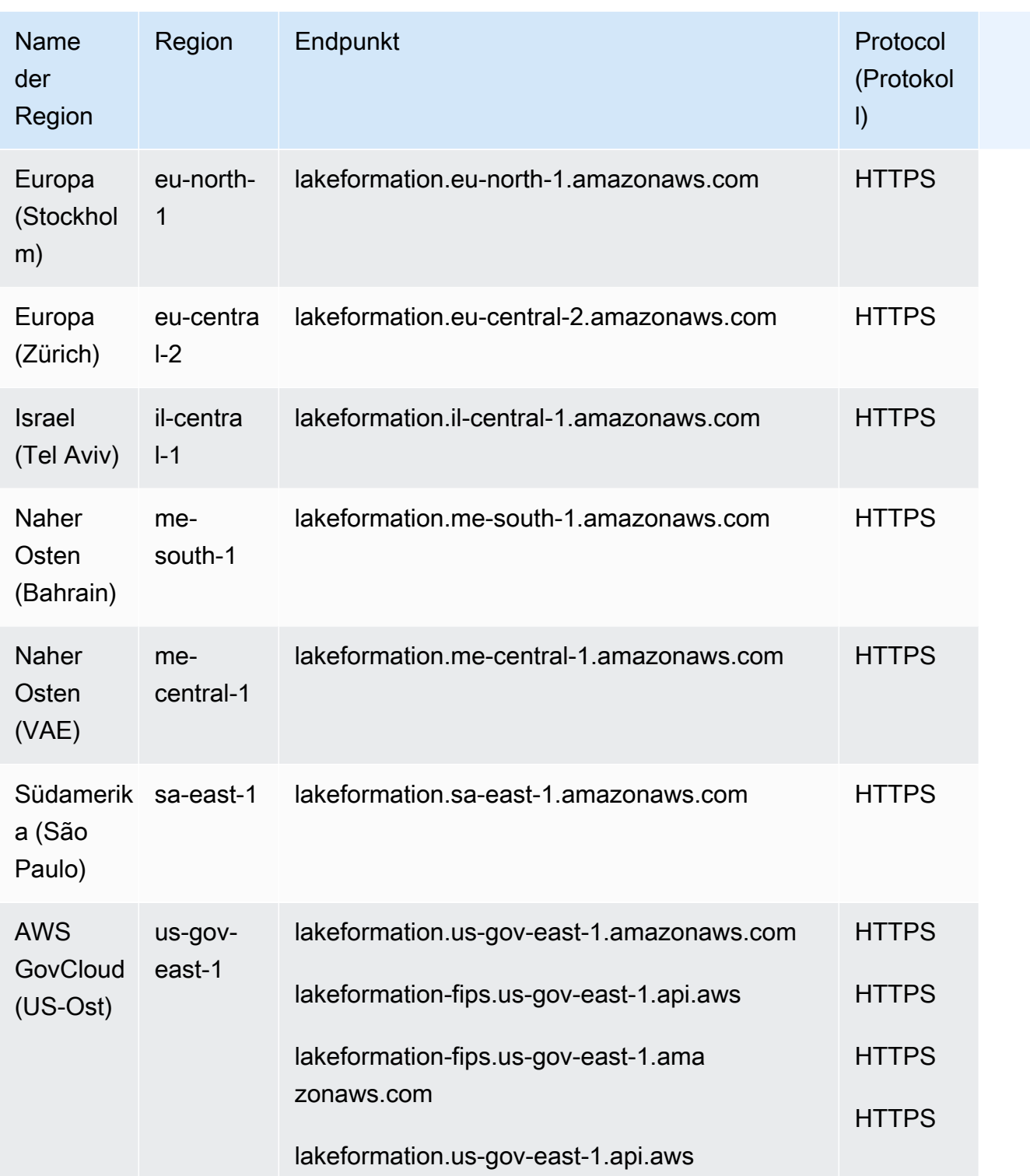

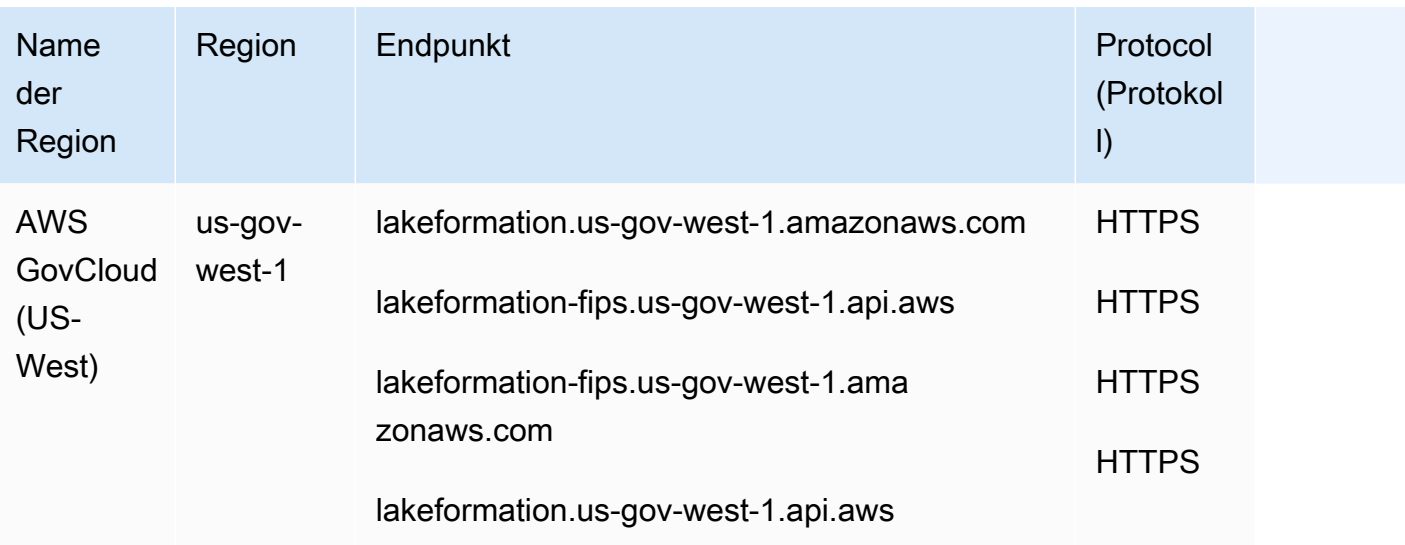

# Servicekontingente

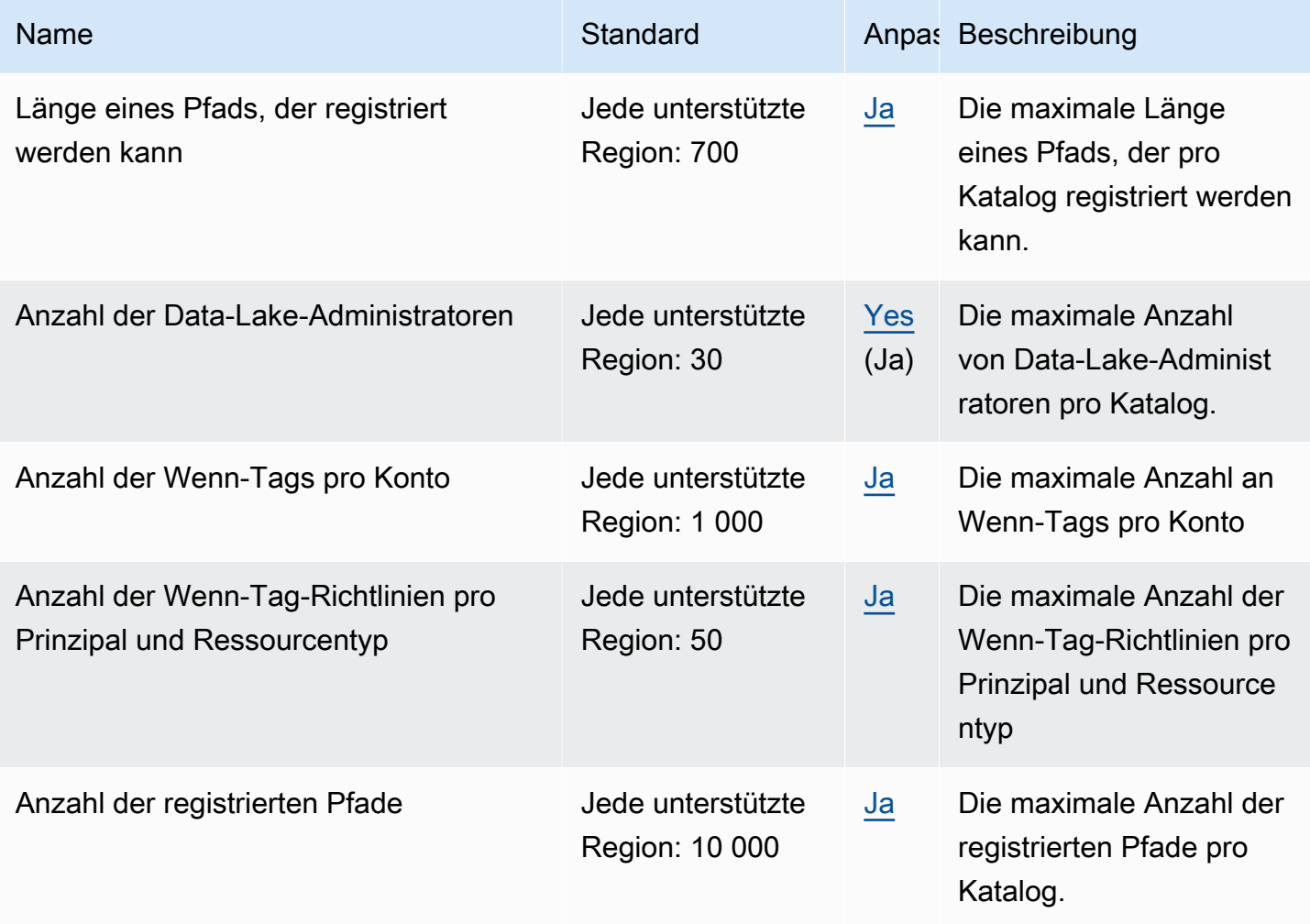

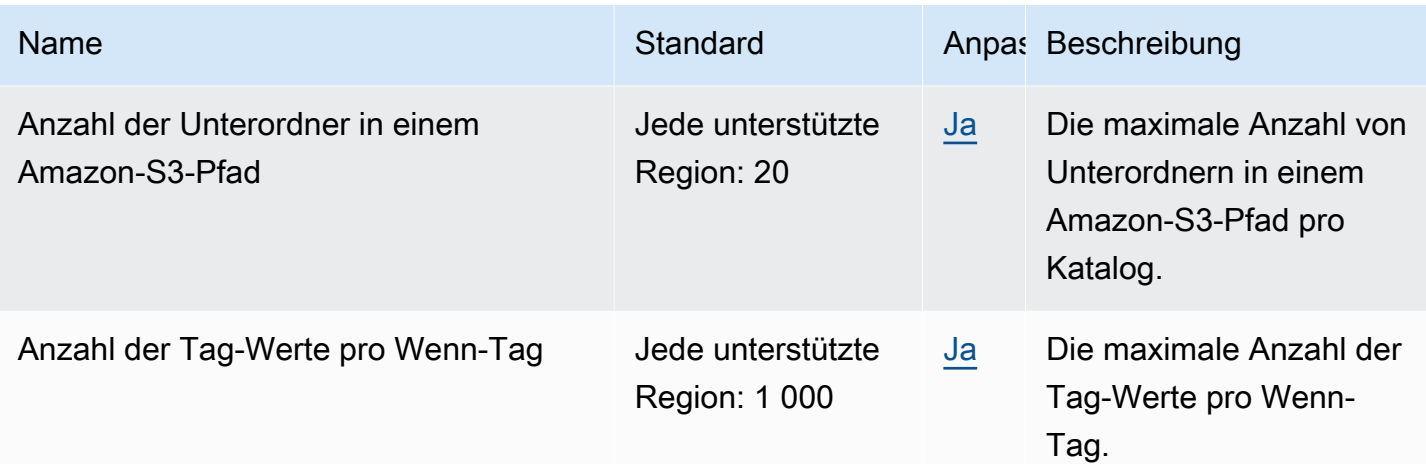

# AWS Lambda Endpunkte und Kontingente

Im Folgenden werden die Service-Endpunkte und -kontingente für diesen Service beschrieben. Um programmgesteuert eine Verbindung zu einem AWS Dienst herzustellen, verwenden Sie einen Endpunkt. Zusätzlich zu den AWS Standardendpunkten bieten einige AWS Dienste FIPS-Endpunkte in ausgewählten Regionen. Weitere Informationen finden Sie unter [AWS Dienstendpunkte](#page-27-0). Servicekontingenten, auch Limits genannt, sind die maximale Anzahl von Serviceressourcen oder Vorgängen für Ihr Konto. AWS Weitere Informationen finden Sie unter [AWS Servicekontingenten](#page-33-0).

#### Service-Endpunkte

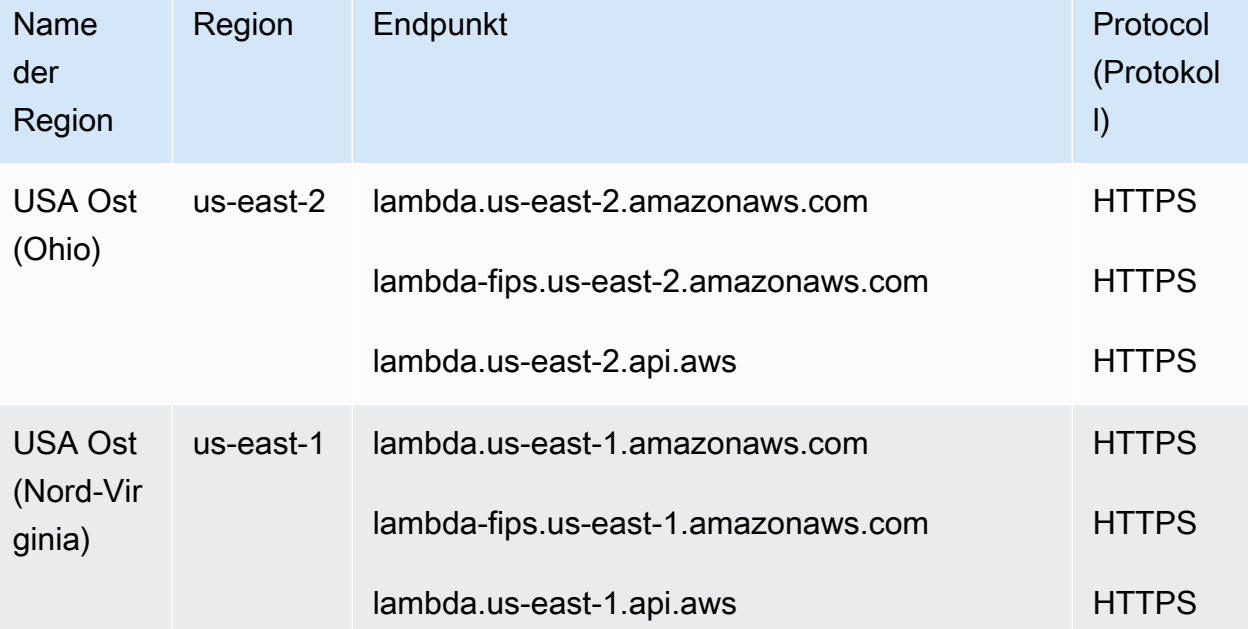

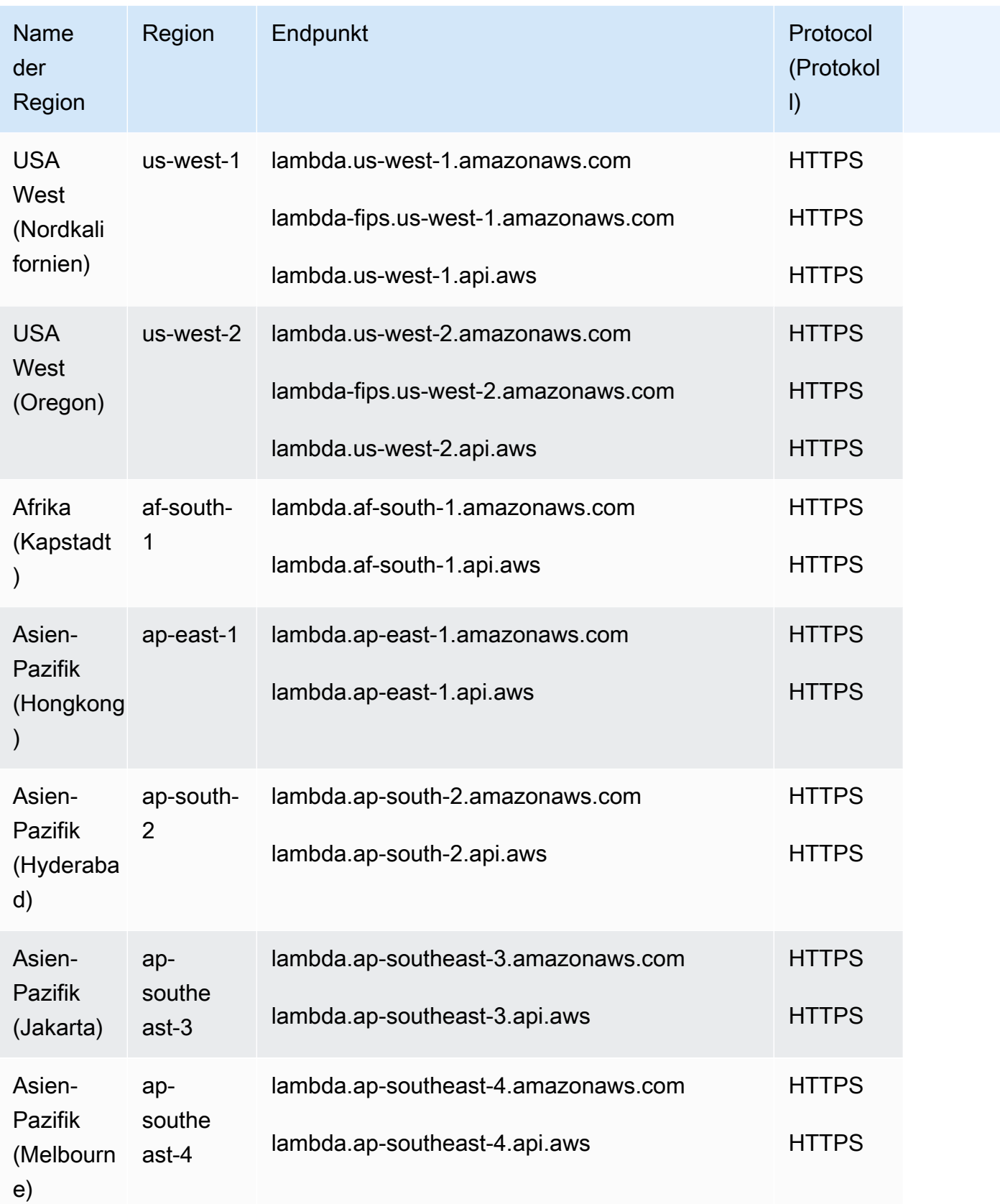

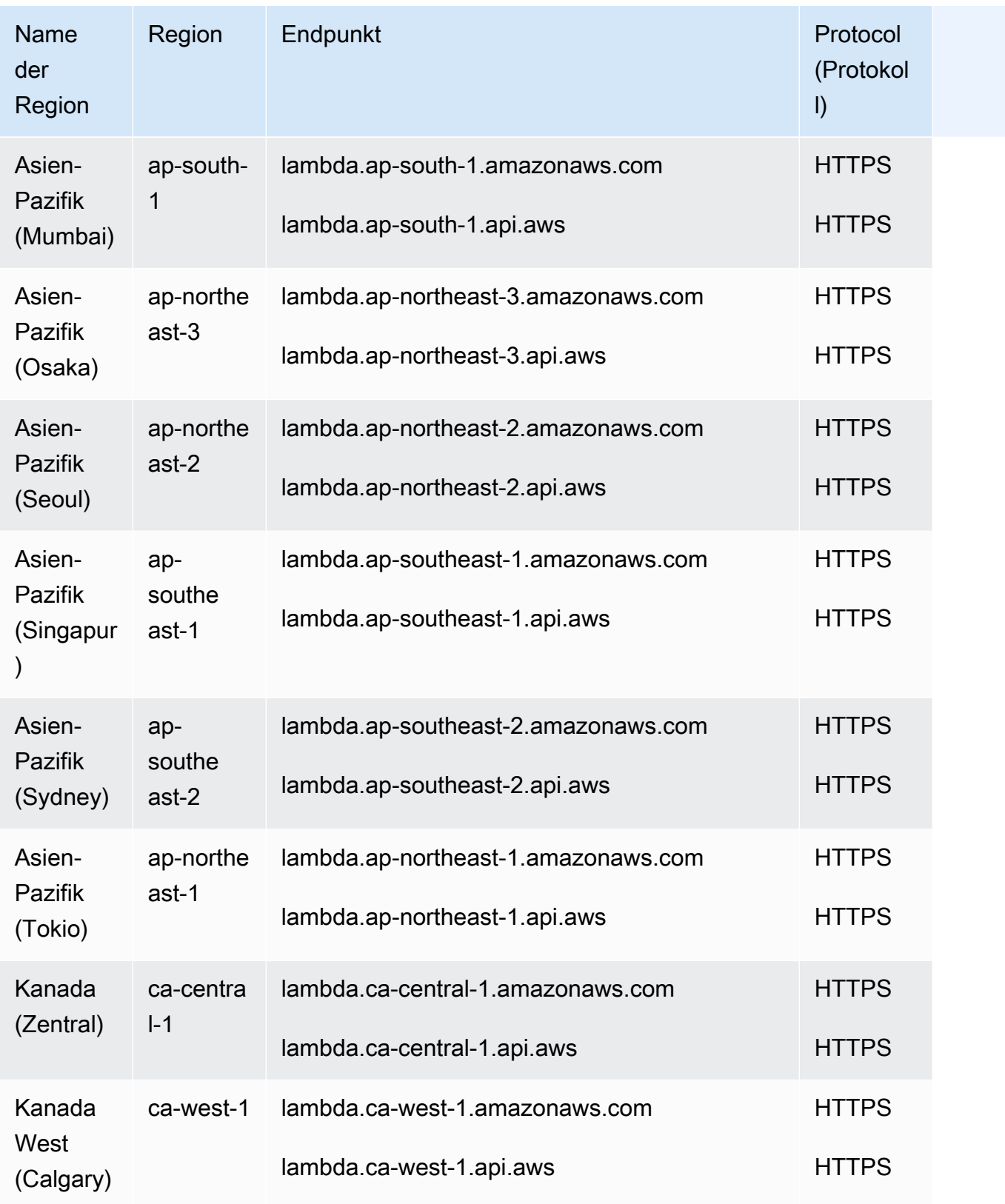

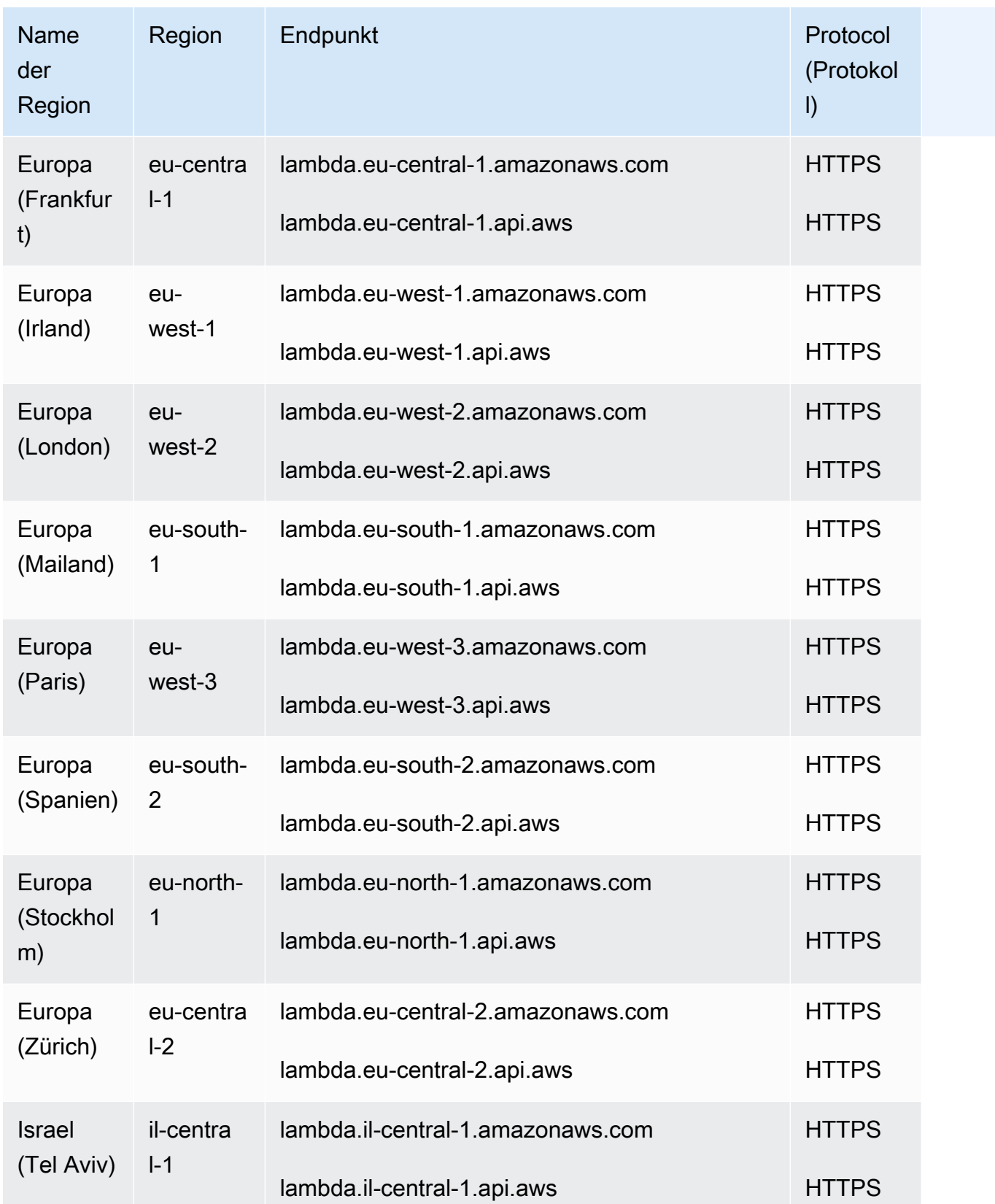

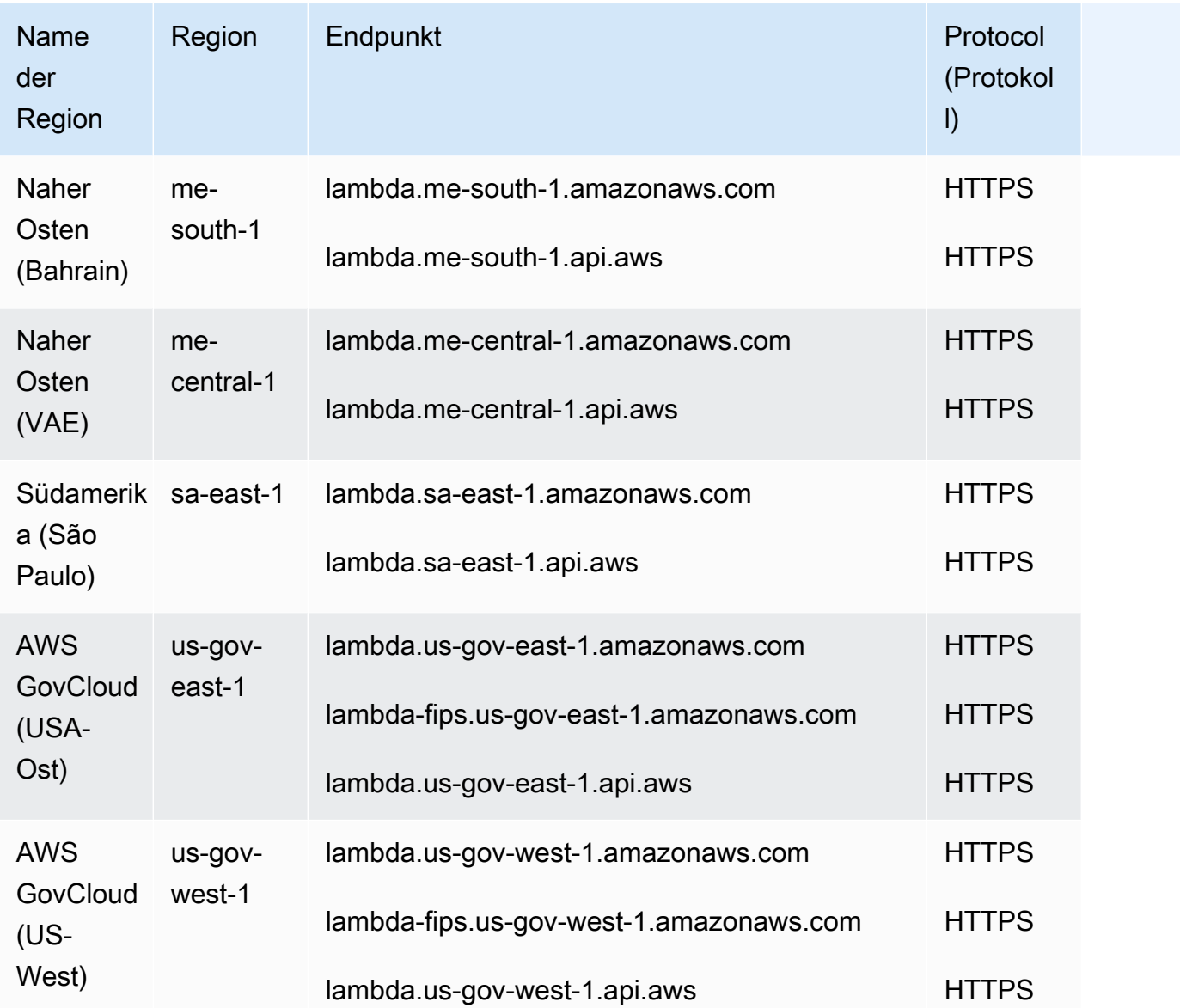

#### **Servicekontingente**

#### **A** Important

Bei neuen AWS Konten wurden Parallelität und Speicherkontingente reduziert. AWS erhöht diese Kontingente automatisch auf der Grundlage Ihrer Nutzung. Sie können auch eine [Kontingenterhöhung beantragen](https://docs.aws.amazon.com/servicequotas/latest/userguide/request-quota-increase.html).

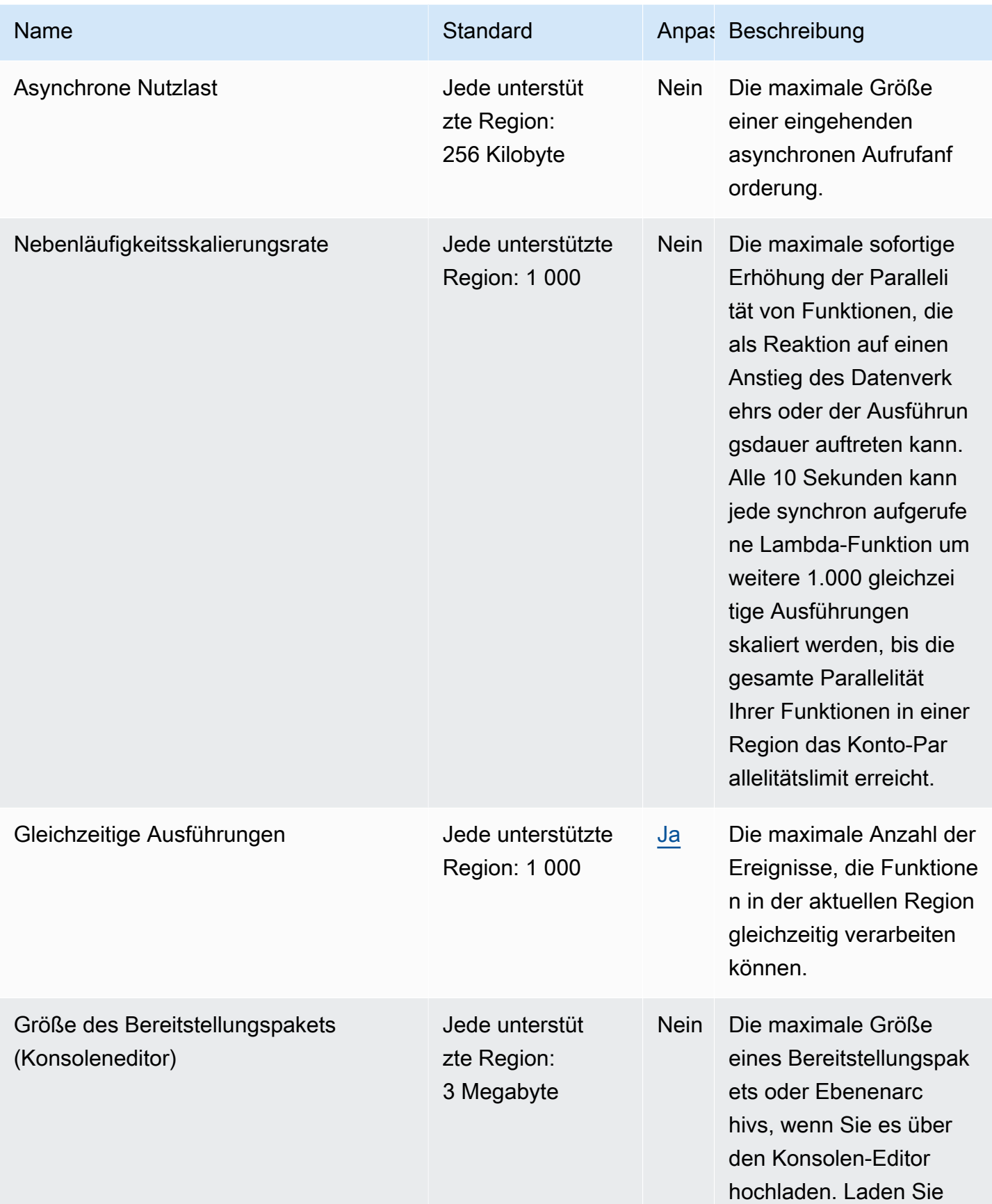

AWS Allgemeine Referenz

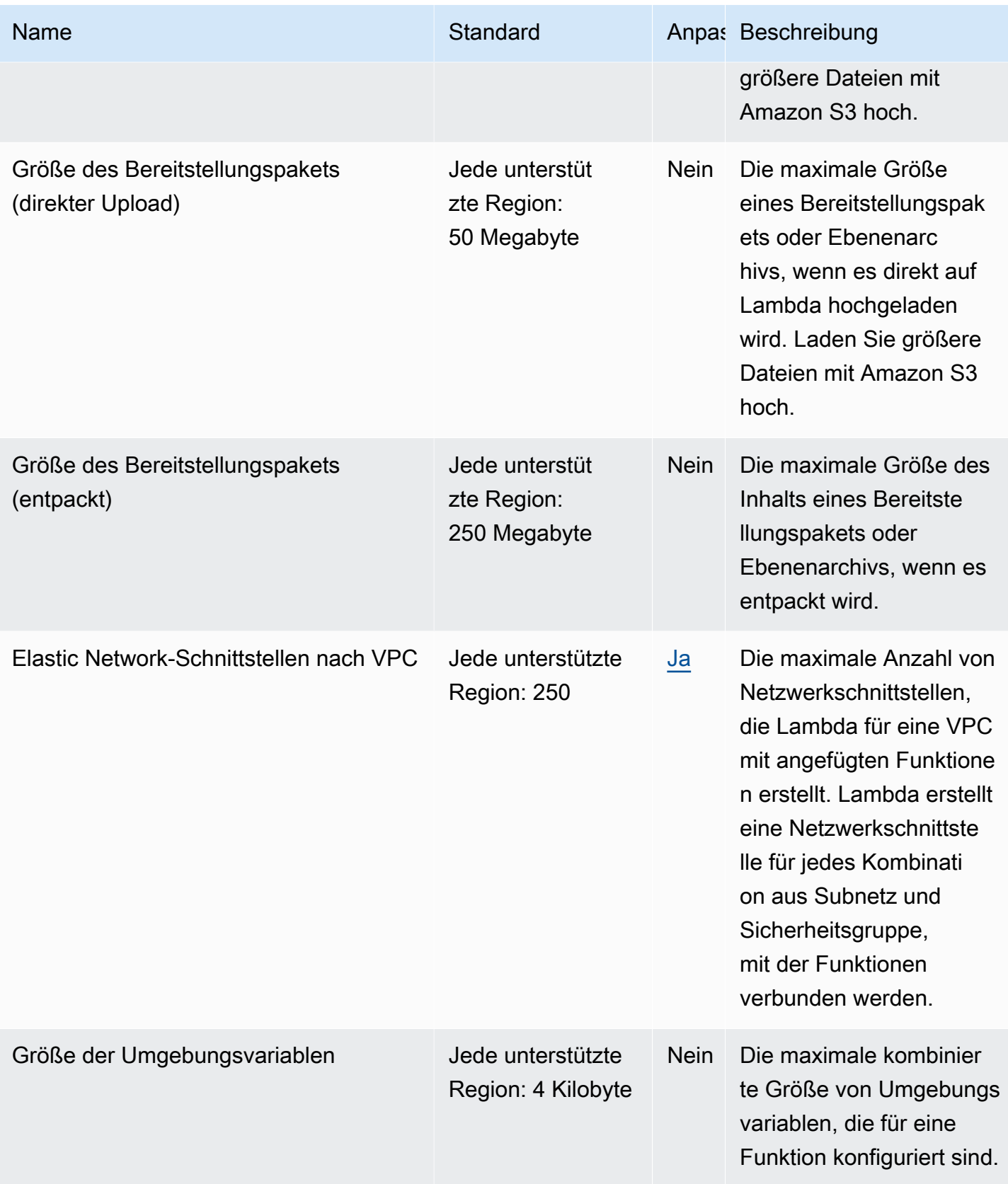

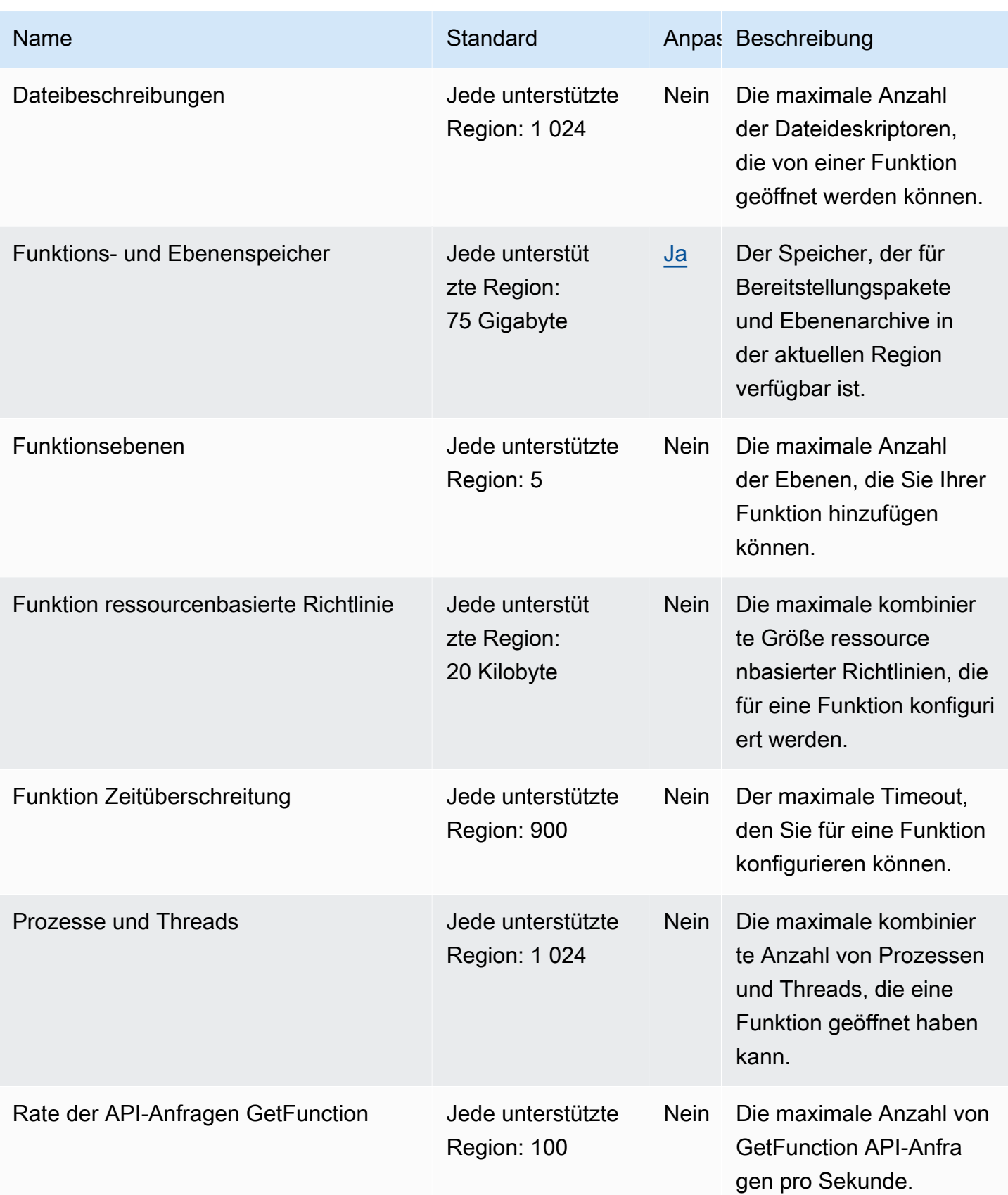

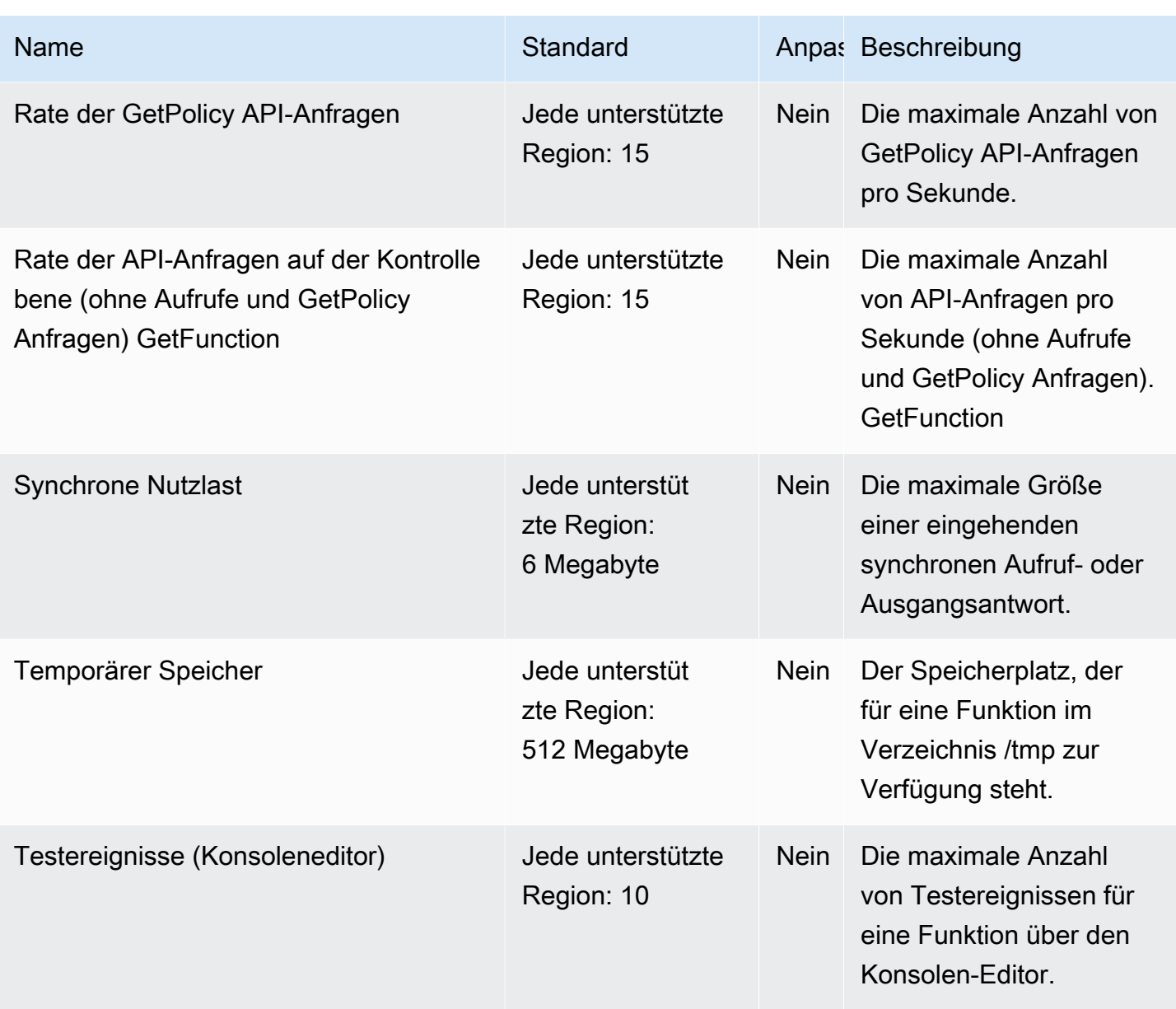

Weitere Informationen finden Sie unter [Lambda quotas \(Lambda-Kontingente\)](https://docs.aws.amazon.com/lambda/latest/dg/limits.html) im AWS Lambda - Entwicklerhandbuch.

# AWS Launch Wizard Endpunkte und Kontingente

Im Folgenden werden die Service-Endpunkte und -kontingente für diesen Service beschrieben. Um programmgesteuert eine Verbindung zu einem AWS Dienst herzustellen, verwenden Sie einen Endpunkt. Zusätzlich zu den AWS Standardendpunkten bieten einige AWS Dienste FIPS-Endpunkte in ausgewählten Regionen. Weitere Informationen finden Sie unter [AWS Dienstendpunkte](#page-27-0).

Servicekontingenten, auch Limits genannt, sind die maximale Anzahl von Serviceressourcen oder Vorgängen für Ihr Konto. AWS Weitere Informationen finden Sie unter [AWS Servicekontingenten](#page-33-0).

## Service-Endpunkte

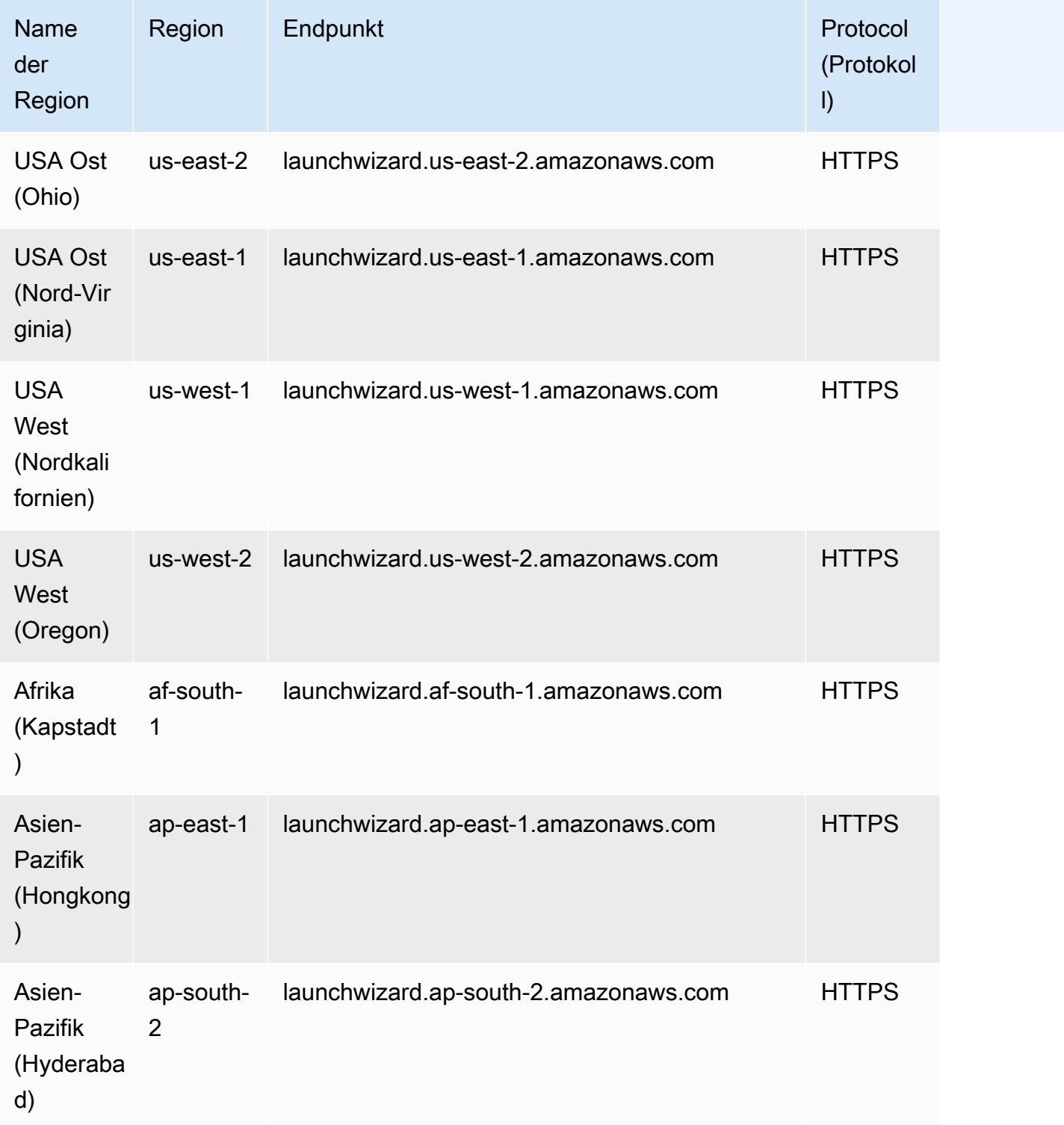

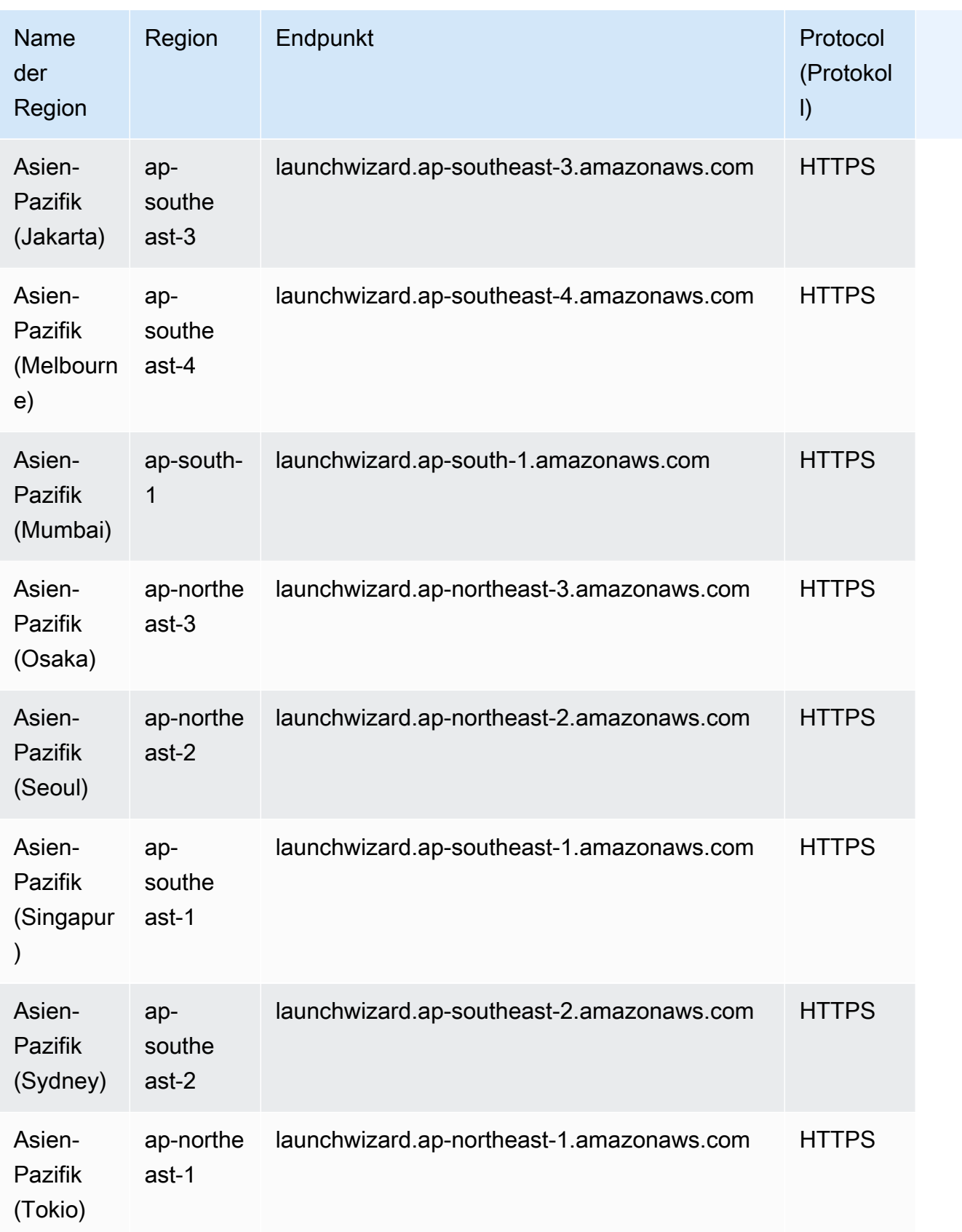

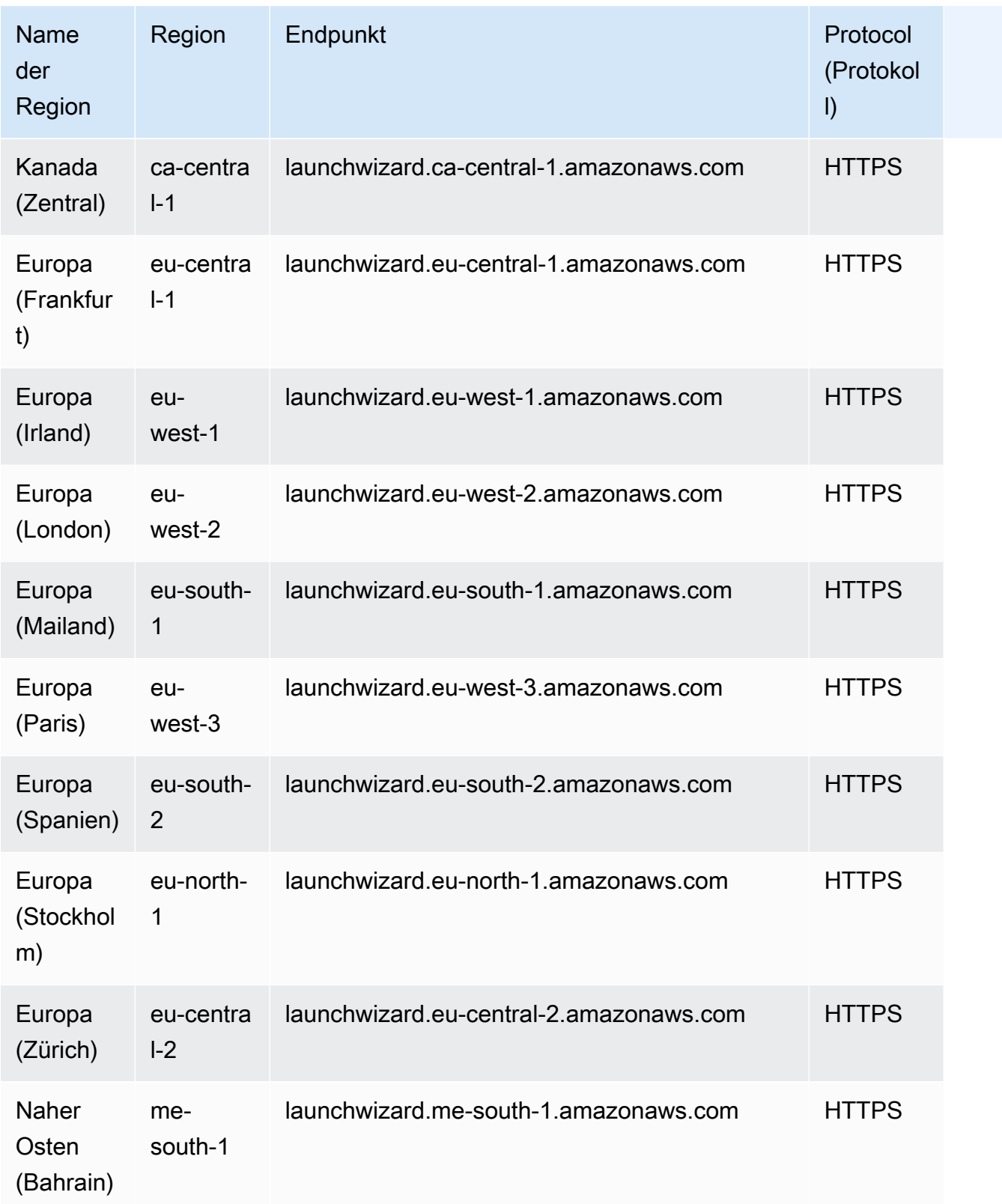

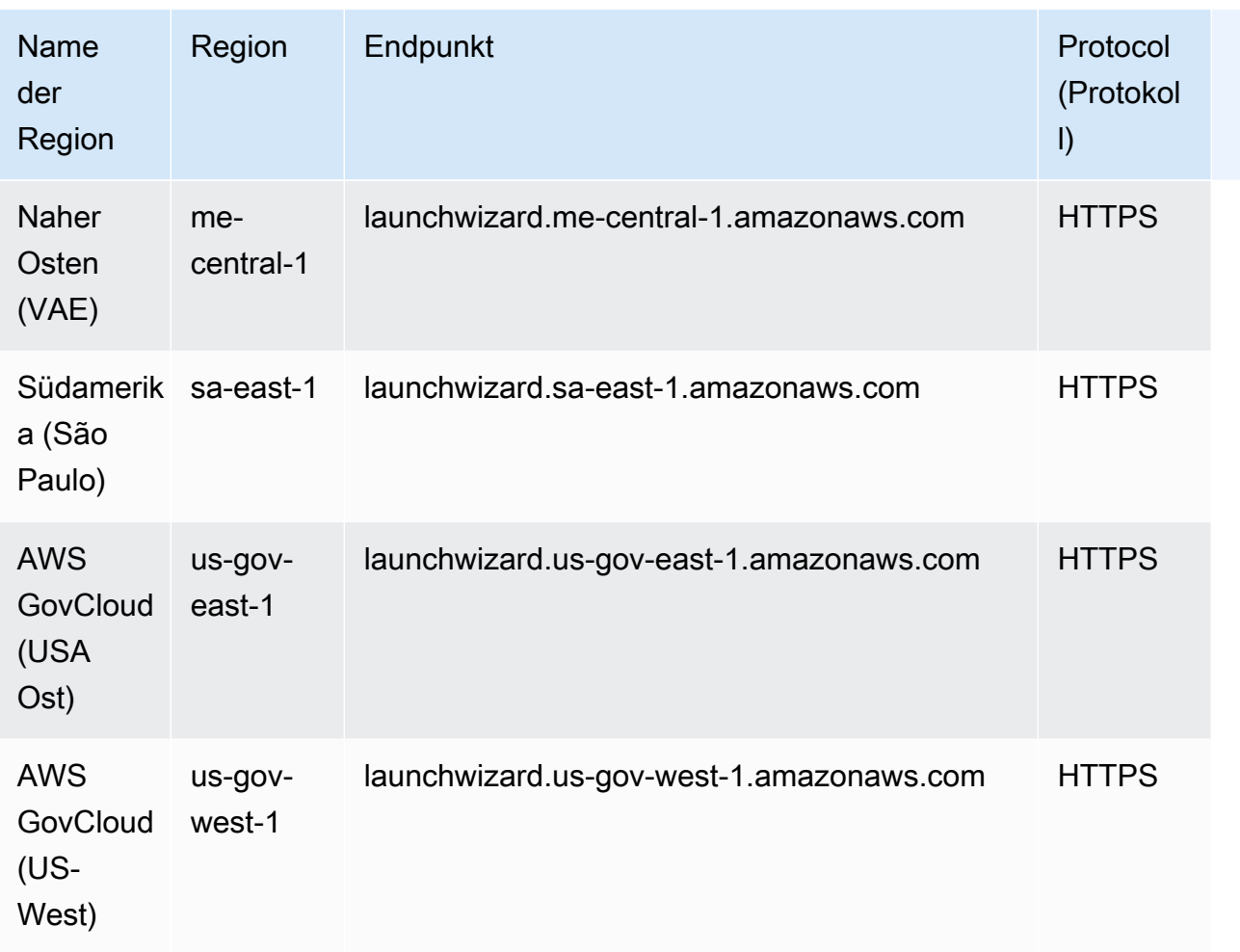

# Servicekontingente

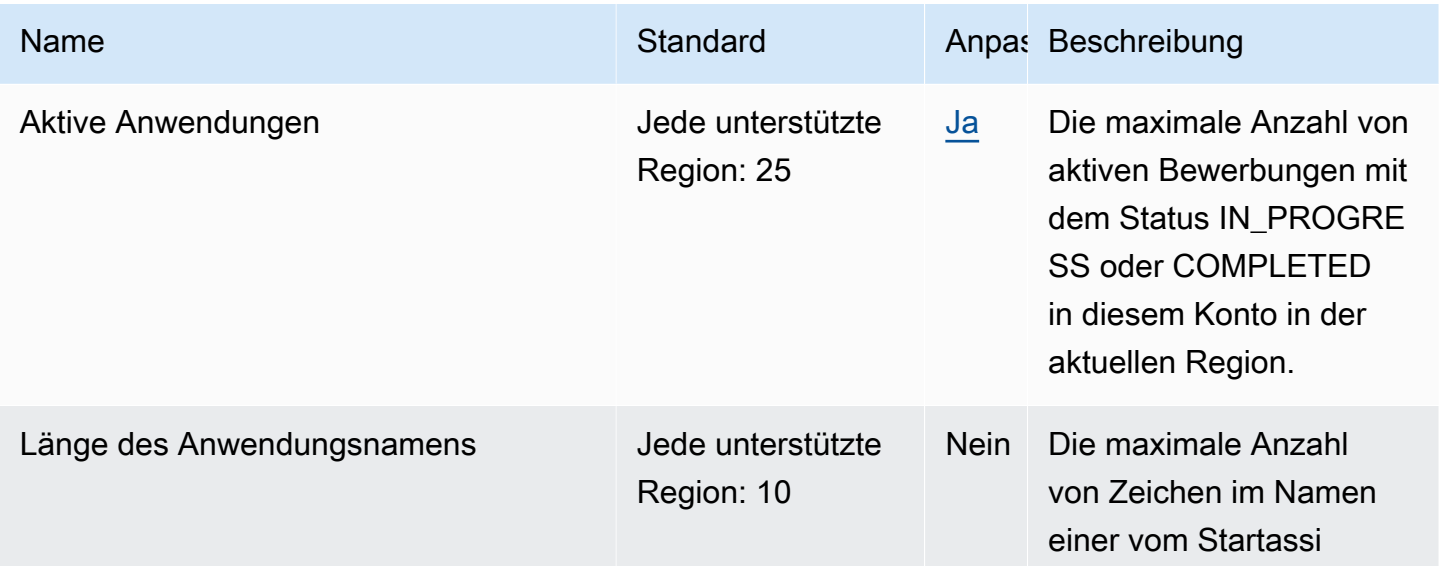

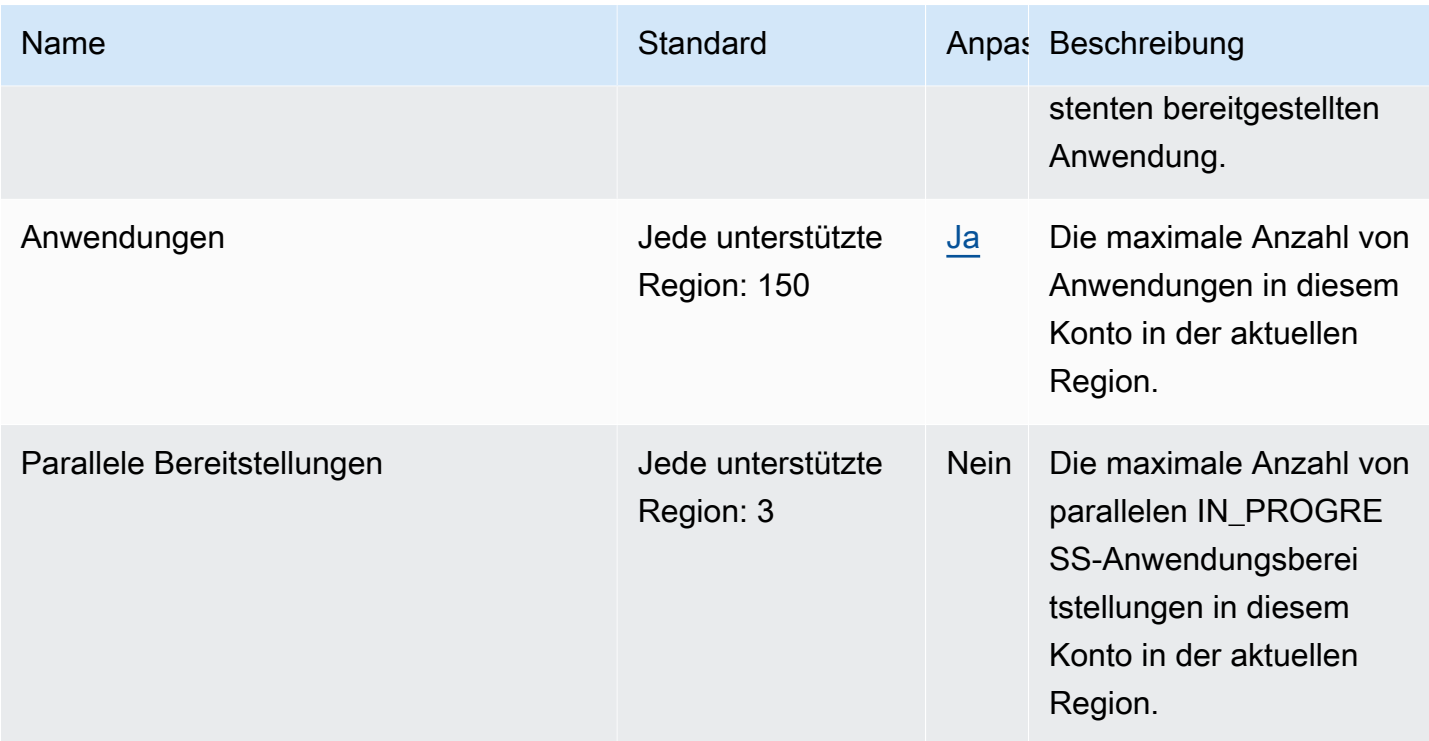

## Endpunkte und Kontingente von Amazon Lex

Im Folgenden werden die Service-Endpunkte und -kontingente für diesen Service beschrieben. Um programmgesteuert eine Verbindung zu einem - AWS Service herzustellen, verwenden Sie einen -Endpunkt. Zusätzlich zu den AWS Standardendpunkten bieten einige - AWS Services FIPS-Endpunkte in ausgewählten Regionen an. Weitere Informationen finden Sie unter [AWS](#page-27-0)  [Dienstendpunkte](#page-27-0). Service Quotas, auch als Limits bezeichnet, sind die maximale Anzahl von Serviceressourcen oder -vorgängen für Ihr AWS Konto. Weitere Informationen finden Sie unter [AWS](#page-33-0) [Servicekontingenten.](#page-33-0)

# V2-Service-Endpunkte

## Endpunkte für die Modellerstellung

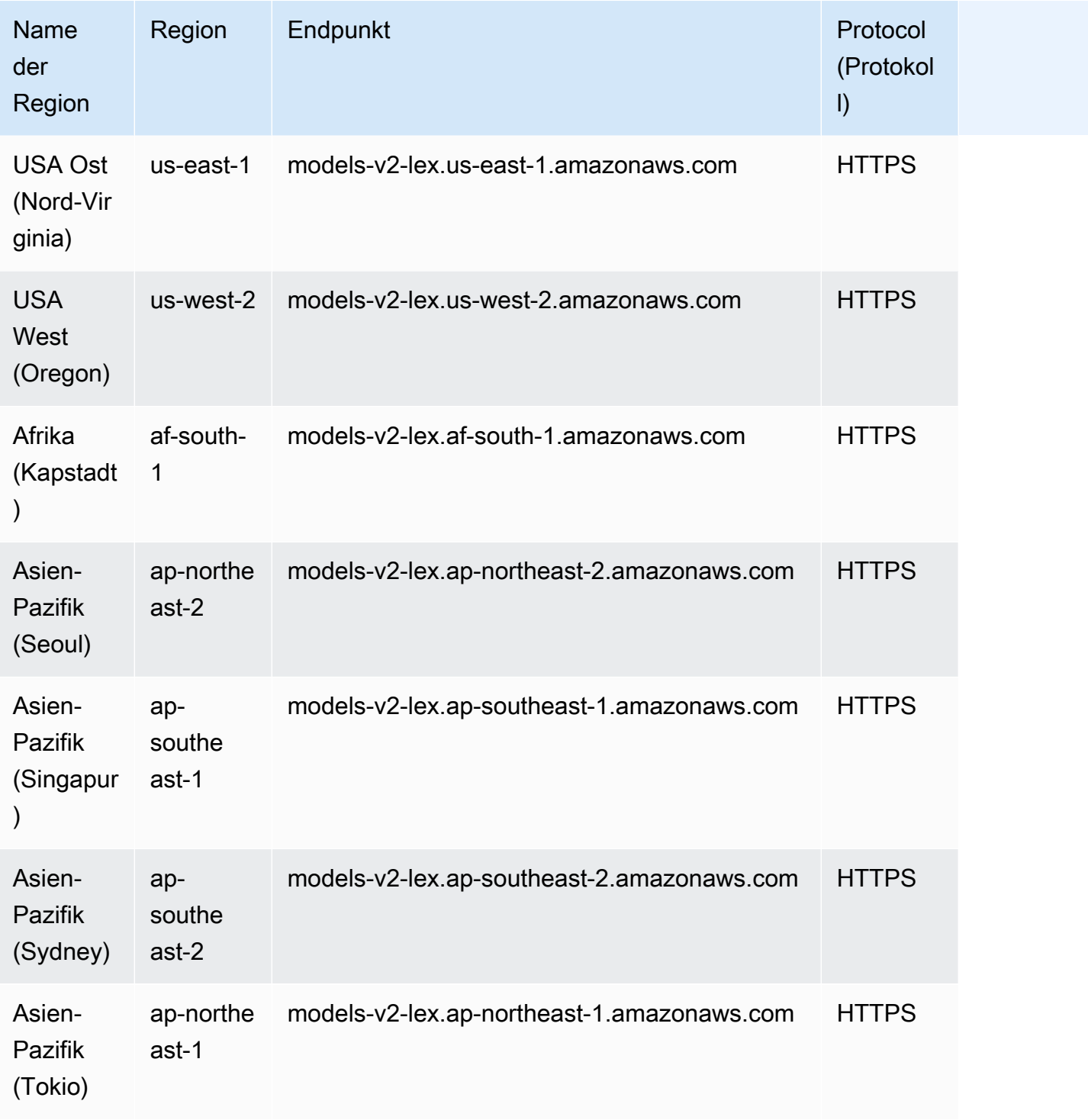

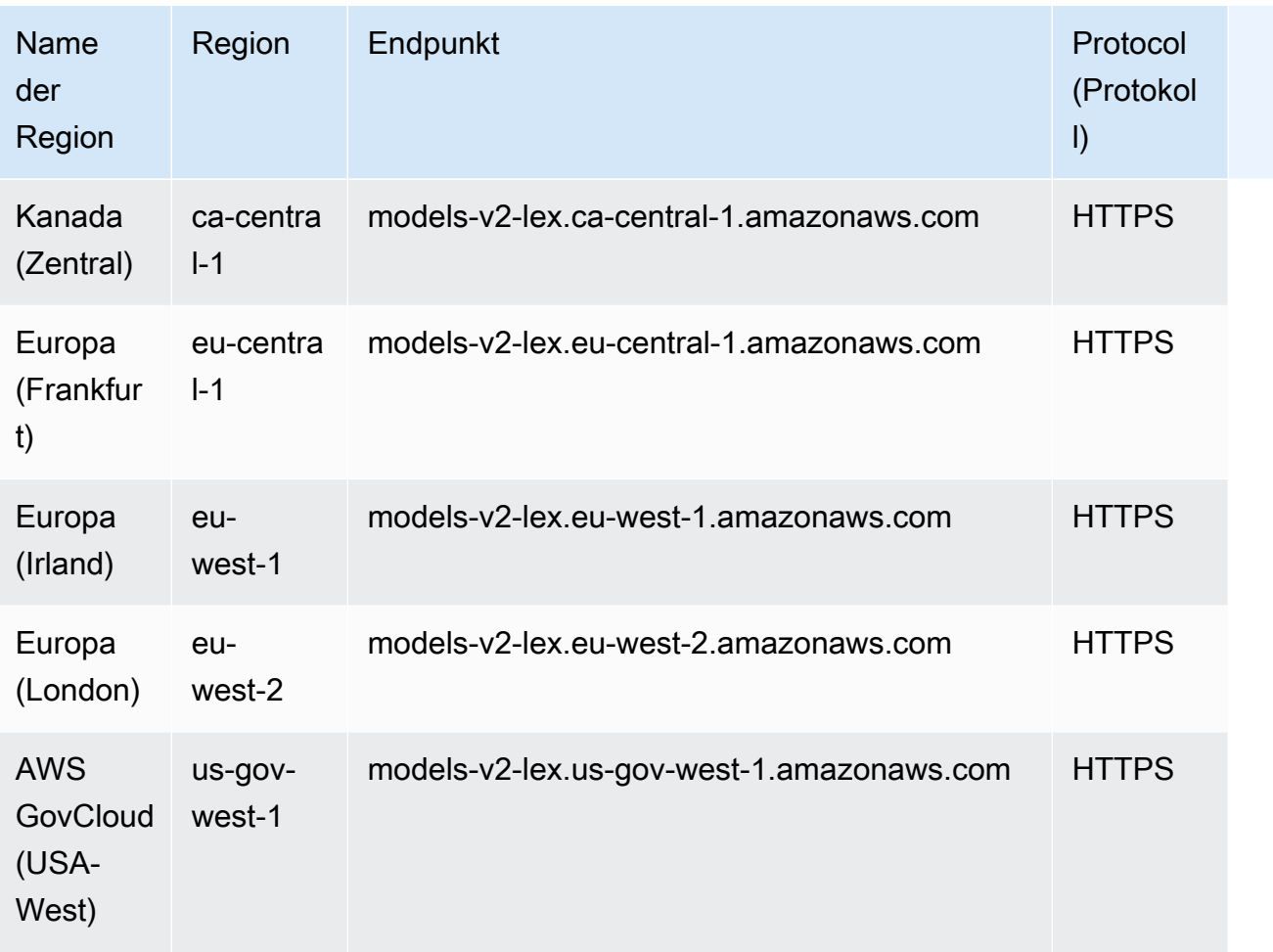

### Laufzeit-Endpunkte

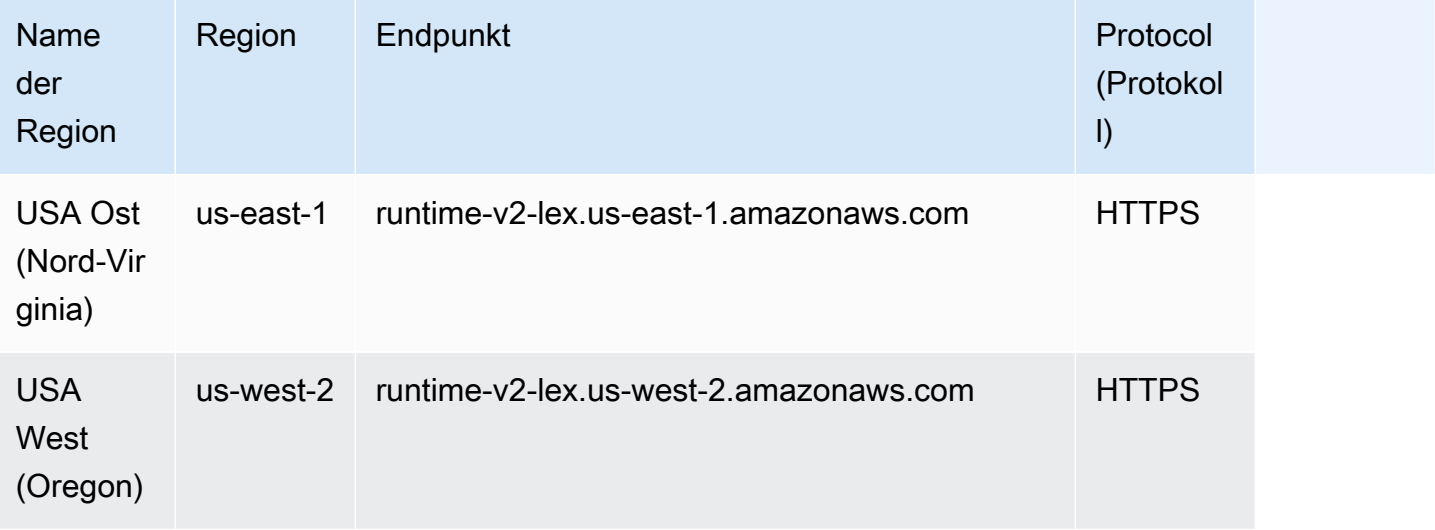

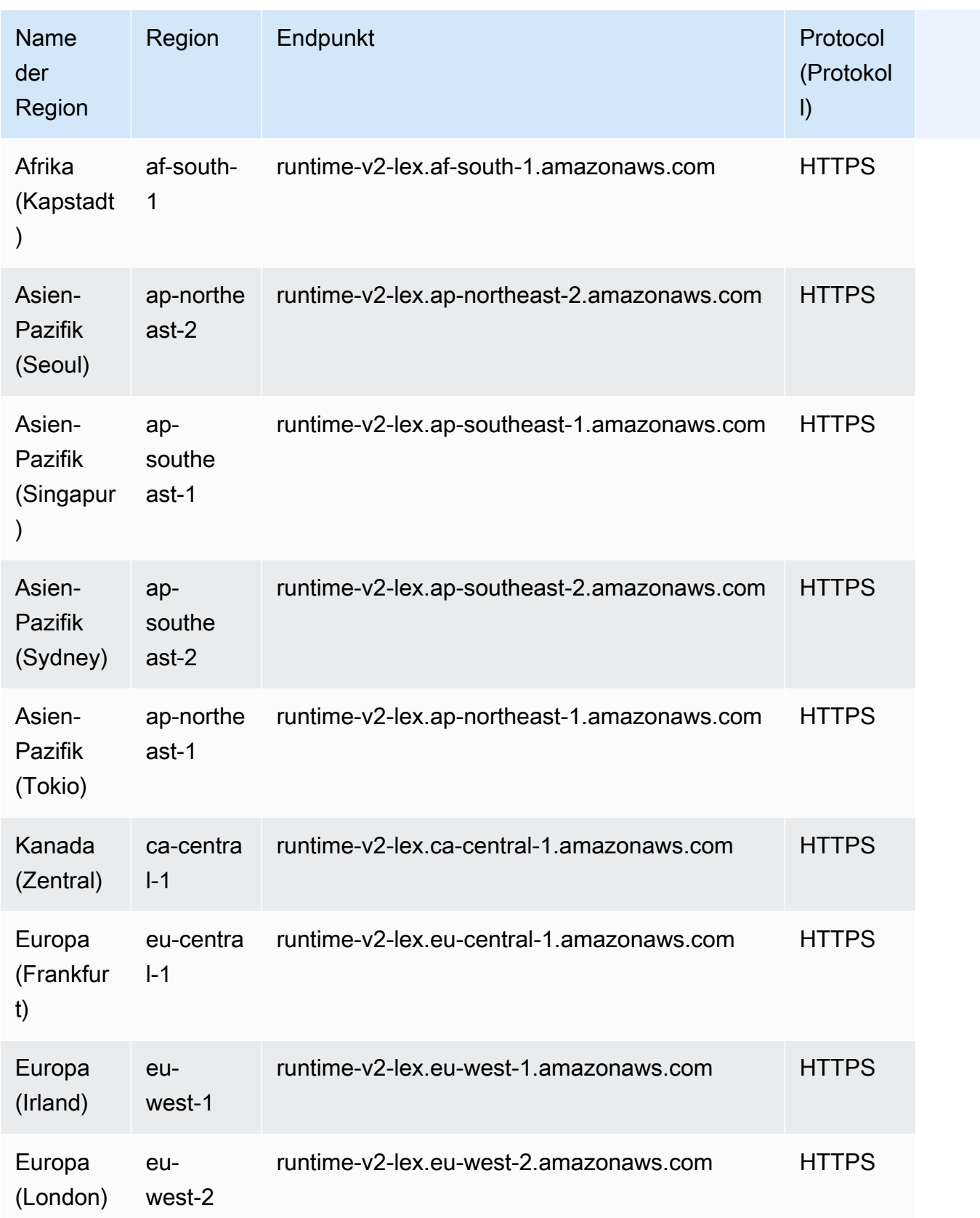

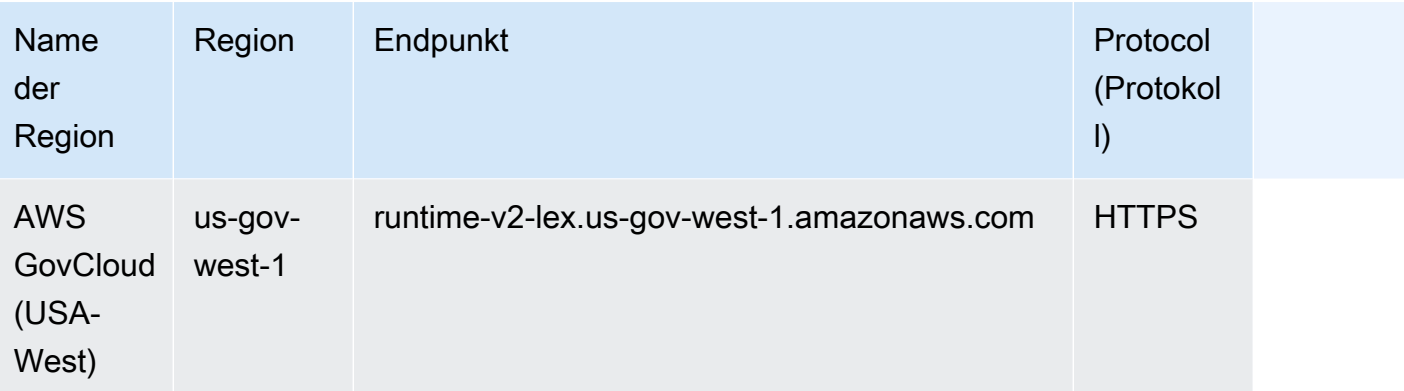

# V1-Service-Endpunkte

### Endpunkte für die Modellerstellung

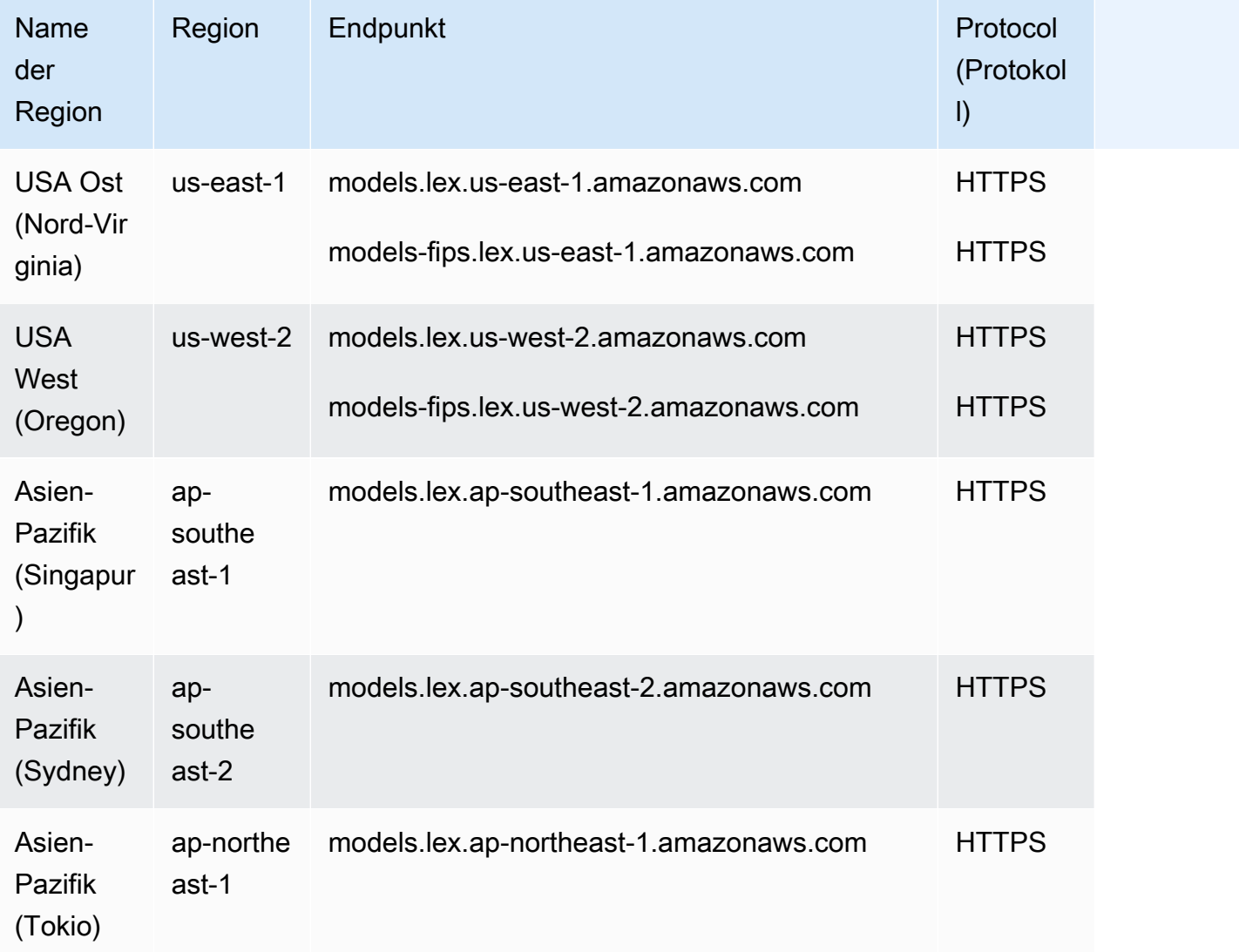

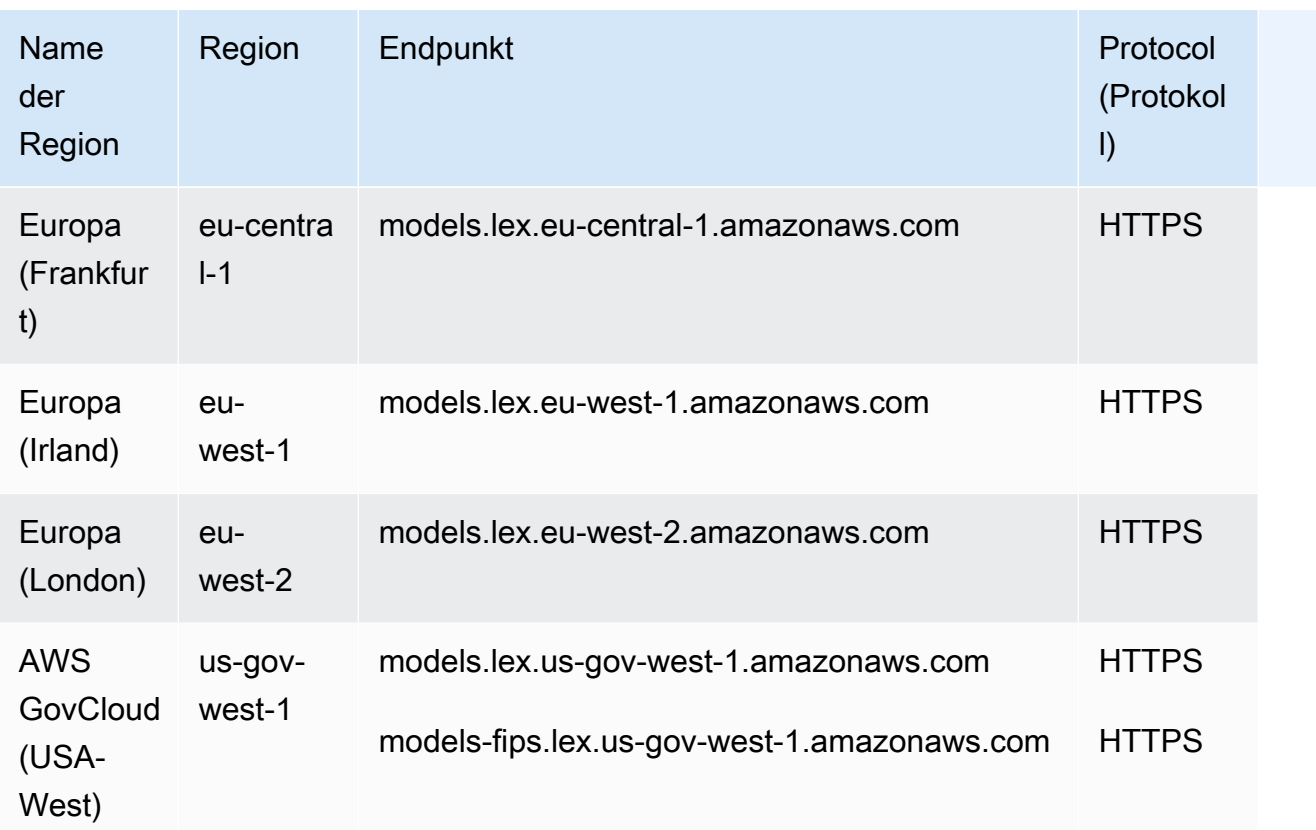

## Laufzeit-Endpunkte

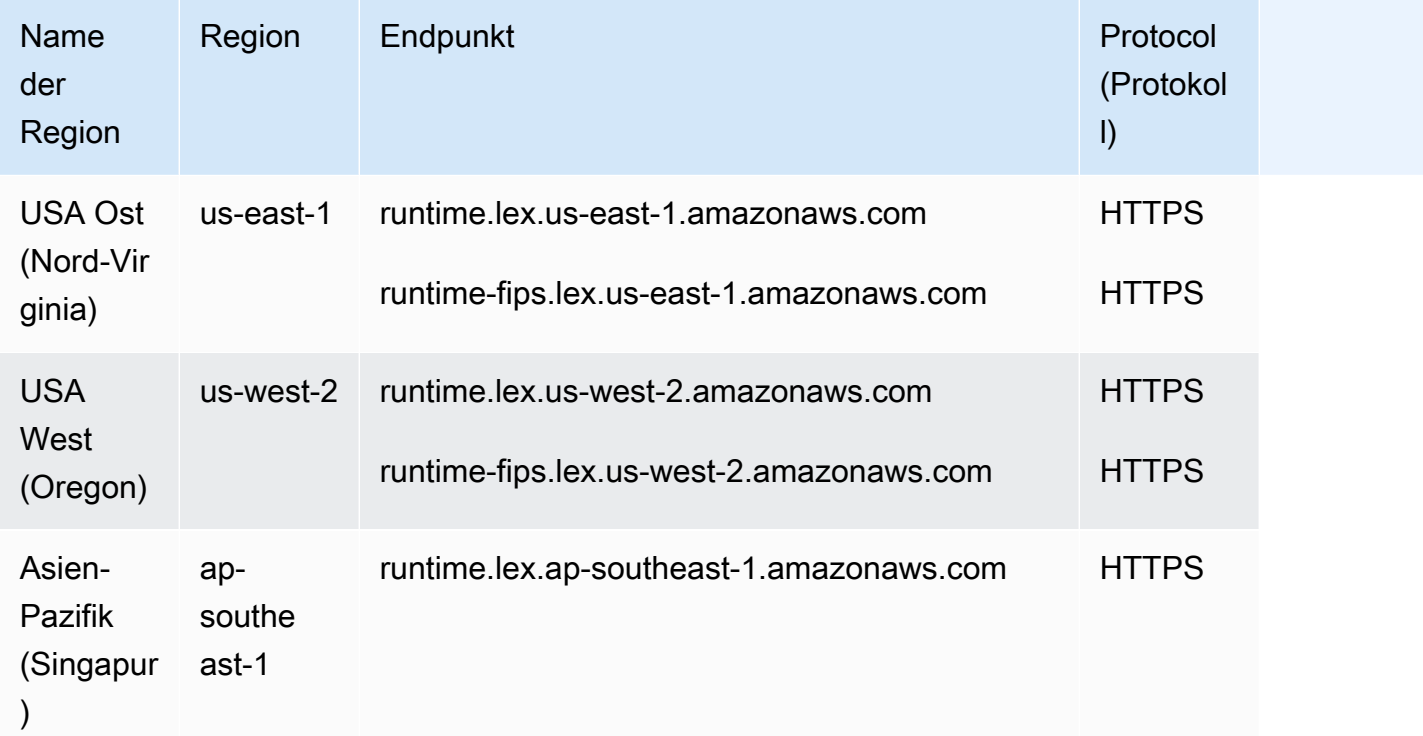

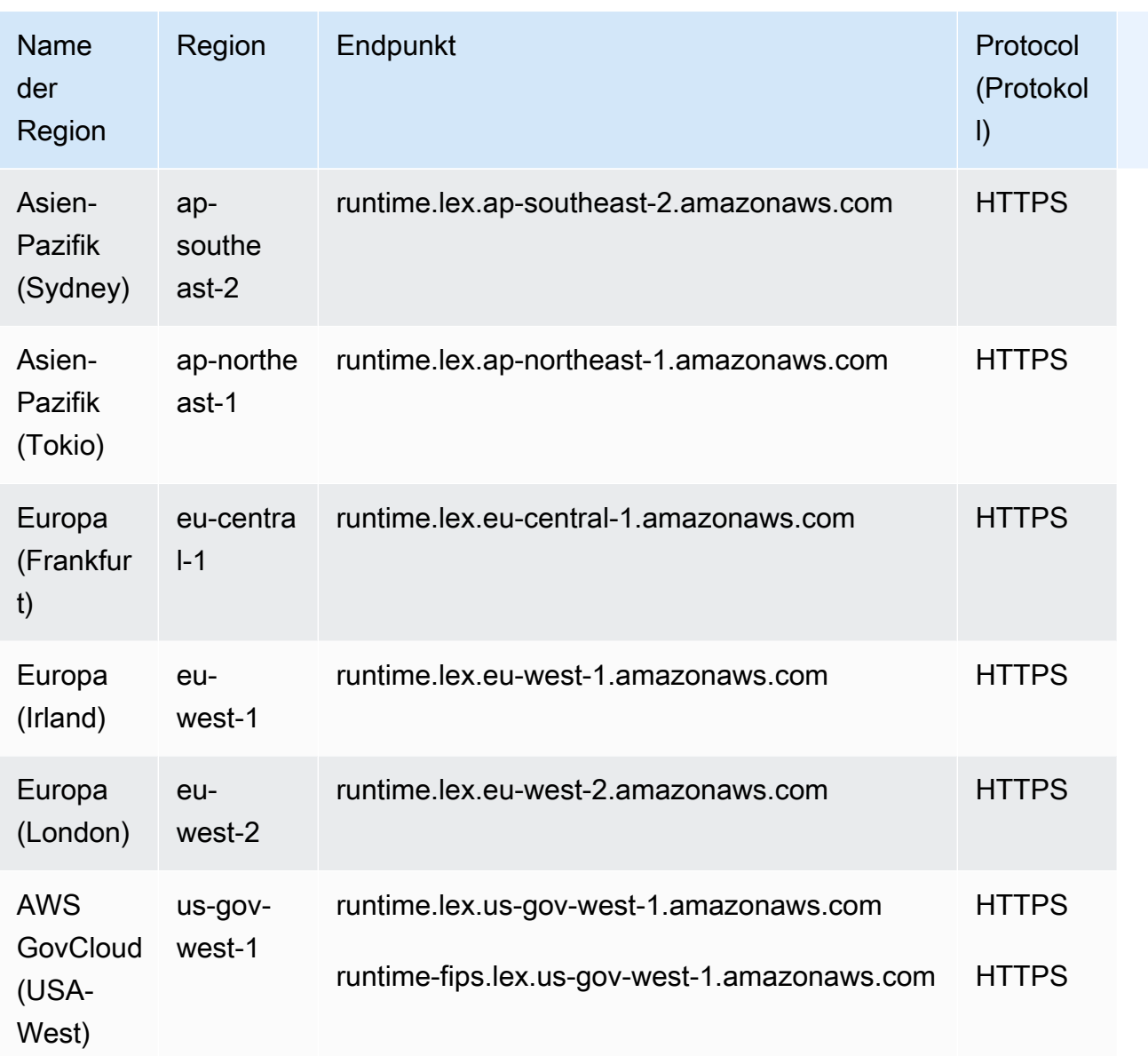

### Service Quotas

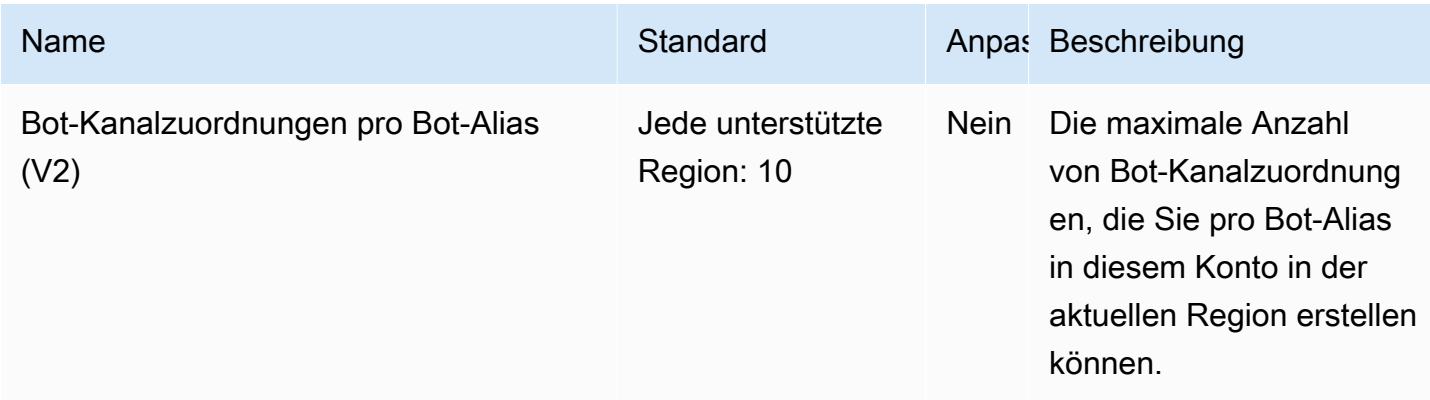

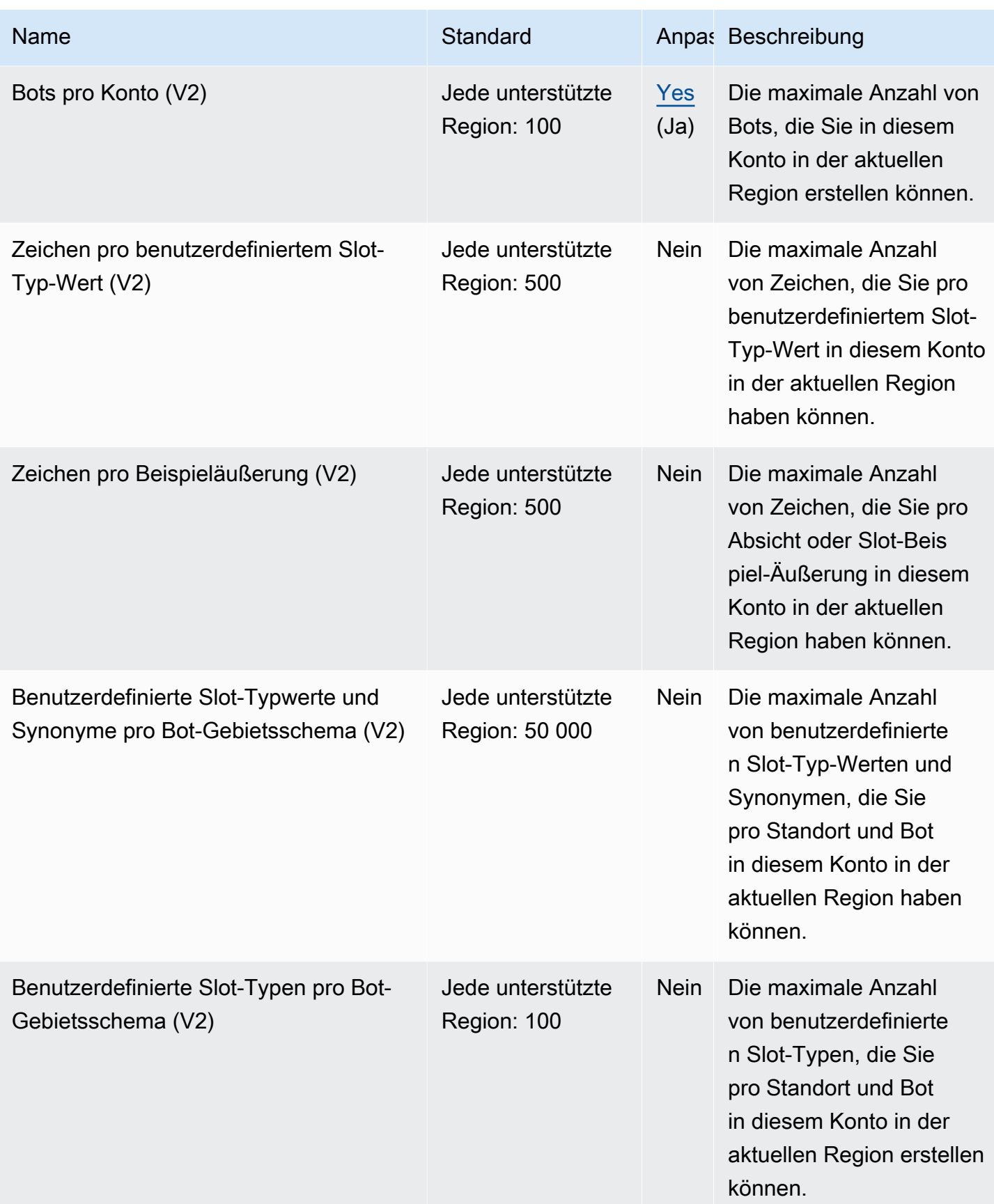

AWS Allgemeine Referenz

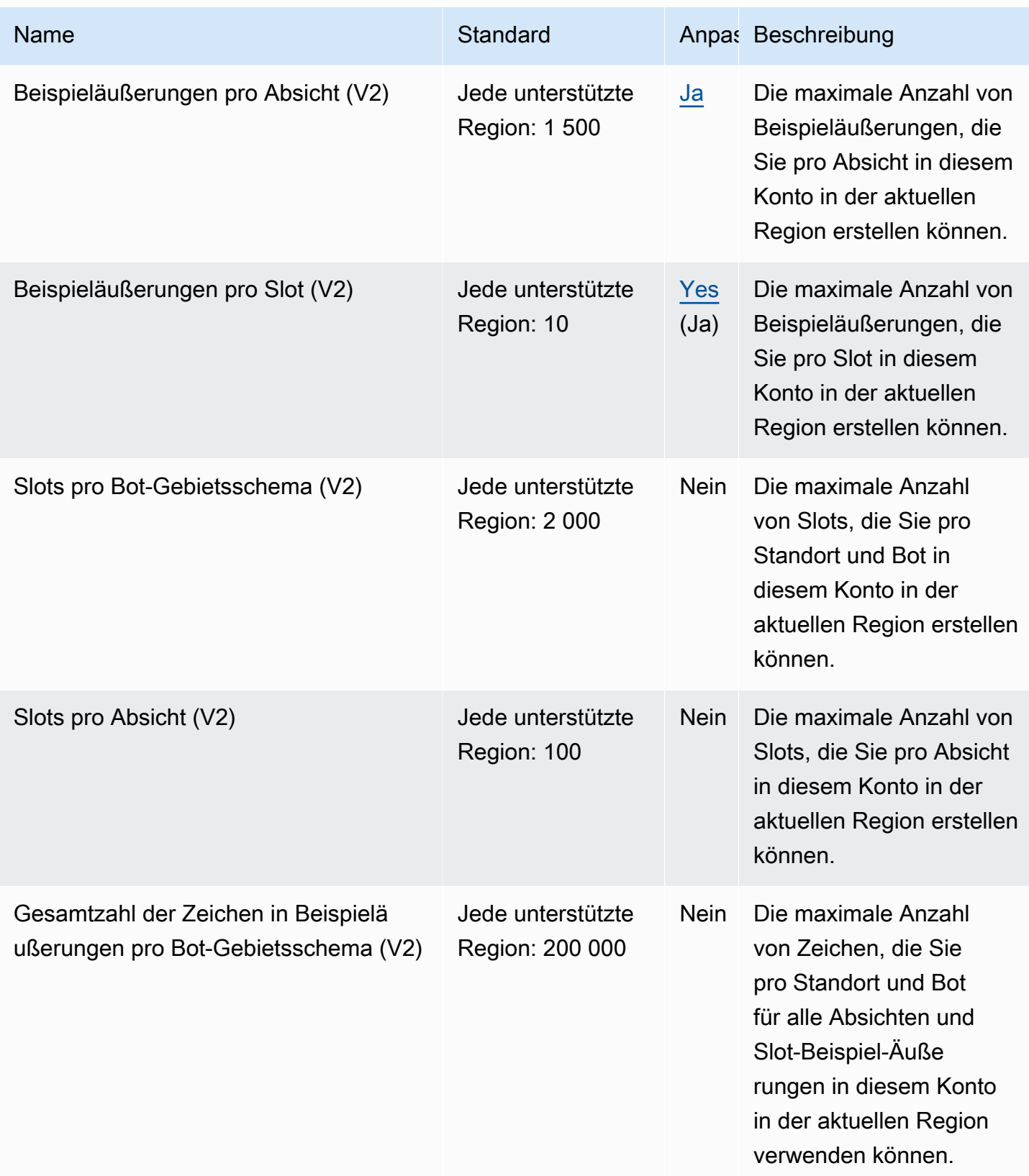

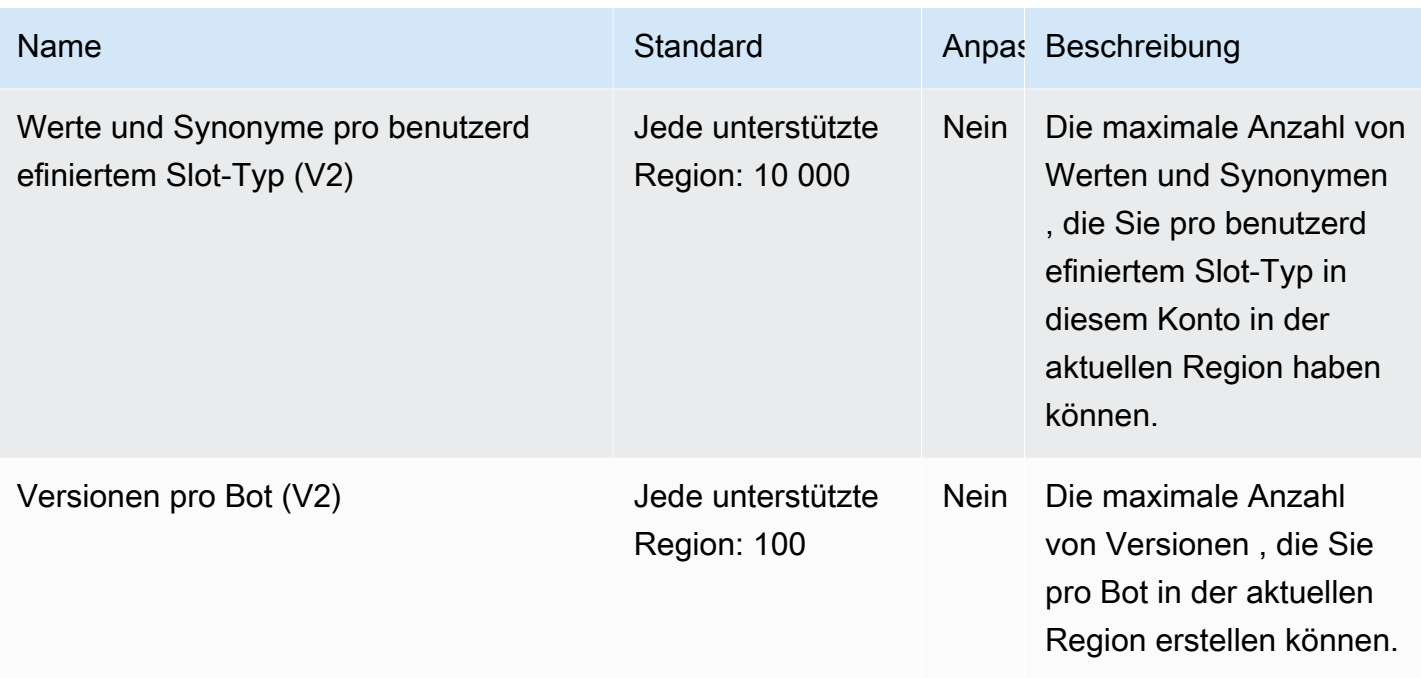

## AWS License Manager Endpunkte und Kontingente

Im Folgenden werden die Service-Endpunkte und -kontingente für diesen Service beschrieben. Um programmgesteuert eine Verbindung zu einem AWS Dienst herzustellen, verwenden Sie einen Endpunkt. Zusätzlich zu den AWS Standardendpunkten bieten einige AWS Dienste FIPS-Endpunkte in ausgewählten Regionen. Weitere Informationen finden Sie unter [AWS Dienstendpunkte](#page-27-0). Servicekontingenten, auch Limits genannt, sind die maximale Anzahl von Serviceressourcen oder Vorgängen für Ihr Konto. AWS Weitere Informationen finden Sie unter [AWS Servicekontingenten](#page-33-0).

#### Service-Endpunkte

#### Themen

- [Endpunkte für die Arbeit mit Lizenzen](#page-1510-0)
- [Endpunkte für die Arbeit mit benutzerbasierten Abonnements](#page-1513-0)
- [Endpunkte für die Arbeit mit Linux-Abonnements](#page-1517-0)

## <span id="page-1510-0"></span>Endpunkte für die Arbeit mit Lizenzen

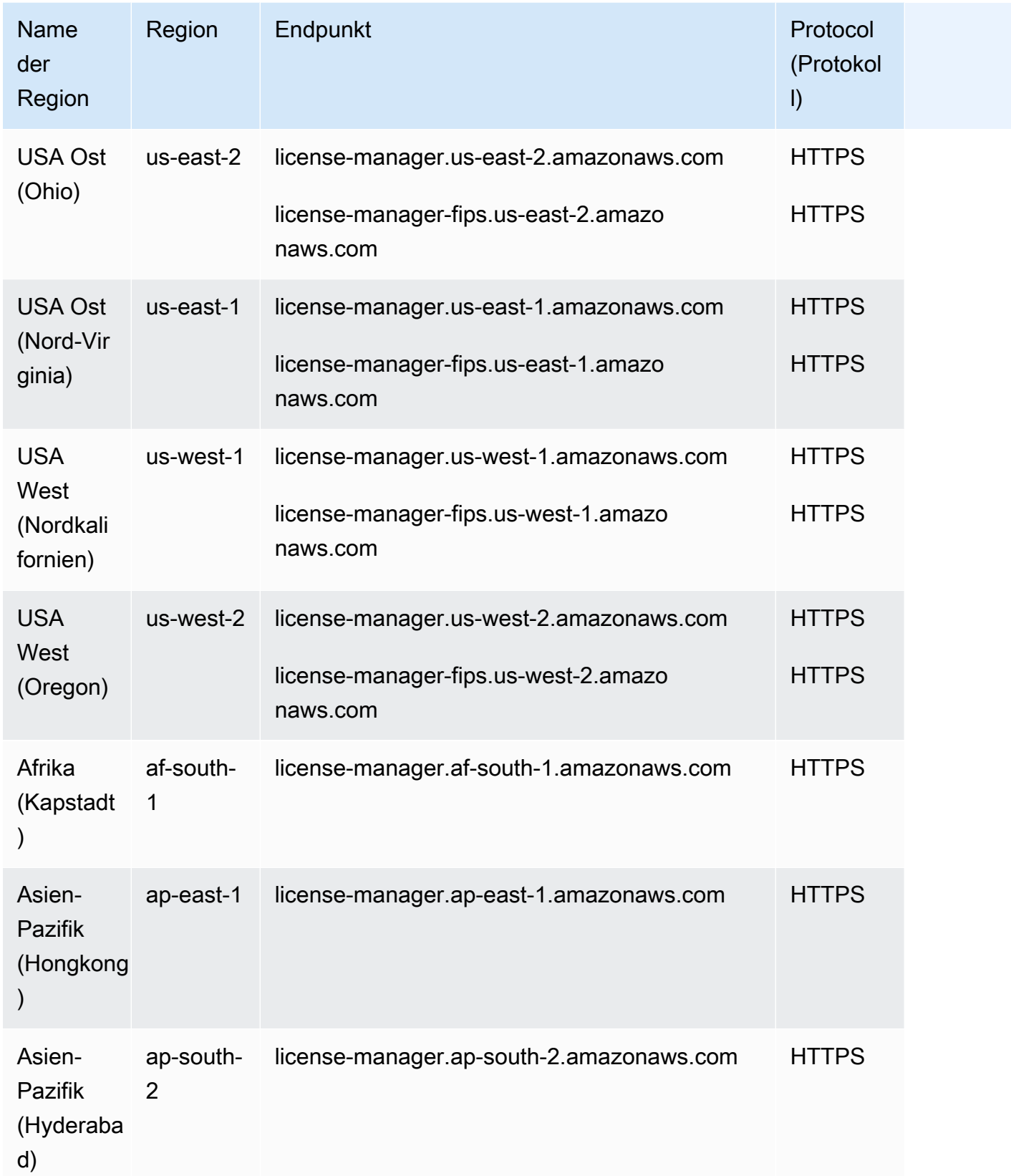

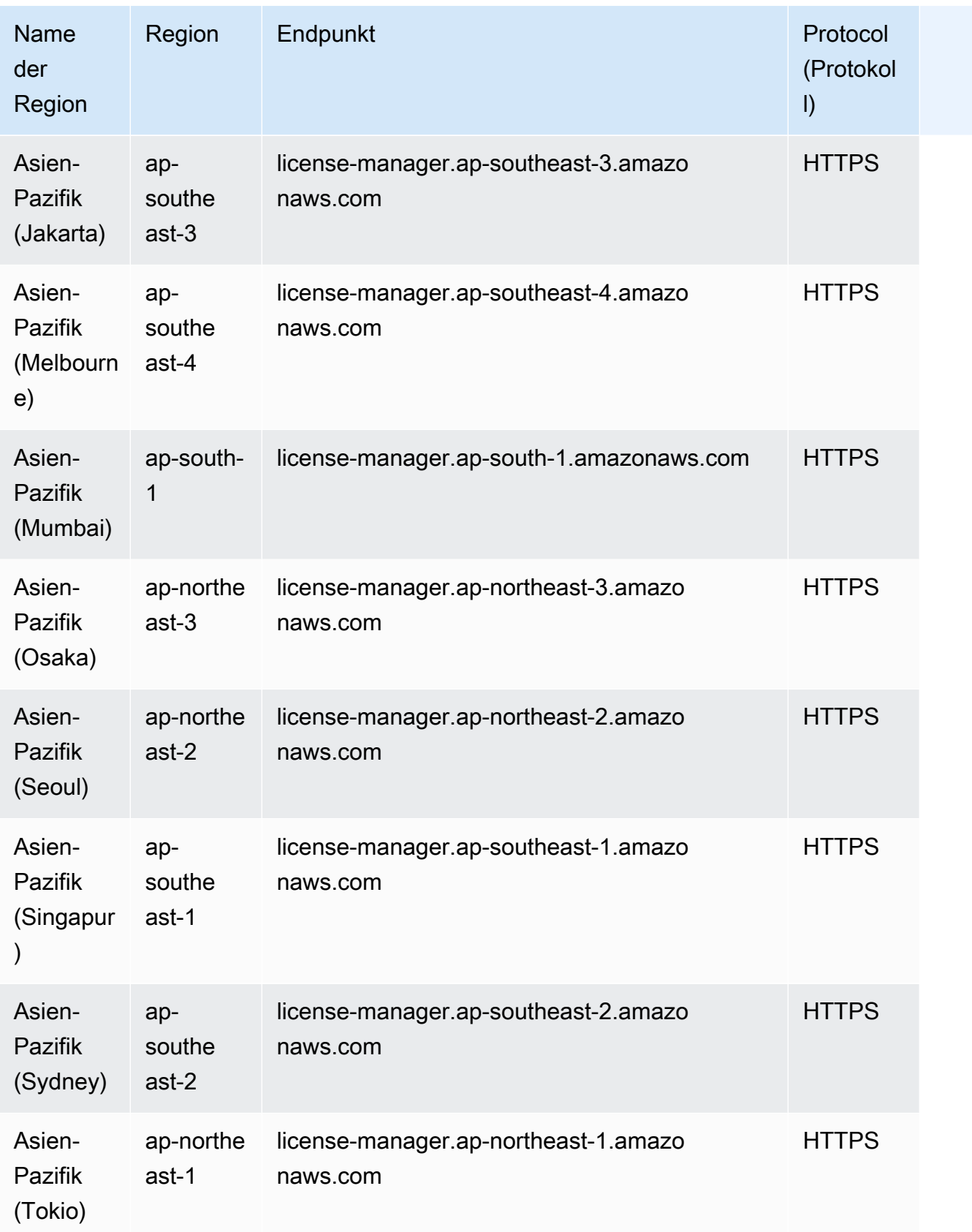
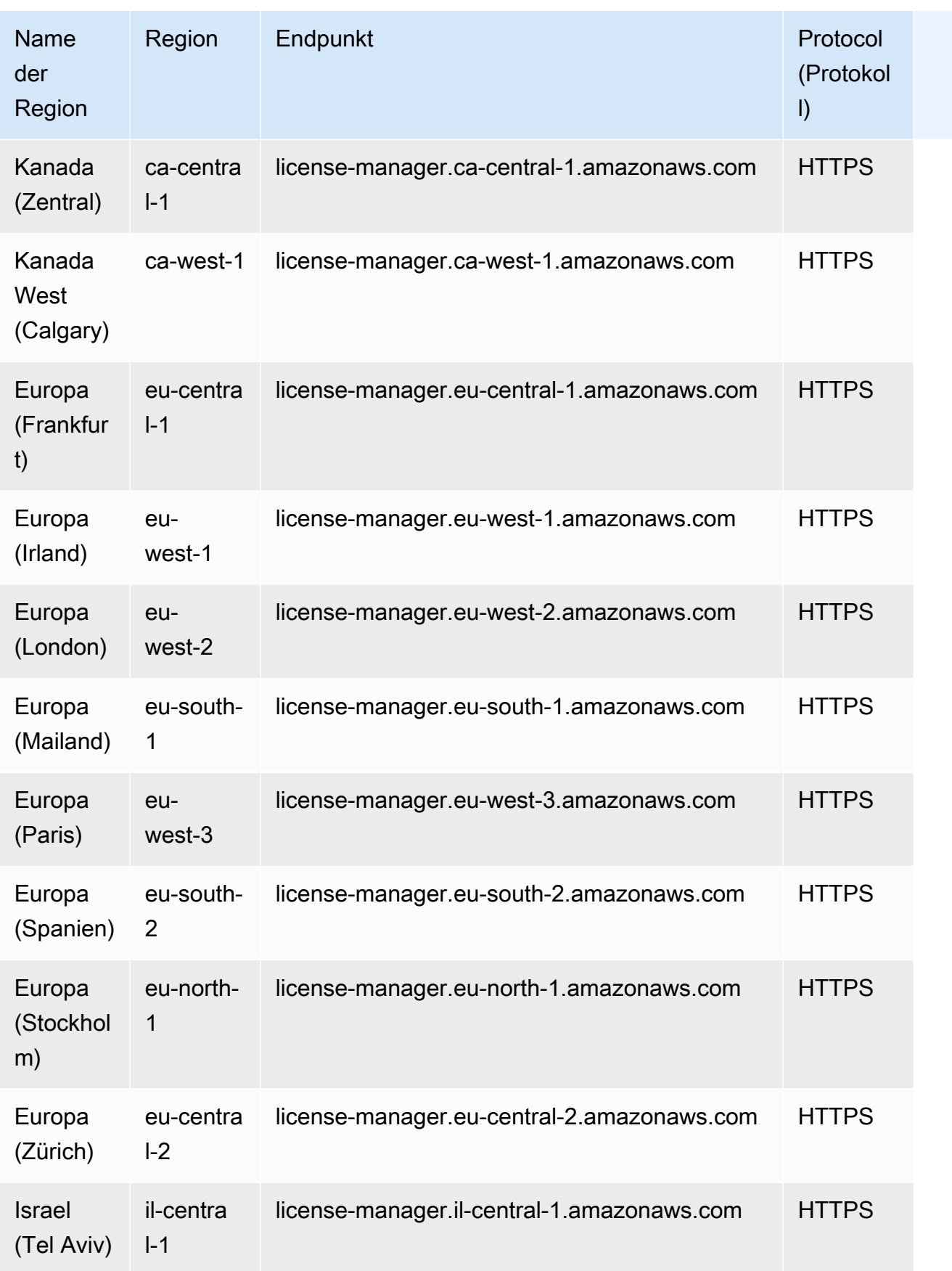

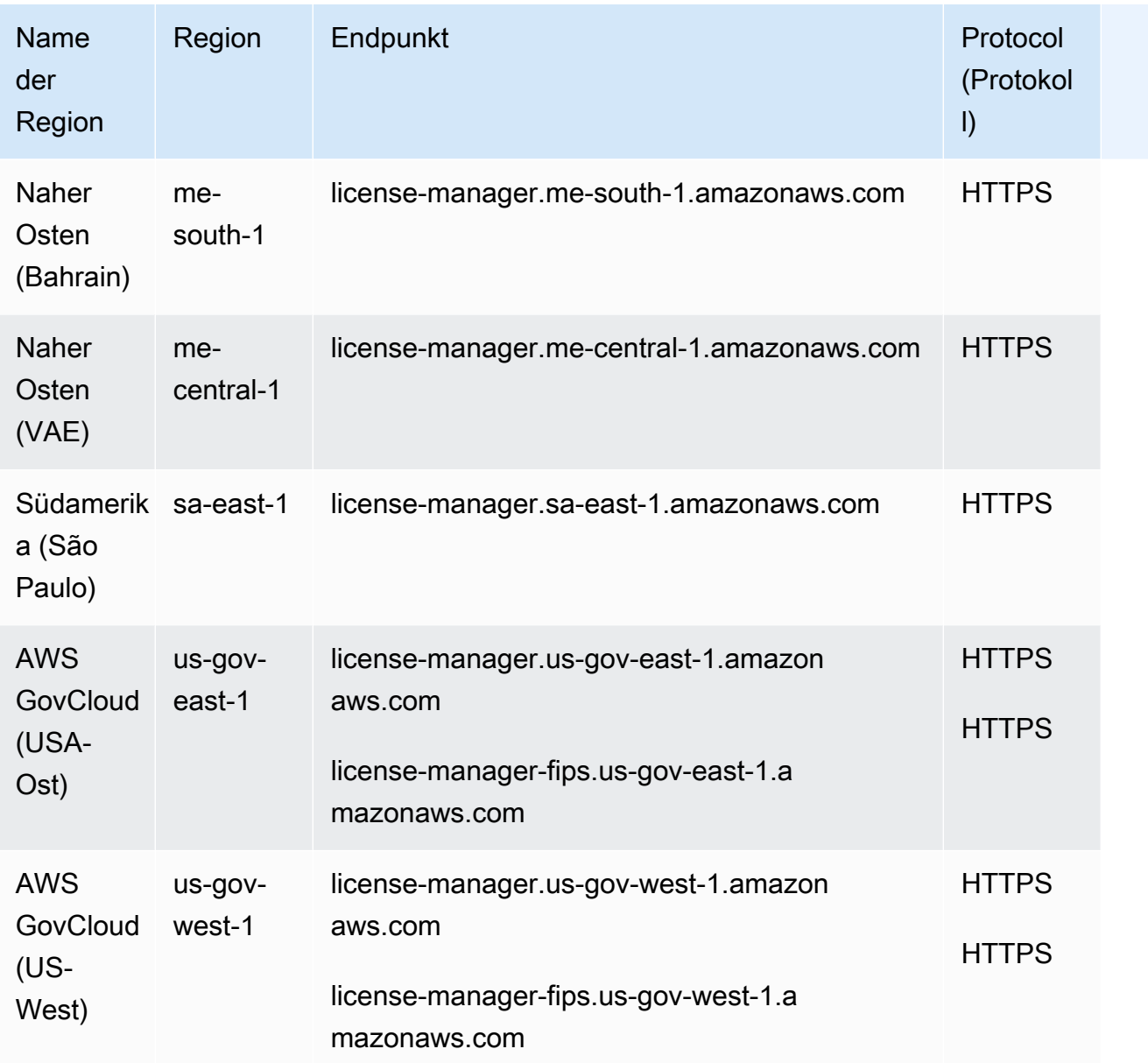

#### Endpunkte für die Arbeit mit benutzerbasierten Abonnements

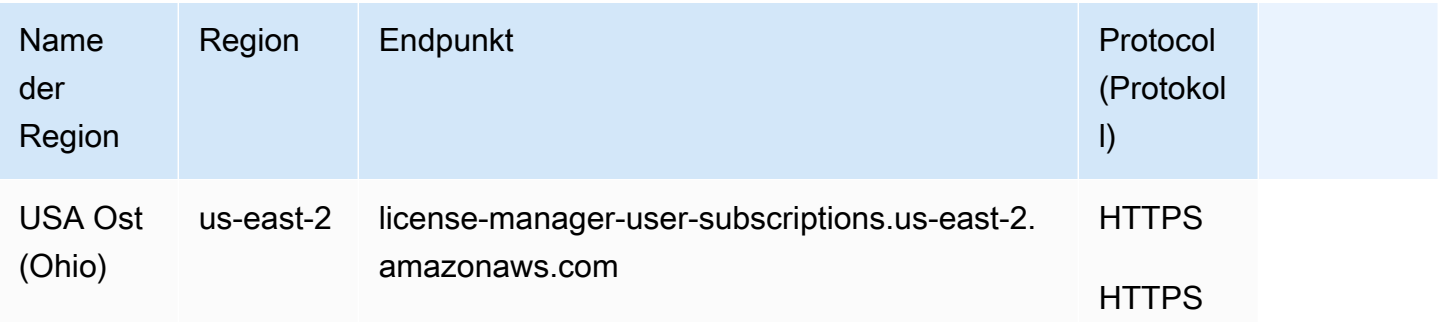

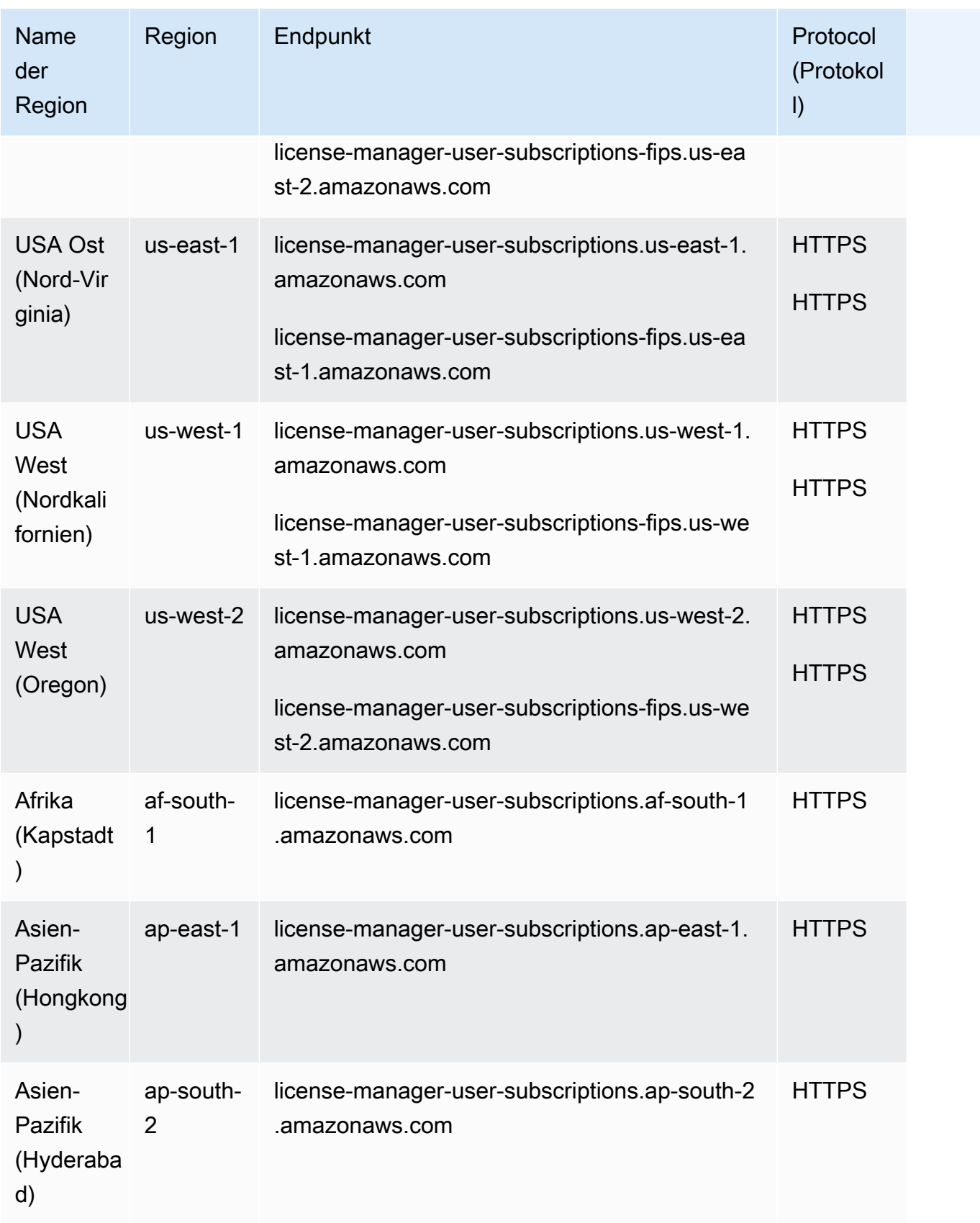

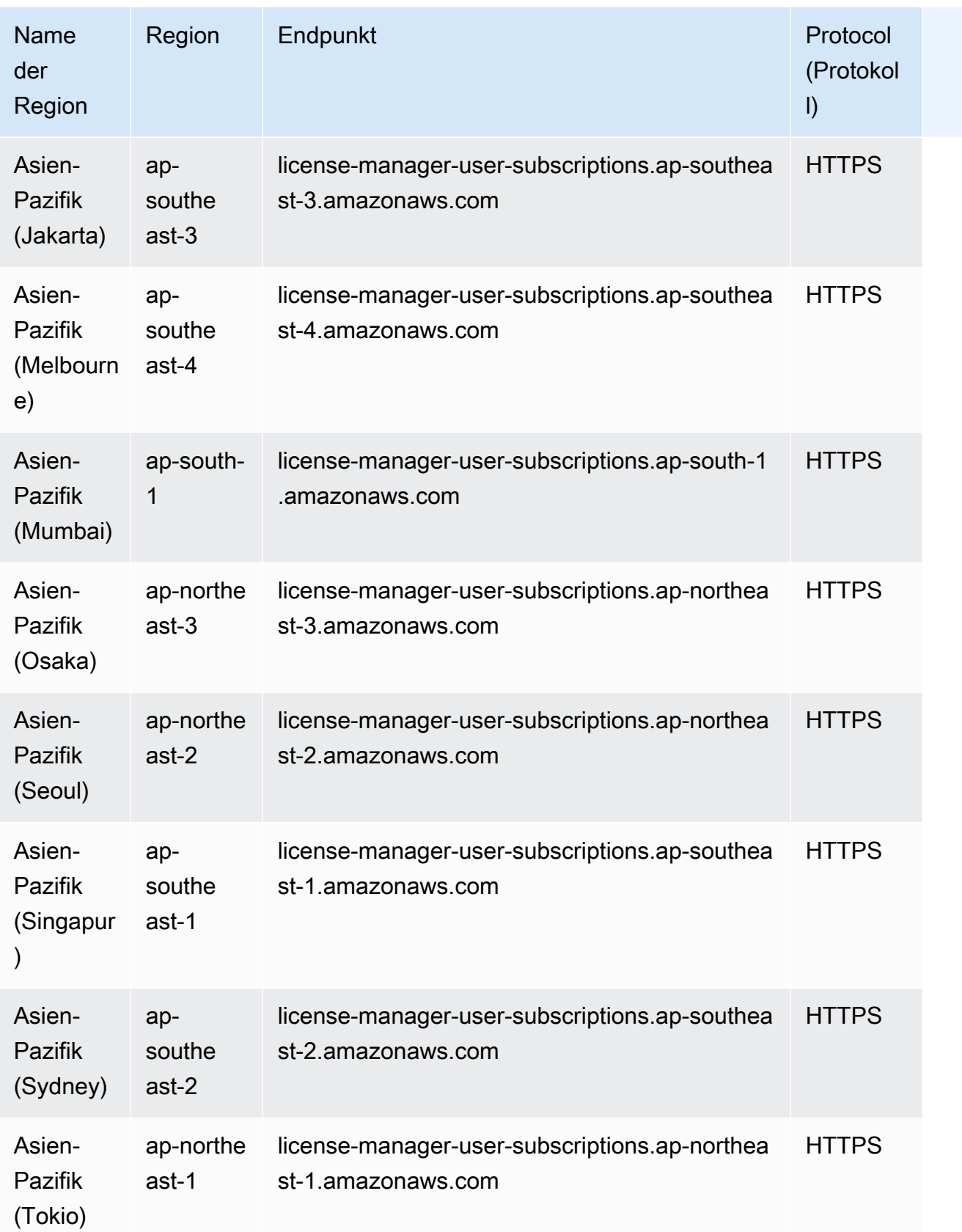

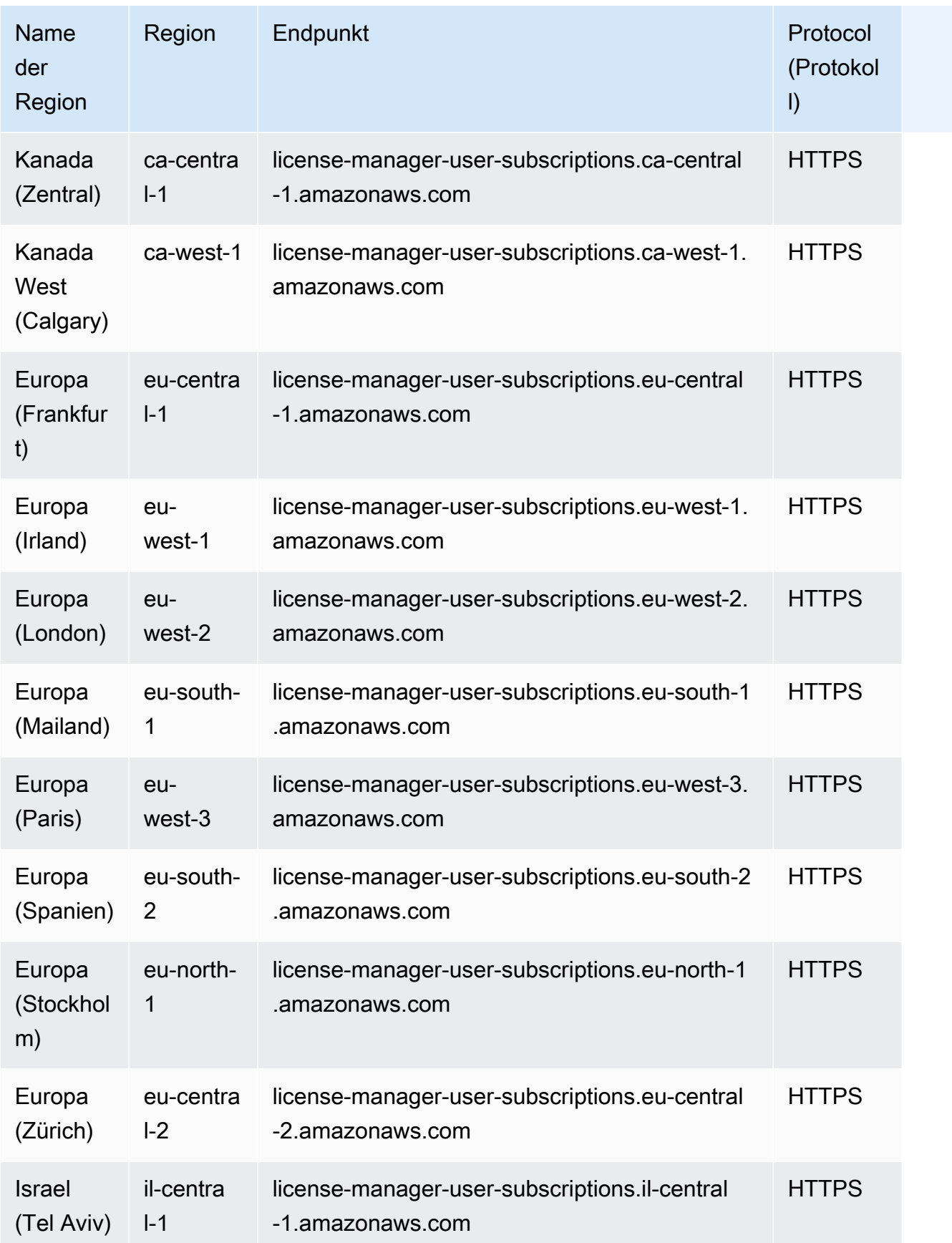

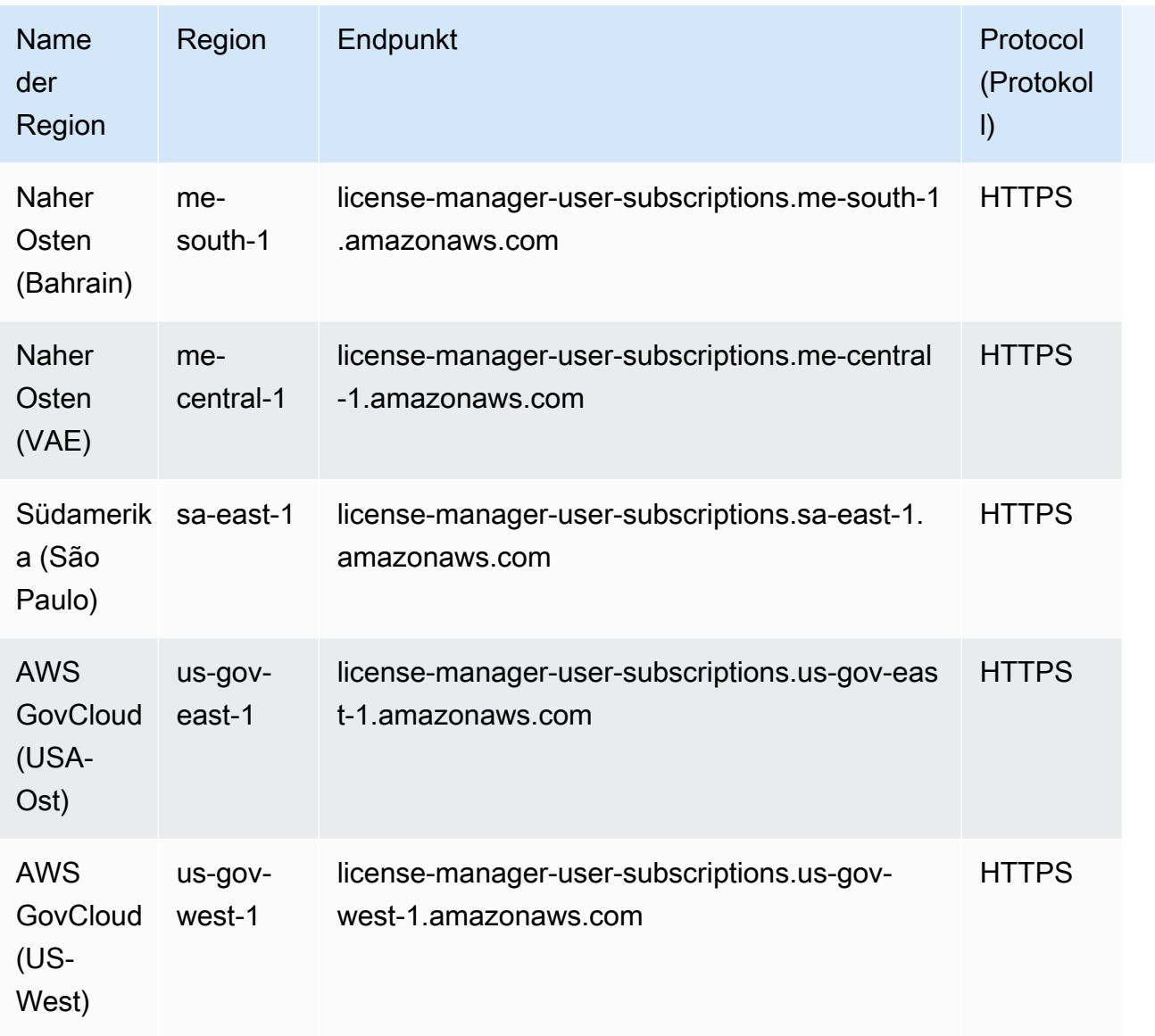

## Endpunkte für die Arbeit mit Linux-Abonnements

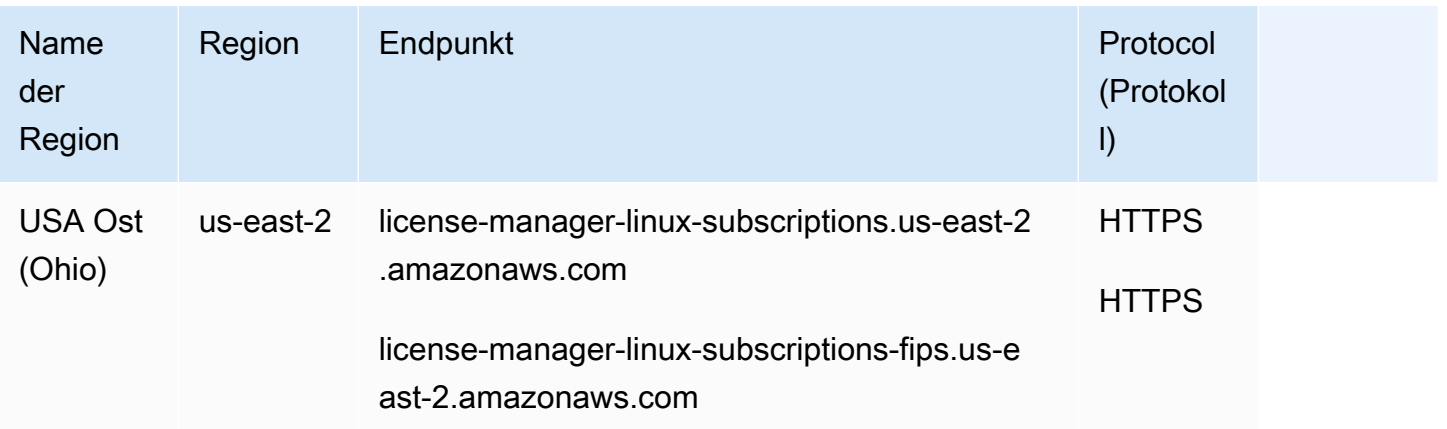

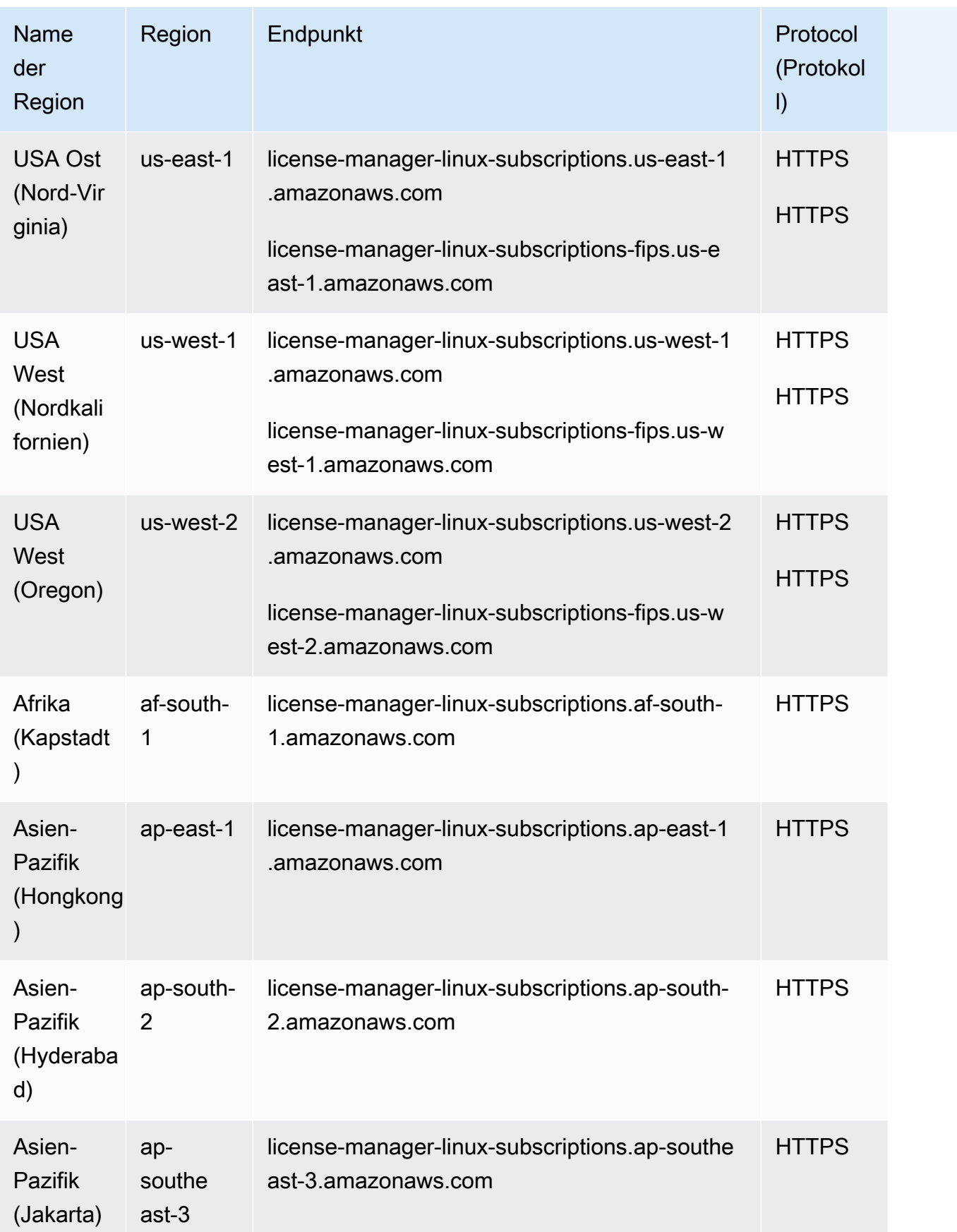

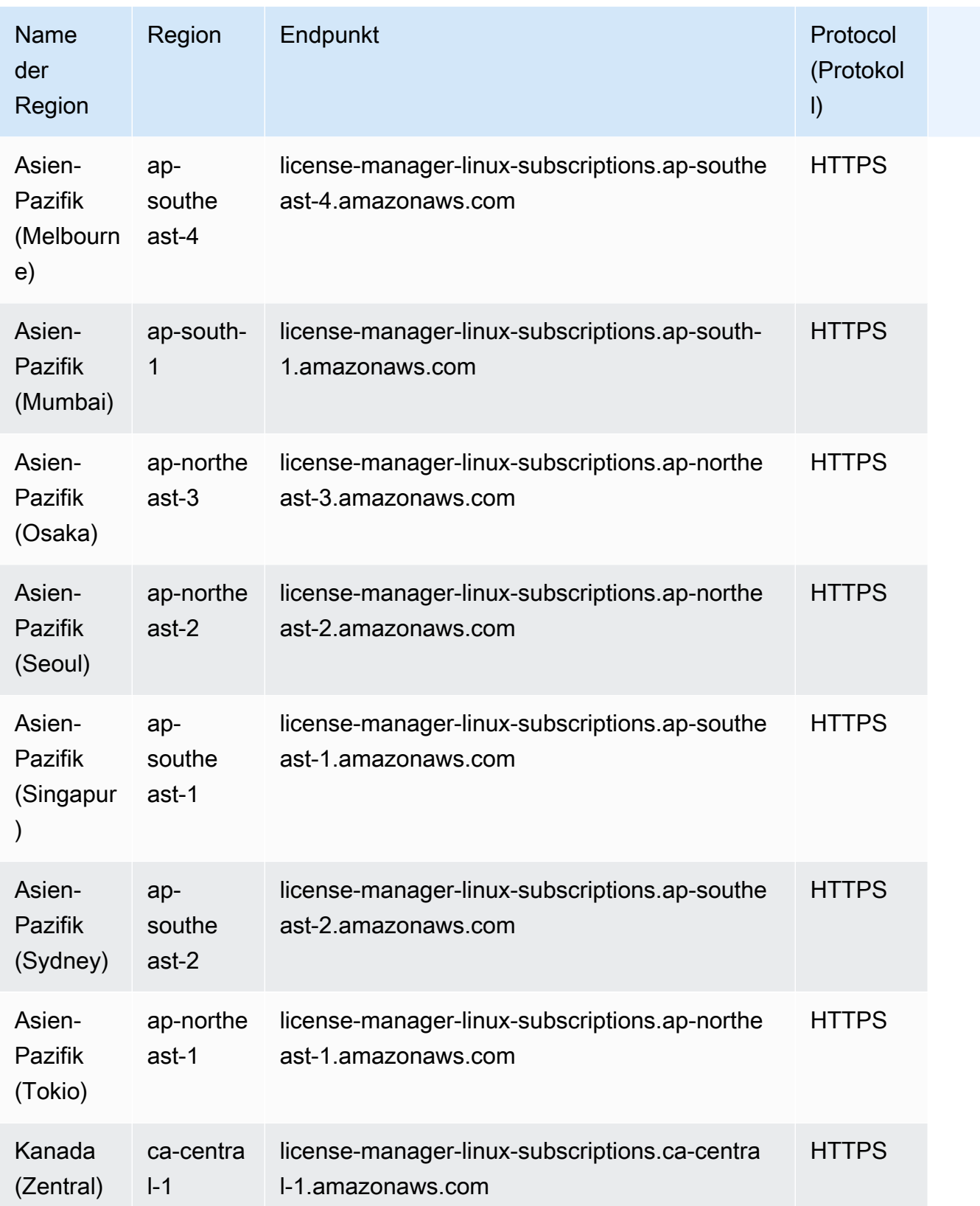

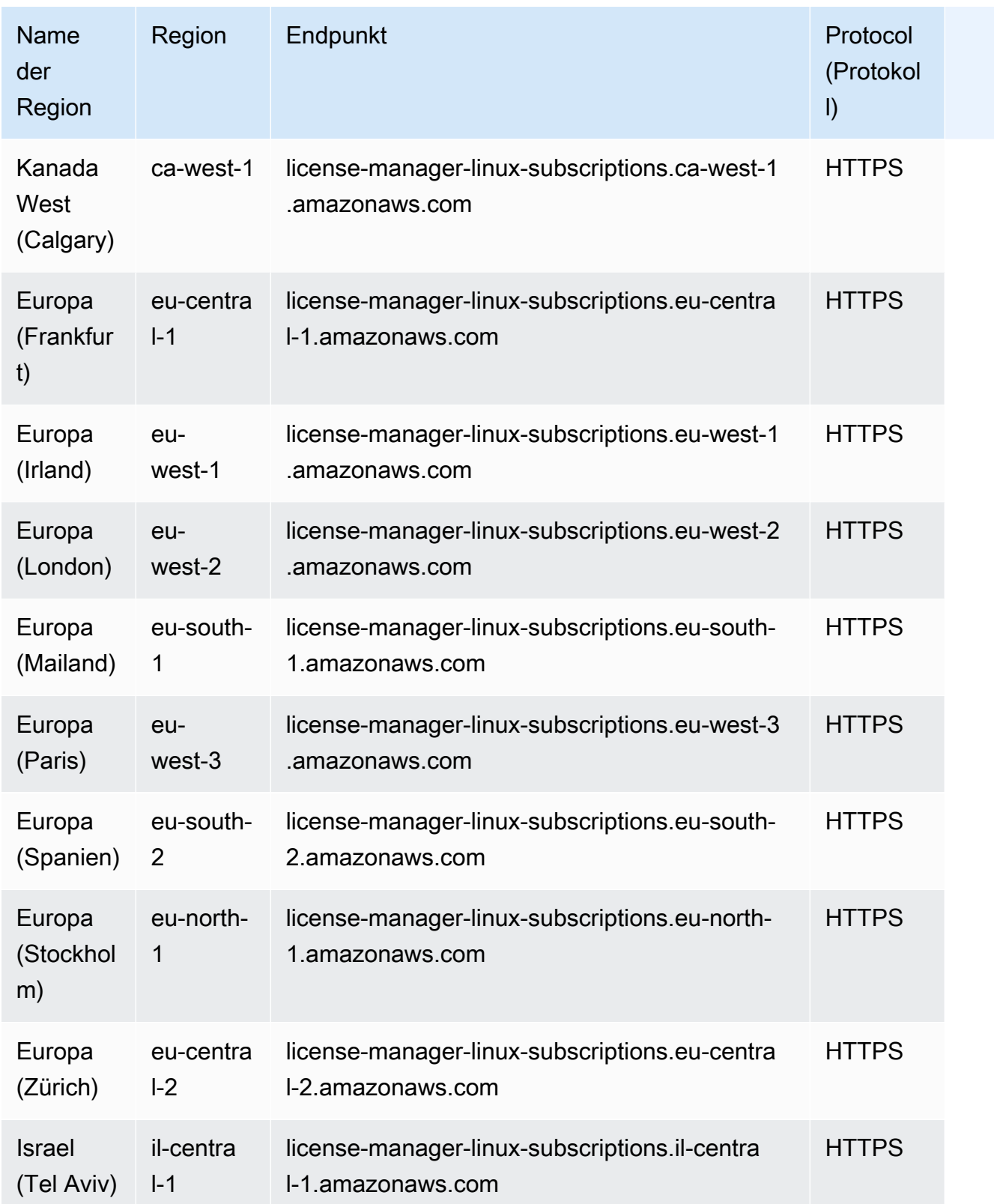

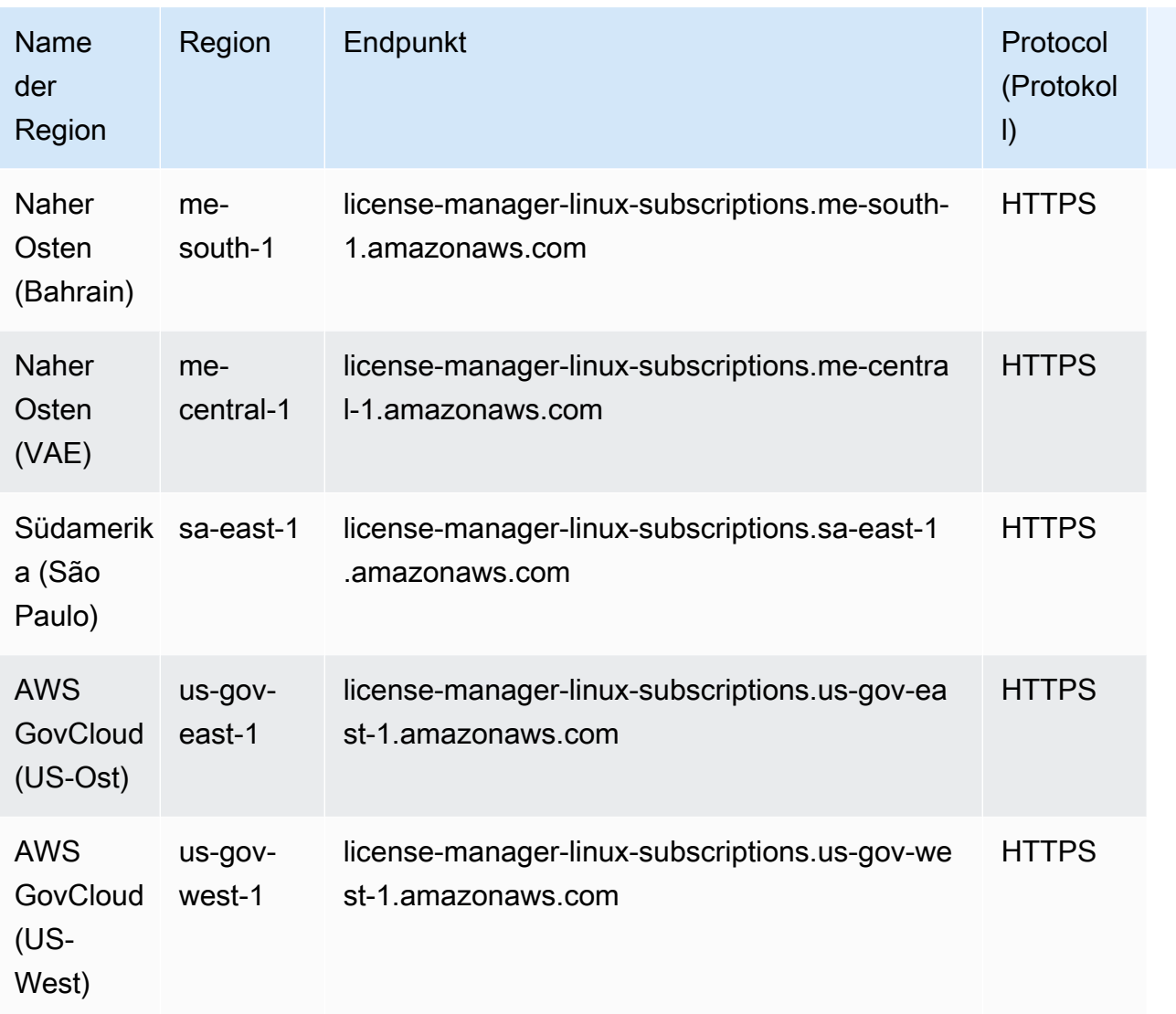

## **Servicekontingente**

#### Themen

- [Kontingente für die Arbeit mit Lizenzen](#page-1522-0)
- [Kontingente für die Arbeit mit benutzerbasierten Abonnements](#page-1524-0)
- [Kontingente für die Arbeit mit Linux-Abonnements](#page-1525-0)

## <span id="page-1522-0"></span>Kontingente für die Arbeit mit Lizenzen

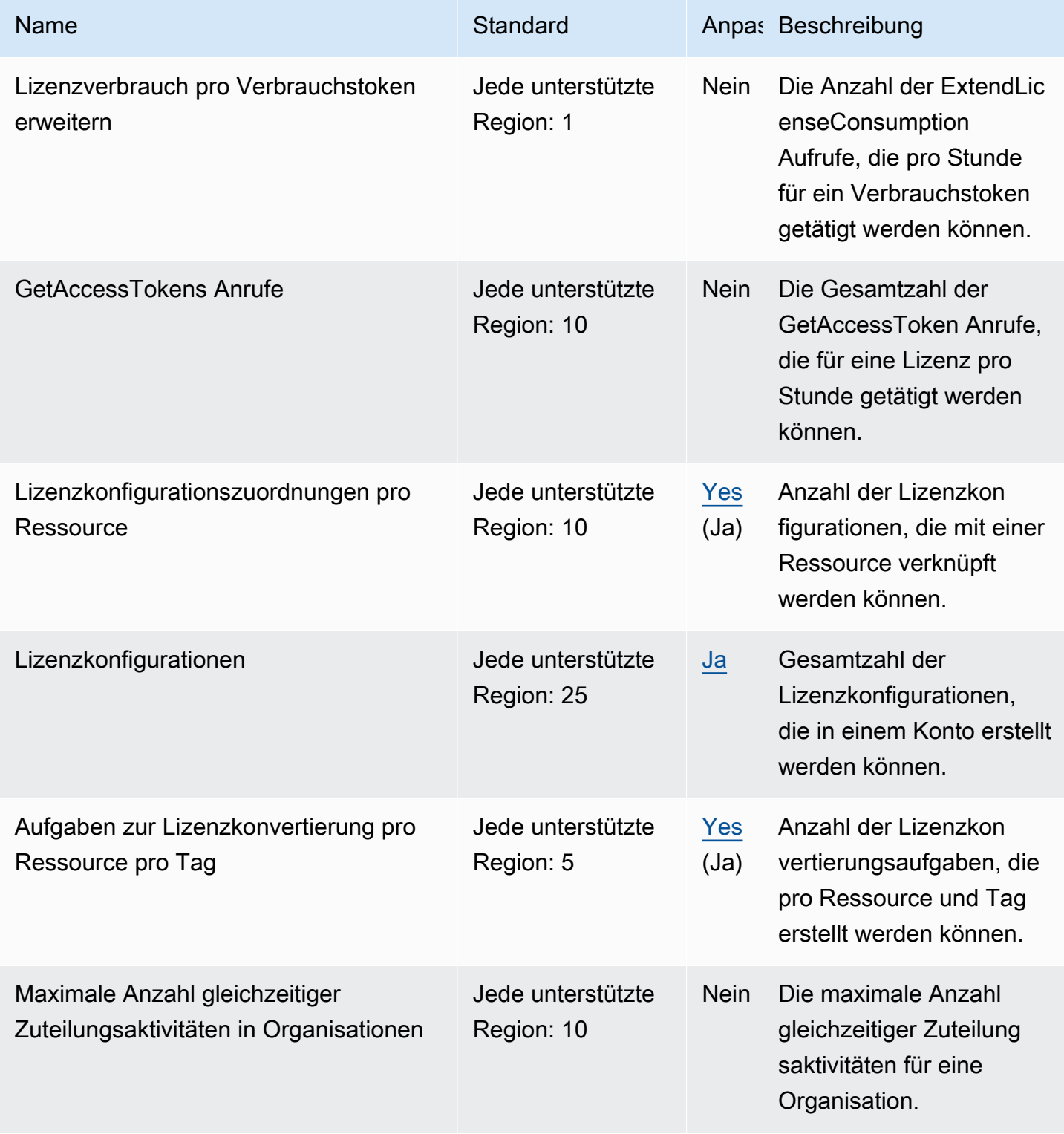

AWS Allgemeine Referenz

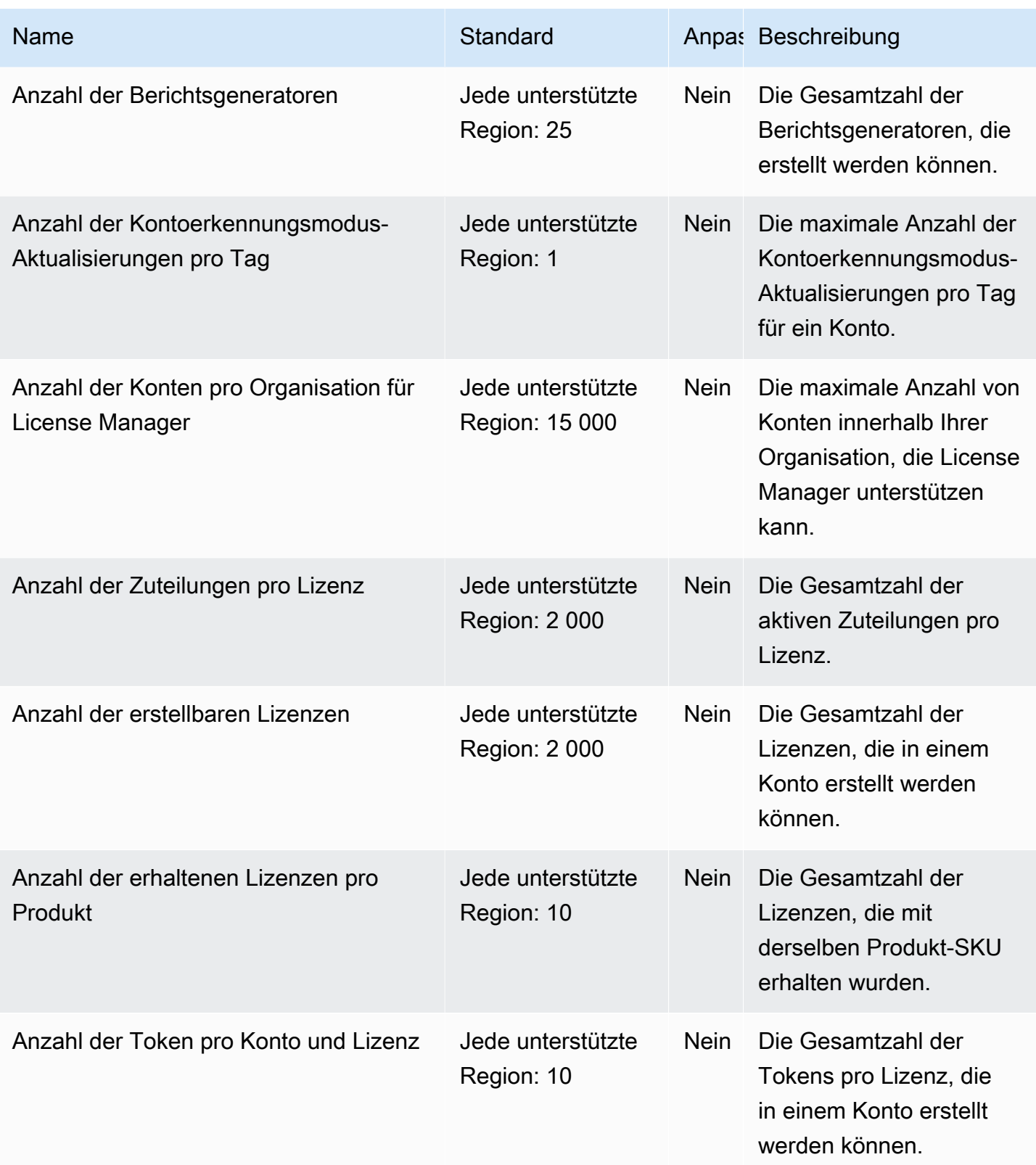

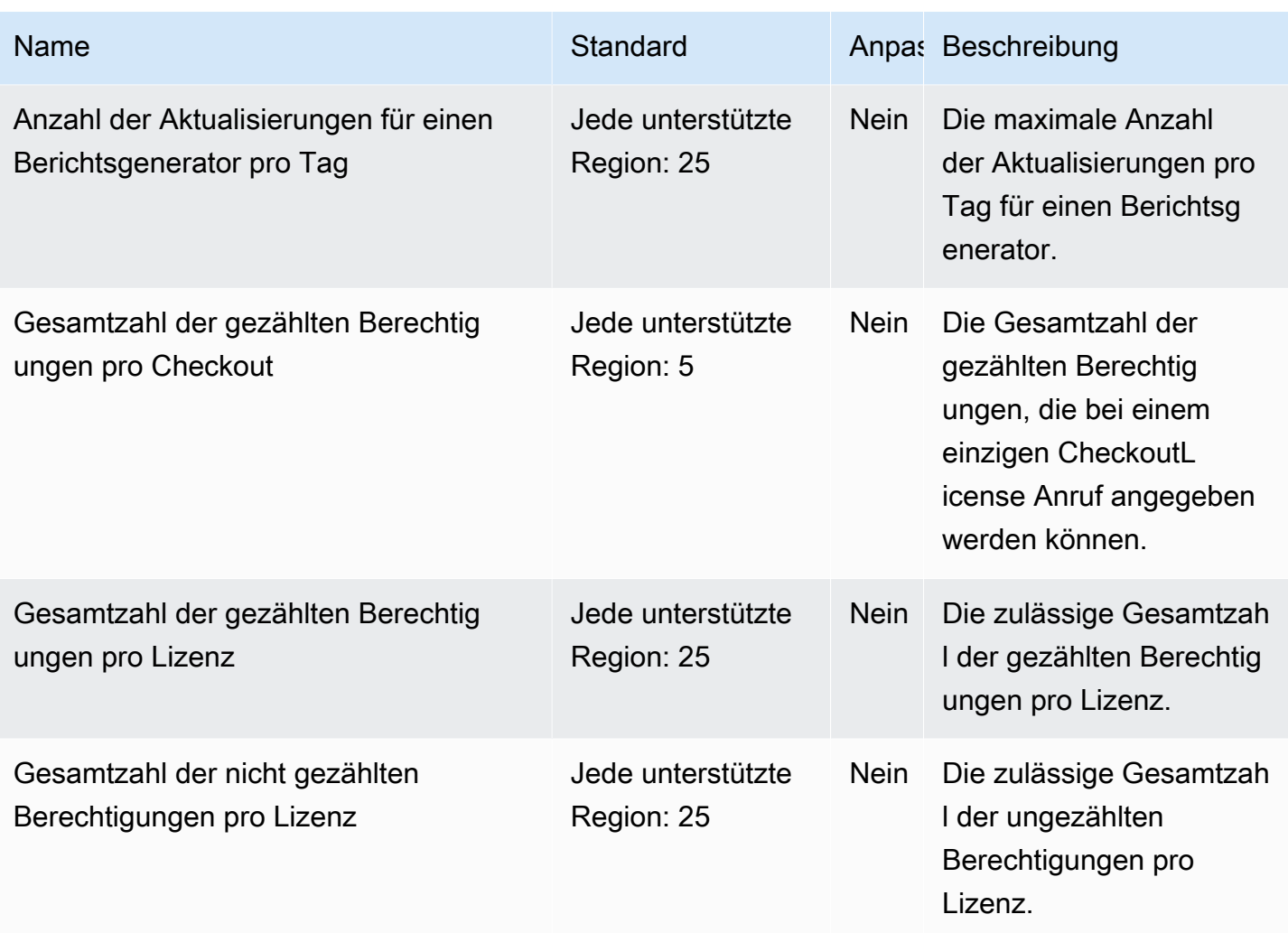

<span id="page-1524-0"></span>Kontingente für die Arbeit mit benutzerbasierten Abonnements

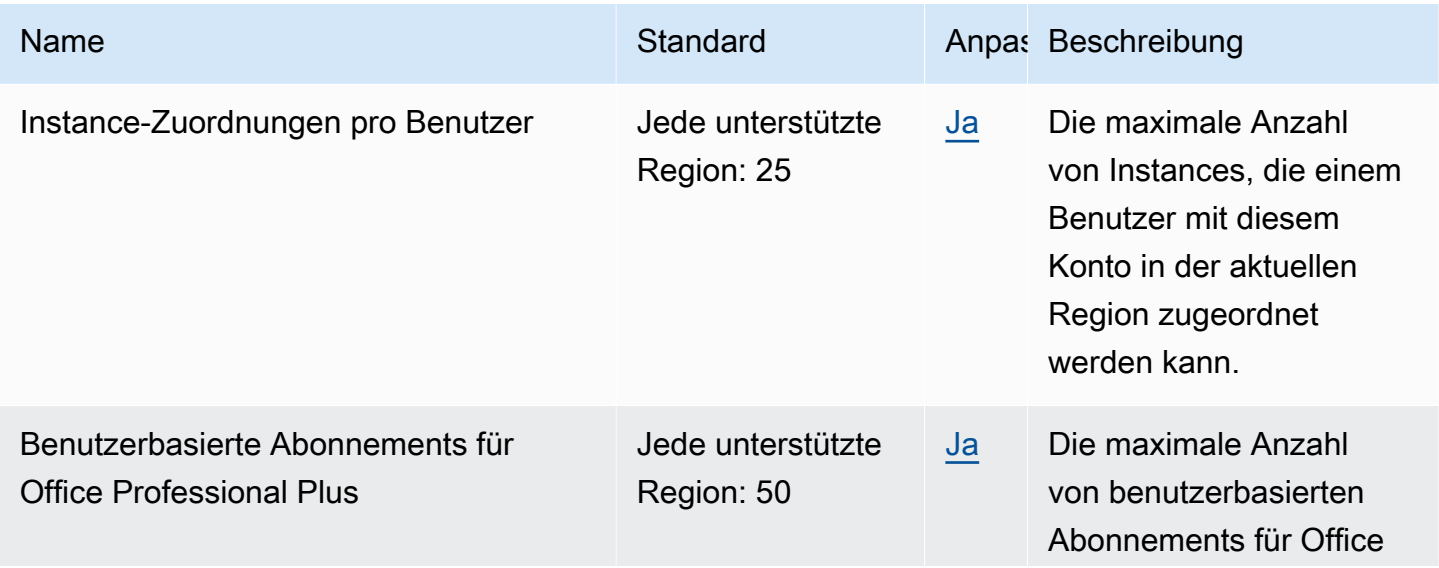

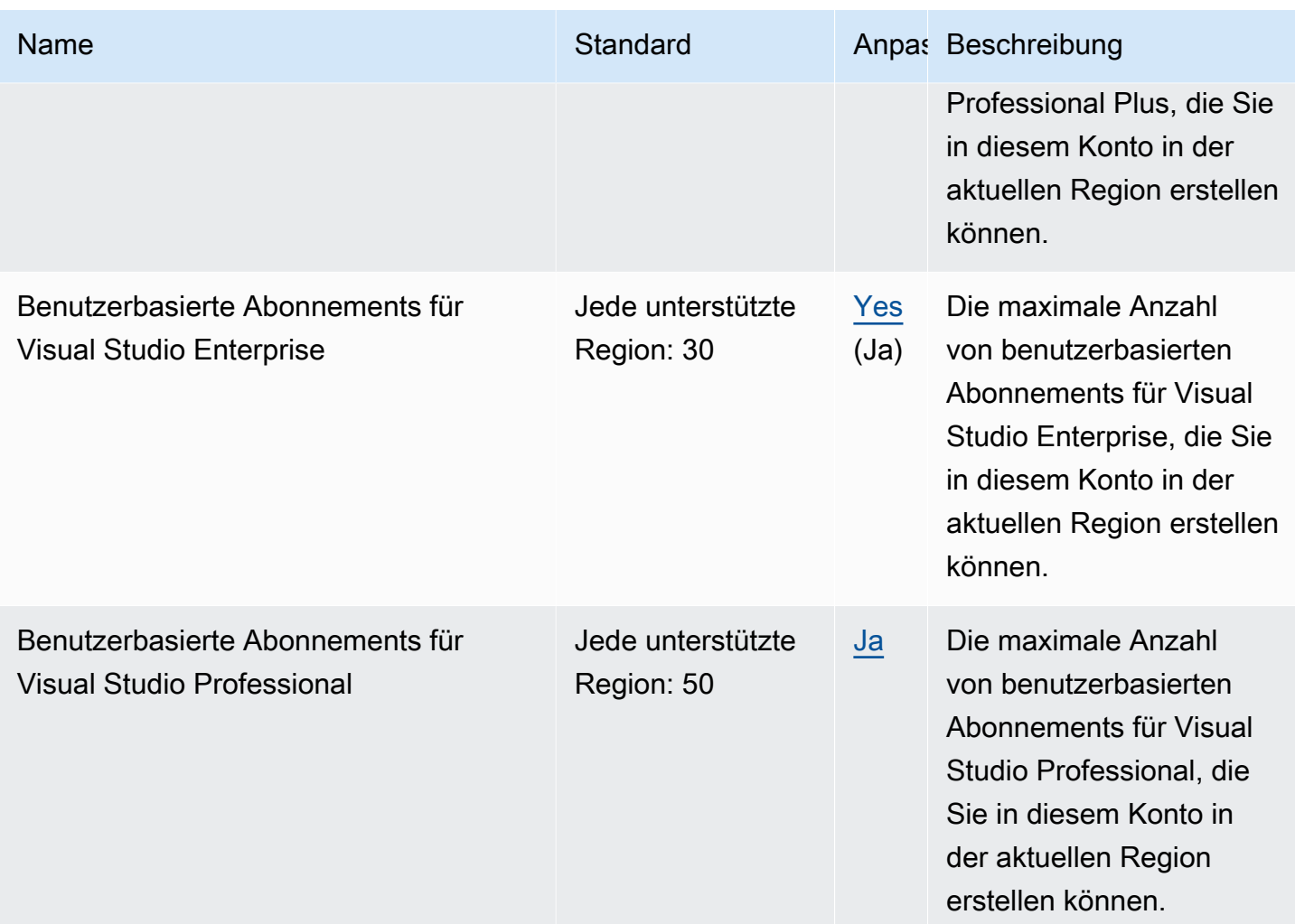

## <span id="page-1525-0"></span>Kontingente für die Arbeit mit Linux-Abonnements

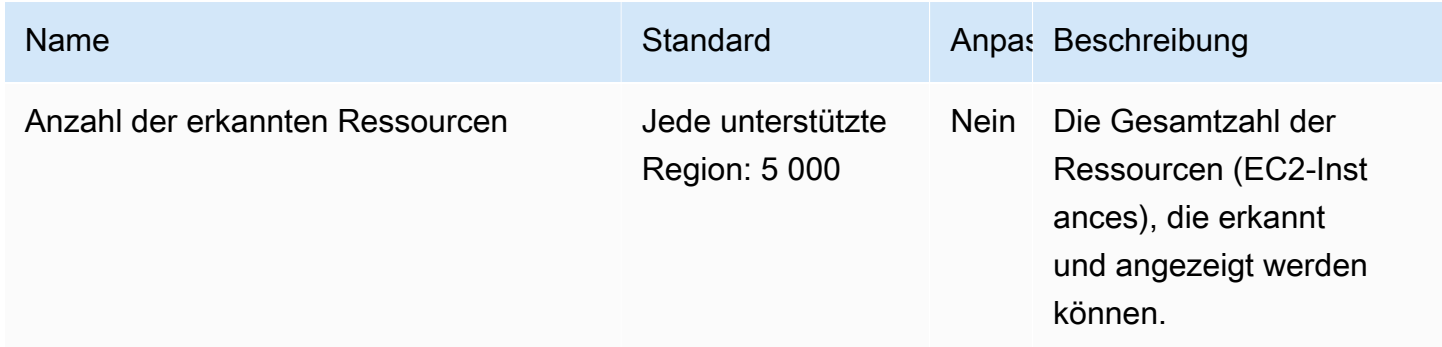

## Endpunkte und Kontingente von Amazon Lightsail

Im Folgenden werden die Service-Endpunkte und -kontingente für diesen Service beschrieben. Um programmgesteuert eine Verbindung zu einem AWS Dienst herzustellen, verwenden Sie einen Endpunkt. Zusätzlich zu den AWS Standardendpunkten bieten einige AWS Dienste FIPS-Endpunkte in ausgewählten Regionen. Weitere Informationen finden Sie unter [AWS Dienstendpunkte](#page-27-0). Servicekontingenten, auch Limits genannt, sind die maximale Anzahl von Serviceressourcen oder Vorgängen für Ihr Konto. AWS Weitere Informationen finden Sie unter [AWS Servicekontingenten](#page-33-0).

#### **a** Note

Lightsail for Research ist in den gleichen AWS Regionen wie der Amazon Lightsail-Service verfügbar, mit Ausnahme der Region USA Ost (Nord-Virginia). Lightsail for Research verwendet auch dieselben Endpunkte wie Lightsail.

#### Service-Endpunkte

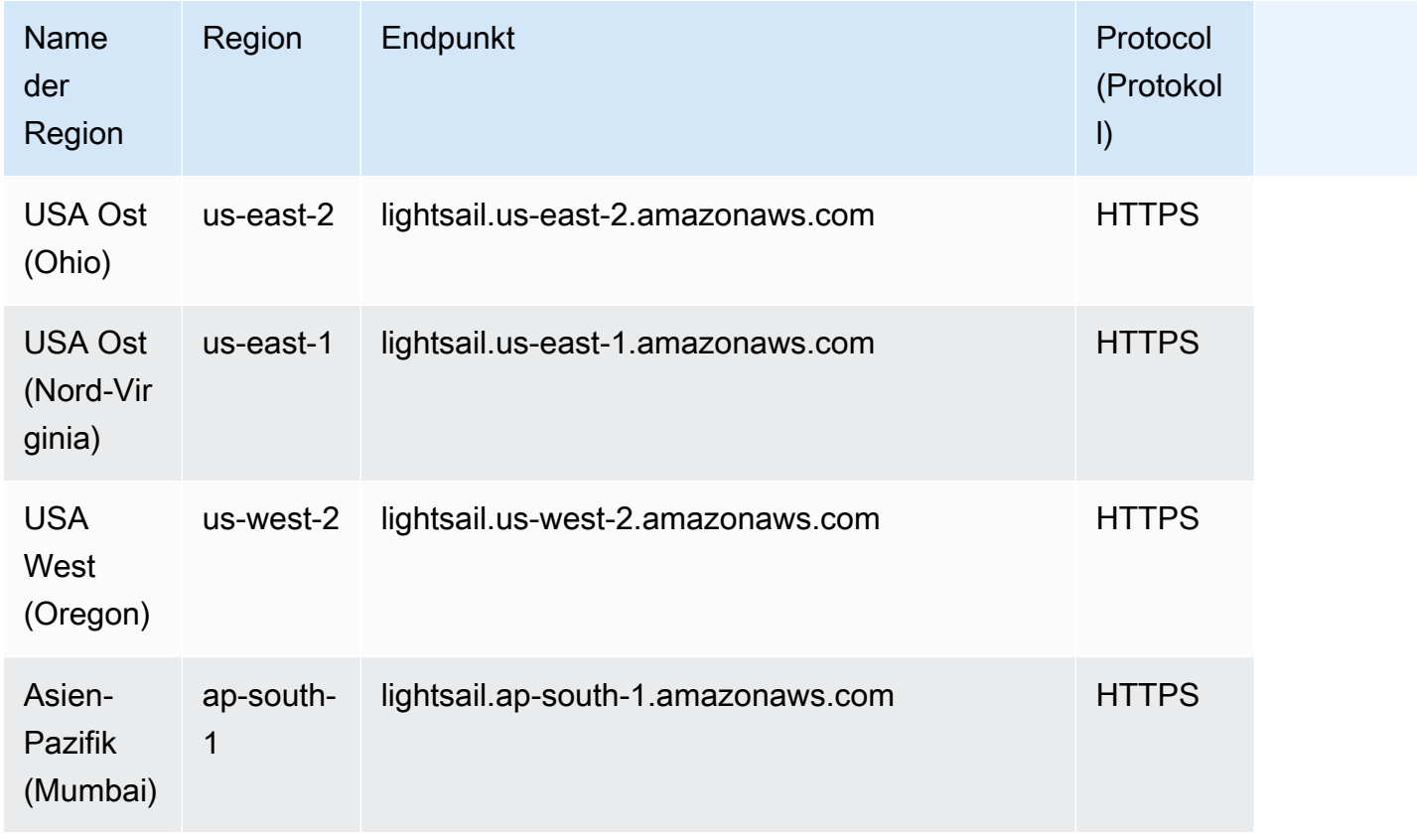

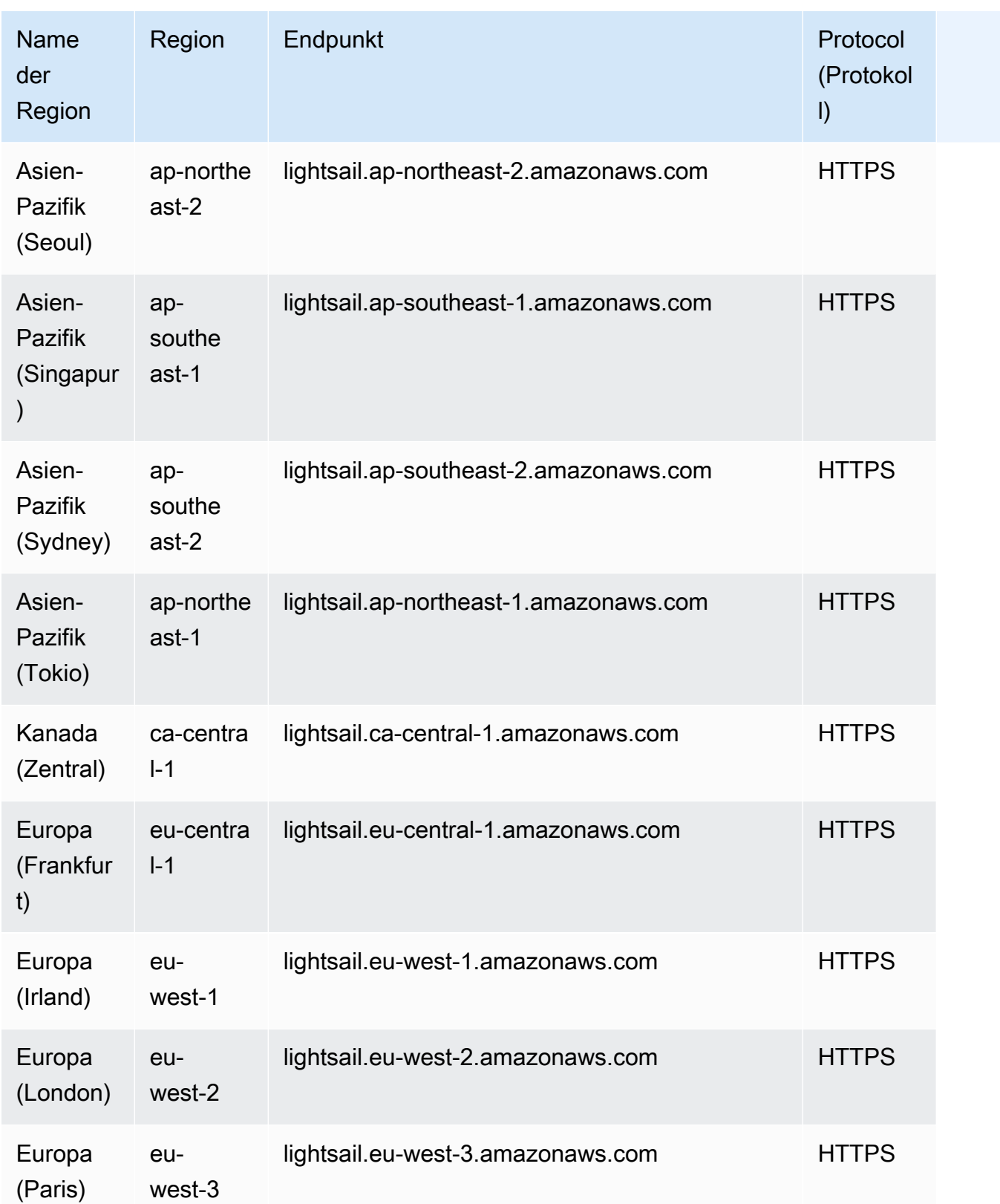

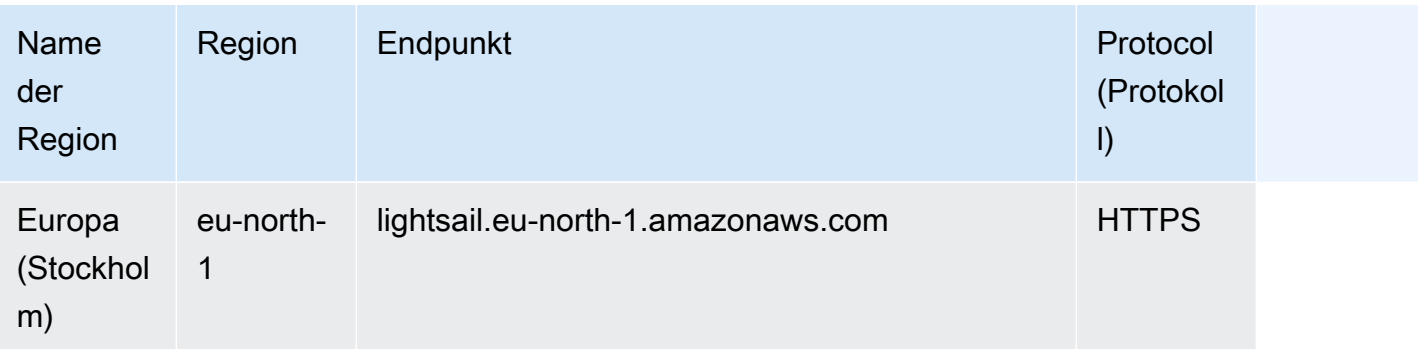

## Servicekontingente

Neue AWS Konten beginnen möglicherweise mit Kontingenten, die niedriger sind als die hier beschriebenen.

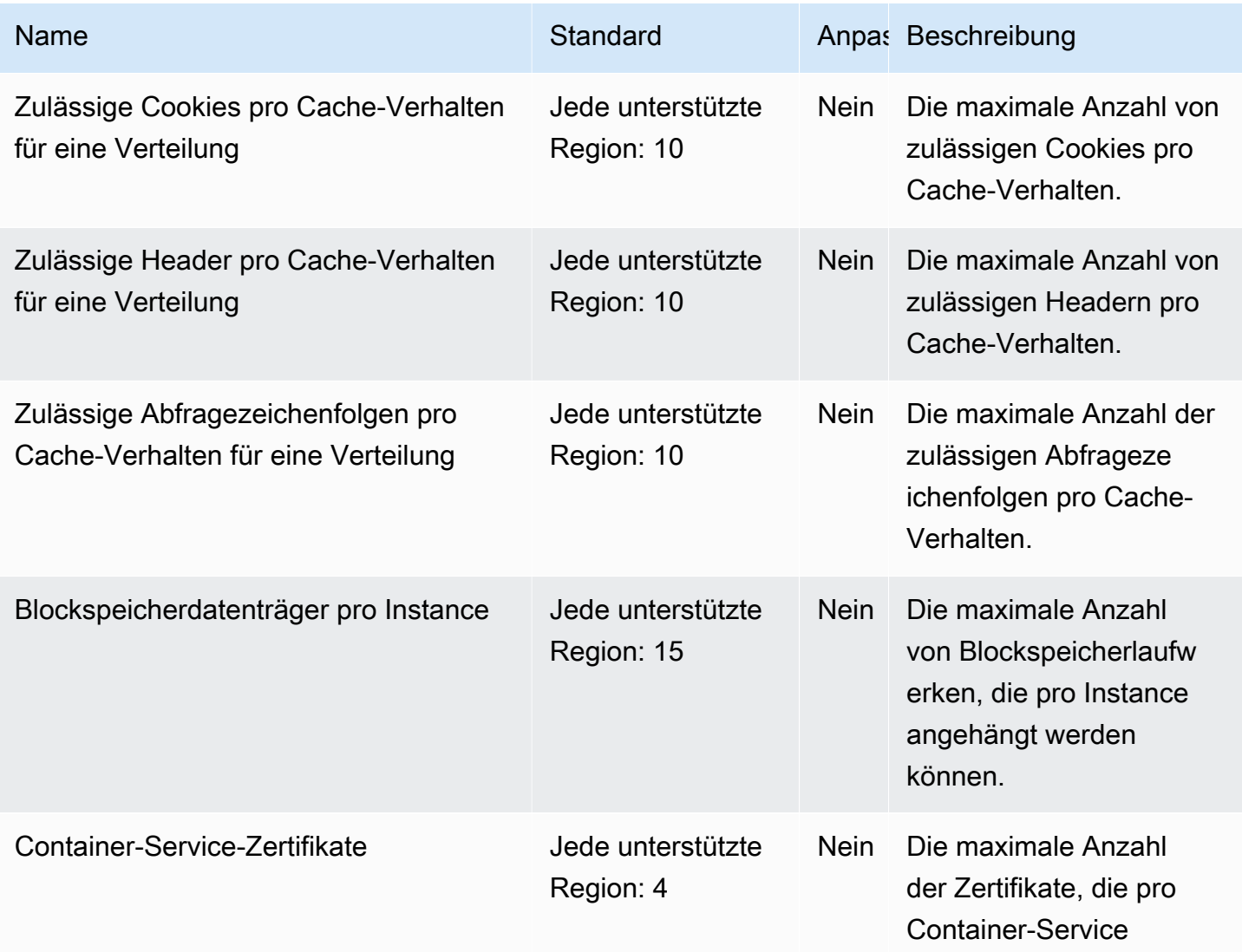

AWS Allgemeine Referenz

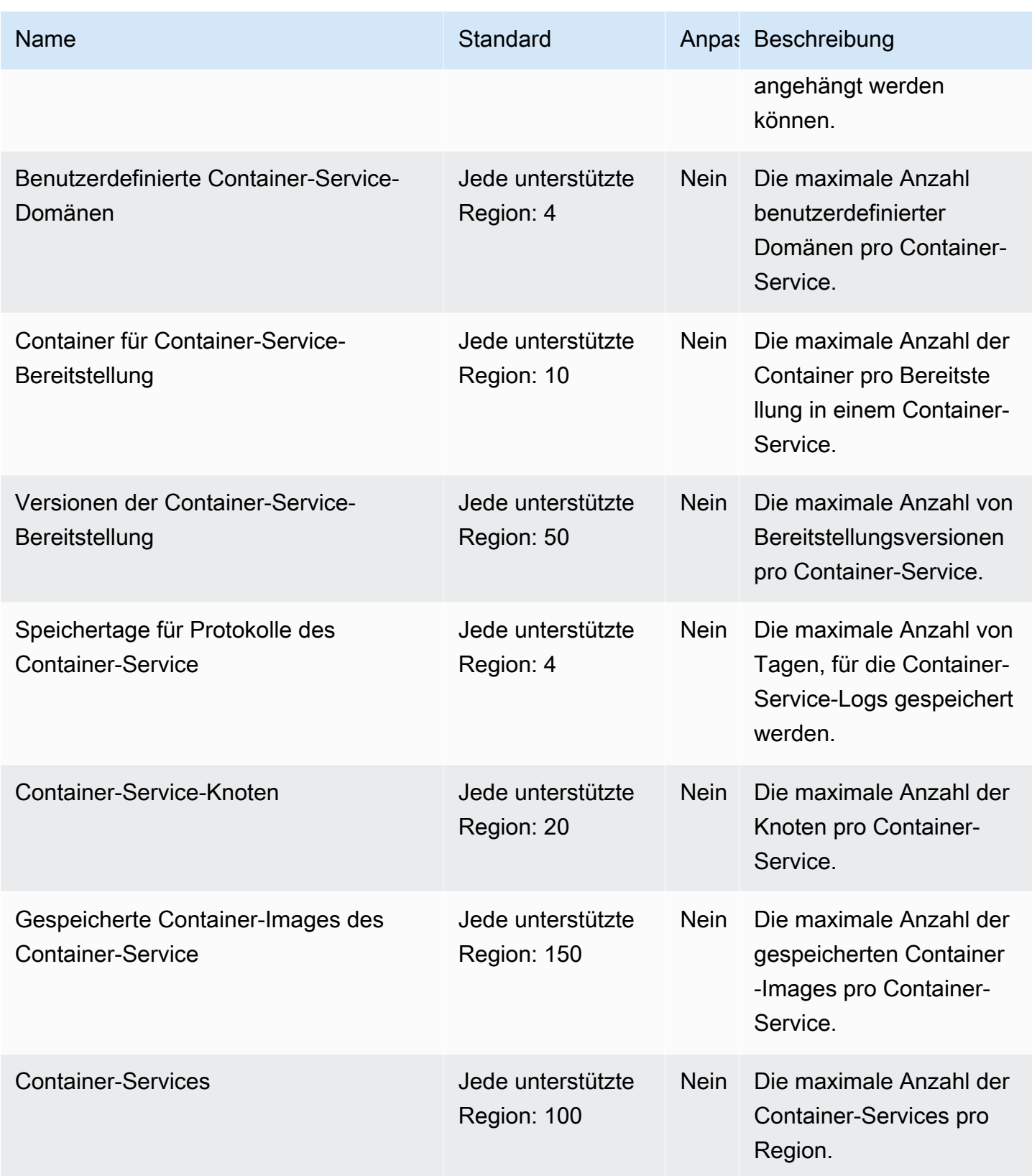

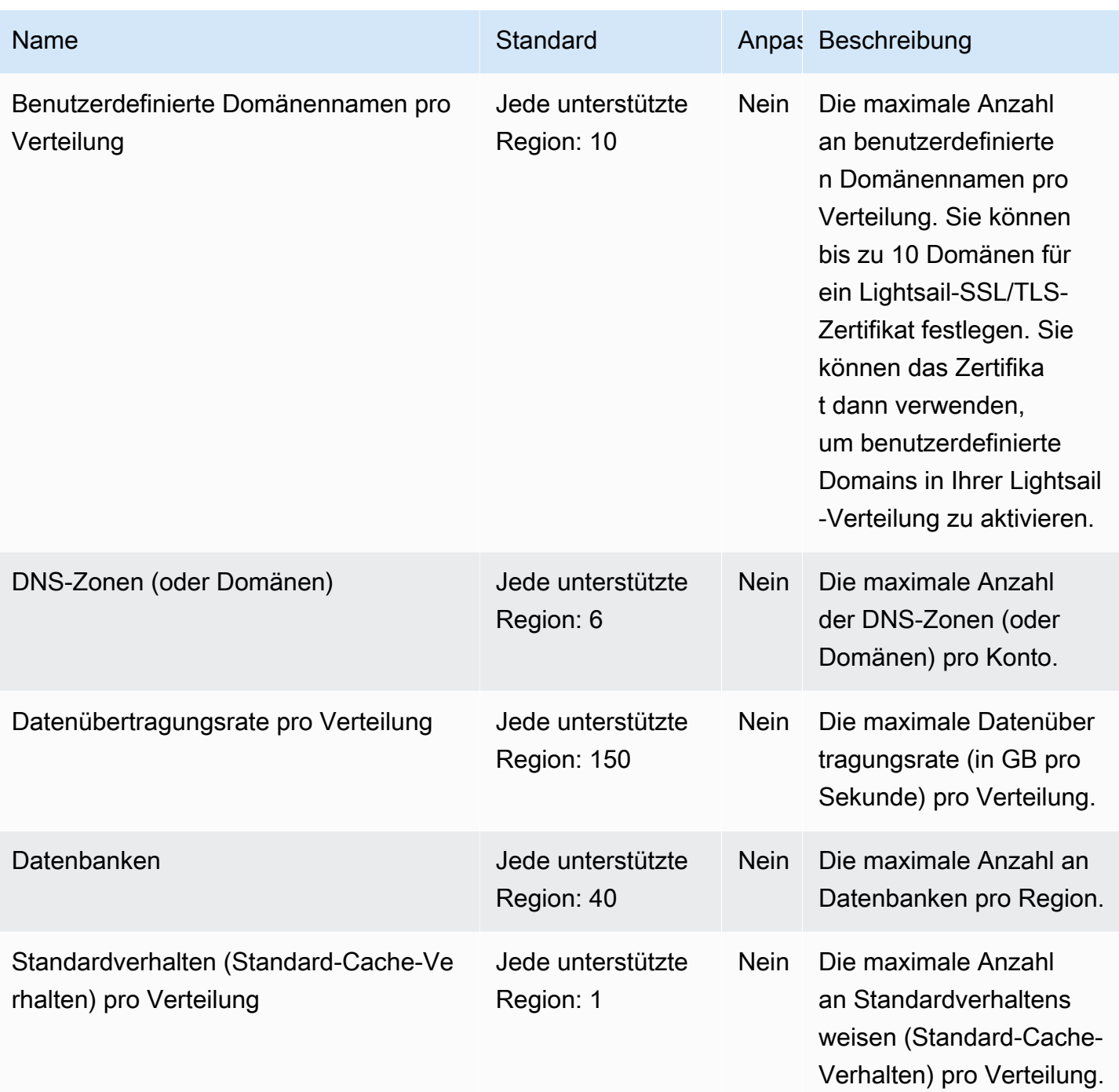

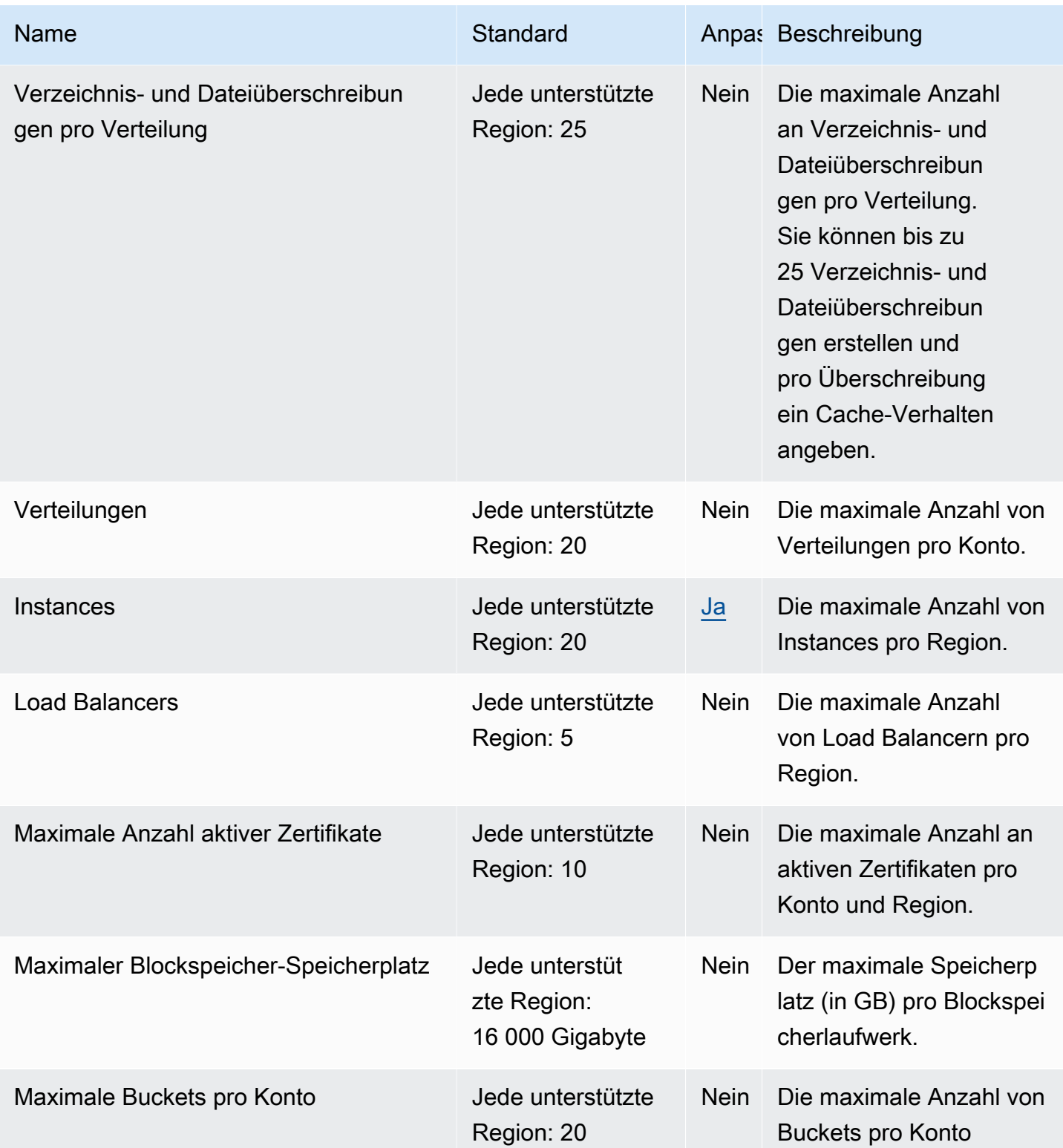

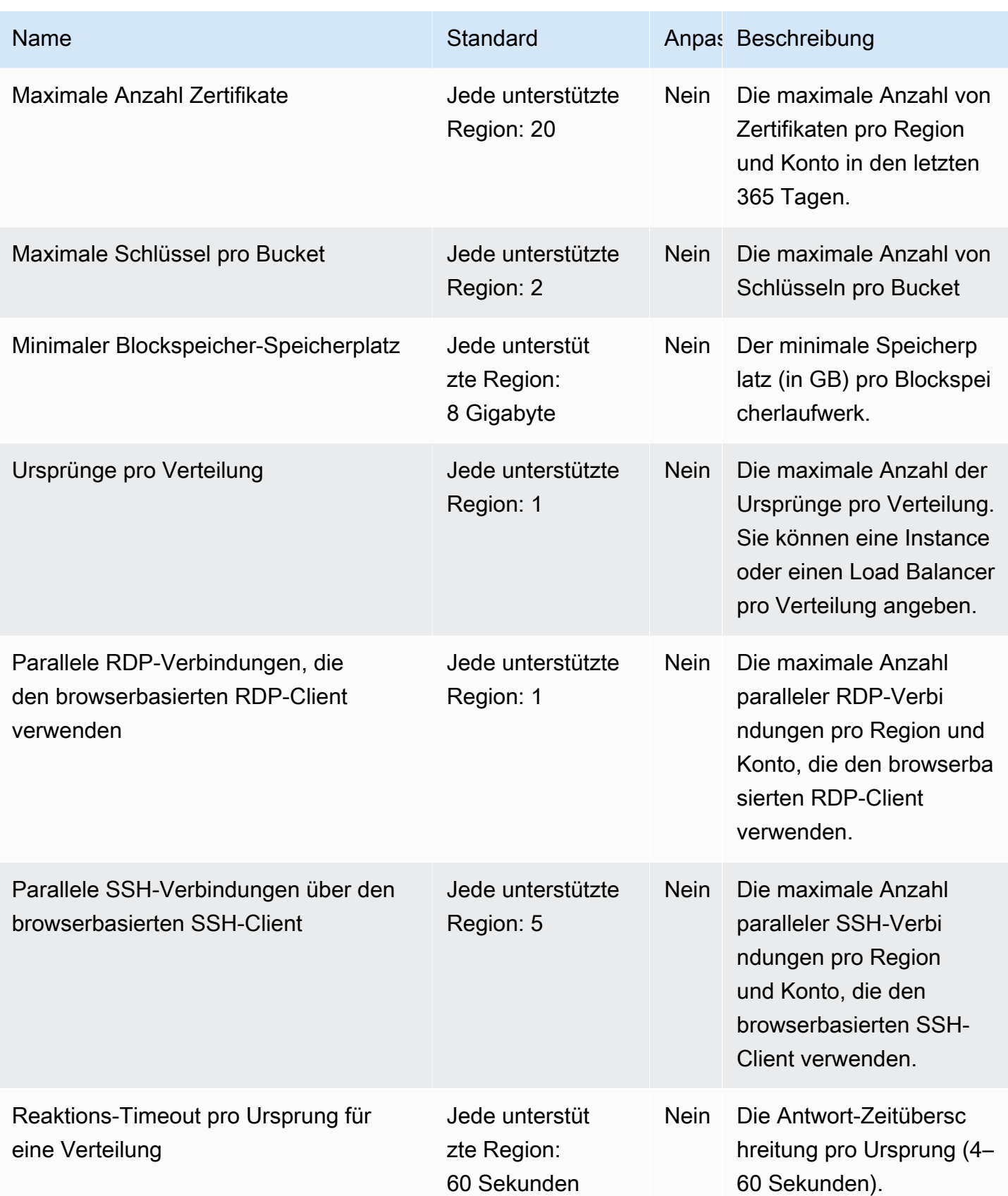

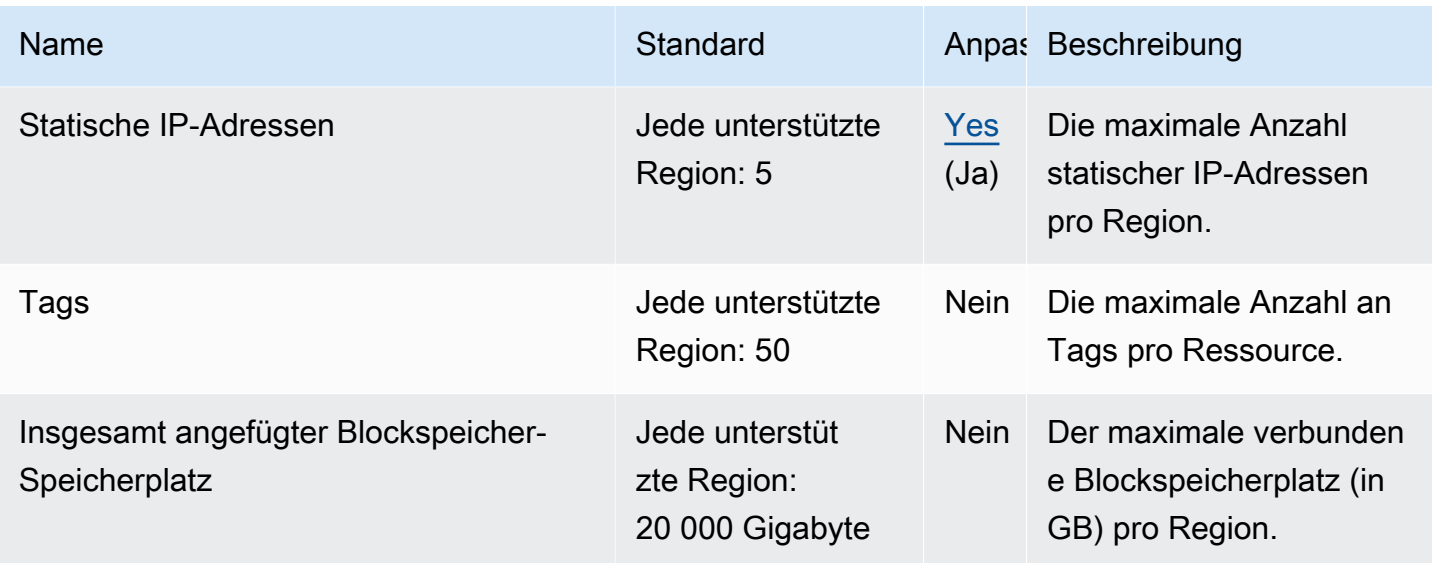

## Endpunkte und Kontingente des Amazon Location Service

Im Folgenden werden die Service-Endpunkte und -kontingente für diesen Service beschrieben. Um programmgesteuert eine Verbindung zu einem AWS Dienst herzustellen, verwenden Sie einen Endpunkt. Zusätzlich zu den AWS Standardendpunkten bieten einige AWS Dienste FIPS-Endpunkte in ausgewählten Regionen. Weitere Informationen finden Sie unter [AWS Dienstendpunkte](#page-27-0). Servicekontingenten, auch Limits genannt, sind die maximale Anzahl von Serviceressourcen oder Vorgängen für Ihr Konto. AWS Weitere Informationen finden Sie unter [AWS Servicekontingenten](#page-33-0).

#### Service-Endpunkte

Der Amazon-Standort ist in den folgenden AWS Regionen verfügbar. Weitere Informationen zu den Endpunkten finden Sie in der Diskussion im Anschluss an die Tabelle.

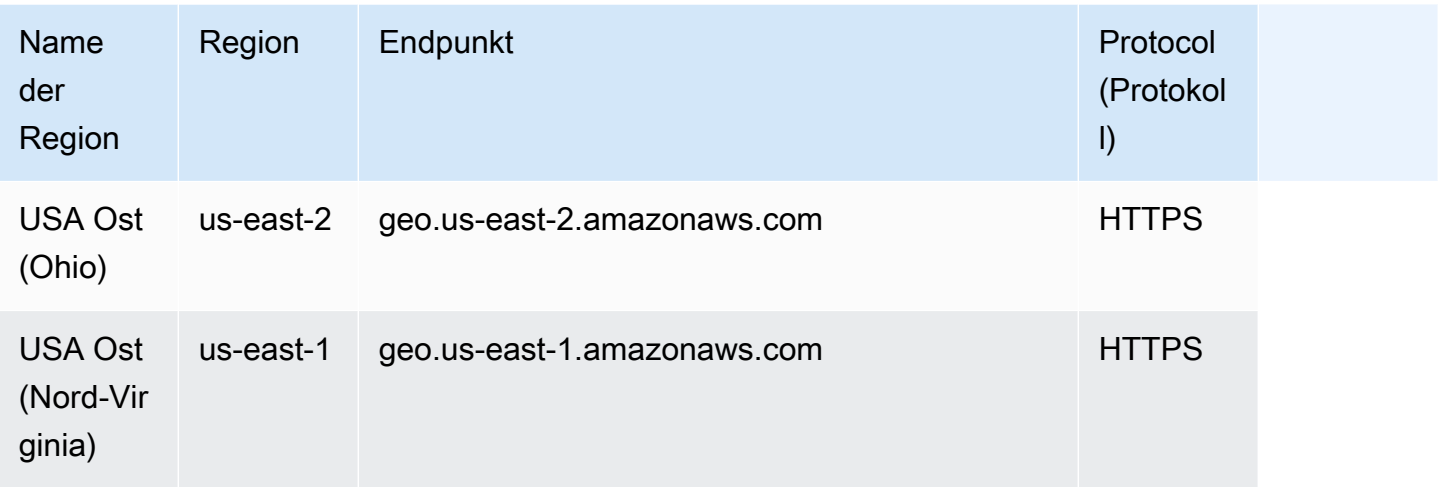

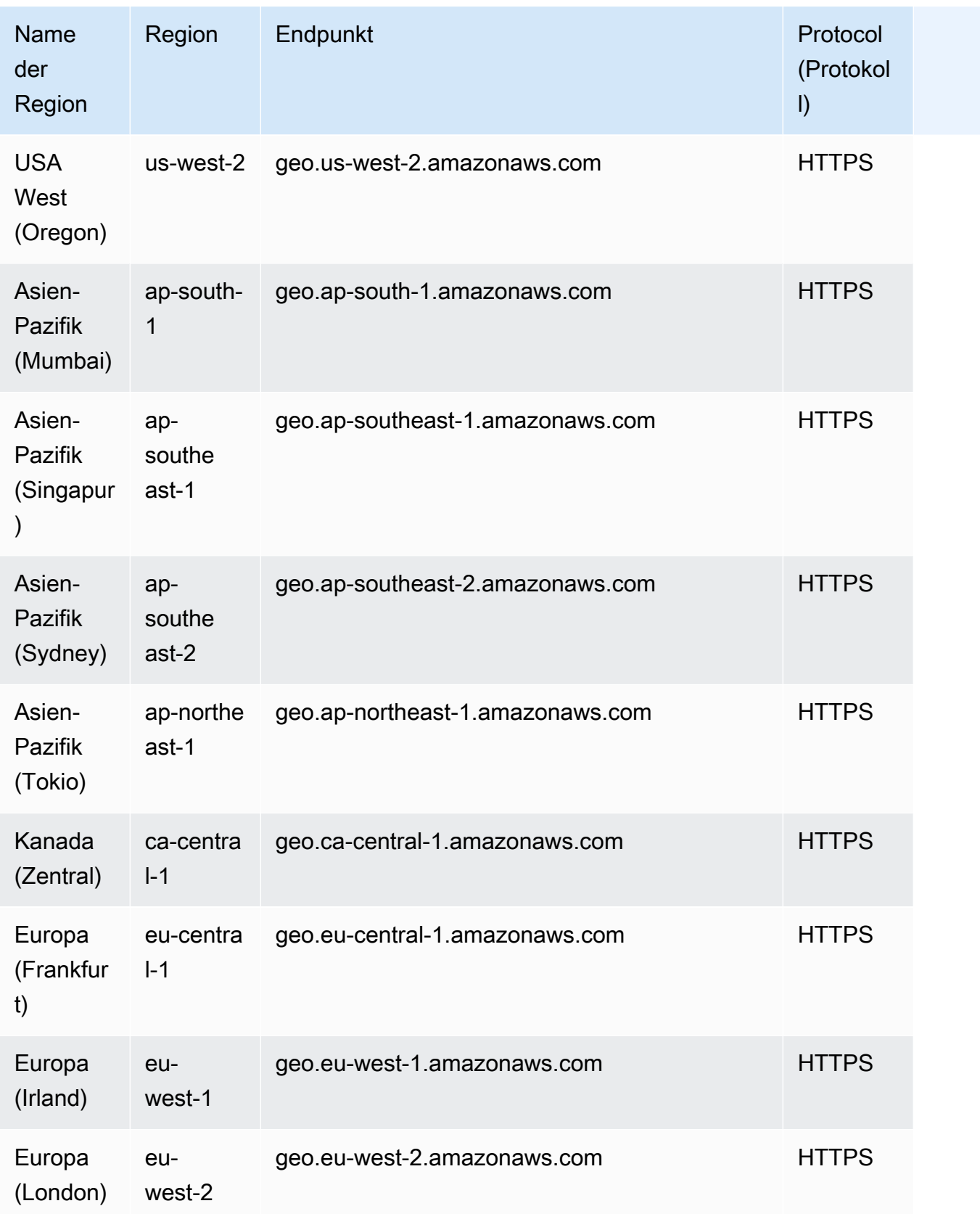

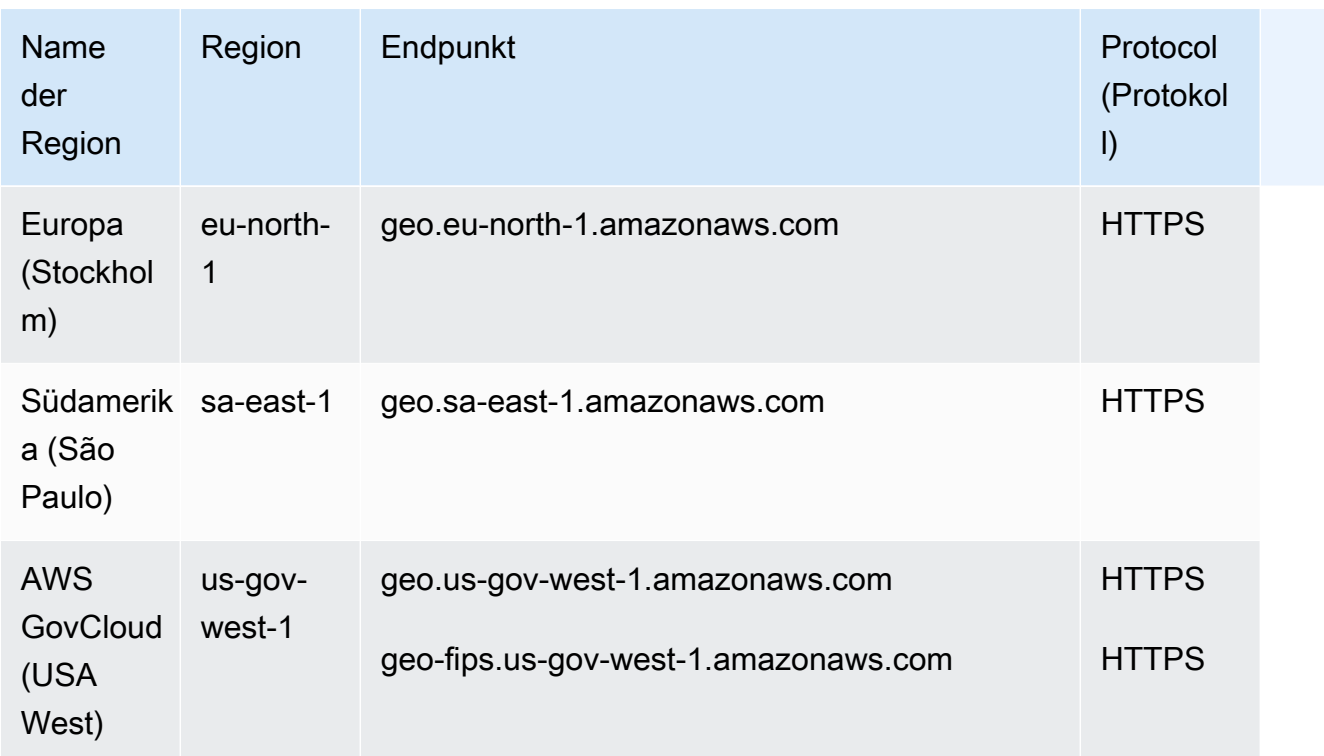

#### Informationen zu Regionsendpunkten

Die allgemeine Syntax eines Amazon-Location-Regionalendpunkts lautet wie folgt:

protocol://*service-code*.geo.*region-code*.amazonaws.com

Innerhalb dieser Syntax verwendet Amazon Location die folgenden Service-Codes:

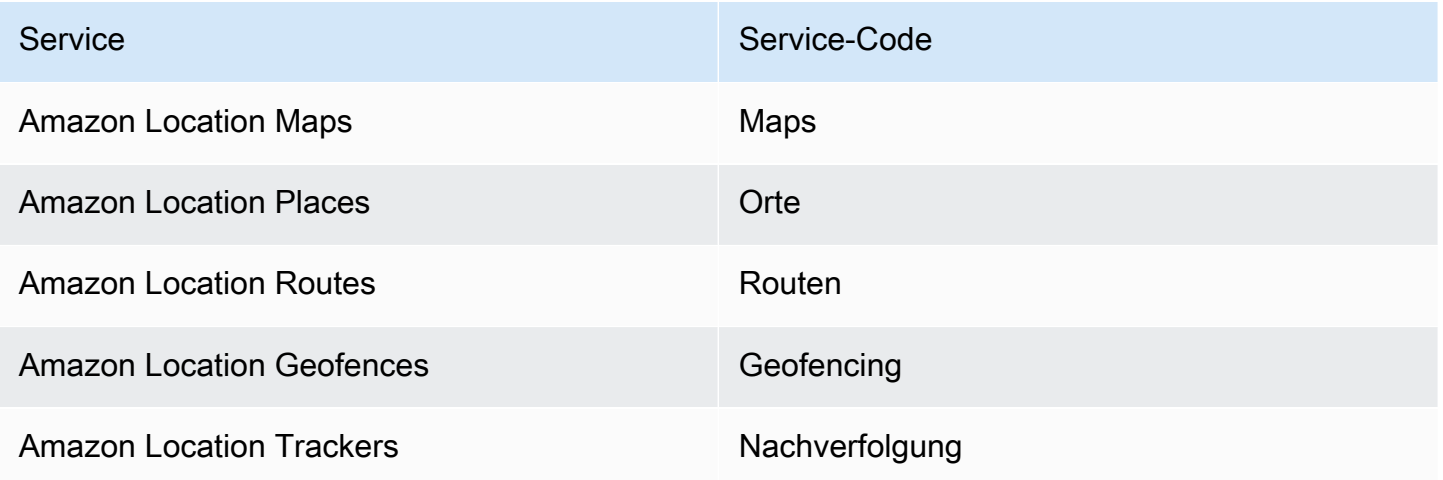

Beispielsweise lautet der regionale Endpunkt für Amazon Location Maps für USA Ost (Nord-Virginia): https://*maps*.geo.*us-east-1*.amazonaws.com.

#### Endpunkte für den API-Betrieb

Die Syntax für einen Endpunkt der Amazon Location Service Service-Kontrollebene lautet wie folgt:

protocol://cp.*service-code*.geo.*region-code*.amazonaws.com

Die Aktionen auf der Kontrollebene für Amazon Location Service sind:

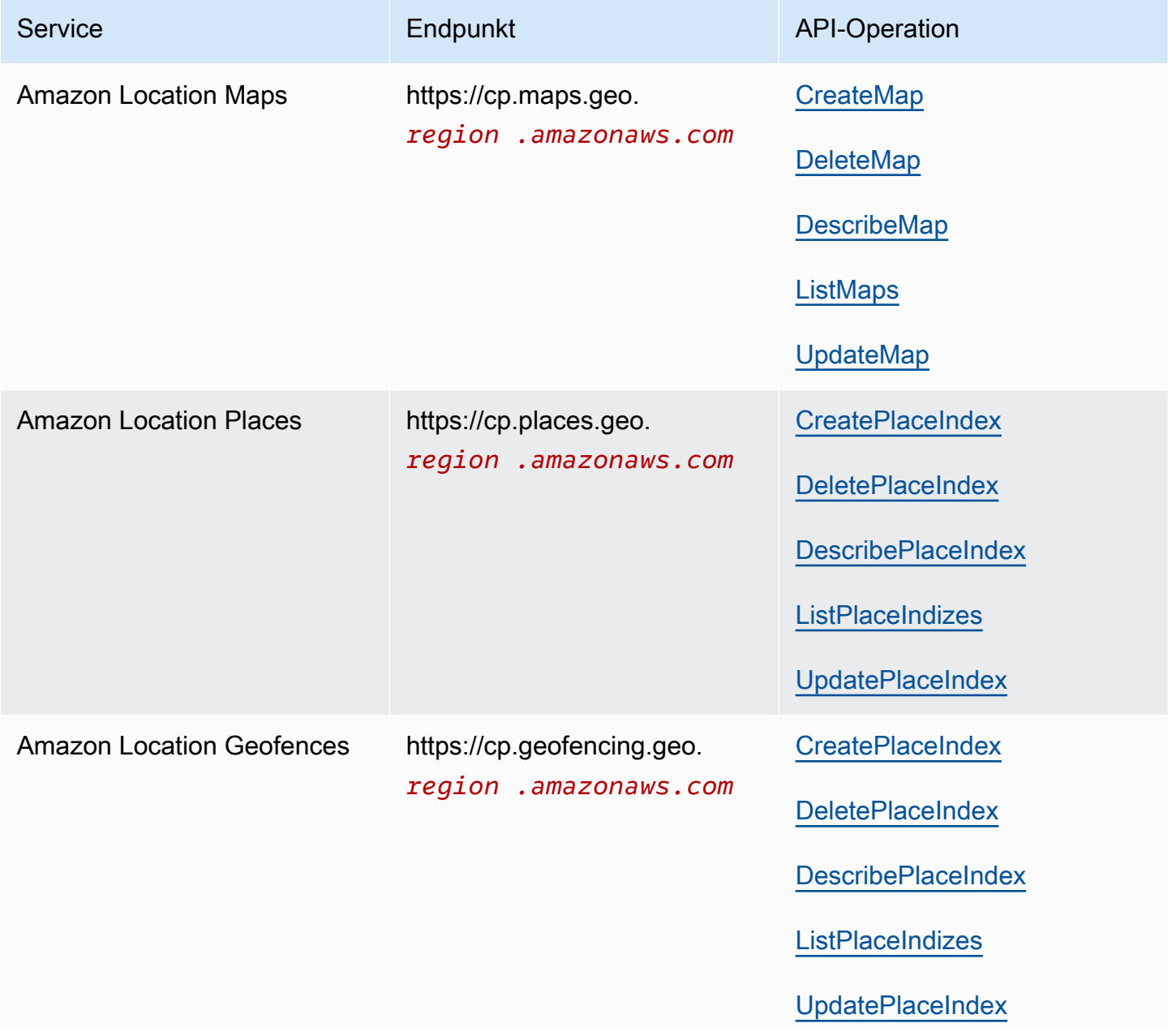

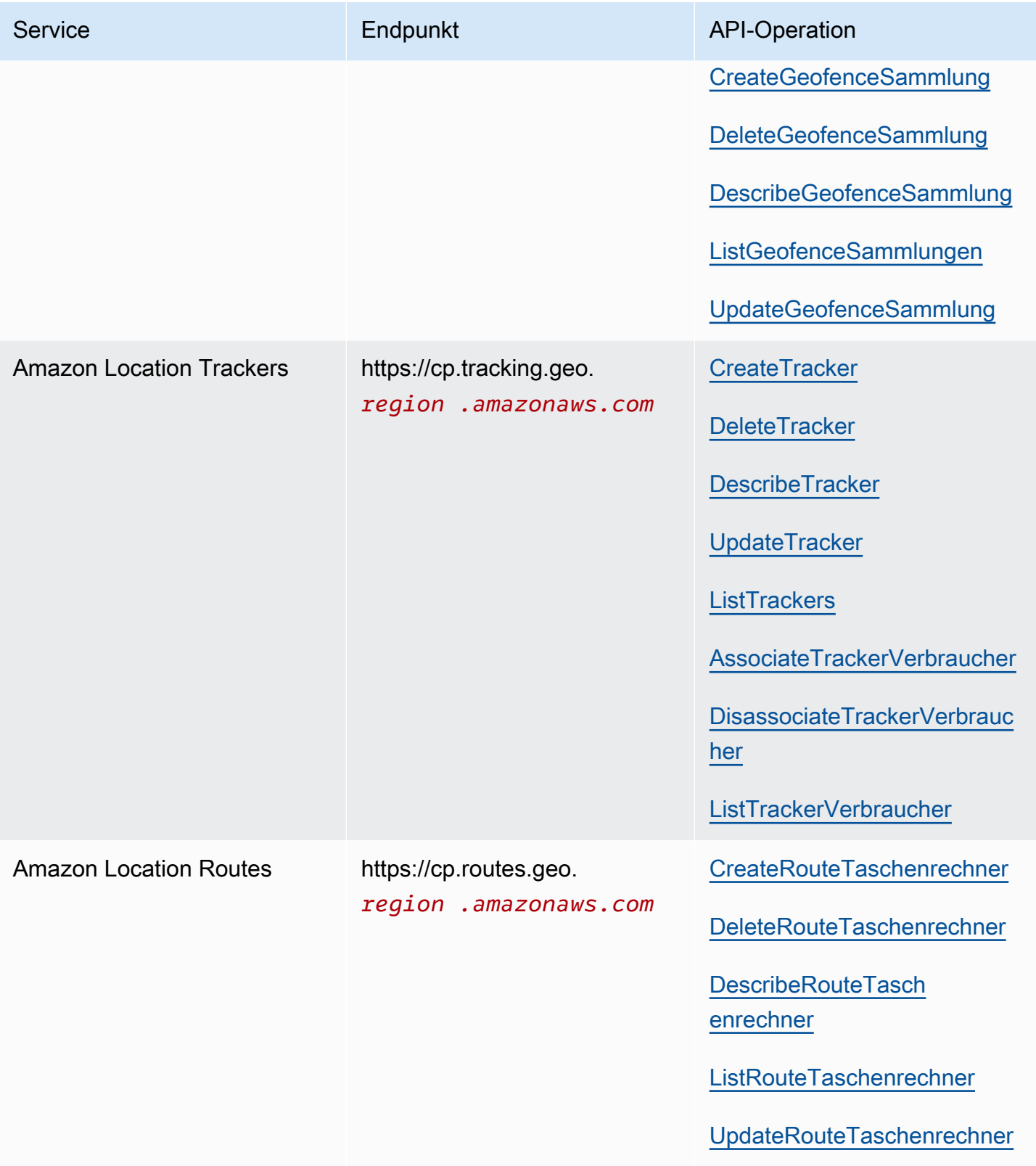

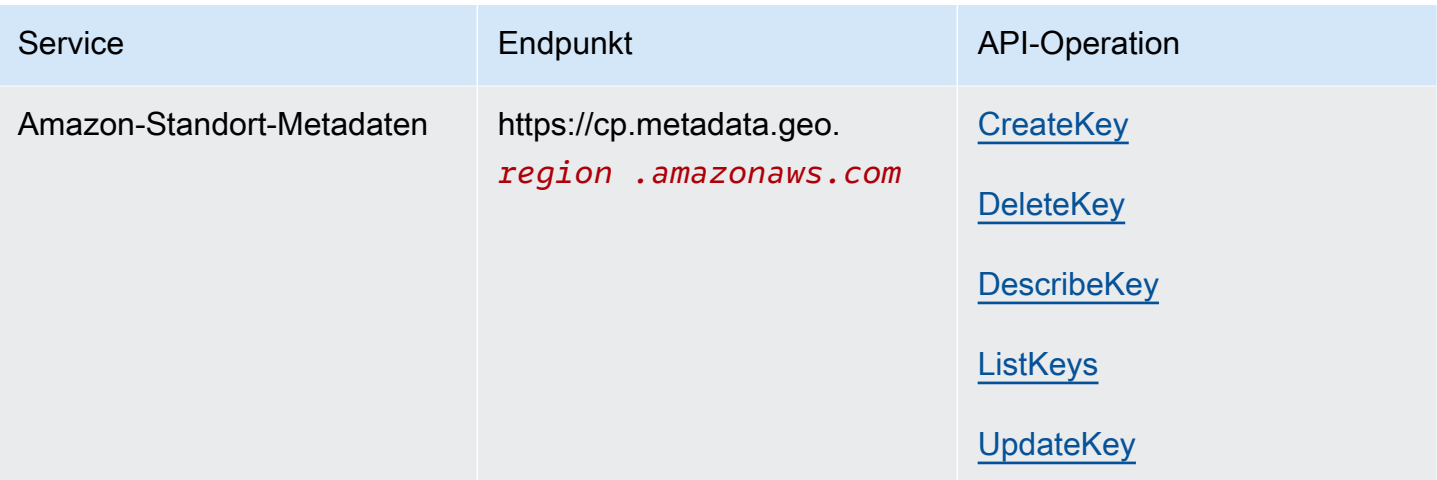

# Servicekontingente

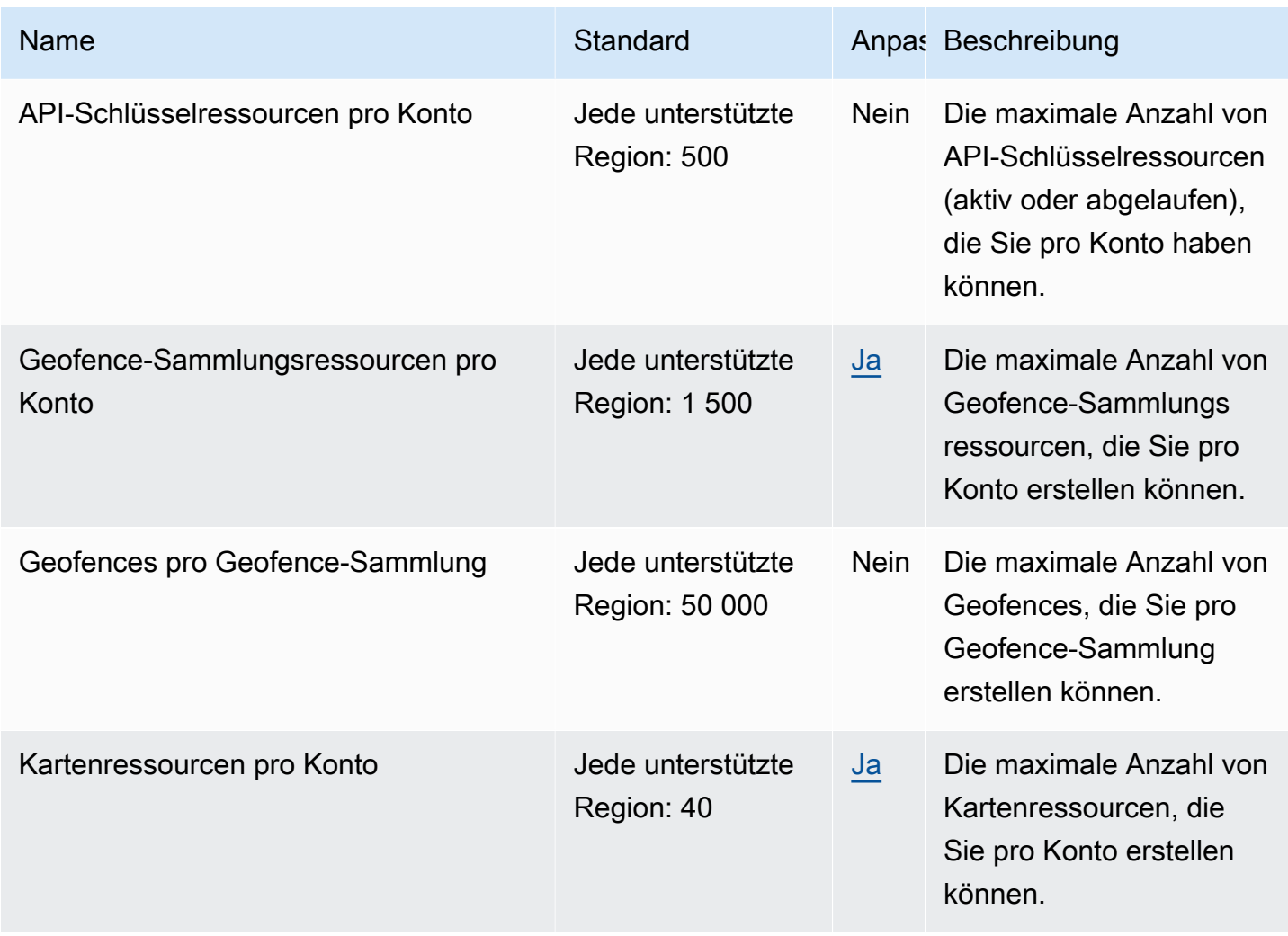

AWS Allgemeine Referenz

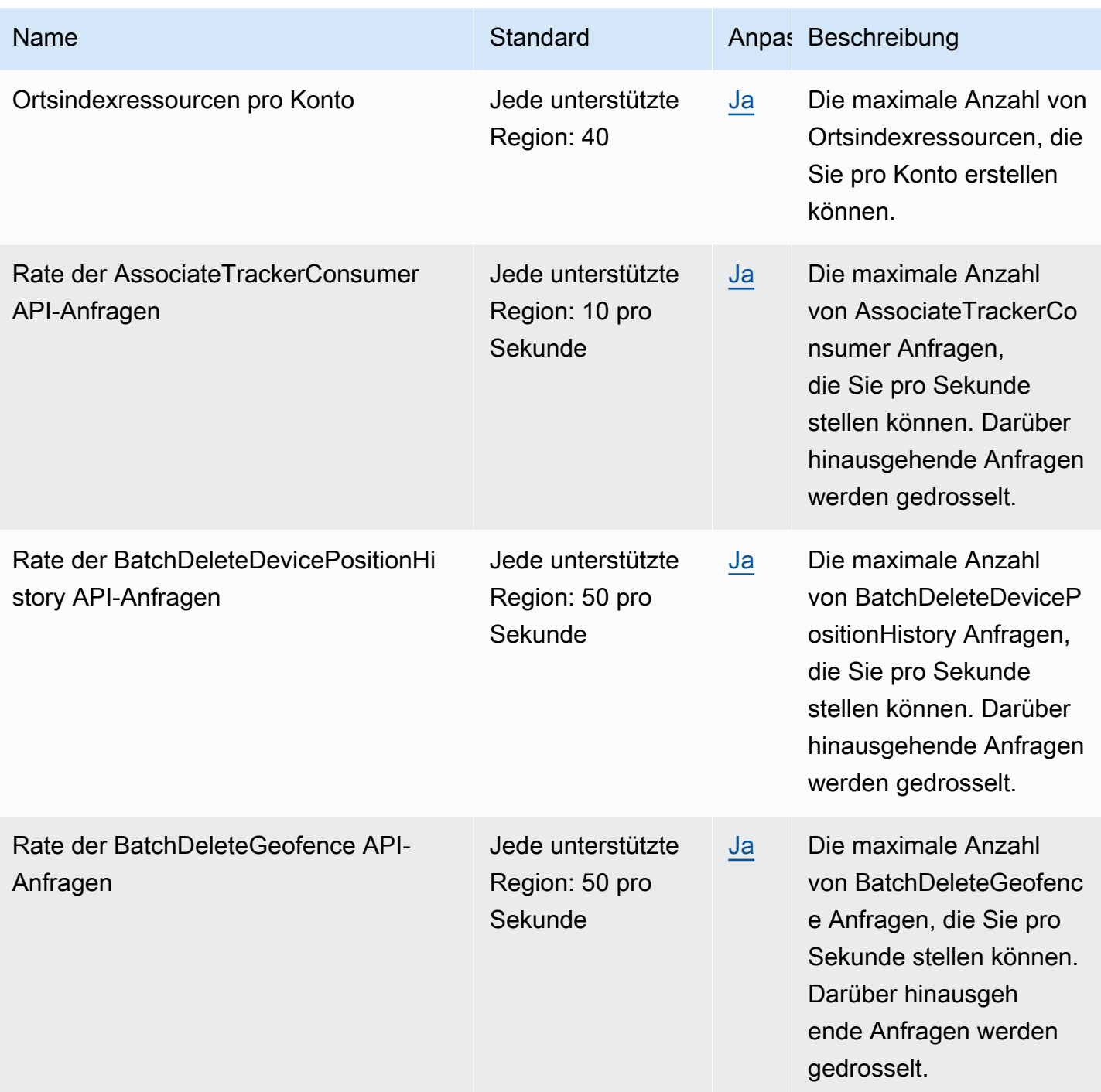

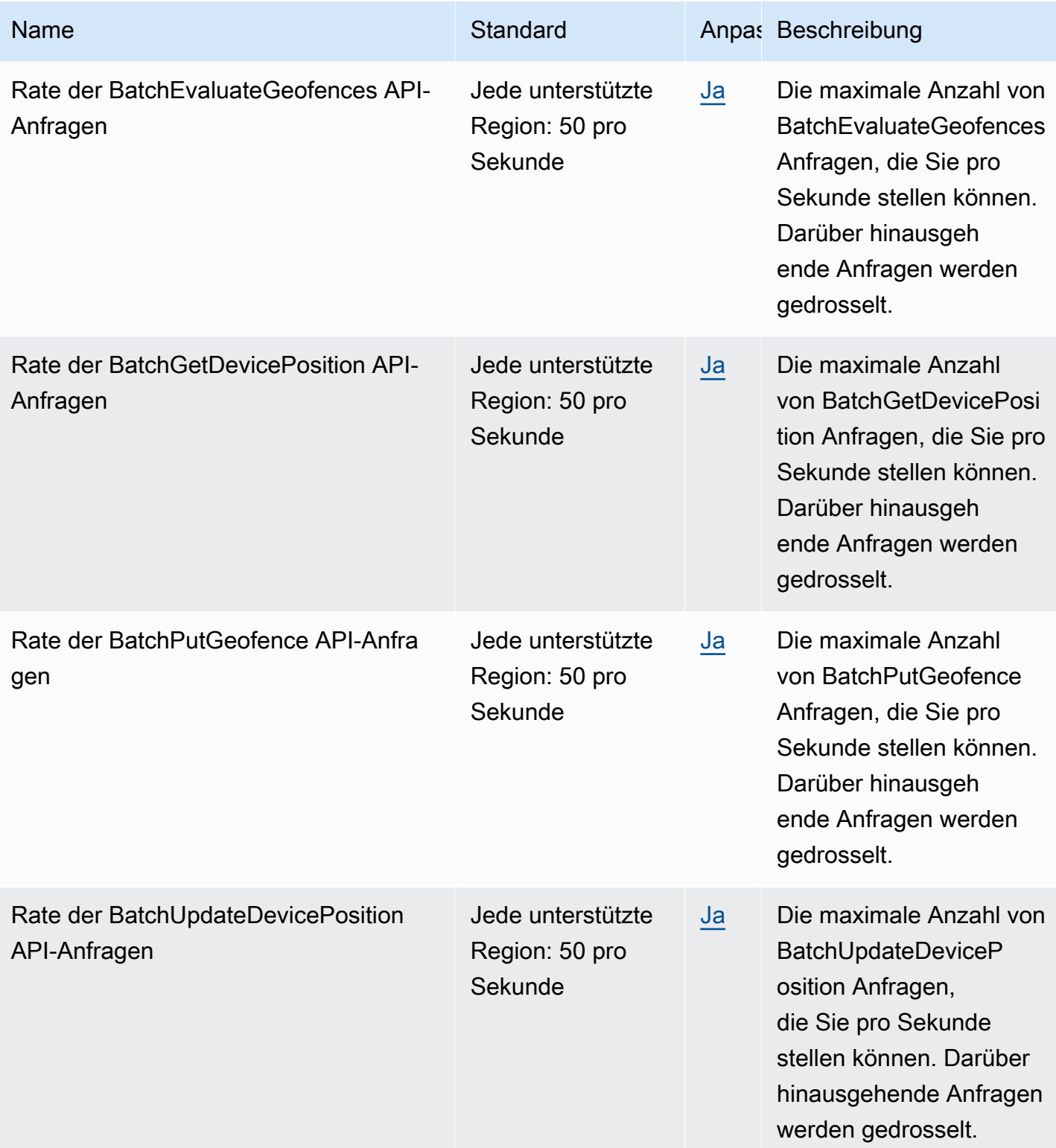

AWS Allgemeine Referenz

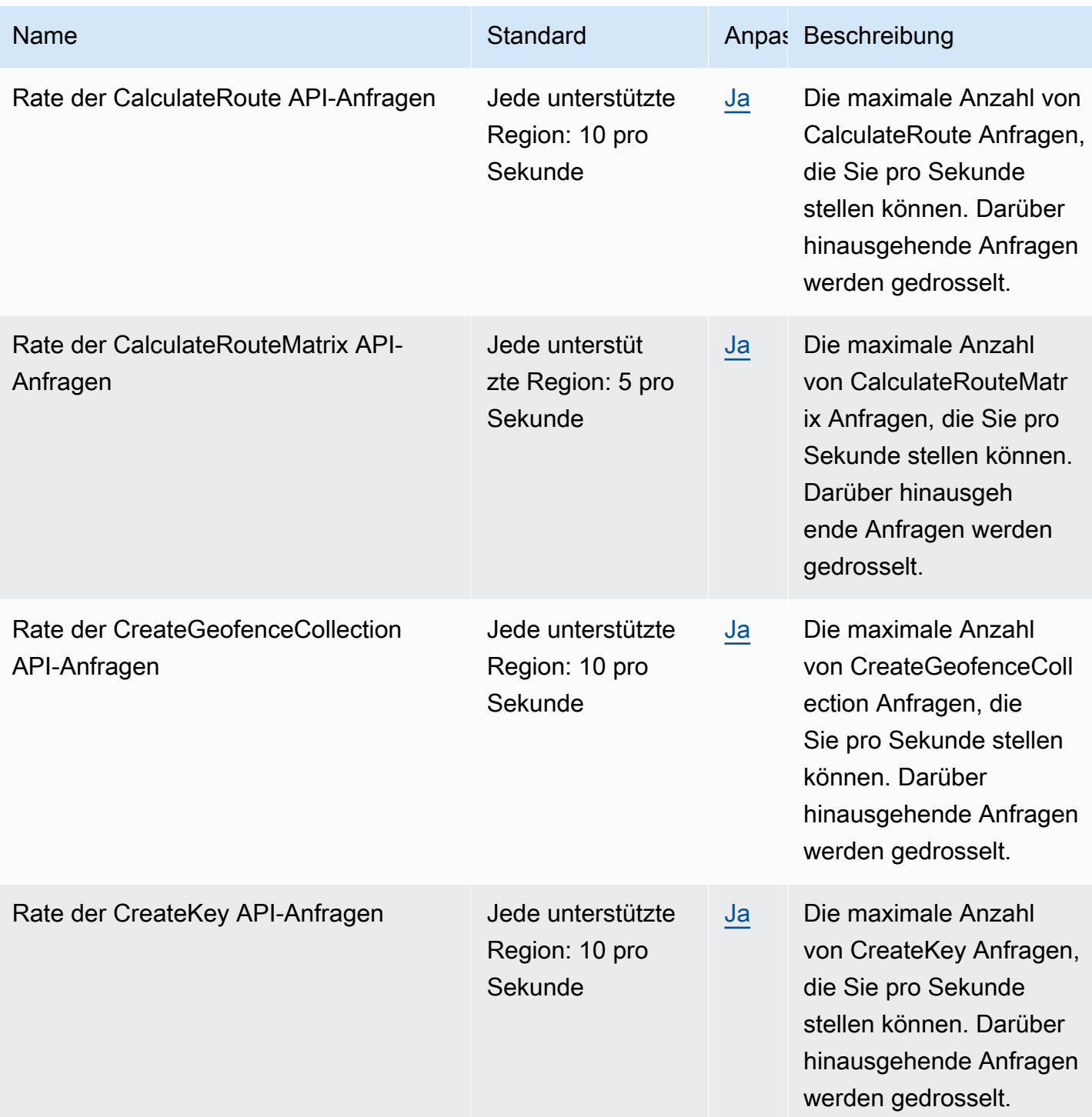

AWS Allgemeine Referenz

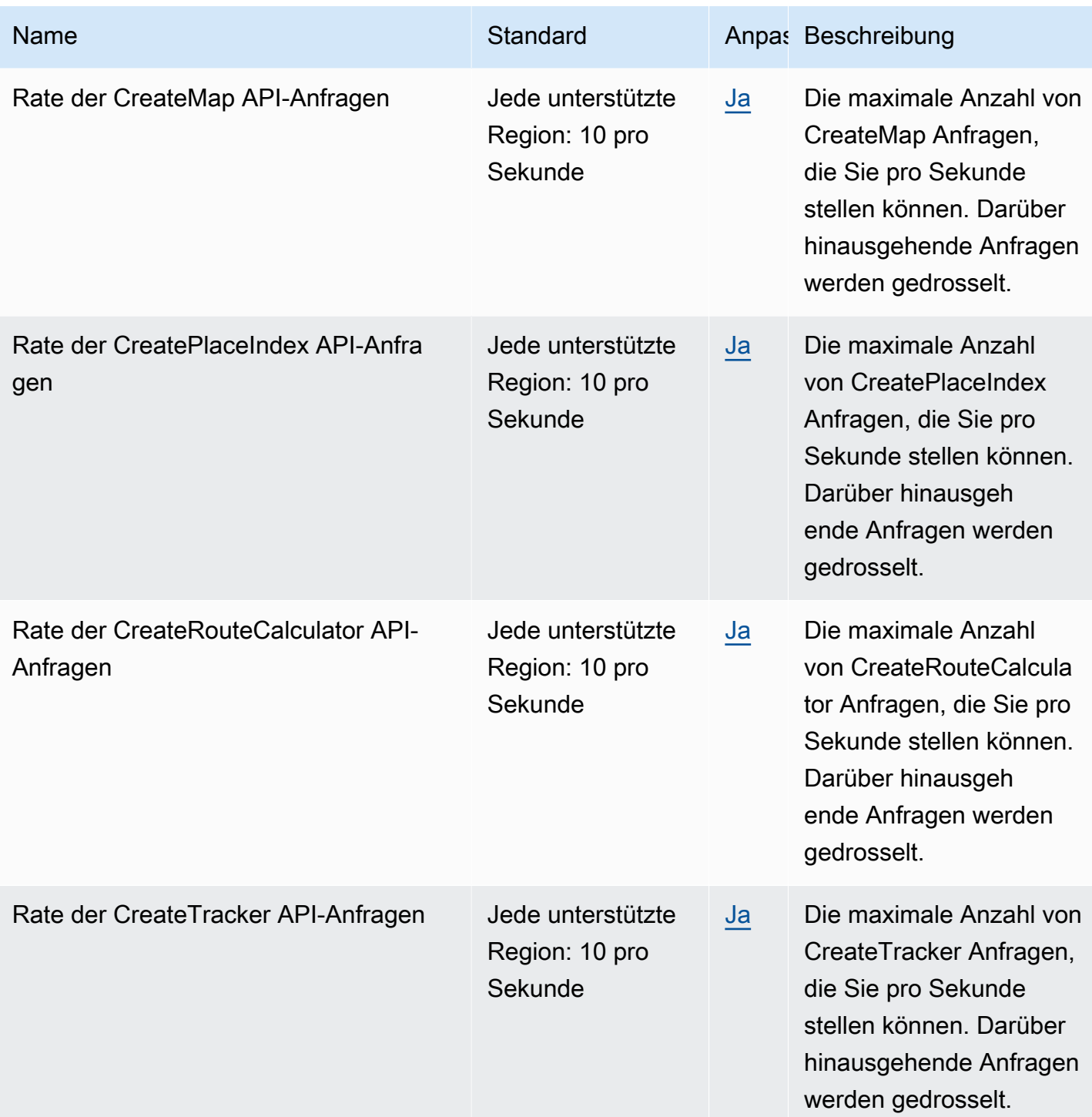

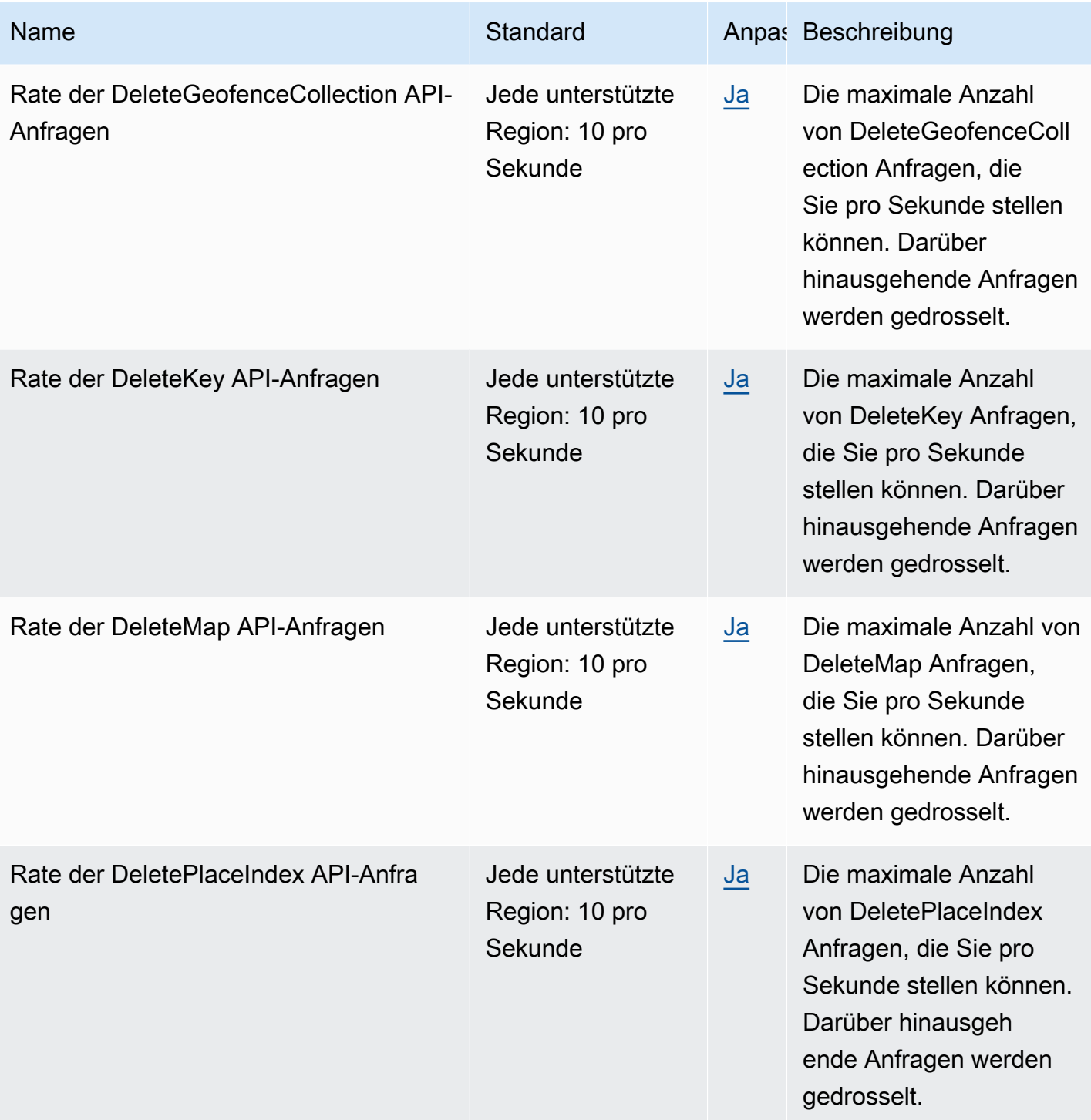

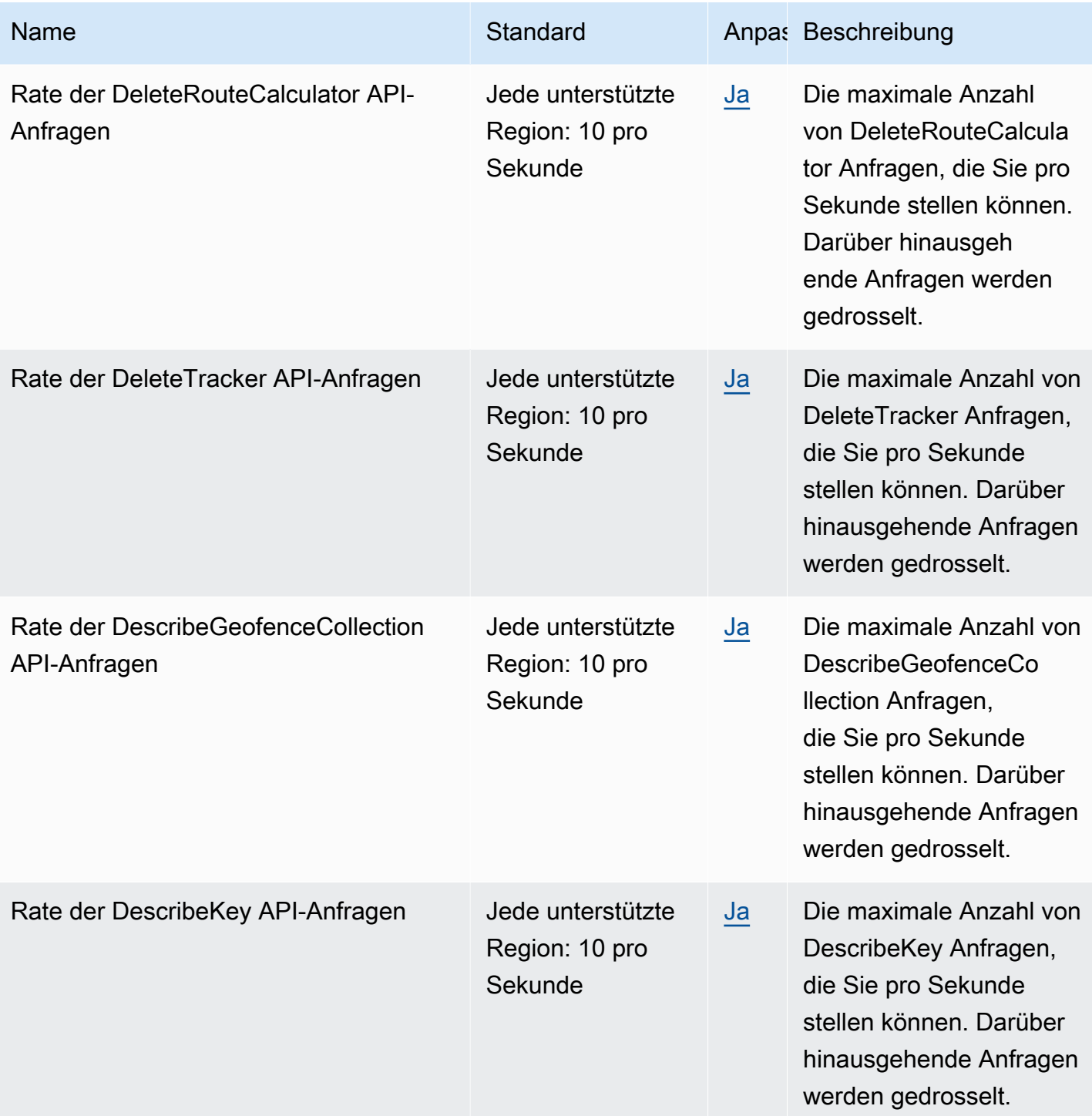

AWS Allgemeine Referenz

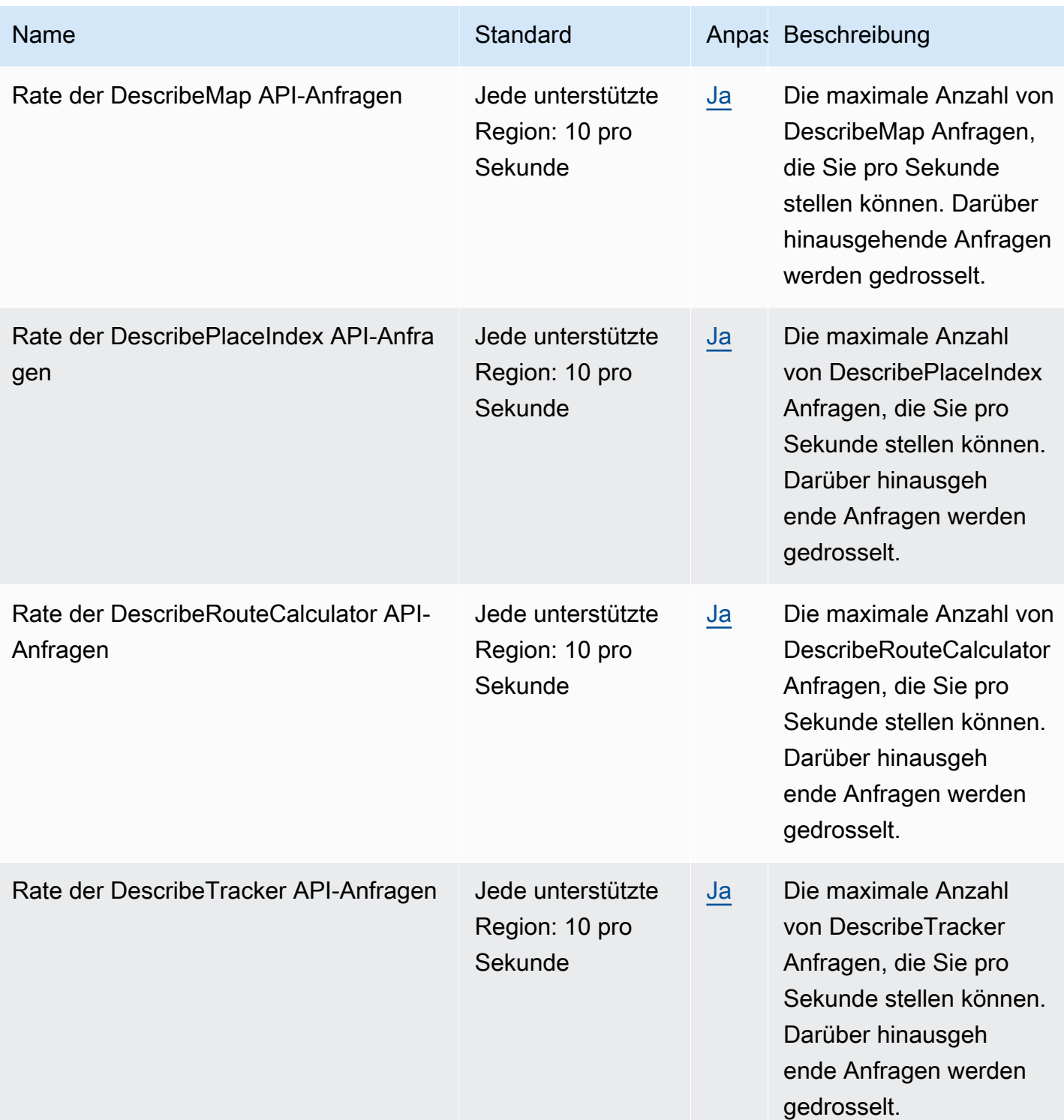

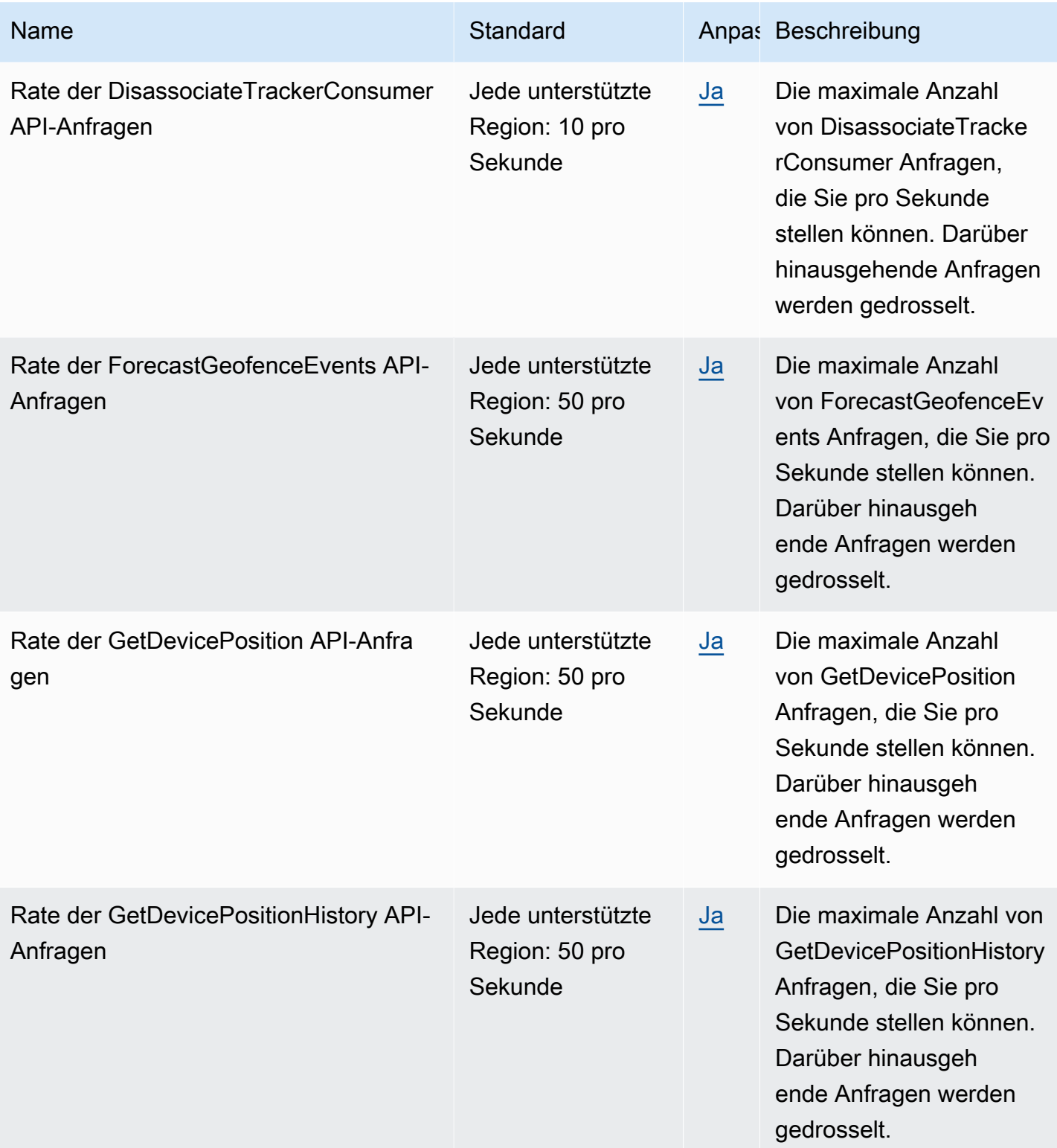

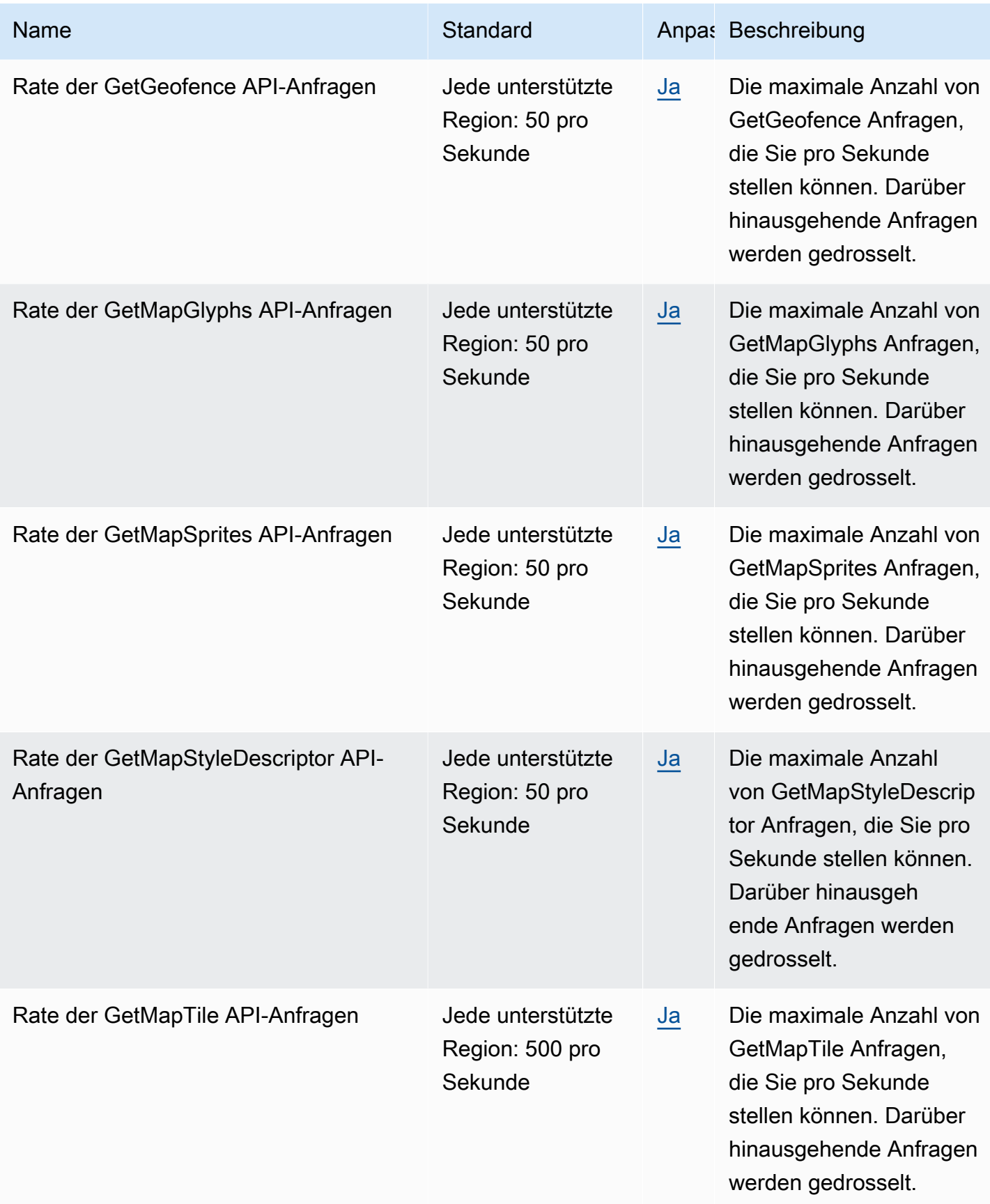
AWS Allgemeine Referenz

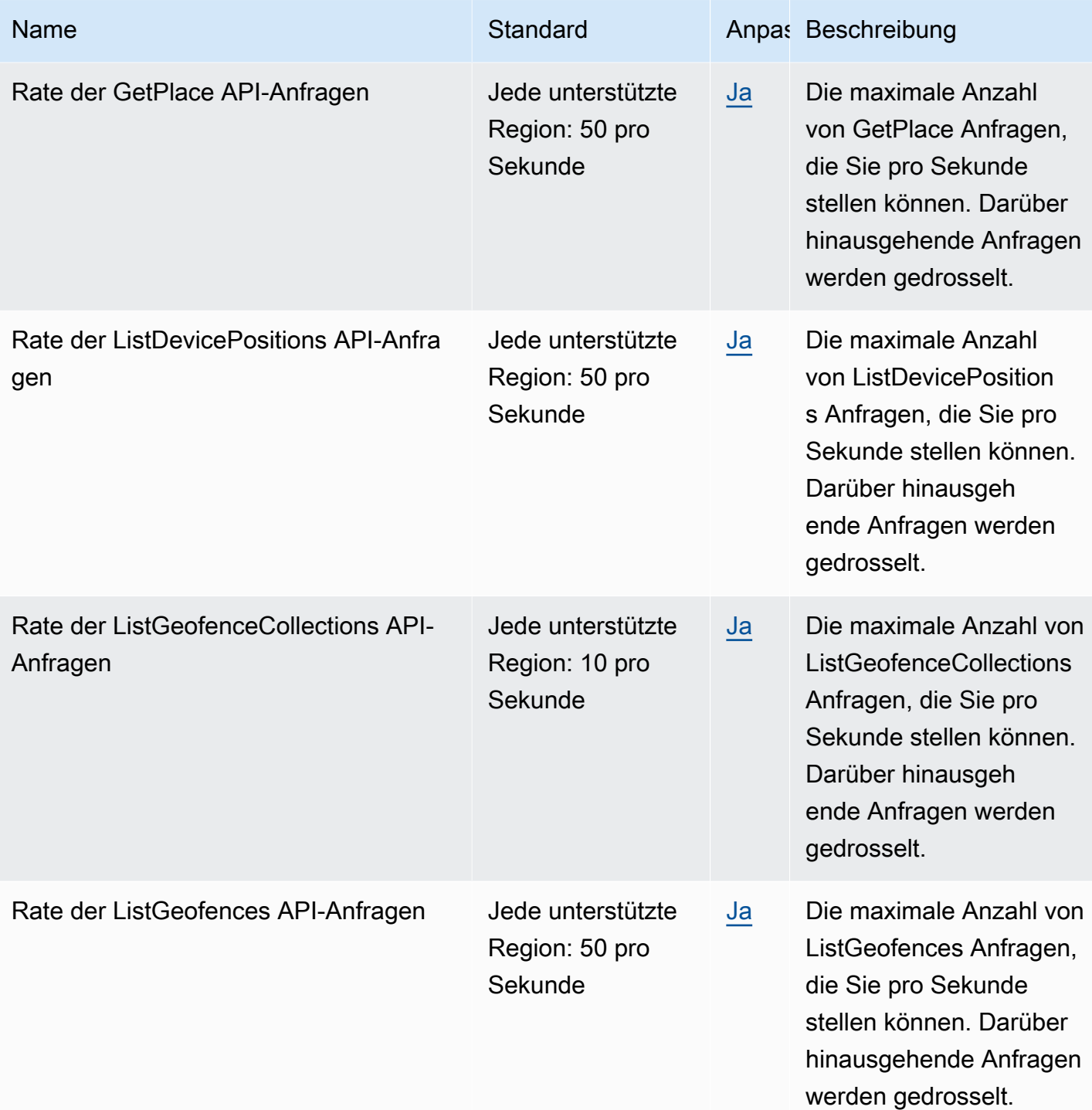

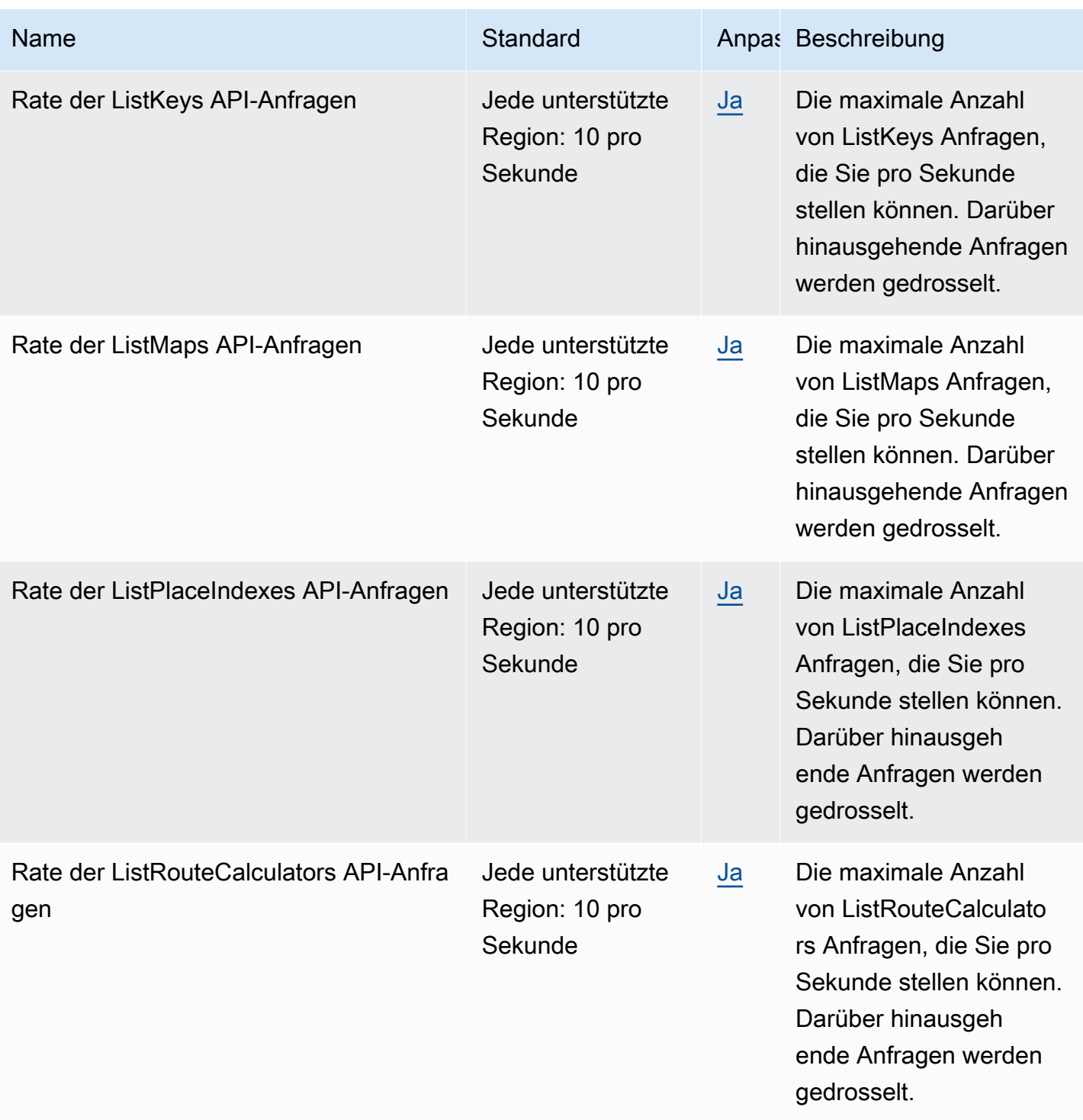

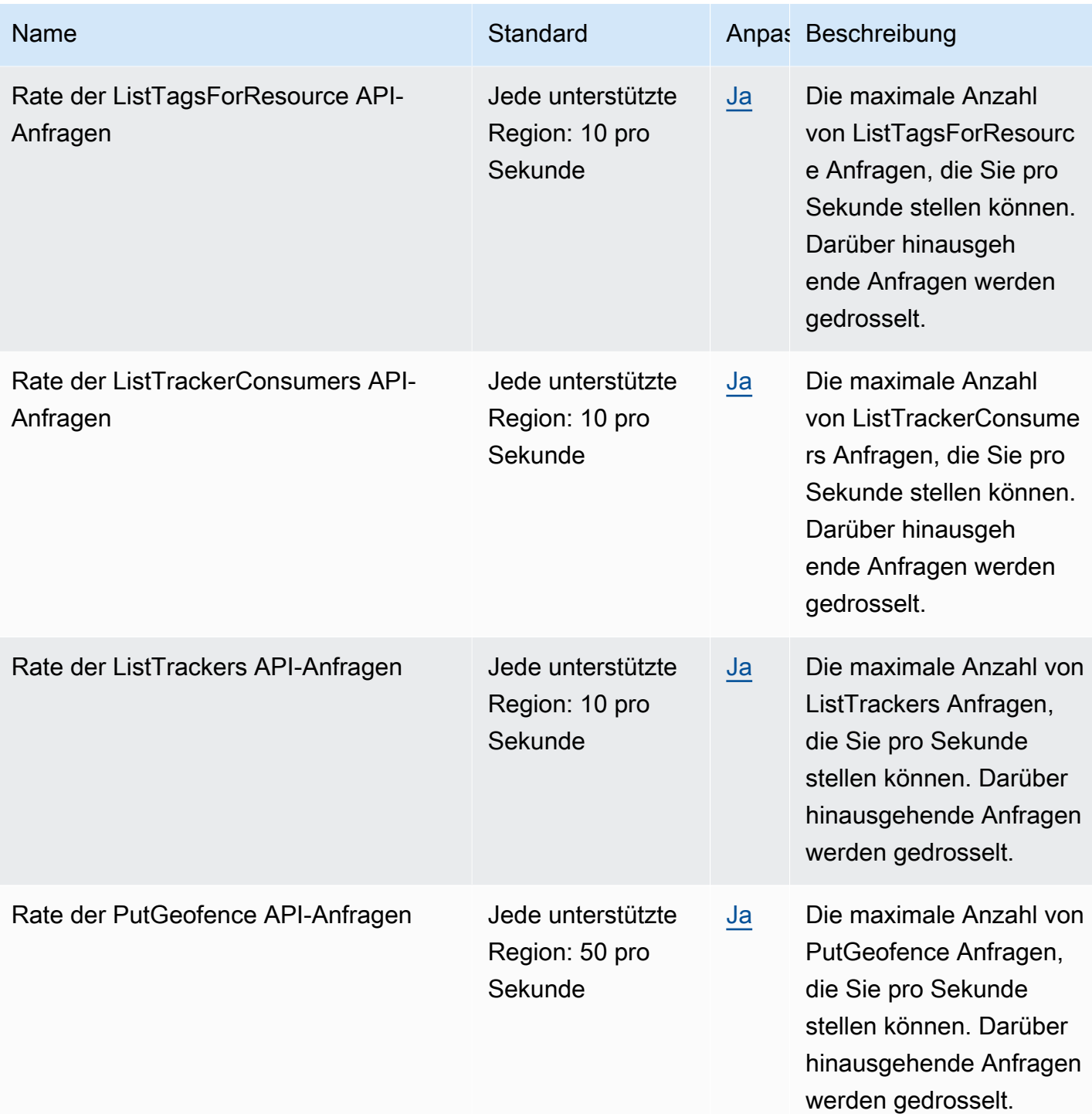

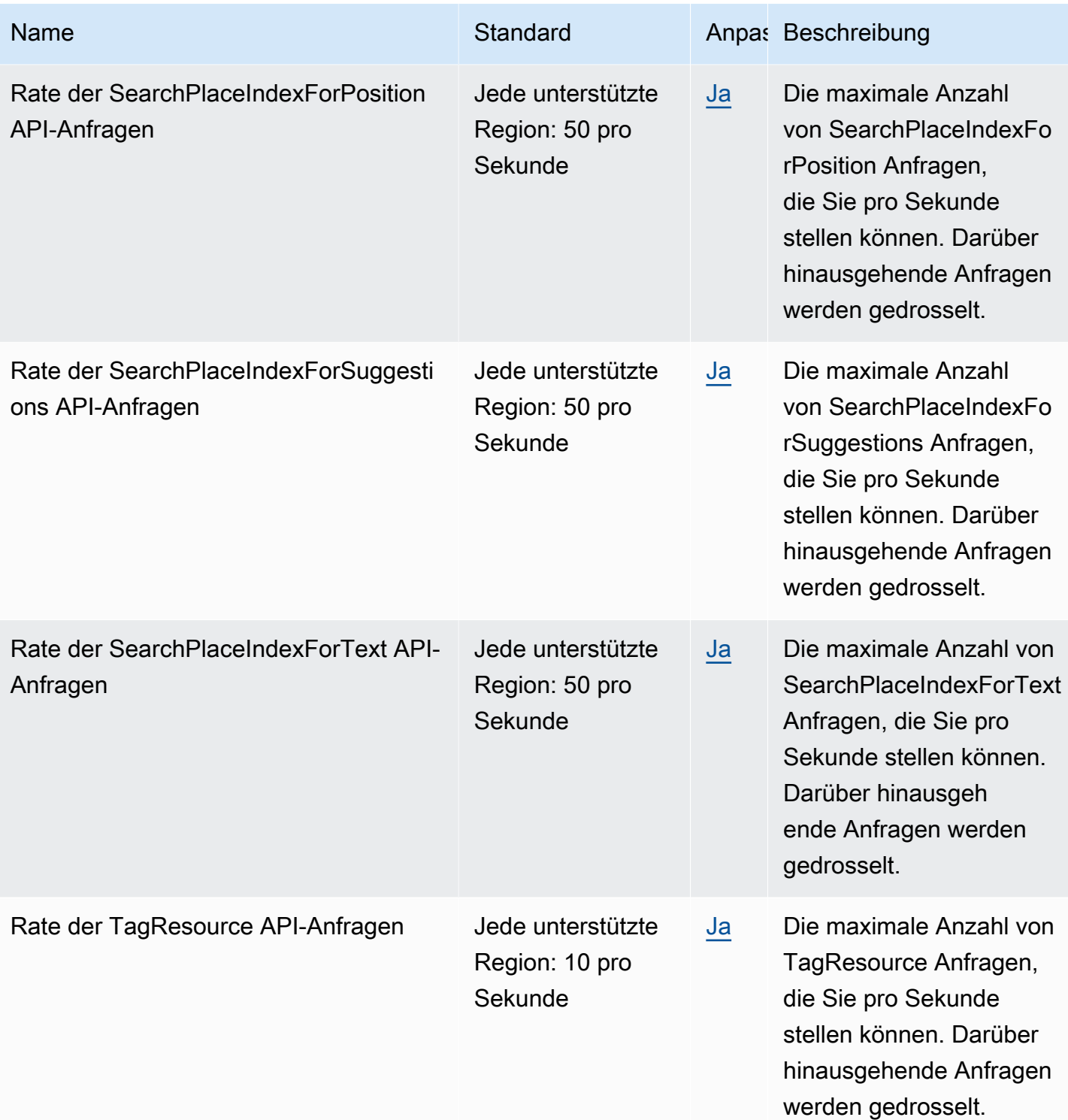

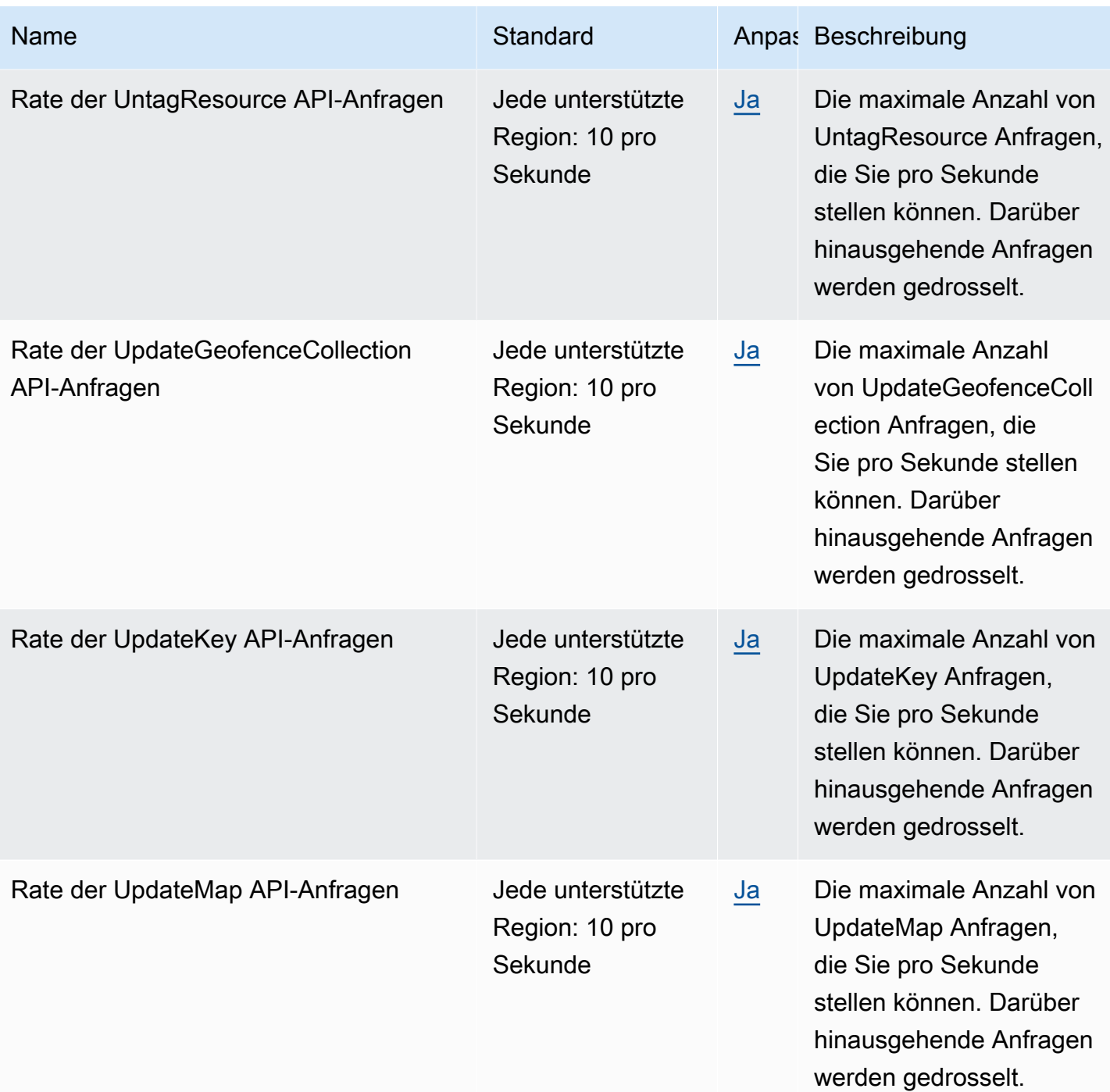

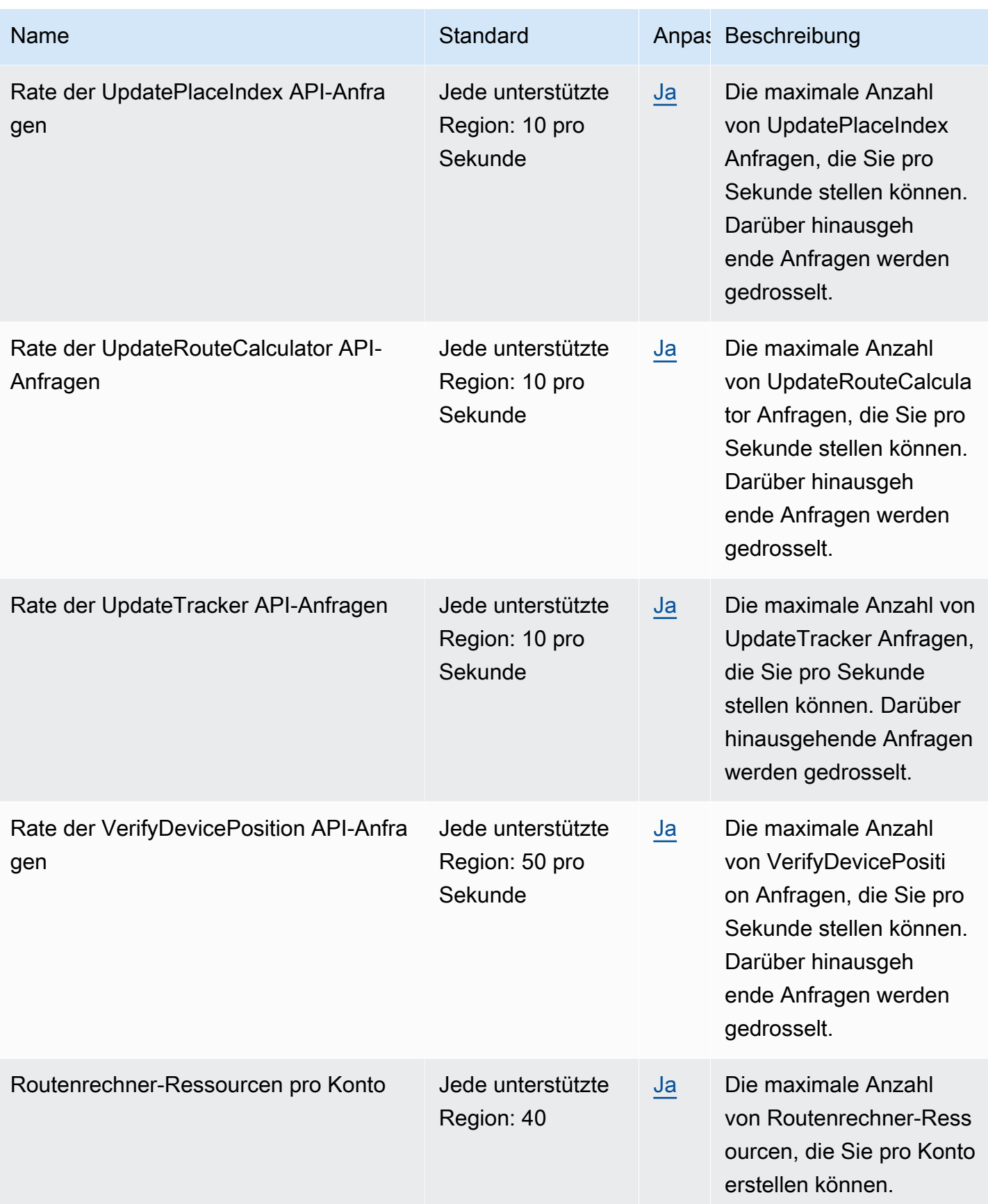

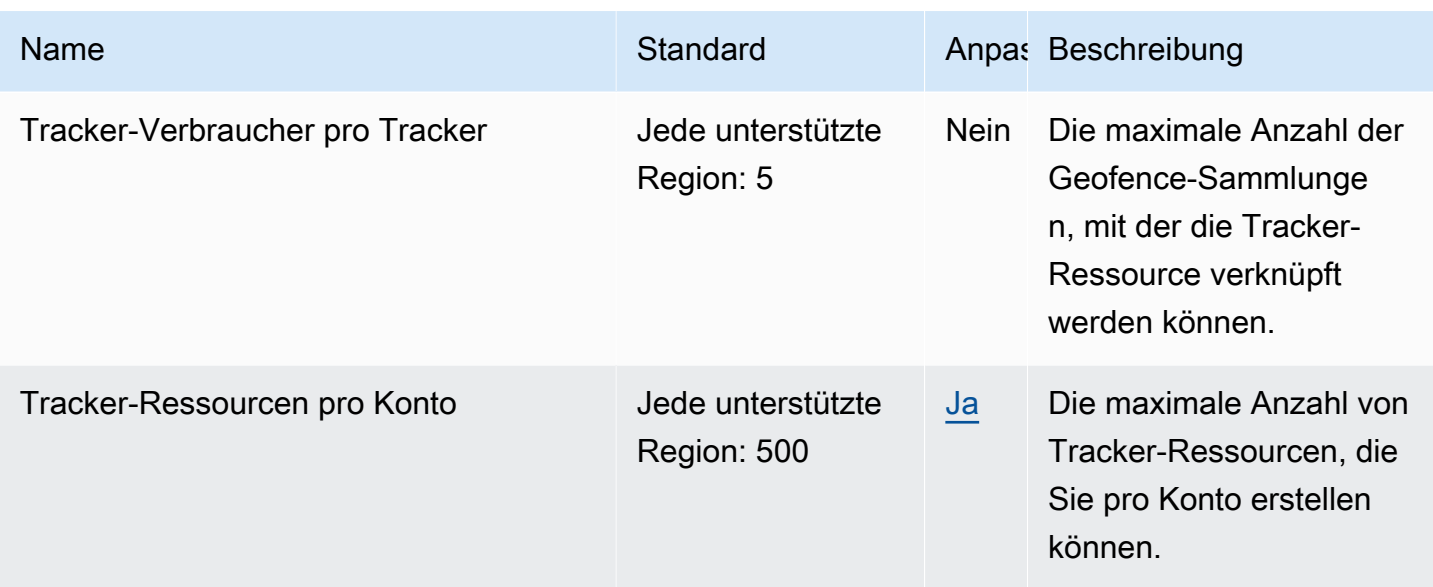

Weitere Informationen finden Sie unter [Kontingente von Amazon Location Service](https://docs.aws.amazon.com/location/latest/developerguide/location-quotas.html) im Entwicklerhandbuch von Amazon Location Service.

## Endpunkte und Kontingente für Amazon Lookout for Equipment

Im Folgenden werden die Service-Endpunkte und -kontingente für diesen Service beschrieben. Um programmgesteuert eine Verbindung zu einem AWS-Service herzustellen, verwenden Sie einen Endpunkt. Zusätzlich zu den standardmäßigen AWS-Endpunkten bieten einige AWS-Services FIPS-Endpunkte in ausgewählten Regionen. Weitere Informationen finden Sie unter [AWS](#page-27-0)  [Dienstendpunkte](#page-27-0). Servicekontingente, auch als Limits bezeichnet, sind die maximale Anzahl von Serviceressourcen oder -vorgängen für Ihr AWS-Konto. Weitere Informationen finden Sie unter [AWS](#page-33-0)  [Servicekontingenten.](#page-33-0)

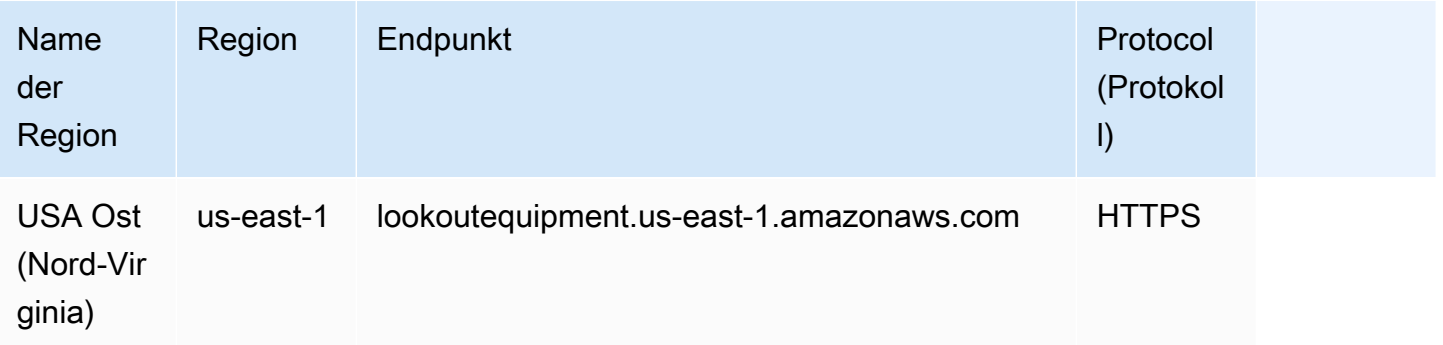

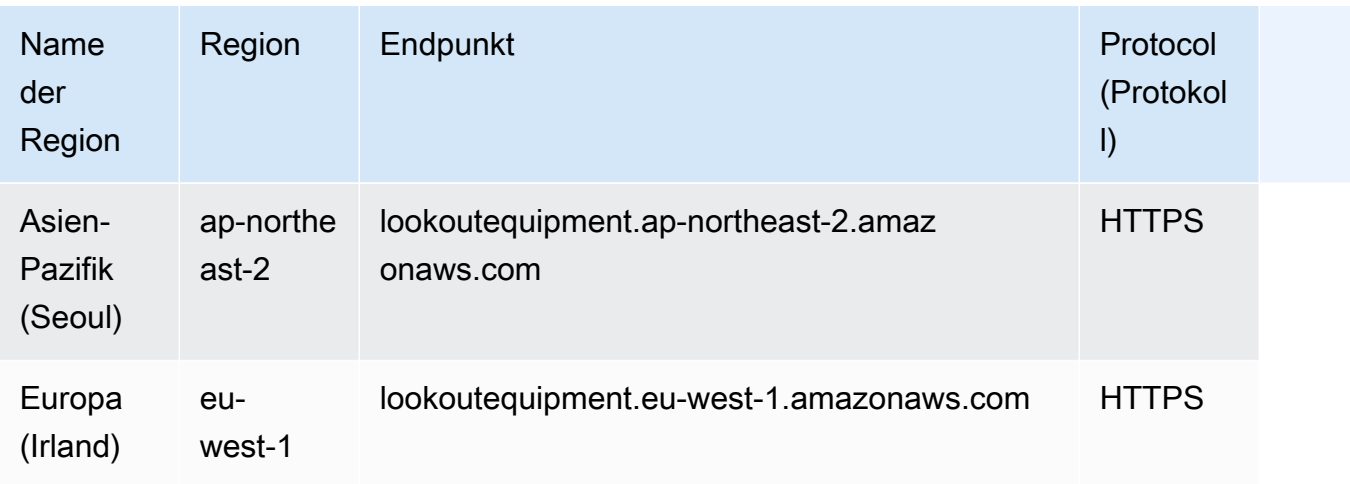

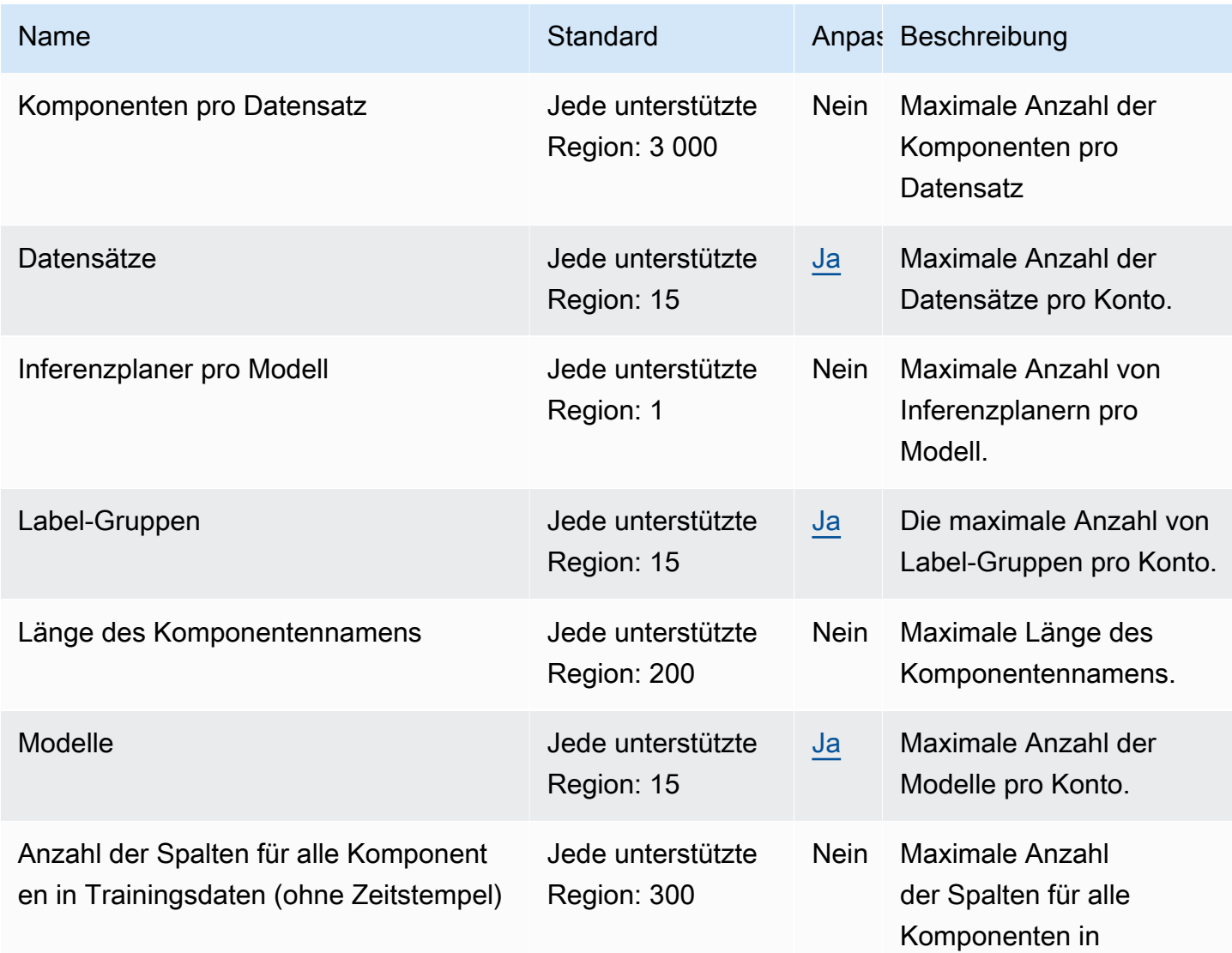

AWS Allgemeine Referenz

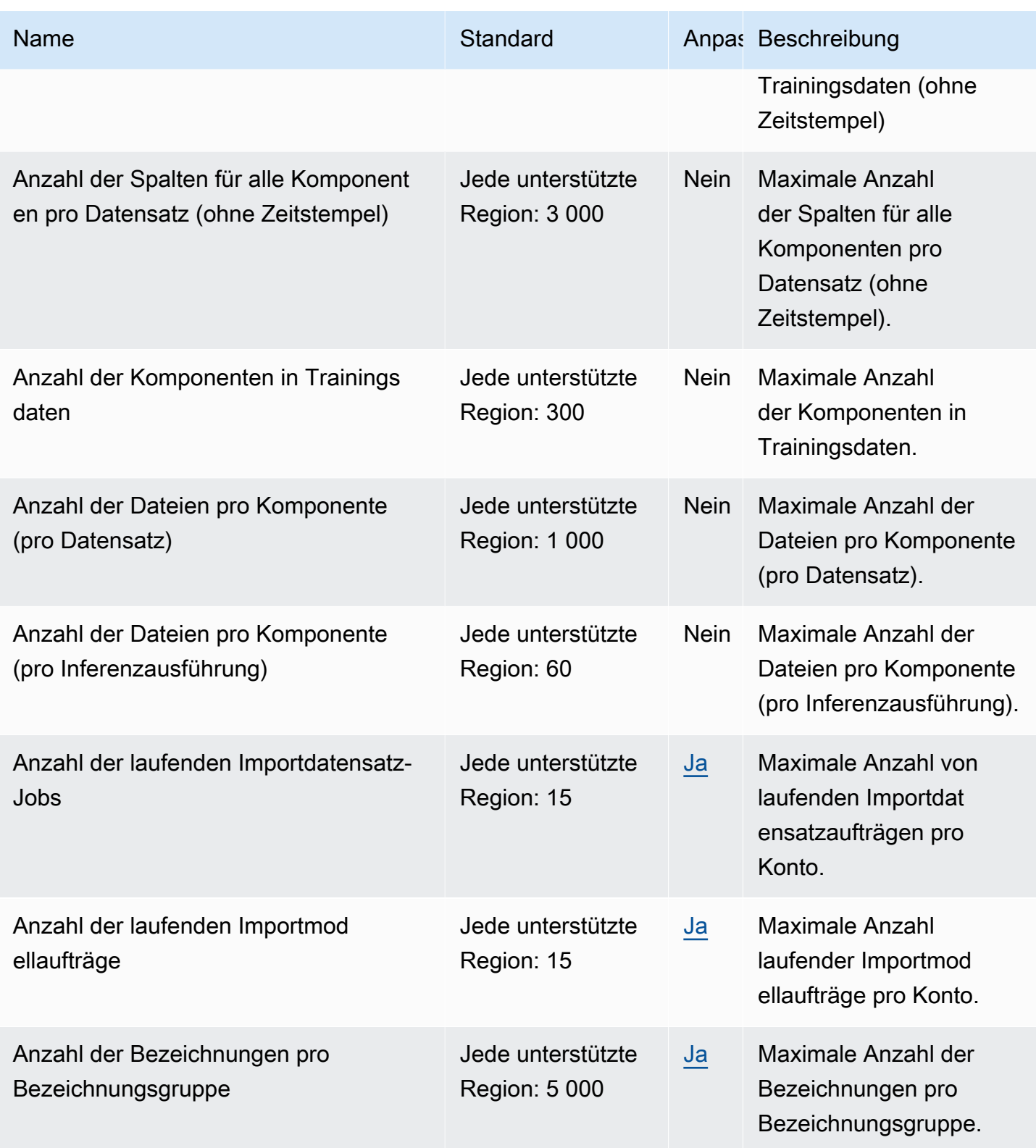

AWS Allgemeine Referenz

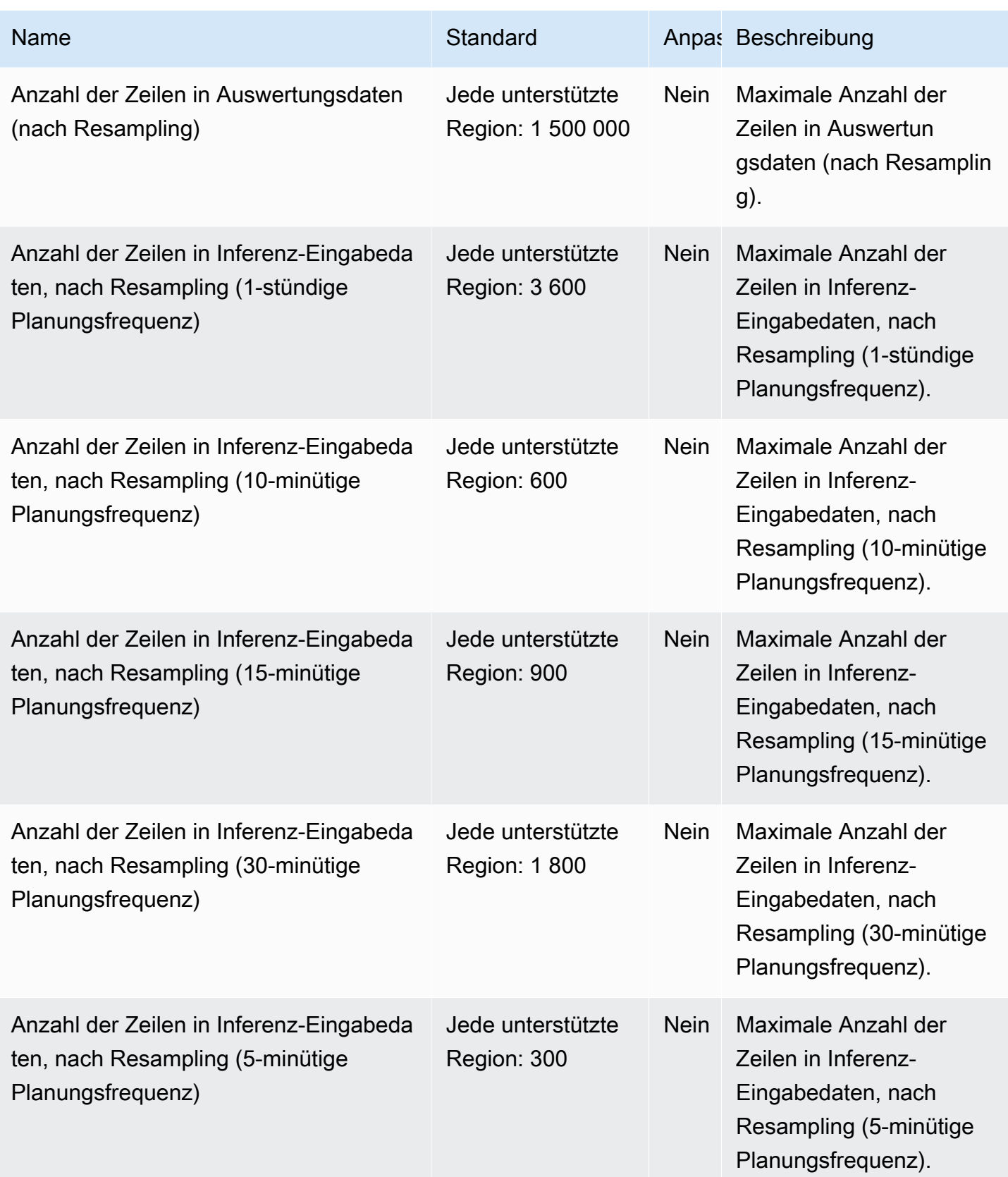

AWS Allgemeine Referenz

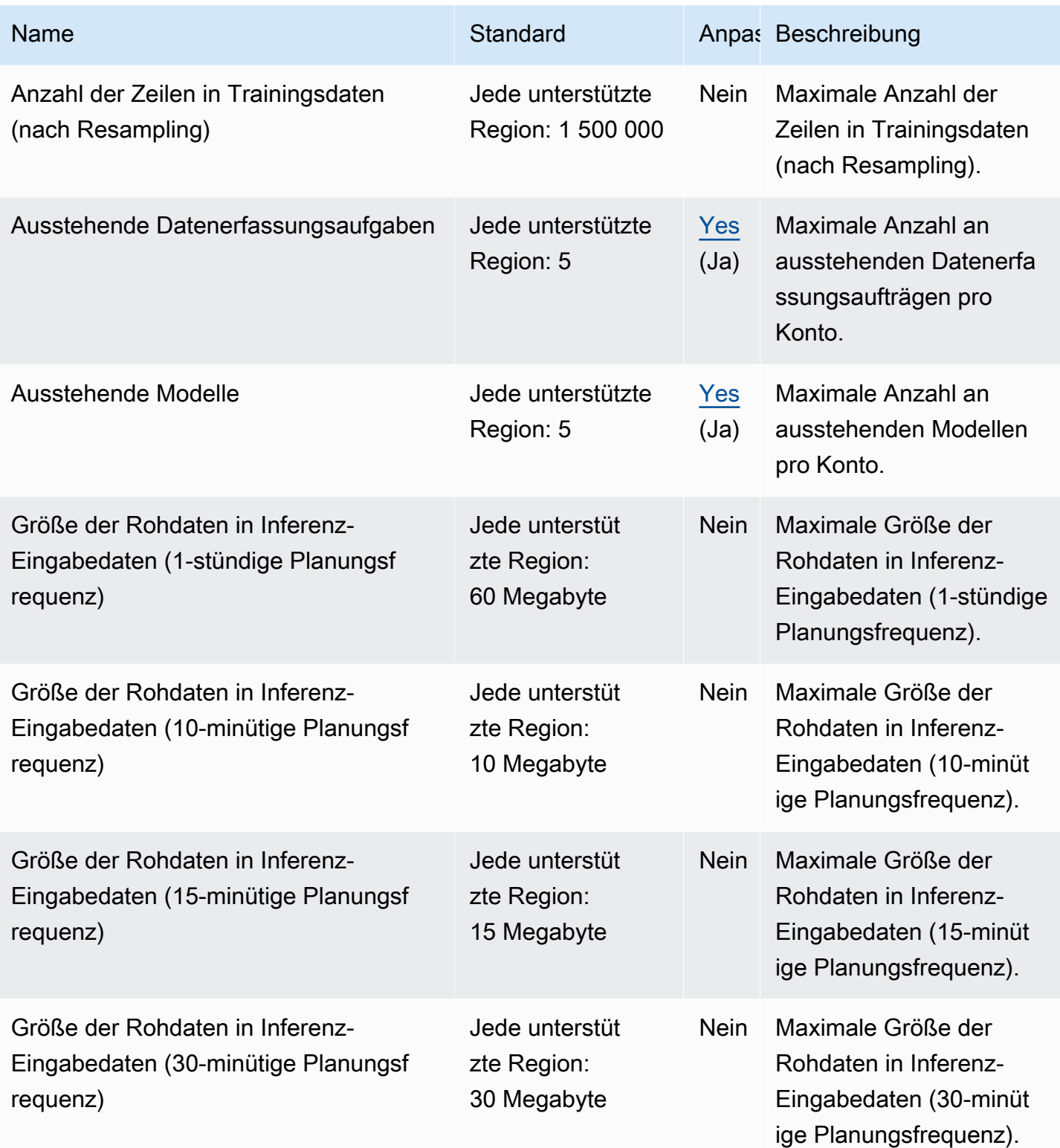

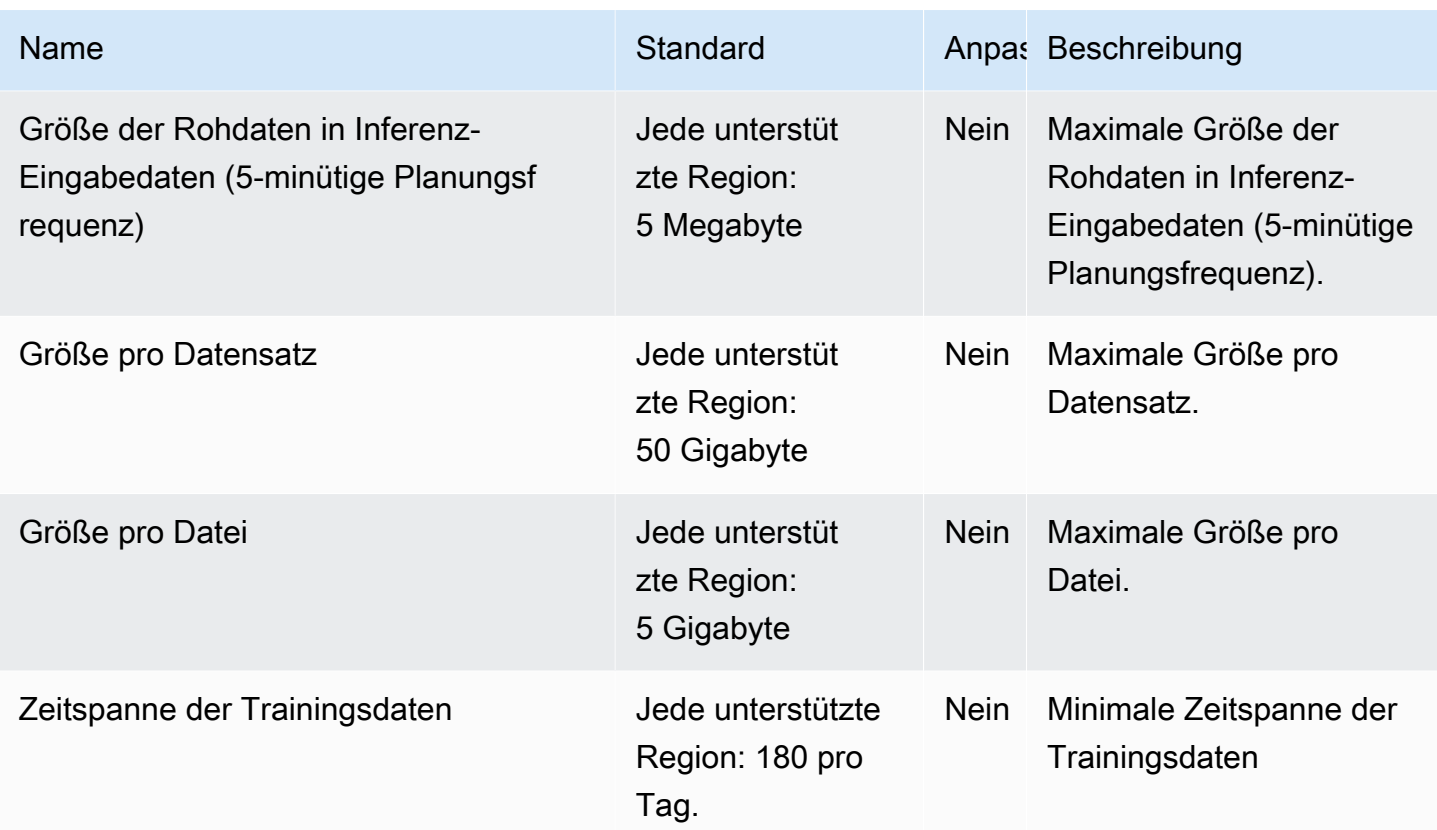

### Endpunkte und Kontingente für Amazon Lookout for Metrics

Im Folgenden werden die Service-Endpunkte und -kontingente für diesen Service beschrieben. Um programmgesteuert eine Verbindung zu einem AWS-Service herzustellen, verwenden Sie einen Endpunkt. Zusätzlich zu den standardmäßigen AWS-Endpunkten bieten einige AWS-Services FIPS-Endpunkte in ausgewählten Regionen. Weitere Informationen finden Sie unter [AWS](#page-27-0)  [Dienstendpunkte](#page-27-0). Servicekontingente, auch als Limits bezeichnet, sind die maximale Anzahl von Serviceressourcen oder -vorgängen für Ihr AWS-Konto. Weitere Informationen finden Sie unter [AWS](#page-33-0)  [Servicekontingenten.](#page-33-0)

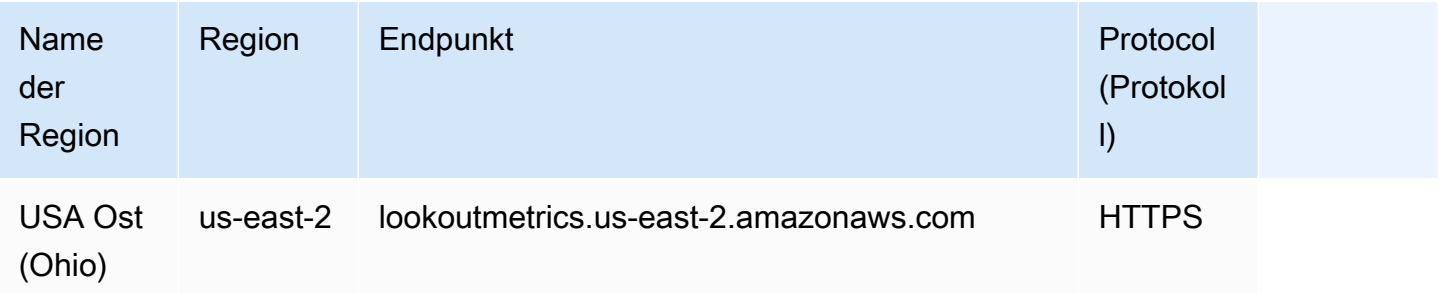

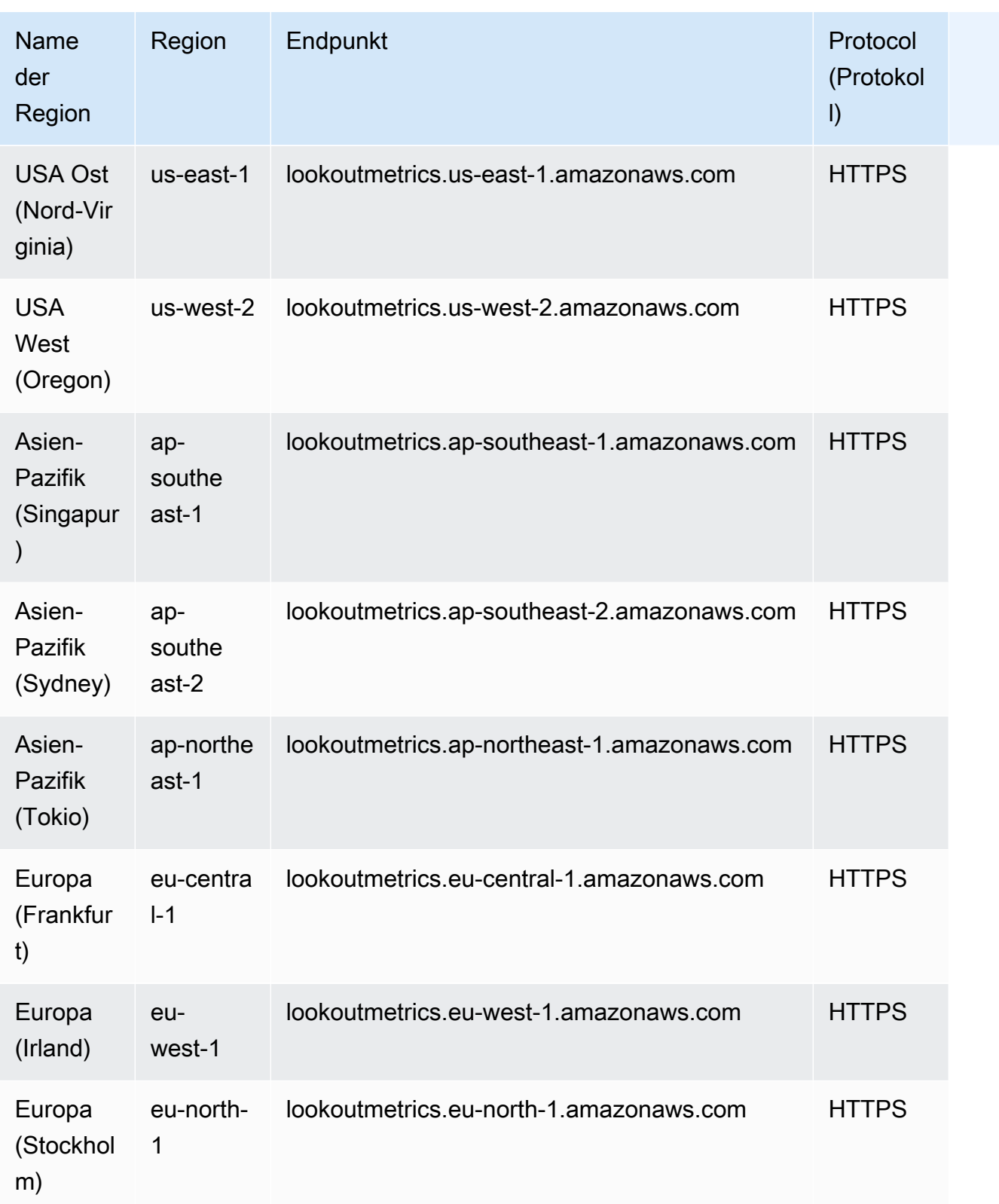

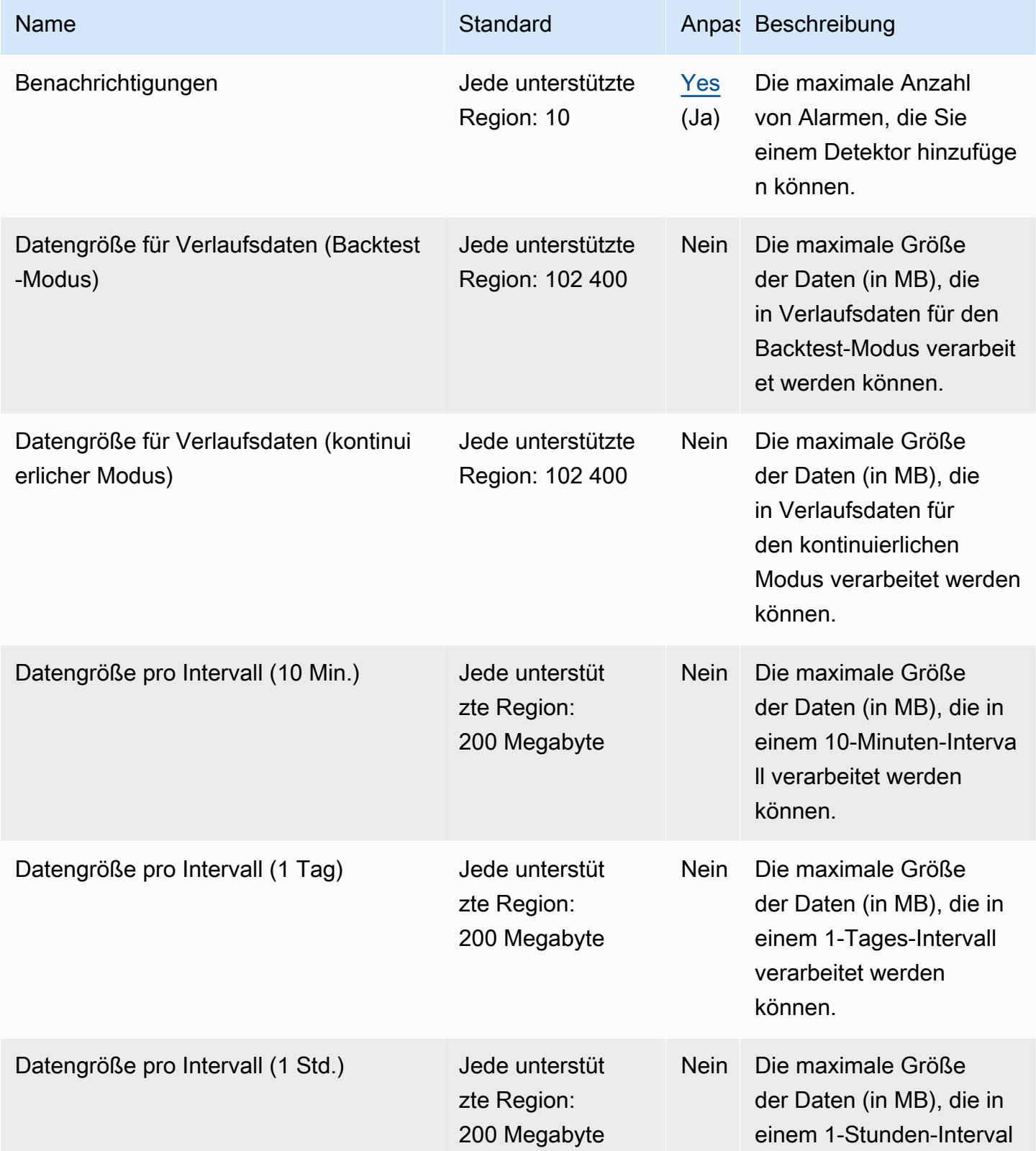

AWS Allgemeine Referenz

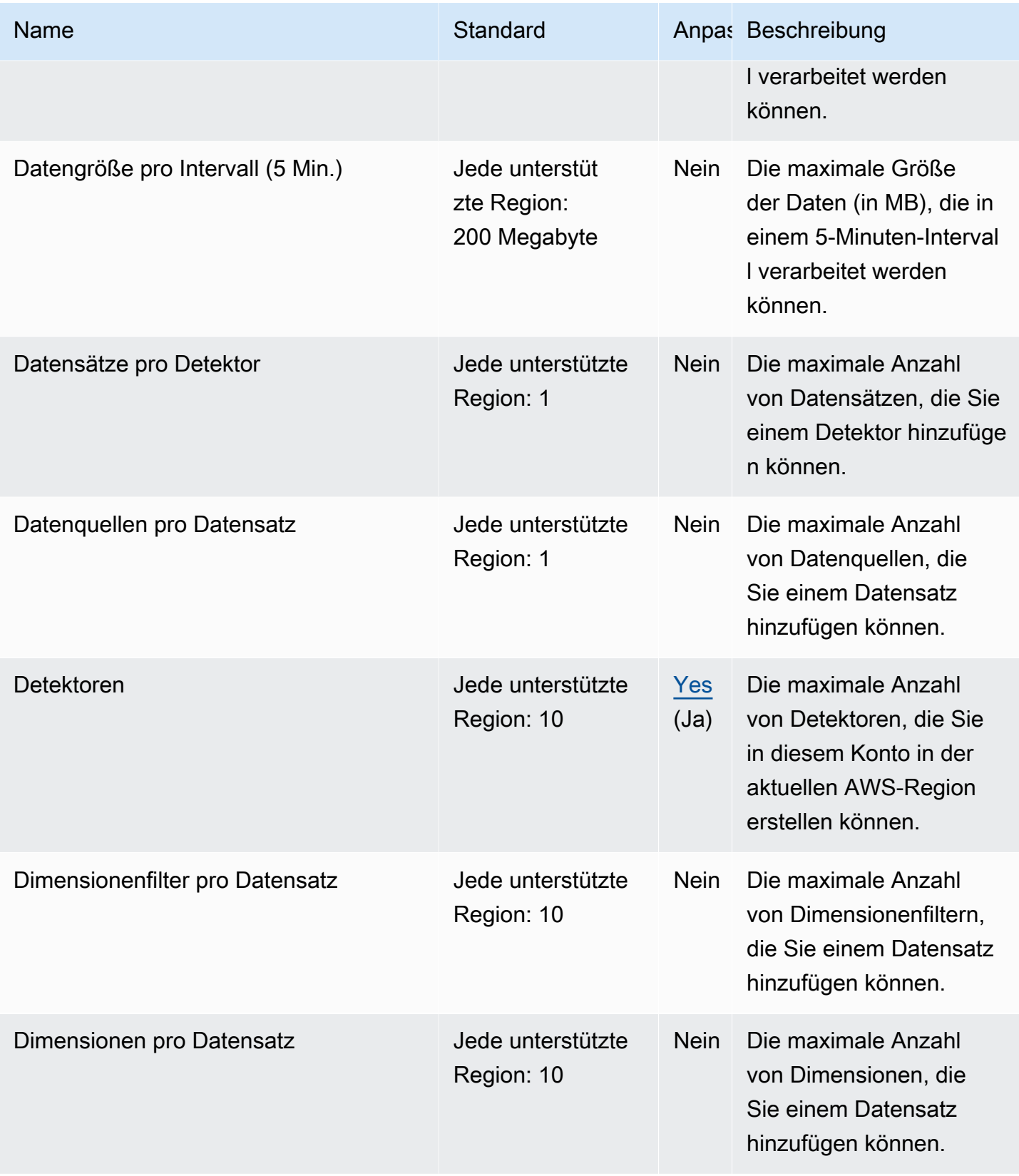

AWS Allgemeine Referenz

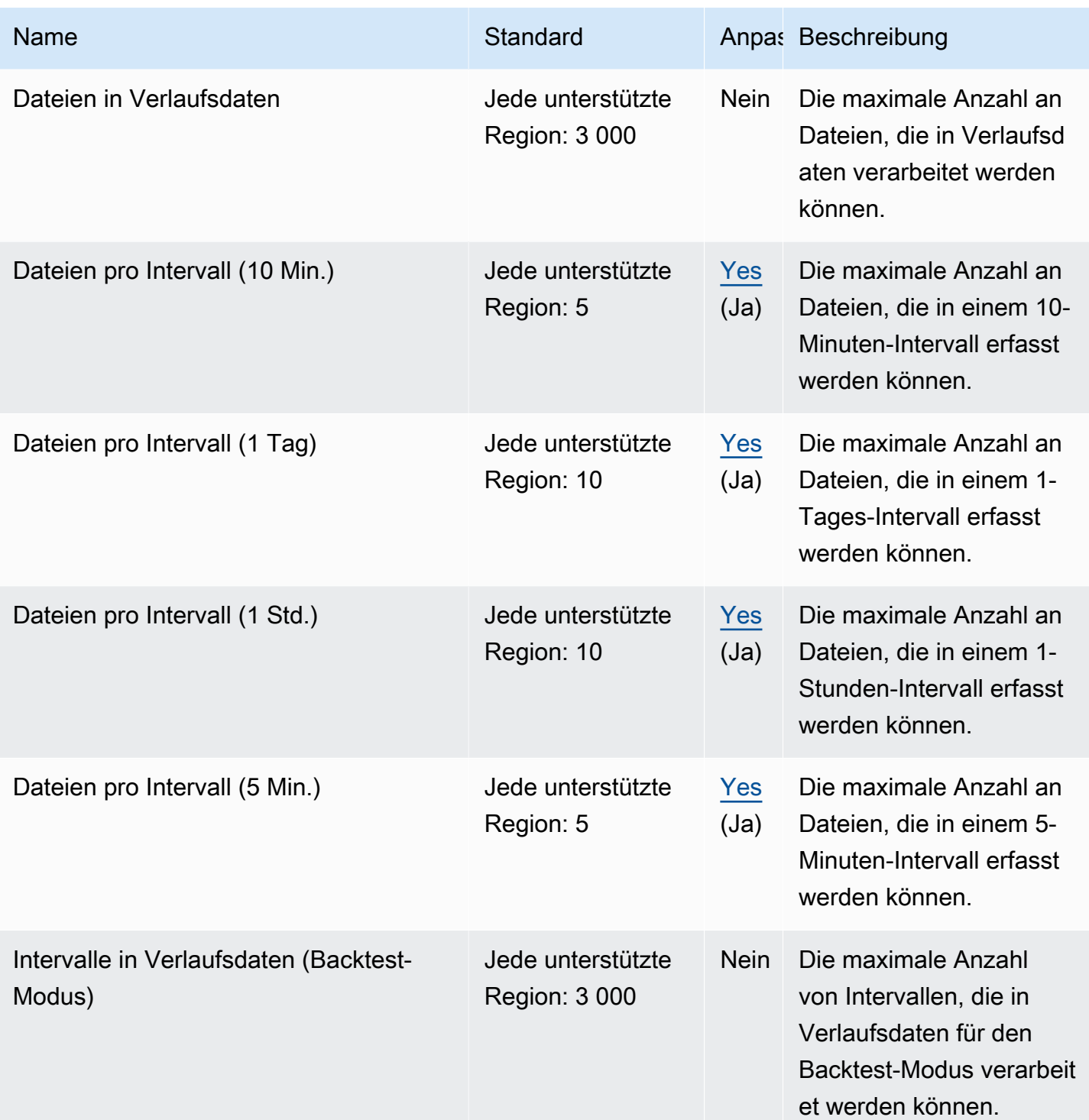

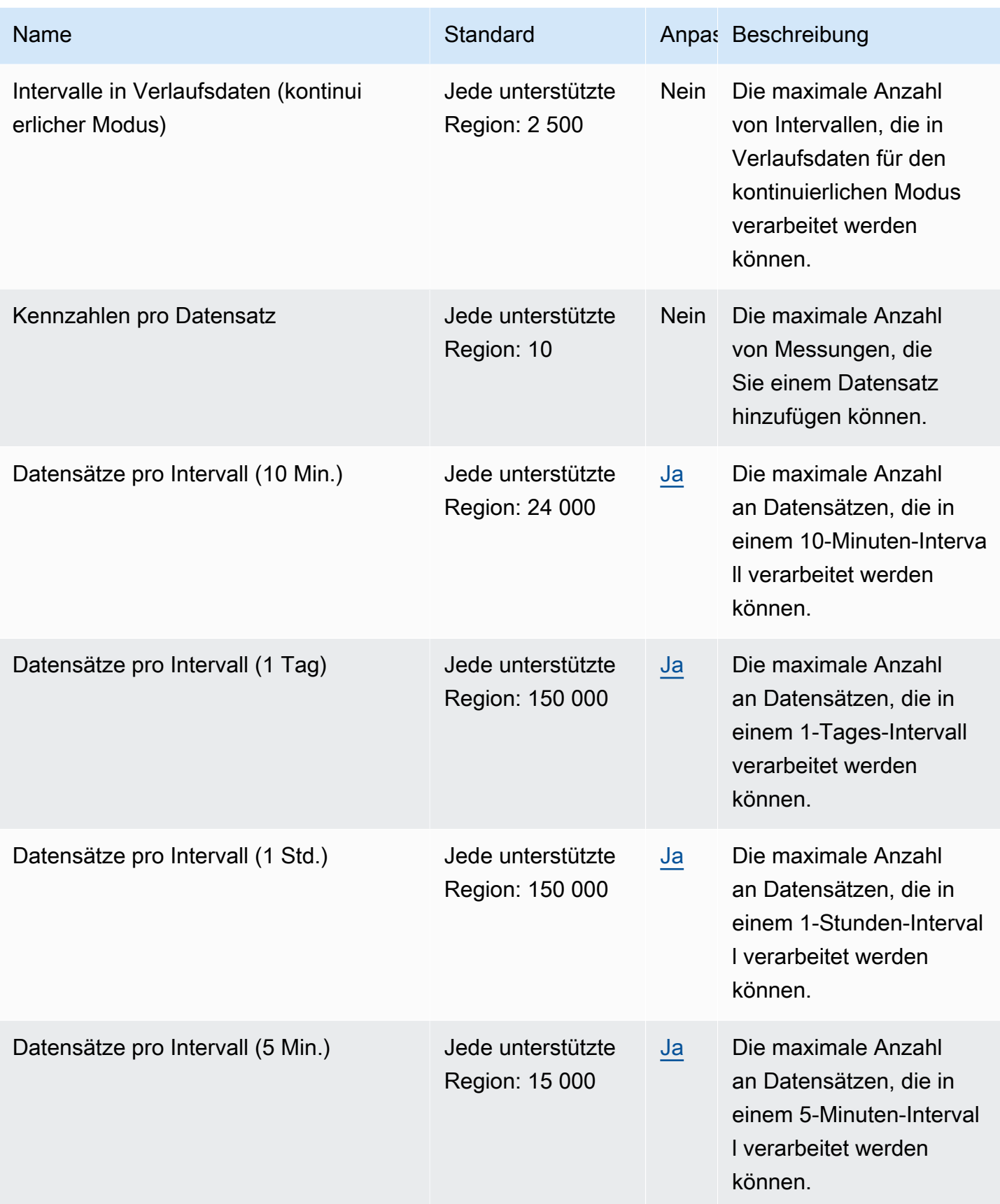

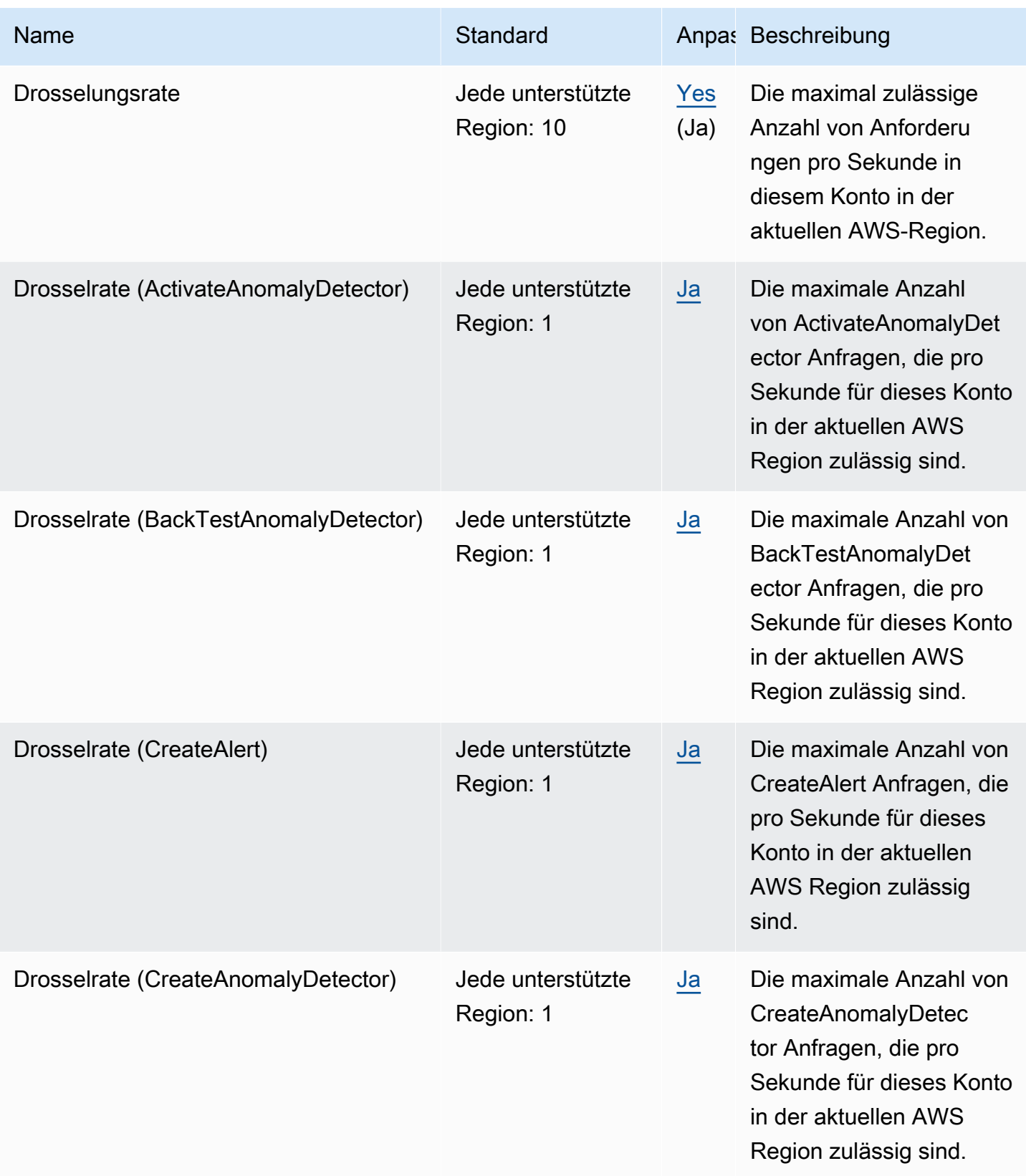

AWS Allgemeine Referenz

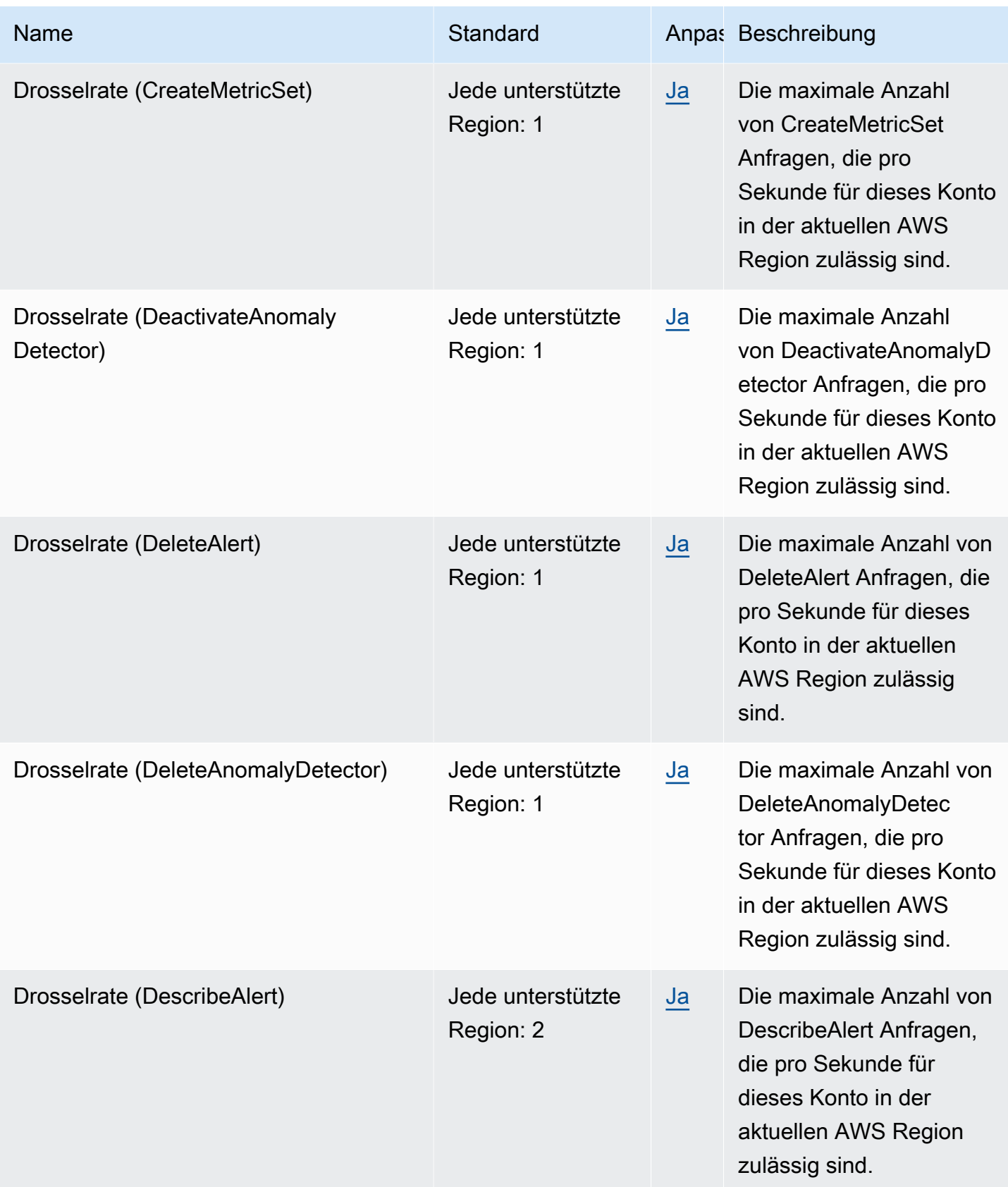

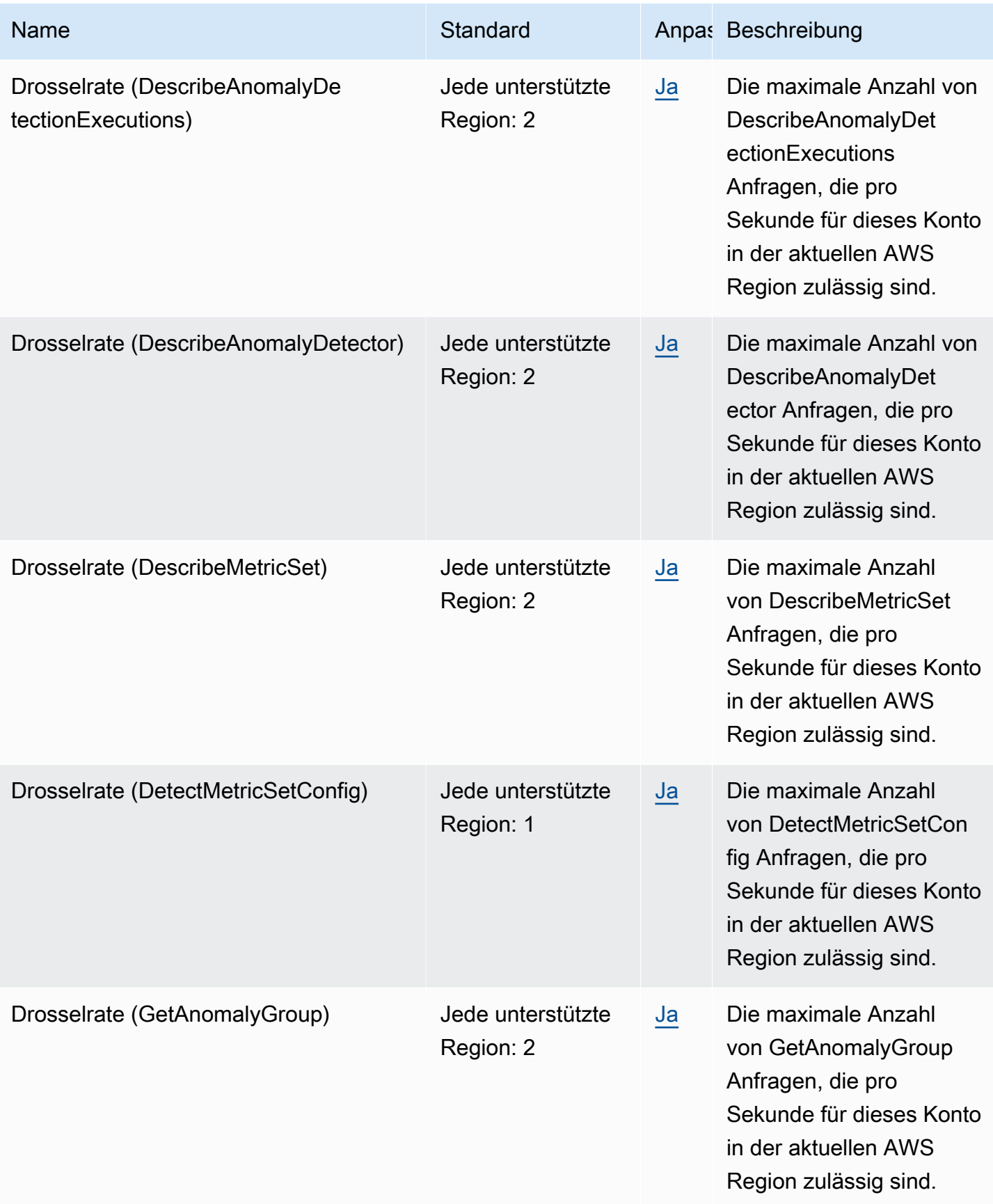

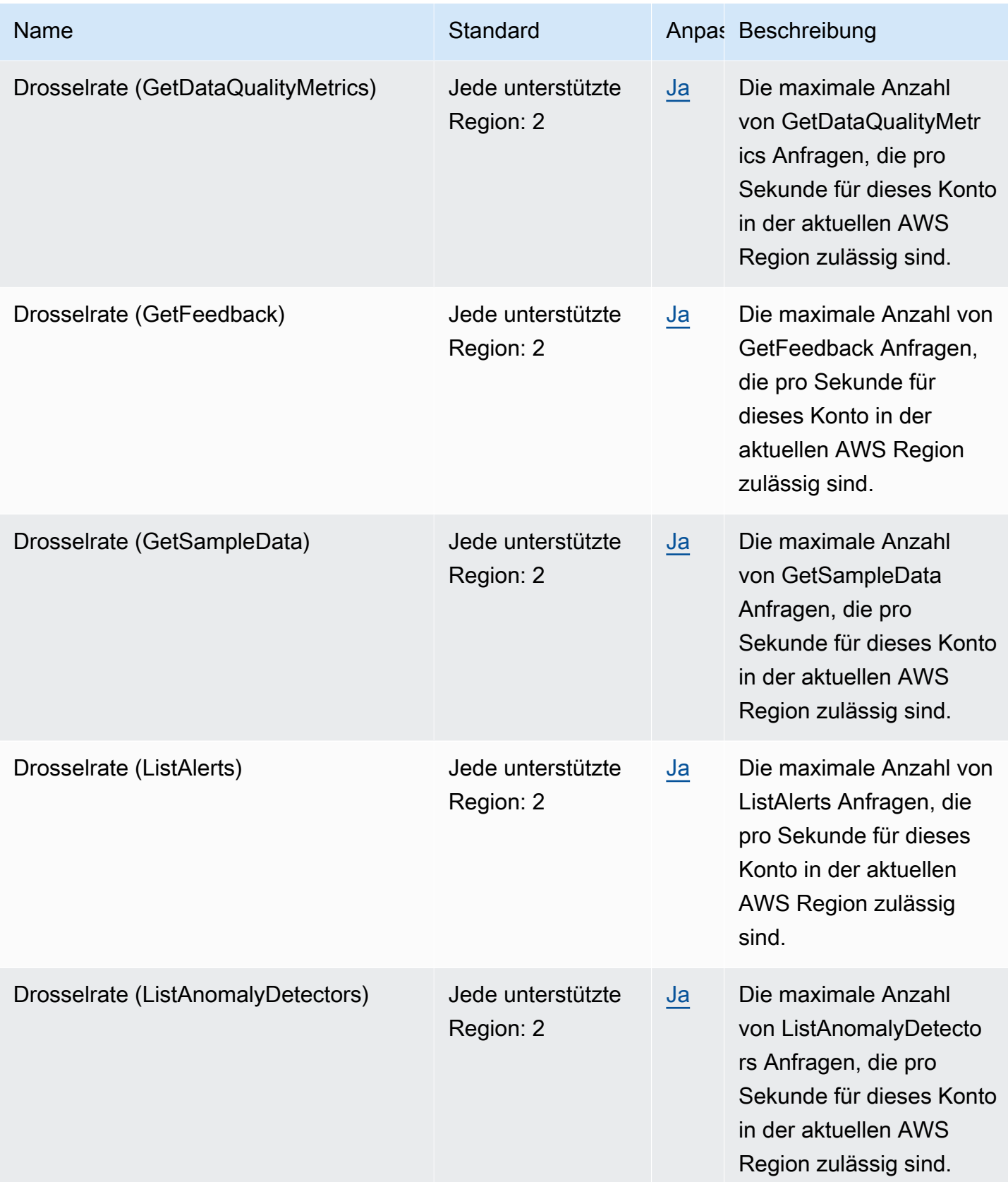

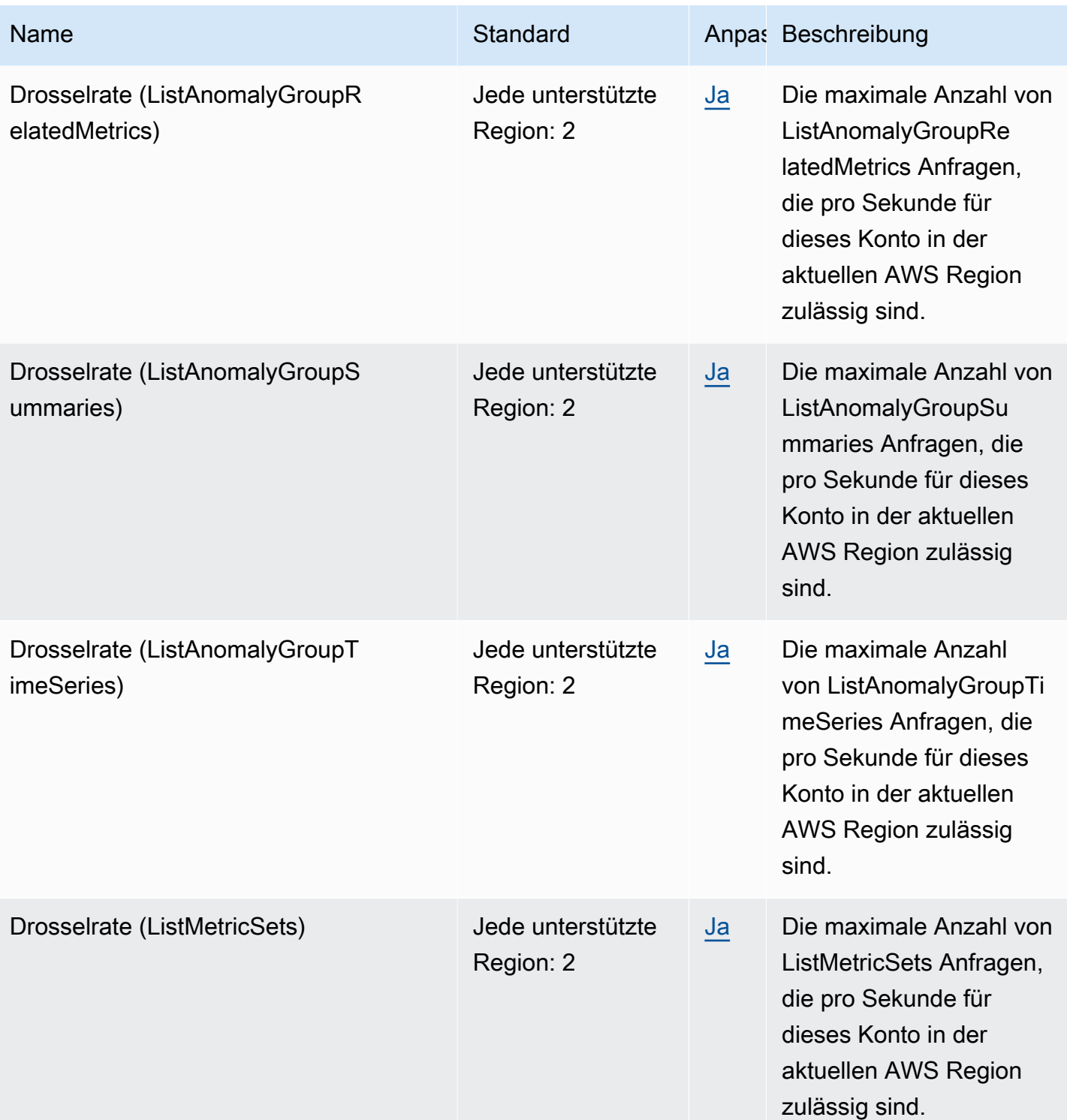

AWS Allgemeine Referenz

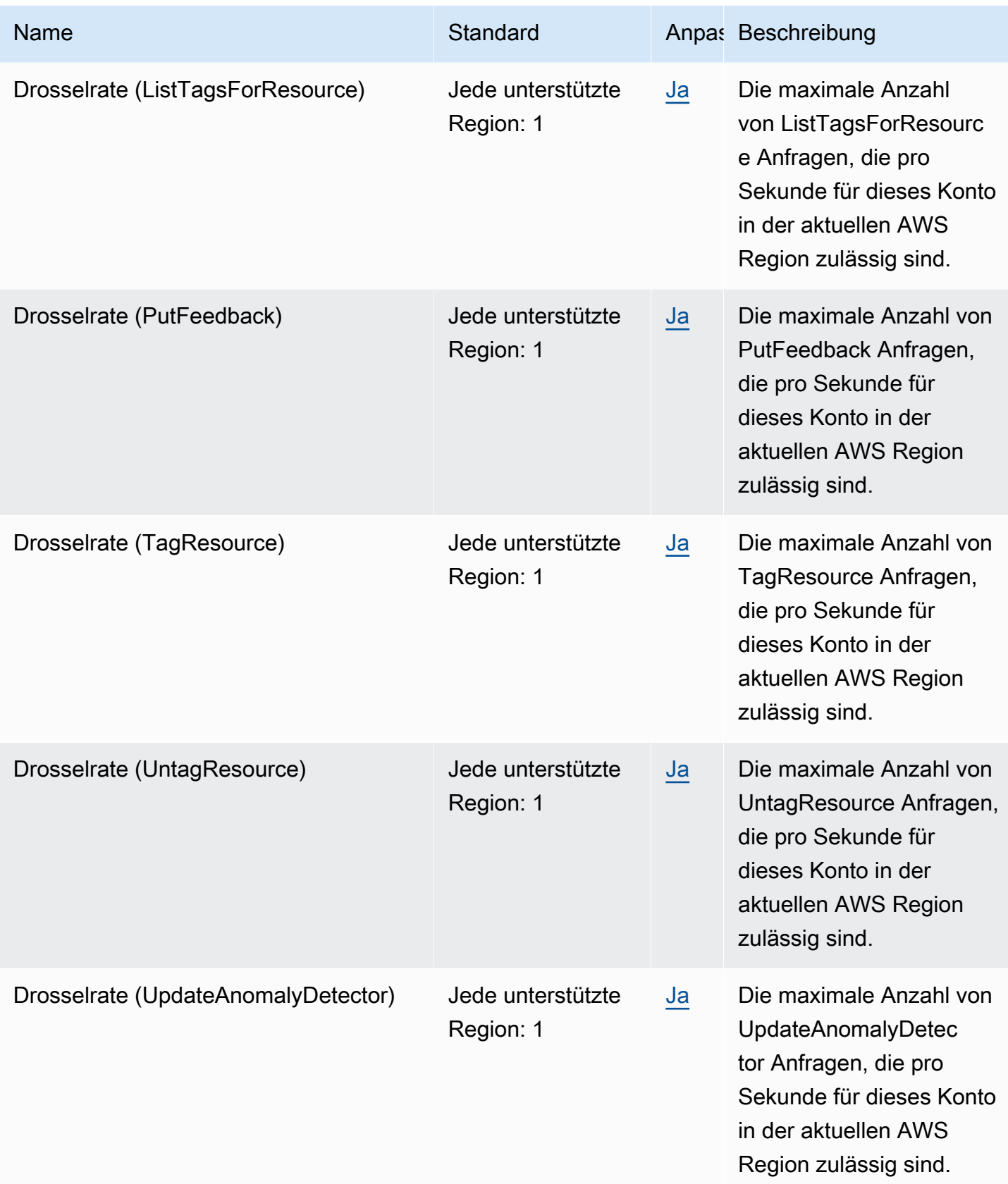

AWS Allgemeine Referenz

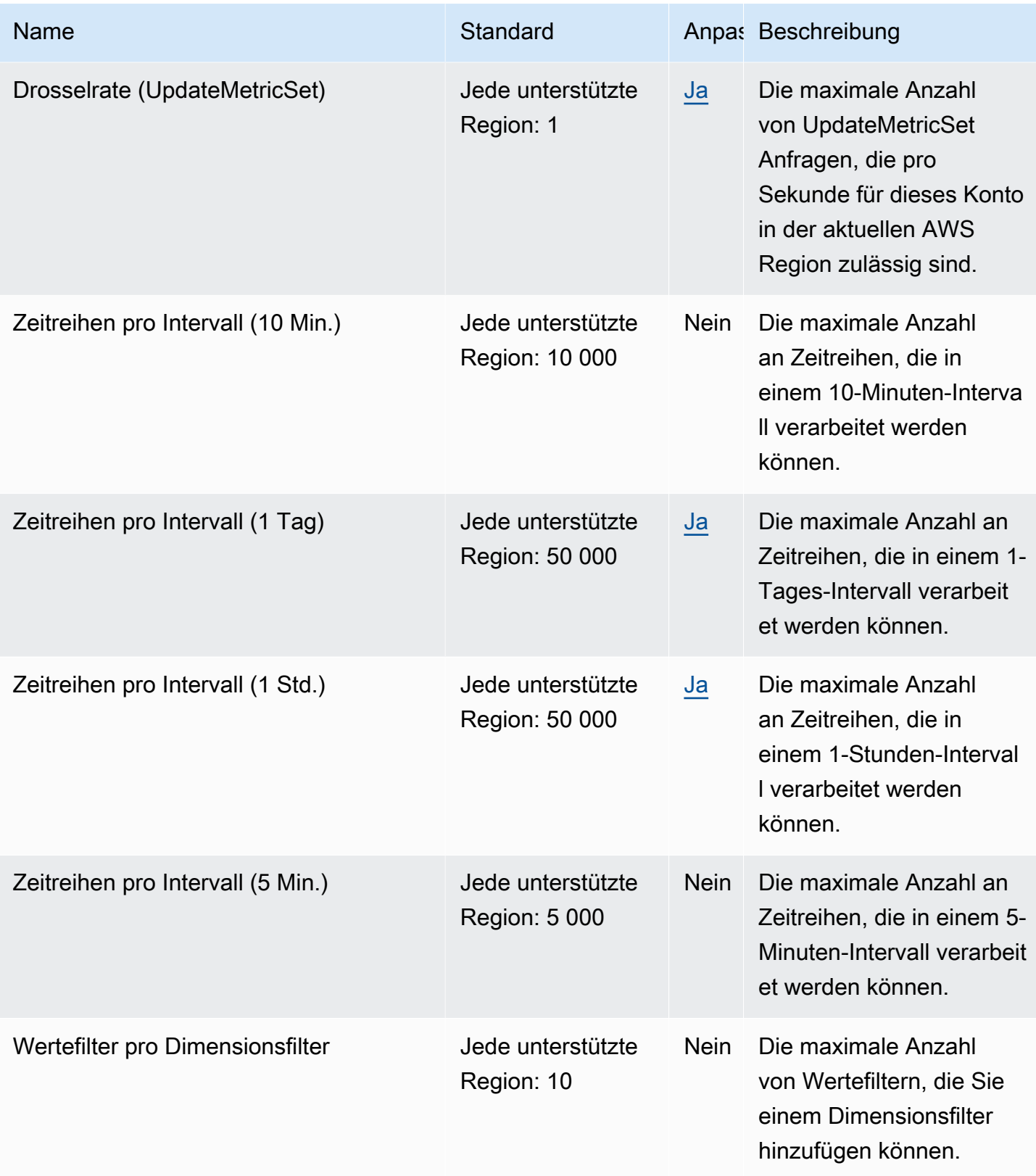

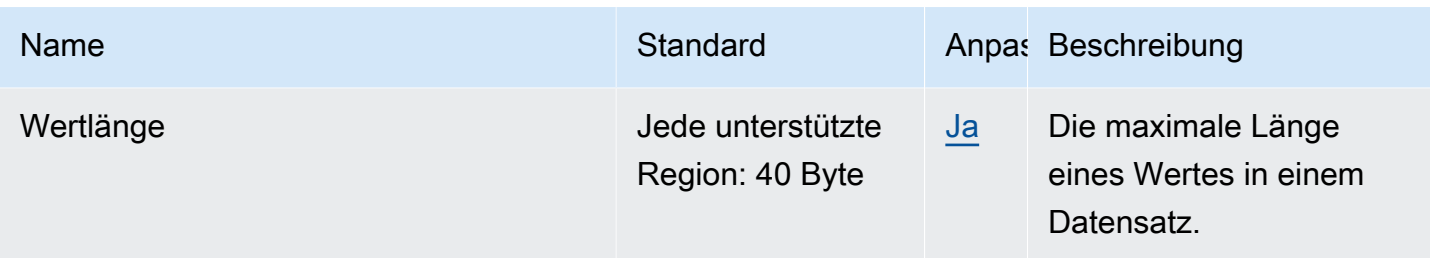

### Endpunkte und Kontingente für Amazon Lookout for Vision

Im Folgenden werden die Service-Endpunkte und -kontingente für diesen Service beschrieben. Um programmgesteuert eine Verbindung zu einem AWS-Service herzustellen, verwenden Sie einen Endpunkt. Zusätzlich zu den standardmäßigen AWS-Endpunkten bieten einige AWS-Services FIPS-Endpunkte in ausgewählten Regionen. Weitere Informationen finden Sie unter [AWS](#page-27-0)  [Dienstendpunkte](#page-27-0). Servicekontingente, auch als Limits bezeichnet, sind die maximale Anzahl von Serviceressourcen oder -vorgängen für Ihr AWS-Konto. Weitere Informationen finden Sie unter [AWS](#page-33-0)  [Servicekontingenten.](#page-33-0)

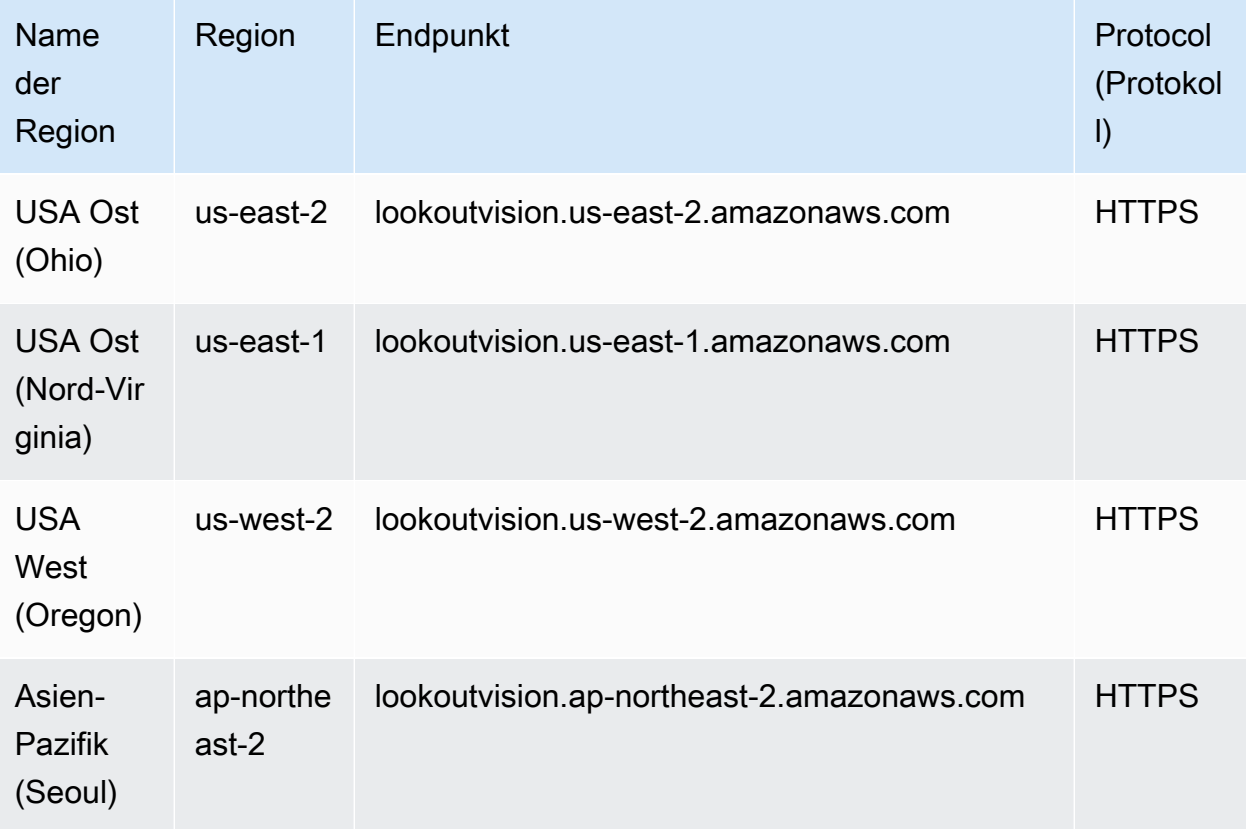

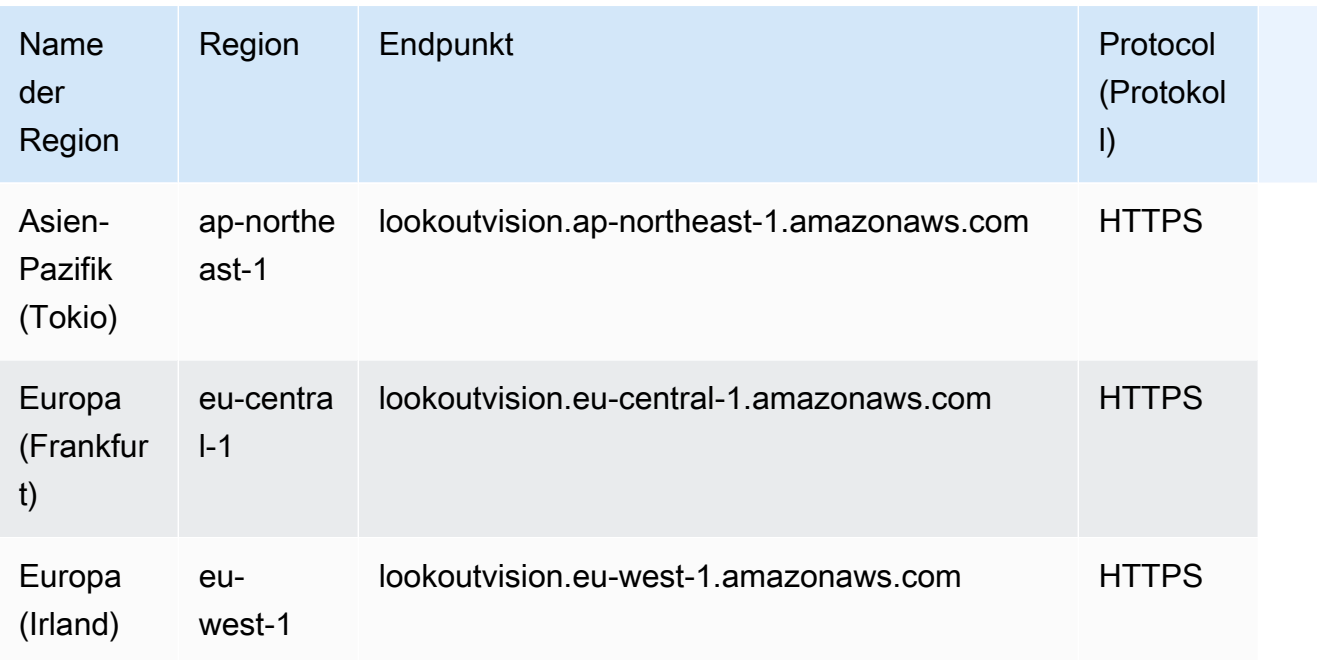

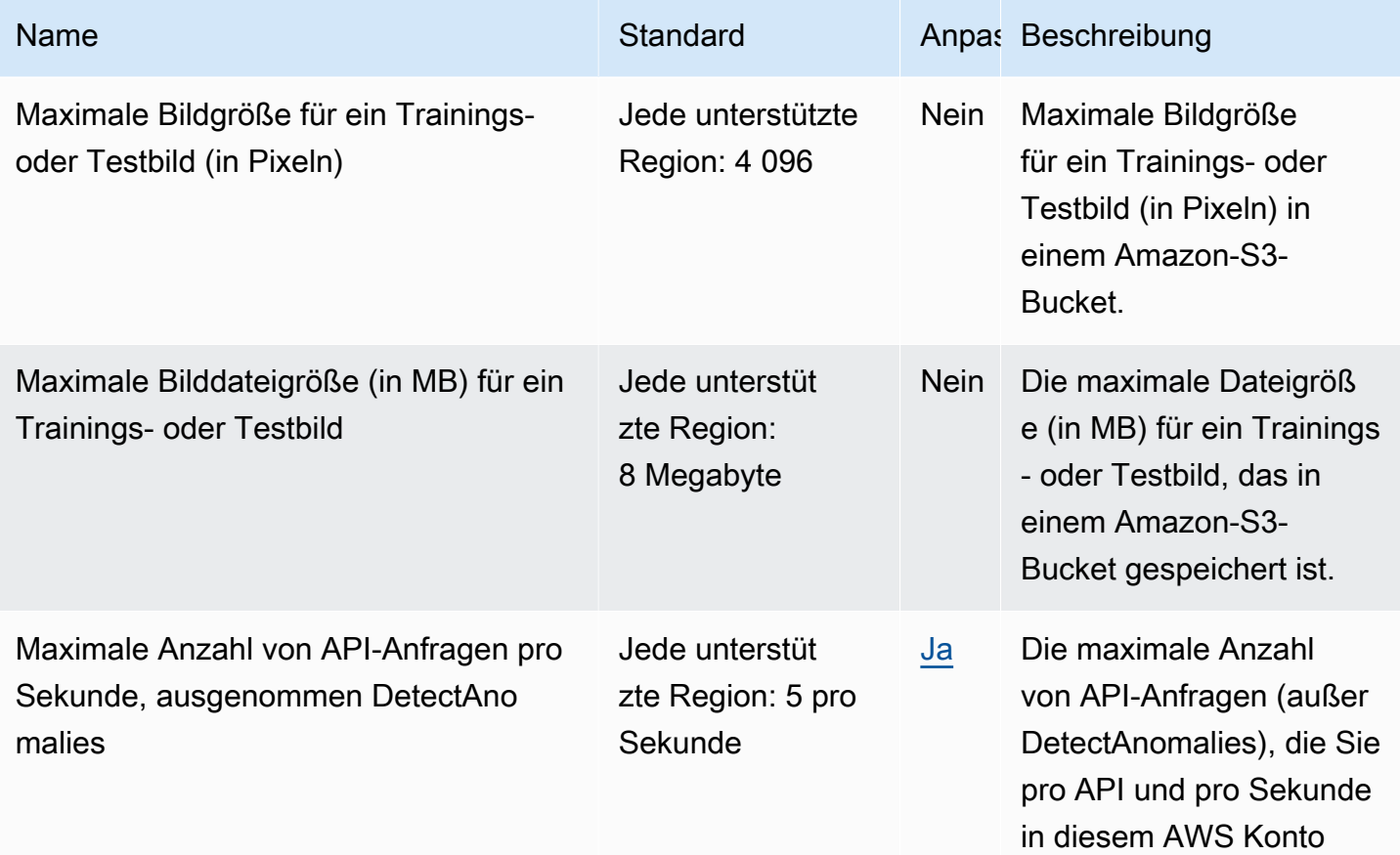

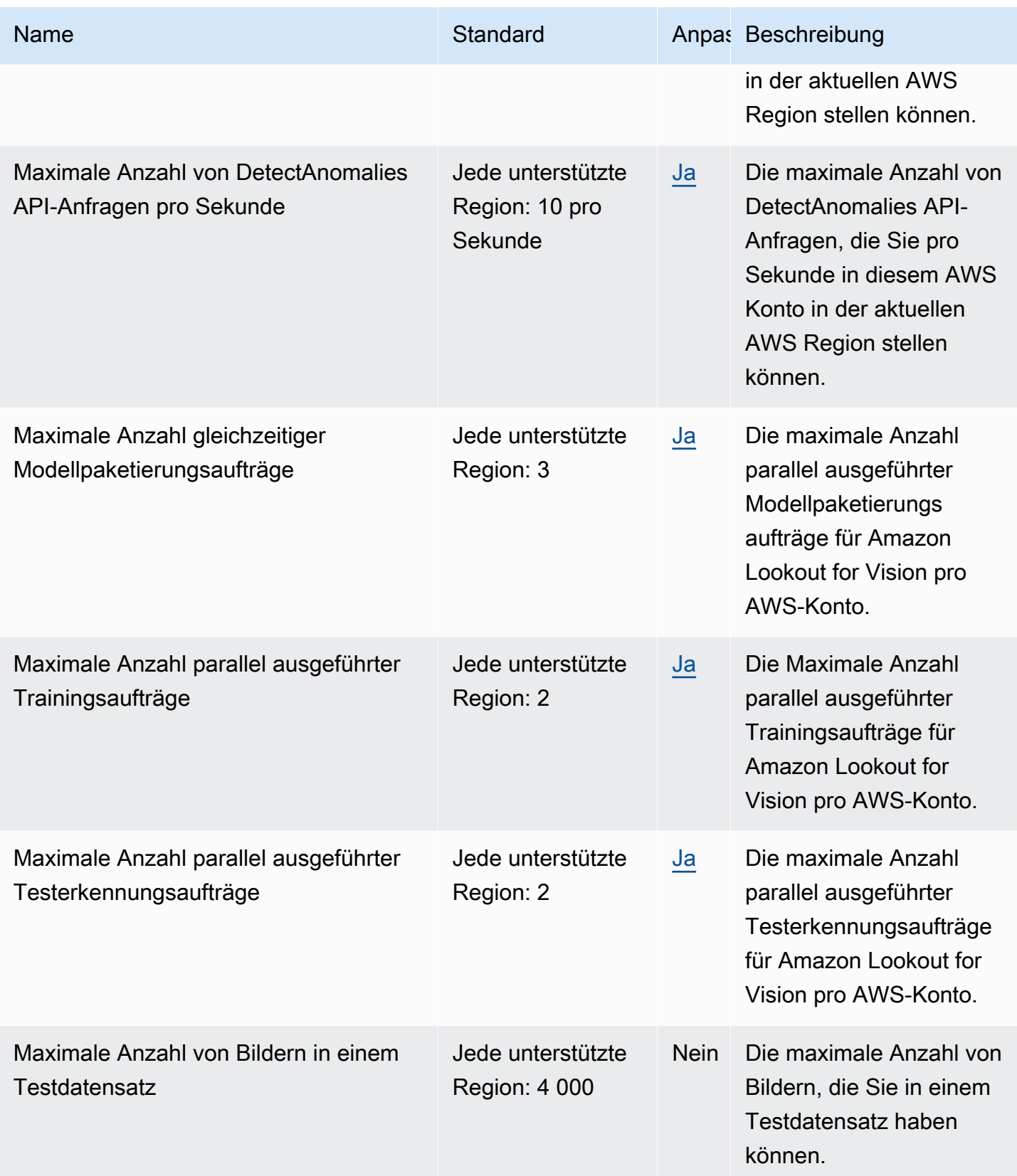

AWS Allgemeine Referenz

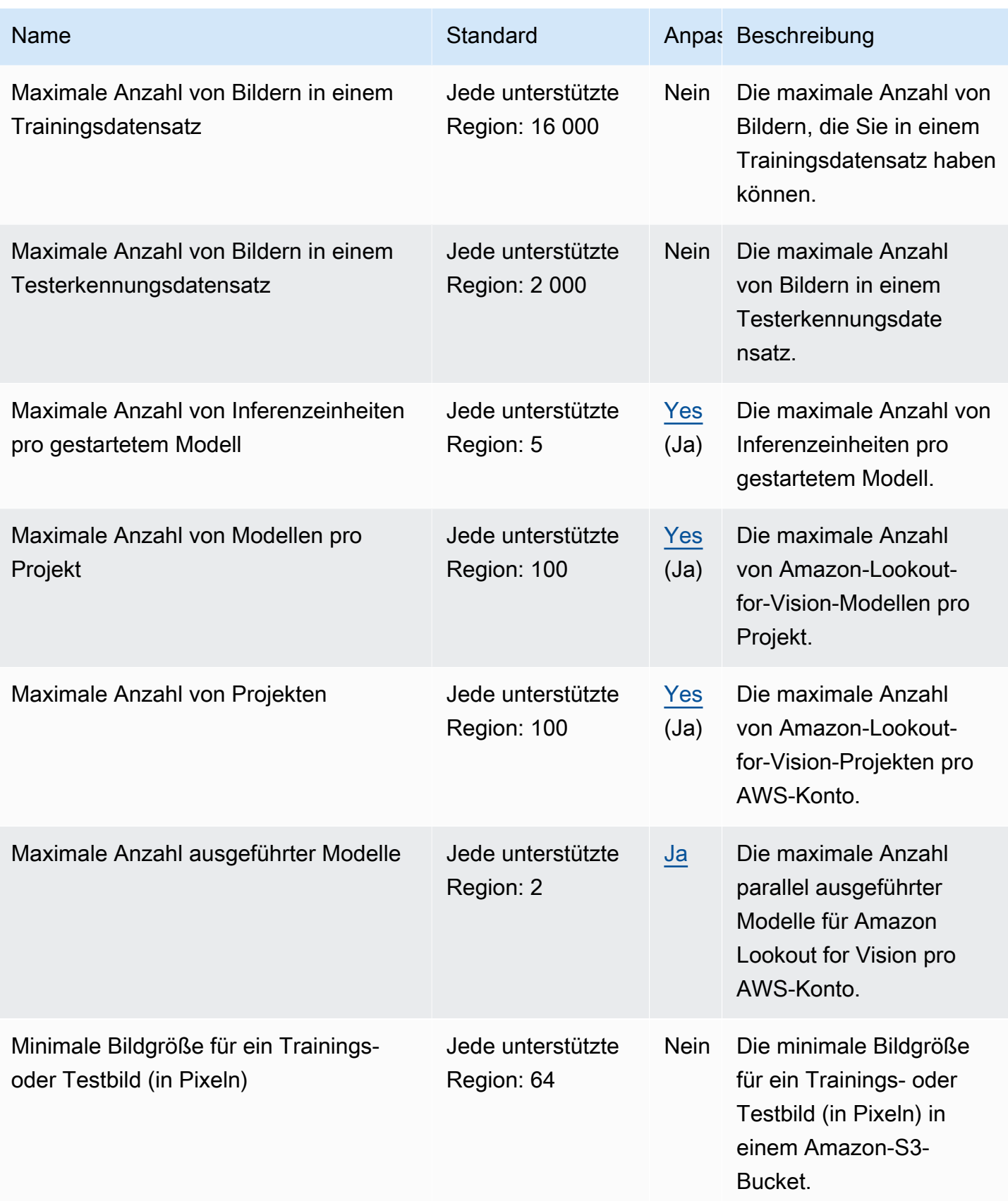

Weitere Informationen finden Sie unter [Kontingente für Amazon Lookout for Vision.](https://docs.aws.amazon.com/lookout-for-vision/latest/developer-guide/limits.html)

## Endpunkte und Kontingente von Amazon Macie

Im Folgenden werden die Service-Endpunkte und -kontingente für diesen Service beschrieben. Um programmgesteuert eine Verbindung zu einem AWS Dienst herzustellen, verwenden Sie einen Endpunkt. Zusätzlich zu den AWS Standardendpunkten bieten einige AWS Dienste FIPS-Endpunkte in ausgewählten Regionen. Weitere Informationen finden Sie unter [AWS Dienstendpunkte](#page-27-0). Servicekontingenten, auch Limits genannt, sind die maximale Anzahl von Serviceressourcen oder Vorgängen für Ihr Konto. AWS Weitere Informationen finden Sie unter [AWS Servicekontingenten](#page-33-0).

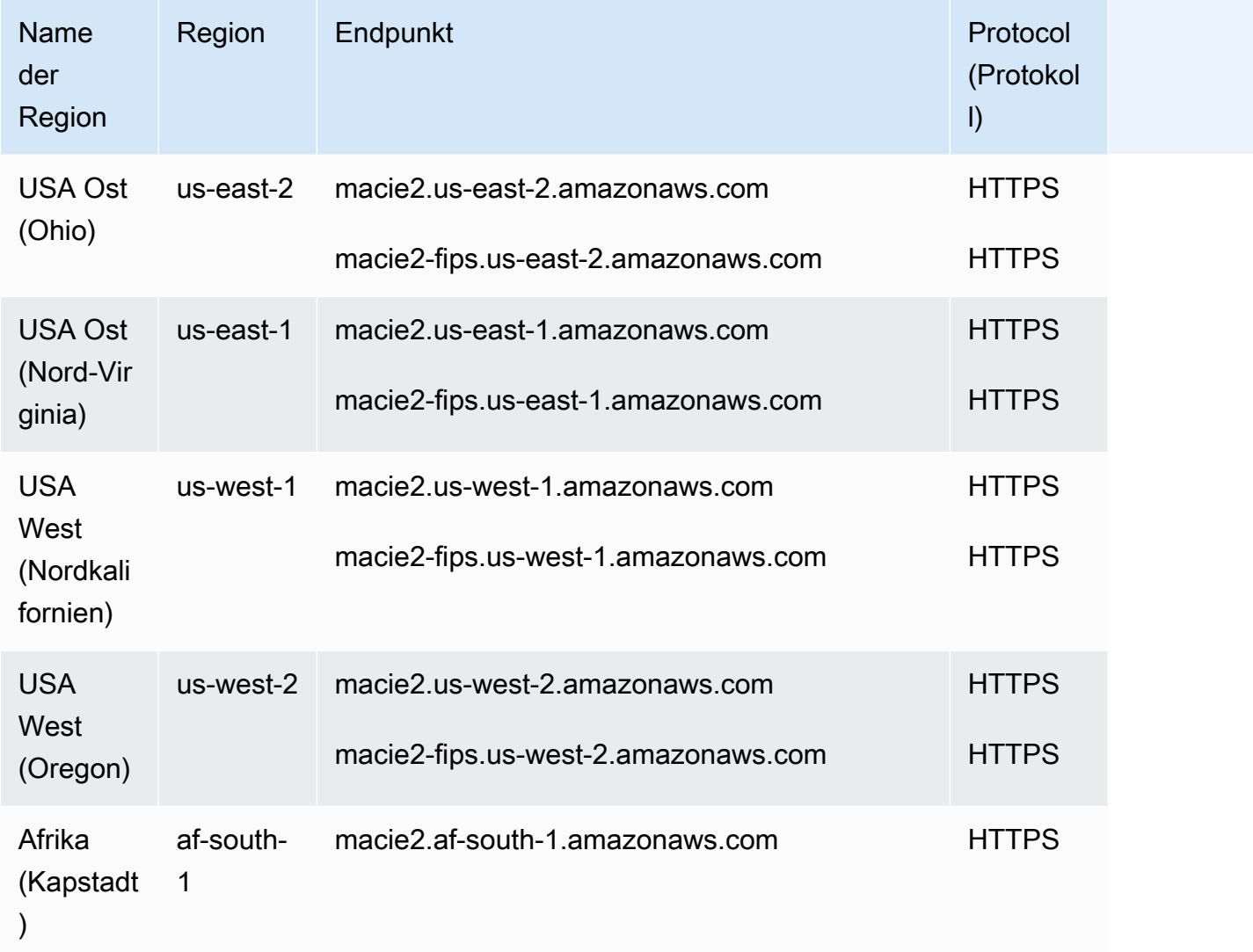

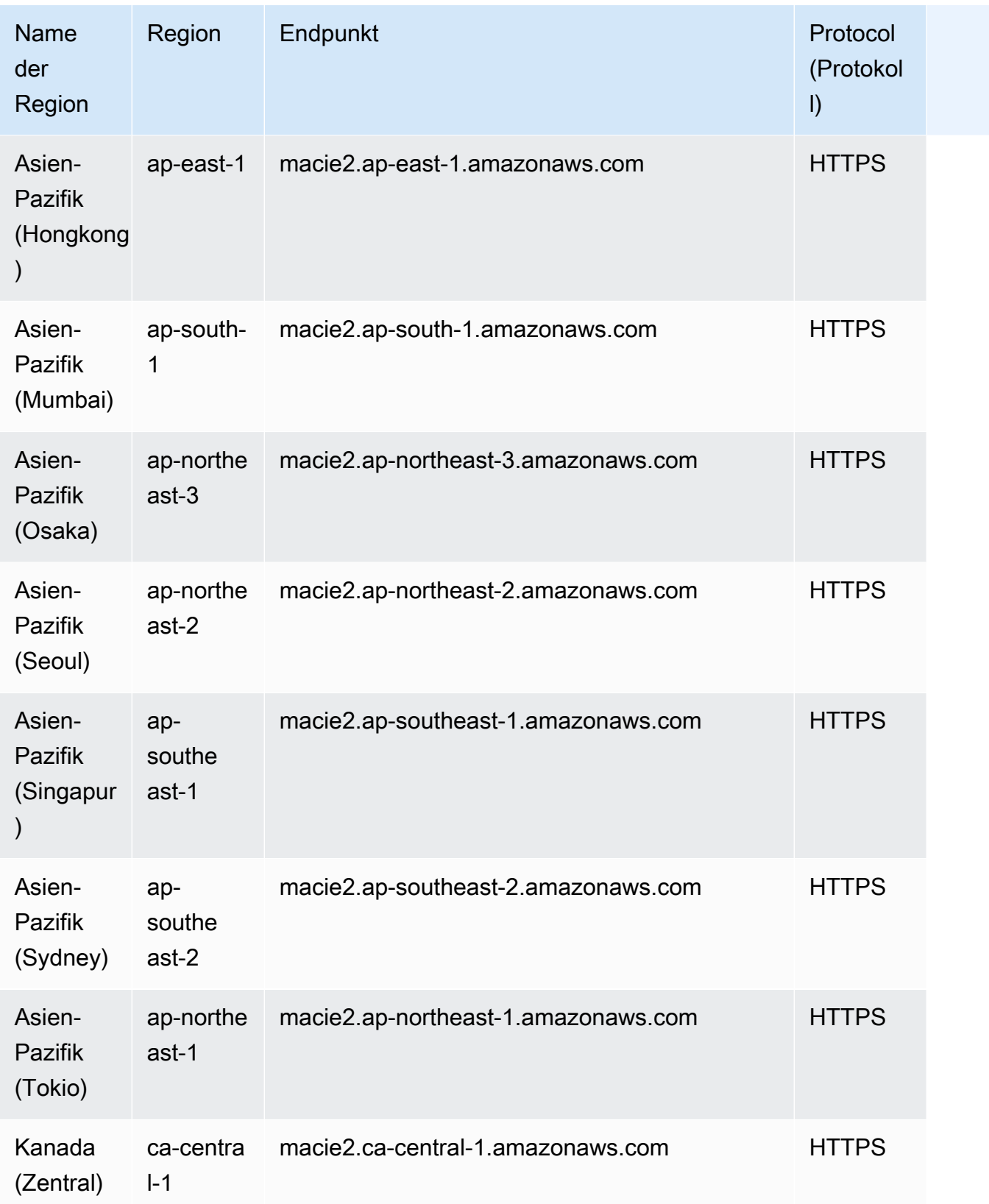

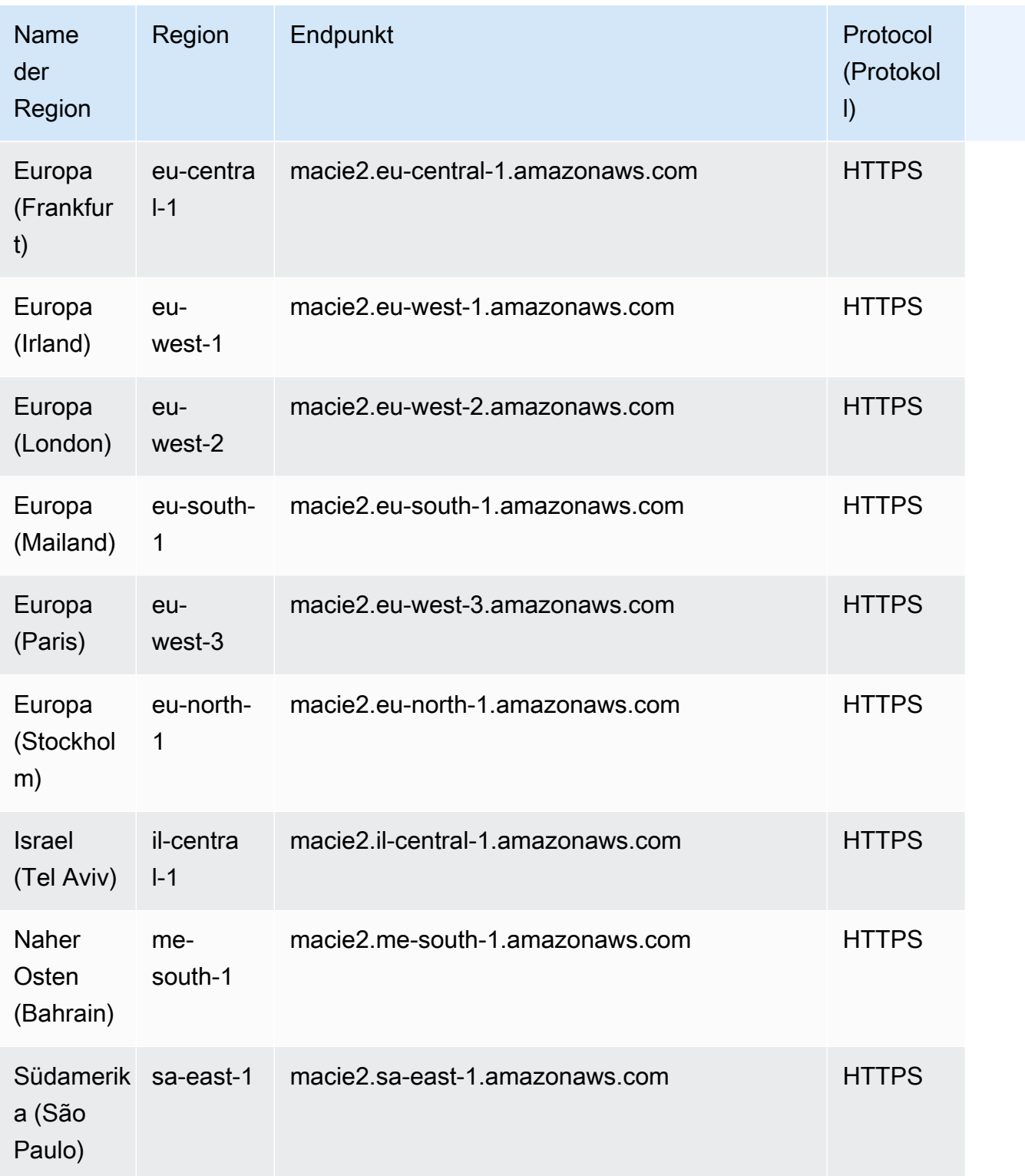

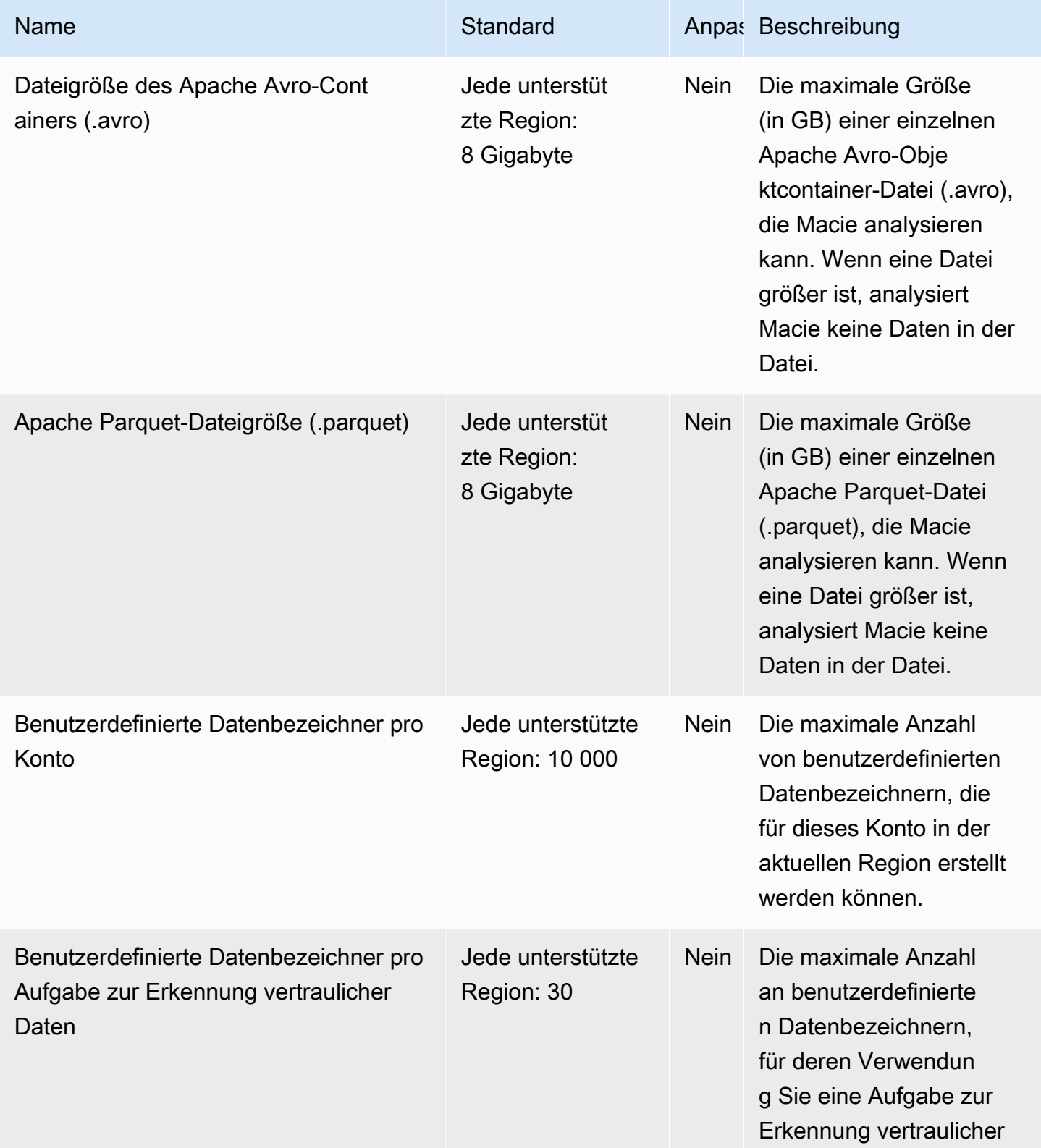

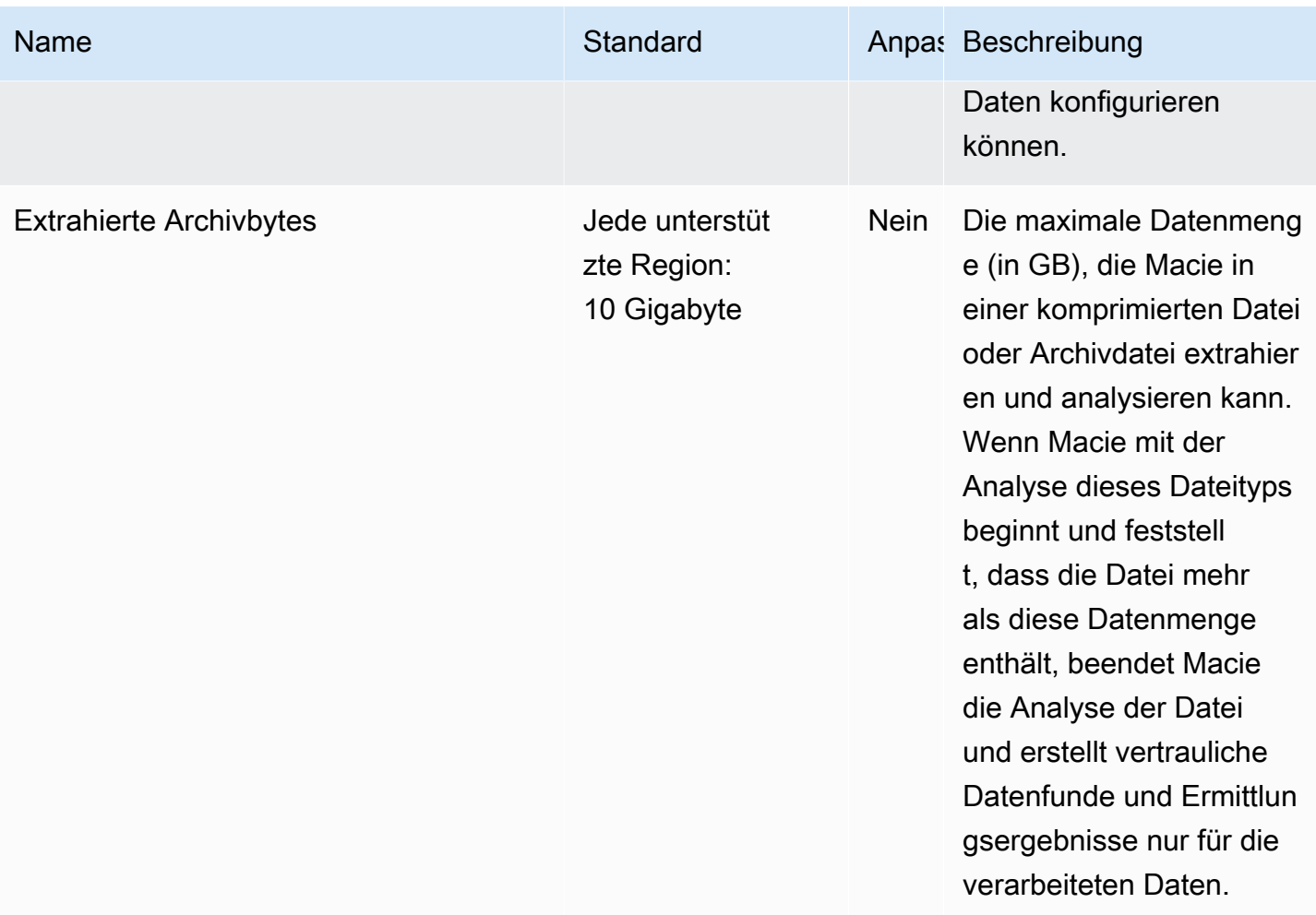

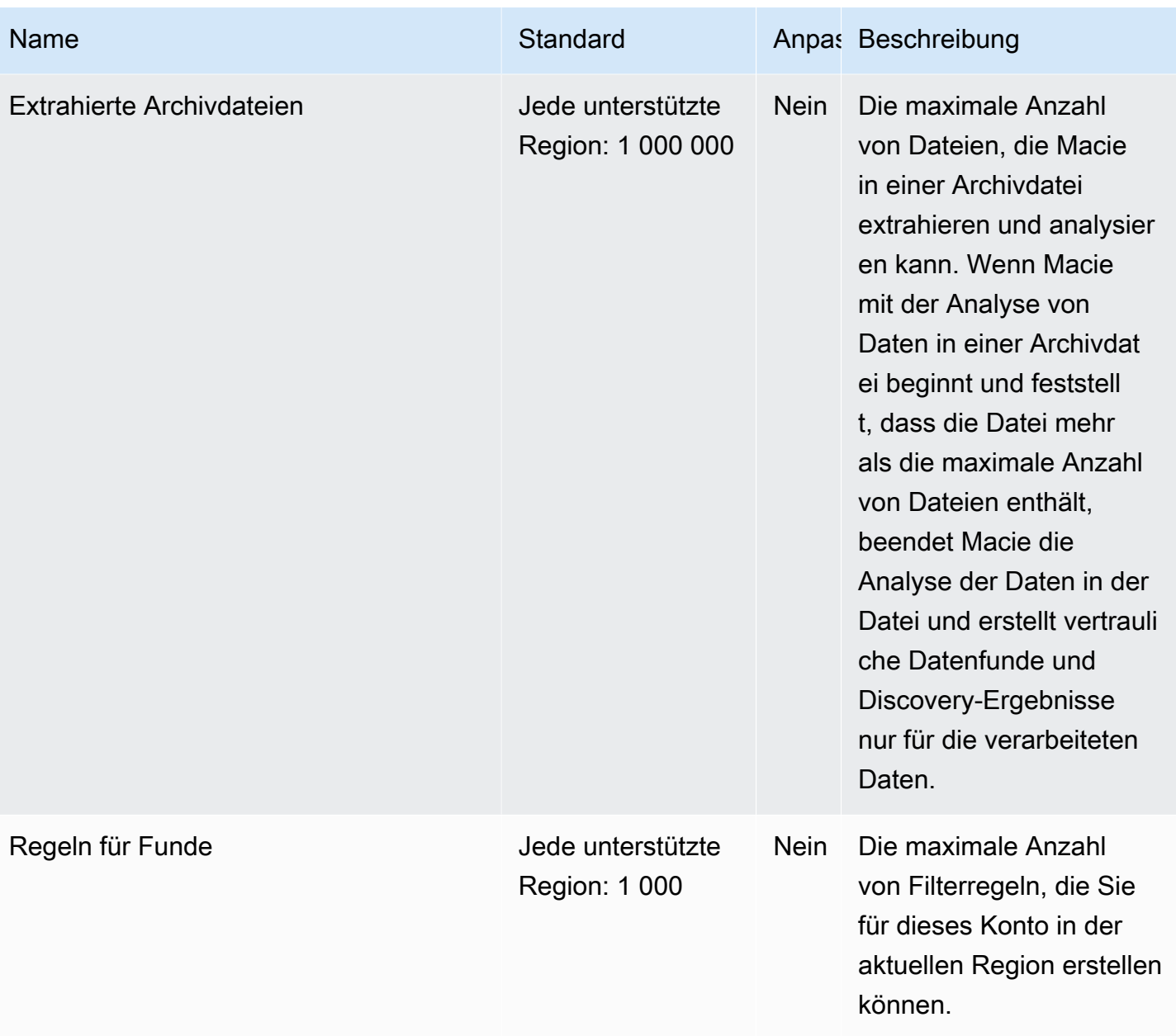

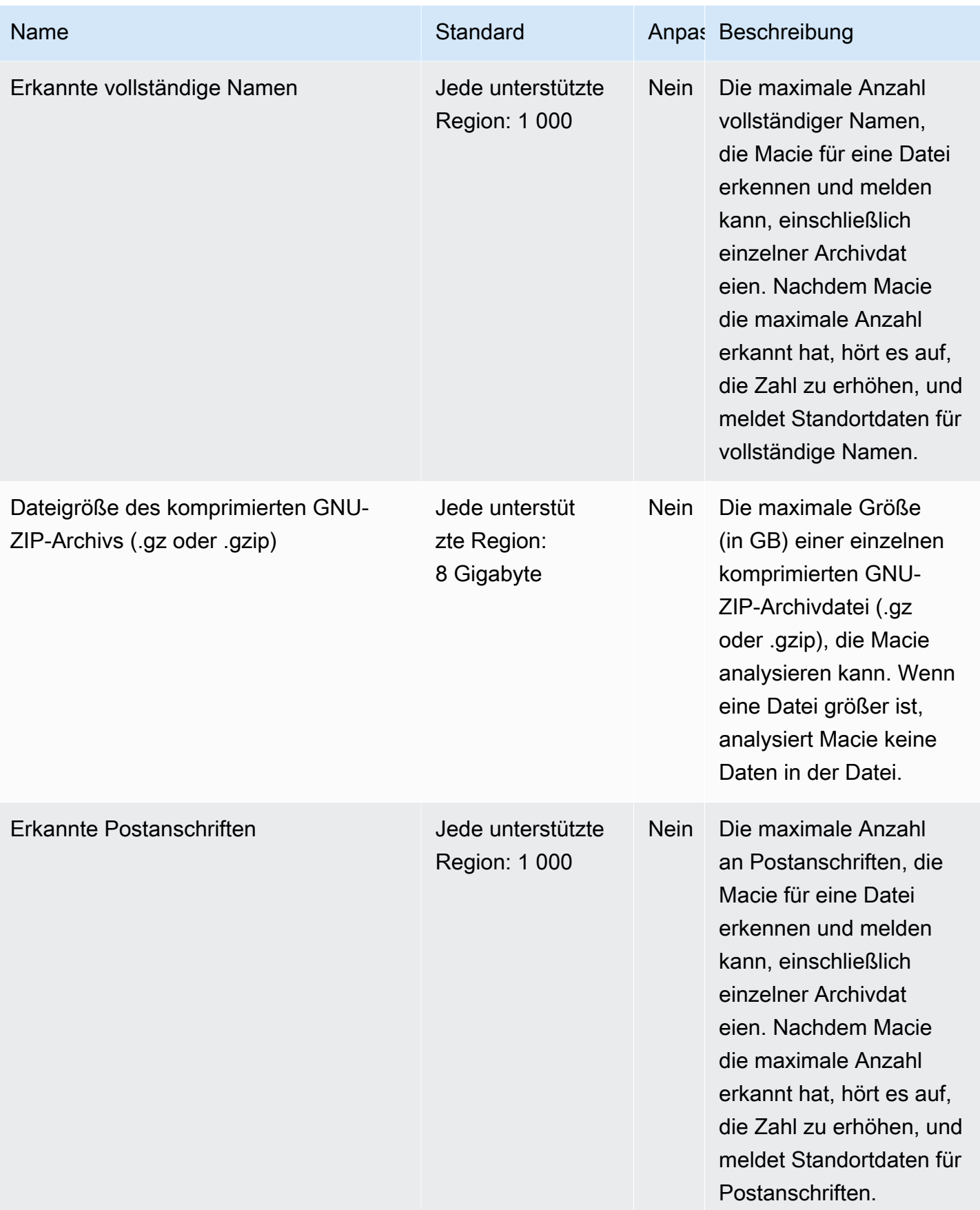

AWS Allgemeine Referenz

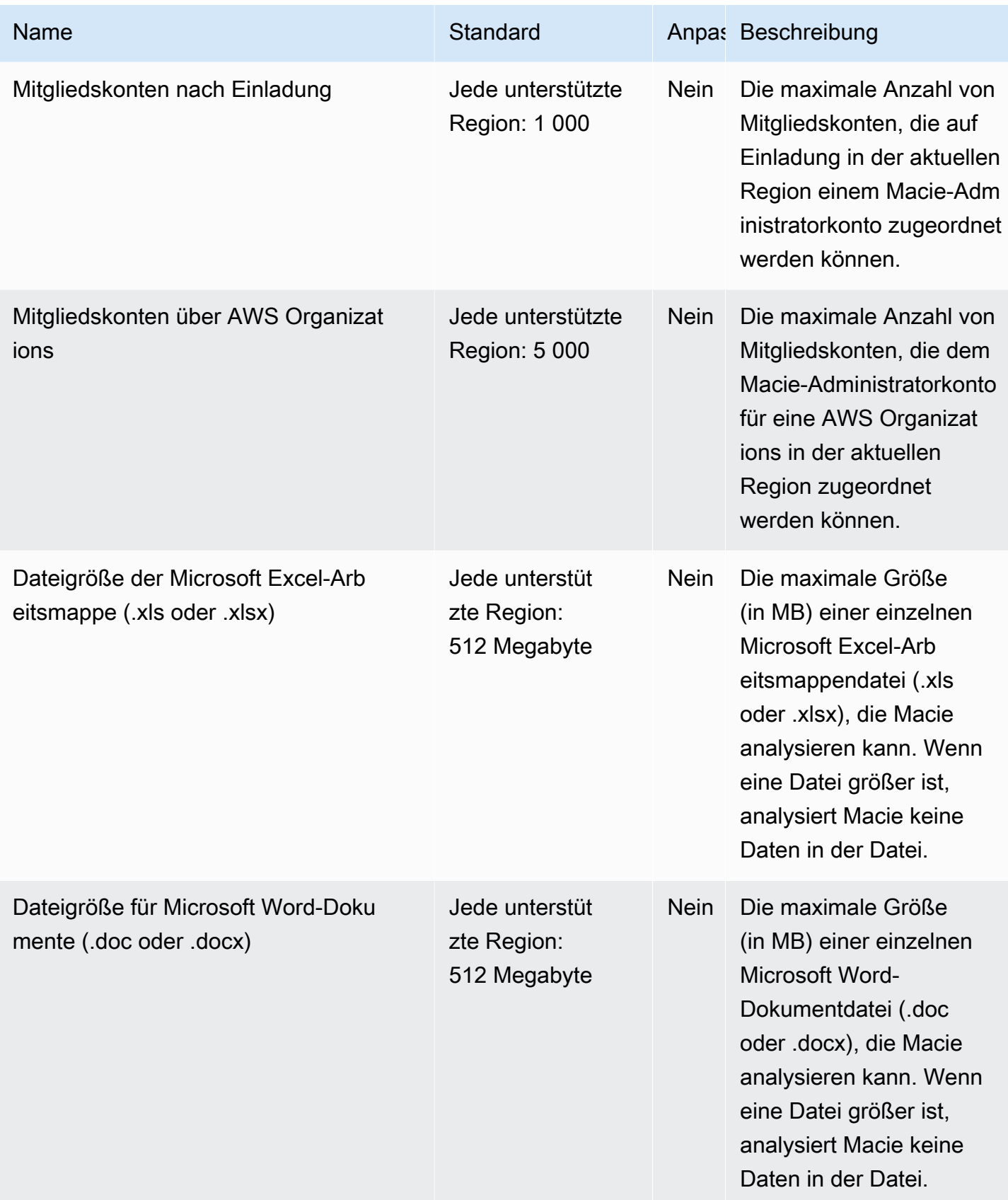
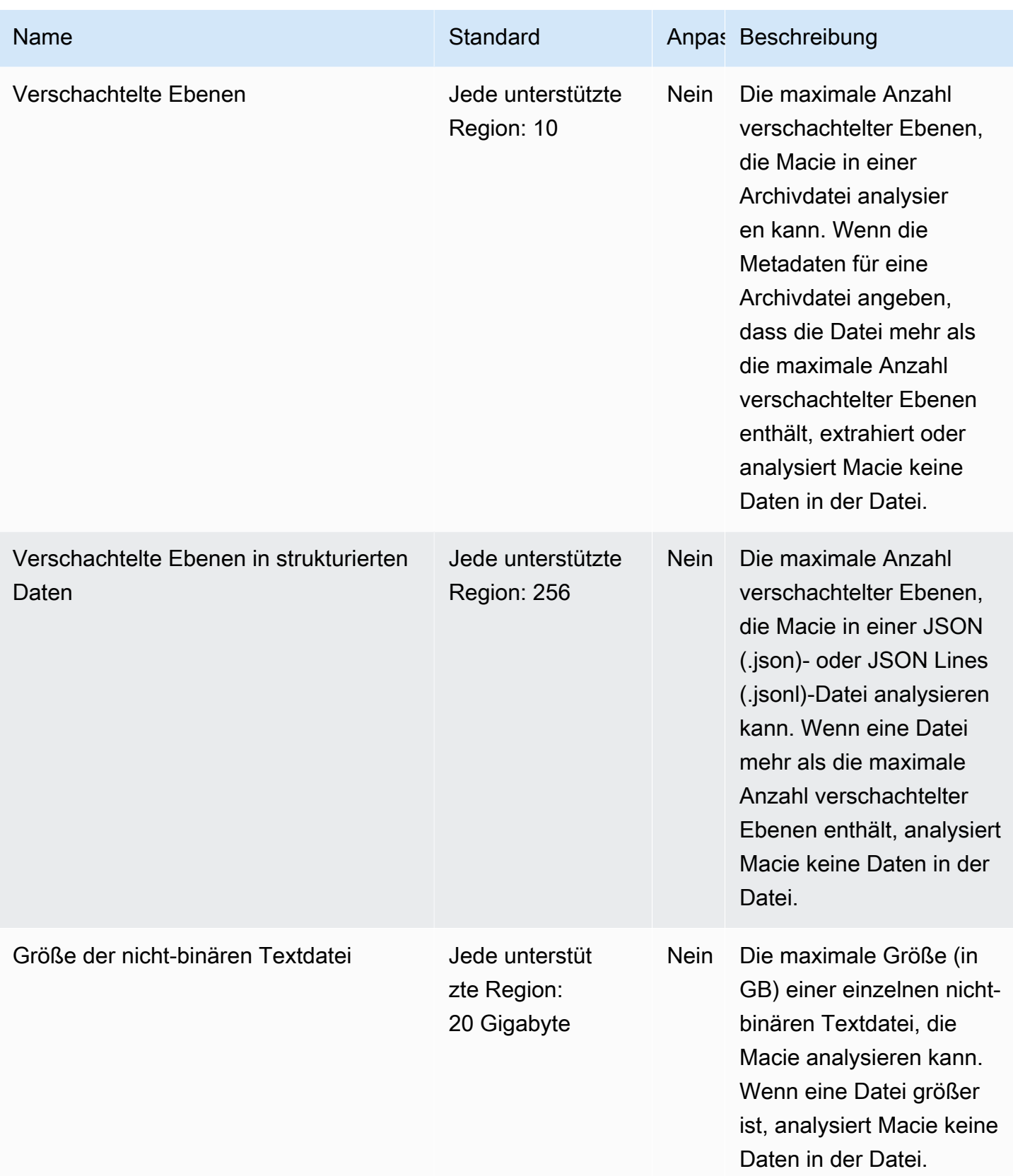

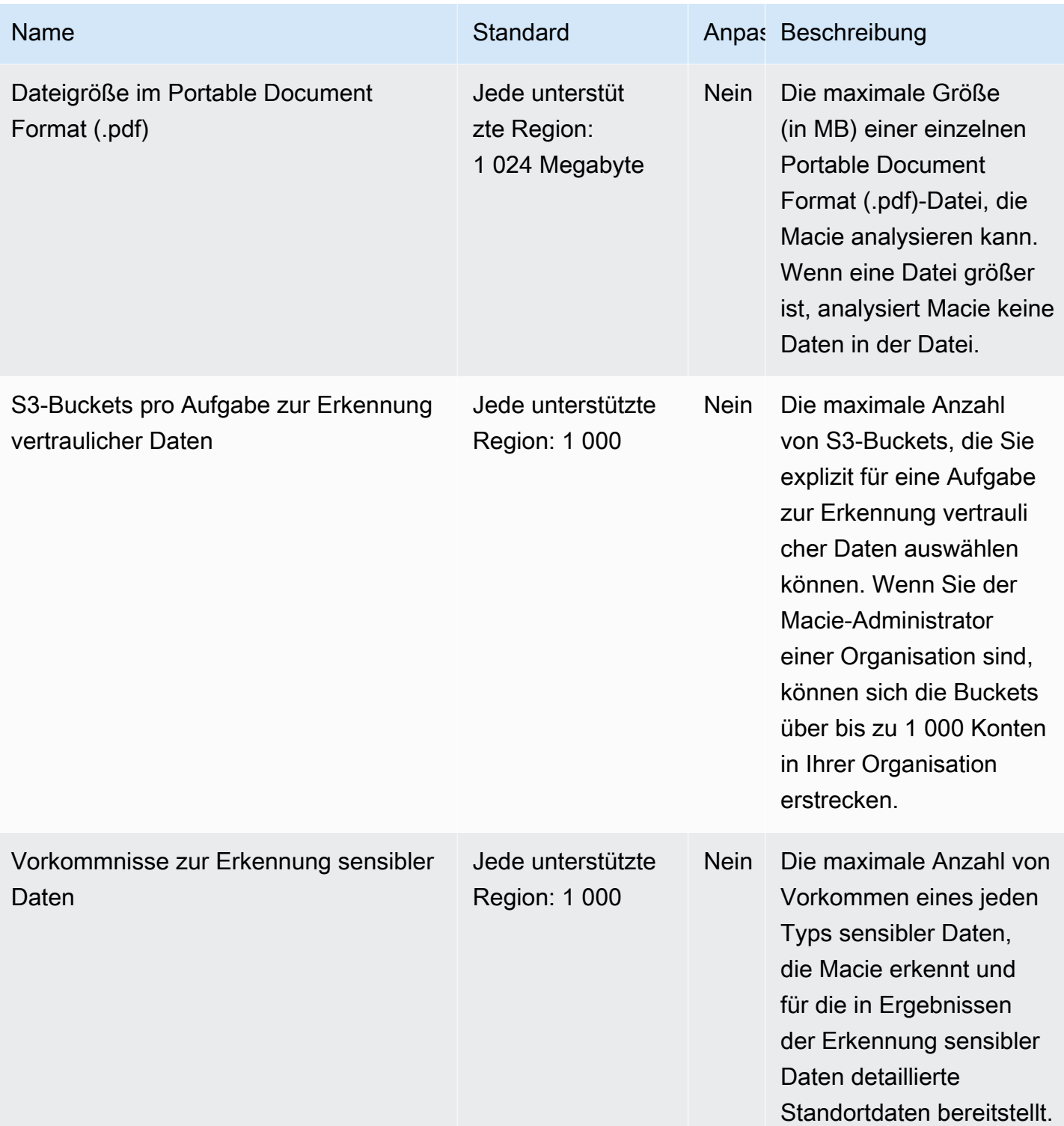

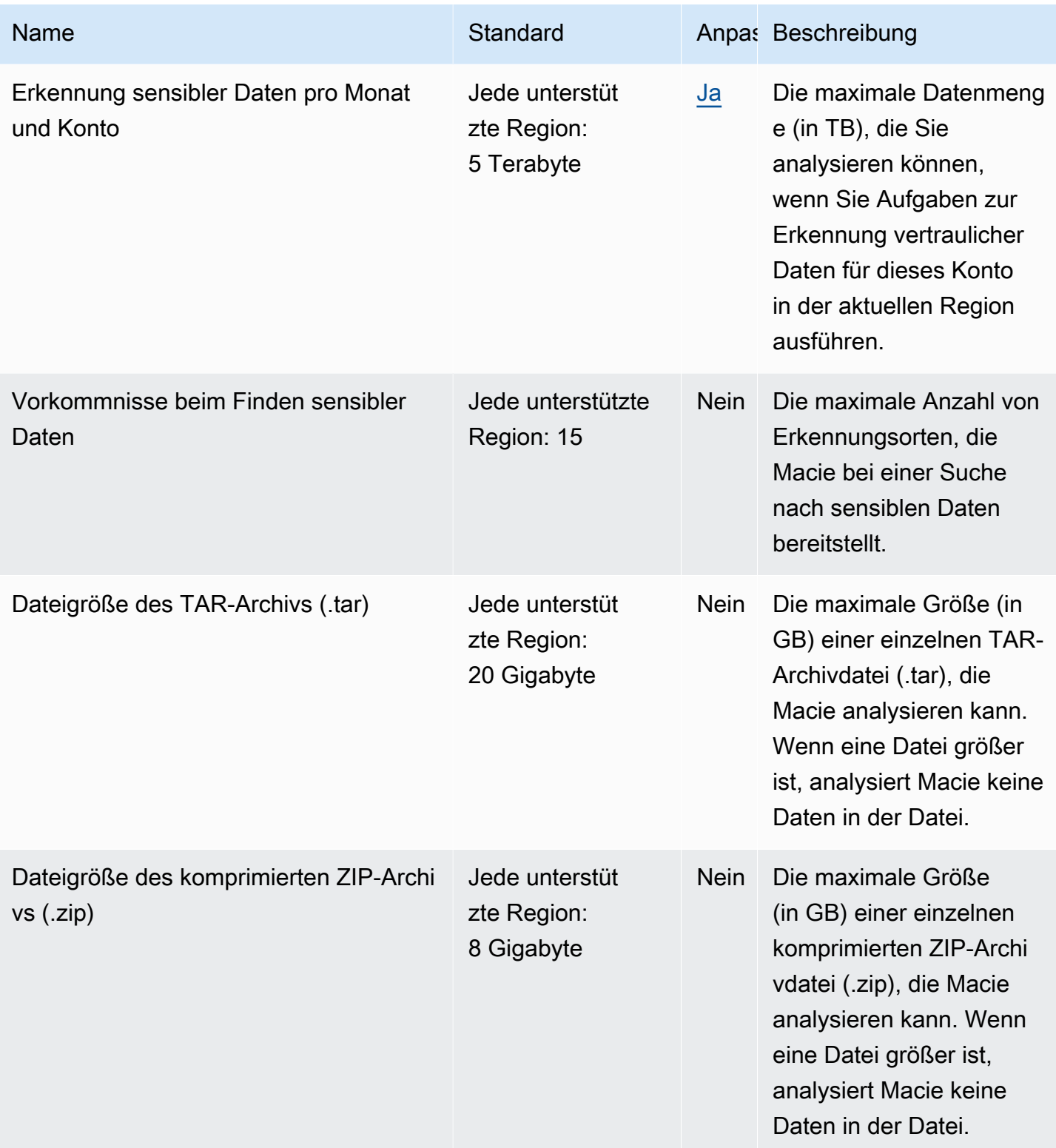

Weitere Informationen finden Sie unter [Amazon Macie-Kontingente](https://docs.aws.amazon.com/macie/latest/user/macie-quotas.html) im Amazon Macie Benutzerhandbuch.

### AWS Mainframe Modernization – Endpunkte und Kontingente

Im Folgenden werden die Service-Endpunkte und -kontingente für diesen Service beschrieben. Um programmgesteuert eine Verbindung zu einem AWS-Service herzustellen, verwenden Sie einen Endpunkt. Zusätzlich zu den standardmäßigen AWS-Endpunkten bieten einige AWS-Services FIPS-Endpunkte in ausgewählten Regionen. Weitere Informationen finden Sie unter [AWS](#page-27-0)  [Dienstendpunkte](#page-27-0). Servicekontingente, auch als Limits bezeichnet, sind die maximale Anzahl von Serviceressourcen oder -vorgängen für Ihr AWS-Konto. Weitere Informationen finden Sie unter [AWS](#page-33-0)  [Servicekontingenten.](#page-33-0)

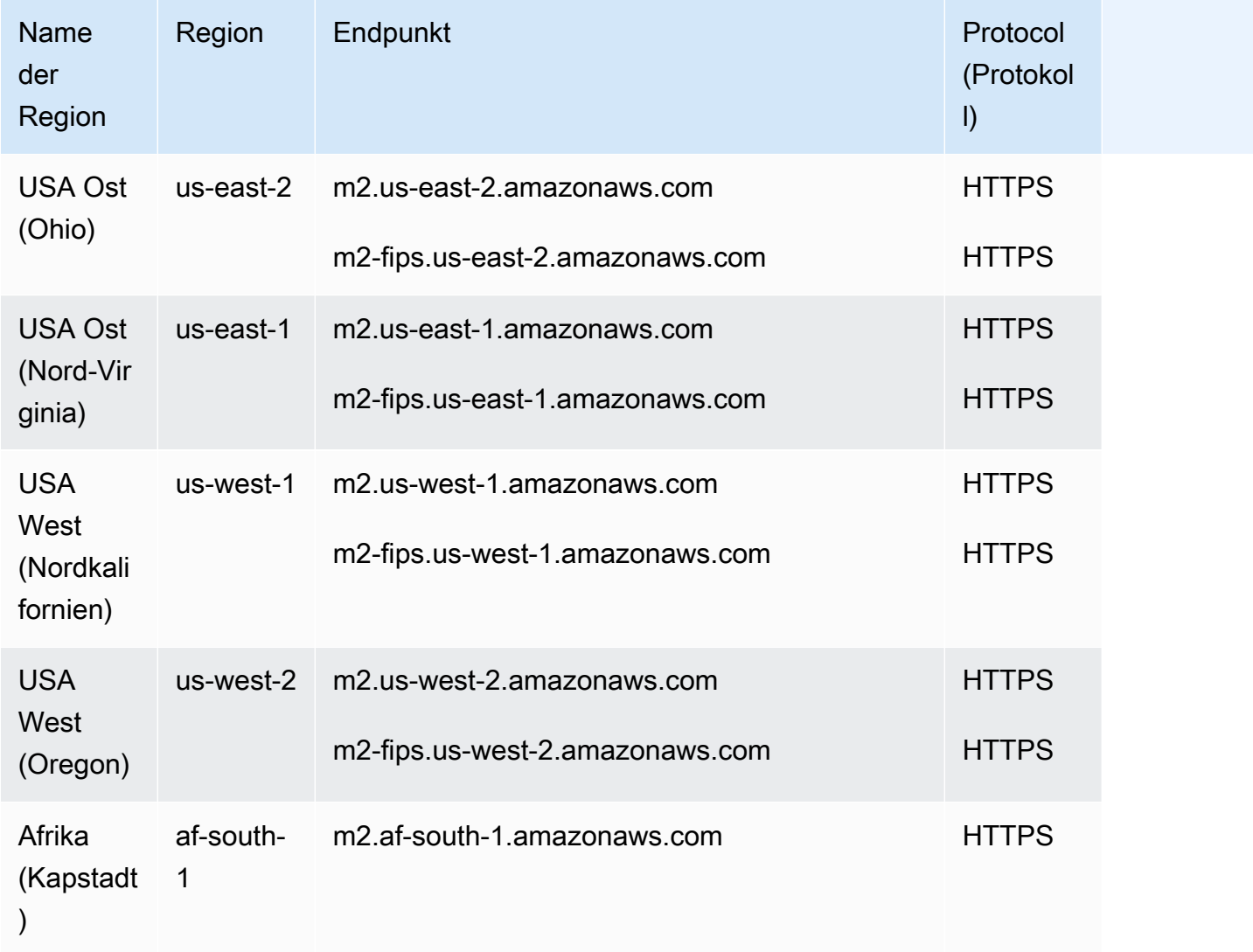

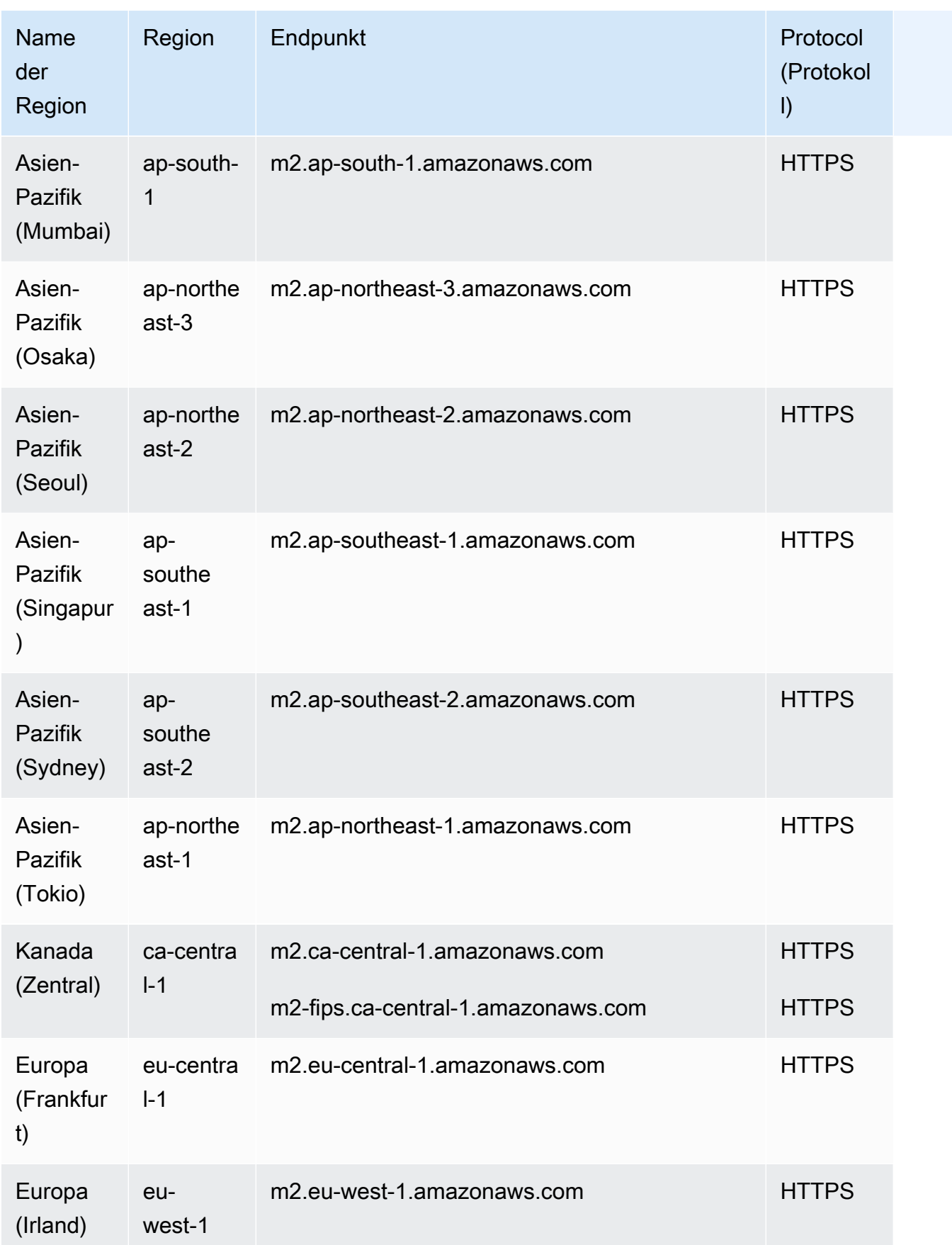

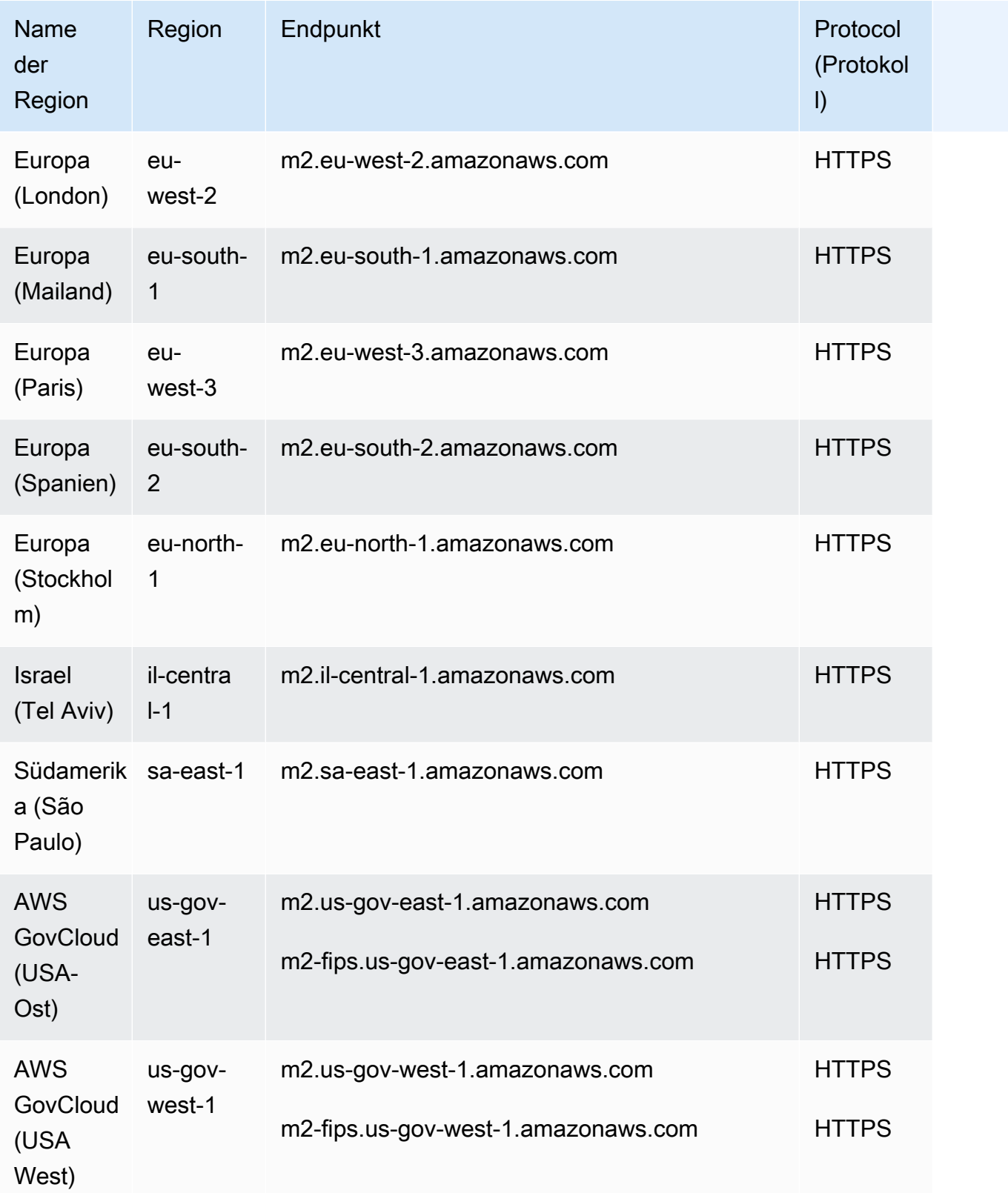

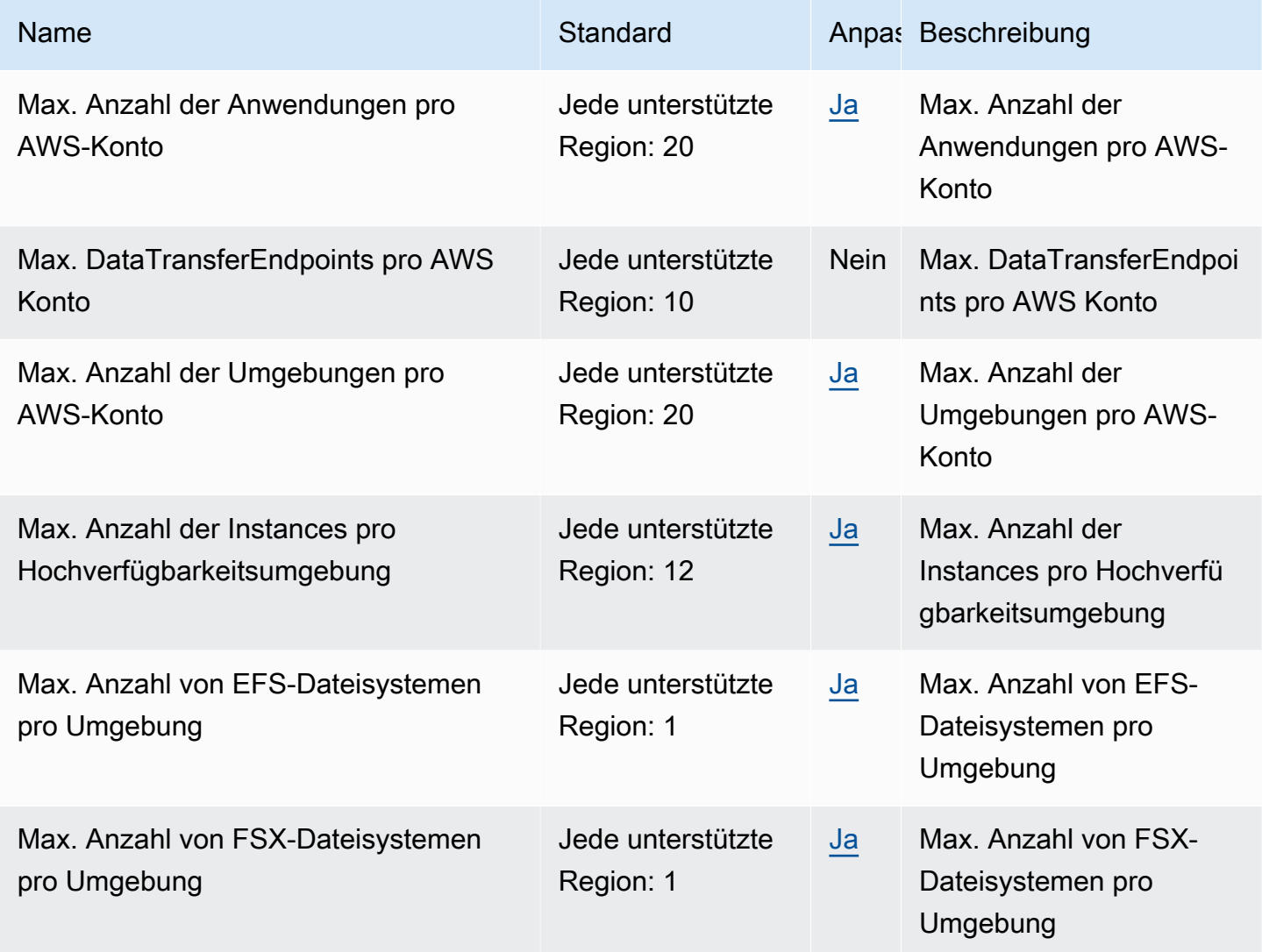

### Endpunkte und Kontingente für Amazon Machine Learning

Im Folgenden werden die Service-Endpunkte und -kontingente für diesen Service beschrieben. Um programmgesteuert eine Verbindung zu einem AWS-Service herzustellen, verwenden Sie einen Endpunkt. Zusätzlich zu den standardmäßigen AWS-Endpunkten bieten einige AWS-Services FIPS-Endpunkte in ausgewählten Regionen. Weitere Informationen finden Sie unter [AWS](#page-27-0)  [Dienstendpunkte](#page-27-0). Servicekontingente, auch als Limits bezeichnet, sind die maximale Anzahl von Serviceressourcen oder -vorgängen für Ihr AWS-Konto. Weitere Informationen finden Sie unter [AWS](#page-33-0)  [Servicekontingenten.](#page-33-0)

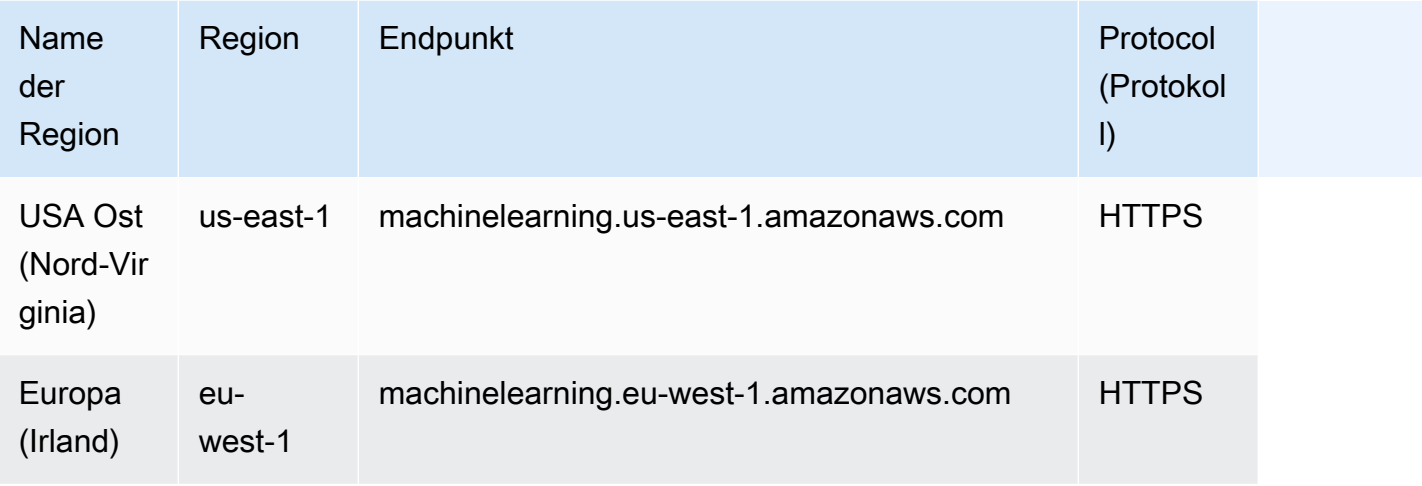

## Servicekontingente

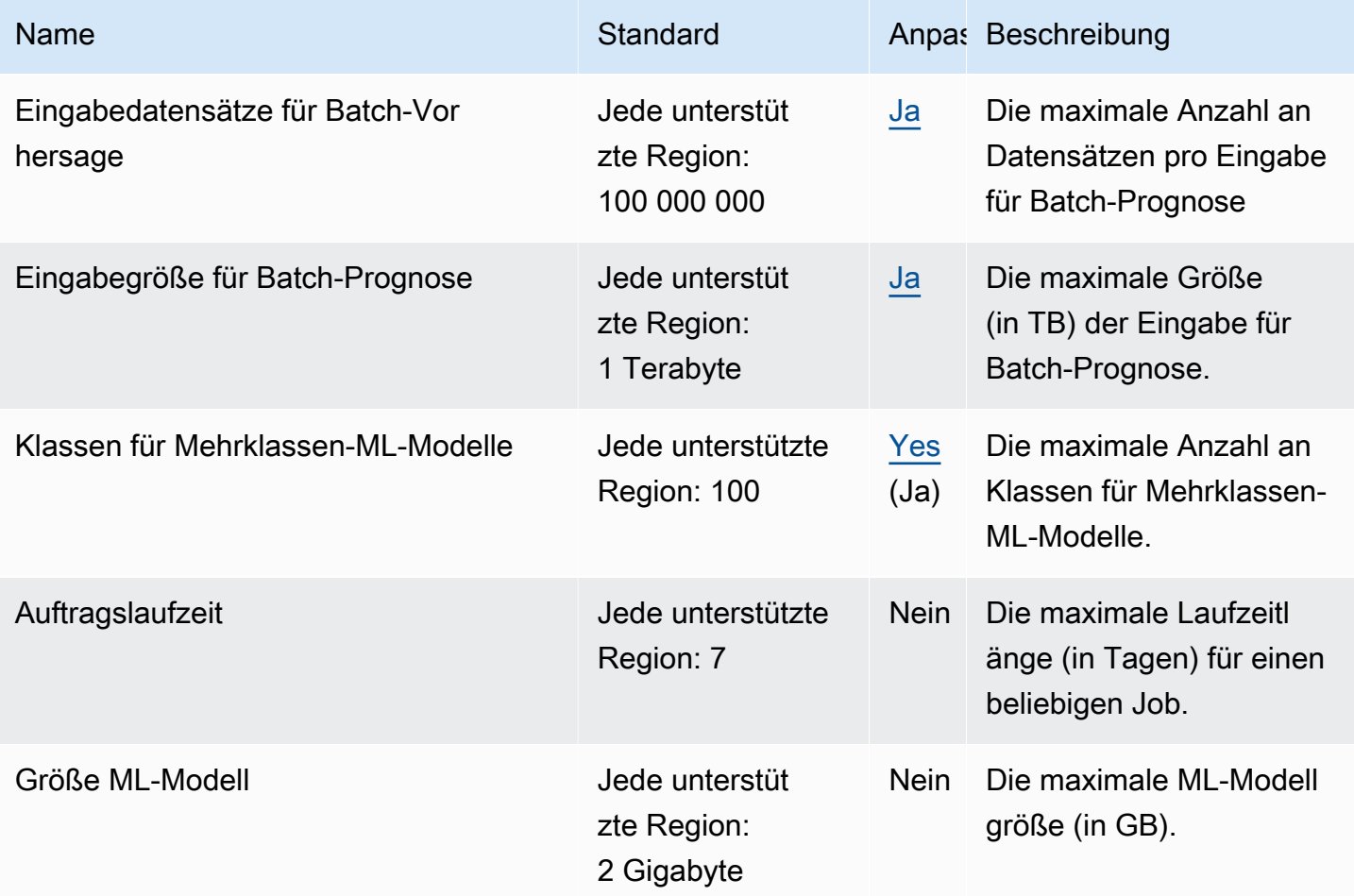

AWS Allgemeine Referenz

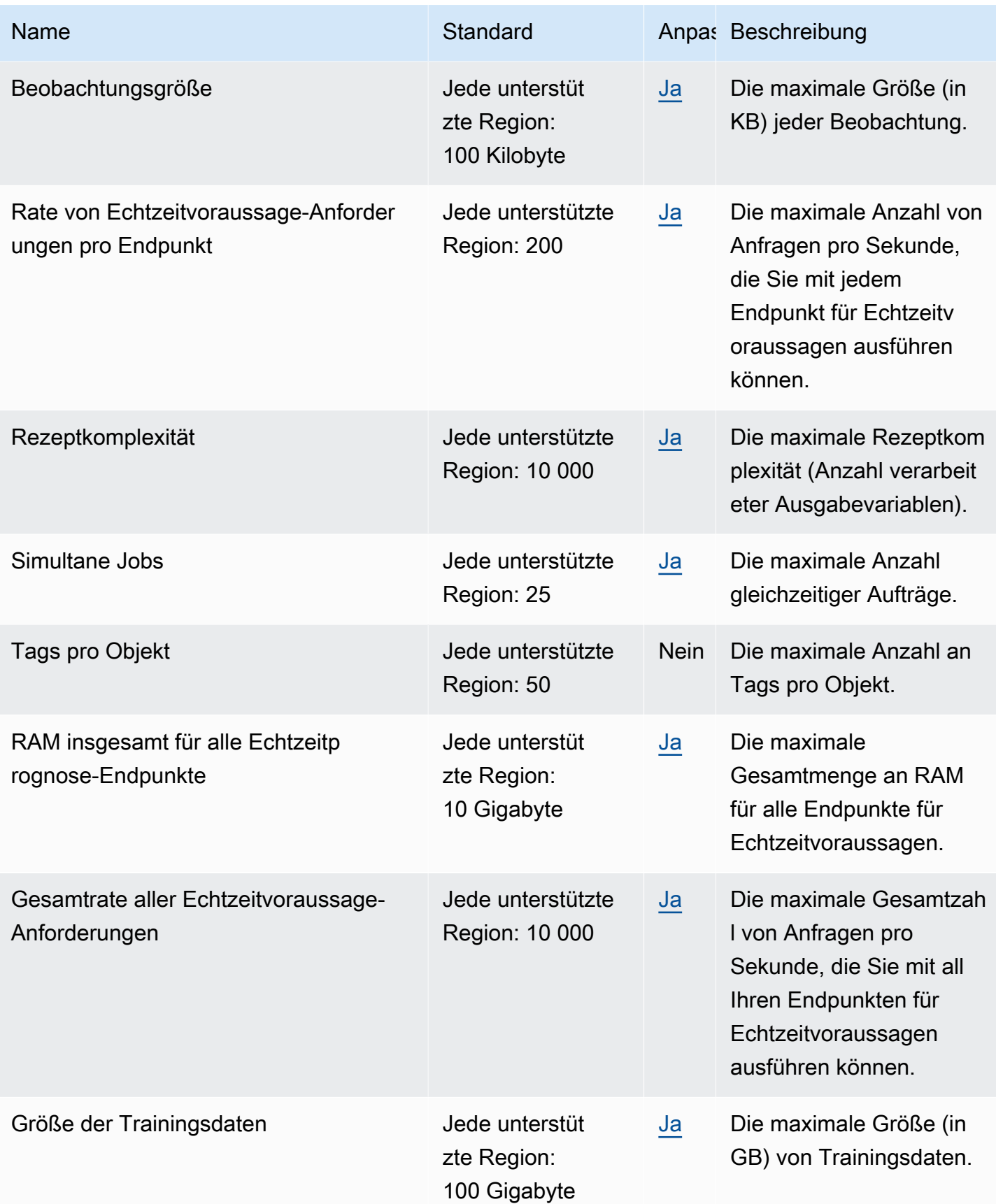

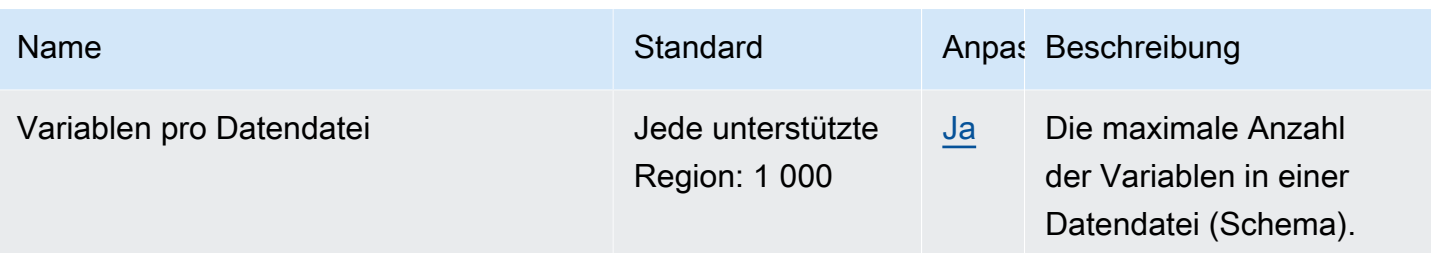

Weitere Informationen finden Sie unter [Amazon-ML-Kontingente](https://docs.aws.amazon.com/machine-learning/latest/dg/system-limits.html) im Entwicklerhandbuch von Amazon Machine Learning.

### Endpunkte und Kontingente für Amazon Managed Blockchain

Im Folgenden werden die Service-Endpunkte und -kontingente für diesen Service beschrieben. Um programmgesteuert eine Verbindung zu einem AWS Dienst herzustellen, verwenden Sie einen Endpunkt. Zusätzlich zu den AWS Standardendpunkten bieten einige AWS Dienste FIPS-Endpunkte in ausgewählten Regionen. Weitere Informationen finden Sie unter [AWS Dienstendpunkte](#page-27-0). Servicekontingenten, auch Limits genannt, sind die maximale Anzahl von Serviceressourcen oder Vorgängen für Ihr Konto. AWS Weitere Informationen finden Sie unter [AWS Servicekontingenten](#page-33-0).

Informationen zu den Attributen von Starter-Edition- und Standard-Edition-Netzwerken, z. B. zur Anzahl der Elemente pro Netzwerk, zur Anzahl der Peer-Knoten pro Element, zu den verfügbaren Instance-Typen und mehr finden Sie unter [Preise von Amazon Managed Blockchain.](https://aws.amazon.com/managed-blockchain/pricing/)

Themen

- [Endpunkte und Kontingente für den Amazon Managed Blockchain \(AMB\) Access Service](#page-1594-0)
- [Endpunkte und Kontingente des Amazon Managed Blockchain \(AMB\) Query Service](#page-1596-0)

# <span id="page-1594-0"></span>Endpunkte und Kontingente für den Amazon Managed Blockchain (AMB) Access Service

#### AMB Access-Regionen und Endpunkte

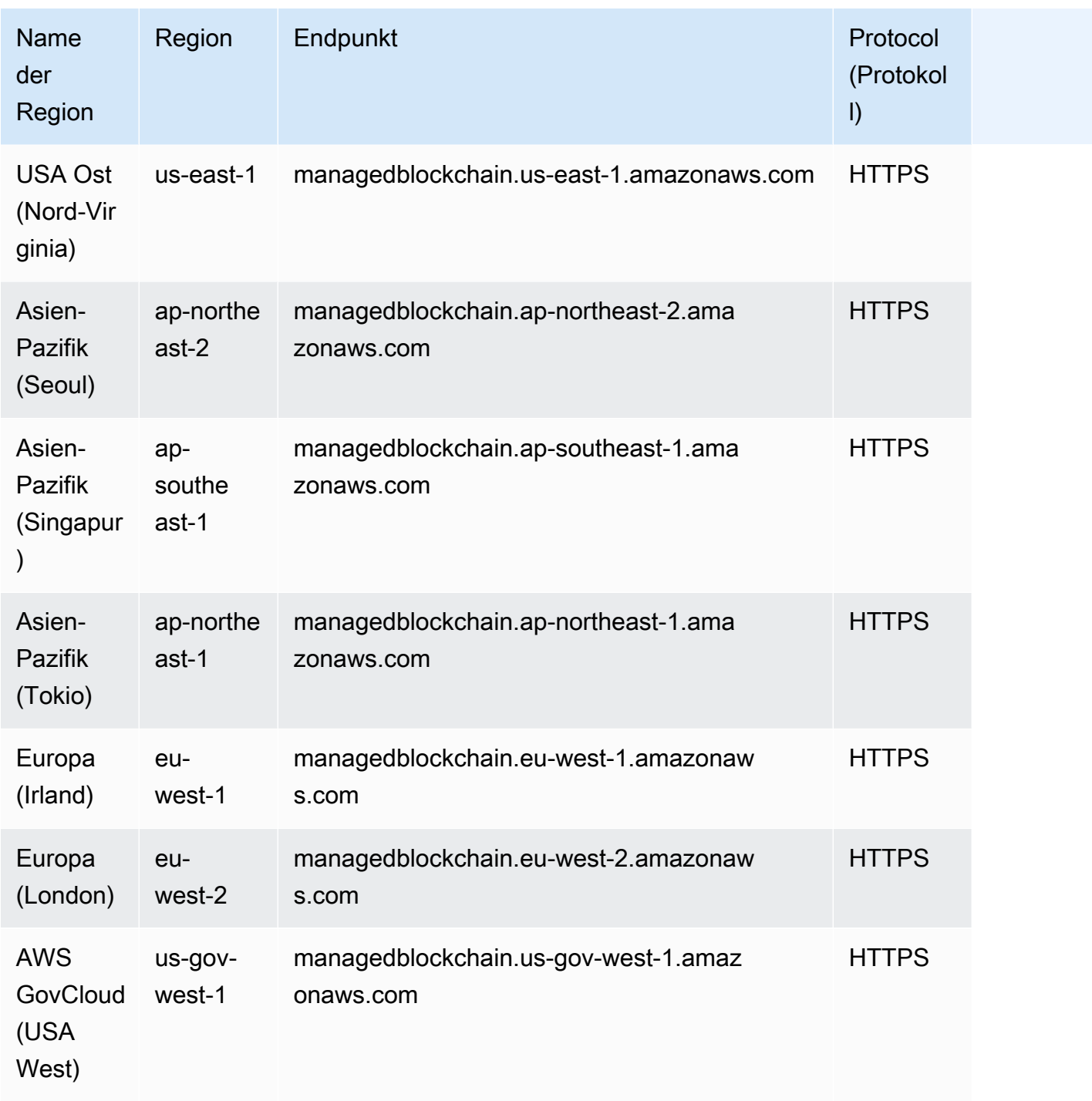

### AMB-Zugriffsquoten

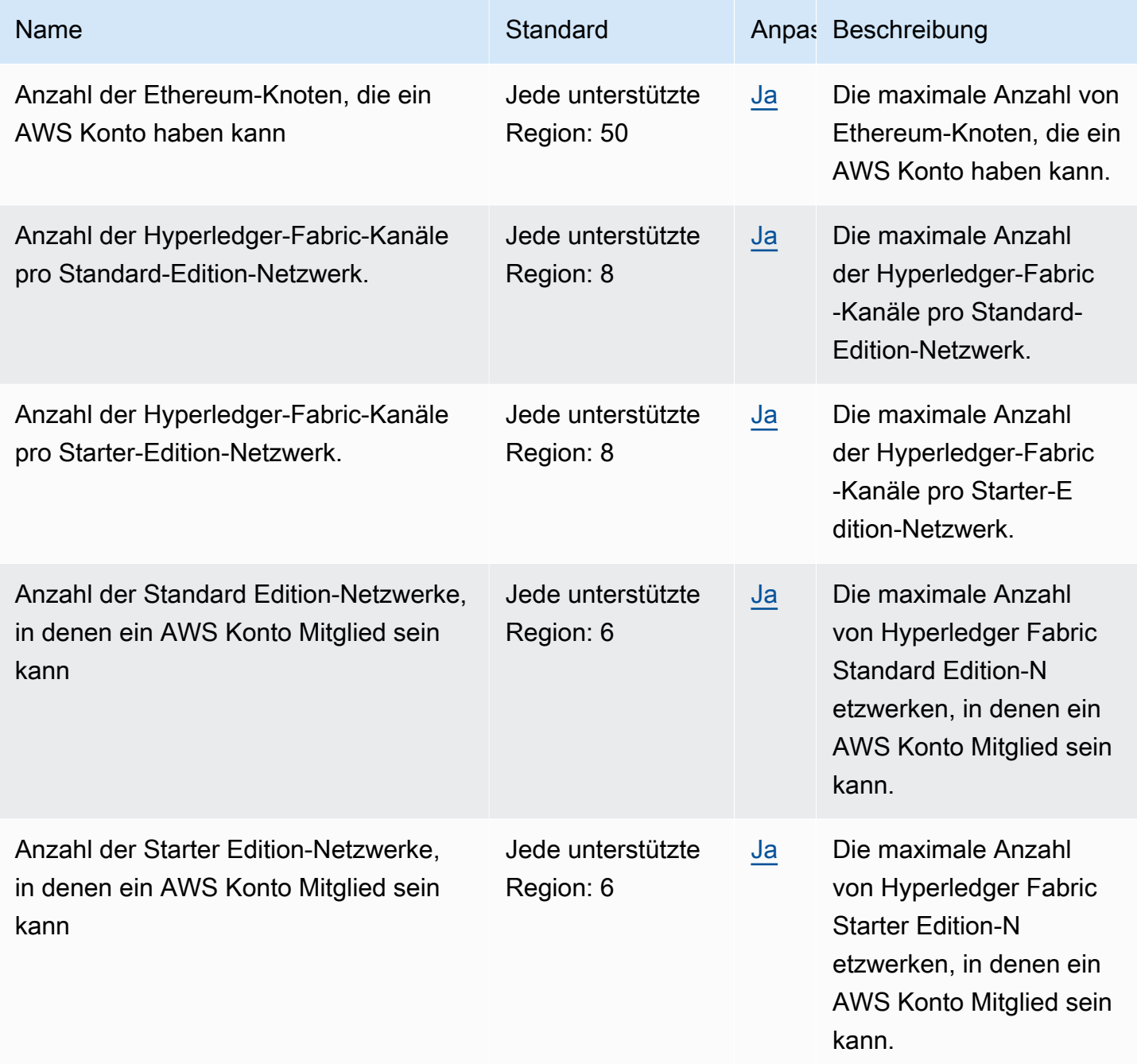

# <span id="page-1596-0"></span>Endpunkte und Kontingente des Amazon Managed Blockchain (AMB) Query Service

#### AMB Query-Regionen und Endpunkte

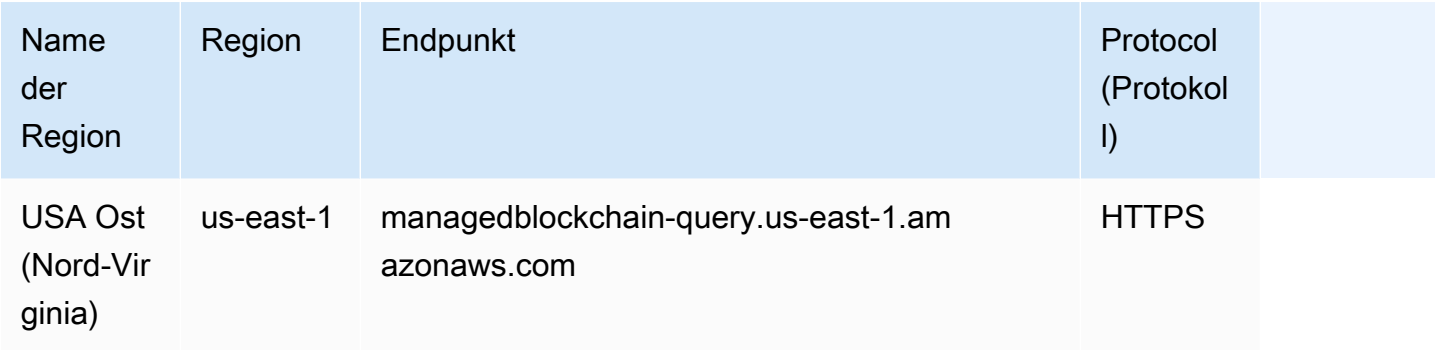

#### AMB-Abfragekontingente

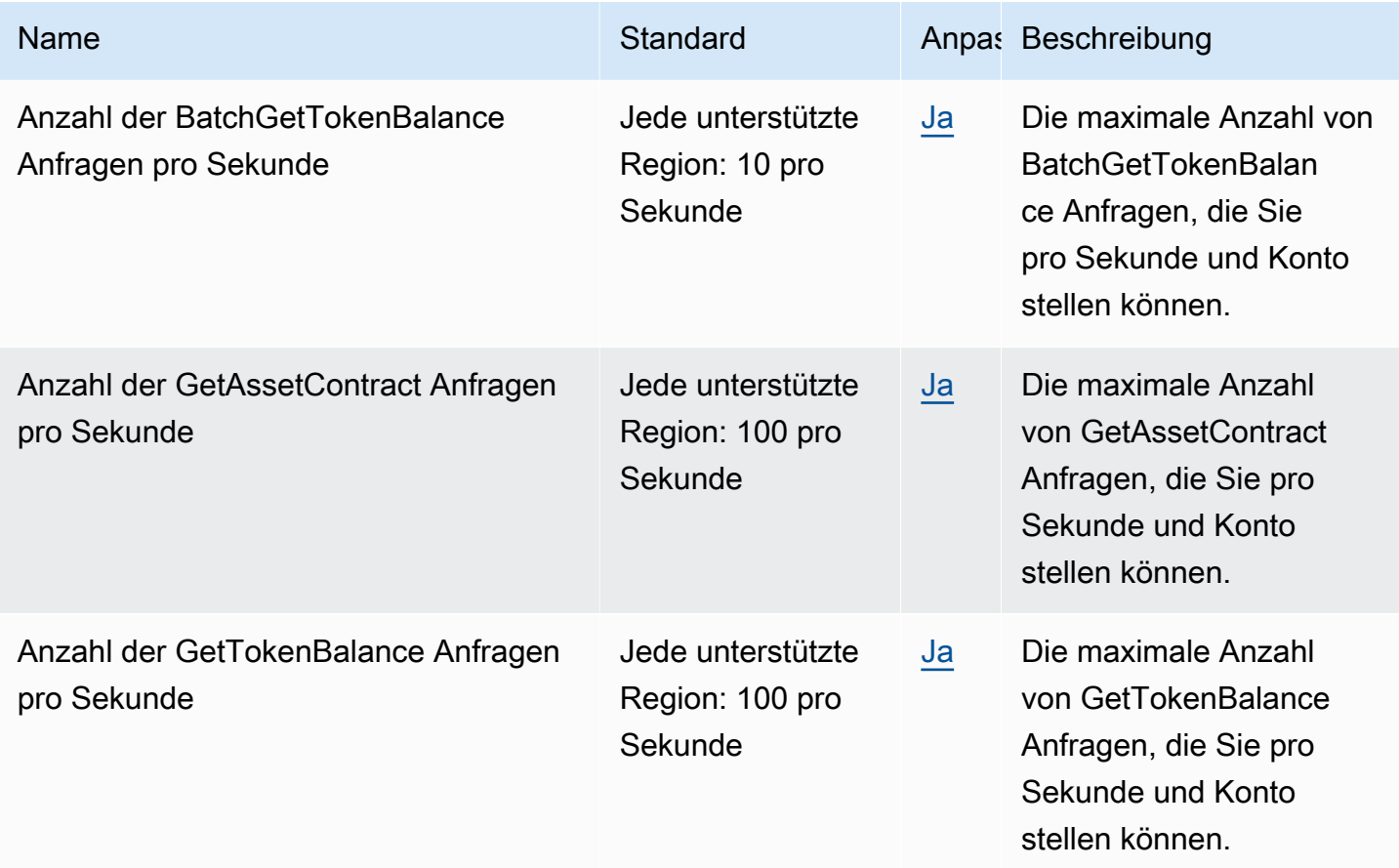

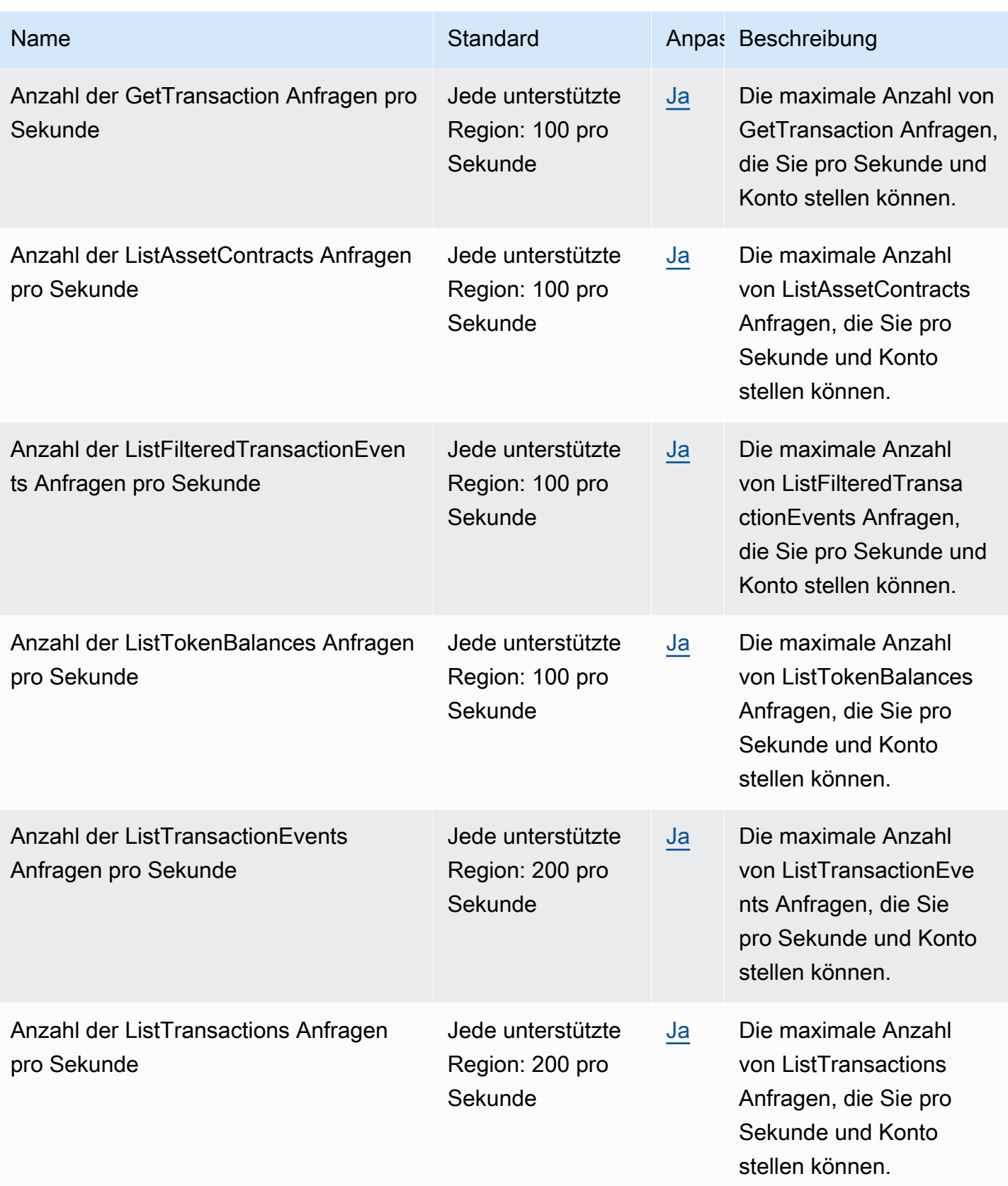

### Endpunkte und Kontingente von AWS Managed Services

Im Folgenden werden die Service-Endpunkte und -kontingente für diesen Service beschrieben. Um programmgesteuert eine Verbindung zu einem AWS-Service herzustellen, verwenden Sie einen Endpunkt. Zusätzlich zu den standardmäßigen AWS-Endpunkten bieten einige AWS-Services FIPS-Endpunkte in ausgewählten Regionen. Weitere Informationen finden Sie unter [AWS](#page-27-0)  [Dienstendpunkte](#page-27-0). Servicekontingente, auch als Limits bezeichnet, sind die maximale Anzahl von Serviceressourcen oder -vorgängen für Ihr AWS-Konto. Weitere Informationen finden Sie unter [AWS](#page-33-0)  [Servicekontingenten.](#page-33-0)

#### Service-Endpunkte

Siehe [.AMS-VPC-Endpunkte](https://docs.aws.amazon.com/managedservices/latest/userguide/ams-endpoints.html) und [Von AMS unterstützte Konfigurationen](https://docs.aws.amazon.com/managedservices/latest/userguide/supported-configs.html) im AWS Managed Services-Benutzerhandbuch.

#### **Servicekontingente**

Siehe [.AMS-Kontolimits](https://docs.aws.amazon.com/managedservices/latest/userguide/account-limits.html) im AWS Managed Services-Benutzerhandbuch.

### AWS Management Console Endpunkte und Kontingente

AWS Management Console verfügt über regionale Endpunkte, über die Sie in einer bestimmten AWS Region direkt auf die Konsole zugreifen können. Die allgemeine Syntax eines regionalen Endpunkts lautet wie folgt:

https://region-code.console.aws.amazon.com

https://us-west-2.console.aws.amazon.comIst beispielsweise der Endpunkt für den AWS Management Console Dienst in der Region USA West (Oregon).

In der folgenden Tabelle sind der Name, der Code und der Endpunkt jeder AWS Region aufgeführt.

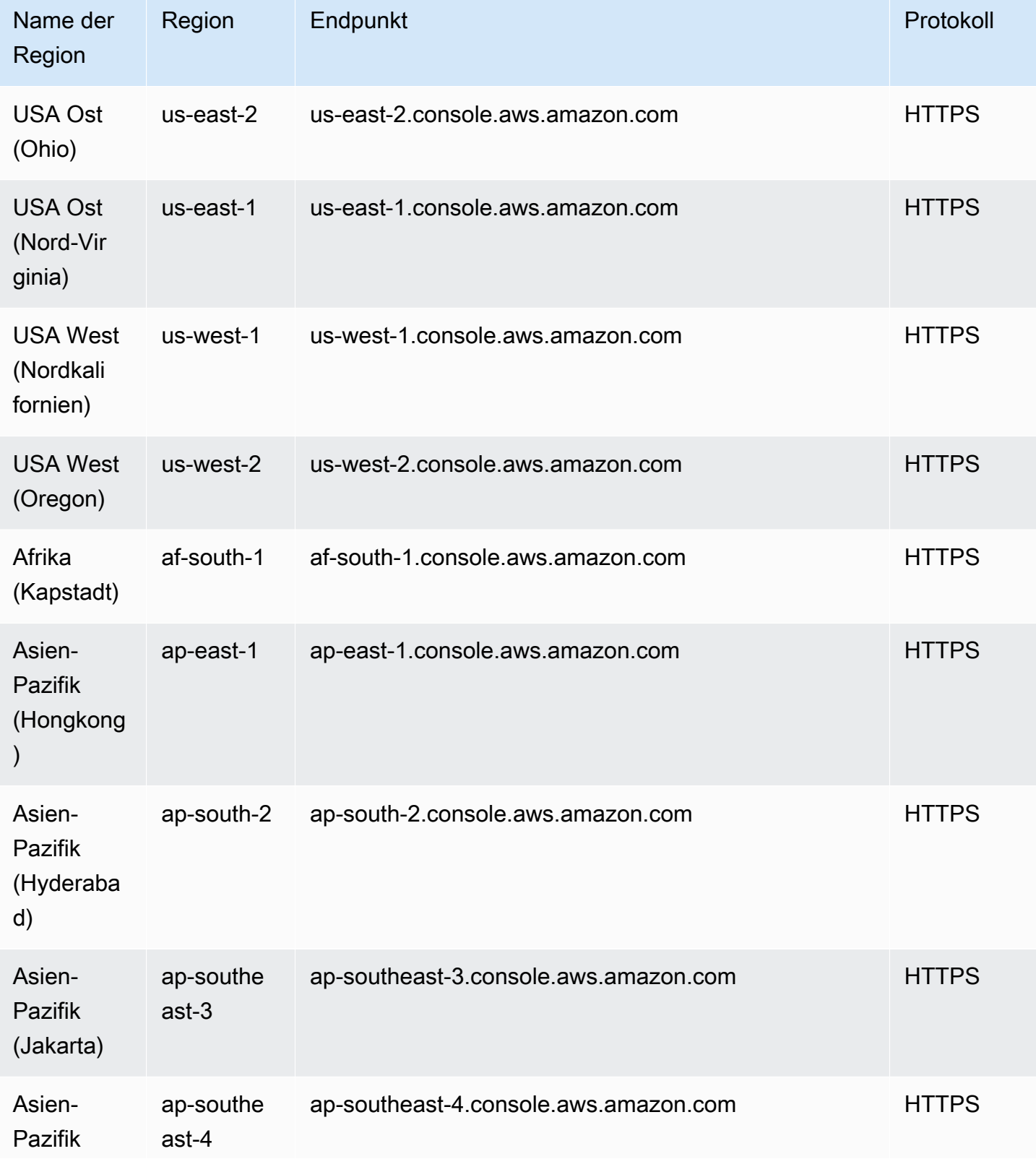

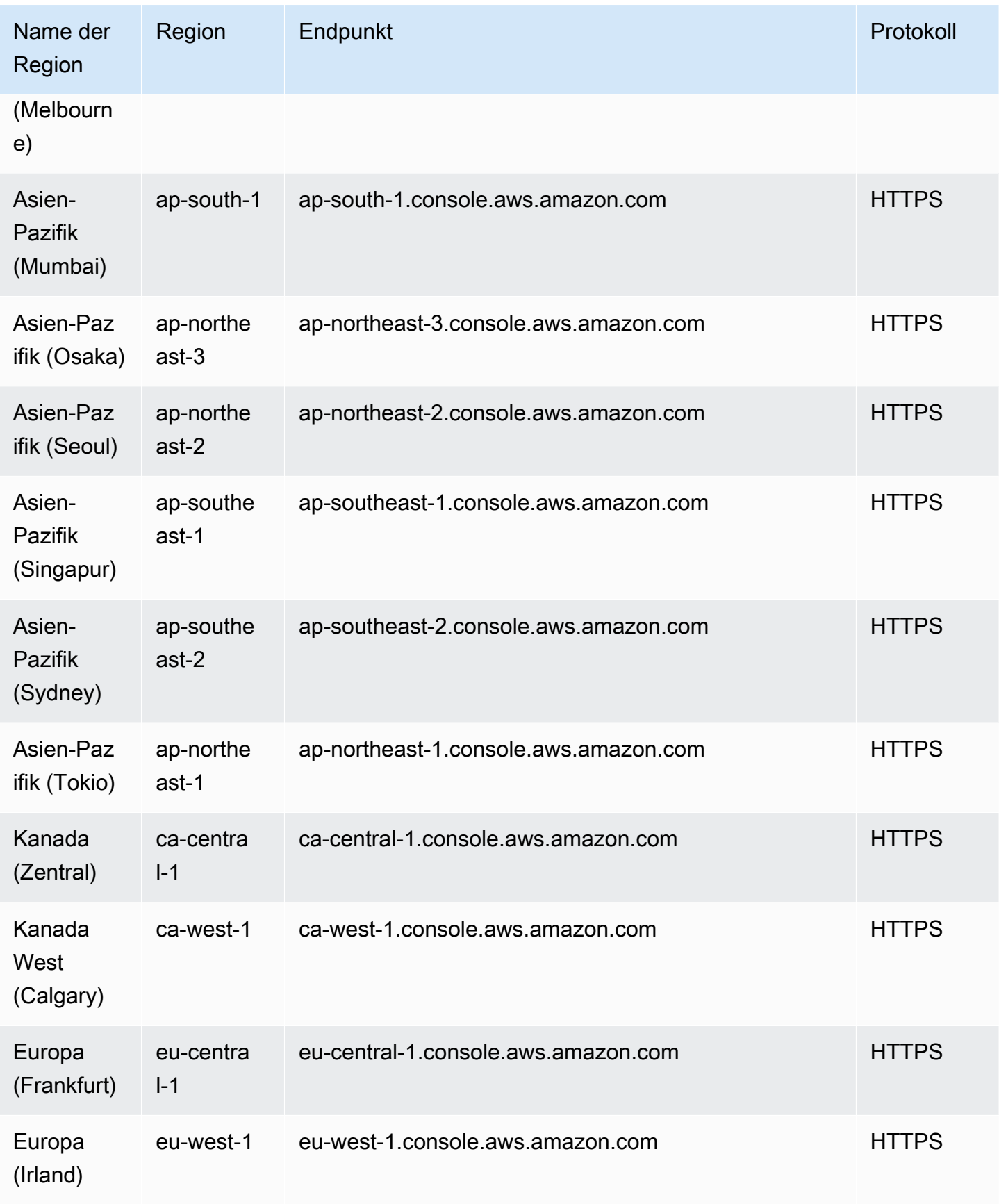

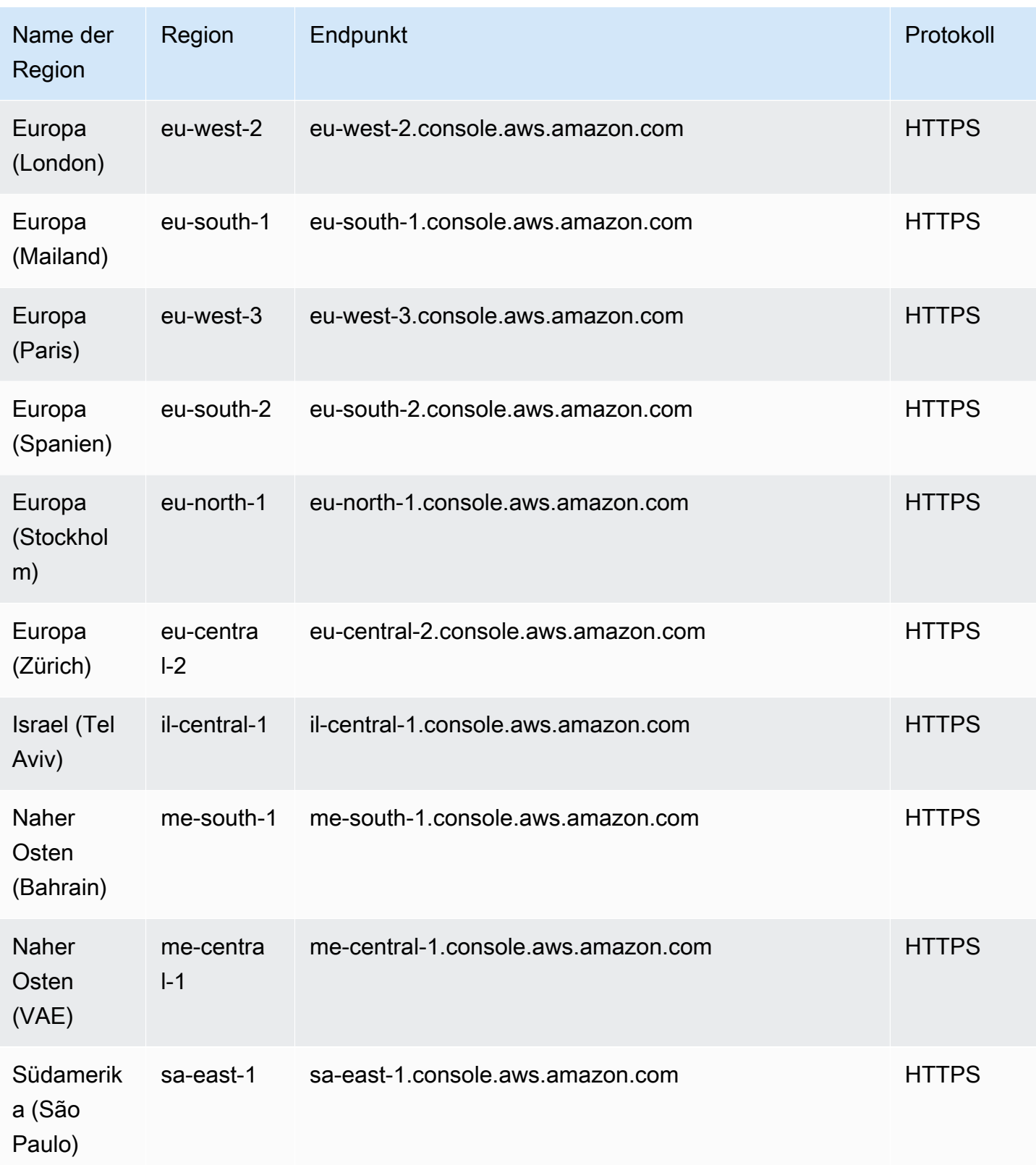

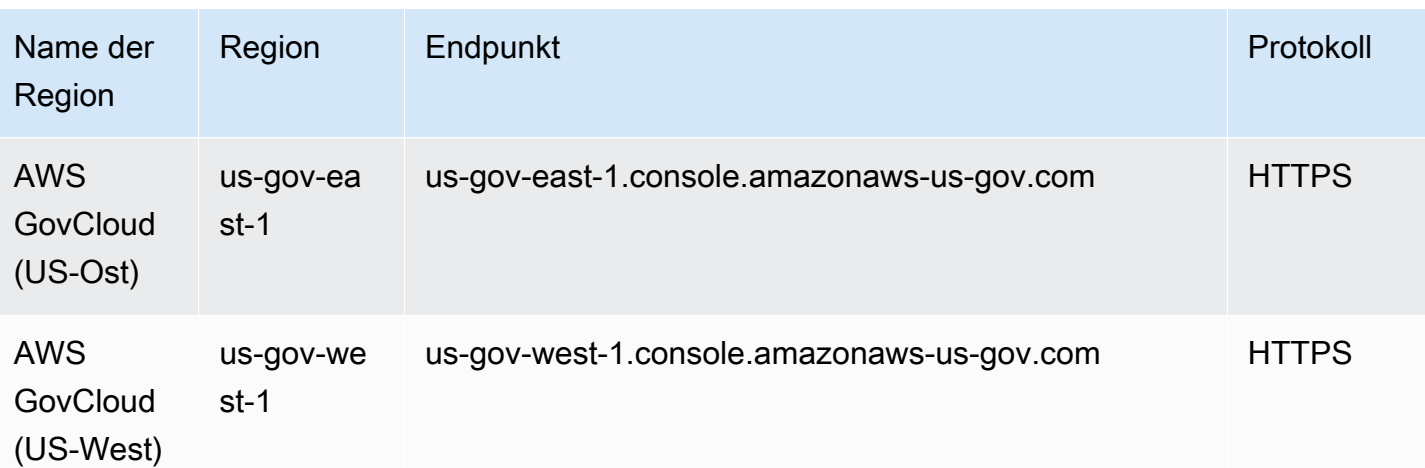

Dieser Service hat keine Quotas.

# Endpunkte und Kontingente von Amazon Managed Workflows for Apache Airflow

Im Folgenden werden die Service-Endpunkte und -kontingente für diesen Service beschrieben. Um programmgesteuert eine Verbindung zu einem AWS Dienst herzustellen, verwenden Sie einen Endpunkt. Zusätzlich zu den AWS Standardendpunkten bieten einige AWS Dienste FIPS-Endpunkte in ausgewählten Regionen. Weitere Informationen finden Sie unter [AWS Dienstendpunkte](#page-27-0). Servicekontingenten, auch Limits genannt, sind die maximale Anzahl von Serviceressourcen oder Vorgängen für Ihr Konto. AWS Weitere Informationen finden Sie unter [AWS Servicekontingenten](#page-33-0).

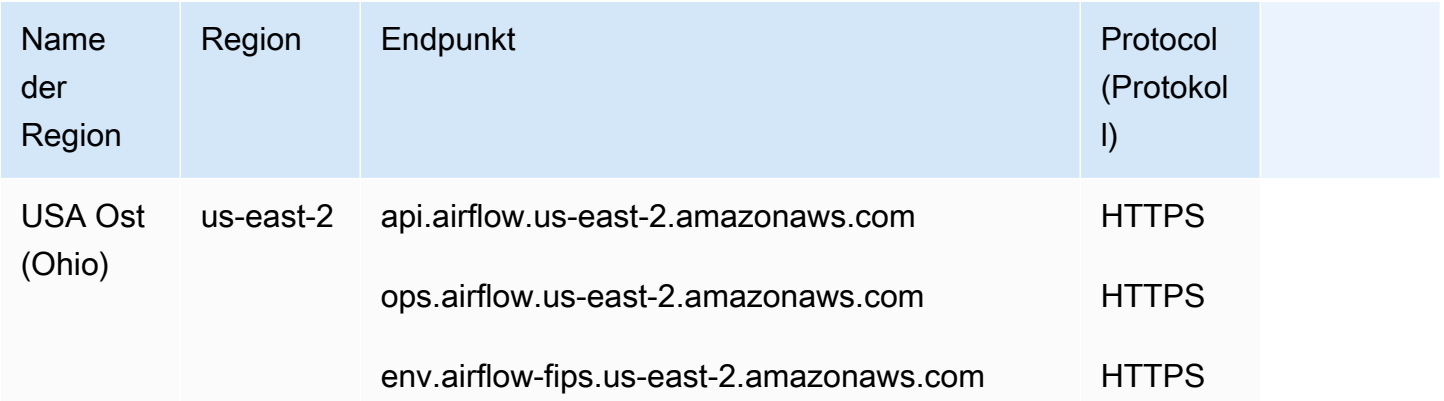

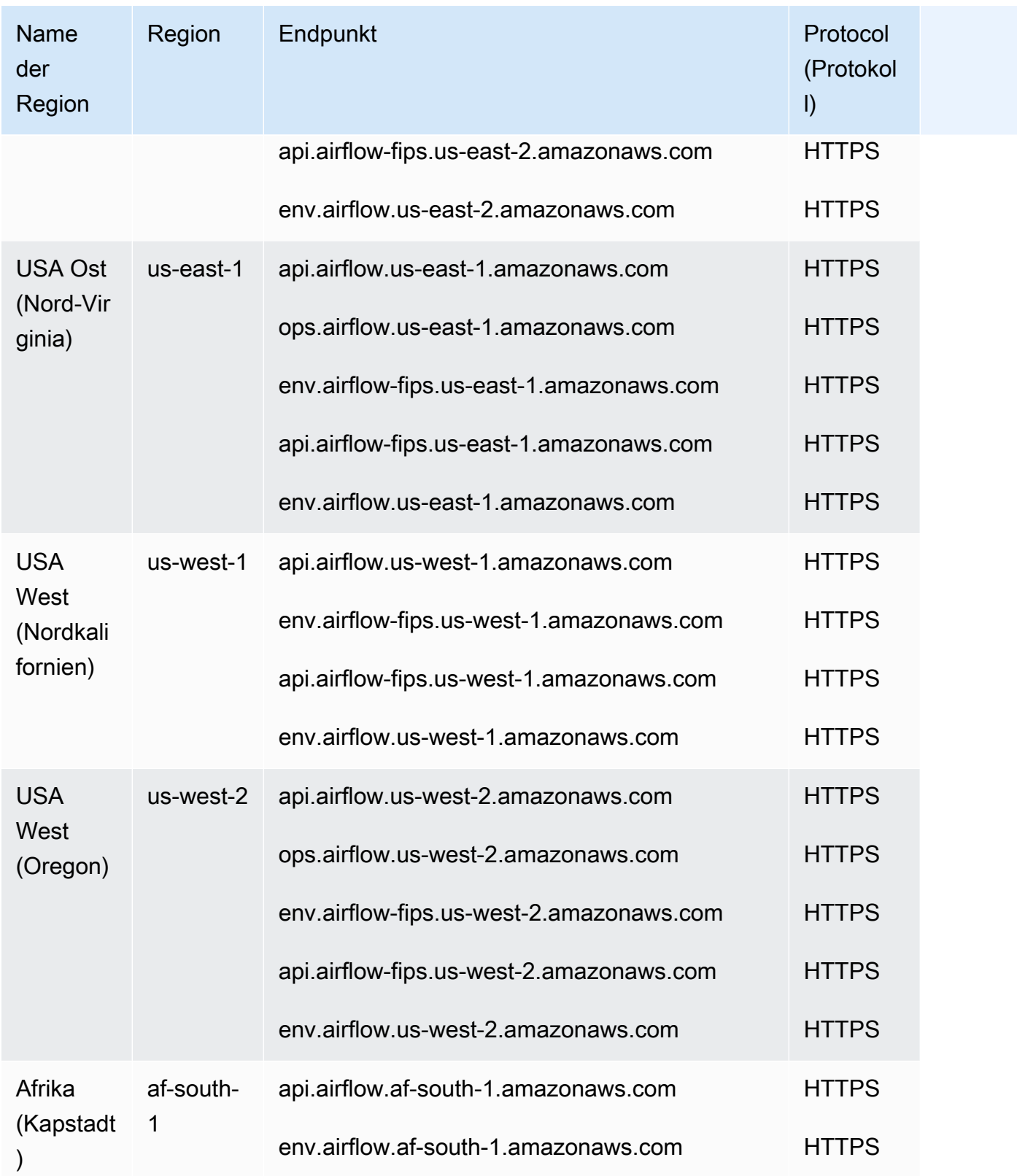

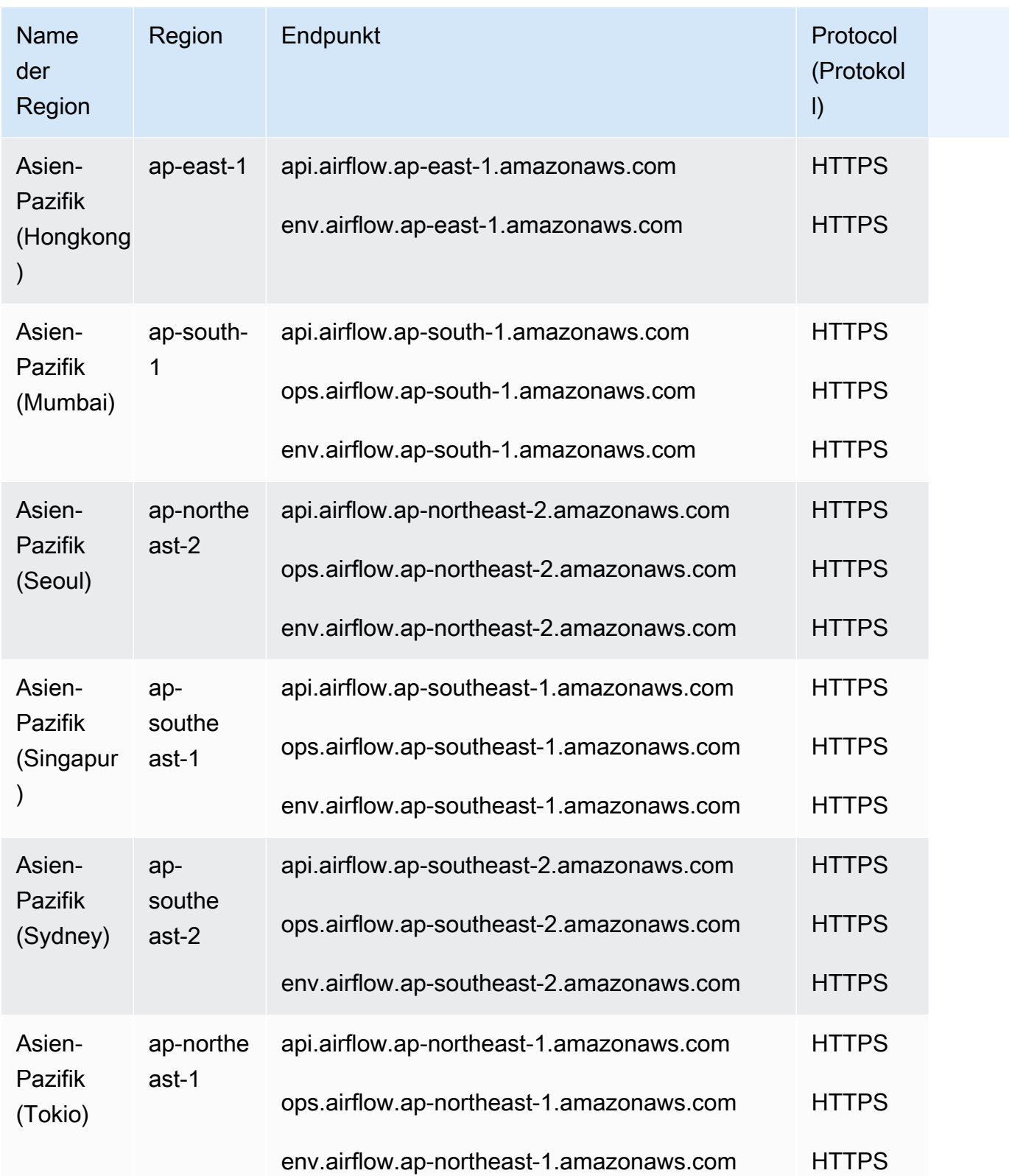

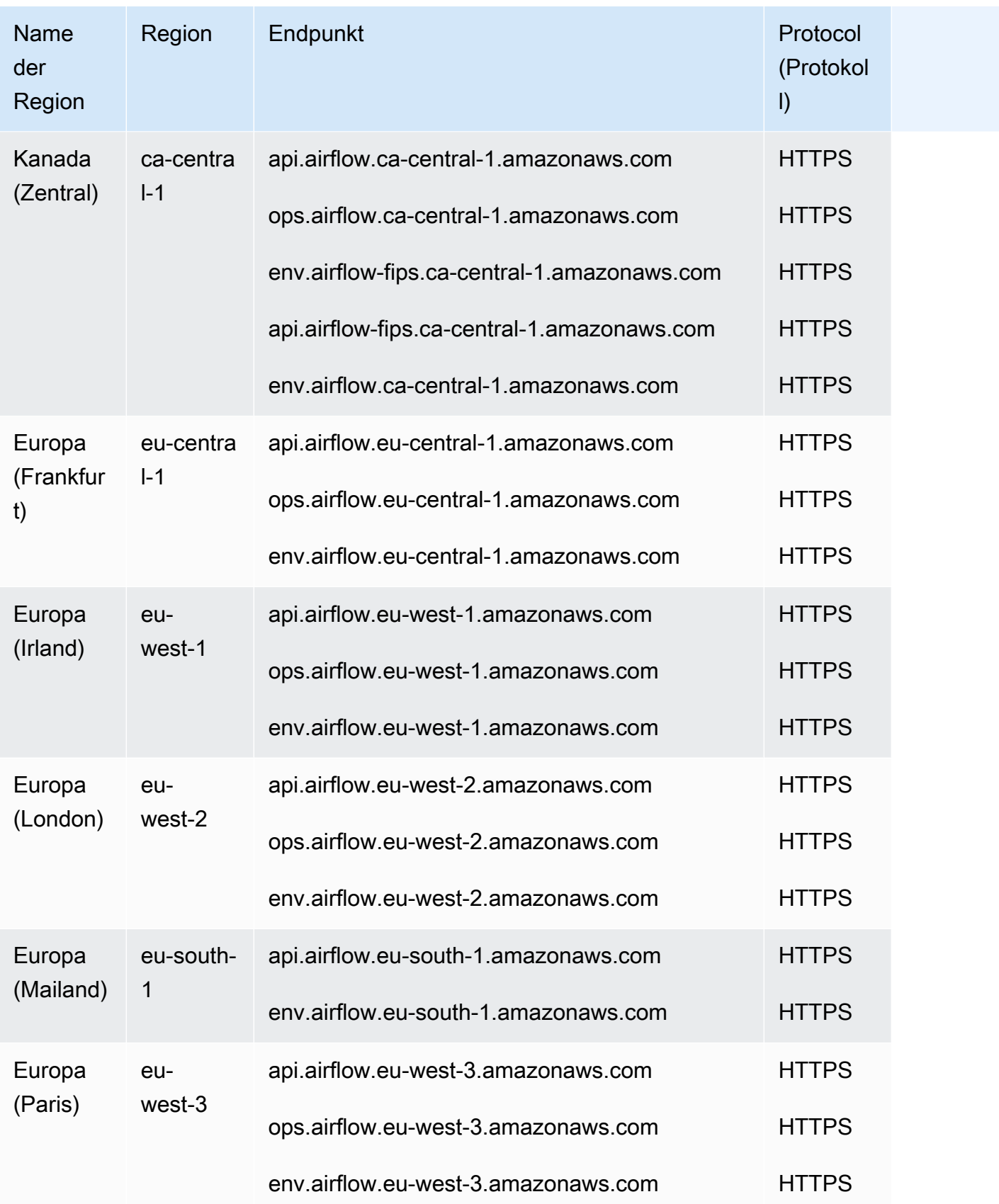

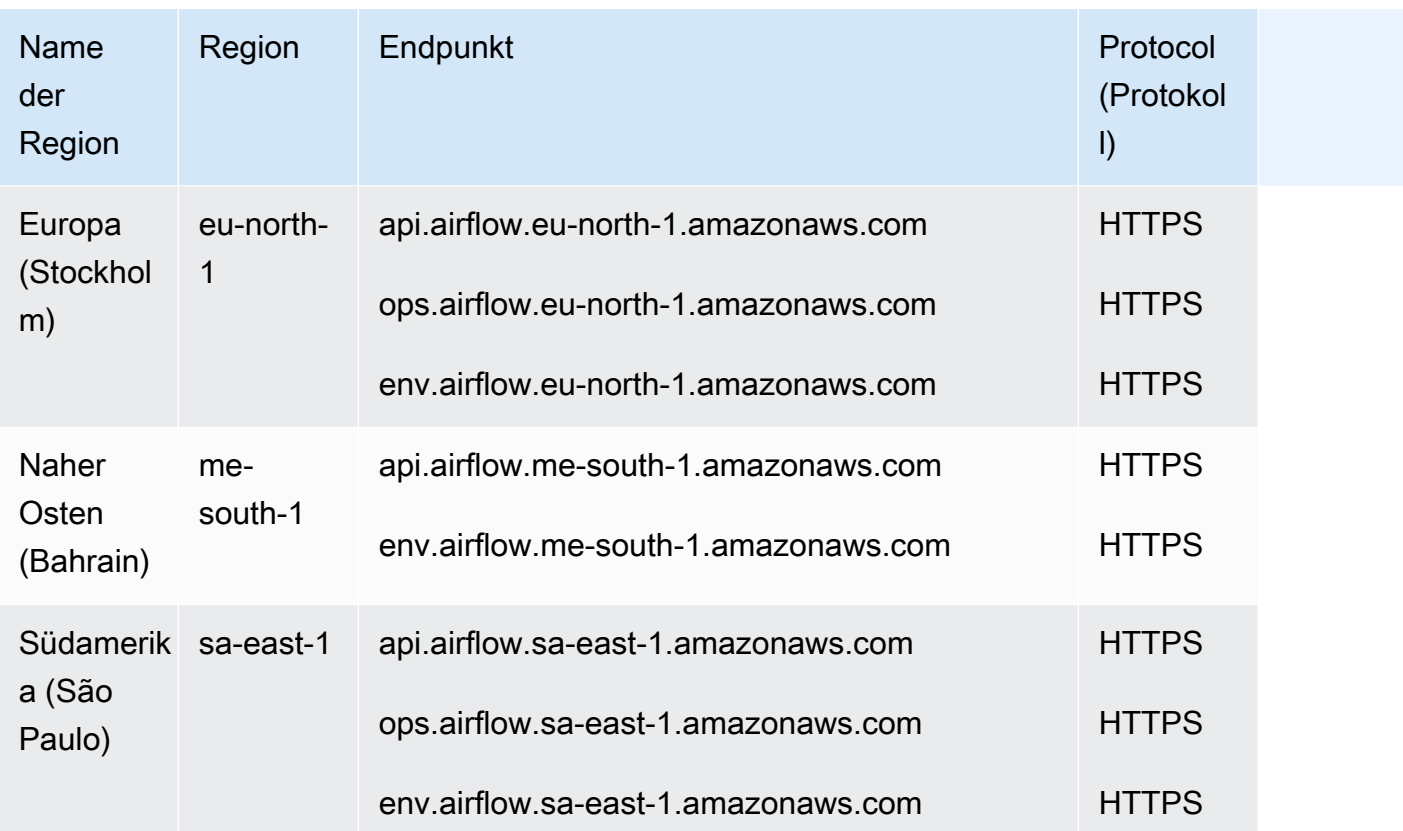

Amazon MWAA verwendet Präfixe für Service-Endpunkte, wobei jedes Präfix einer Reihe von API-Vorgängen entspricht:

- Umweltmanagement **api**.airflow.*region*.amazonaws.com
	- [CreateEnvironment](https://docs.aws.amazon.com/mwaa/latest/API/API_CreateEnvironment.html)
	- [DeleteEnvironment](https://docs.aws.amazon.com/mwaa/latest/API/API_DeleteEnvironment.html)
	- [GetEnvironment](https://docs.aws.amazon.com/mwaa/latest/API/API_GetEnvironment.html)
	- [ListEnvironments](https://docs.aws.amazon.com/mwaa/latest/API/API_ListEnvironments.html)
	- [ListTagsForResource](https://docs.aws.amazon.com/mwaa/latest/API/API_ListTagsForResource.html)
	- [TagResource](https://docs.aws.amazon.com/mwaa/latest/API/API_TagResource.html)
	- [UntagResource](https://docs.aws.amazon.com/mwaa/latest/API/API_UntagResource.html)
	- [UpdateEnvironment](https://docs.aws.amazon.com/mwaa/latest/API/API_UpdateEnvironment.html)
- Umgebung des Luftstroms **env**.airflow.*region*.amazonaws.com
	- [CreateCliWertmarke](https://docs.aws.amazon.com/mwaa/latest/API/API_CreateCliToken.html)
	- [CreateWebLoginToken](https://docs.aws.amazon.com/mwaa/latest/API/API_CreateWebLoginToken.html)

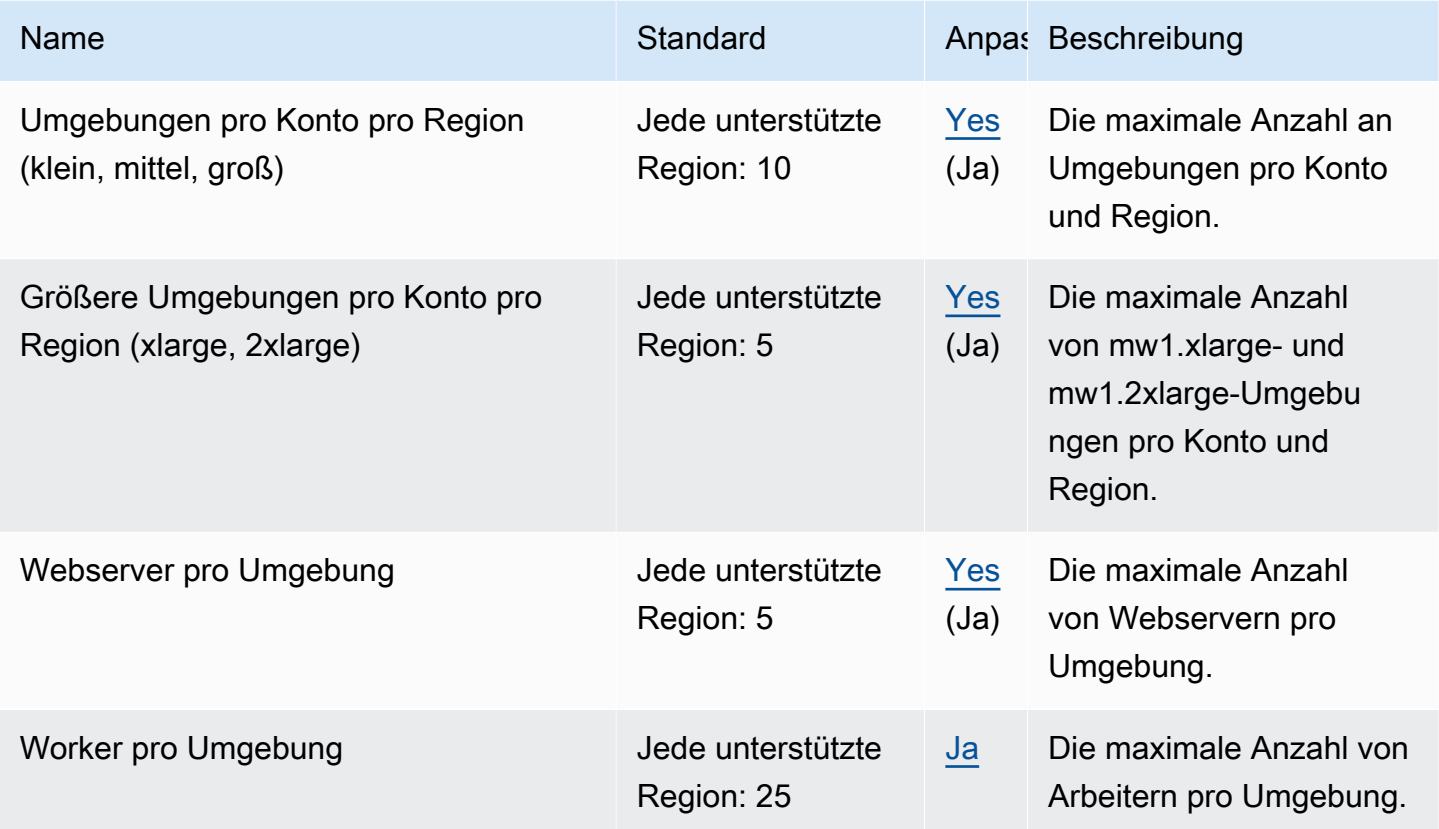

### AWS Marketplace Endpunkte und Kontingente

AWS Marketplace ist ein kuratierter digitaler Katalog, der es Kunden erleichtert, Software und Dienste von Drittanbietern zu finden, zu kaufen, bereitzustellen und zu verwalten, die Kunden benötigen, um Lösungen zu entwickeln und ihr Geschäft zu führen.

Im Folgenden werden die Service-Endpunkte und -kontingente für diesen Service beschrieben. Um programmgesteuert eine Verbindung zu einem AWS Dienst herzustellen, verwenden Sie einen Endpunkt. Zusätzlich zu den AWS Standardendpunkten bieten einige AWS Dienste FIPS-Endpunkte in ausgewählten Regionen. Weitere Informationen finden Sie unter [AWS Dienstendpunkte](#page-27-0). Servicekontingenten, auch Limits genannt, sind die maximale Anzahl von Serviceressourcen oder Vorgängen für Ihr Konto. AWS Weitere Informationen finden Sie unter [AWS Servicekontingenten](#page-33-0).

Die AWS Marketplace Website ist weltweit verfügbar. Die AWS Marketplace Konsole ist in der Region USA Ost (Nord-Virginia) verfügbar. Der Produktanbieter bestimmt, in welchen Regionen seine Produkte verfügbar sind.

#### AWS Marketplace Catalog API

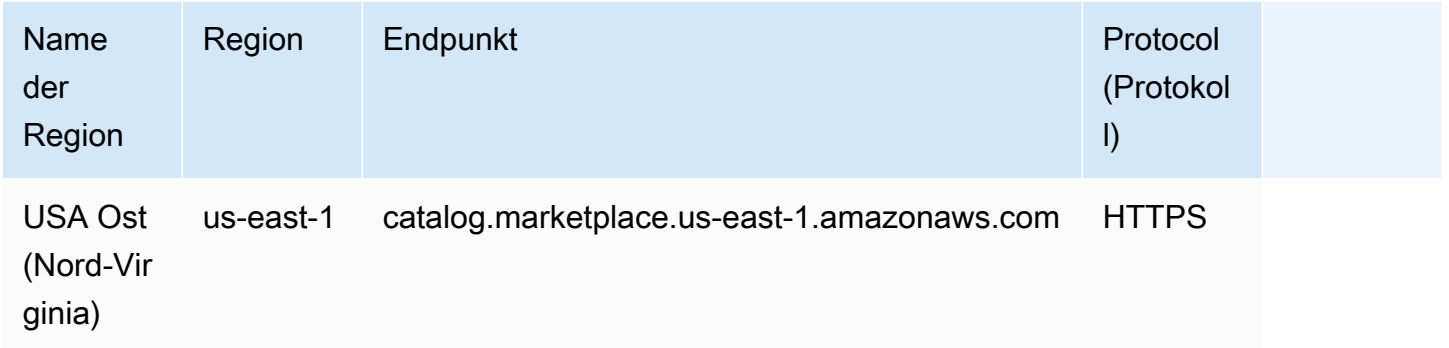

#### AWS Marketplace Commerce Analytics

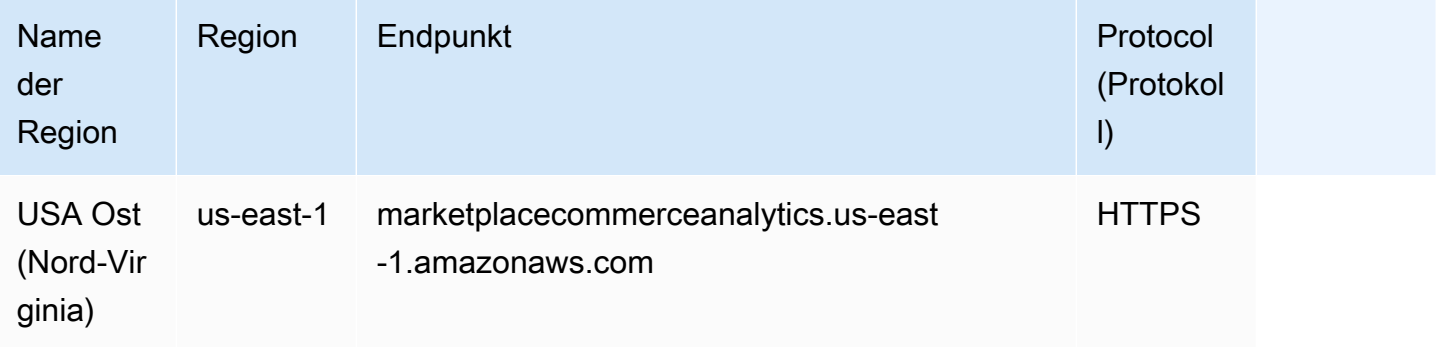

#### AWS Marketplace Entitlement Service

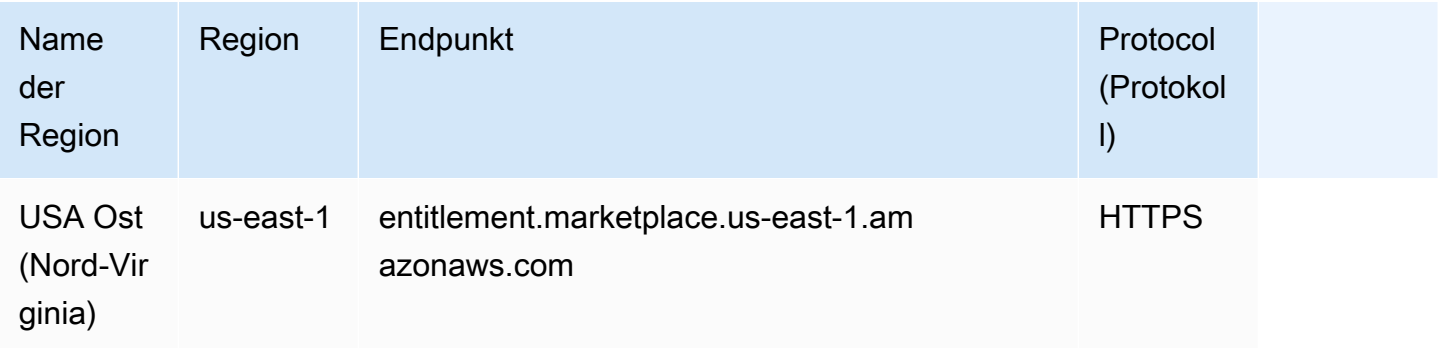

### AWS Marketplace Metering Service

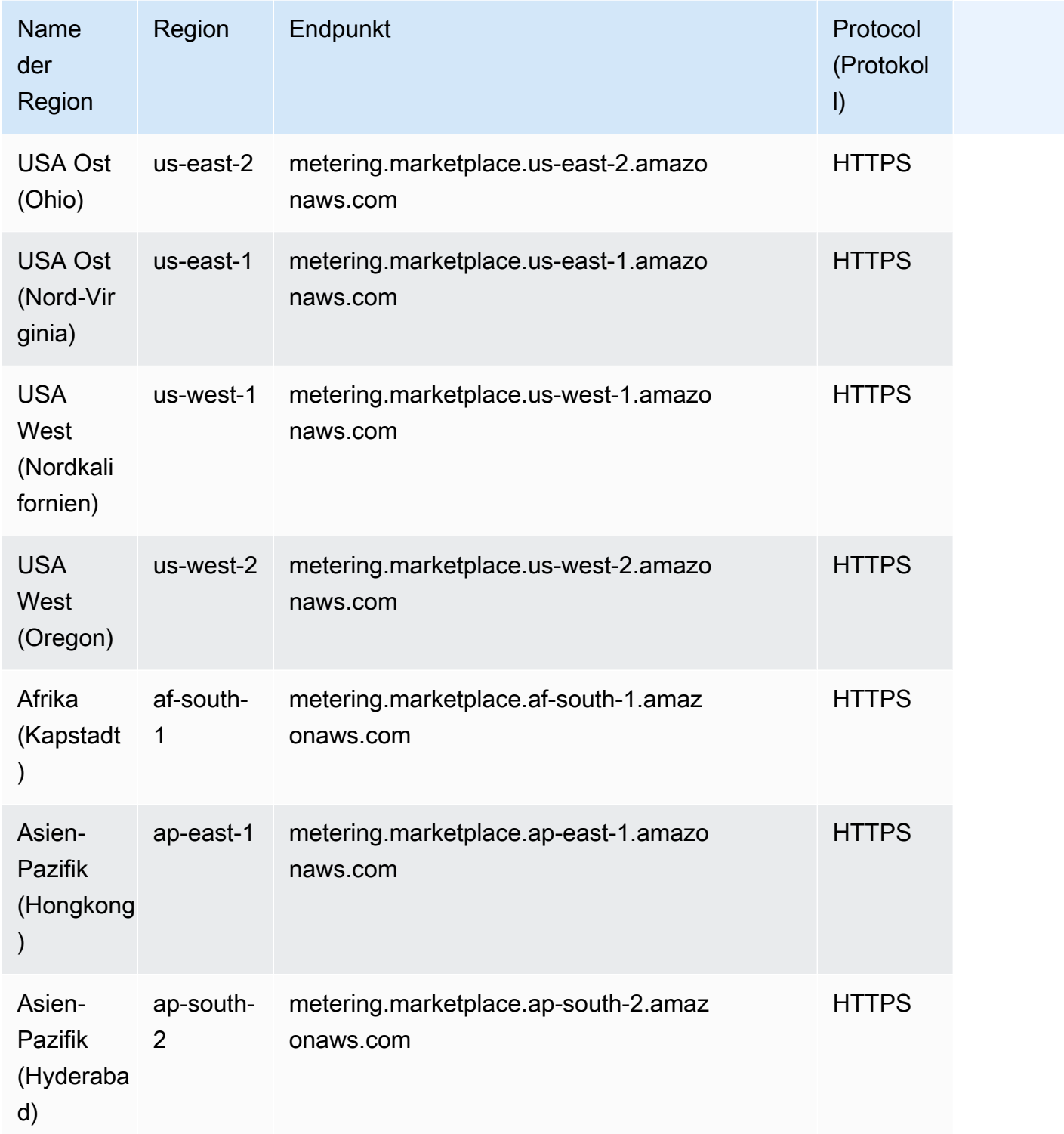

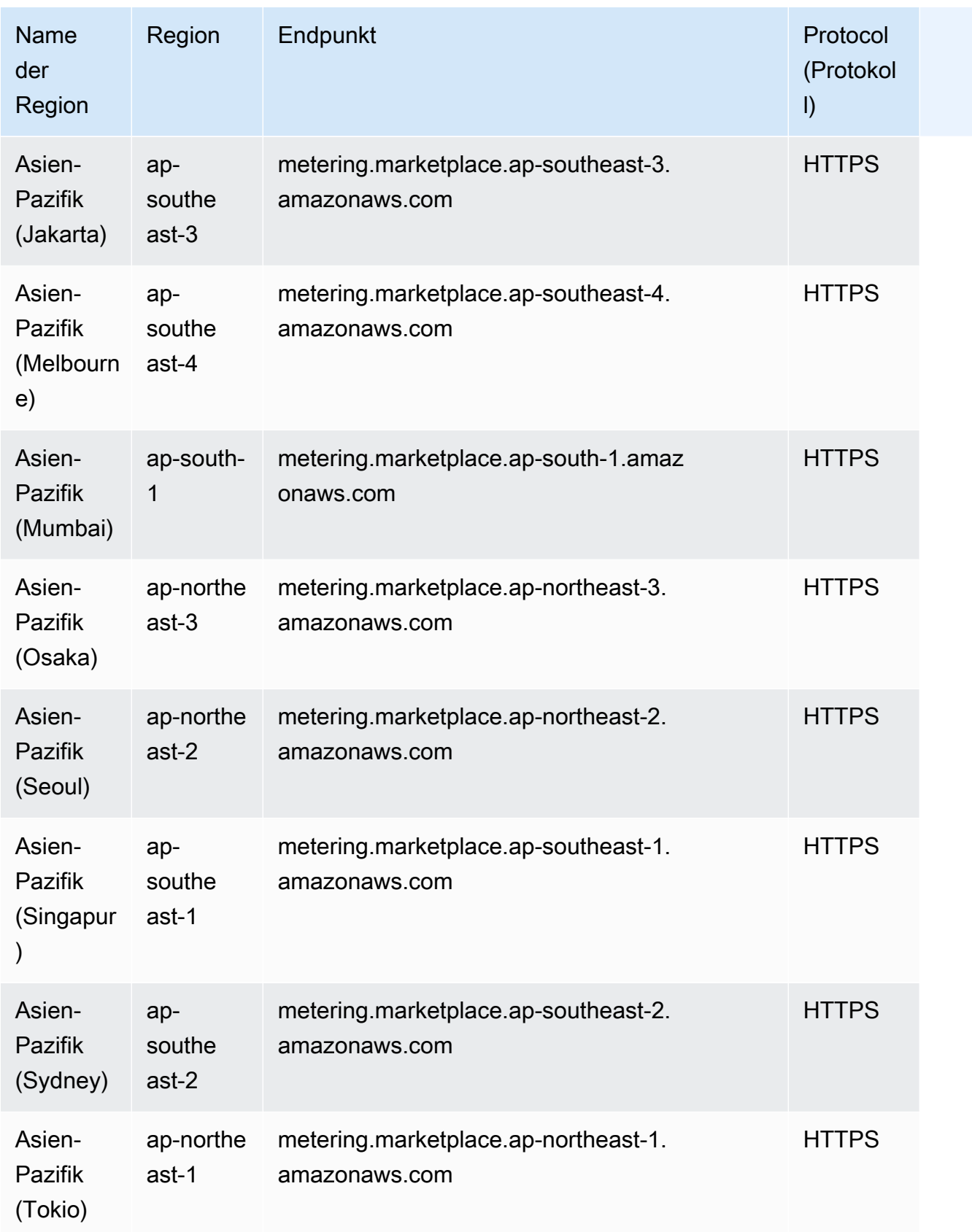

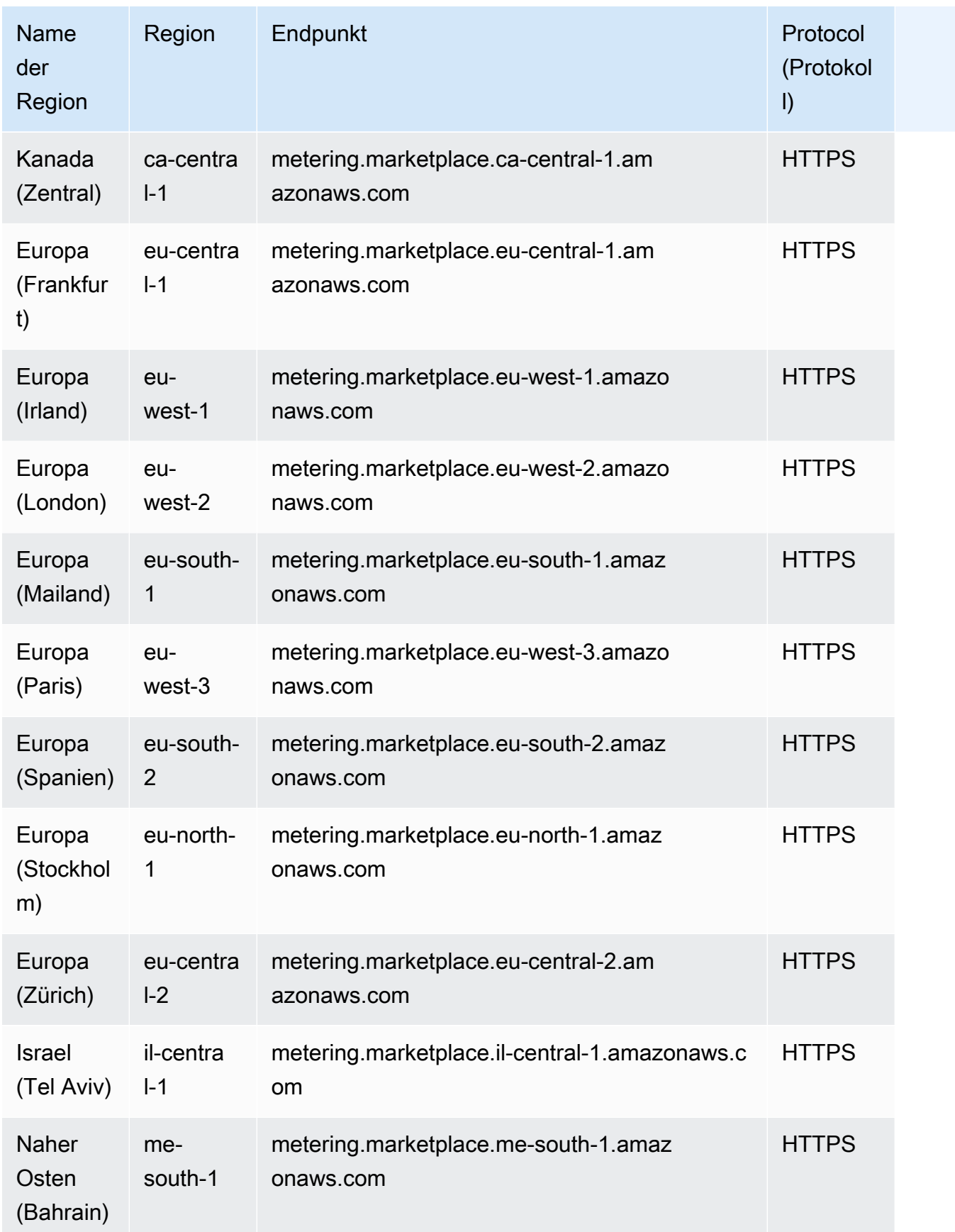

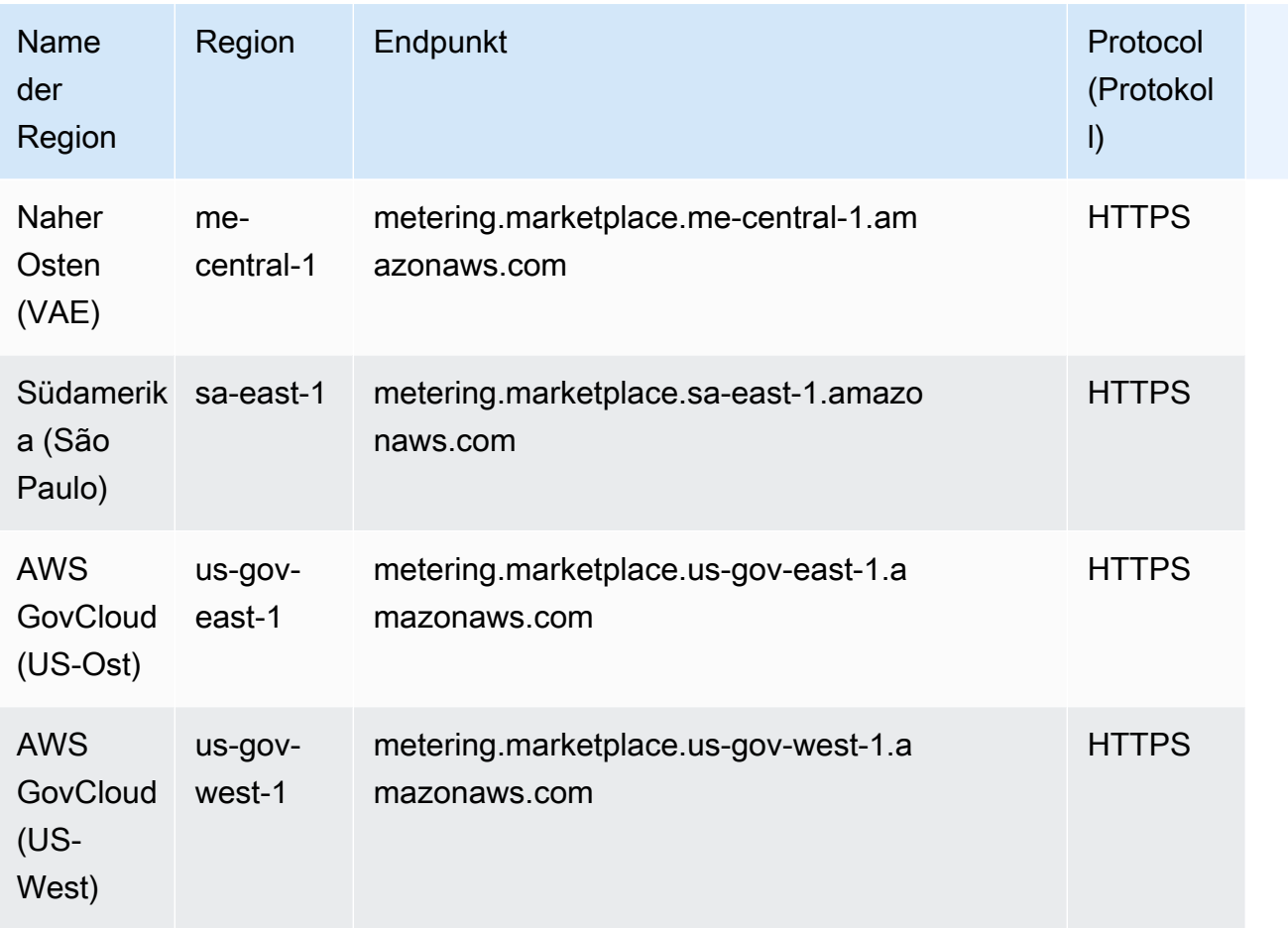

Weitere Informationen finden Sie hier:

• [AWS Marketplace Catalog API Servicekontingenten](https://docs.aws.amazon.com/marketplace-catalog/latest/api-reference/api-request-limits.html)

## Endpunkte und Kontingente von Amazon Mechanical Turk

Im Folgenden werden die Service-Endpunkte und -kontingente für diesen Service beschrieben. Um programmgesteuert eine Verbindung zu einem AWS-Service herzustellen, verwenden Sie einen Endpunkt. Zusätzlich zu den standardmäßigen AWS-Endpunkten bieten einige AWS-Services FIPS-Endpunkte in ausgewählten Regionen. Weitere Informationen finden Sie unter [AWS](#page-27-0)  [Dienstendpunkte](#page-27-0). Servicekontingente, auch als Limits bezeichnet, sind die maximale Anzahl von Serviceressourcen oder -vorgängen für Ihr AWS-Konto. Weitere Informationen finden Sie unter [AWS](#page-33-0)  [Servicekontingenten.](#page-33-0)

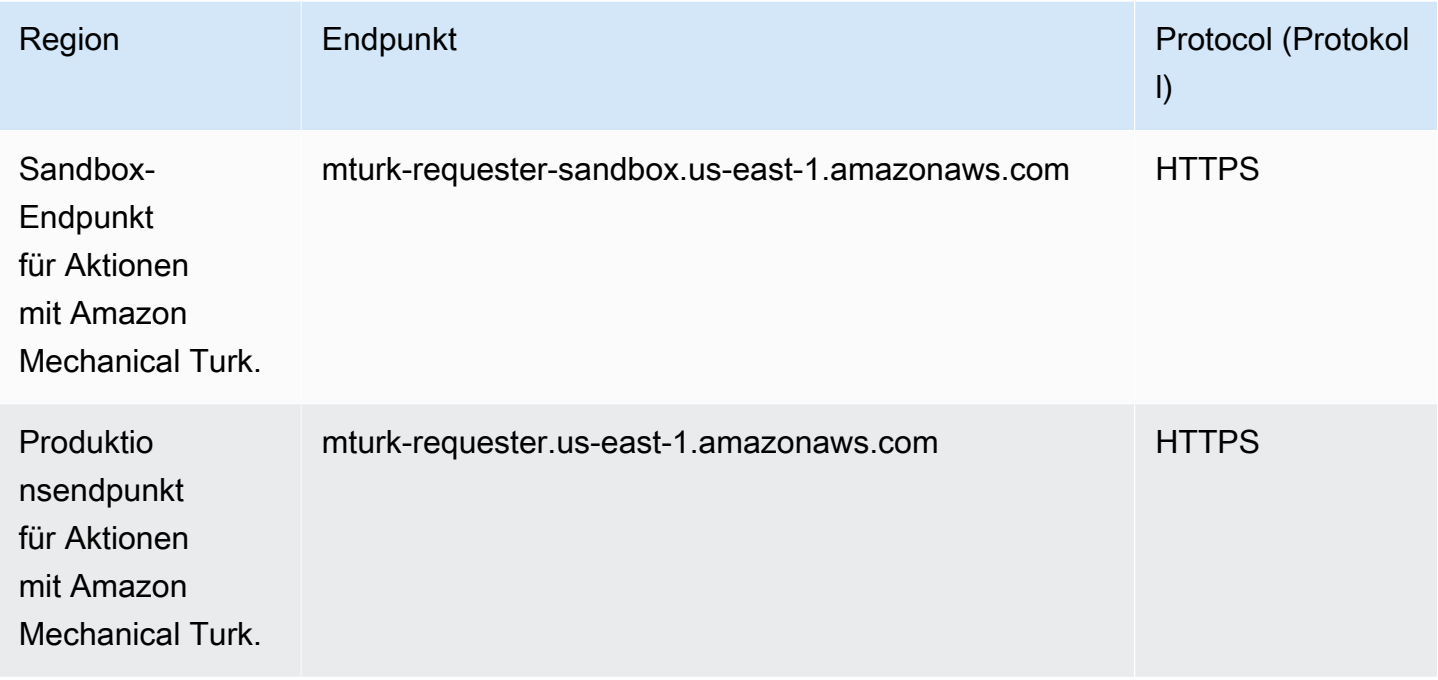

#### **Servicekontingente**

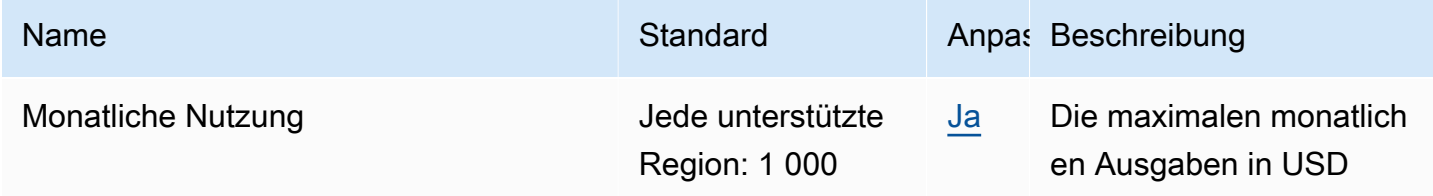

# Endpunkte und Kontingente von Amazon Managed Streaming for Apache Kafka

Im Folgenden werden die Service-Endpunkte und -kontingente für diesen Service beschrieben. Um programmgesteuert eine Verbindung zu einem AWS Dienst herzustellen, verwenden Sie einen Endpunkt. Zusätzlich zu den AWS Standardendpunkten bieten einige AWS Dienste FIPS-Endpunkte in ausgewählten Regionen. Weitere Informationen finden Sie unter [AWS Dienstendpunkte](#page-27-0). Servicekontingenten, auch Limits genannt, sind die maximale Anzahl von Serviceressourcen oder Vorgängen für Ihr Konto. AWS Weitere Informationen finden Sie unter [AWS Servicekontingenten](#page-33-0).

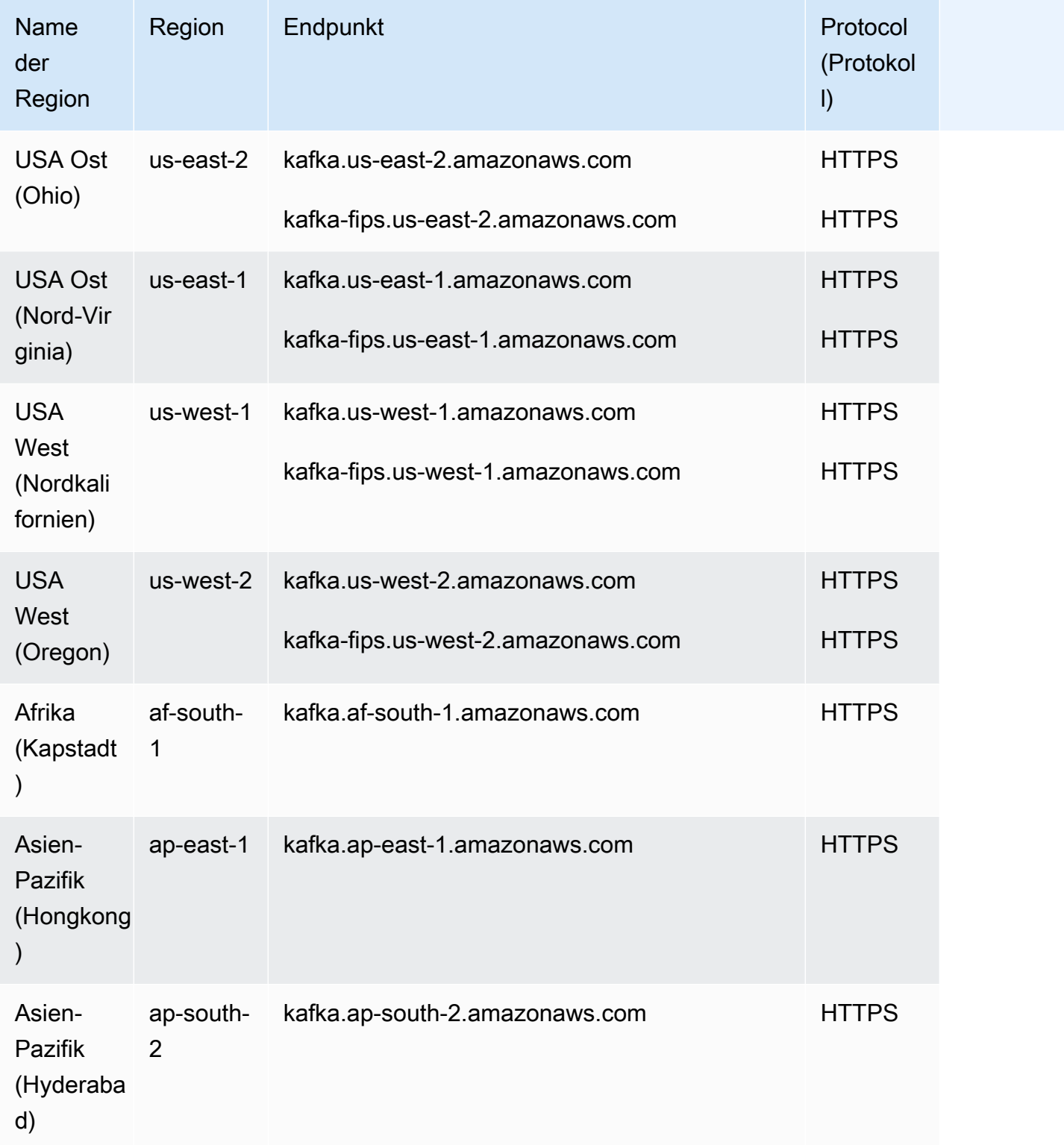

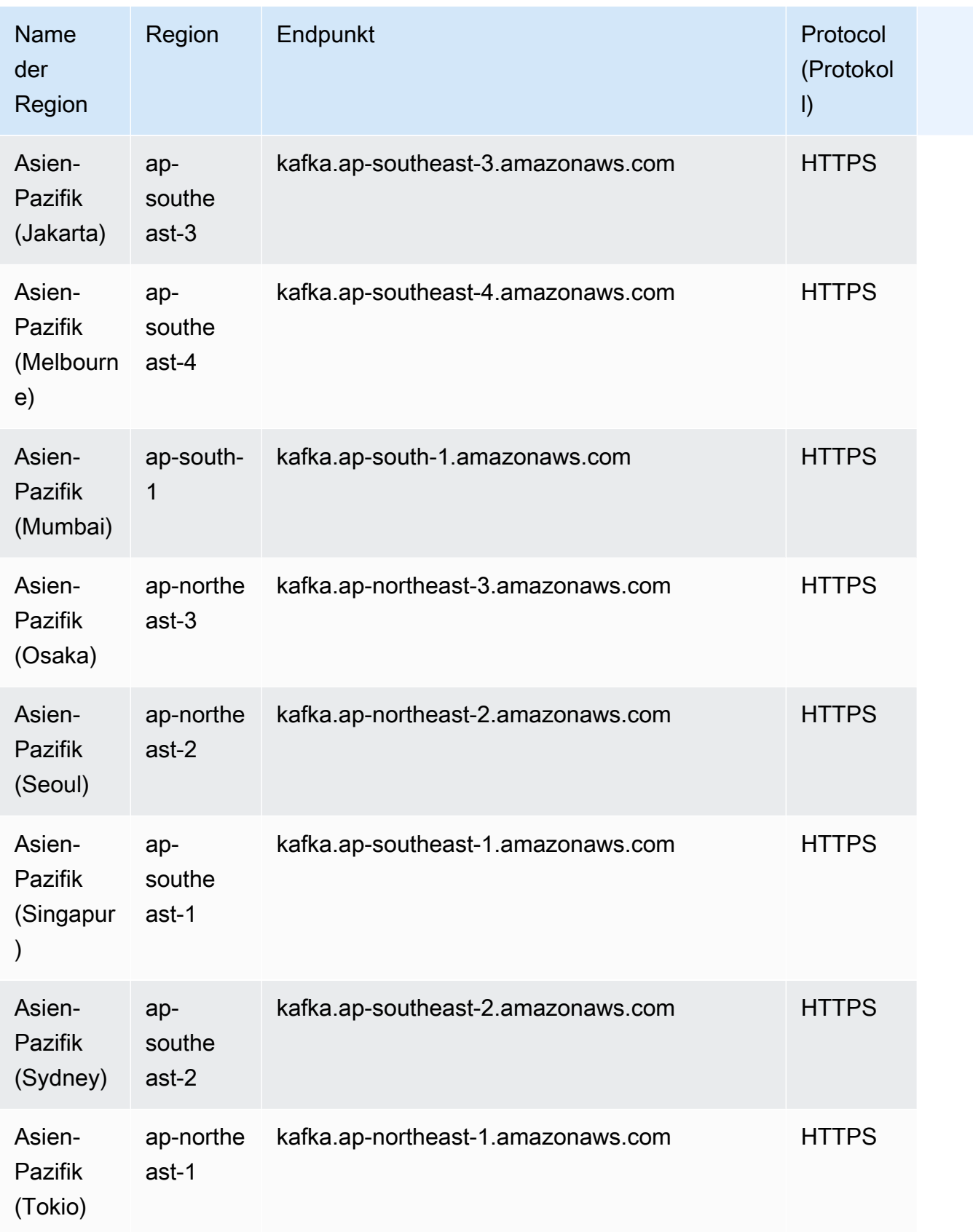

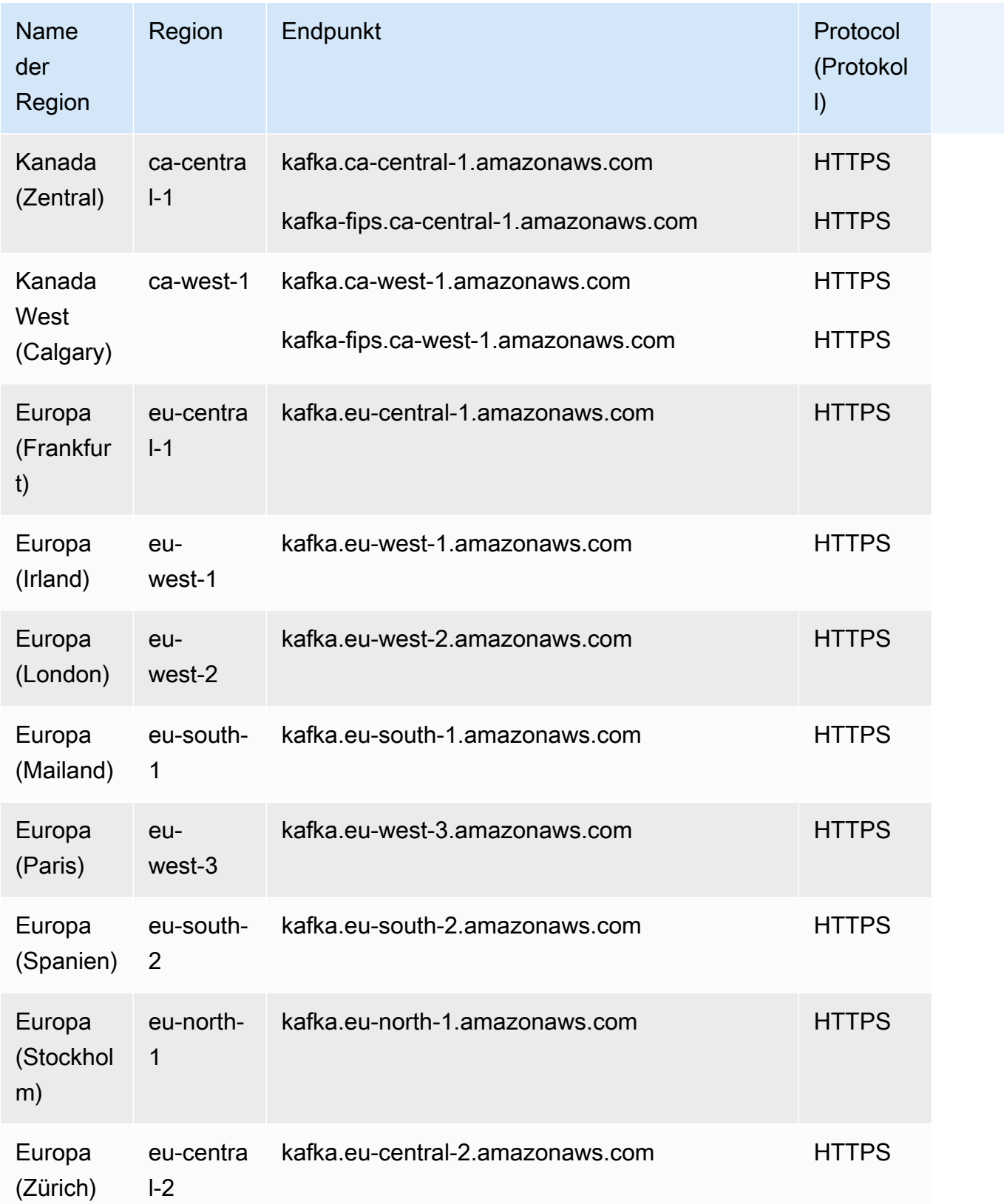

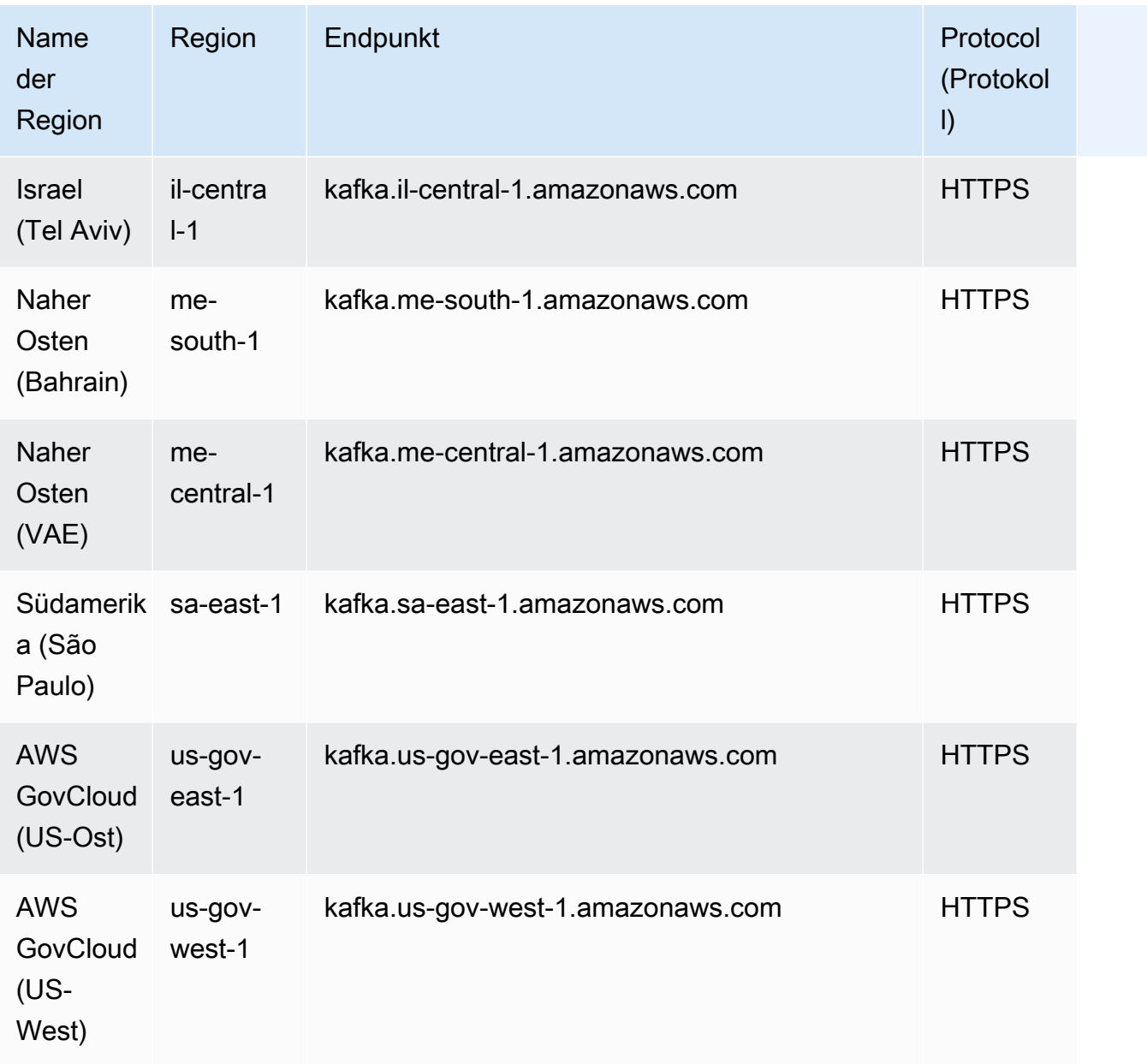

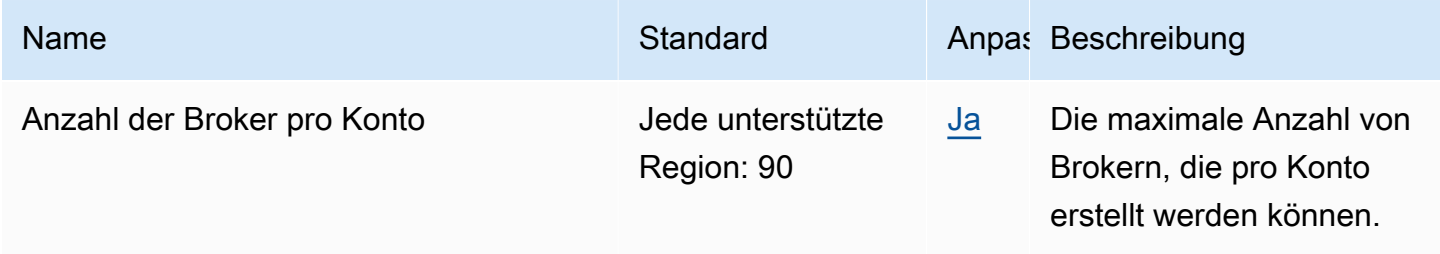

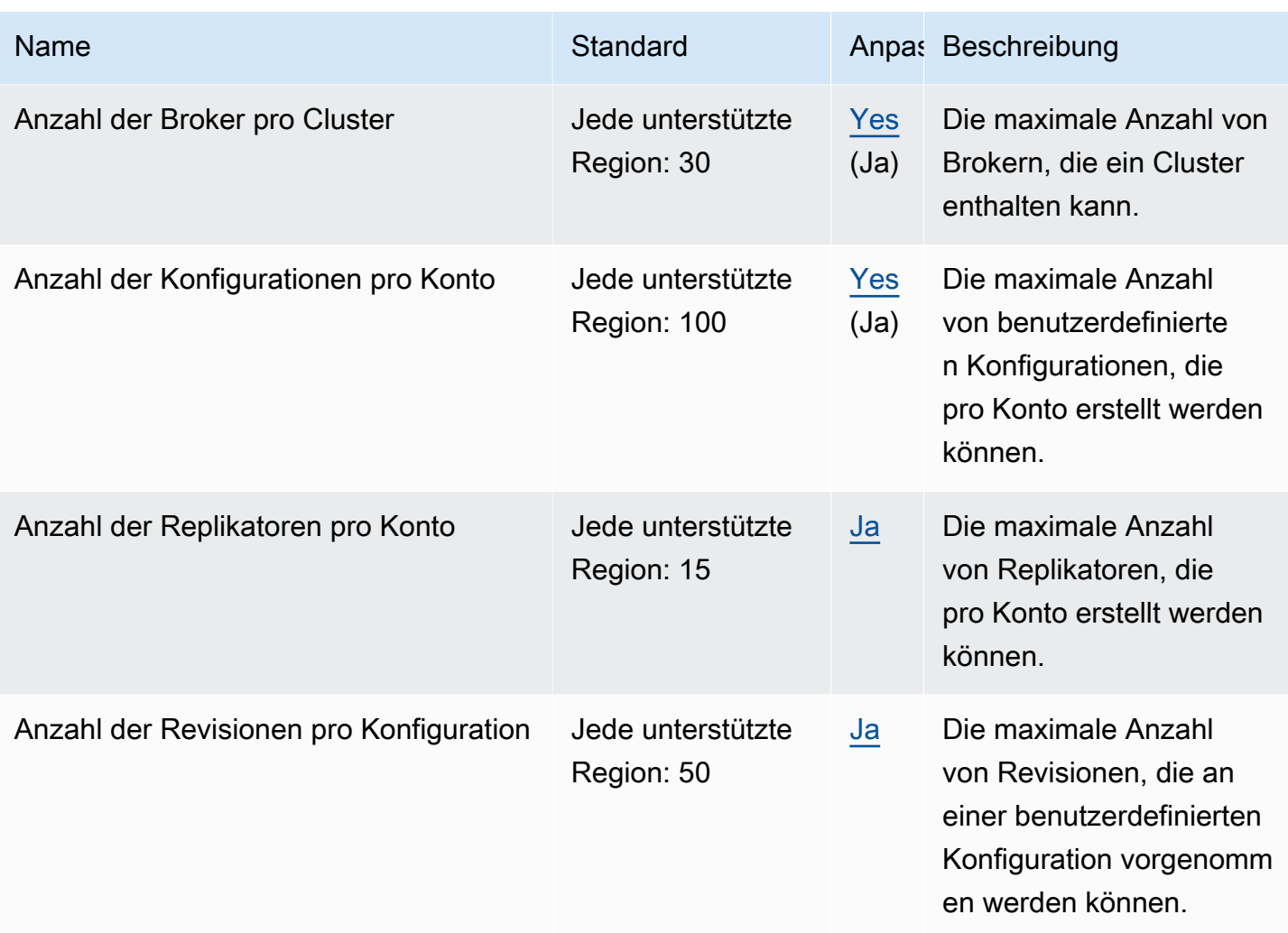

### Amazon MSK Connect – Endpunkte und Kontingente

Im Folgenden werden die Service-Endpunkte und -kontingente für diesen Service beschrieben. Um programmgesteuert eine Verbindung zu einem AWS-Service herzustellen, verwenden Sie einen Endpunkt. Zusätzlich zu den standardmäßigen AWS-Endpunkten bieten einige AWS-Services FIPS-Endpunkte in ausgewählten Regionen. Weitere Informationen finden Sie unter [AWS](#page-27-0)  [Dienstendpunkte](#page-27-0). Servicekontingente, auch als Limits bezeichnet, sind die maximale Anzahl von Serviceressourcen oder -vorgängen für Ihr AWS-Konto. Weitere Informationen finden Sie unter [AWS](#page-33-0)  [Servicekontingenten.](#page-33-0)

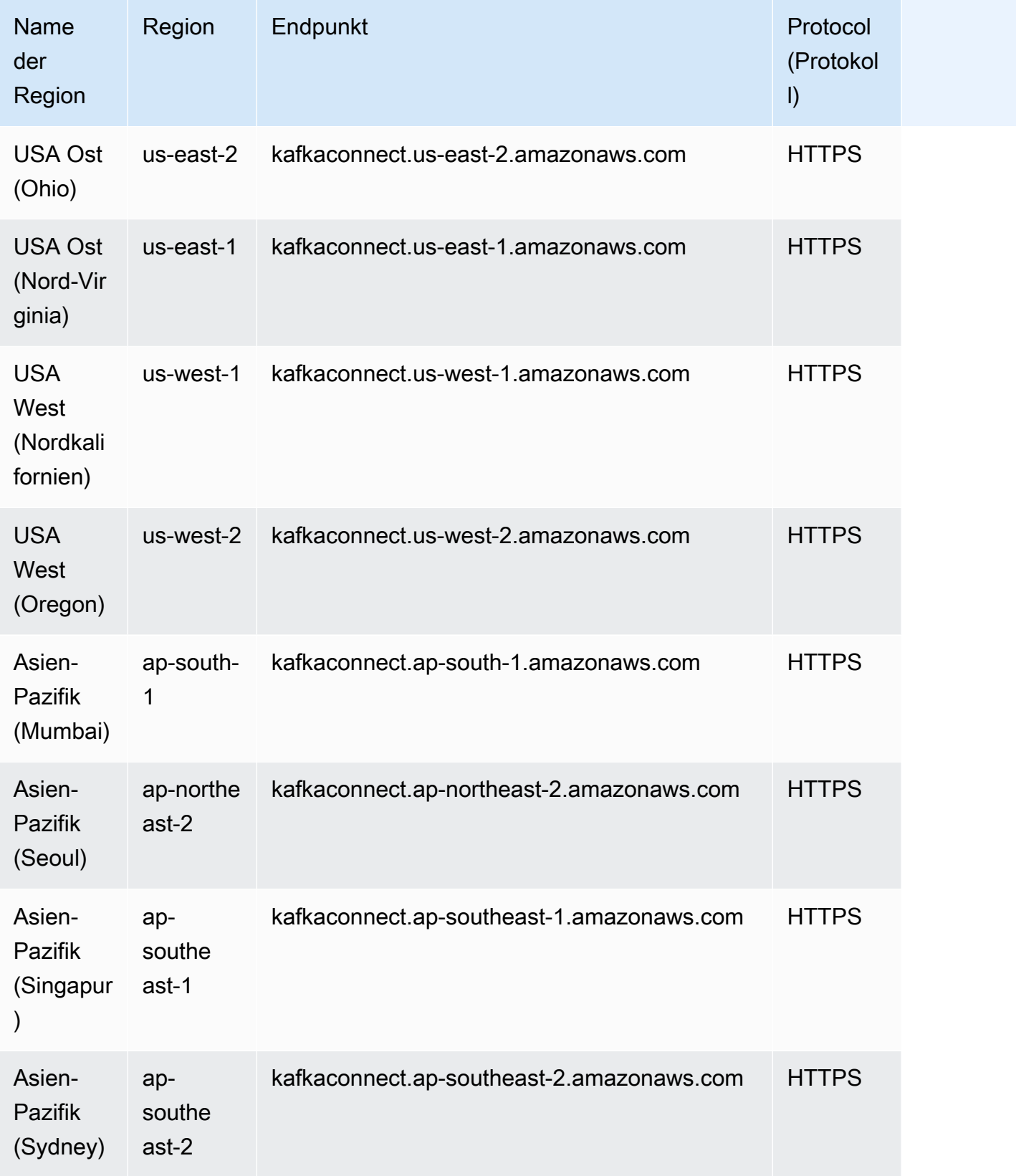
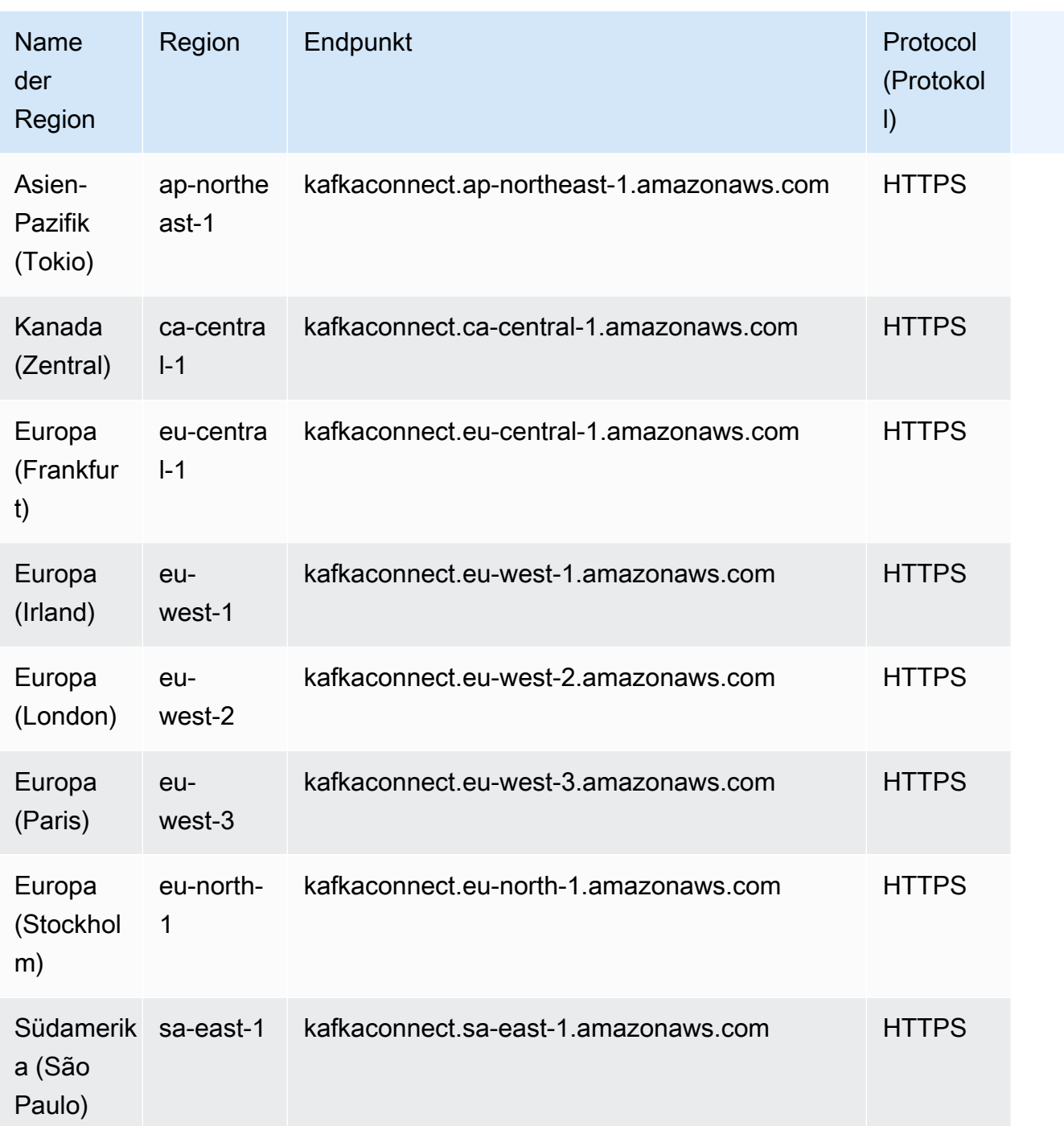

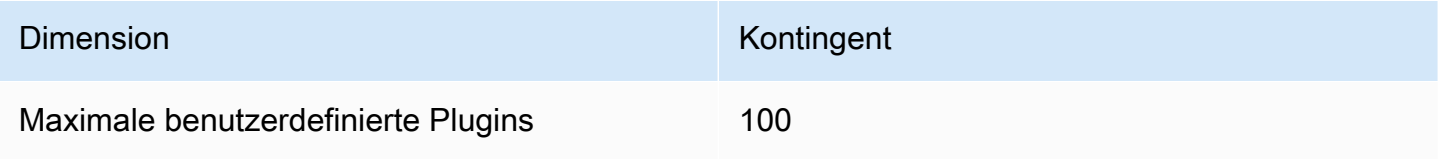

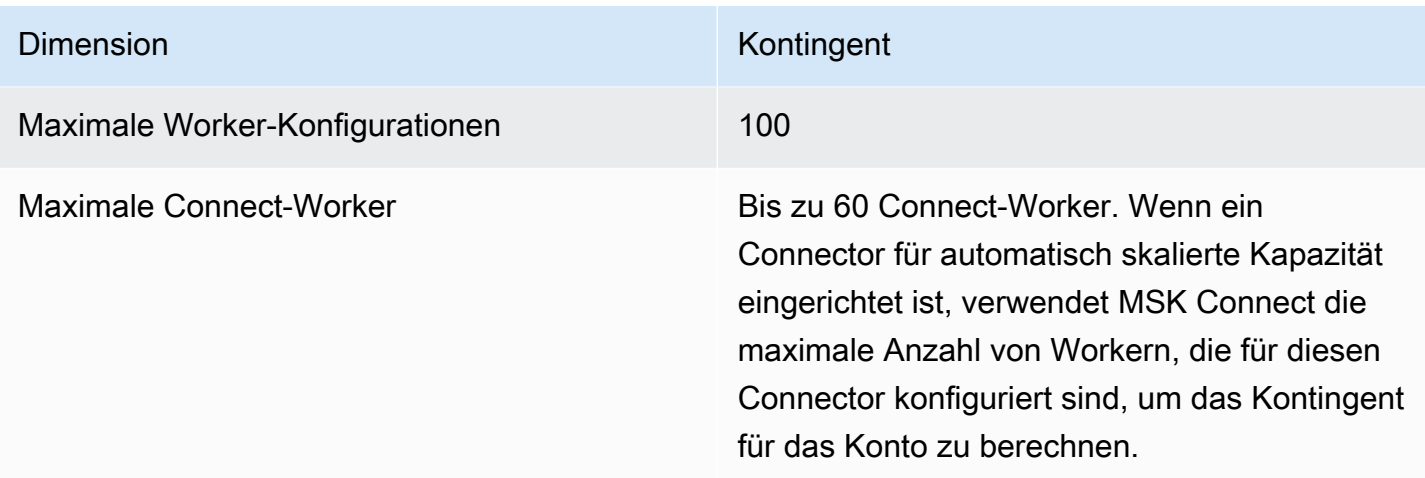

### Endpunkte und Kontingente von AWS Elemental MediaConnect

Im Folgenden werden die Service-Endpunkte und -kontingente für diesen Service beschrieben. Um programmgesteuert eine Verbindung zu einem AWS-Service herzustellen, verwenden Sie einen Endpunkt. Zusätzlich zu den standardmäßigen AWS-Endpunkten bieten einige AWS-Services FIPS-Endpunkte in ausgewählten Regionen. Weitere Informationen finden Sie unter [AWS](#page-27-0)  [Dienstendpunkte](#page-27-0). Servicekontingente, auch als Limits bezeichnet, sind die maximale Anzahl von Serviceressourcen oder -vorgängen für Ihr AWS-Konto. Weitere Informationen finden Sie unter [AWS](#page-33-0)  [Servicekontingenten.](#page-33-0)

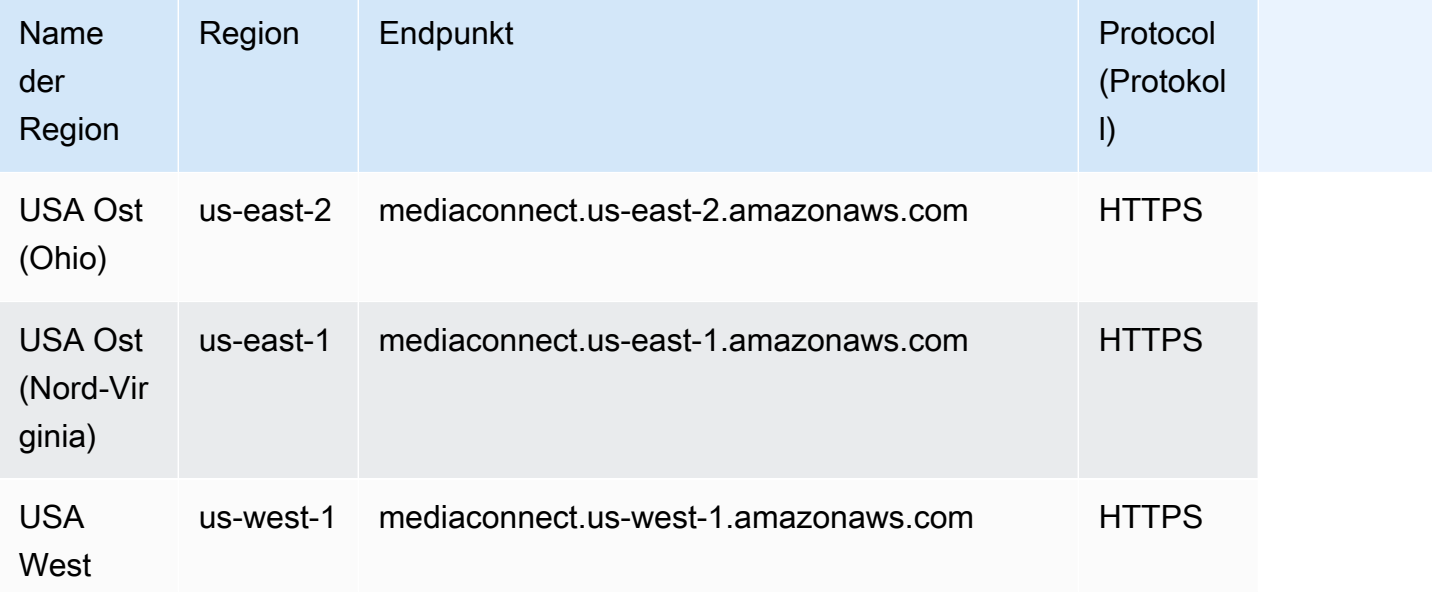

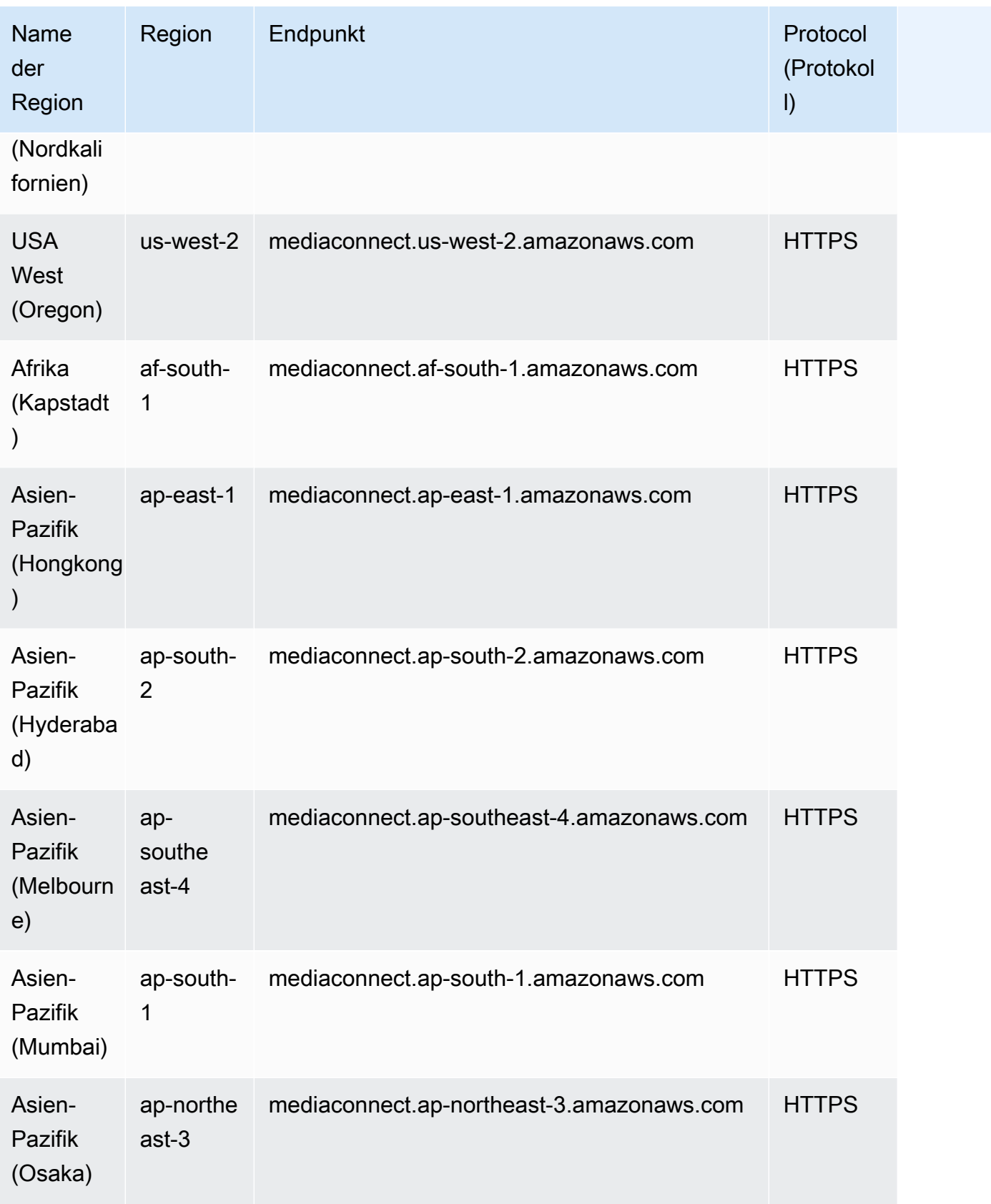

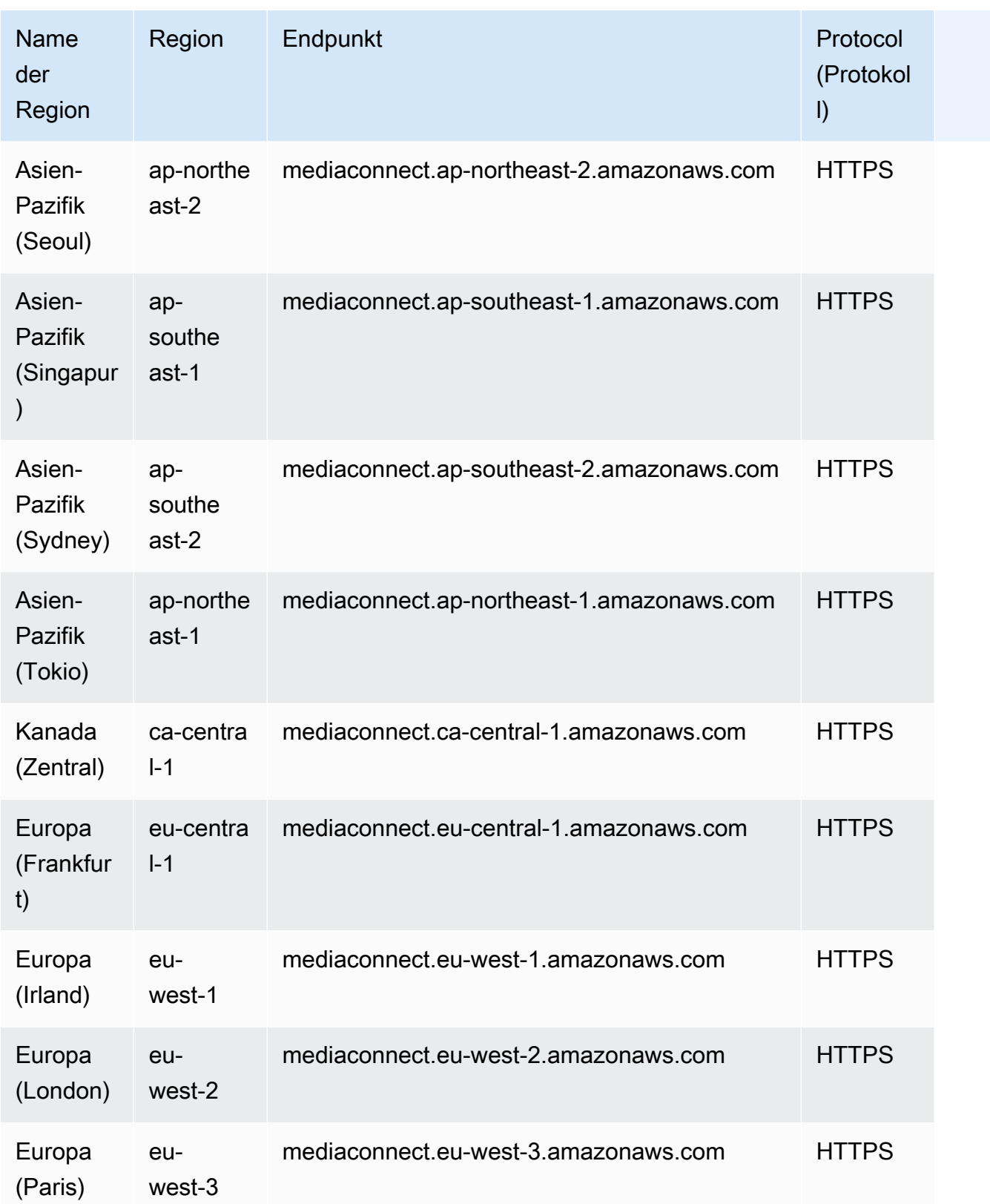

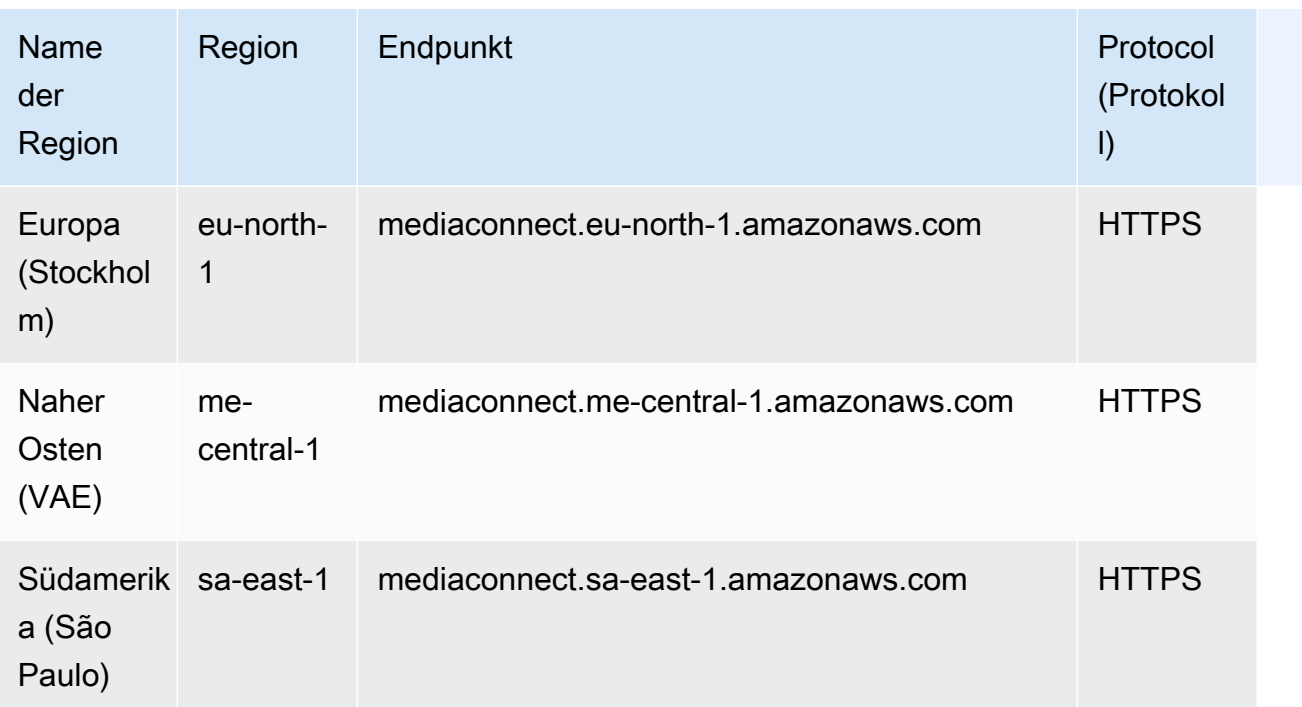

#### Service Quotas

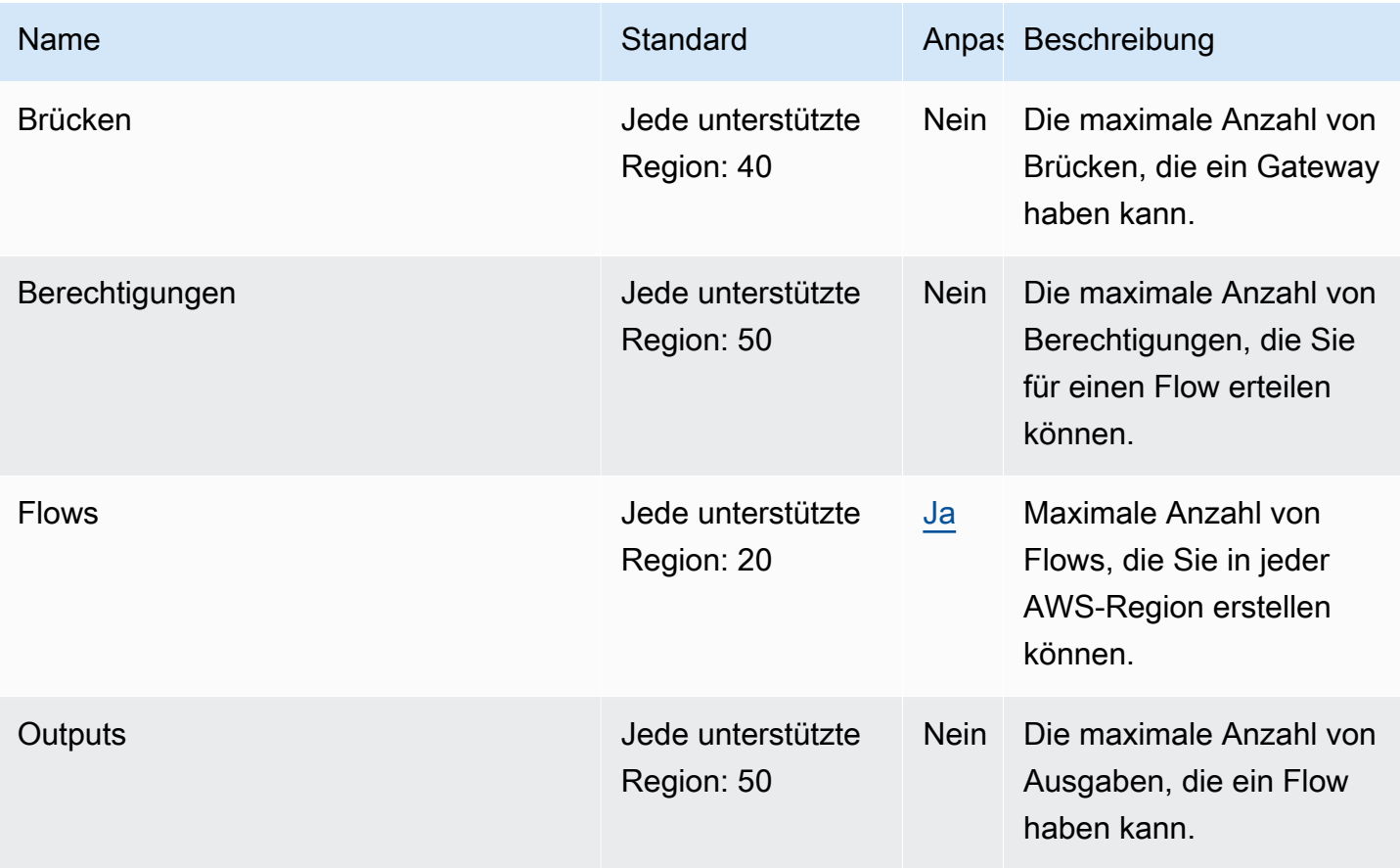

Weitere Informationen finden Sie unter [-Kontingente](https://docs.aws.amazon.com/mediaconnect/latest/ug/quotas.html) im AWS Elemental MediaConnect-Benutzerhandbuch.

## AWS Elemental MediaConvert Endpunkte und Kontingente

Im Folgenden werden die Service-Endpunkte und -kontingente für diesen Service beschrieben. Um programmgesteuert eine Verbindung zu einem AWS Dienst herzustellen, verwenden Sie einen Endpunkt. Zusätzlich zu den AWS Standardendpunkten bieten einige AWS Dienste FIPS-Endpunkte in ausgewählten Regionen. Weitere Informationen finden Sie unter [AWS Dienstendpunkte](#page-27-0). Servicekontingenten, auch Limits genannt, sind die maximale Anzahl von Serviceressourcen oder Vorgängen für Ihr Konto. AWS Weitere Informationen finden Sie unter [AWS Servicekontingenten](#page-33-0).

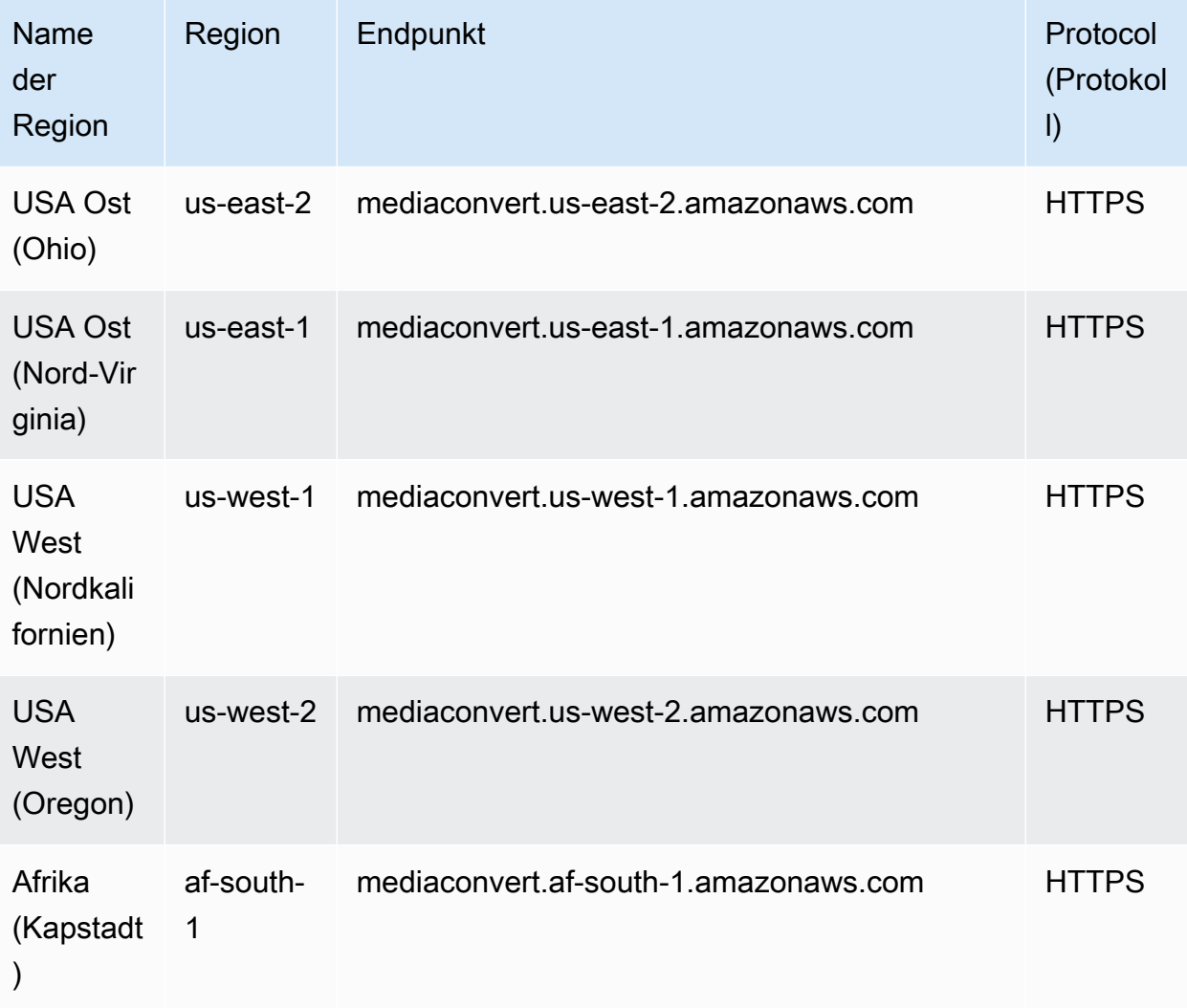

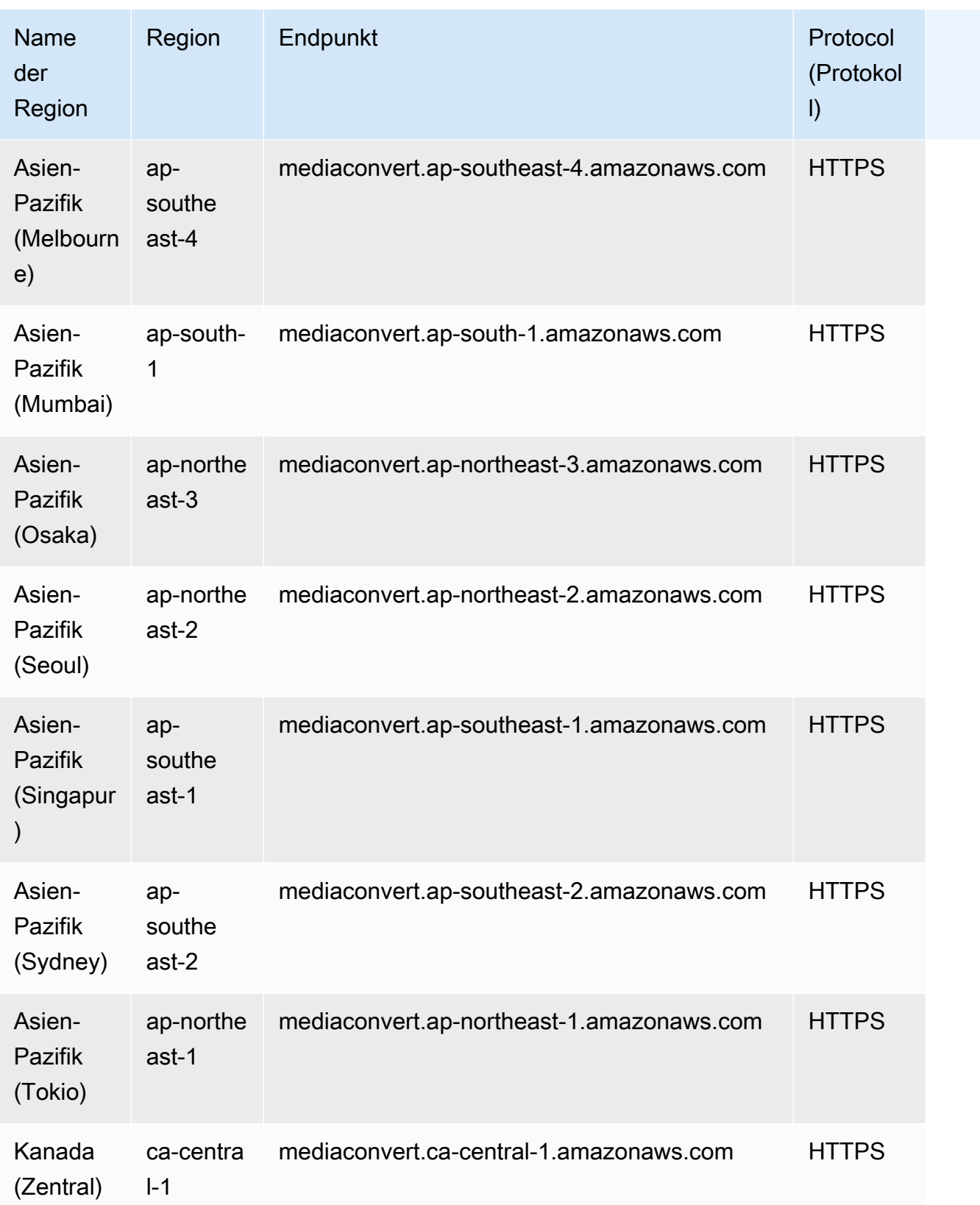

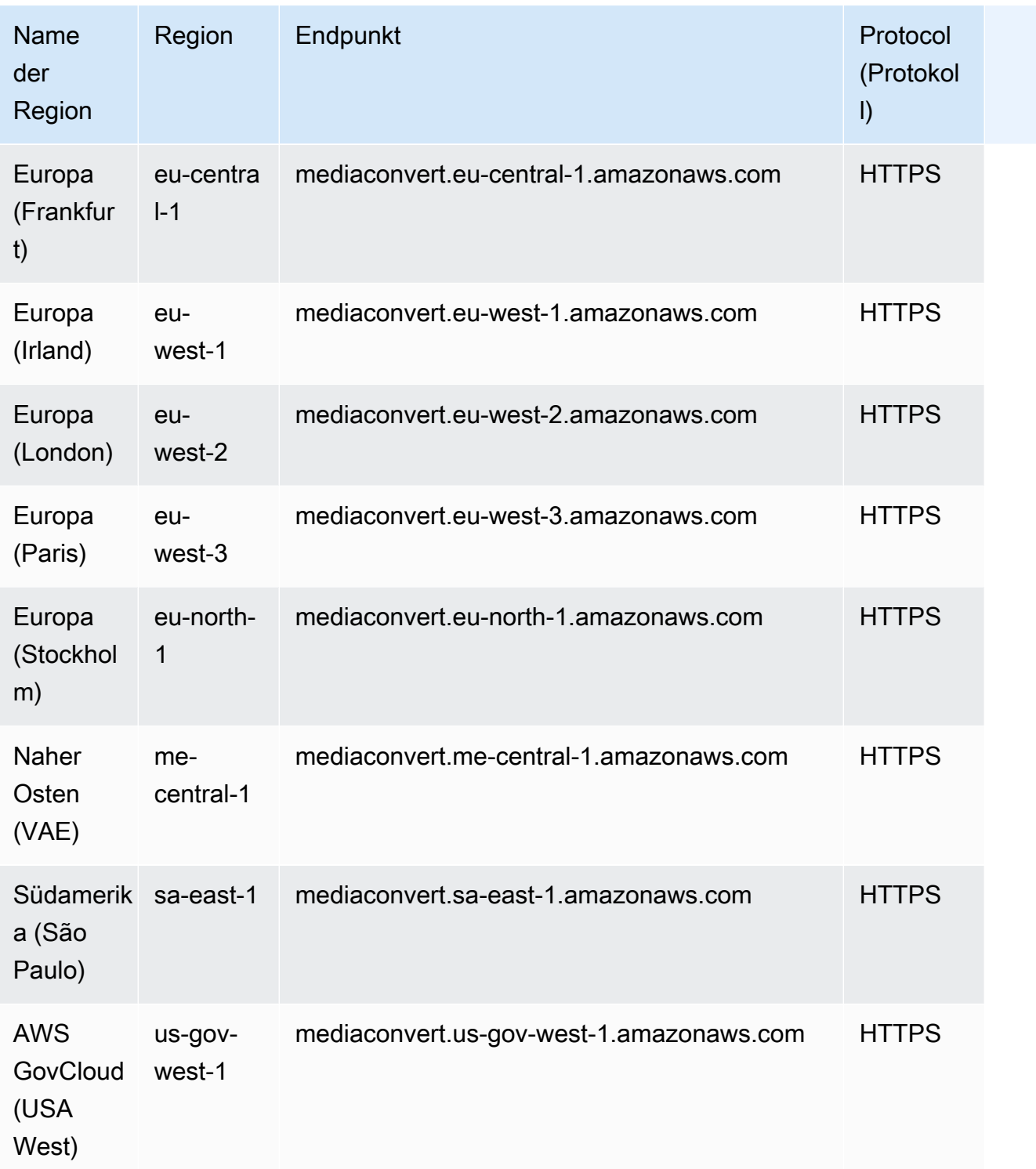

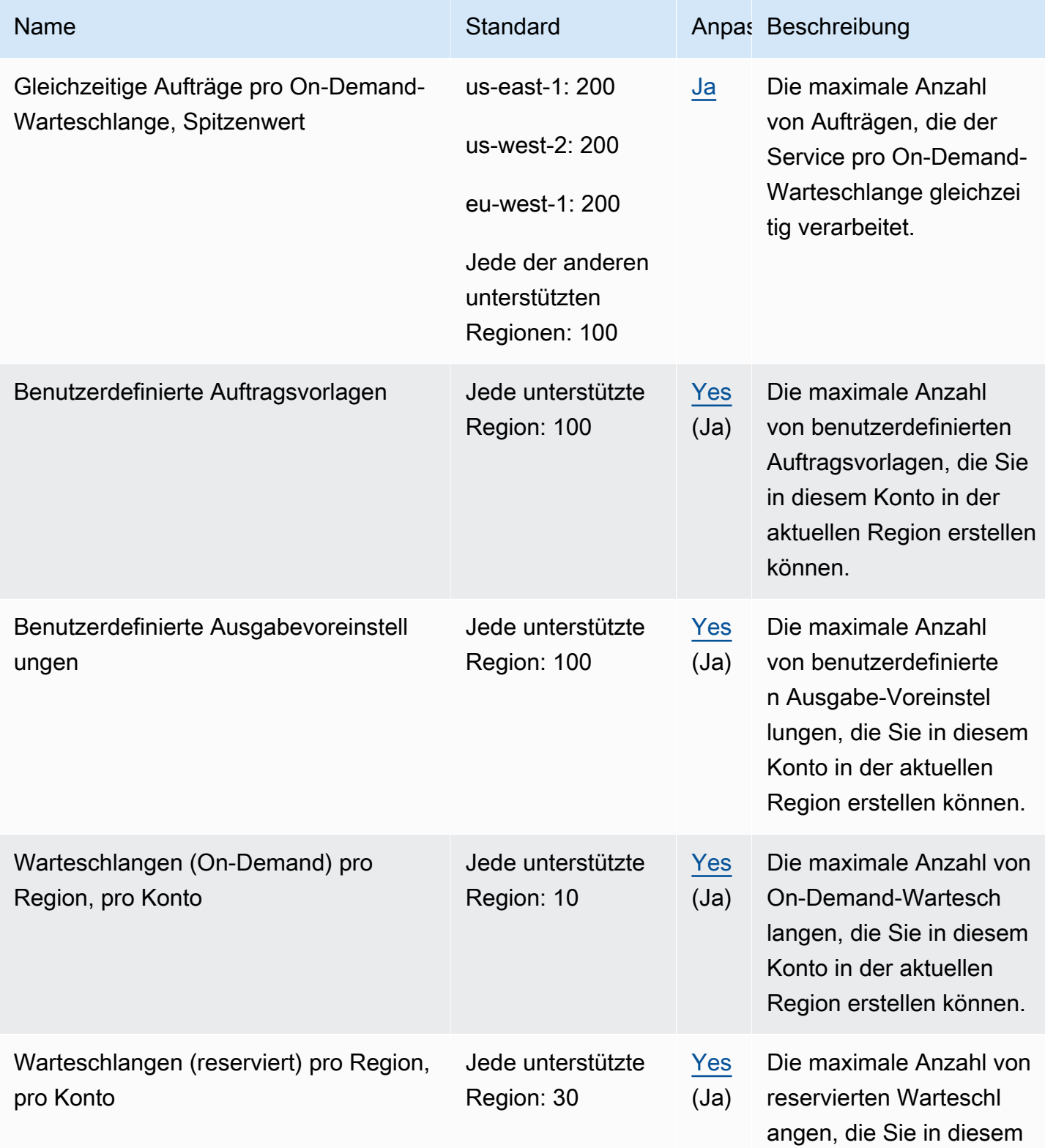

AWS Allgemeine Referenz

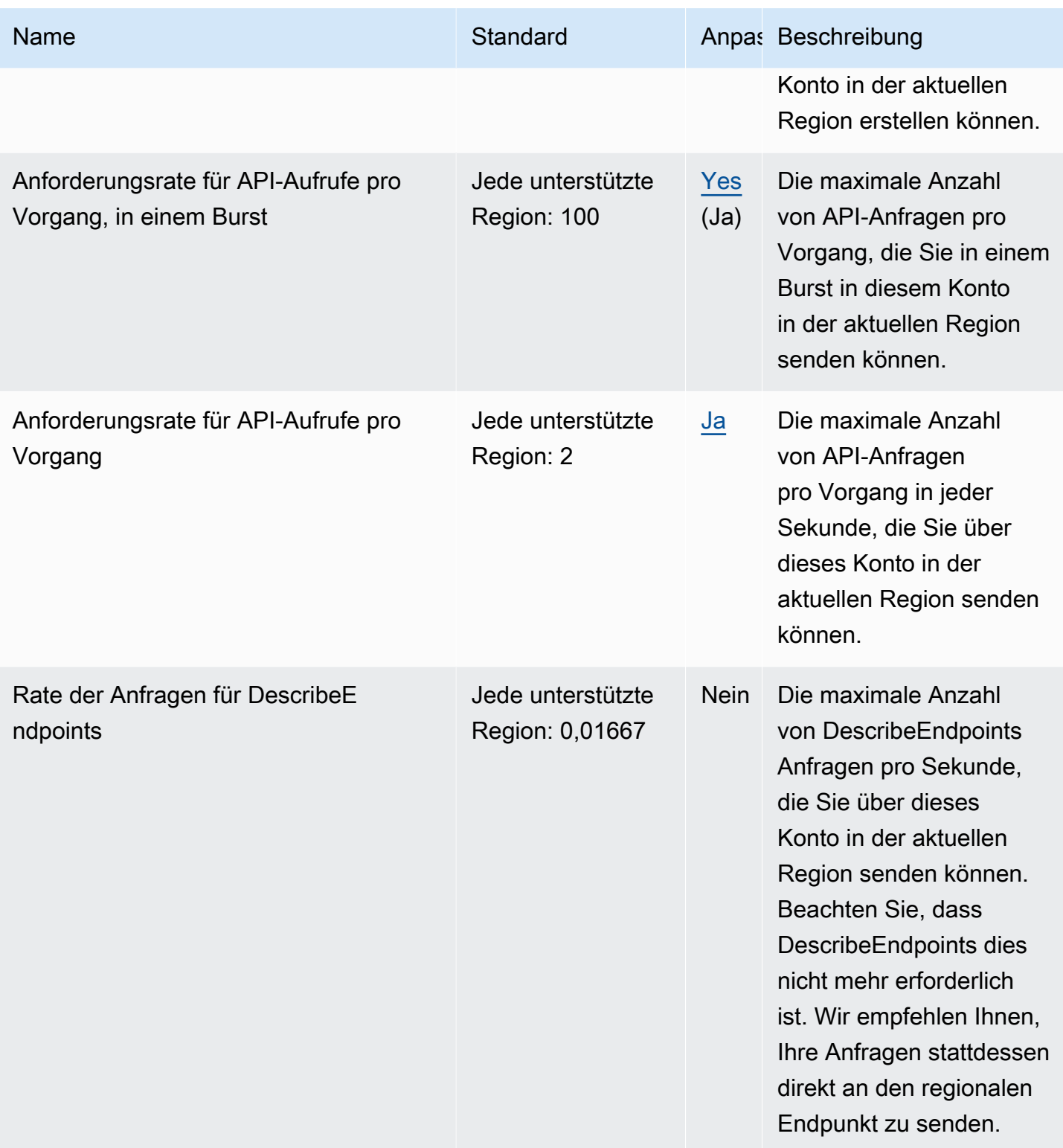

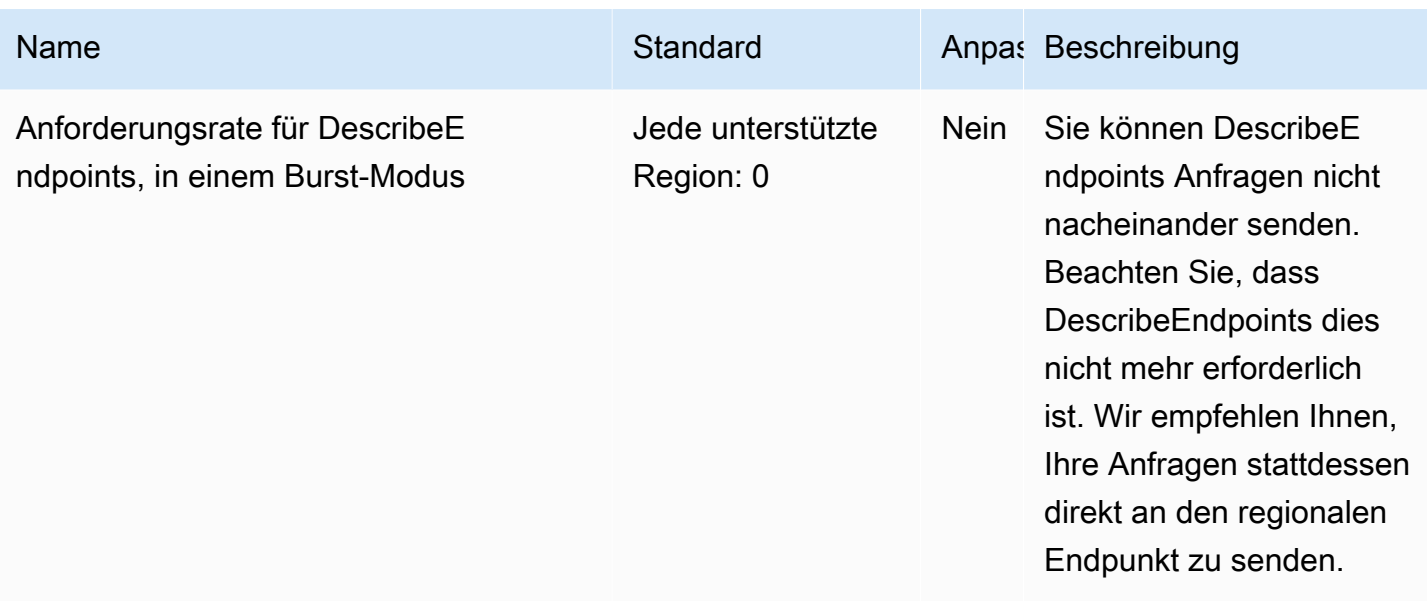

### AWS Elemental MediaLive Endpunkte und Kontingente

Im Folgenden werden die Service-Endpunkte und -kontingente für diesen Service beschrieben. Um programmgesteuert eine Verbindung zu einem AWS Dienst herzustellen, verwenden Sie einen Endpunkt. Zusätzlich zu den AWS Standardendpunkten bieten einige AWS Dienste FIPS-Endpunkte in ausgewählten Regionen. Weitere Informationen finden Sie unter [AWS Dienstendpunkte](#page-27-0). Servicekontingenten, auch Limits genannt, sind die maximale Anzahl von Serviceressourcen oder Vorgängen für Ihr Konto. AWS Weitere Informationen finden Sie unter [AWS Servicekontingenten](#page-33-0).

#### Service-Endpunkte

Wenn Sie Anfragen mit den SDKs AWS CLI oder einreichen, lassen Sie entweder die Region und den Endpunkt unspezifiziert, oder geben Sie us-east-1 als Region an. Wenn Sie Anfragen über die MediaLive API einreichen, verwenden Sie die Region us-east-1, um Anfragen zu signieren.

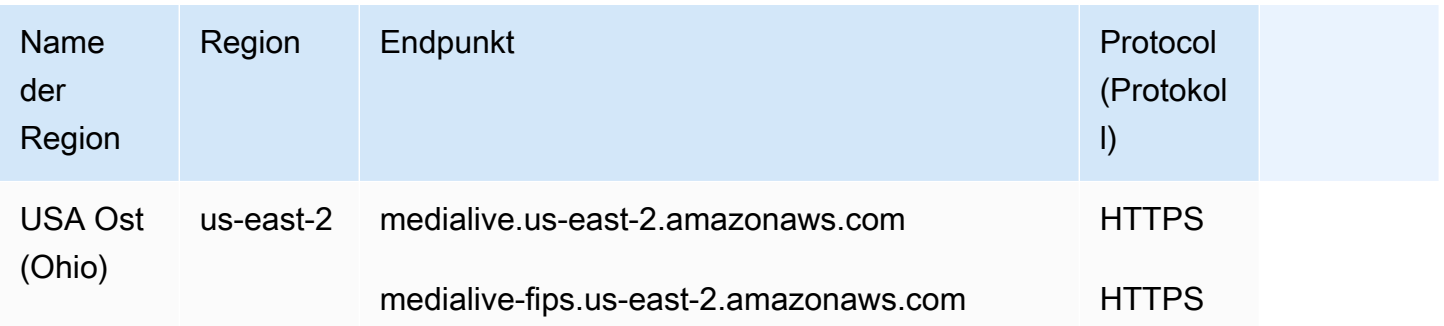

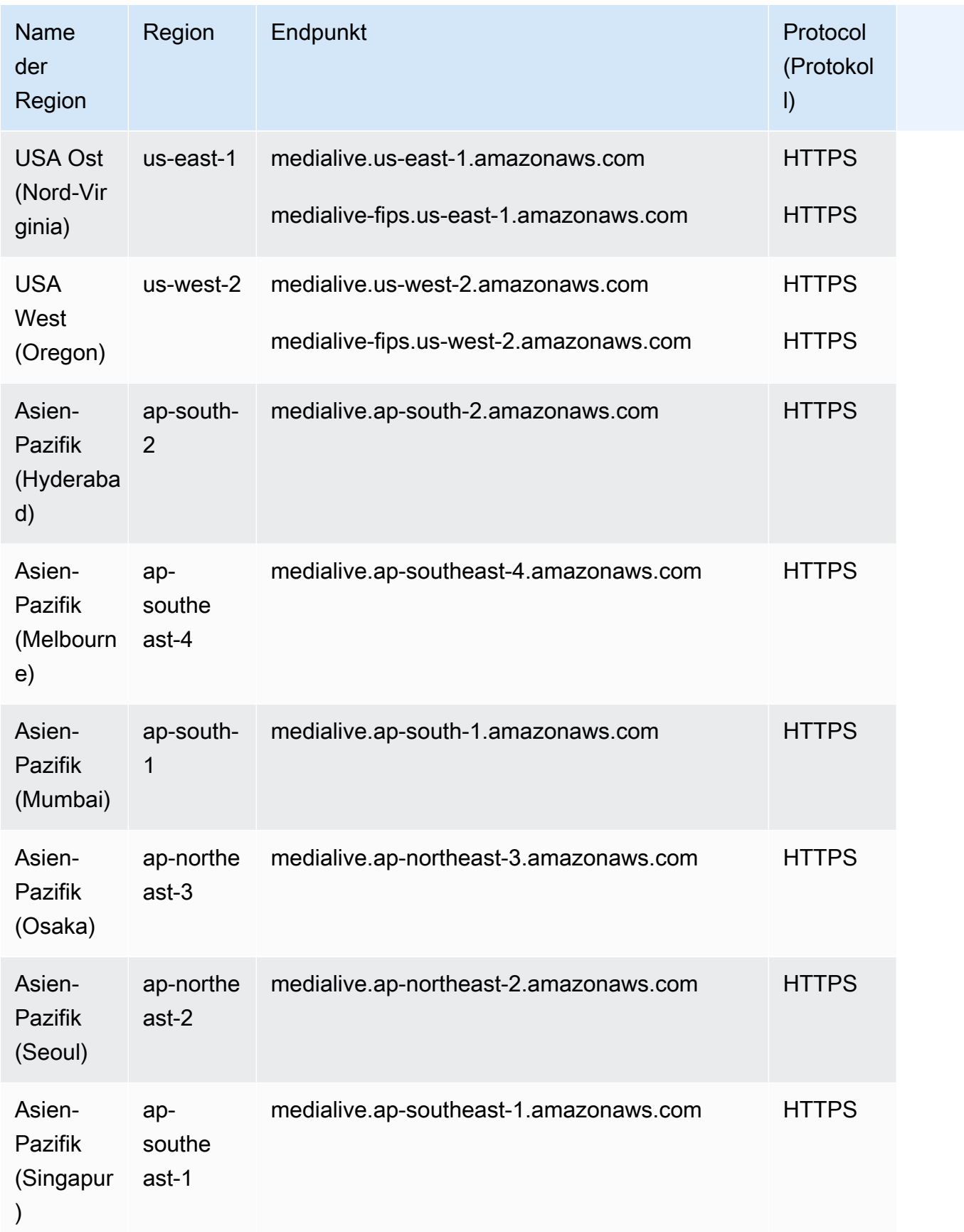

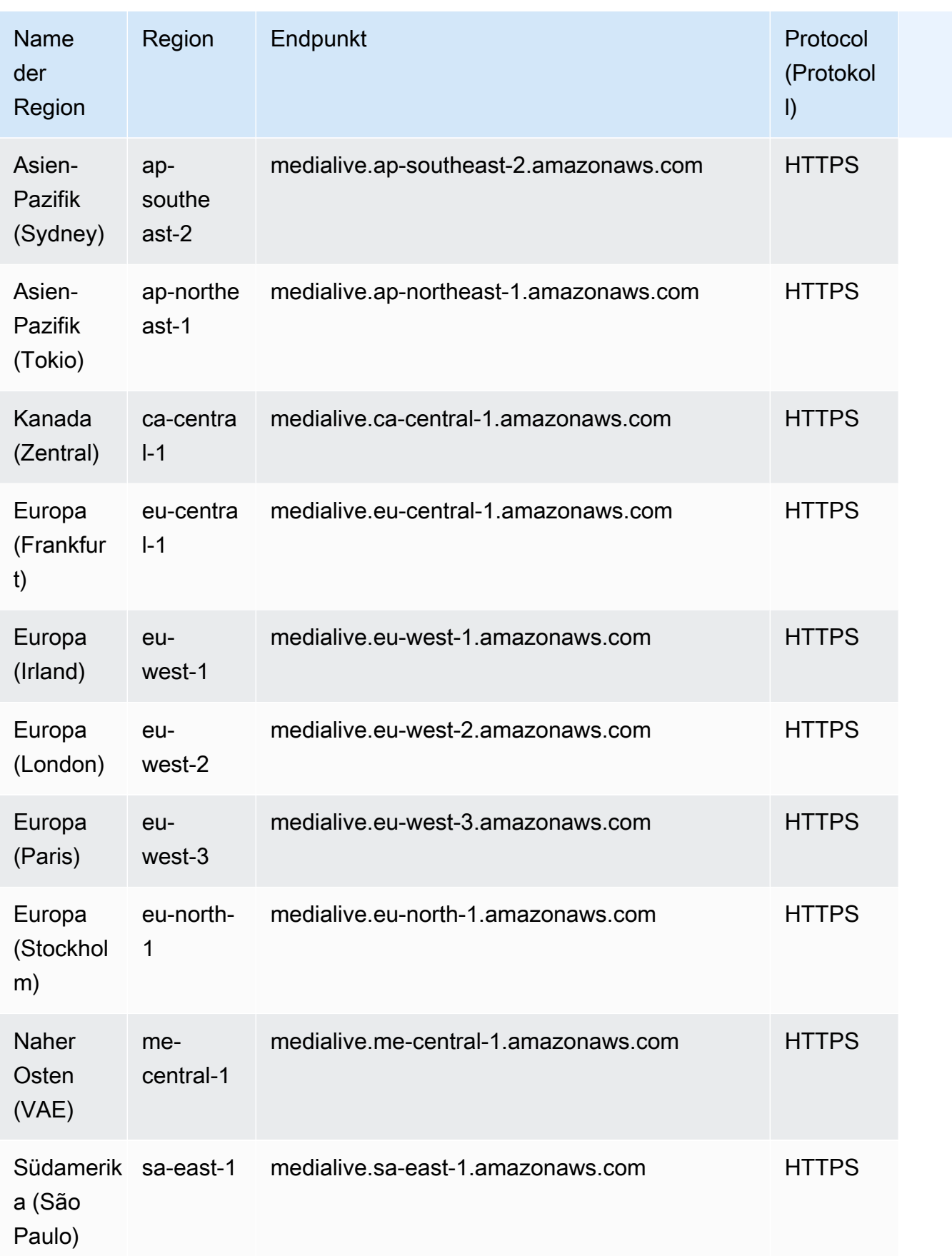

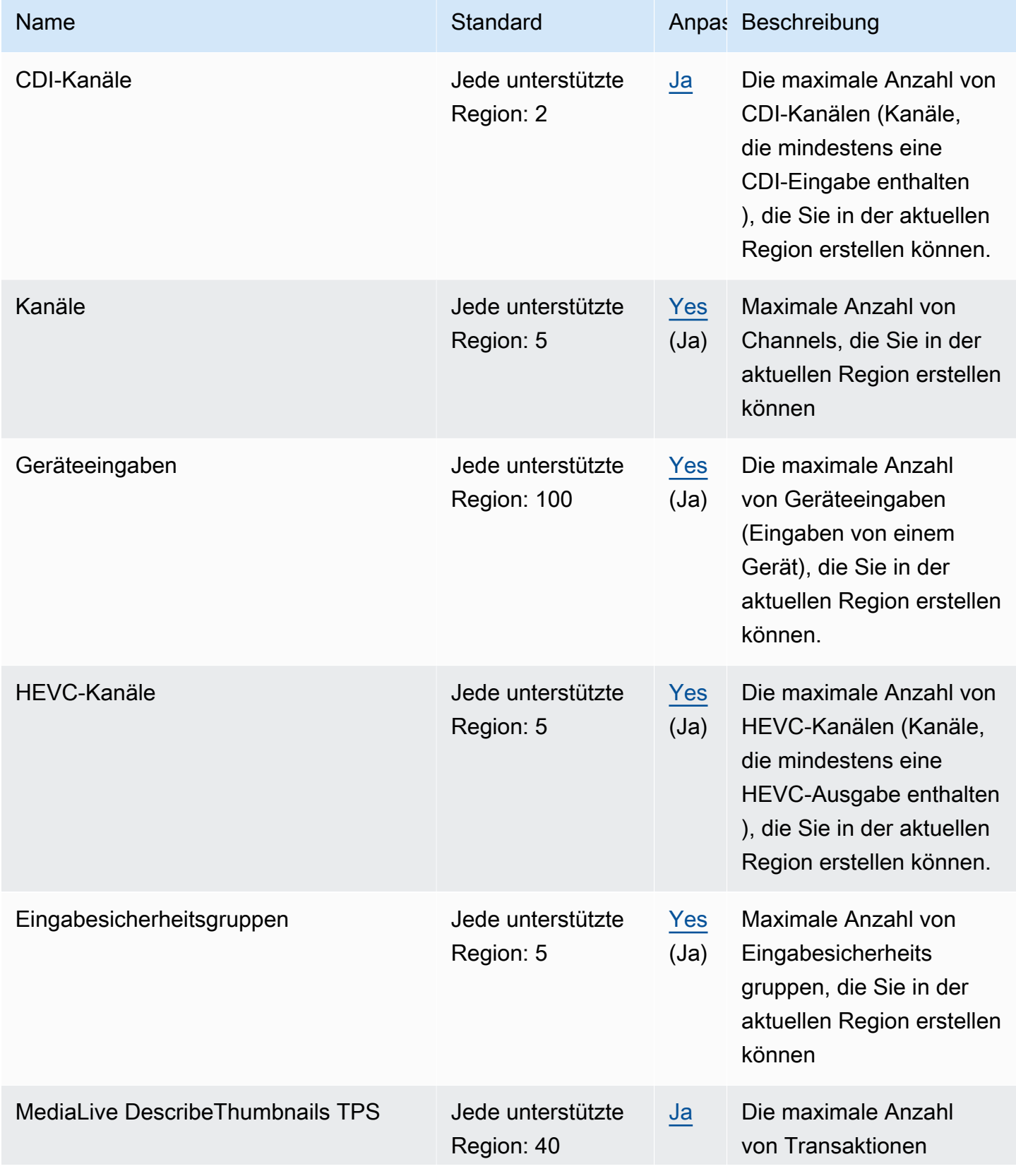

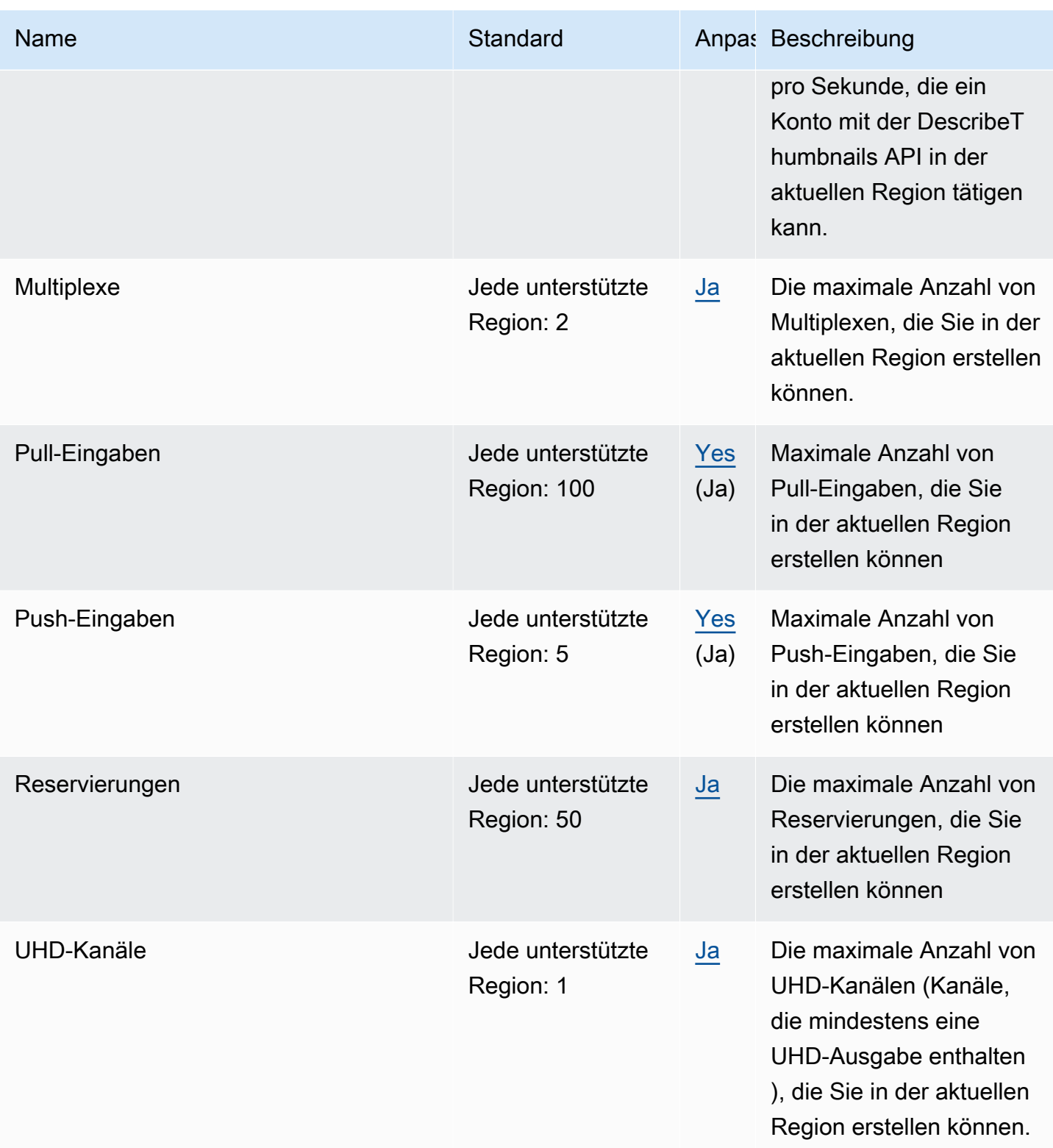

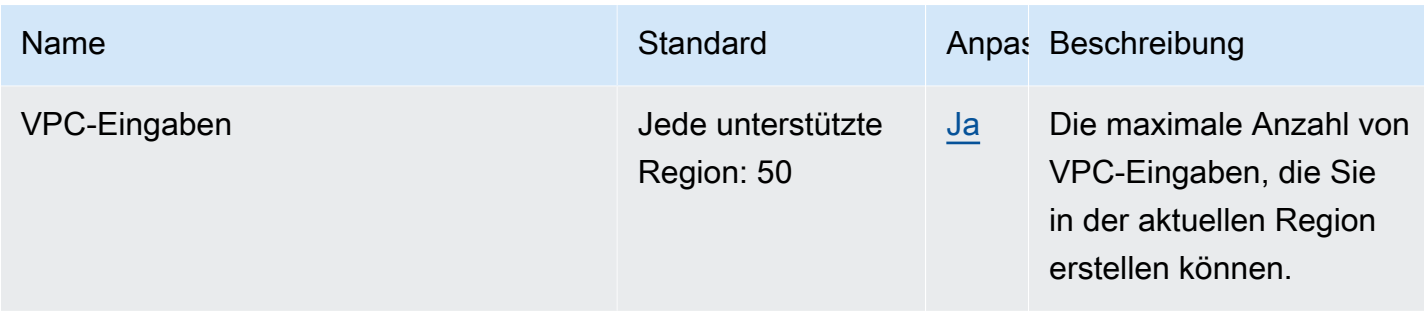

### AWS Elemental MediaPackage Endpunkte und Kontingente

Im Folgenden werden die Service-Endpunkte und -kontingente für diesen Service beschrieben. Um programmgesteuert eine Verbindung zu einem AWS Dienst herzustellen, verwenden Sie einen Endpunkt. Zusätzlich zu den AWS Standardendpunkten bieten einige AWS Dienste FIPS-Endpunkte in ausgewählten Regionen. Weitere Informationen finden Sie unter [AWS Dienstendpunkte](#page-27-0). Servicekontingenten, auch Limits genannt, sind die maximale Anzahl von Serviceressourcen oder Vorgängen für Ihr Konto. AWS Weitere Informationen finden Sie unter [AWS Servicekontingenten](#page-33-0).

#### Service-Endpunkte

Dies sind die Endpunkte für MediaPackage V2-Workflows mit Live-Inhalten.

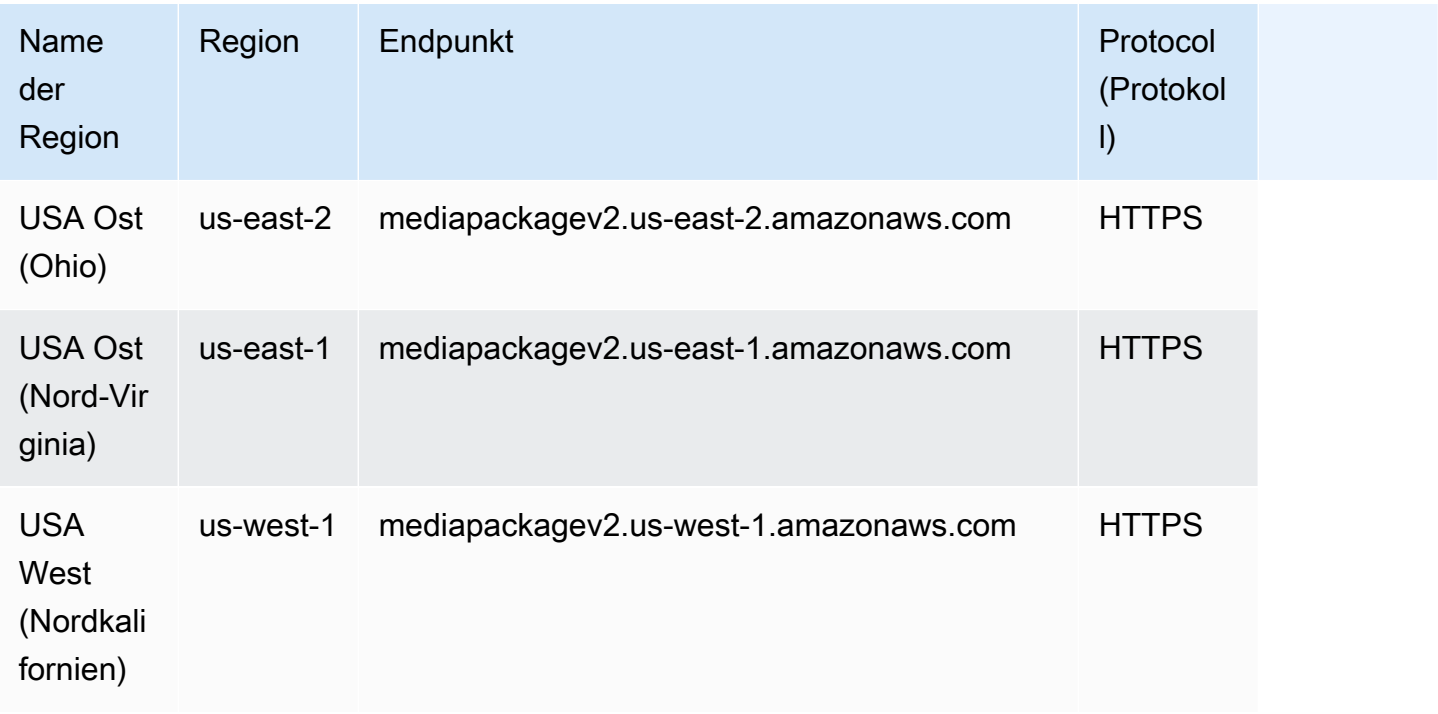

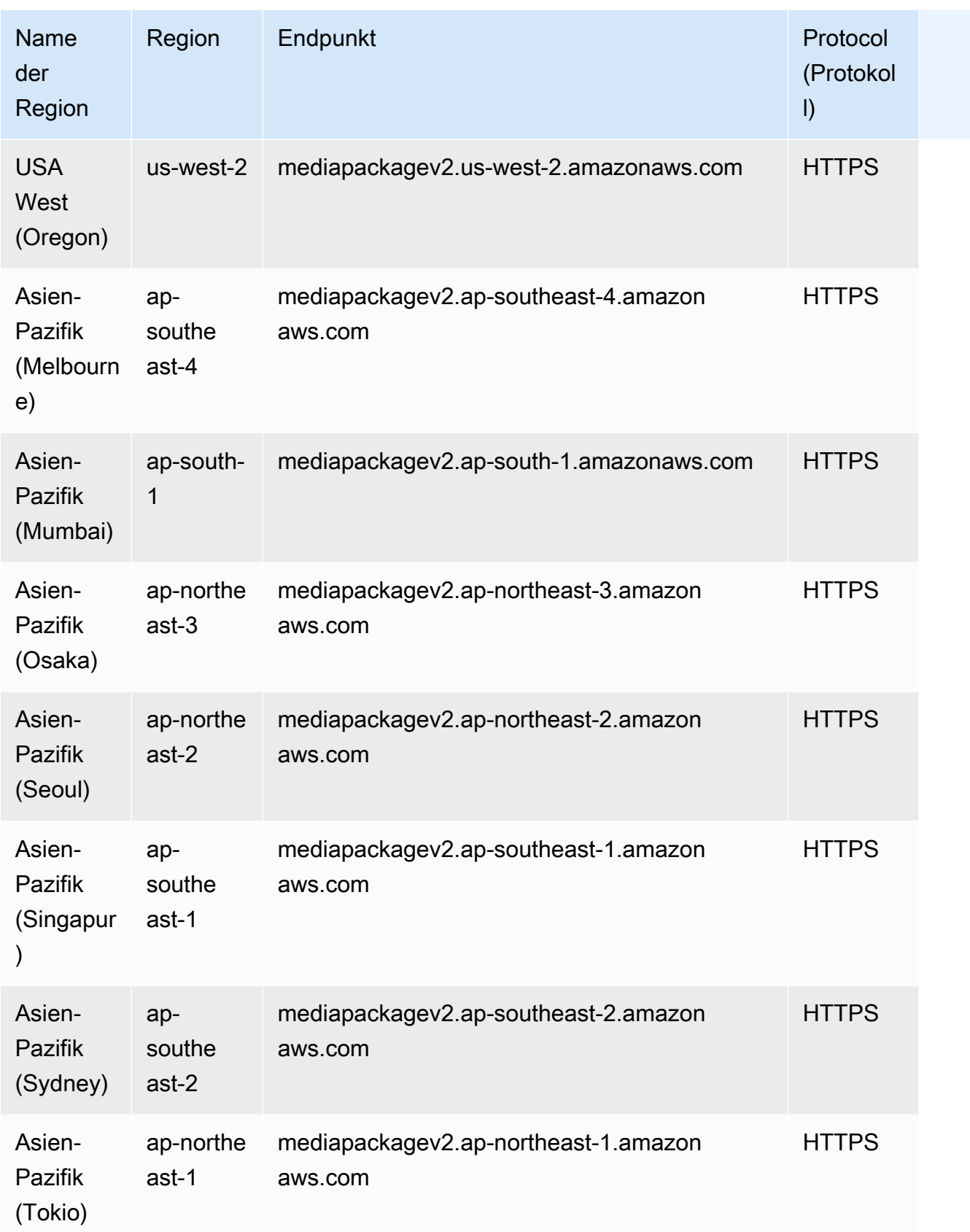

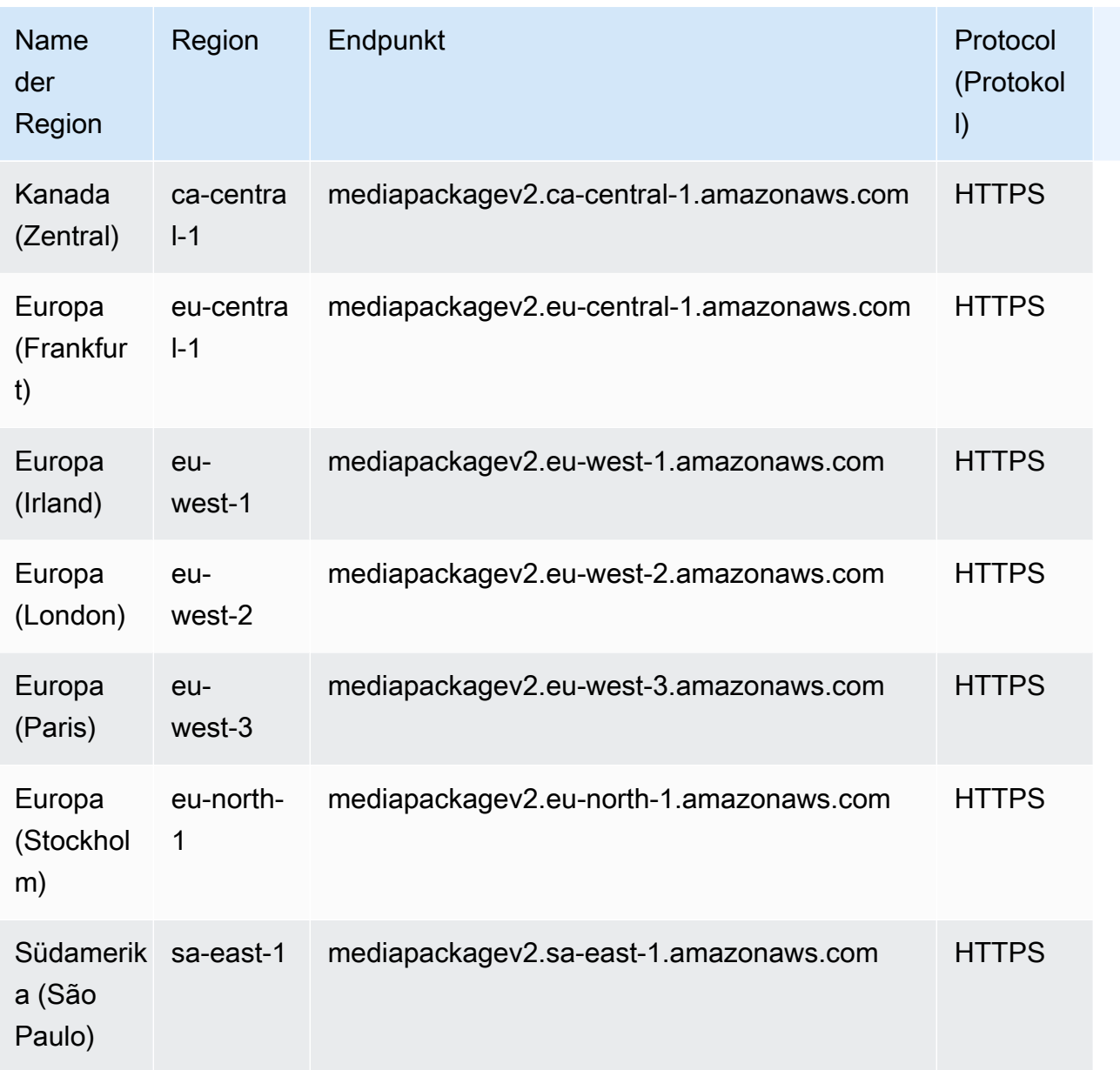

Dies sind die Endpunkte für MediaPackage V1-Workflows mit Live-Inhalten.

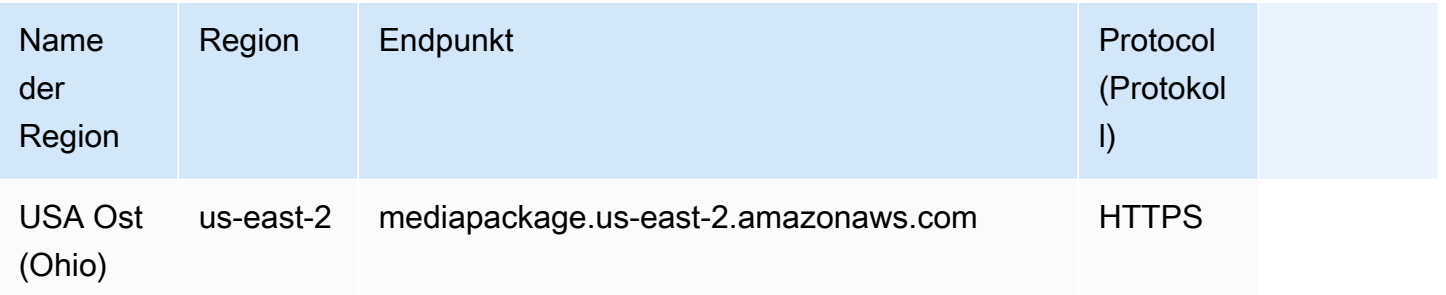

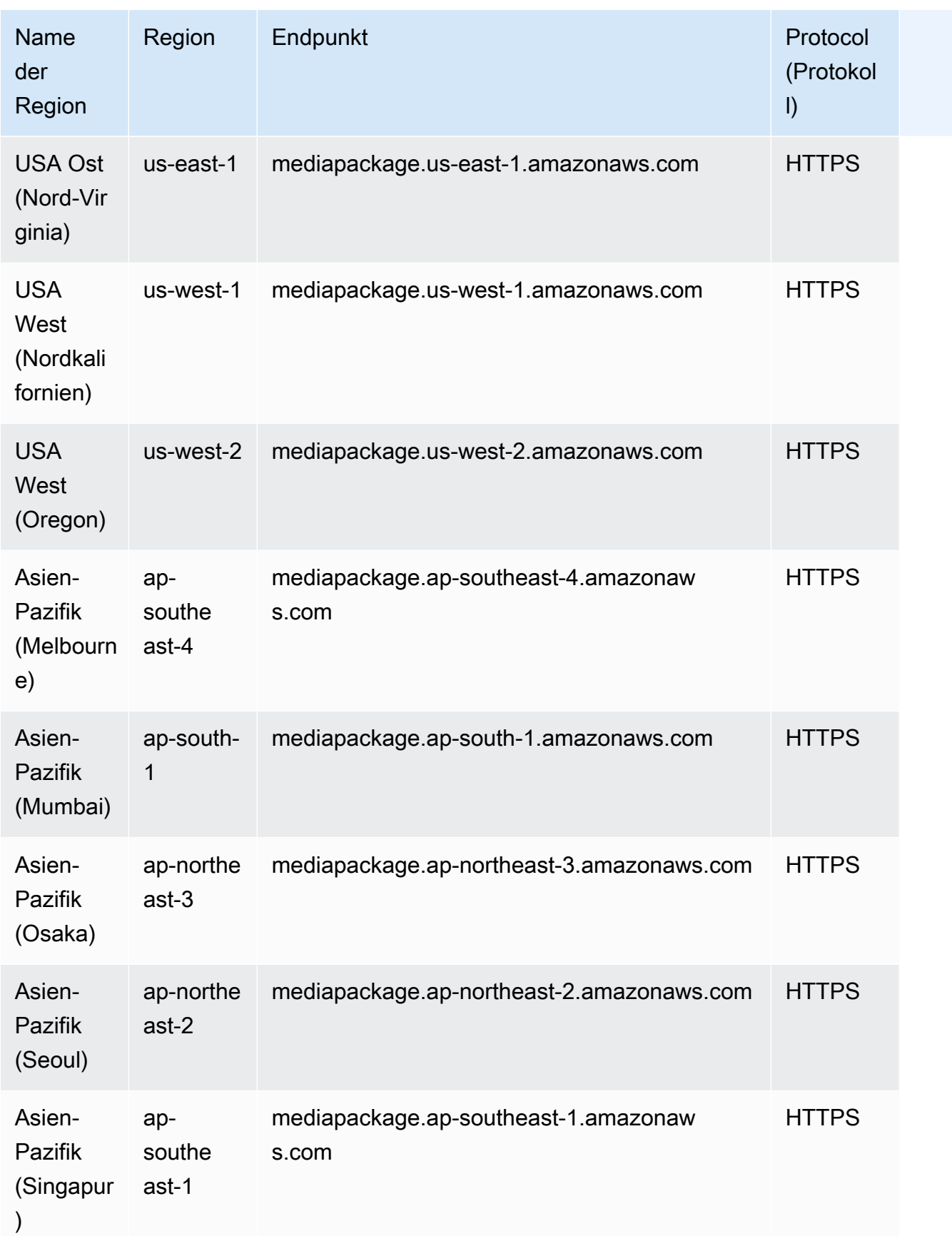

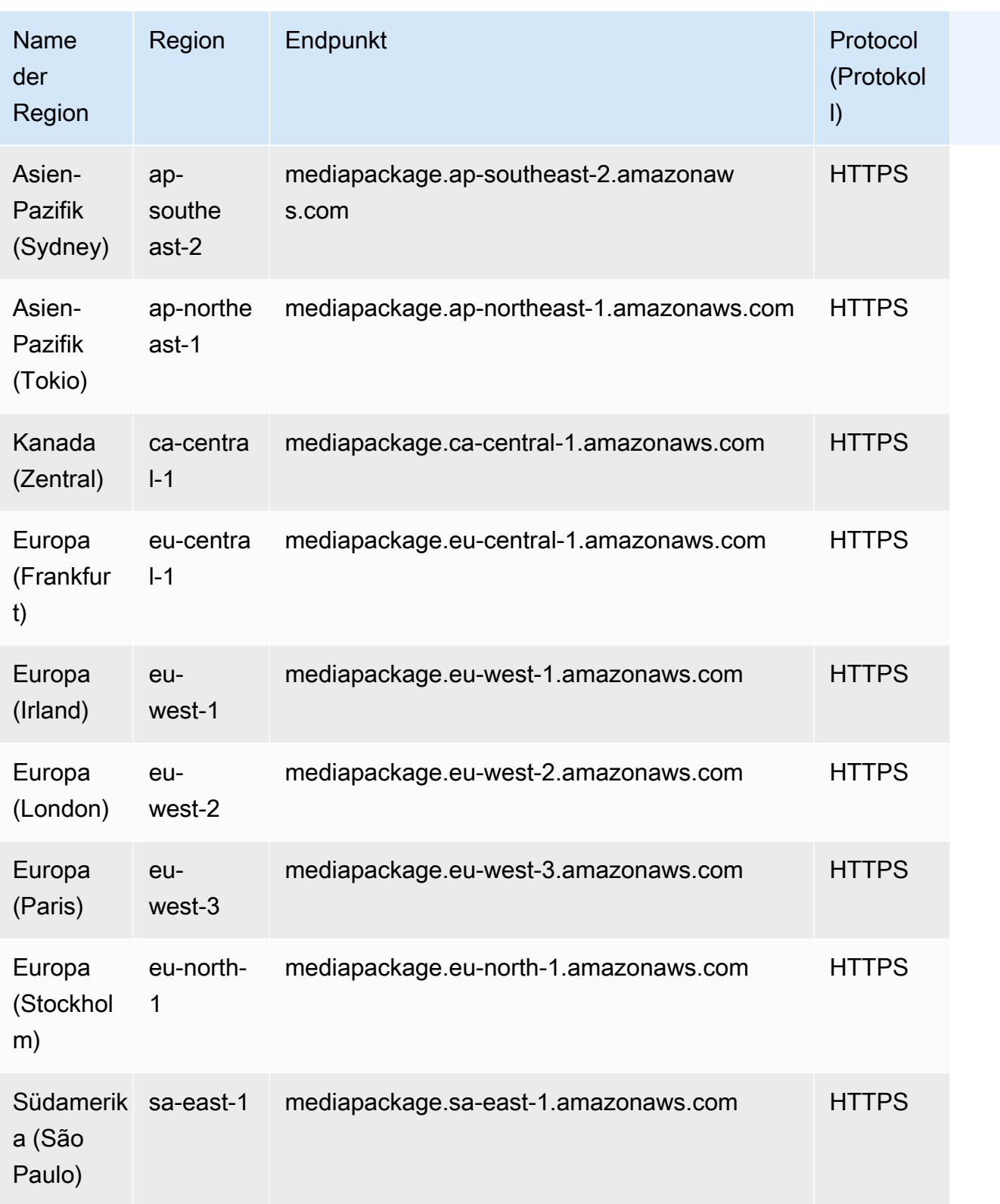

Dies sind die Endpunkte für MediaPackage V1-Workflows mit Video-on-Demand-Inhalten (VOD).

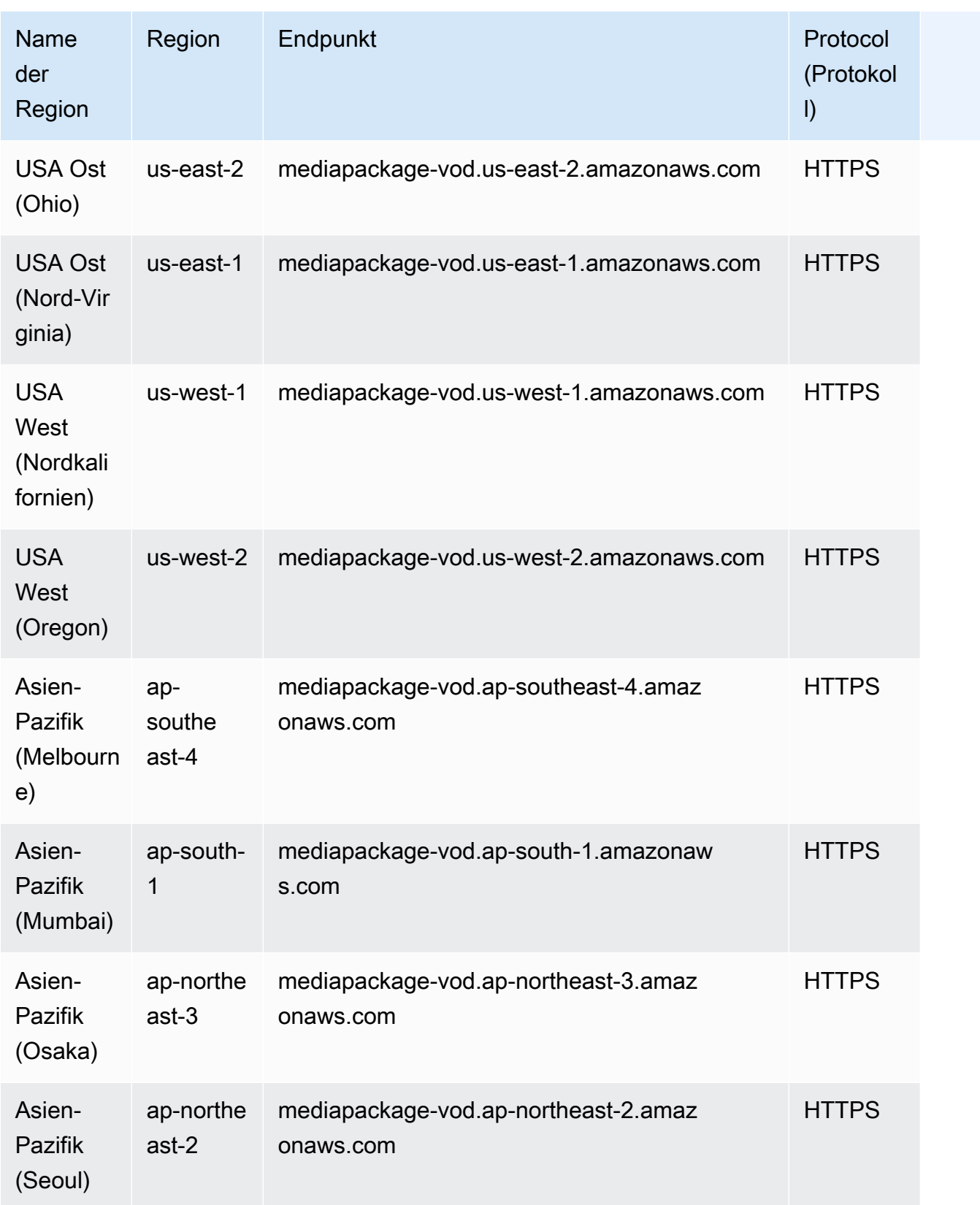

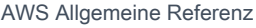

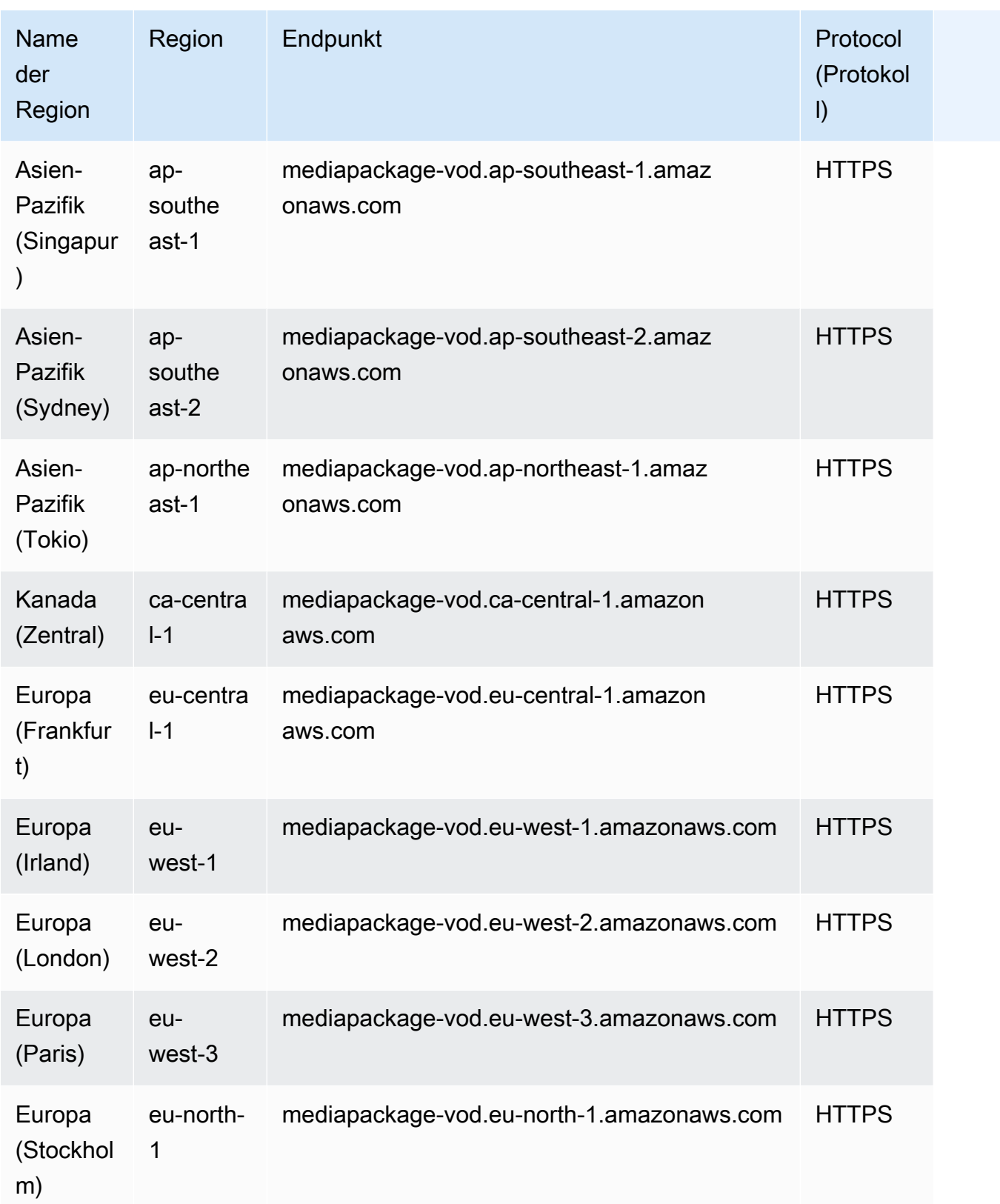

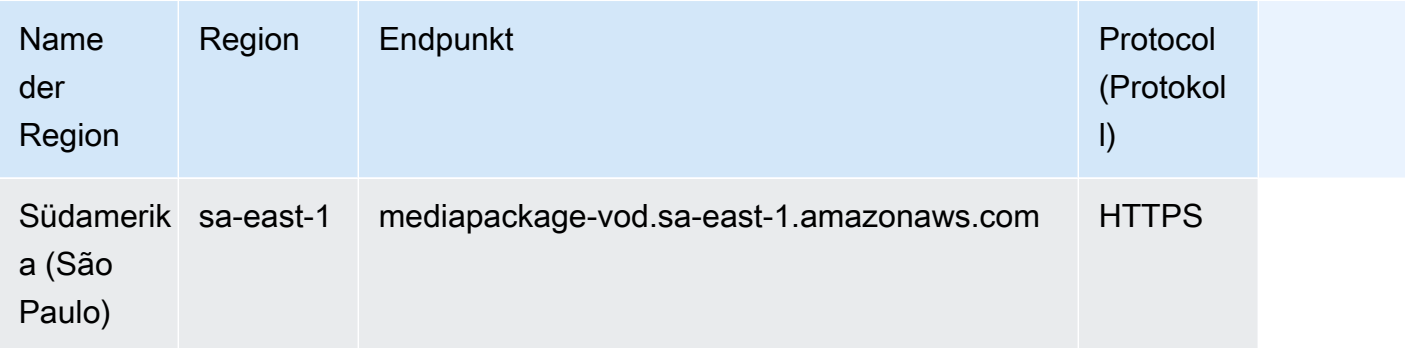

Dies sind die Serviceangebote für MediaPackage V1.

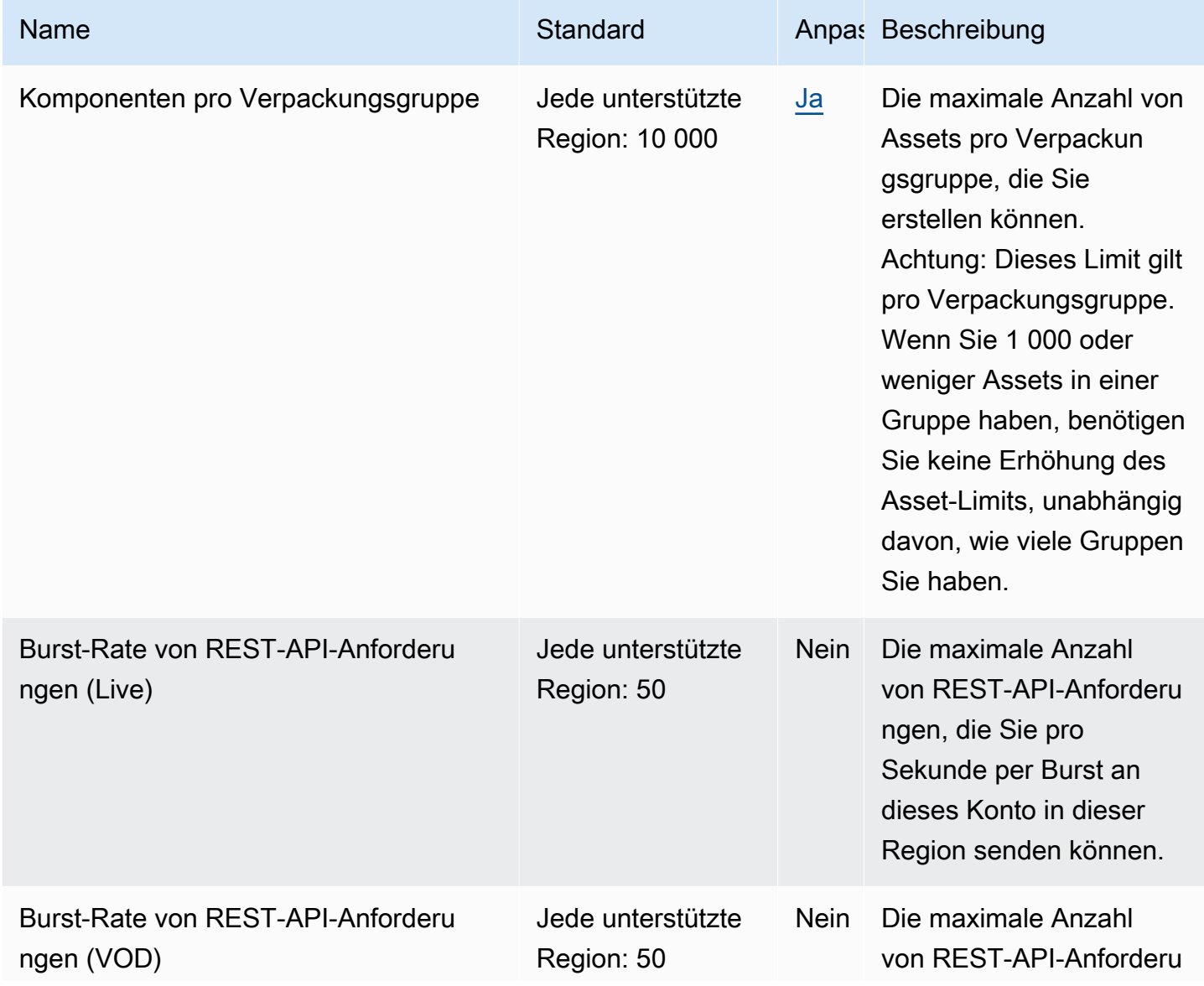

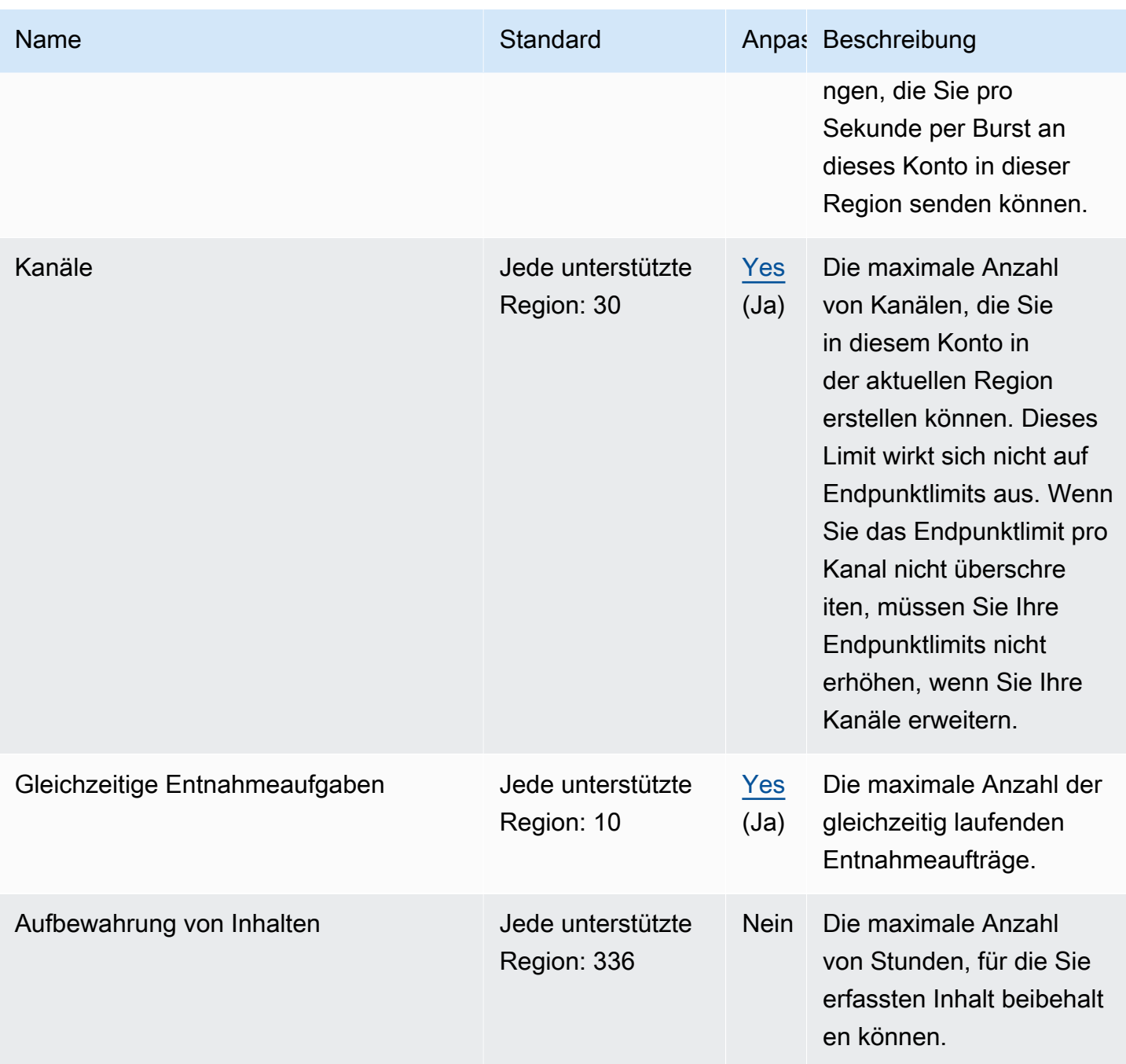

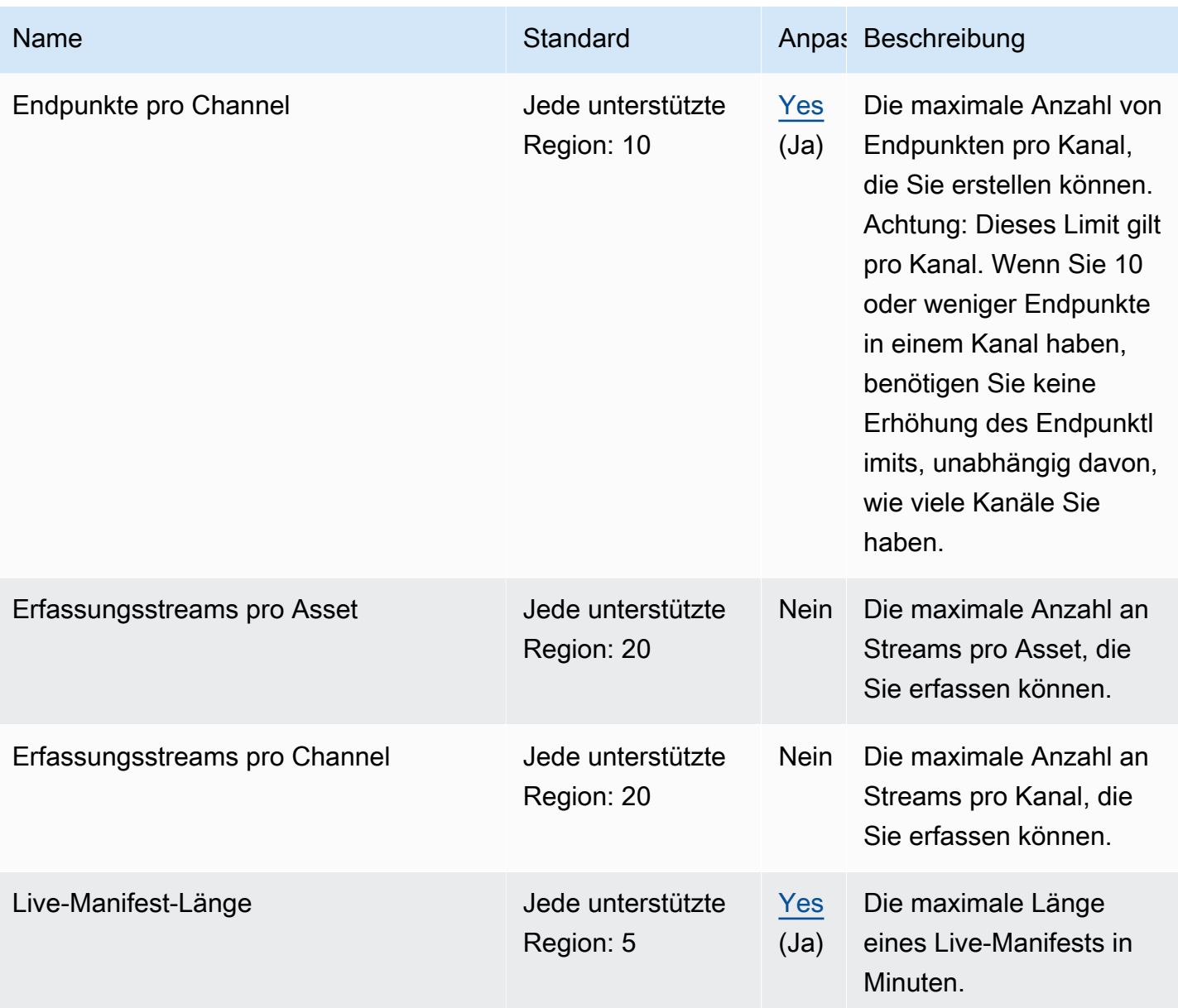

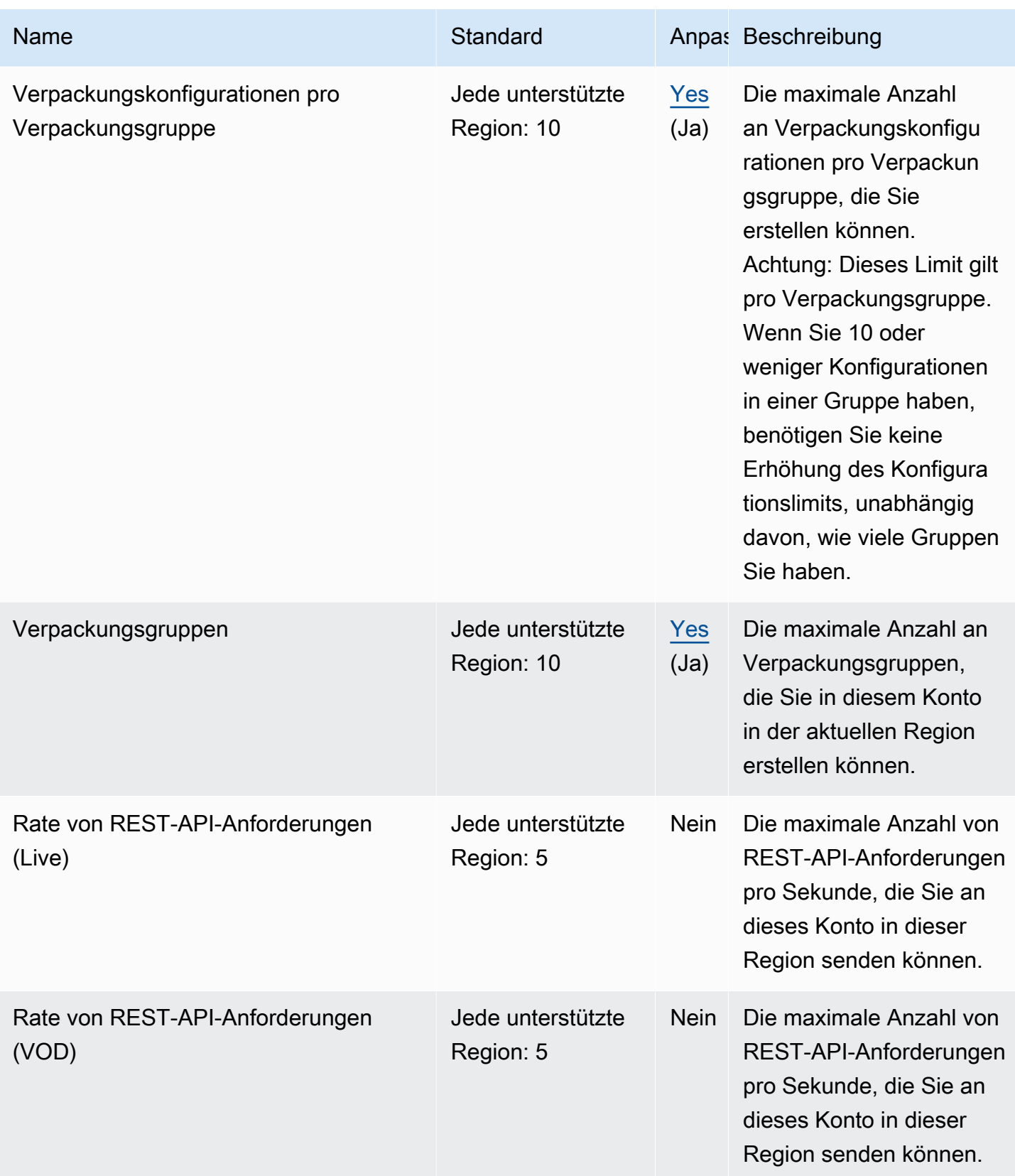

AWS Allgemeine Referenz

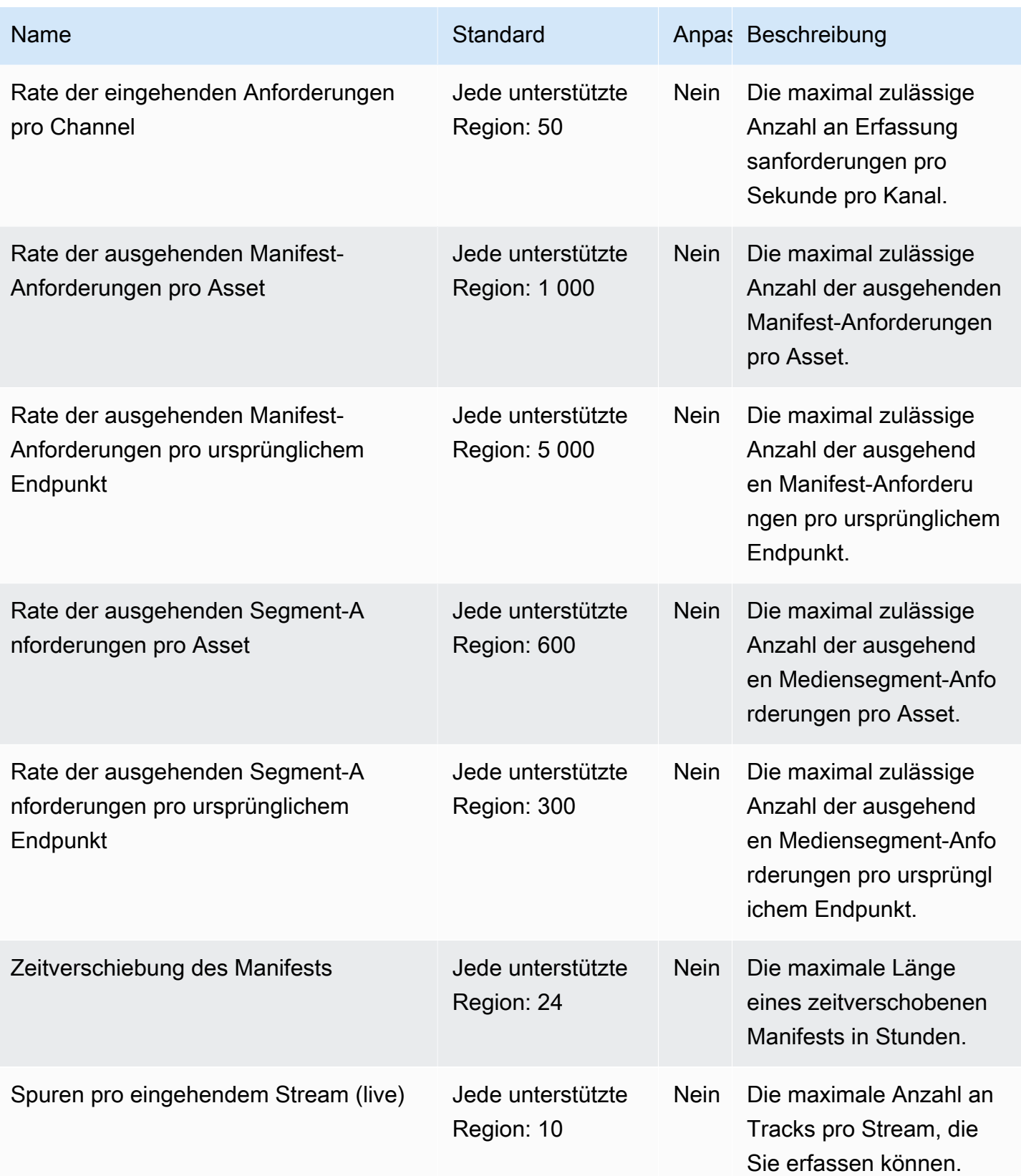

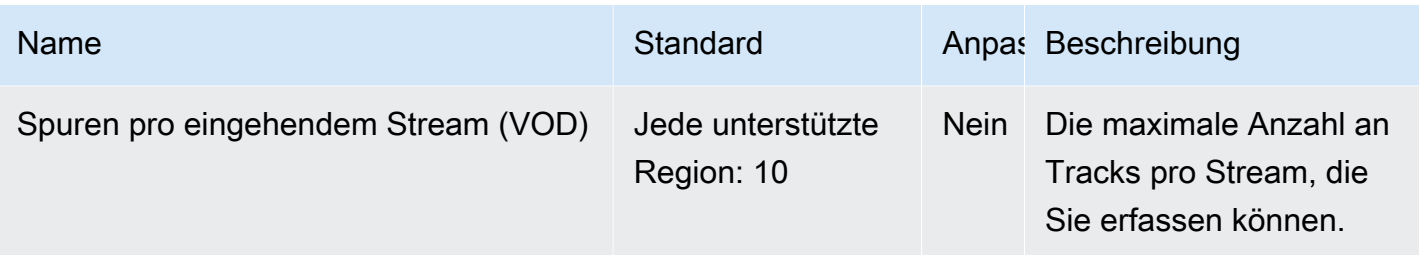

Weitere Informationen finden Sie unter [-Kontingente](https://docs.aws.amazon.com/mediapackage/latest/ug/limits.html) im AWS Elemental MediaPackage - Benutzerhandbuch.

### Endpunkte und Kontingente von AWS Elemental MediaStore

Im Folgenden werden die Service-Endpunkte und -kontingente für diesen Service beschrieben. Um programmgesteuert eine Verbindung zu einem AWS-Service herzustellen, verwenden Sie einen Endpunkt. Zusätzlich zu den standardmäßigen AWS-Endpunkten bieten einige AWS-Services FIPS-Endpunkte in ausgewählten Regionen. Weitere Informationen finden Sie unter [AWS](#page-27-0)  [Dienstendpunkte](#page-27-0). Servicekontingente, auch als Limits bezeichnet, sind die maximale Anzahl von Serviceressourcen oder -vorgängen für Ihr AWS-Konto. Weitere Informationen finden Sie unter [AWS](#page-33-0)  [Servicekontingenten.](#page-33-0)

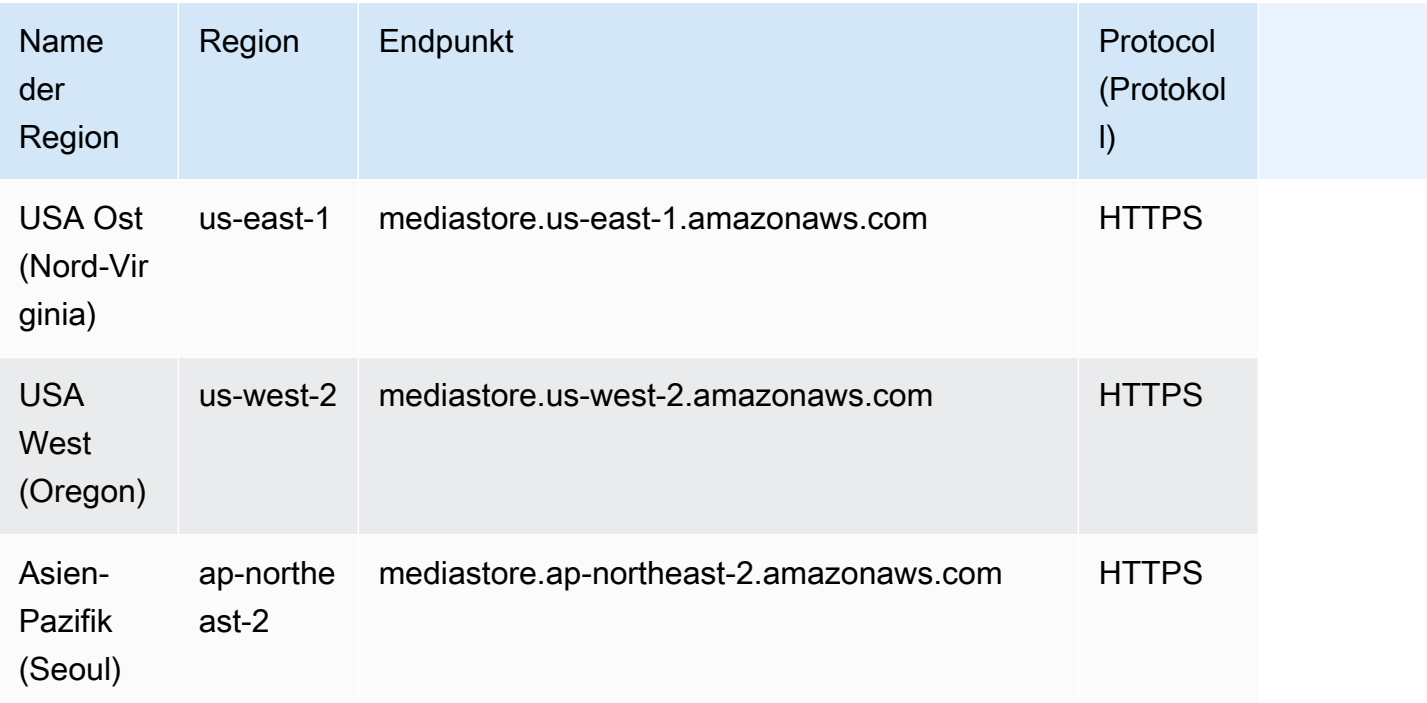

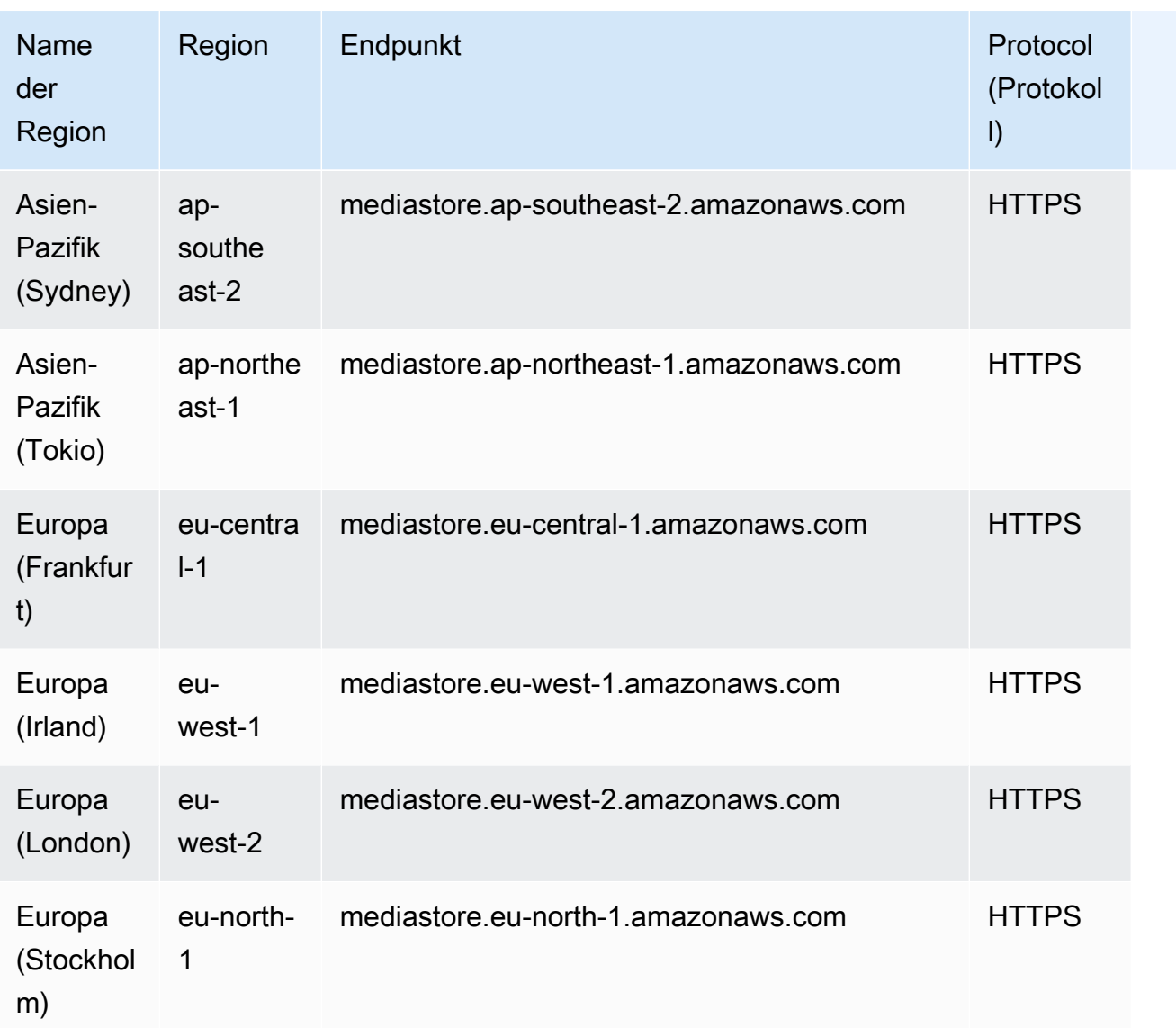

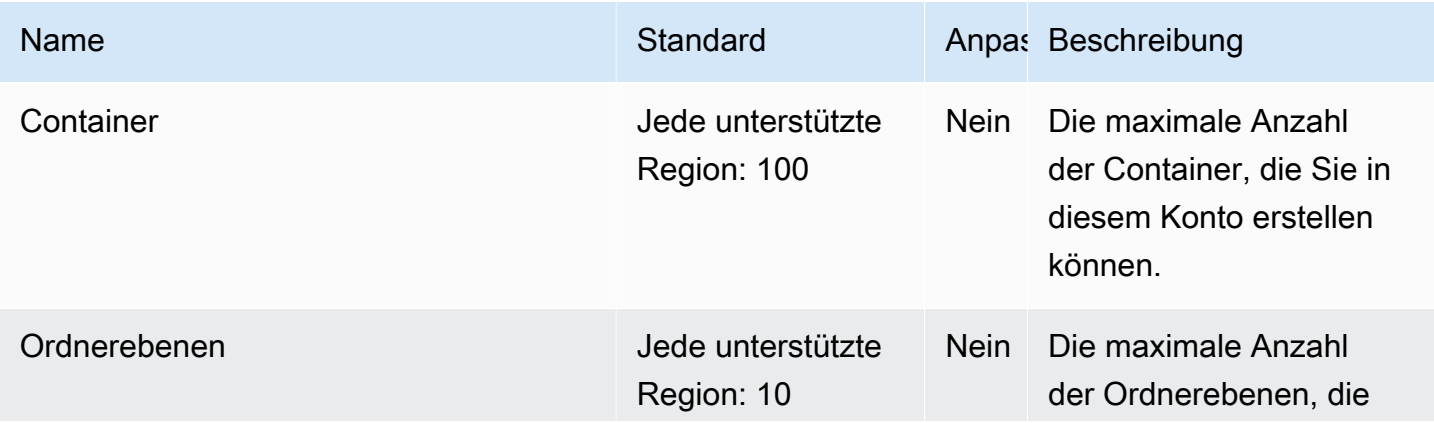

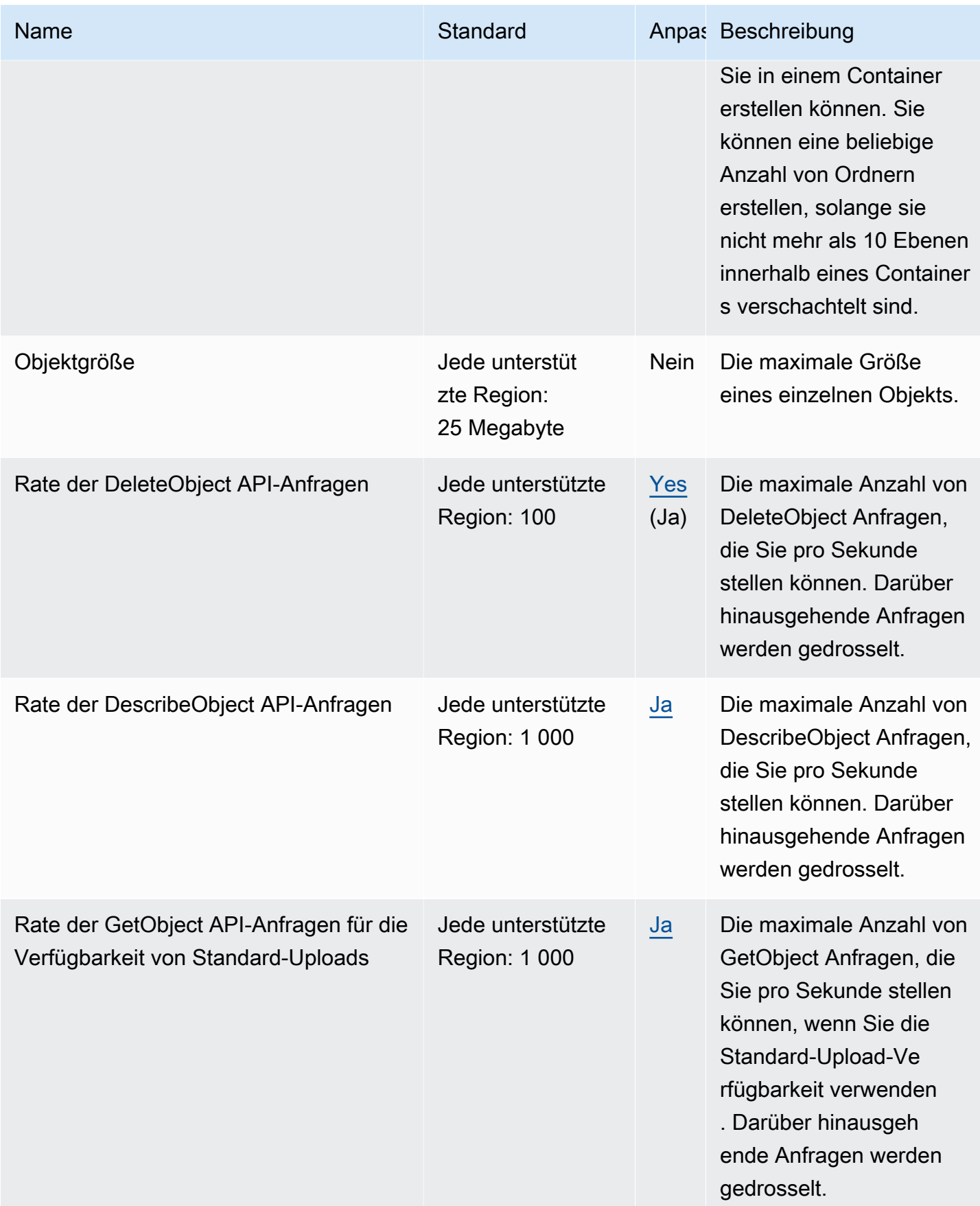

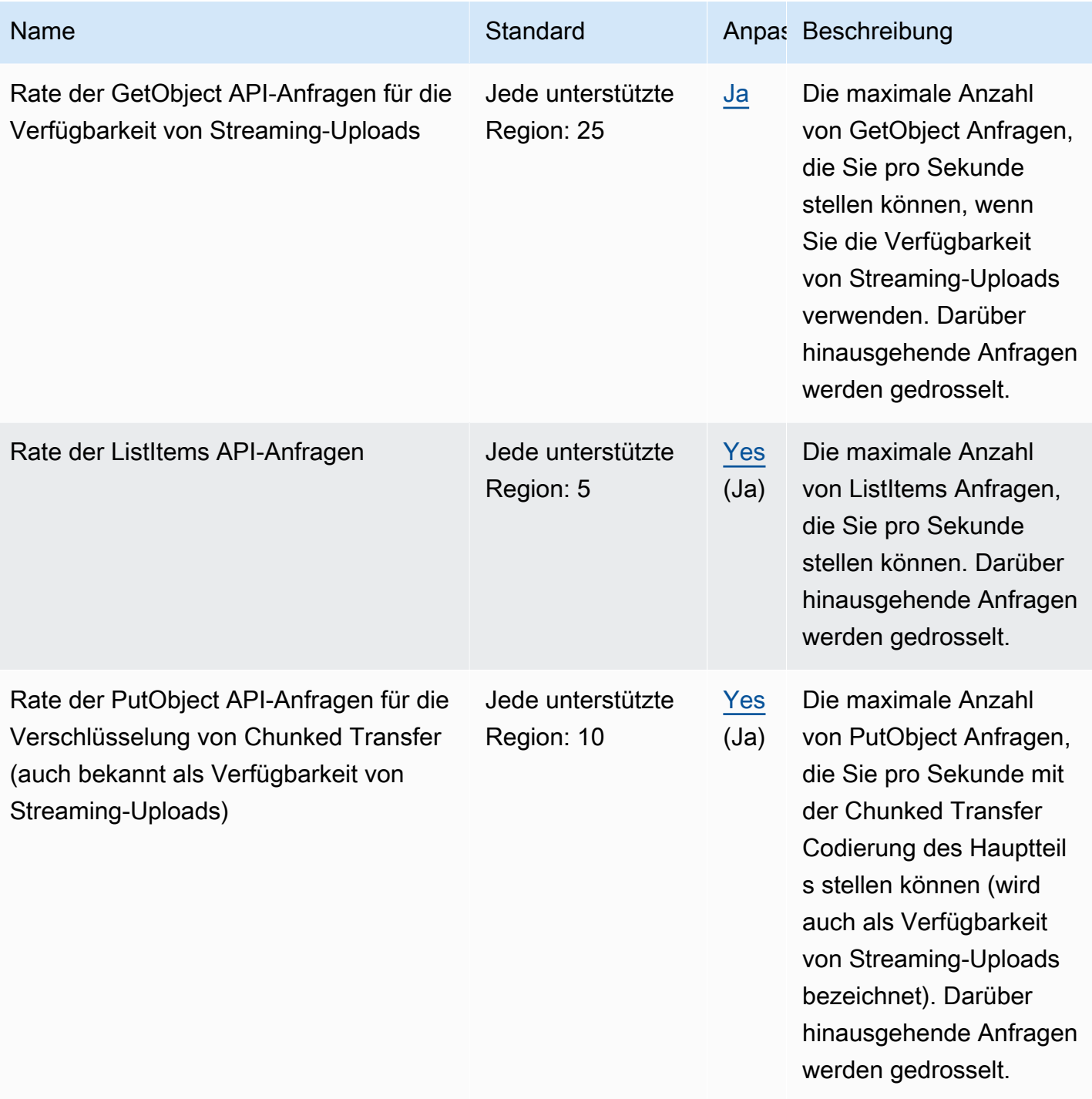

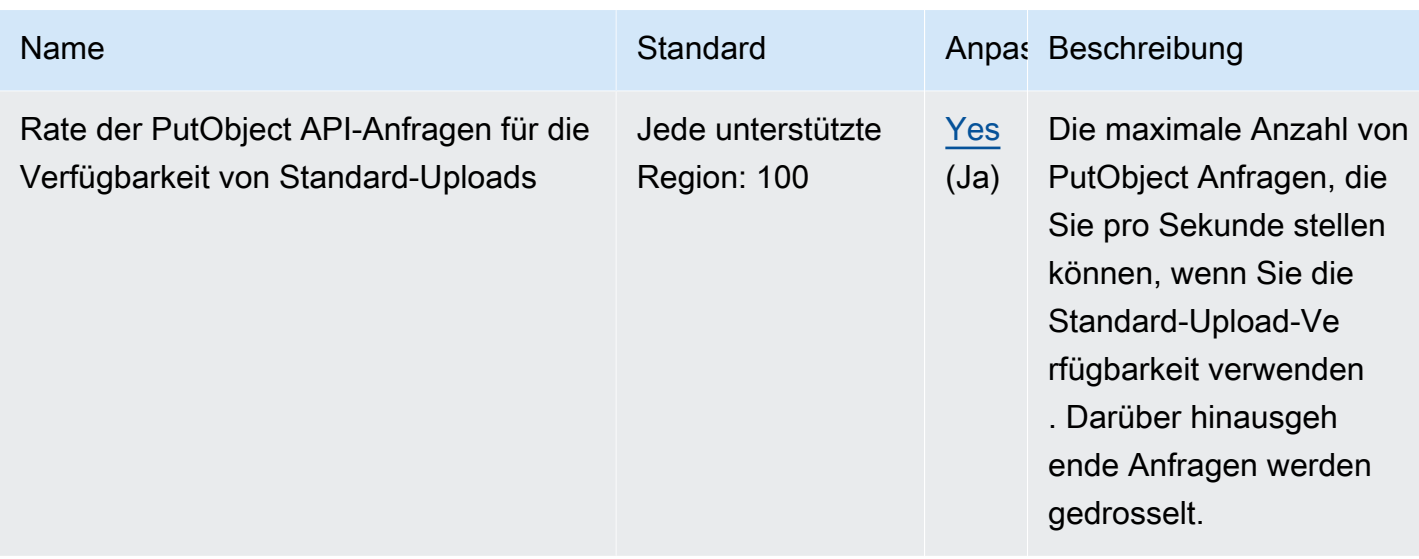

Weitere Informationen finden Sie unter [Kontingente](https://docs.aws.amazon.com/mediastore/latest/ug/limits.html) im AWSElemental MediaStore User Guide.

#### AWS Elemental MediaTailor Endpunkte und Kontingente

Im Folgenden werden die Service-Endpunkte und -kontingente für diesen Service beschrieben. Um programmgesteuert eine Verbindung zu einem AWS Dienst herzustellen, verwenden Sie einen Endpunkt. Zusätzlich zu den AWS Standardendpunkten bieten einige AWS Dienste FIPS-Endpunkte in ausgewählten Regionen. Weitere Informationen finden Sie unter [AWS Dienstendpunkte](#page-27-0). Servicekontingenten, auch Limits genannt, sind die maximale Anzahl von Serviceressourcen oder Vorgängen für Ihr Konto. AWS Weitere Informationen finden Sie unter [AWS Servicekontingenten](#page-33-0).

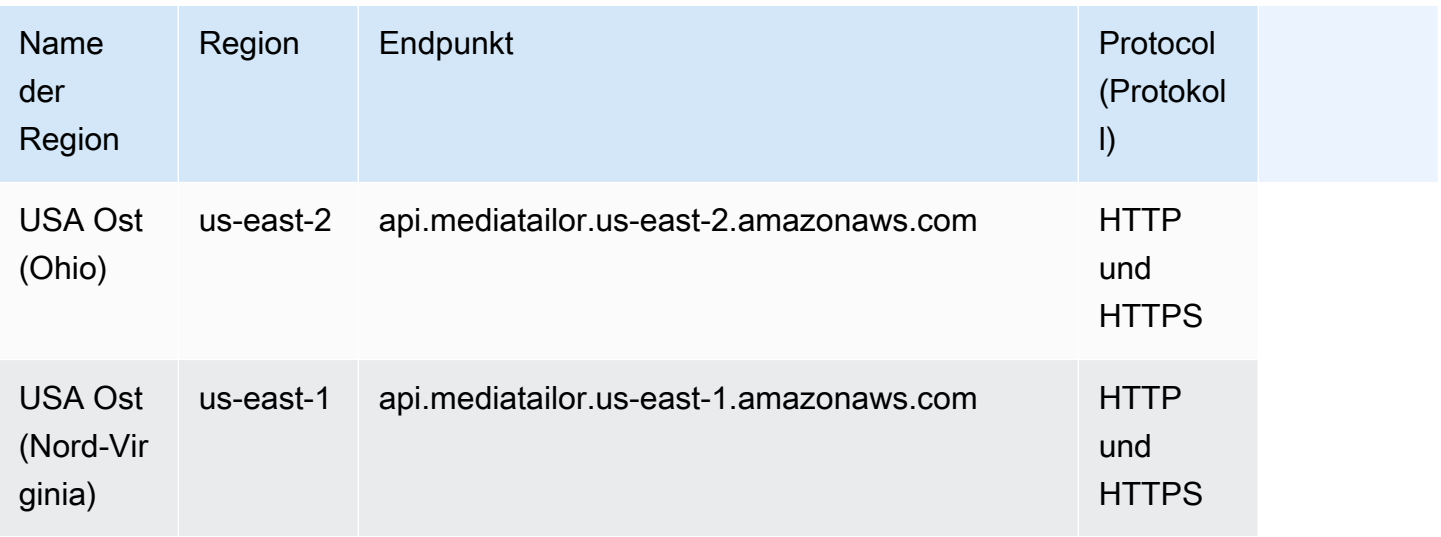

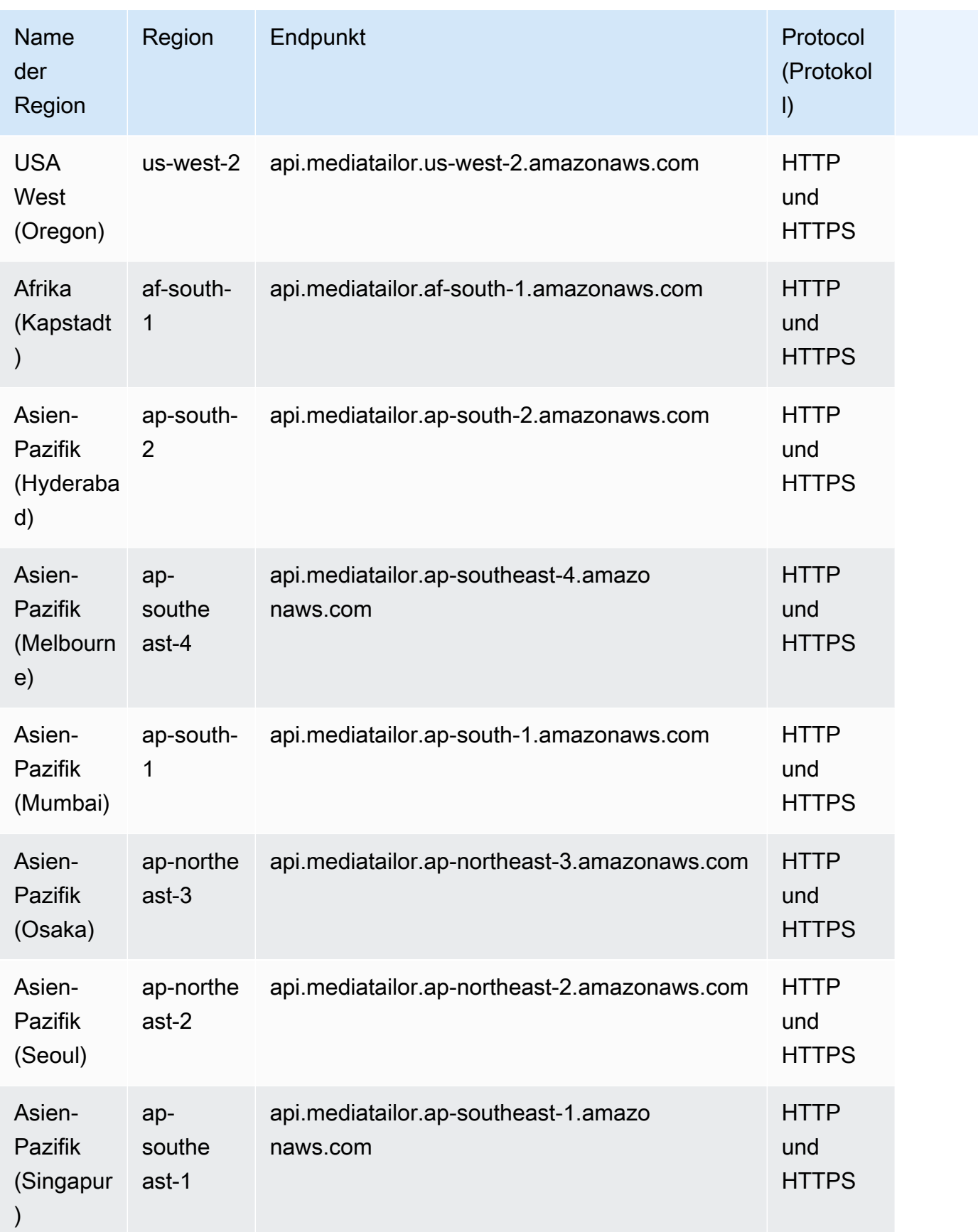

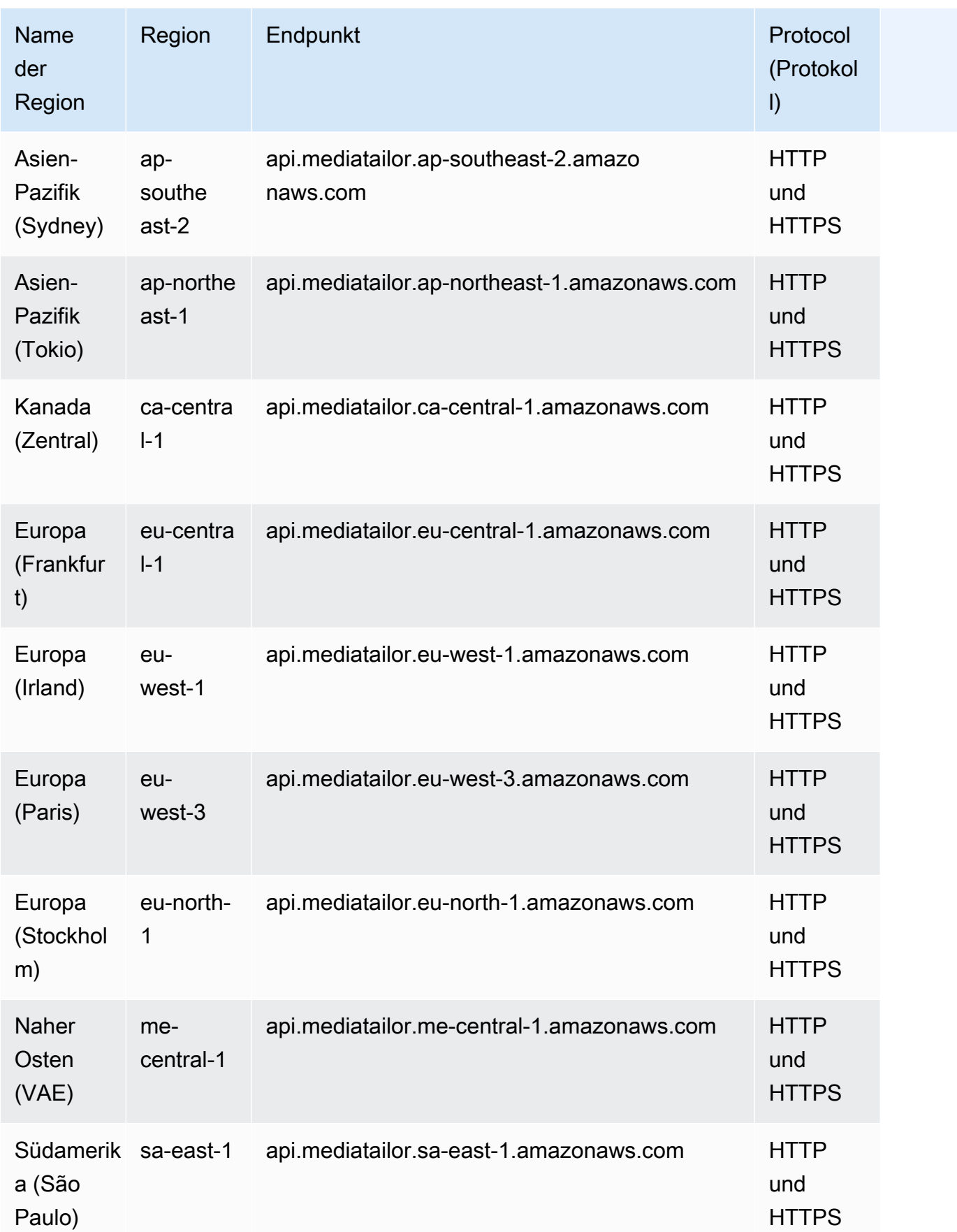

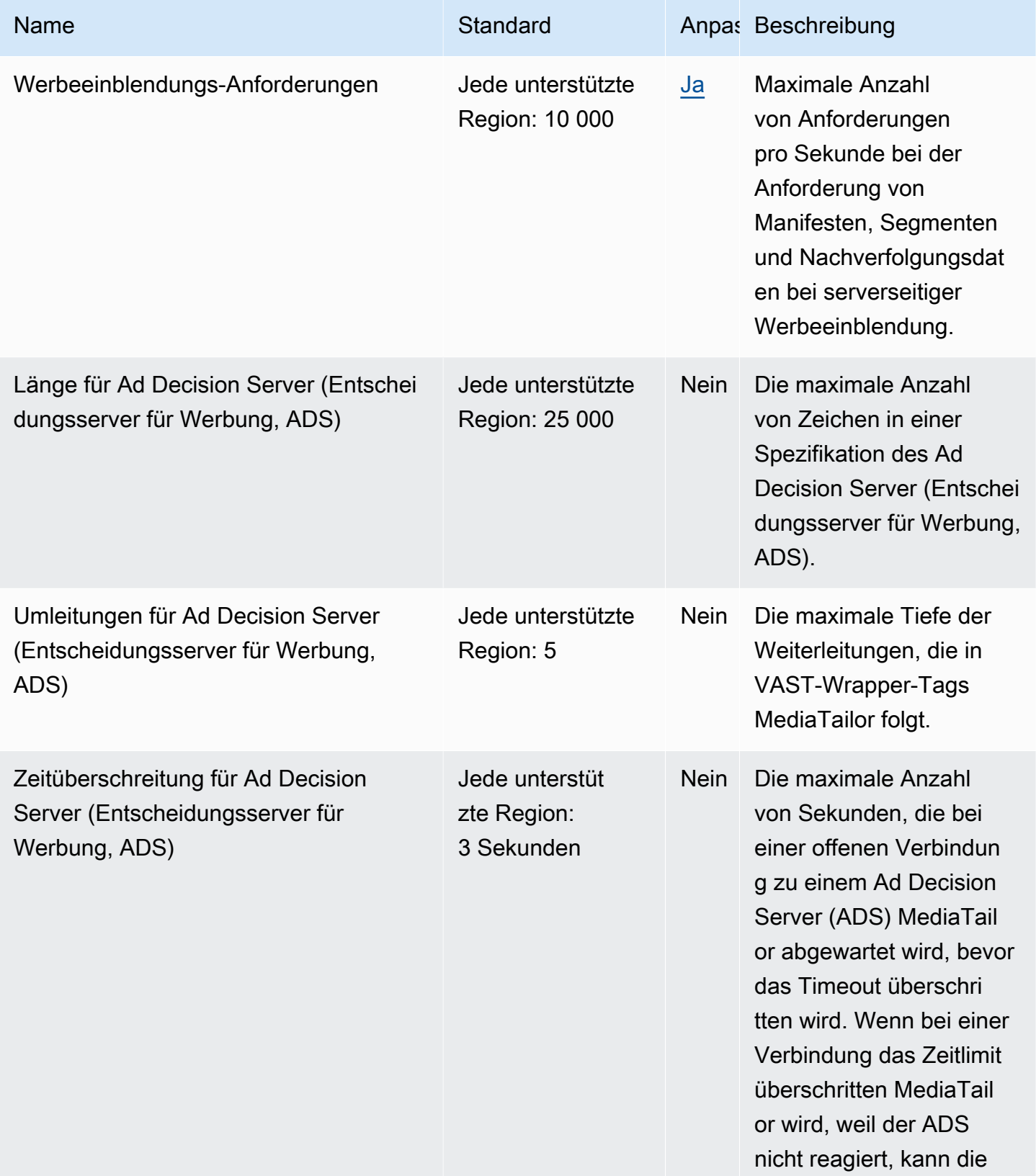

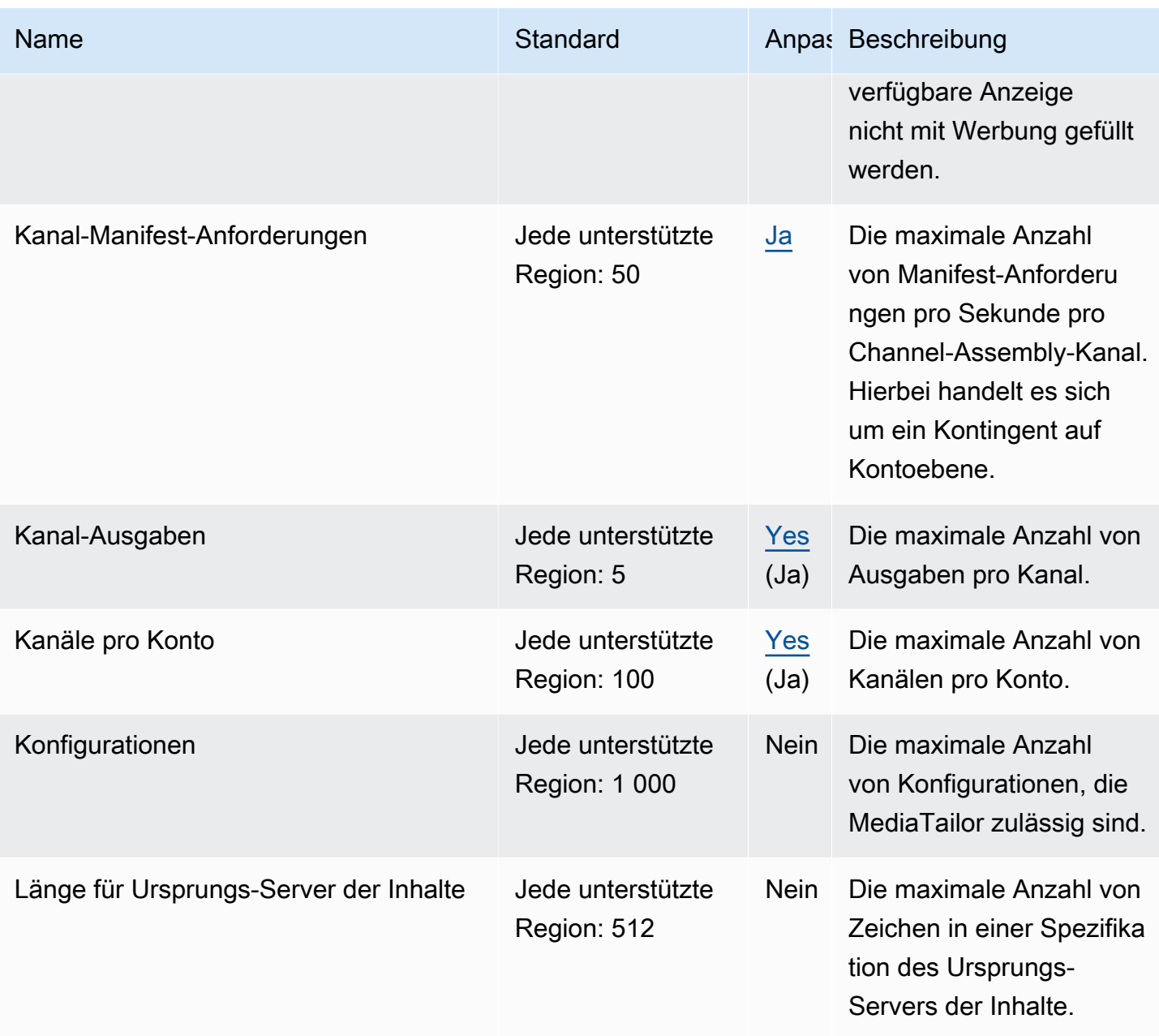
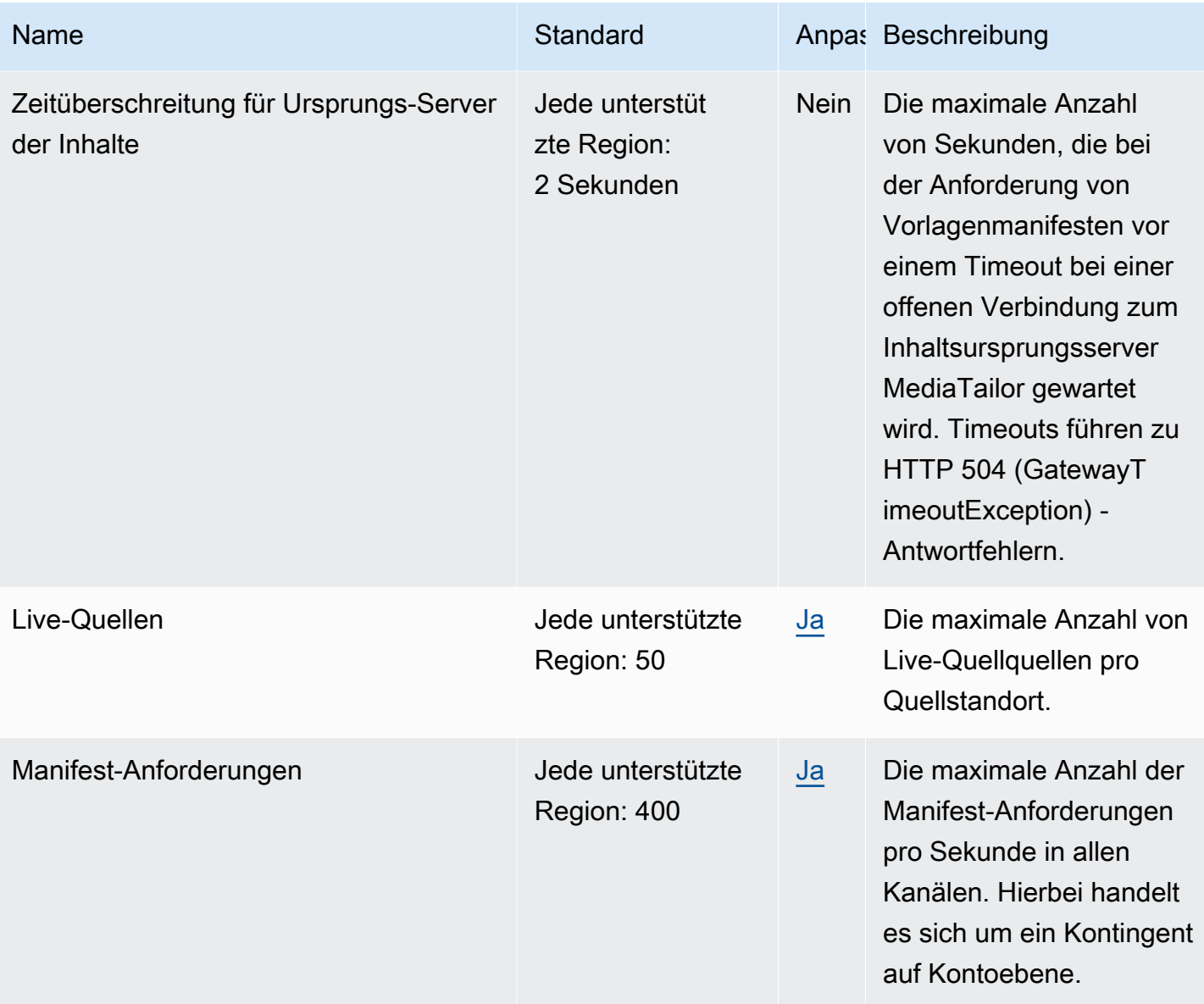

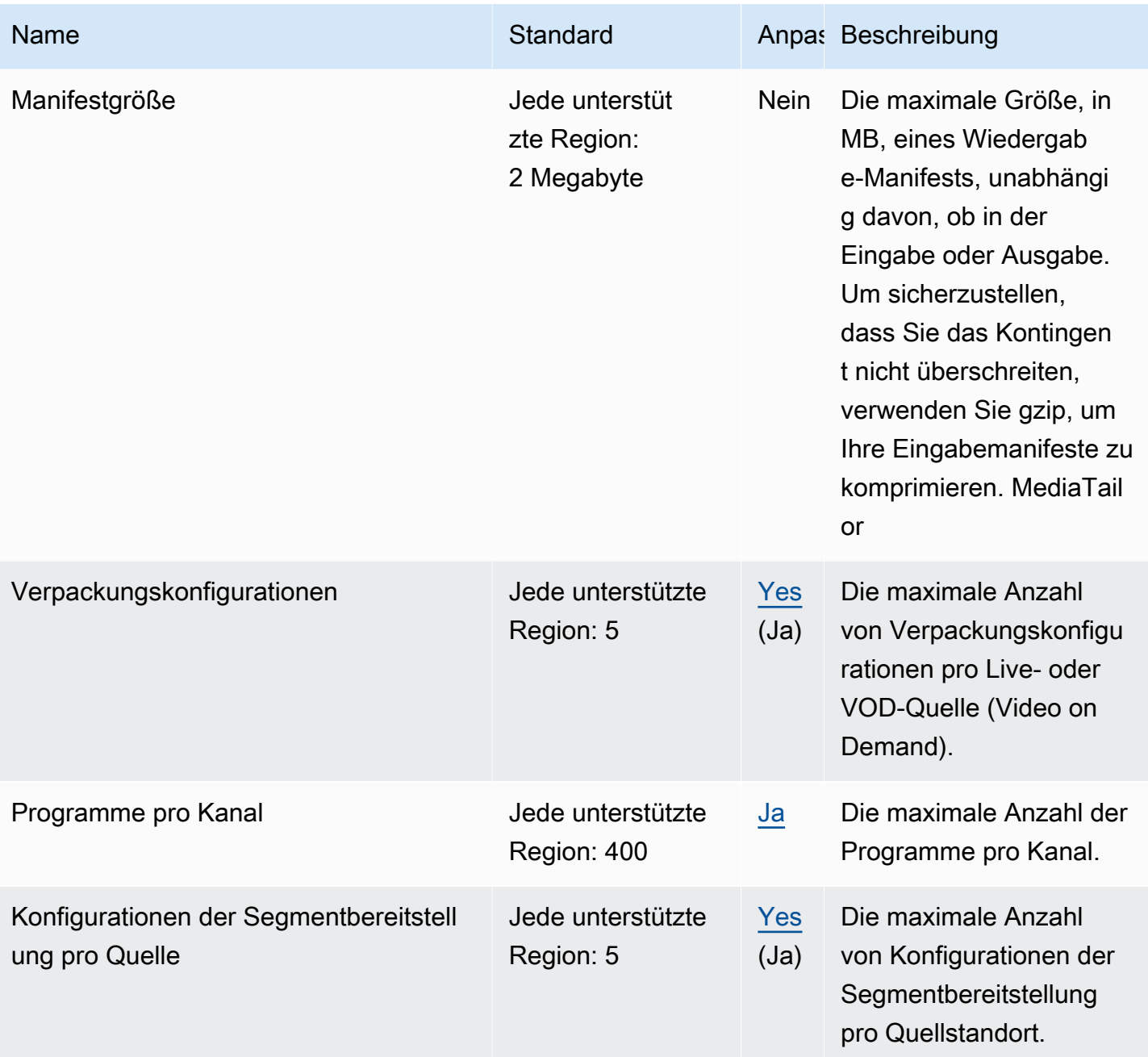

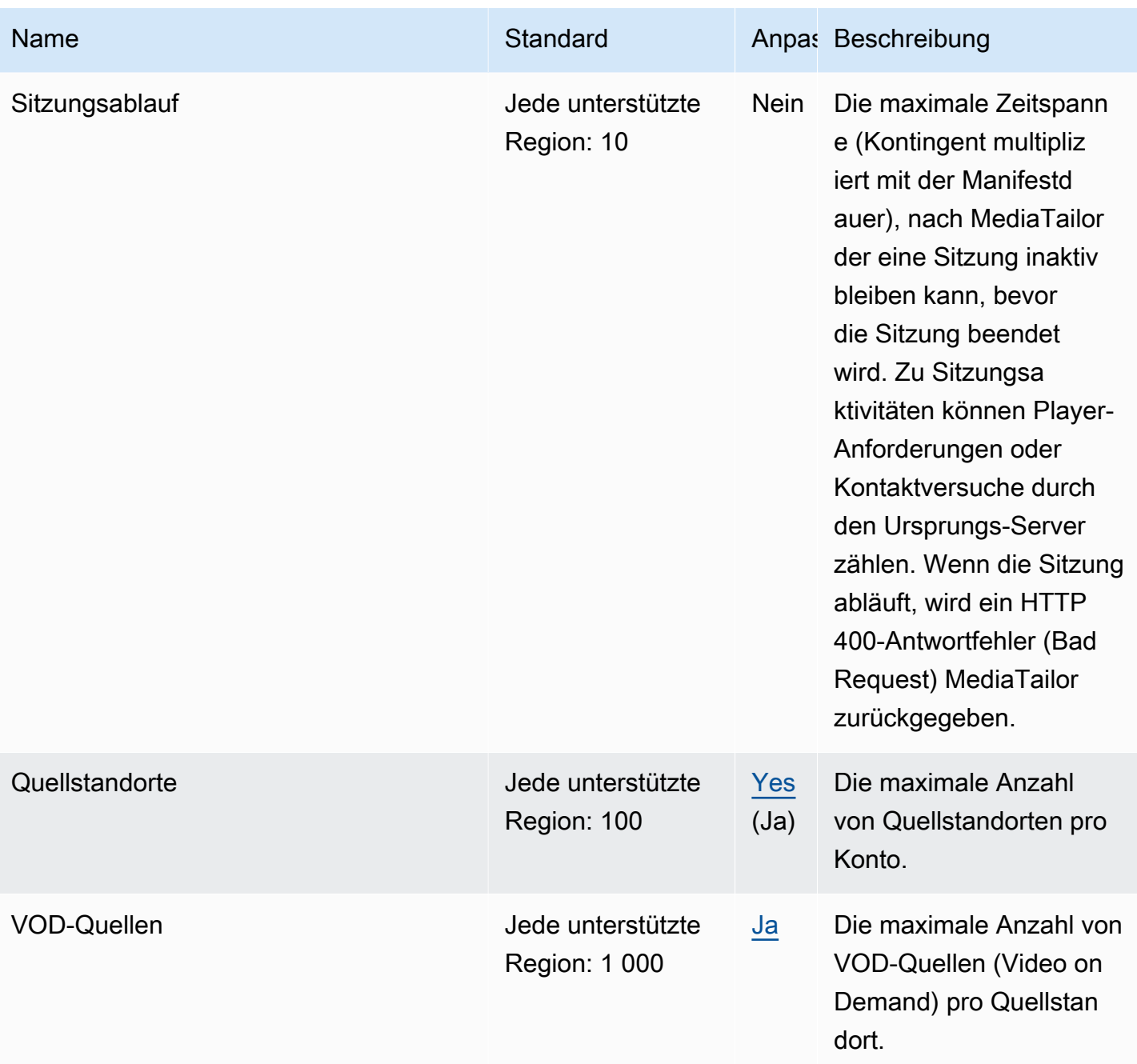

Weitere Informationen finden Sie unter [Kontingente](https://docs.aws.amazon.com/mediatailor/latest/ug/limits.html) im AWS Elemental MediaTailor User Guide.

## Endpunkte und Kontingente von AWS Migration Hub

Im Folgenden werden die Service-Endpunkte und -kontingente für diesen Service beschrieben. Um programmgesteuert eine Verbindung zu einem AWS-Service herzustellen, verwenden Sie einen Endpunkt. Zusätzlich zu den standardmäßigen AWS-Endpunkten bieten einige AWS-Services FIPS-Endpunkte in ausgewählten Regionen. Weitere Informationen finden Sie unter [AWS](#page-27-0)  [Dienstendpunkte](#page-27-0). Servicekontingente, auch als Limits bezeichnet, sind die maximale Anzahl von Serviceressourcen oder -vorgängen für Ihr AWS-Konto. Weitere Informationen finden Sie unter [AWS](#page-33-0)  [Servicekontingenten.](#page-33-0)

#### Service-Endpunkte

Die Migrationstools, die in AWS Migration Hub integriert werden, senden den Migrationsstatus an den Migration Hub in der ausgewählten Heimatregion. Weitere Informationen zur Auswahl einer Heimatregion finden Sie unter [The AWS Migration Hub Home Region](https://docs.aws.amazon.com/migrationhub/latest/ug/home-region.html) im Benutzerhandbuch von AWS Migration Hub.

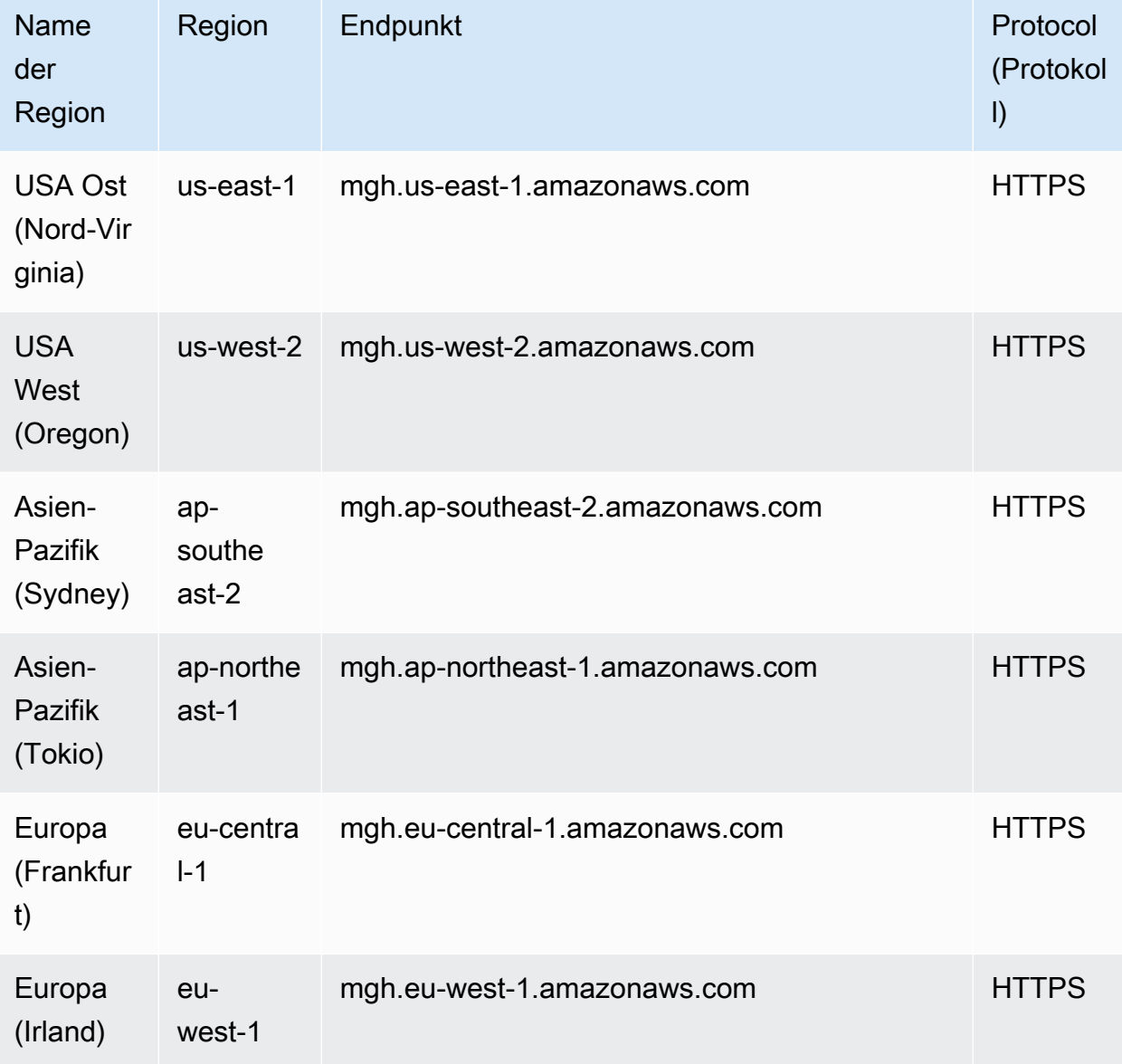

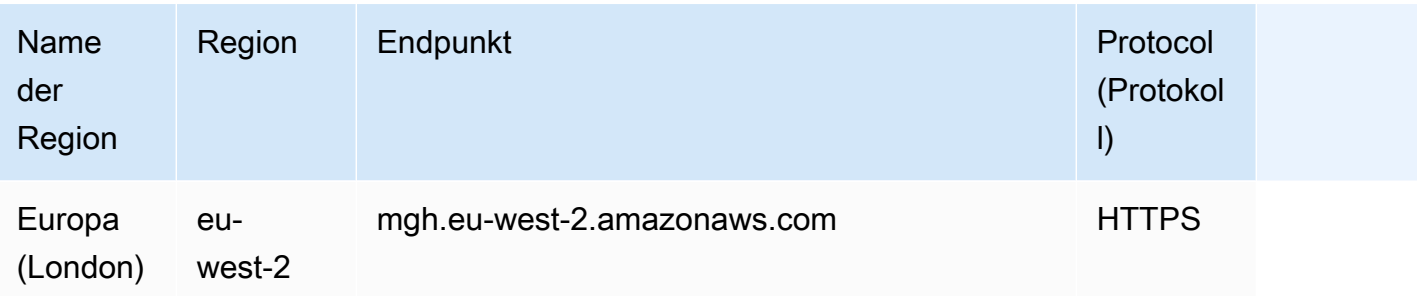

Die Kontingente, die mit AWS Migration Hub assoziiert sind, sind die AWS Application Discovery Service-Kontingente. Weitere Informationen finden Sie unter [AWS Application Discovery Service](#page-121-0)  [Kontingente](#page-121-0).

## Endpunkte und Kontingente von Migration Hub Orchestrator

Im Folgenden werden die Service-Endpunkte und -kontingente für diesen Service beschrieben. Um programmgesteuert eine Verbindung zu einem AWS-Service herzustellen, verwenden Sie einen Endpunkt. Zusätzlich zu den standardmäßigen AWS-Endpunkten bieten einige AWS-Services FIPS-Endpunkte in ausgewählten Regionen. Weitere Informationen finden Sie unter [AWS](#page-27-0)  [Dienstendpunkte](#page-27-0). Servicekontingente, auch als Limits bezeichnet, sind die maximale Anzahl von Serviceressourcen oder -vorgängen für Ihr AWS-Konto. Weitere Informationen finden Sie unter [AWS](#page-33-0)  [Servicekontingenten.](#page-33-0)

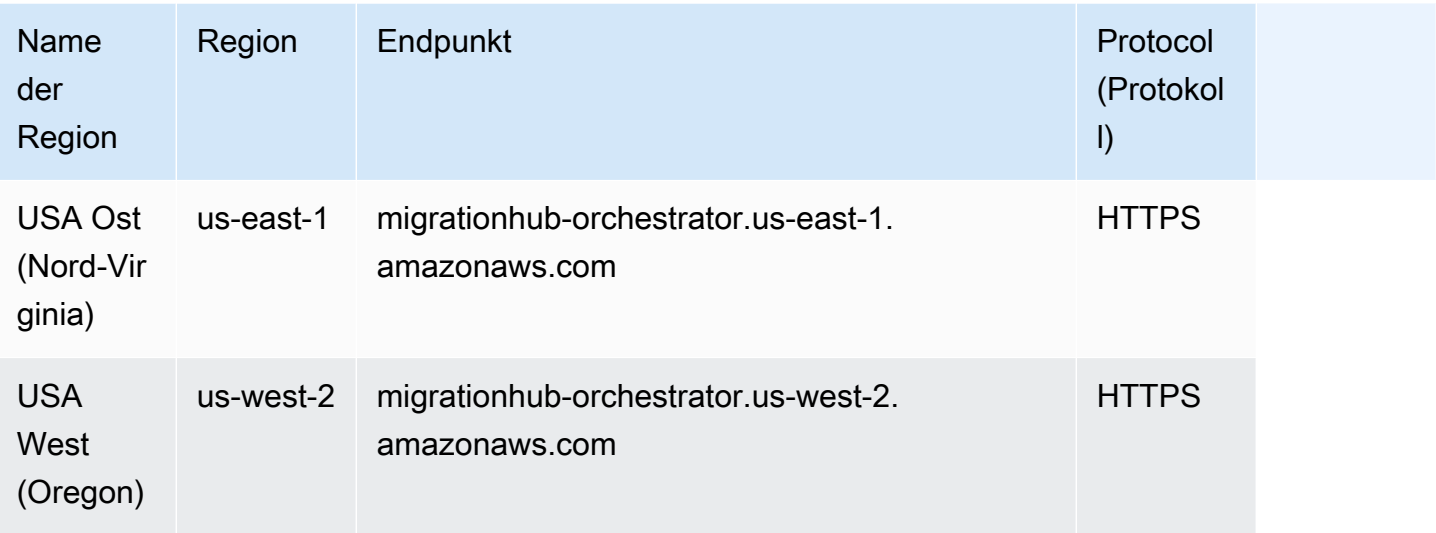

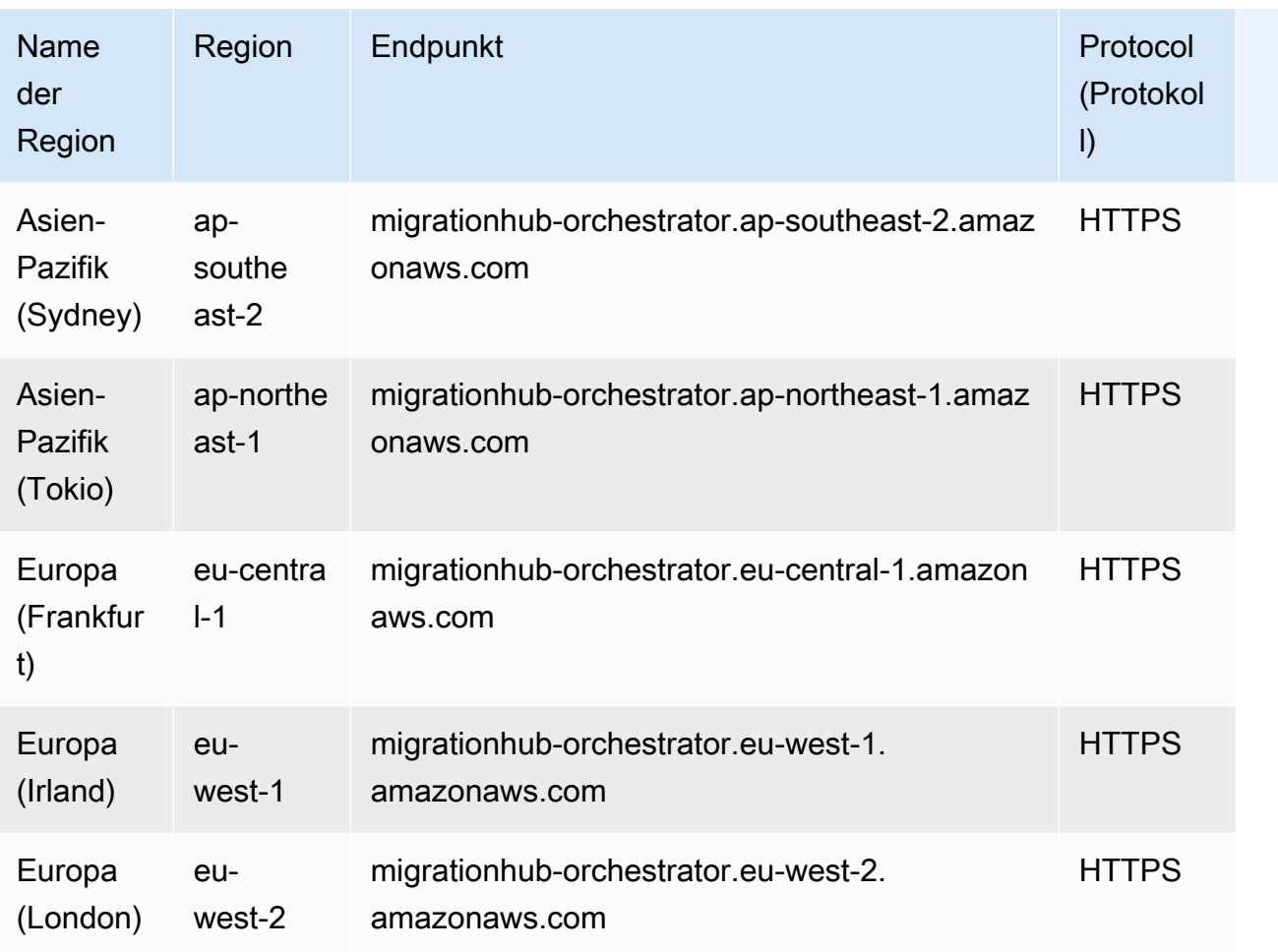

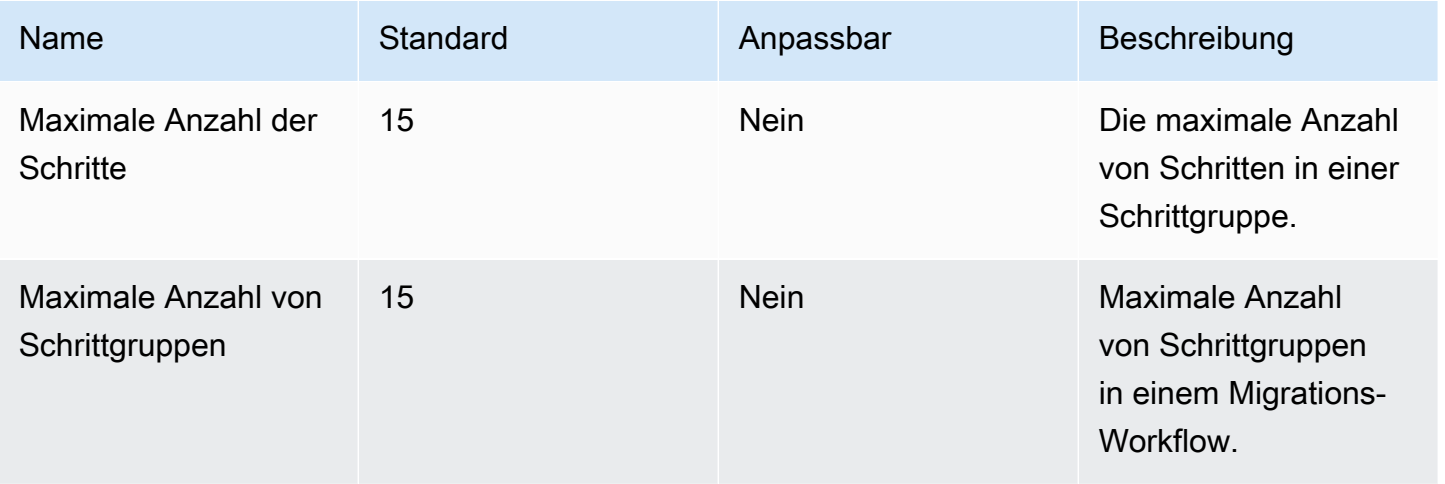

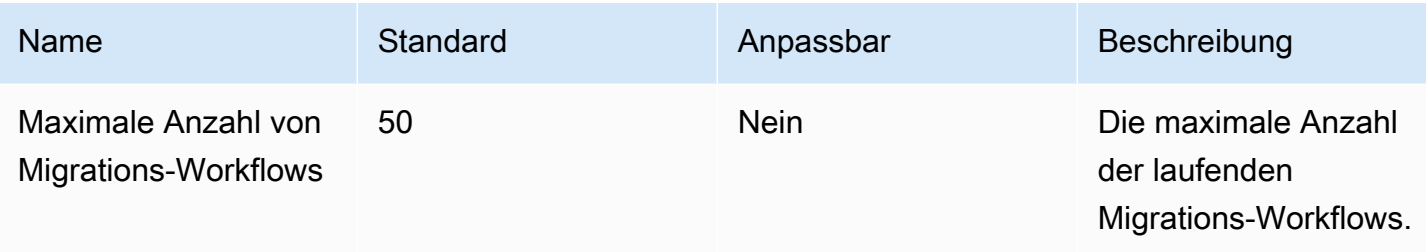

### AWS Migration Hub Refactor Spaces – Endpunkte und Kontigente

Im Folgenden werden die Service-Endpunkte und -kontingente für diesen Service beschrieben. Um programmgesteuert eine Verbindung zu einem AWS-Service herzustellen, verwenden Sie einen Endpunkt. Zusätzlich zu den standardmäßigen AWS-Endpunkten bieten einige AWS-Services FIPS-Endpunkte in ausgewählten Regionen. Weitere Informationen finden Sie unter [AWS](#page-27-0)  [Dienstendpunkte](#page-27-0). Servicekontingente, auch als Limits bezeichnet, sind die maximale Anzahl von Serviceressourcen oder -vorgängen für Ihr AWS-Konto. Weitere Informationen finden Sie unter [AWS](#page-33-0)  [Servicekontingenten.](#page-33-0)

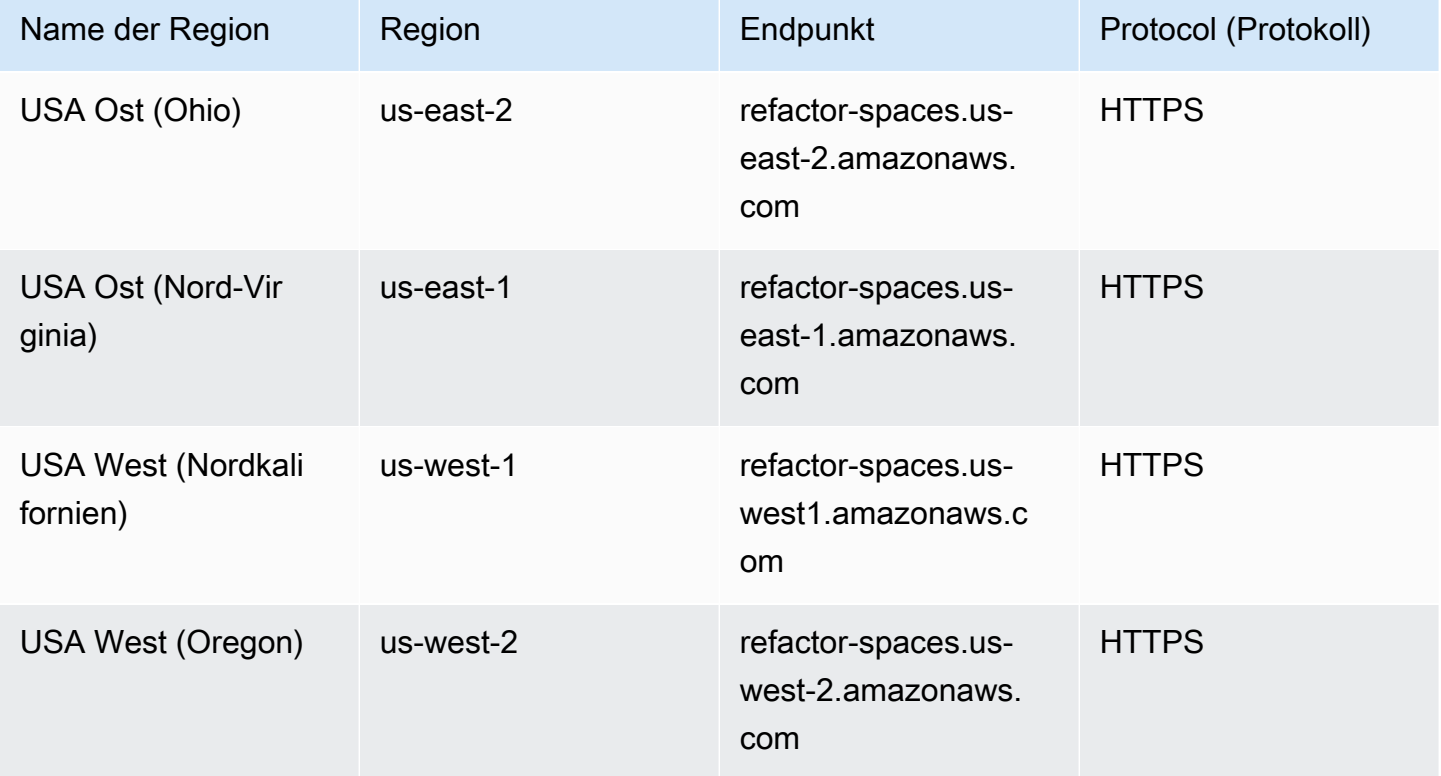

AWS Allgemeine Referenz

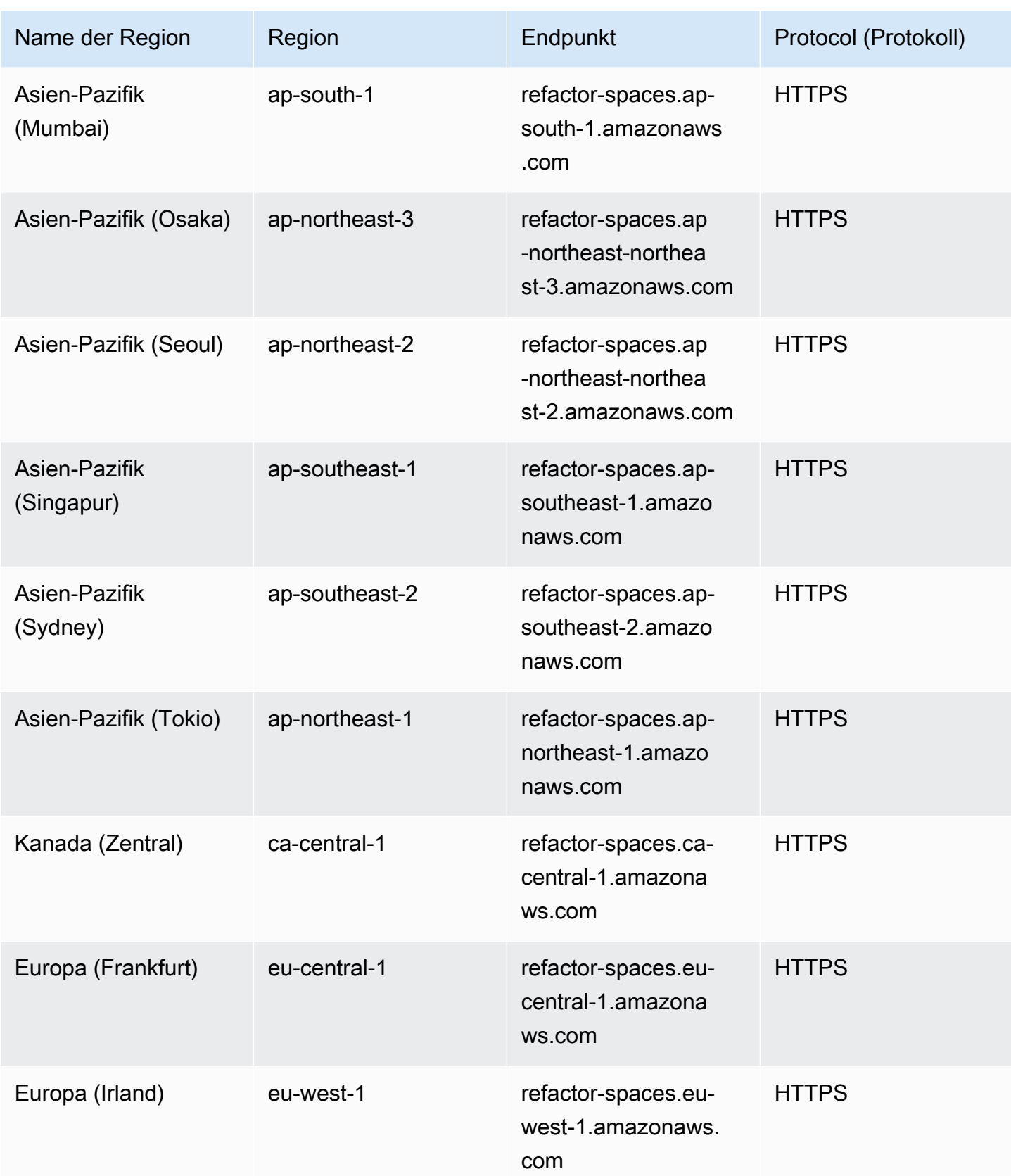

AWS Allgemeine Referenz

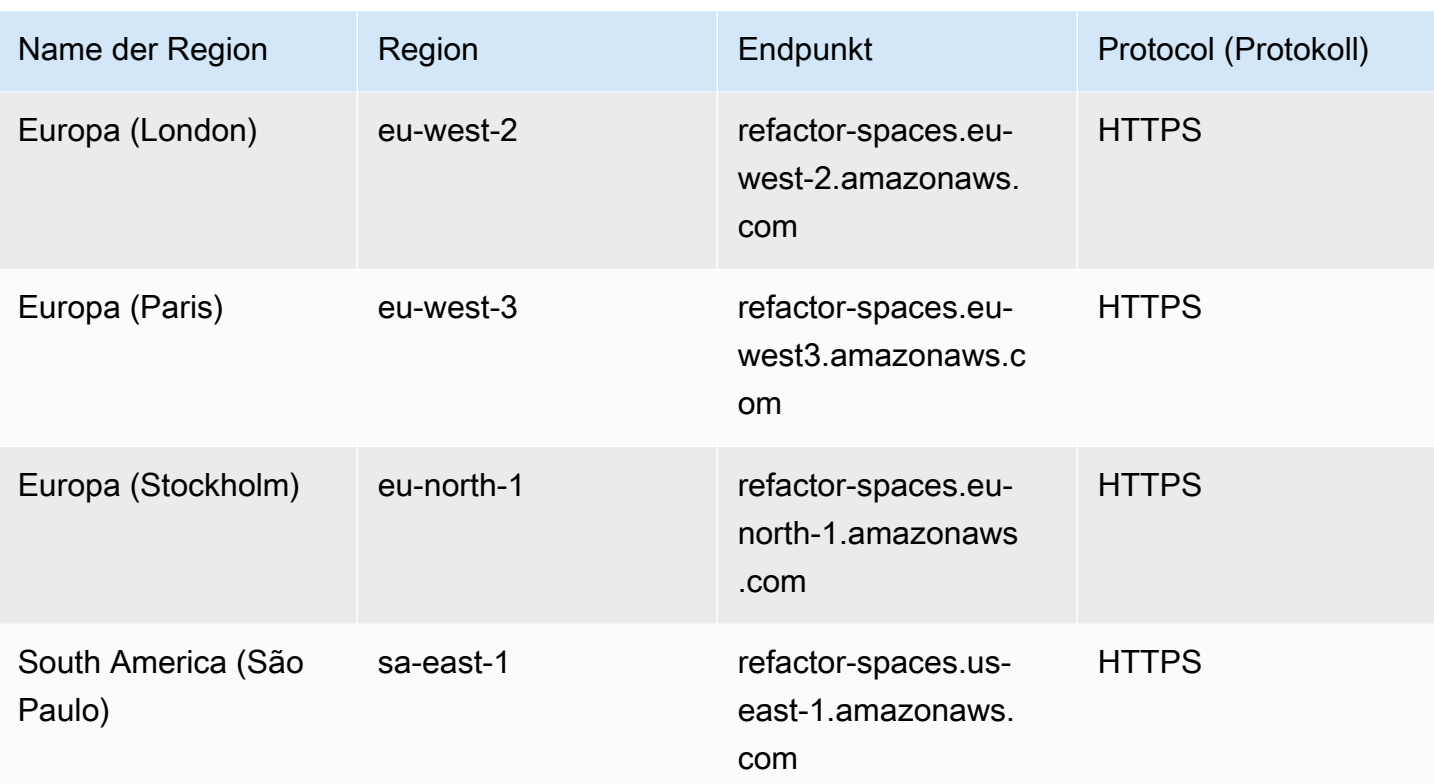

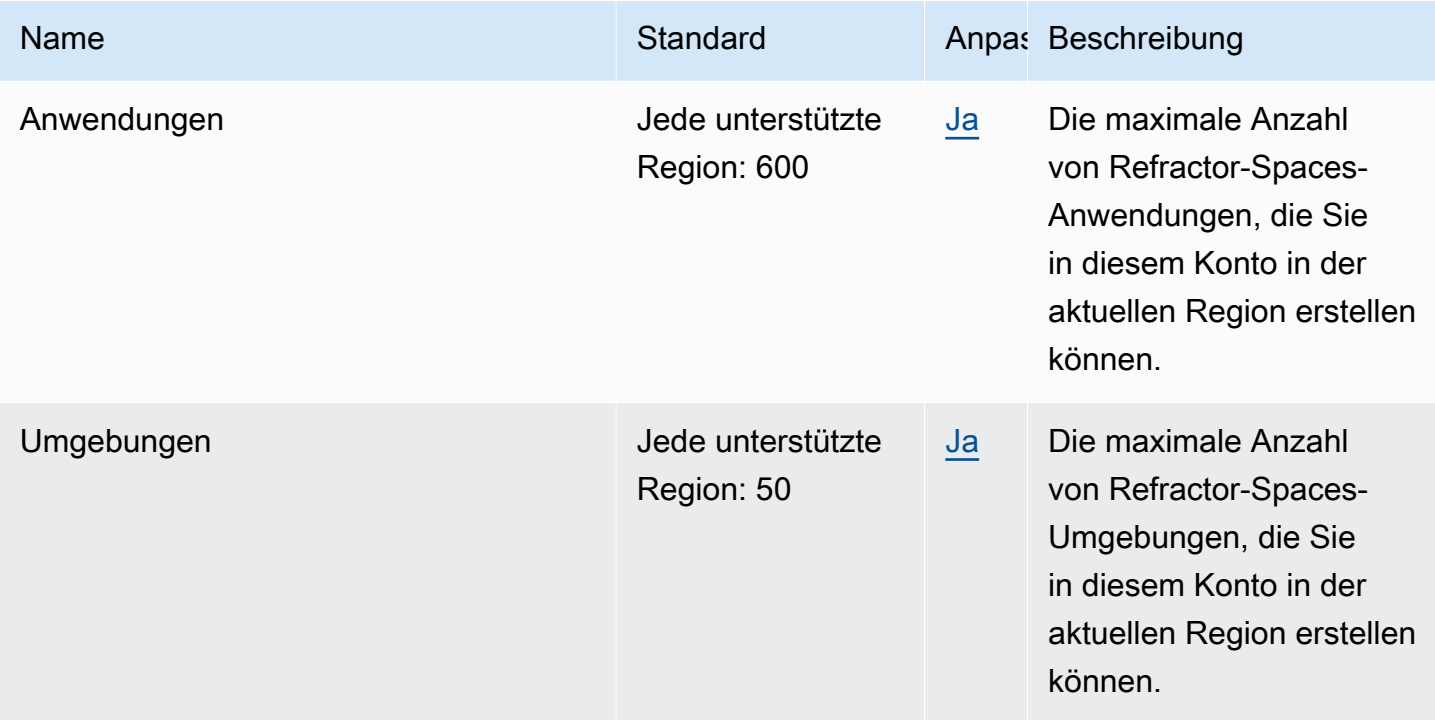

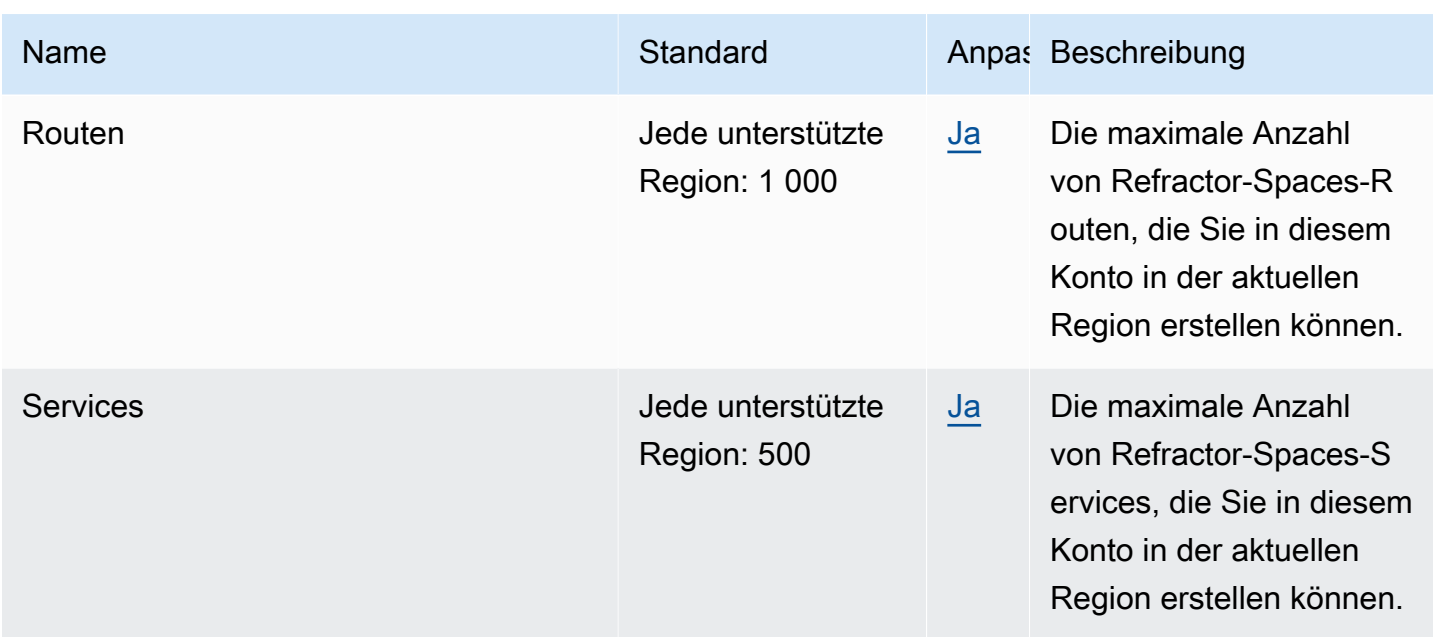

# Migration Hub Strategy Recommendations – Endpunkte und Kontingente

Im Folgenden werden die Service-Endpunkte und -kontingente für diesen Service beschrieben. Um programmgesteuert eine Verbindung zu einem AWS-Service herzustellen, verwenden Sie einen Endpunkt. Zusätzlich zu den standardmäßigen AWS-Endpunkten bieten einige AWS-Services FIPS-Endpunkte in ausgewählten Regionen. Weitere Informationen finden Sie unter [AWS](#page-27-0)  [Dienstendpunkte](#page-27-0). Servicekontingente, auch als Limits bezeichnet, sind die maximale Anzahl von Serviceressourcen oder -vorgängen für Ihr AWS-Konto. Weitere Informationen finden Sie unter [AWS](#page-33-0)  [Servicekontingenten.](#page-33-0)

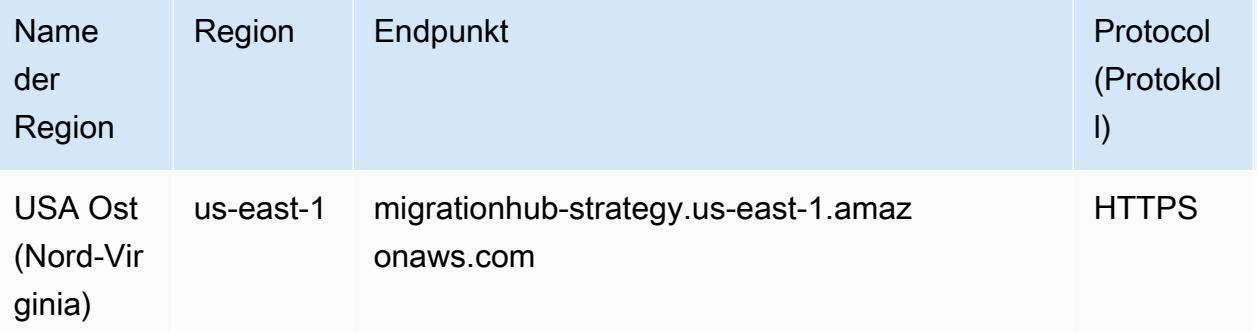

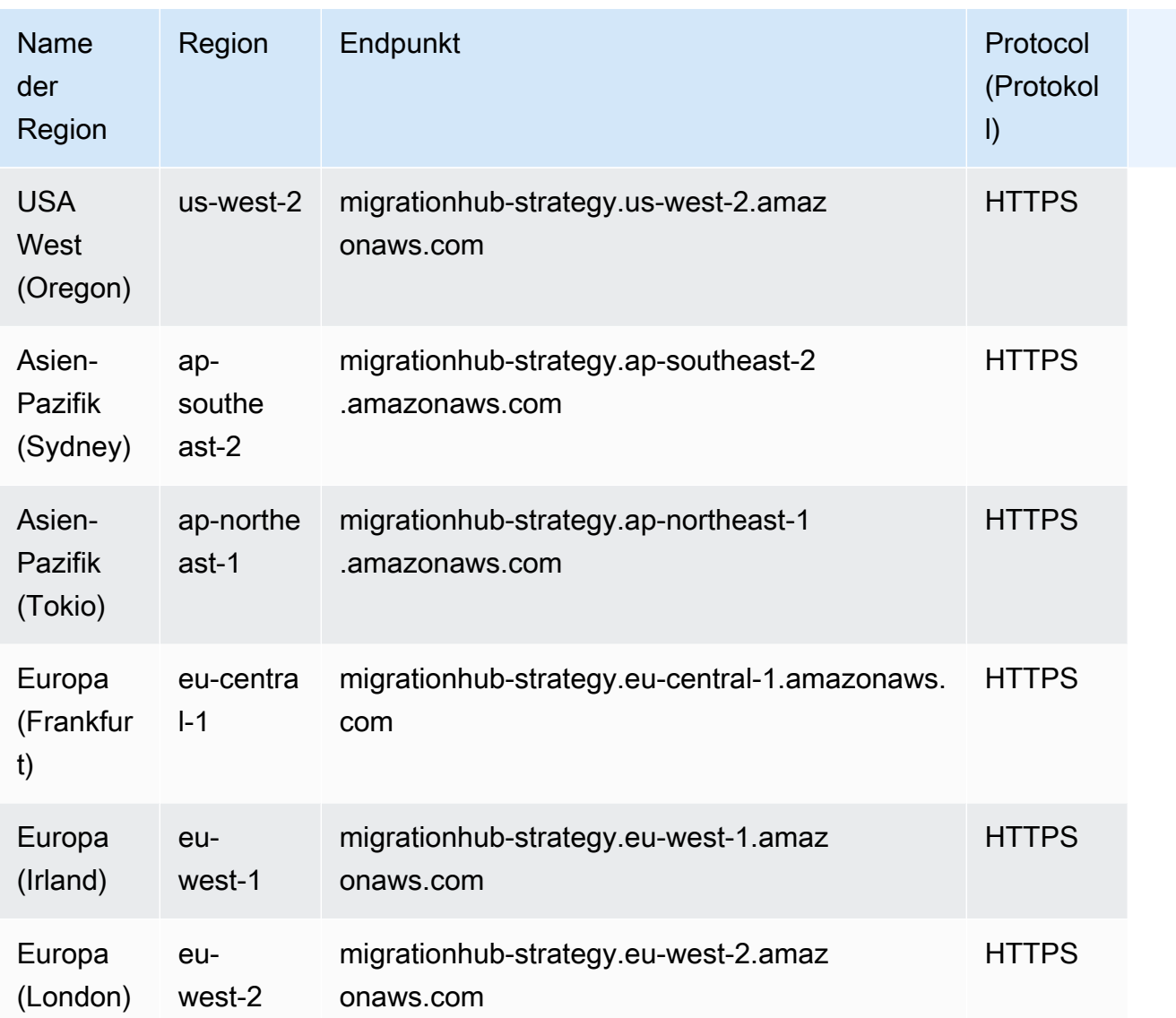

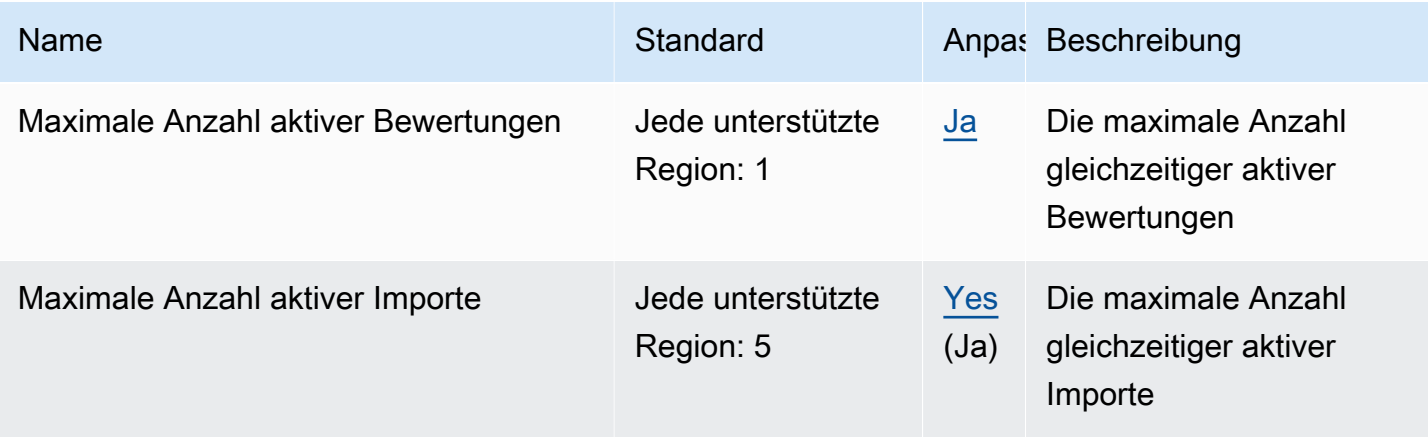

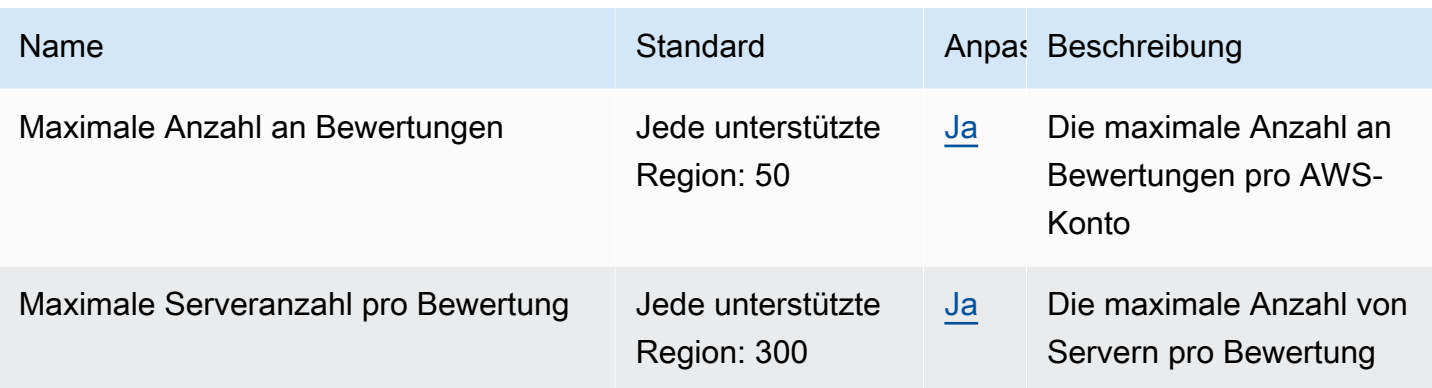

### Endpunkte und Kontingente von Amazon Monitron

Im Folgenden werden die Service-Endpunkte und -kontingente für diesen Service beschrieben. Um programmgesteuert eine Verbindung zu einem AWS-Service herzustellen, verwenden Sie einen Endpunkt. Zusätzlich zu den standardmäßigen AWS-Endpunkten bieten einige AWS-Services FIPS-Endpunkte in ausgewählten Regionen. Weitere Informationen finden Sie unter [AWS](#page-27-0)  [Dienstendpunkte](#page-27-0). Servicekontingente, auch als Limits bezeichnet, sind die maximale Anzahl von Serviceressourcen oder -vorgängen für Ihr AWS-Konto. Weitere Informationen finden Sie unter [AWS](#page-33-0)  [Servicekontingenten.](#page-33-0)

#### Service-Endpunkte

**A** Important

Amazon Monitron unterstützt derzeit keinen programmgesteuerten Zugriff auf Service-Endpunkte.

Amazon Monitron wird derzeit in den folgenden Regionen unterstützt:

- USA Ost (Nord-Virginia): us-east-1
- Europa (Irland): eu-west-1
- Asien-Pazifik (Sydney): ap-south-east-2

#### Service Quotas

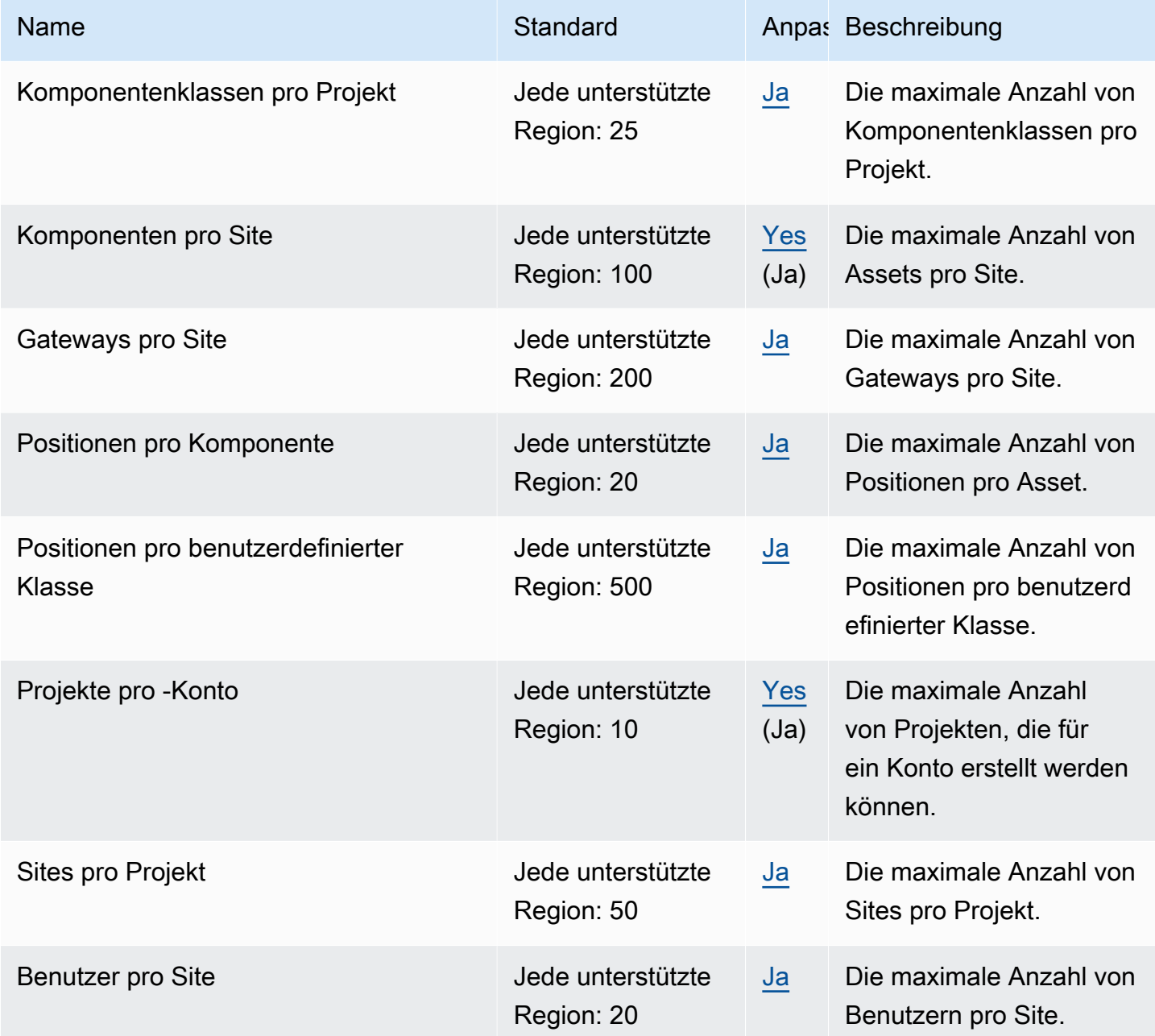

### Endpunkte und Kontingente von Amazon MQ

Im Folgenden werden die Service-Endpunkte und -kontingente für diesen Service beschrieben. Um programmgesteuert eine Verbindung zu einem AWS Dienst herzustellen, verwenden Sie einen Endpunkt. Zusätzlich zu den AWS Standardendpunkten bieten einige AWS Dienste FIPS-Endpunkte in ausgewählten Regionen. Weitere Informationen finden Sie unter [AWS Dienstendpunkte](#page-27-0).

Servicekontingenten, auch Limits genannt, sind die maximale Anzahl von Serviceressourcen oder Vorgängen für Ihr Konto. AWS Weitere Informationen finden Sie unter [AWS Servicekontingenten](#page-33-0).

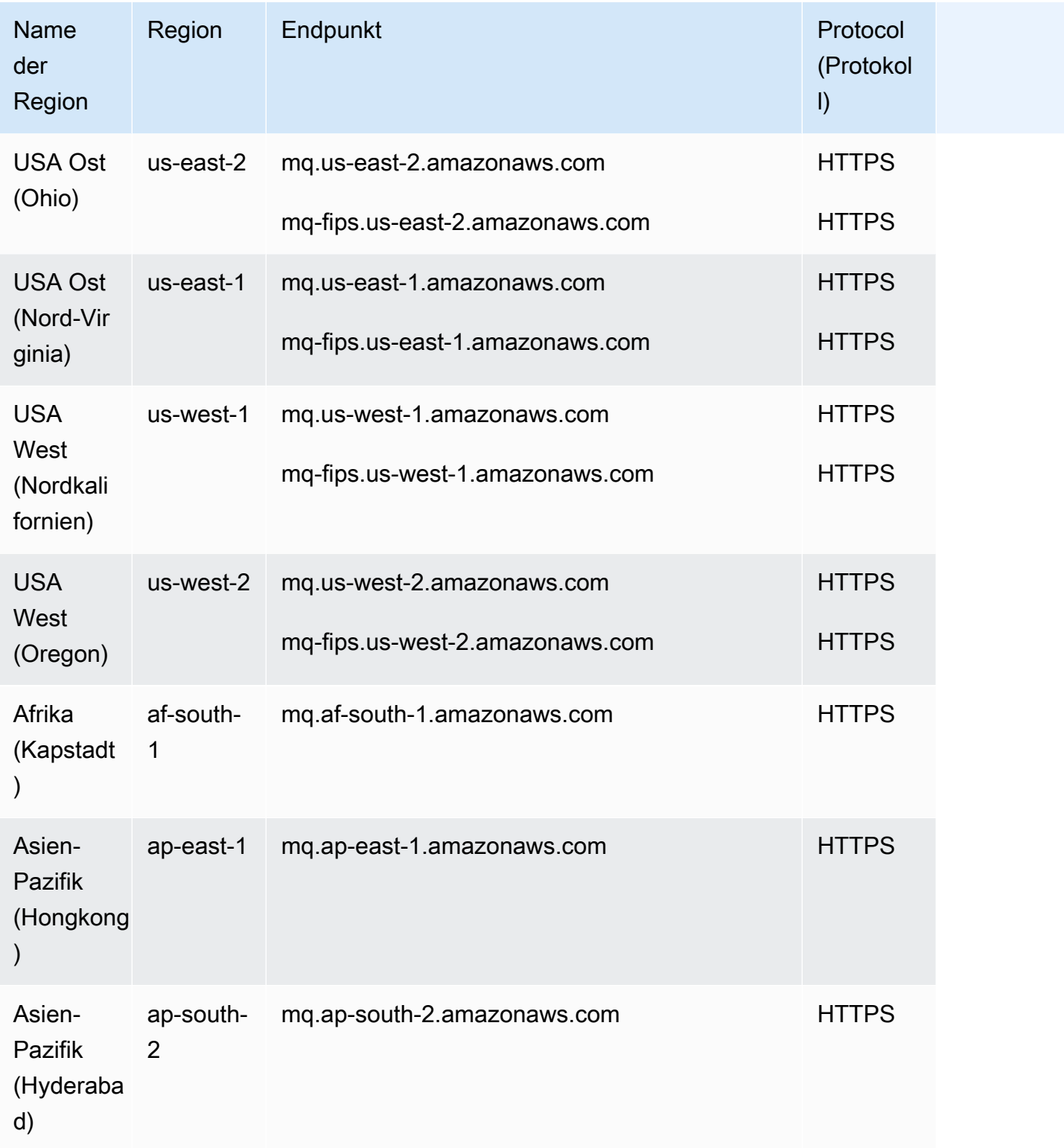

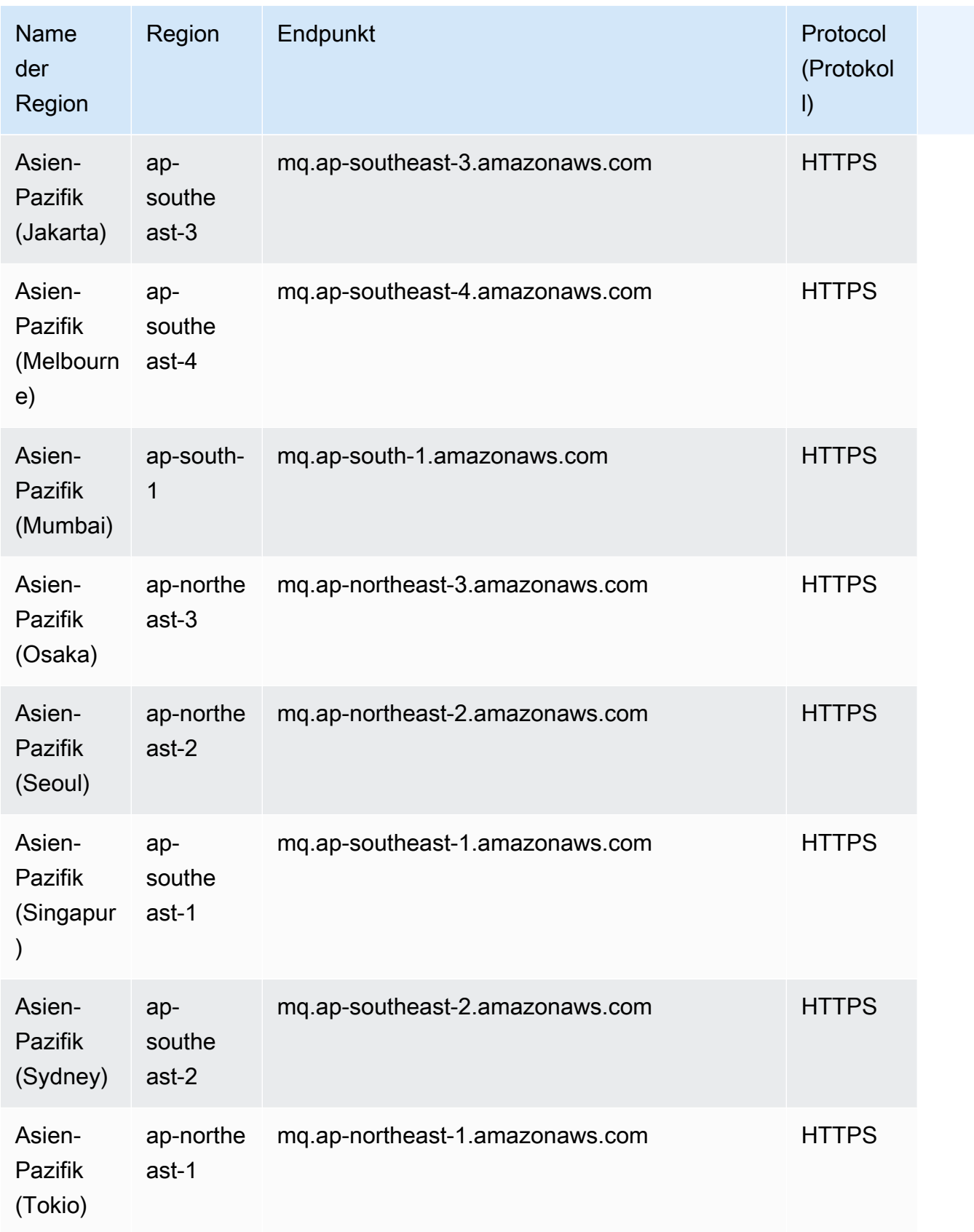

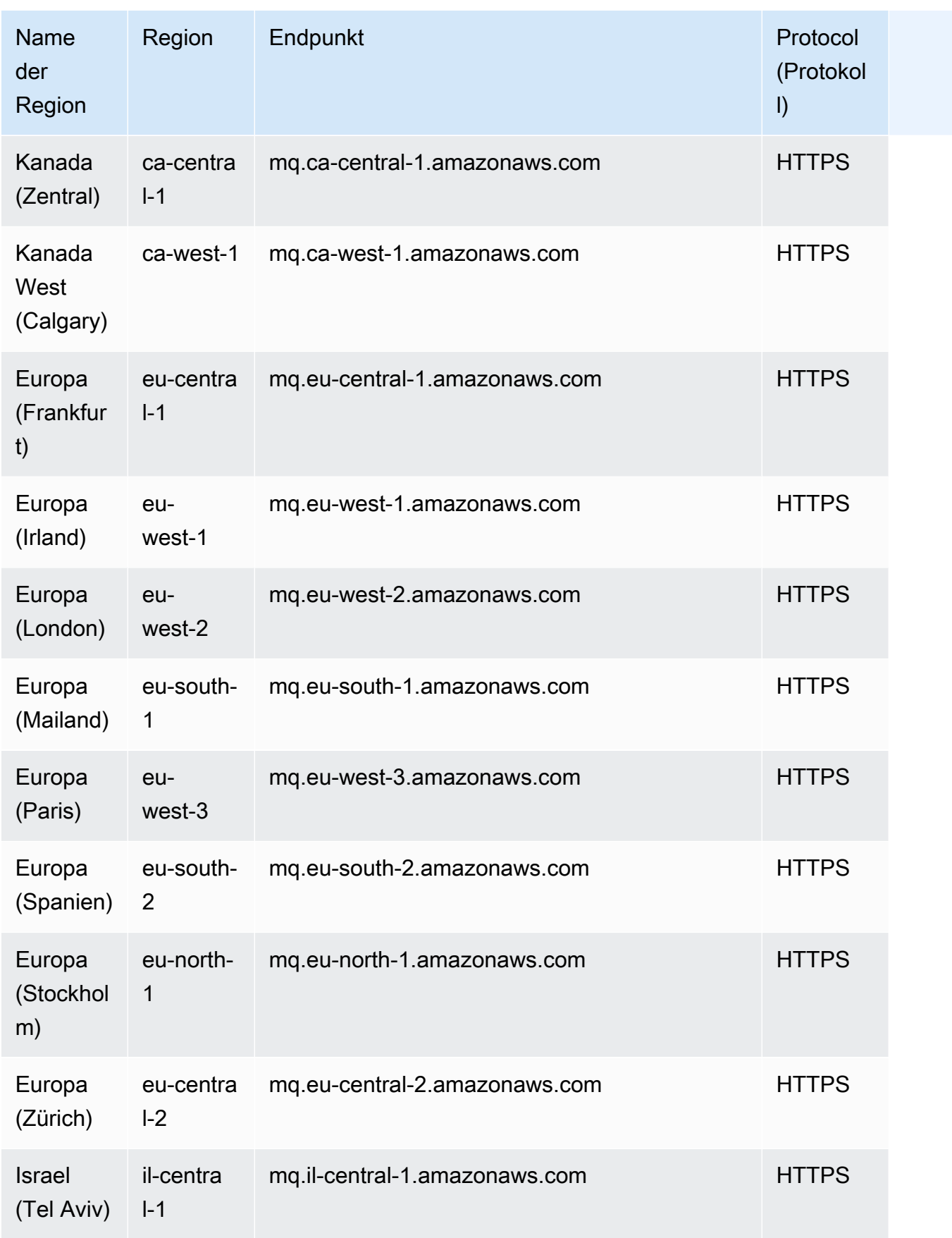

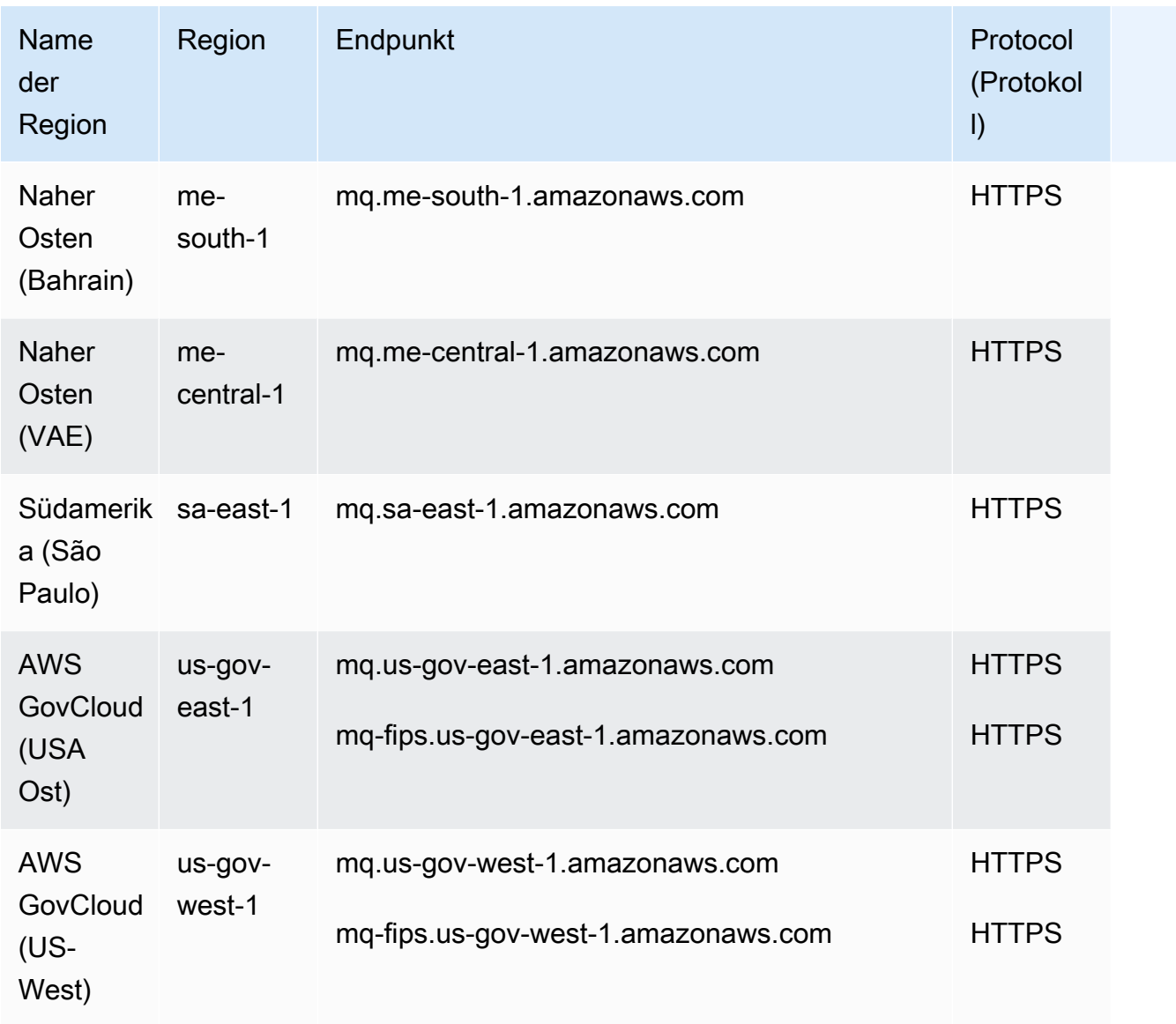

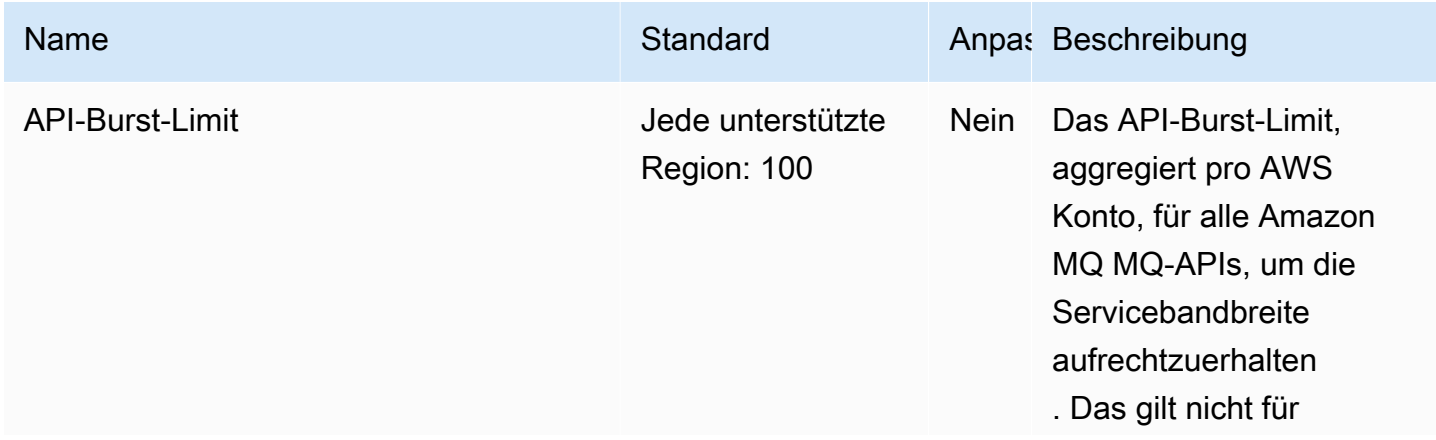

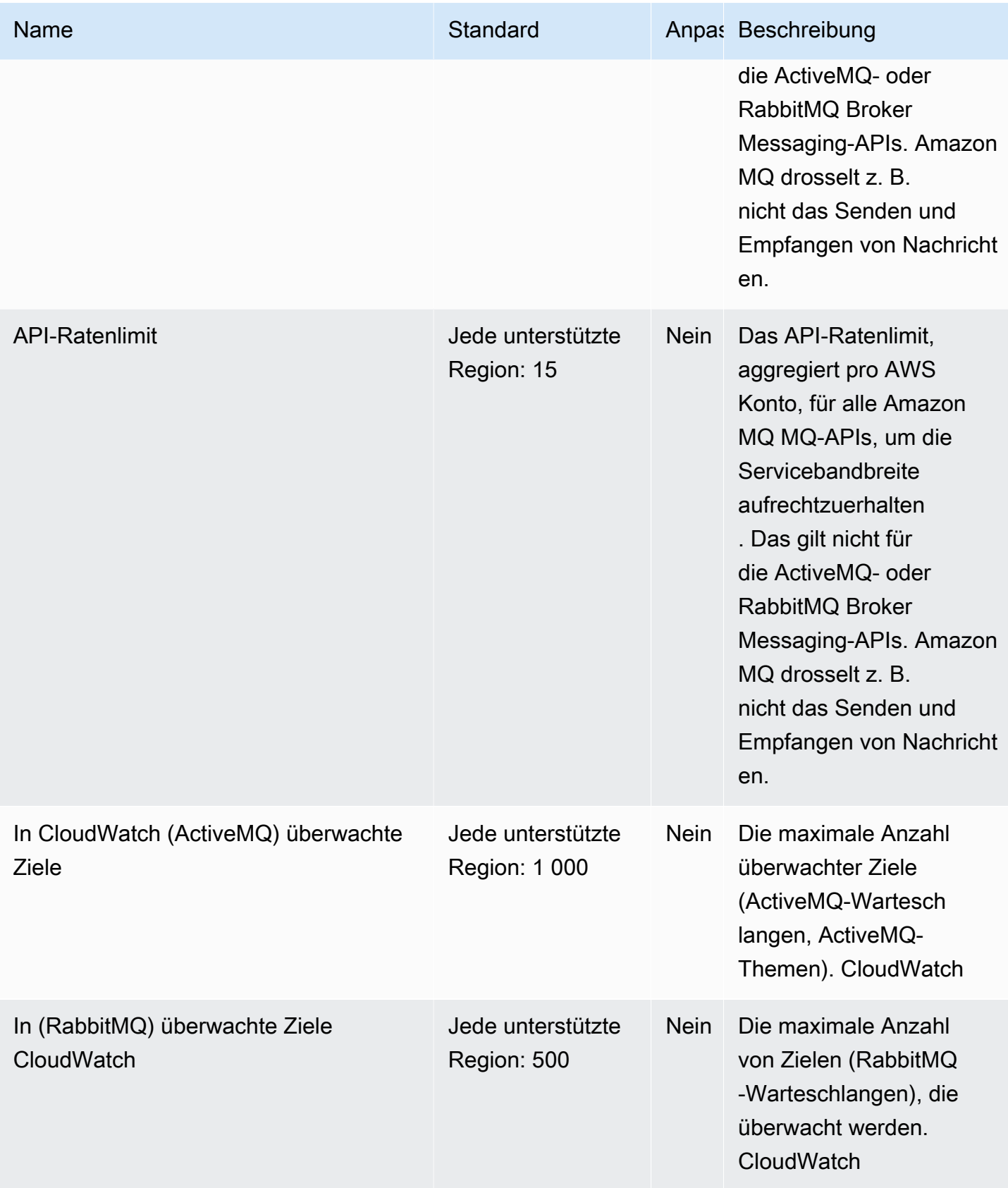

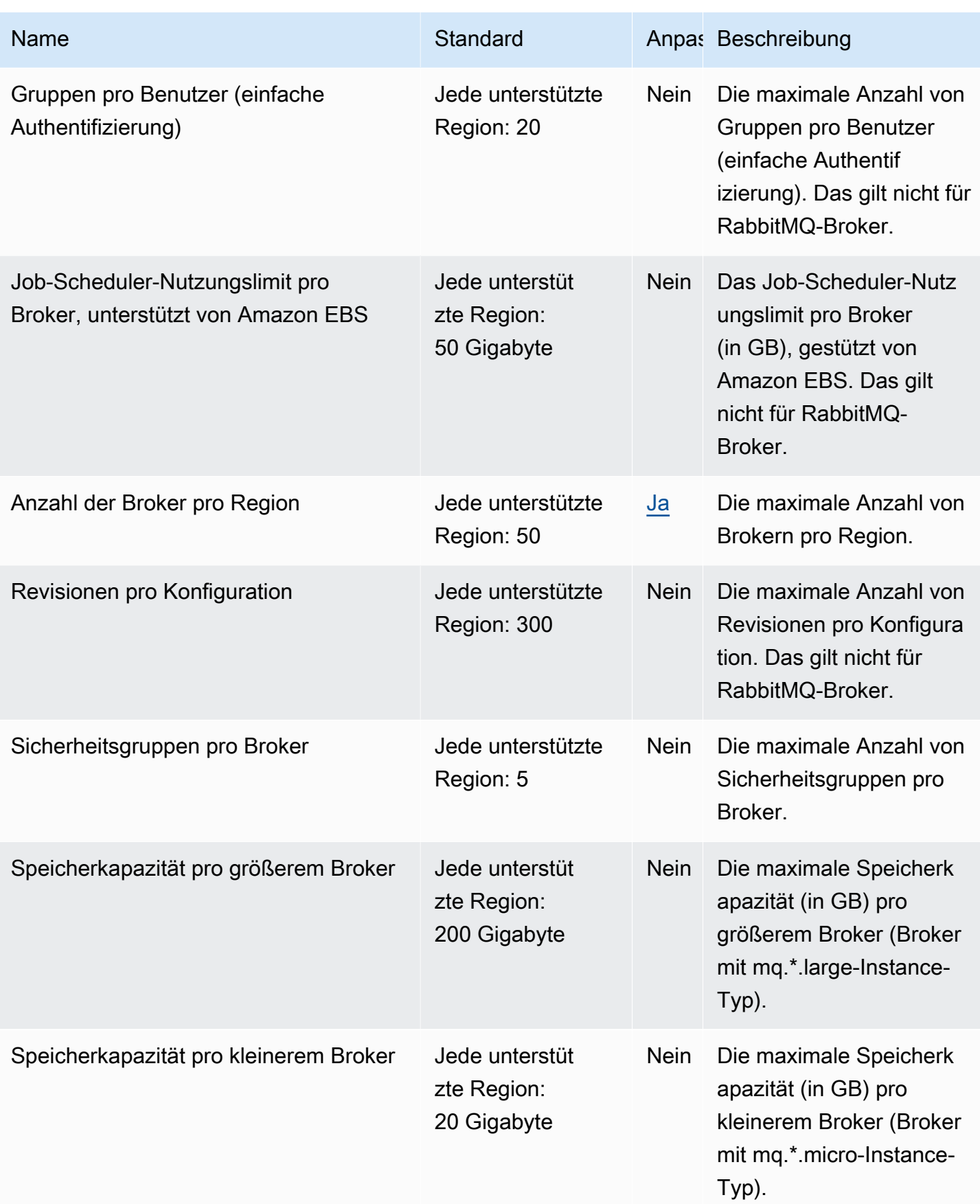

AWS Allgemeine Referenz

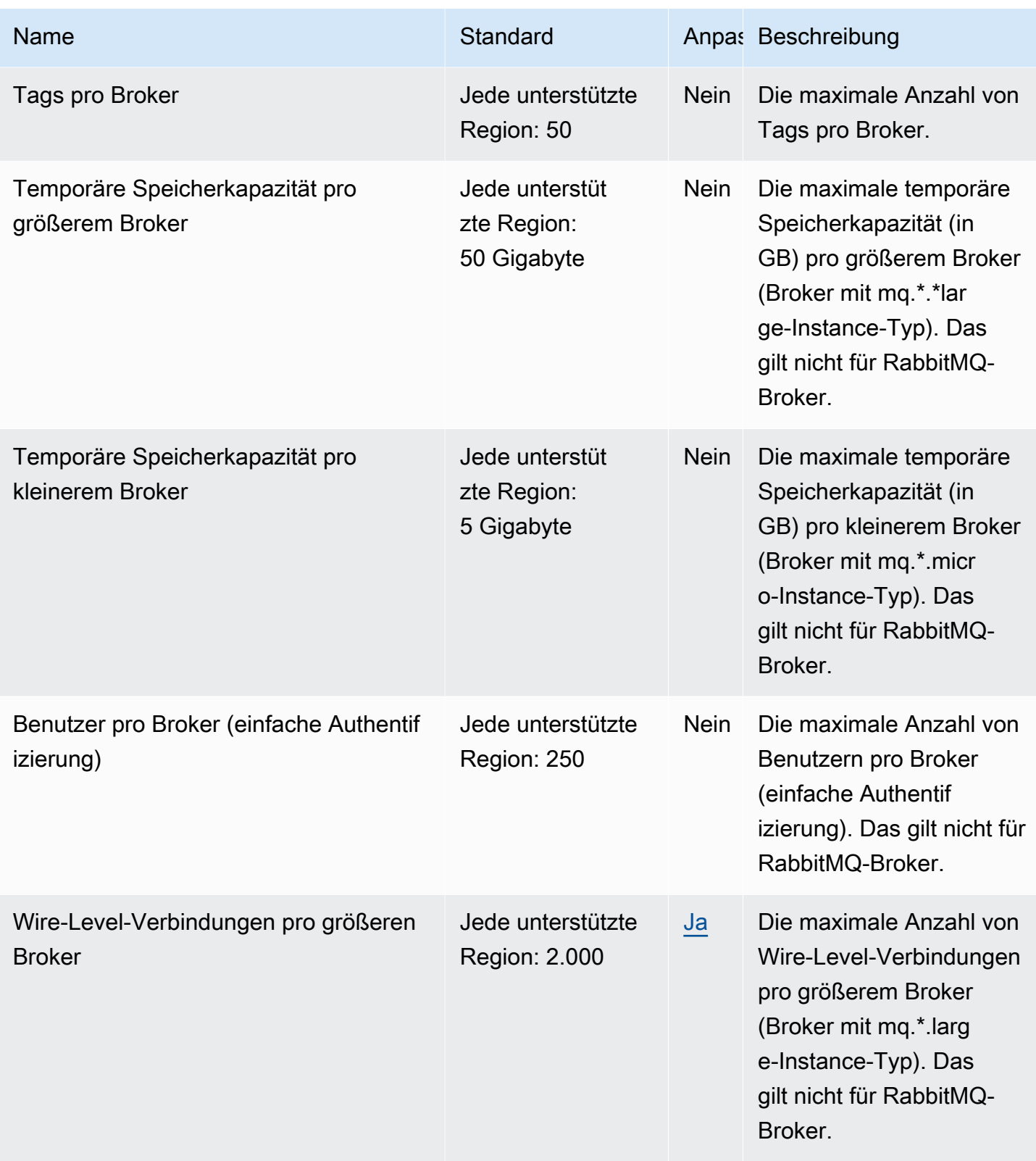

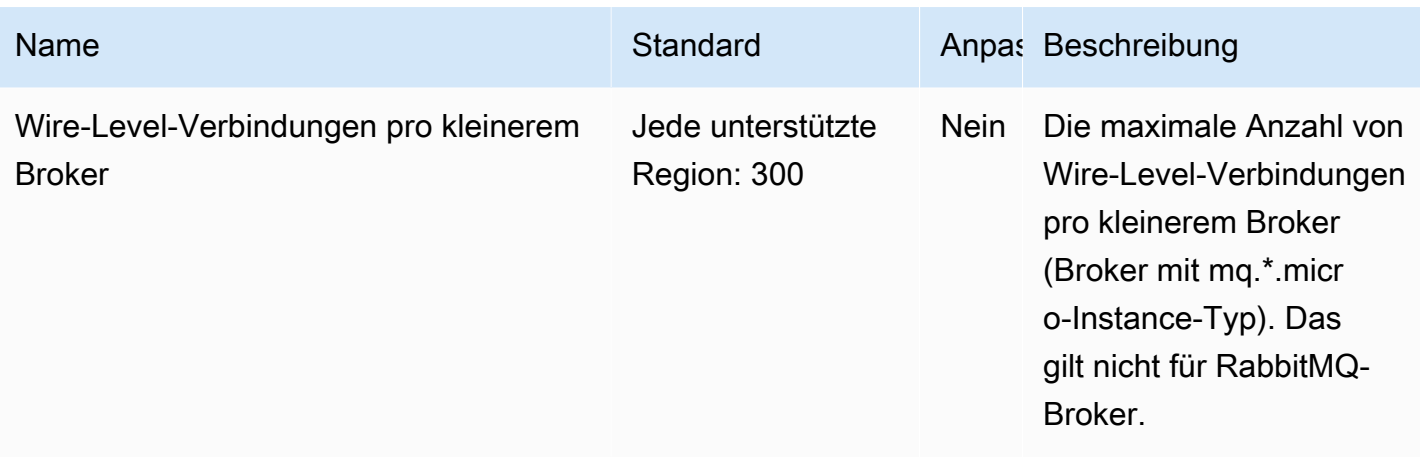

Weitere Informationen finden Sie unter [Kontingente in Amazon MQ](https://docs.aws.amazon.com/amazon-mq/latest/developer-guide/amazon-mq-limits.html) im Amazon-MQ-Entwicklerhandbuch.

## Endpunkte und Kontingente von Amazon Neptune

Im Folgenden werden die Service-Endpunkte und -kontingente für diesen Service beschrieben. Um programmgesteuert eine Verbindung zu einem - AWS Service herzustellen, verwenden Sie einen -Endpunkt. Zusätzlich zu den AWS Standardendpunkten bieten einige - AWS Services FIPS-Endpunkte in ausgewählten Regionen an. Weitere Informationen finden Sie unter [AWS](#page-27-0)  [Dienstendpunkte](#page-27-0). Service Quotas, auch als Limits bezeichnet, sind die maximale Anzahl von Serviceressourcen oder -vorgängen für Ihr AWS Konto. Weitere Informationen finden Sie unter [AWS](#page-33-0) [Servicekontingenten.](#page-33-0)

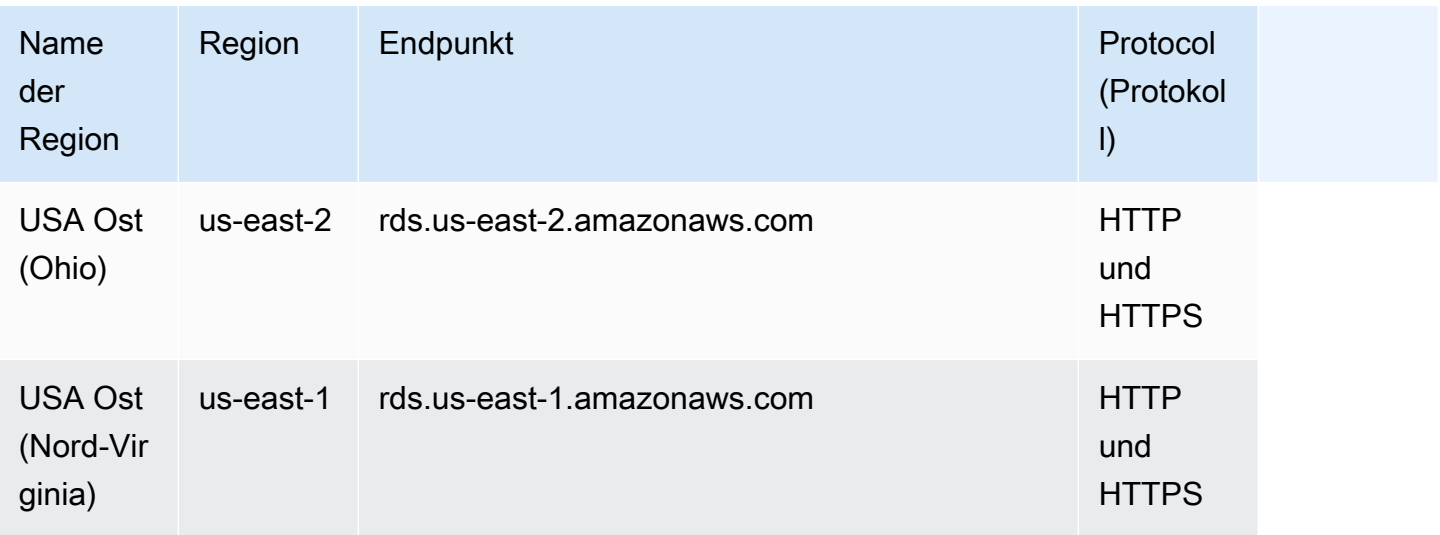

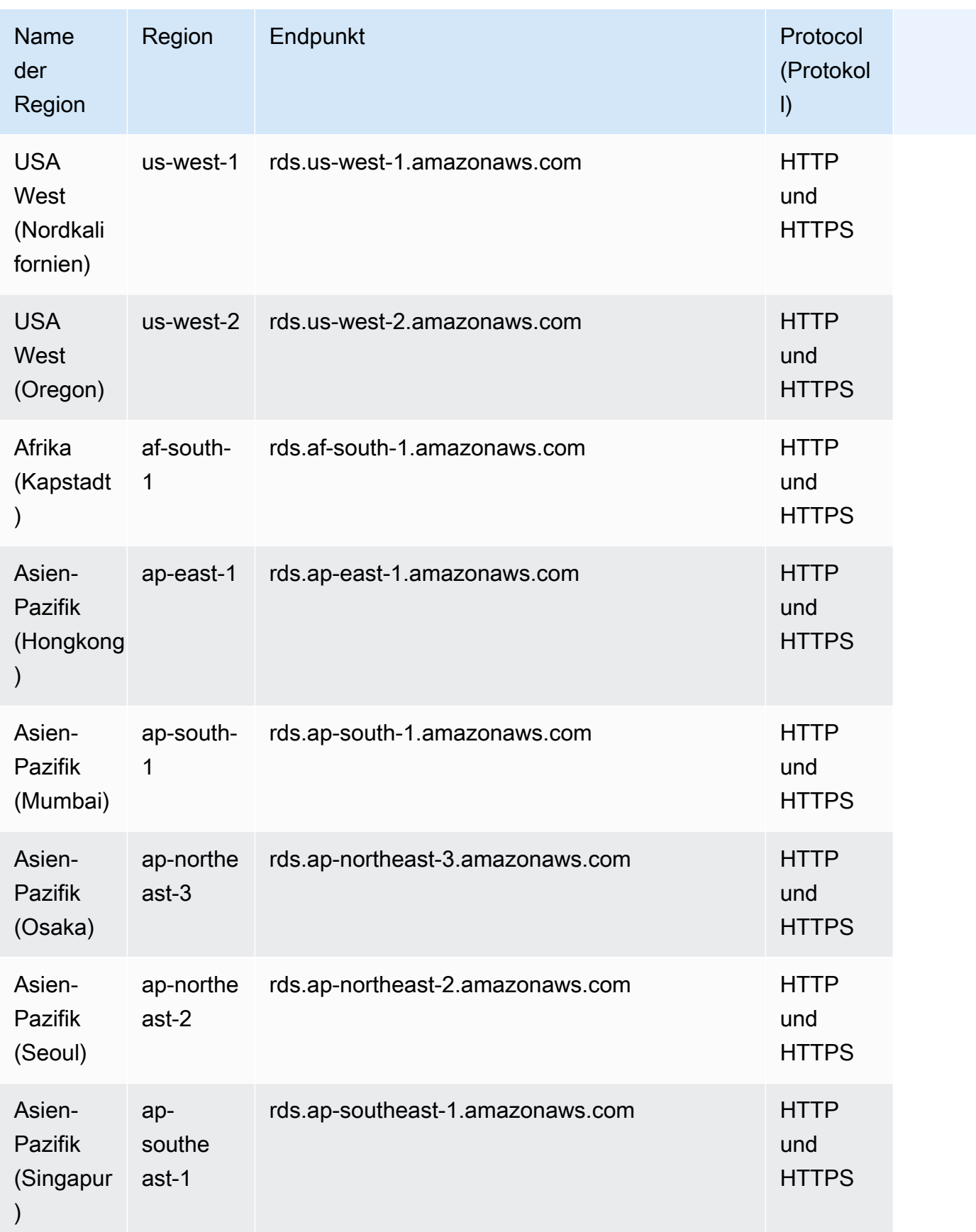

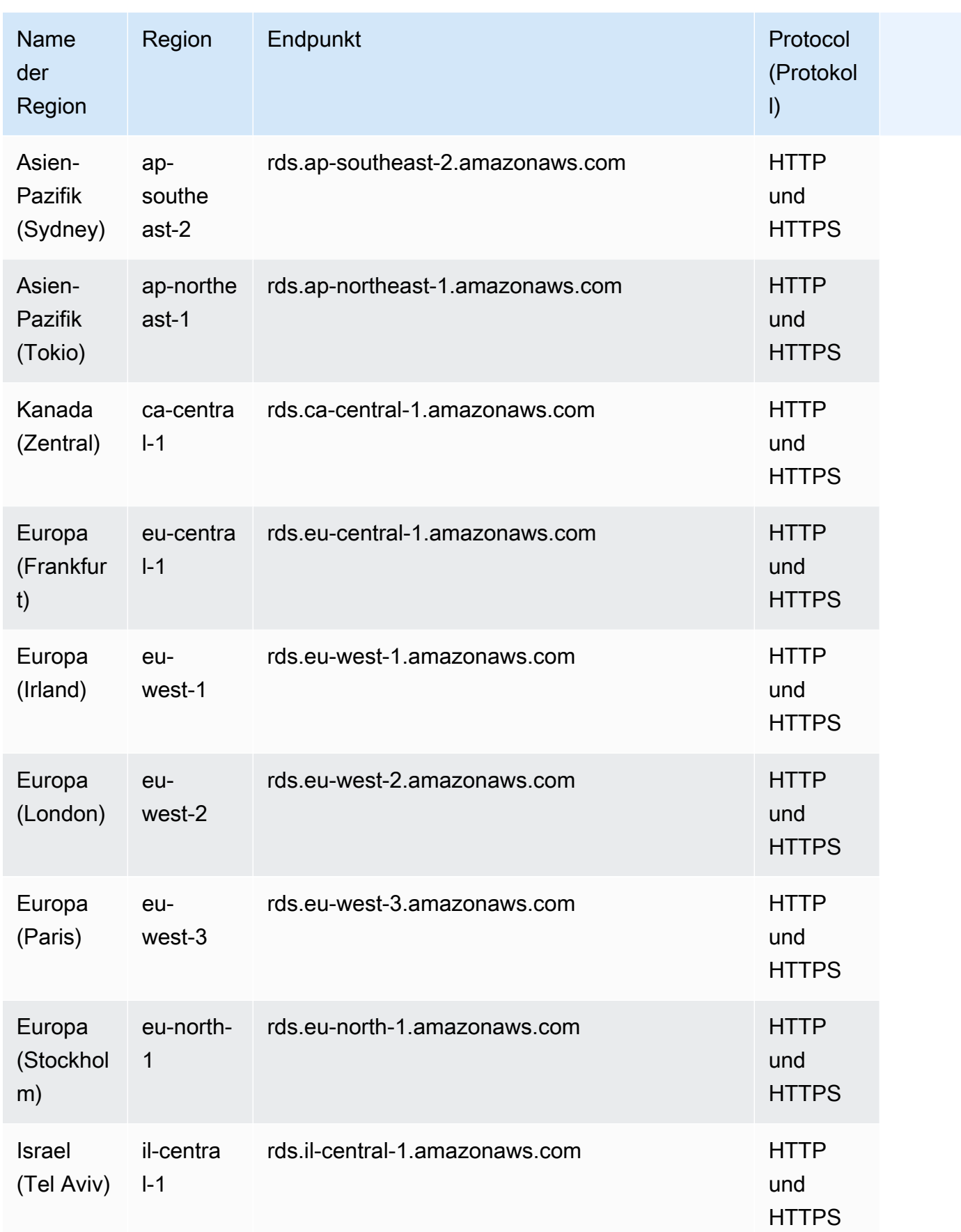

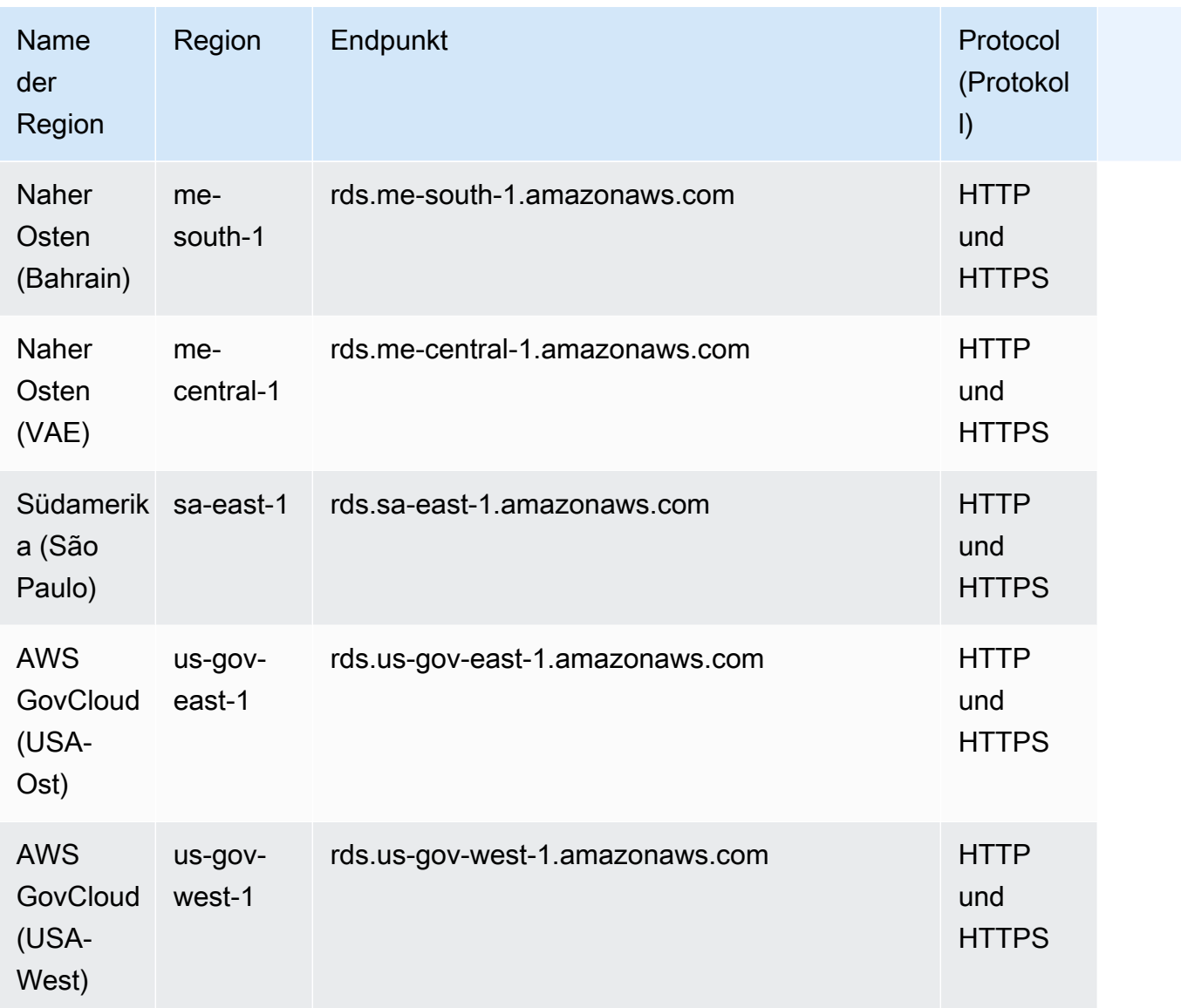

### Service Quotas

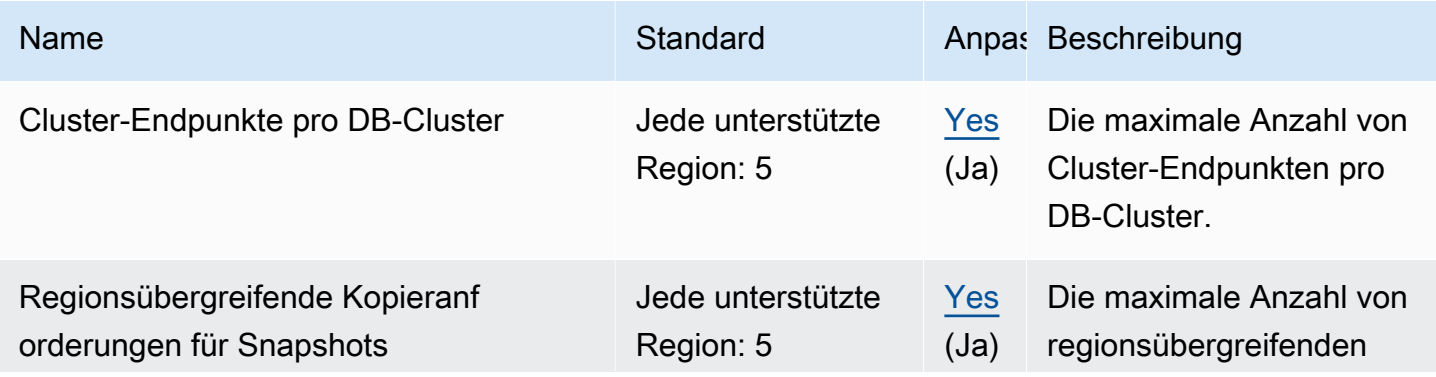

AWS Allgemeine Referenz

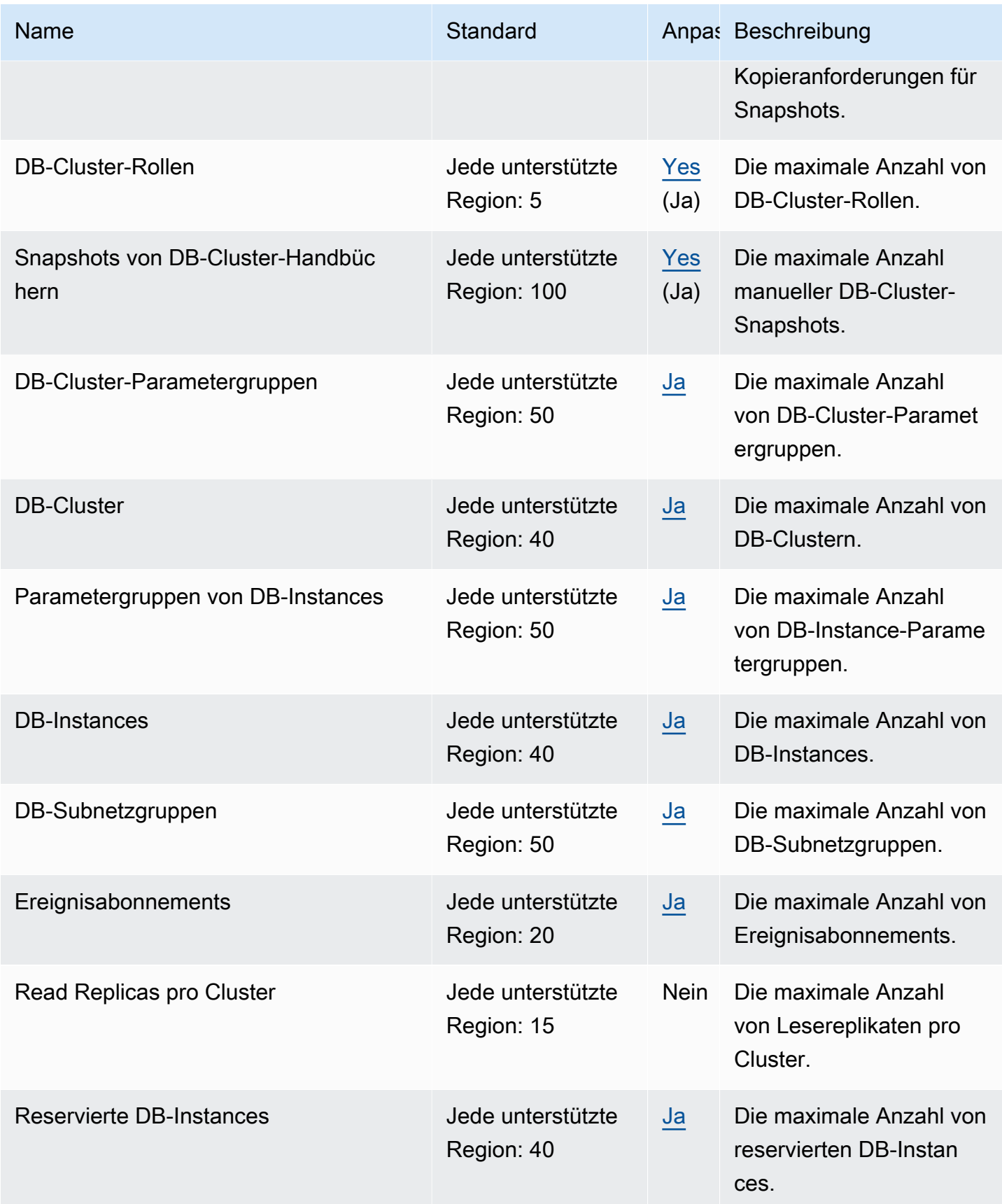

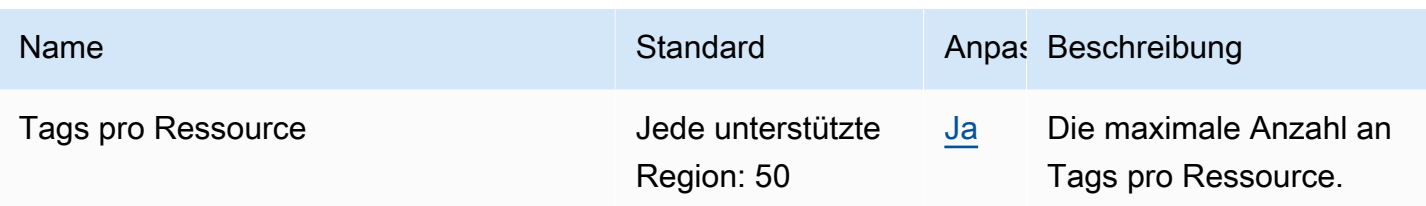

Weitere Informationen finden Sie unter [Amazon-Neptune-Kontingente](https://docs.aws.amazon.com/neptune/latest/userguide/limits.html) im Amazon-Neptune-Benutzerhandbuch.

## AWS Network Firewall Endpunkte und Kontingente

Im Folgenden werden die Service-Endpunkte und -kontingente für diesen Service beschrieben. Um programmgesteuert eine Verbindung zu einem AWS Dienst herzustellen, verwenden Sie einen Endpunkt. Zusätzlich zu den AWS Standardendpunkten bieten einige AWS Dienste FIPS-Endpunkte in ausgewählten Regionen. Weitere Informationen finden Sie unter [AWS Dienstendpunkte](#page-27-0). Servicekontingenten, auch Limits genannt, sind die maximale Anzahl von Serviceressourcen oder Vorgängen für Ihr Konto. AWS Weitere Informationen finden Sie unter [AWS Servicekontingenten](#page-33-0).

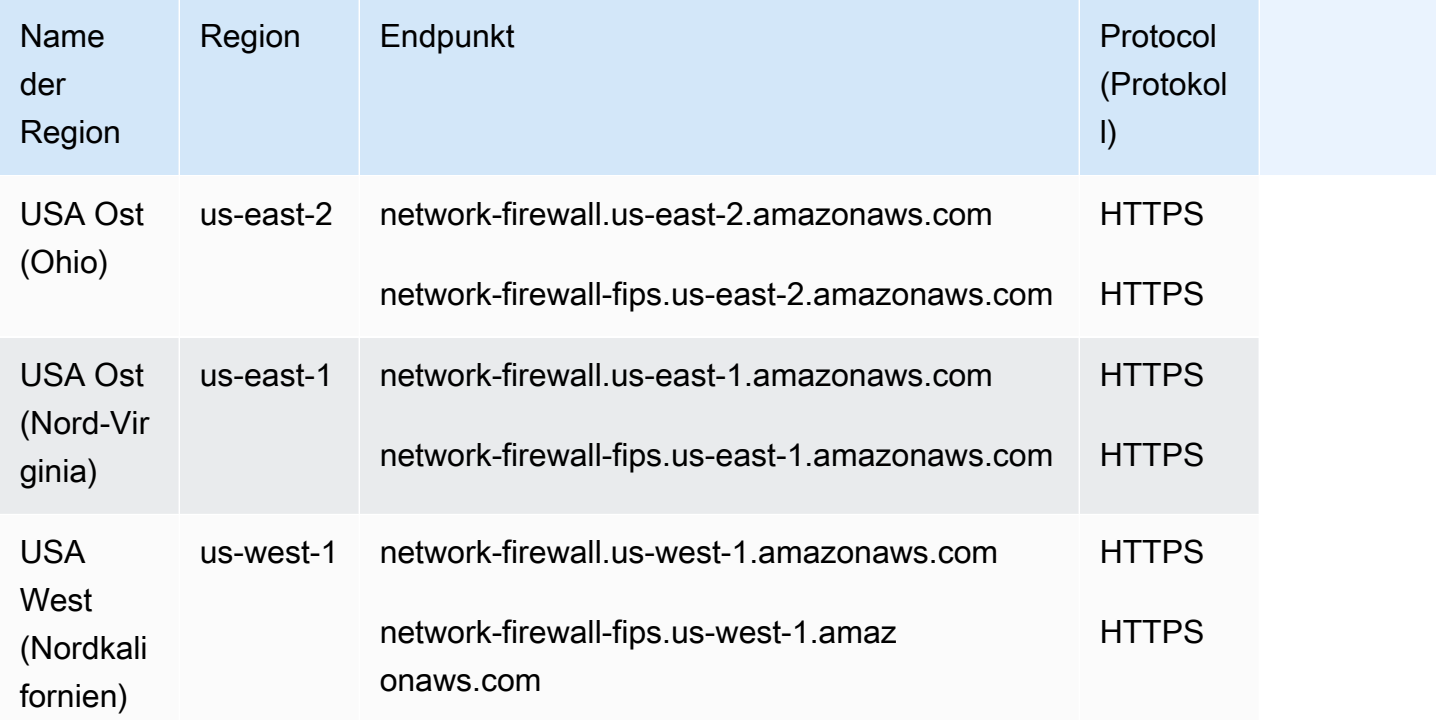

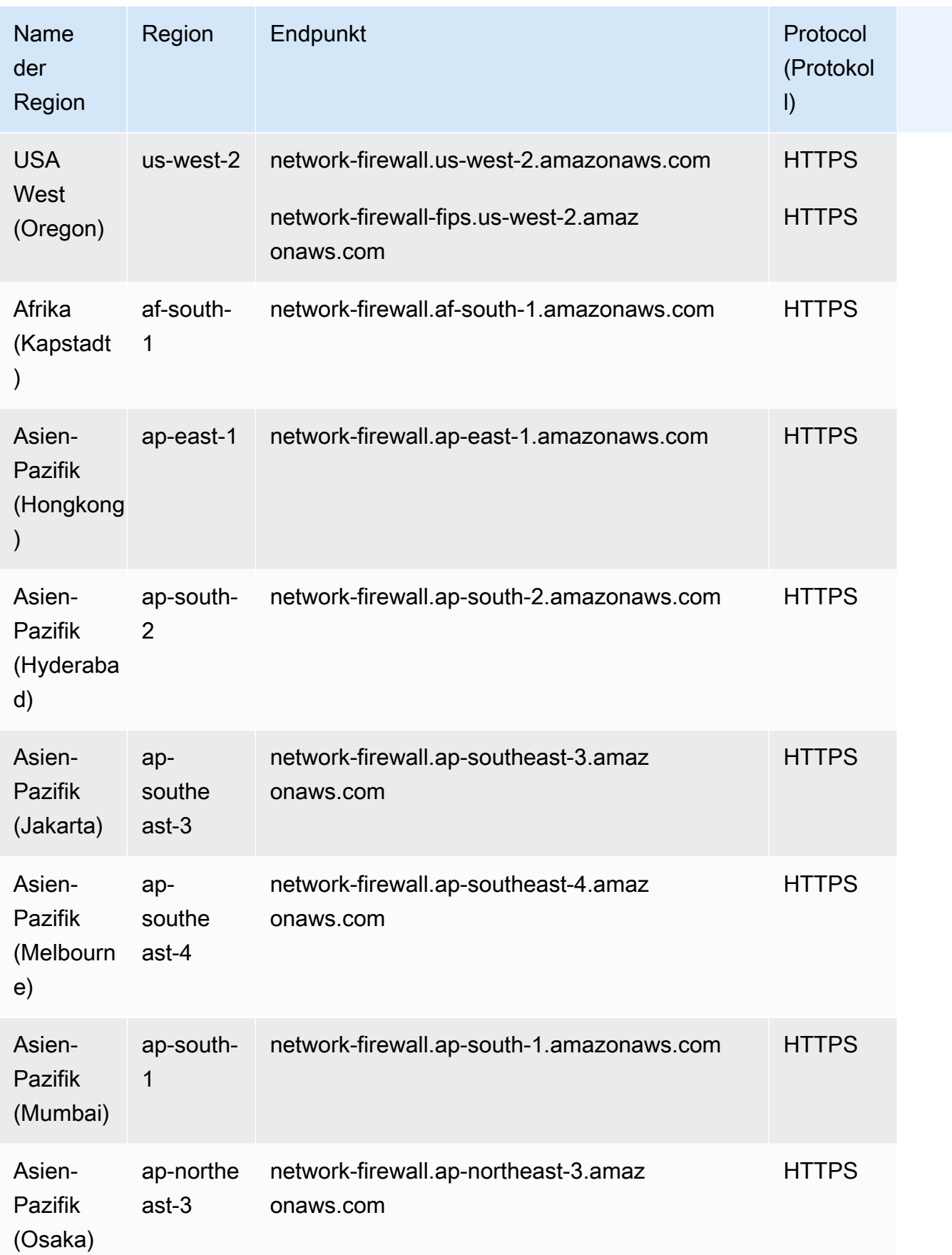

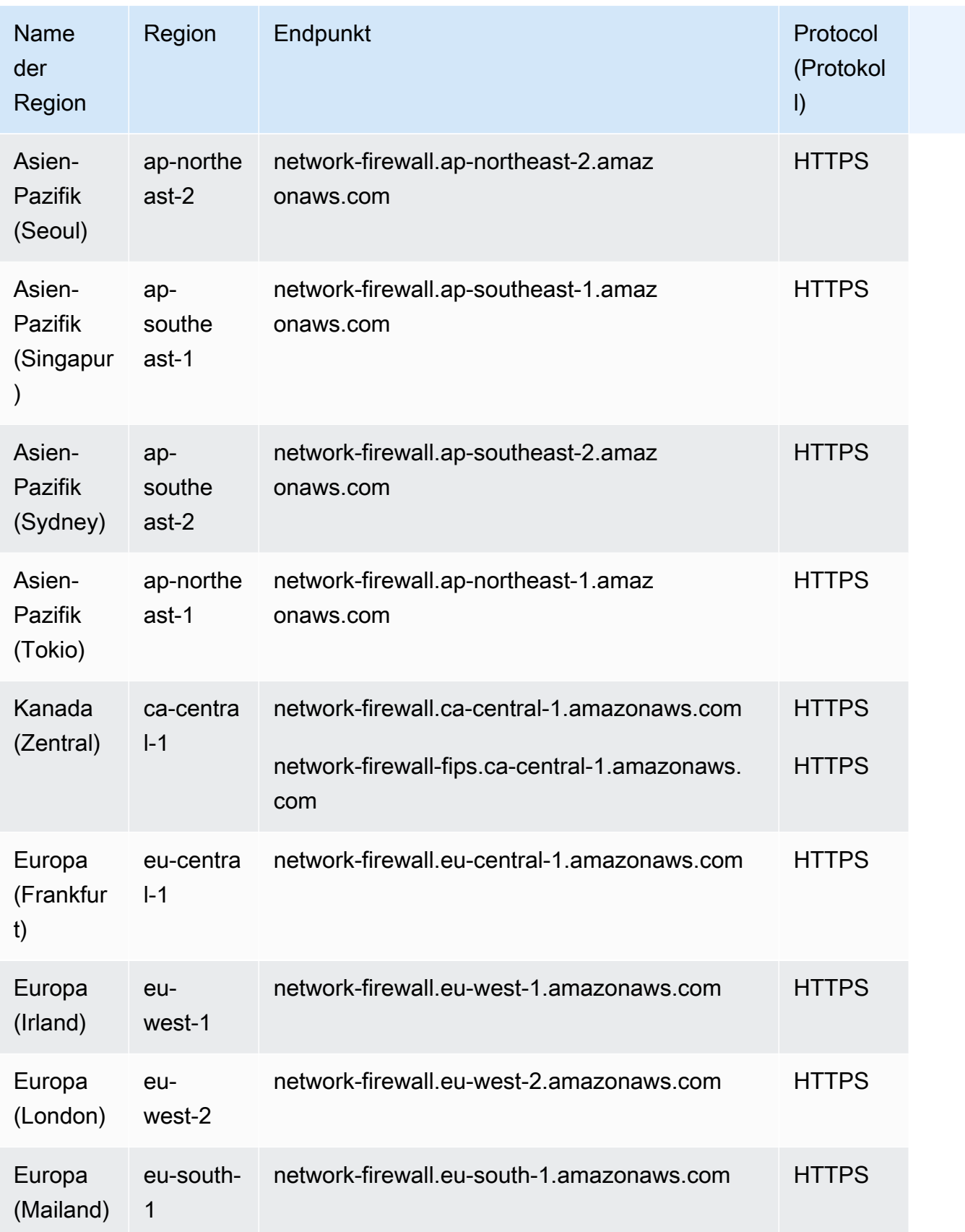

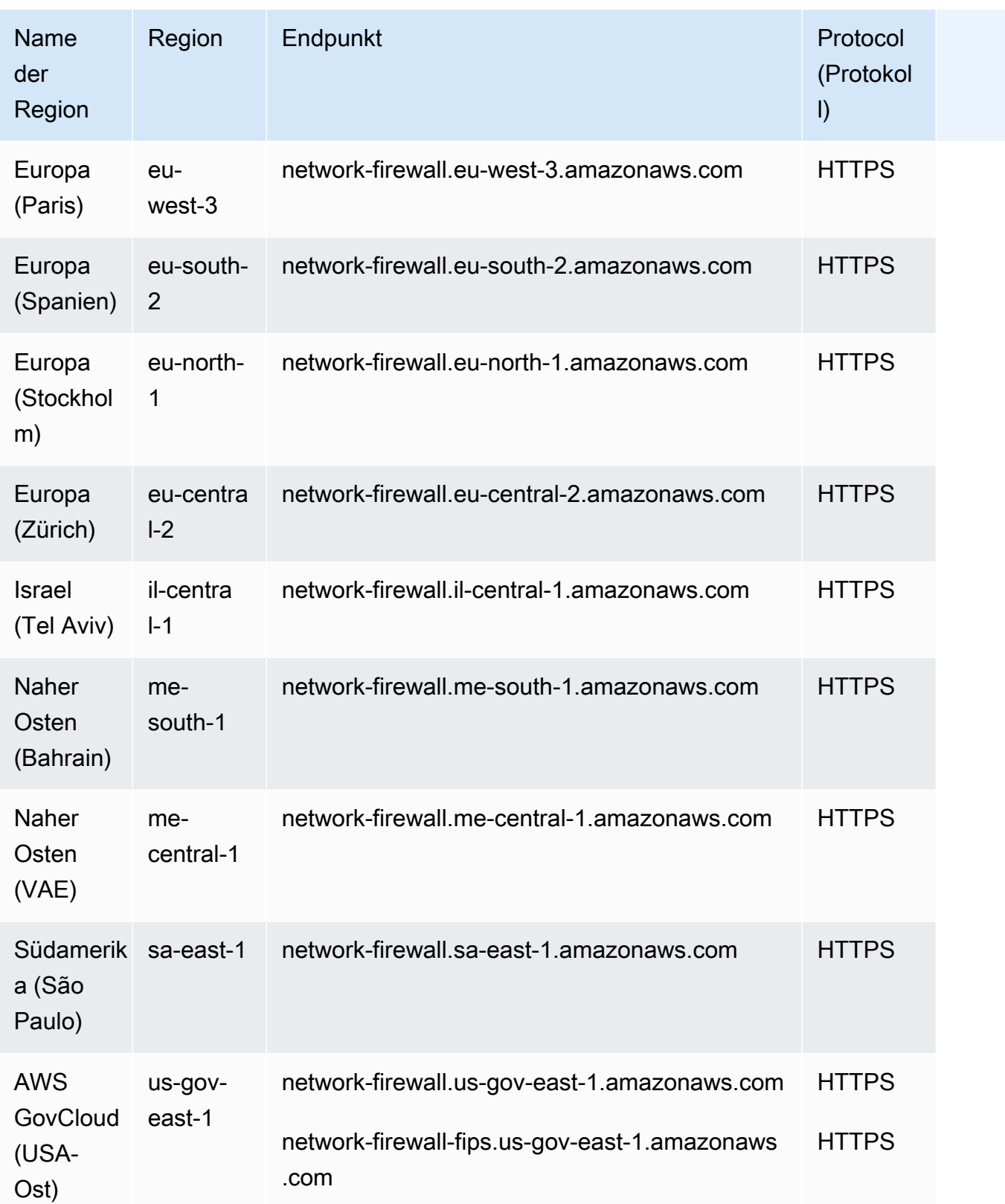

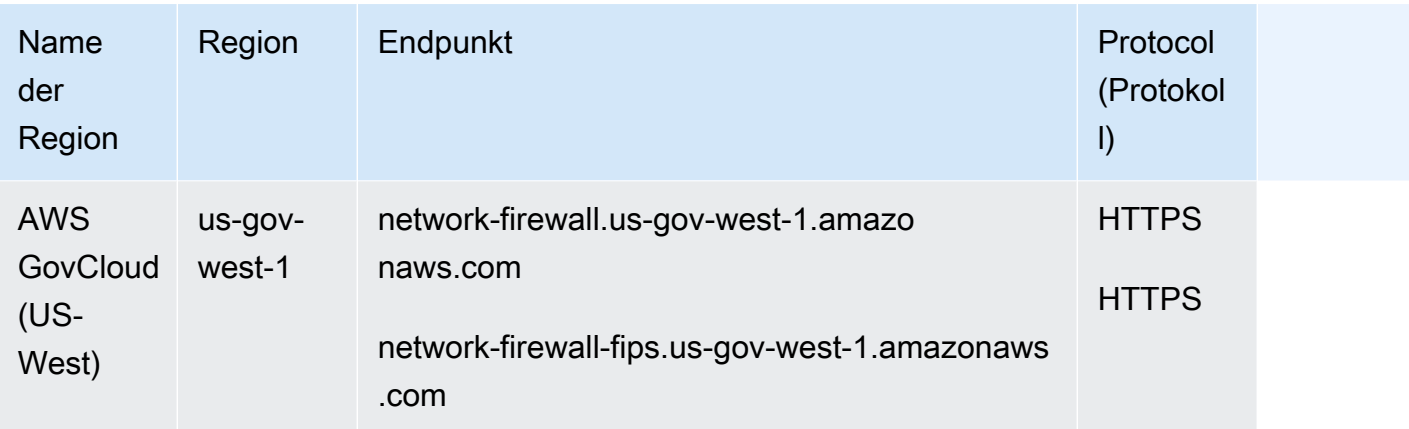

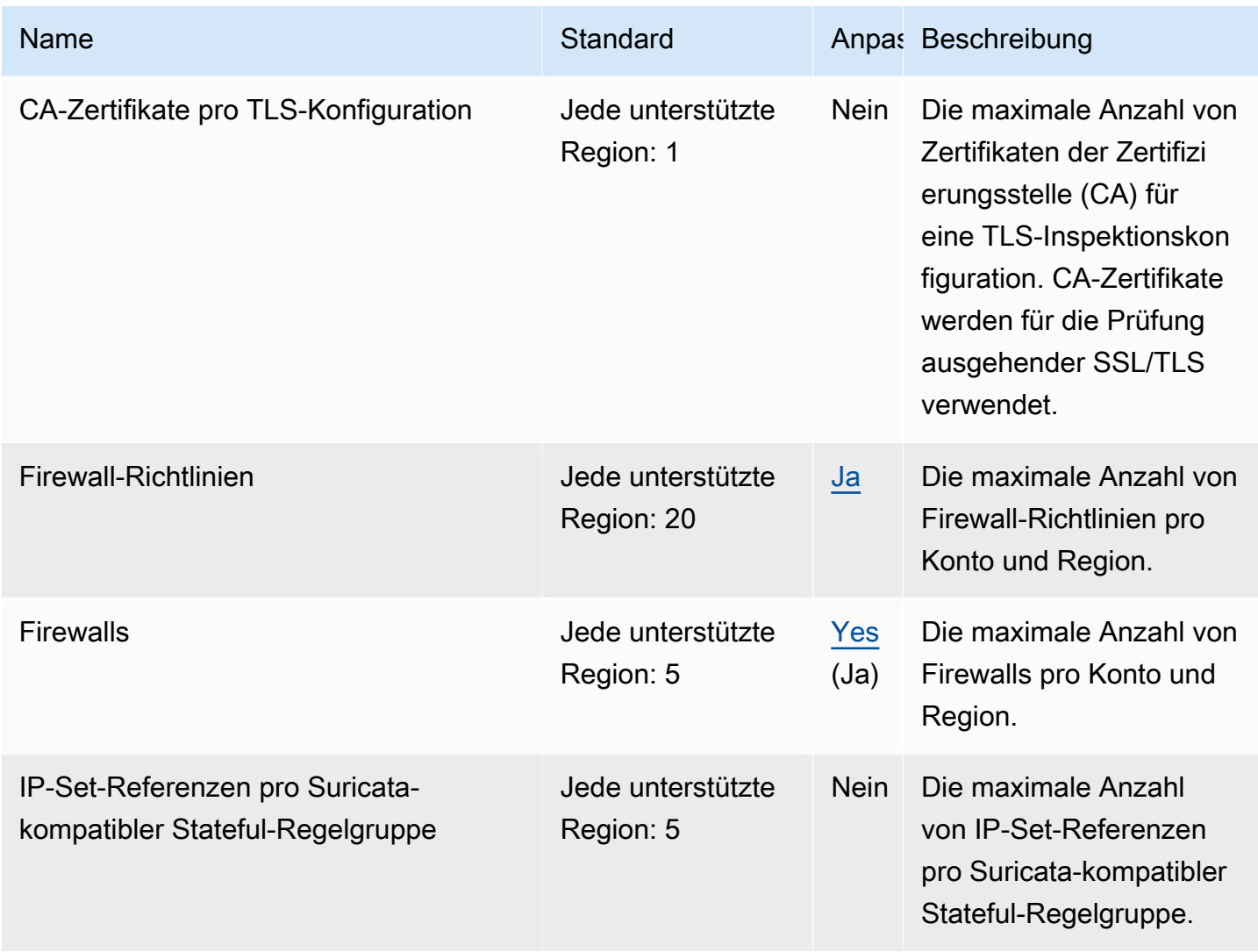

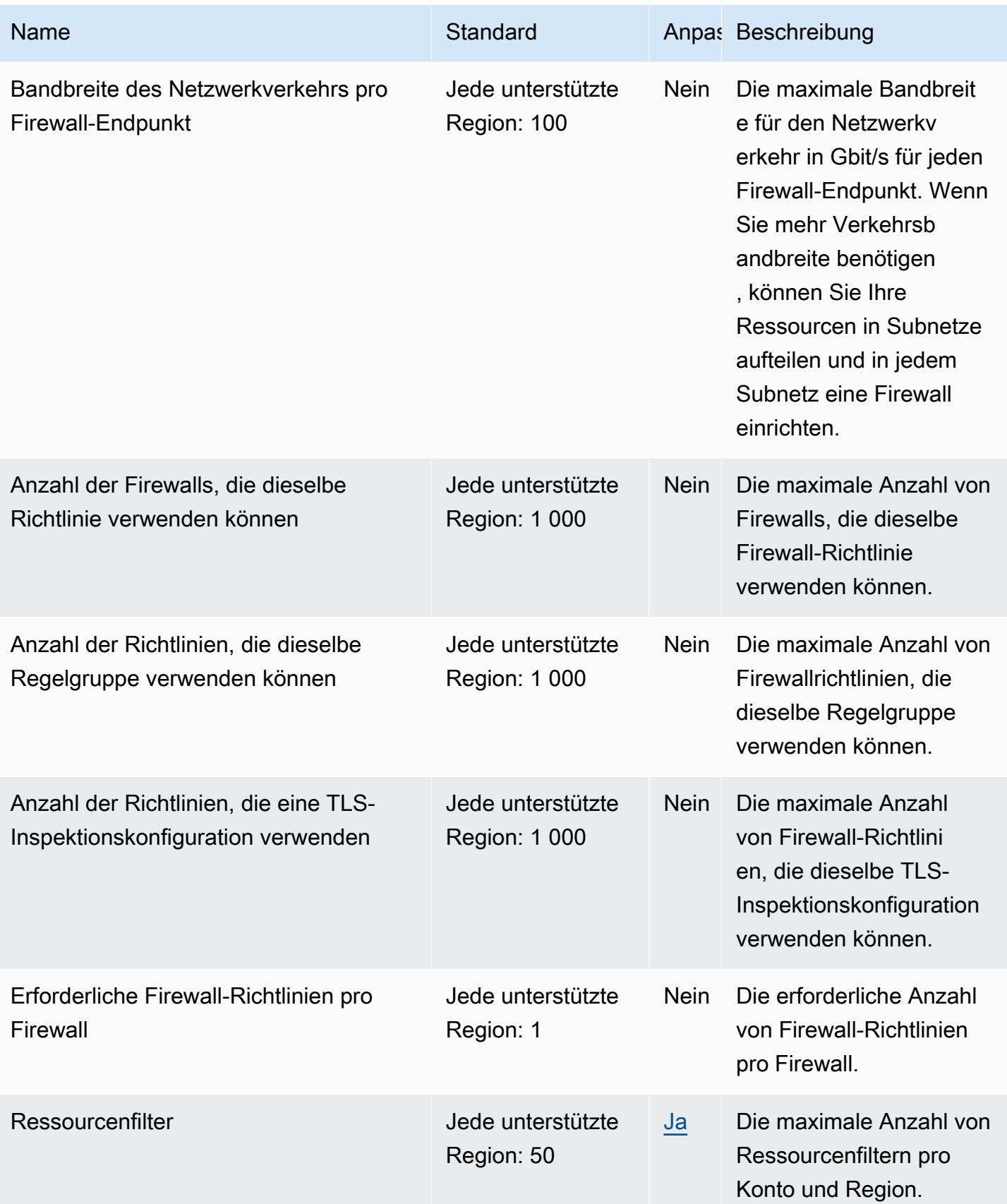

AWS Allgemeine Referenz

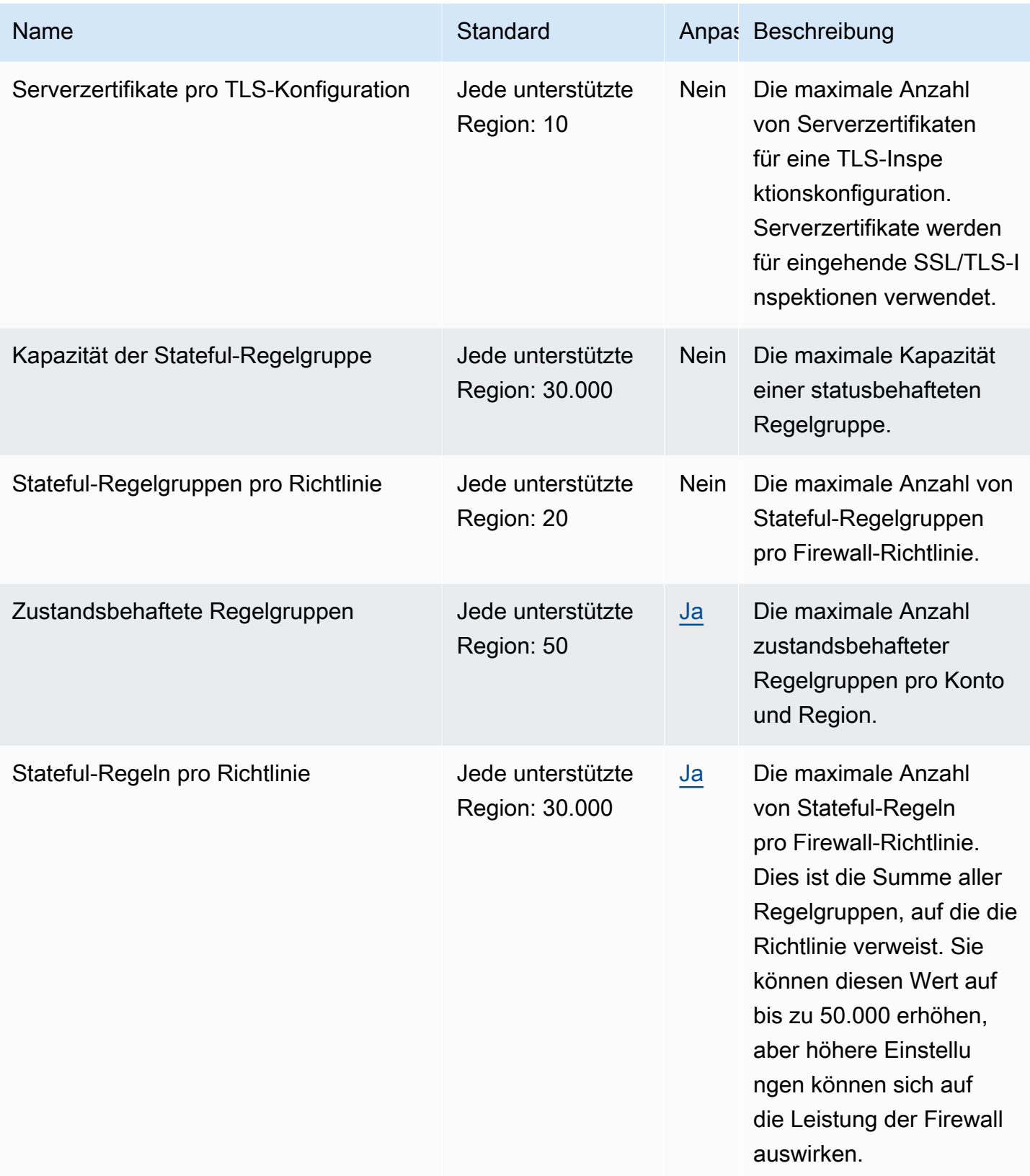

AWS Allgemeine Referenz

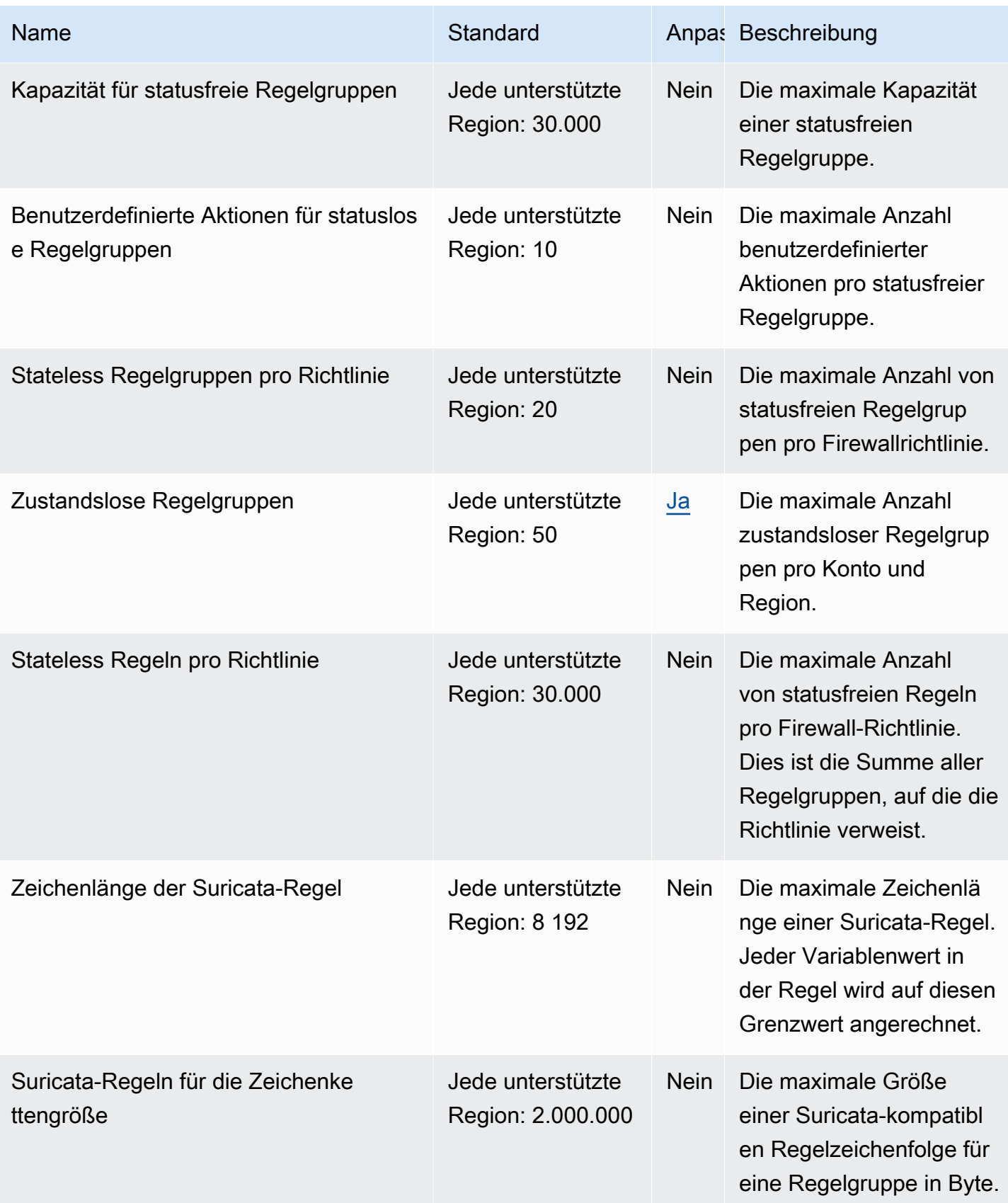

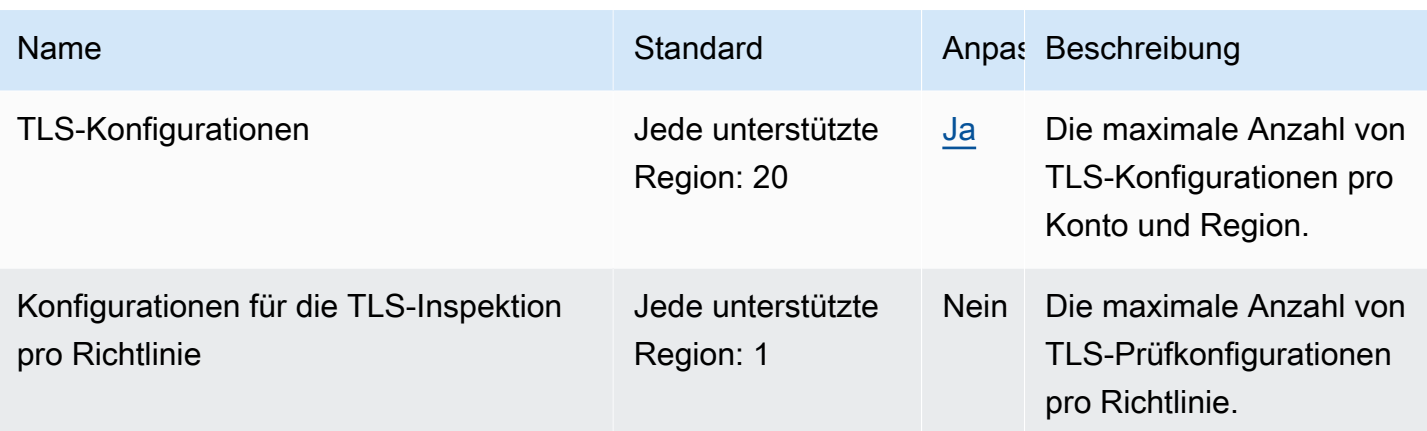

Weitere Informationen finden Sie unter [AWS Network Firewall -Kontingente](https://docs.aws.amazon.com/network-firewall/latest/developerguide/quotas.html) im Network-Firewall-Entwicklerhandbuch.

## Endpunkte und Kontingente von Amazon Nimble Studio

Im Folgenden werden die Service-Endpunkte und -kontingente für diesen Service beschrieben. Um programmgesteuert eine Verbindung zu einem AWS-Service herzustellen, verwenden Sie einen Endpunkt. Zusätzlich zu den standardmäßigen AWS-Endpunkten bieten einige AWS-Services FIPS-Endpunkte in ausgewählten Regionen. Weitere Informationen finden Sie unter [AWS](#page-27-0)  [Dienstendpunkte](#page-27-0). Servicekontingente, auch als Limits bezeichnet, sind die maximale Anzahl von Serviceressourcen oder -vorgängen für Ihr AWS-Konto. Weitere Informationen finden Sie unter [AWS](#page-33-0)  [Servicekontingenten.](#page-33-0)

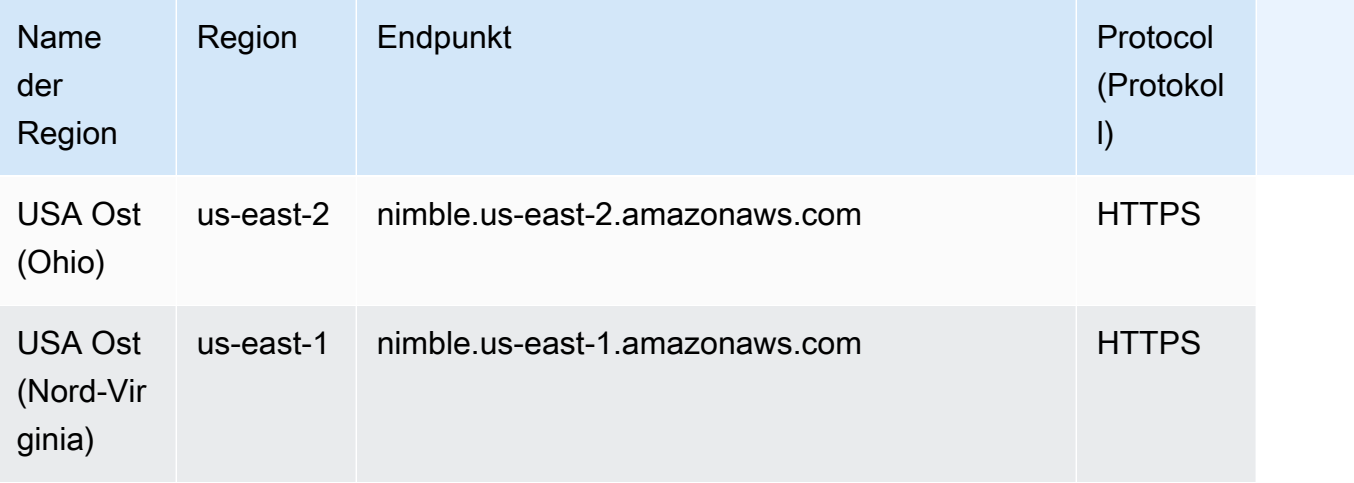

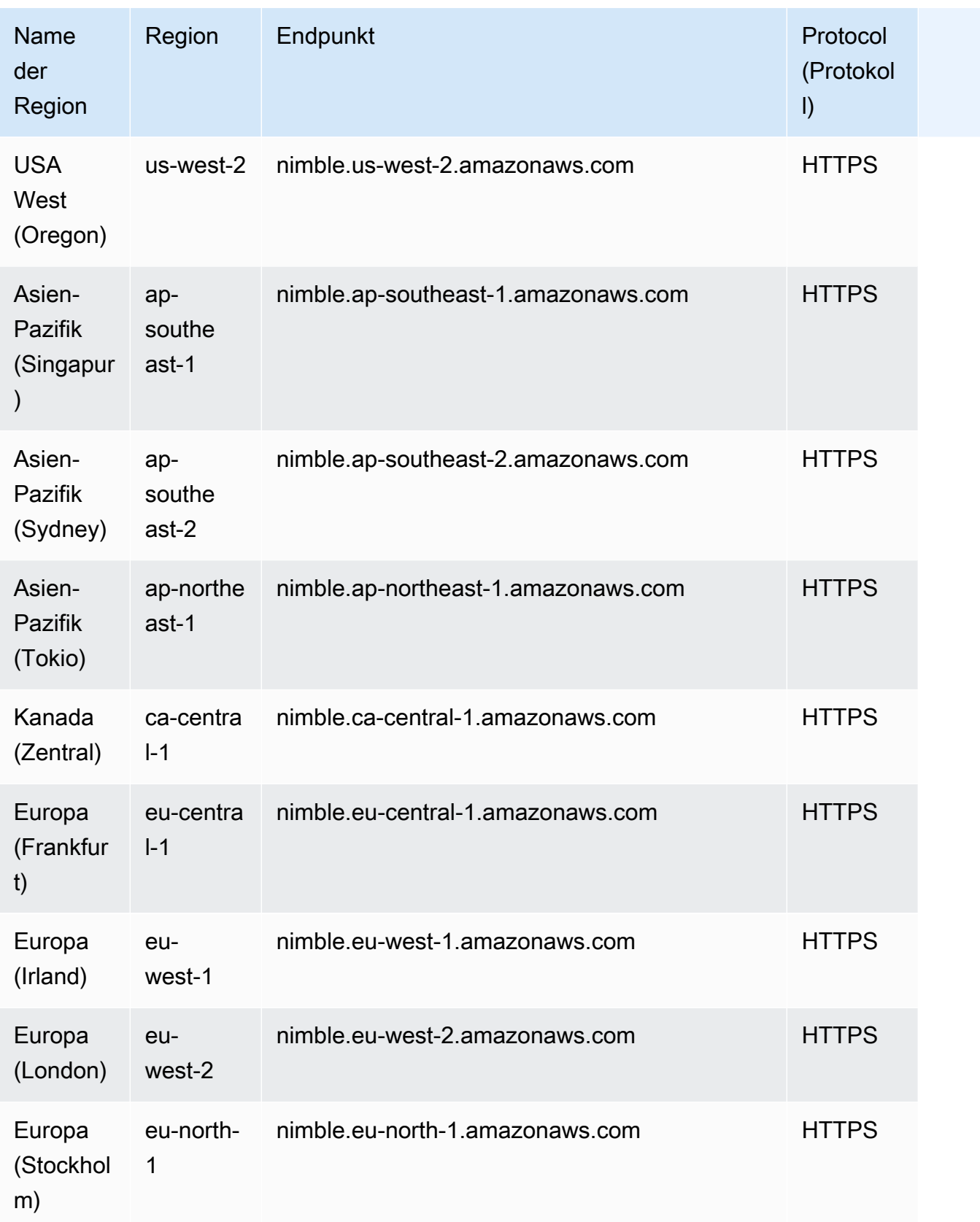

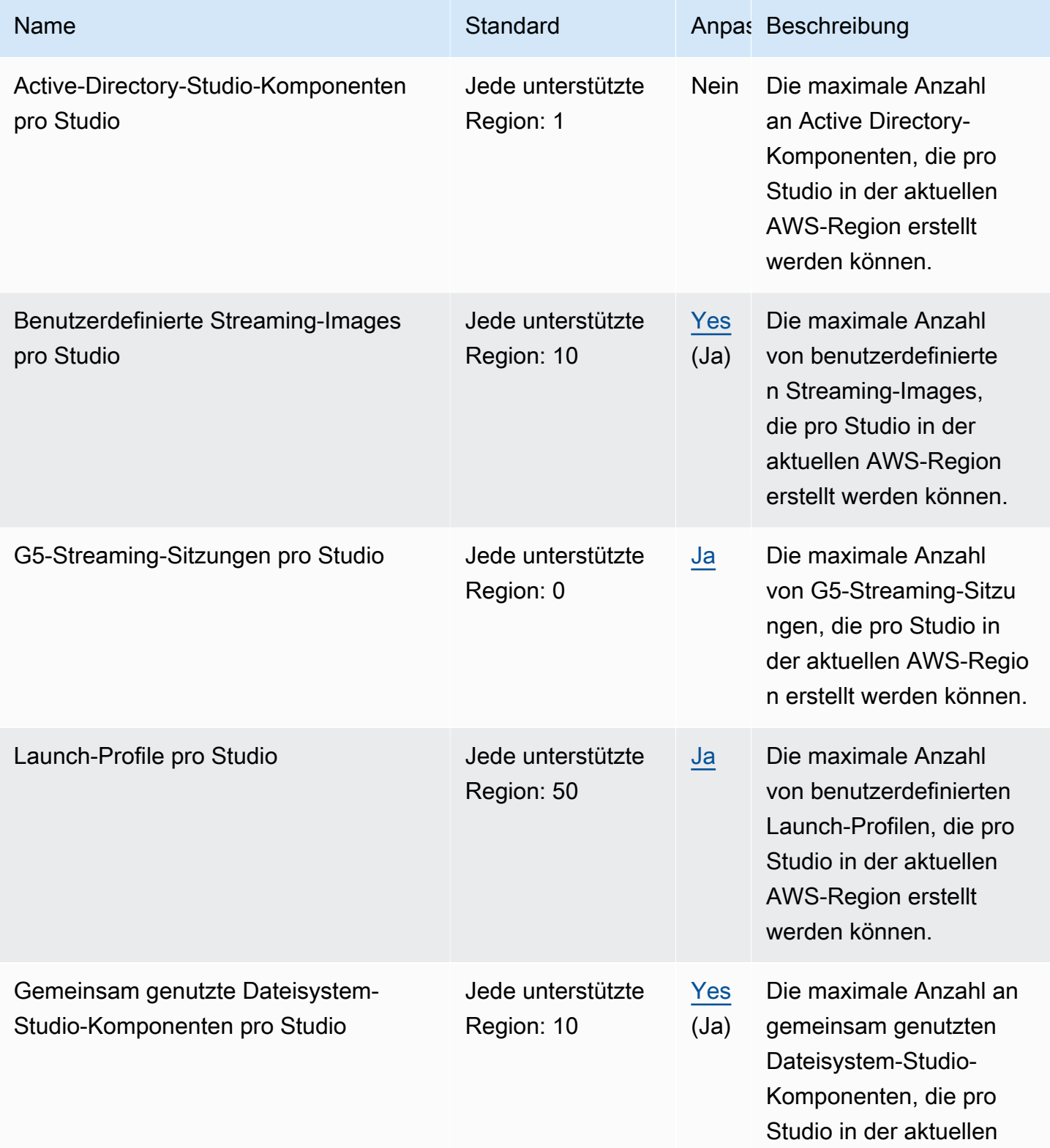
AWS Allgemeine Referenz

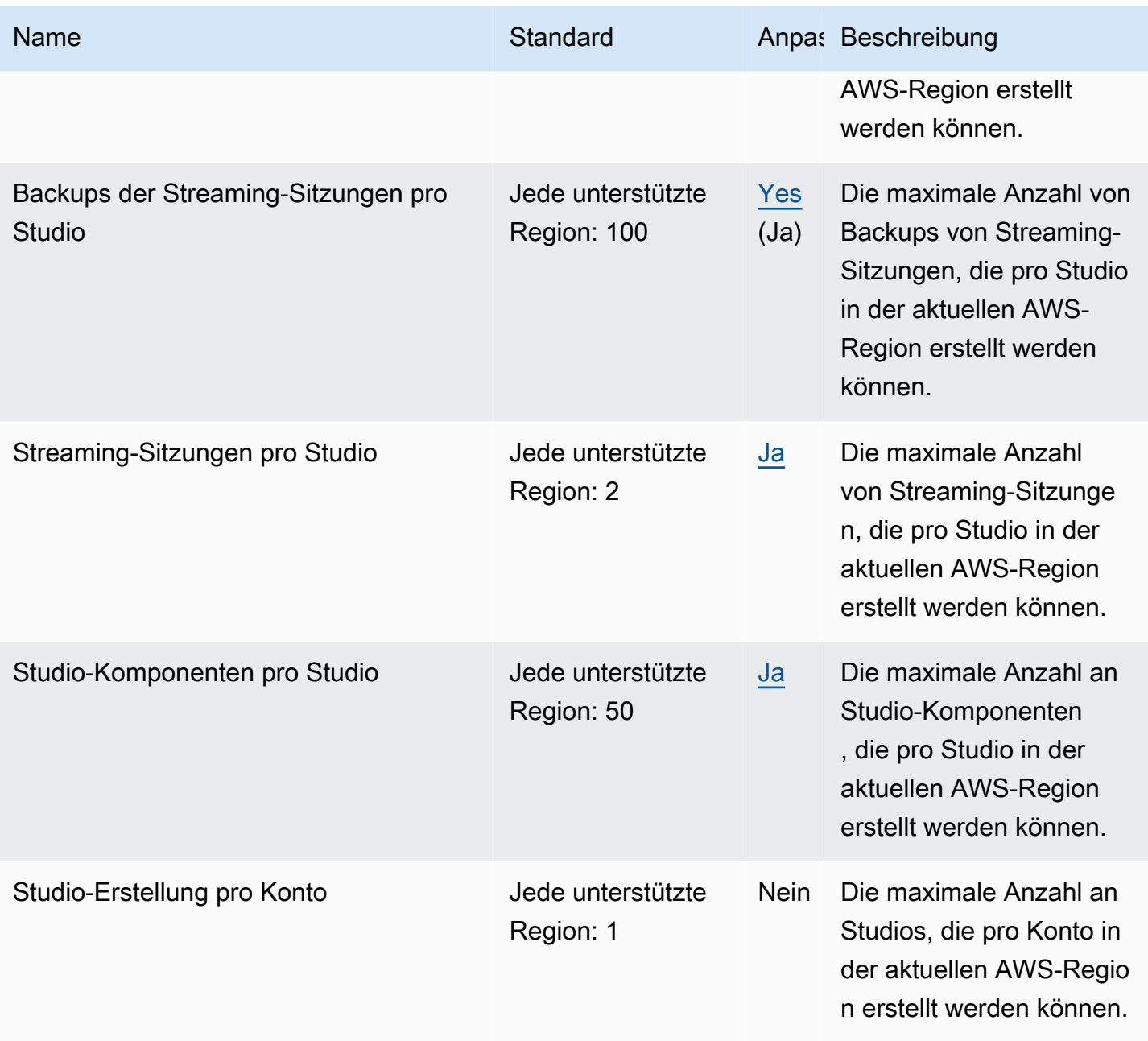

# Service Quotas und Endpunkte für AWS HealthOmics

## Regionen und Endpunkte für AWS HealthOmics

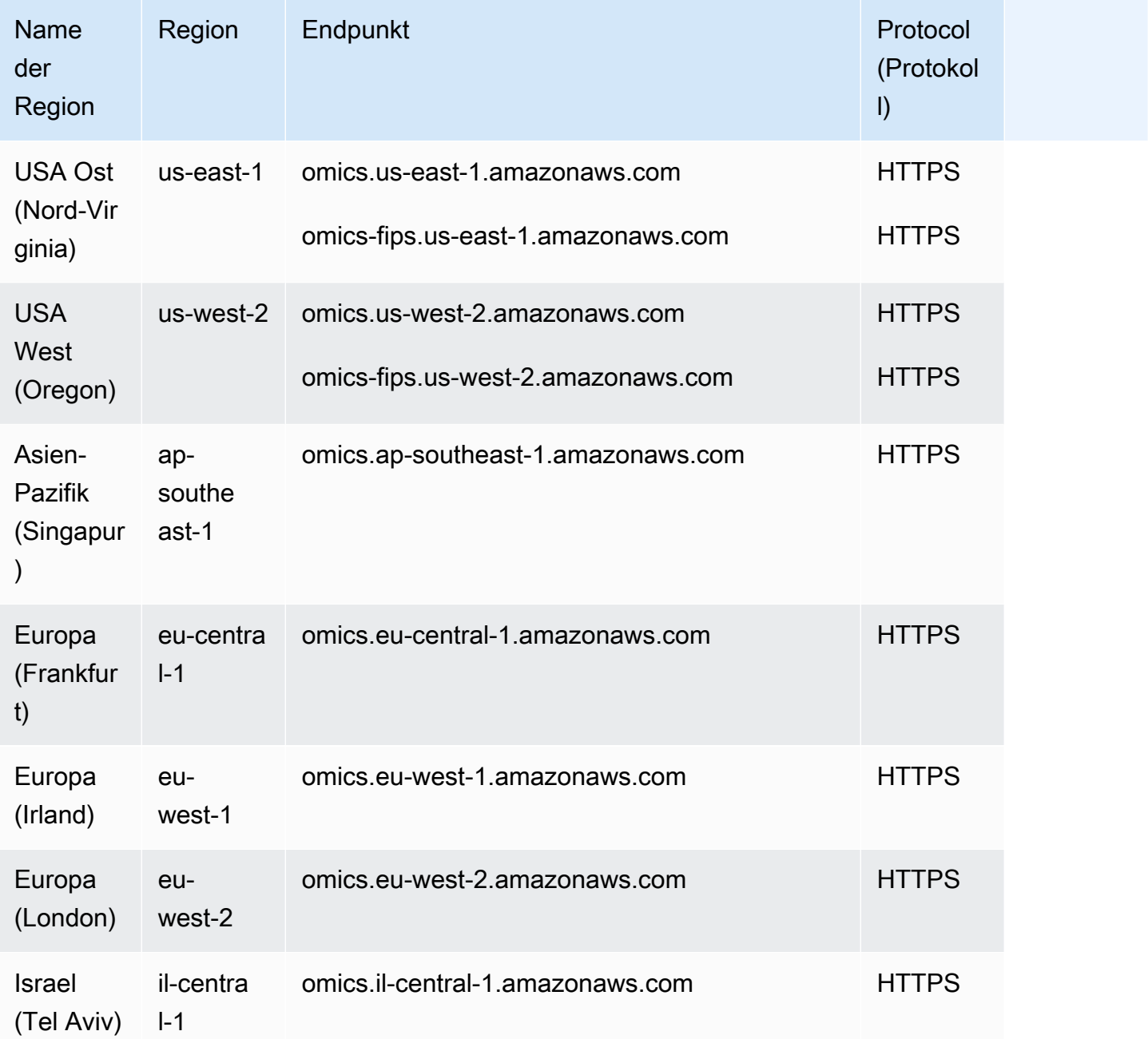

## Drosselung und Kontingente für AWS HealthOmics

Ihr AWS Konto verfügt über Standardkontingente, die früher als Limits bezeichnet wurden, für jeden AWS Service. Wenn nicht anders angegeben, gilt jedes Kontingent spezifisch für eine Region. Sie

können Erhöhungen für einige Kontingente beantragen und andere Kontingente können nicht erhöht werden.

Um die Kontingente für anzuzeigen, öffnen Sie die [Service-Quotas-Konsole.](https://console.aws.amazon.com/servicequotas/home) Wählen Sie im Navigationsbereich AWS -Services und dann HealthOmics aus.

Informationen zur Erhöhung eines Kontingents finden Sie unter [Anfordern einer Kontingenterhöhung](https://docs.aws.amazon.com/servicequotas/latest/userguide/request-quota-increase.html) im Benutzerhandbuch zu Service Quotas. Wenn das Kontingent unter Service Quotas noch nicht in verfügbar ist, verwenden Sie das [Formular zur Erhöhung des Service-Limits.](https://console.aws.amazon.com/support/home#/case/create?issueType=service-limit-increase)

Ihr AWS Konto verfügt über die folgenden Kontingente im Zusammenhang mit Omics.

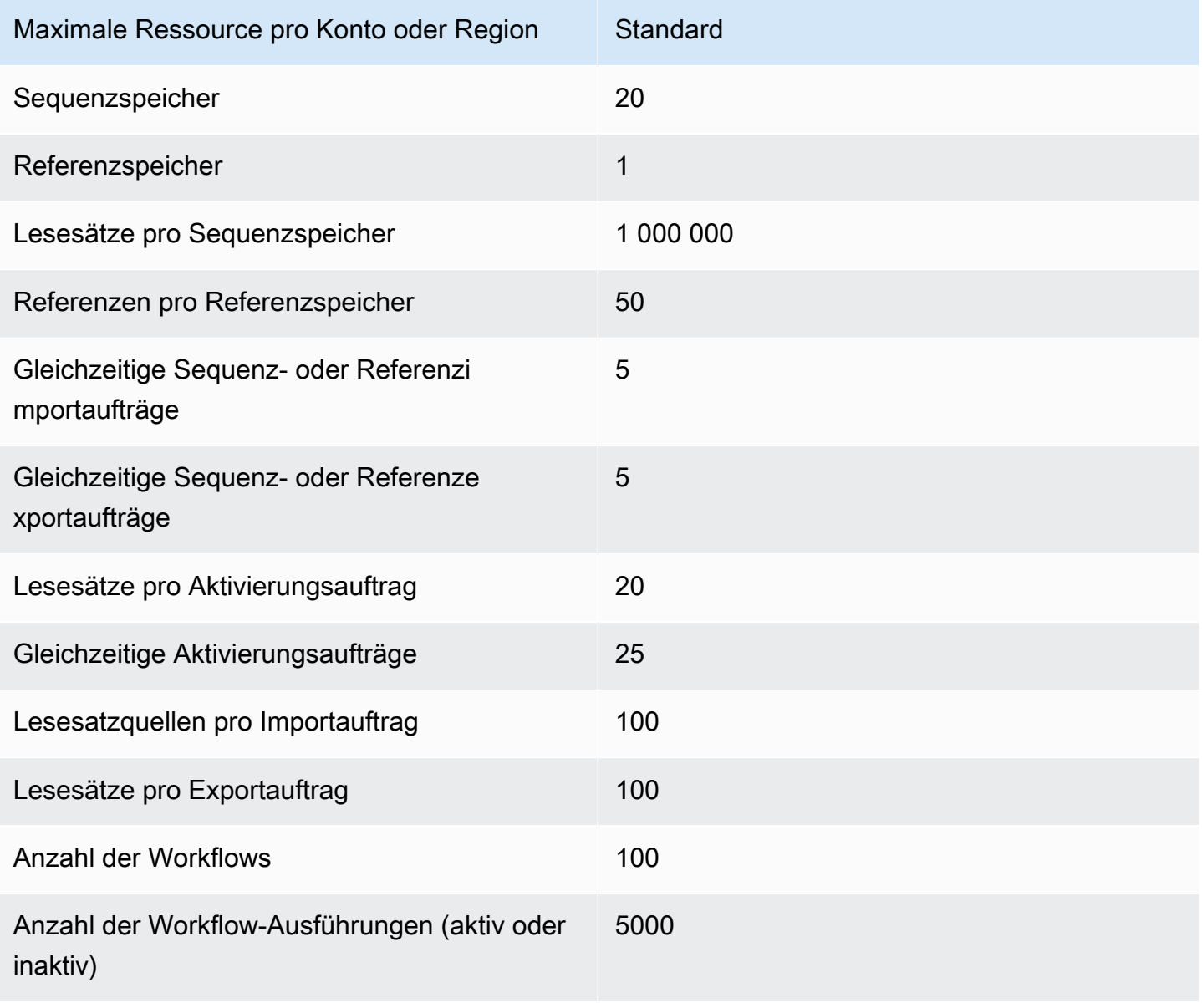

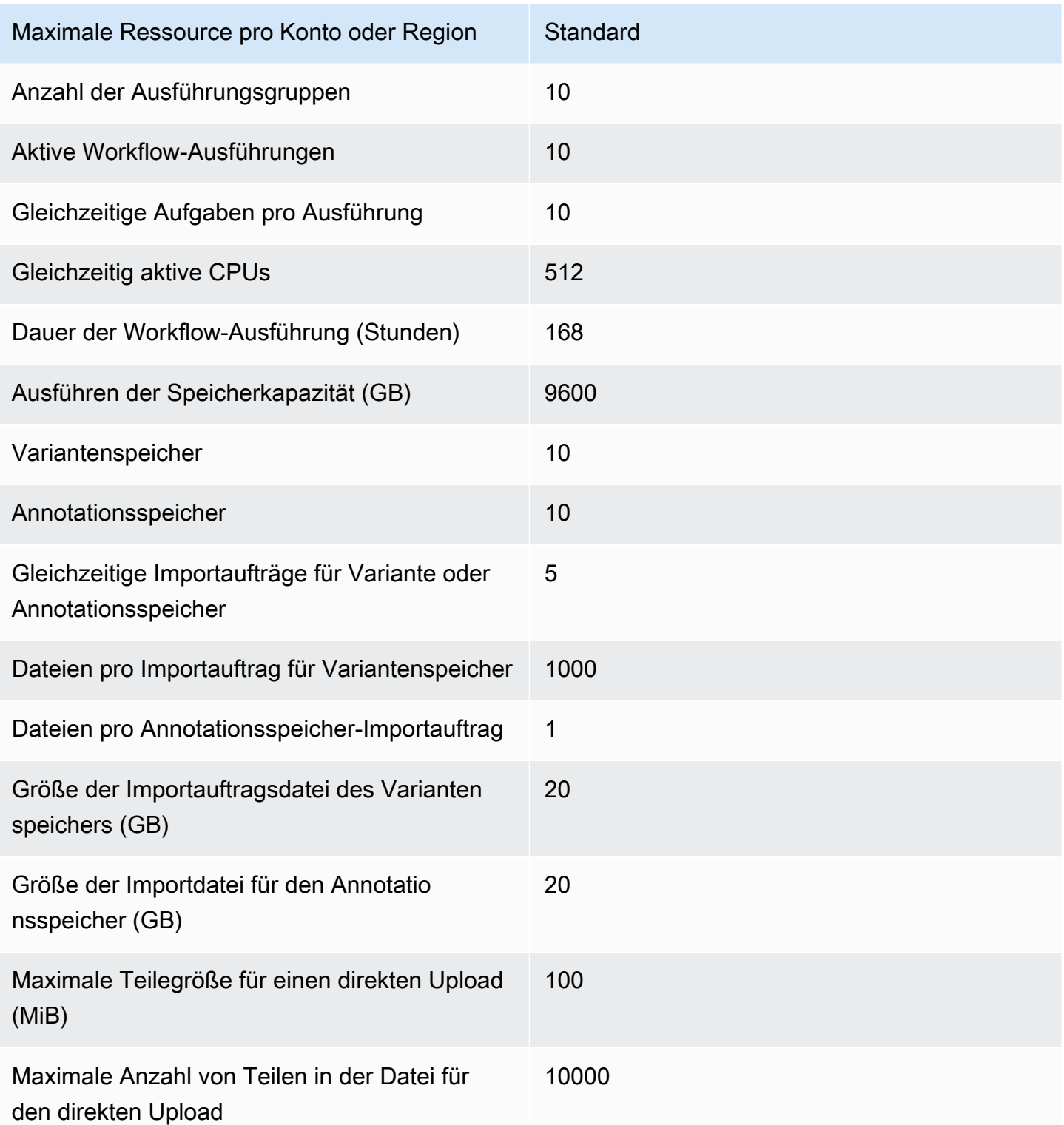

Die Drosselungskontingente für Omics sind wie nachfolgend aufgeführt. Alle befinden sich in transactions-per-second(TPS).

Drosselung und Kontingente für AWS HealthOmics Version 1.0 1671

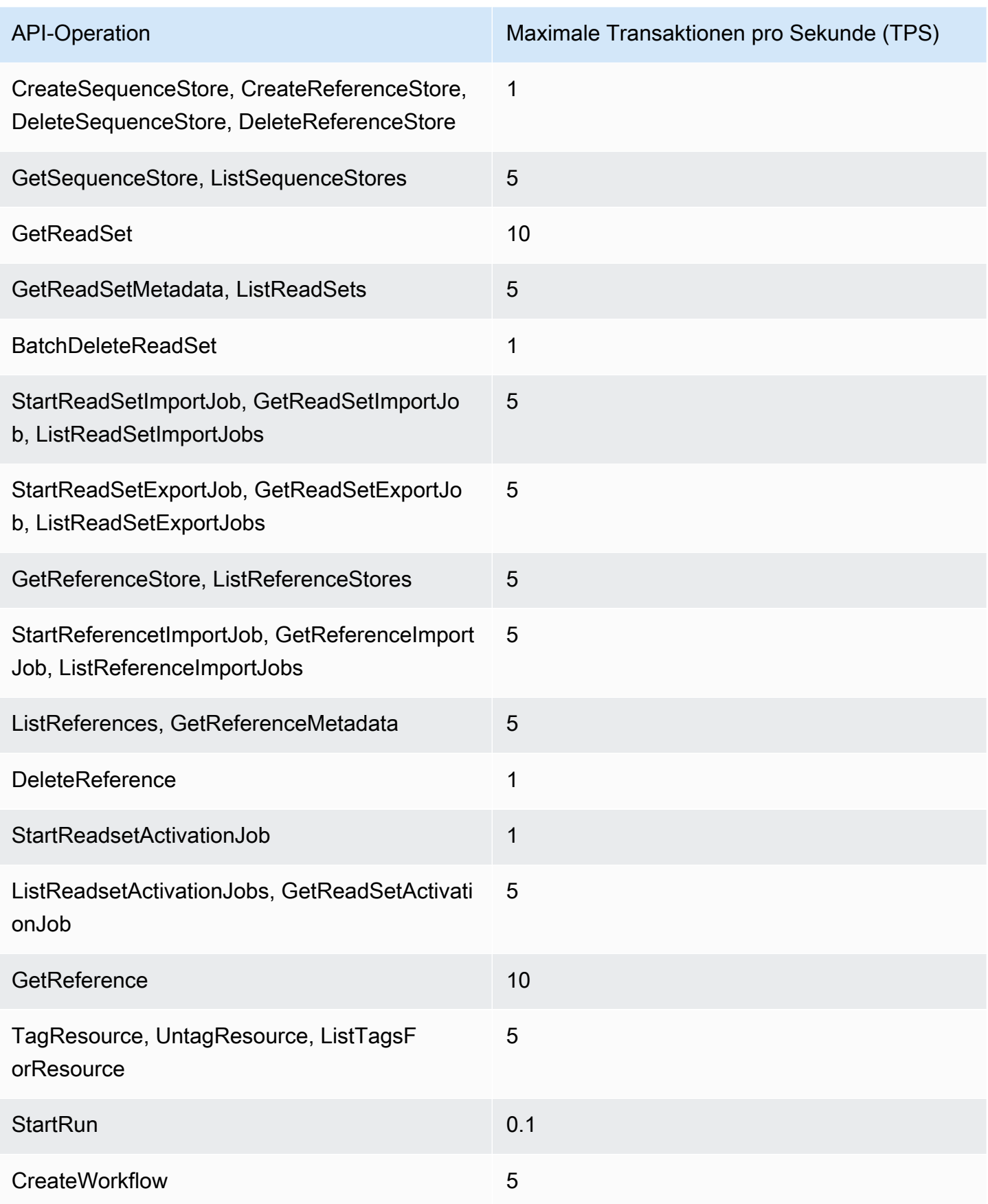

CancelRun, DeleteRun, GetRun, GetRunTask,

ListRunTasks, ListRuns, StartRun

CreateRunGroup, DeleteRunGroup,

GetRunGroup, ListRunGroups, UpdateRun

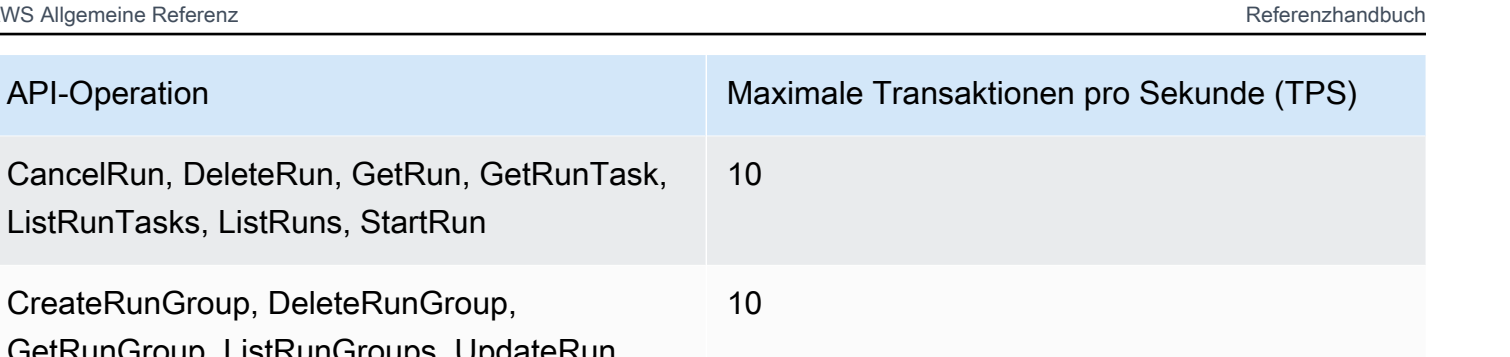

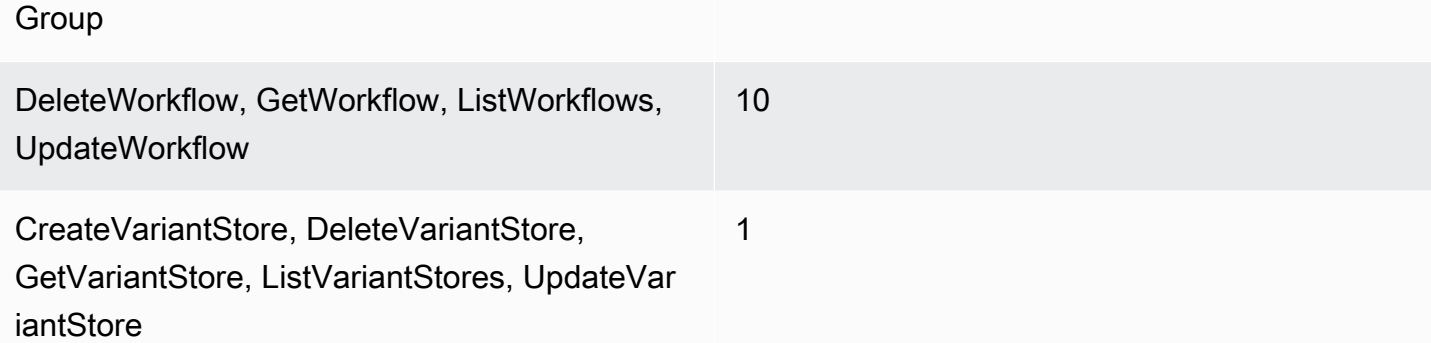

10

10

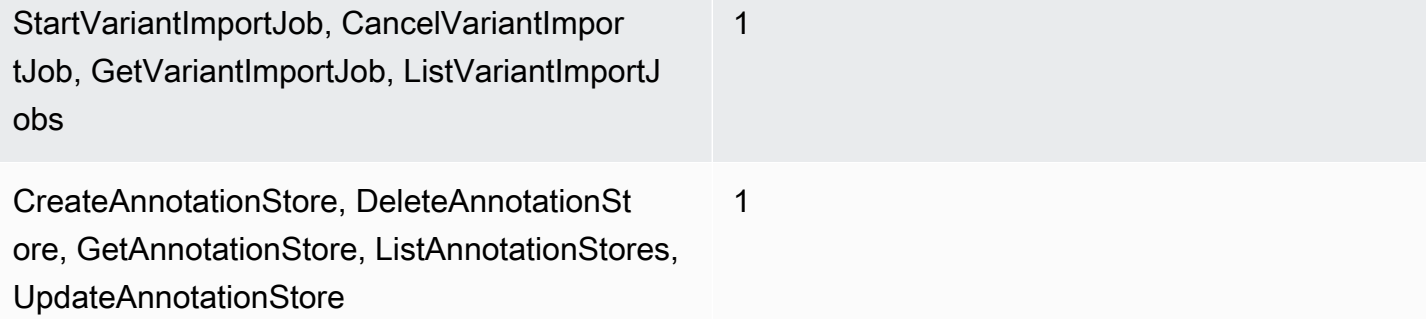

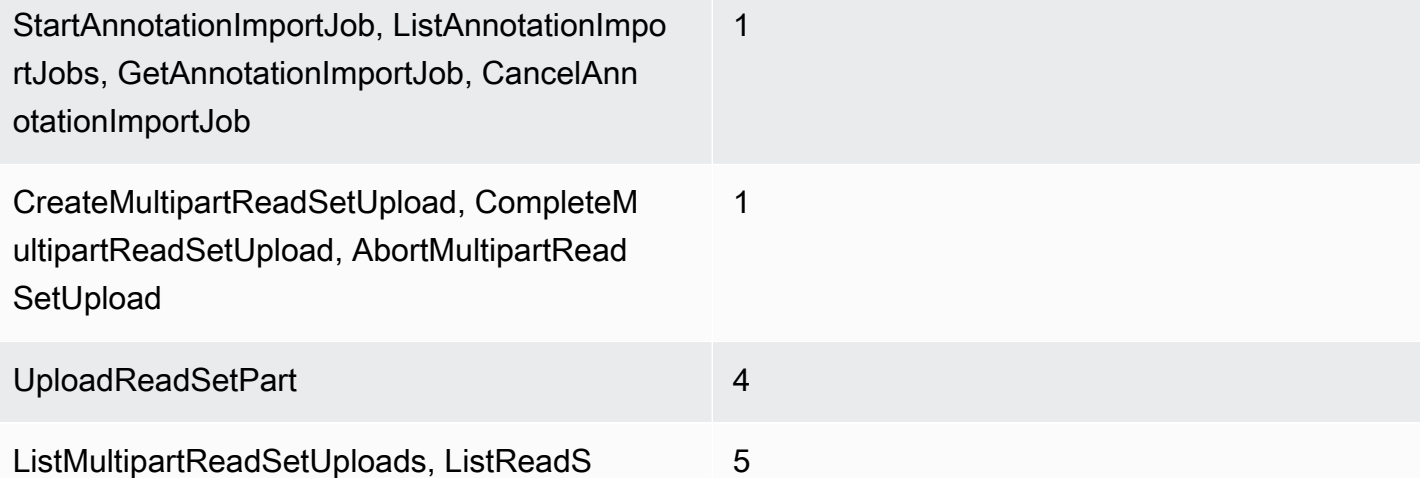

etUploadParts

## Amazon OpenSearch Service-Endpunkte und Kontingente

Im Folgenden werden die Service-Endpunkte und -kontingente für diesen Service beschrieben. Um programmgesteuert eine Verbindung zu einem AWS Dienst herzustellen, verwenden Sie einen Endpunkt. Zusätzlich zu den AWS Standardendpunkten bieten einige AWS Dienste FIPS-Endpunkte in ausgewählten Regionen. Weitere Informationen finden Sie unter [AWS Dienstendpunkte](#page-27-0). Servicekontingenten, auch Limits genannt, sind die maximale Anzahl von Serviceressourcen oder Vorgängen für Ihr Konto. AWS Weitere Informationen finden Sie unter [AWS Servicekontingenten](#page-33-0).

## Service-Endpunkte

#### OpenSearch Service-API

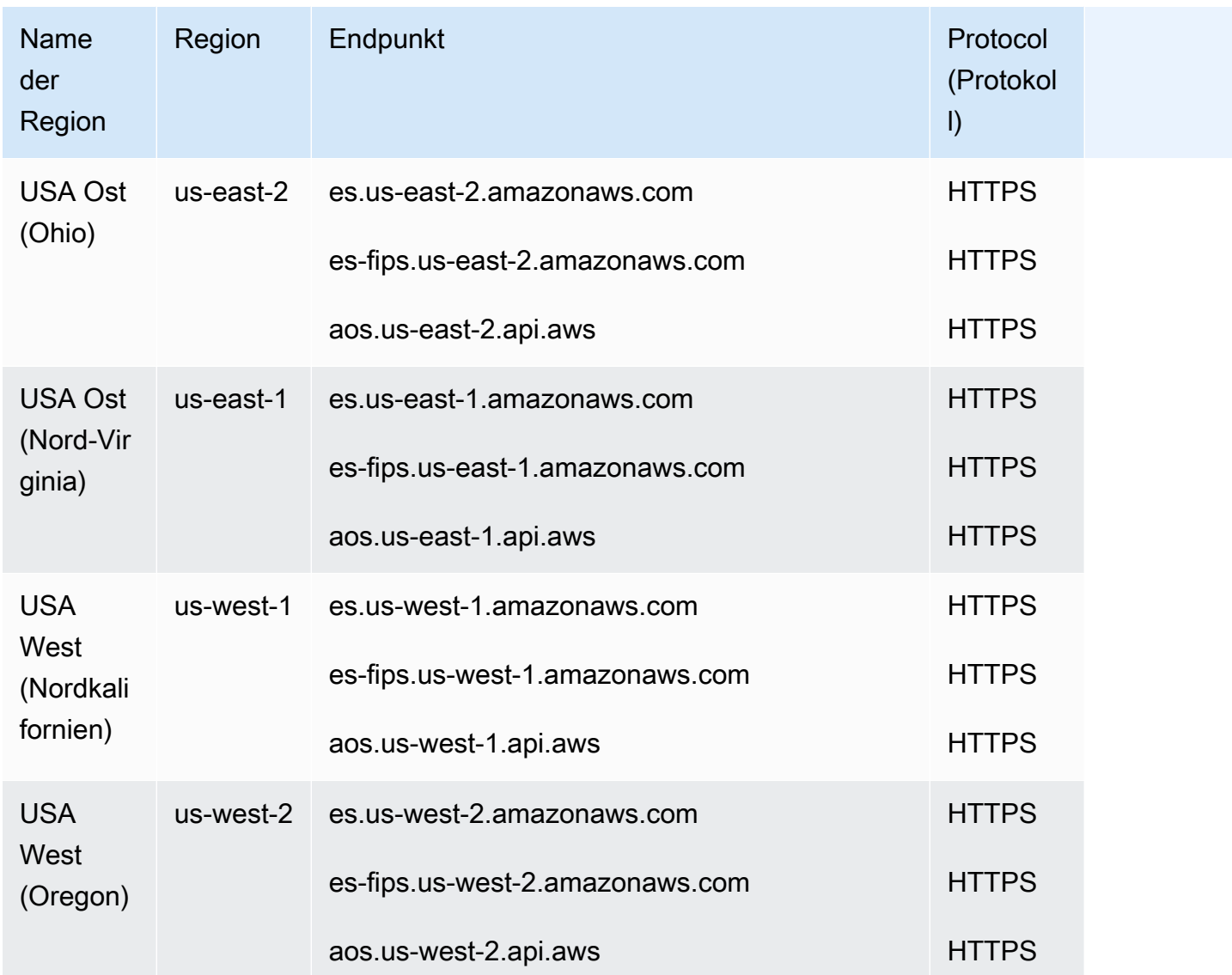

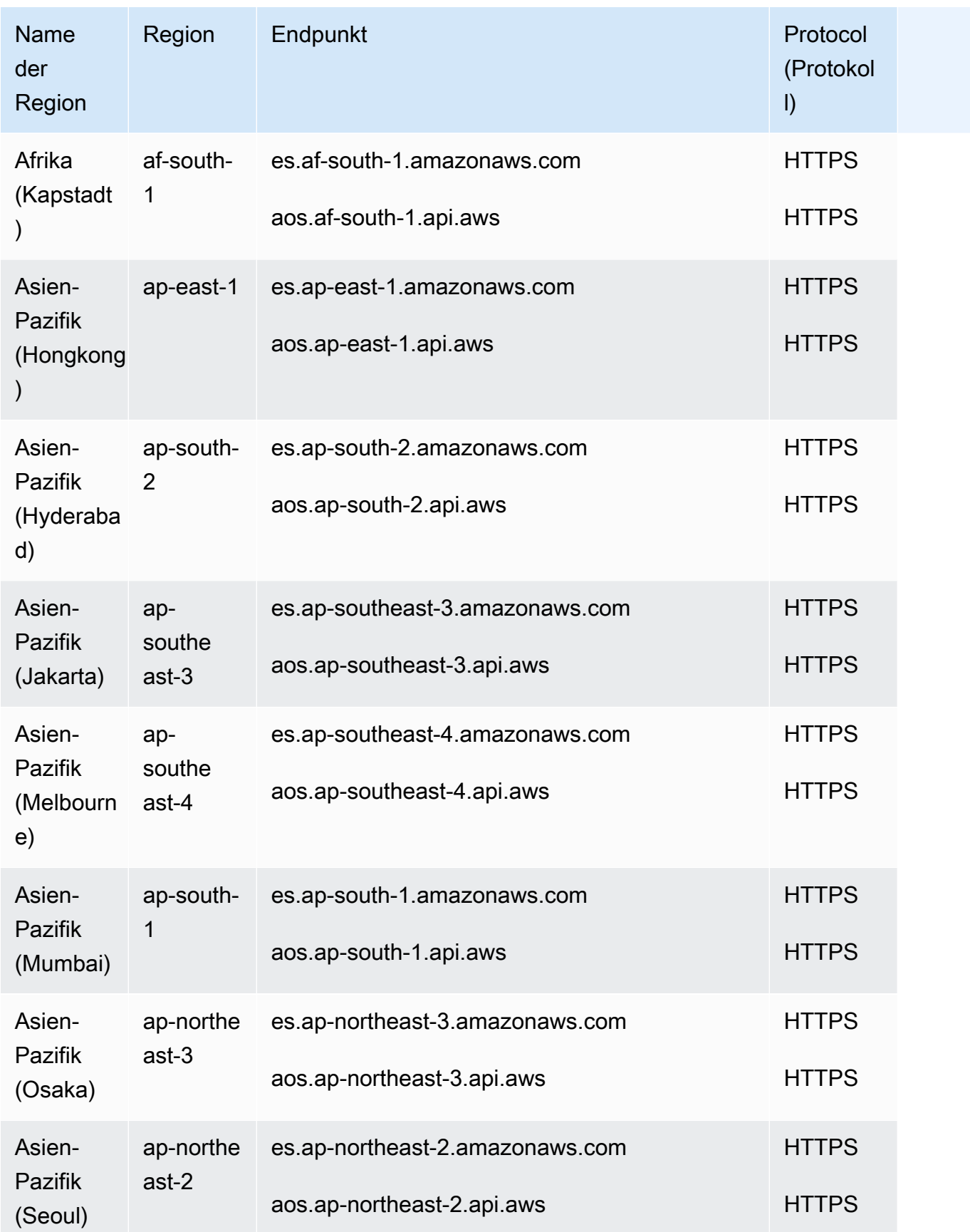

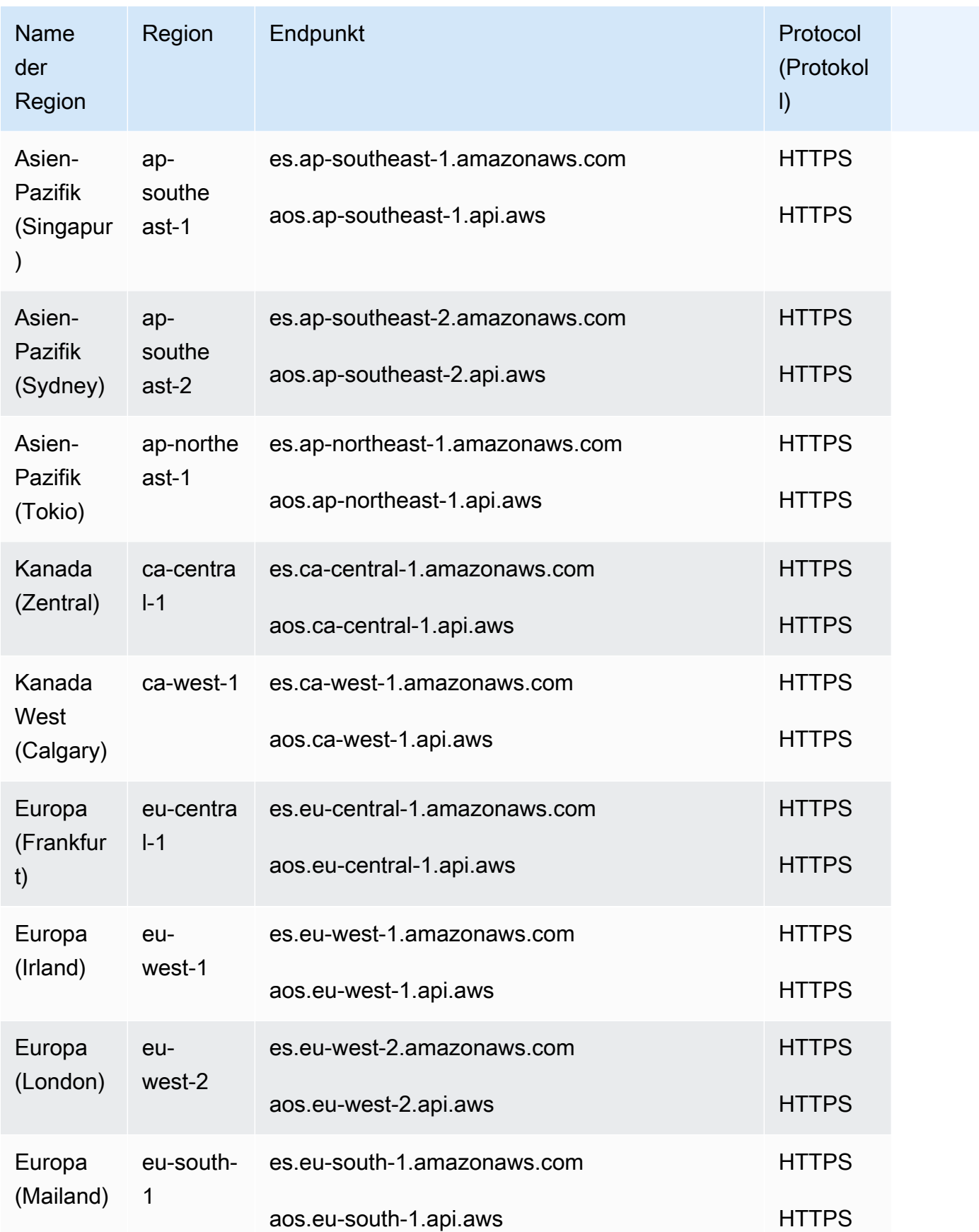

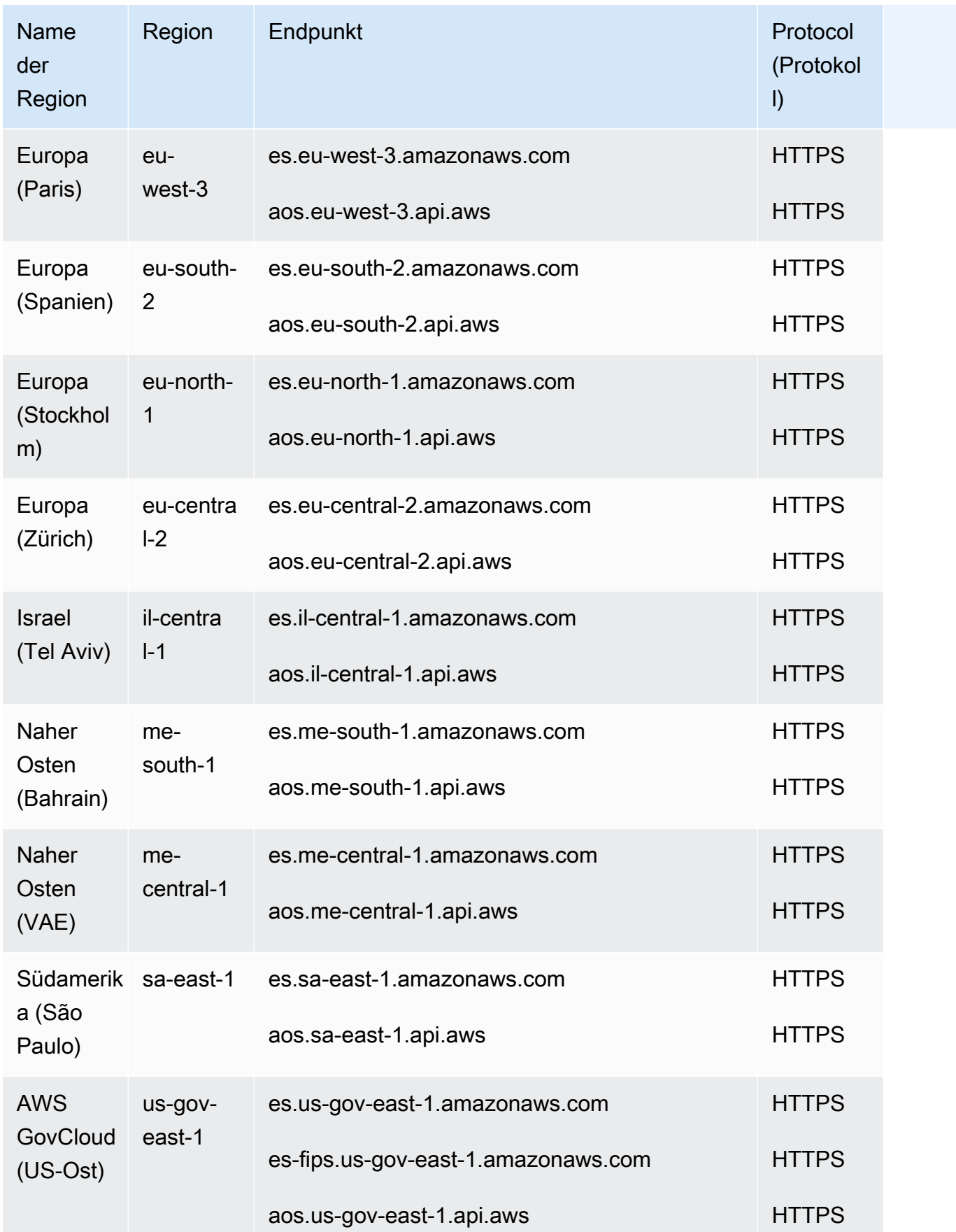

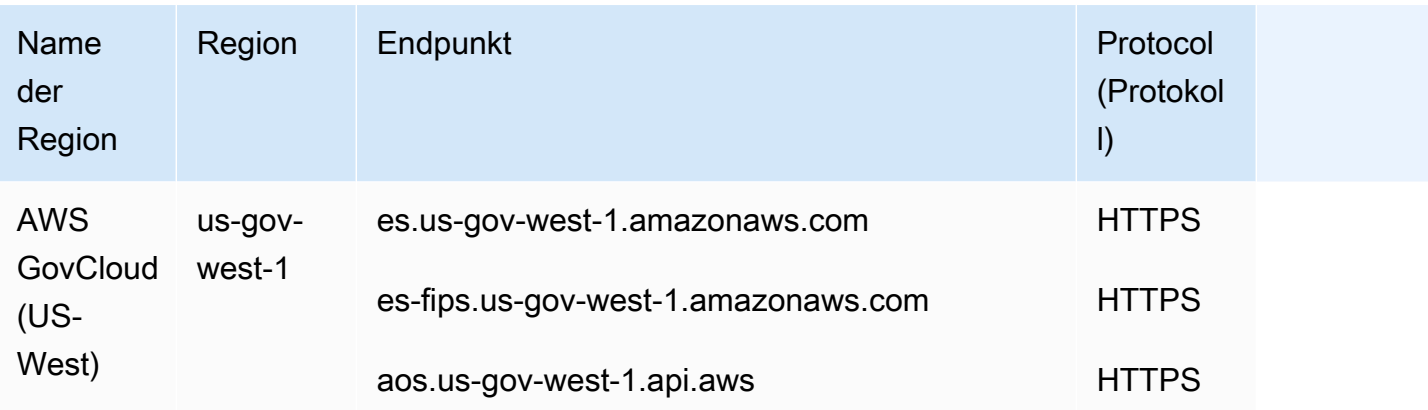

### OpenSearch Serverlose API

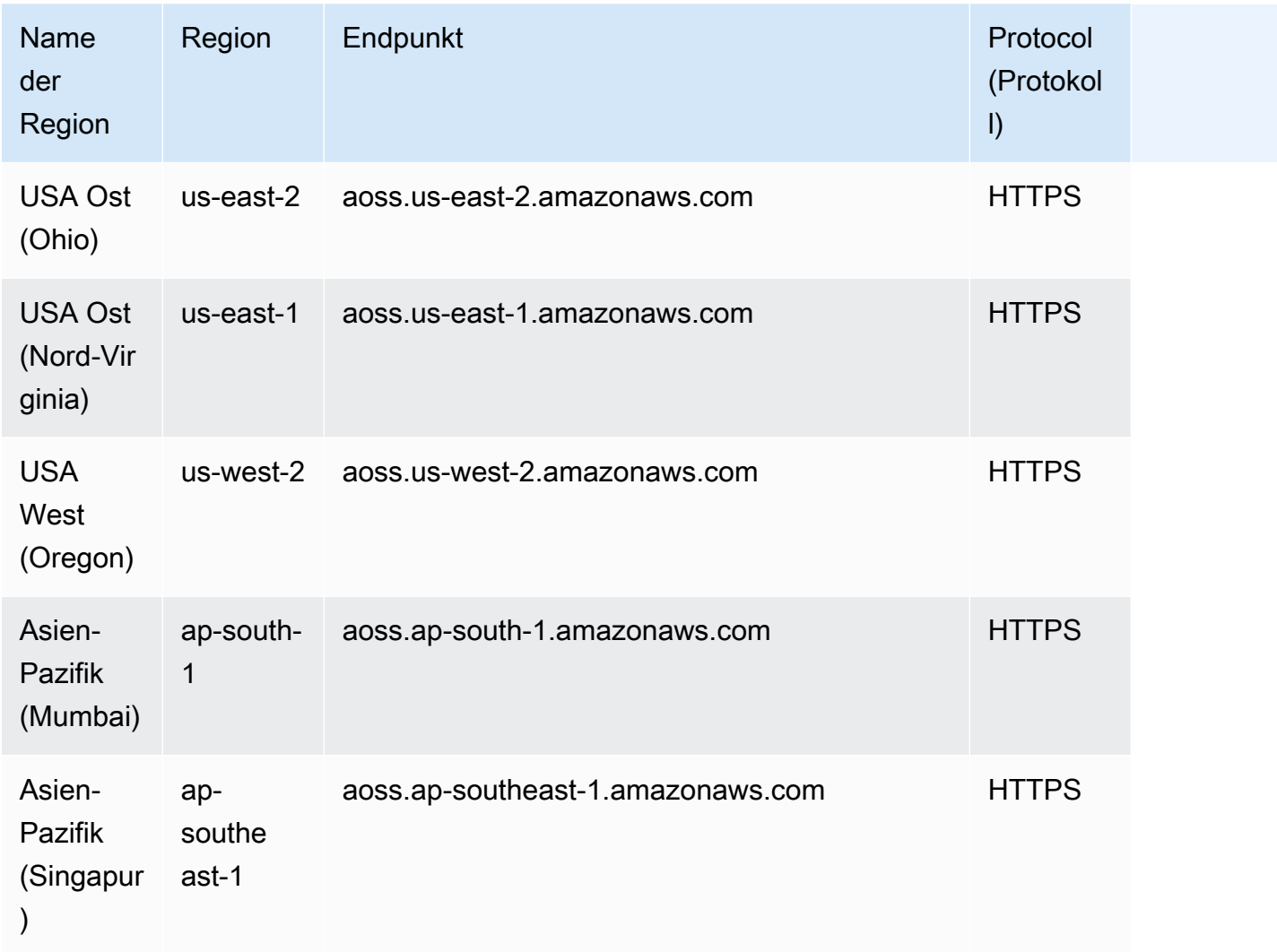

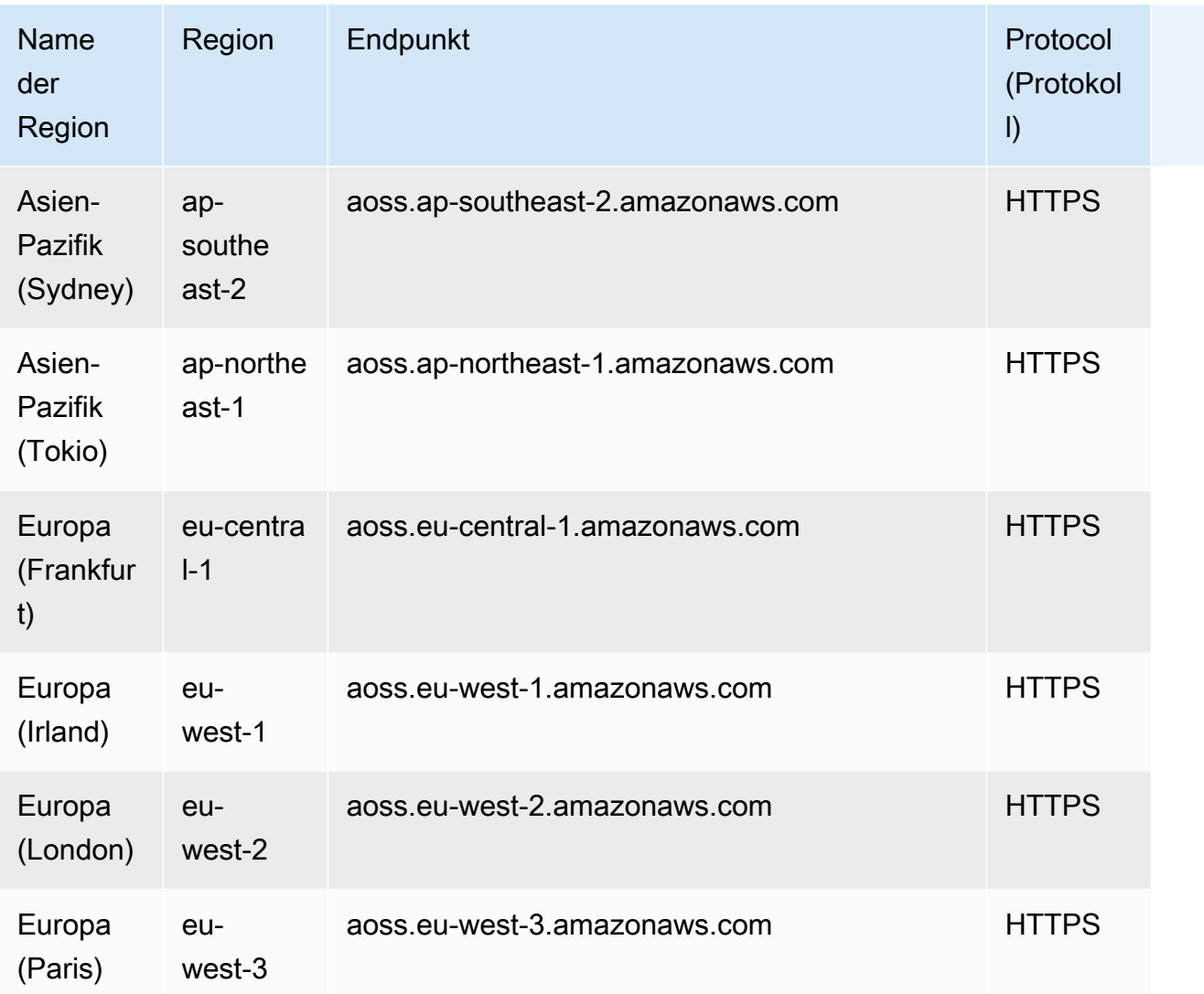

#### OpenSearch Aufnahme-API

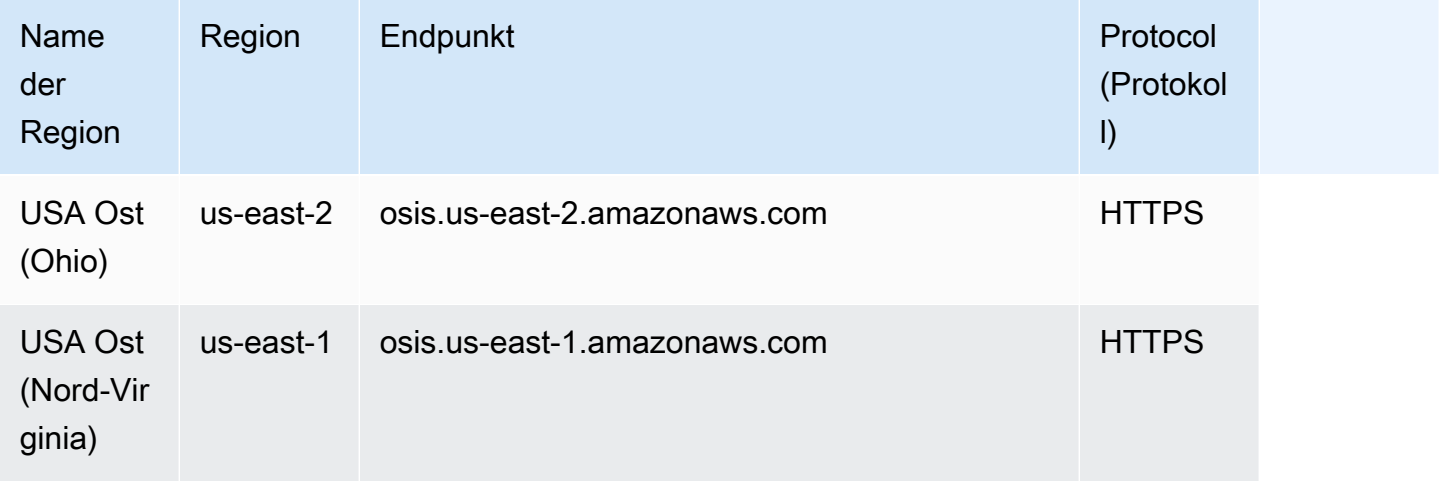

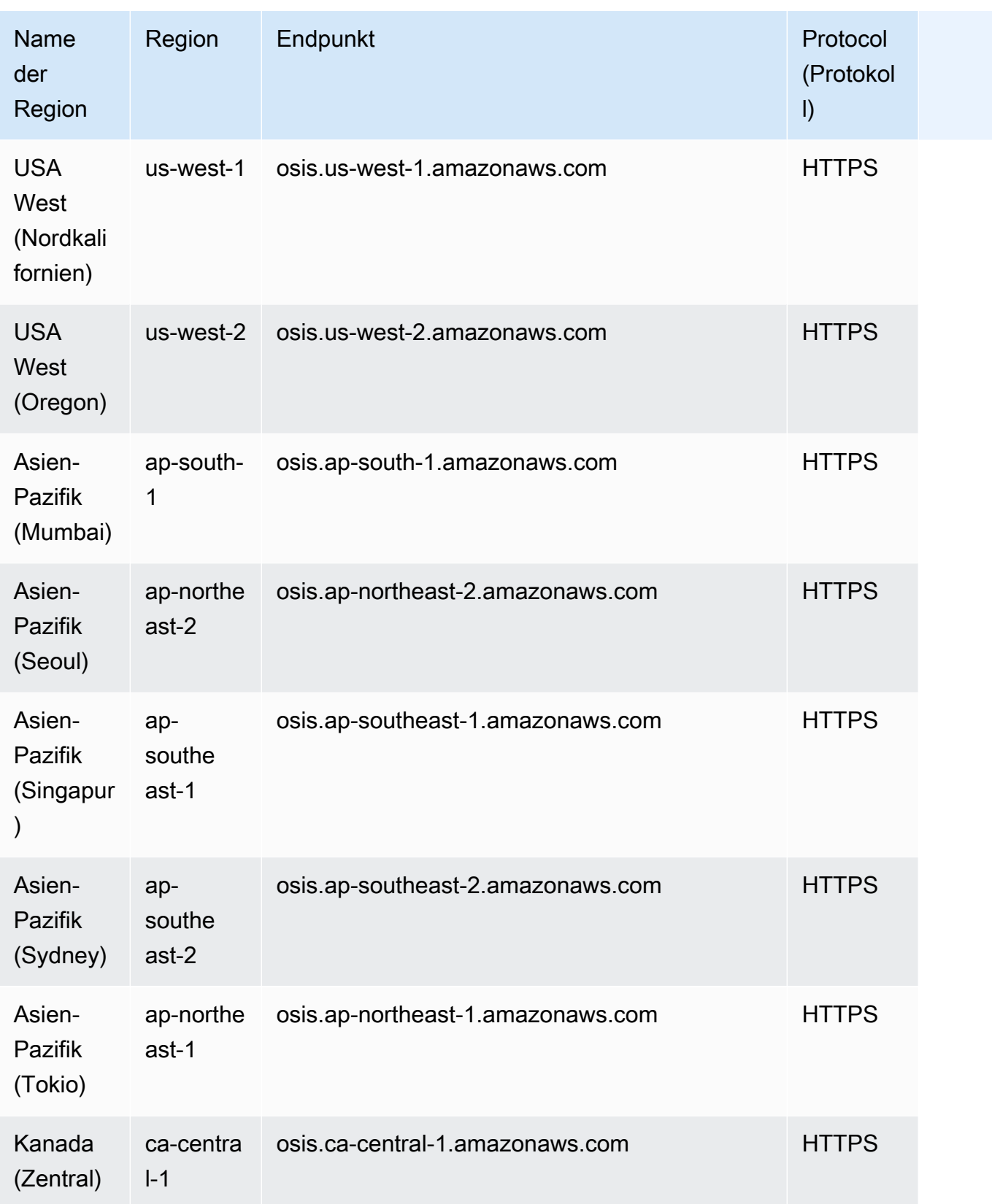

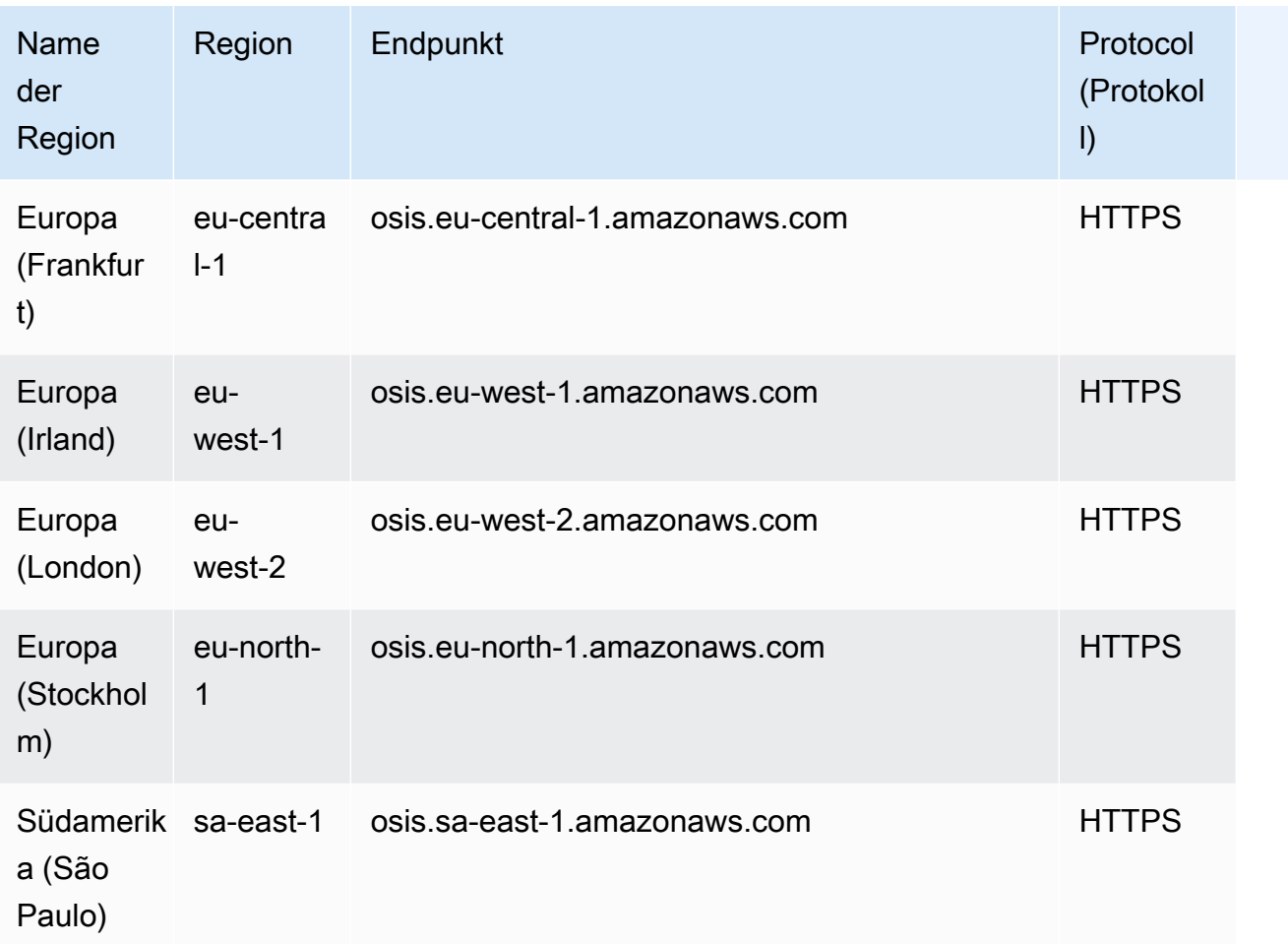

## **Servicekontingente**

Weitere Informationen finden Sie unter [Amazon OpenSearch Service-Kontingente.](https://docs.aws.amazon.com/opensearch-service/latest/developerguide/limits.html)

## OpenSearch Kontingente für Service-Domains und Instanzen

Ihr AWS Konto hat die folgenden Kontingente für OpenSearch Dienstdomänen:

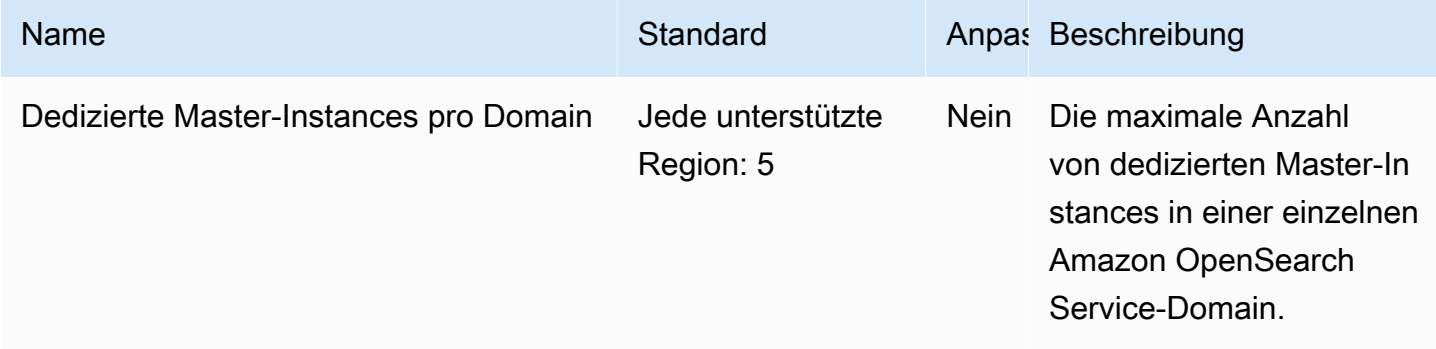

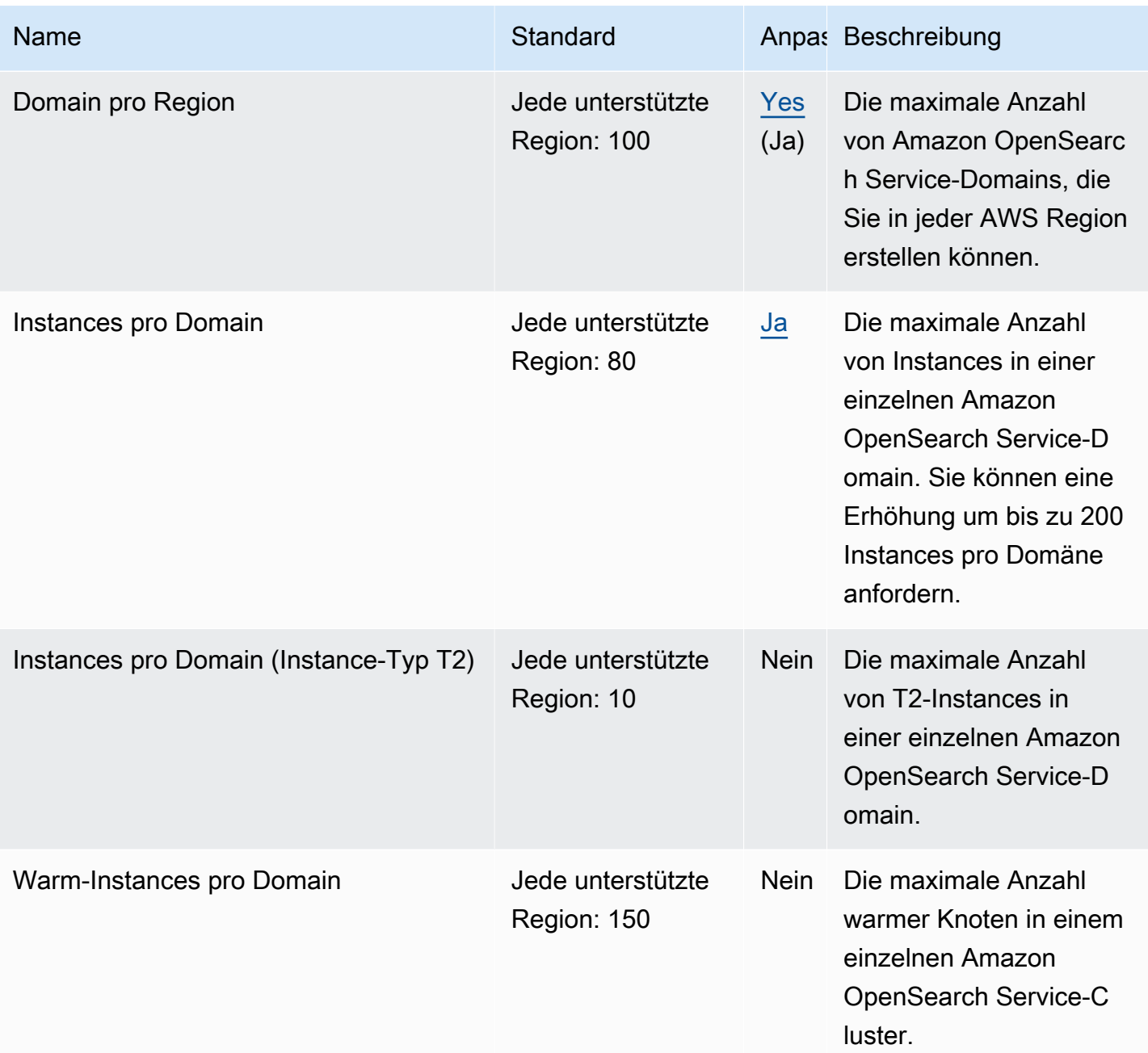

Ihr AWS Konto hat die folgenden zusätzlichen OpenSearch Service-Limits:

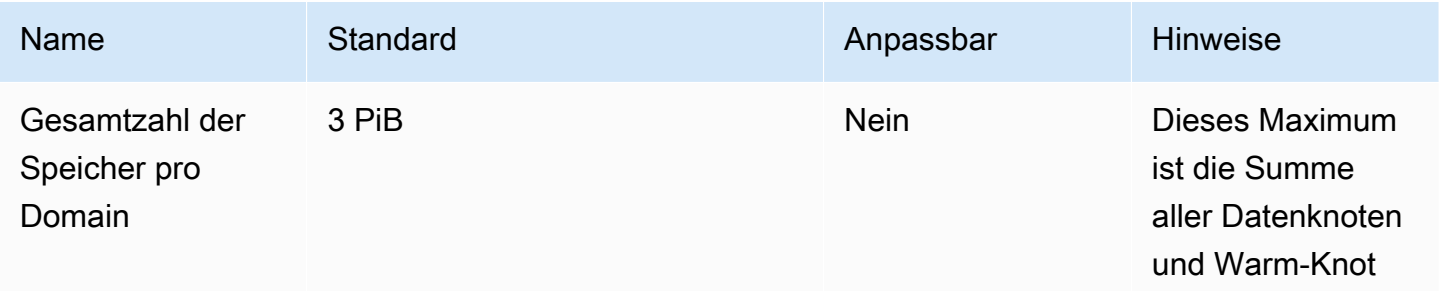

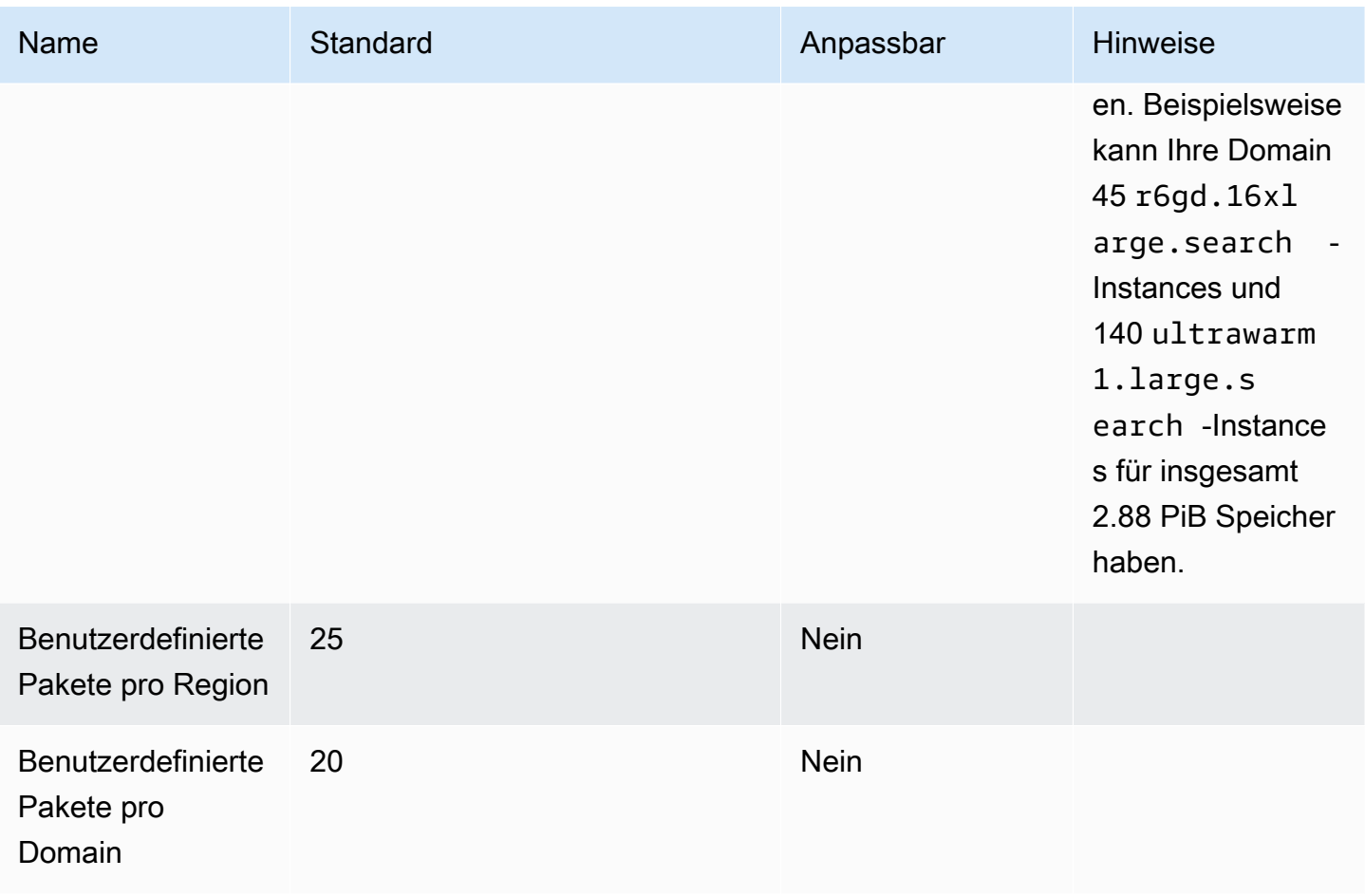

### OpenSearch Serverlose Kontingente

Ihr AWS Konto hat die folgenden Kontingente für OpenSearch serverlose Ressourcen.

Um die Kontingente für OpenSearch Serverless anzuzeigen, öffnen Sie die [Service Quotas Quotas-](https://console.aws.amazon.com/servicequotas/home)[Konsole](https://console.aws.amazon.com/servicequotas/home). Wählen Sie im Navigationsbereich AWS Services und dann Amazon OpenSearch Serverless aus.

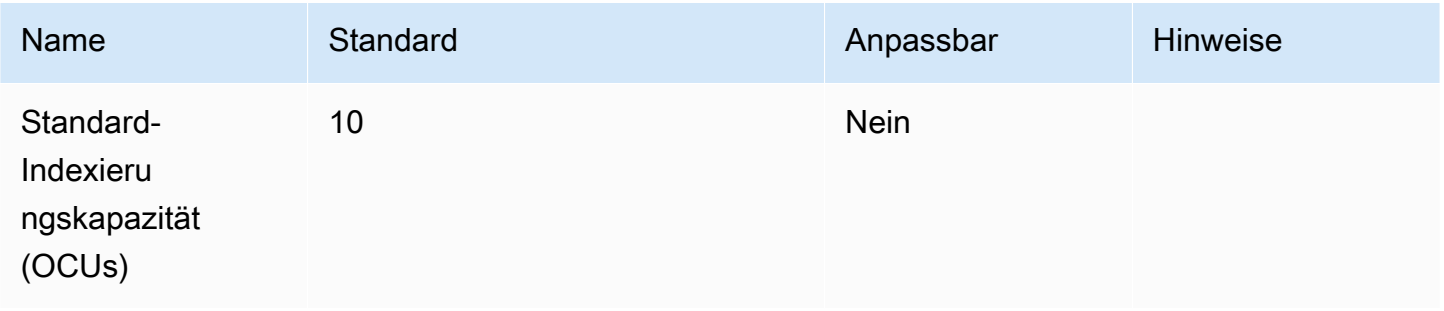

AWS Allgemeine Referenz

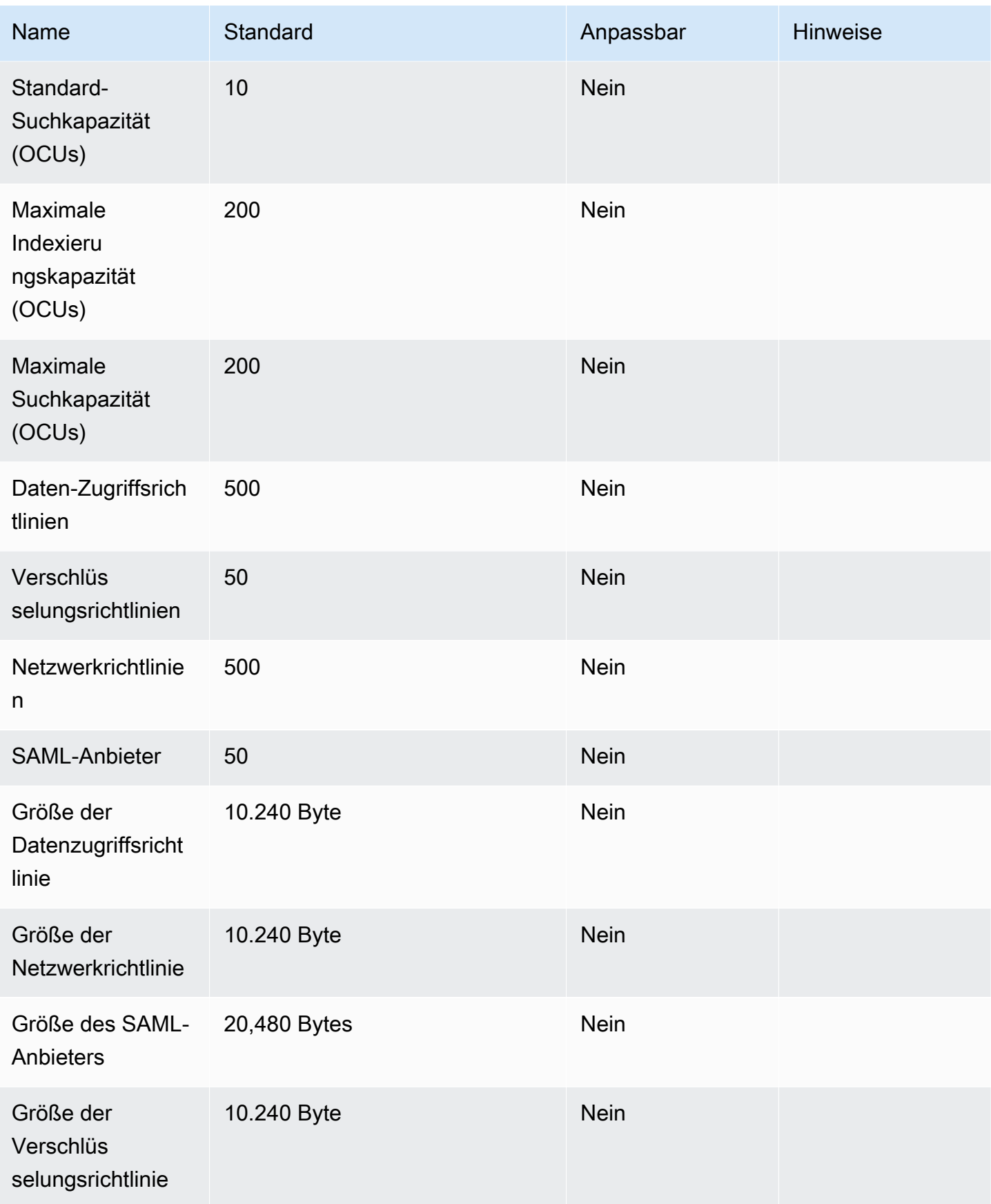

#### Für Ihr AWS Konto gelten die folgenden zusätzlichen OpenSearch Serverless-Limits:

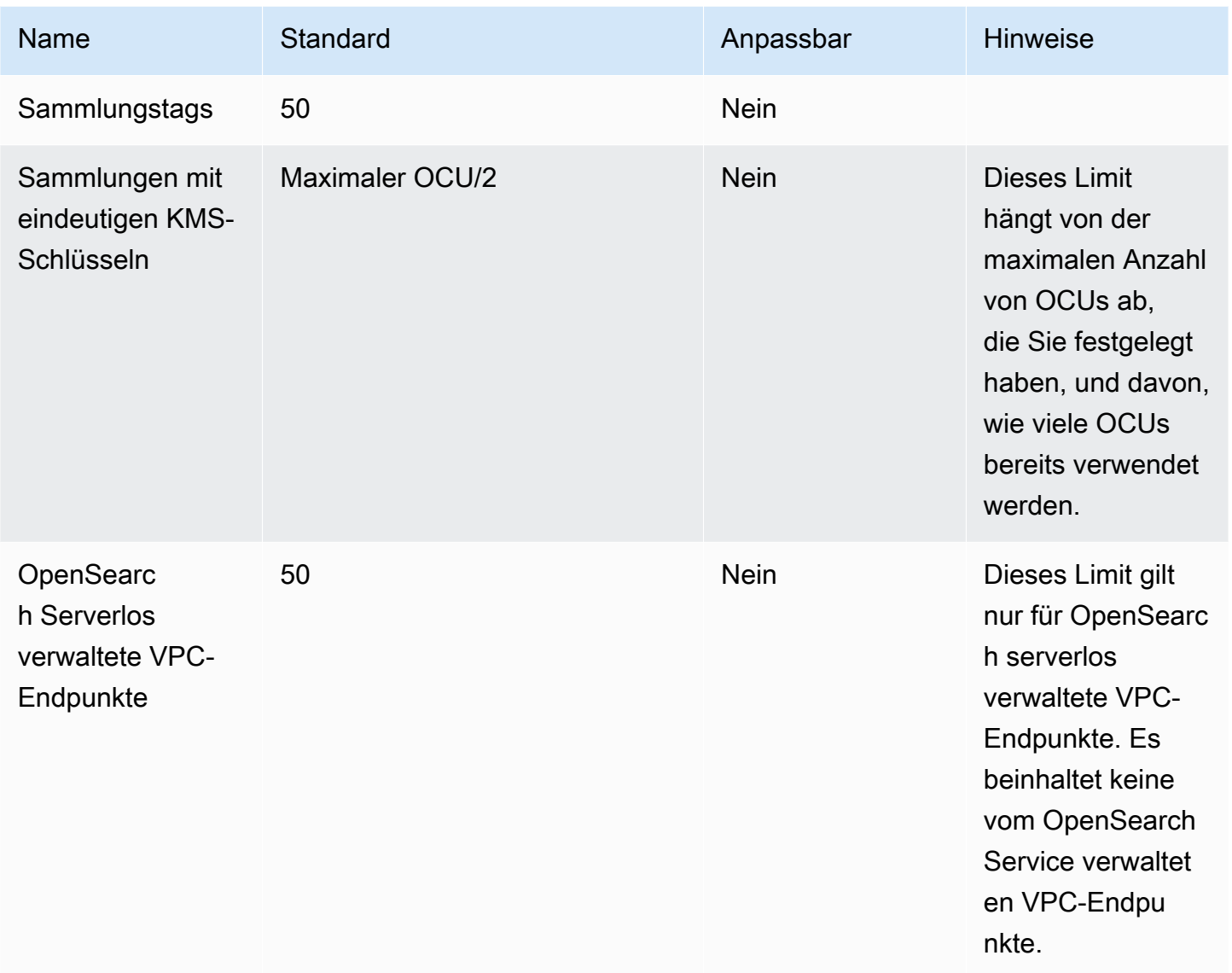

#### OpenSearch Aufnahmequoten

Ihr AWS Konto hat die folgenden Kontingente für Aufnahmeressourcen OpenSearch . Wenn nicht anders angegeben, gilt jedes Kontingent spezifisch für eine Region.

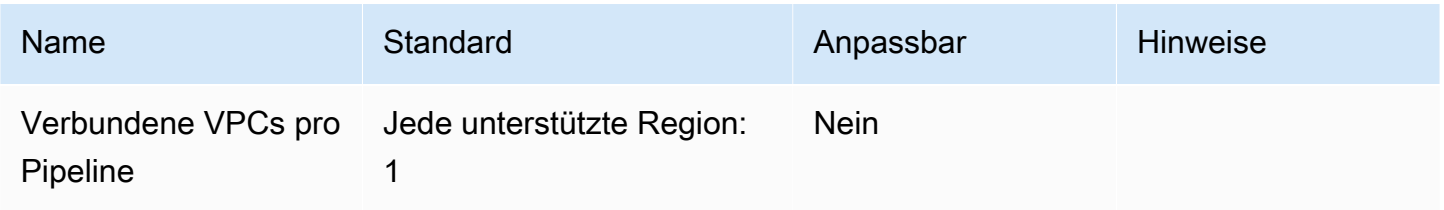

AWS Allgemeine Referenz

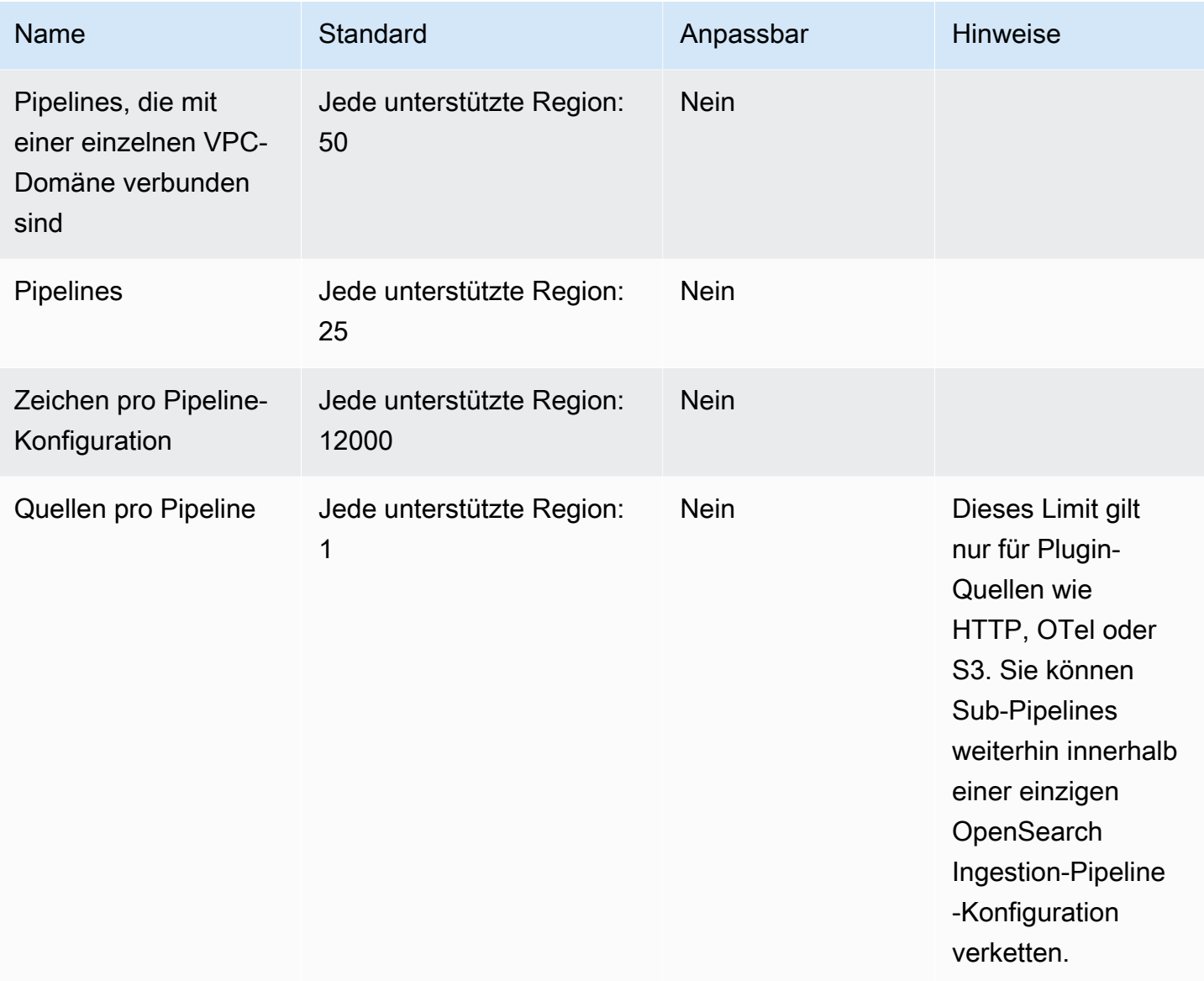

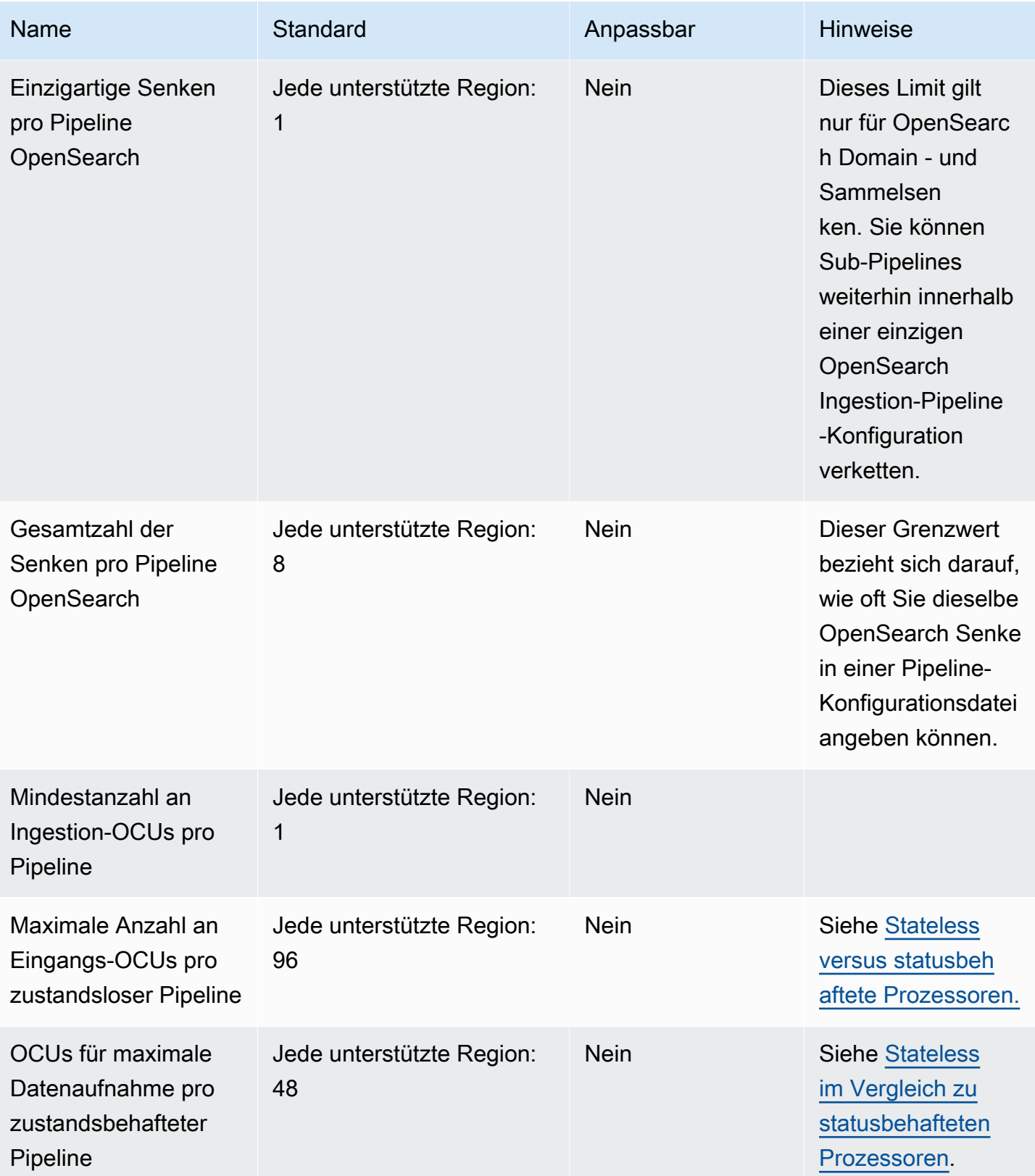

# Endpunkte und Kontingente von AWS OpsWorks

Im Folgenden werden die Service-Endpunkte und -kontingente für diesen Service beschrieben. Um programmgesteuert eine Verbindung zu einem AWS-Service herzustellen, verwenden Sie einen Endpunkt. Zusätzlich zu den standardmäßigen AWS-Endpunkten bieten einige AWS-Services FIPS-Endpunkte in ausgewählten Regionen. Weitere Informationen finden Sie unter [AWS](#page-27-0)  [Dienstendpunkte](#page-27-0). Servicekontingente, auch als Limits bezeichnet, sind die maximale Anzahl von Serviceressourcen oder -vorgängen für Ihr AWS-Konto. Weitere Informationen finden Sie unter [AWS](#page-33-0)  [Servicekontingenten.](#page-33-0)

## Service-Endpunkte

#### AWS OpsWorks CM

Sie können AWS OpsWorks for Chef Automate und AWS OpsWorks für Puppet-Enterprise-Server in den folgenden Regionen erstellen und verwalten. Ressourcen können nur in der Region verwaltet werden, in der sie erstellt wurden. Ressourcen, die in einem regionalen Endpunkt erstellt wurden, sind für einen anderen regionalen Endpunkt nicht verfügbar und können auf diesen auch nicht geklont werden.

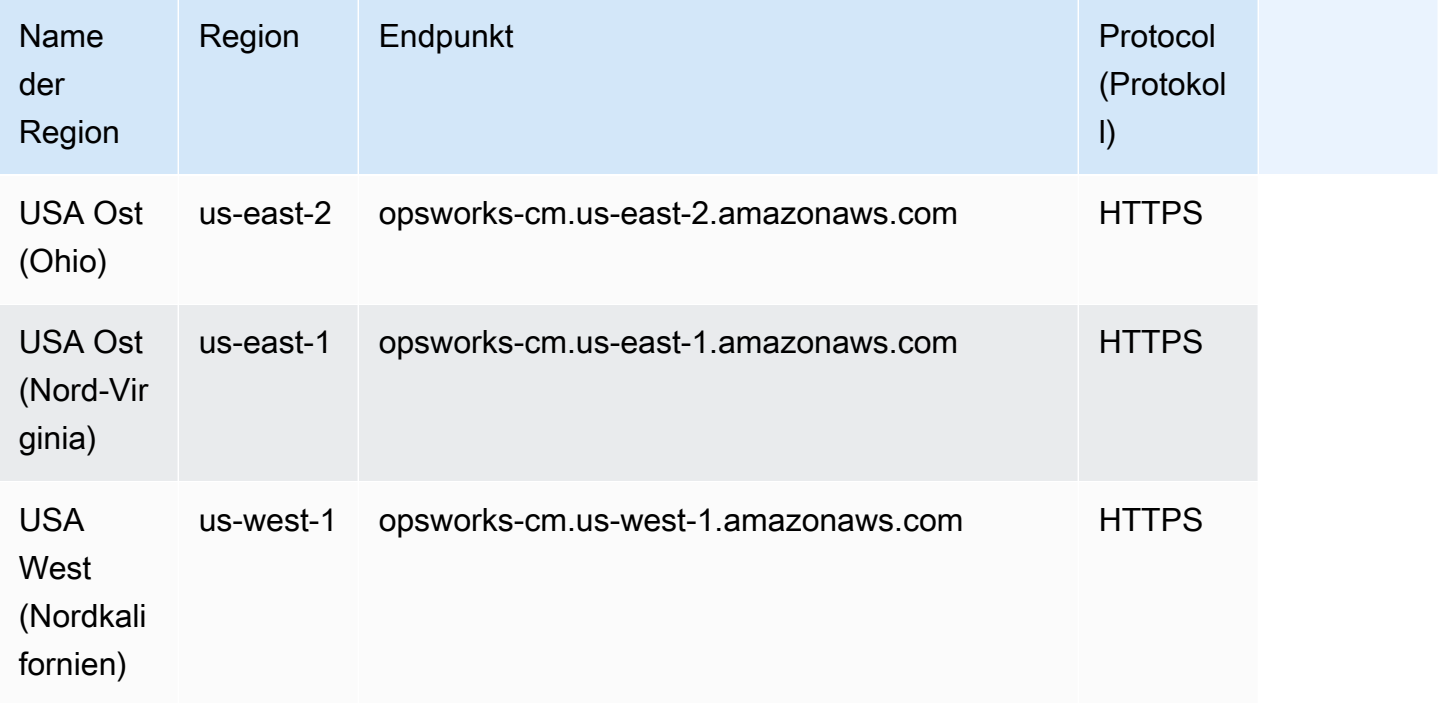

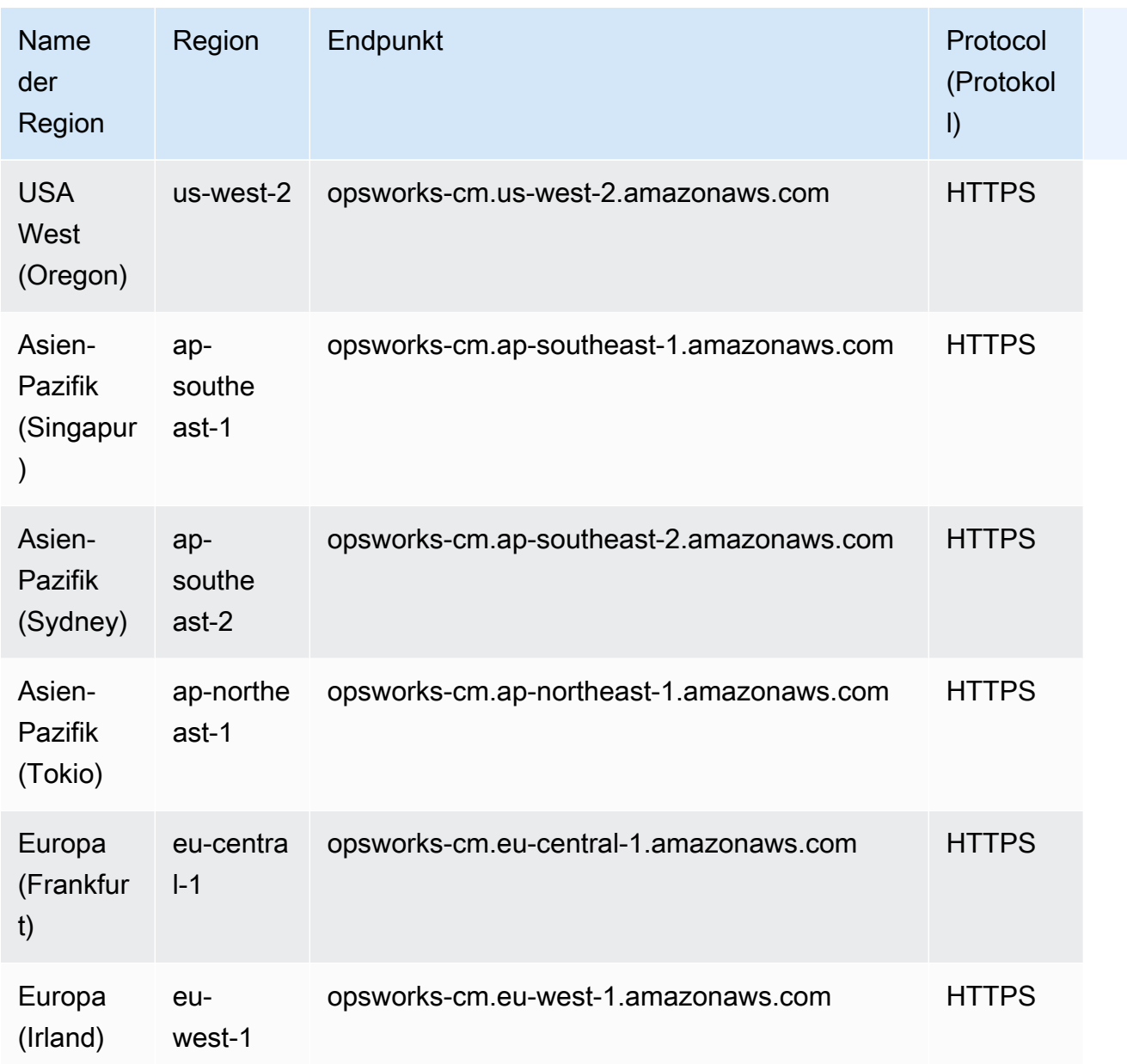

#### AWS OpsWorks Stacks

Sie können AWS OpsWorks-Ressourcen in allen folgenden Regionen erstellen und verwalten. Die Region Kanada (Zentral) ist API-spezifisch. Sie können über die AWS Management Console keine Stacks in der Region Kanada (Zentral) erstellen. Ressourcen können nur in der Region verwaltet werden, in der sie erstellt wurden. Ressourcen, die in einem regionalen Endpunkt erstellt wurden, sind für einen anderen regionalen Endpunkt nicht verfügbar und können auf diesen auch nicht geklont werden.

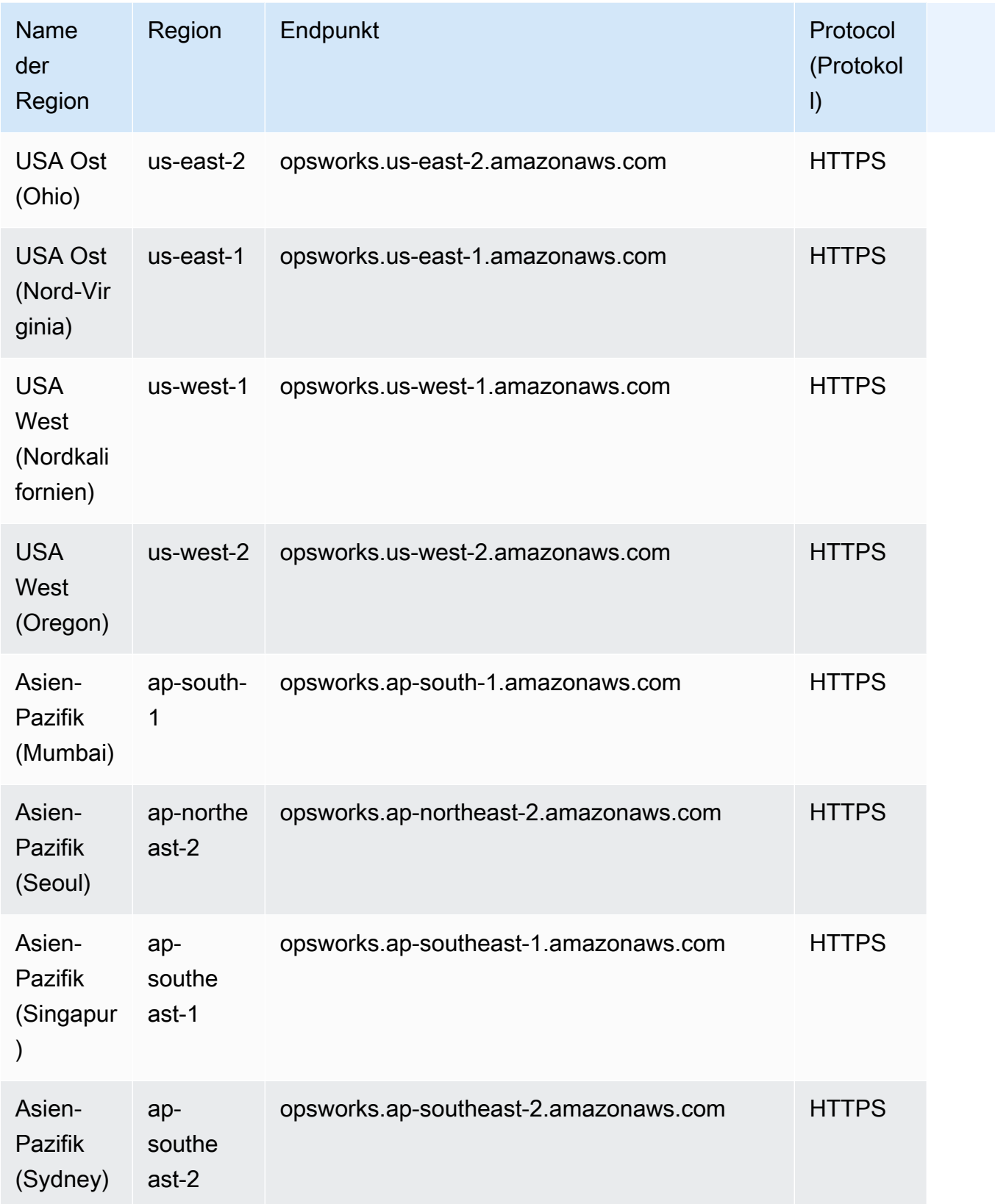

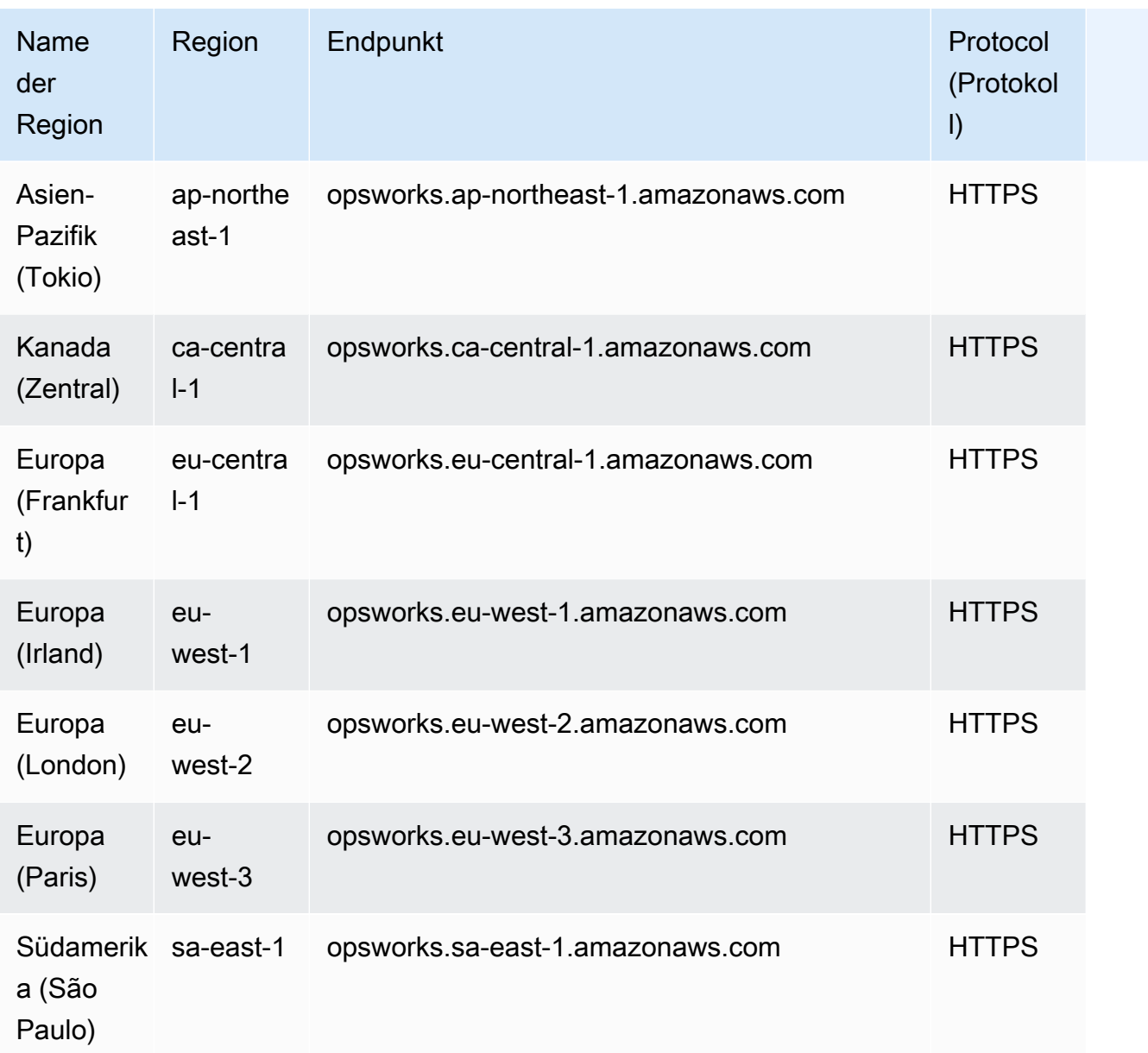

# Servicekontingente

Die folgenden Kontingente gelten für AWS OpsWorks CM.

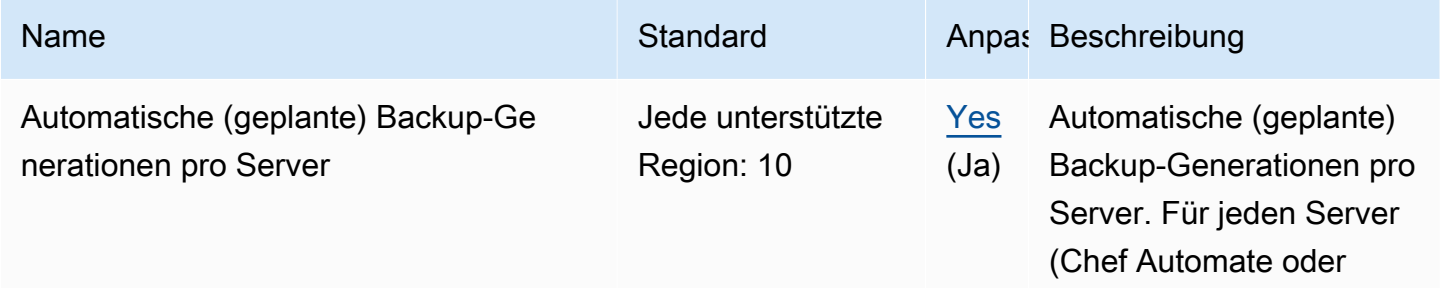

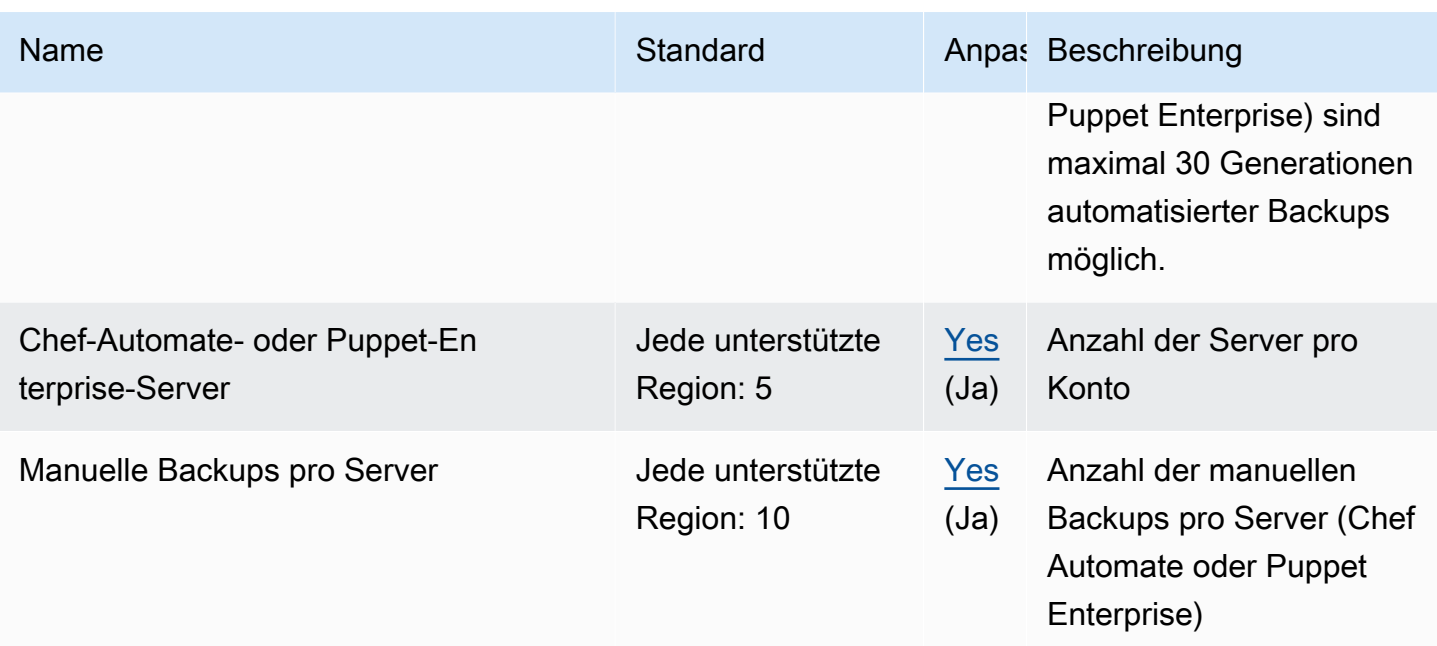

Die folgenden Kontingente gelten für AWS OpsWorks-Stacks.

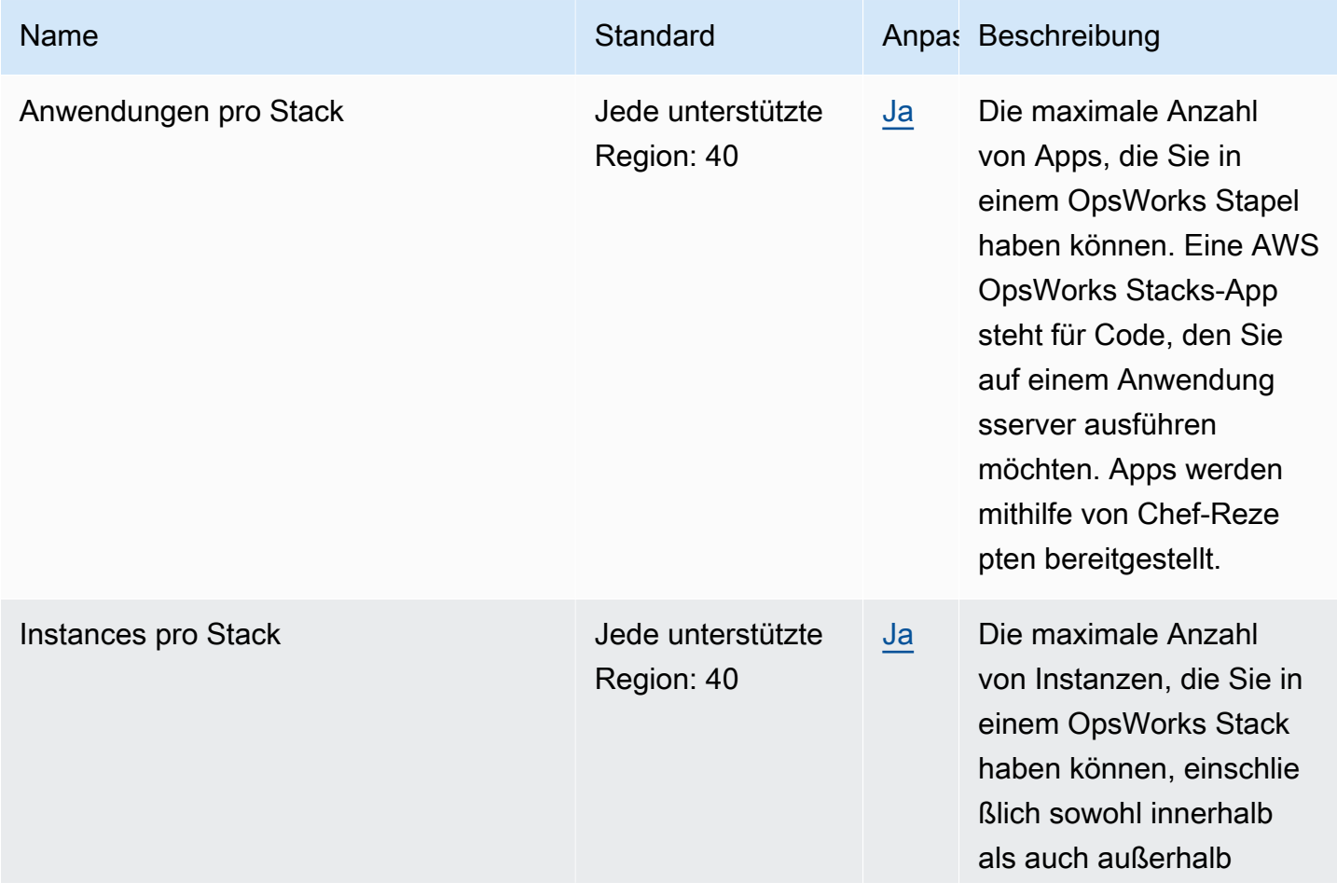

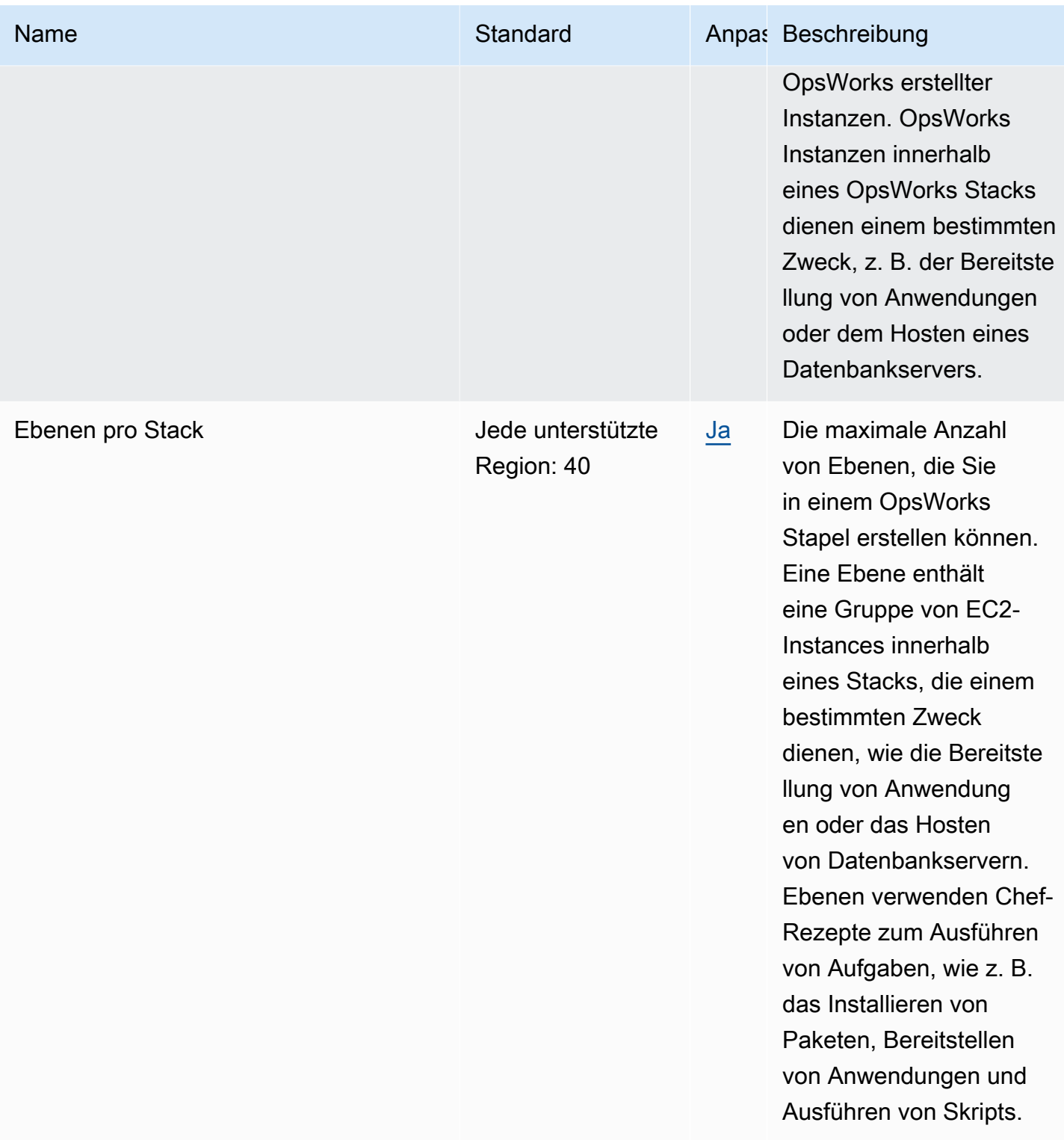

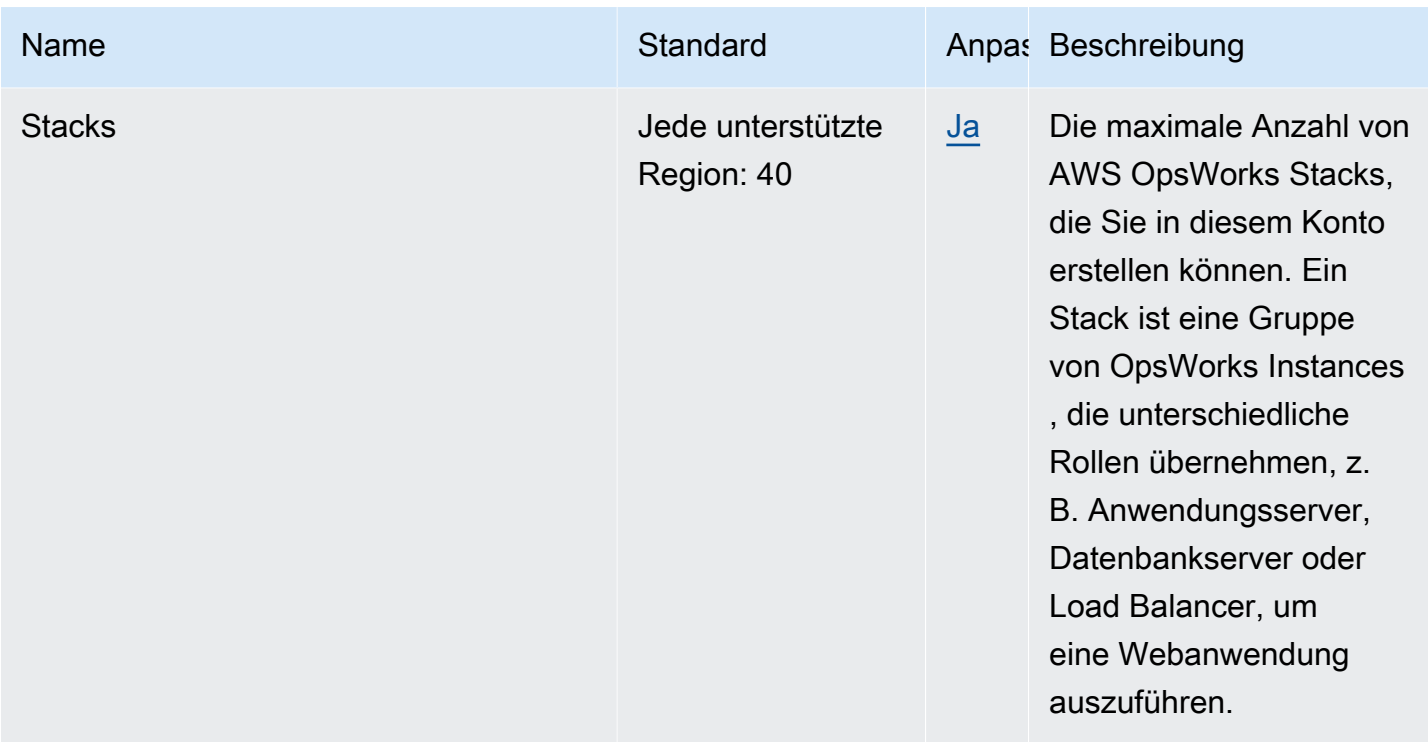

## AWS Organizations Endpunkte und Kontingente

Im Folgenden werden die Service-Endpunkte und -kontingente für diesen Service beschrieben. Um programmgesteuert eine Verbindung zu einem - AWS Service herzustellen, verwenden Sie einen -Endpunkt. Zusätzlich zu den AWS Standardendpunkten bieten einige - AWS Services FIPS-Endpunkte in ausgewählten Regionen an. Weitere Informationen finden Sie unter [AWS](#page-27-0)  [Dienstendpunkte](#page-27-0). Service Quotas, auch als Limits bezeichnet, sind die maximale Anzahl von Serviceressourcen oder -vorgängen für Ihr AWS Konto. Weitere Informationen finden Sie unter [AWS](#page-33-0) [Servicekontingenten.](#page-33-0)

### Service-Endpunkte

Da ein globaler Service AWS Organizations ist, gibt es einen einzelnen globalen Endpunkt für alle AWS Regionen in jeder Partition.

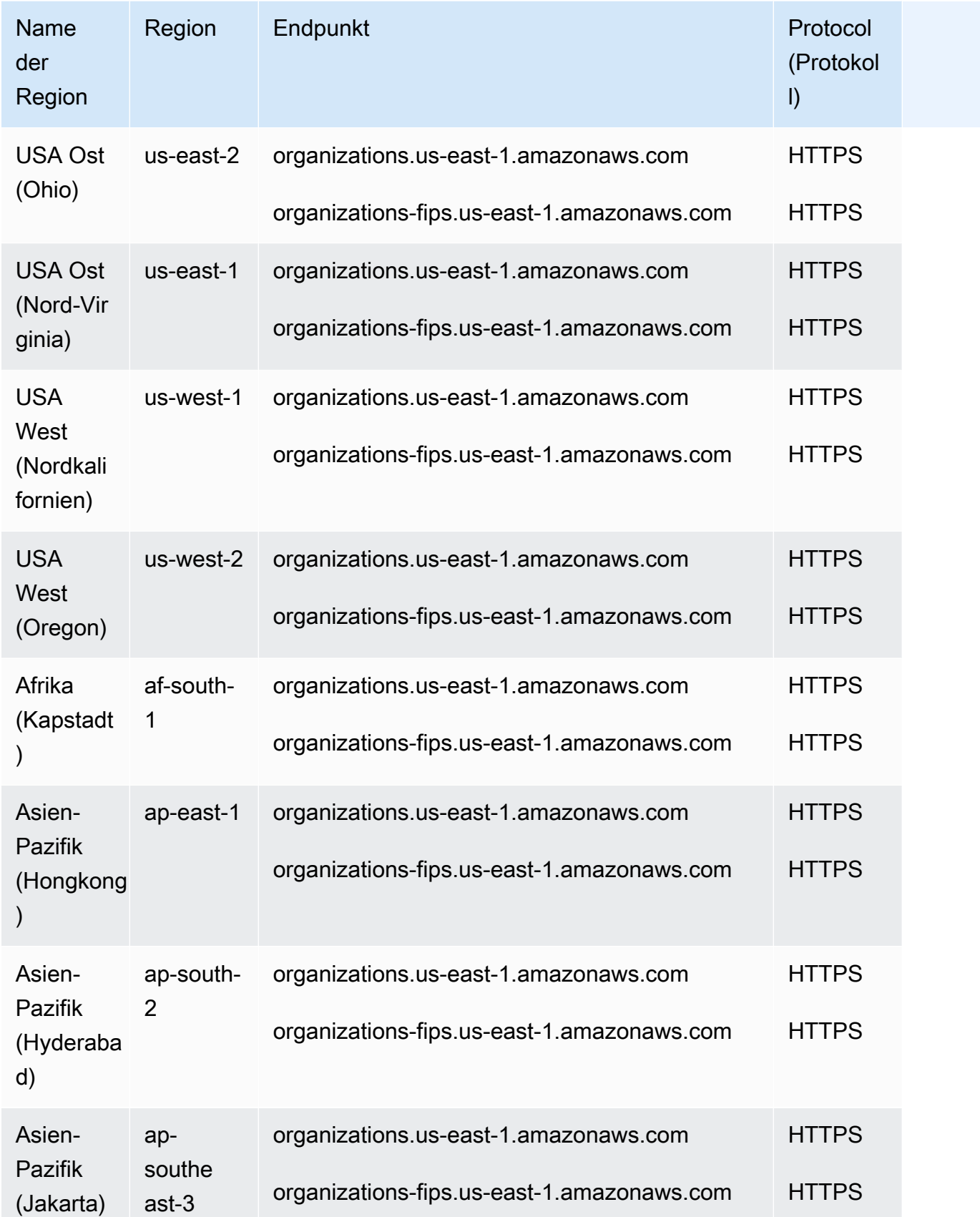

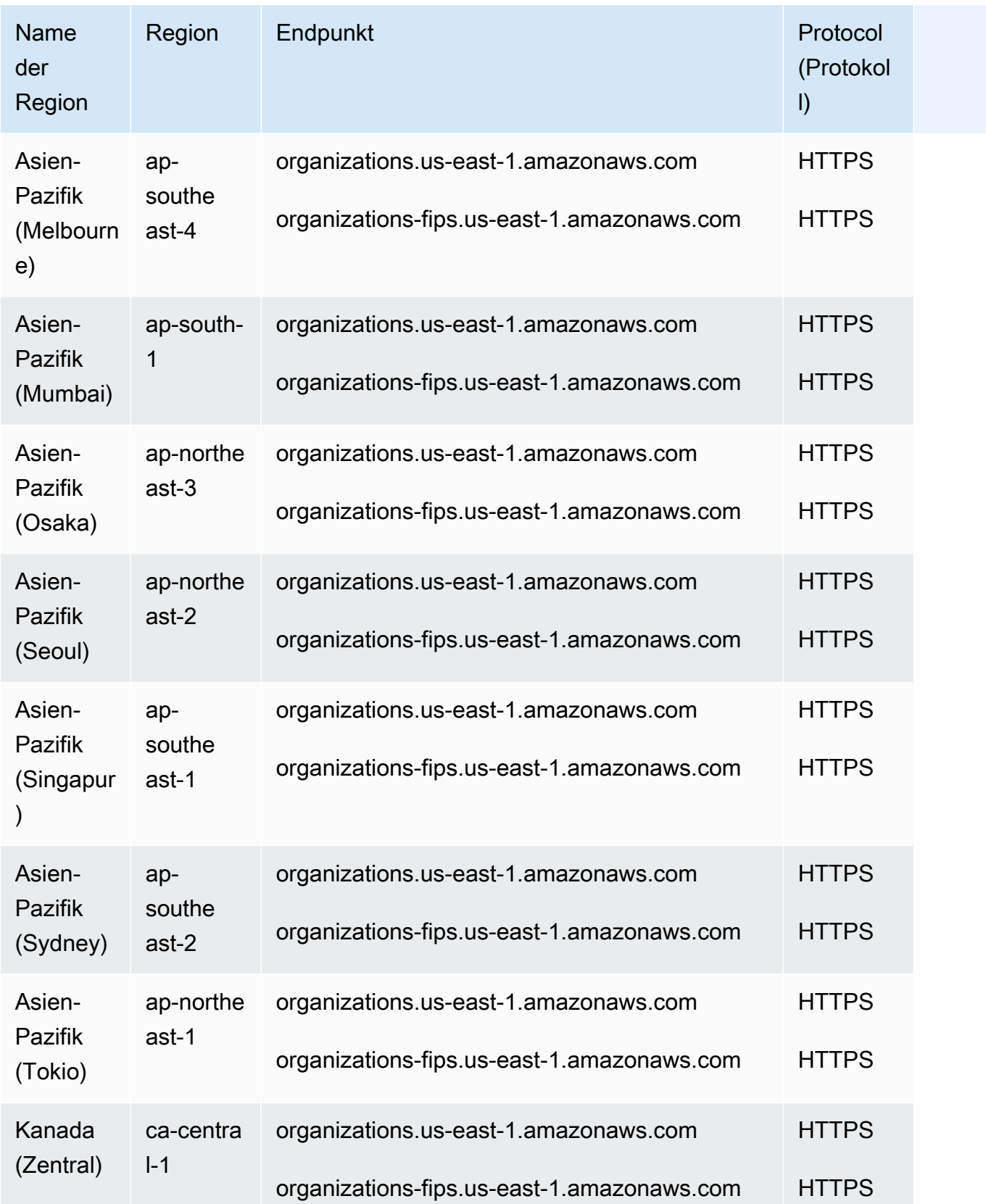

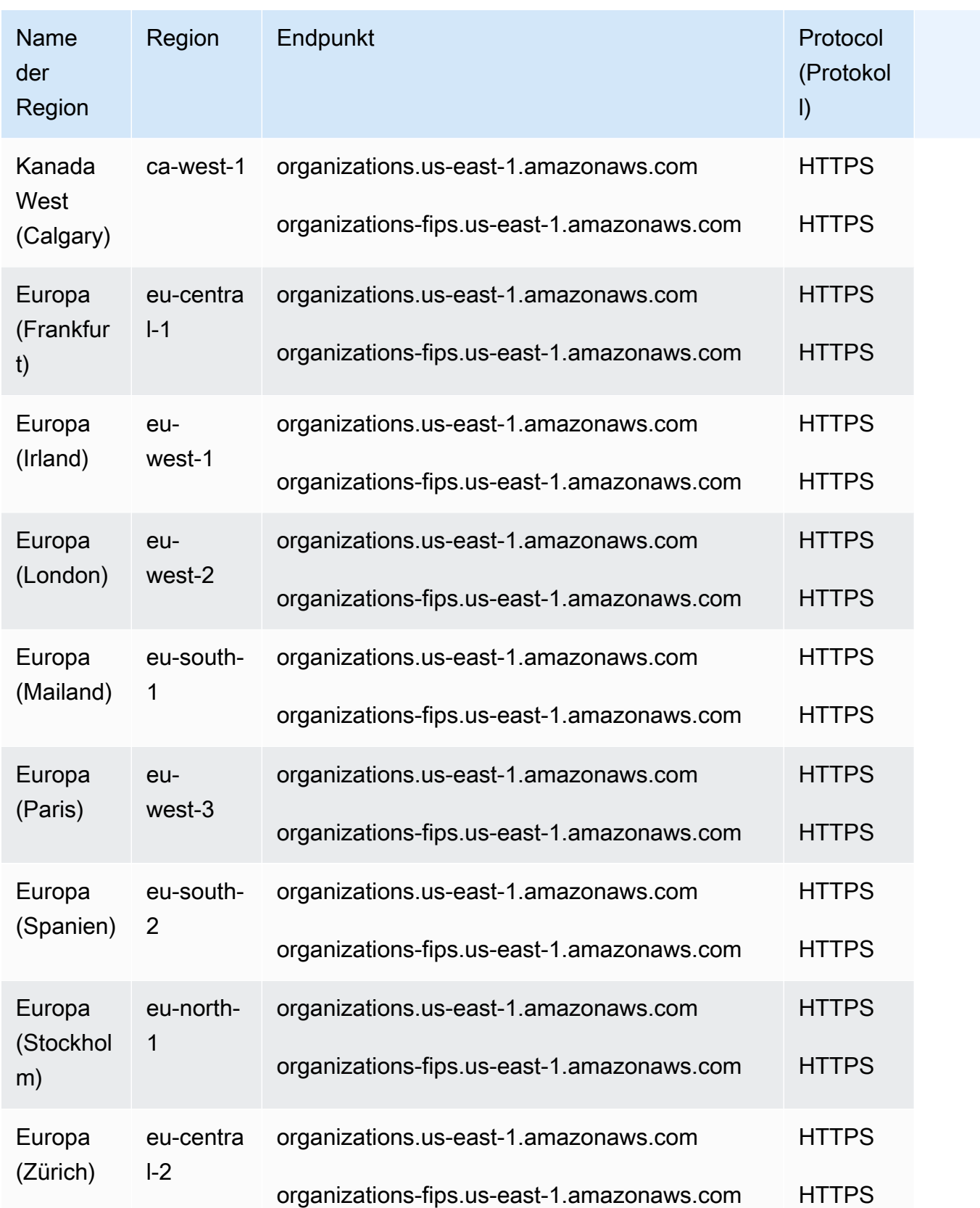

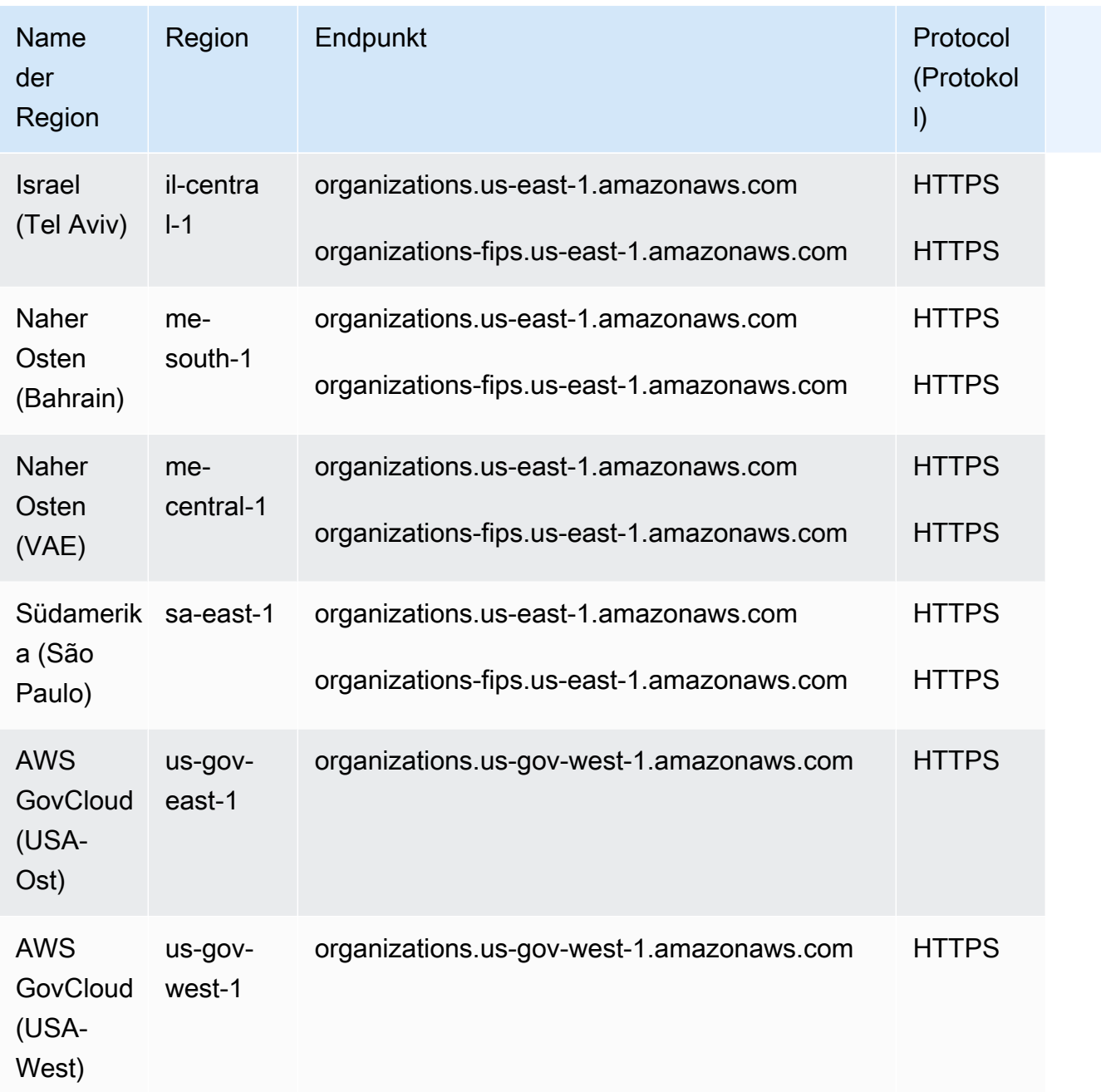

# **Servicekontingente**

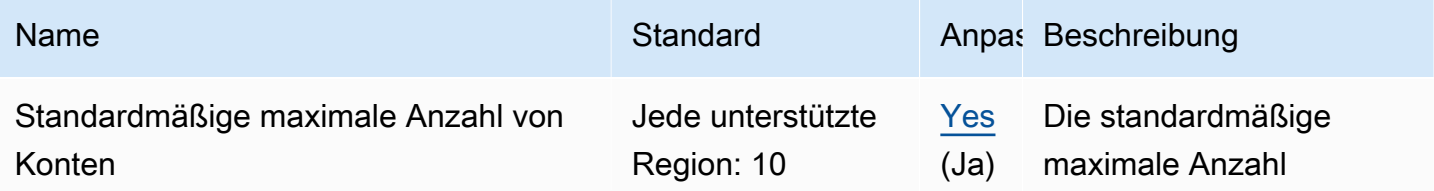

AWS Allgemeine Referenz

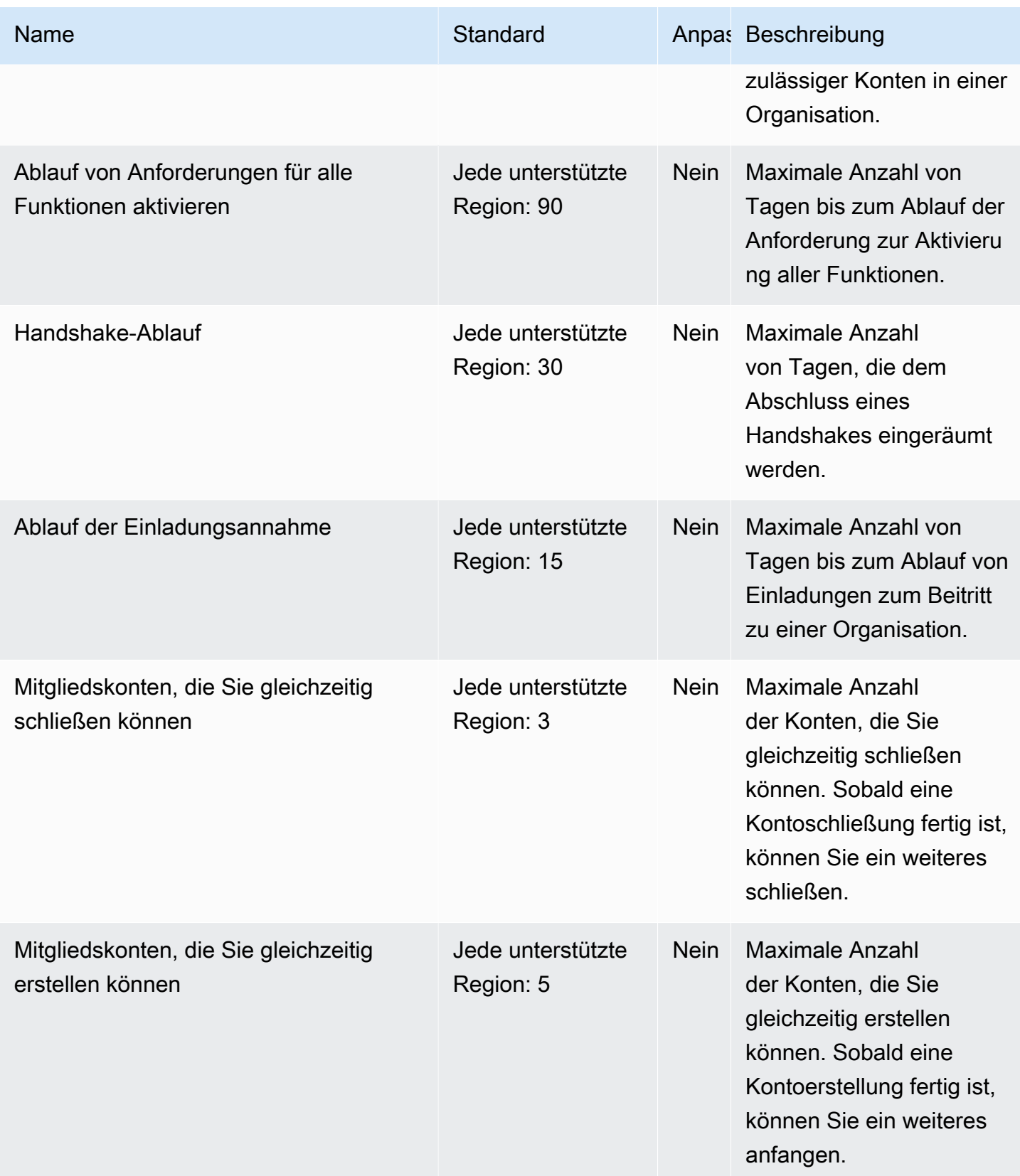

AWS Allgemeine Referenz

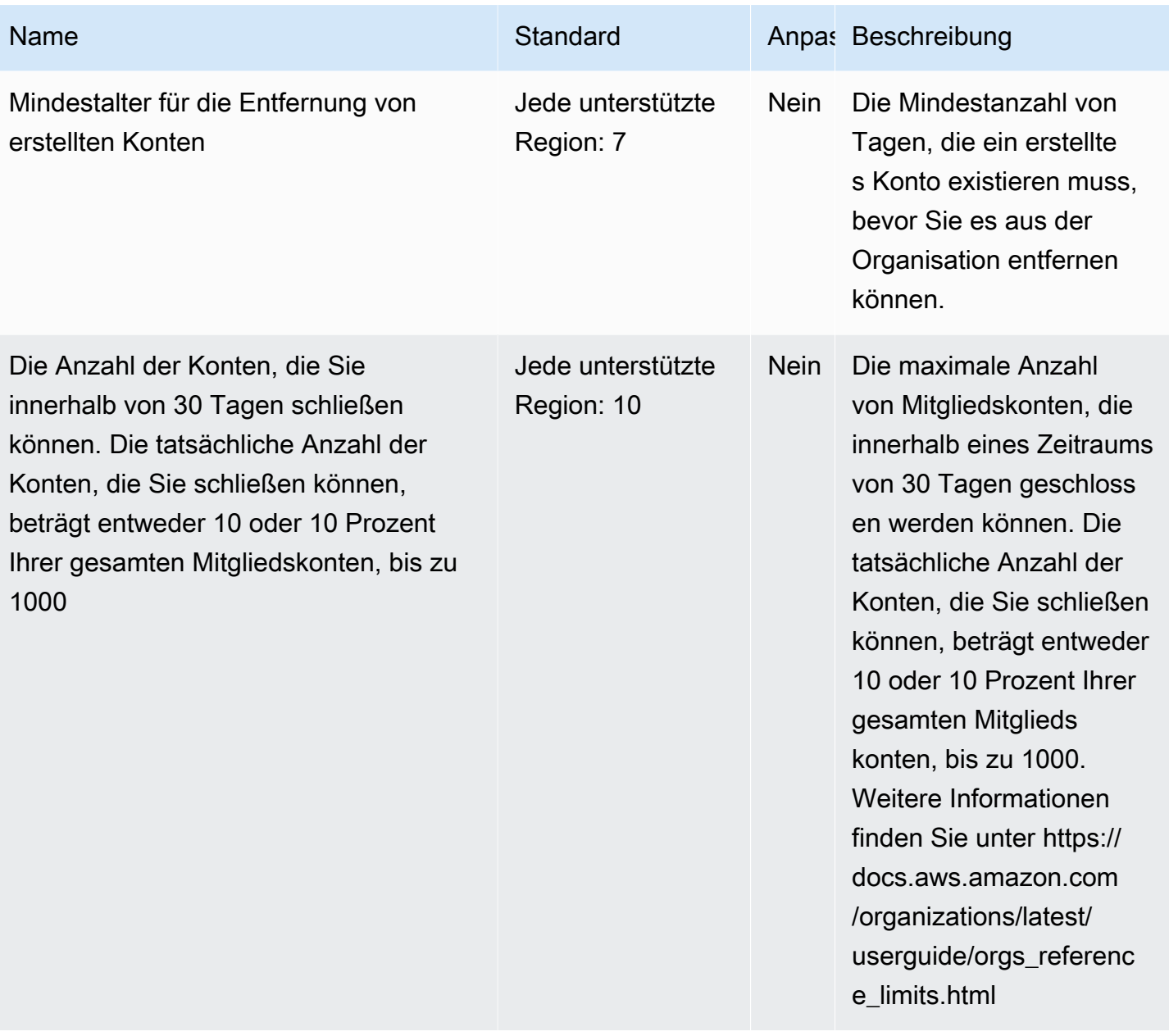

AWS Allgemeine Referenz

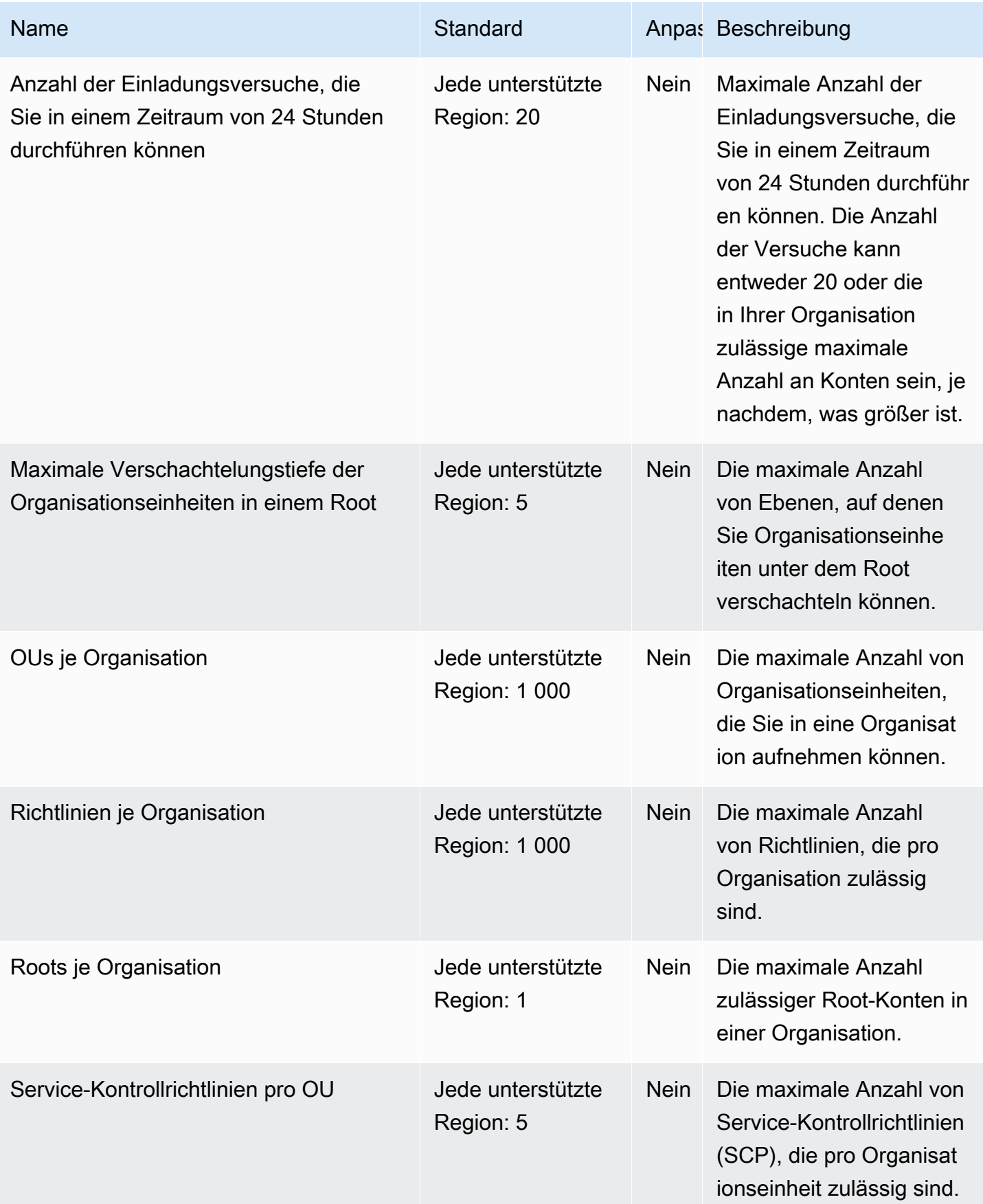

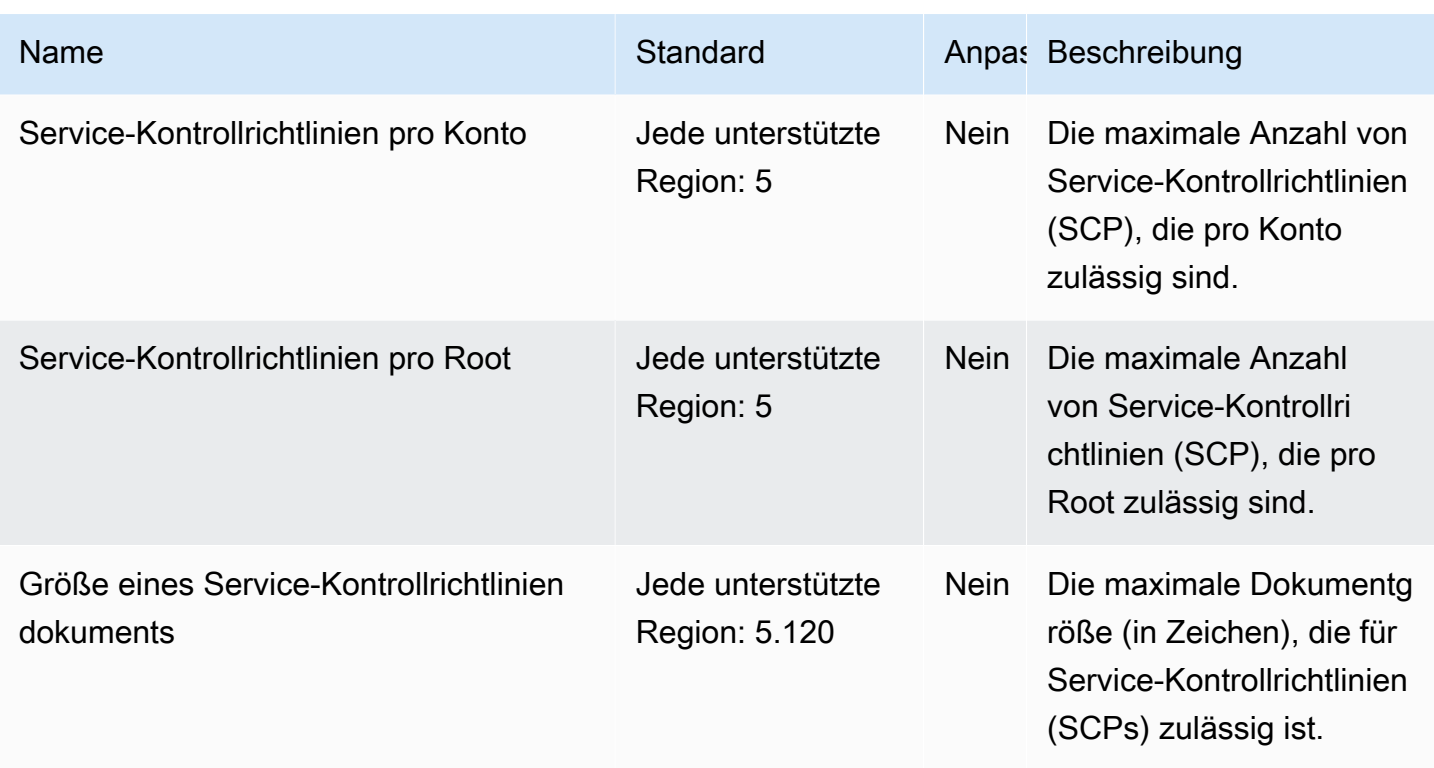

Weitere Informationen finden Sie unter [Kontingente für AWS Organizations](https://docs.aws.amazon.com/organizations/latest/userguide/orgs_reference_limits.html) im AWS Organizations - Benutzerhandbuch.

# AWS Outposts Endpunkte und Kontingente

Im Folgenden werden die Service-Endpunkte und -kontingente für diesen Service beschrieben. Um programmgesteuert eine Verbindung zu einem AWS Dienst herzustellen, verwenden Sie einen Endpunkt. Zusätzlich zu den AWS Standardendpunkten bieten einige AWS Dienste FIPS-Endpunkte in ausgewählten Regionen. Weitere Informationen finden Sie unter [AWS Dienstendpunkte](#page-27-0). Servicekontingenten, auch Limits genannt, sind die maximale Anzahl von Serviceressourcen oder Vorgängen für Ihr Konto. AWS Weitere Informationen finden Sie unter [AWS Servicekontingenten](#page-33-0).

### Service-Endpunkte

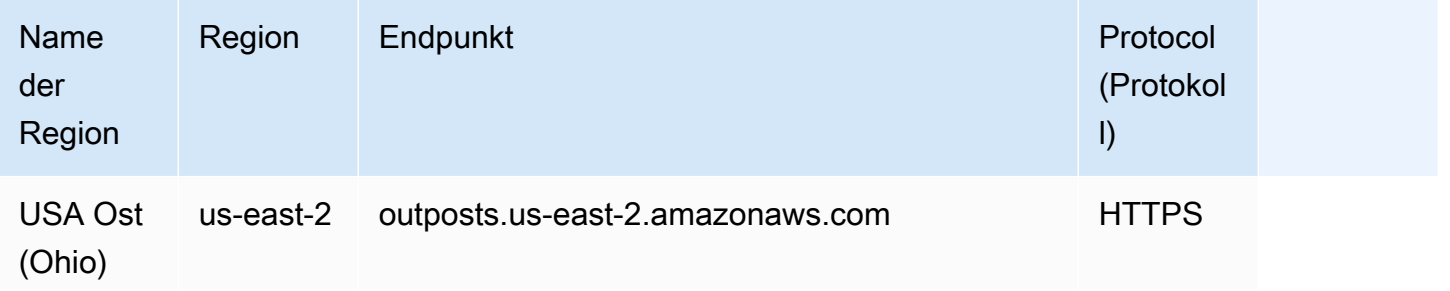

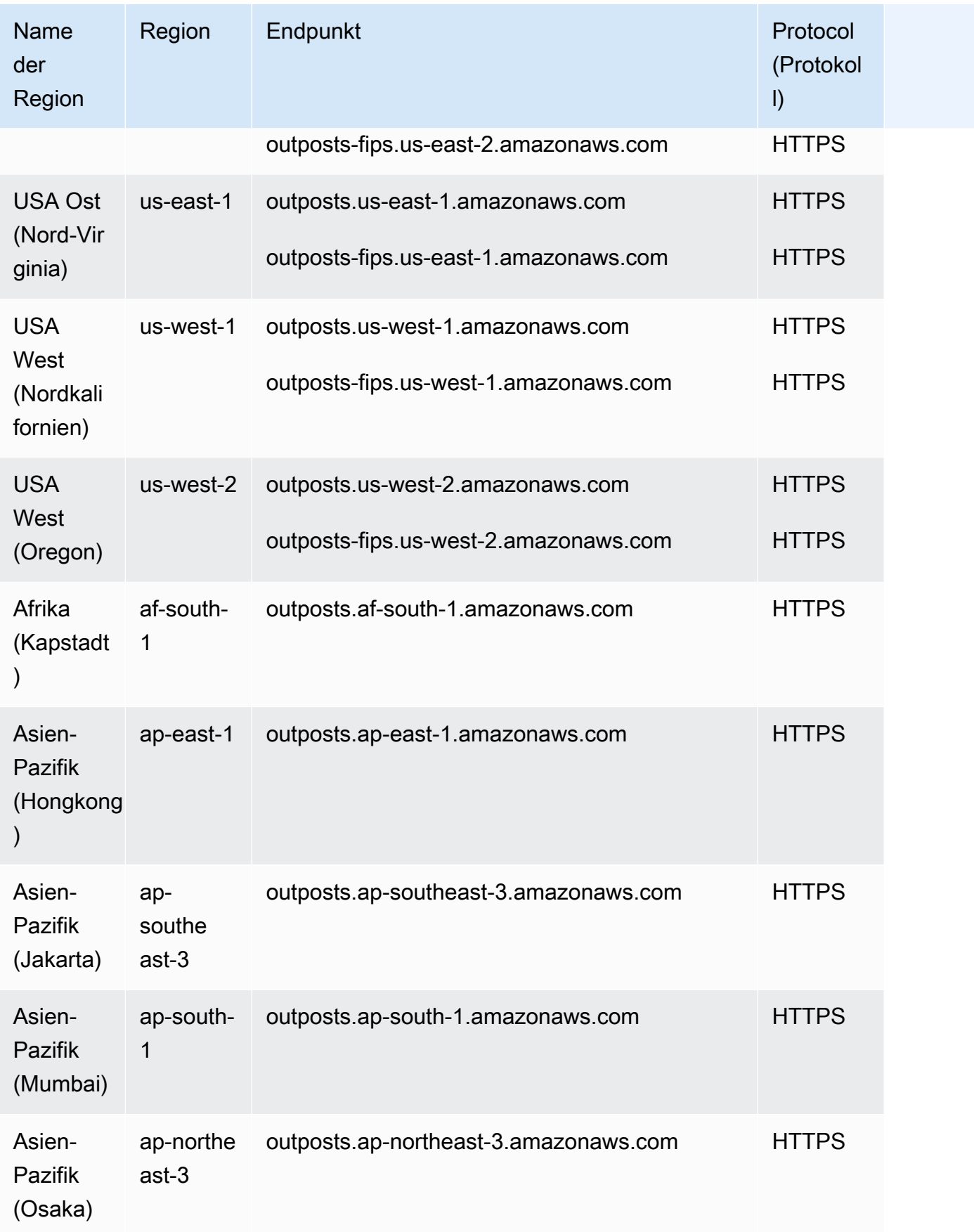
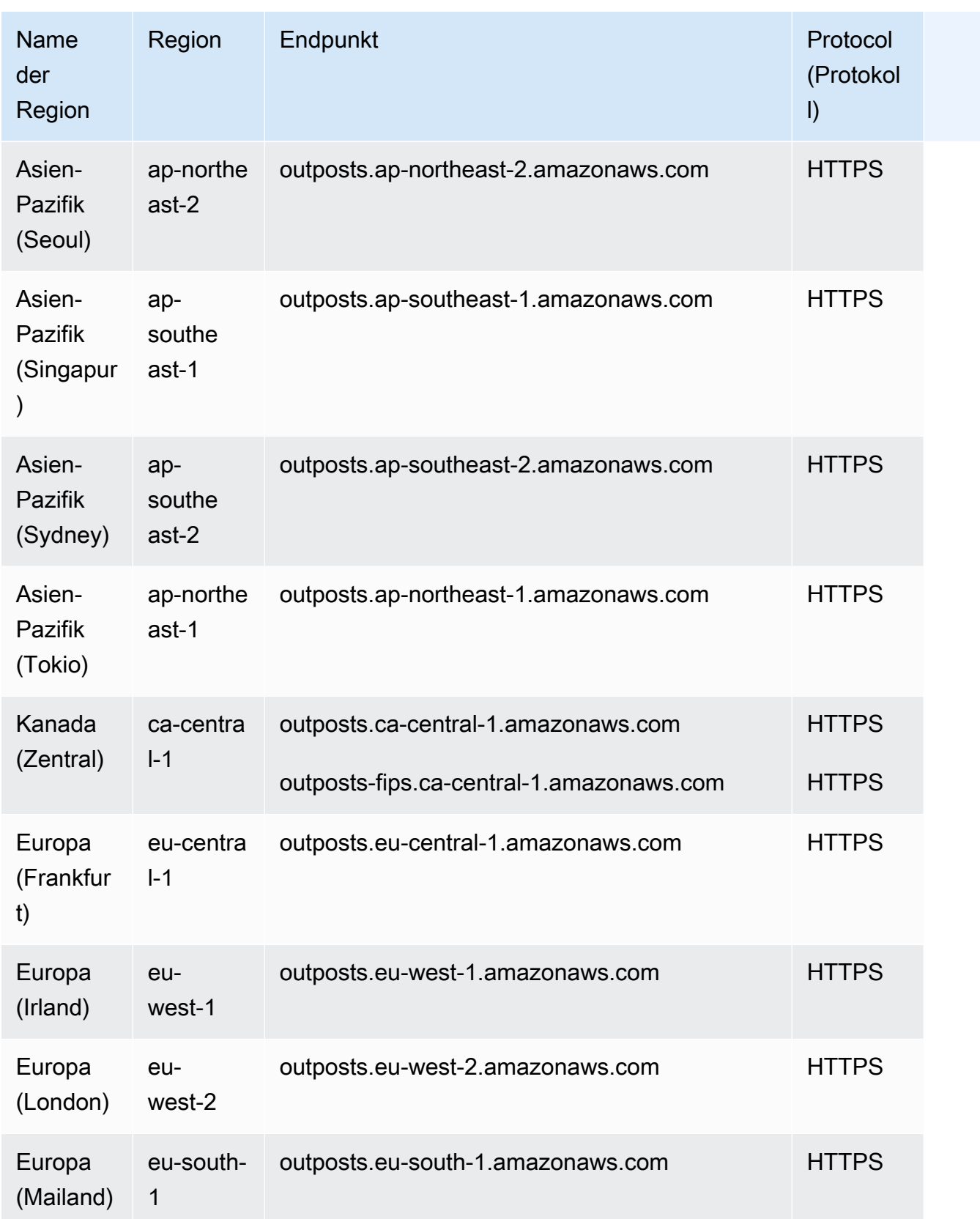

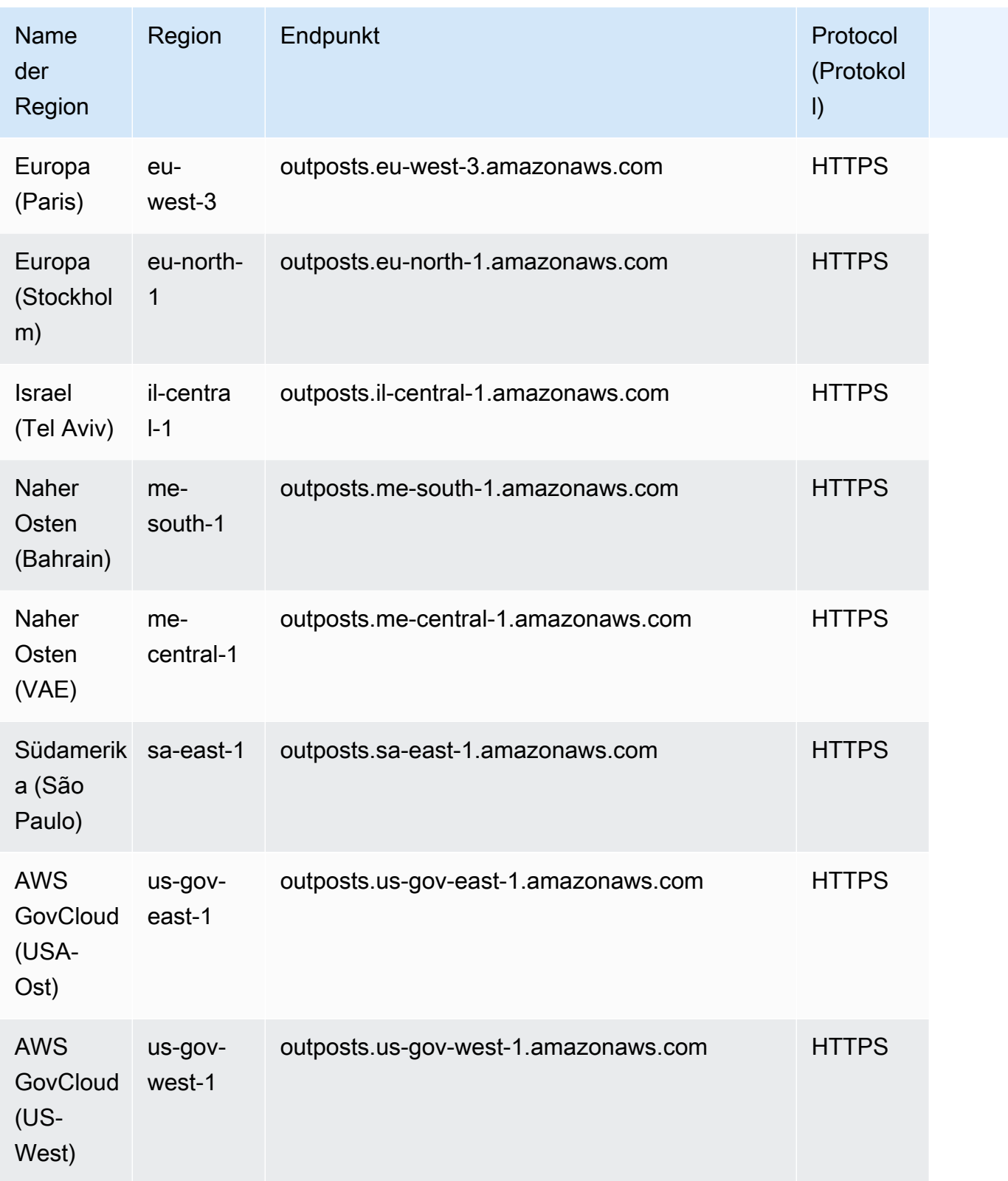

# Amazon S3 in Outposts

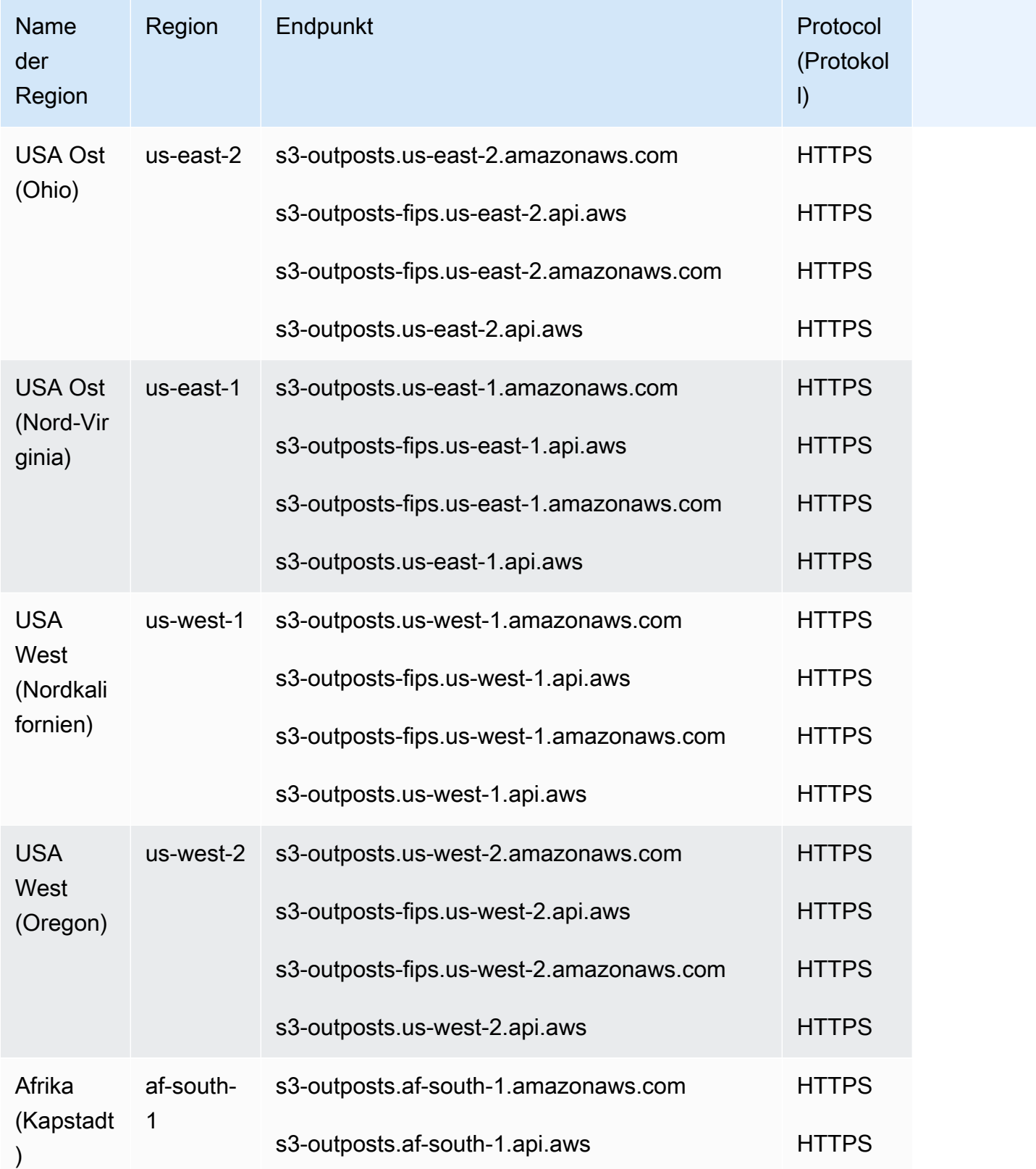

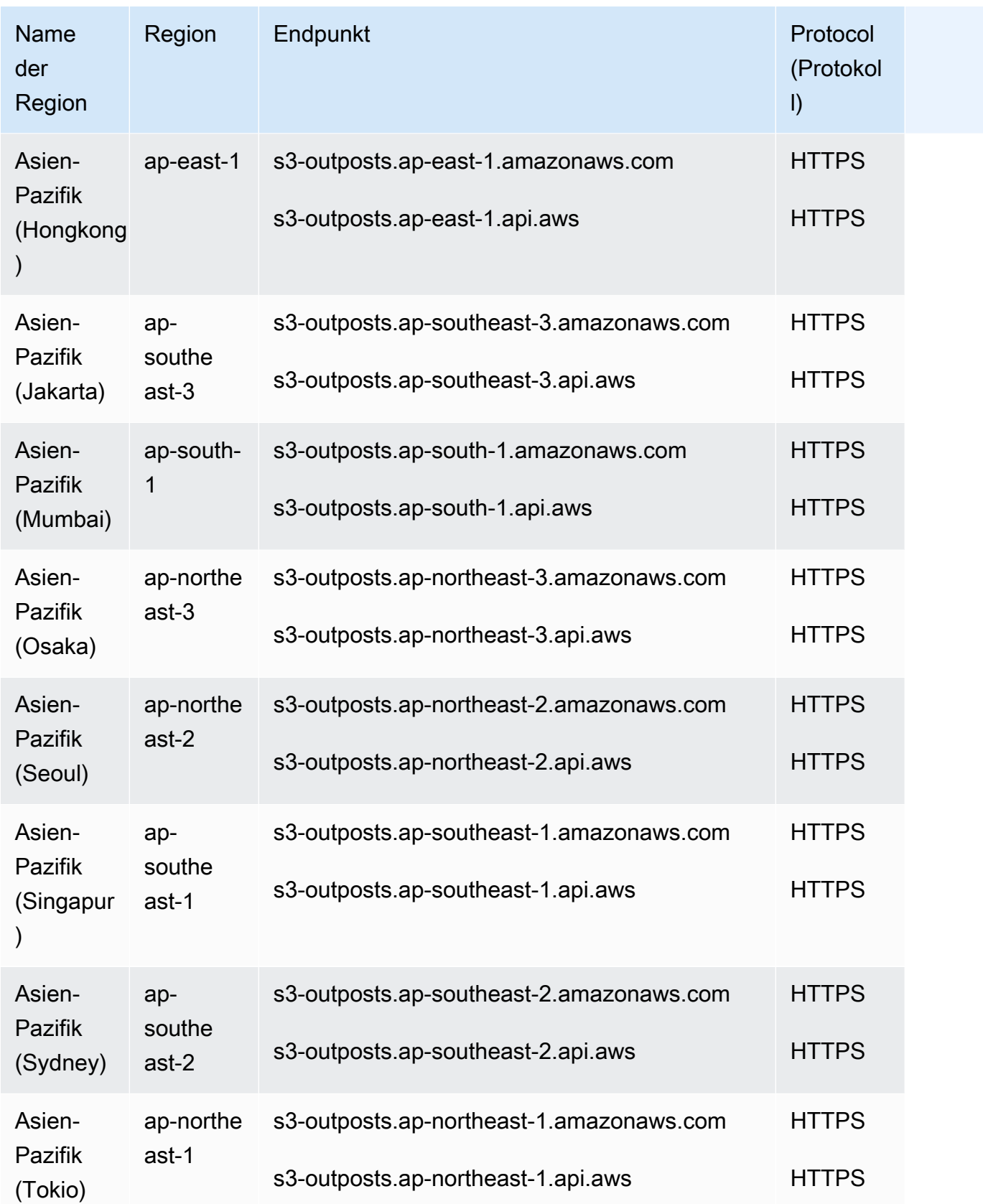

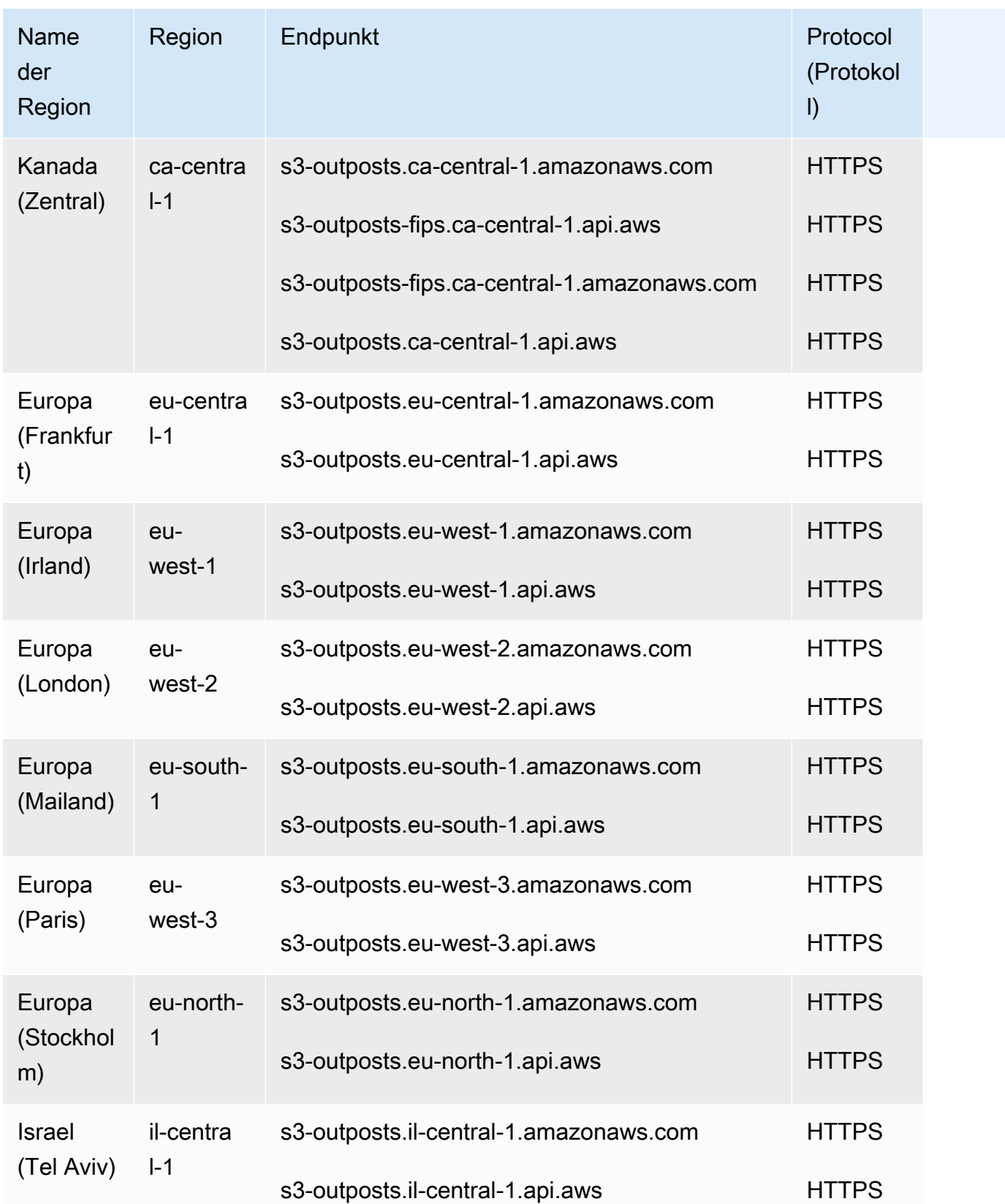

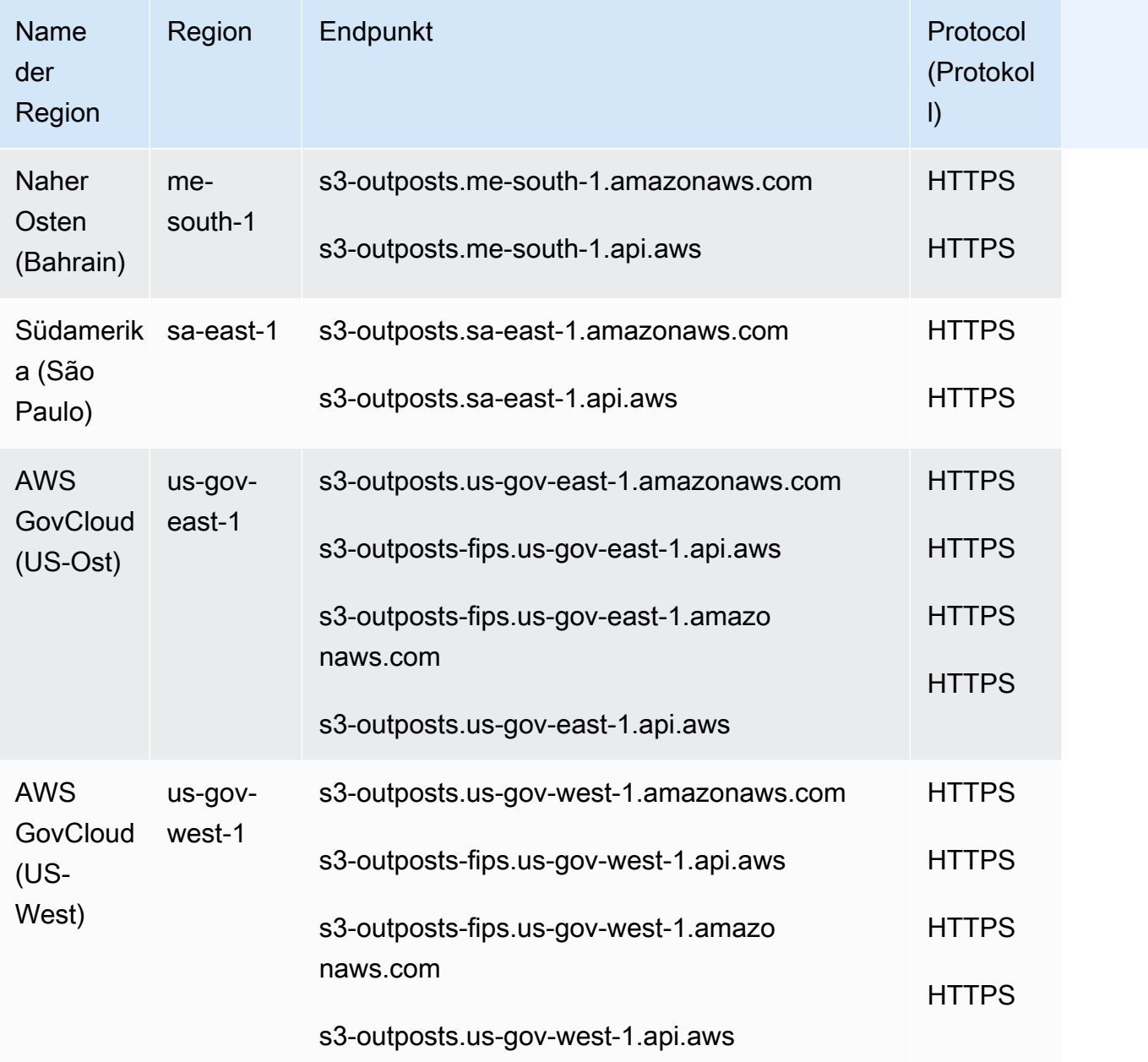

# Servicekontingente

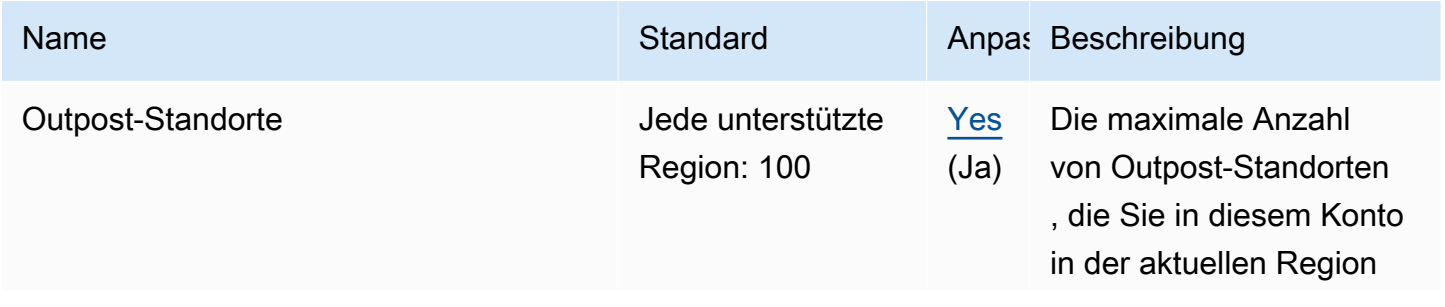

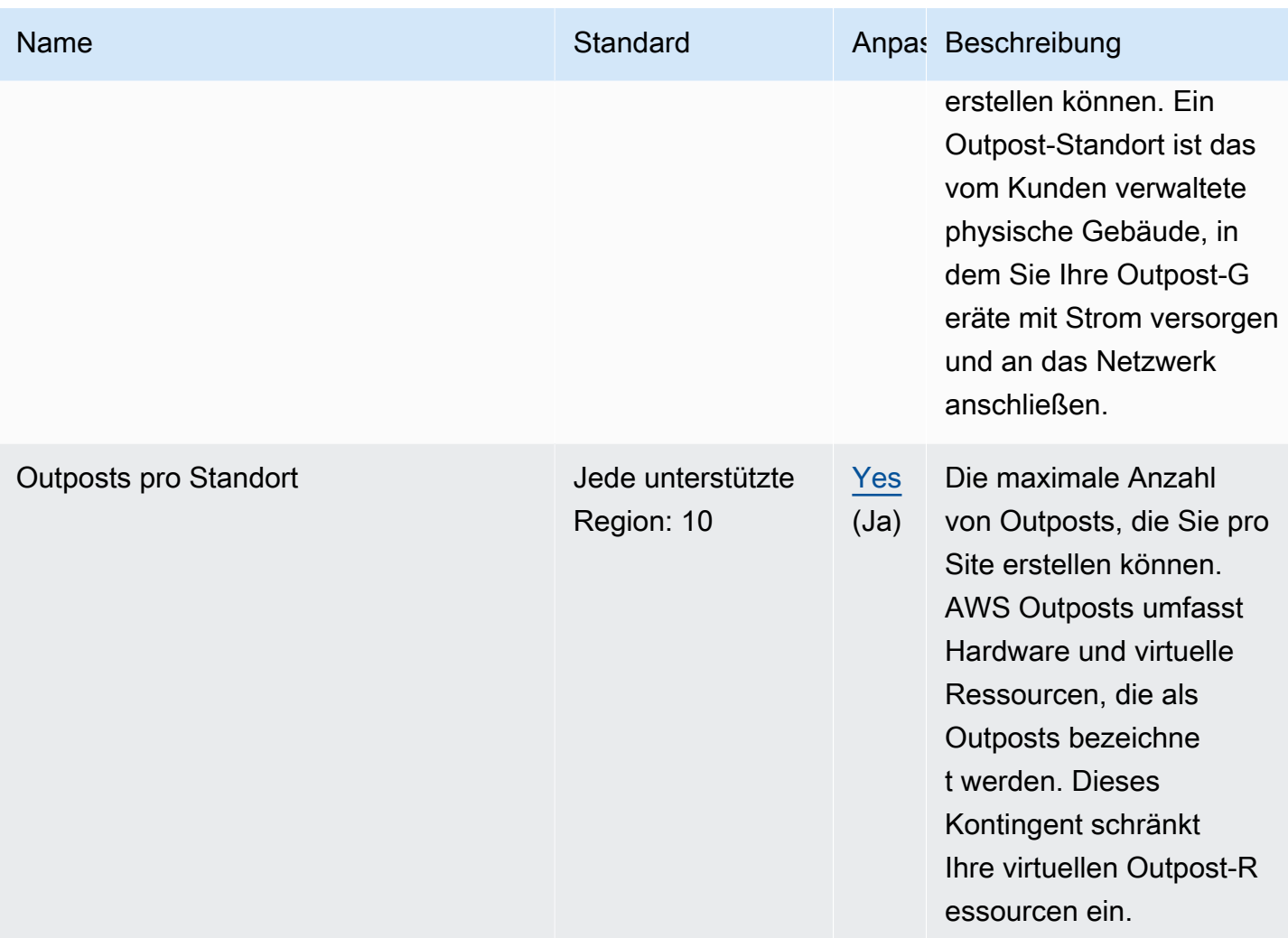

## Endpunkte und Kontingente von AWS Panorama

Im Folgenden werden die Service-Endpunkte und -kontingente für diesen Service beschrieben. Um programmgesteuert eine Verbindung zu einem AWS-Service herzustellen, verwenden Sie einen Endpunkt. Zusätzlich zu den standardmäßigen AWS-Endpunkten bieten einige AWS-Services FIPS-Endpunkte in ausgewählten Regionen. Weitere Informationen finden Sie unter [AWS](#page-27-0)  [Dienstendpunkte](#page-27-0). Servicekontingente, auch als Limits bezeichnet, sind die maximale Anzahl von Serviceressourcen oder -vorgängen für Ihr AWS-Konto. Weitere Informationen finden Sie unter [AWS](#page-33-0)  [Servicekontingenten.](#page-33-0)

# Service-Endpunkte

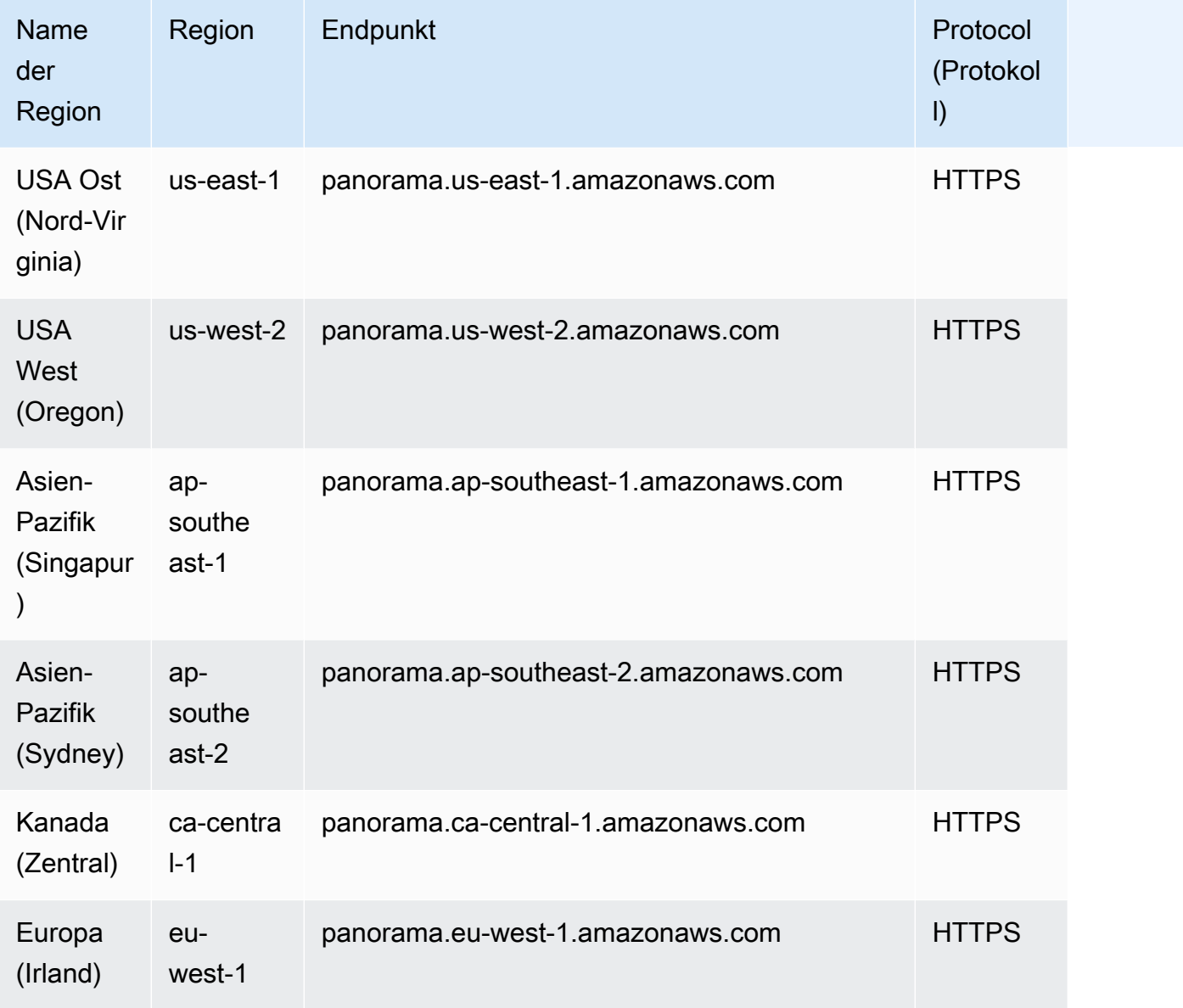

# Servicekontingente

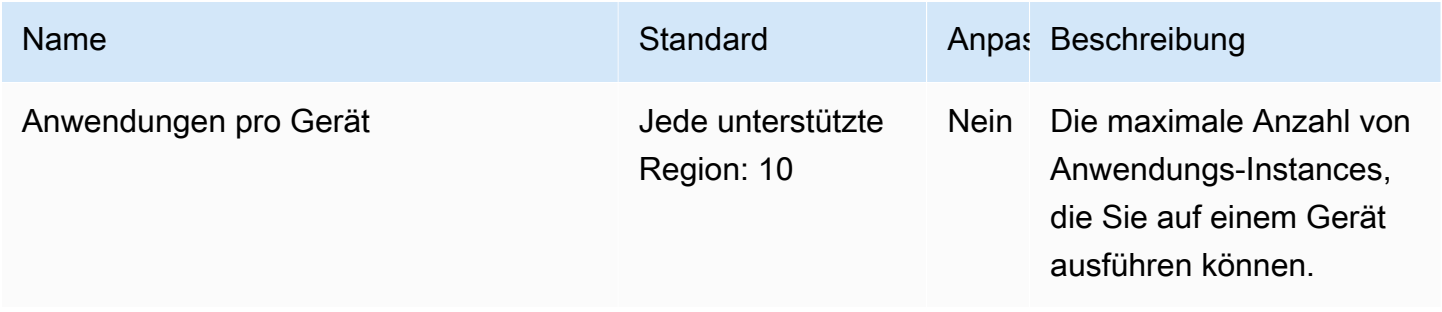

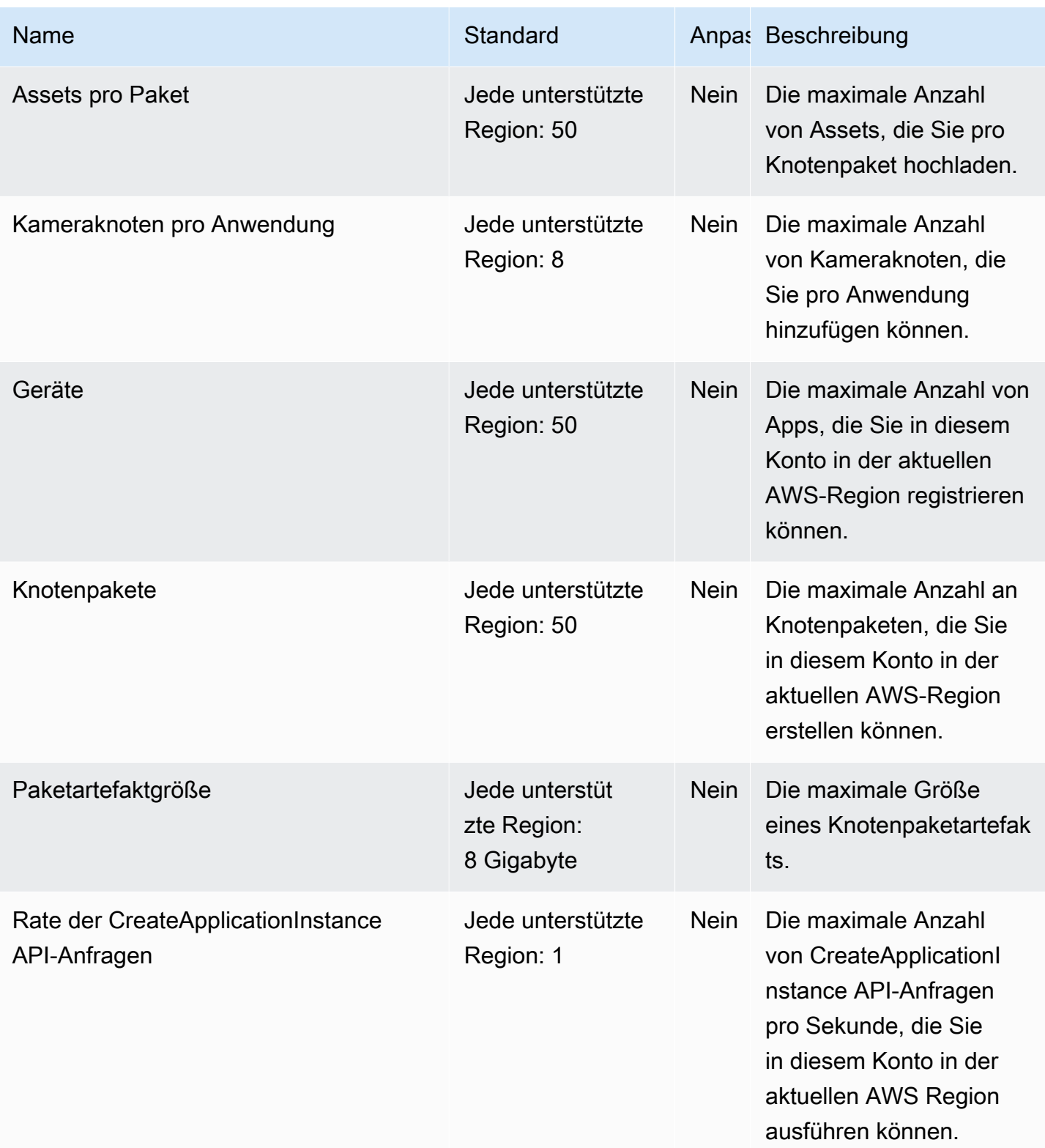

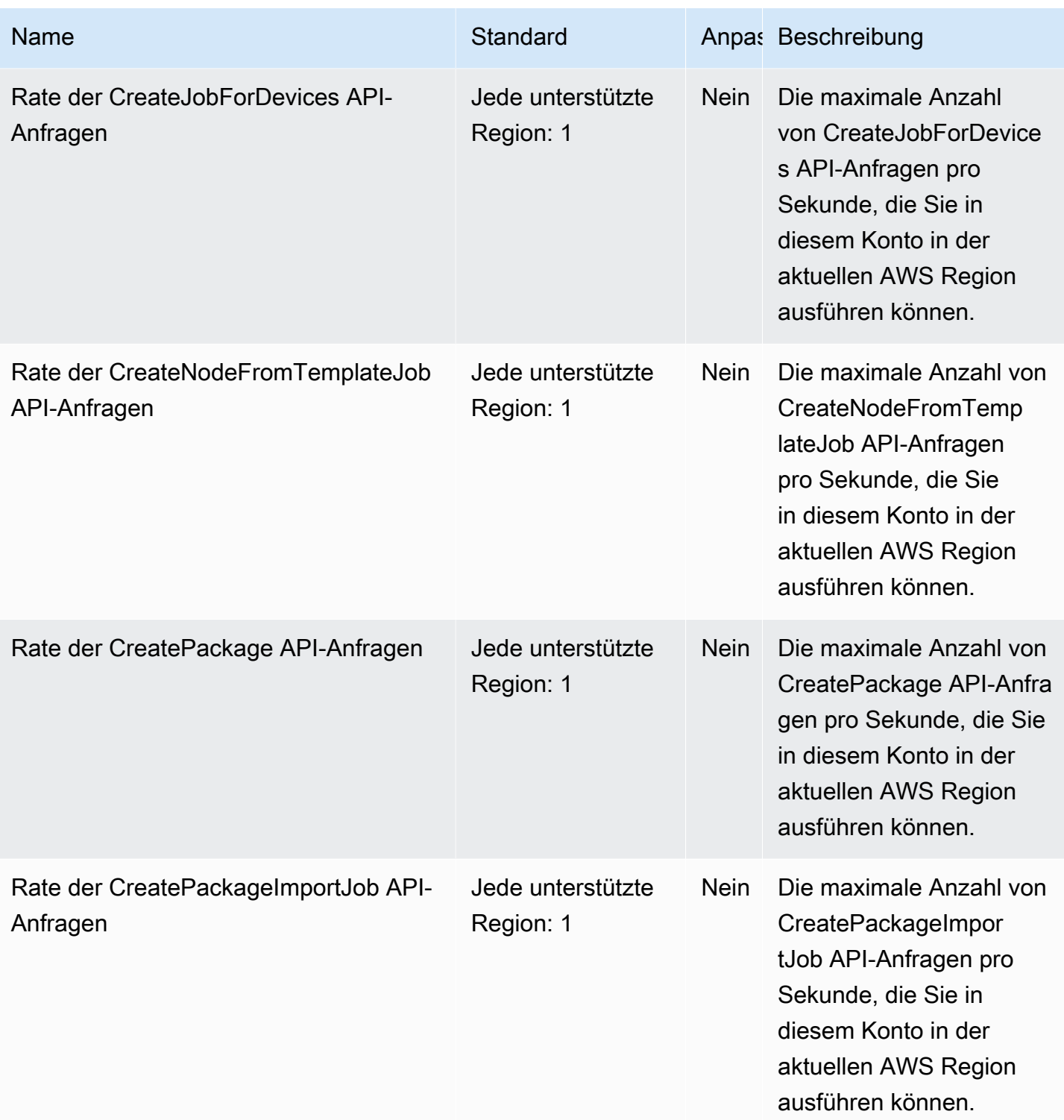

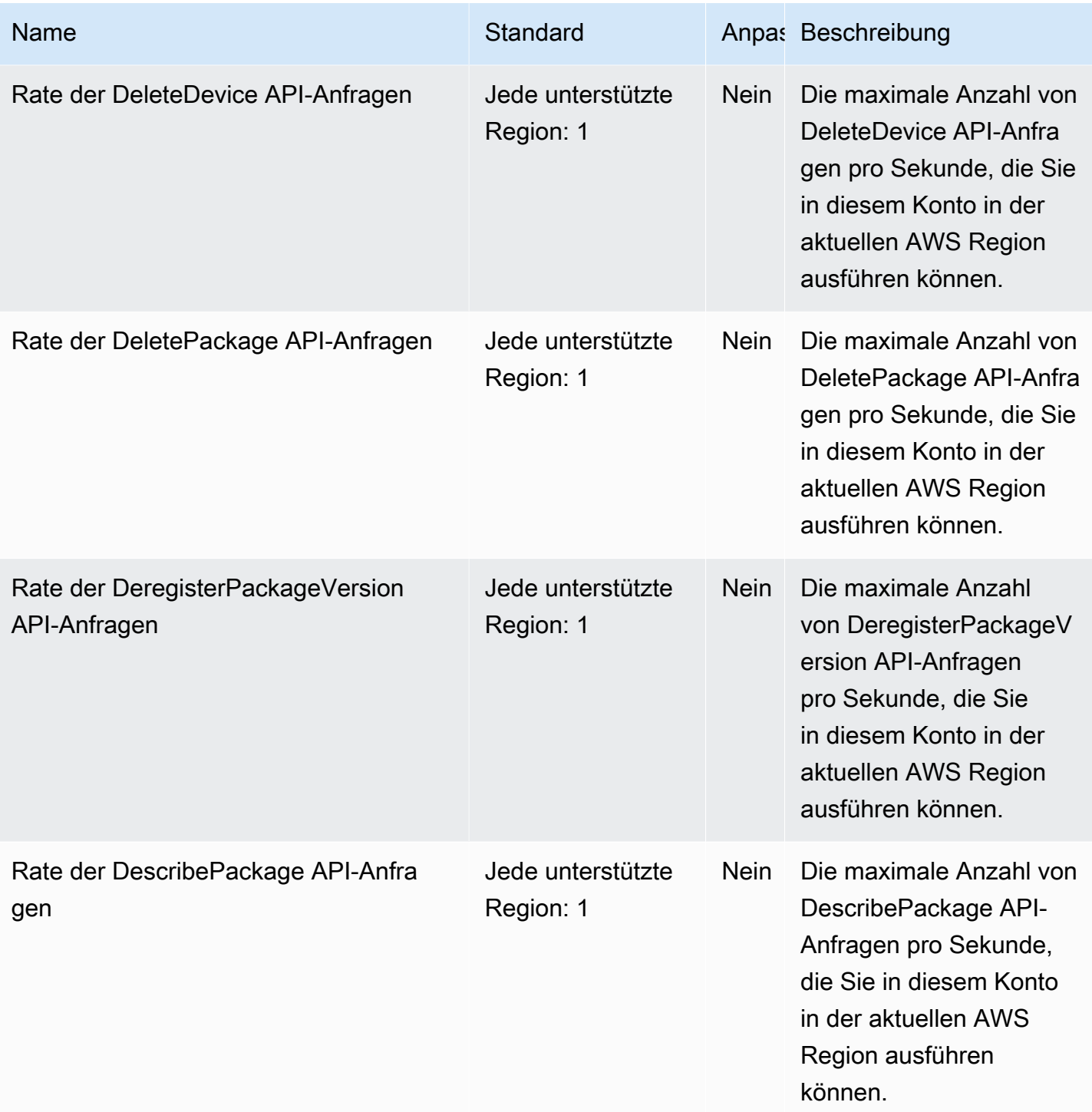

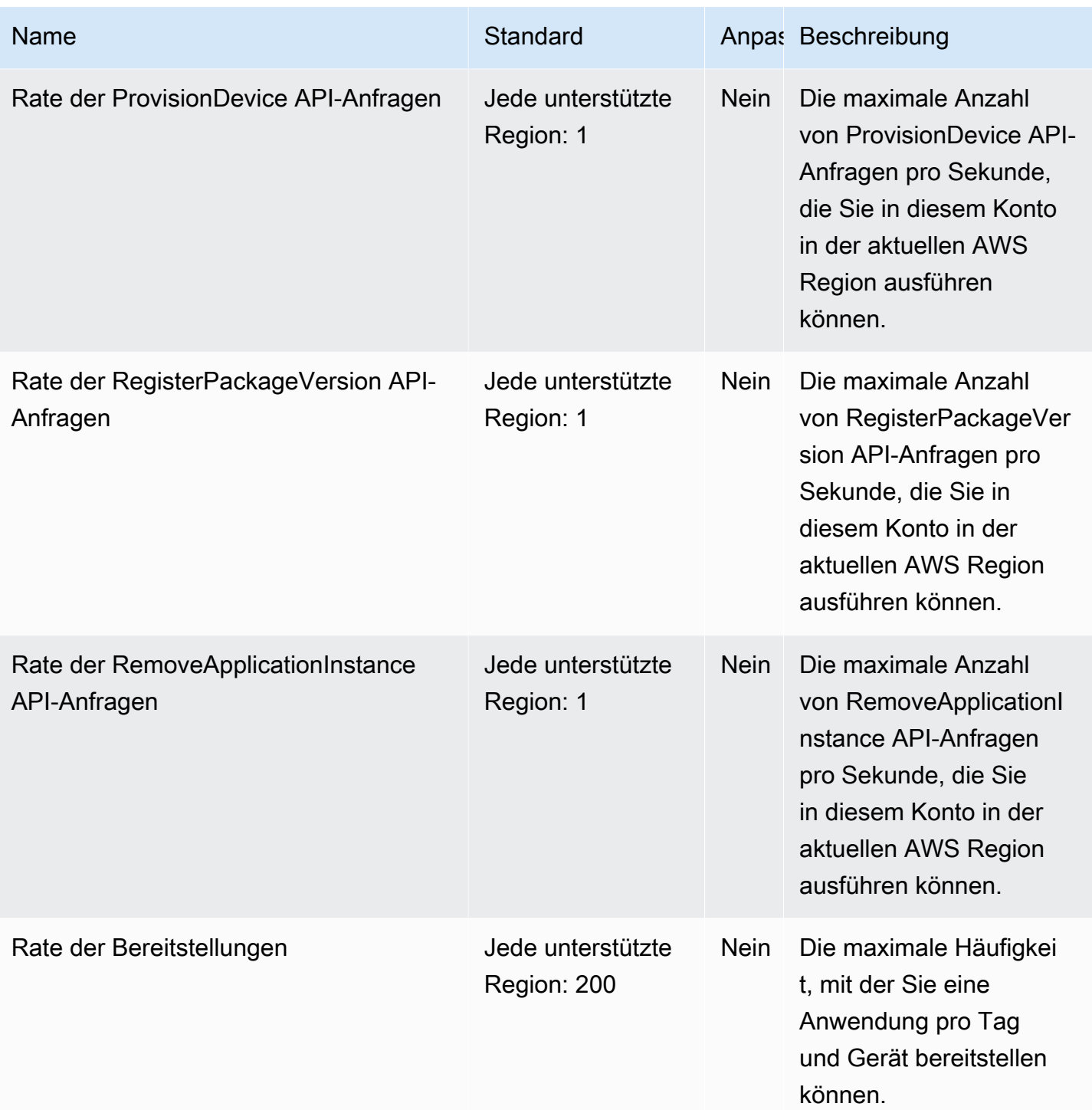

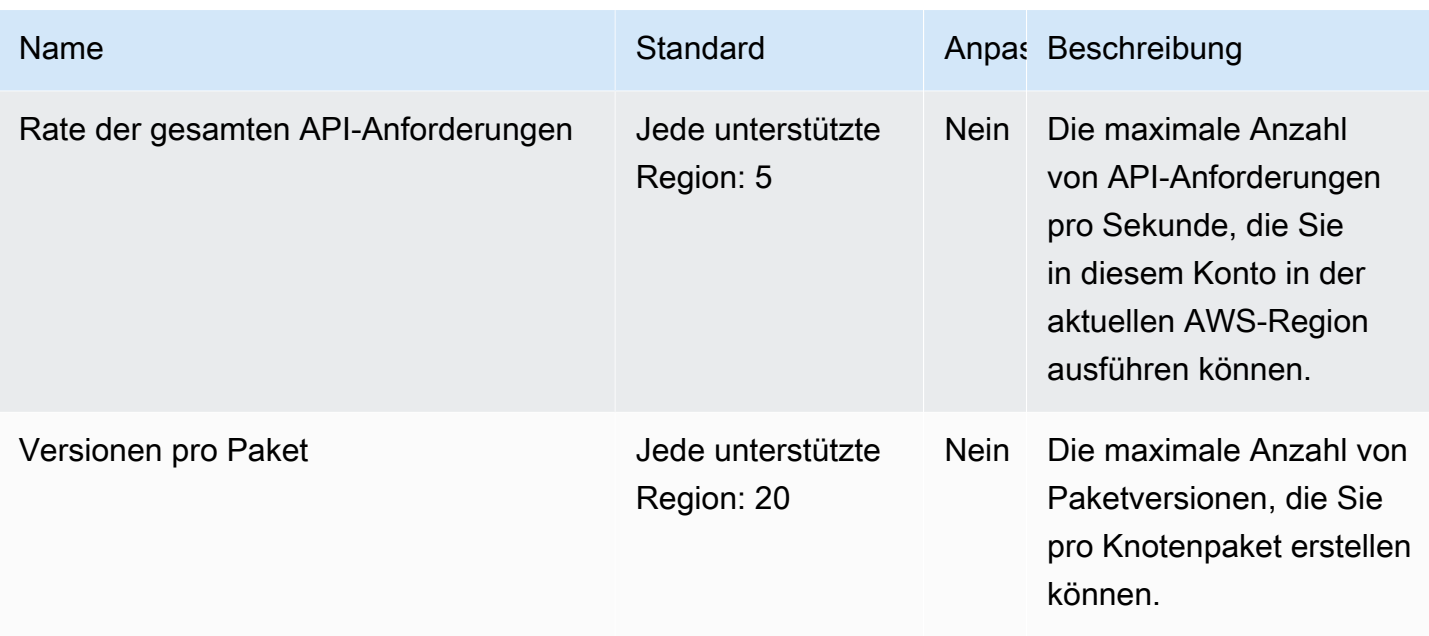

## AWS Endpunkte und Kontingente von Payment Cryptography

Im Folgenden werden die Service-Endpunkte und -kontingente für diesen Service beschrieben. Um programmgesteuert eine Verbindung zu einem - AWS Service herzustellen, verwenden Sie einen -Endpunkt. Zusätzlich zu den AWS Standardendpunkten bieten einige - AWS Services FIPS-Endpunkte in ausgewählten Regionen an. Weitere Informationen finden Sie unter [AWS](#page-27-0)  [Dienstendpunkte](#page-27-0). Service Quotas, auch als Limits bezeichnet, sind die maximale Anzahl von Serviceressourcen oder -vorgängen für Ihr AWS Konto. Weitere Informationen finden Sie unter [AWS](#page-33-0) [Servicekontingenten.](#page-33-0)

### Service-Endpunkte

#### Endpunkte der Steuerebene

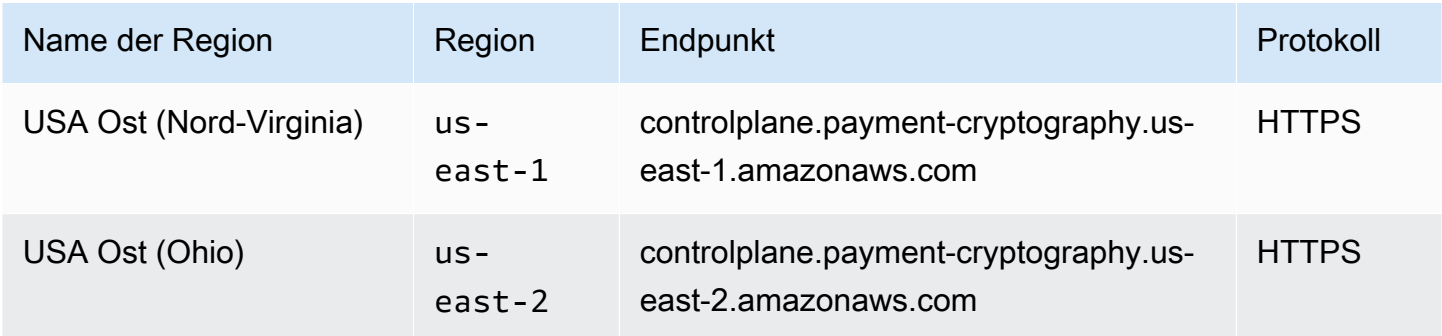

AWS Allgemeine Referenz

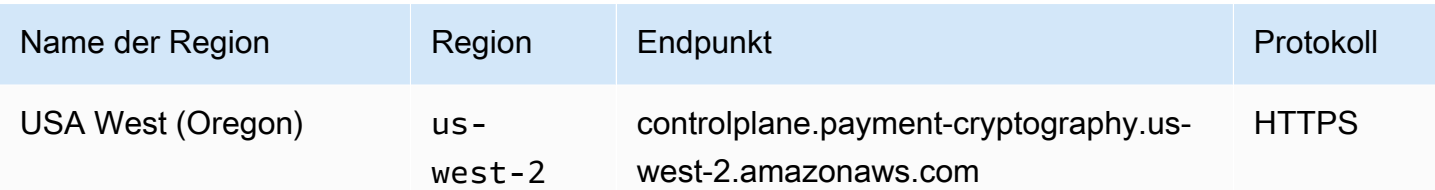

## Endpunkte der Datenebene

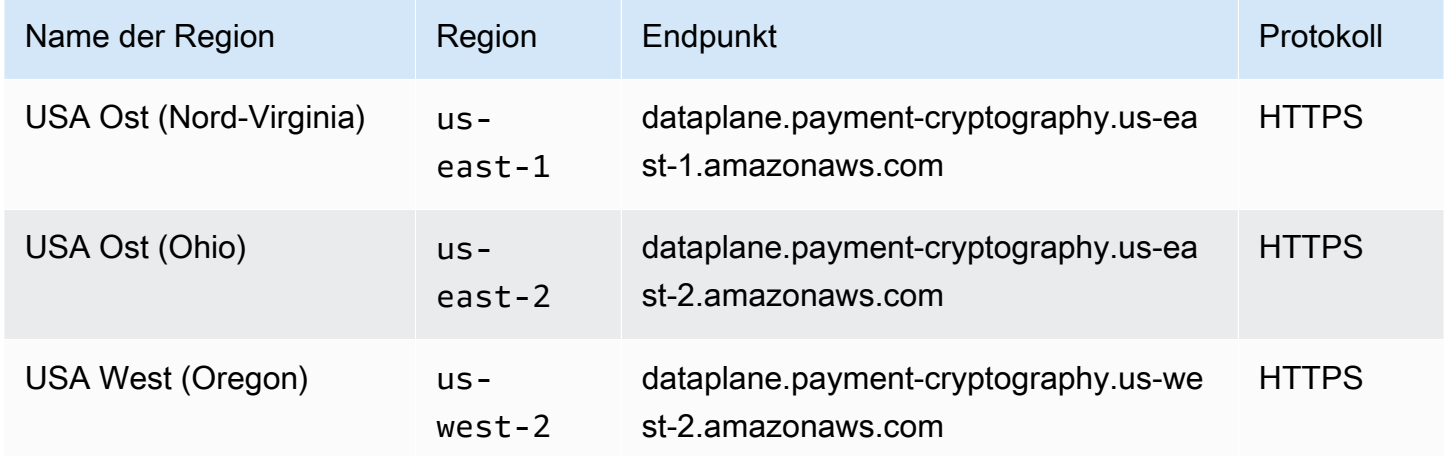

## Service Quotas

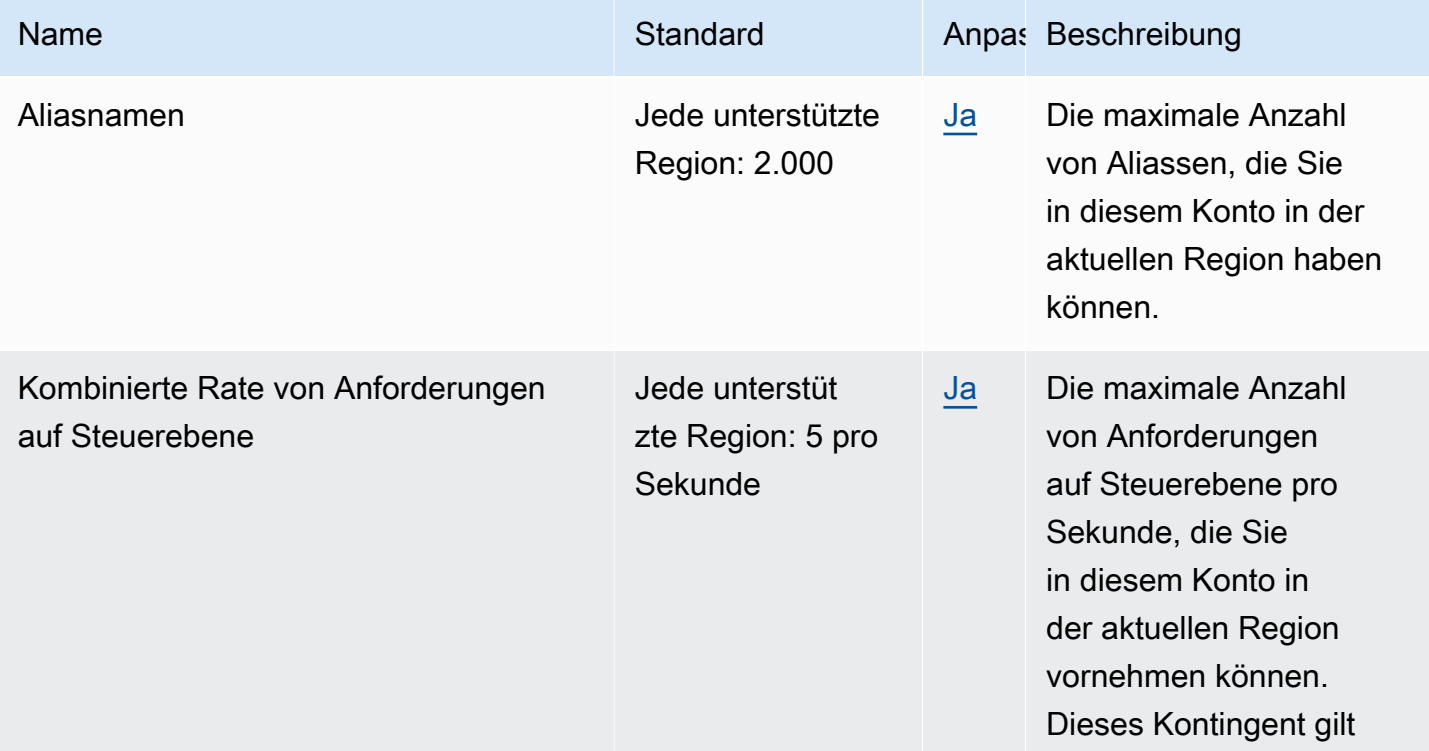

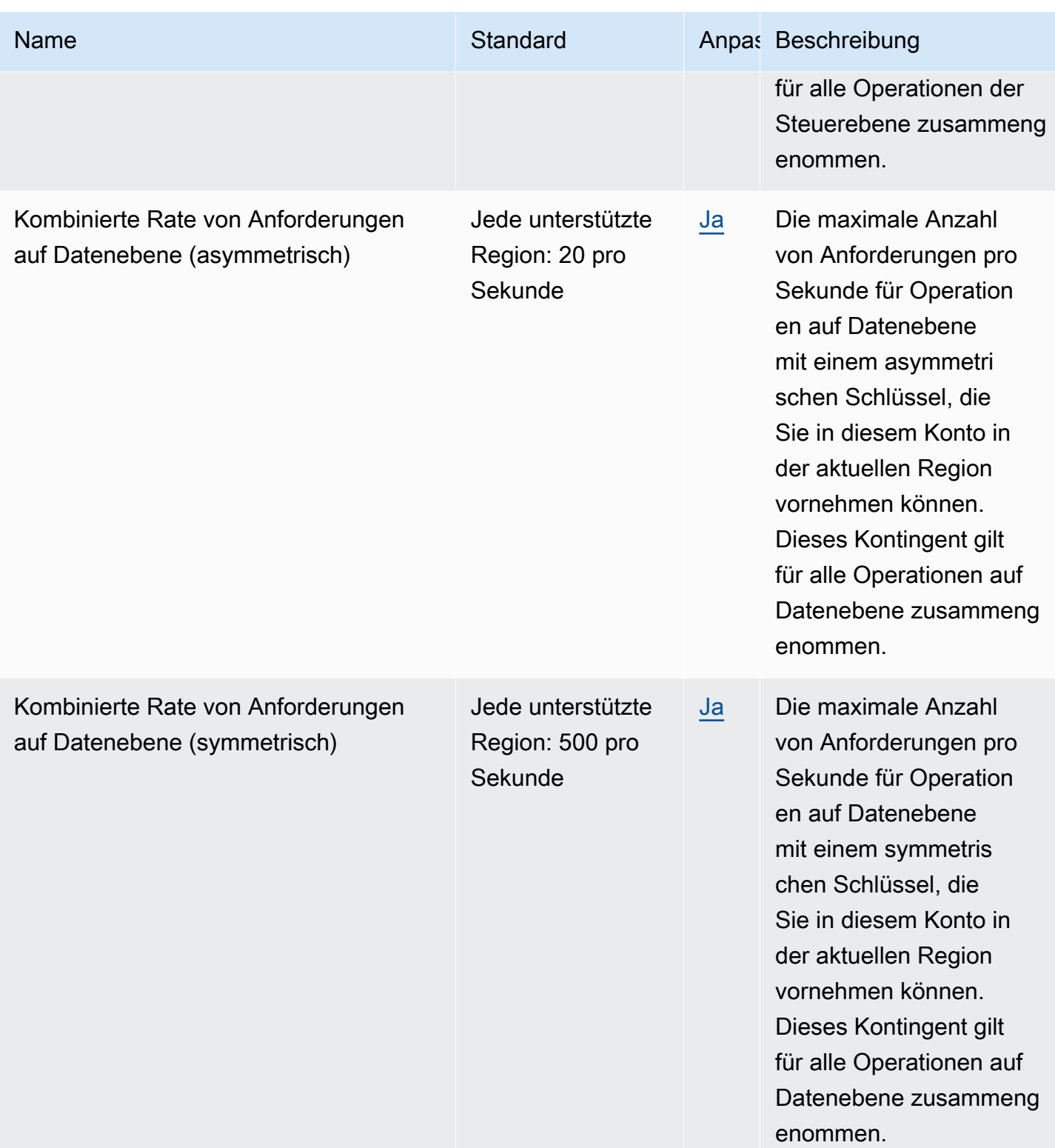

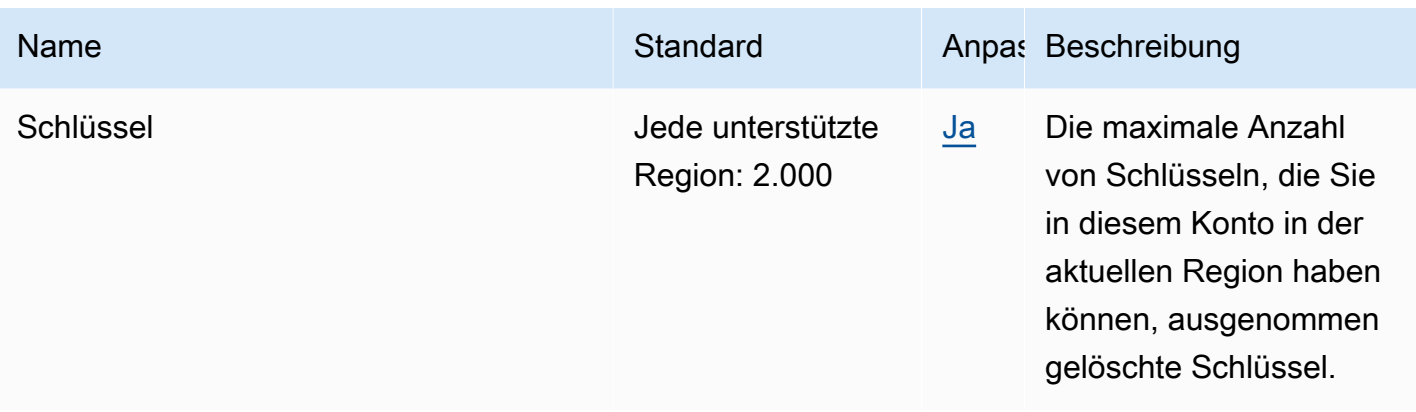

## Endpunkte und Kontingente von Amazon Personalize

Im Folgenden werden die Service-Endpunkte und -kontingente für diesen Service beschrieben. Um programmgesteuert eine Verbindung zu einem AWS Dienst herzustellen, verwenden Sie einen Endpunkt. Zusätzlich zu den AWS Standardendpunkten bieten einige AWS Dienste FIPS-Endpunkte in ausgewählten Regionen. Weitere Informationen finden Sie unter [AWS Dienstendpunkte](#page-27-0). Servicekontingenten, auch Limits genannt, sind die maximale Anzahl von Serviceressourcen oder Vorgängen für Ihr Konto. AWS Weitere Informationen finden Sie unter [AWS Servicekontingenten](#page-33-0).

### Service-Endpunkte

#### Amazon Personalize

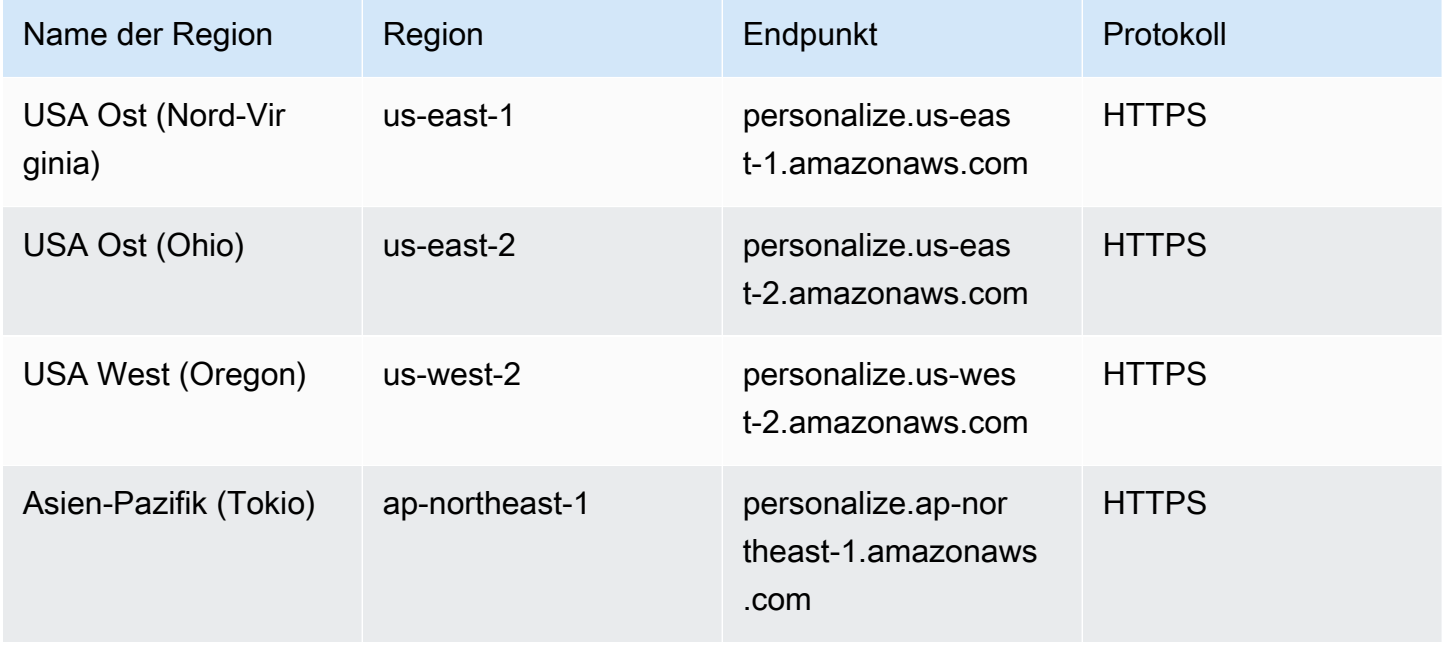

AWS Allgemeine Referenz

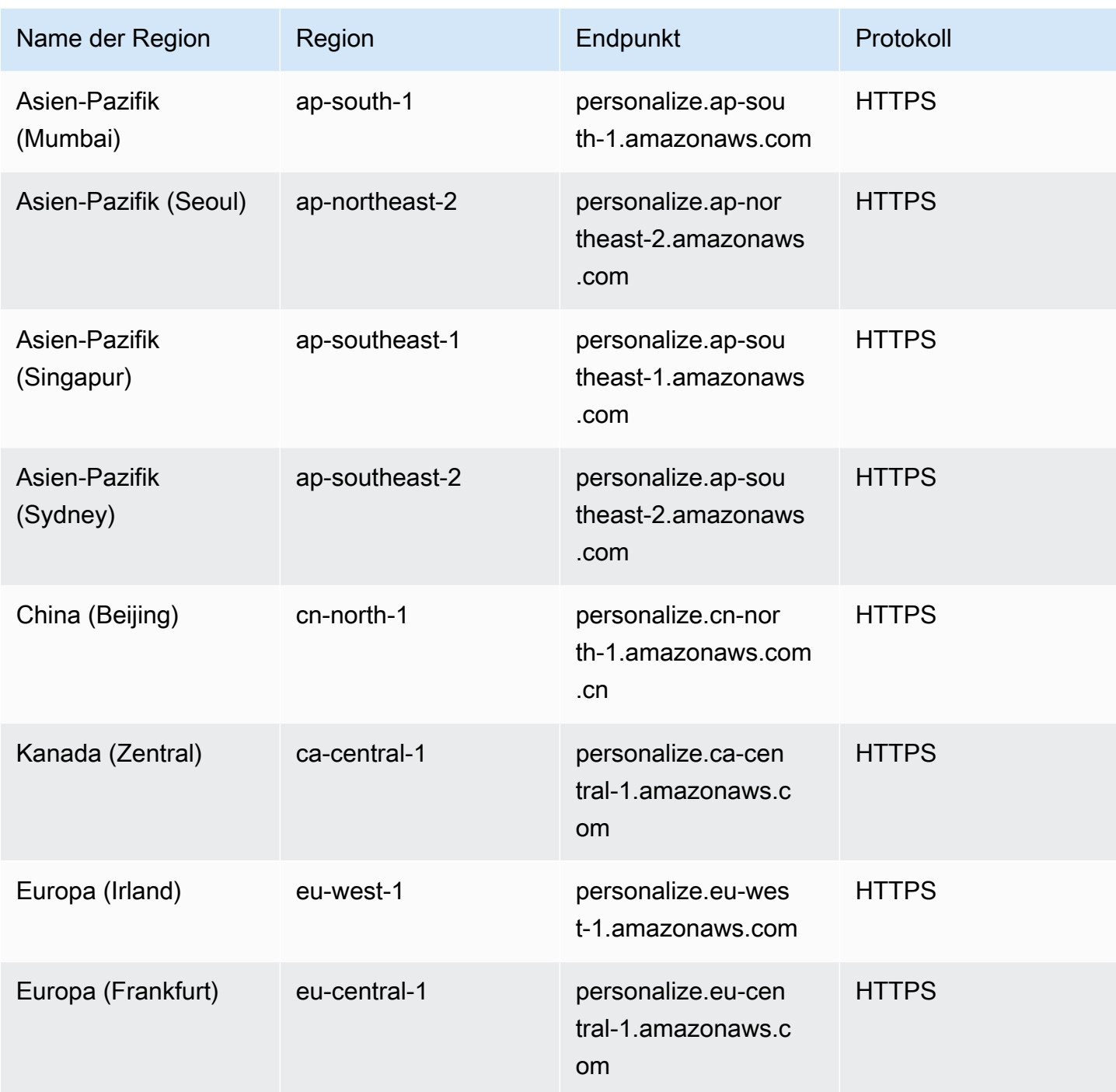

### Amazon Personalize Events

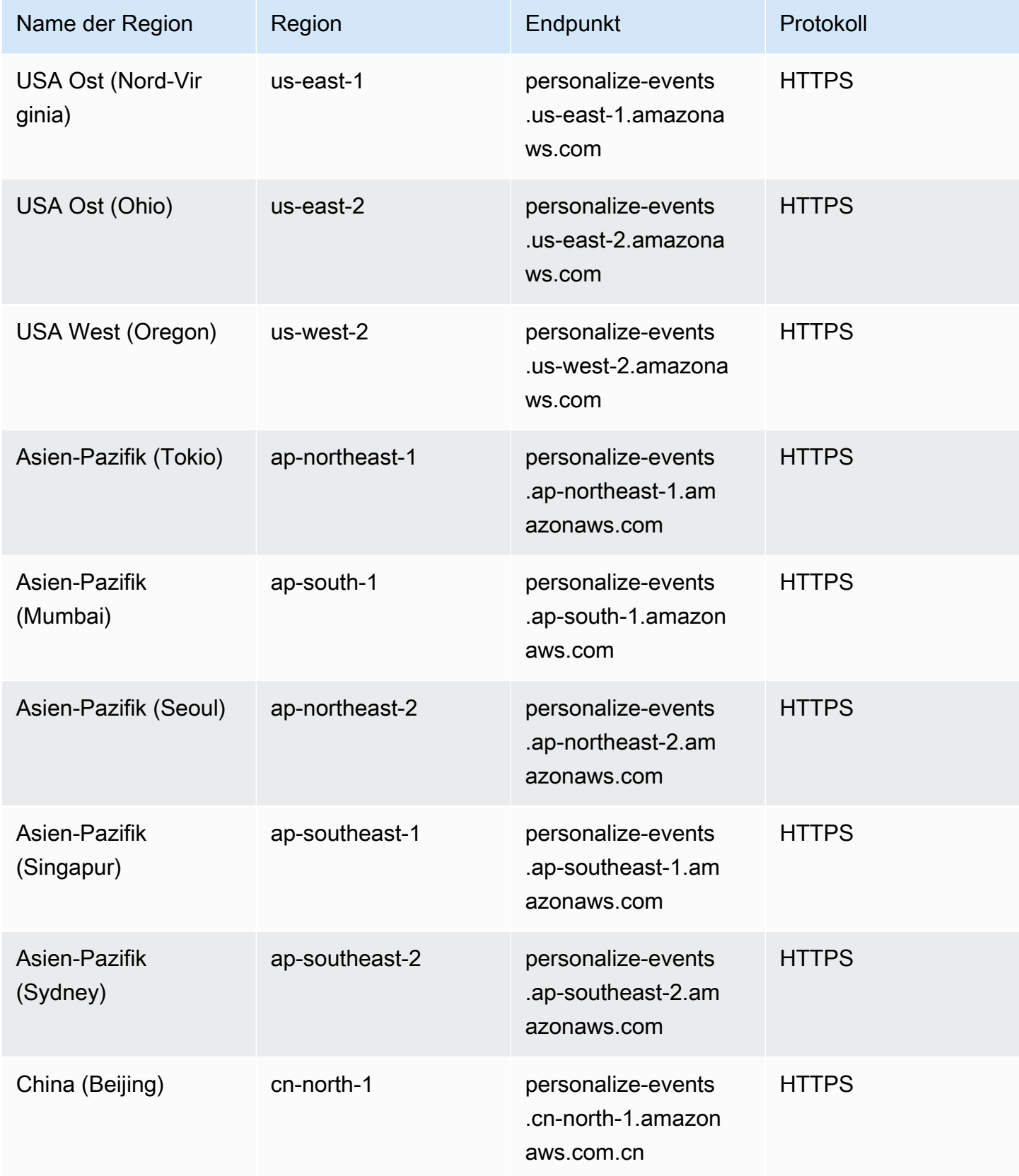

AWS Allgemeine Referenz

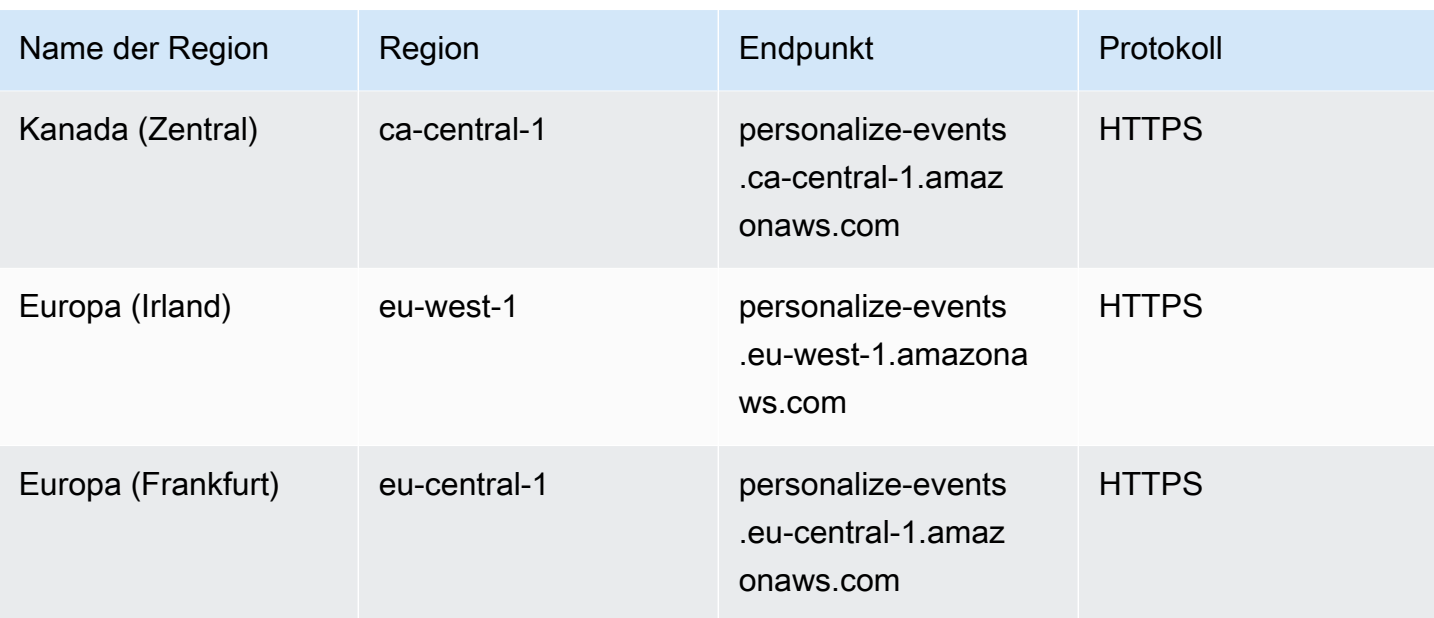

### Amazon Personalize Runtime

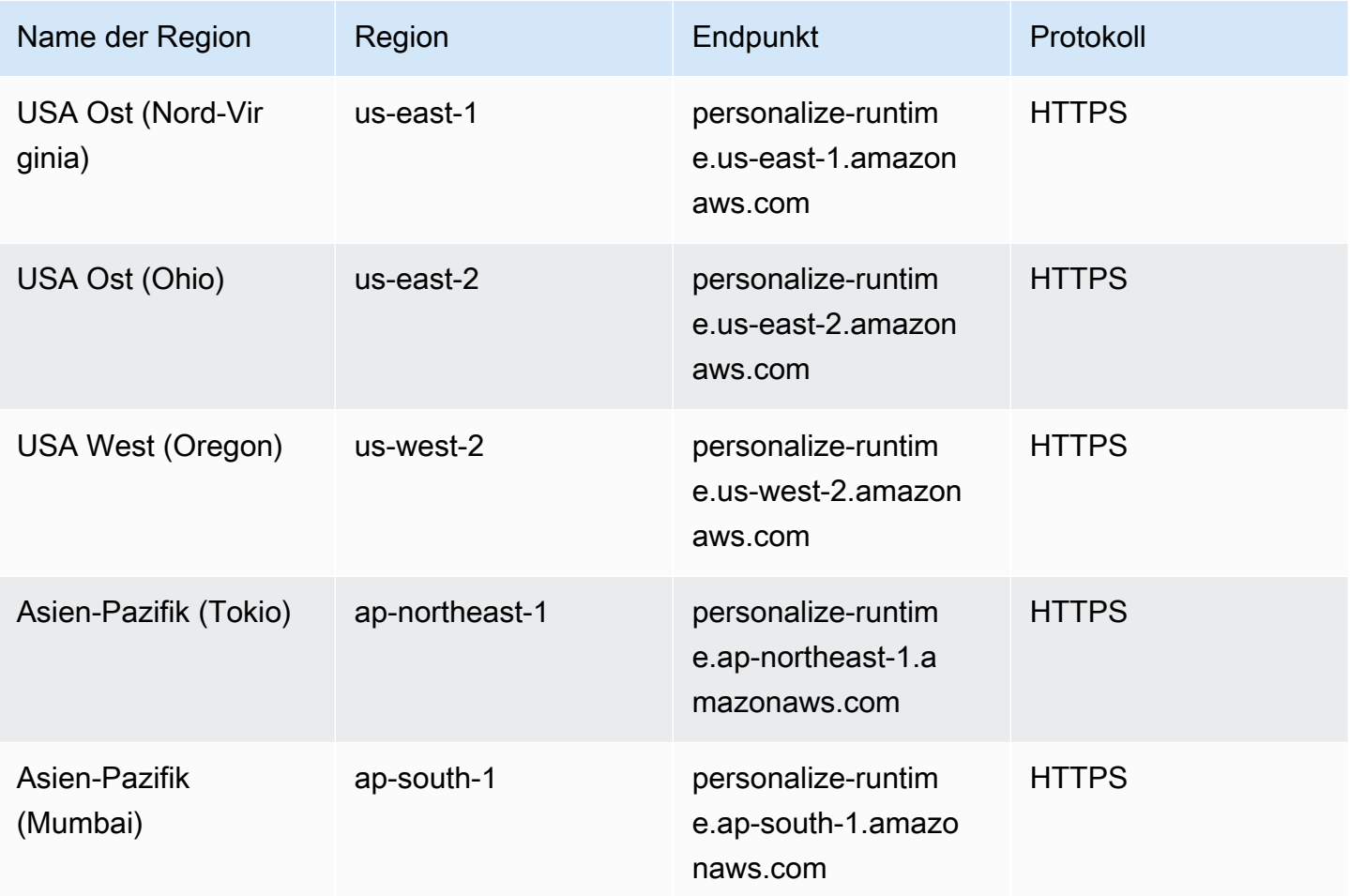

AWS Allgemeine Referenz

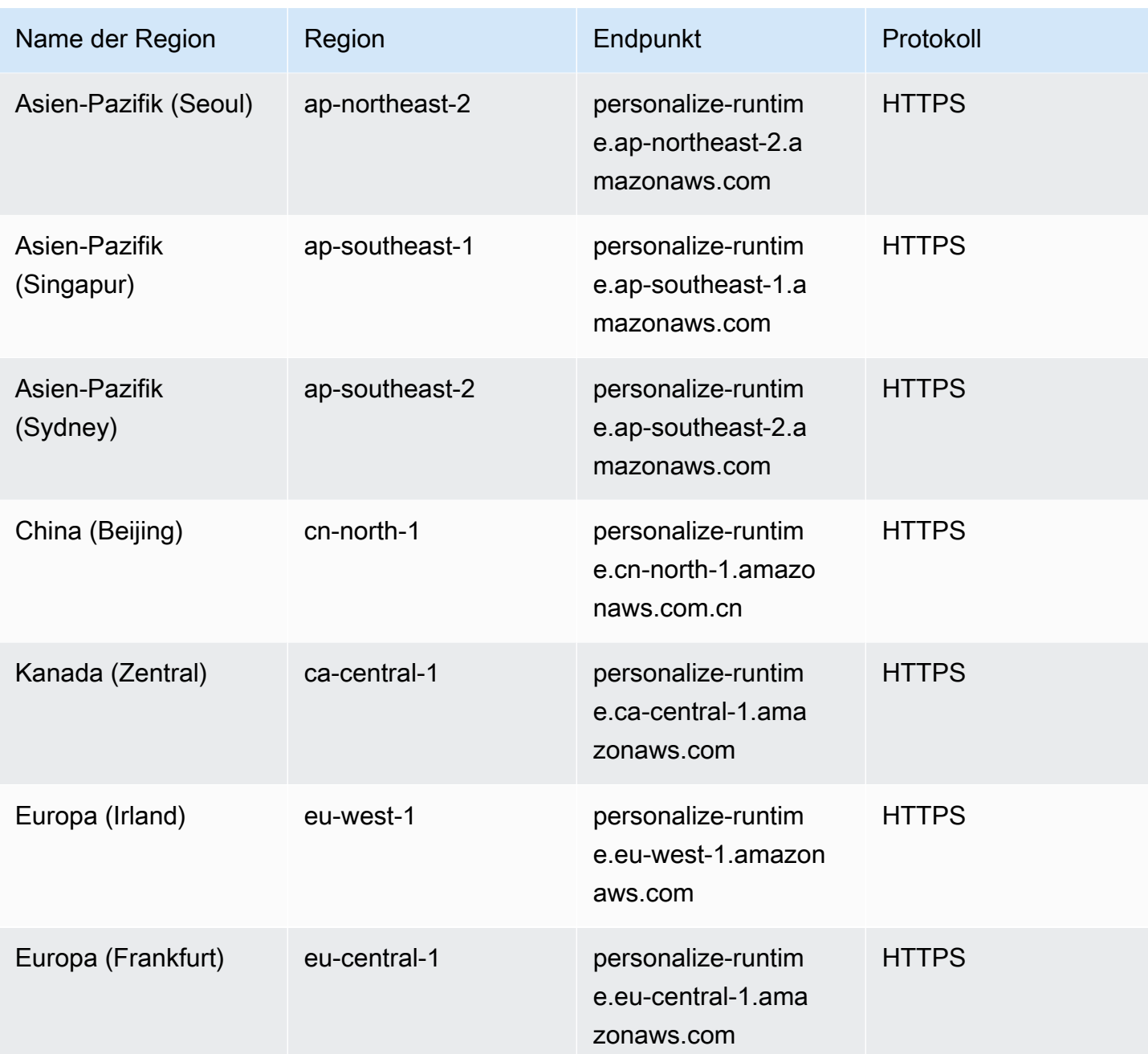

# Servicekontingente

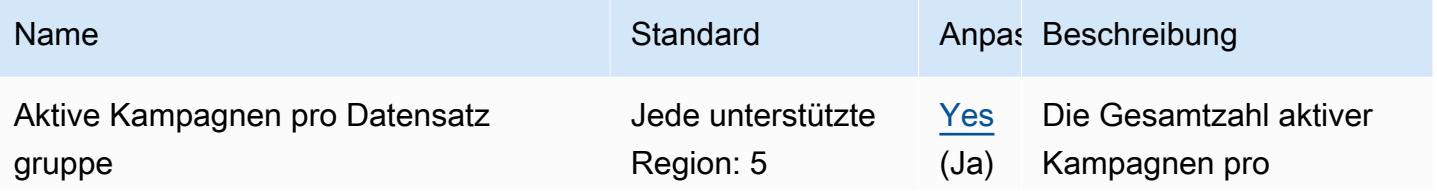

AWS Allgemeine Referenz

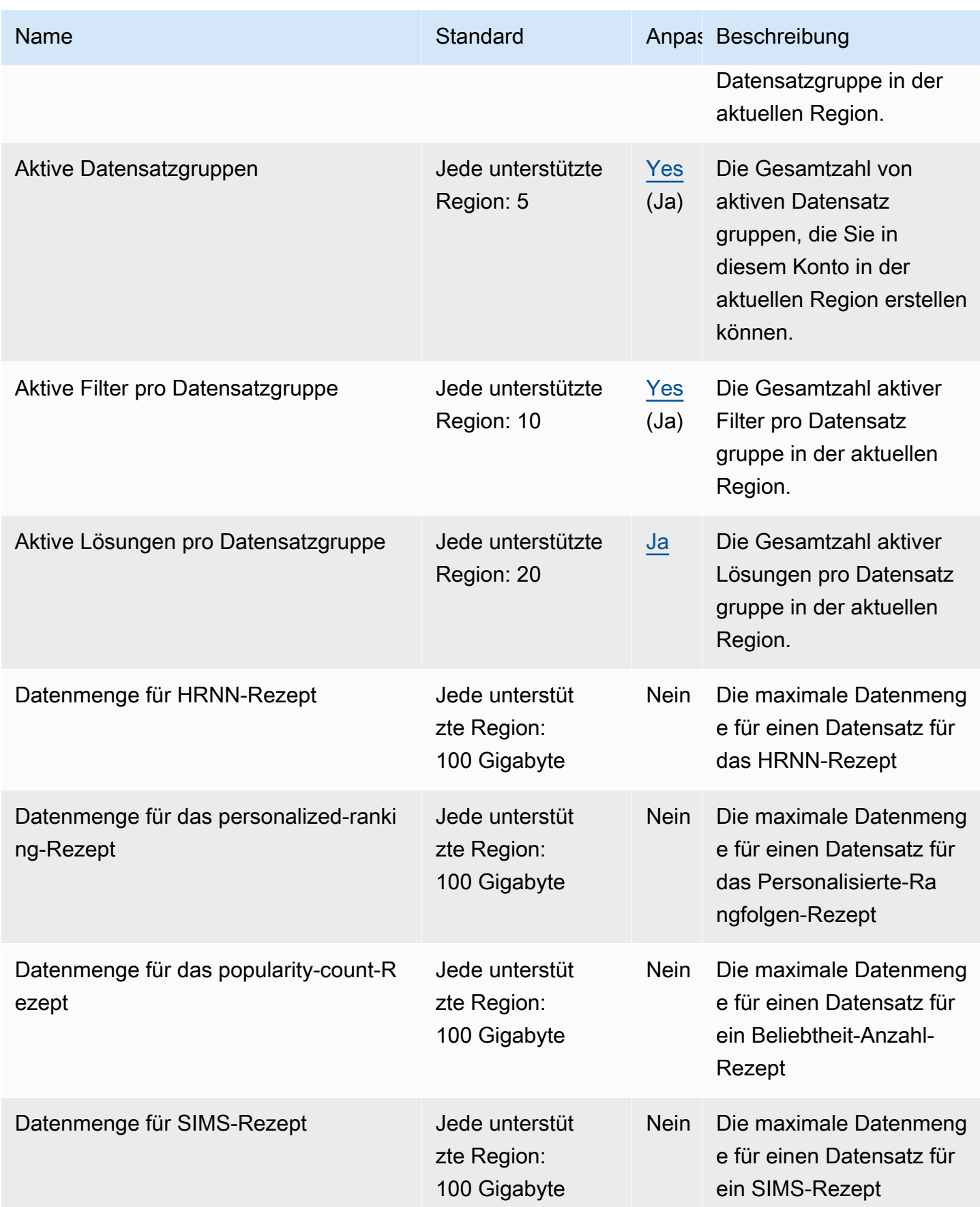

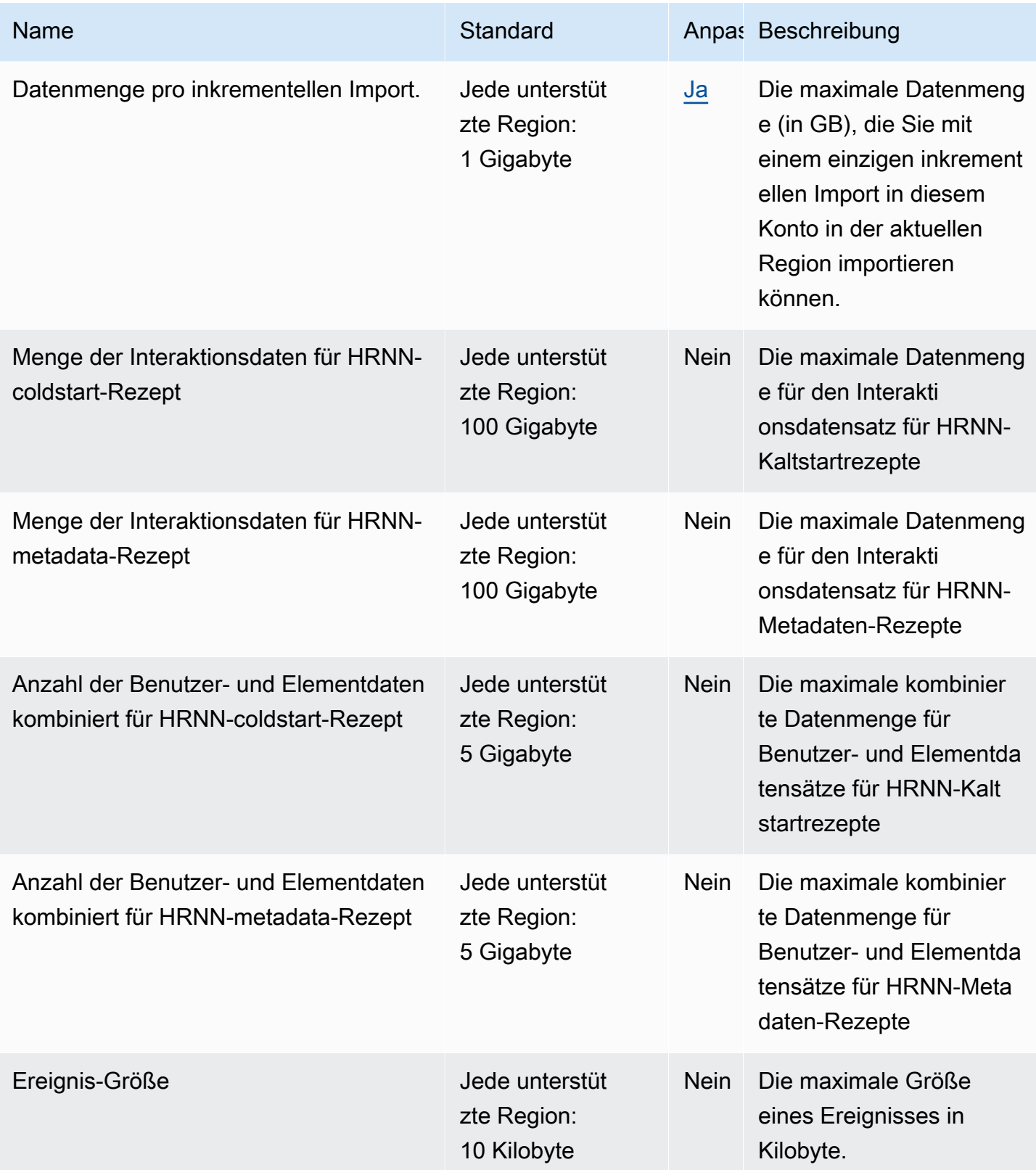

AWS Allgemeine Referenz

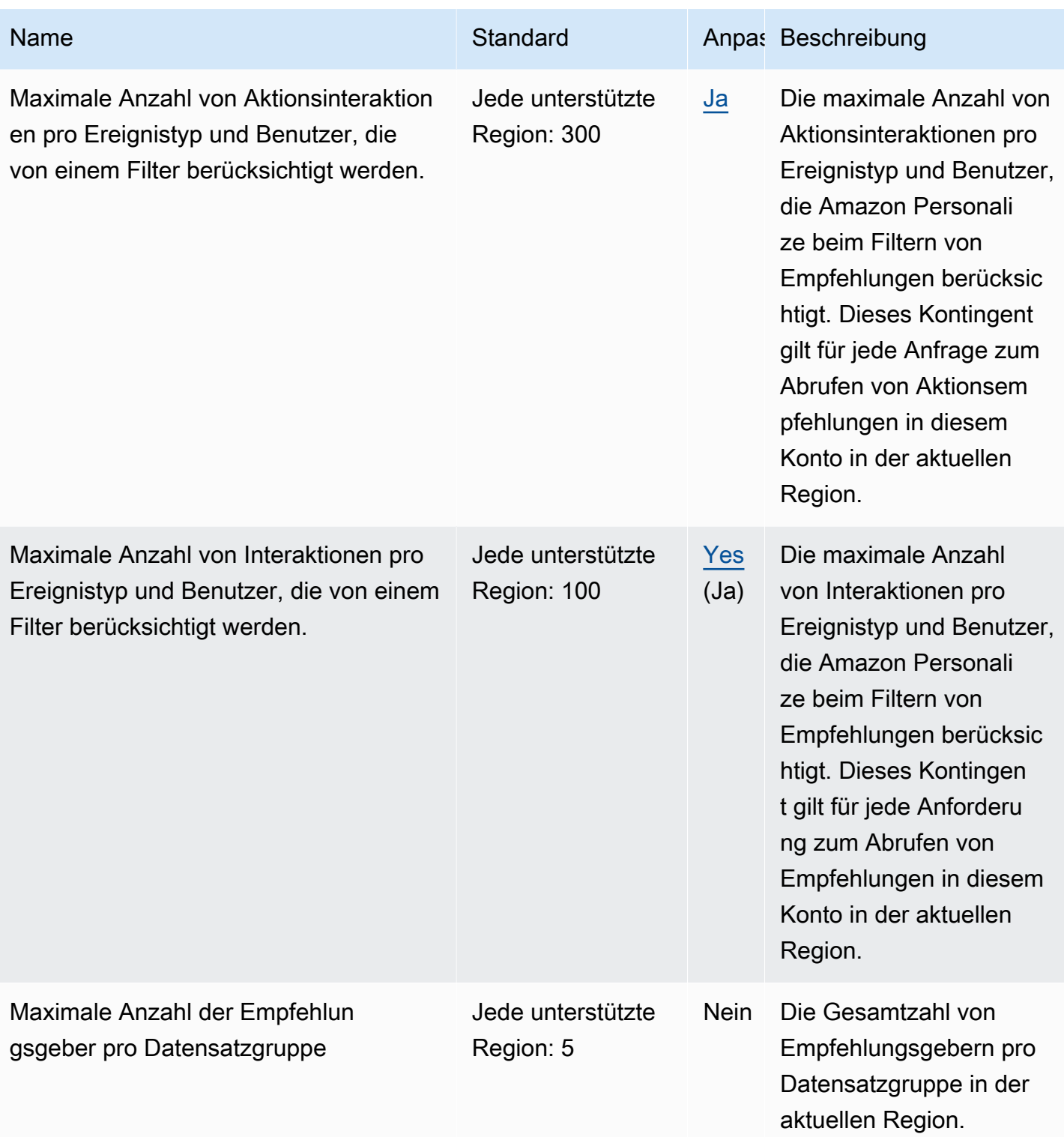

AWS Allgemeine Referenz

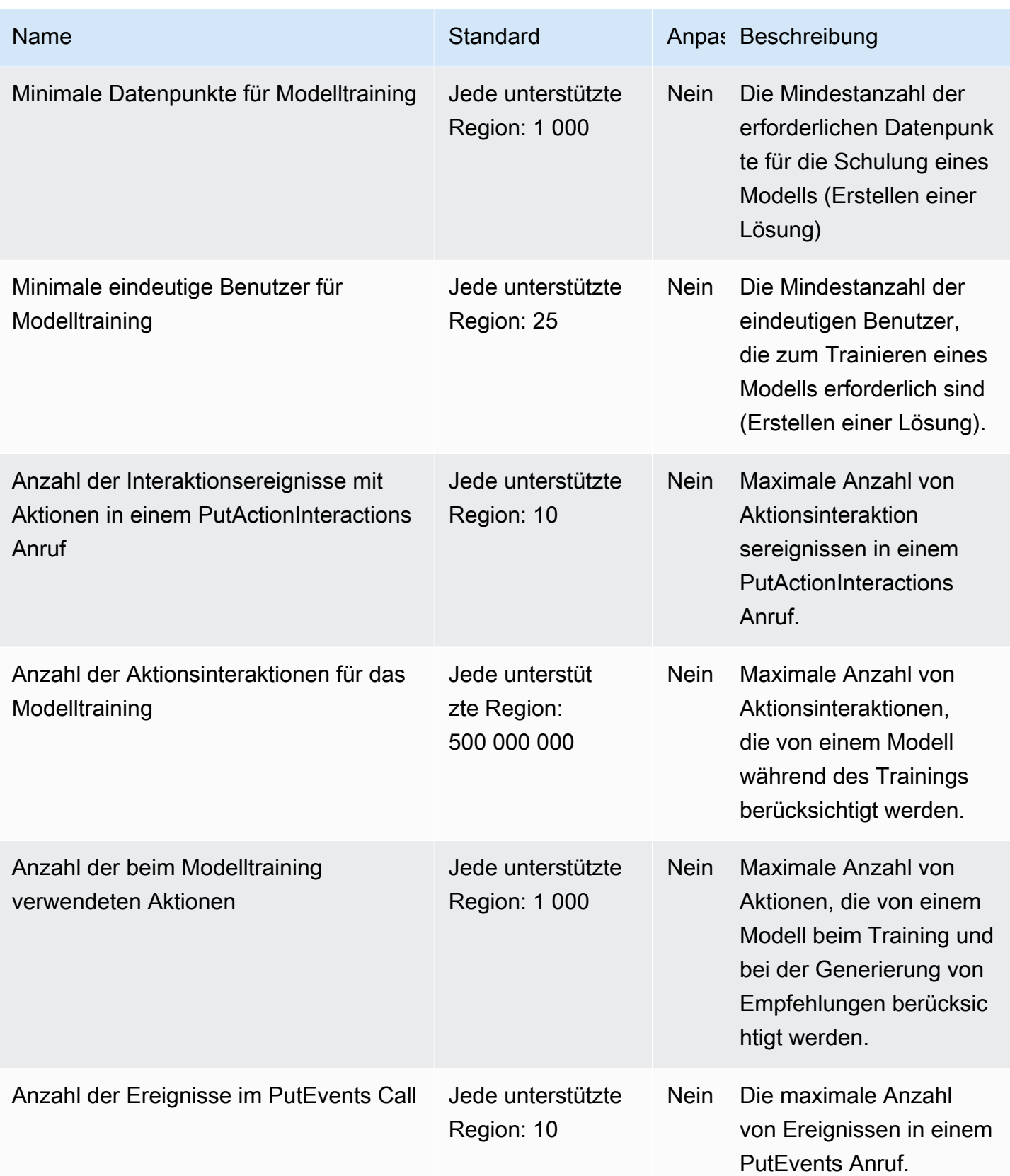

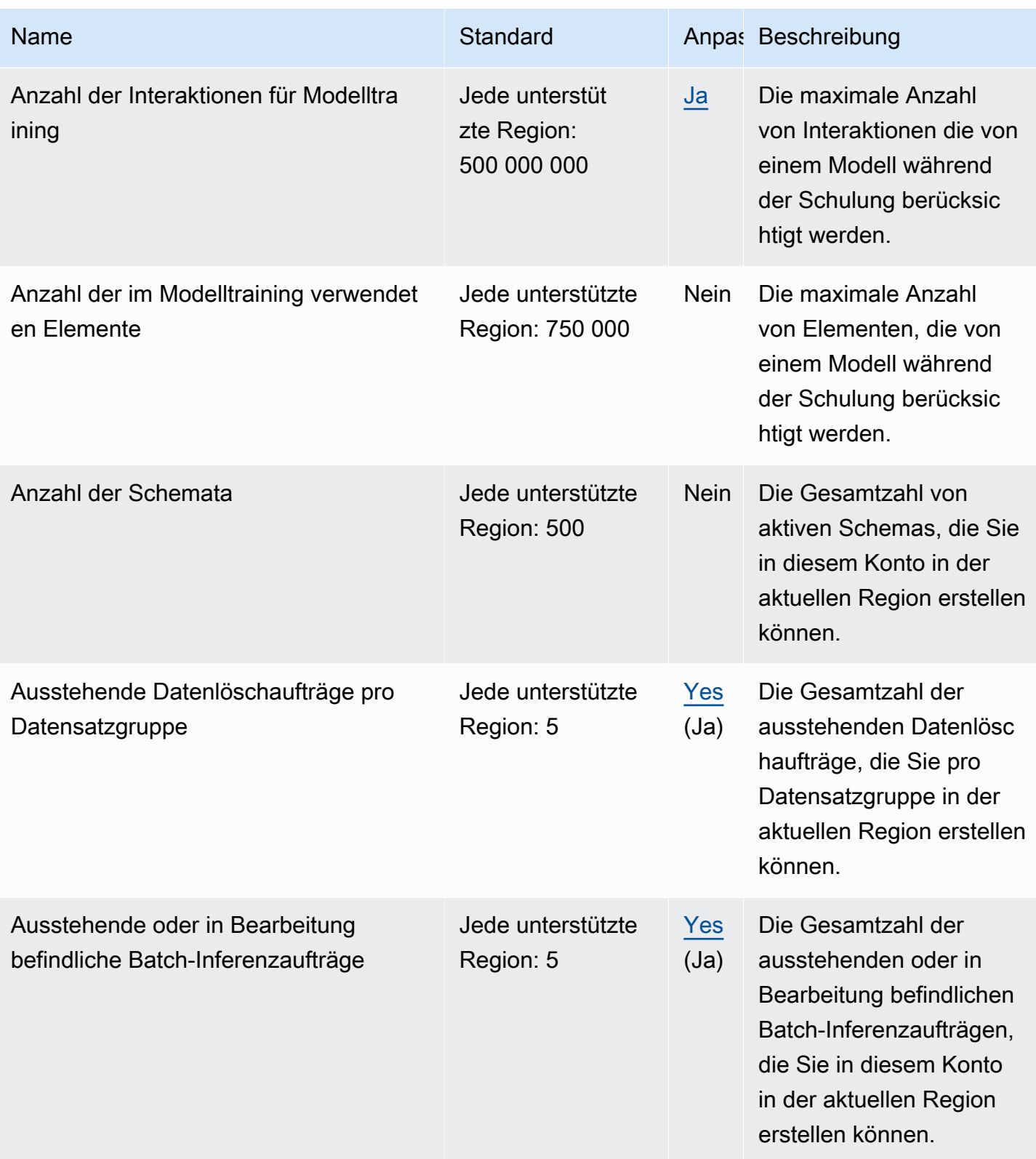

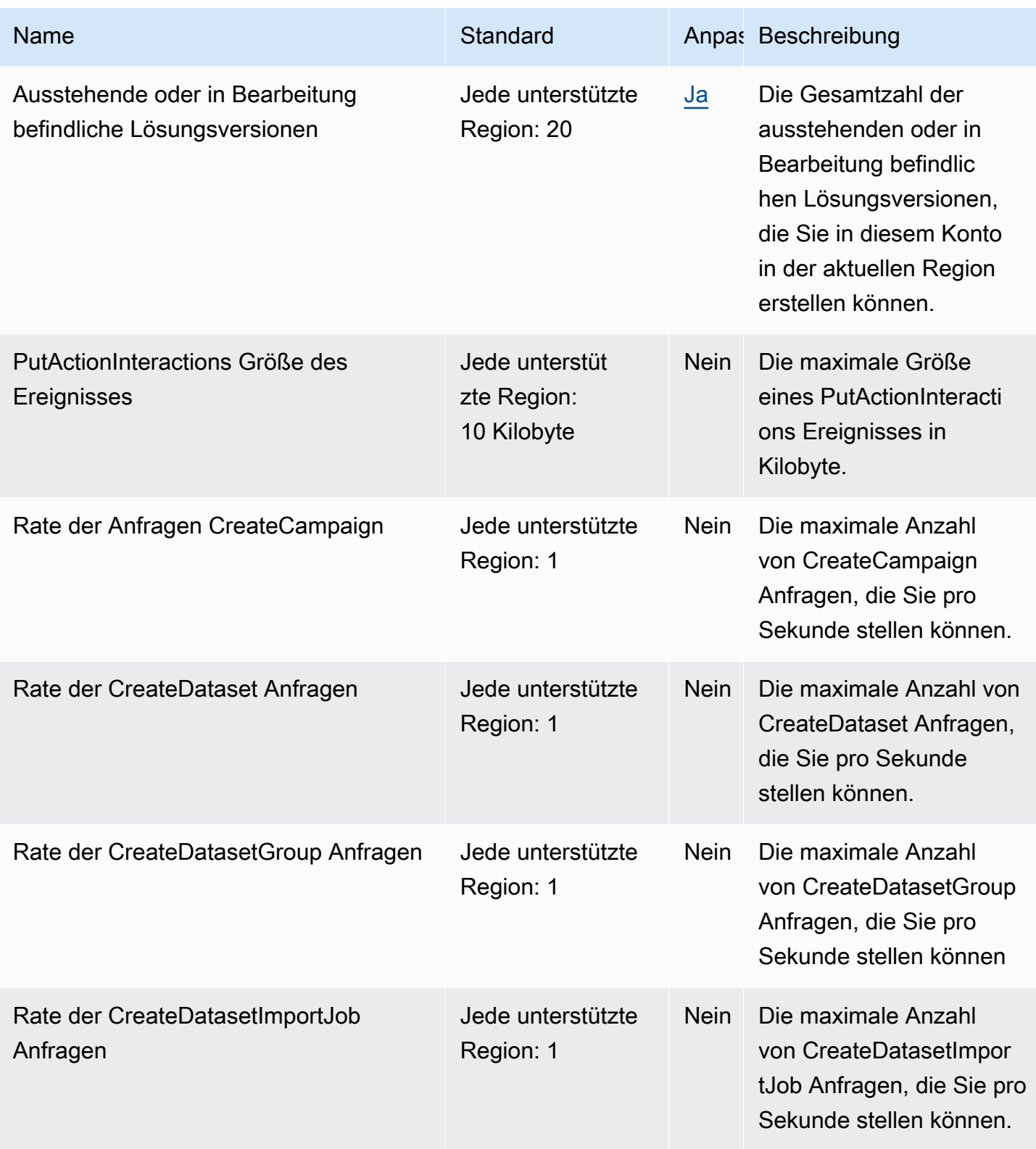

AWS Allgemeine Referenz

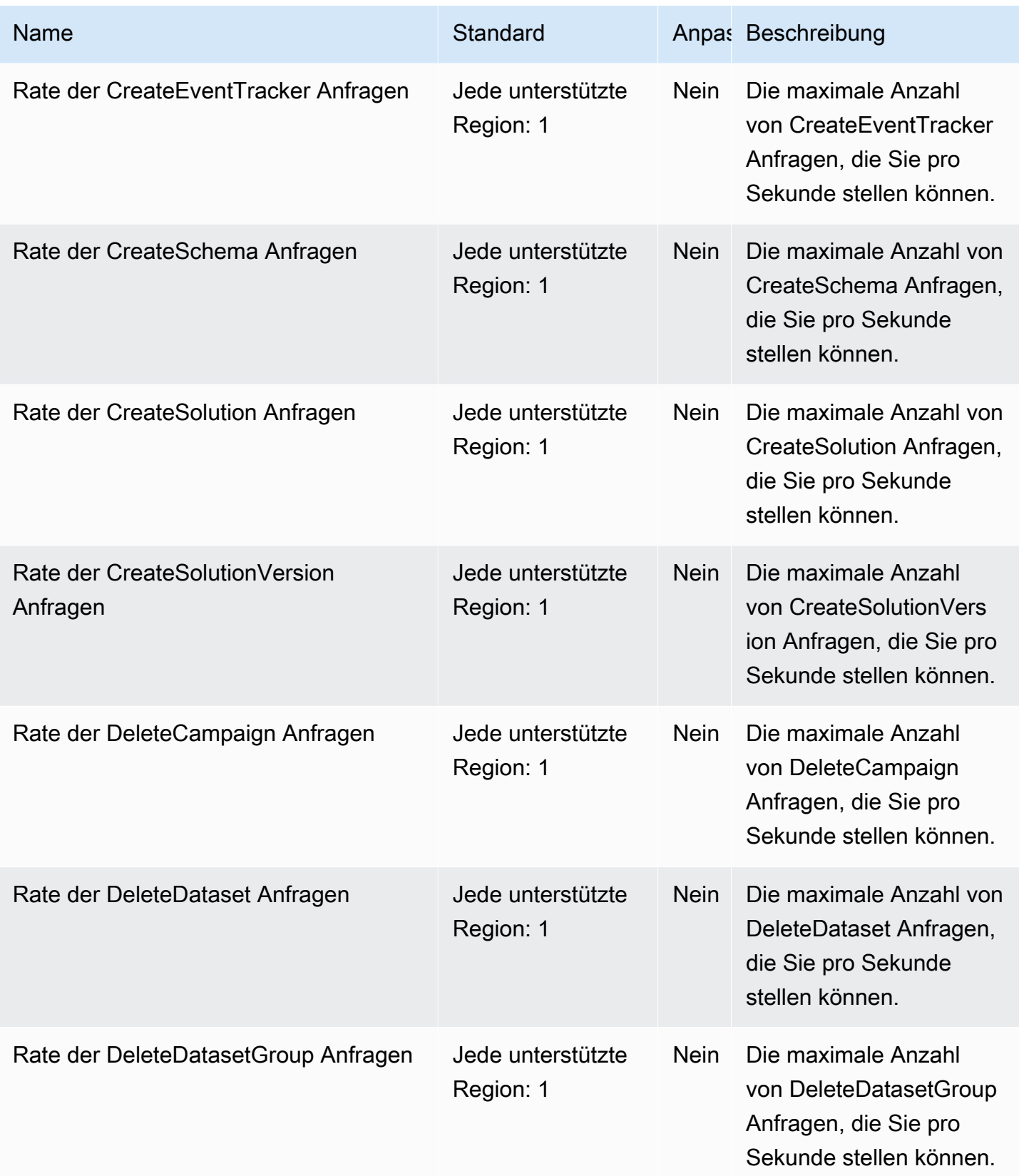

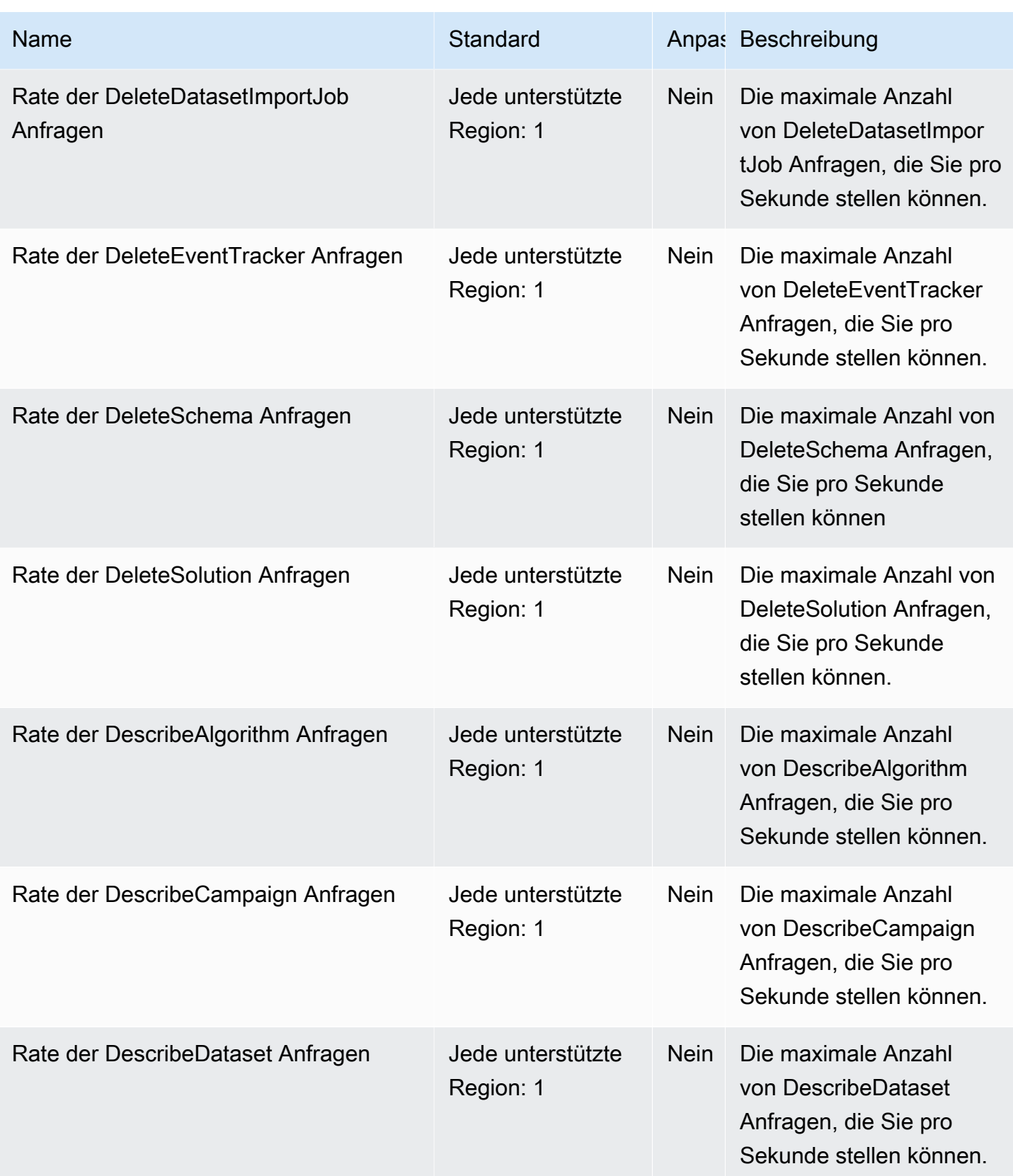

AWS Allgemeine Referenz

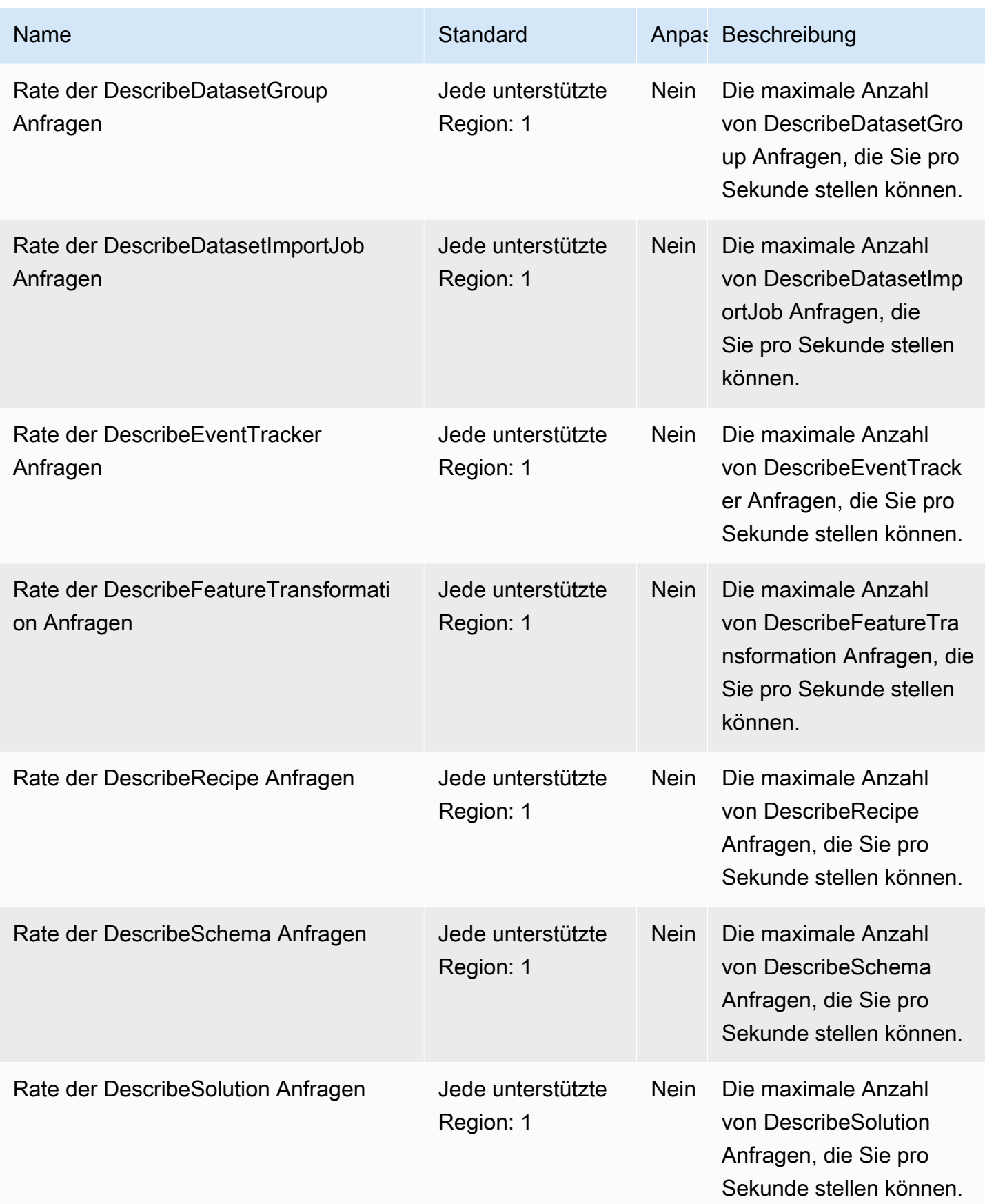

AWS Allgemeine Referenz

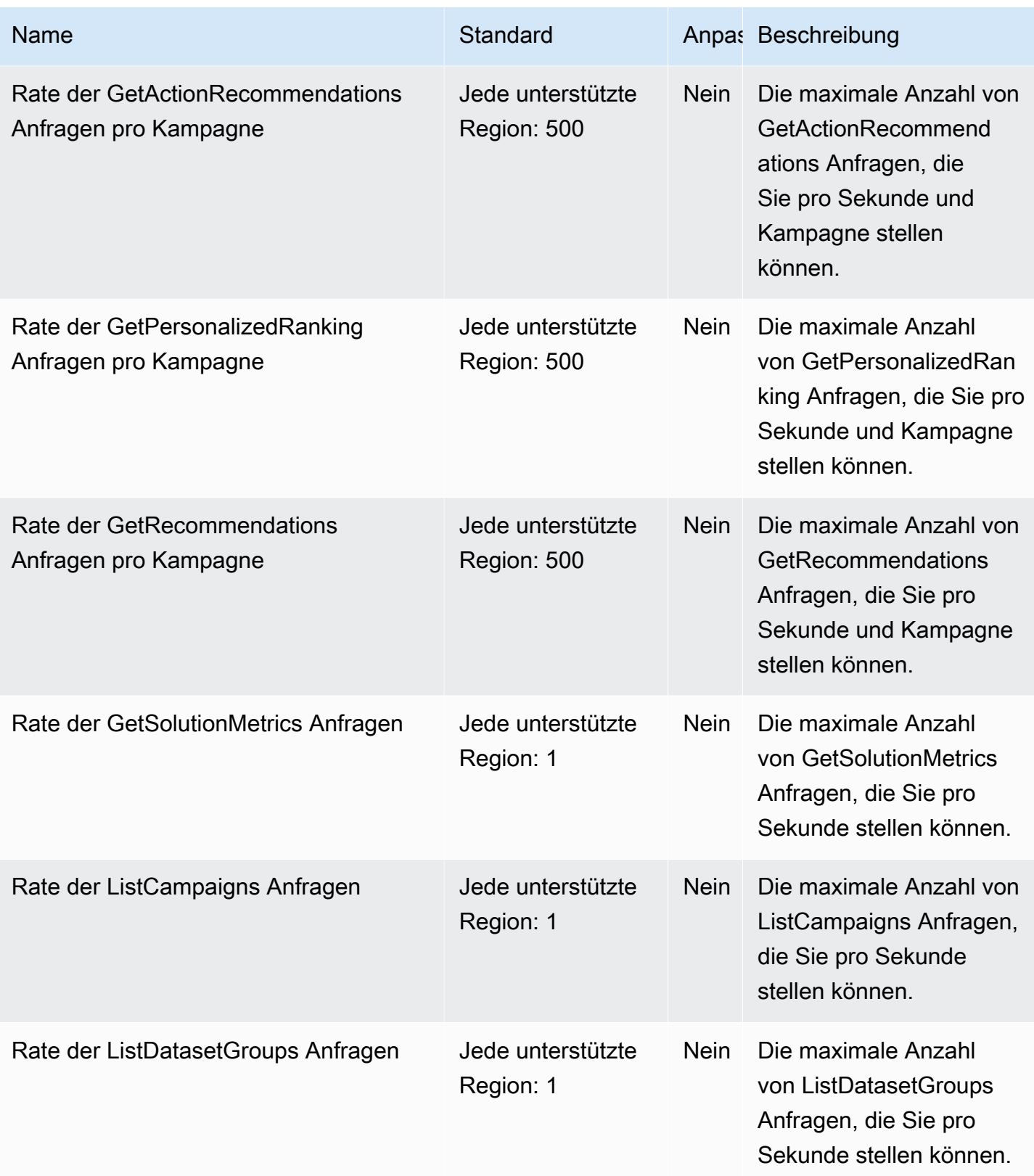

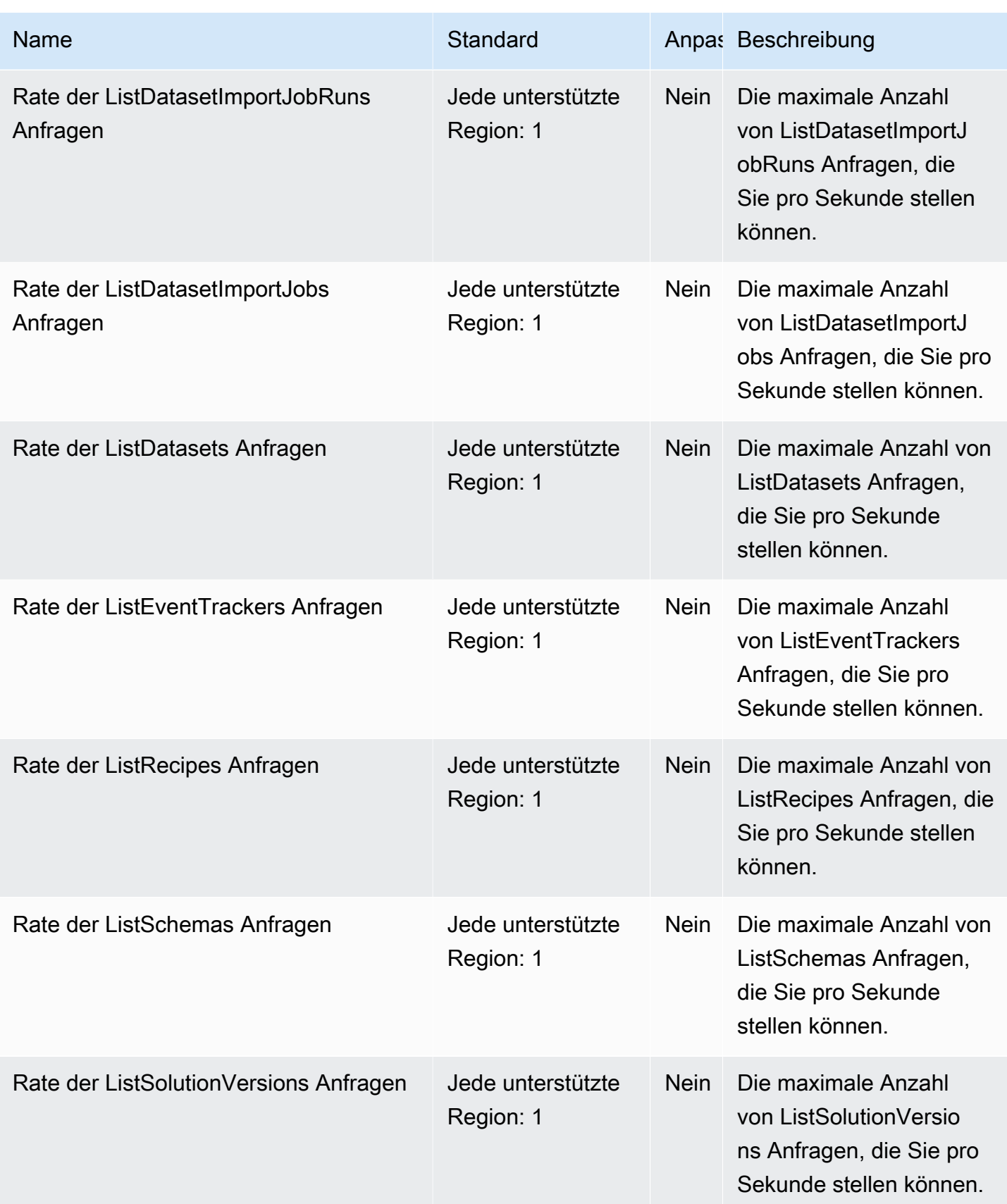

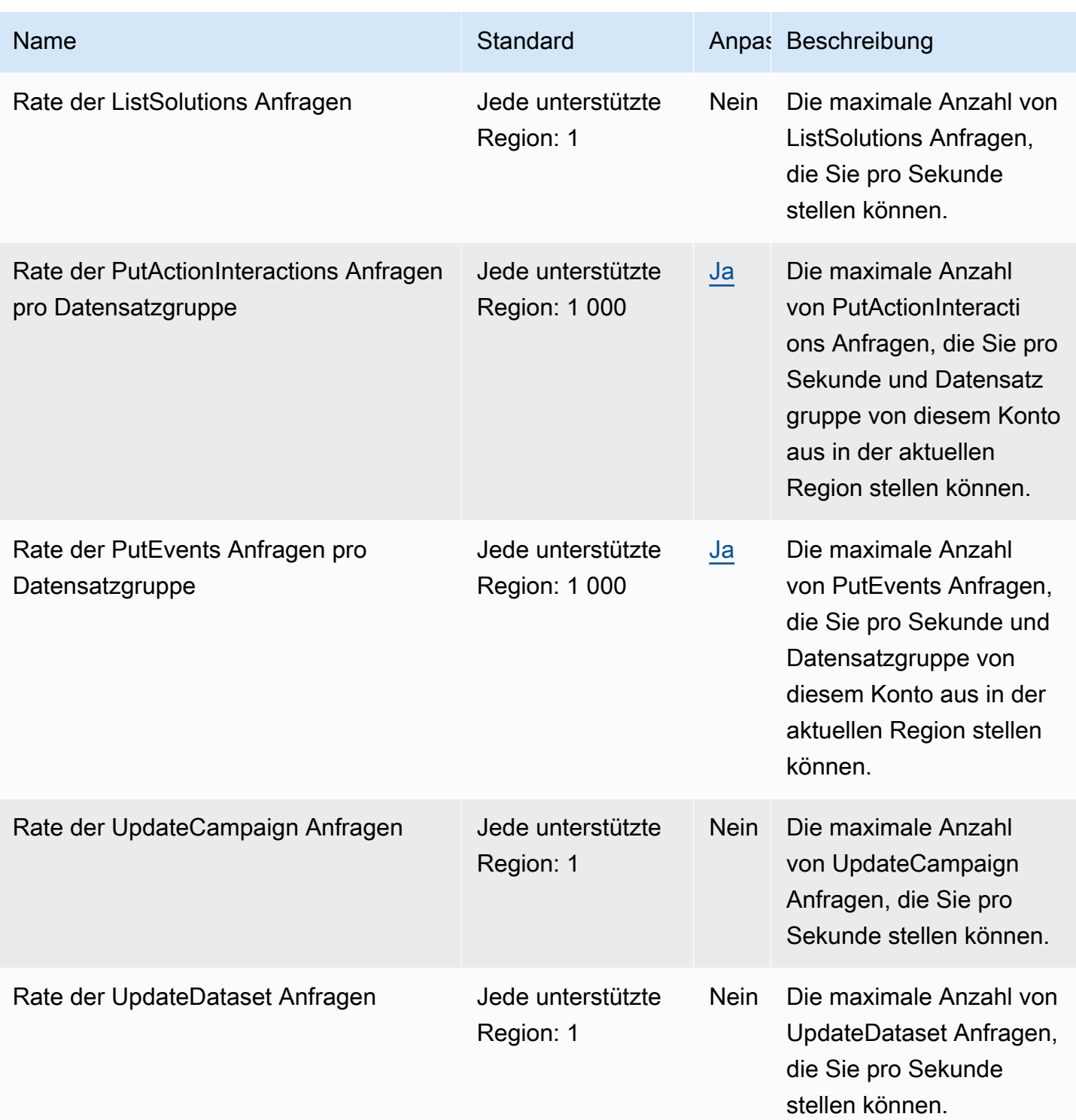

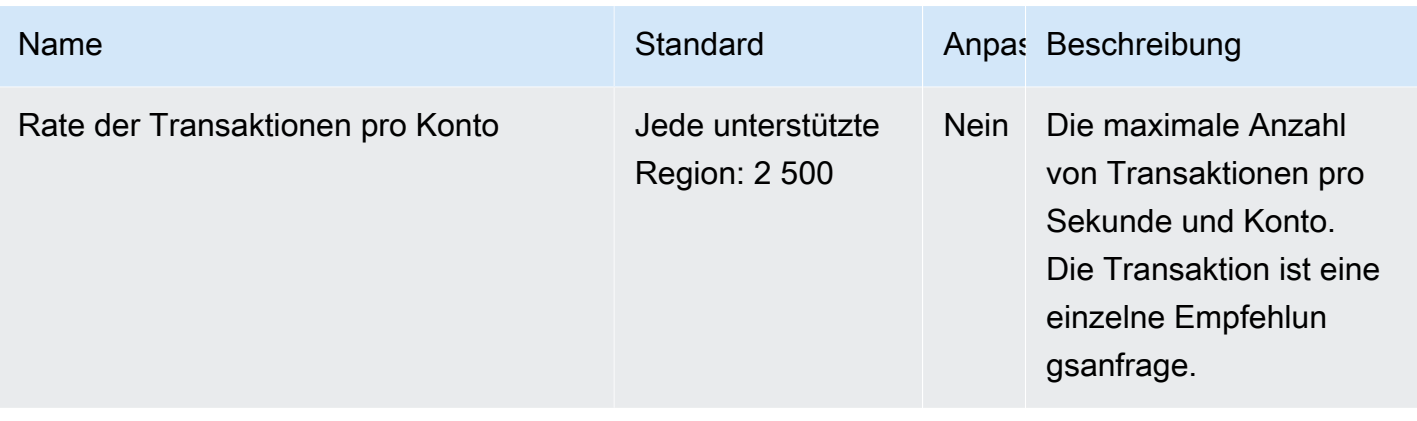

## Endpunkte und Kontingente von Amazon Pinpoint

Im Folgenden werden die Service-Endpunkte und -kontingente für diesen Service beschrieben. Um programmgesteuert eine Verbindung zu einem AWS Dienst herzustellen, verwenden Sie einen Endpunkt. Zusätzlich zu den AWS Standardendpunkten bieten einige AWS Dienste FIPS-Endpunkte in ausgewählten Regionen. Weitere Informationen finden Sie unter [AWS Dienstendpunkte](#page-27-0). Servicekontingenten, auch Limits genannt, sind die maximale Anzahl von Serviceressourcen oder Vorgängen für Ihr Konto. AWS Weitere Informationen finden Sie unter [AWS Servicekontingenten](#page-33-0).

Amazon Pinpoint enthält die Amazon-Pinpoint-API und die Amazon-Pinpoint-SMS- und - Sprachnachrichten-API.

### Service-Endpunkte

Amazon-Pinpoint-API

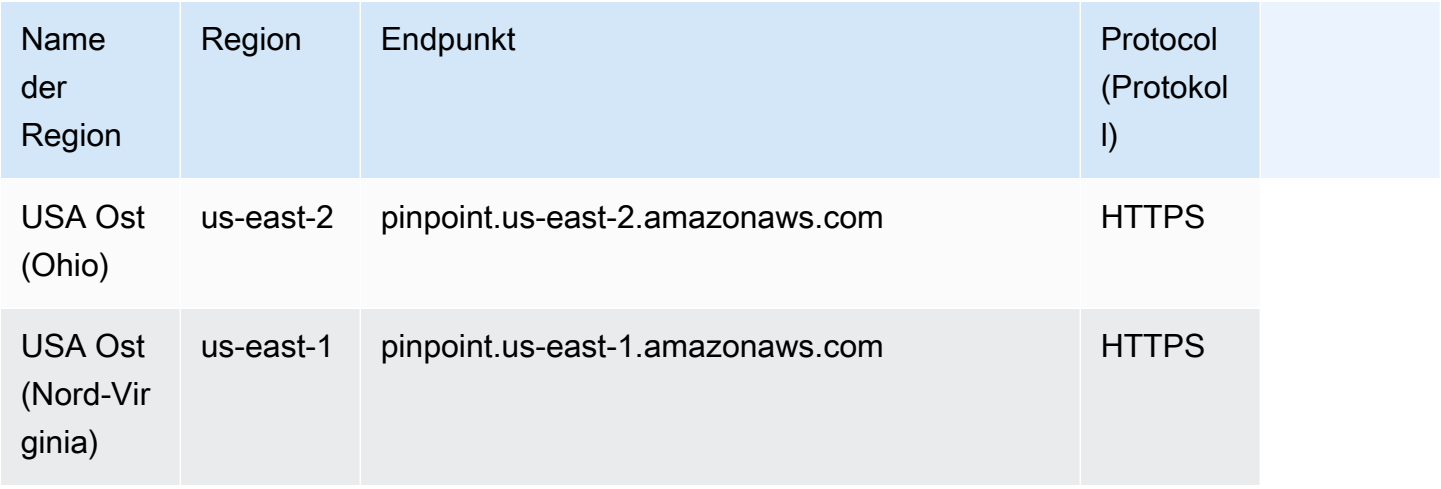

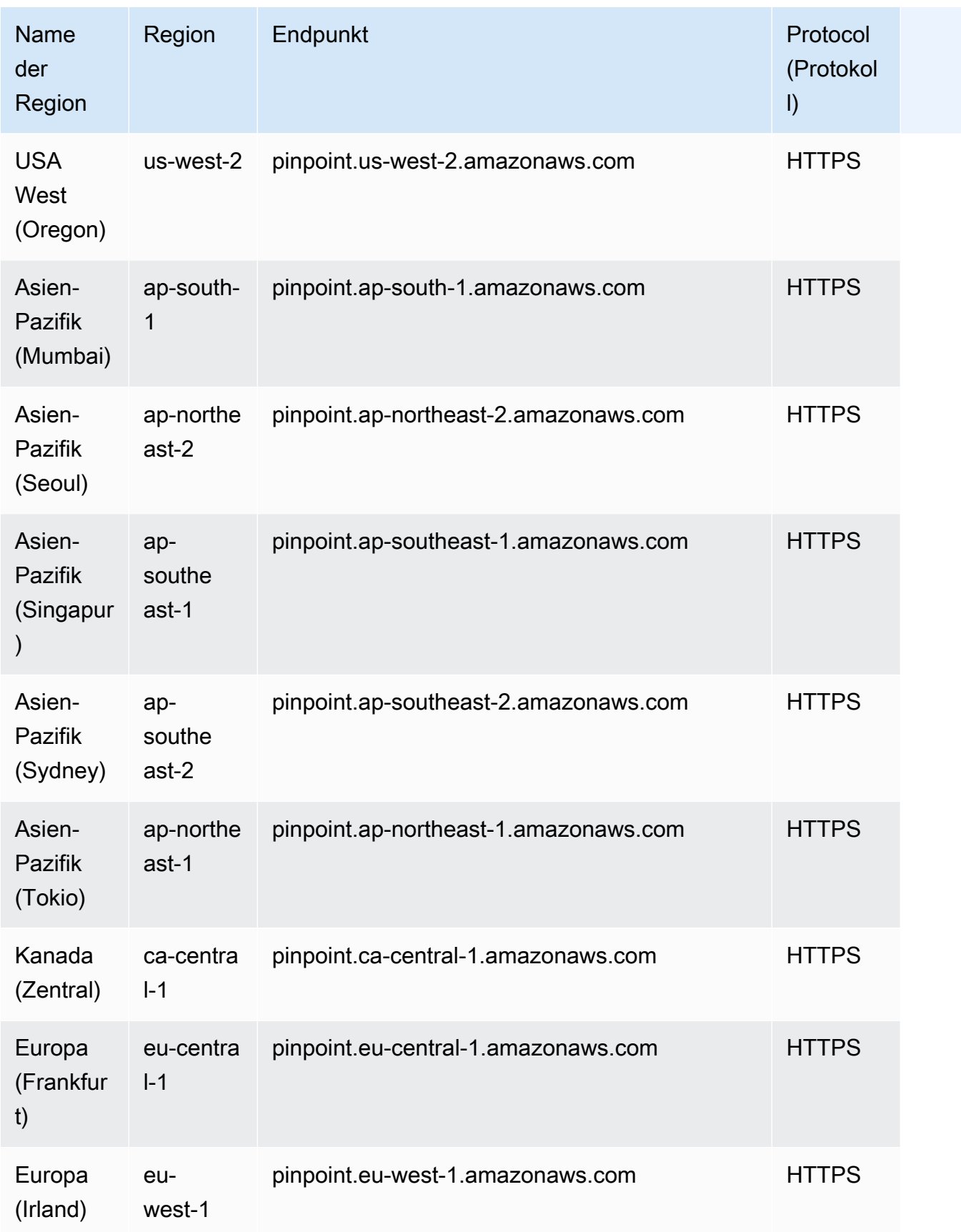

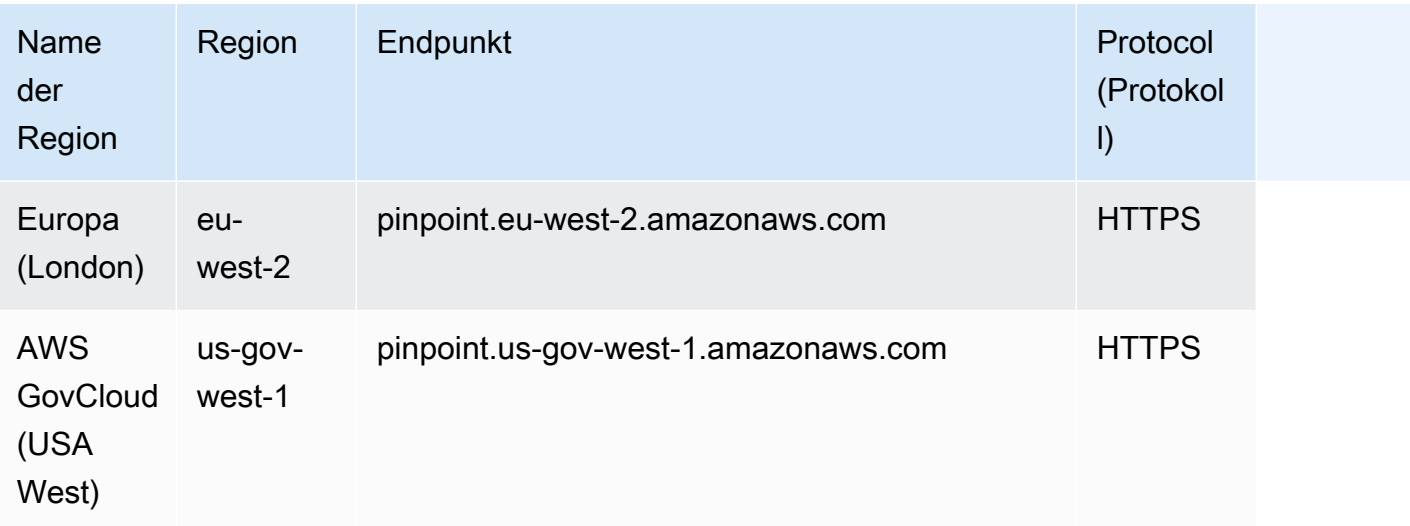

#### **a** Note

Sie können die Amazon-Pinpoint-API nicht verwenden, um SMS-Nachrichten in der Region Asien-Pazifik (Seoul) zu senden.

### Amazon-Pinpoint-SMS- und -Sprachnachrichten-API v1

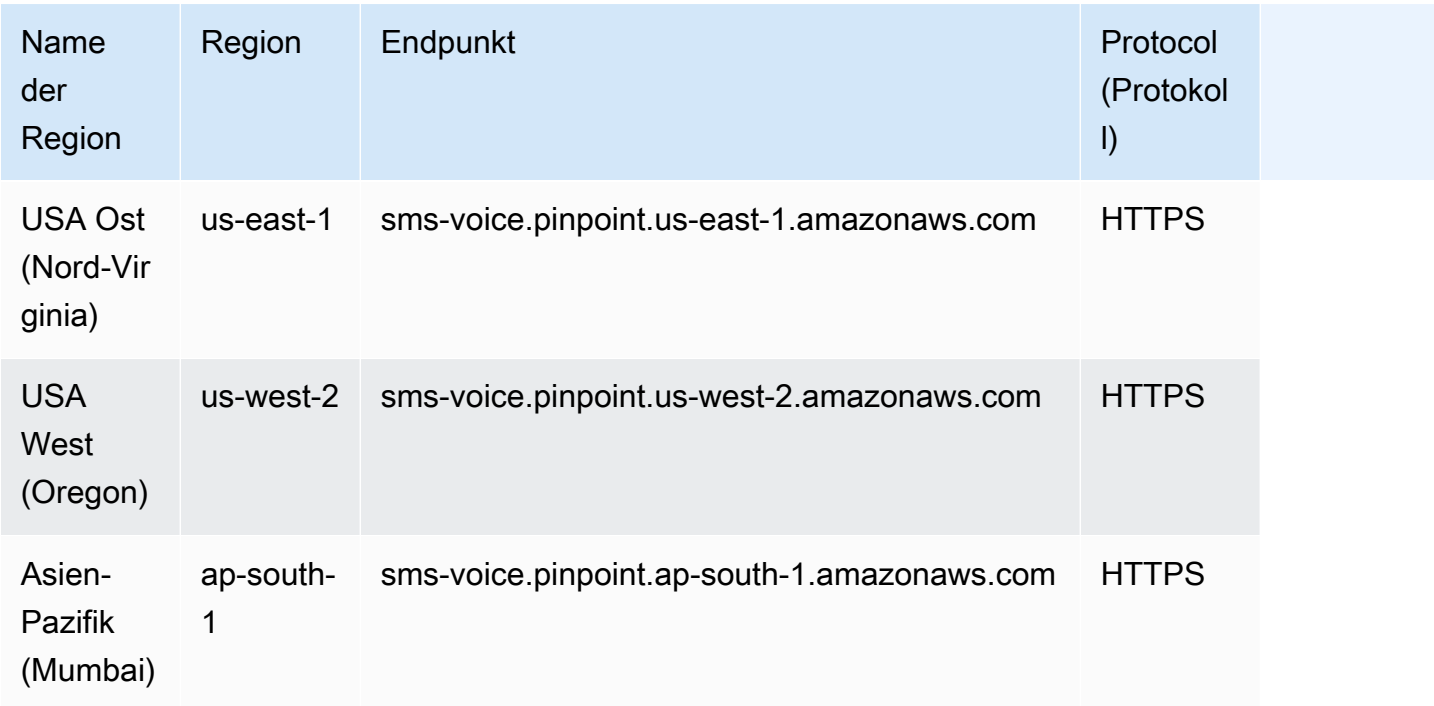

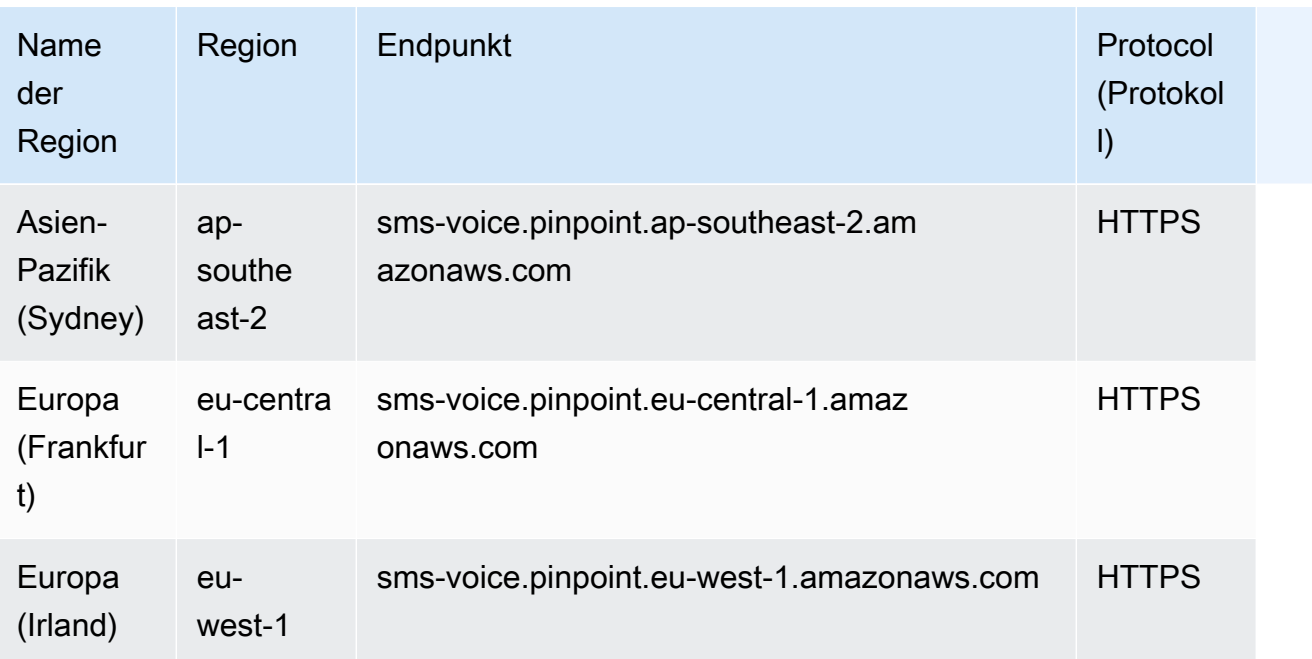

#### **a** Note

Die Amazon-Pinpoint-SMS- und -Sprachnachrichten-API ist in den folgenden Regionen nicht verfügbar:

- Asia Pacific (Seoul) Region
- Region Asien-Pazifik (Singapur)
- Region Asien-Pazifik (Tokio)
- Region Kanada (Zentral)
- Region Europa (London)

#### Amazon-Pinpoint-SMS- und -Sprachnachrichten-API v2

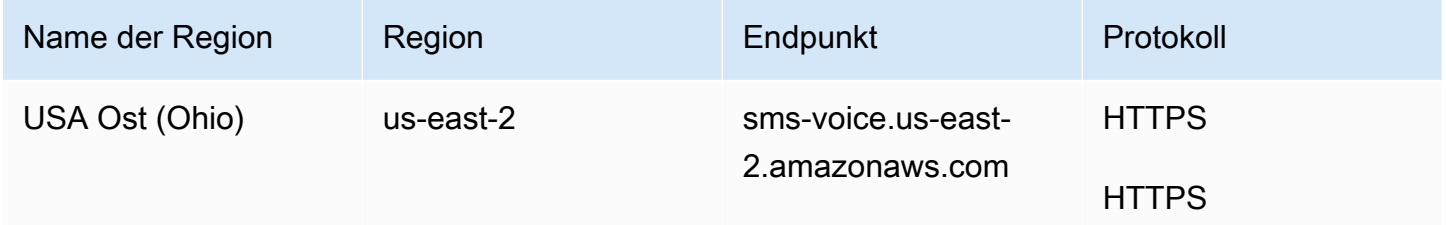
AWS Allgemeine Referenz

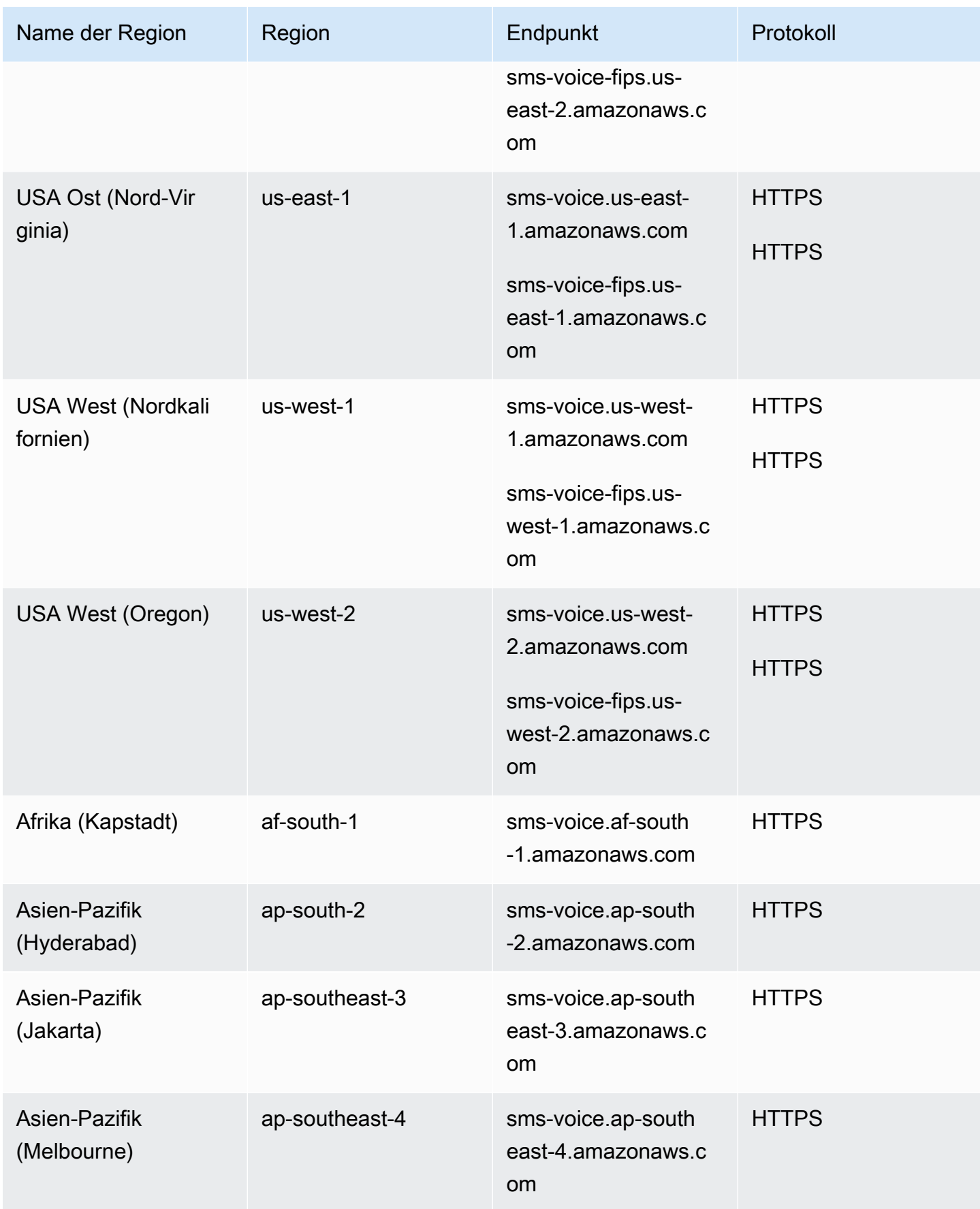

AWS Allgemeine Referenz

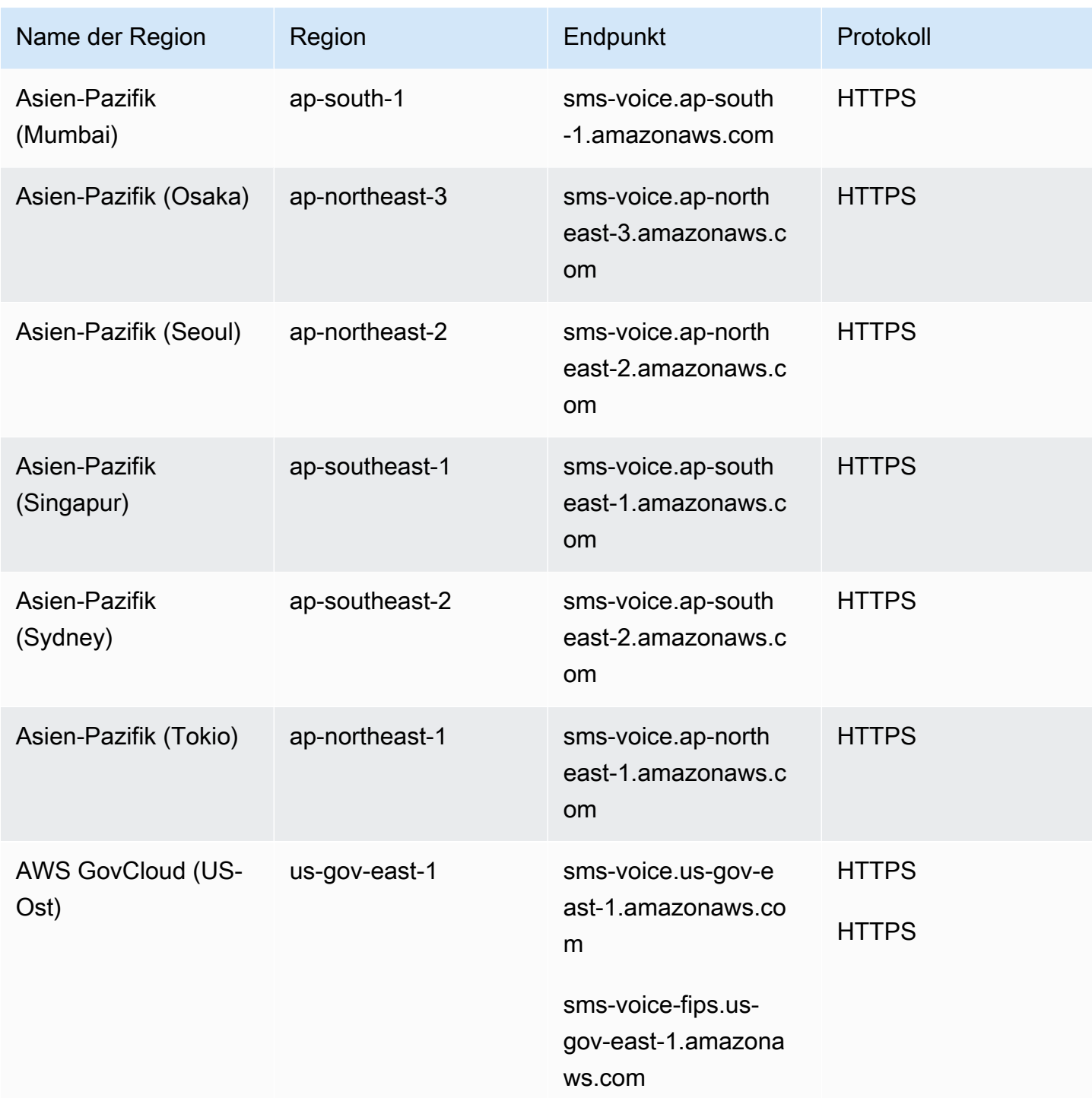

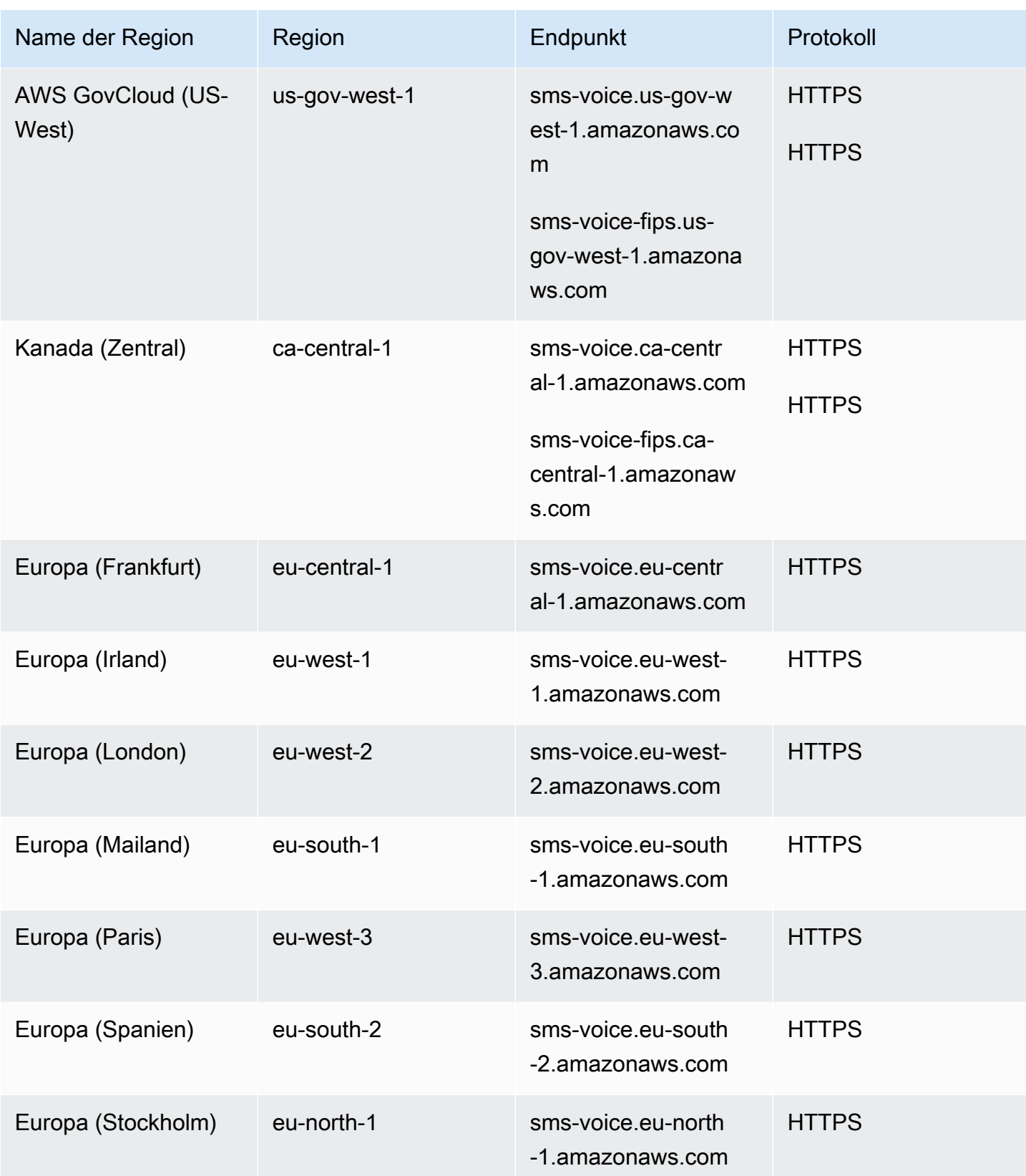

AWS Allgemeine Referenz

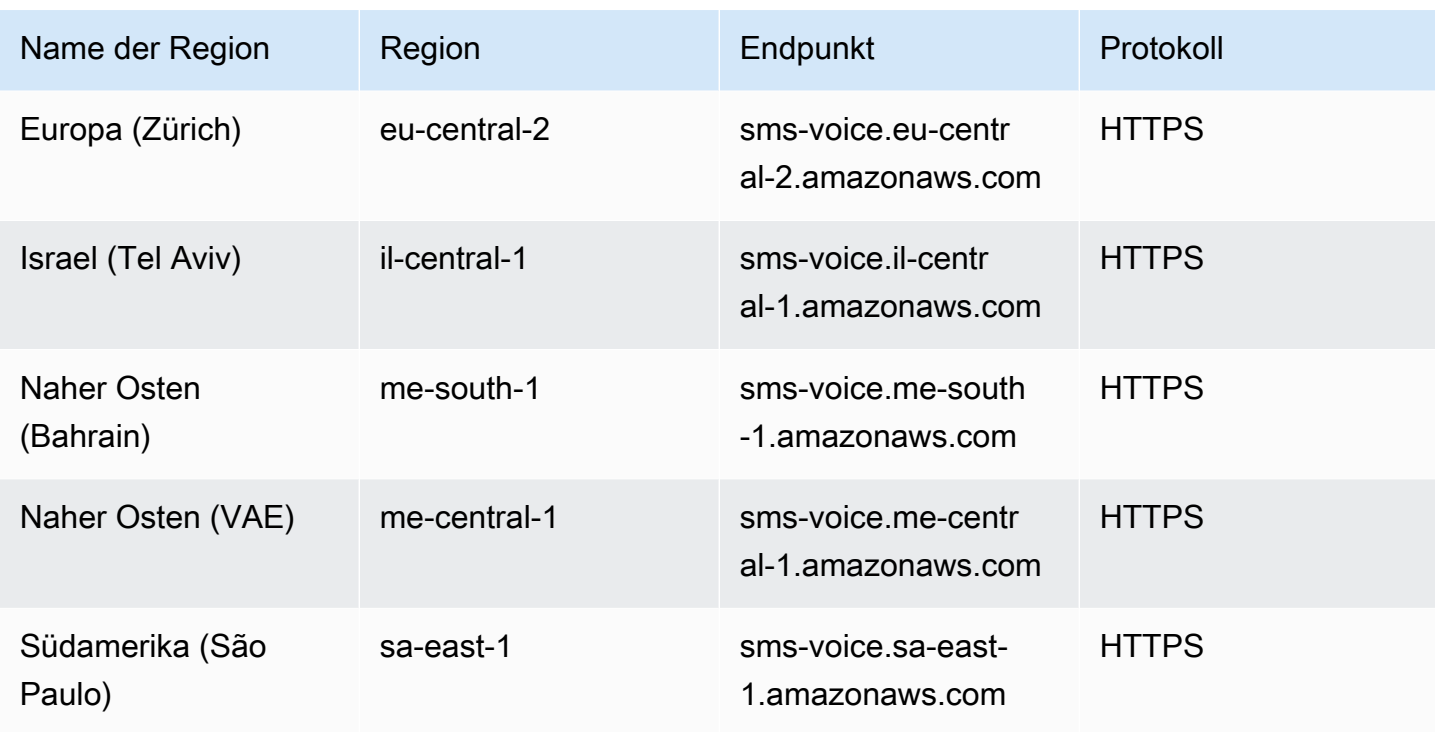

# **Servicekontingente**

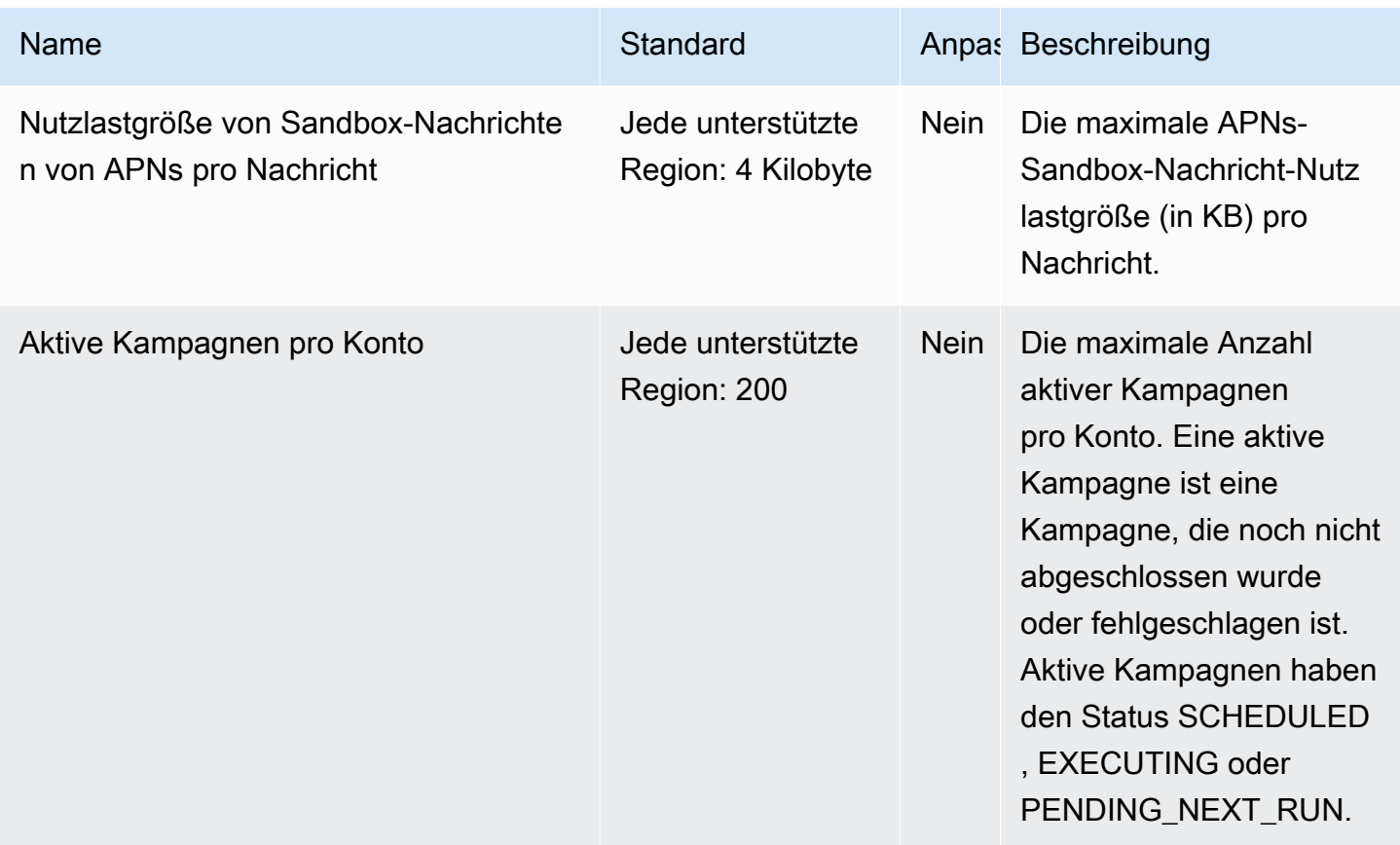

AWS Allgemeine Referenz

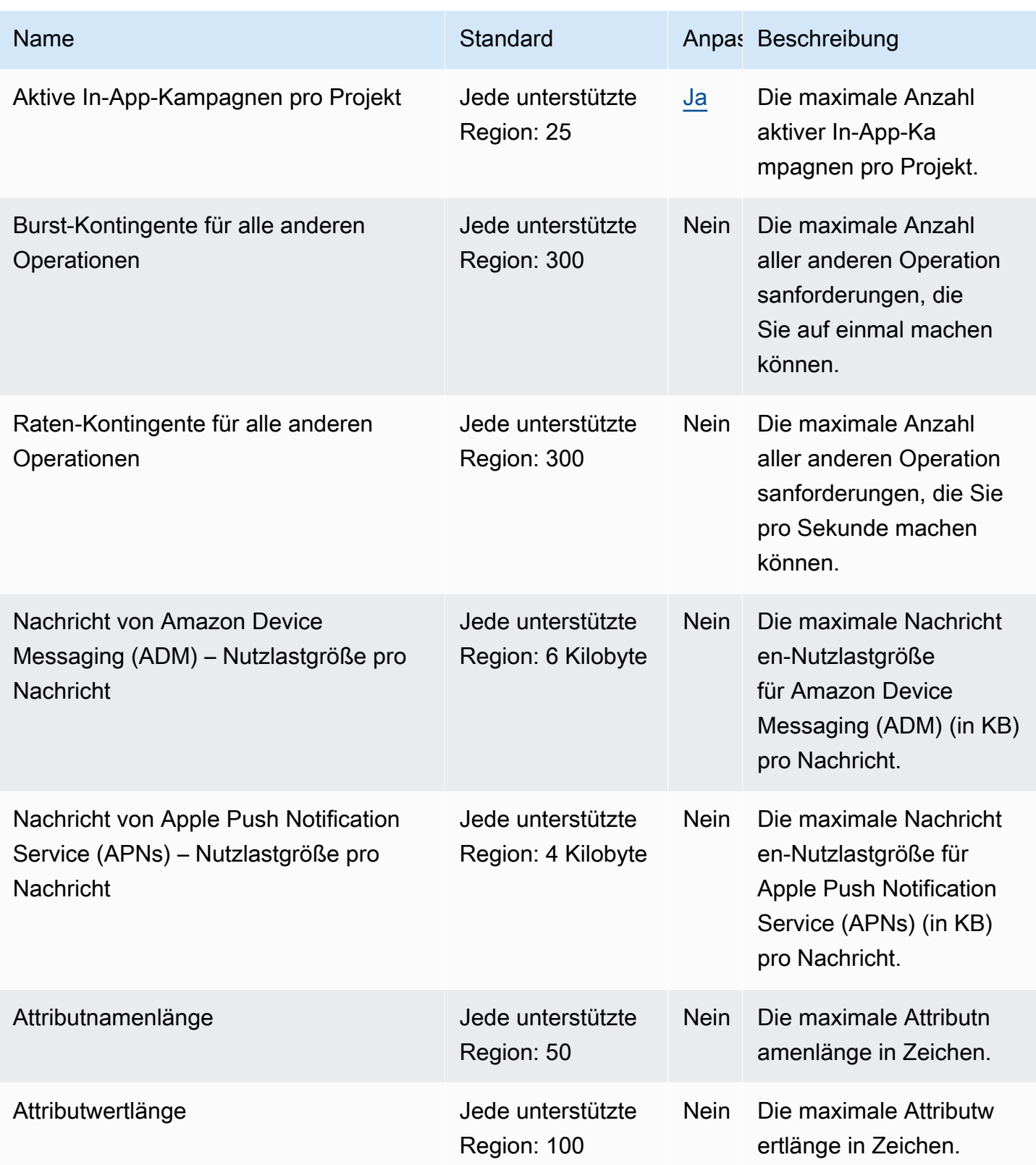

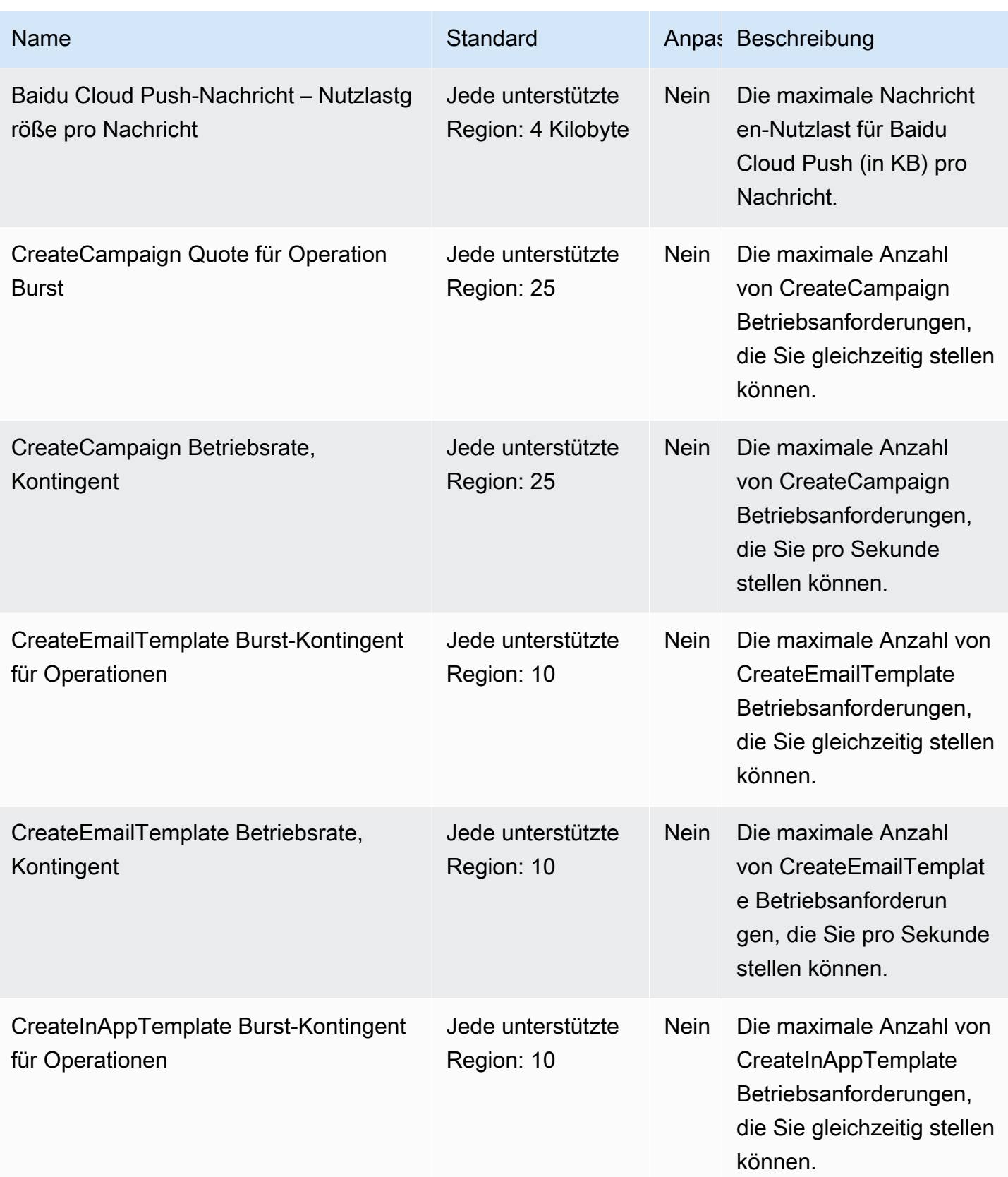

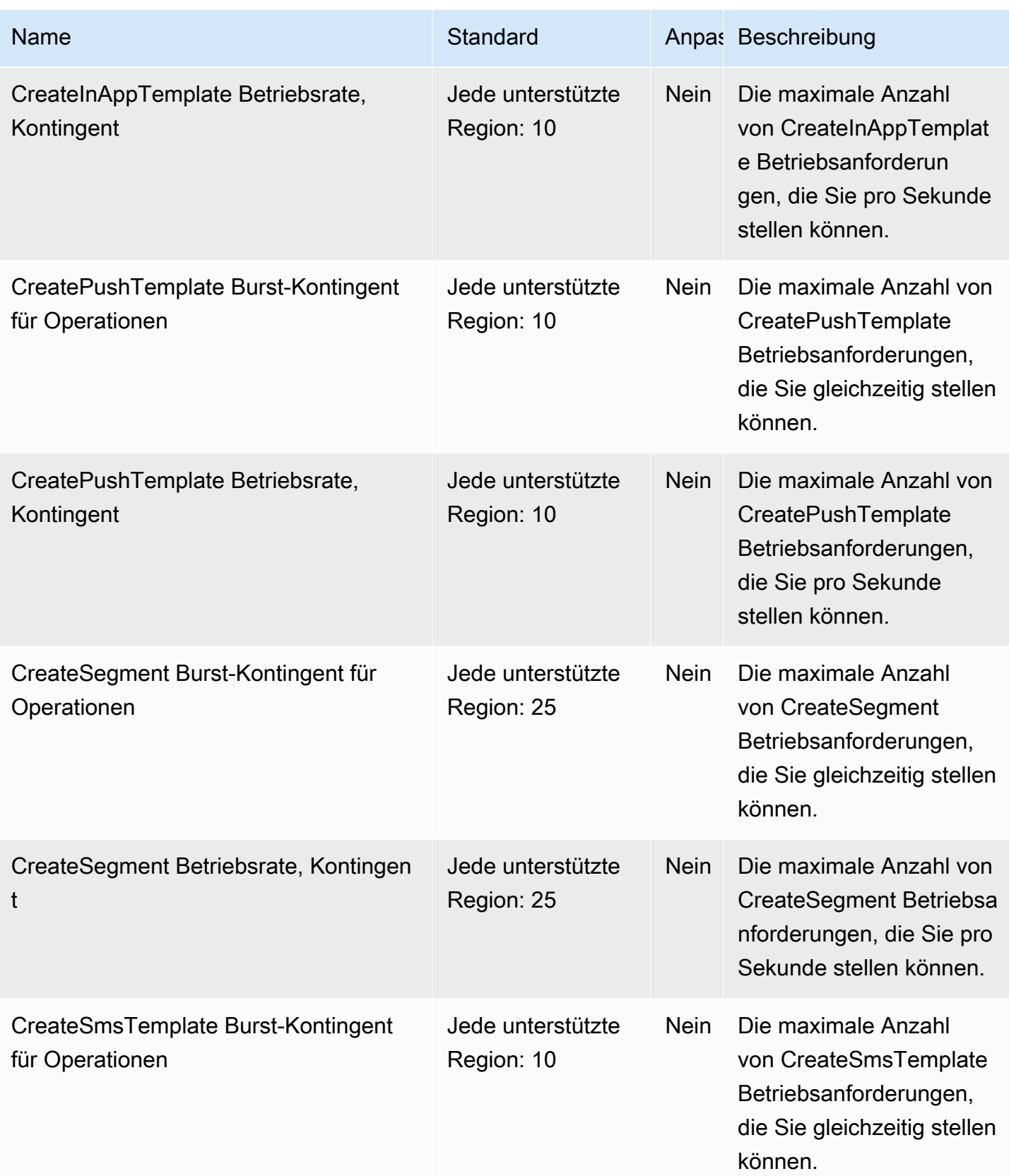

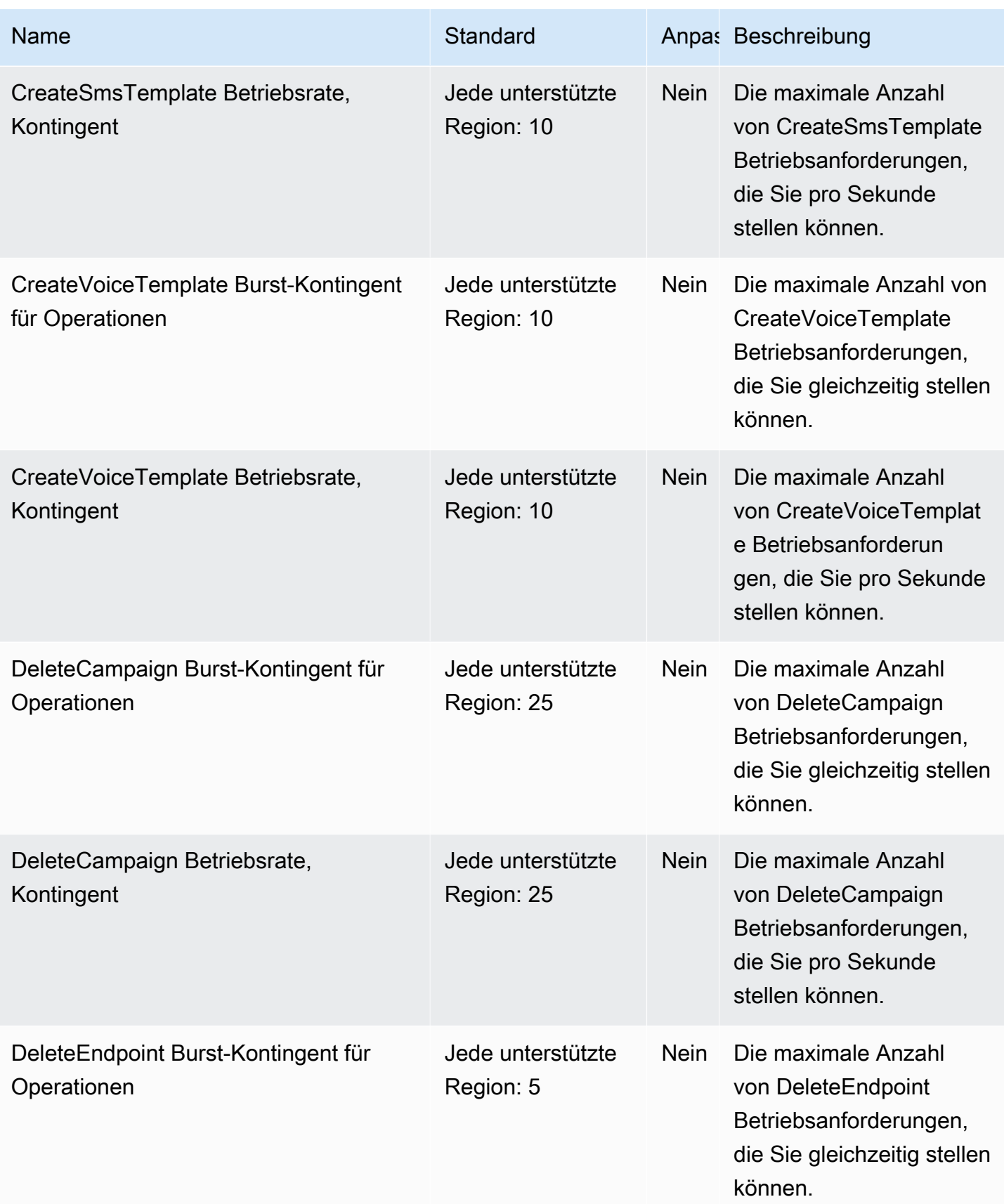

AWS Allgemeine Referenz

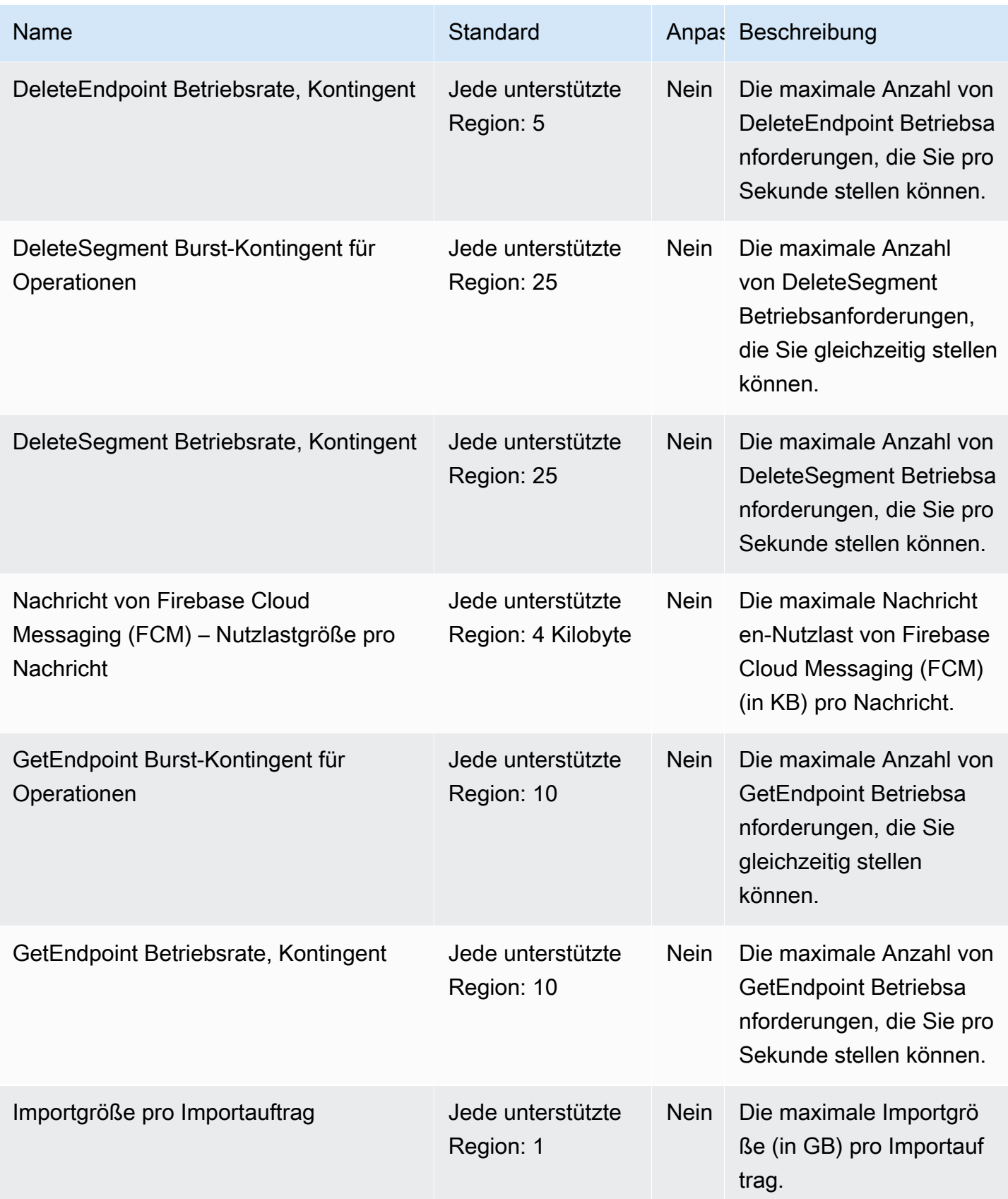

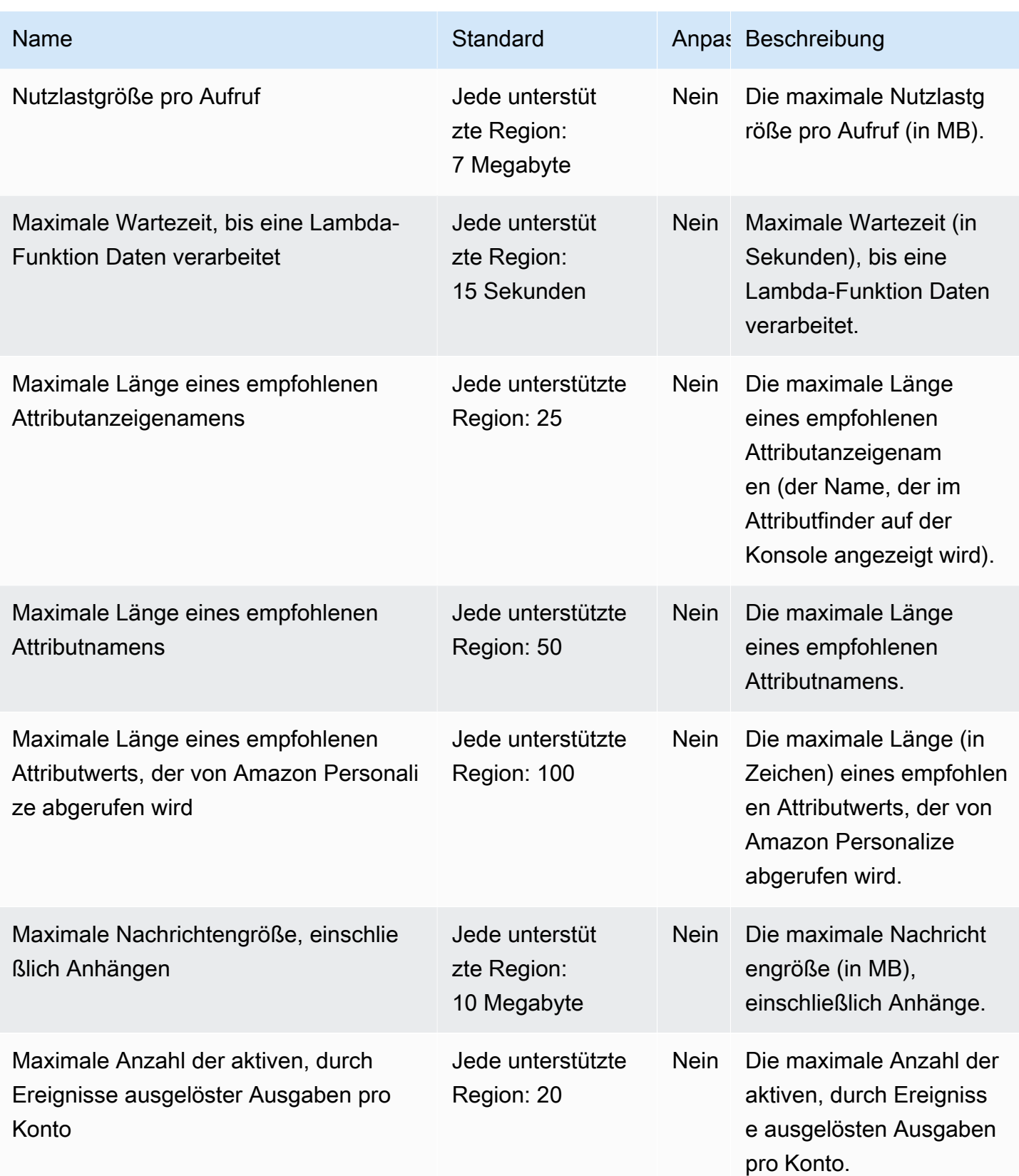

AWS Allgemeine Referenz

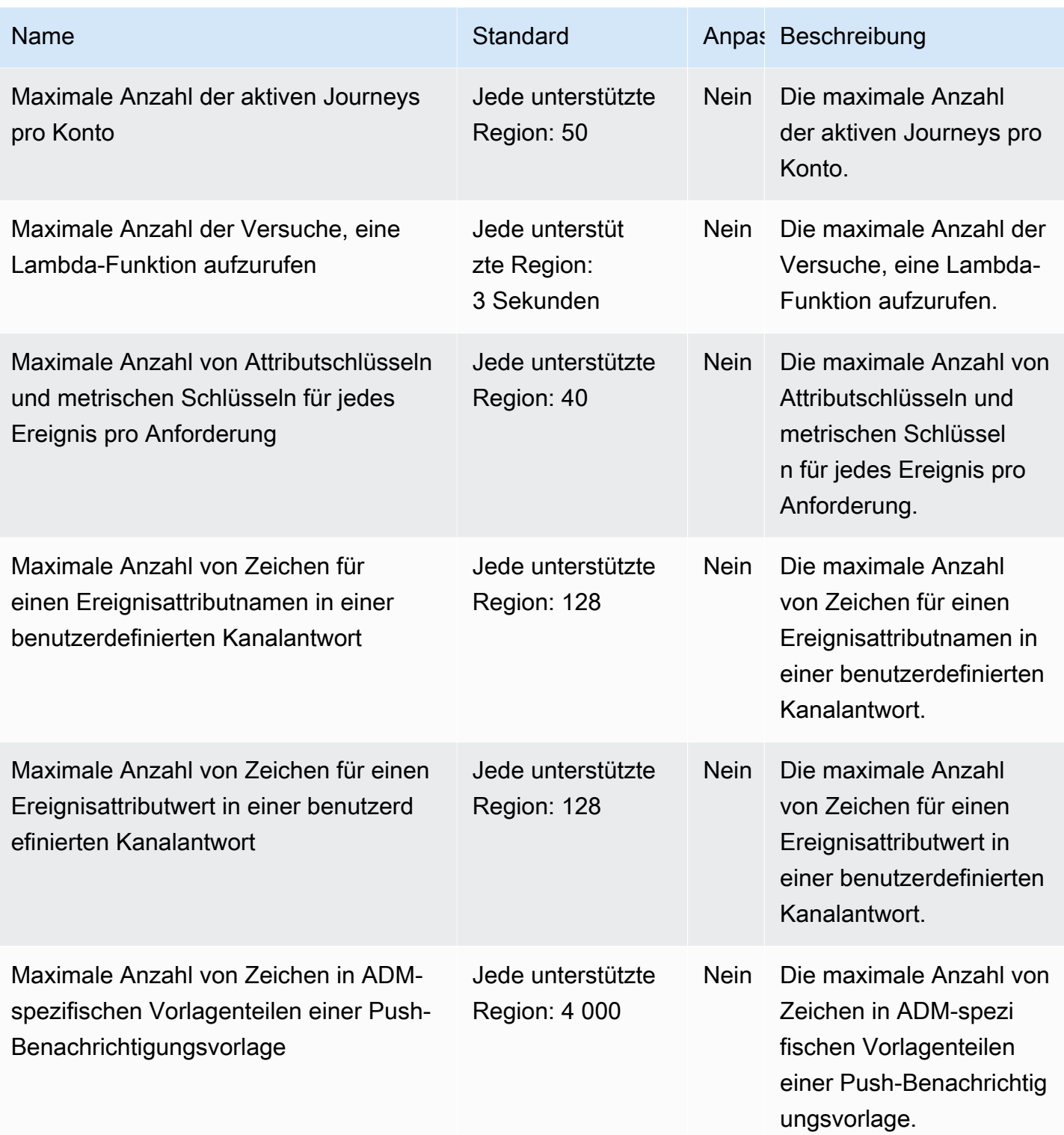

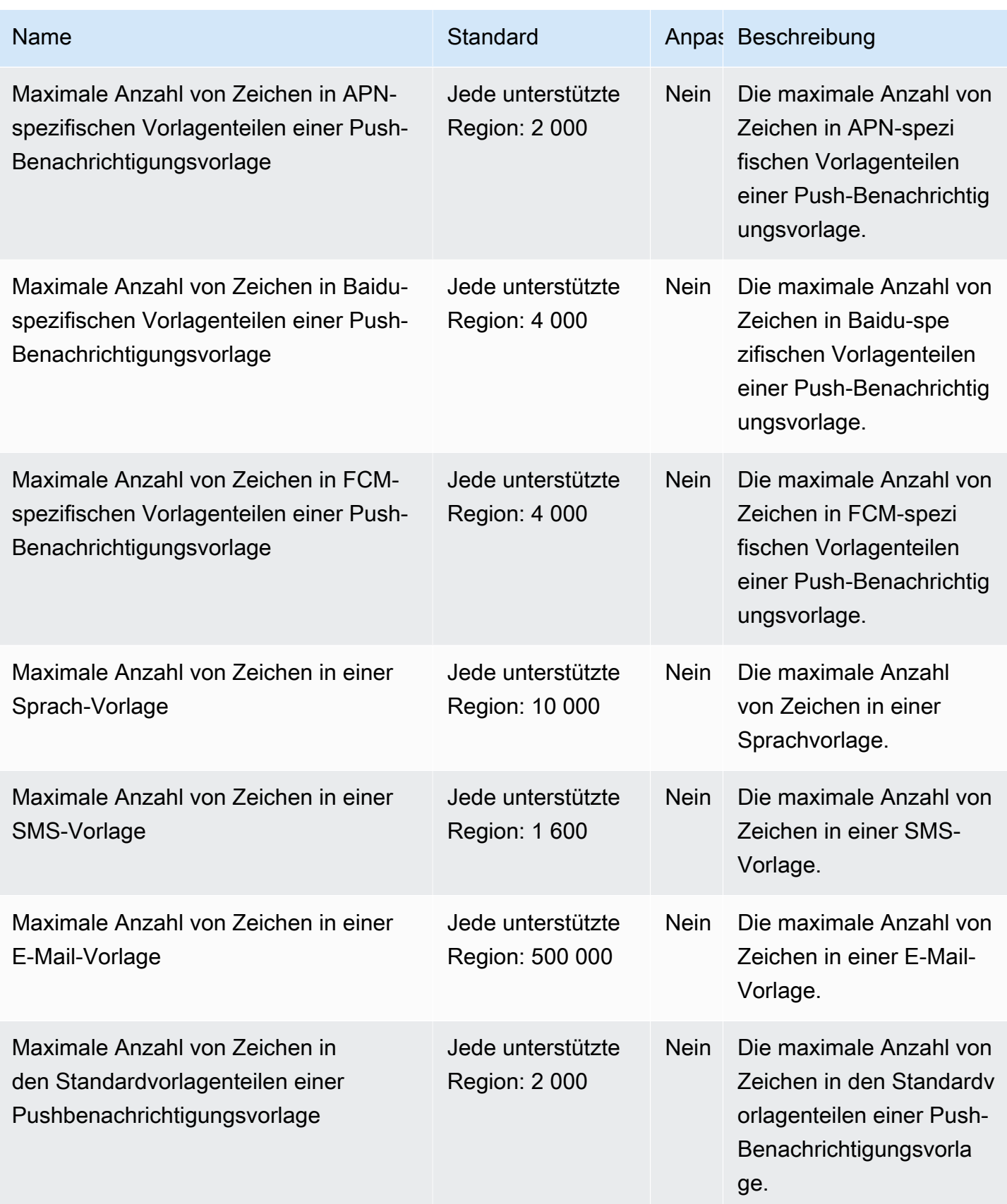

AWS Allgemeine Referenz

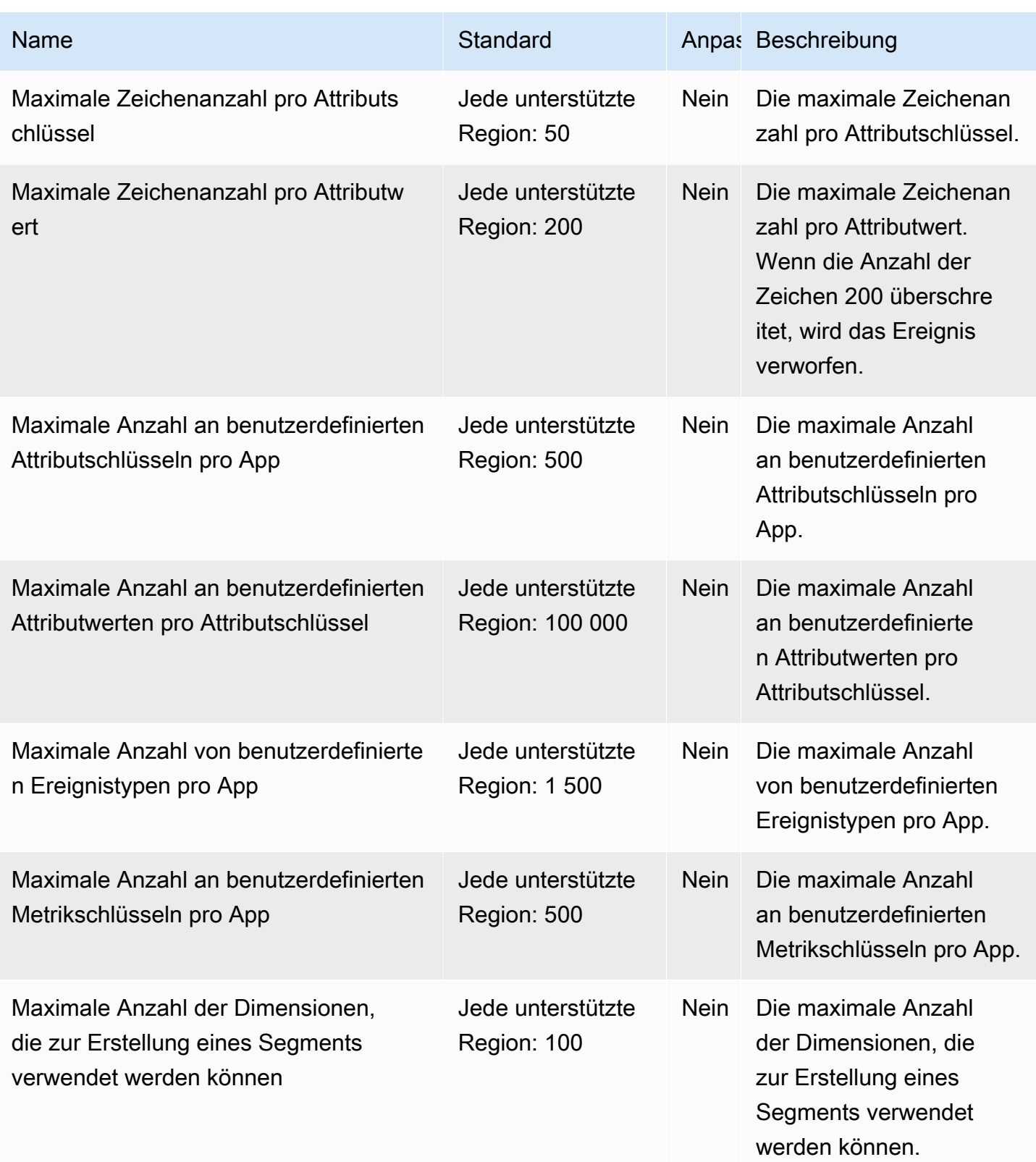

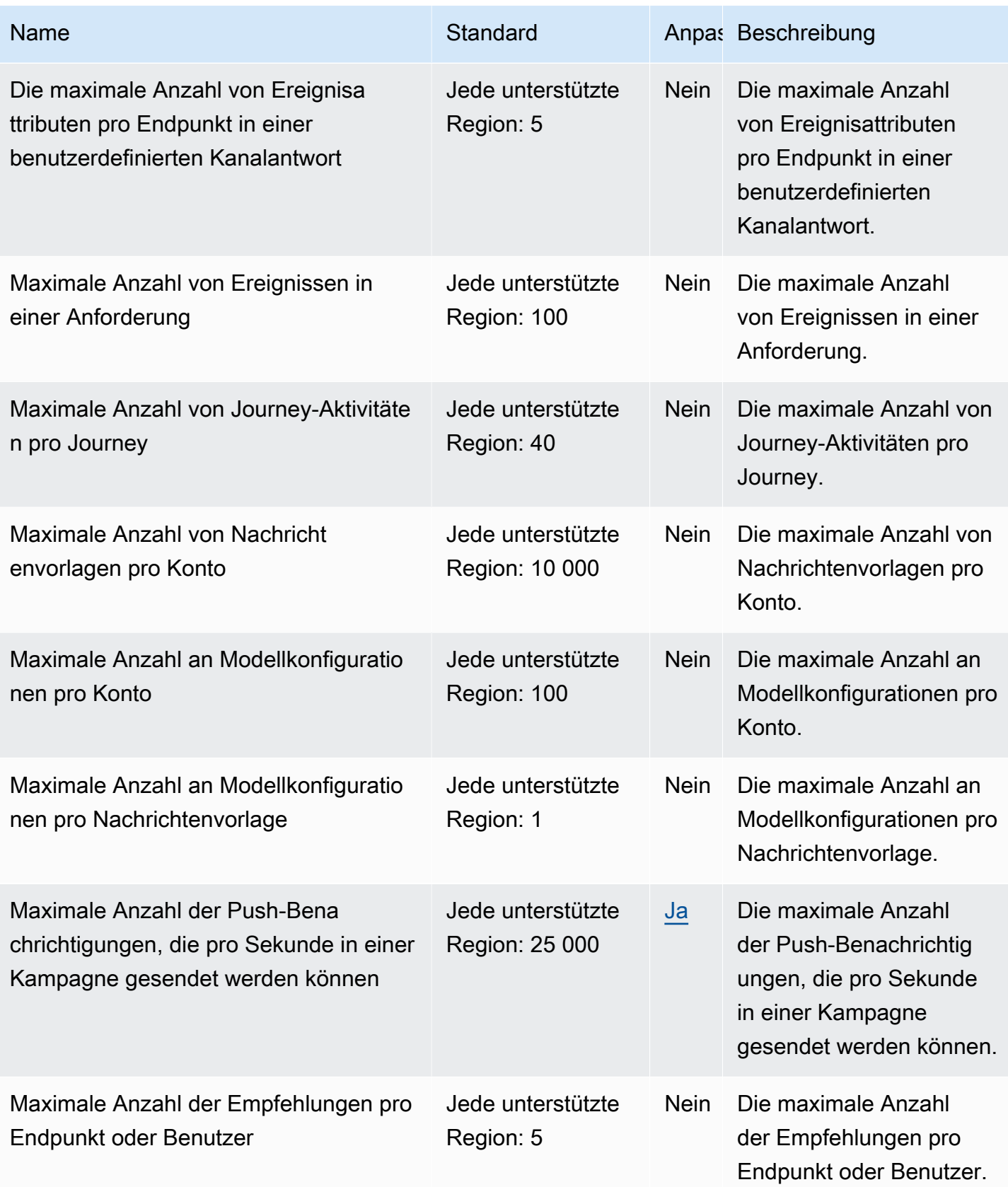

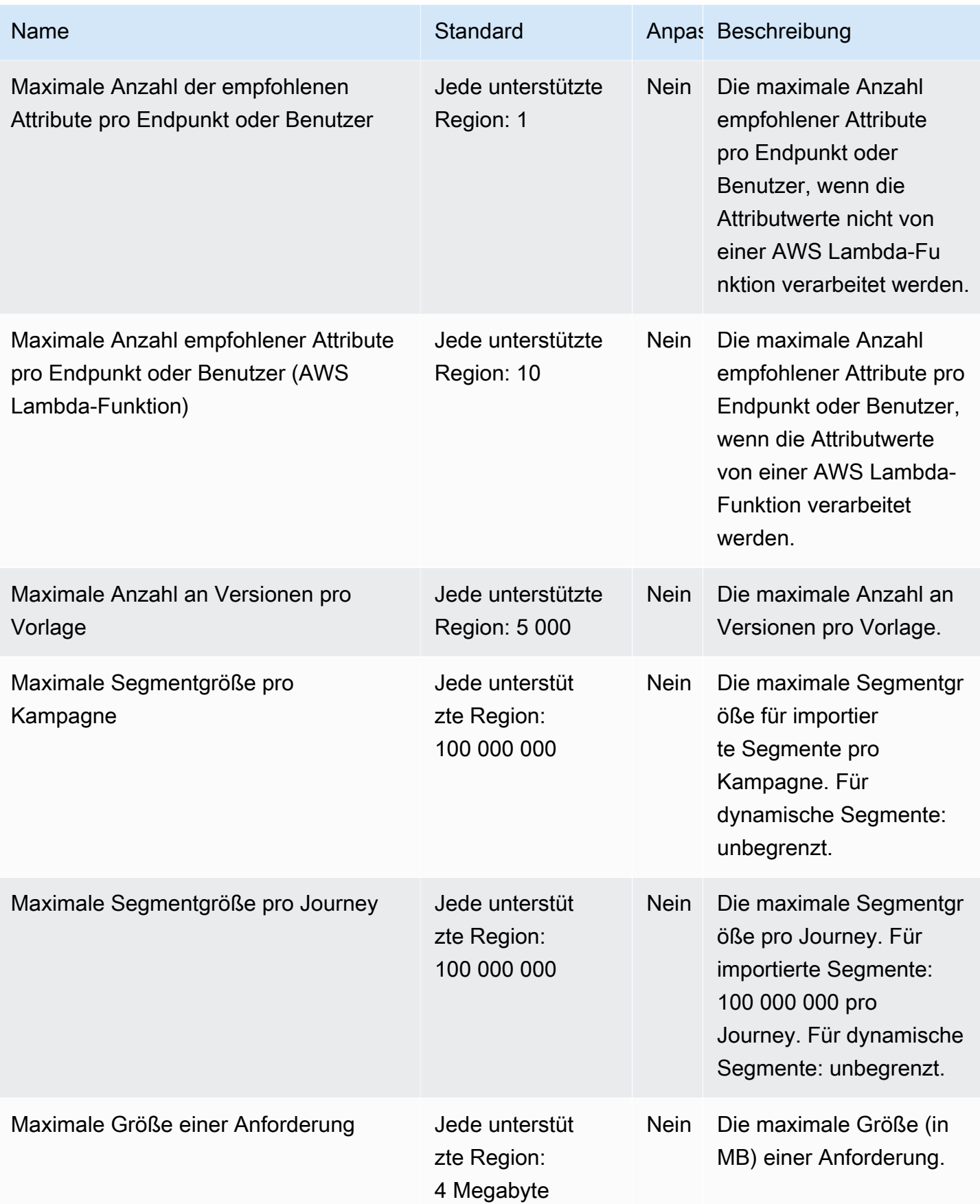

AWS Allgemeine Referenz

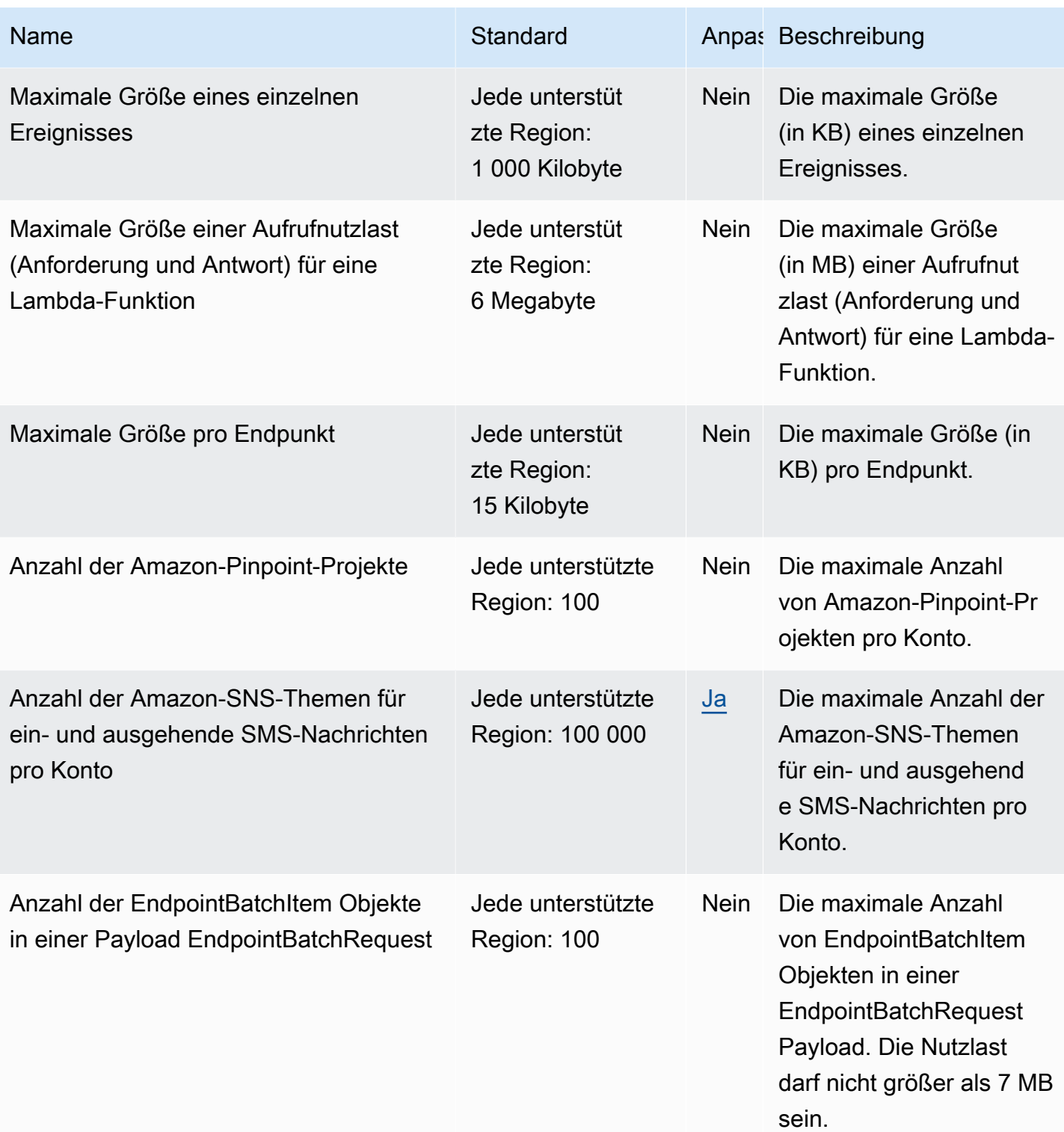

AWS Allgemeine Referenz

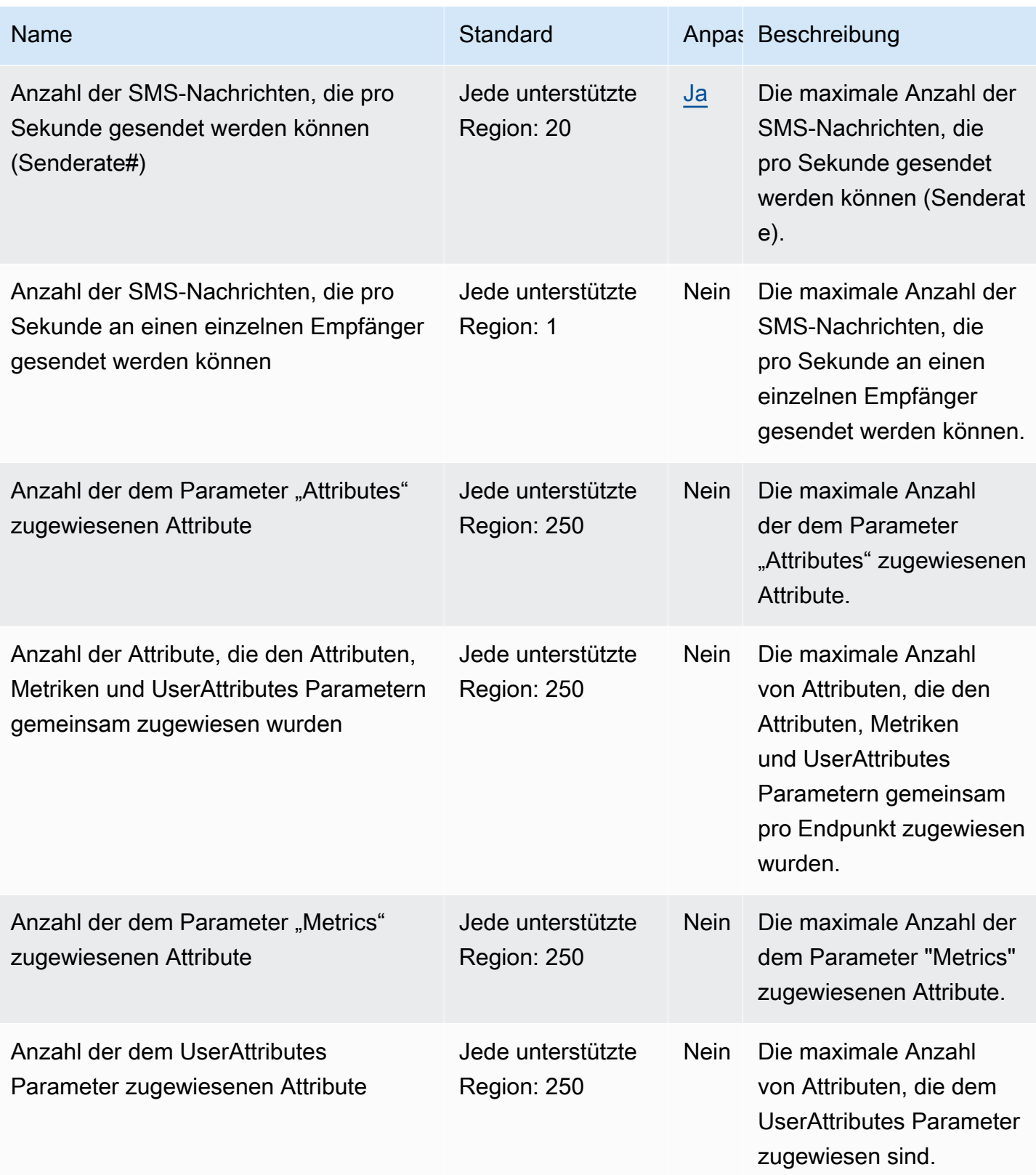

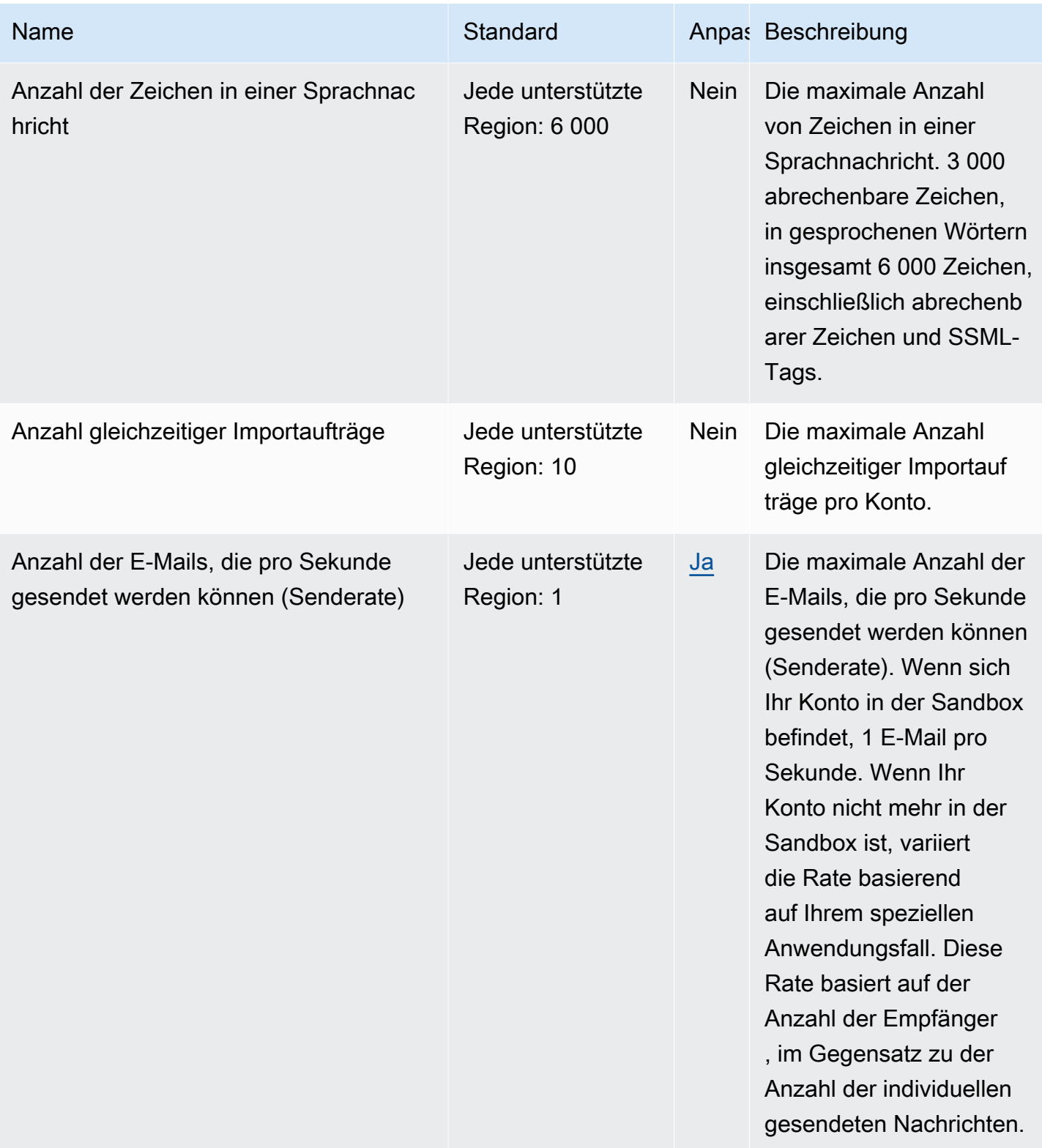

AWS Allgemeine Referenz

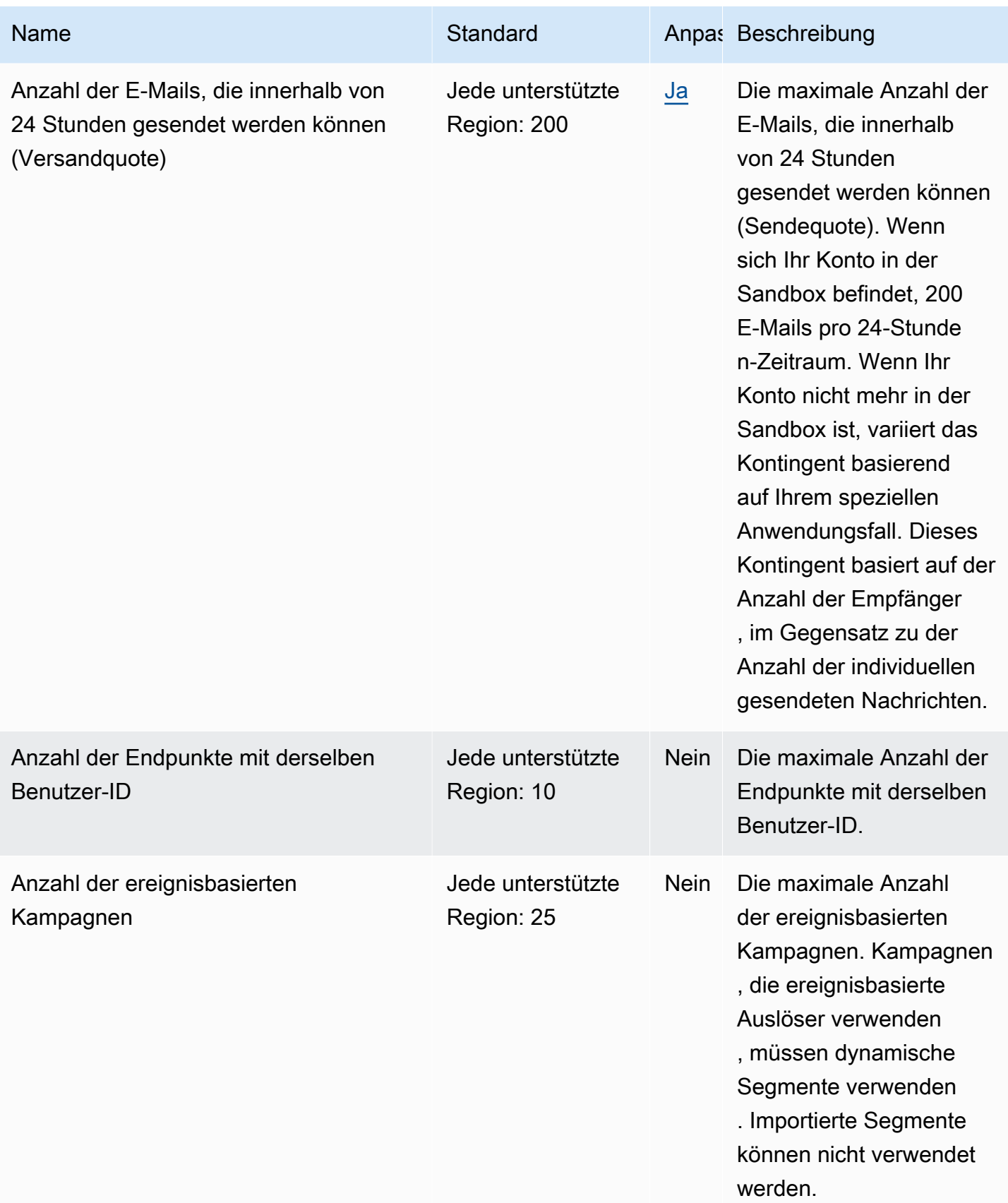

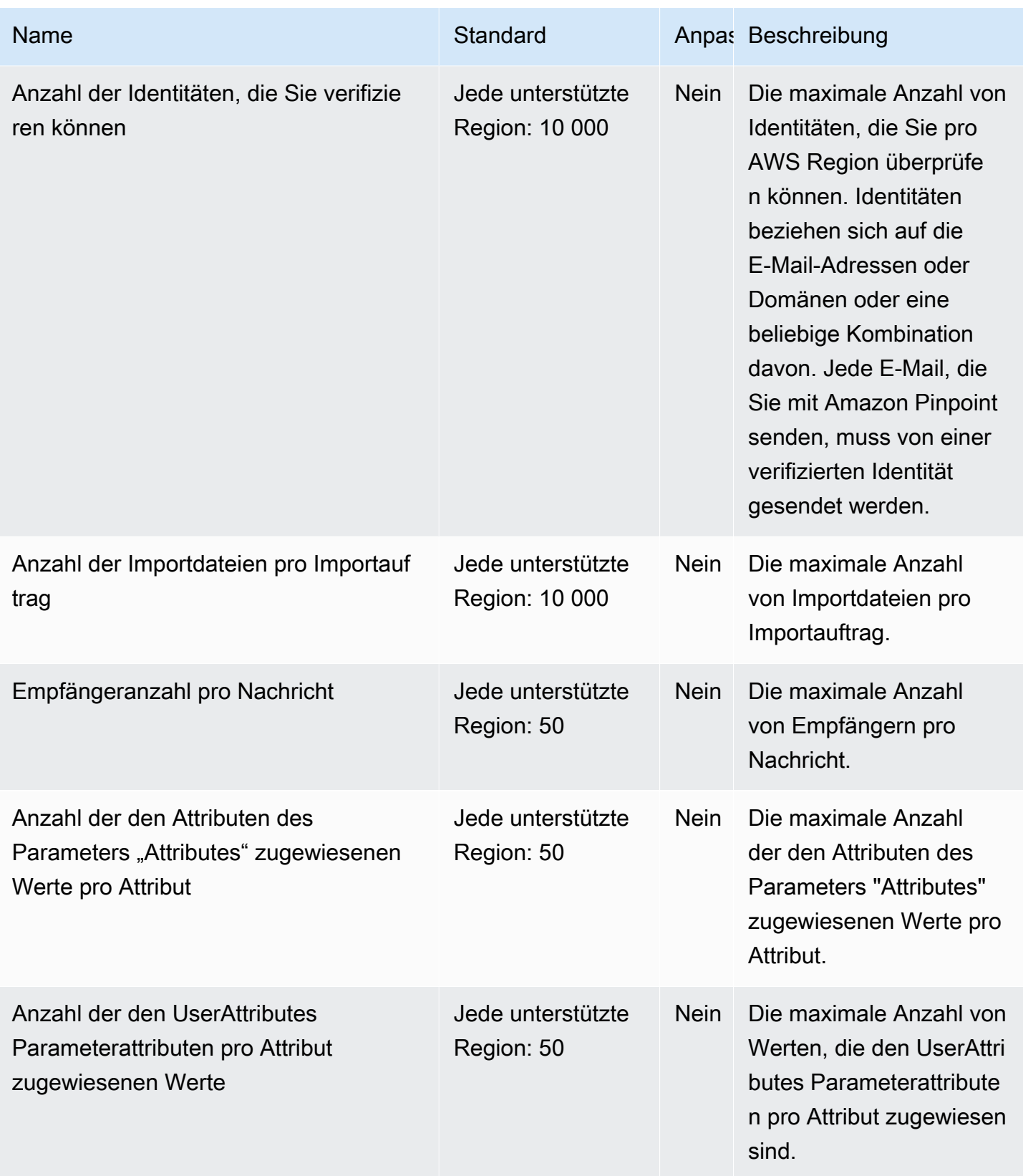

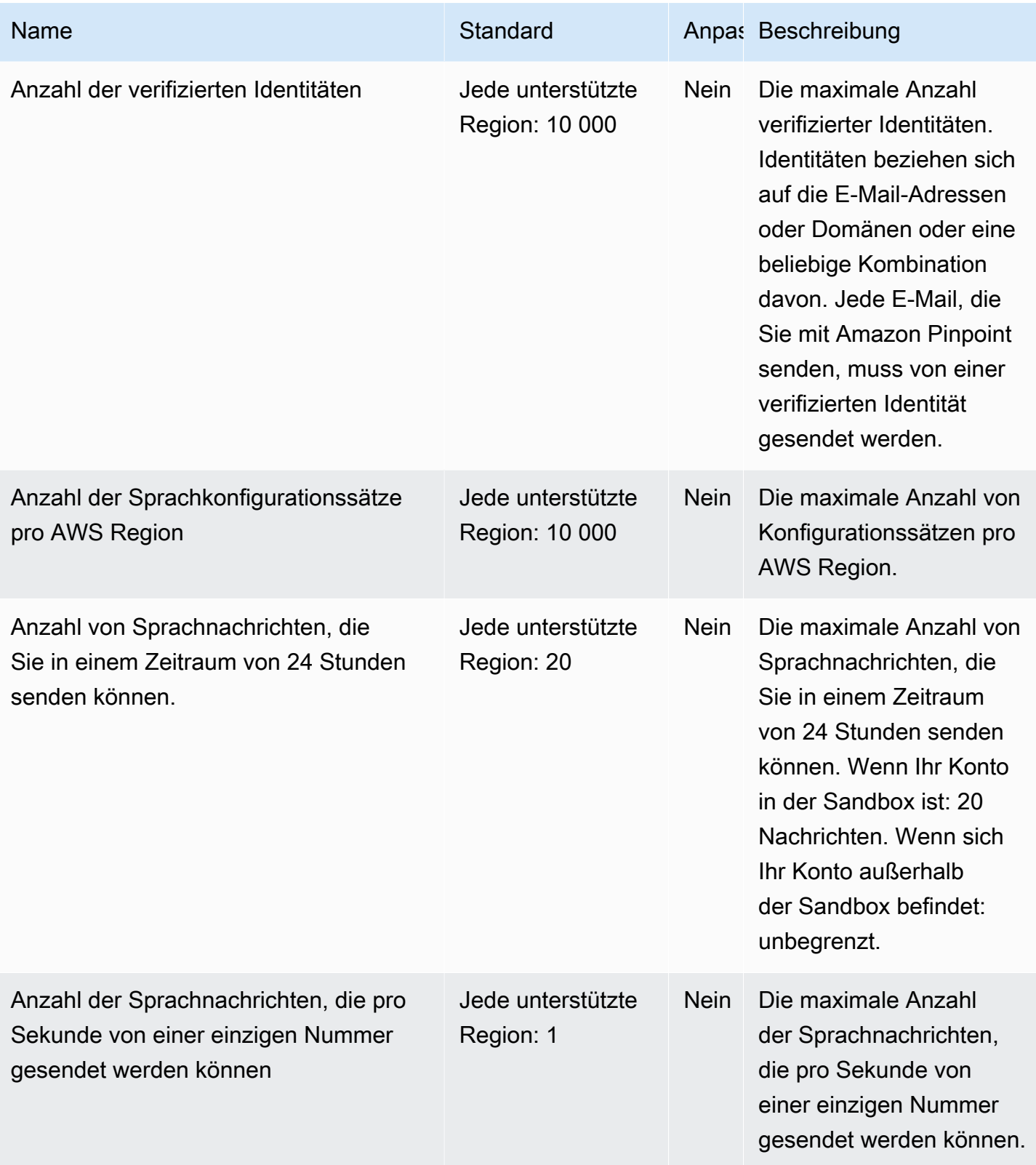

AWS Allgemeine Referenz

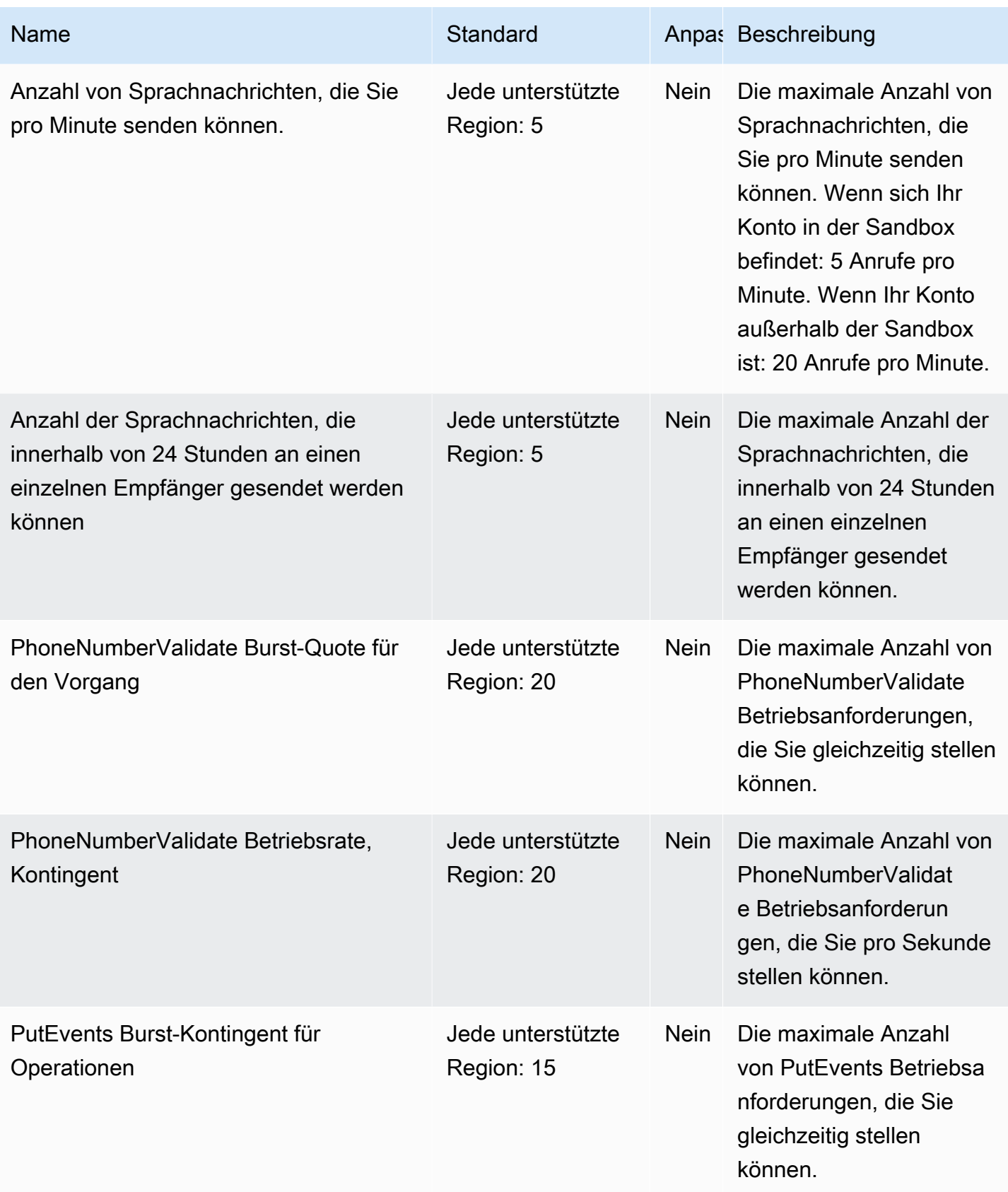

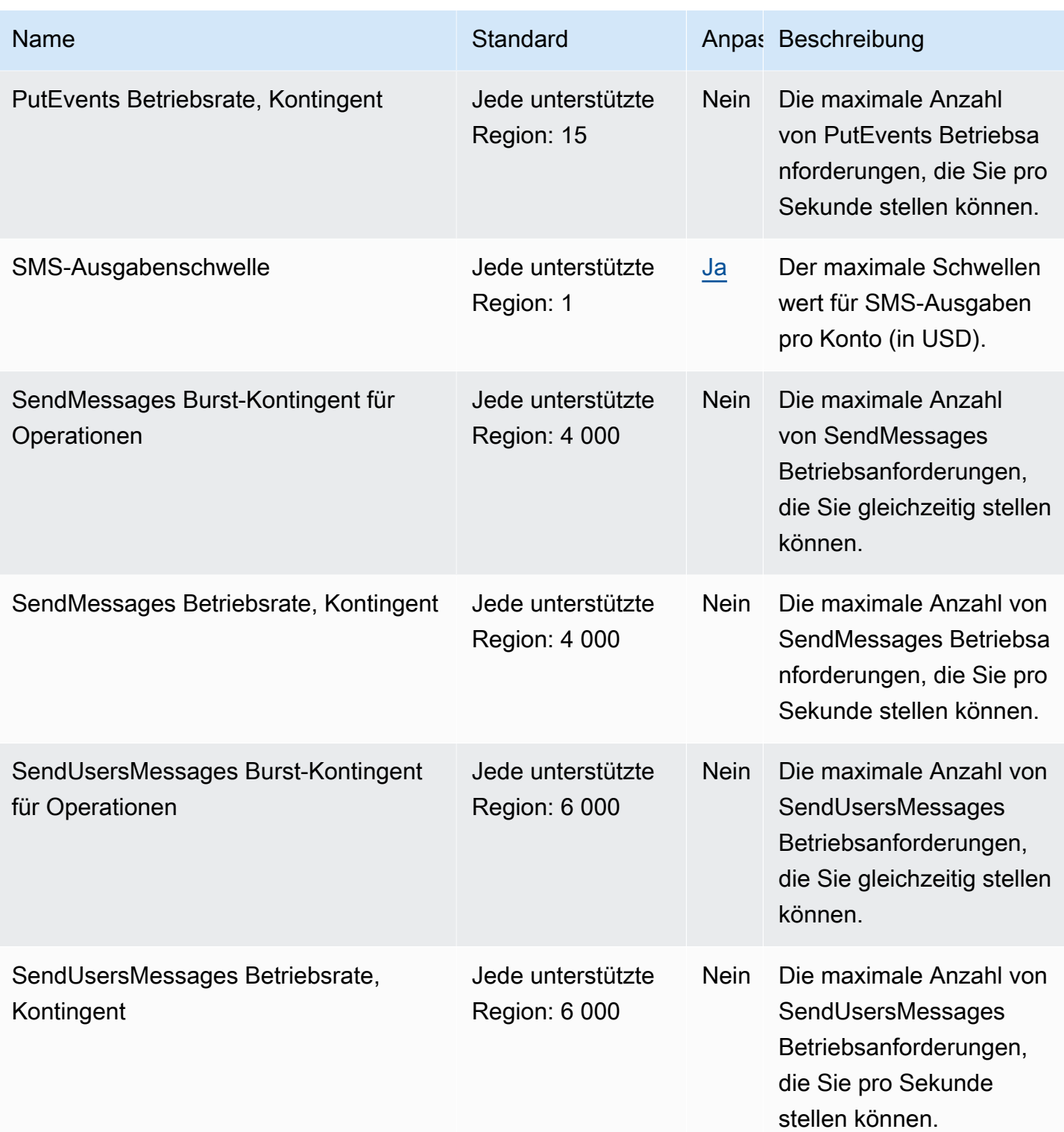

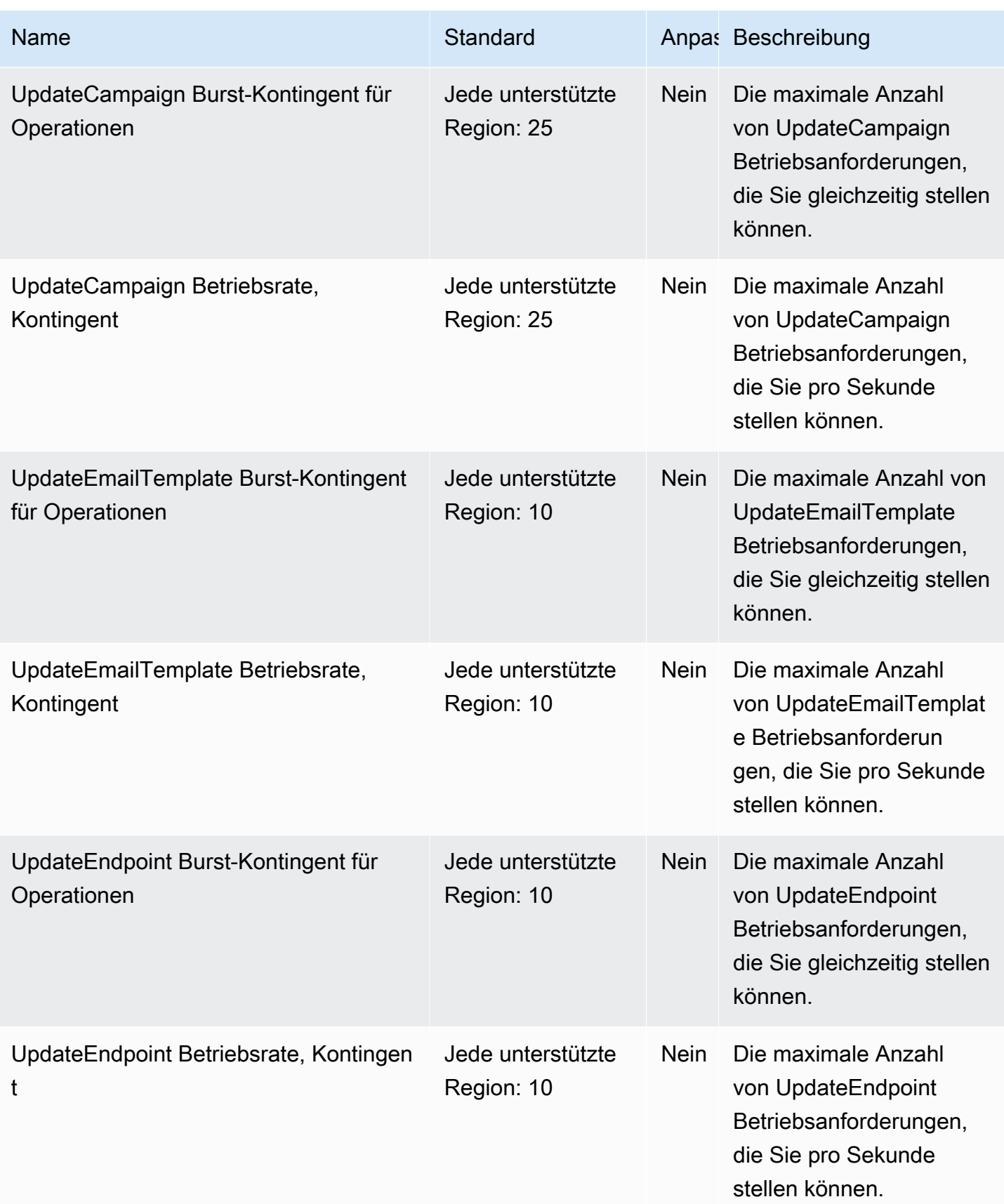

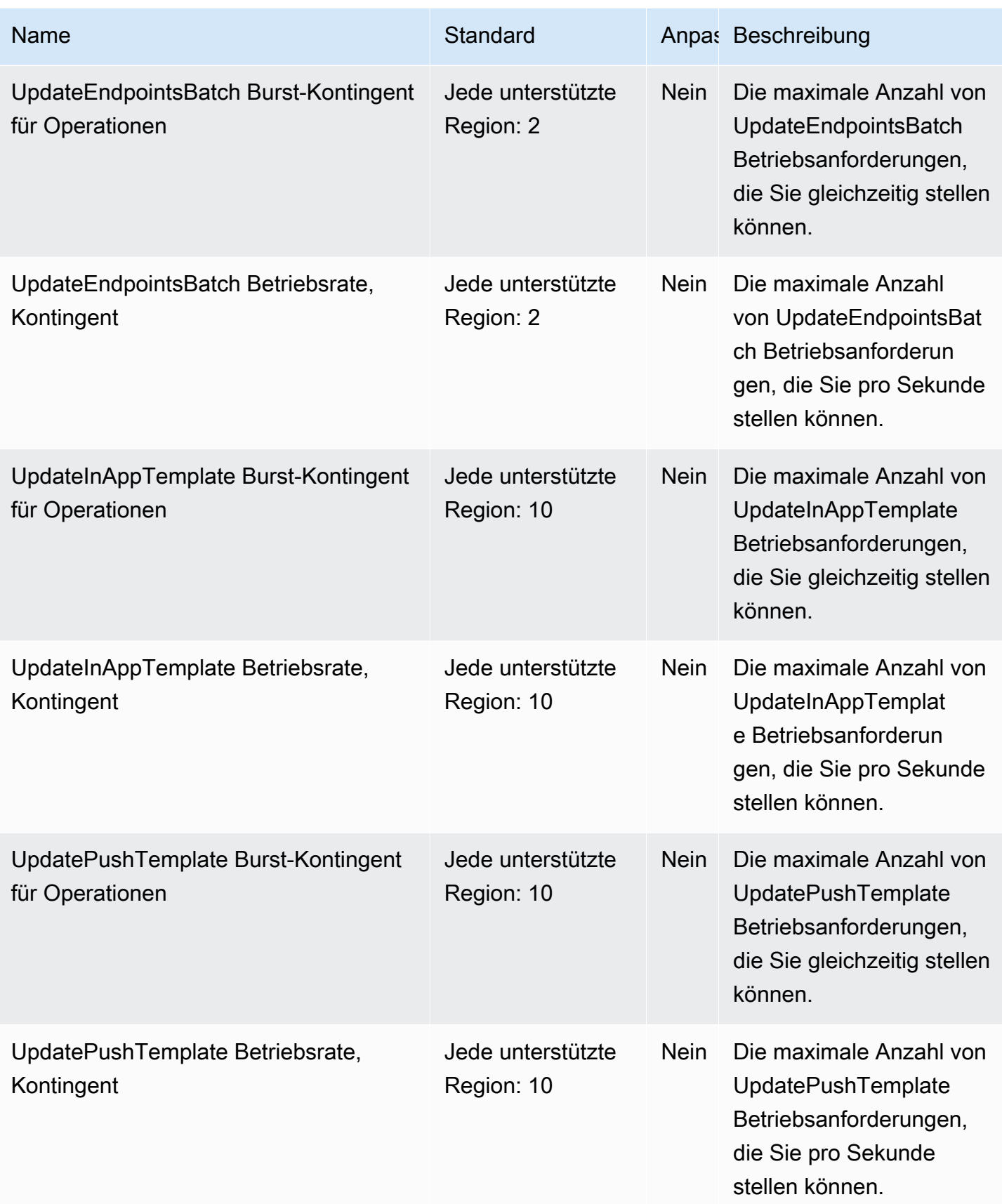

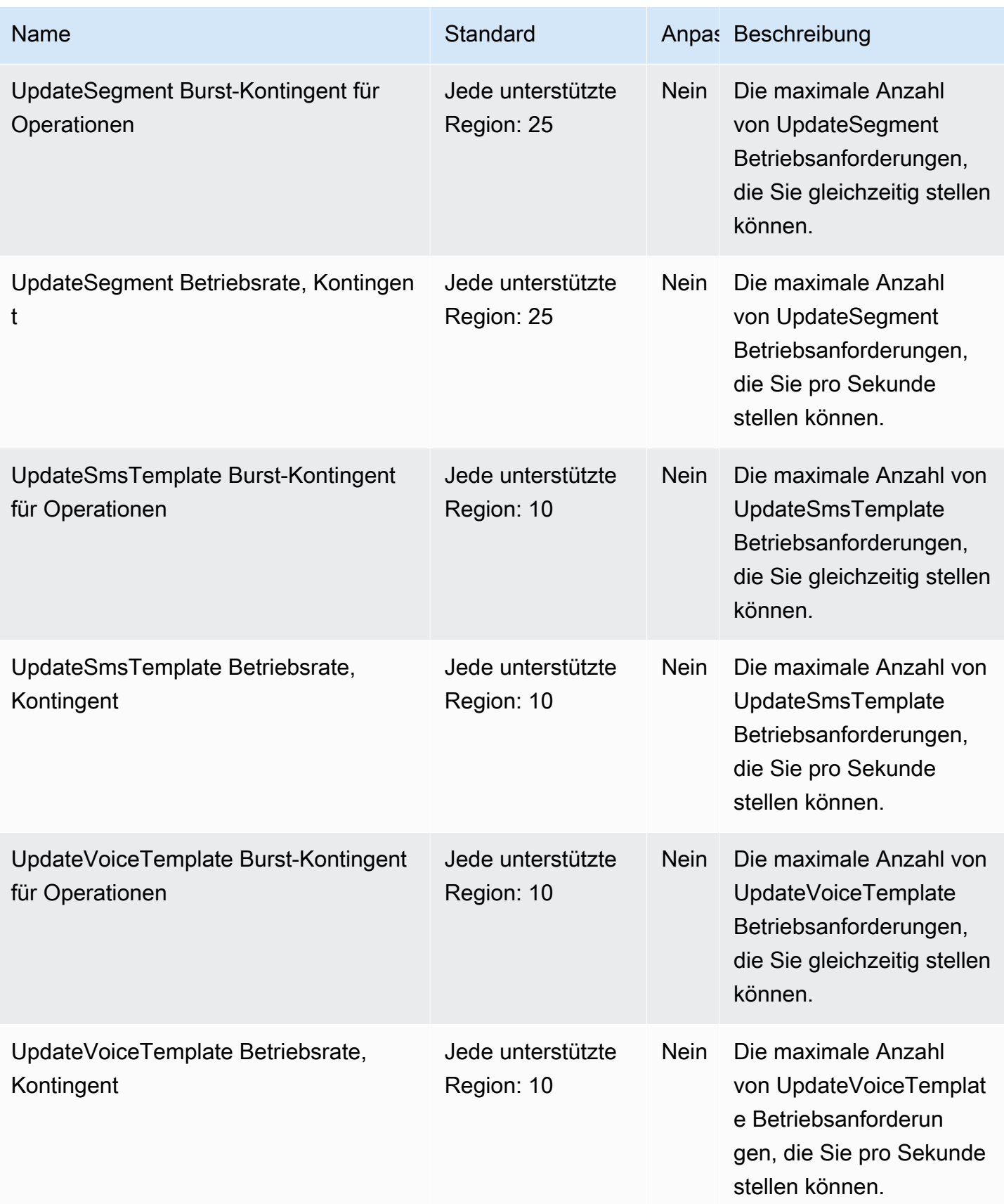

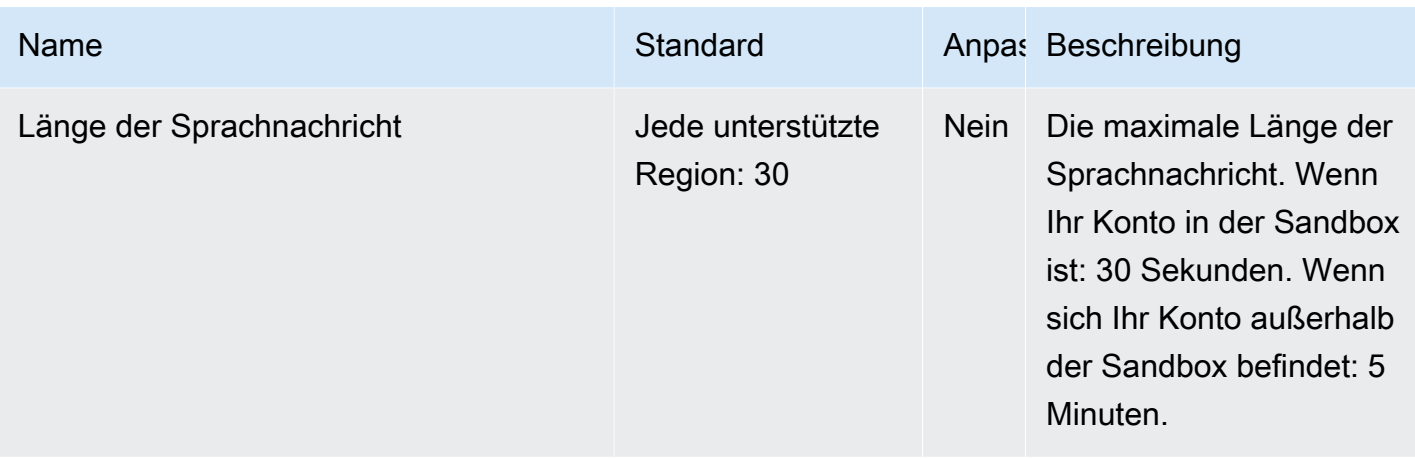

Weitere Informationen finden Sie unter [Amazon Pinpoint-Kontingente](https://docs.aws.amazon.com/pinpoint/latest/developerguide/limits.html) im Amazon Pinpoint Developer Guide und [Quotas for Amazon Pinpoint SMS](https://docs.aws.amazon.com/sms-voice/latest/userguide/quotas.html) im Amazon Pinpoint SMS-Benutzerhandbuch.

### Chime-Endpunkte und Kontingente von Amazon Polly

Im Folgenden werden die Service-Endpunkte und -kontingente für diesen Service beschrieben. Um programmgesteuert eine Verbindung zu einem AWS Dienst herzustellen, verwenden Sie einen Endpunkt. Zusätzlich zu den AWS Standardendpunkten bieten einige AWS Dienste FIPS-Endpunkte in ausgewählten Regionen. Weitere Informationen finden Sie unter [AWS Dienstendpunkte](#page-27-0). Servicekontingenten, auch Limits genannt, sind die maximale Anzahl von Serviceressourcen oder Vorgängen für Ihr Konto. AWS Weitere Informationen finden Sie unter [AWS Servicekontingenten](#page-33-0).

### Service-Endpunkte

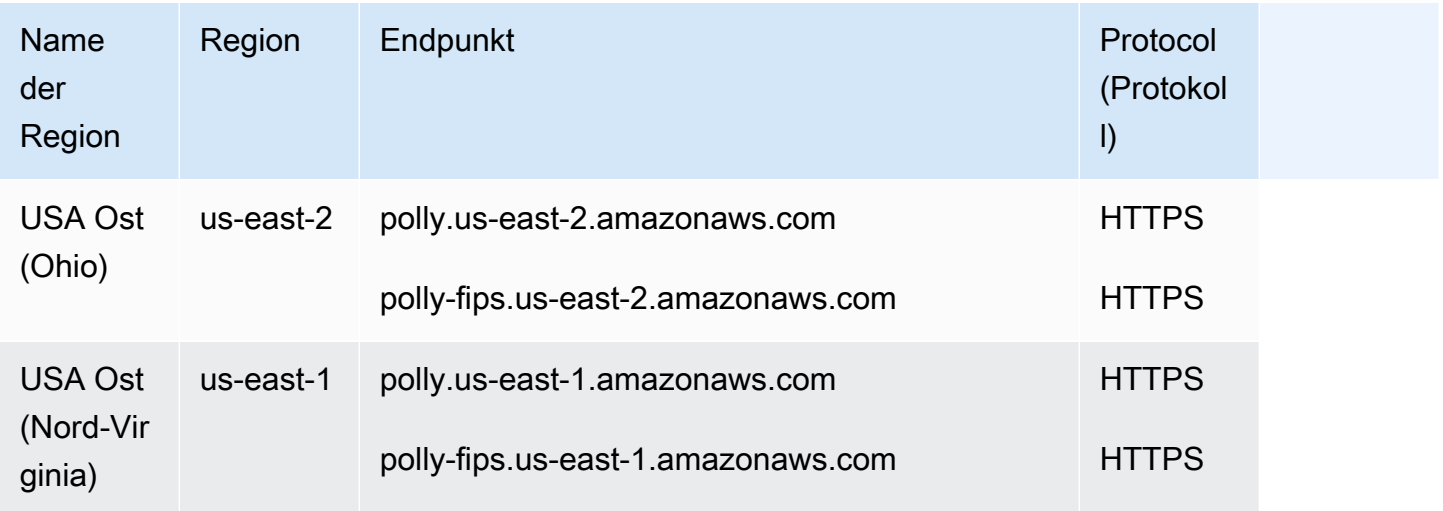

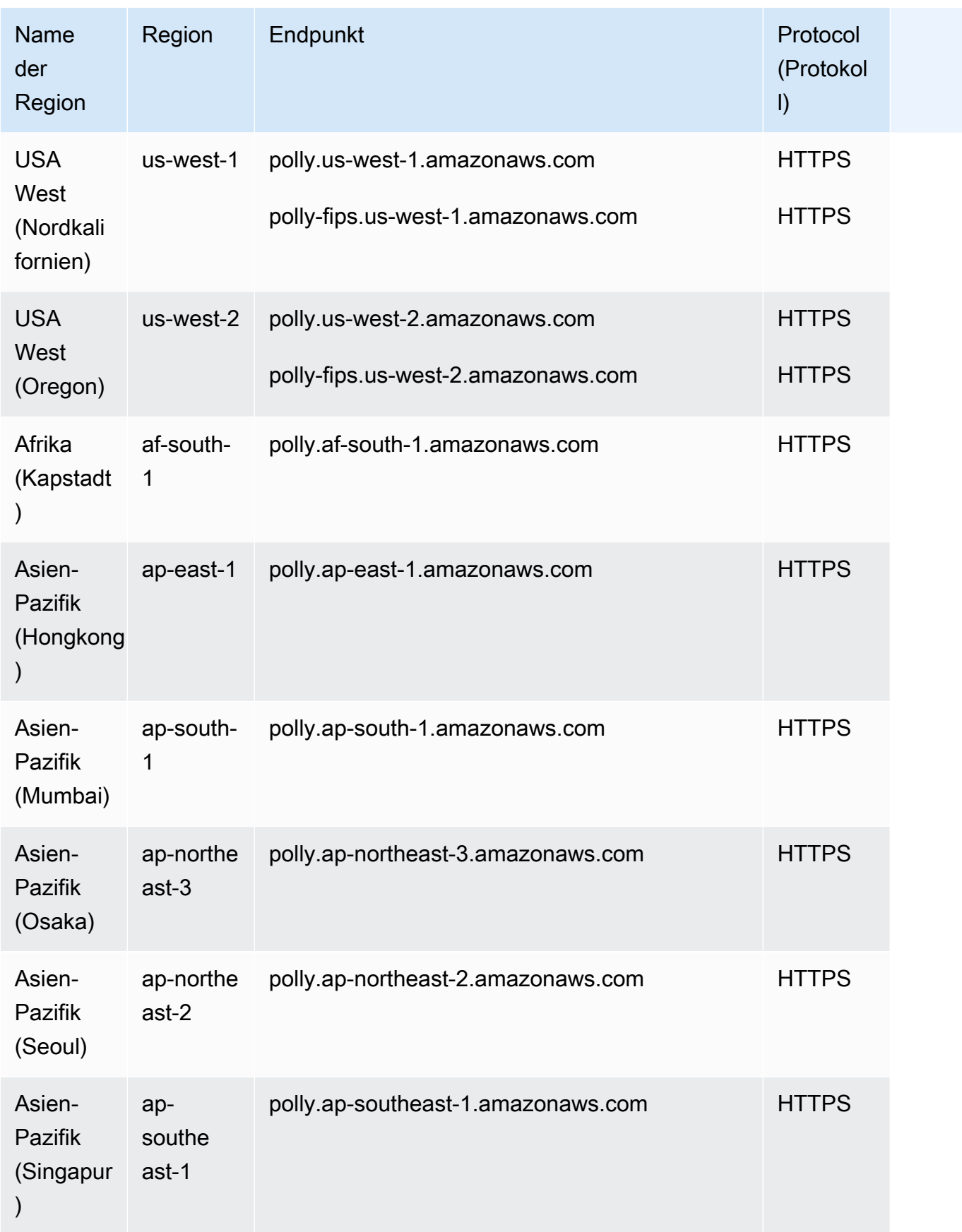

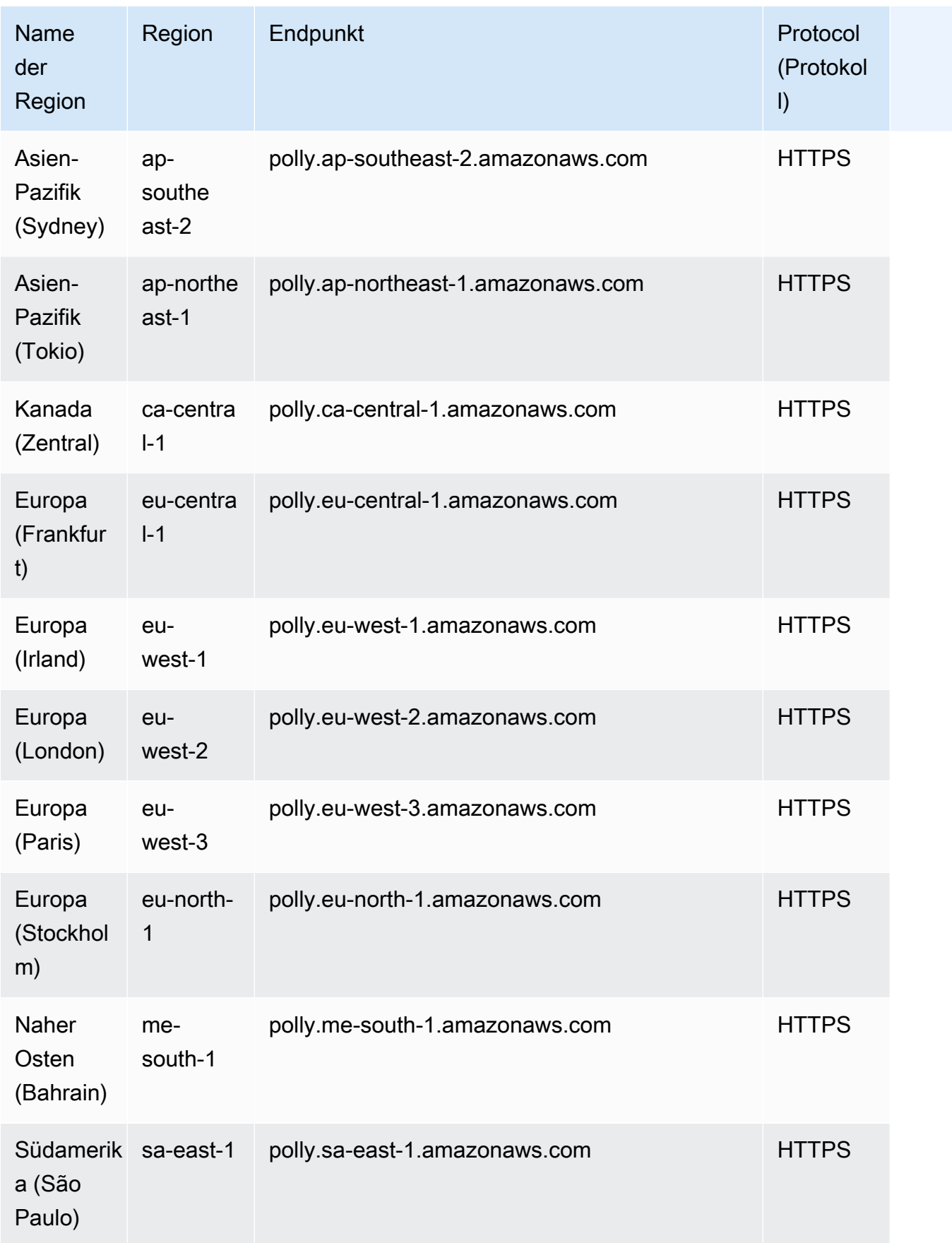

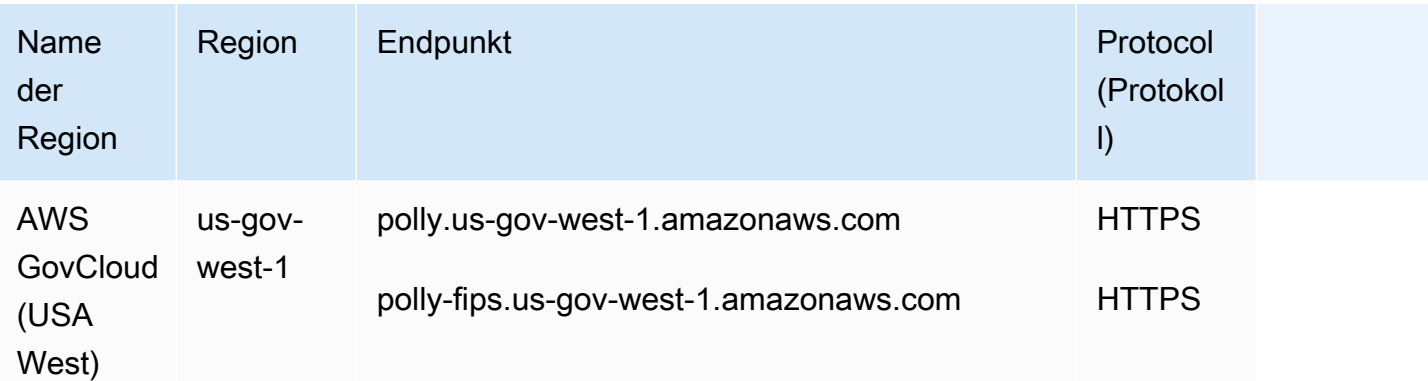

# Servicekontingente

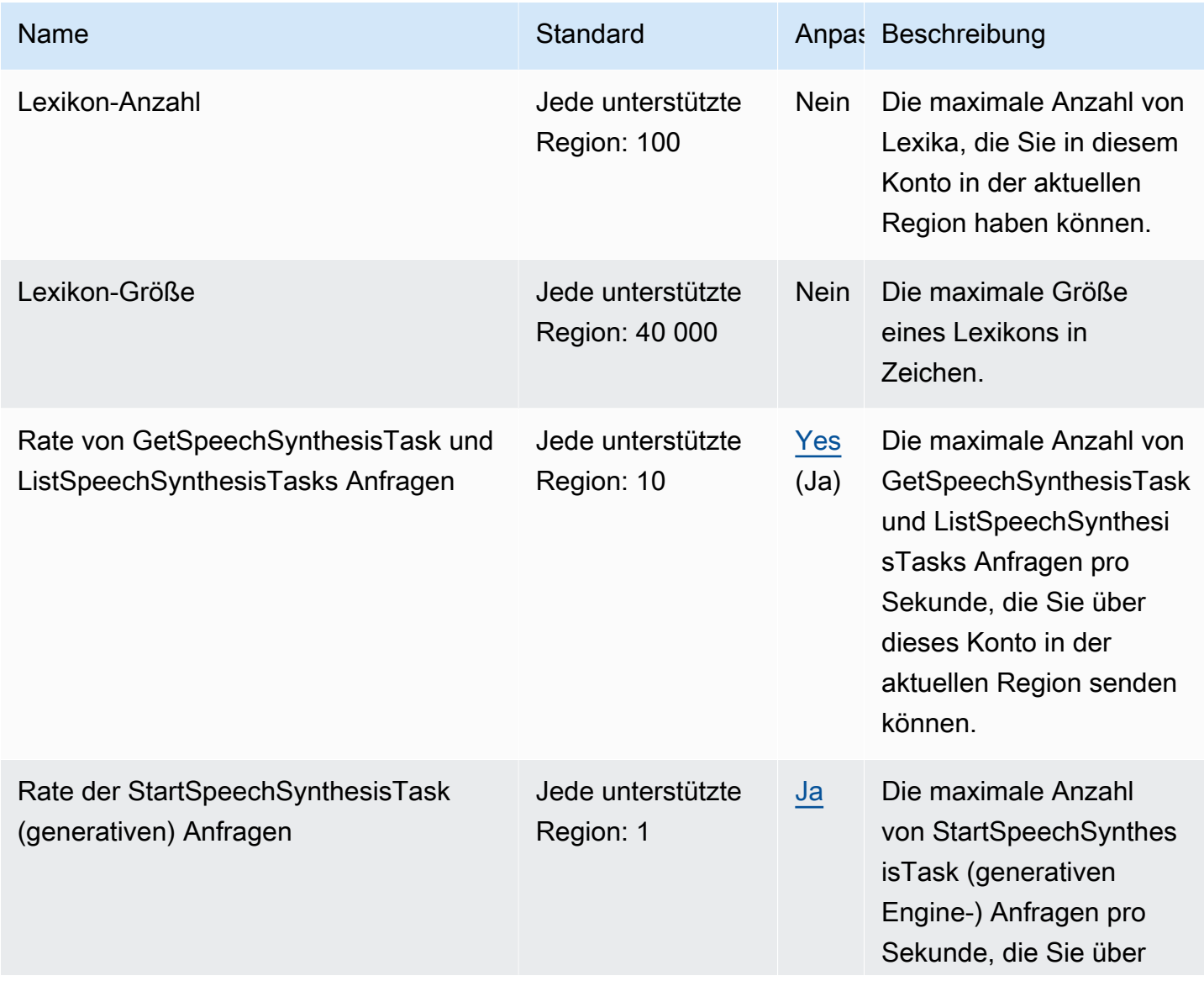

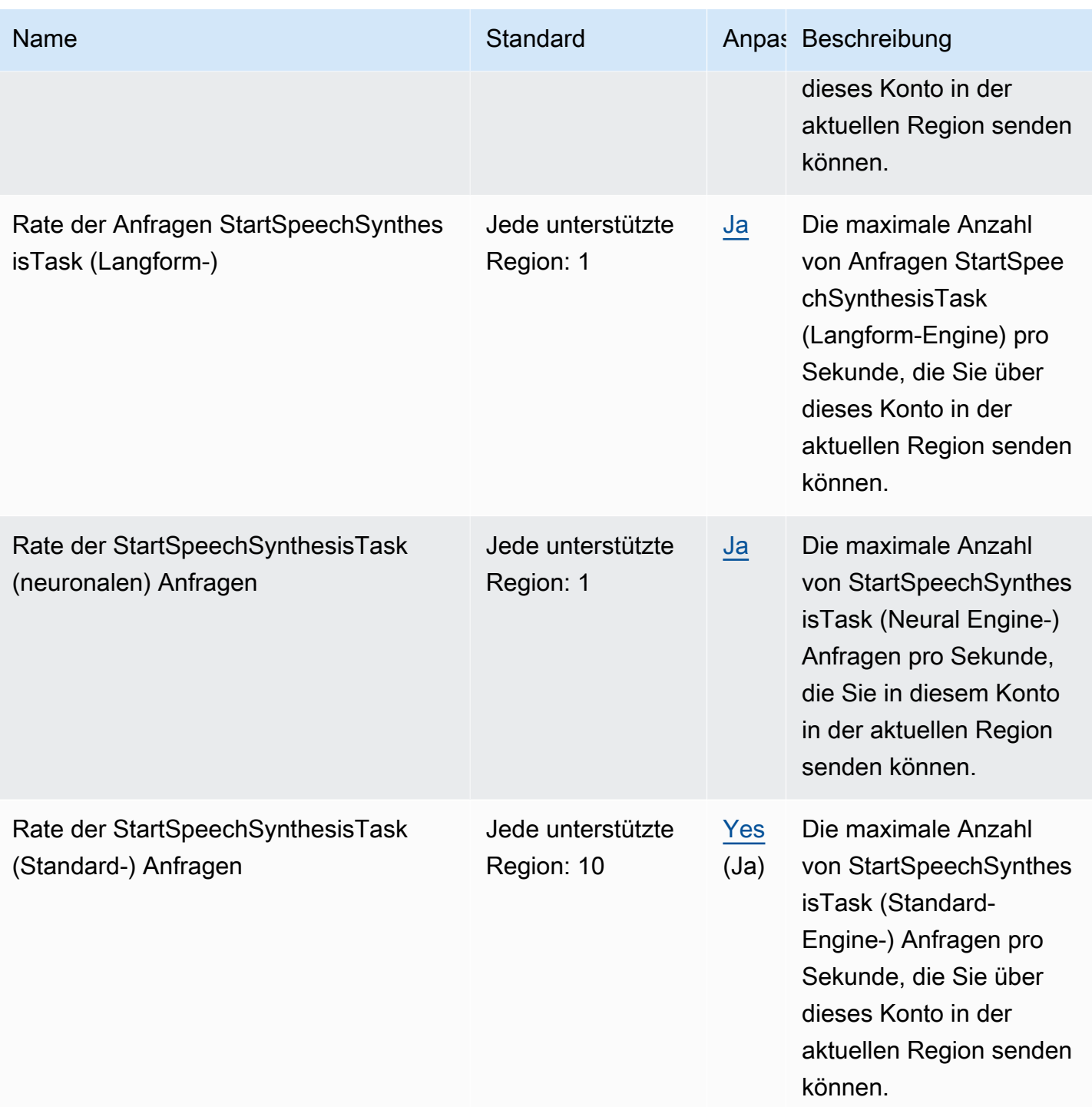

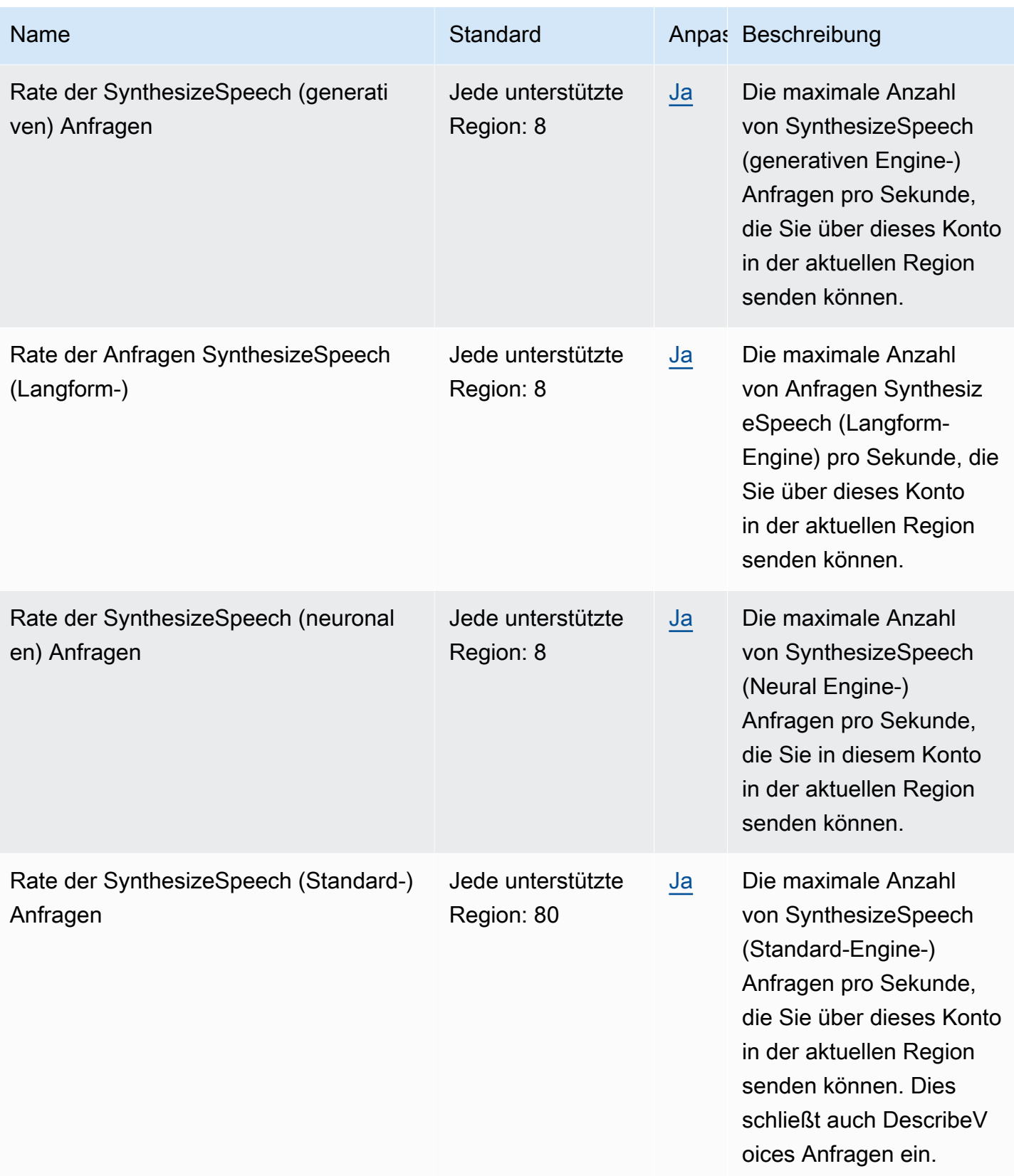

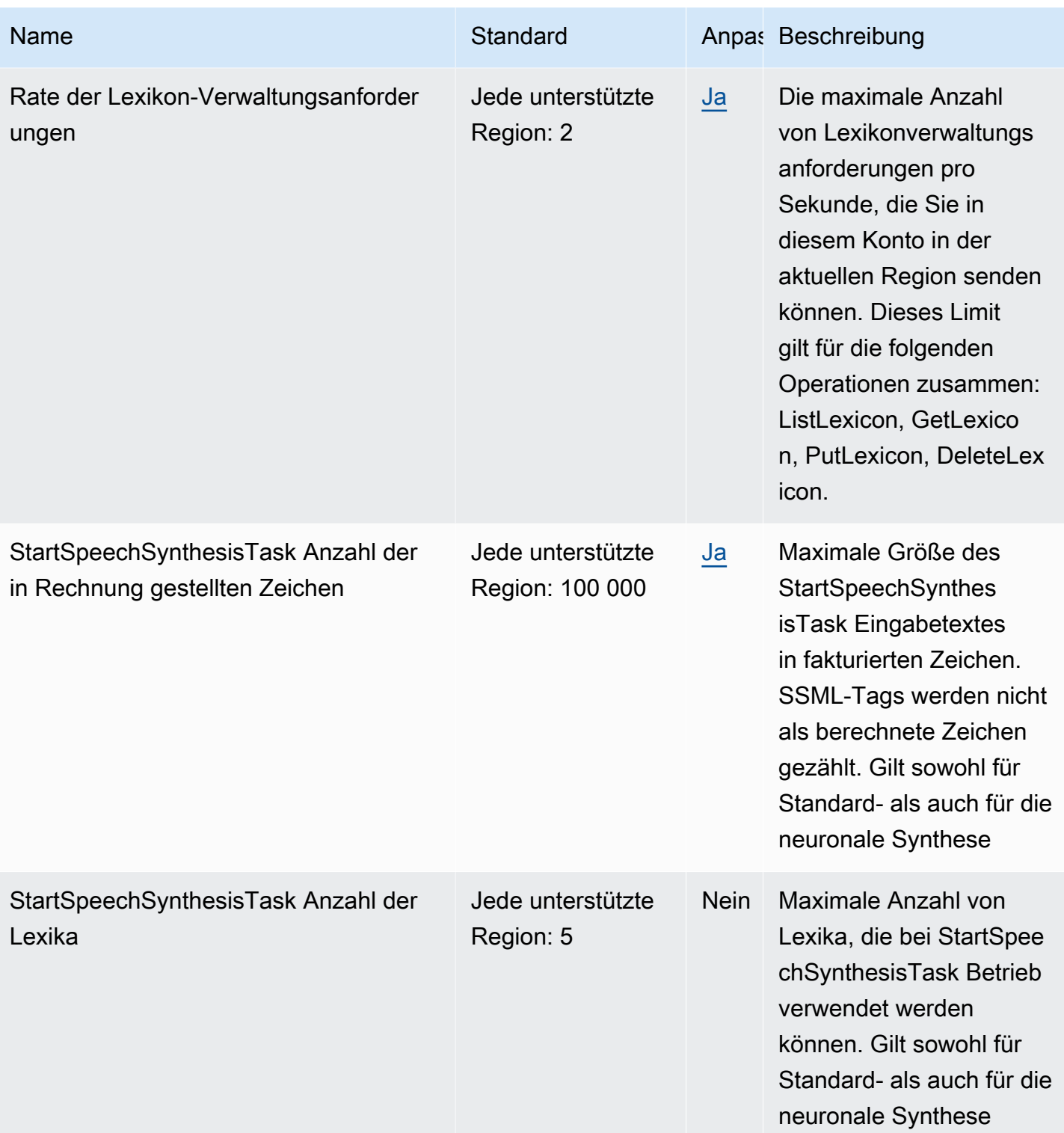

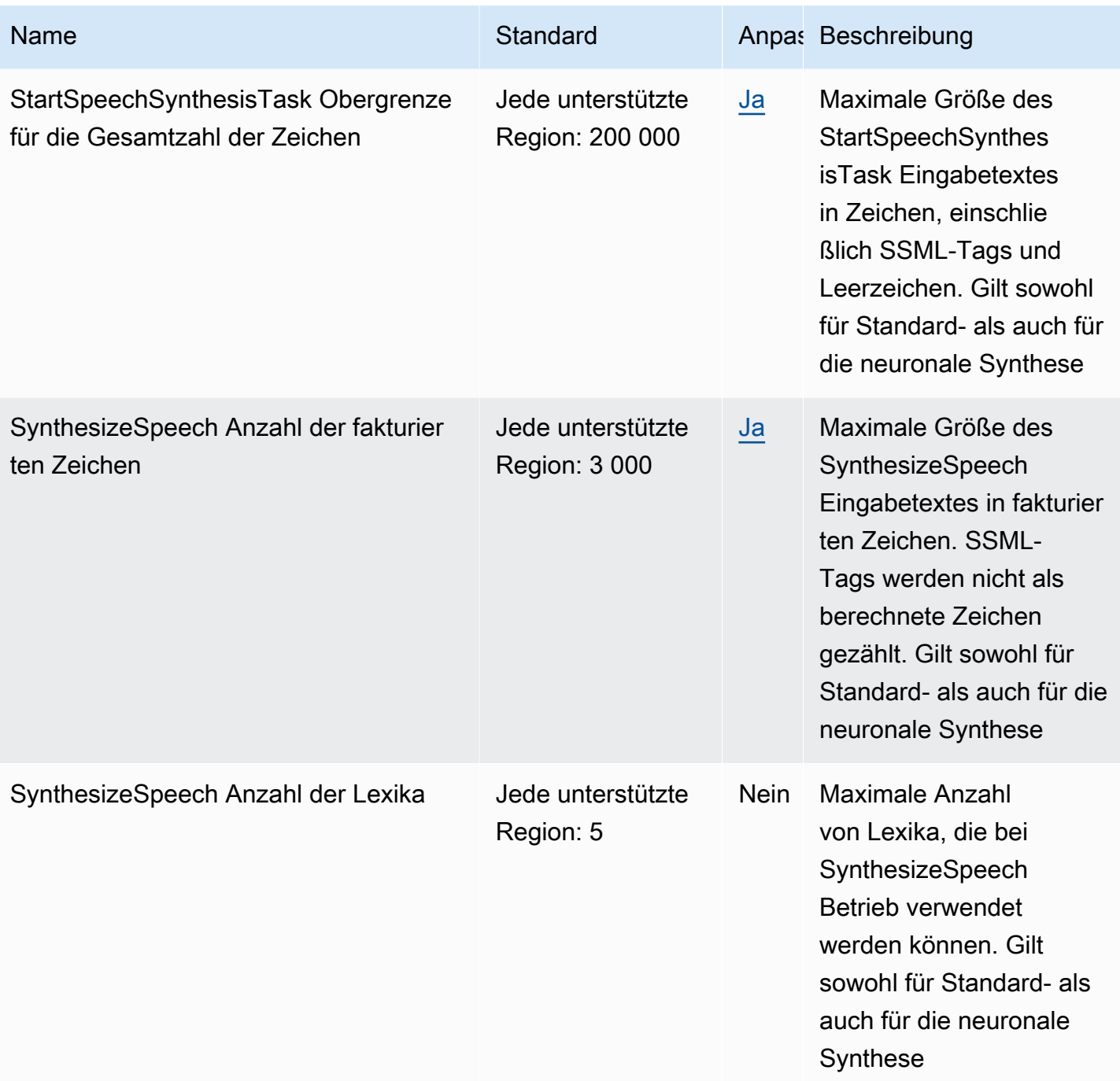

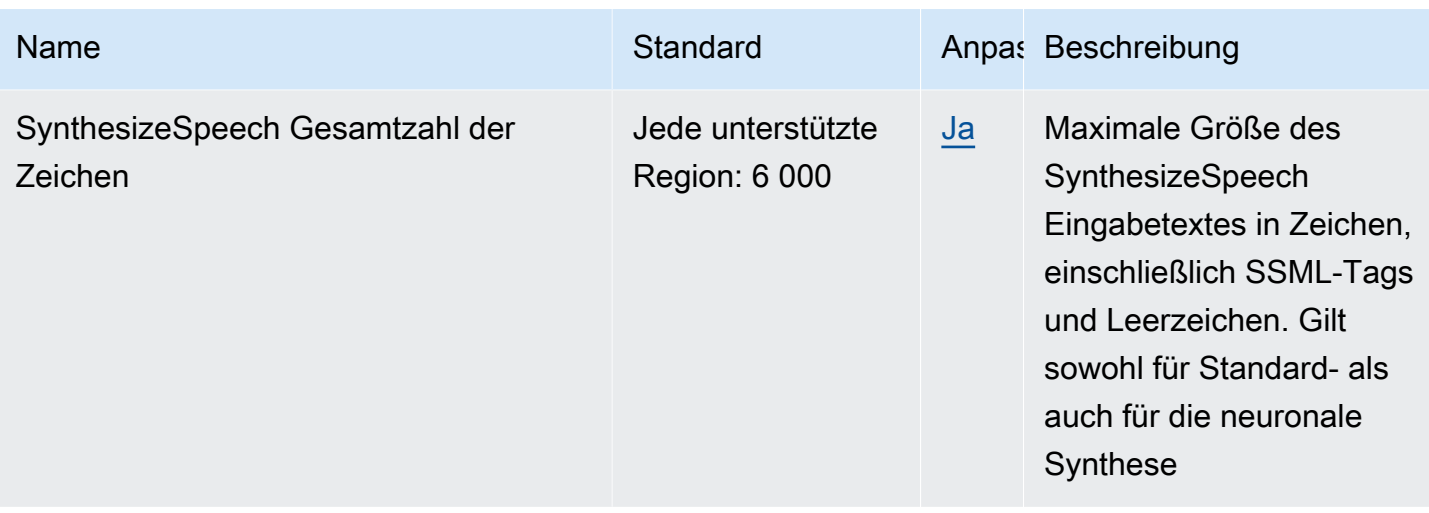

Weitere Informationen finden Sie unter [Kontingente](https://docs.aws.amazon.com/polly/latest/dg/limits.html) im Amazon-Polly-Entwicklerhandbuch.

## AWS Private Certificate Authority Endpunkte und Kontingente

Im Folgenden werden die Service-Endpunkte und -kontingente für diesen Service beschrieben. Um programmgesteuert eine Verbindung zu einem AWS Dienst herzustellen, verwenden Sie einen Endpunkt. Zusätzlich zu den AWS Standardendpunkten bieten einige AWS Dienste FIPS-Endpunkte in ausgewählten Regionen. Weitere Informationen finden Sie unter [AWS Dienstendpunkte](#page-27-0). Servicekontingenten, auch Limits genannt, sind die maximale Anzahl von Serviceressourcen oder Vorgängen für Ihr Konto. AWS Weitere Informationen finden Sie unter [AWS Servicekontingenten](#page-33-0).

### AWS Private CA Endpunkte

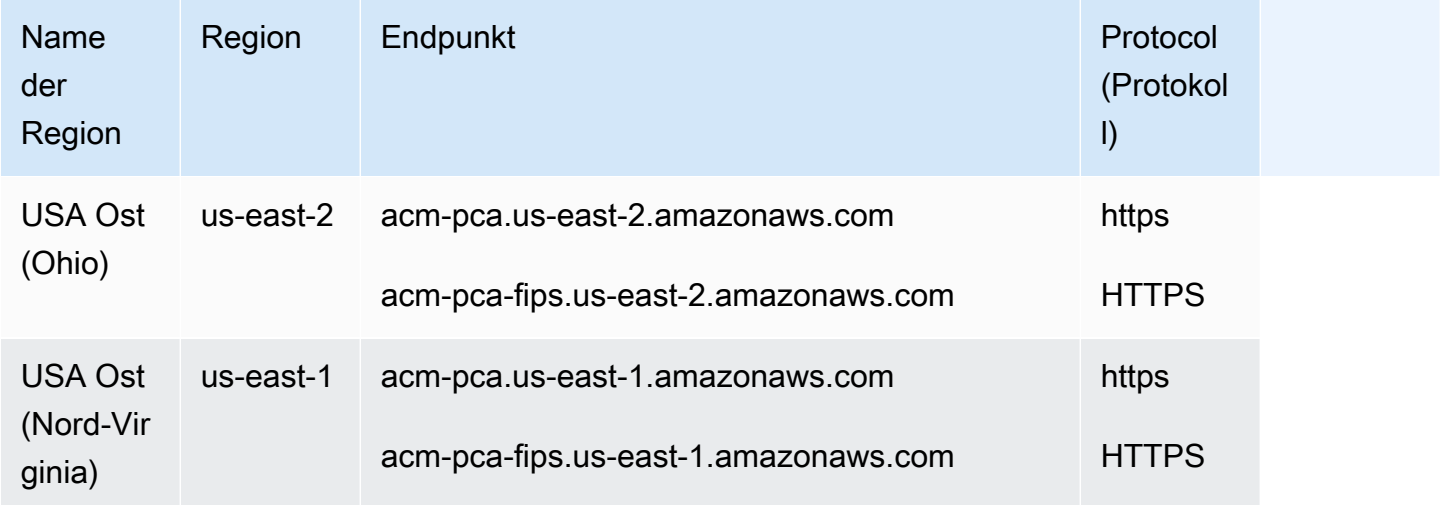

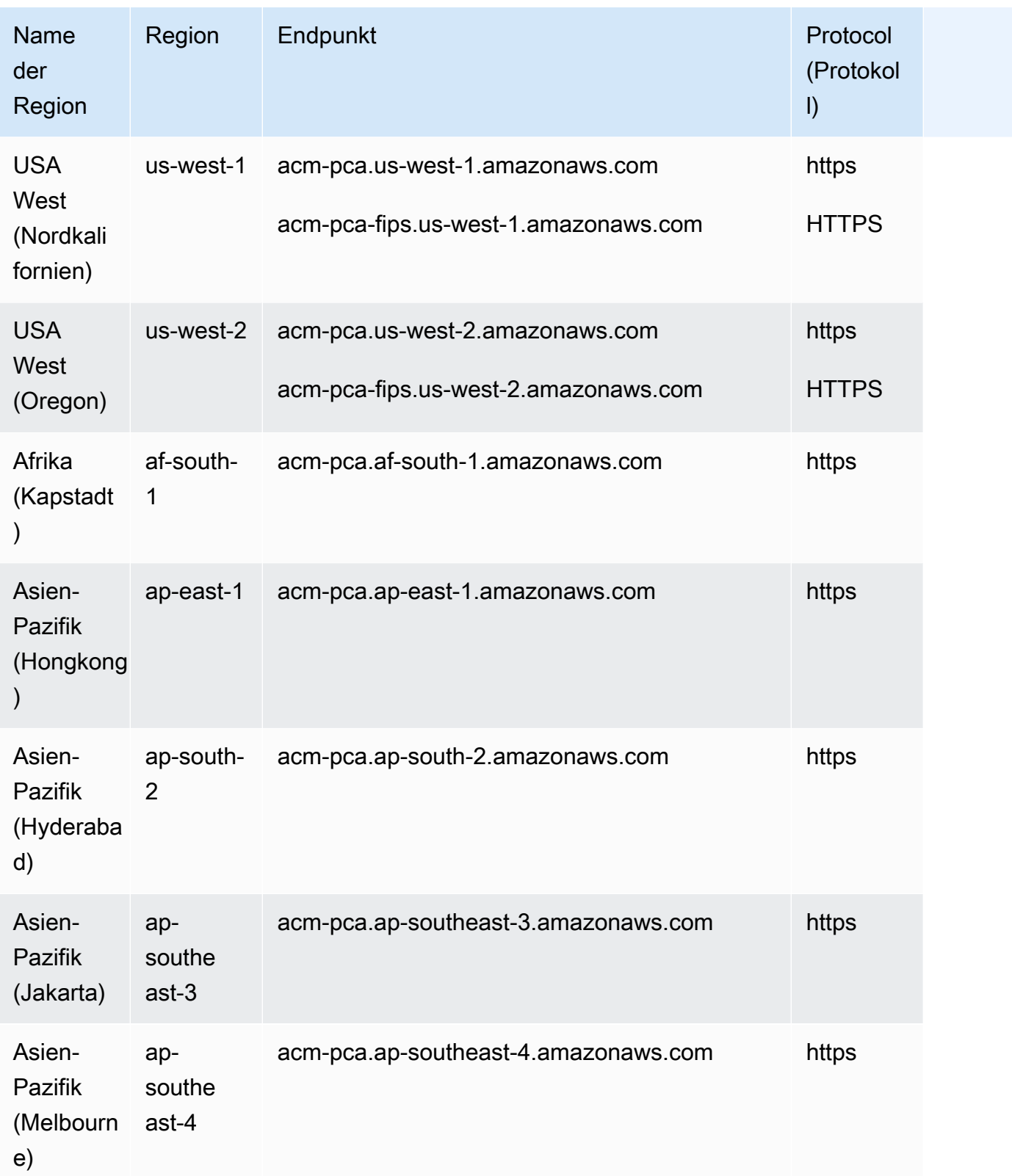
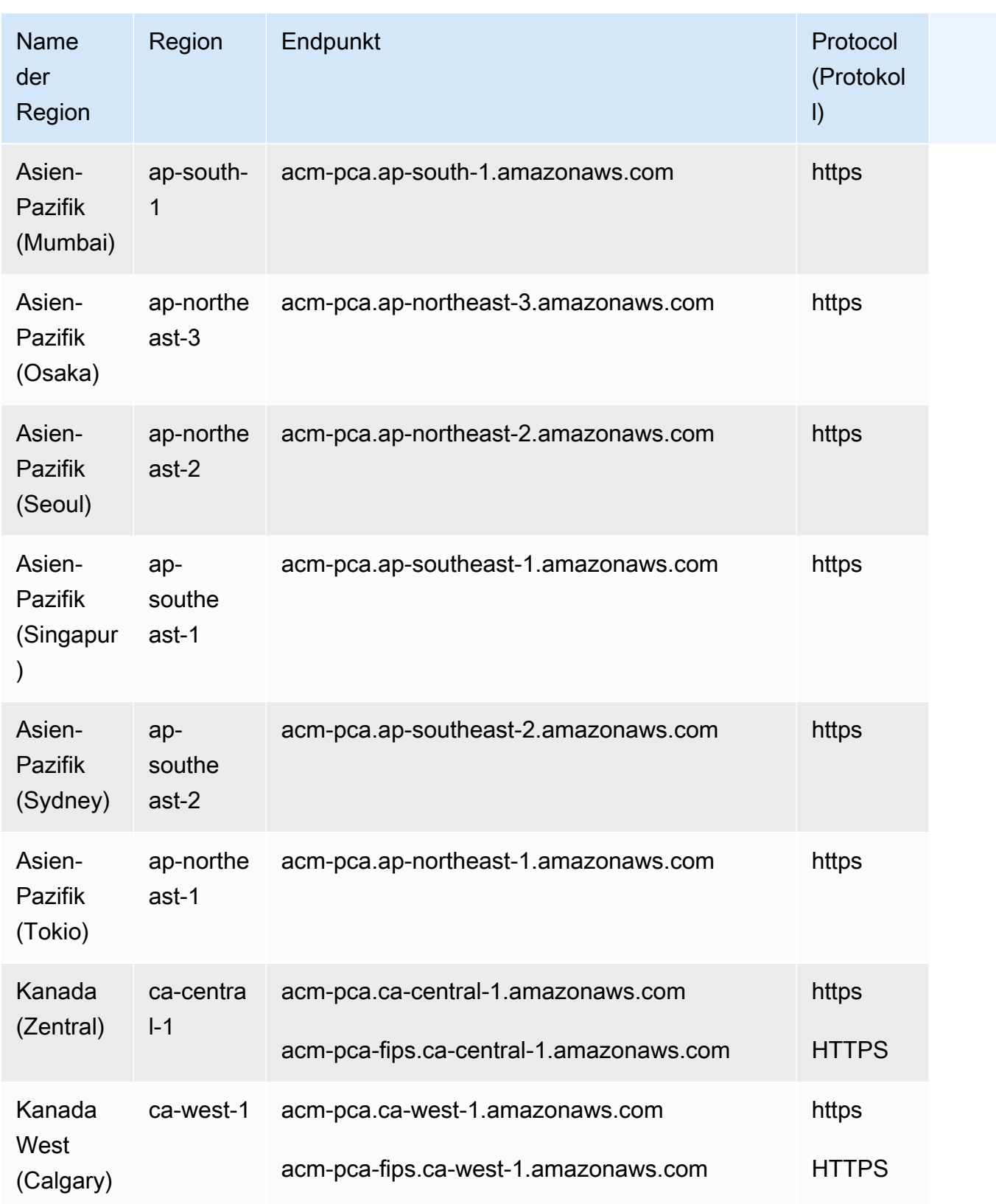

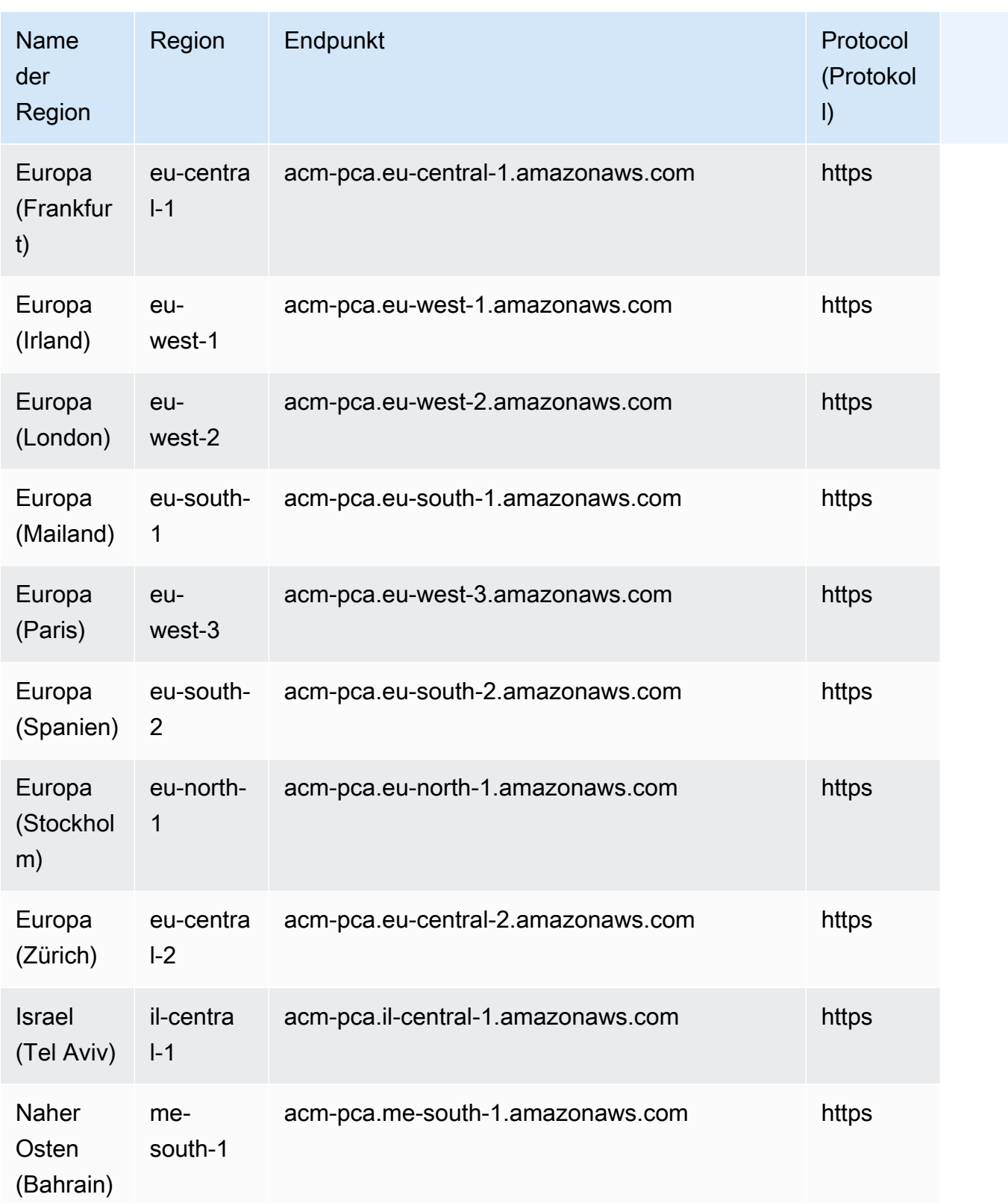

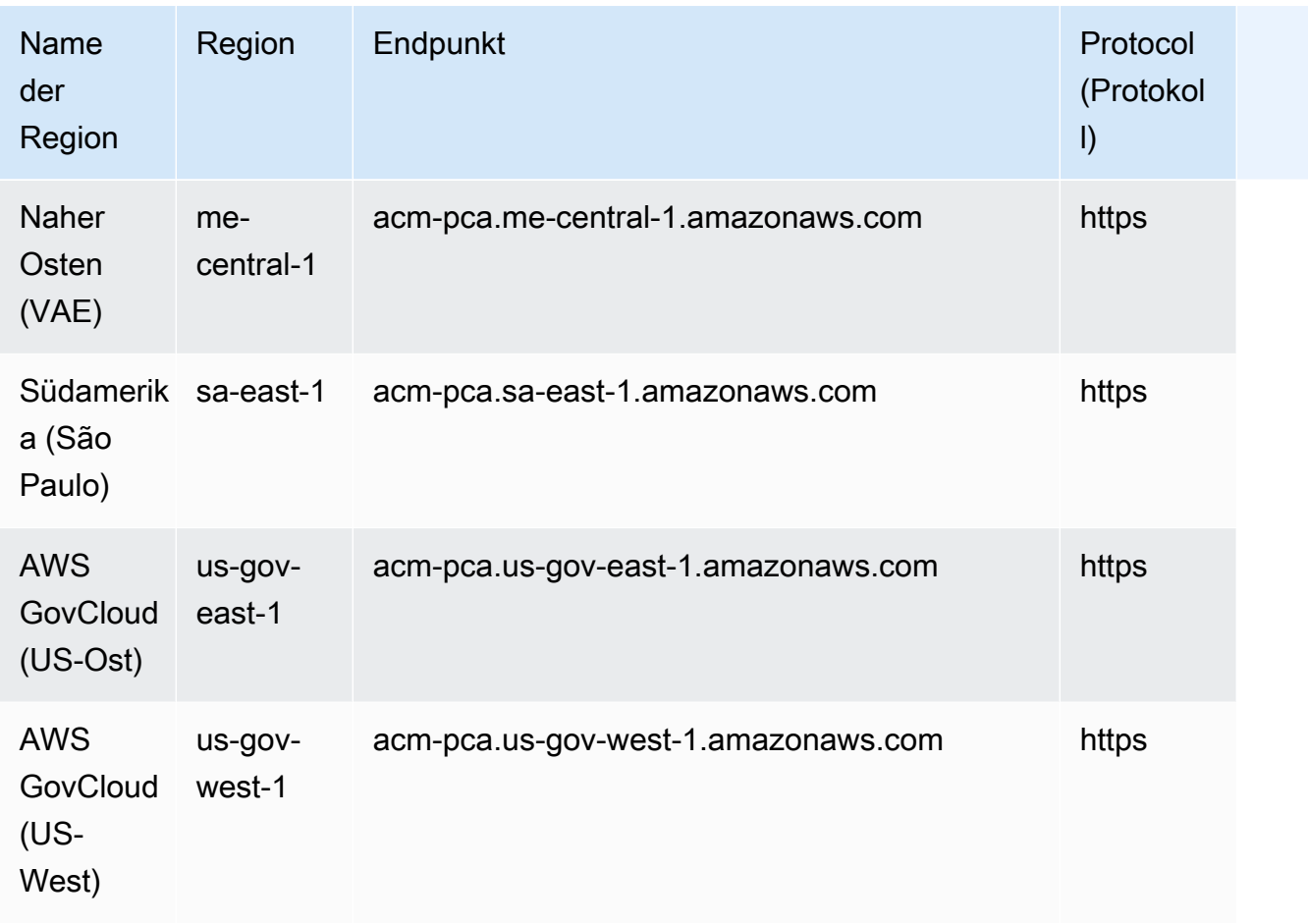

## AWS Private CA Konnektor für Active Directory-Endpunkte

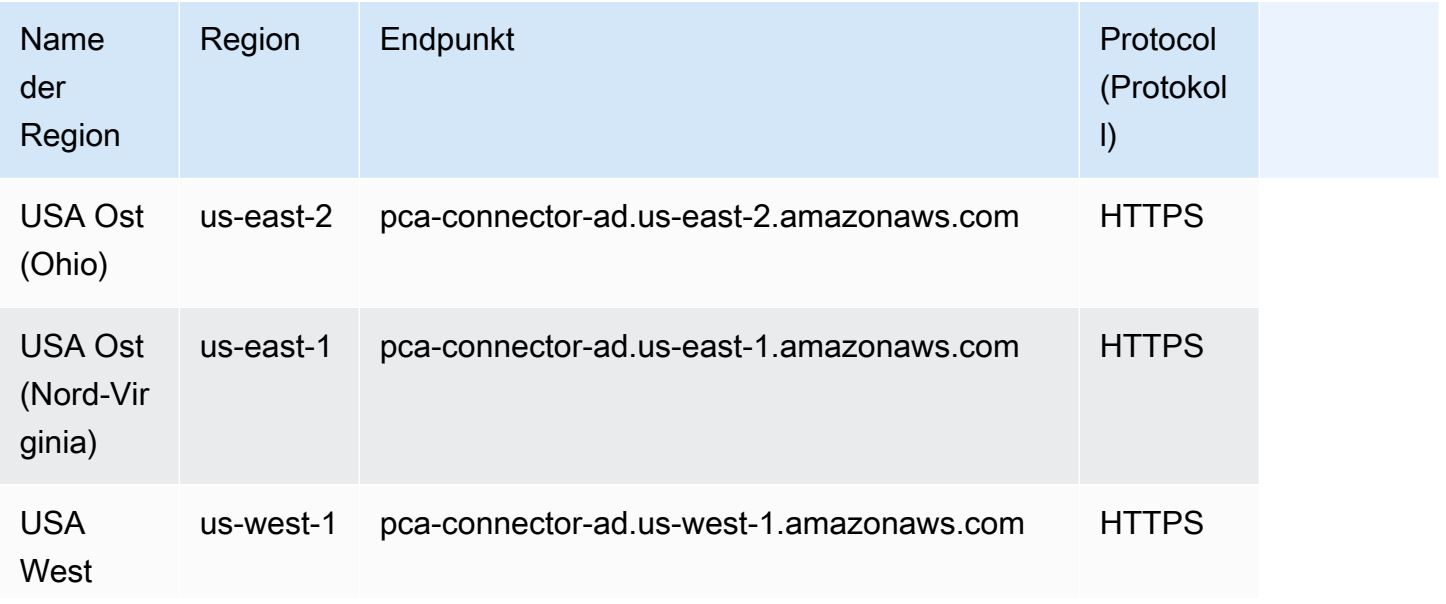

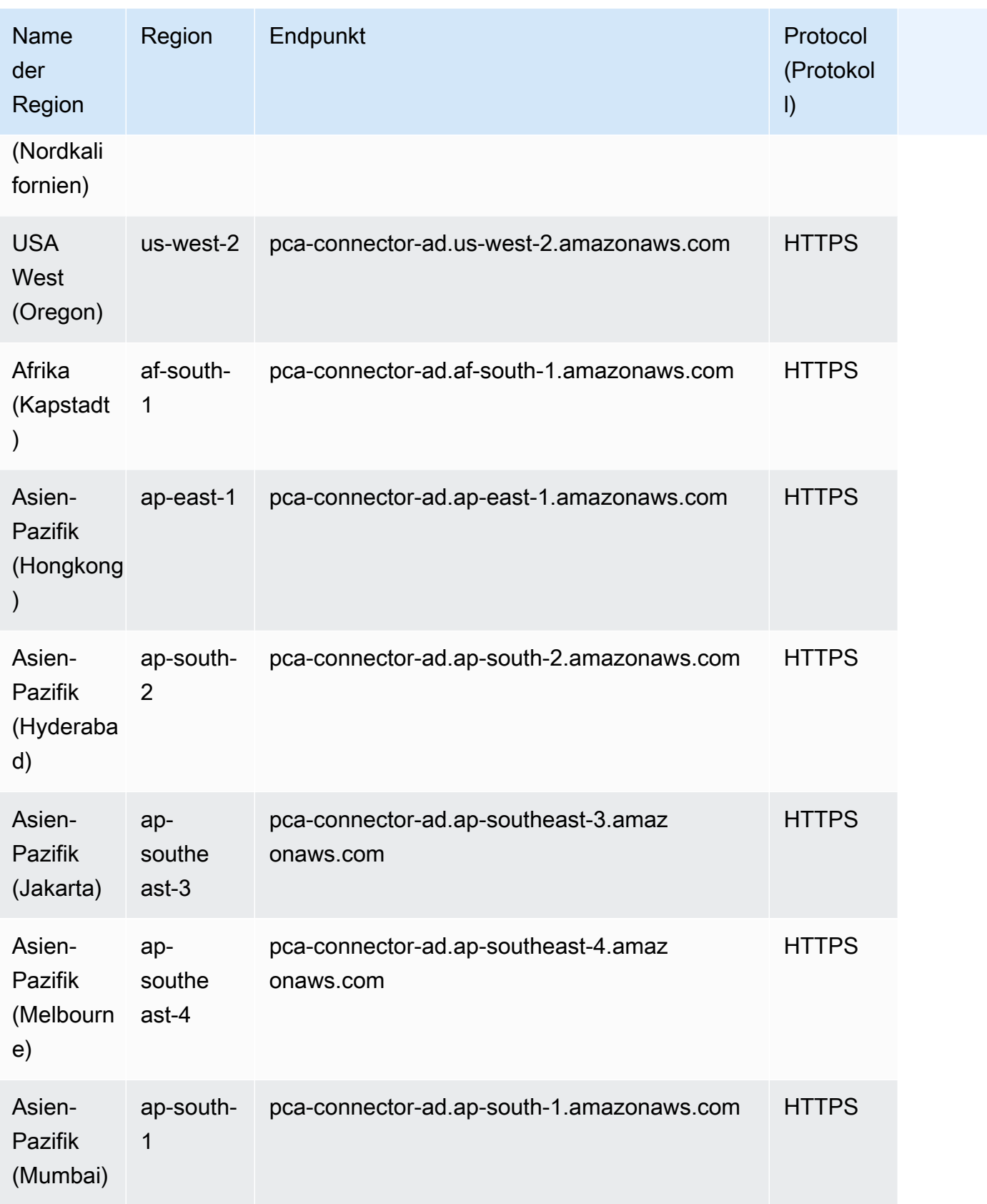

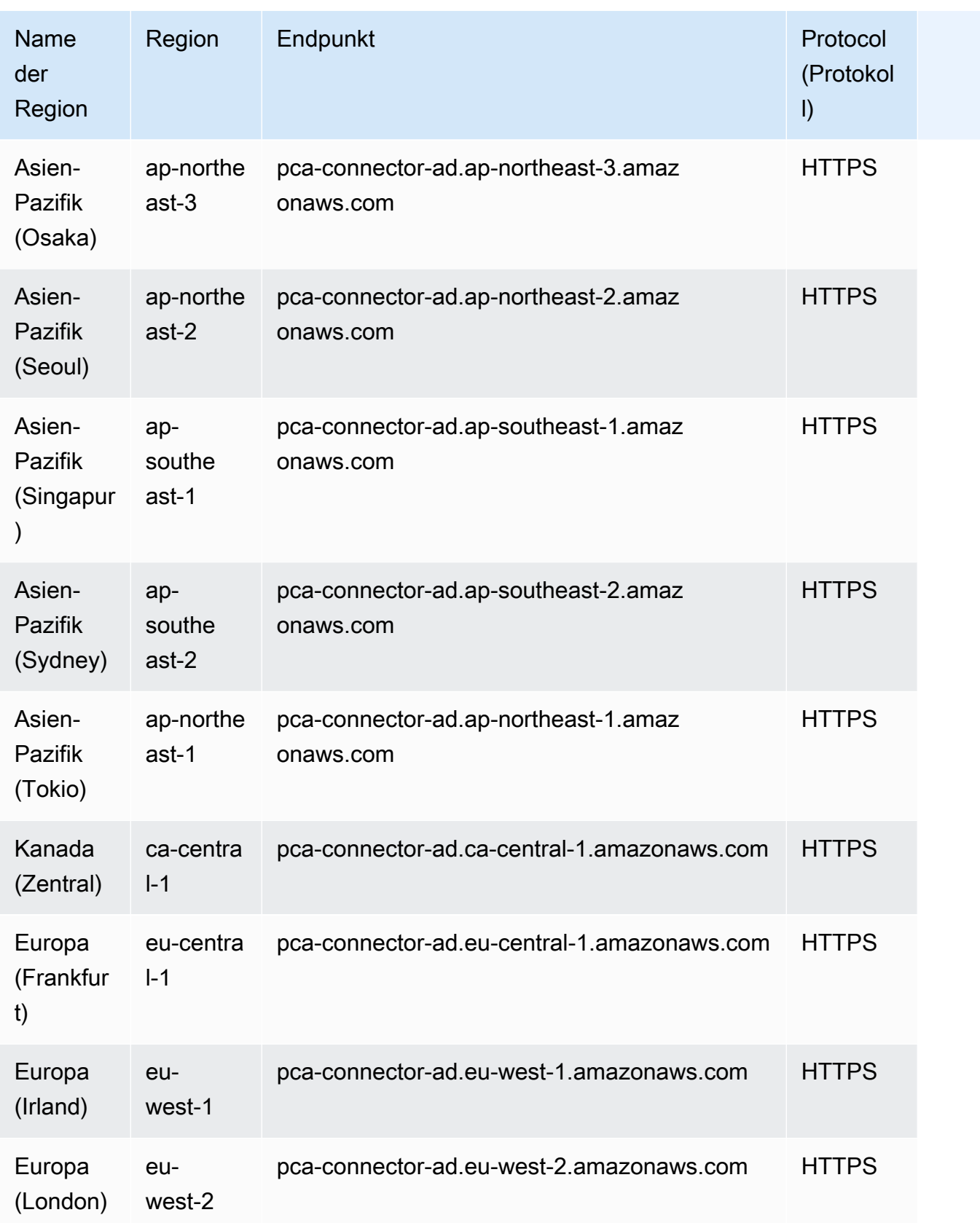

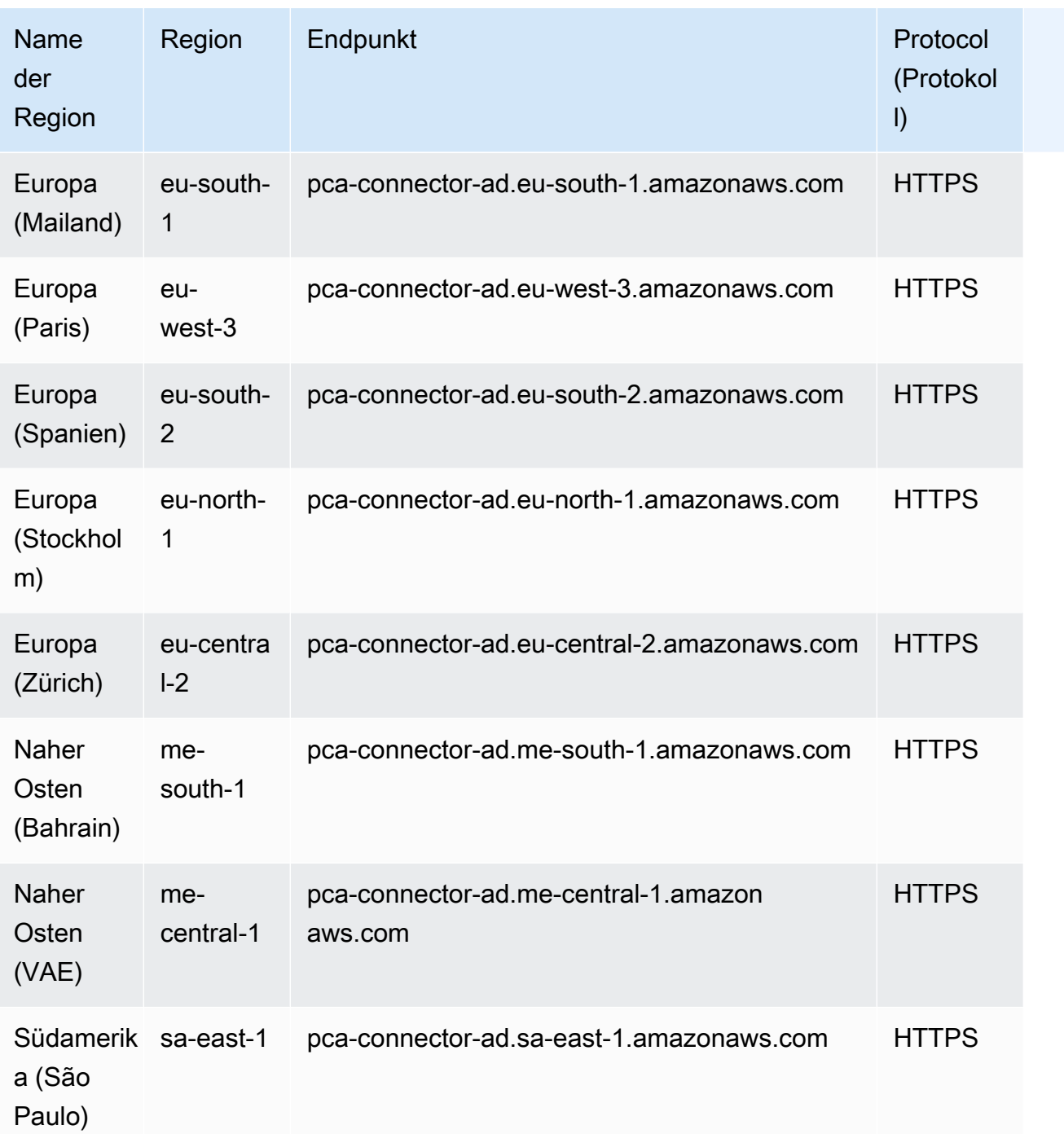

# AWS Private CA Kontingente

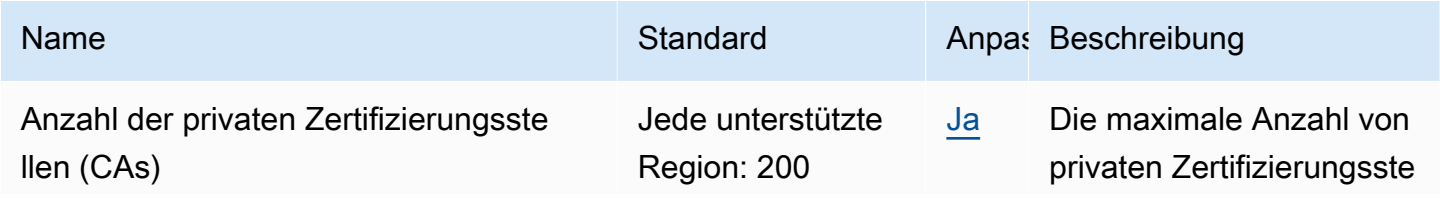

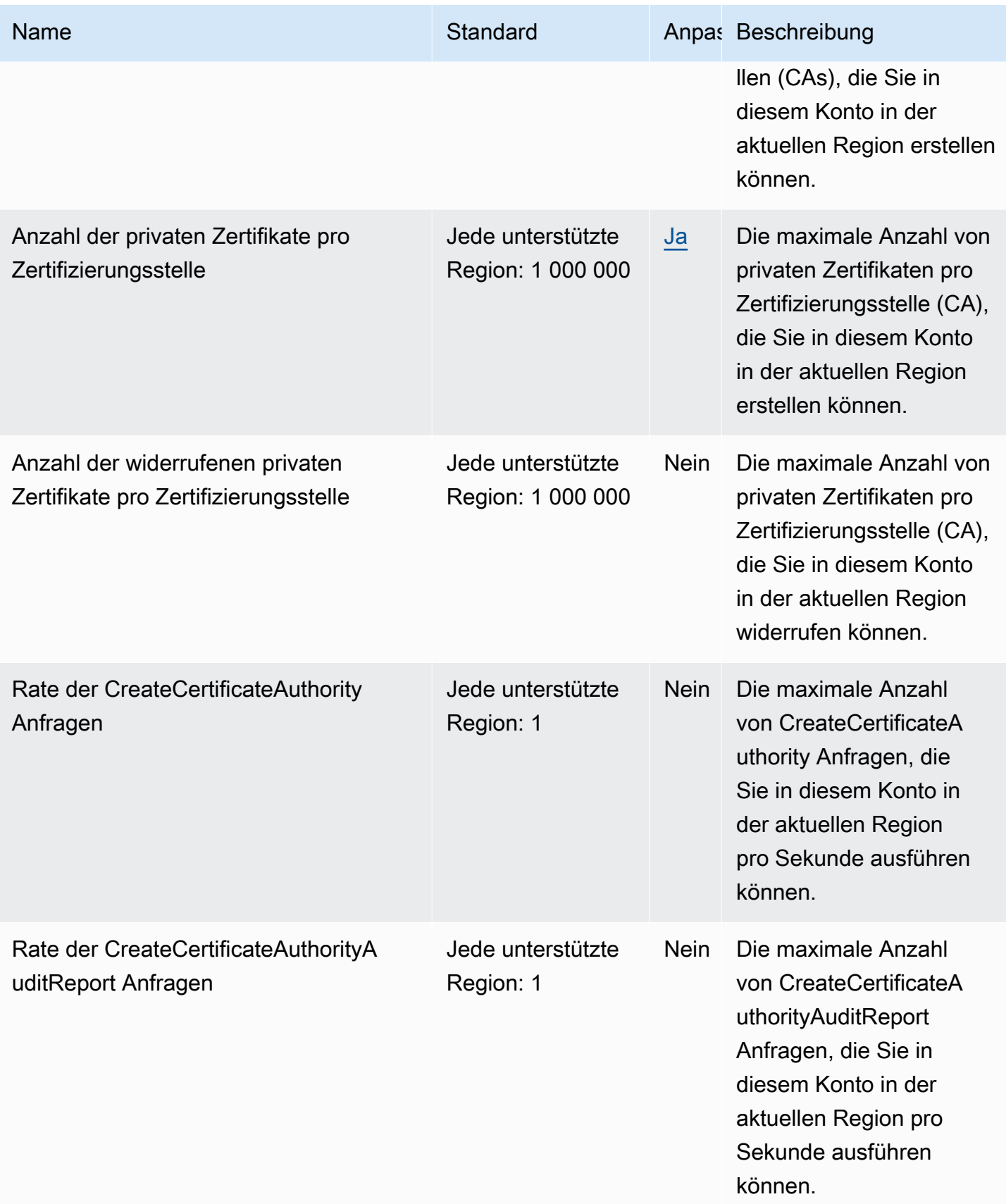

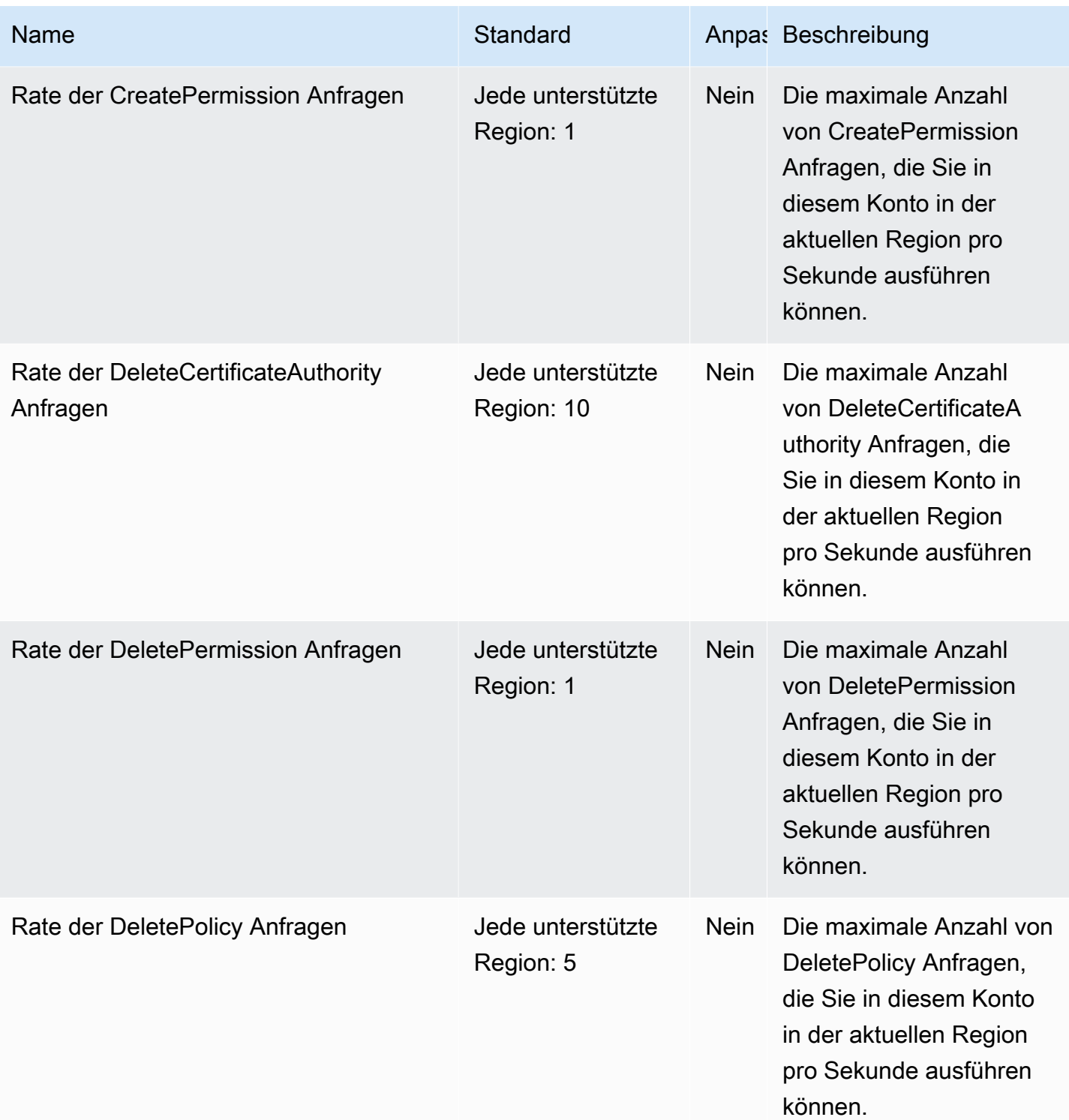

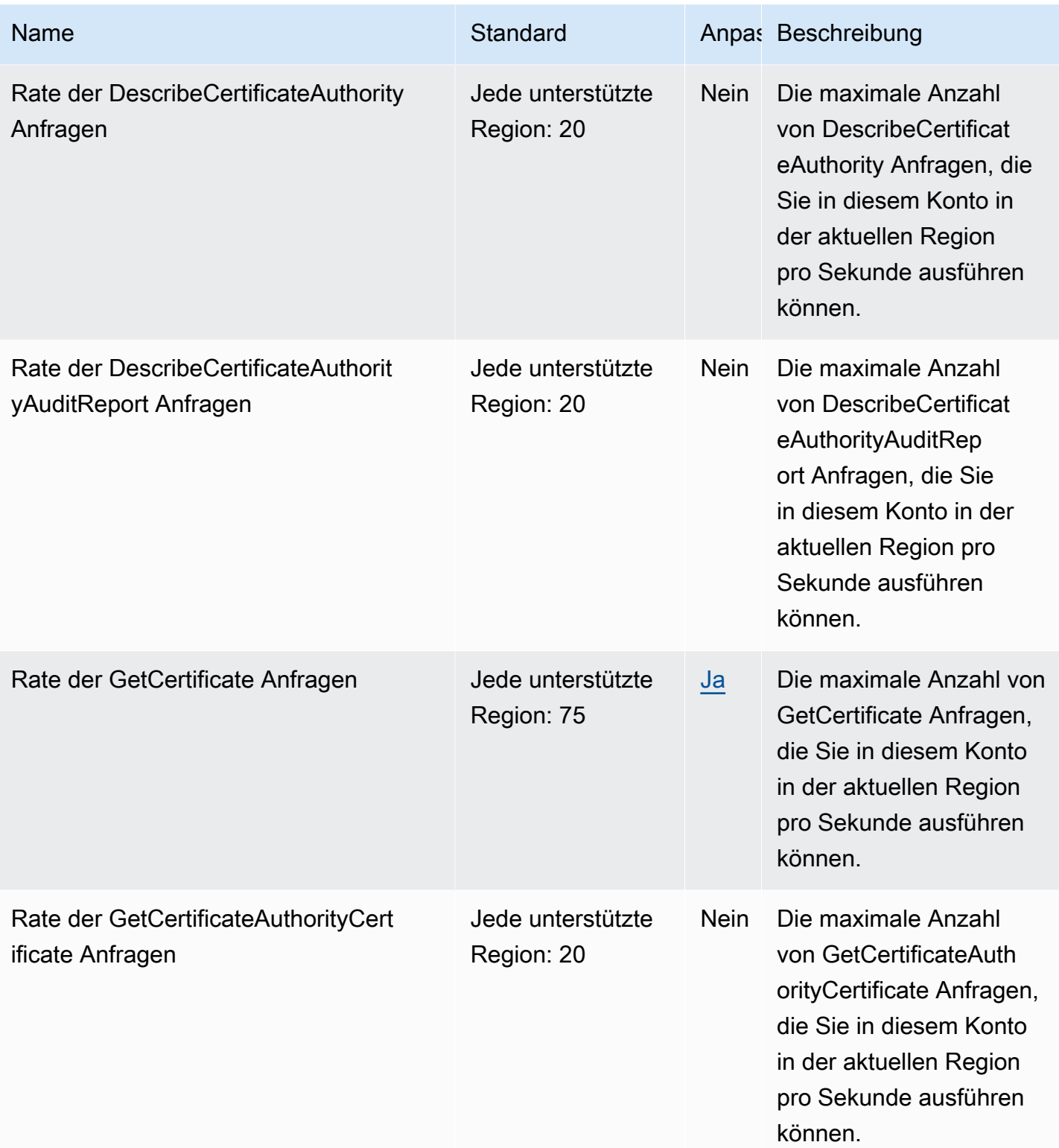

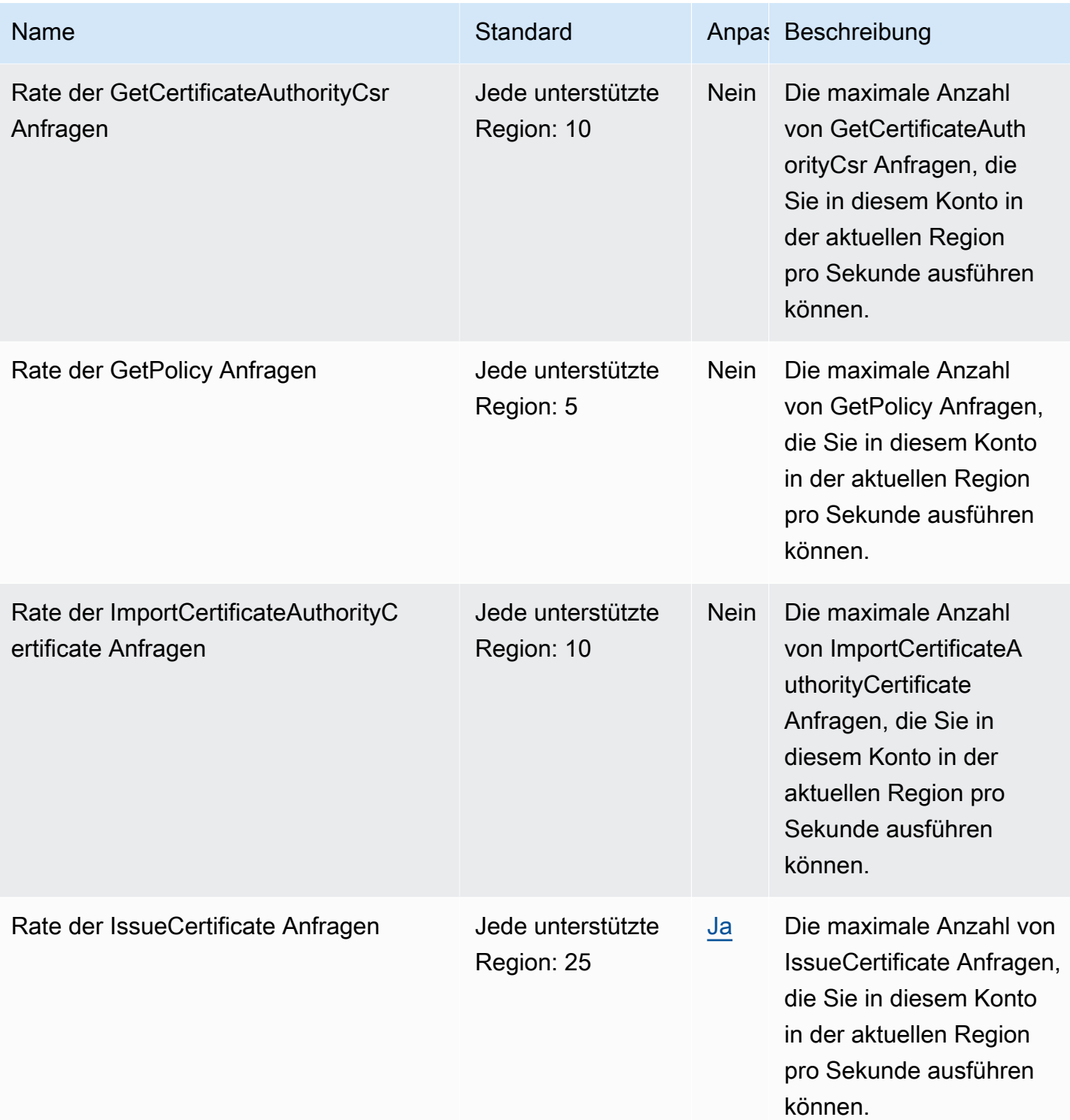

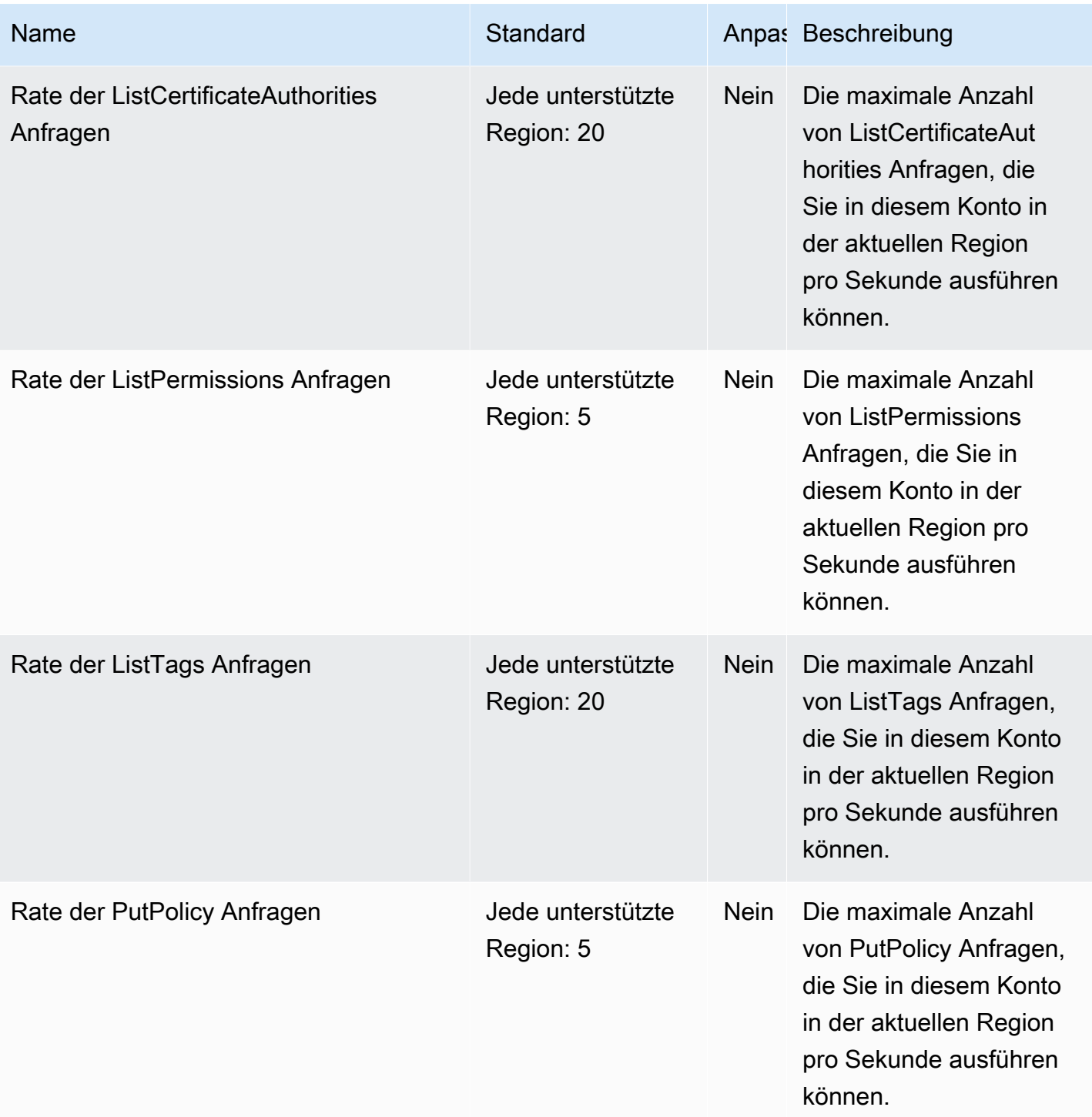

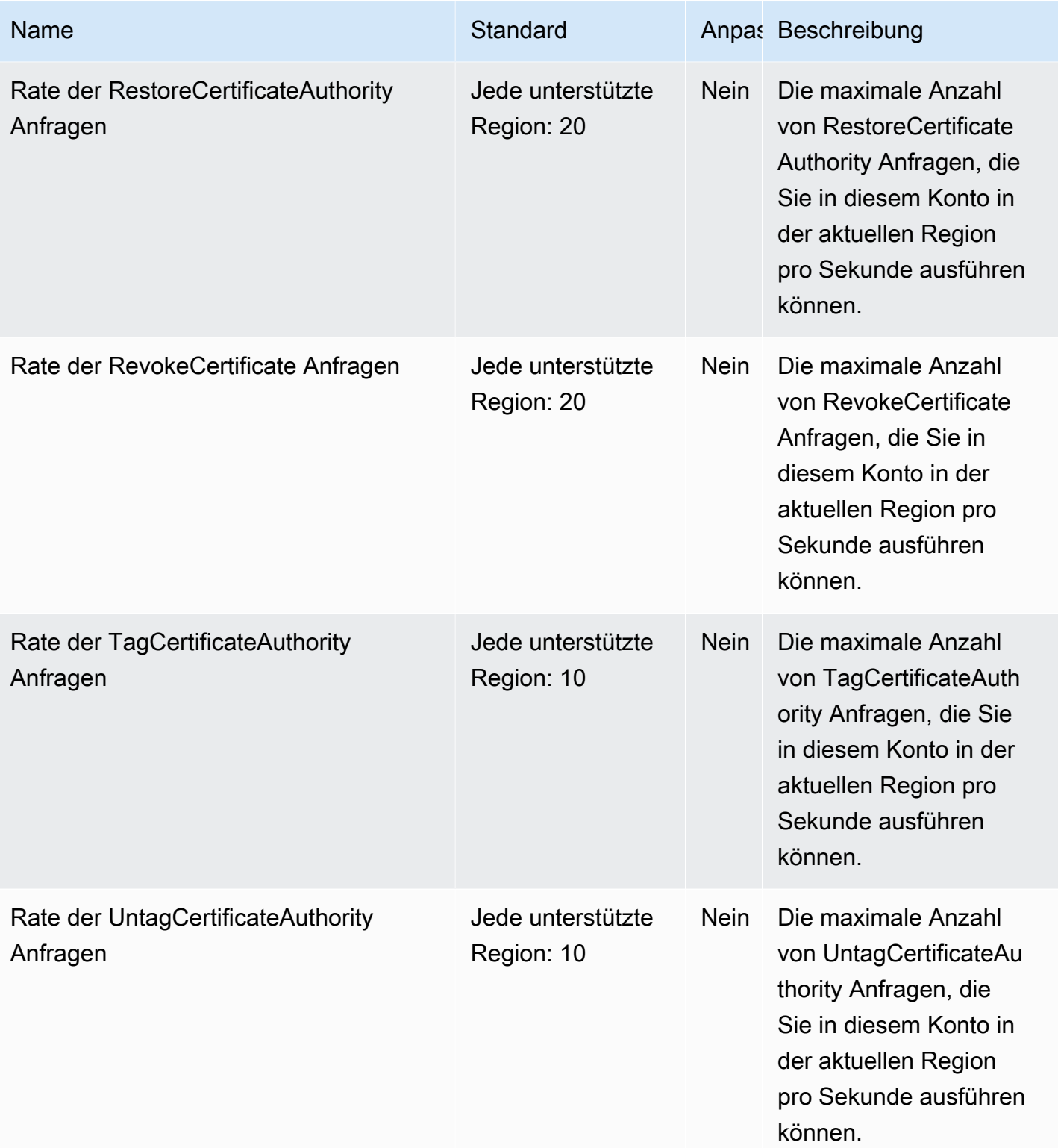

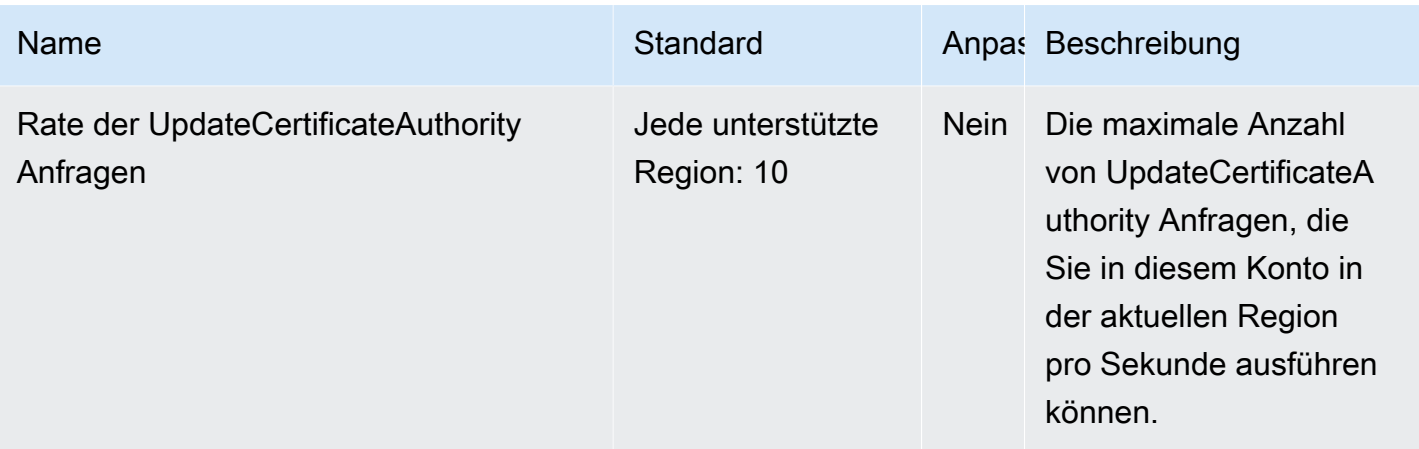

## AWS Private CA Konnektor für Active Directory-Kontingente

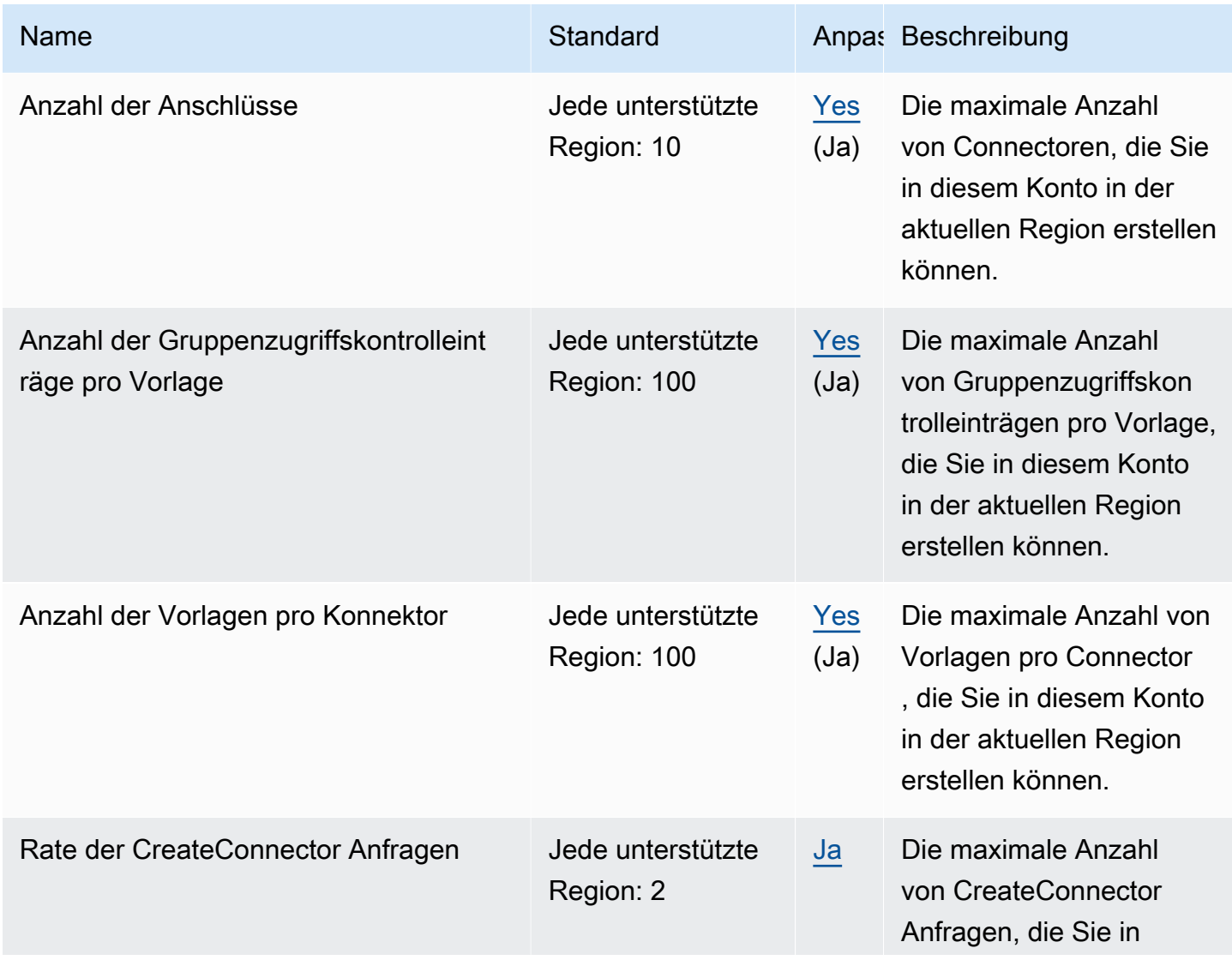

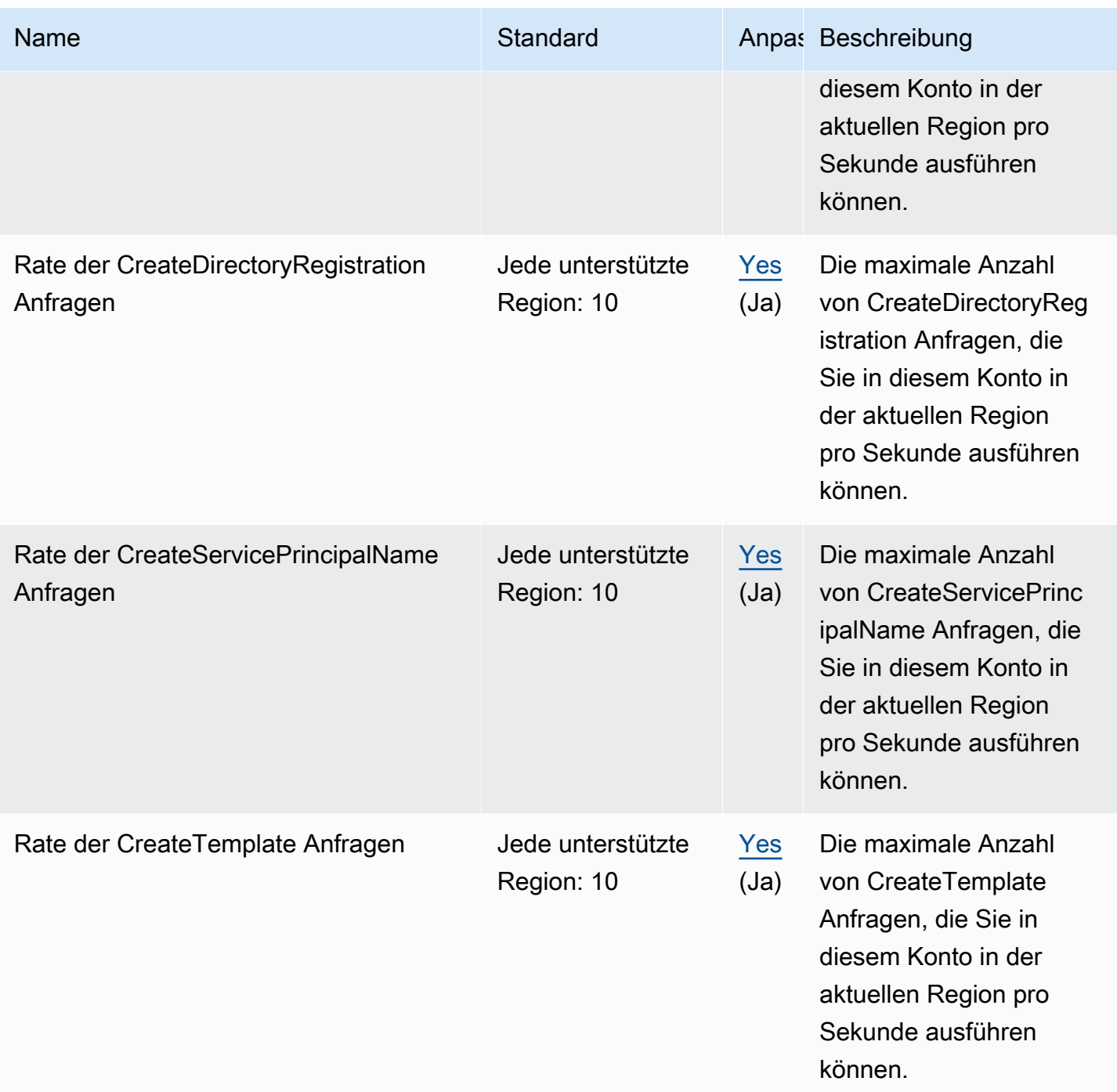

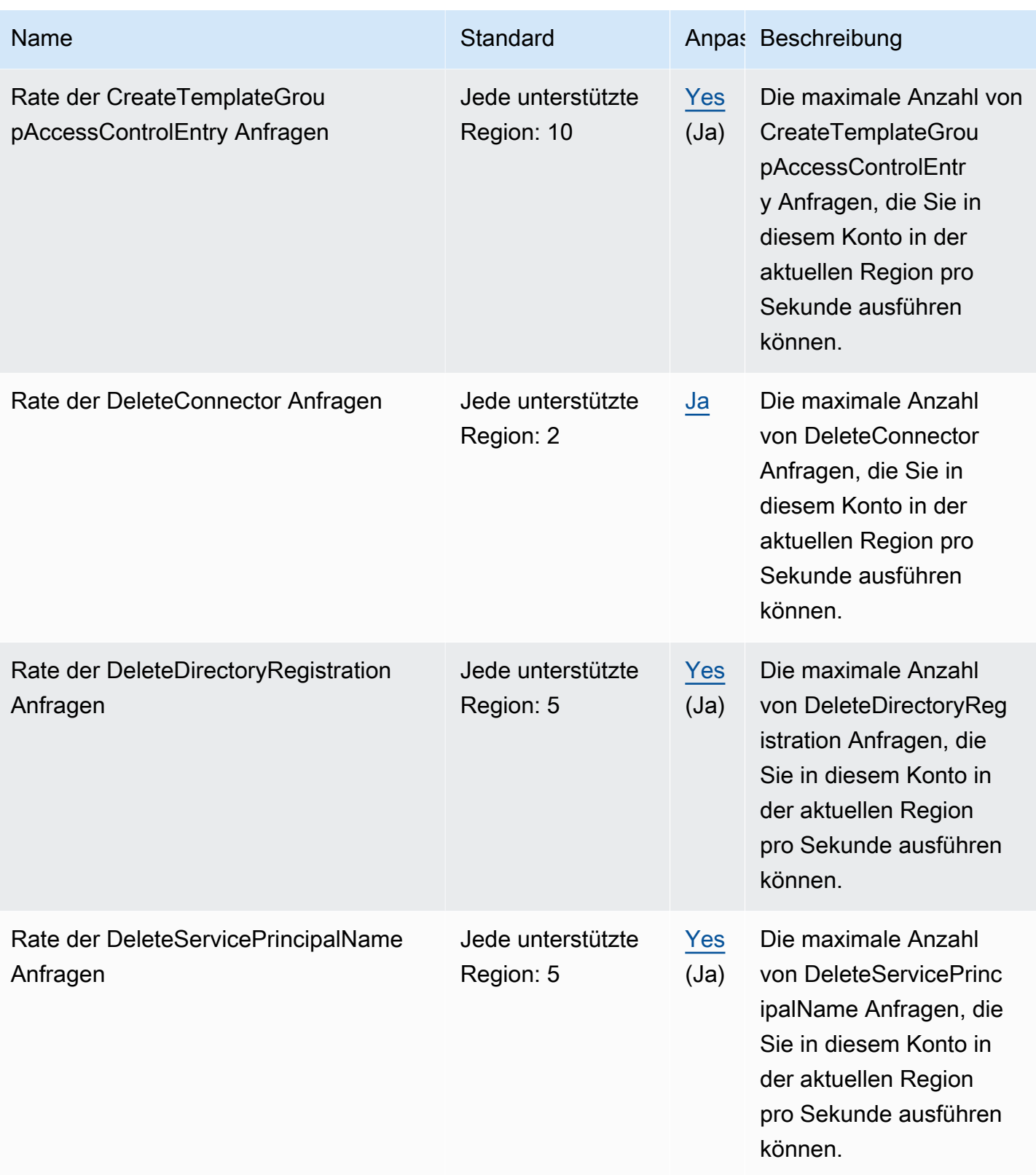

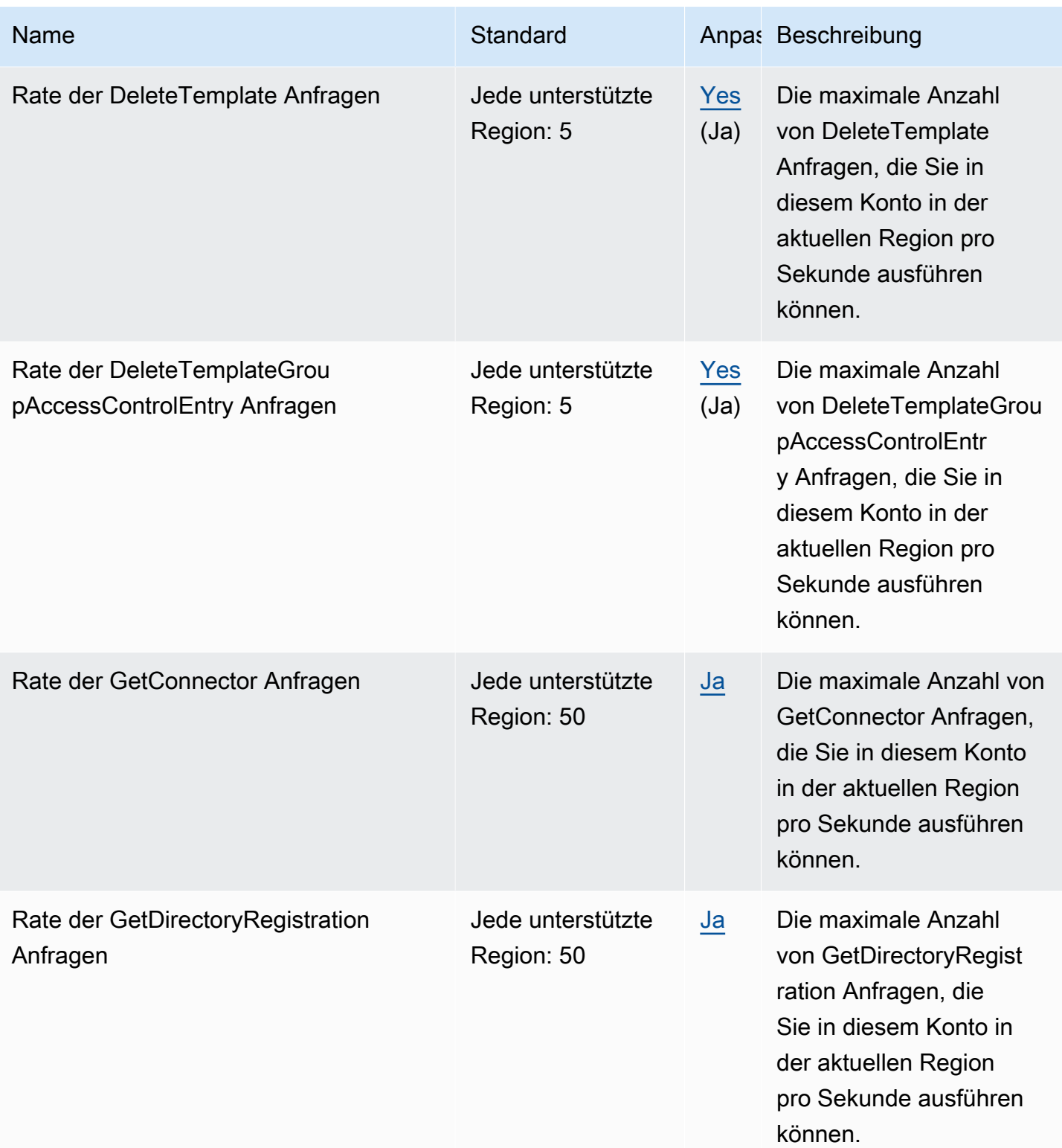

AWS Allgemeine Referenz

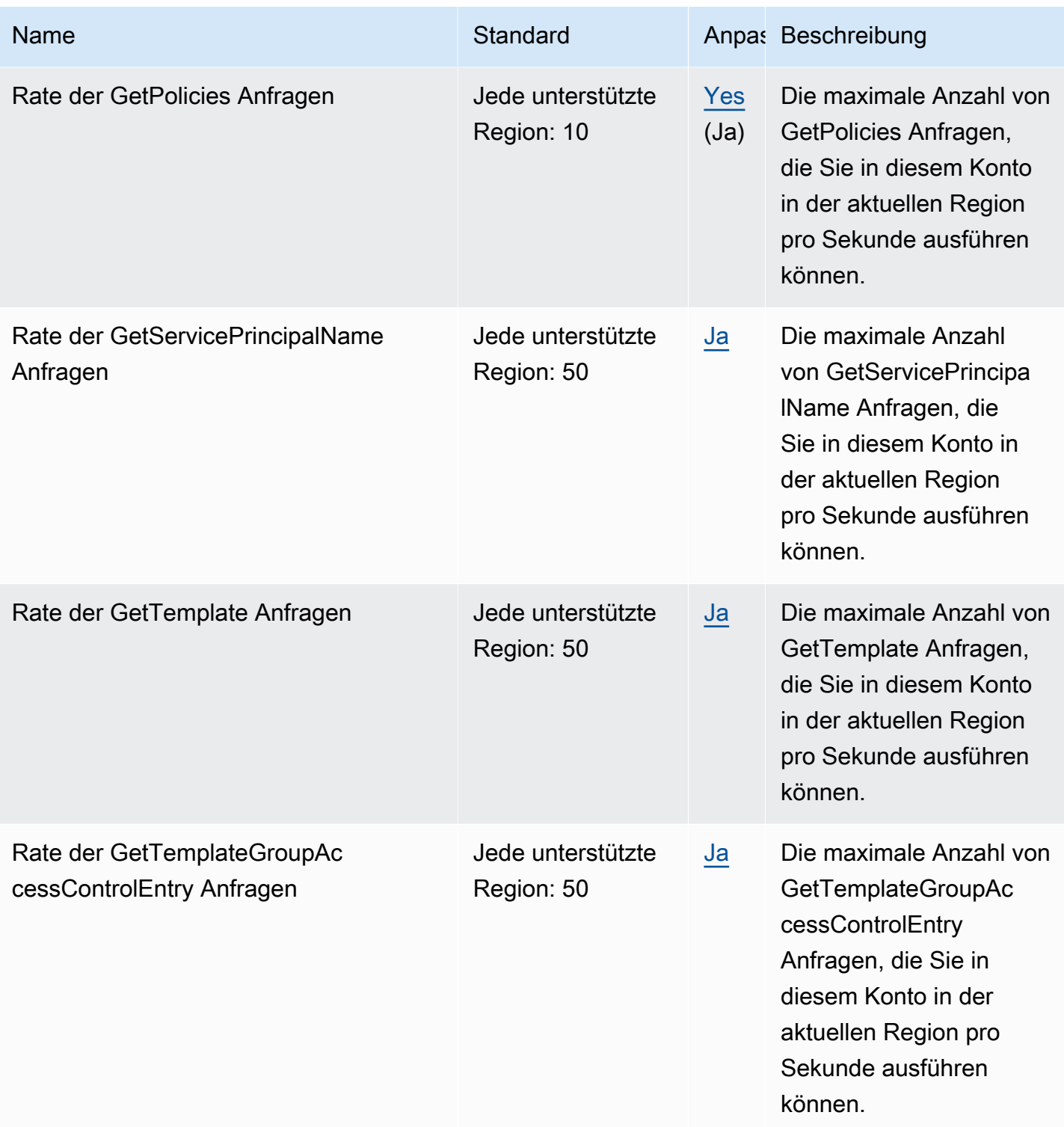

AWS Allgemeine Referenz

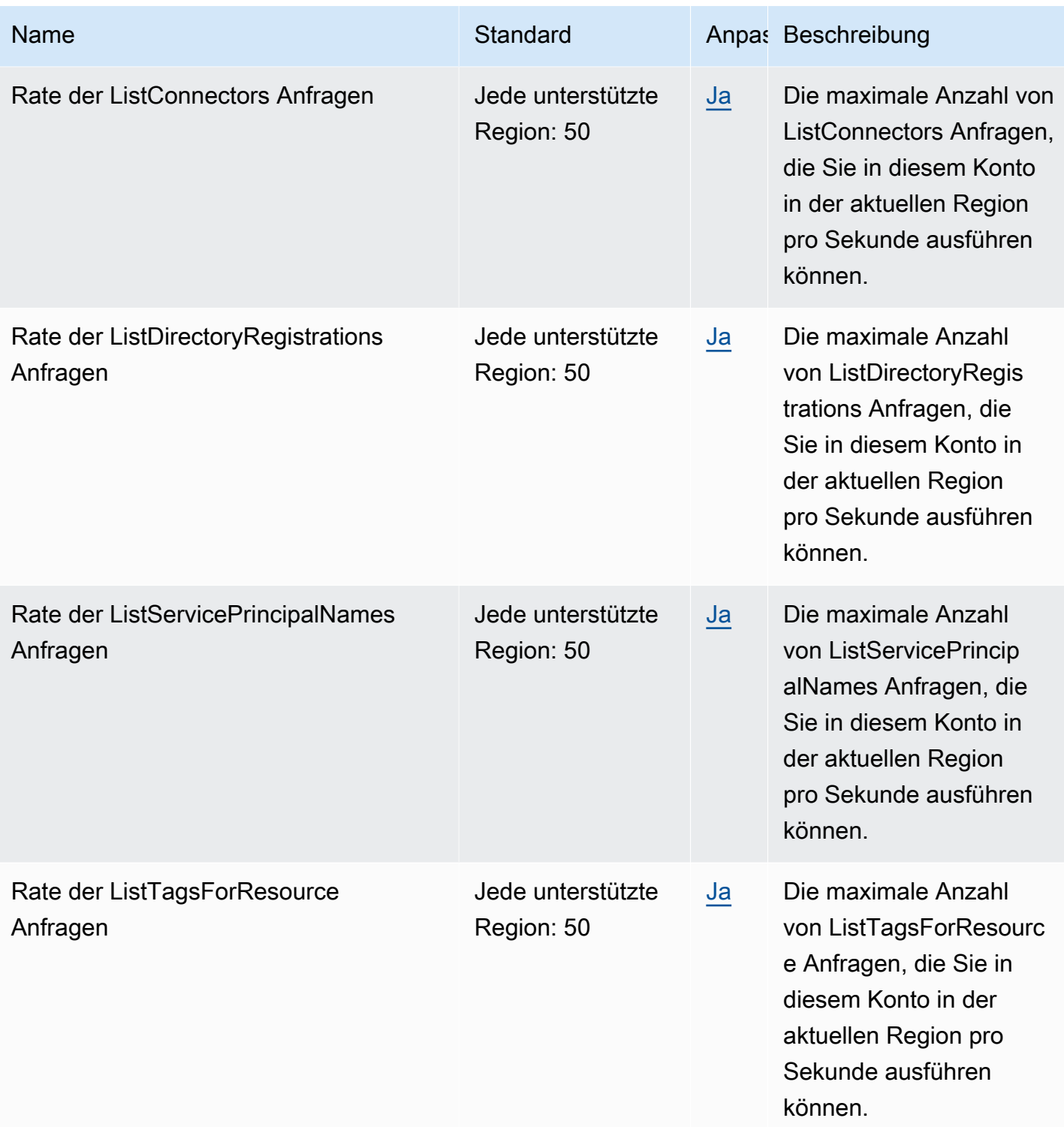

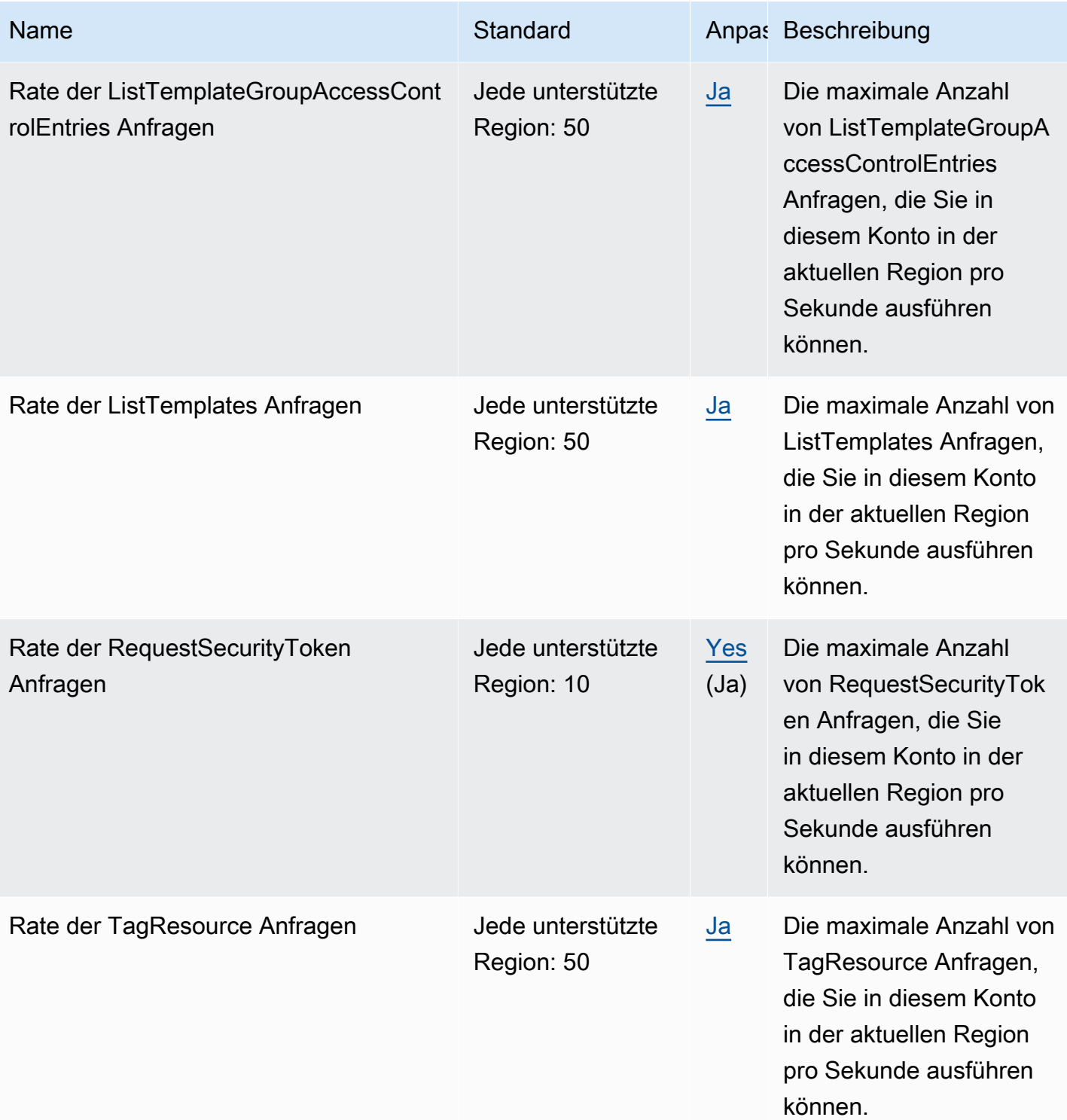

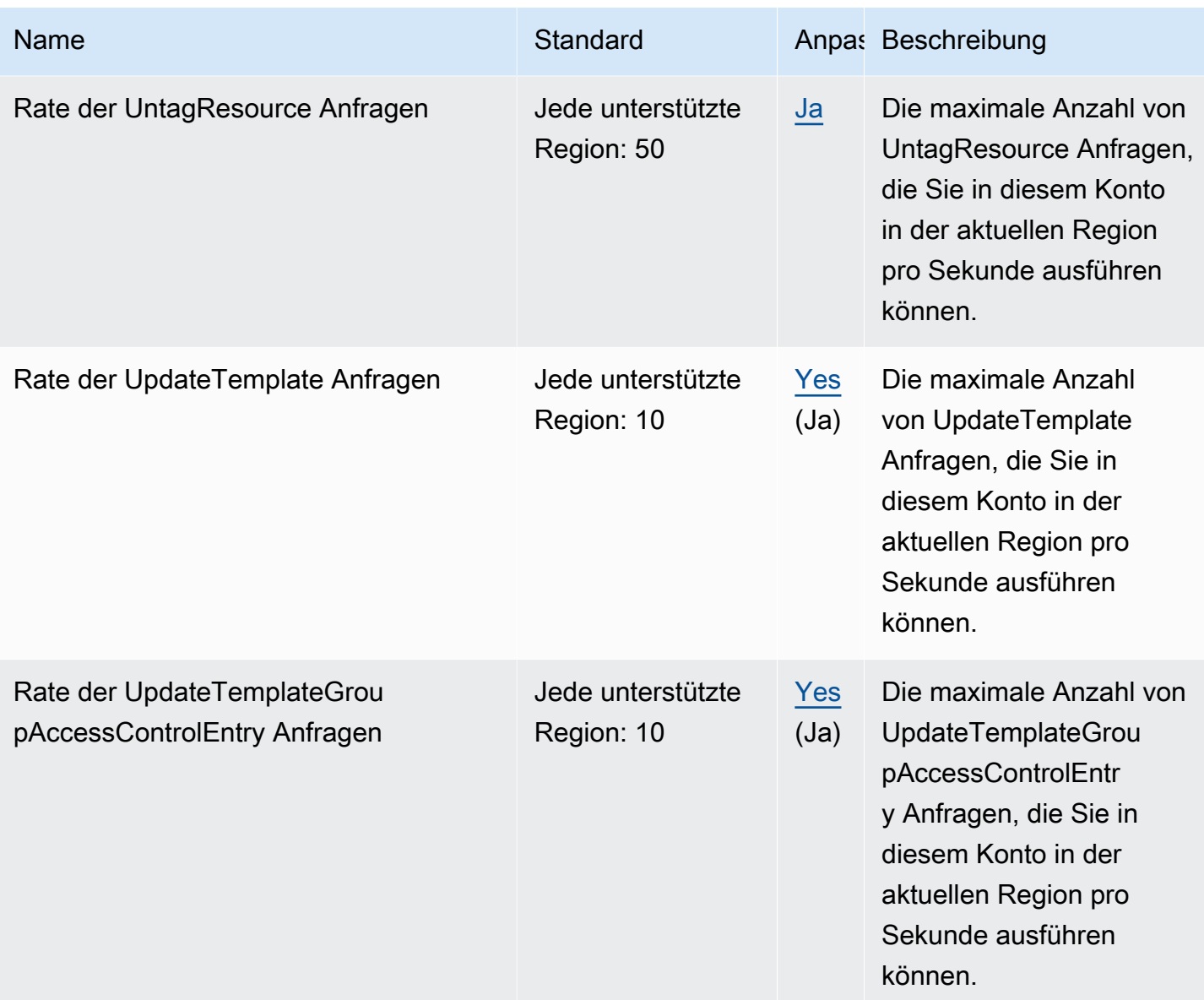

# Endpunkte und Kontingente für Amazon Managed Service for **Prometheus**

Im Folgenden werden die Service-Endpunkte und -kontingente für diesen Service beschrieben. Um programmgesteuert eine Verbindung zu einem - AWS Service herzustellen, verwenden Sie einen -Endpunkt. Zusätzlich zu den AWS Standardendpunkten bieten einige - AWS Services FIPS-Endpunkte in ausgewählten Regionen an. Weitere Informationen finden Sie unter [AWS](#page-27-0)  [Dienstendpunkte](#page-27-0). Service Quotas, auch als Limits bezeichnet, sind die maximale Anzahl von Serviceressourcen oder -vorgängen für Ihr AWS Konto. Weitere Informationen finden Sie unter [AWS](#page-33-0) [Servicekontingenten.](#page-33-0)

### Service-Endpunkte

Amazon Managed Service for Prometheus umfasst Endpunkte der Steuerebene (zur Ausführung von Workspace-Verwaltungsaufgaben) und Endpunkte der Datenebene (für die Arbeit mit Prometheuskompatiblen Daten im Workspace). Die Endpunkte der Steuerebene befinden sich in der Form aps.*region*.amazonaws.com und die Endpunkte der Datenebene befinden sich in der Form apsworkspaces.*region*.amazonaws.com.

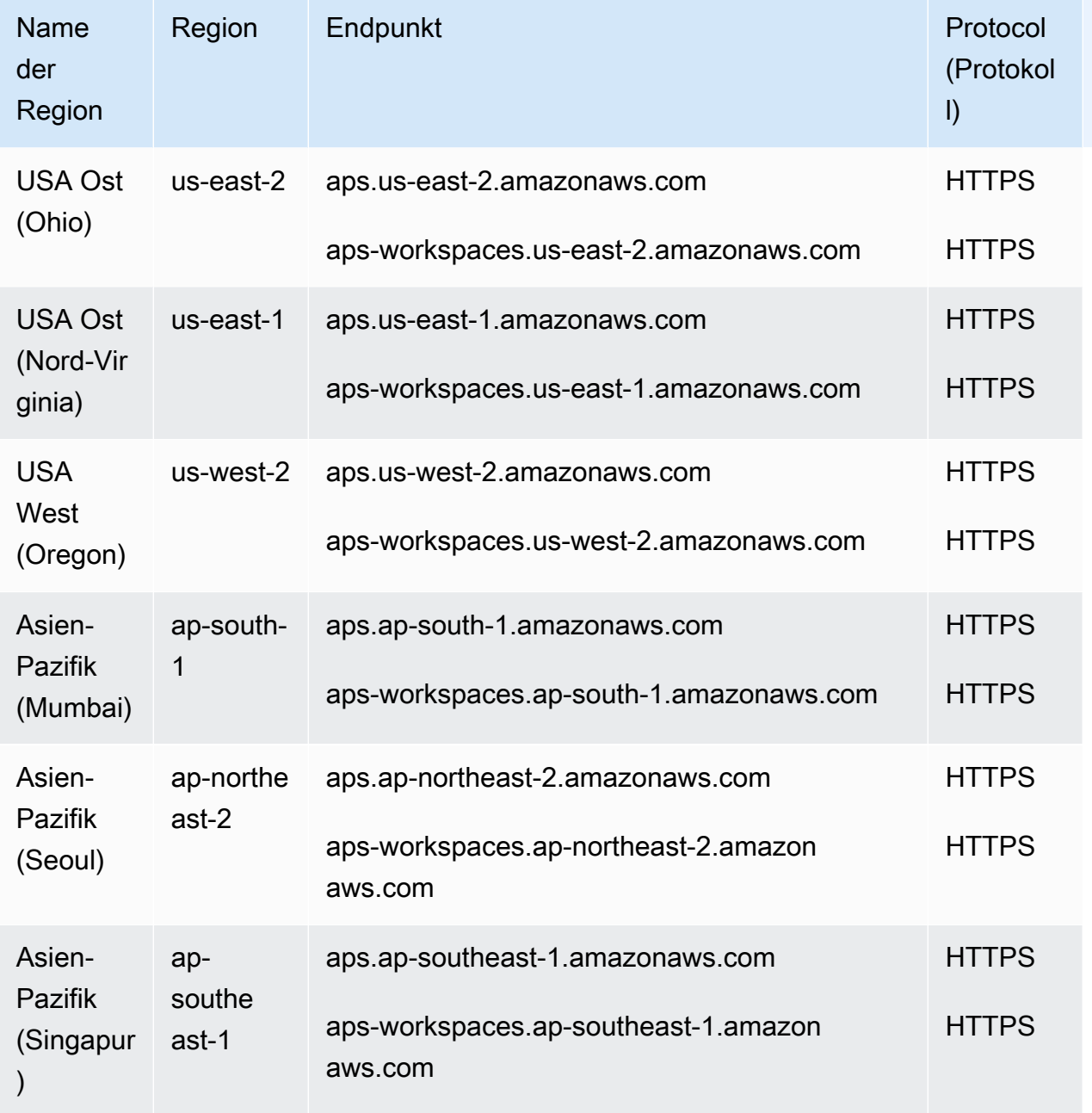

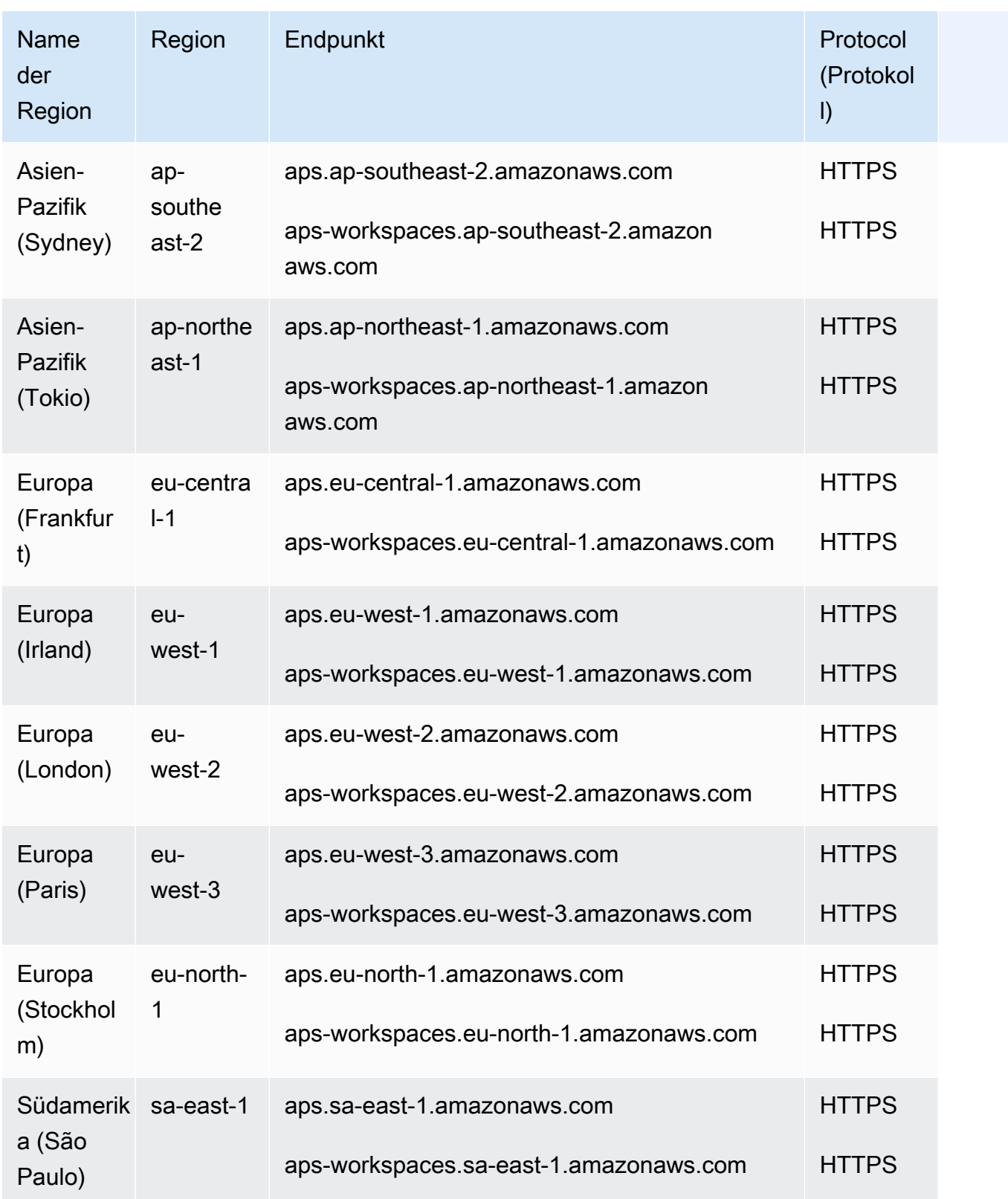

### Service Quotas

Amazon Managed Service for Prometheus hat die folgenden Kontingente. Amazon Managed Service for Prometheus bietet [CloudWatch Nutzungsmetriken](https://docs.aws.amazon.com/prometheus/latest/userguide/AMP-CW-usage-metrics.html) zur Überwachung der Prometheus-Ressourcennutzung. Mit der Alarmfunktion für CloudWatch Nutzungsmetriken können Sie Prometheus-Ressourcen und -Nutzung überwachen, um Limitfehler zu vermeiden.

Wenn Ihre Projekte und Workspaces wachsen, sind die häufigsten Kontingente, die Sie möglicherweise überwachen oder eine Erhöhung beantragen müssen, folgende Kontingente: Aktive Serien pro Workspace, Aufnahmerate pro Workspace und Aufnahme-Burst-Größe pro Workspace.

[Für alle anpassbaren Kontingente kannst du eine Erhöhung des Kontingents beantragen, indem](https://console.aws.amazon.com/support/home#/case/create?issueType=service-limit-increase) du den Link in der Spalte "Anpassbar" auswählst, oder indem du eine Erhöhung des Kontingents [beantragst.](https://console.aws.amazon.com/support/home#/case/create?issueType=service-limit-increase)

#### **a** Note

Sofern nicht anders angegeben, gelten diese Kontingente pro Workspace.

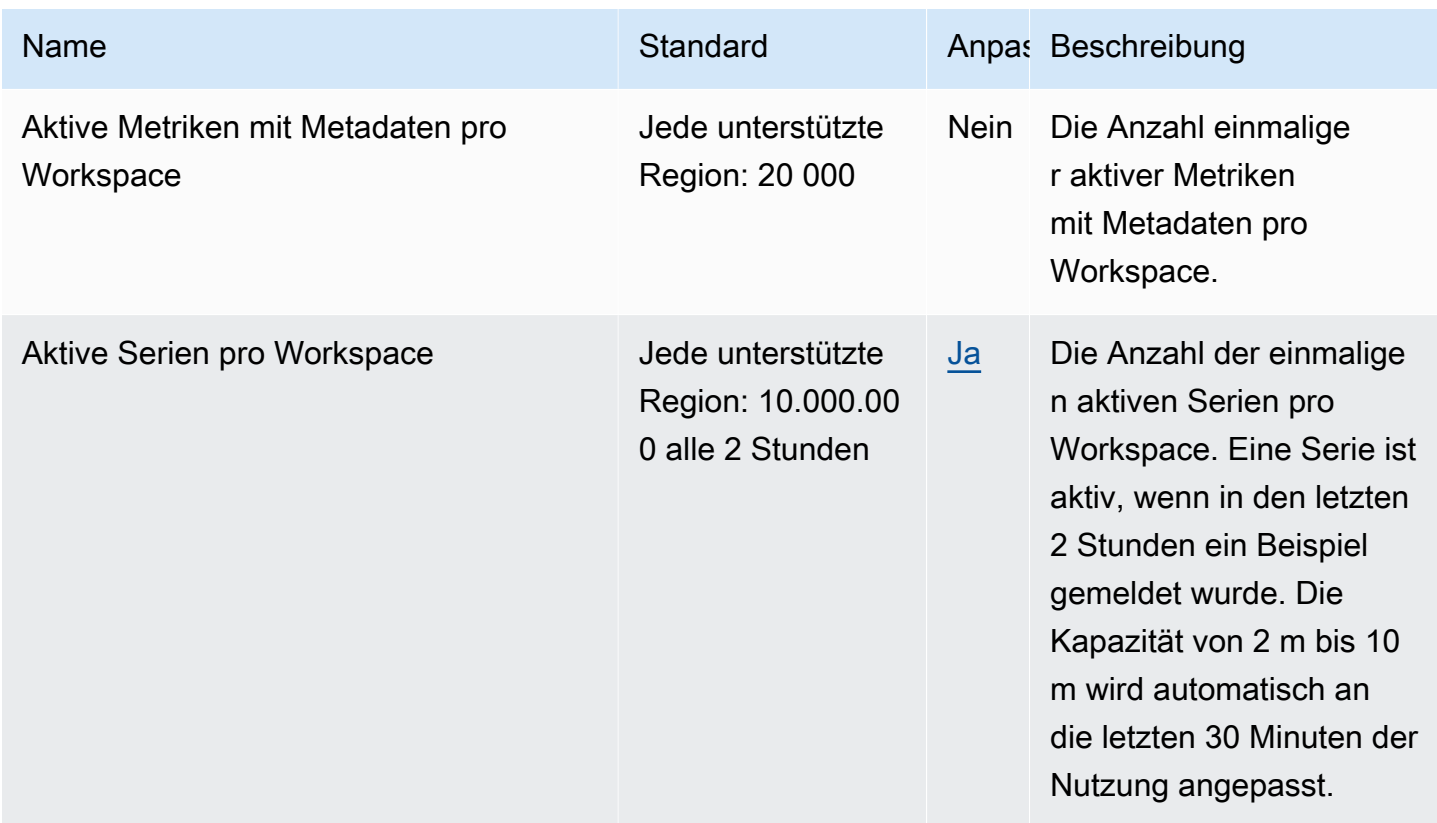

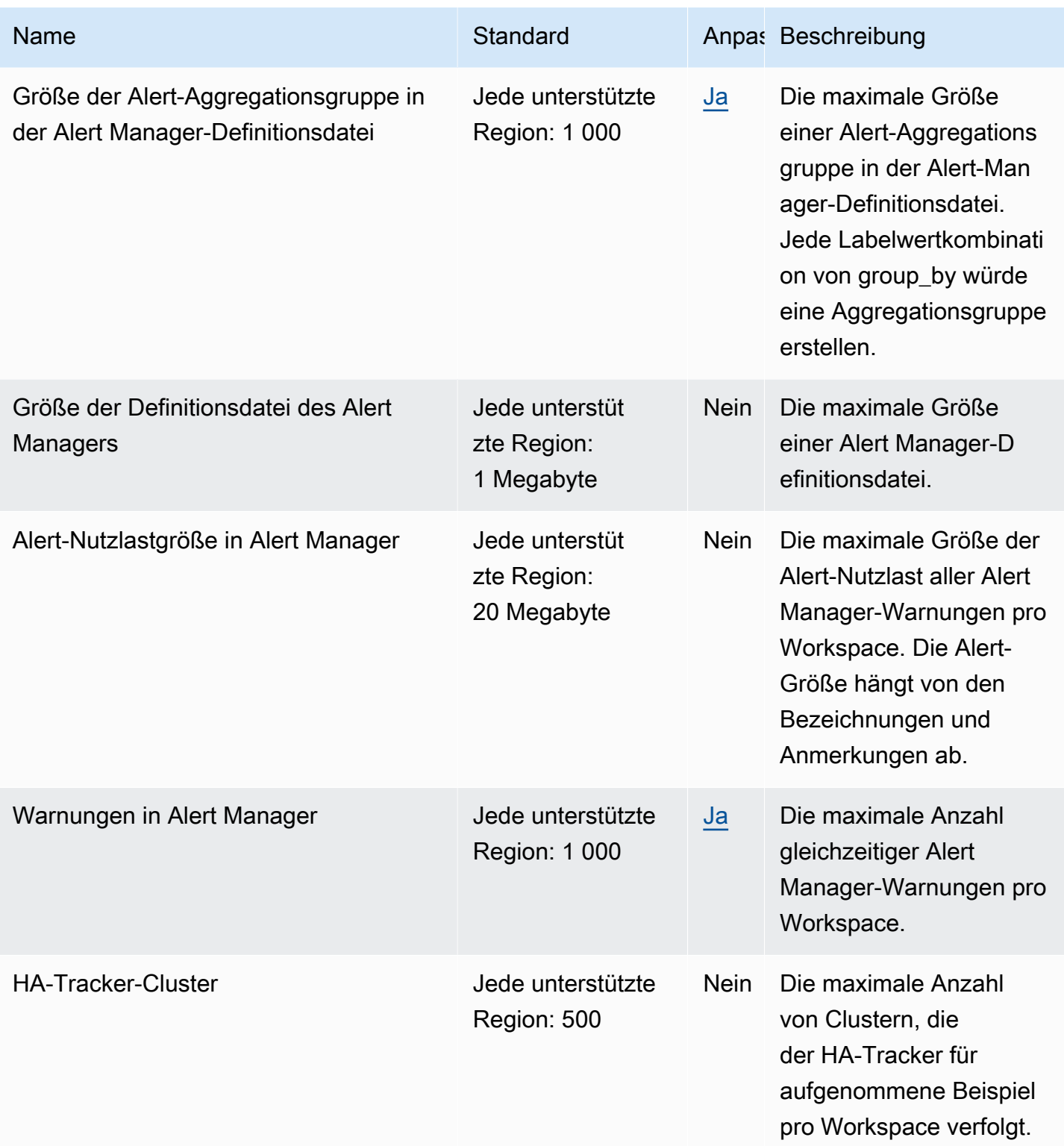

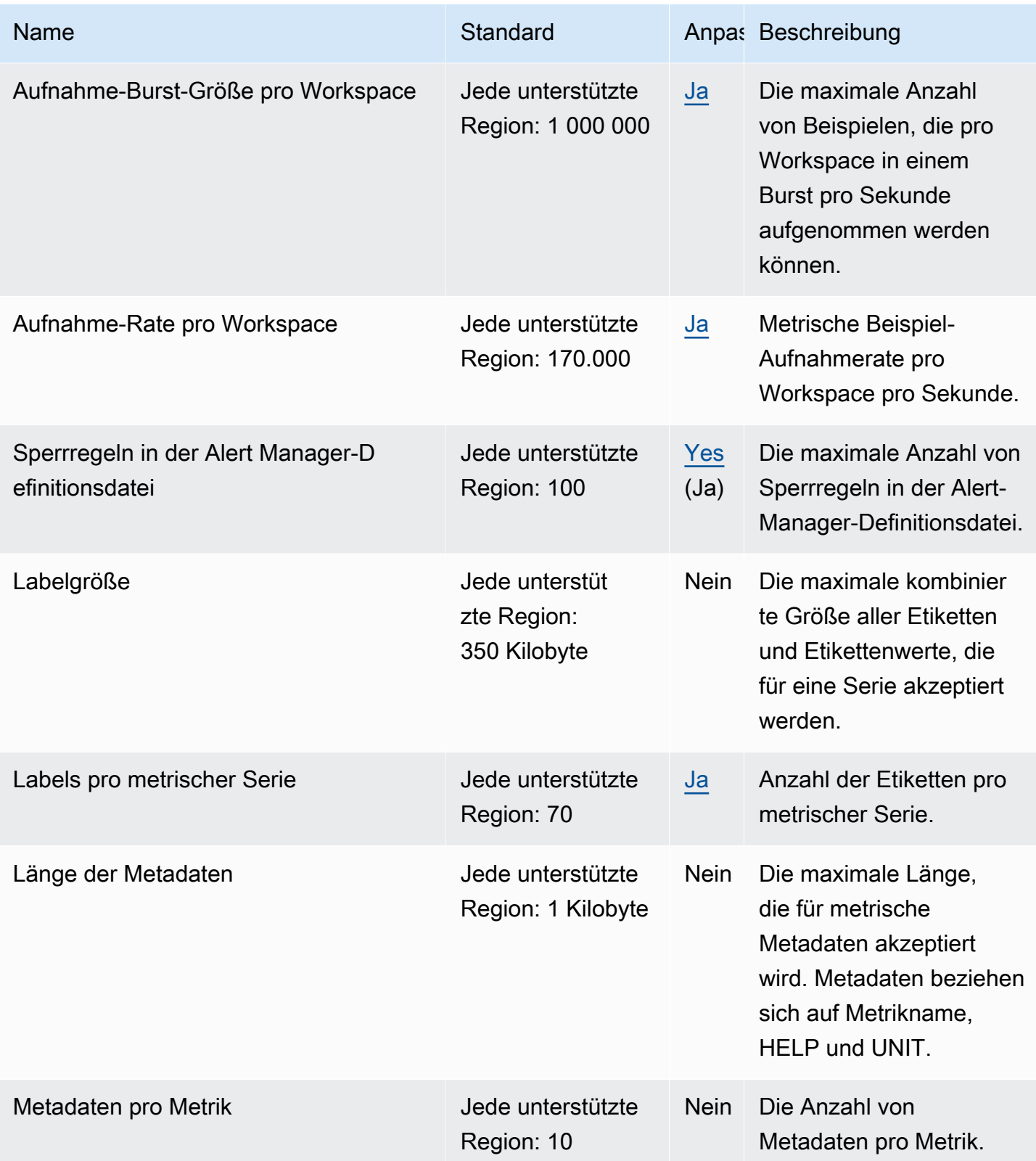

AWS Allgemeine Referenz

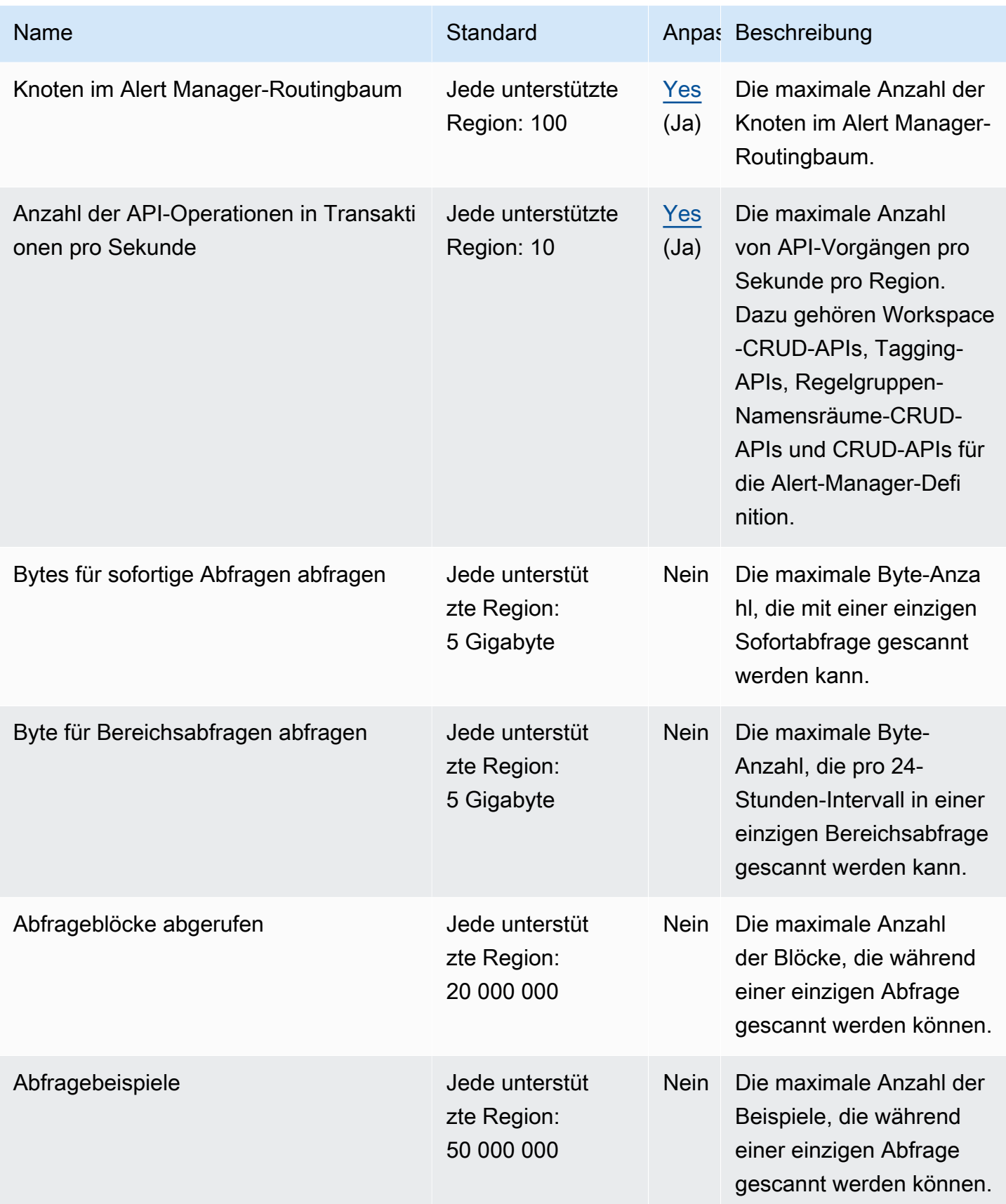

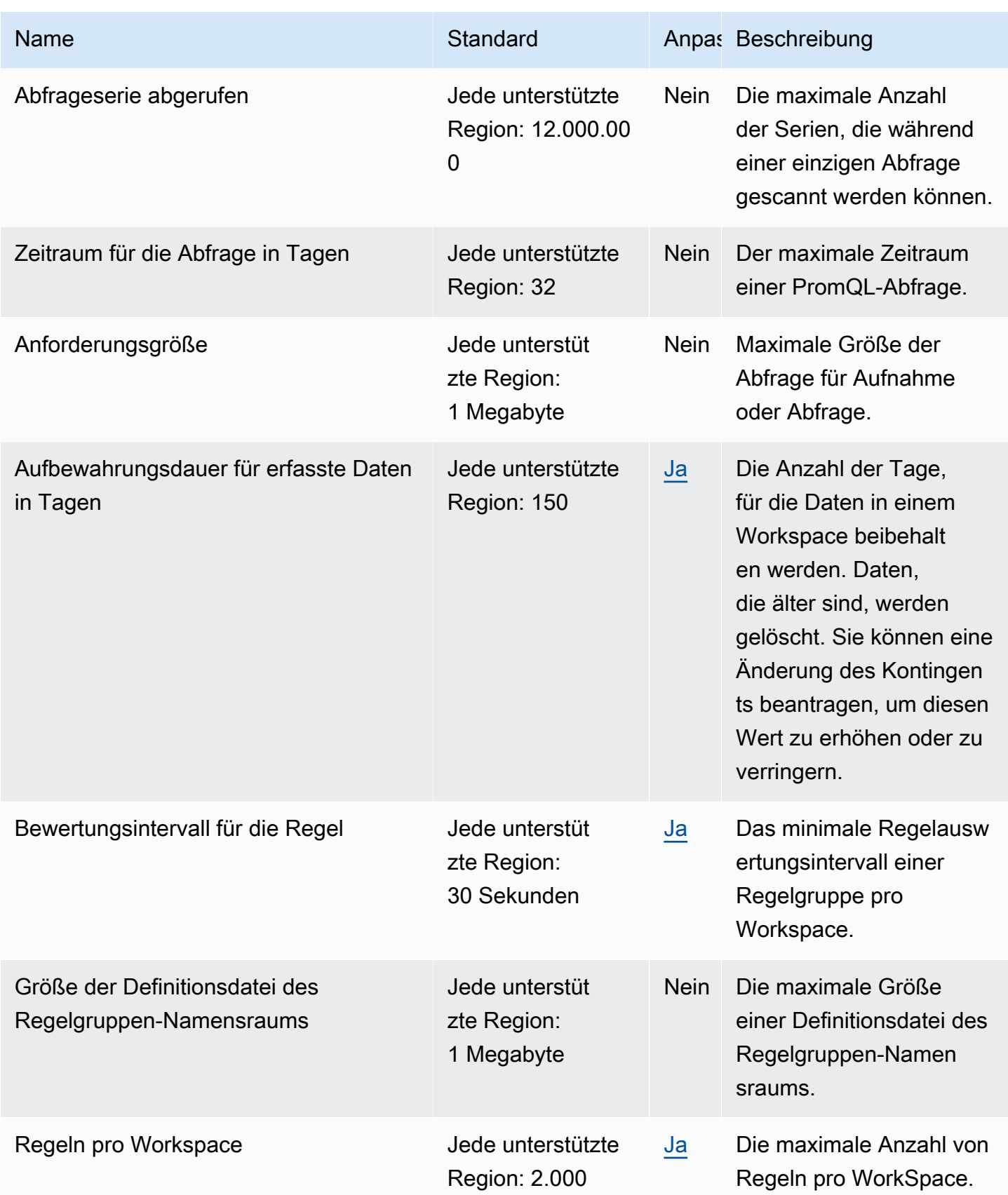

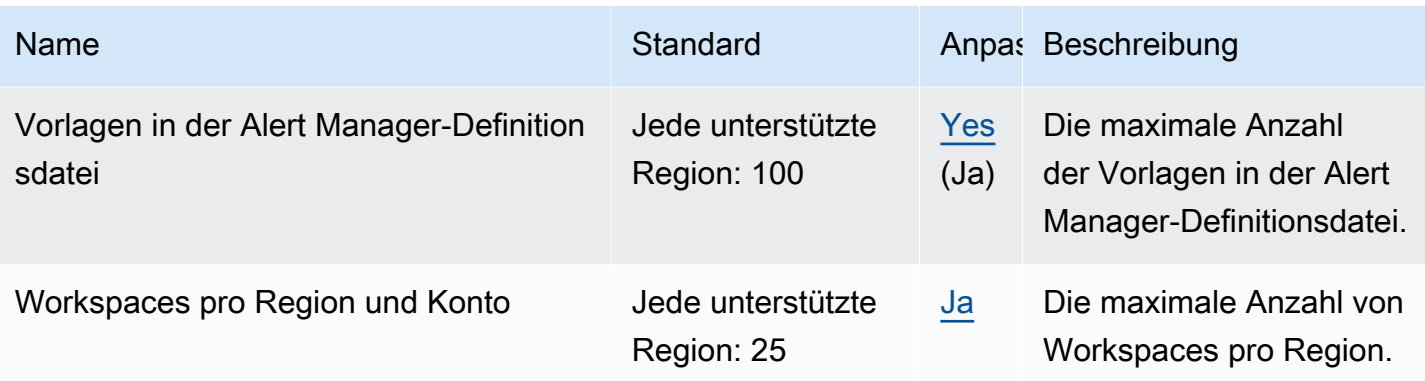

#### Zusätzliche Limits für aufgenommene Daten

Amazon Managed Service for Prometheus verfügt über zusätzliche Anfragen für erfasste Daten, die in den Workspace aufgenommen wurden. Diese sind nicht einstellbar.

- Metrische Beispiele, die älter als 1 Stunde sind, werden nicht erfasst.
- Jedes Beispiel und alle Metadaten müssen einen Metriknamen haben.

### Endpunkte und Kontingente von AWS Proton

Im Folgenden werden die Service-Endpunkte und -kontingente für diesen Service beschrieben. Um programmgesteuert eine Verbindung zu einem AWS-Service herzustellen, verwenden Sie einen Endpunkt. Zusätzlich zu den standardmäßigen AWS-Endpunkten bieten einige AWS-Services FIPS-Endpunkte in ausgewählten Regionen. Weitere Informationen finden Sie unter [AWS](#page-27-0)  [Dienstendpunkte](#page-27-0). Servicekontingente, auch als Limits bezeichnet, sind die maximale Anzahl von Serviceressourcen oder -vorgängen für Ihr AWS-Konto. Weitere Informationen finden Sie unter [AWS](#page-33-0)  [Servicekontingenten.](#page-33-0)

### Service-Endpunkte

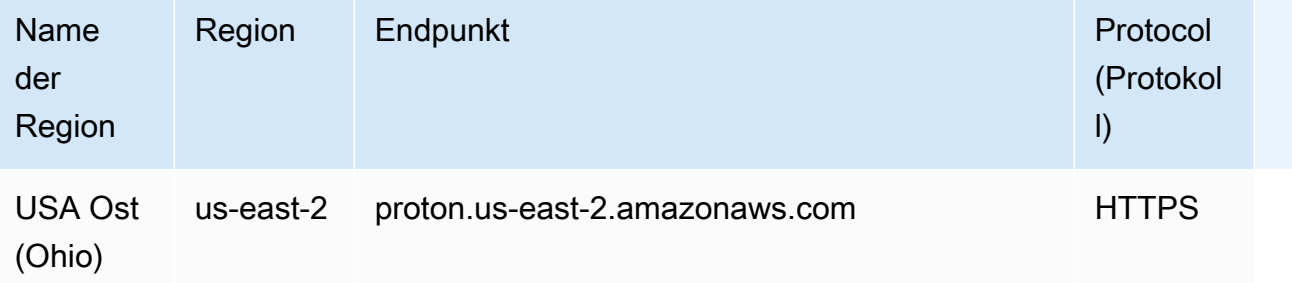

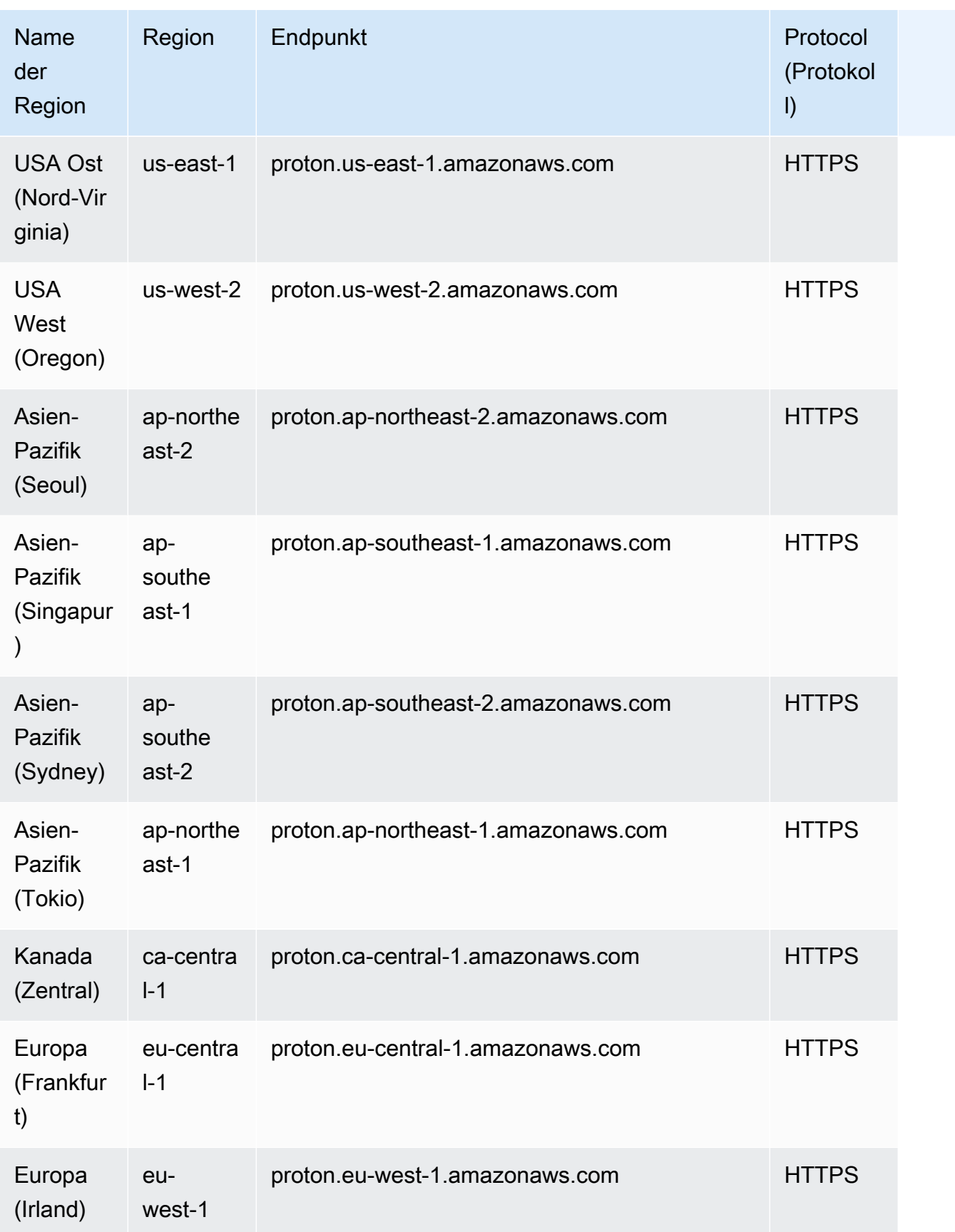

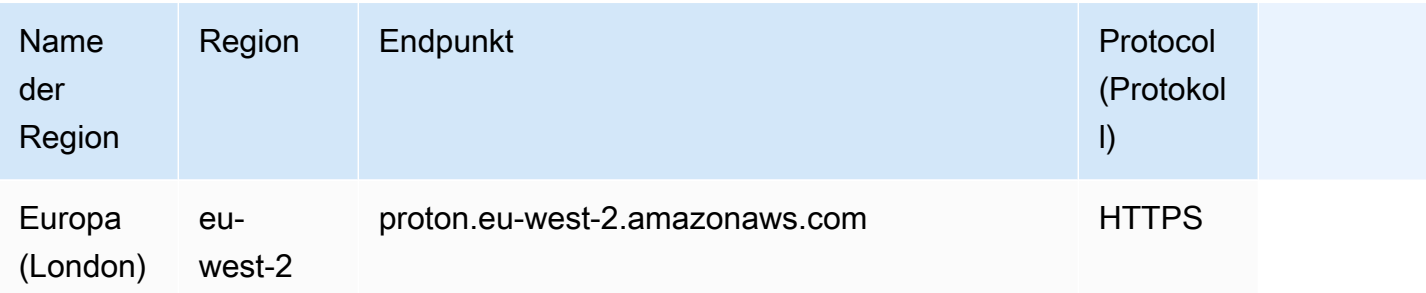

# Servicekontingente

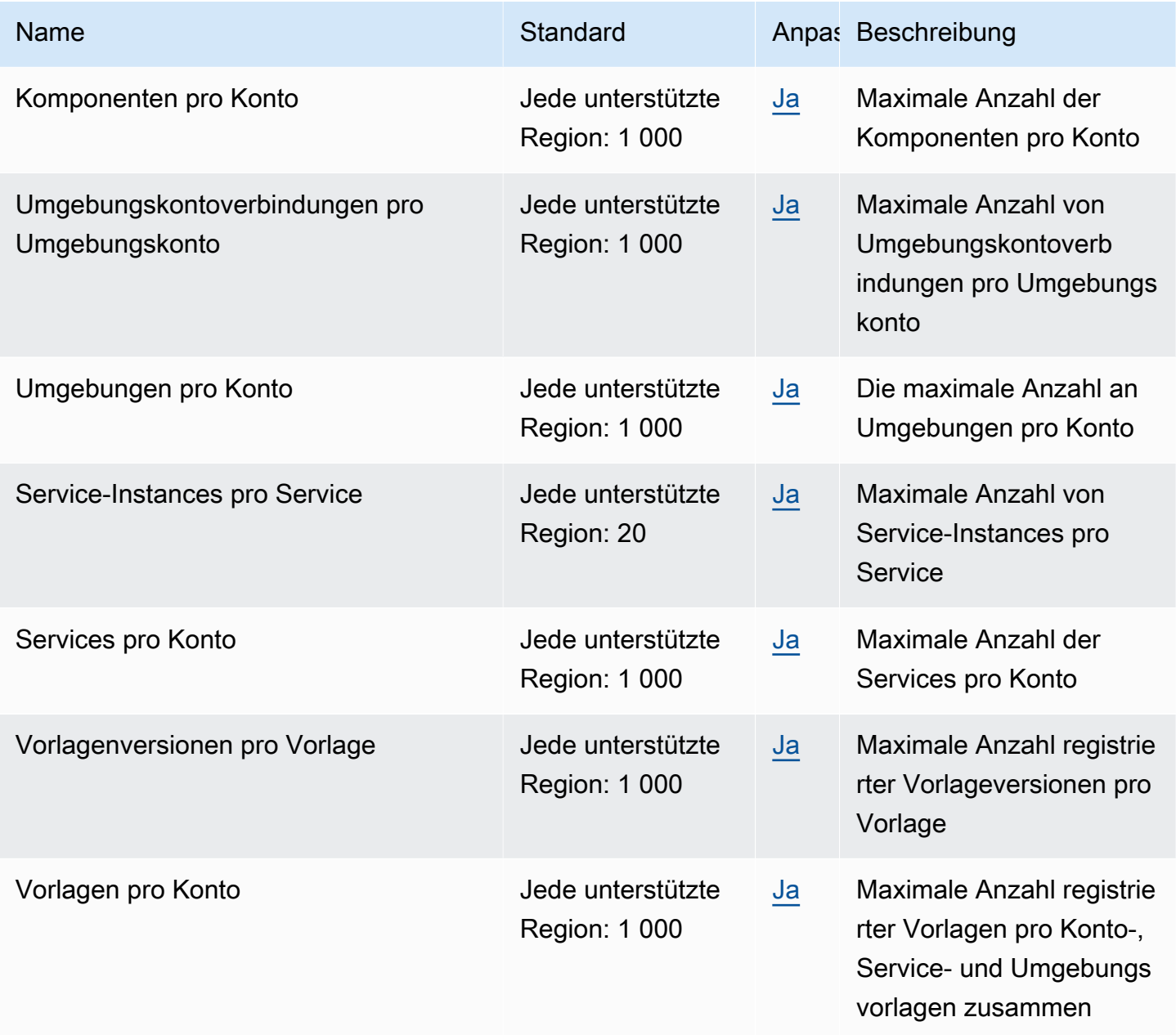

Weitere Informationen finden Sie unter [AWS Proton-Kontingente](https://docs.aws.amazon.com/proton/latest/adminguide/ag-limits.html) im AWS Proton-Administratorleitfaden.

## Amazon Q Business-Endpunkte und Kontingente

Im Folgenden werden die Service-Endpunkte und -kontingente für diesen Service beschrieben. Um programmgesteuert eine Verbindung zu einem AWS Service herzustellen, verwenden Sie einen Endpunkt. Zusätzlich zu den AWS Standardendpunkten bieten einige AWS Dienste FIPS-Endpunkte in ausgewählten Regionen. Weitere Informationen finden Sie unter [AWS Dienstendpunkte](#page-27-0). Servicekontingenten, auch Limits genannt, sind die maximale Anzahl von Serviceressourcen oder Vorgängen für Ihr Konto. AWS Weitere Informationen finden Sie unter [AWS Servicekontingenten](#page-33-0).

#### Serviceregionen und Endpunkte

Die folgende Tabelle zeigt die Endpunkte AWS-Regionen und Endpunkte, die derzeit von Amazon Q Business unterstützt werden.

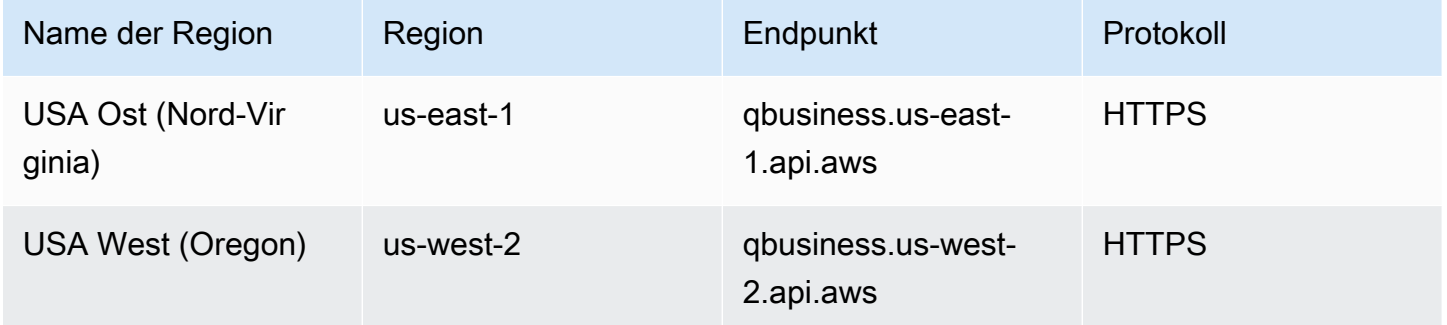

#### **Servicekontingente**

Die folgende Tabelle zeigt die Kontingente, die sich auf Amazon Q Business für Sie beziehen AWS-Konto.

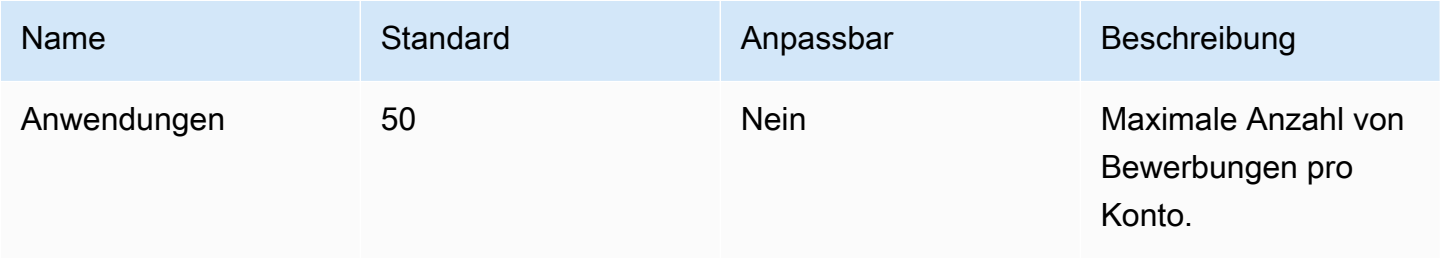

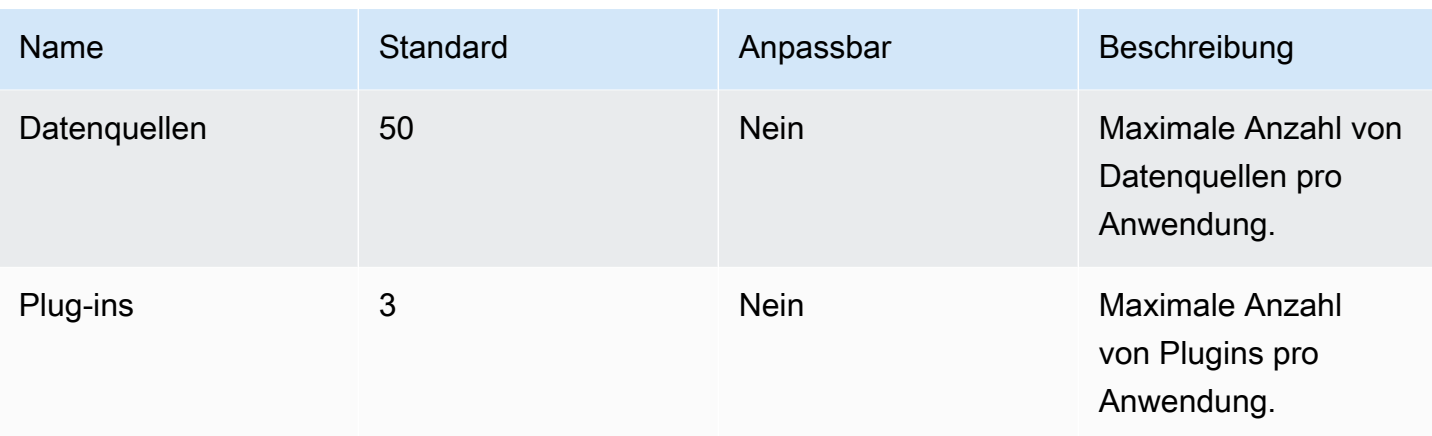

## Endpunkte und Kontingente von Amazon QLDB

Im Folgenden werden die Service-Endpunkte und -kontingente für diesen Service beschrieben. Um programmgesteuert eine Verbindung zu einem AWS-Service herzustellen, verwenden Sie einen Endpunkt. Zusätzlich zu den standardmäßigen AWS-Endpunkten bieten einige AWS-Services FIPS-Endpunkte in ausgewählten Regionen. Weitere Informationen finden Sie unter [AWS](#page-27-0)  [Dienstendpunkte](#page-27-0). Servicekontingente, auch als Limits bezeichnet, sind die maximale Anzahl von Serviceressourcen oder -vorgängen für Ihr AWS-Konto. Weitere Informationen finden Sie unter [AWS](#page-33-0)  [Servicekontingenten.](#page-33-0)

#### Service-Endpunkte

#### QLDB resource management API

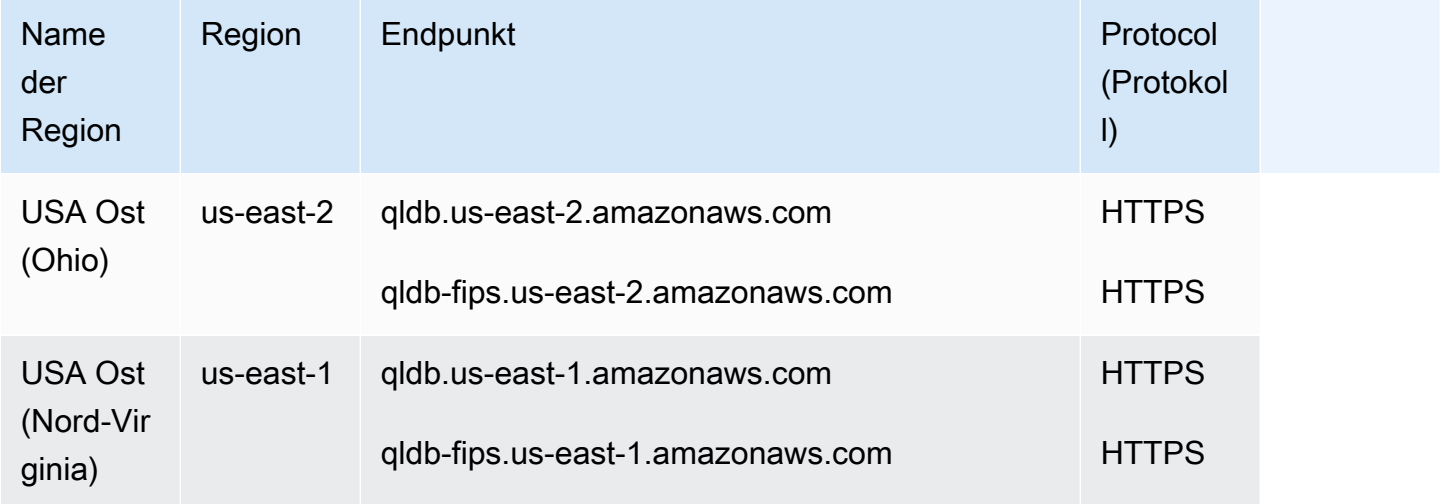

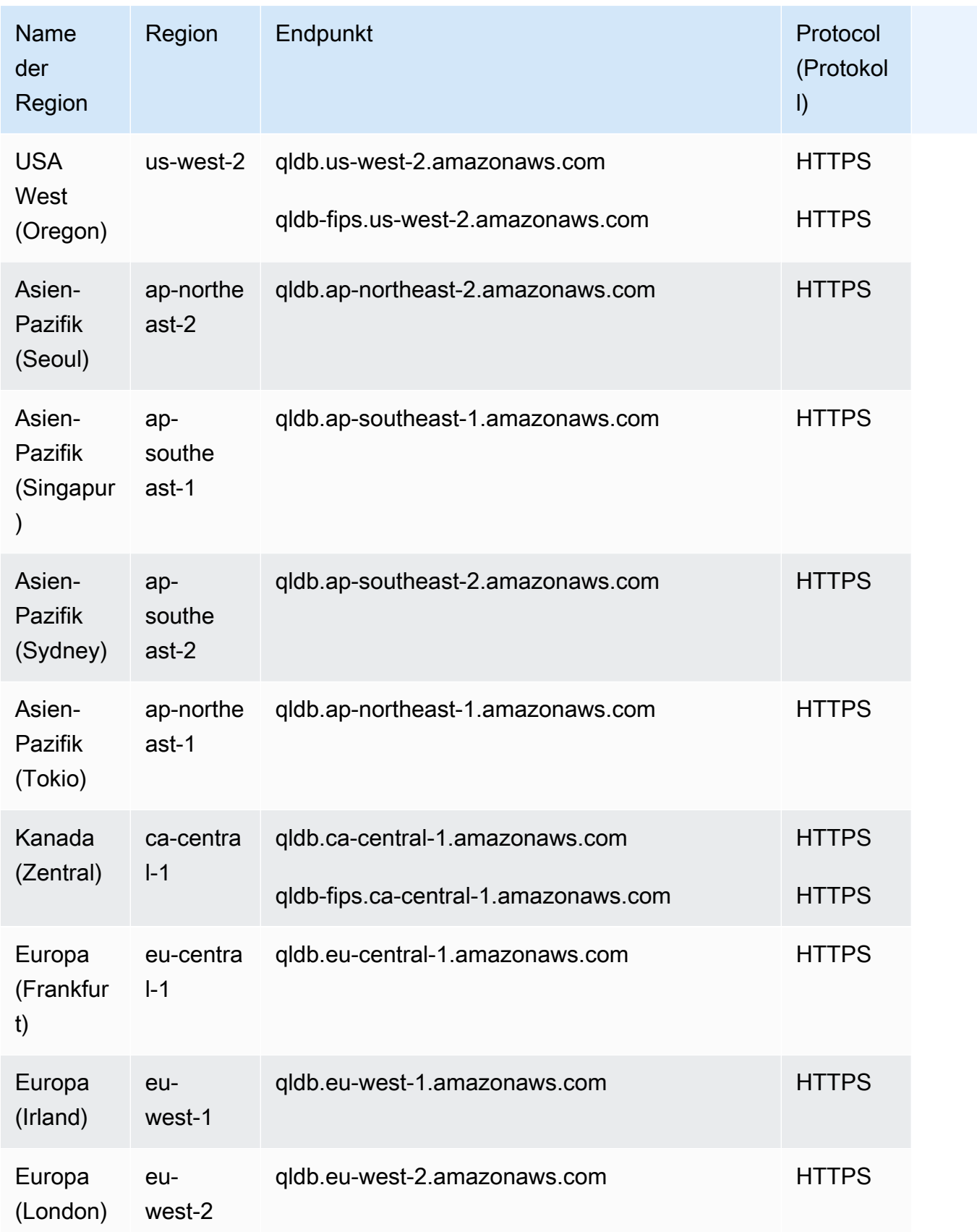

### API für QLDB-Transaktionsdatenebene

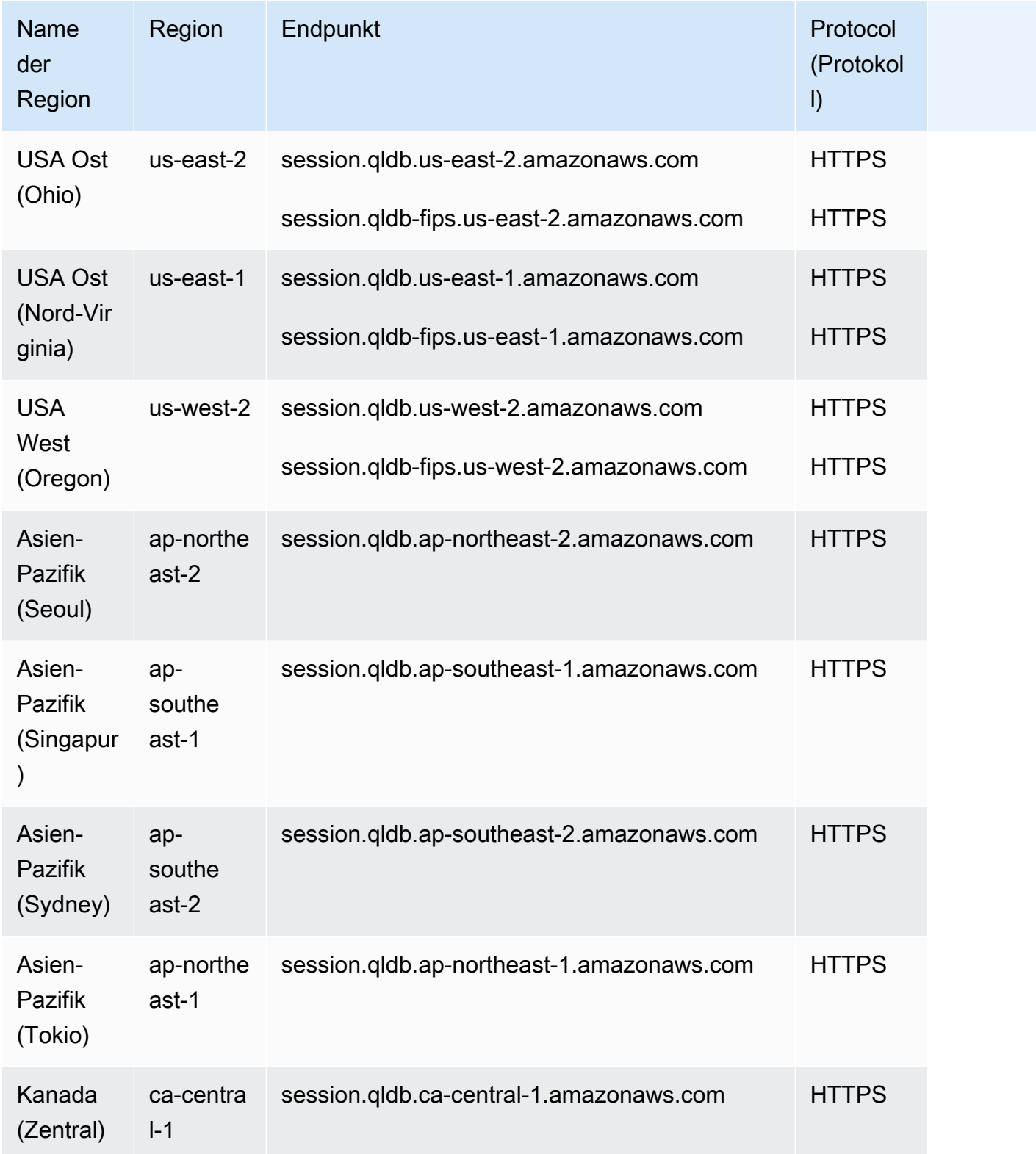

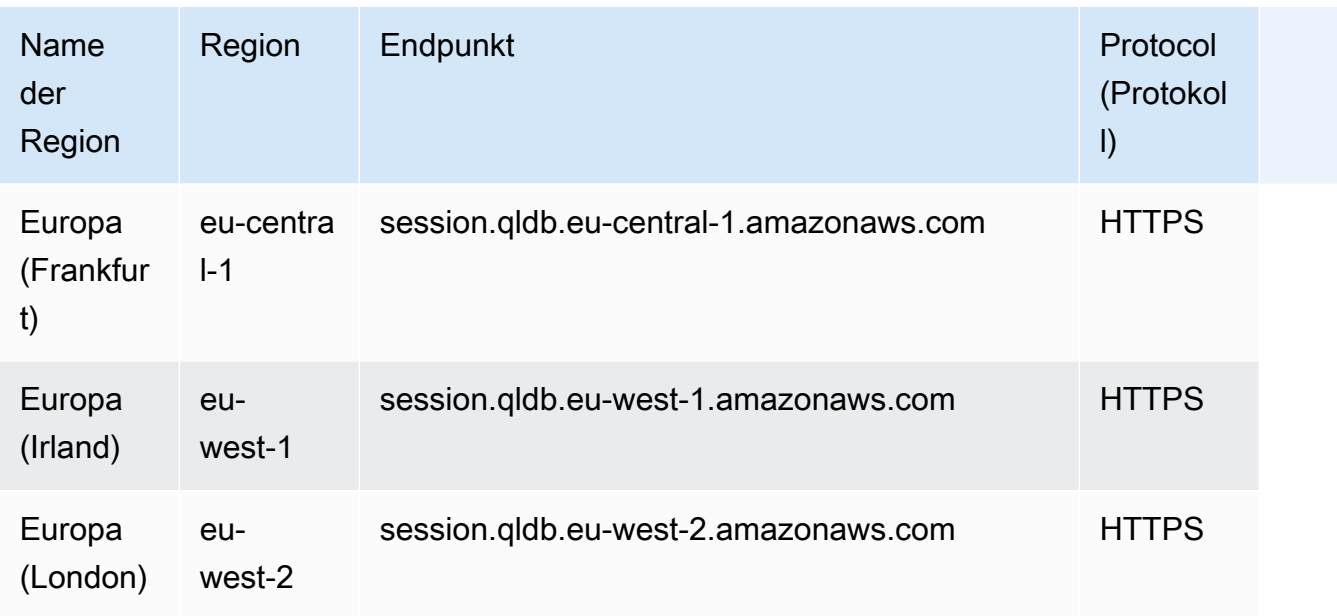

## Servicekontingente

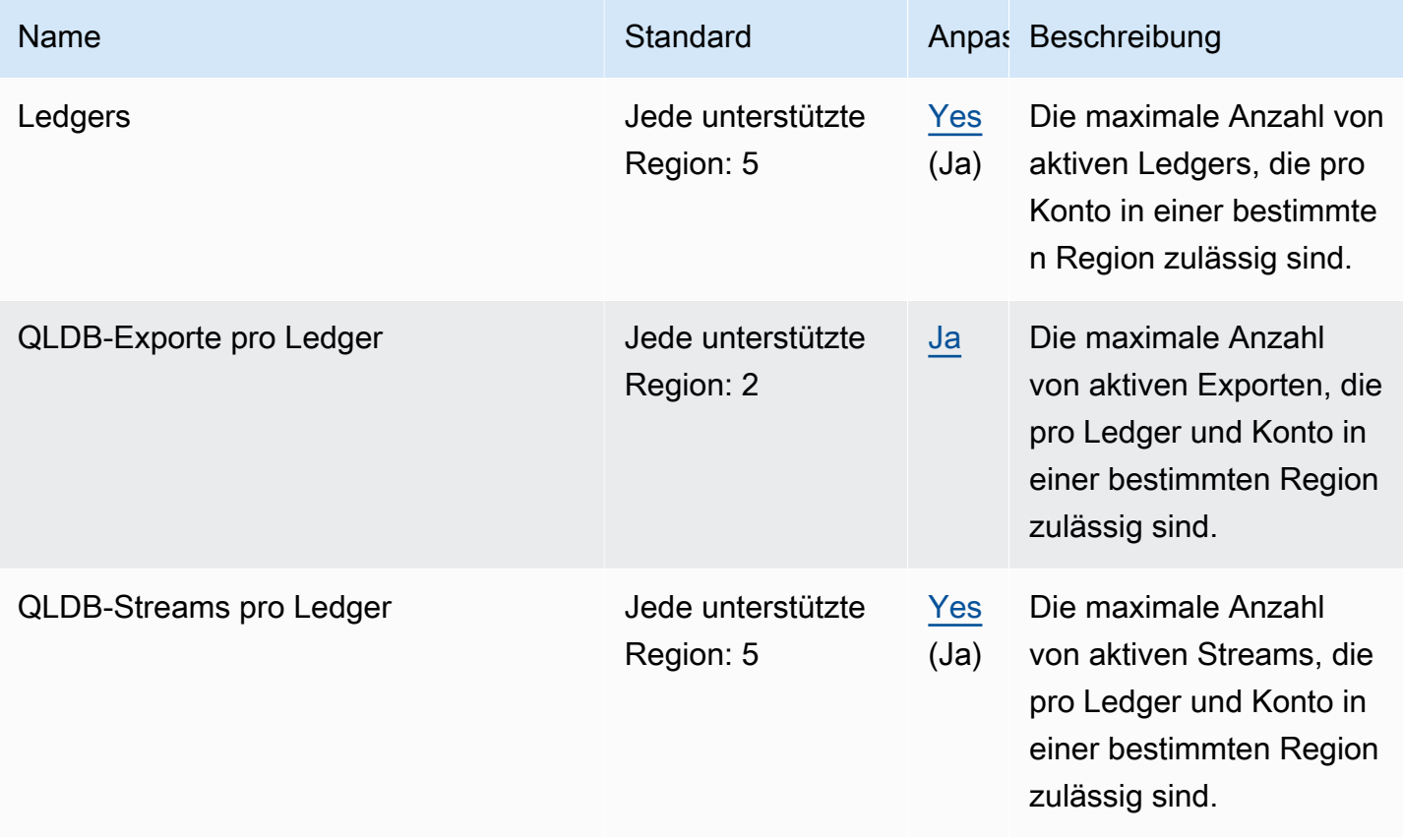

Weitere Informationen finden Sie unter [Kontingente in Amazon QLDB](https://docs.aws.amazon.com/qldb/latest/developerguide/limits.html) im Amazon QLDB-Entwicklerhandbuch.

# QuickSight Amazon-Endpunkte und Kontingente

Im Folgenden werden die Service-Endpunkte und -kontingente für diesen Service beschrieben. Um programmgesteuert eine Verbindung zu einem AWS Service herzustellen, verwenden Sie einen Endpunkt. Zusätzlich zu den AWS Standardendpunkten bieten einige AWS Dienste FIPS-Endpunkte in ausgewählten Regionen. Weitere Informationen finden Sie unter [AWS Dienstendpunkte](#page-27-0). Servicekontingenten, auch Limits genannt, sind die maximale Anzahl von Serviceressourcen oder Vorgängen für Ihr Konto. AWS Weitere Informationen finden Sie unter [AWS Servicekontingenten](#page-33-0).

### Service-Endpunkte

#### QuickSight

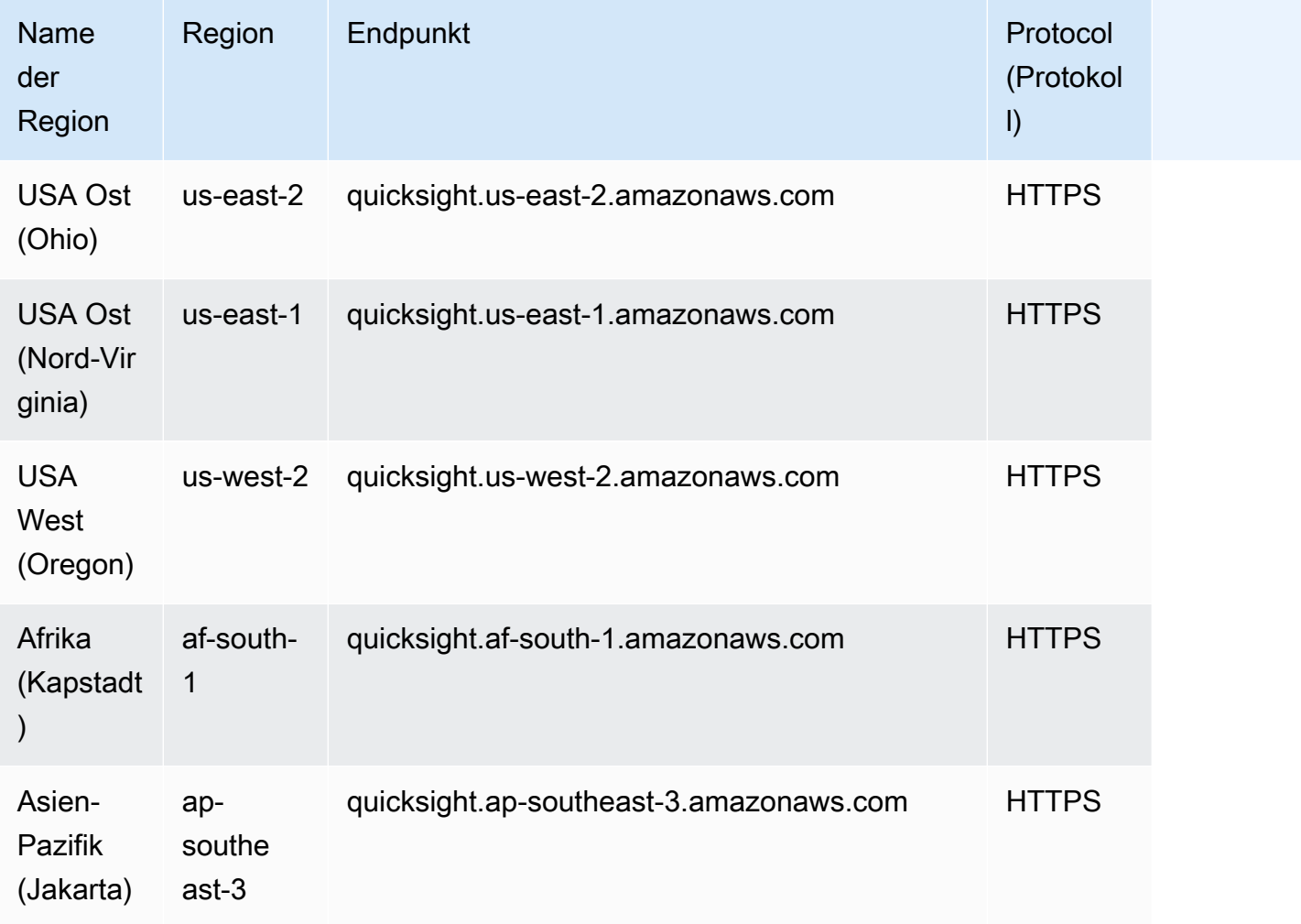
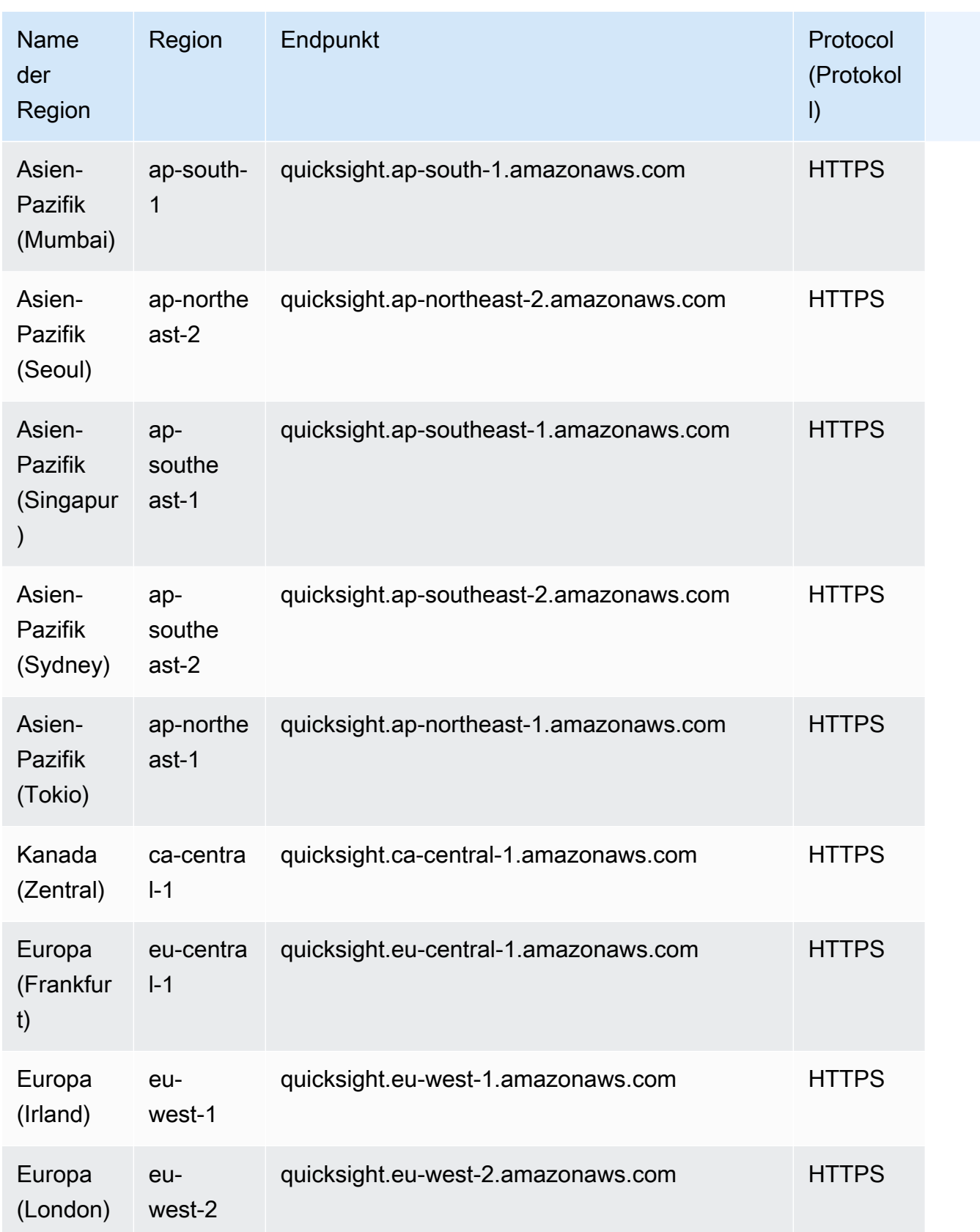

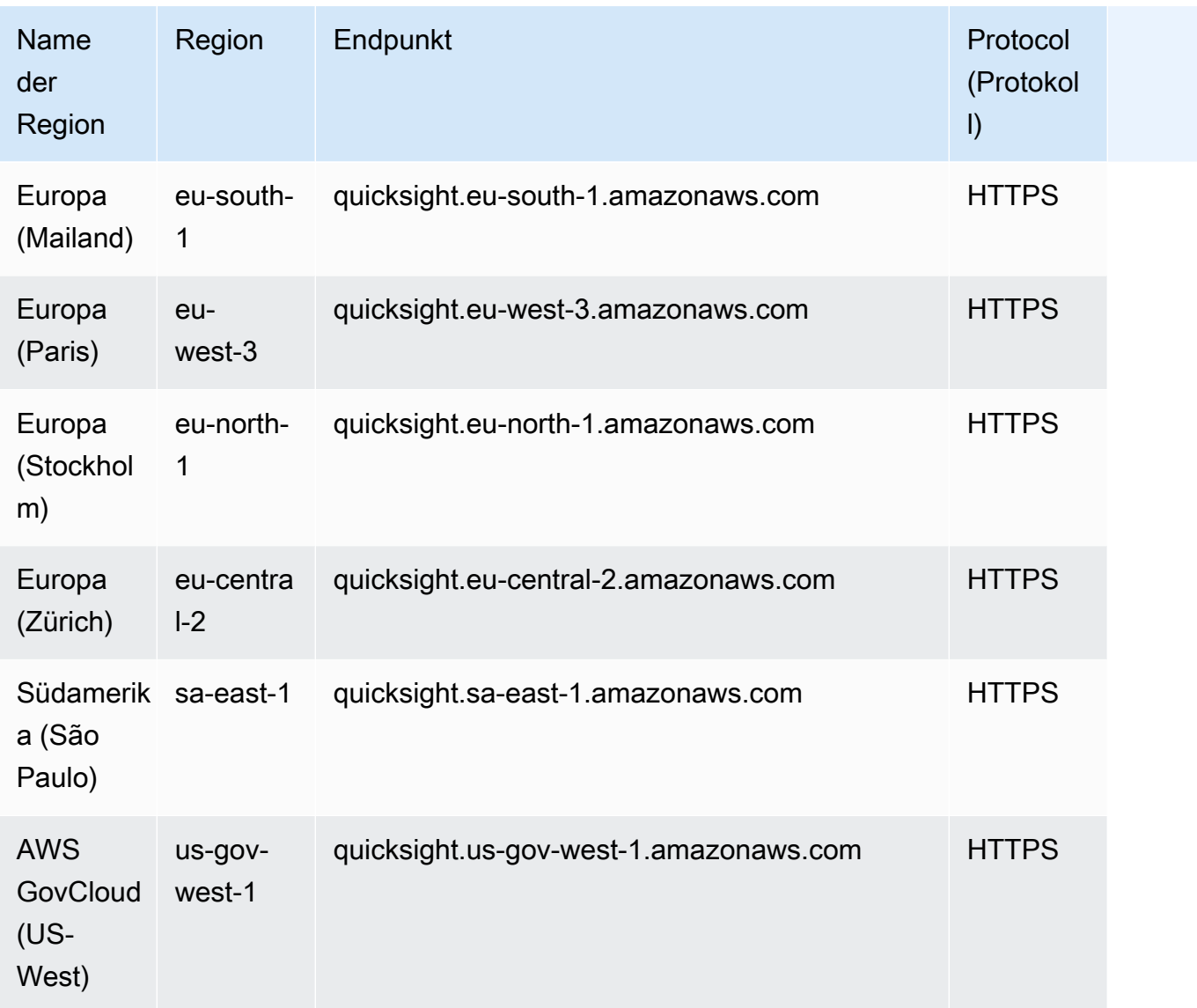

# QuickSight Webseiten

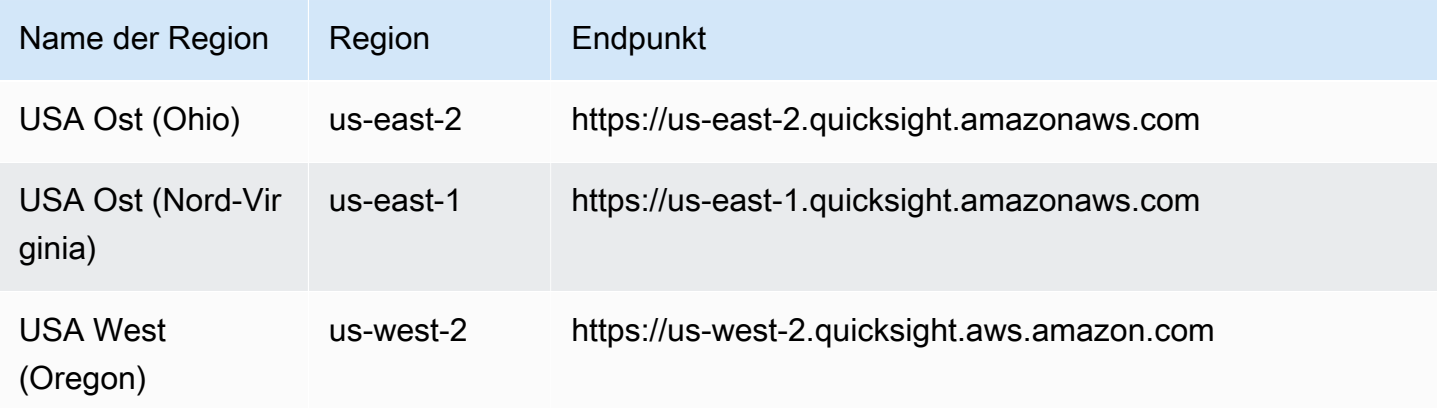

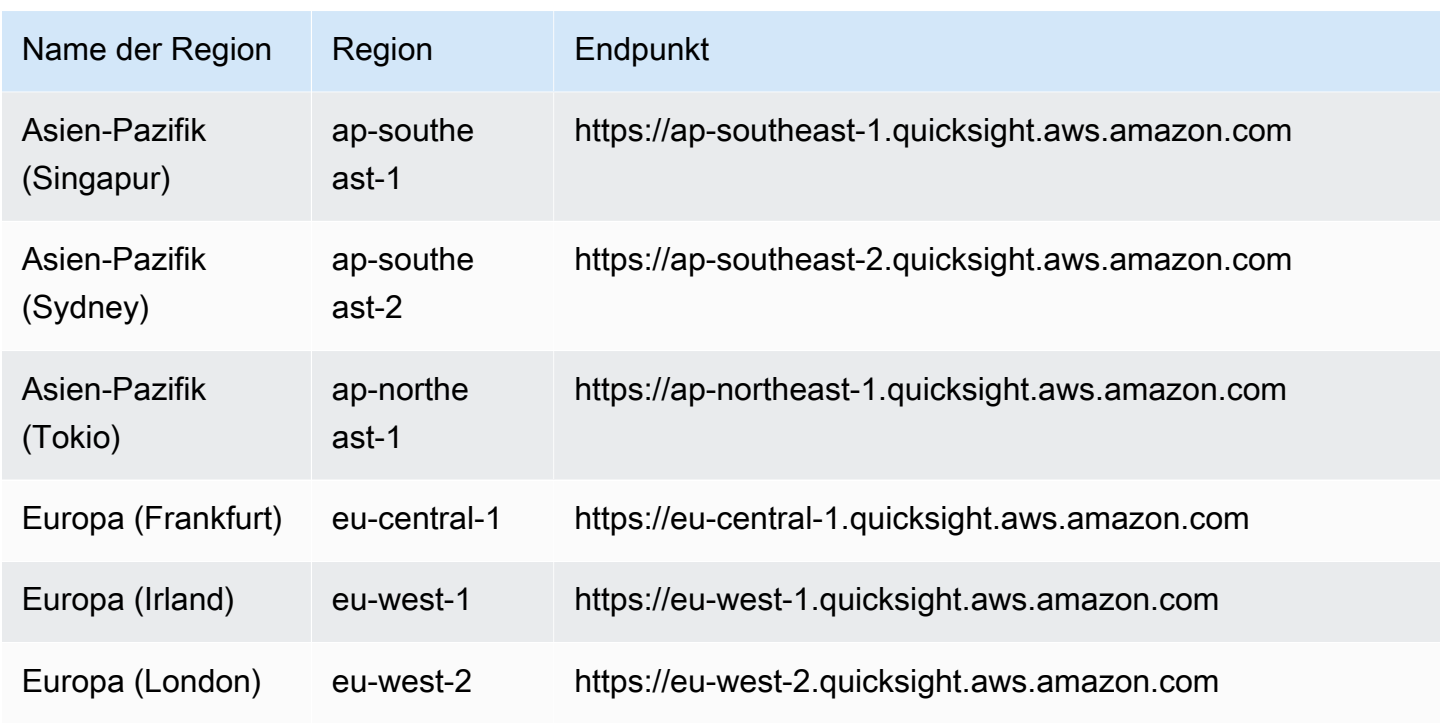

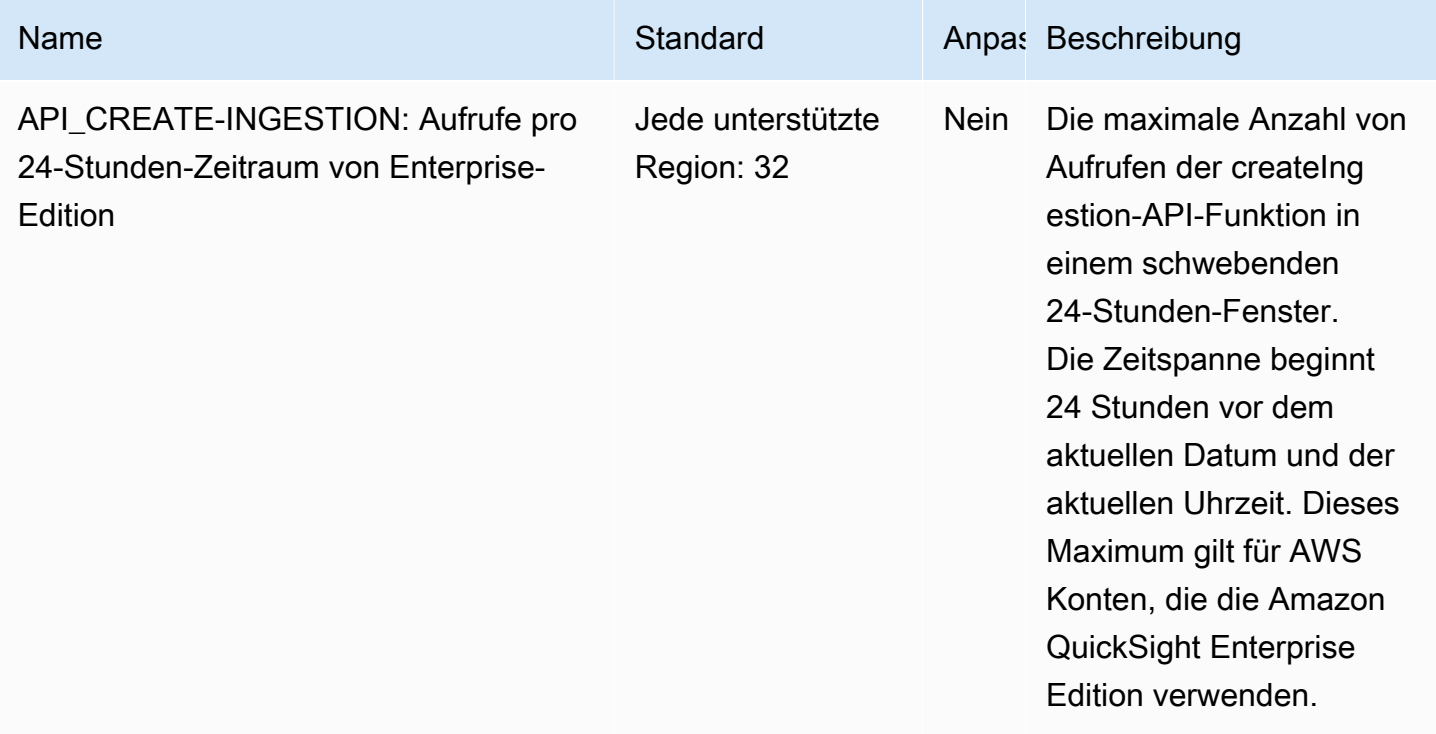

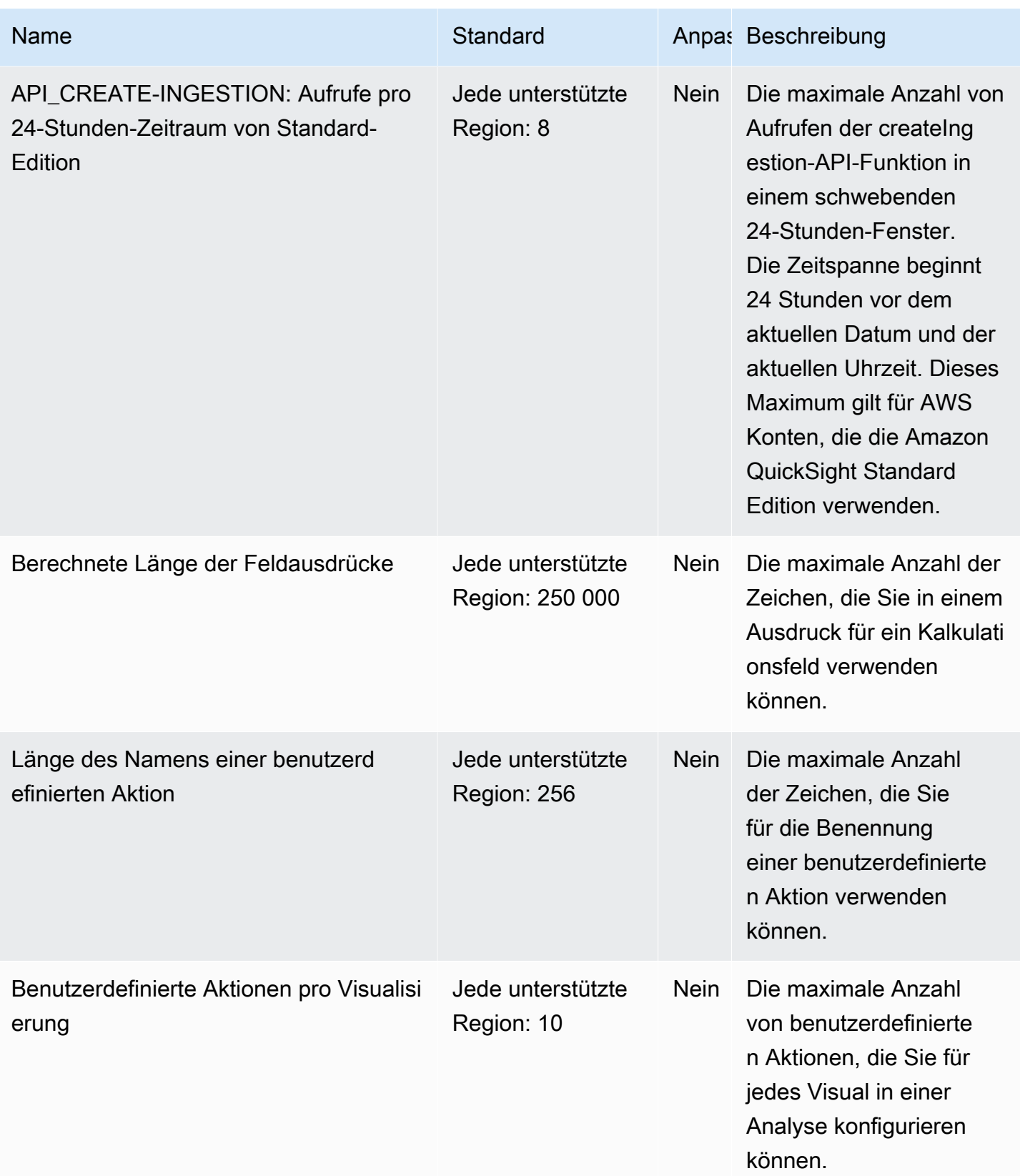

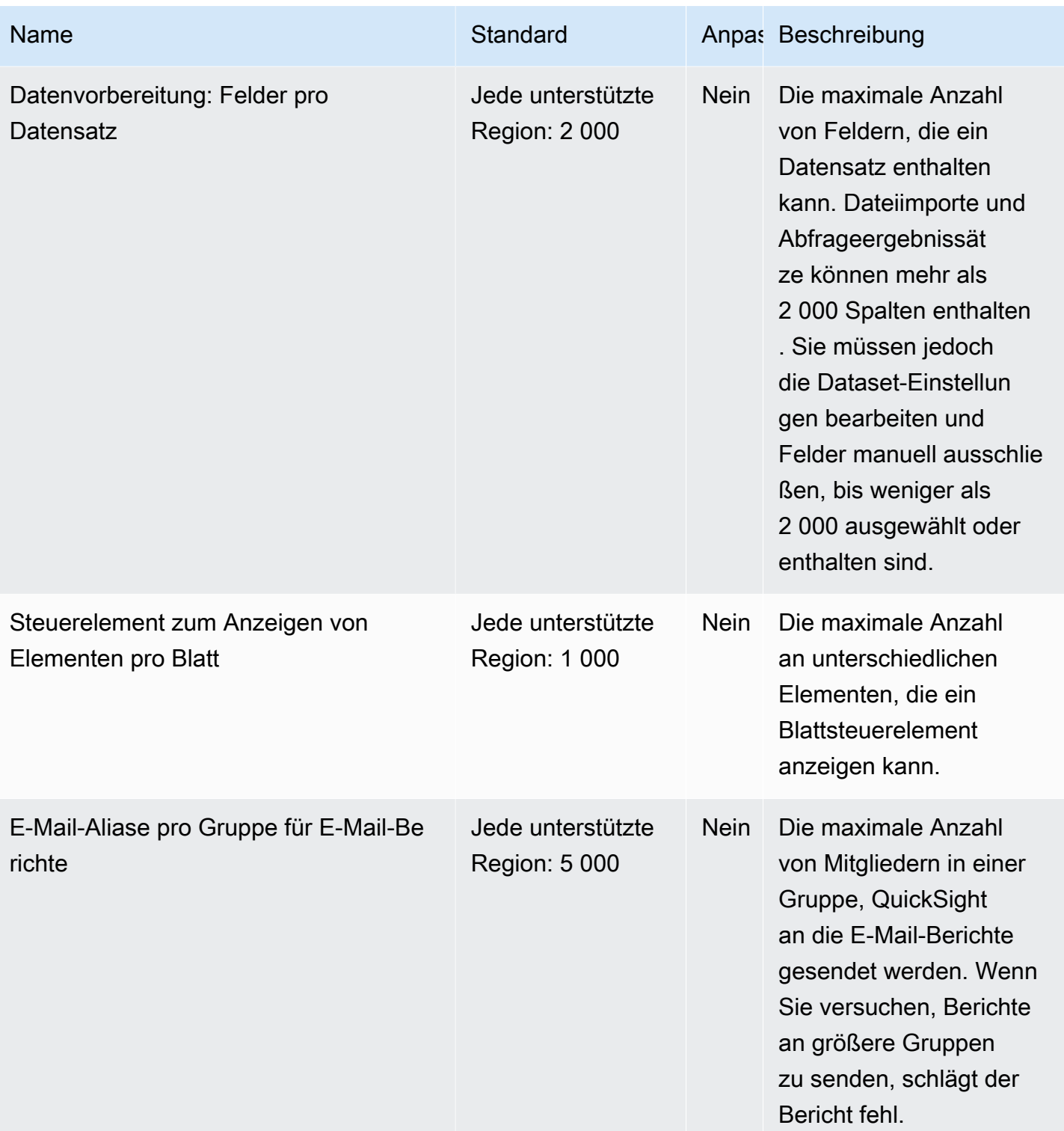

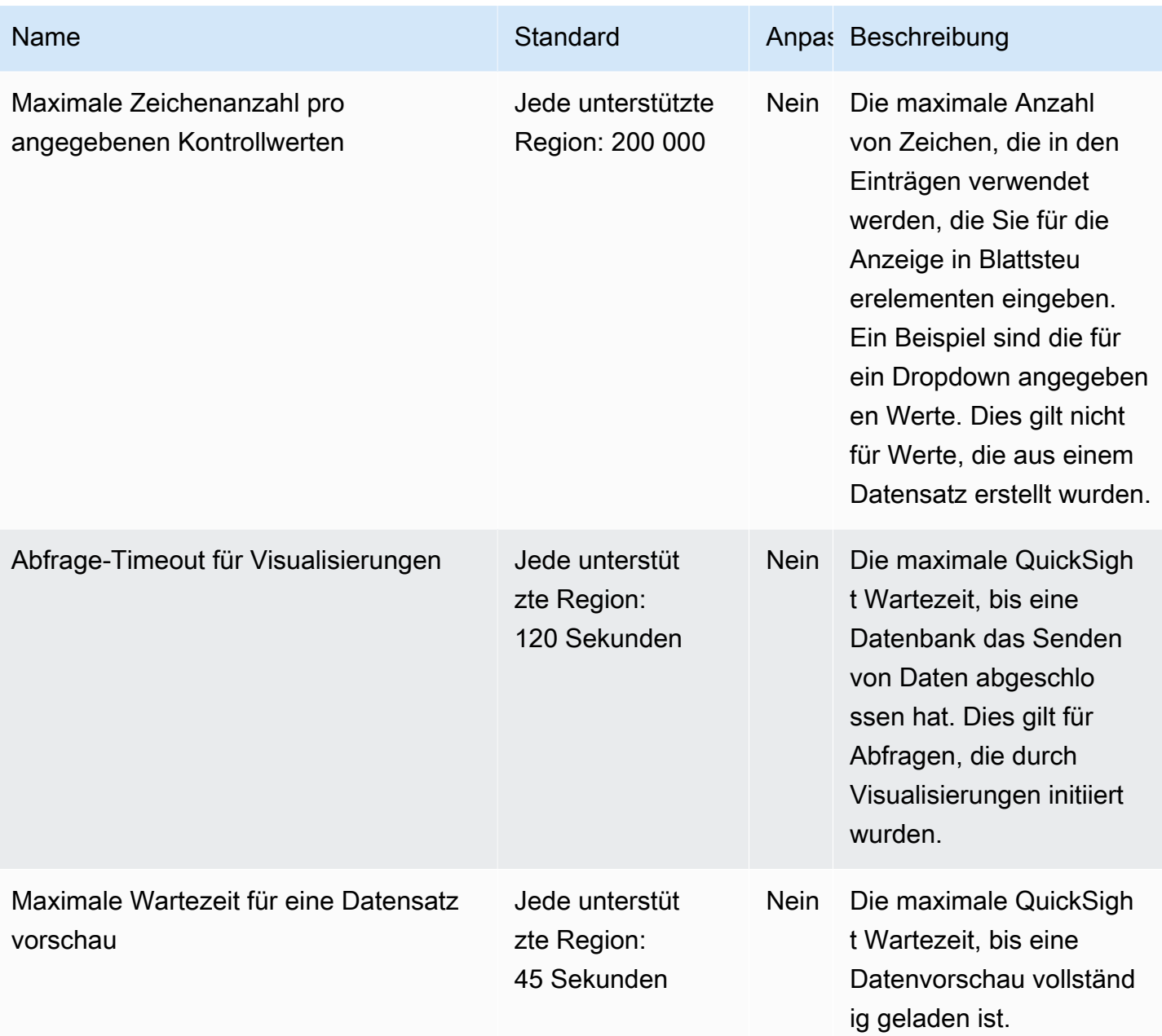

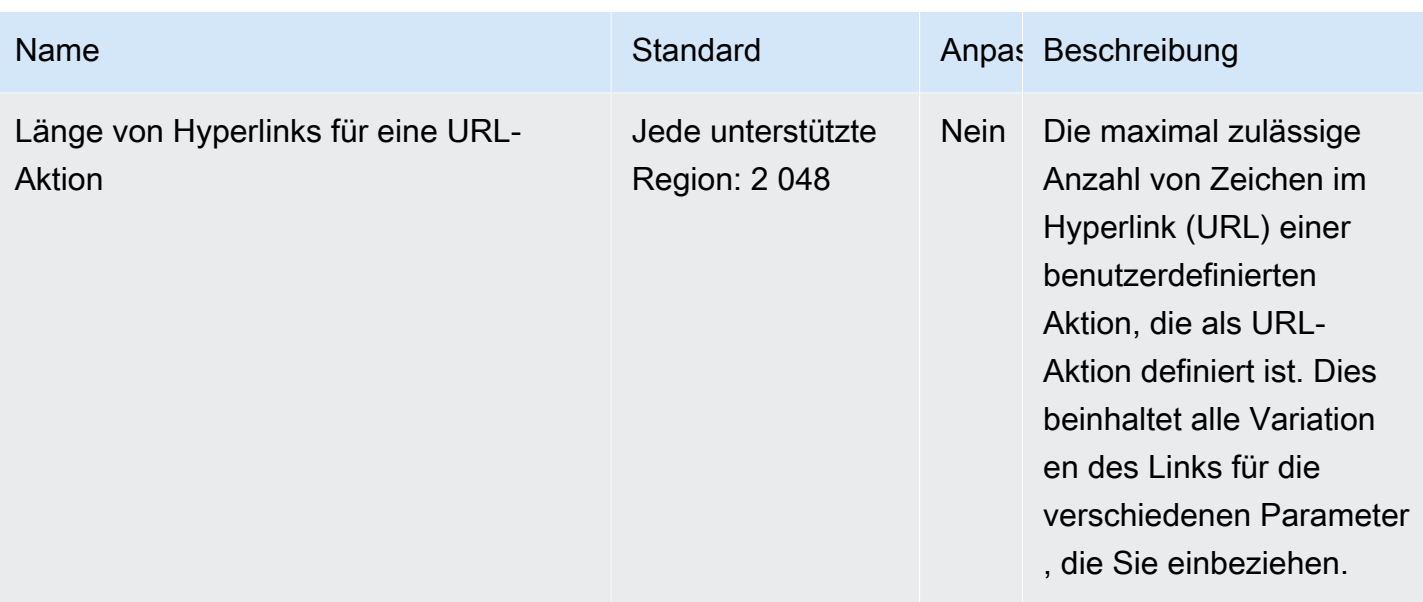

# AWS Resource Access Manager Endpunkte und Kontingente

Im Folgenden werden die Service-Endpunkte und -kontingente für diesen Service beschrieben. Um programmgesteuert eine Verbindung zu einem AWS Dienst herzustellen, verwenden Sie einen Endpunkt. Zusätzlich zu den AWS Standardendpunkten bieten einige AWS Dienste FIPS-Endpunkte in ausgewählten Regionen. Weitere Informationen finden Sie unter [AWS Dienstendpunkte](#page-27-0). Servicekontingenten, auch Limits genannt, sind die maximale Anzahl von Serviceressourcen oder Vorgängen für Ihr Konto. AWS Weitere Informationen finden Sie unter [AWS Servicekontingenten](#page-33-0).

## Service-Endpunkte

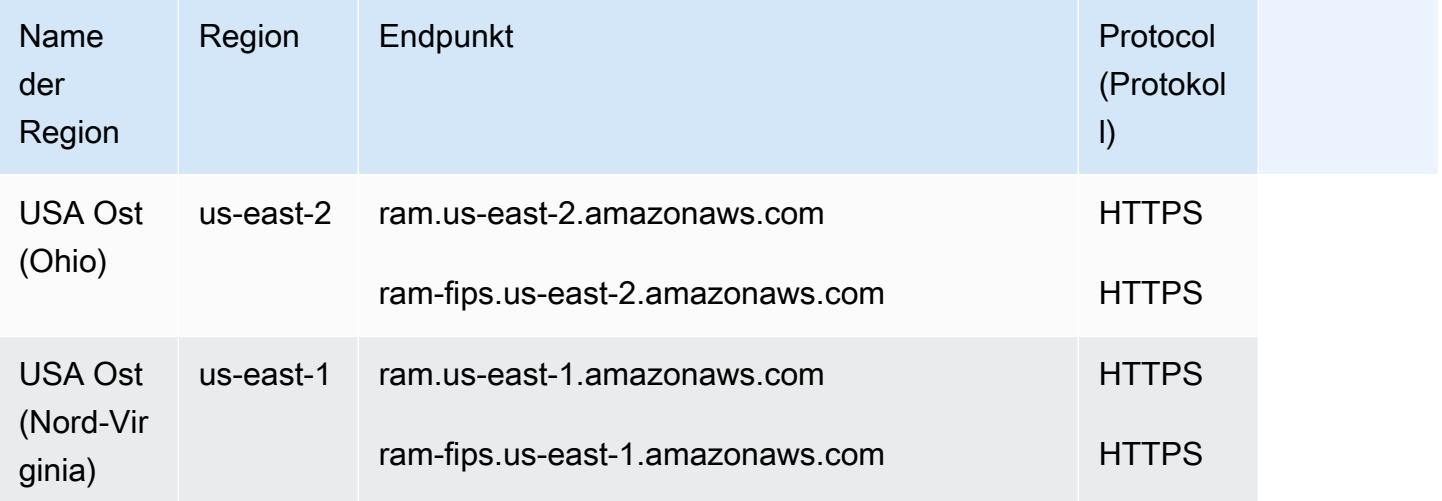

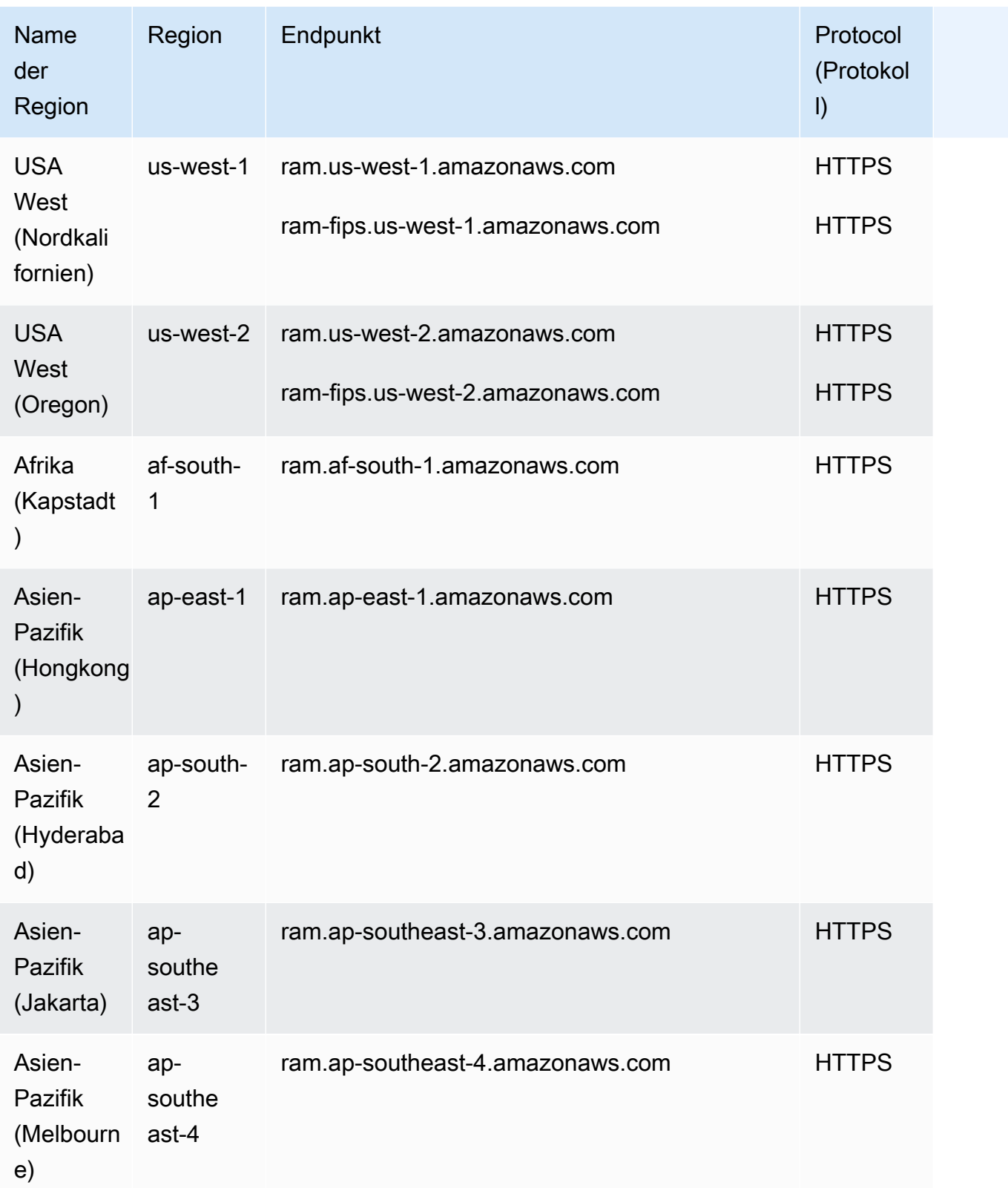

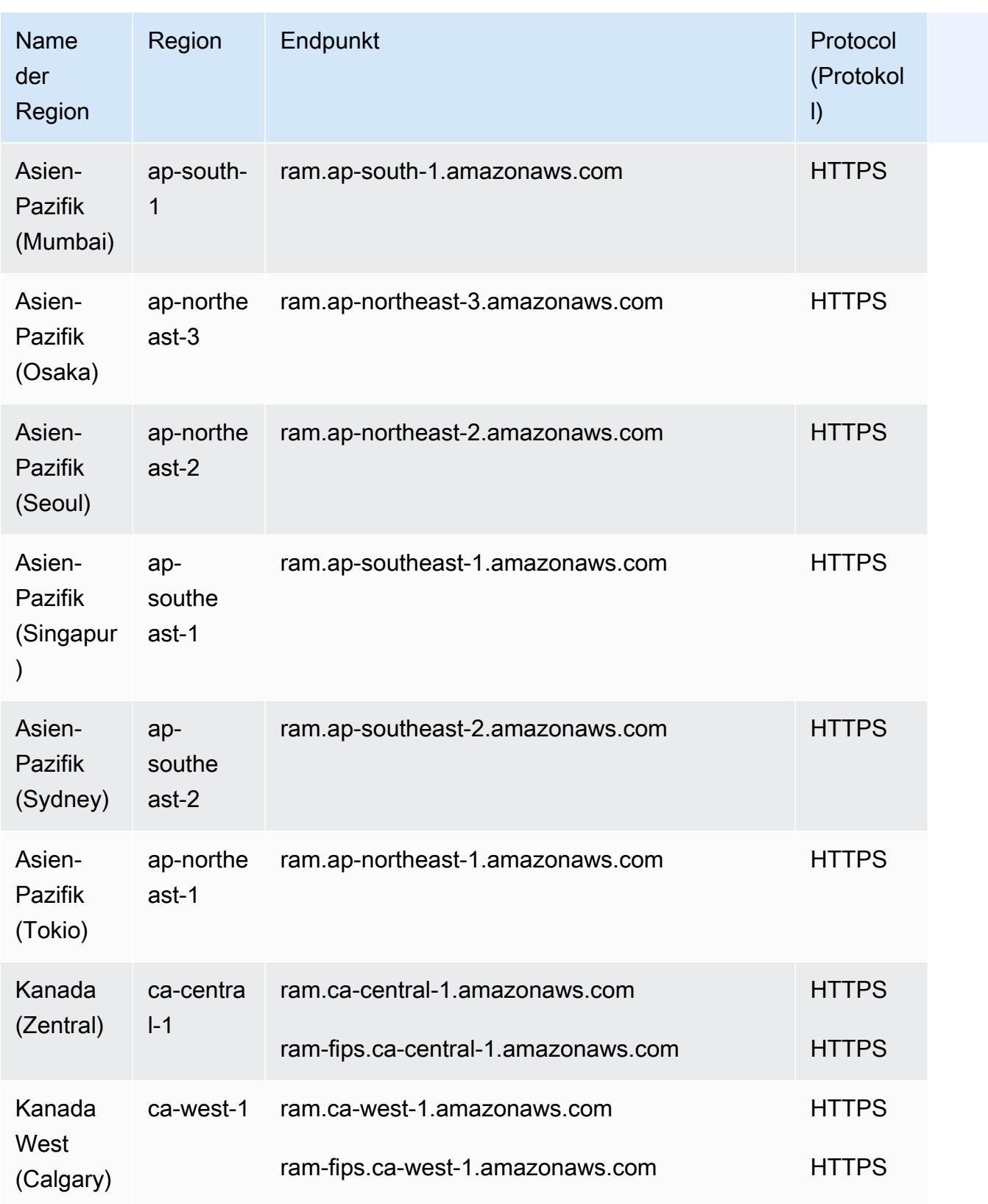

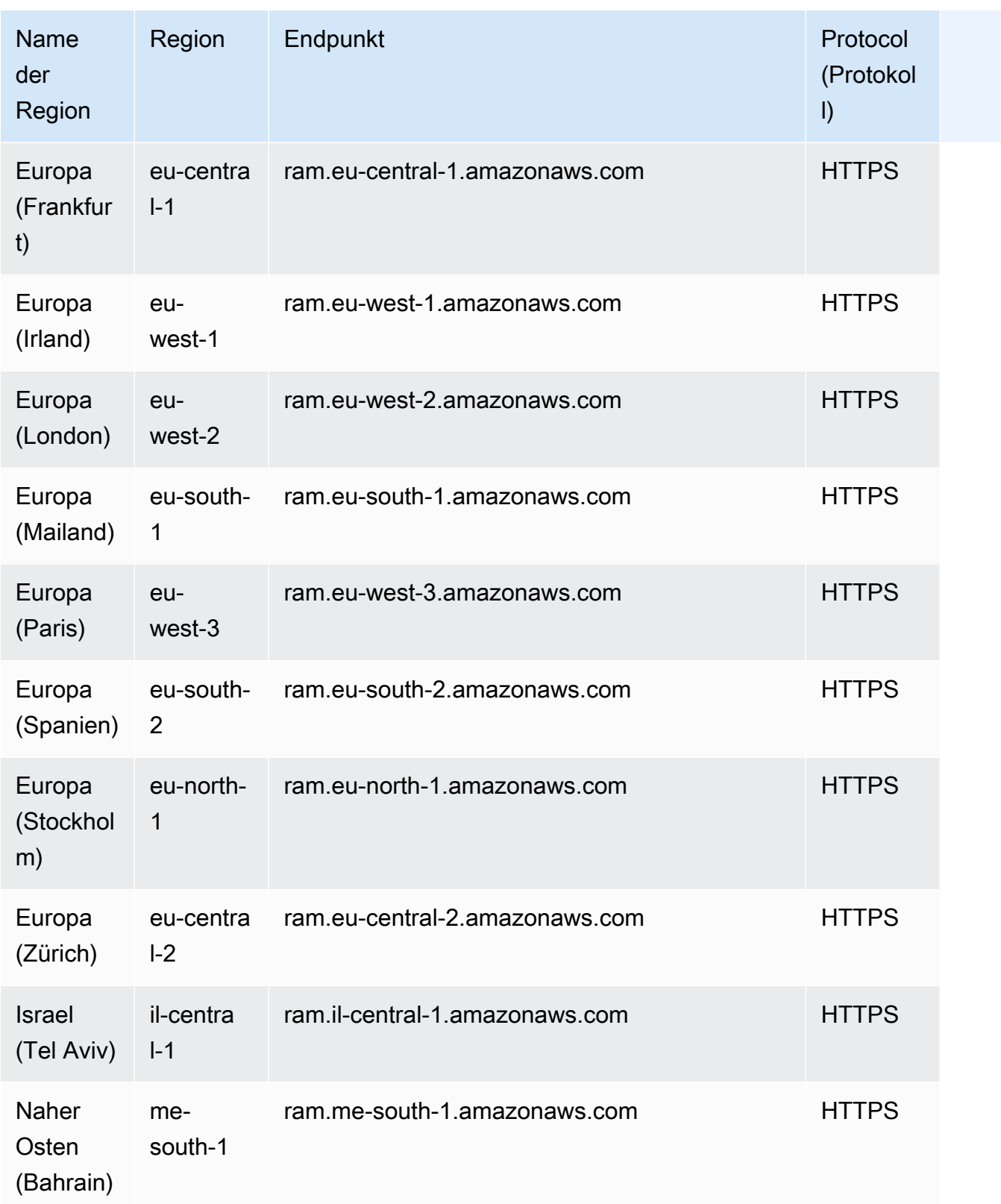

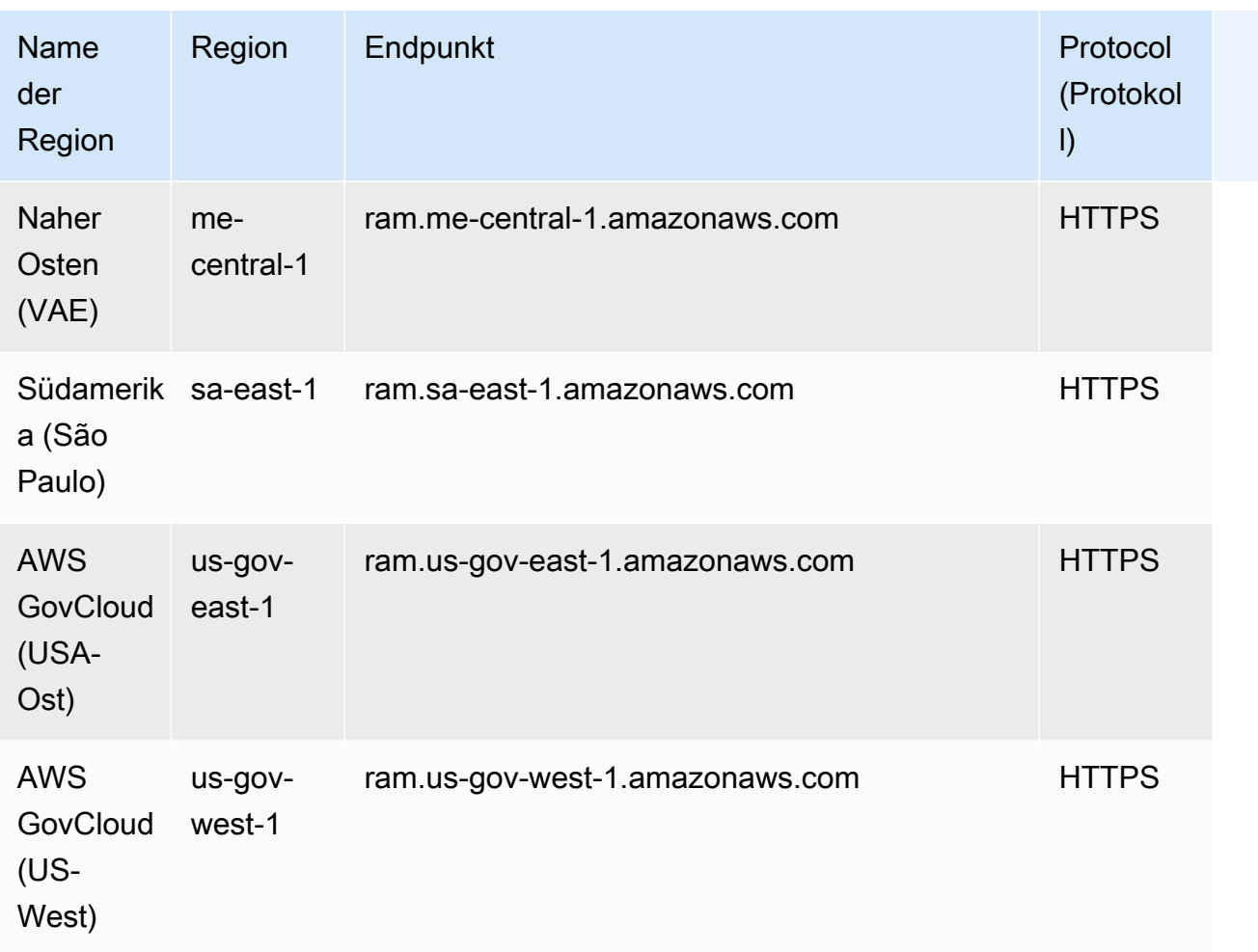

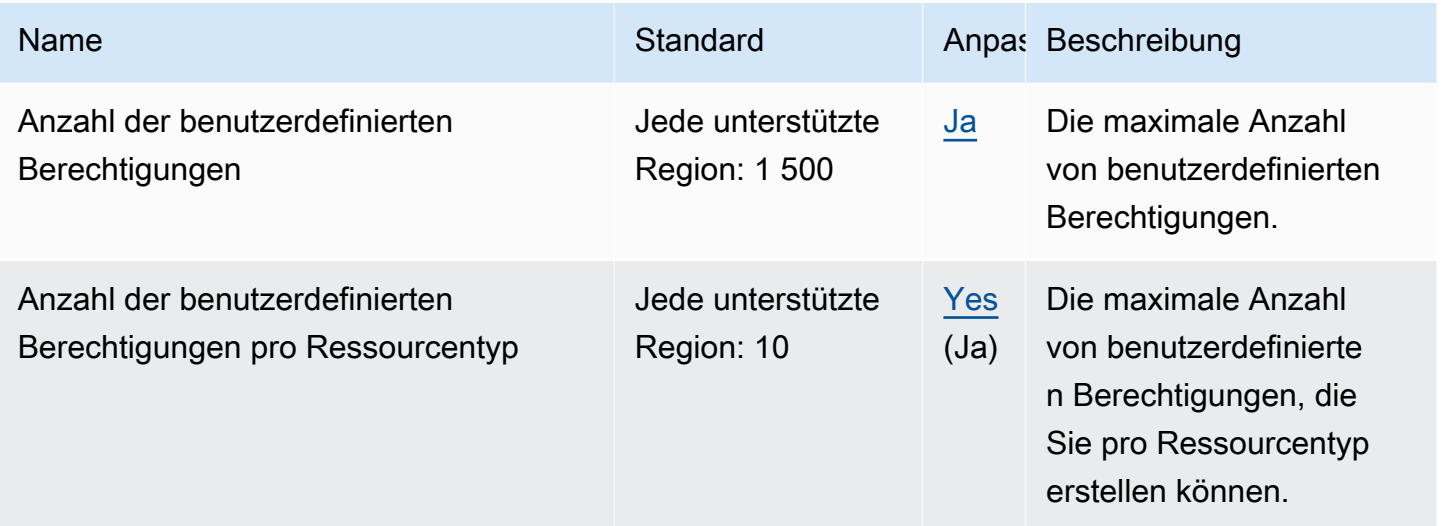

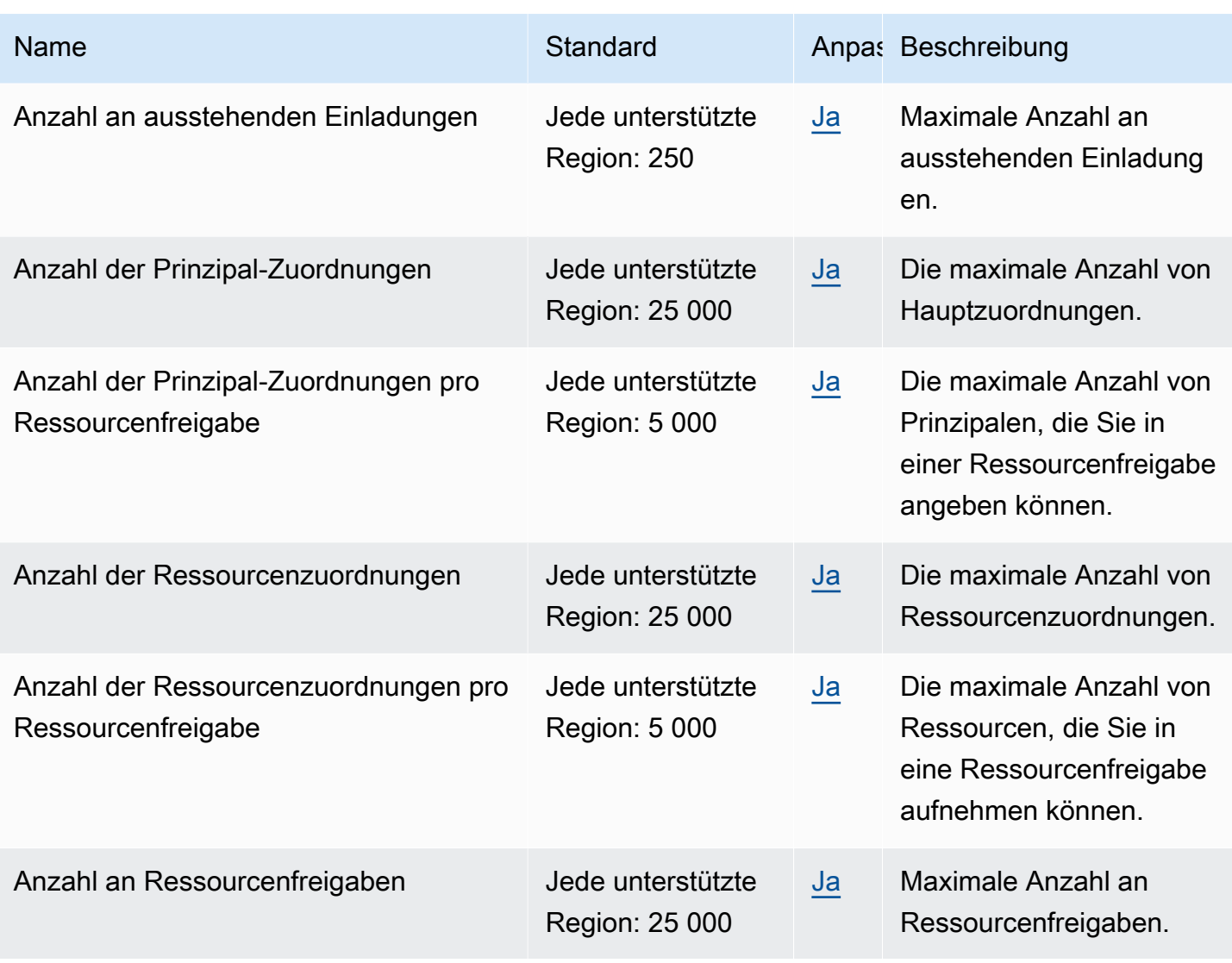

#### **a** Hinweise

- Das Kontingent für Anzahl an ausstehenden Einladungen gilt nur für sendende Konten, die mit Konten teilen, die nicht Teil der AWS -Organisation des Absenders sind.
- Es gibt kein Kontingent dafür, wie viele ausstehende Einladungen ein empfangendes Konto haben kann.
- Einladungen werden nicht verwendet, wenn die gemeinsame Nutzung zwischen Konten, die Teil derselben AWS Organisation sind, und wenn die [gemeinsame Nutzung von](https://docs.aws.amazon.com/ram/latest/userguide/getting-started-sharing.html#getting-started-sharing-orgs)  [Ressourcen innerhalb dieser AWS Organisation aktiviert ist.](https://docs.aws.amazon.com/ram/latest/userguide/getting-started-sharing.html#getting-started-sharing-orgs)

# Endpunkte und Kontingente von Amazon Redshift

Im Folgenden werden die Service-Endpunkte und -kontingente für diesen Service beschrieben. Um programmgesteuert eine Verbindung zu einem AWS Dienst herzustellen, verwenden Sie einen Endpunkt. Zusätzlich zu den AWS Standardendpunkten bieten einige AWS Dienste FIPS-Endpunkte in ausgewählten Regionen. Weitere Informationen finden Sie unter [AWS Dienstendpunkte](#page-27-0). Servicekontingenten, auch Limits genannt, sind die maximale Anzahl von Serviceressourcen oder Vorgängen für Ihr Konto. AWS Weitere Informationen finden Sie unter [AWS Servicekontingenten](#page-33-0).

## Service-Endpunkte

#### Redshift-API

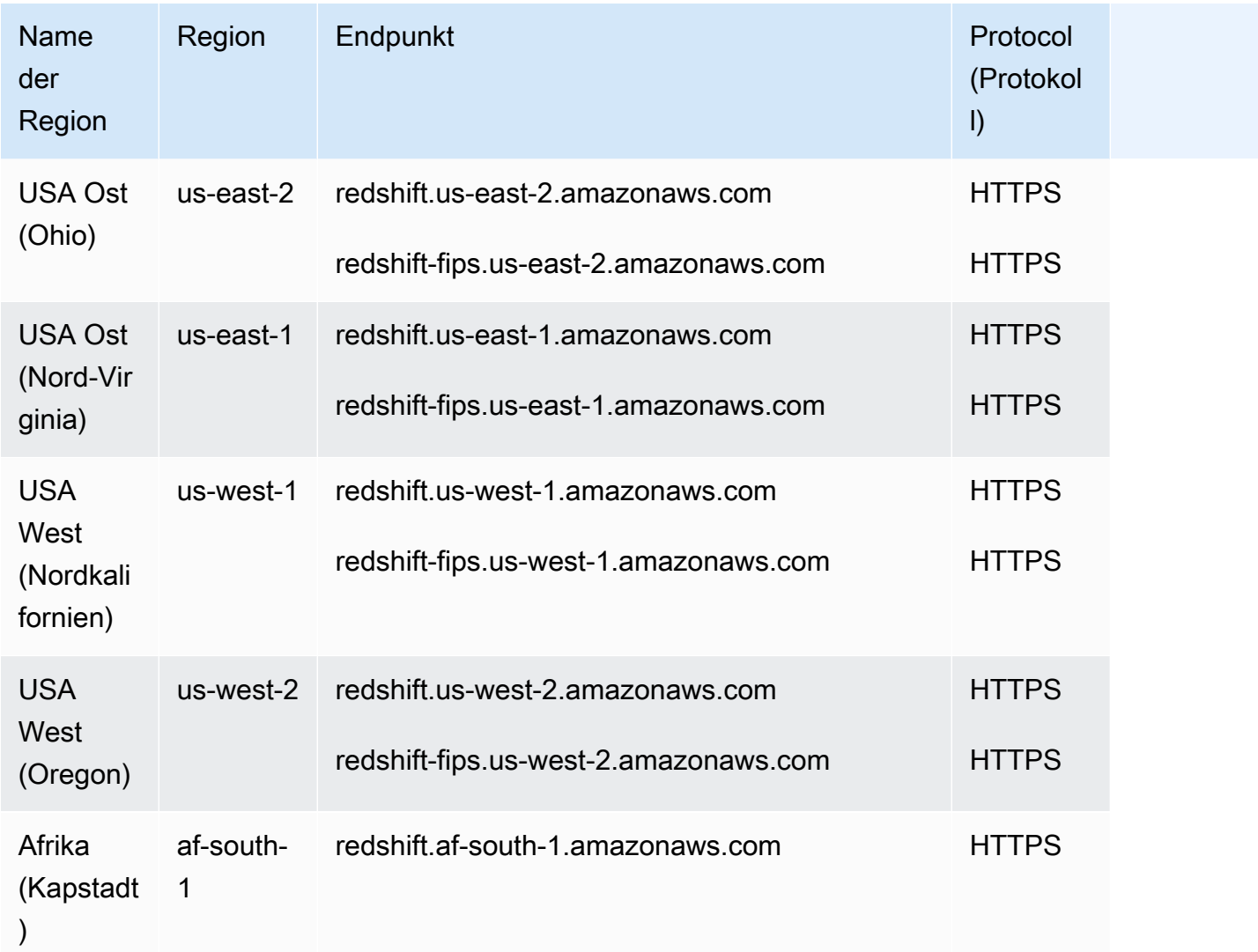

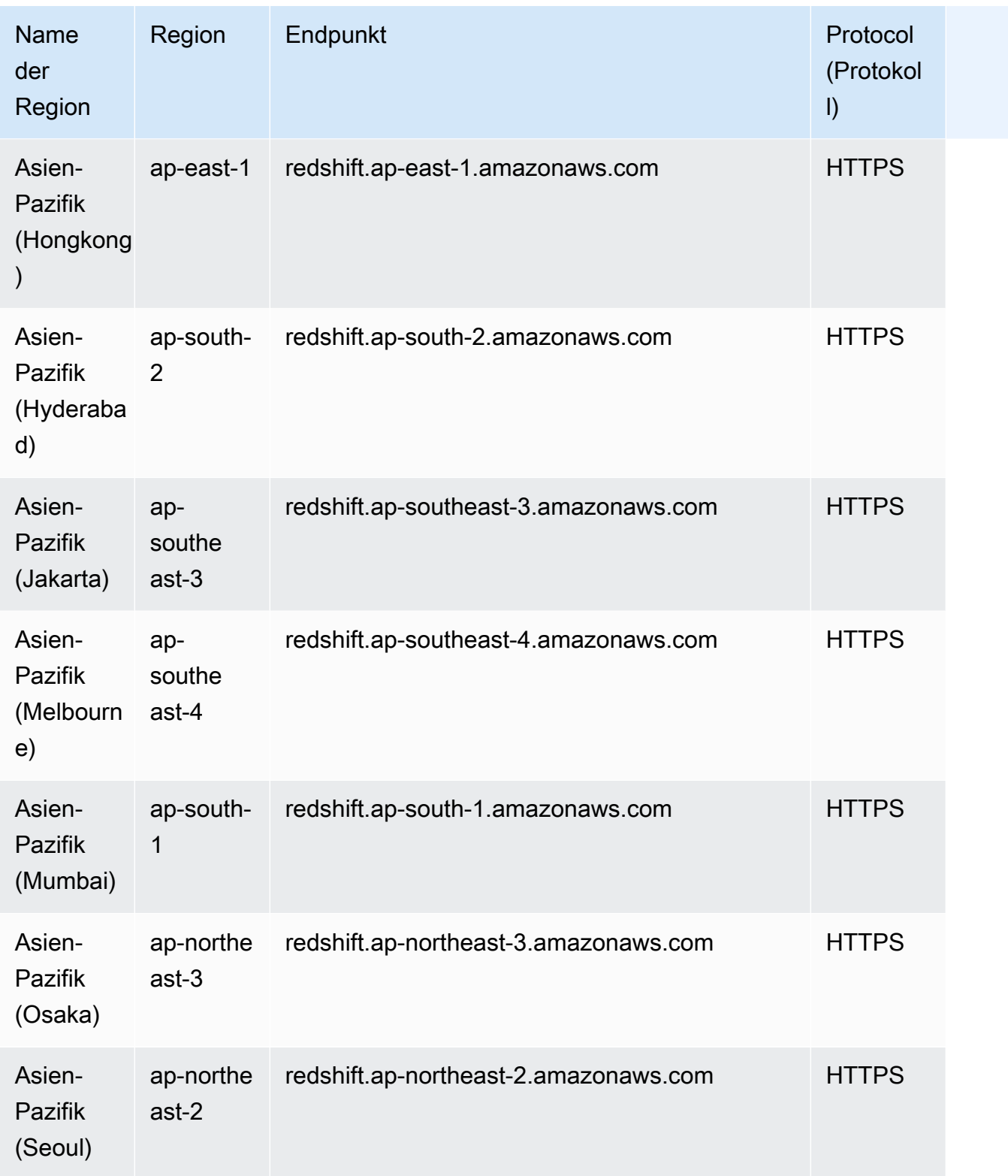

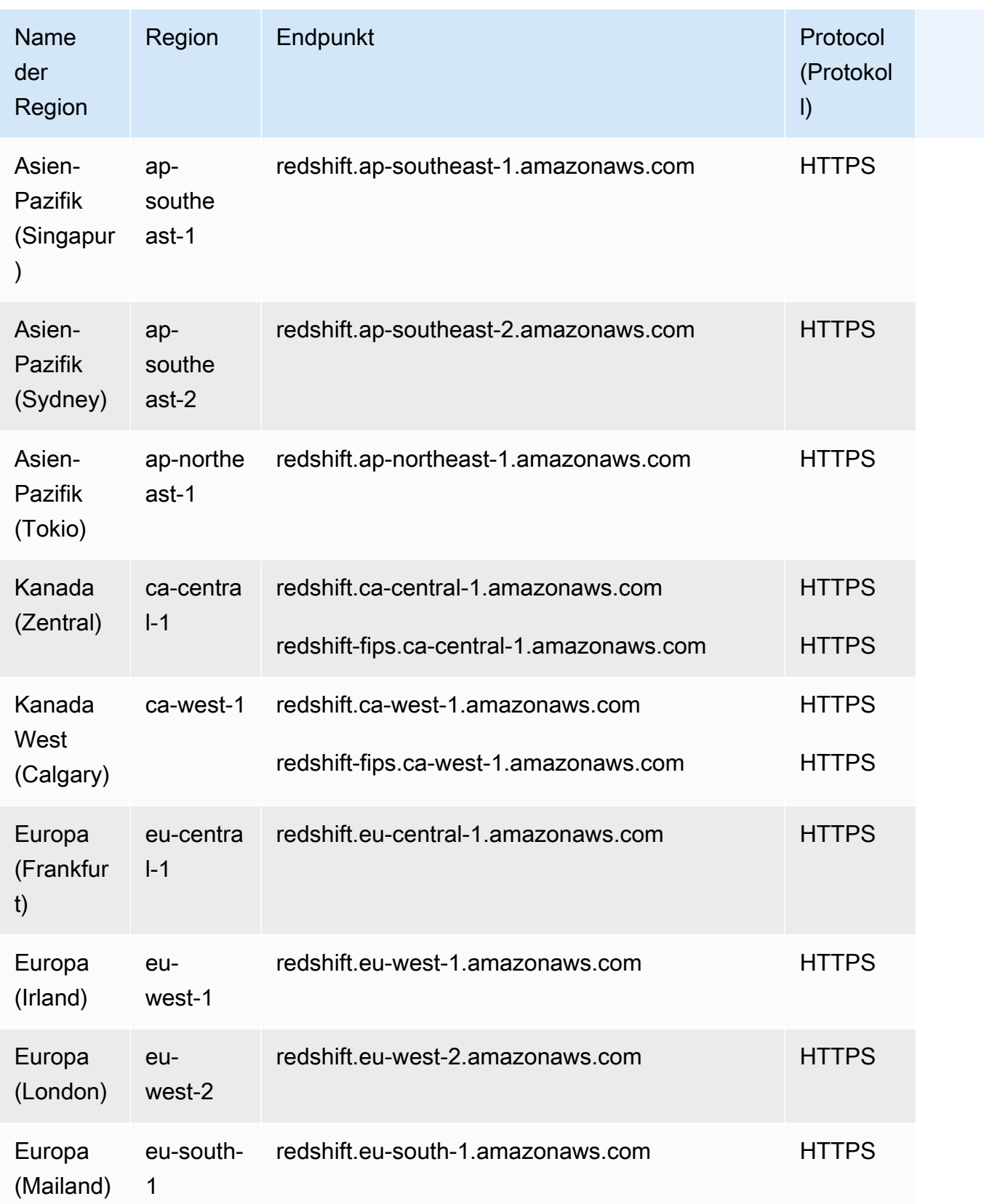

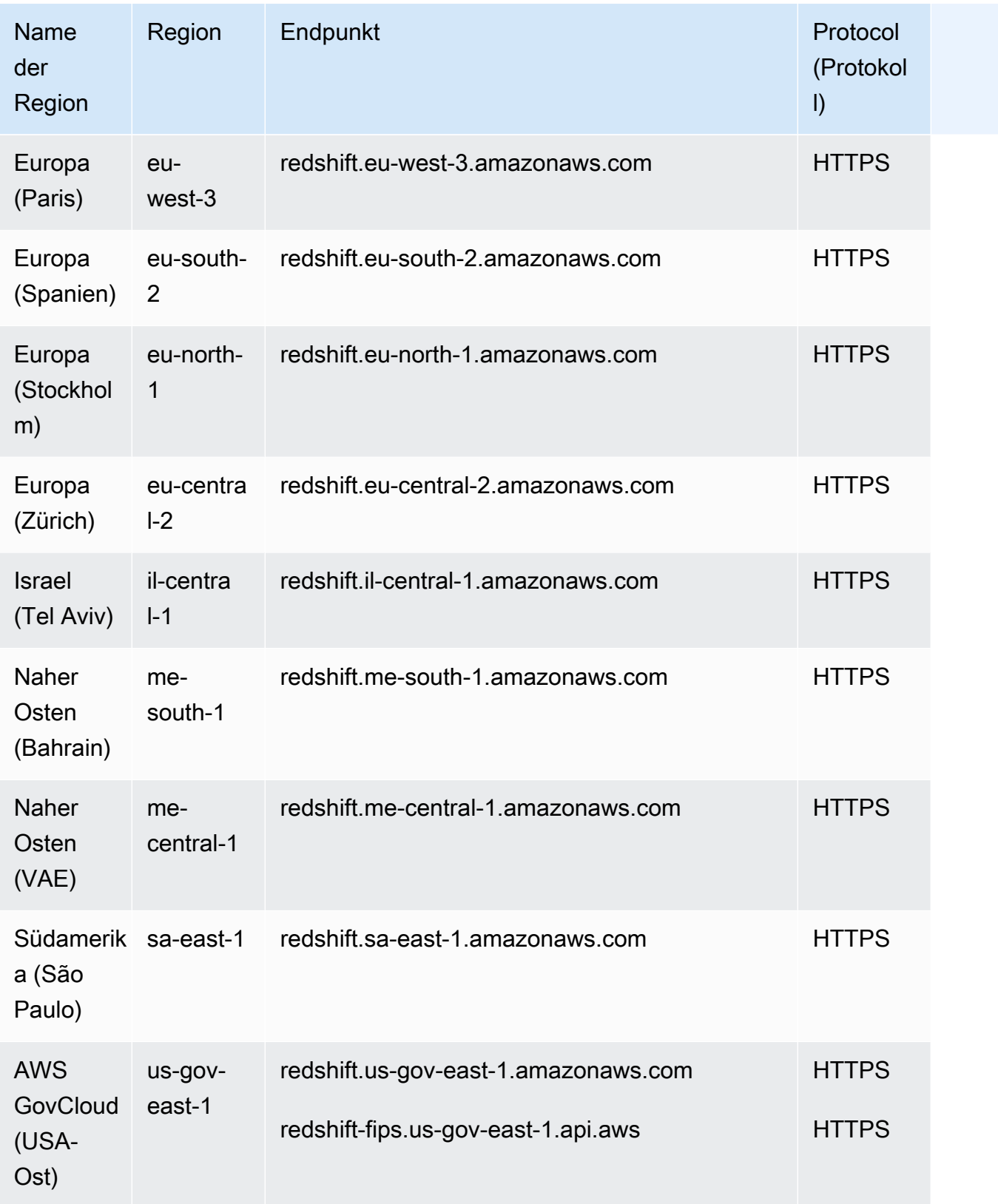

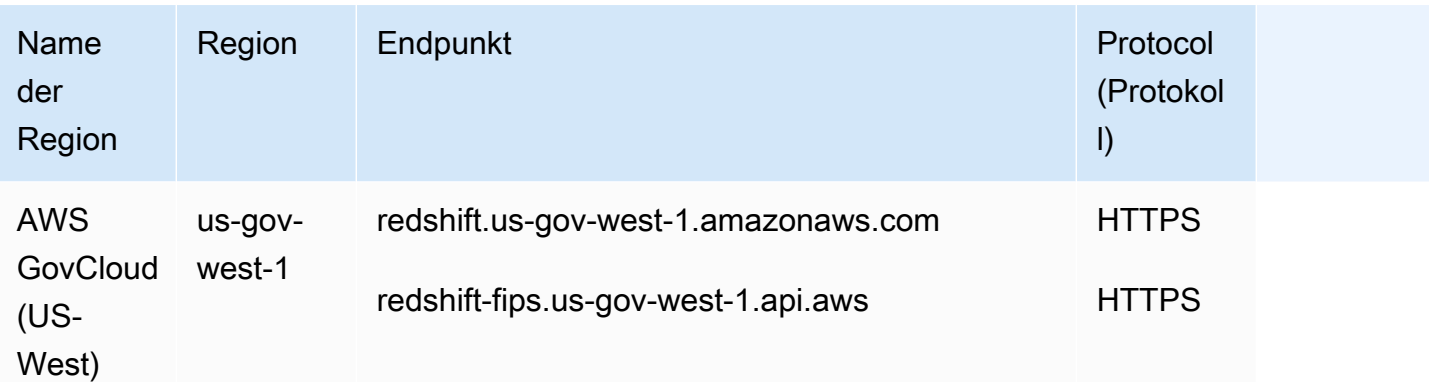

## API von Redshift Serverless

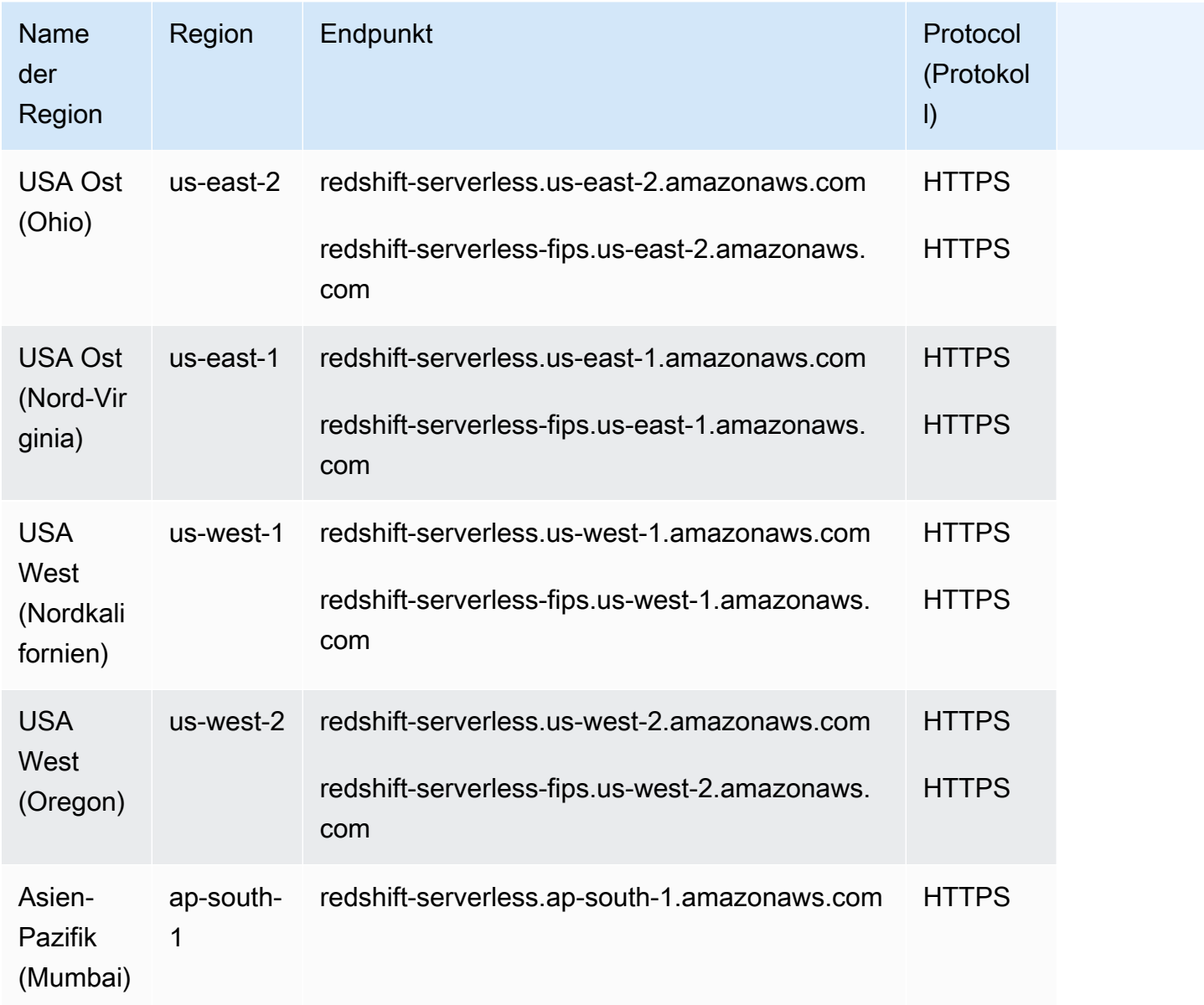

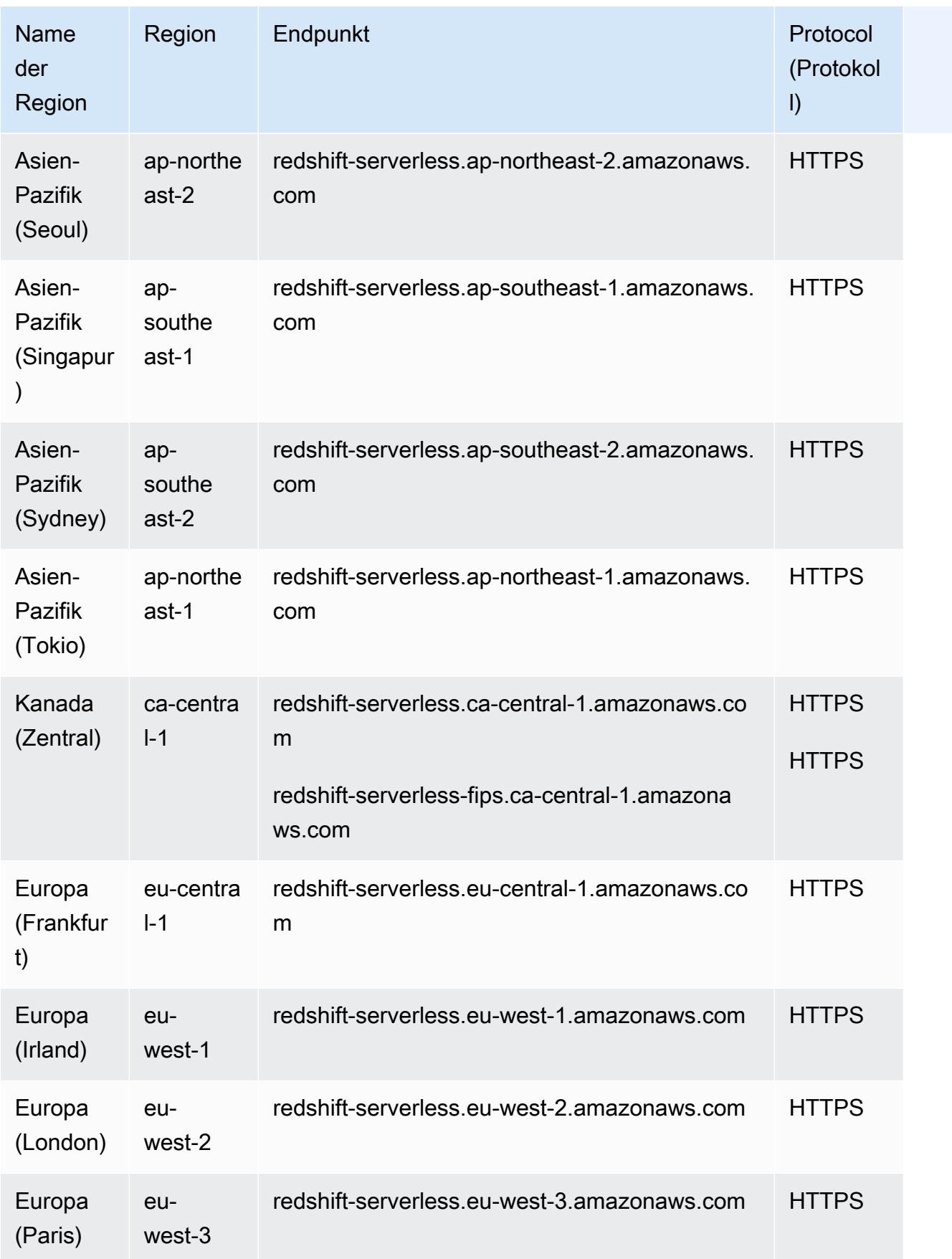

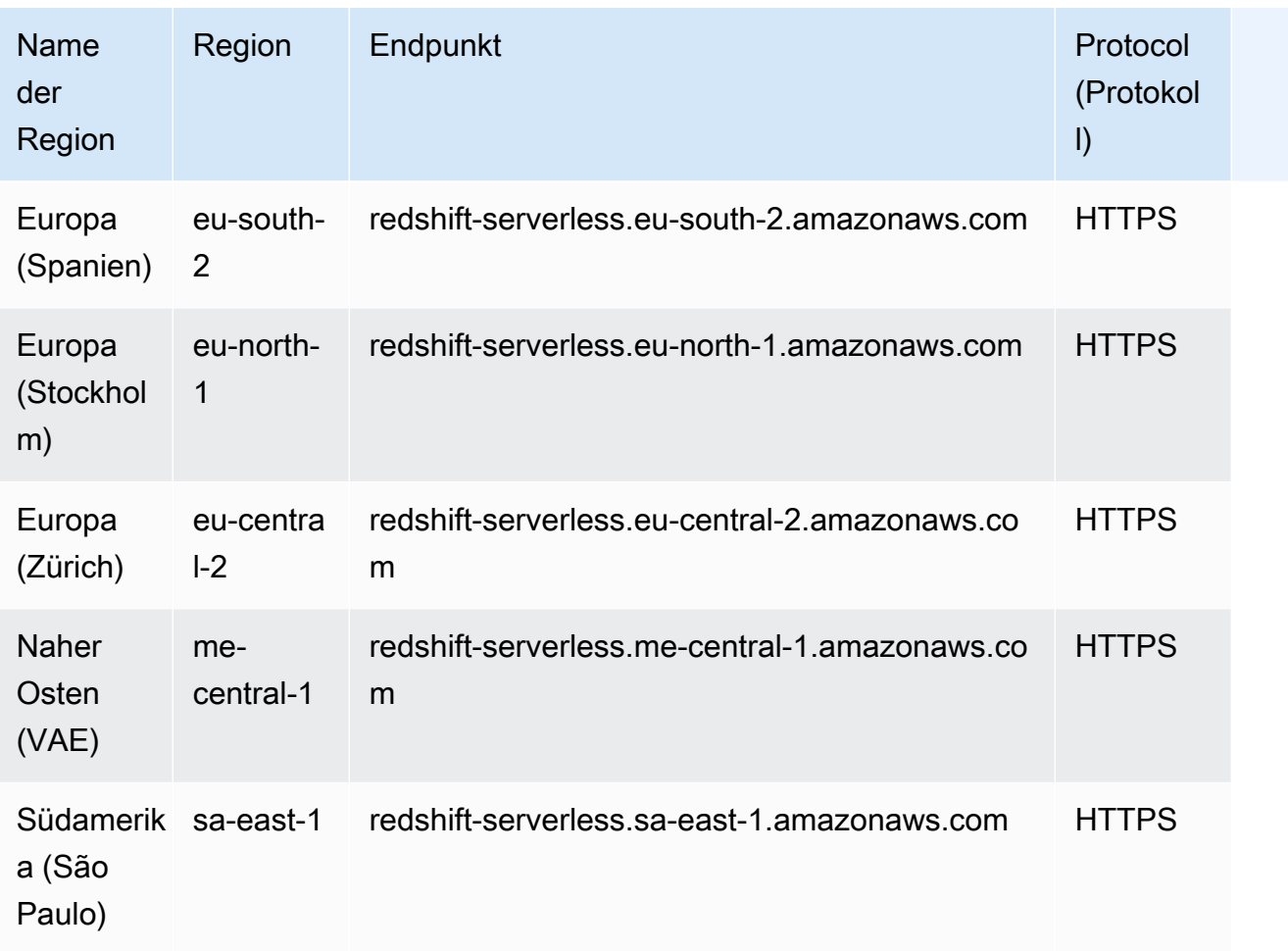

## Redshift-Daten-API

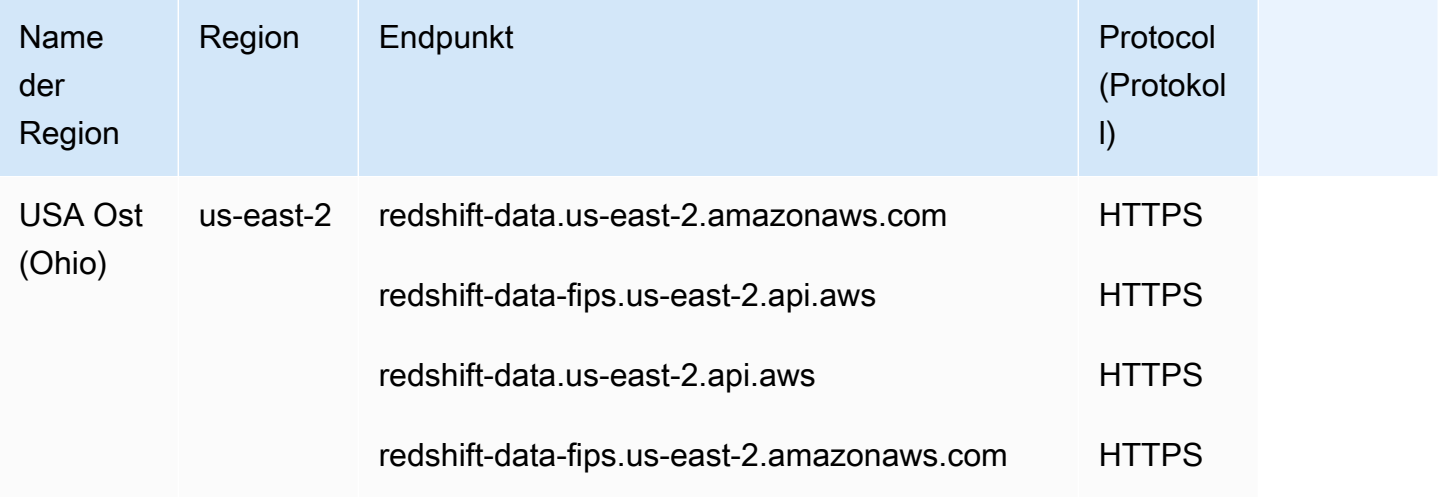

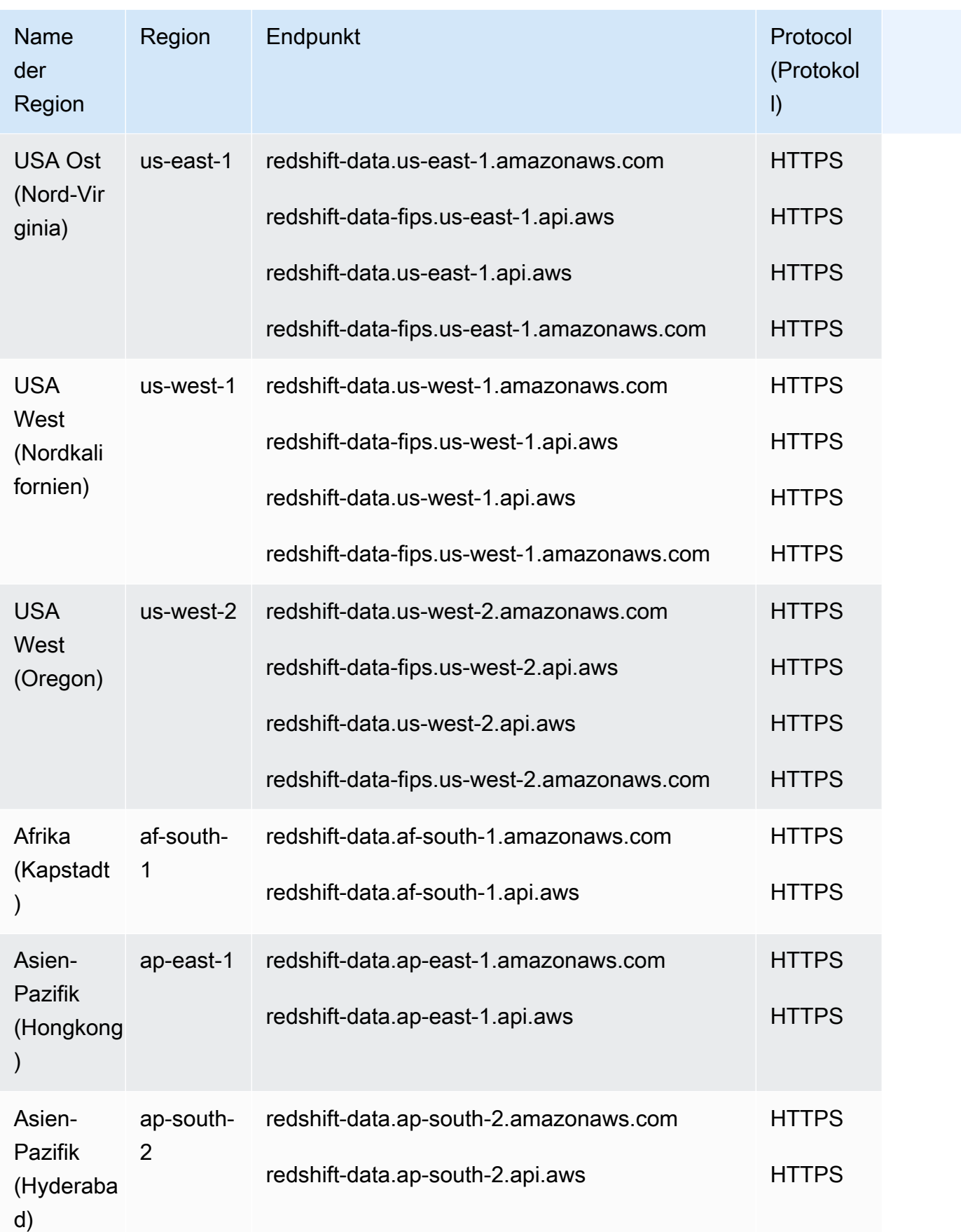

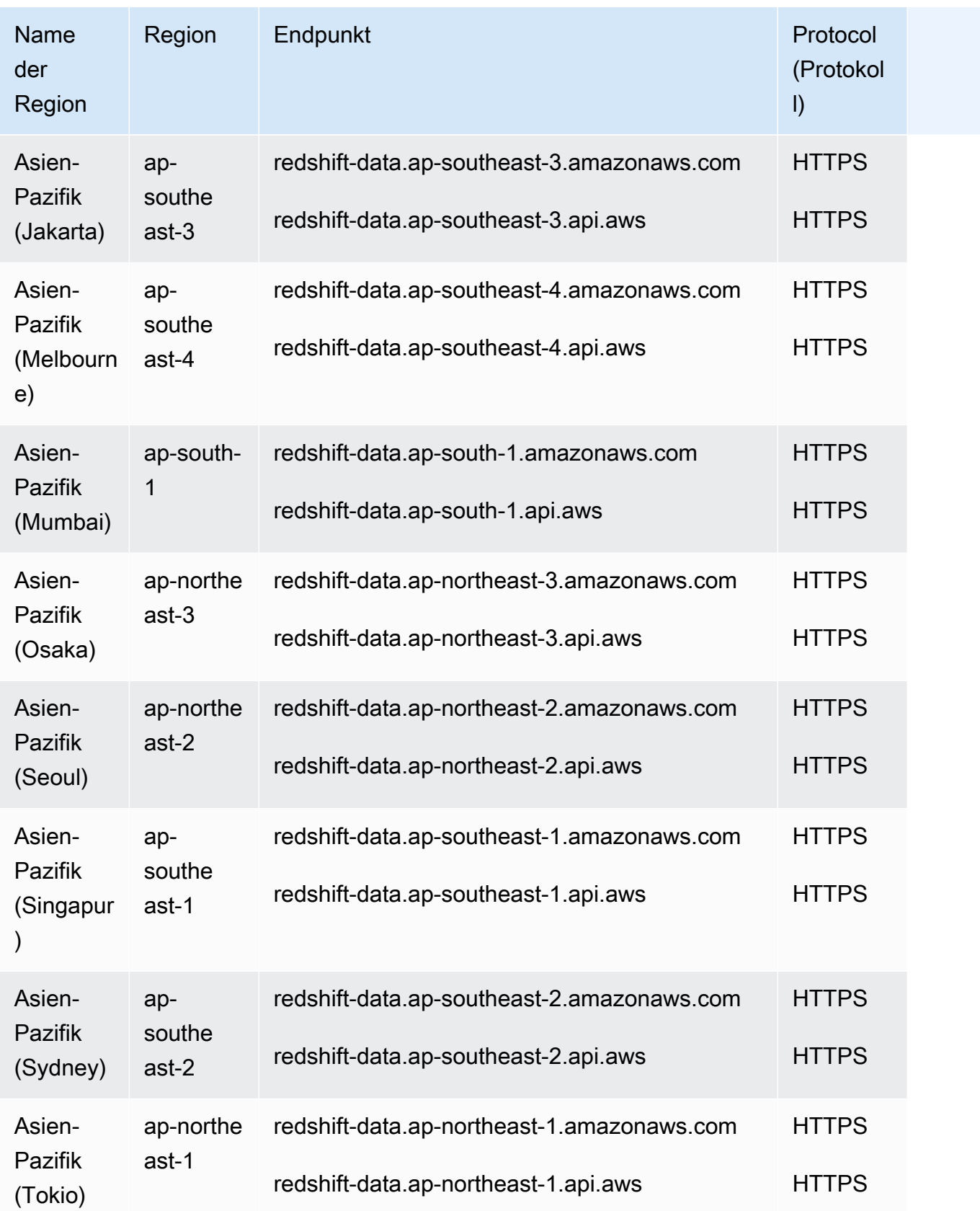

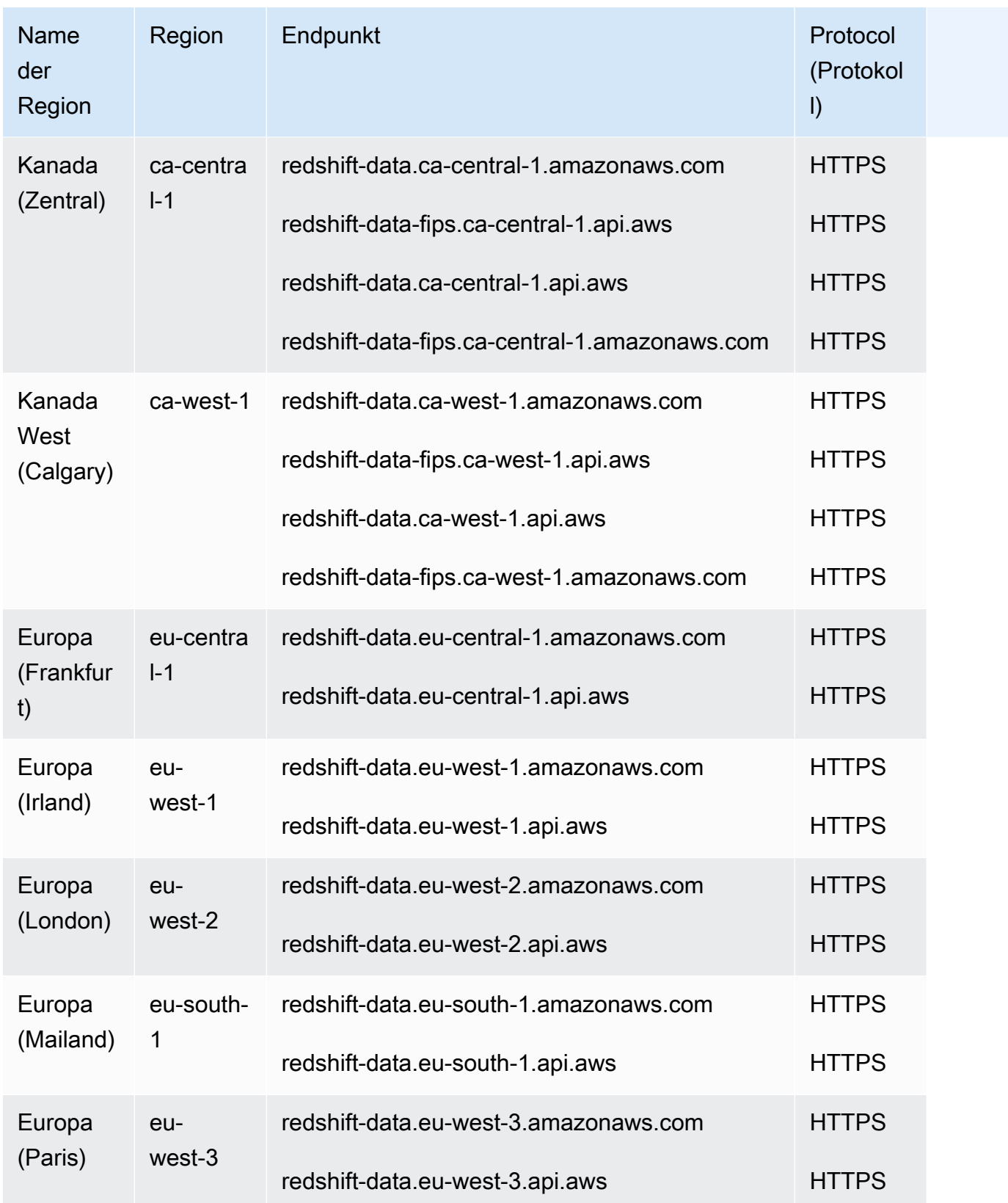

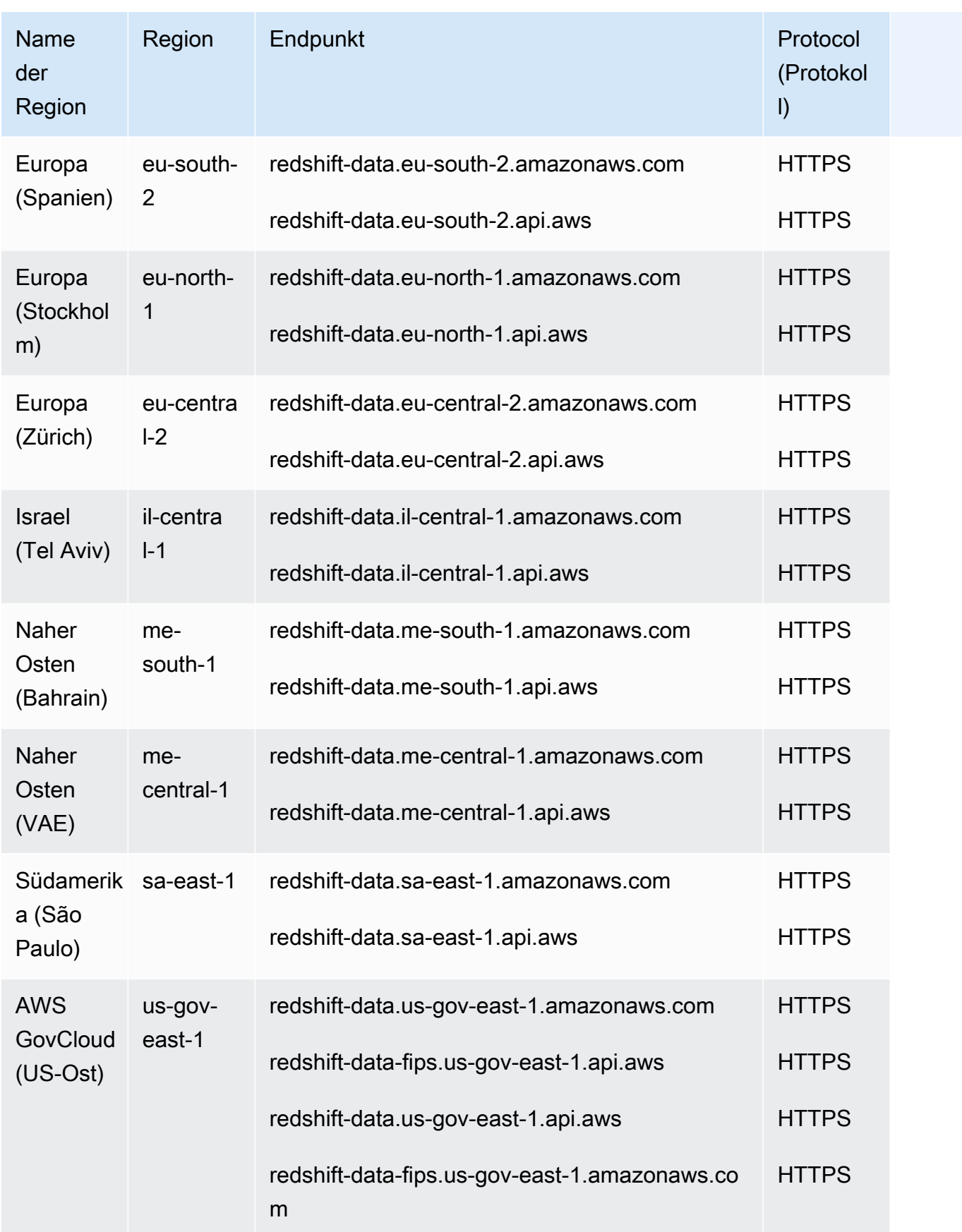

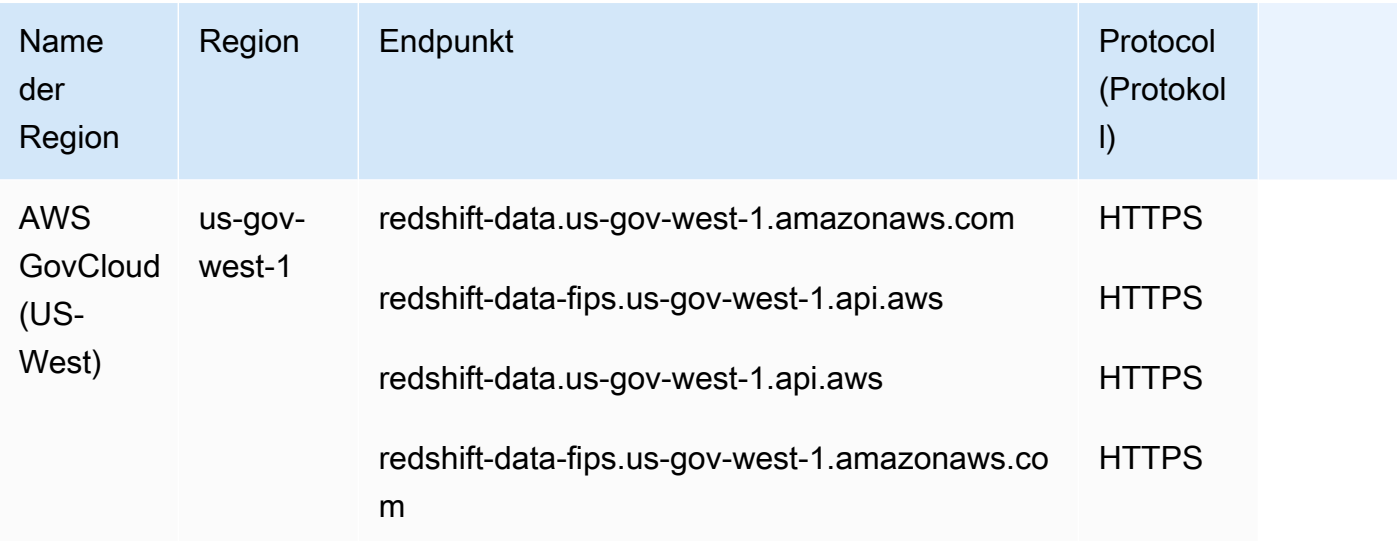

## Redshift-Abfrage-Editor v2

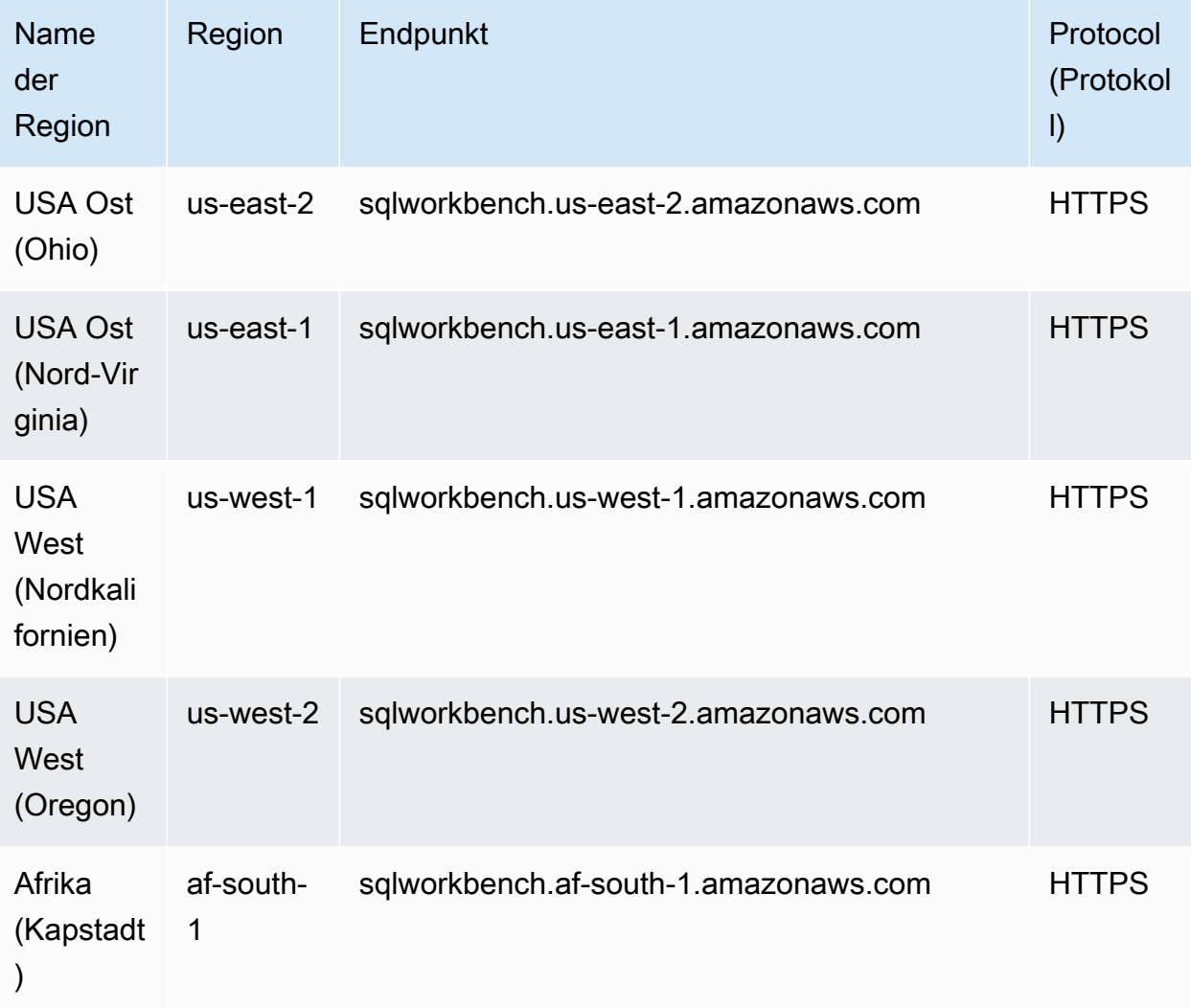

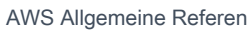

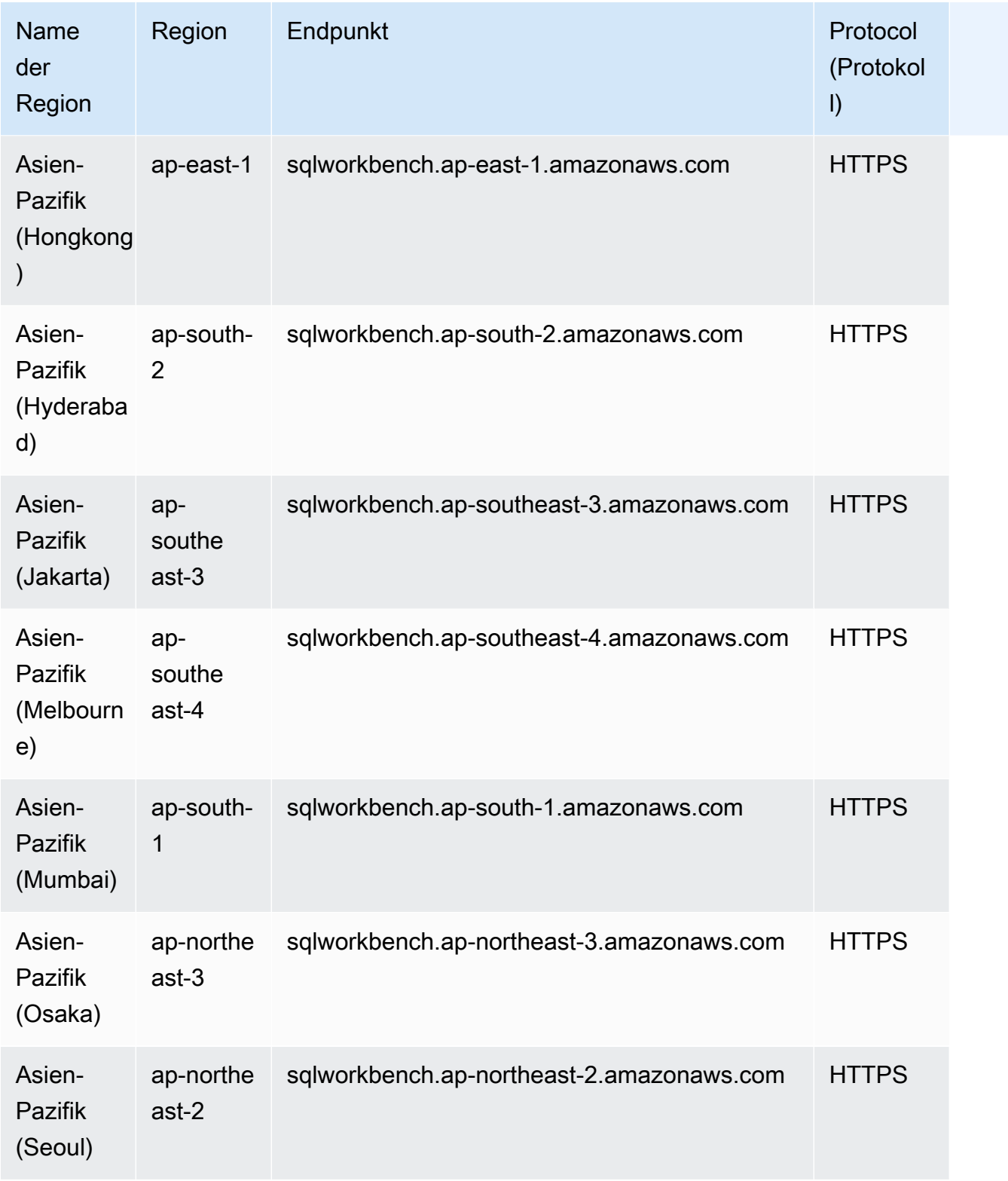

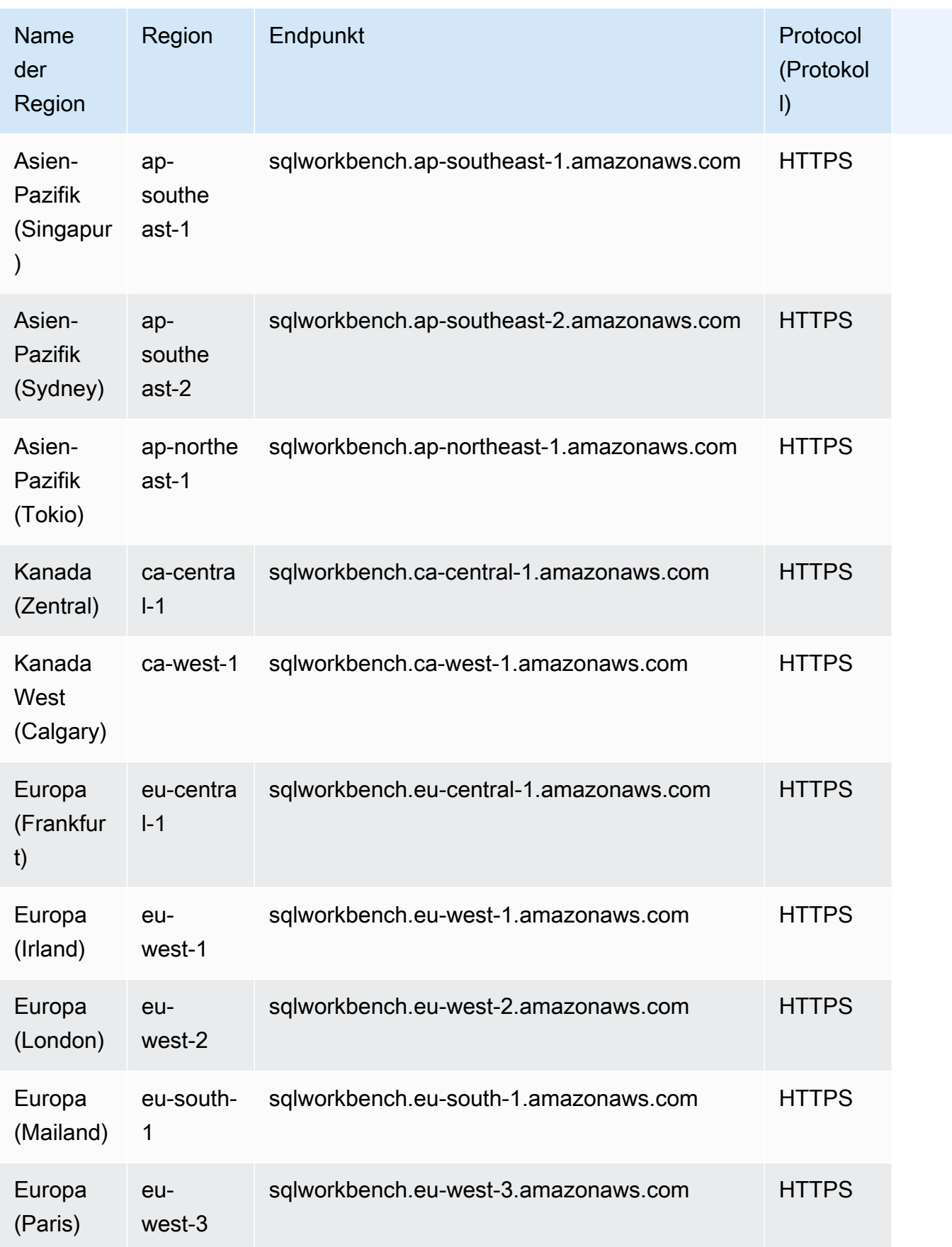

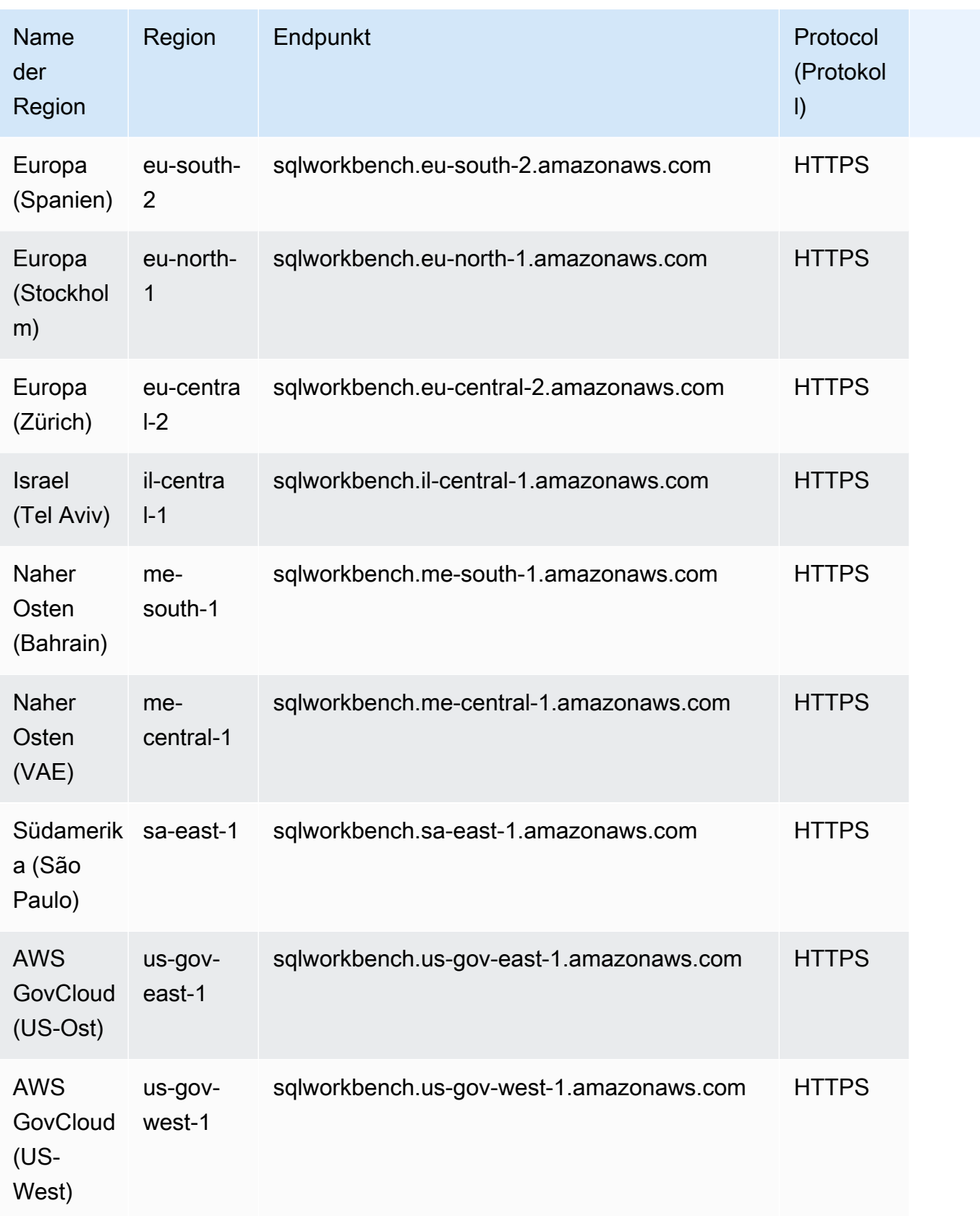

Weitere Informationen finden Sie unter [Kontingente und Limits in Amazon Redshift](https://docs.aws.amazon.com/redshift/latest/mgmt/amazon-redshift-limits.html) im Verwaltungshandbuch zu Amazon Redshift.

# Endpunkte und Kontingente von Amazon Rekognition

Im Folgenden werden die Service-Endpunkte und -kontingente für diesen Service beschrieben. Um programmgesteuert eine Verbindung zu einem AWS Dienst herzustellen, verwenden Sie einen Endpunkt. Zusätzlich zu den AWS Standardendpunkten bieten einige AWS Dienste FIPS-Endpunkte in ausgewählten Regionen. Weitere Informationen finden Sie unter [AWS Dienstendpunkte](#page-27-0). Servicekontingenten, auch Limits genannt, sind die maximale Anzahl von Serviceressourcen oder Vorgängen für Ihr Konto. AWS Weitere Informationen finden Sie unter [AWS Servicekontingenten](#page-33-0).

## <span id="page-1863-0"></span>Service-Endpunkte

Amazon Rekognition API-Operationen (ausgenommen Streaming-API-Operationen) sind in den folgenden Regionen und Endpunkten verfügbar:

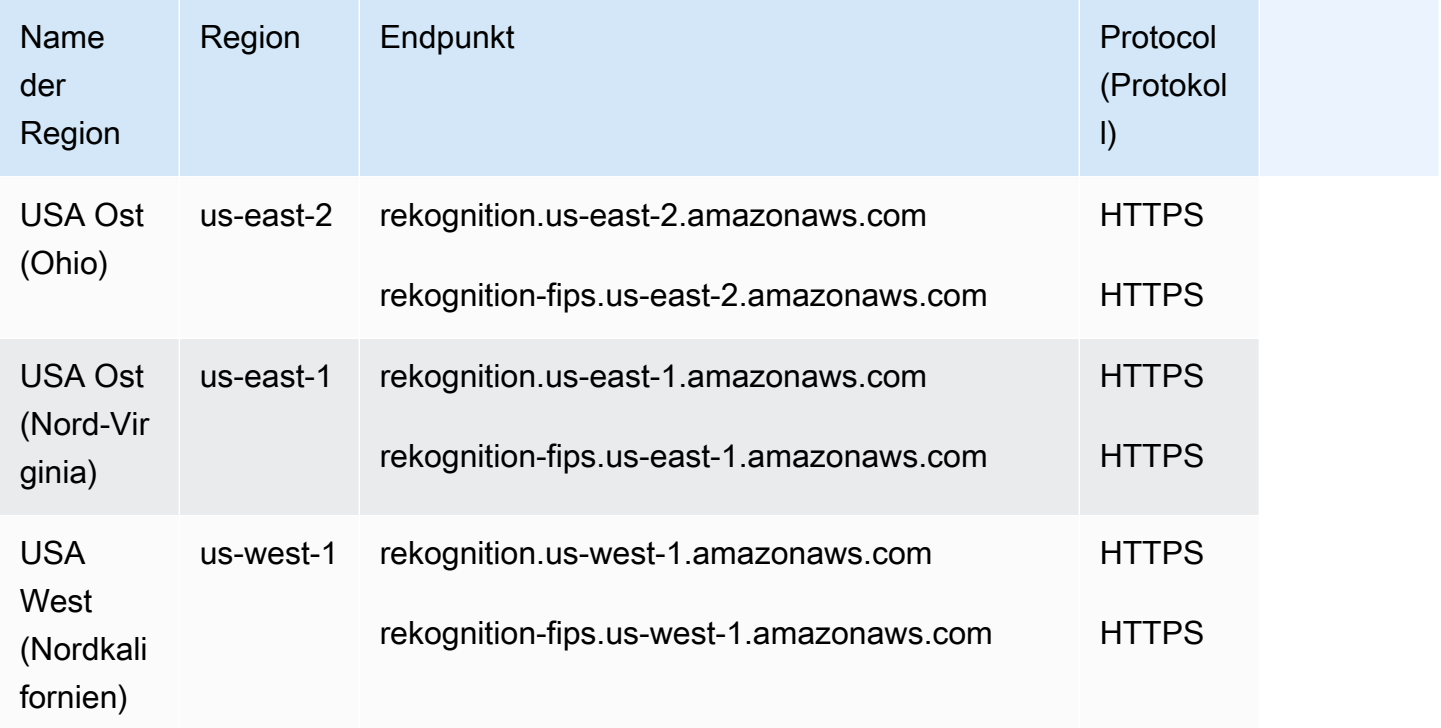

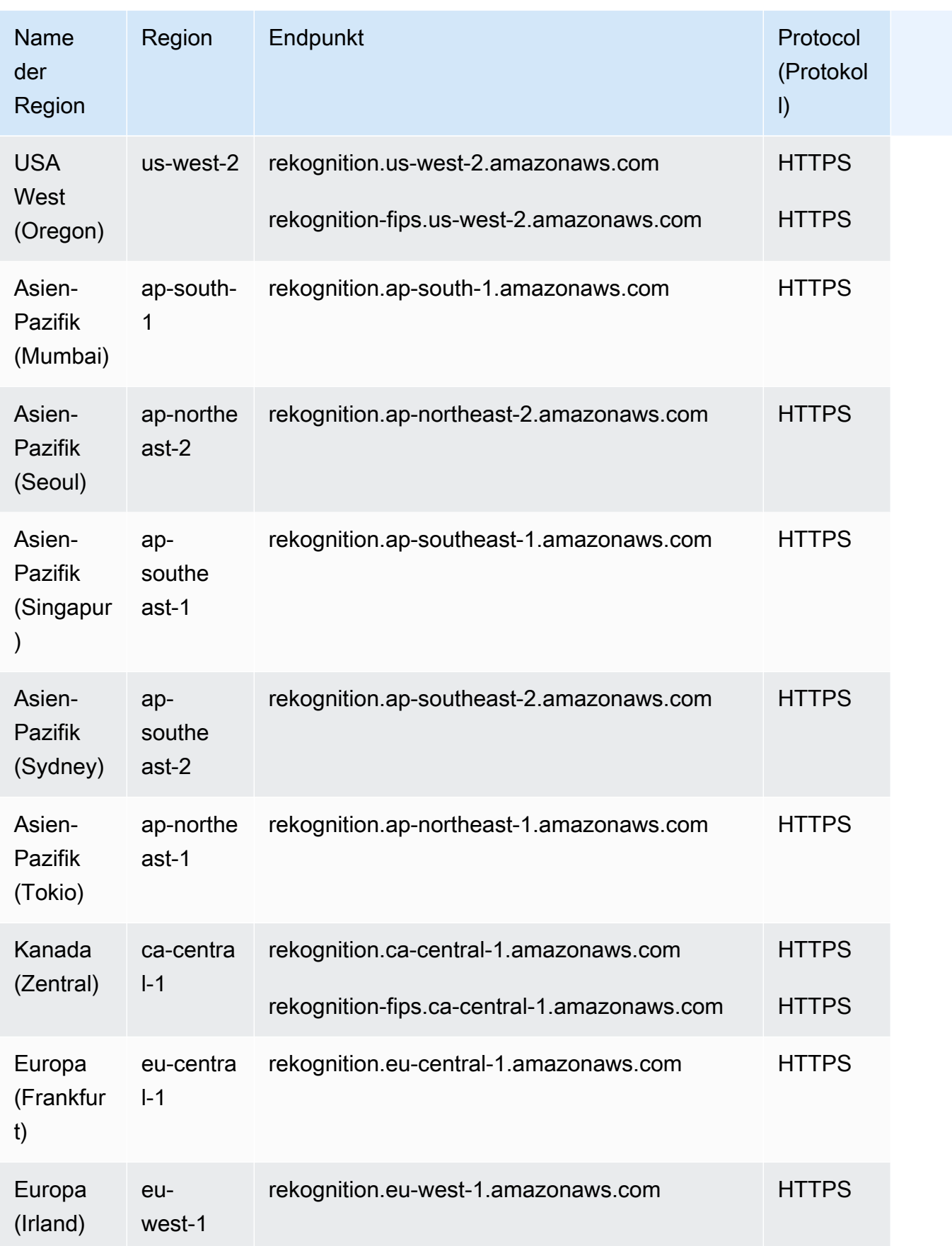

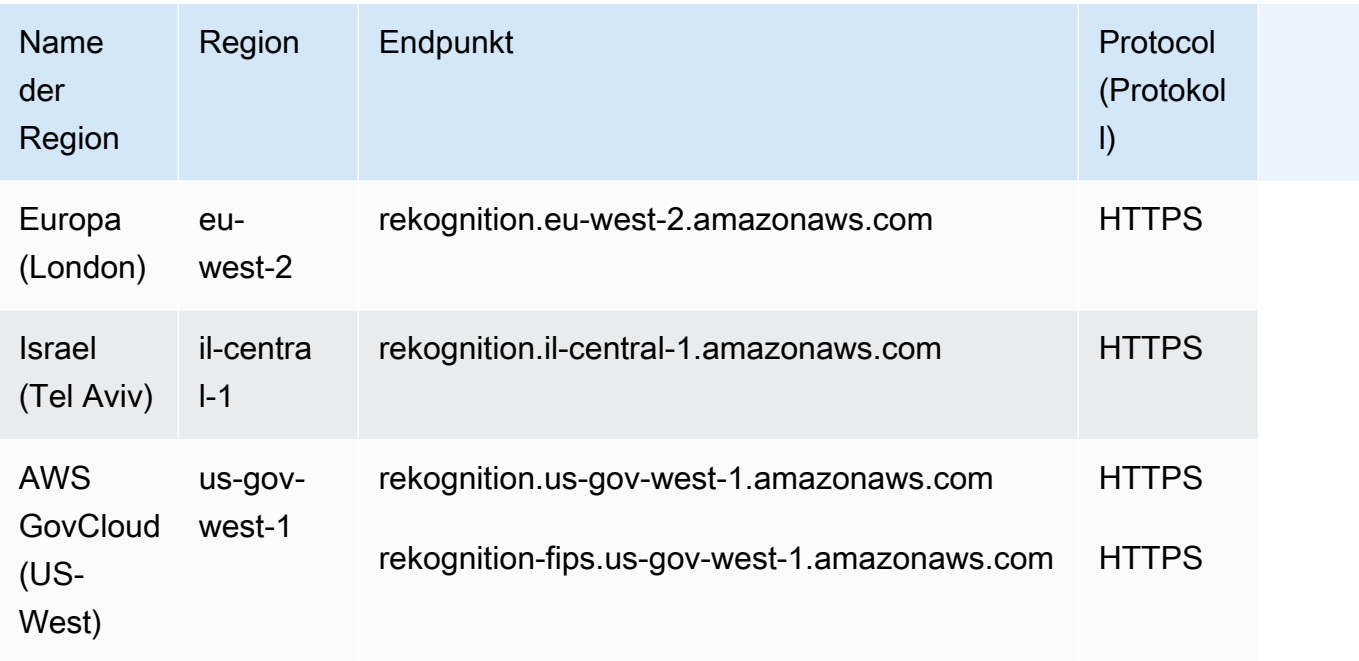

## Amazon Rekognition Streaming-Endpunkte

Die Amazon Rekognition Rekognition-Streaming-API-Operationen sind in den folgenden Regionen und Endpunkten verfügbar:

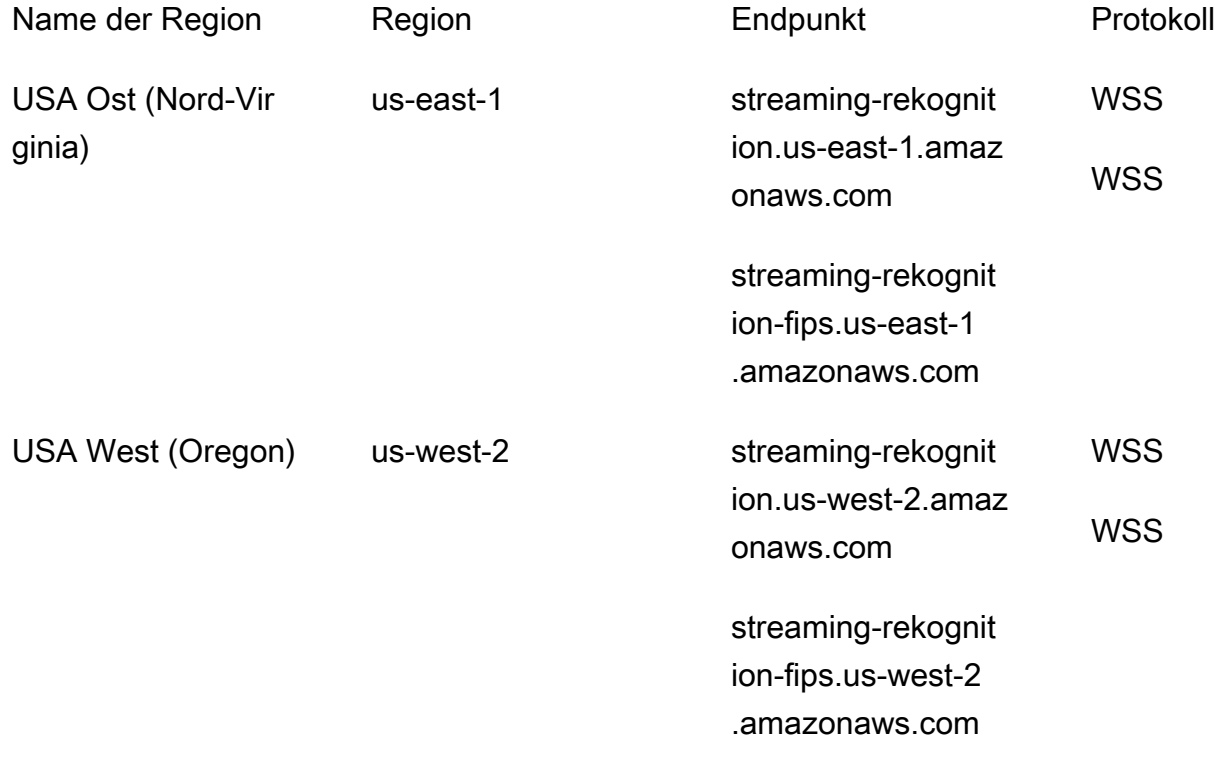

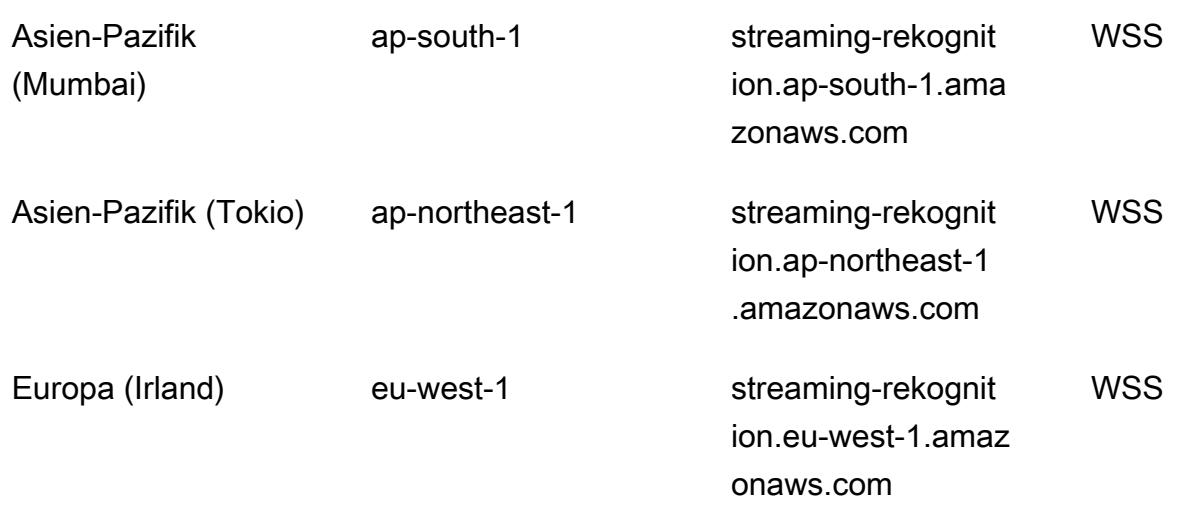

#### **a** Note

In einigen Regionen werden nur bestimmte Funktionen oder Vorgänge von Amazon Rekognition unterstützt. In den folgenden Abschnitten finden Sie Informationen zu diesen Unterschieden.

Im Folgenden sind die Unterschiede für bestimmte Funktionen und AWS Regionen von Amazon Rekognition aufgeführt.

### Streaming-API von Amazon Rekognition Video

Die Amazon Rekognition Video Video-Streaming-API ist in den folgenden Regionen verfügbar, abhängig von den Einstellungen, die bei der Erstellung eines angegeben wurden. StreamProcessor

API zur Erkennung von Etiketten (ConnectedHome):

- USA Ost (Nord-Virginia)
- USA Ost (Ohio)
- USA West (Oregon)
- Asien-Pazifik (Mumbai)
- Europa (Irland)

API für die Gesichtssuche (FaceSearch):

- USA Ost (Nord-Virginia)
- USA West (Oregon)
- Asien-Pazifik (Tokio)
- Europe (Frankfurt)
- Europa (Irland)

#### Amazon Rekognition Custom Labels

Amazon Rekognition Custom Labels ist nur in den folgenden Regionen verfügbar.

- USA Ost (Nord-Virginia)
- USA Ost (Ohio)
- USA West (Oregon)
- Europa (Irland)
- Europe (London)
- Europa (Frankfurt)
- Asia Pacific (Mumbai)
- Asien-Pazifik (Singapur)
- Asien-Pazifik (Sydney)
- Asien-Pazifik (Tokio)
- Asien-Pazifik (Seoul)

Region Kanada (Zentral)

Die Region Kanada (Zentral) unterstützt nur die folgenden Operationen.

- [AssociateFaces](https://docs.aws.amazon.com/rekognition/latest/APIReference/API_AssociateFaces.html)
- [CompareFaces](https://docs.aws.amazon.com/rekognition/latest/APIReference/API_CompareFaces.html)
- [CreateCollection](https://docs.aws.amazon.com/rekognition/latest/APIReference/API_CreateCollection.html)
- [DeleteCollection](https://docs.aws.amazon.com/rekognition/latest/APIReference/API_DeleteCollection.html)
- [DeleteFaces](https://docs.aws.amazon.com/rekognition/latest/APIReference/API_DeleteFaces.html)
- [DescribeCollection](https://docs.aws.amazon.com/rekognition/latest/APIReference/API_DescribeCollection.html)
- [DetectFaces](https://docs.aws.amazon.com/rekognition/latest/APIReference/API_DetectFaces.html)
- [DisassociateFaces](https://docs.aws.amazon.com/rekognition/latest/APIReference/API_DisassociateFaces.html)
- [IndexFaces](https://docs.aws.amazon.com/rekognition/latest/APIReference/API_IndexFaces.html)
- [ListCollections](https://docs.aws.amazon.com/rekognition/latest/APIReference/API_ListCollections.html)
- [ListFaces](https://docs.aws.amazon.com/rekognition/latest/APIReference/API_ListFaces.html)
- [SearchFaces](https://docs.aws.amazon.com/rekognition/latest/APIReference/API_SearchFaces.html)
- [SearchFacesByImage](https://docs.aws.amazon.com/rekognition/latest/APIReference/API_SearchFacesByImage.html)
- [SearchUsers](https://docs.aws.amazon.com/rekognition/latest/APIReference/API_SearchUsers.html)
- [SearchUsersByImage](https://docs.aws.amazon.com/rekognition/latest/APIReference/API_SearchUsersByImage.html)
- [CreateUser](https://docs.aws.amazon.com/rekognition/latest/APIReference/API_CreateUser.html)
- [DeleteUser](https://docs.aws.amazon.com/rekognition/latest/APIReference/API_DeleteUser.html)
- [ListUsers](https://docs.aws.amazon.com/rekognition/latest/APIReference/API_ListUsers.html)

### **a** Note

Diese Operationen sind nur über die AWS CLI oder das SDK verfügbar, da die Region Kanada (Central) derzeit kein Konsolenerlebnis für diese Operationen bietet.

### Region Israel (Tel Aviv)

Die Region Israel (Tel Aviv) unterstützt nur die folgenden Operationen für die folgenden Funktionen.

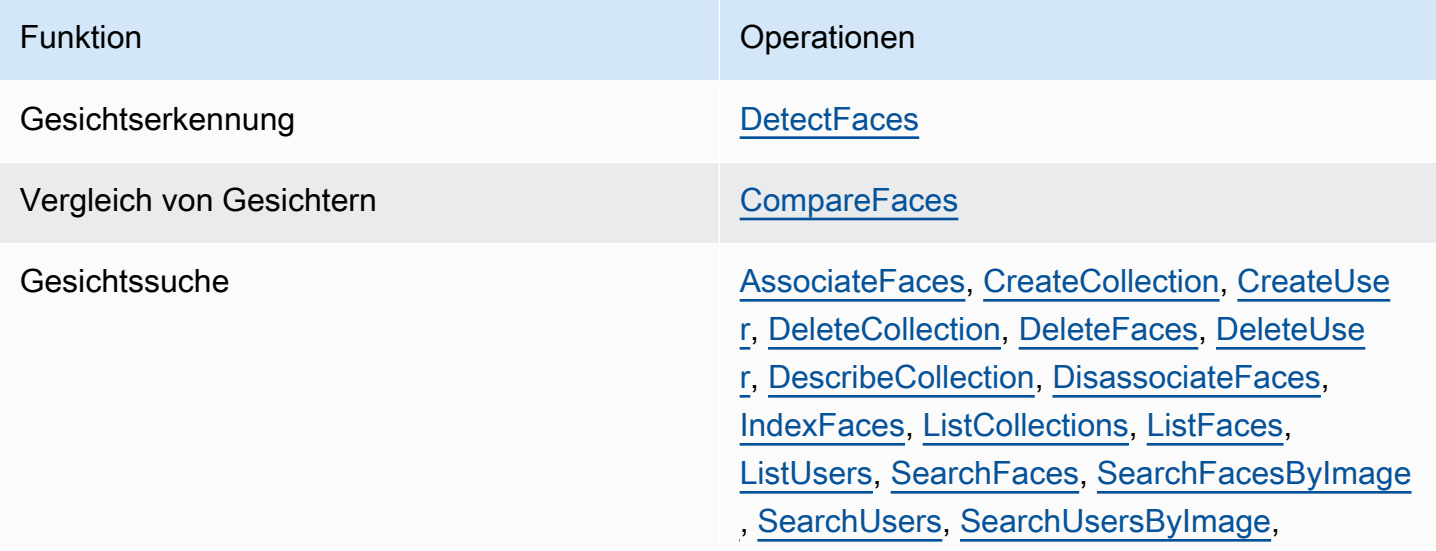

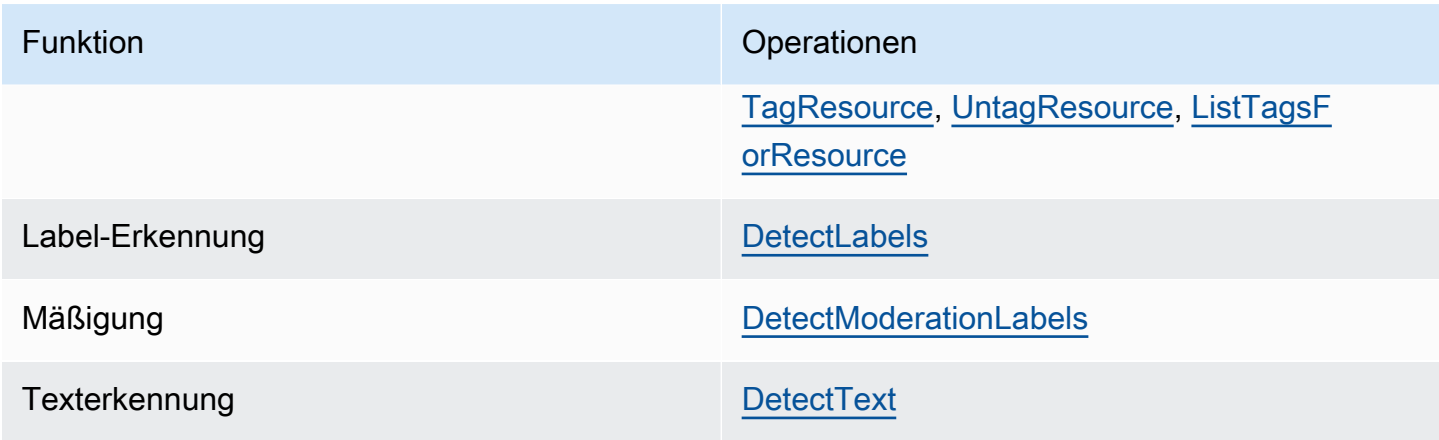

Die auf dieser Seite aufgeführten Kontingente sind Standardwerte. Sie können über das AWS Support Center eine Erhöhung des Kontingents für Amazon Rekognition beantragen. Um eine Kontingenterhöhung für ein Limit der Transaktionen pro Sekunde (TPS) von Amazon Rekognition anzufordern, befolgen Sie die Anweisungen unter [Default quotas](https://docs.aws.amazon.com/rekognition/latest/dg/limits.html#changeable-quotas) (Standardkontingente) im Entwicklerhandbuch von Amazon Rekognition.

Kontingenterhöhungen wirken sich nur auf den spezifischen API-Vorgang für die Region aus, in der Sie die Anforderung senden. Andere API-Operationen und Regionen sind nicht betroffen.

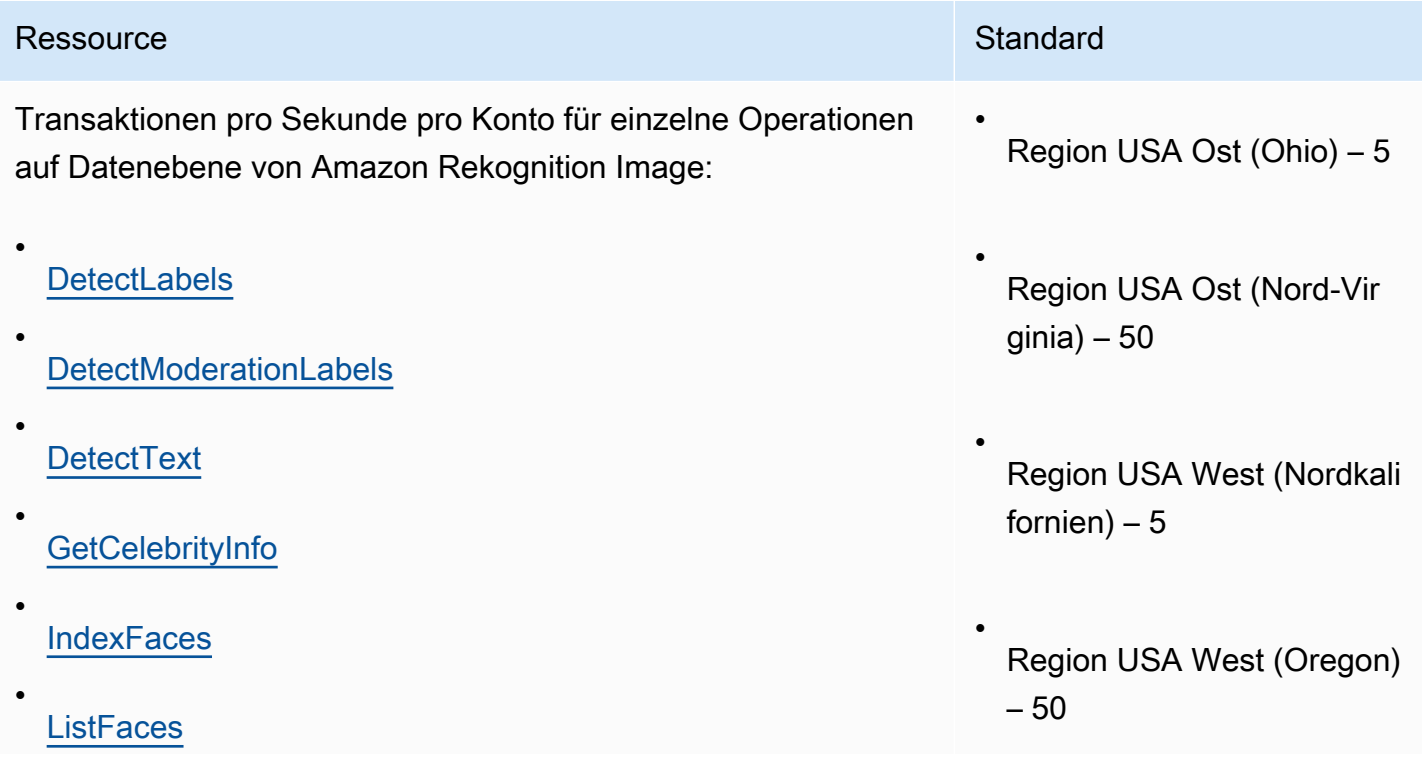

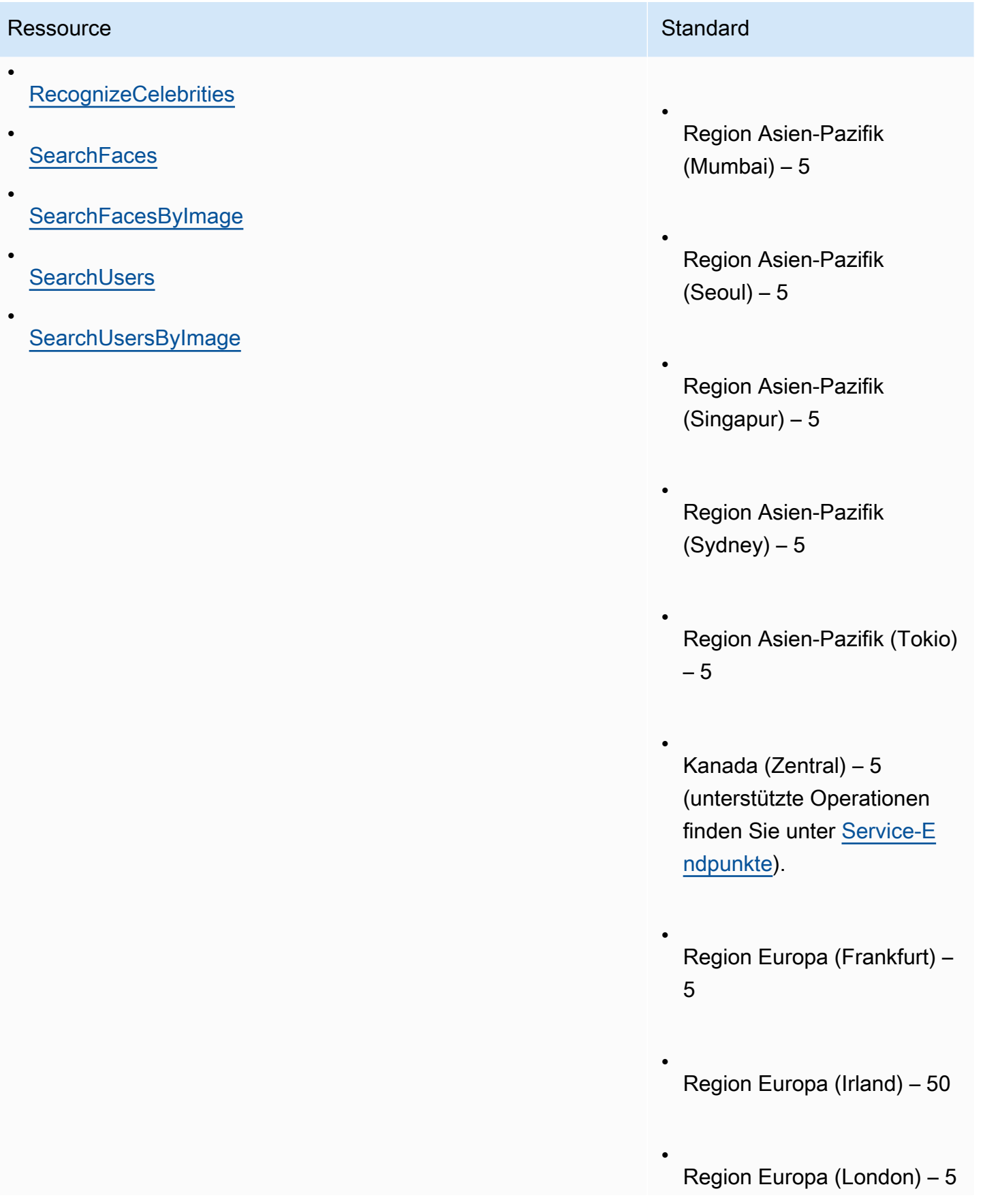

# Ressource **Standard** Standard • Region Israel (Tel Aviv) — 5 (Informationen zu unterstüt zten Vorgängen finden Sie unter) [Service-Endpunkte](#page-1863-0) • AWS GovCloud (USA West) — 5
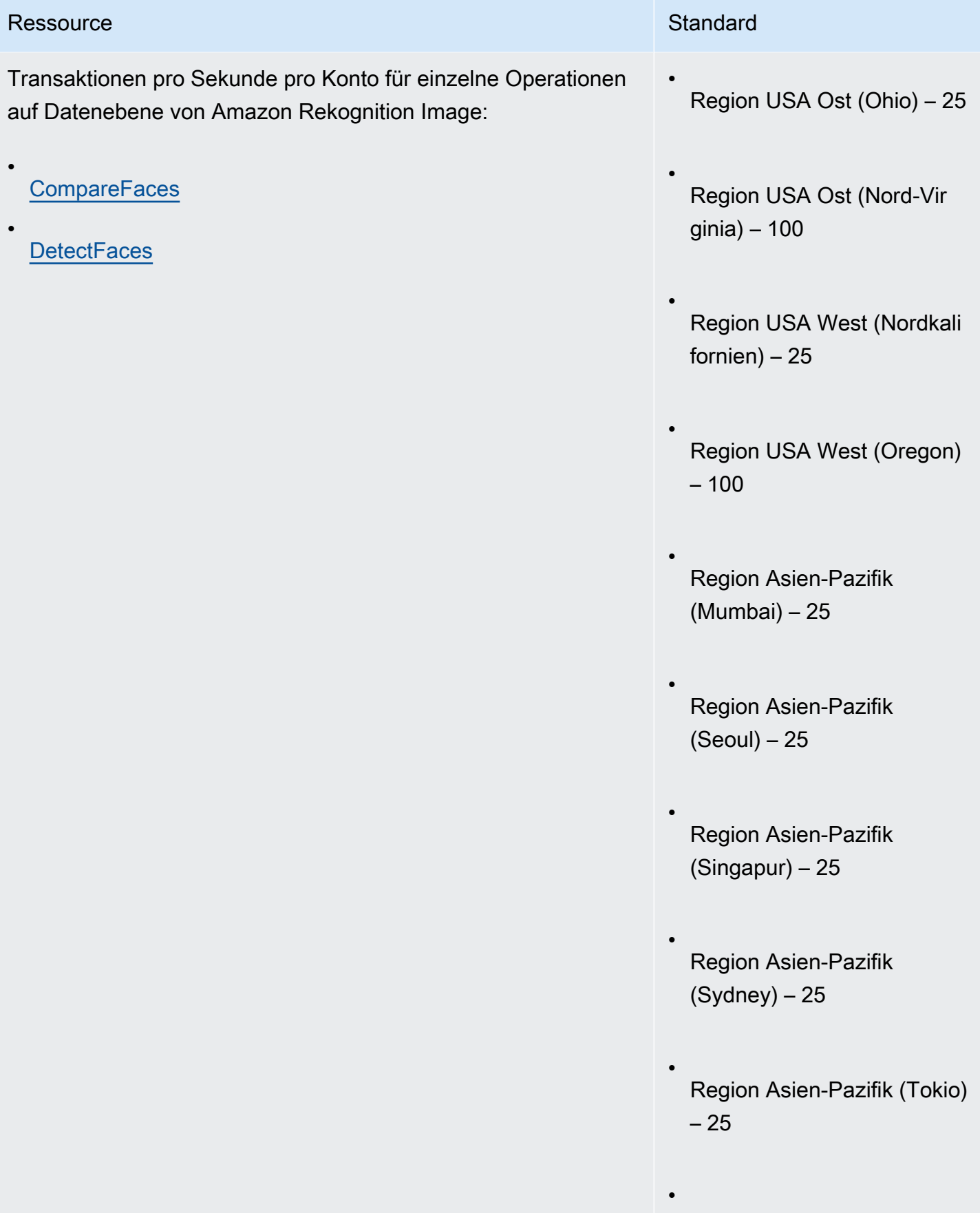

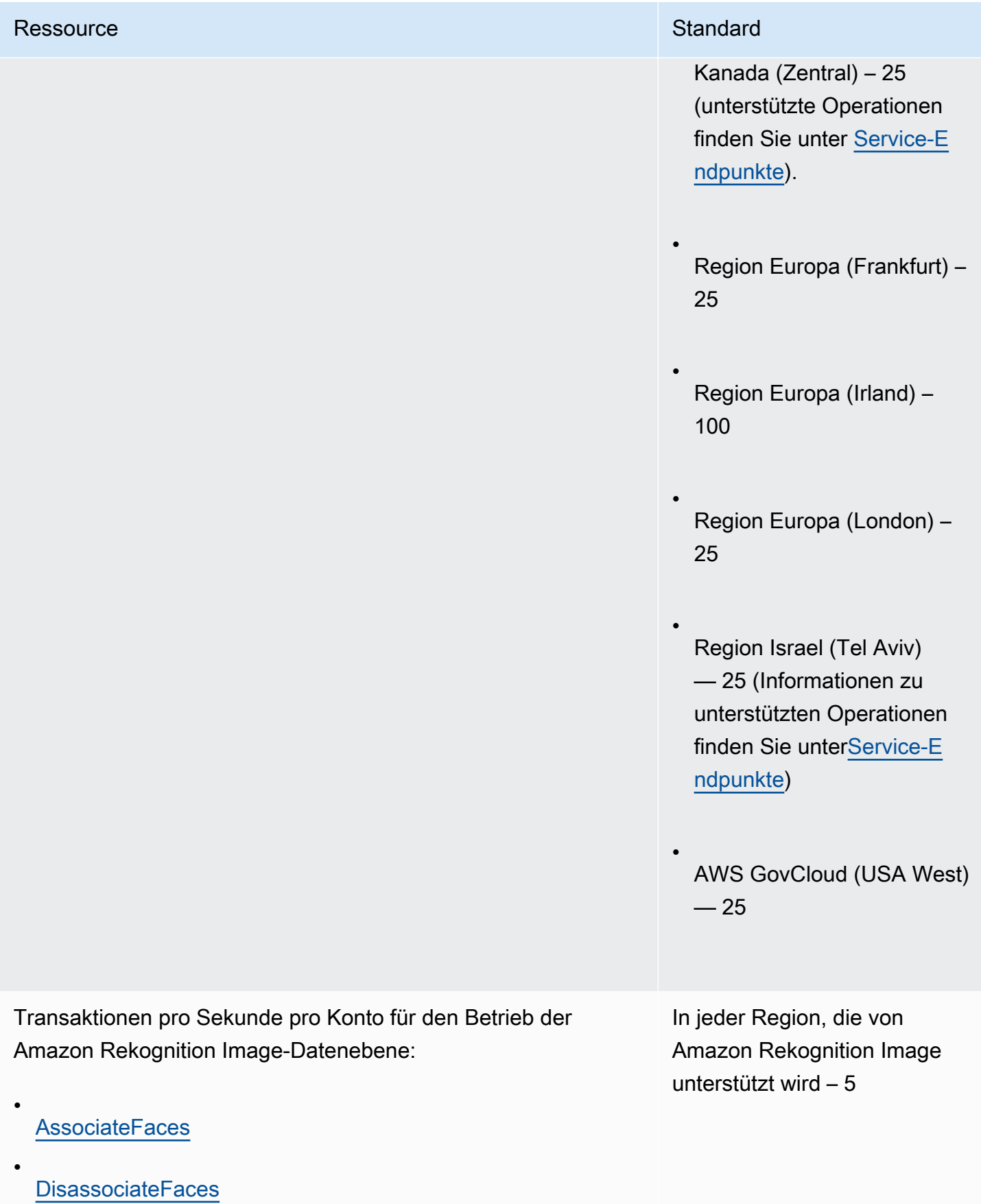

#### [DetectProtectiveEquipment](https://docs.aws.amazon.com/rekognition/latest/APIReference/API_DetectProtectiveEquipment.html)

Transaktionen pro Sekunde pro Konto für einzelne Operationen auf Steuerebene von Amazon Rekognition Image:

Ressource Standard Standard Standard Standard Standard

• **[CreateCollection](https://docs.aws.amazon.com/rekognition/latest/APIReference/API_CreateCollection.html)** 

•

- **[DeleteCollection](https://docs.aws.amazon.com/rekognition/latest/APIReference/API_DeleteCollection.html)**
- **[DeleteFaces](https://docs.aws.amazon.com/rekognition/latest/APIReference/API_DeleteFaces.html)**
- **[DescribeCollection](https://docs.aws.amazon.com/rekognition/latest/APIReference/API_DescribeCollection.html)**
- **[ListCollections](https://docs.aws.amazon.com/rekognition/latest/APIReference/API_ListCollections.html)**
- **[CreateUser](https://docs.aws.amazon.com/rekognition/latest/APIReference/API_CreateUser.html)**
- **[DeleteUser](https://docs.aws.amazon.com/rekognition/latest/APIReference/API_DeleteUser.html)**
- [ListUsers](https://docs.aws.amazon.com/rekognition/latest/APIReference/API_ListUsers.html)

In jeder Region, die von

In jeder Region, die von

Amazon Rekognition Image

unterstützt wird – 5

unterstützt wird – 5

Amazon Rekognition Image

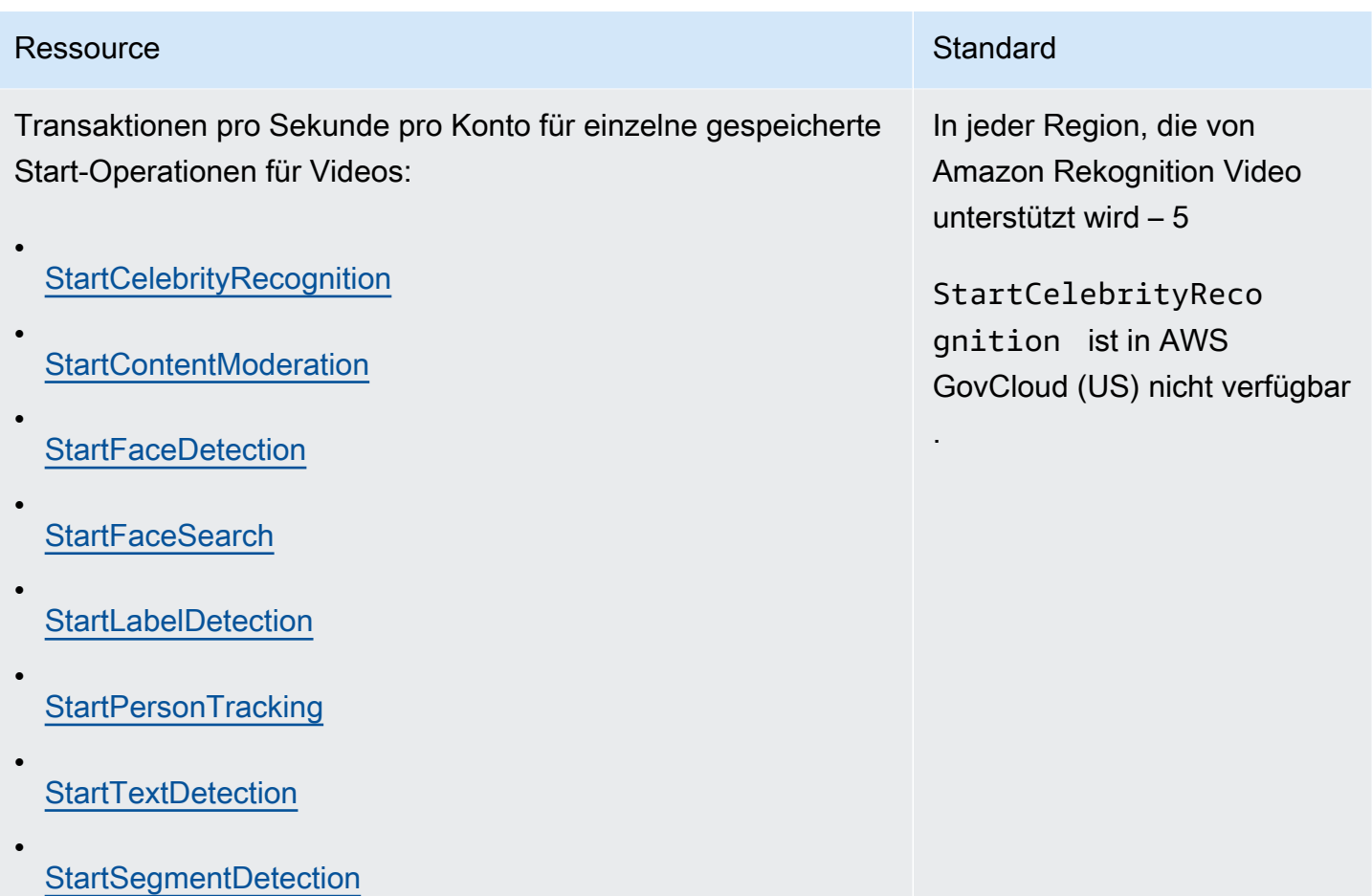

Videos:

•

•

•

•

•

•

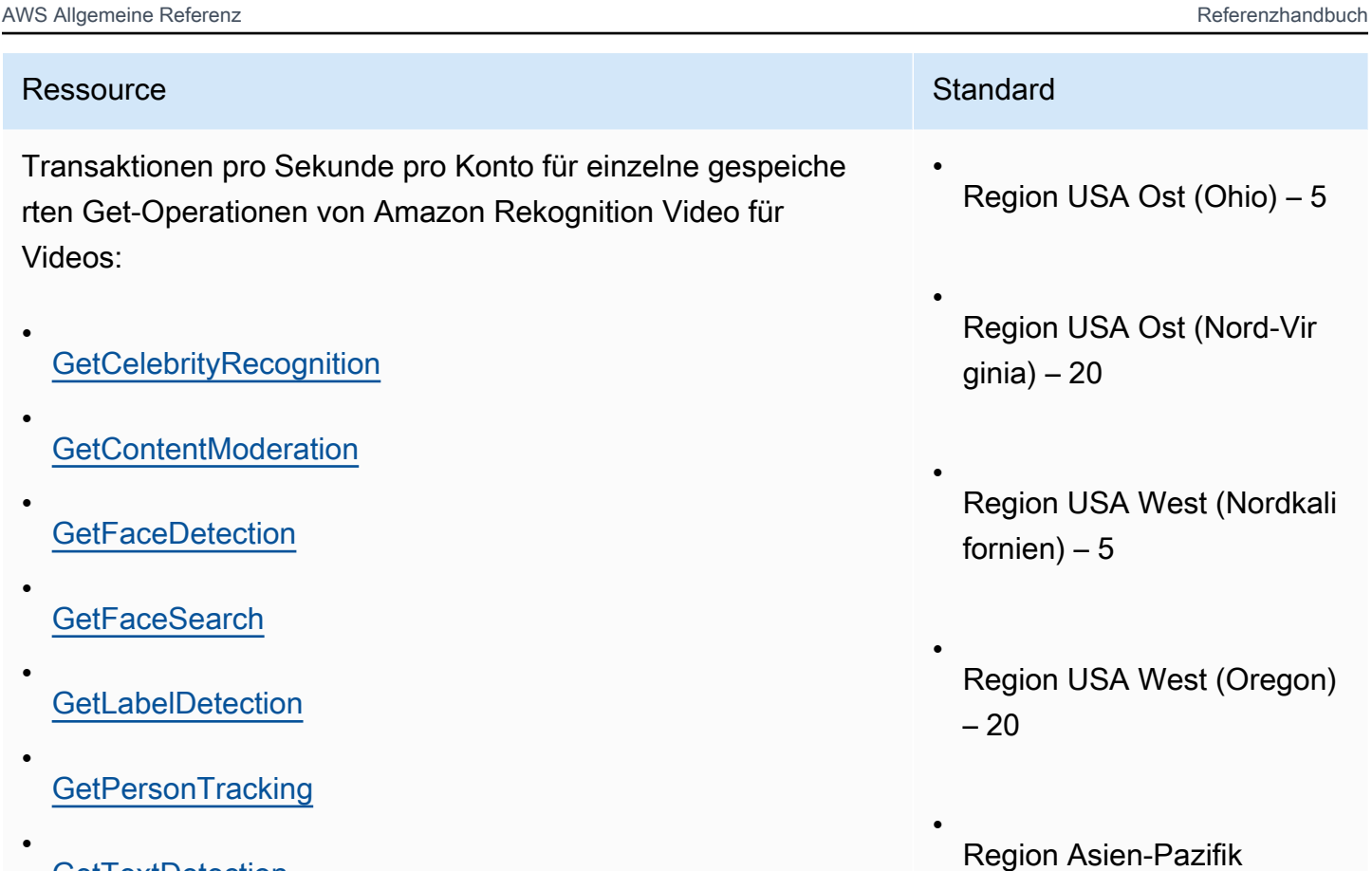

- **[GetTextDetection](https://docs.aws.amazon.com/rekognition/latest/APIReference/API_GetTextDetection.html)**
- [GetSegmentDetection](https://docs.aws.amazon.com/rekognition/latest/APIReference/API_GetSegmentDetection.html)

Region Asien-Pazifik

Region Asien-Pazifik

(Singapur) – 5

(Mumbai) – 5

 $(Seoul) - 5$ 

•

•

•

•

•

Region Asien-Pazifik (Sydney) – 5

Region Asien-Pazifik (Tokio) – 5

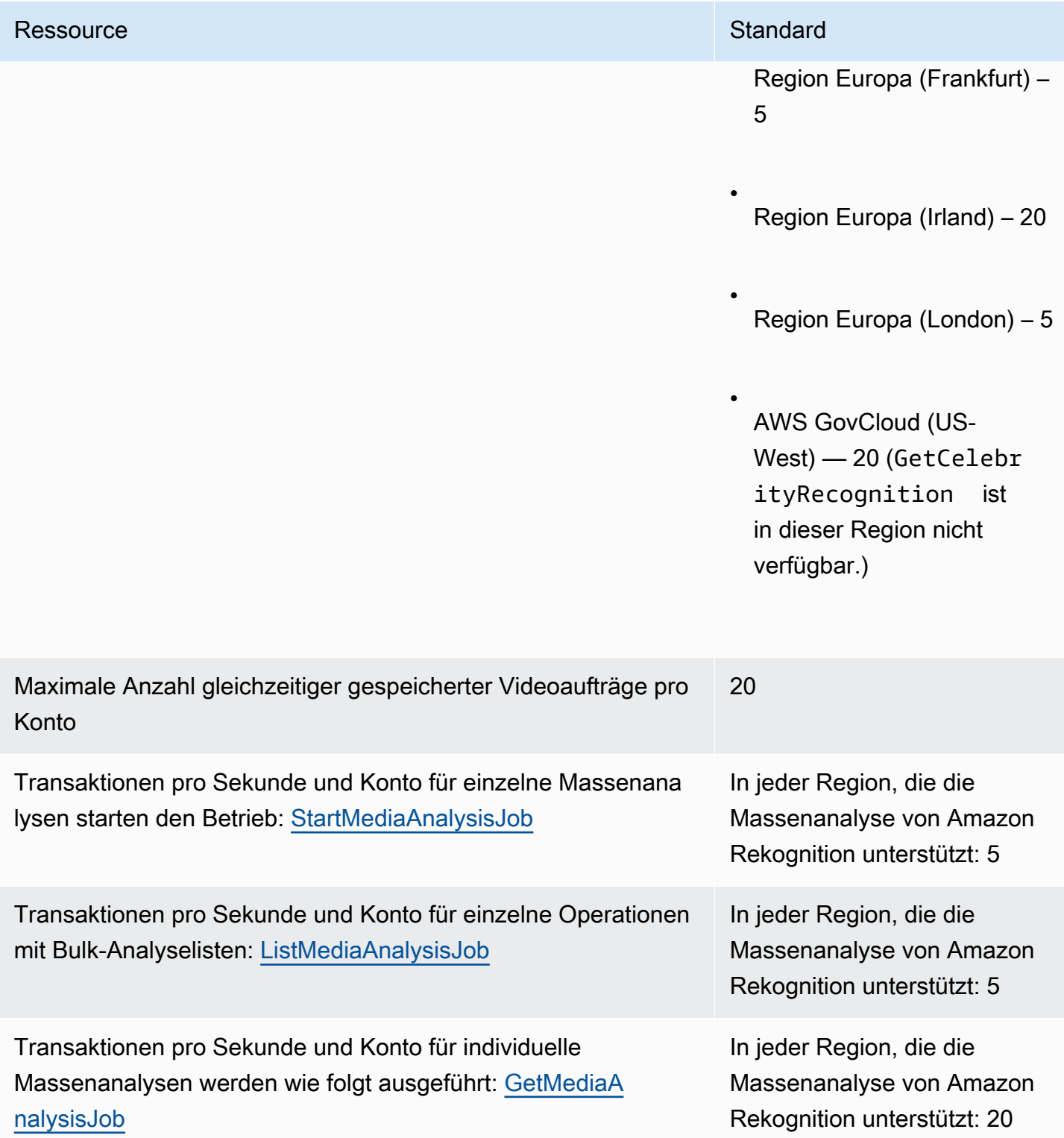

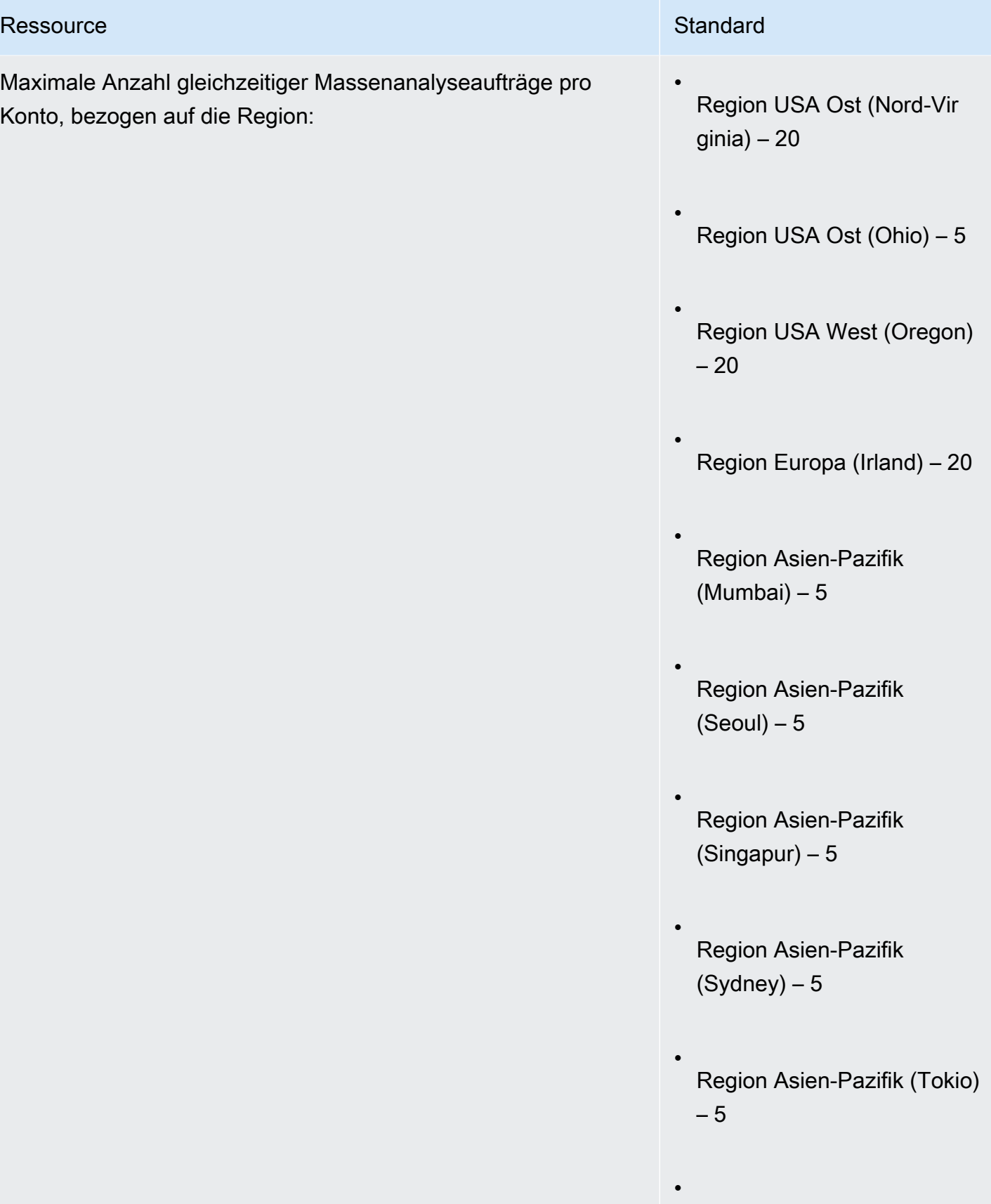

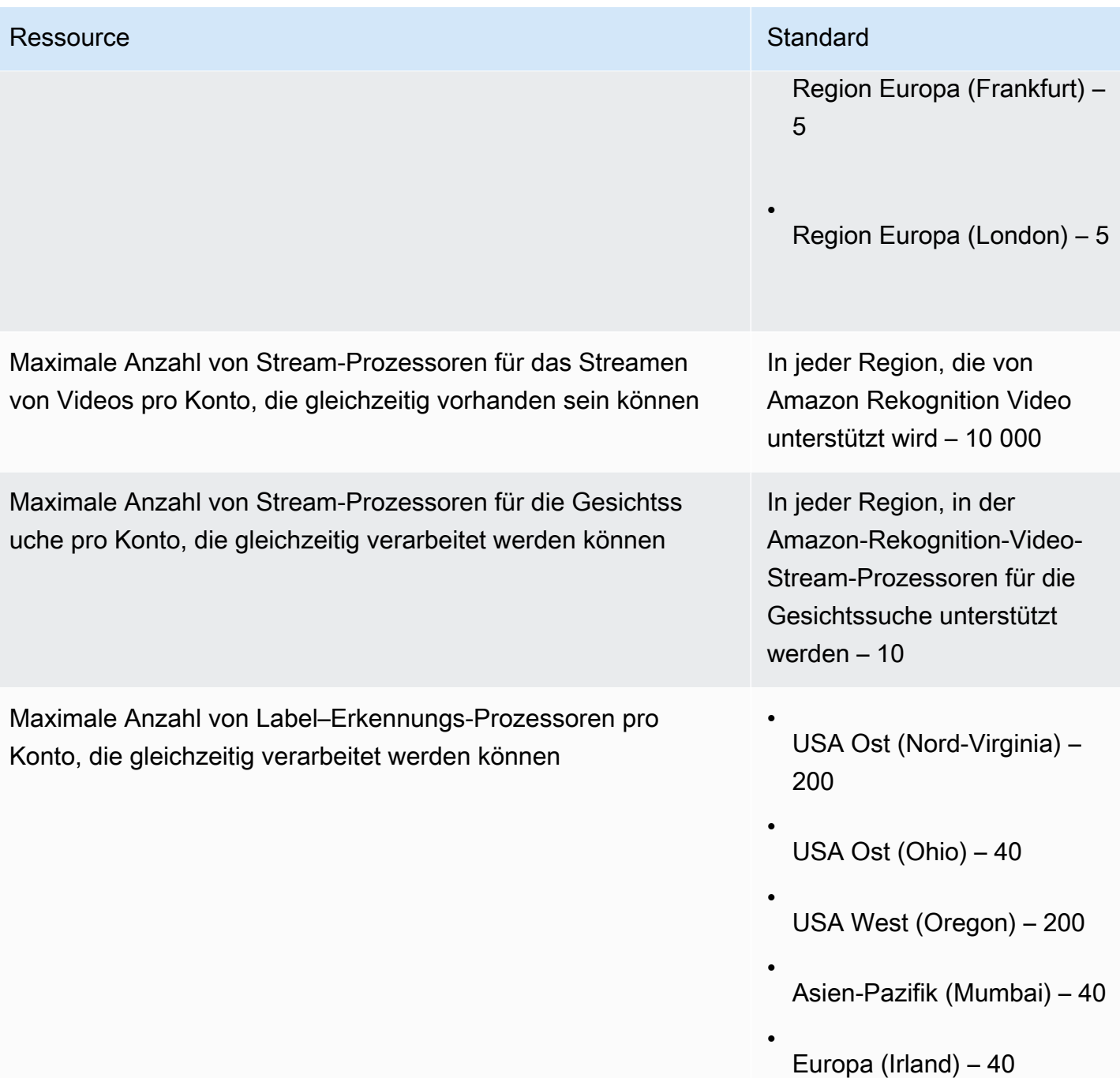

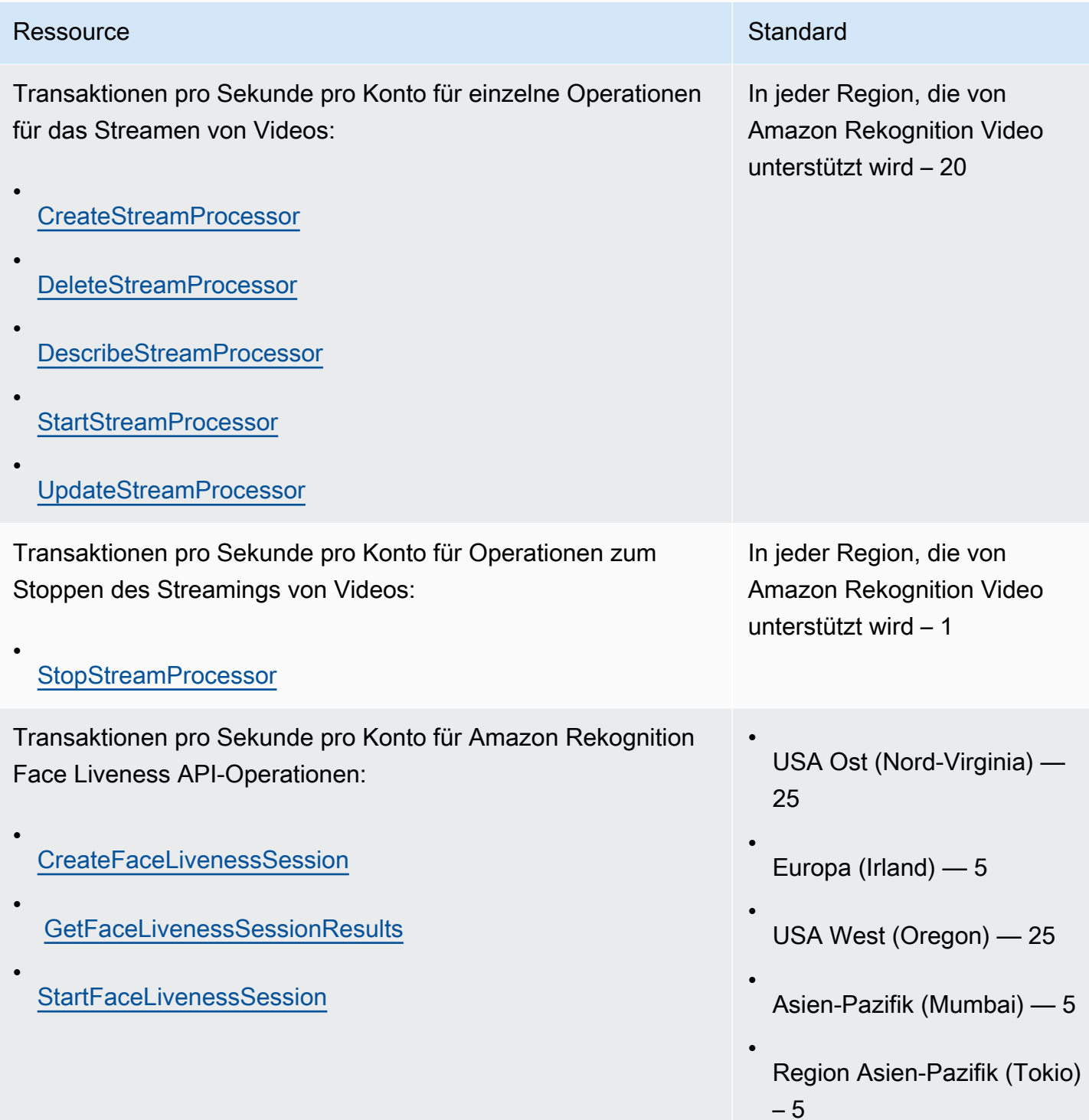

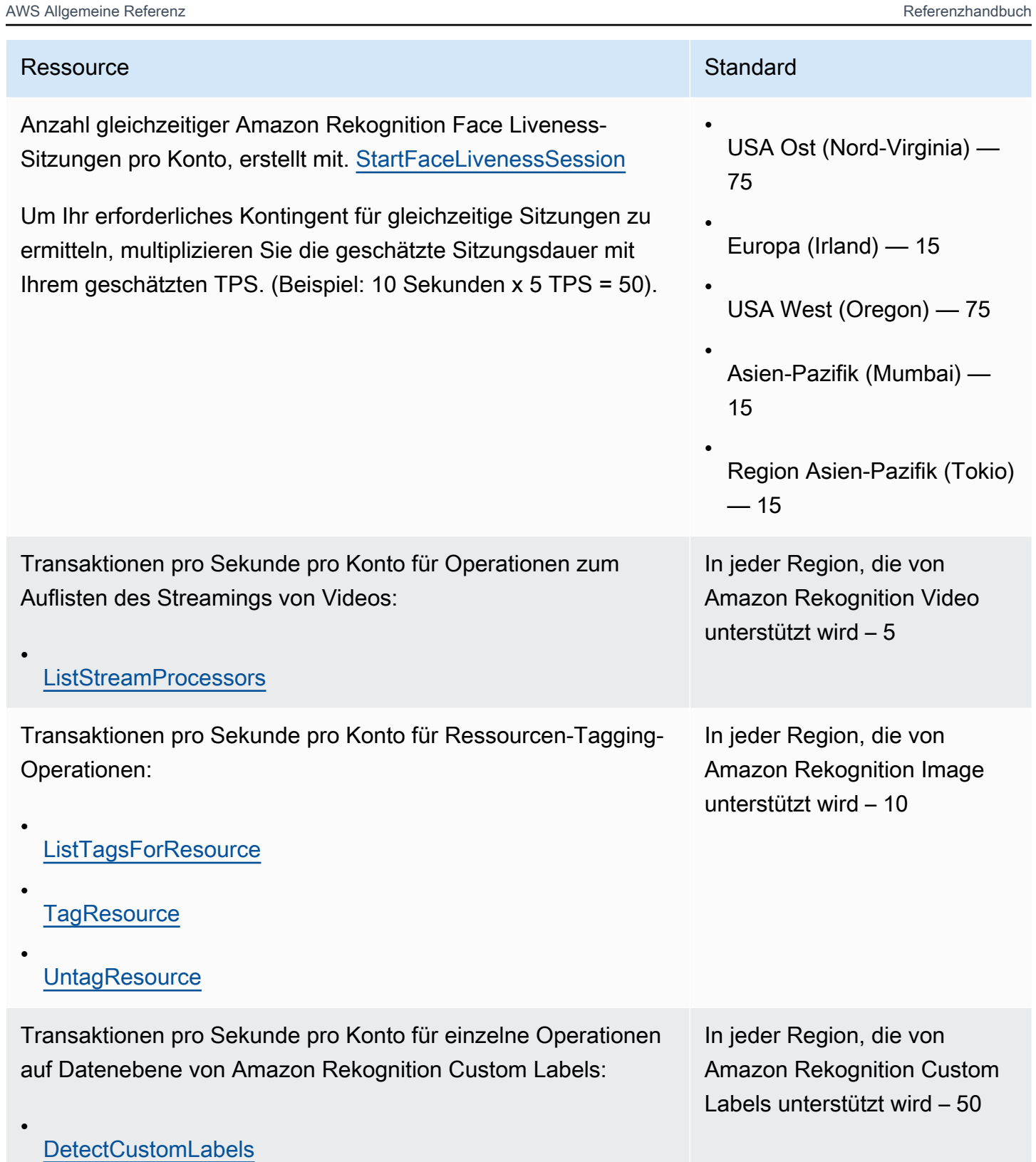

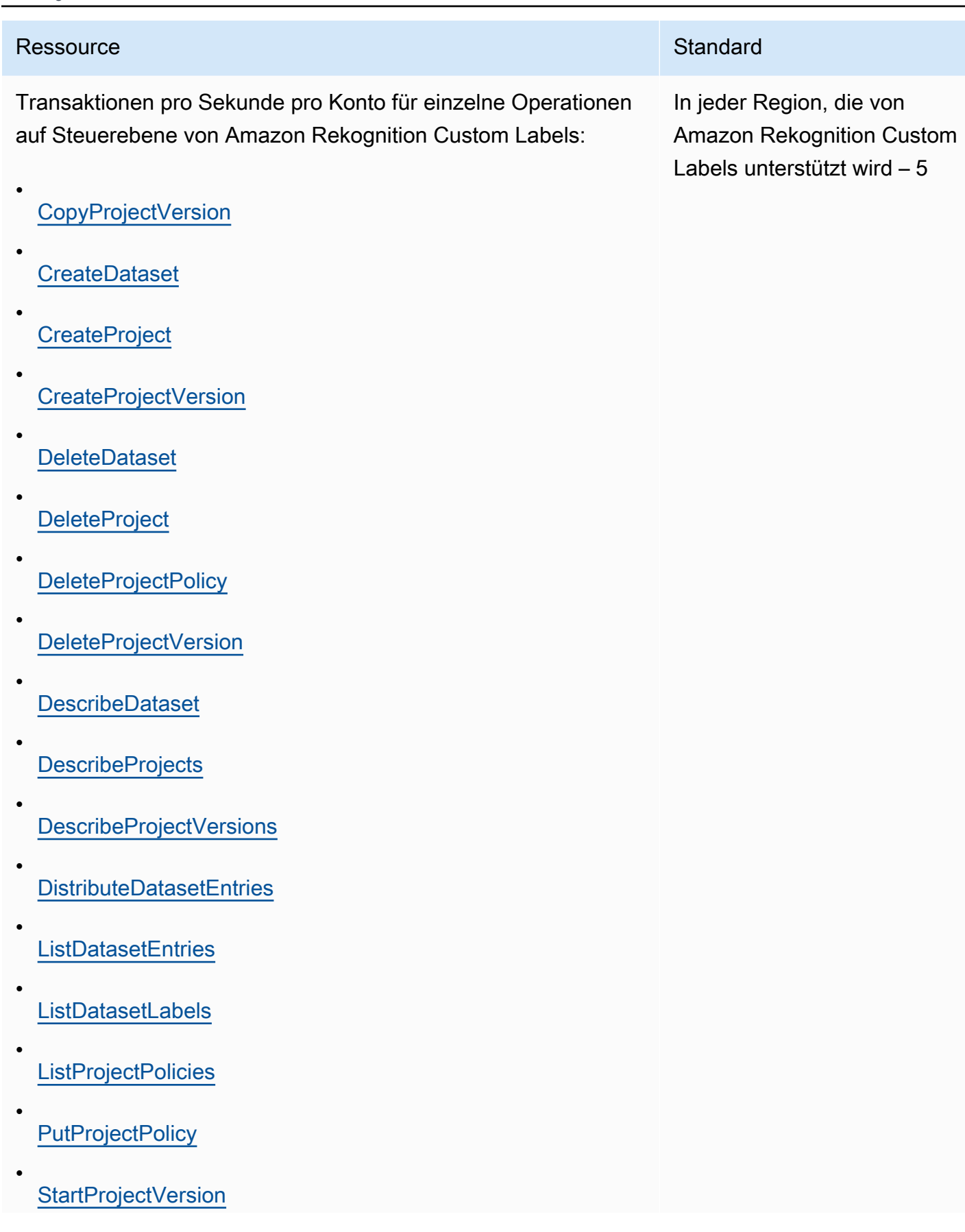

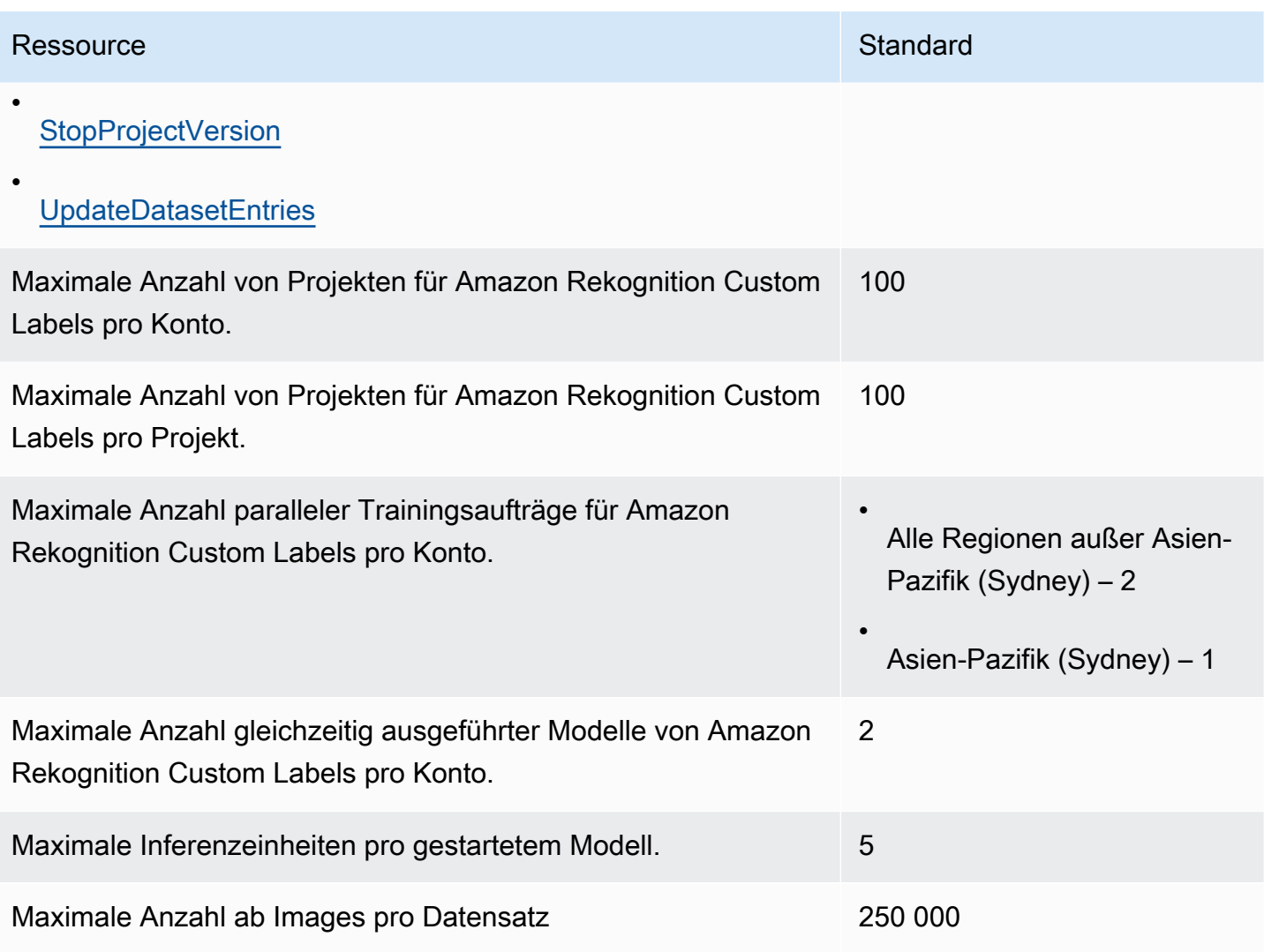

Weitere Informationen finden Sie unter [Richtlinien und Kontingente in Amazon Rekognition](https://docs.aws.amazon.com/rekognition/latest/dg/limits.html) im Entwicklerhandbuch für Amazon Rekognition.

# Endpunkte und Kontingente von Amazon Relational Database **Service**

Im Folgenden werden die Service-Endpunkte und -kontingente für diesen Service beschrieben. Um programmgesteuert eine Verbindung zu einem AWS Dienst herzustellen, verwenden Sie einen Endpunkt. Zusätzlich zu den AWS Standardendpunkten bieten einige AWS Dienste FIPS-Endpunkte in ausgewählten Regionen. Weitere Informationen finden Sie unter [AWS Dienstendpunkte](#page-27-0). Servicekontingenten, auch Limits genannt, sind die maximale Anzahl von Serviceressourcen oder Vorgängen für Ihr Konto. AWS Weitere Informationen finden Sie unter [AWS Servicekontingenten](#page-33-0).

# Service-Endpunkte

#### Amazon RDS

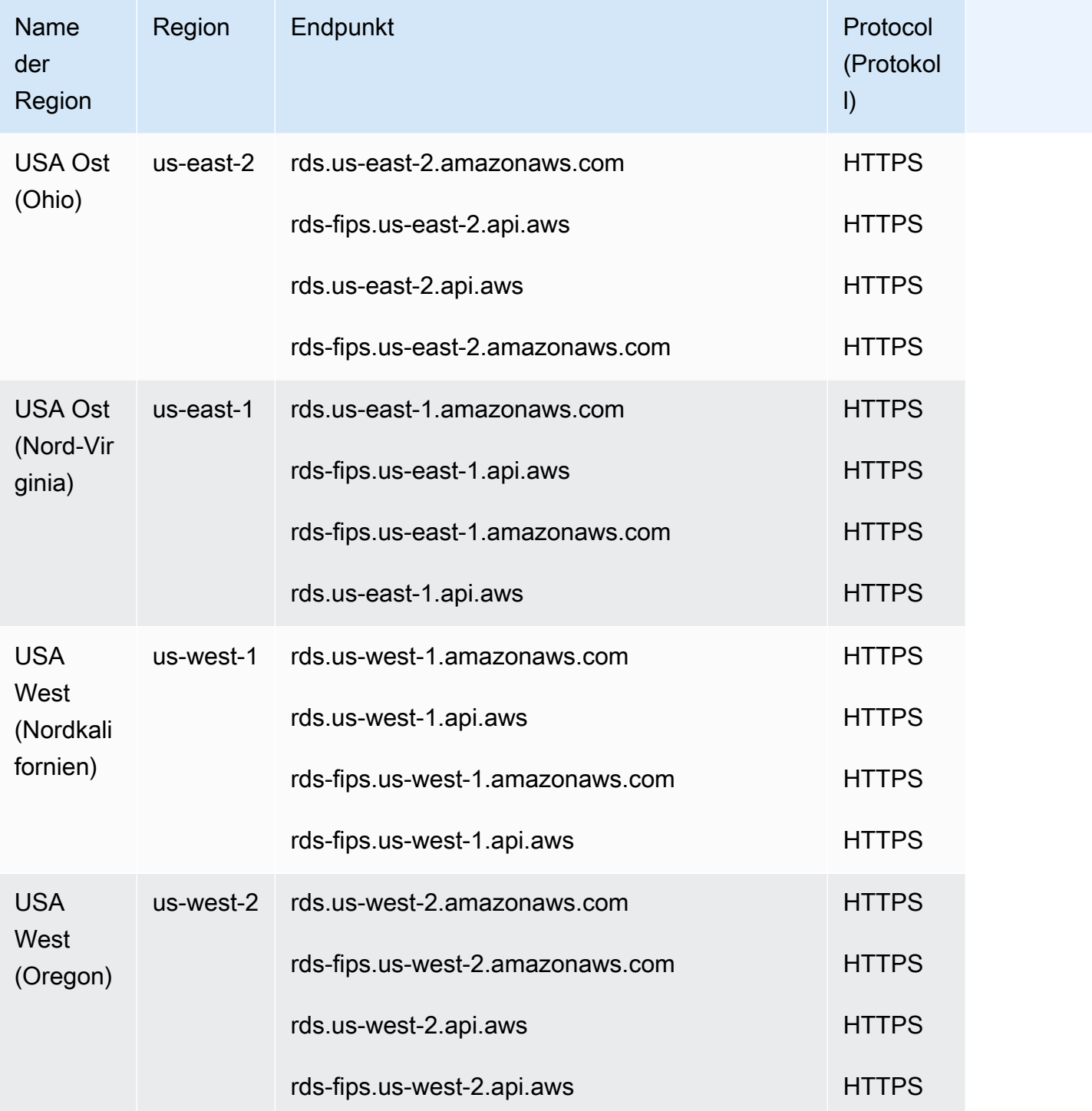

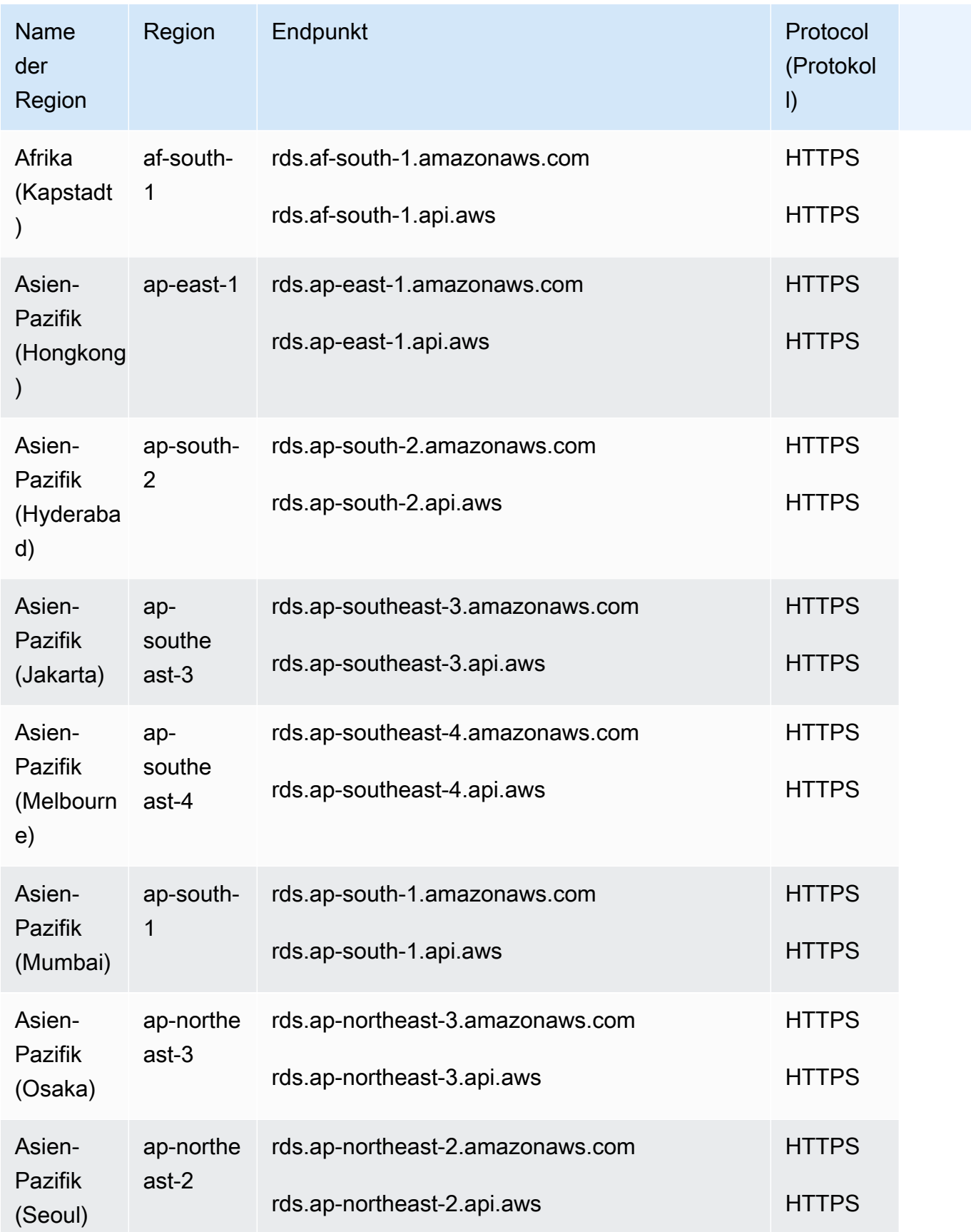

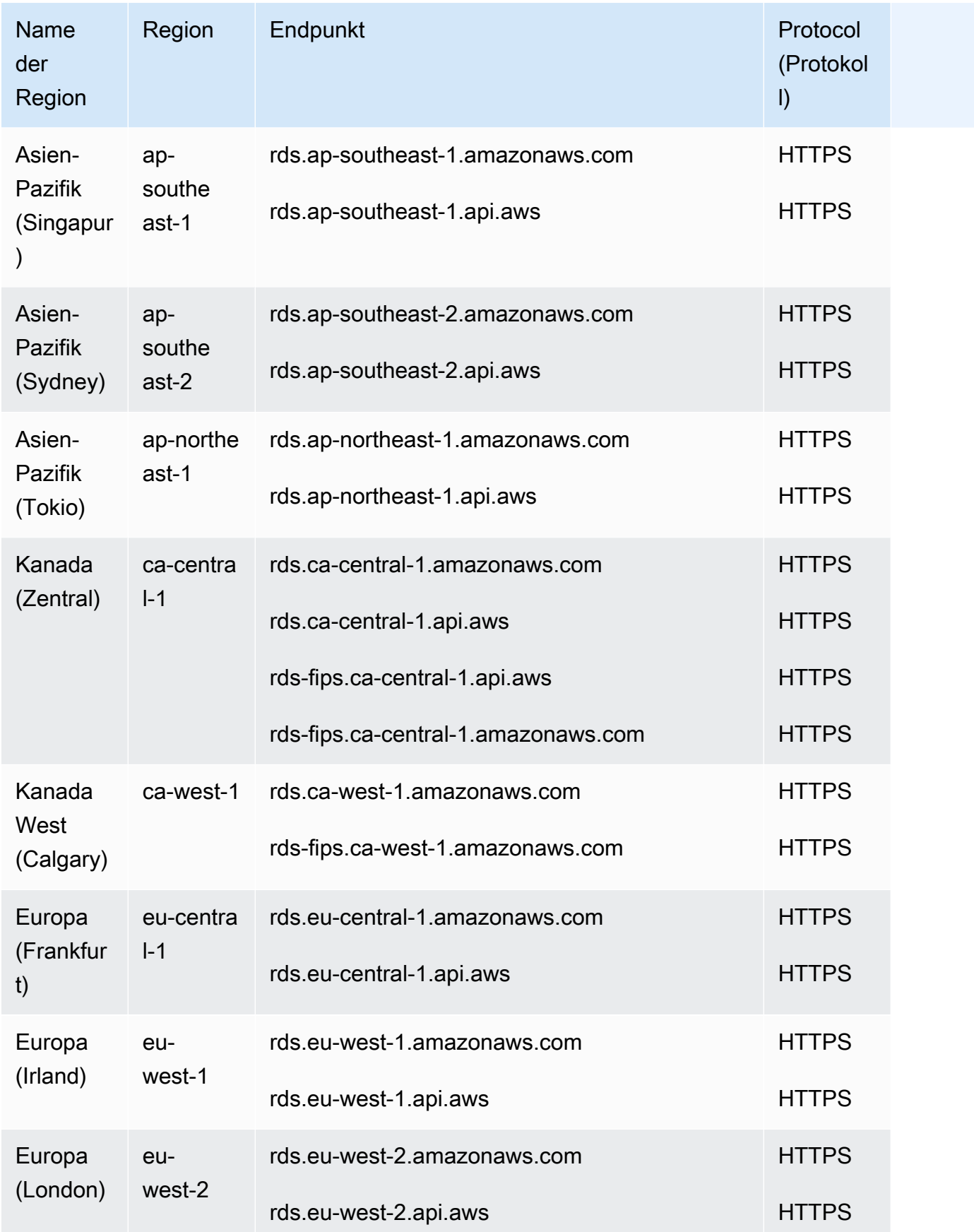

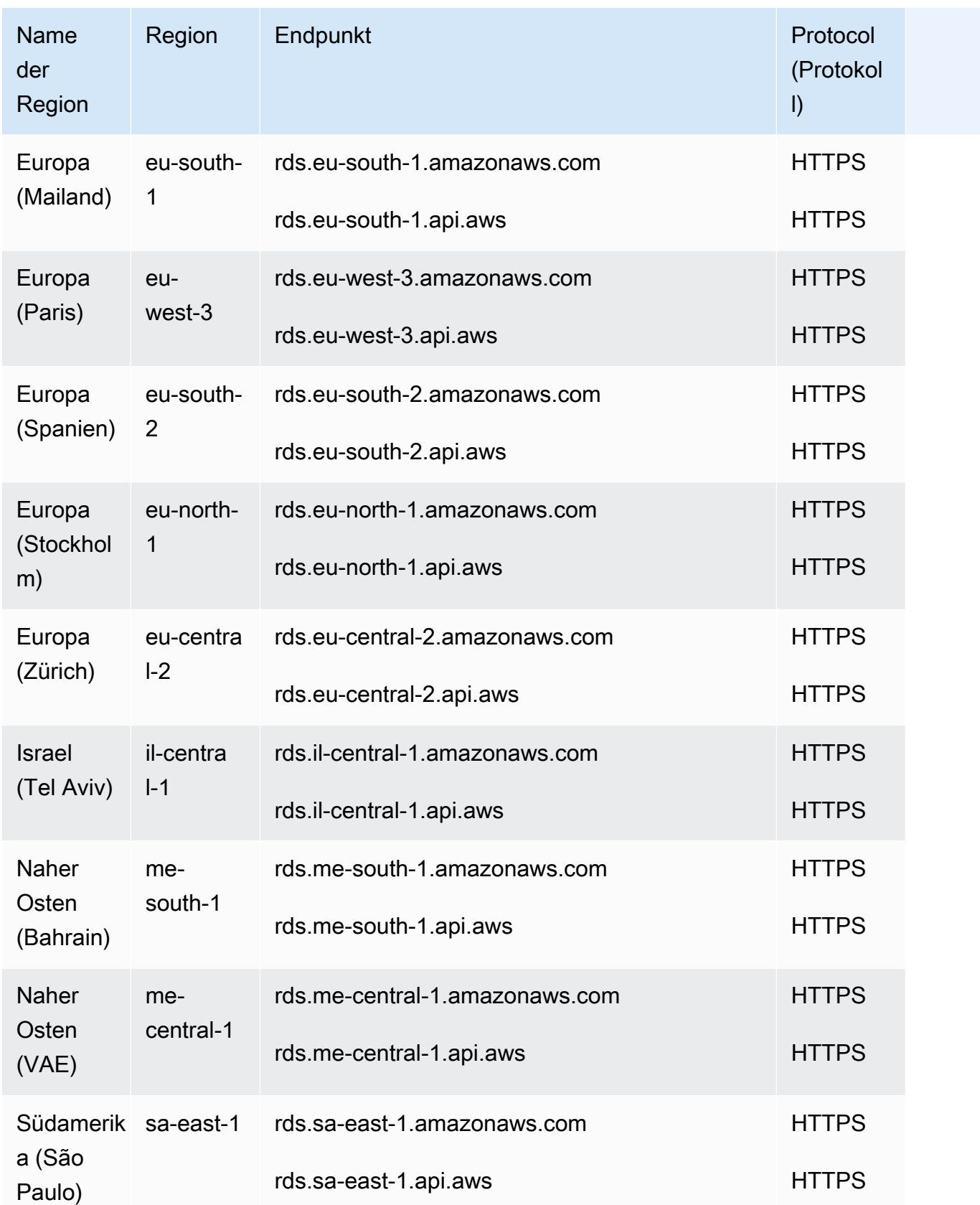

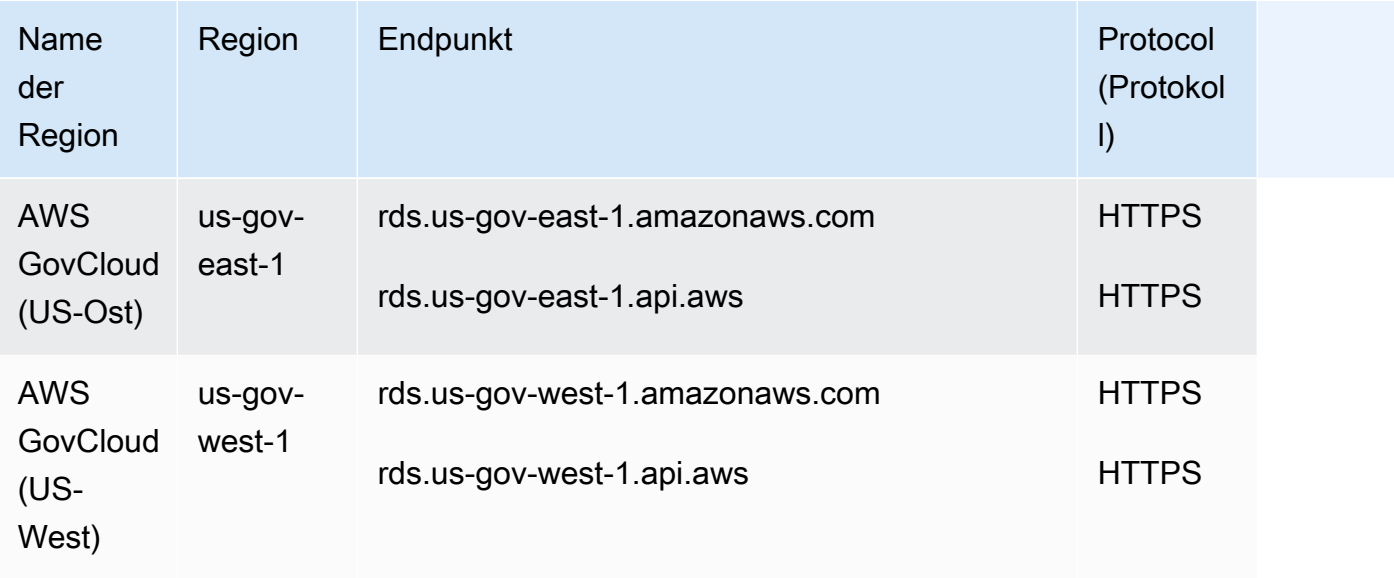

## Amazon RDS Performance Insights

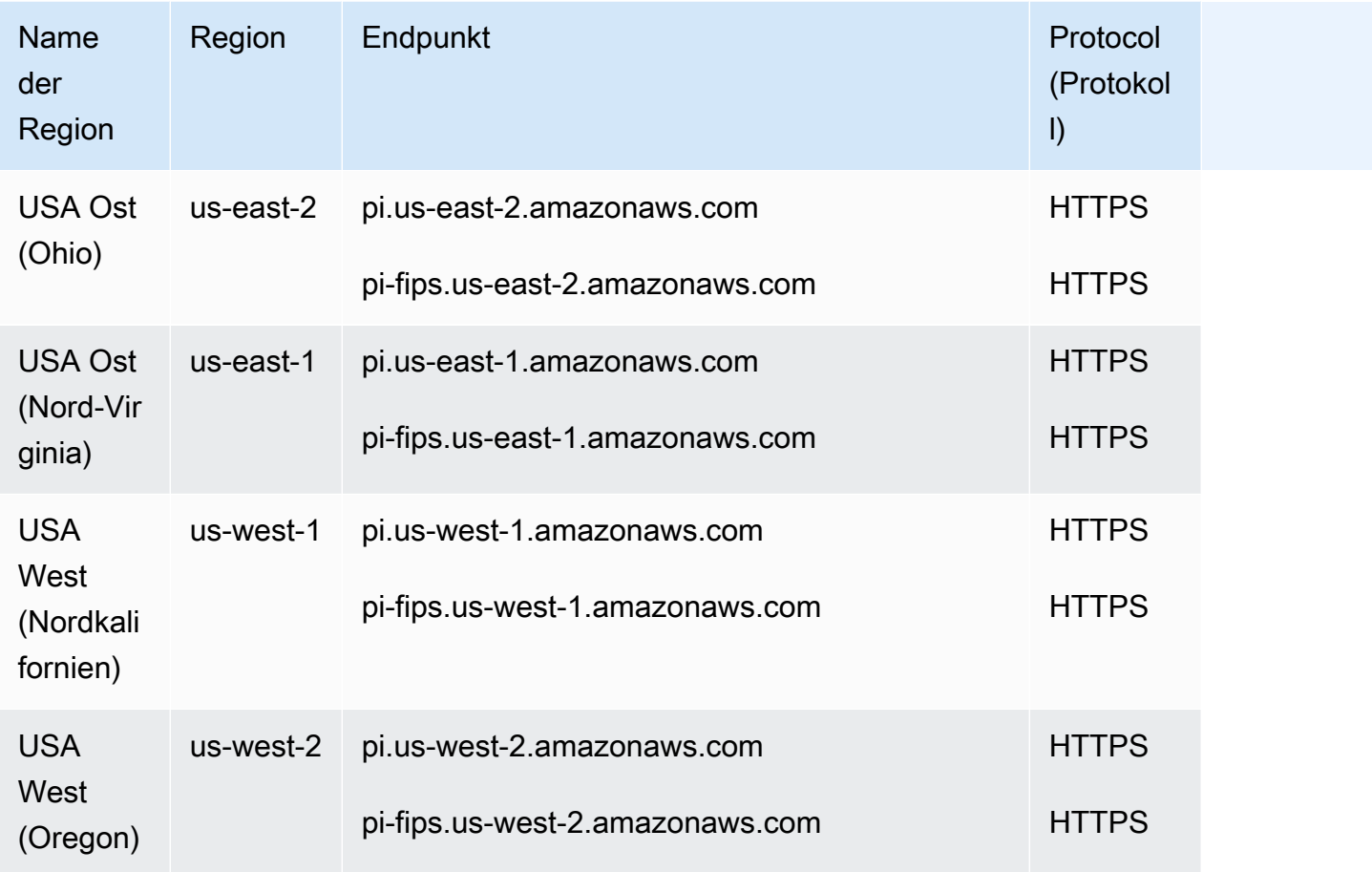

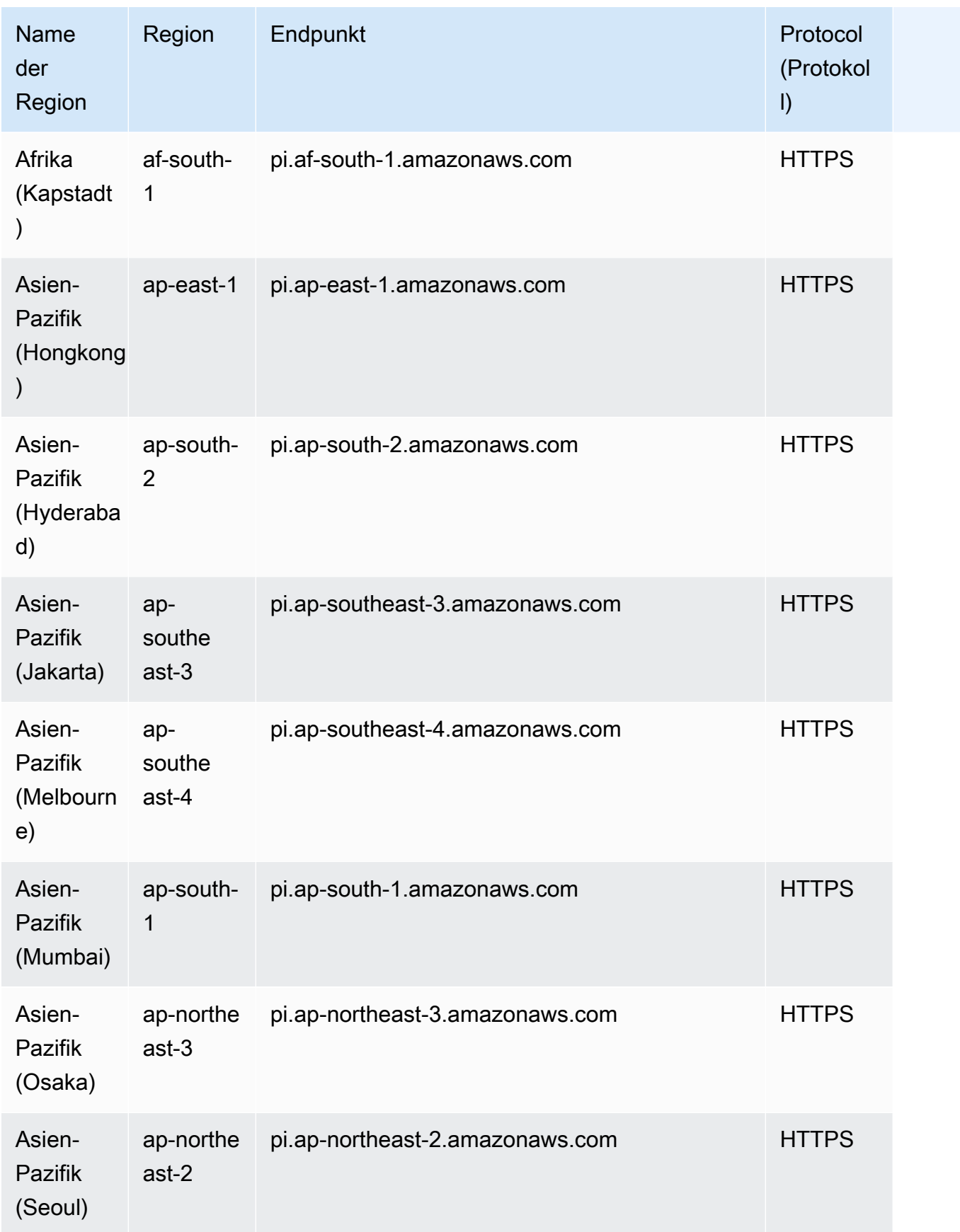

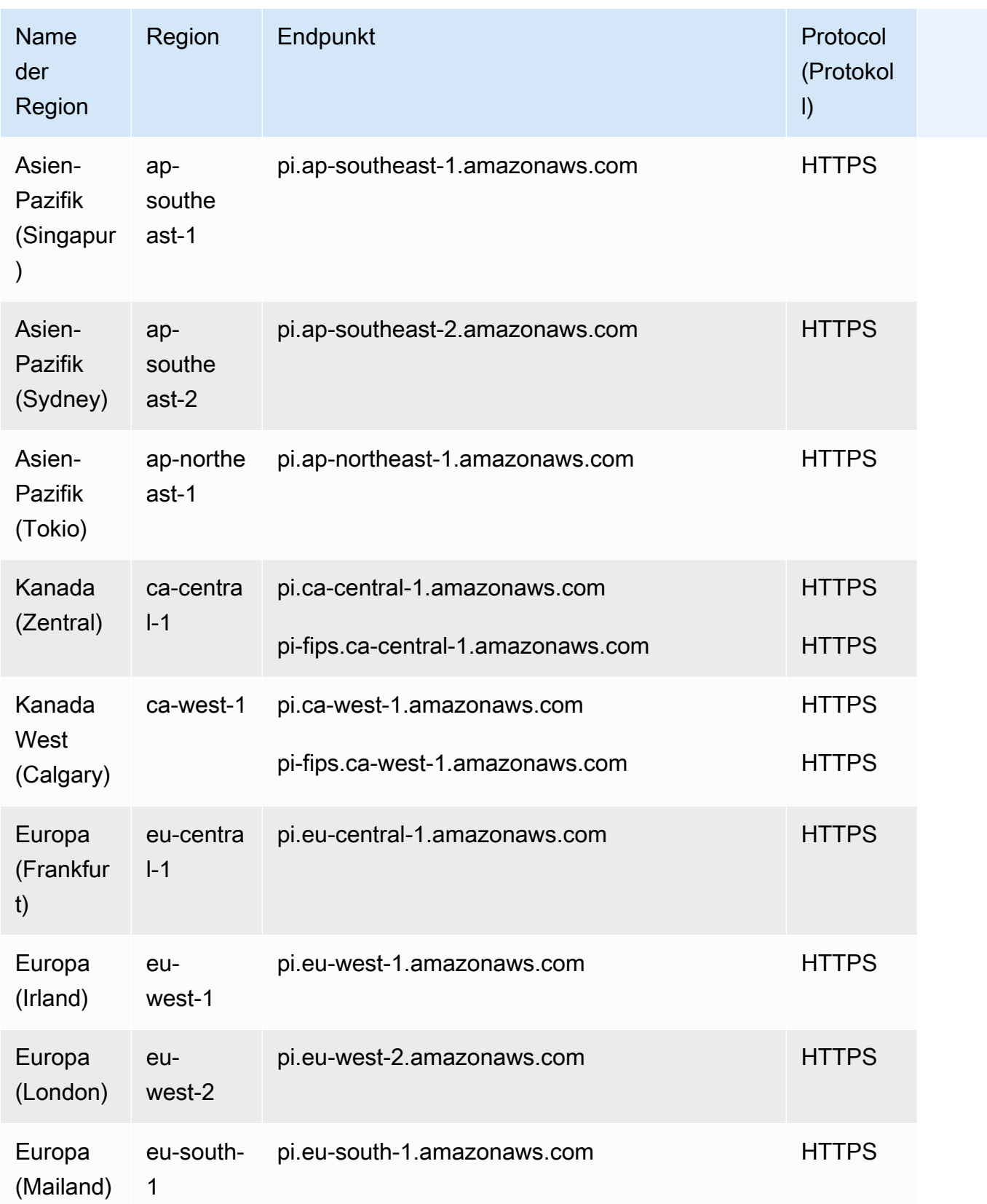

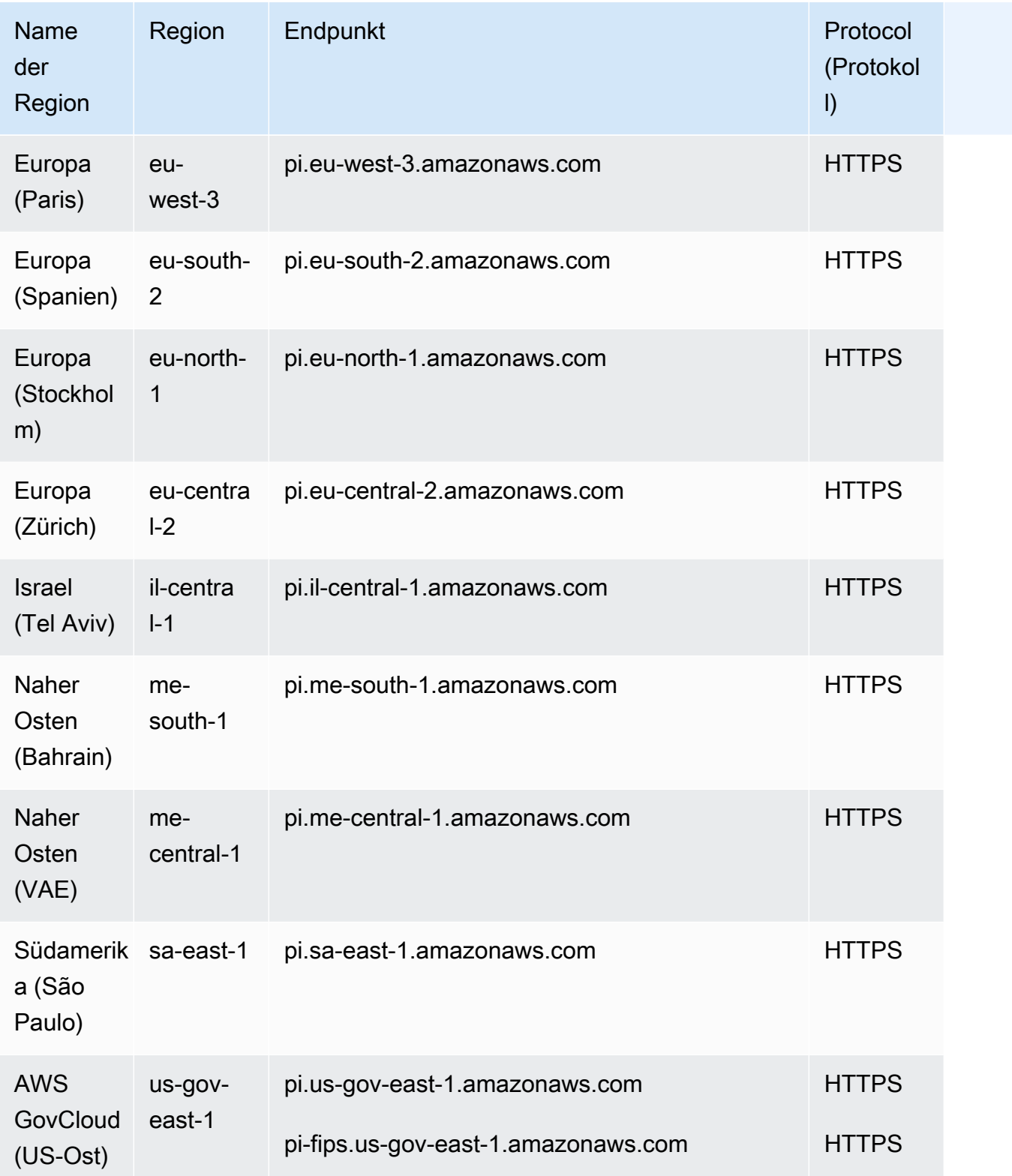

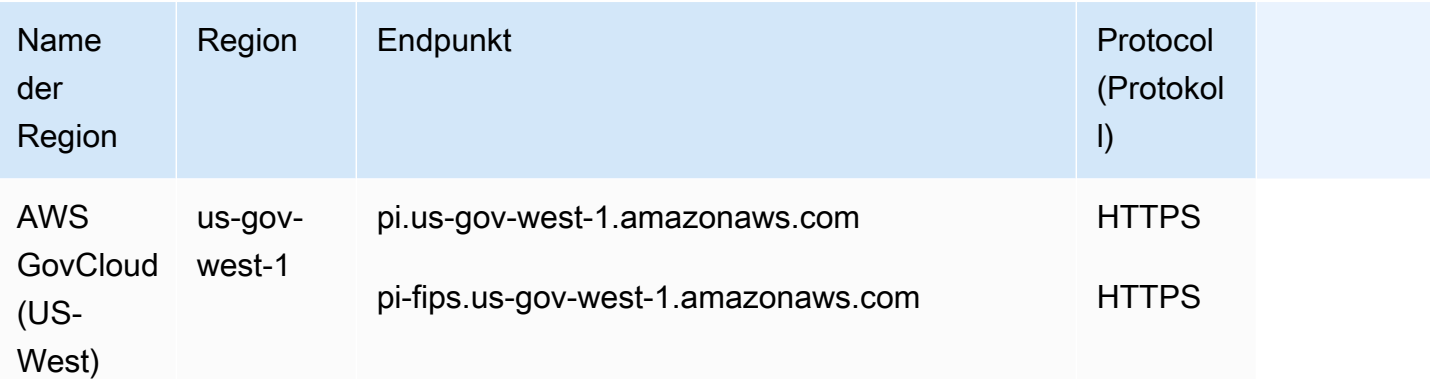

# Servicekontingente

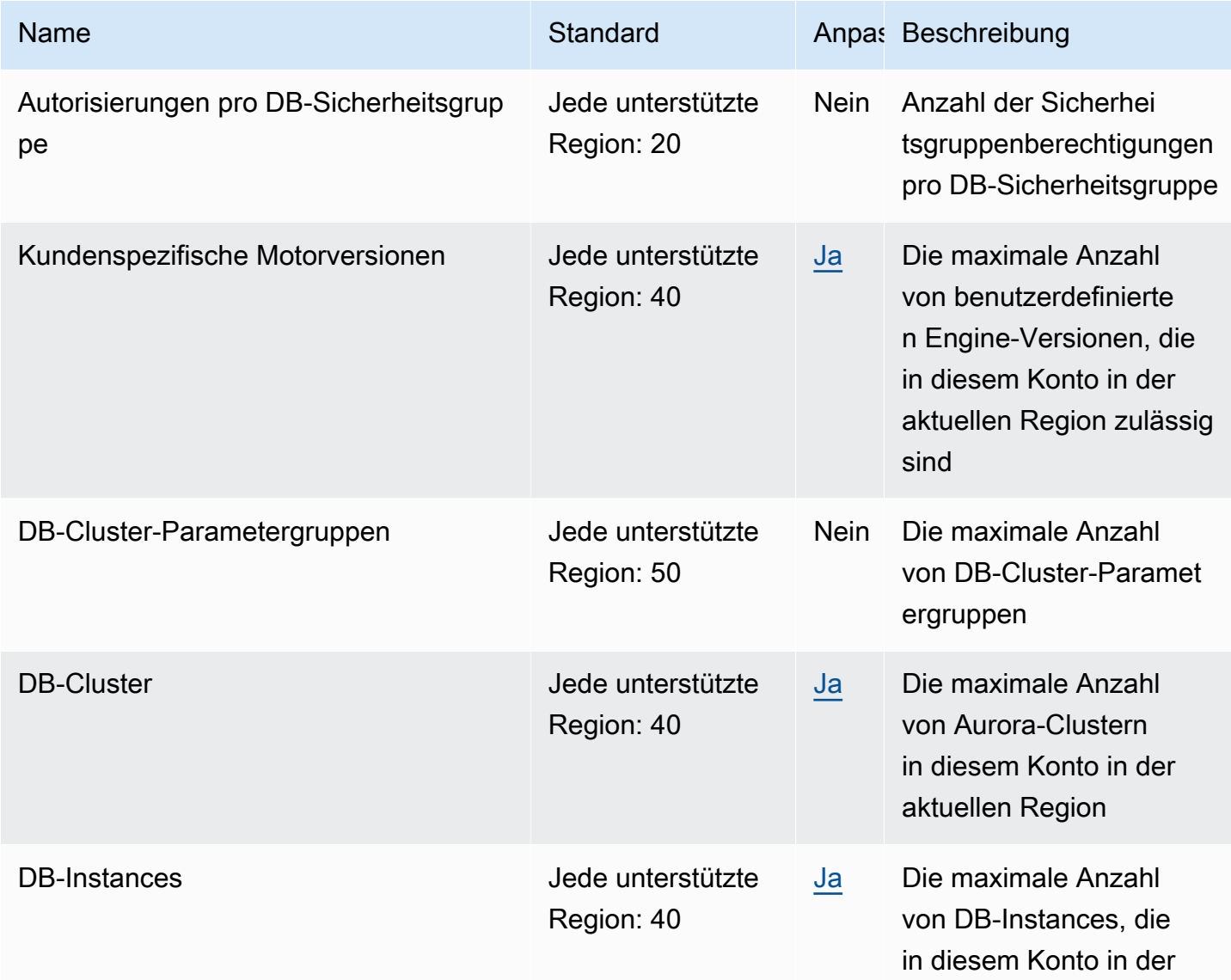

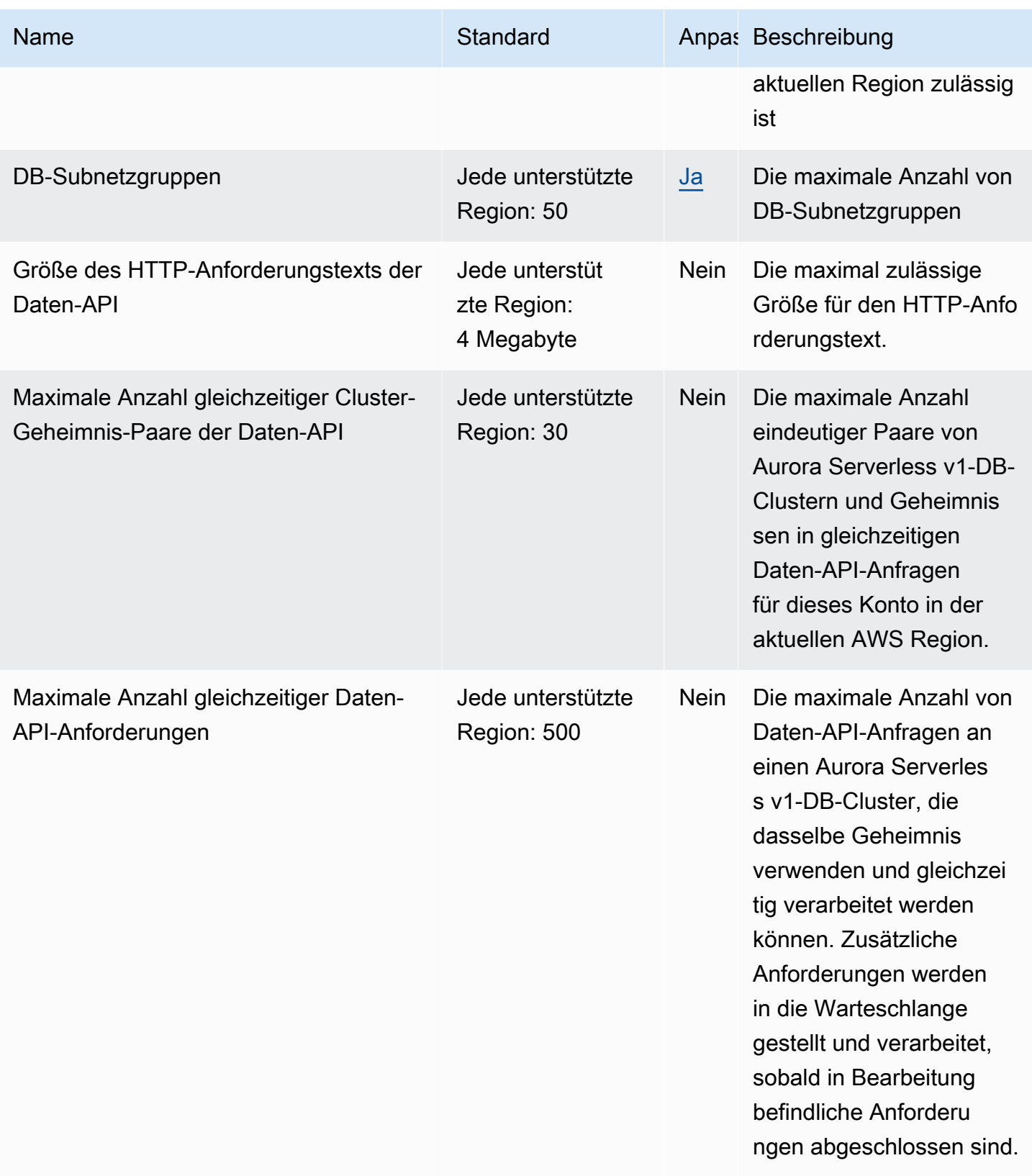

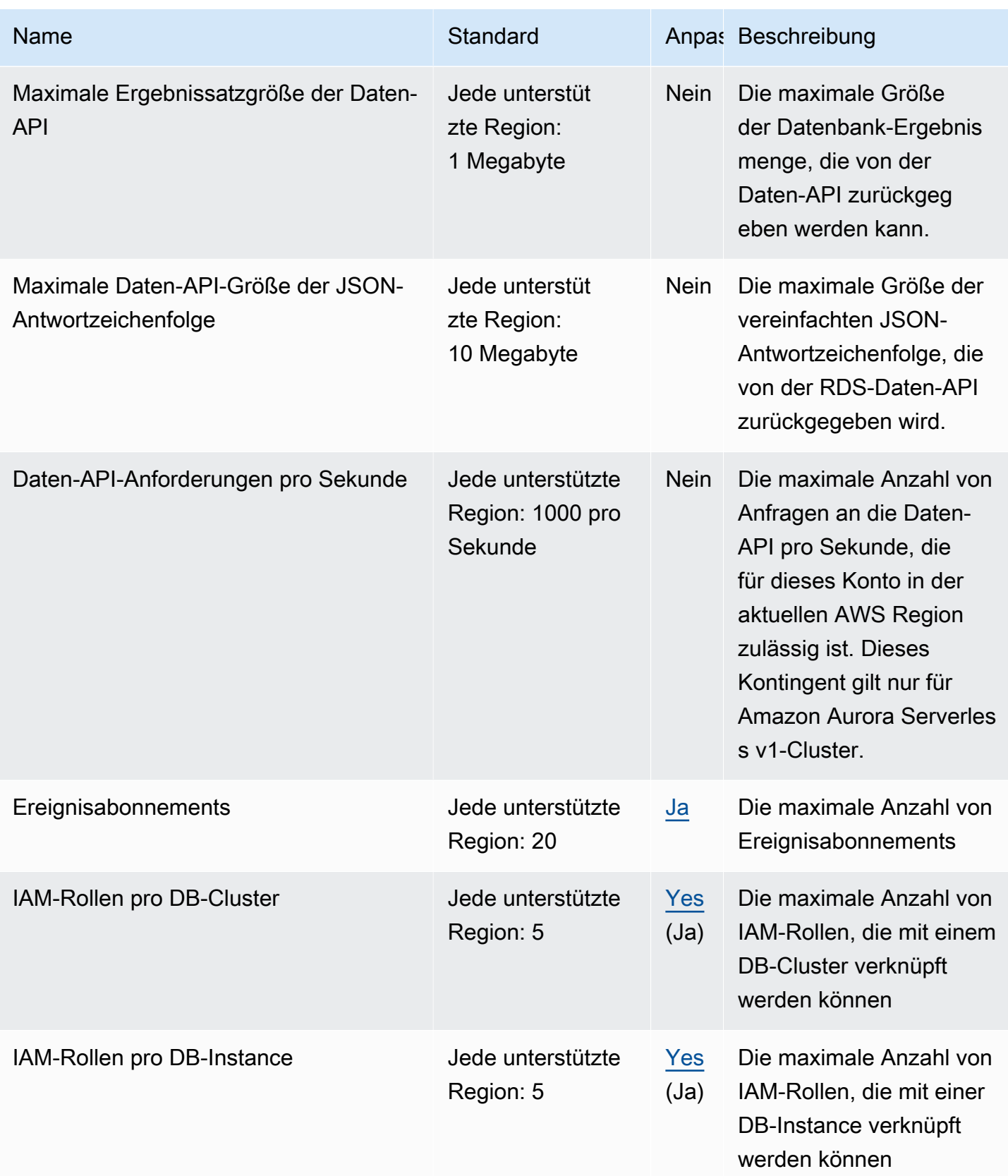

AWS Allgemeine Referenz

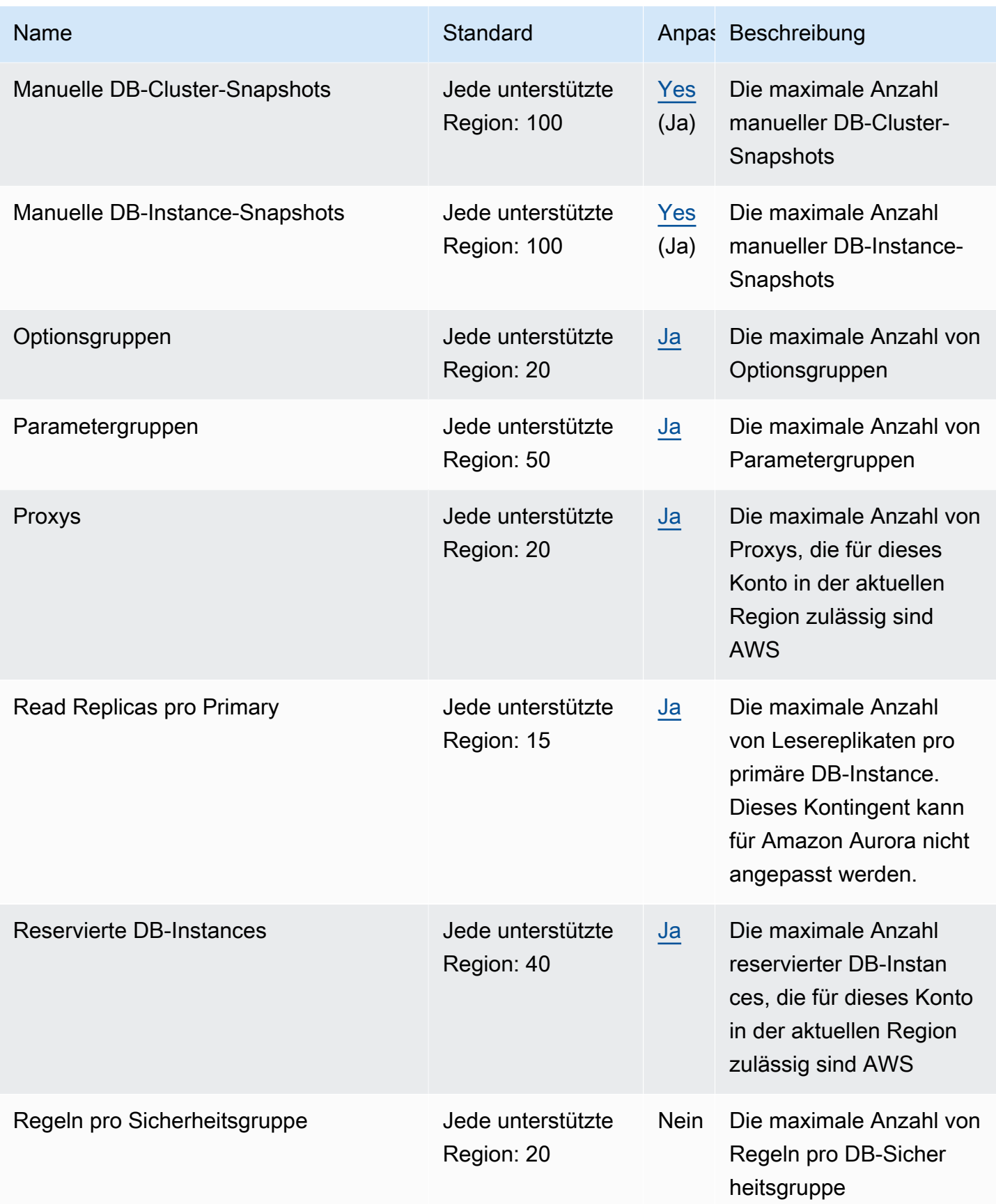

AWS Allgemeine Referenz $\blacksquare$ 

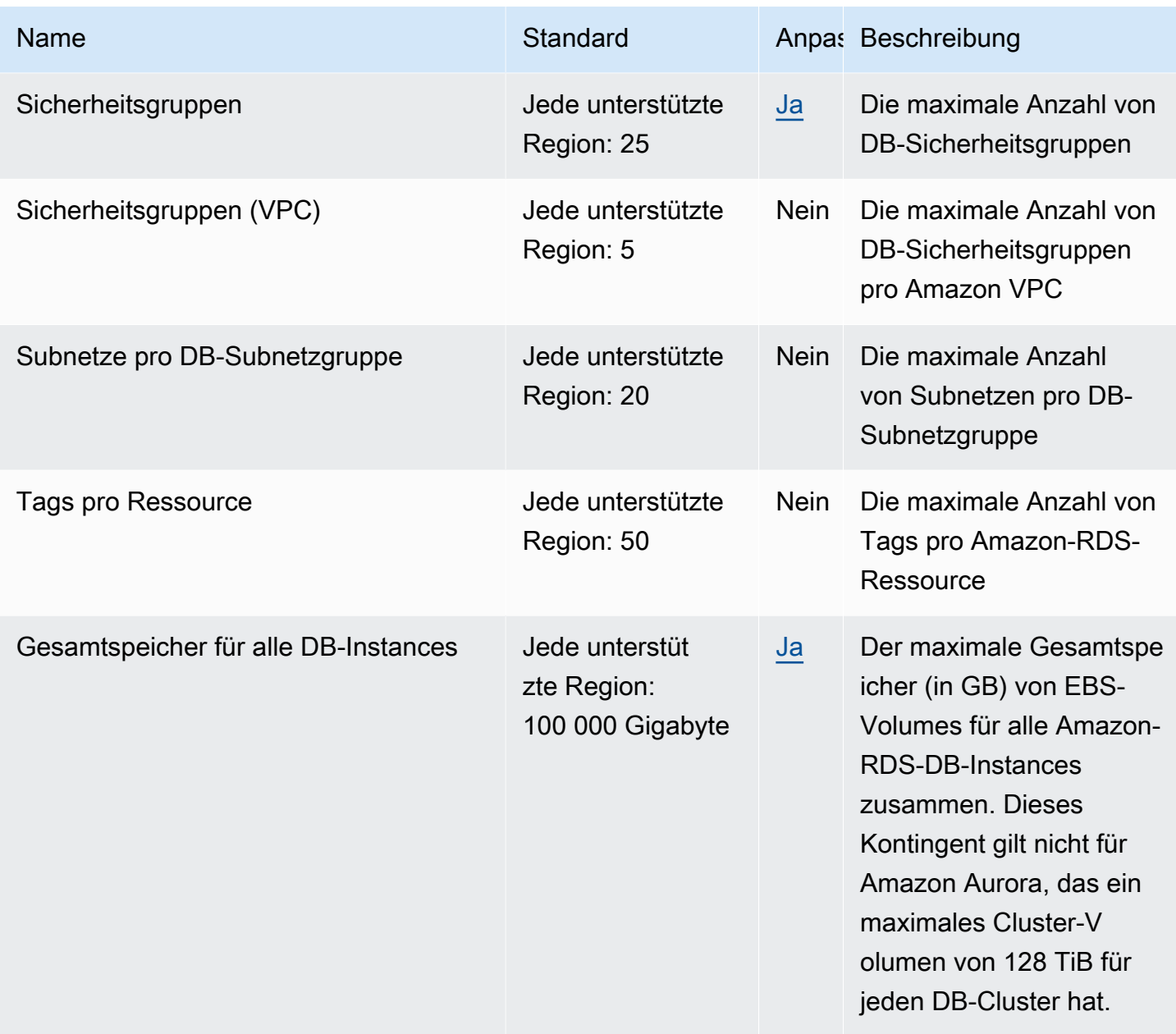

# AWS re:Post Private Endpunkte und Kontingente

Im Folgenden werden die Service-Endpunkte und -kontingente für diesen Service beschrieben. Um programmgesteuert eine Verbindung zu einem AWS Dienst herzustellen, verwenden Sie einen Endpunkt. Zusätzlich zu den AWS Standardendpunkten bieten einige AWS Dienste FIPS-Endpunkte in ausgewählten Regionen. Weitere Informationen finden Sie unter [AWS Dienstendpunkte](#page-27-0). Servicekontingenten, auch Limits genannt, sind die maximale Anzahl von Serviceressourcen oder Vorgängen für Ihr Konto. AWS Weitere Informationen finden Sie unter [AWS Servicekontingenten](#page-33-0).

## Service-Endpunkte

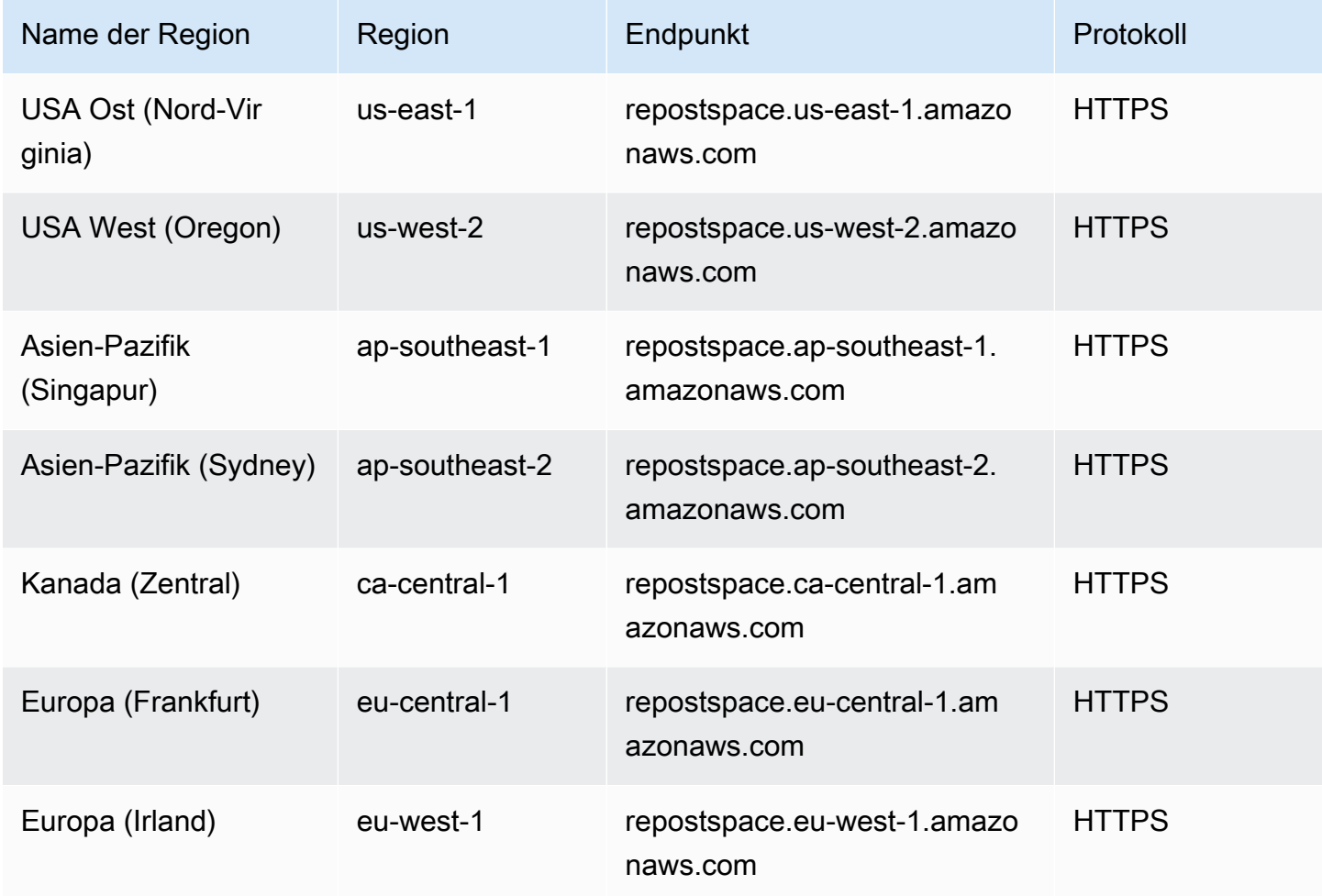

## **Servicekontingente**

Der AWS re:Post Private Dienst hat die folgenden Kontingente:

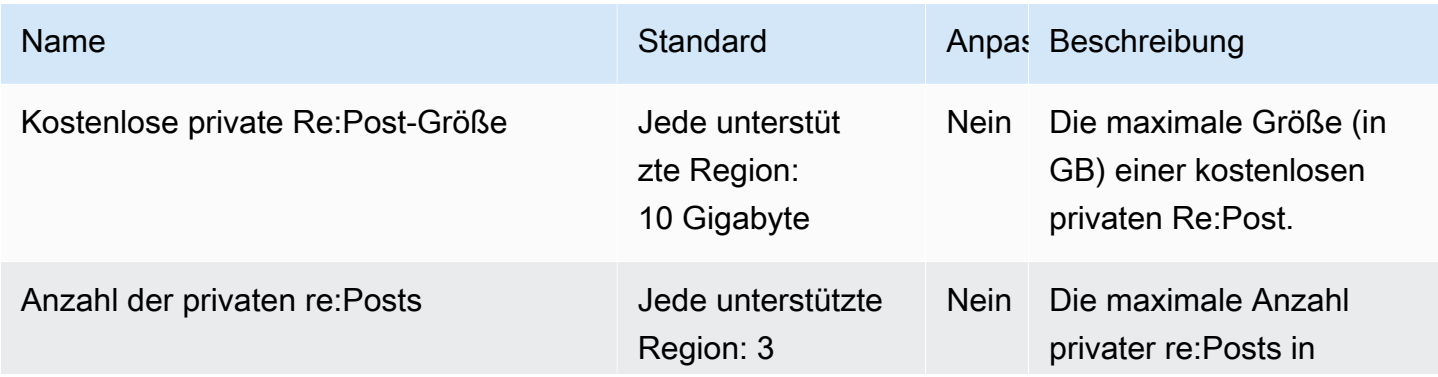

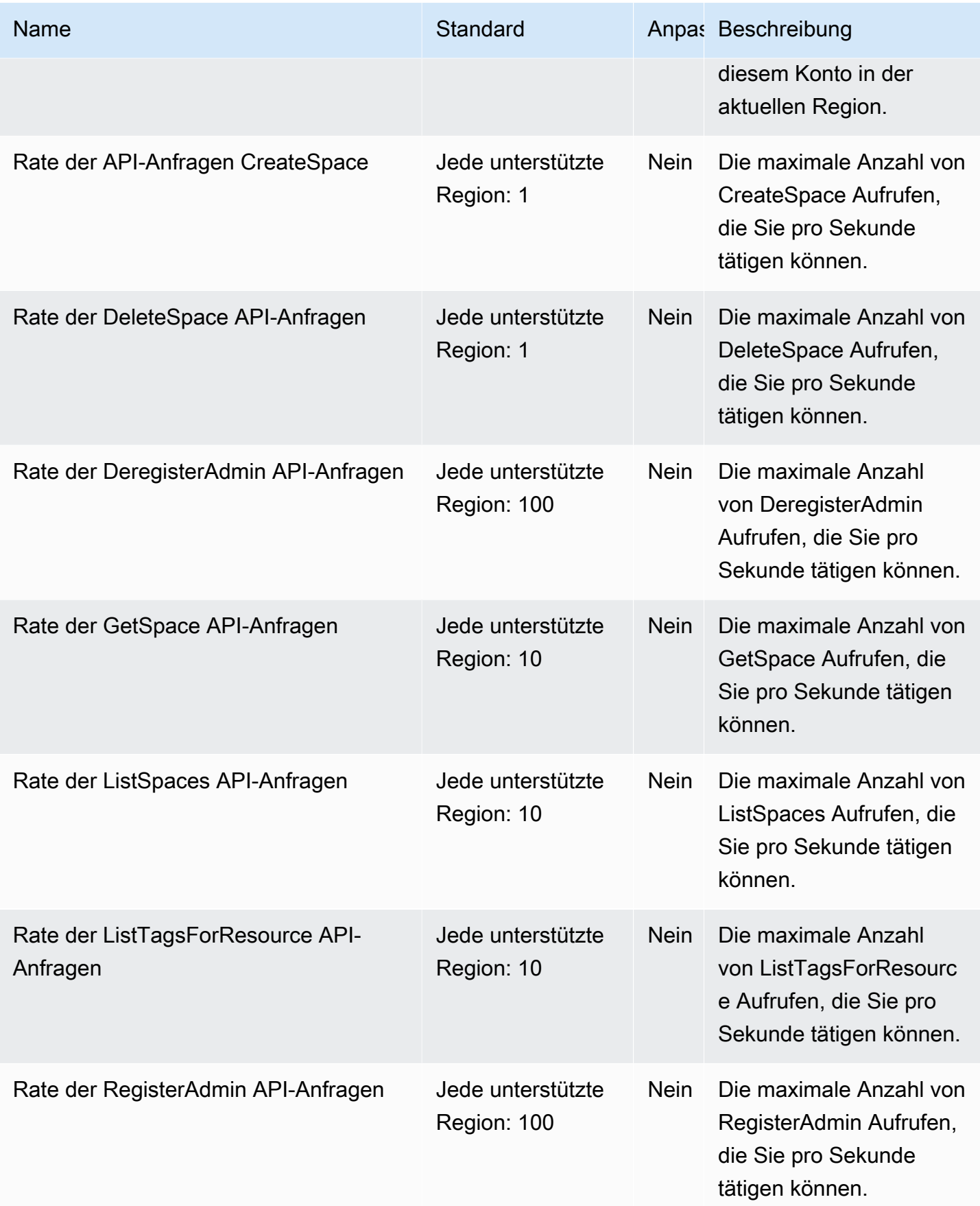

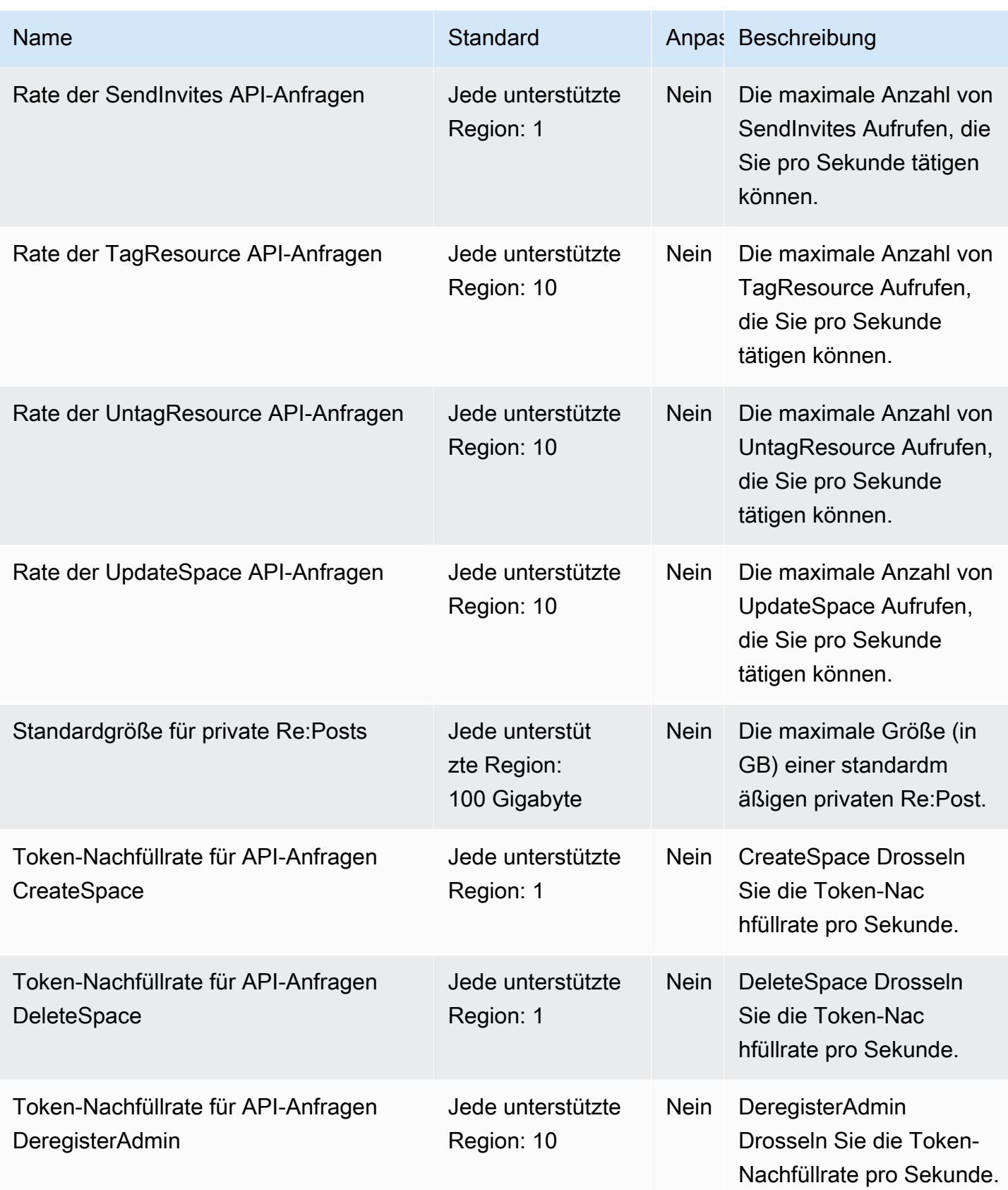

AWS Allgemeine Referenz

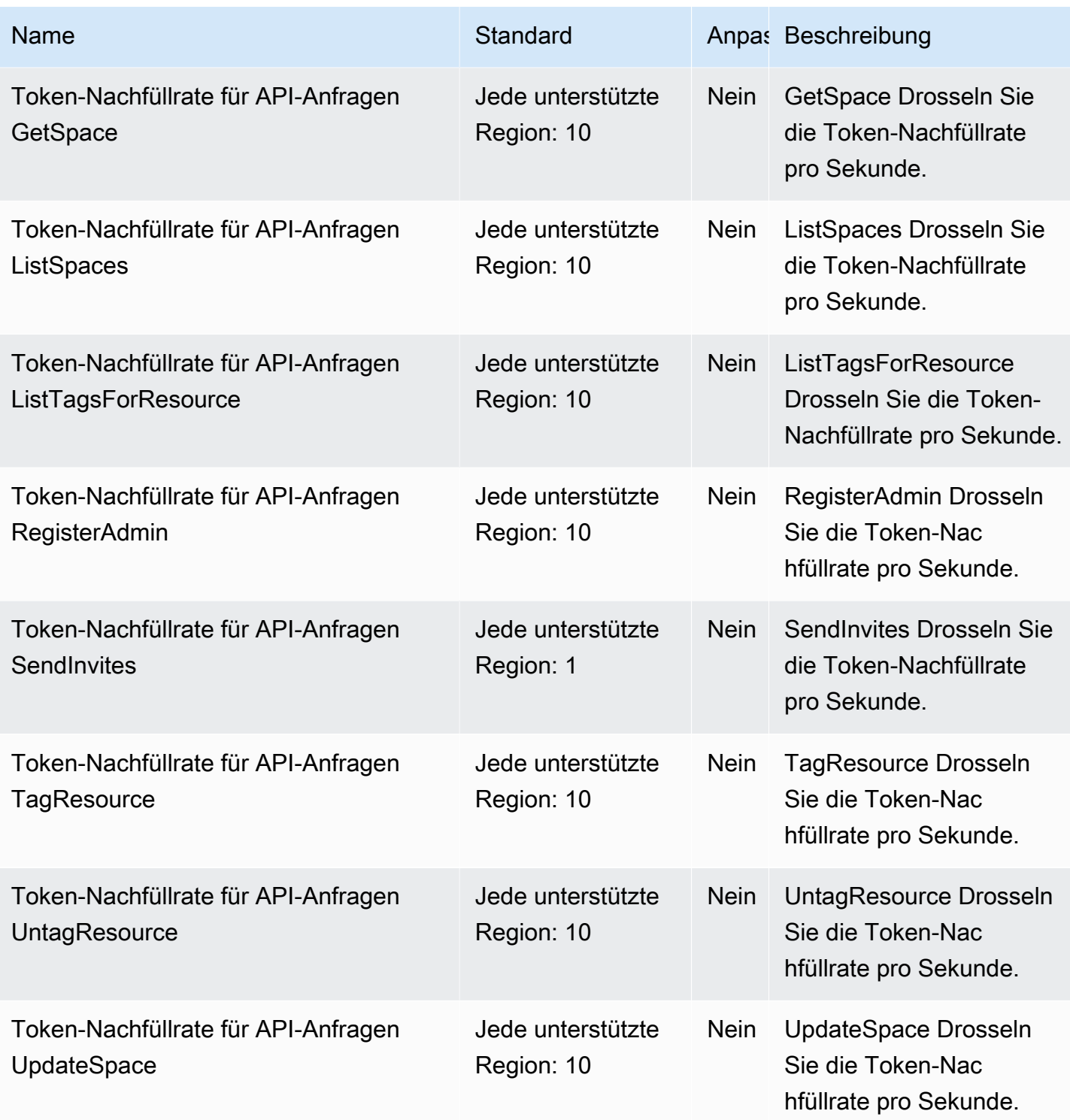

Weitere Informationen finden Sie unter [re:POST](https://docs.aws.amazon.com/repostprivate/latest/caguide/quotas.html) Private Quotas.

# AWS Resilience Hub Endpunkte und Kontingente

Im Folgenden werden die Service-Endpunkte und -kontingente für diesen Service beschrieben. Um programmgesteuert eine Verbindung zu einem AWS Dienst herzustellen, verwenden Sie einen Endpunkt. Zusätzlich zu den AWS Standardendpunkten bieten einige AWS Dienste FIPS-Endpunkte in ausgewählten Regionen. Weitere Informationen finden Sie unter [AWS Dienstendpunkte](#page-27-0). Servicekontingenten, auch Limits genannt, sind die maximale Anzahl von Serviceressourcen oder Vorgängen für Ihr Konto. AWS Weitere Informationen finden Sie unter [AWS Servicekontingenten](#page-33-0).

### Service-Endpunkte

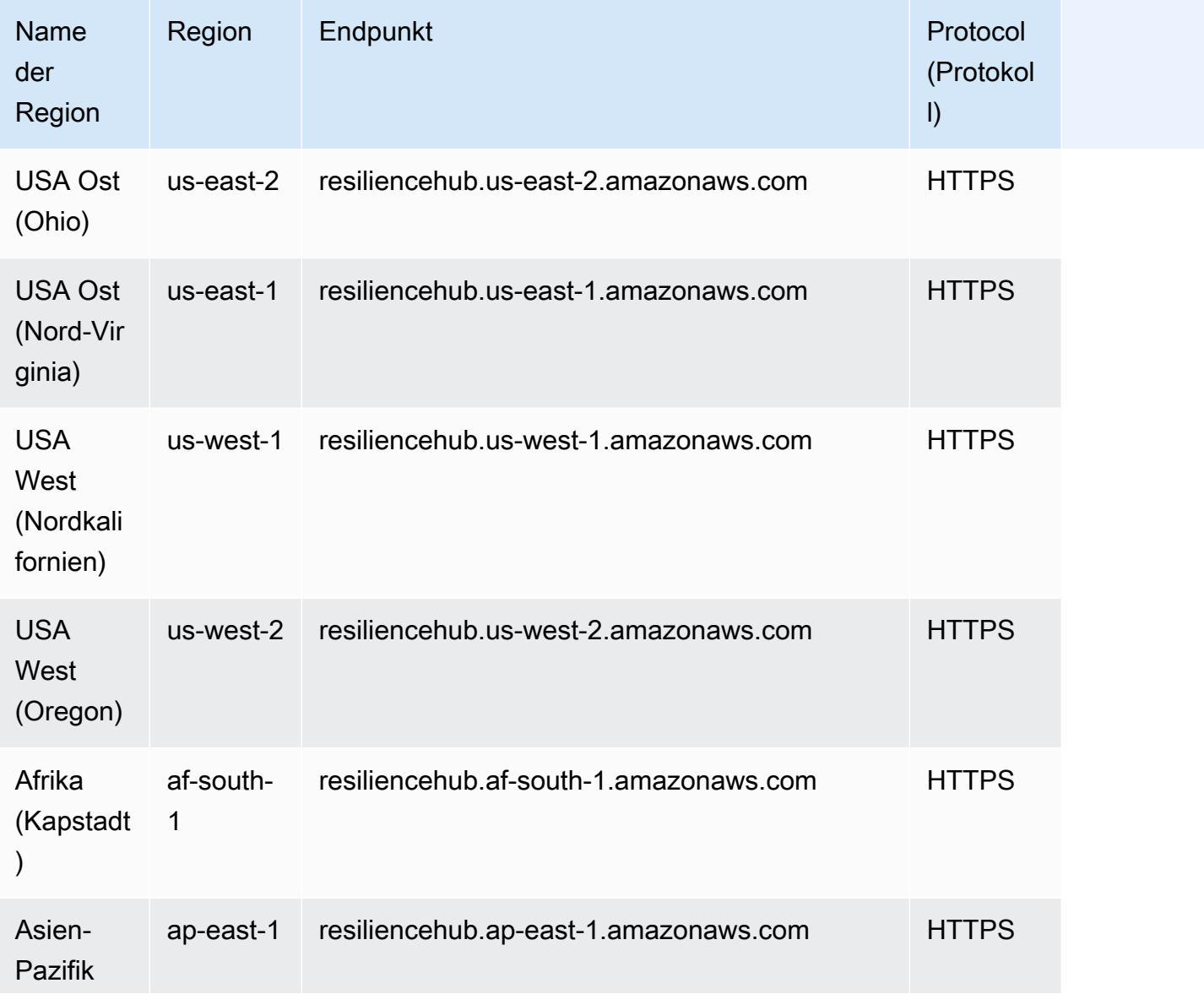

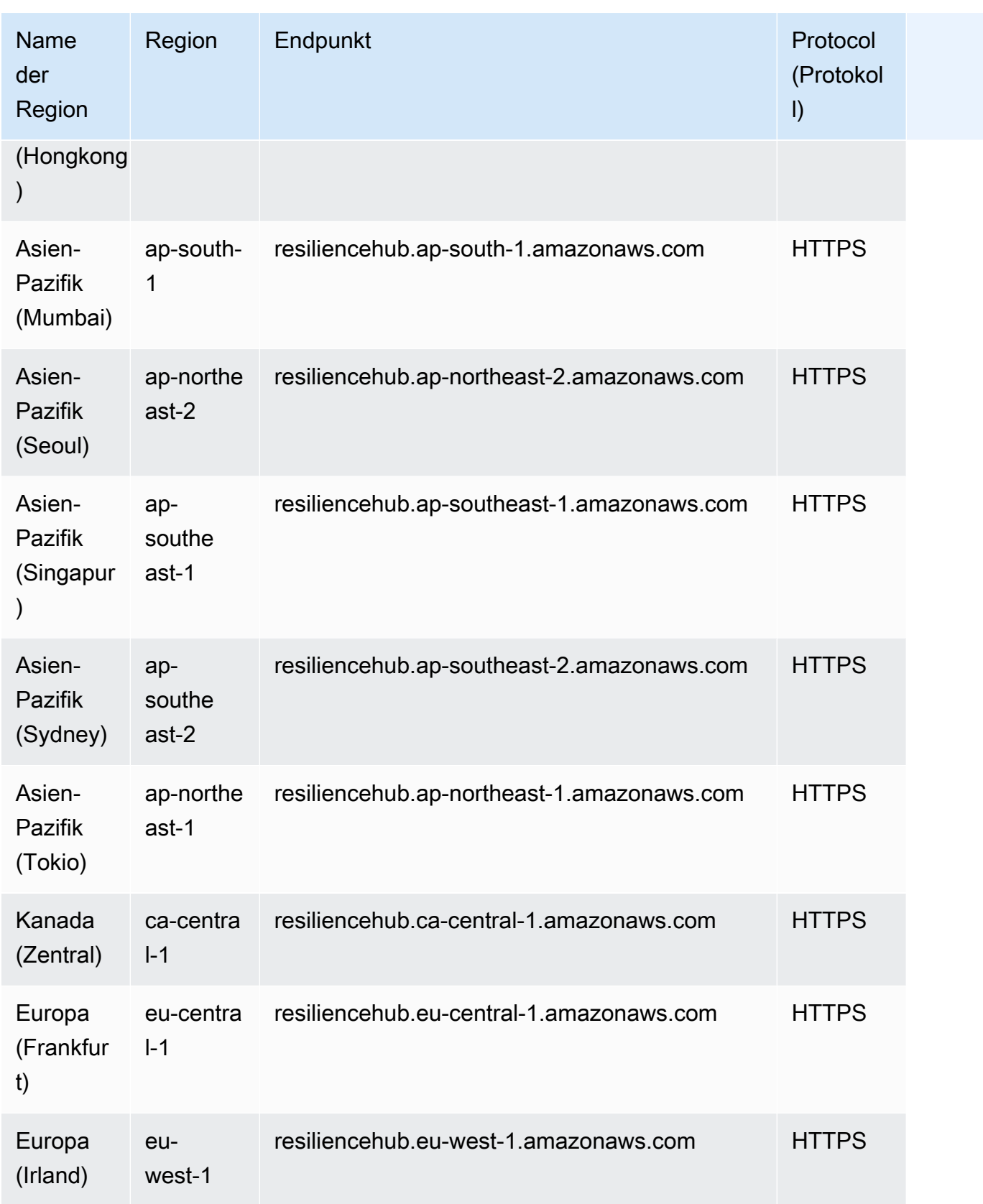

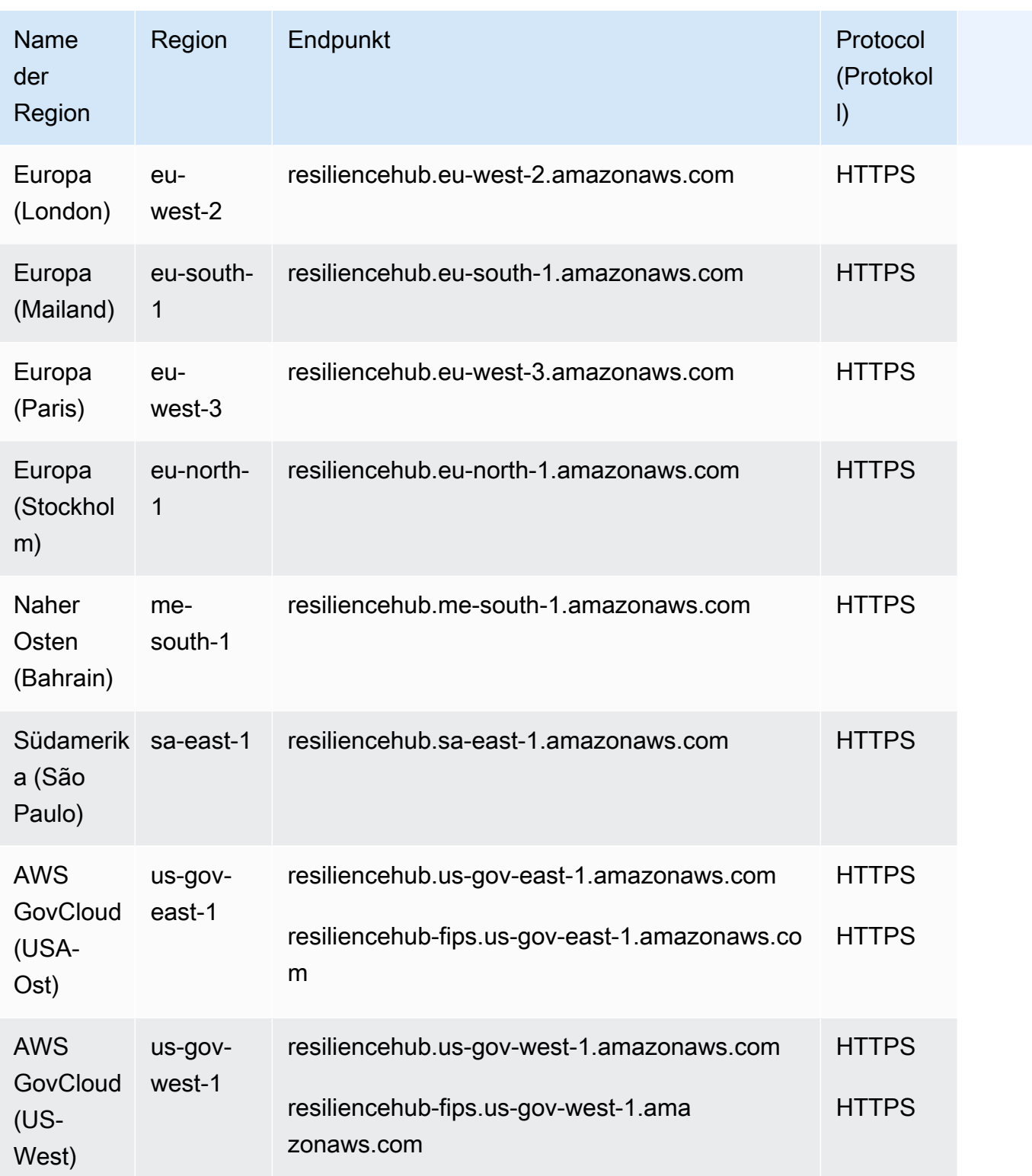

# Servicekontingente

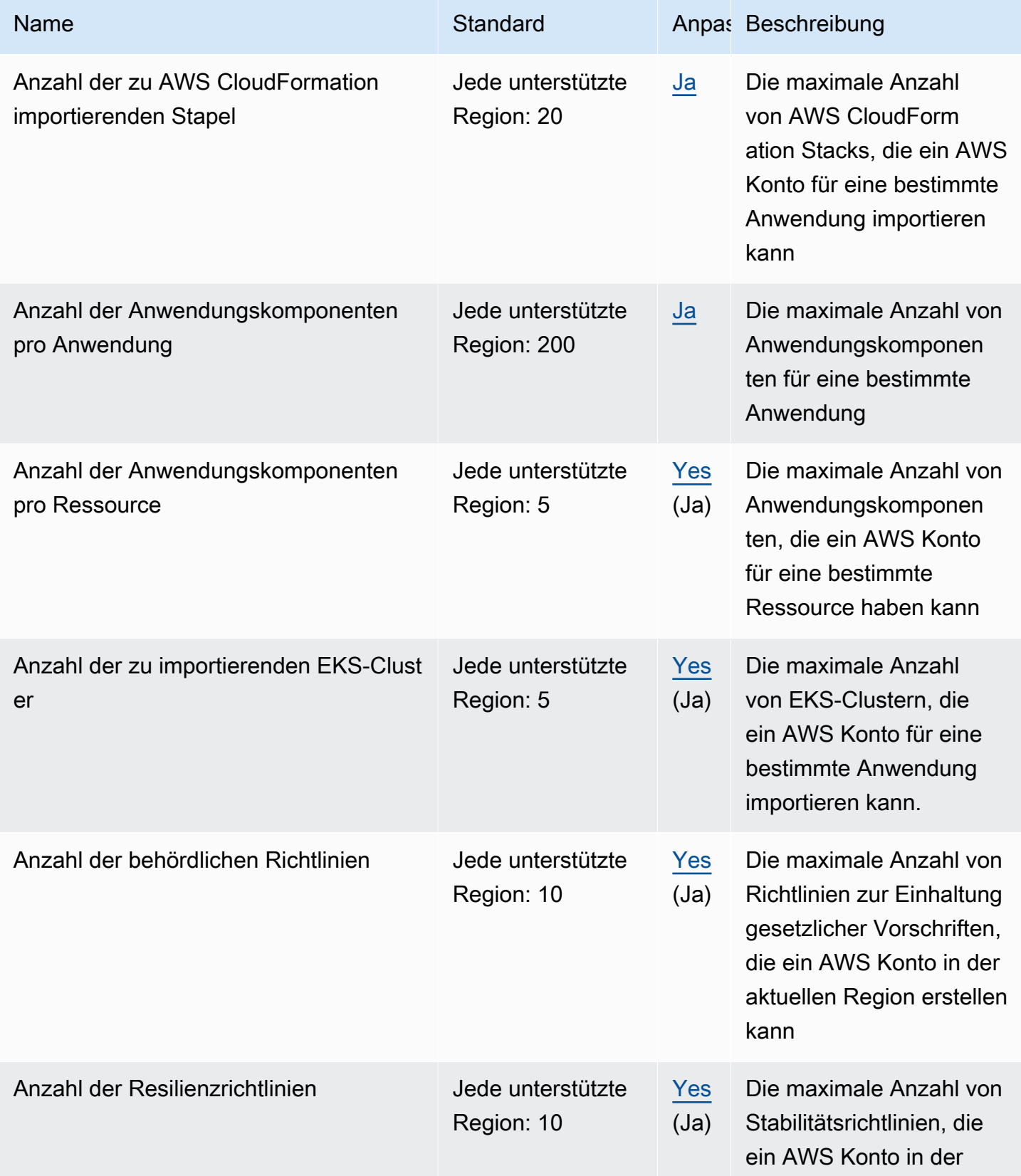

AWS Allgemeine Referenz

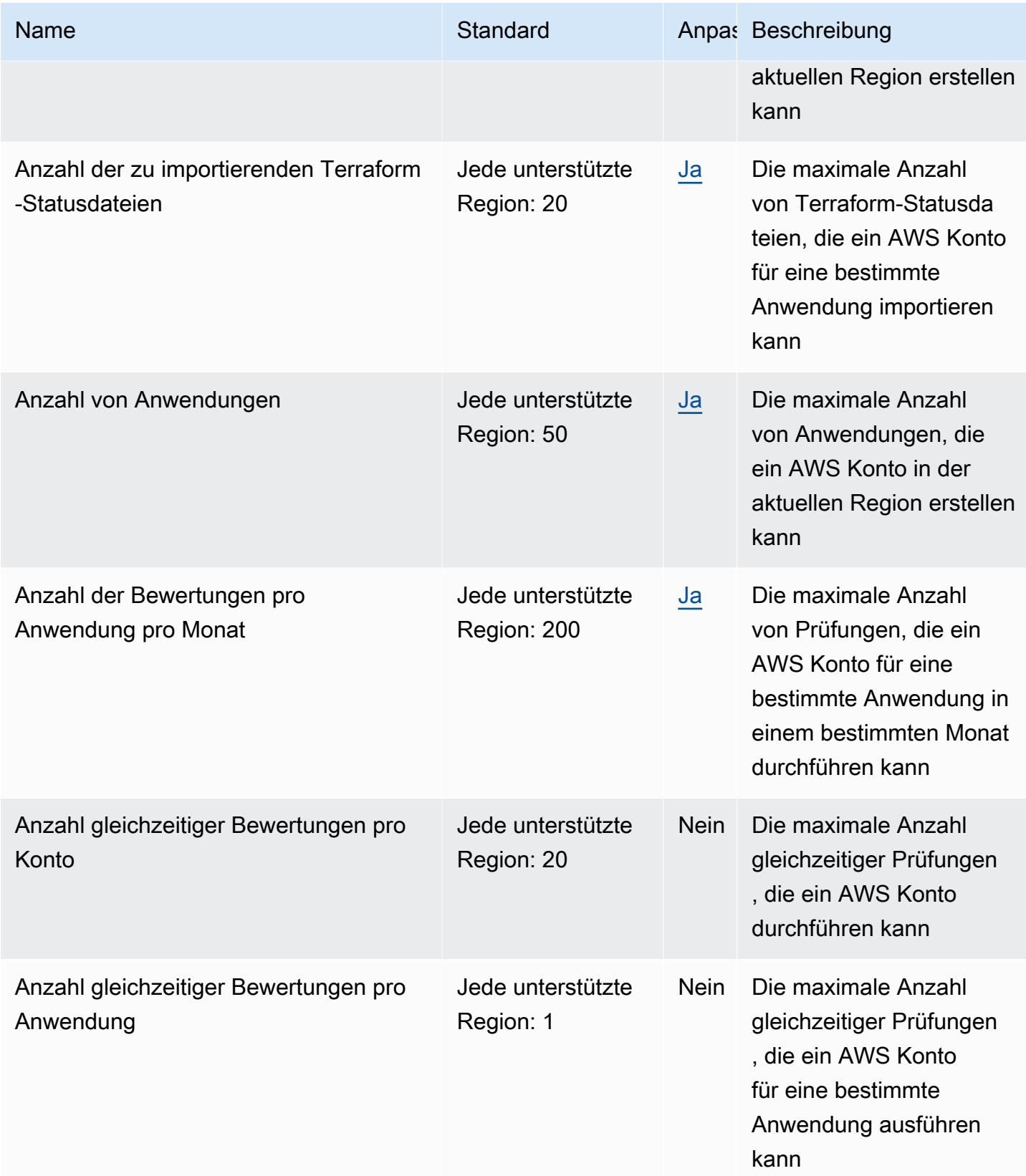

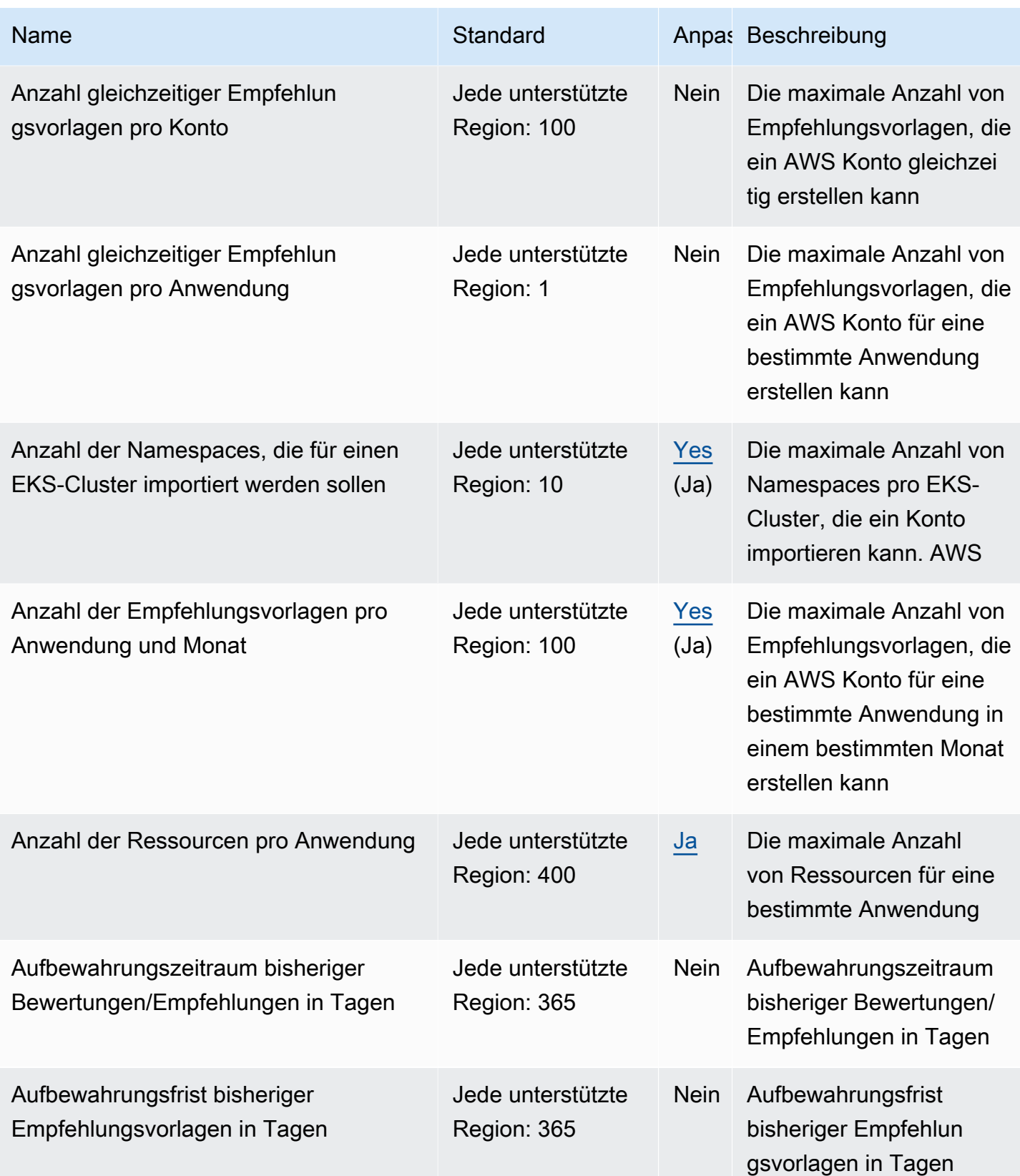

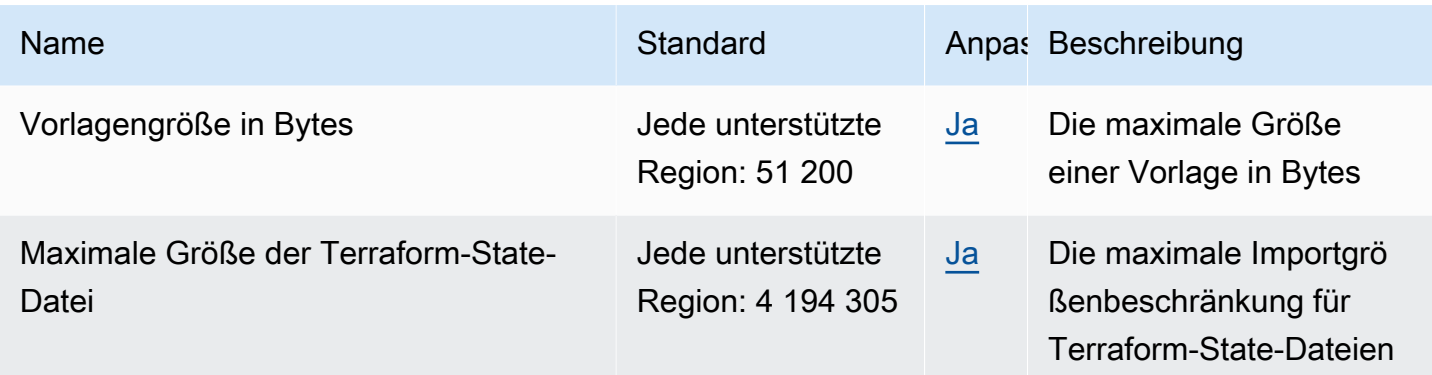

# AWS Ressourcen Explorer

Im Folgenden werden die Service-Endpunkte und -kontingente für diesen Service beschrieben. Um programmgesteuert eine Verbindung zu einem AWS Dienst herzustellen, verwenden Sie einen Endpunkt. Zusätzlich zu den AWS Standardendpunkten bieten einige AWS Dienste FIPS-Endpunkte in ausgewählten Regionen. Weitere Informationen finden Sie unter [AWS Dienstendpunkte](#page-27-0). Servicekontingenten, auch Limits genannt, sind die maximale Anzahl von Serviceressourcen oder Vorgängen für Ihr Konto. AWS Weitere Informationen finden Sie unter [AWS Servicekontingenten](#page-33-0).

## Service-Endpunkte

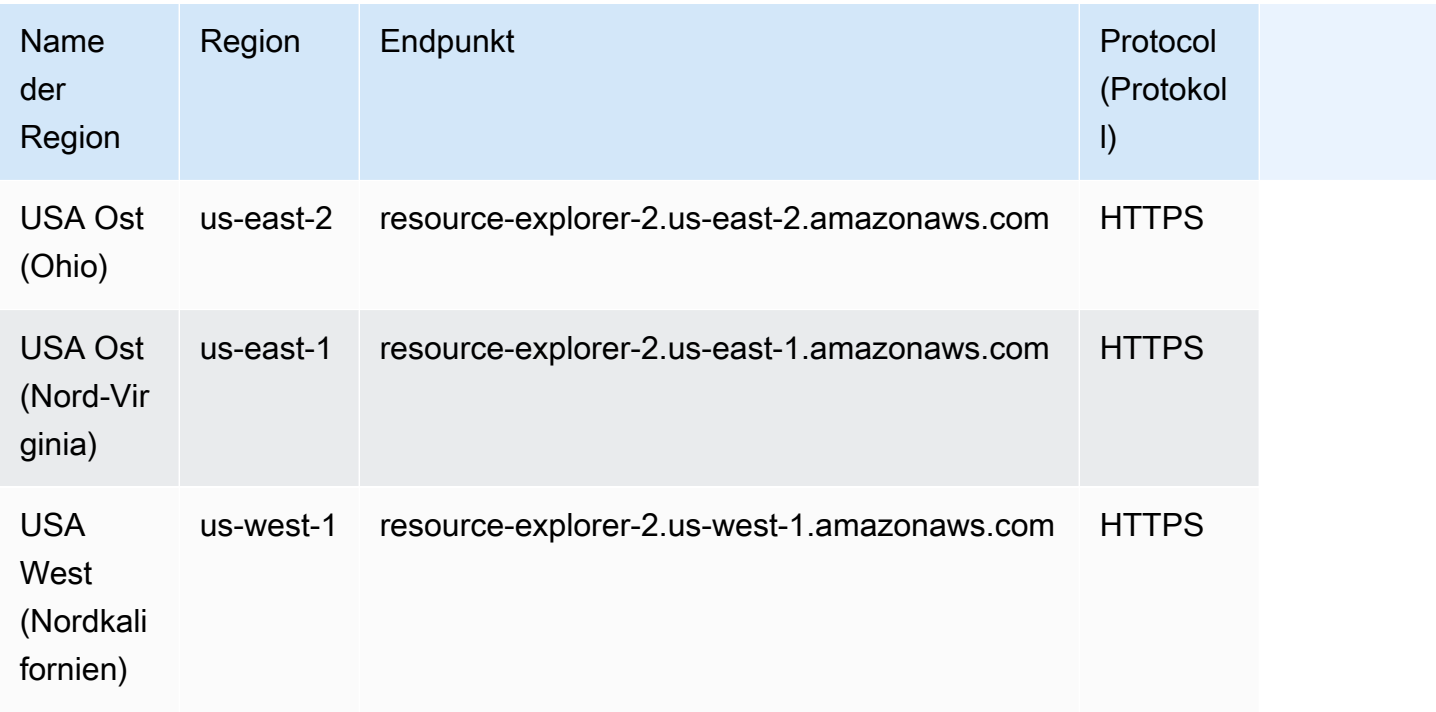
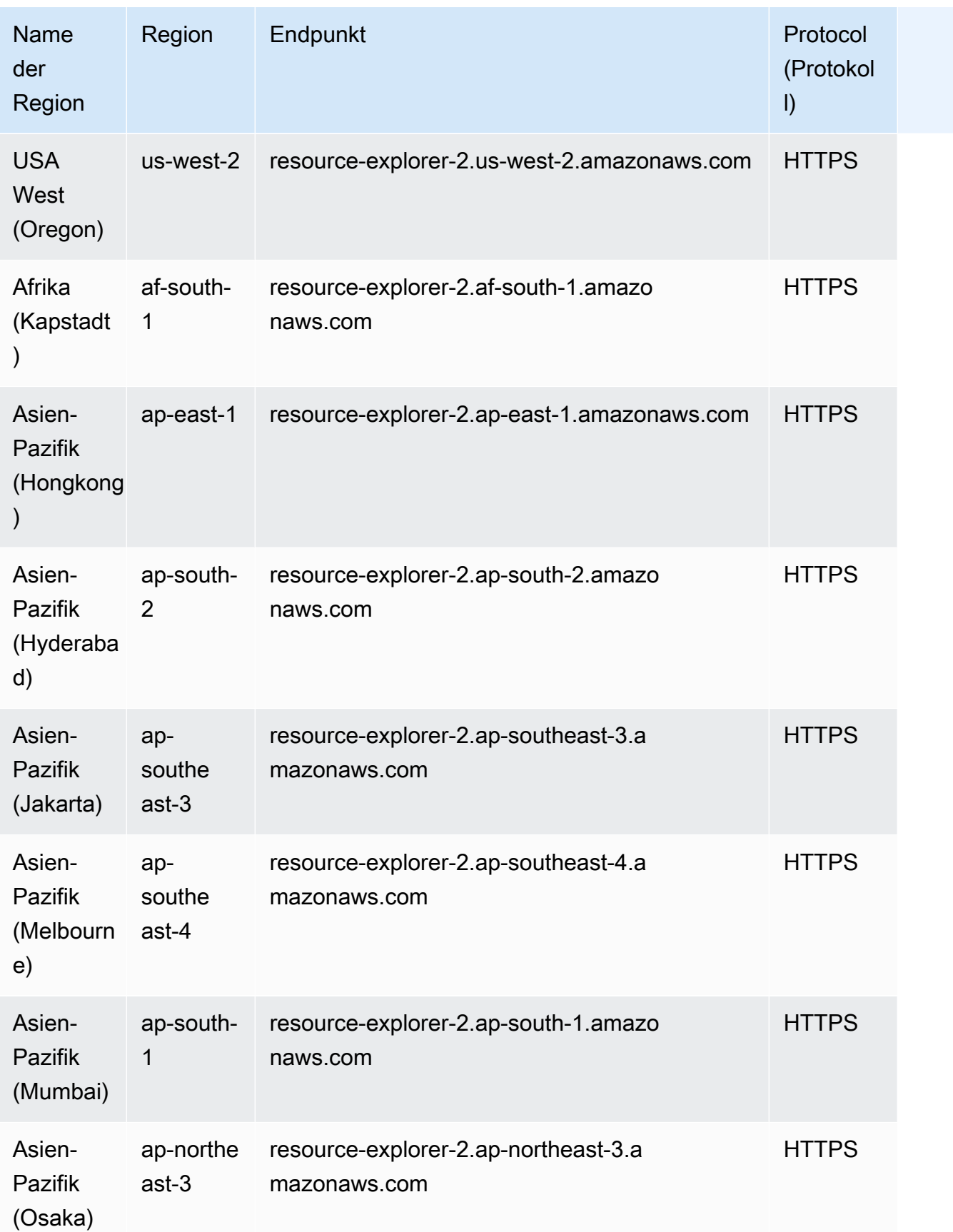

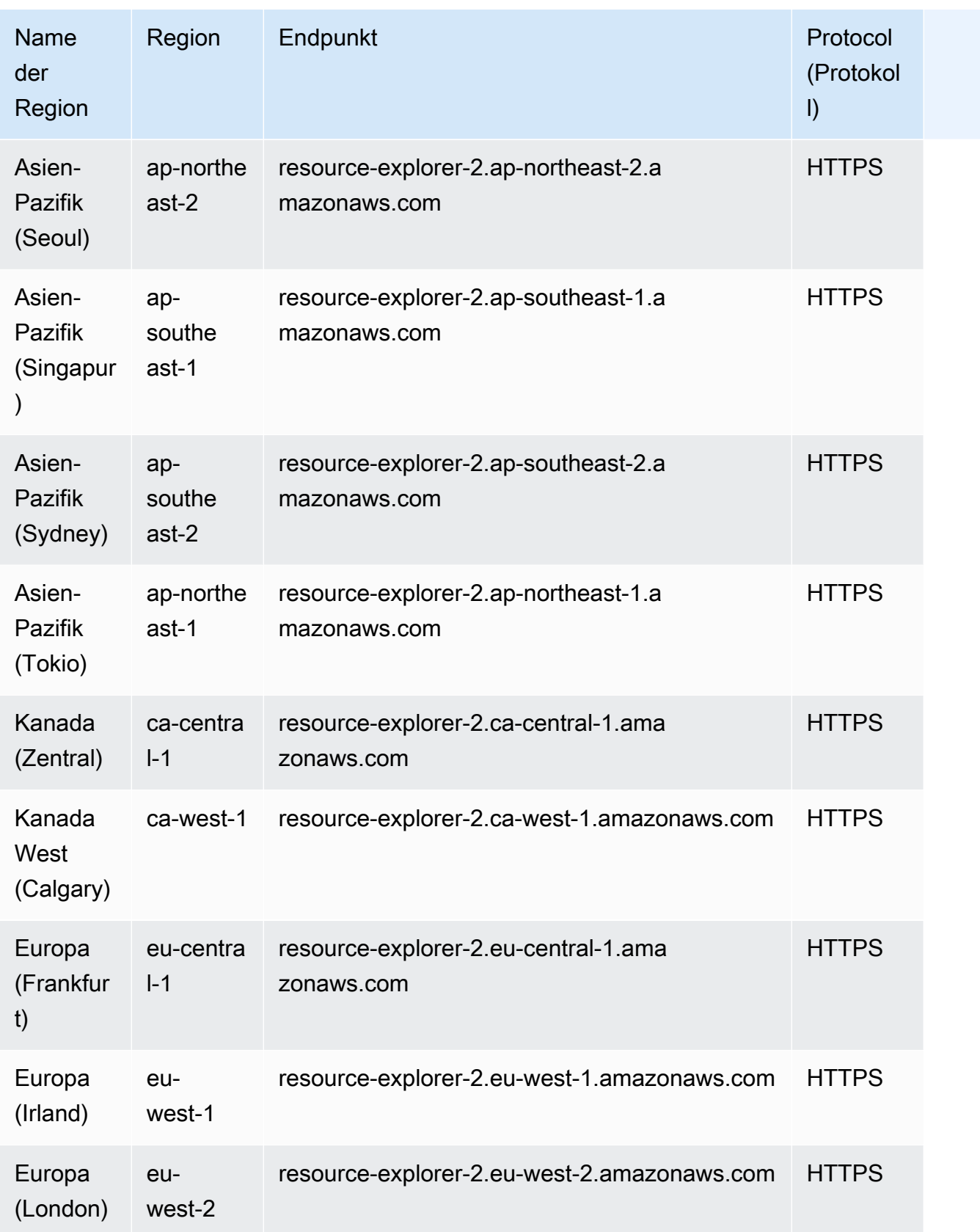

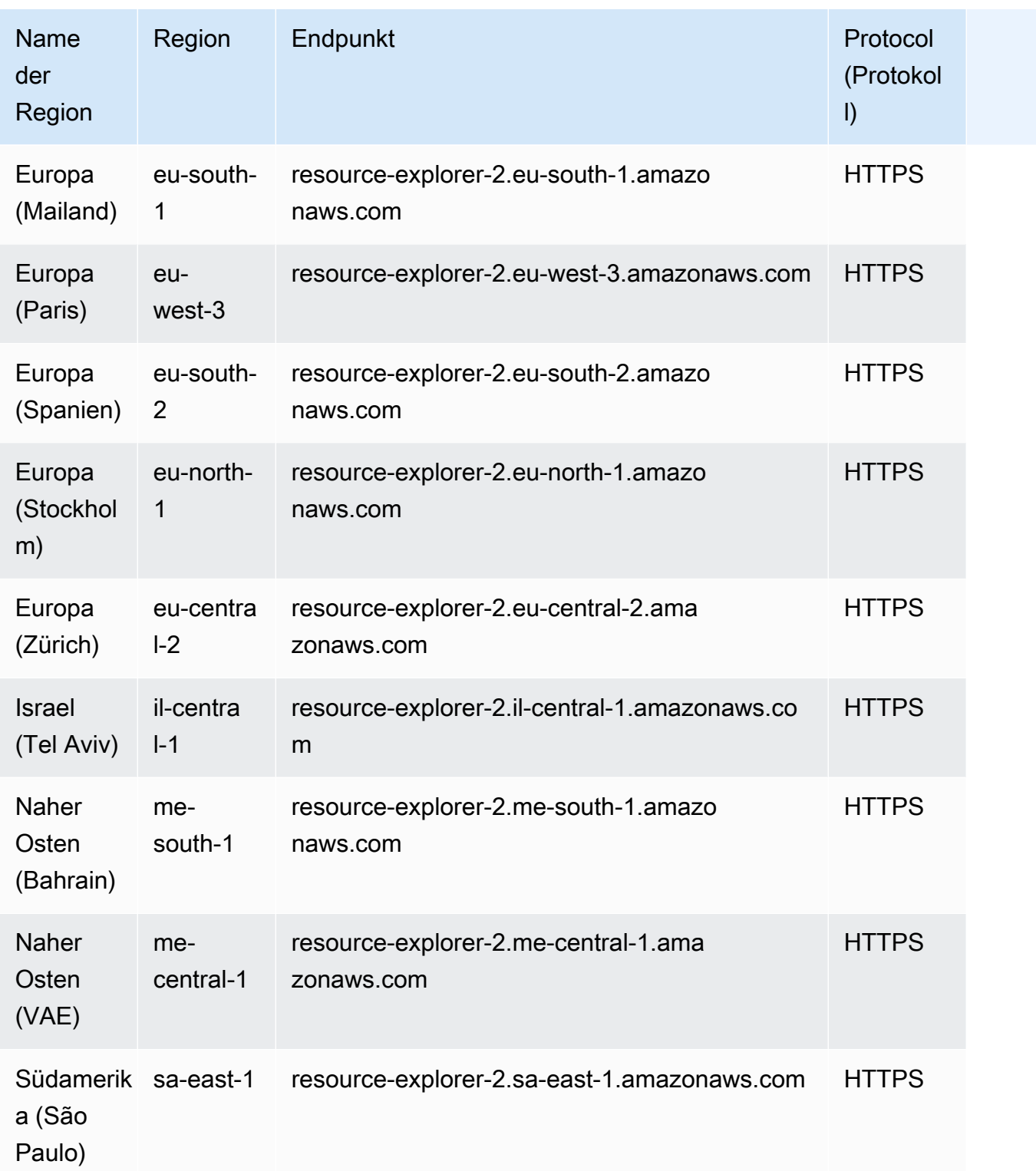

### **Servicekontingente**

Ihr AWS-Konto hat Standardkontingente für jeden AWS-Service. Sofern nicht anders angegeben, sind Kontingente regionsspezifisch. Sie können Erhöhungen für einige Kontingente beantragen und andere Kontingente können nicht erhöht werden.

Um die Kontingente für anzuzeigen AWS Ressourcen Explorer, öffnen Sie die [Konsole Service](https://console.aws.amazon.com/servicequotas/home) [Quotas.](https://console.aws.amazon.com/servicequotas/home) Wählen Sie im Navigationsbereich AWS-Services und anschließend AWS Ressourcen Explorer aus.

Informationen zur Erhöhung eines Kontingents finden Sie unter [Anfordern einer Kontingenterhöhung](https://docs.aws.amazon.com/servicequotas/latest/userguide/request-quota-increase.html) im Benutzerhandbuch zu Service Quotas. Wenn das Kontingent unter Service Quotas noch nicht in verfügbar ist, verwenden Sie das [Formular zur Erhöhung des Service-Limits.](https://console.aws.amazon.com/support/home#/case/create?issueType=service-limit-increase)

Die folgenden Kontingente sind die Standardwerte für den Ressourcen-Explorer.

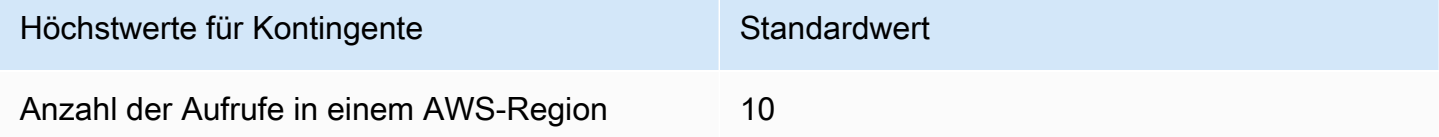

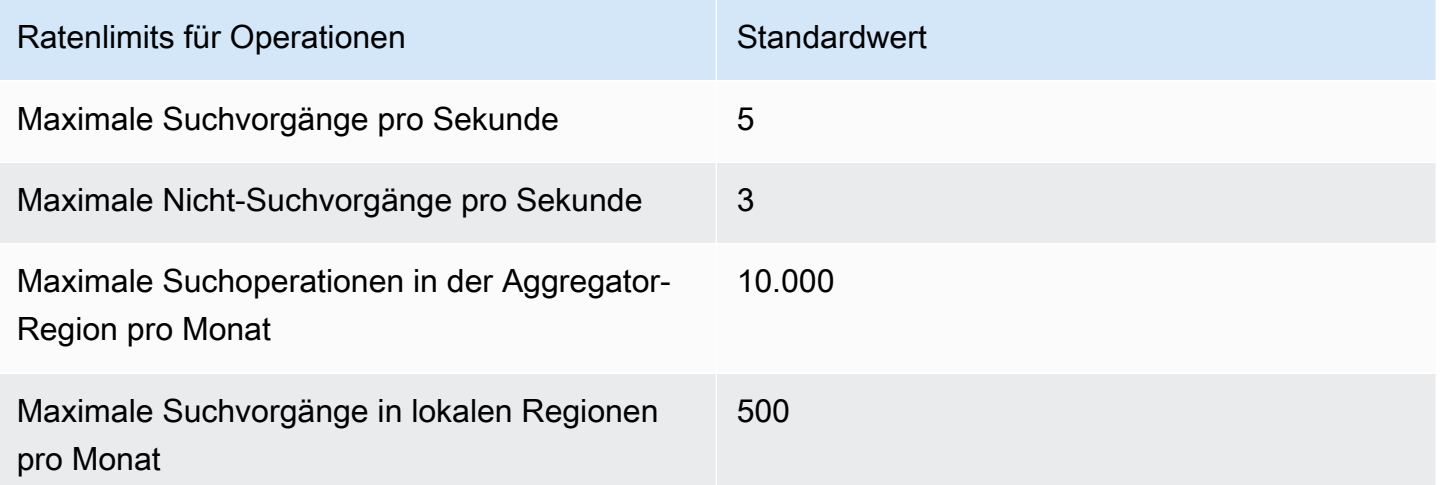

# AWS Resource Groups und Kennzeichnen von Endpunkten und Kontingenten

Im Folgenden werden die Service-Endpunkte und -kontingente für diesen Service beschrieben. Um programmgesteuert eine Verbindung zu einem AWS Dienst herzustellen, verwenden Sie einen Endpunkt. Zusätzlich zu den AWS Standardendpunkten bieten einige AWS Dienste FIPS-Endpunkte in ausgewählten Regionen. Weitere Informationen finden Sie unter [AWS Dienstendpunkte](#page-27-0). Servicekontingenten, auch Limits genannt, sind die maximale Anzahl von Serviceressourcen oder Vorgängen für Ihr Konto. AWS Weitere Informationen finden Sie unter [AWS Servicekontingenten](#page-33-0).

## AWS Resource Groups

### Service-Endpunkte

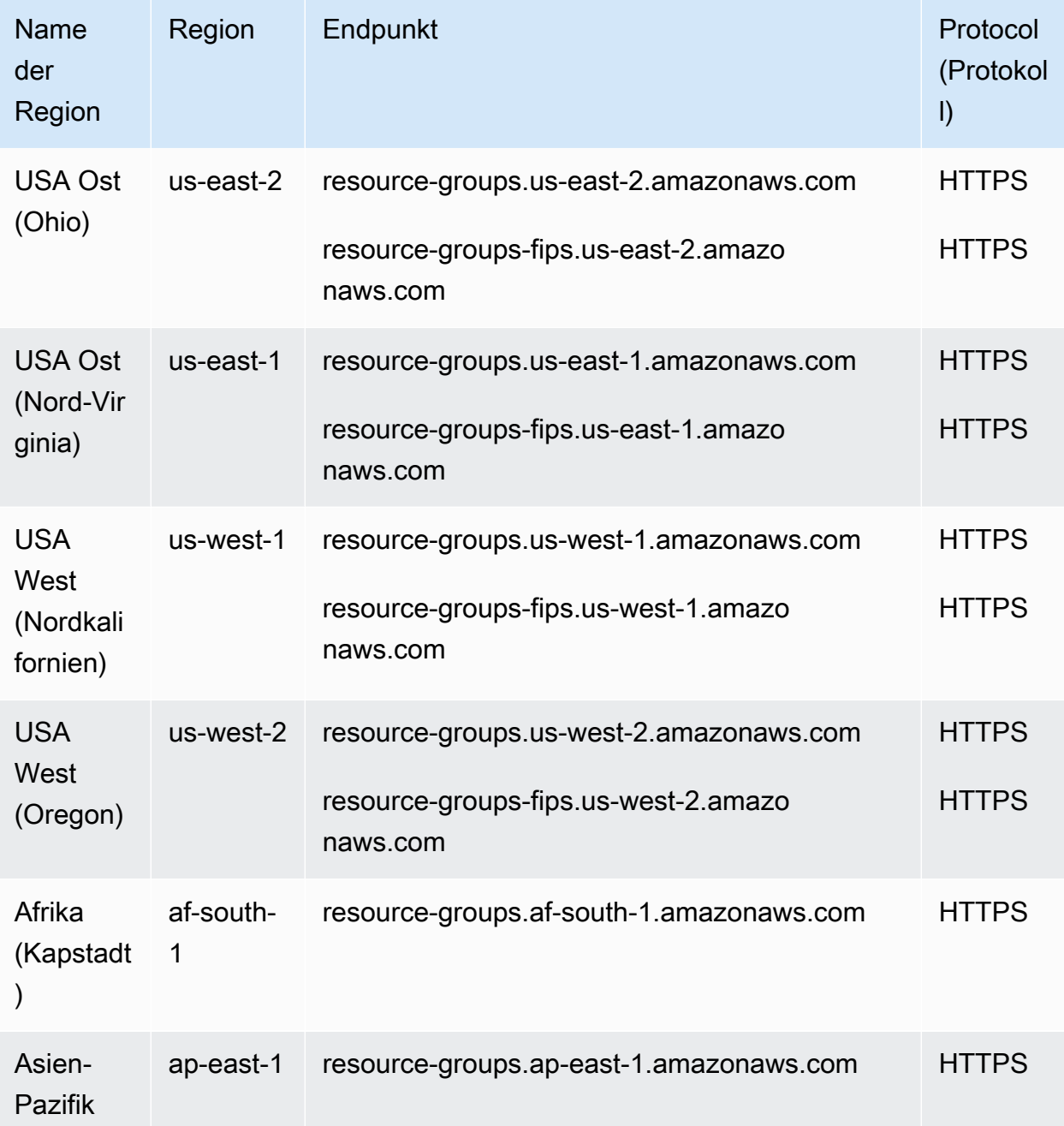

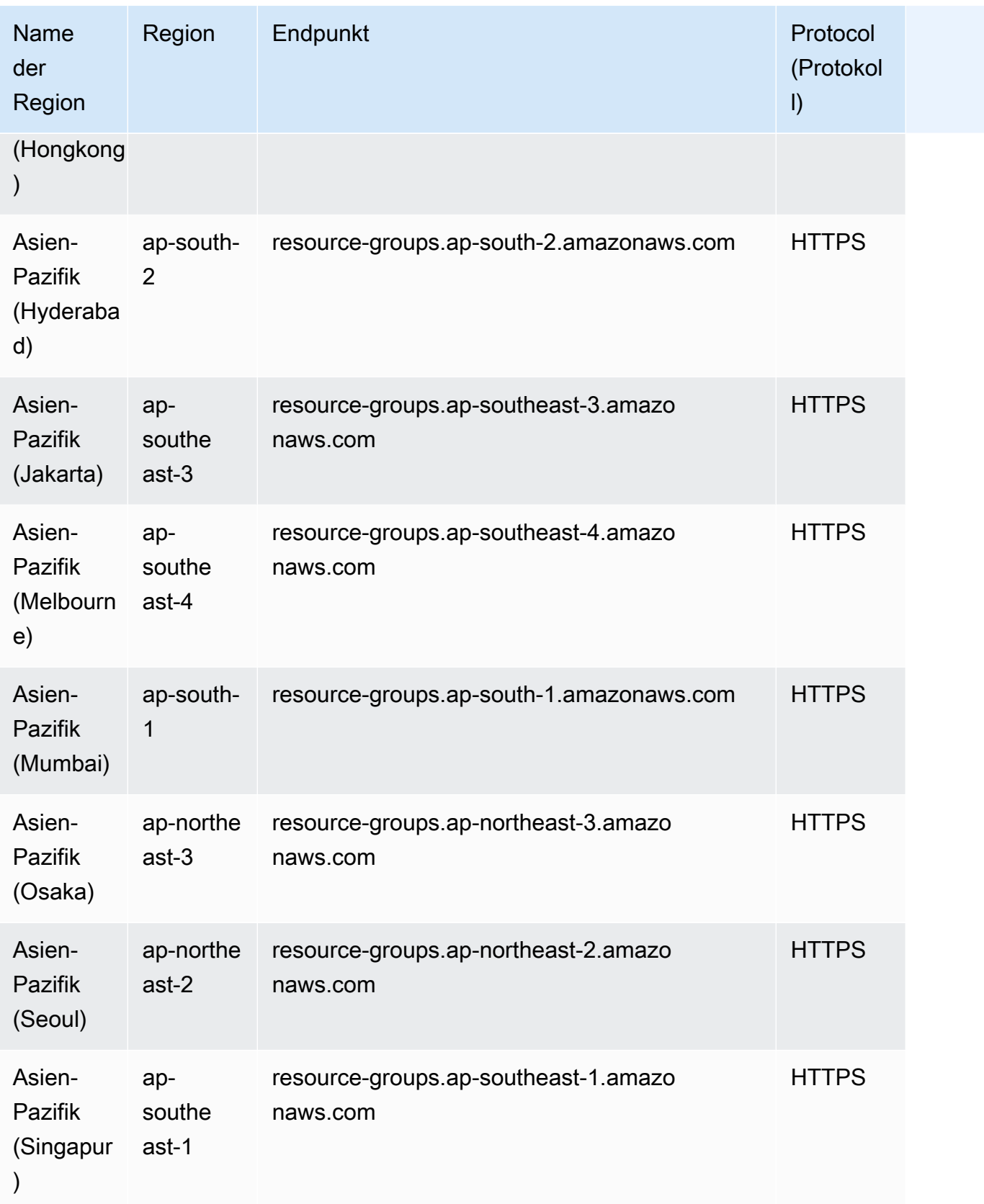

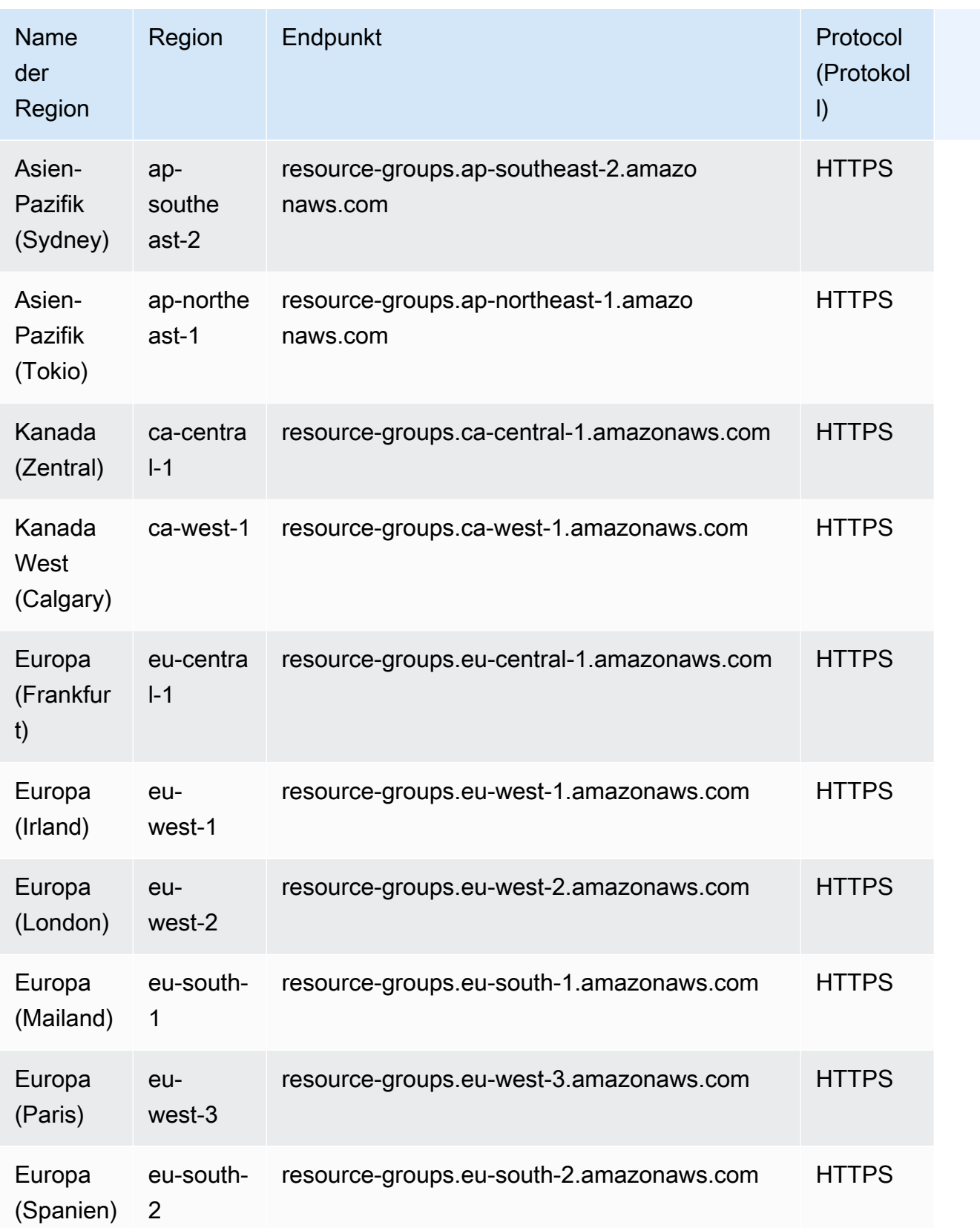

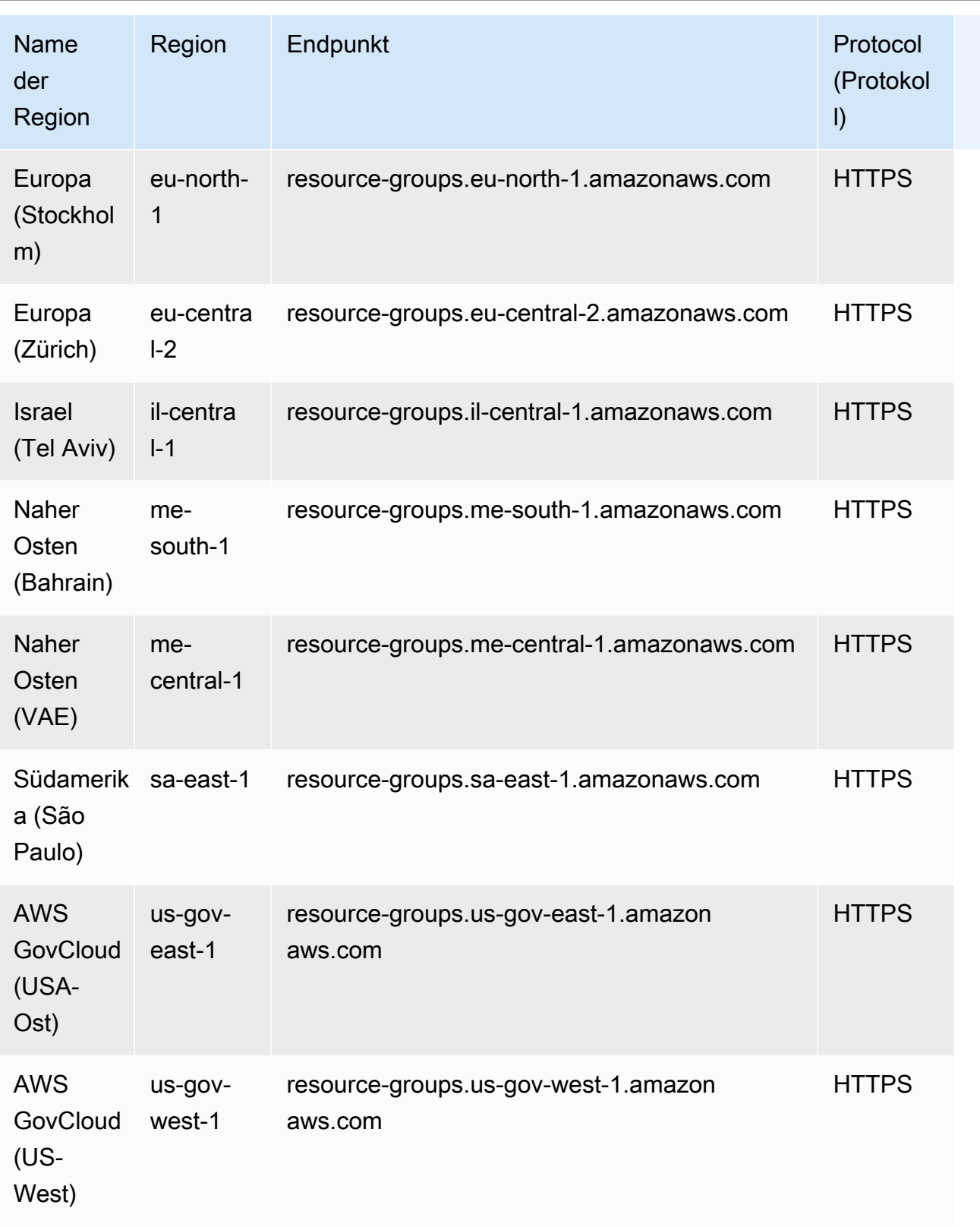

# Service-Kontingente für Ressourcengruppen

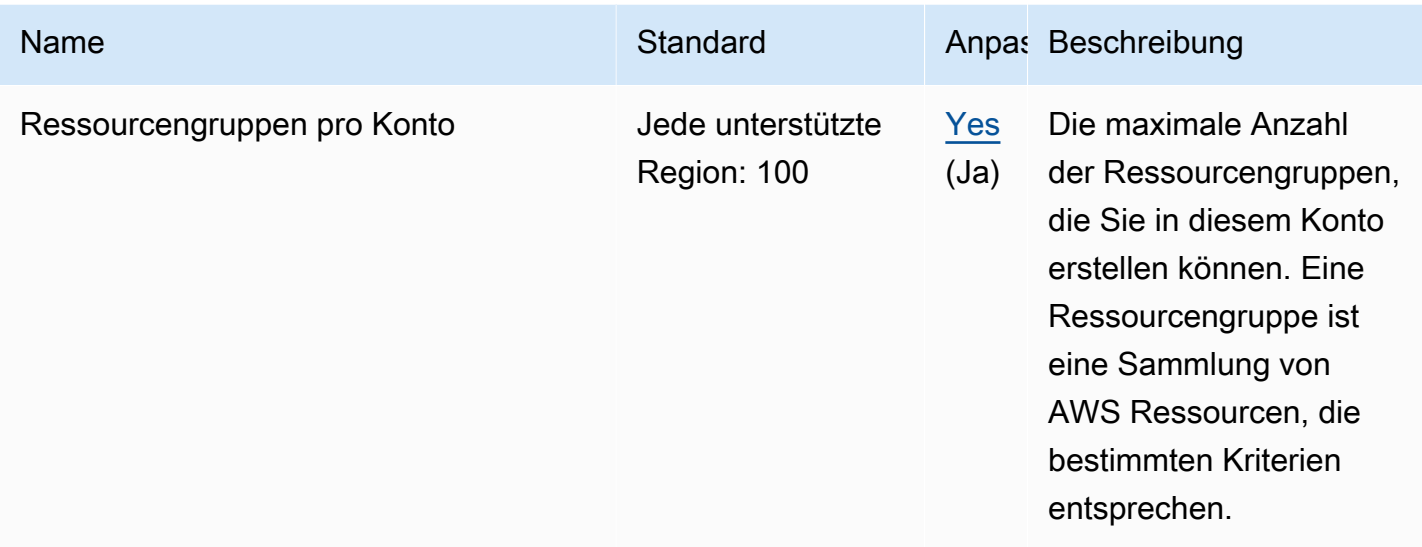

# Tagging

## Dienstendpunkte für AWS Resource Groups Tagging API

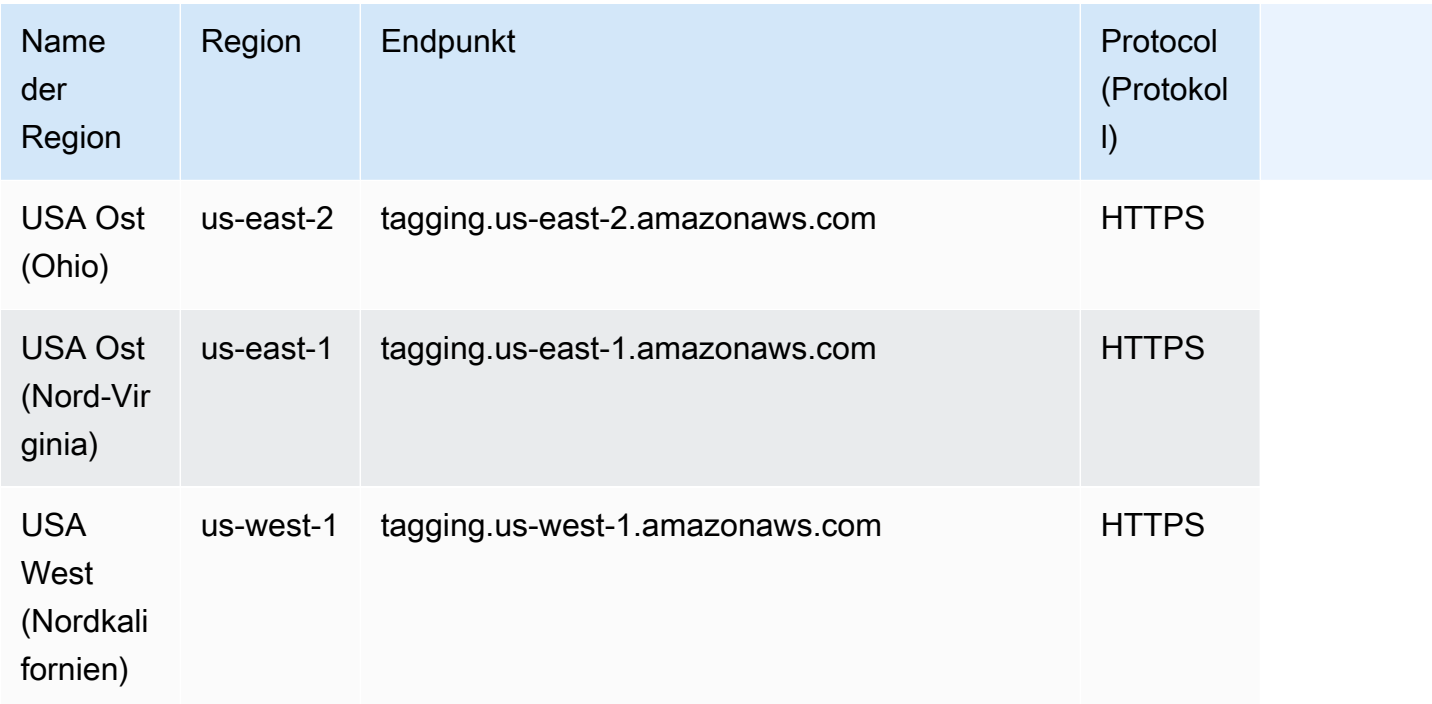

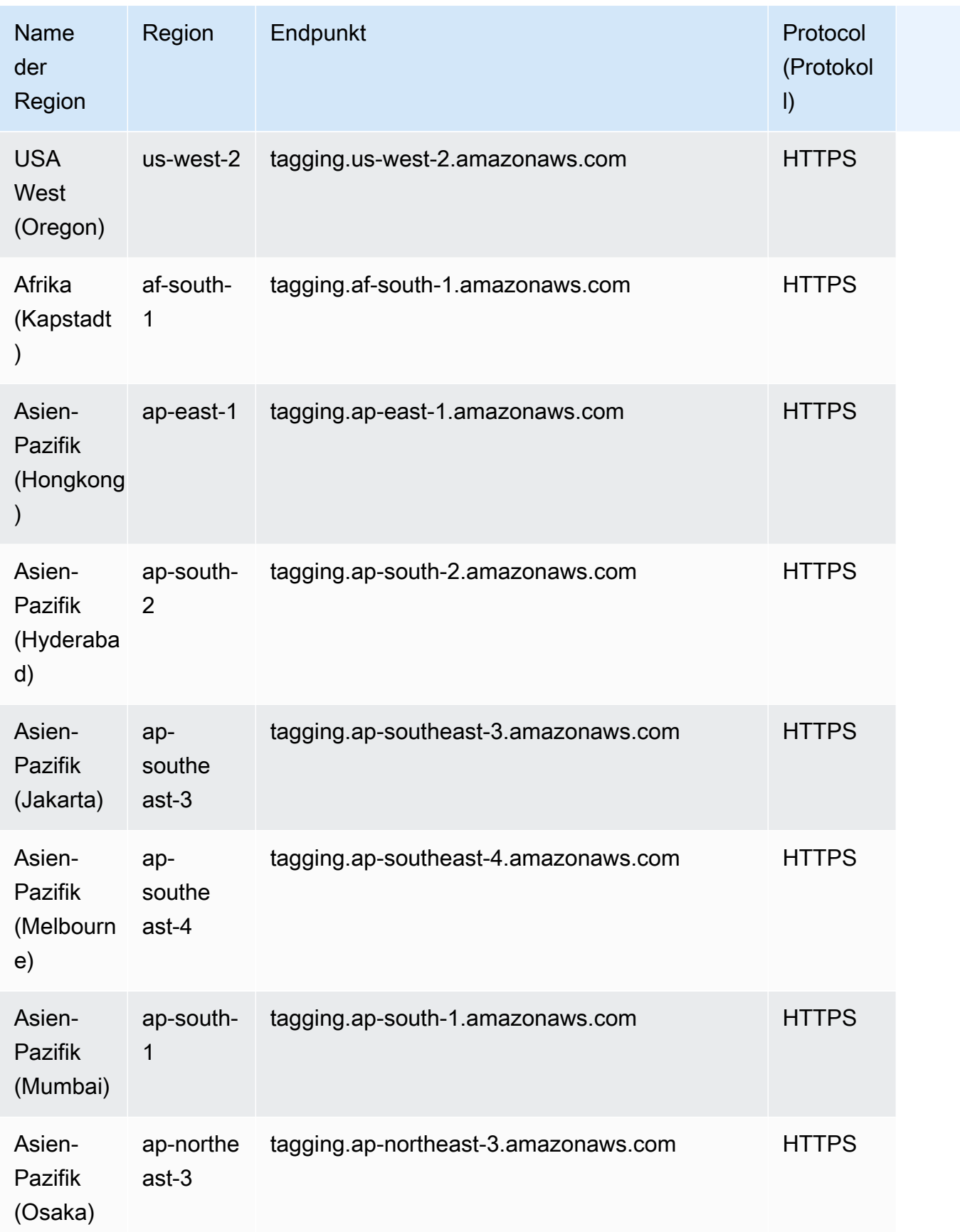

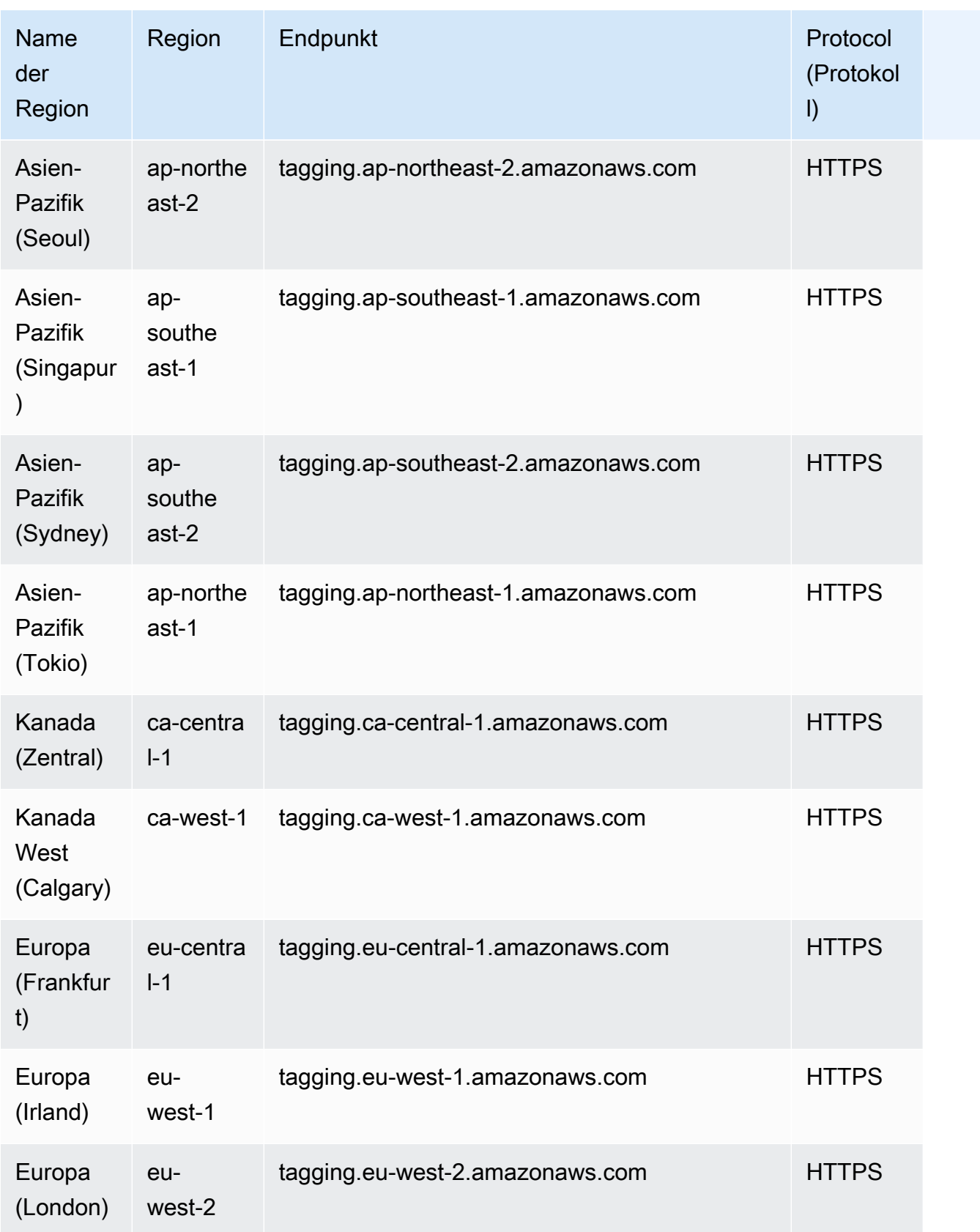

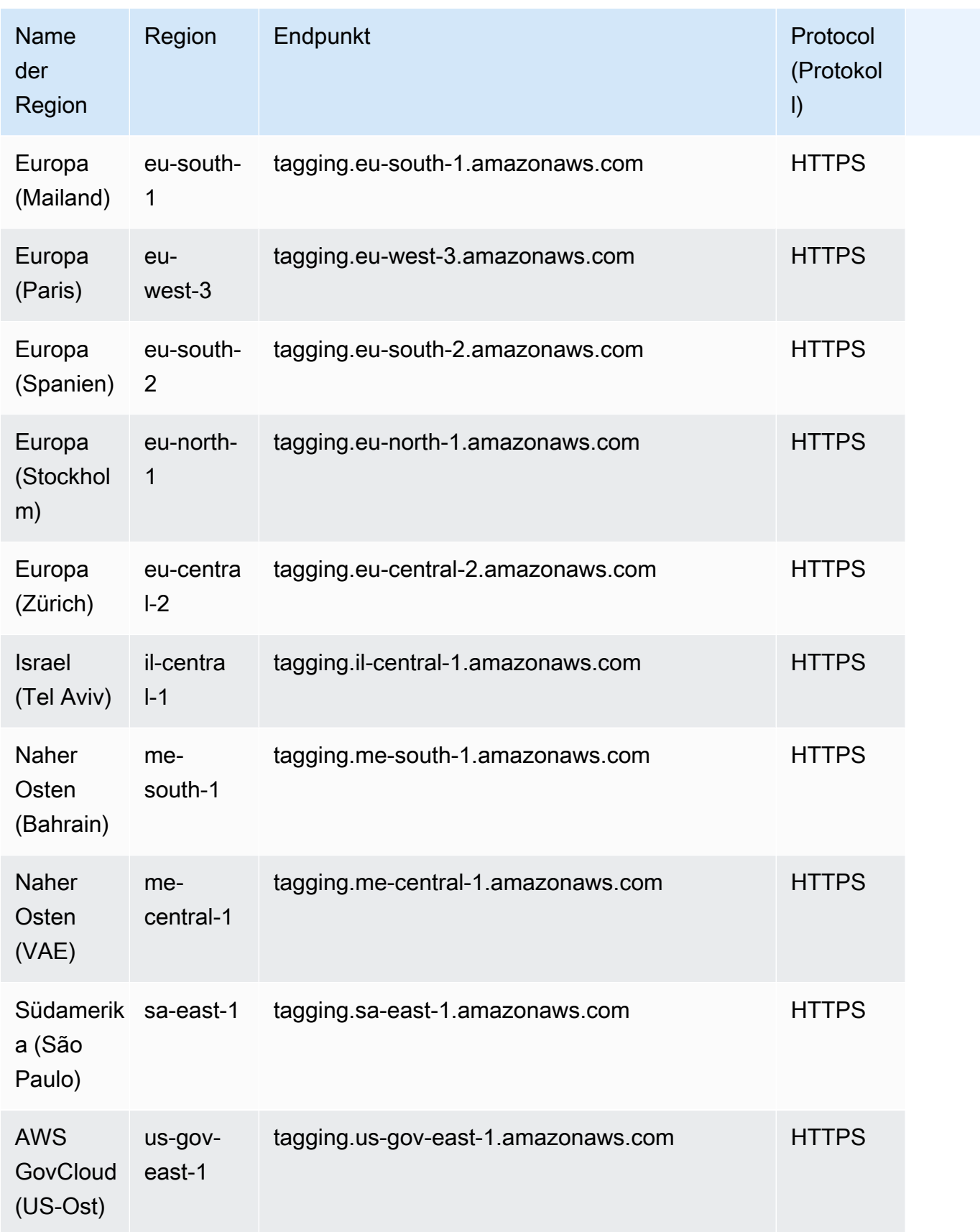

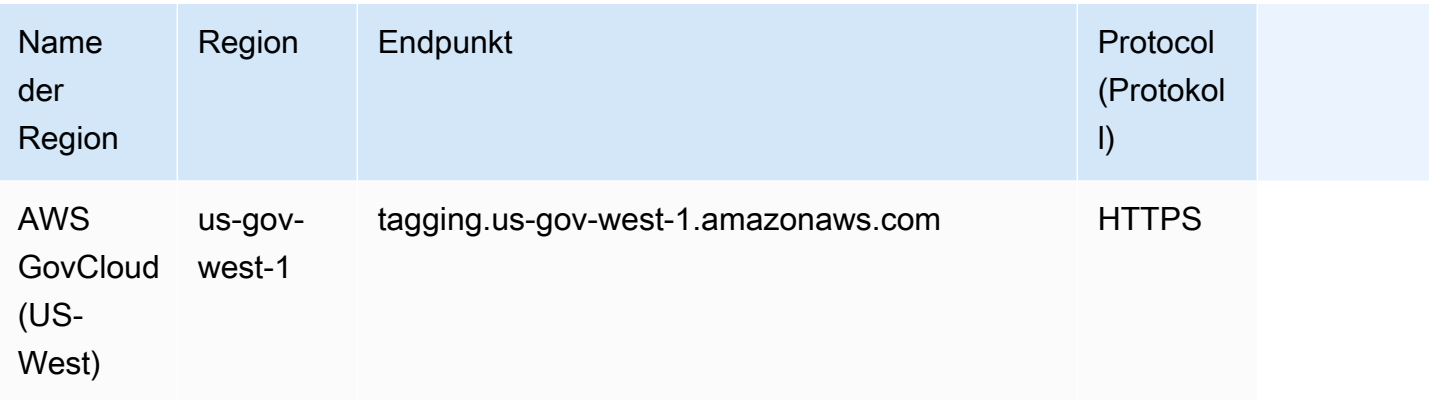

Service-Kontingente für Tagging (Tag-Editor und Tagging-API für Ressourcegruppen)

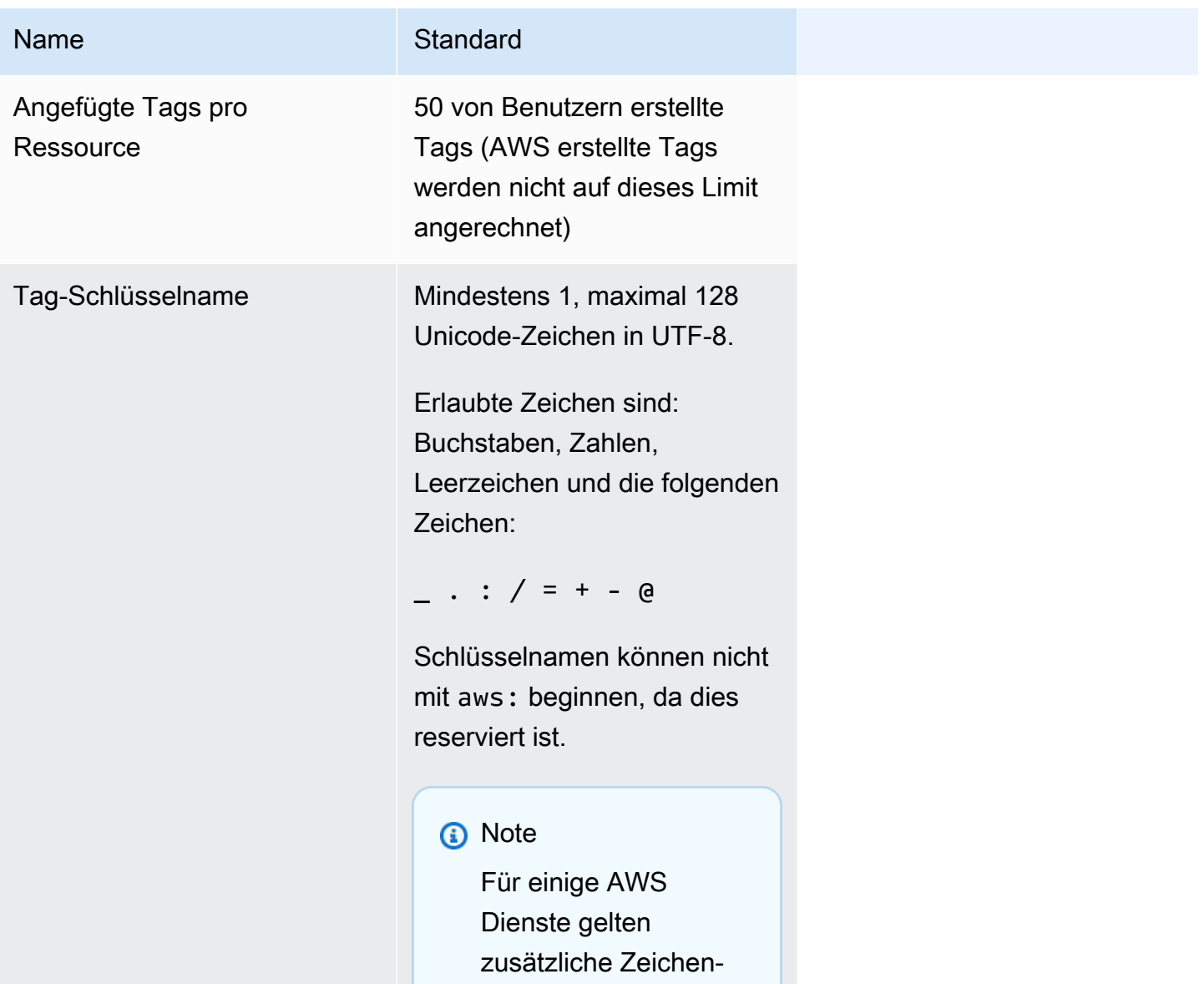

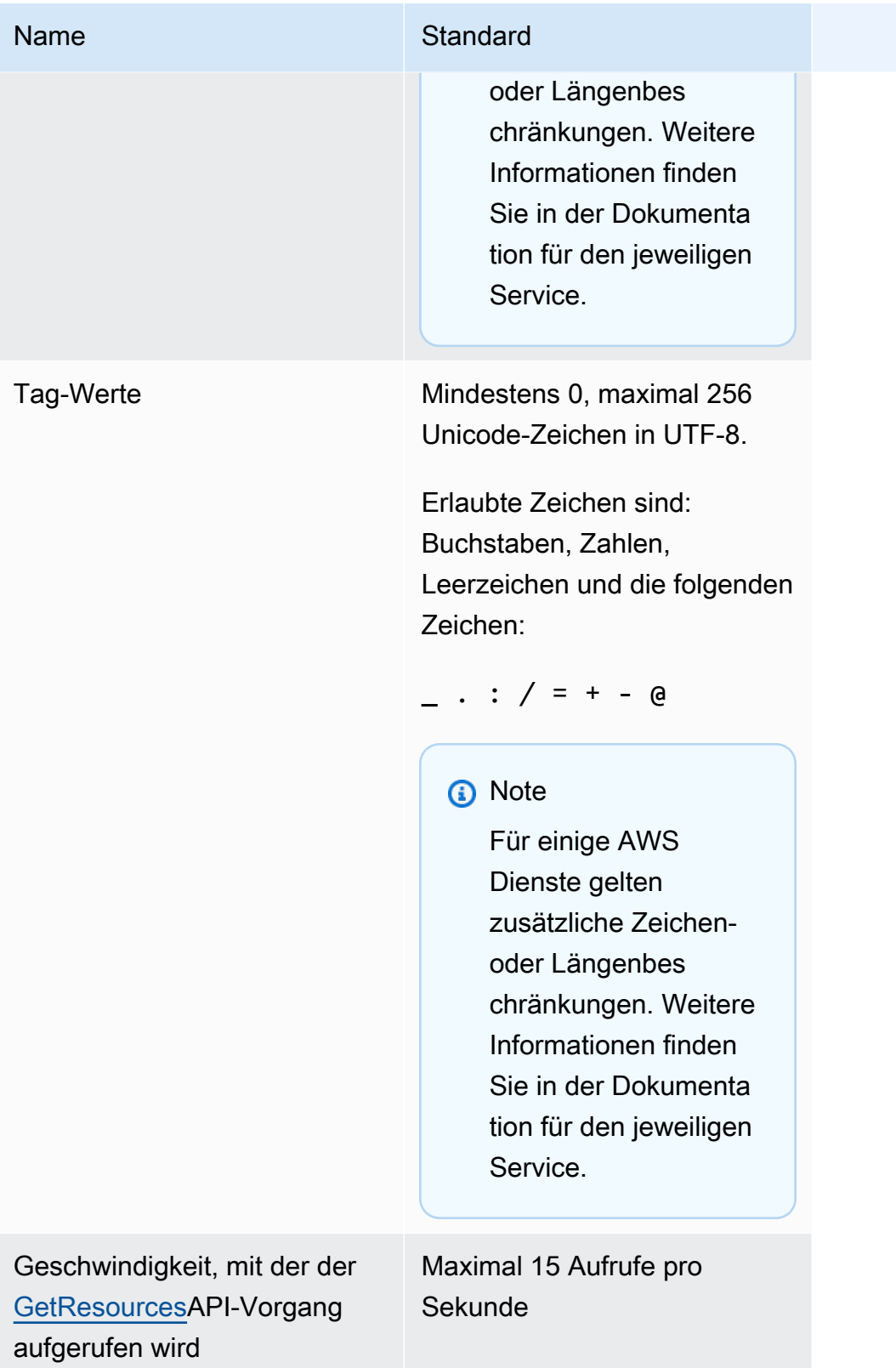

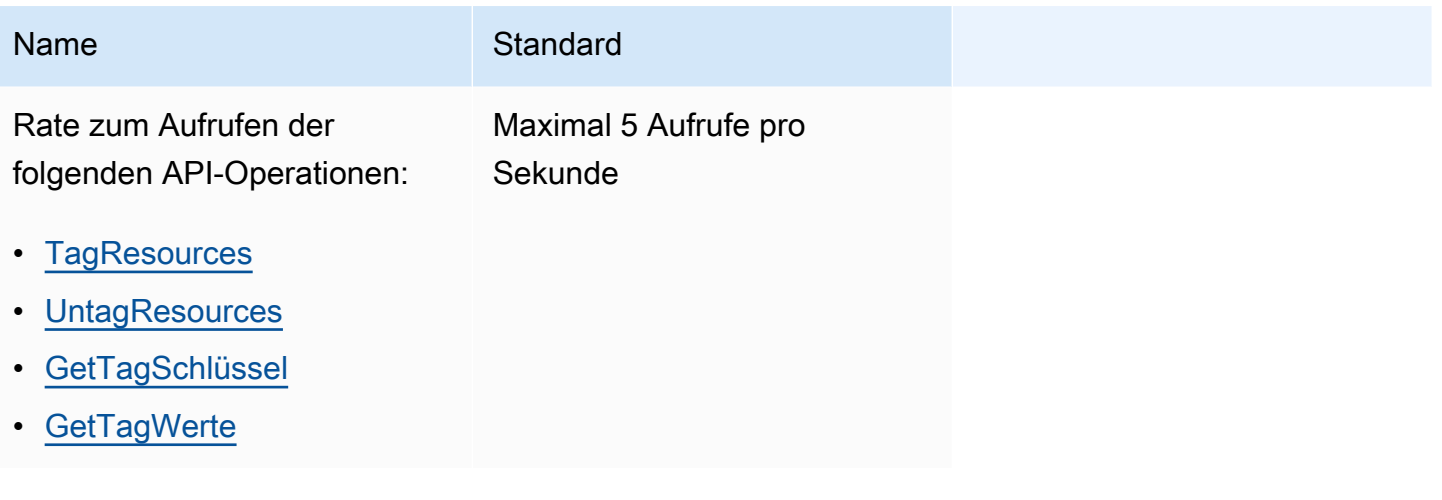

#### **a** Note

Diese Grenzwerte können derzeit nicht über die [Service-Quotas-Konsole](https://console.aws.amazon.com/servicequotas/home/services/resource-groups/quotas) angepasst werden. Wenden Sie sich an AWS den Support.

# Endpunkte und Kontingente von AWS RoboMaker

Im Folgenden werden die Service-Endpunkte und -kontingente für diesen Service beschrieben. Um programmgesteuert eine Verbindung zu einem AWS-Service herzustellen, verwenden Sie einen Endpunkt. Zusätzlich zu den standardmäßigen AWS-Endpunkten bieten einige AWS-Services FIPS-Endpunkte in ausgewählten Regionen. Weitere Informationen finden Sie unter [AWS](#page-27-0)  [Dienstendpunkte](#page-27-0). Servicekontingente, auch als Limits bezeichnet, sind die maximale Anzahl von Serviceressourcen oder -vorgängen für Ihr AWS-Konto. Weitere Informationen finden Sie unter [AWS](#page-33-0)  [Servicekontingenten.](#page-33-0)

### Service-Endpunkte

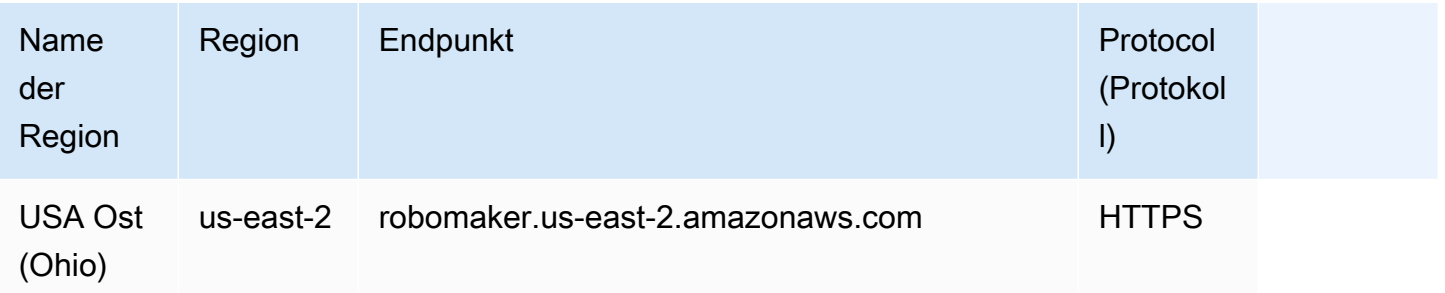

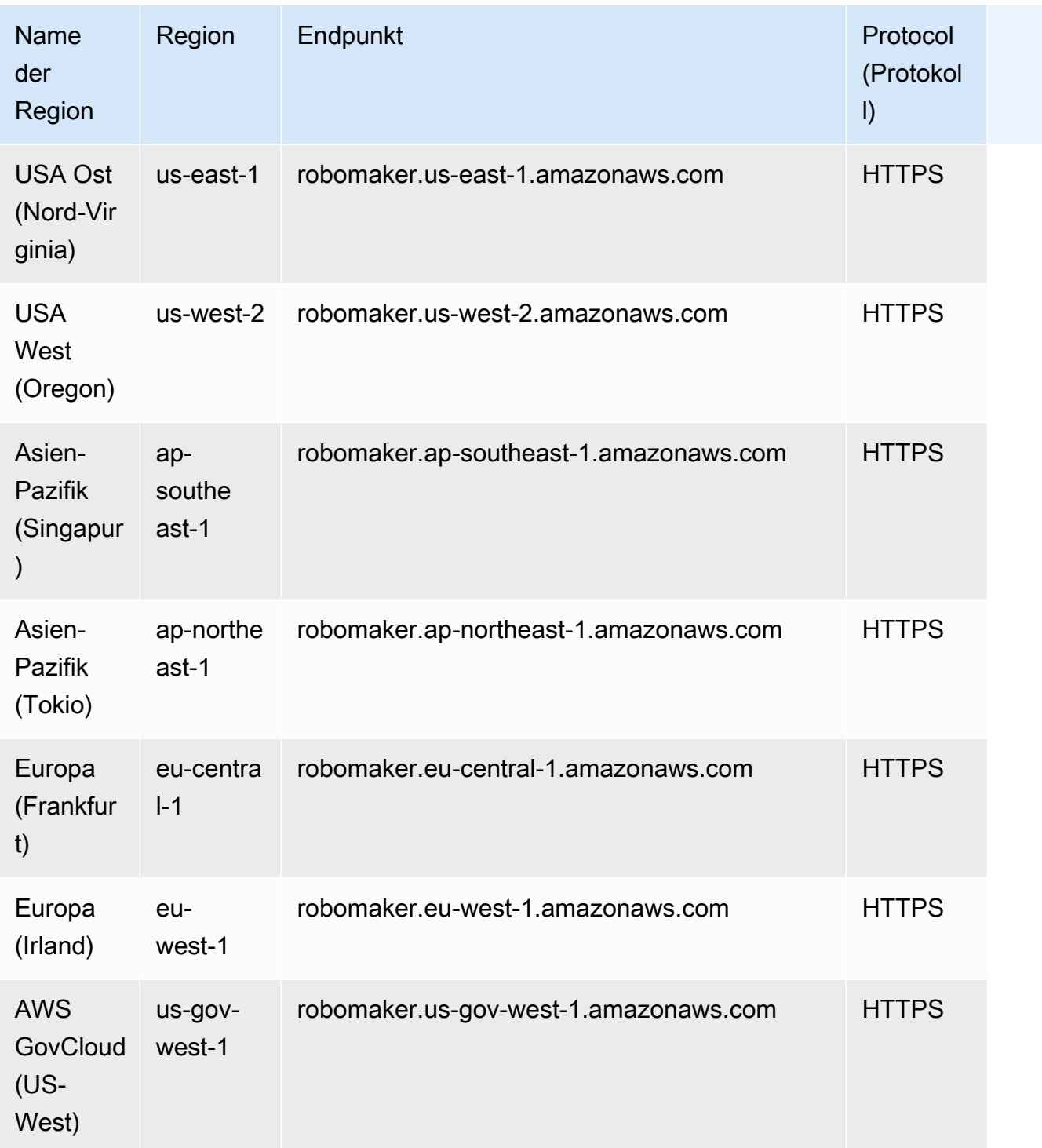

# Servicekontingente

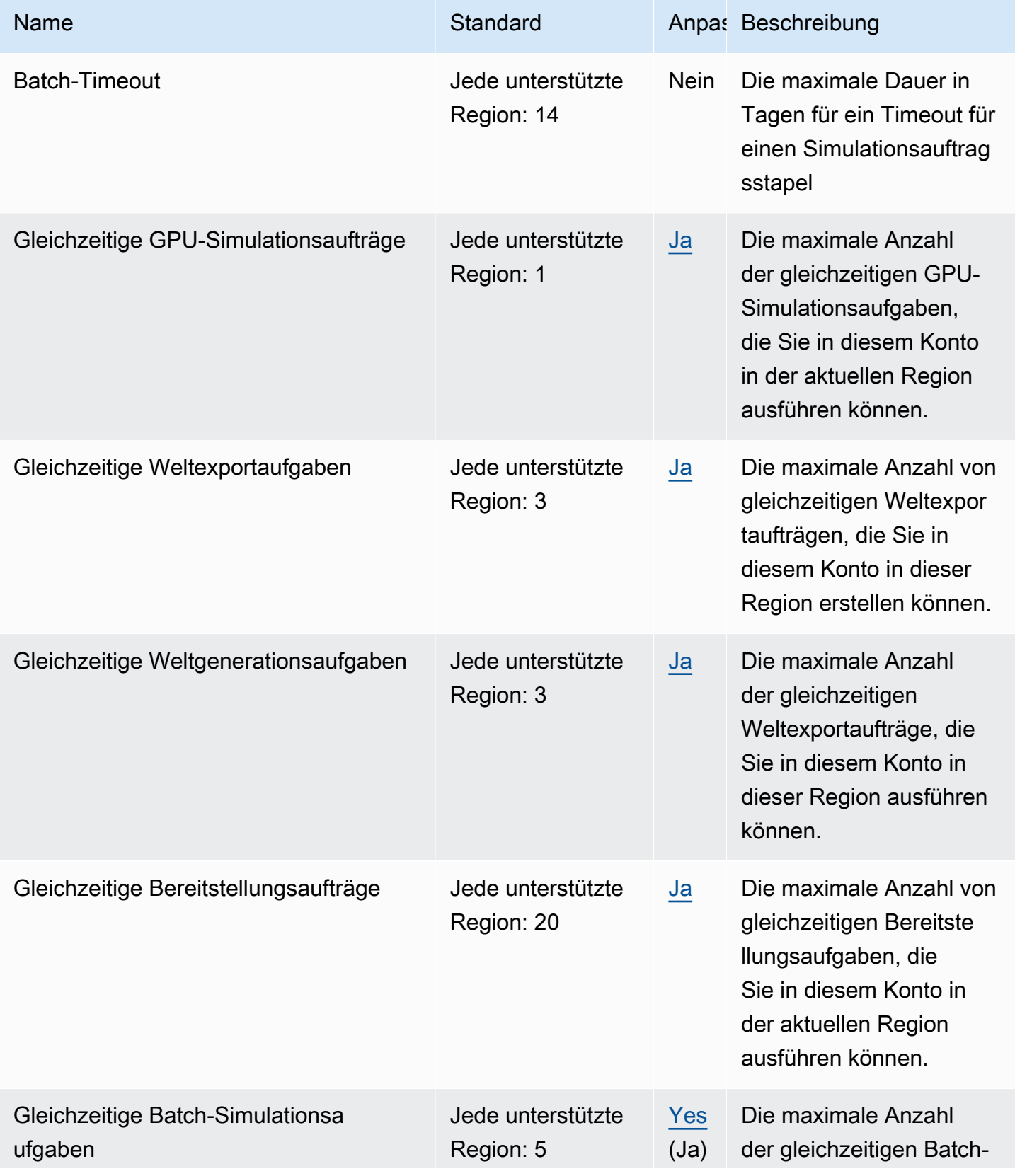

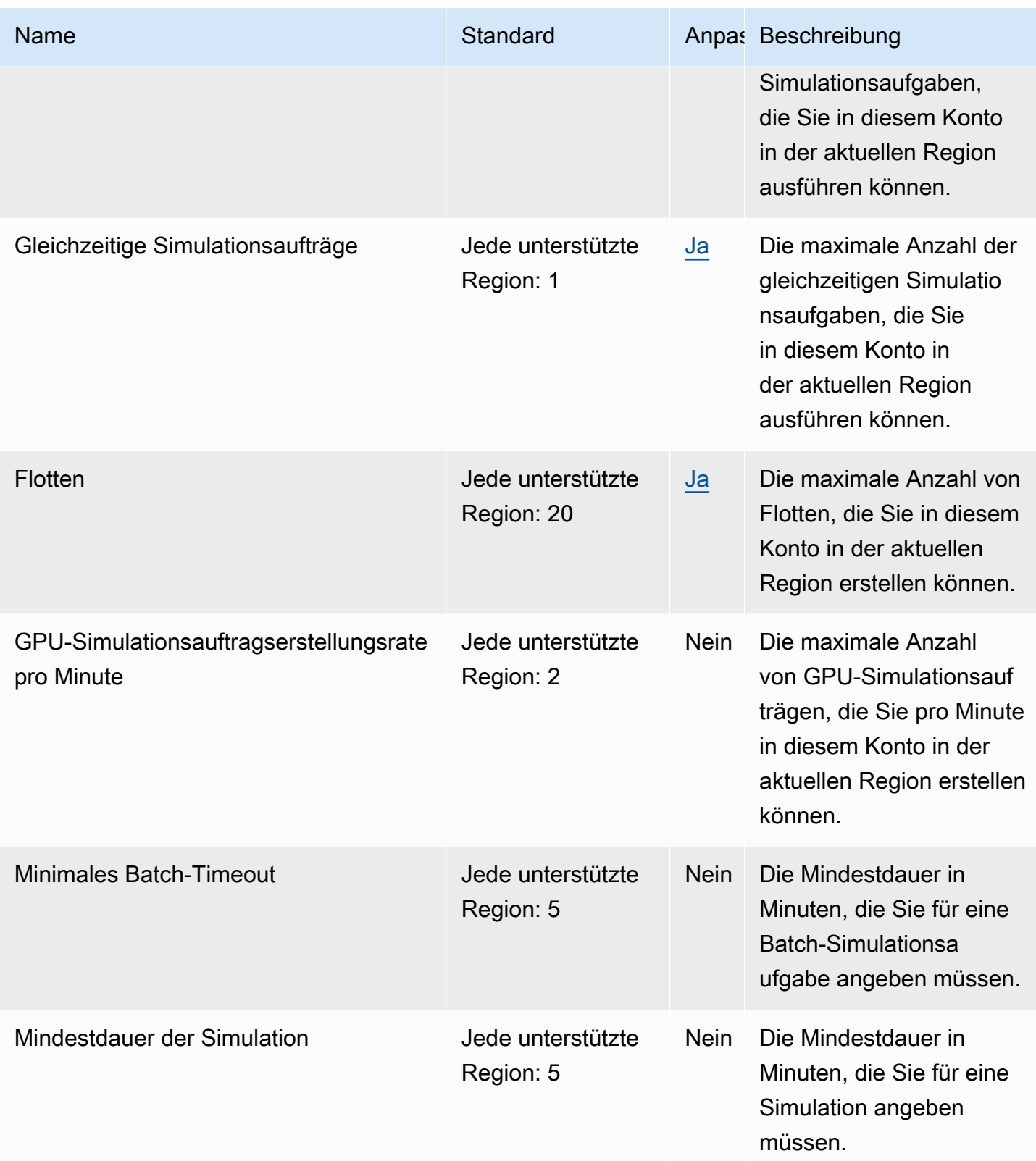

AWS Allgemeine Referenz

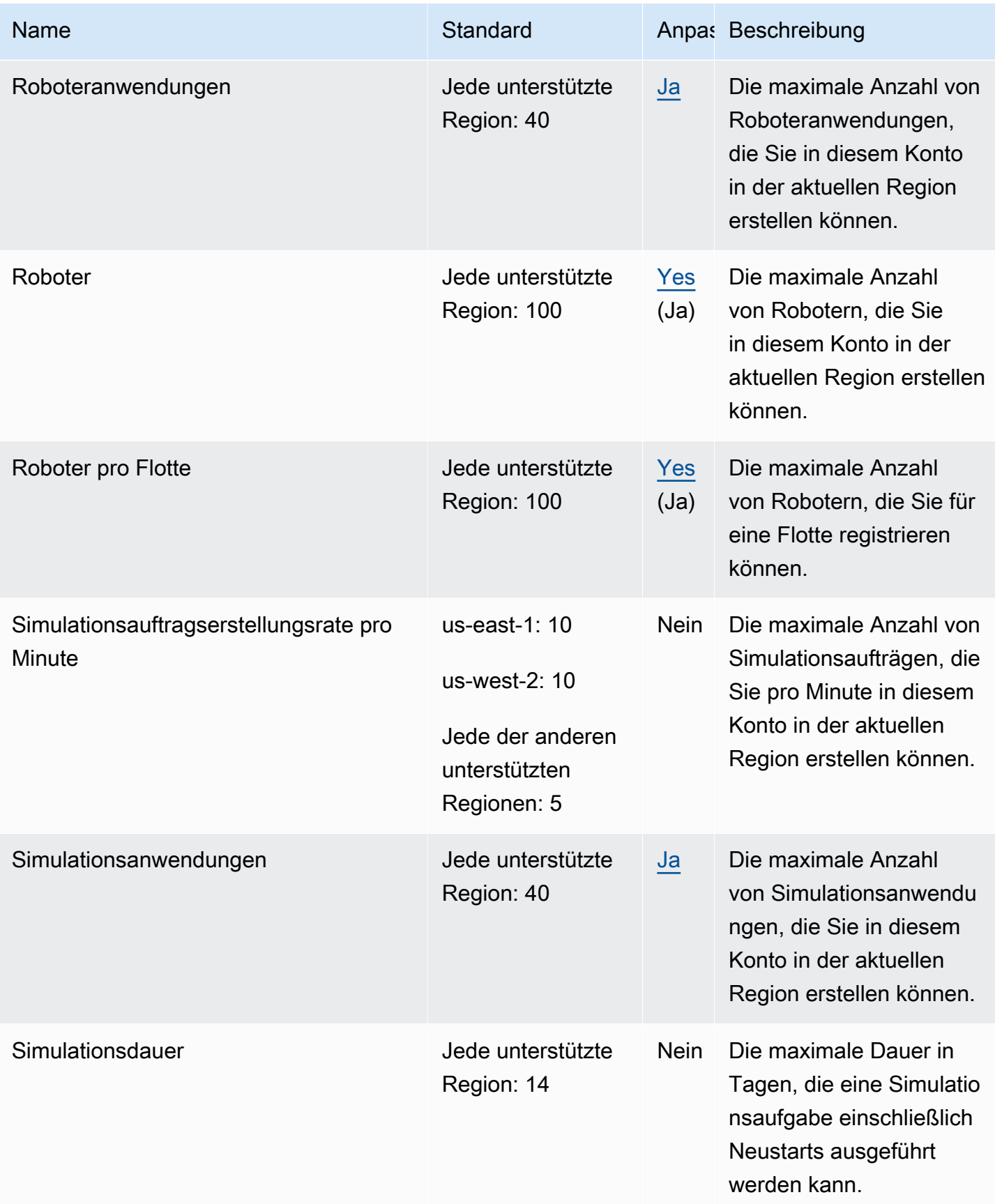

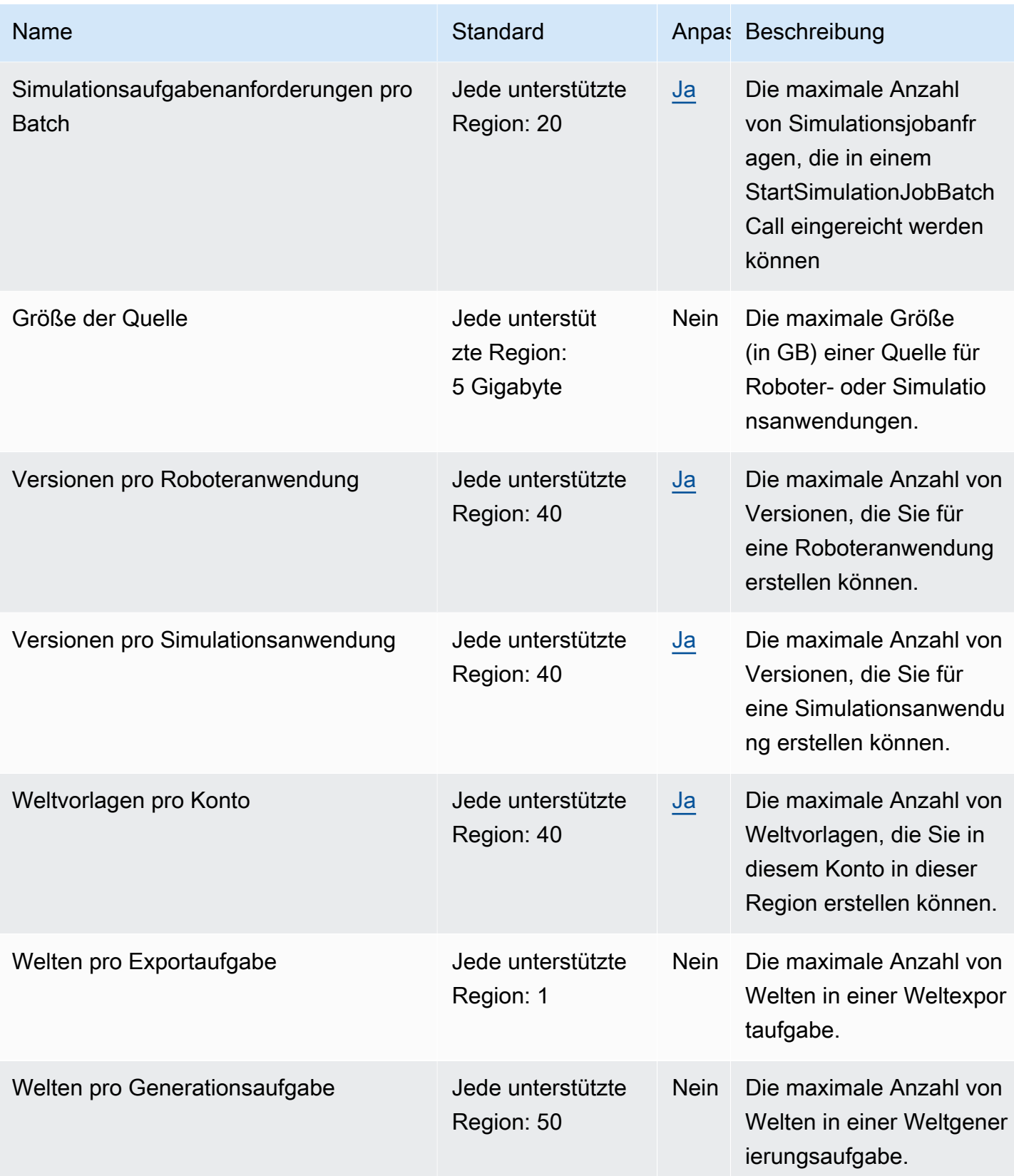

# Red Hat OpenShift Service in AWS Endpunkte und Kontingente

Red Hat OpenShift Service in AWS (ROSA) unterstützt derzeit keinen programmatischen Zugriff auf Dienstendpunkte über die. AWS CLI Im Folgenden sind die Dienstkontingente AWS-Regionen und -kontingente für diesen Dienst aufgeführt. Service Quotas, auch als Limits bezeichnet, sind die maximale Anzahl von Serviceressourcen oder -vorgängen für Ihr AWS-Konto. Weitere Informationen finden Sie unter [AWS -Servicekontingente.](https://docs.aws.amazon.com/general/latest/gr/aws_service_limits.html)

## Service-Endpunkte

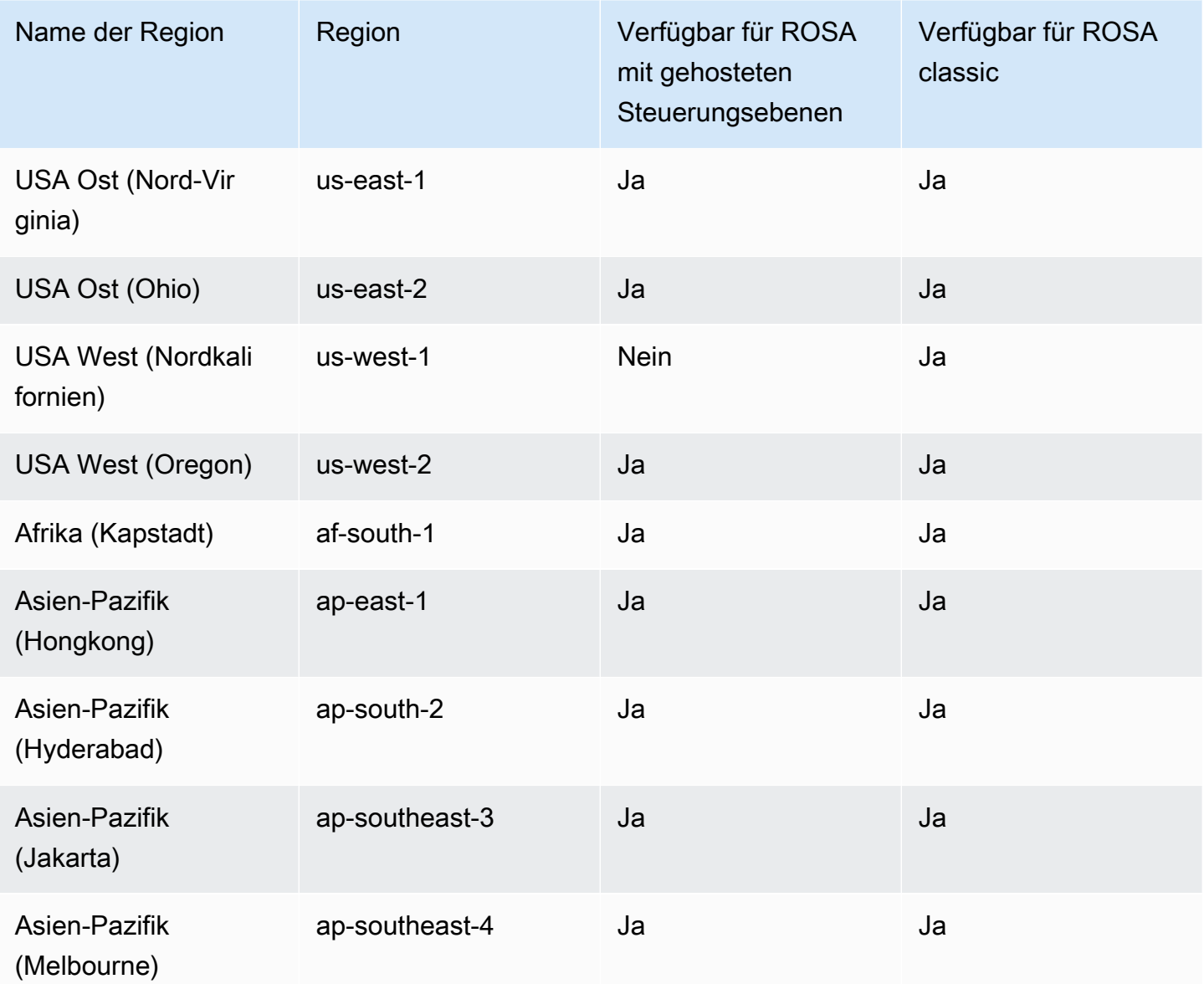

AWS Allgemeine Referenz

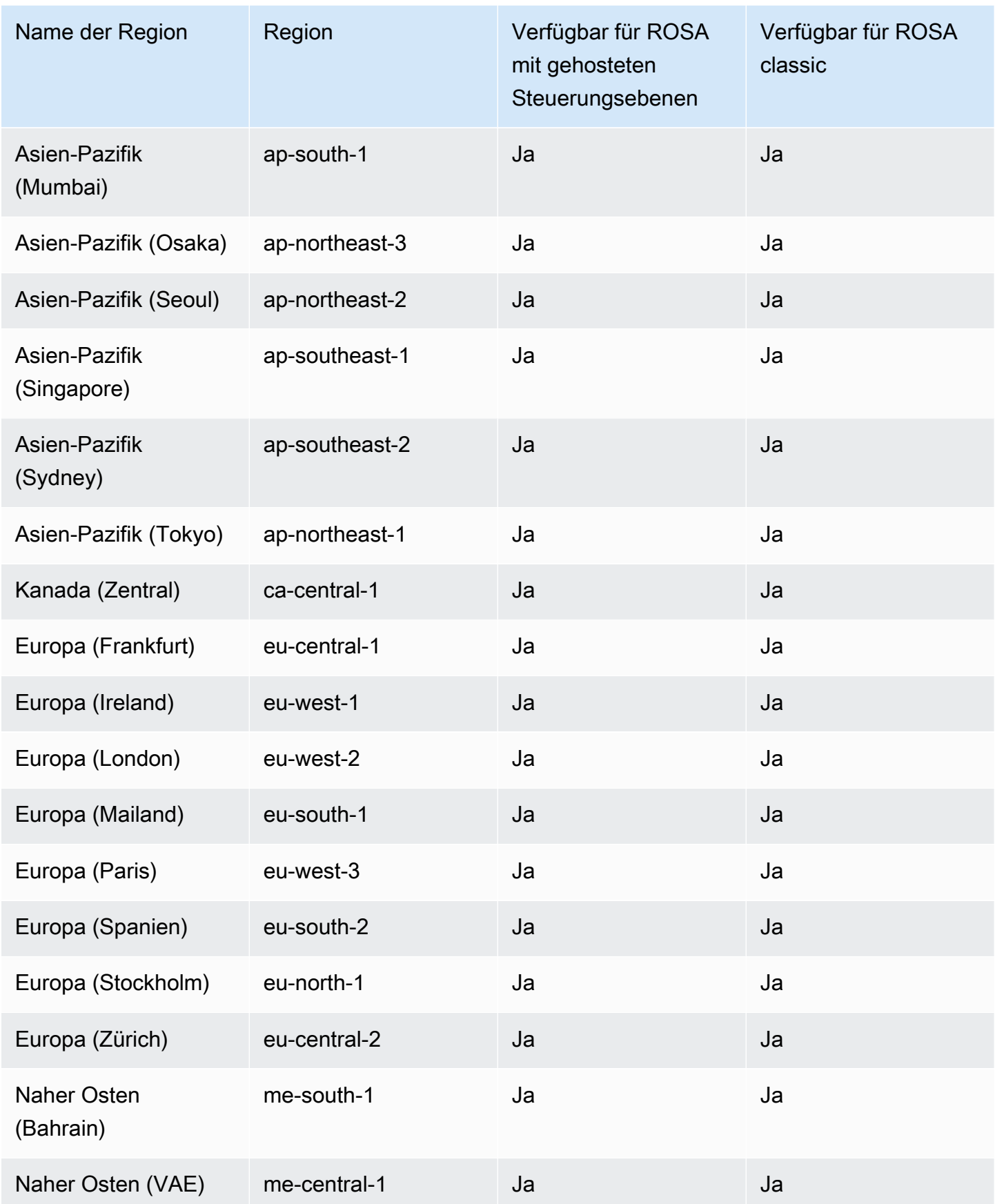

and a settlement of the settlement of the settlement of the settlement of the settlement of the settlement of the settlement of the settlement of the settlement of the settlement of the settlement of the settlement of the

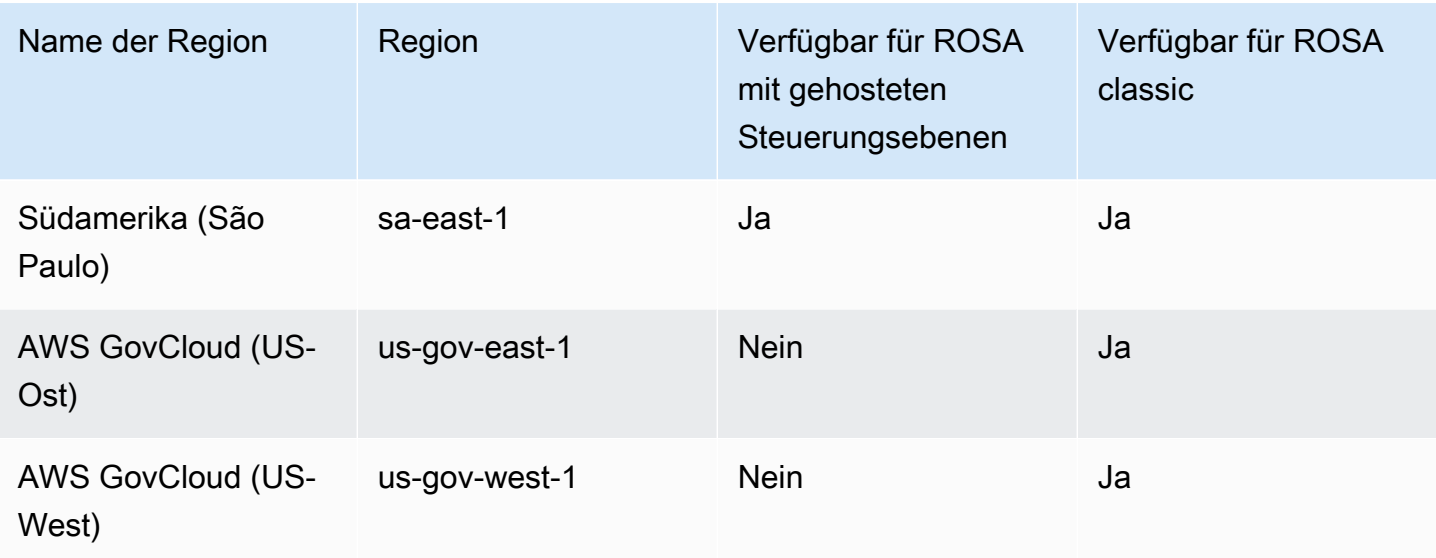

### **Servicekontingente**

ROSA verwendet Service Quotas für Amazon EC2, Amazon Virtual Private Cloud (Amazon VPC), Amazon Elastic Block Store (Amazon EBS) und Elastic Load Balancing (ELB). Diese Service Quotas sind im entsprechenden Namespace in der Service-Quotas-Konsole aufgeführt.

Für die Amazon-EC2- und Amazon EBS-Kontingente in der folgenden Tabelle benötigt ROSA ein höheres Kontingent, als es der Standardservice bietet. Sie müssen möglicherweise eine Erhöhung einiger dieser Kontingente anfordern. Weitere Informationen finden Sie unter [Beantragen einer](https://docs.aws.amazon.com/servicequotas/latest/userguide/request-quota-increase.html) [Kontingenterhöhung](https://docs.aws.amazon.com/servicequotas/latest/userguide/request-quota-increase.html) im Service-Quotas-Benutzerhandbuch.

### **A** Important

Für On-Demand-Standard-Amazon-EC2-Instances (A, C, D, H, I, M, R, T, Z) reicht der Standardwert von 5 vCPUs nicht aus, um ROSA-Cluster zu erstellen. ROSA benötigt 100 vCPUs oder mehr für die Clustererstellung. Wenn Sie dieses Kontingent nicht erhöhen, schlägt die Clustererstellung fehl. Öffnen Sie zum Erhöhen des Kontingents die [Service-](https://console.aws.amazon.com/servicequotas/home/services/ec2/quotas/L-1216C47A)[Quotas-Konsole](https://console.aws.amazon.com/servicequotas/home/services/ec2/quotas/L-1216C47A) und fordern Sie eine Kontingenterhöhung an.

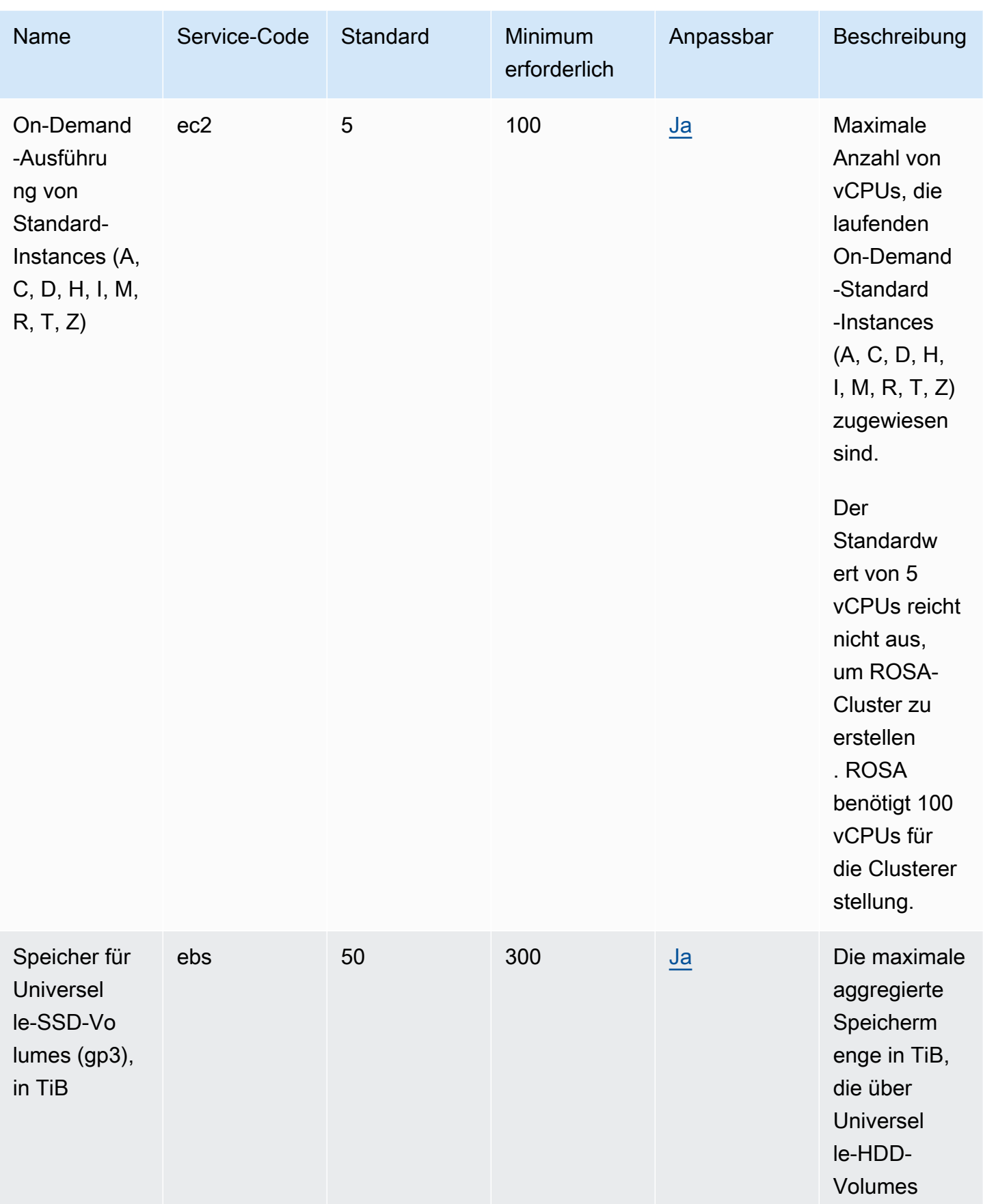

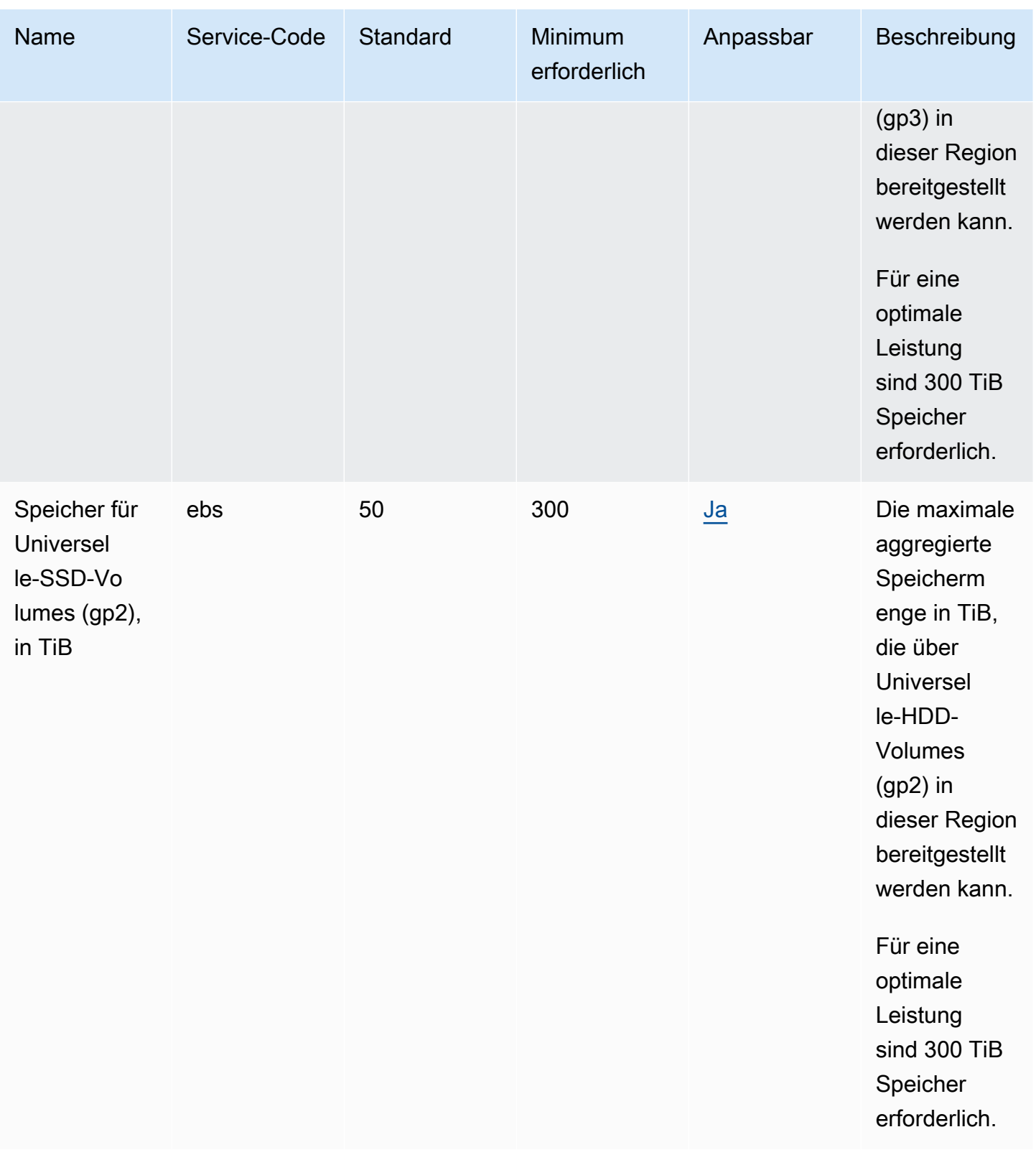

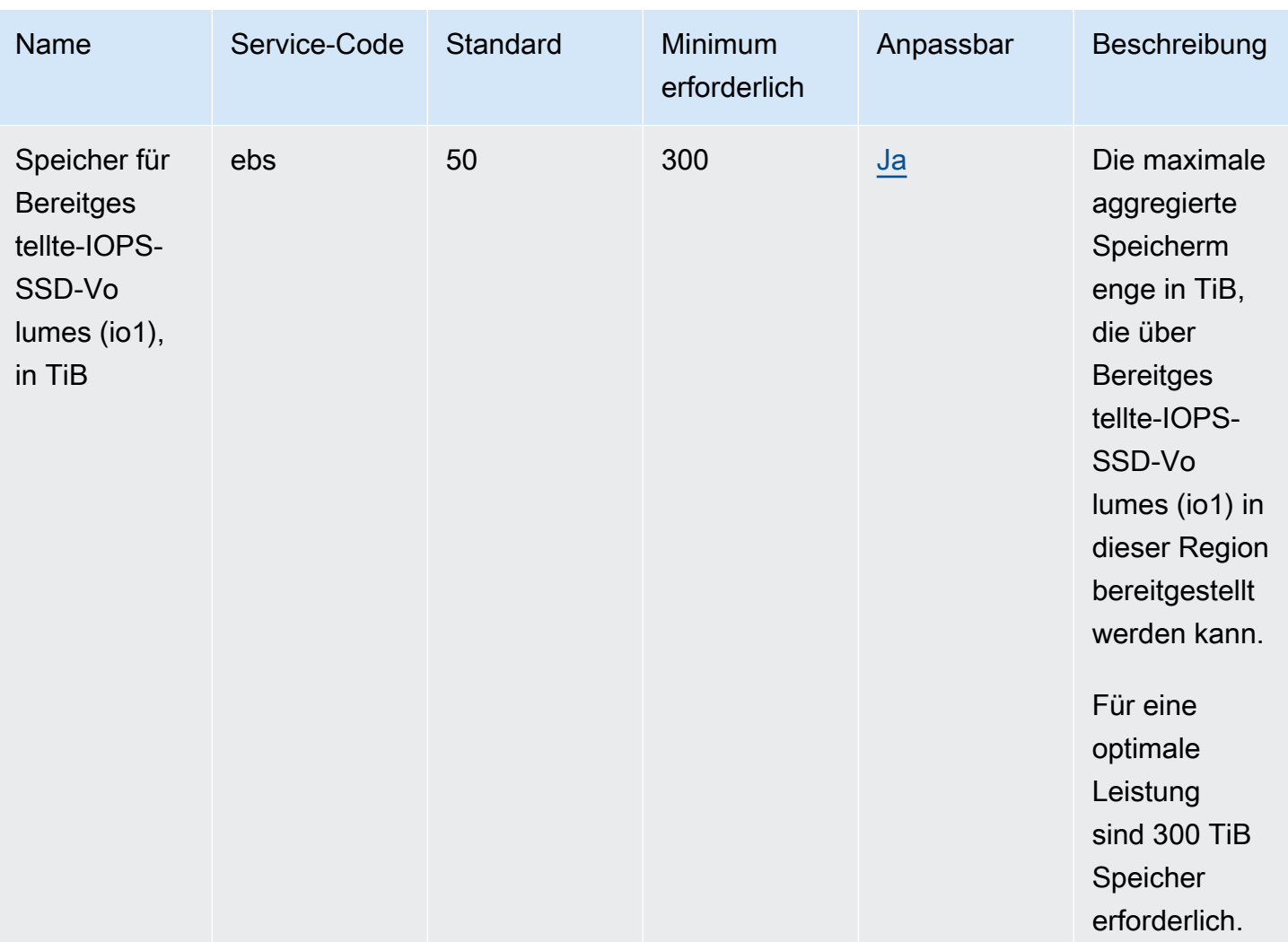

#### **a** Note

Die Standardwerte sind die anfänglichen Kontingente, die von festgelegt wurden AWS. Diese Standardwerte sind unabhängig von den tatsächlich angewendeten Kontingentwerten und den maximal möglichen Servicekontingenten. Weitere Informationen finden Sie unter [Terminologie in Service Quotas](https://docs.aws.amazon.com/servicequotas/latest/userguide/intro.html#intro_getting-started) im Service Quotas User Guide.

ROSA verwendet die folgenden Standardkontingente für Amazon EC2, Amazon VPC, Amazon EBS und Elastic Load Balancing.

#### Amazon EC2

• [EC2-VPC Elastic IPs](https://docs.aws.amazon.com/general/latest/gr/ec2-service.html#limits_ec2)

#### Amazon VPC

- [VPCs pro Region](https://docs.aws.amazon.com/general/latest/gr/vpc-service.html#vpc-quotas)
- [Netzwerkschnittstellen pro Region](https://docs.aws.amazon.com/general/latest/gr/vpc-service.html#vpc-quotas)
- [Internet-Gateways pro Region](https://docs.aws.amazon.com/general/latest/gr/vpc-service.html#vpc-quotas)

#### Amazon EBS

- [Snapshots pro Region](https://docs.aws.amazon.com/general/latest/gr/ebs-service.html#limits_ebs)
- [IOPS für bereitgestellte IOPS-SSD-Volumes \(io1\)](https://docs.aws.amazon.com/general/latest/gr/ebs-service.html#limits_ebs)

#### Elastic Load Balancing

- [Application Load Balancer pro Region](https://docs.aws.amazon.com/general/latest/gr/elb.html#limits_elastic_load_balancer)
- [Classic Load Balancer pro Region](https://docs.aws.amazon.com/general/latest/gr/elb.html#limits_elastic_load_balancer)

## Endpunkte und Kontingente von Amazon Route 53

Im Folgenden werden die Service-Endpunkte und -kontingente für diesen Service beschrieben. Um programmgesteuert eine Verbindung zu einem AWS Dienst herzustellen, verwenden Sie einen Endpunkt. Zusätzlich zu den AWS Standardendpunkten bieten einige AWS Dienste FIPS-Endpunkte in ausgewählten Regionen. Weitere Informationen finden Sie unter [AWS Dienstendpunkte](#page-27-0). Servicekontingenten, auch Limits genannt, sind die maximale Anzahl von Serviceressourcen oder Vorgängen für Ihr Konto. AWS Weitere Informationen finden Sie unter [AWS Servicekontingenten](#page-33-0).

### Service-Endpunkte

Gehostete Zonen, Datensätze, Zustandsprüfungen, DNS-Abfrageprotokolle, wiederverwendbare Delegierungssätze, Datenverkehrsrichtlinien und Kostenzuordnungs-Tags

Wenn Sie Anforderungen über die AWS CLI oder SDKs senden, belassen Sie die Region und den Endpunkt entweder ohne Angabe oder geben Sie die betroffene Region an:

• Route 53 in anderen AWS Regionen als den Regionen Peking und Ningxia: Geben Sie us-east-1 als Region an.

### • Route 53 in den Regionen Peking und Ningxia: Geben Sie cn-northwest-1 an.

Wenn Sie die Route-53-API zum Senden von Anforderungen verwenden, verwenden Sie dieselben Regionen wie oben, um Anforderungen zu signieren.

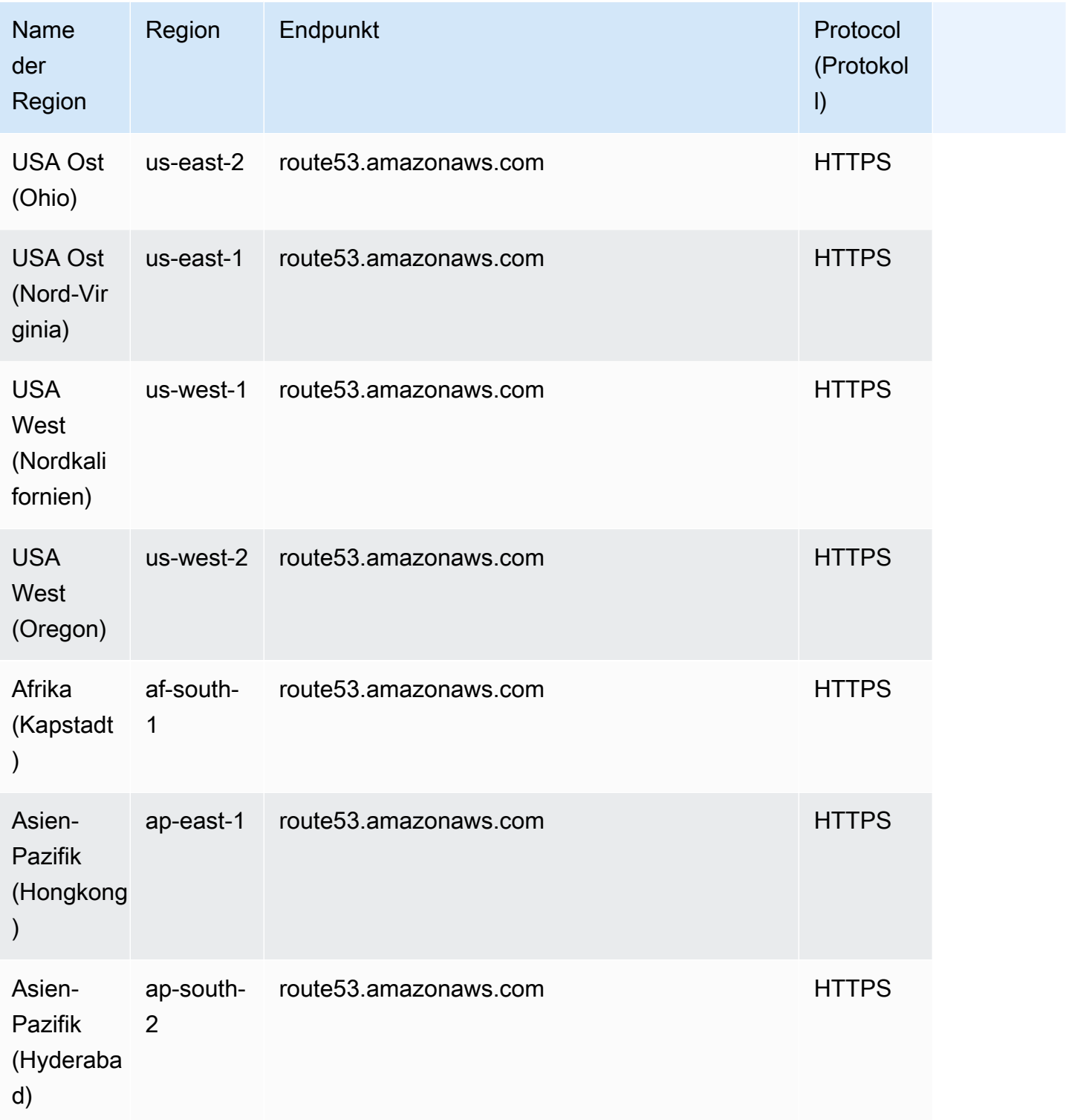

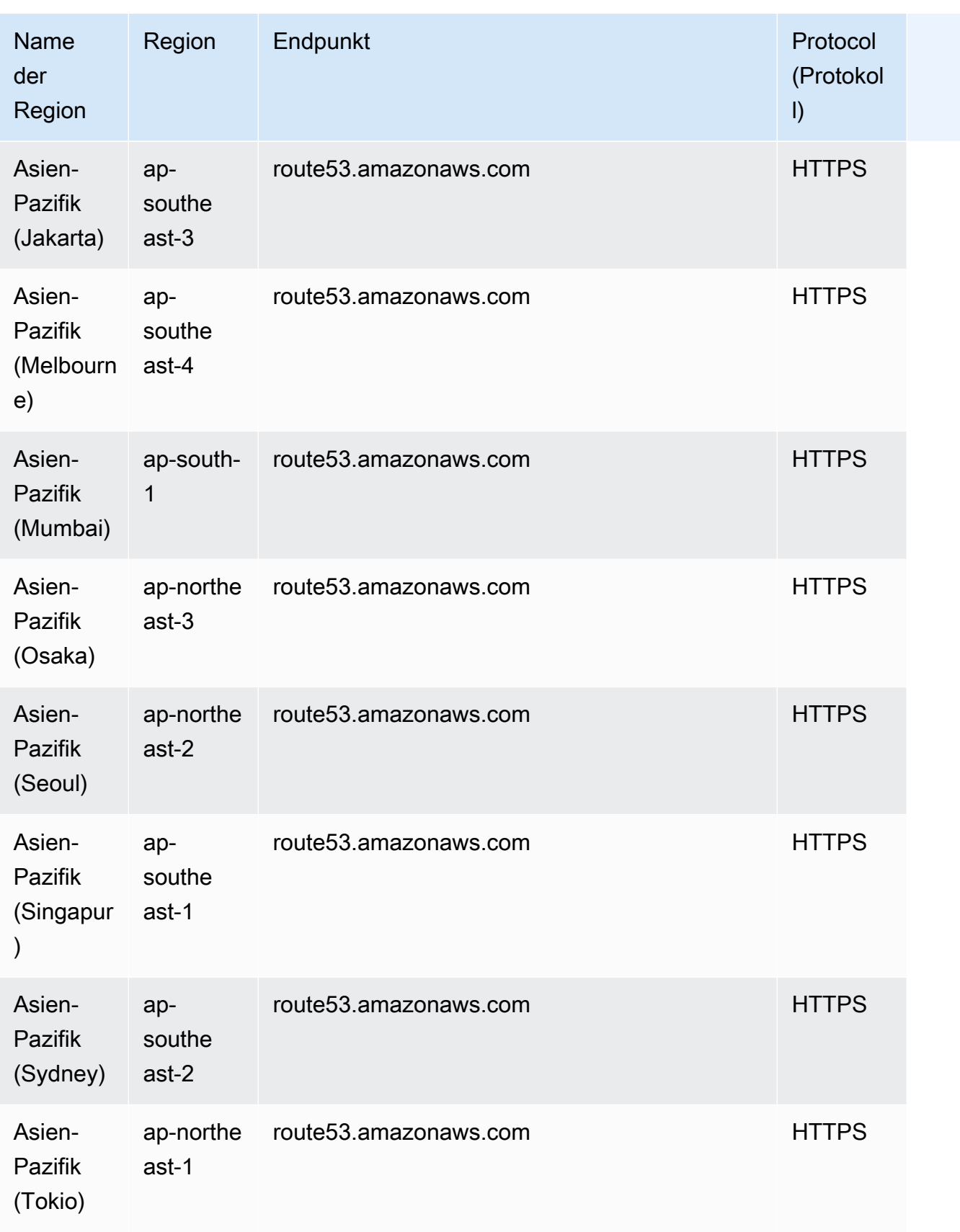

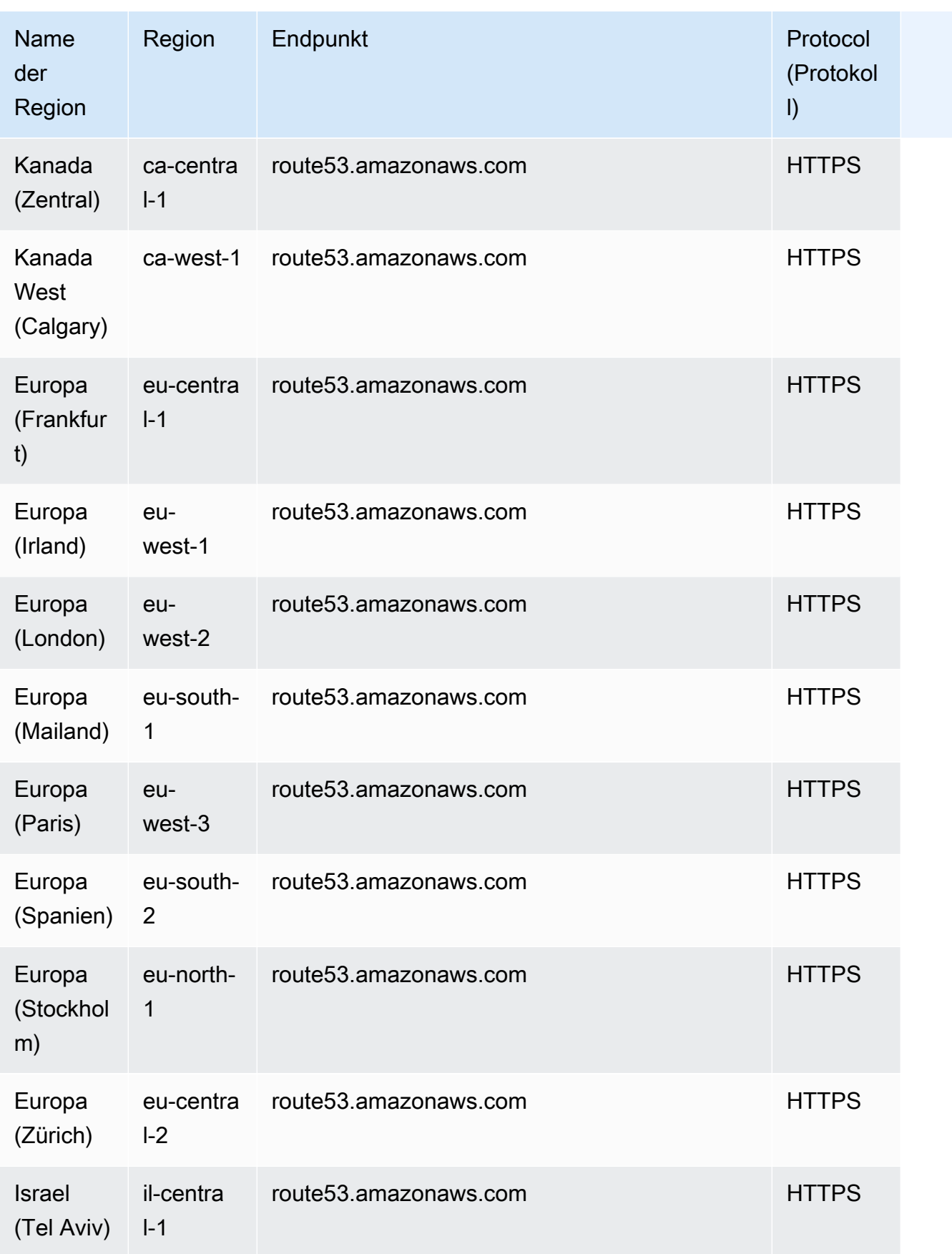

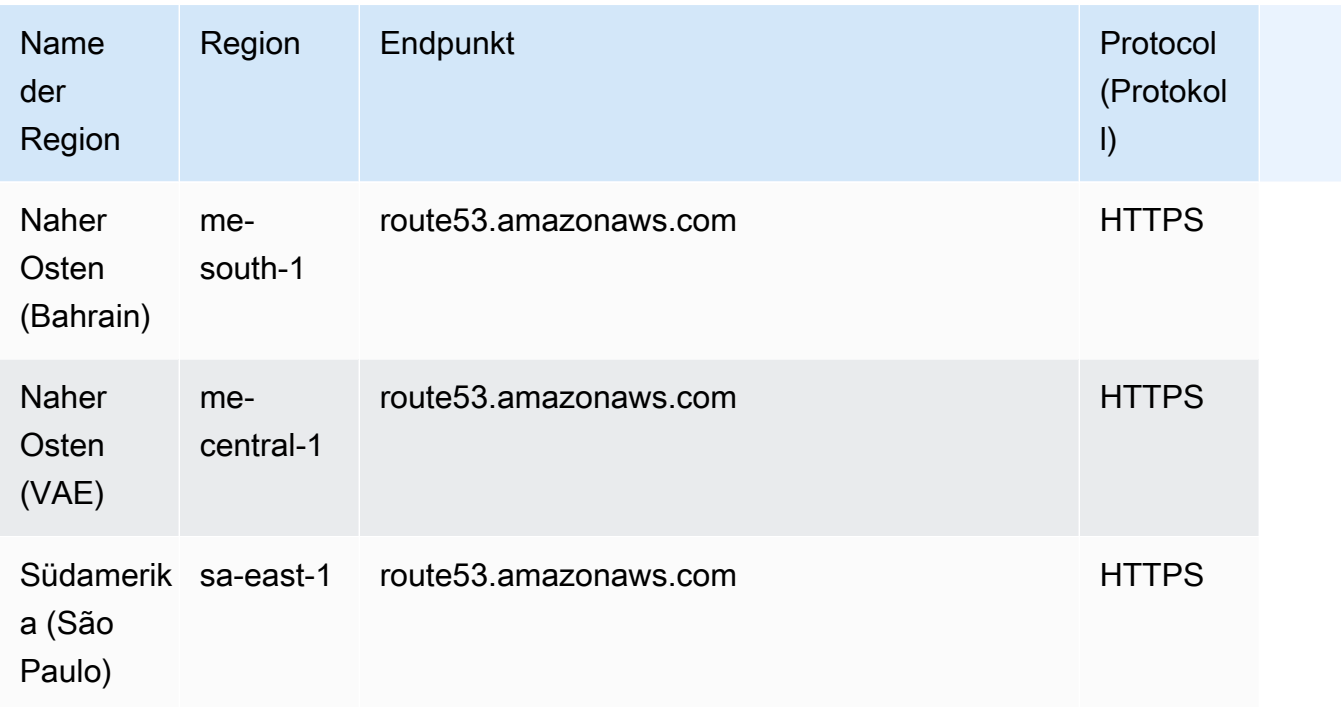

Anforderungen für die Domänenregistrierung

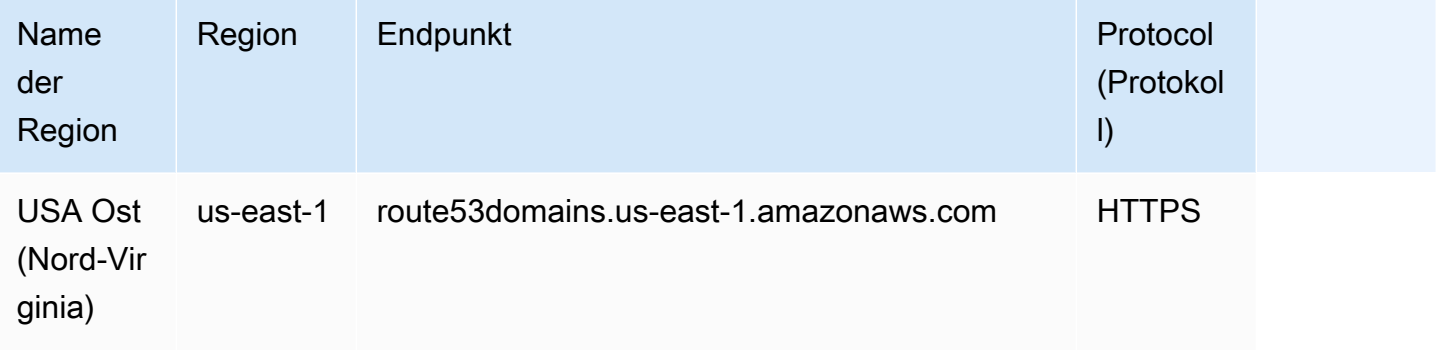

# Anforderungen für Route 53 Resolver

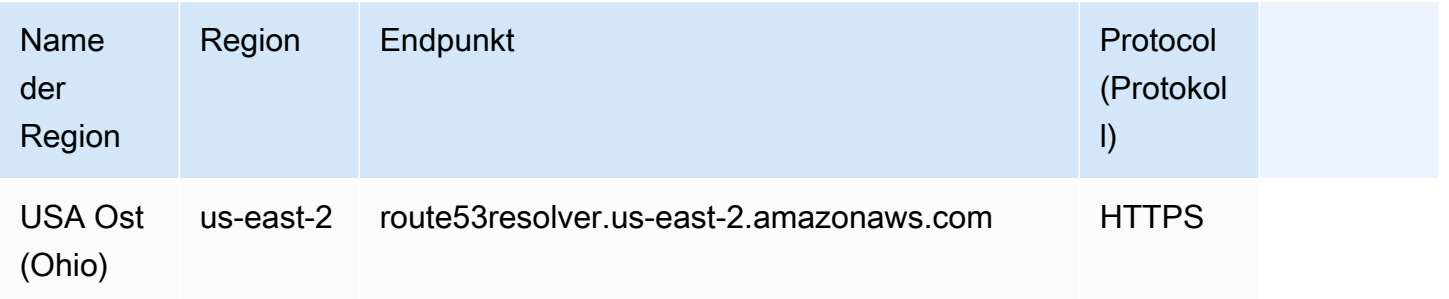

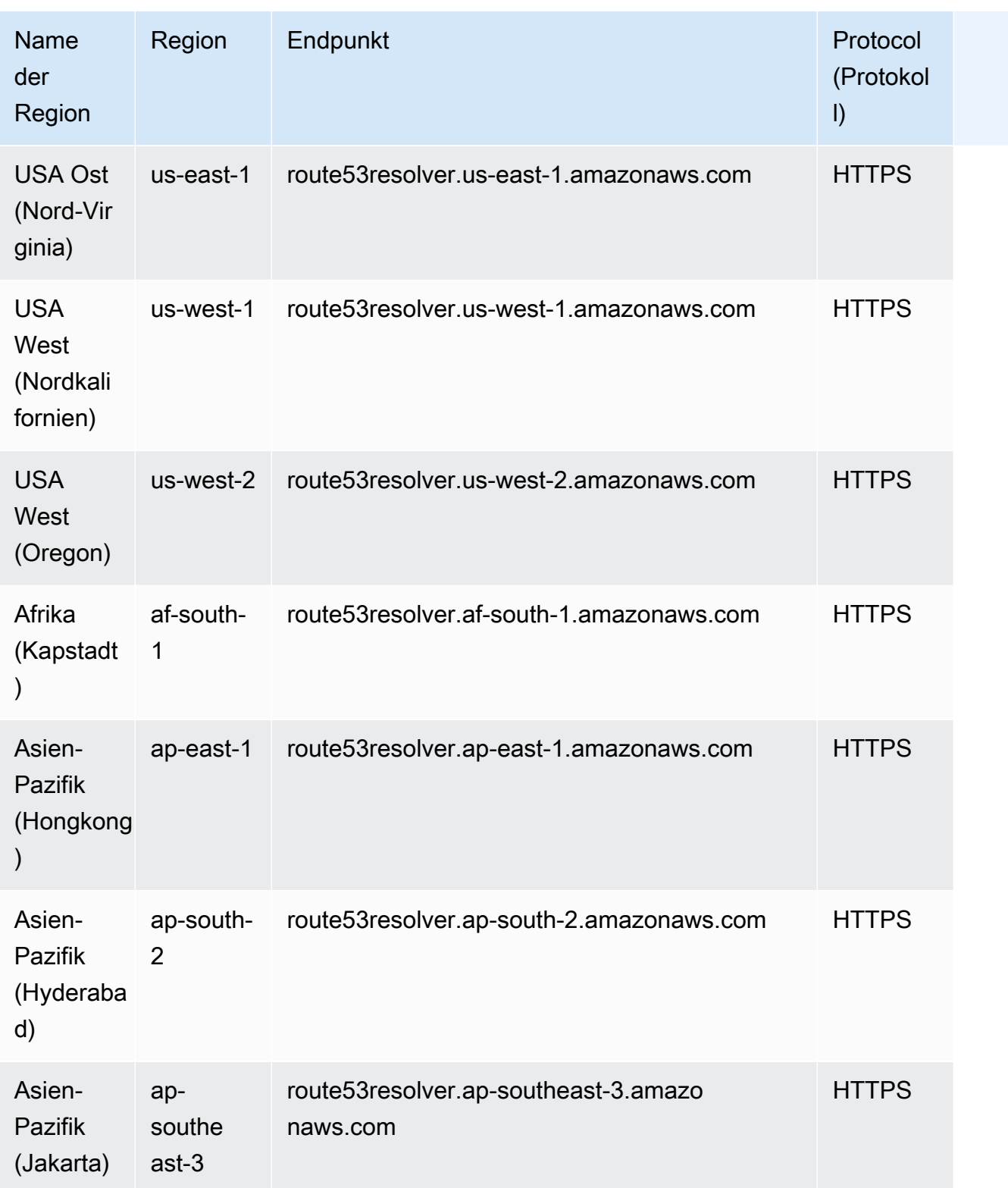

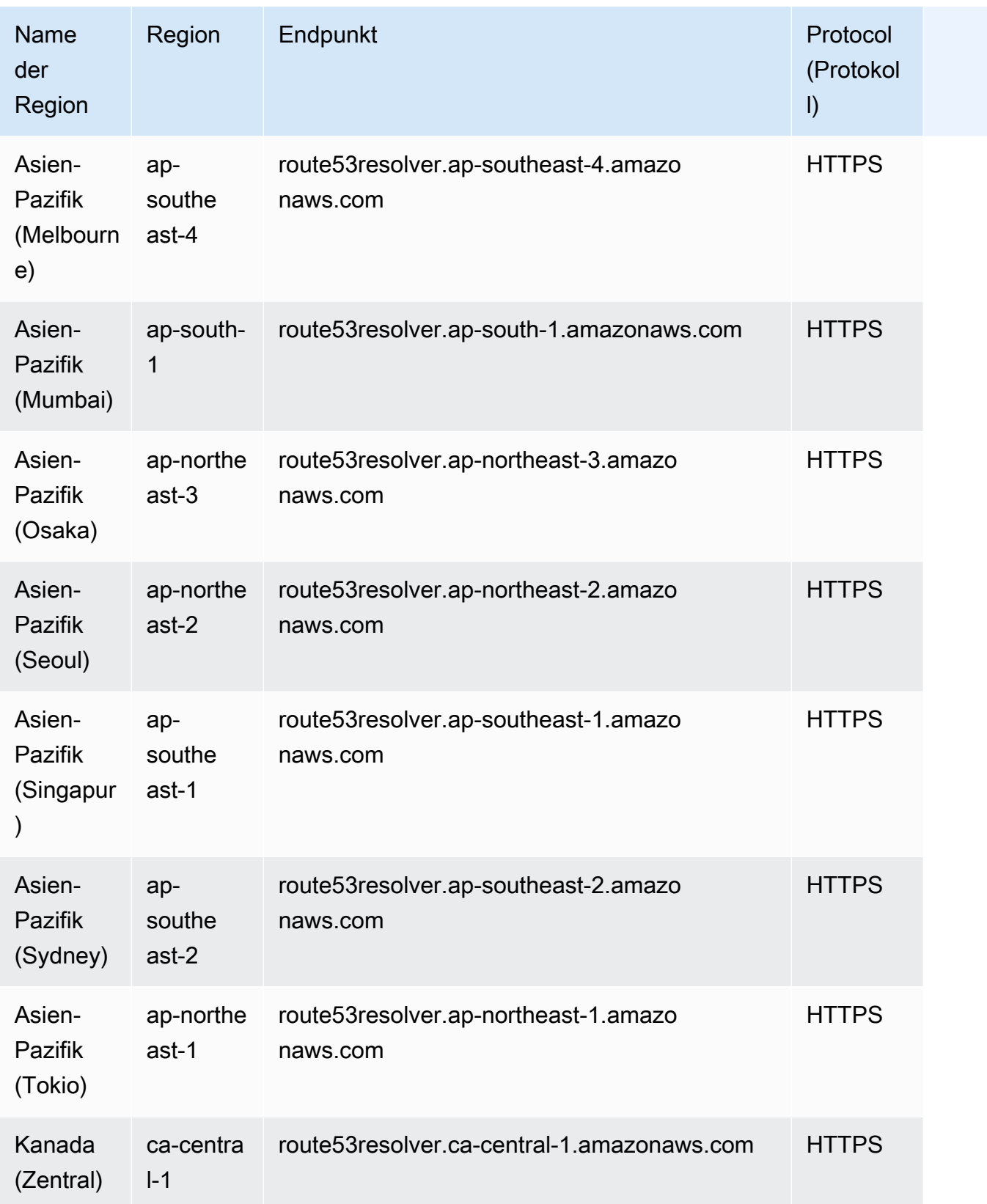

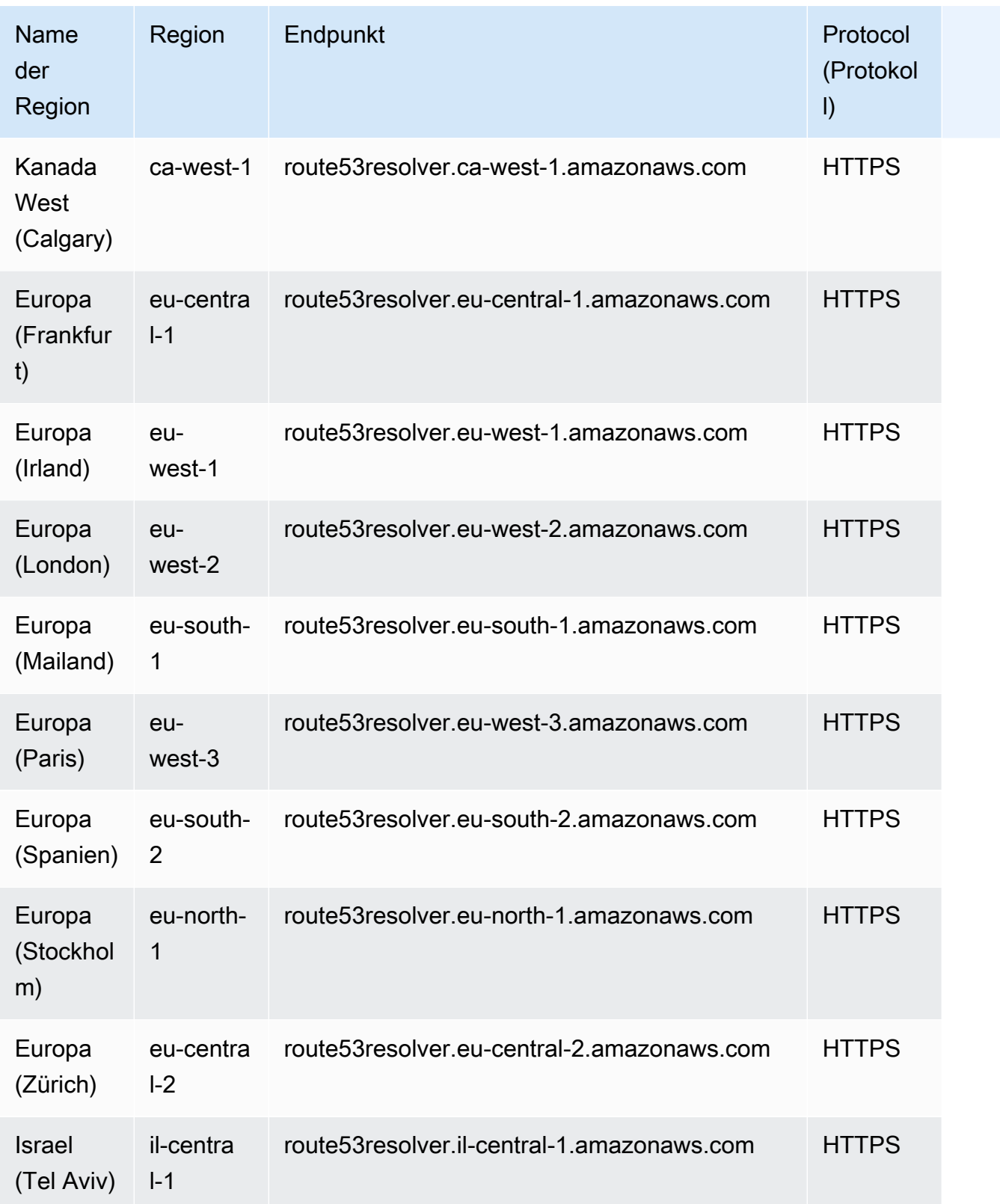

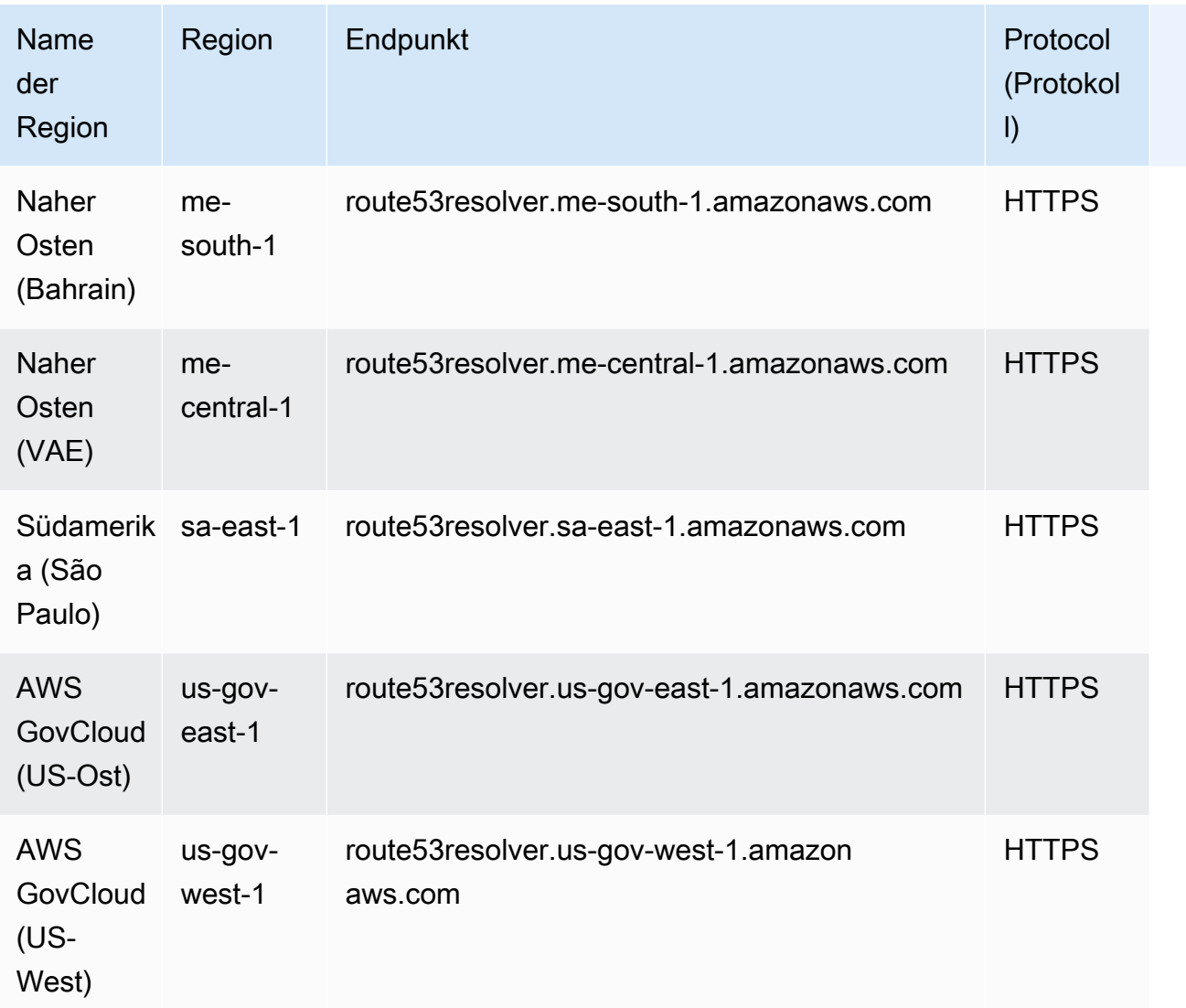

### Anforderungen für die automatische Benennung von Route 53

Die auto Benennung von Amazon Route 53 wurde als separater Service veröffentlicht AWS Cloud Map. Eine Liste der Service-Endpunkte finden Sie unter [Service-Endpunkte.](#page-332-0) Die AWS Cloud Map Dokumentation finden Sie unter [AWS Cloud Map Dokumentation.](https://docs.aws.amazon.com/cloud-map/index.html)

## **Servicekontingente**

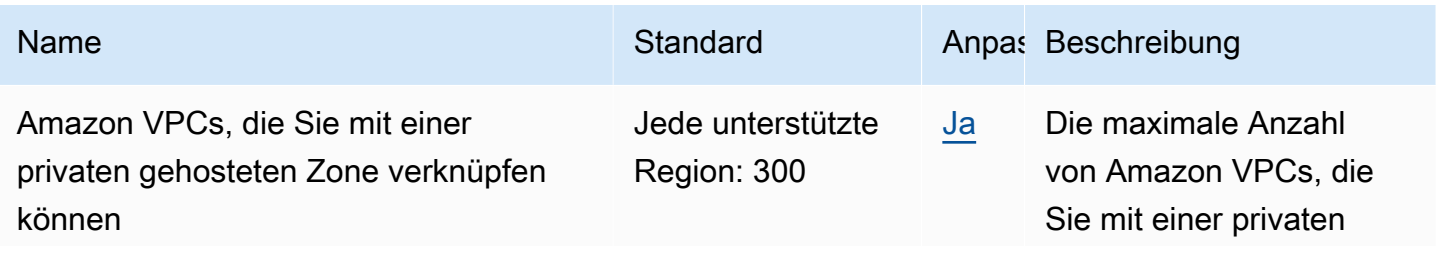

AWS Allgemeine Referenz

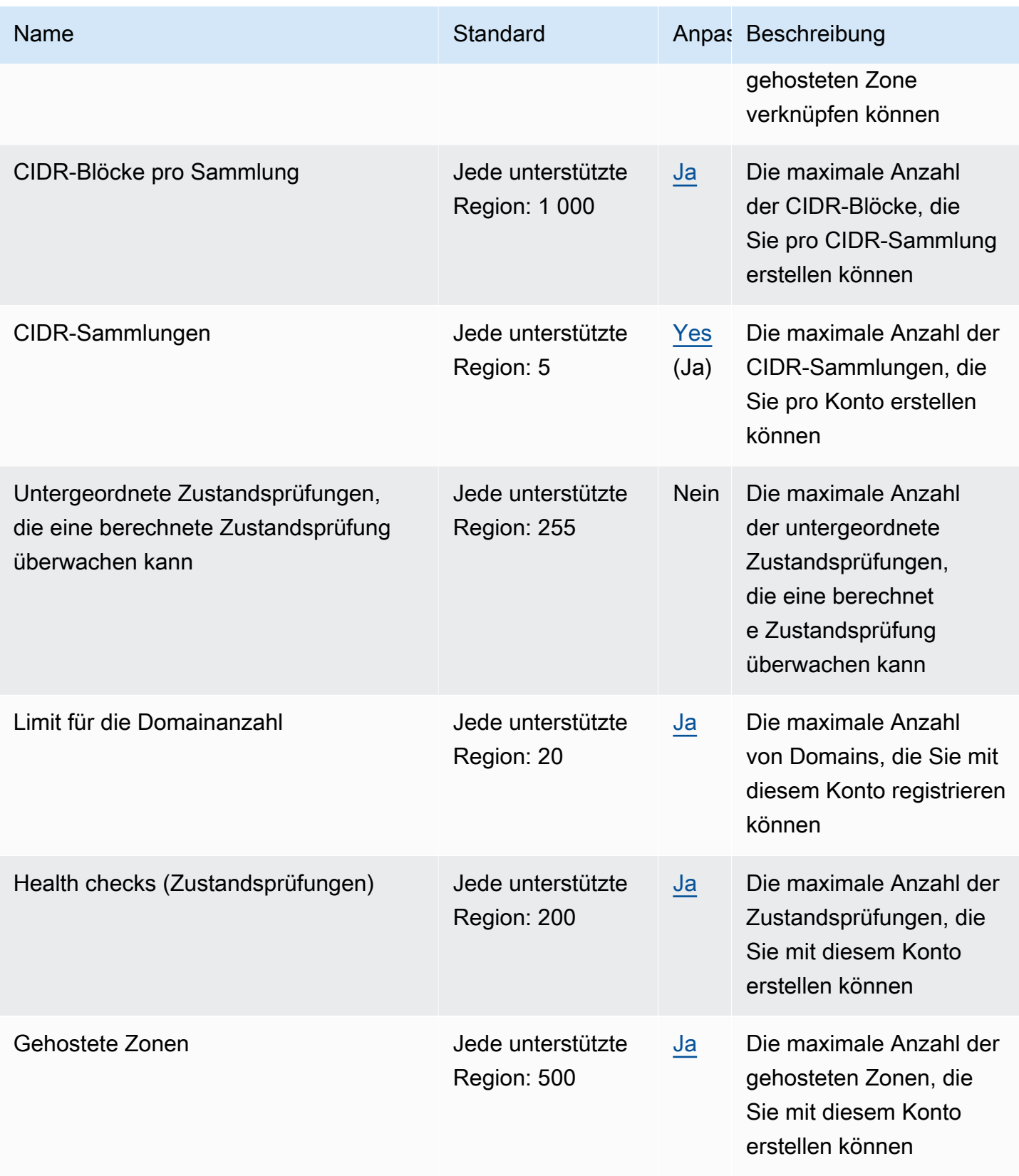
AWS Allgemeine Referenz

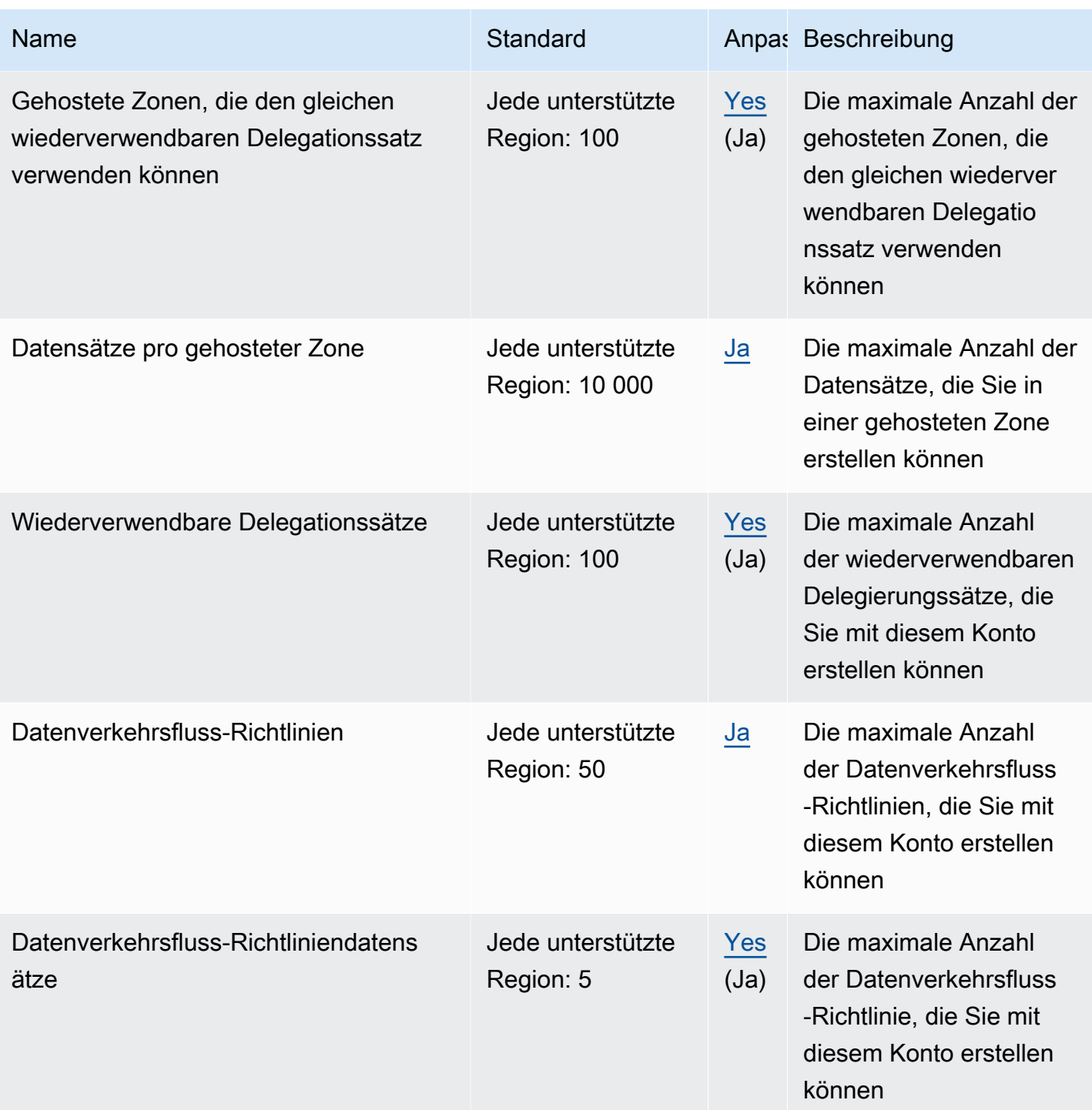

Die folgenden Kontingente gelten für Route 53 Resolver.

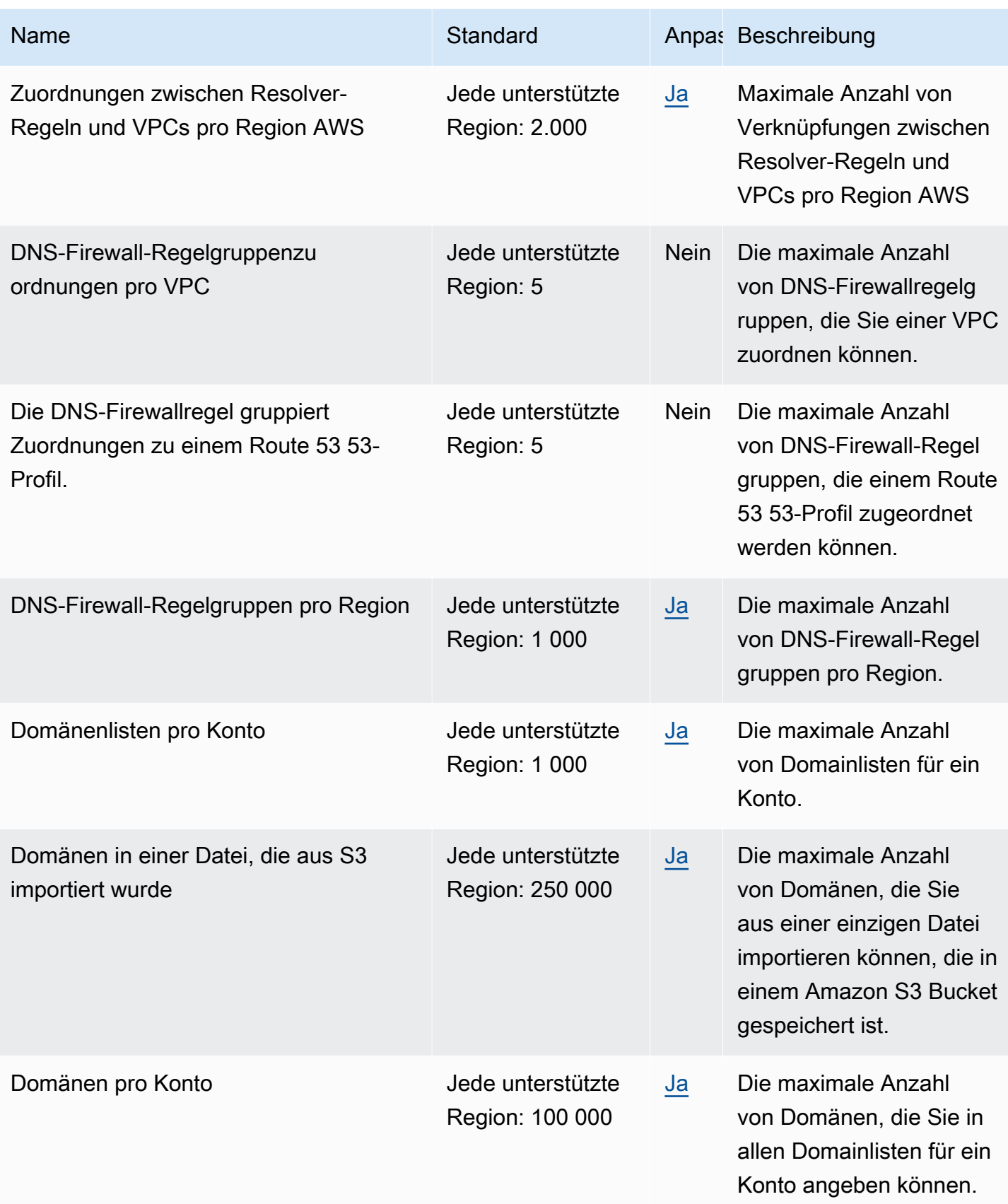

AWS Allgemeine Referenz $\blacksquare$ 

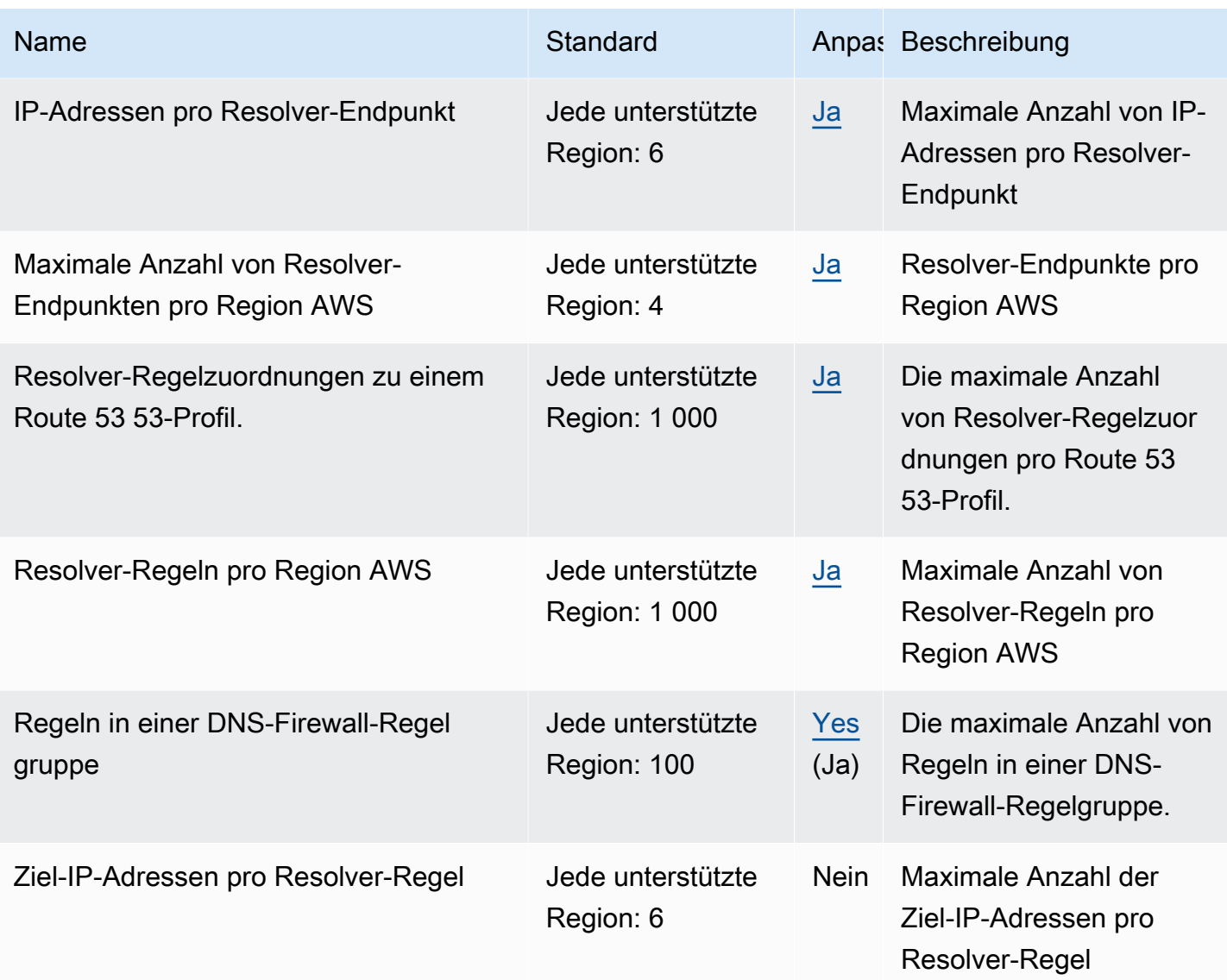

Weitere Informationen finden Sie unter [Route-53-Kontingente](https://docs.aws.amazon.com/Route53/latest/DeveloperGuide/DNSLimitations.html) im Entwicklerhandbuch für Amazon Route 53.

# Endpunkte und Kontingente für Amazon Route 53 Application Recovery Controller

Im Folgenden werden die Service-Endpunkte und -kontingente für diesen Service beschrieben. Um programmgesteuert eine Verbindung zu einem - AWS Service herzustellen, verwenden Sie einen -Endpunkt. Zusätzlich zu den AWS Standardendpunkten bieten einige - AWS Services FIPS-Endpunkte in ausgewählten Regionen an. Weitere Informationen finden Sie unter [AWS](#page-27-0)  [Dienstendpunkte](#page-27-0). Service Quotas, auch als Limits bezeichnet, sind die maximale Anzahl von

Serviceressourcen oder -vorgängen für Ihr AWS Konto. Weitere Informationen finden Sie unter [AWS](#page-33-0) [Servicekontingenten.](#page-33-0)

### Service-Endpunkte

#### Zonenverschiebung

Die Zonenverschiebung in Route 53 ARC ist in allen AWS Regionen verfügbar. Die Routing-Kontrolle, die Bereitschaftsprüfung und die zonalen Autoshift-Funktionen des Route 53-ARC-Services sind weder in den Regionen Peking und Ningxia noch in verfügbar AWS GovCloud (US).

Verwenden Sie für die Route 53 ARC Zonal Shift API, einschließlich API-Operationen für zonales Autoshift in den Regionen, die die zonale Autoshift-Funktion enthalten, die folgenden Endpunkte.

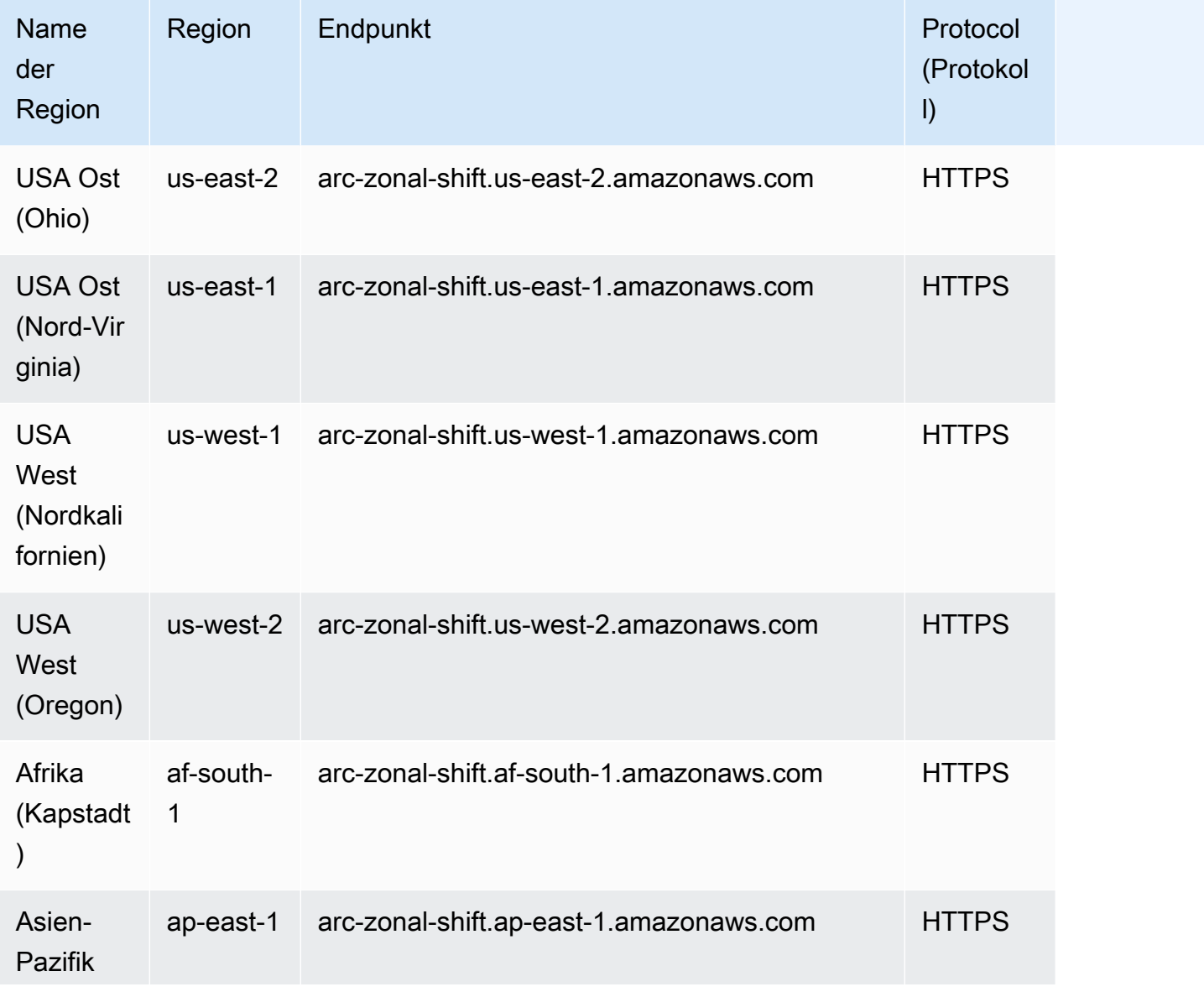

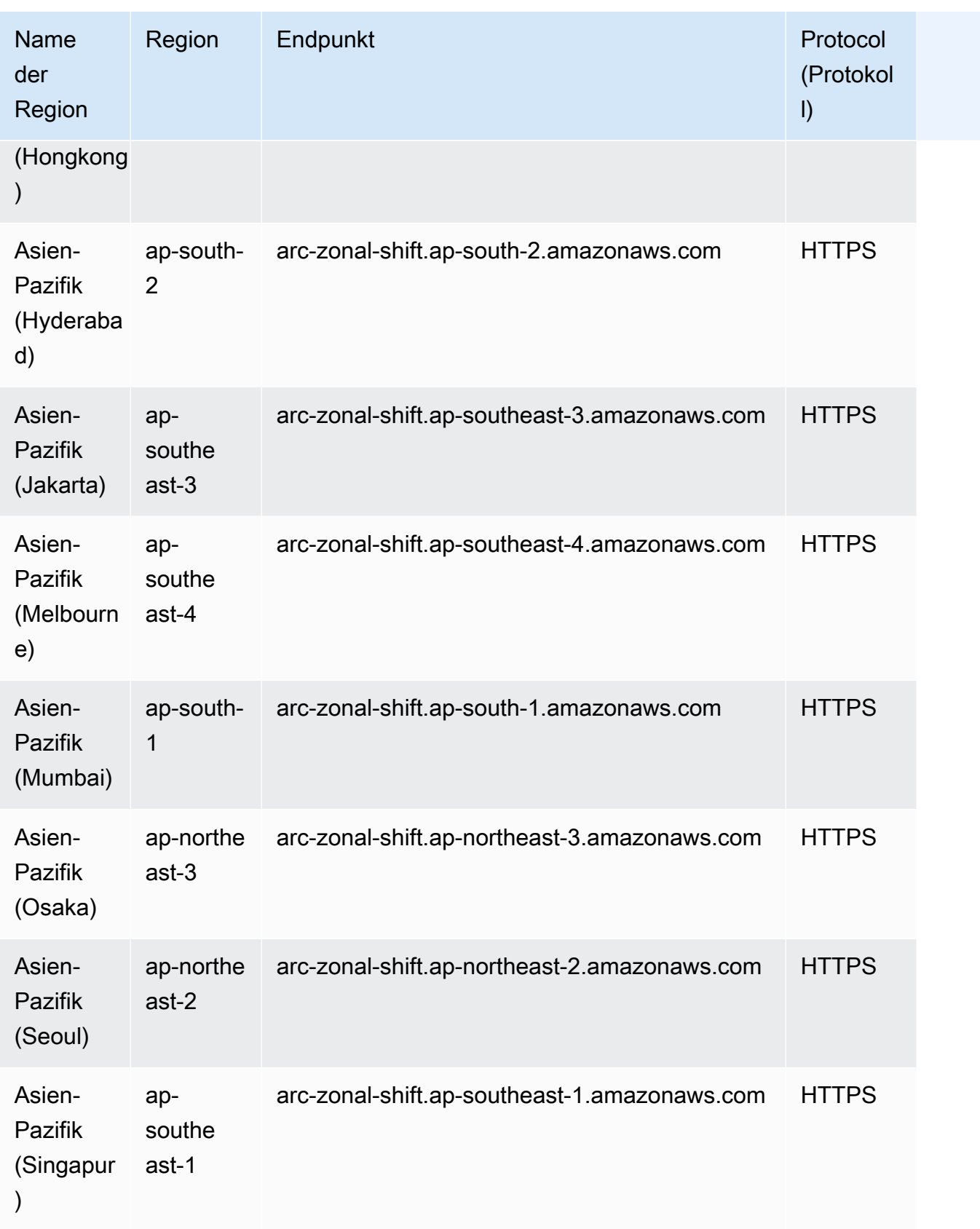

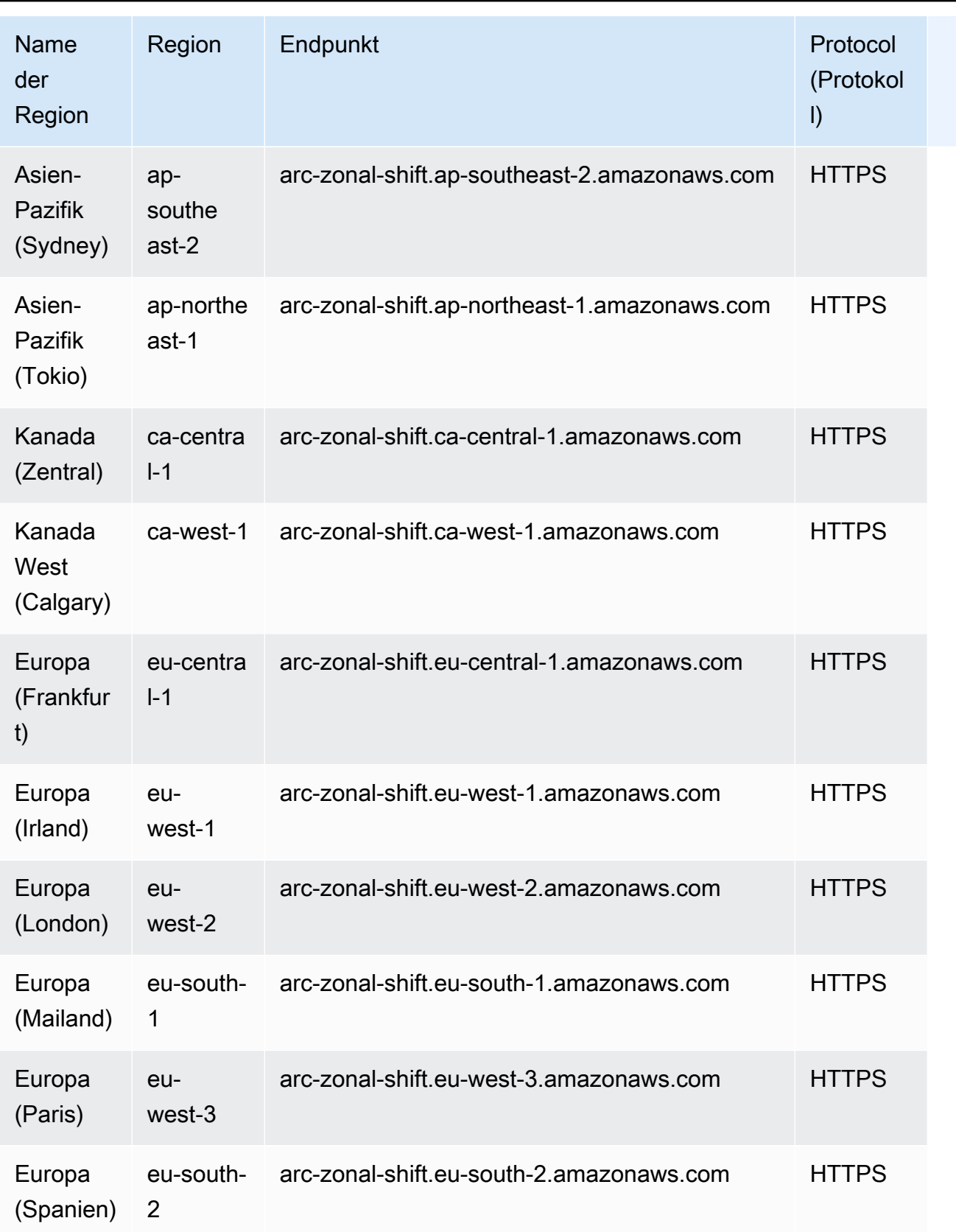

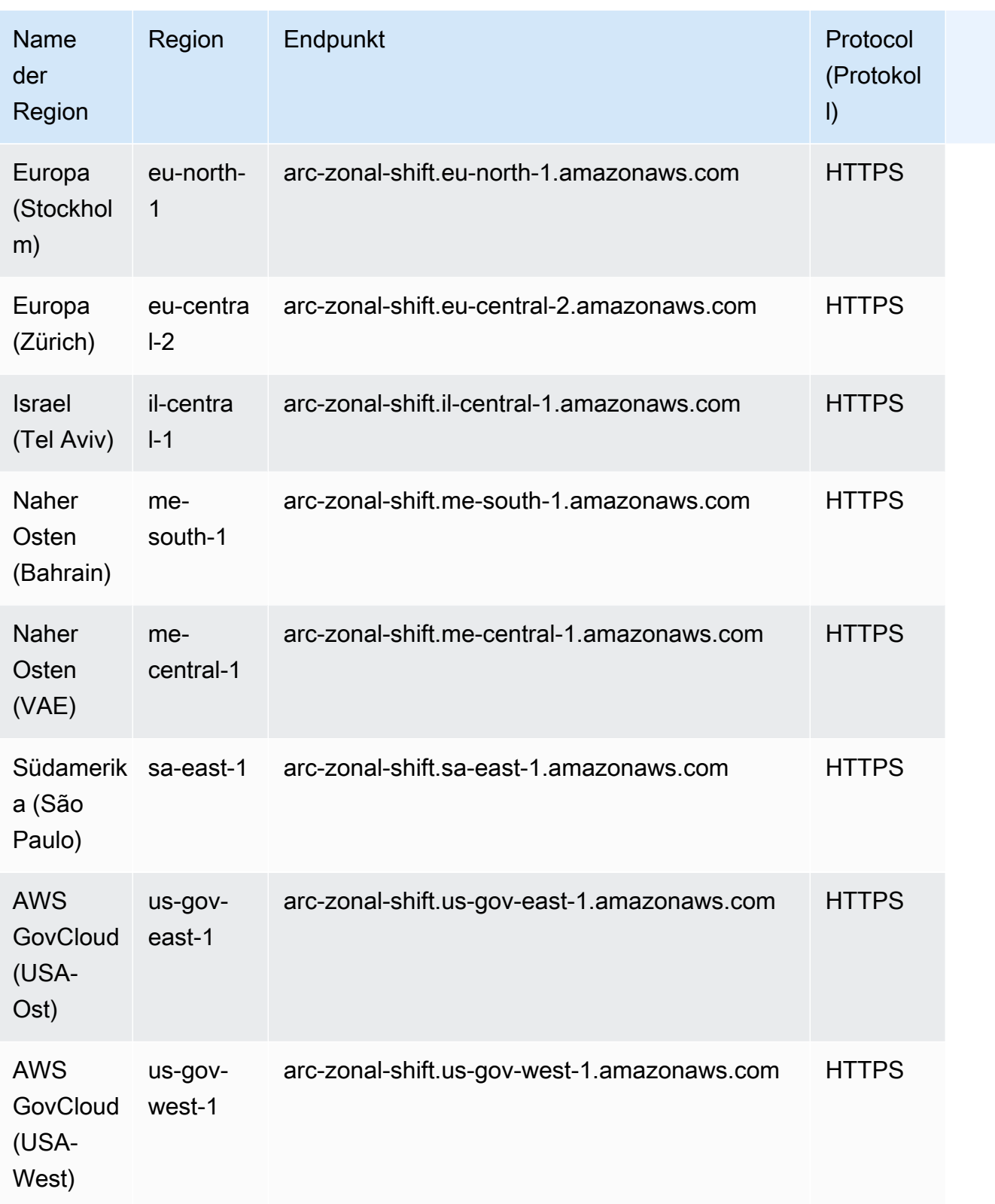

#### Regionale Funktionen

Wenn Sie die AWS CLI oder SDKs verwenden, um Anfragen mit der Route 53 ARC Recovery Readiness API (für Bereitschaftsprüfungen), der Recovery Control Configuration API oder der Recovery Cluster API (für die Routing-Kontrolle) zu senden, müssen Sie AWS-Region als angebenus-west-2.

Verwenden Sie für die Route 53 ARC Recovery Readiness API (für Bereitschaftsprüfungen) oder die Recovery Control Configuration API jeweils die folgenden Endpunkte.

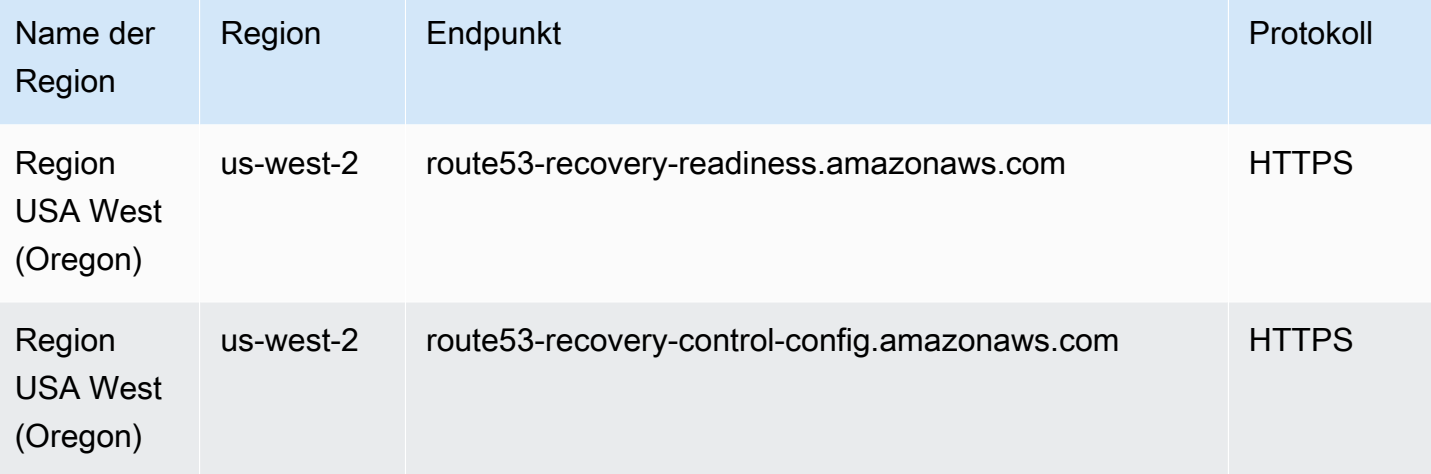

Für die Route 53 ARC Recovery Cluster API müssen Sie zusätzlich zur Angabe der Region als us-west-2 auch einen Ihrer fünf regionalen Cluster-Endpunkte angeben. Der Endpunkt, den Sie angeben, muss auf den Route-53-ARC-Cluster abzielen, der die Routingsteuerelemente hostet, für die Sie den Status abrufen oder aktualisieren möchten.

Route 53 ARC erstellt Endpunkte für jeden Cluster in den folgenden fünf Regionen: USA Ost (Nord-Virginia) (us-east-1), Europa (Irland) (eu-west-1), Europa (London) (us-west-2), Asien-Pazifik (Tokio) (ap-northeast-1) und Asien-Pazifik (Sydney) (ap-southeast-2). Es empfiehlt sich, den Versuch mit jedem der verfügbaren Cluster-Endpunkte erneut zu versuchen. Weitere Informationen hierzu finden Sie unter [Abrufen und Aktualisieren von Routing-Steuerungsstatus mithilfe der API](https://docs.aws.amazon.com/r53recovery/latest/dg/routing-control.update.api.html) und unter [Bewährte Methoden für Amazon Route 53 Application Recovery Controller](https://docs.aws.amazon.com/r53recovery/latest/dg/route53-arc-best-practices.html) im Entwicklerhandbuch für Amazon Route 53 Application Recovery Controller.

Im Folgenden finden Sie Beispiele für regionale Cluster-Endpunkte in Route 53 ARC.

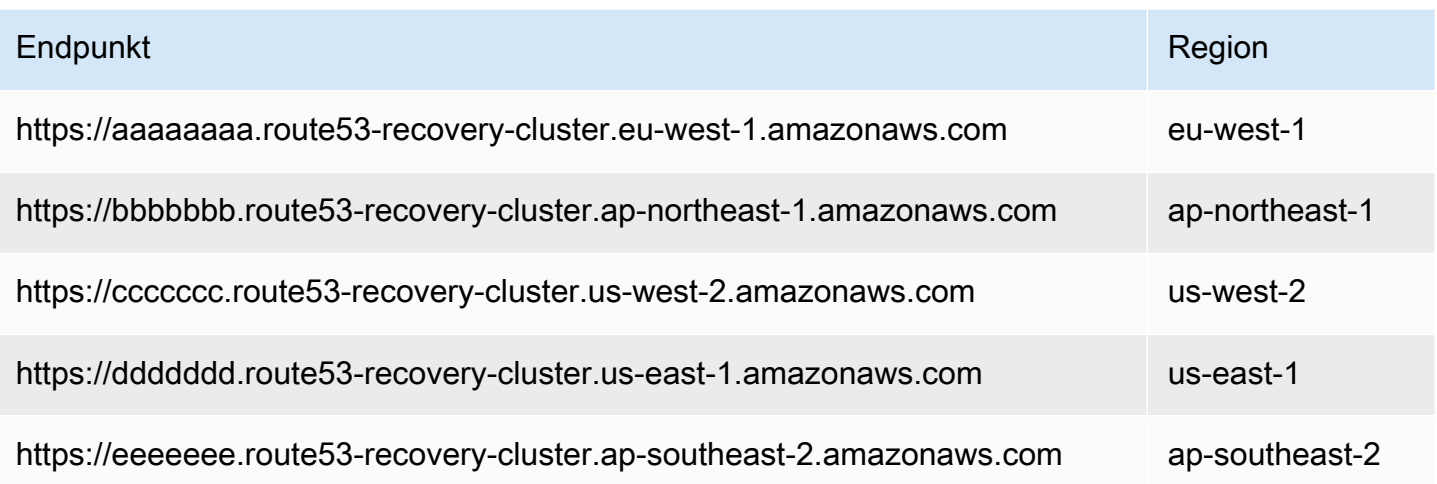

#### Service Quotas

Weitere Informationen finden Sie unter [Kontingente im Amazon Route 53 Application Recovery](https://docs.aws.amazon.com/r53recovery/latest/dg/route53-ar-quotas.html)  [Controller](https://docs.aws.amazon.com/r53recovery/latest/dg/route53-ar-quotas.html) im Entwicklerhandbuch für Amazon Route 53 Application Recovery Controller.

## SageMaker Amazon-Endpunkte und Kontingente

Im Folgenden werden die Service-Endpunkte und -kontingente für diesen Service beschrieben. Um programmgesteuert eine Verbindung zu einem AWS Service herzustellen, verwenden Sie einen Endpunkt. Zusätzlich zu den AWS Standardendpunkten bieten einige AWS Dienste FIPS-Endpunkte in ausgewählten Regionen. Weitere Informationen finden Sie unter [AWS Dienstendpunkte](#page-27-0). Servicekontingenten, auch Limits genannt, sind die maximale Anzahl von Serviceressourcen oder Vorgängen für Ihr Konto. AWS Weitere Informationen finden Sie unter [AWS Servicekontingenten](#page-33-0).

#### Service-Endpunkte

Die folgende Tabelle enthält eine Liste von regionsspezifischen Endpunkten, die Amazon für Schulungen und Bereitstellungsmodelle SageMaker unterstützt. Dies umfasst das Erstellen und Verwalten von Notebook-Instances, Trainingsaufträgen, Modellen, Endpunktkonfigurationen und Endpunkten.

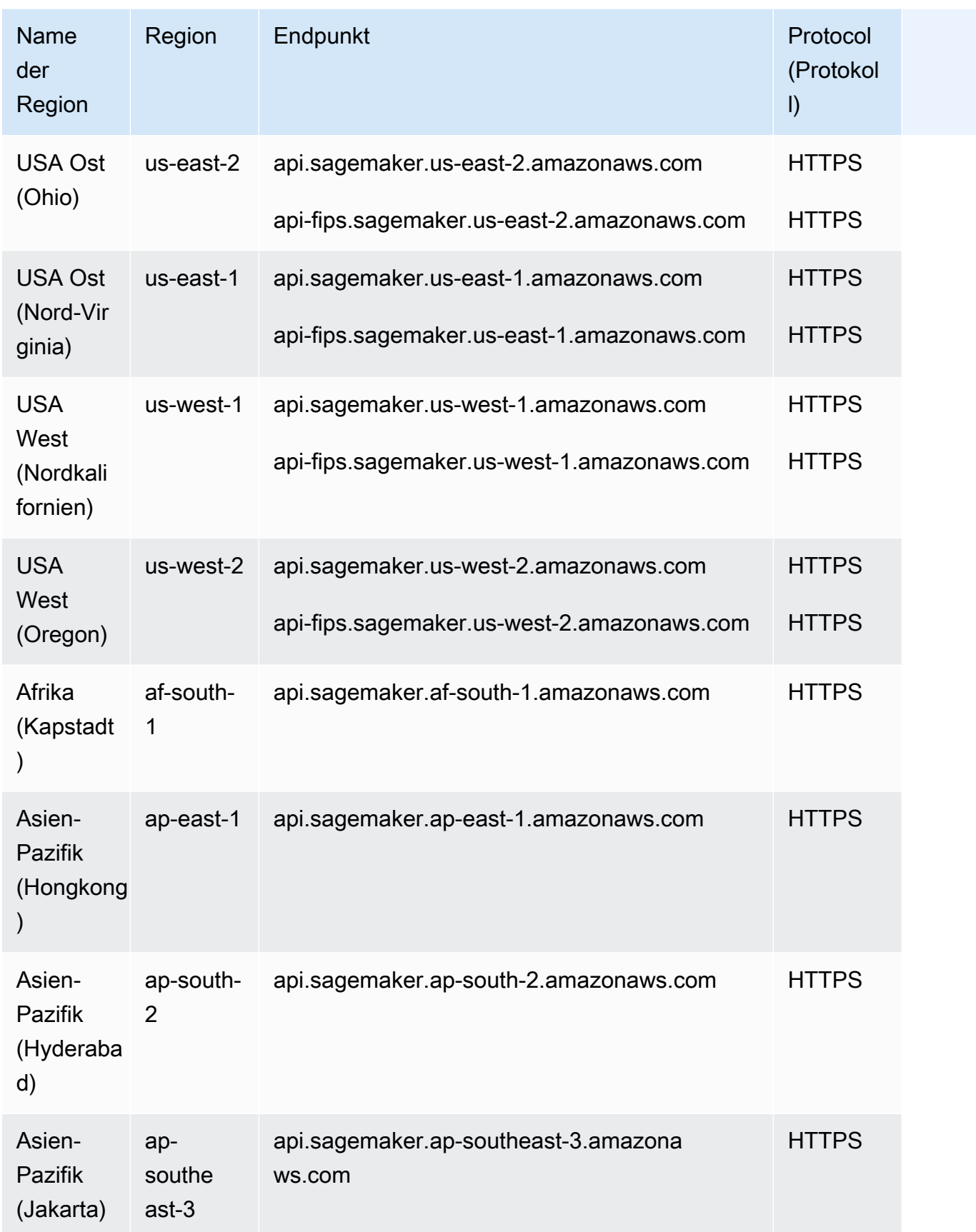

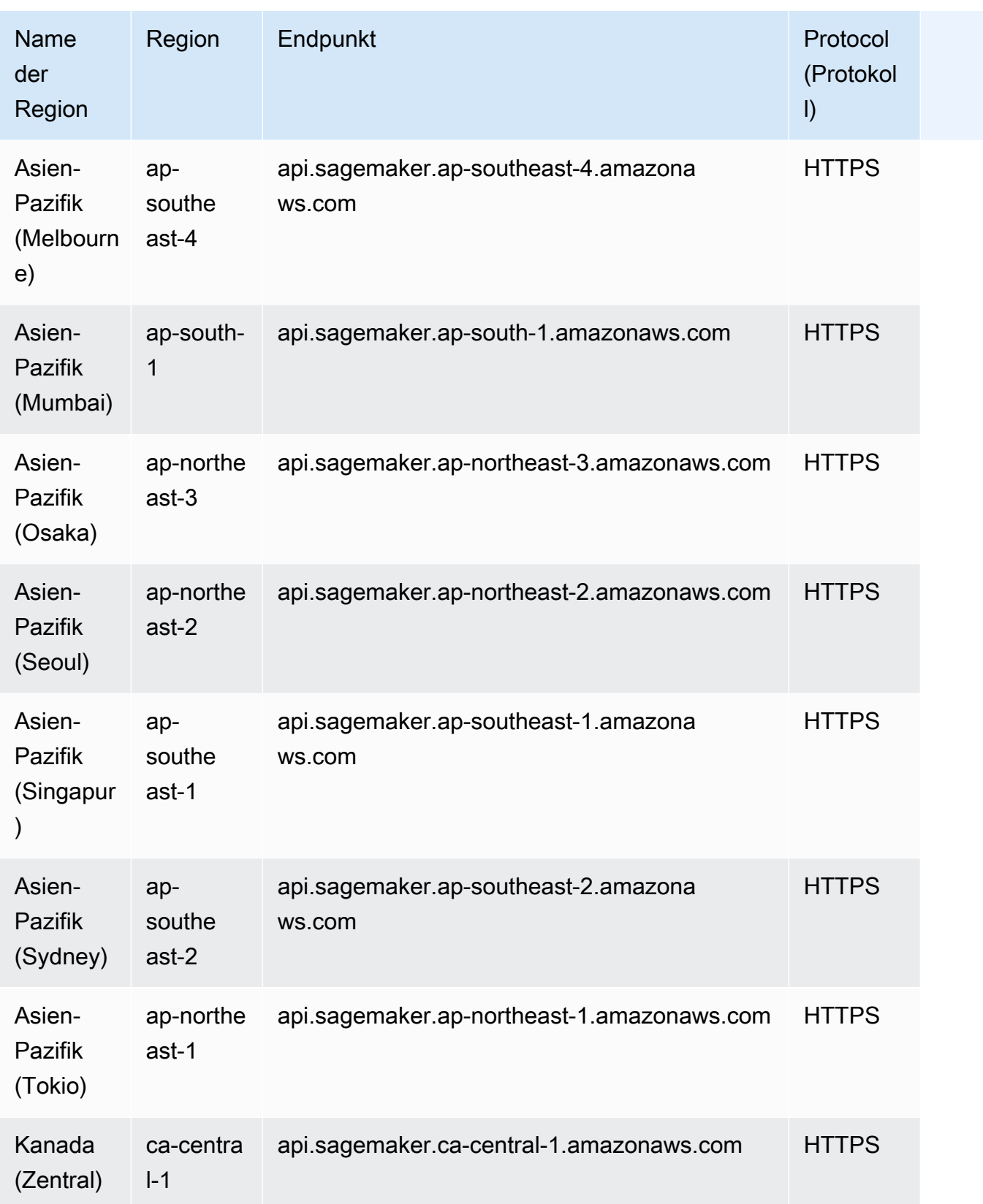

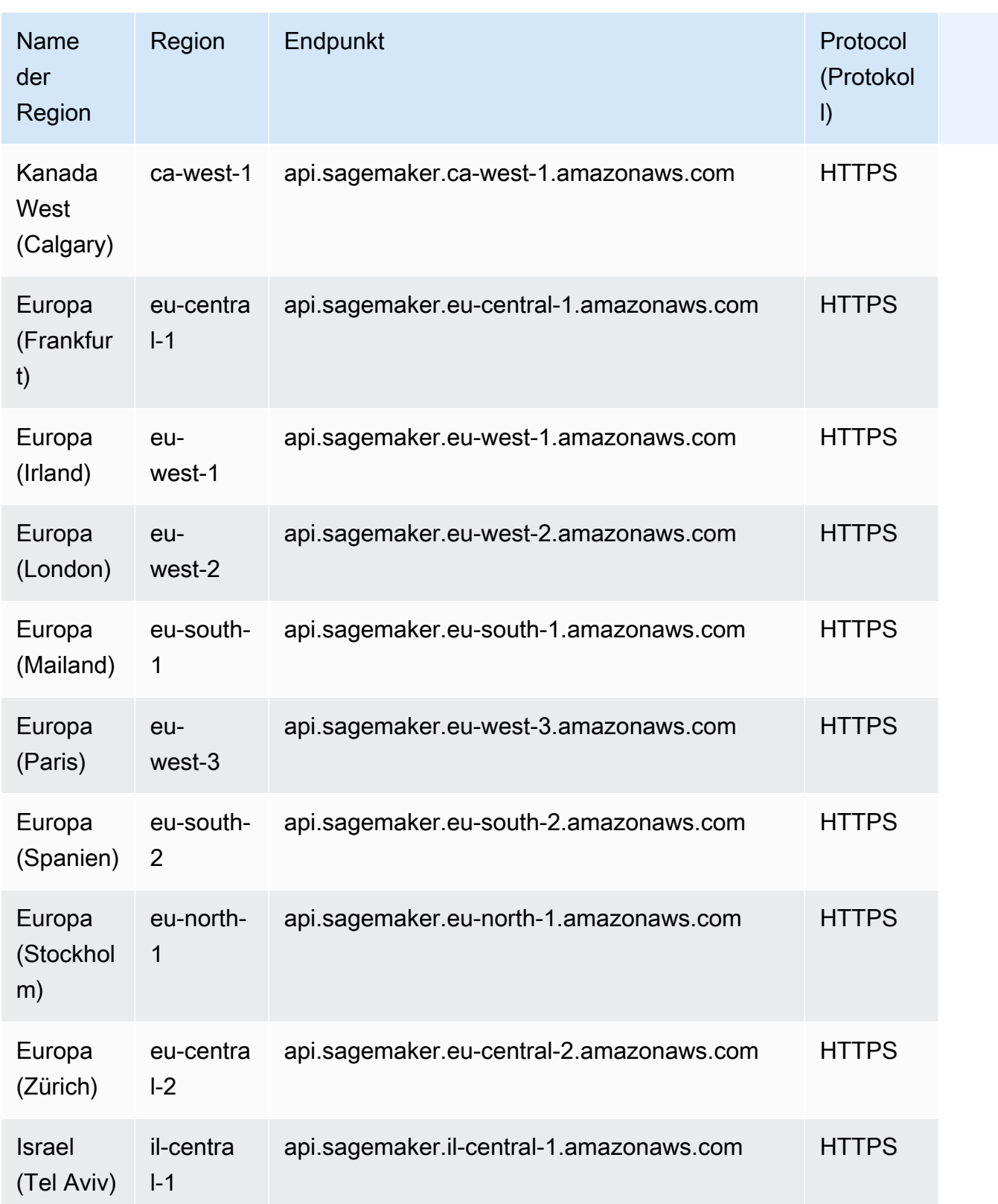

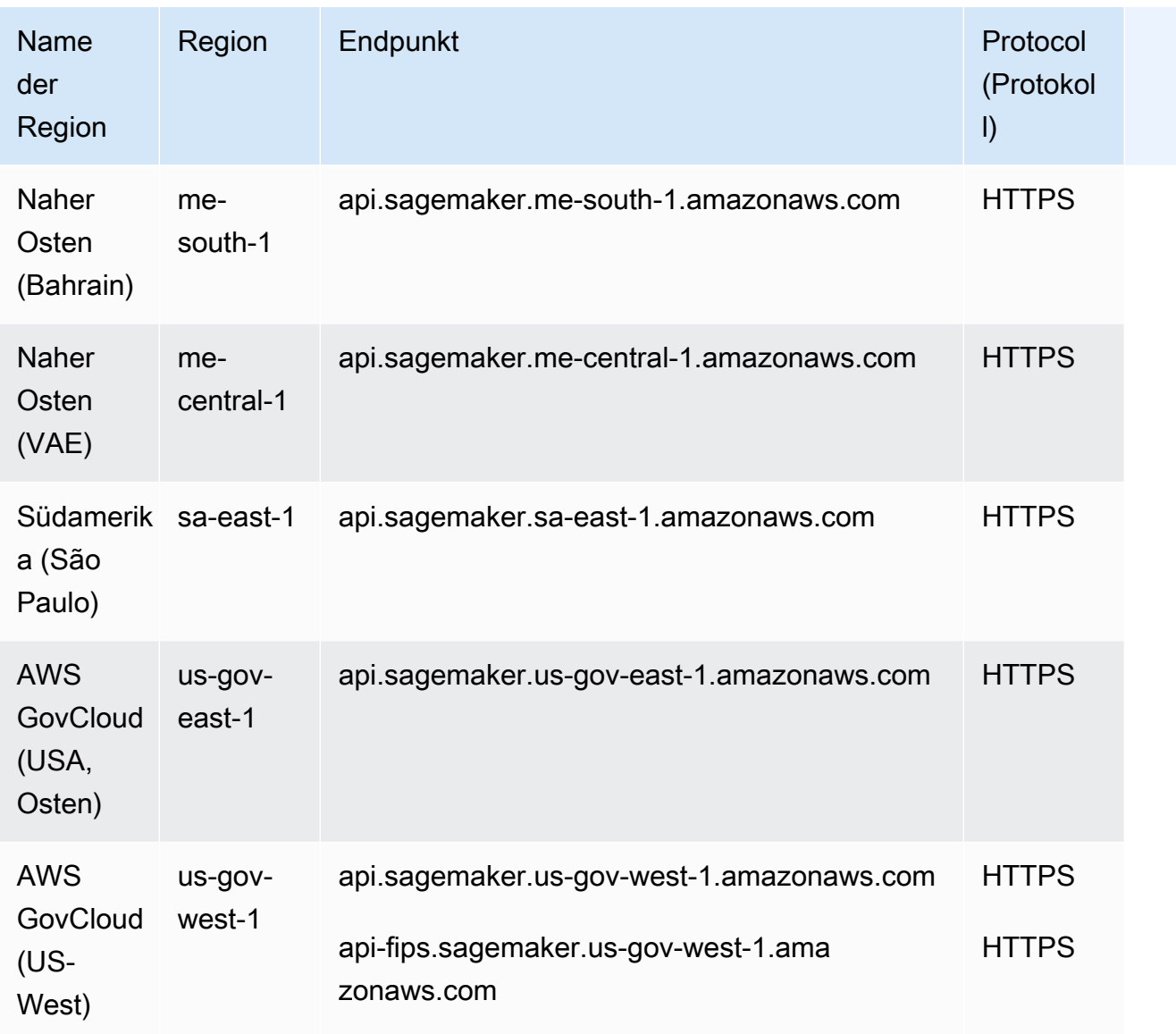

Die folgende Tabelle enthält eine Liste von regionsspezifischen Endpunkten, die Amazon für Inferenzanfragen für Modelle SageMaker unterstützt, auf denen gehostet wird. SageMaker

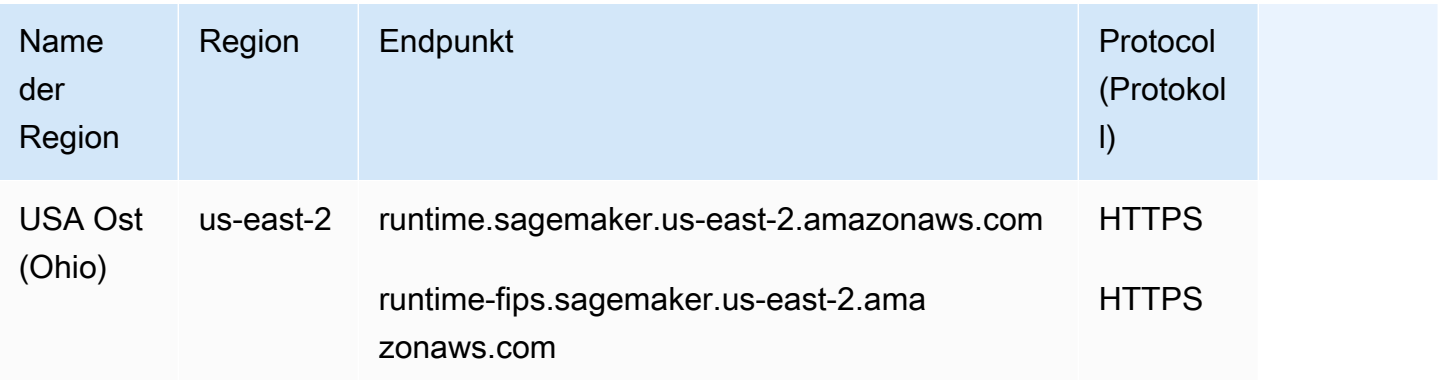

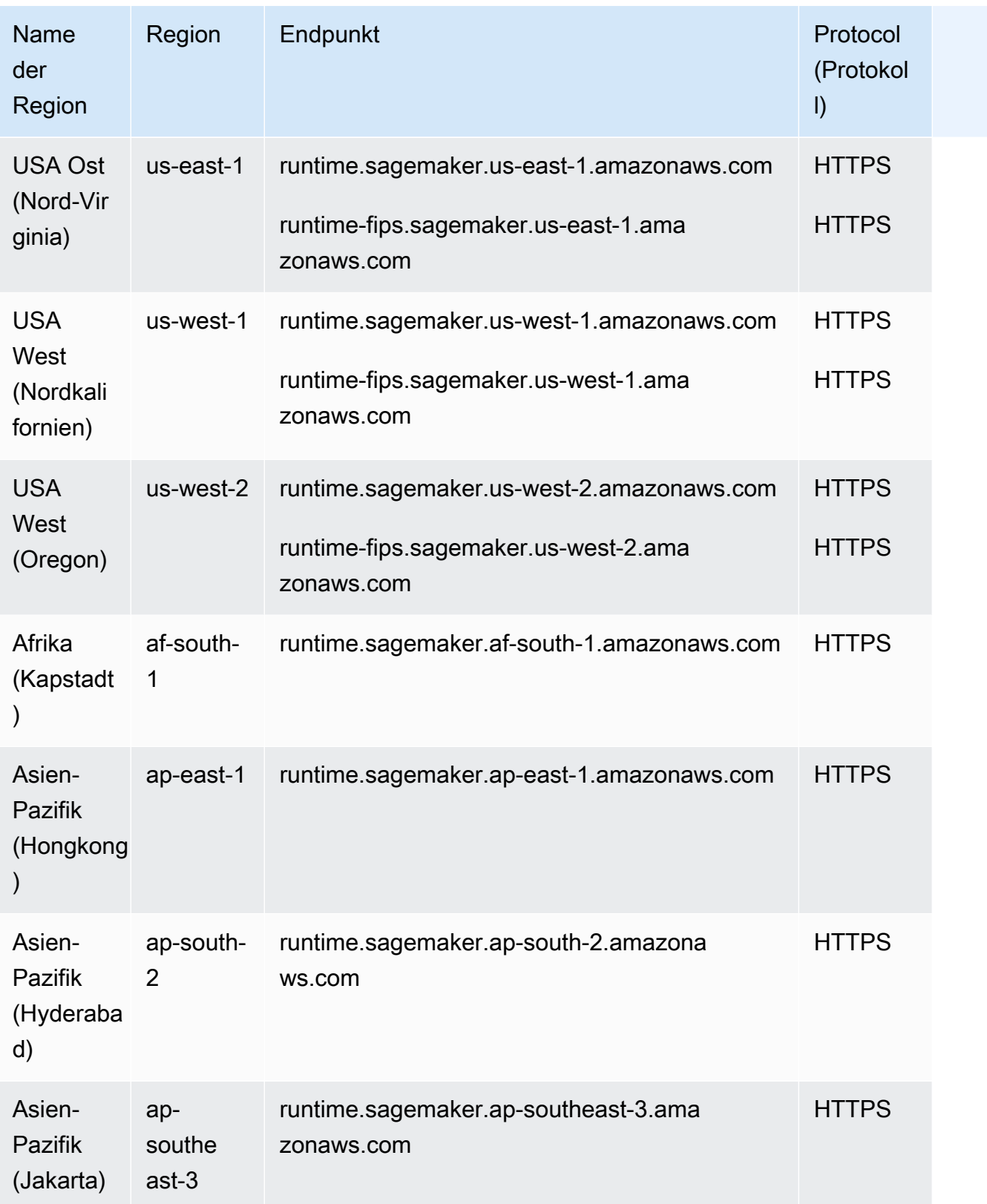

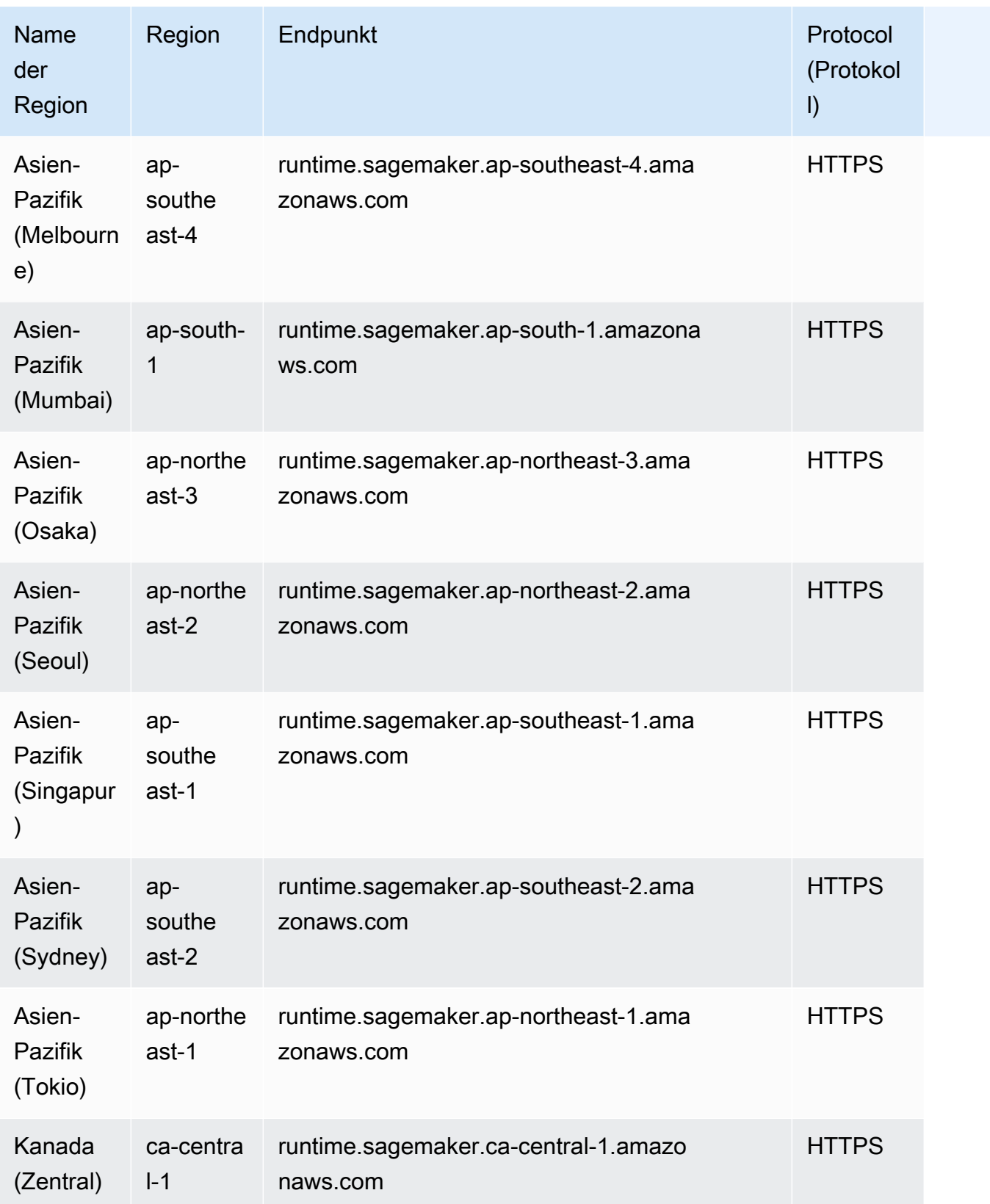

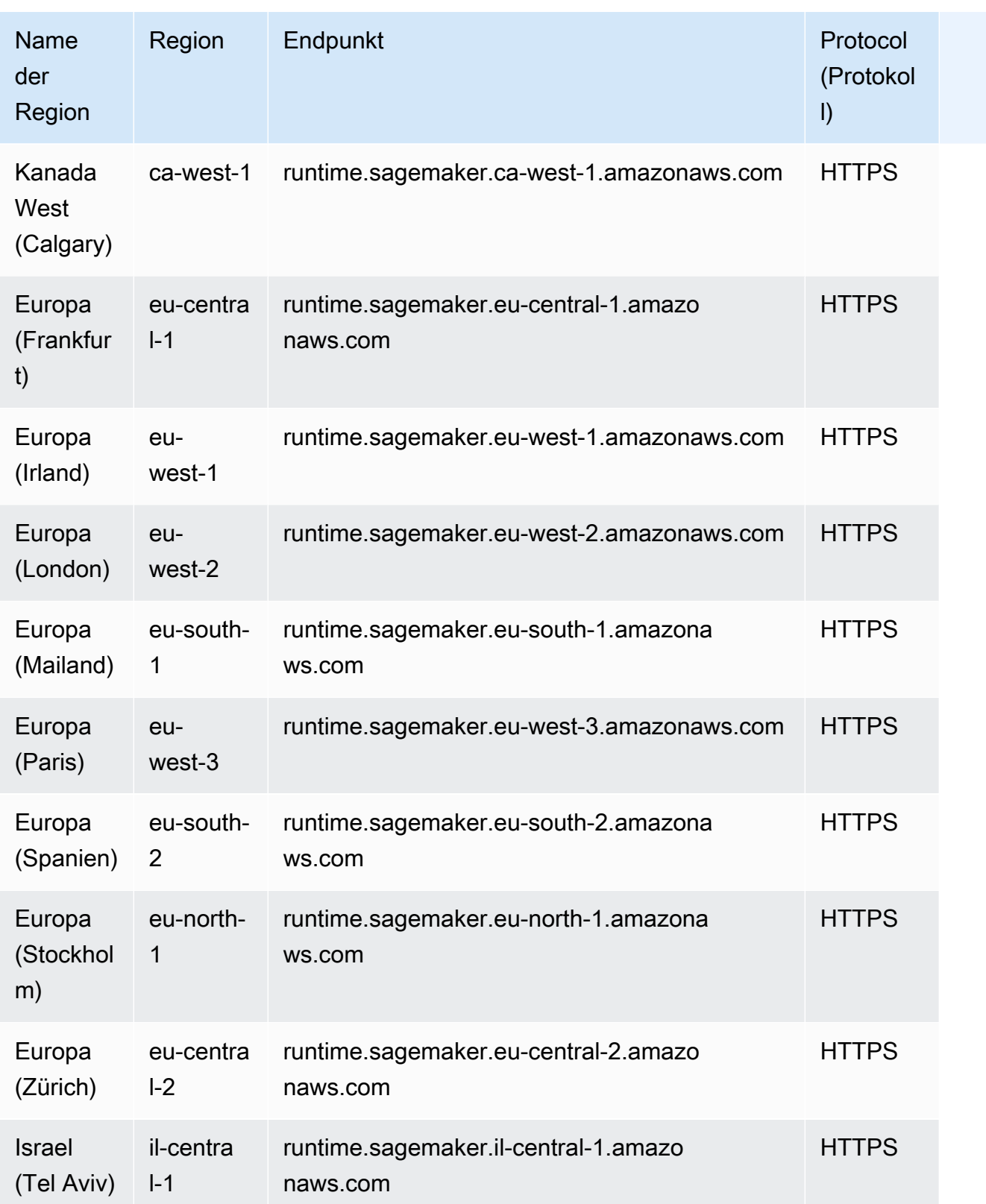

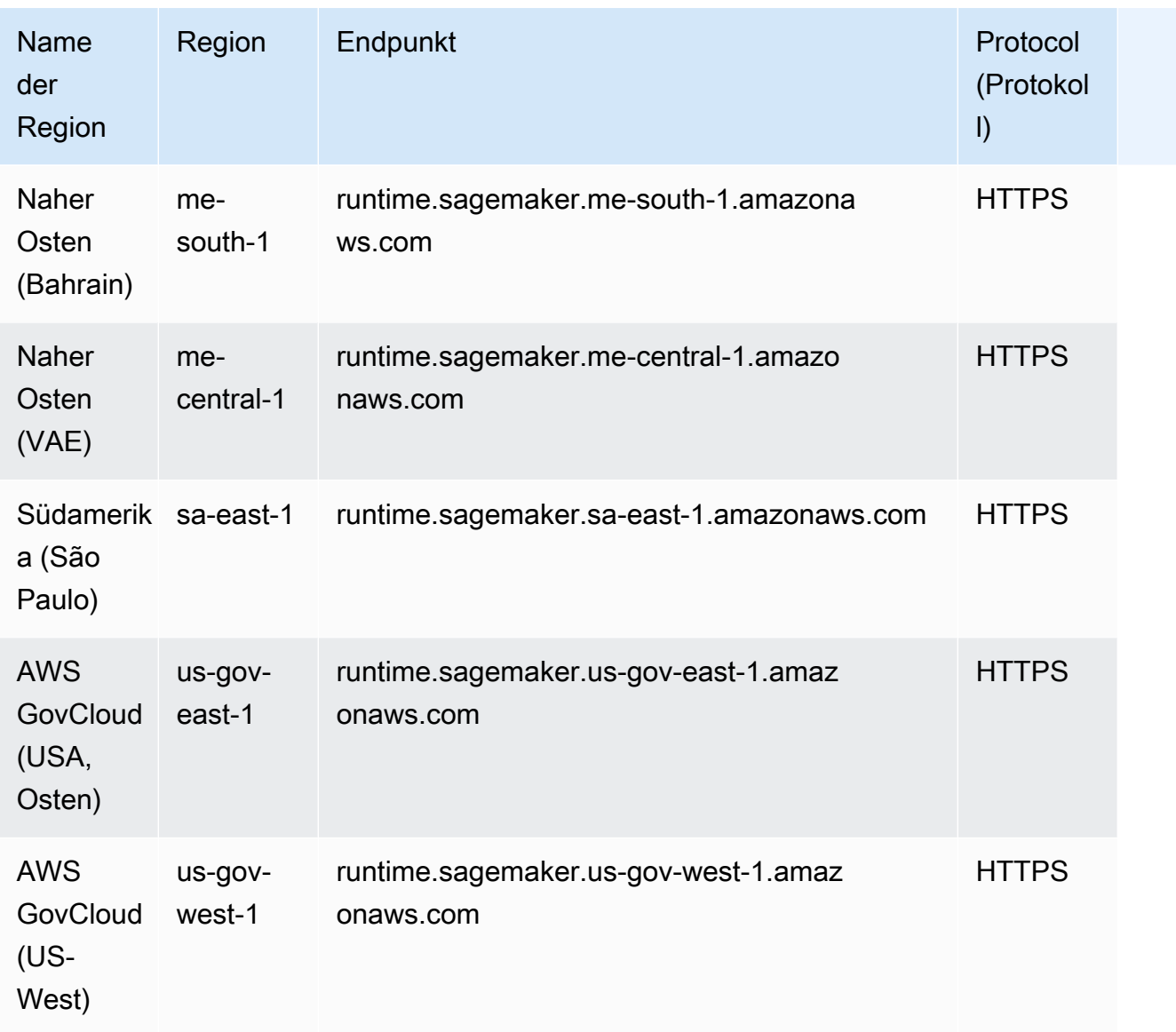

Die folgende Tabelle enthält eine Liste der regionsspezifischen Endpunkte, die Amazon für SageMaker Edge Manager SageMaker unterstützt.

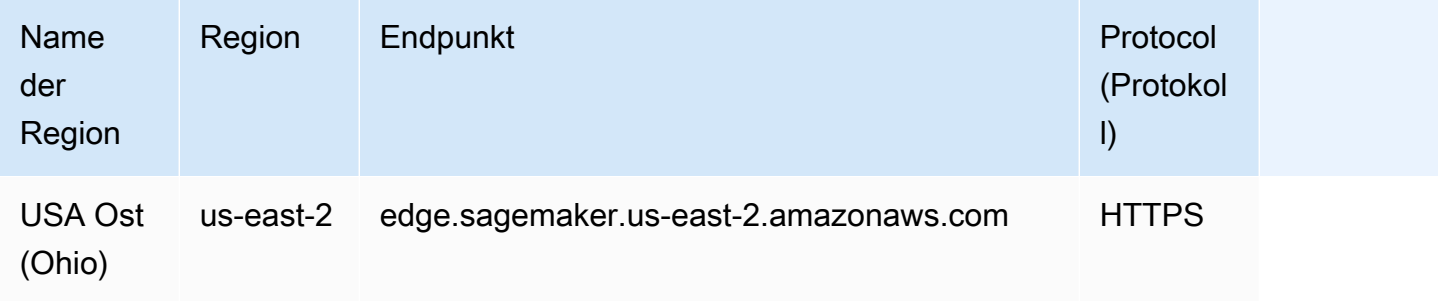

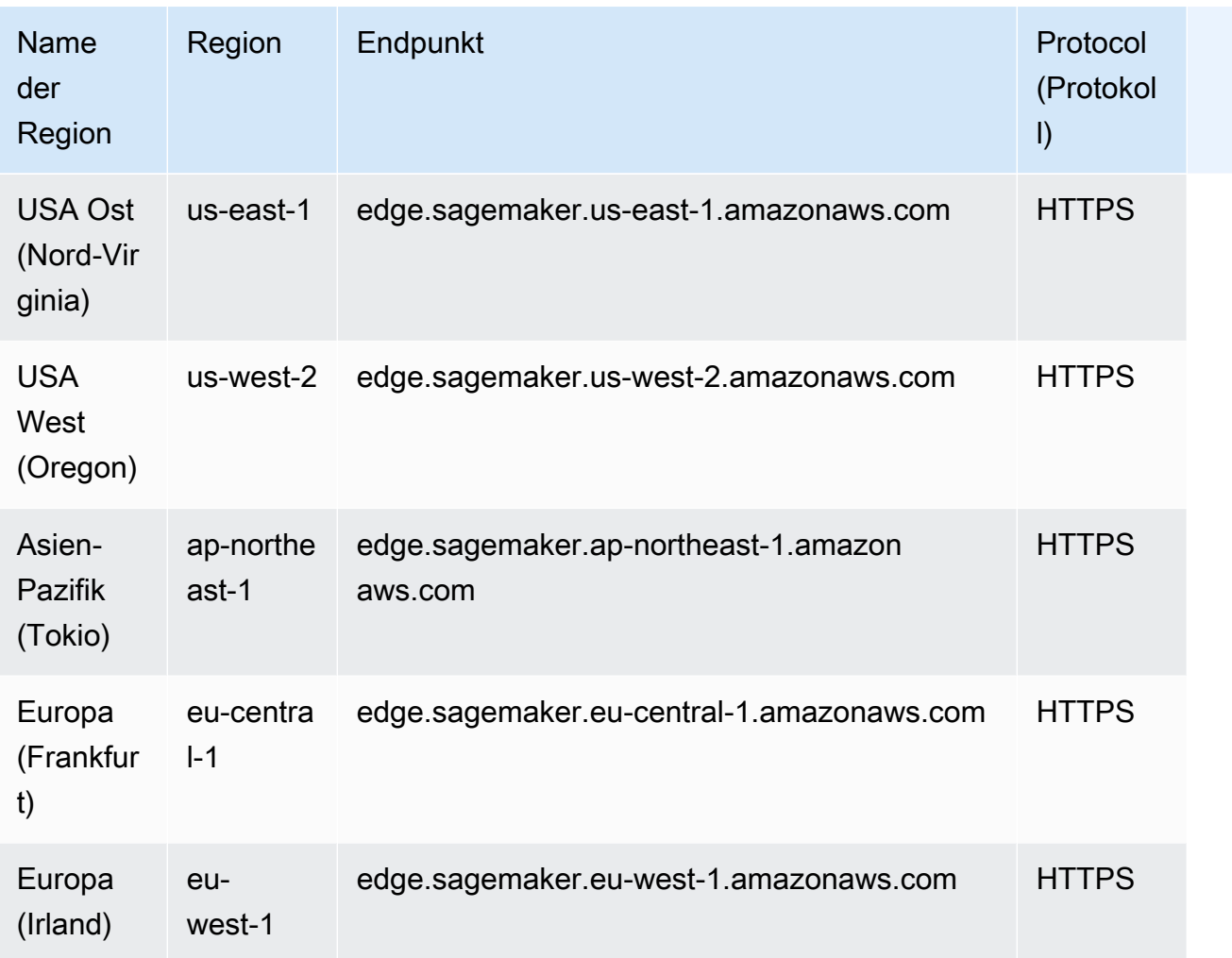

Die folgende Tabelle enthält eine Liste der regionsspezifischen Endpunkte, die Amazon für SageMaker Feature Store SageMaker unterstützt.

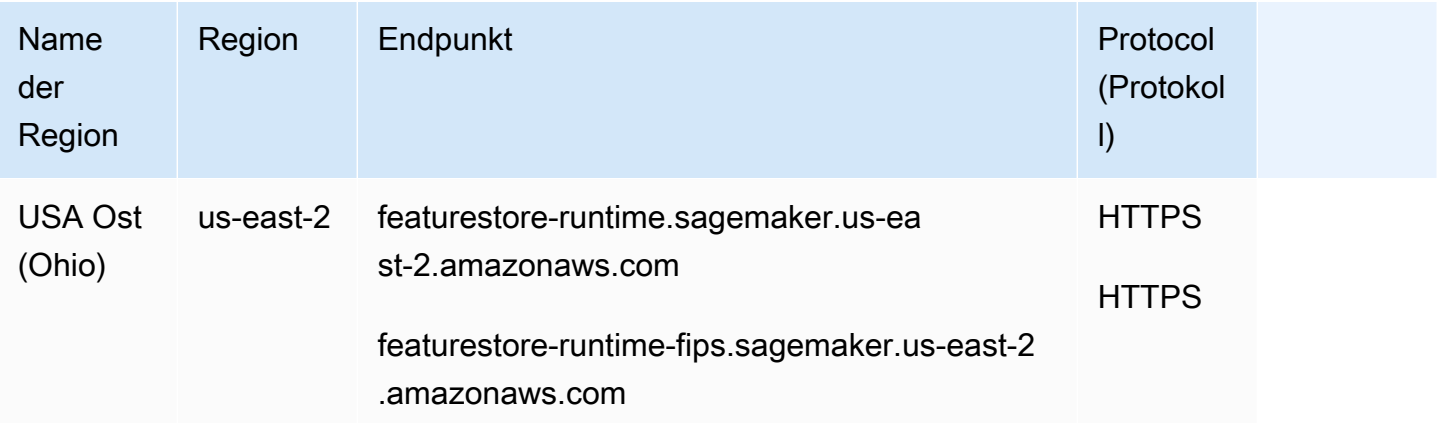

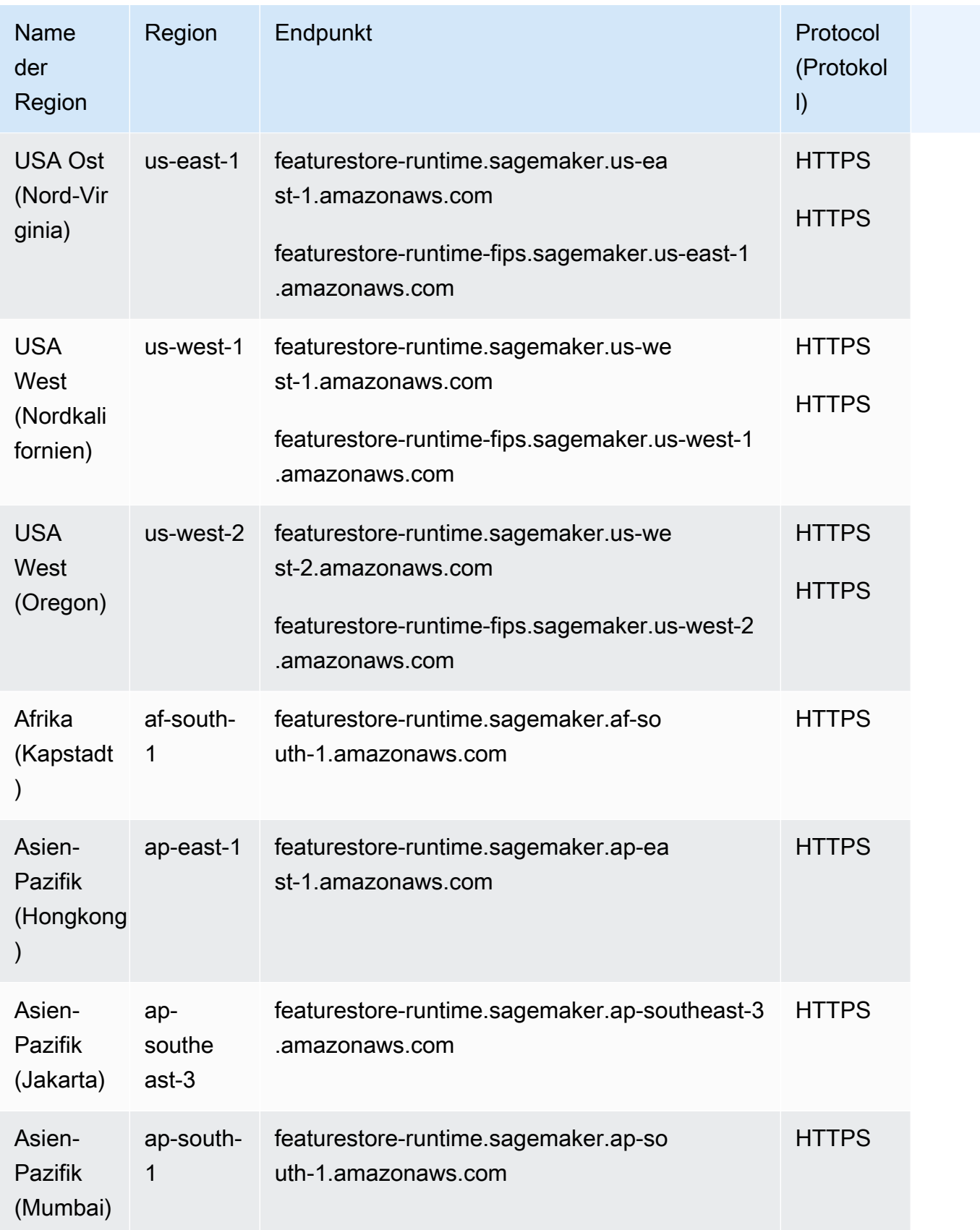

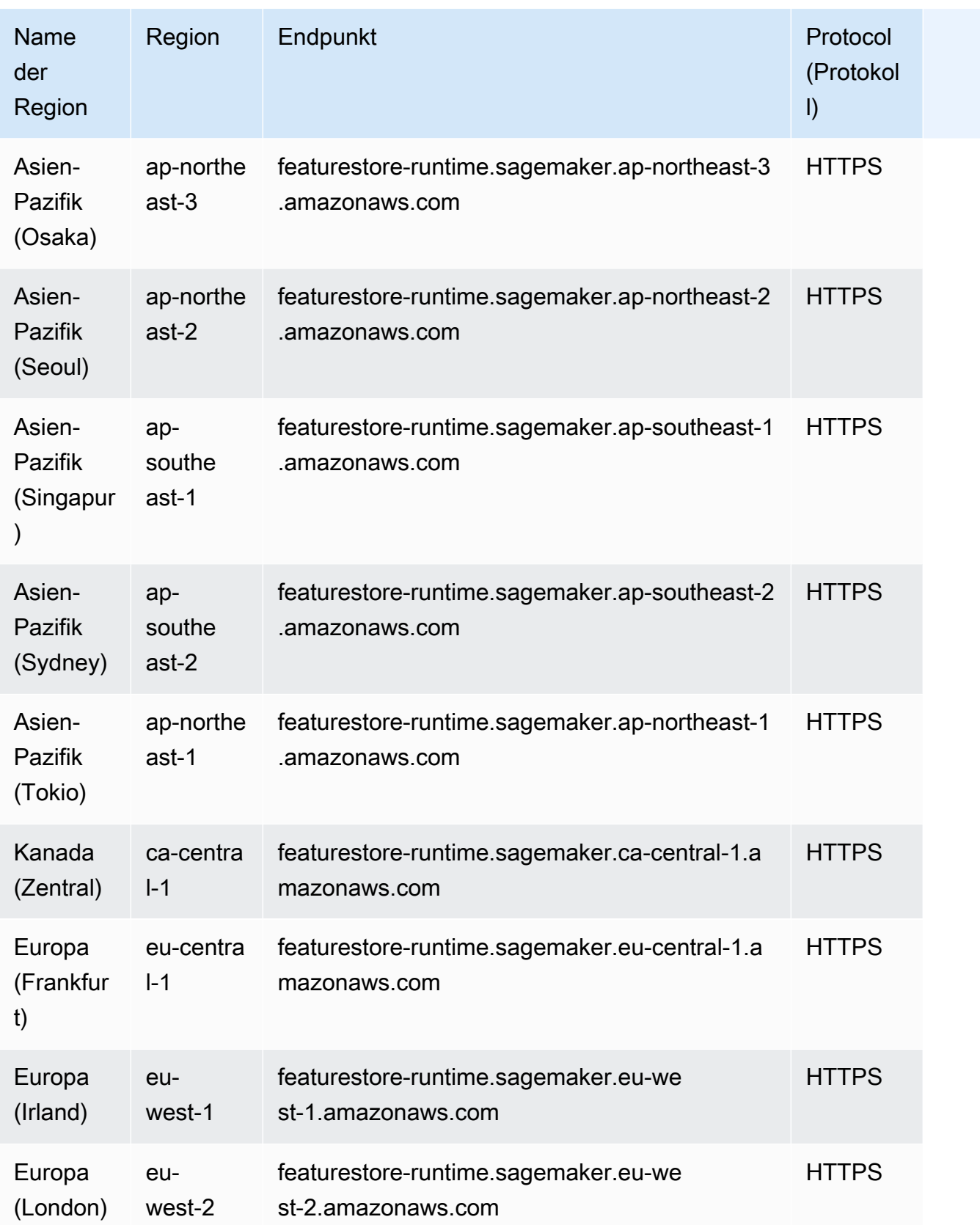

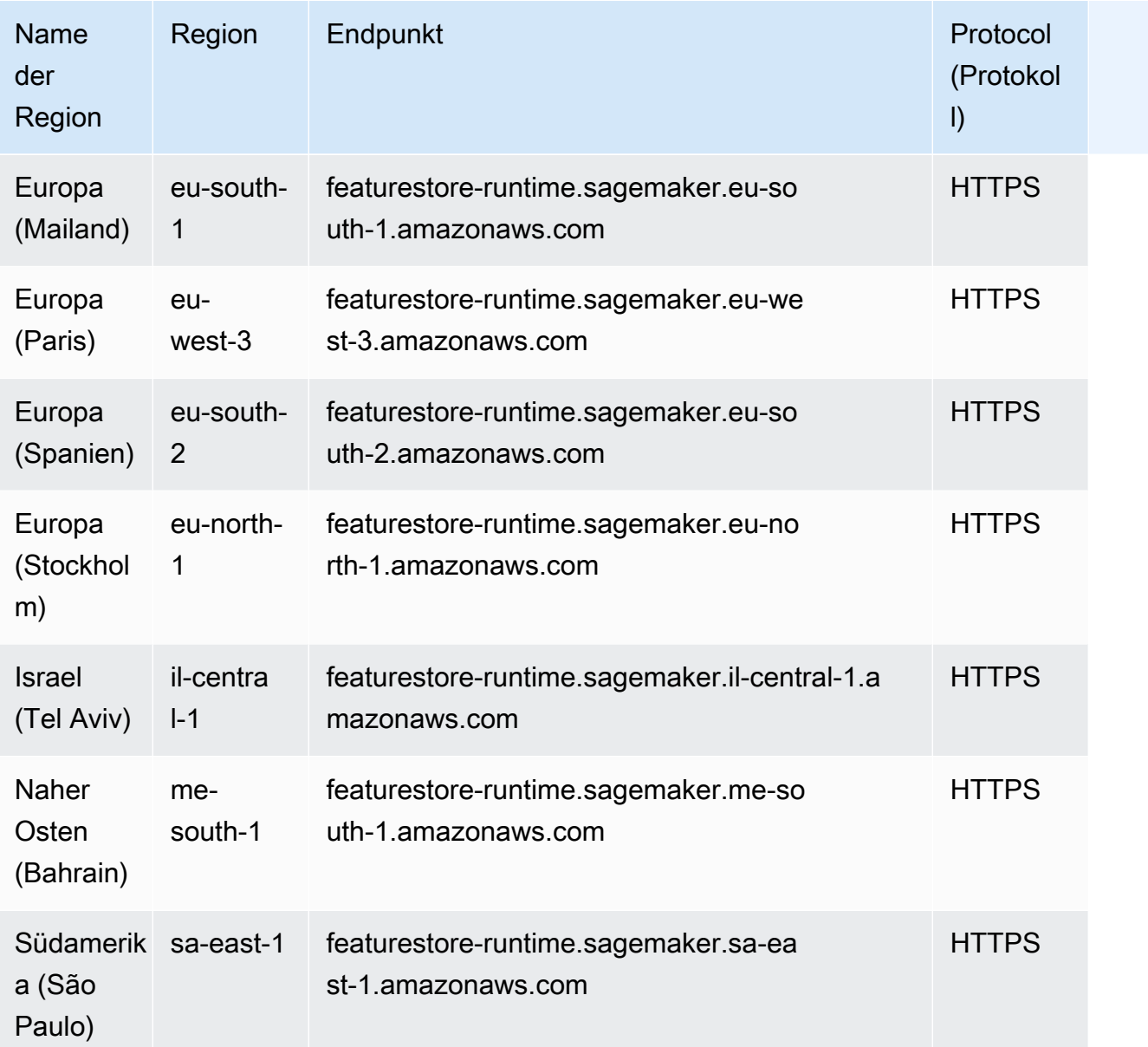

## Service Quotas

Abhängig von Ihren Aktivitäten und Ihrem Ressourcenverbrauch im Laufe der Zeit können sich Ihre SageMaker Amazon-Kontingente von den in der folgenden Tabelle aufgeführten SageMaker Standardkontingenten unterscheiden. Die Standardkontingente auf dieser Seite basieren auf neuen Konten. Wenn Sie eine Fehlermeldung erhalten, dass Sie Ihr Kontingent überschritten haben, können Sie in der [Konsole Service Quotas](https://console.aws.amazon.com/servicequotas/home/services/sagemaker/quotas) eine Erhöhung beantragen. Anweisungen zum Beantragen einer Kontingenterhöhung finden Sie unter [Eine Kontingenterhöhung beantragen](https://docs.aws.amazon.com/servicequotas/latest/userguide/request-quota-increase.html).

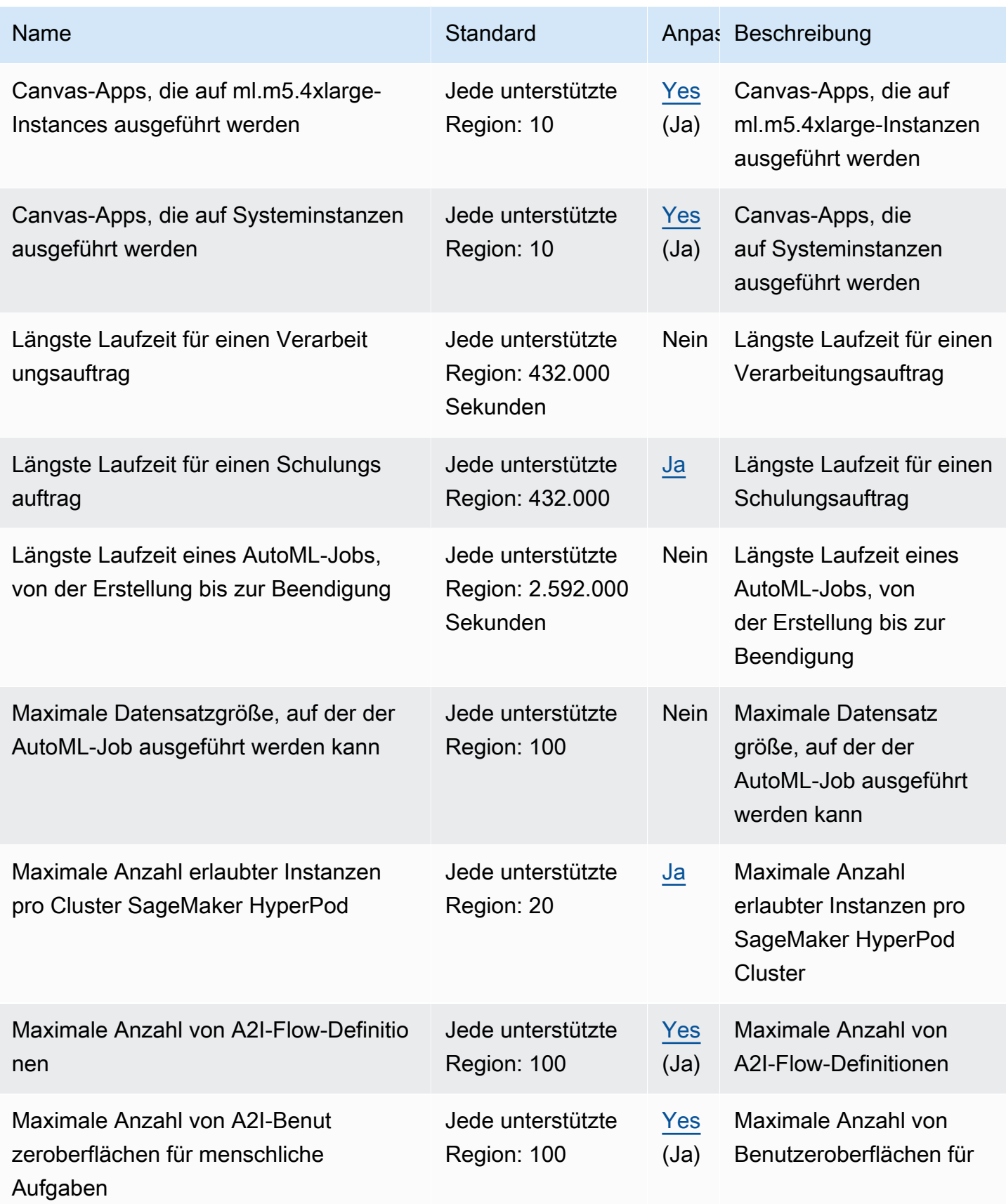

AWS Allgemeine Referenz

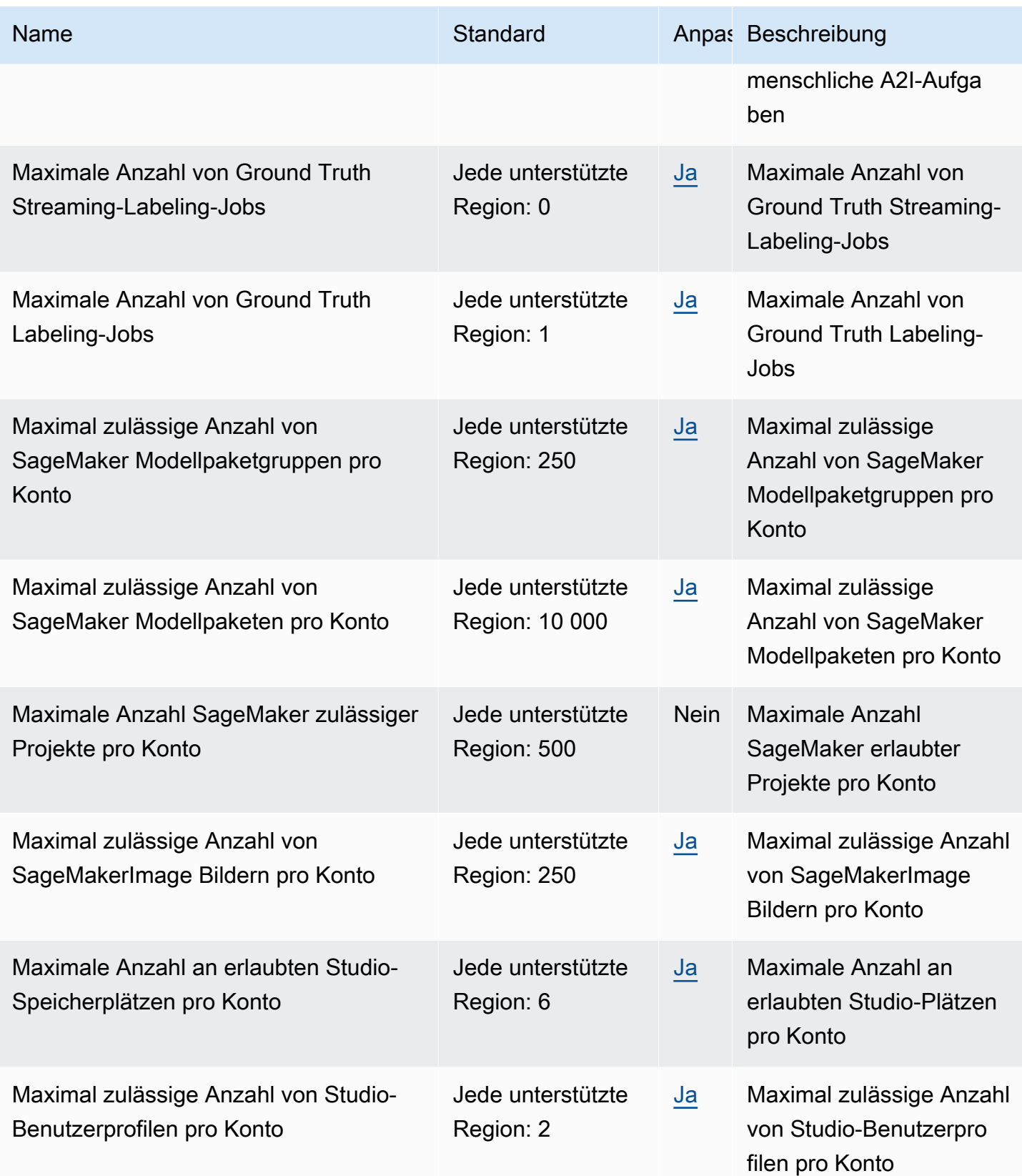

AWS Allgemeine Referenz

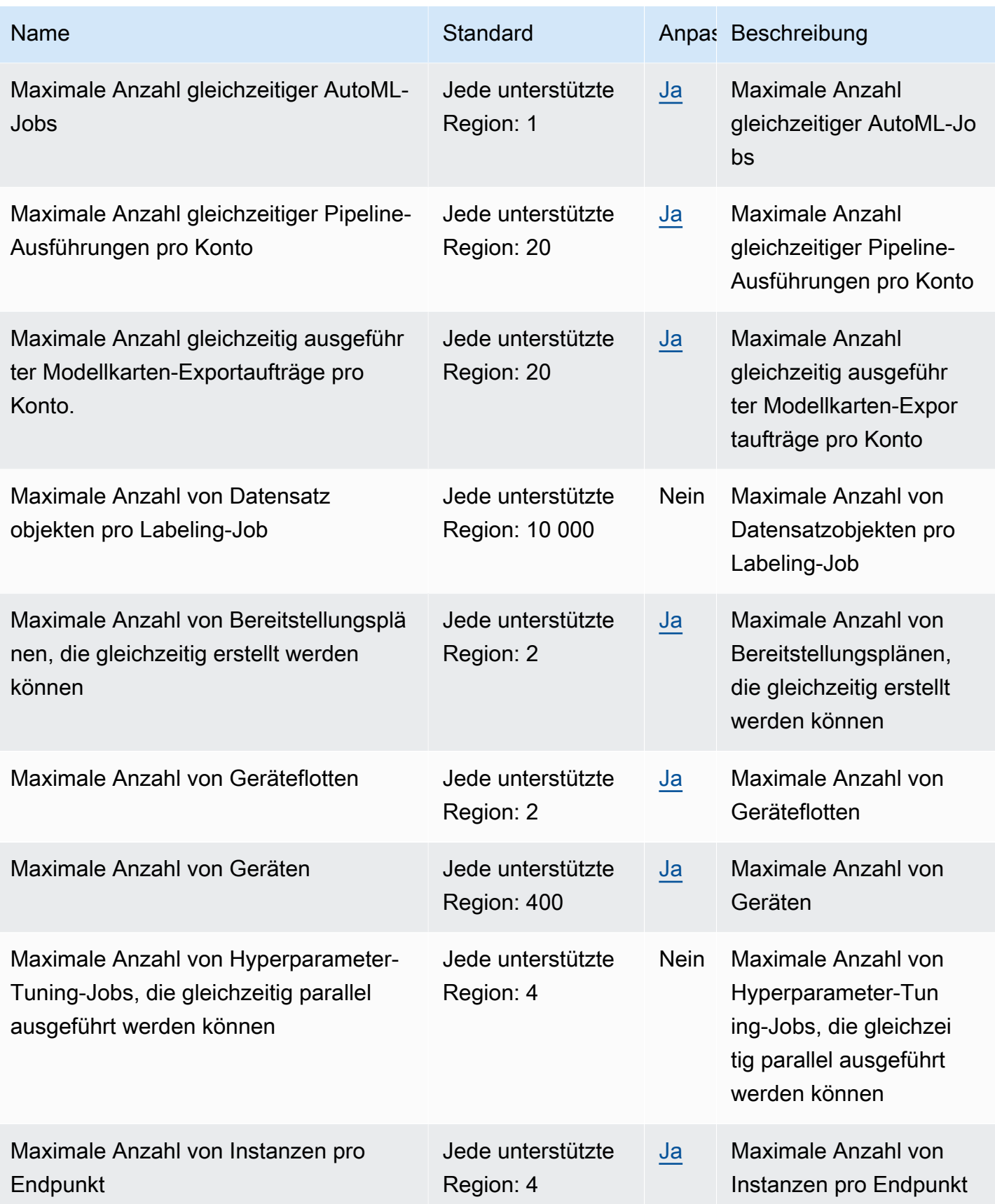

AWS Allgemeine Referenz

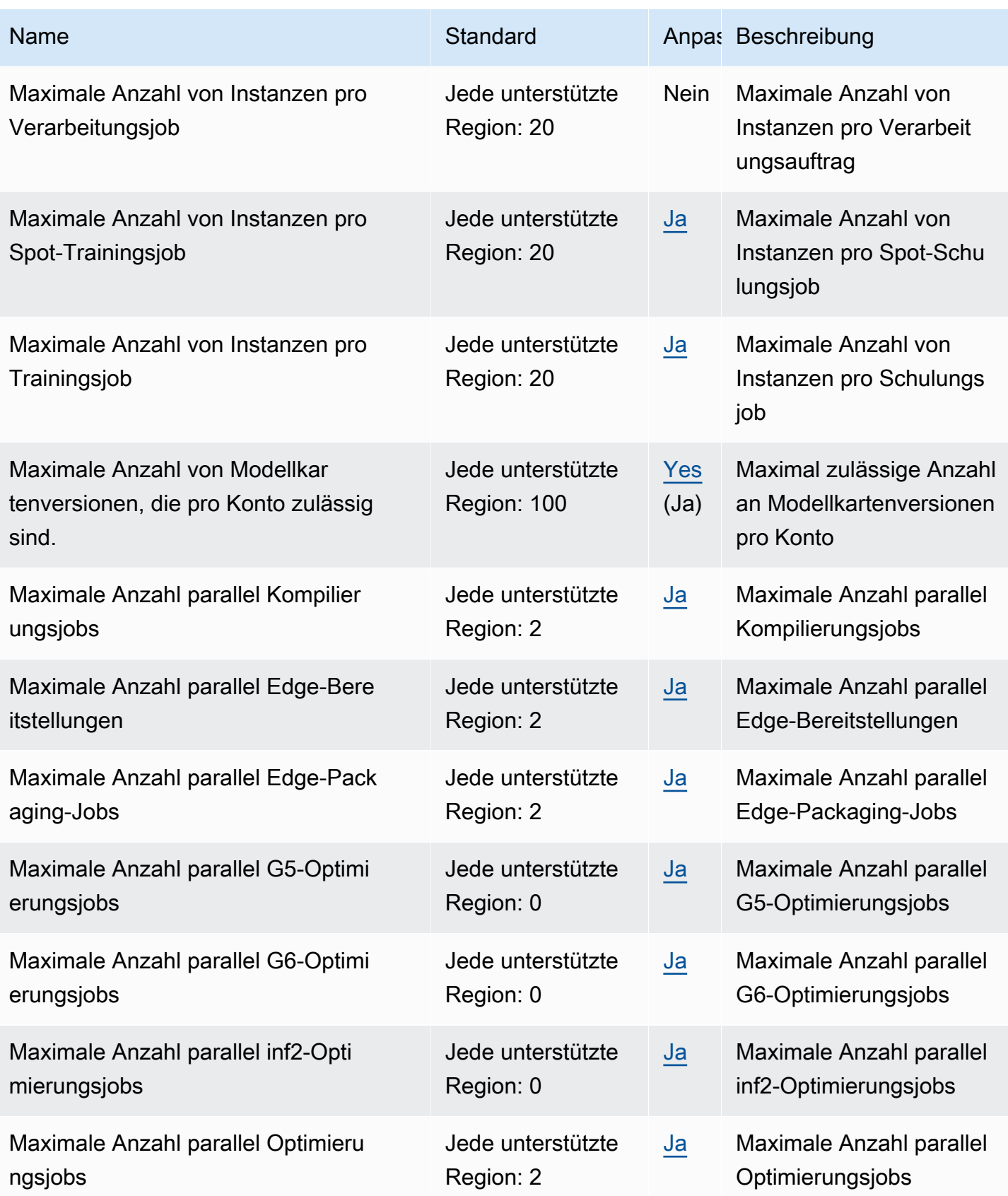

AWS Allgemeine Referenz

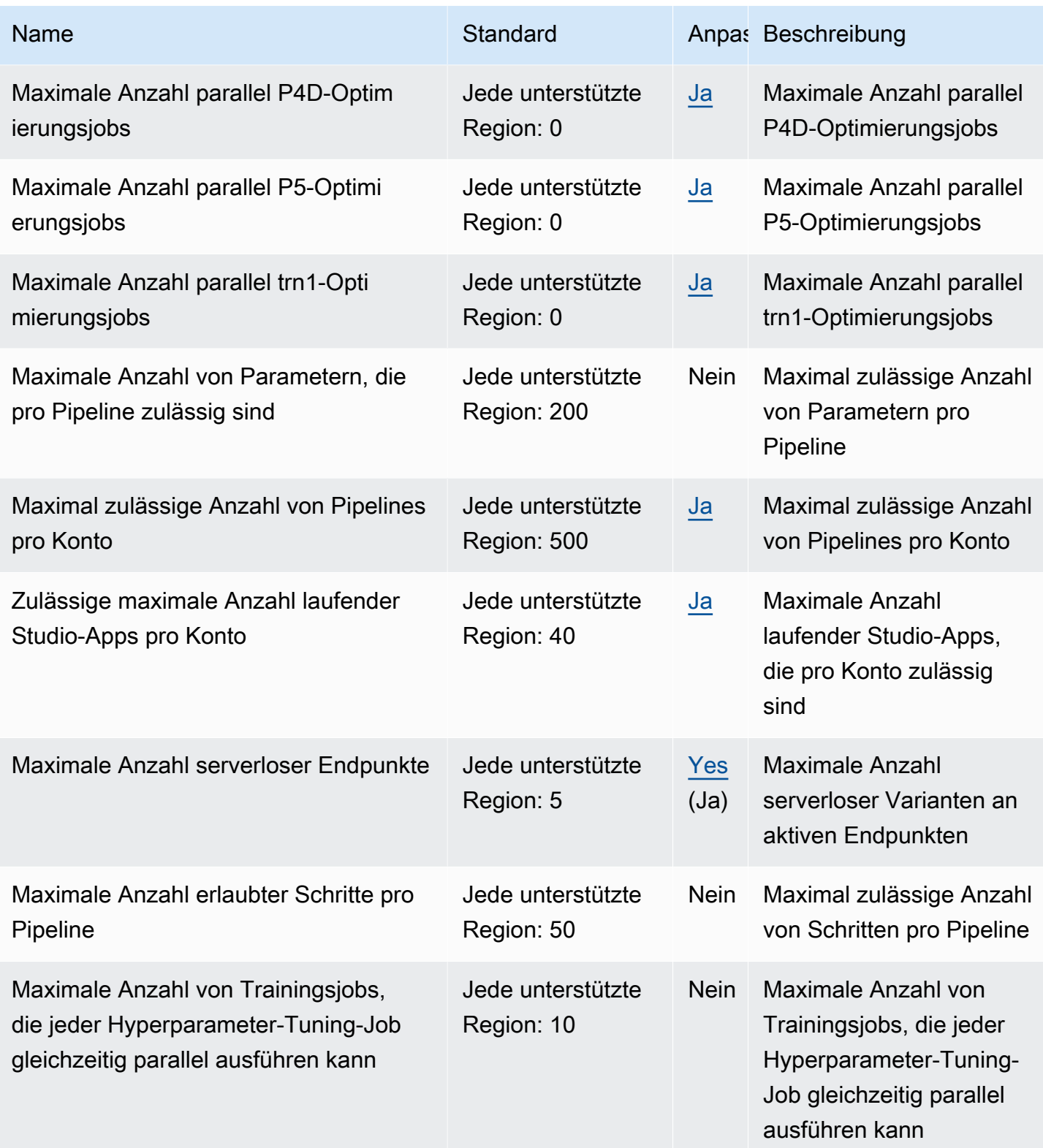

AWS Allgemeine Referenz

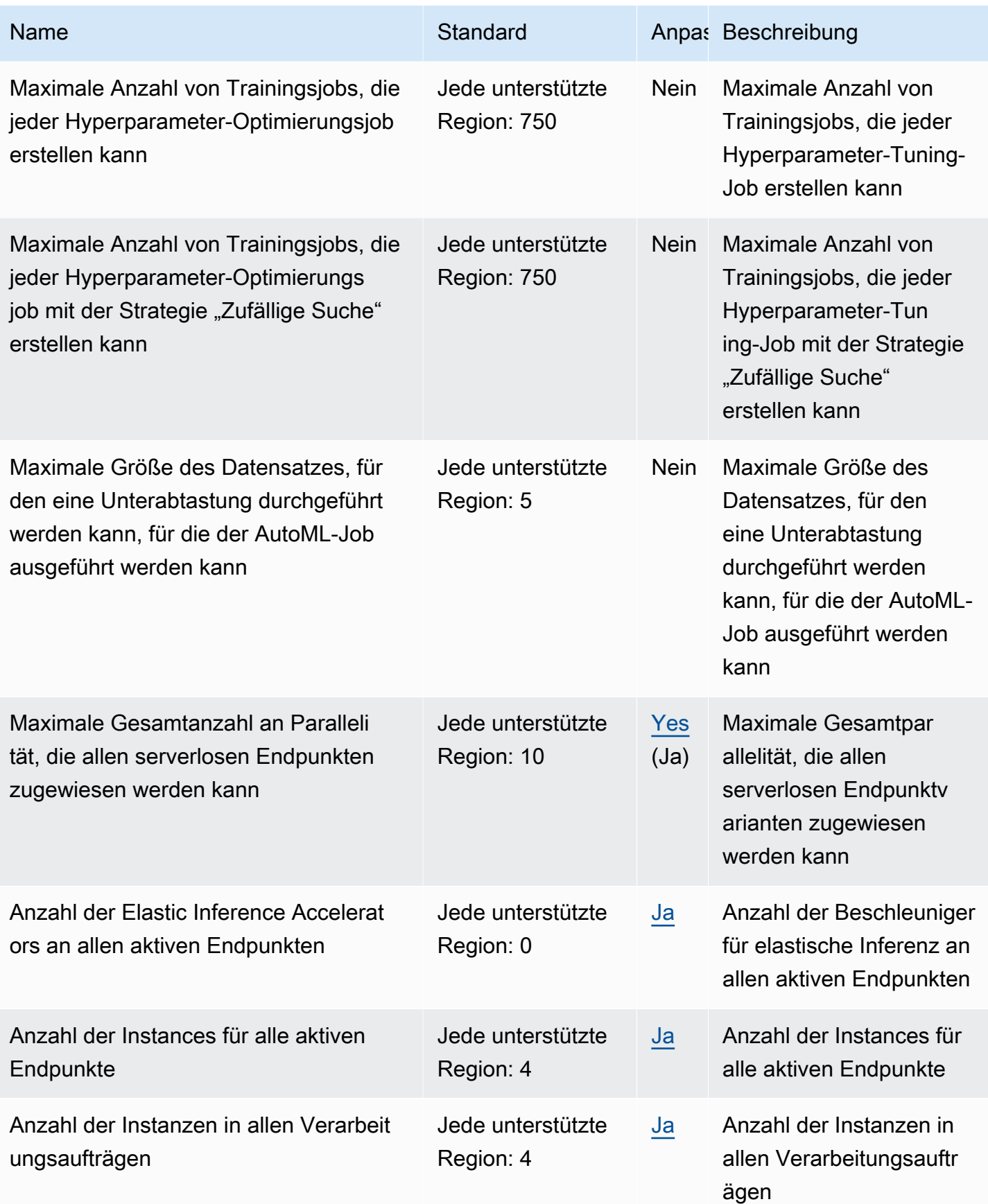

AWS Allgemeine Referenz

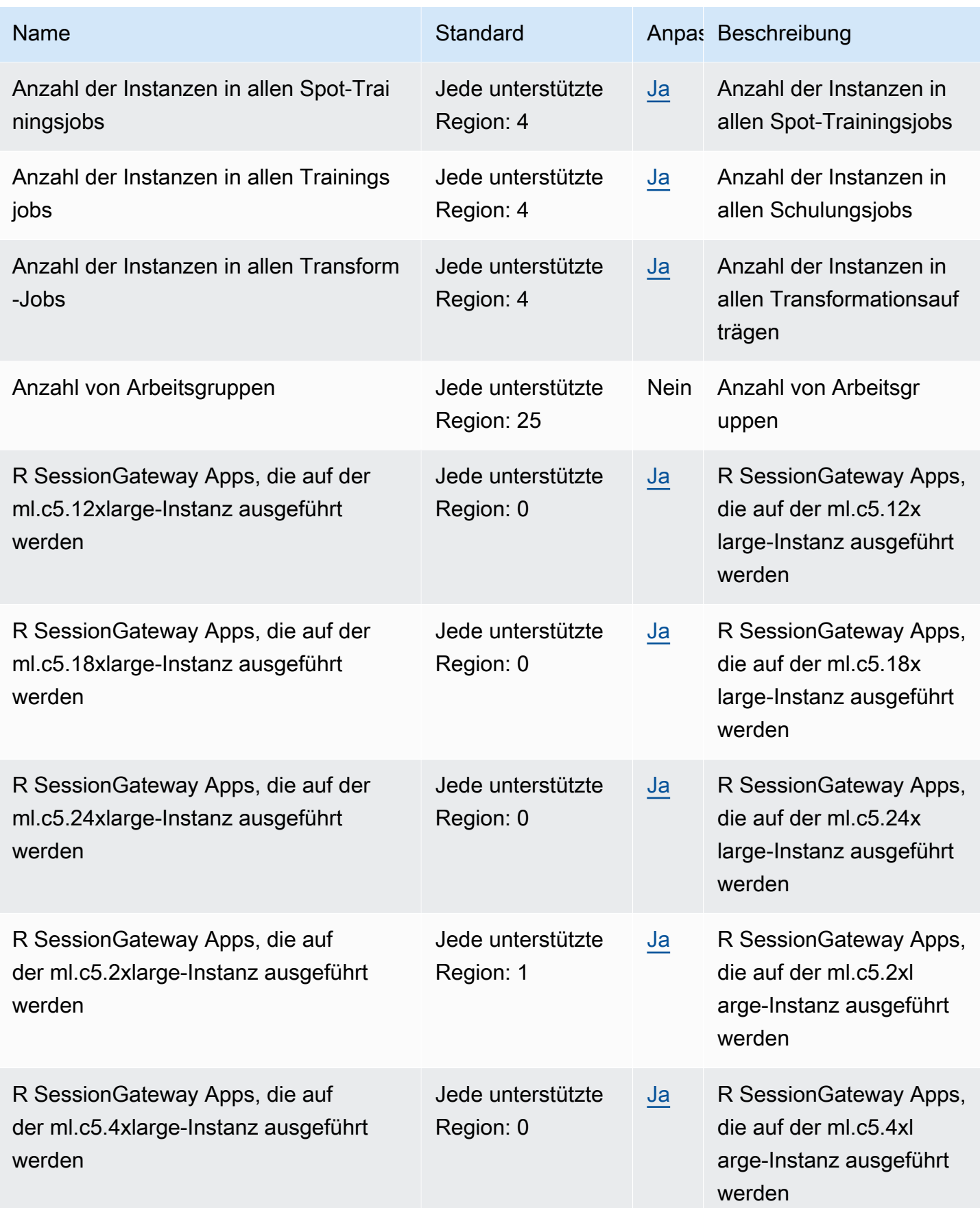

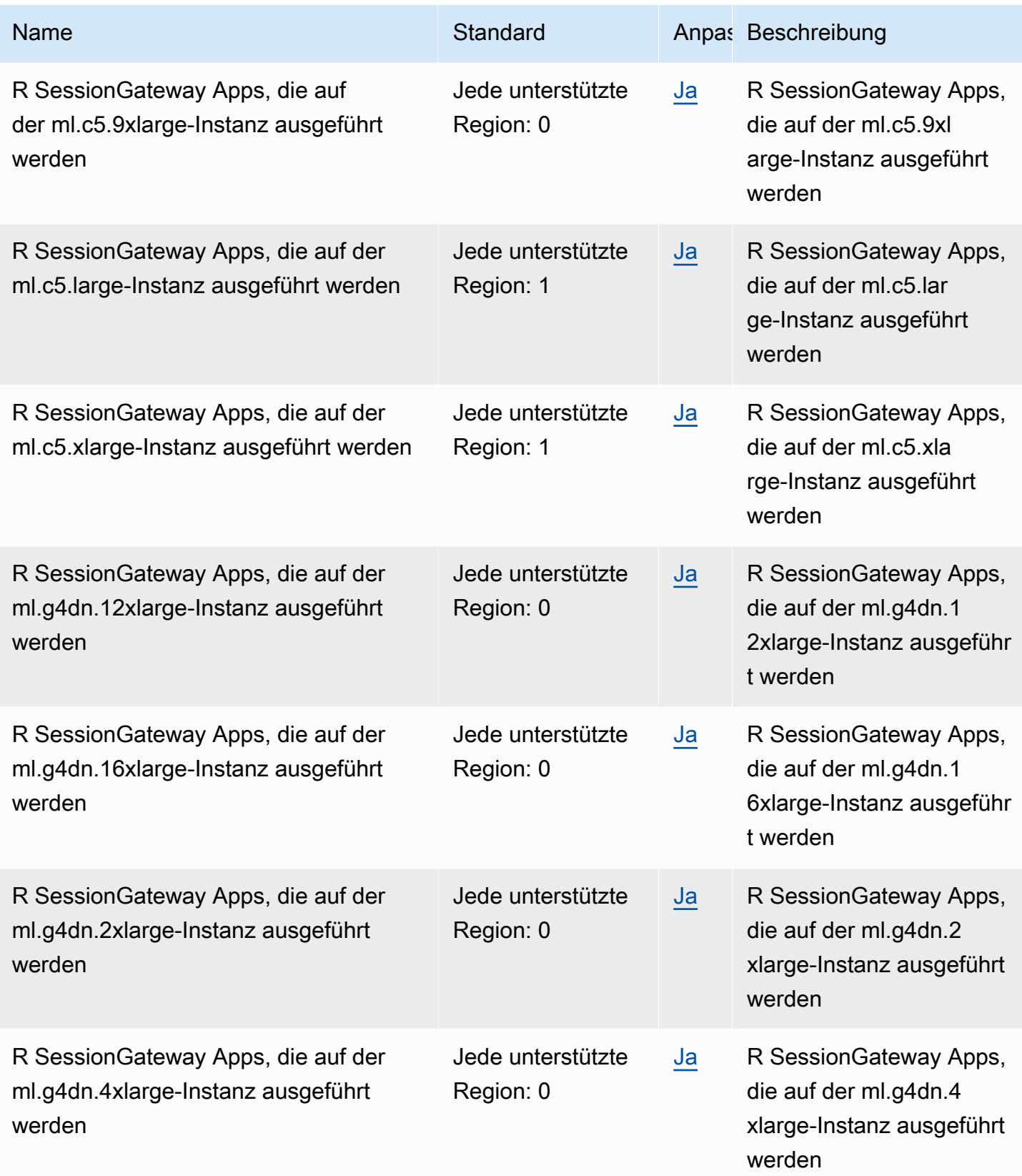

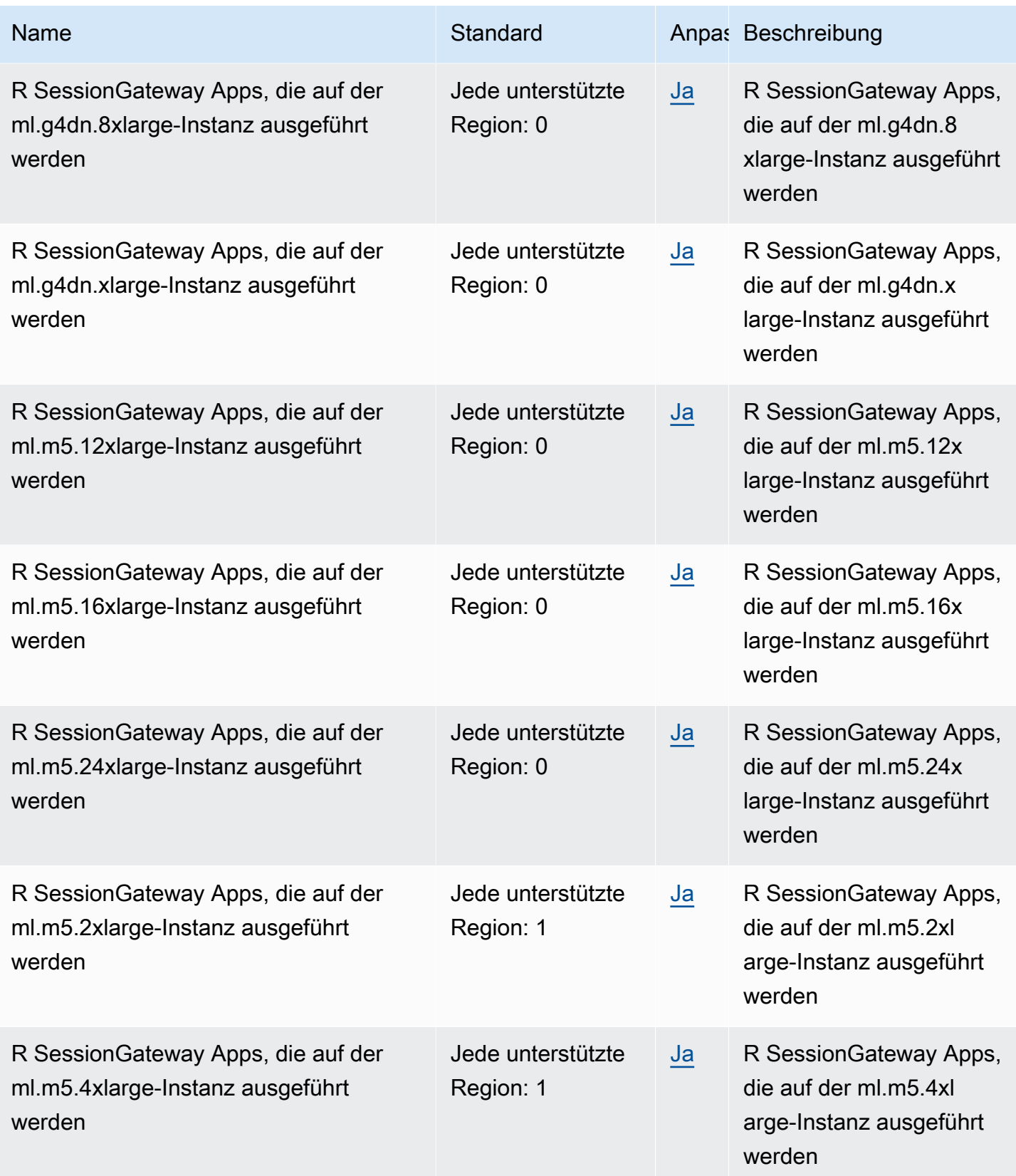

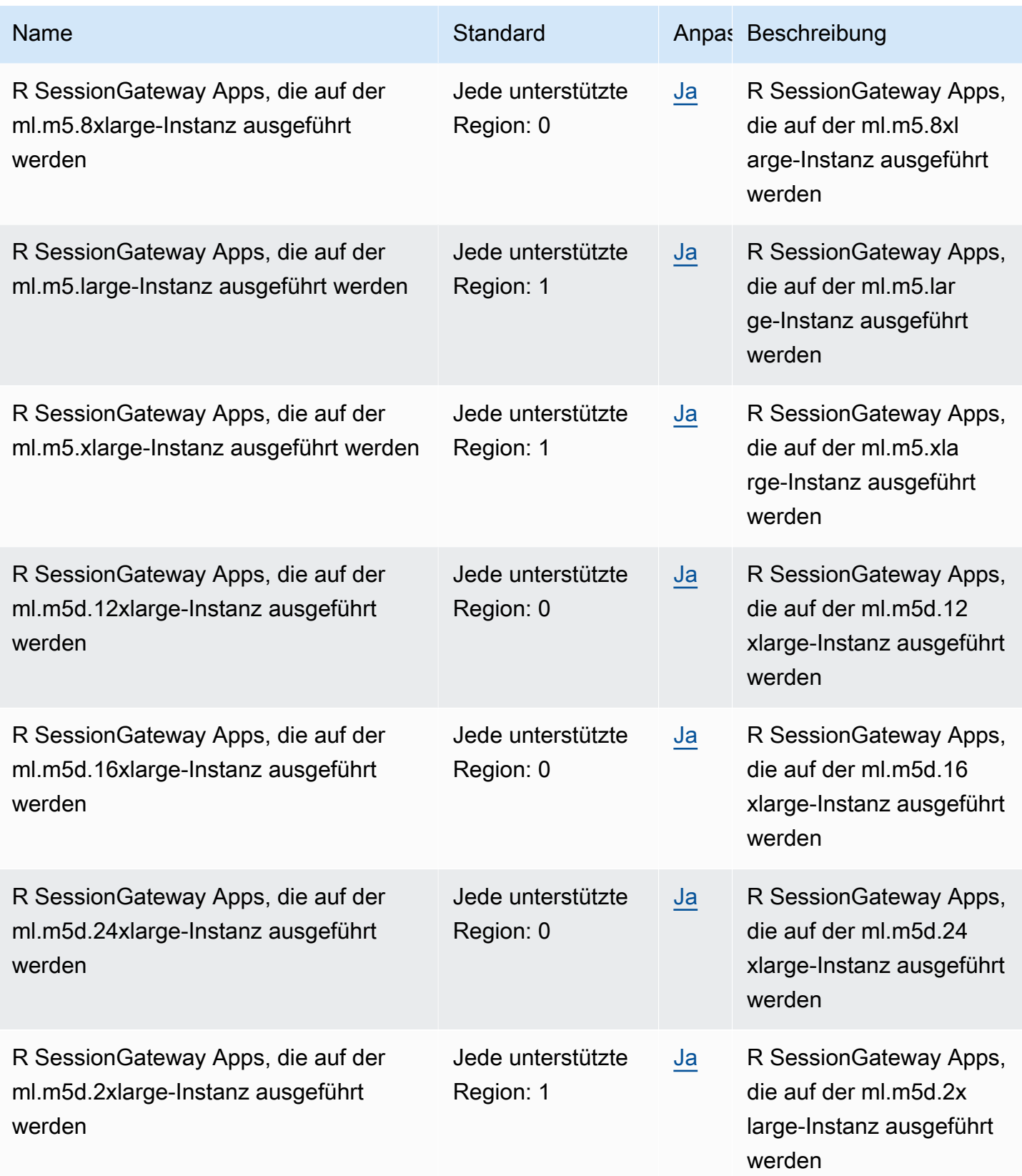

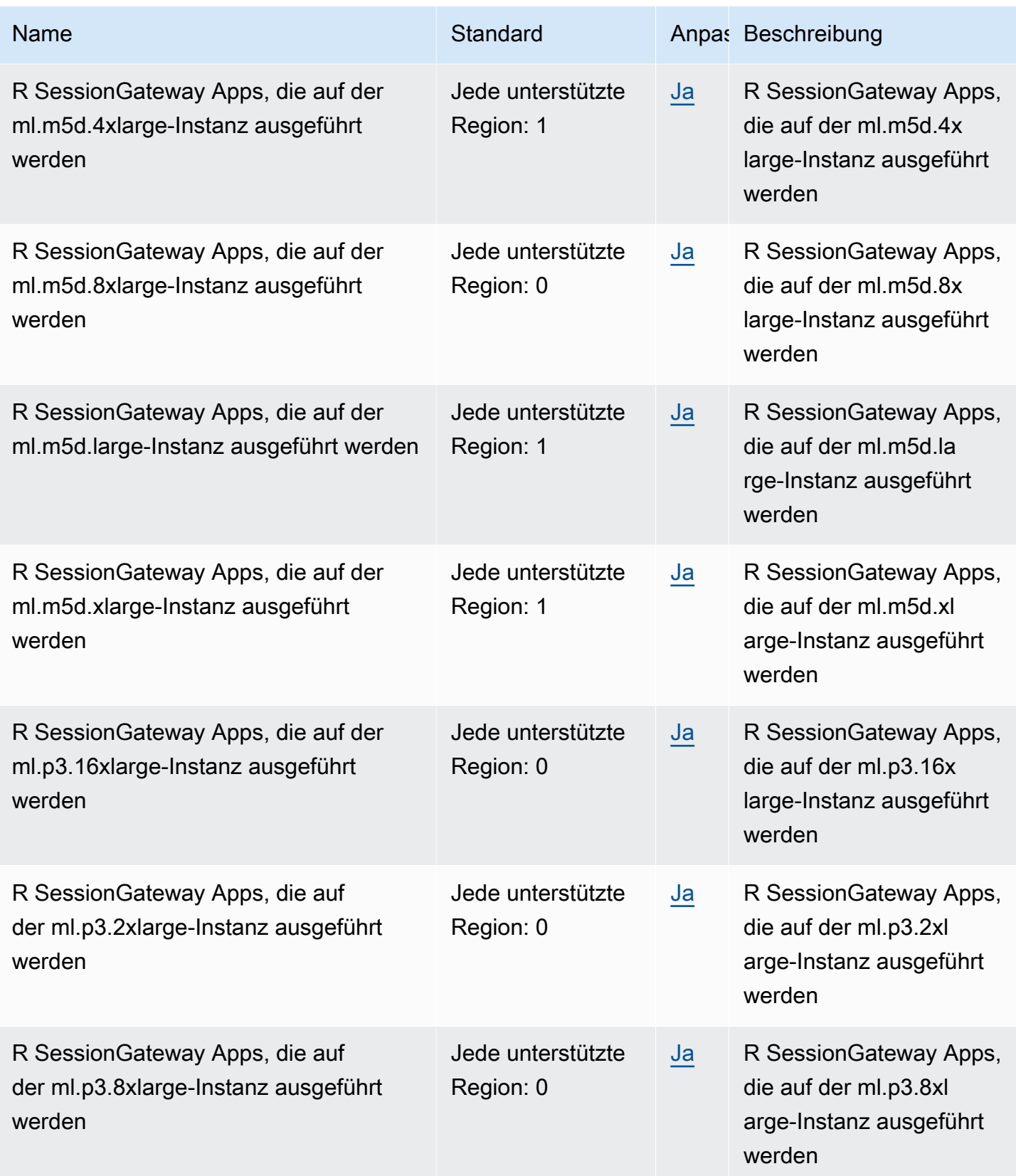

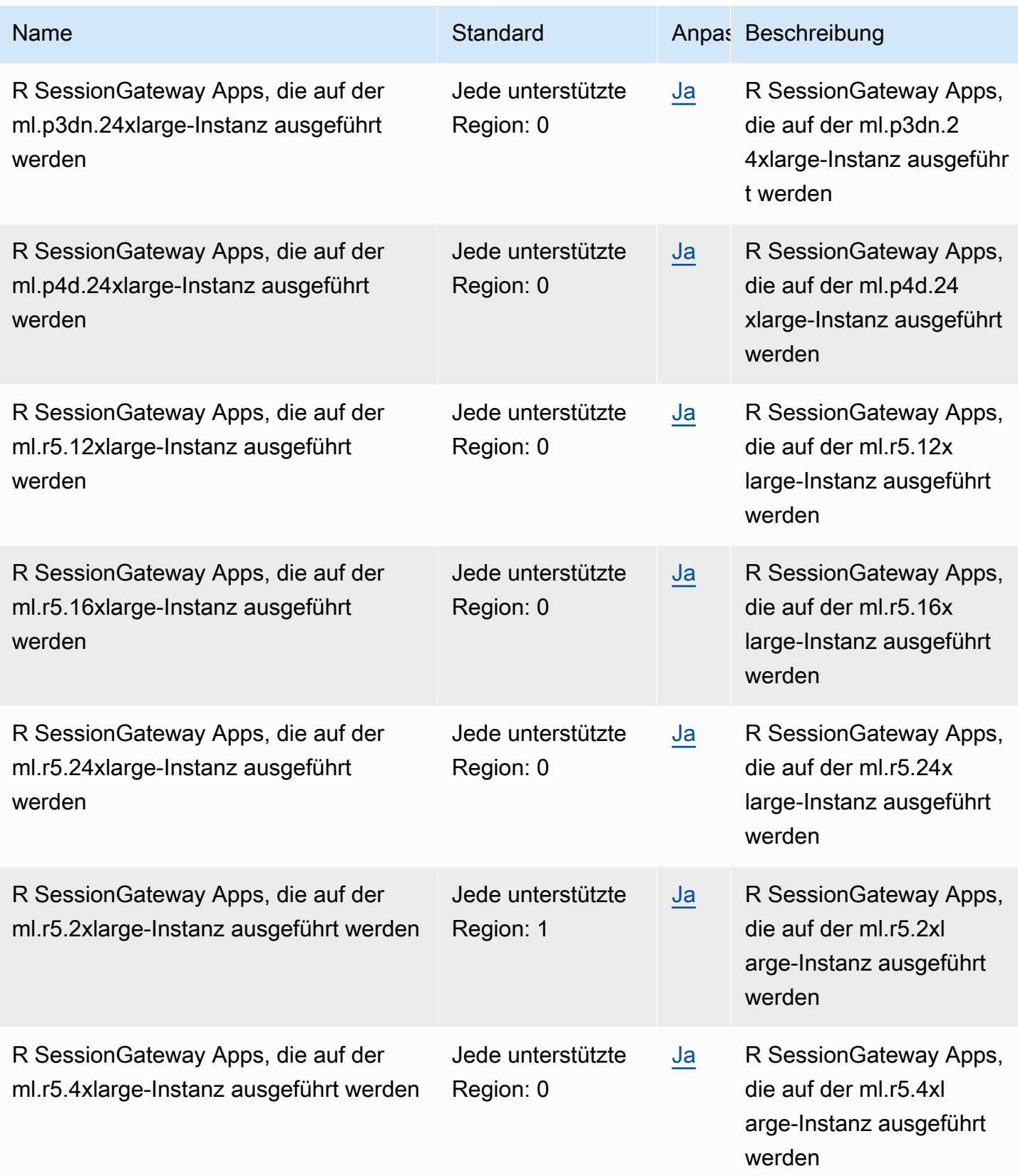

AWS Allgemeine Referenz

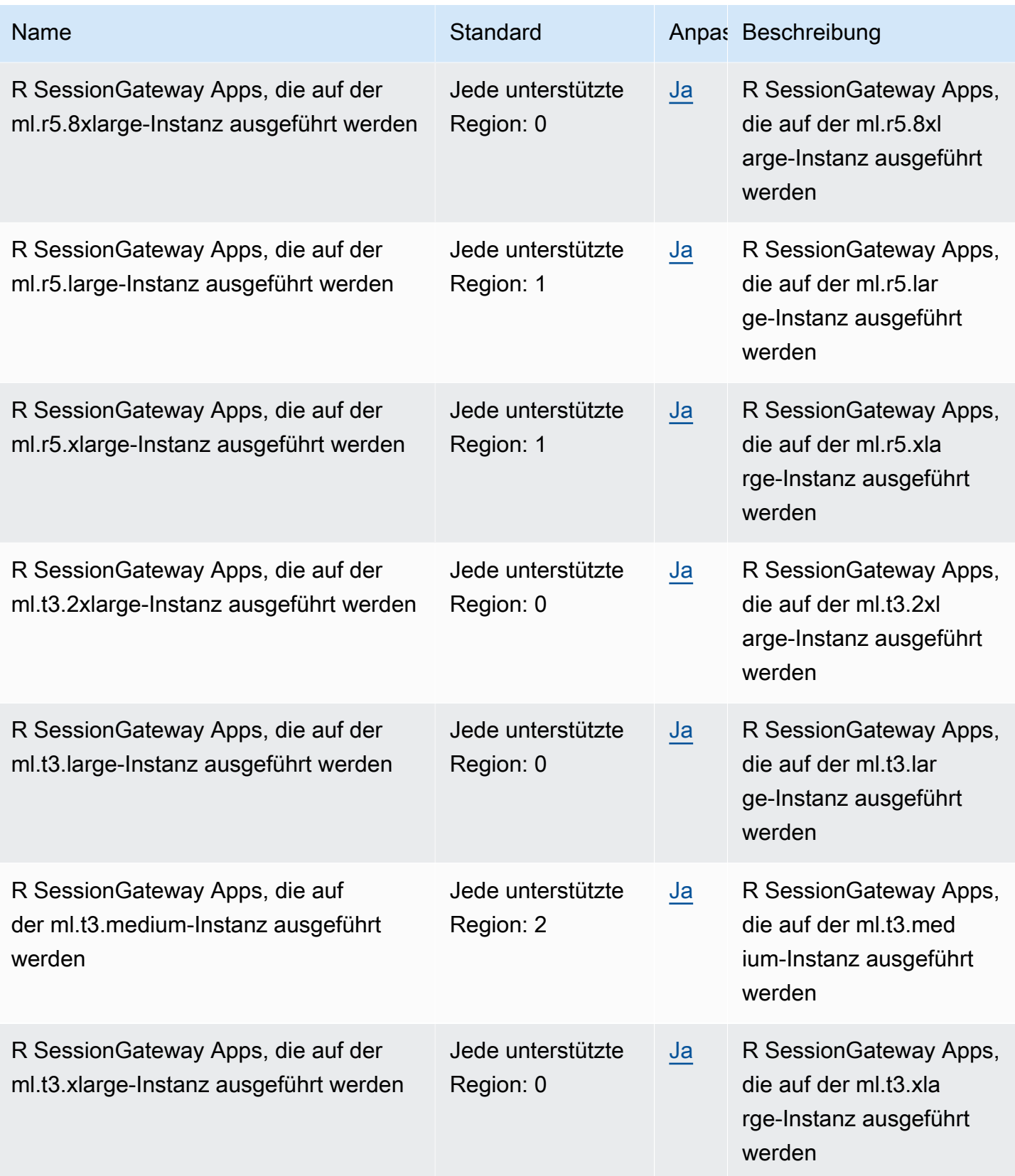

AWS Allgemeine Referenz

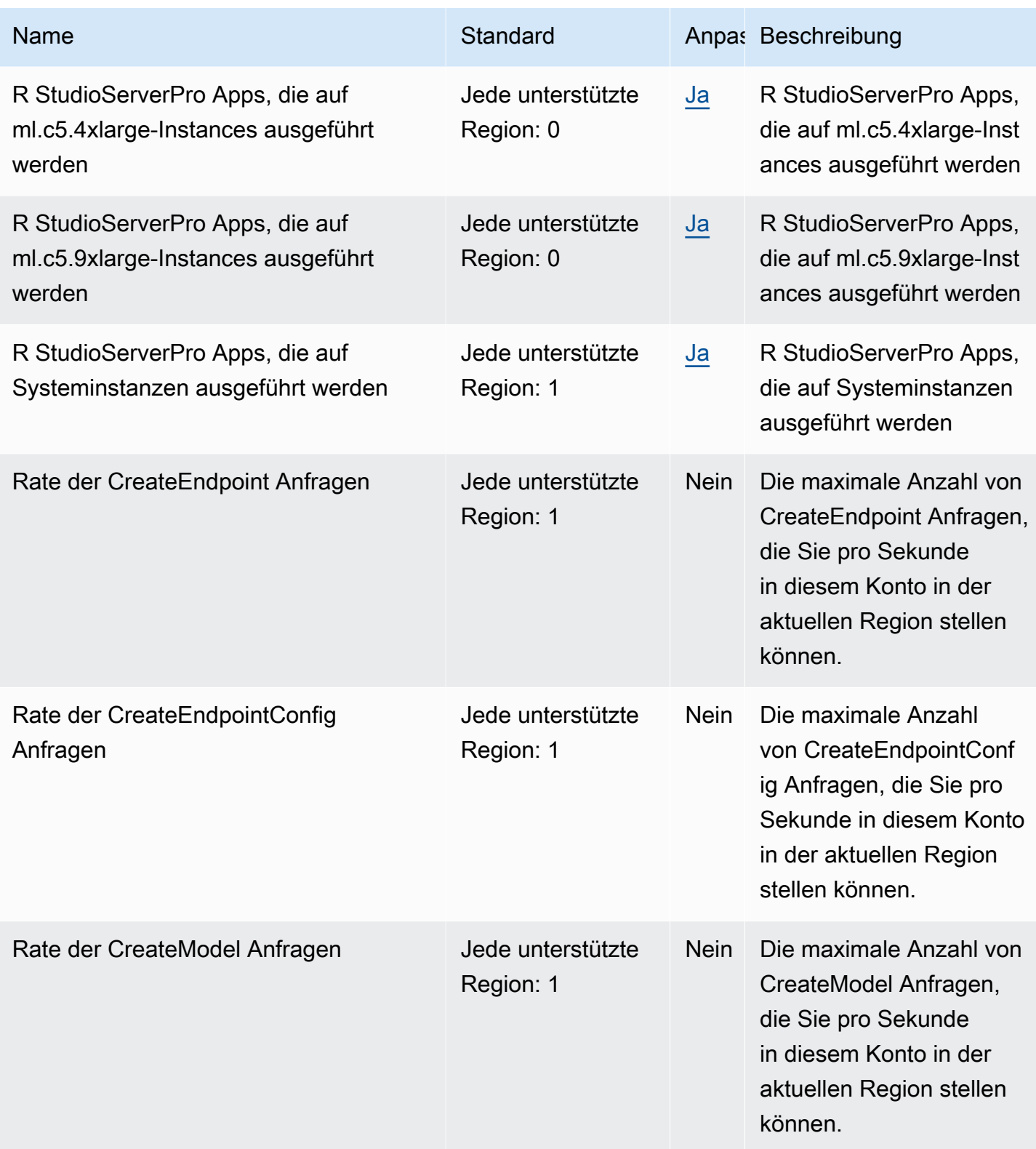

AWS Allgemeine Referenz

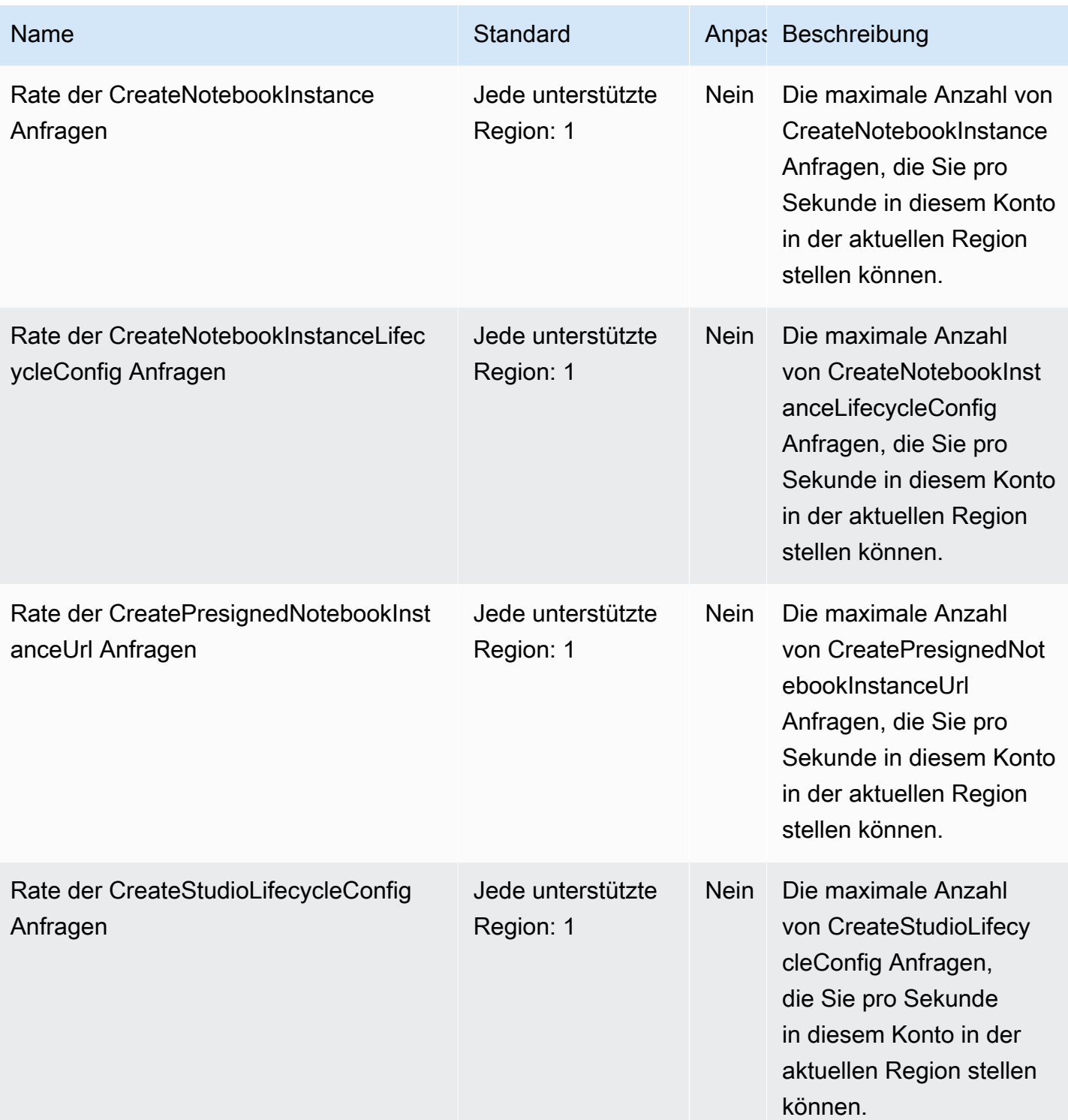
AWS Allgemeine Referenz

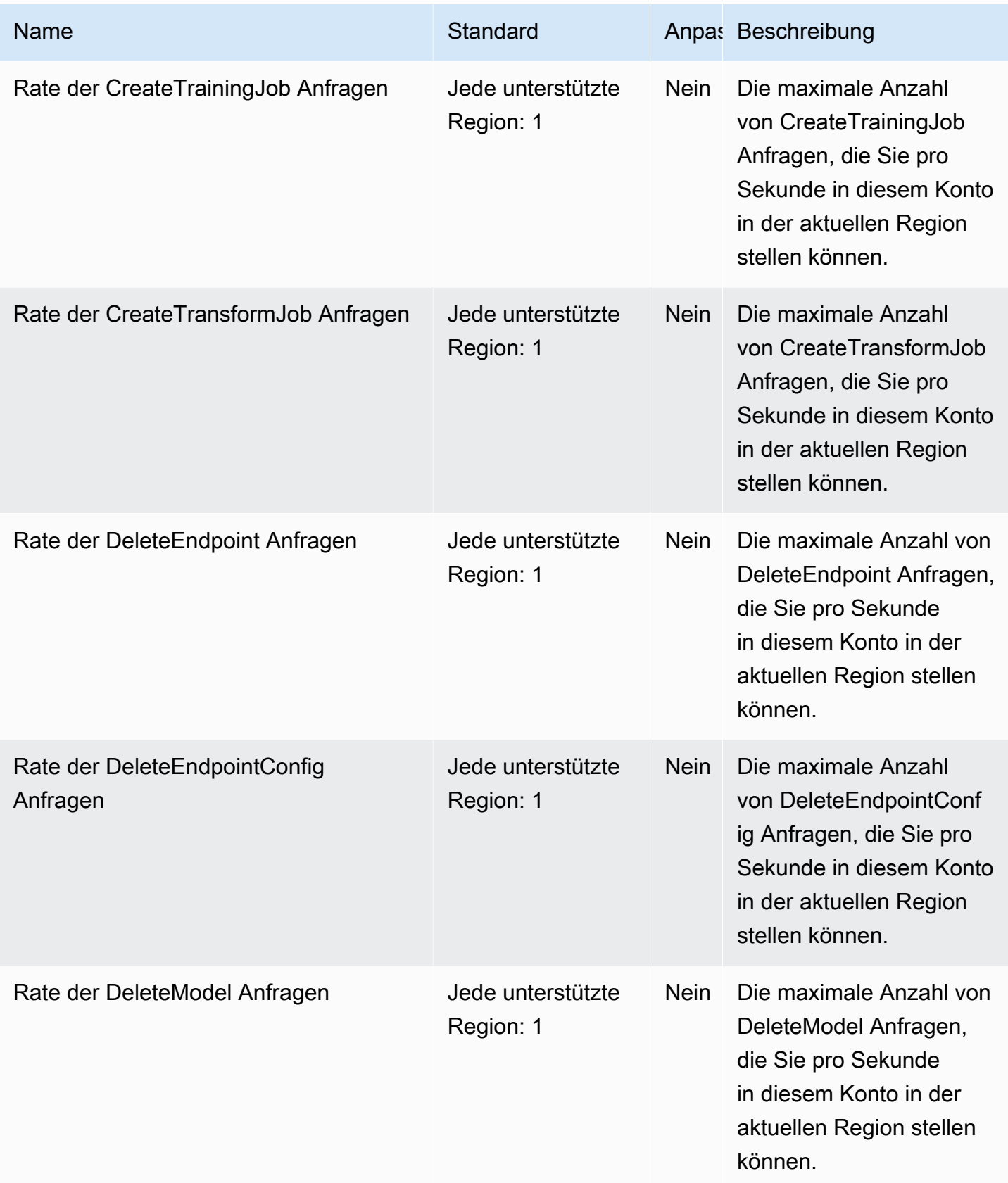

AWS Allgemeine Referenz

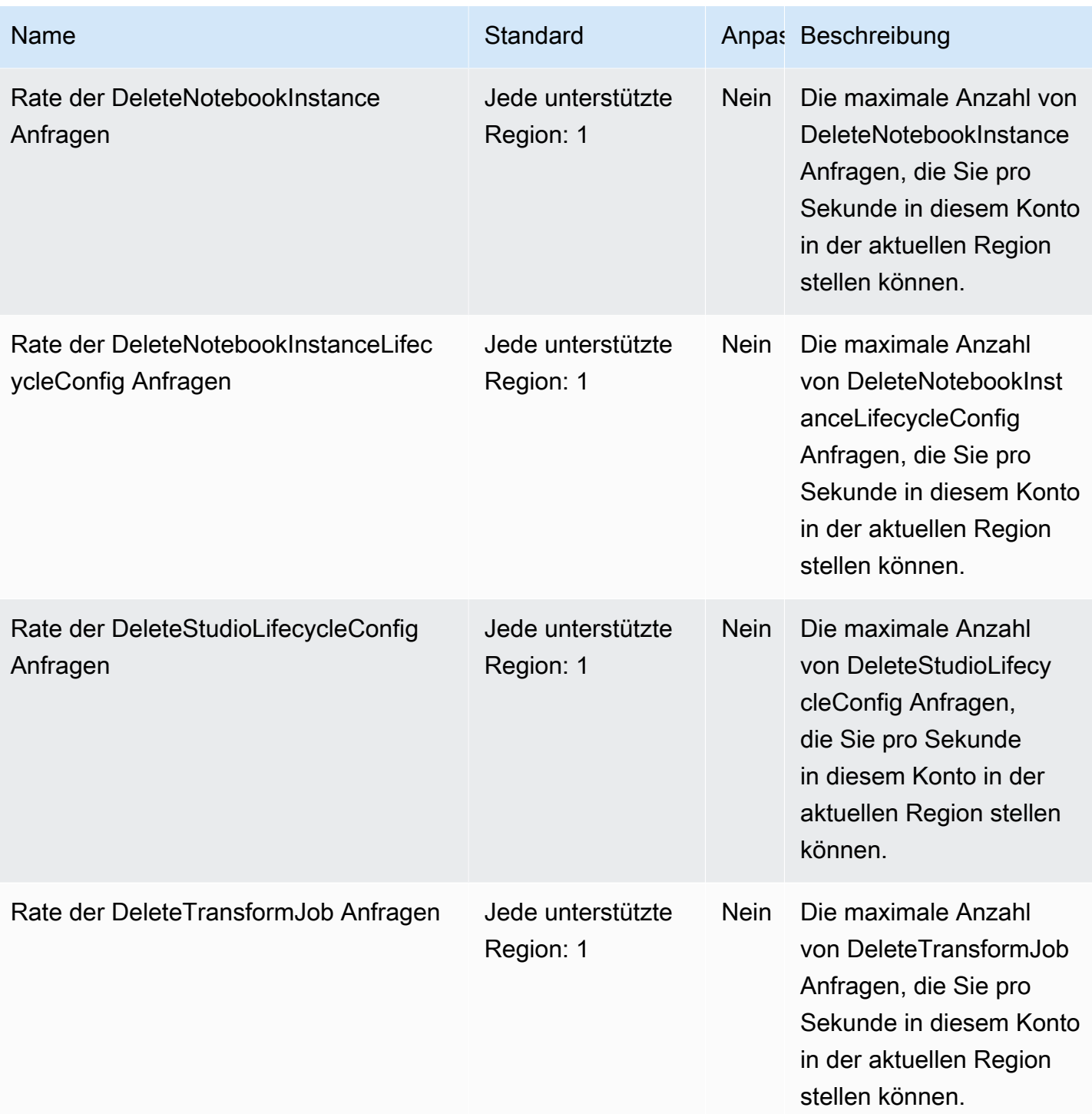

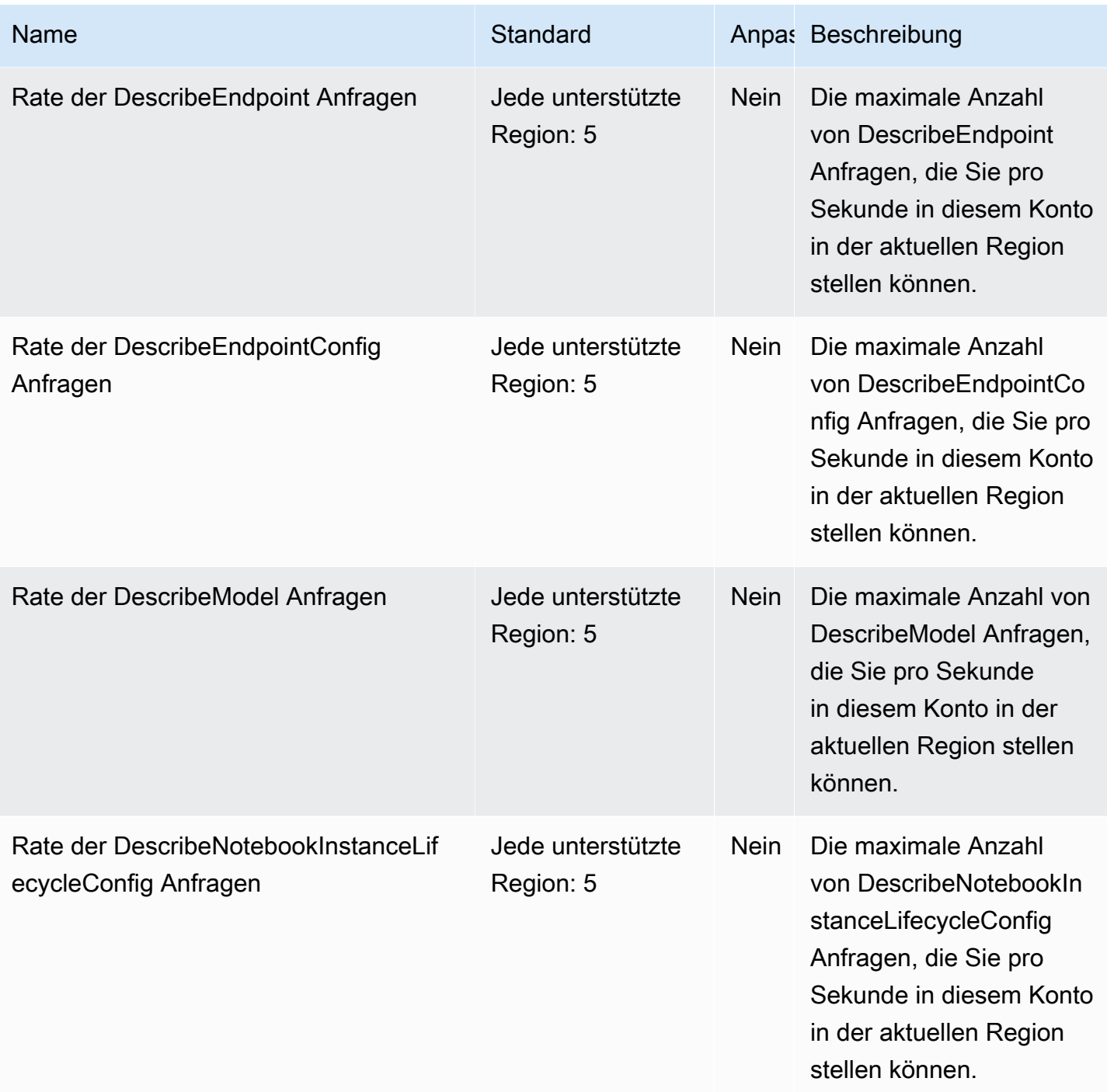

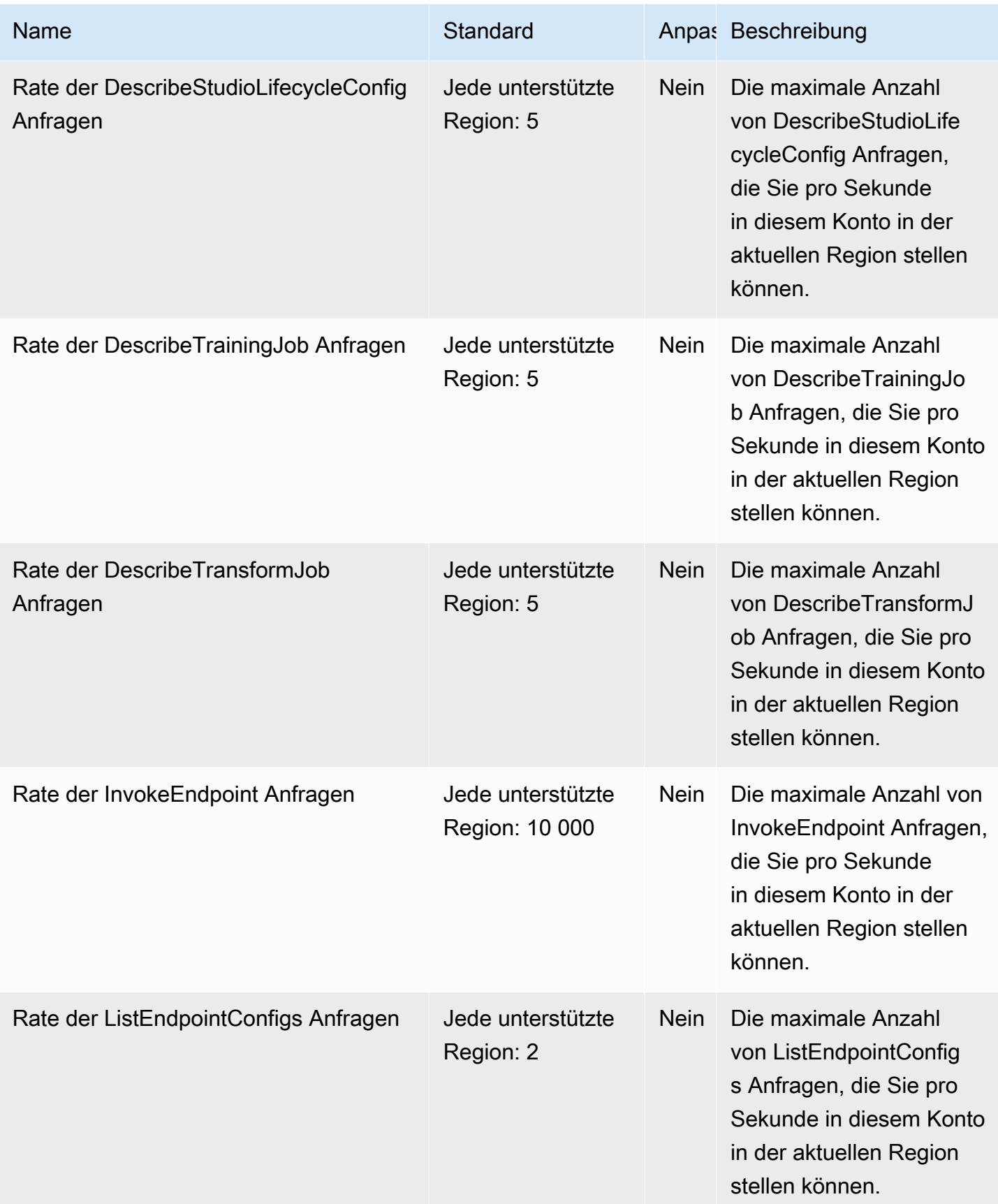

AWS Allgemeine Referenz

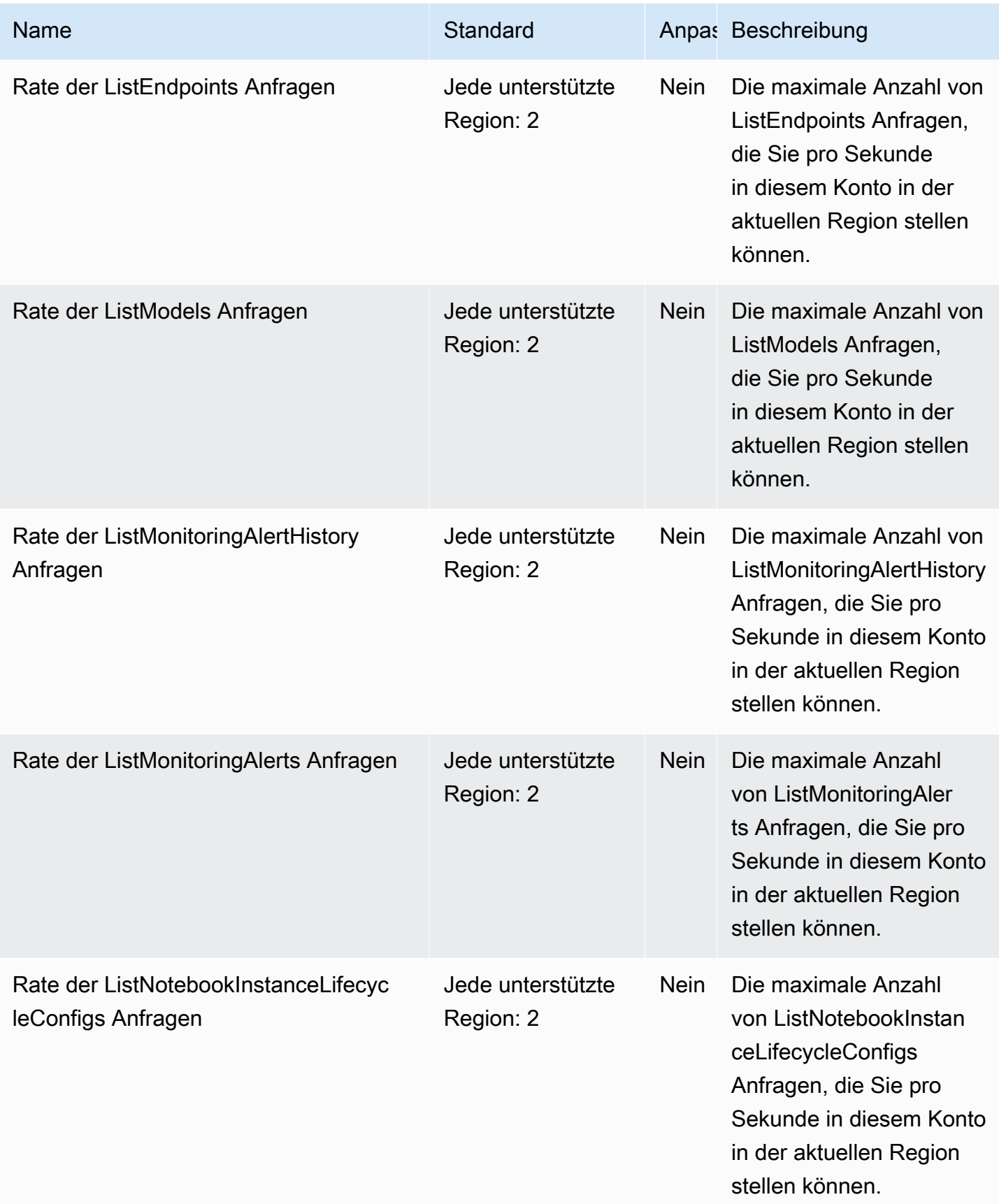

AWS Allgemeine Referenz

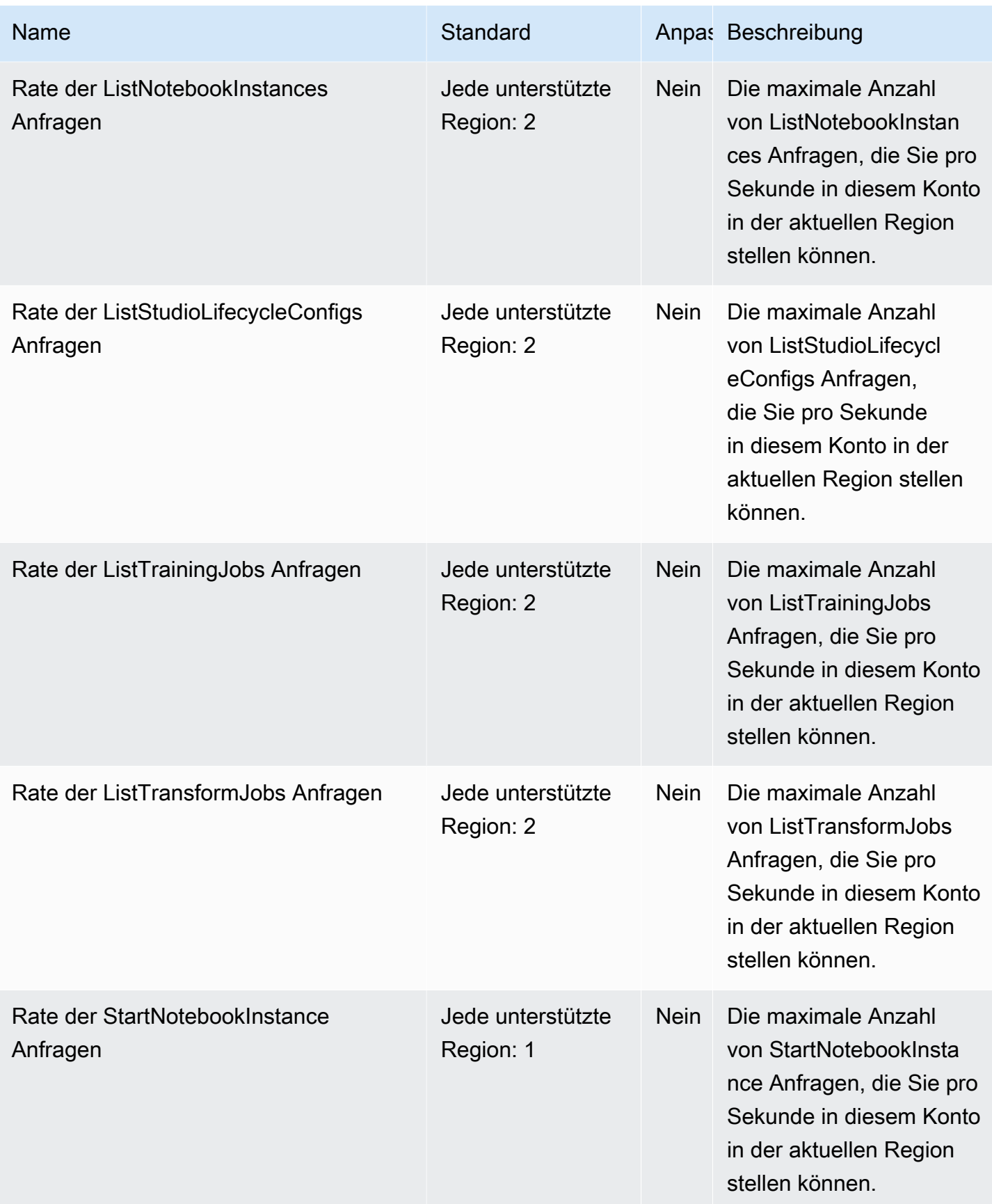

AWS Allgemeine Referenz

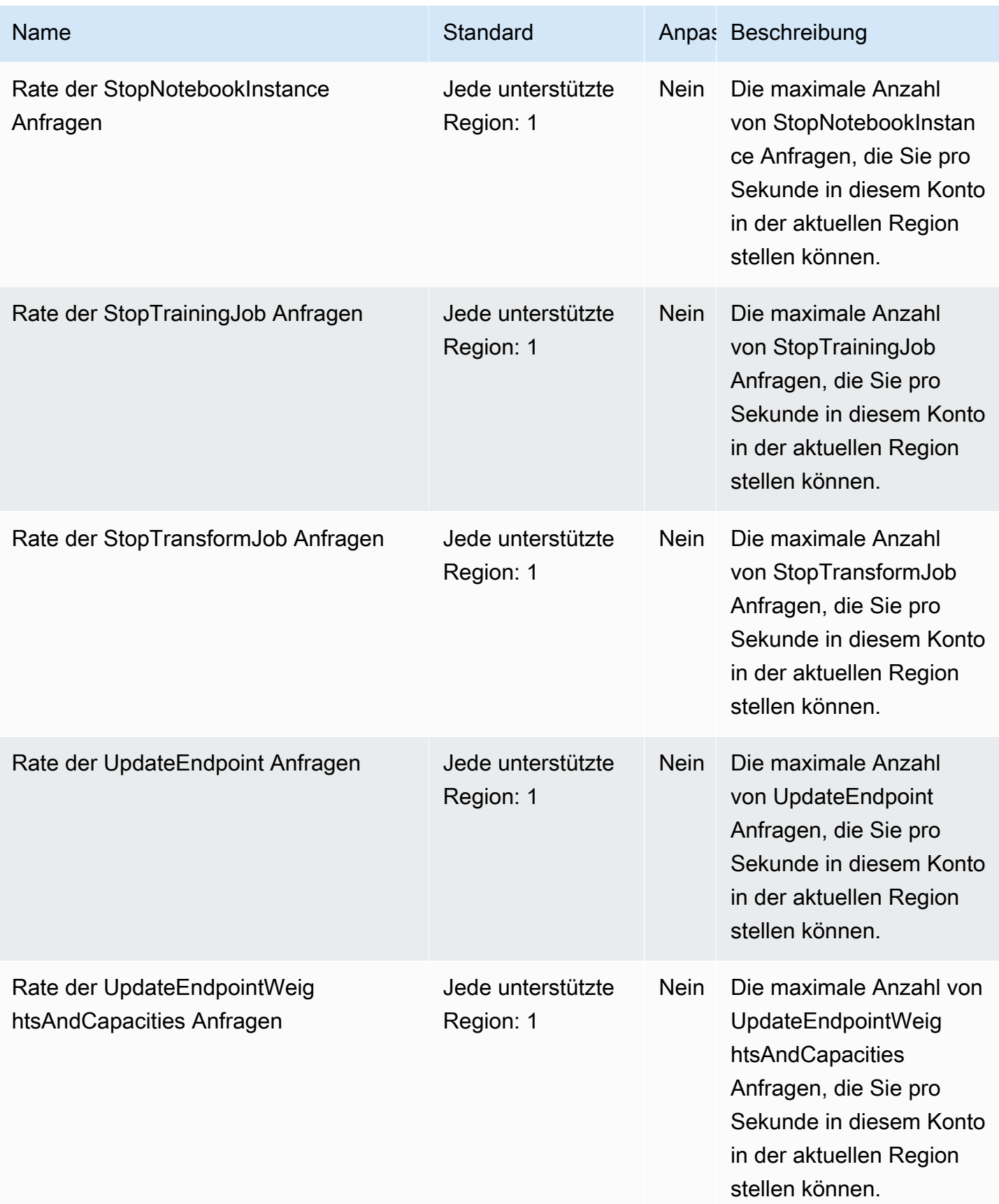

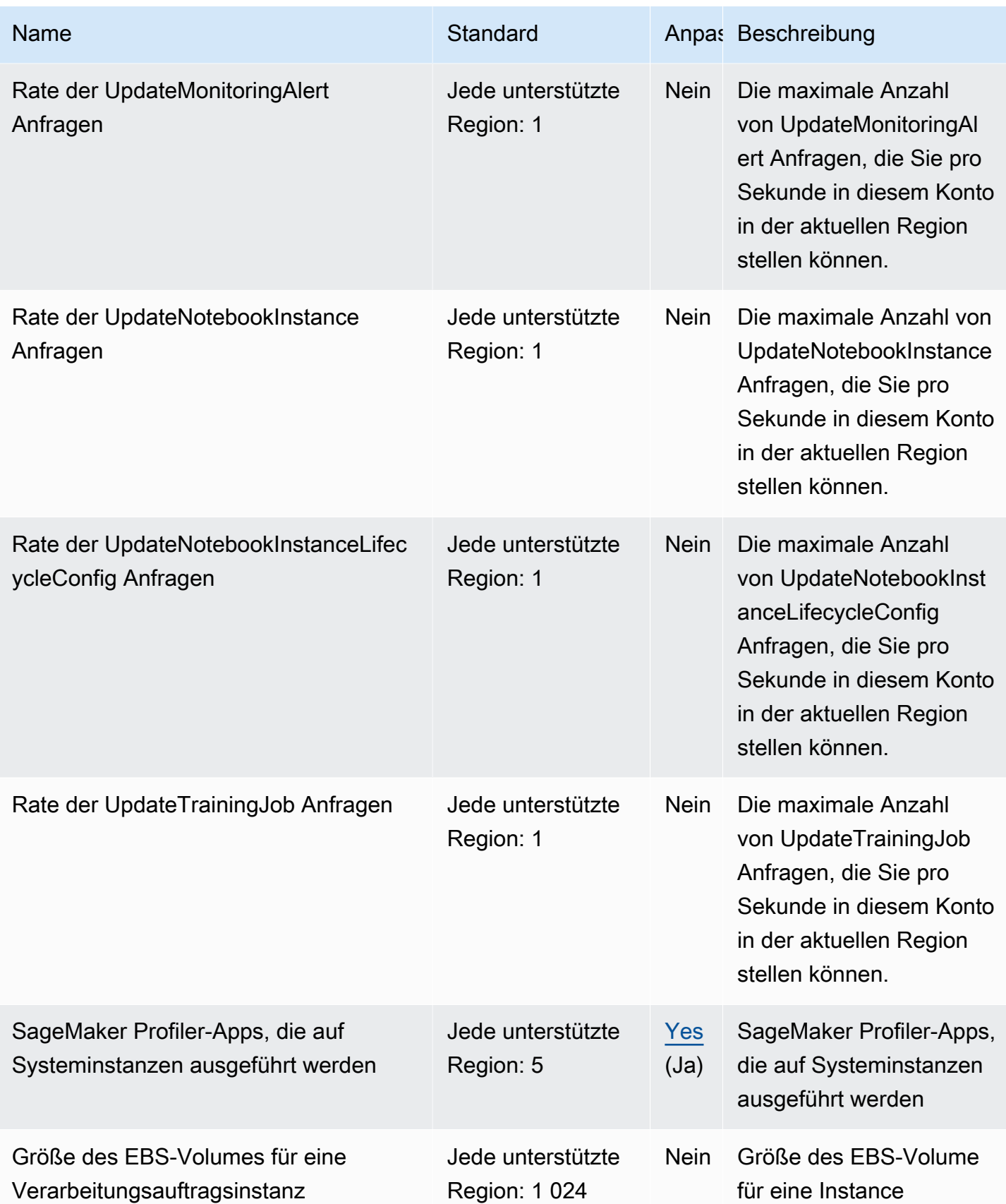

AWS Allgemeine Referenz

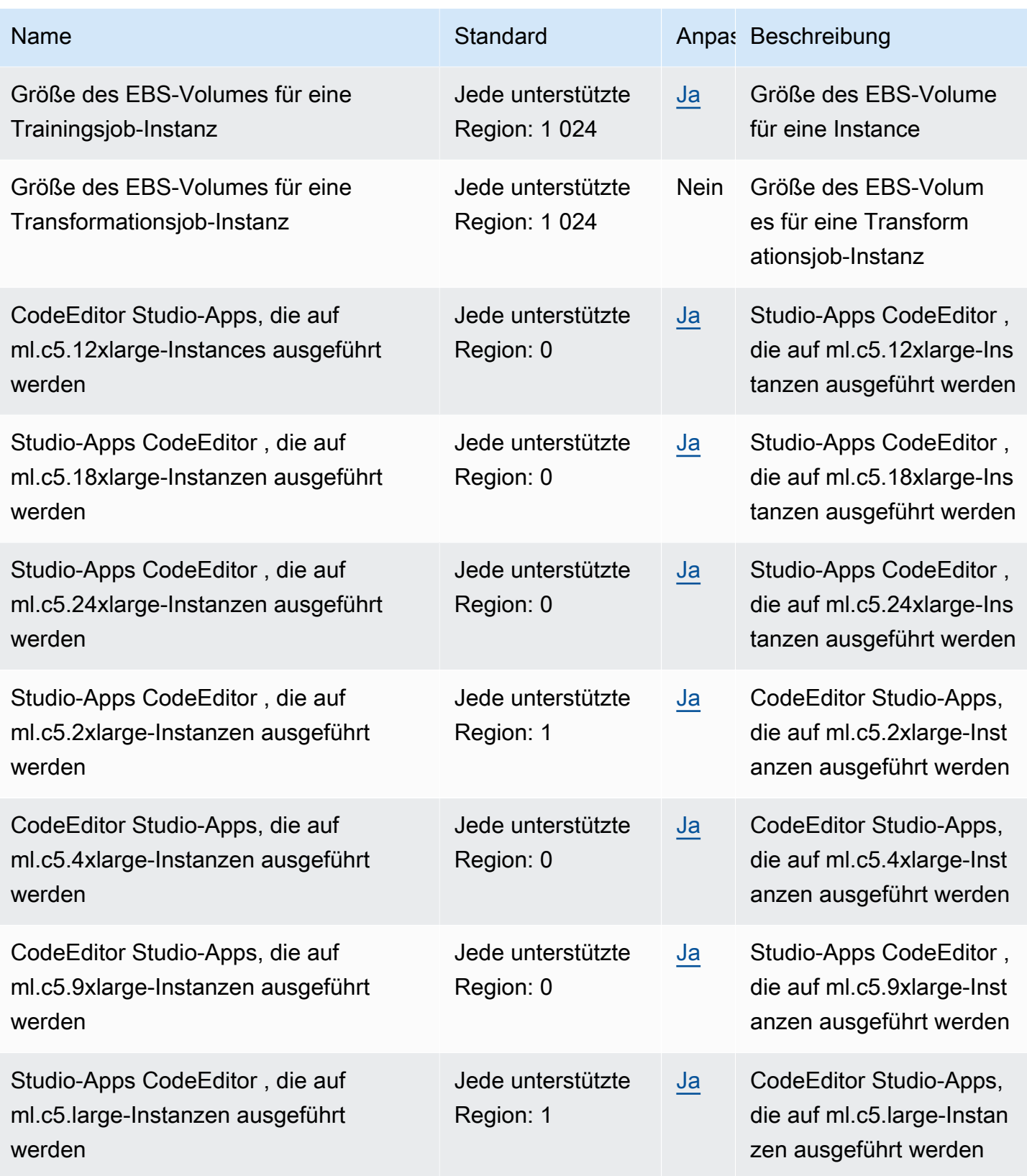

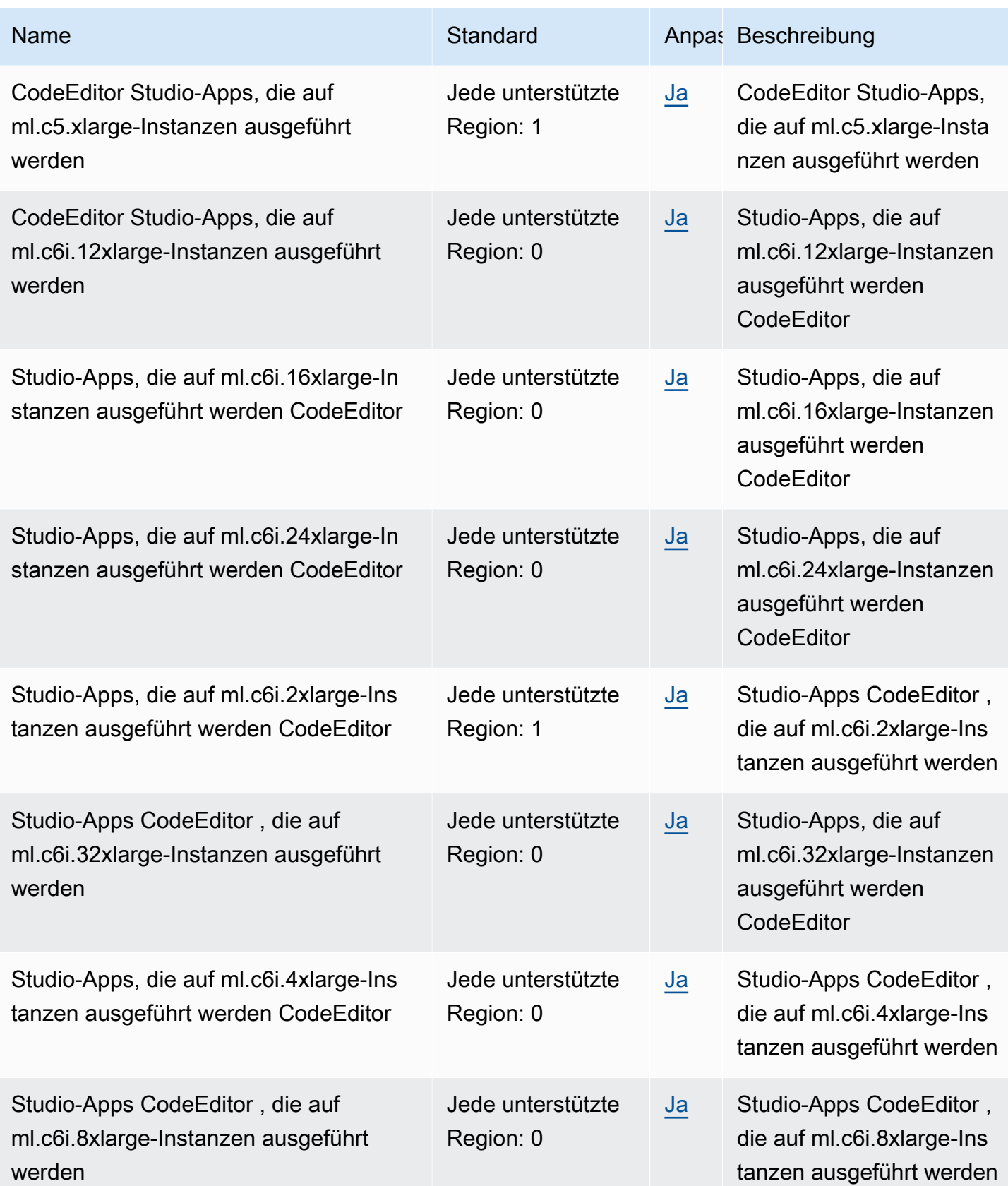

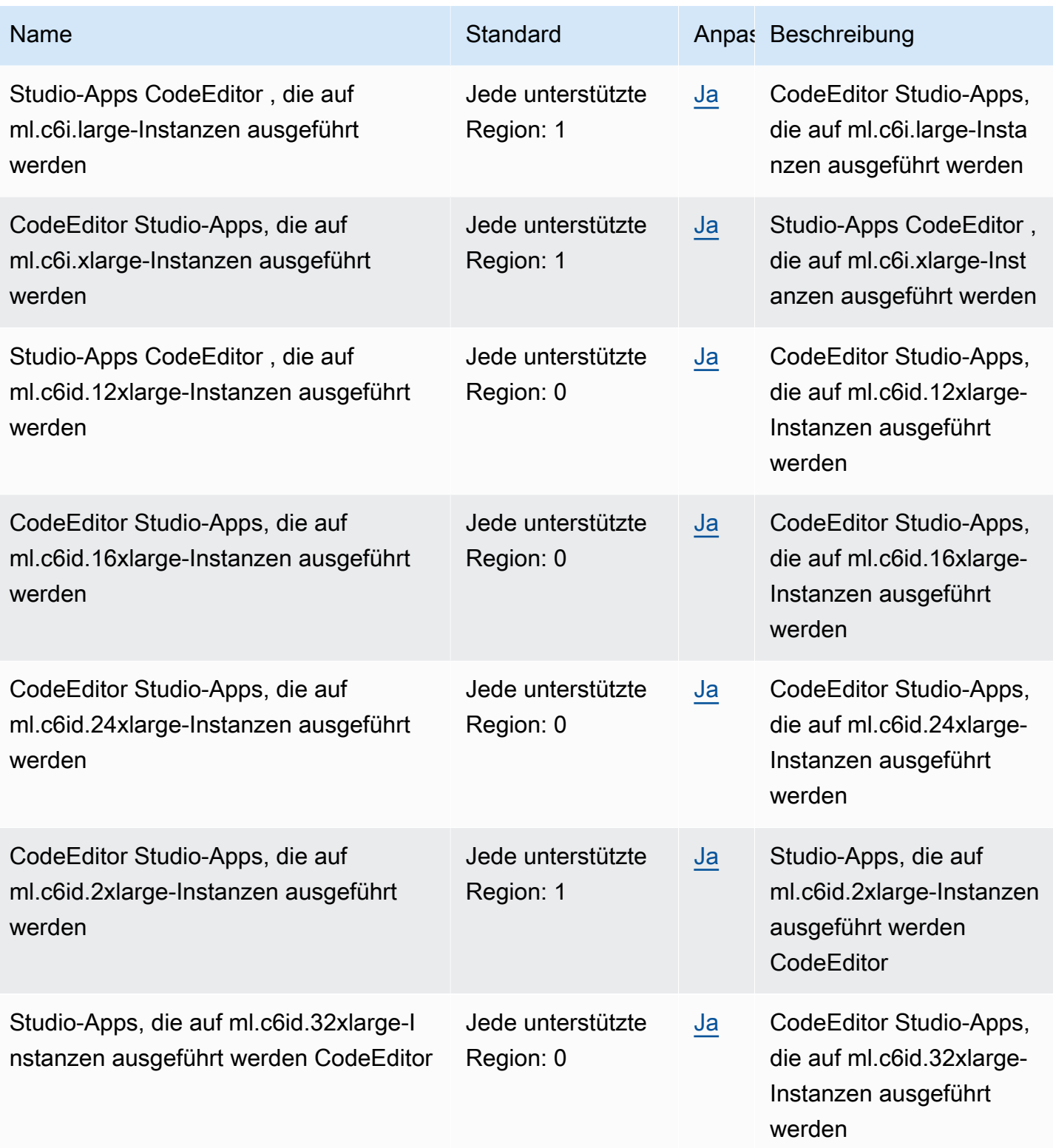

AWS Allgemeine Referenz

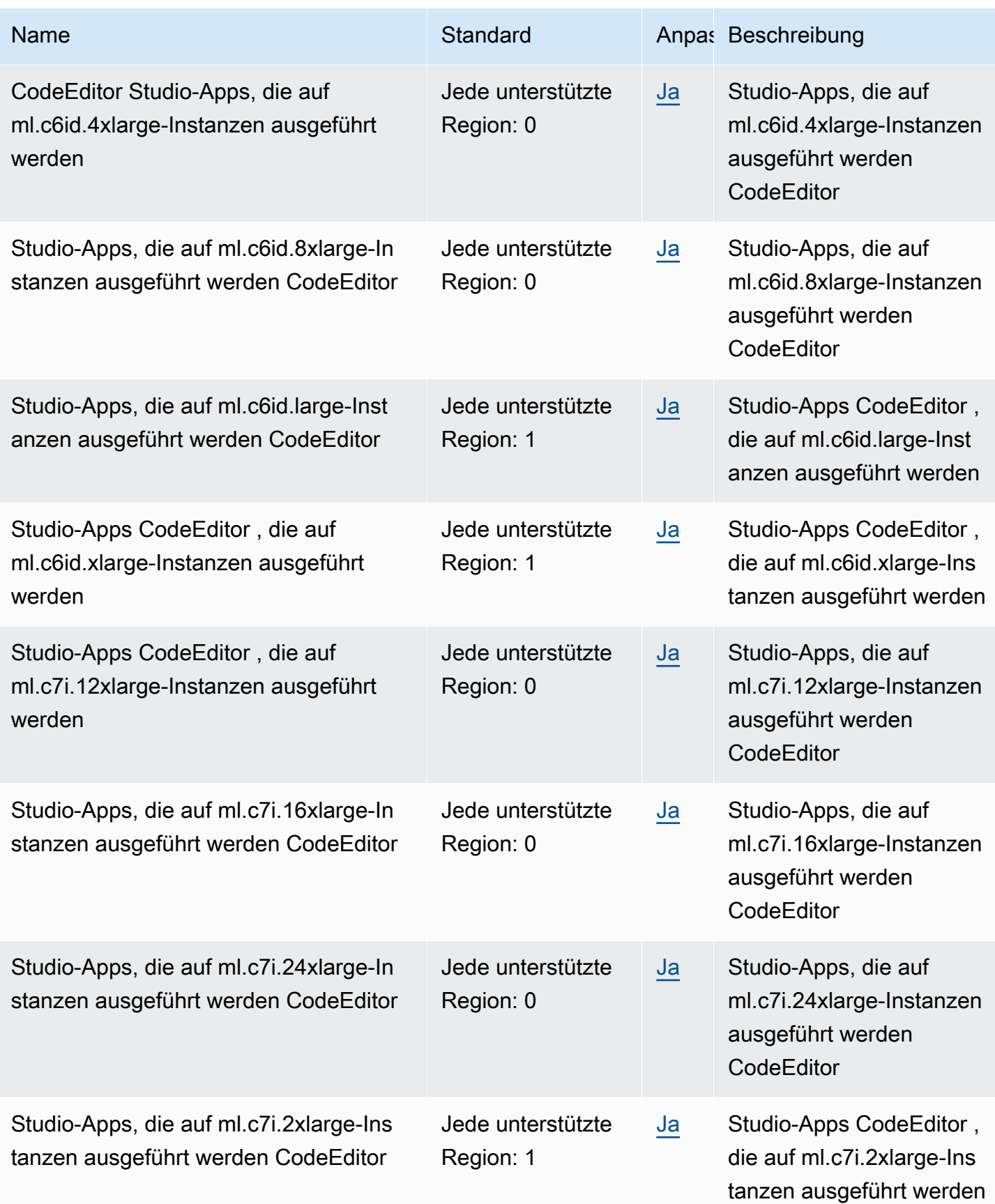

AWS Allgemeine Referenz

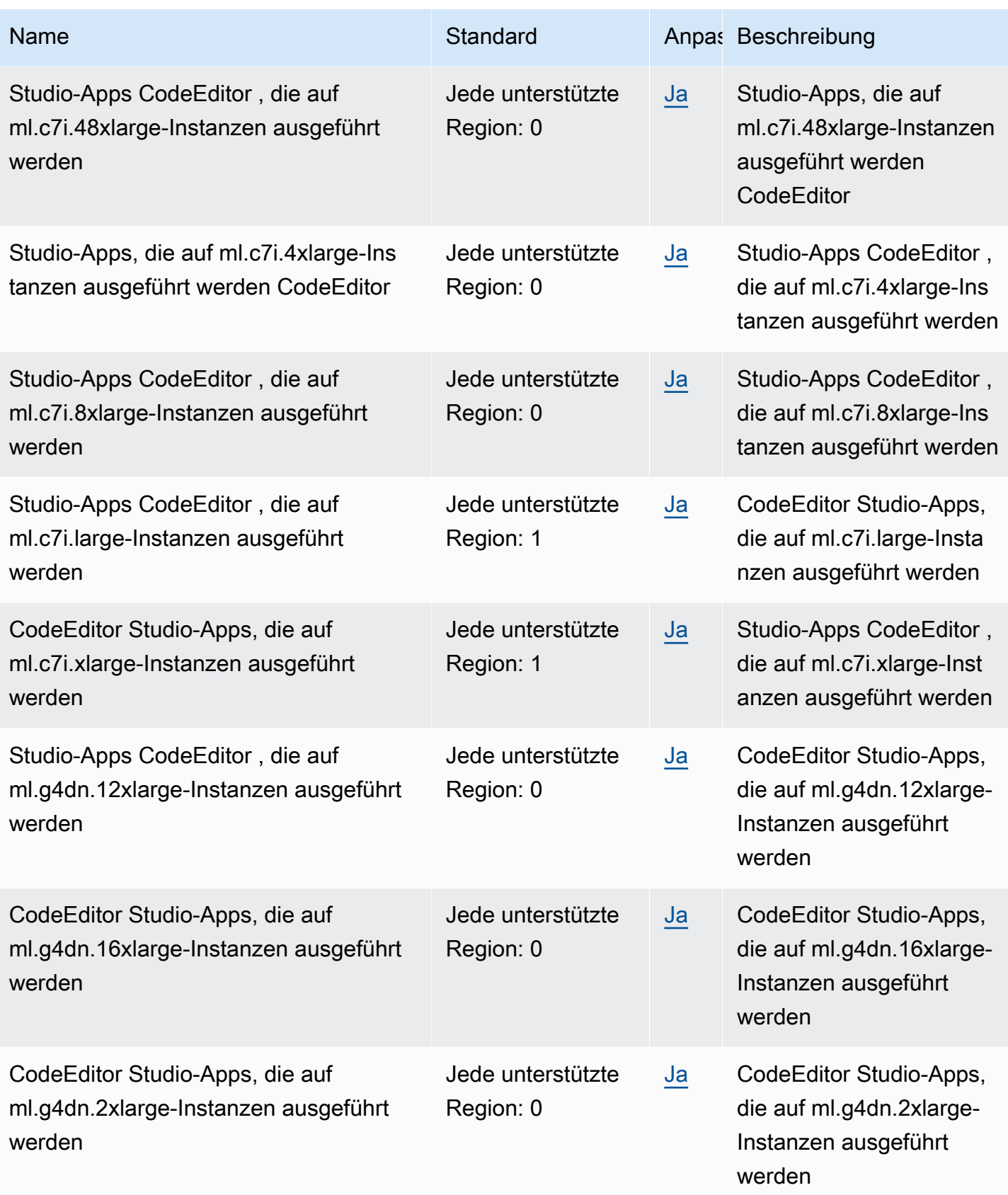

AWS Allgemeine Referenz

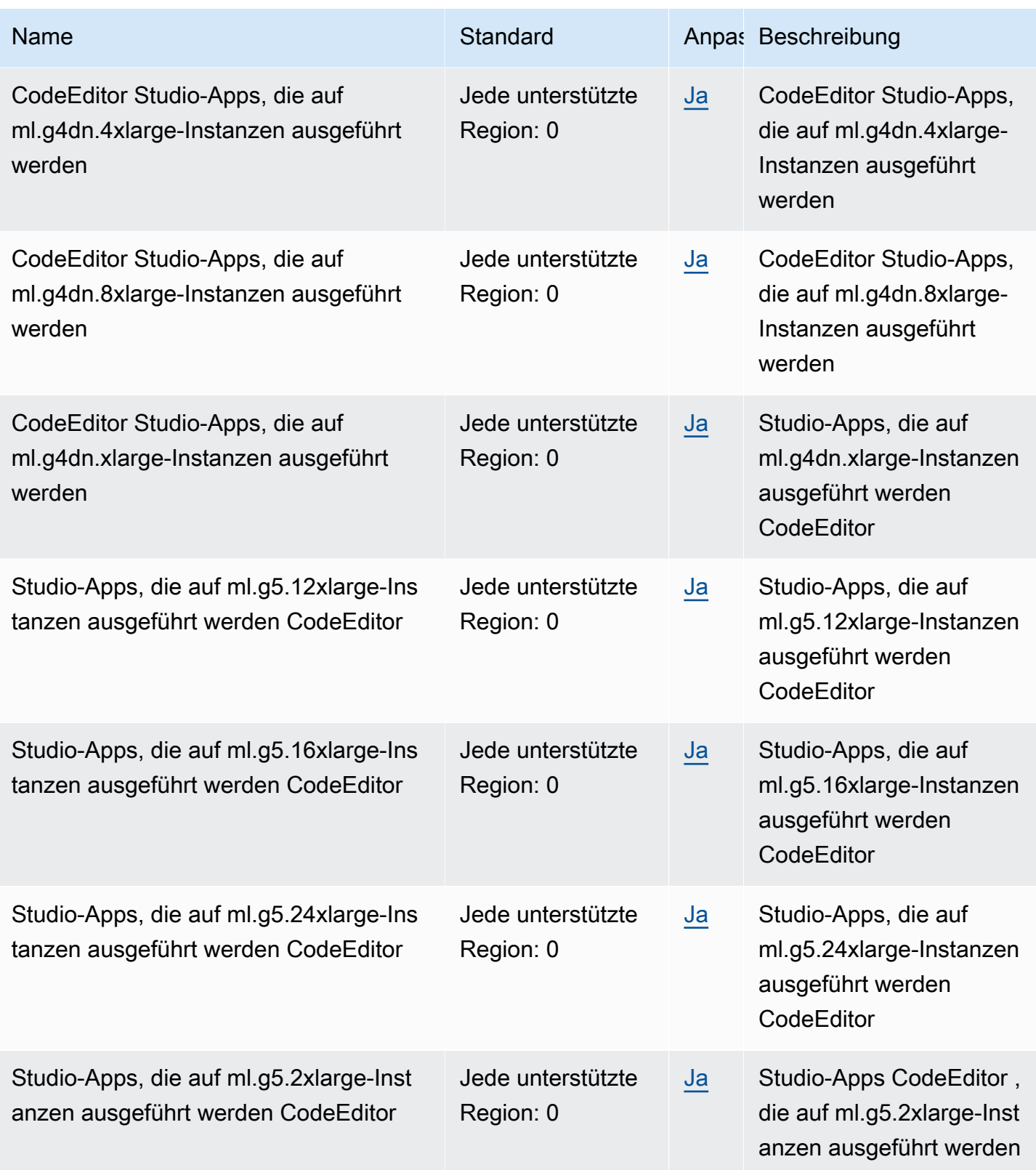

AWS Allgemeine Referenz

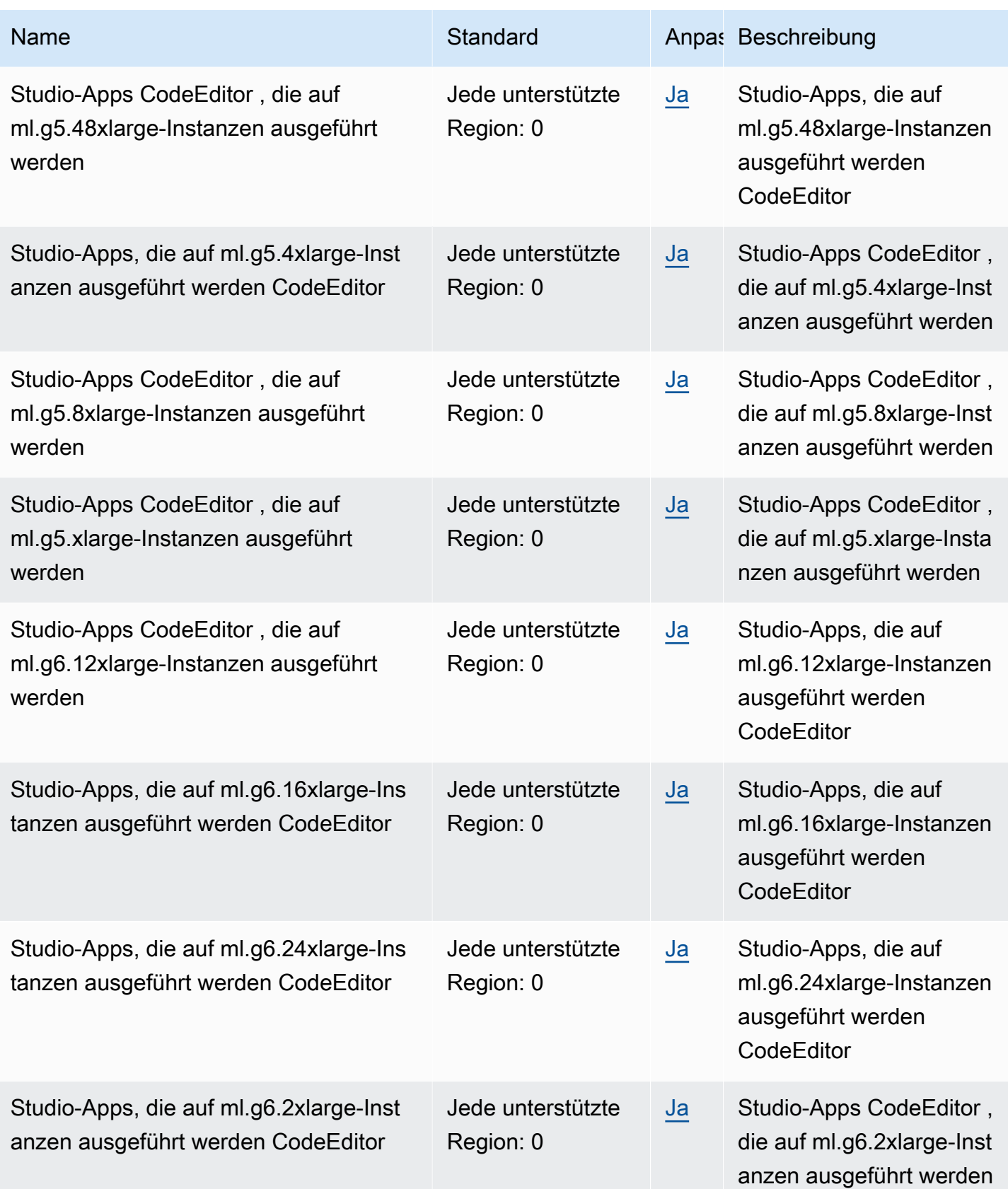

AWS Allgemeine Referenz

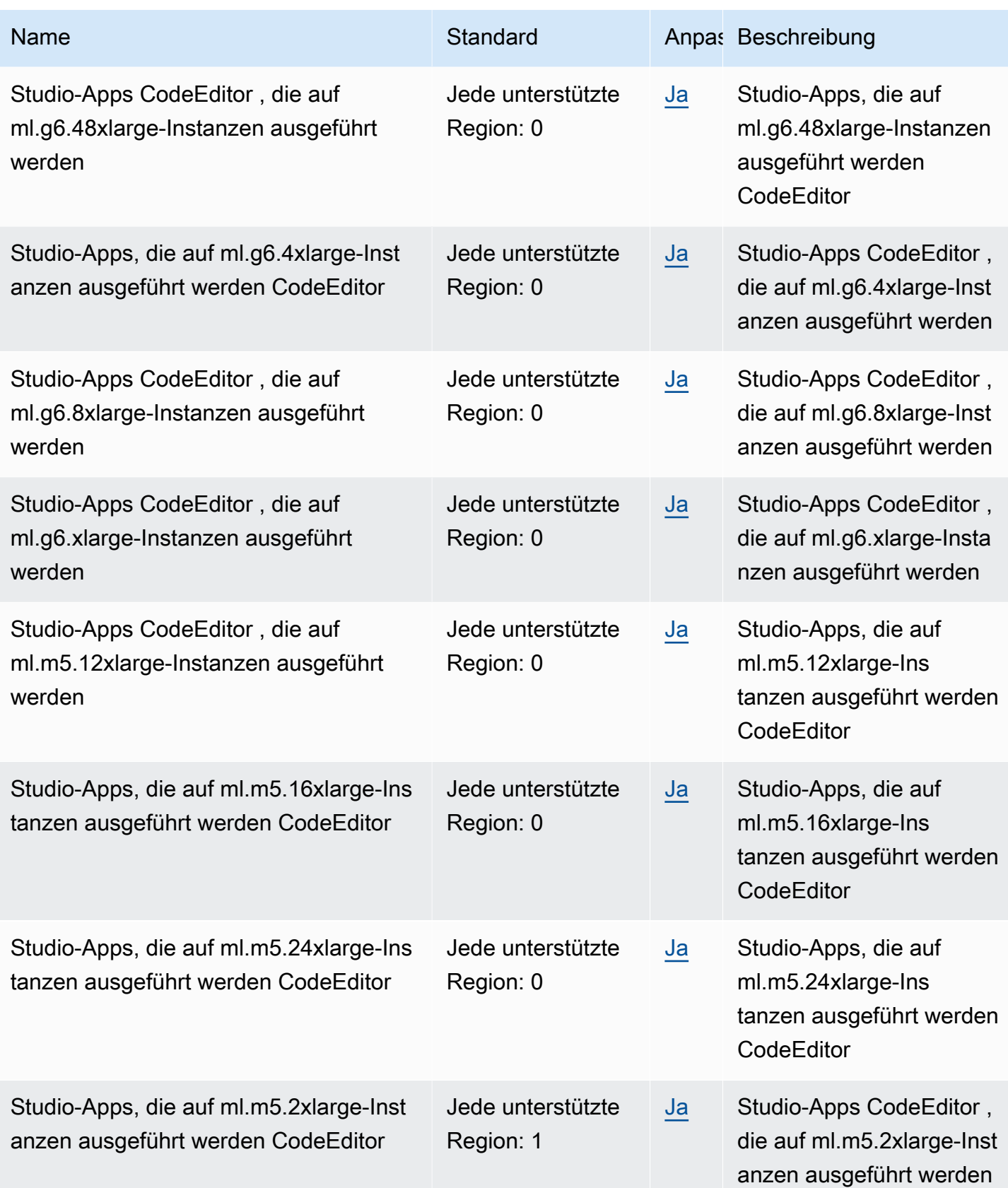

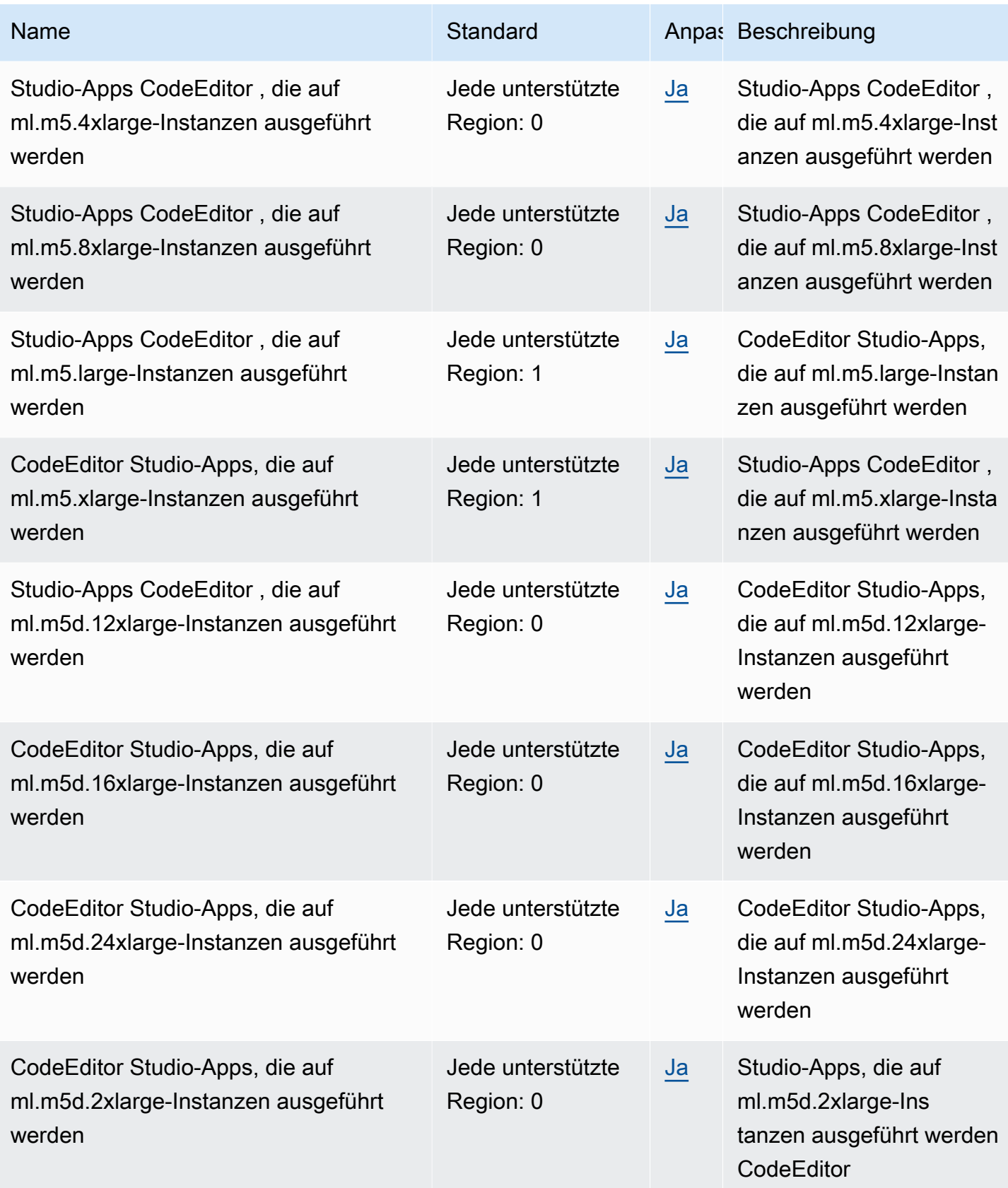

AWS Allgemeine Referenz

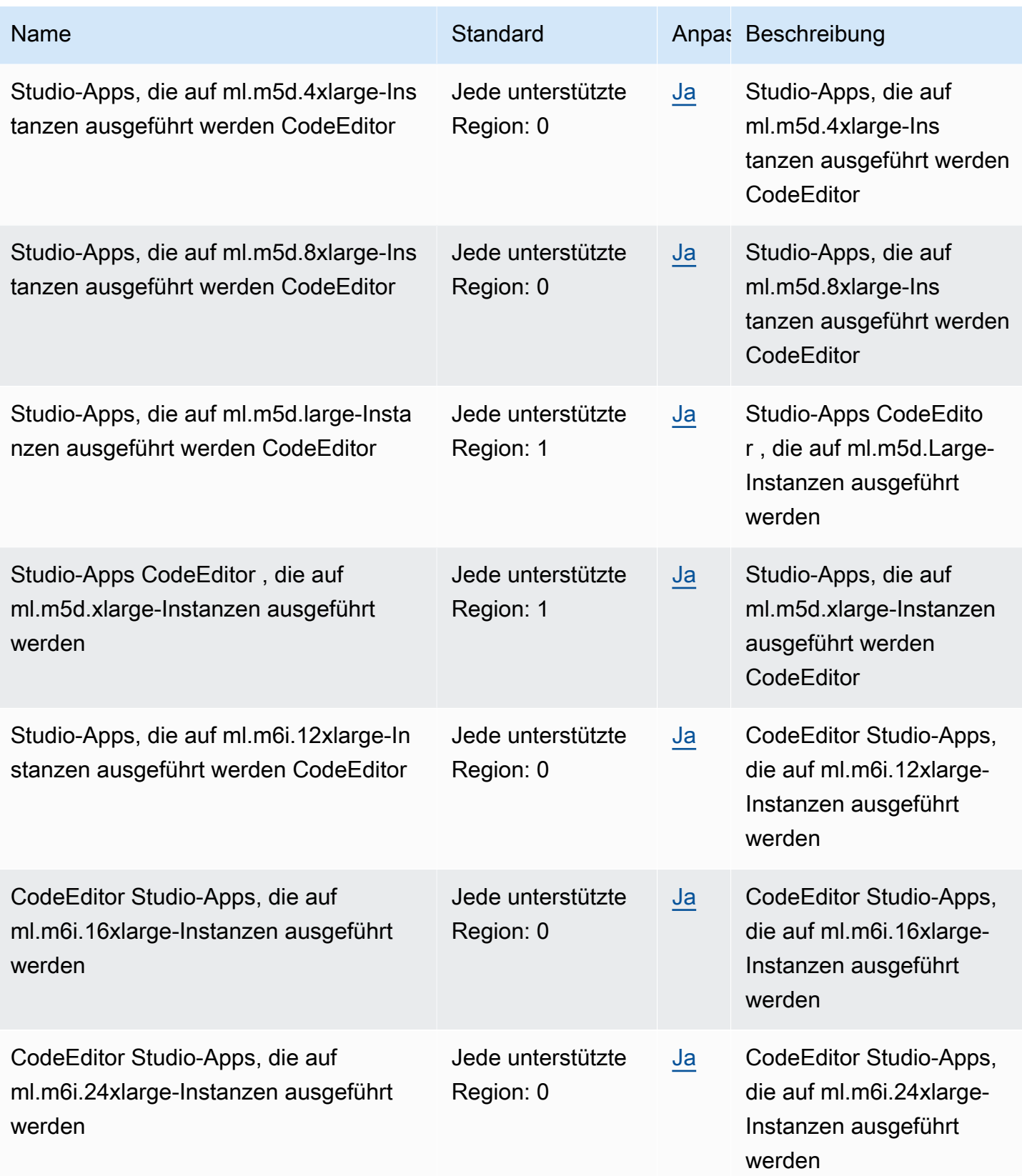

AWS Allgemeine Referenz

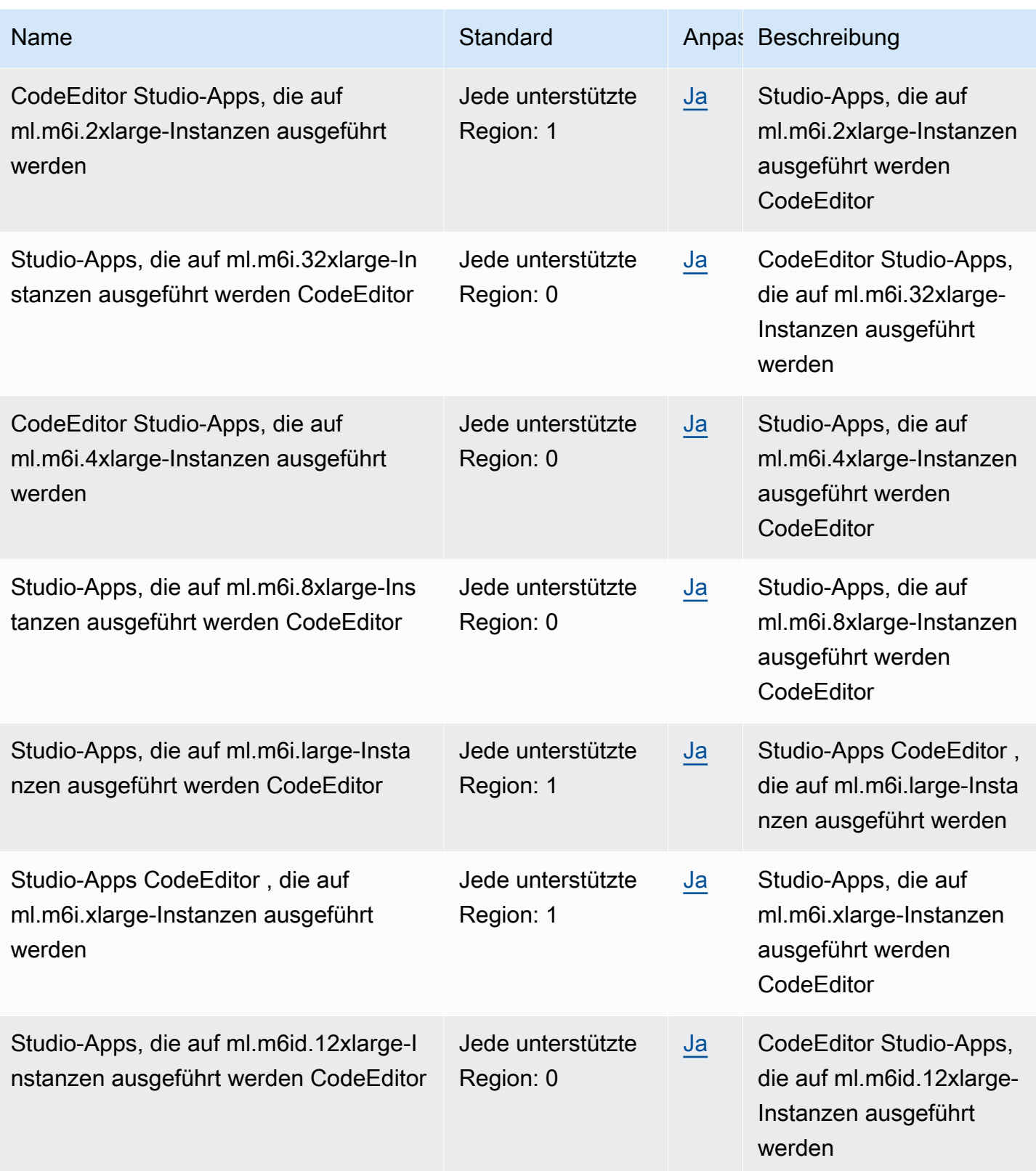

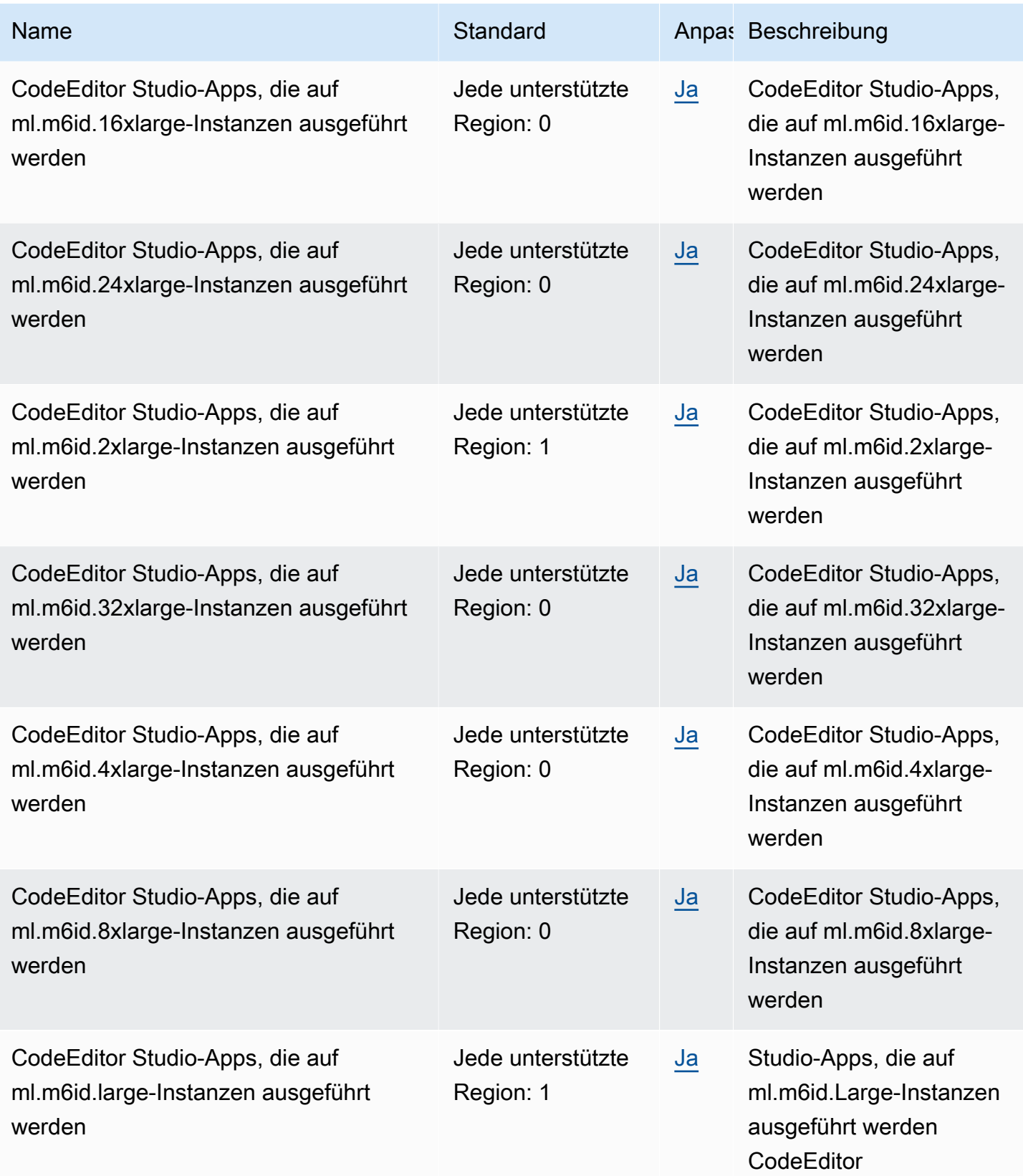

AWS Allgemeine Referenz

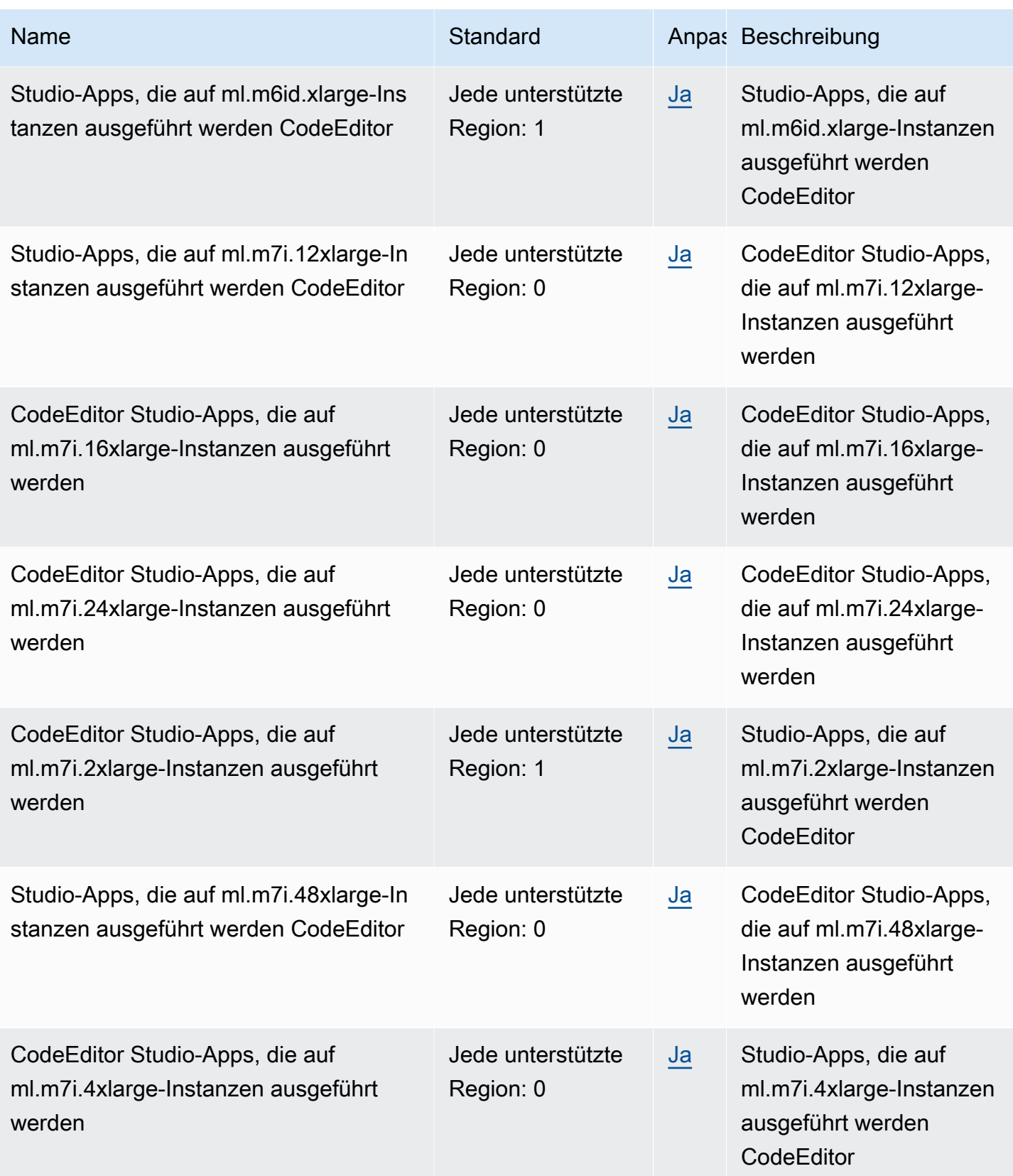

AWS Allgemeine Referenz

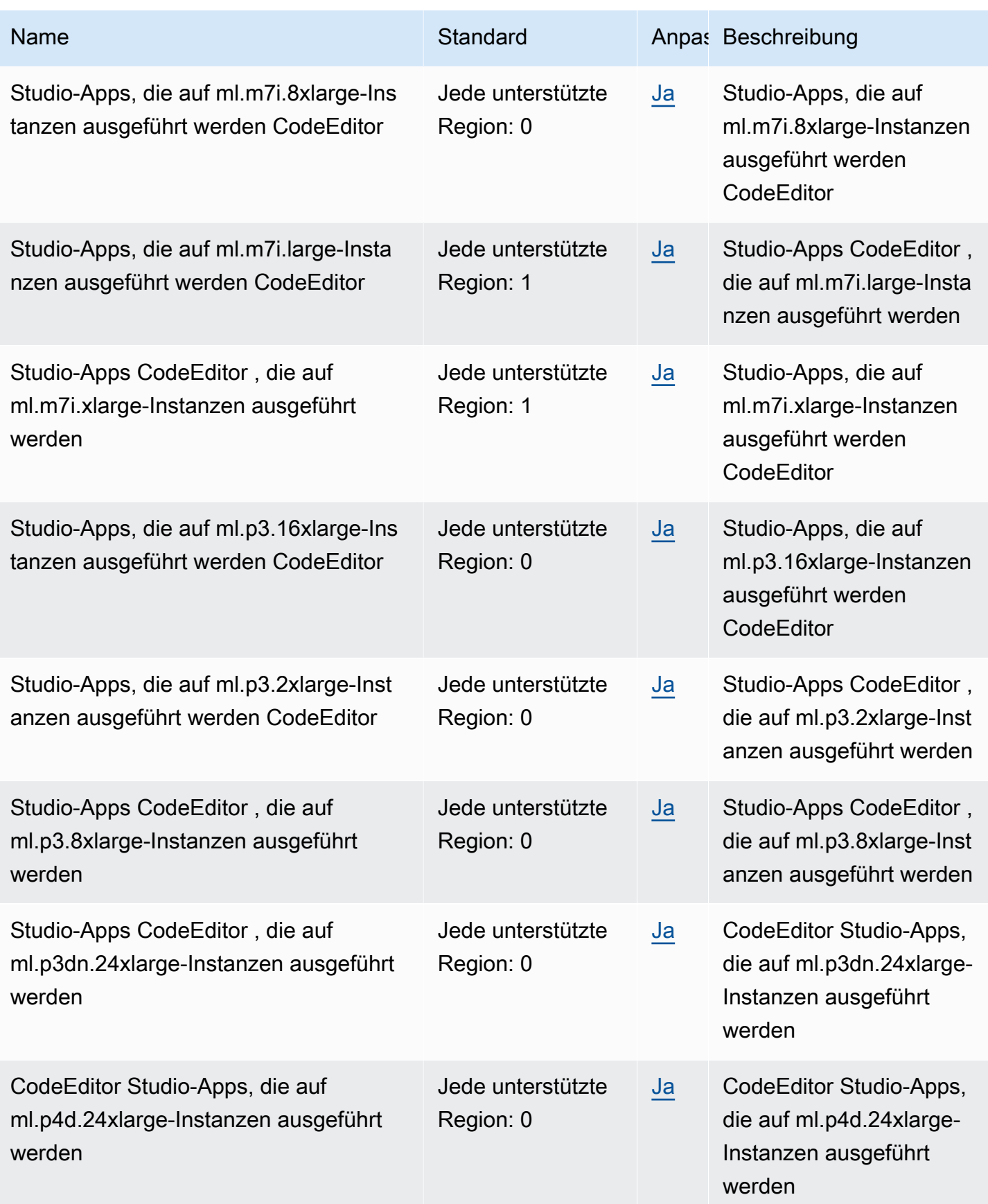

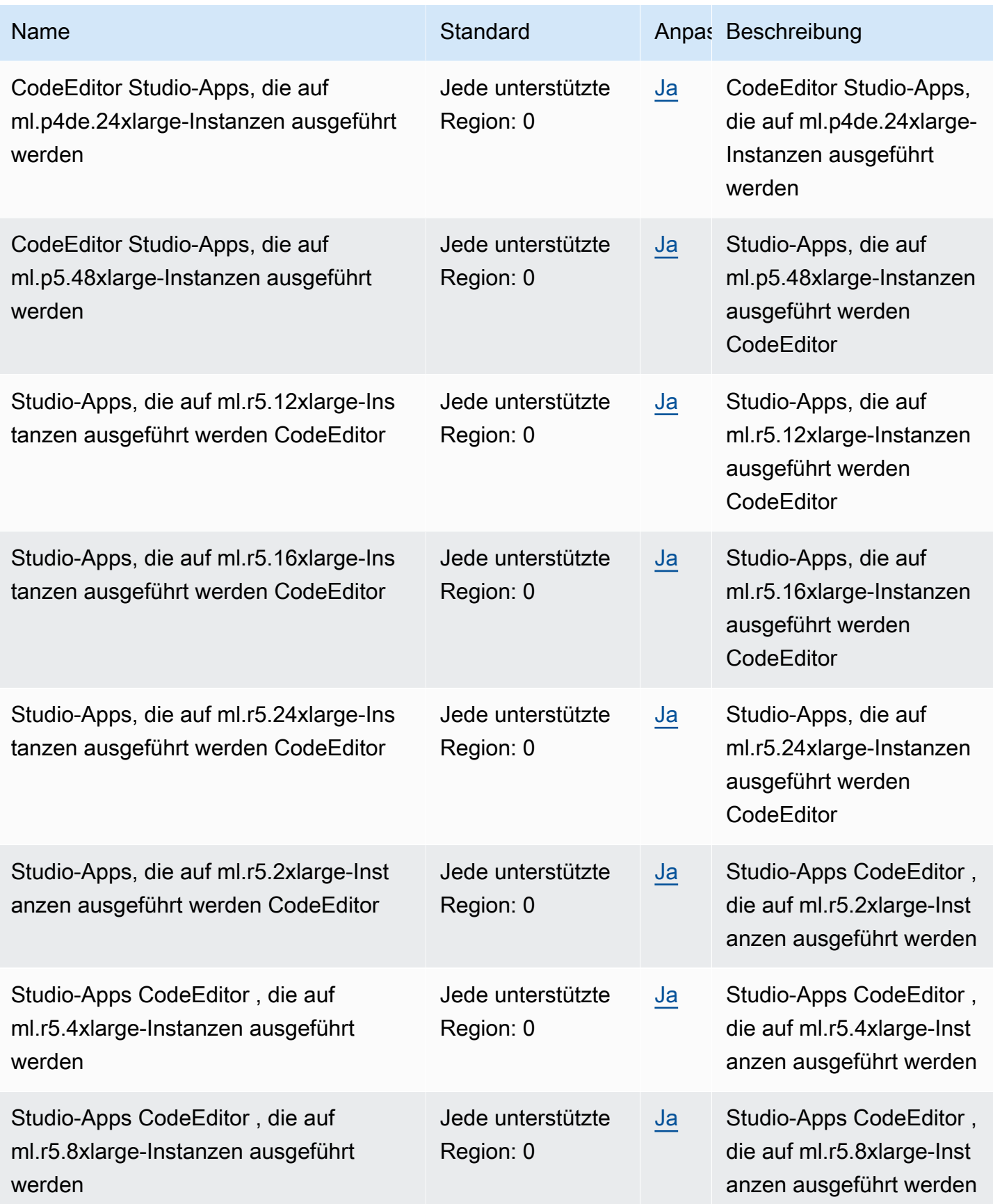

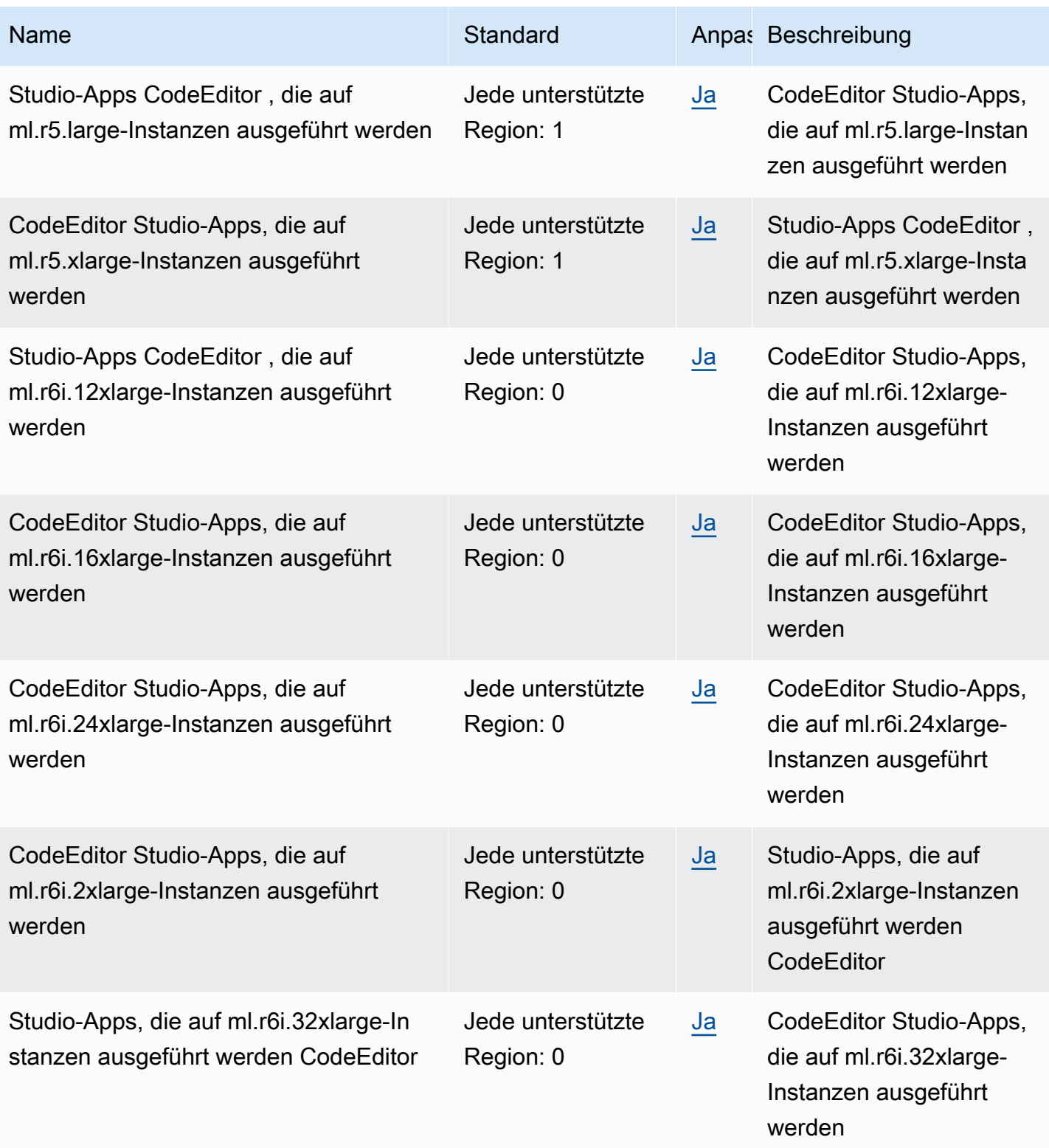

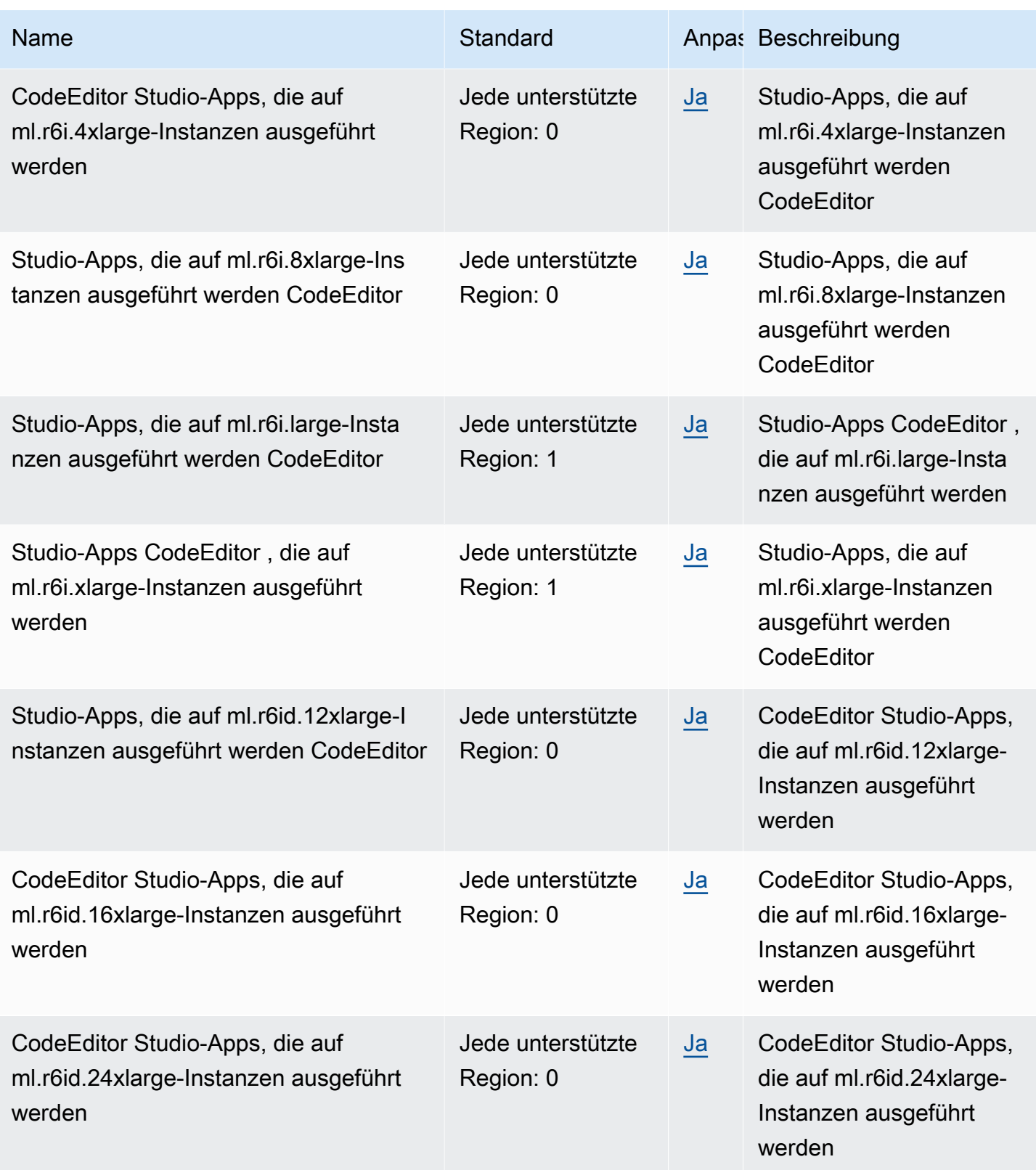

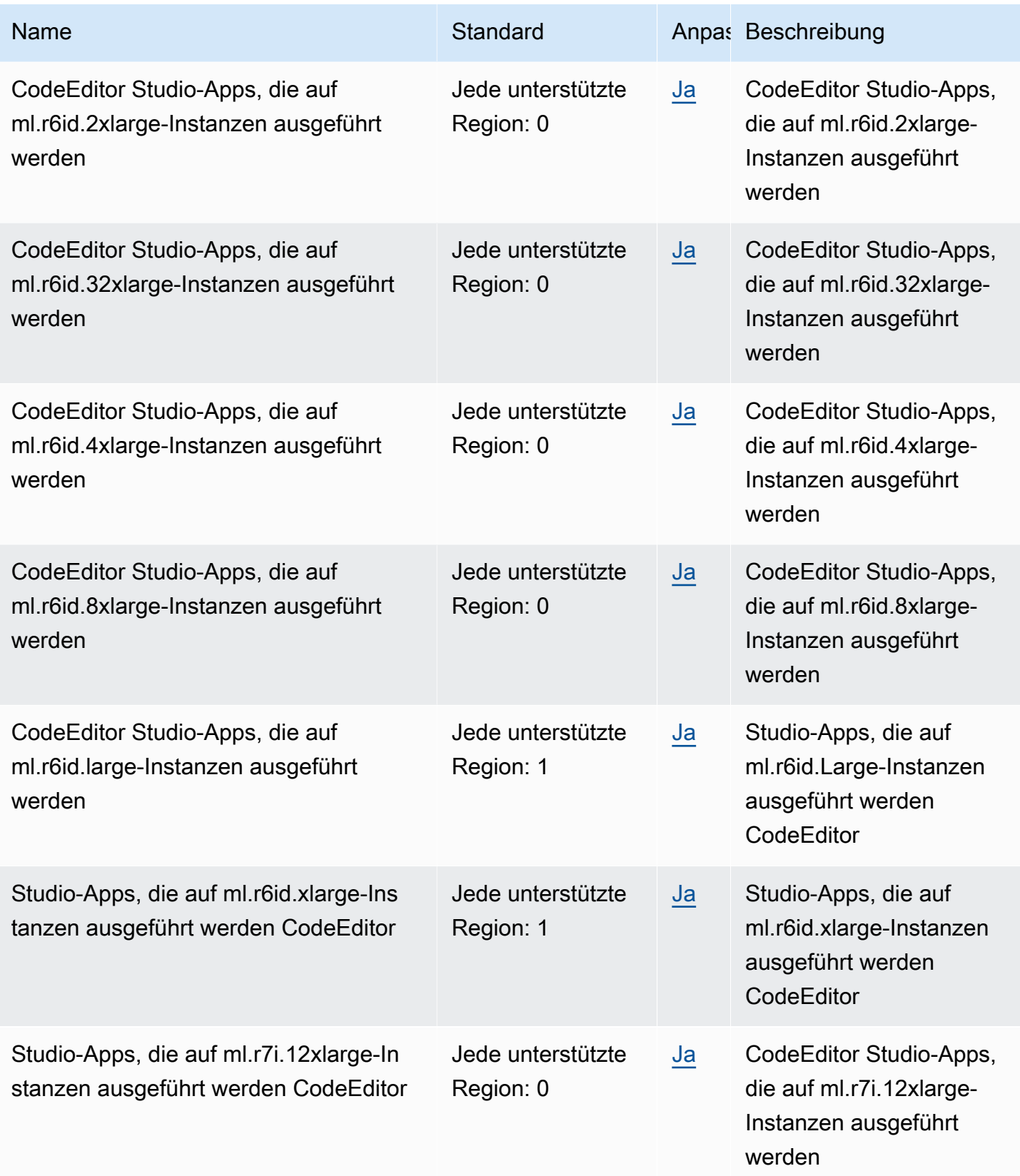

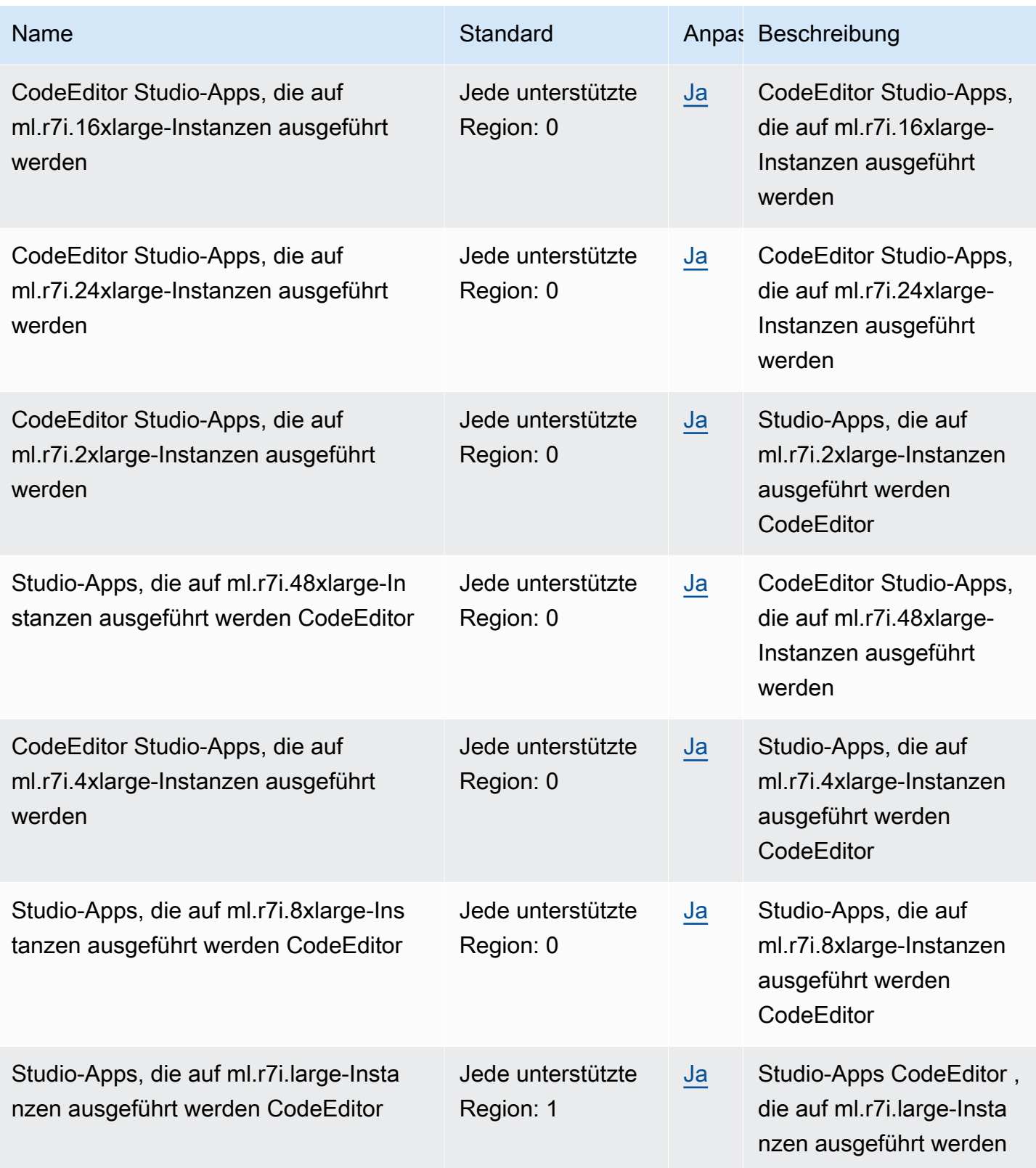

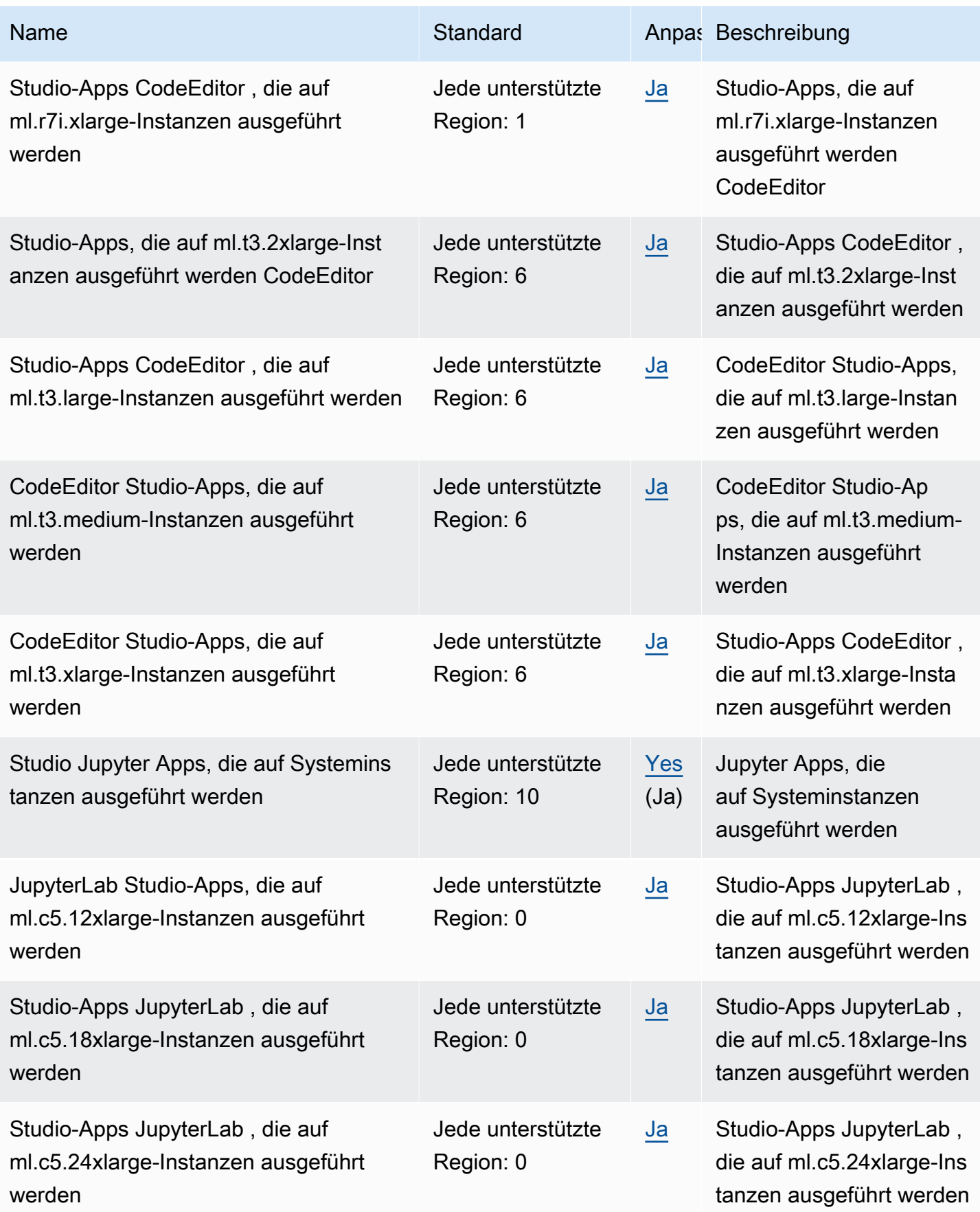

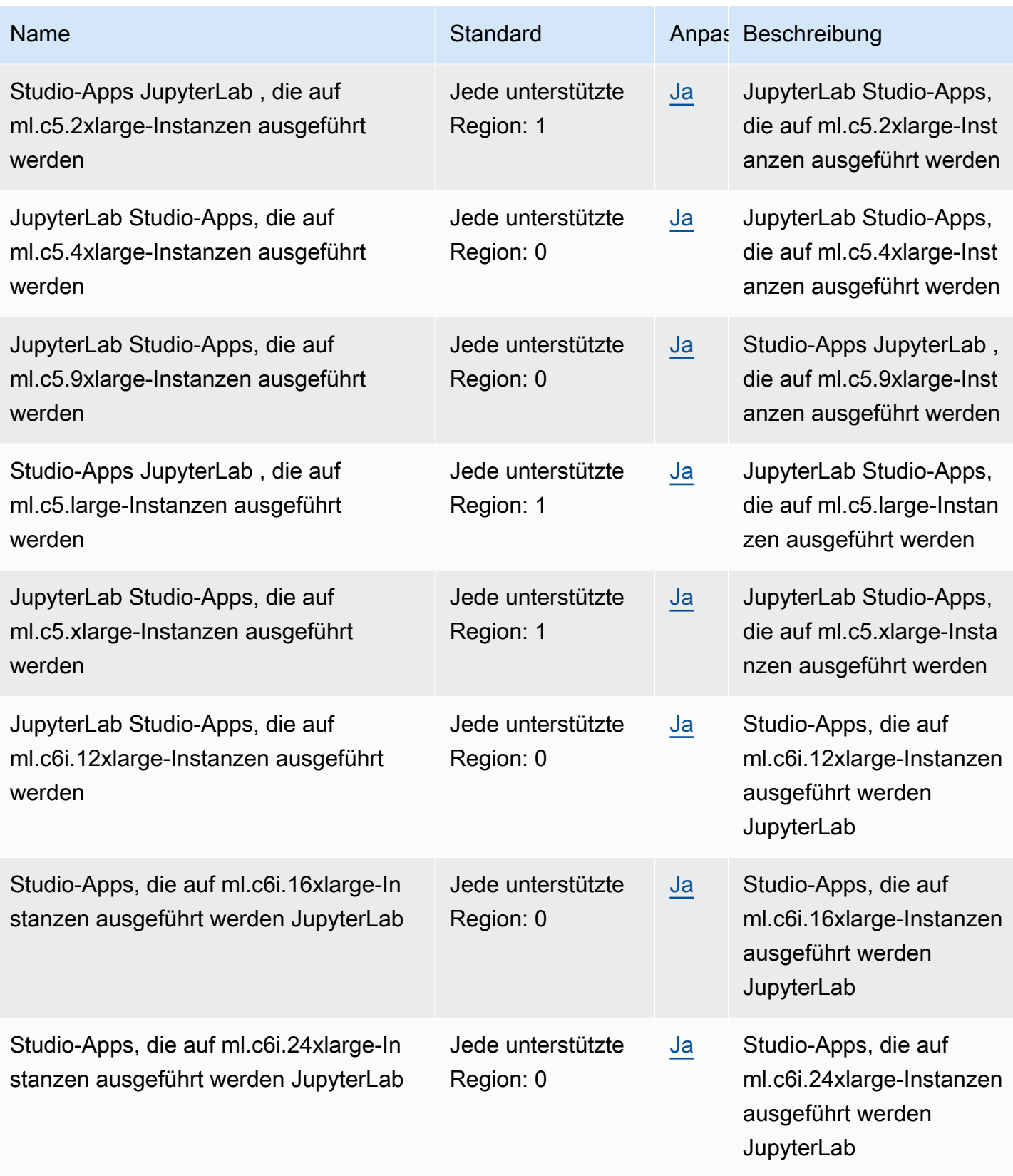

AWS Allgemeine Referenz

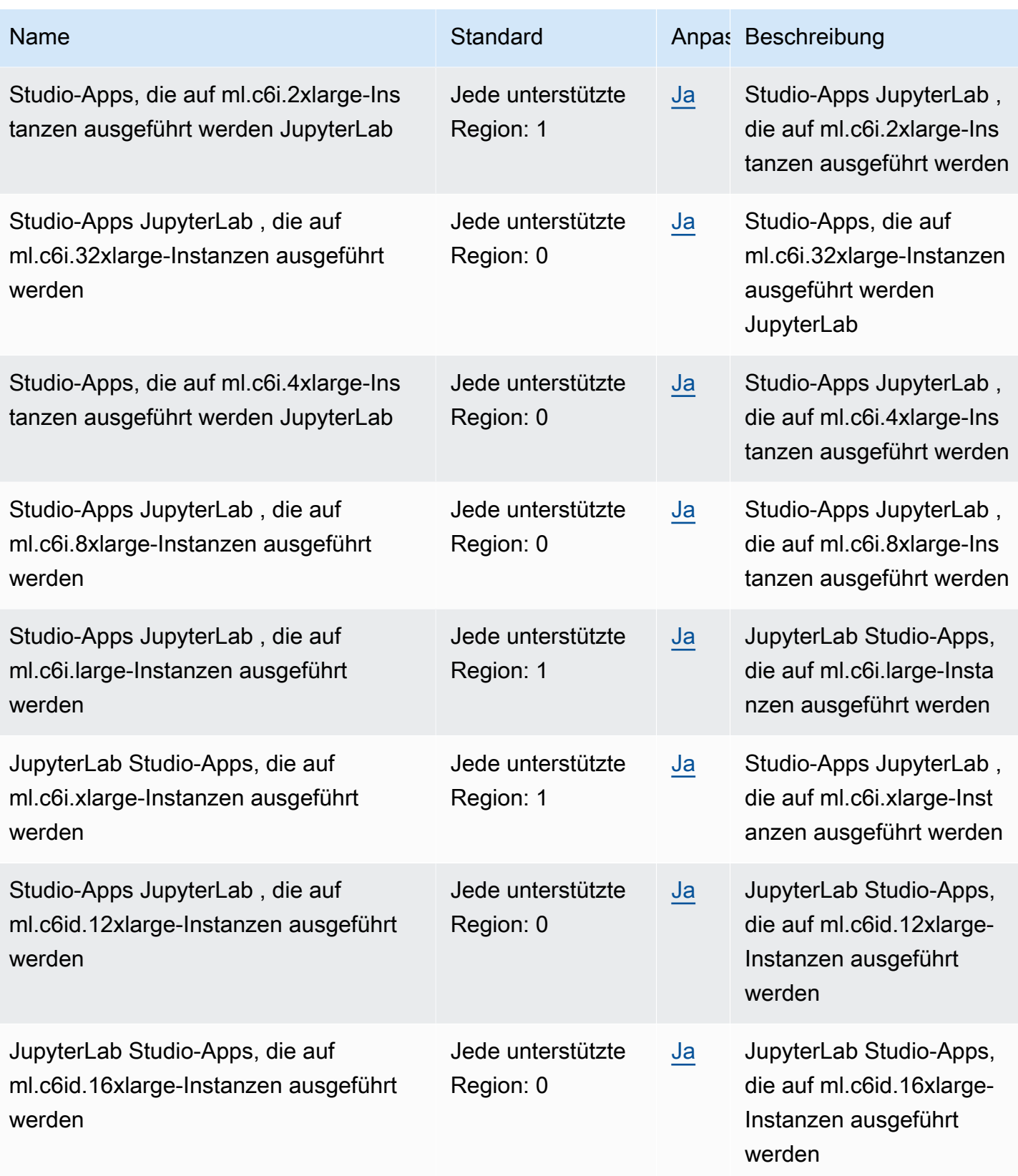

AWS Allgemeine Referenz

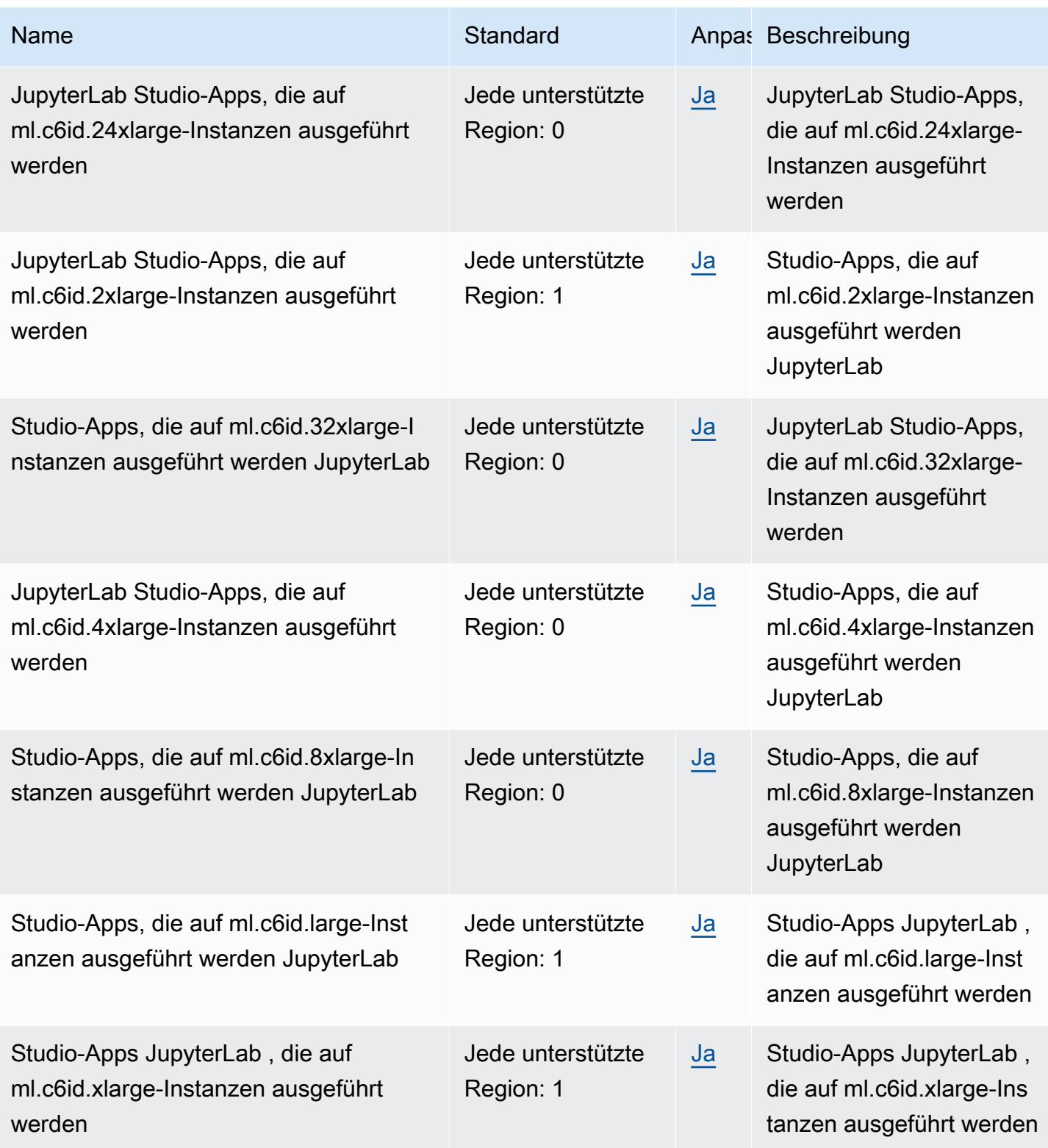

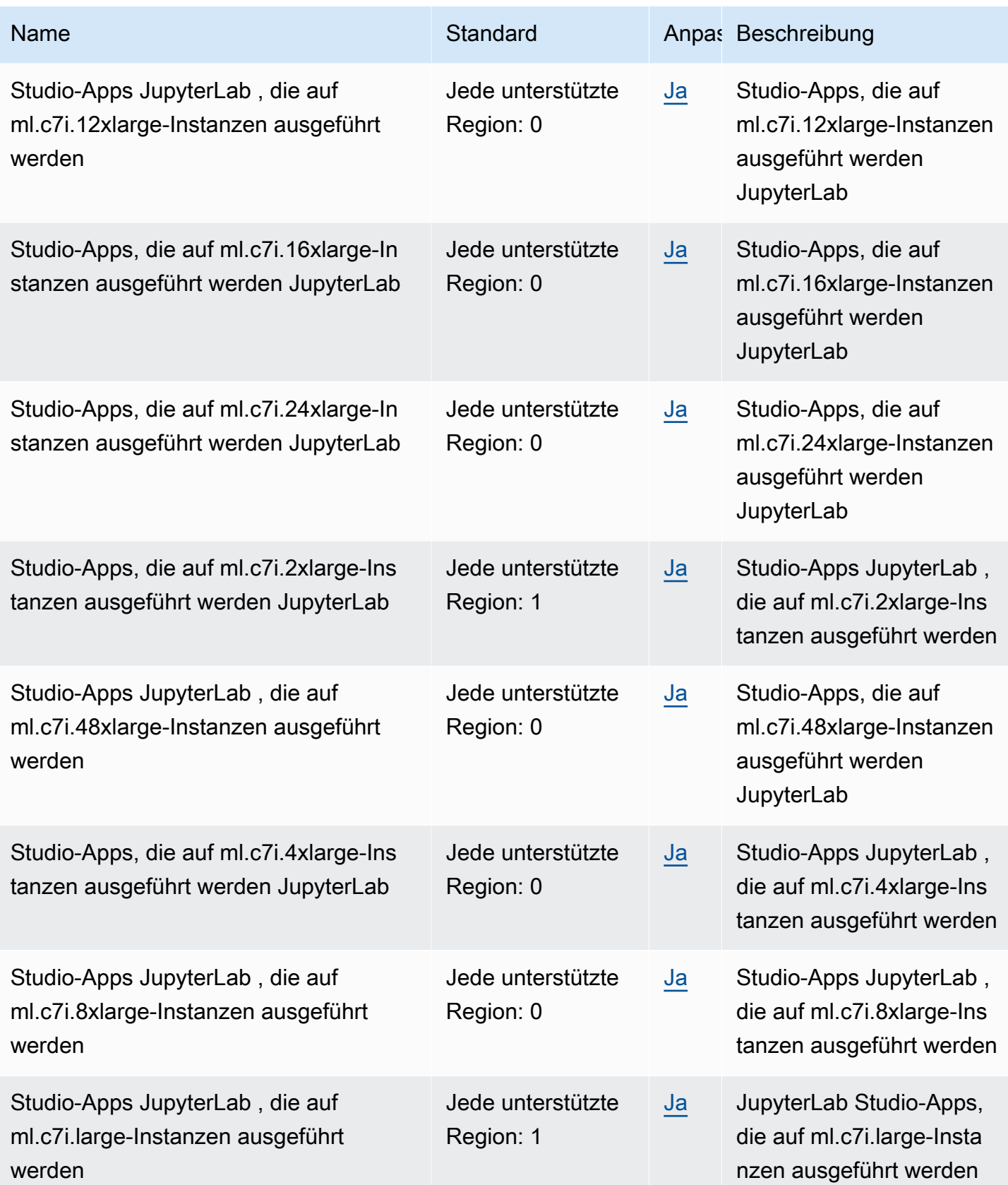

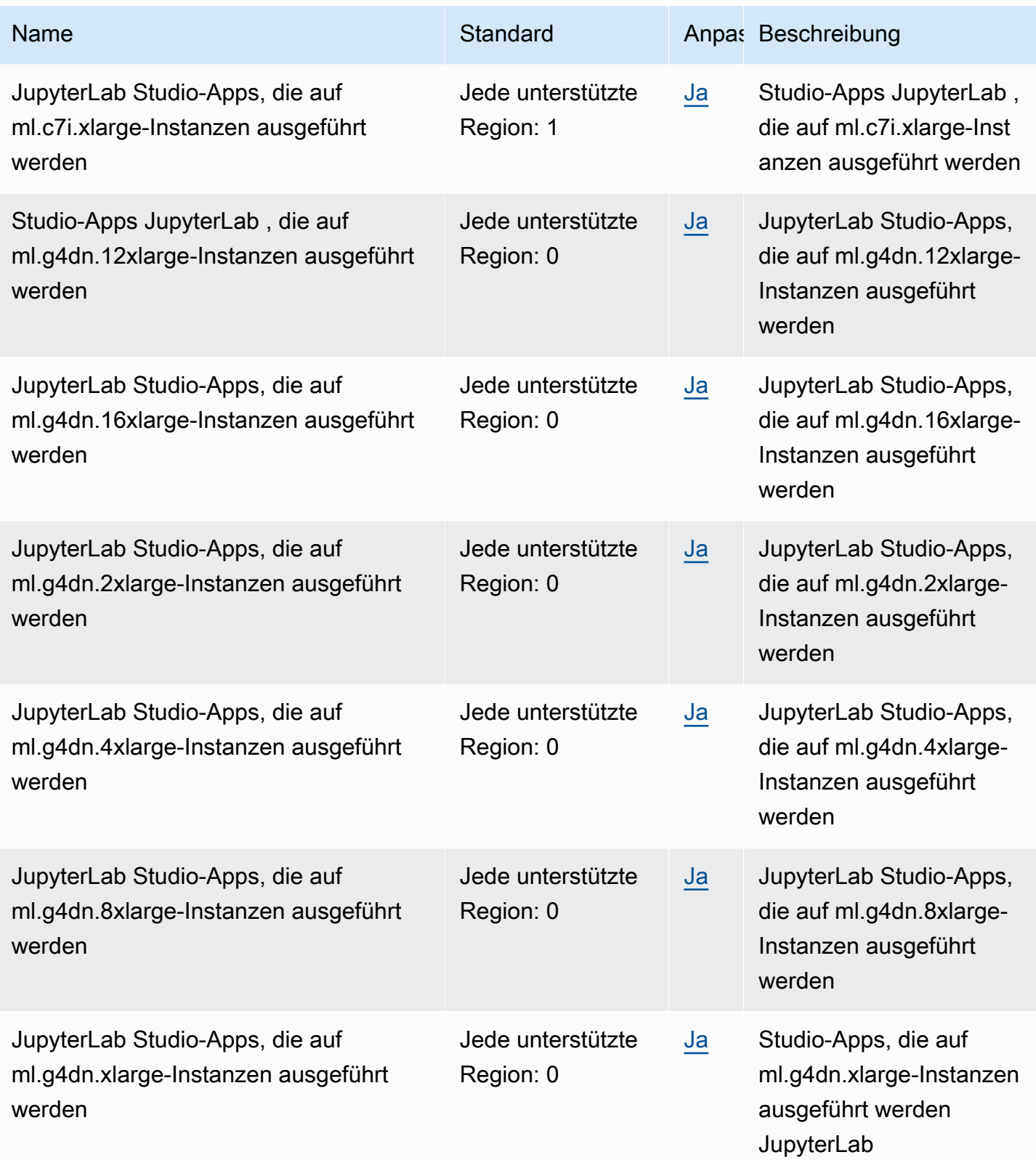

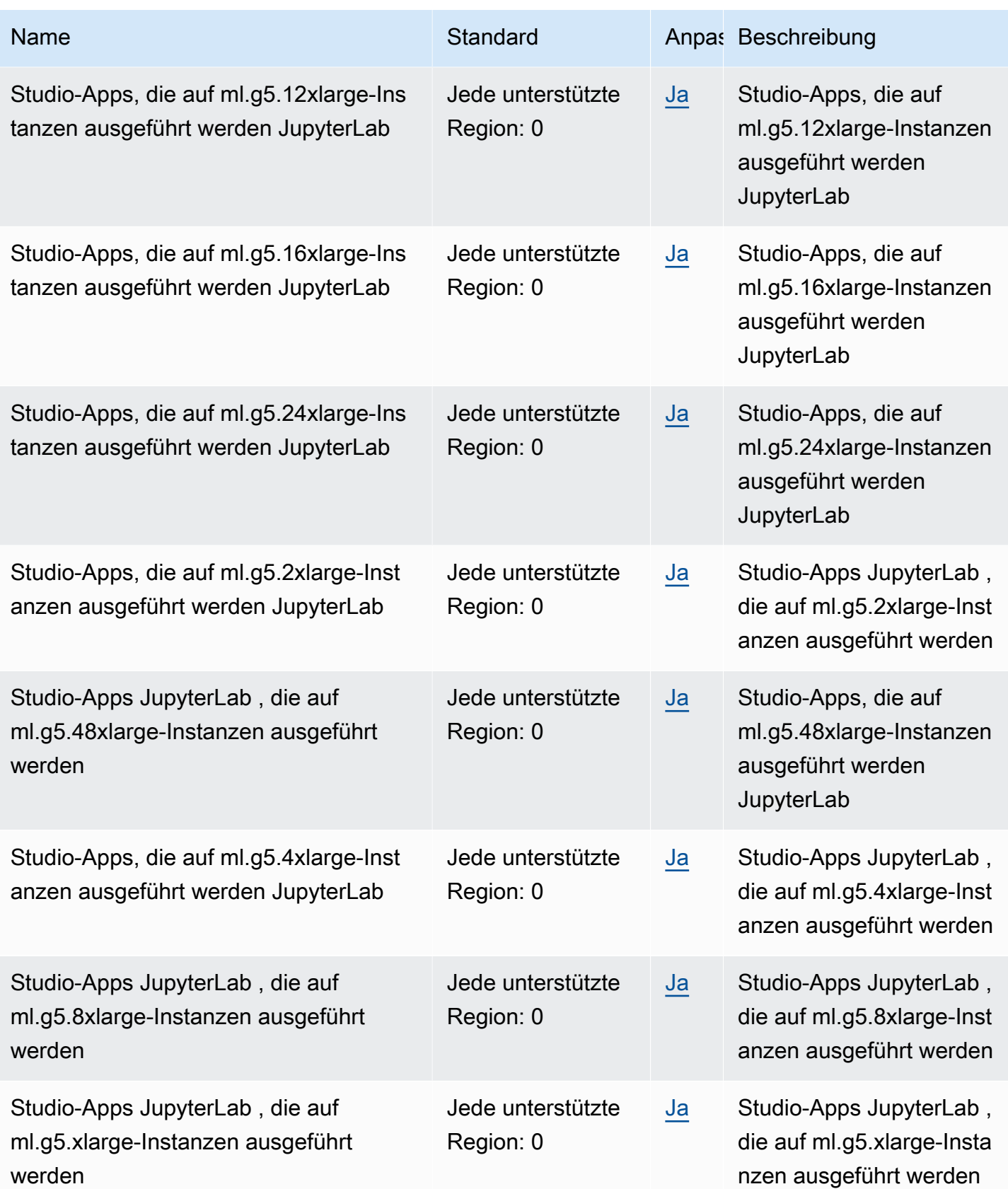

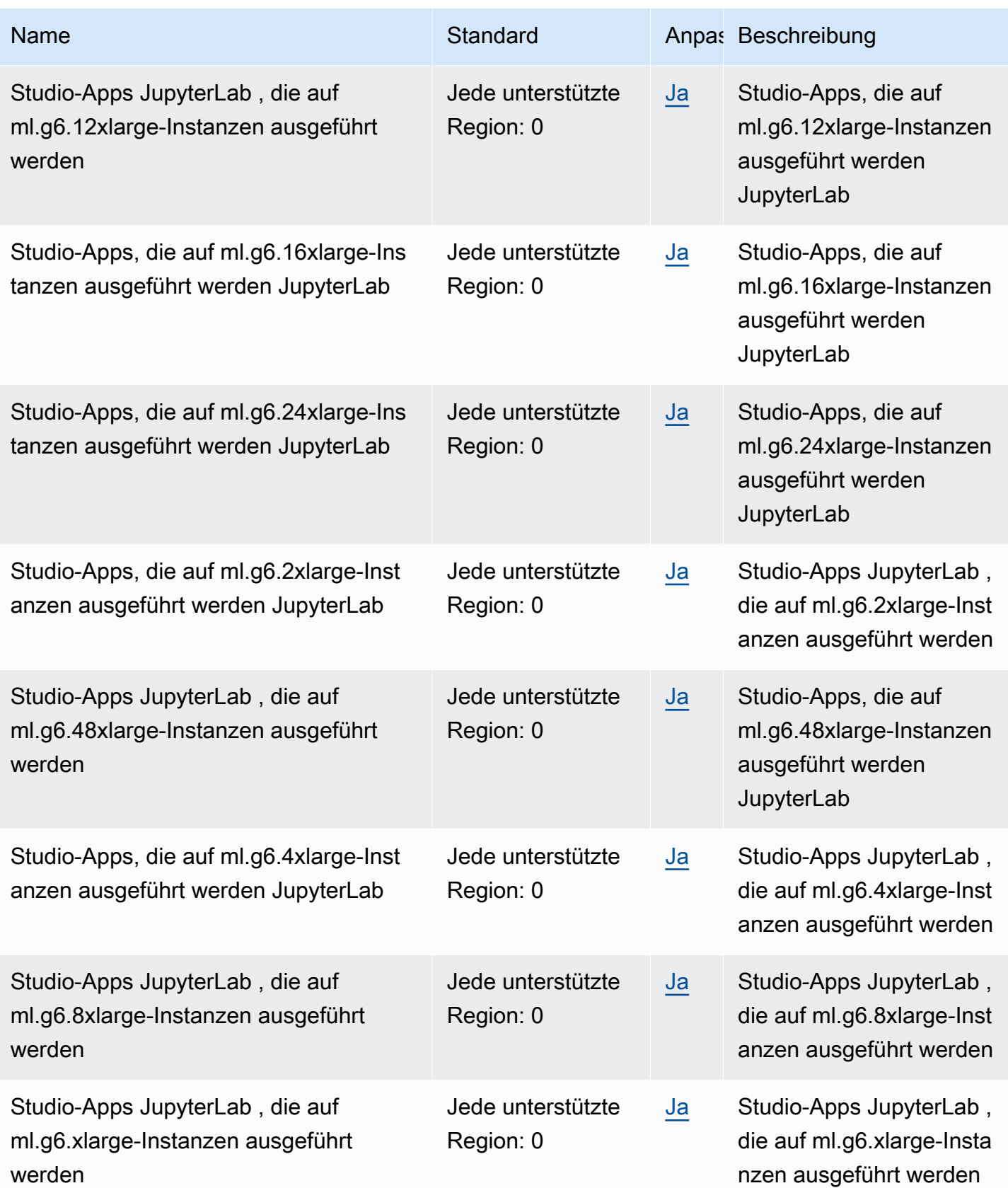

AWS Allgemeine Referenz

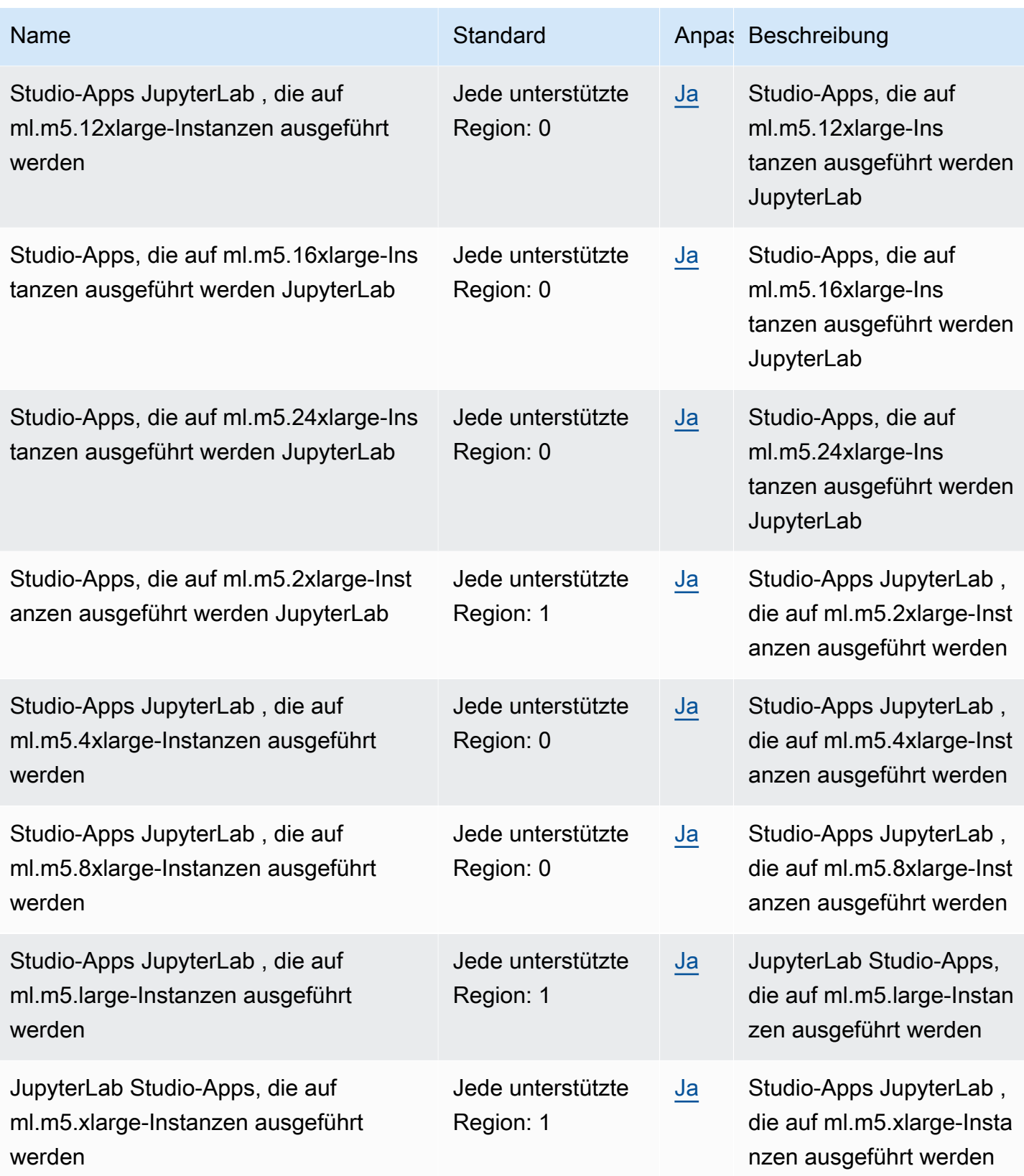
AWS Allgemeine Referenz

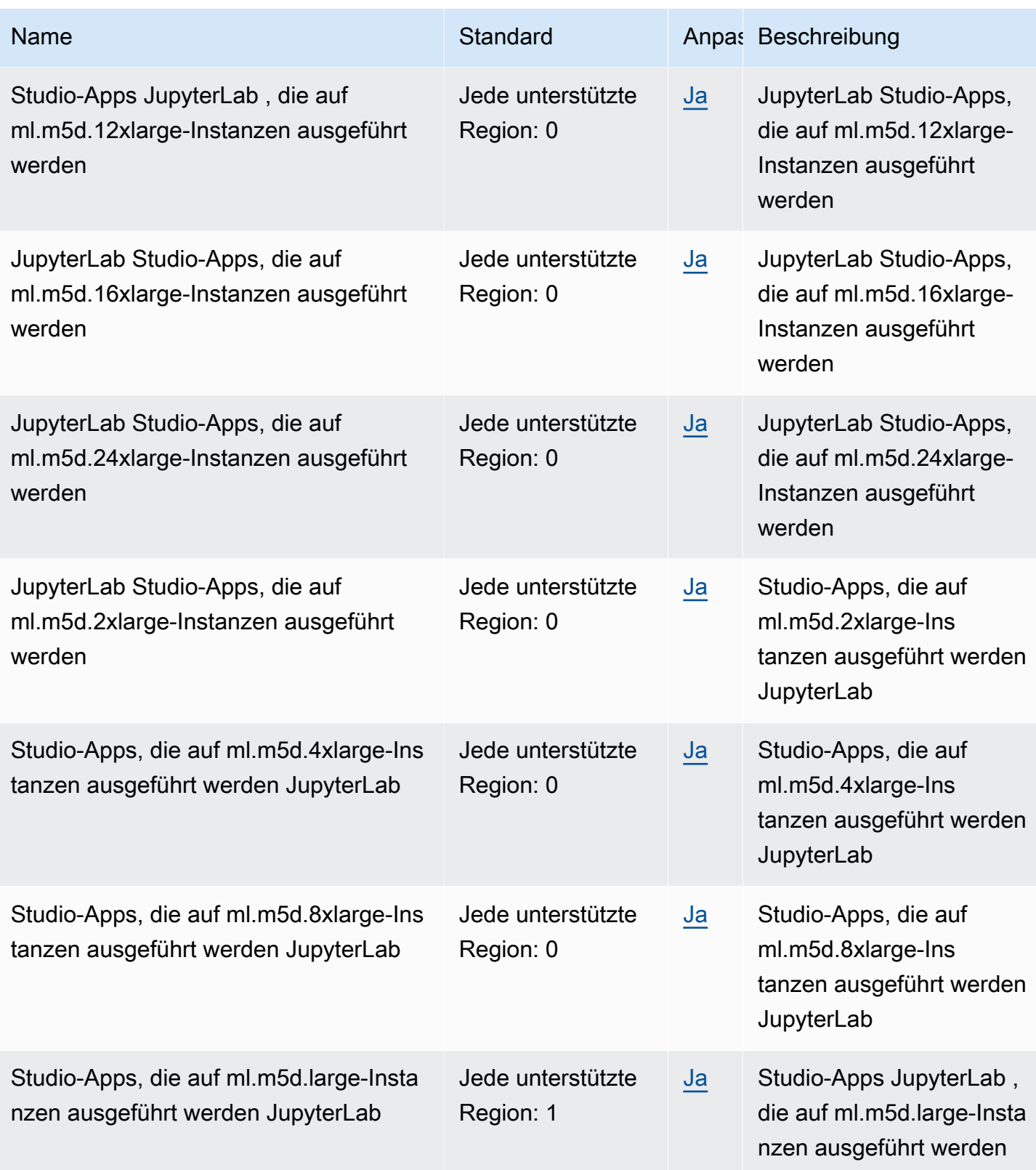

AWS Allgemeine Referenz

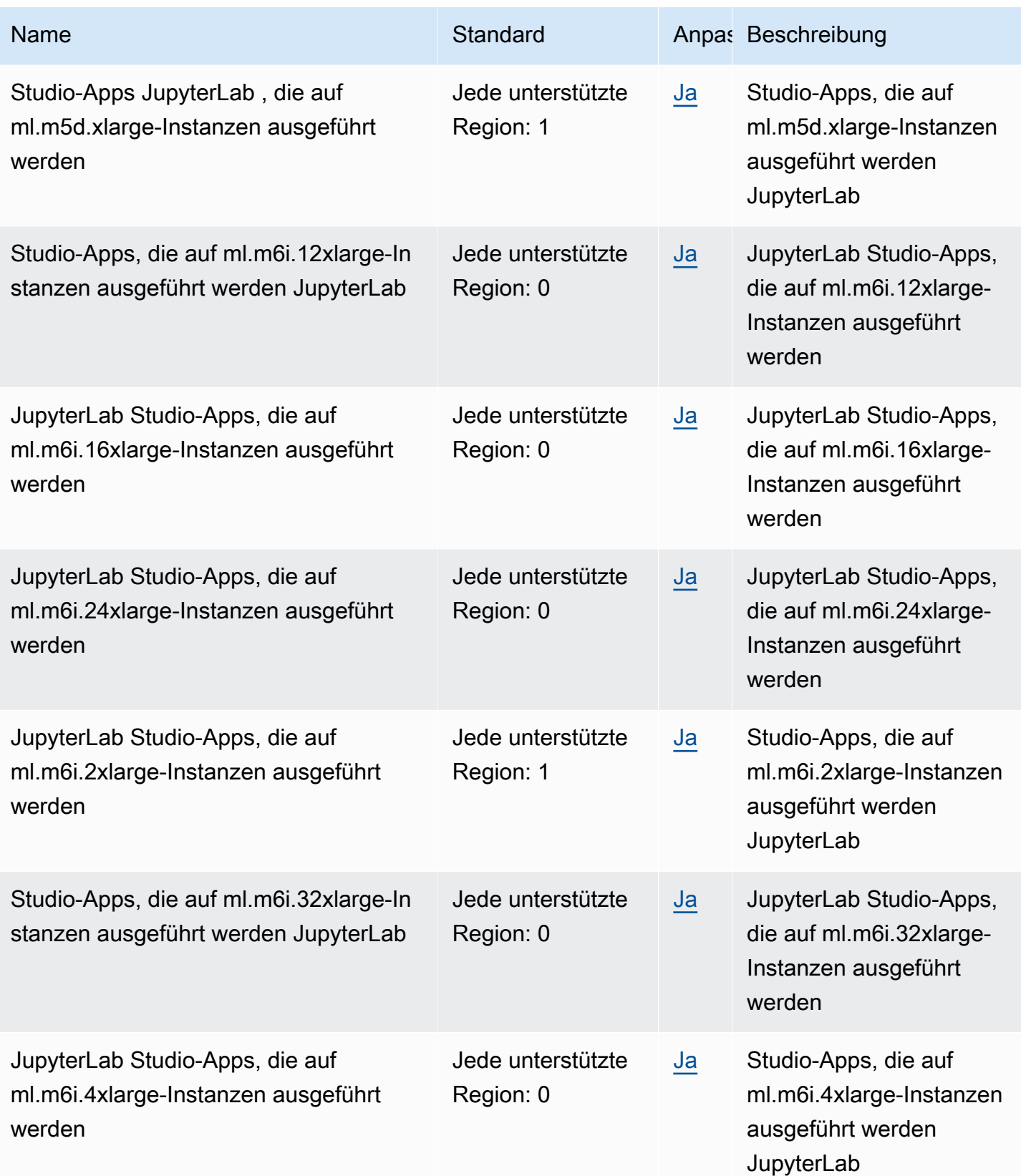

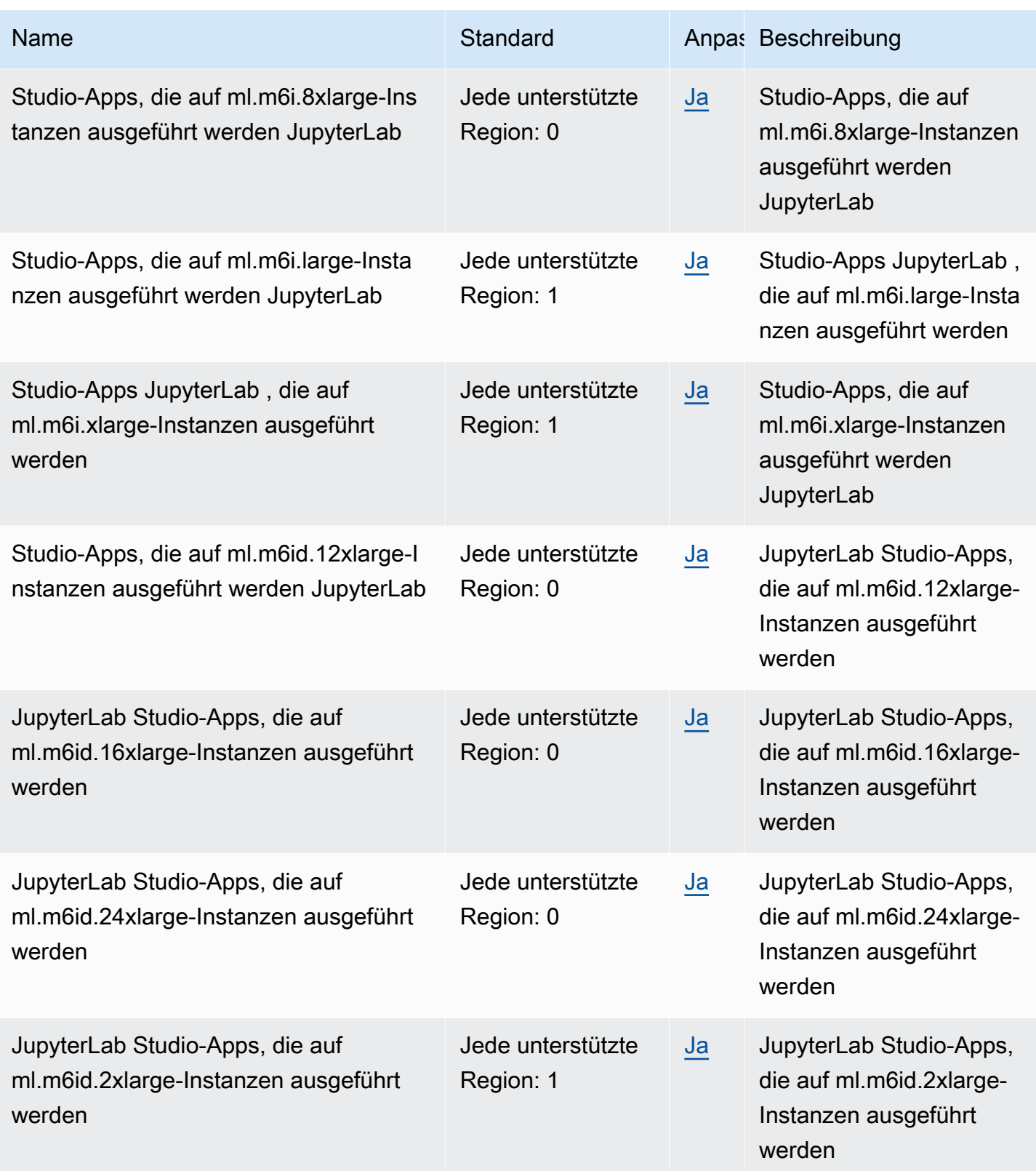

AWS Allgemeine Referenz

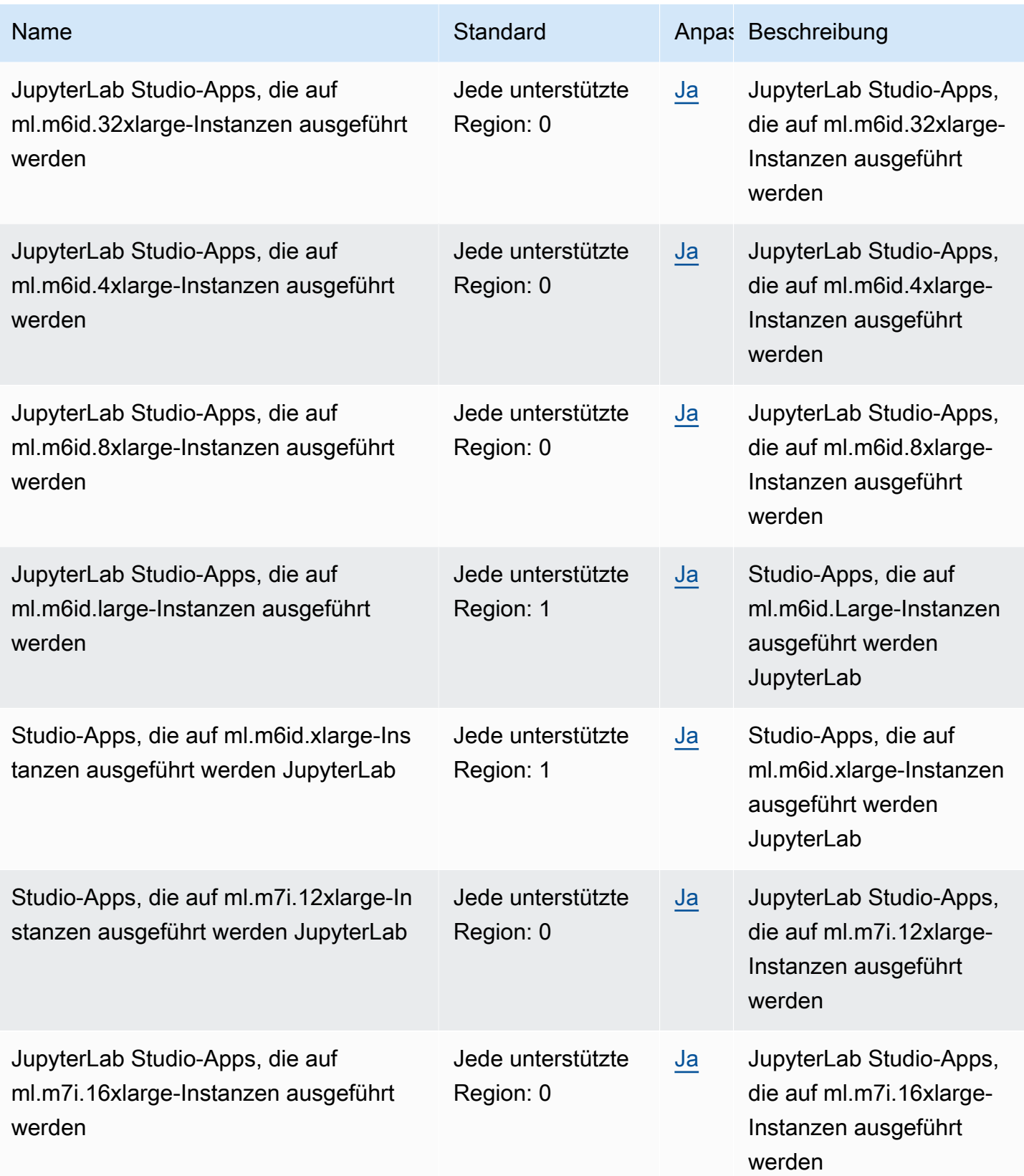

AWS Allgemeine Referenz

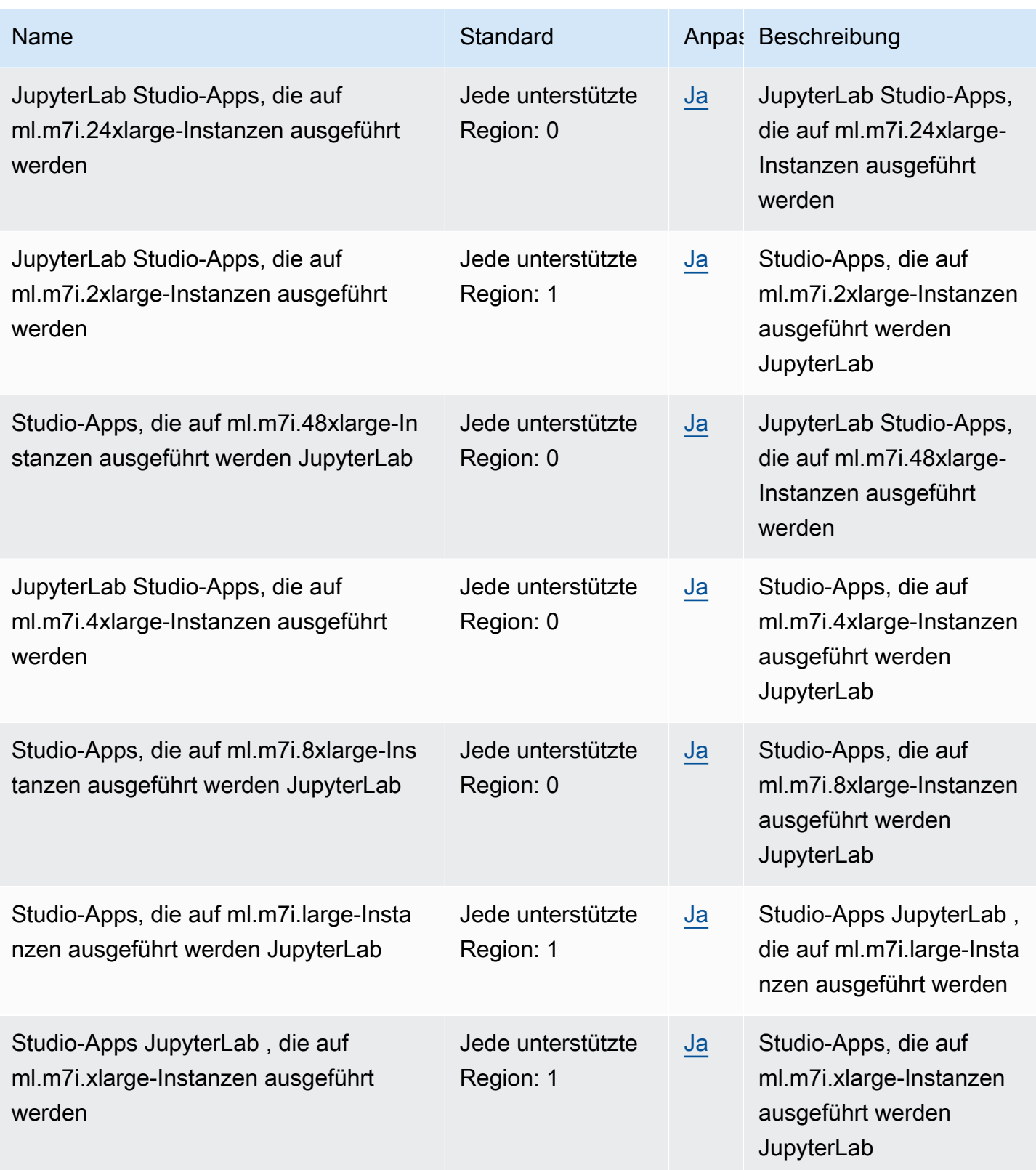

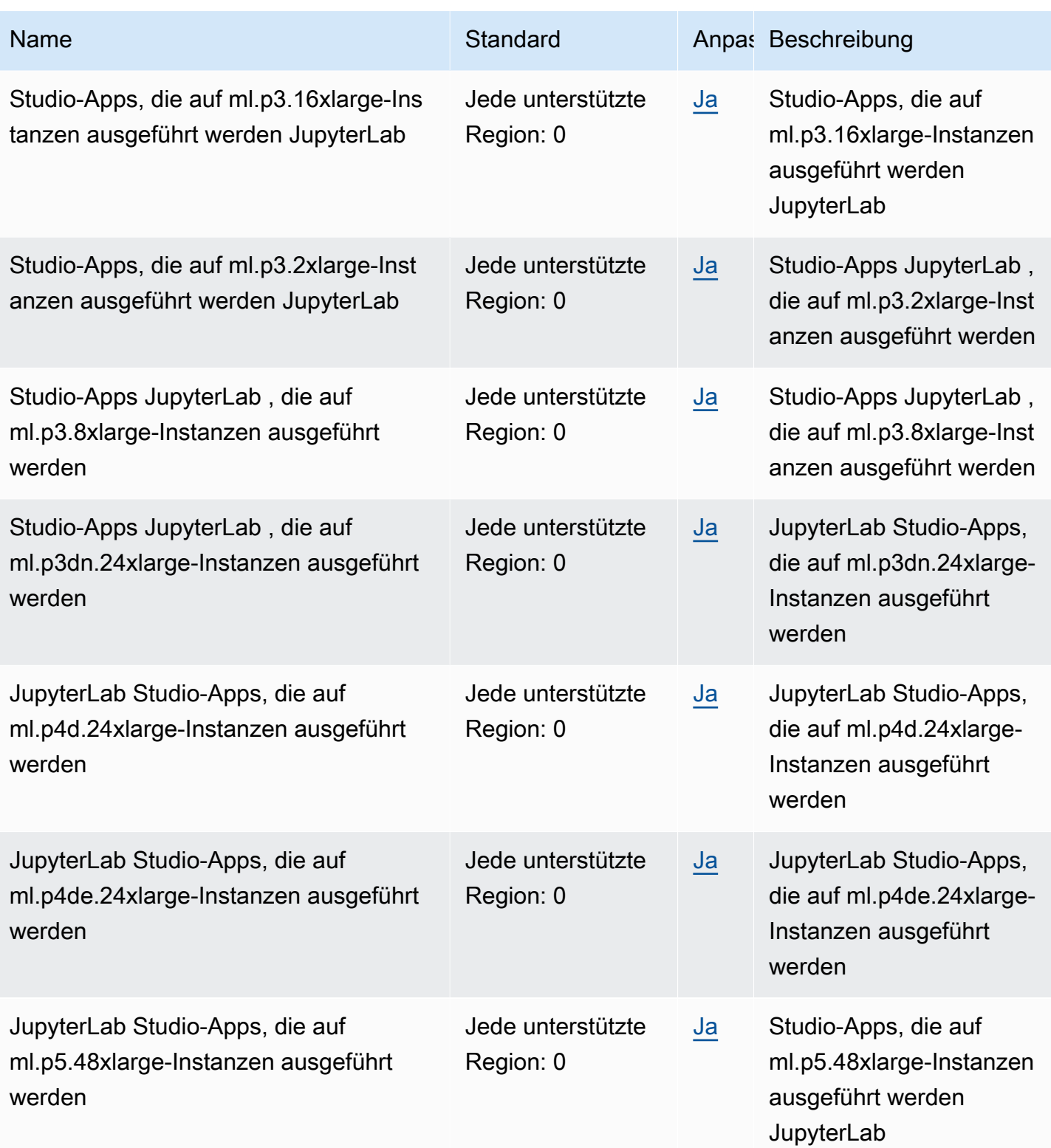

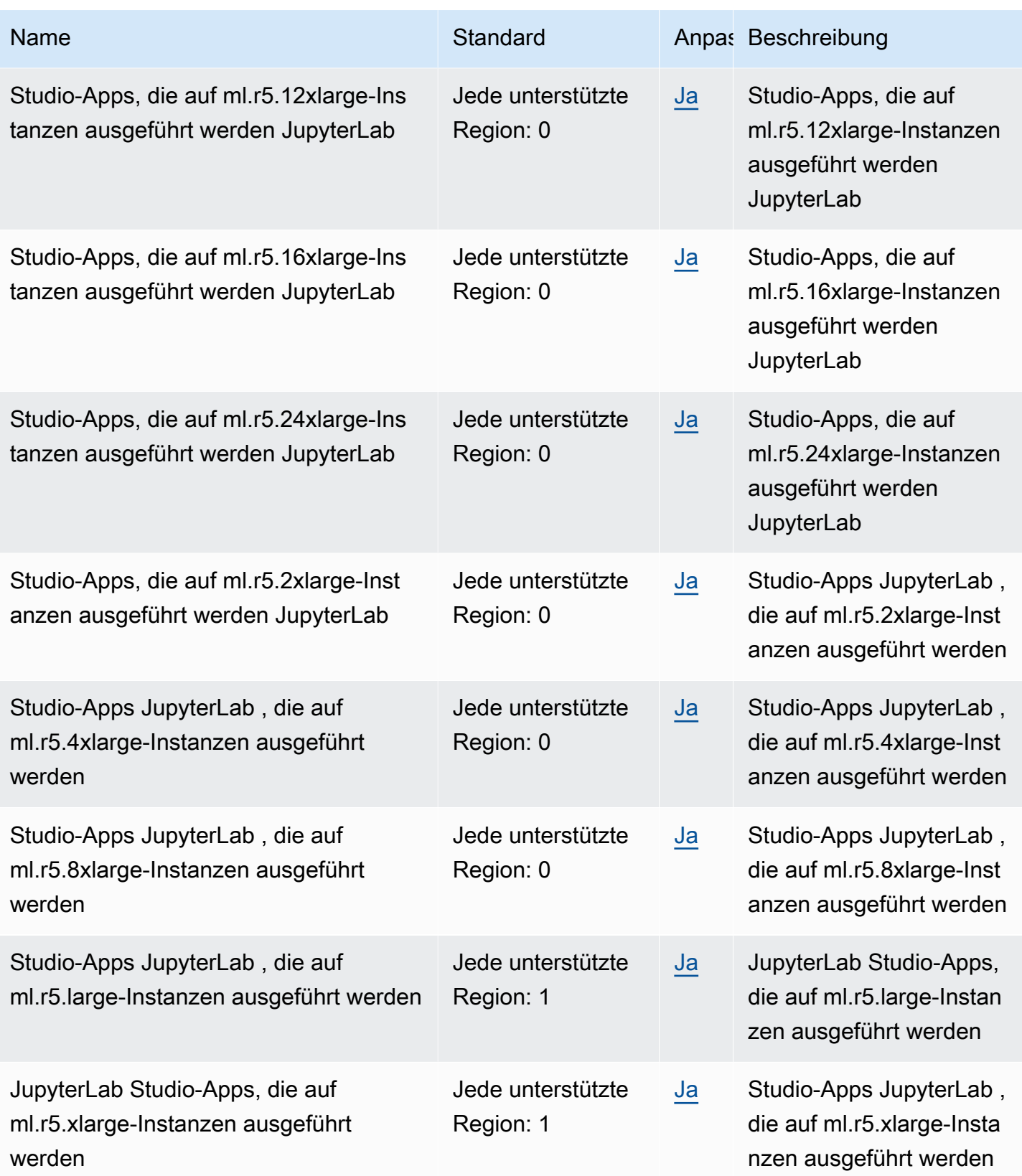

AWS Allgemeine Referenz

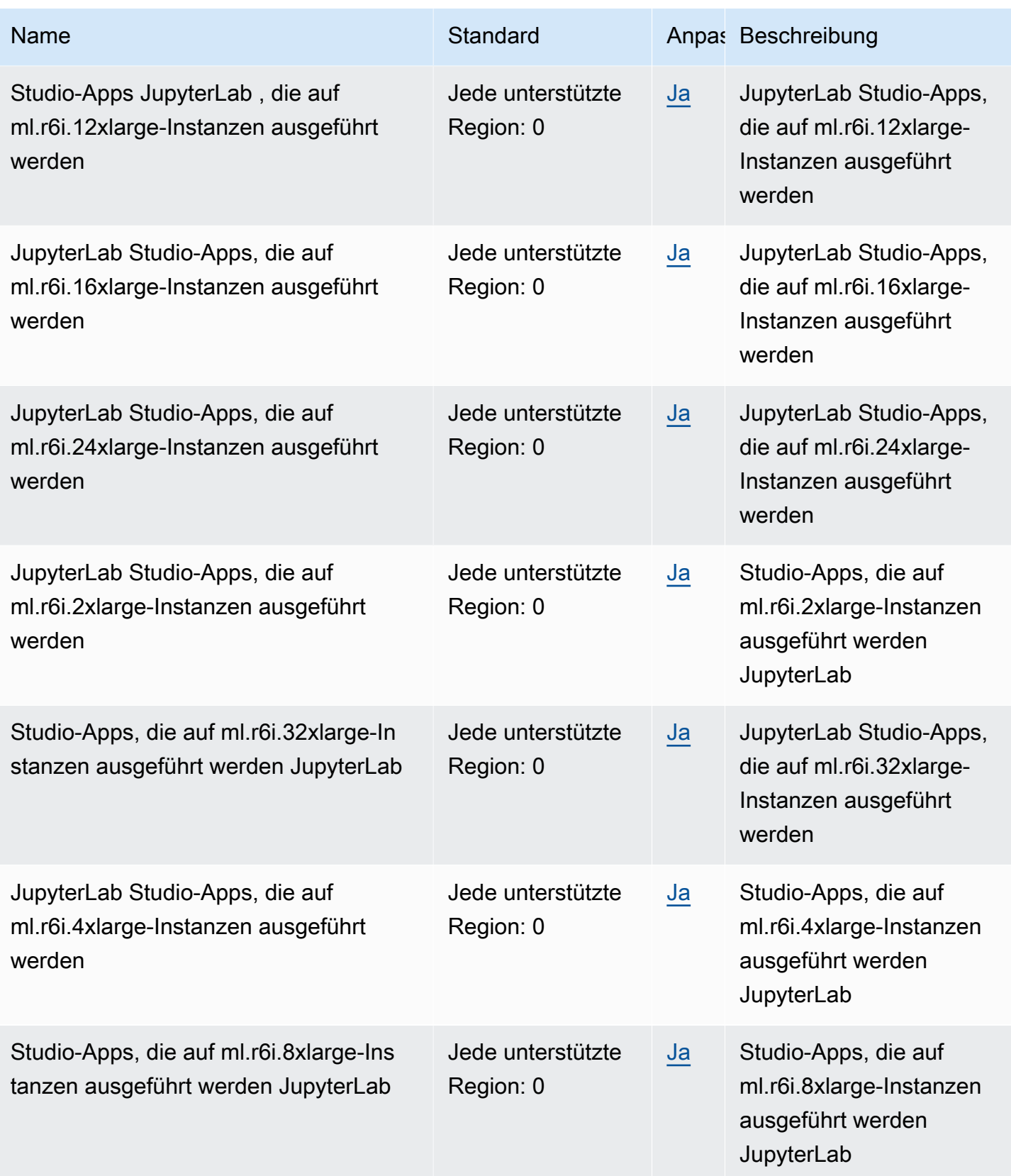

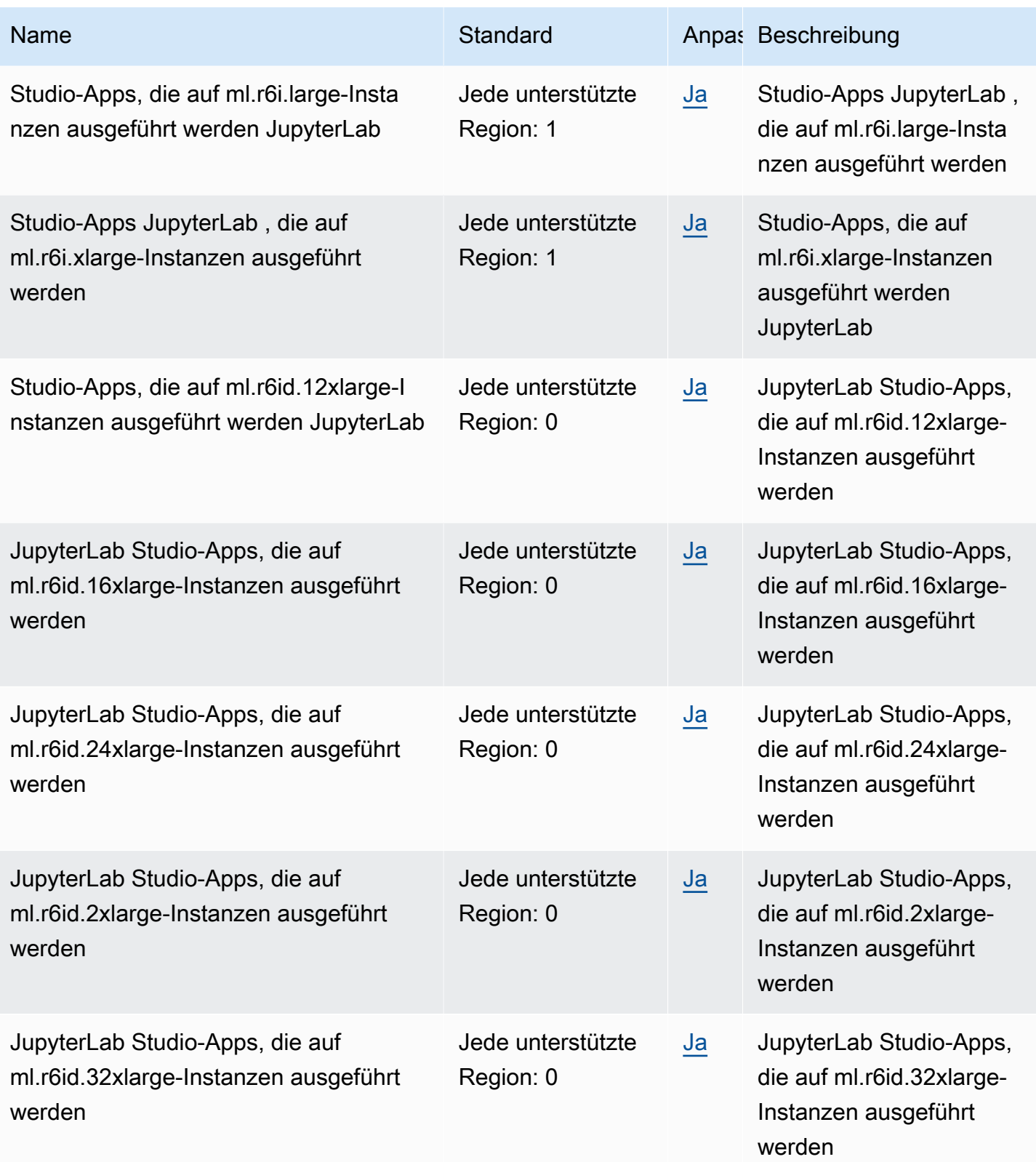

AWS Allgemeine Referenz

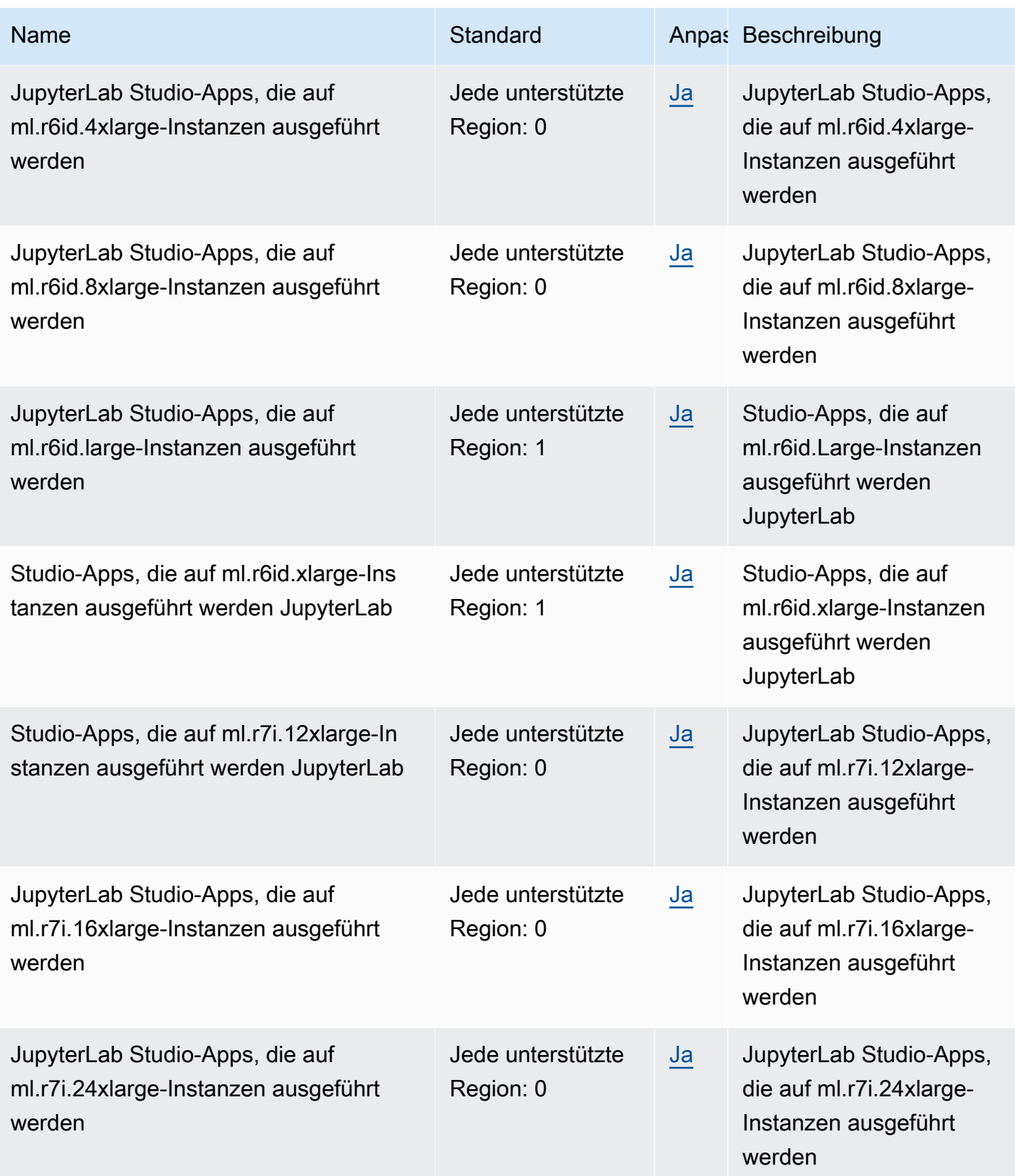

AWS Allgemeine Referenz

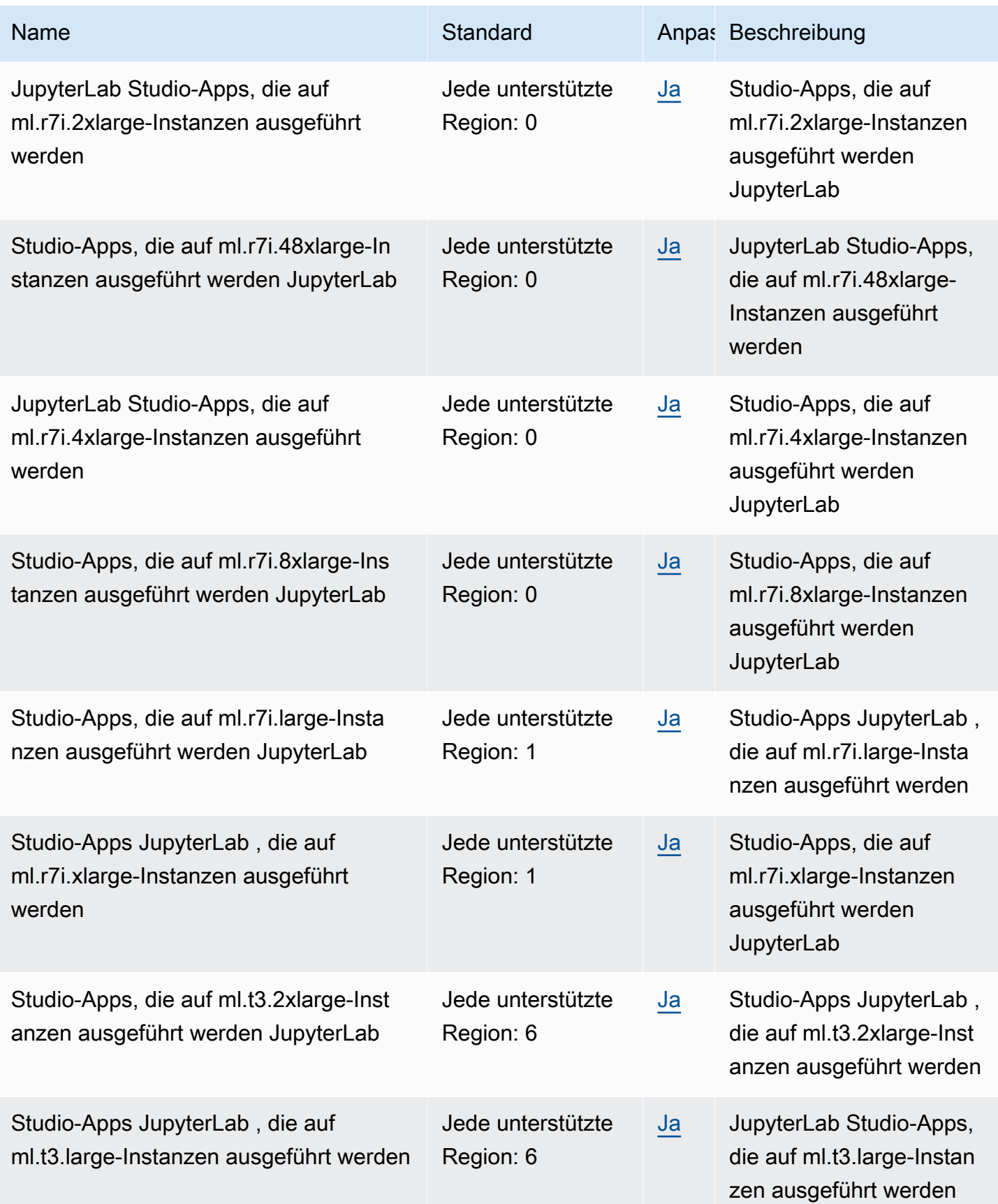

AWS Allgemeine Referenz

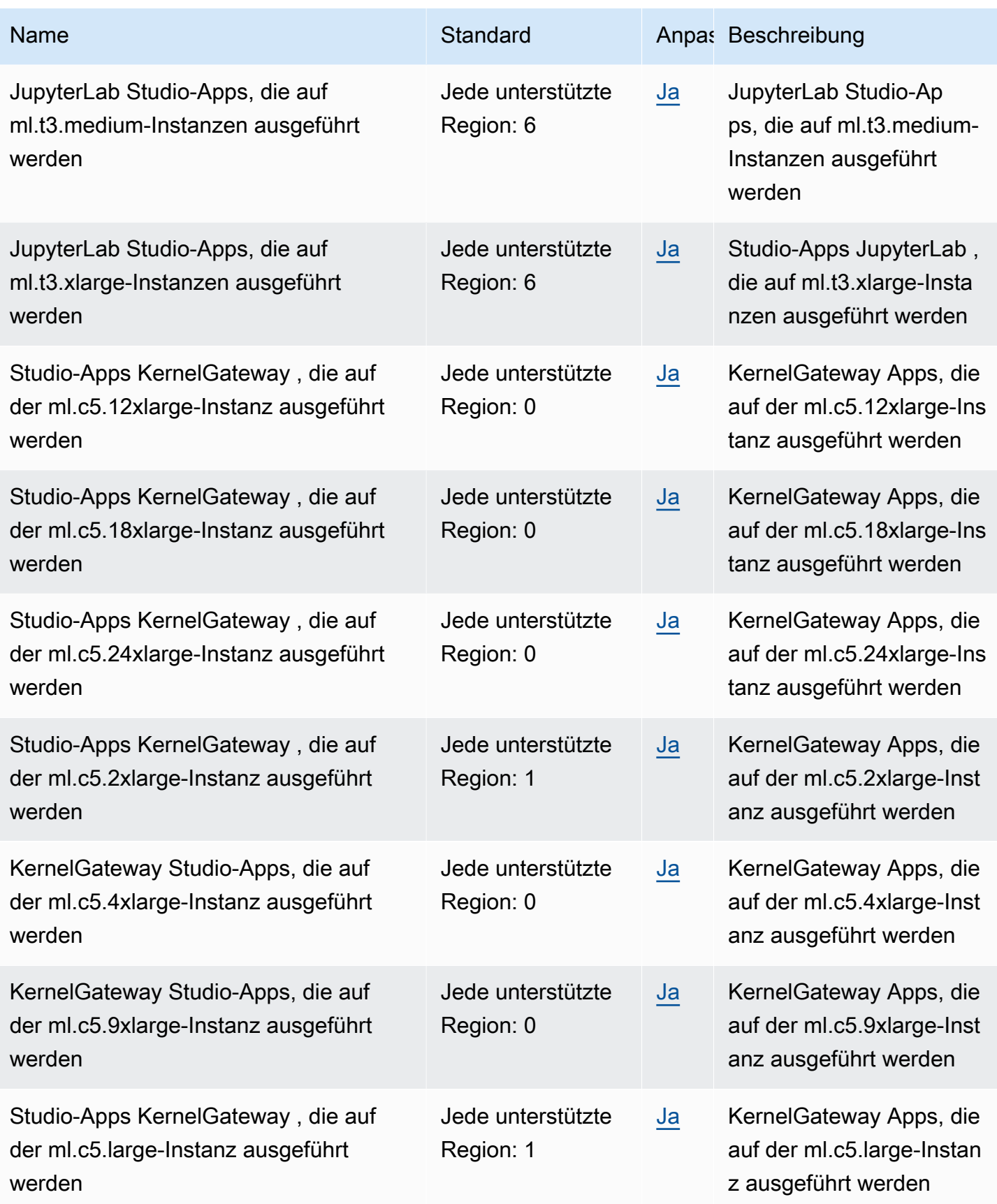

AWS Allgemeine Referenz

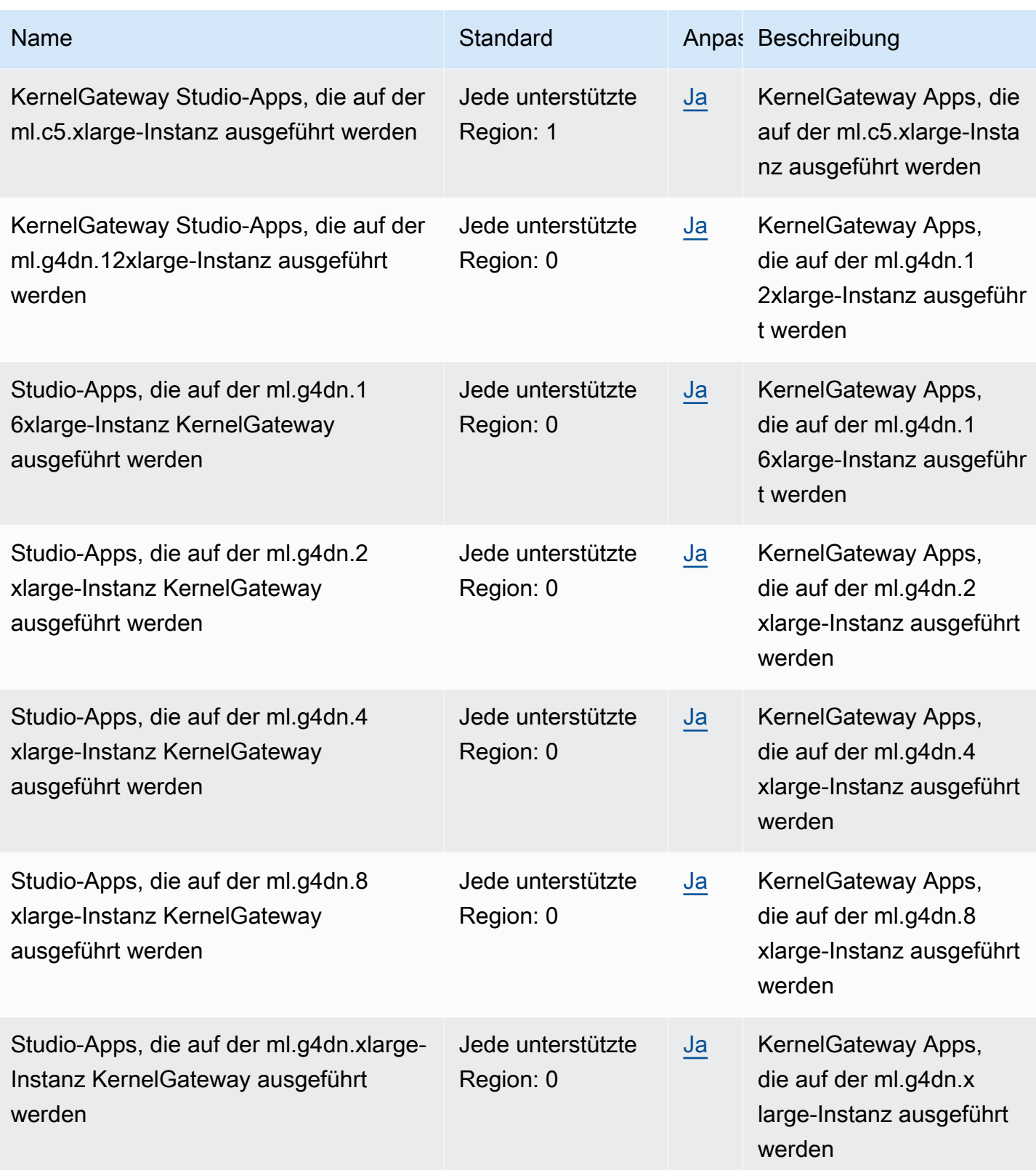

AWS Allgemeine Referenz

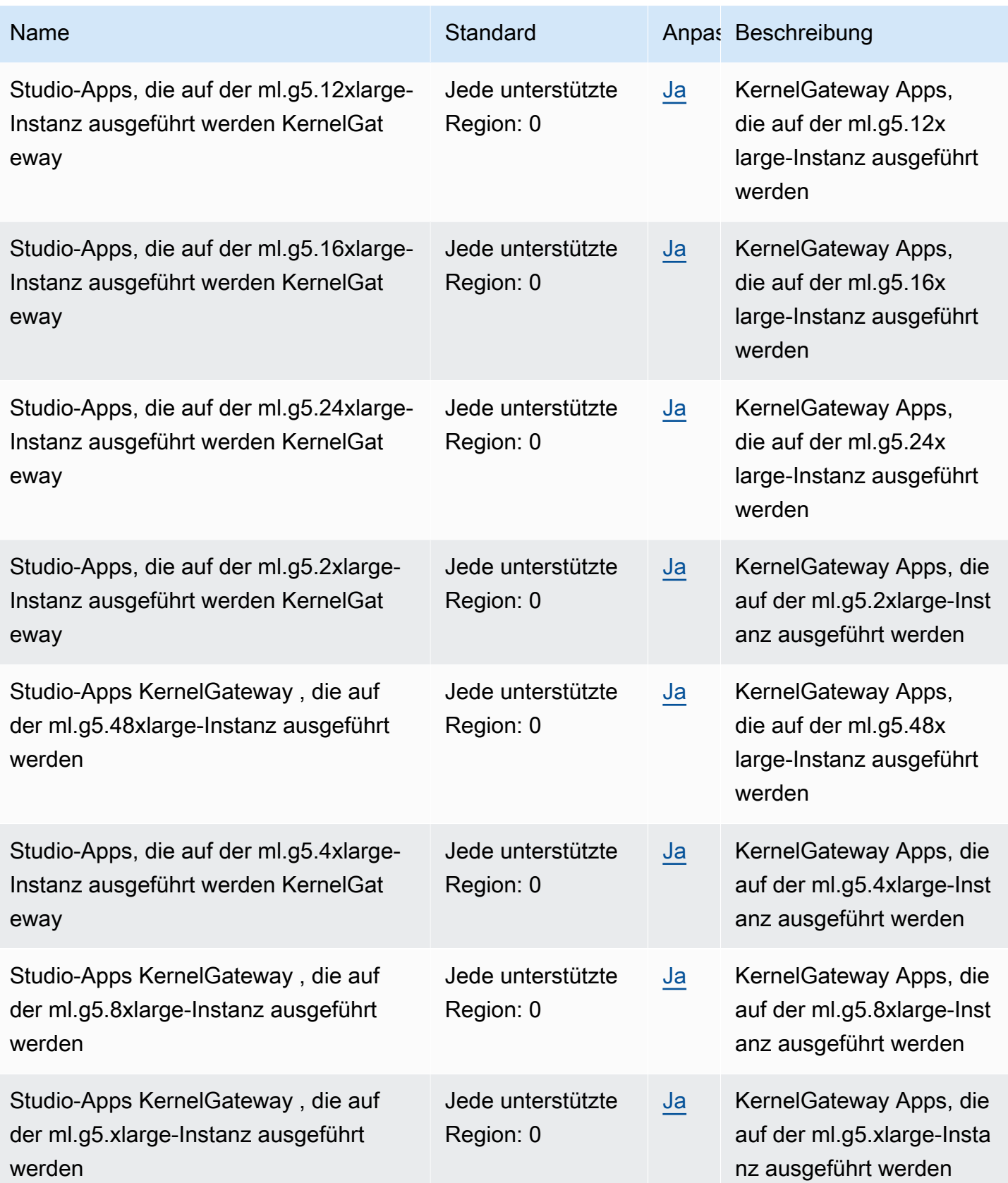

AWS Allgemeine Referenz

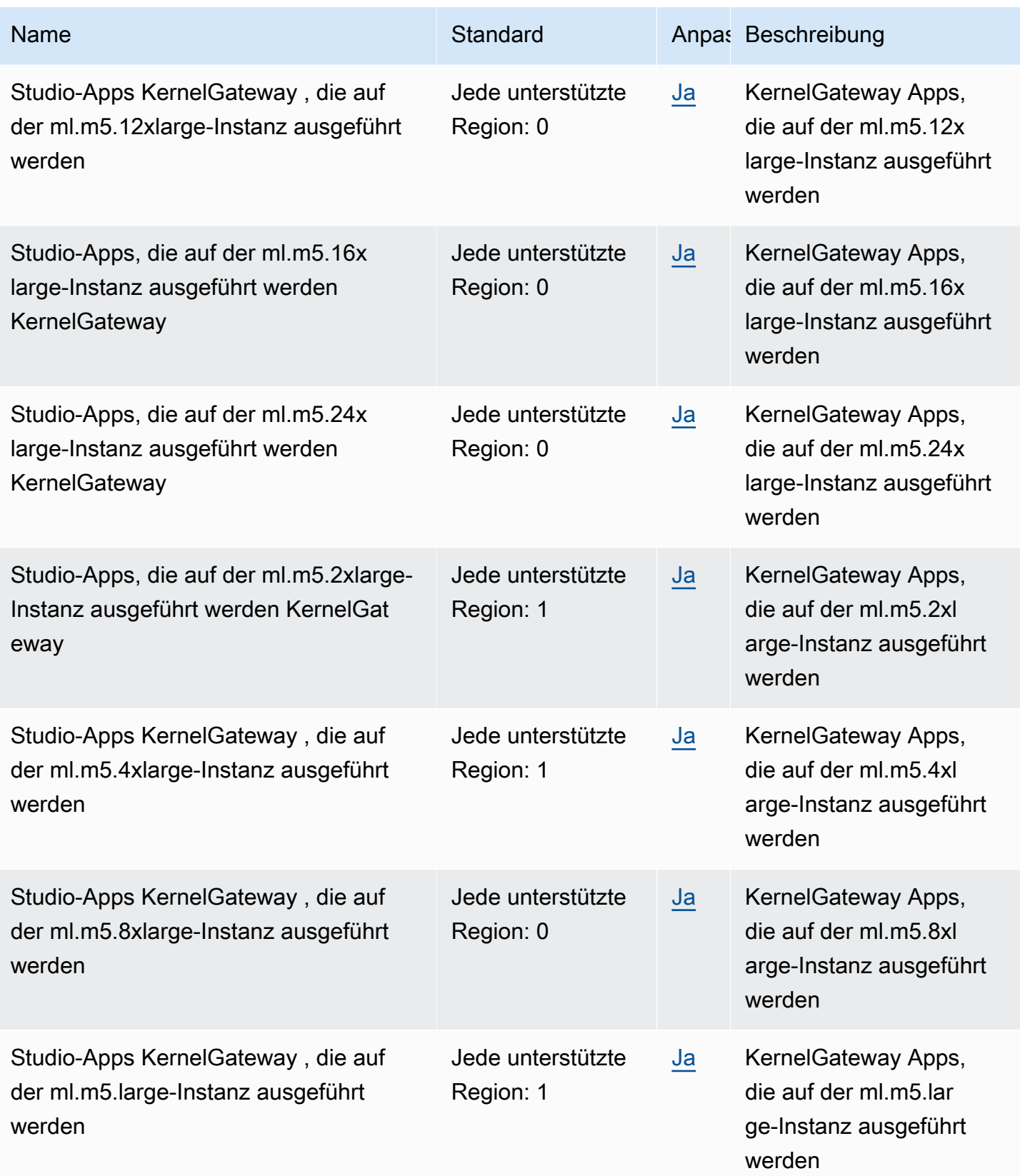

AWS Allgemeine Referenz

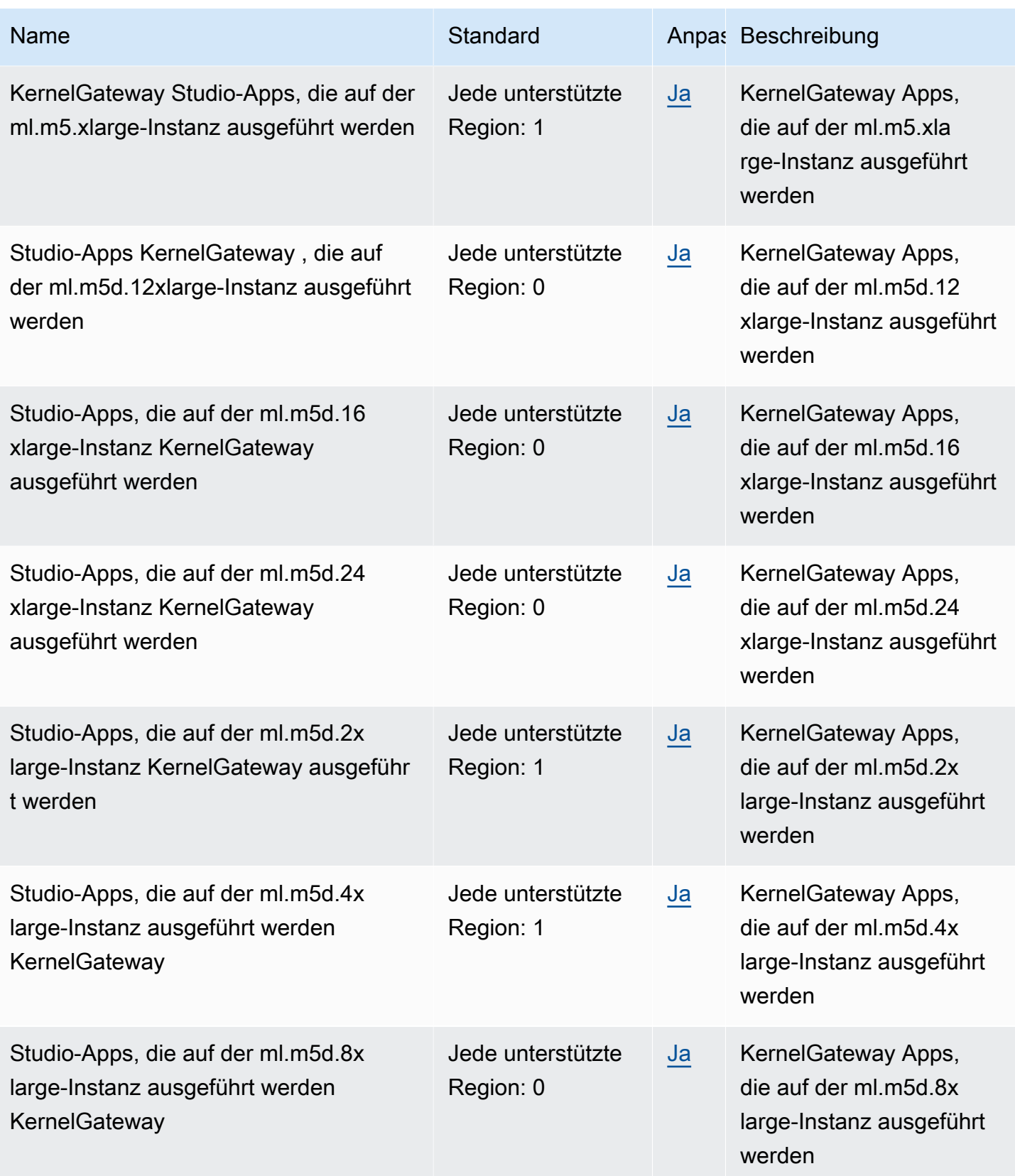

AWS Allgemeine Referenz

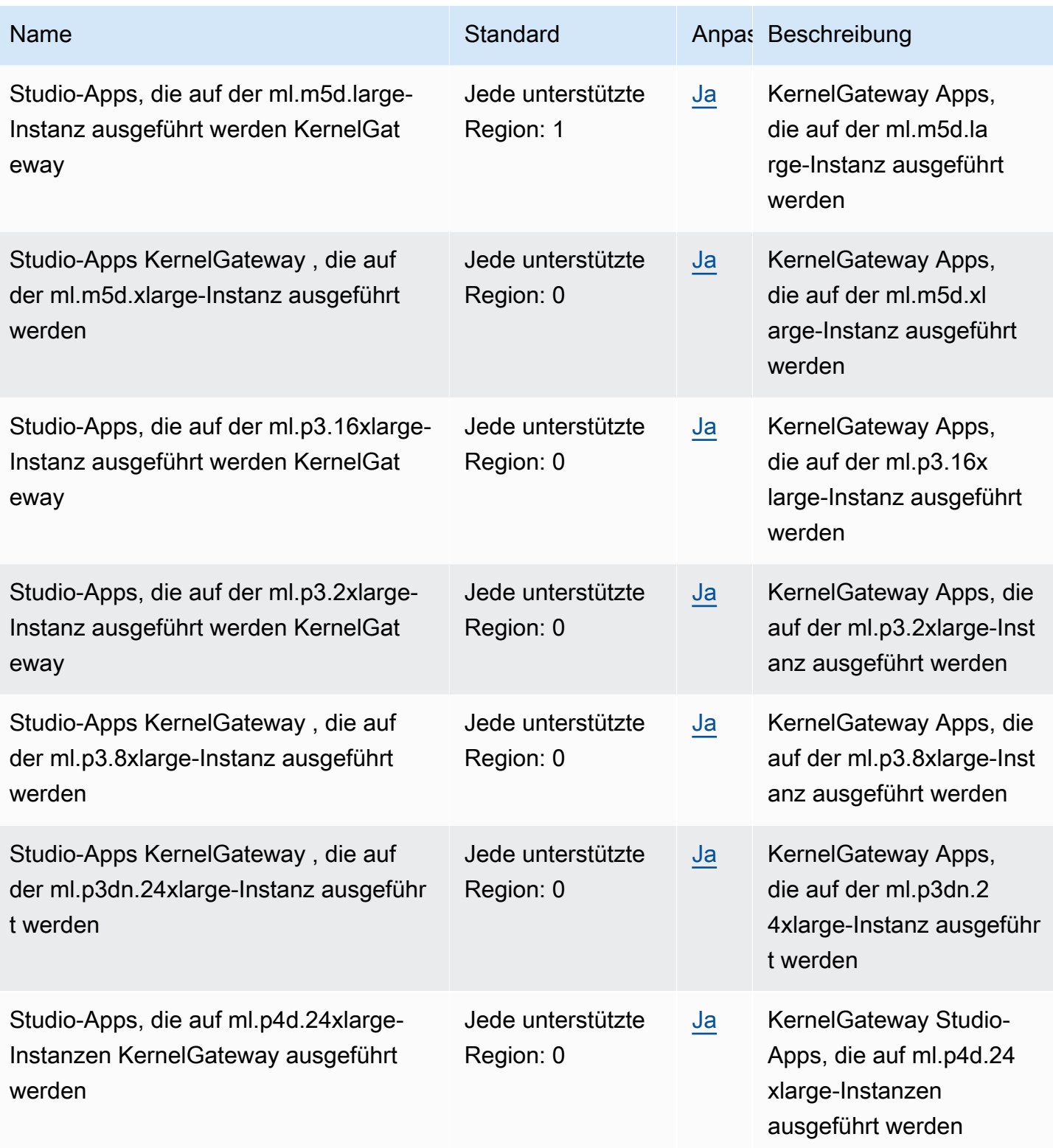

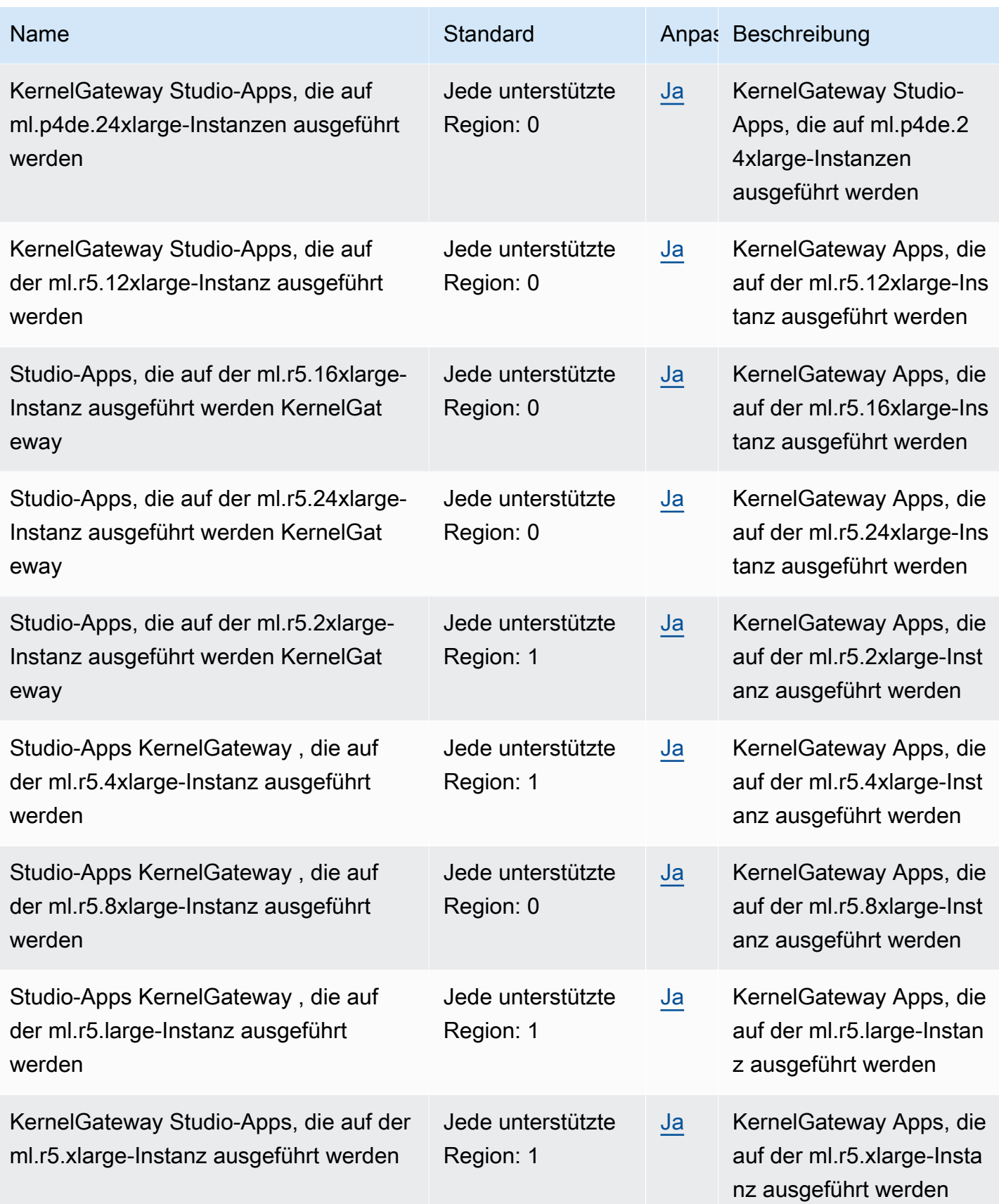

AWS Allgemeine Referenz

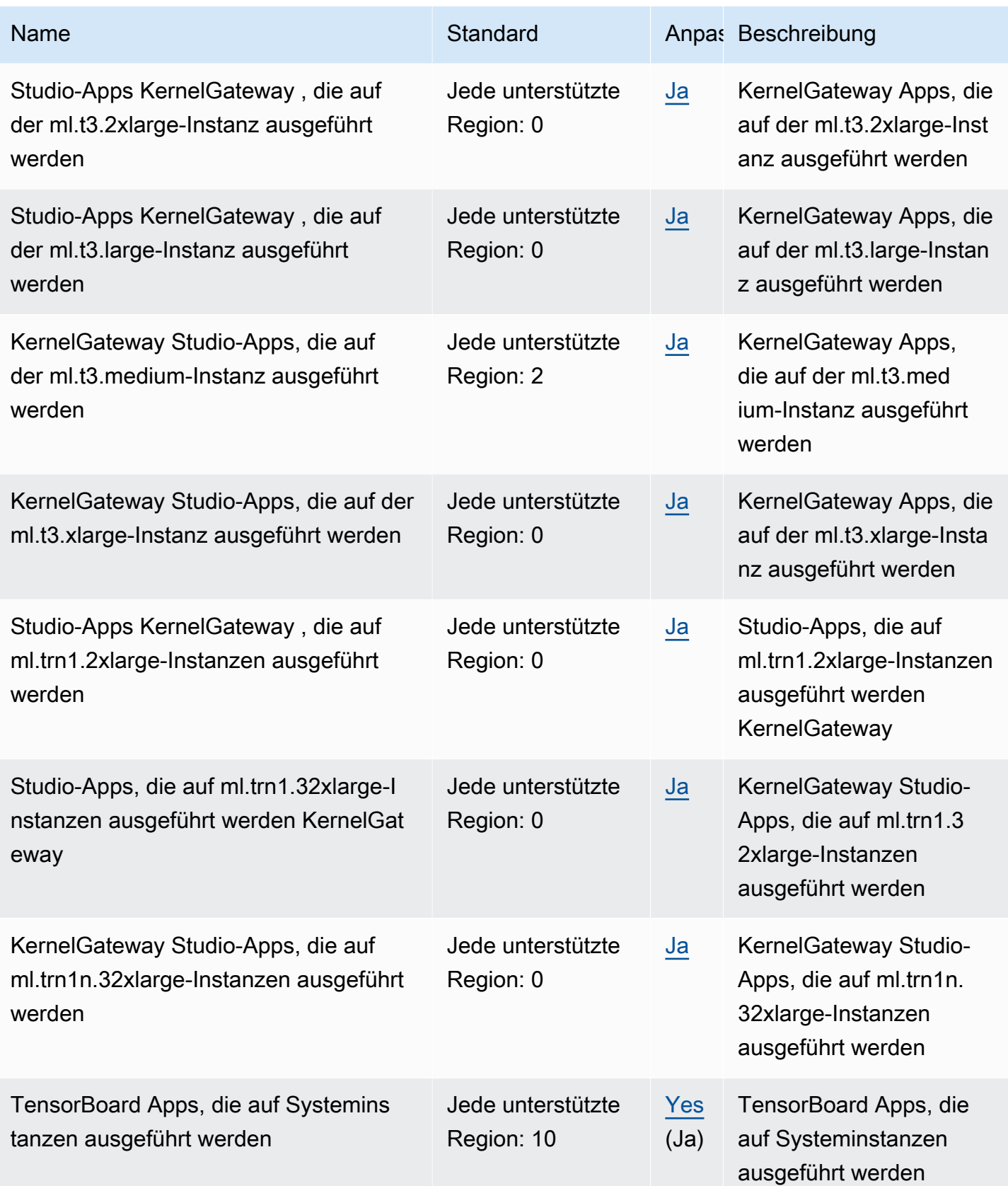

AWS Allgemeine Referenz

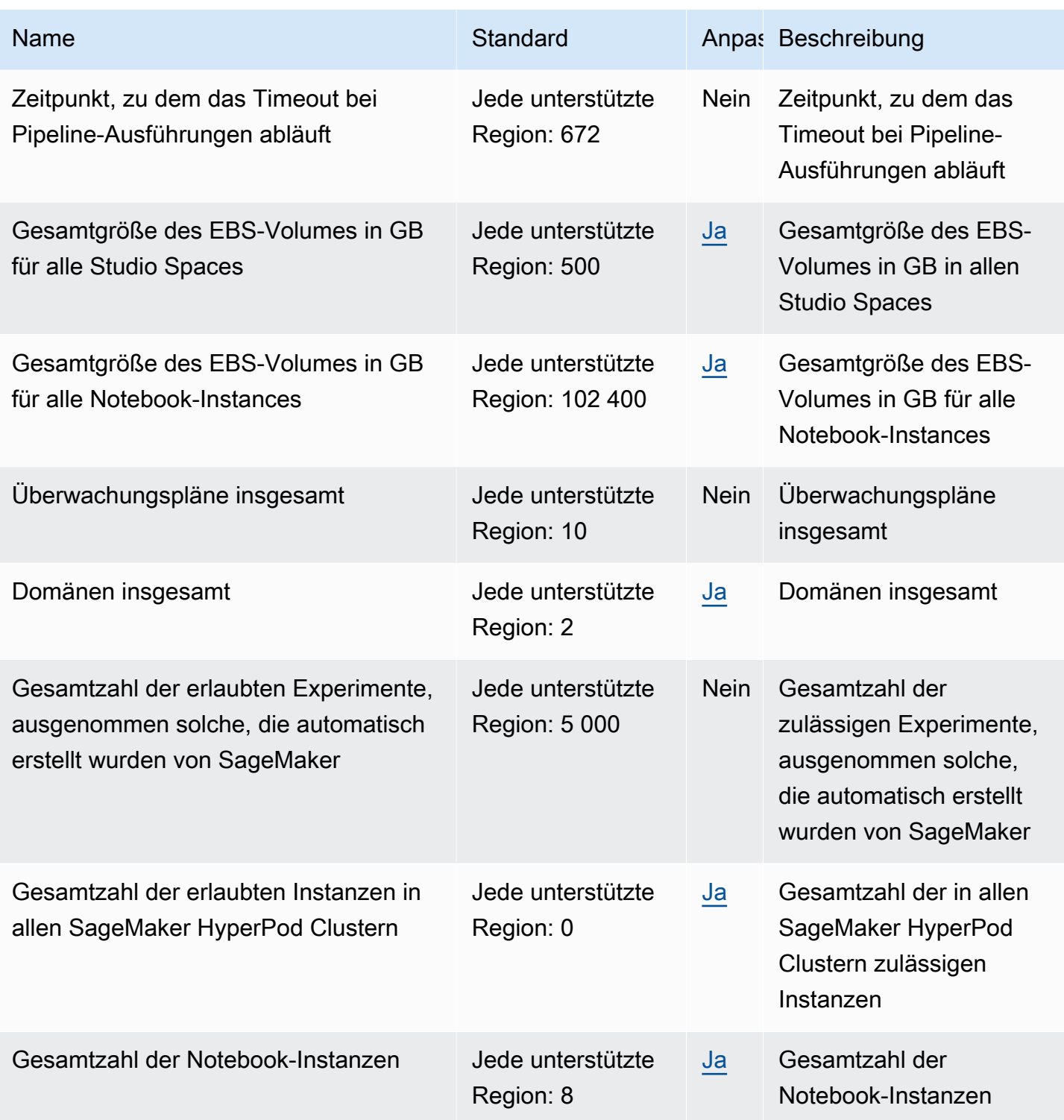

AWS Allgemeine Referenz

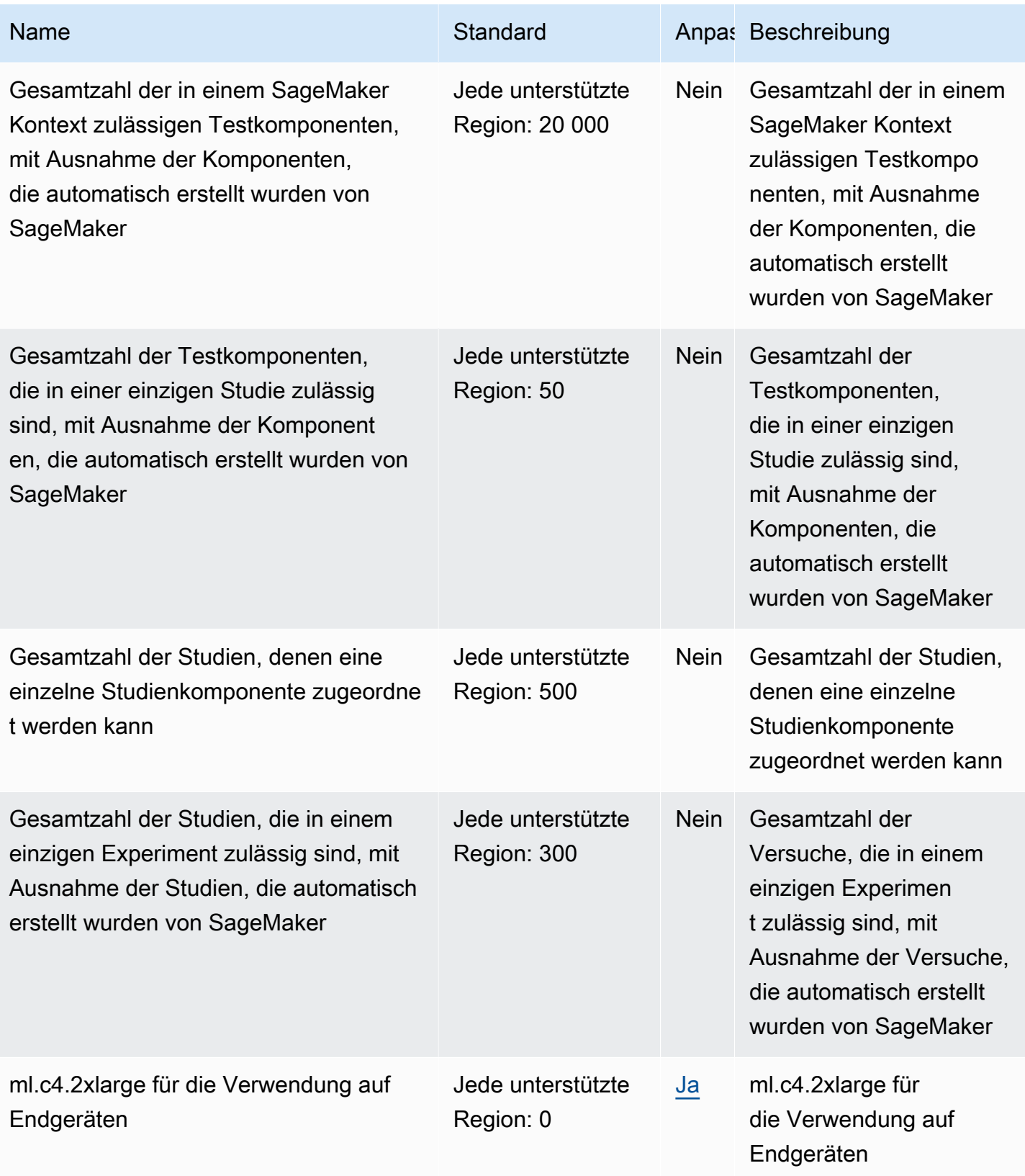

AWS Allgemeine Referenz

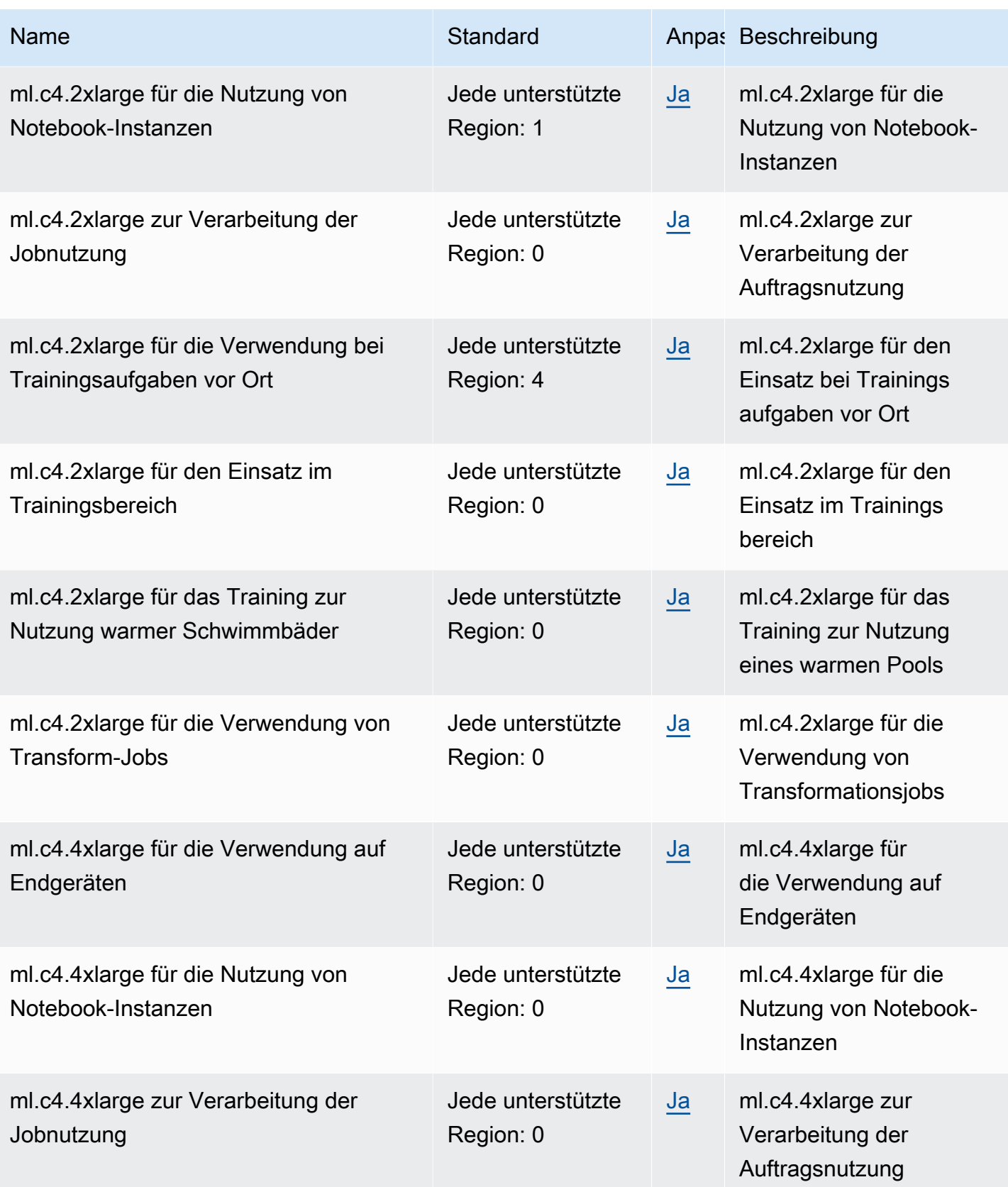

AWS Allgemeine Referenz

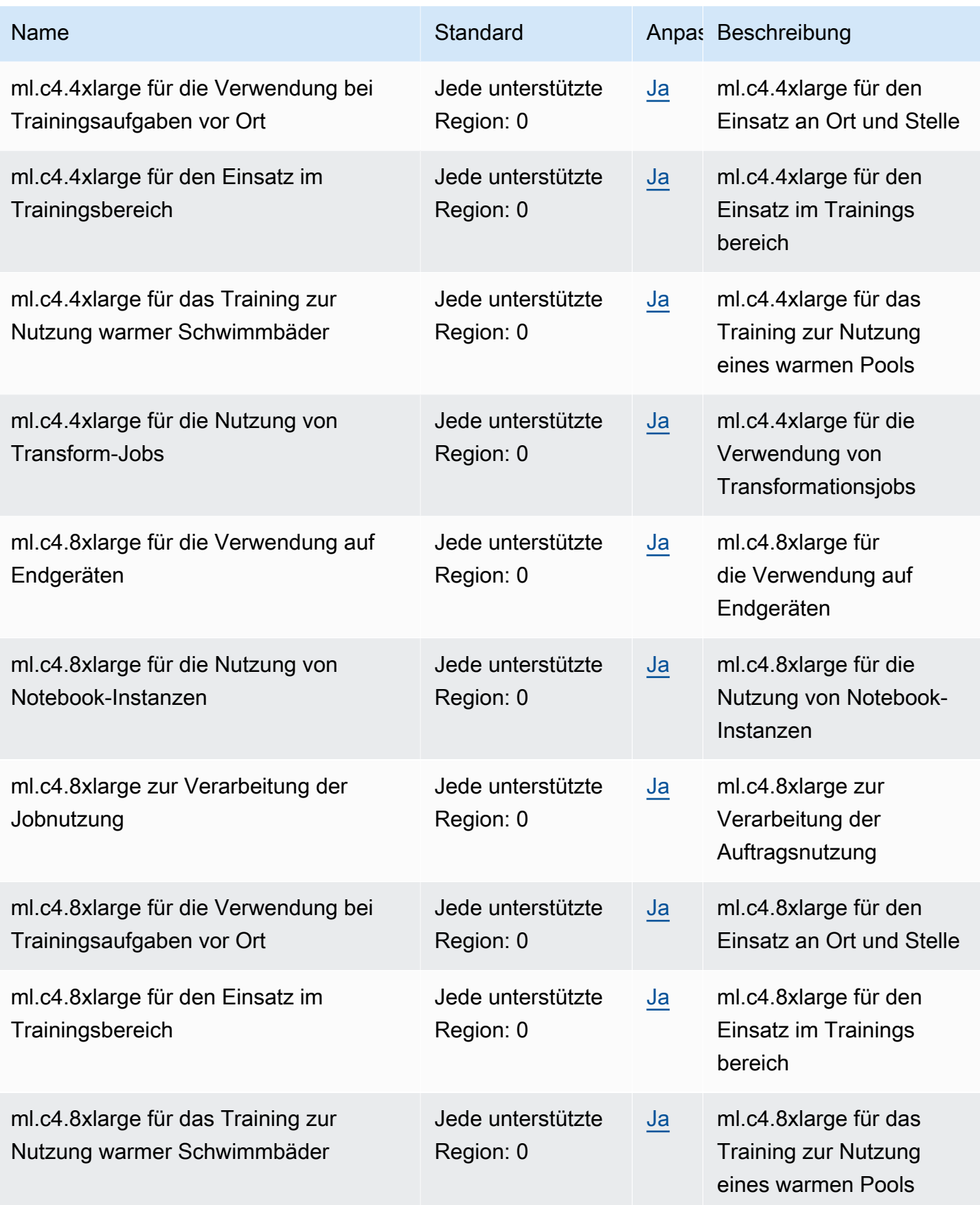

AWS Allgemeine Referenz

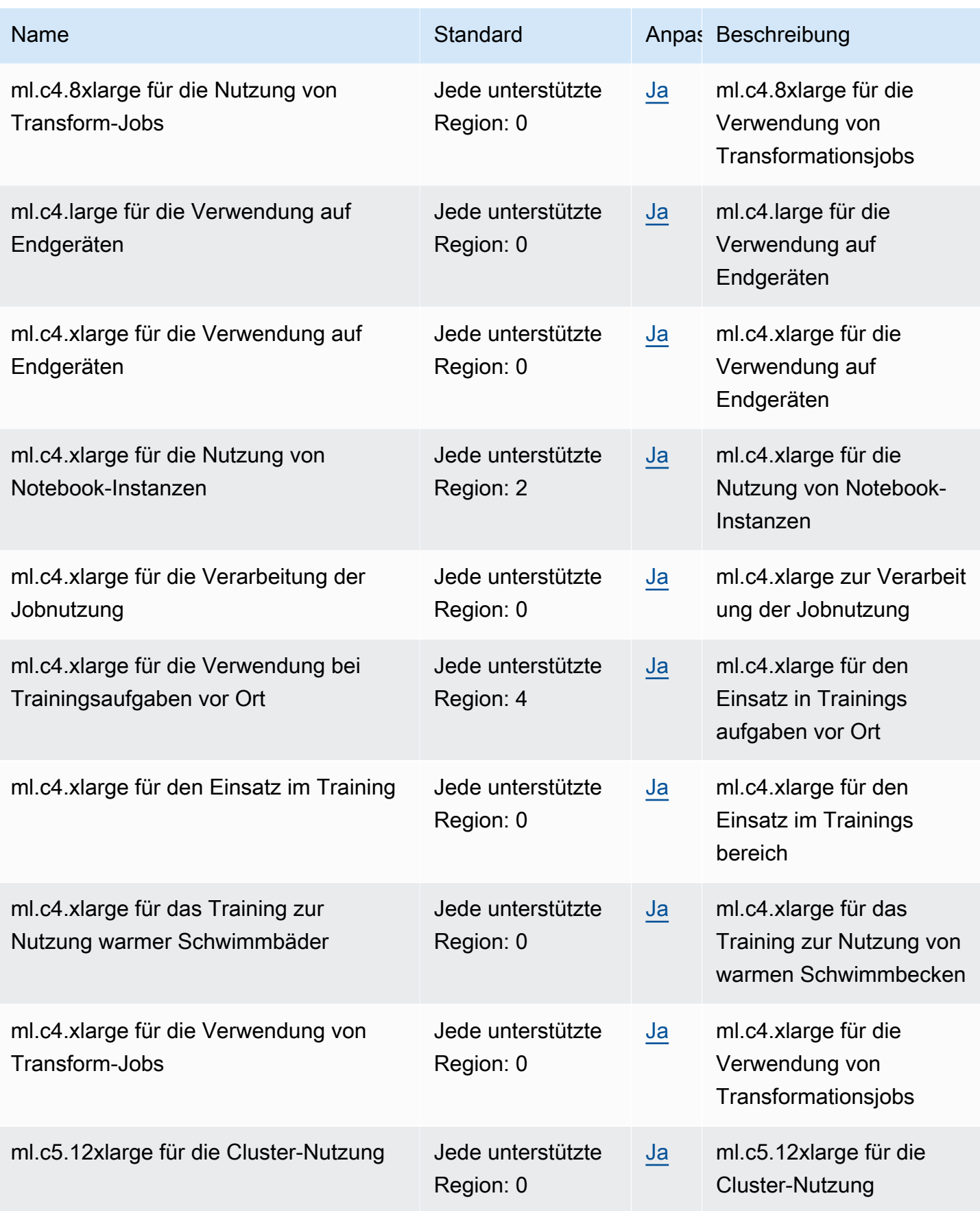

AWS Allgemeine Referenz

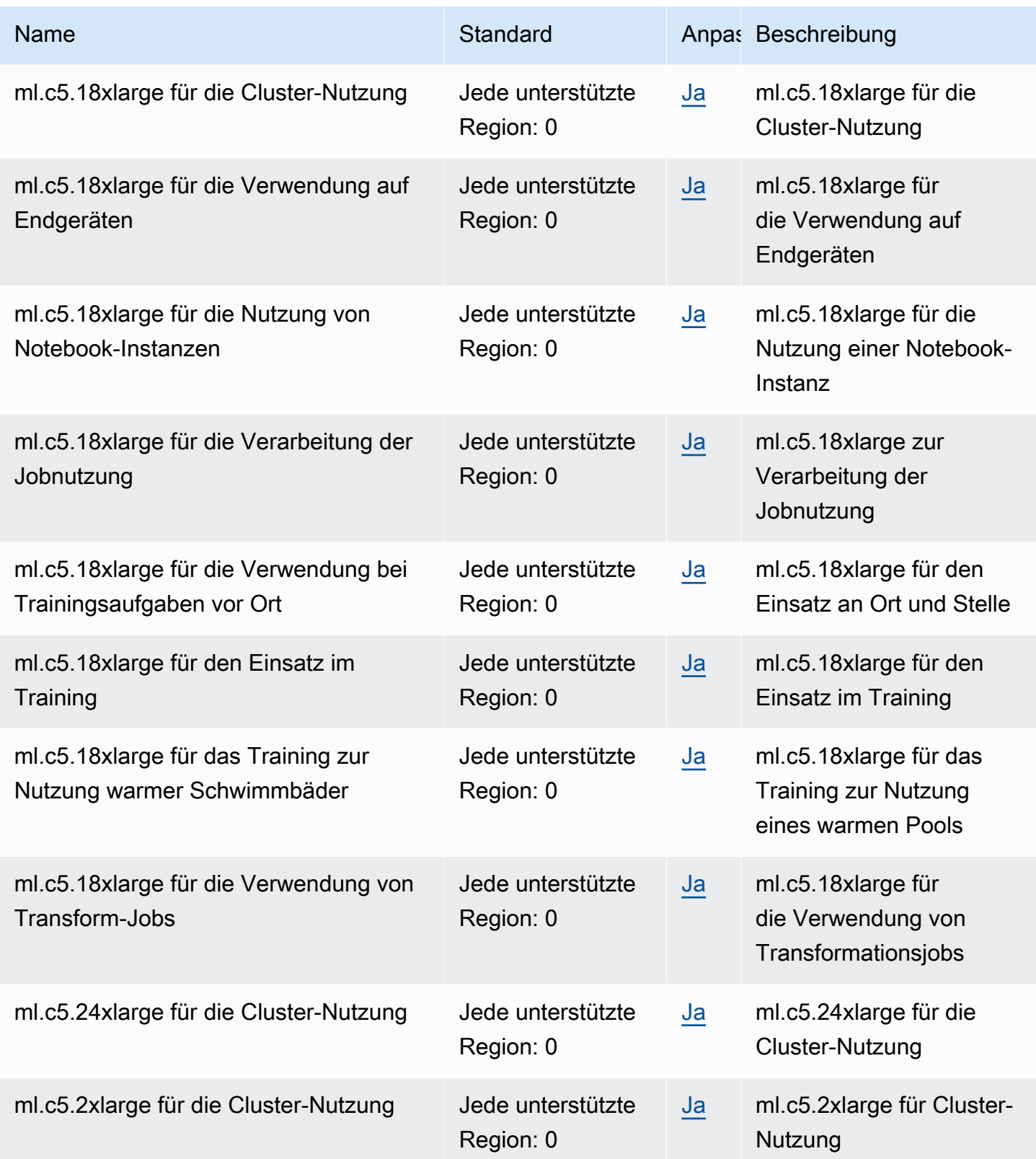

AWS Allgemeine Referenz

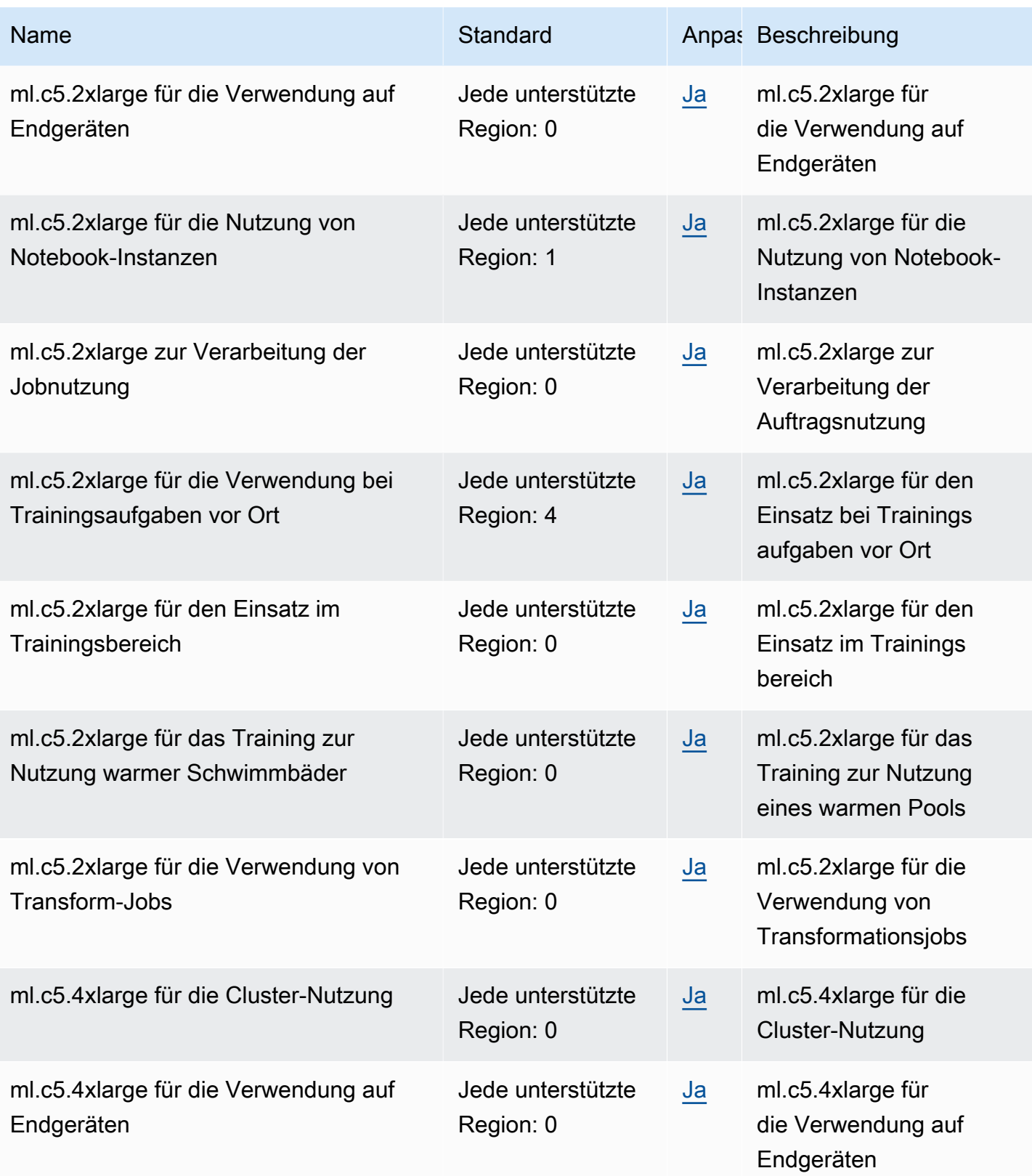

AWS Allgemeine Referenz

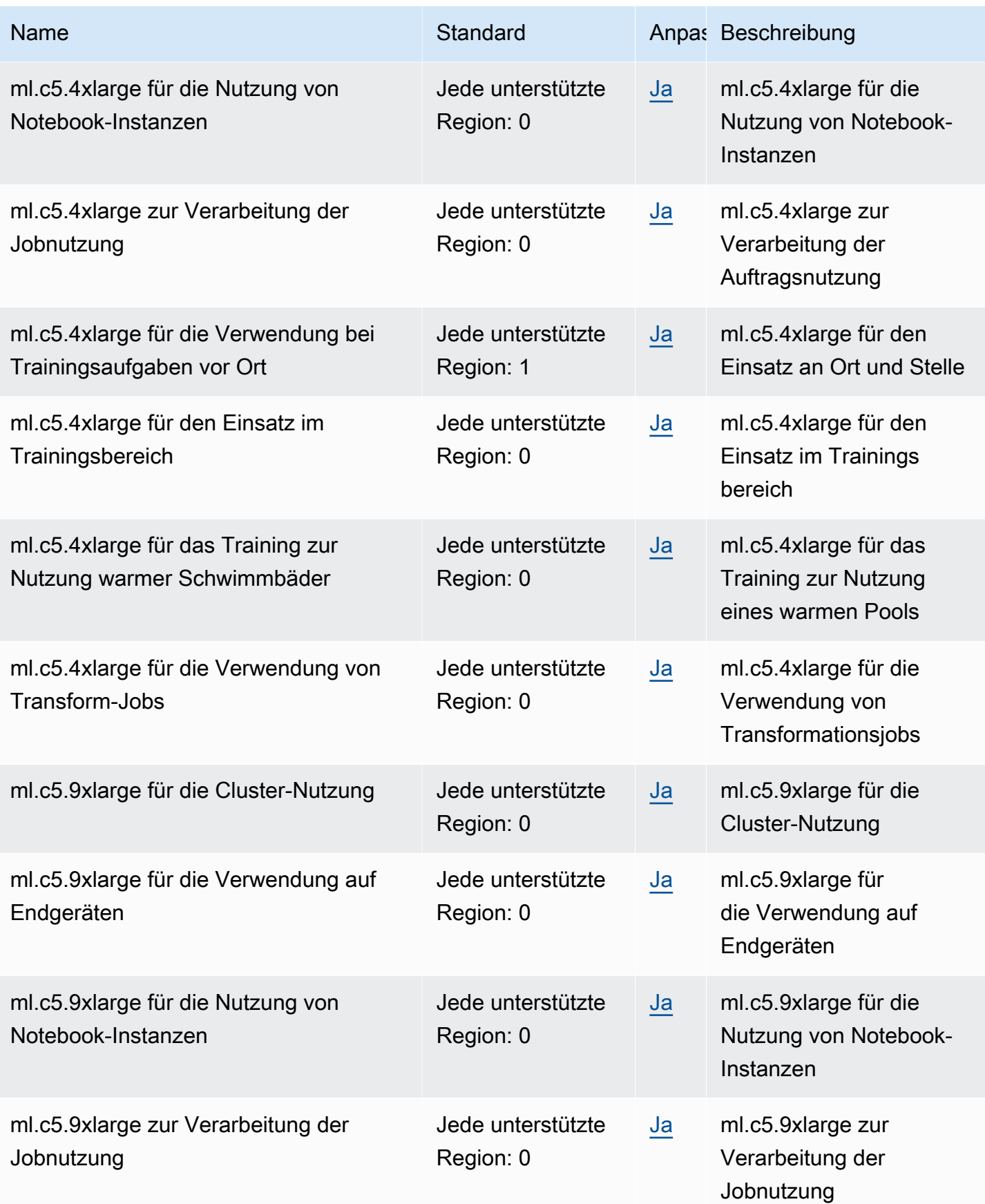

AWS Allgemeine Referenz

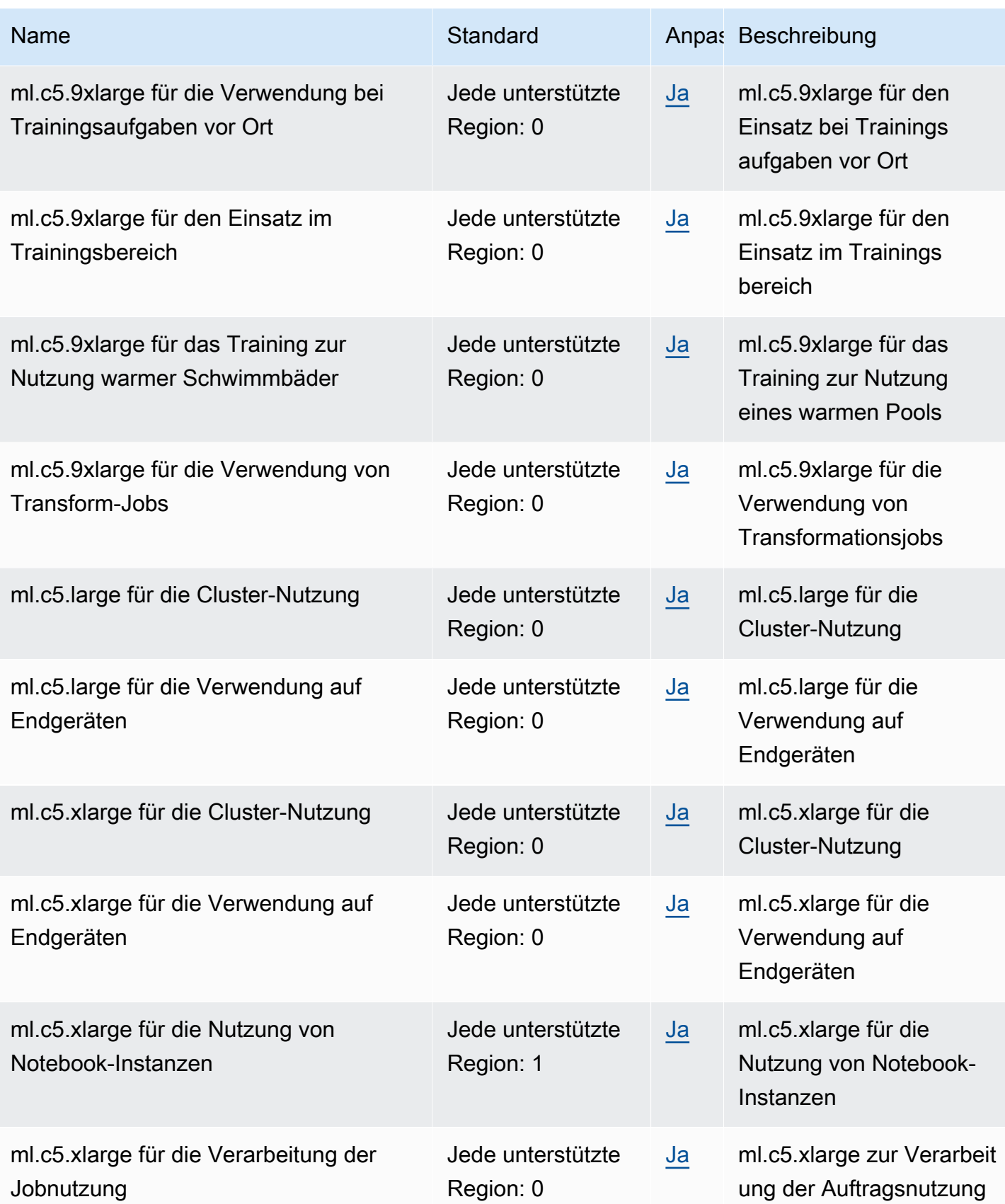

AWS Allgemeine Referenz

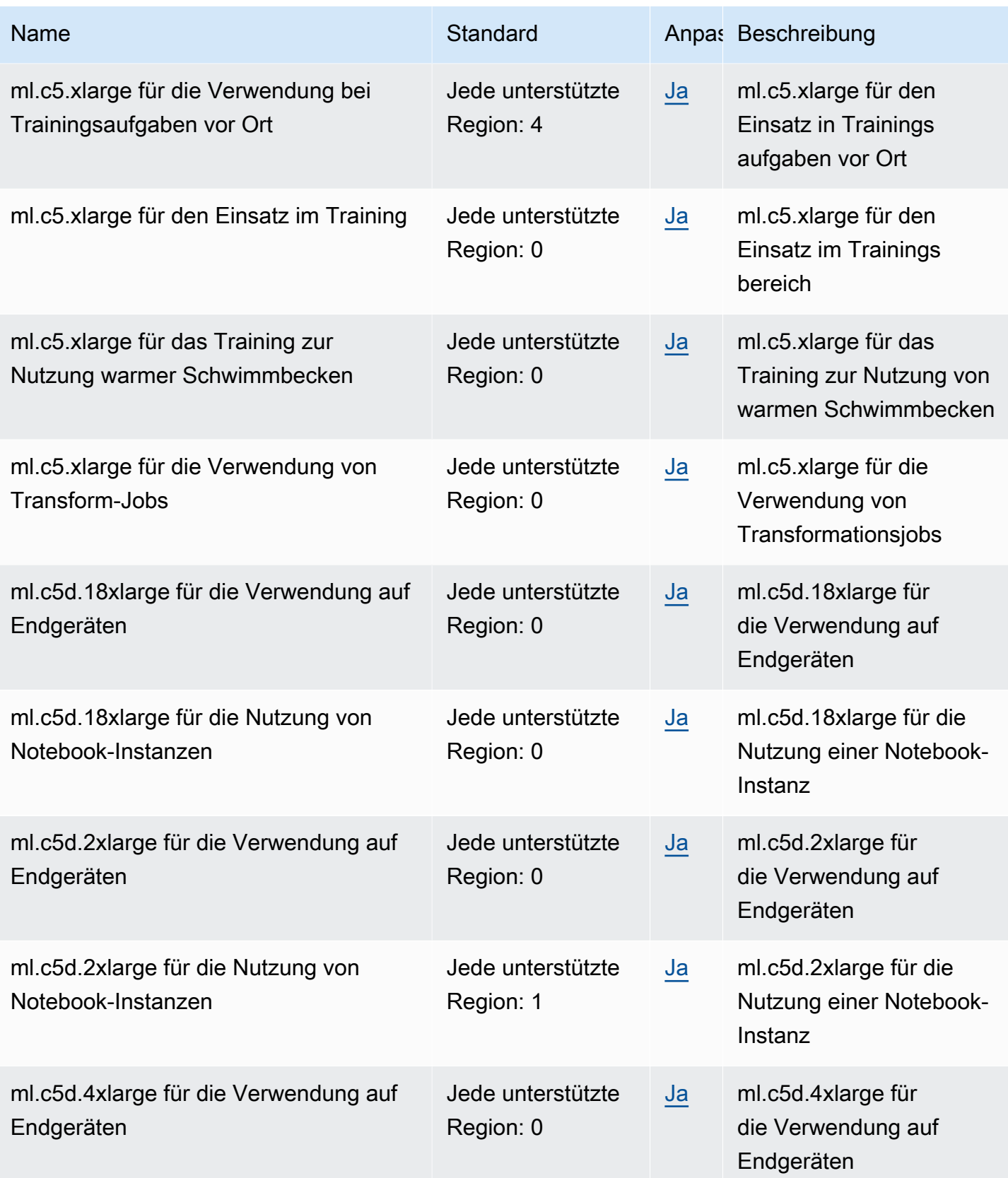

AWS Allgemeine Referenz

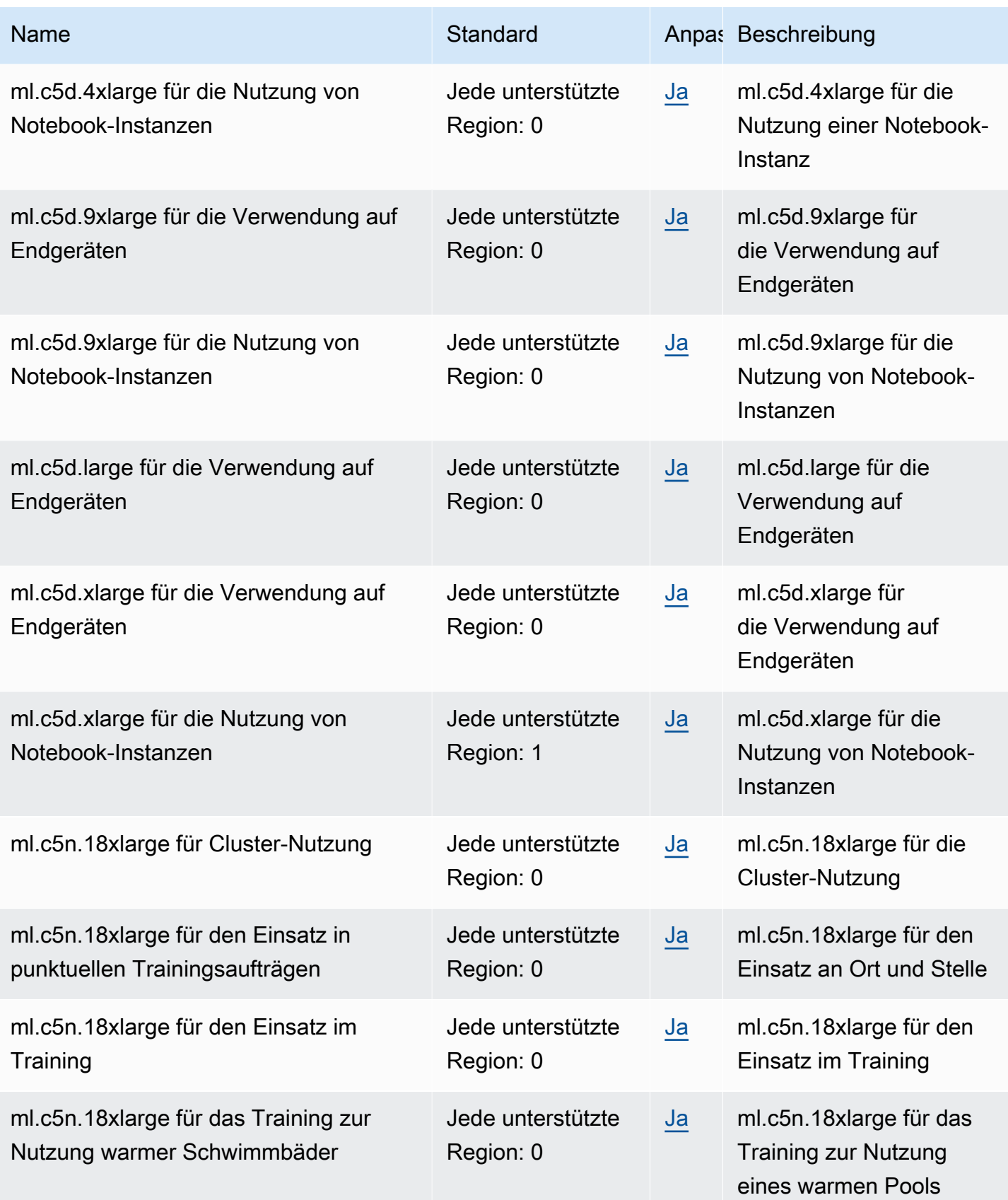

AWS Allgemeine Referenz

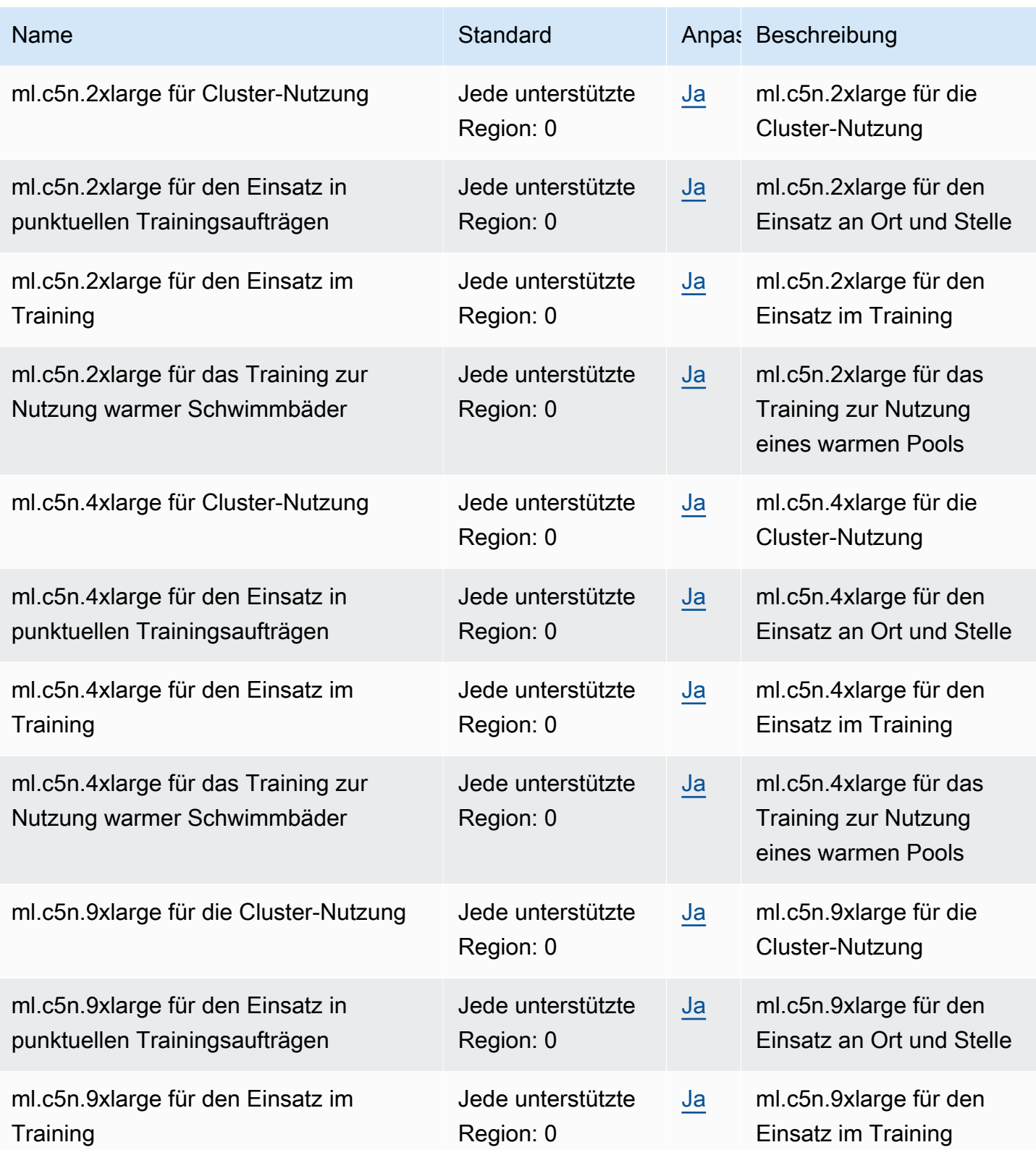

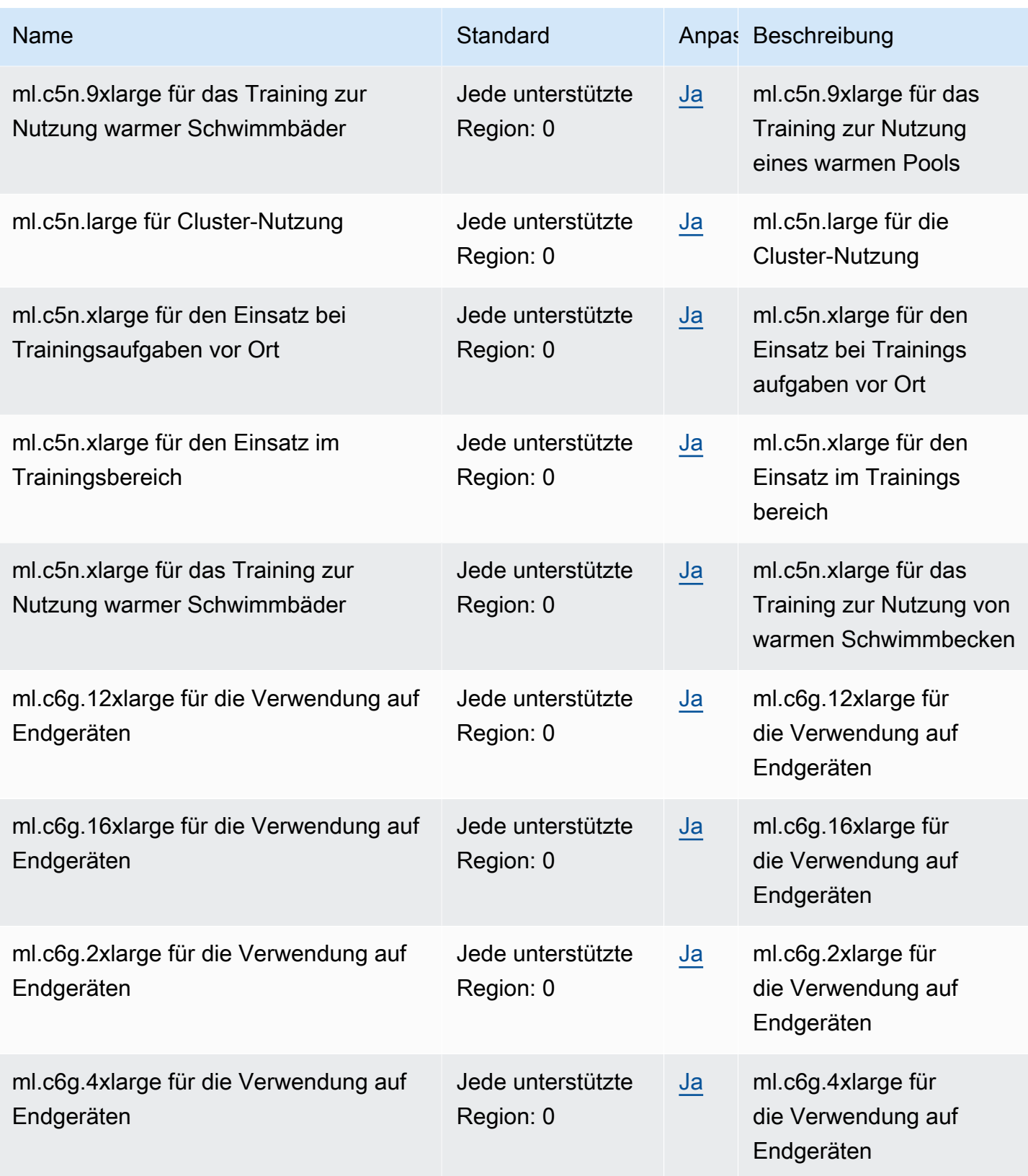

AWS Allgemeine Referenz

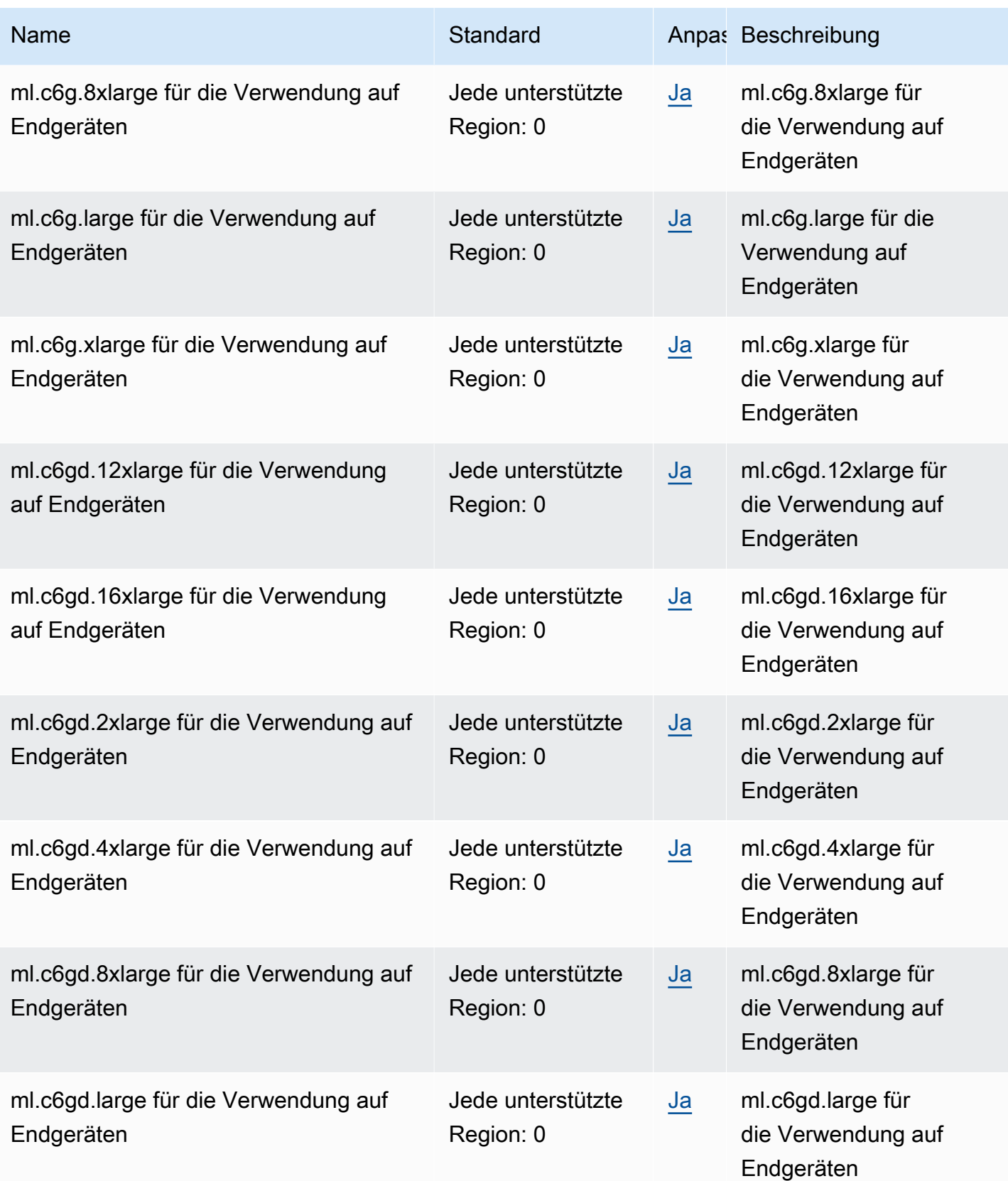

AWS Allgemeine Referenz

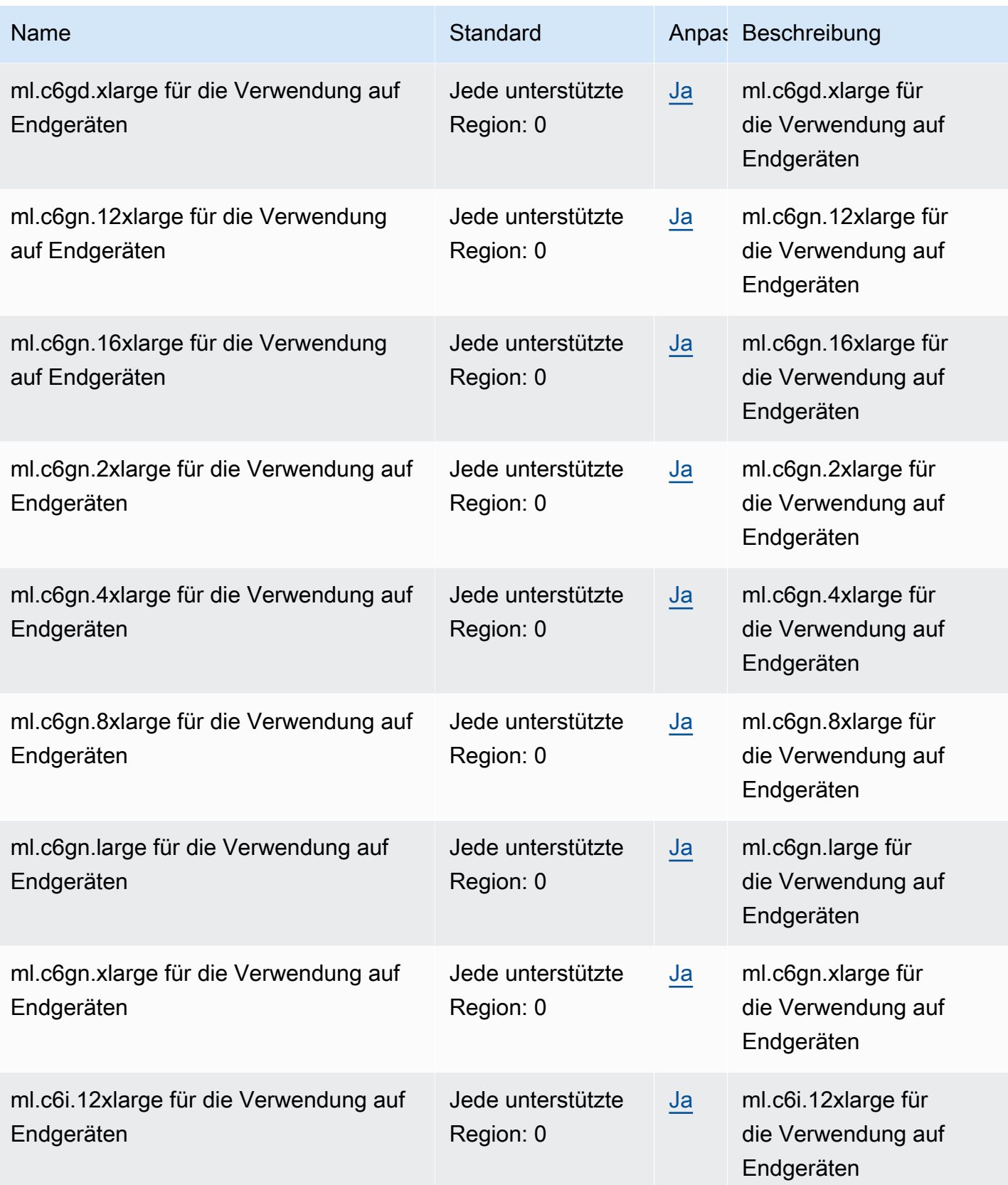

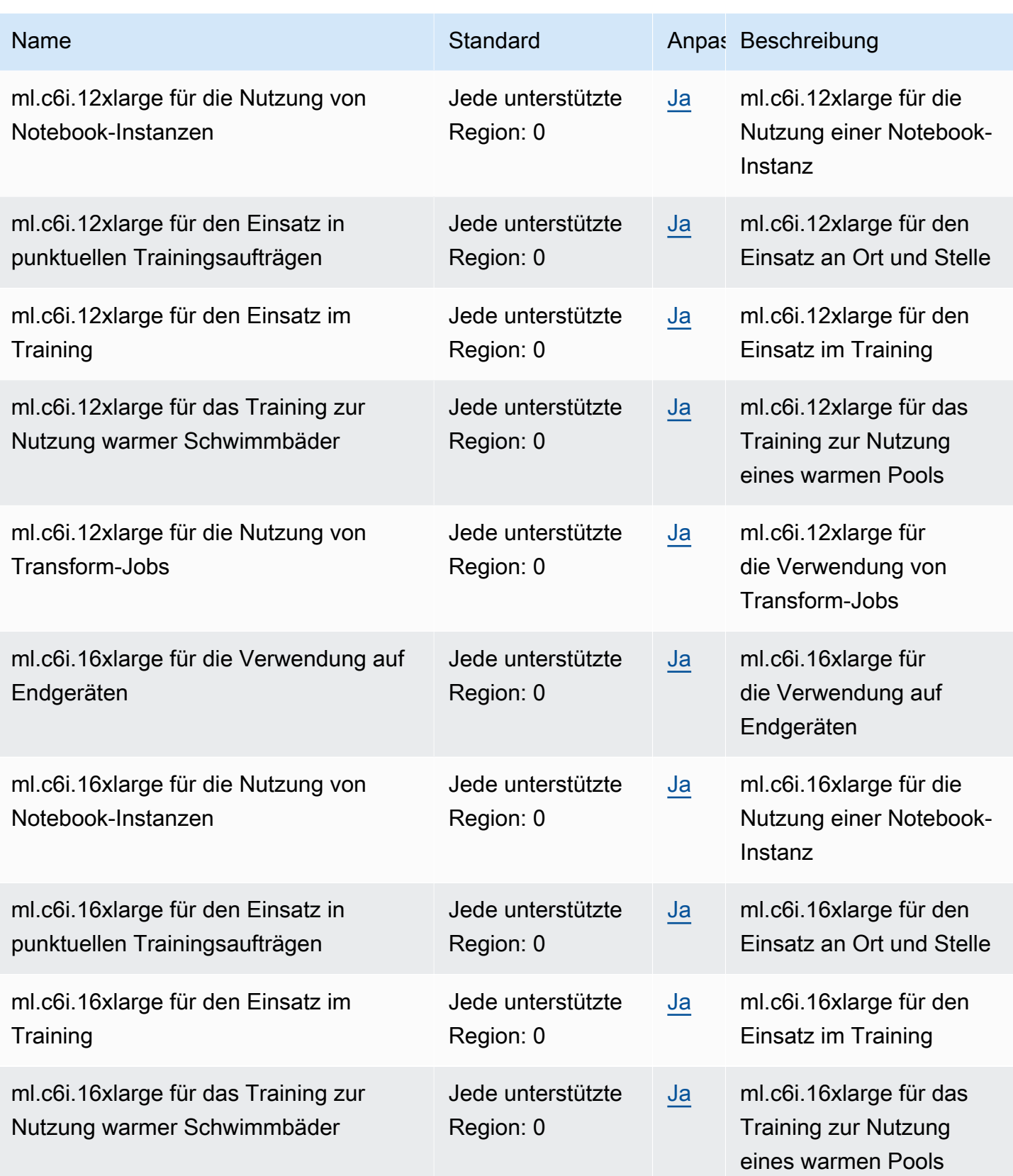

AWS Allgemeine Referenz

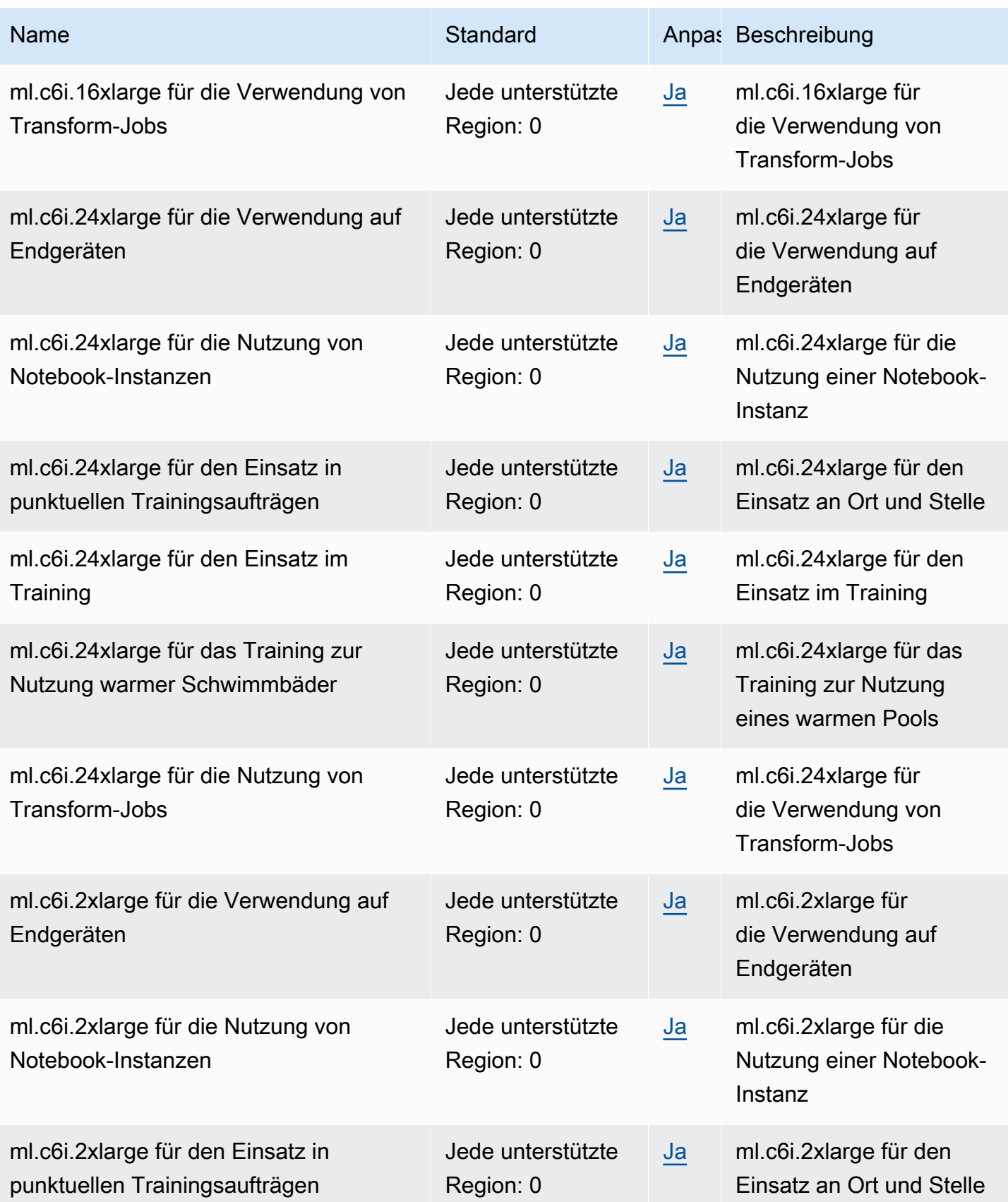
AWS Allgemeine Referenz

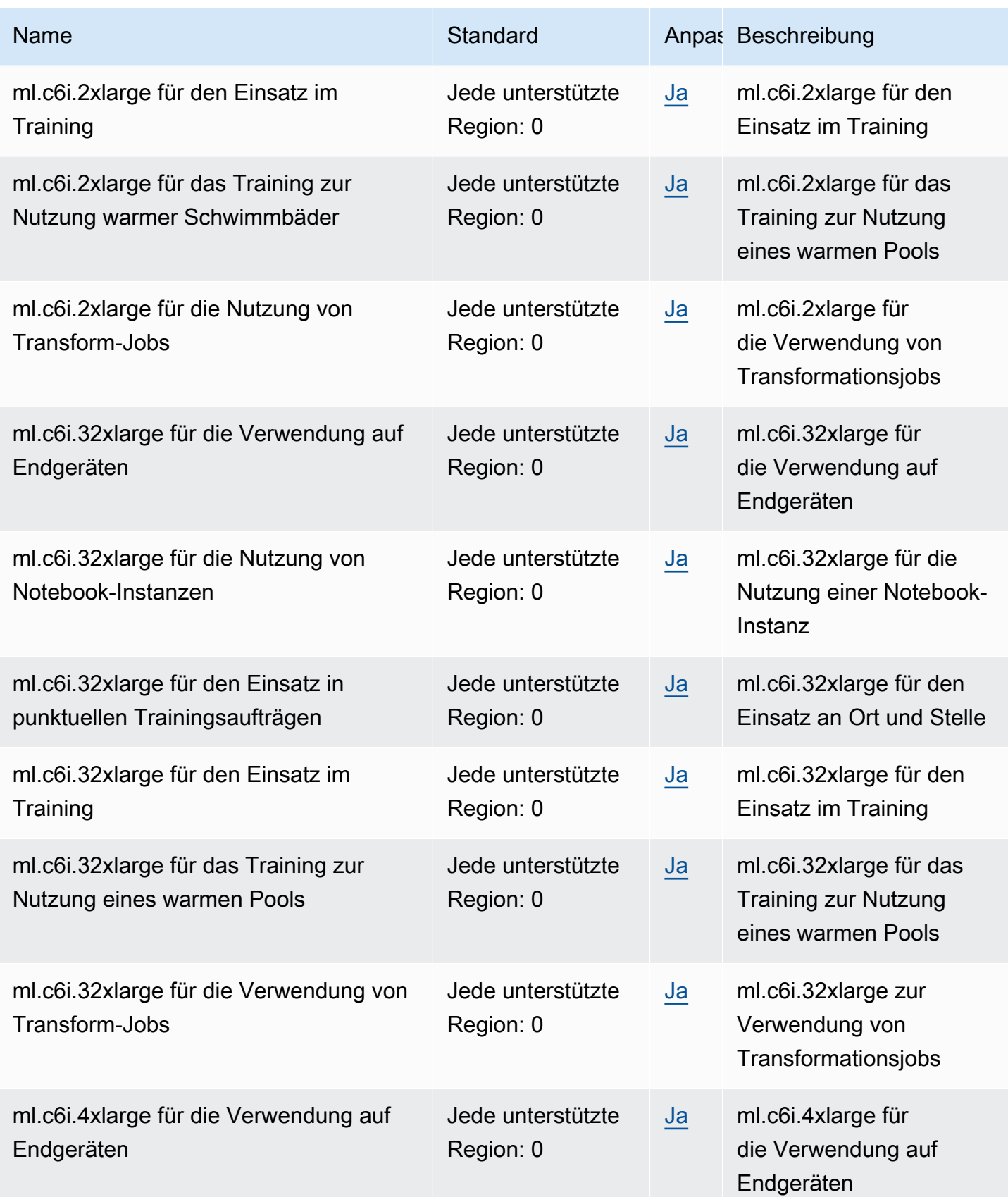

AWS Allgemeine Referenz

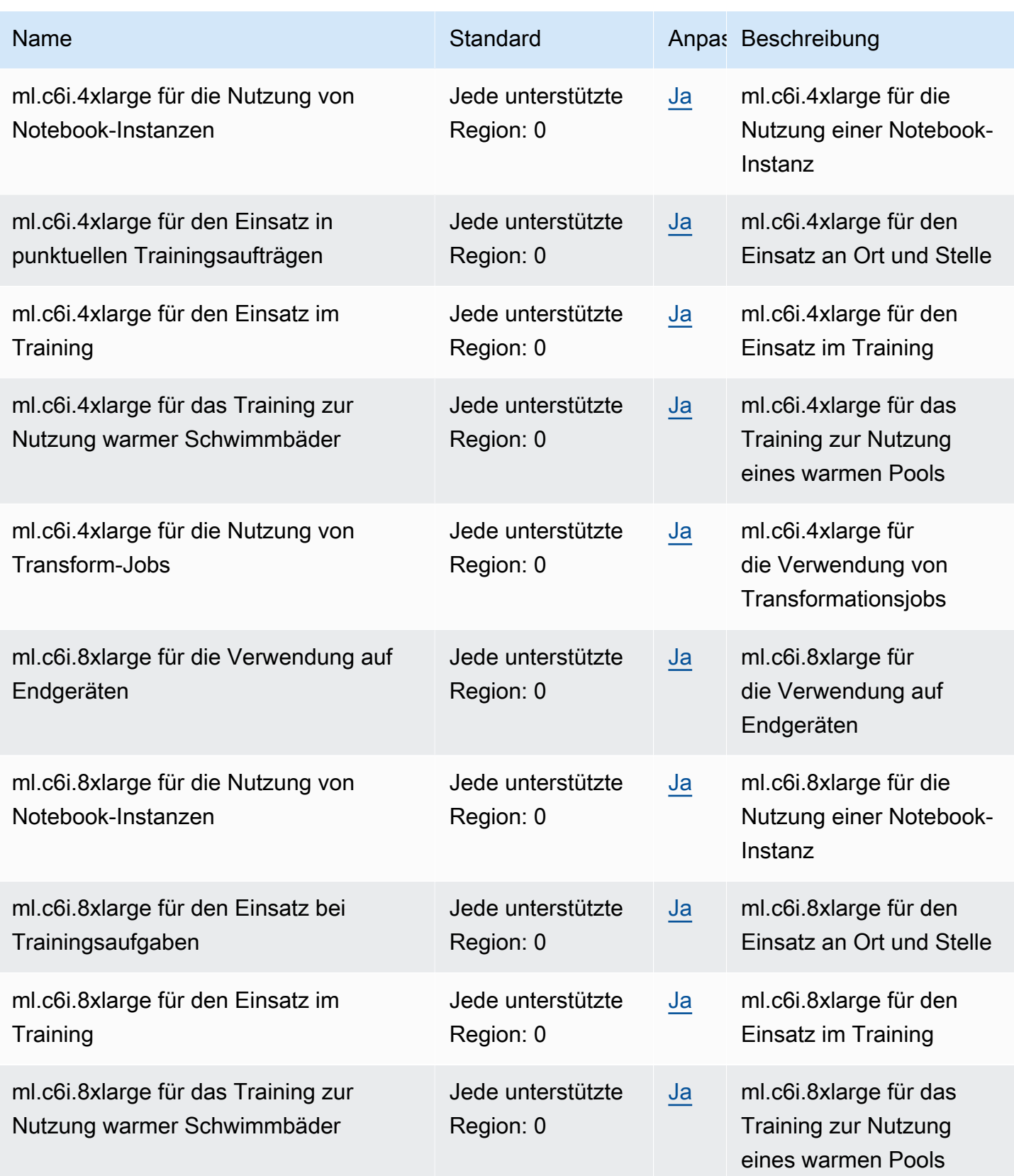

AWS Allgemeine Referenz

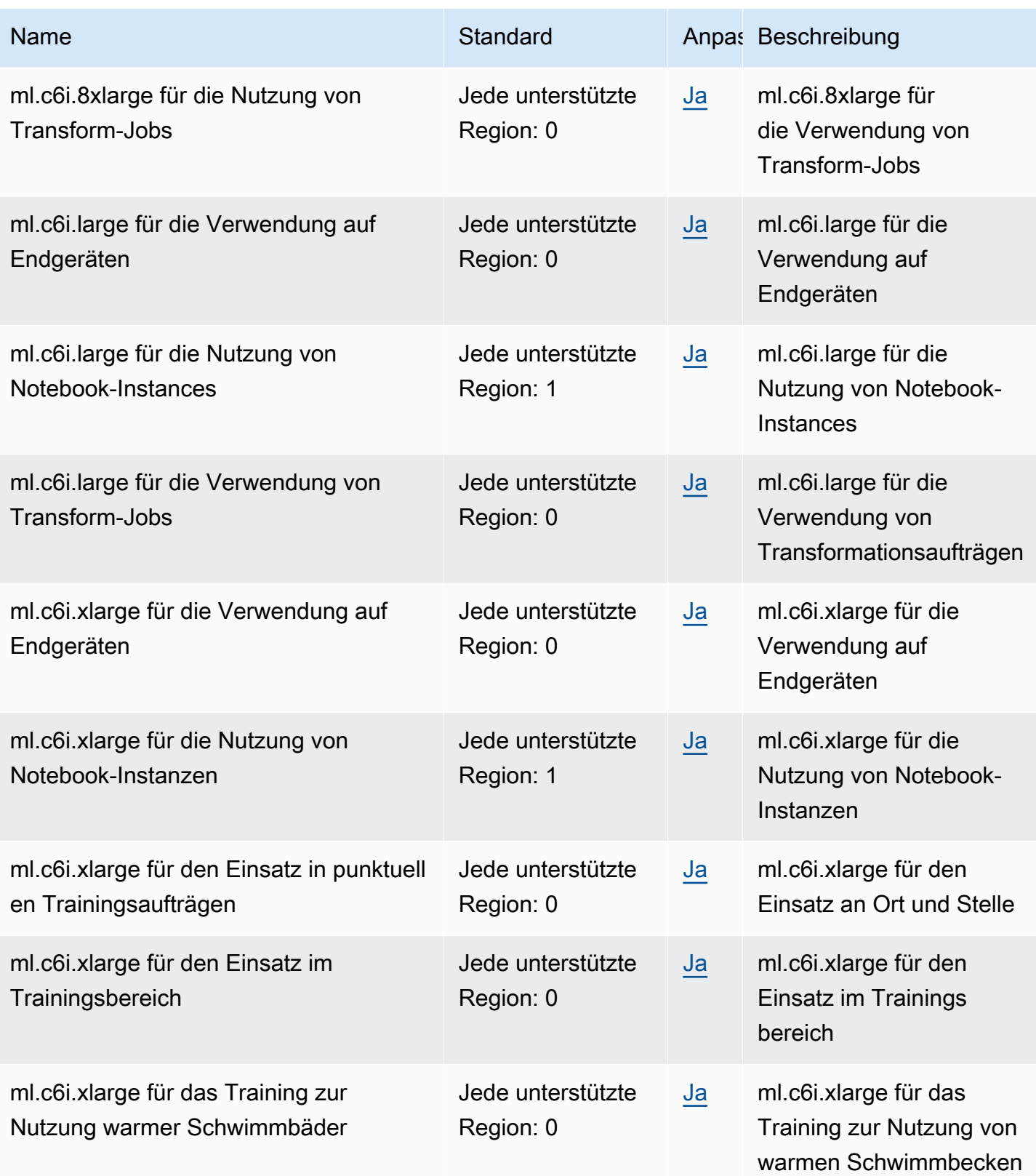

AWS Allgemeine Referenz

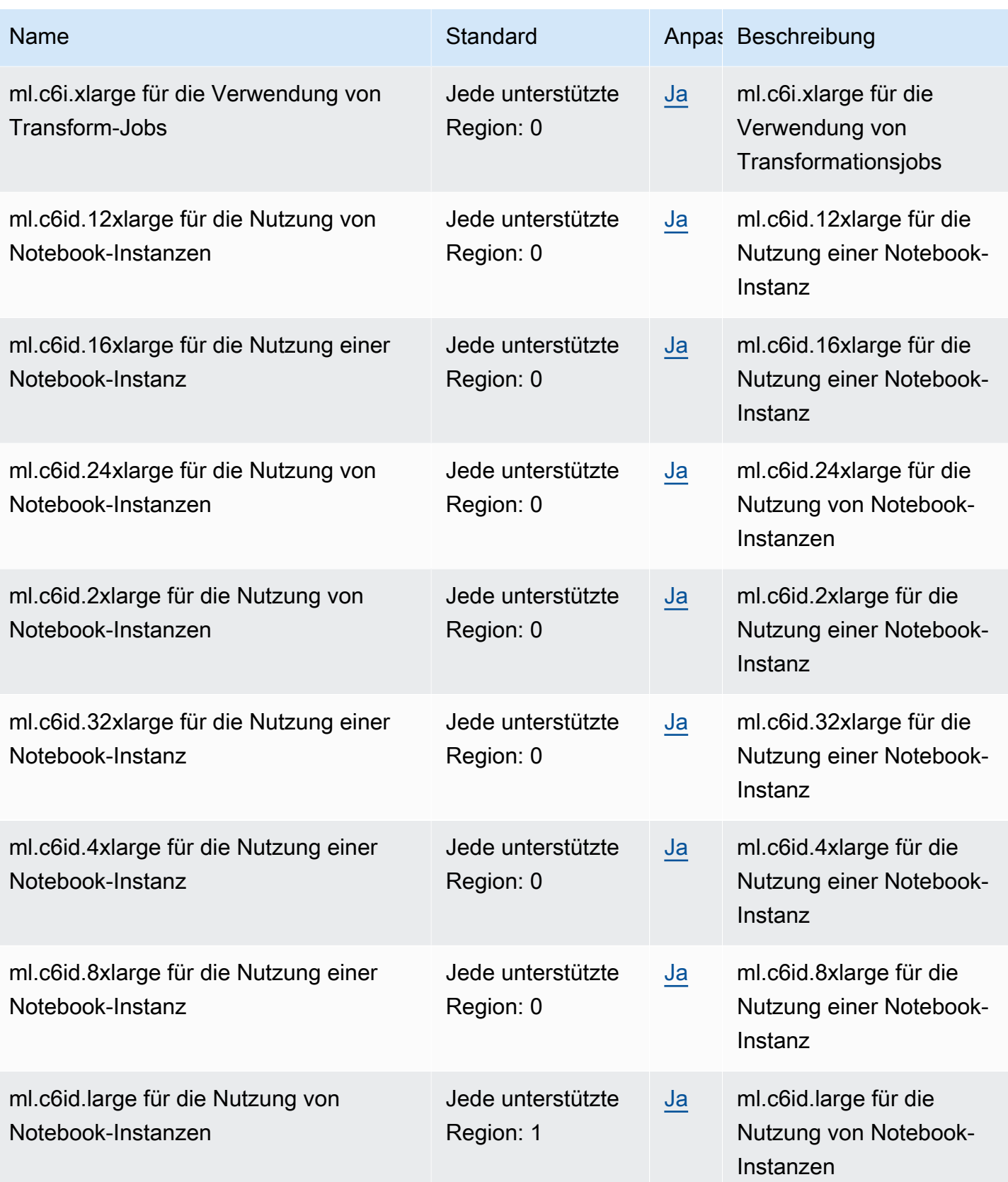

AWS Allgemeine Referenz

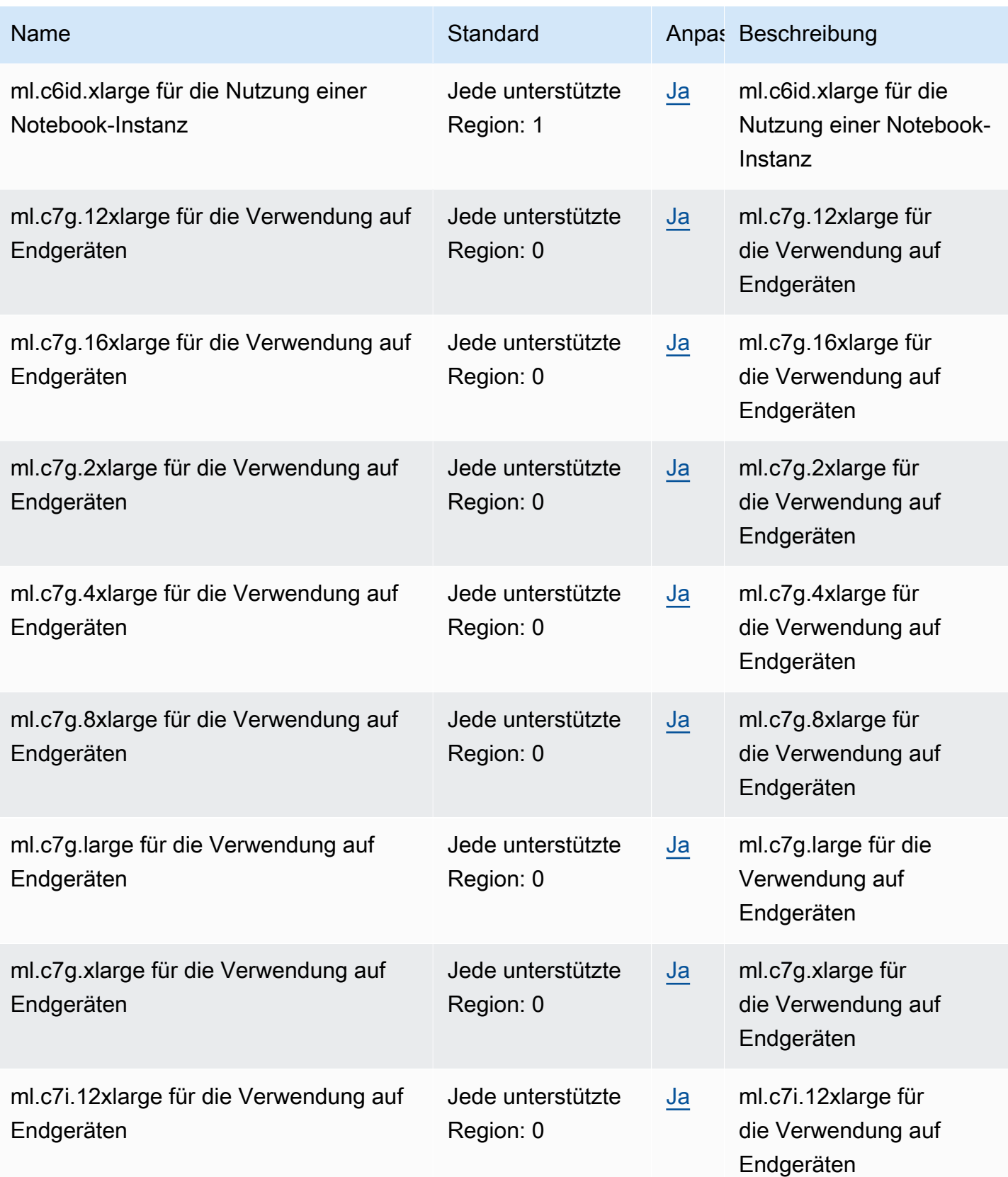

AWS Allgemeine Referenz

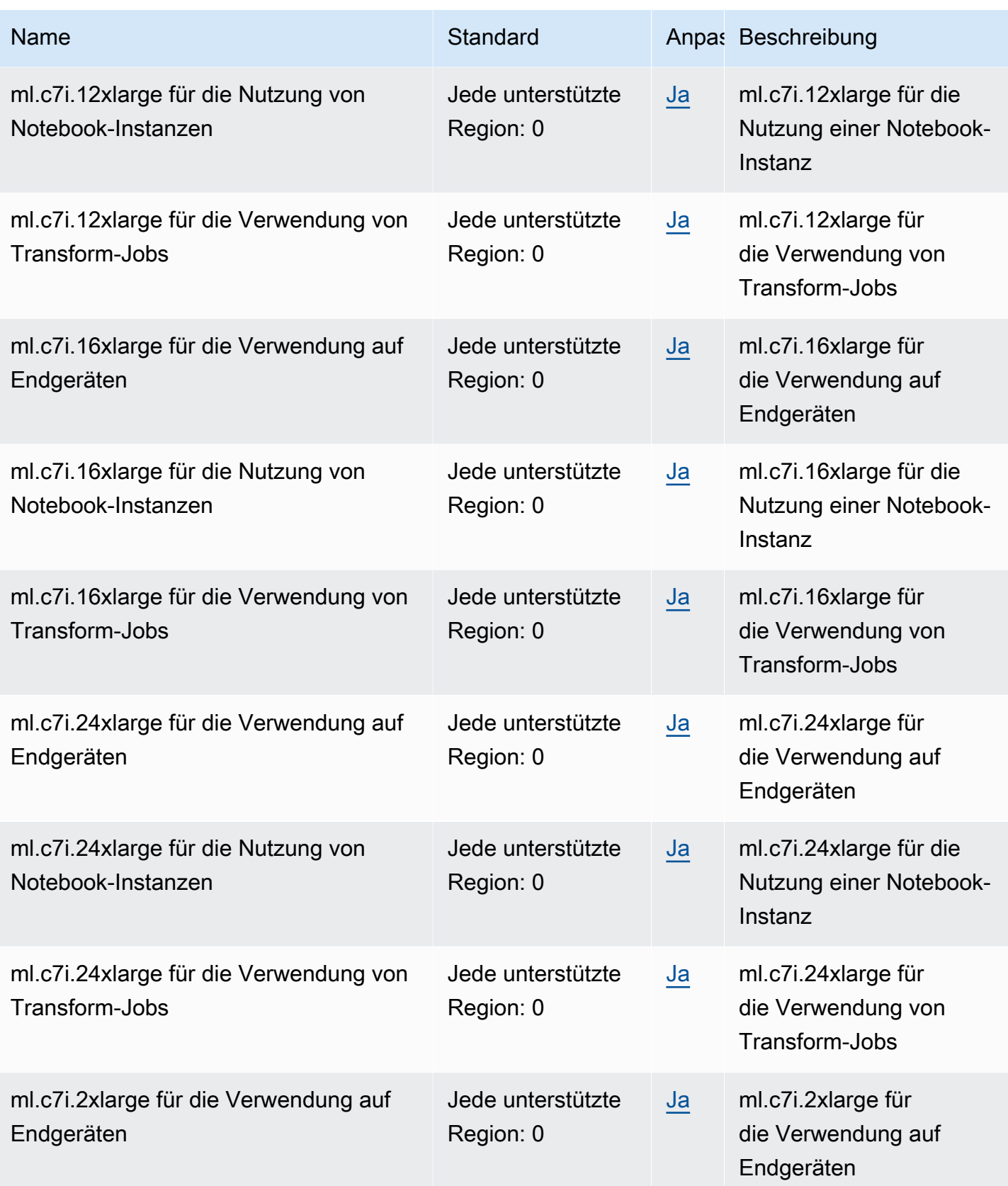

AWS Allgemeine Referenz

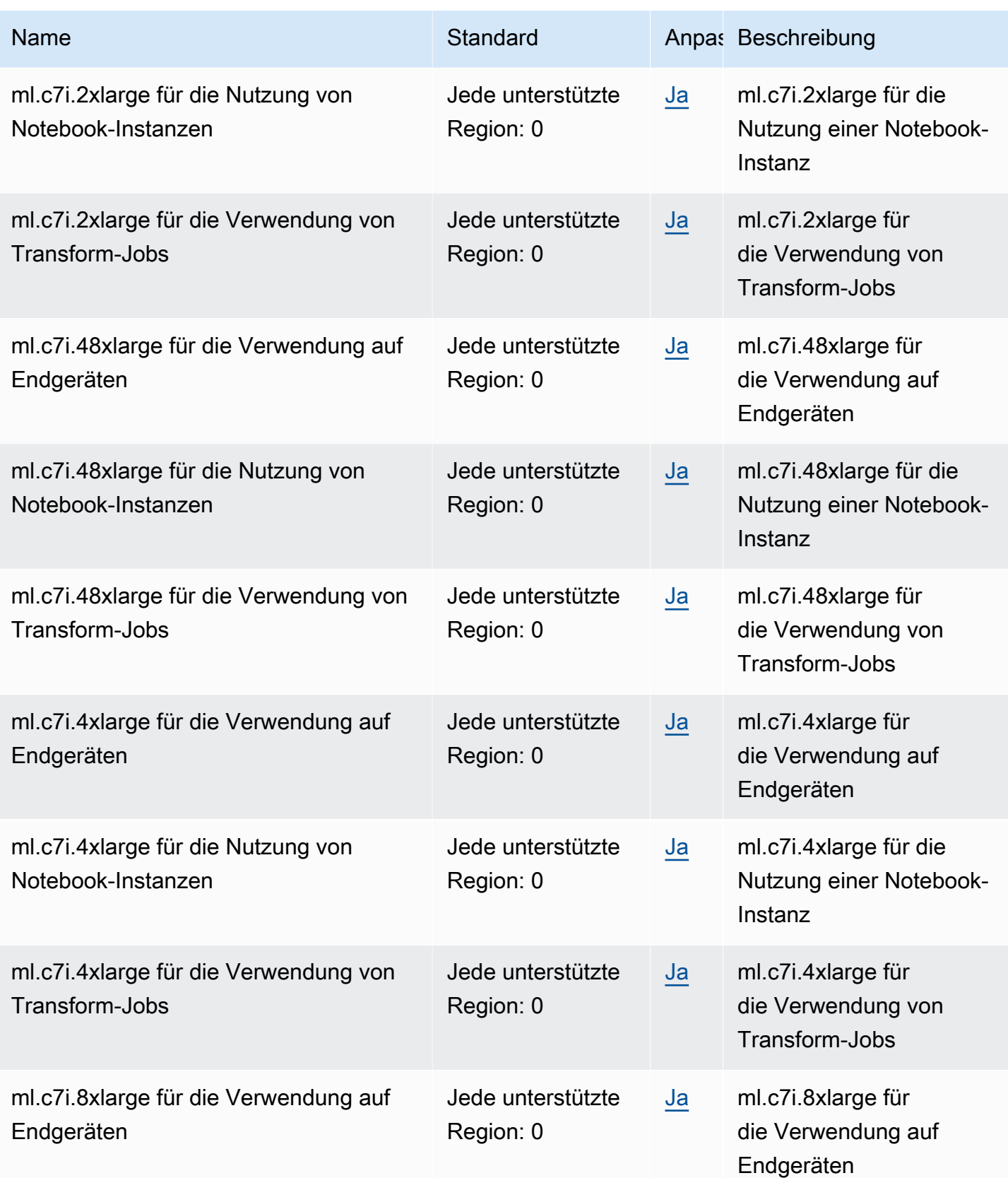

AWS Allgemeine Referenz

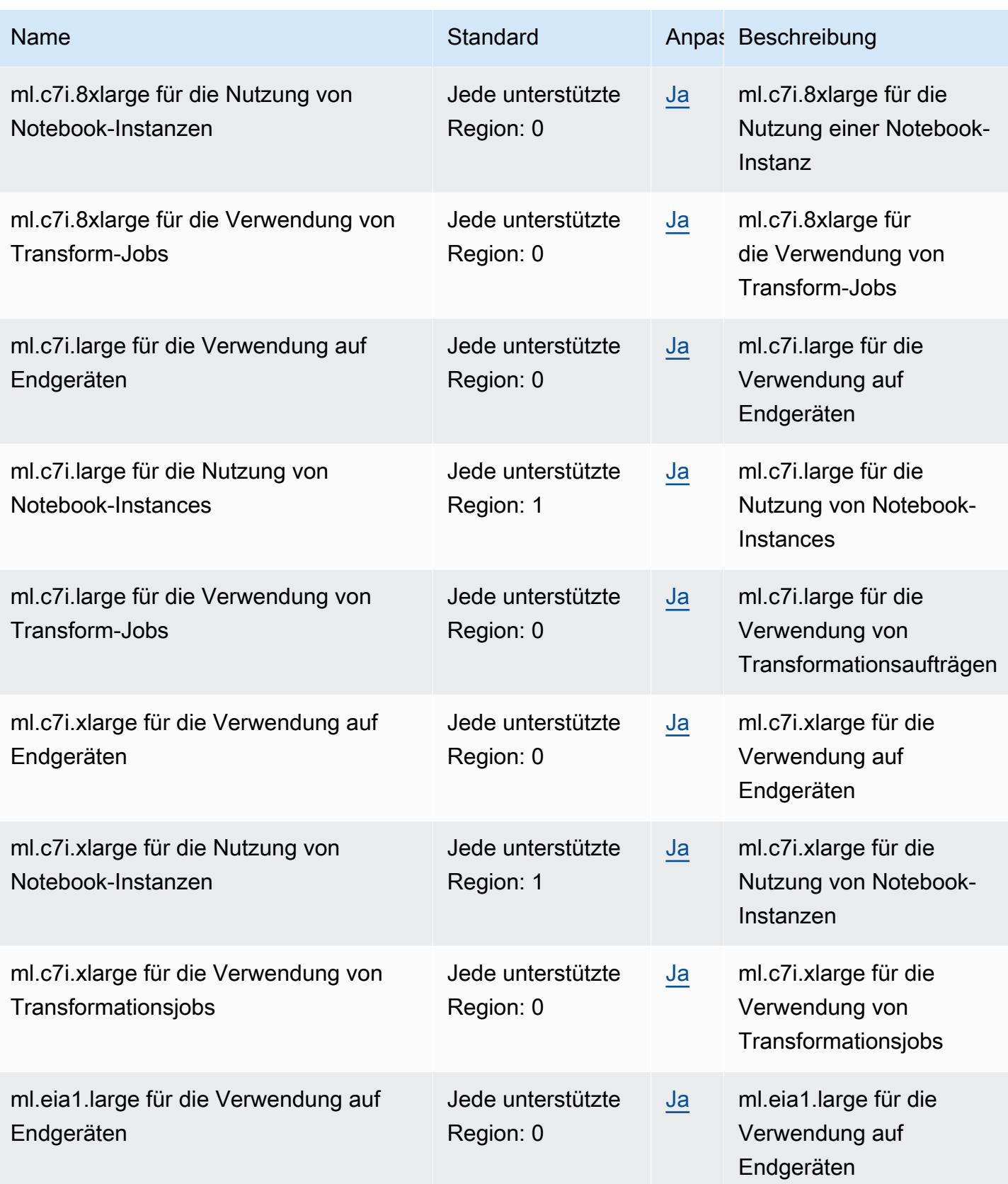

AWS Allgemeine Referenz

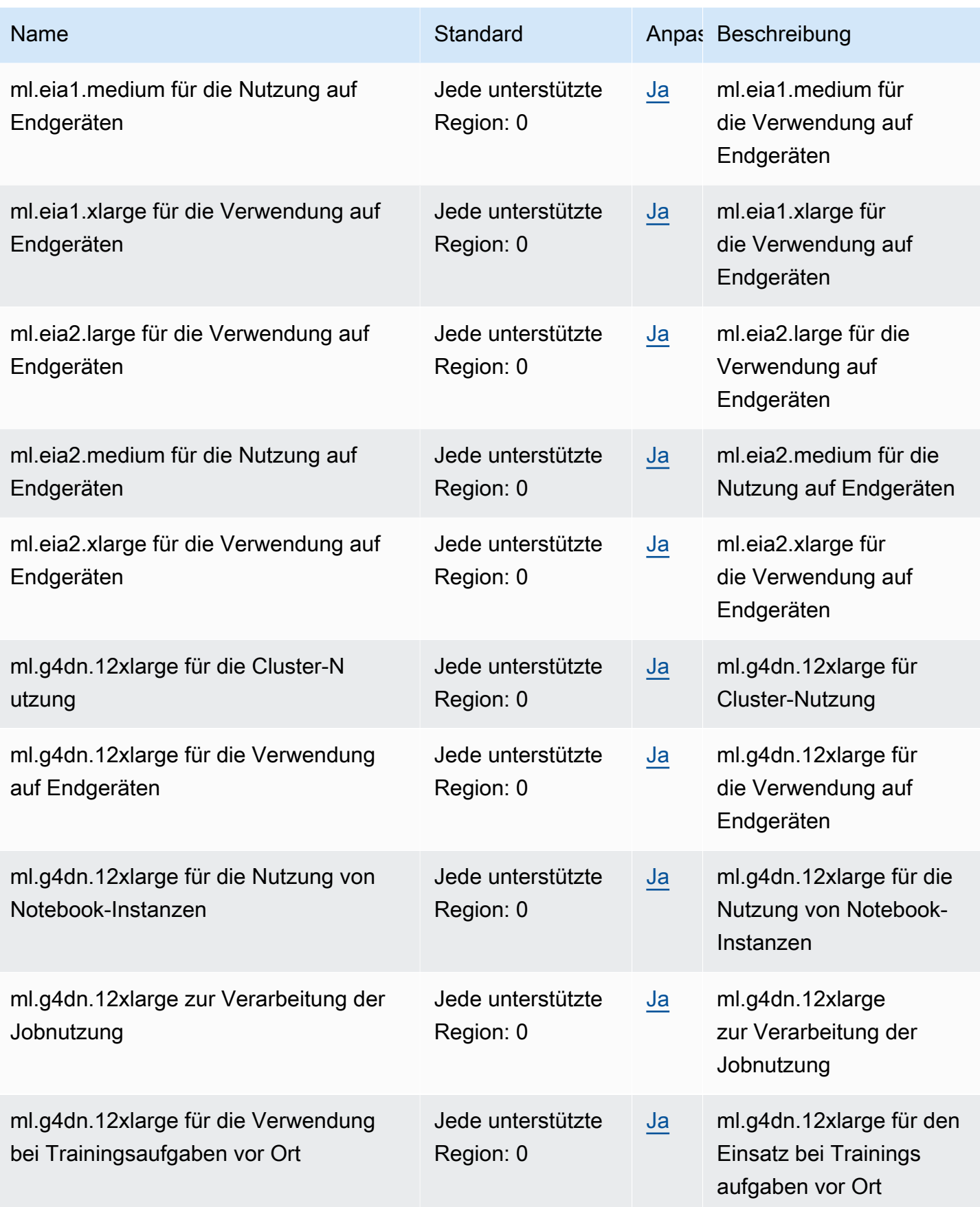

AWS Allgemeine Referenz

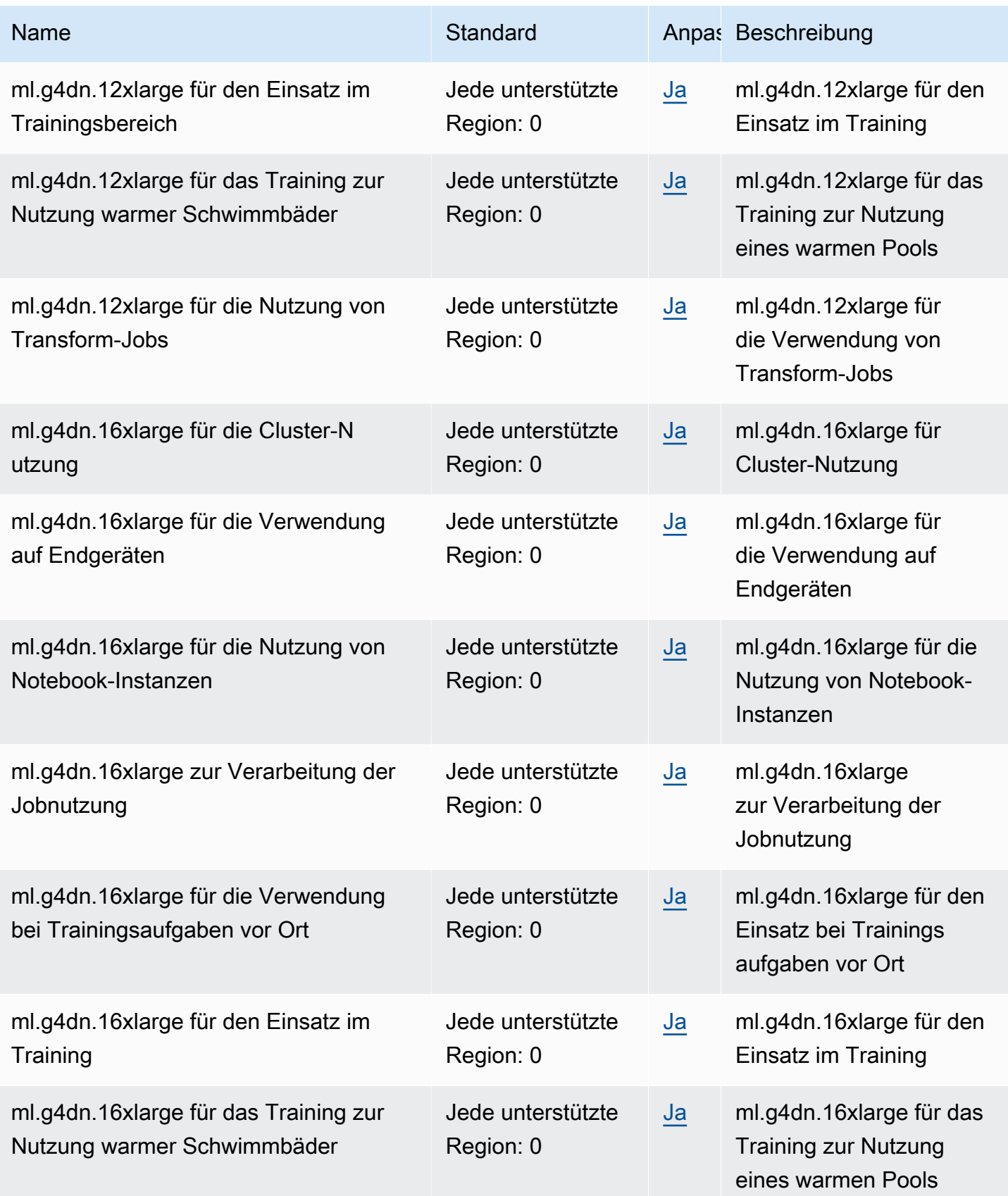

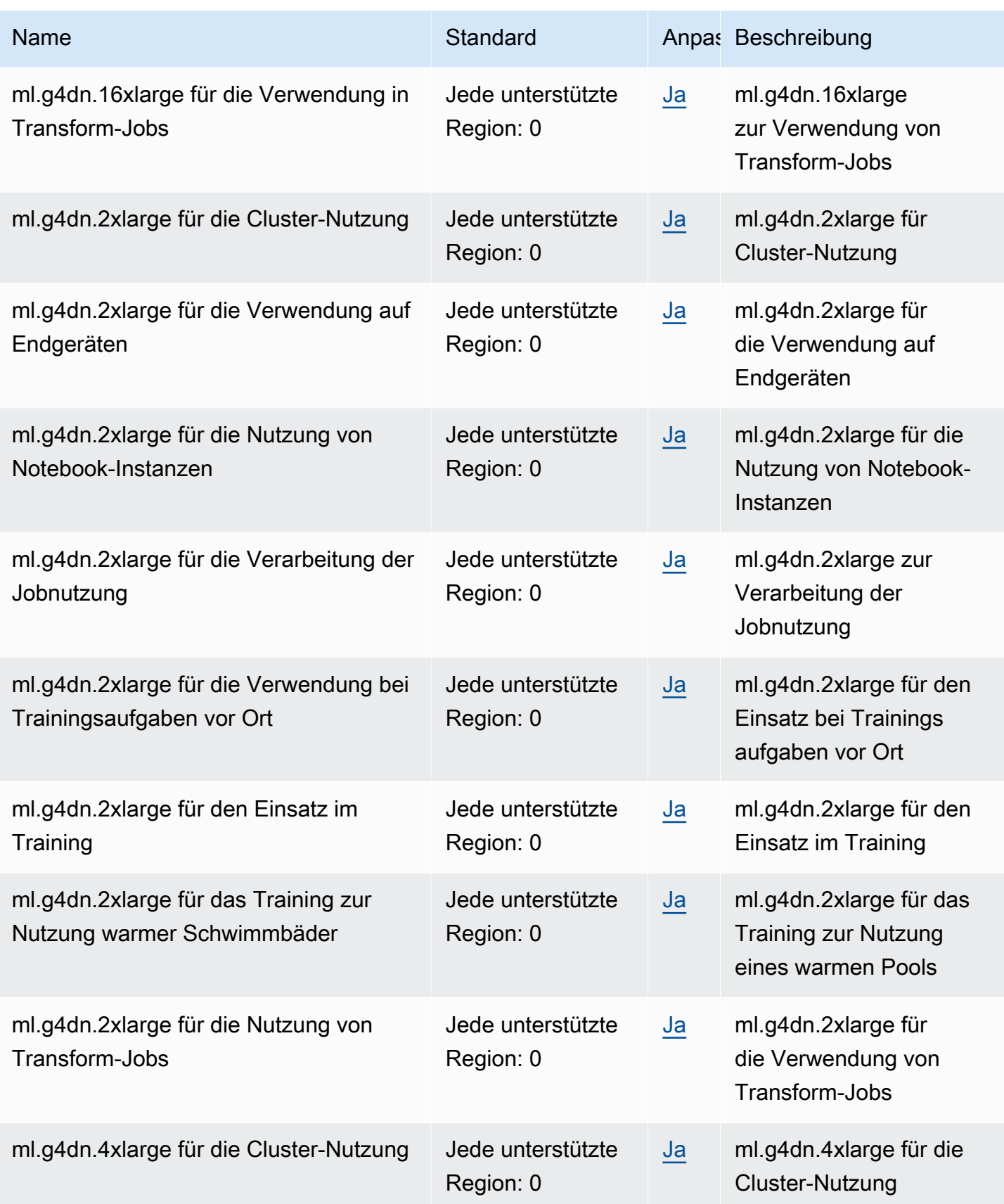

AWS Allgemeine Referenz

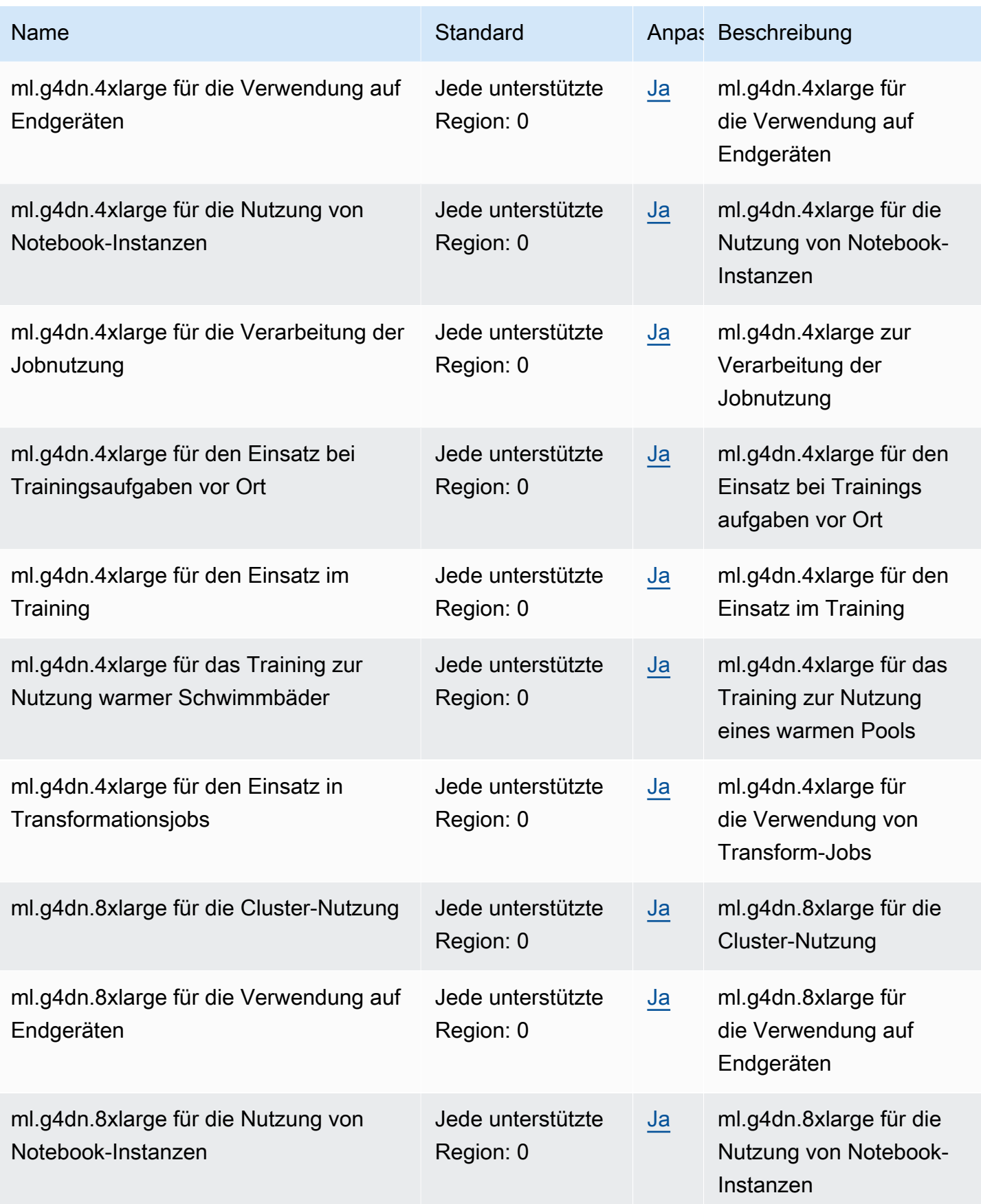

AWS Allgemeine Referenz

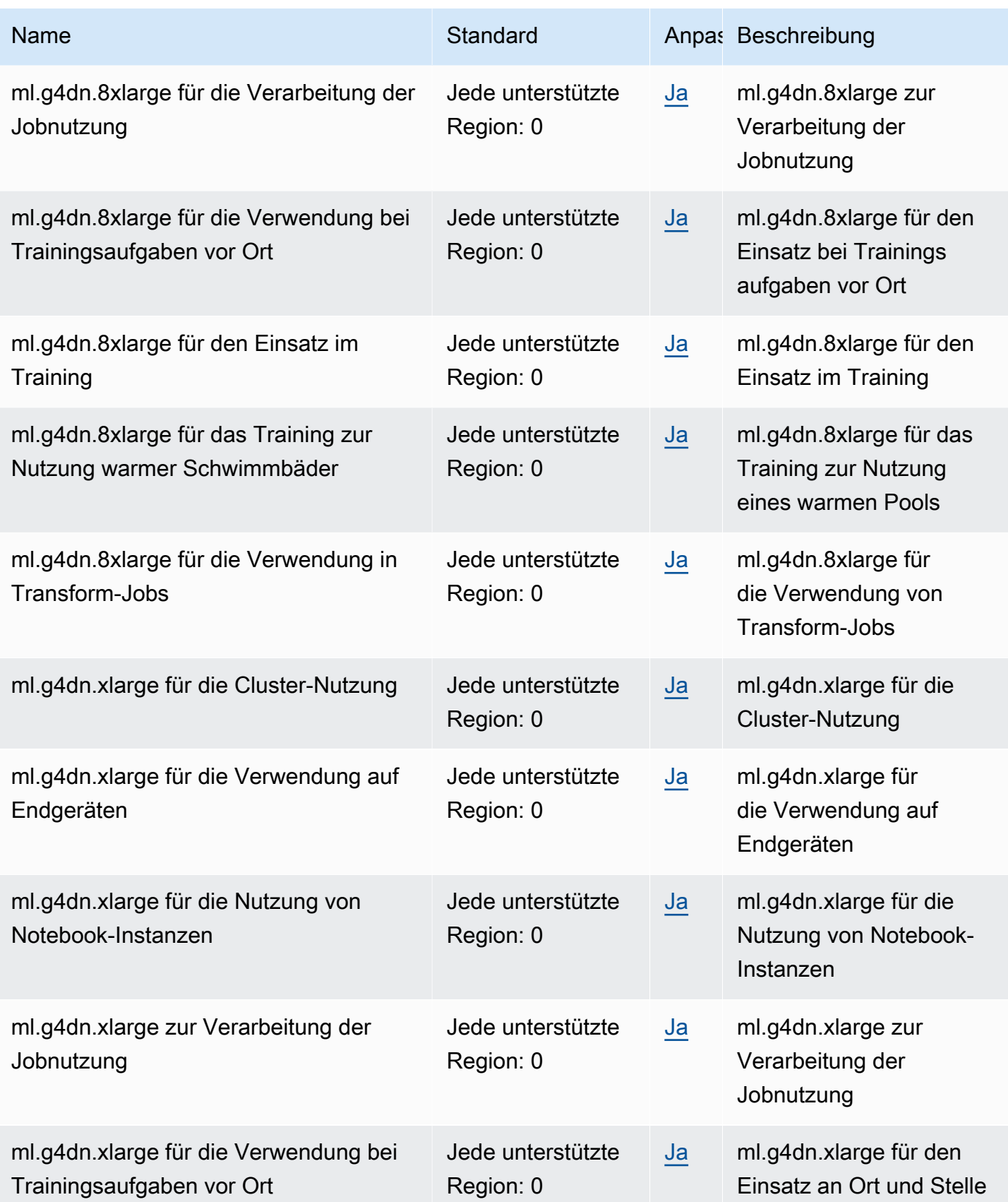

AWS Allgemeine Referenz

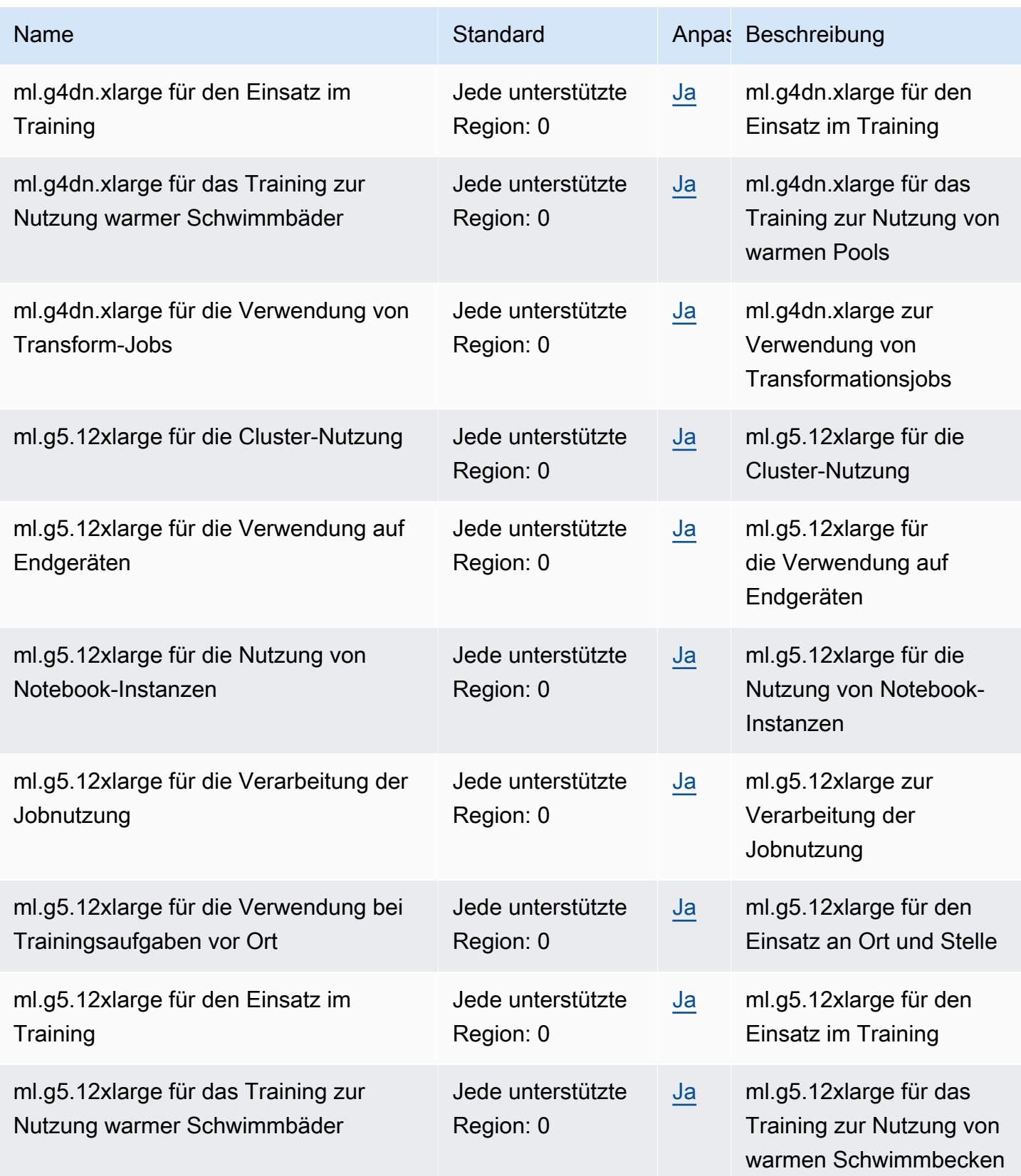

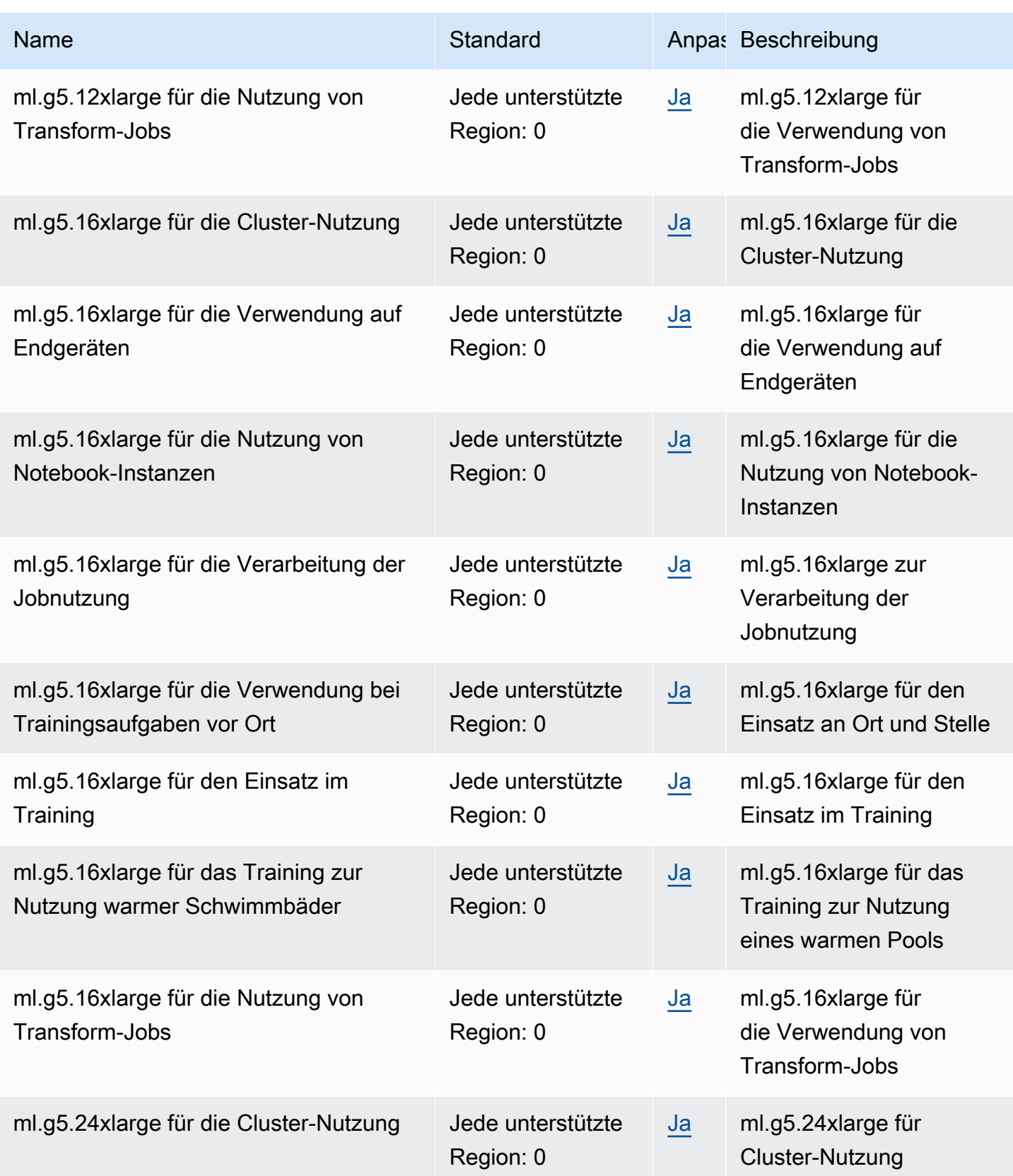

AWS Allgemeine Referenz

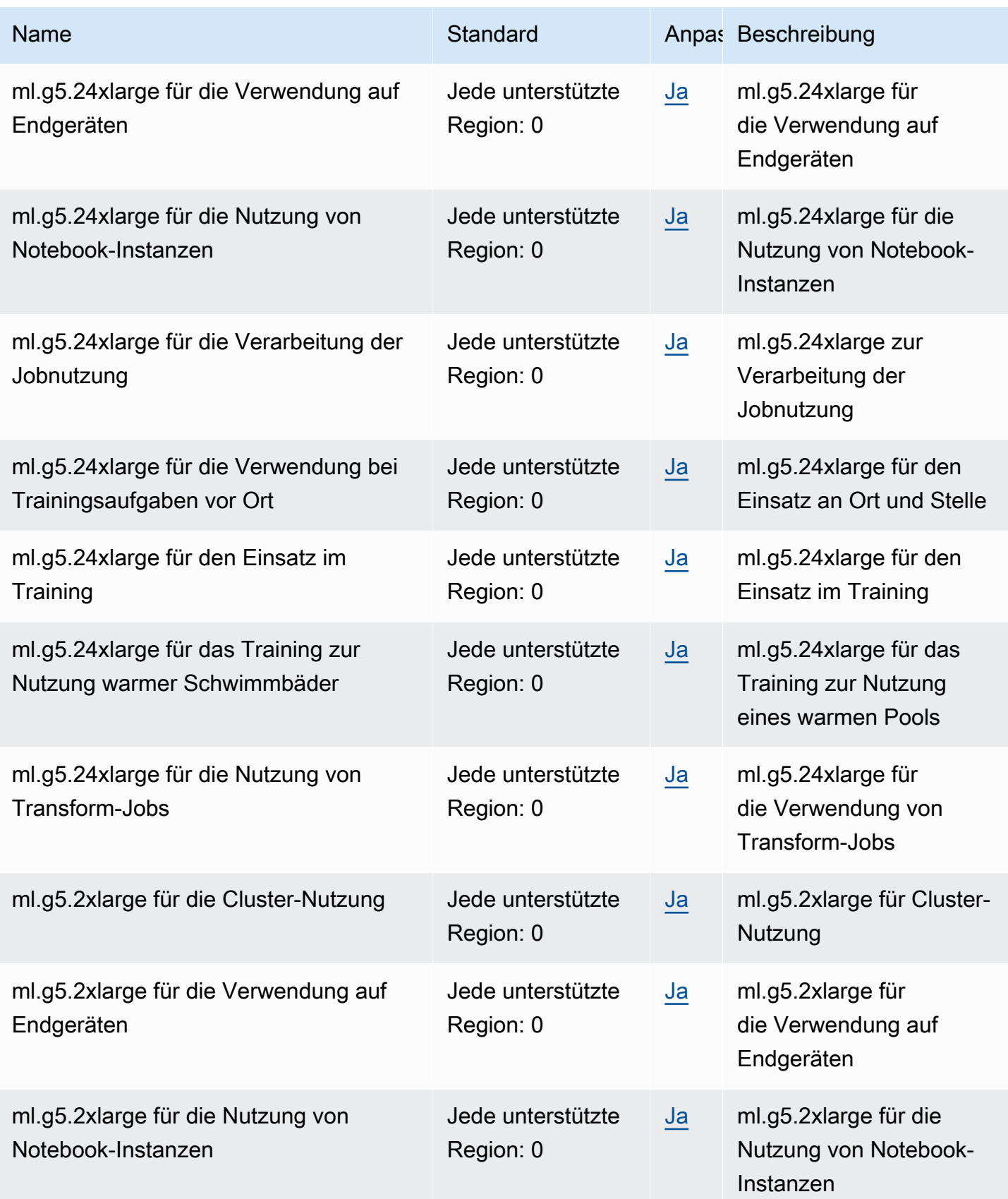

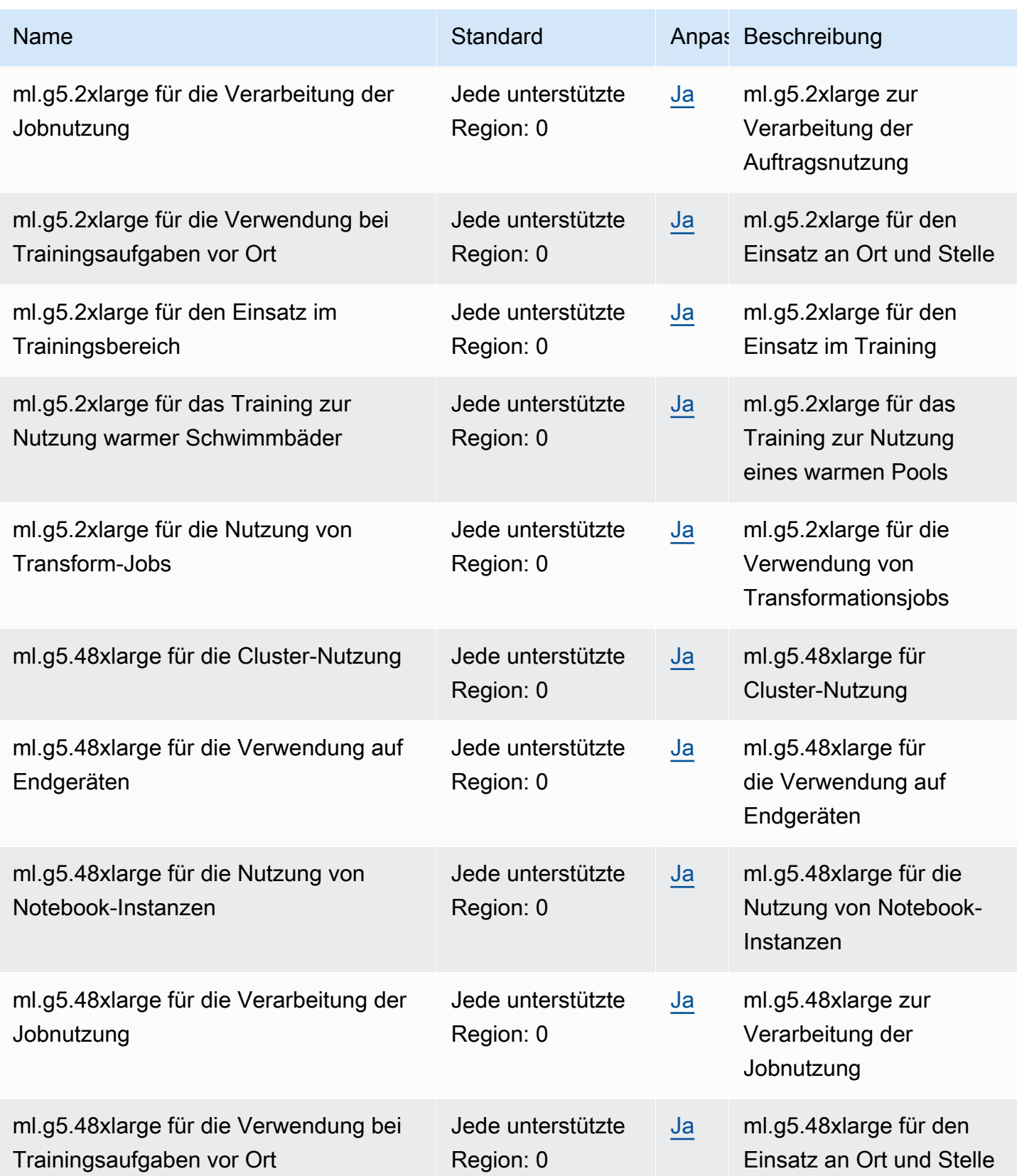

AWS Allgemeine Referenz

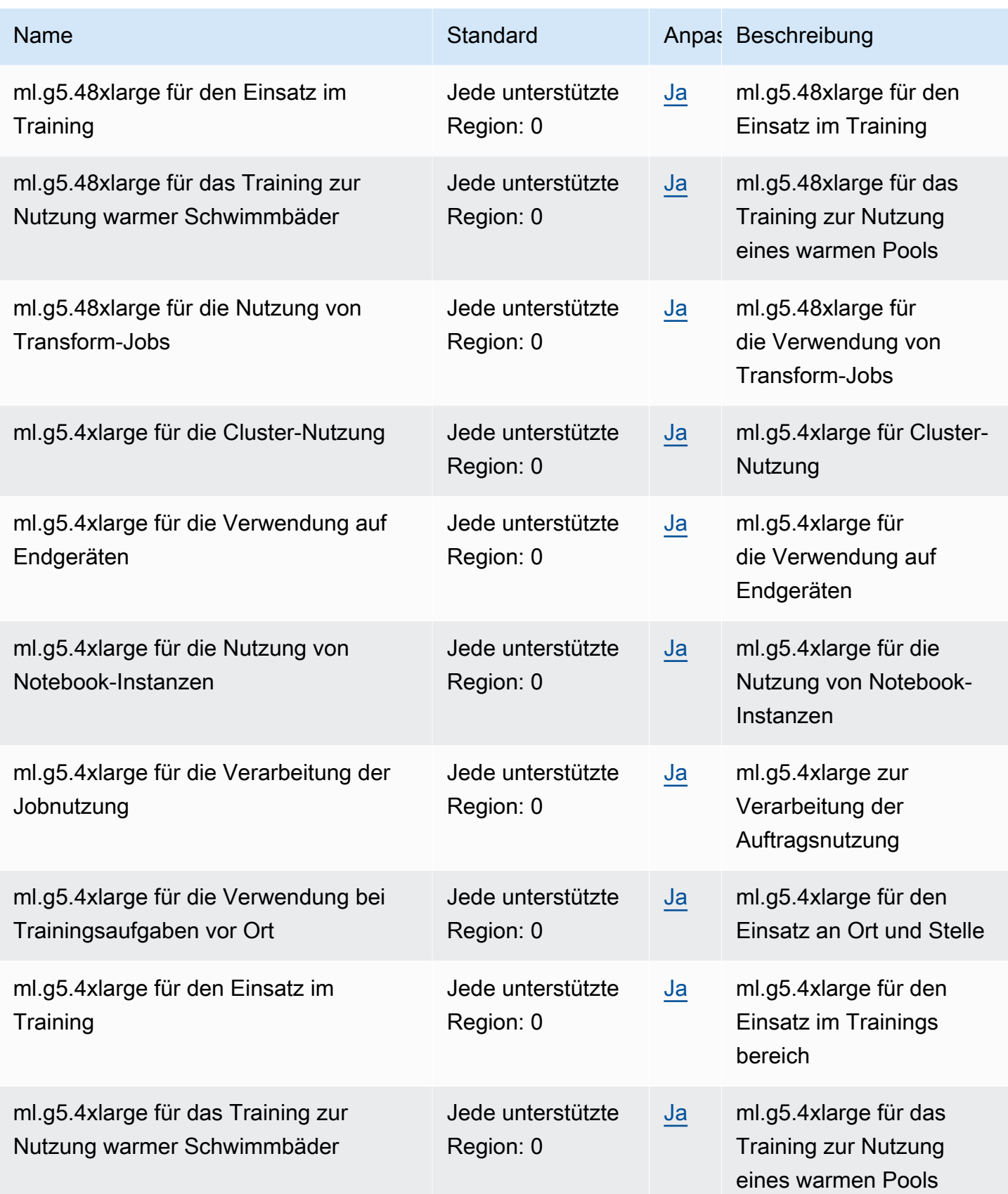

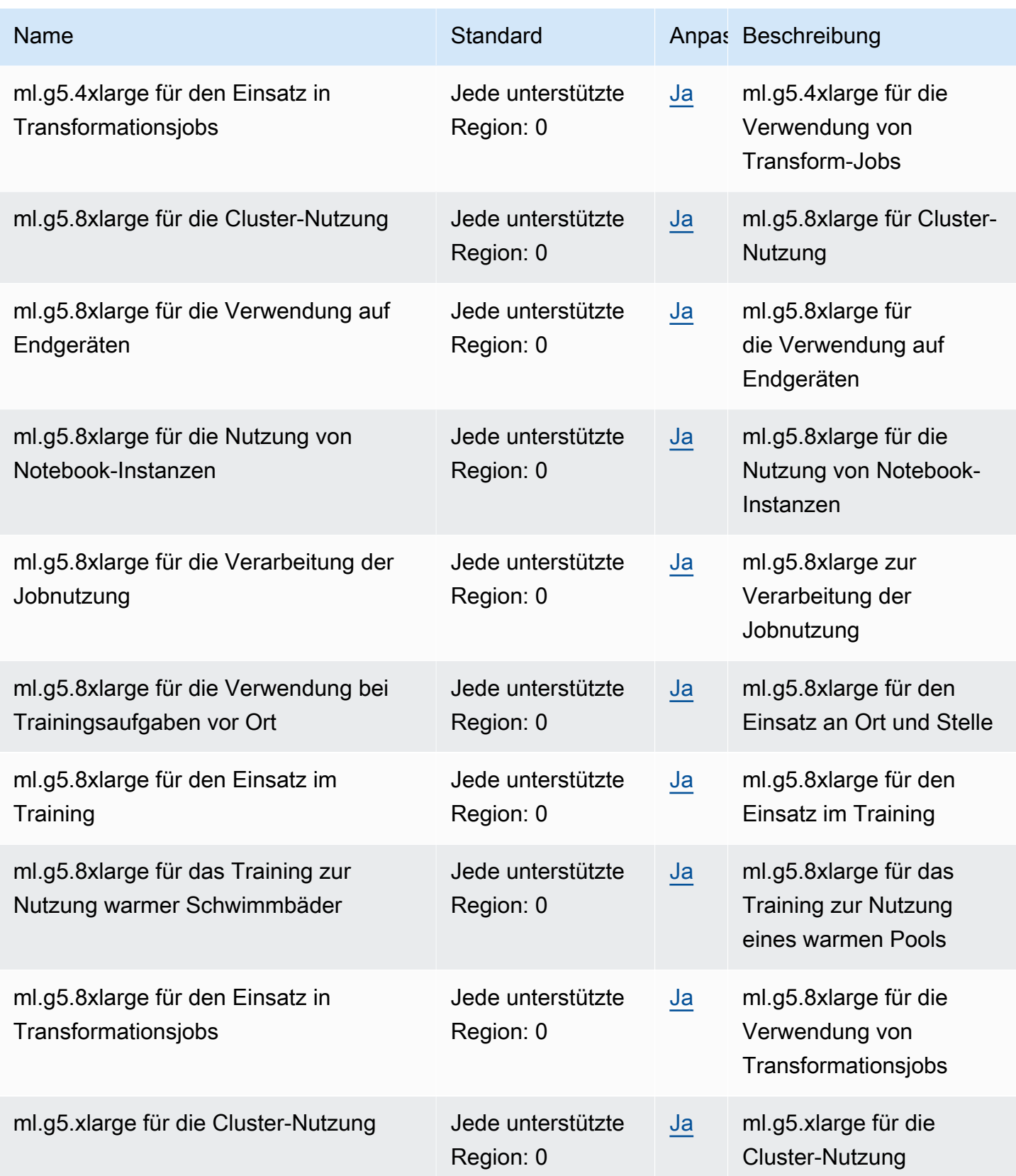

AWS Allgemeine Referenz

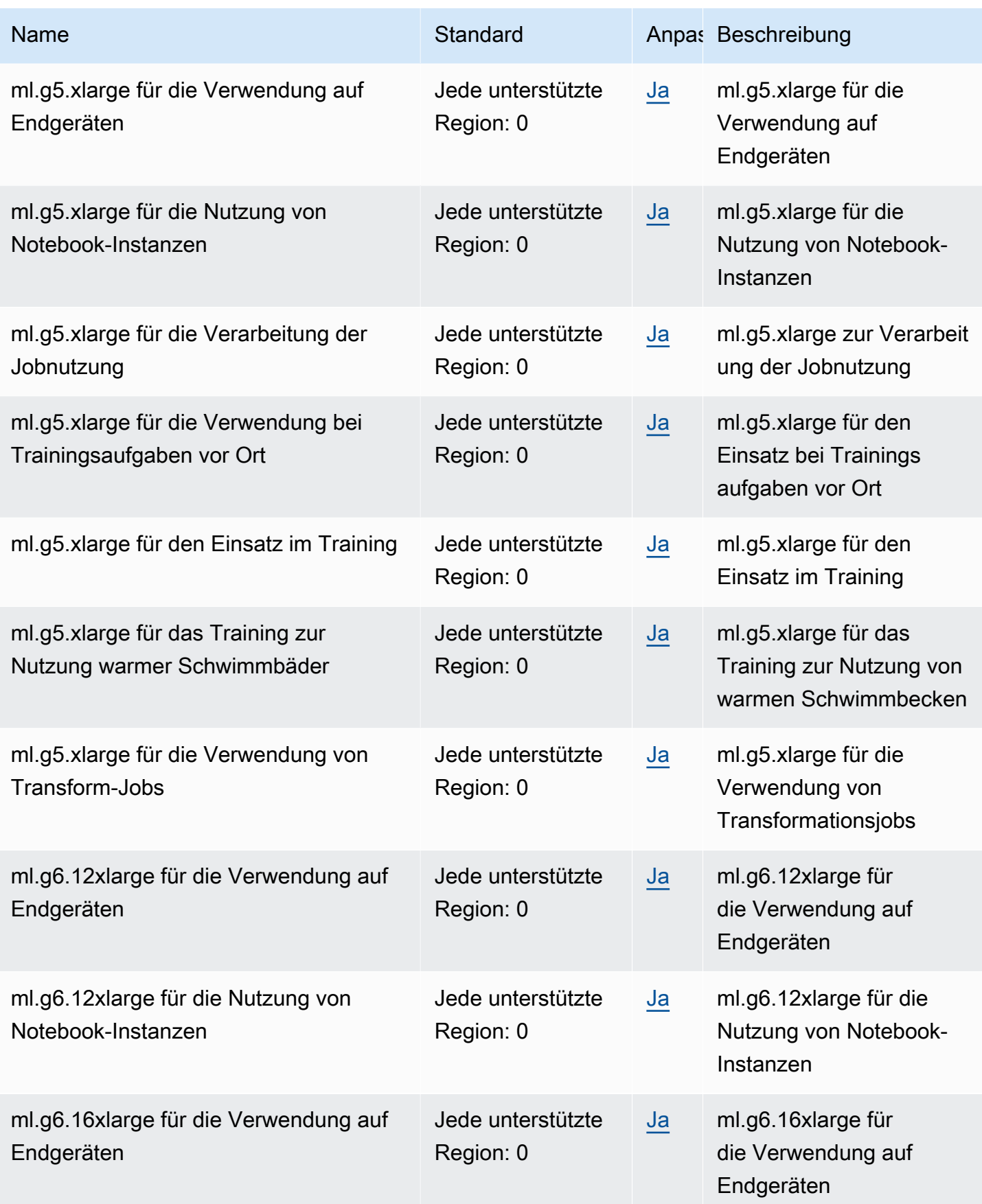

AWS Allgemeine Referenz

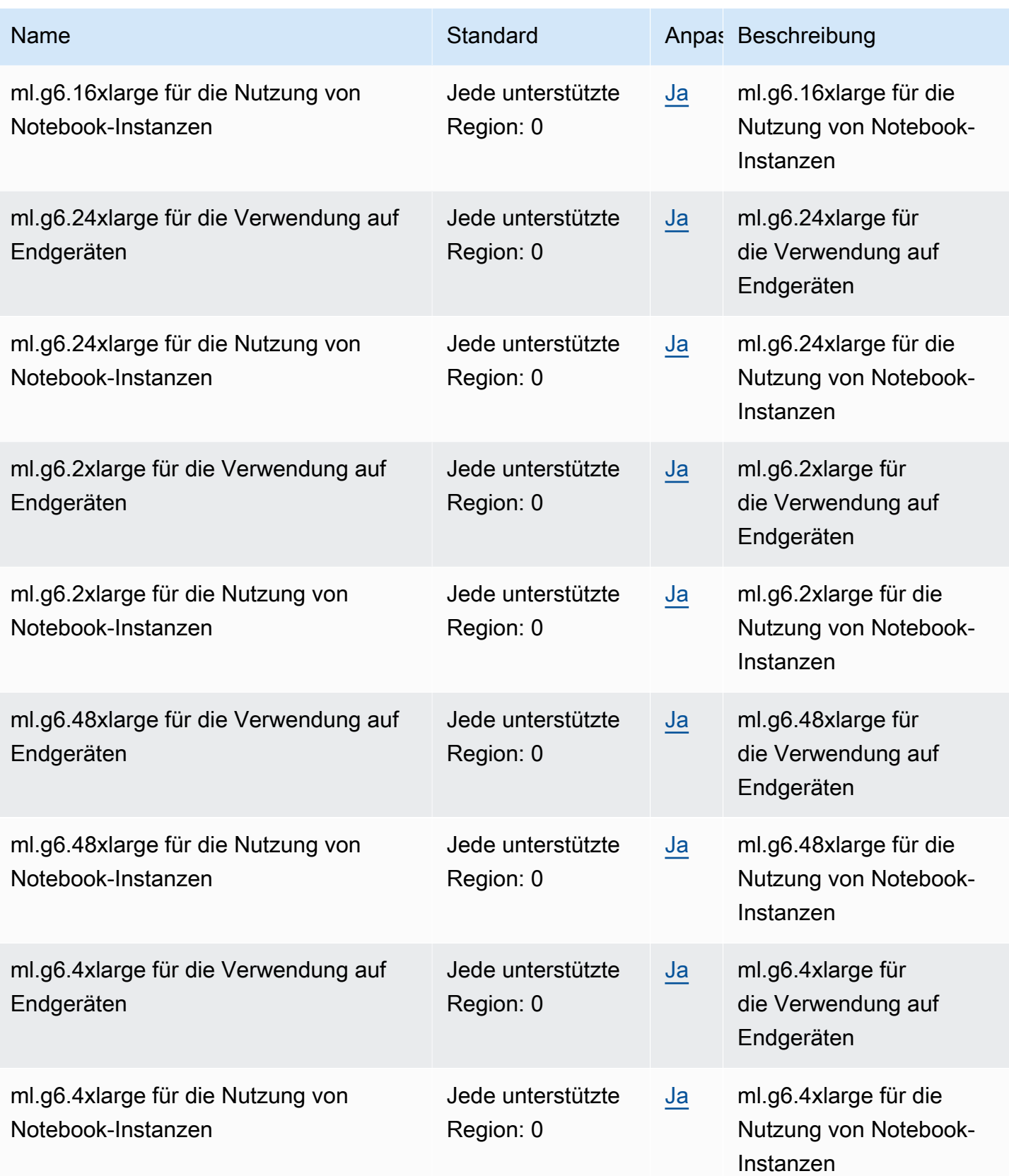

AWS Allgemeine Referenz

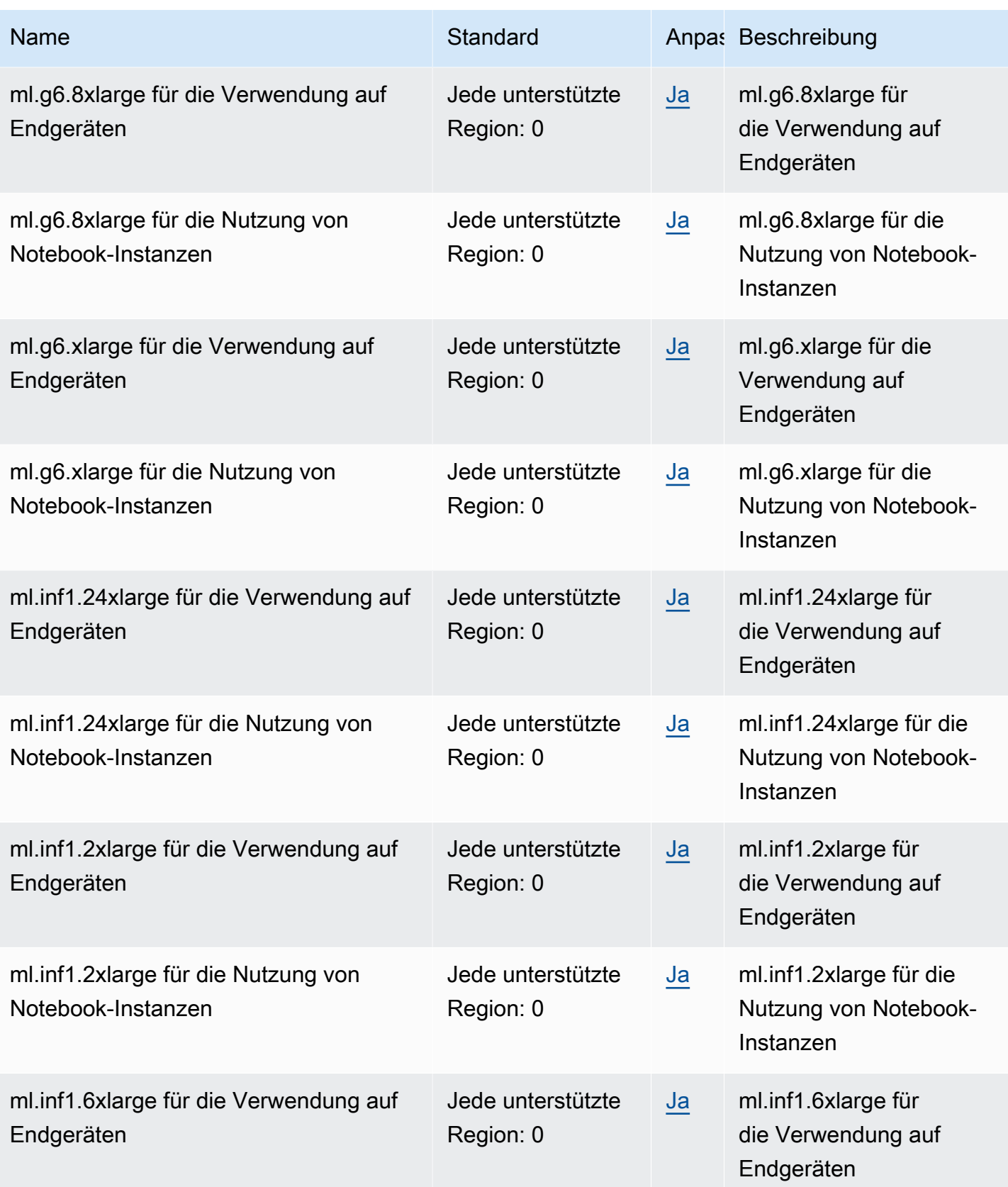

AWS Allgemeine Referenz

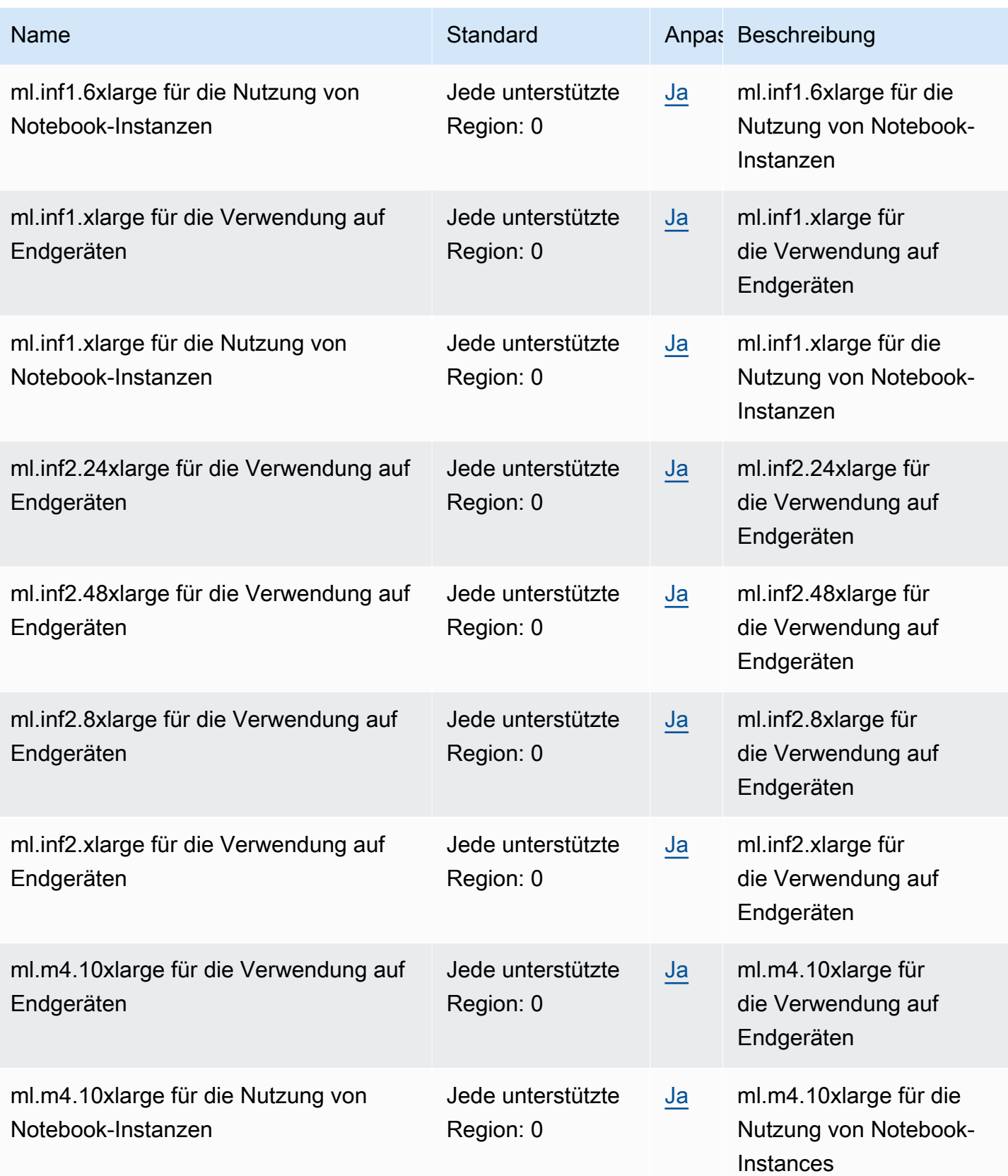

AWS Allgemeine Referenz

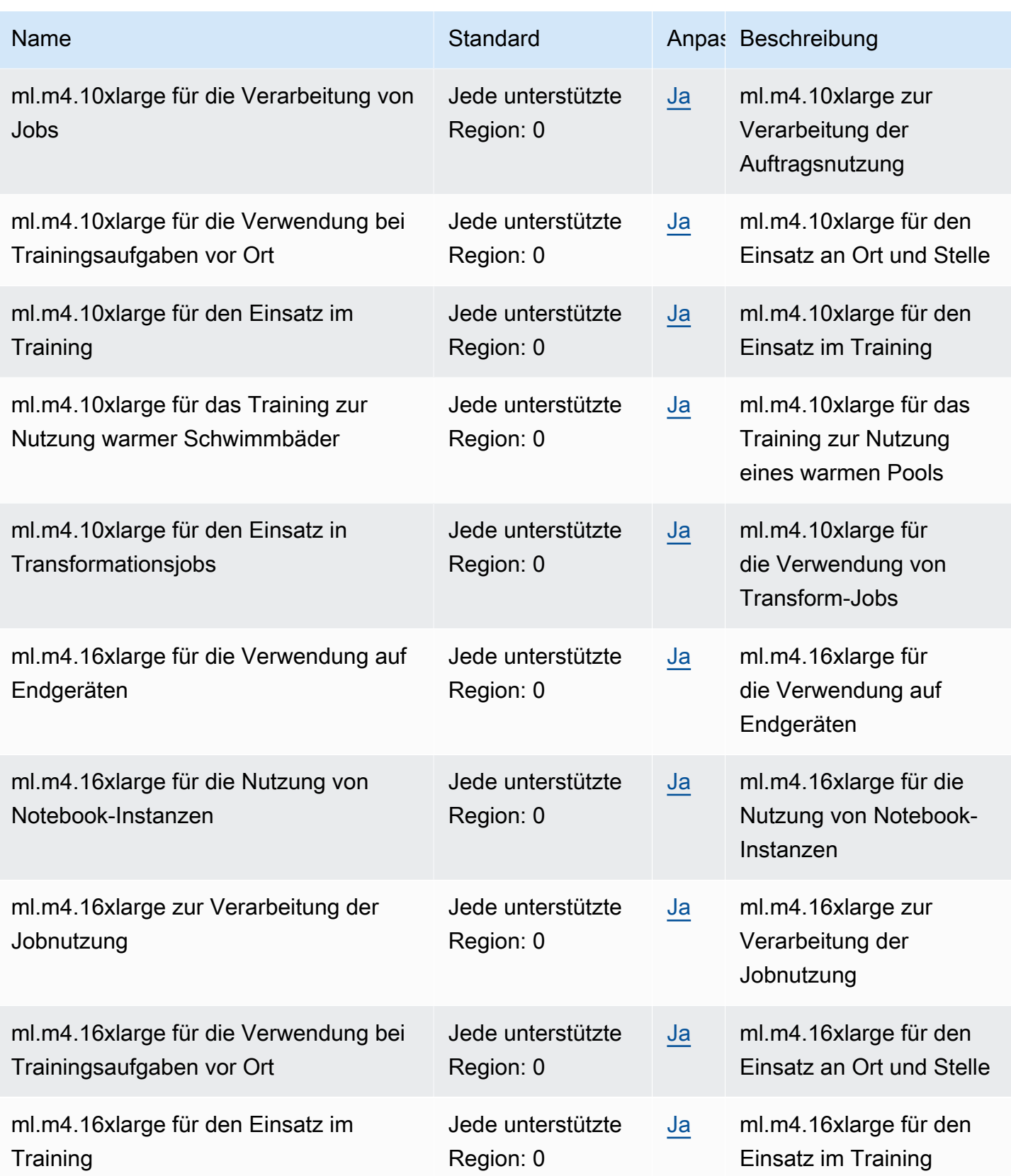

AWS Allgemeine Referenz

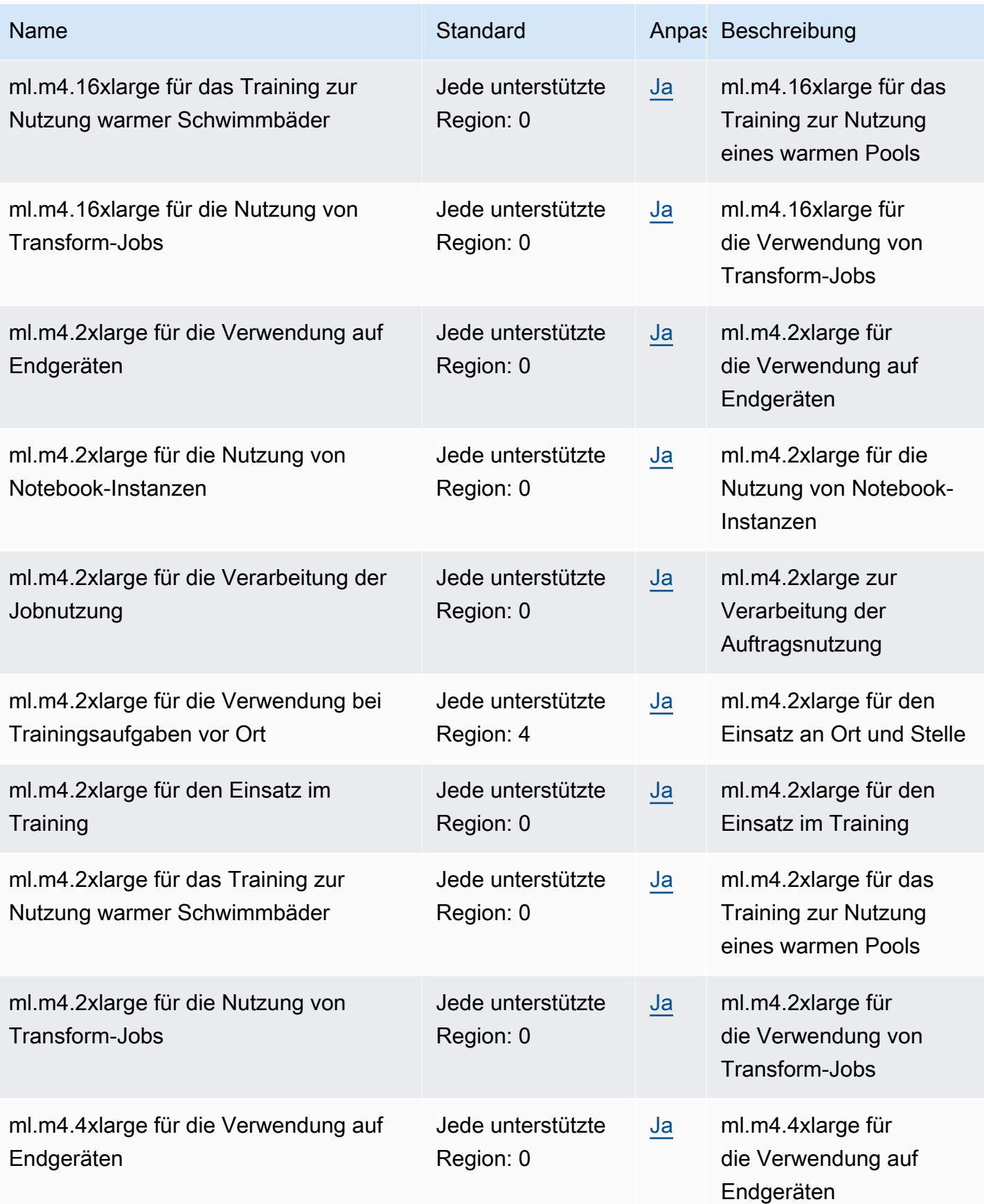

AWS Allgemeine Referenz

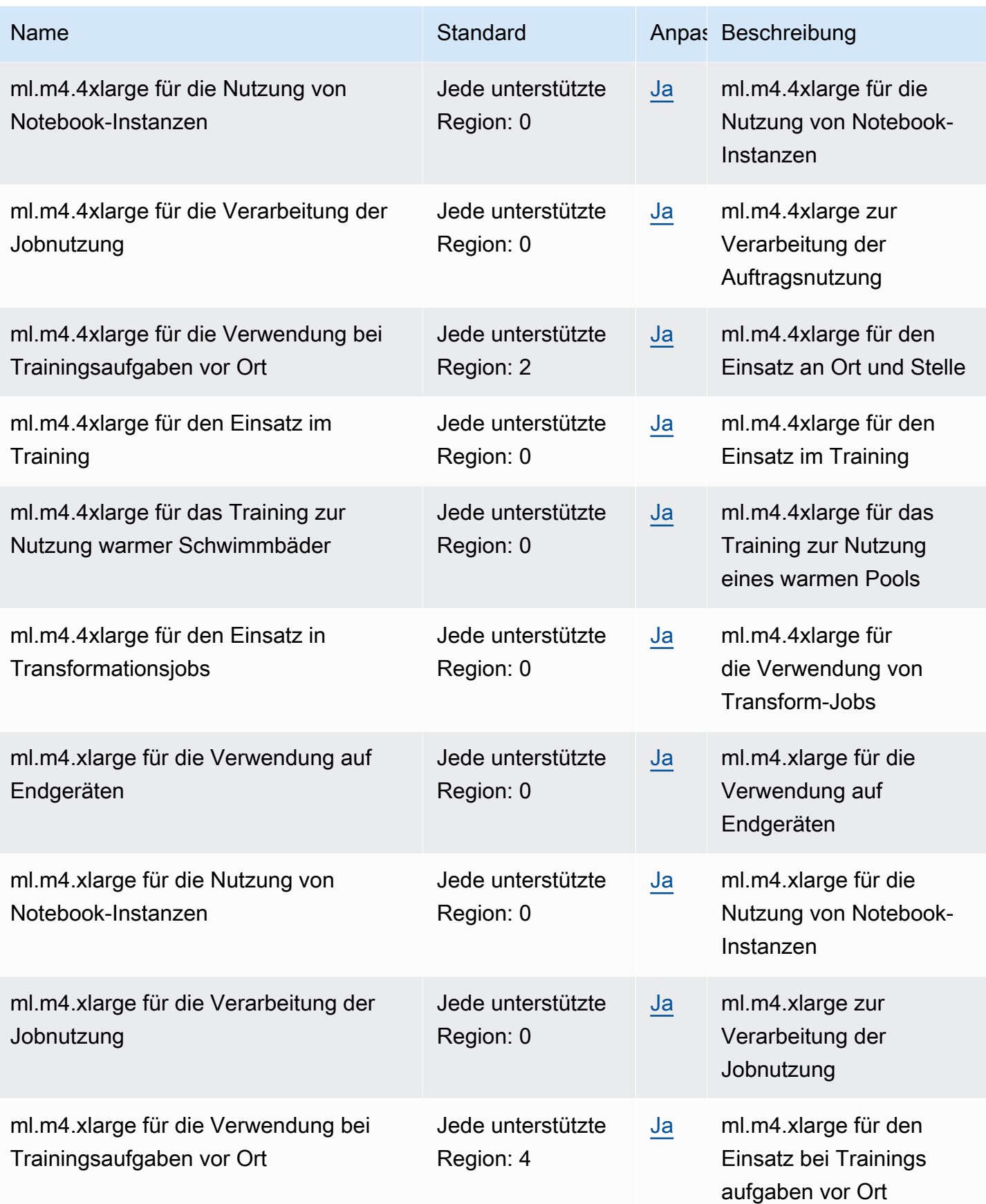

AWS Allgemeine Referenz

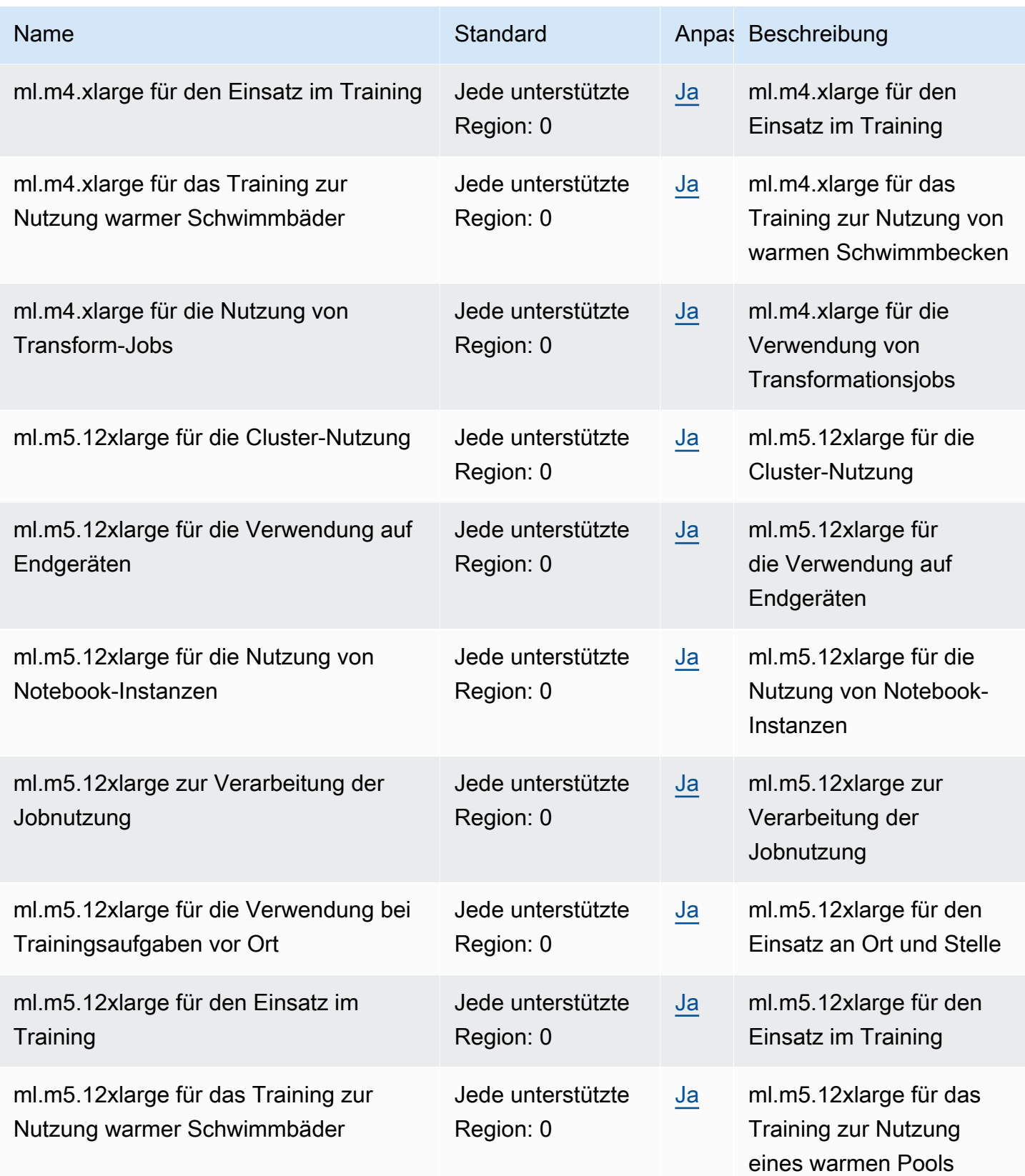

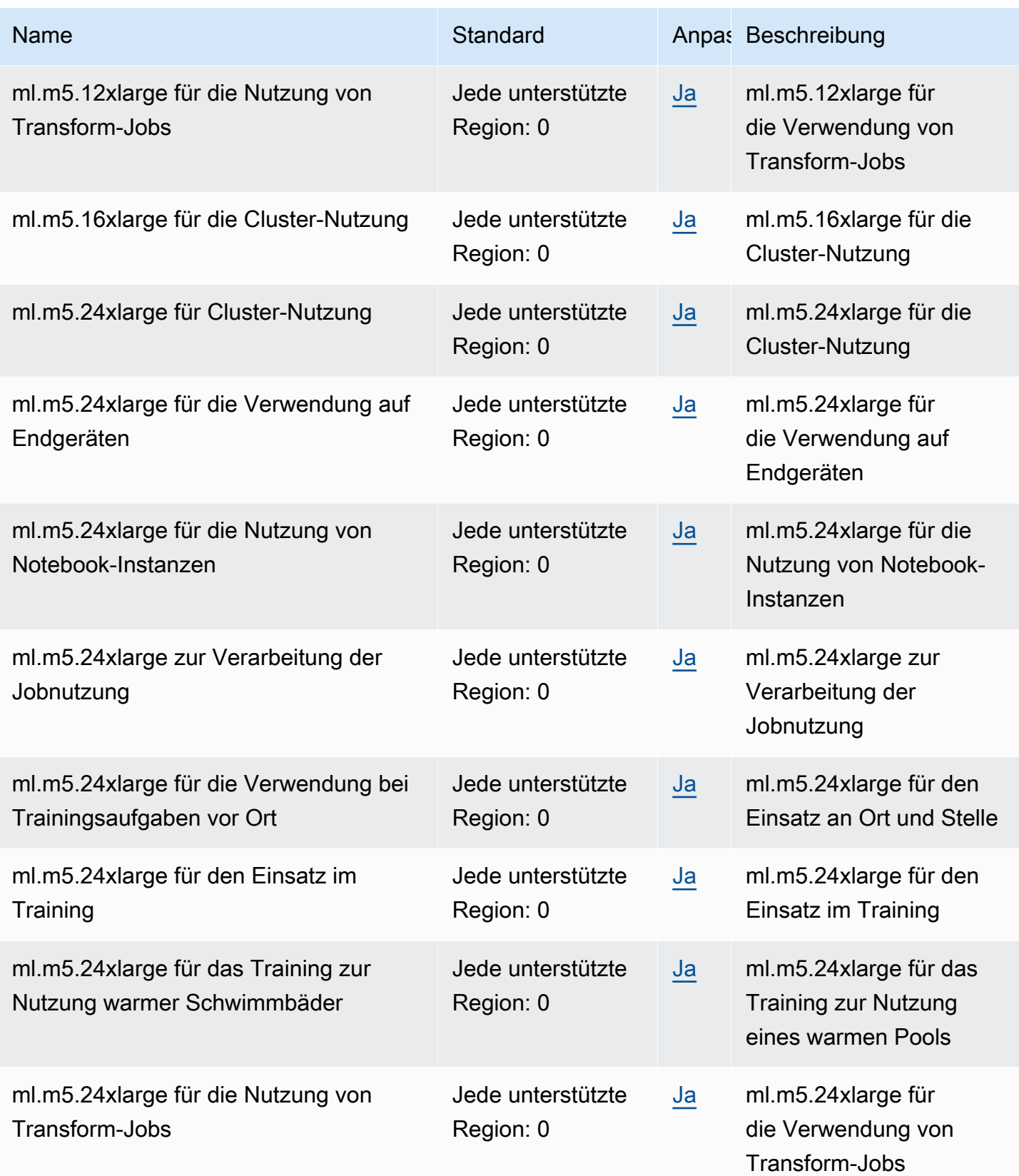

AWS Allgemeine Referenz

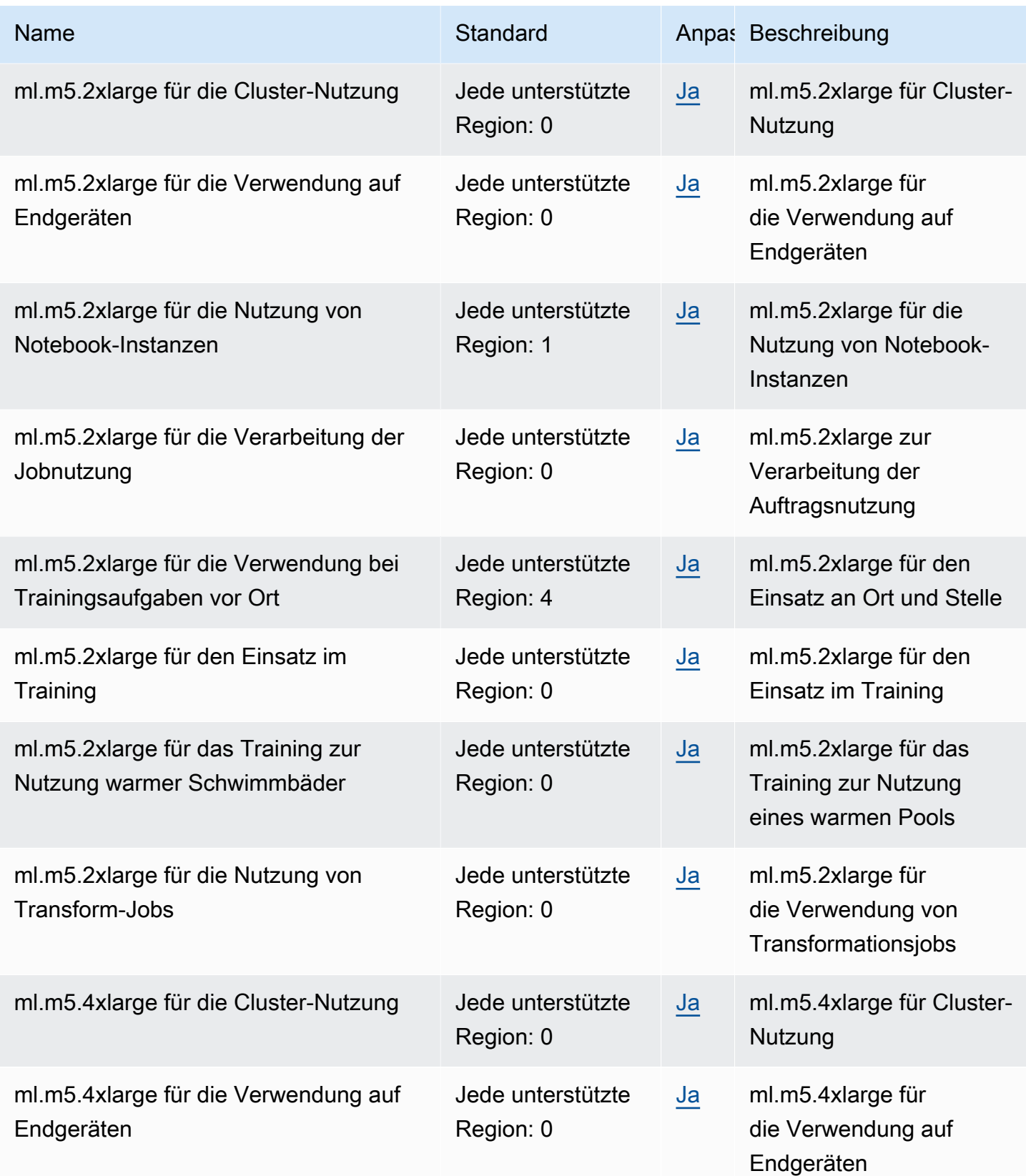

AWS Allgemeine Referenz

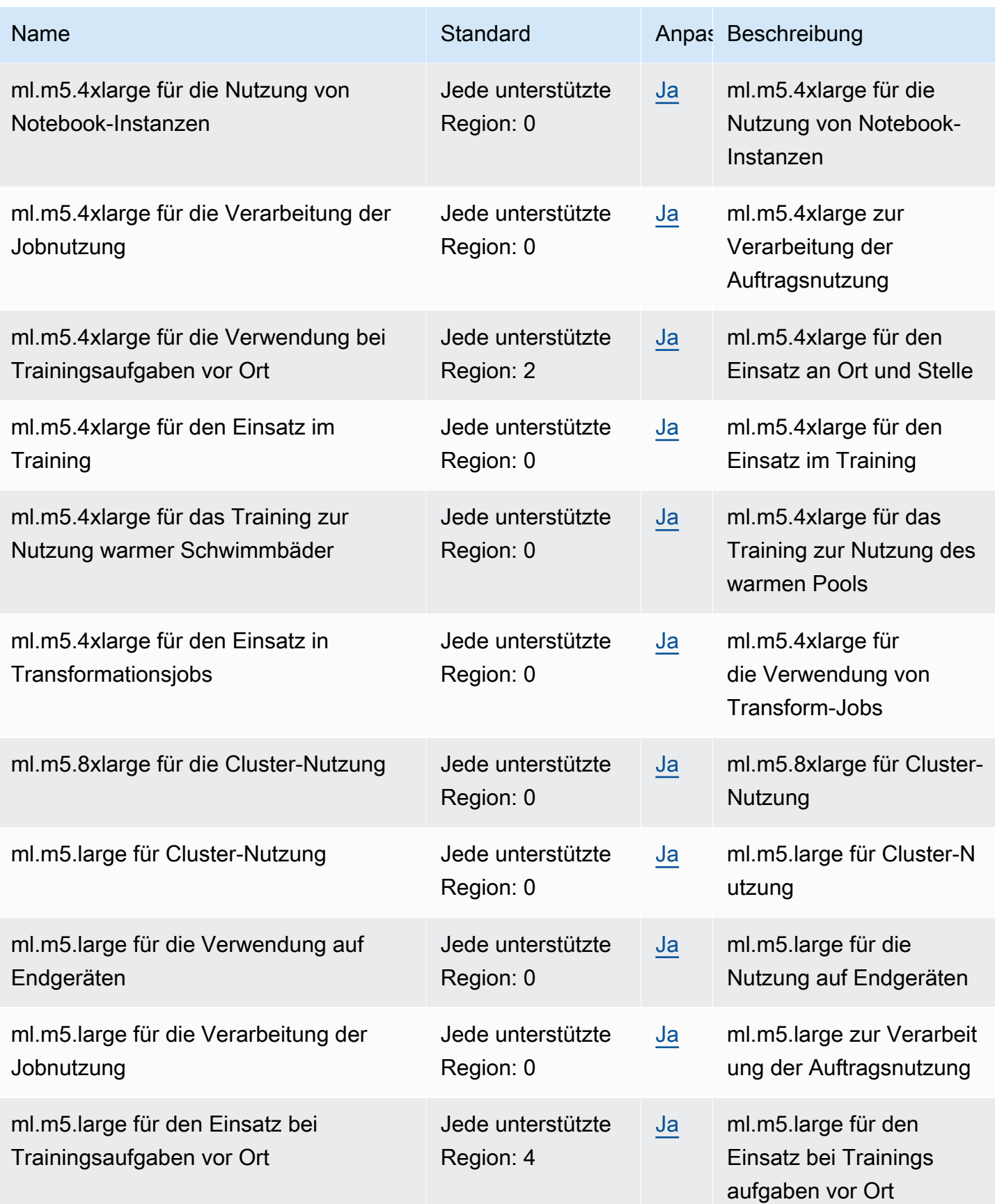

AWS Allgemeine Referenz

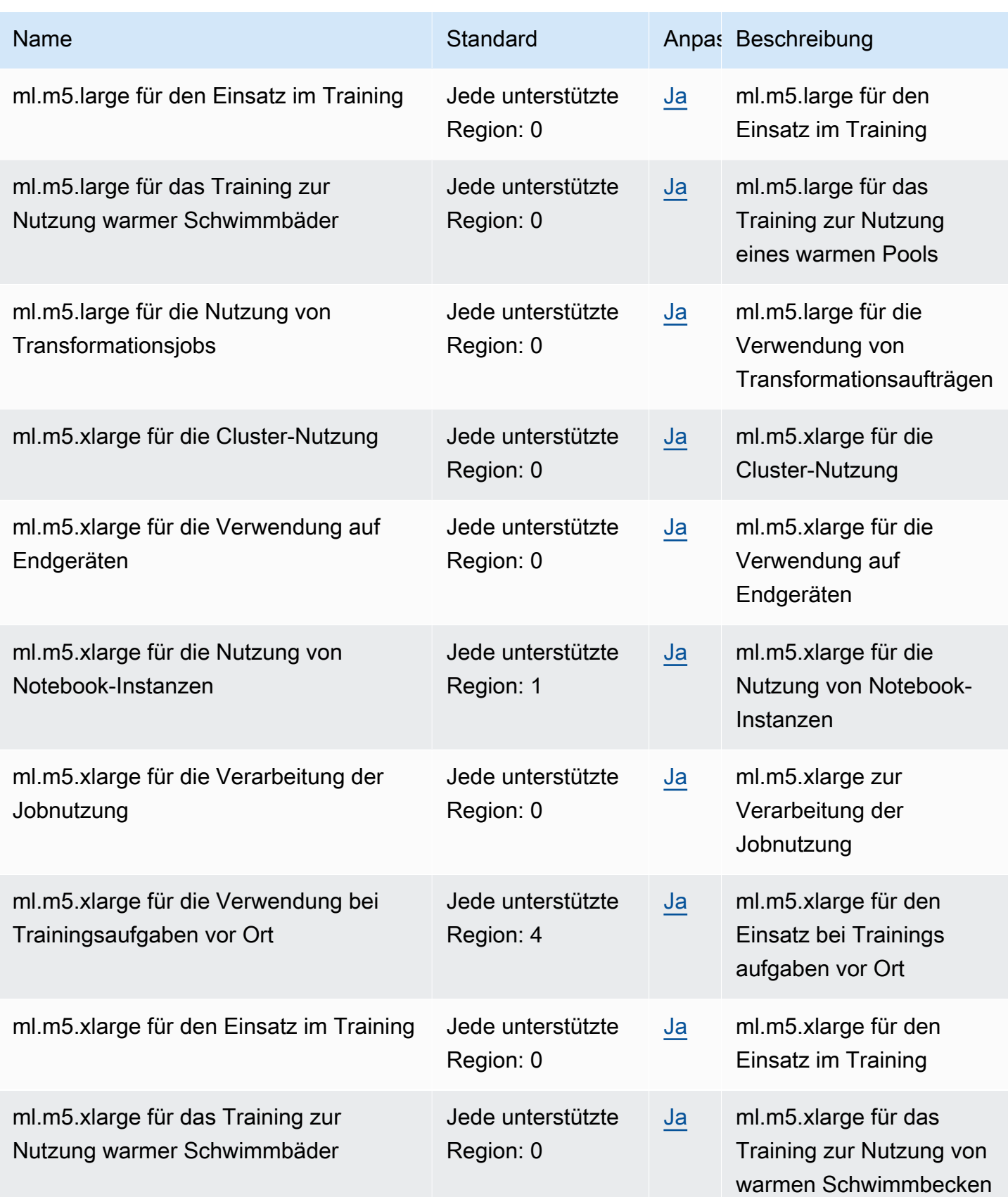

AWS Allgemeine Referenz

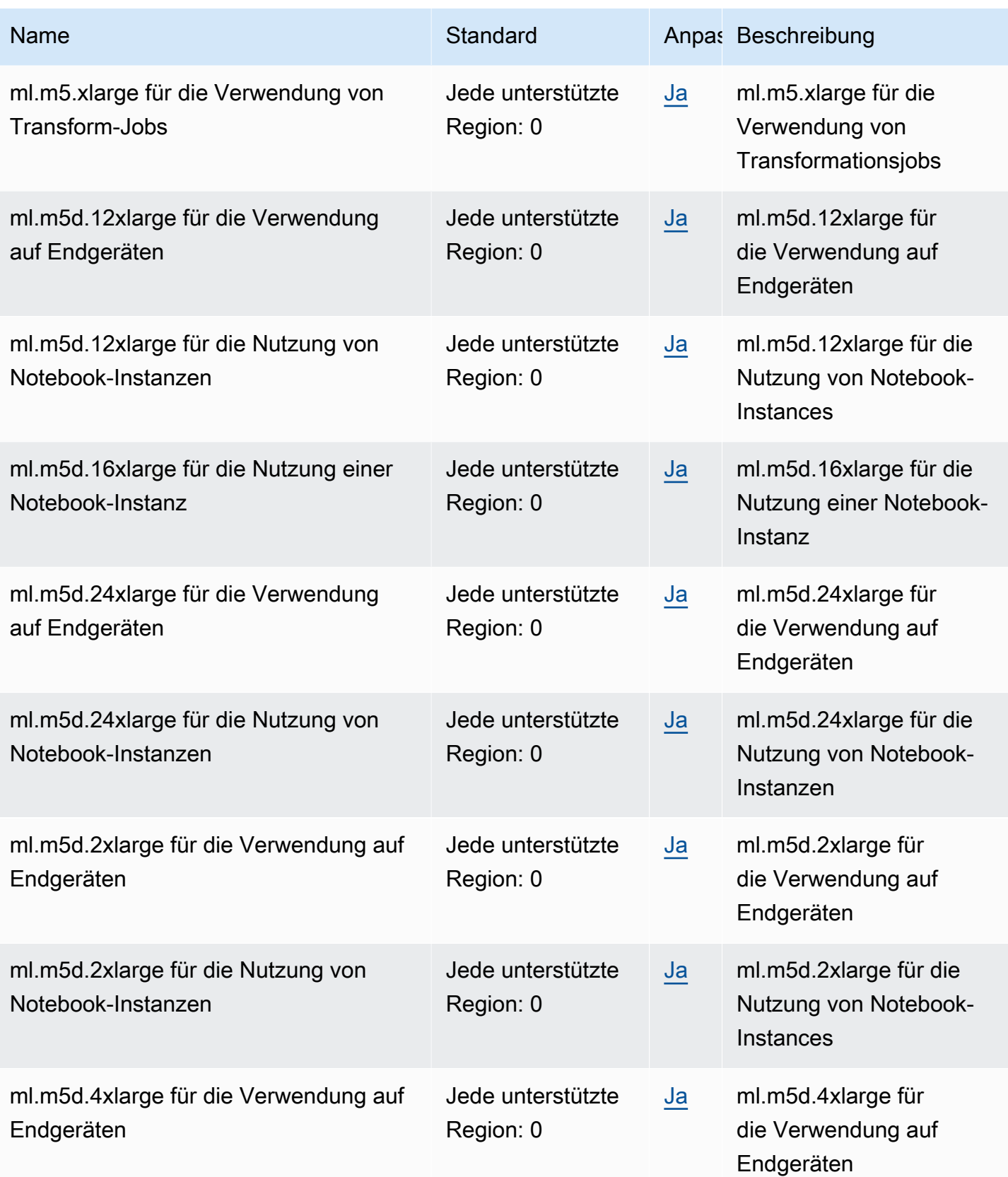

AWS Allgemeine Referenz

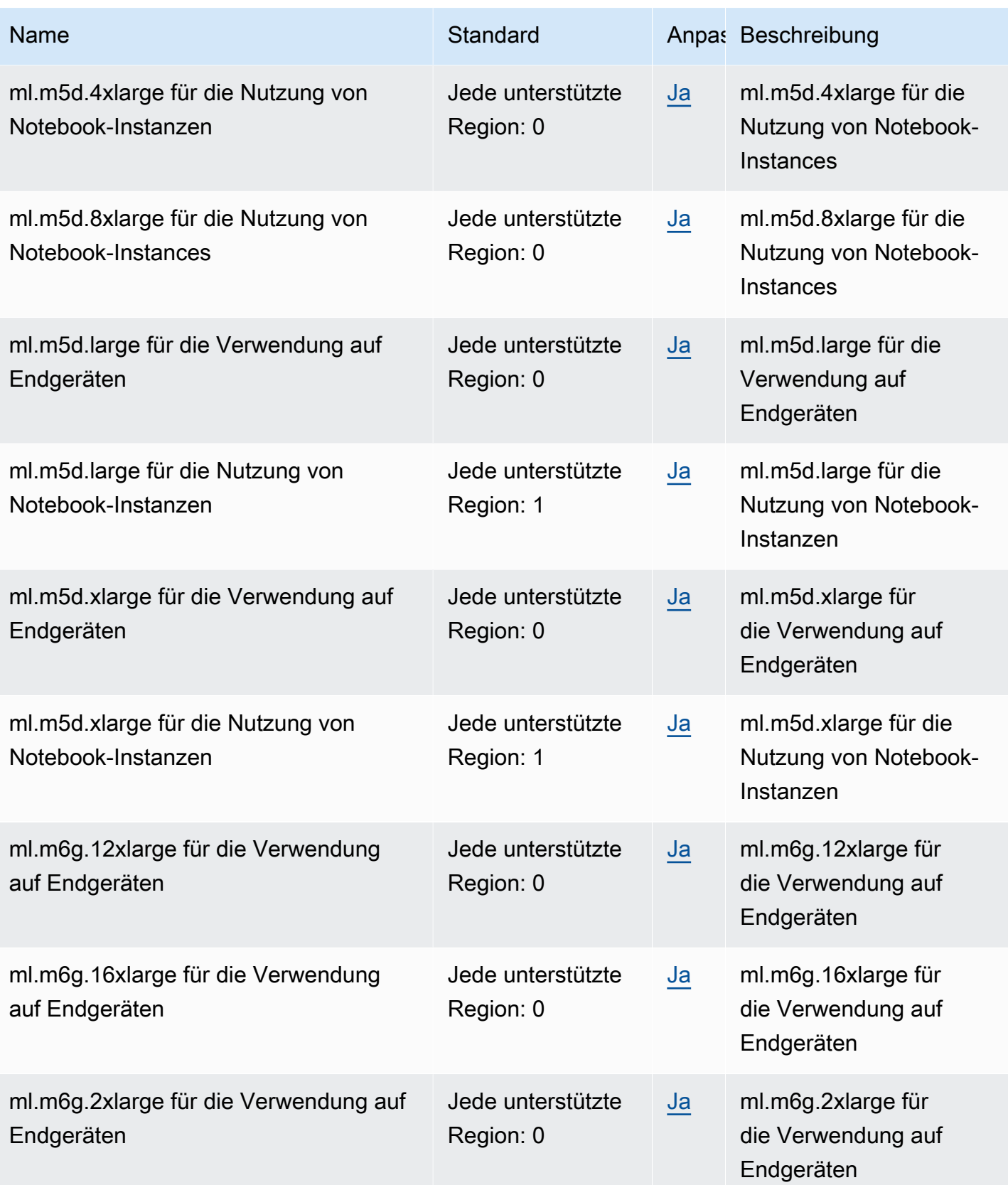

AWS Allgemeine Referenz

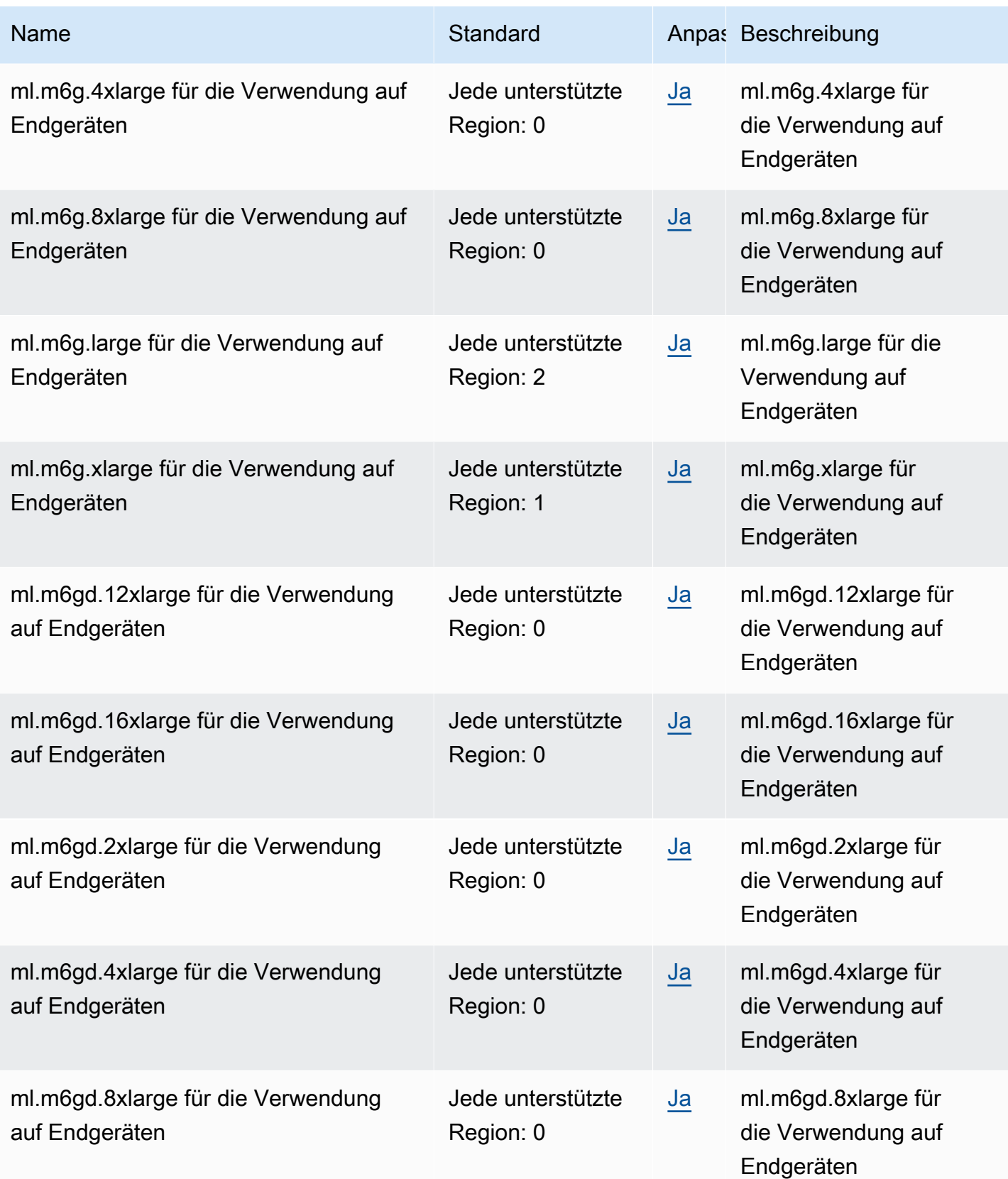

AWS Allgemeine Referenz

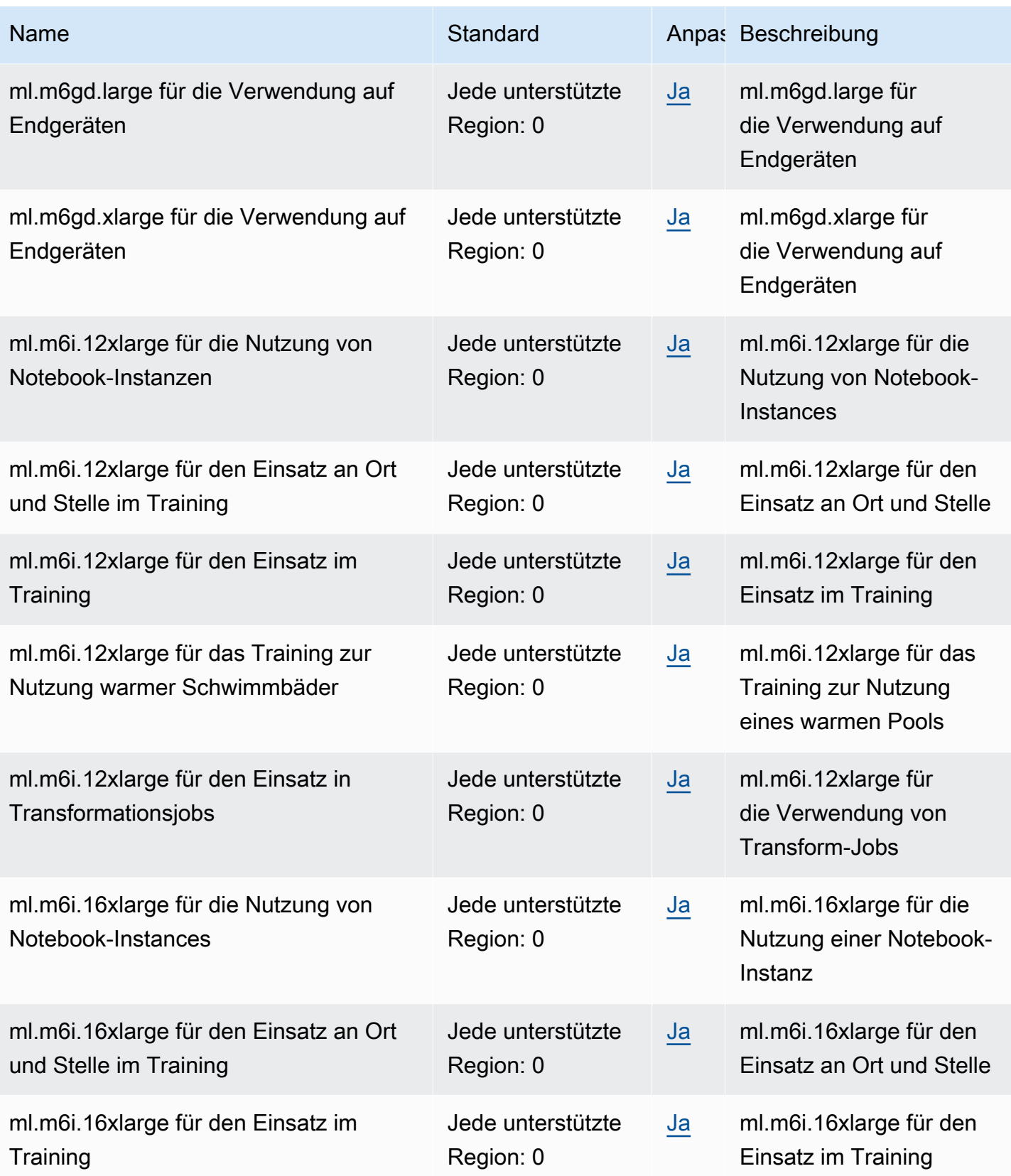

AWS Allgemeine Referenz

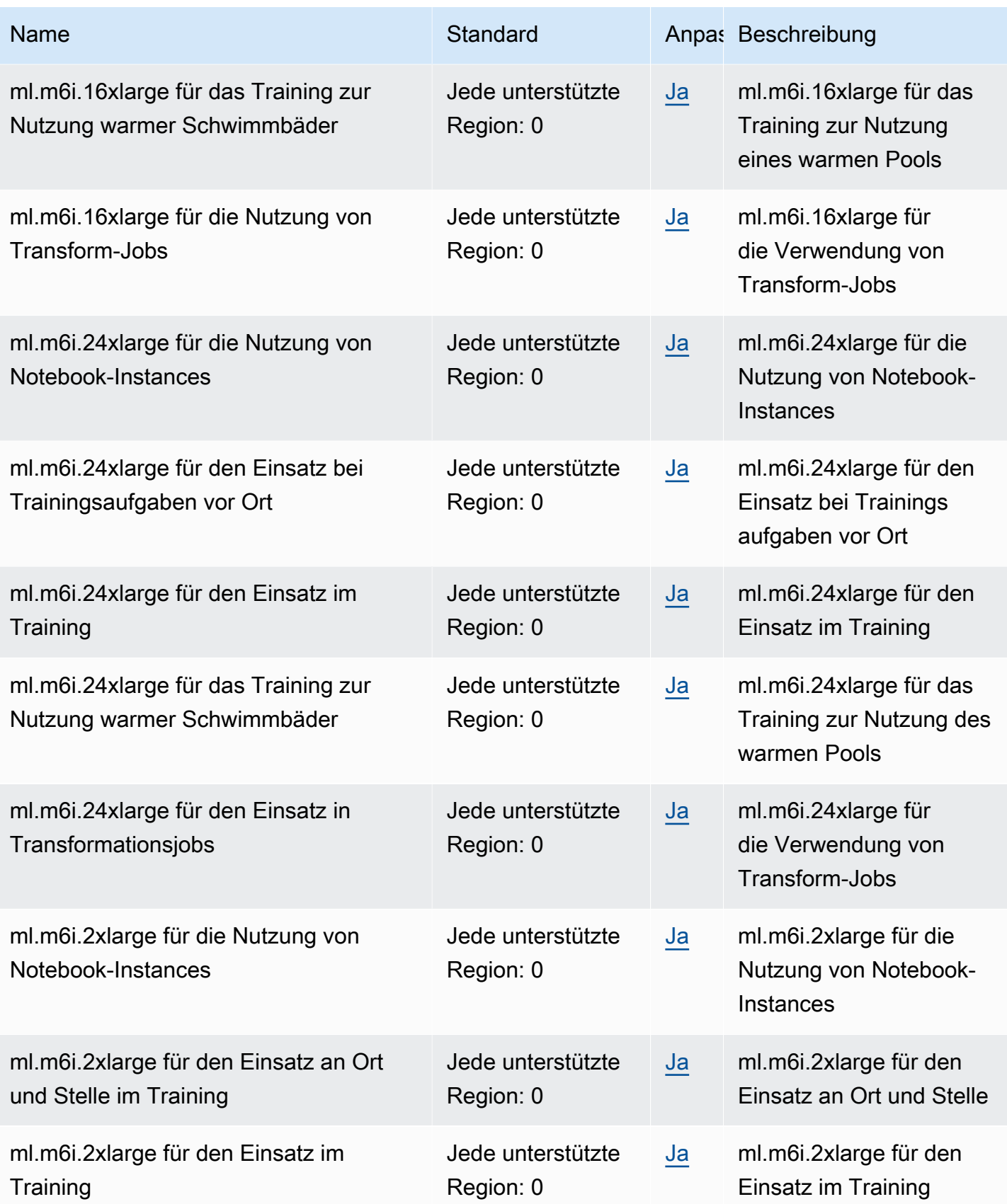
AWS Allgemeine Referenz

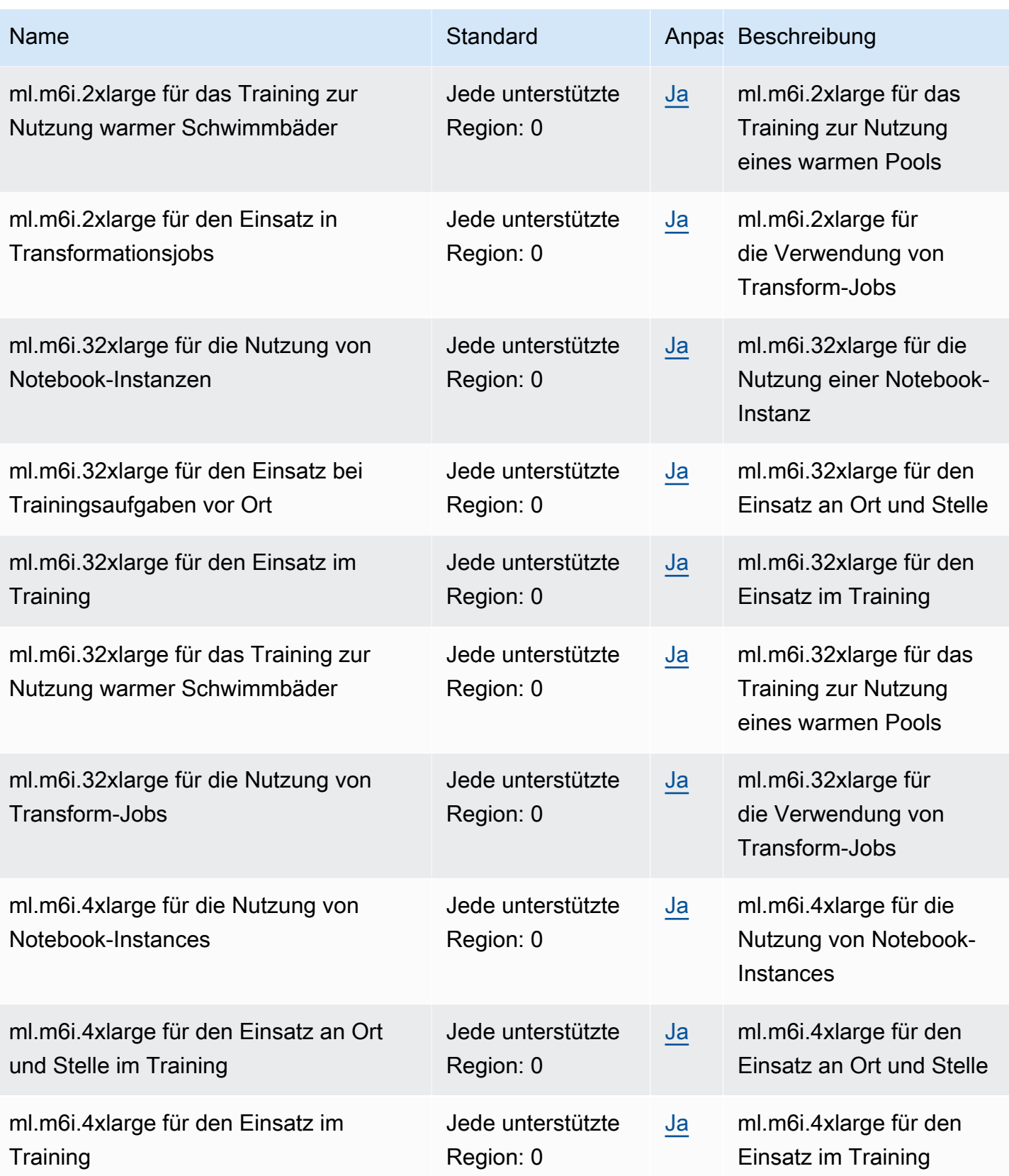

AWS Allgemeine Referenz

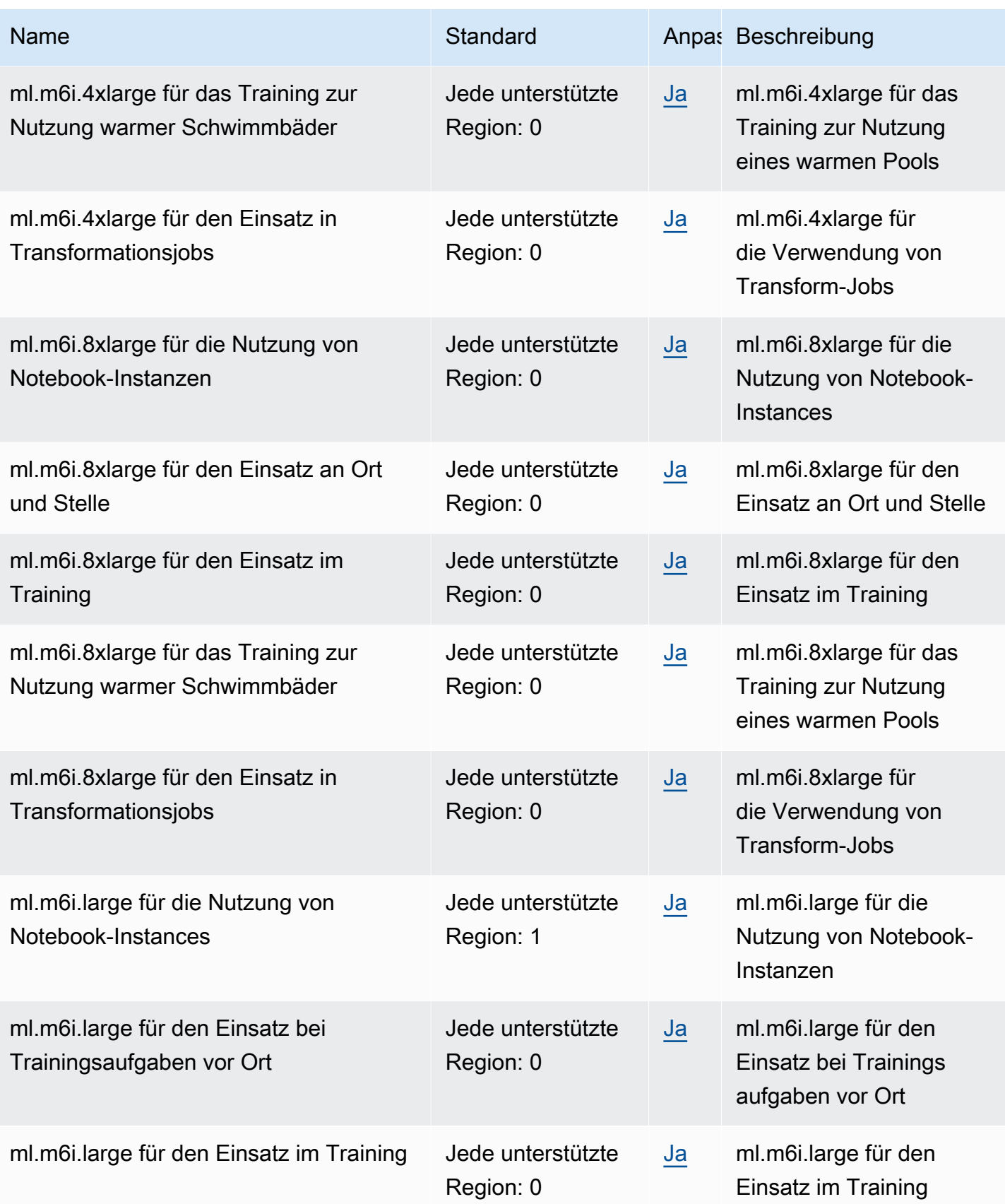

AWS Allgemeine Referenz

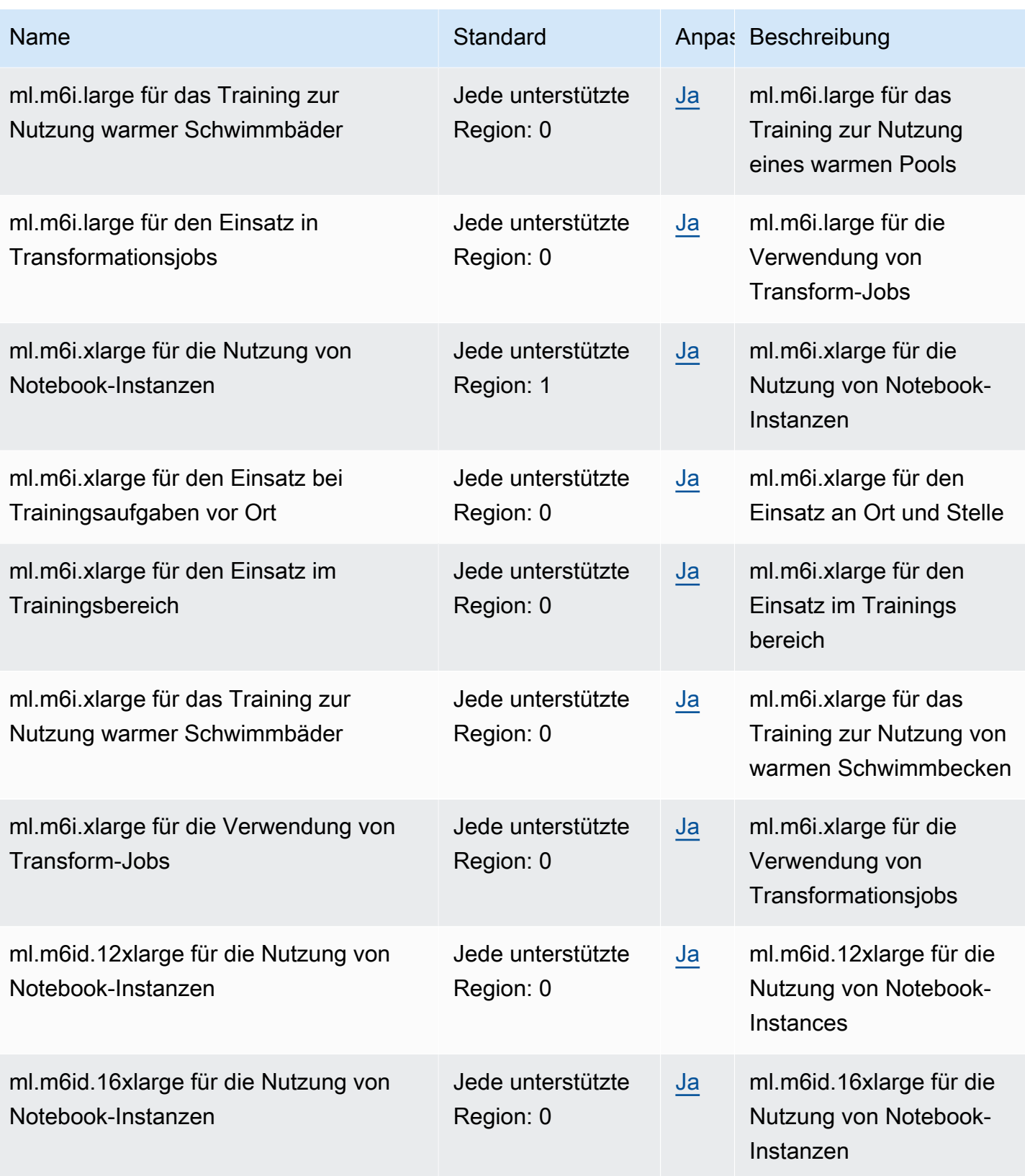

AWS Allgemeine Referenz

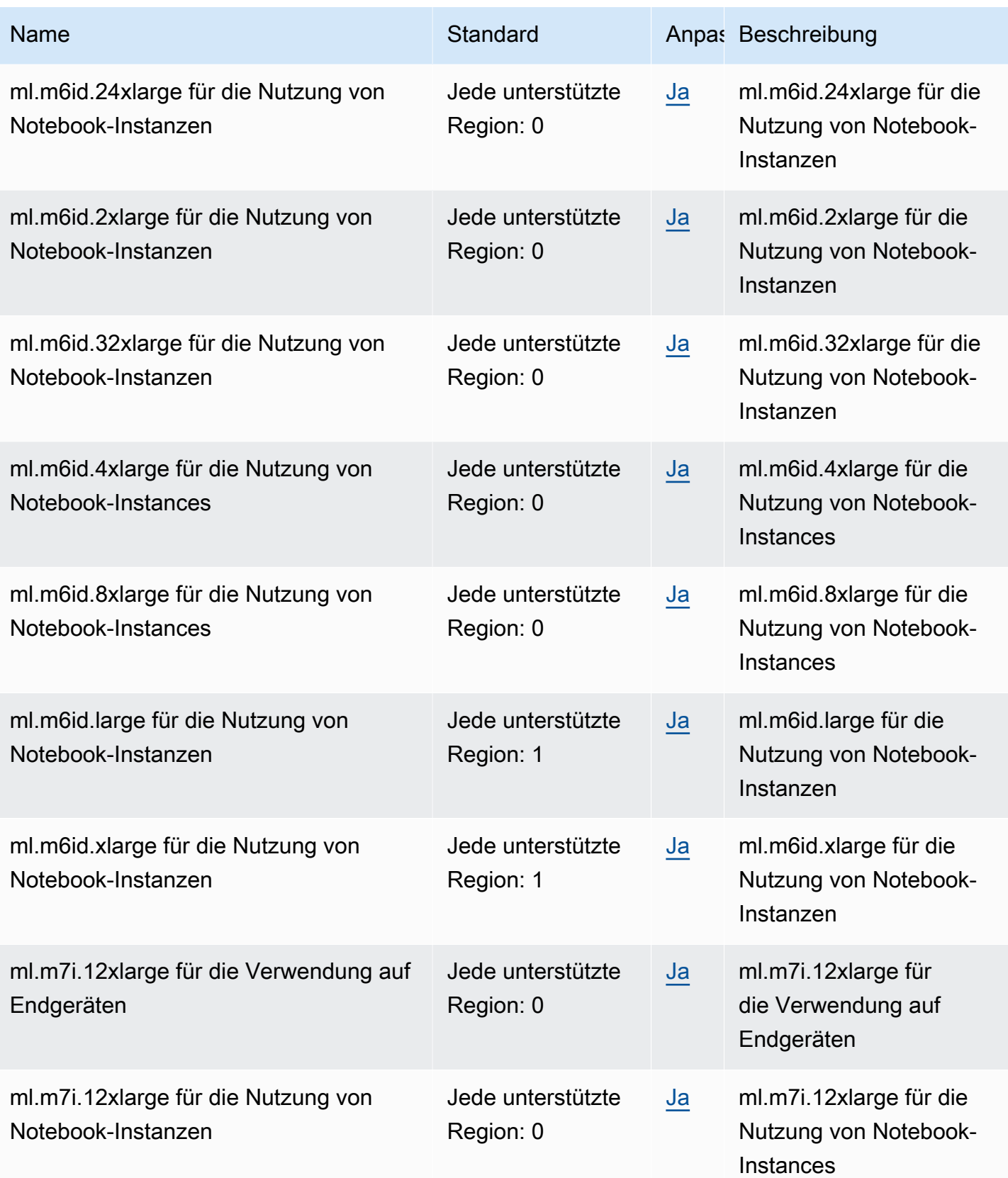

AWS Allgemeine Referenz

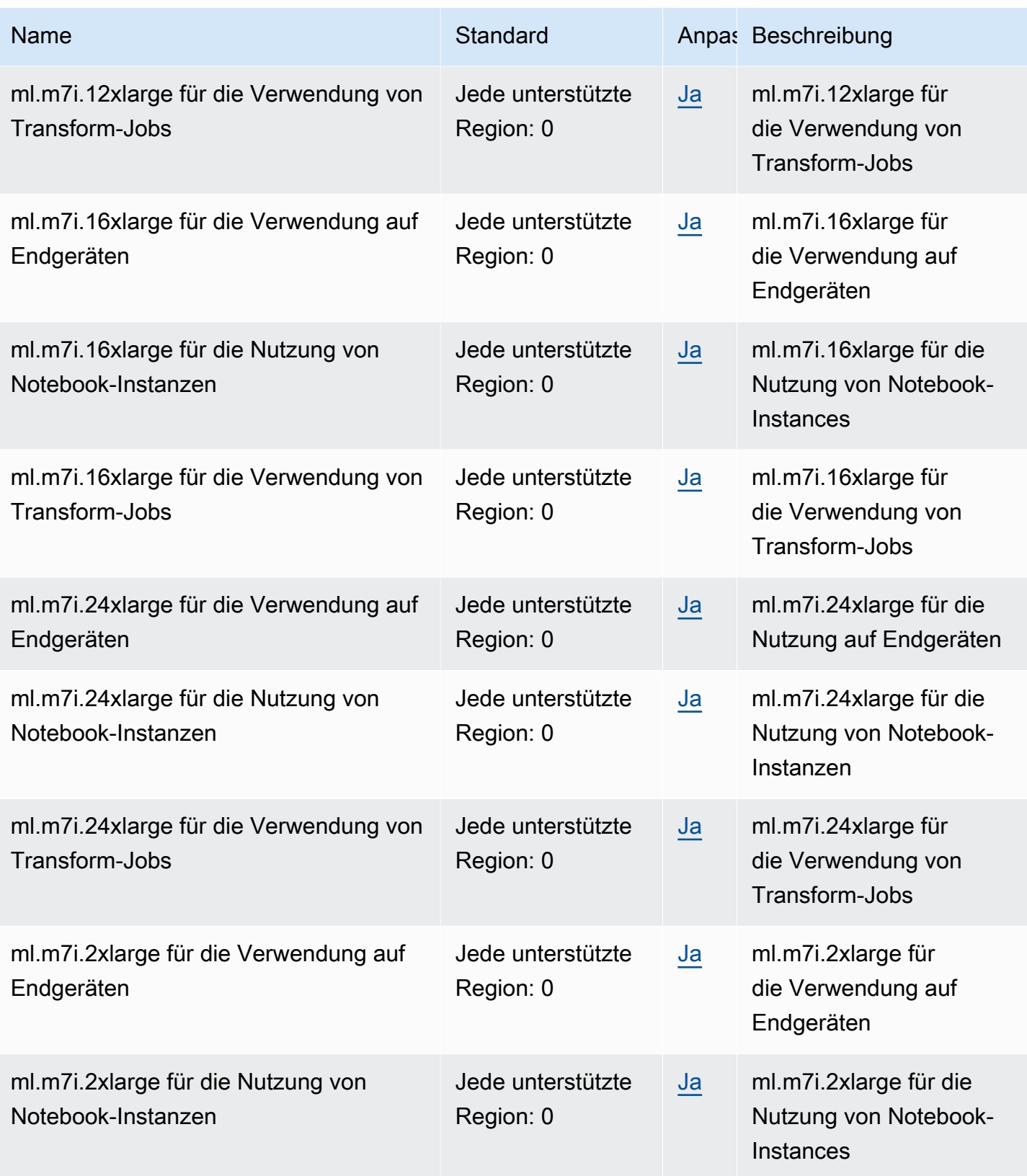

AWS Allgemeine Referenz

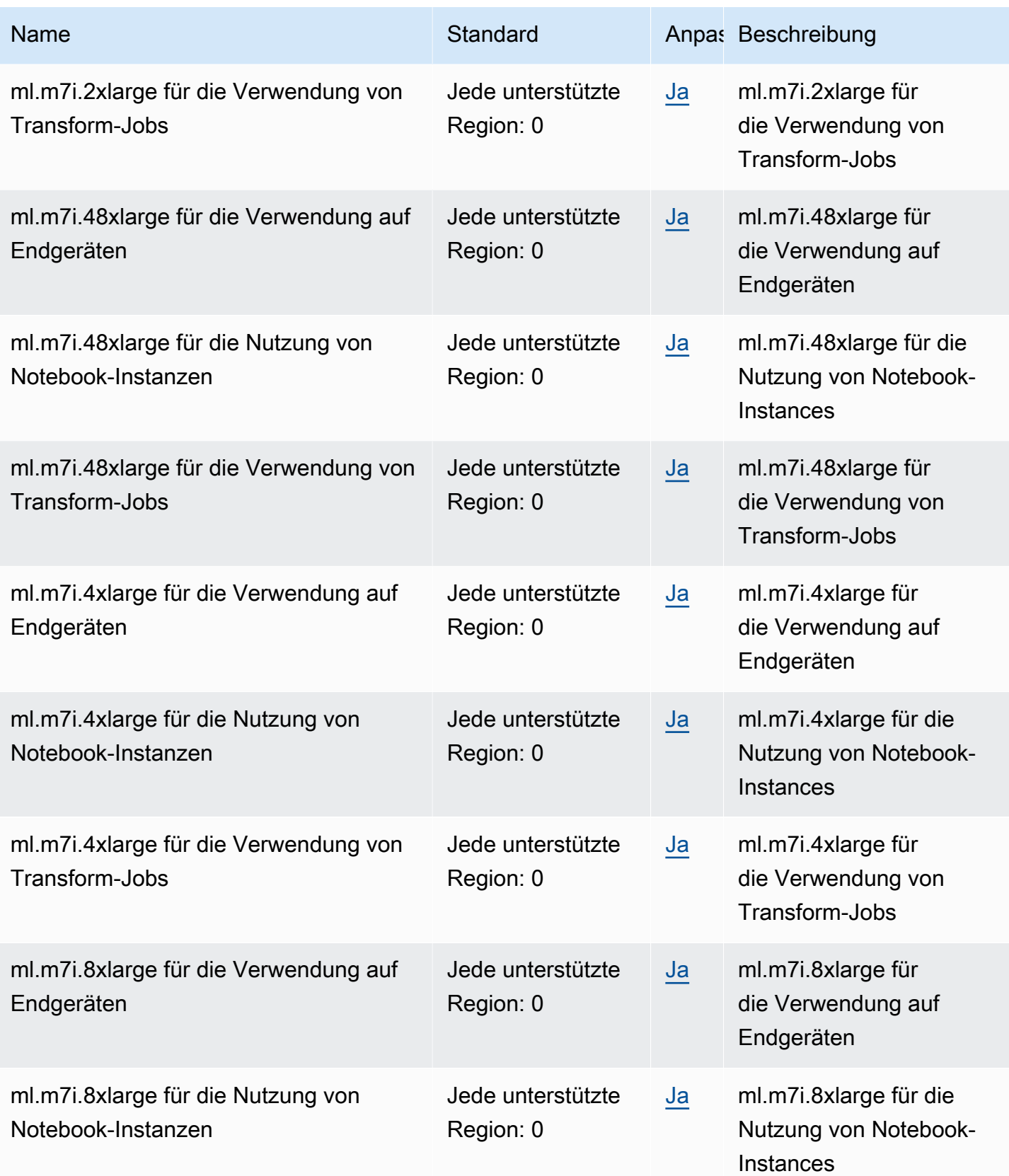

AWS Allgemeine Referenz

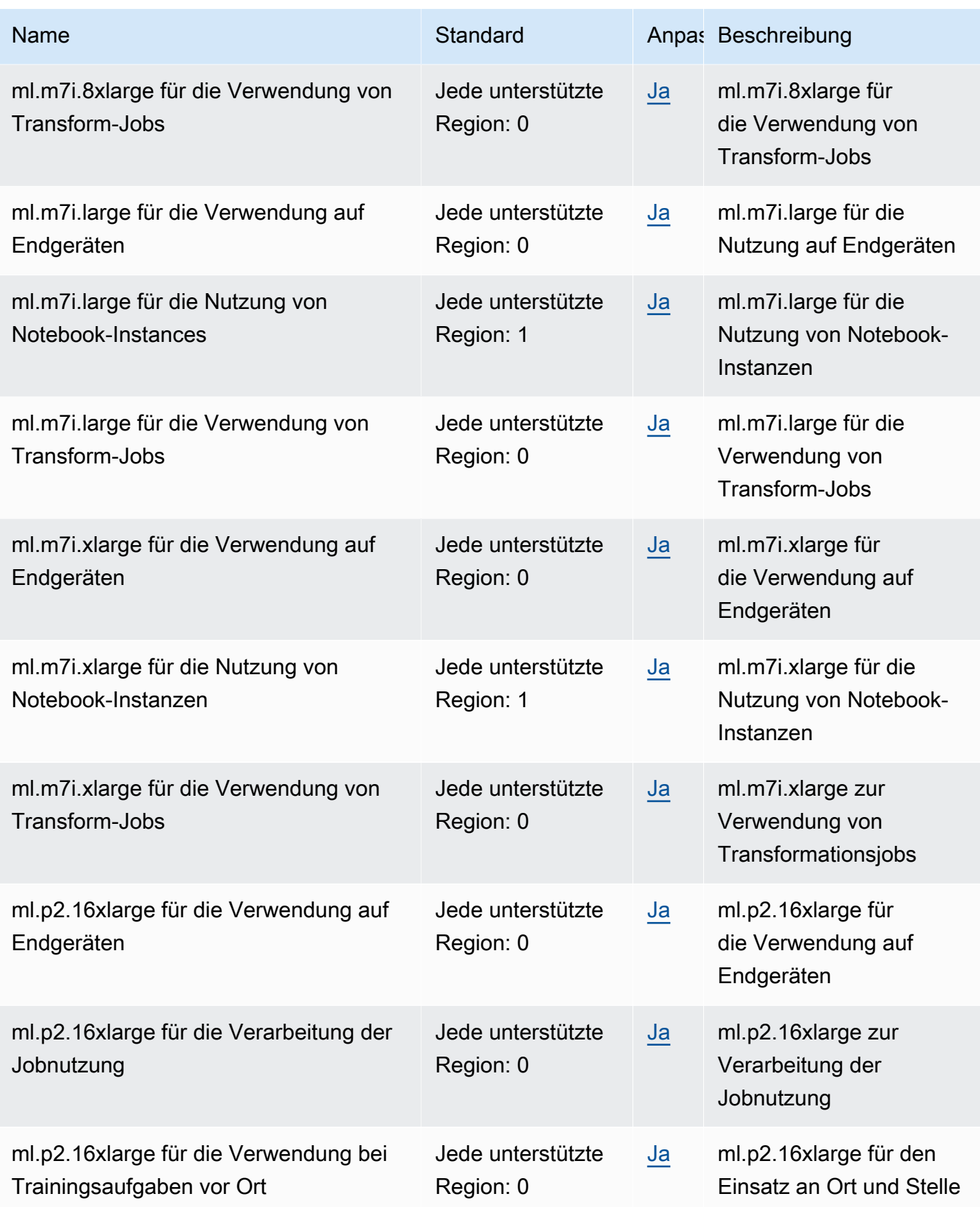

AWS Allgemeine Referenz

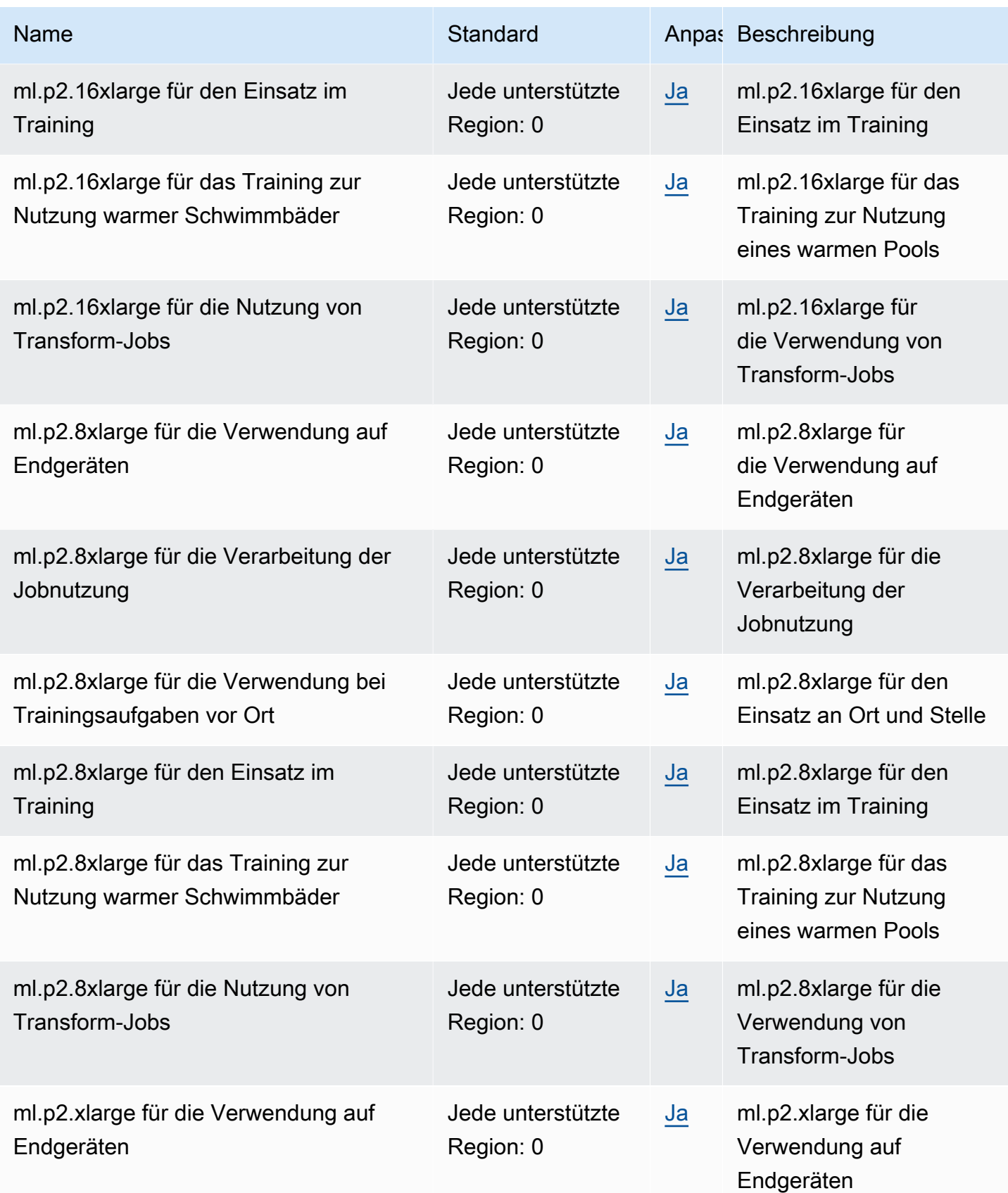

AWS Allgemeine Referenz

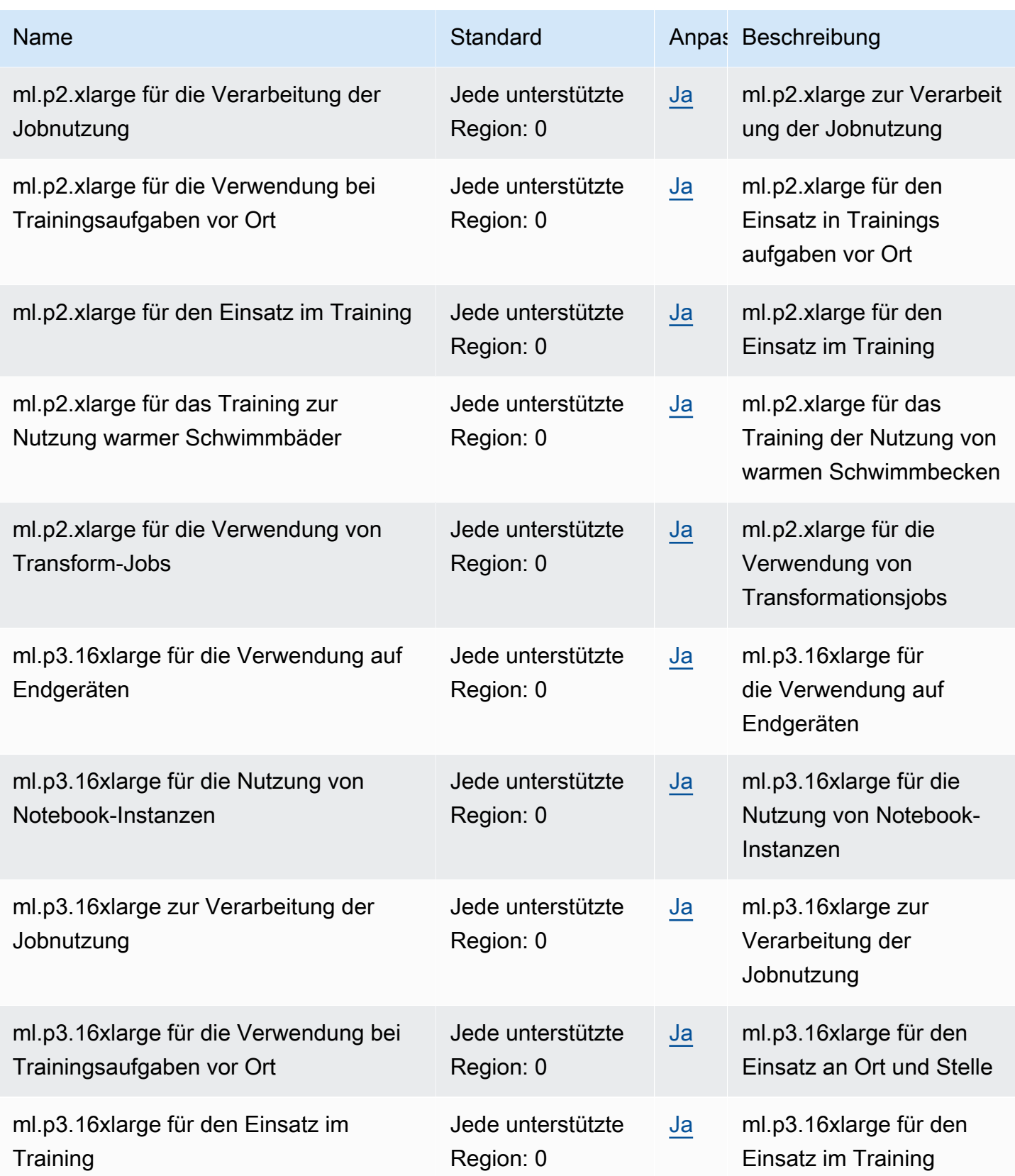

AWS Allgemeine Referenz

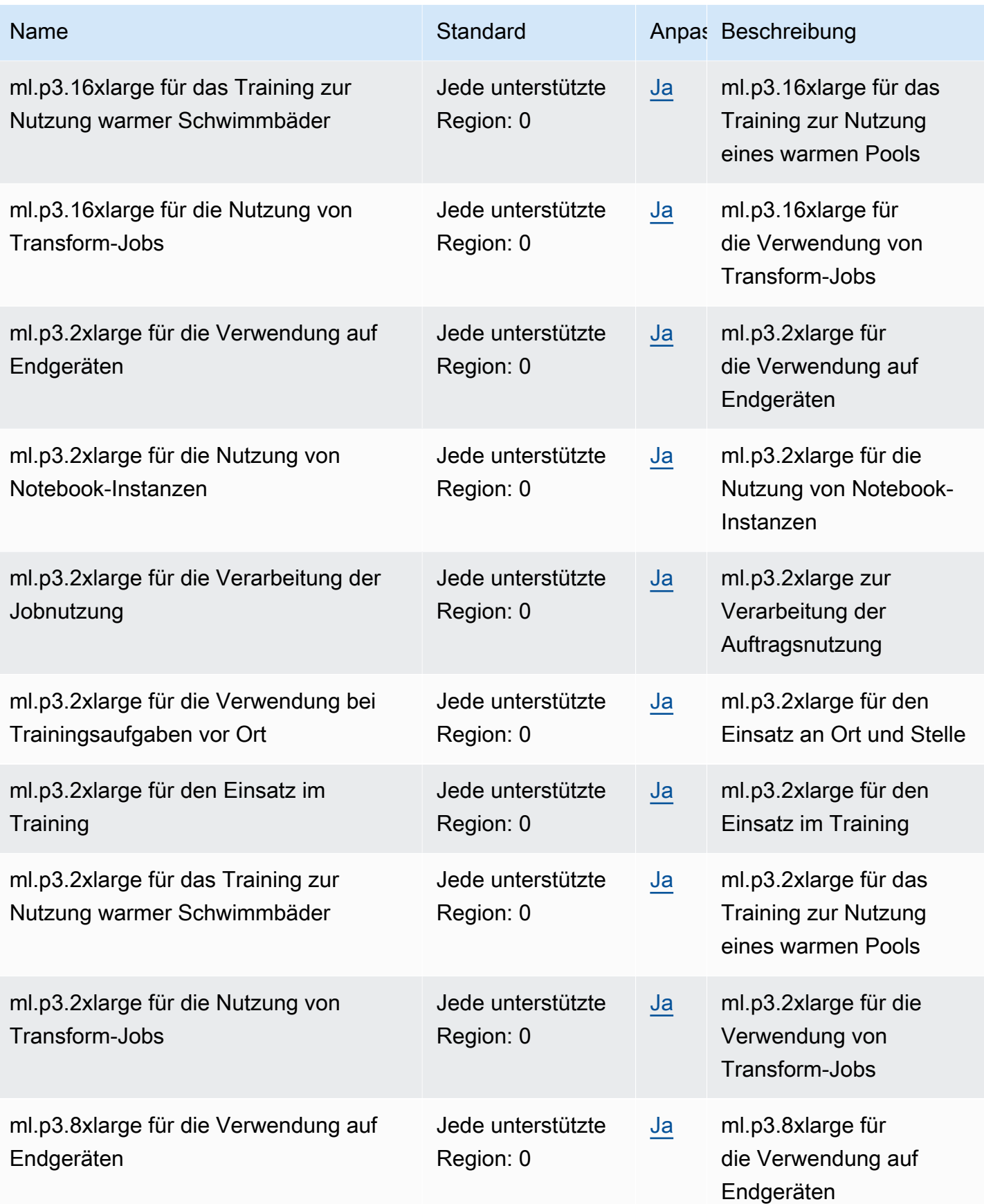

AWS Allgemeine Referenz

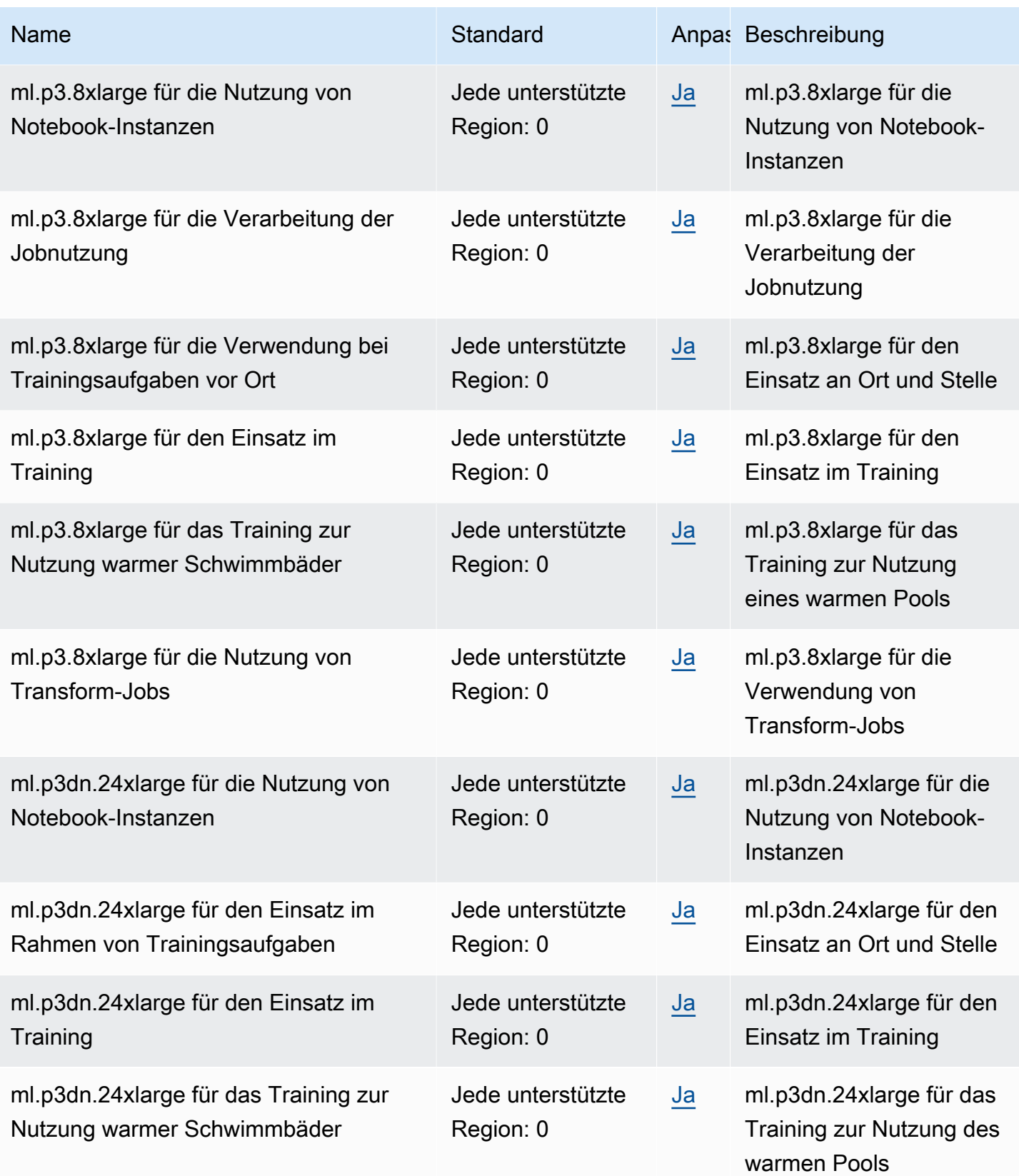

AWS Allgemeine Referenz

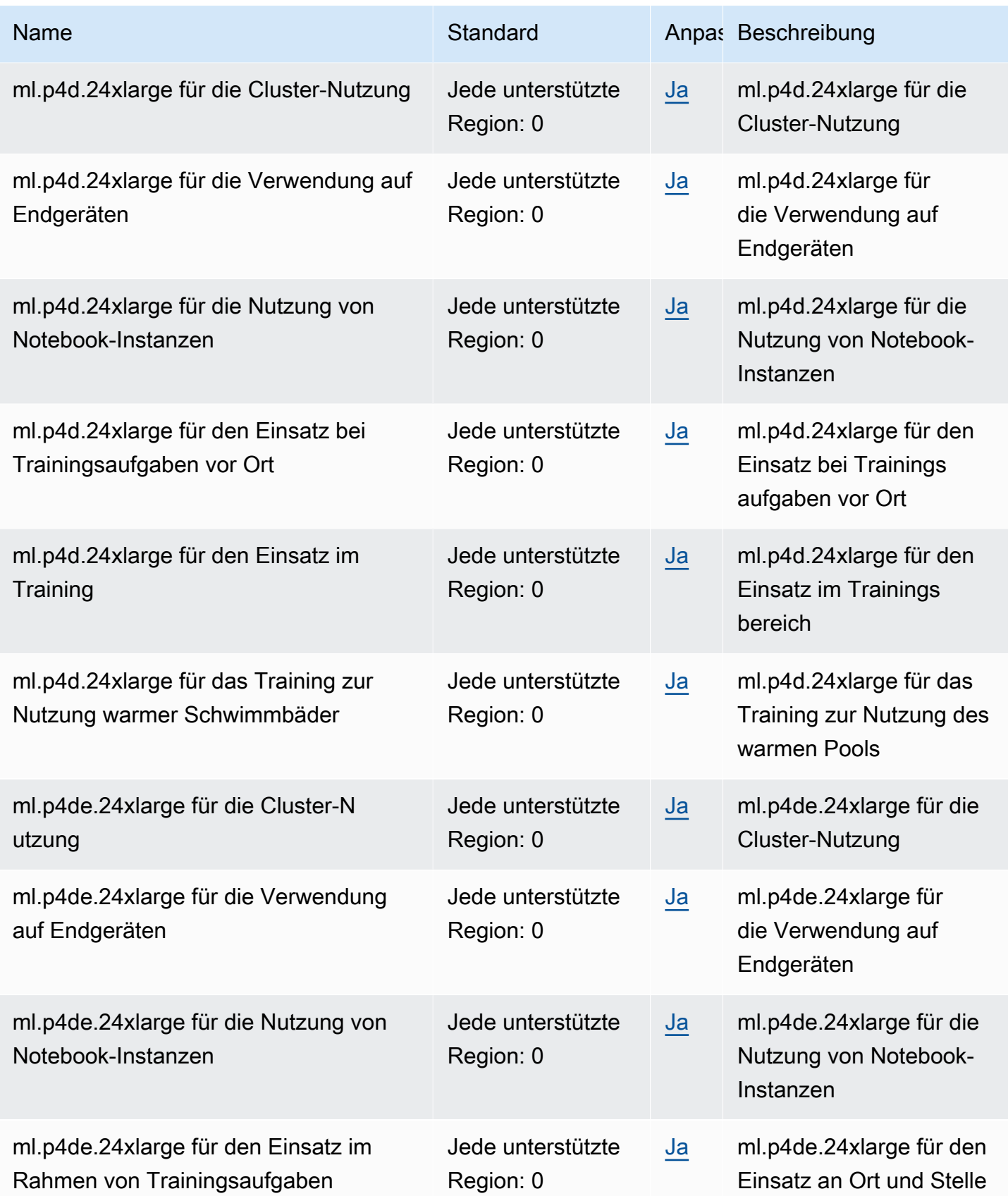

AWS Allgemeine Referenz

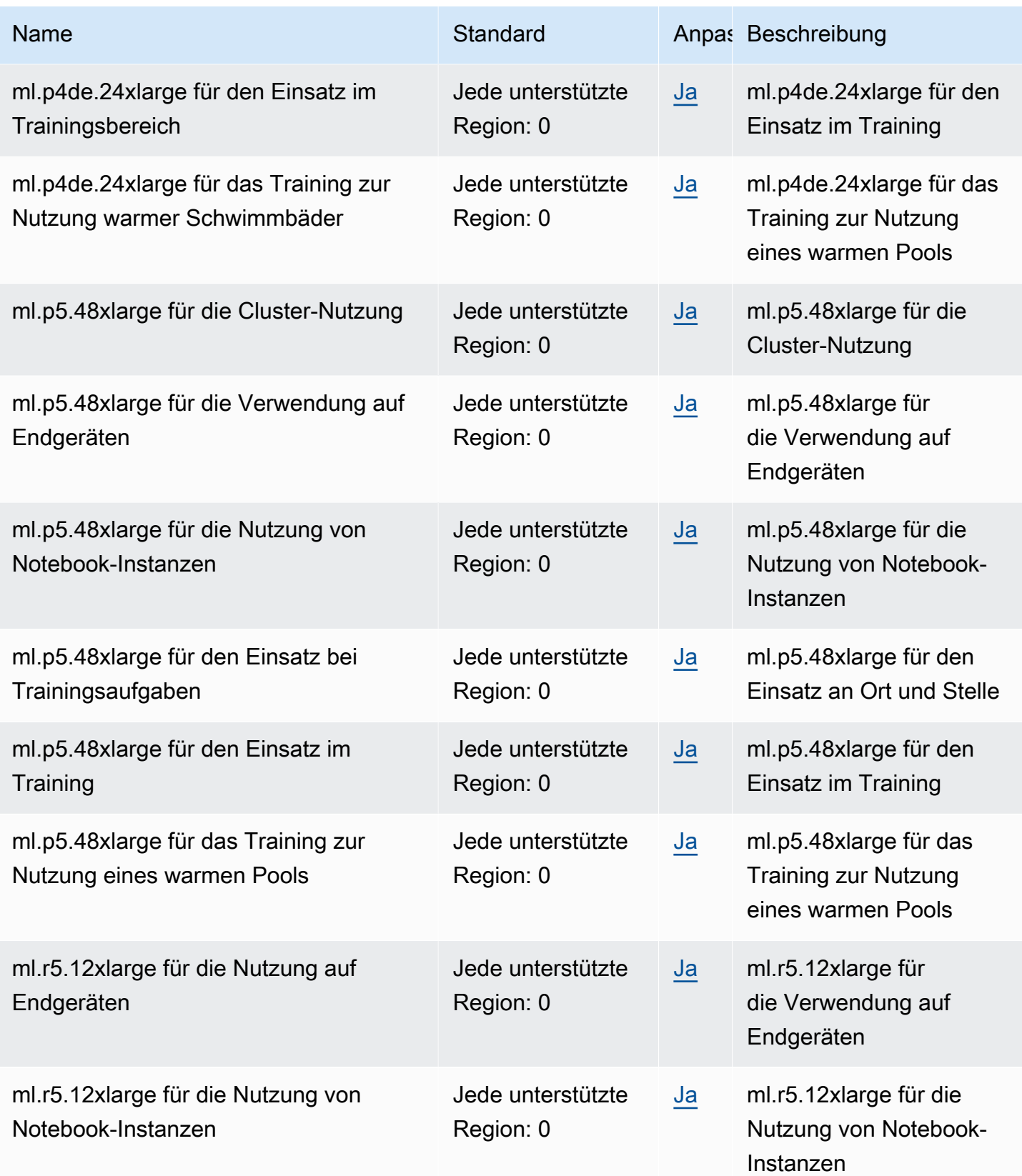

AWS Allgemeine Referenz

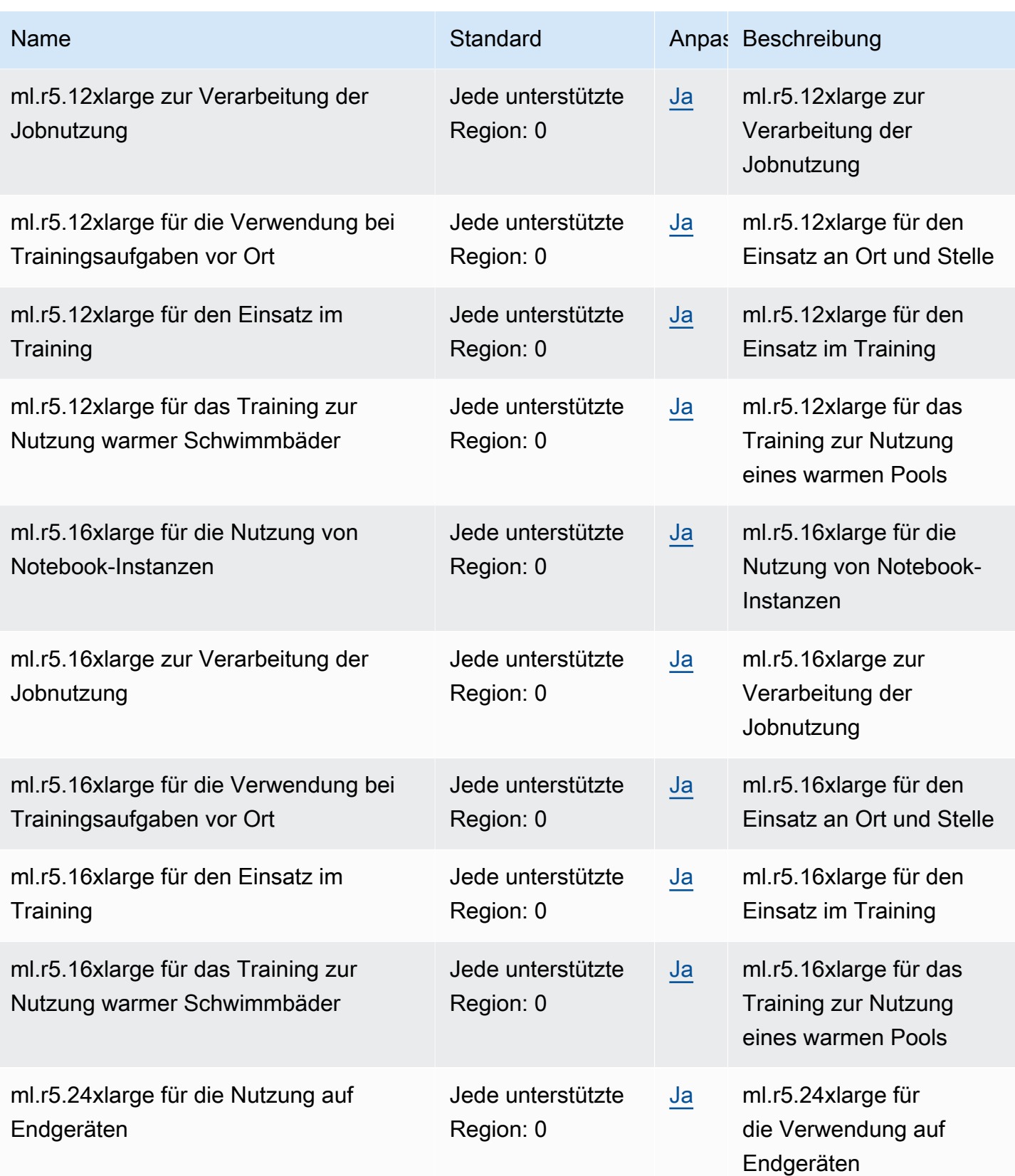

AWS Allgemeine Referenz

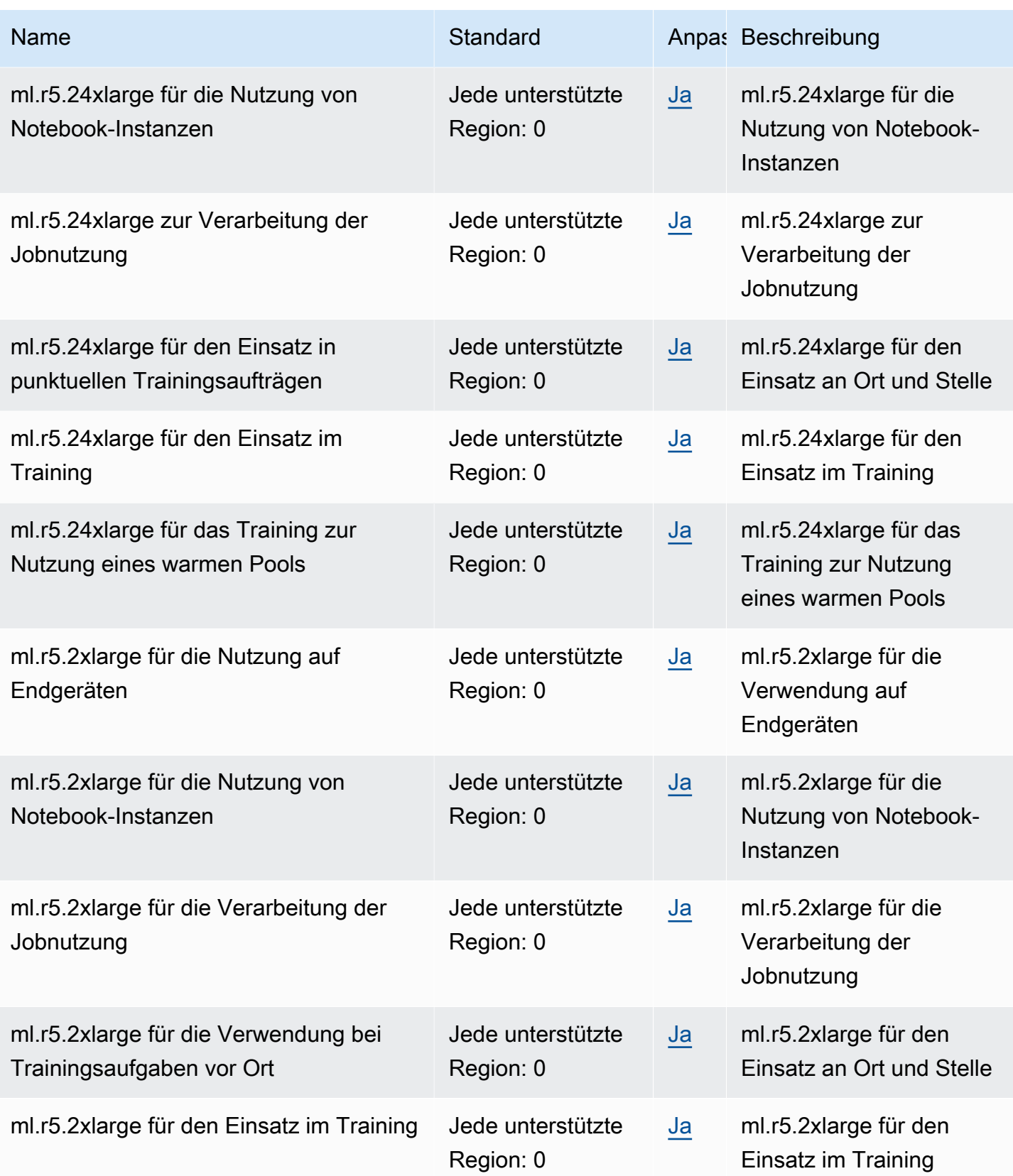

AWS Allgemeine Referenz

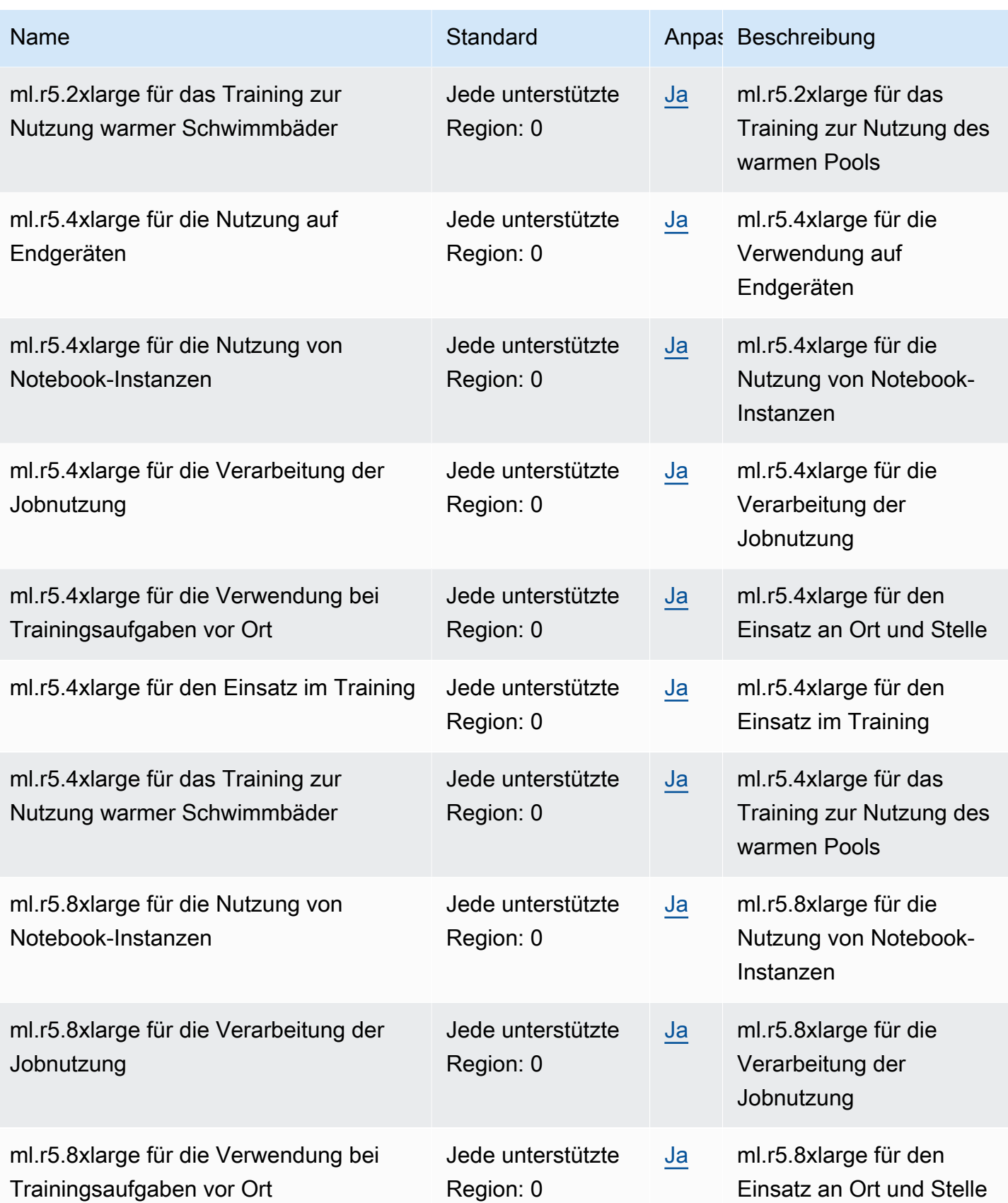

AWS Allgemeine Referenz

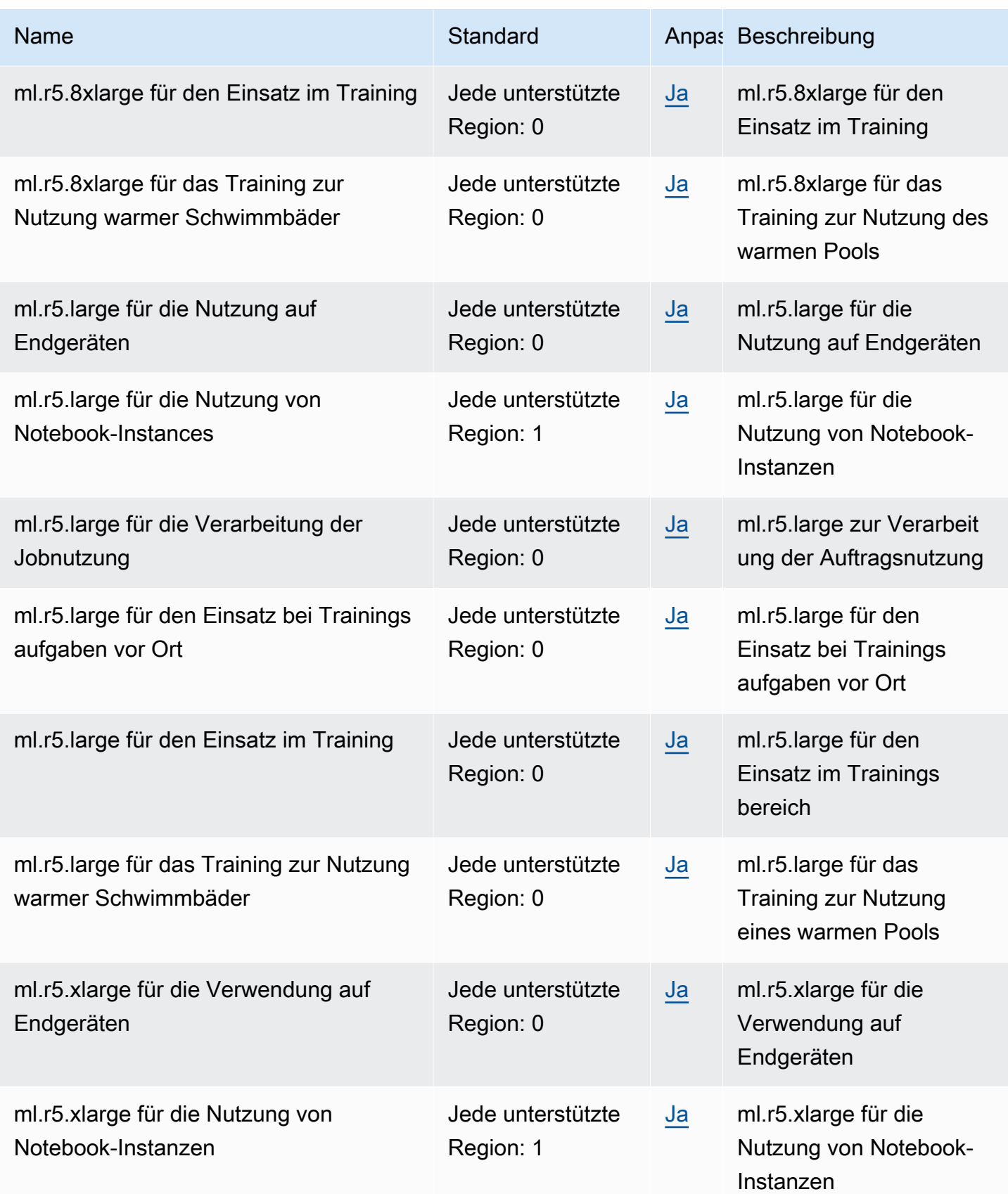

AWS Allgemeine Referenz

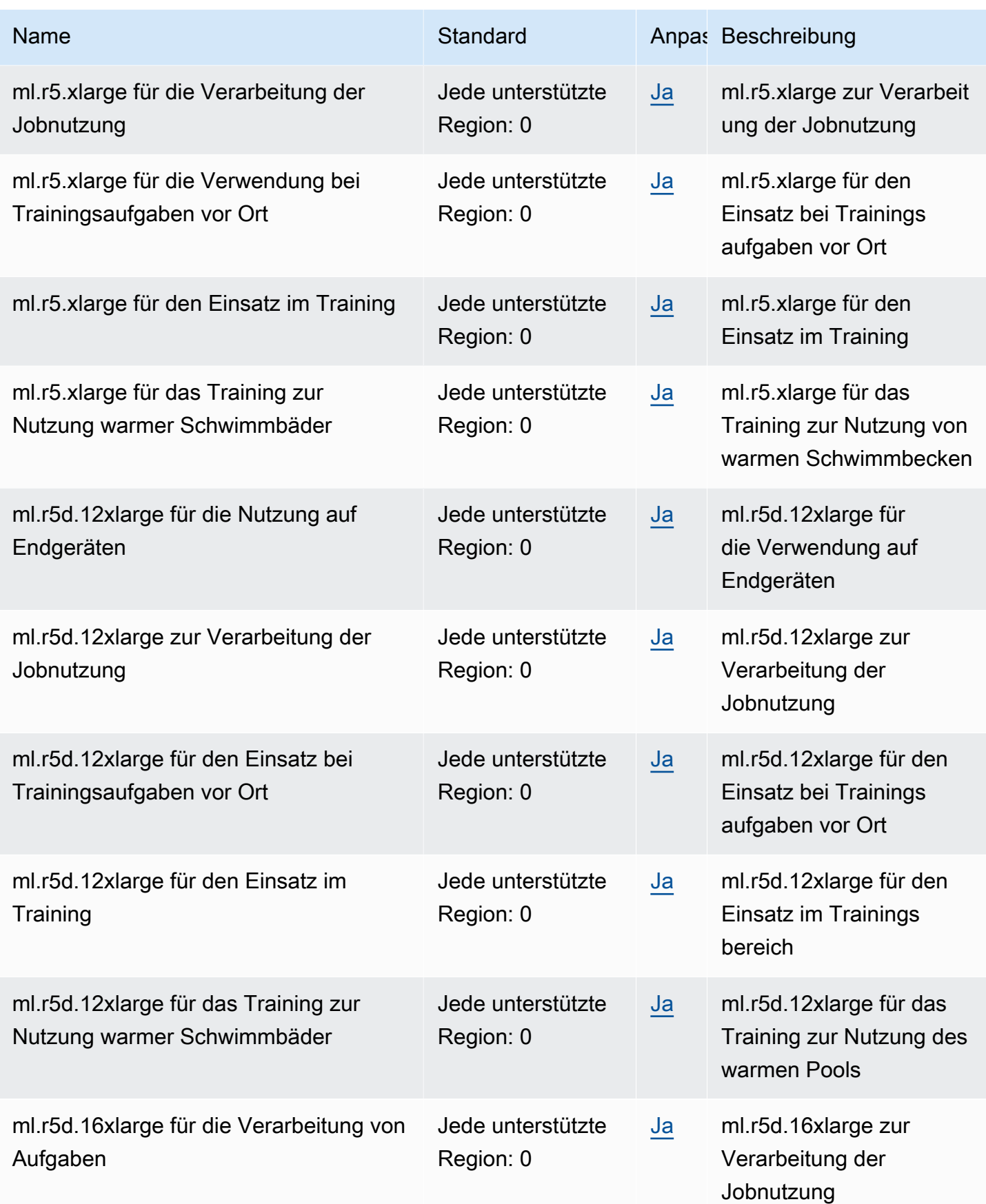

AWS Allgemeine Referenz

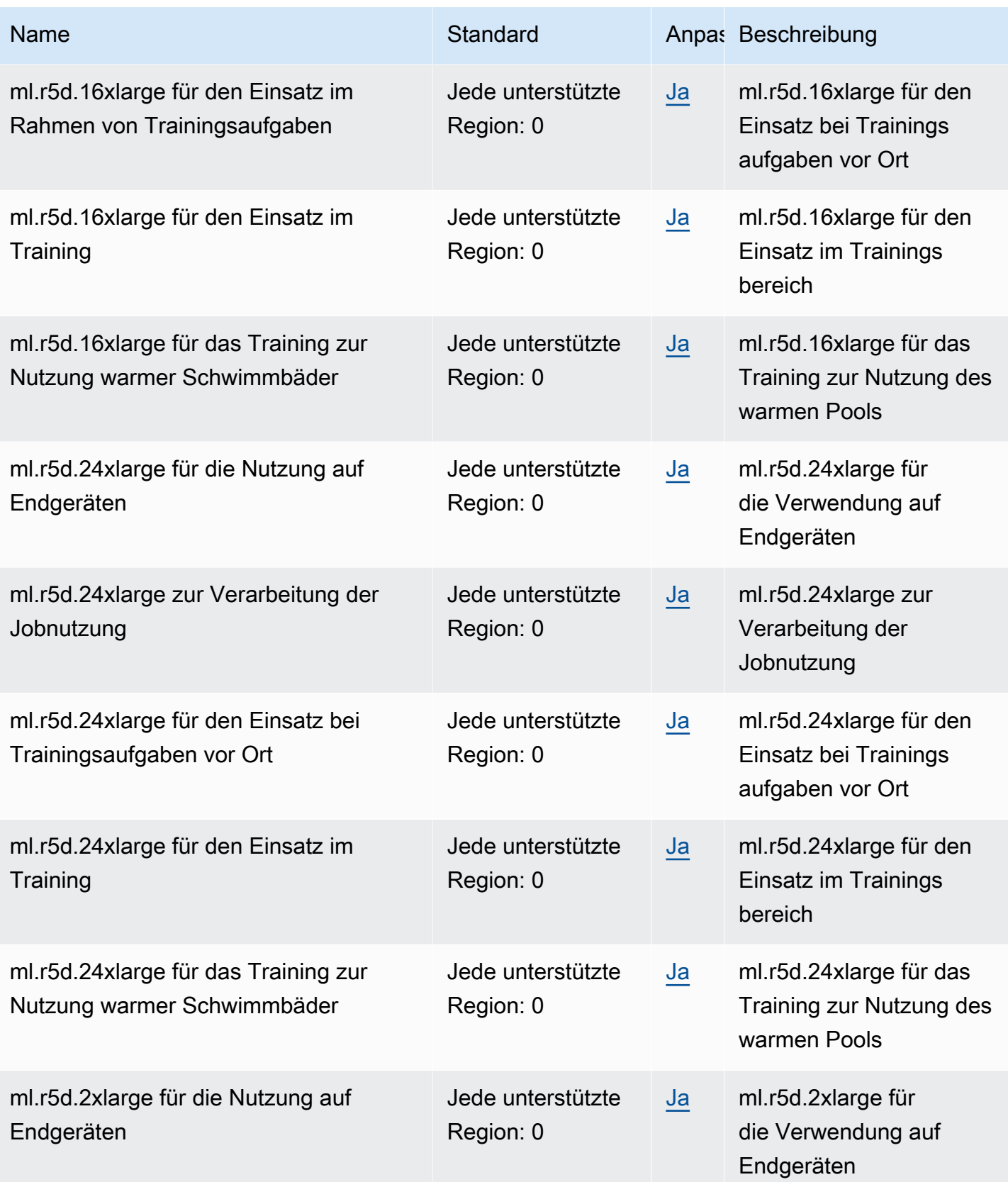

AWS Allgemeine Referenz

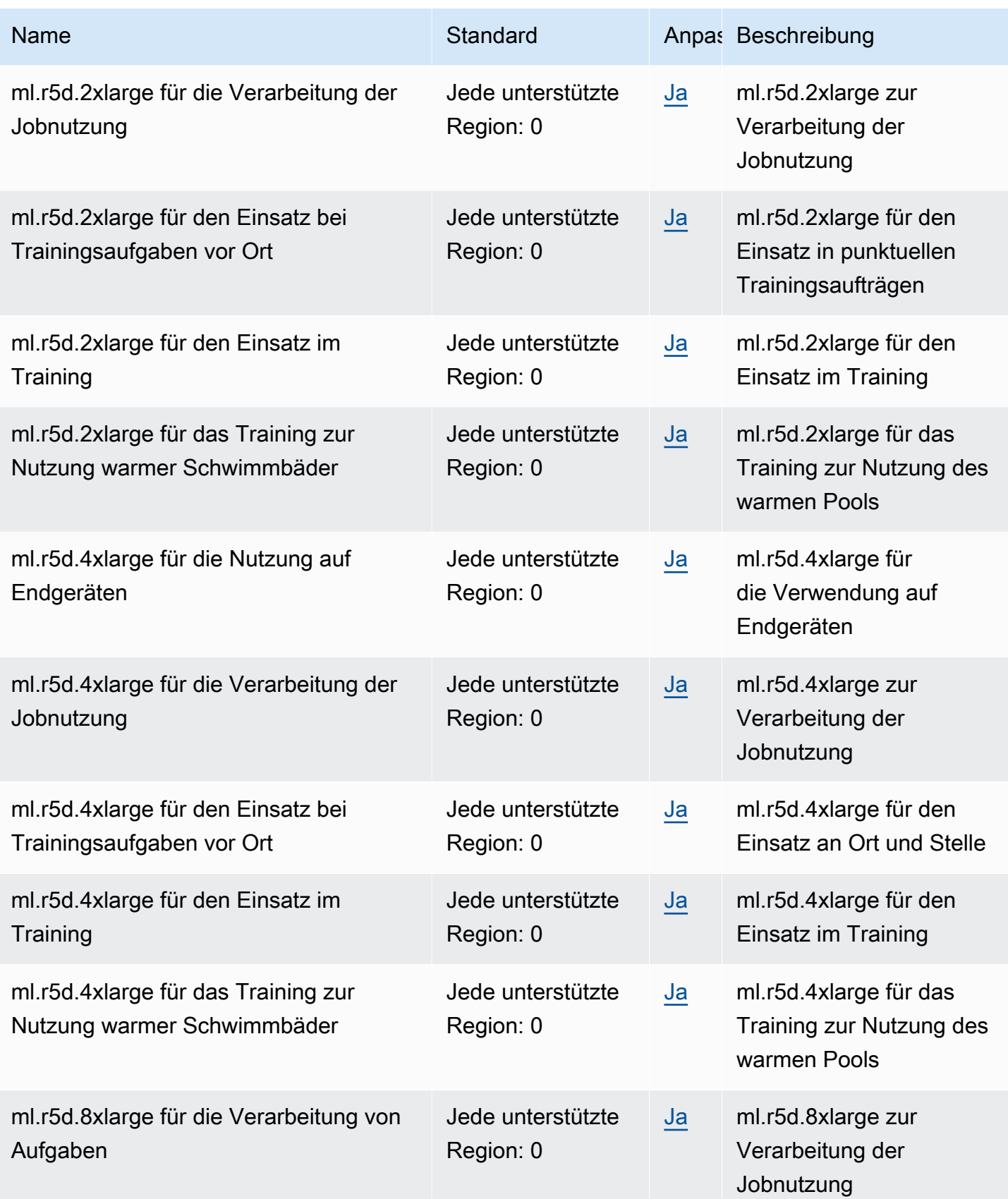

AWS Allgemeine Referenz

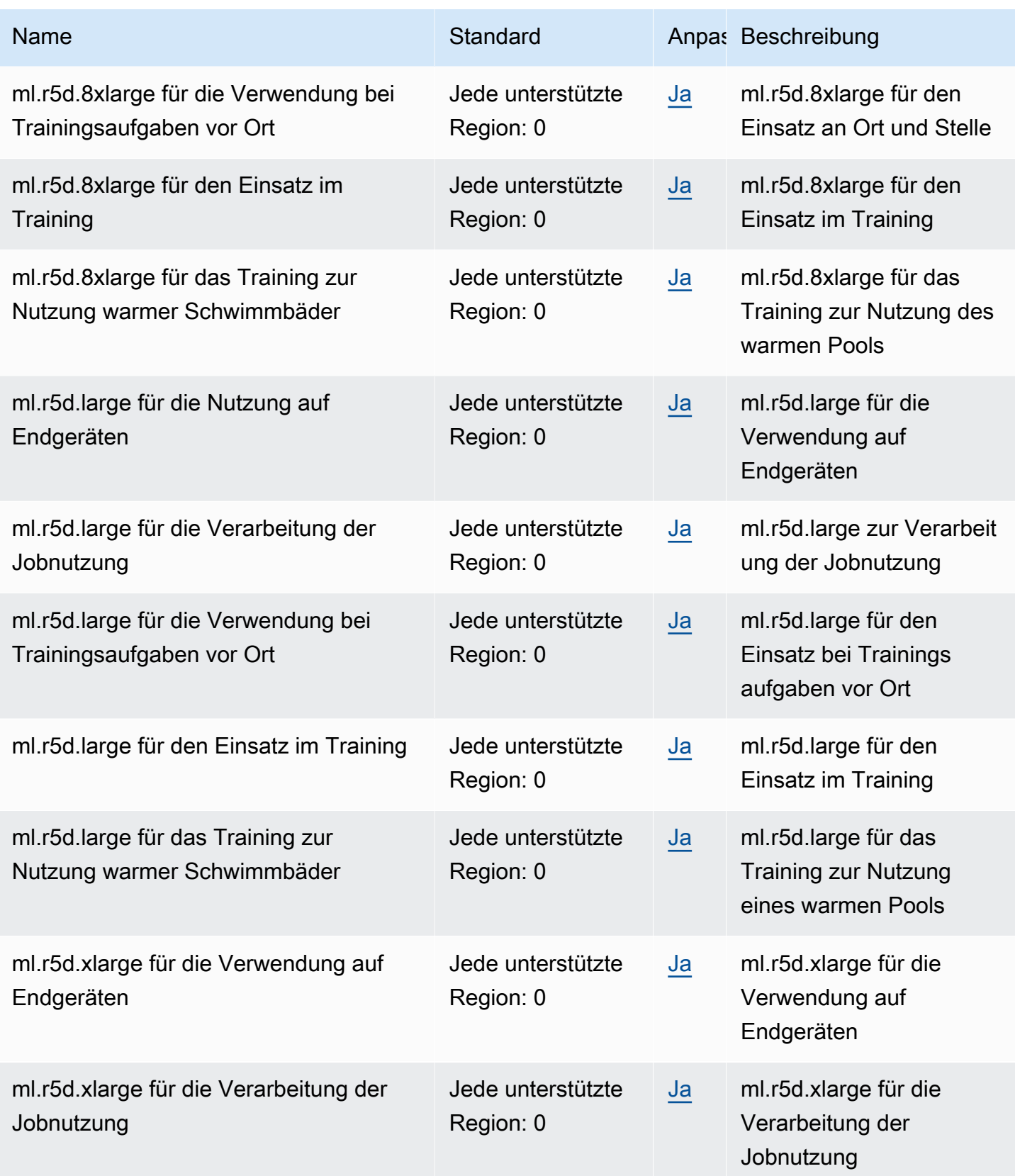

AWS Allgemeine Referenz

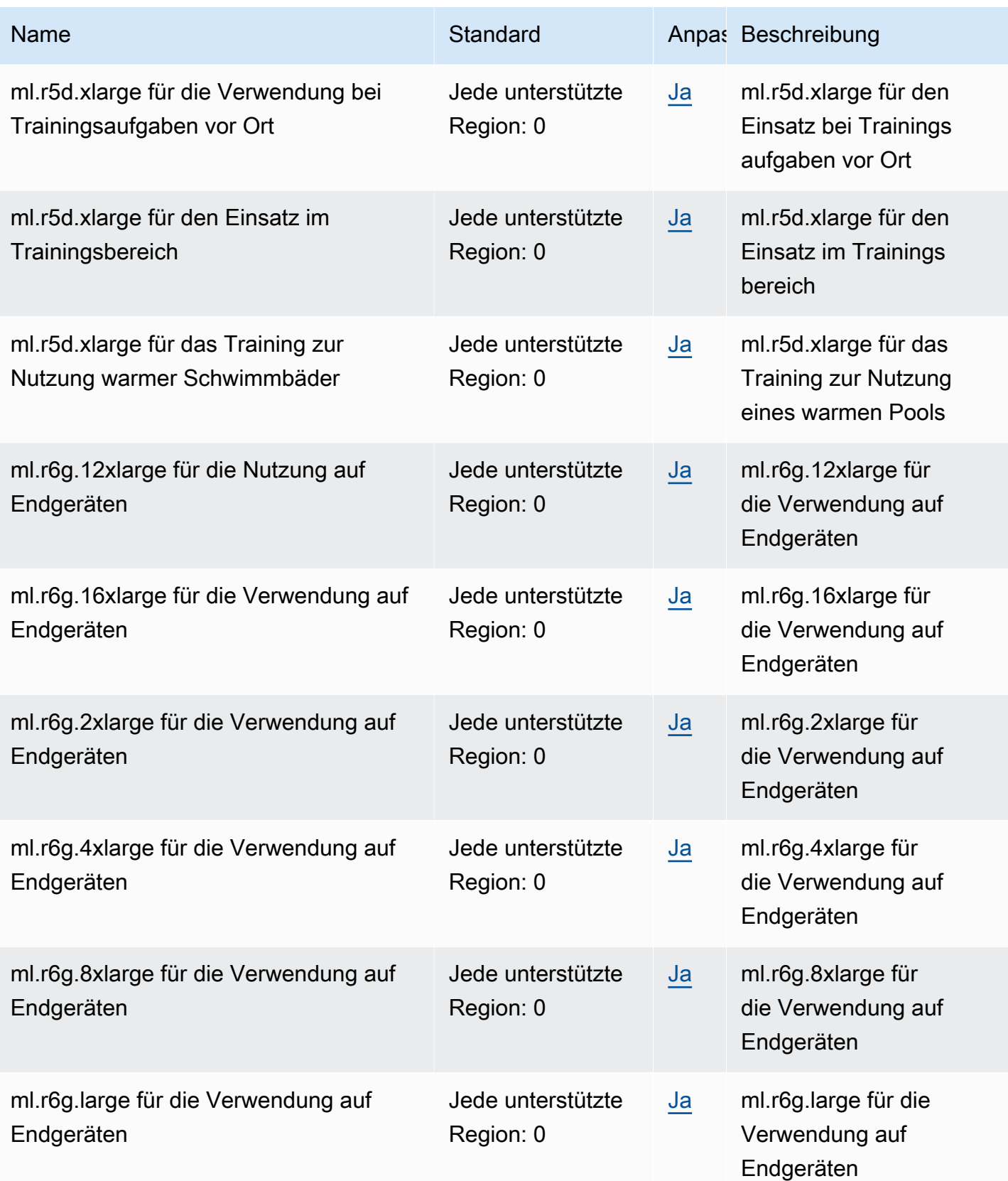

AWS Allgemeine Referenz

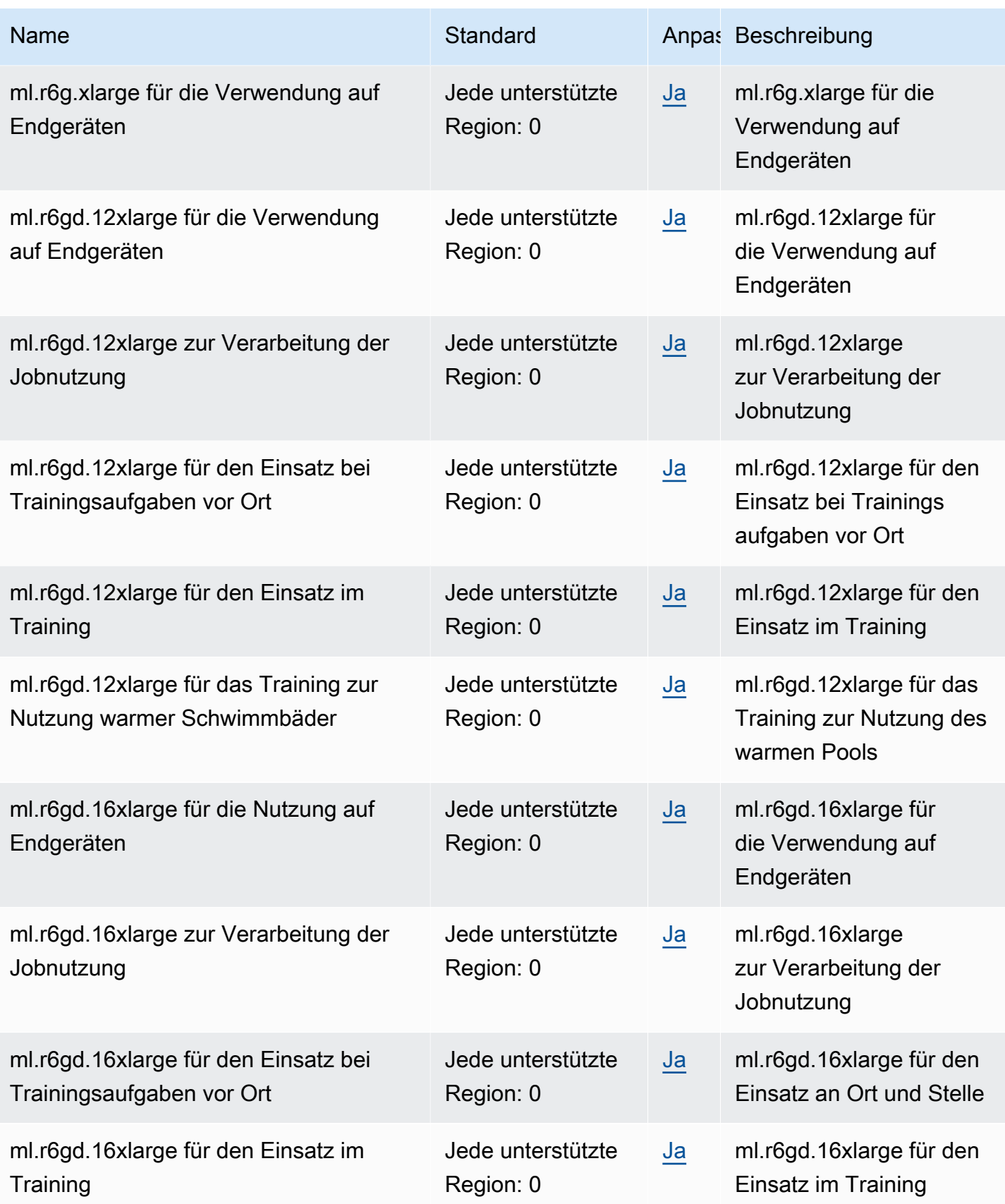

AWS Allgemeine Referenz

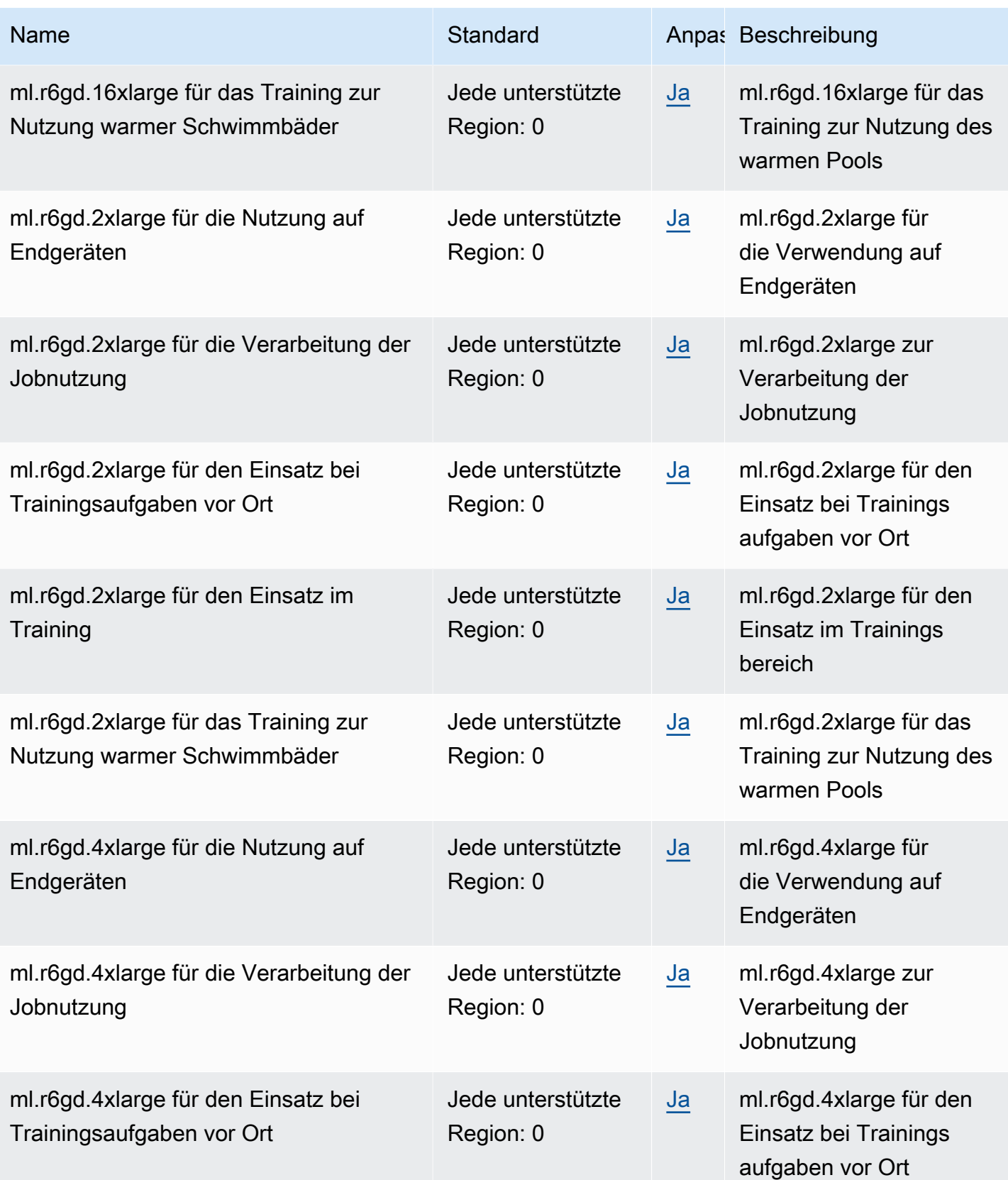

AWS Allgemeine Referenz

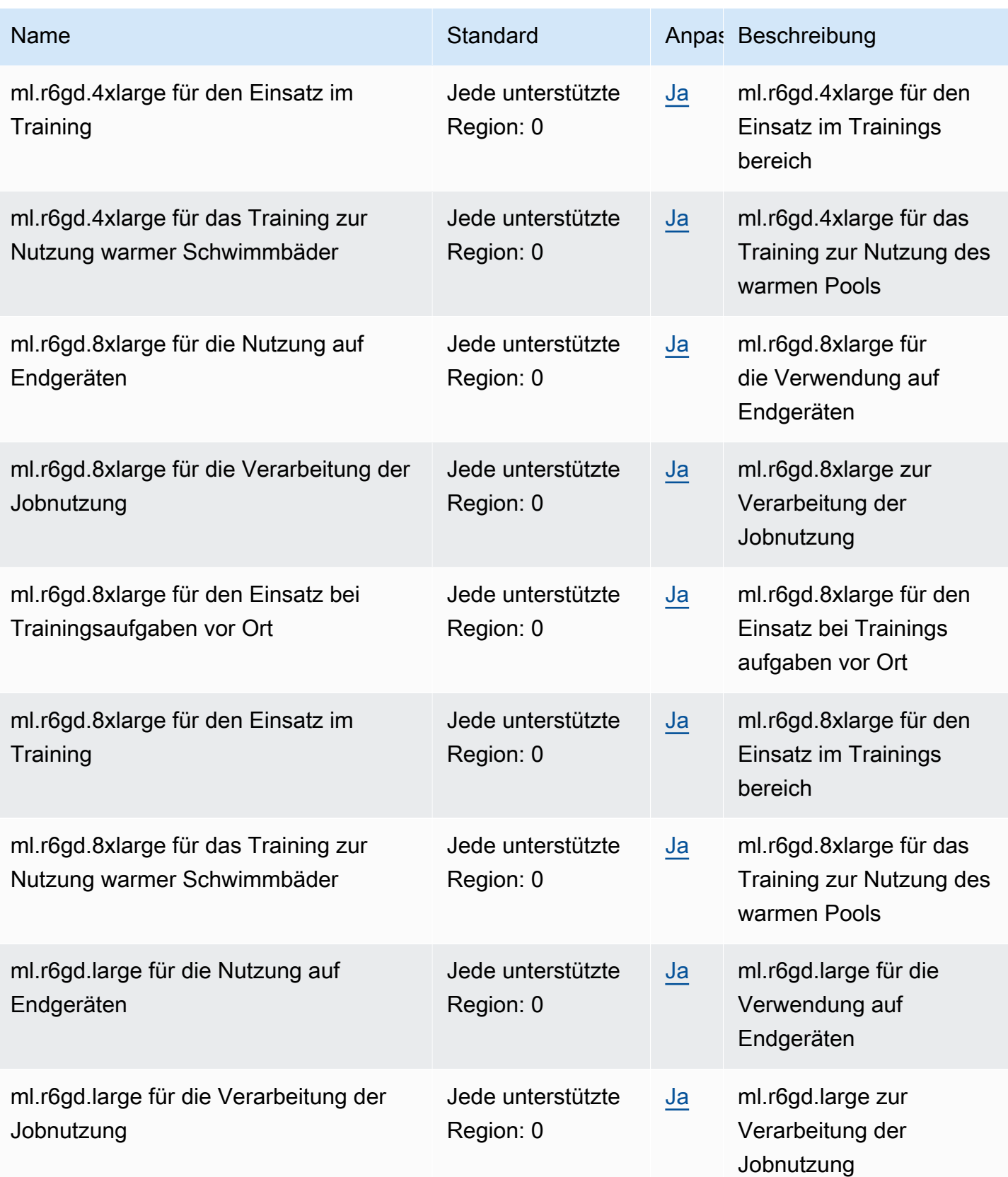

AWS Allgemeine Referenz

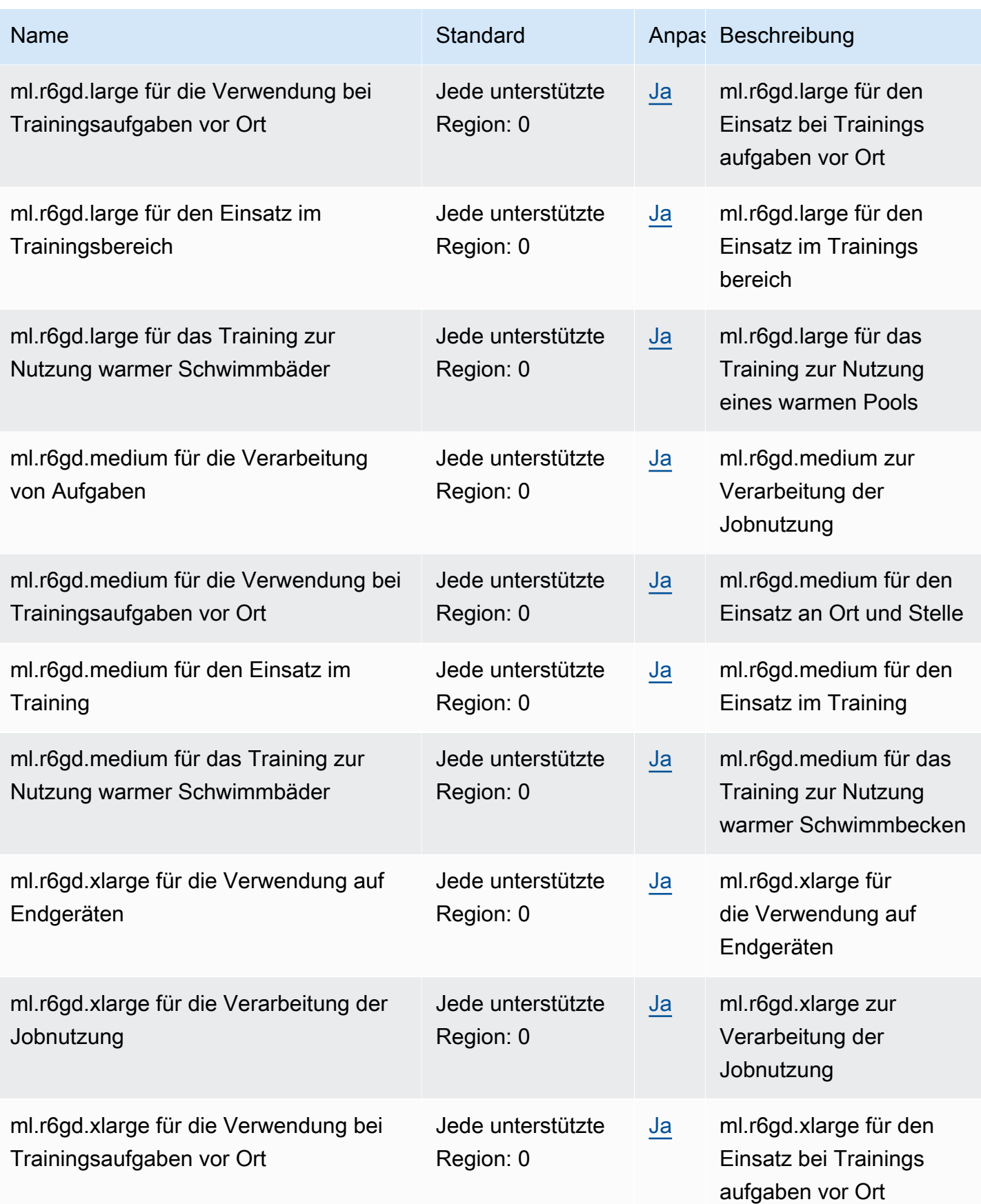

AWS Allgemeine Referenz

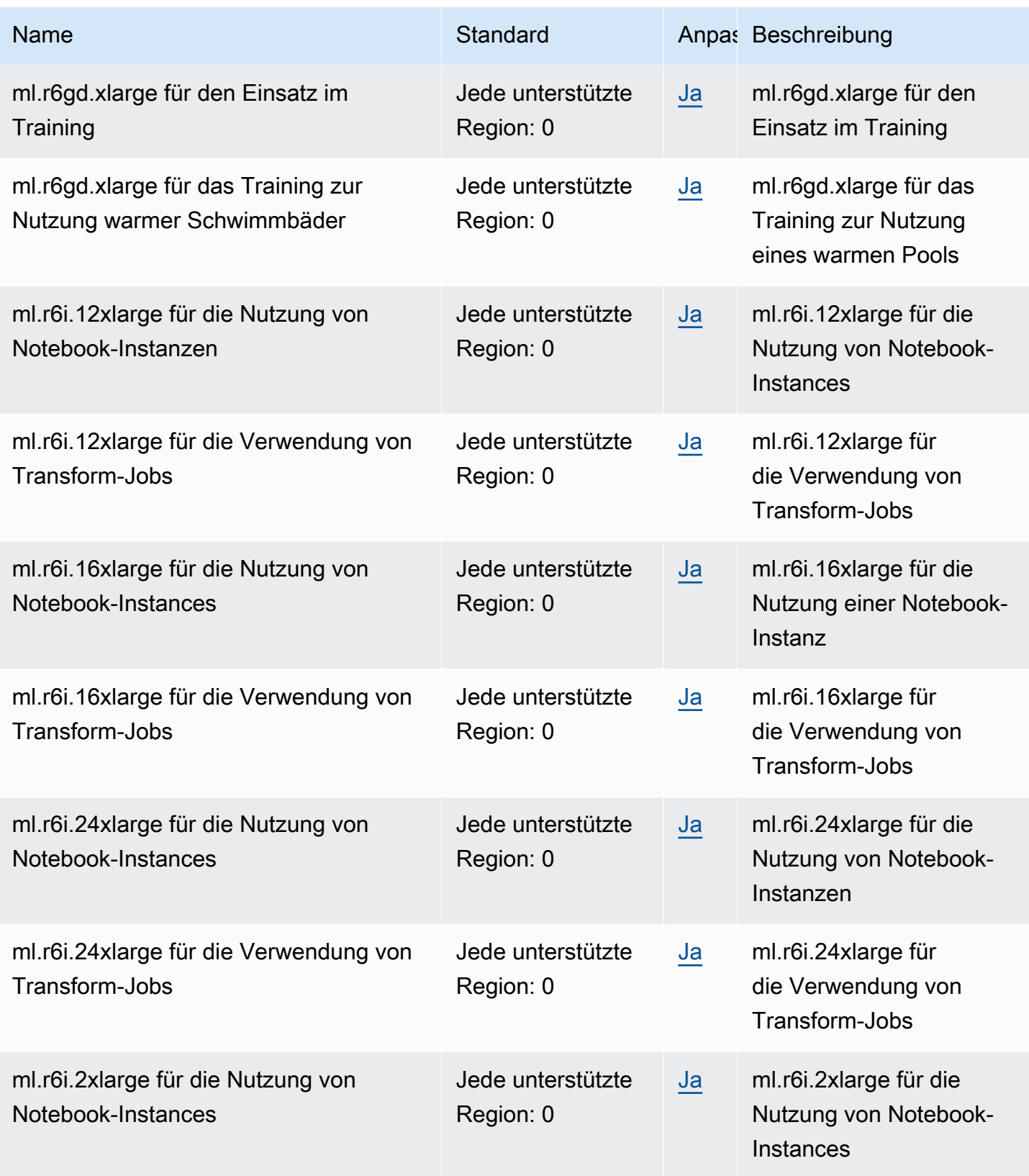

AWS Allgemeine Referenz

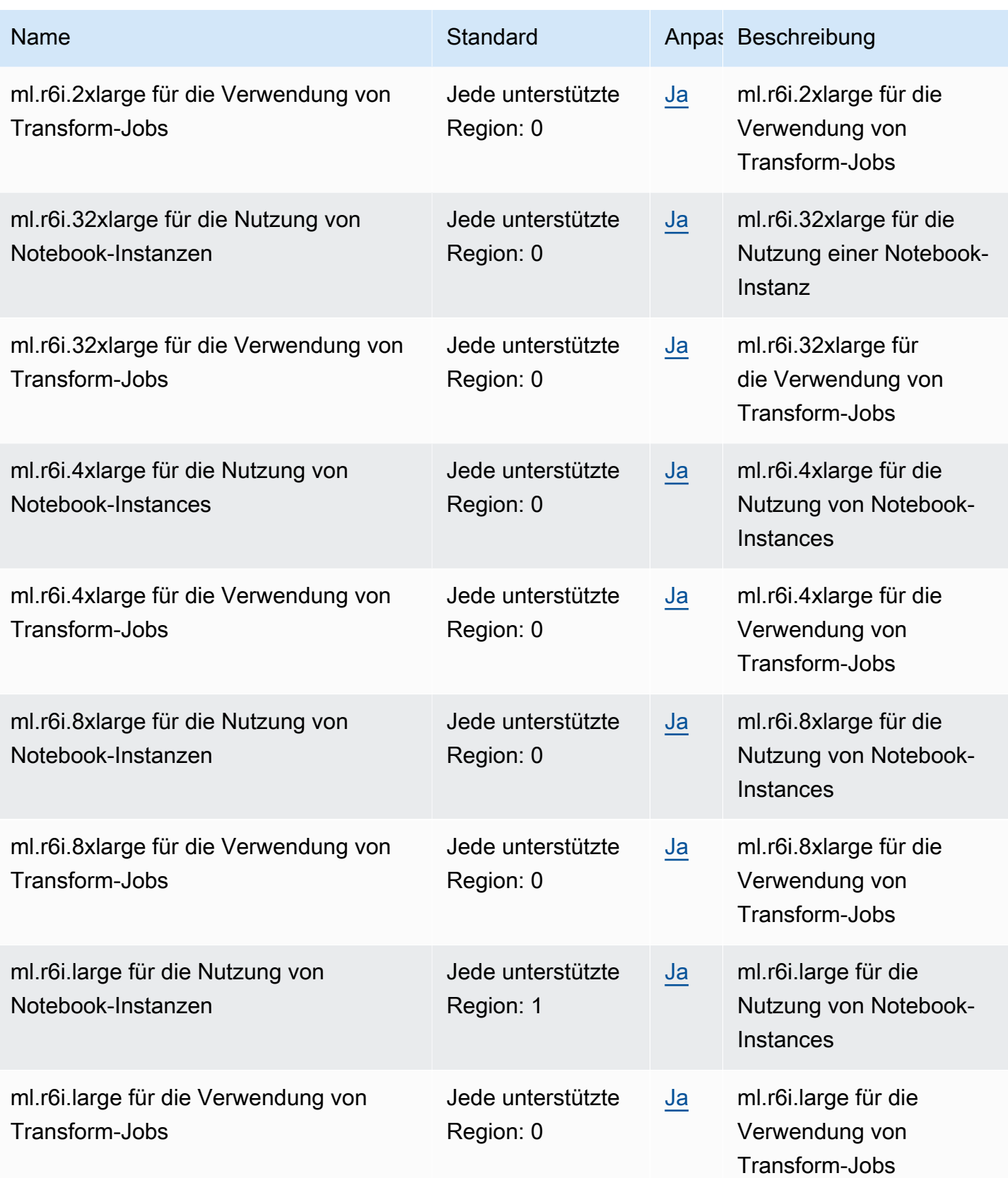

AWS Allgemeine Referenz

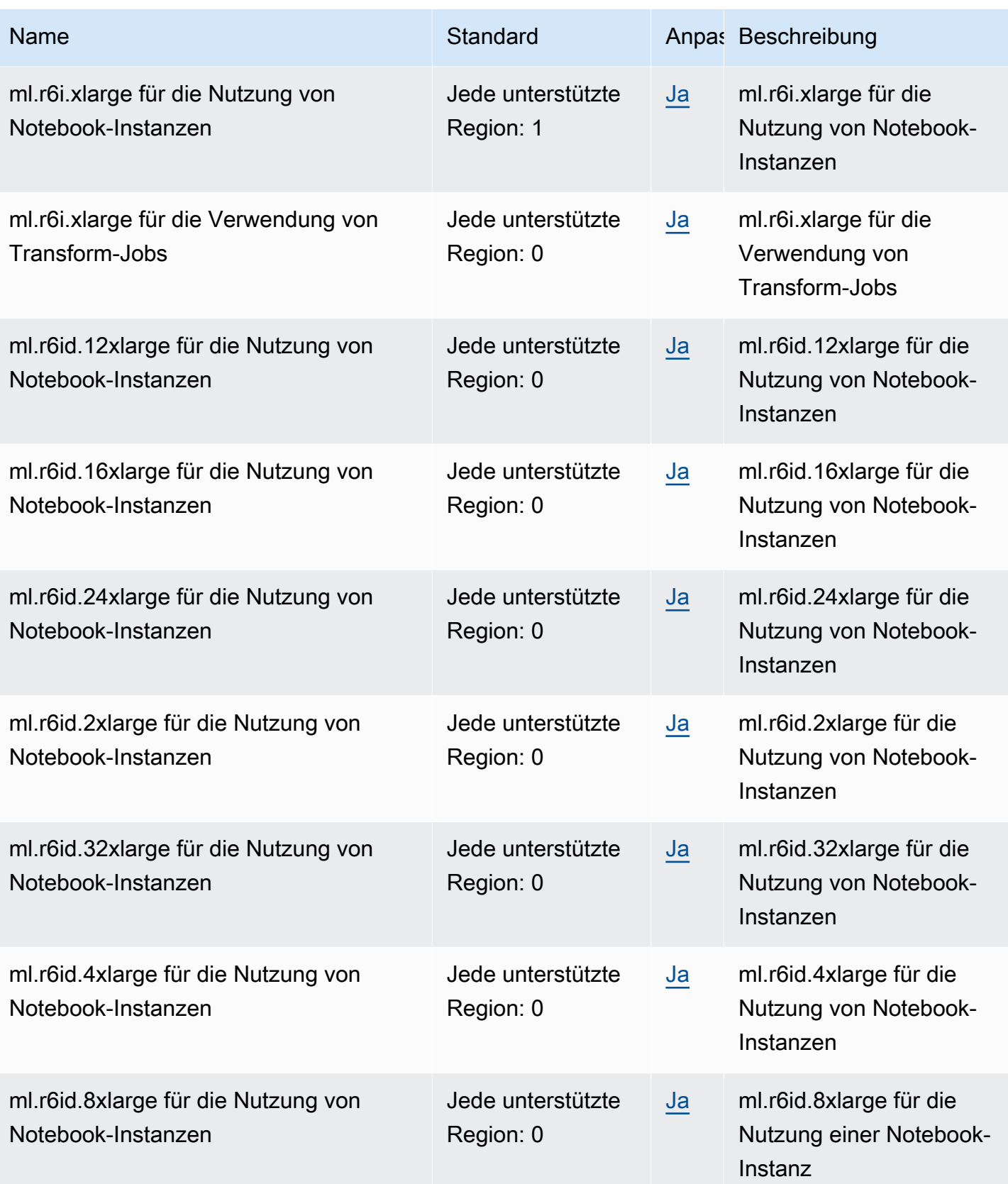

AWS Allgemeine Referenz

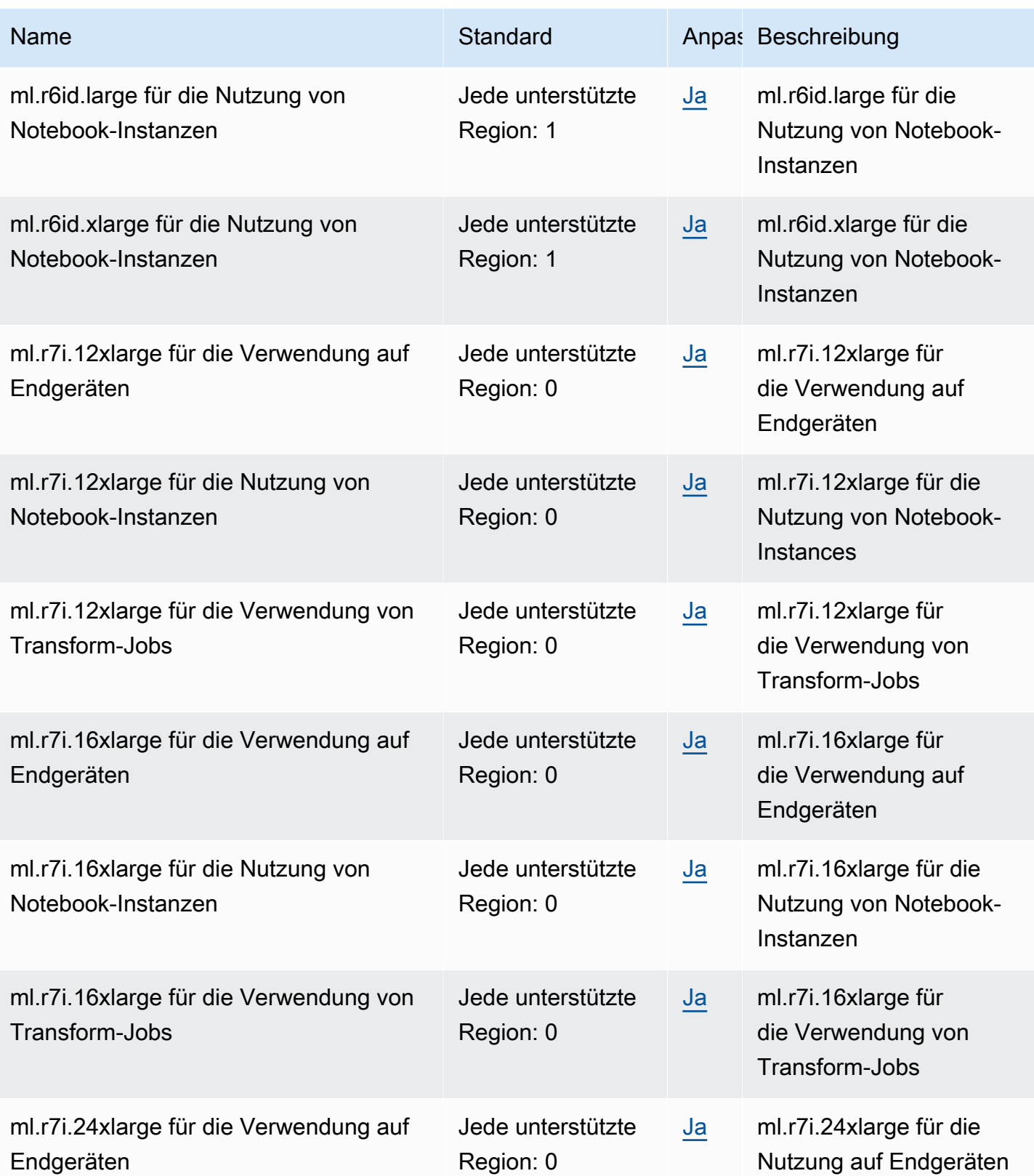

AWS Allgemeine Referenz

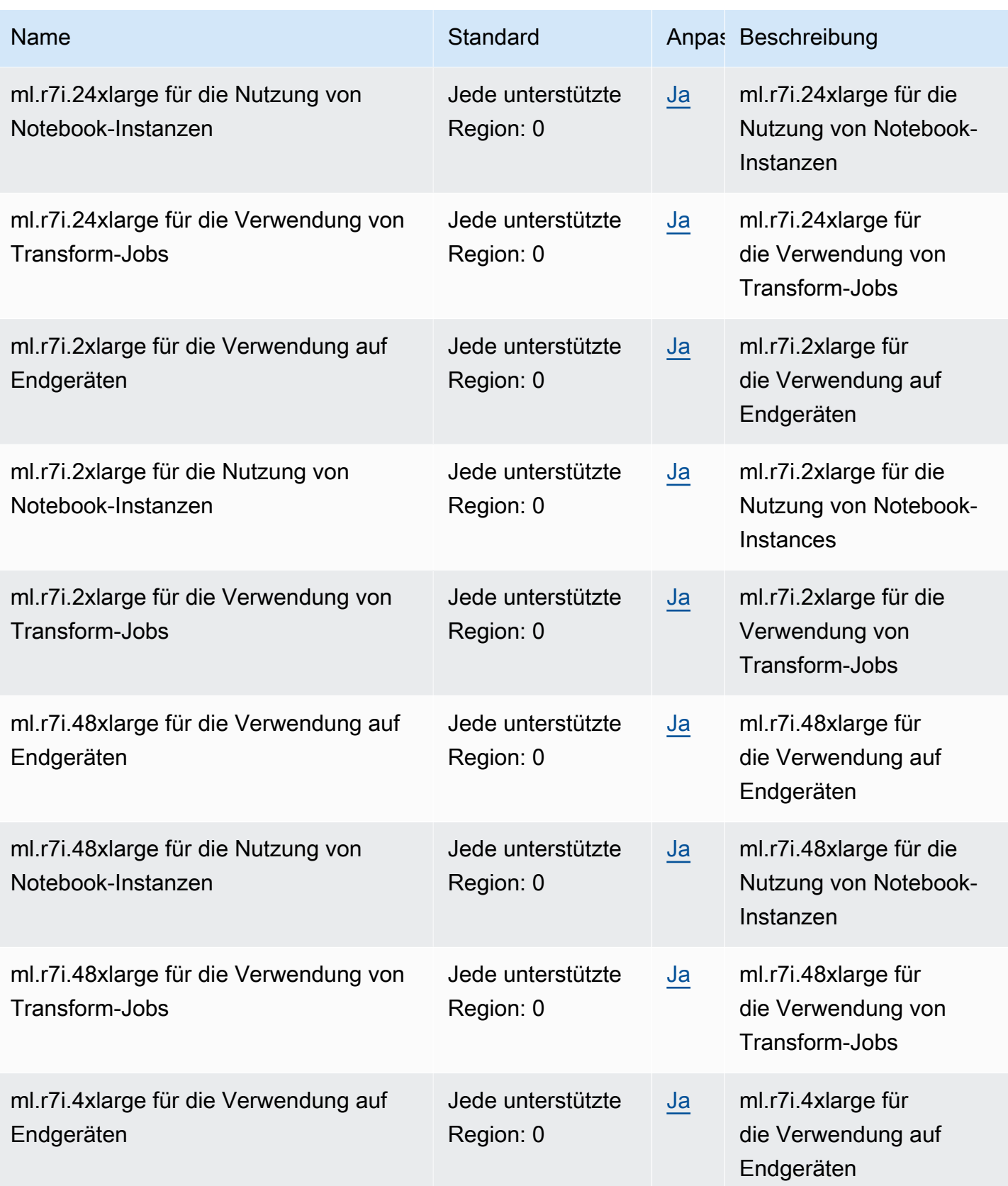

AWS Allgemeine Referenz

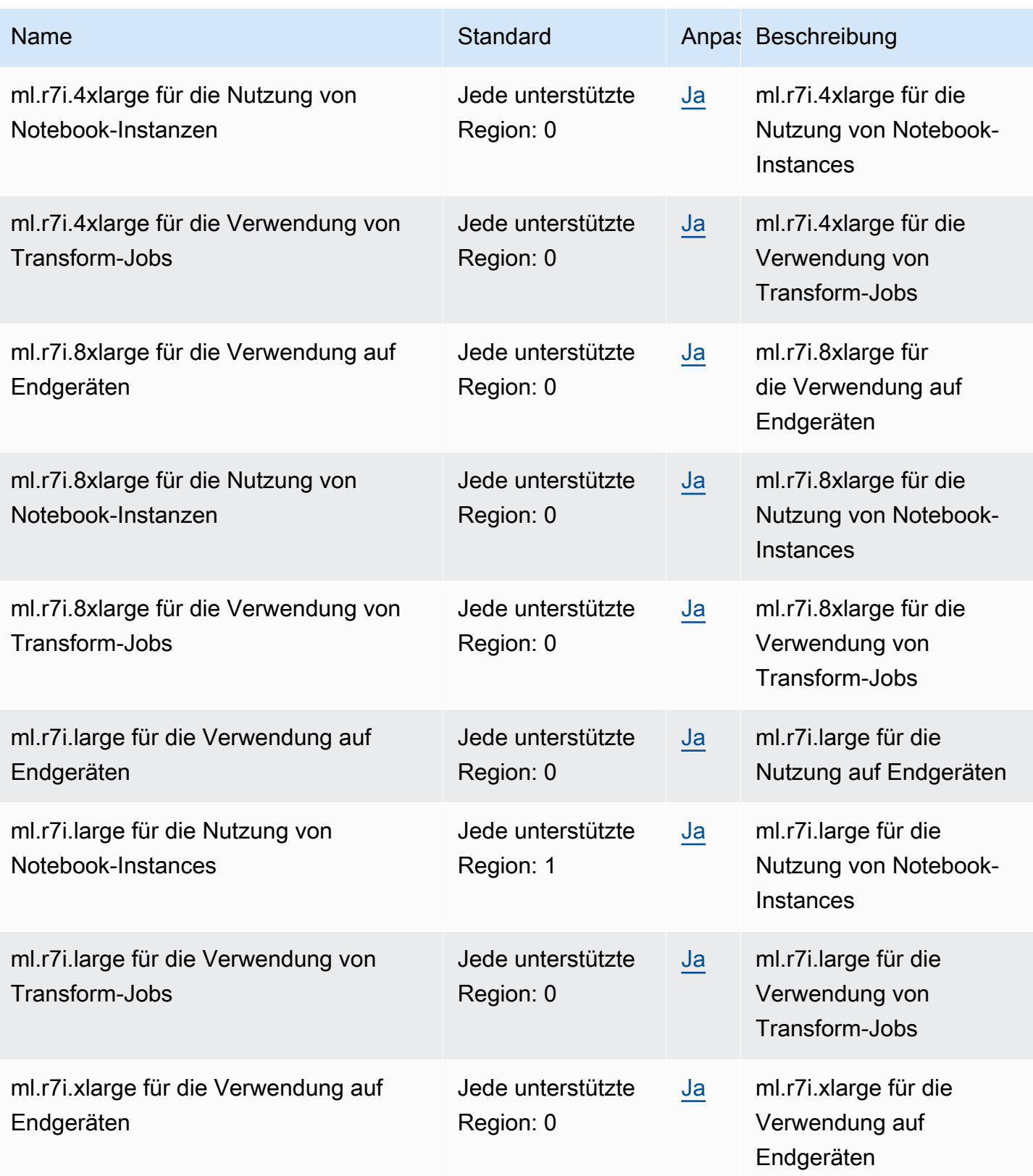

AWS Allgemeine Referenz

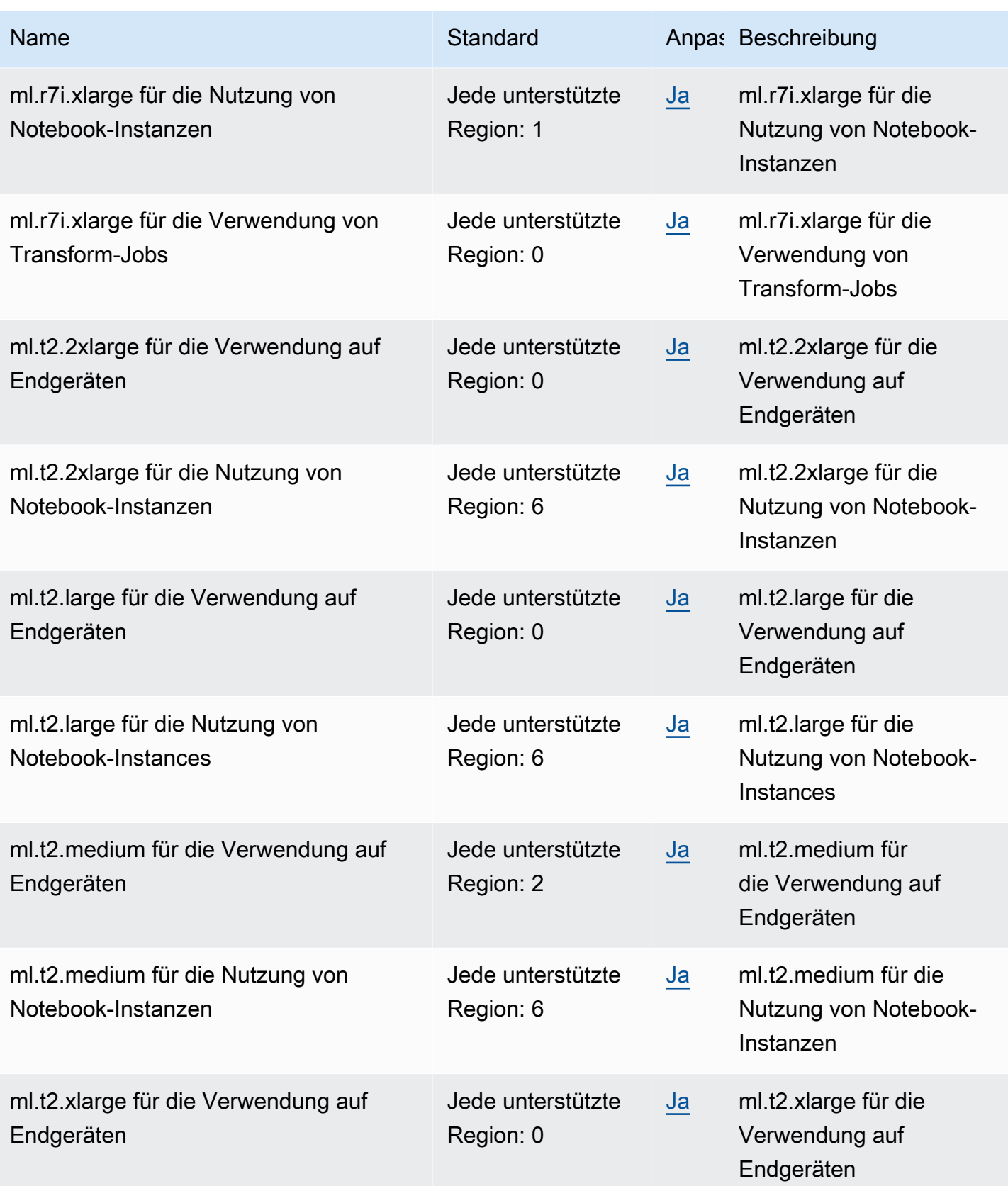

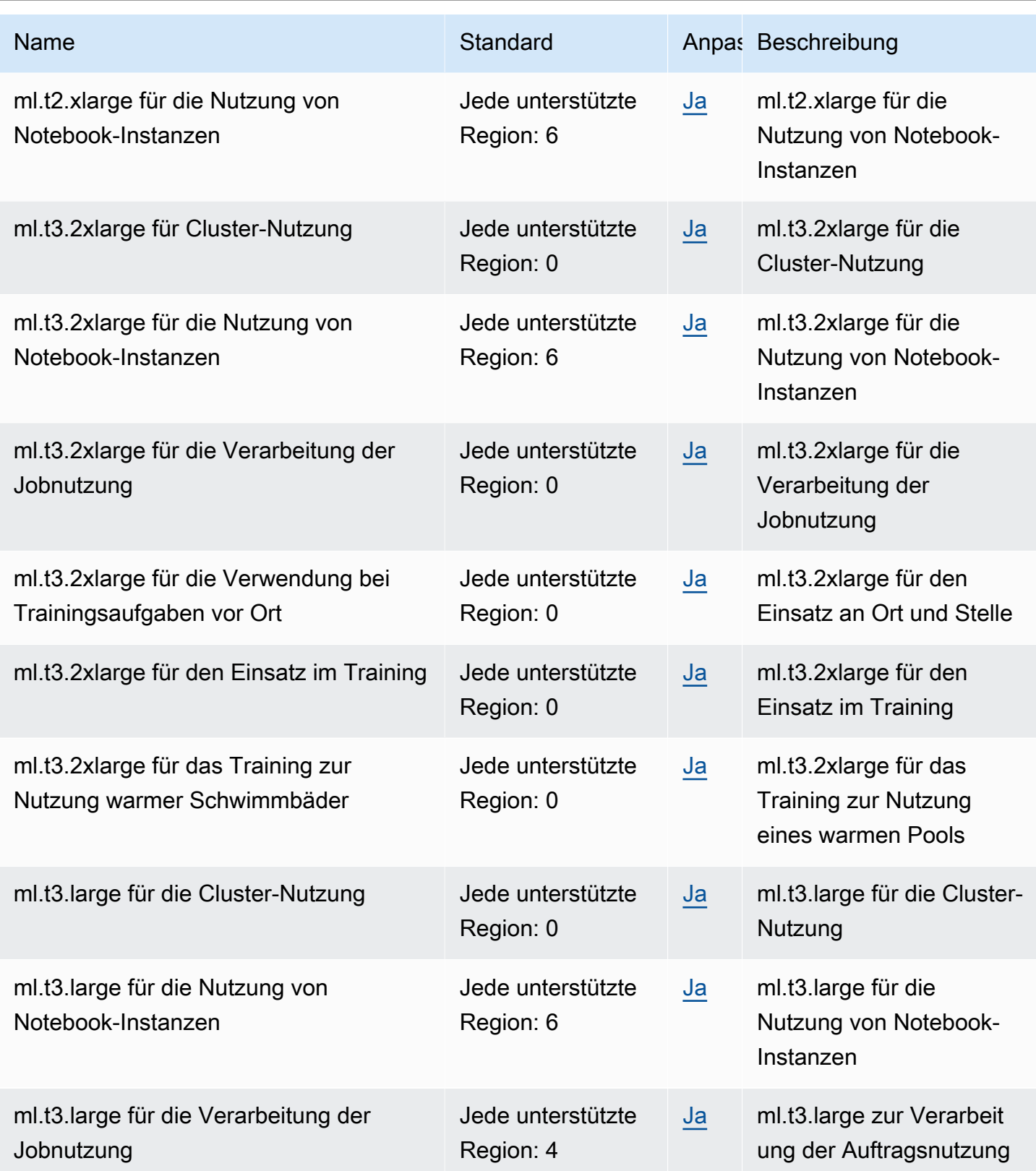

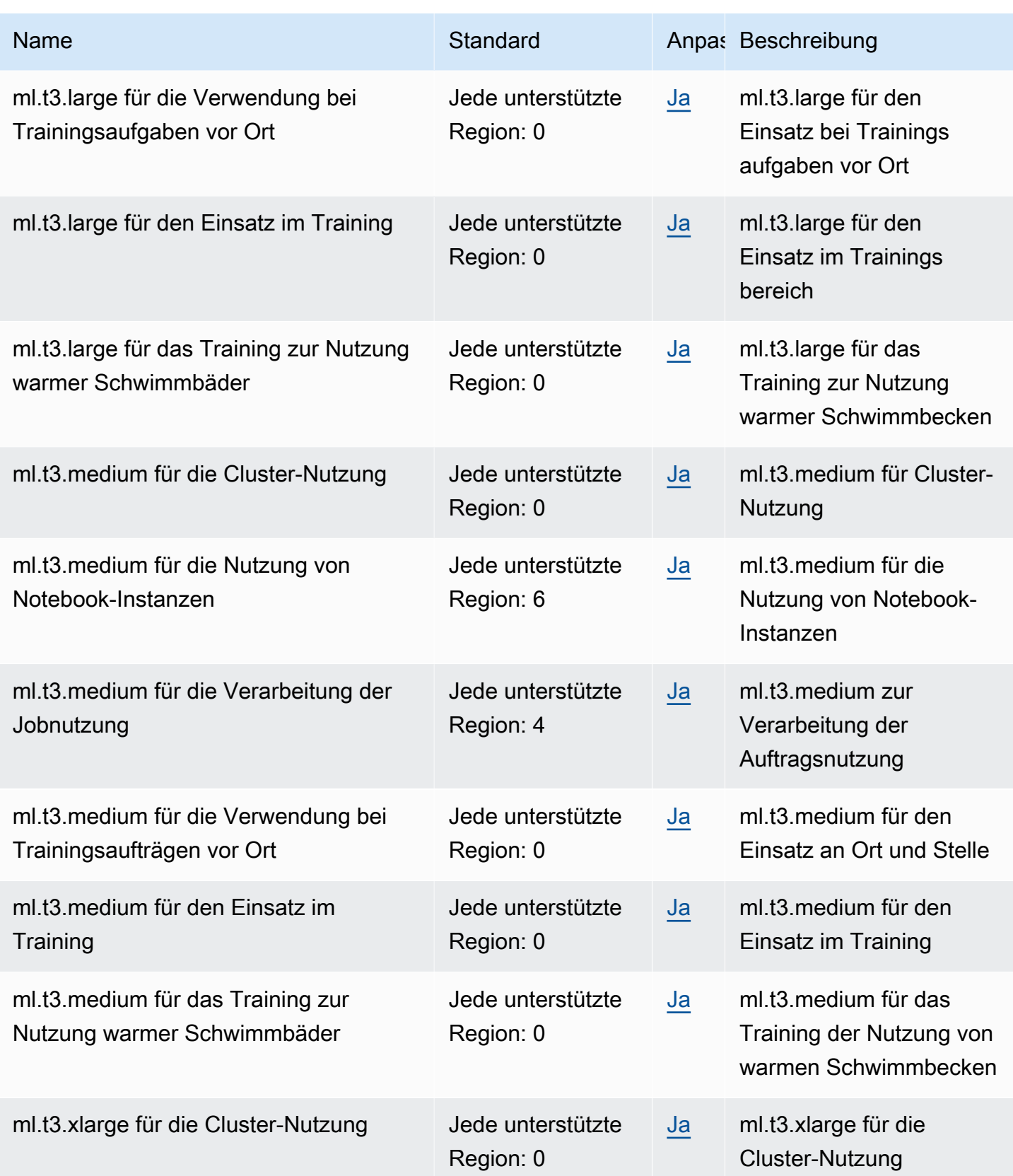

AWS Allgemeine Referenz

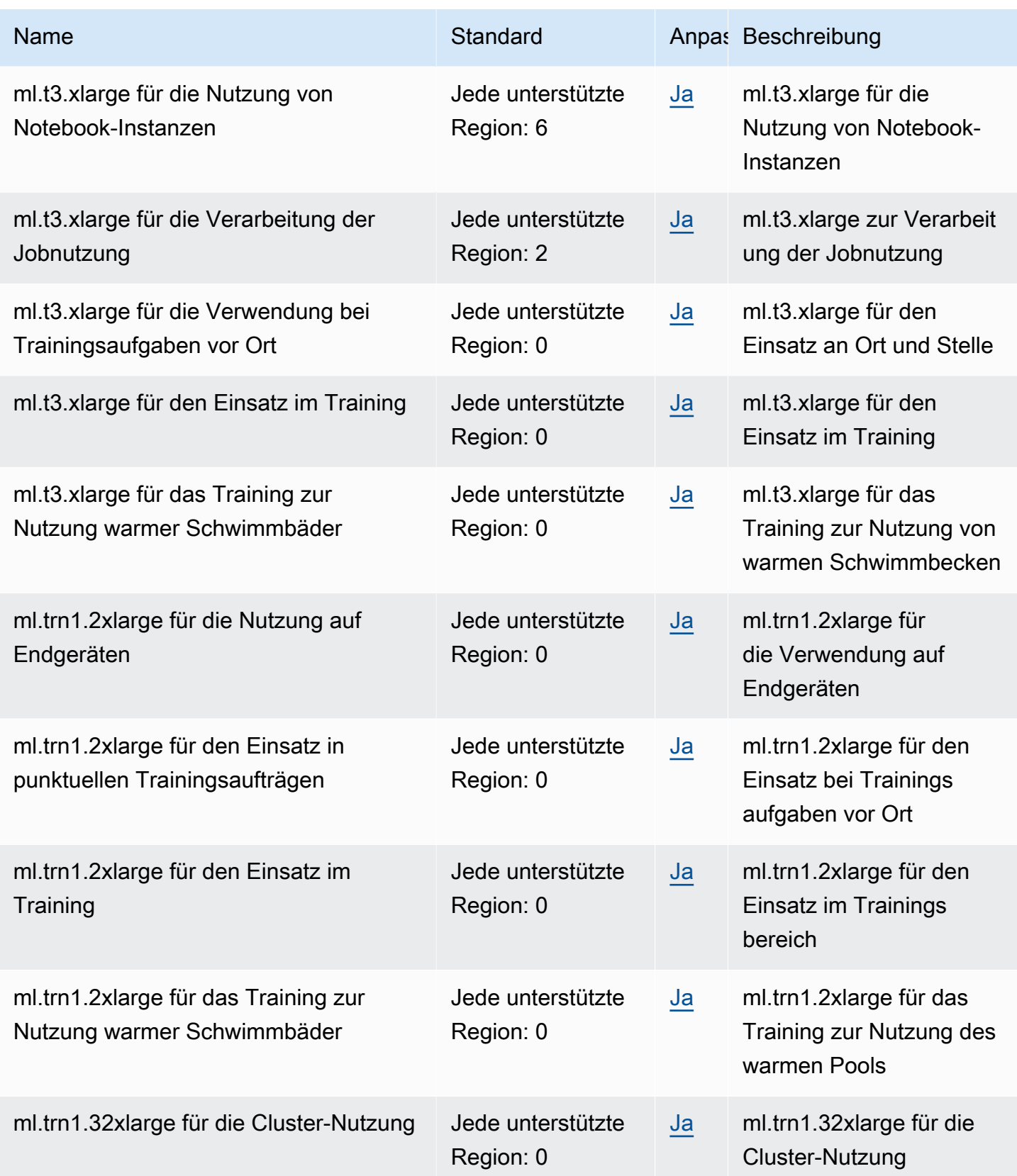
AWS Allgemeine Referenz $\blacksquare$ 

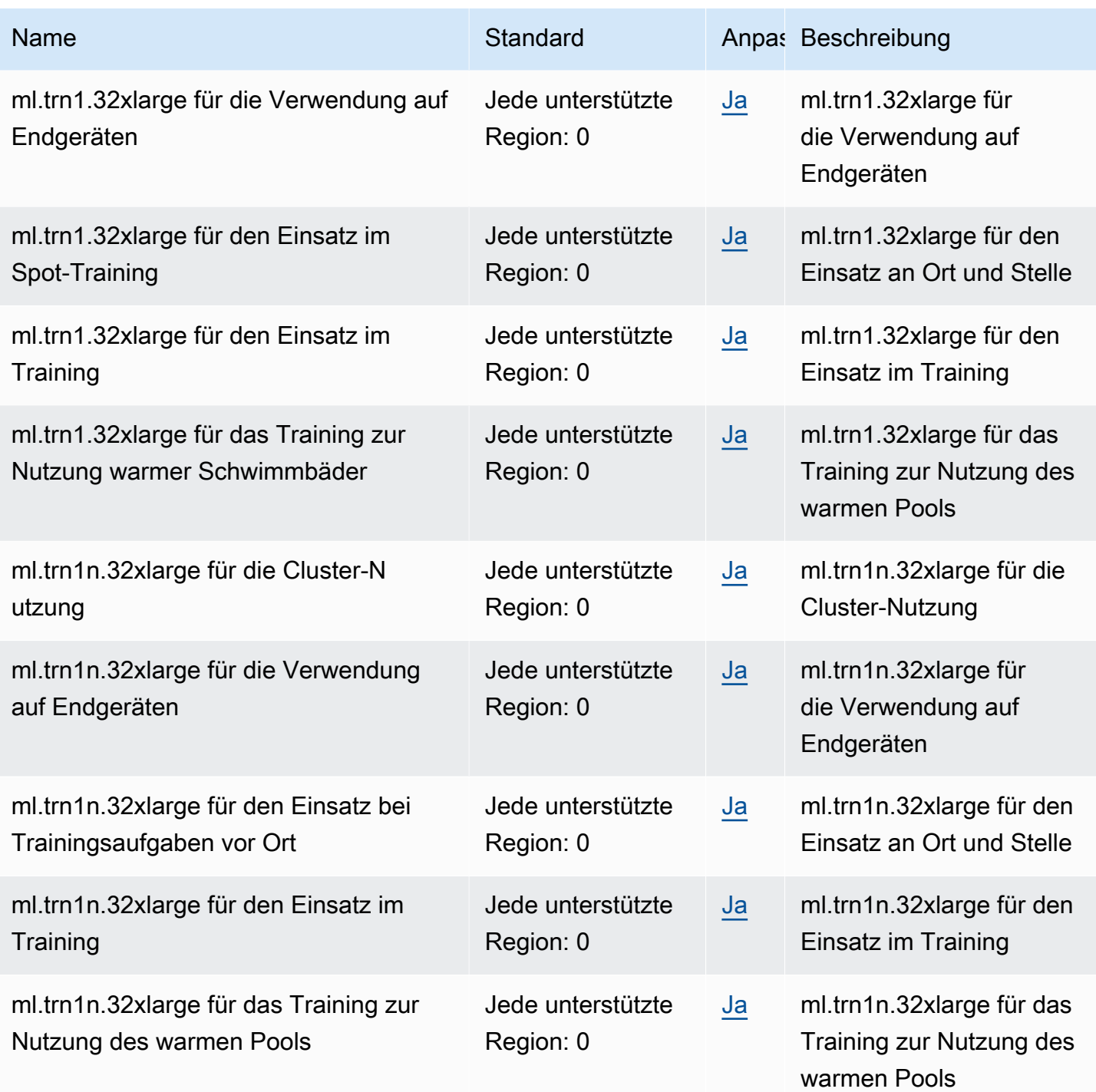

# AWS Secrets Manager Endpunkte und Kontingente

Im Folgenden werden die Service-Endpunkte und -kontingente für diesen Service beschrieben. Um programmgesteuert eine Verbindung zu einem AWS Dienst herzustellen, verwenden Sie einen Endpunkt. Zusätzlich zu den AWS Standardendpunkten bieten einige AWS Dienste FIPS-Endpunkte in ausgewählten Regionen. Weitere Informationen finden Sie unter [AWS Dienstendpunkte](#page-27-0). Servicekontingenten, auch Limits genannt, sind die maximale Anzahl von Serviceressourcen oder Vorgängen für Ihr Konto. AWS Weitere Informationen finden Sie unter [AWS Servicekontingenten](#page-33-0).

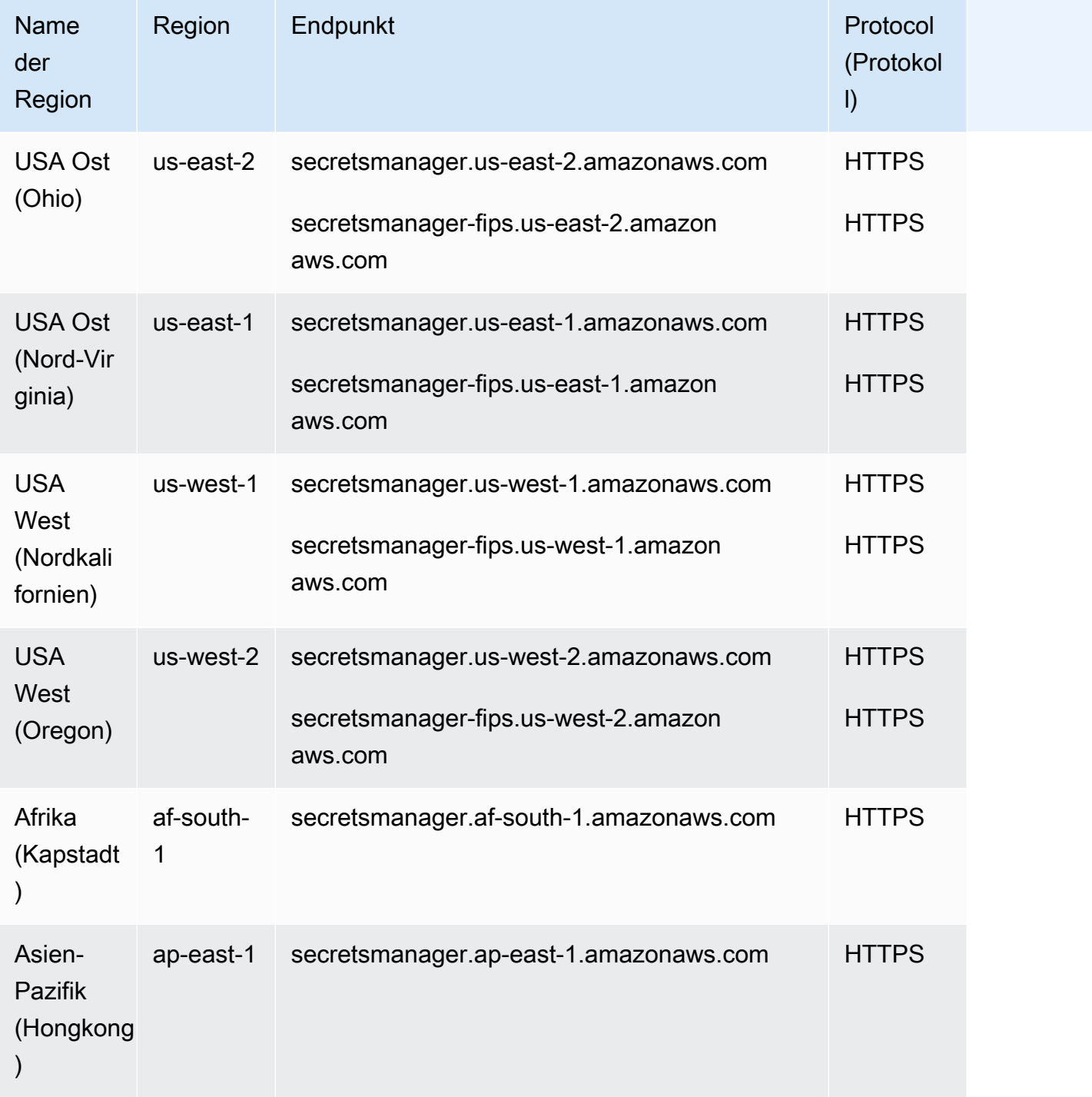

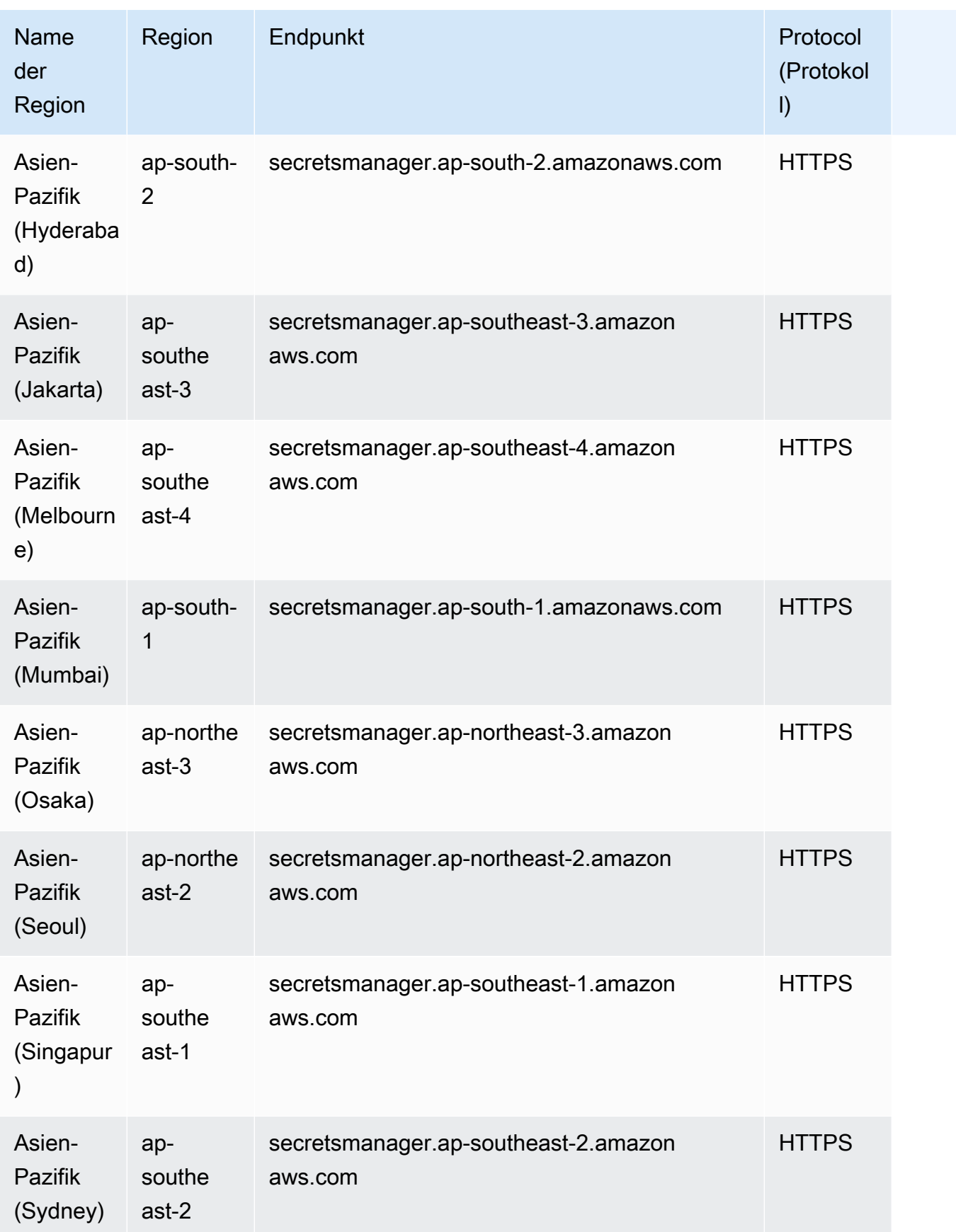

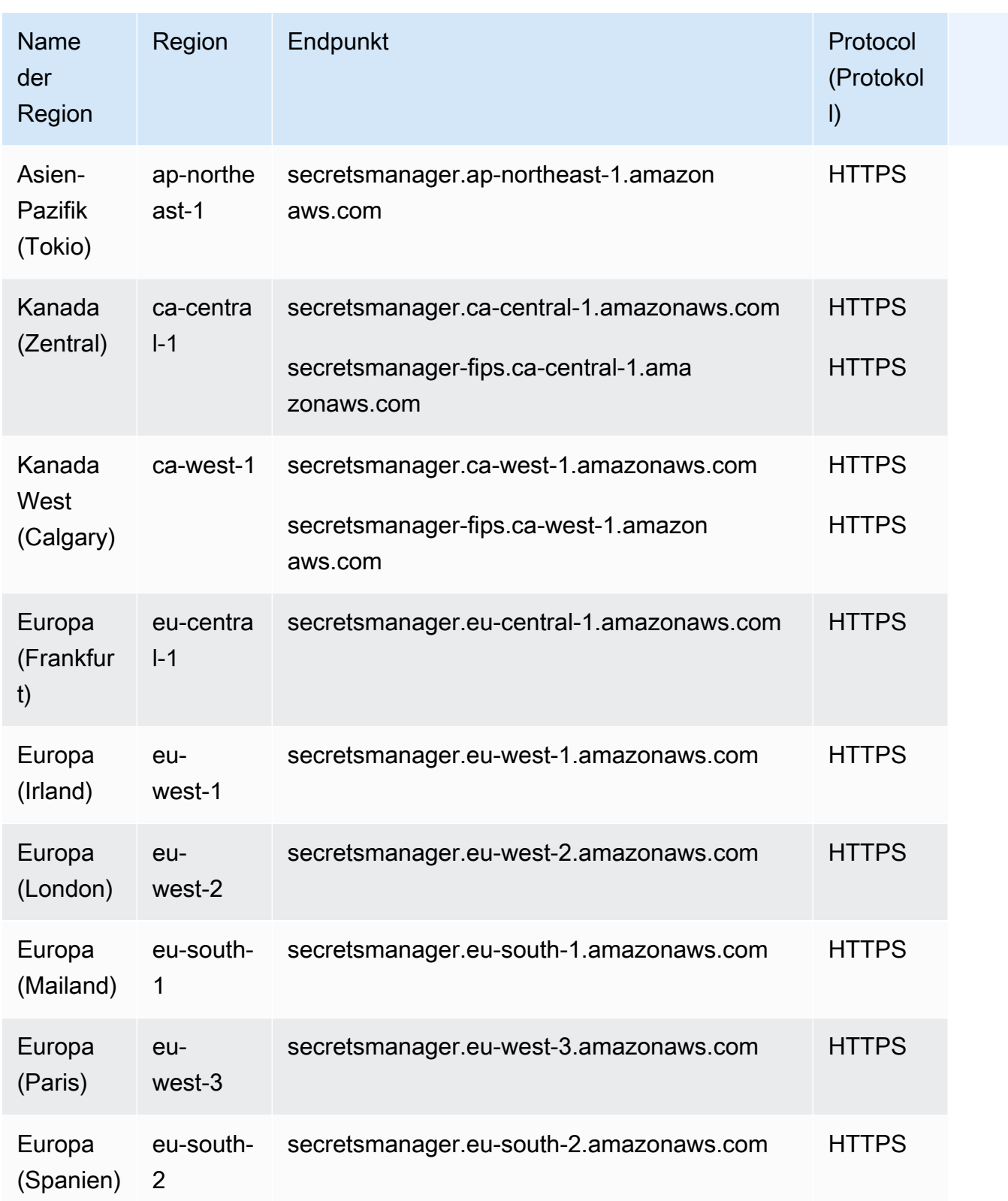

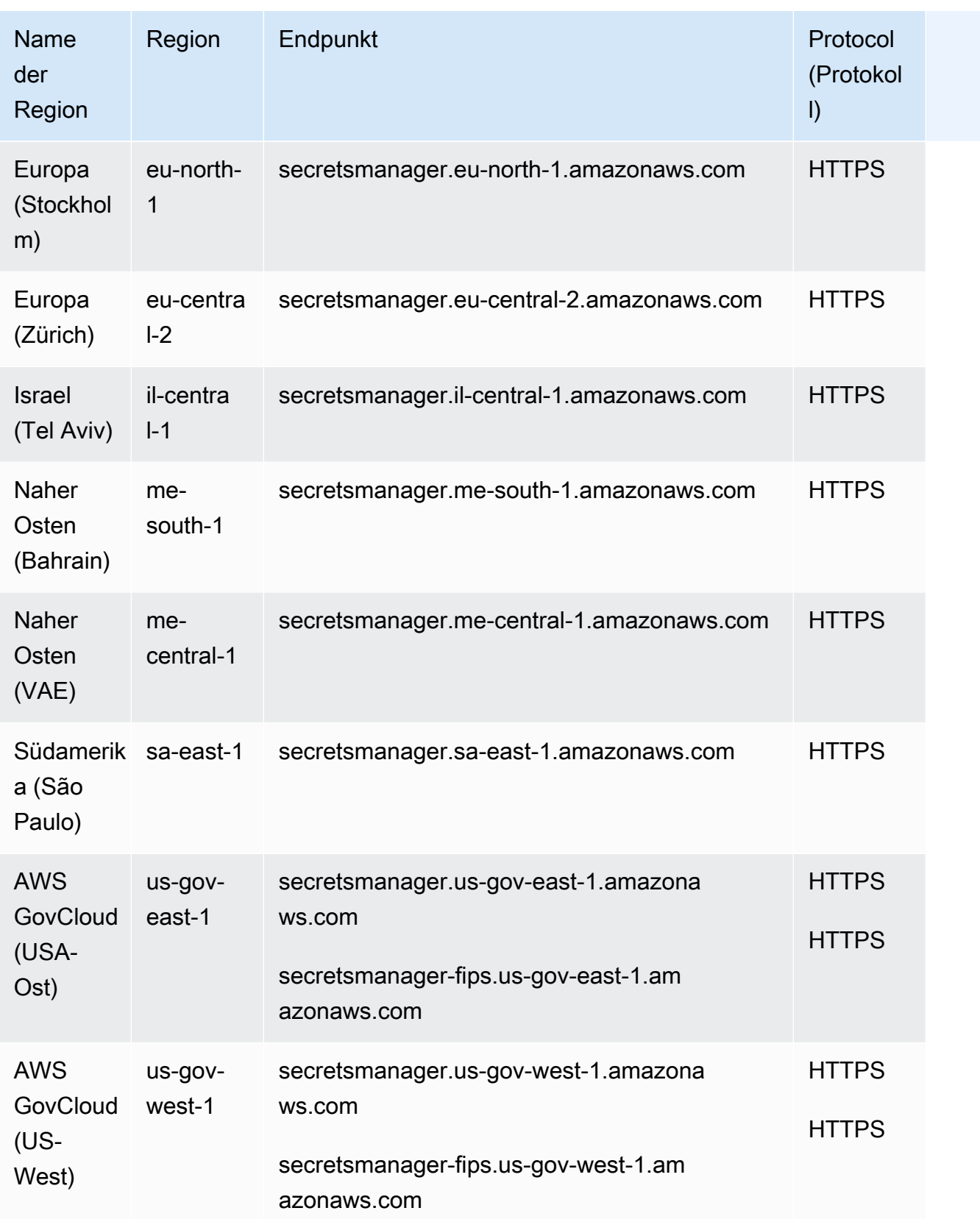

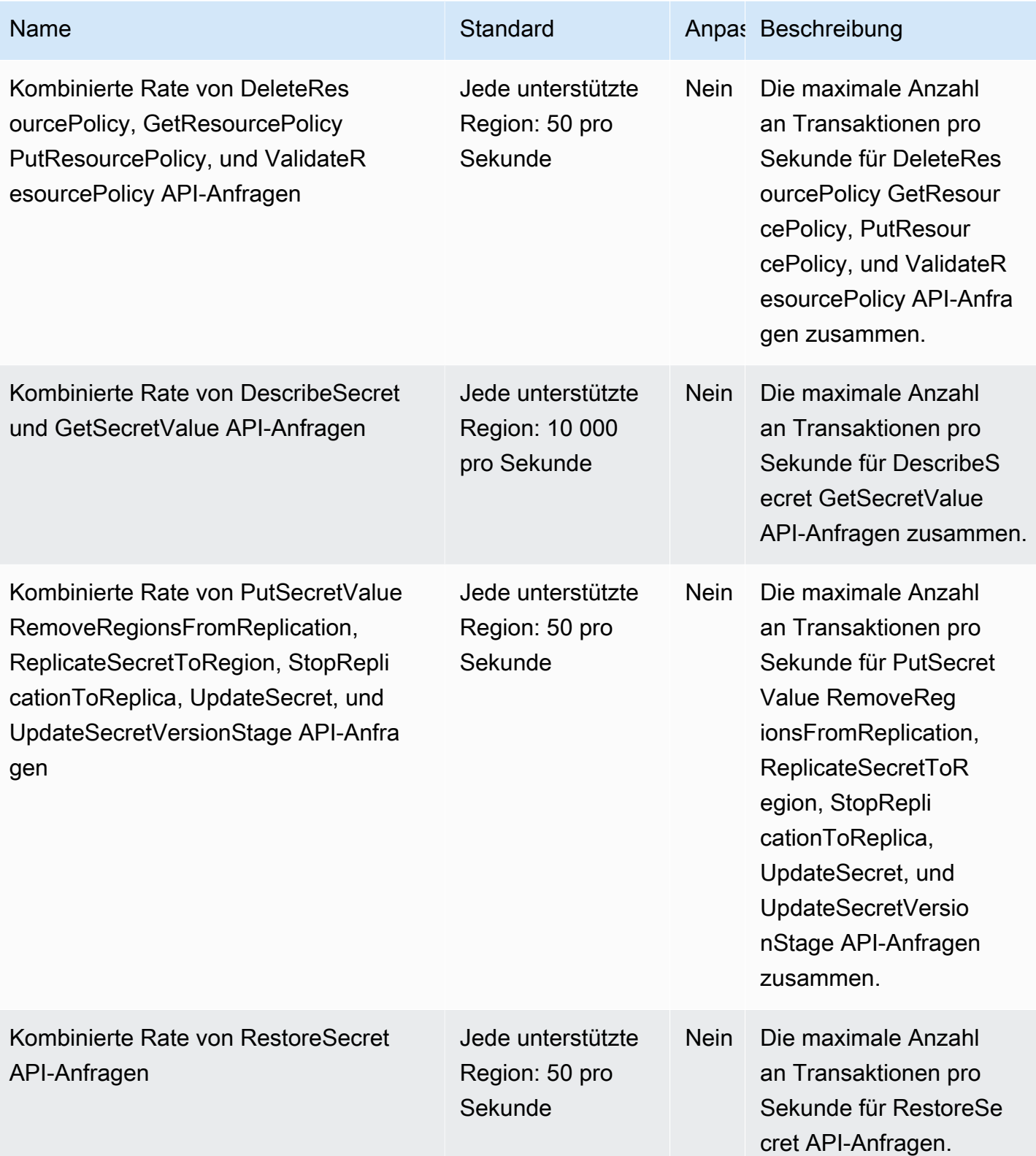

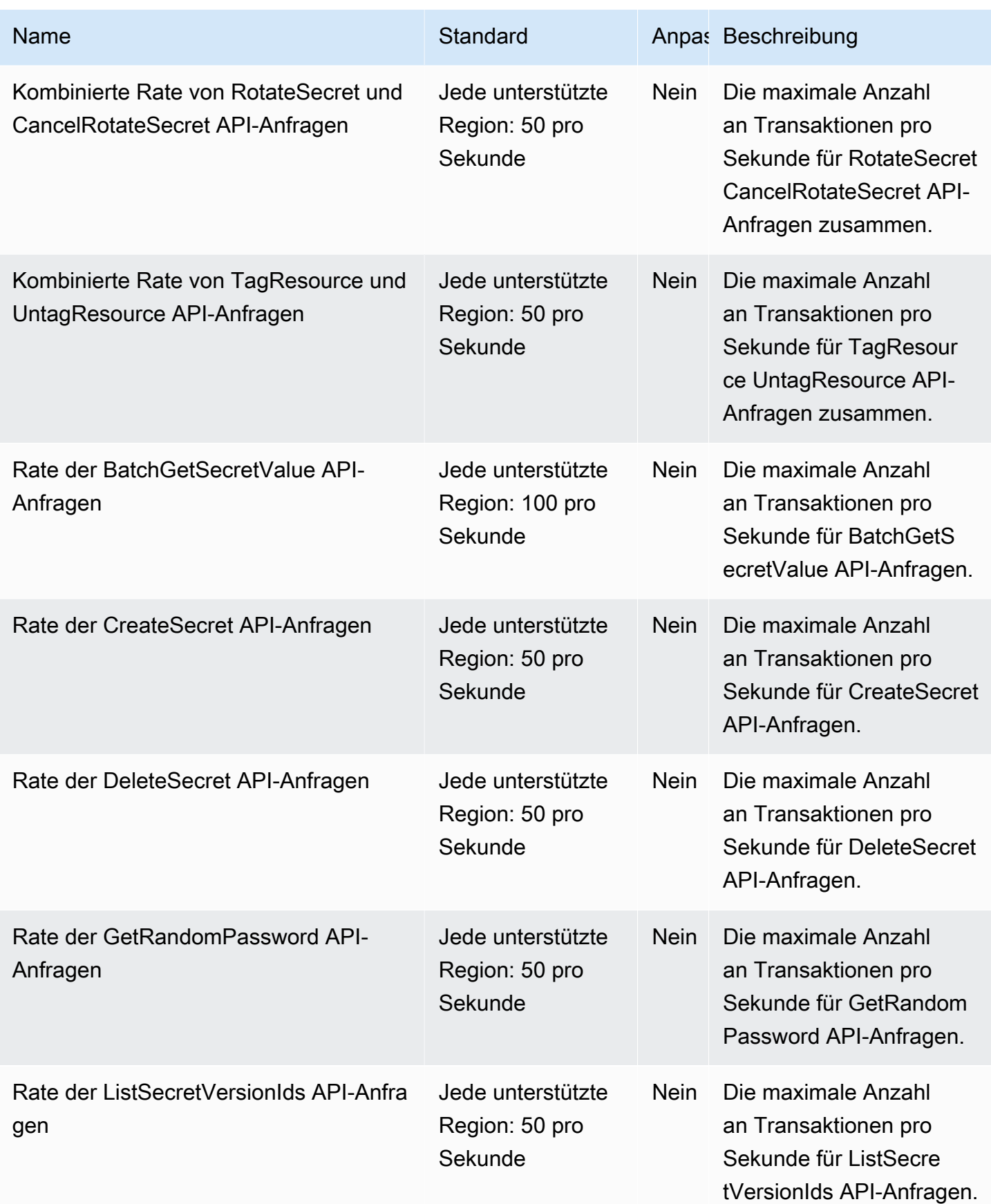

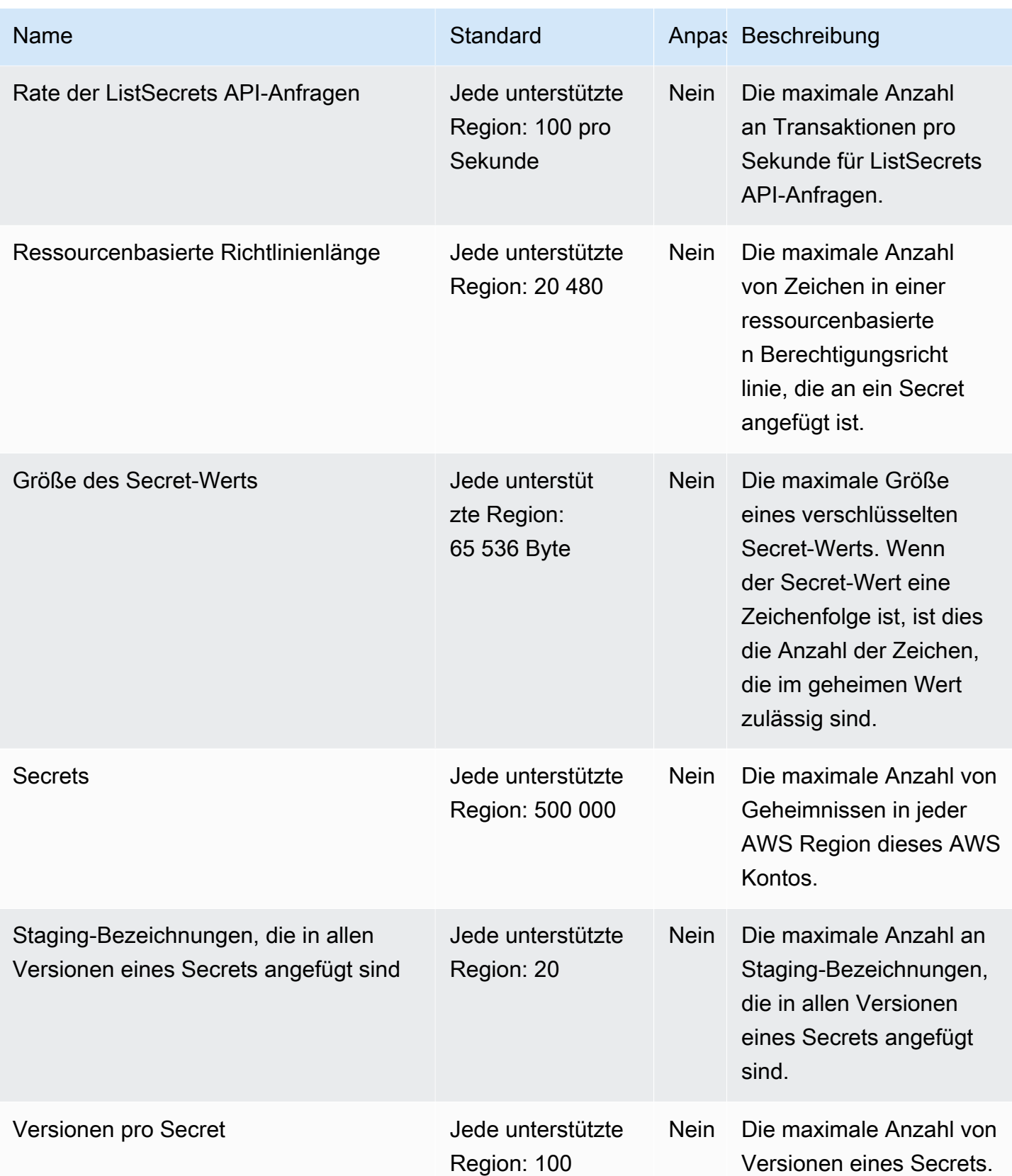

### Amazon-Security-Lake-Endpunkte

Im Folgenden werden die Service-Endpunkte für diesen Service aufgeführt. Um programmgesteuert eine Verbindung zu einem AWS Dienst herzustellen, verwenden Sie einen Endpunkt. Zusätzlich zu den AWS Standardendpunkten bieten einige AWS Dienste FIPS-Endpunkte in ausgewählten Regionen. Weitere Informationen finden Sie unter [AWS Dienstendpunkte](#page-27-0).

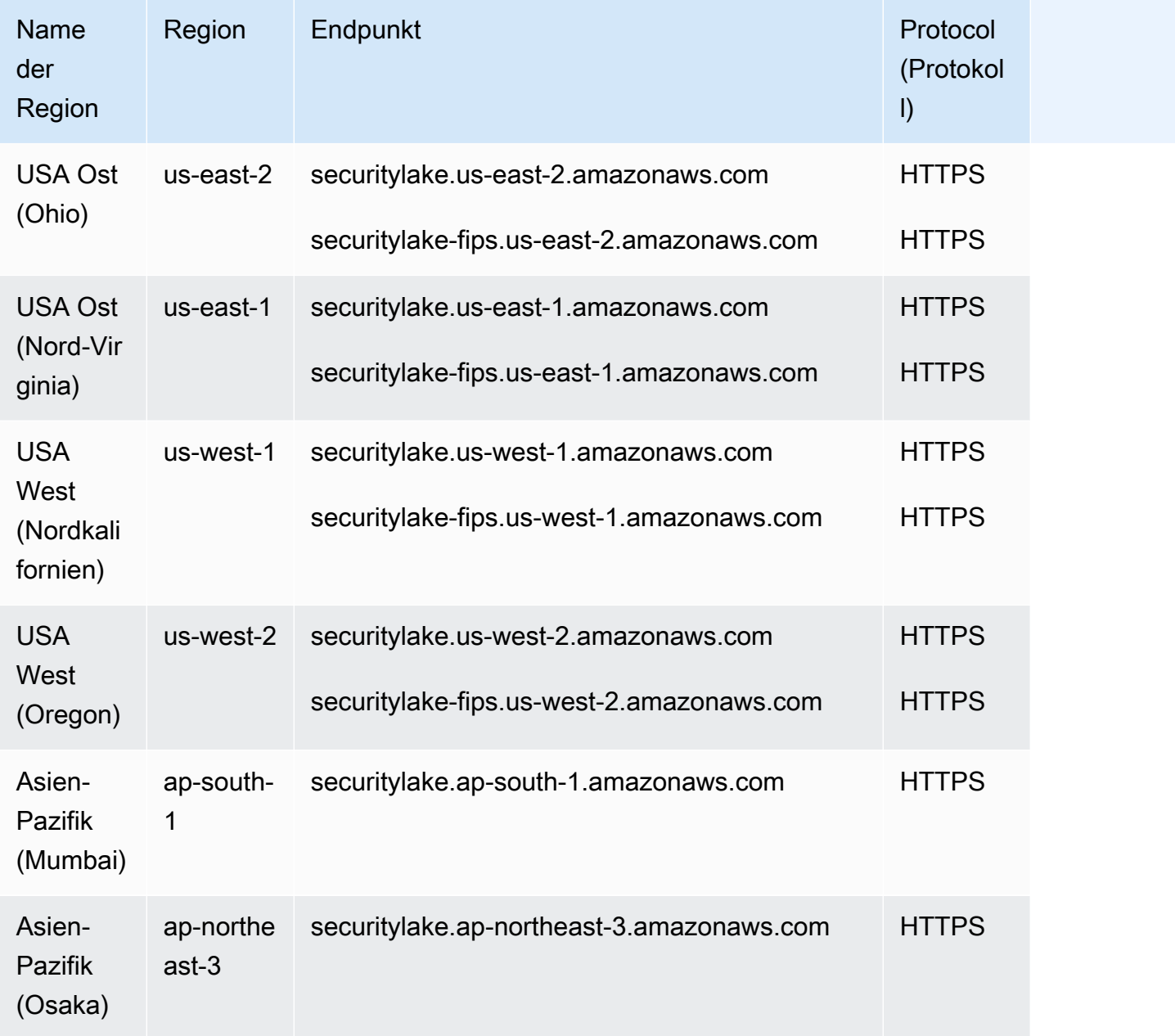

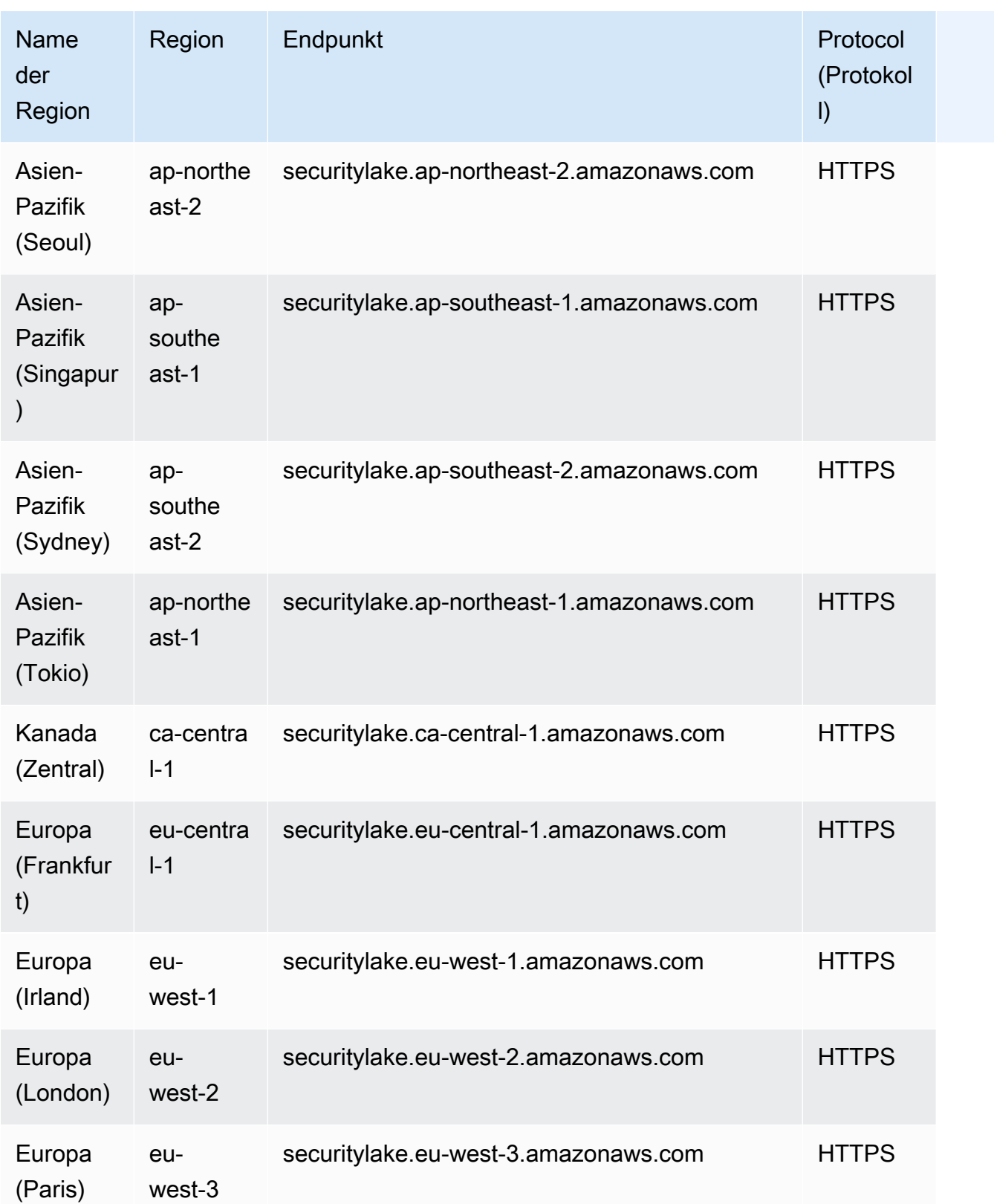

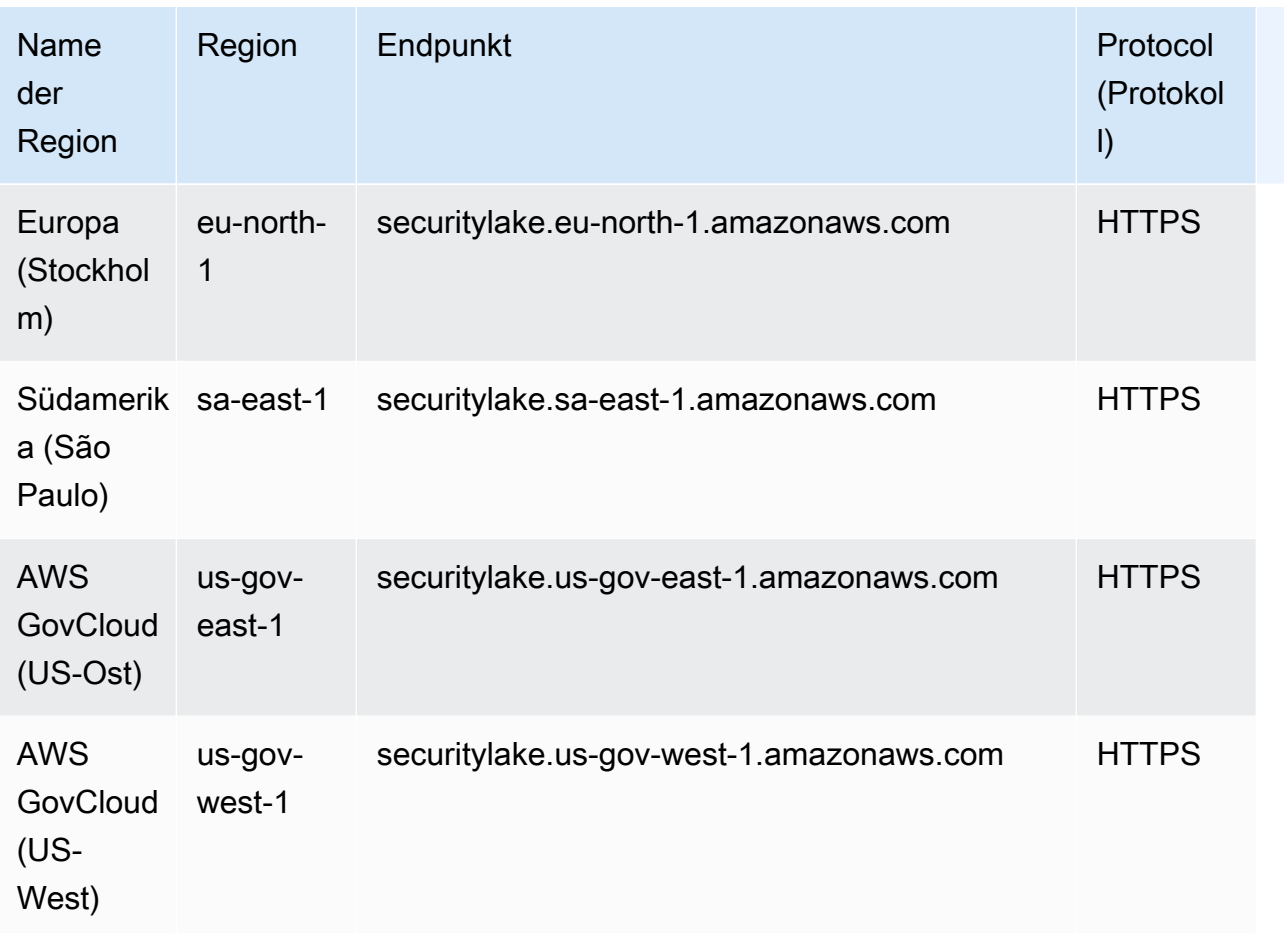

# AWS Security Hub Endpunkte und Kontingente

Im Folgenden werden die Service-Endpunkte und -kontingente für diesen Service beschrieben. Um programmgesteuert eine Verbindung zu einem AWS Dienst herzustellen, verwenden Sie einen Endpunkt. Zusätzlich zu den AWS Standardendpunkten bieten einige AWS Dienste FIPS-Endpunkte in ausgewählten Regionen. Weitere Informationen finden Sie unter [AWS Dienstendpunkte](#page-27-0). Servicekontingenten, auch Limits genannt, sind die maximale Anzahl von Serviceressourcen oder Vorgängen für Ihr Konto. AWS Weitere Informationen finden Sie unter [AWS Servicekontingenten](#page-33-0).

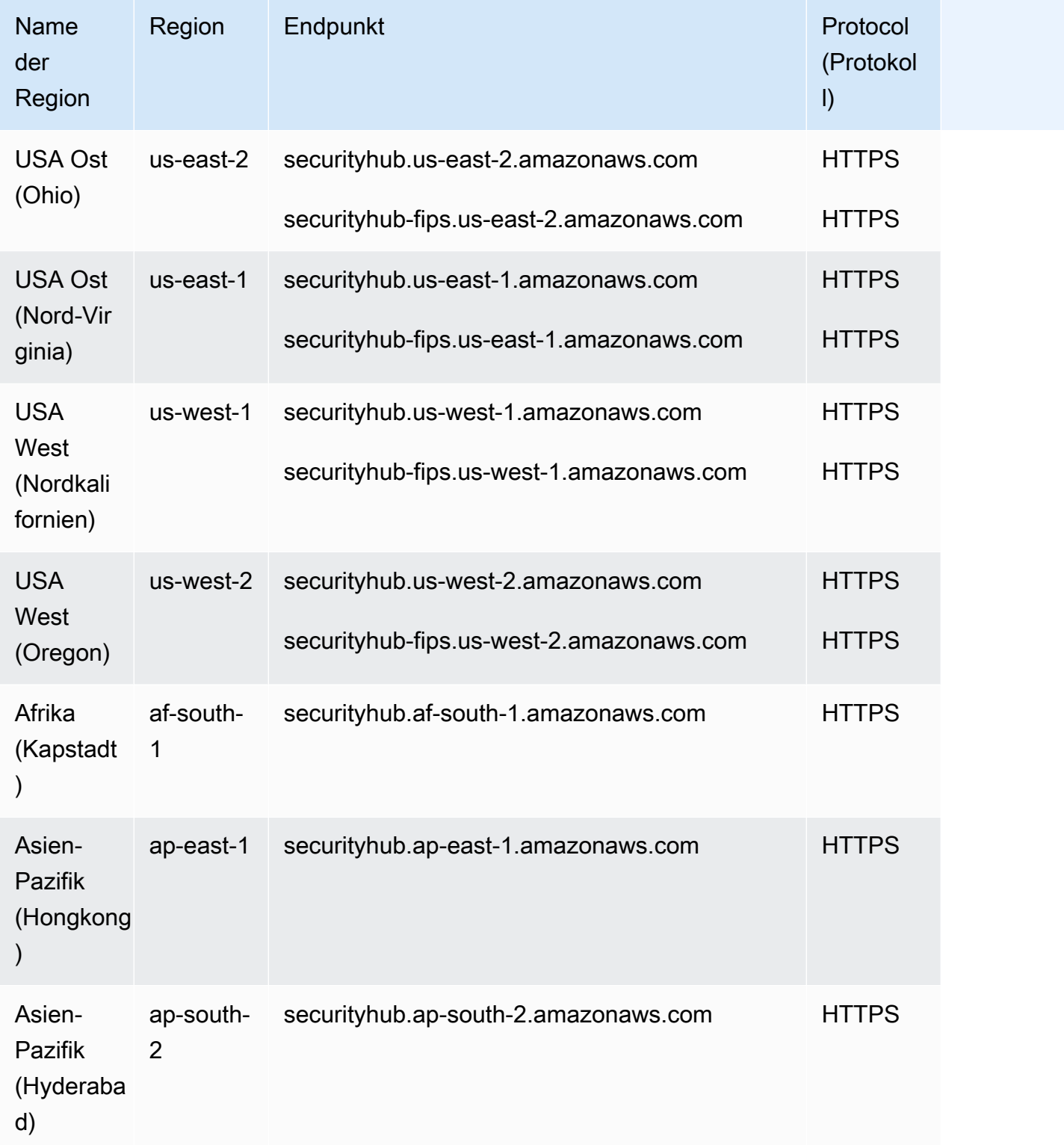

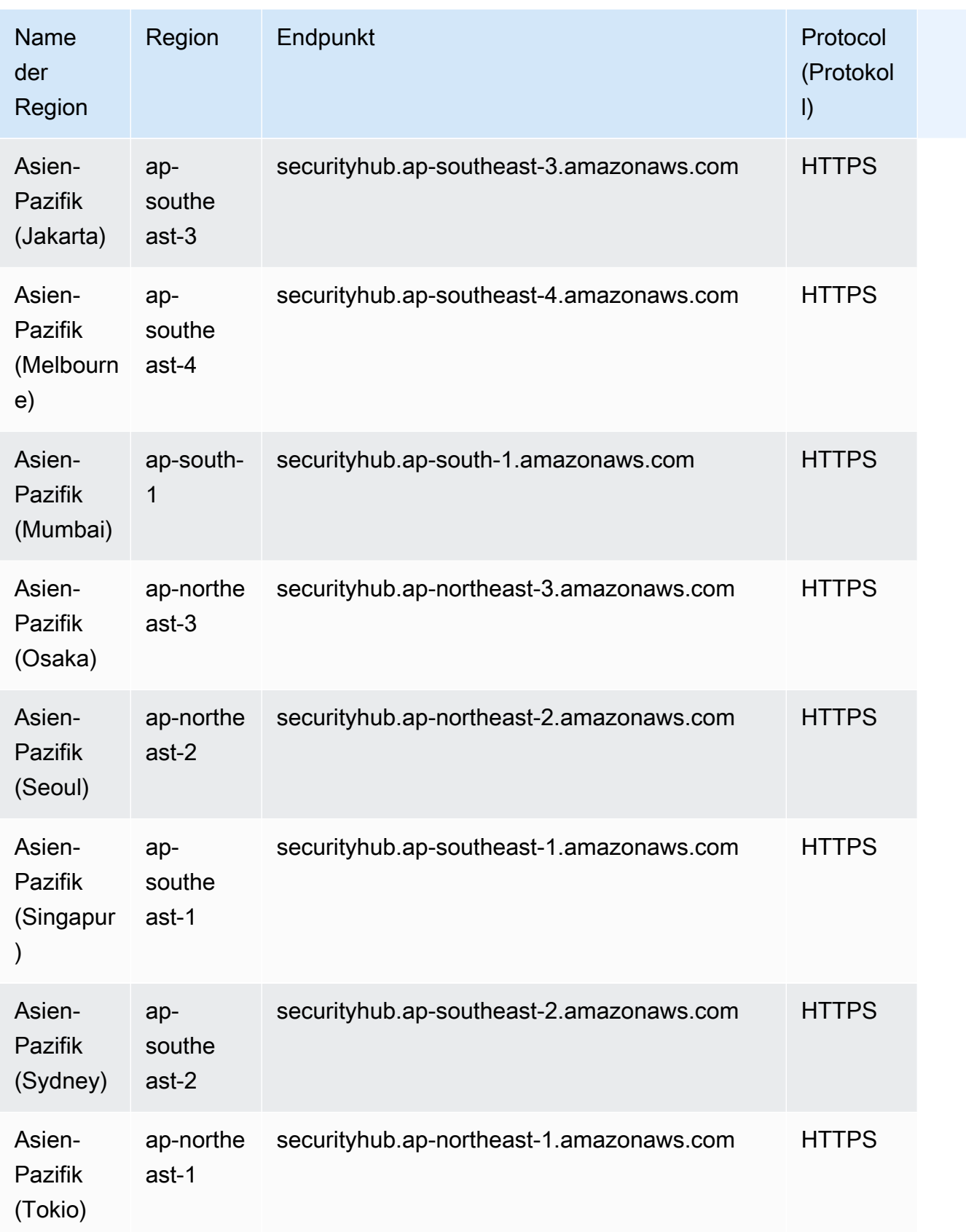

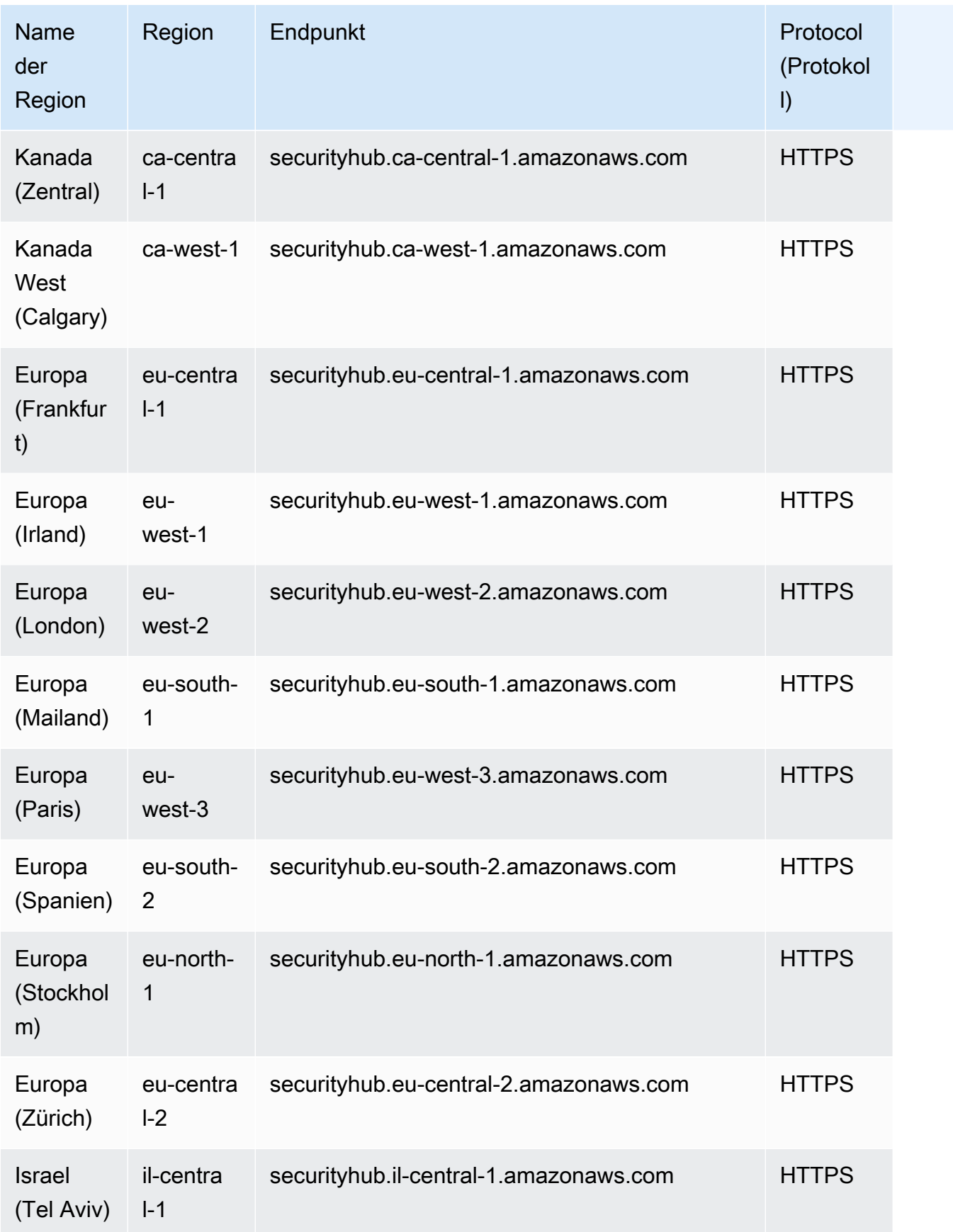

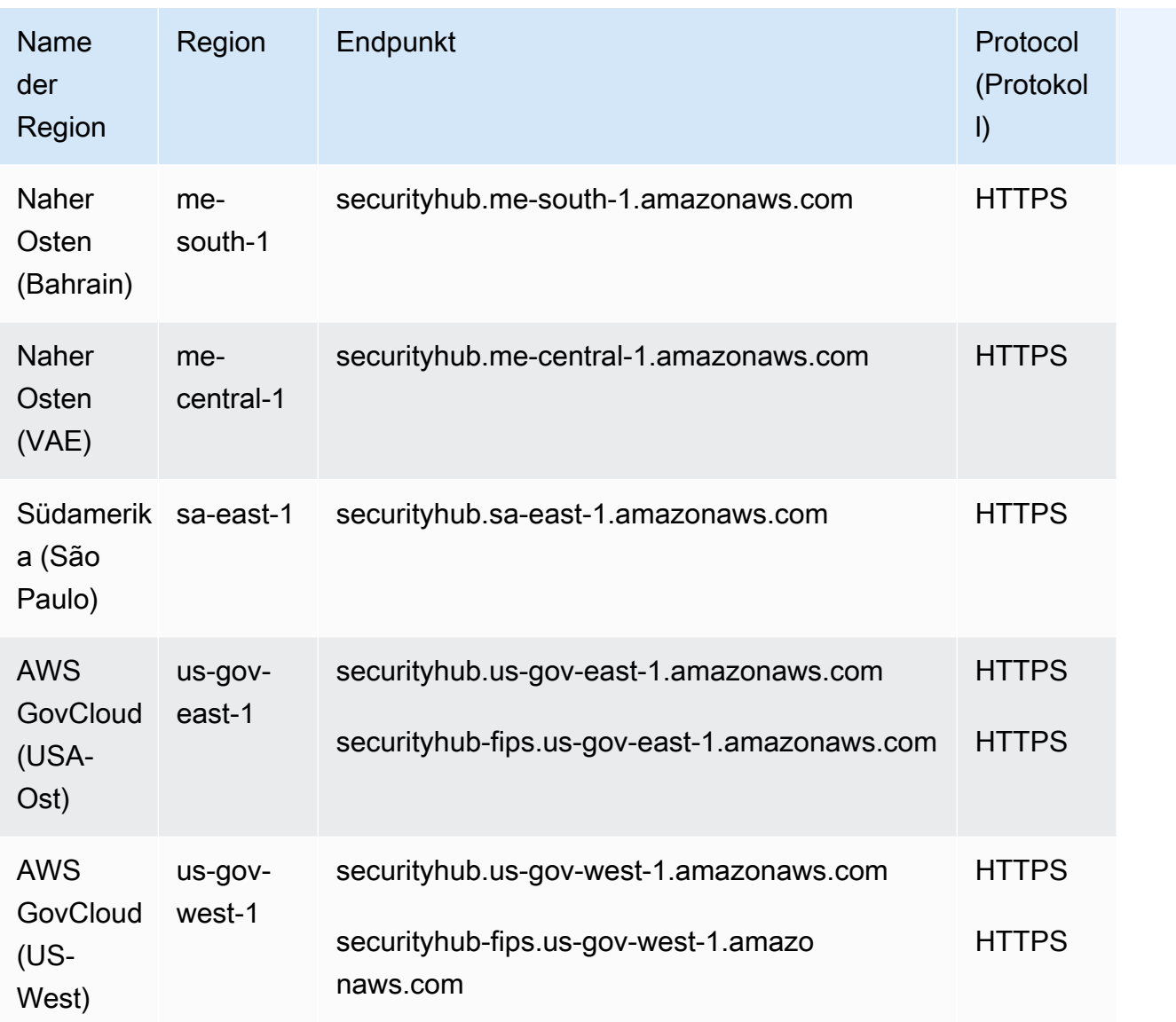

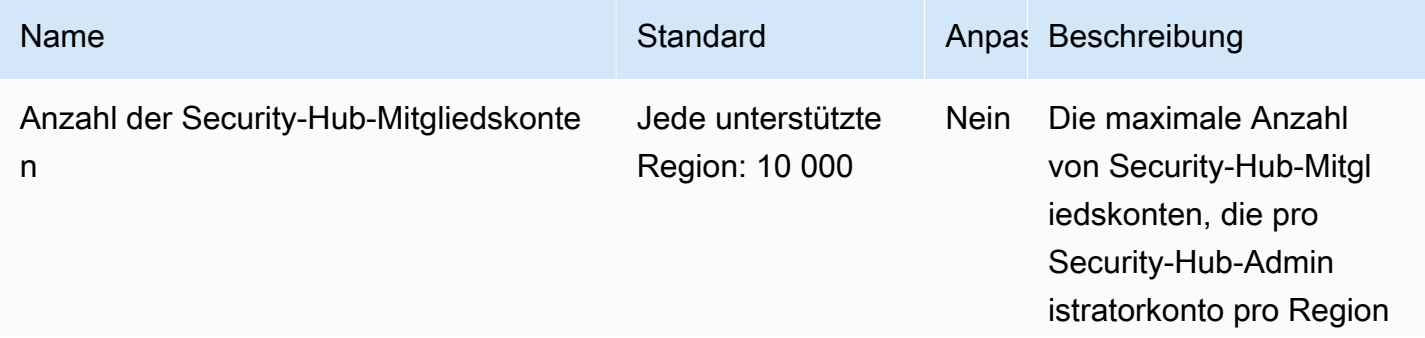

AWS Allgemeine Referenz

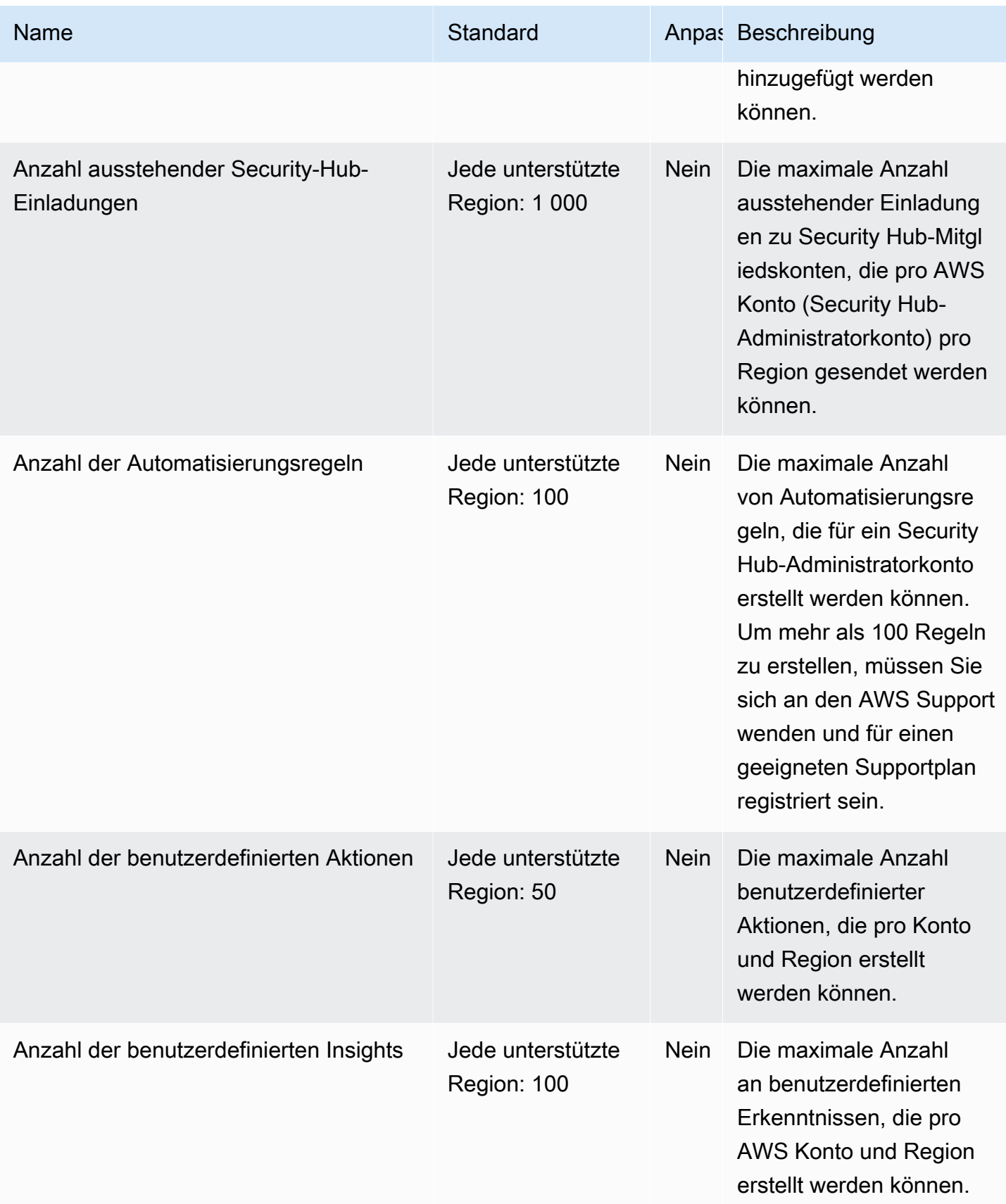

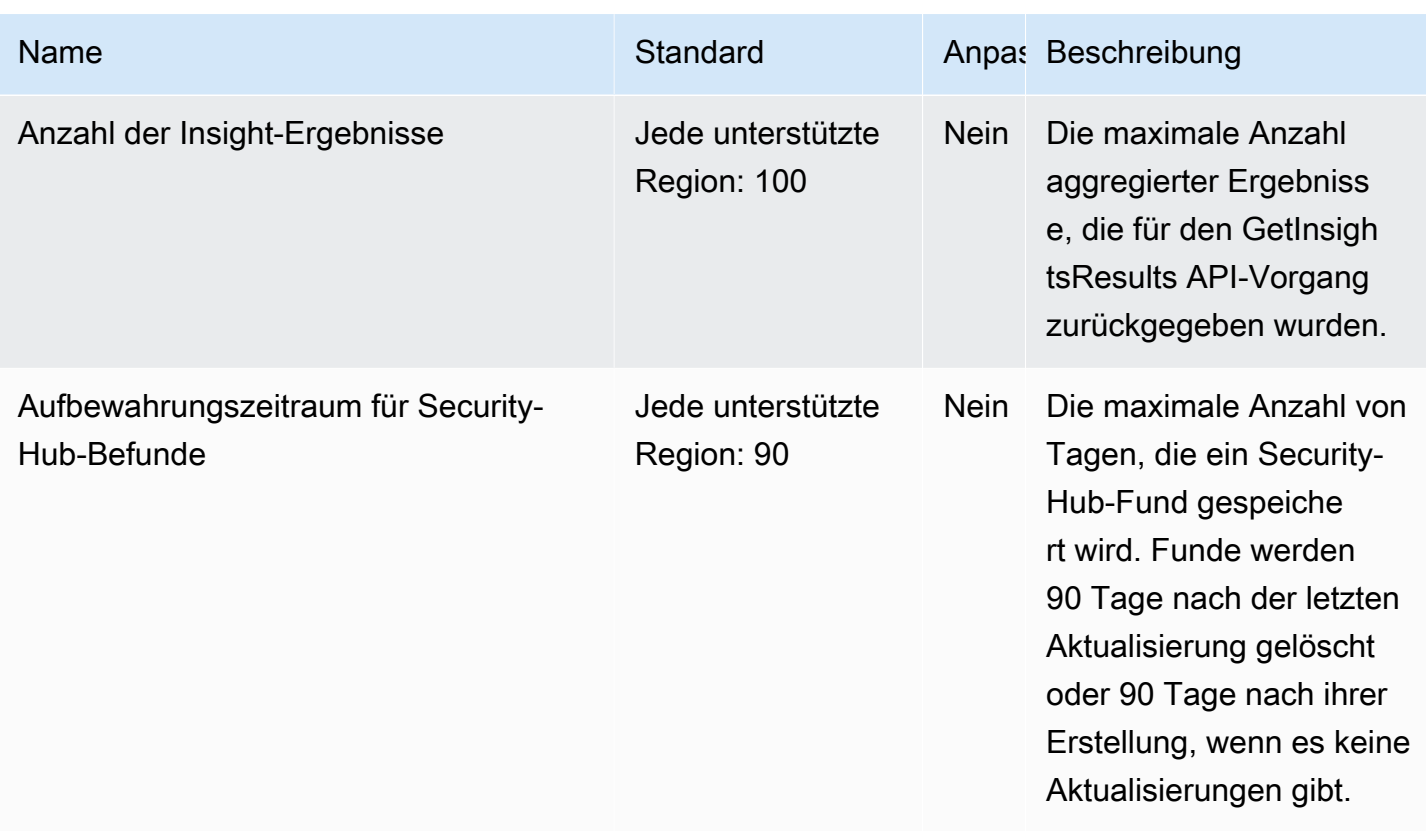

Weitere Informationen zu Security-Hub-Kontingenten finden Sie unter [Quotas](https://docs.aws.amazon.com/securityhub/latest/userguide/securityhub_limits.html) (Kontingente) im AWS Security Hub -Benutzerhandbuch.

#### Endpunkte und Kontingente von Service Quotas

Im Folgenden werden die Service-Endpunkte und -kontingente für diesen Service beschrieben. Um programmgesteuert eine Verbindung zu einem AWS Dienst herzustellen, verwenden Sie einen Endpunkt. Zusätzlich zu den AWS Standardendpunkten bieten einige AWS Dienste FIPS-Endpunkte in ausgewählten Regionen. Weitere Informationen finden Sie unter [AWS Dienstendpunkte](#page-27-0). Servicekontingenten, auch Limits genannt, sind die maximale Anzahl von Serviceressourcen oder Vorgängen für Ihr Konto. AWS Weitere Informationen finden Sie unter [AWS Servicekontingenten](#page-33-0).

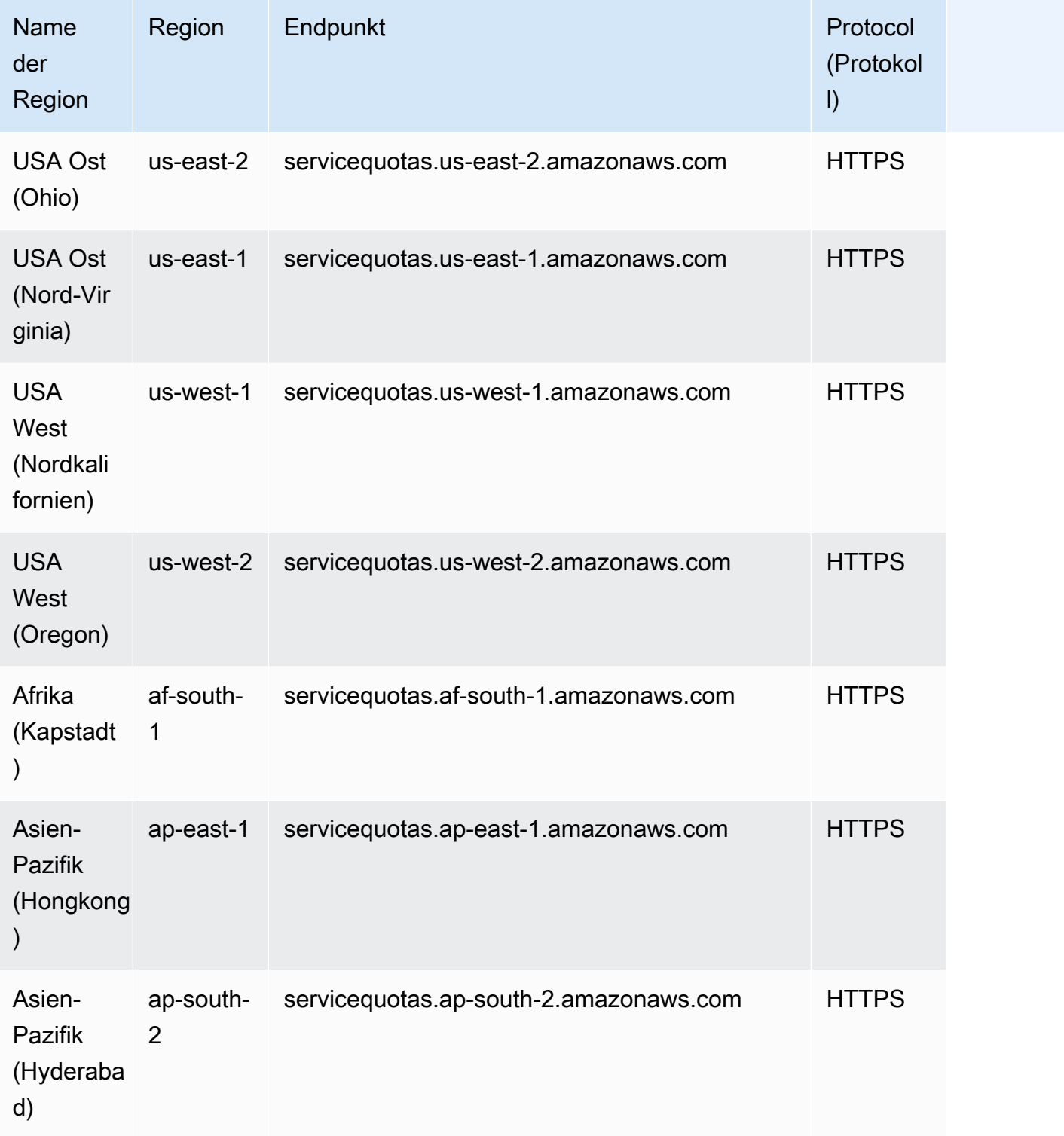

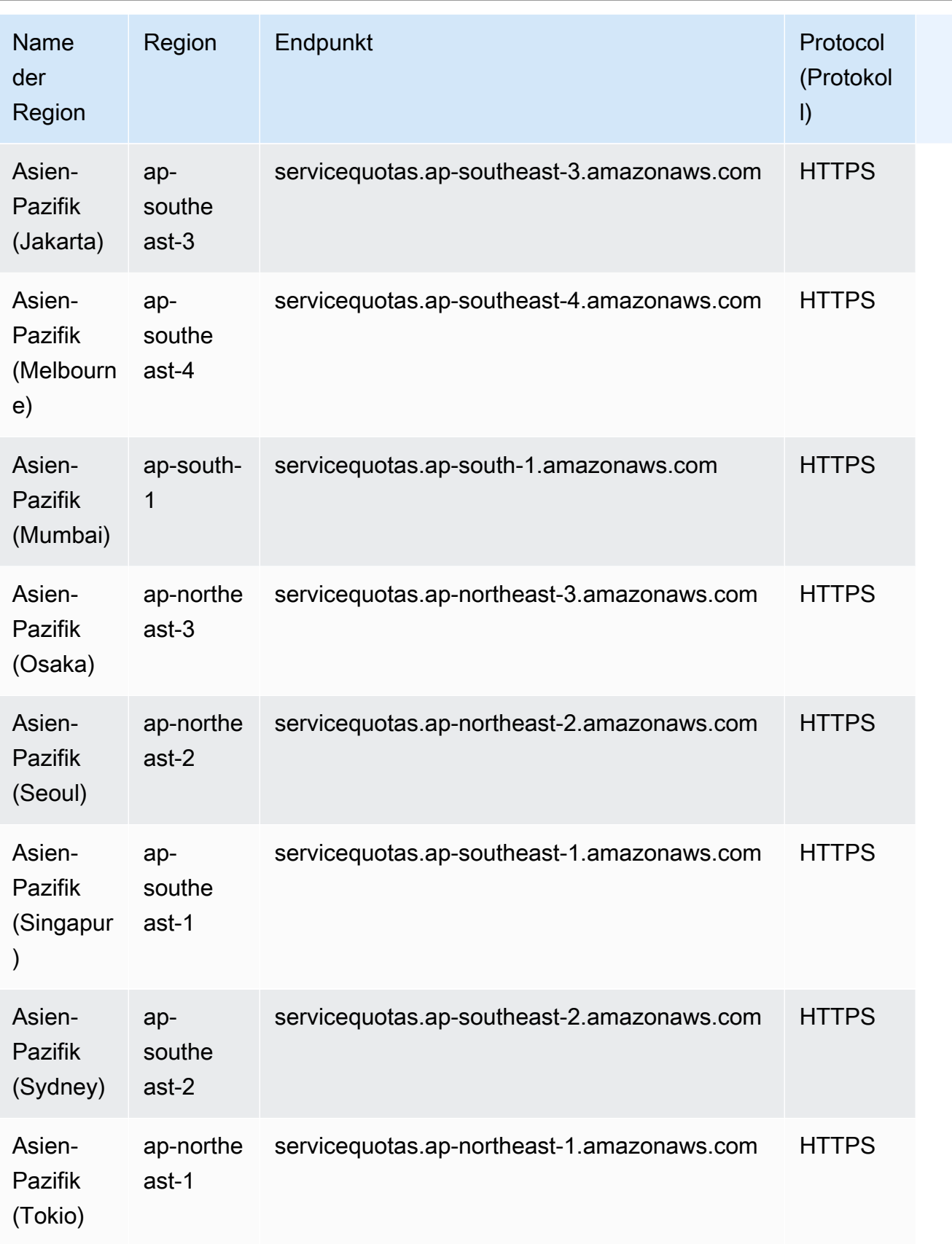

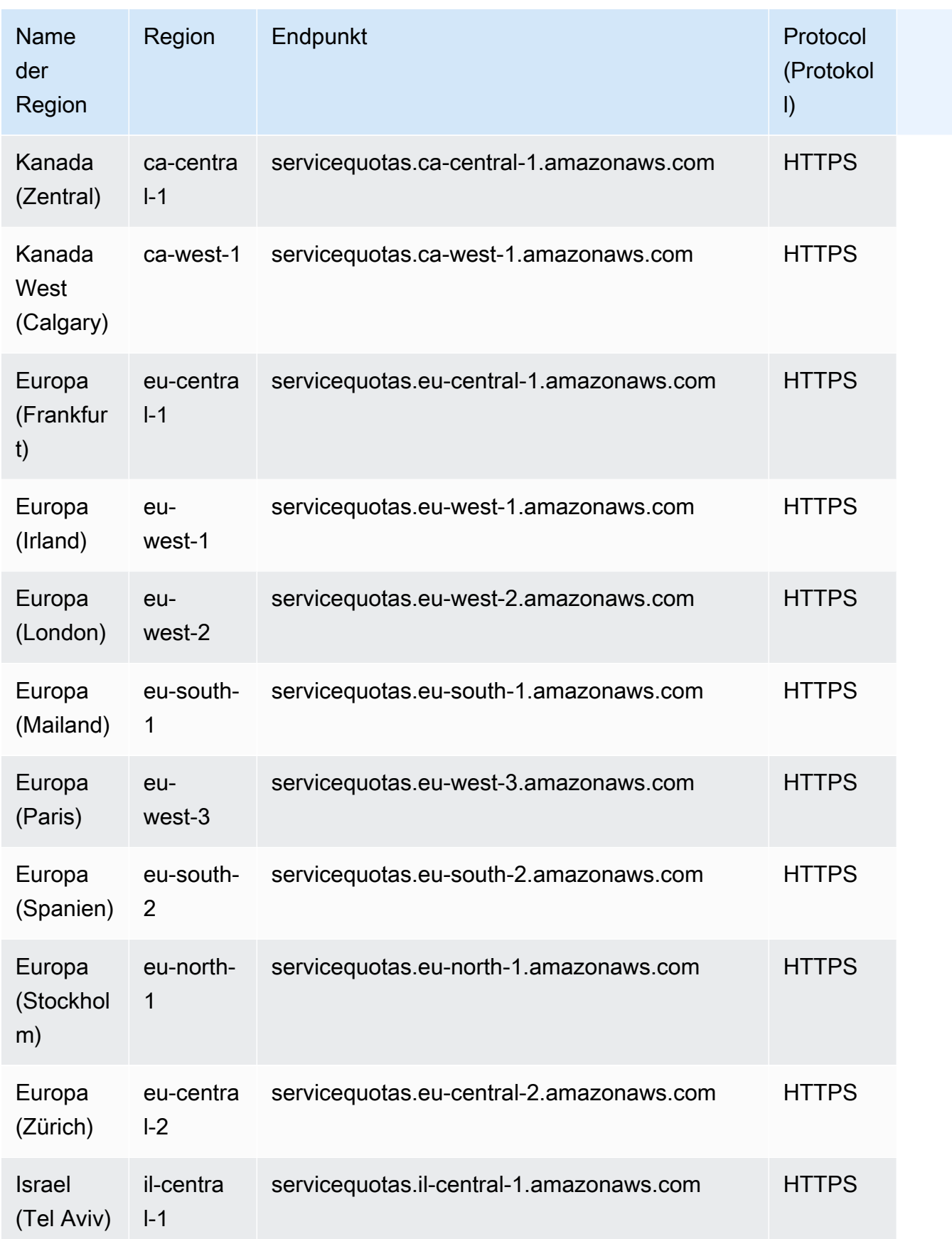

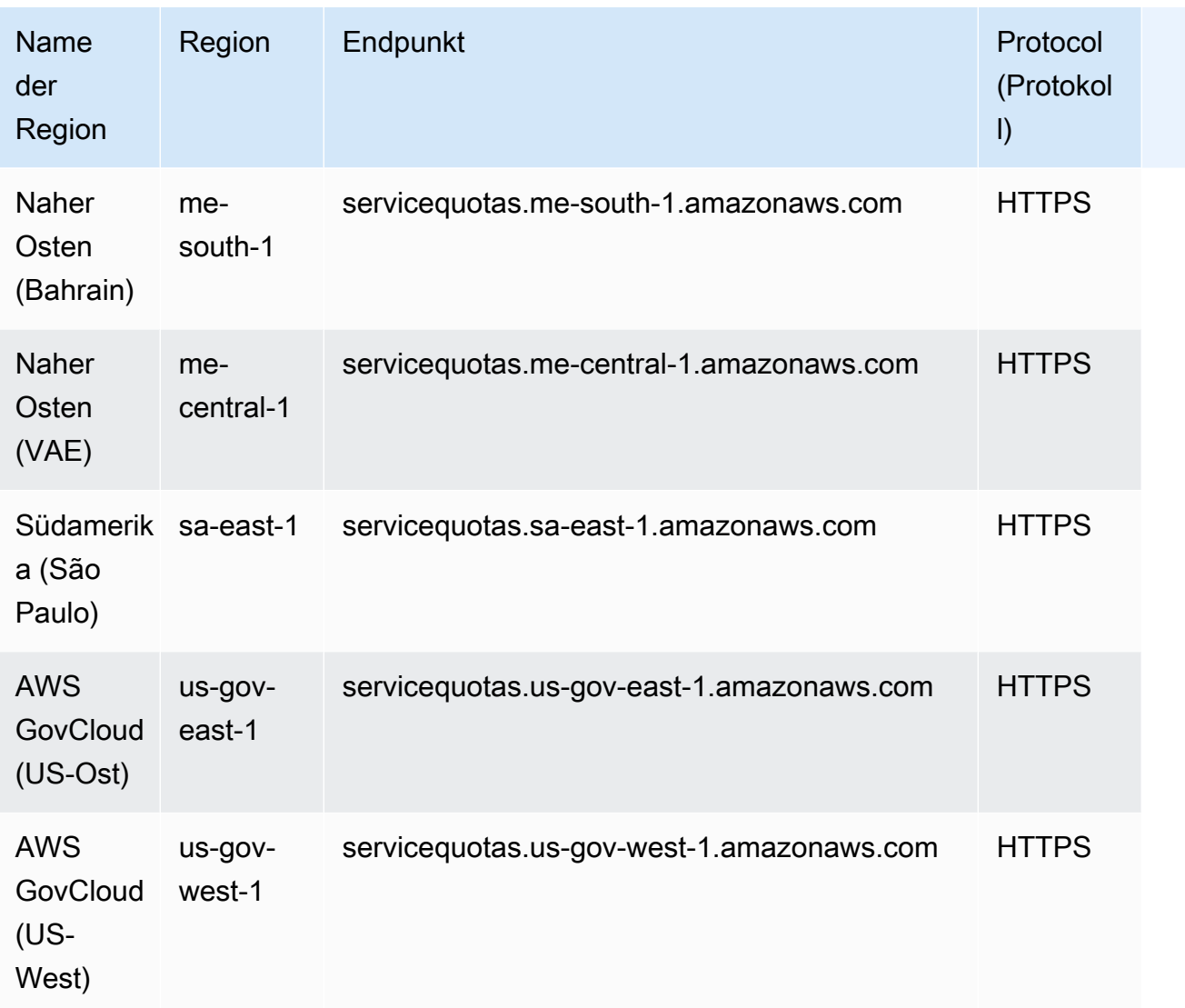

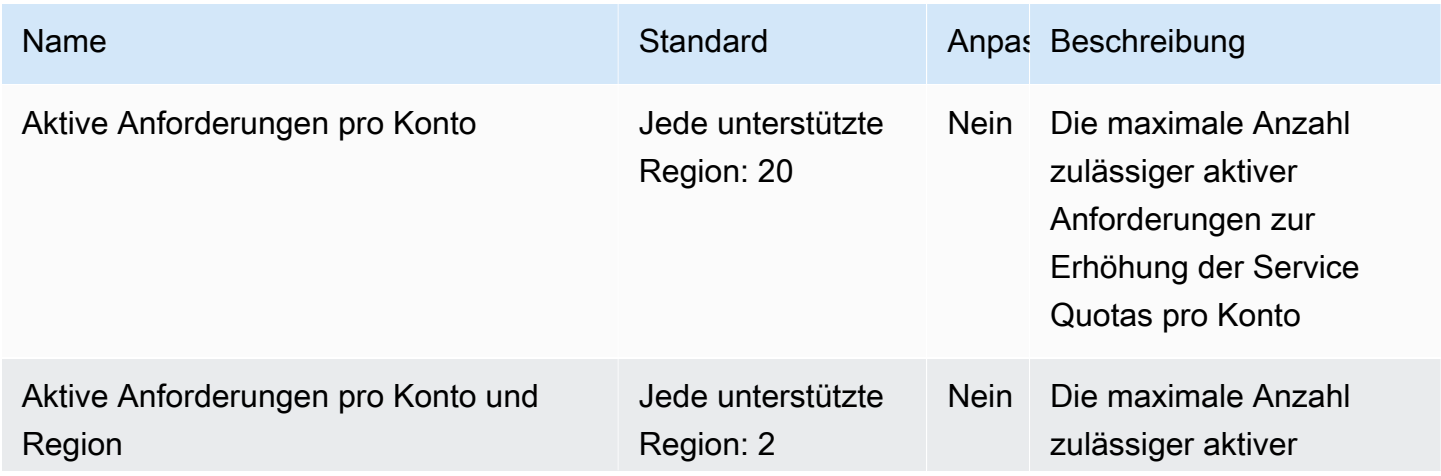

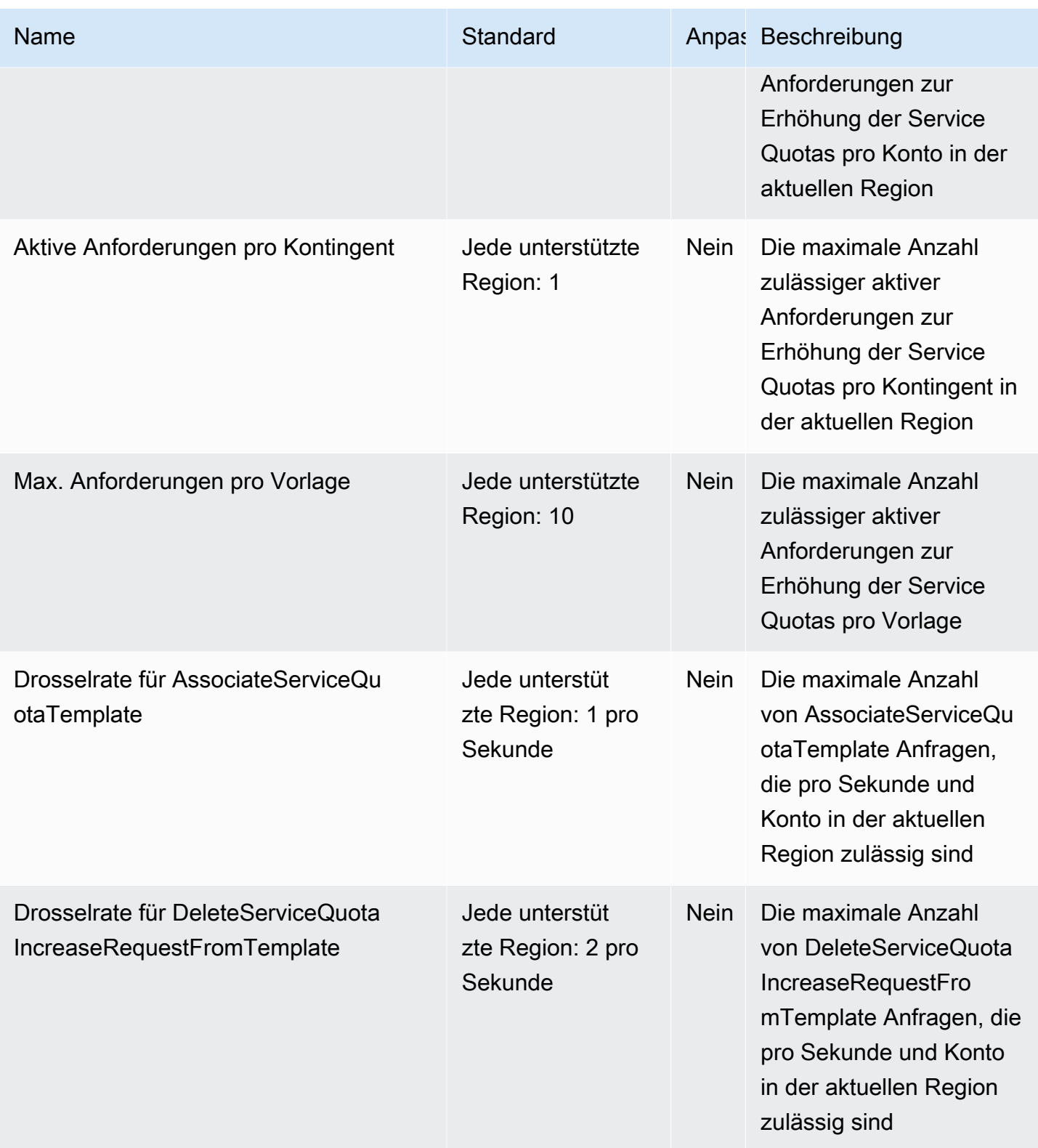

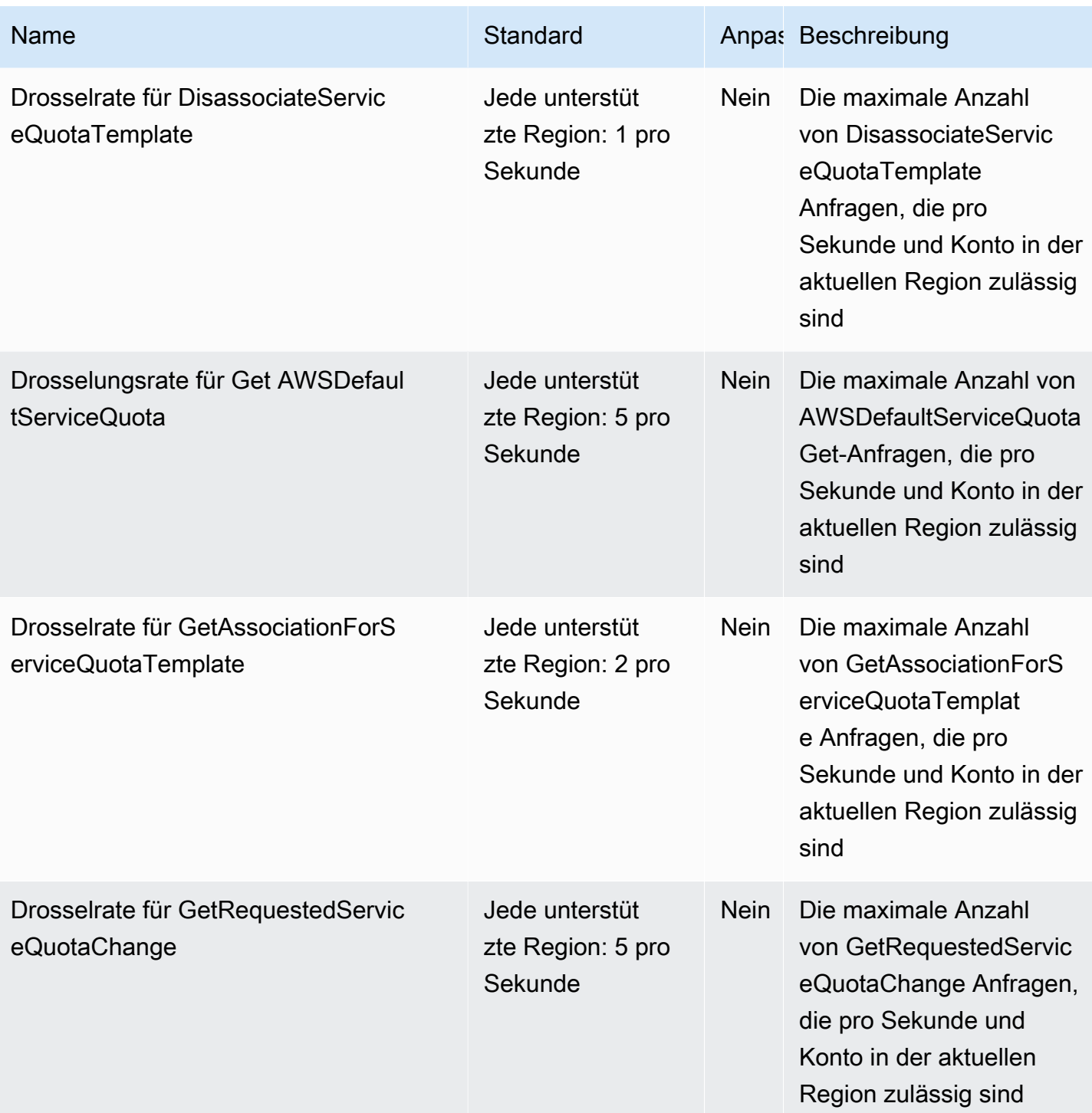

AWS Allgemeine Referenz

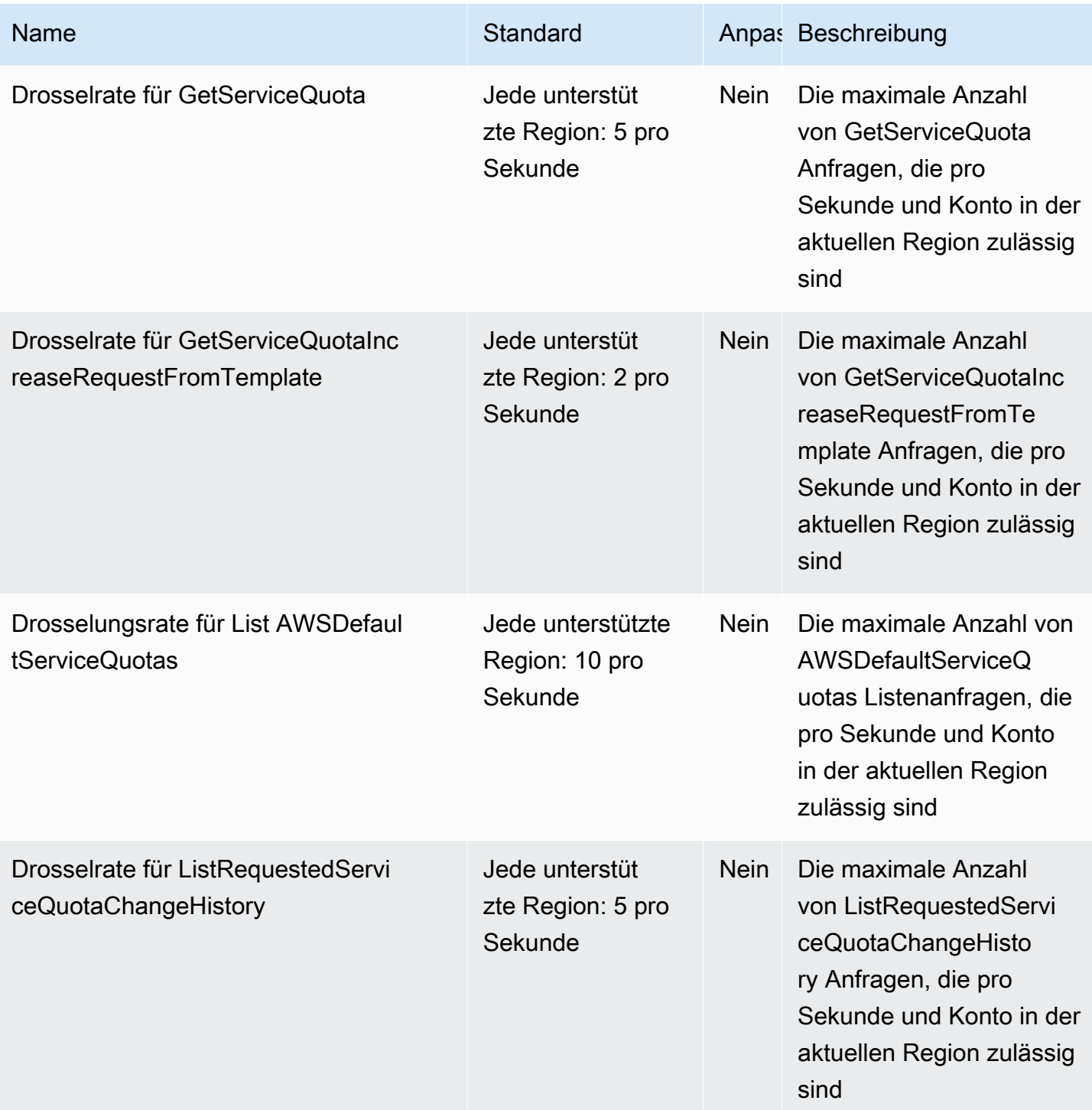

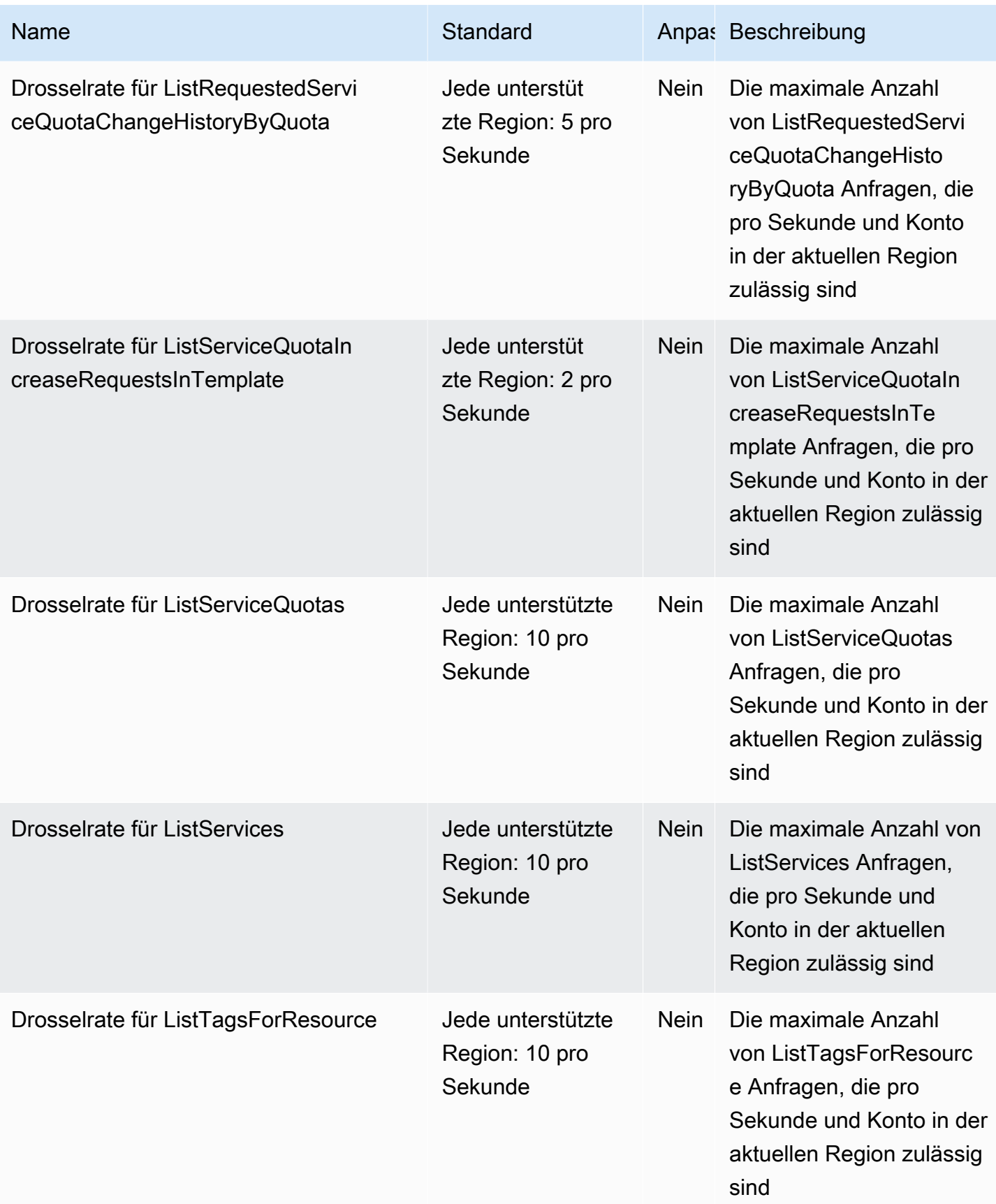

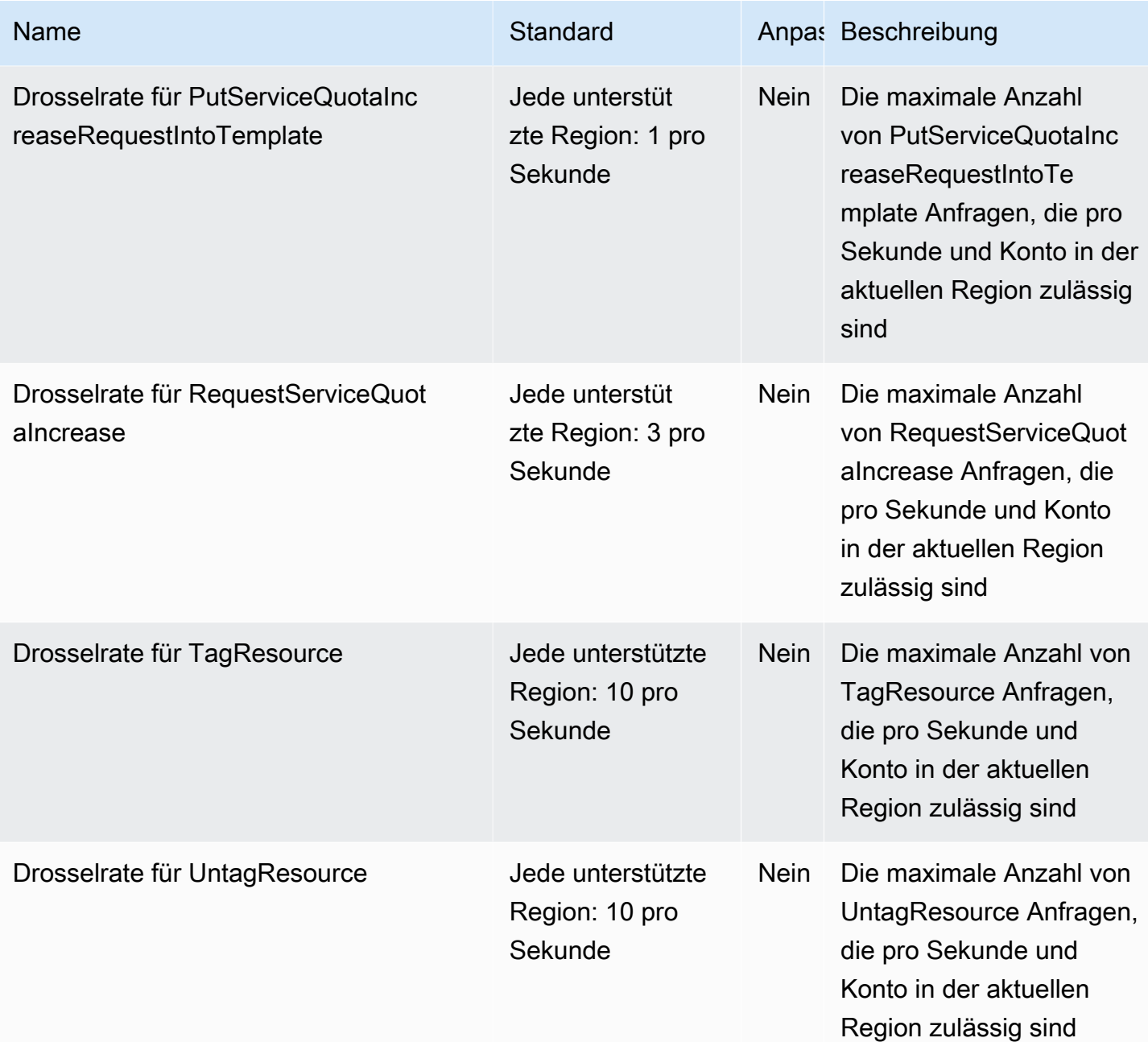

# AWS Serverless Application Repository Endpunkte und Kontingente

Im Folgenden werden die Service-Endpunkte und -kontingente für diesen Service beschrieben. Um programmgesteuert eine Verbindung zu einem AWS Dienst herzustellen, verwenden Sie einen Endpunkt. Zusätzlich zu den AWS Standardendpunkten bieten einige AWS Dienste FIPS-Endpunkte in ausgewählten Regionen. Weitere Informationen finden Sie unter [AWS Dienstendpunkte](#page-27-0).

Servicekontingenten, auch Limits genannt, sind die maximale Anzahl von Serviceressourcen oder Vorgängen für Ihr Konto. AWS Weitere Informationen finden Sie unter [AWS Servicekontingenten](#page-33-0).

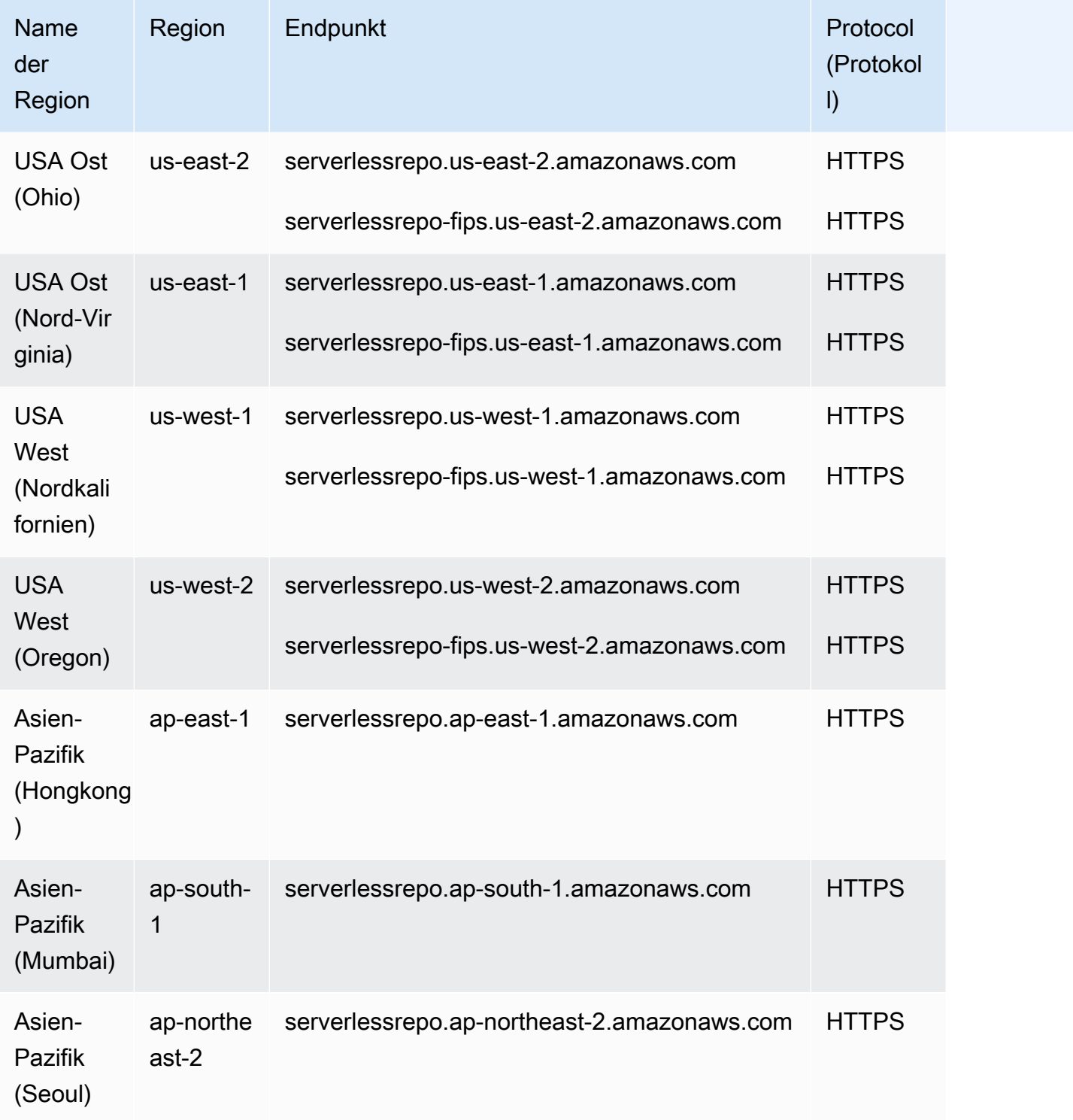

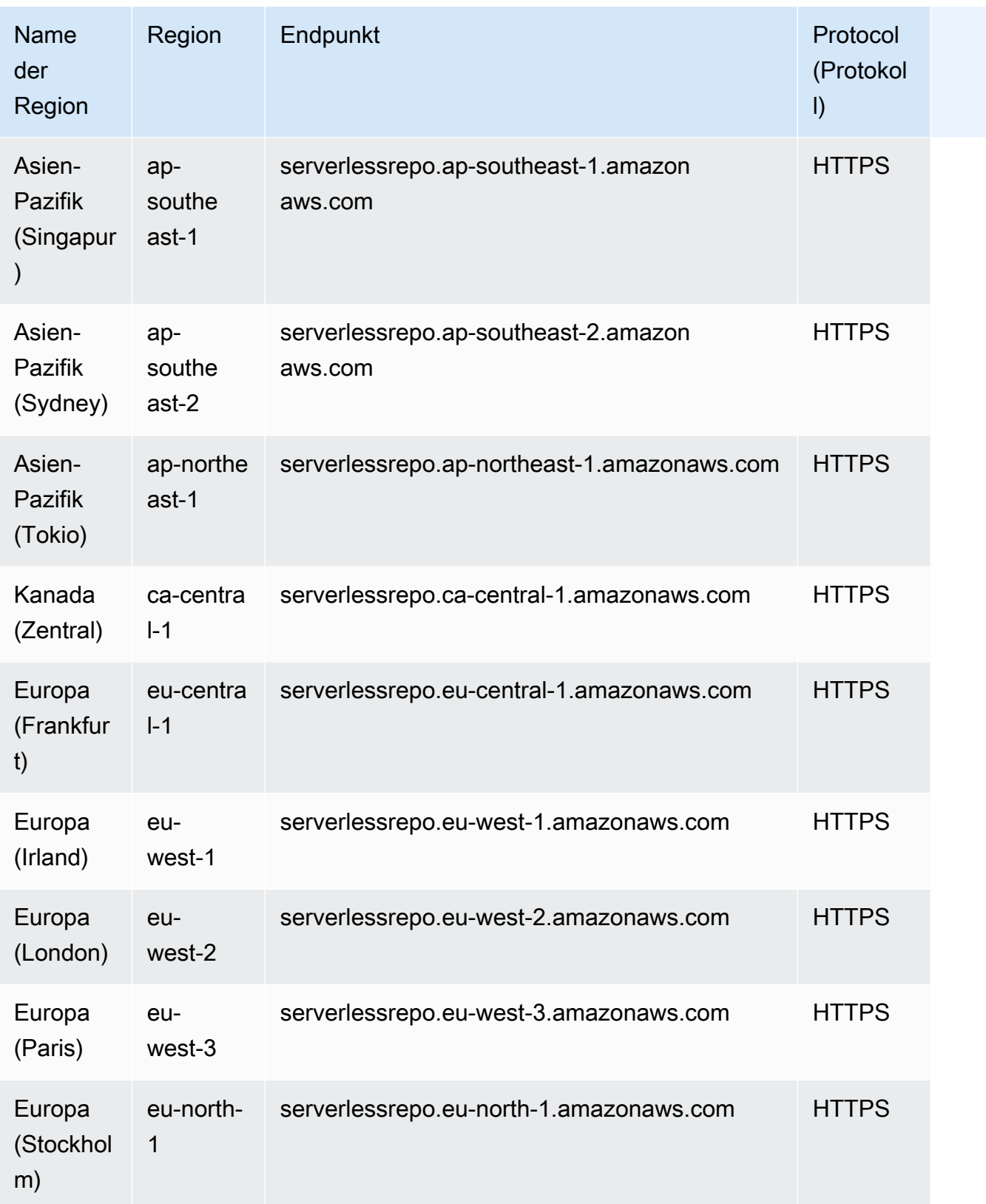

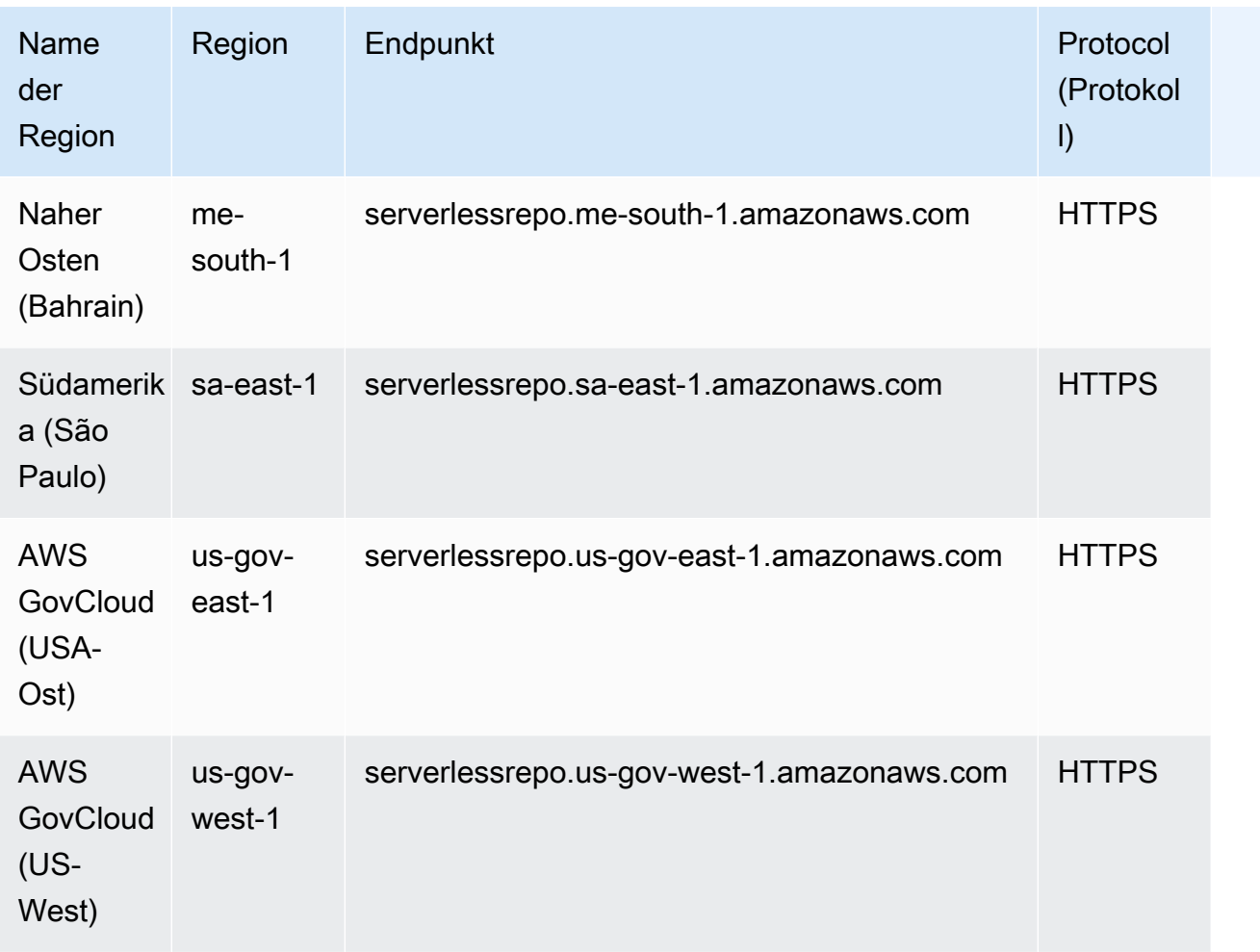

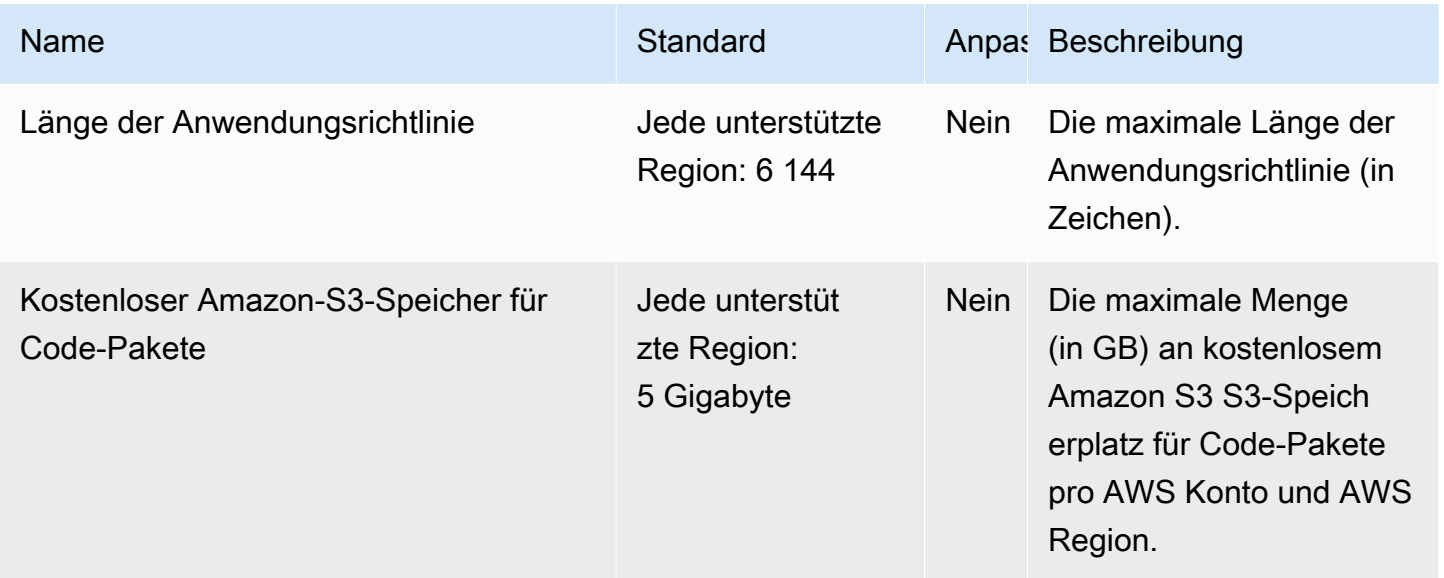

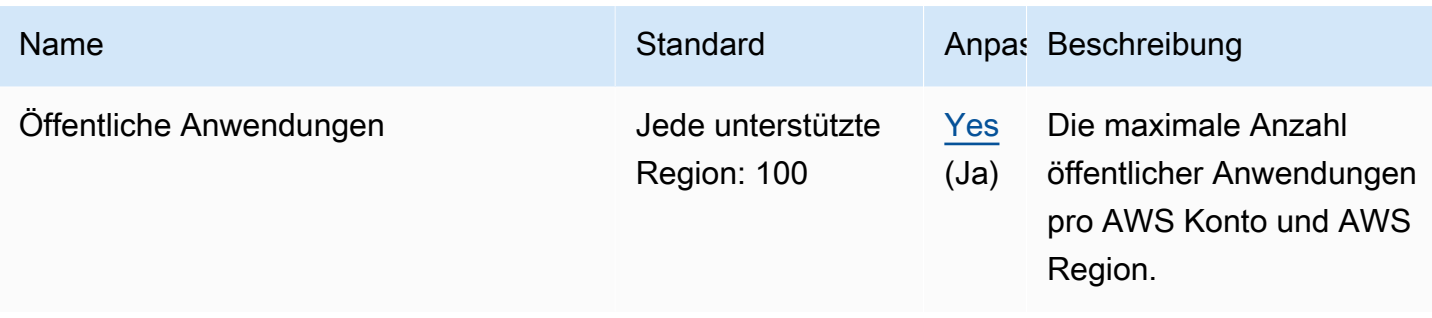

Weitere Informationen finden Sie unter [Kontingente in AWS Serverless Application Repository](https://docs.aws.amazon.com/serverlessrepo/latest/devguide/limits.html) im AWS Serverless Application Repository -Entwicklerhandbuch.

### Endpunkte und Kontingente des Service Catalog

Im Folgenden werden die Service-Endpunkte und -kontingente für diesen Service beschrieben. Um programmgesteuert eine Verbindung zu einem - AWS Service herzustellen, verwenden Sie einen -Endpunkt. Zusätzlich zu den AWS Standardendpunkten bieten einige - AWS Services FIPS-Endpunkte in ausgewählten Regionen an. Weitere Informationen finden Sie unter [Amazon-](https://docs.aws.amazon.com/general/latest/gr/rande.html)[Service-Endpunkte](https://docs.aws.amazon.com/general/latest/gr/rande.html). Service Quotas, auch als Limits bezeichnet, sind die maximale Anzahl von Serviceressourcen oder -vorgängen für Ihr AWS Konto. Weitere Informationen finden Sie unter [Amazon-Servicekontingente](https://docs.aws.amazon.com/general/latest/gr/aws_service_limits.html).

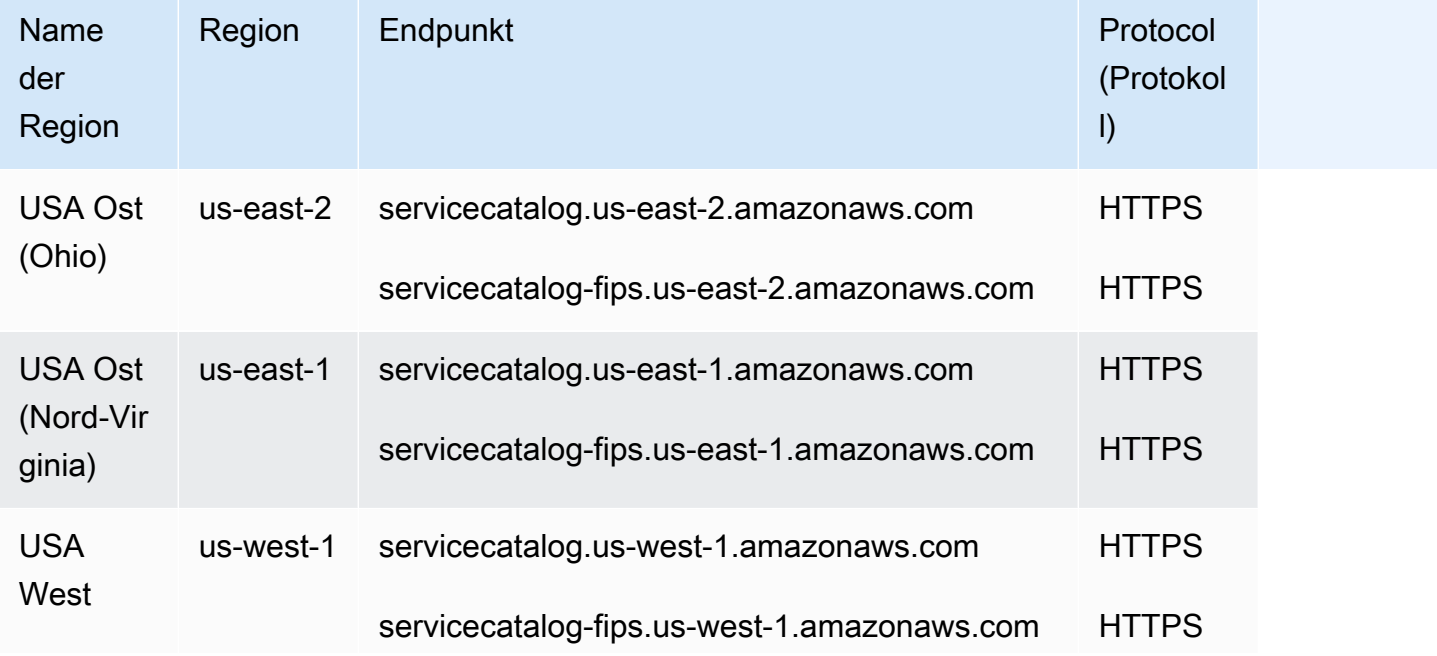

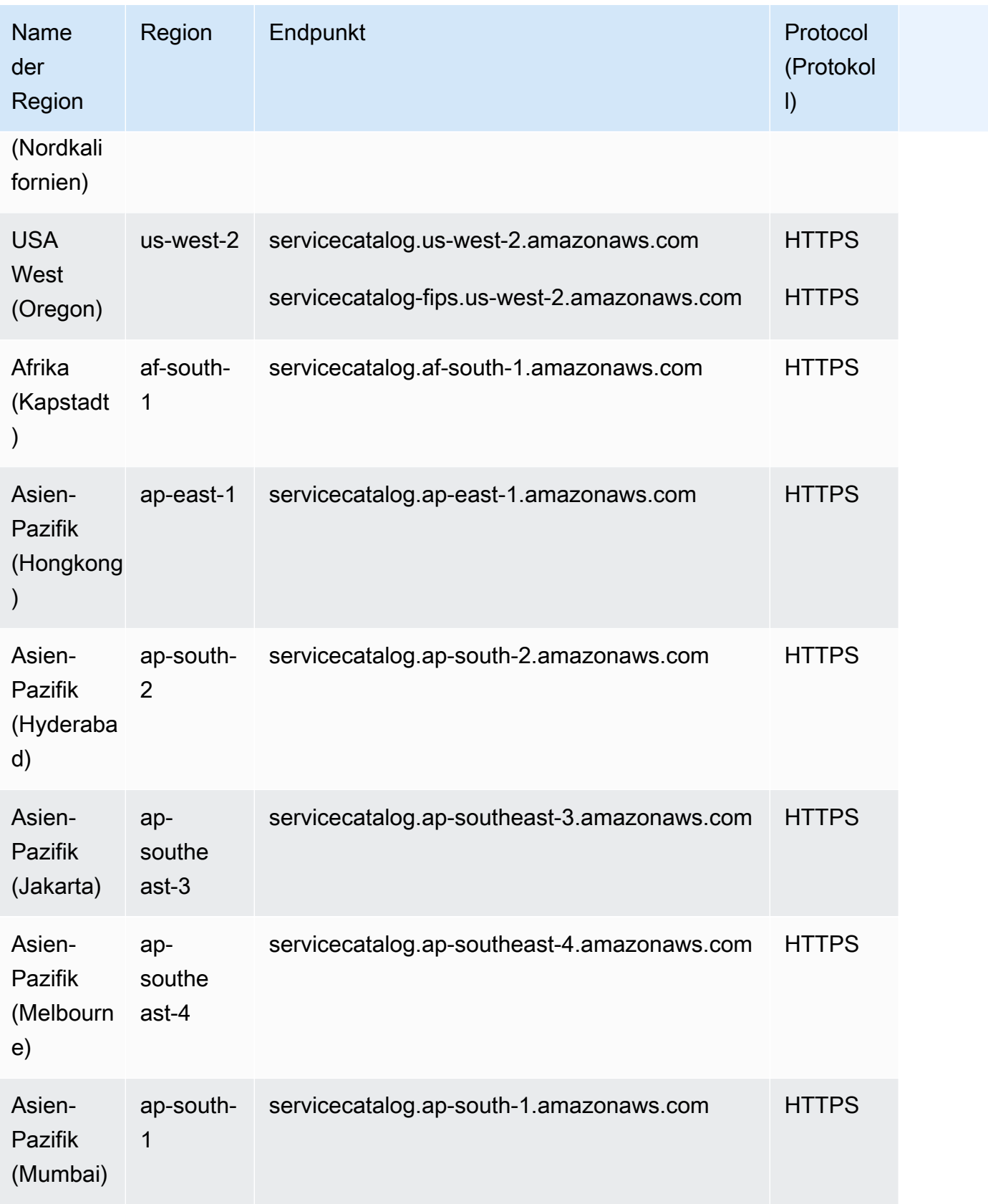

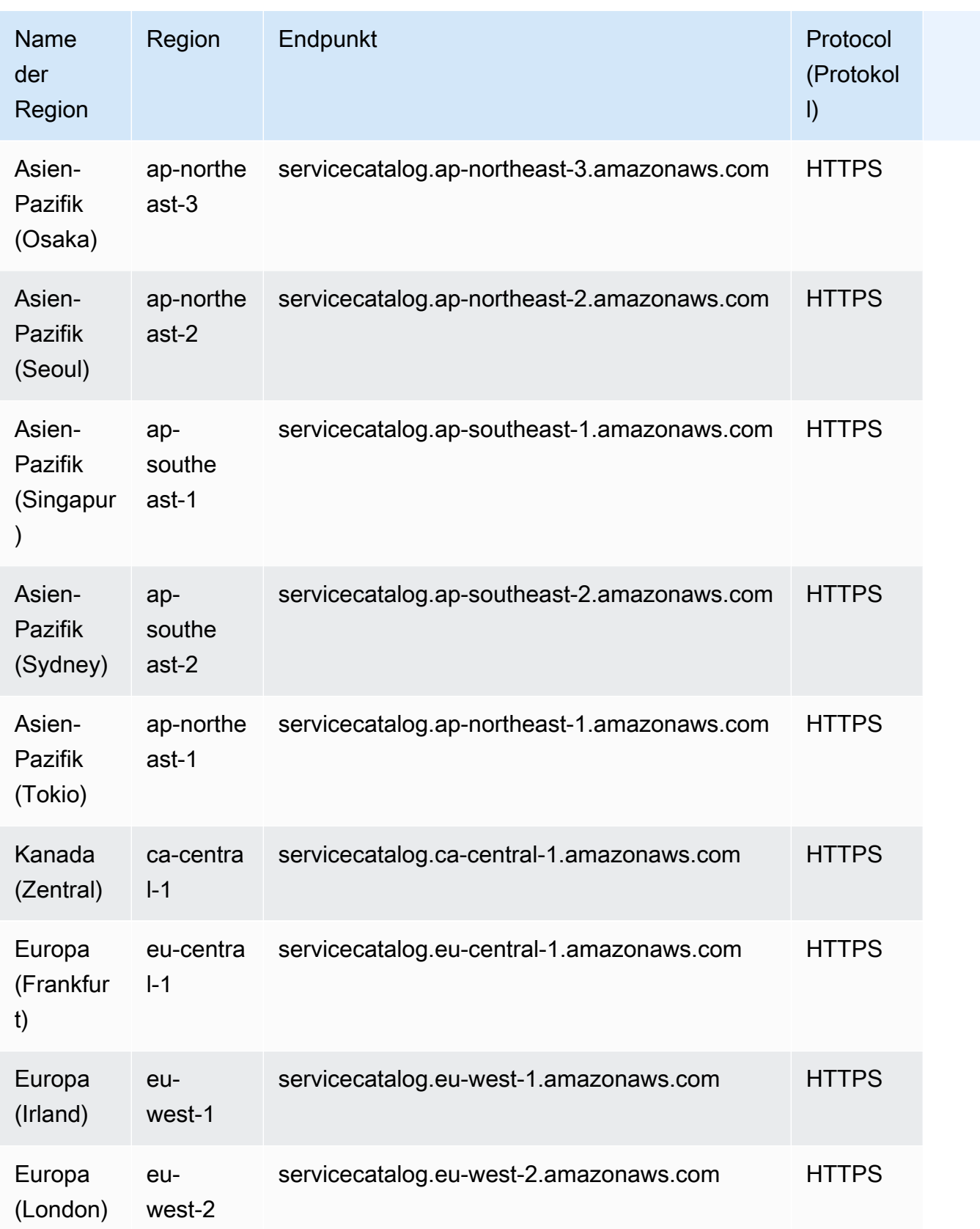

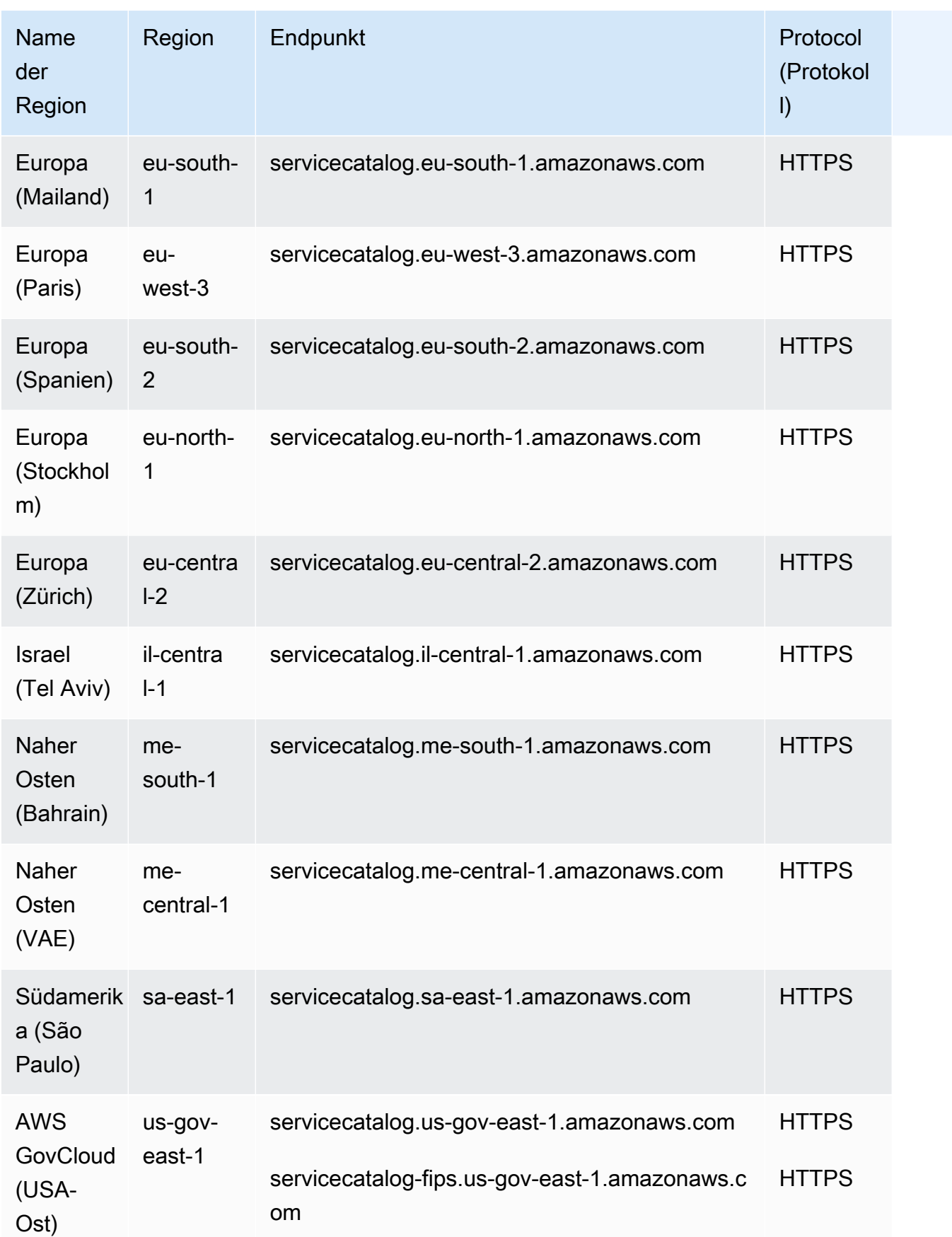

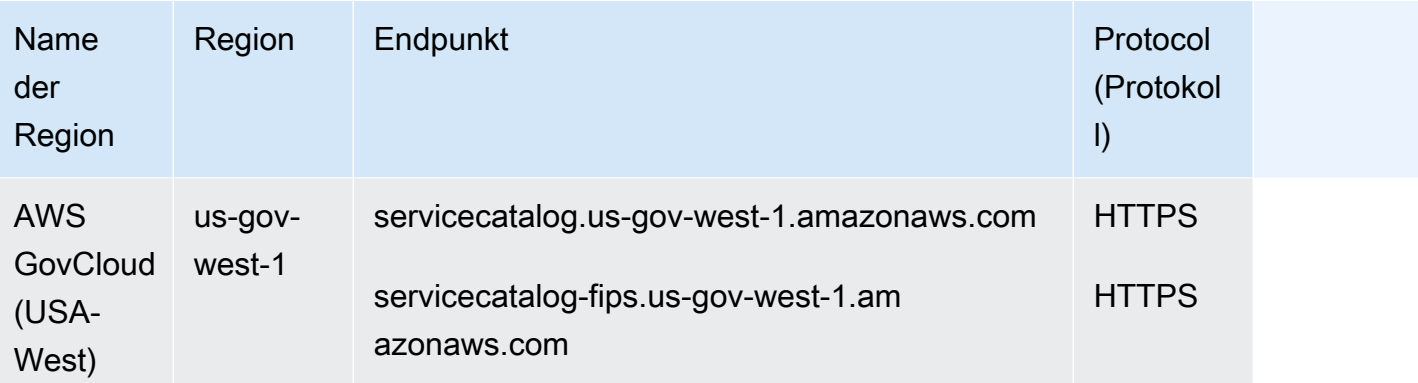

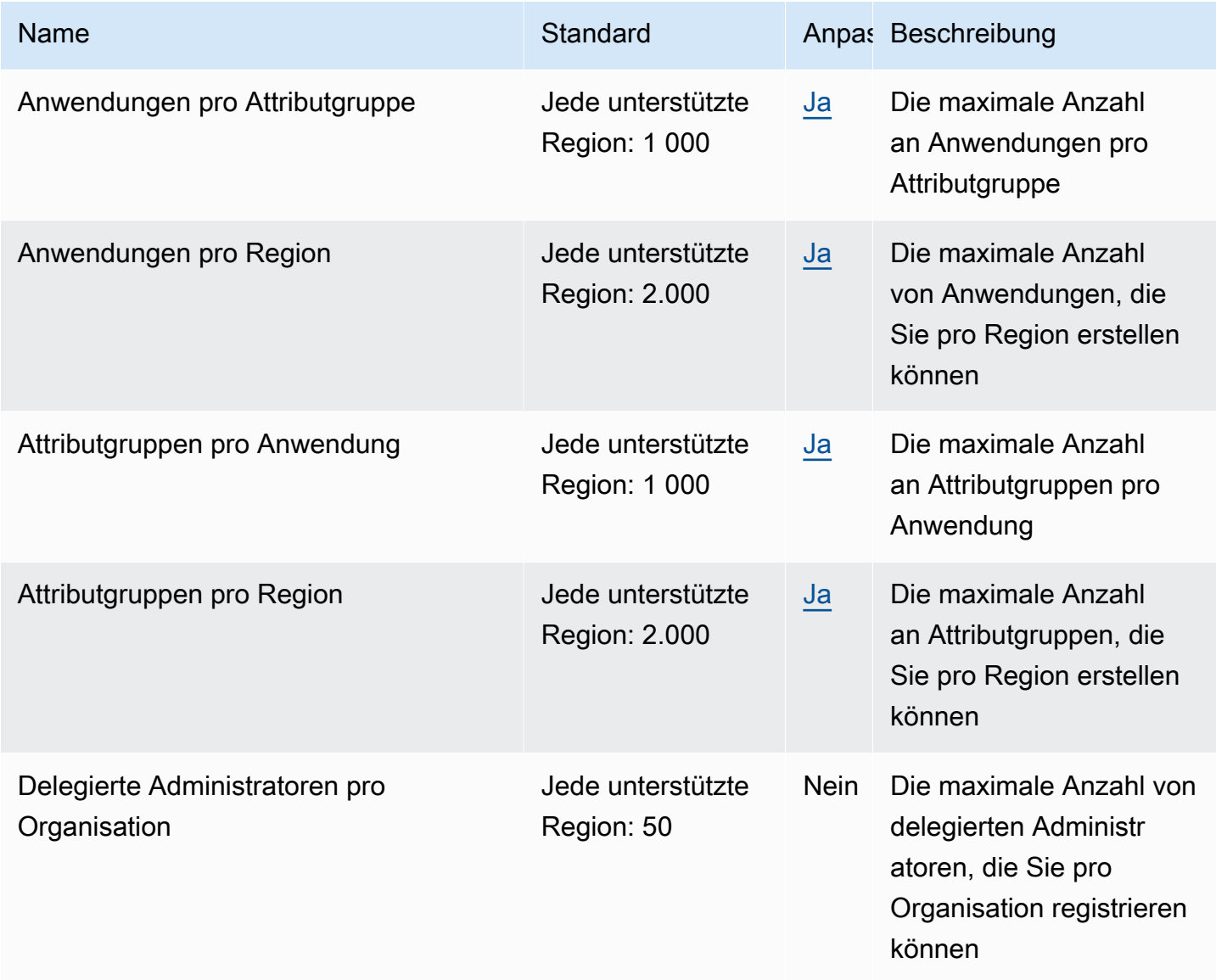

AWS Allgemeine Referenz

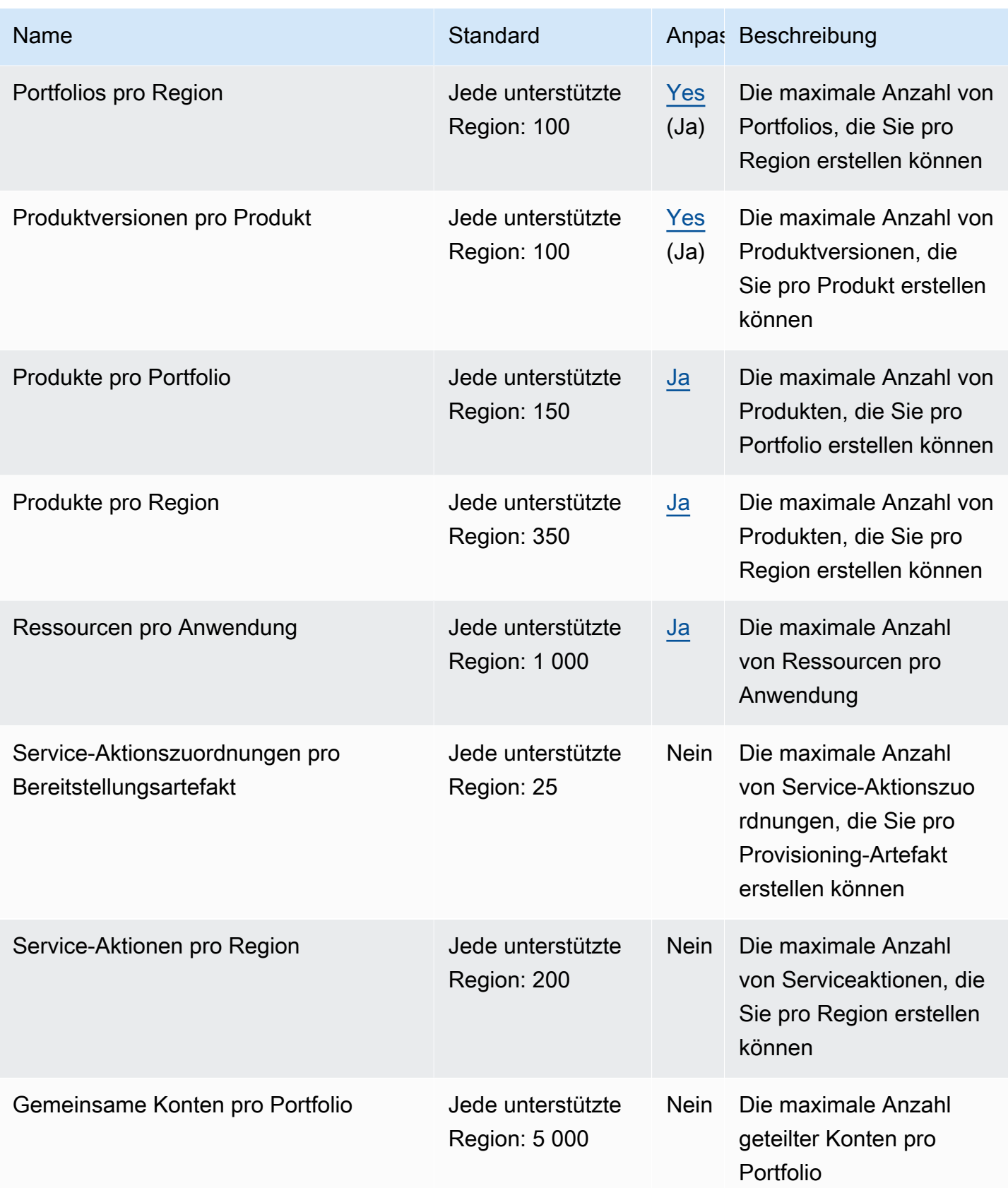

AWS Allgemeine Referenz

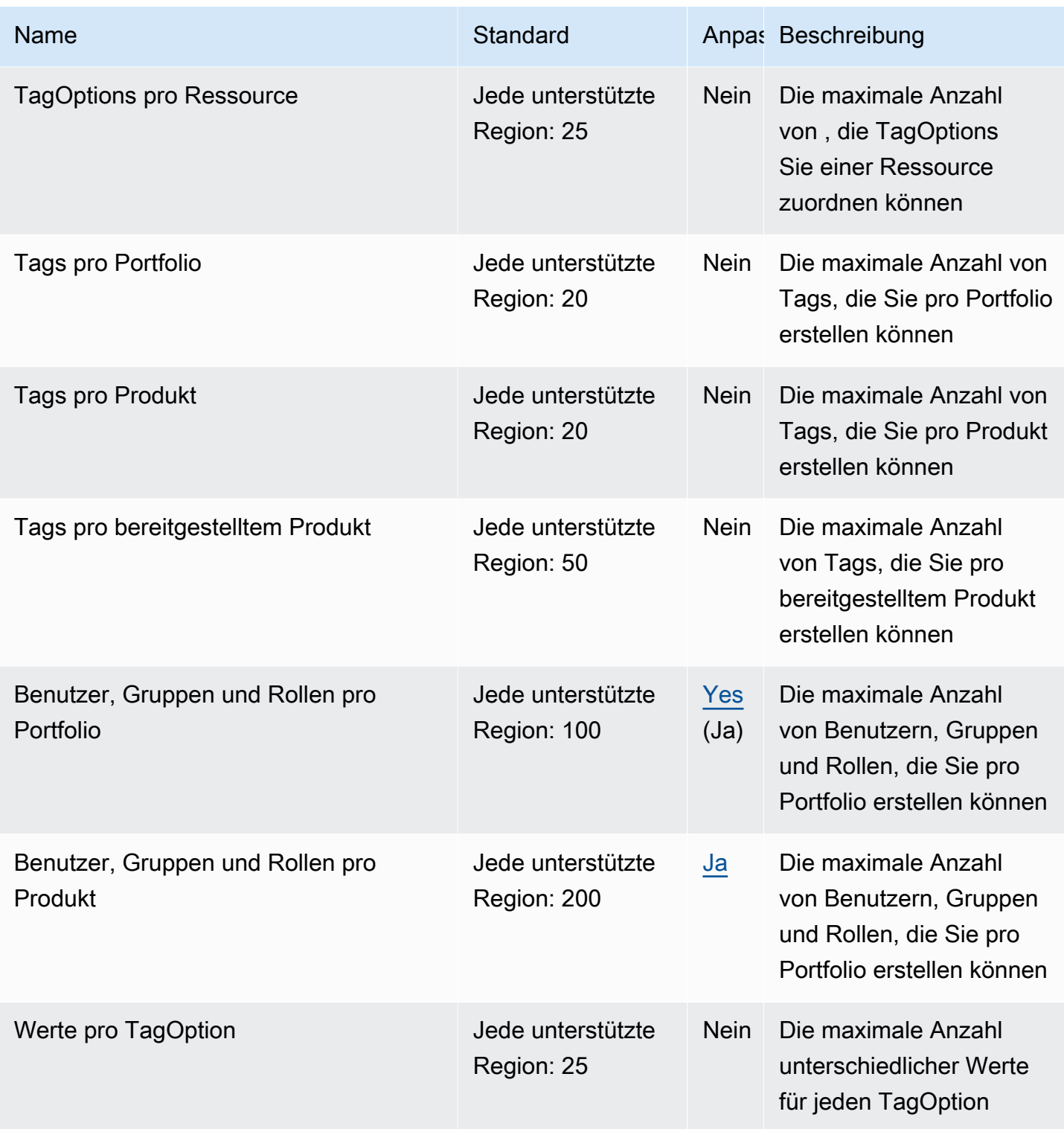

Weitere Informationen finden Sie unter [Service-Catalog-Standard-Service-Quotas](https://docs.aws.amazon.com/servicecatalog/latest/adminguide/limits.html) im Service-Catalog-Administratorleitfaden.
# AWS Shield Advanced Endpunkte und Kontingente

Im Folgenden werden die Service-Endpunkte und -kontingente für diesen Service beschrieben. Um programmgesteuert eine Verbindung zu einem AWS Dienst herzustellen, verwenden Sie einen Endpunkt. Zusätzlich zu den AWS Standardendpunkten bieten einige AWS Dienste FIPS-Endpunkte in ausgewählten Regionen. Weitere Informationen finden Sie unter [AWS Dienstendpunkte](#page-27-0). Servicekontingenten, auch Limits genannt, sind die maximale Anzahl von Serviceressourcen oder Vorgängen für Ihr Konto. AWS Weitere Informationen finden Sie unter [AWS Servicekontingenten](#page-33-0).

## Service-Endpunkte

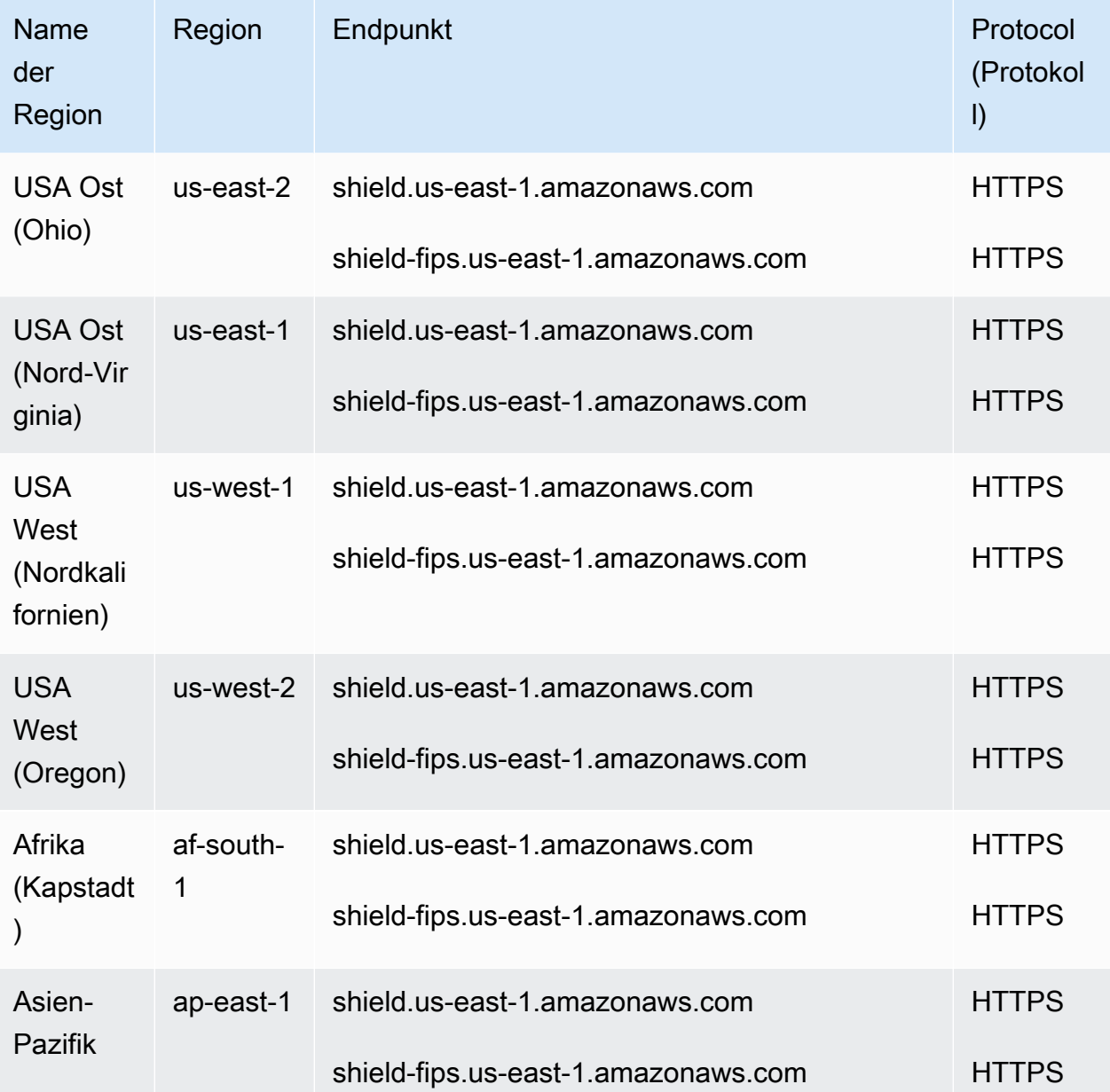

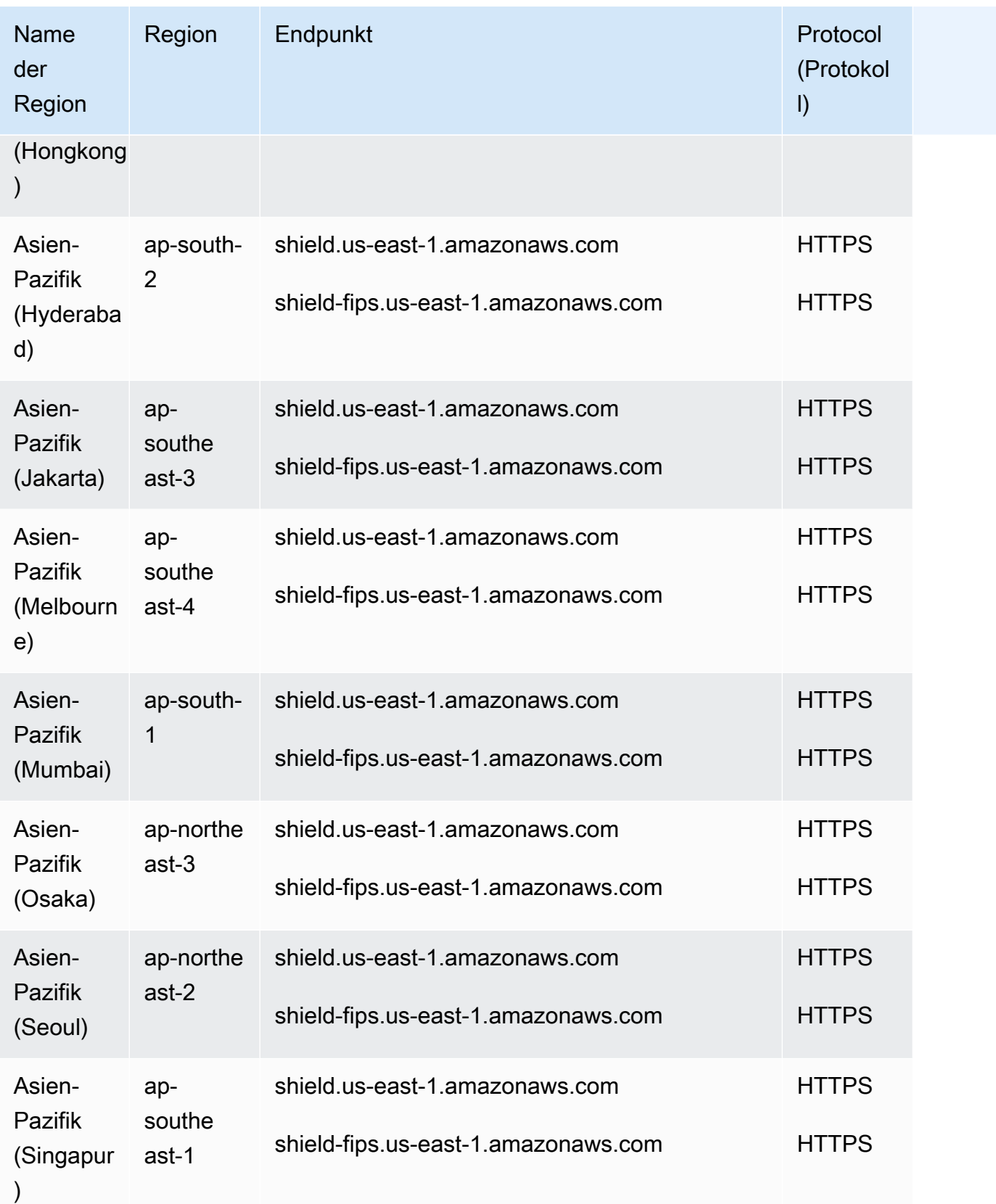

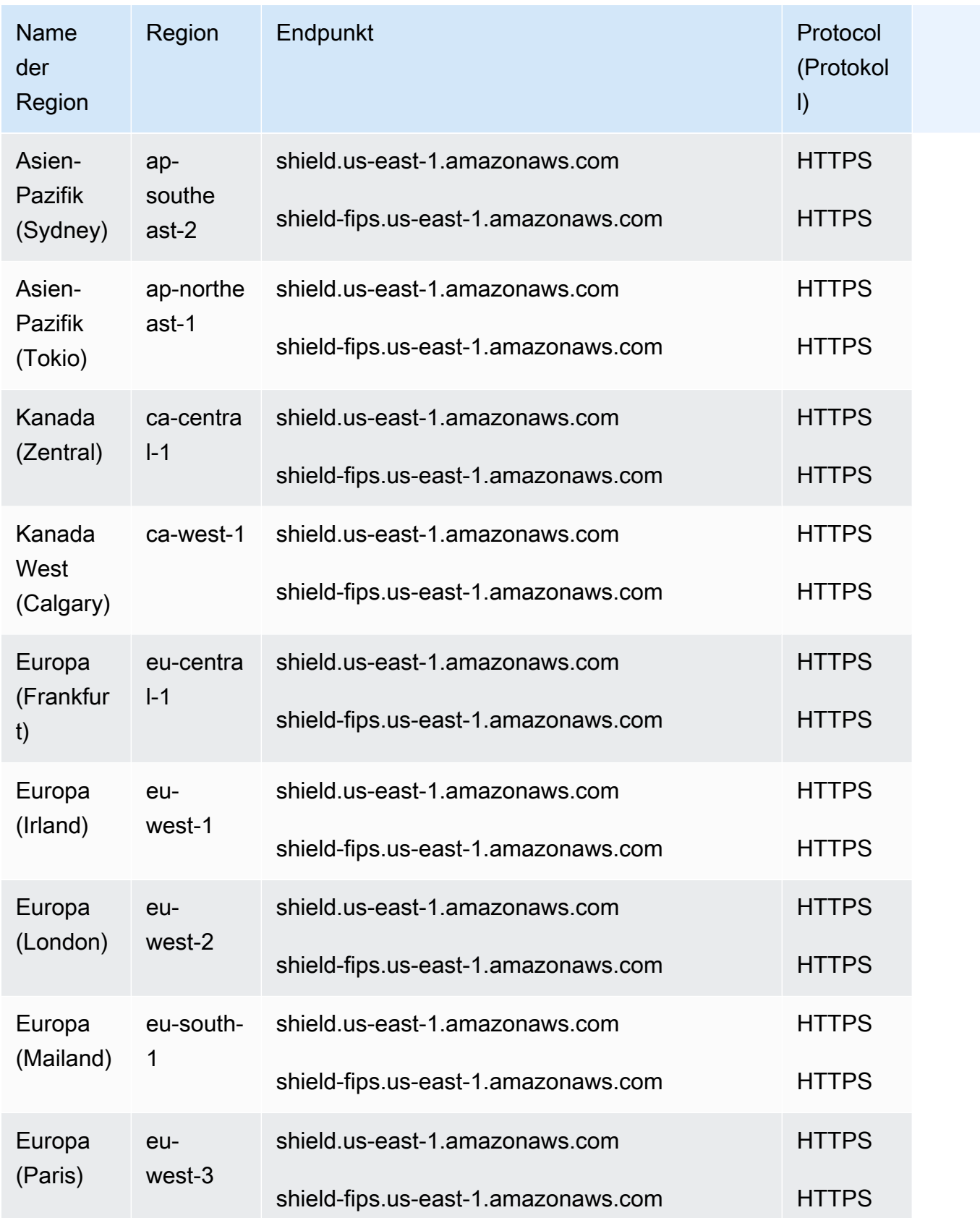

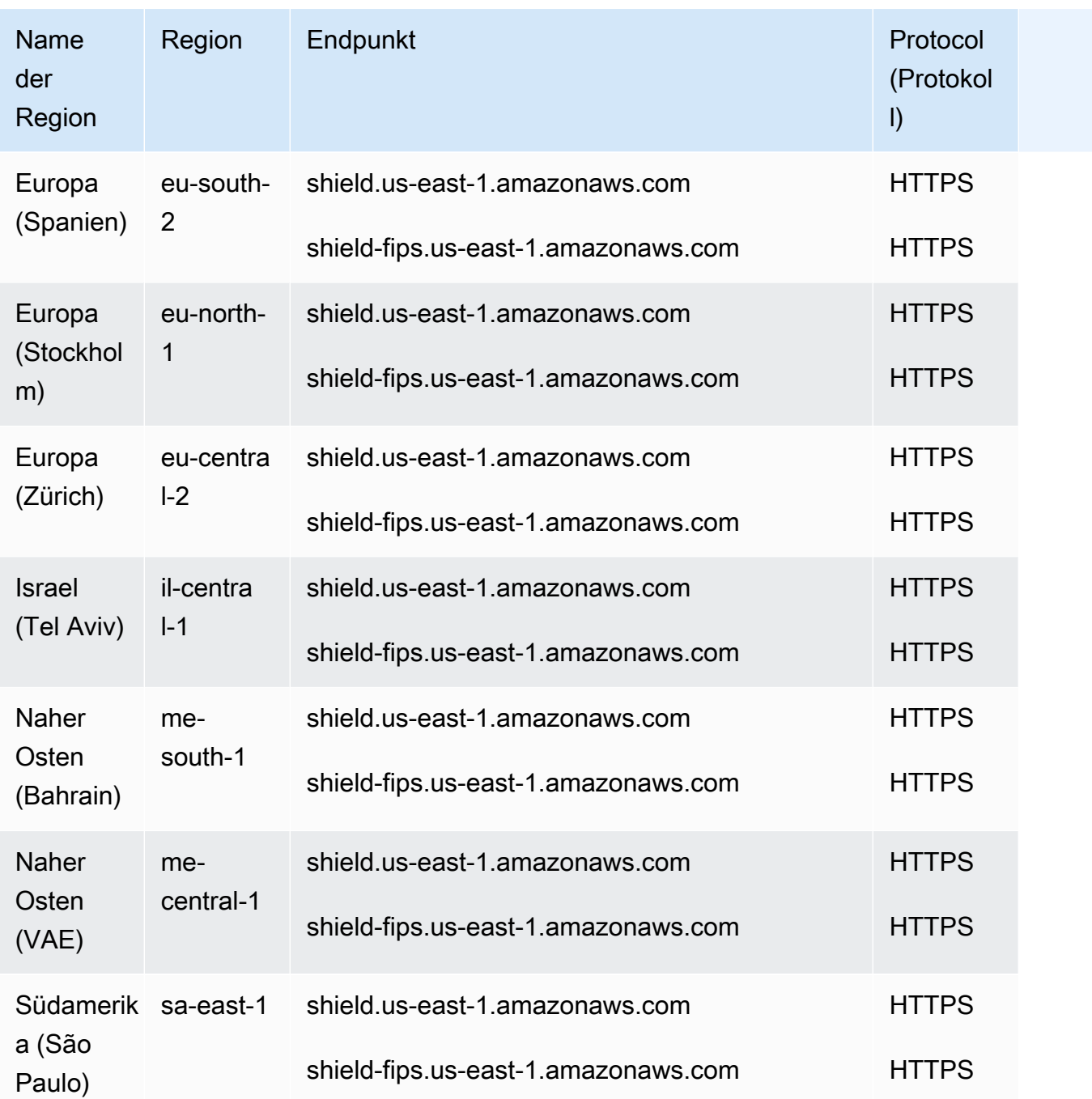

# Servicekontingente

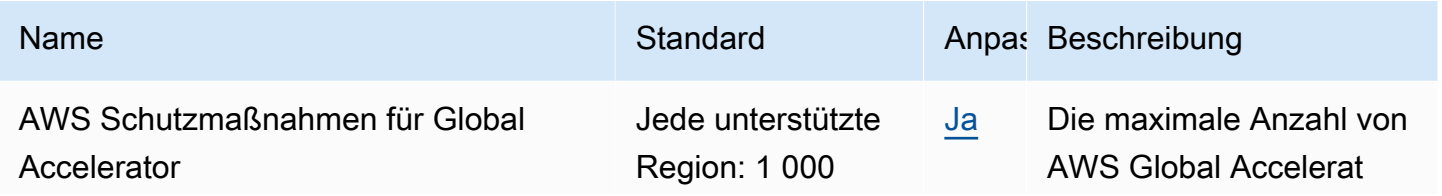

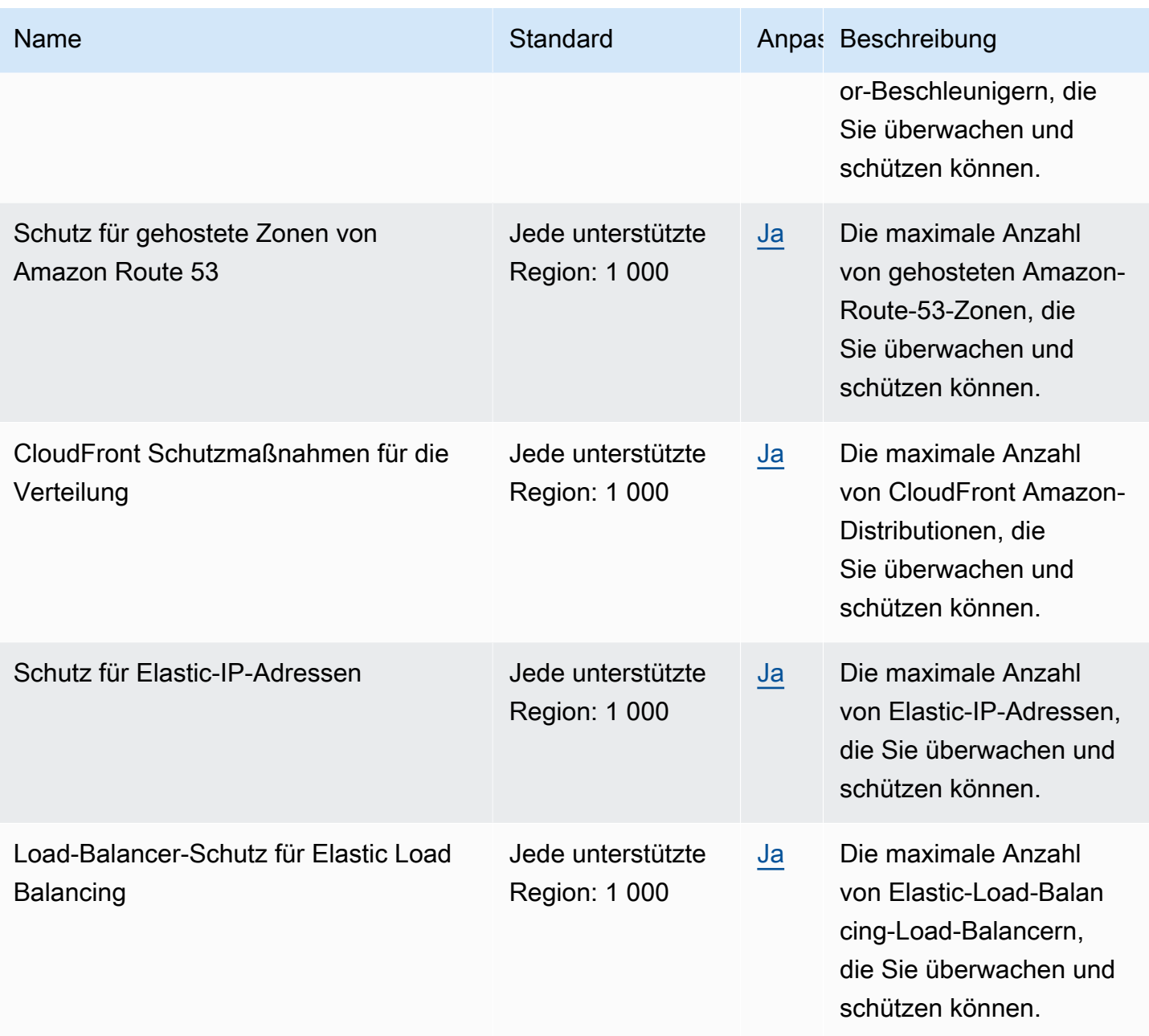

## Endpunkte und Kontingente von Amazon Simple Storage Service

Im Folgenden werden die Service-Endpunkte und -kontingente für diesen Service beschrieben. Um programmgesteuert eine Verbindung zu einem AWS Dienst herzustellen, verwenden Sie einen Endpunkt. Zusätzlich zu den AWS Standardendpunkten bieten einige AWS Dienste FIPS-Endpunkte in ausgewählten Regionen. Weitere Informationen finden Sie unter [AWS Dienstendpunkte](#page-27-0). Servicekontingenten, auch Limits genannt, sind die maximale Anzahl von Serviceressourcen oder Vorgängen für Ihr Konto. AWS Weitere Informationen finden Sie unter [AWS Servicekontingenten](#page-33-0).

## Service-Endpunkte

### Endpunkte von Amazon S3

Wenn Sie die REST-API verwenden, um Anforderungen an die in der folgenden Tabelle aufgeführten Endpunkte zu senden, können Sie die virtuell gehosteten Style- und Pfadstyle-Methoden verwenden. Weitere Informationen finden Sie unter [Virtuelles Hosting bei Buckets](https://docs.aws.amazon.com/AmazonS3/latest/dev/VirtualHosting.html).

Reguläre Amazon S3 S3-Endpunkte

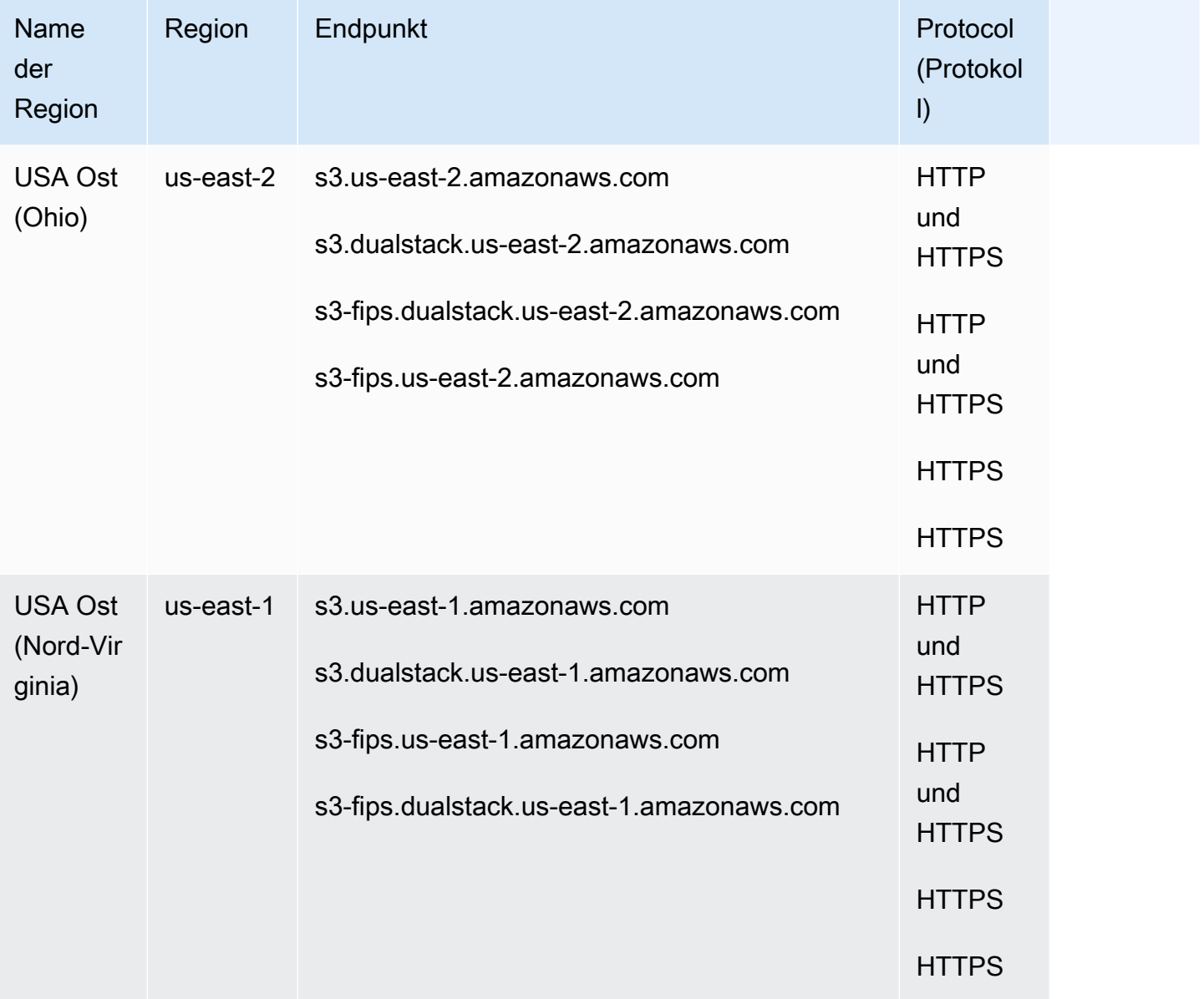

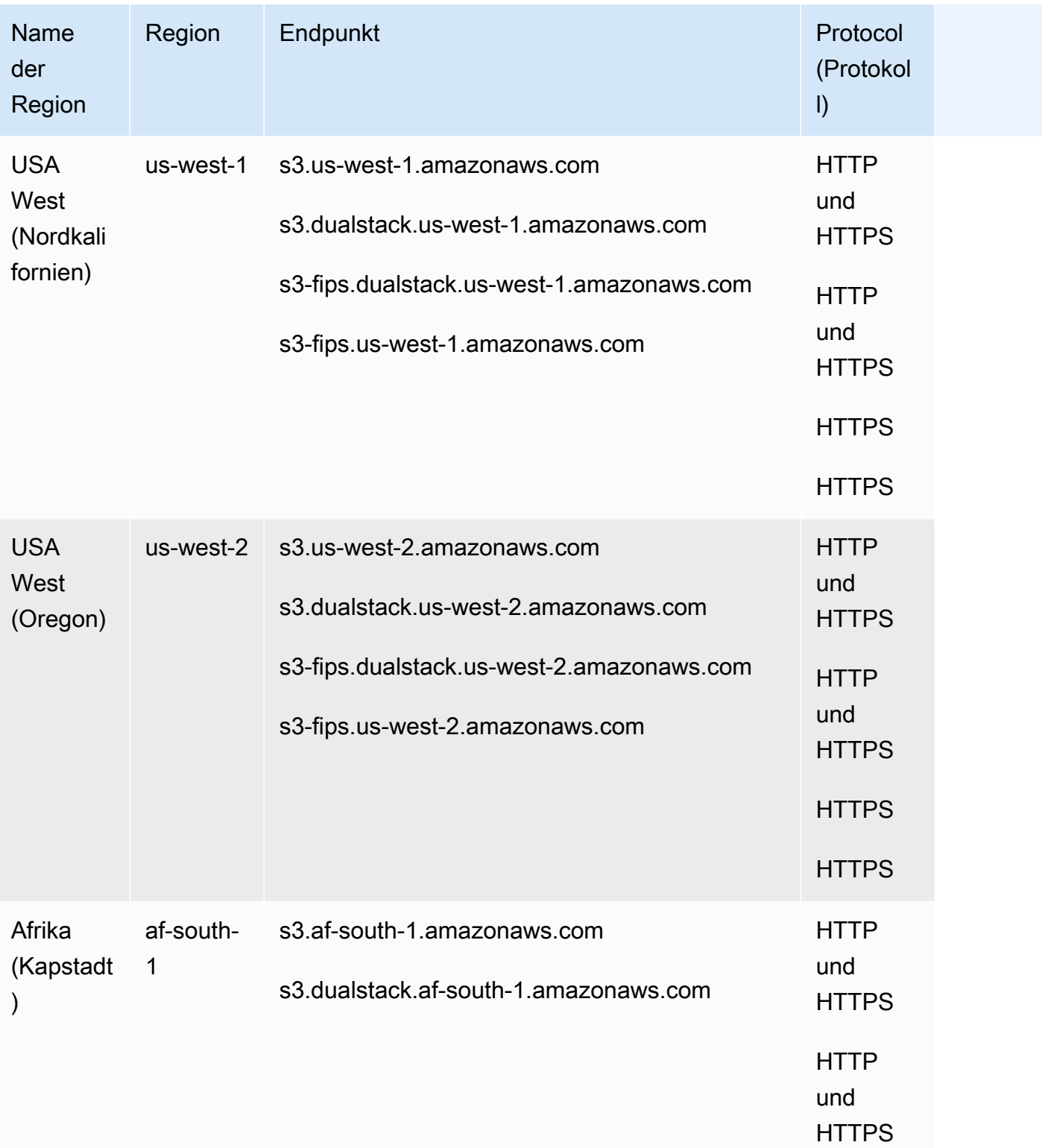

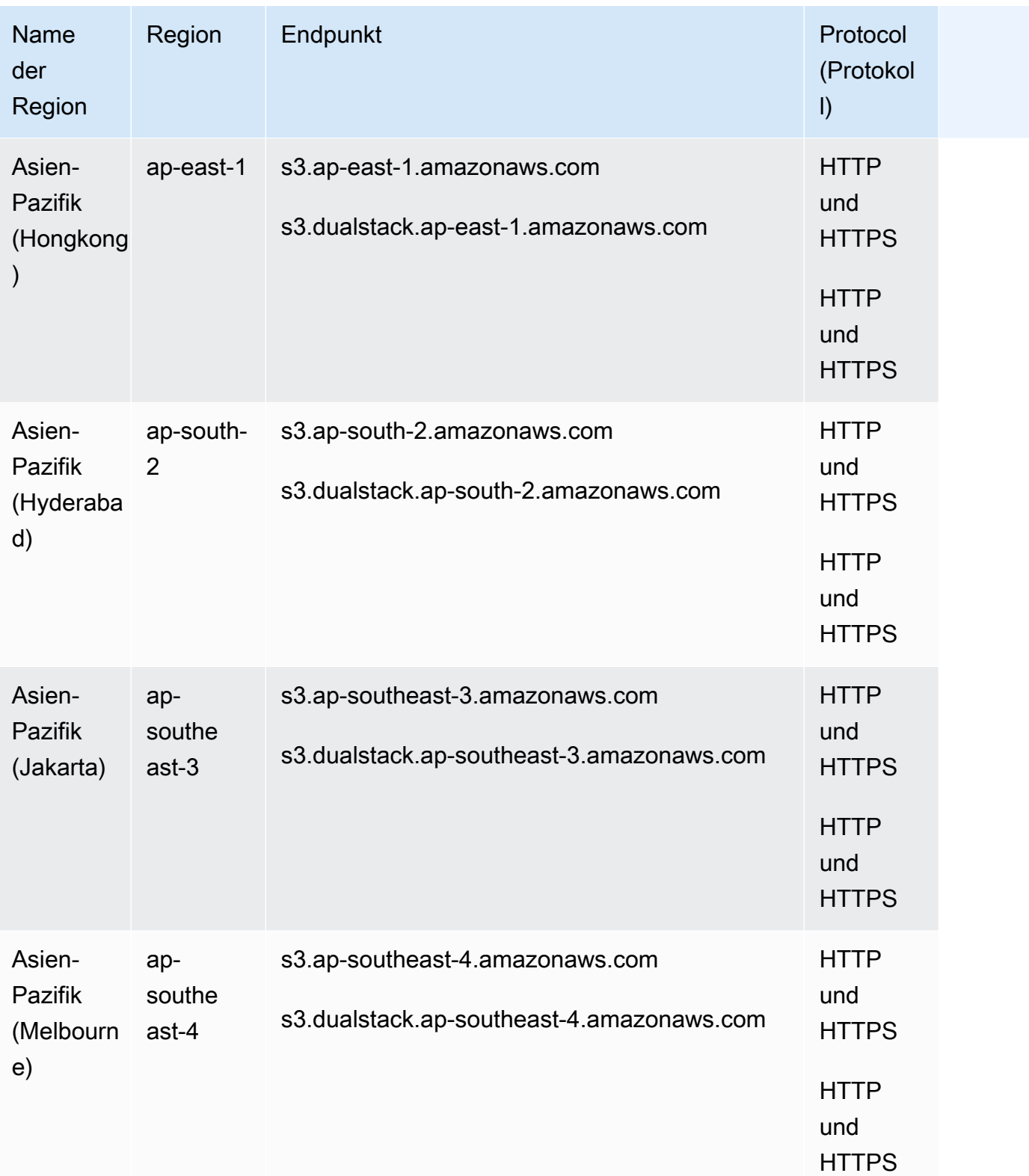

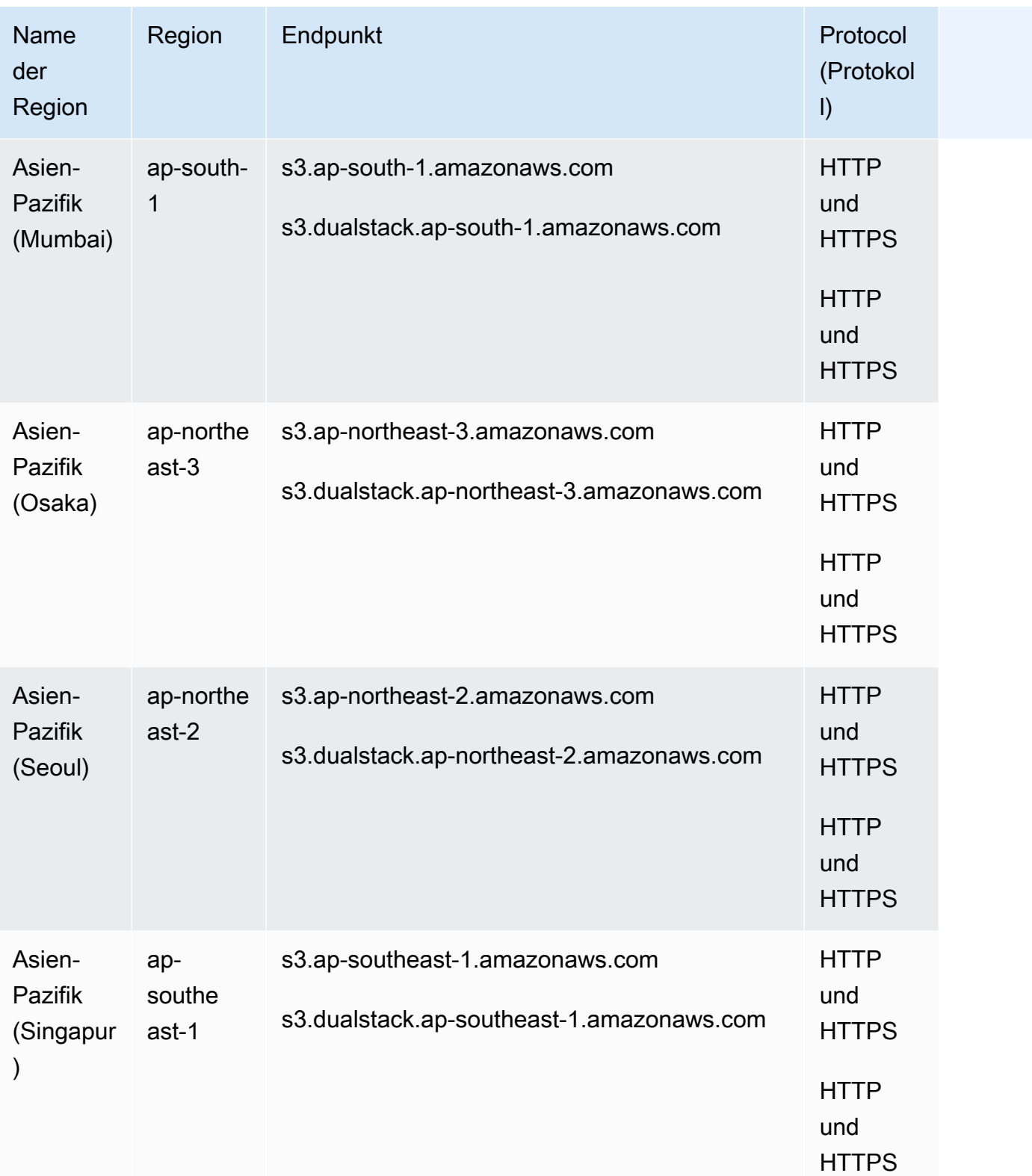

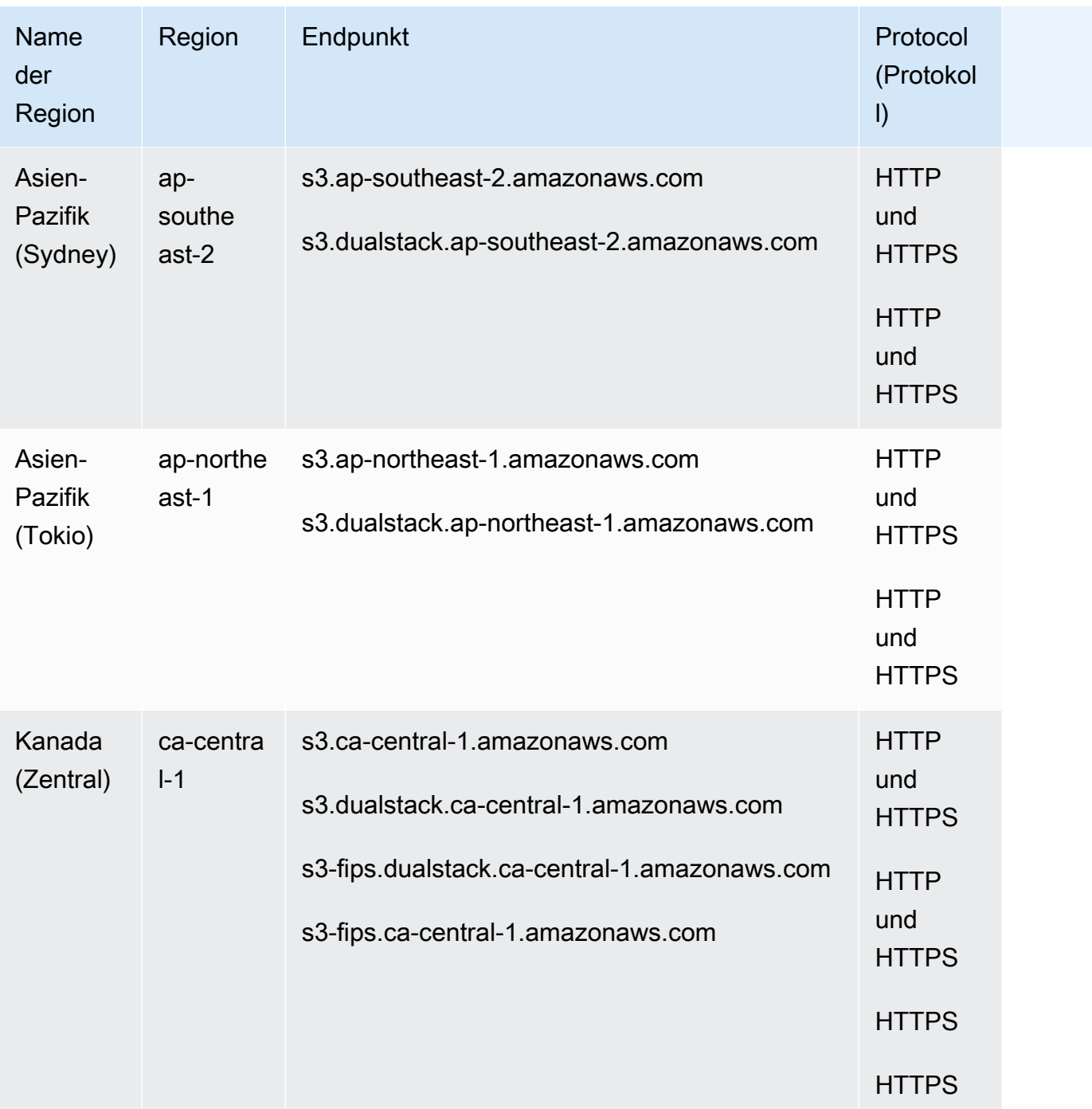

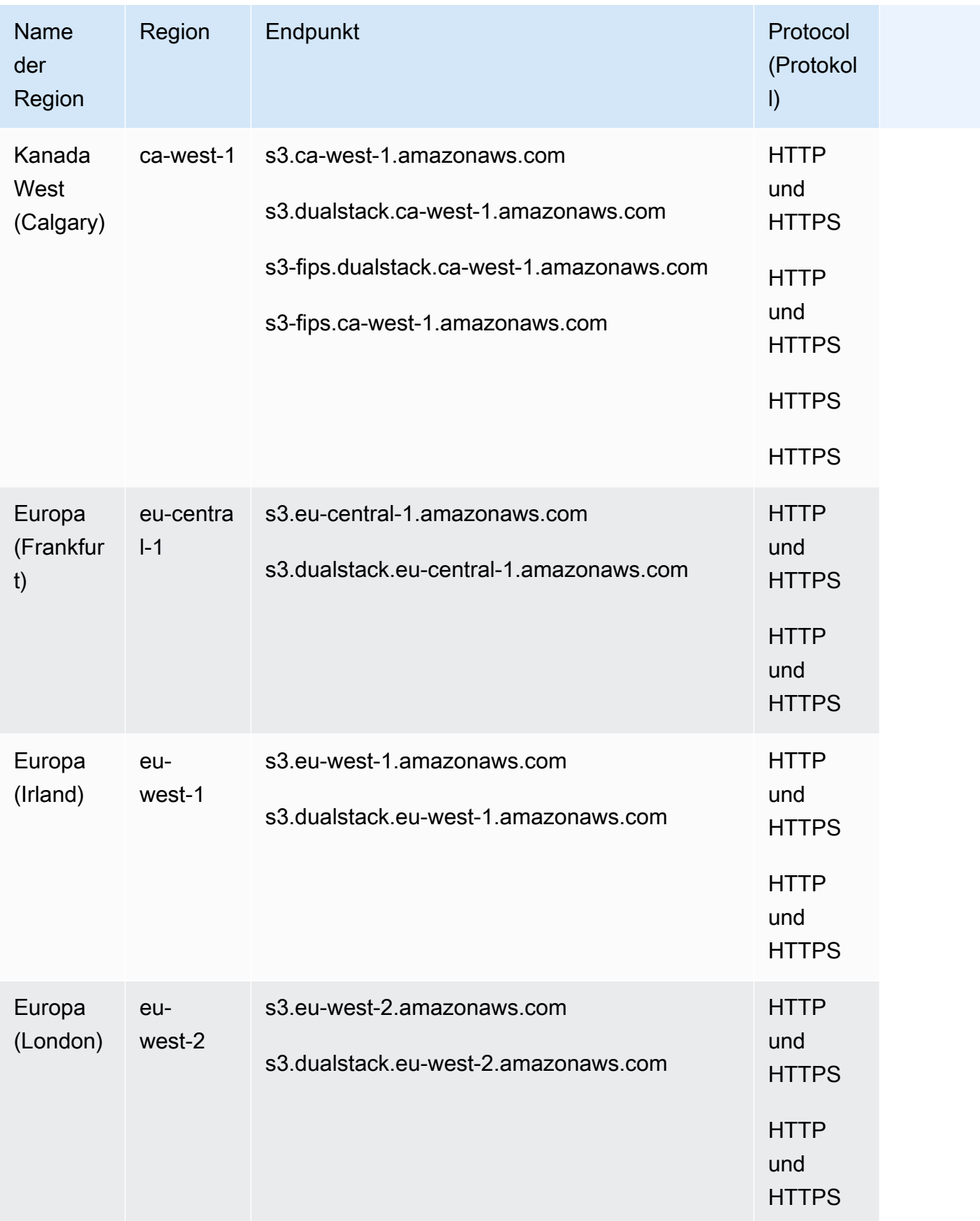

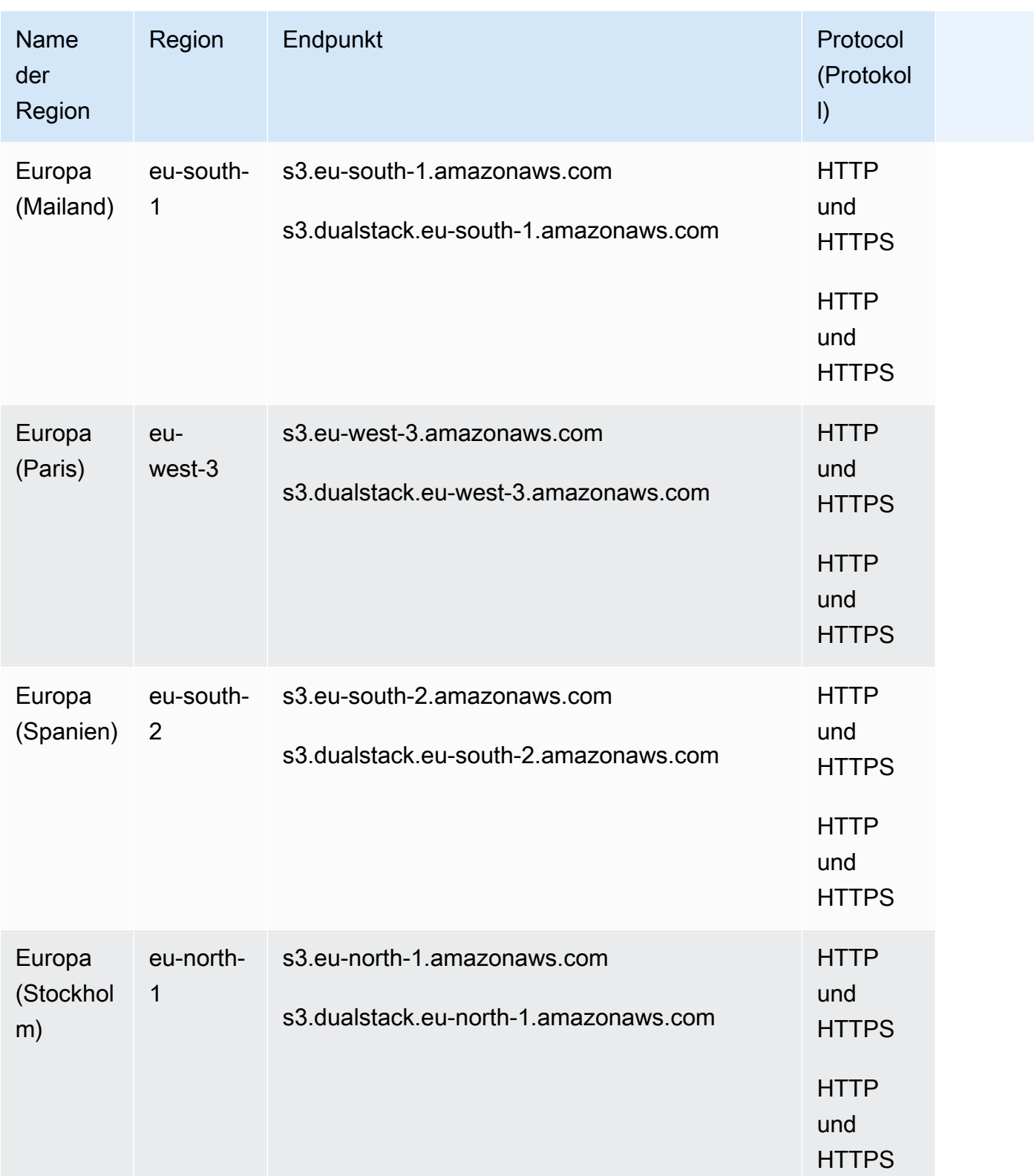

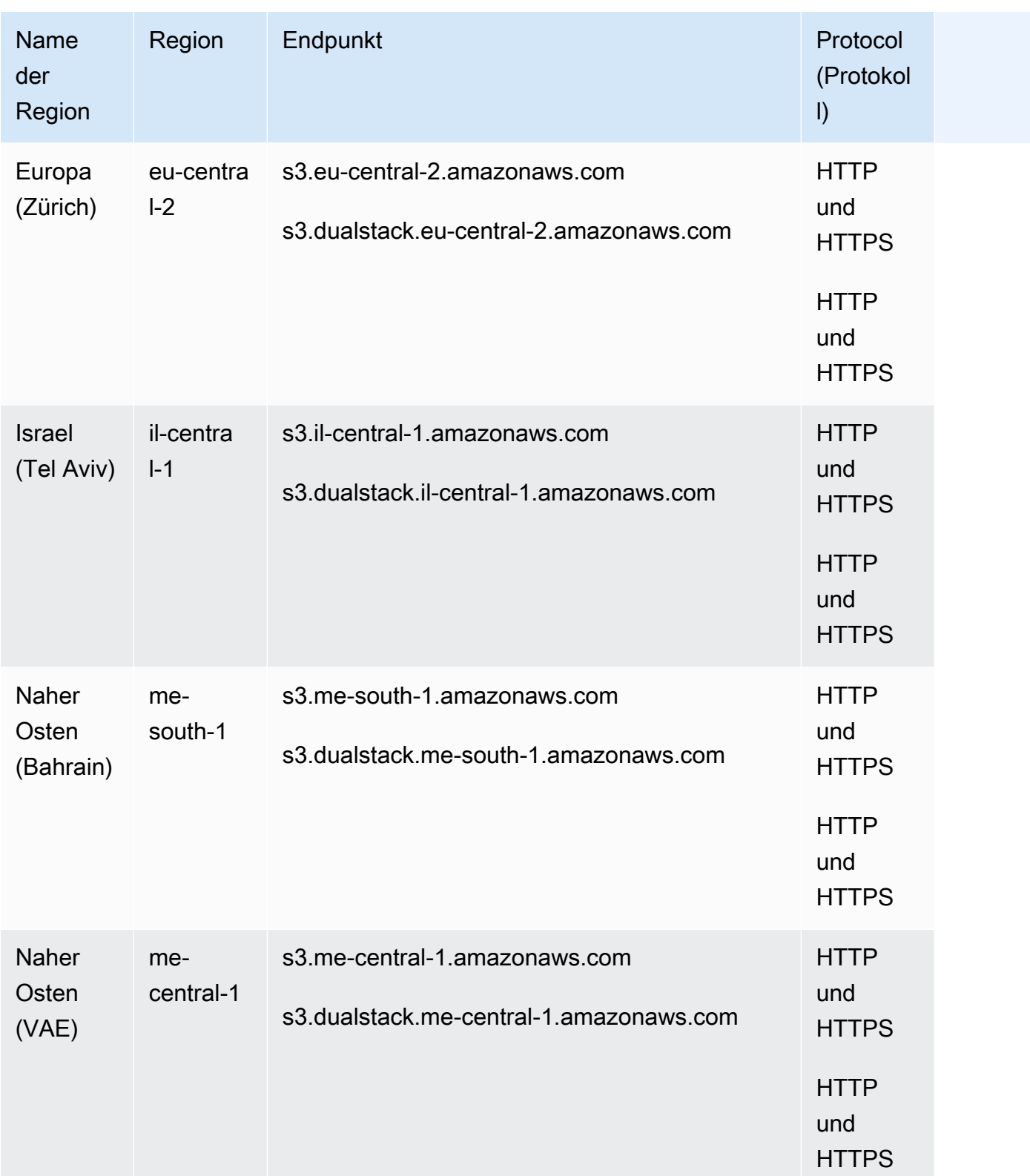

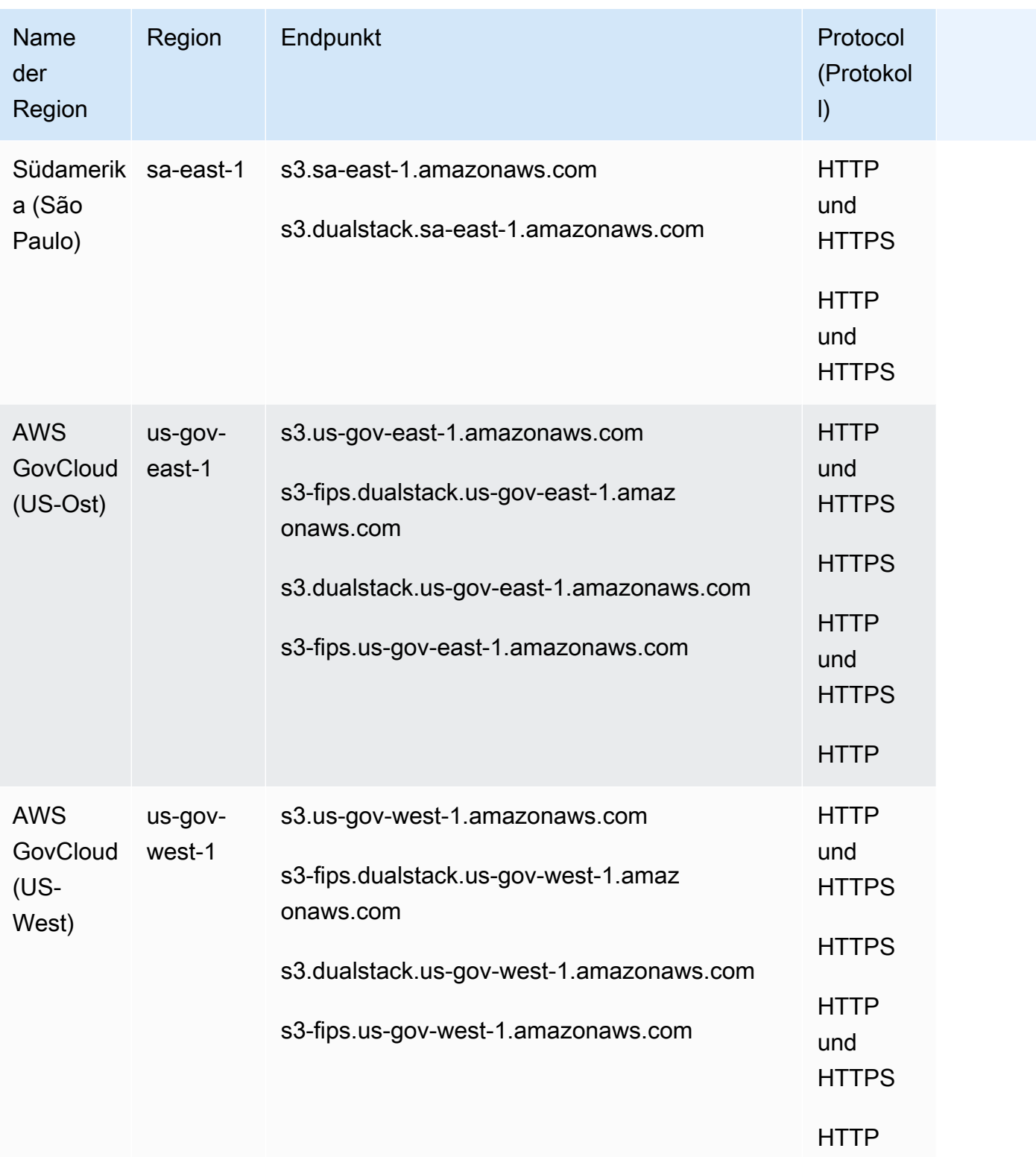

Amazon S3 Access Point-Endpunkte

Die s3-accesspoint-Endpunkte werden nur verwendet, um Anforderungen über Amazon S3 Access Points zu stellen. Weitere Informationen finden Sie unter [Arbeiten mit Amazon S3 Access](https://docs.aws.amazon.com/AmazonS3/latest/dev/access-points.html)  [Points](https://docs.aws.amazon.com/AmazonS3/latest/dev/access-points.html).

Um mit diesen Endpunkten zu interagieren, müssen Sie dem Endpunktnamen den entsprechenden Access Point-Namen in einem der folgenden Formate voranstellen:

*Zugriffspunkt .s3-accesspoint*. *AWS-Region Code .amazonaws.com*

*Zugangspunkt .s3-accesspoint-fips.dualstack. AWS-Region Code .amazonaws.com*

*Zugangspunkt .s3-Zugangspunkt-FIPS. AWS-Region Code .amazonaws.com*

*Zugangspunkt .s3-accessspoint.dualstack. AWS-Region Code .amazonaws.com*

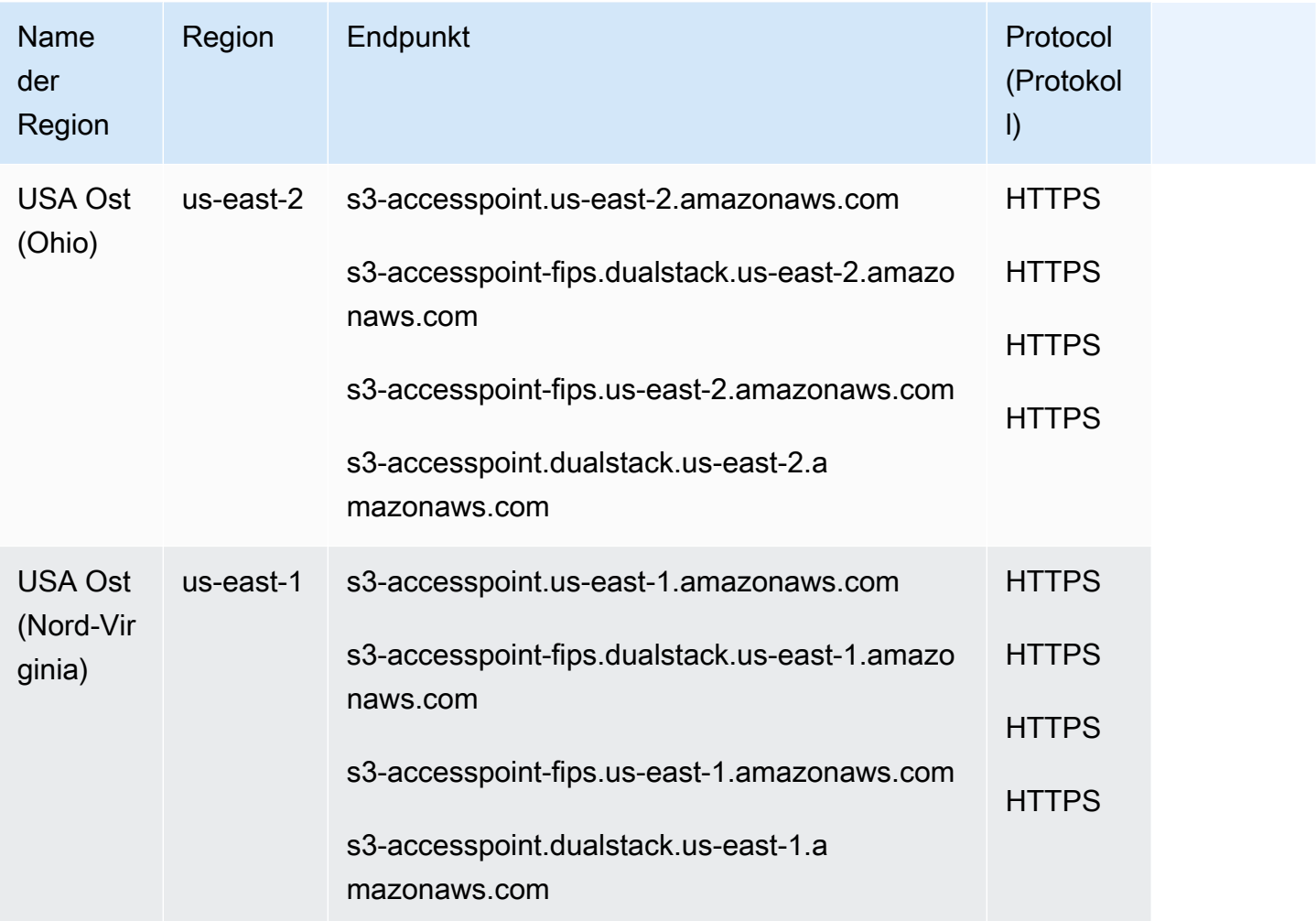

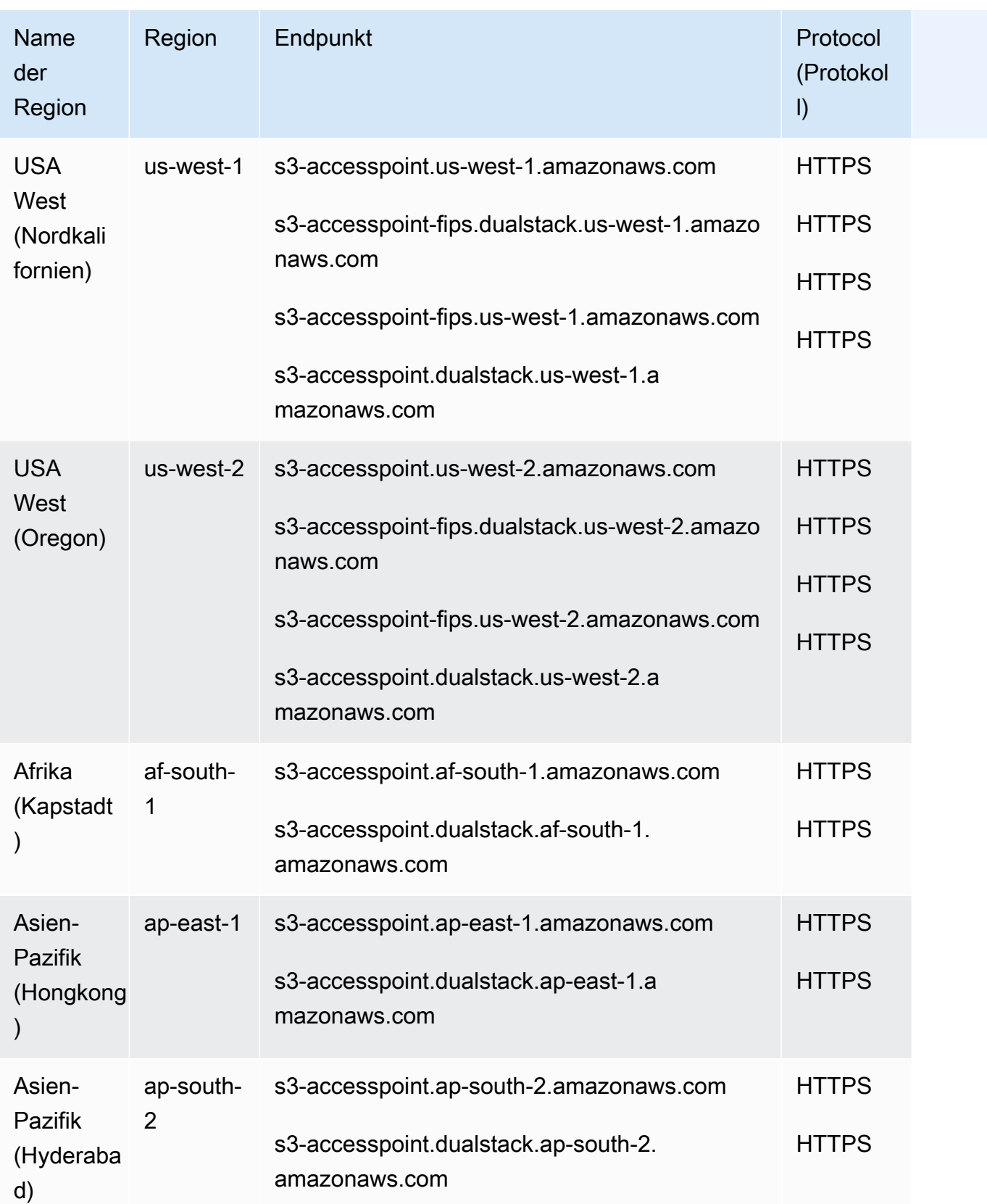

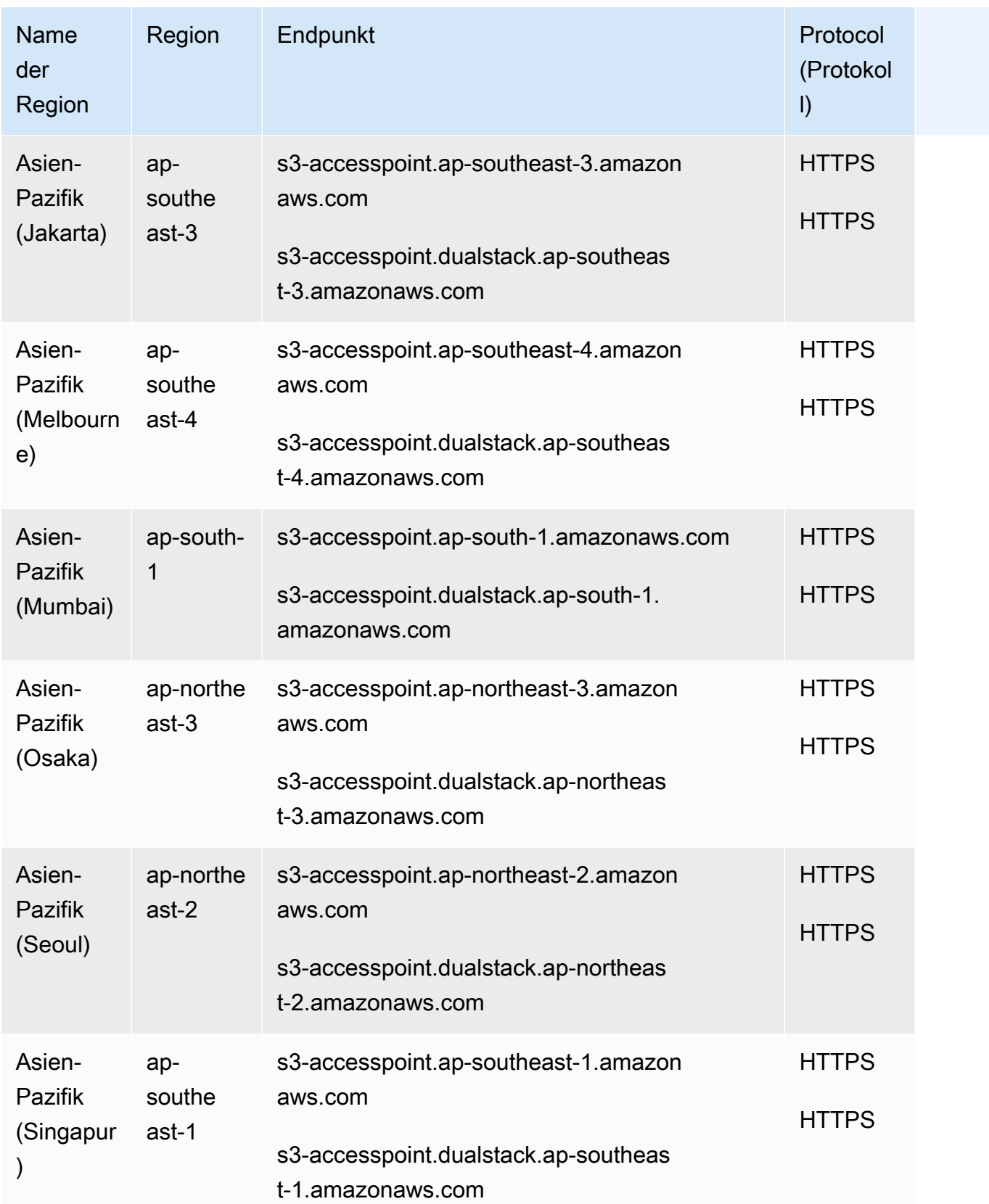

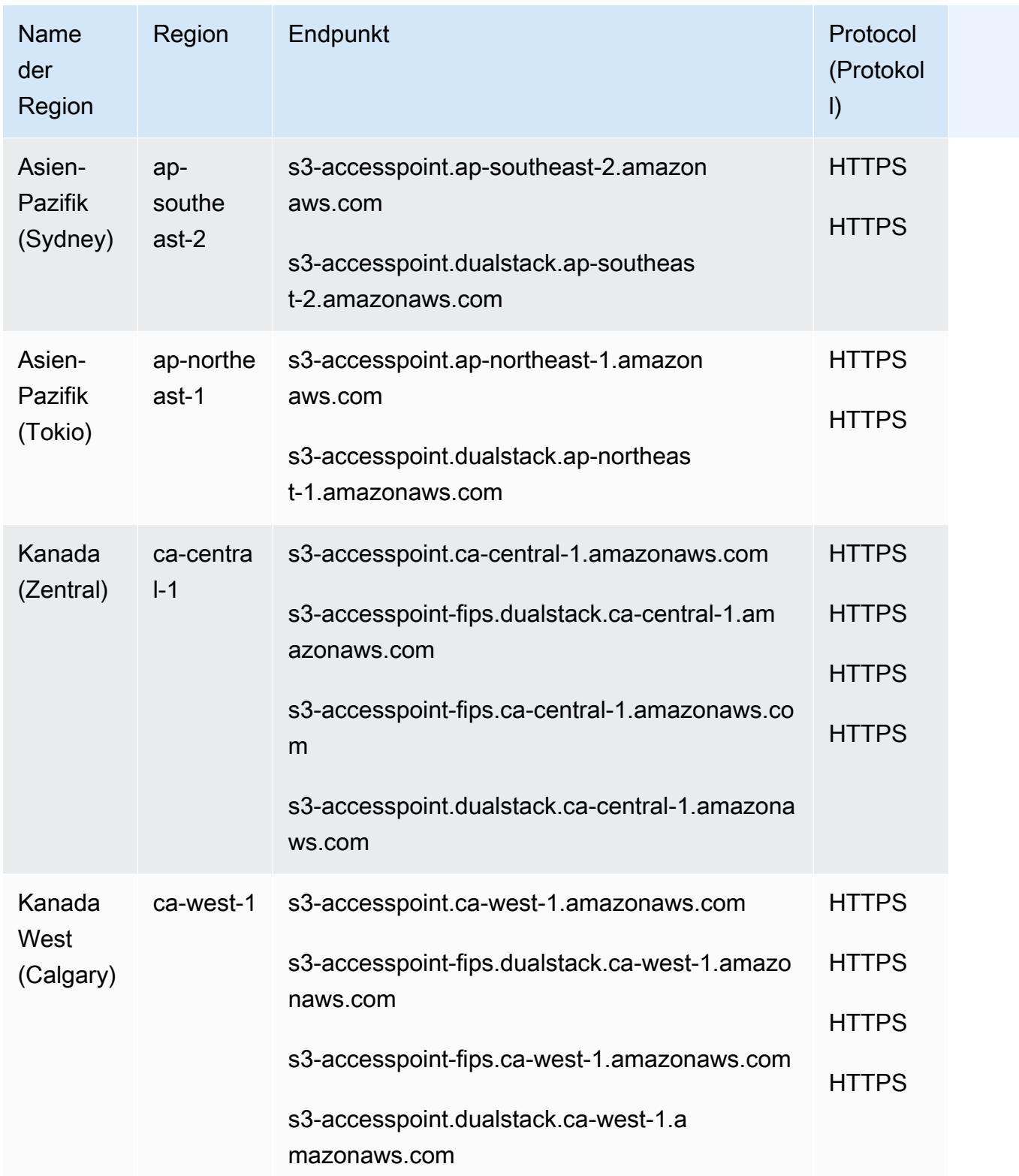

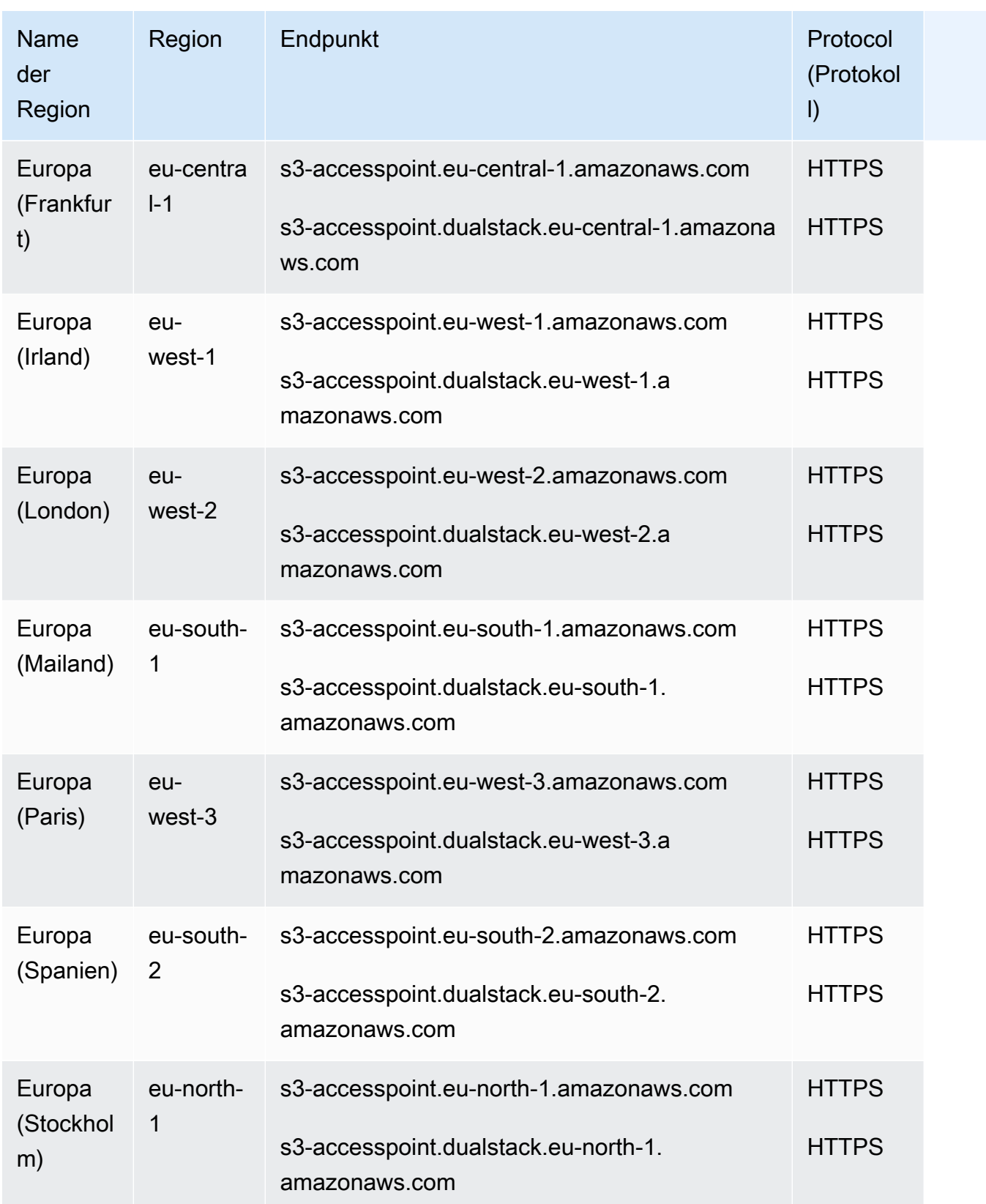

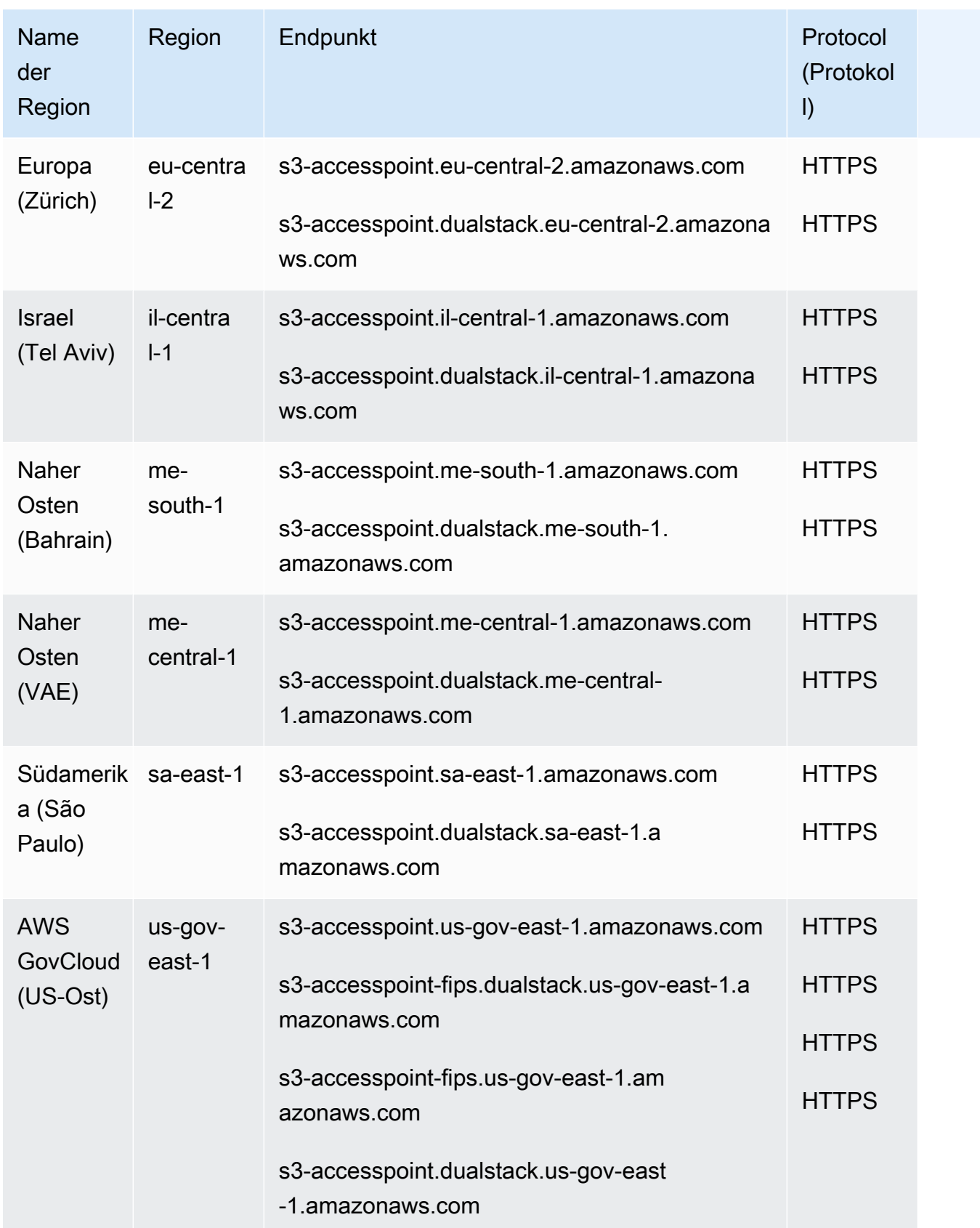

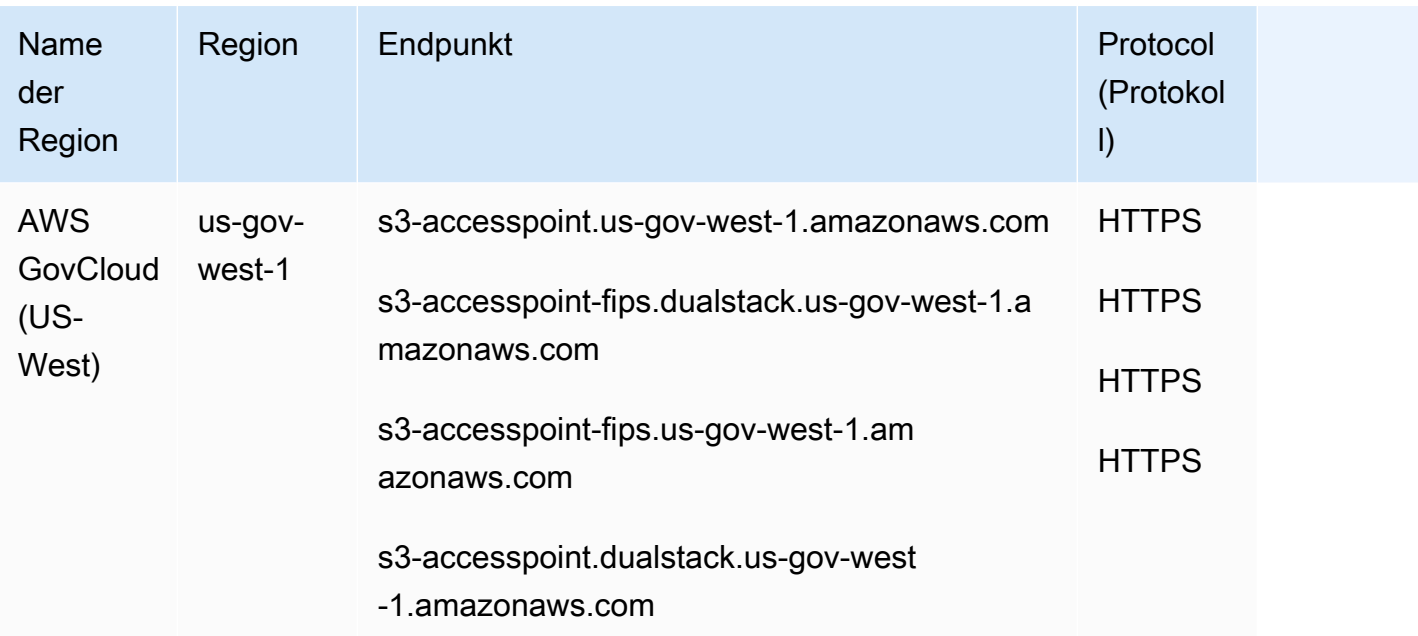

### Amazon S3 Control-Endpunkte

Die s3-control-Endpunkte werden mit Amazon-S3-Vorgängen auf Kontoebene verwendet. Um mit diesen Endpunkten zu interagieren, müssen Sie dem Endpunktnamen die entsprechende AWS-Konto ID in einem der folgenden Formate voranstellen:

*Konto-ID .s3-control*. *AWS-Region Code .amazonaws.com*

*Konto-ID .s3-control.dualstack. AWS-Region Code .amazonaws.com*

*Konto-ID .s3-control-fips.dualstack. AWS-Region Code .amazonaws.com*

*Konto-ID .s3-control-fips. AWS-Region Code .amazonaws.com*

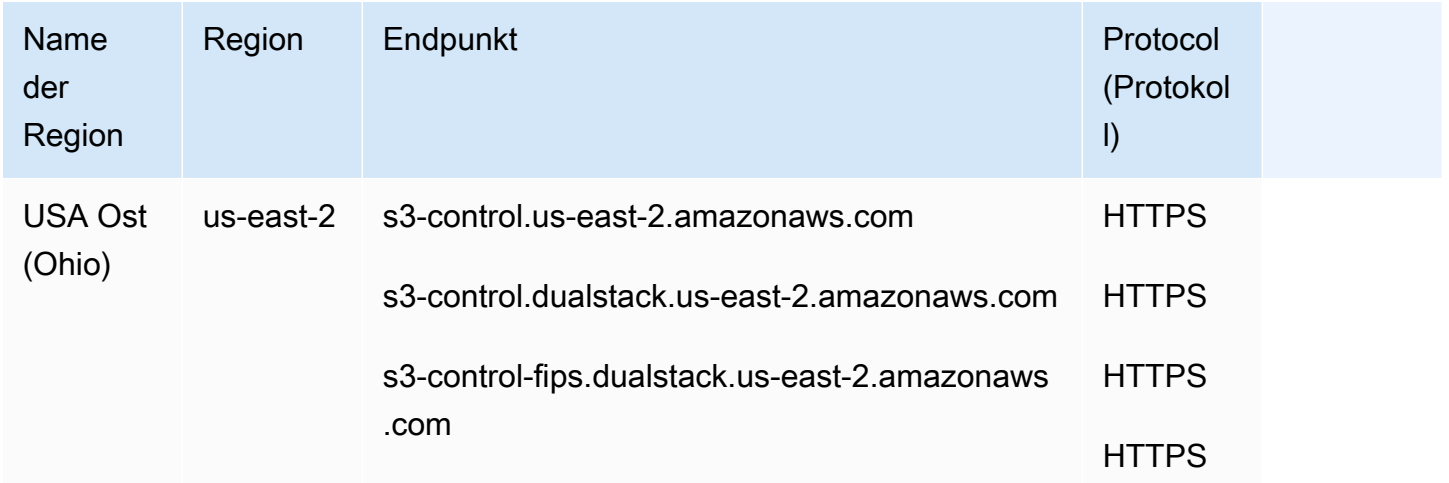

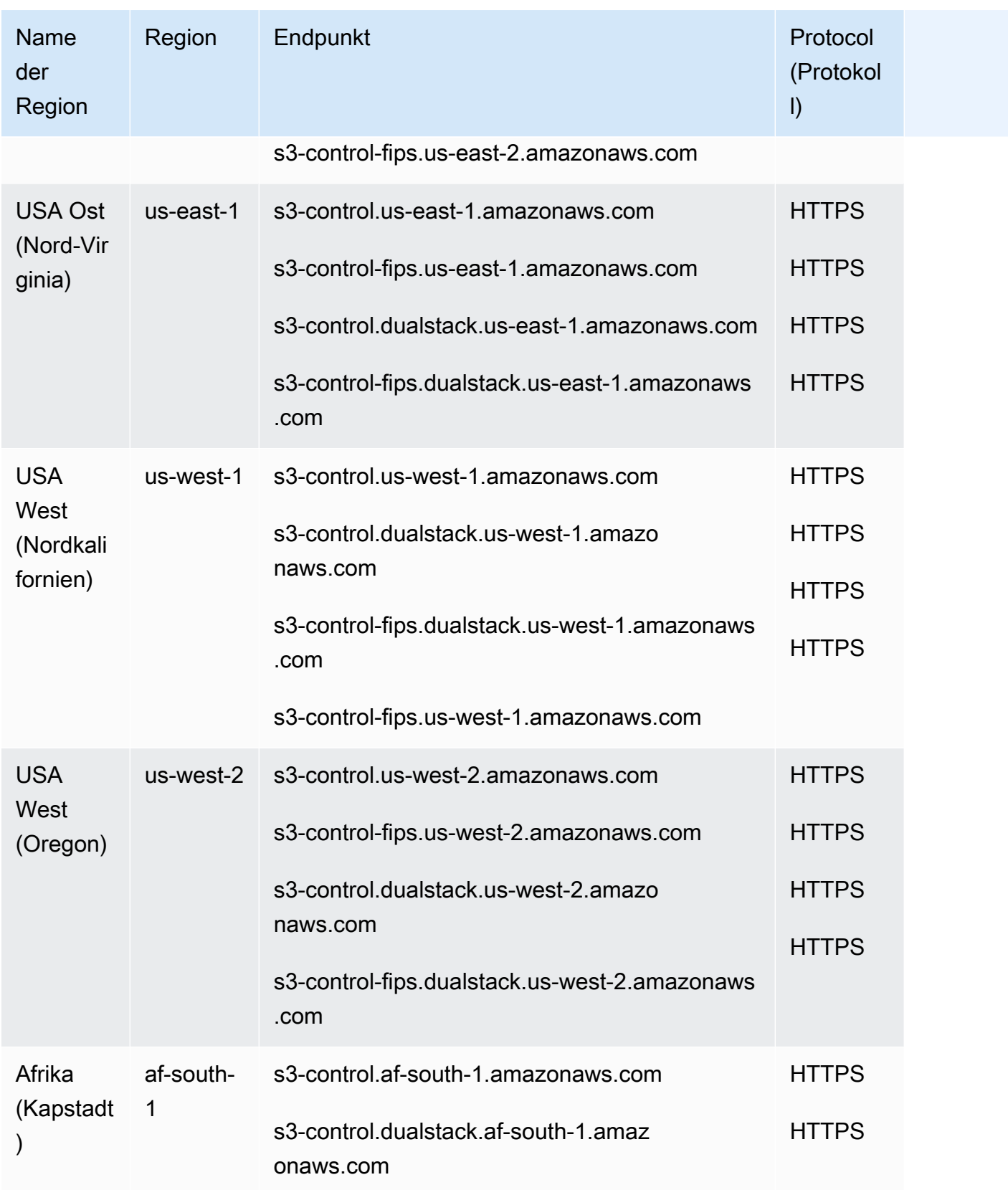

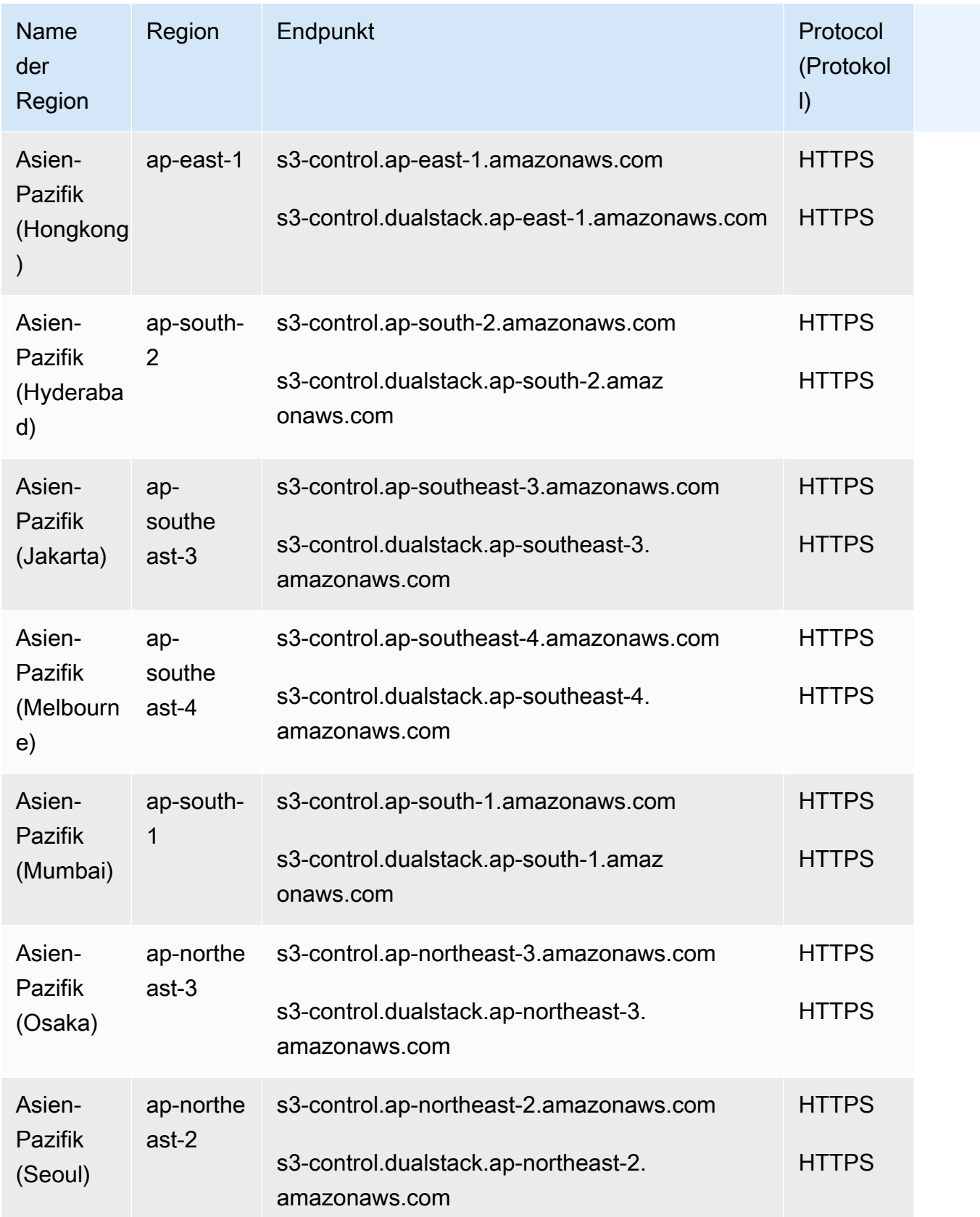

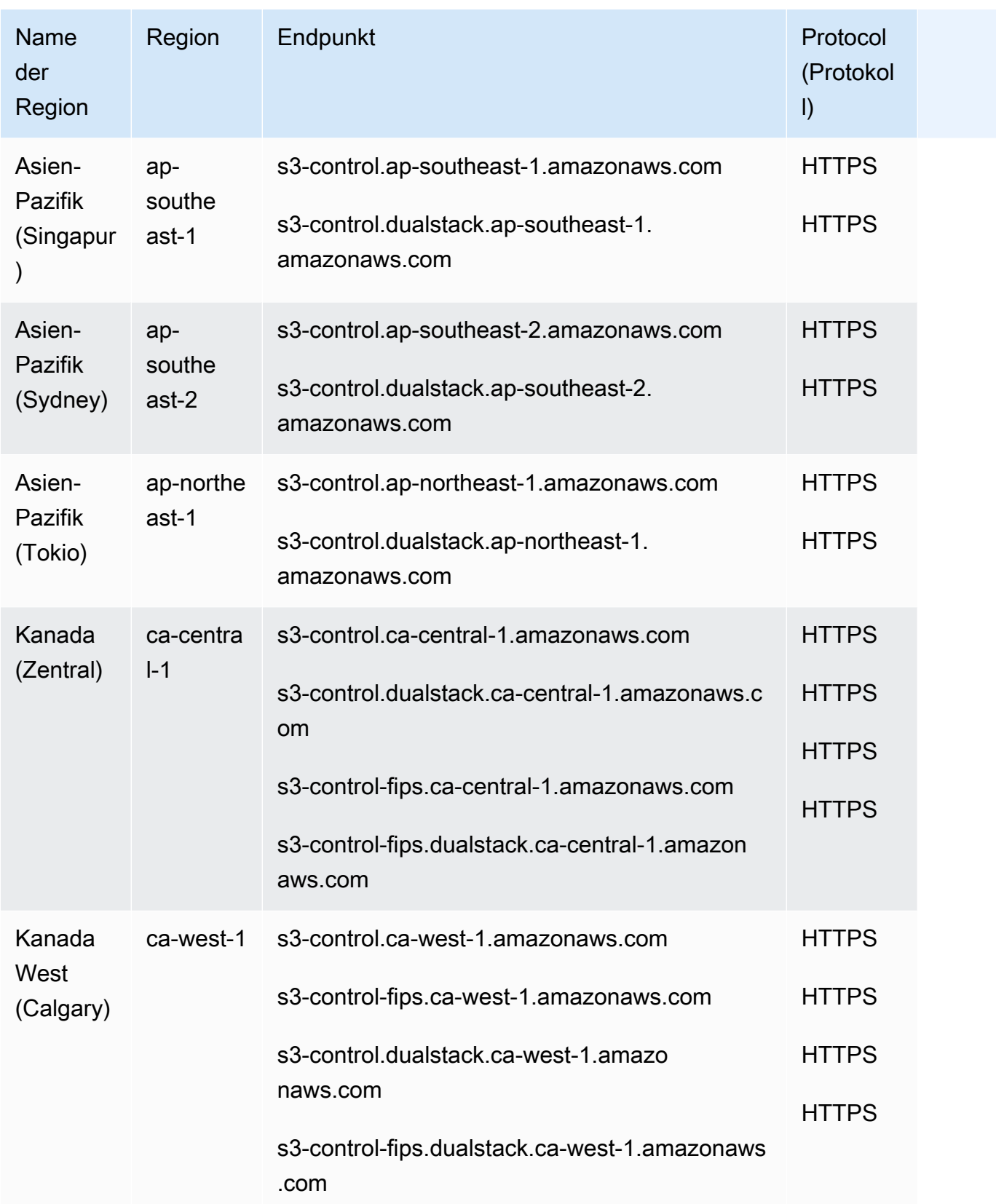

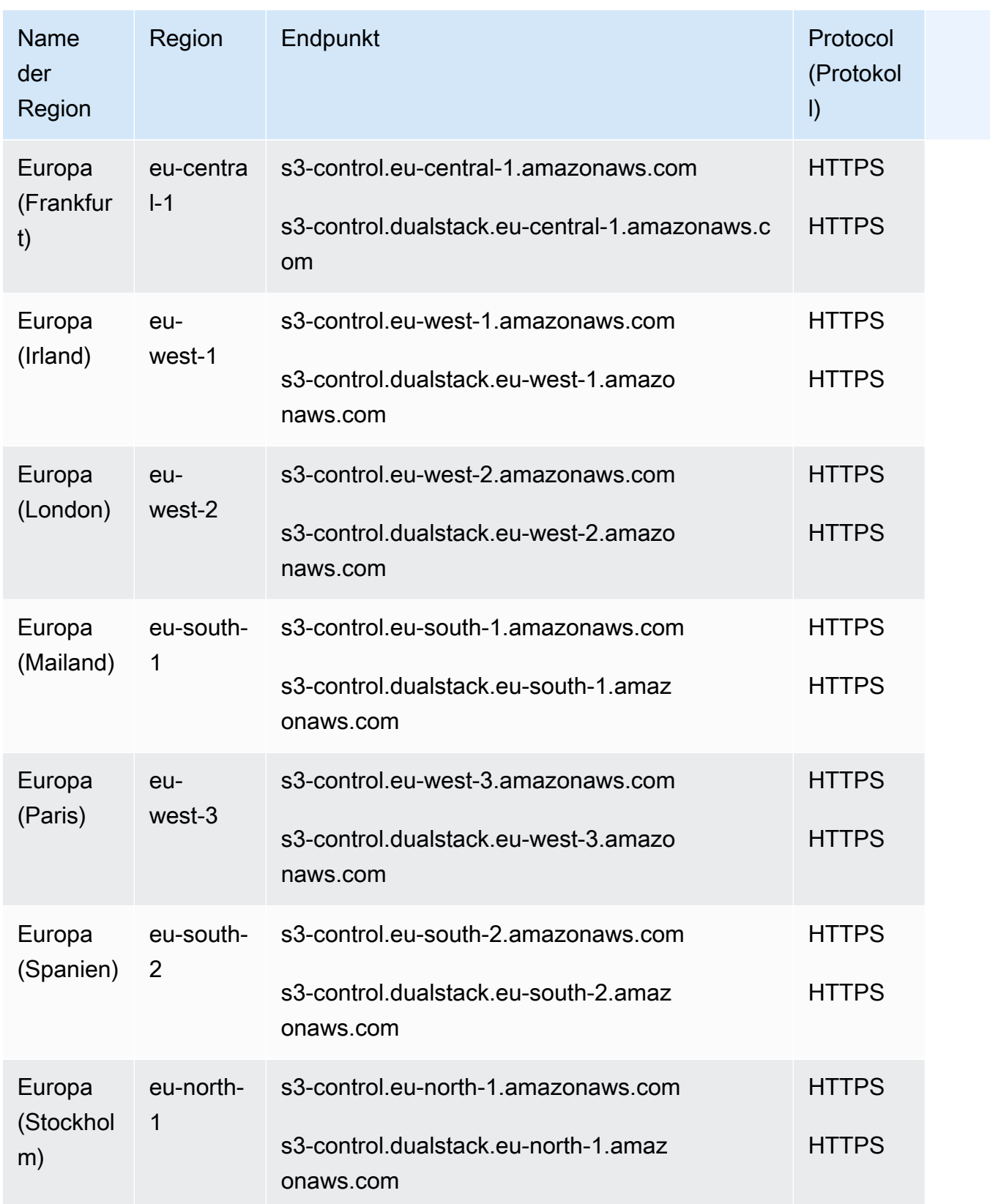

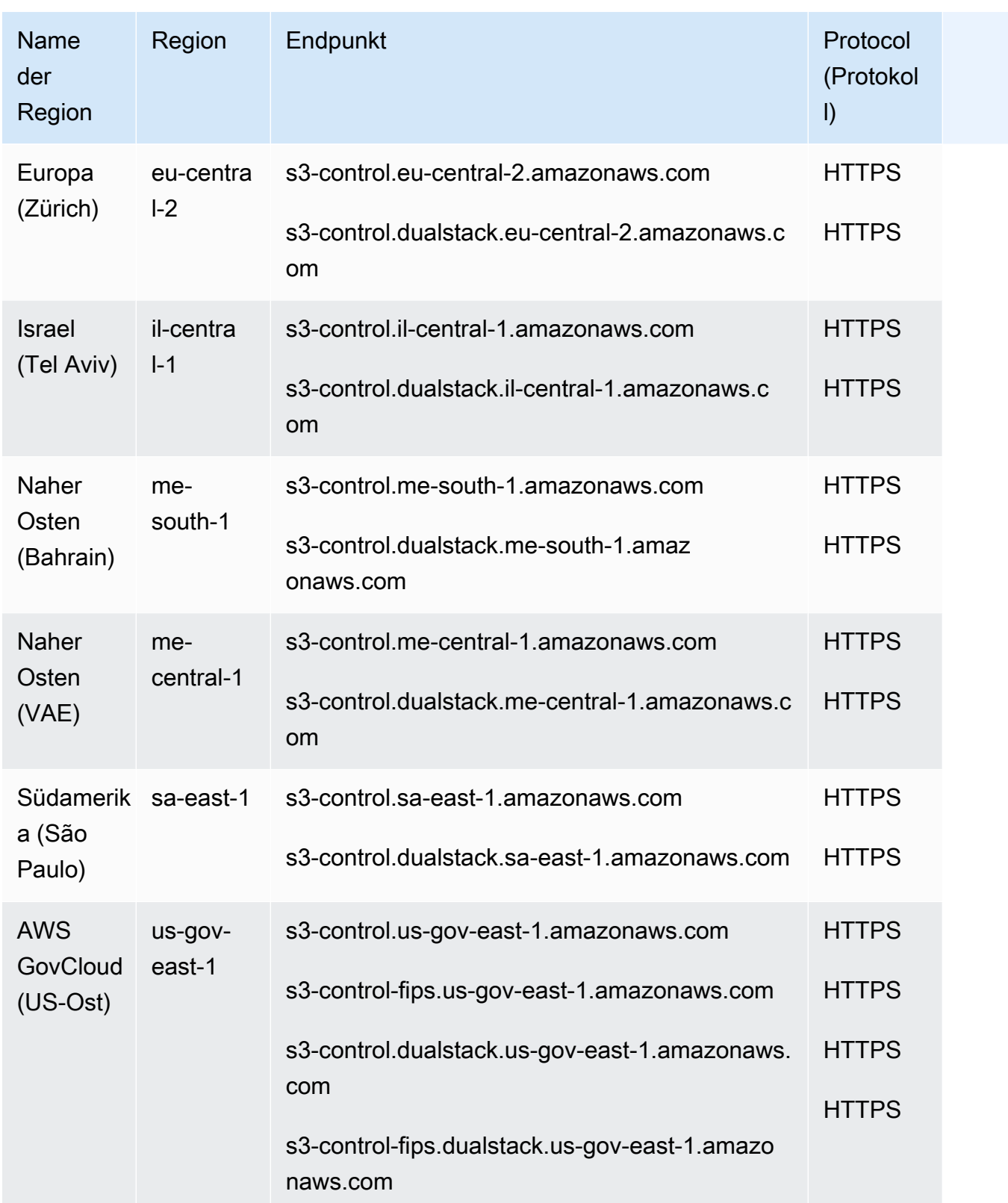

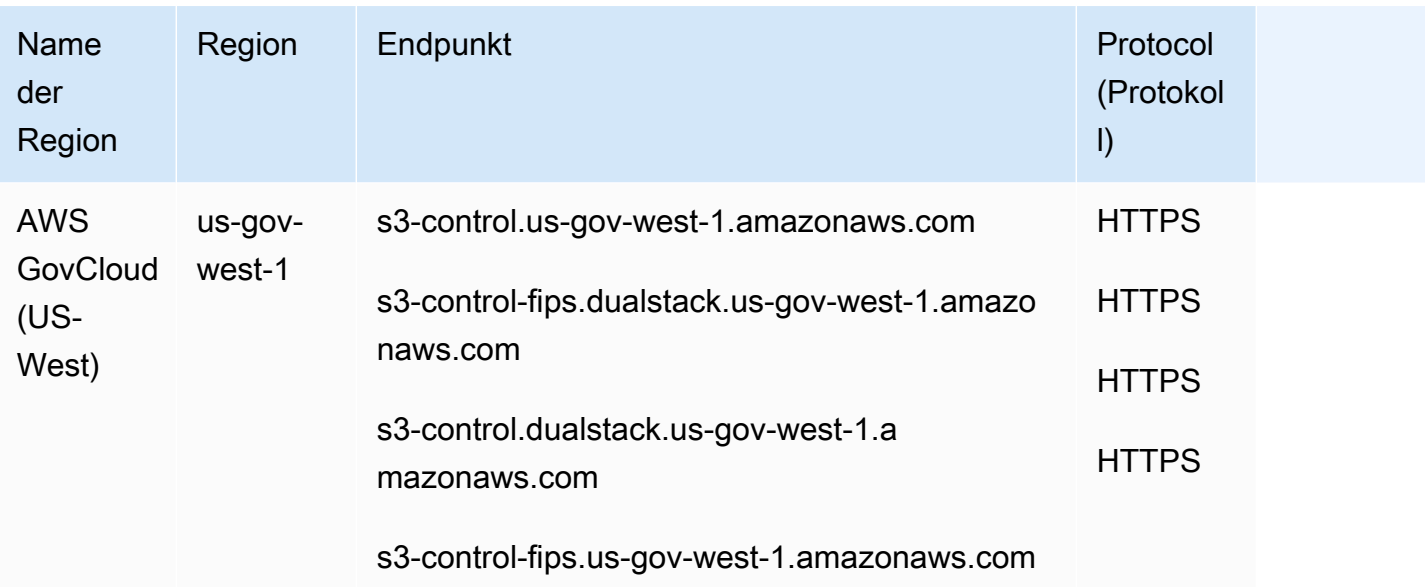

#### **a** Note

Amazon S3-Dual-Stack-Endpunkte unterstützen Anforderungen an S3-Buckets über IPv6 und IPv4. Weitere Informationen finden Sie unter [Verwendung von Dual-Stack-Endpunkten](https://docs.aws.amazon.com/AmazonS3/latest/dev/dual-stack-endpoints.html).

Wenn Sie die vorangegangenen Endpunkte verwenden, beachten Sie zusätzlich Folgendes:

- Amazon S3 hat die US-Standardregion in die Region USA Ost (Nord-Virginia) umbenannt, um den AWS regionalen Namenskonventionen zu entsprechen. Am Endpunkt wurden keine Änderungen vorgenommen. Sie müssen auch keine Änderungen in Ihrer Anwendung durchführen.
- Wenn Sie mit einer anderen Region als dem Endpunkt USA Ost (Nord-Virginia) arbeiten, um einen Bucket zu erstellen, müssen Sie den Bucket-Parameter LocationConstraint auf die gleiche Region einstellen. AWS SDK for Java Sowohl die als auch AWS SDK for .NET verwenden eine Aufzählung, um Standortbeschränkungen festzulegen (Regionfür Java, S3Region für.NET). Weitere Informationen finden Sie unter [Create Bucket](https://docs.aws.amazon.com/AmazonS3/latest/API/RESTBucketPUT.html) in der API-Referenz zu Amazon Simple Storage Service.

DNS-Routing für Antworten mit mehreren Werten

Amazon S3 verwendet MVA-DNS-Routing (Multivalue Answer), um mehrere Antworten als Antwort auf DNS-Abfragen für seine Endgeräte zurückzugeben. Dieses Verhalten verbessert die Leistung und die Verfügbarkeit, indem es Anwendungen ermöglicht, die Anforderungen über mehrere Amazon-S3- IP-Adressen hinweg zu parallelisieren.

Um automatisch von MVA zu profitieren, können Sie die neueren Versionen der AWS-SDKs verwenden, darunter das [SDK for Java 2.x,](https://docs.aws.amazon.com/sdk-for-java/latest/developer-guide/home.html) das SDK for [C++ und das SDK for](https://docs.aws.amazon.com/sdk-for-cpp/v1/developer-guide/welcome.html) [Python \(](https://docs.aws.amazon.com/personalize/latest/dg/getting-started-python.html)Boto3). Wenn Sie das [SDK for Java 2.x](https://docs.aws.amazon.com/sdk-for-java/latest/developer-guide/migration.html) verwenden und die [Common Runtime \(CRT\)](https://docs.aws.amazon.com/sdk-for-java/latest/developer-guide/http-configuration-crt.html) -Bibliothek für asynchrone Operationen aktiviert ist, verwenden Ihre Anfragen automatisch MVA-Routing.

[Der A](https://docs.aws.amazon.com/whitepapers/latest/s3-optimizing-performance-best-practices/use-byte-range-fetches.html)[WS CRT-basierte S3-Clien](https://docs.aws.amazon.com/sdk-for-java/latest/developer-guide/crt-based-s3-client.html)[t ist ein alternativer asynchroner Amazon S3 S3-Client, mit dem Sie](https://docs.aws.amazon.com/whitepapers/latest/s3-optimizing-performance-best-practices/use-byte-range-fetches.html)  [Objekte zu und von S3 übertragen können, indem Sie automatisch die m](https://docs.aws.amazon.com/whitepapers/latest/s3-optimizing-performance-best-practices/use-byte-range-fetches.html)[ehrteilige S3-Upload-API](https://docs.aws.amazon.com/AmazonS3/latest/userguide/mpuoverview.html) [und Bytebereichs-Abrufe nutzen.](https://docs.aws.amazon.com/whitepapers/latest/s3-optimizing-performance-best-practices/use-byte-range-fetches.html) Der AWS CRT S3-basierte Client verbessert die Zuverlässigkeit, indem er automatisch einzelne fehlgeschlagene Teile einer mehrteiligen Dateiübertragung wiederholt, ohne die Übertragung von vorne neu starten zu müssen. Bei Verwendung mit MVA werden diese Wiederholungsversuche an alternative IP-Adressen vorgenommen, wodurch die Zuverlässigkeit Ihrer Verbindung zu S3 weiter verbessert wird.

In Fällen, in denen Anwendungen MVA-Routing nicht unterstützen, verwenden sie die erste IP aus der Antwort. Amazon S3 MVA-Routing wird in allen unterstützt AWS-Regionen, ausgenommen AWS GovCloud (US). Weitere Informationen finden Sie unter [Mehrwertiges Antwort-Routing.](https://docs.aws.amazon.com/Route53/latest/DeveloperGuide/routing-policy-multivalue.html)

### Amazon-S3-Website-Endpunkte

Wenn Sie Ihren Bucket als Website konfigurieren, ist die Website bei Verwendung der folgenden regionsspezifischen Website-Endpunkte verfügbar. Beachten Sie, dass die Website-Endpunkte von den REST-API-Endpunkten in der obigen Tabelle abweichen. Weitere Informationen zum Hosten von Websites auf Amazon S3 finden Sie unter [Hosten von Websites auf Amazon S3](https://docs.aws.amazon.com/AmazonS3/latest/dev/WebsiteHosting.html) im Benutzerhandbuch von Amazon Simple Storage Service. Sie benötigen die IDs der gehosteten Zonen, wenn Sie die Amazon-Route-53-API verwenden, um einen Aliasdatensatz zu Ihrer gehosteten Zone hinzuzufügen.

#### **a** Note

Amazon-S3-Website-Endpunkte unterstützen nicht HTTPS oder Amazon S3 Access Points. Wenn Sie HTTPS verwenden möchten, können Sie Amazon verwenden, CloudFront um eine statische Website bereitzustellen, die auf Amazon S3 gehostet wird. Weitere Informationen finden Sie unter [Konfiguration einer statischen Website mithilfe einer benutzerdefinierten](https://docs.aws.amazon.com/AmazonS3/latest/userguide/website-hosting-custom-domain-walkthrough.html) [Domain, die bei Route 53 registriert](https://docs.aws.amazon.com/AmazonS3/latest/userguide/website-hosting-custom-domain-walkthrough.html) ist, und [Verbessern der Leistung Ihrer Website mithilfe](https://docs.aws.amazon.com/AmazonS3/latest/userguide/website-hosting-cloudfront-walkthrough.html)  [CloudFront](https://docs.aws.amazon.com/AmazonS3/latest/userguide/website-hosting-cloudfront-walkthrough.html) im Amazon S3 S3-Benutzerhandbuch.

### Endpunkte und HostedZone IDs der Amazon S3 S3-Website

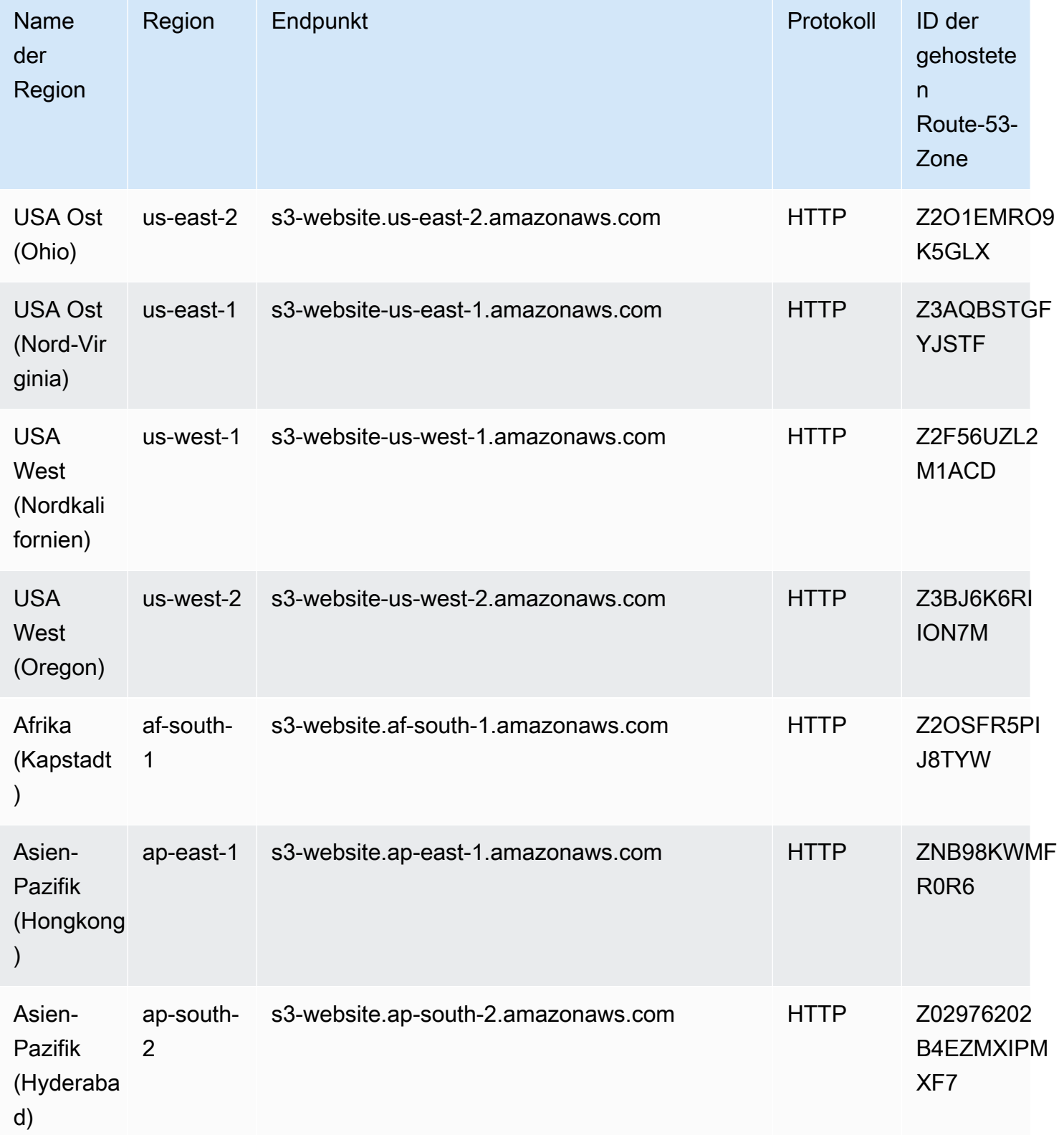

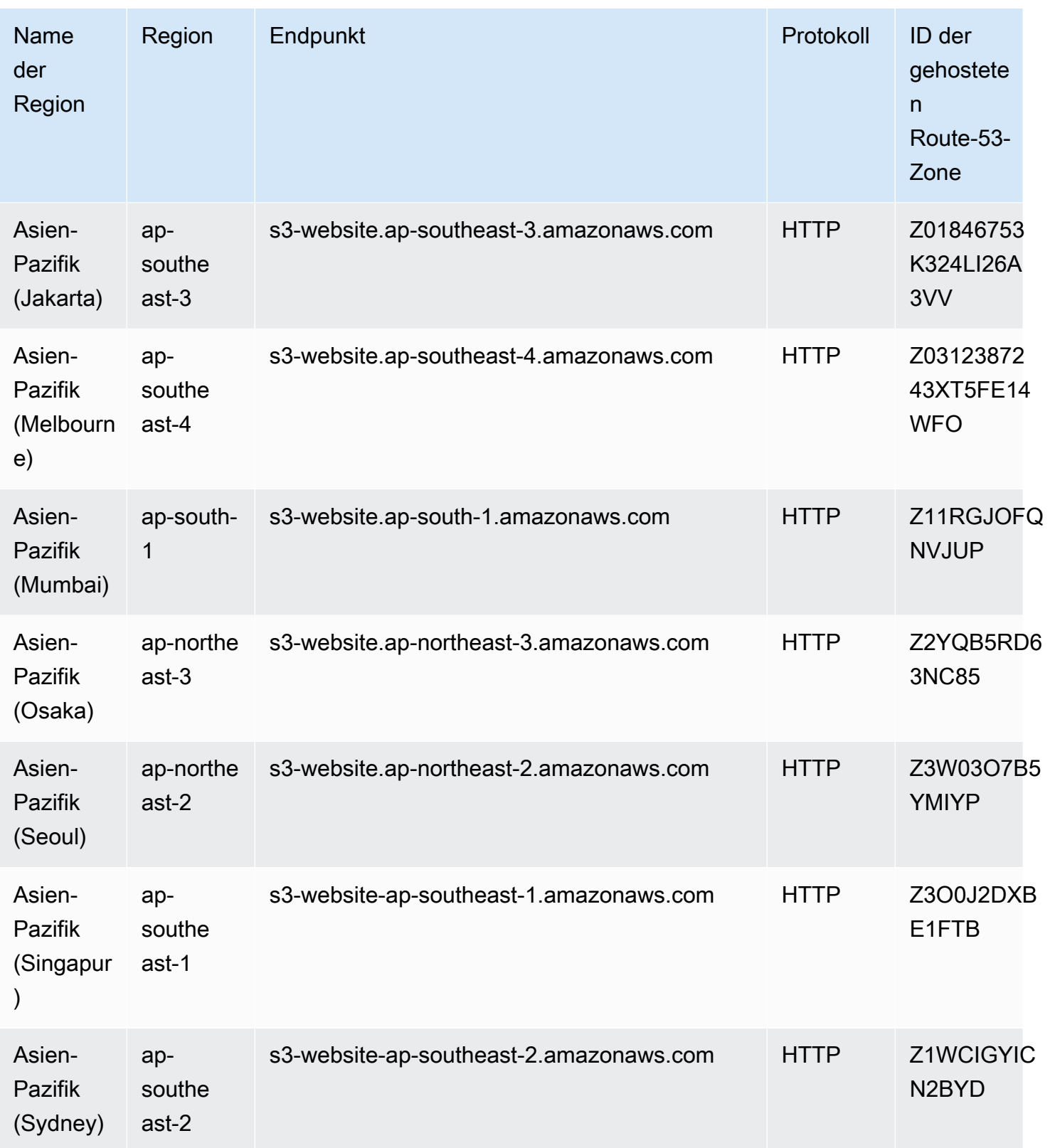

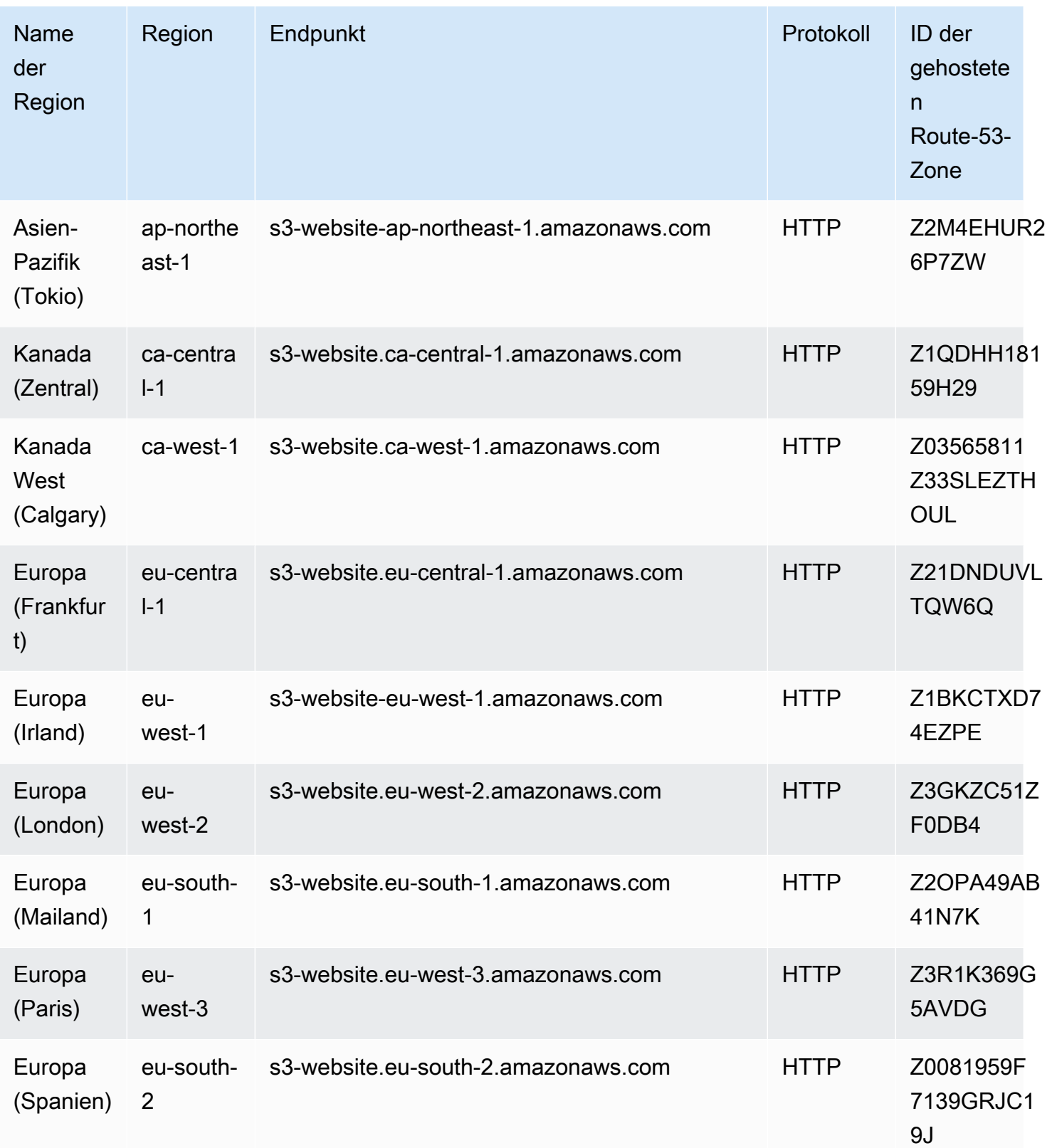

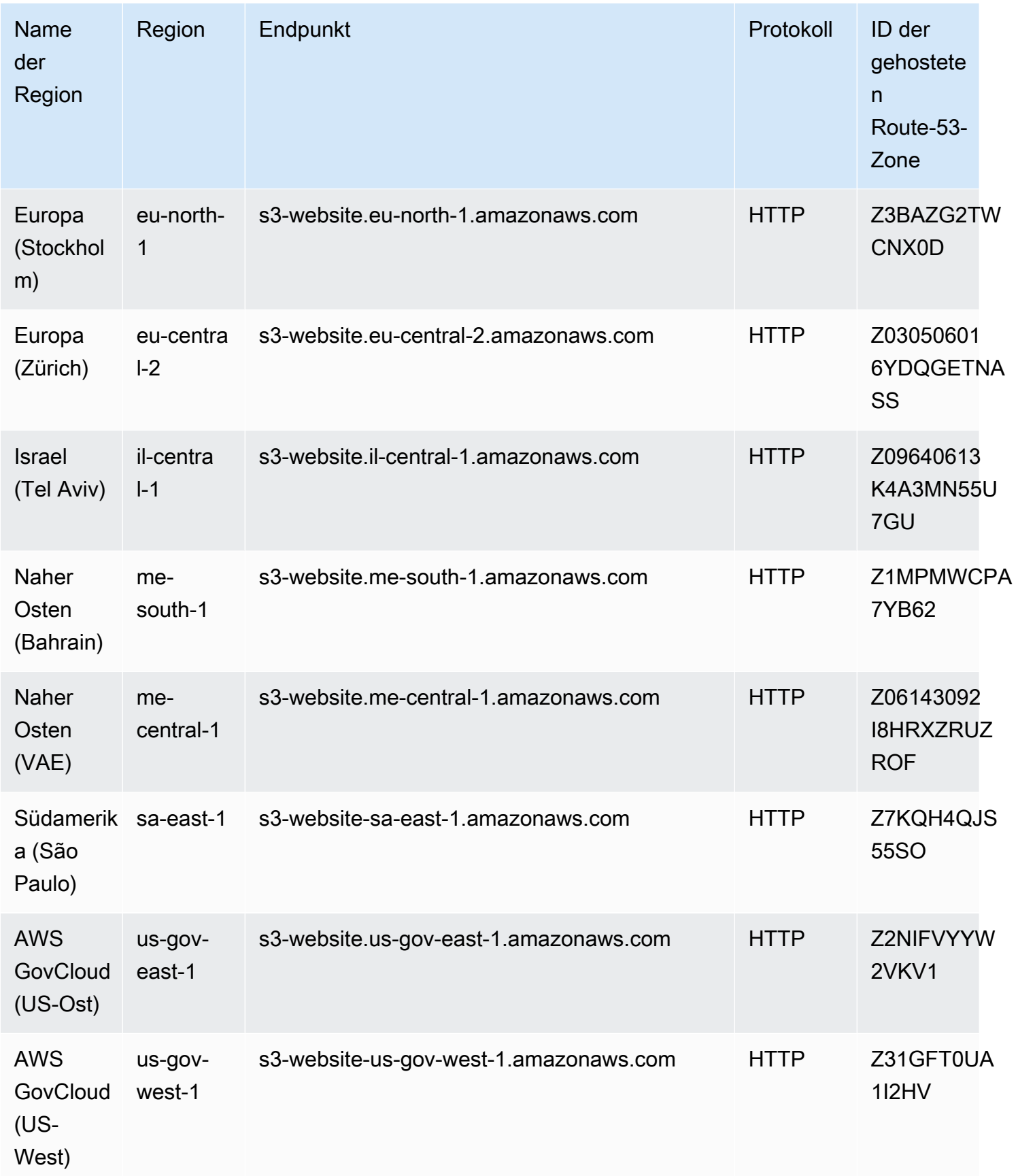

# Servicekontingente

## Amazon S3

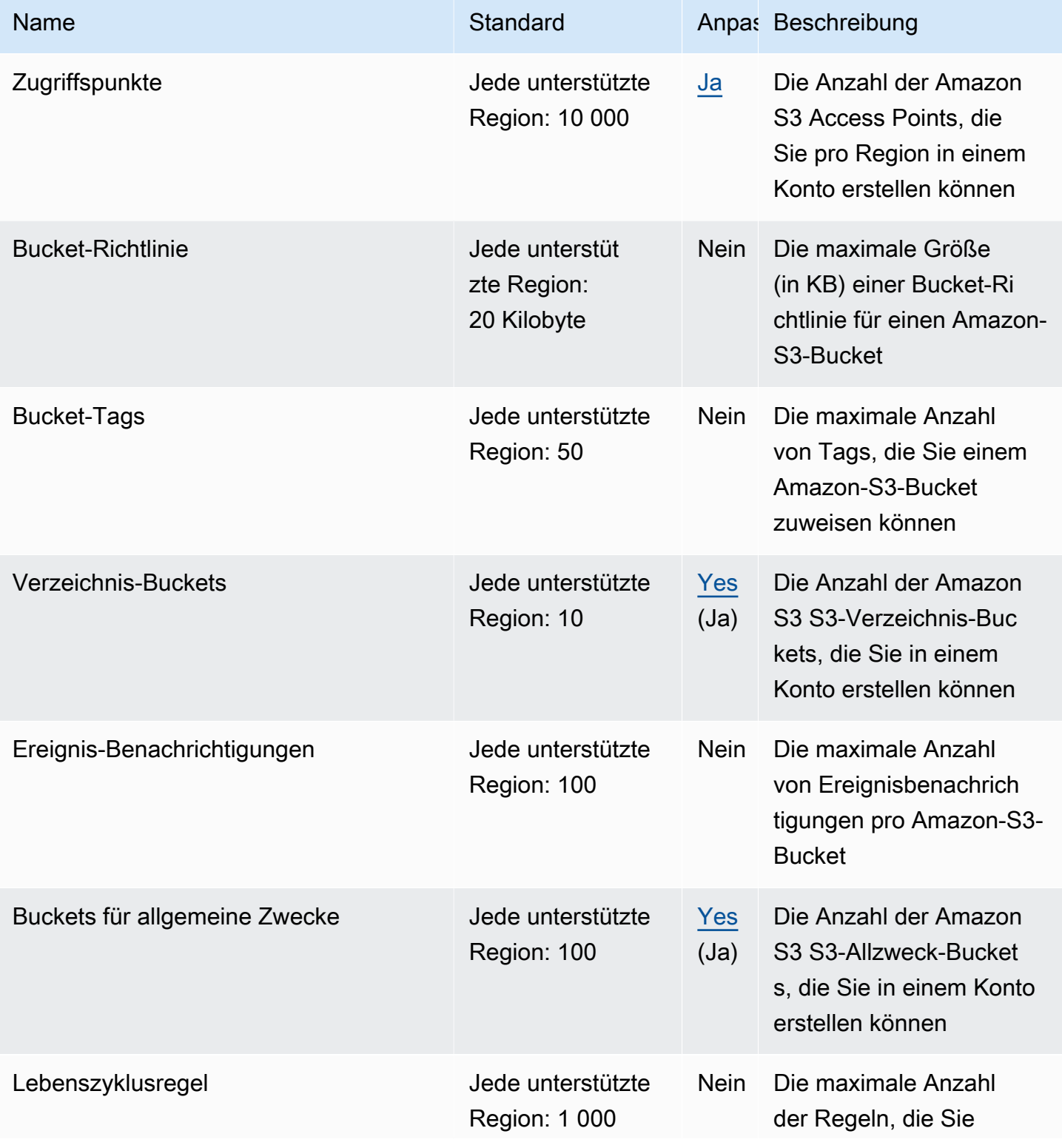

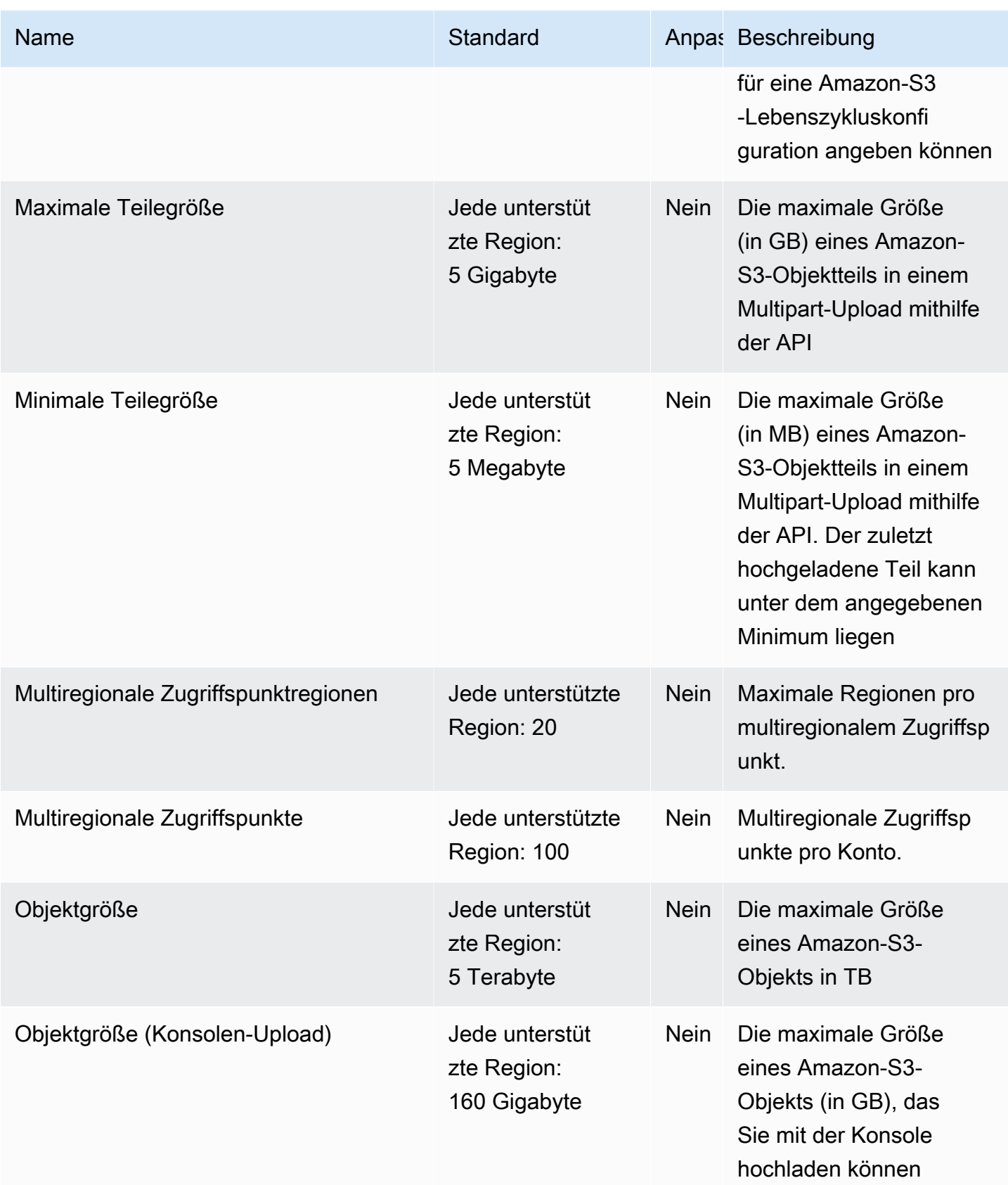

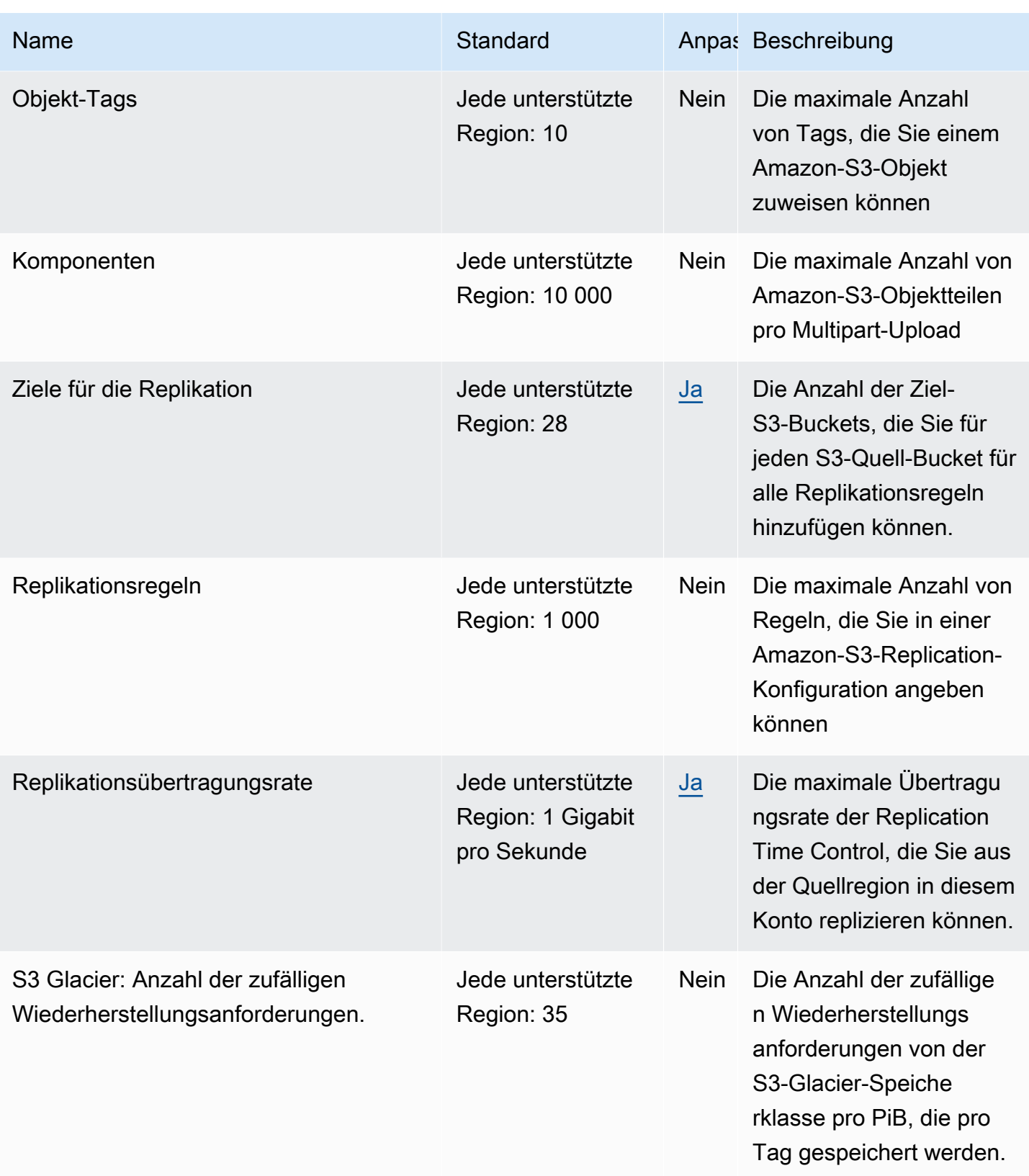

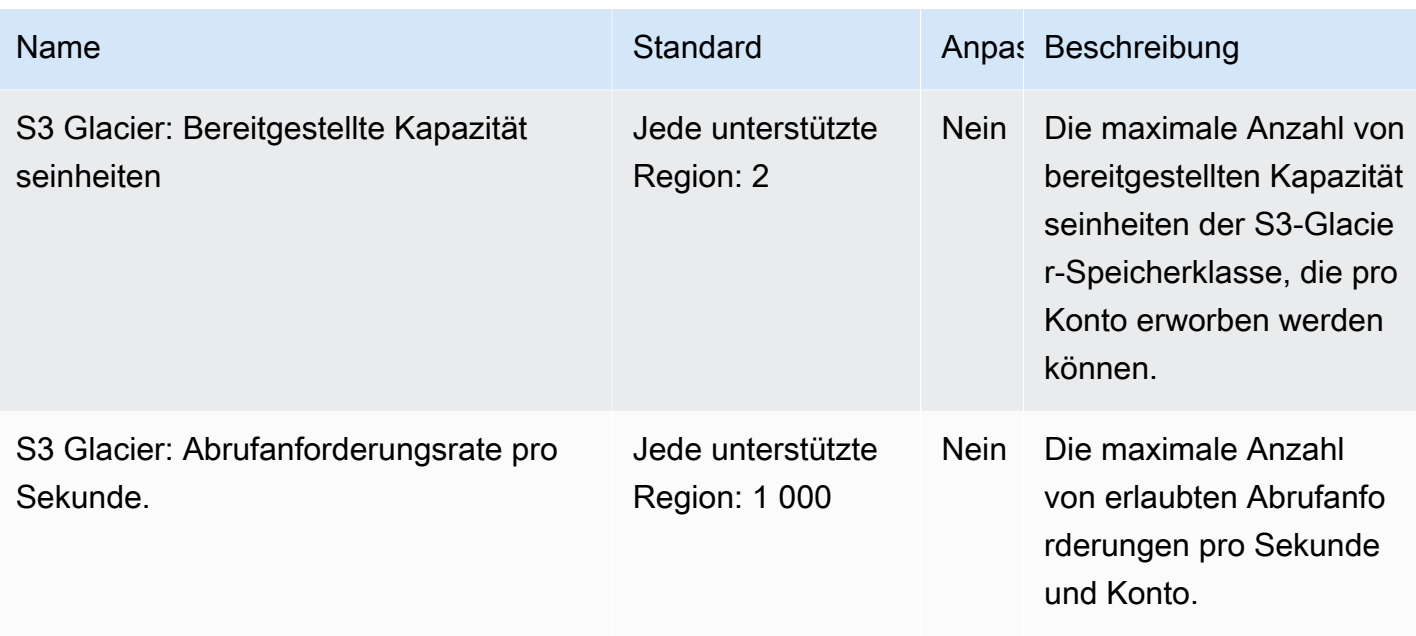

### Amazon S3 in Outposts

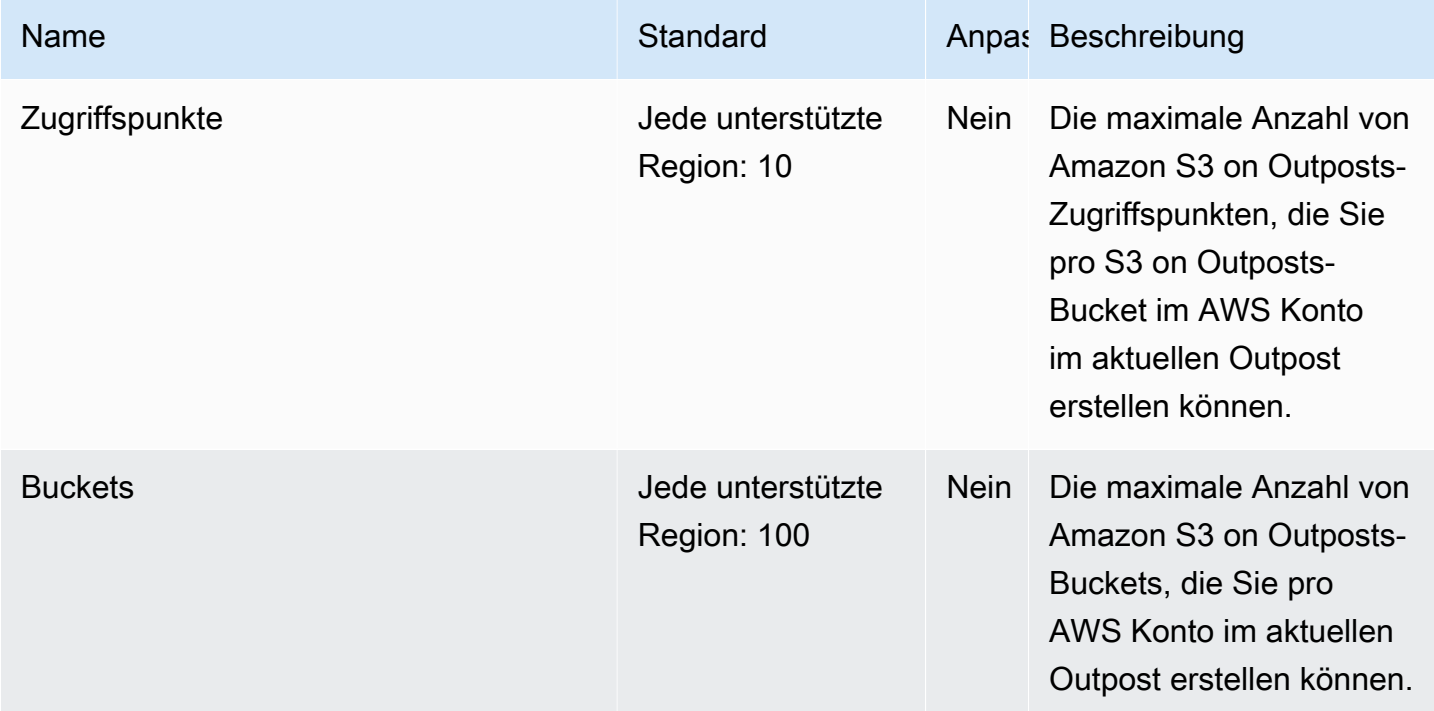

## Endpunkte und Kontingente von Amazon Simple Email Service

Im Folgenden werden die Service-Endpunkte und -kontingente für diesen Service beschrieben. Um programmgesteuert eine Verbindung zu einem AWS Service herzustellen, verwenden Sie einen
Endpunkt. Zusätzlich zu den AWS Standardendpunkten bieten einige AWS Dienste FIPS-Endpunkte in ausgewählten Regionen. Weitere Informationen finden Sie unter [AWS Dienstendpunkte](#page-27-0). Servicekontingenten, auch Limits genannt, sind die maximale Anzahl von Serviceressourcen oder Vorgängen für Ihr Konto. AWS Weitere Informationen finden Sie unter [AWS Servicekontingenten](#page-33-0).

#### Service-Endpunkte

#### API-Endpunkte

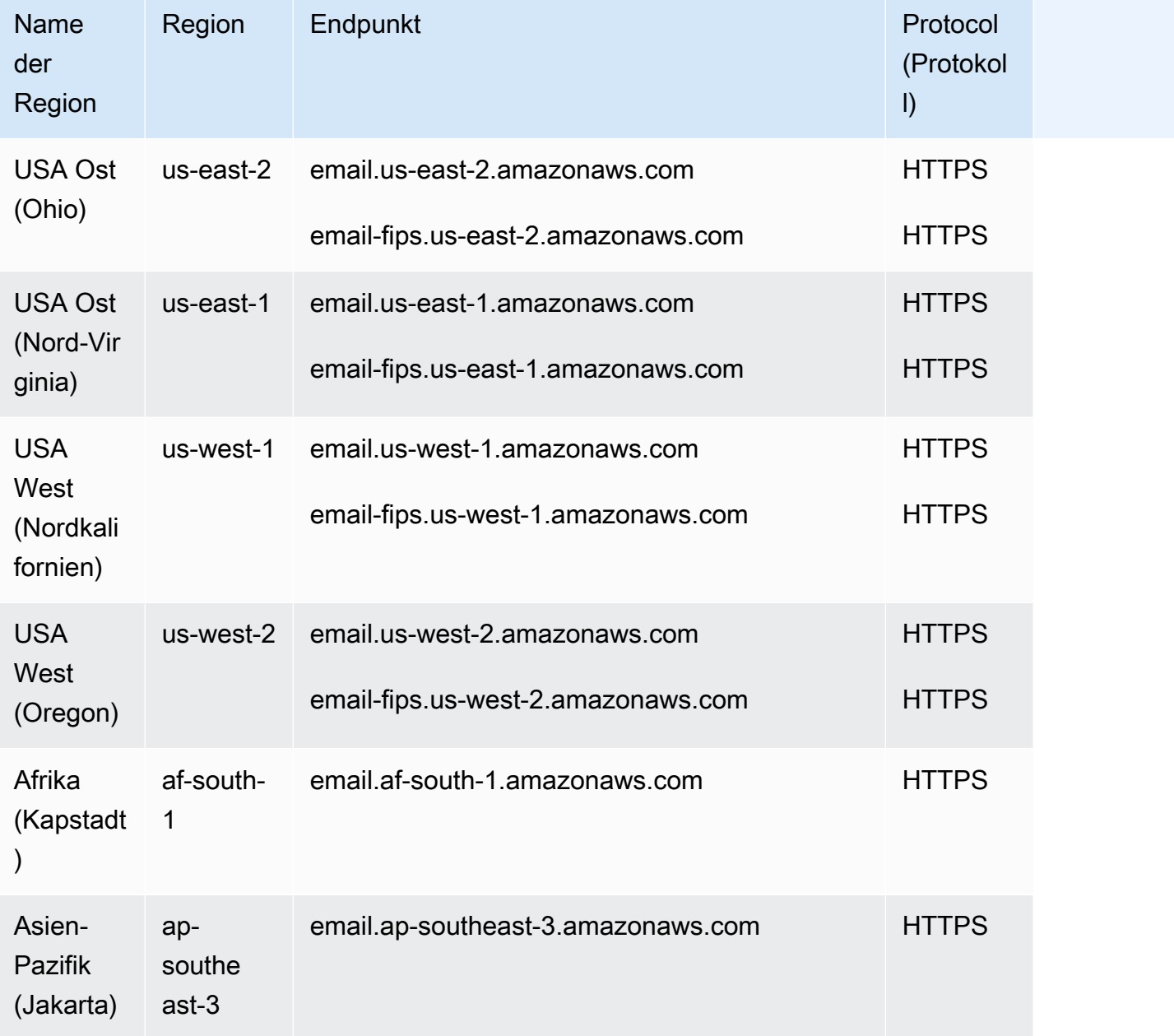

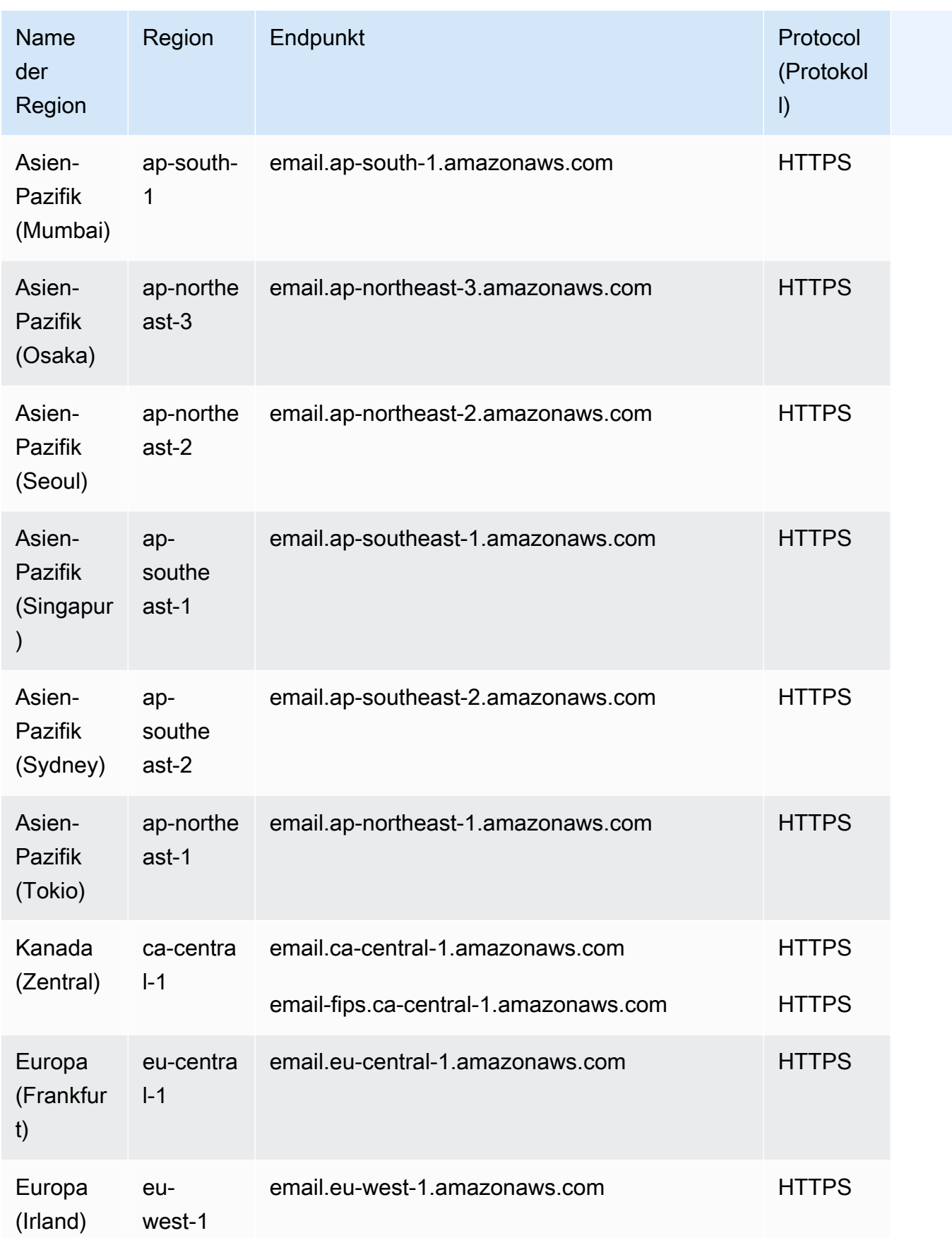

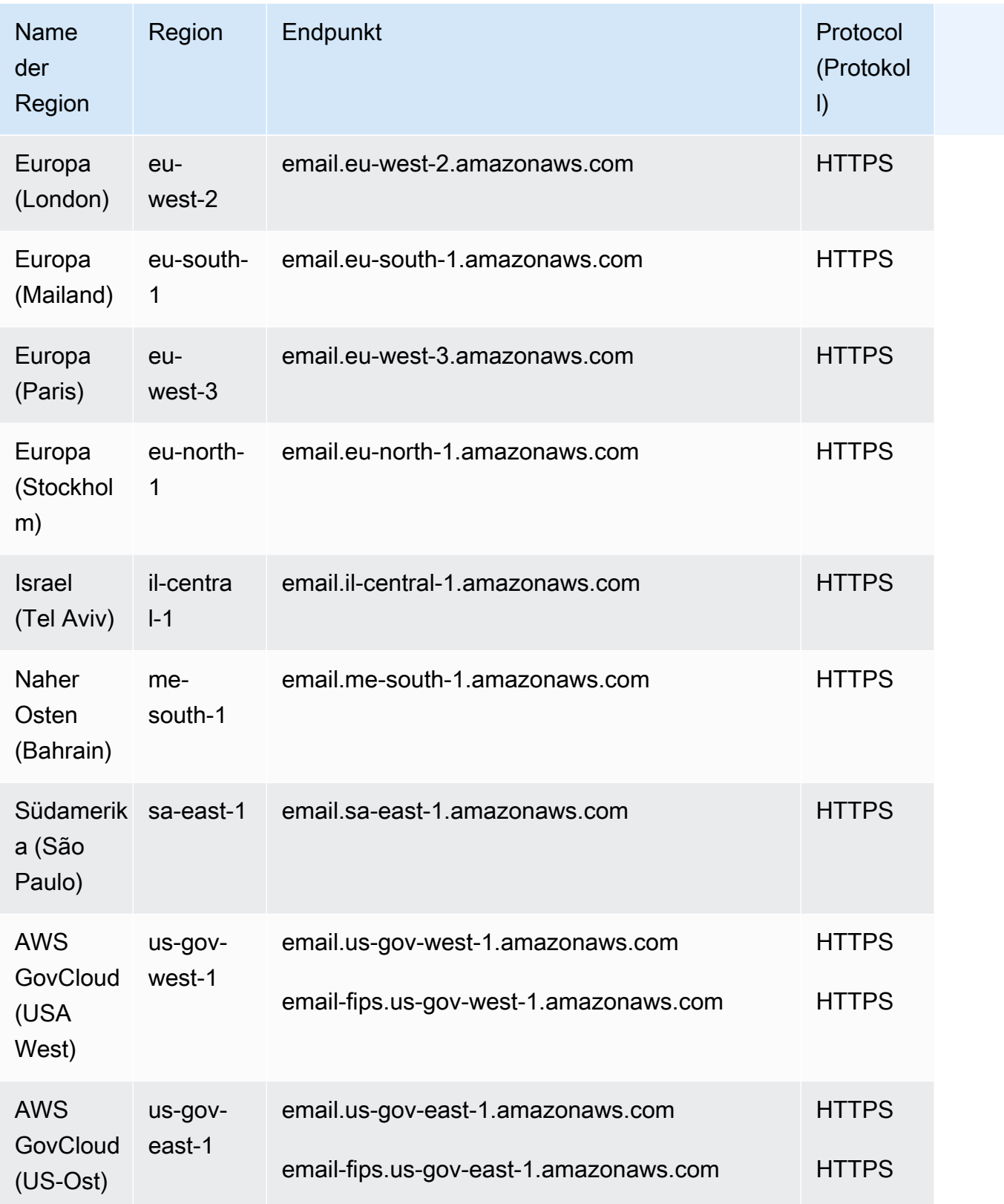

#### SMTP-Endpunkte

#### **a** Note

SMTP-Endpunkte sind derzeit in den Regionen Afrika (Kapstadt), Asien-Pazifik (Jakarta), Europa (Mailand), Israel (Tel Aviv), Naher Osten (Bahrain) nicht verfügbar.

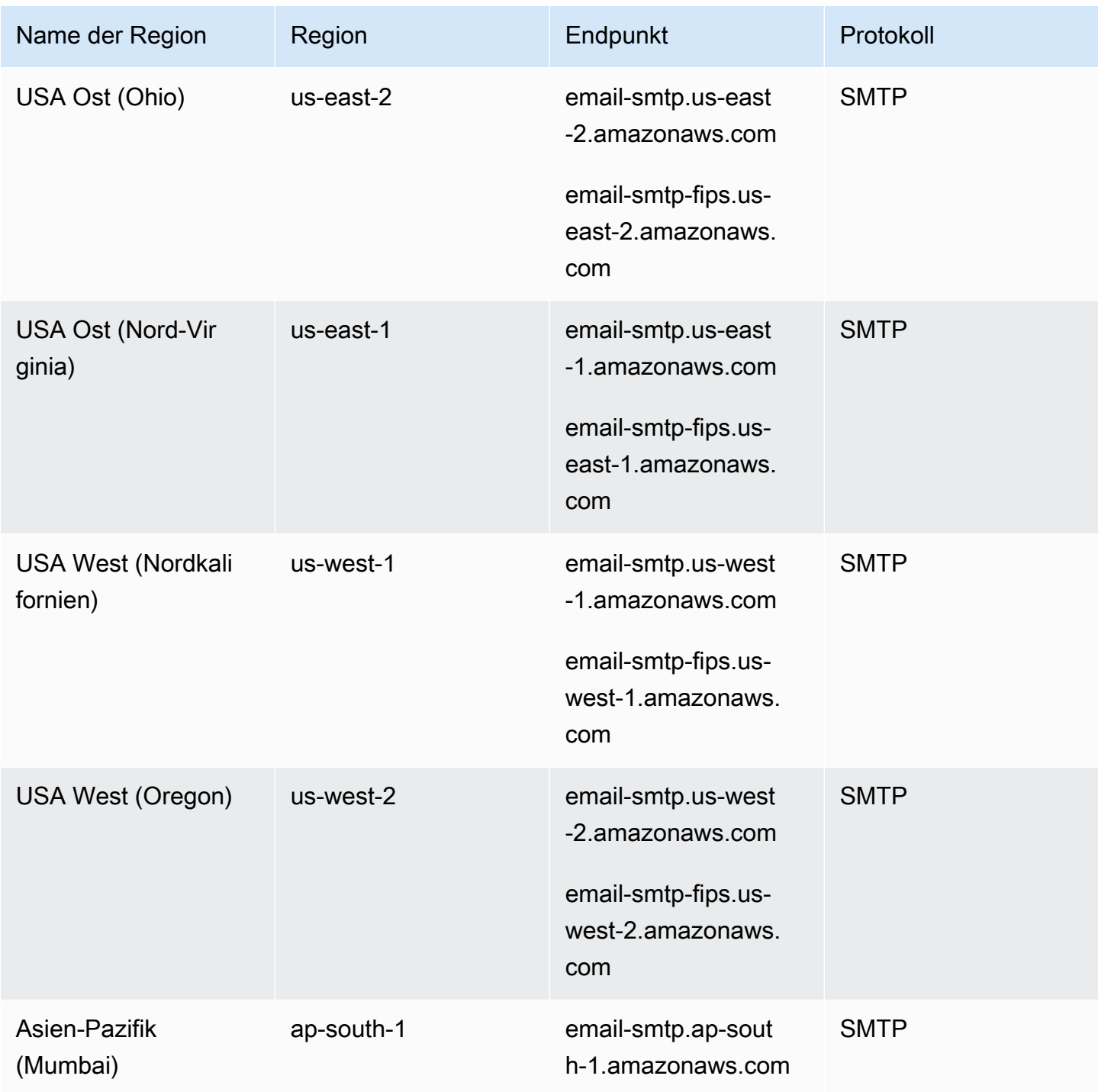

AWS Allgemeine Referenz

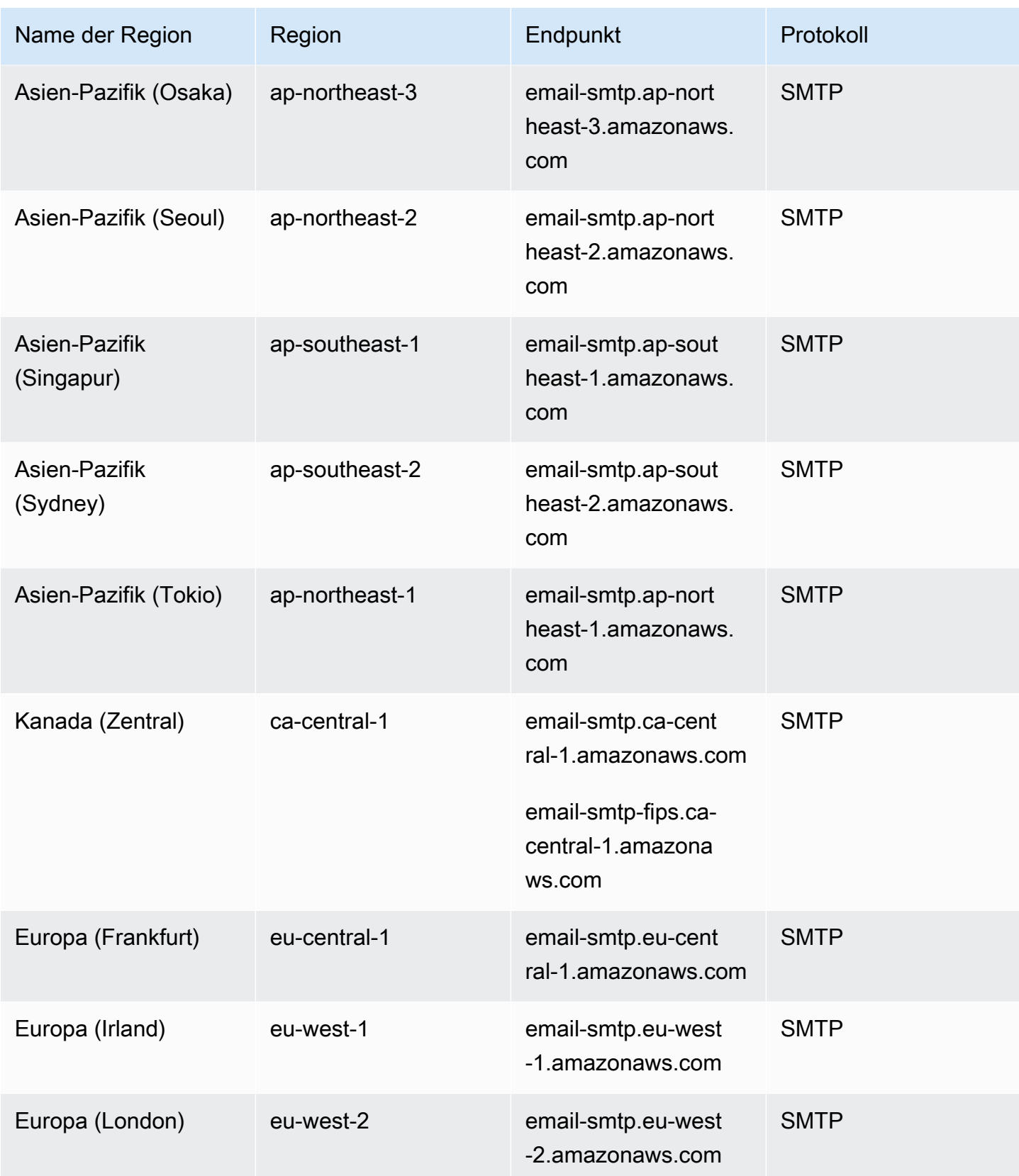

AWS Allgemeine Referenz

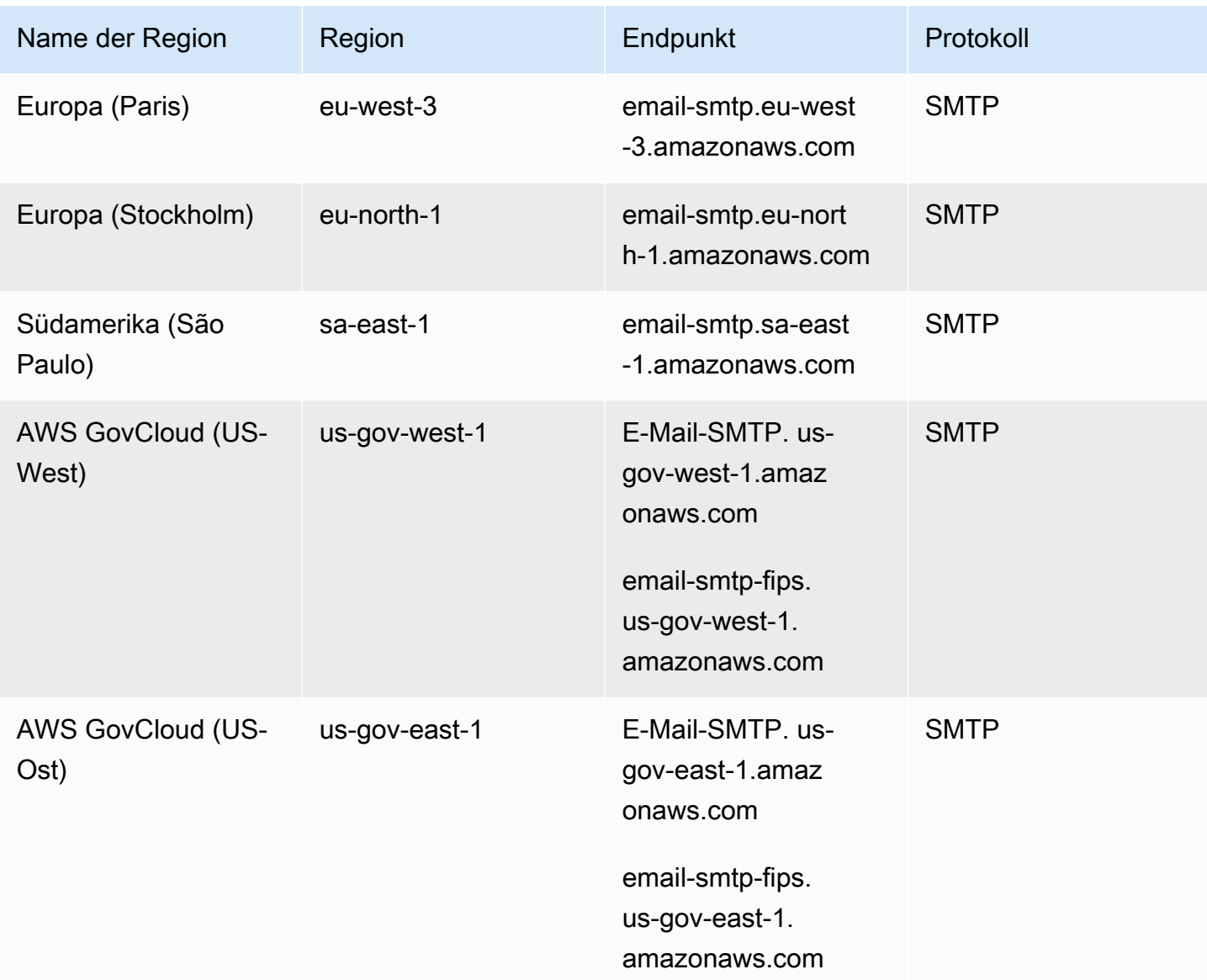

#### DKIM-Domains

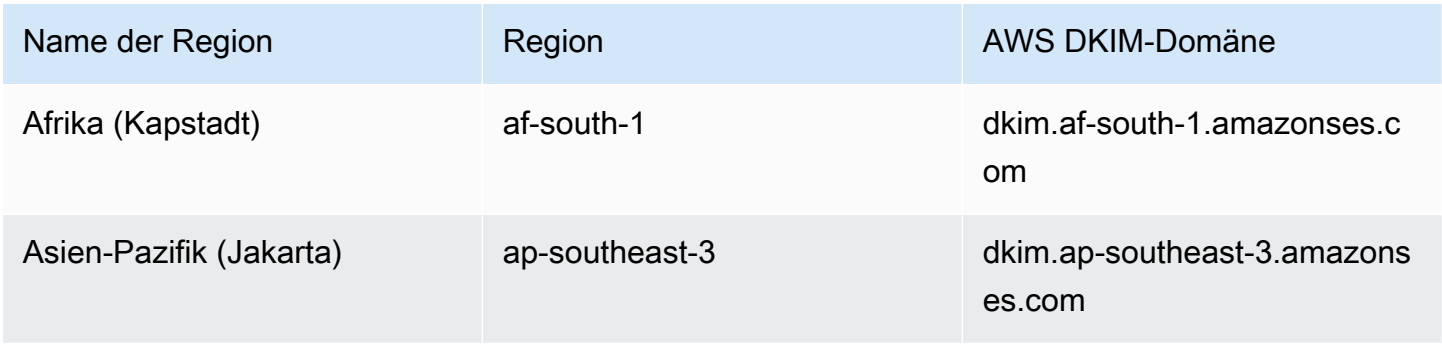

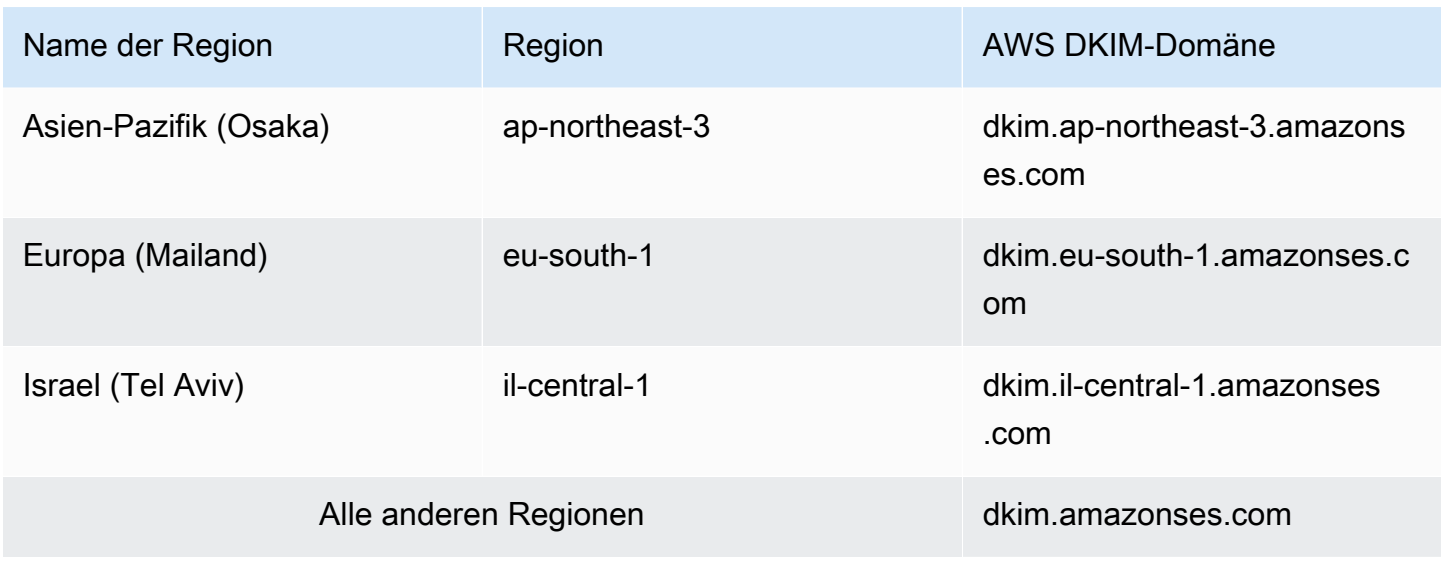

#### Endpunkte für den E-Mail-Empfang

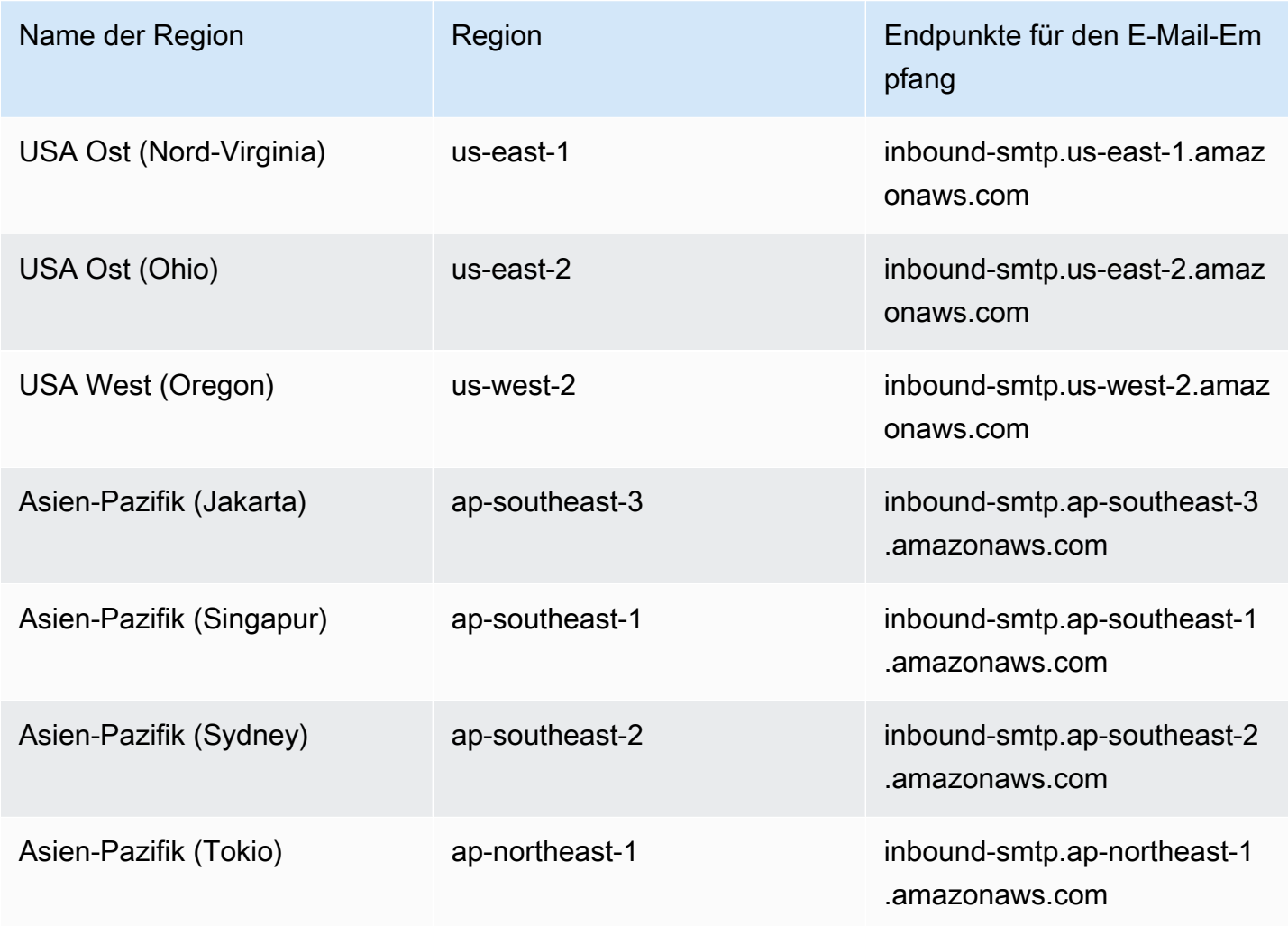

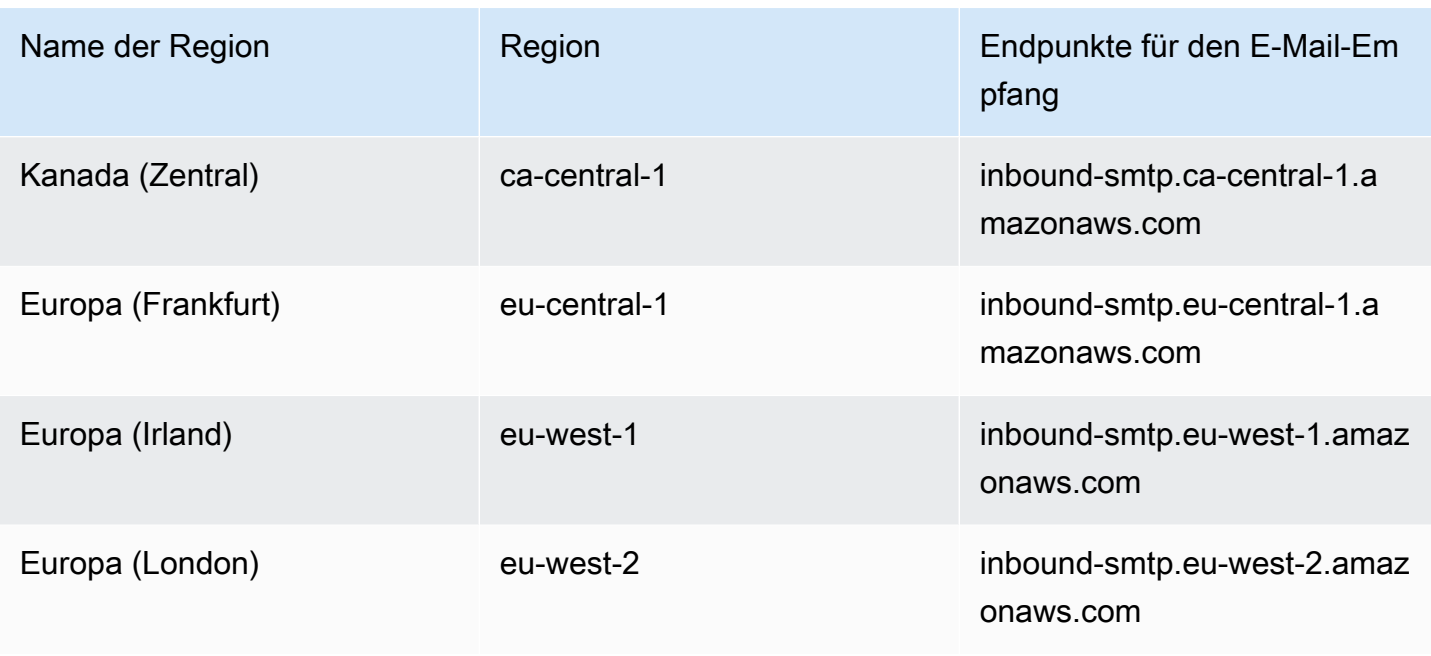

Amazon SES unterstützt in den folgenden Regionen keinen E-Mail-Empfang: USA West (Nordkalifornien), Afrika (Kapstadt), Asien-Pazifik (Mumbai), Asien-Pazifik (Osaka), Asien-Pazifik (Seoul), Europa (Mailand), Europa (Paris), Europa (Stockholm), Israel (Tel Aviv), Naher Osten (Bahrain), Südamerika (São Paulo), AWS GovCloud (US-West) und AWS GovCloud (US-Ost). .

### **Servicekontingente**

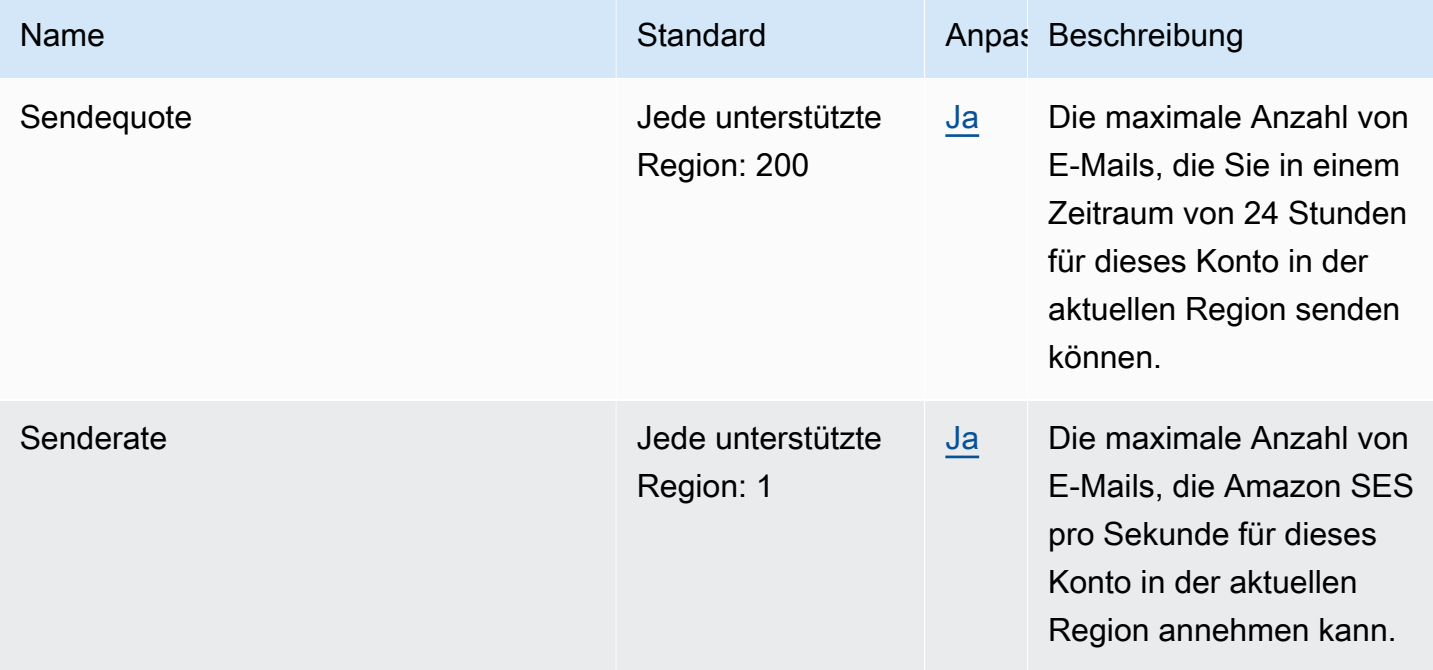

Weitere Informationen finden Sie unter [Service Quotas in Amazon SES](https://docs.aws.amazon.com/ses/latest/dg/quotas.html) im Entwicklerhandbuch für Amazon Simple Email Service.

# AWS Signer Endpunkte und Kontingente

Im Folgenden werden die Service-Endpunkte und -kontingente für diesen Service beschrieben. Um programmgesteuert eine Verbindung zu einem - AWS Service herzustellen, verwenden Sie einen -Endpunkt. Zusätzlich zu den AWS Standardendpunkten bieten einige - AWS Services FIPS-Endpunkte in ausgewählten Regionen an. Weitere Informationen finden Sie unter [AWS](#page-27-0)  [Dienstendpunkte](#page-27-0). Service Quotas, auch als Limits bezeichnet, sind die maximale Anzahl von Serviceressourcen oder -vorgängen für Ihr AWS Konto. Weitere Informationen finden Sie unter [AWS](#page-33-0) [Servicekontingenten.](#page-33-0)

# Service-Endpunkte AWS Lambda, die die Signierung für , Amazon ECR und Amazon EKS unterstützen

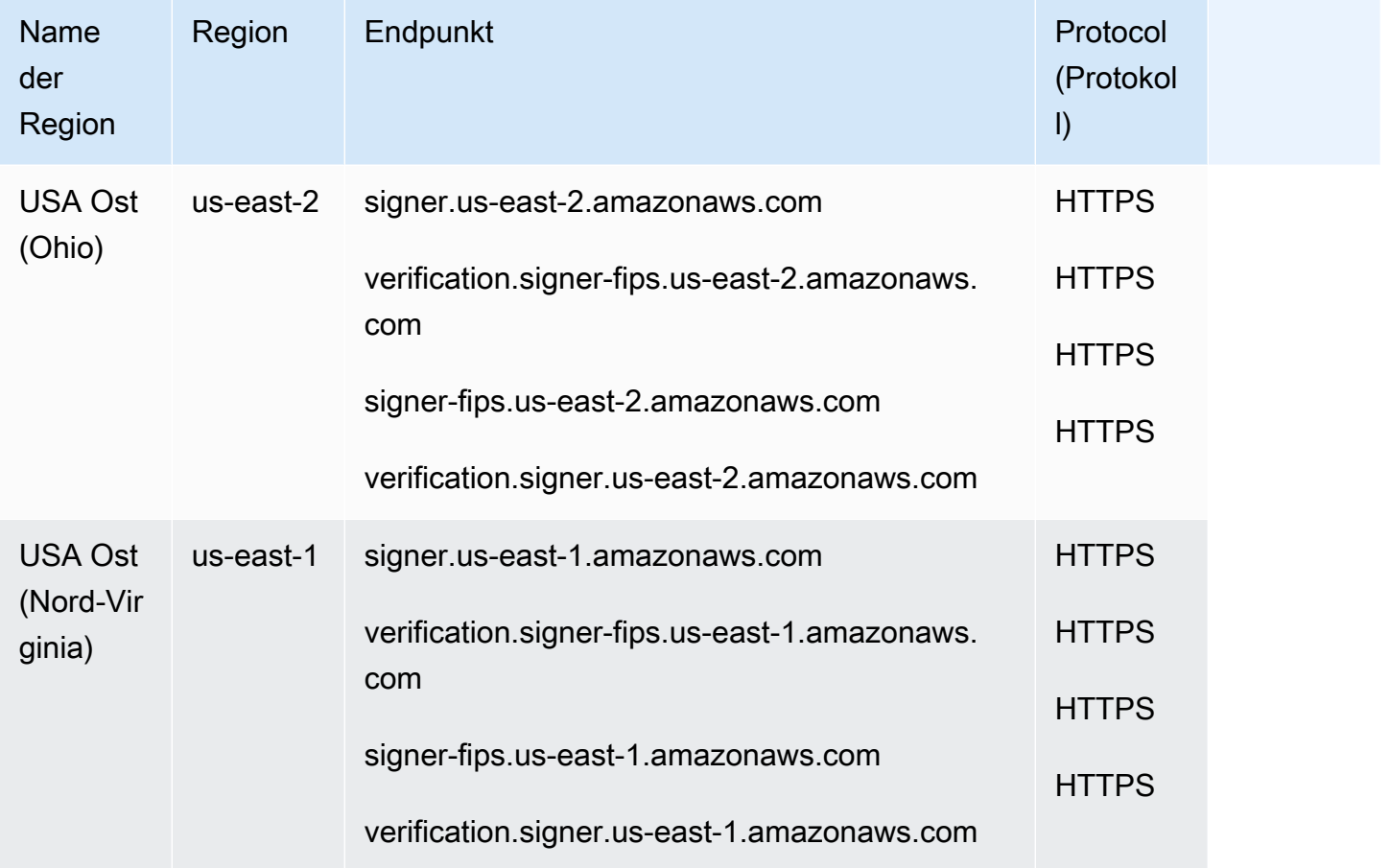

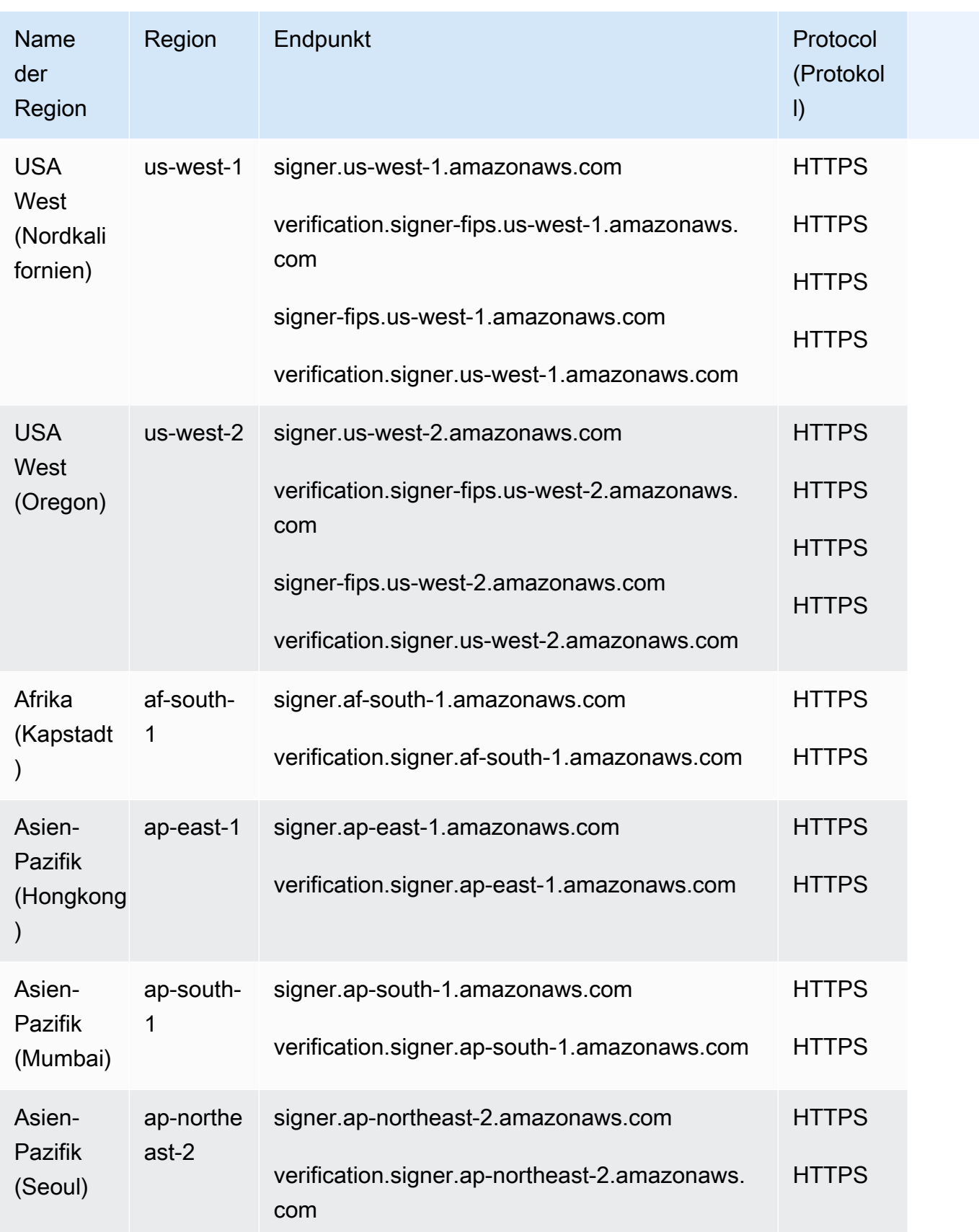

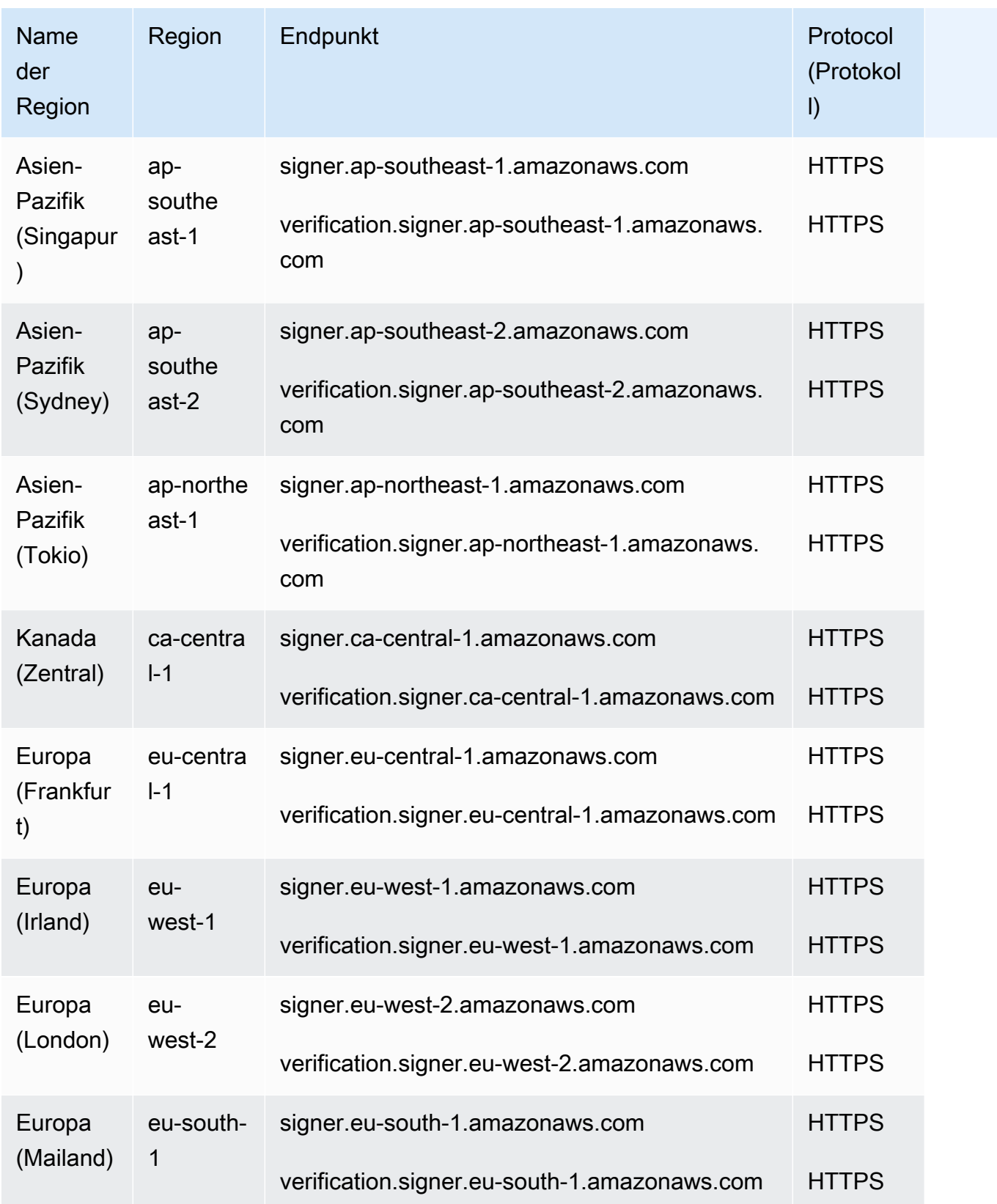

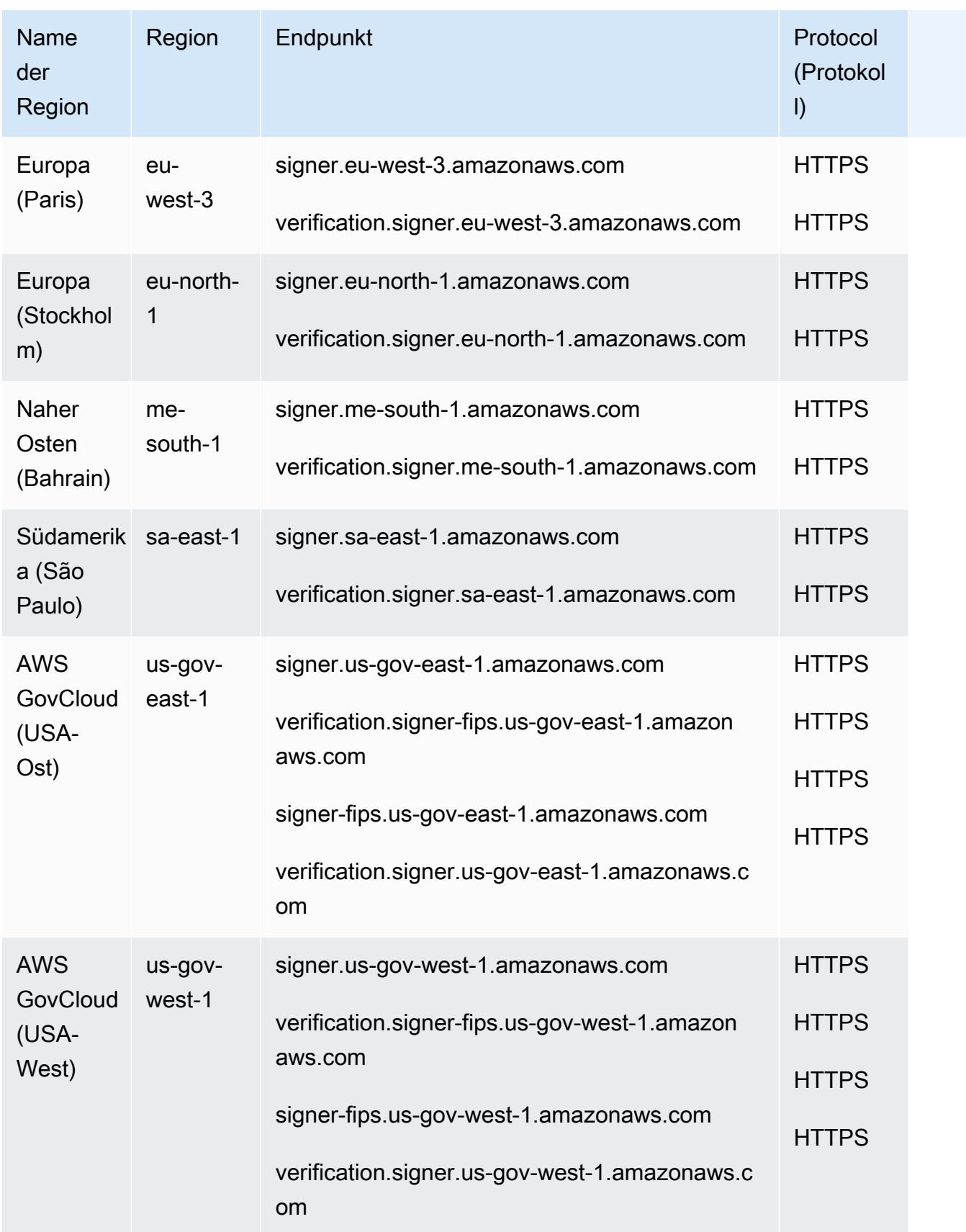

# Service-Endpunkte, die das Signieren für FreeRTOS und unterstützen AWS IoT Device Management

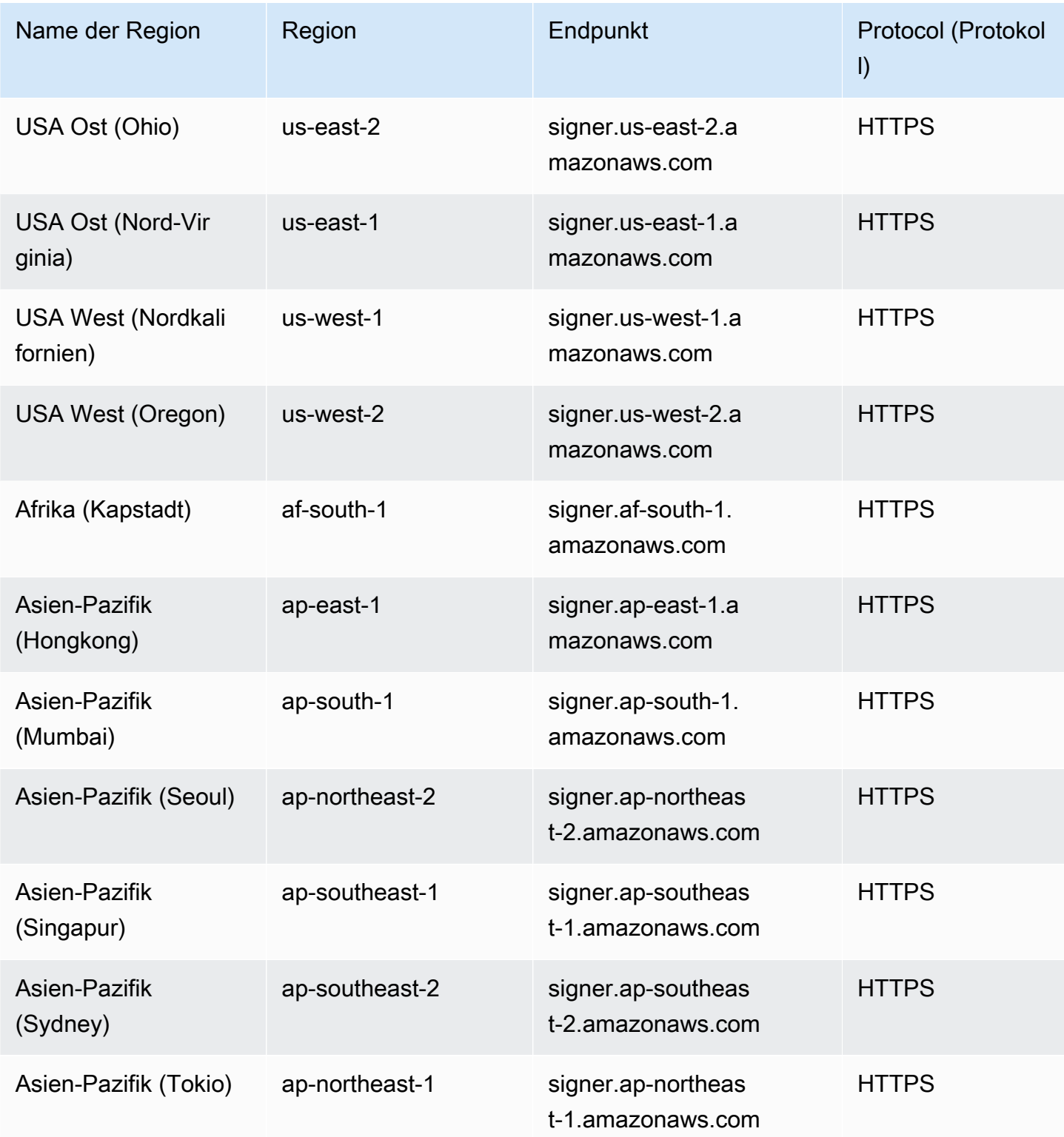

AWS Allgemeine Referenz

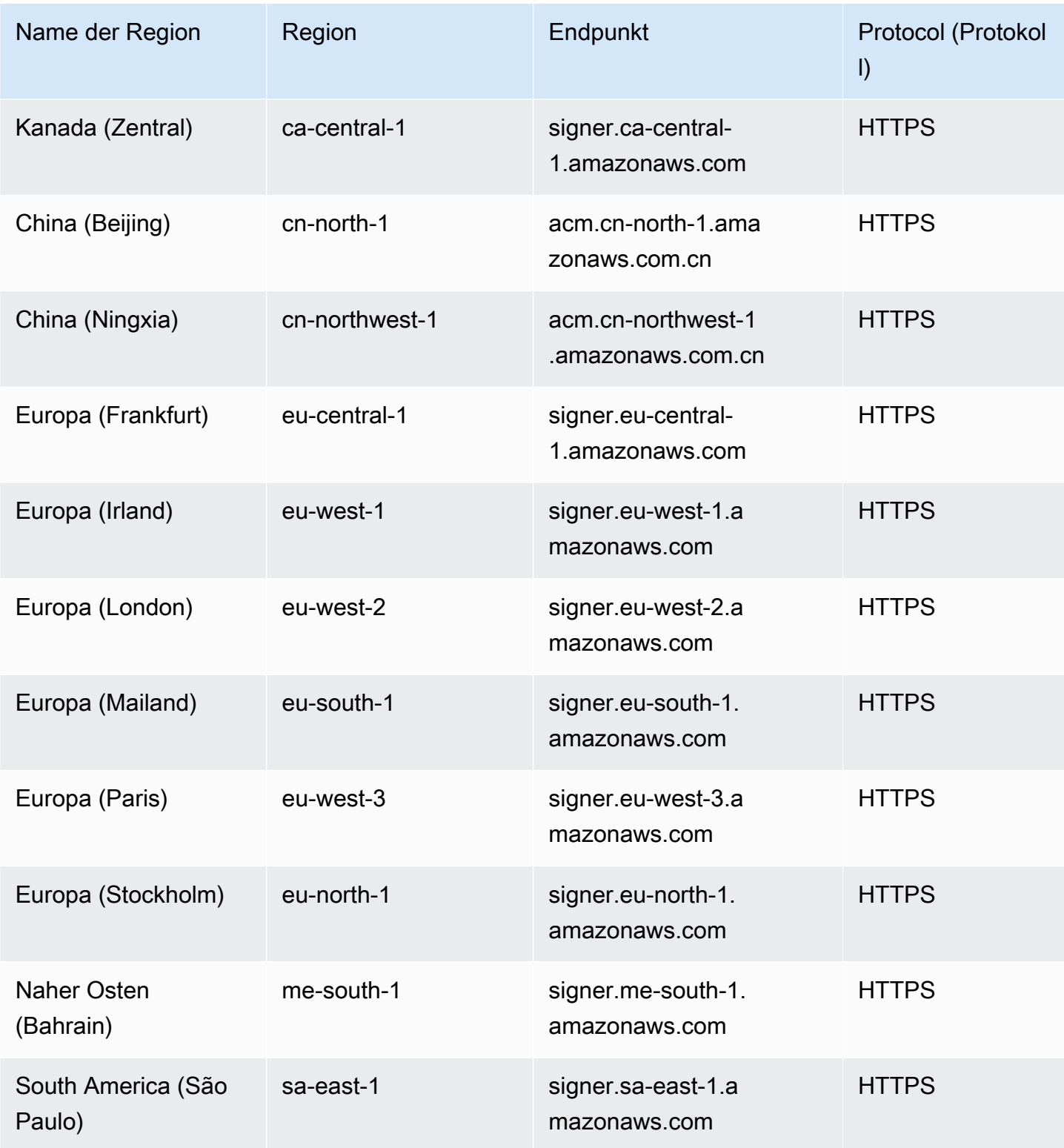

## Service Quotas

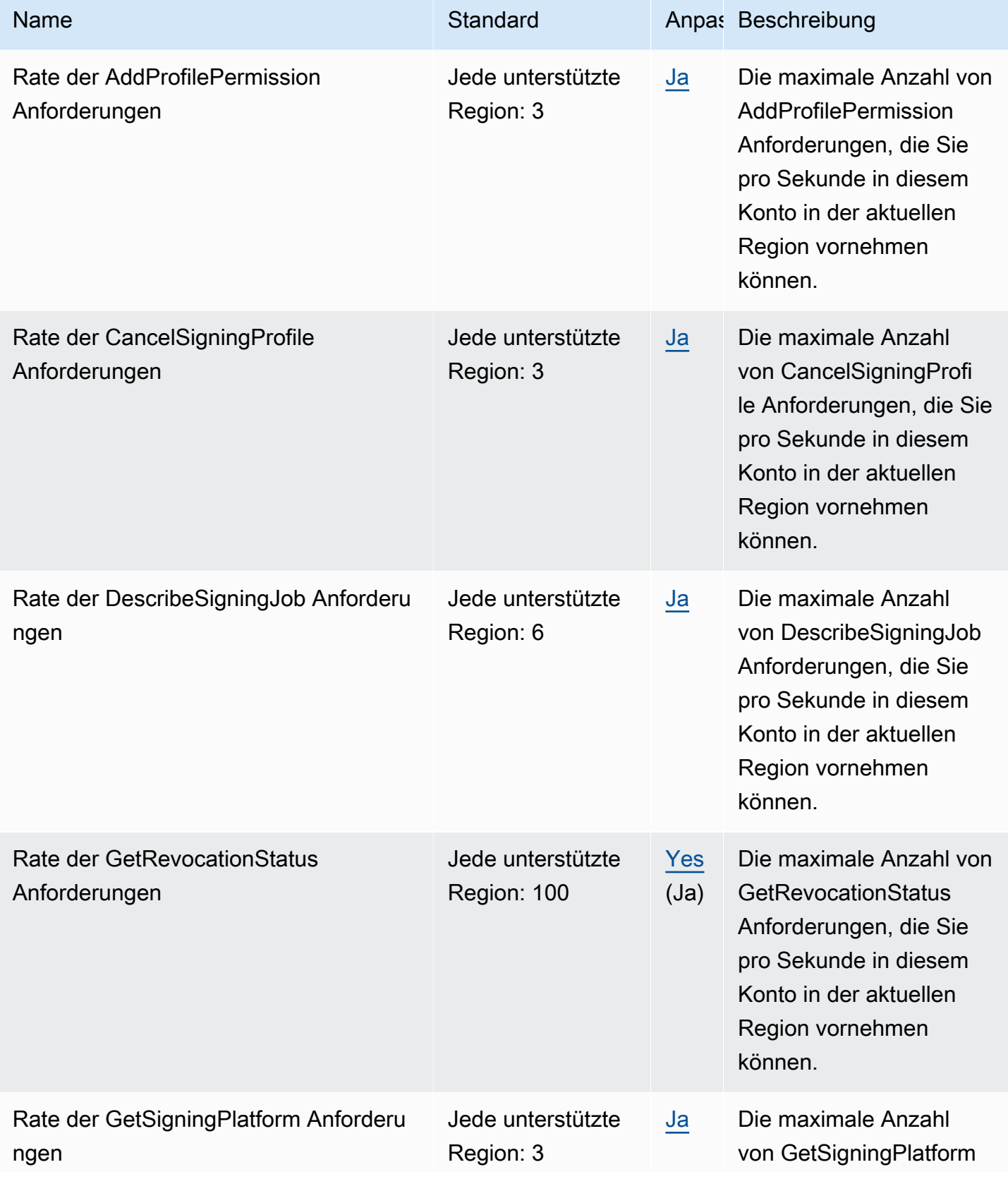

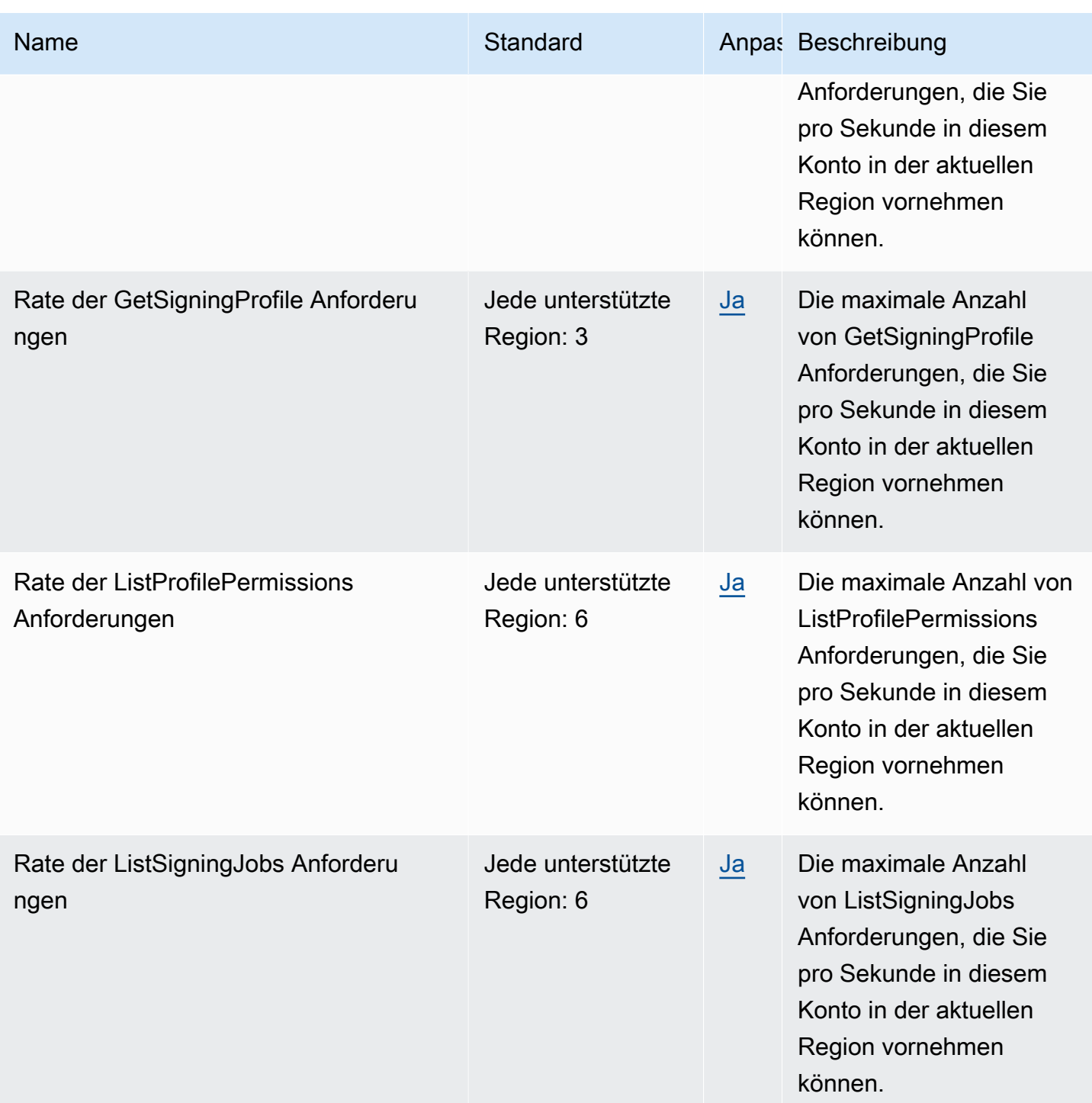

AWS Allgemeine Referenz

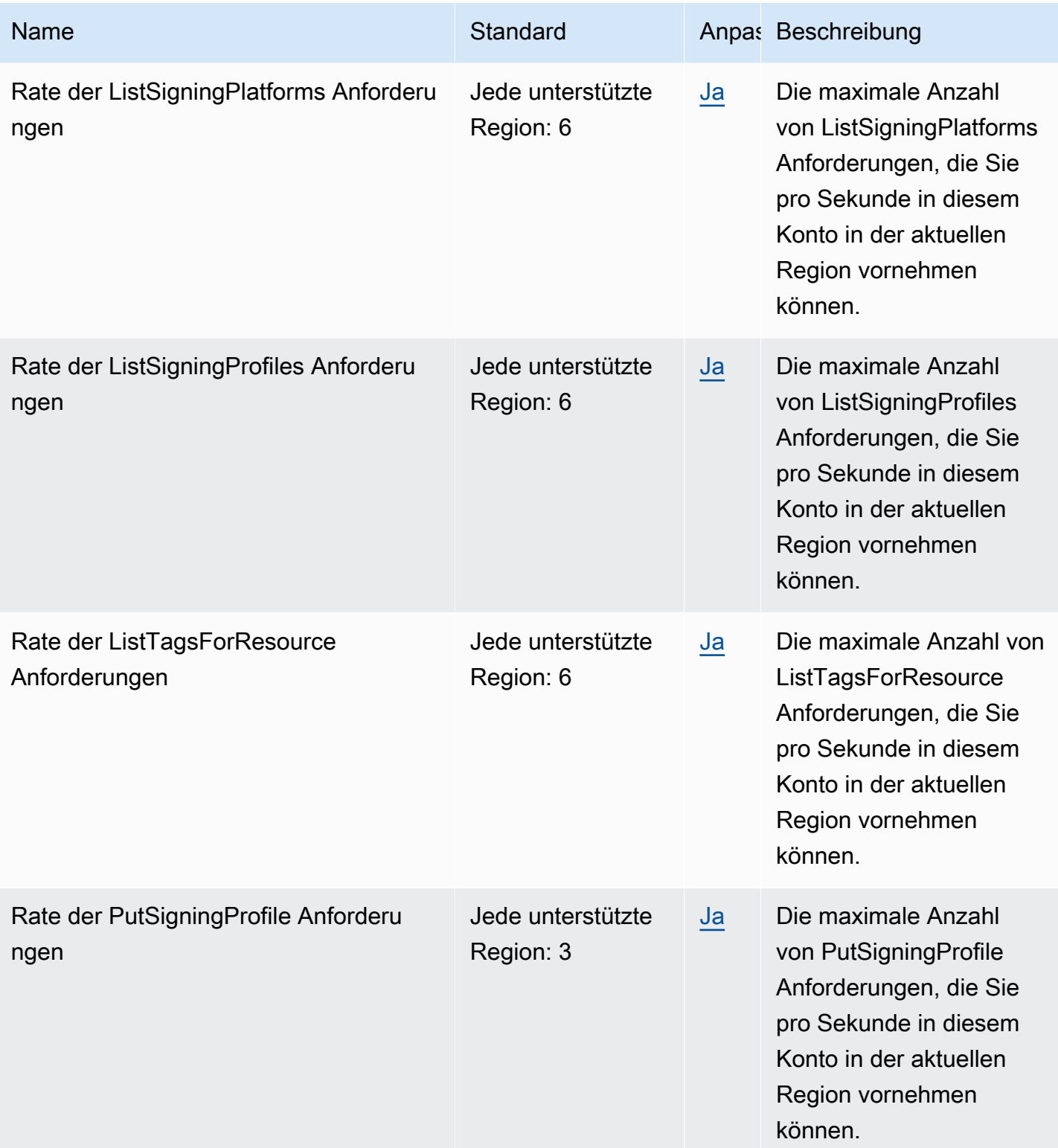

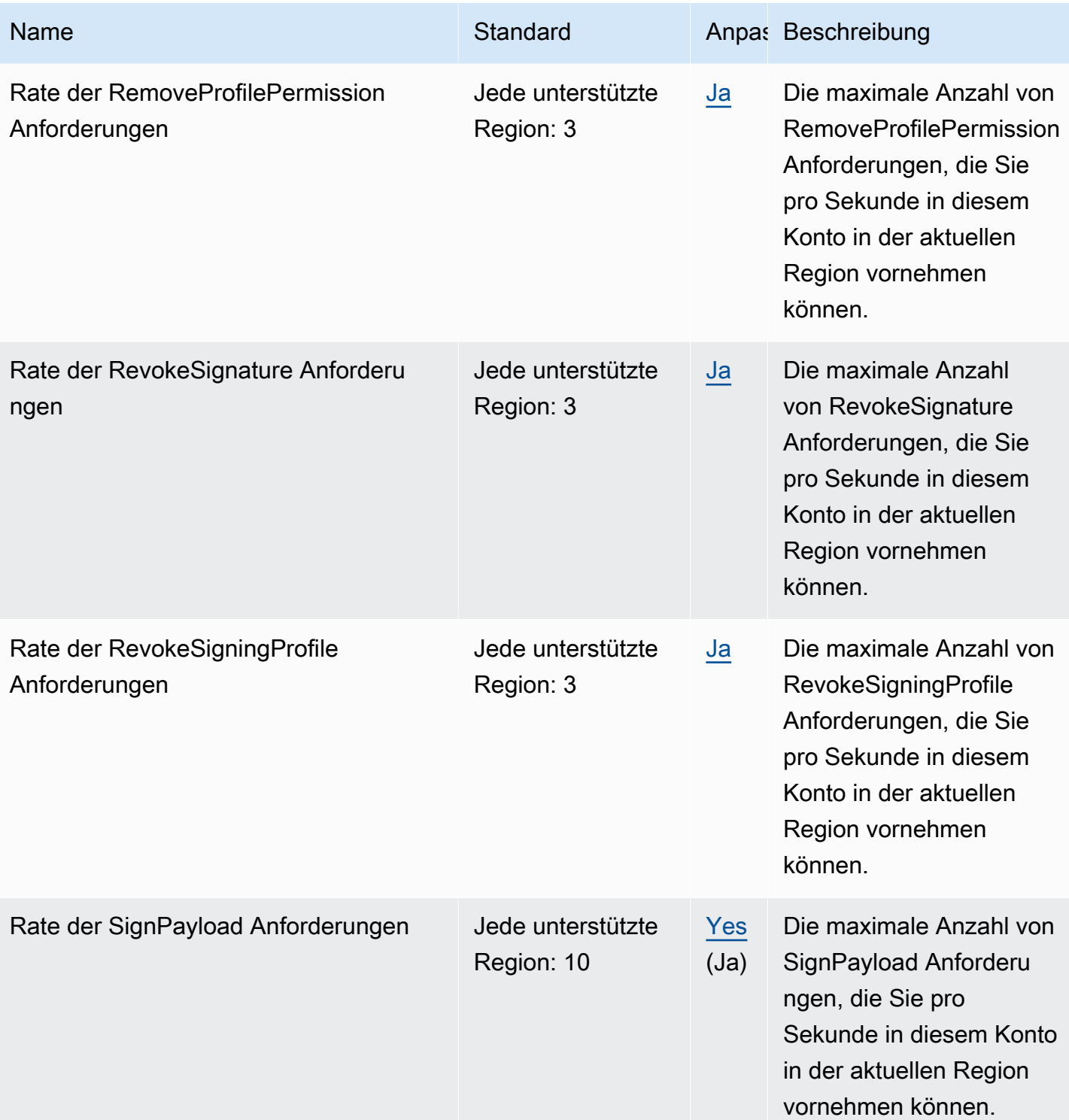

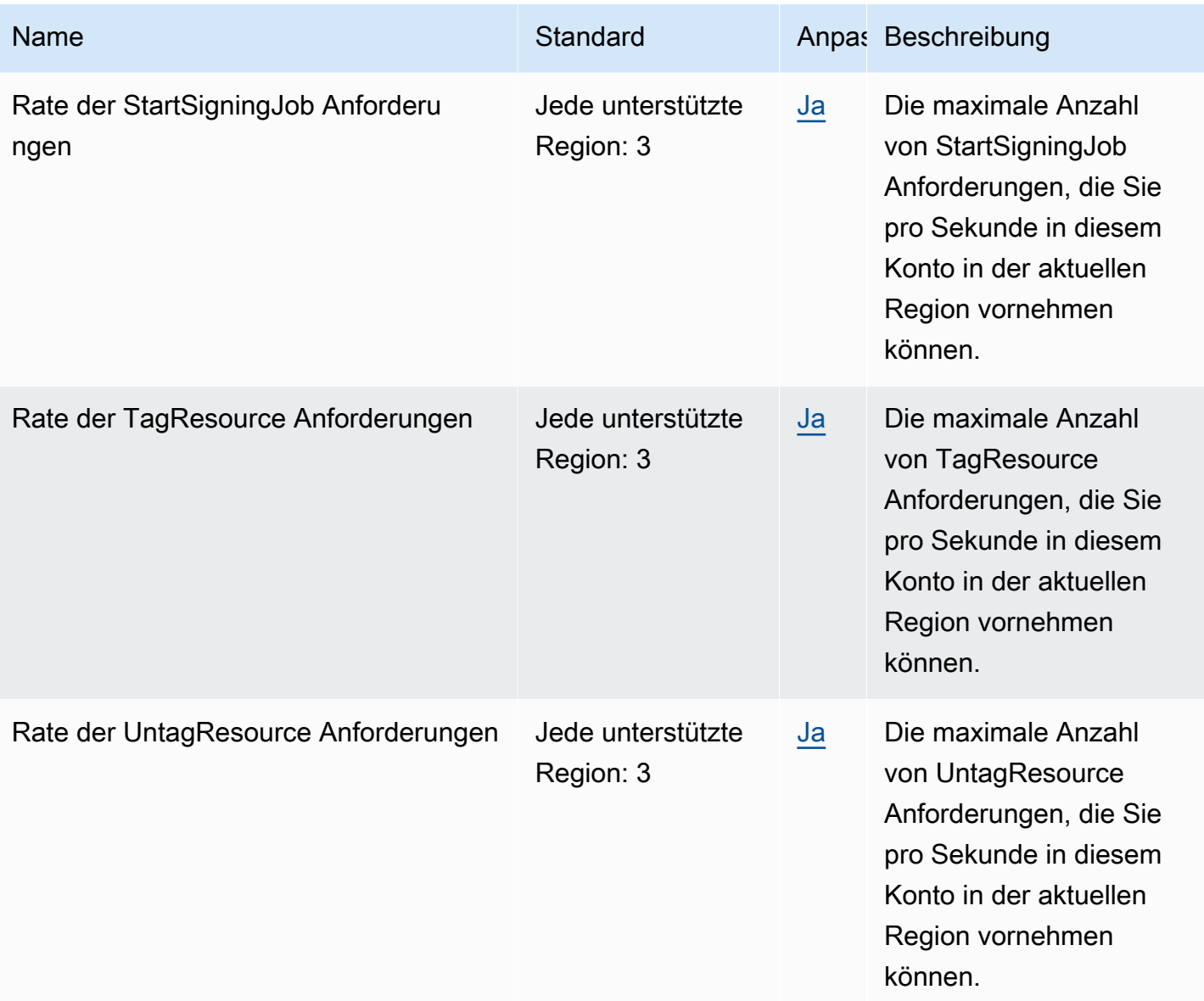

## AWS Anmeldeendpunkte und Kontingente

Im Folgenden werden die Service-Endpunkte und -kontingente für diesen Service beschrieben. Um programmgesteuert eine Verbindung zu einem AWS Dienst herzustellen, verwenden Sie einen Endpunkt. Zusätzlich zu den AWS Standardendpunkten bieten einige AWS Dienste FIPS-Endpunkte in ausgewählten Regionen. Weitere Informationen finden Sie unter [AWS Dienstendpunkte](#page-27-0). Servicekontingenten, auch Limits genannt, sind die maximale Anzahl von Serviceressourcen oder Vorgängen für Ihr Konto. AWS Weitere Informationen finden Sie unter [AWS Servicekontingenten](#page-33-0).

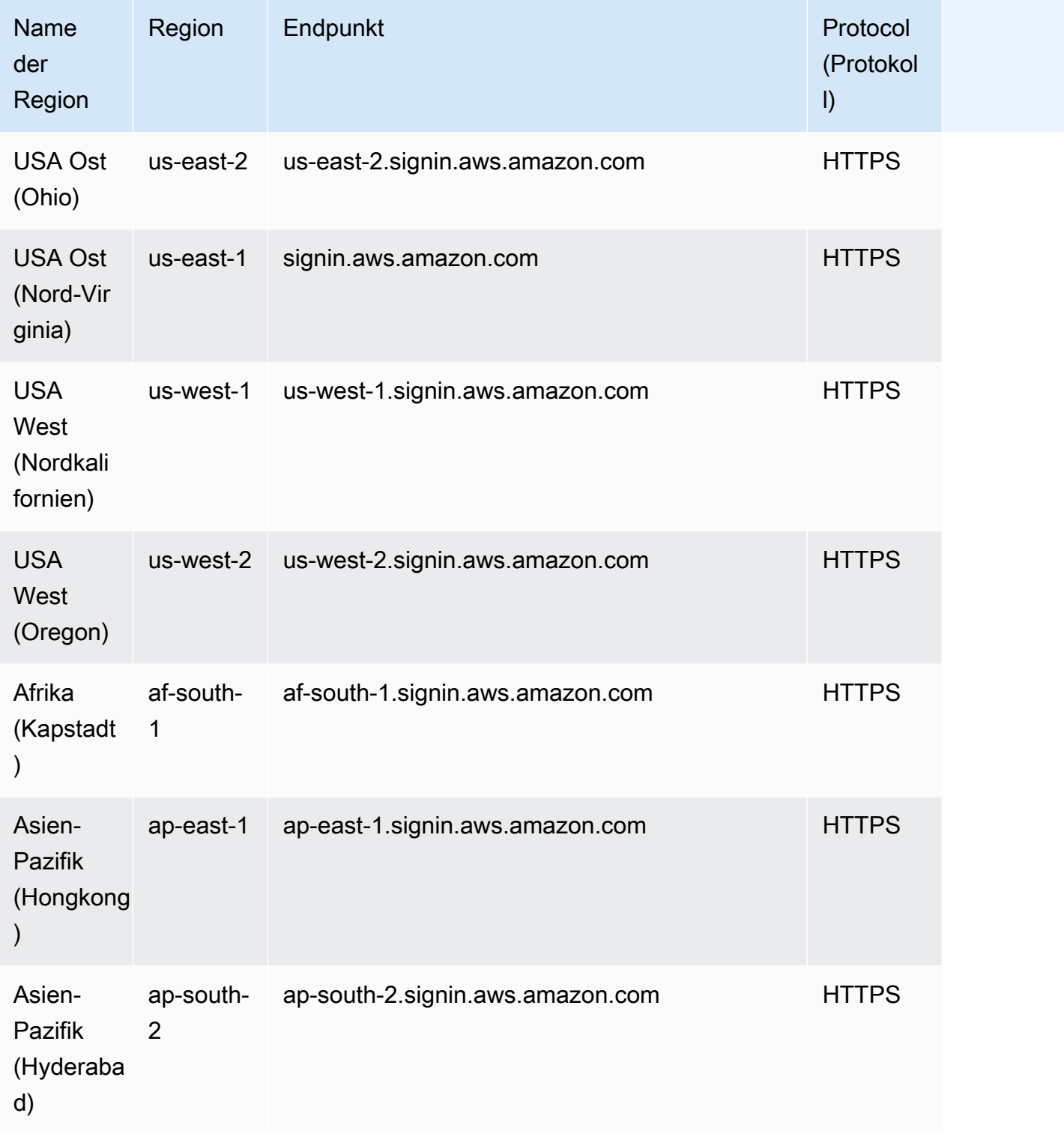

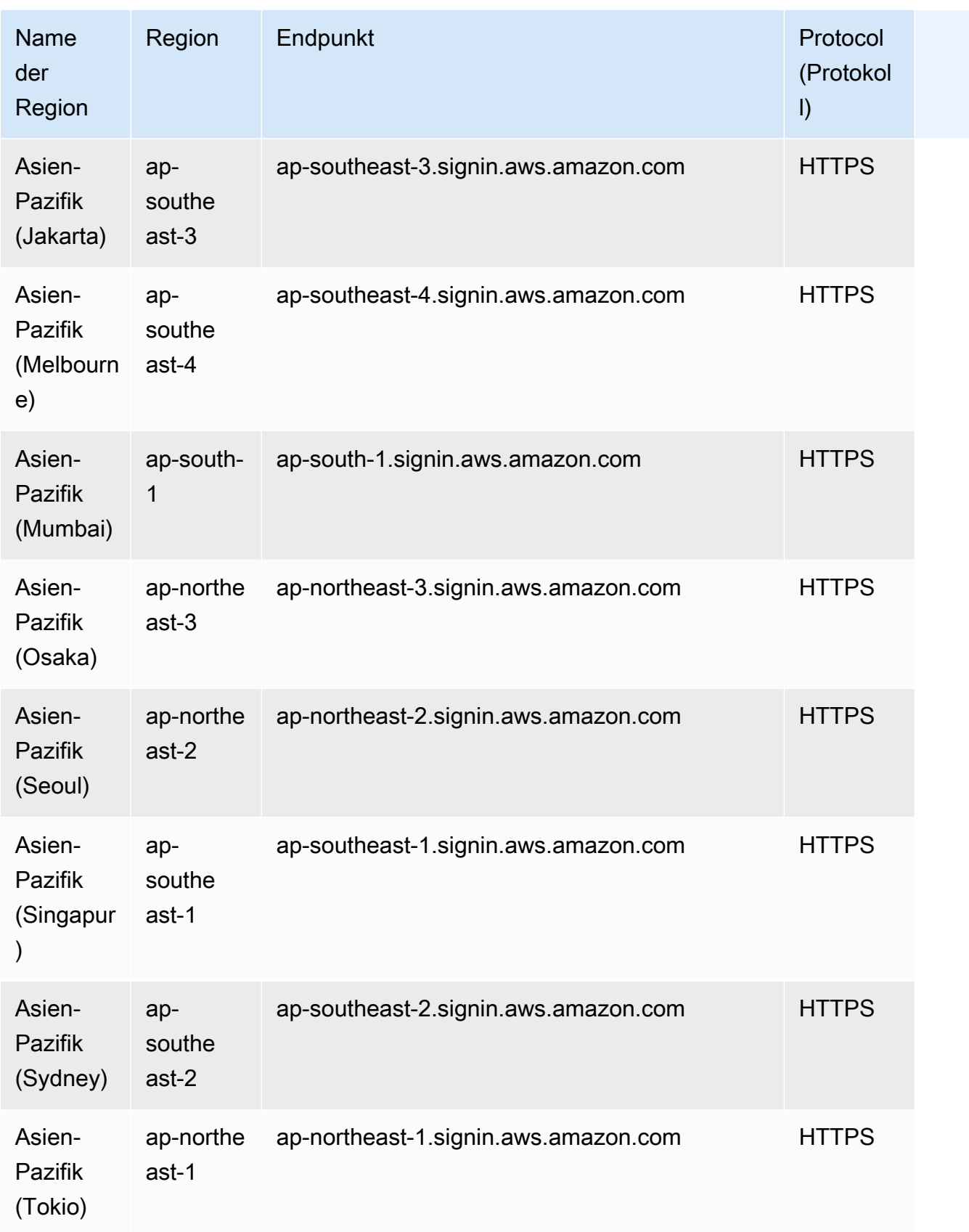

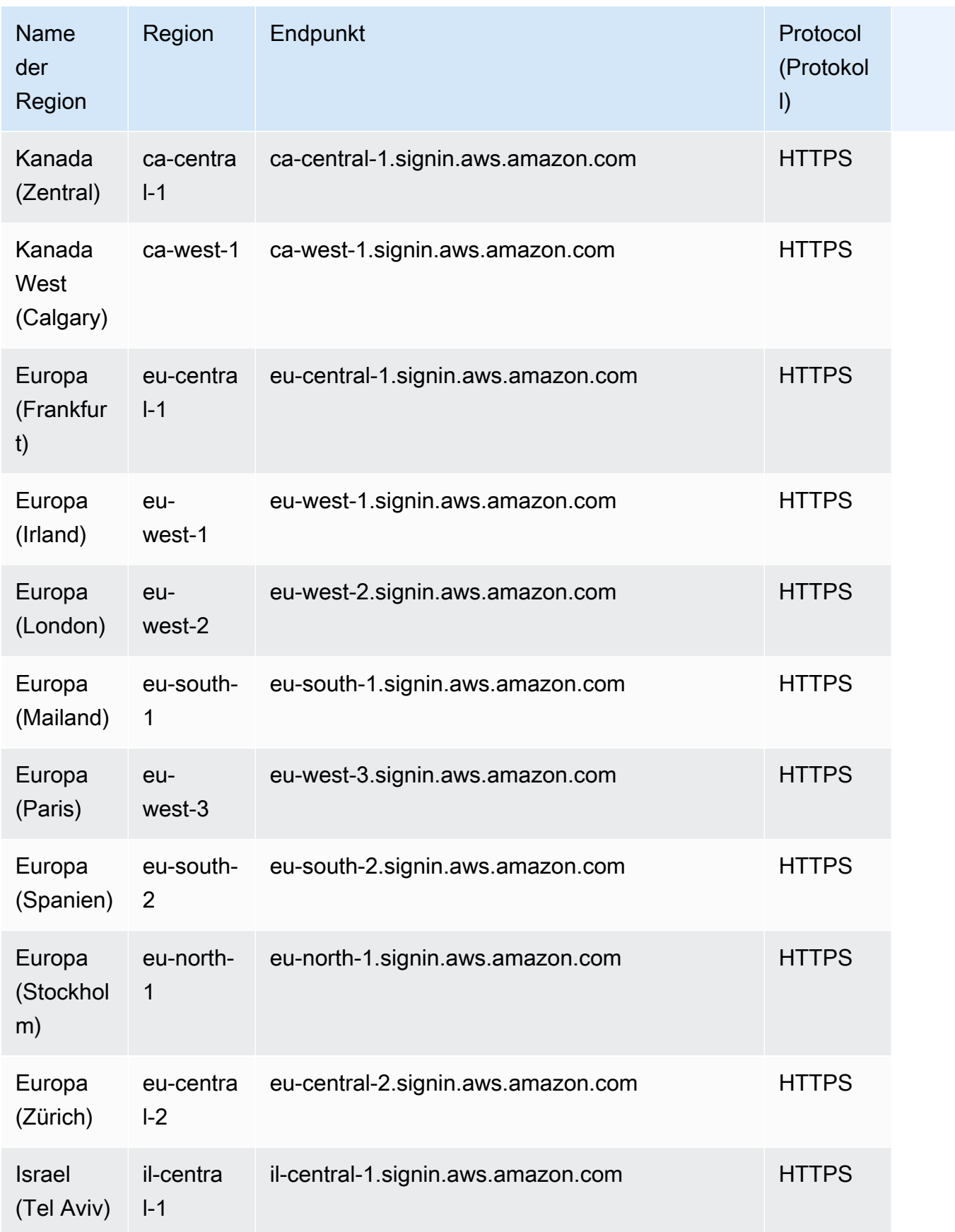

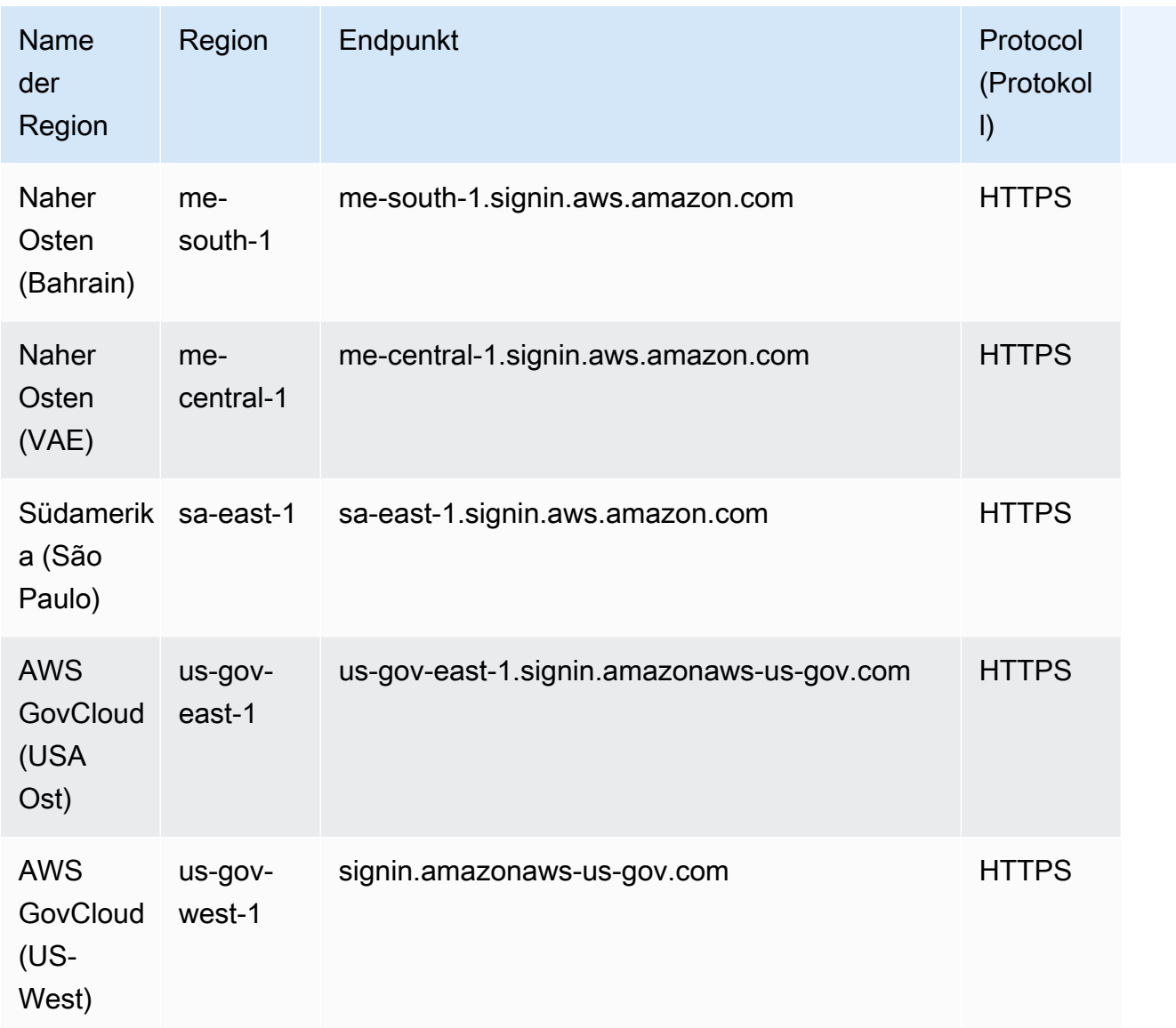

AWS Für die Anmeldung gibt es keine höheren Kontingente.

## Endpunkte und Kontingente von Amazon SimpleDB

Im Folgenden werden die Service-Endpunkte und -kontingente für diesen Service beschrieben. Um programmgesteuert eine Verbindung zu einem AWS-Service herzustellen, verwenden Sie einen Endpunkt. Zusätzlich zu den standardmäßigen AWS-Endpunkten bieten einige AWS-Services FIPS-Endpunkte in ausgewählten Regionen. Weitere Informationen finden Sie unter [AWS](#page-27-0)  [Dienstendpunkte](#page-27-0). Servicekontingente, auch als Limits bezeichnet, sind die maximale Anzahl von

Serviceressourcen oder -vorgängen für Ihr AWS-Konto. Weitere Informationen finden Sie unter [AWS](#page-33-0)  [Servicekontingenten.](#page-33-0)

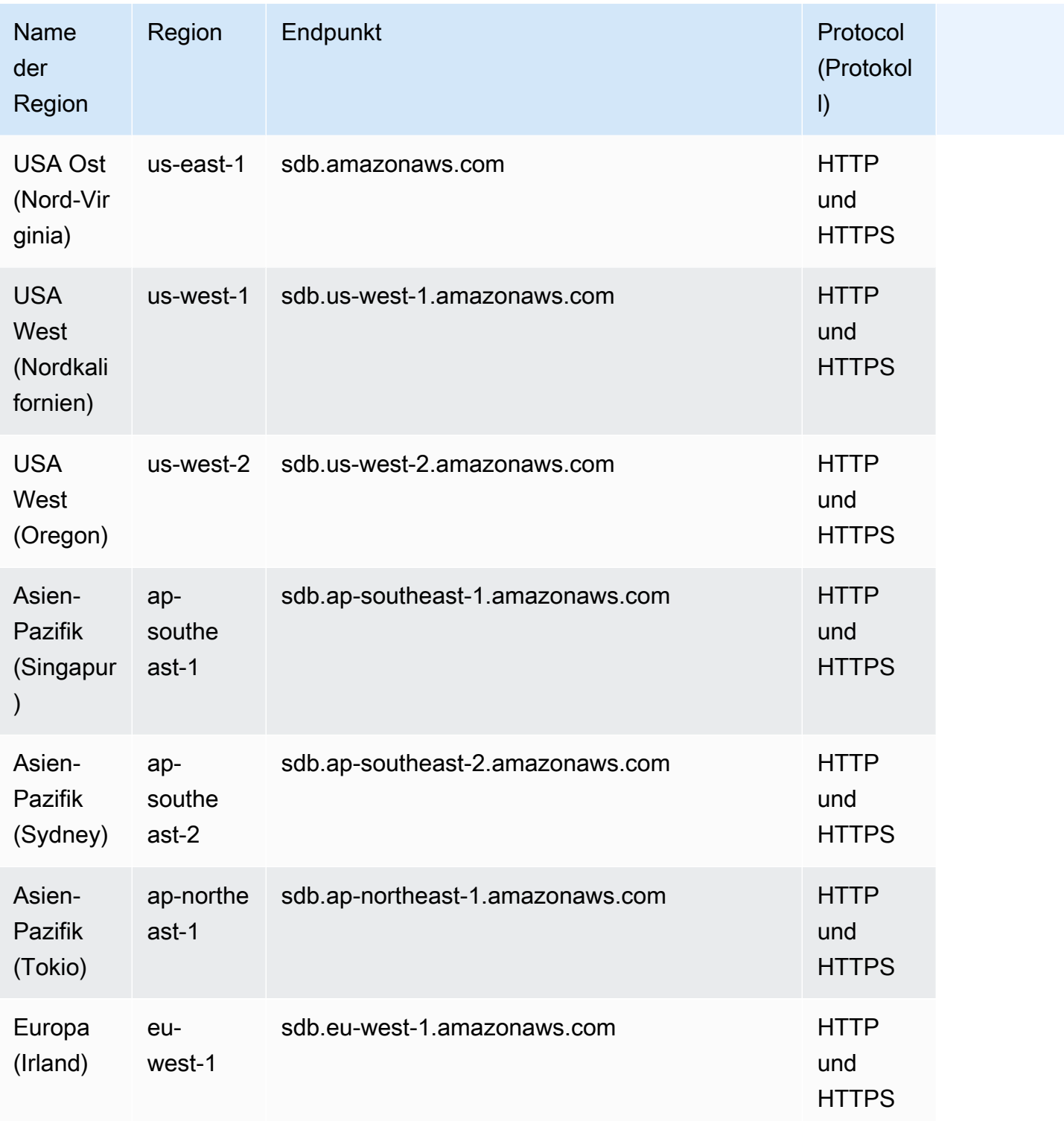

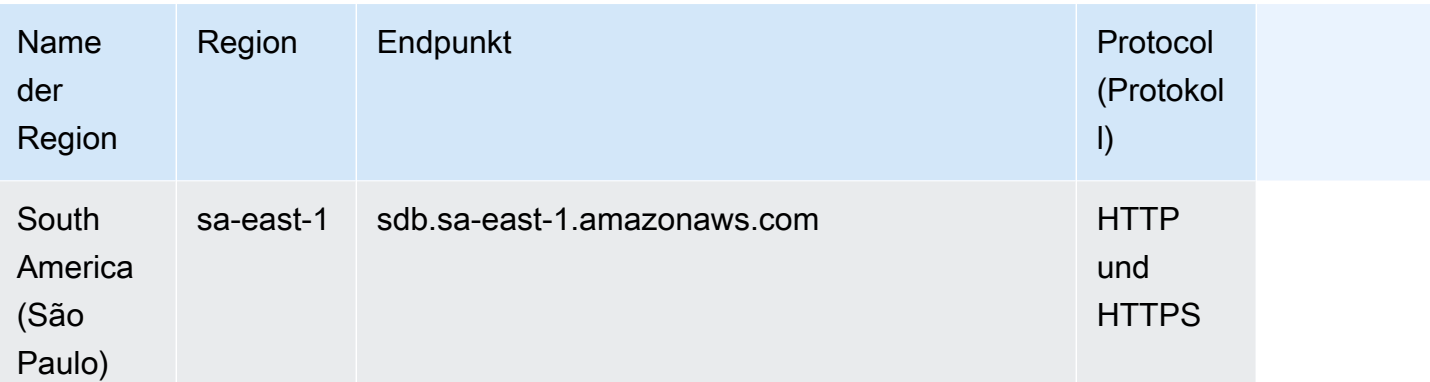

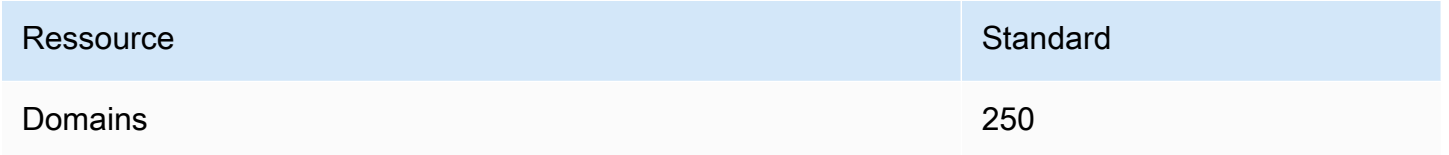

Weitere Informationen finden Sie unter [Kontingente in Amazon SimpleDB](https://docs.aws.amazon.com/AmazonSimpleDB/latest/DeveloperGuide/SDBLimits.html) im Amazon-SimpleDB-Entwicklerhandbuch.

## Endpunkte und Kontingente von AWS SimSpace Weaver

In den folgenden Tabellen werden die Service-Endpunkte und Service-Kontingente für AWS SimSpace Weaver beschrieben. Service-Kontingente, auch als Limits bezeichnet, sind die maximale Anzahl von Serviceressourcen oder -vorgängen für Ihr AWS-Konto. Weitere Informationen finden Sie unter [AWS Servicekontingenten.](#page-33-0)

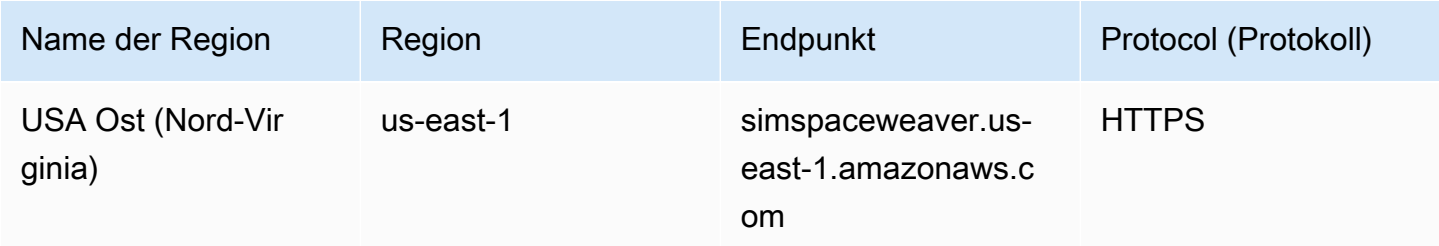

AWS Allgemeine Referenz

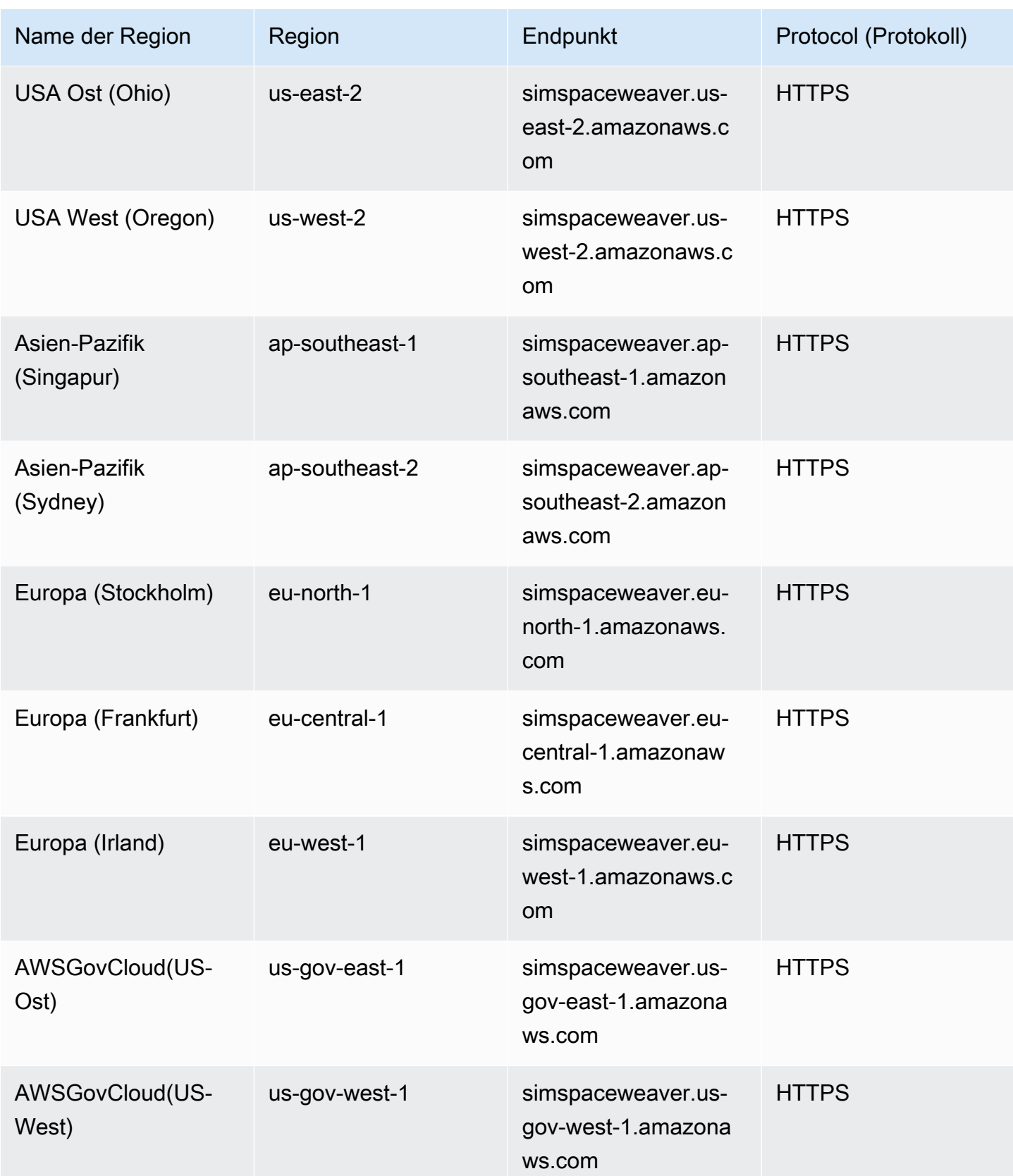

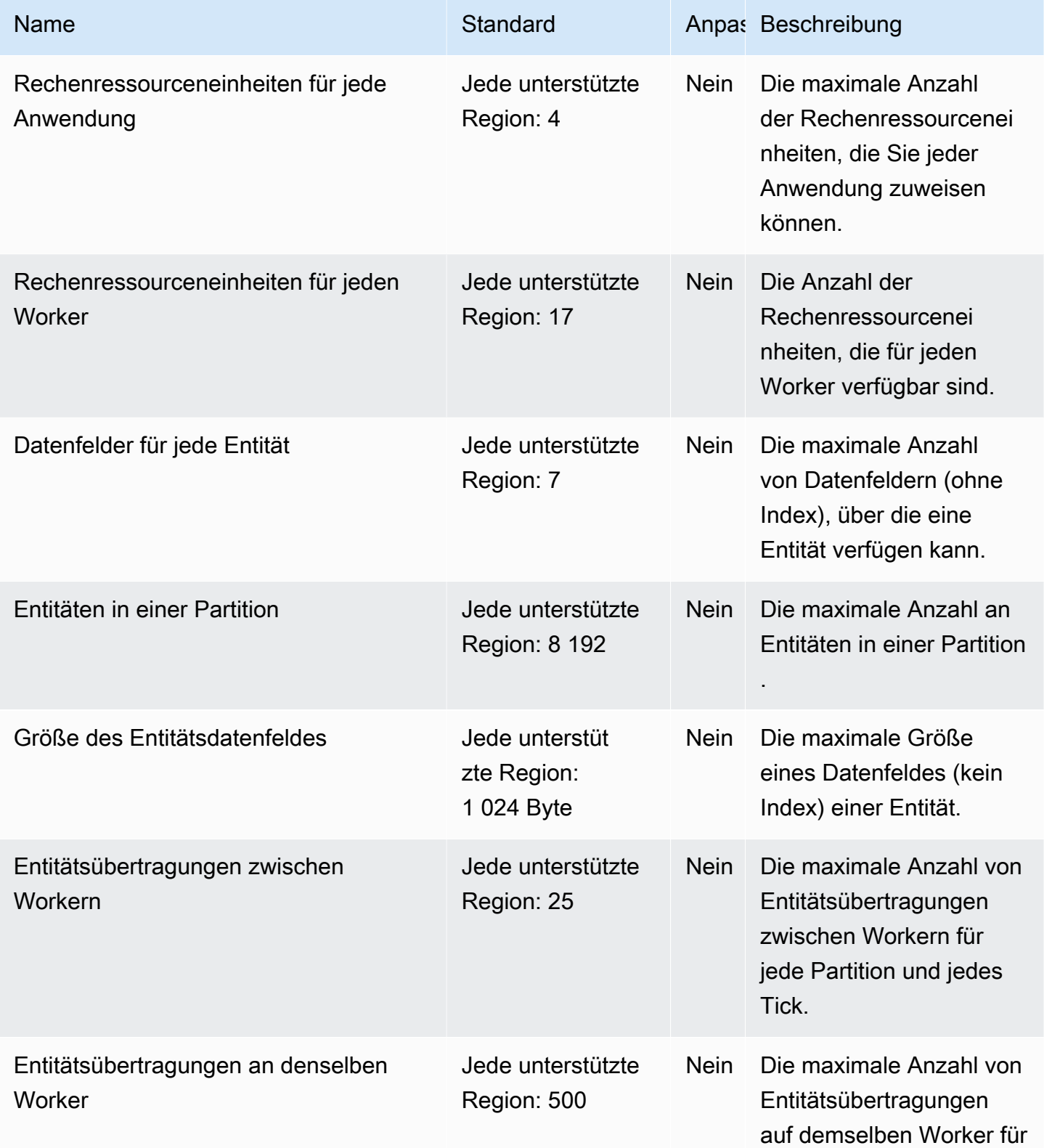

AWS Allgemeine Referenz

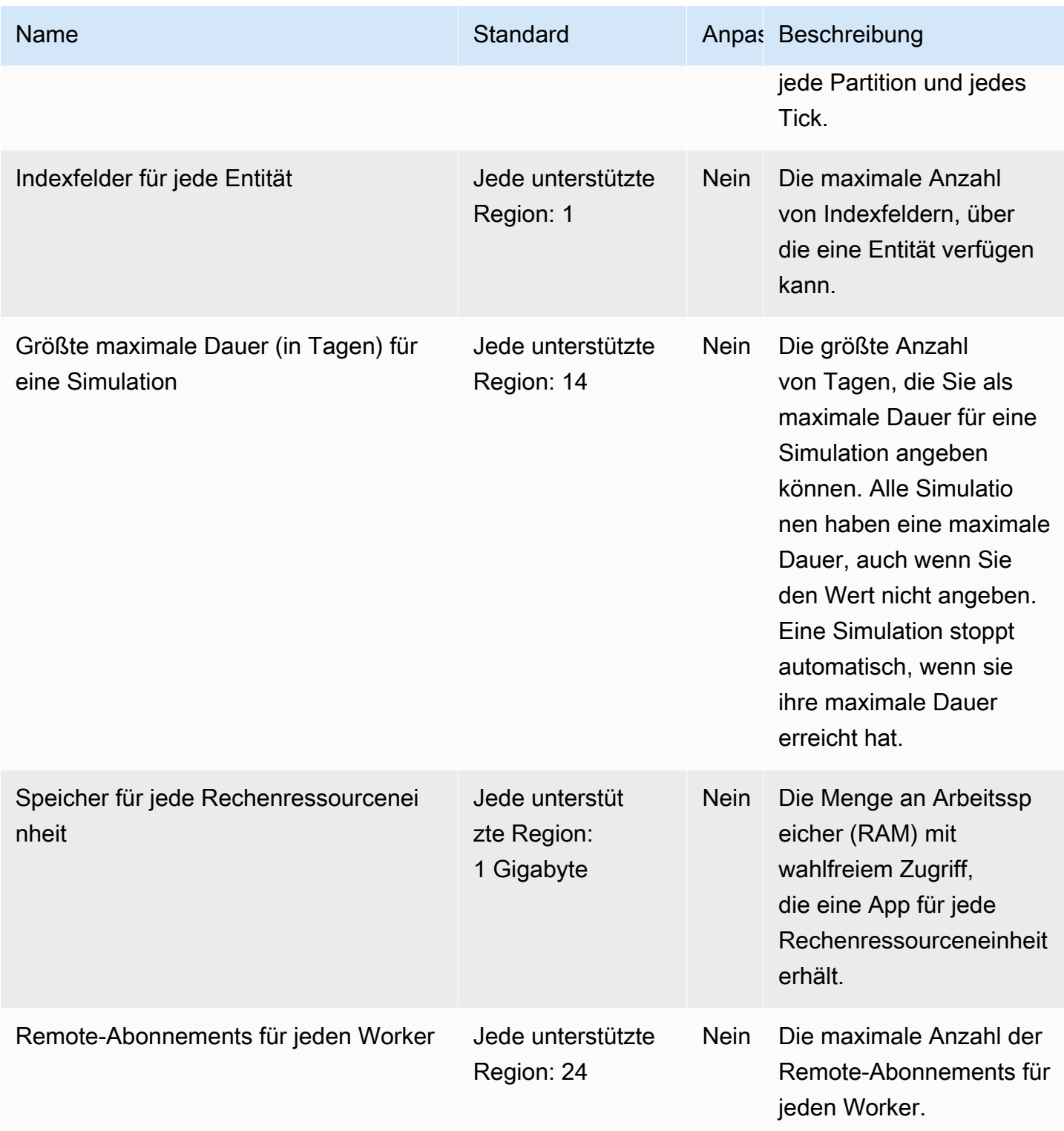

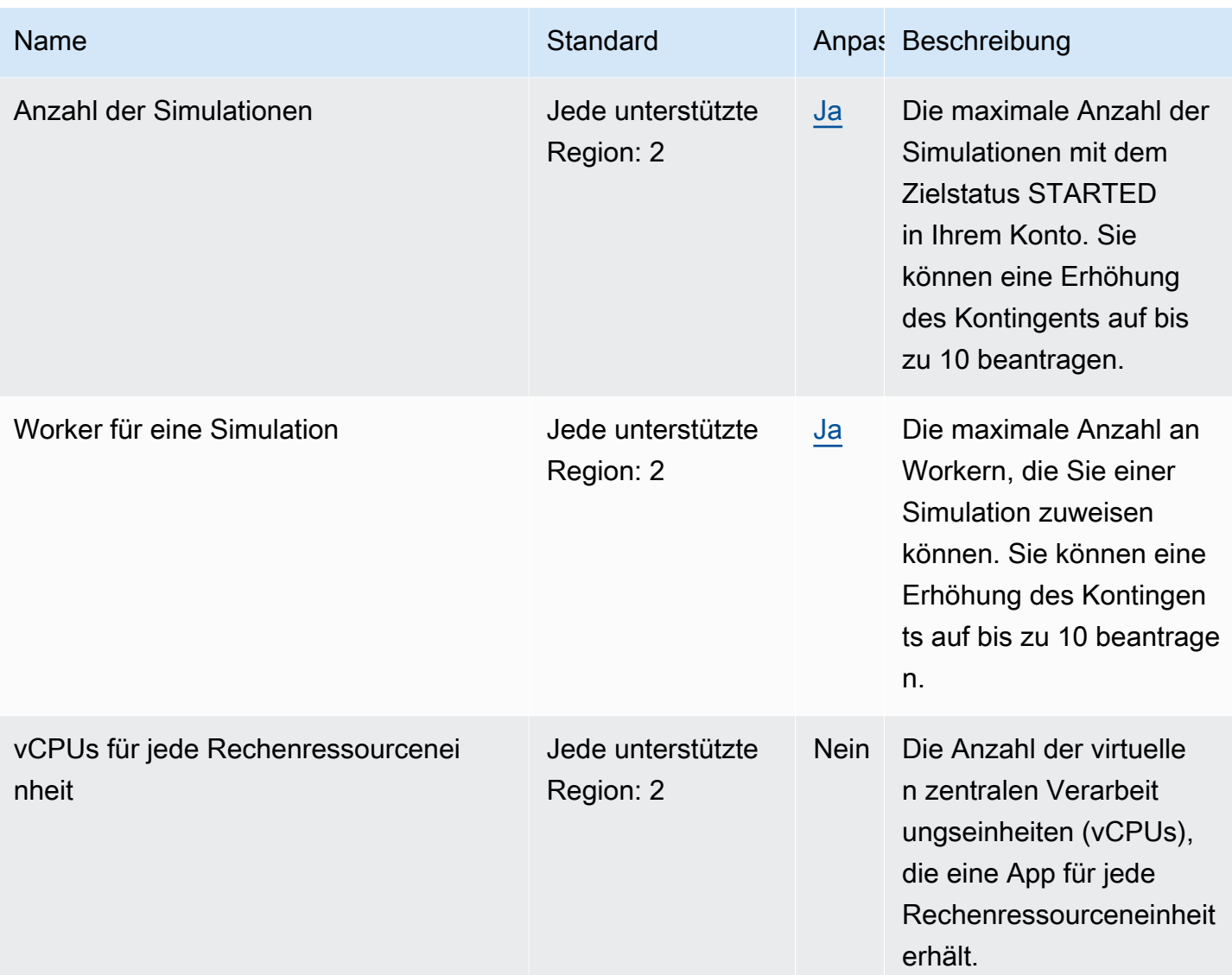

### **Taktraten**

Das Simulationsschema gibt die Taktrate (auch Tickrate genannt) für eine Simulation an. Die folgende Tabelle gibt die gültigen Taktraten an, die Sie verwenden können.

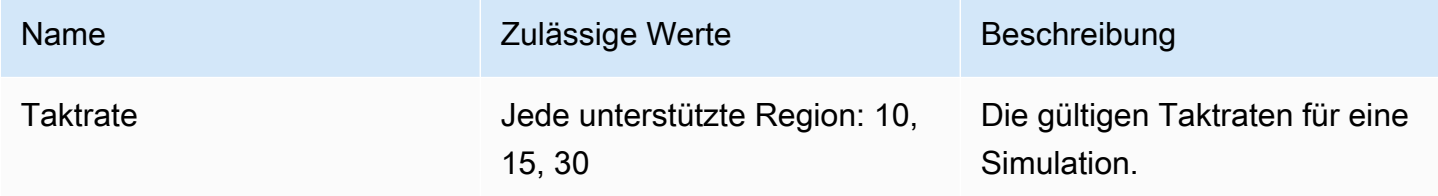

### Service-Kontingente für SimSpace Weaver Local

Die folgenden Service-Kontingente gelten nur für SimSpace Weaver Local. Alle anderen Kontingente gelten auch für SimSpace Weaver Local.

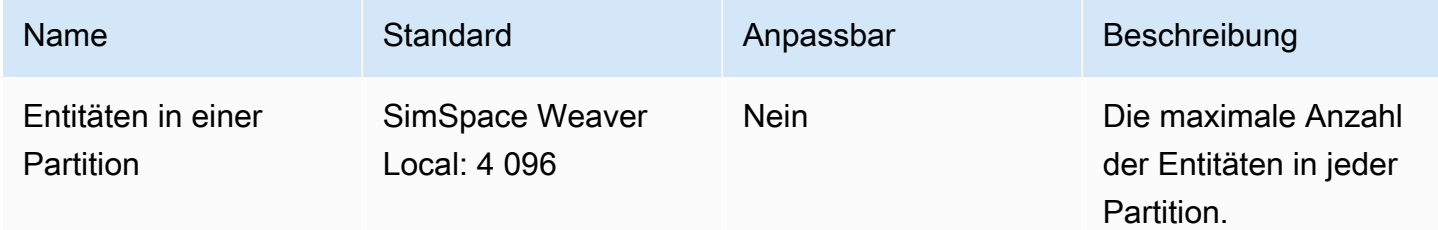

# Endpunkte und Kontingente von Amazon Simple Notification **Service**

Im Folgenden werden die Service-Endpunkte und -kontingente für diesen Service beschrieben. Um programmgesteuert eine Verbindung zu einem AWS Dienst herzustellen, verwenden Sie einen Endpunkt. Zusätzlich zu den AWS Standardendpunkten bieten einige AWS Dienste FIPS-Endpunkte in ausgewählten Regionen. Weitere Informationen finden Sie unter [AWS Dienstendpunkte](#page-27-0). Servicekontingenten, auch Limits genannt, sind die maximale Anzahl von Serviceressourcen oder Vorgängen für Ihr Konto. AWS Weitere Informationen finden Sie unter [AWS Servicekontingenten](#page-33-0).

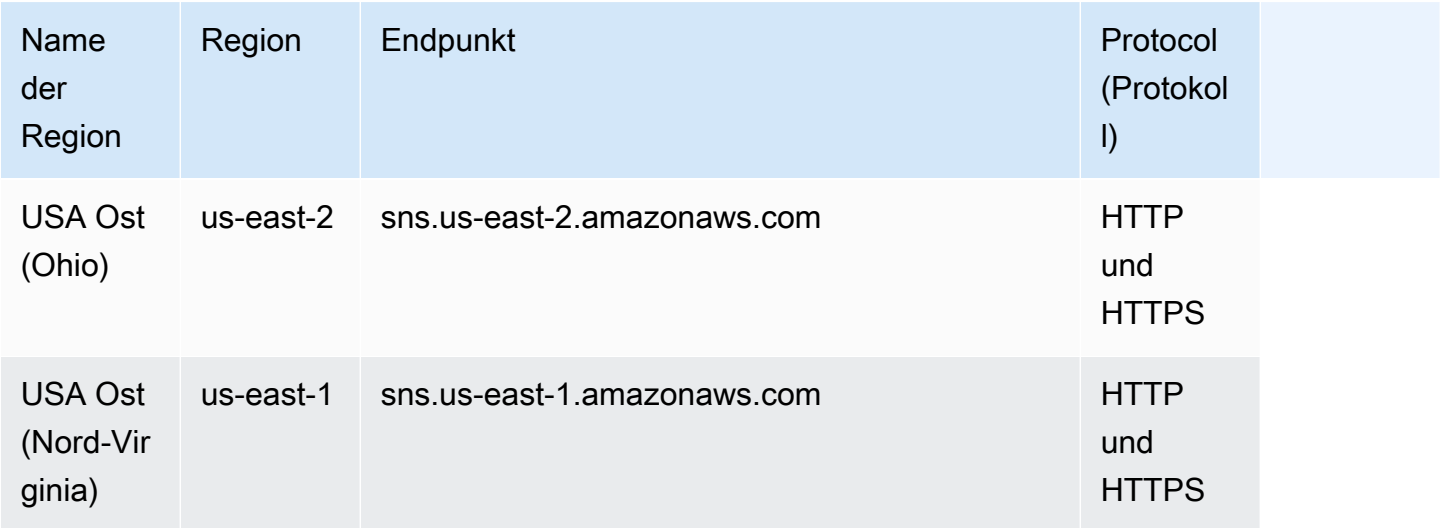

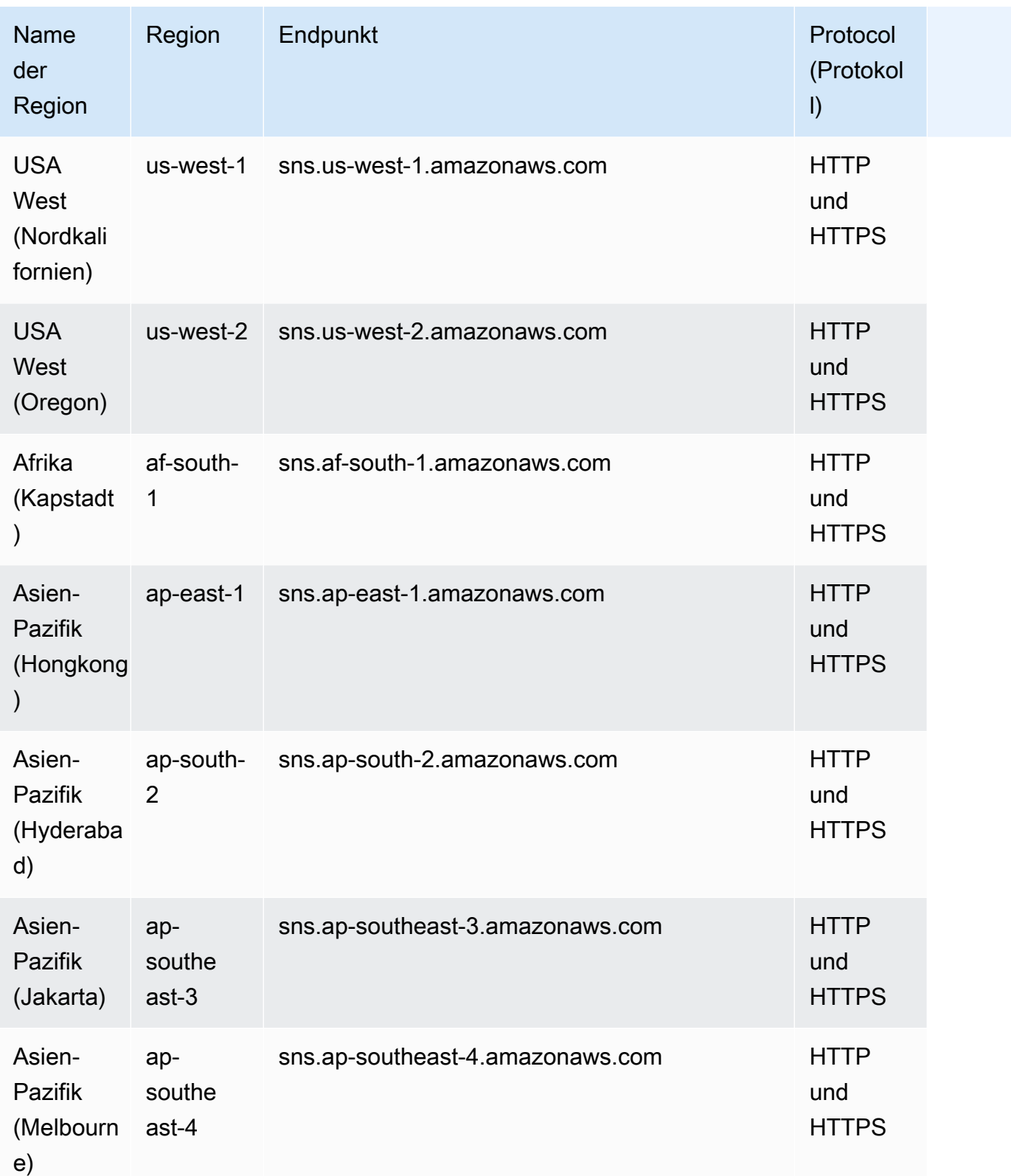

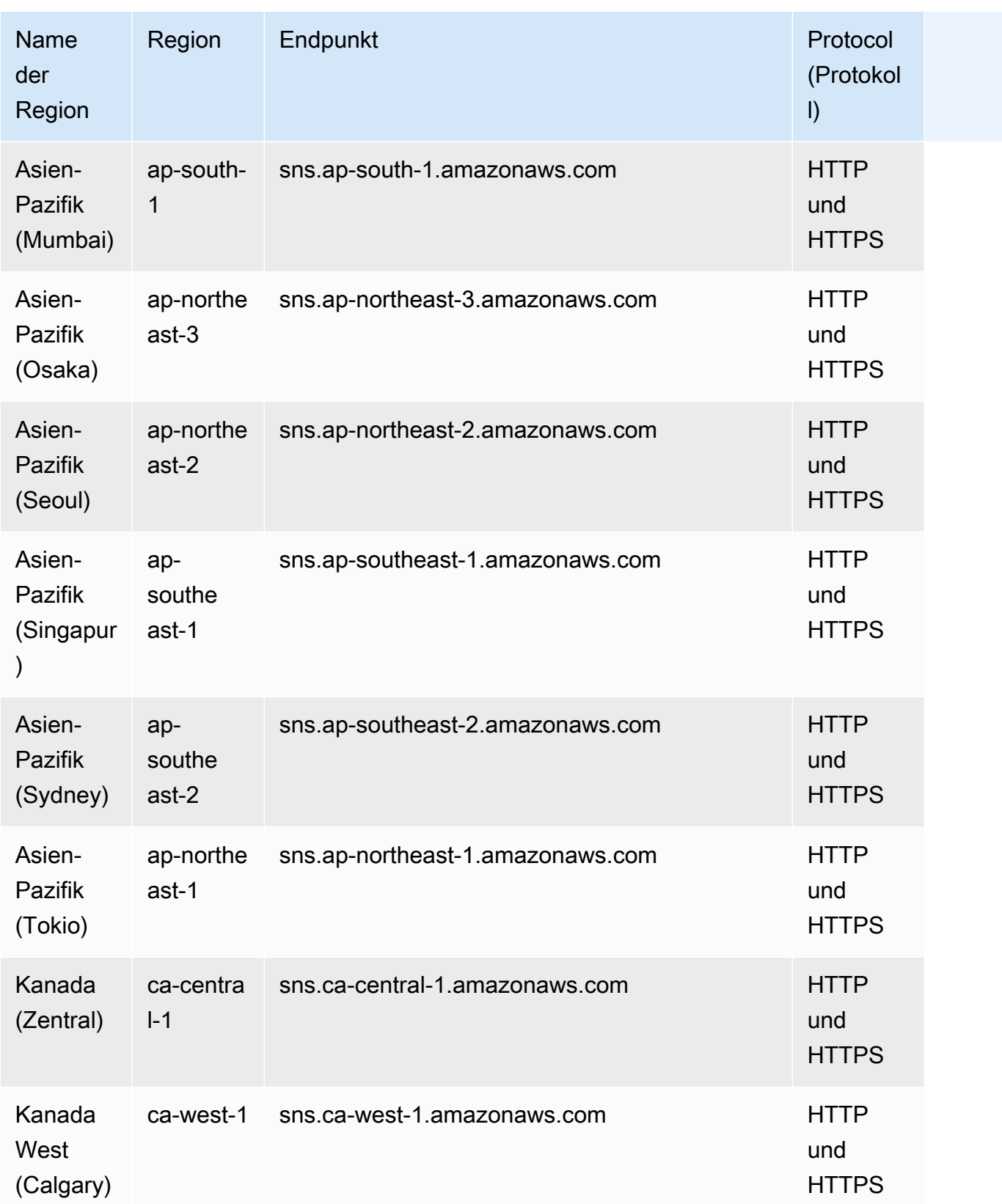

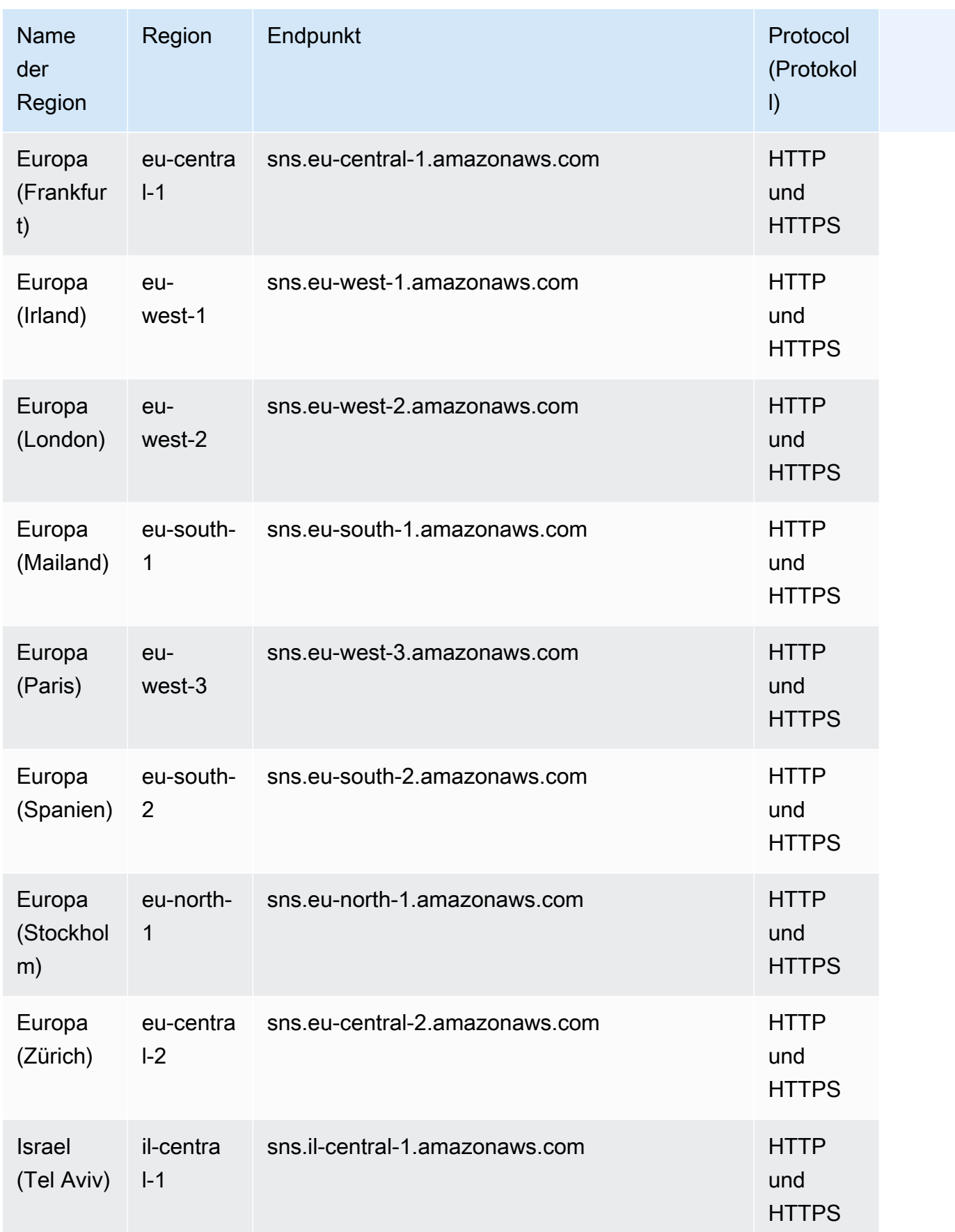

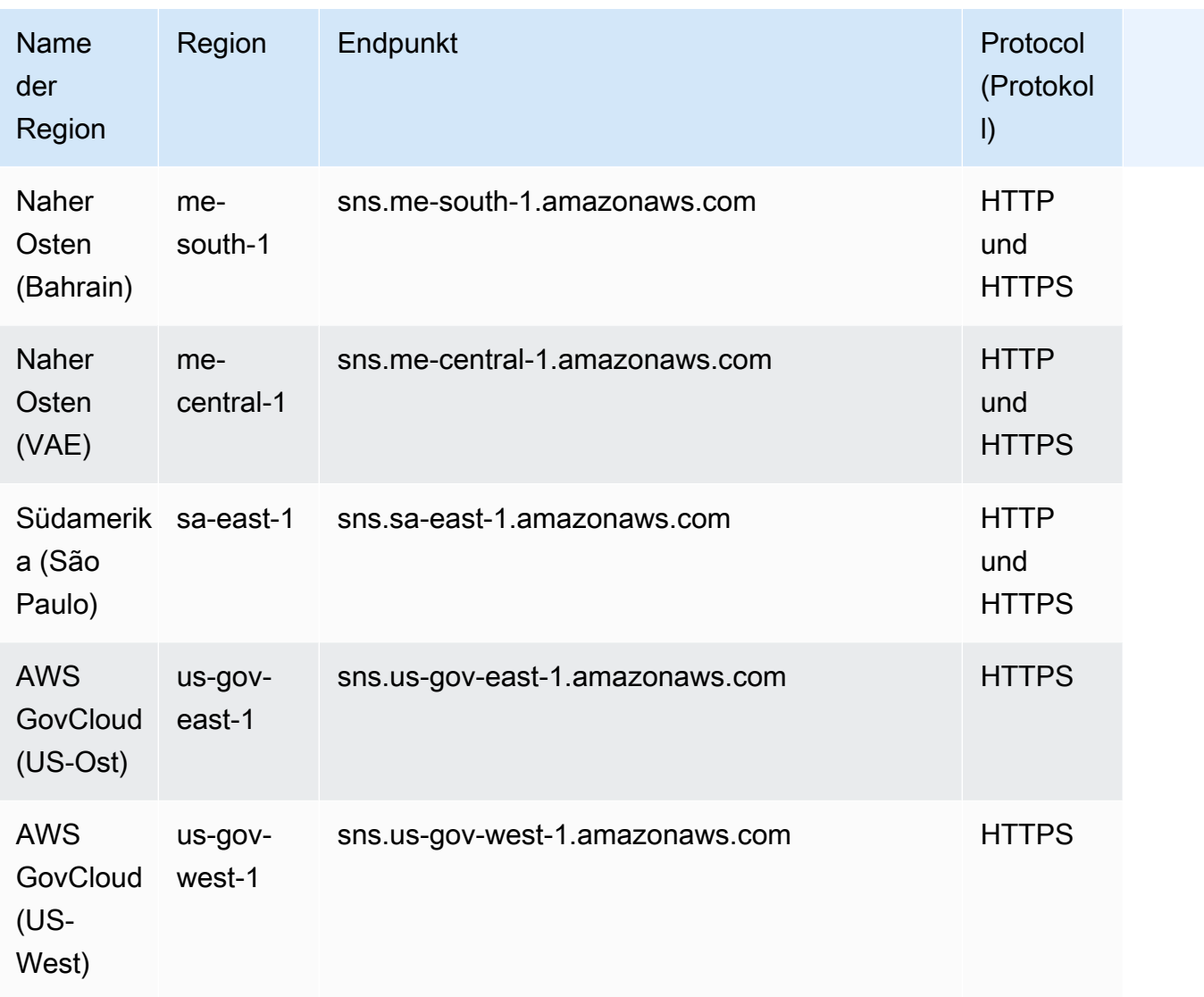

#### FIFO-Themen

FIFO-Themen werden in folgenden Regionen unterstützt:

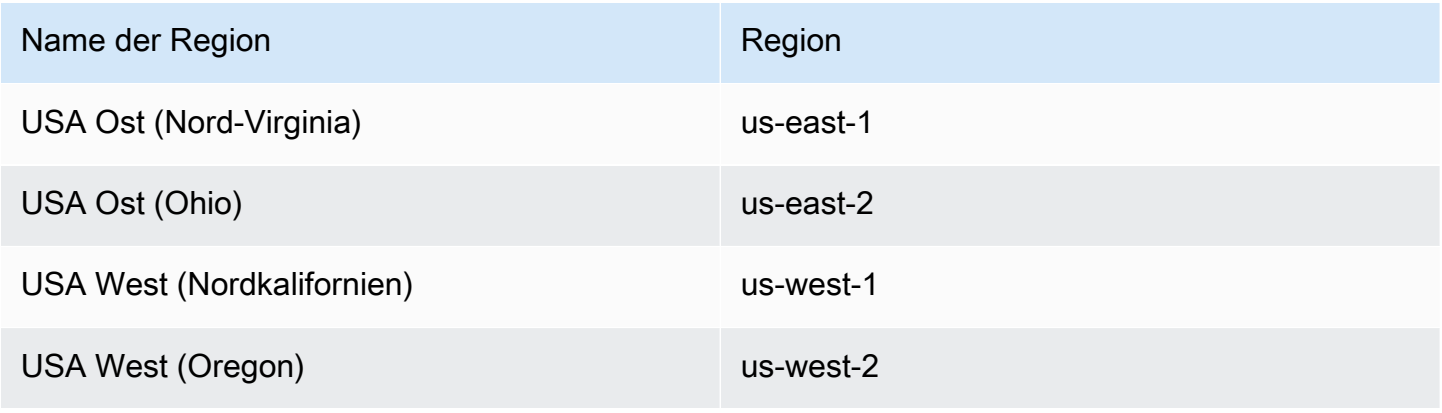

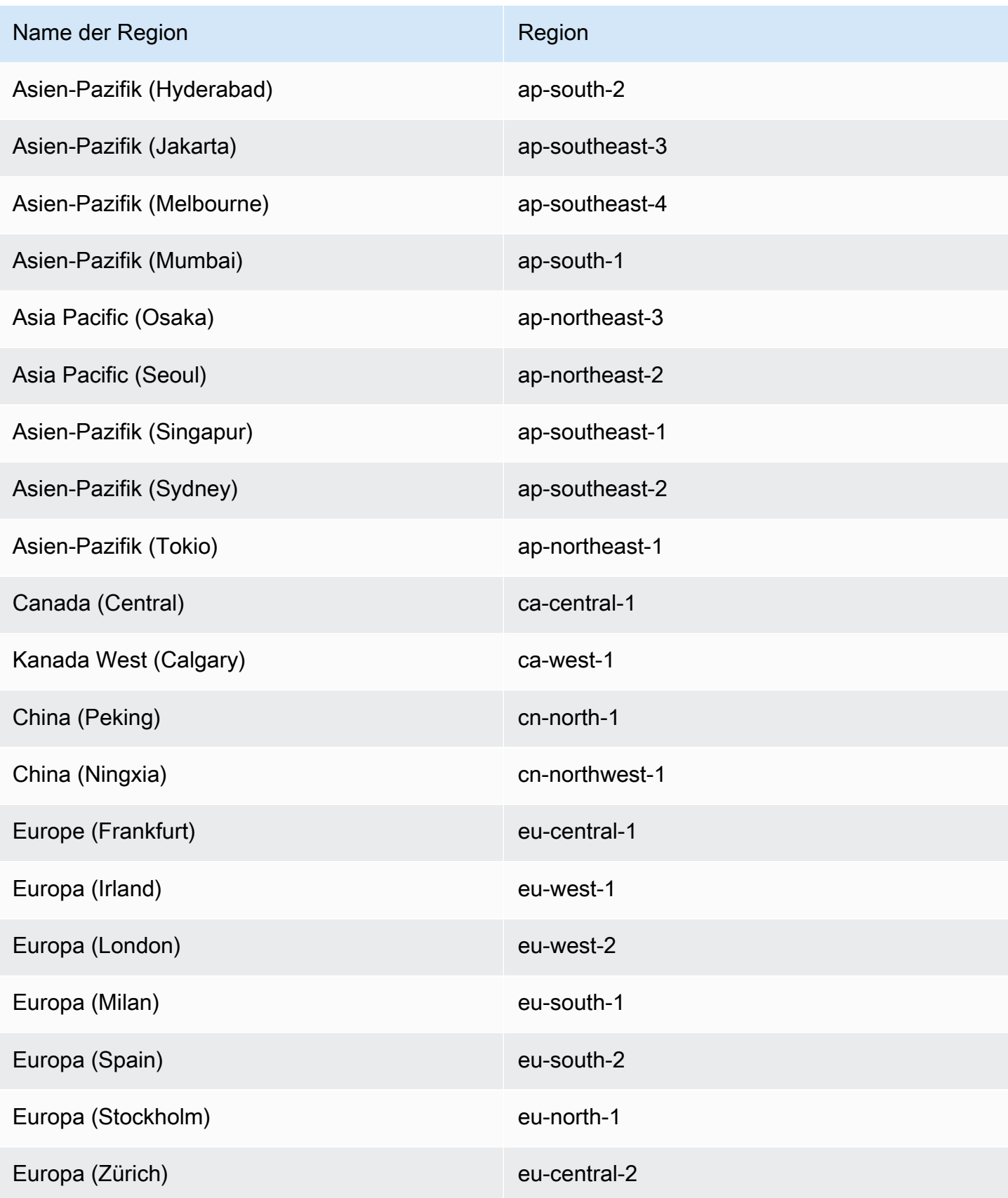

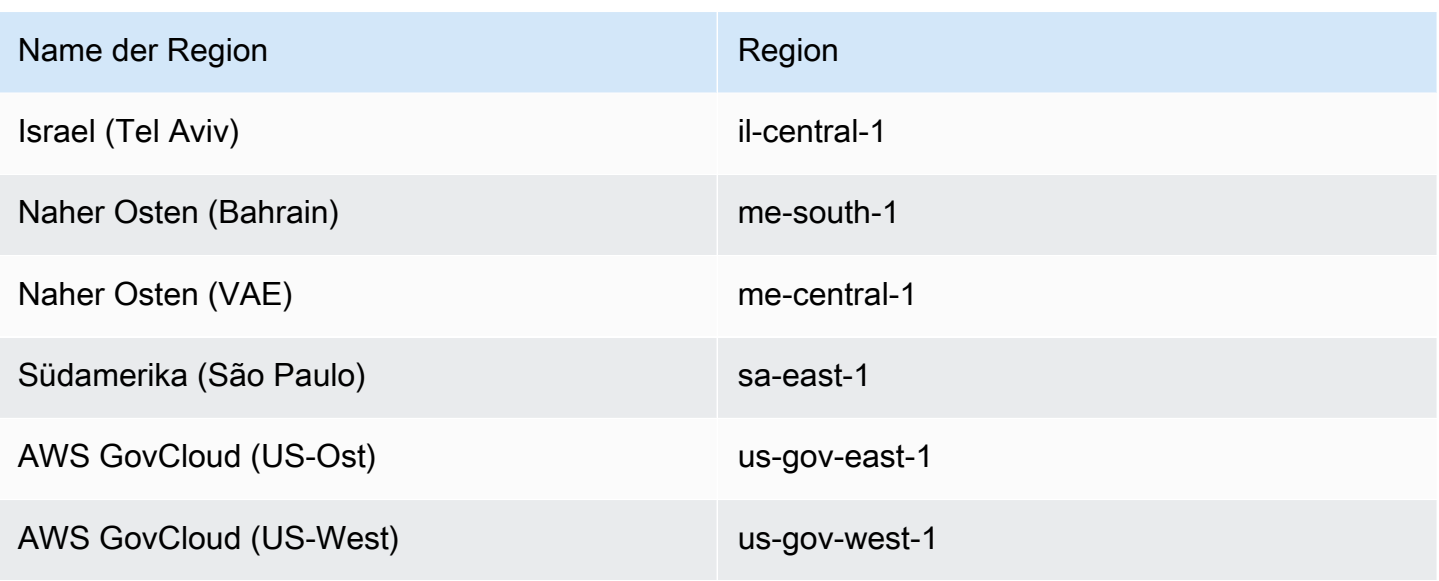

Die folgenden Kontingente legen fest, wie viele Amazon-SNS-Ressourcen Sie in Ihrem AWS -Konto erstellen können. Außerdem bestimmen sie die Rate, mit der Sie Amazon-SNS-API-Anforderungen senden können.

#### Amazon-SNS-Ressource

Um eine Erhöhung zu beantragen, reichen Sie einen Antrag auf [Erhöhung des SNS-Kontingents](https://console.aws.amazon.com/servicequotas/home/services/sns/quotas) ein.

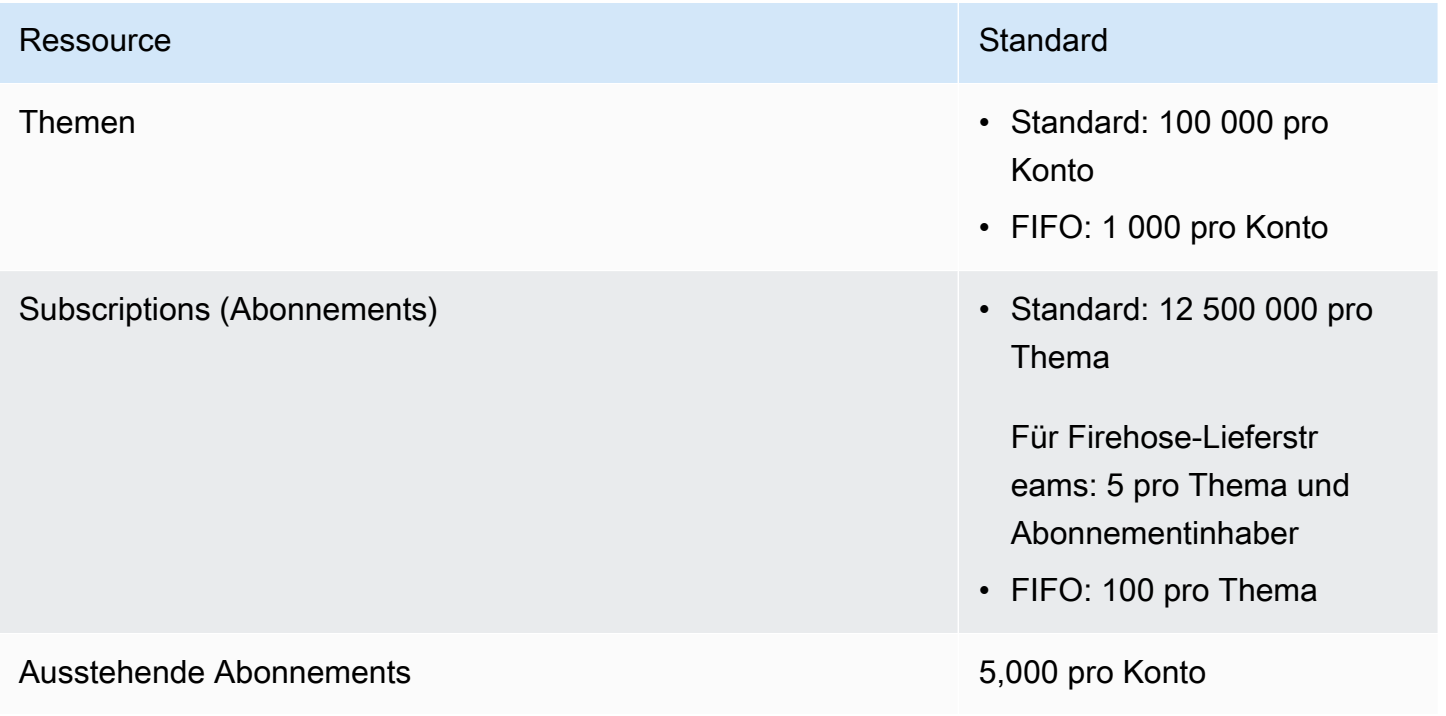
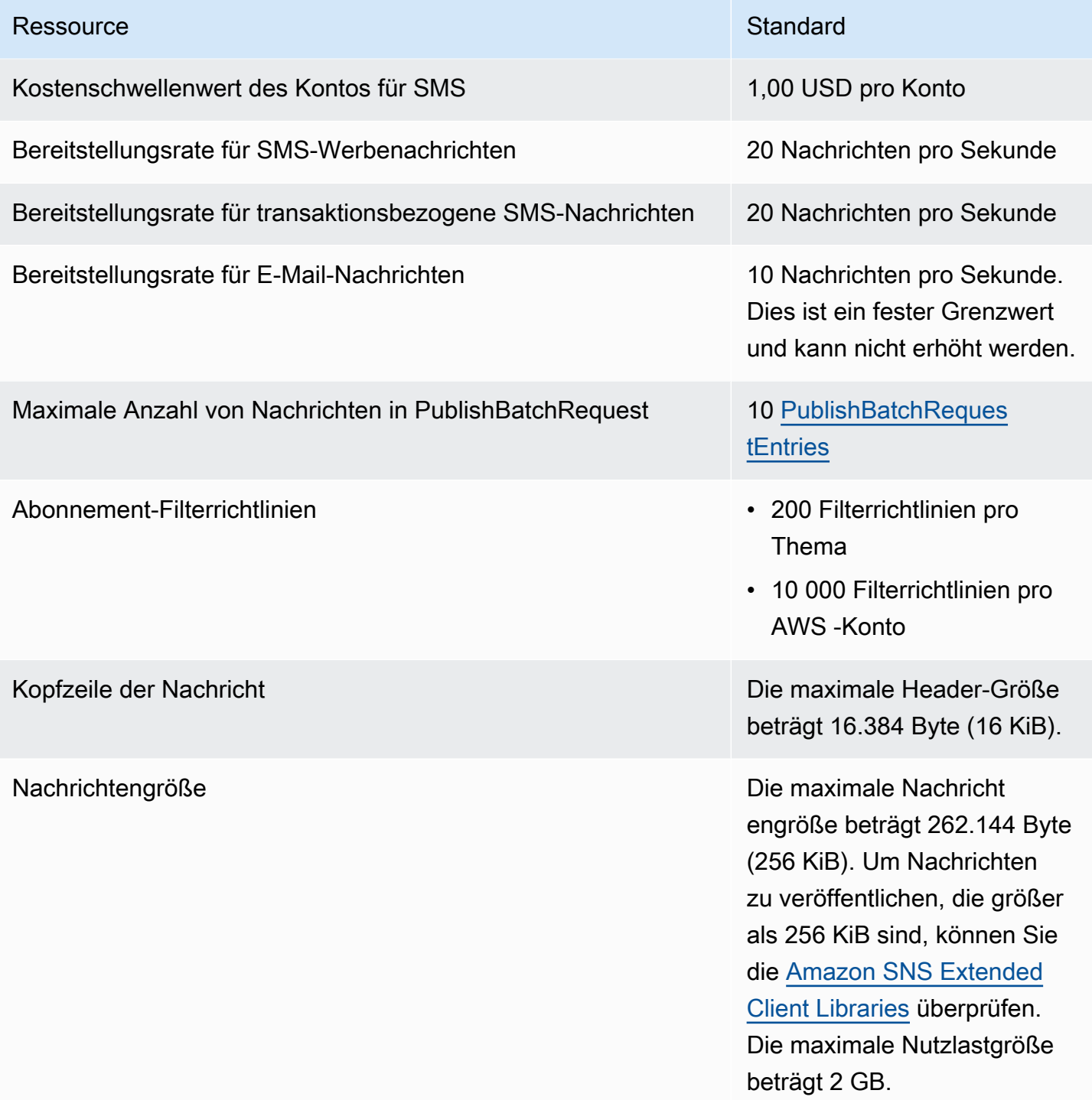

## Amazon-SNS-API-Drosselung

Die folgenden Kontingente drosseln die Rate, mit der Sie Amazon-SNS-API-Anforderungen senden können.

### Hart

Folgende Kontingente können nicht erhöht werden.

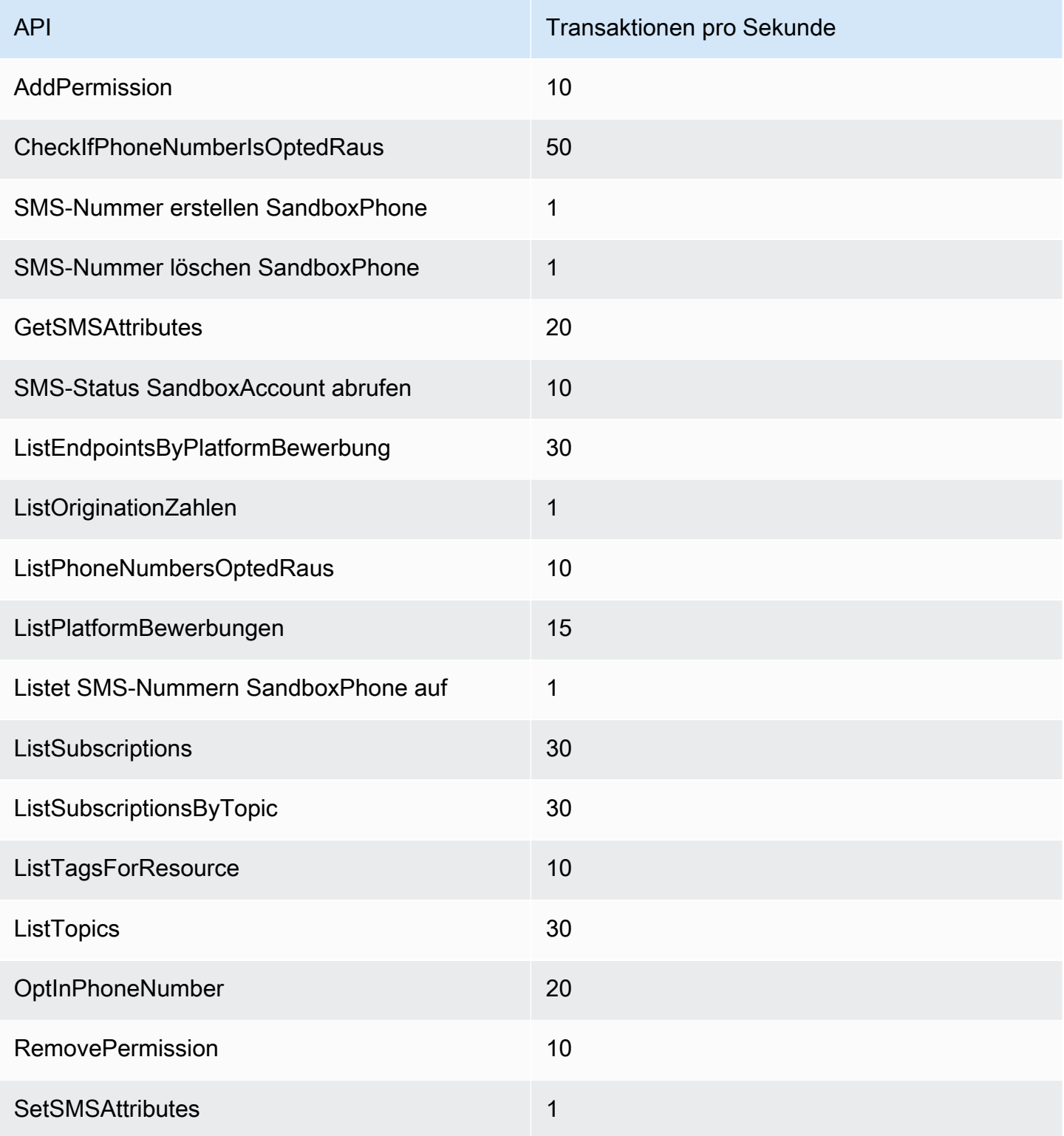

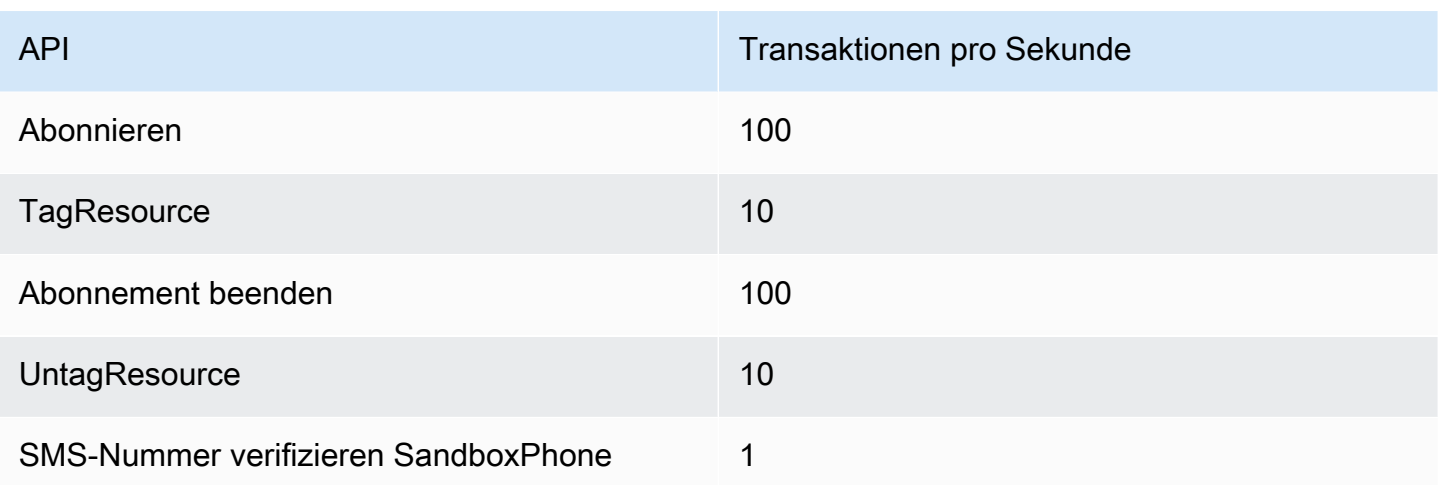

### **Weich**

Die folgenden Kontingente variieren je nach AWS Region. Das Kontingent für Nachrichten pro Sekunde basiert auf der Anzahl der Nachrichten, die in einer Amazon-SNS-Region veröffentlicht wurden, und Publish- und PublishBatch-API-Anforderungen verbinden. Um eine Erhöhung des Soft-Limits zu beantragen, reichen Sie einen Antrag auf [Erhöhung des SNS-Kontingents](https://console.aws.amazon.com/servicequotas/home/services/sns/quotas) ein.

Wenn Ihre regionale Quote beispielsweise 30 000 Nachrichten pro Sekunde beträgt, gibt es mehrere Möglichkeiten, dieses Kontingent zu erreichen:

- Verwenden der Publish-Aktion mit einer Rate von 30 000 API-Anforderungen pro Sekunde, um 30 000 Nachrichten zu veröffentlichen (eine Nachricht pro API-Anforderung).
- Verwenden der PublishBatch-Aktion mit einer Rate von 3 000 API-Anforderungen pro Sekunde, um 30 000 Nachrichten zu veröffentlichen (10 Nachrichten pro Batch-API-Anforderung).
- Verwenden der Publish-Aktion mit einer Rate von 10 000 API-Anforderungen pro Sekunde zur Veröffentlichung von 10 000 Nachrichten (eine Nachricht pro API-Anforderung) und die PublishBatch-Aktion mit einer Rate von 2 000 API-Anforderungen pro Sekunde zur Veröffentlichung von 20 000 Nachrichten (10 Nachrichten pro Batch-API-Anforderung) für insgesamt 30 000 veröffentlichte Nachrichten pro Sekunde.

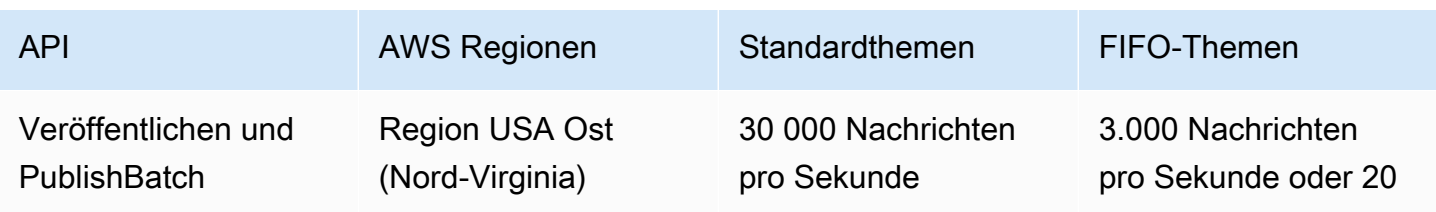

Veröffentlichen der API-Drosselung

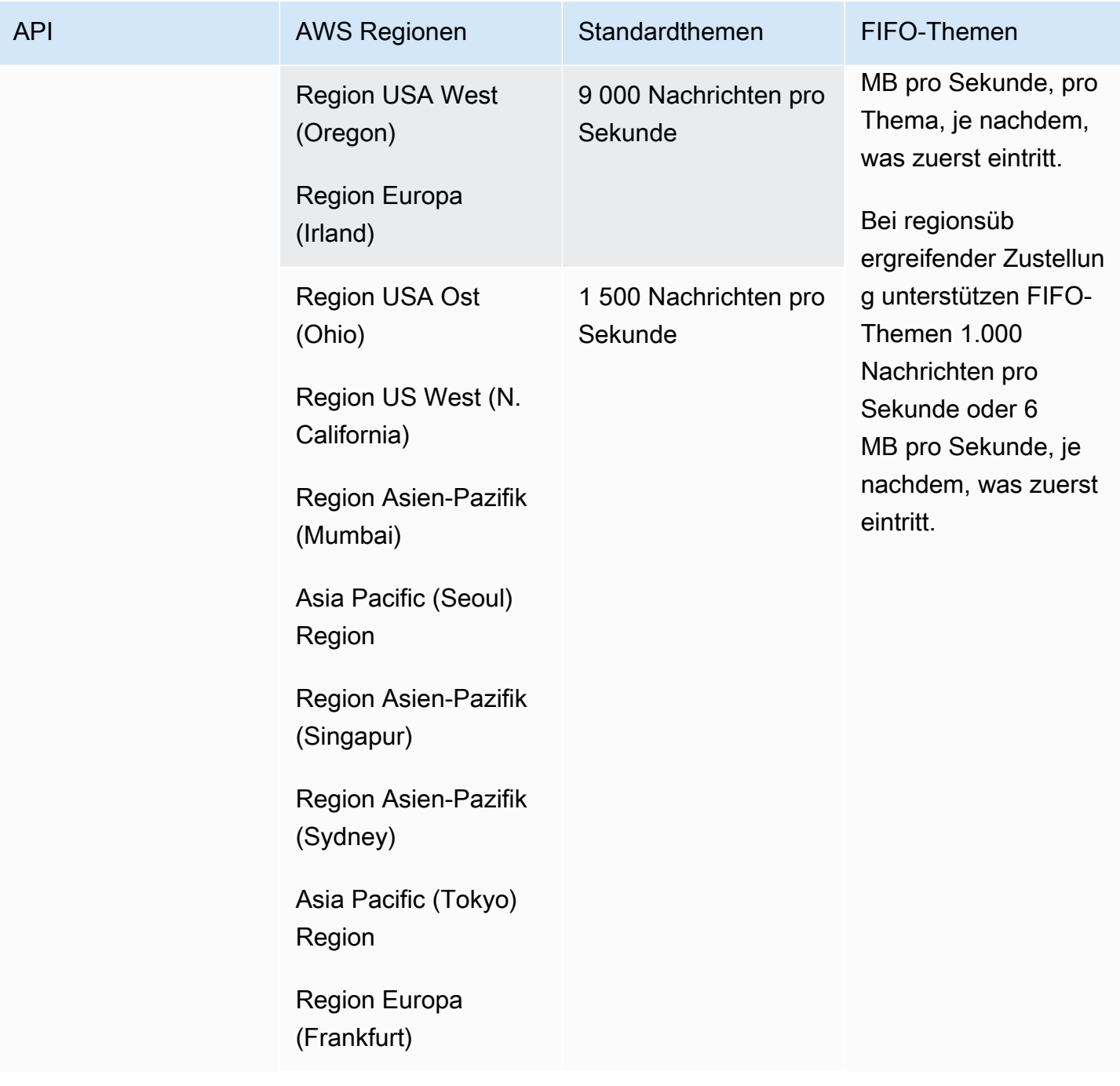

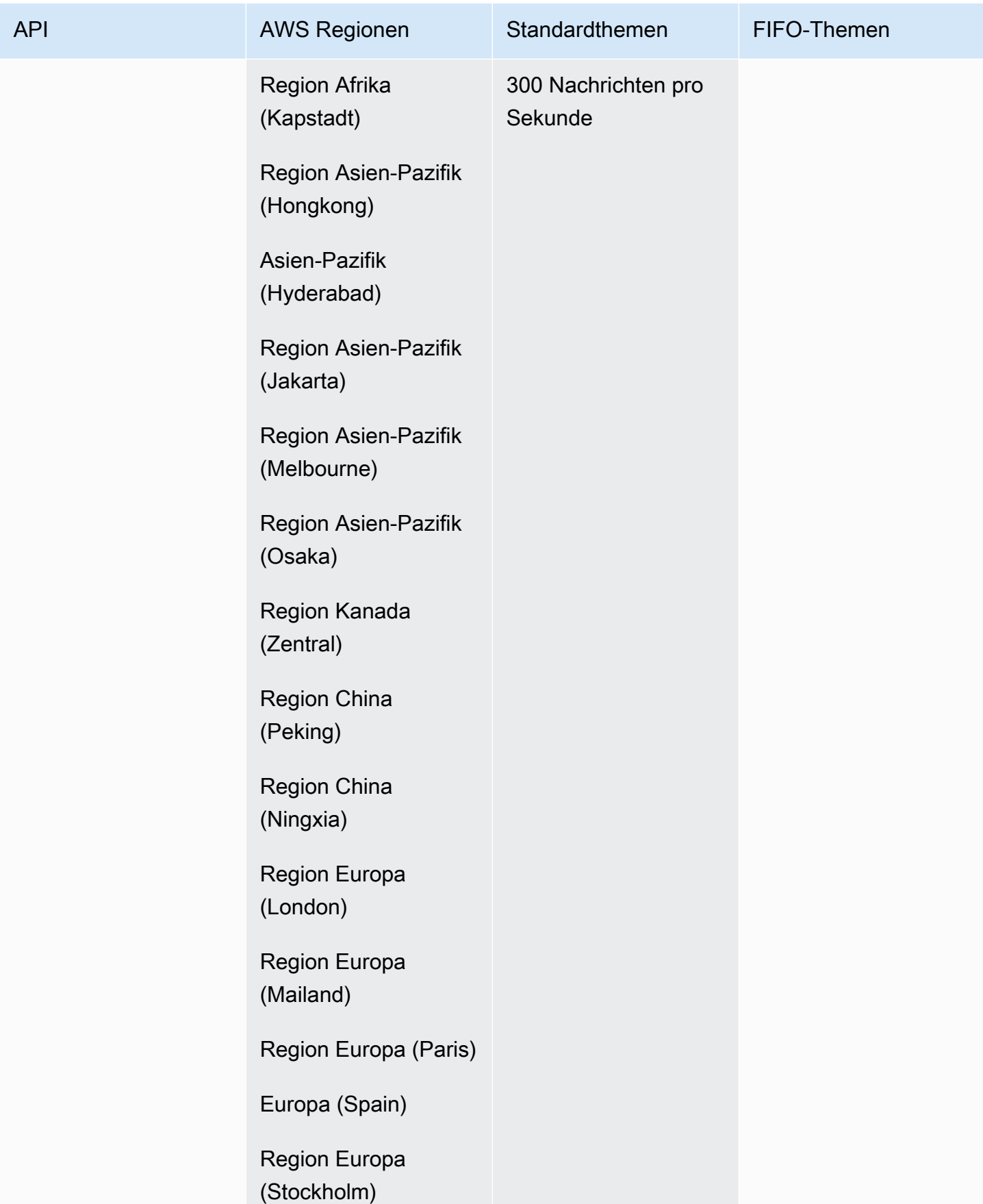

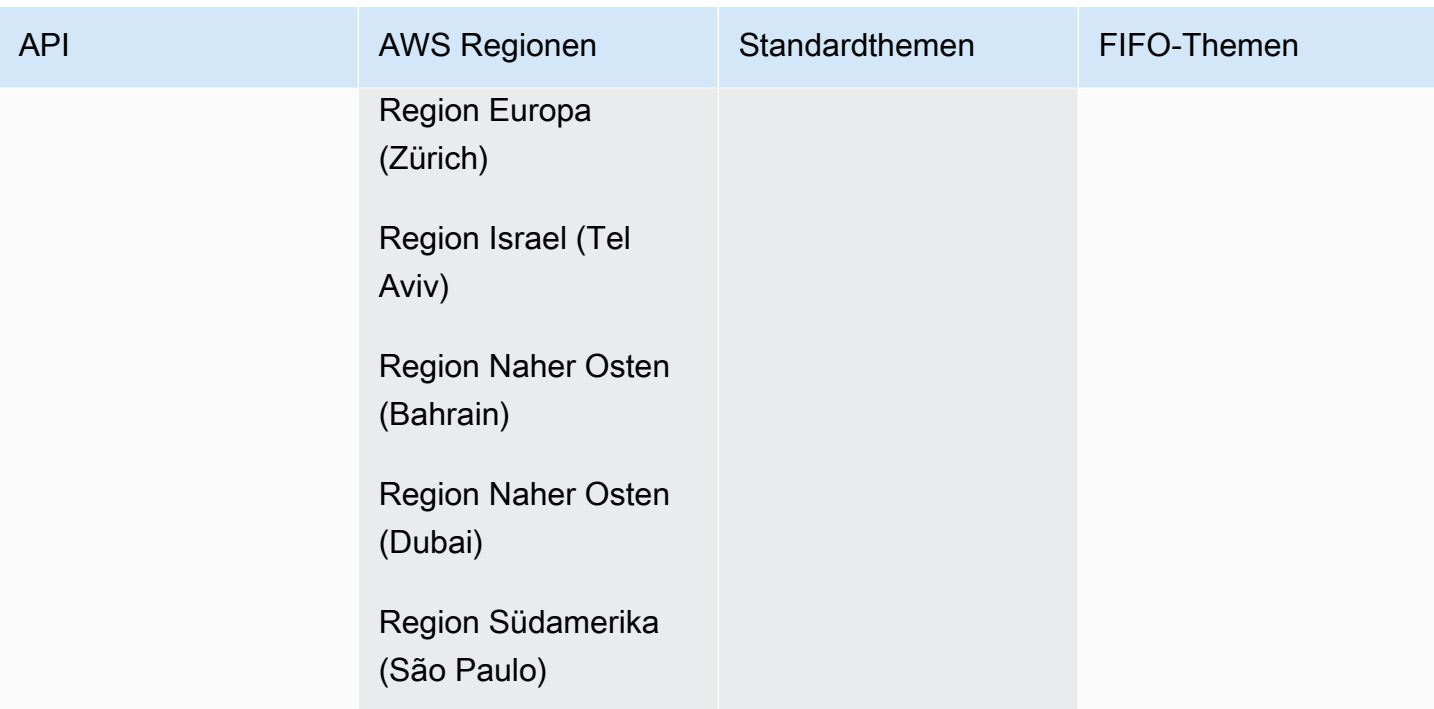

## Andere API-Drosselung

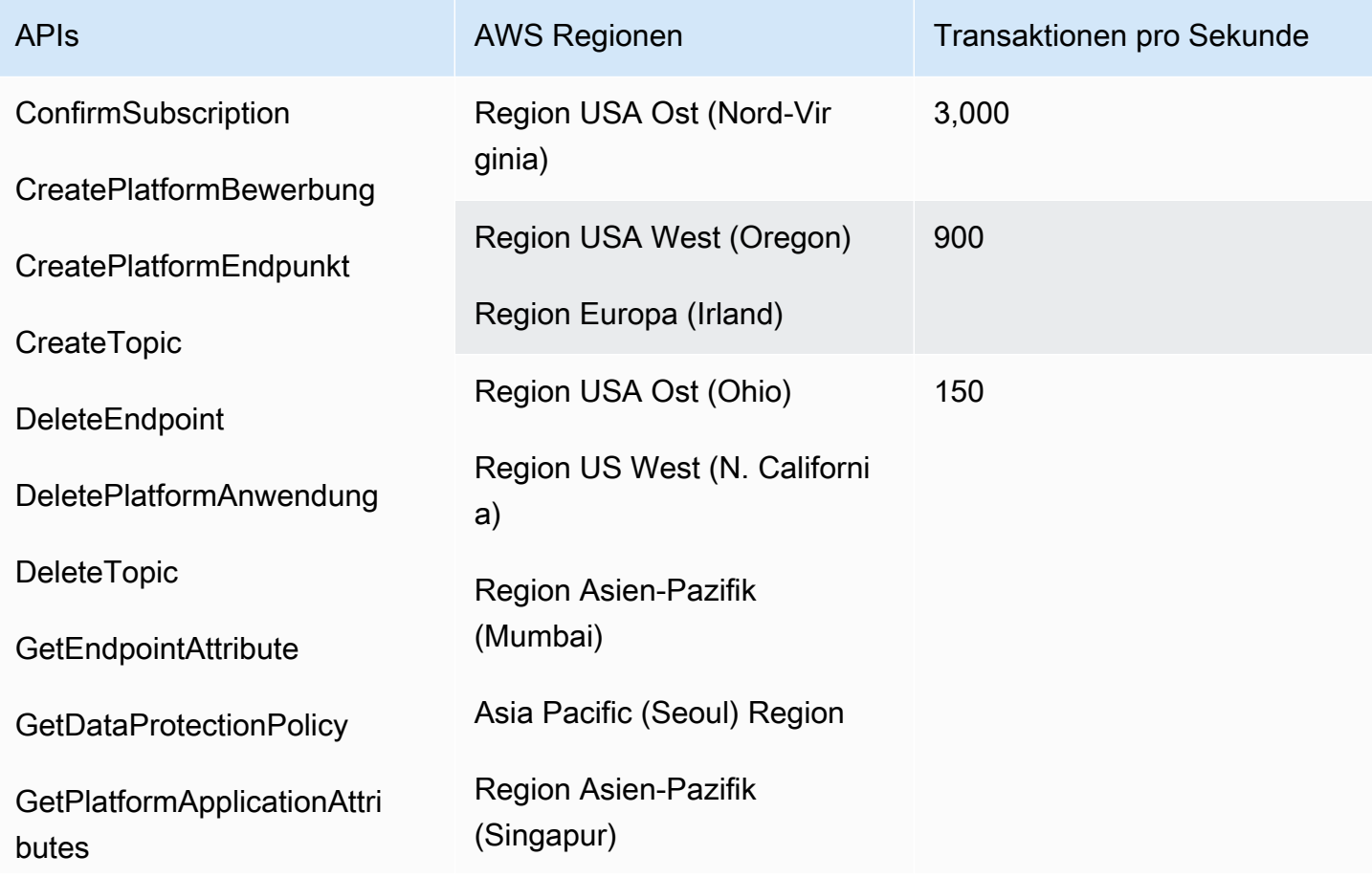

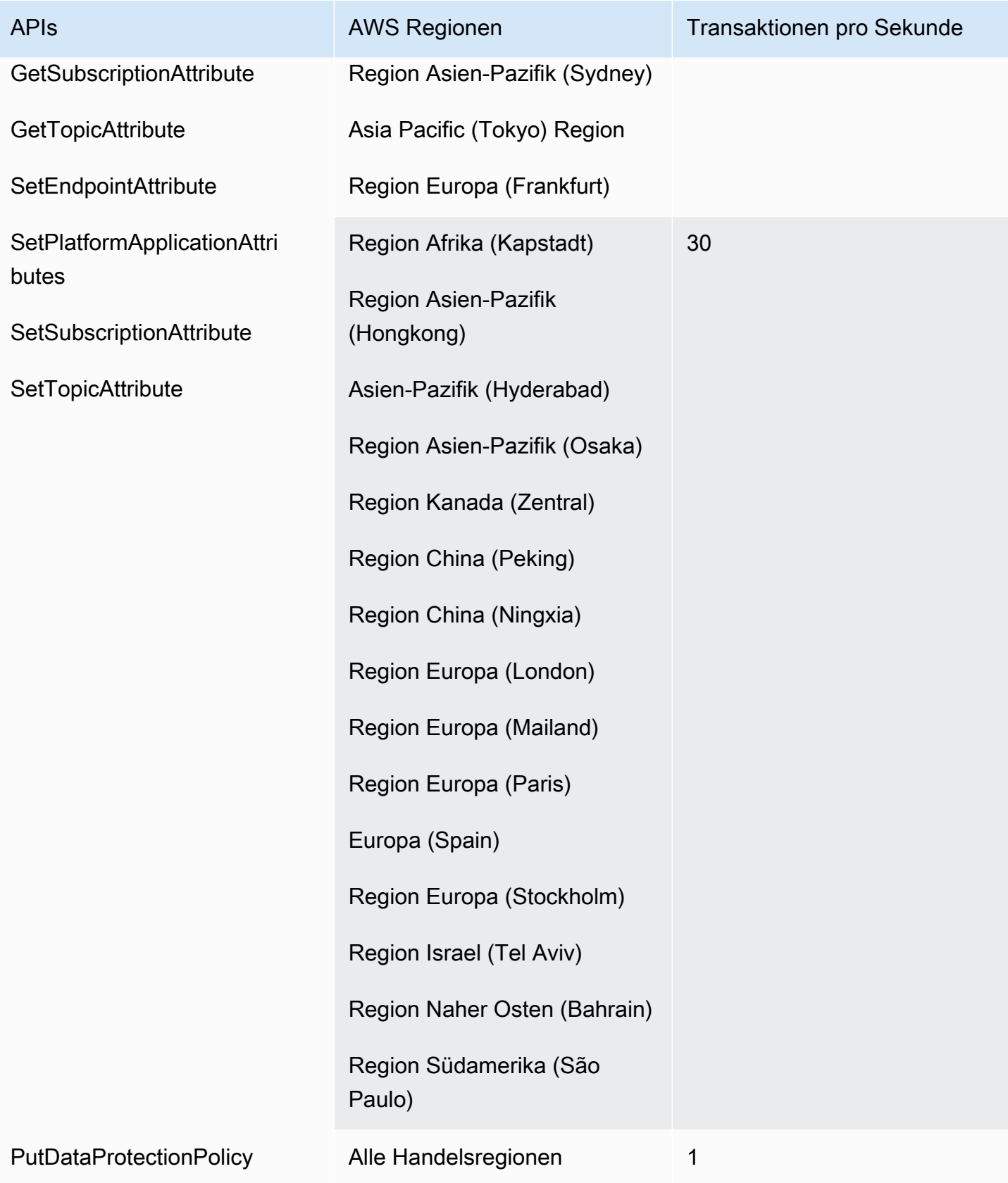

### Archivierung und Wiedergabe von Nachrichten

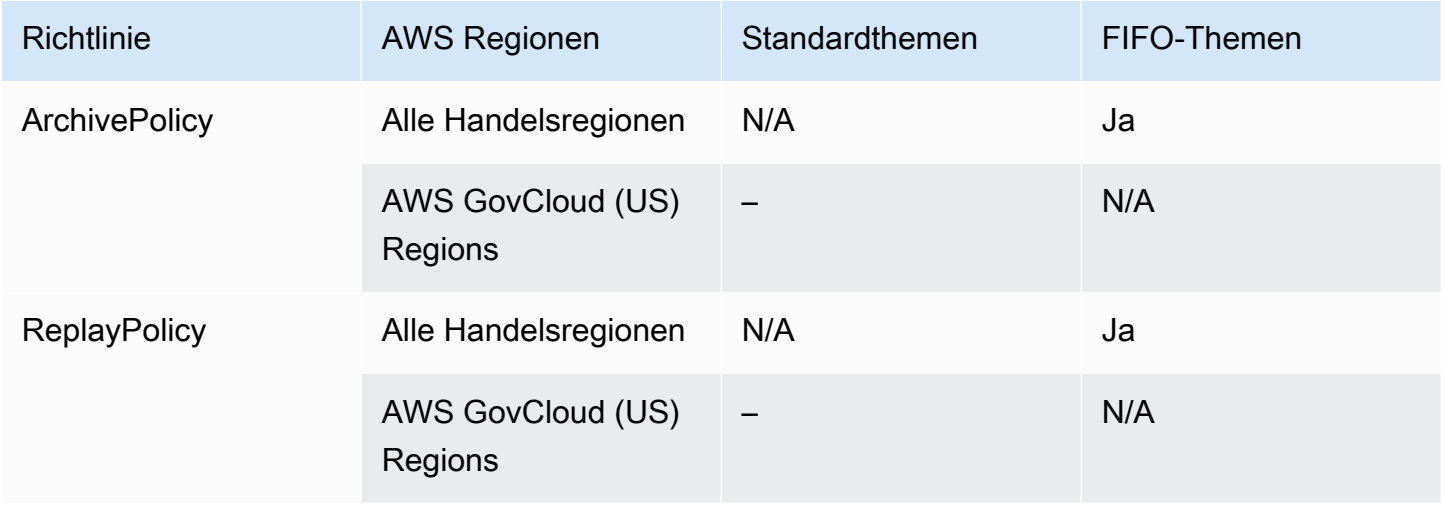

## Endpunkte und Kontingente von Amazon Simple Queue Service

Im Folgenden werden die Service-Endpunkte und -kontingente für diesen Service beschrieben. Um programmgesteuert eine Verbindung zu einem AWS Dienst herzustellen, verwenden Sie einen Endpunkt. Zusätzlich zu den AWS Standardendpunkten bieten einige AWS Dienste FIPS-Endpunkte in ausgewählten Regionen. Weitere Informationen finden Sie unter [AWS Dienstendpunkte](#page-27-0). Servicekontingenten, auch Limits genannt, sind die maximale Anzahl von Serviceressourcen oder Vorgängen für Ihr Konto. AWS Weitere Informationen finden Sie unter [AWS Servicekontingenten](#page-33-0).

### Service-Endpunkte

### Amazon SQS

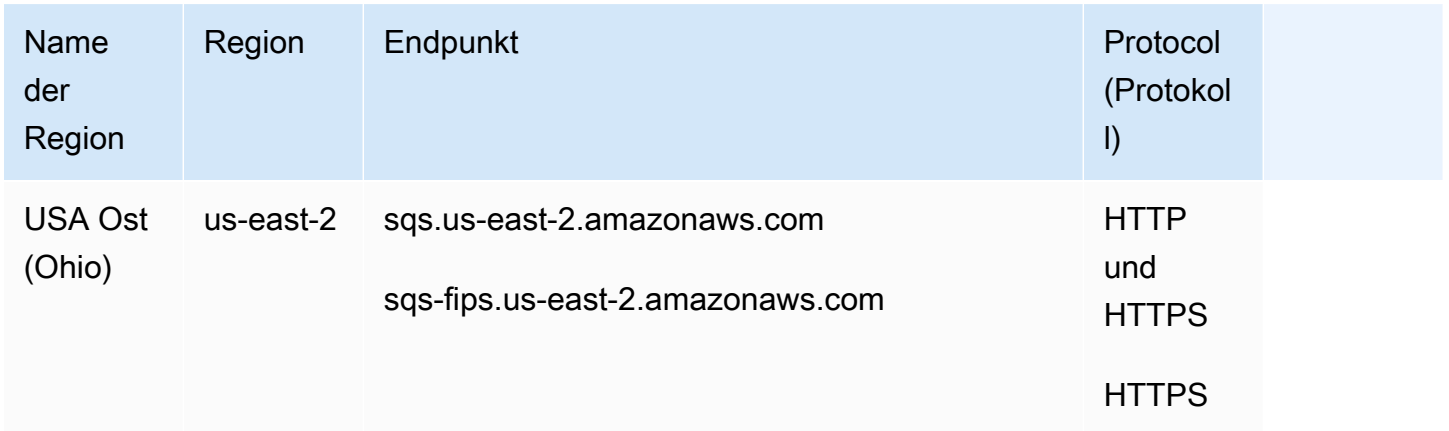

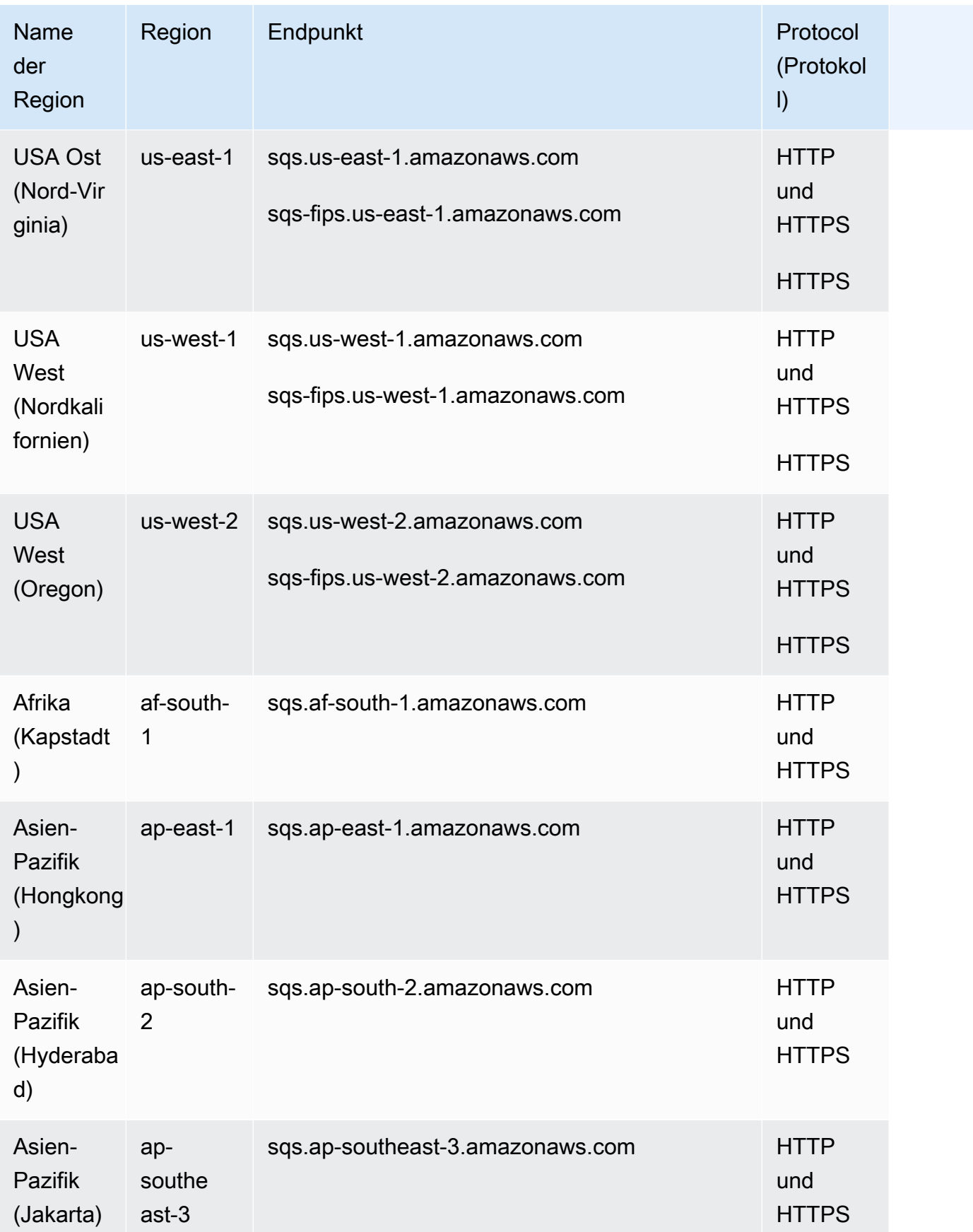

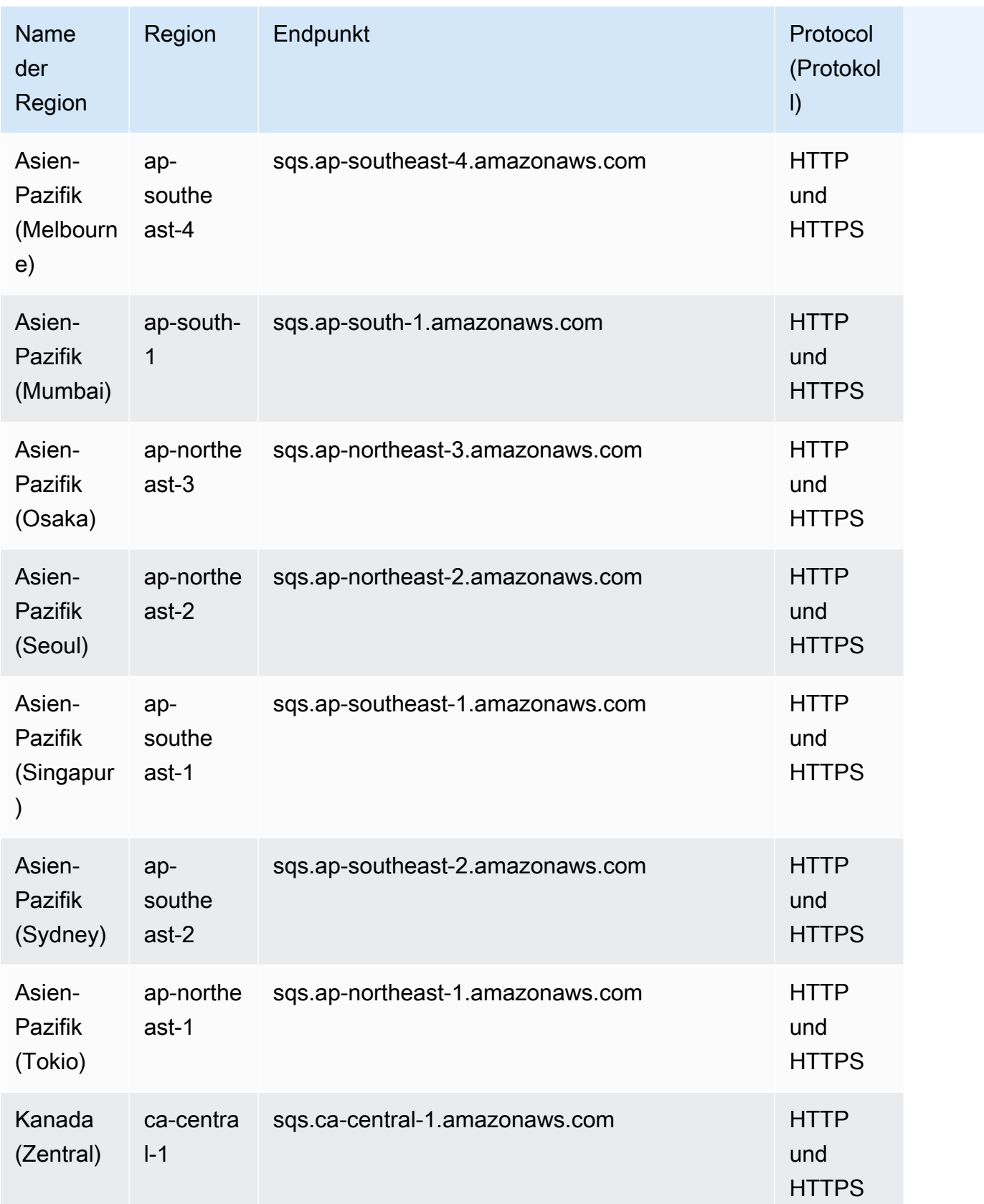

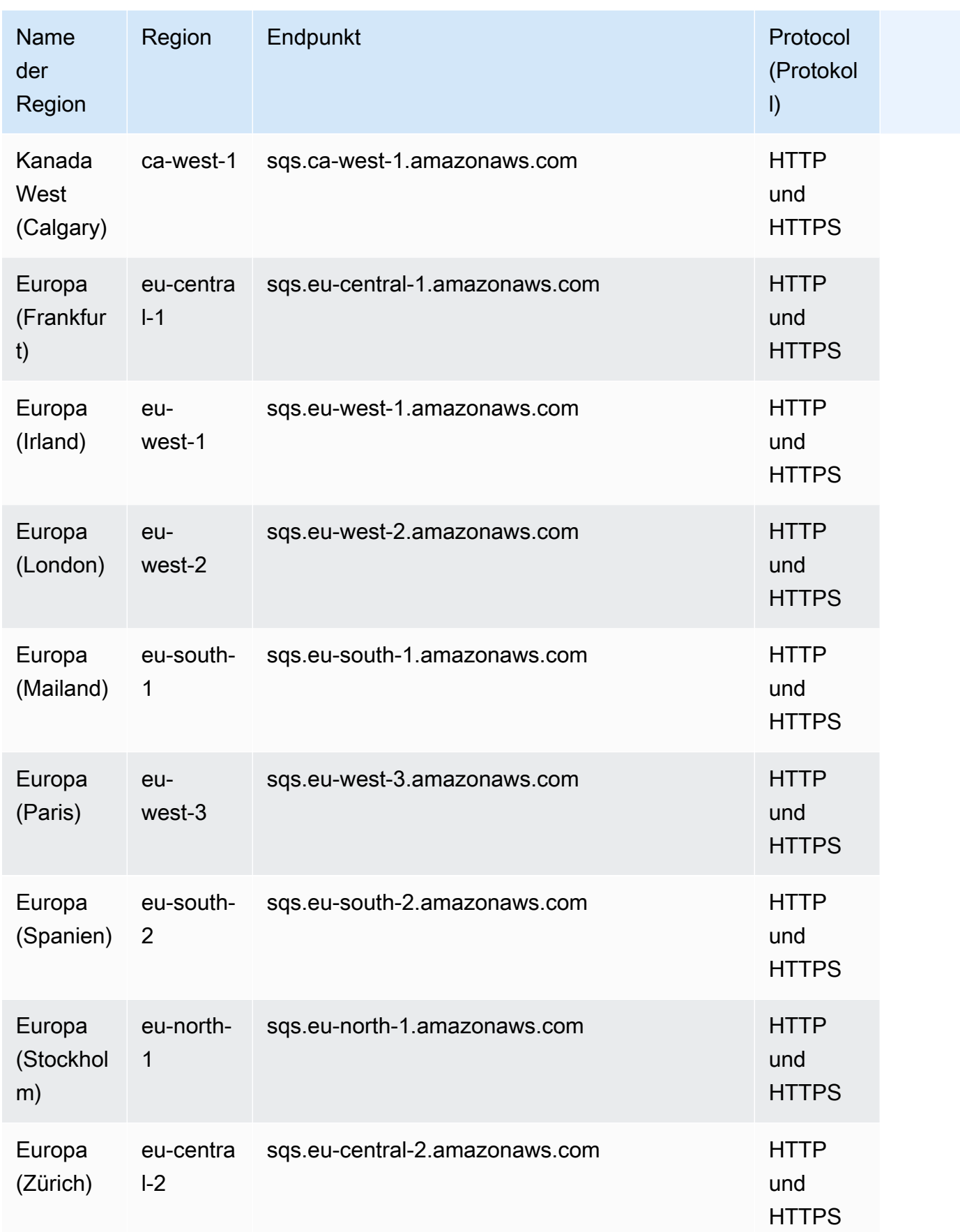

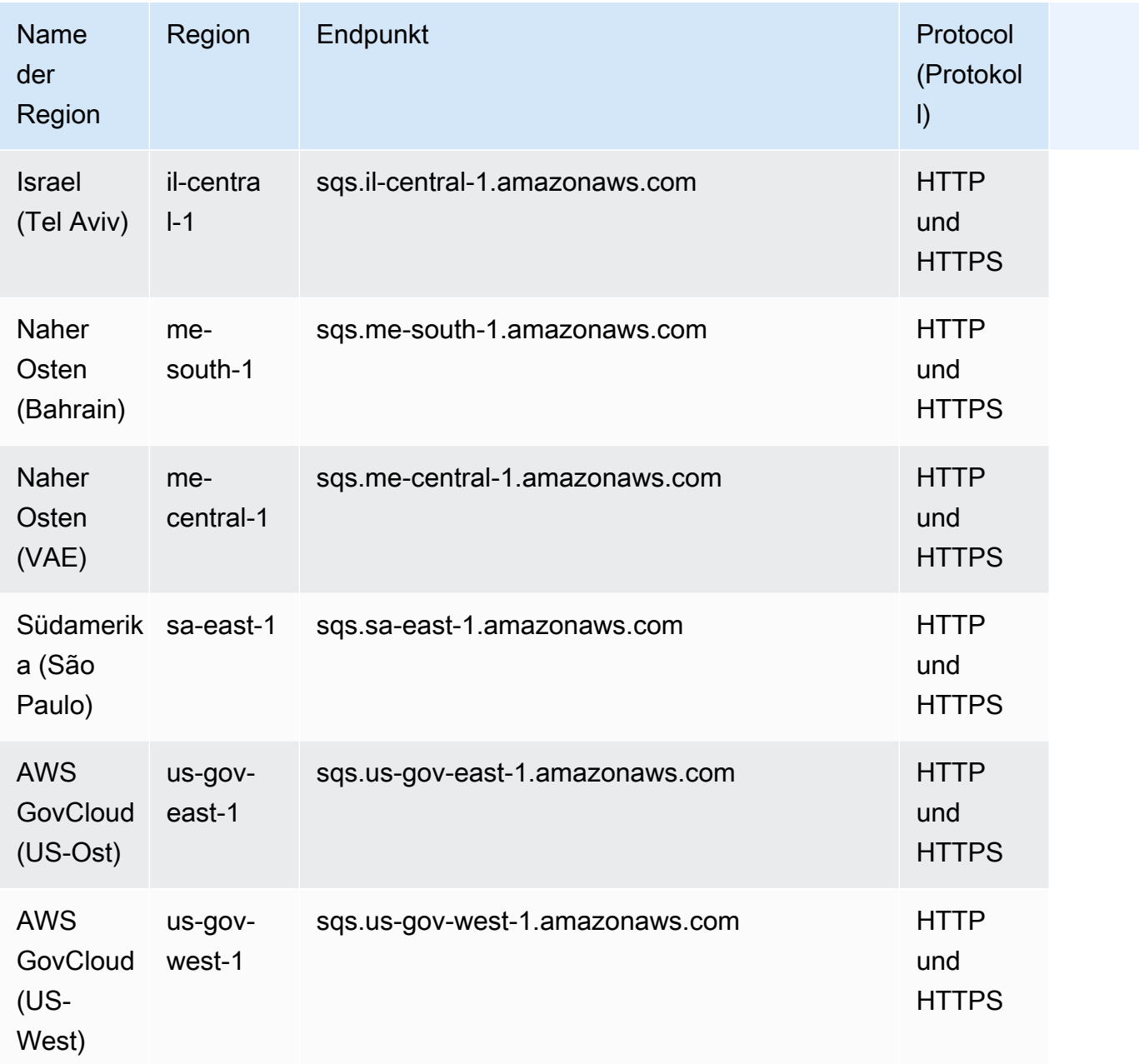

## Legacy-Endpunkte

Wenn Sie das AWS CLI oder SDK für Python verwenden, können Sie die folgenden Legacy-Endpunkte verwenden.

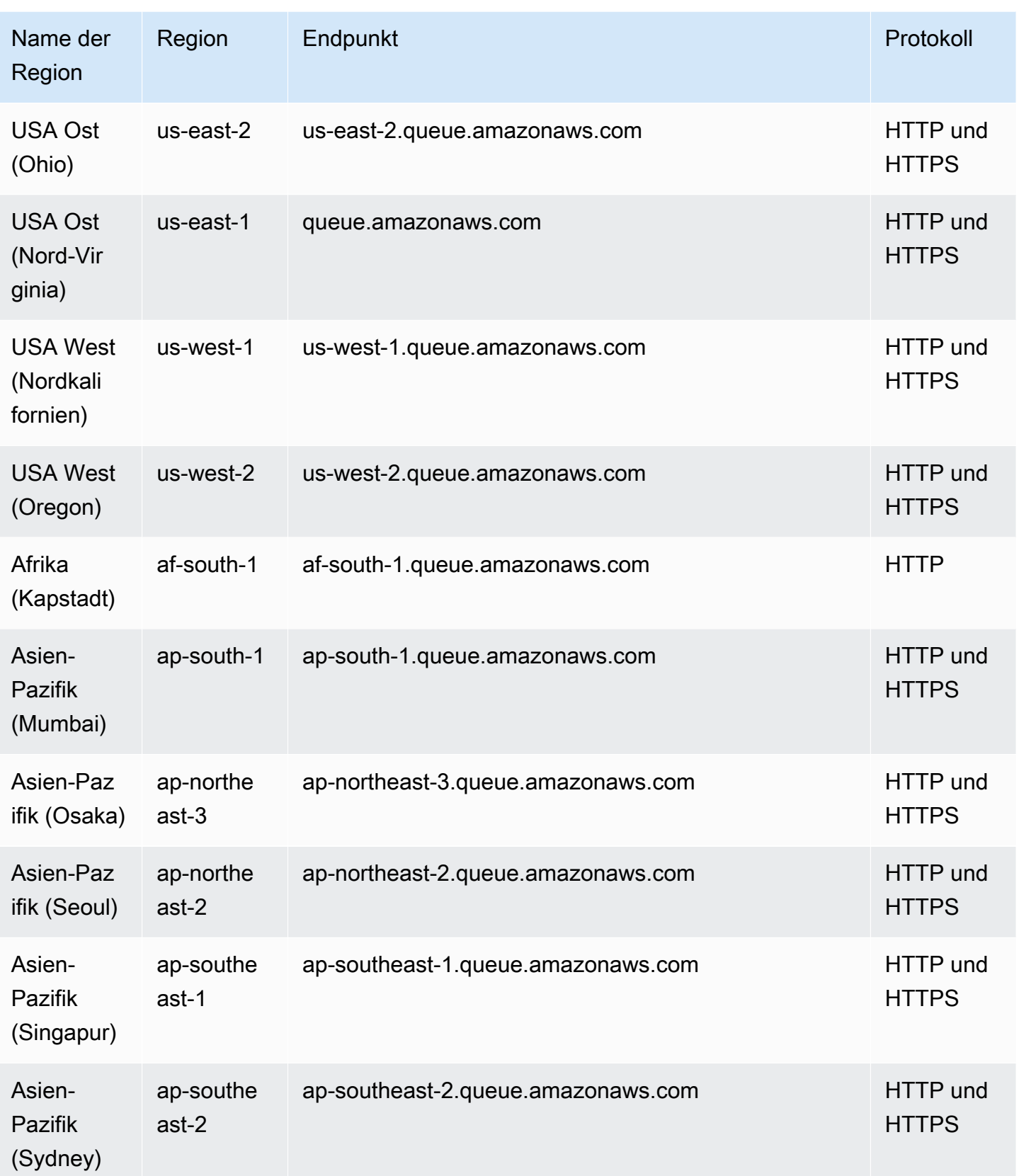

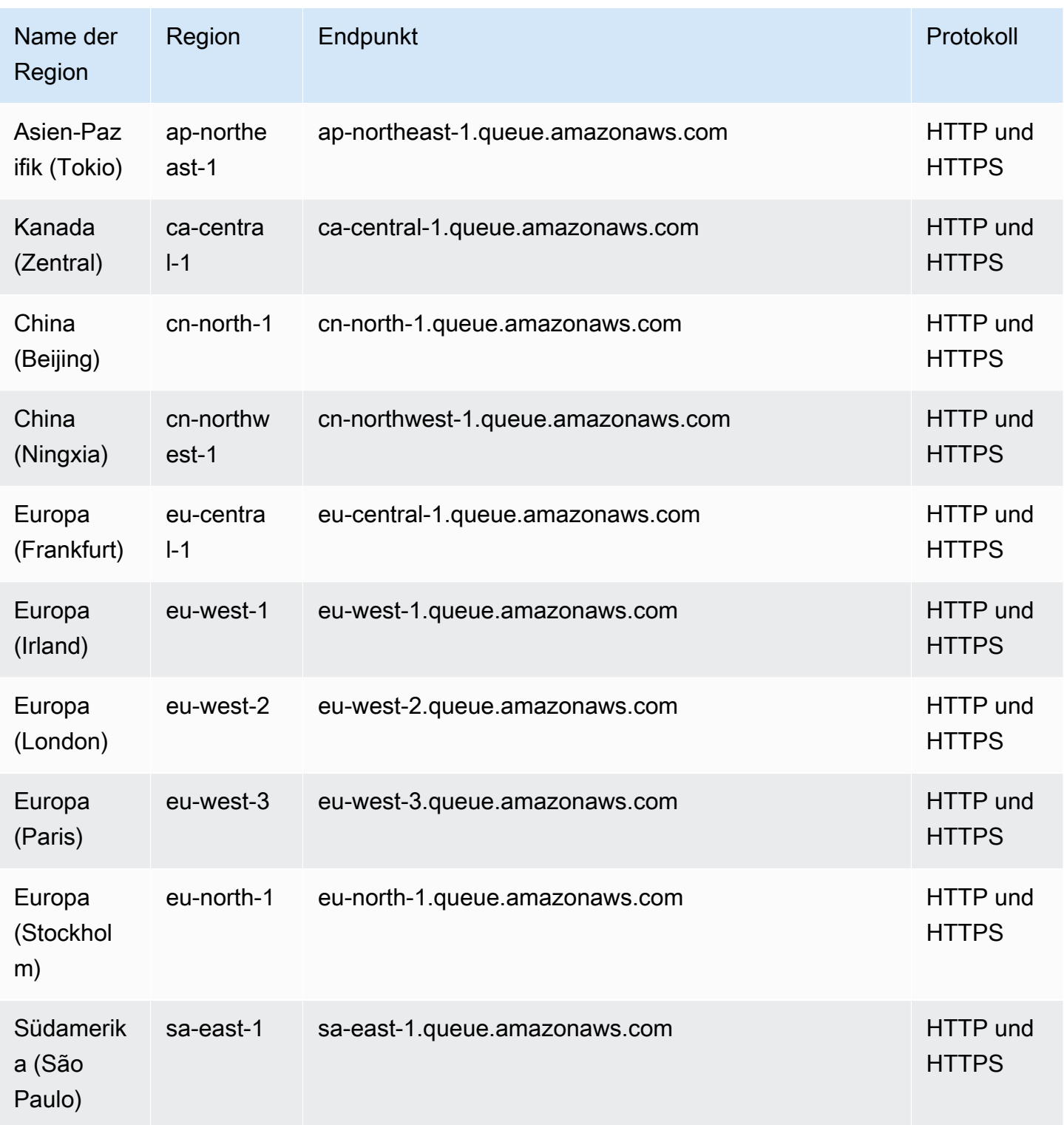

# Servicekontingente

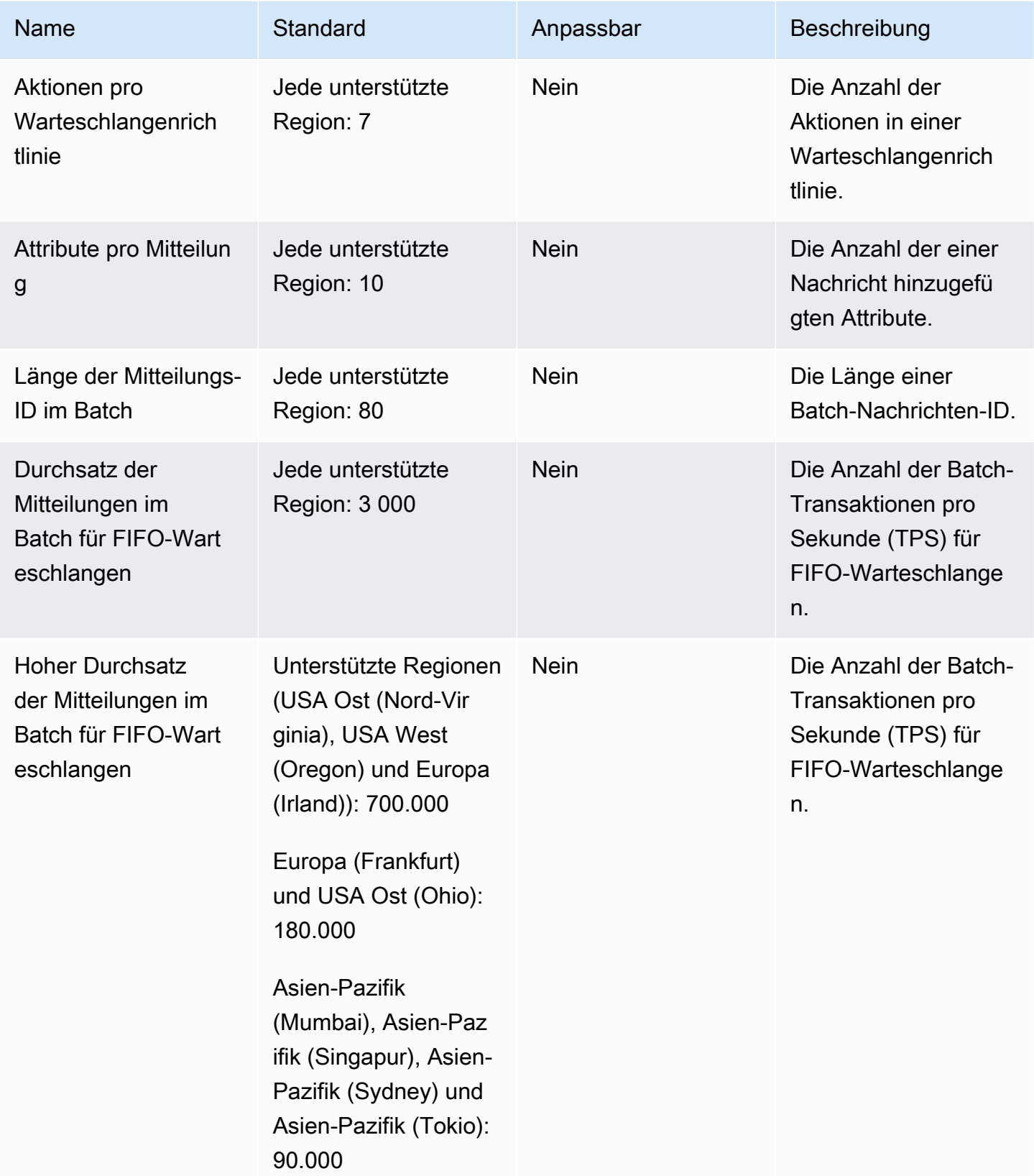

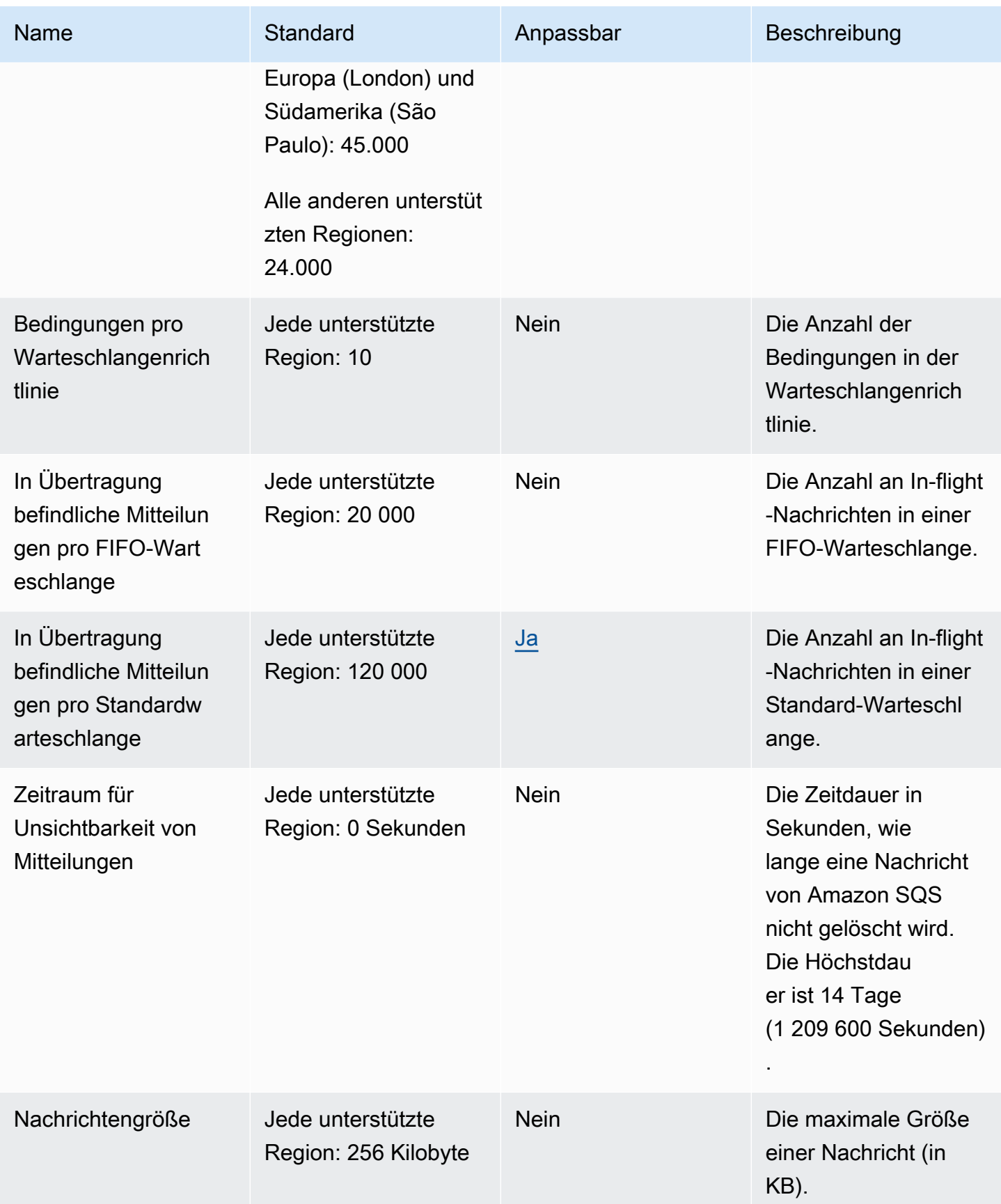

AWS Allgemeine Referenz

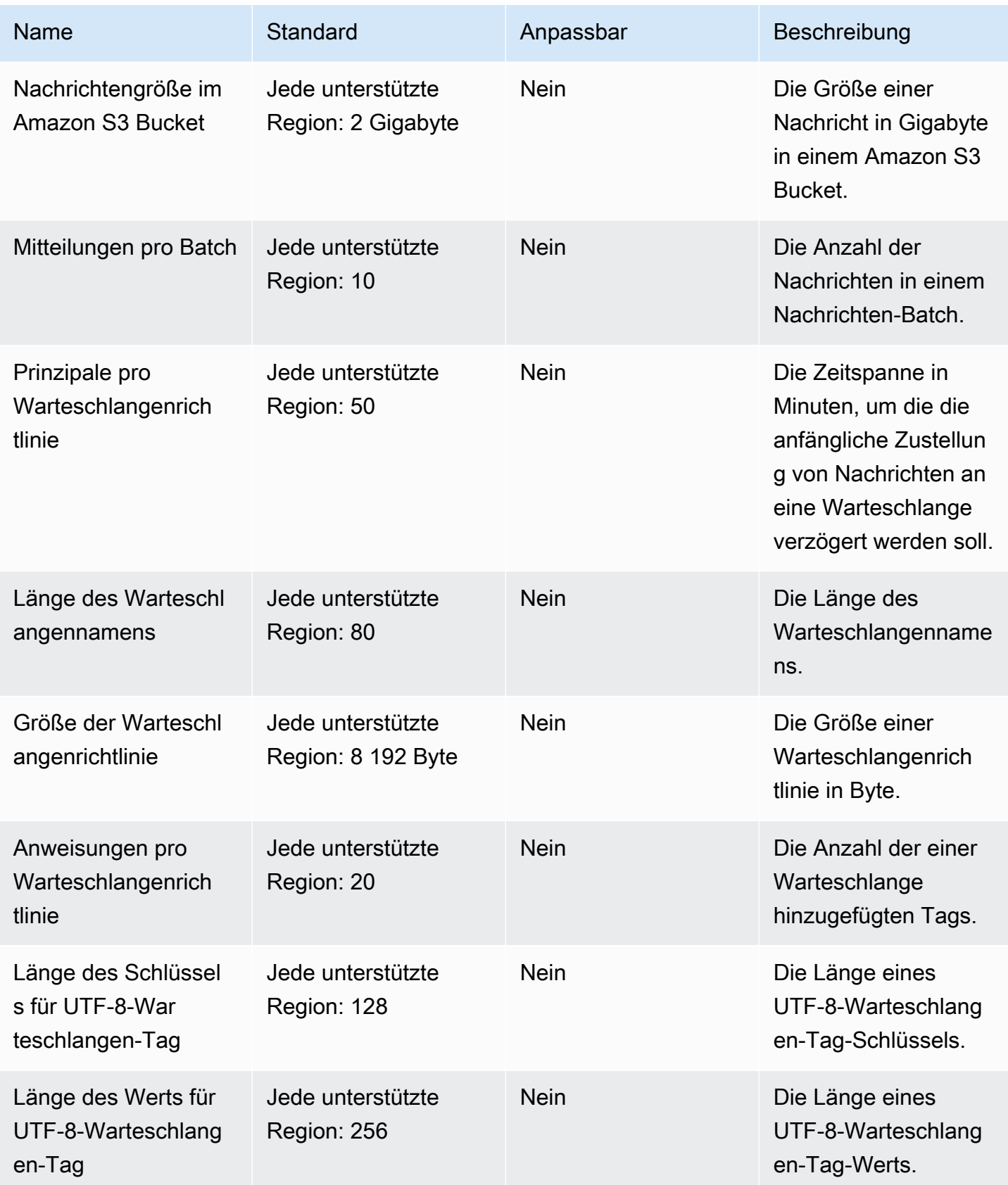

AWS Allgemeine Referenz

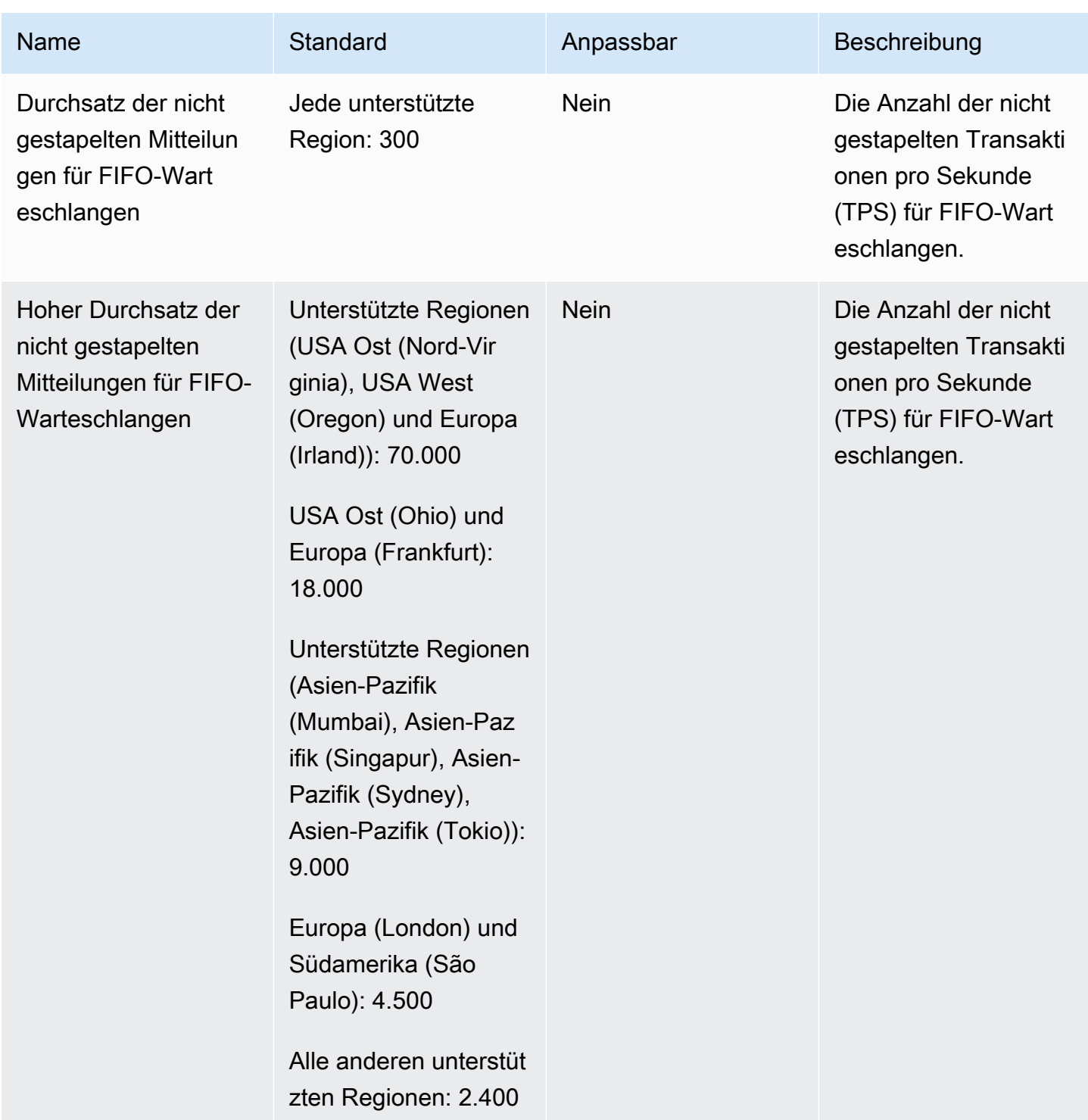

Weitere Informationen finden Sie unter [Amazon-SQS-Kontingente](https://docs.aws.amazon.com/AWSSimpleQueueService/latest/SQSDeveloperGuide/sqs-limits.html) im Entwicklerleitfaden zum Amazon Simple Queue Service und im Abschnitt "Limits und Beschränkungen" in den häufig [gestellten Fragen zu Amazon SQS.](https://aws.amazon.com/sqs/faqs/)

# AWS Security Token Service Endpunkte und Kontingente

Im Folgenden werden die Service-Endpunkte und -kontingente für diesen Service beschrieben. Um programmgesteuert eine Verbindung zu einem AWS Dienst herzustellen, verwenden Sie einen Endpunkt. Zusätzlich zu den AWS Standardendpunkten bieten einige AWS Dienste FIPS-Endpunkte in ausgewählten Regionen. Weitere Informationen finden Sie unter [AWS Dienstendpunkte](#page-27-0). Servicekontingenten, auch Limits genannt, sind die maximale Anzahl von Serviceressourcen oder Vorgängen für Ihr Konto. AWS Weitere Informationen finden Sie unter [AWS Servicekontingenten](#page-33-0).

## Service-Endpunkte

Standardmäßig ist AWS Security Token Service (AWS STS) als globaler Dienst verfügbar, und alle STS-Anfragen gehen an einen einzigen Endpunkt unter<https://sts.amazonaws.com> . AWS empfiehlt die Verwendung regionaler STS-Endpunkte, um die Latenz zu reduzieren, Redundanz zu integrieren und die Gültigkeit von Sitzungstoken zu erhöhen. Die meisten regionalen Endpunkte sind standardmäßig aktiviert. Sie müssen jedoch manuell Endpunkte für einige Regionen, wie z. B. Asien-Pazifik (Hongkong), aktivieren. Sie können STS-Endpunkte für alle Regionen deaktivieren, die standardmäßig aktiviert sind, wenn Sie diese nicht verwenden wollen.

Weitere Informationen finden Sie unter [Aktivierung und Deaktivierung AWS STS in einer AWS Region](https://docs.aws.amazon.com/IAM/latest/UserGuide/id_credentials_temp_enable-regions.html) im IAM-Benutzerhandbuch.

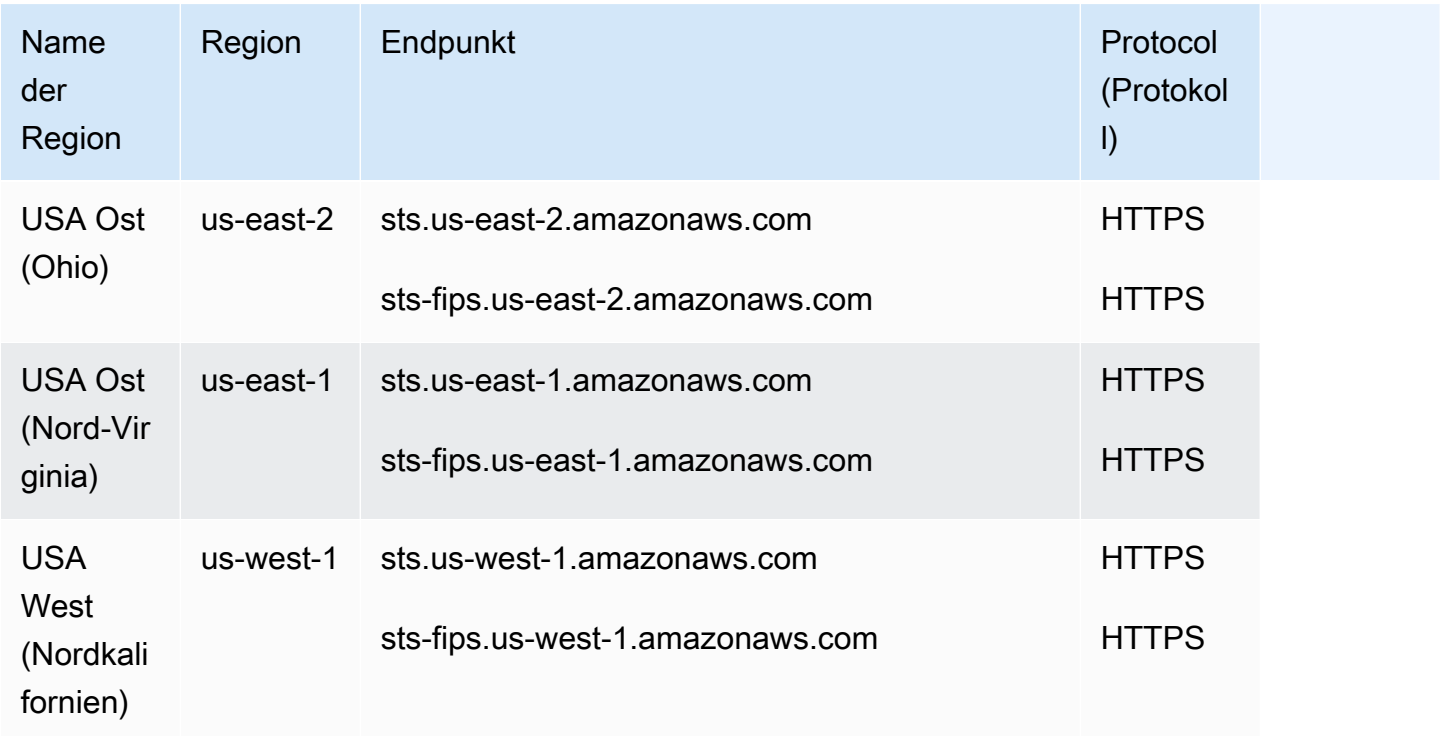

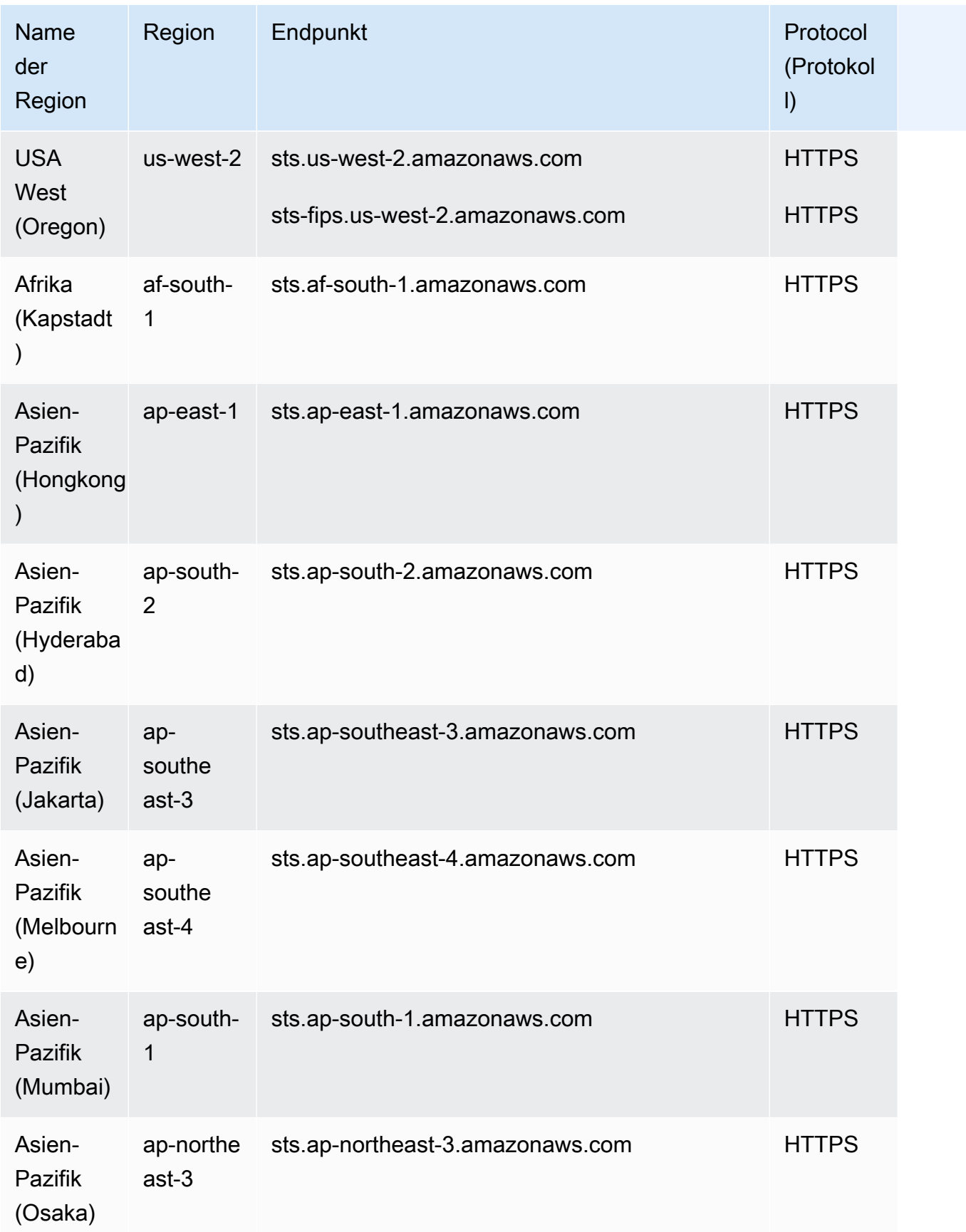

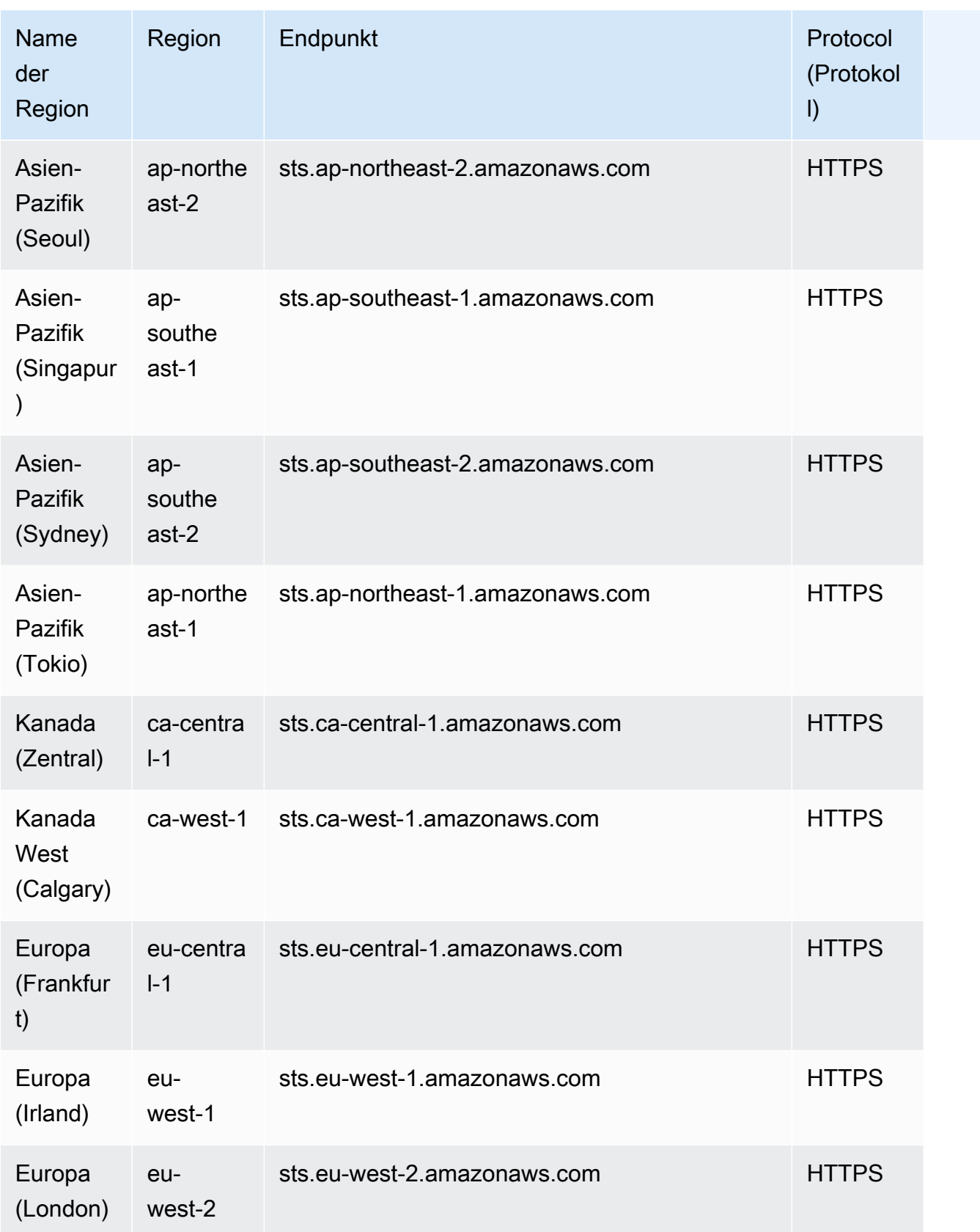

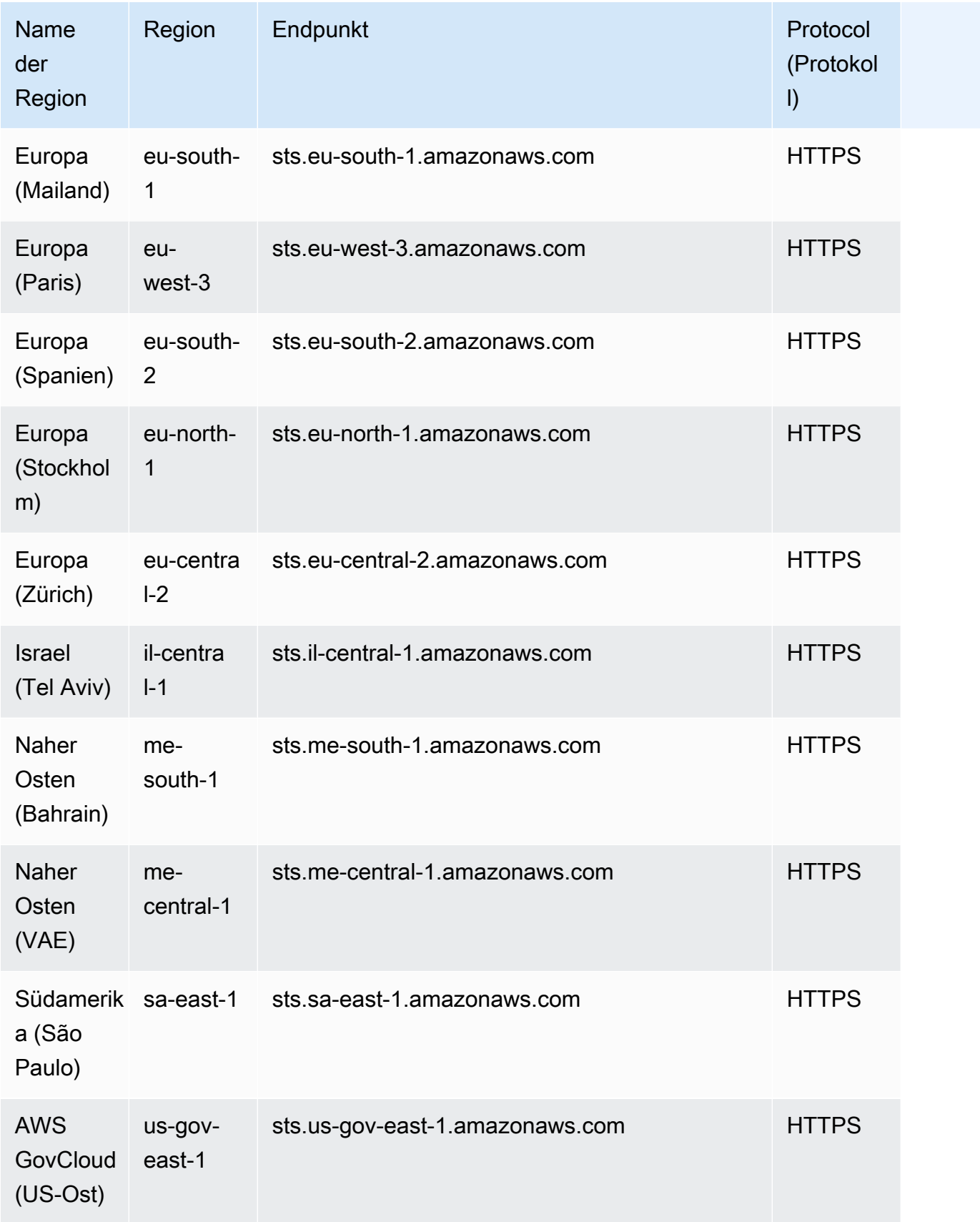

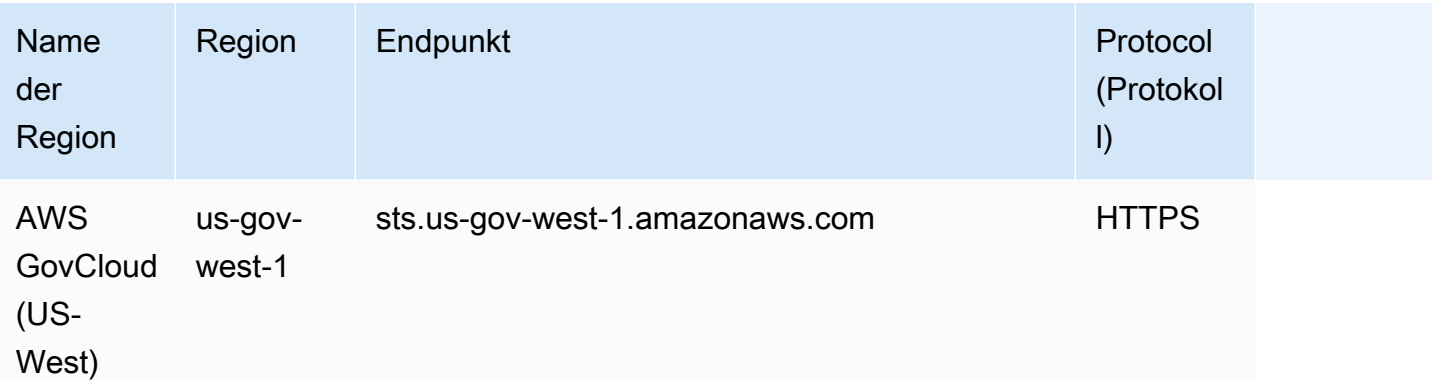

### **Servicekontingente**

Dieser Service hat keine Quotas.

# Endpunkte und Kontingente von Amazon Simple Workflow Service

Im Folgenden werden die Service-Endpunkte und -kontingente für diesen Service beschrieben. Um programmgesteuert eine Verbindung zu einem AWS Dienst herzustellen, verwenden Sie einen Endpunkt. Zusätzlich zu den AWS Standardendpunkten bieten einige AWS Dienste FIPS-Endpunkte in ausgewählten Regionen. Weitere Informationen finden Sie unter [AWS Dienstendpunkte](#page-27-0). Servicekontingenten, auch Limits genannt, sind die maximale Anzahl von Serviceressourcen oder Vorgängen für Ihr Konto. AWS Weitere Informationen finden Sie unter [AWS Servicekontingenten](#page-33-0).

## Service-Endpunkte

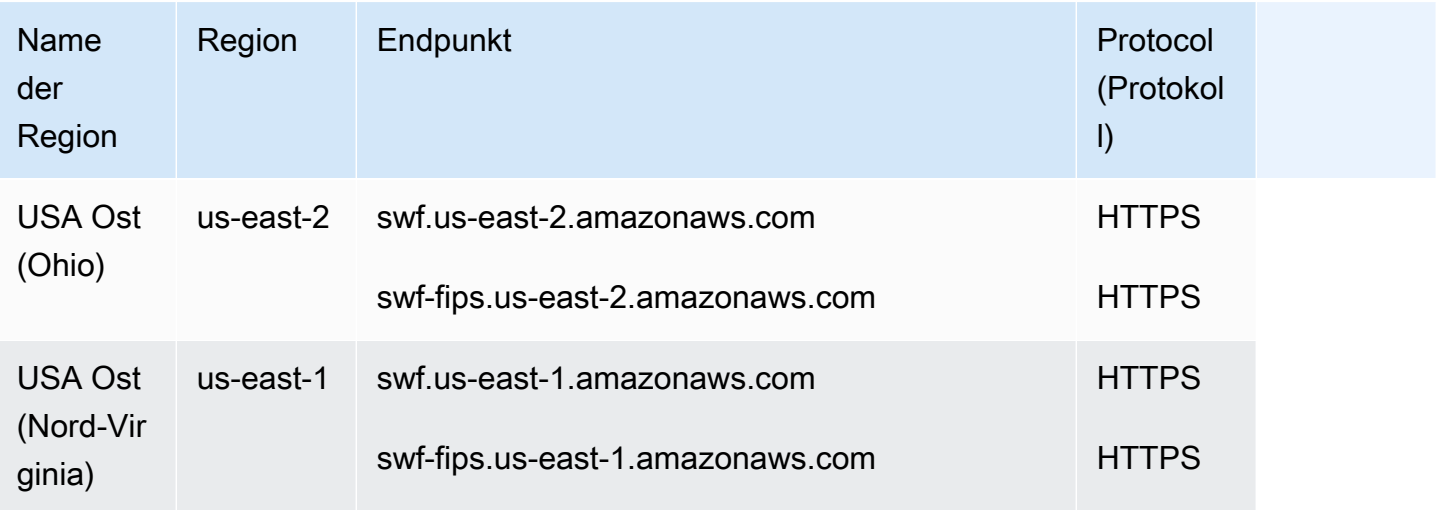

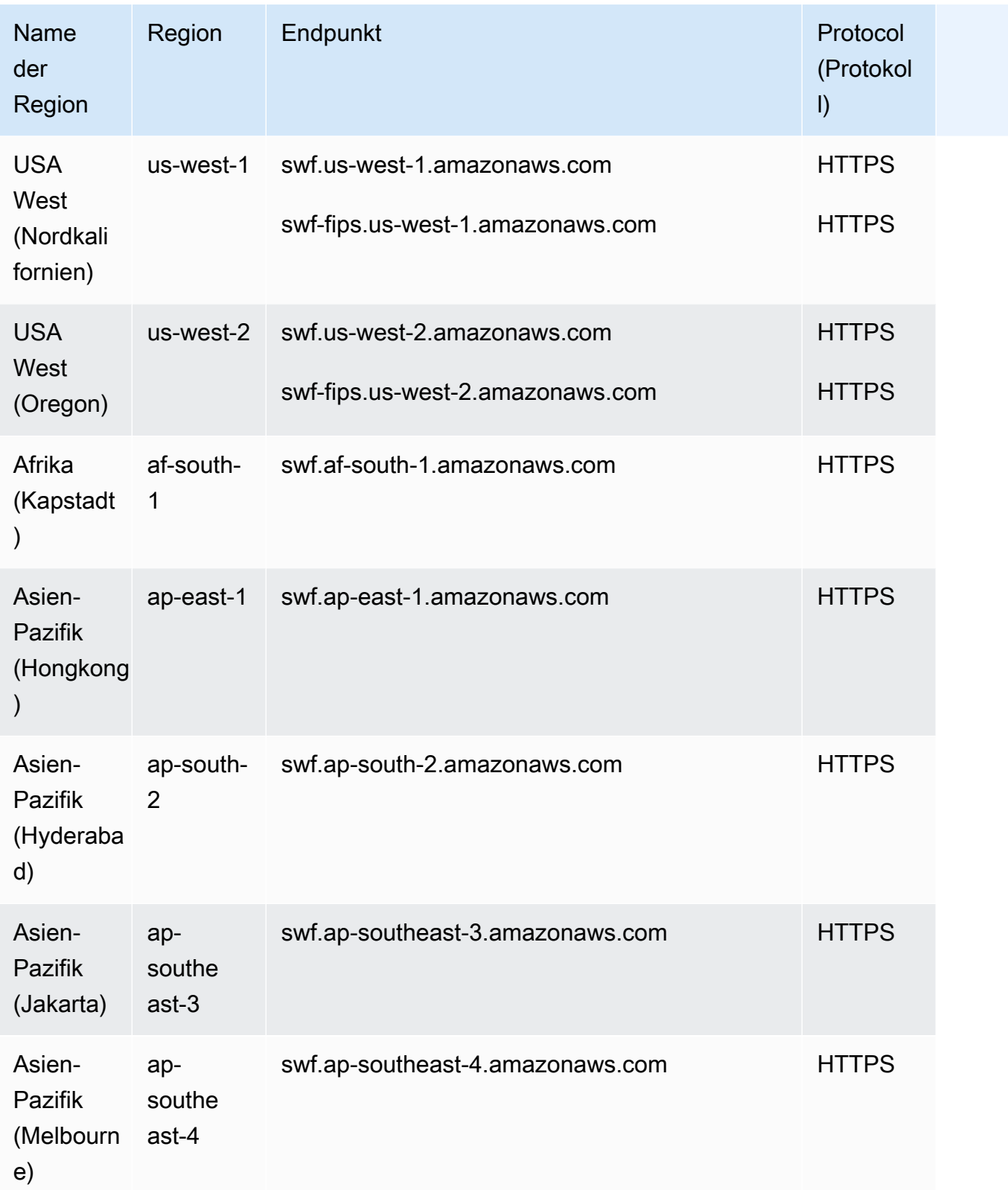

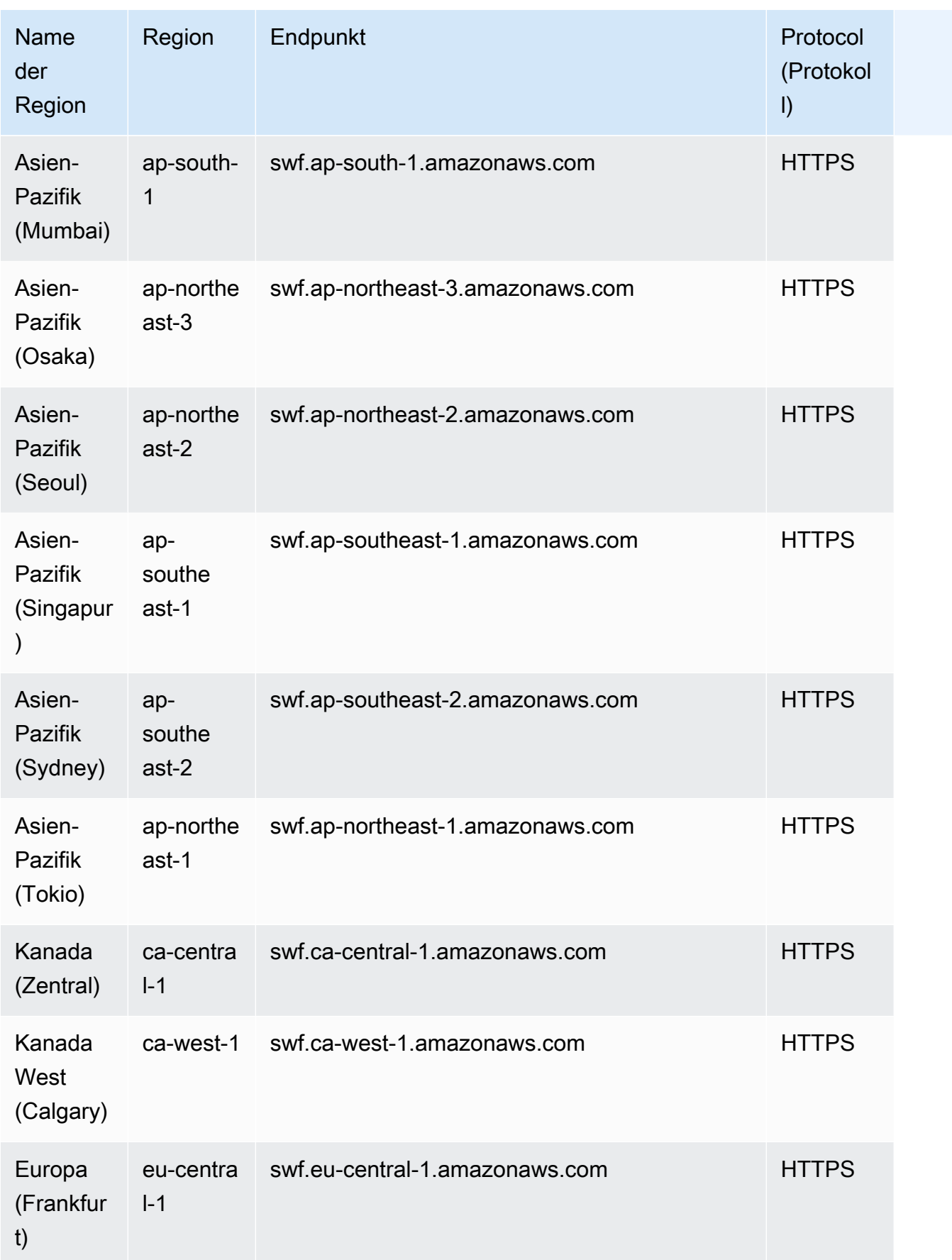

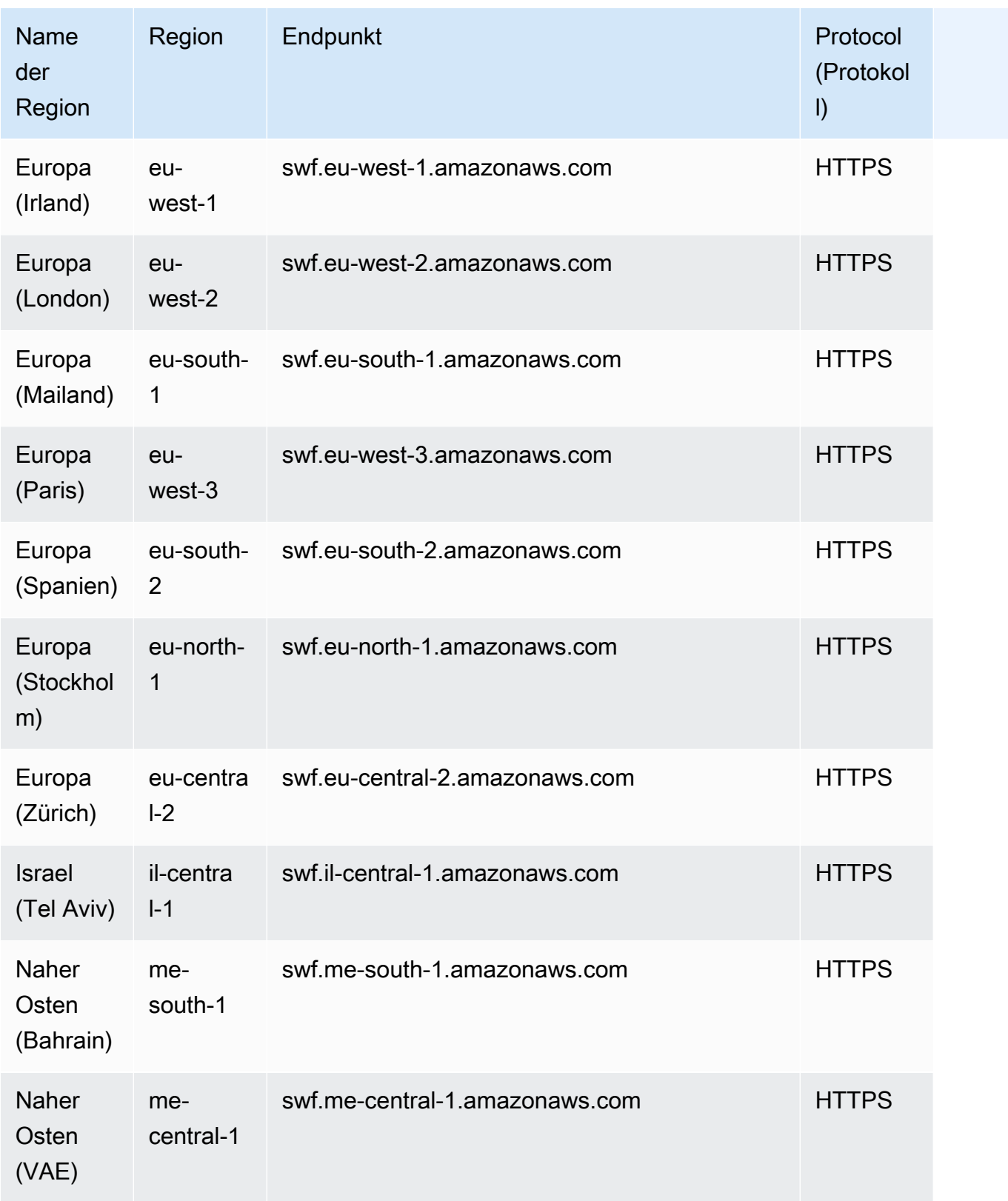

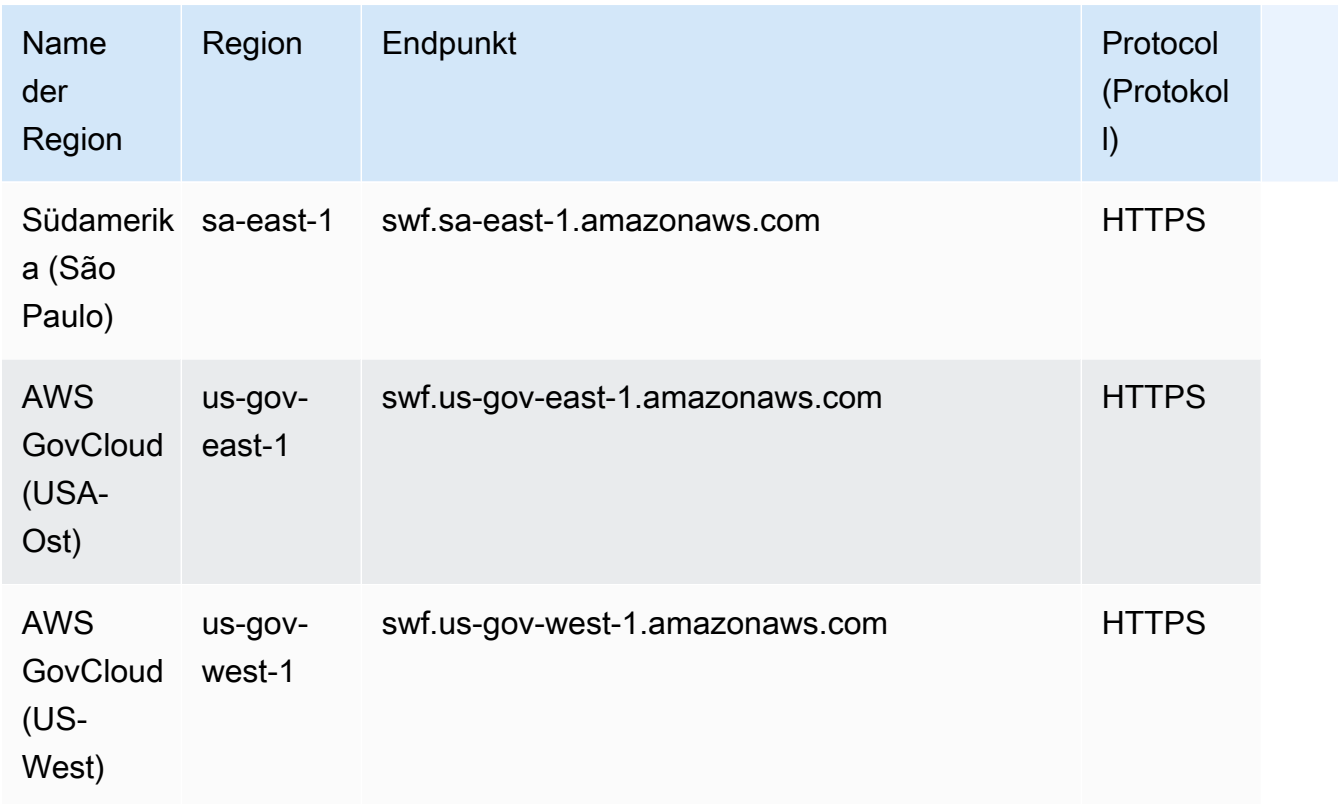

# Servicekontingente

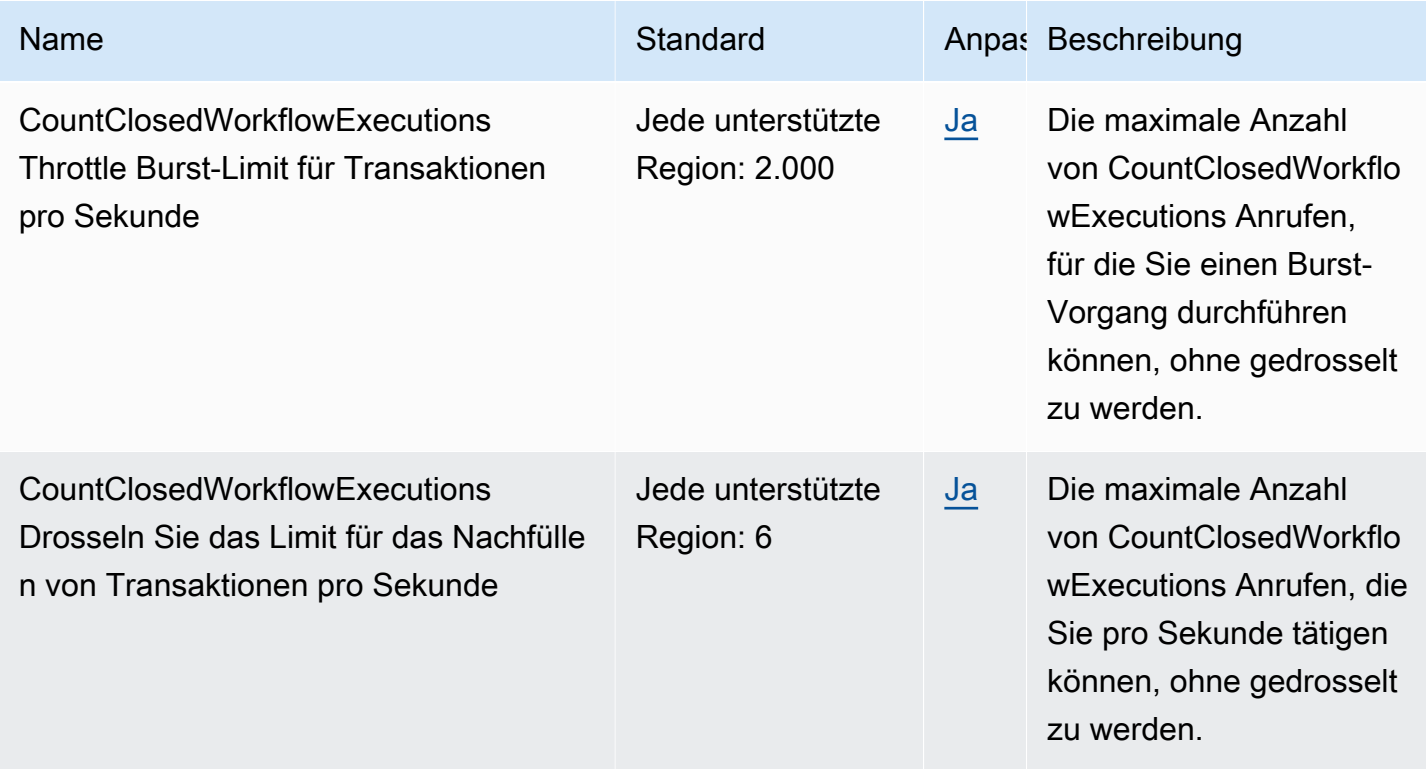

AWS Allgemeine Referenz

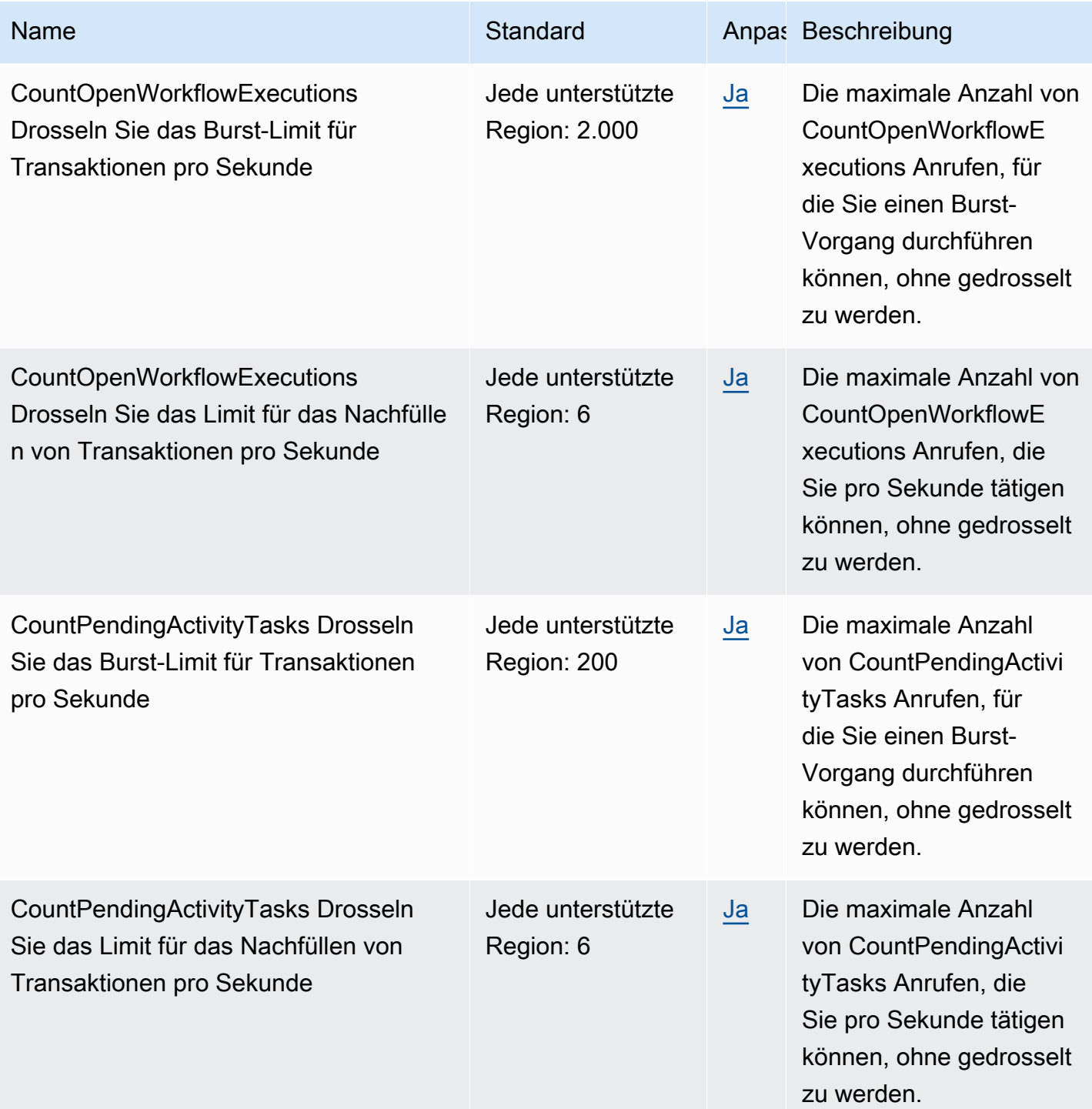

AWS Allgemeine Referenz

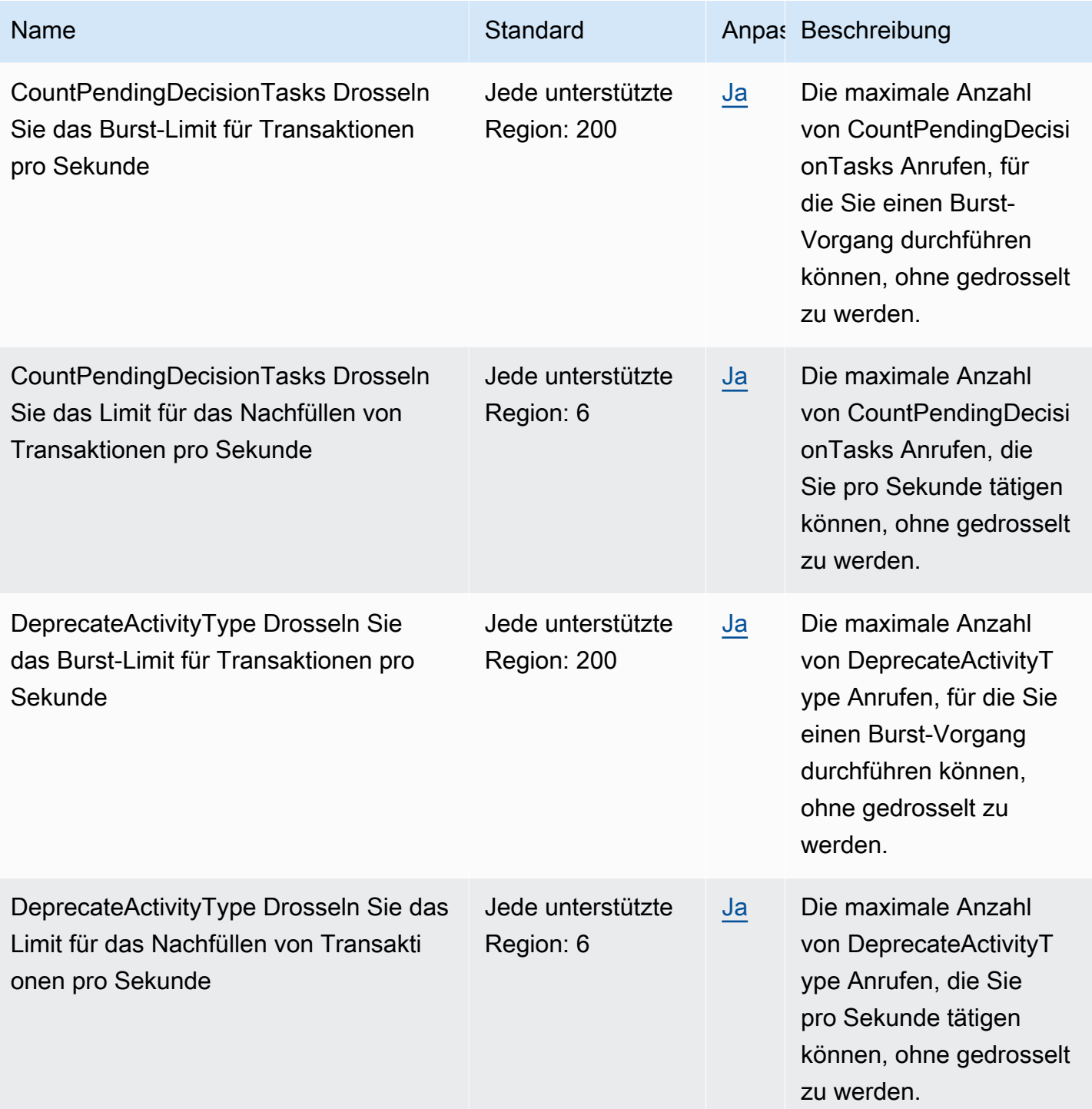

AWS Allgemeine Referenz

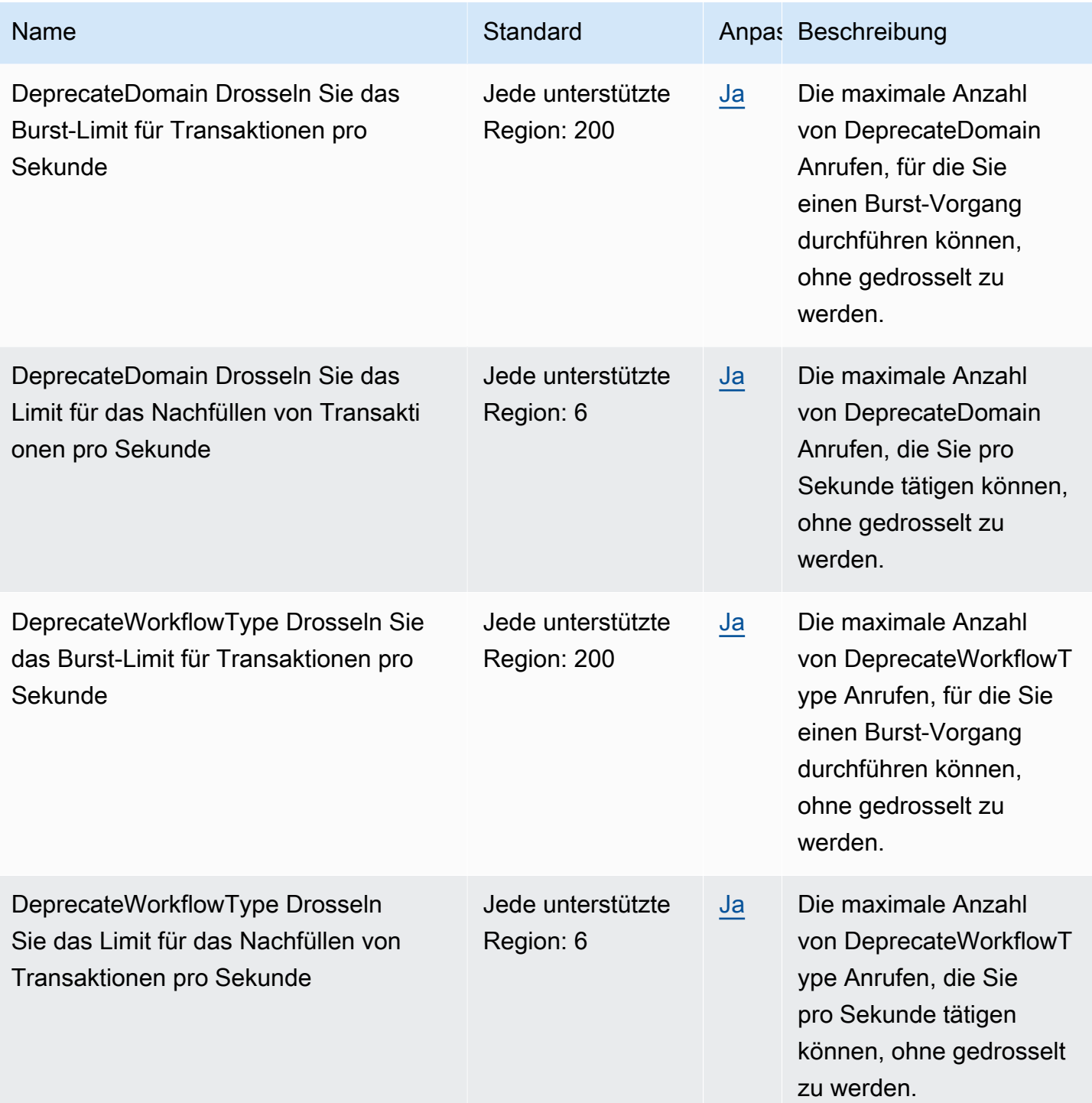

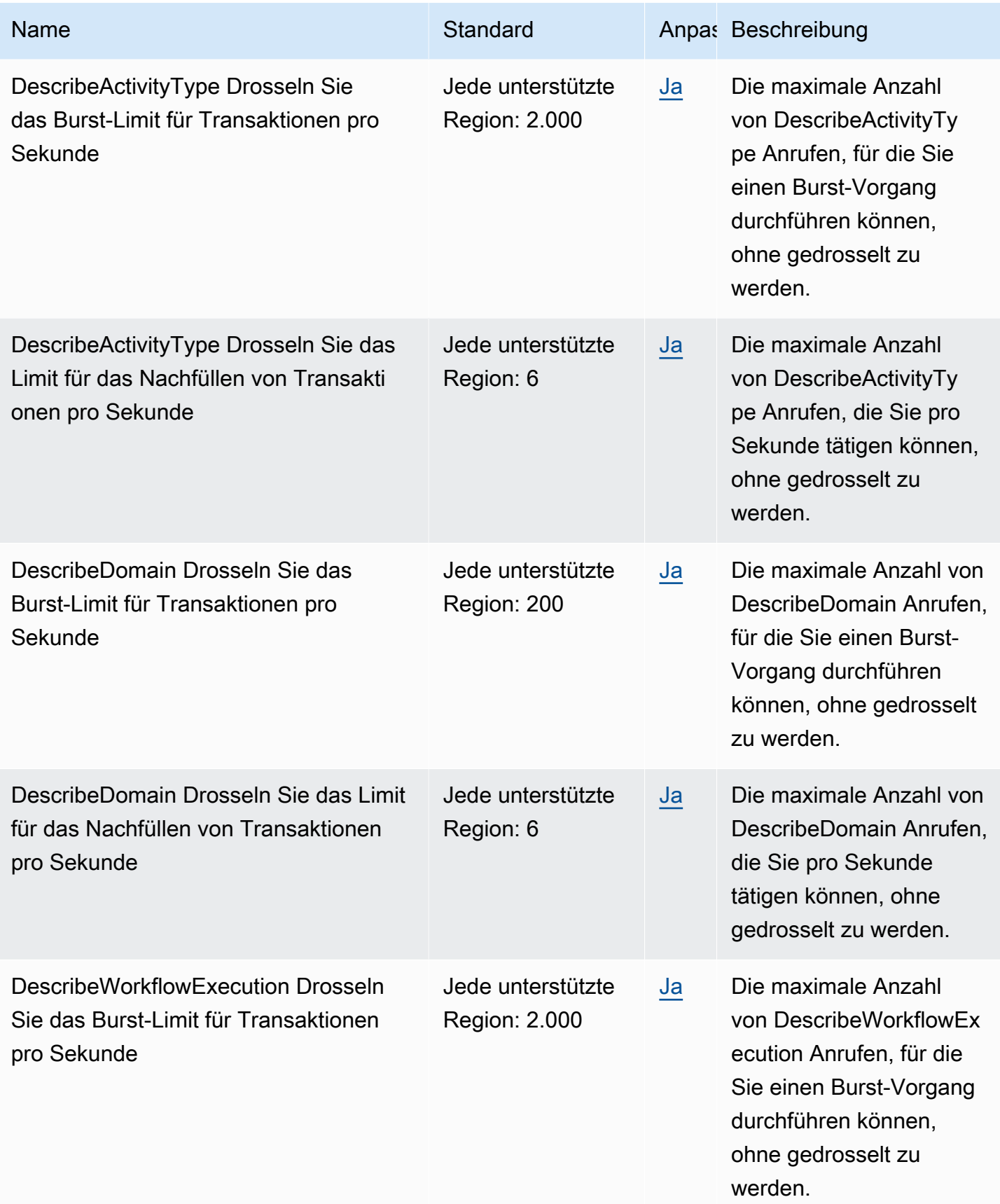

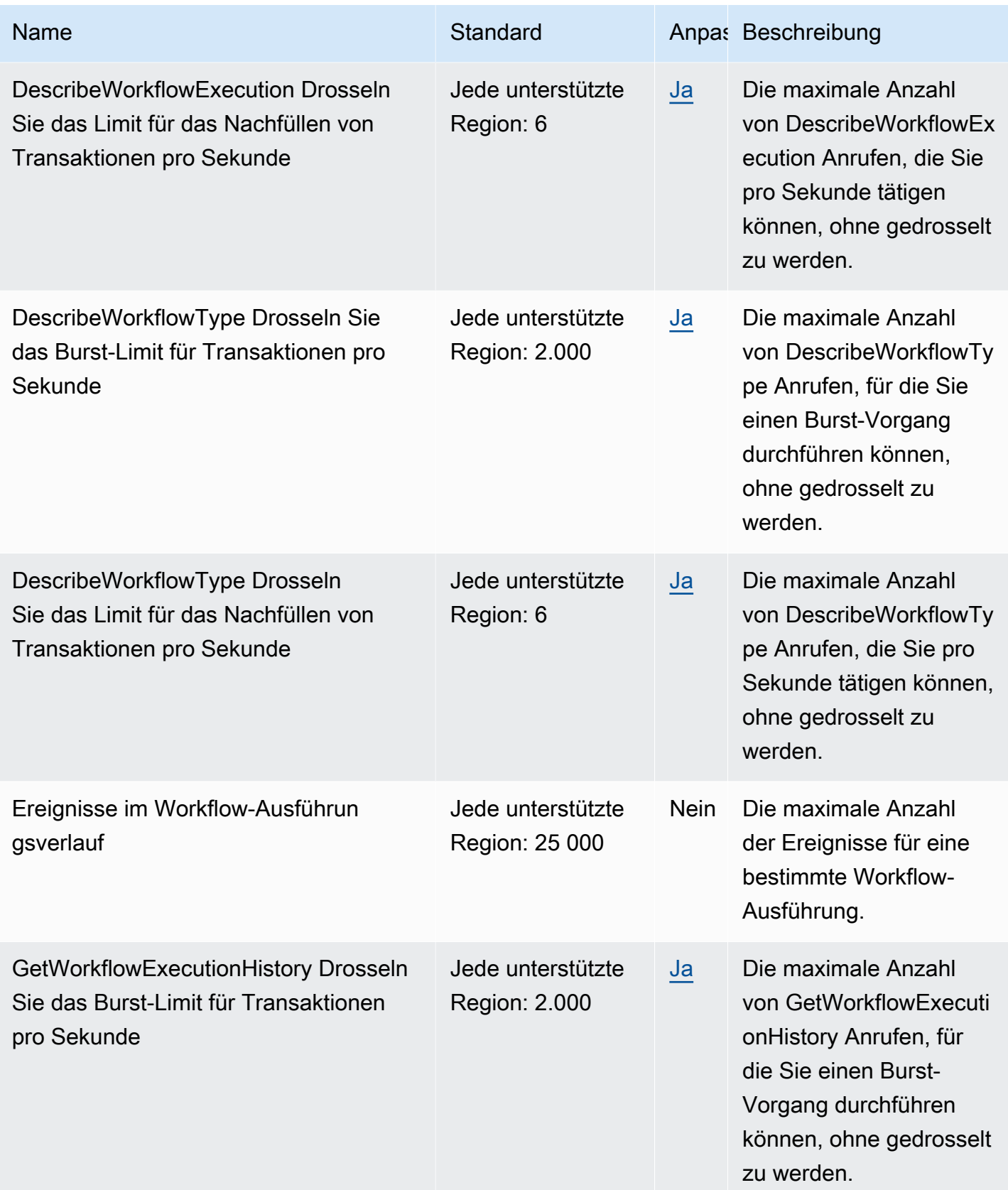

AWS Allgemeine Referenz

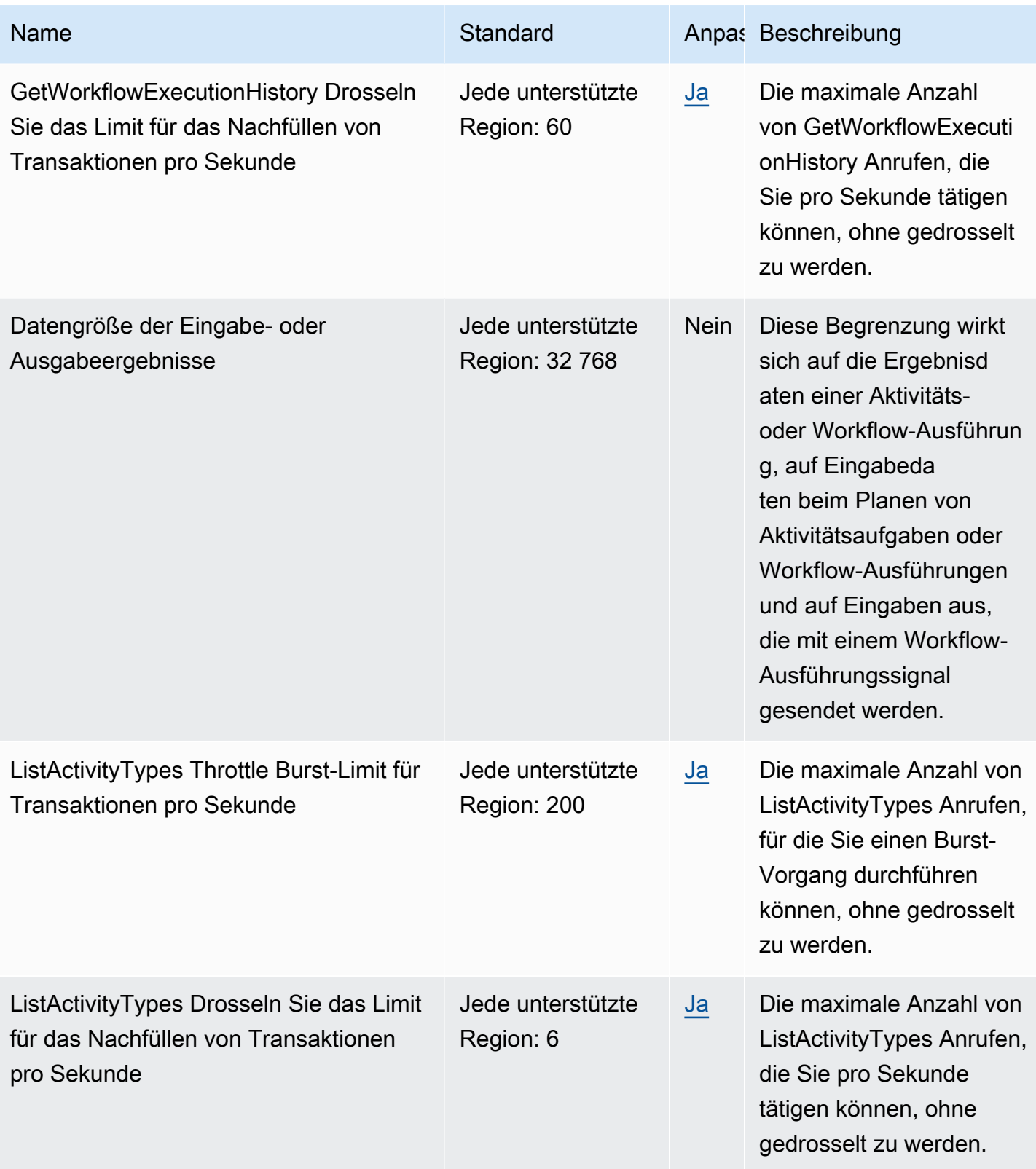

AWS Allgemeine Referenz

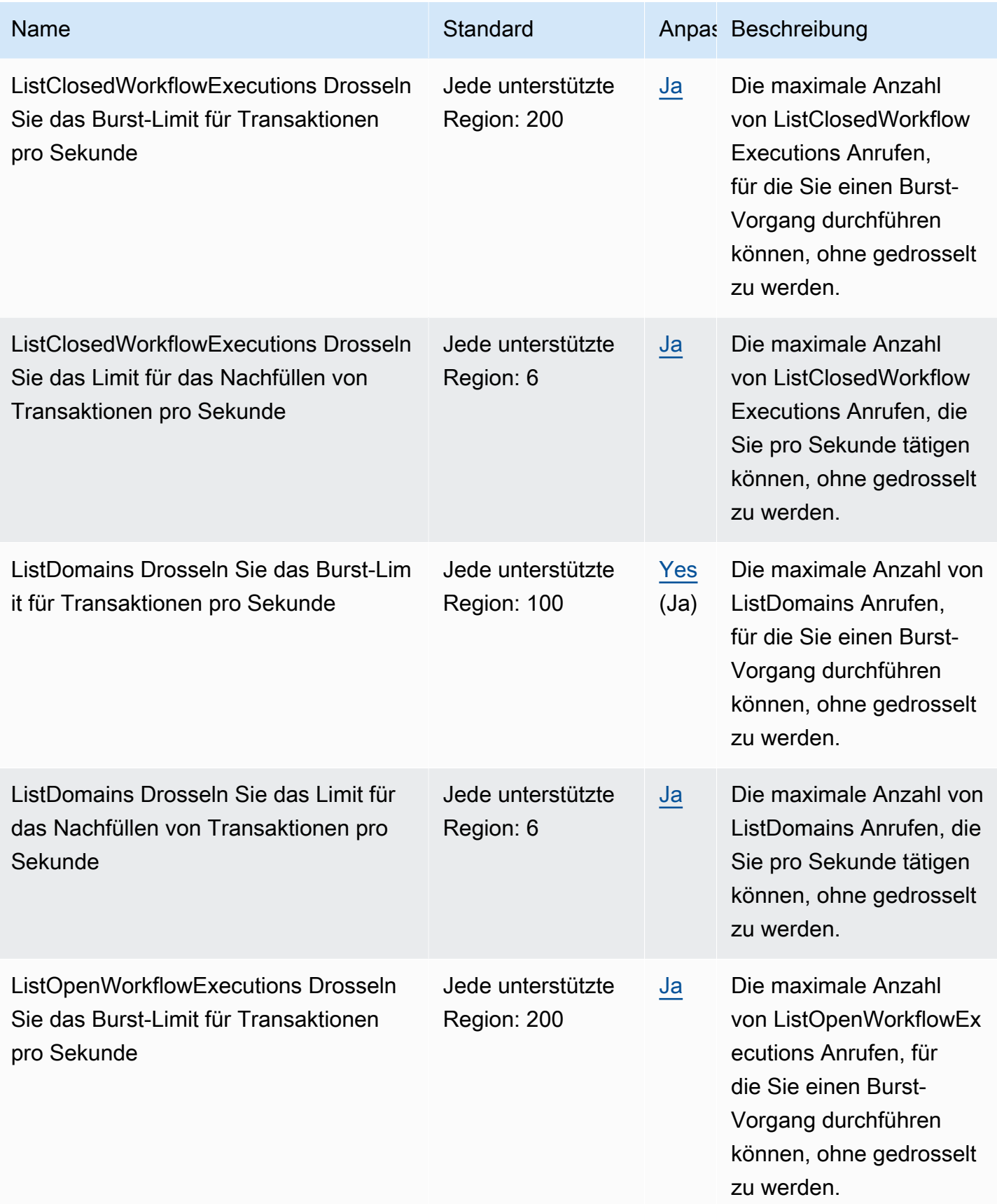

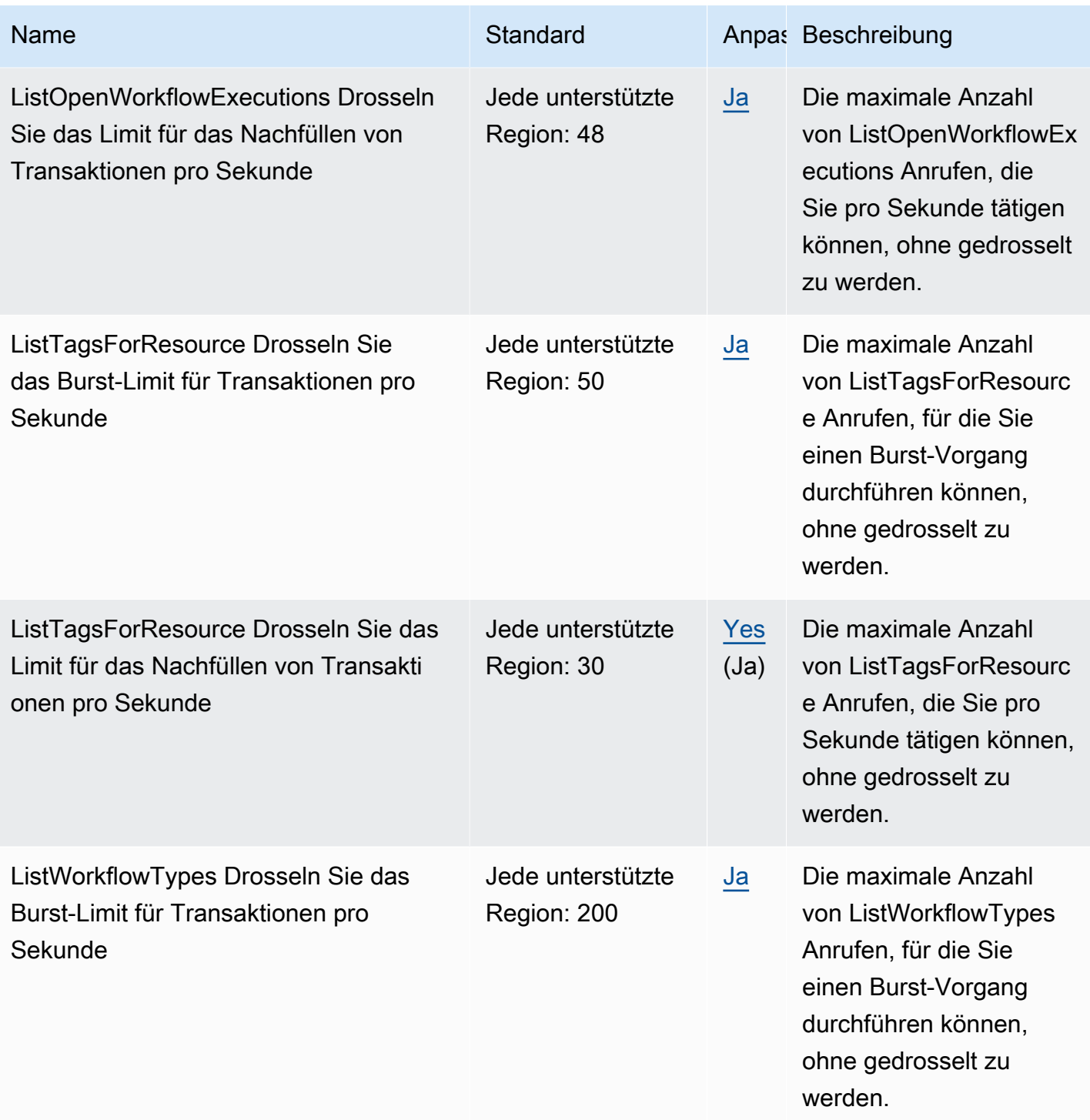

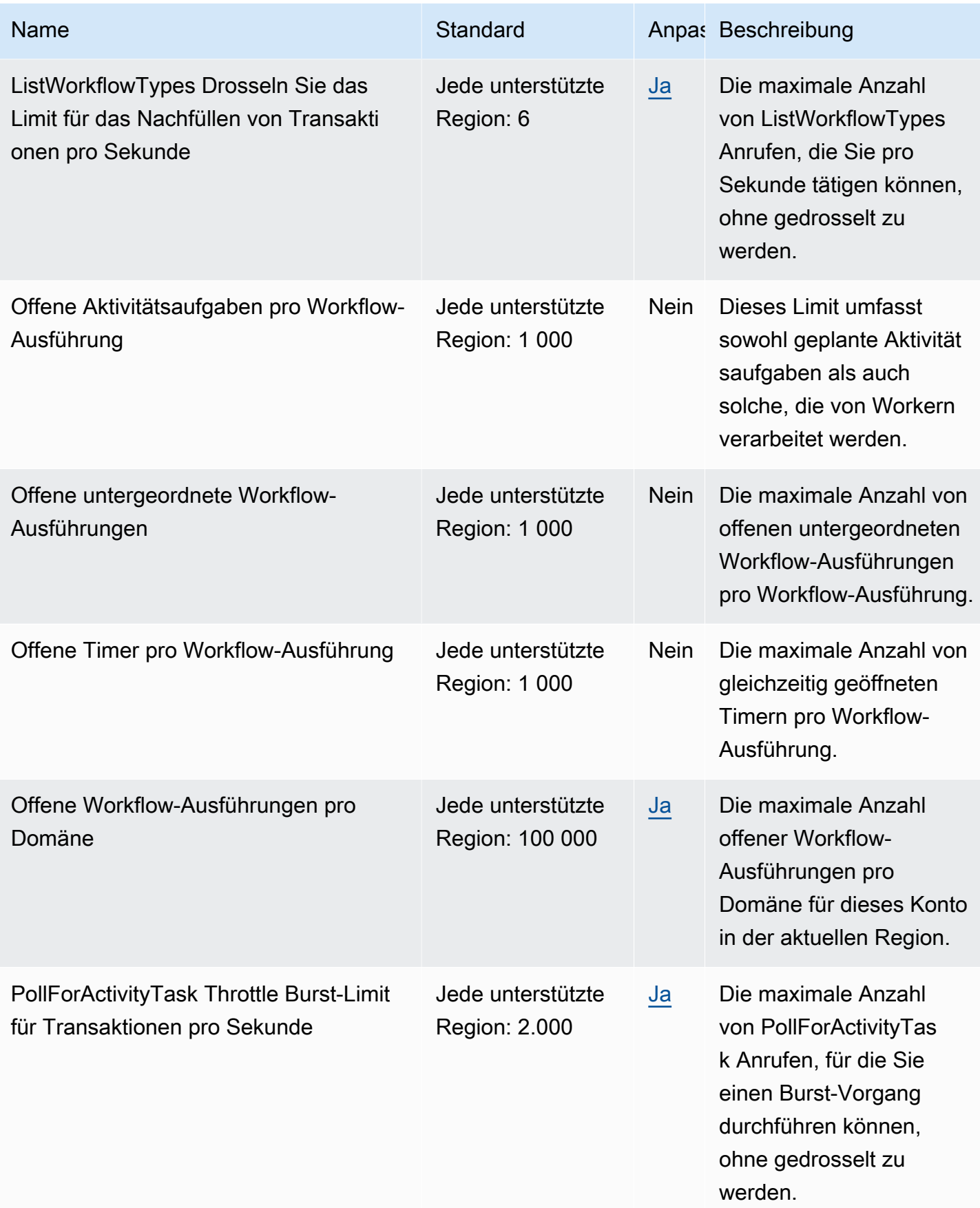
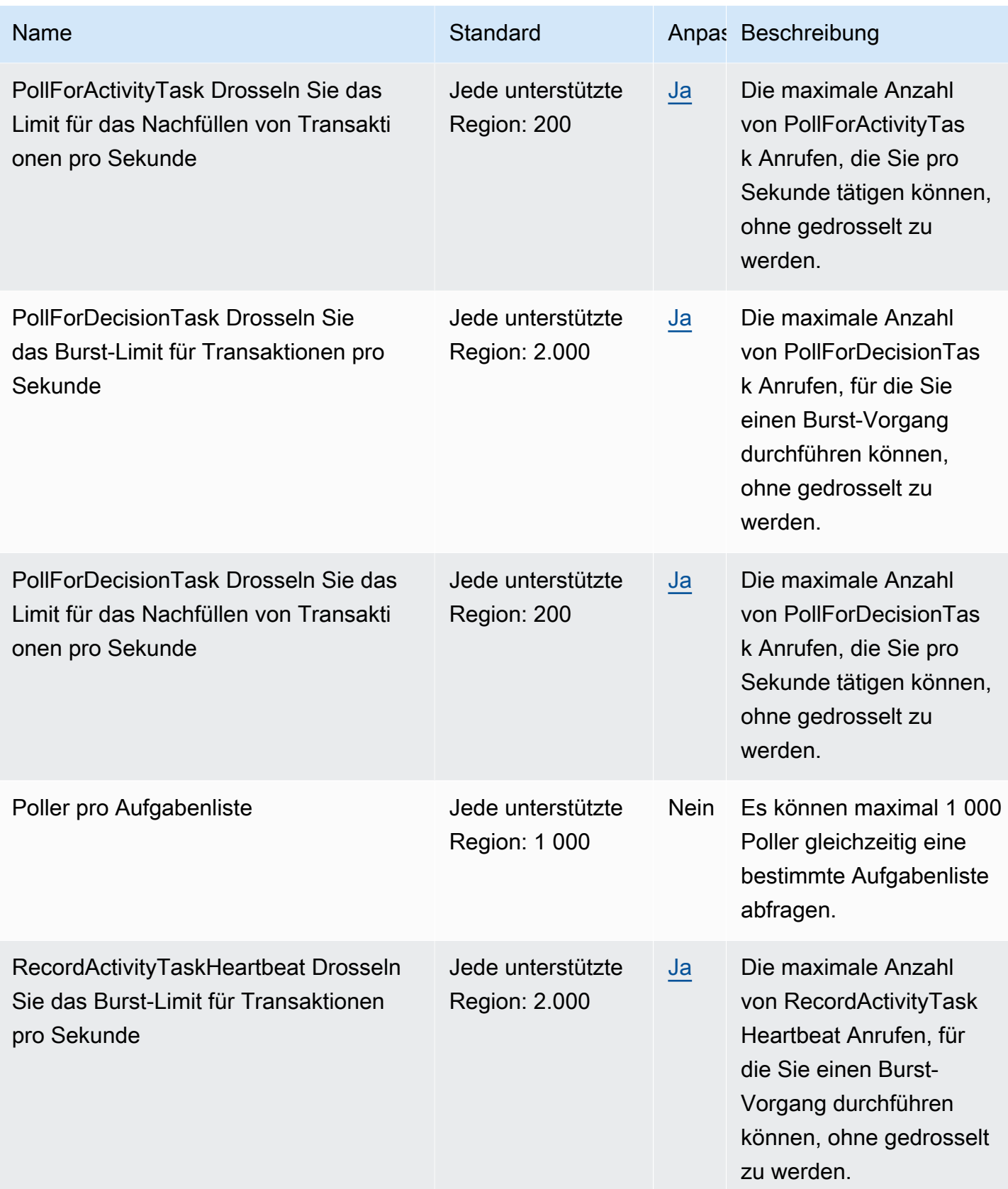

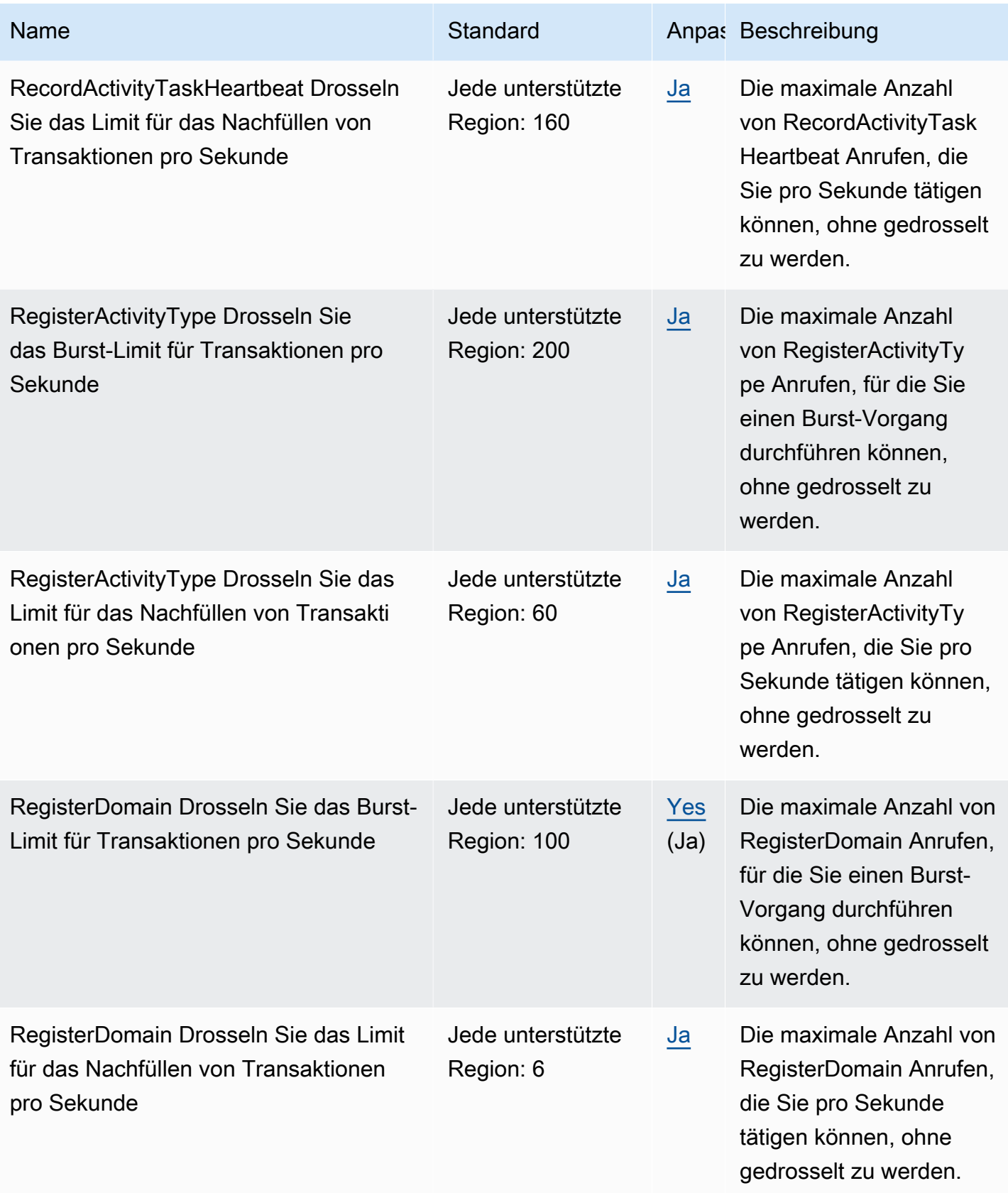

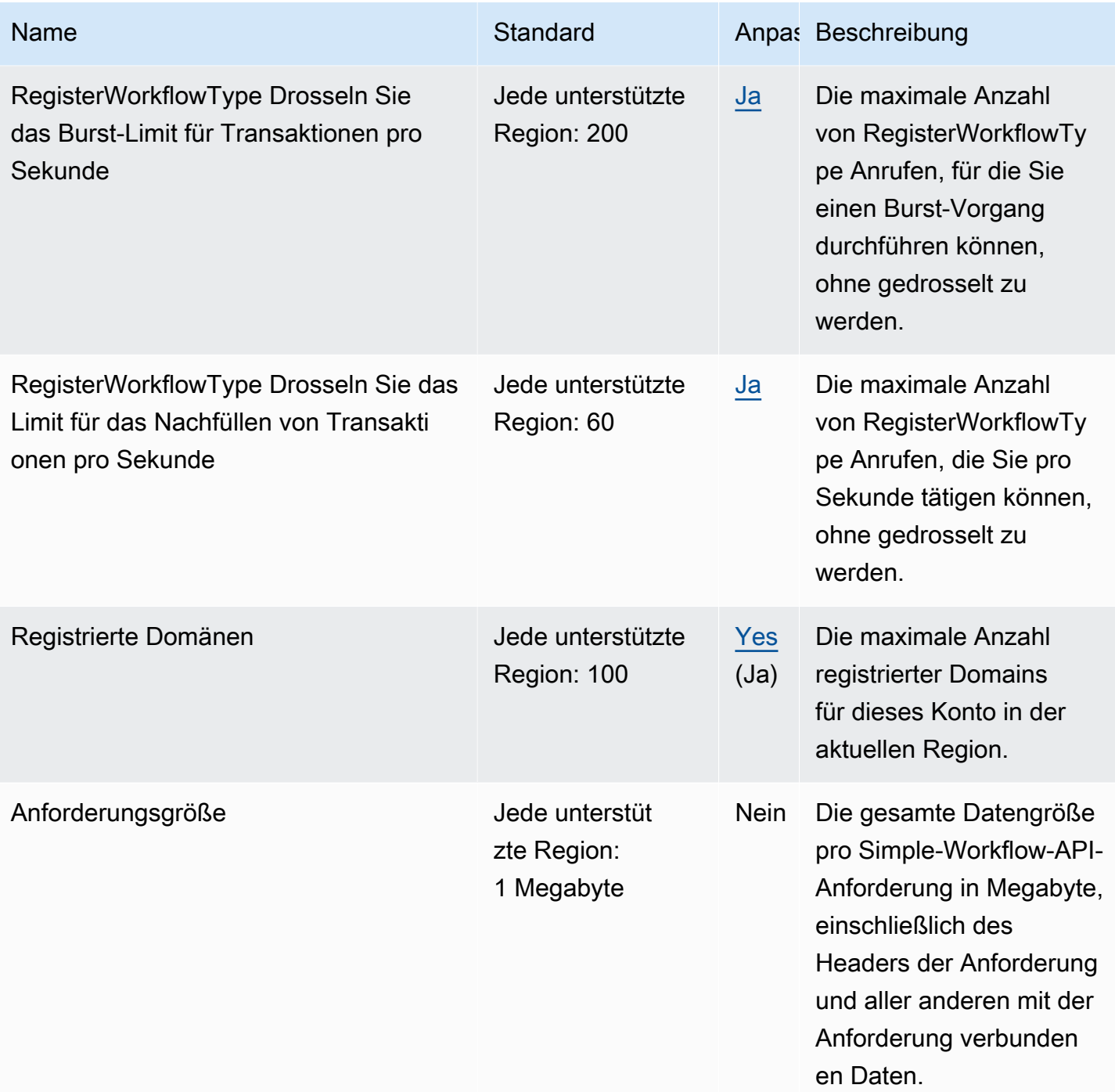

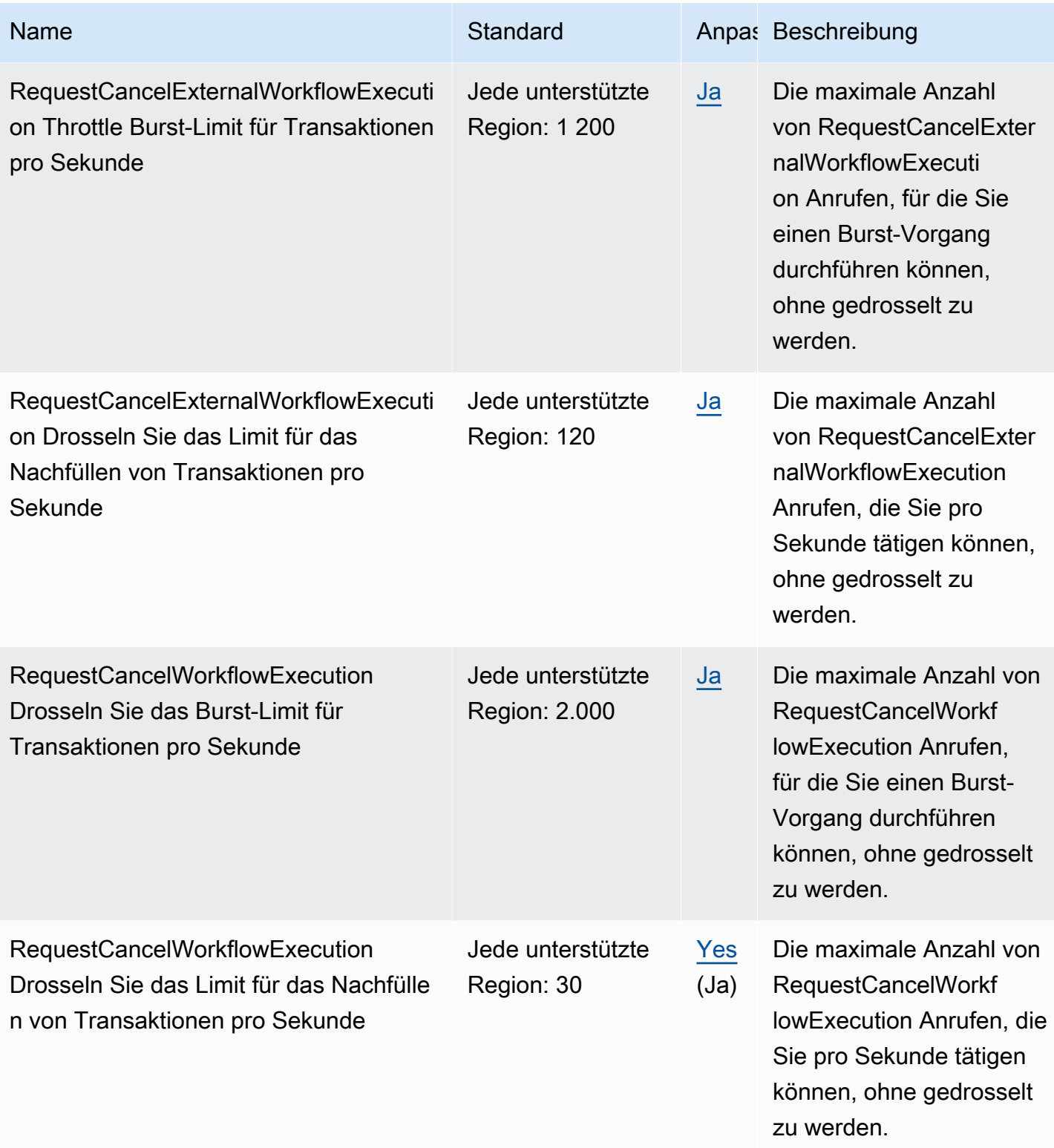

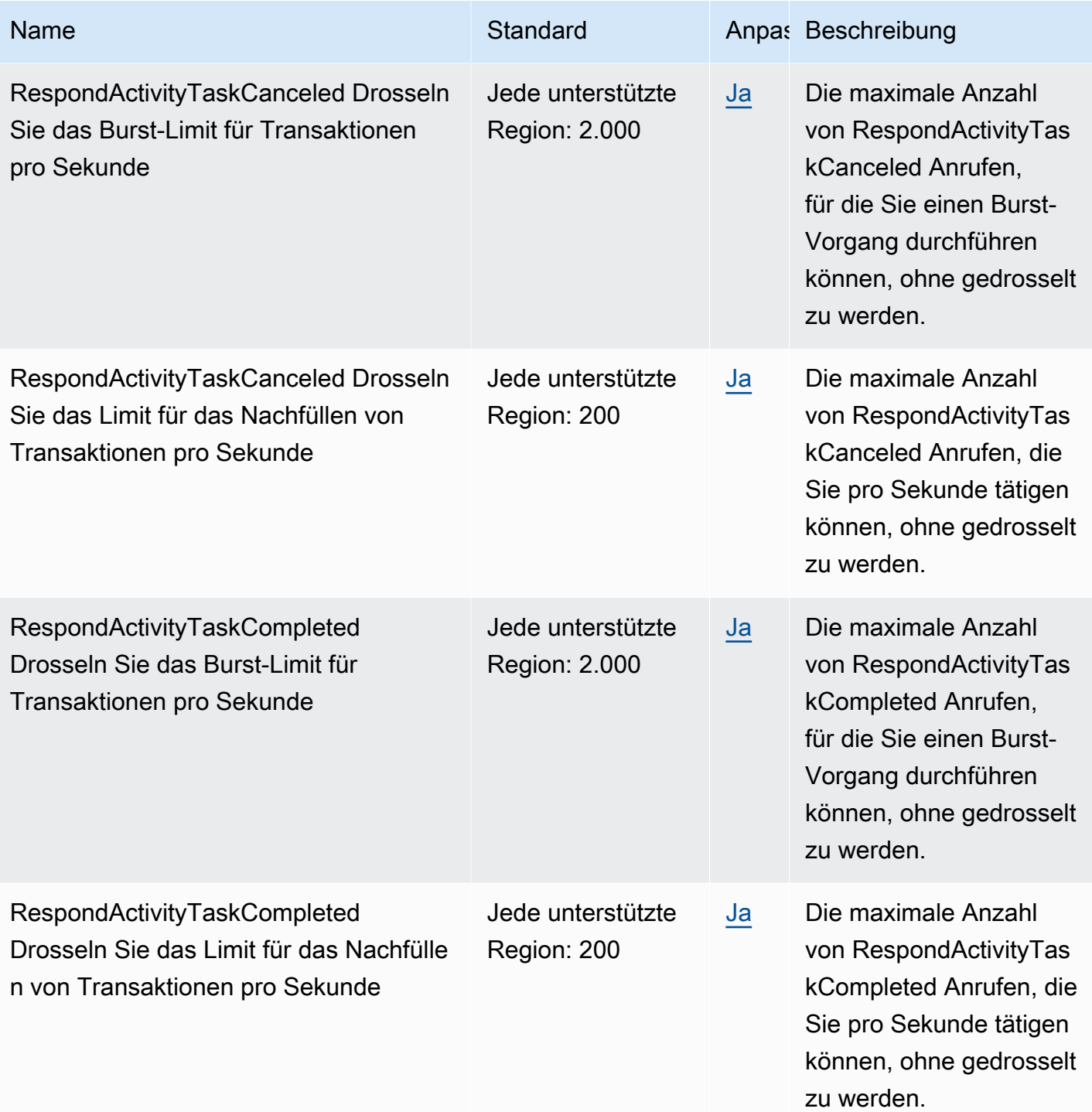

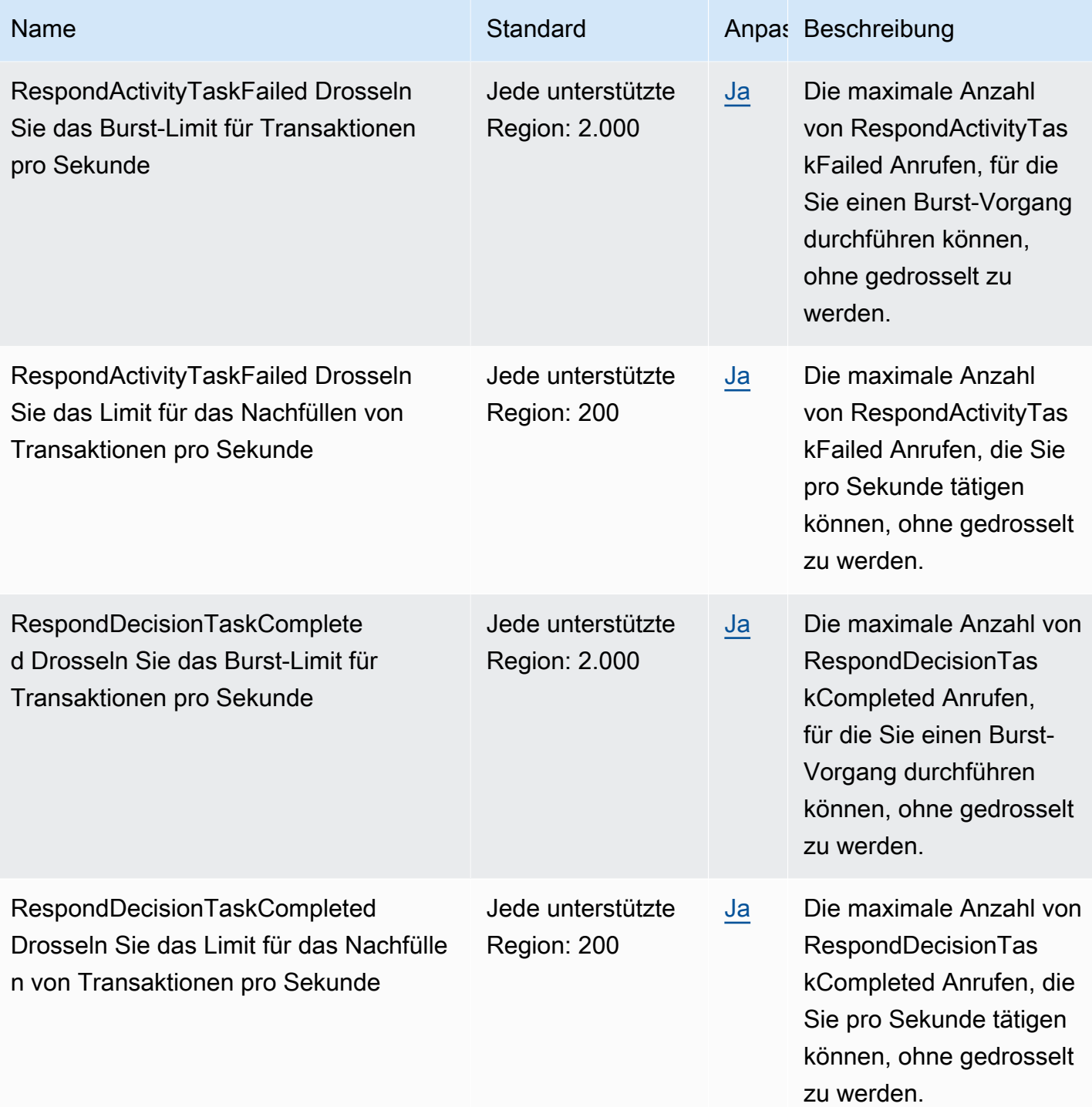

AWS Allgemeine Referenz

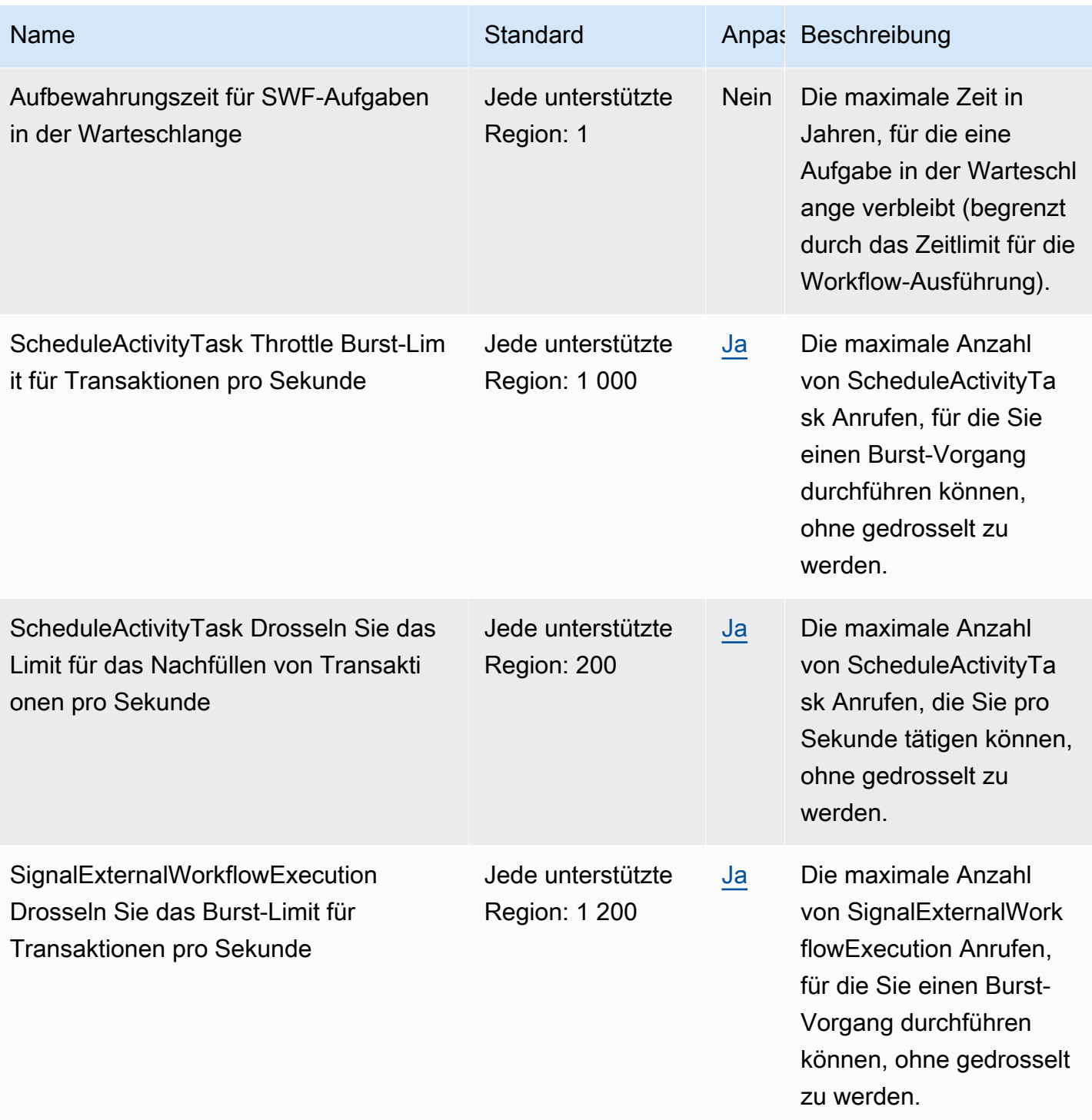

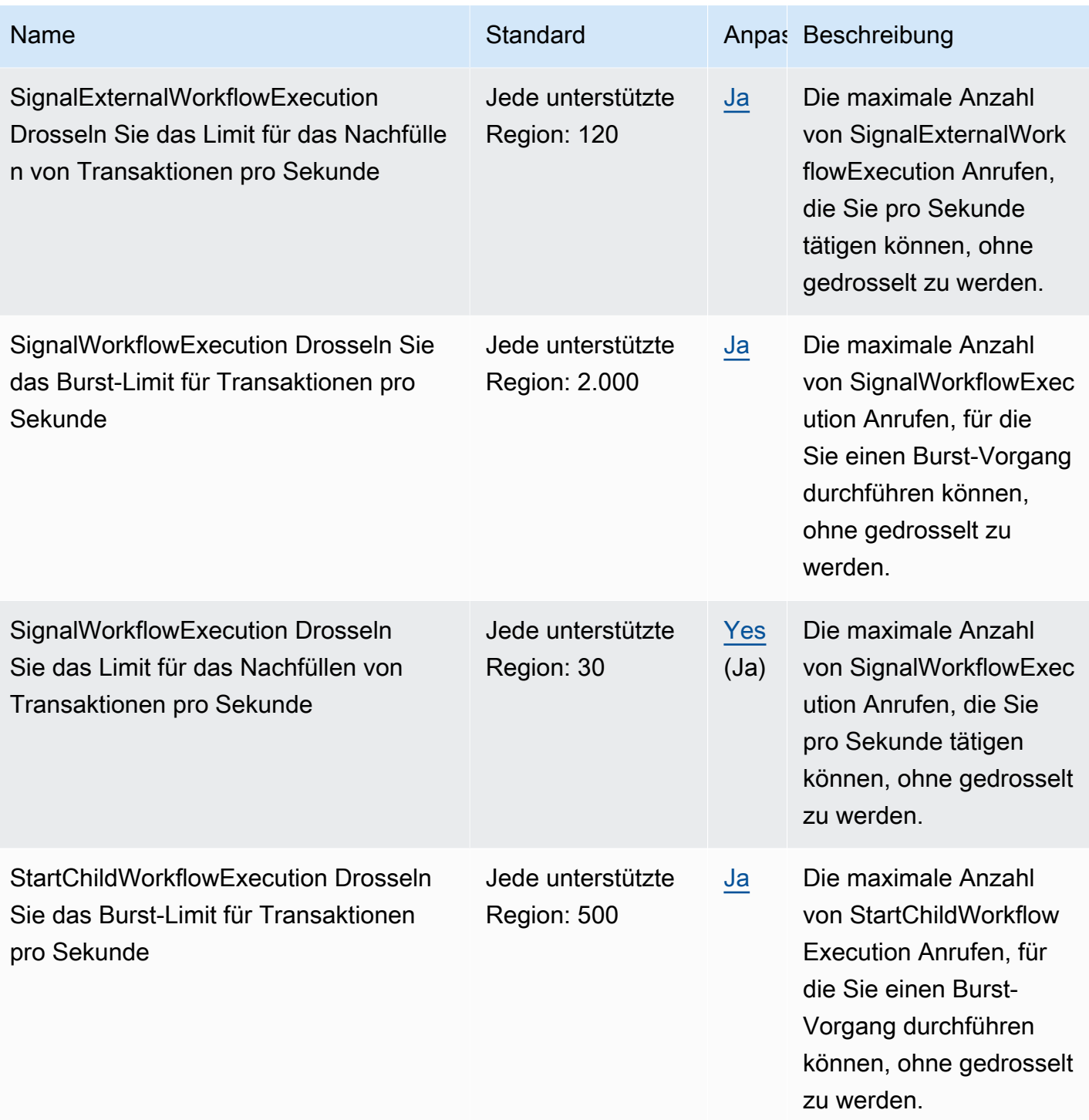

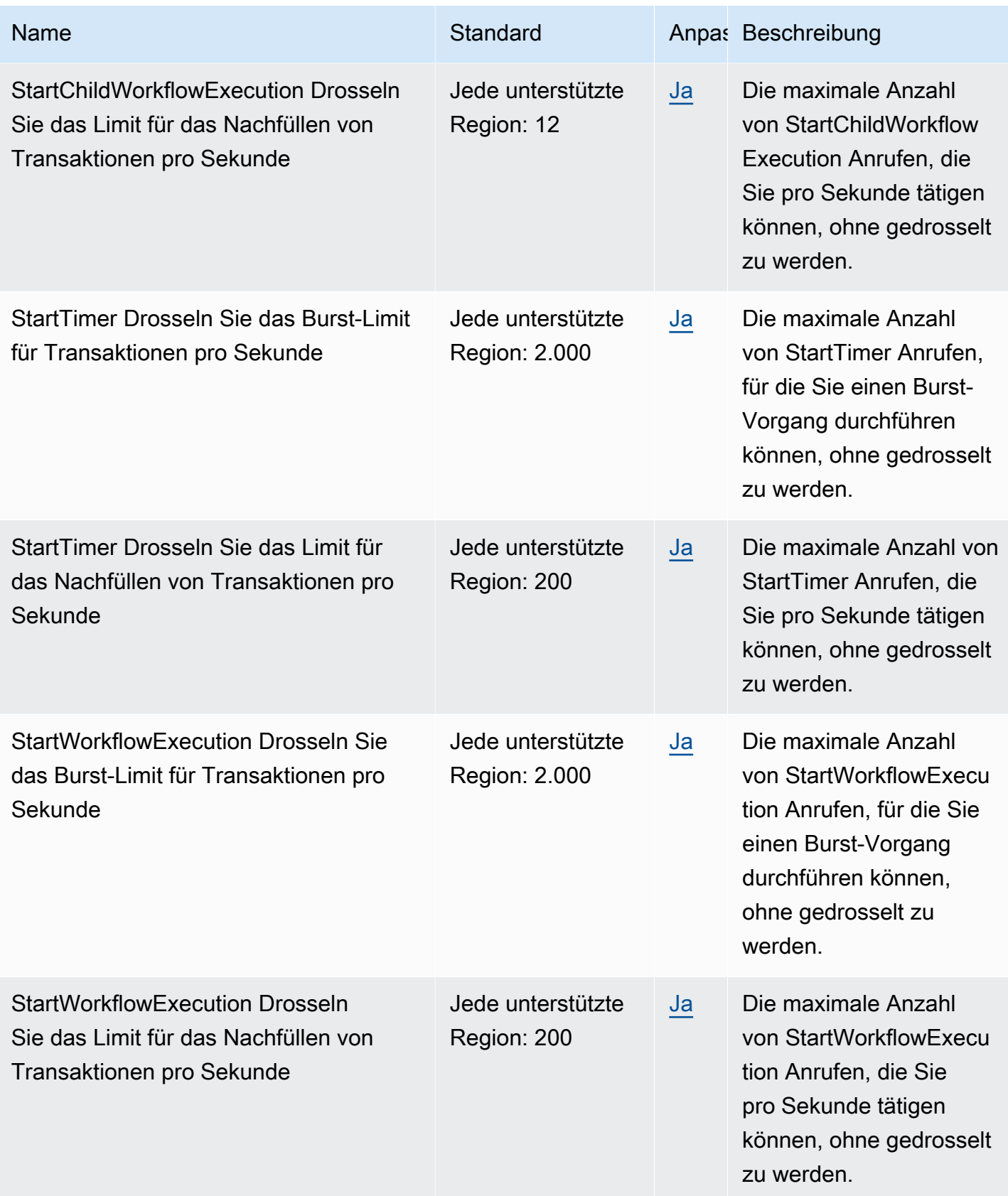

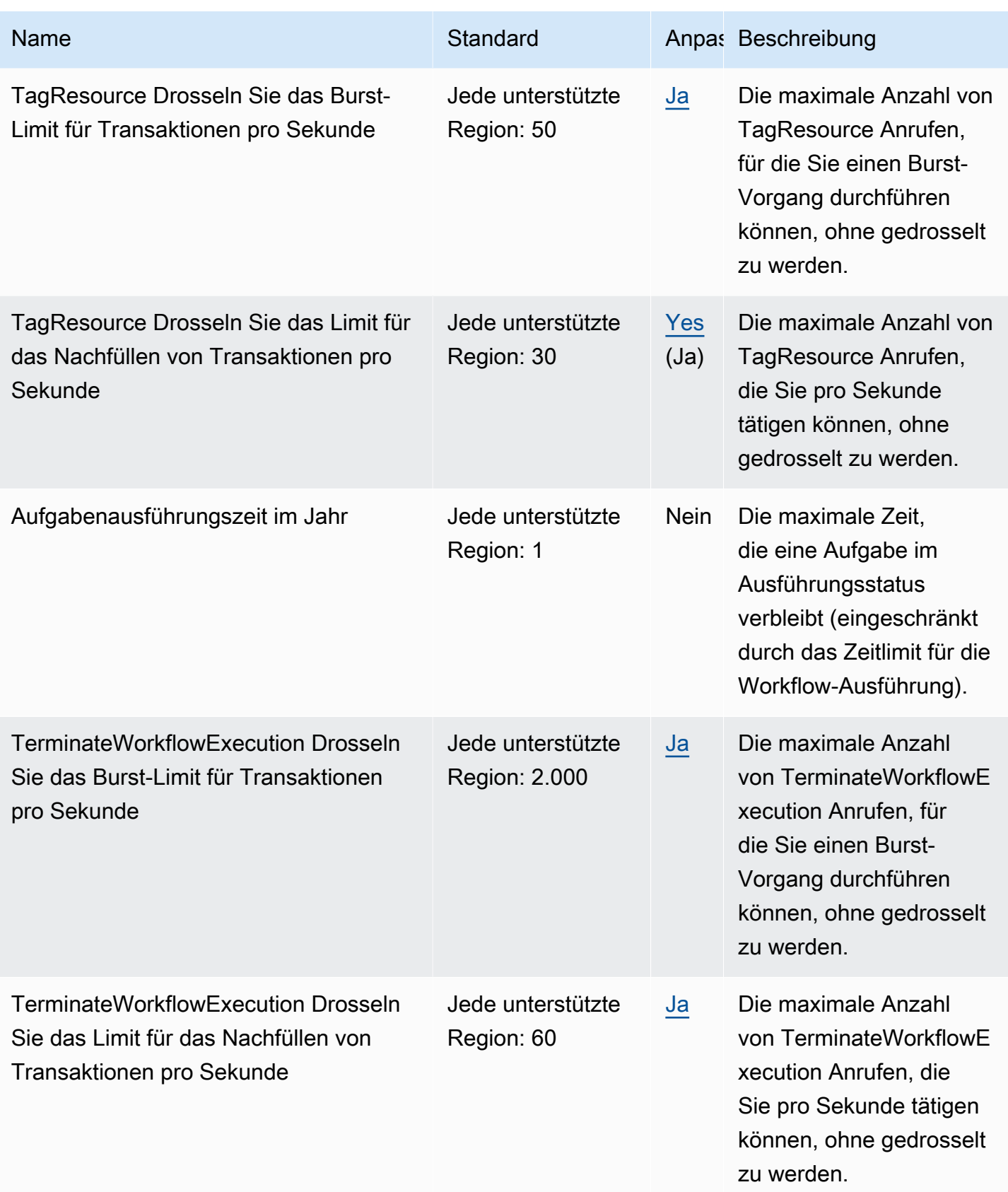

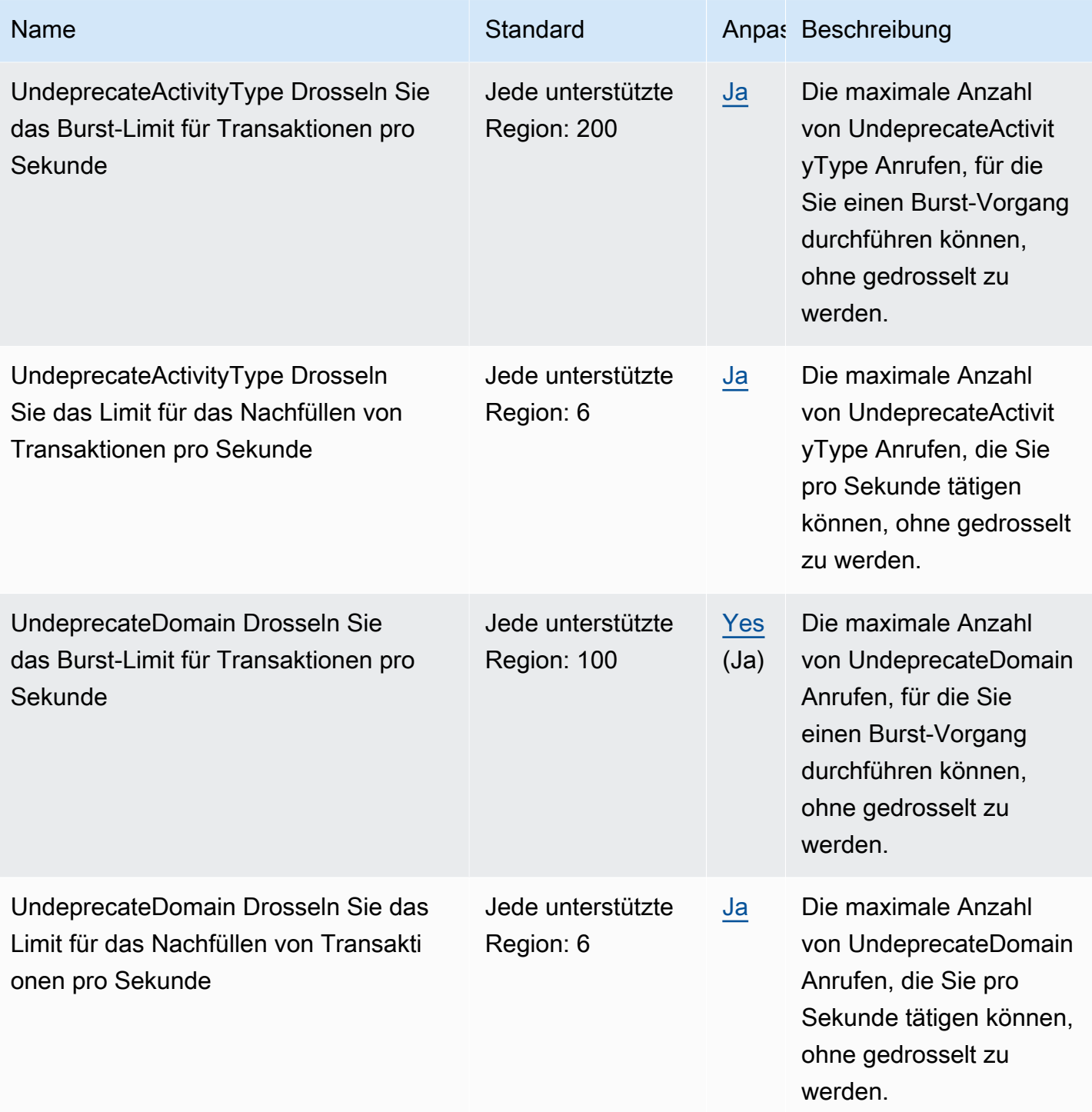

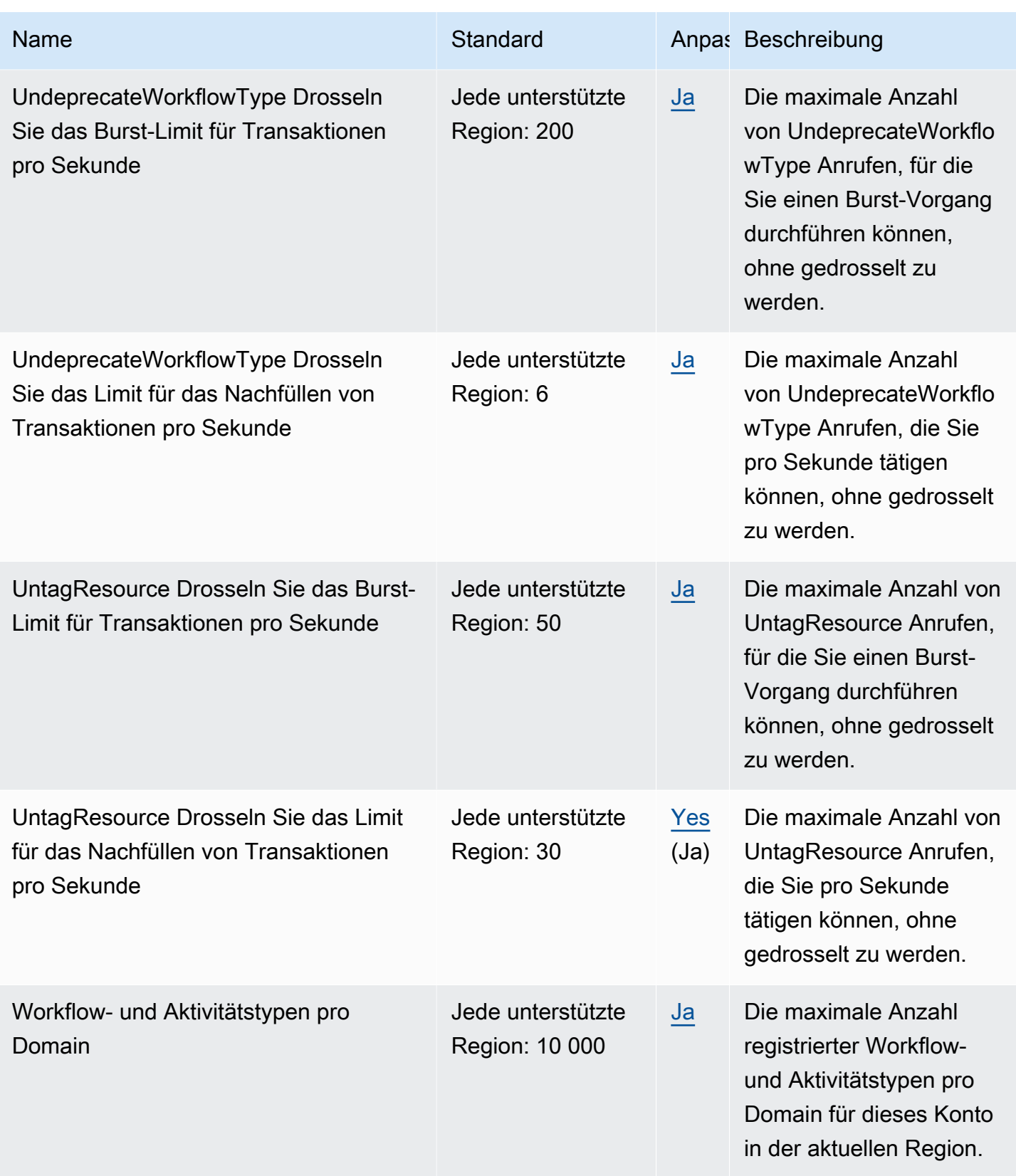

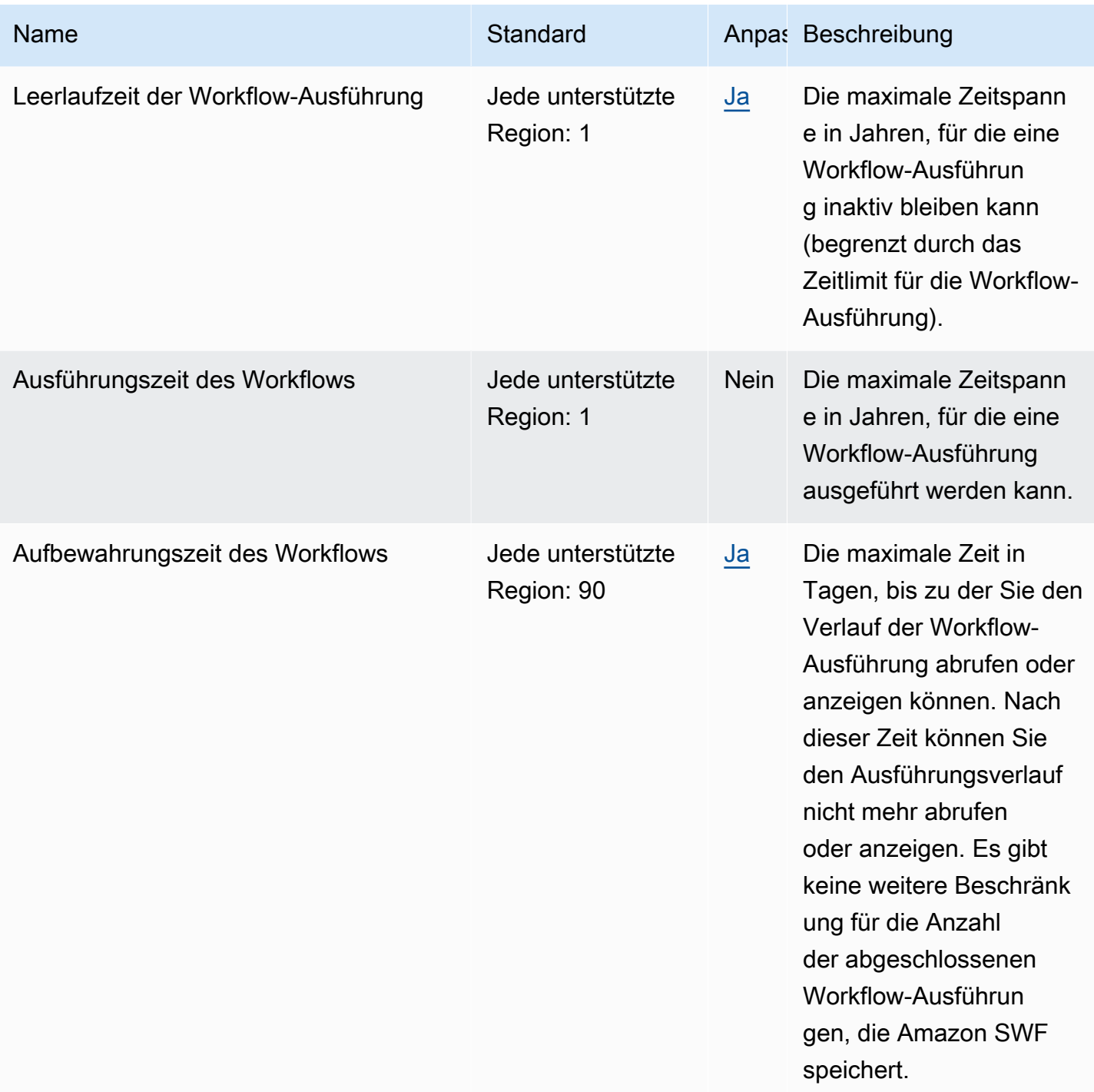

Weitere Informationen finden Sie unter [Kontingente in Amazon SWF](https://docs.aws.amazon.com/amazonswf/latest/developerguide/swf-dg-limits.html) im Entwicklerhandbuch für Amazon Simple Workflow Service.

# AWS Endpunkte und Kontingente für Snow Family

Im Folgenden werden die Service-Endpunkte und -kontingente für diesen Service beschrieben. Um programmgesteuert eine Verbindung zu einem AWS Dienst herzustellen, verwenden Sie einen Endpunkt. Zusätzlich zu den AWS Standardendpunkten bieten einige AWS Dienste FIPS-Endpunkte in ausgewählten Regionen. Weitere Informationen finden Sie unter [AWS Dienstendpunkte](#page-27-0). Servicekontingenten, auch Limits genannt, sind die maximale Anzahl von Serviceressourcen oder Vorgängen für Ihr Konto. AWS Weitere Informationen finden Sie unter [AWS Servicekontingenten](#page-33-0).

### Service-Endpunkte

Snow Family-Geräte sind in den folgenden AWS Regionen erhältlich.

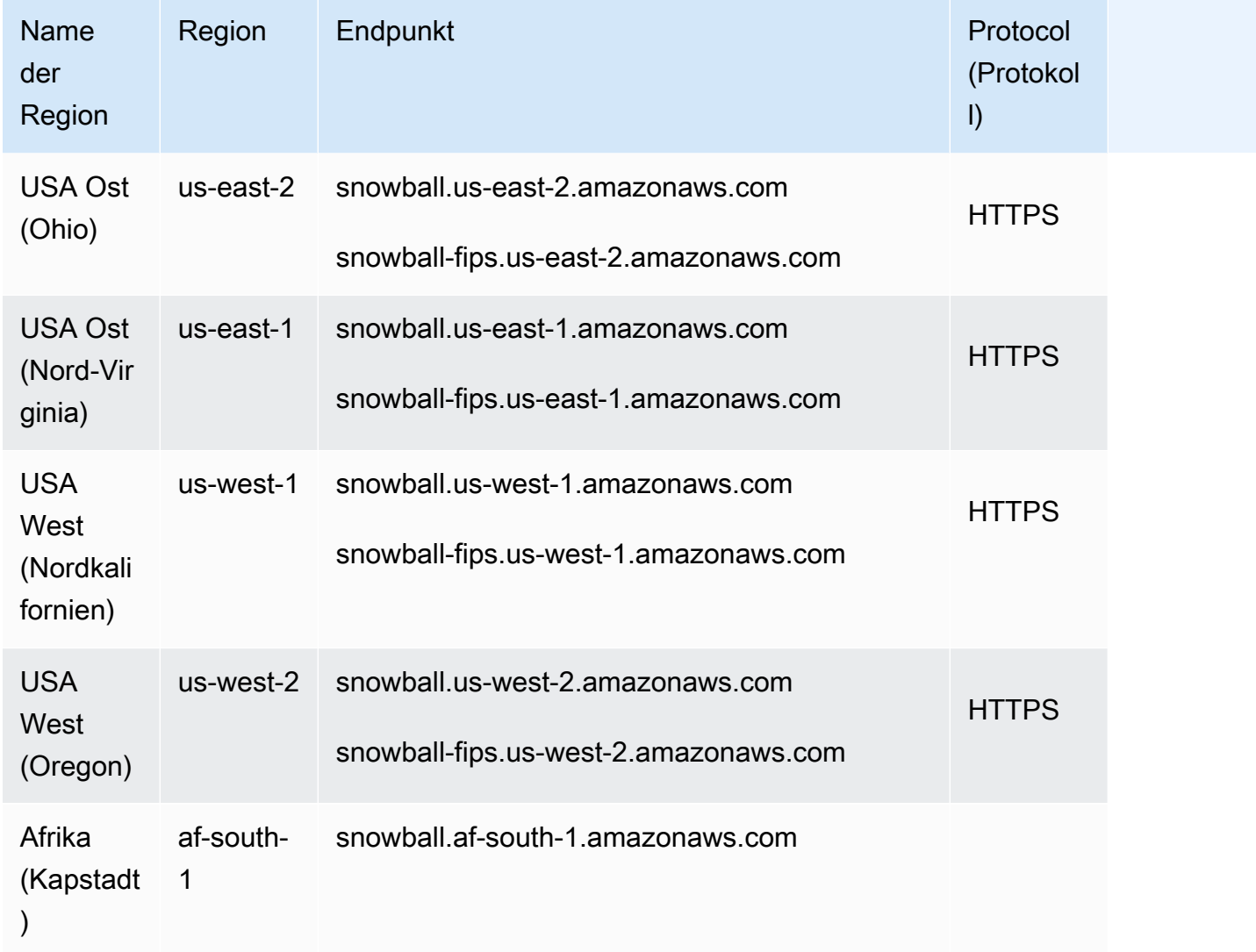

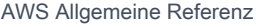

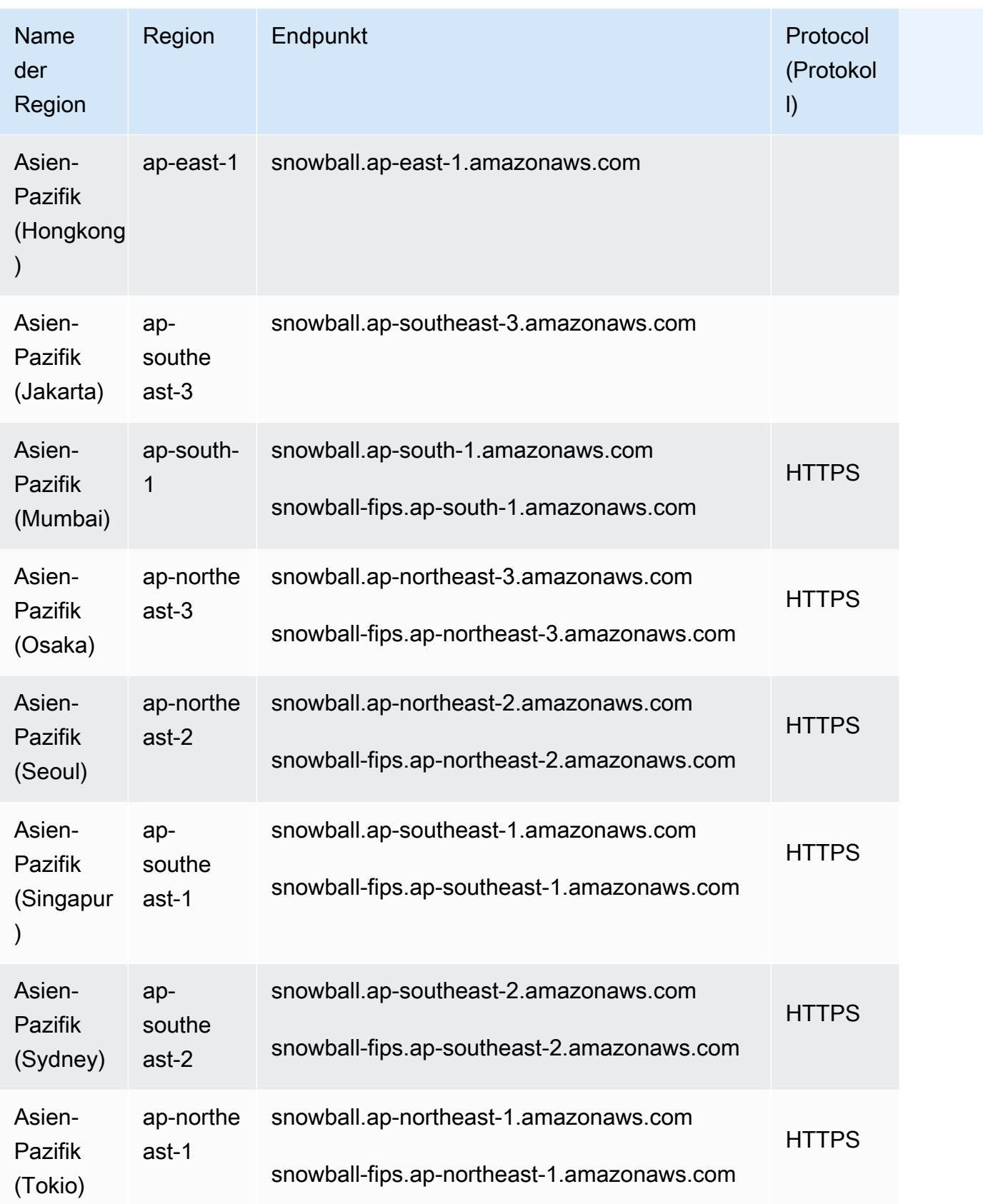

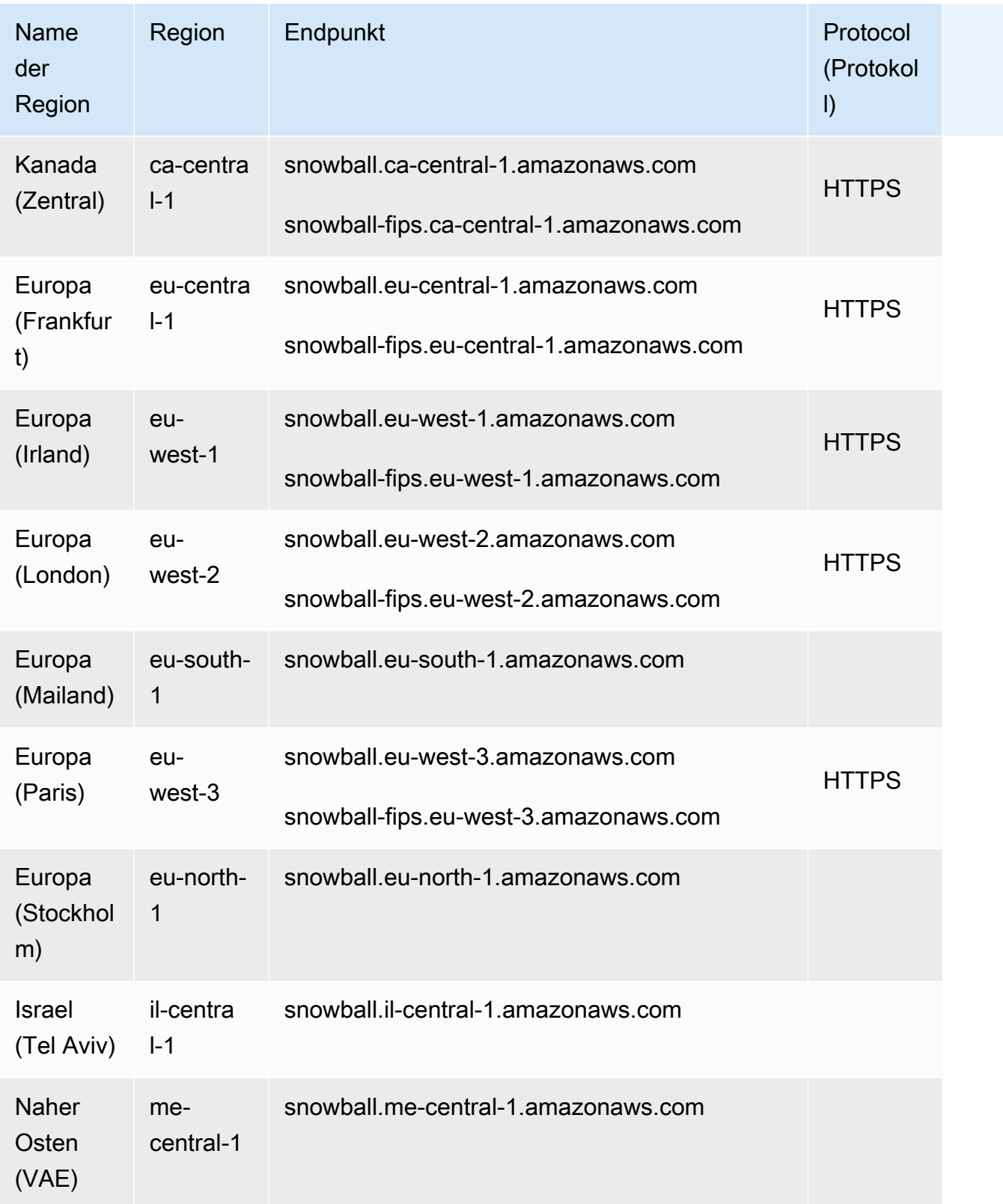

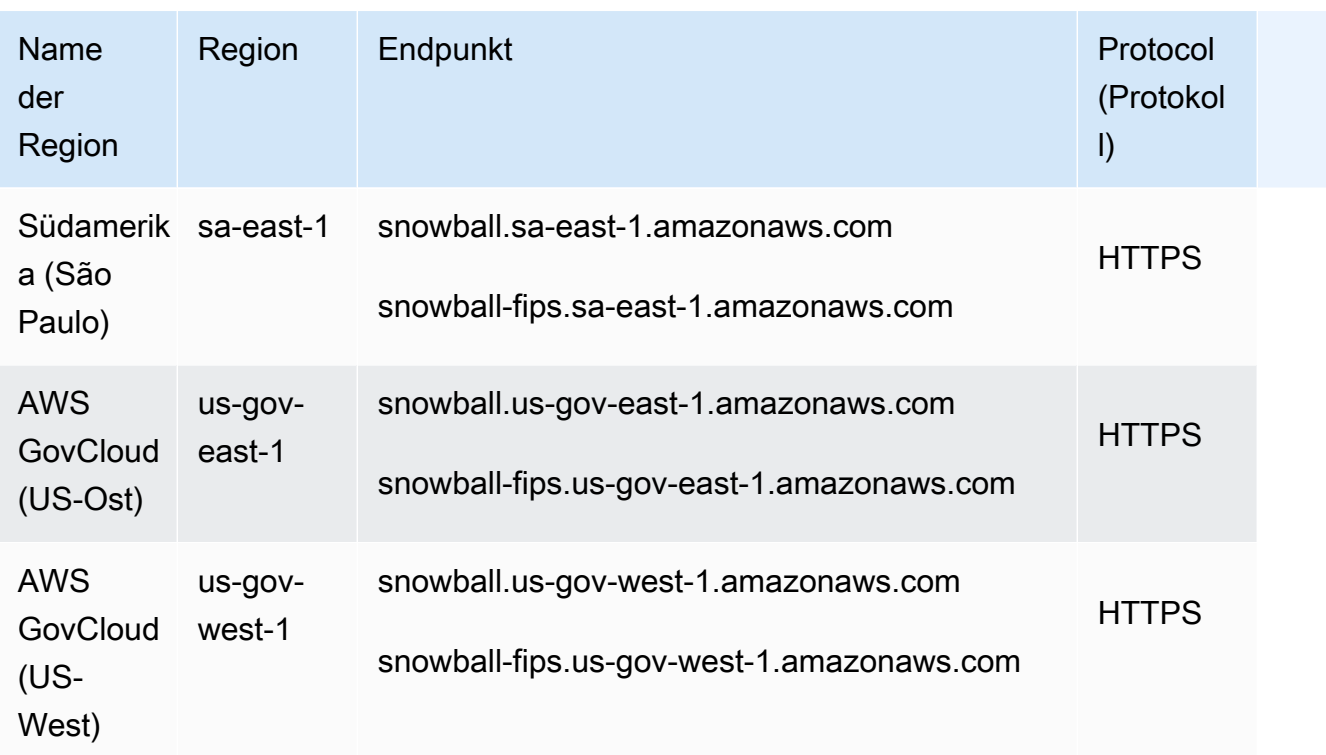

AWS Snowcone ist nur in den folgenden AWS Regionen verfügbar:

- USA Ost (Nord-Virginia)
- USA Ost (Ohio)
- USA West (Nordkalifornien)
- USA West (Oregon)
- Kanada (Zentral)
- Südamerika (São Paulo)
- Europa (Irland)
- Europa (Frankfurt)
- Europa (London)
- Europa (Paris)
- Asien-Pazifik (Mumbai)
- Asien-Pazifik (Sydney)
- Asien-Pazifik (Singapur)
- Asien-Pazifik (Tokio)

• Israel (Tel Aviv)

### **Servicekontingente**

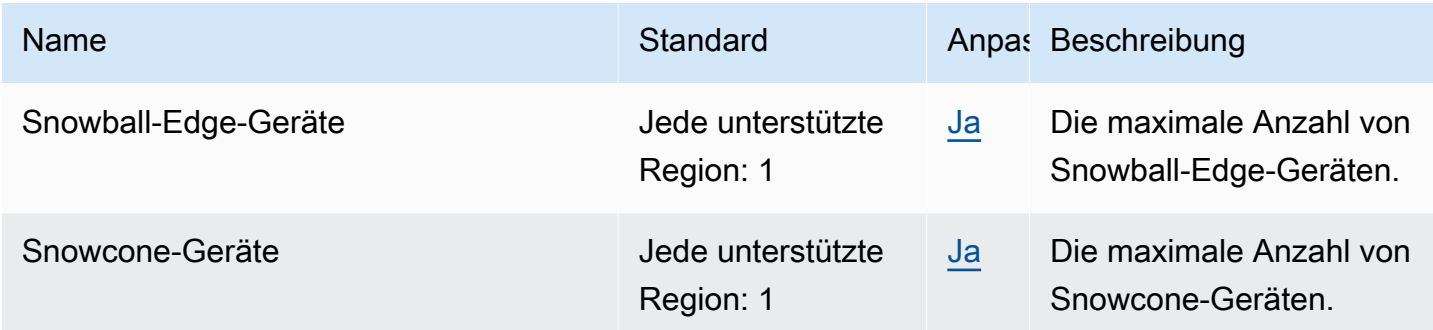

### AWS Step Functions Endpunkte und Kontingente

Im Folgenden werden die Service-Endpunkte und -kontingente für diesen Service beschrieben. Um programmgesteuert eine Verbindung zu einem AWS Dienst herzustellen, verwenden Sie einen Endpunkt. Zusätzlich zu den AWS Standardendpunkten bieten einige AWS Dienste FIPS-Endpunkte in ausgewählten Regionen. Weitere Informationen finden Sie unter [AWS Dienstendpunkte](#page-27-0). Servicekontingenten, auch Limits genannt, sind die maximale Anzahl von Serviceressourcen oder Vorgängen für Ihr Konto. AWS Weitere Informationen finden Sie unter [AWS Servicekontingenten](#page-33-0).

### Service-Endpunkte

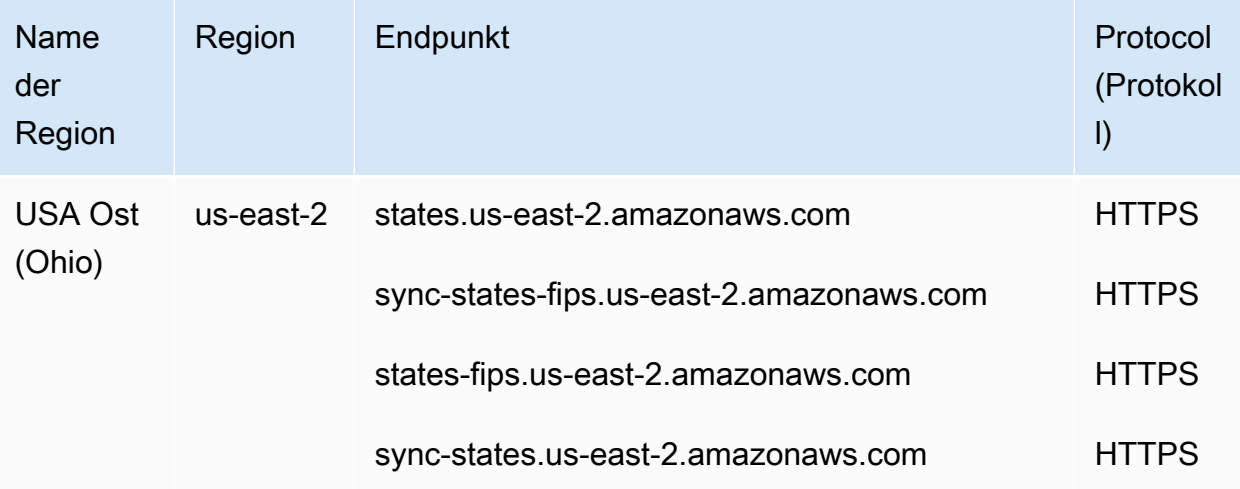

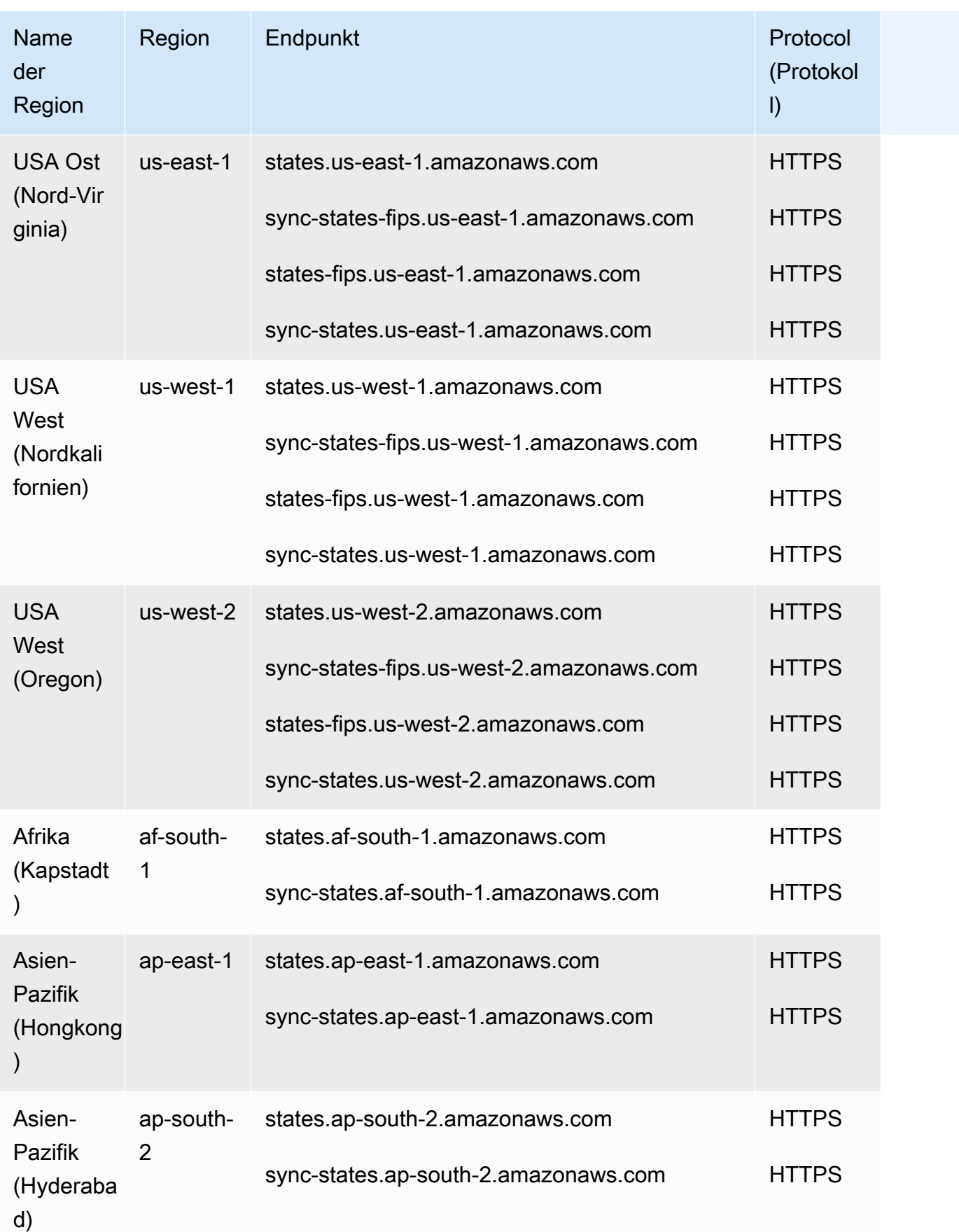

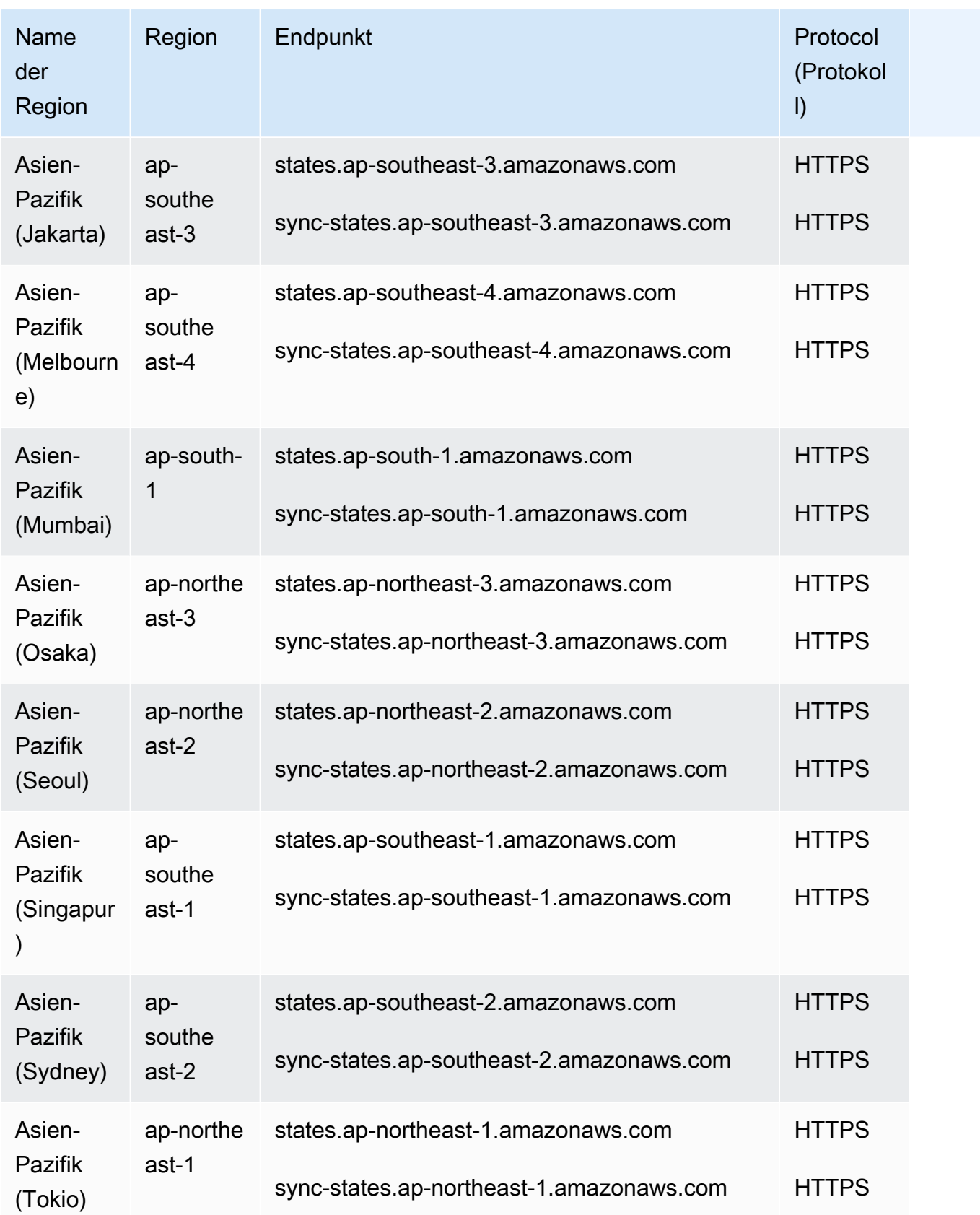

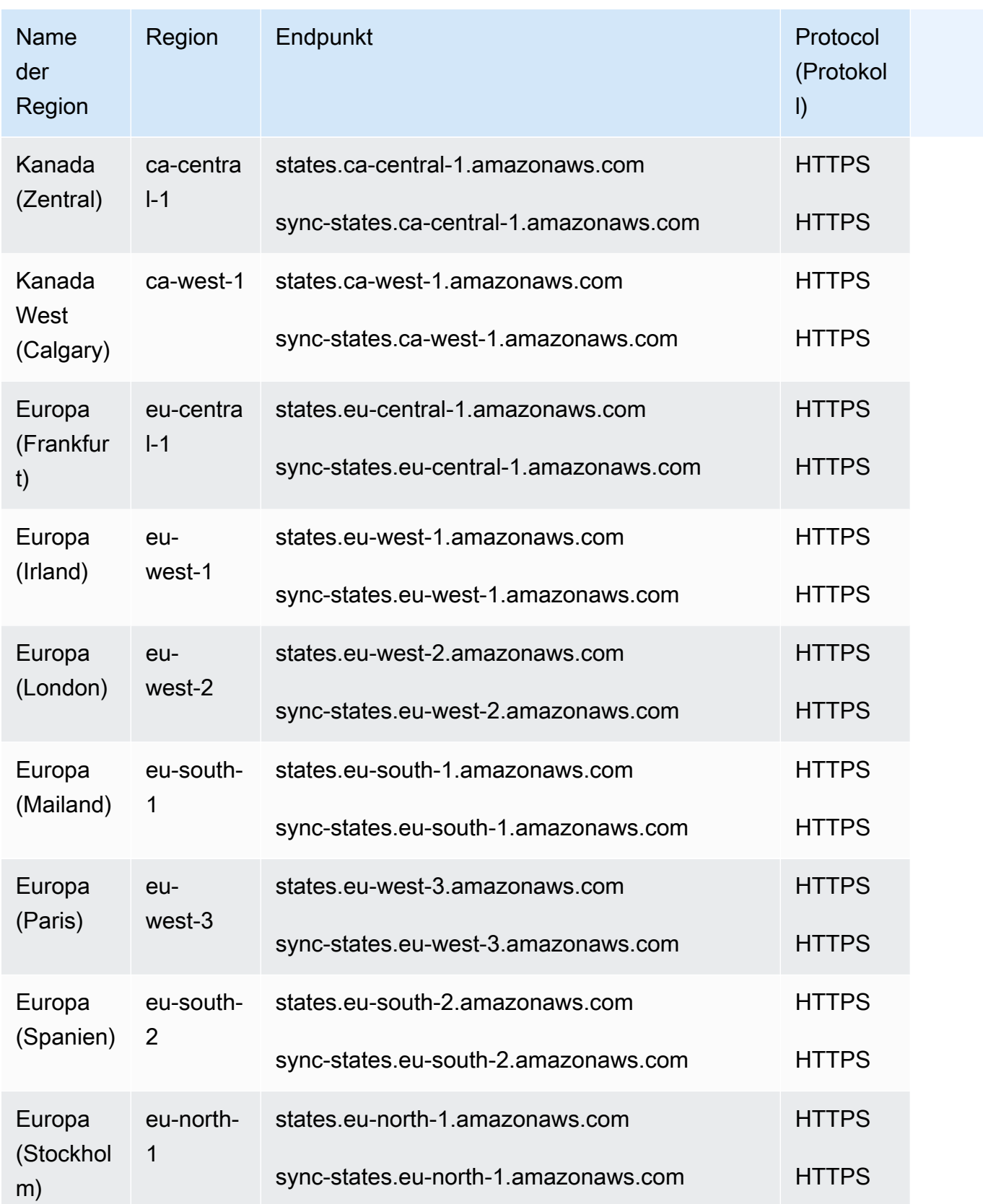

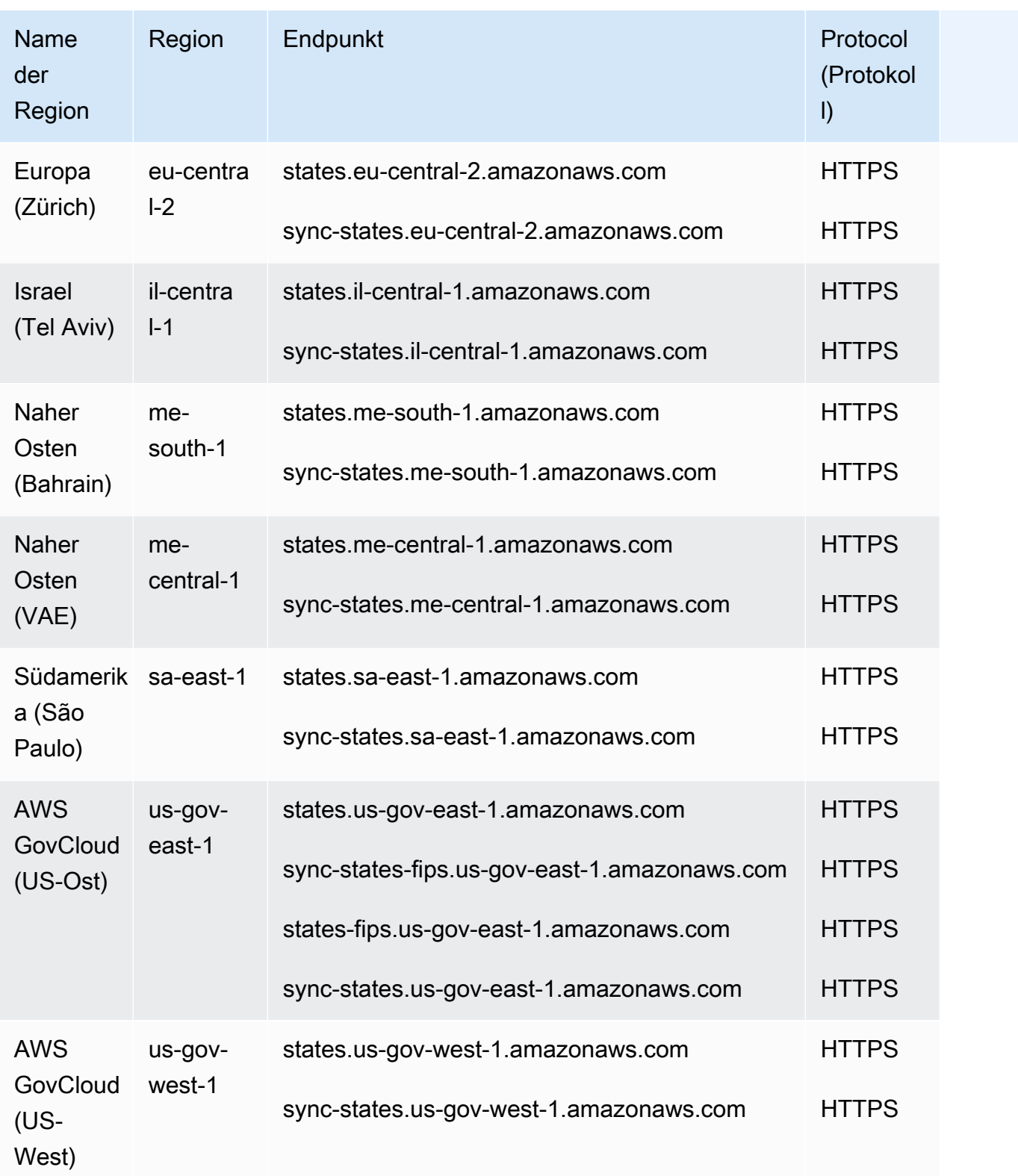

# Servicekontingente

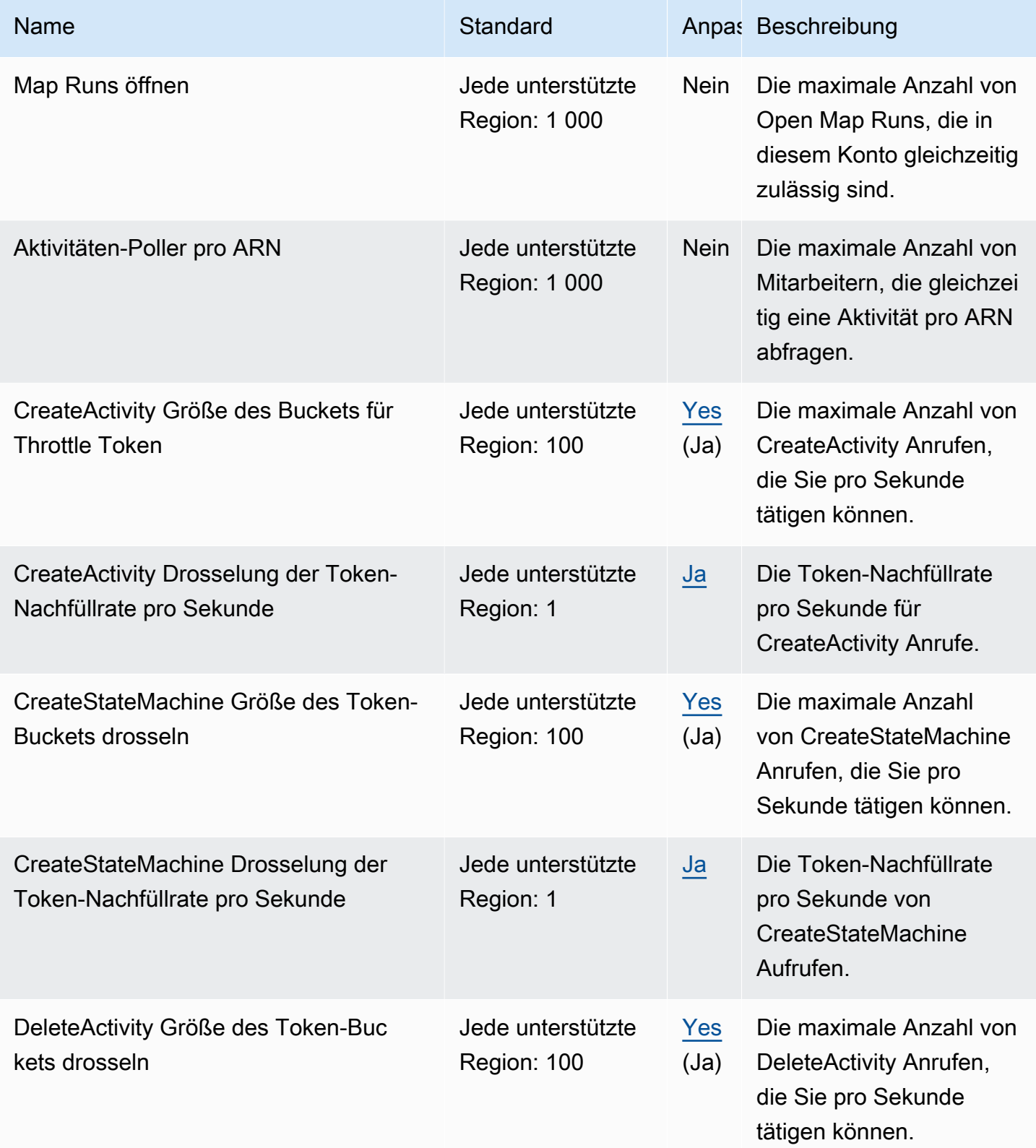

AWS Allgemeine Referenz

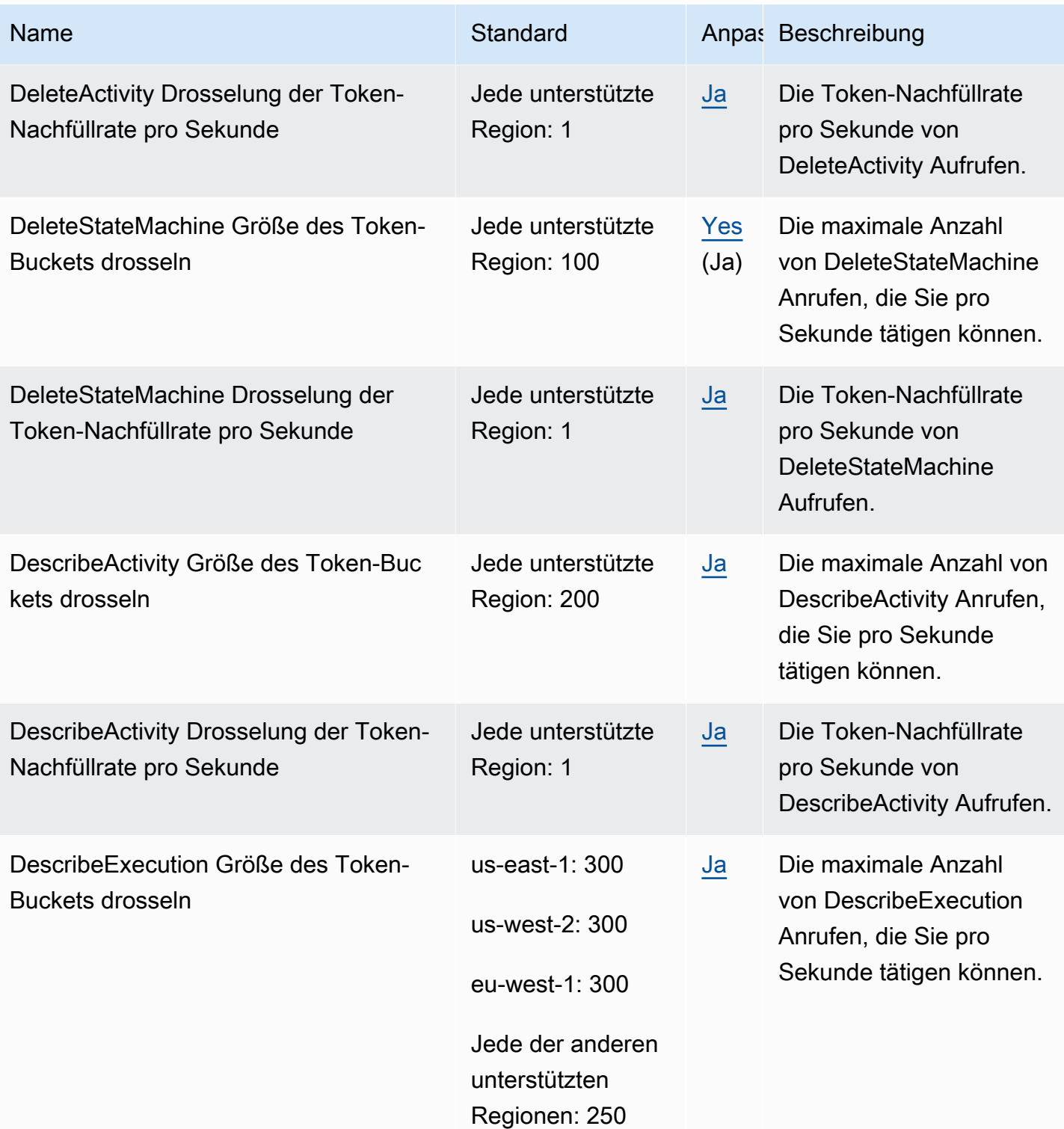

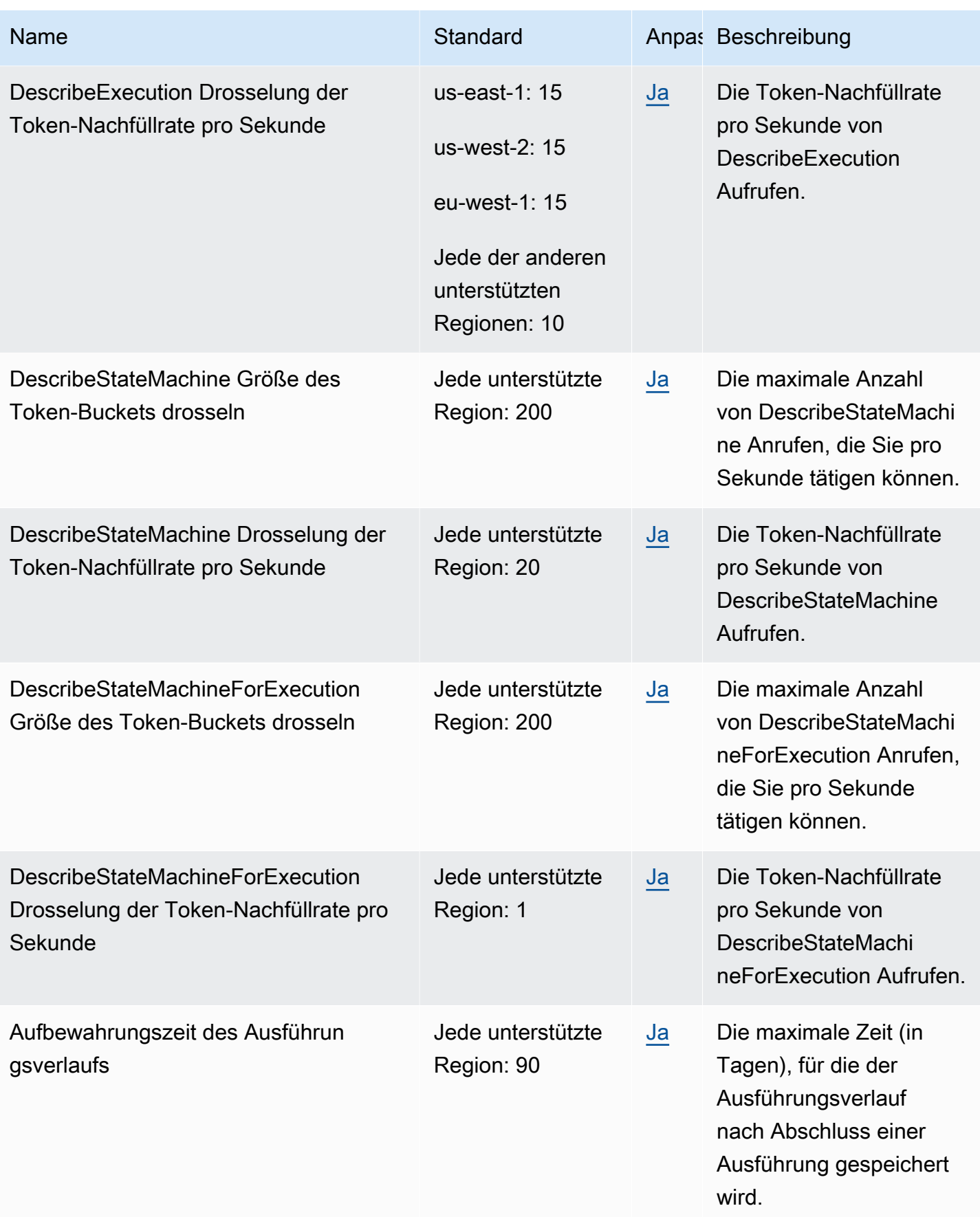

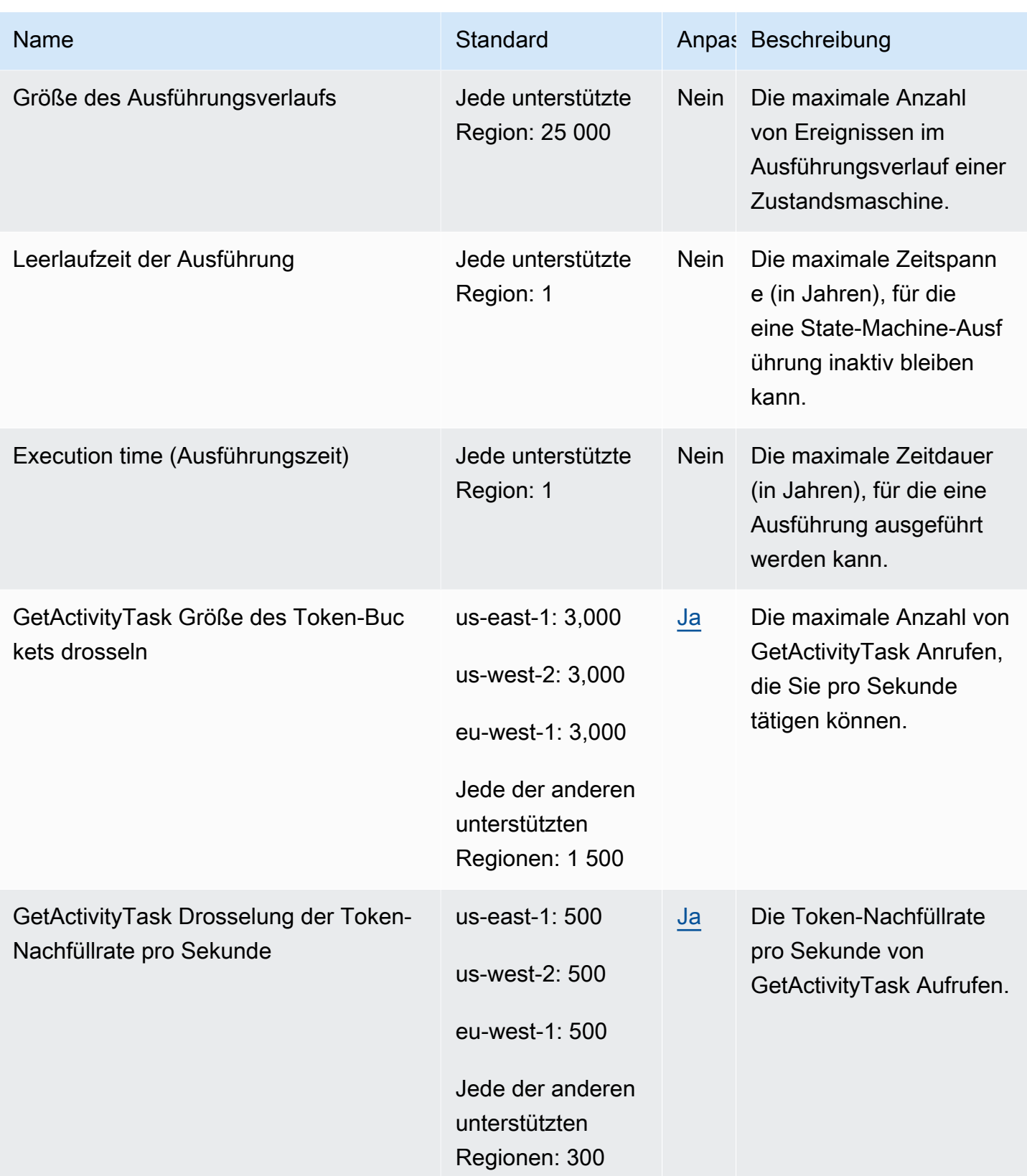

AWS Allgemeine Referenz

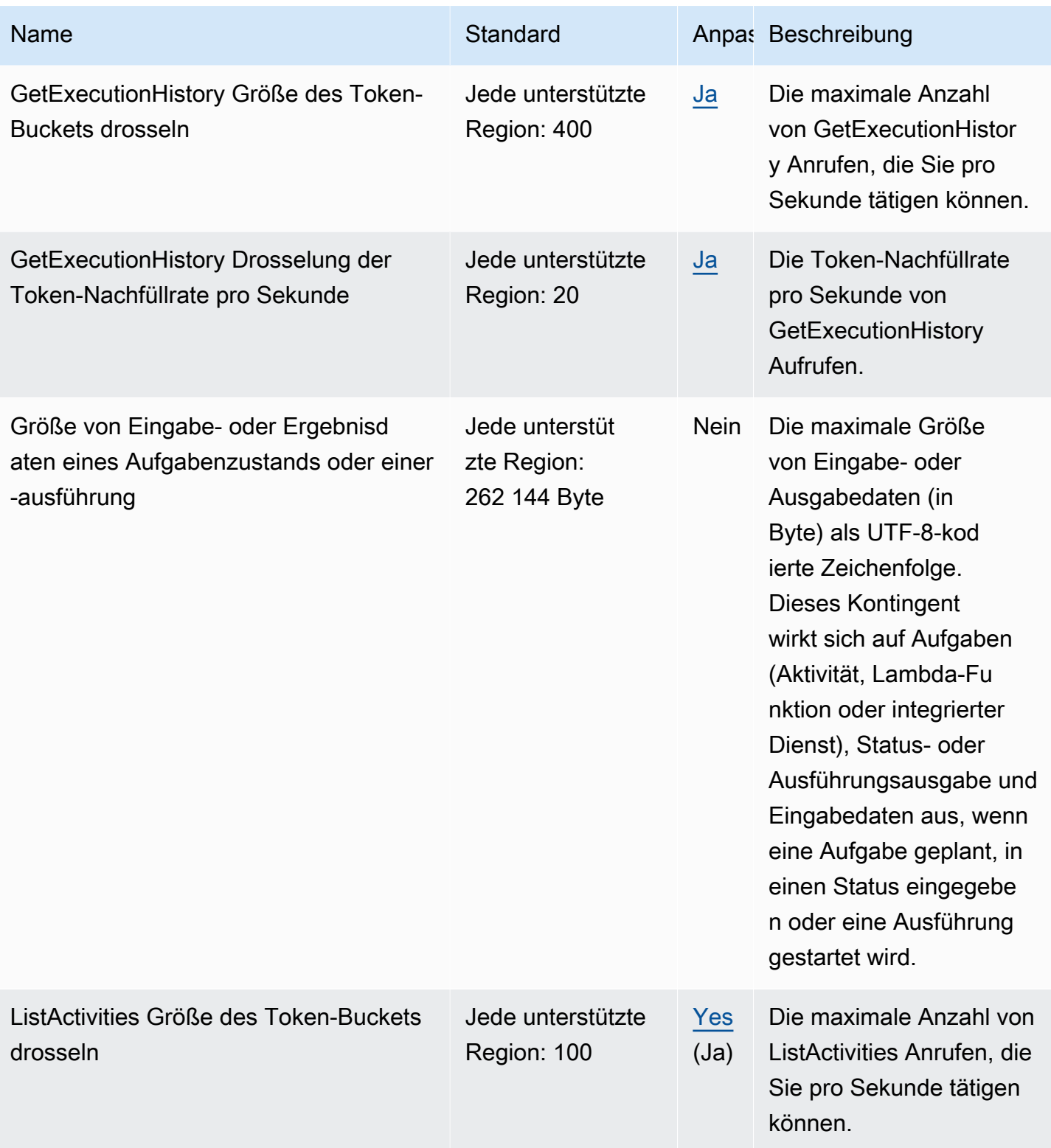

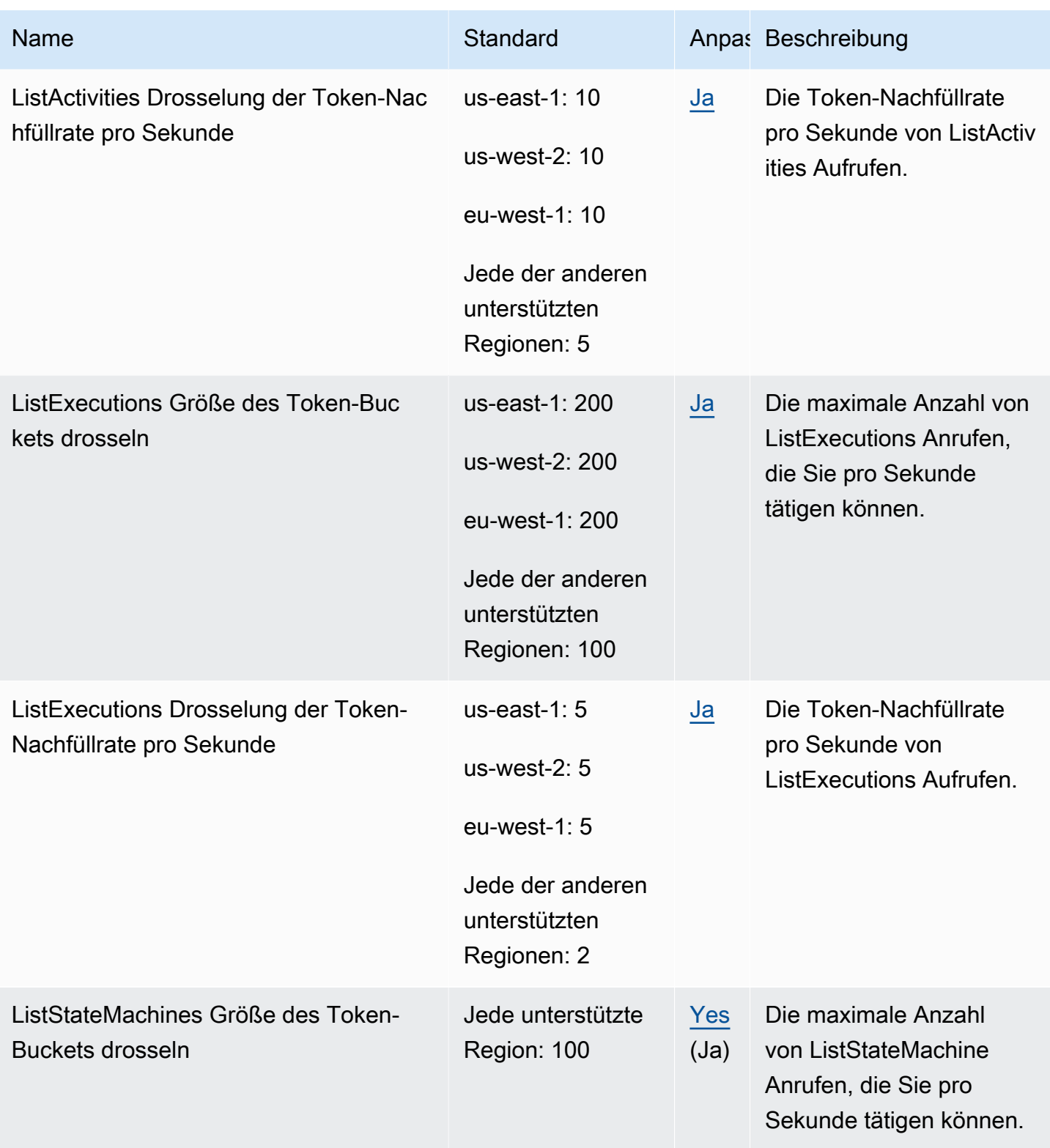

AWS Allgemeine Referenz

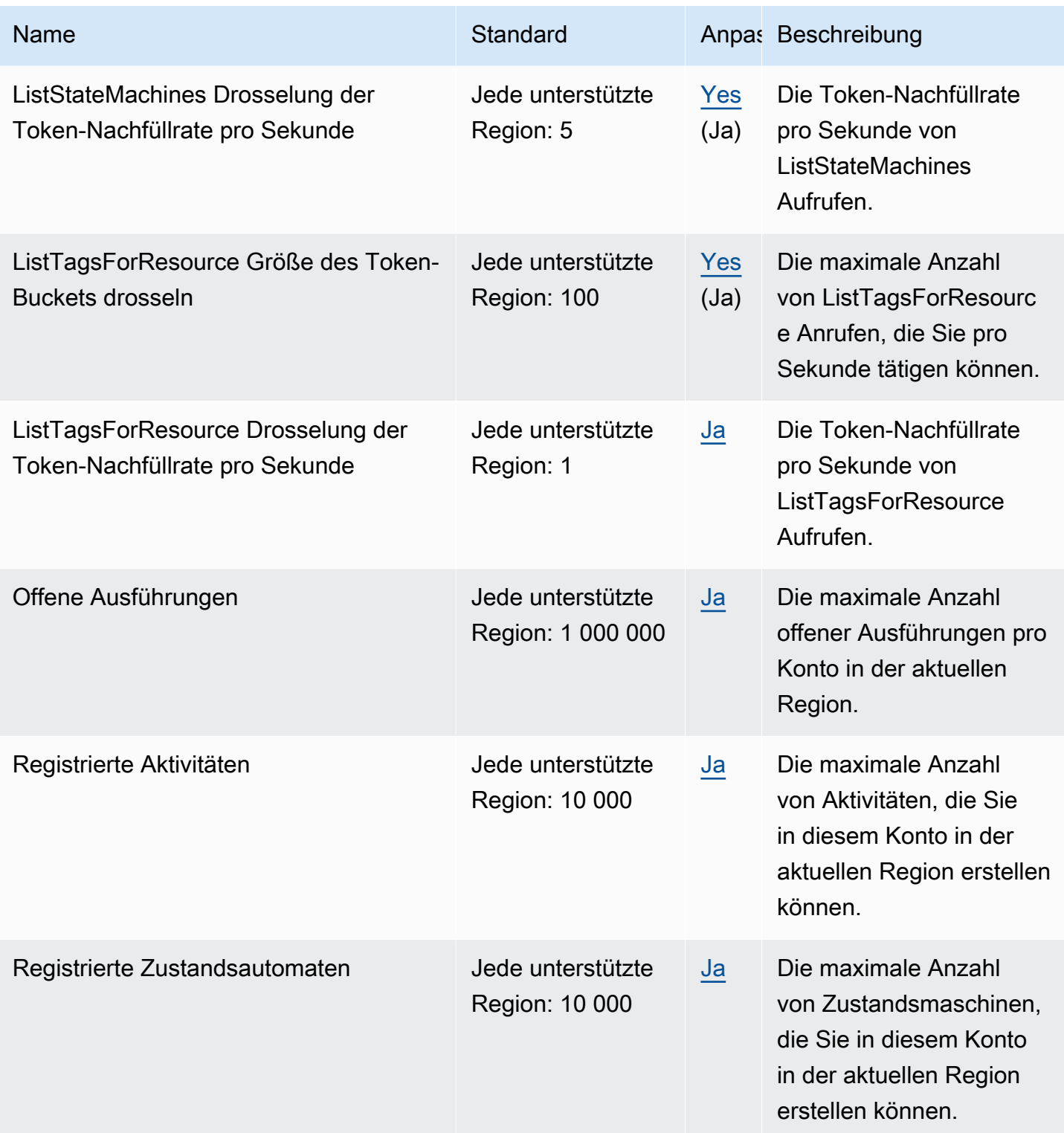

AWS Allgemeine Referenz

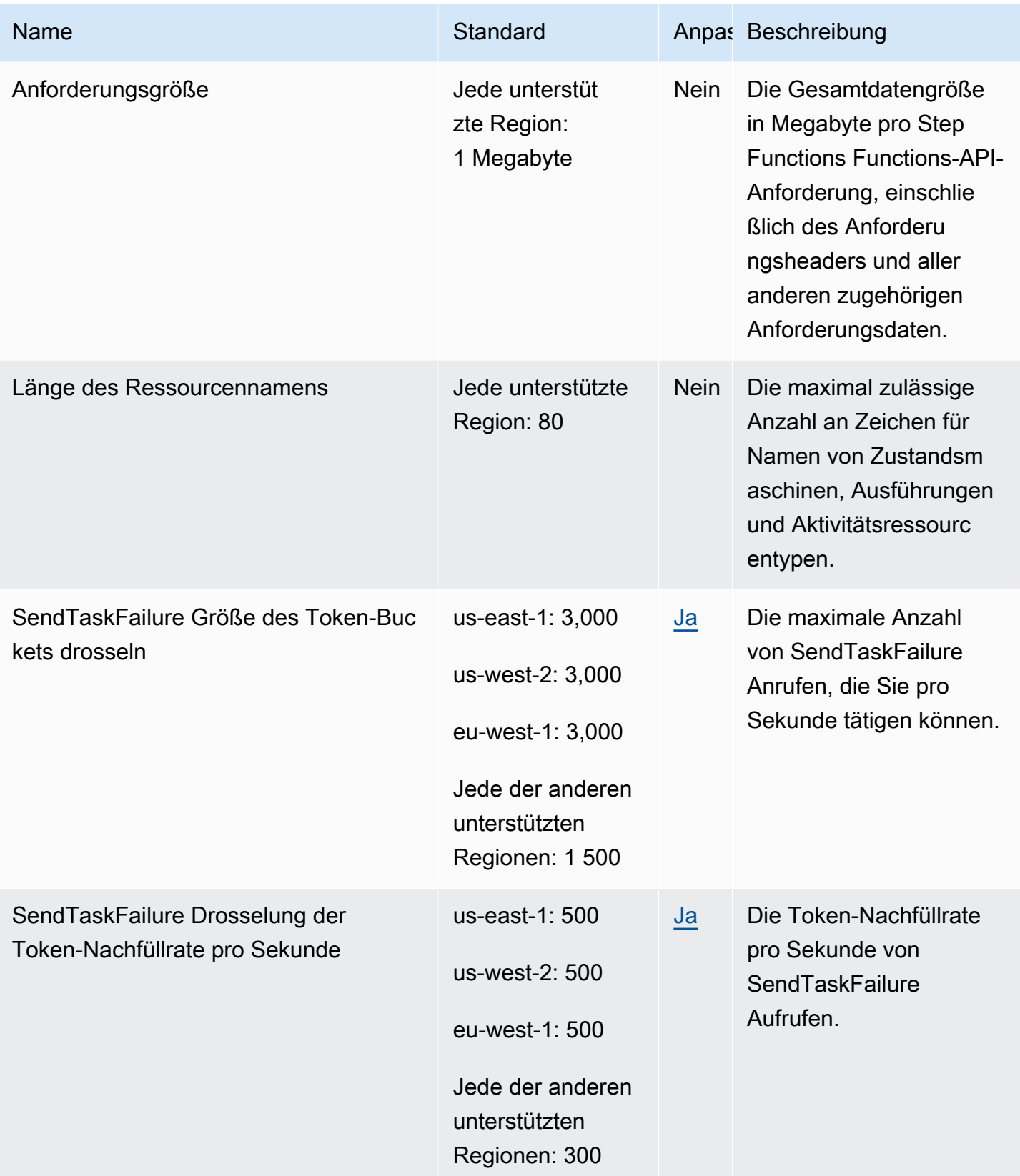

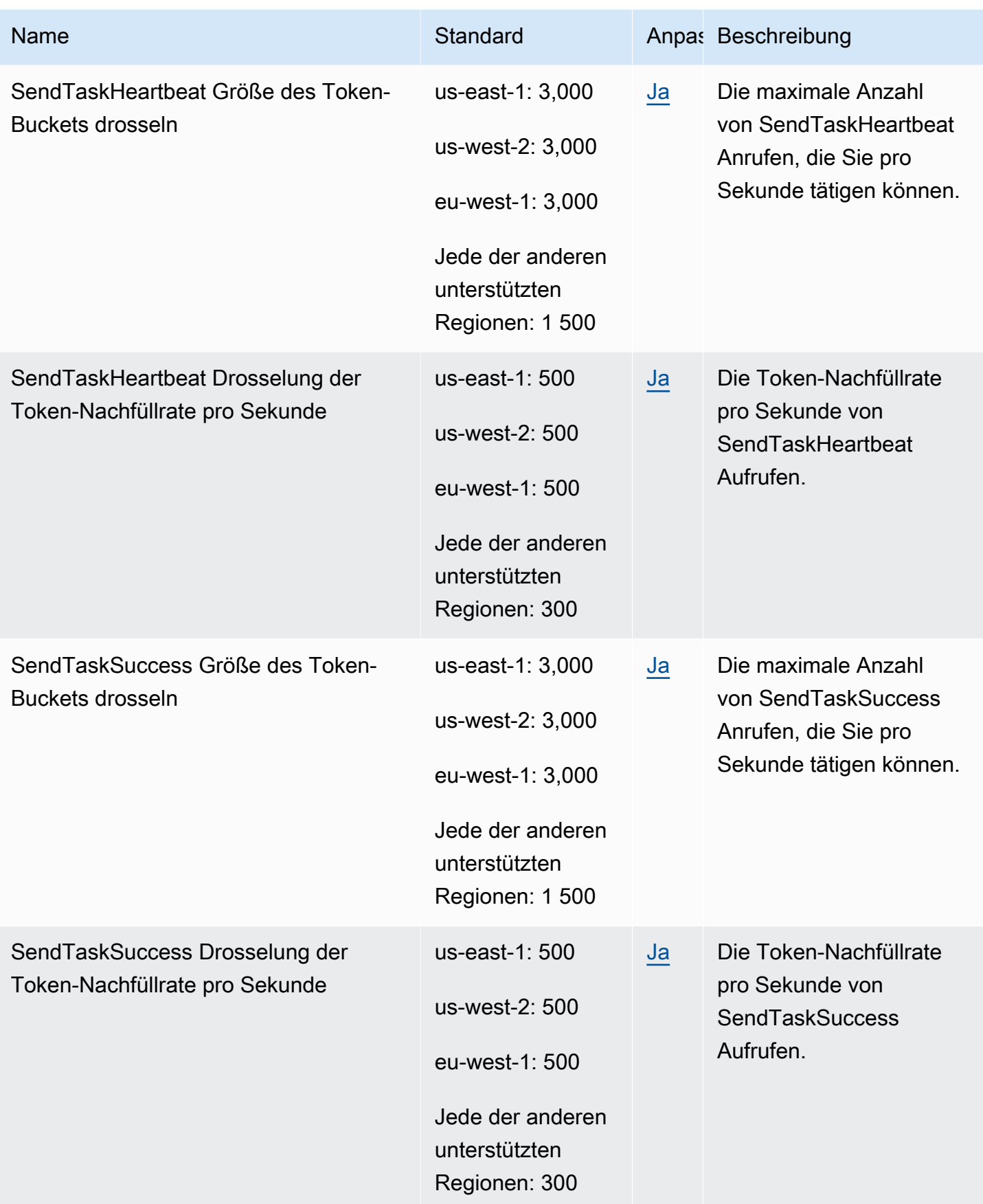

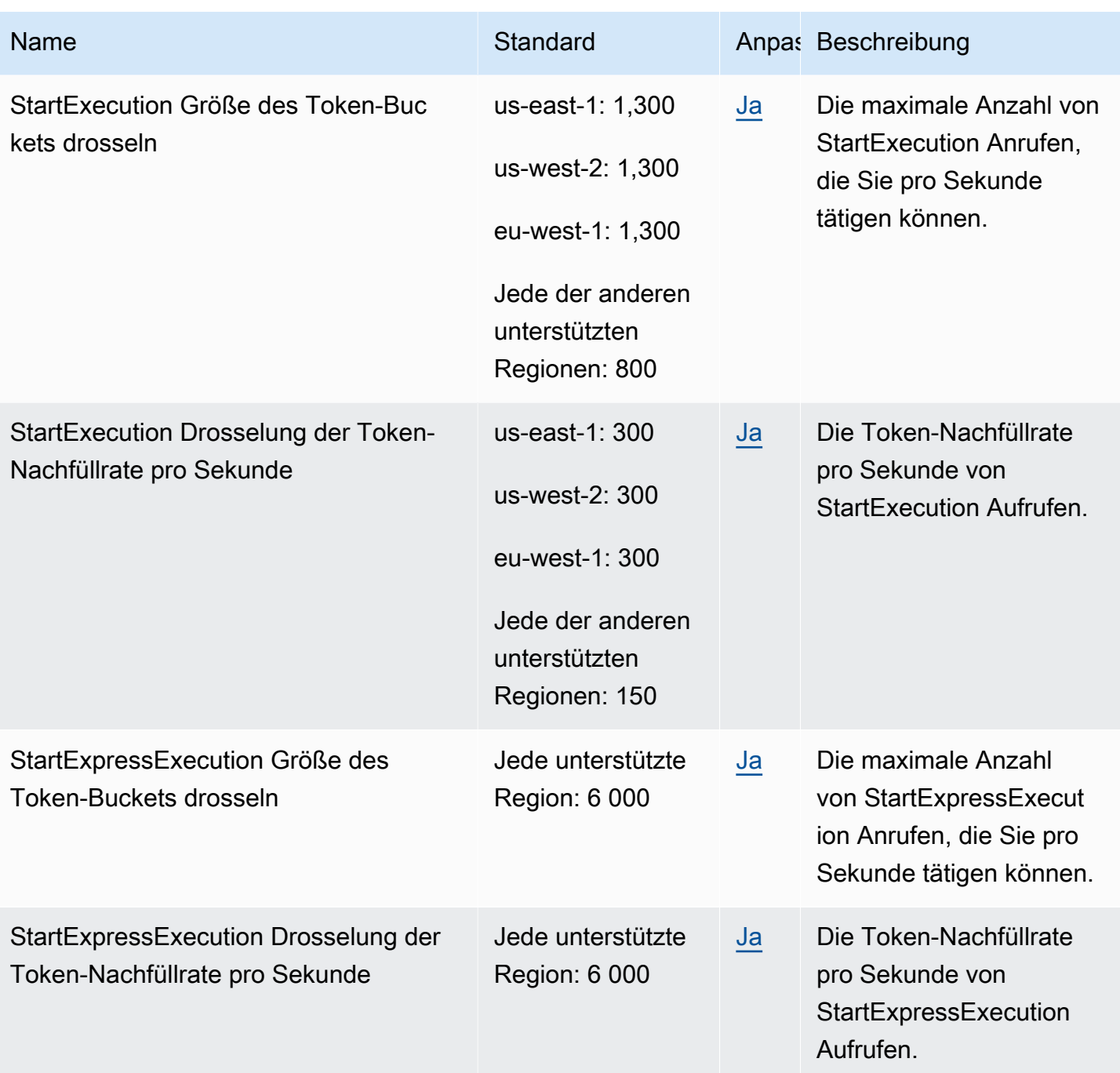

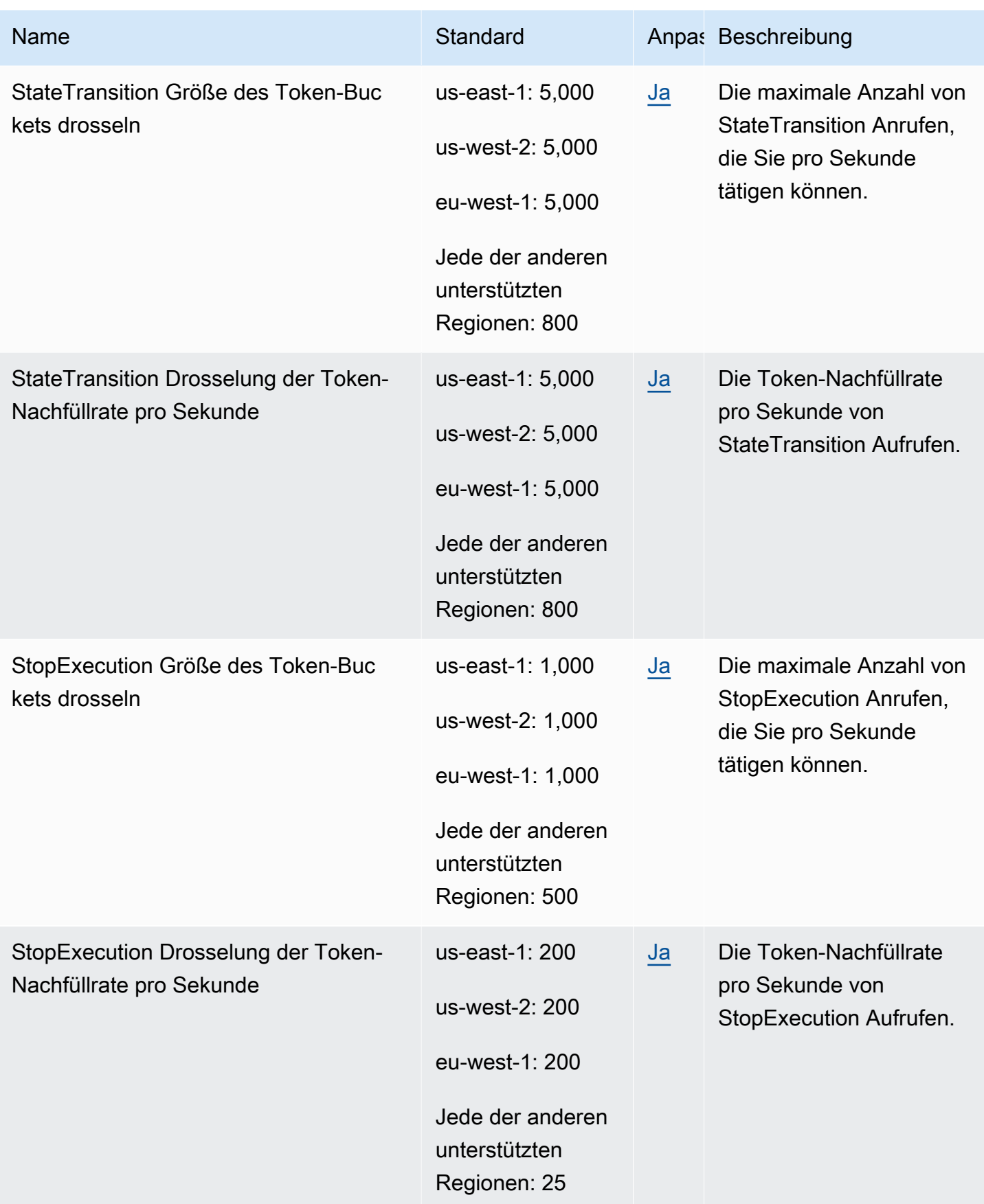

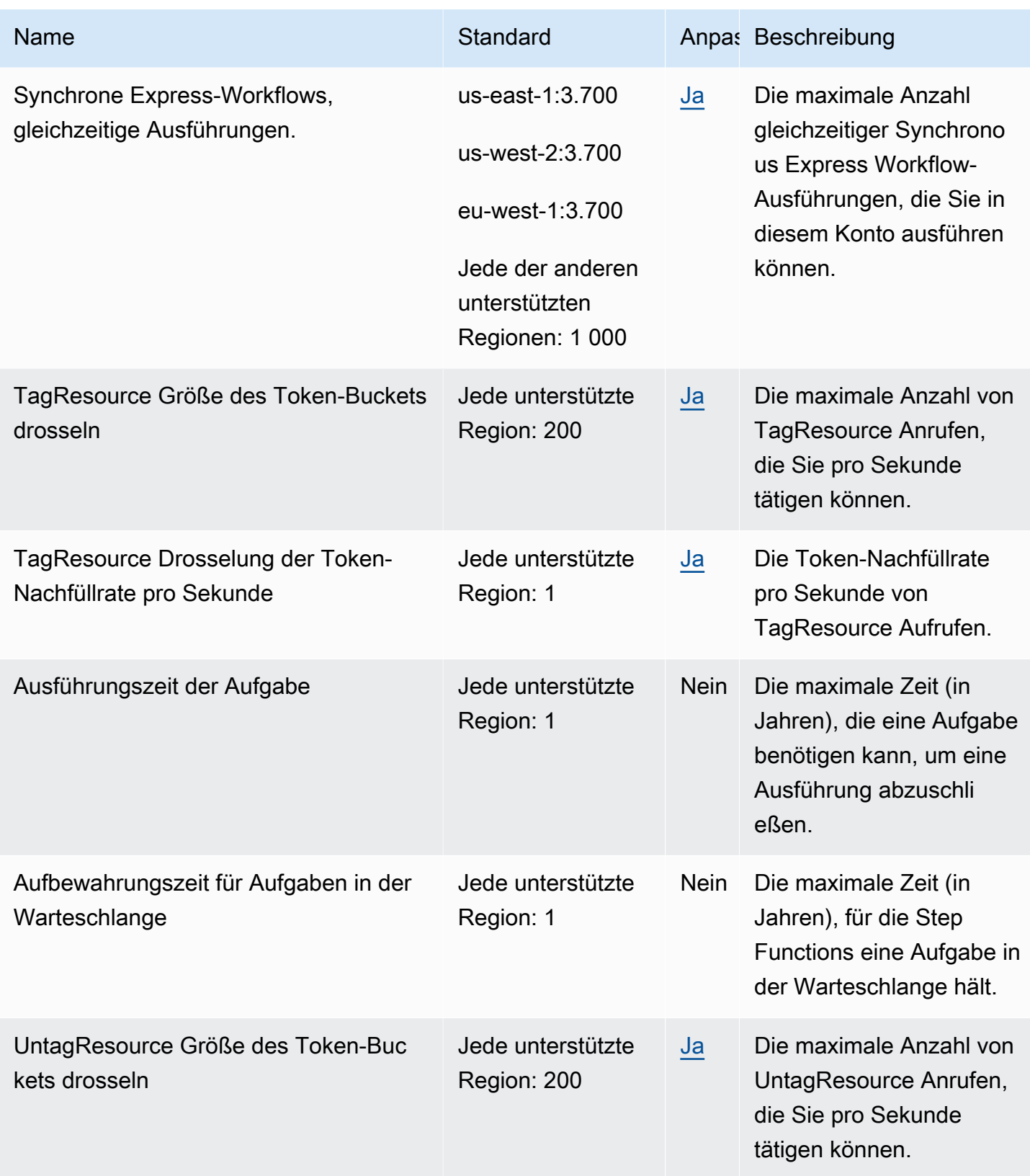

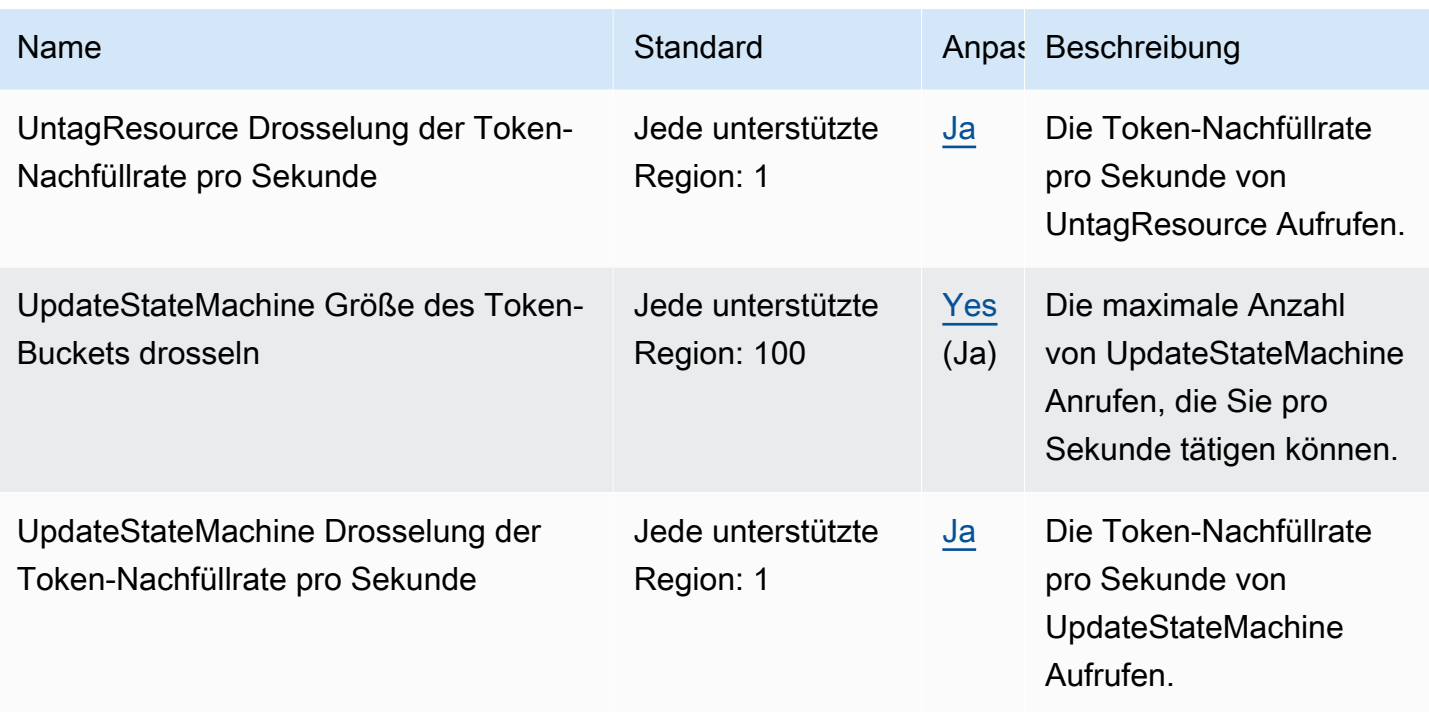

Weitere Informationen finden Sie unter [Kontingente](https://docs.aws.amazon.com/step-functions/latest/dg/limits-overview.html) im AWS Step Functions -Entwicklerhandbuch.

## AWS Storage Gateway Endpunkte und Kontingente

Im Folgenden werden die Service-Endpunkte und -kontingente für diesen Service beschrieben. Um eine Verbindung zu einem AWS Dienst herzustellen, verwenden Sie einen Endpunkt. Zusätzlich zu den AWS Standardendpunkten bieten einige AWS Dienste FIPS-Endpunkte in ausgewählten Regionen. Weitere Informationen finden Sie unter [AWS Dienstendpunkte](#page-27-0). Servicekontingenten, auch Limits genannt, sind die maximale Anzahl von Serviceressourcen oder Vorgängen für Ihr Konto. AWS Weitere Informationen finden Sie unter [AWS Servicekontingenten.](#page-33-0)

### Service-Endpunkte

#### Storage Gateway

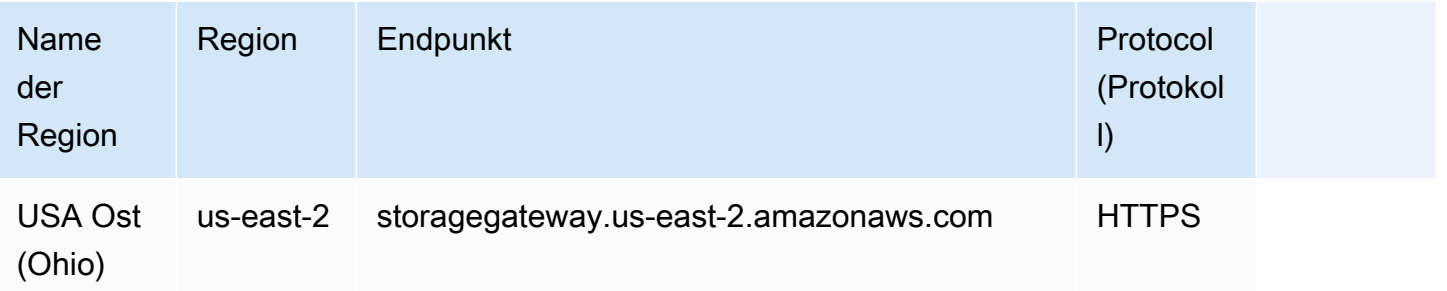

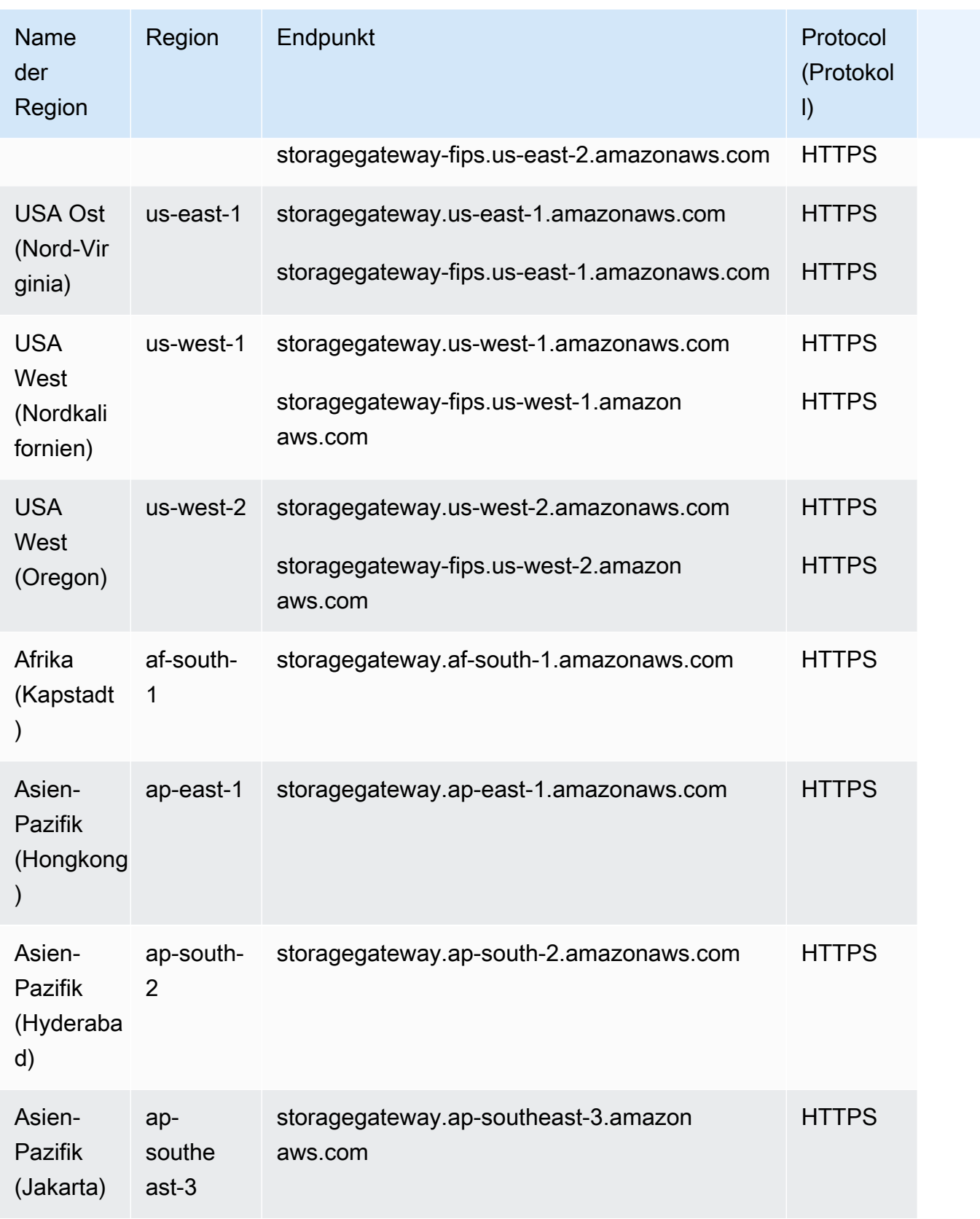
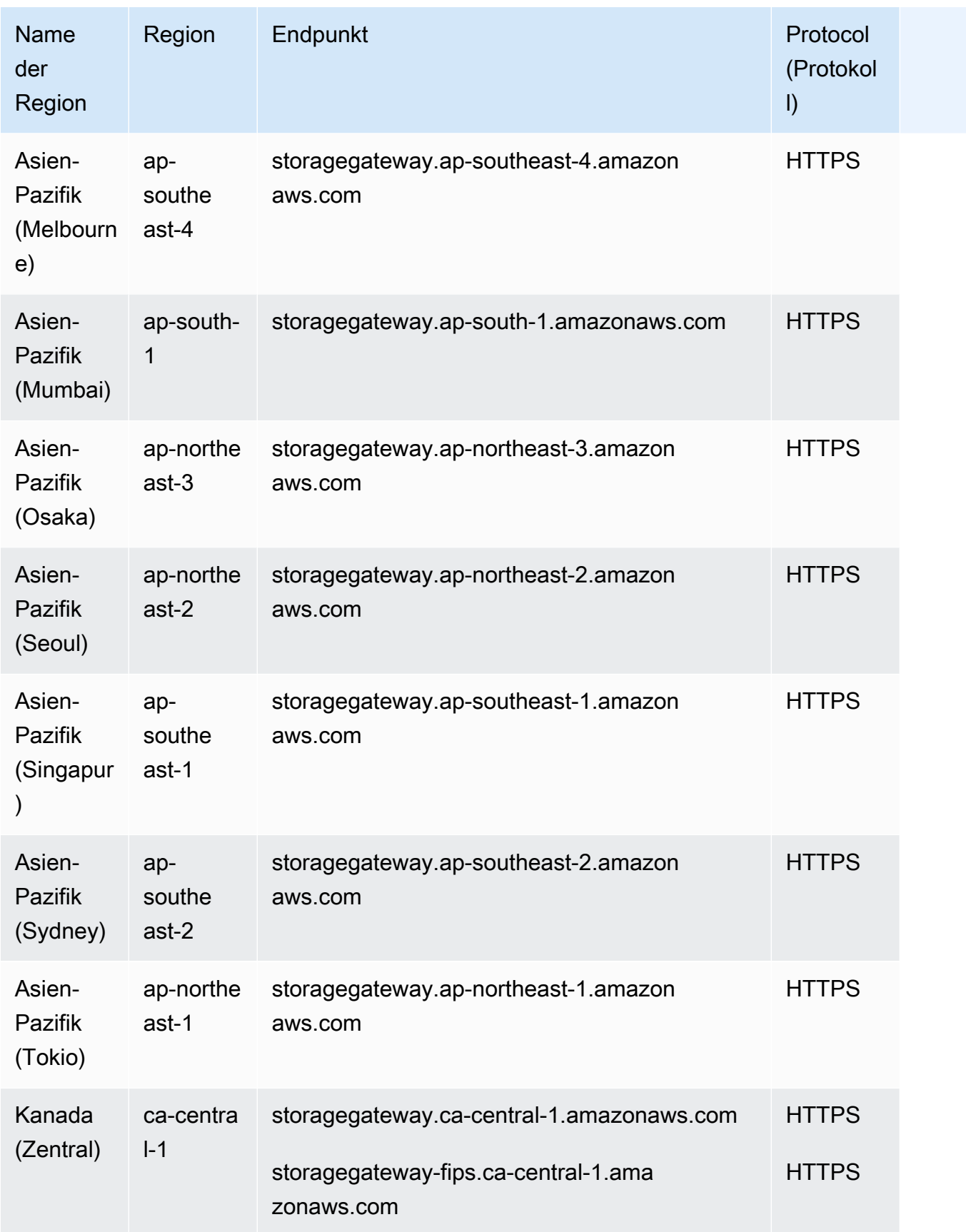

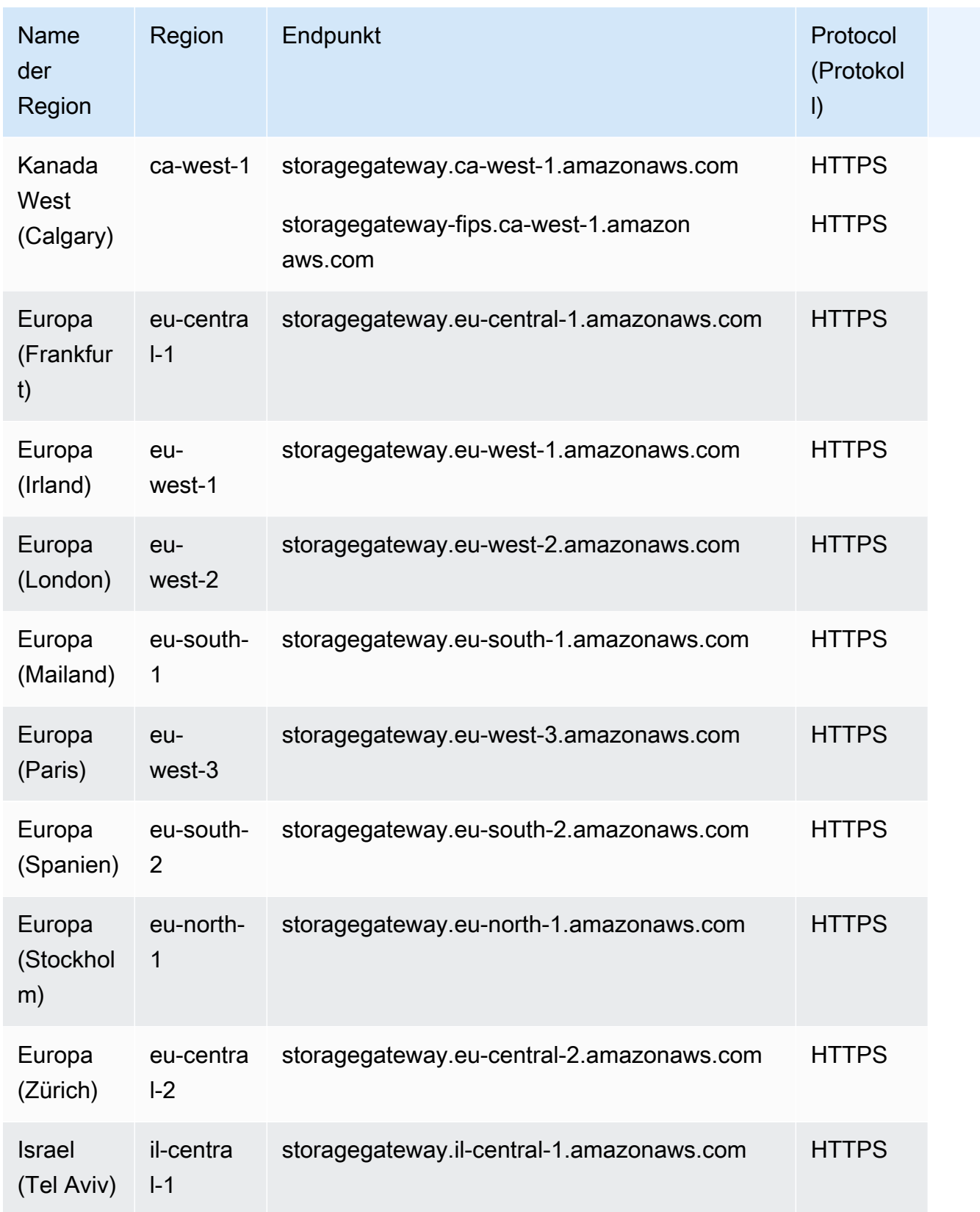

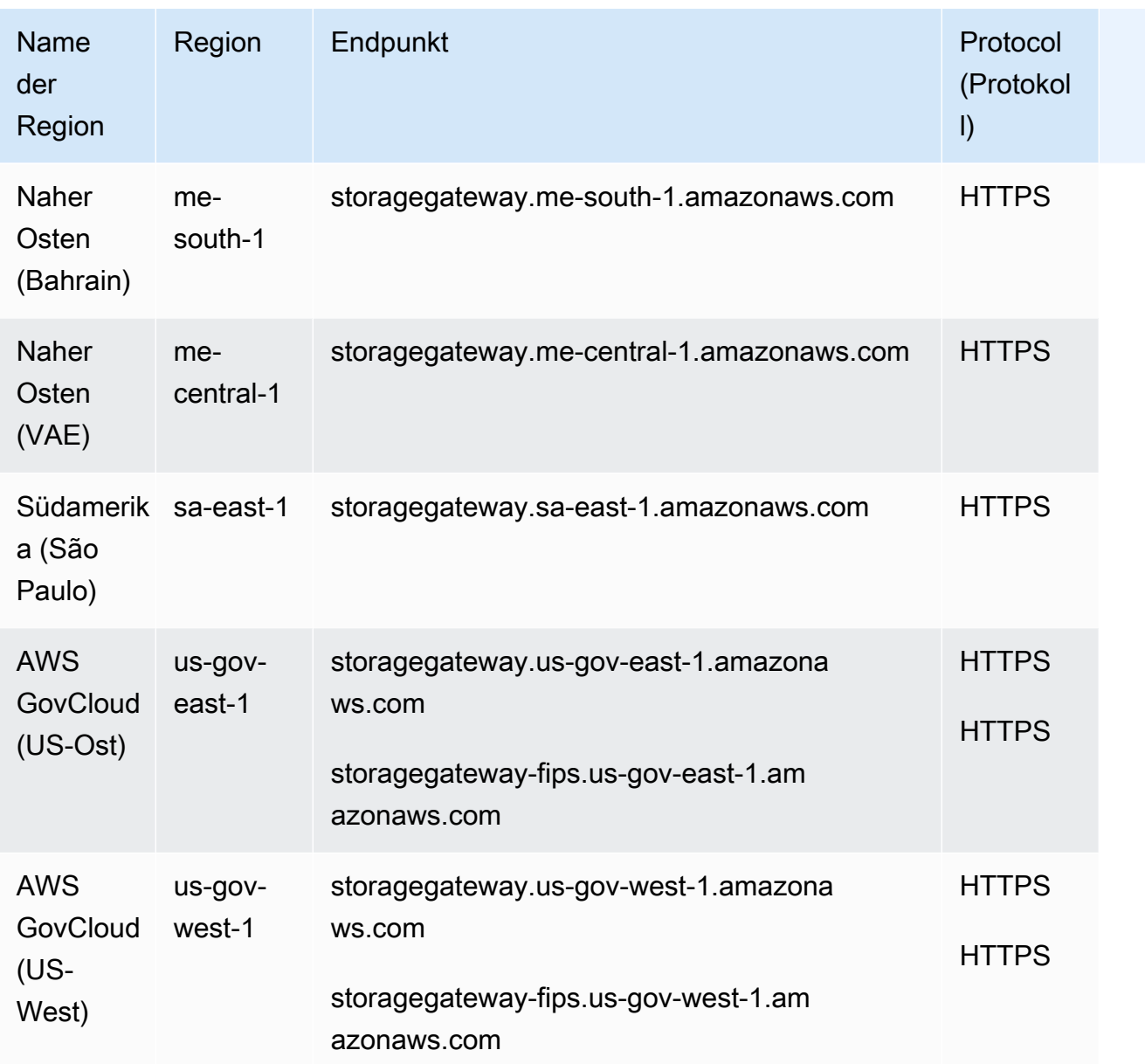

#### Storage-Gateway-Hardware-Appliance-Regionen

Die Storage-Gateway-Hardware-Appliance kann weltweit dorthin geliefert werden, wo sie gesetzlich erlaubt und von der US-Regierung für den Export zugelassen ist.

Storage-Gateway-Hardware-Appliances werden in den folgenden AWS -Regionen unterstützt.

- US East (Ohio)
- USA Ost (Nord-Virginia)
- USA West (Nordkalifornien)
- USA West (Oregon)
- Asia Pacific (Mumbai)
- Asia Pacific (Seoul)
- Asien-Pazifik (Singapur)
- Asien-Pazifik (Sydney)
- Asien-Pazifik (Tokio)
- Canada (Central)
- Europe (Frankfurt)
- Europa (Irland)
- Europe (London)
- Europe (Paris)
- Europa (Stockholm)
- Südamerika (São Paulo)

## **Servicekontingente**

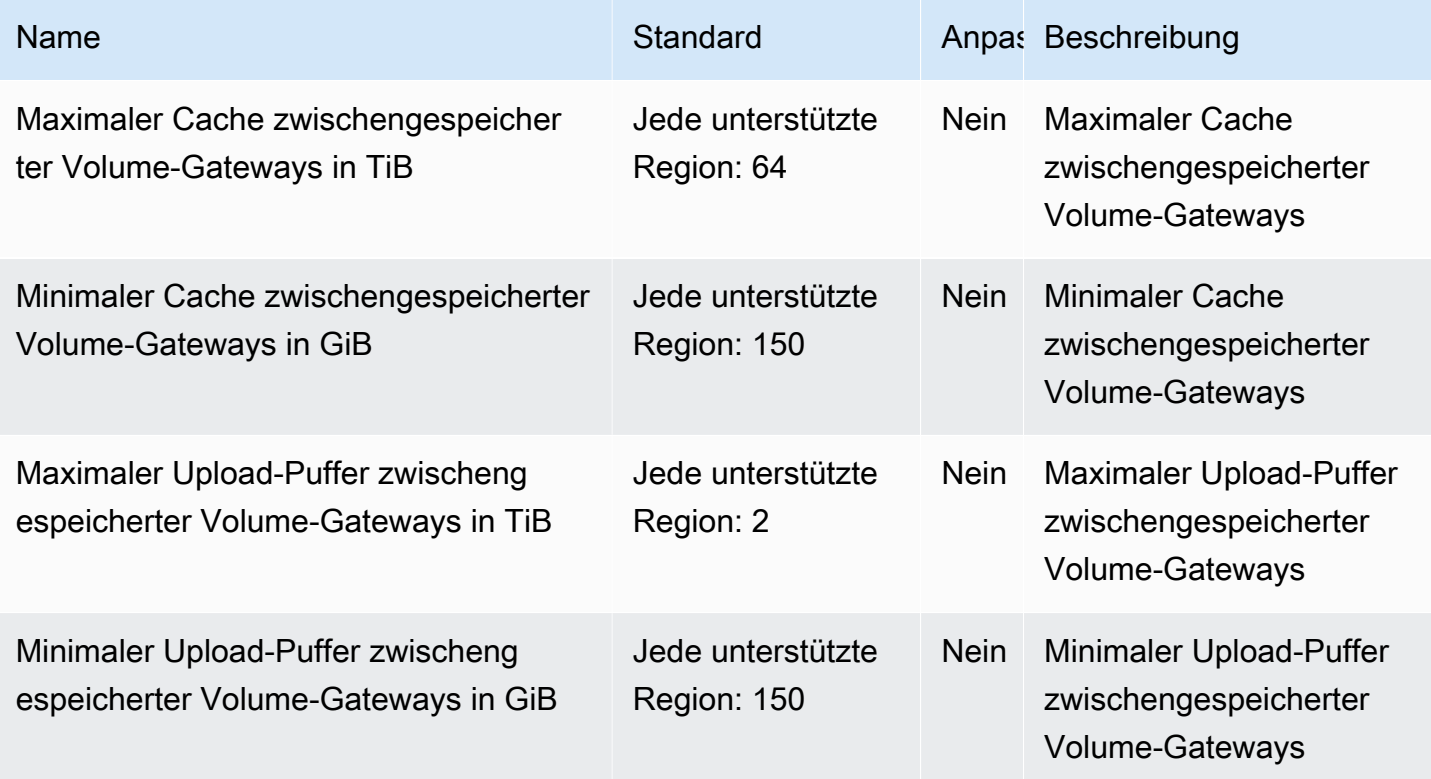

AWS Allgemeine Referenz

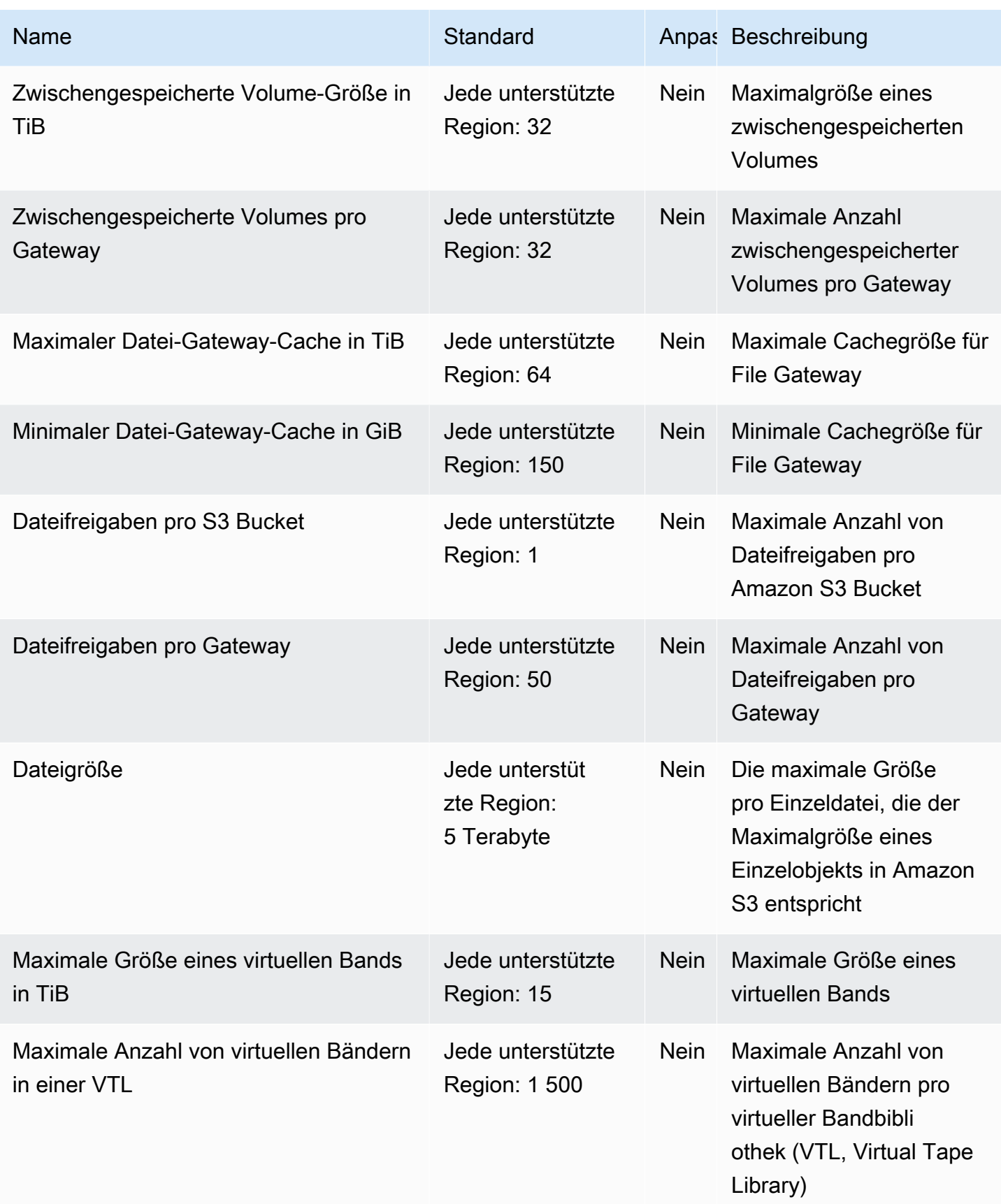

AWS Allgemeine Referenz

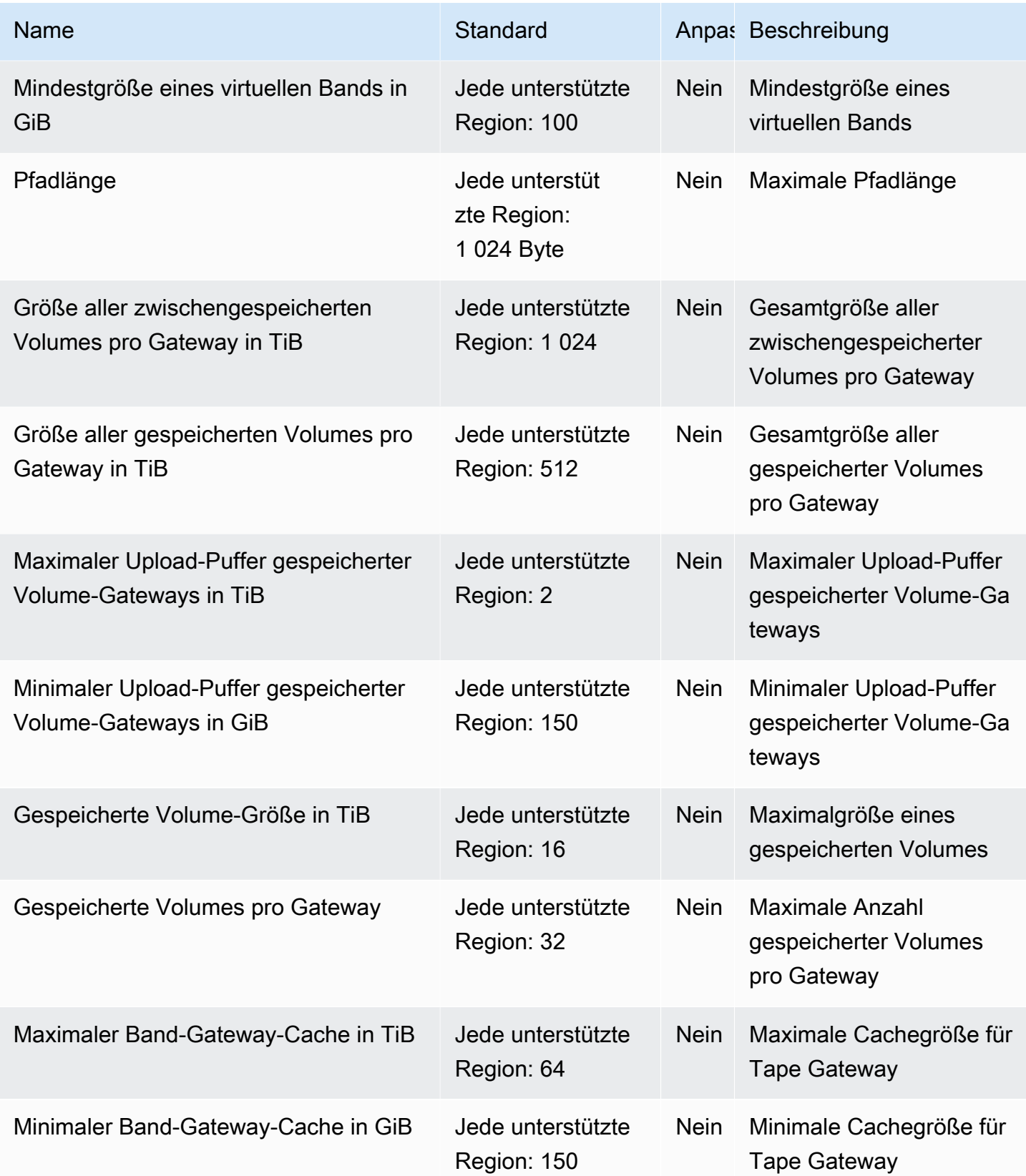

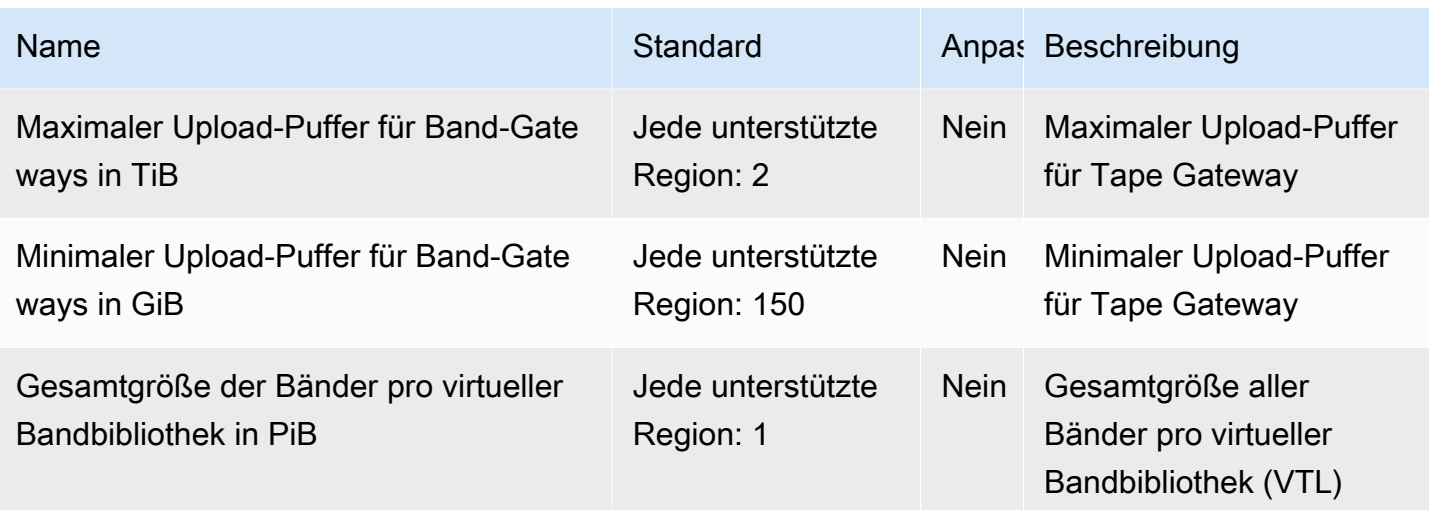

Weitere Informationen finden Sie unter [Storage-Gateway-Kontingente](https://docs.aws.amazon.com/storagegateway/latest/userguide/resource-gateway-limits.html) im AWS Storage Gateway - Benutzerhandbuch.

# AWS Support Endpunkte und Kontingente

Im Folgenden werden die Service-Endpunkte und -kontingente für diesen Service beschrieben. Um programmgesteuert eine Verbindung zu einem - AWS Service herzustellen, verwenden Sie einen -Endpunkt. Zusätzlich zu den AWS Standardendpunkten bieten einige - AWS Services FIPS-Endpunkte in ausgewählten Regionen an. Weitere Informationen finden Sie unter [AWS](#page-27-0)  [Dienstendpunkte](#page-27-0). Service Quotas, auch als Limits bezeichnet, sind die maximale Anzahl von Serviceressourcen oder -vorgängen für Ihr AWS Konto. Weitere Informationen finden Sie unter [AWS](#page-33-0) [Servicekontingenten.](#page-33-0)

## Service-Endpunkte

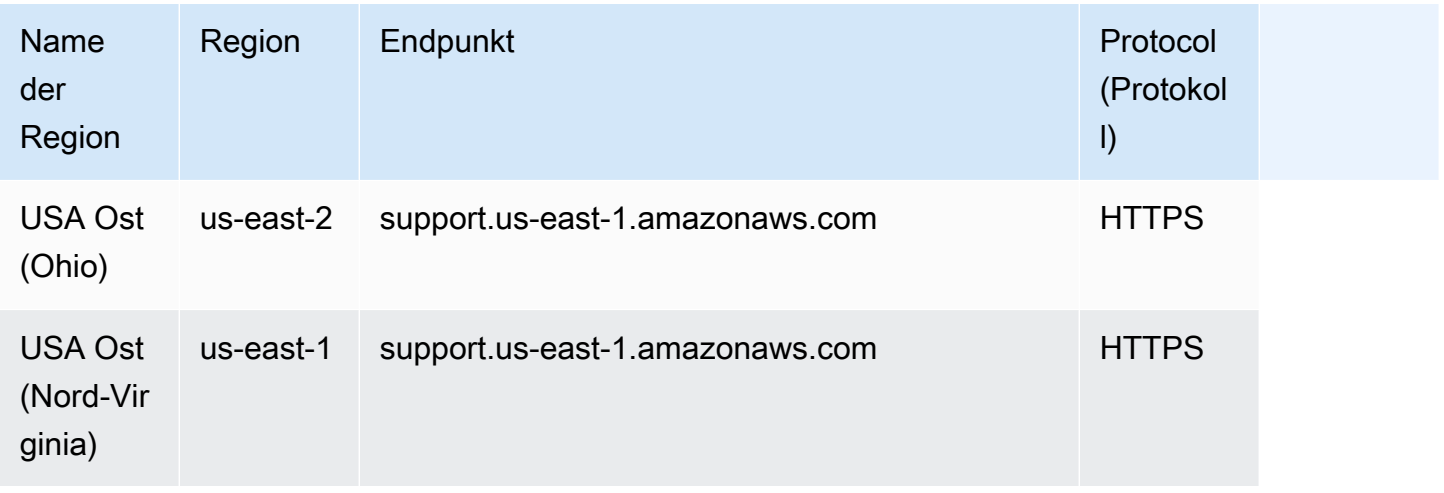

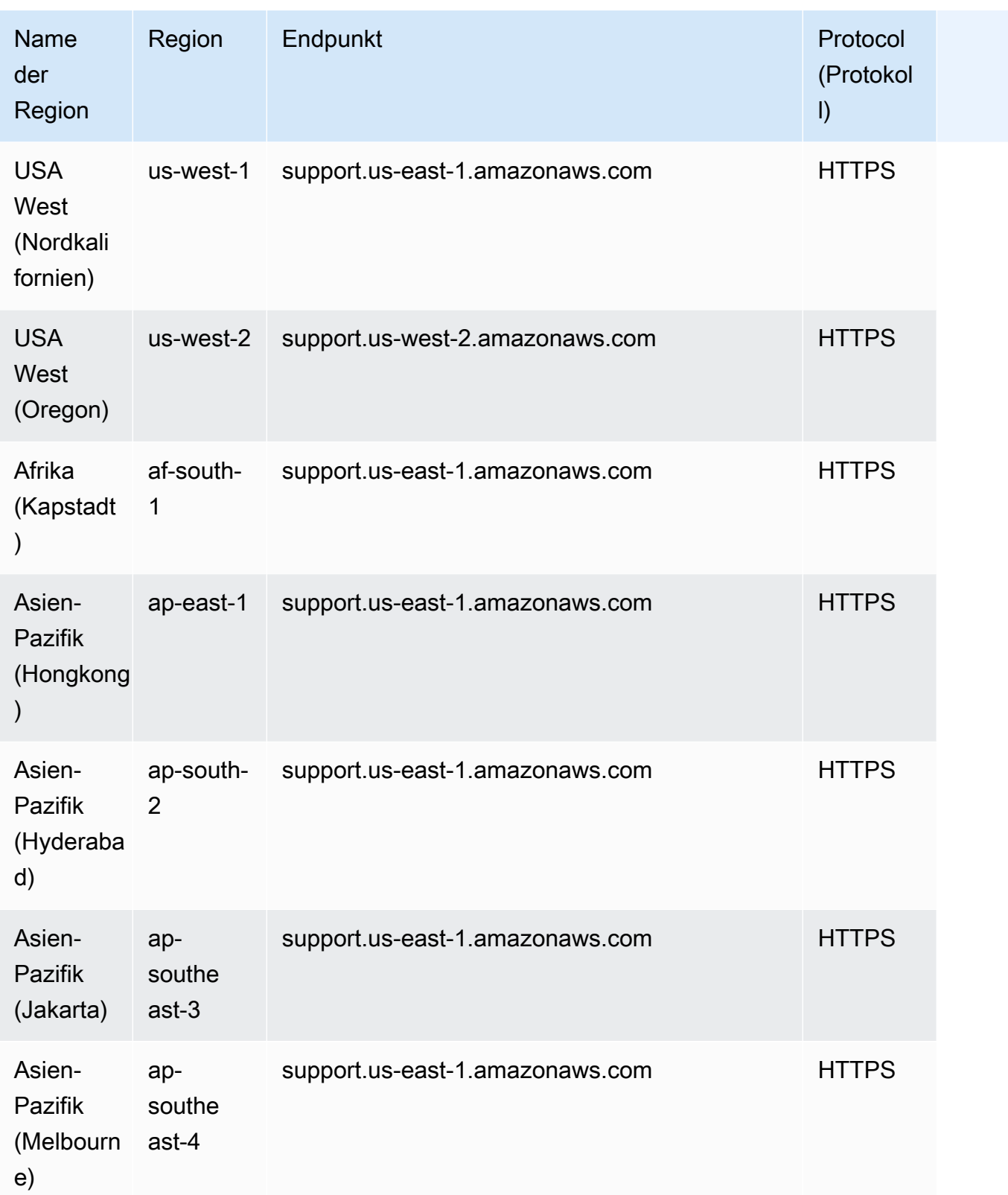

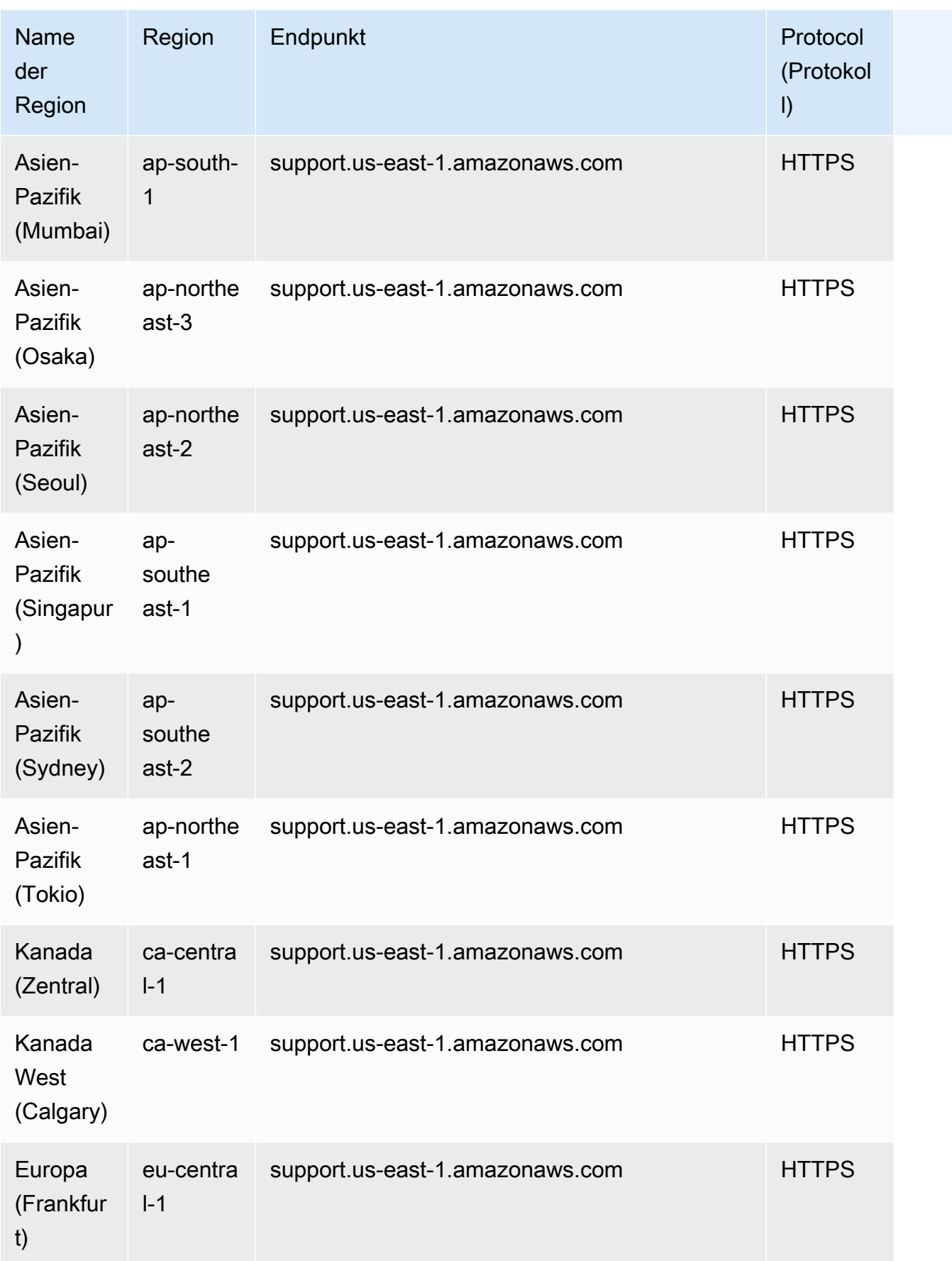

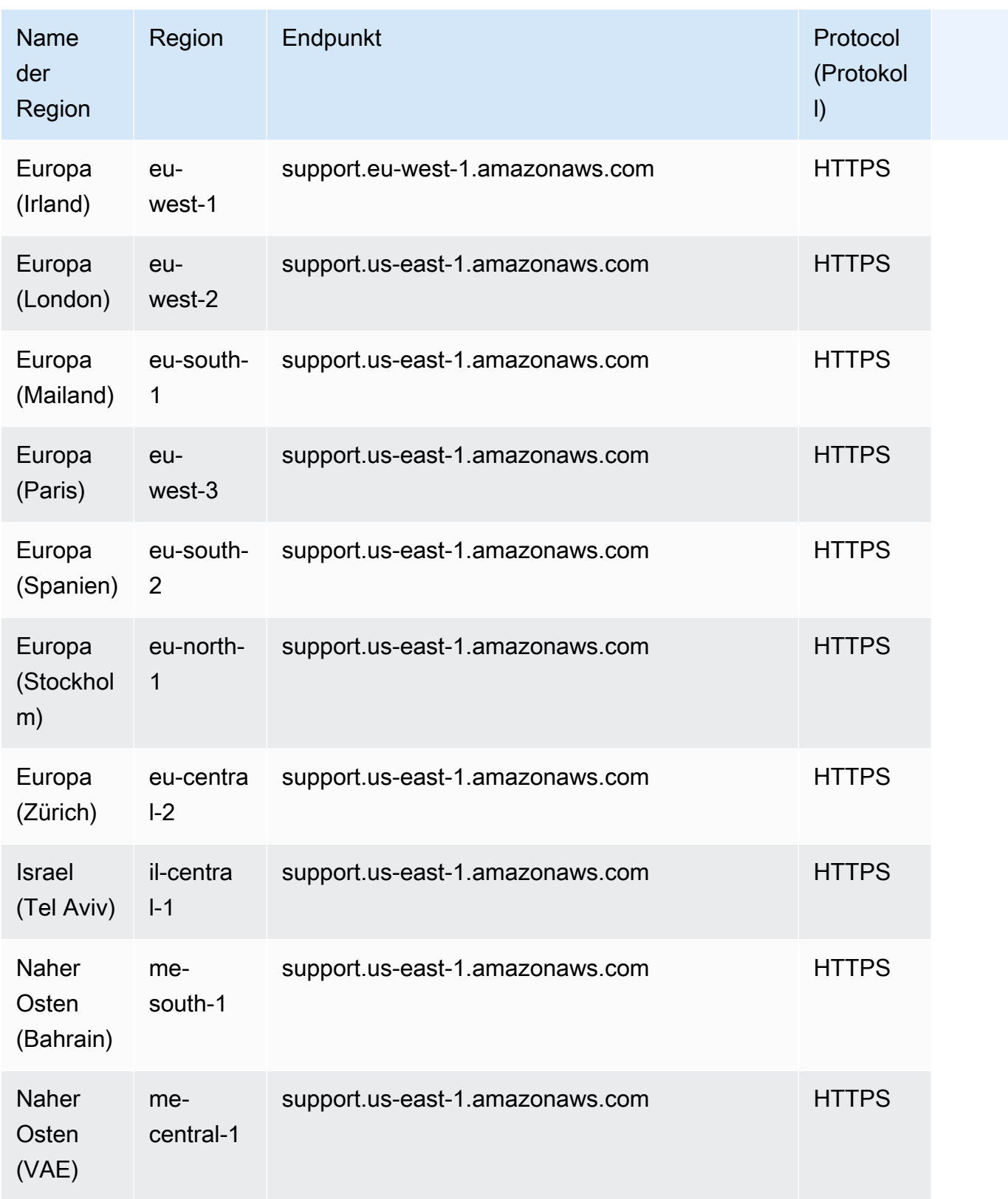

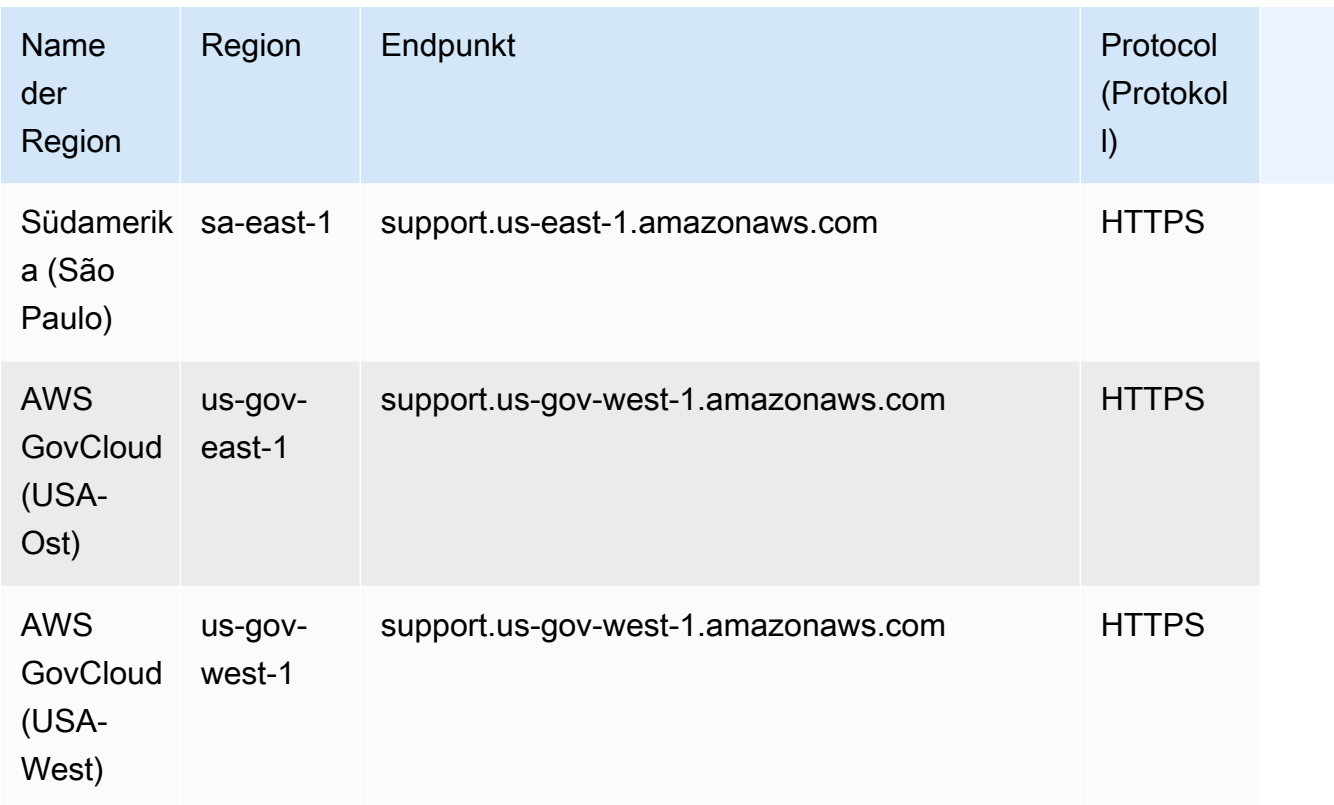

# Servicekontingente

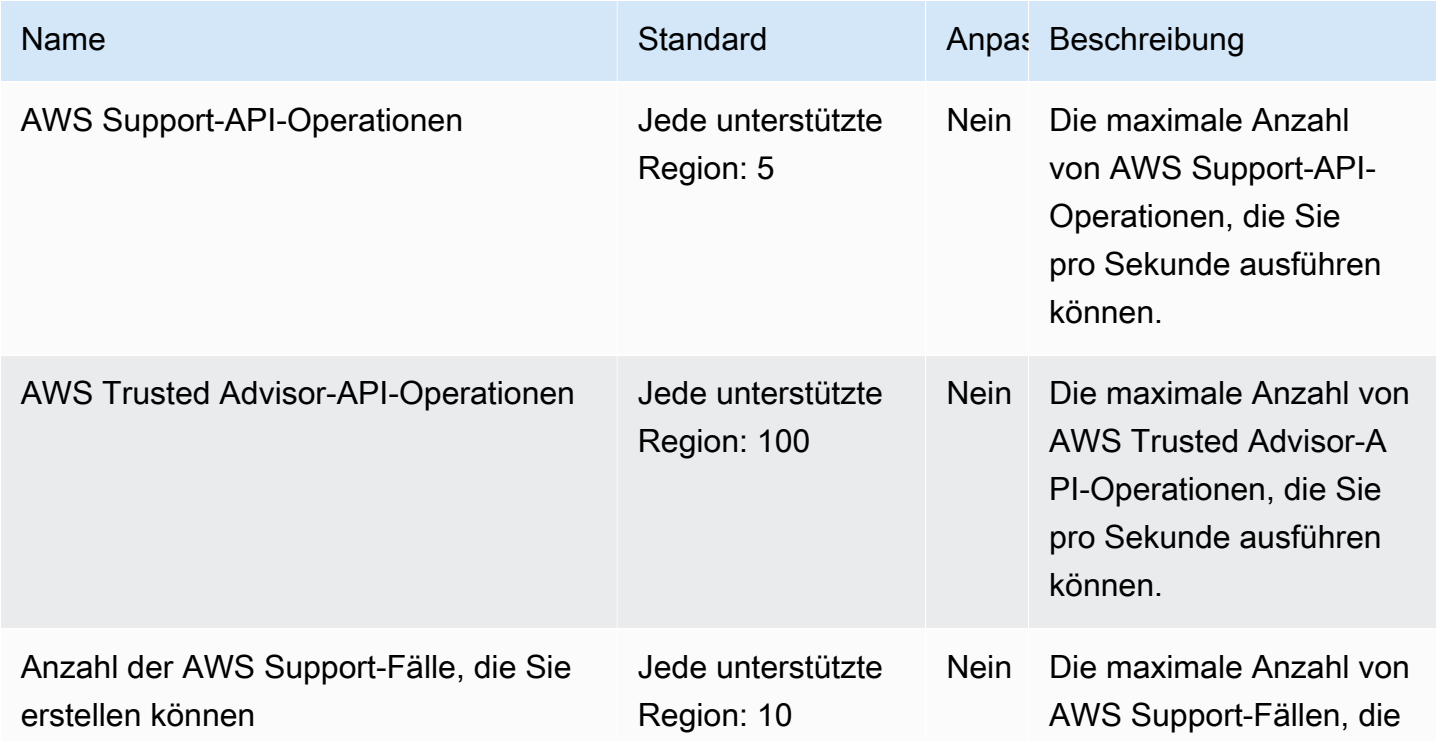

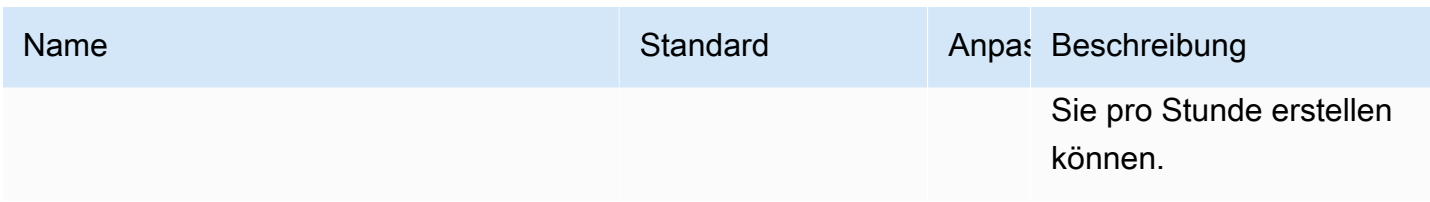

Weitere Informationen finden Sie im [AWS Support -Benutzerhandbuch.](https://docs.aws.amazon.com/awssupport/latest/user/Case_Life_Cycle.html#aws-support-trusted-advisor-api-quotas)

## AWS Support -App in Slack-Endpunkten

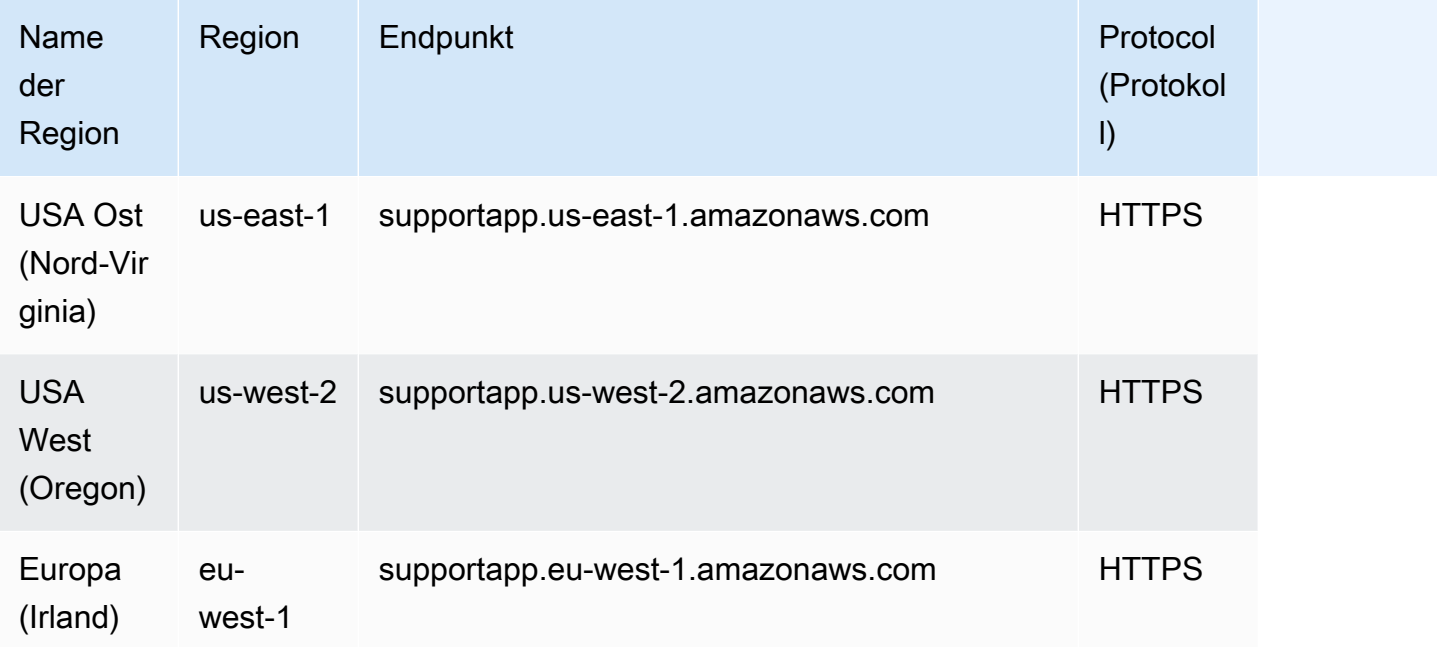

# Endpunkte und Kontingente von AWS-Trusted-Advisor-API

Im Folgenden werden die Service-Endpunkte und -kontingente für diesen Service beschrieben. Um programmgesteuert eine Verbindung zu einem AWS-Service herzustellen, verwenden Sie einen Endpunkt. Zusätzlich zu den standardmäßigen AWS-Endpunkten bieten einige AWS-Services FIPS-Endpunkte in ausgewählten Regionen. Weitere Informationen finden Sie unter [AWS](#page-27-0)  [Dienstendpunkte](#page-27-0). Servicekontingente, auch als Limits bezeichnet, sind die maximale Anzahl von Serviceressourcen oder -vorgängen für Ihr AWS-Konto. Weitere Informationen finden Sie unter [AWS](#page-33-0)  [Servicekontingenten.](#page-33-0)

#### Service-Endpunkte

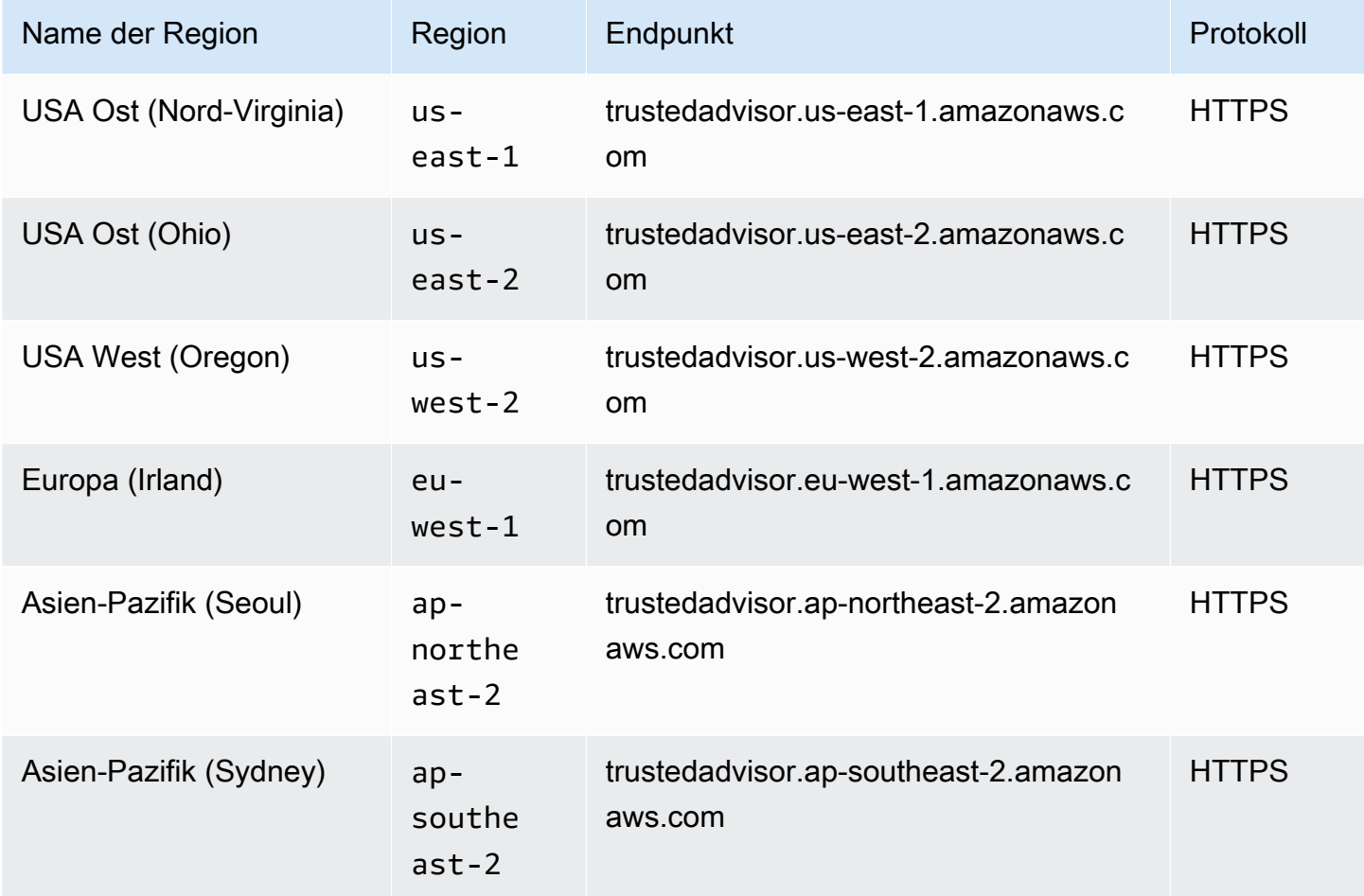

# AWS Systems Manager Endpunkte und Kontingente

Im Folgenden werden die Service-Endpunkte und -kontingente für diesen Service beschrieben. Um programmgesteuert eine Verbindung zu einem AWS Dienst herzustellen, verwenden Sie einen Endpunkt. Zusätzlich zu den AWS Standardendpunkten bieten einige AWS Dienste FIPS-Endpunkte in ausgewählten Regionen. Weitere Informationen finden Sie unter [AWS Dienstendpunkte](#page-27-0). Servicekontingenten, auch Limits genannt, sind die maximale Anzahl von Serviceressourcen oder Vorgängen für Ihr Konto. AWS Weitere Informationen finden Sie unter [AWS Servicekontingenten](#page-33-0).

# Service-Endpunkte

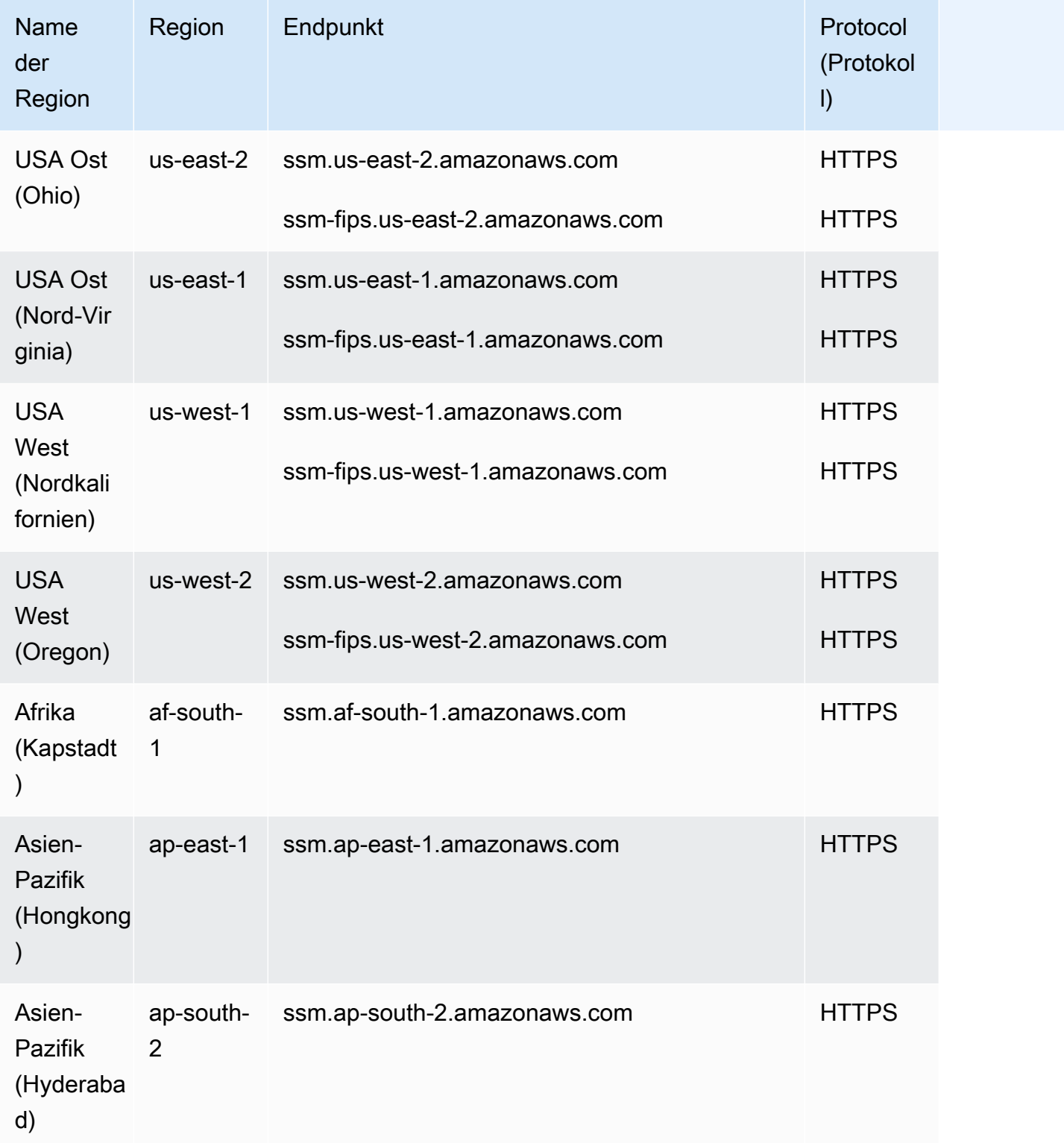

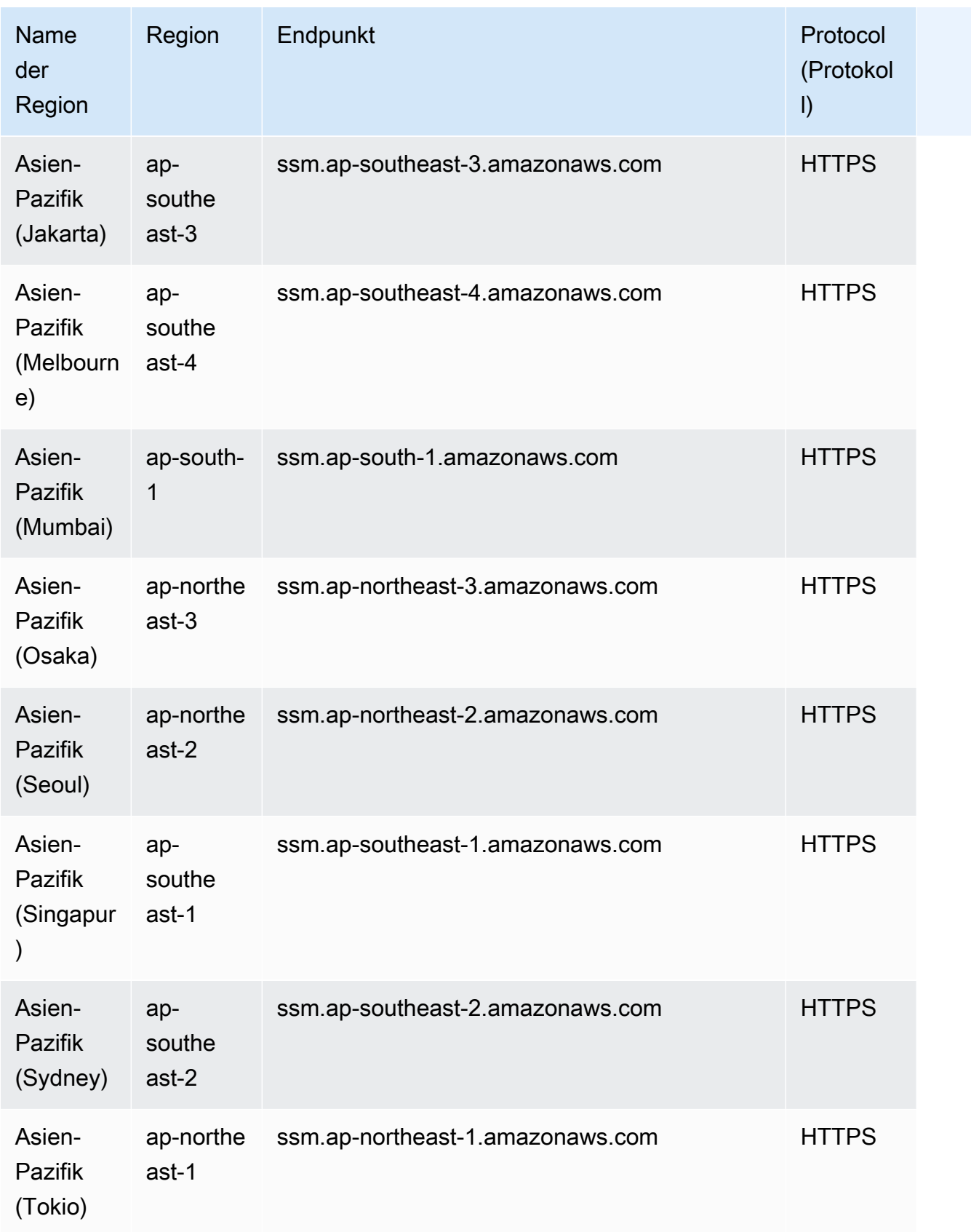

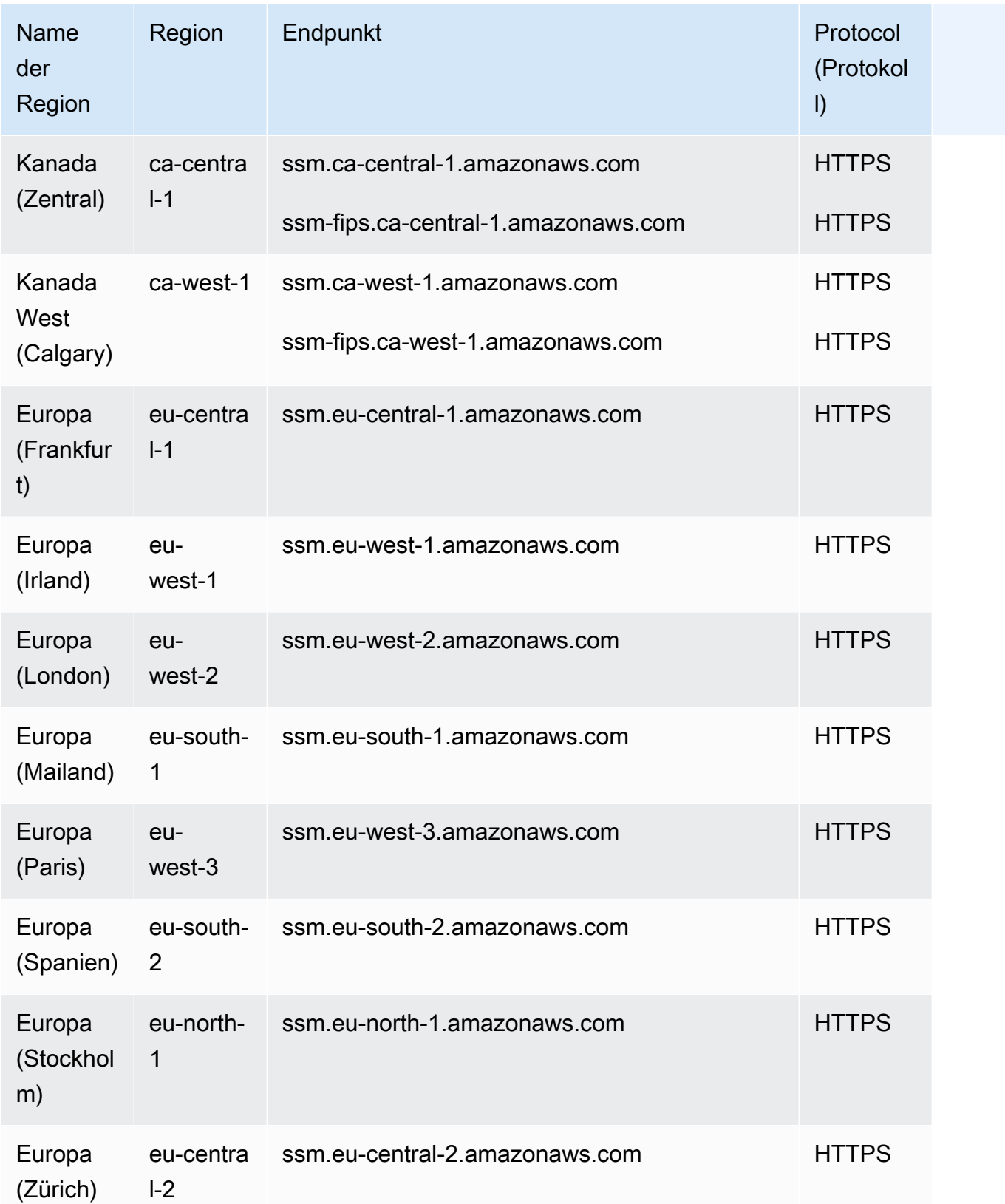

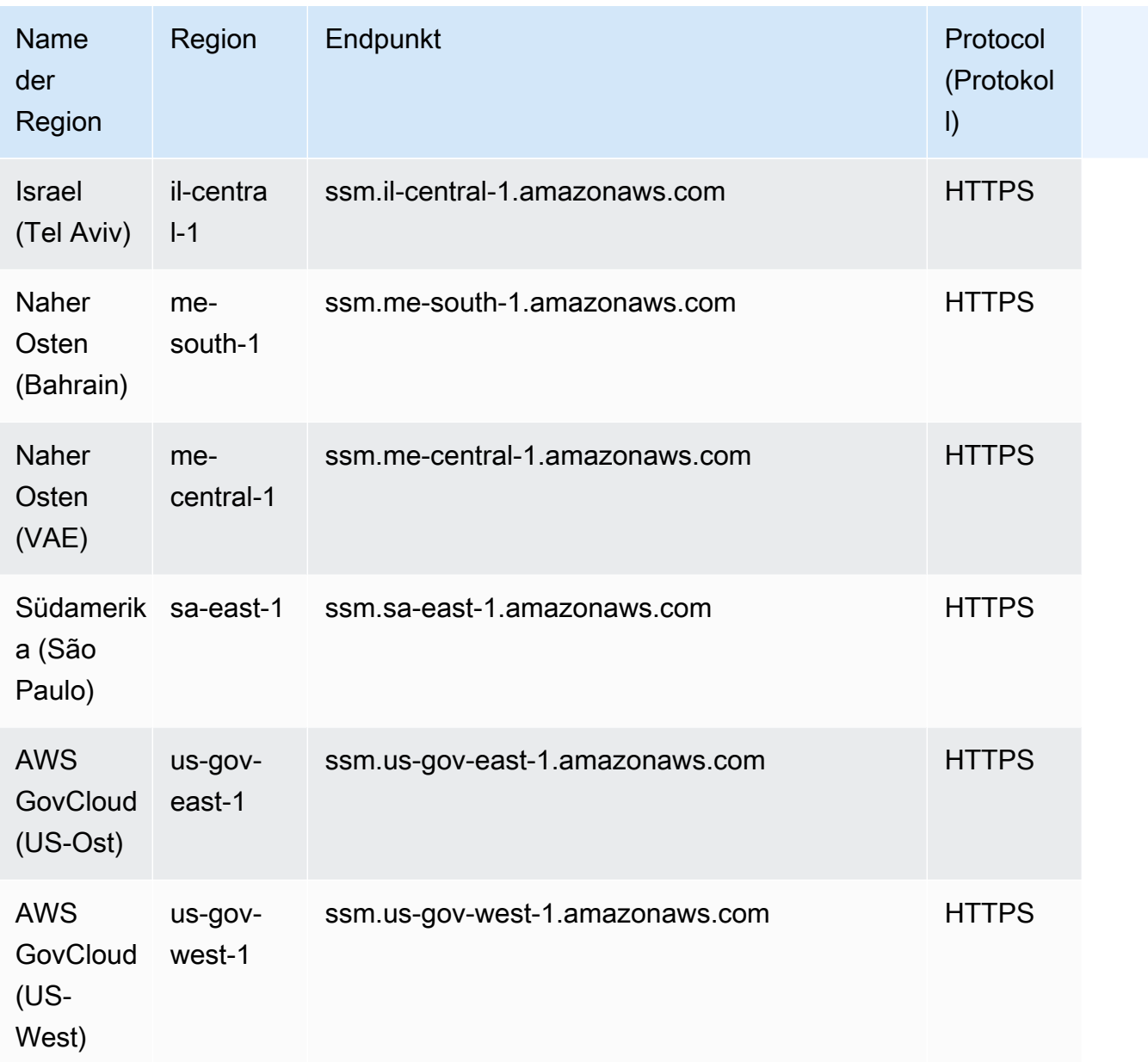

Zusätzlich zu den ssm.\* Endpunkten müssen Ihre verwalteten Knoten auch ausgehenden HTTPS-Verkehr (Port 443) zu den folgenden Endpunkten zulassen. Weitere Informationen finden Sie unter [Referenz: ec2messages, ssmmessages und andere API-Aufrufe](https://docs.aws.amazon.com/systems-manager/latest/userguide/systems-manager-setting-up-messageAPIs.html) im AWS Systems Manager - Benutzerhandbuch.

- ec2messages.\*
- ssmmessages.\*

Informationen zu AWS AppConfig Endpunkten und Kontingenten finden Sie unter. [AWS AppConfig](#page-68-0)  [Endpunkte und Kontingente](#page-68-0)

Informationen zu Incident Manager-Endpunkten und -Kontingenten finden Sie unter. [Endpunkte und](#page-1058-0) [Kontingente von AWS Systems Manager Incident Manager](#page-1058-0)

Informationen zu Endpunkten und Kontingenten AWS Systems Manager für SAP finden Sie unter. [AWS Systems Manager für SAP-Endpunkte und Kontingente](#page-2339-0)

## **Servicekontingente**

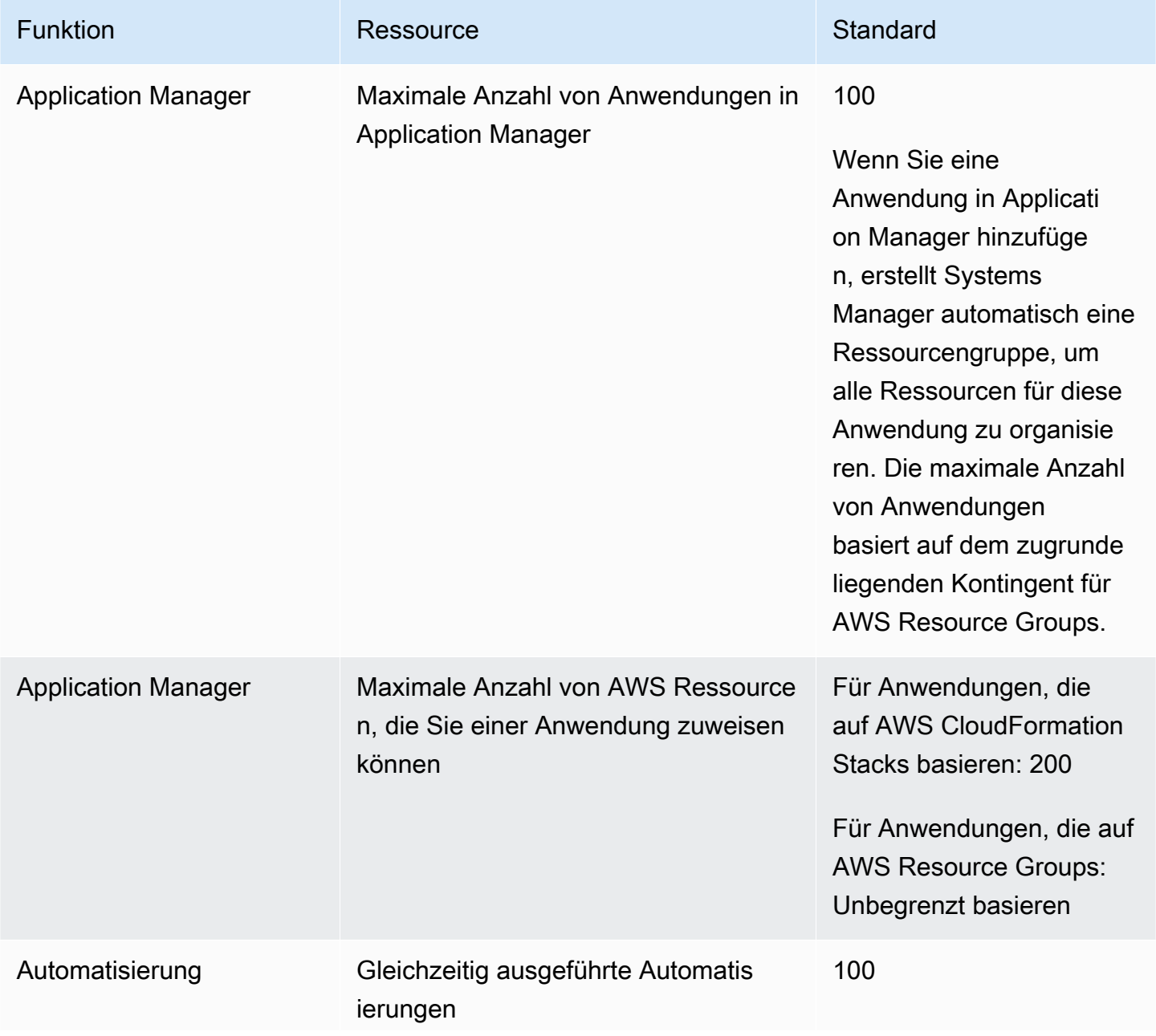

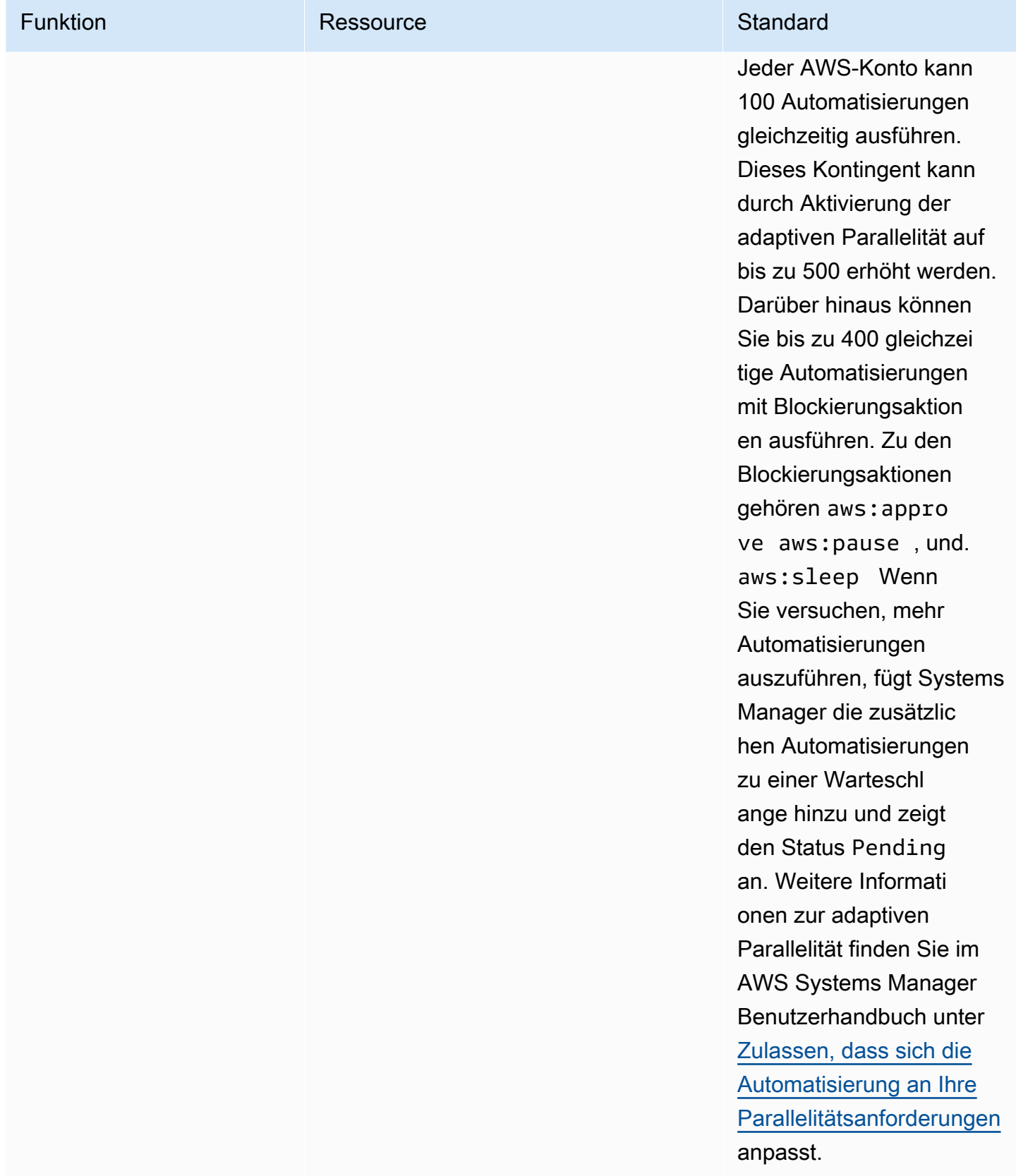

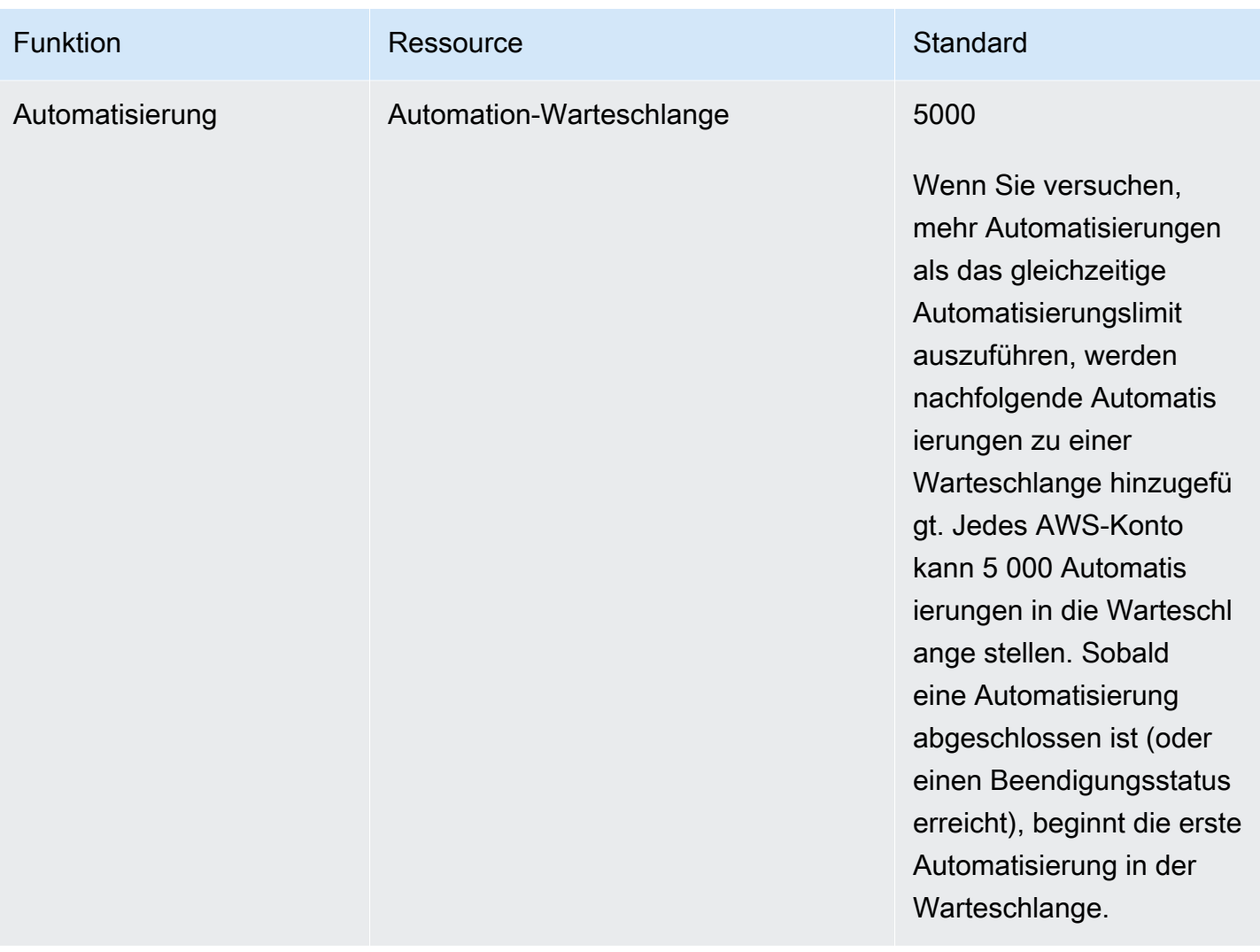

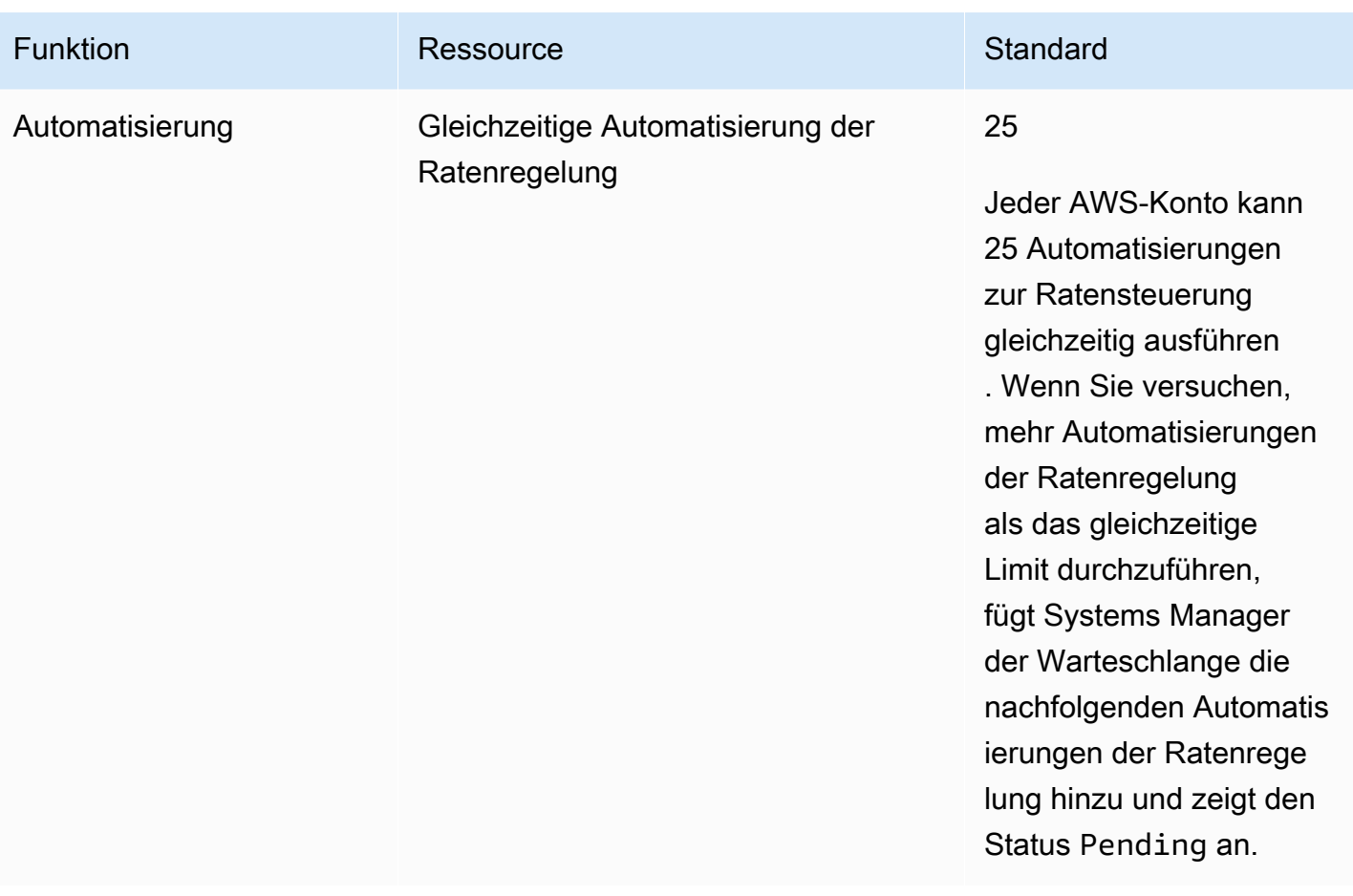

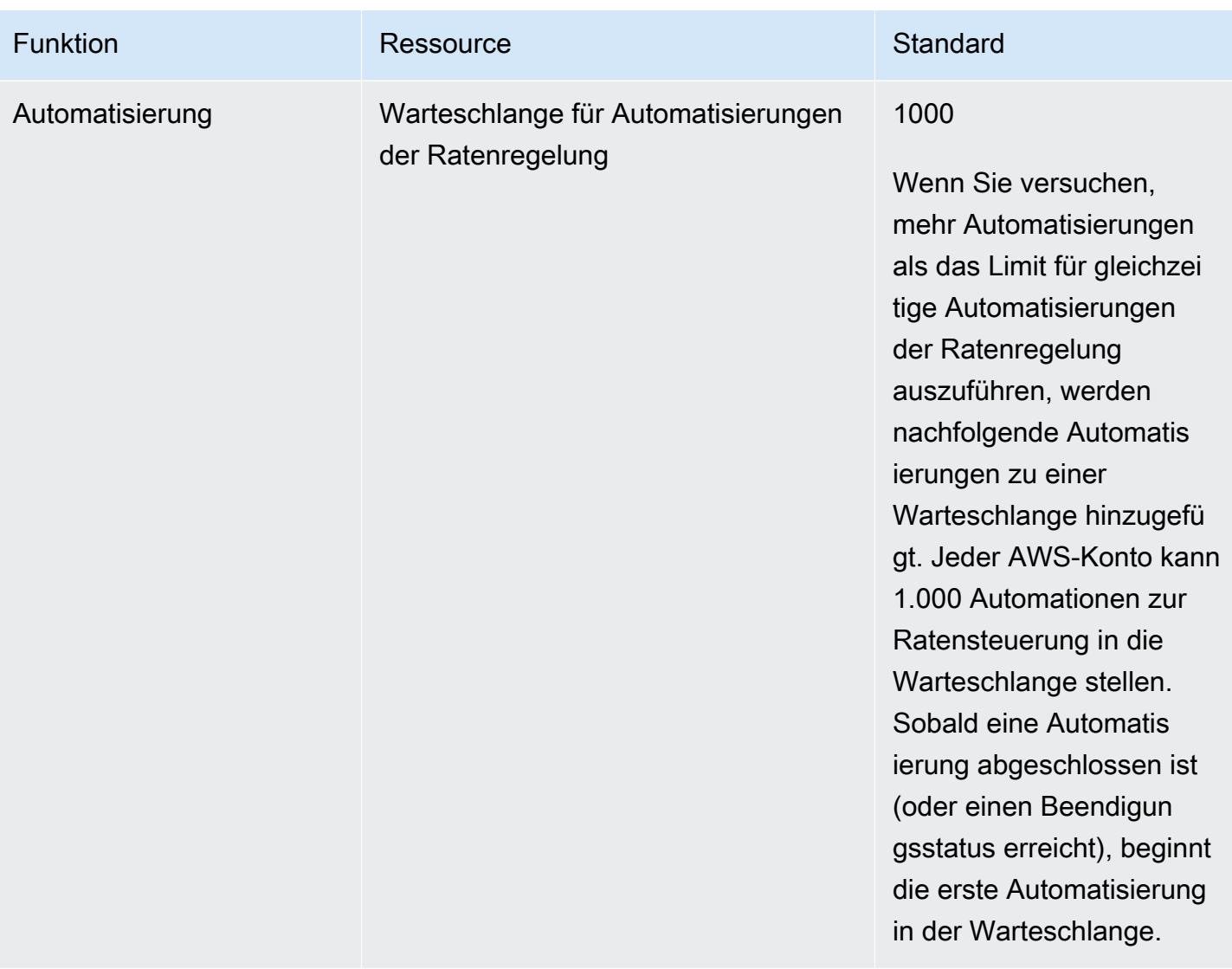

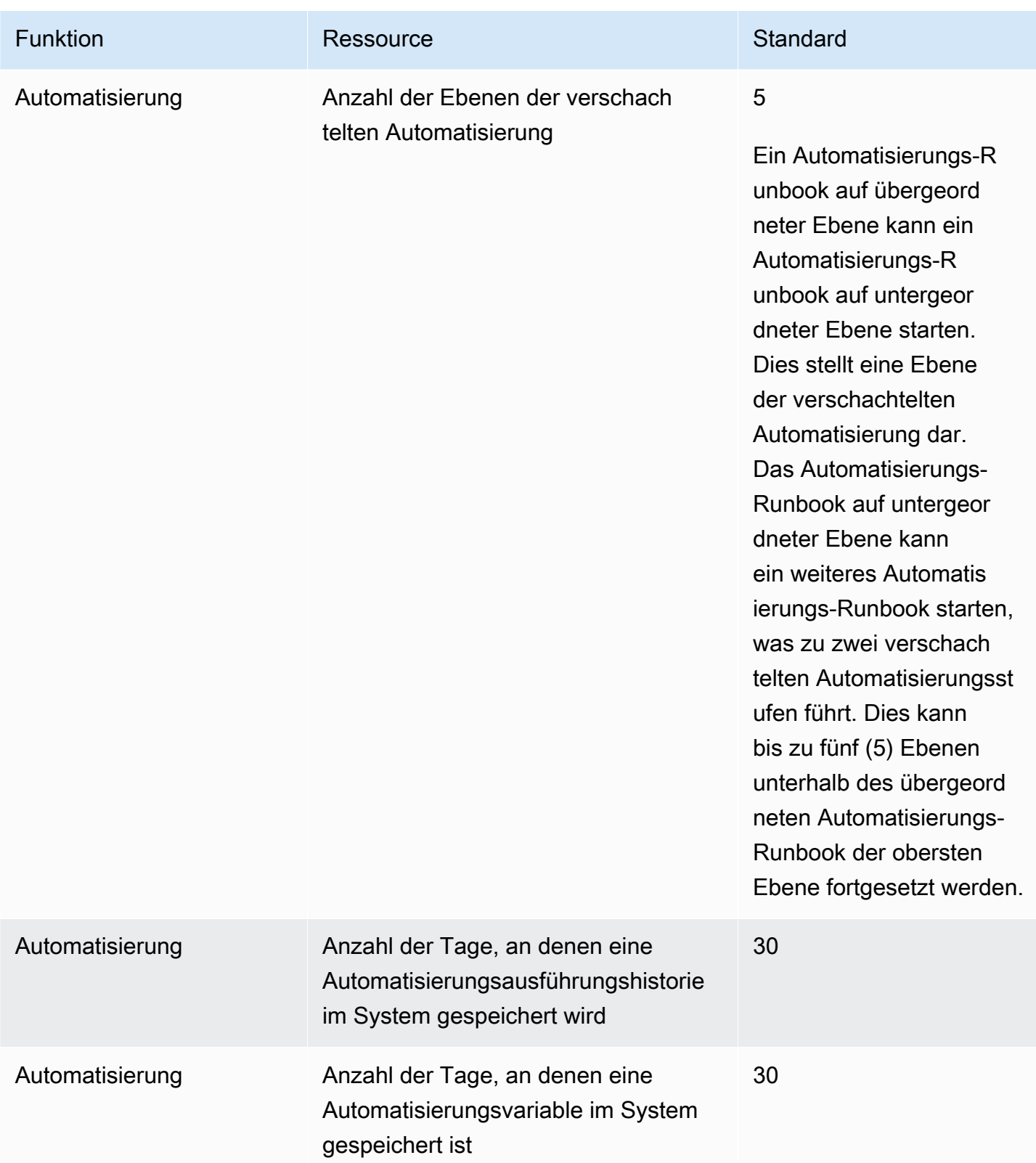

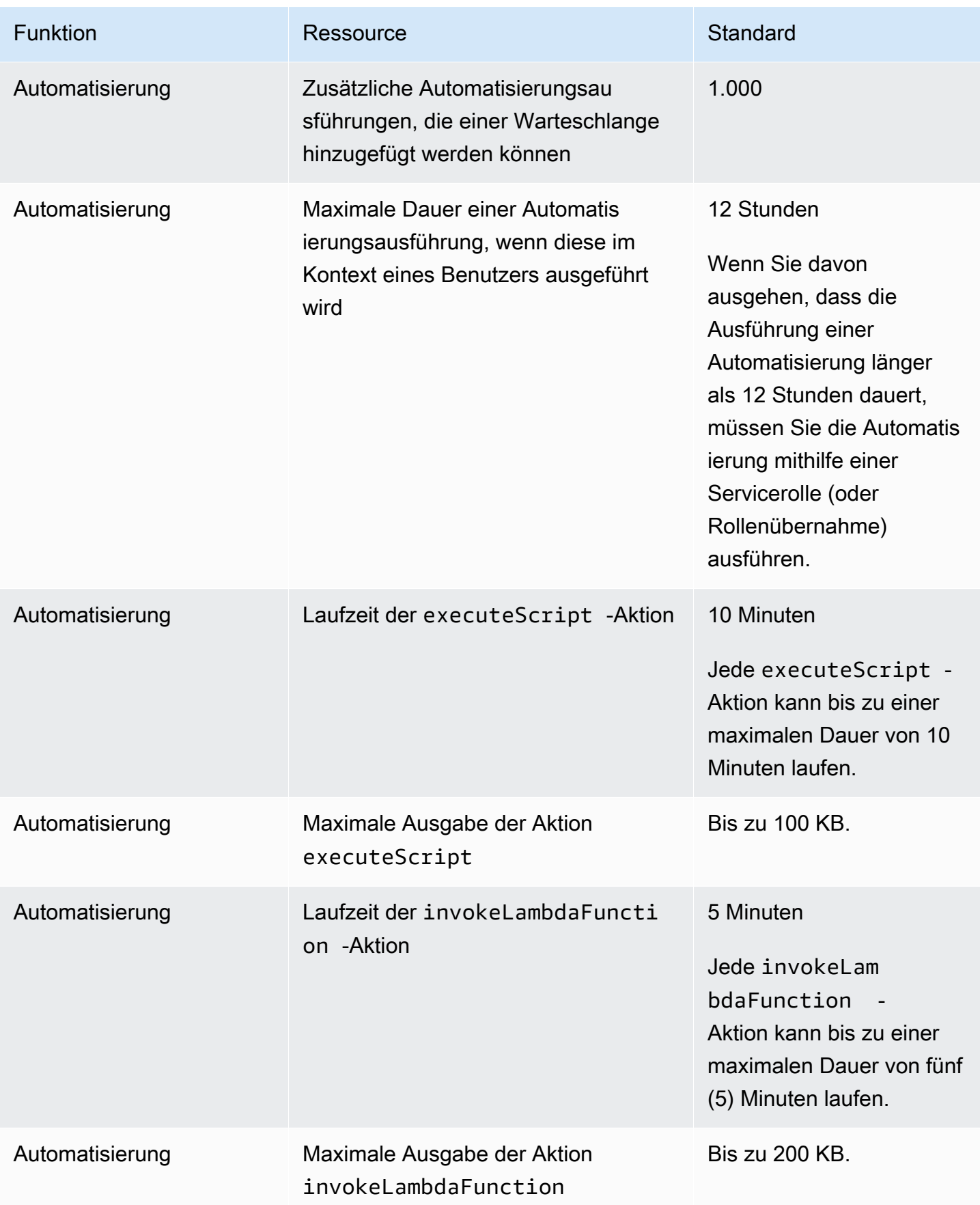

AWS Allgemeine Referenz

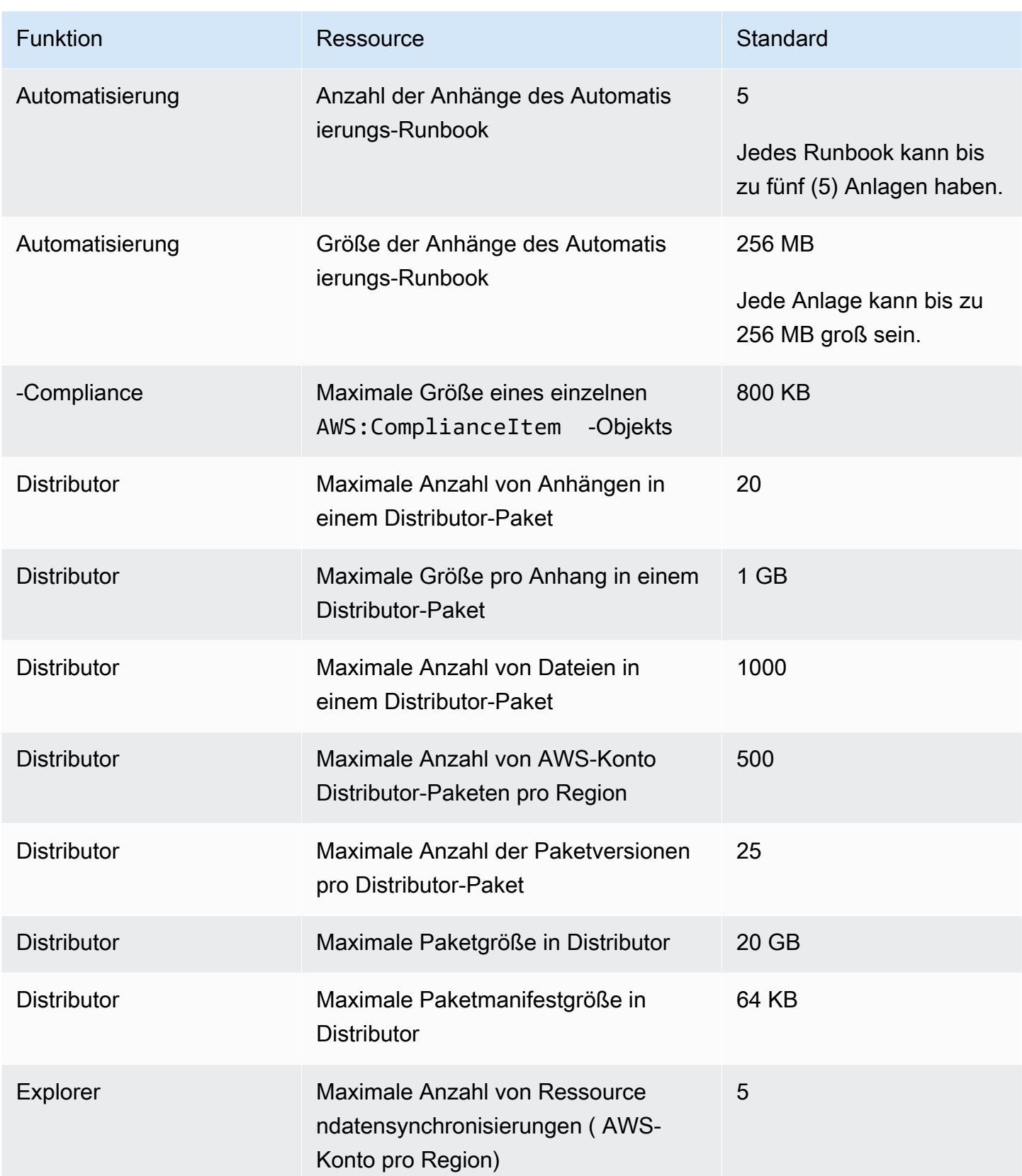

AWS Allgemeine Referenz

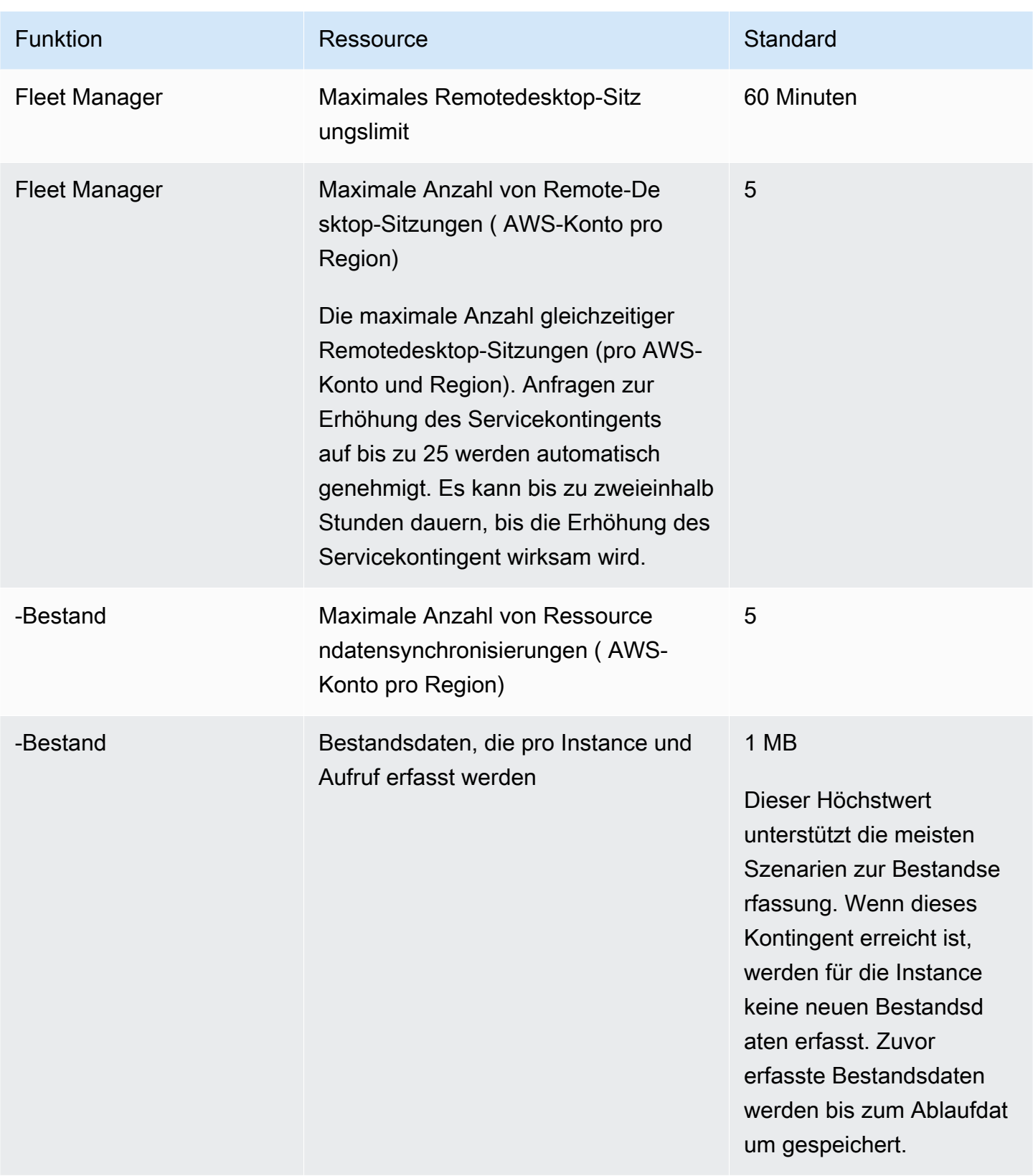

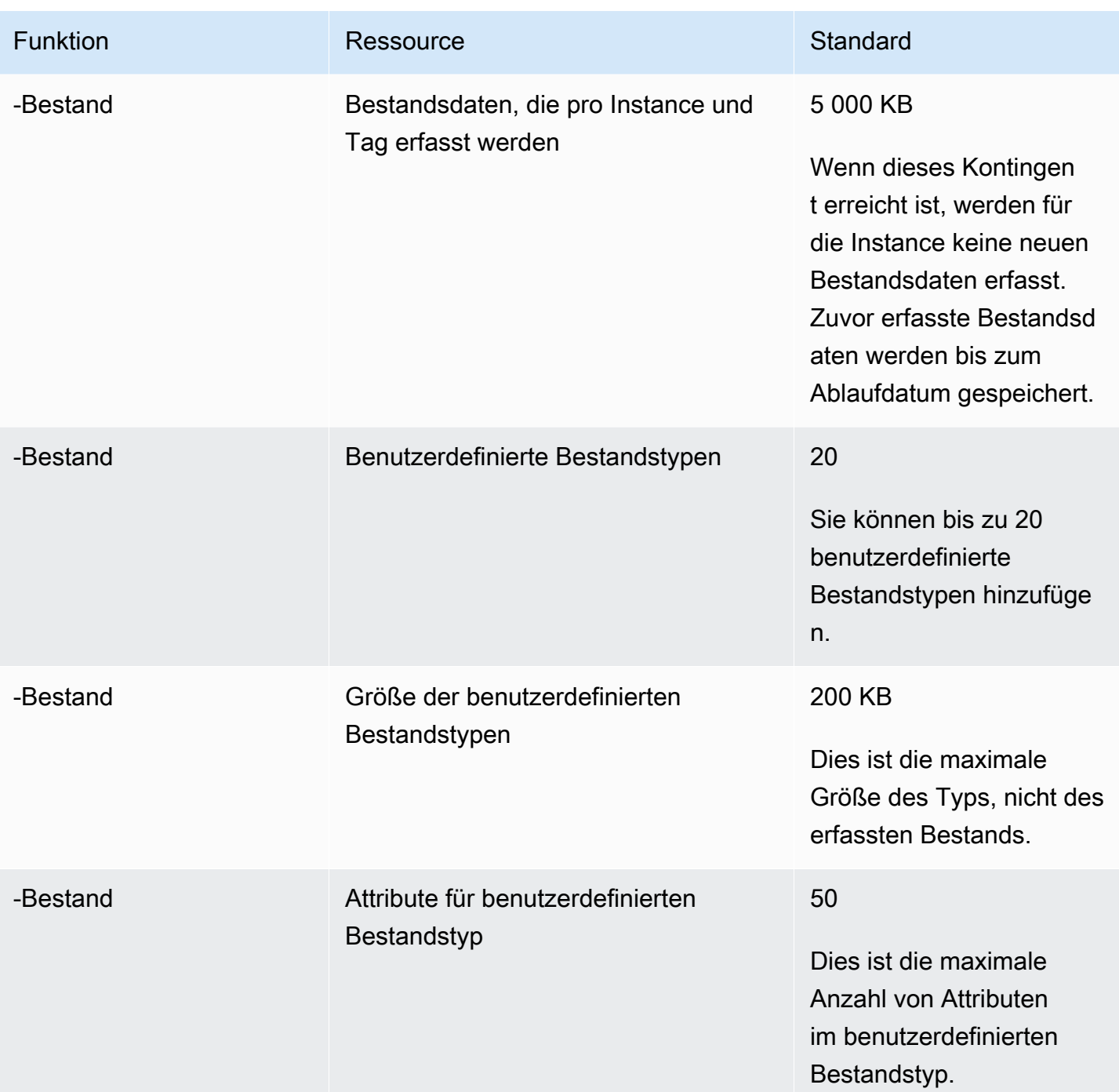

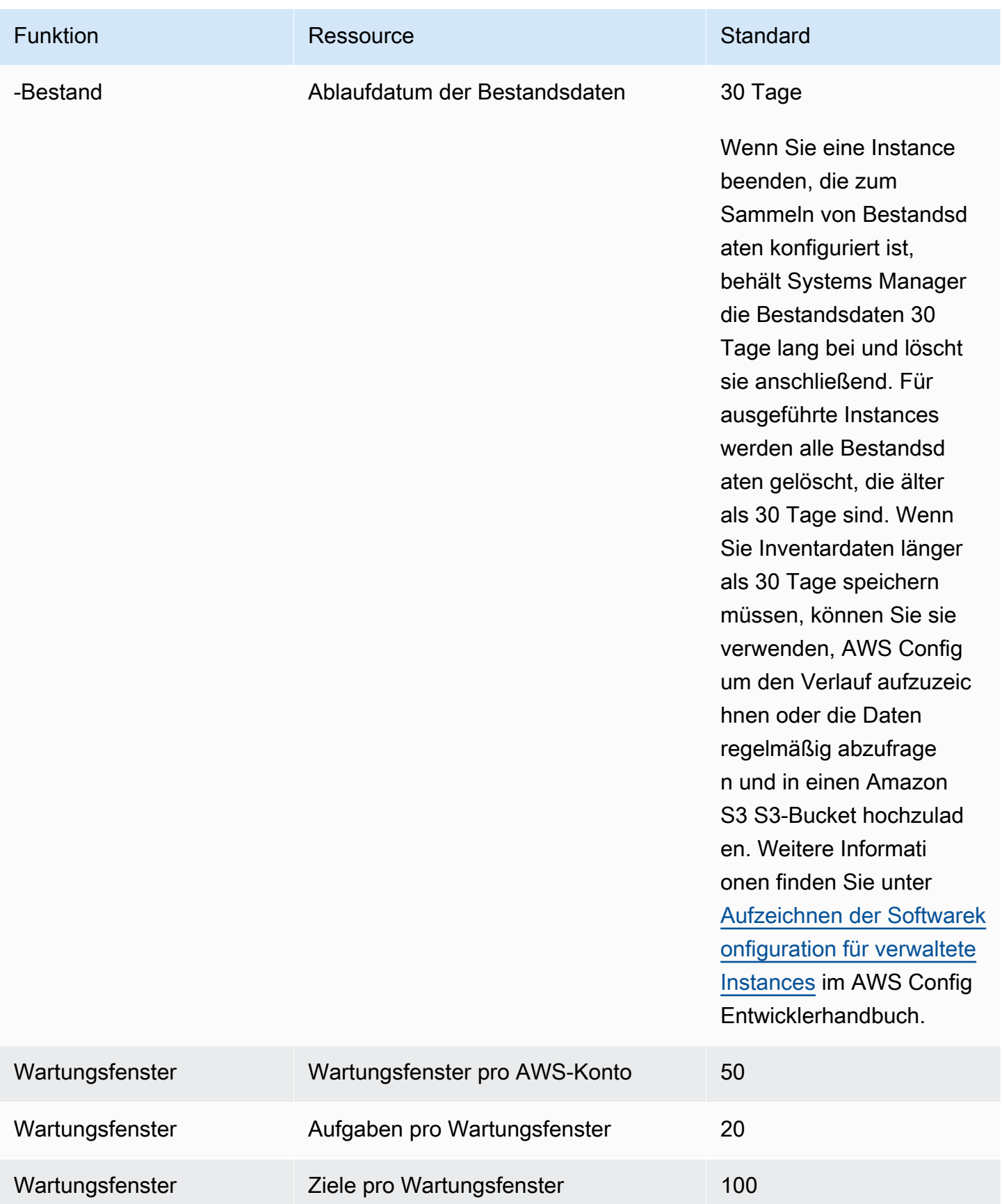

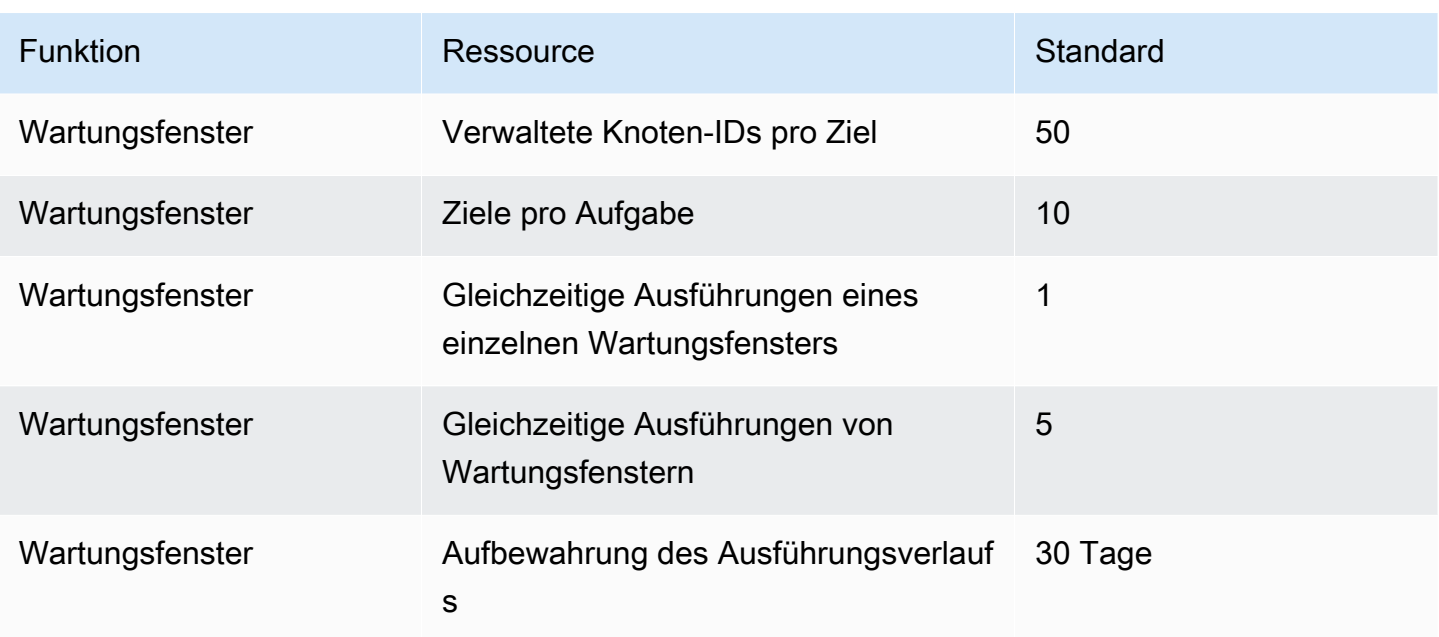

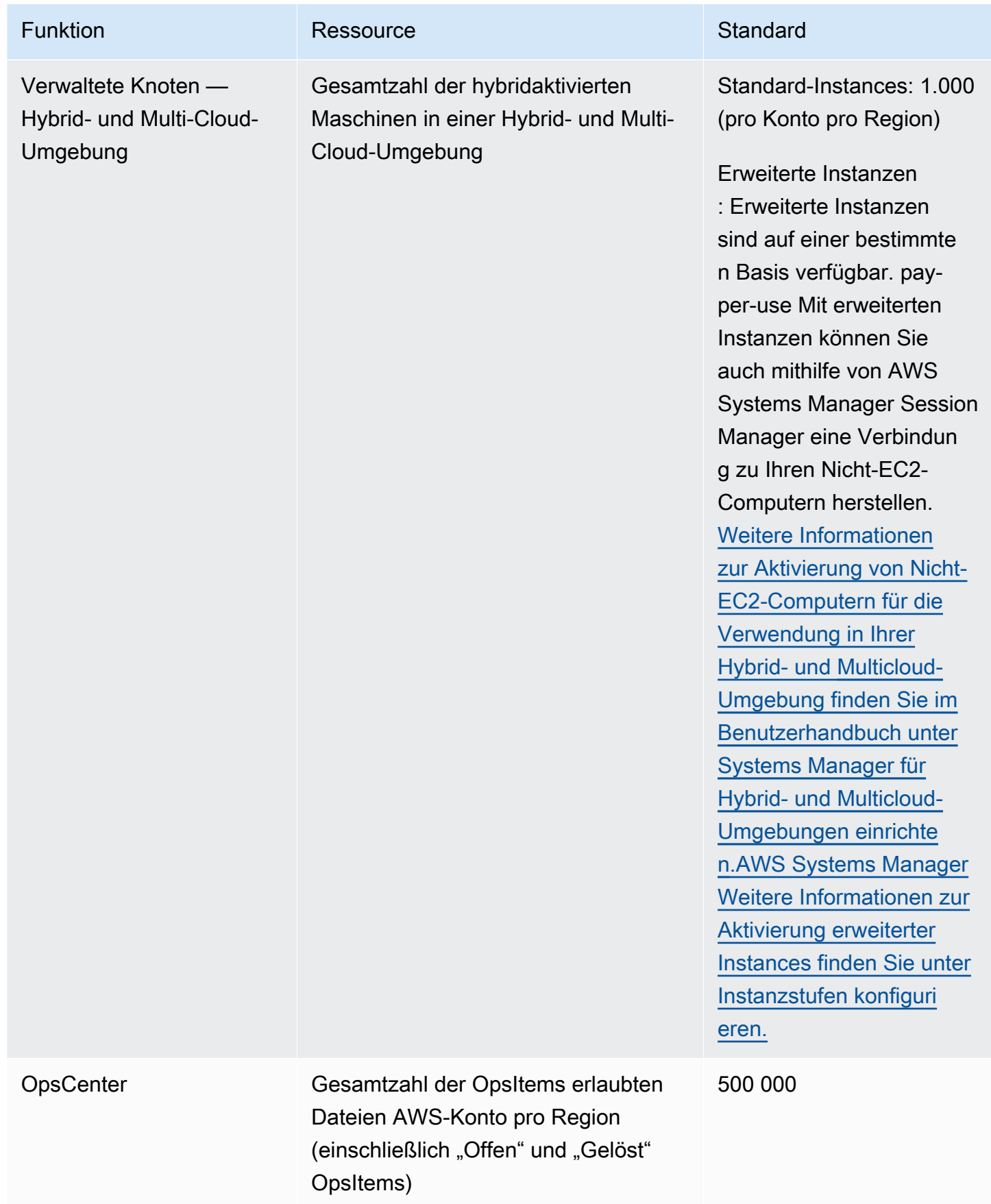

AWS Allgemeine Referenz

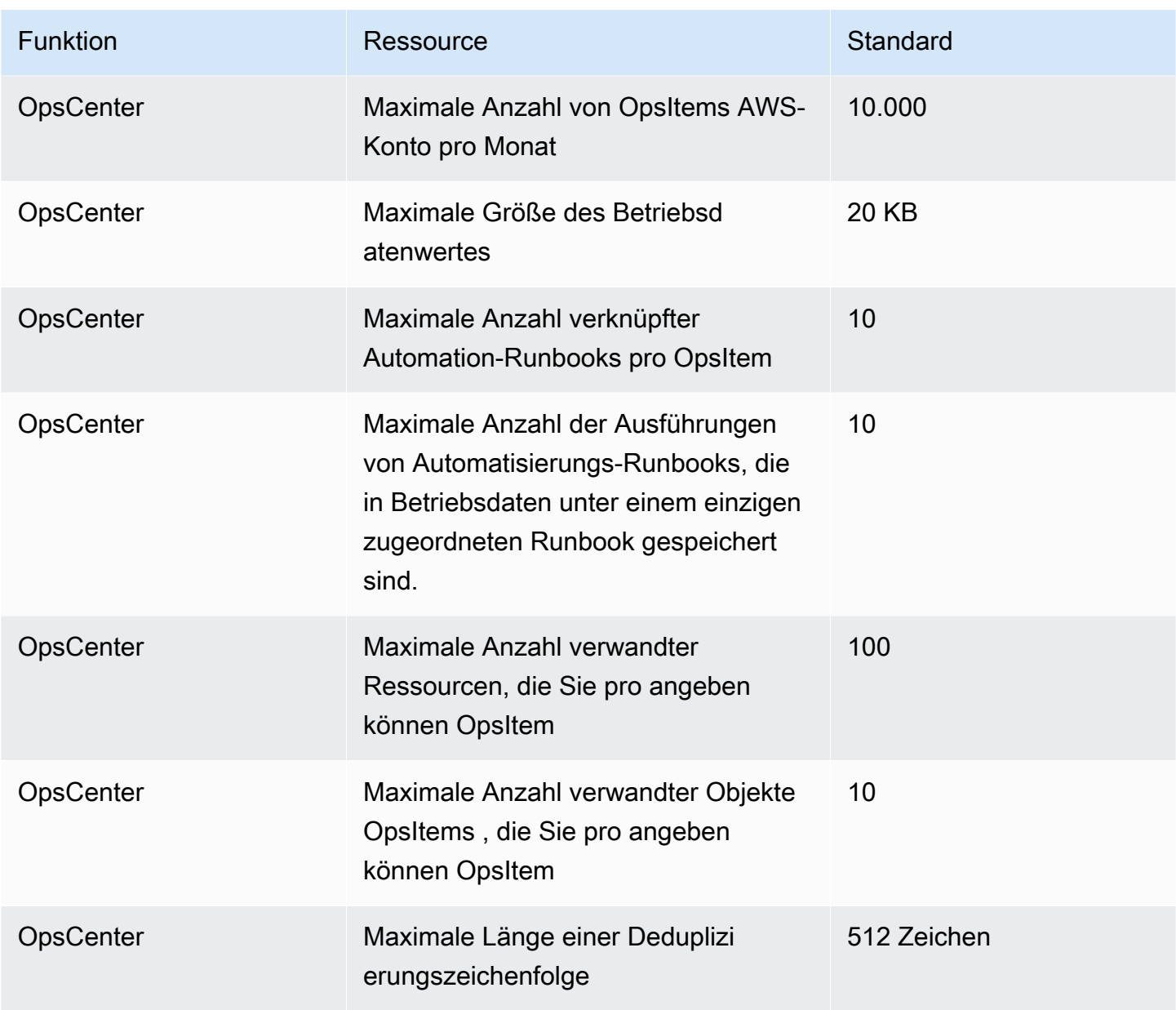

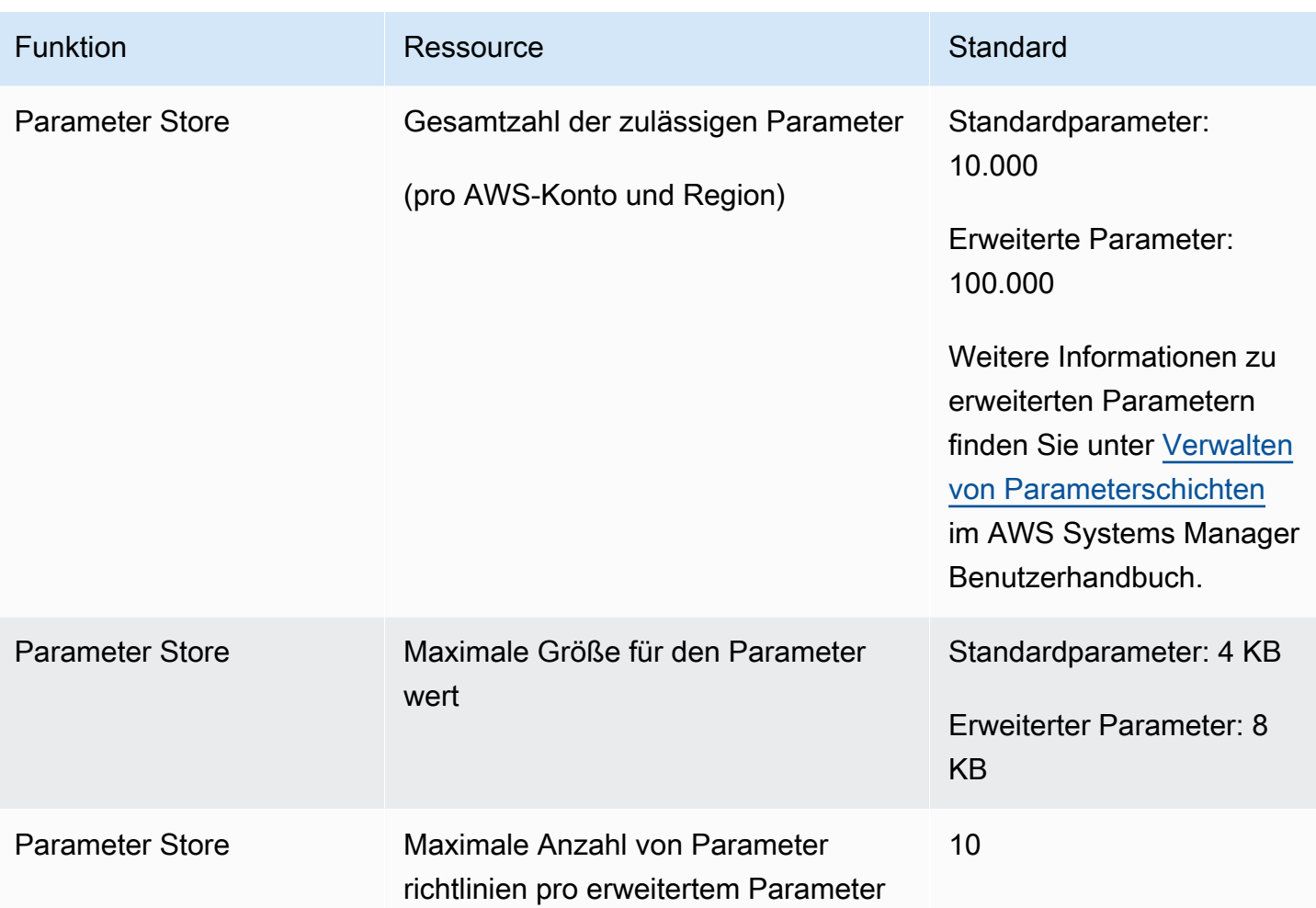

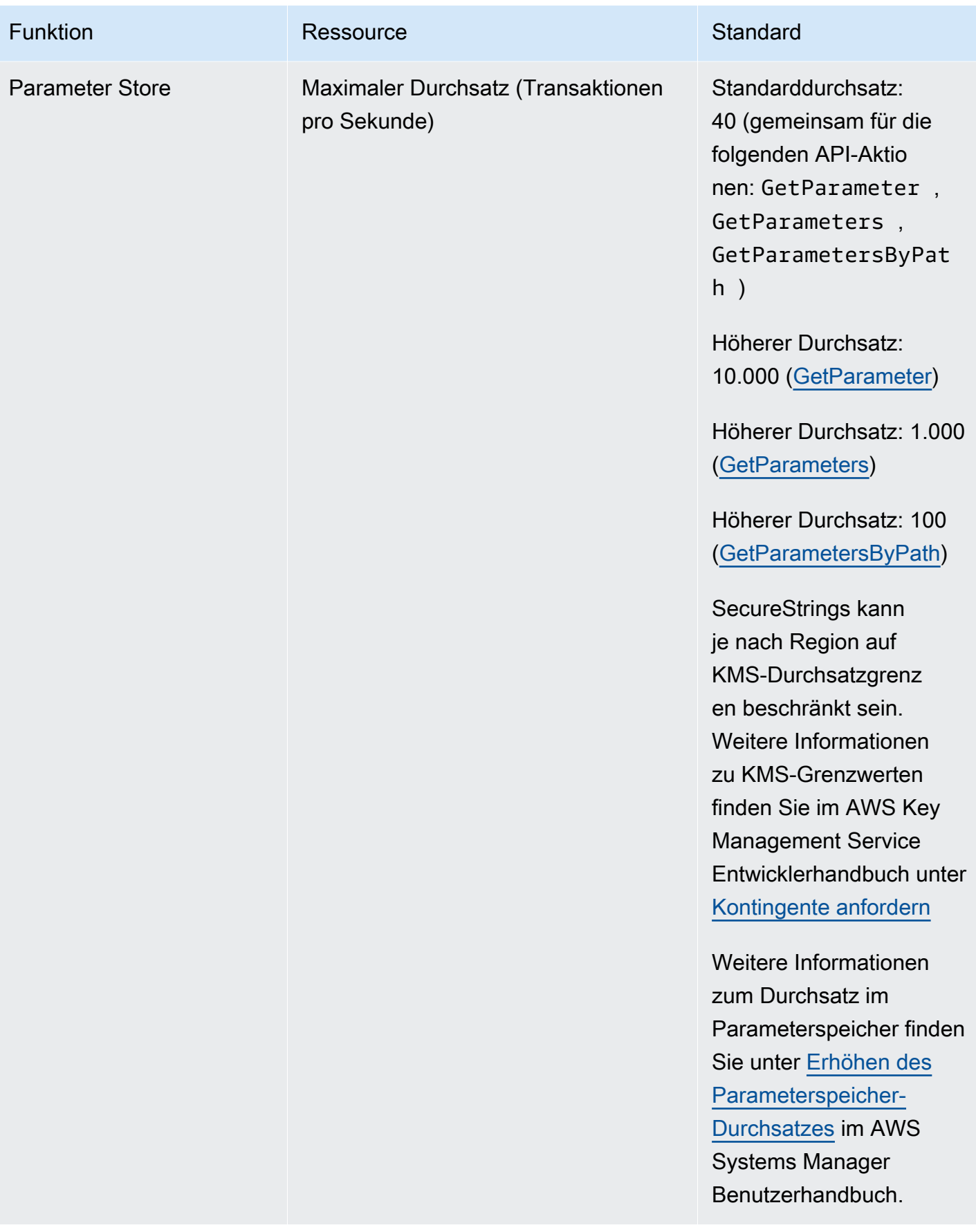

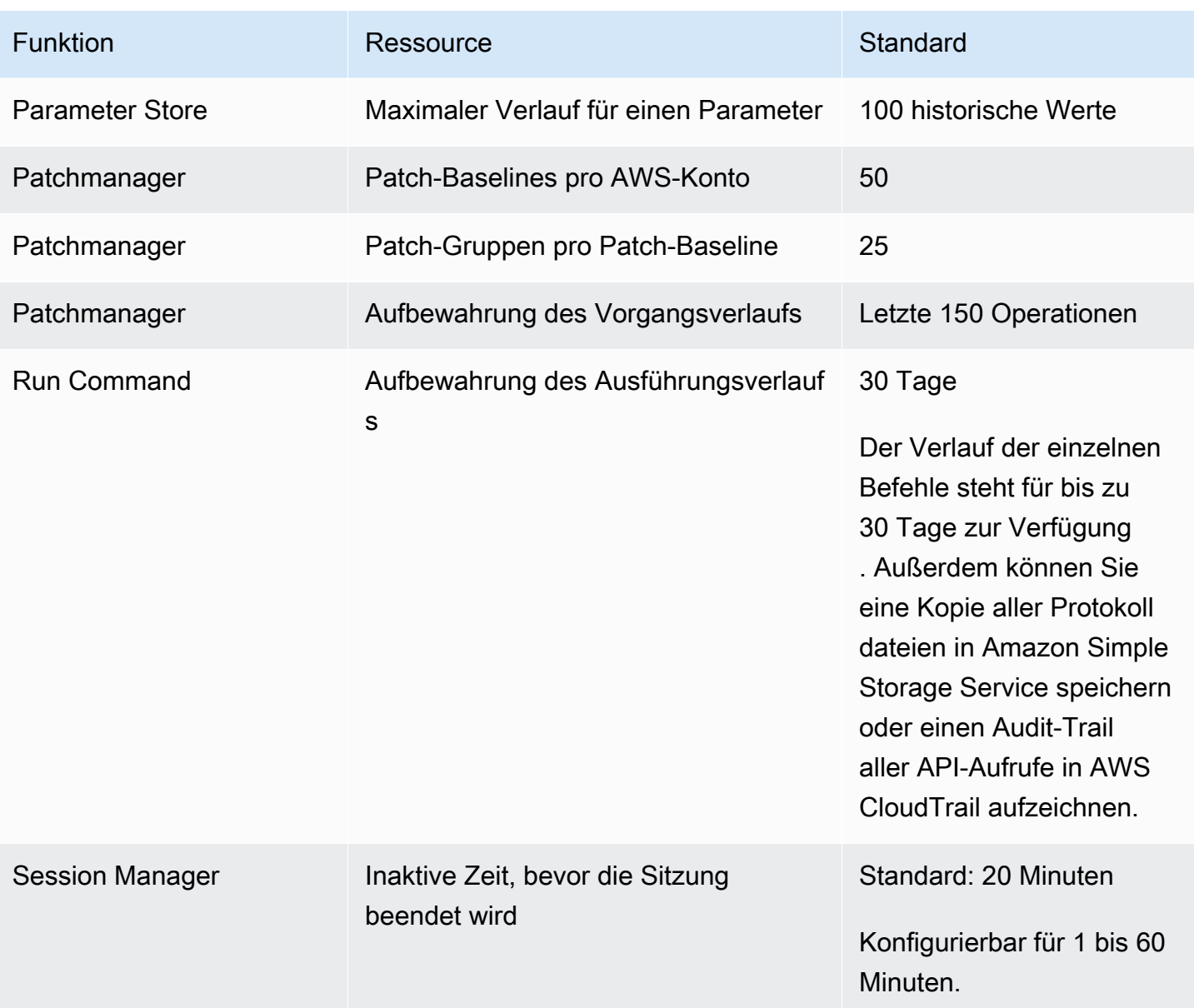

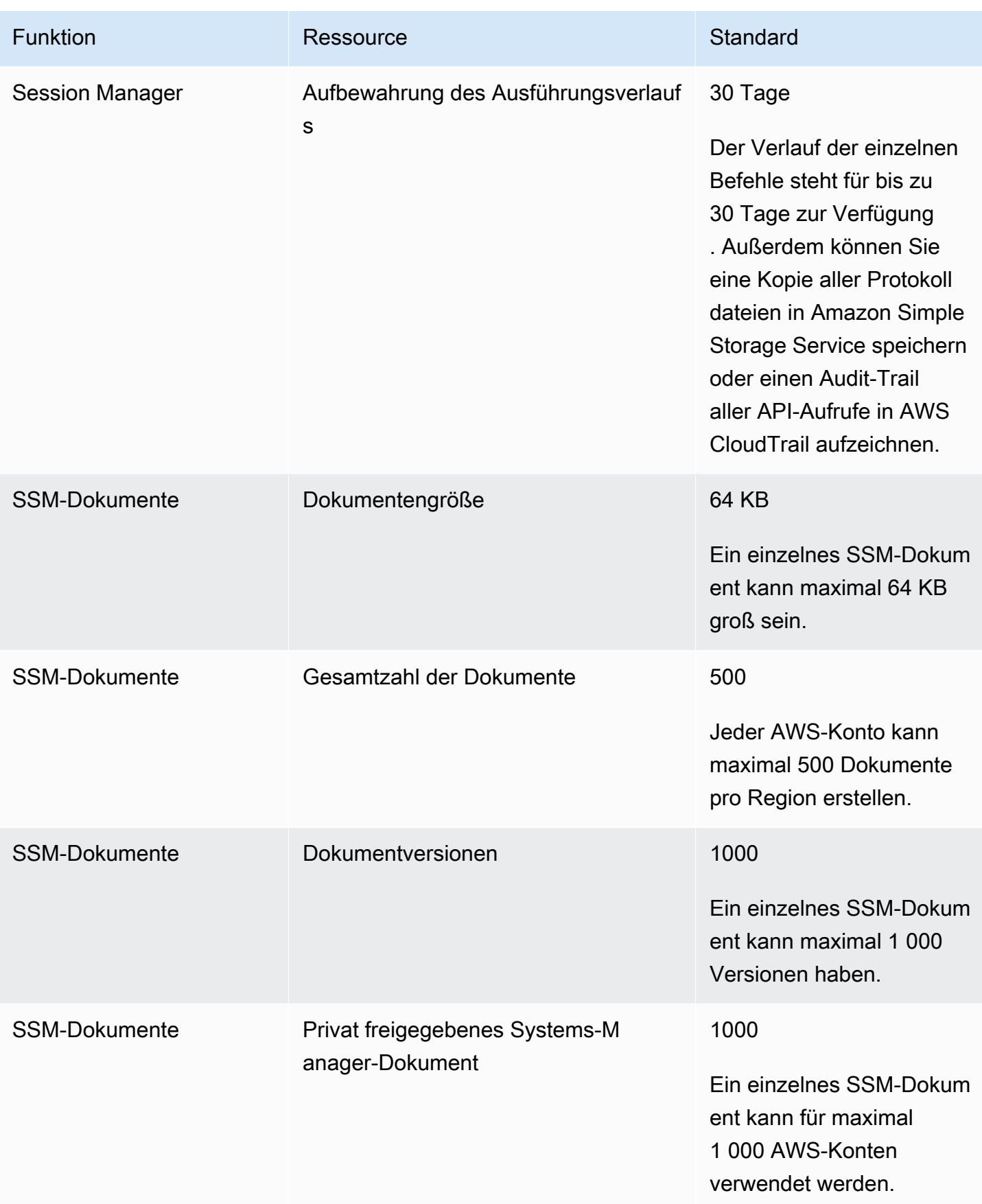

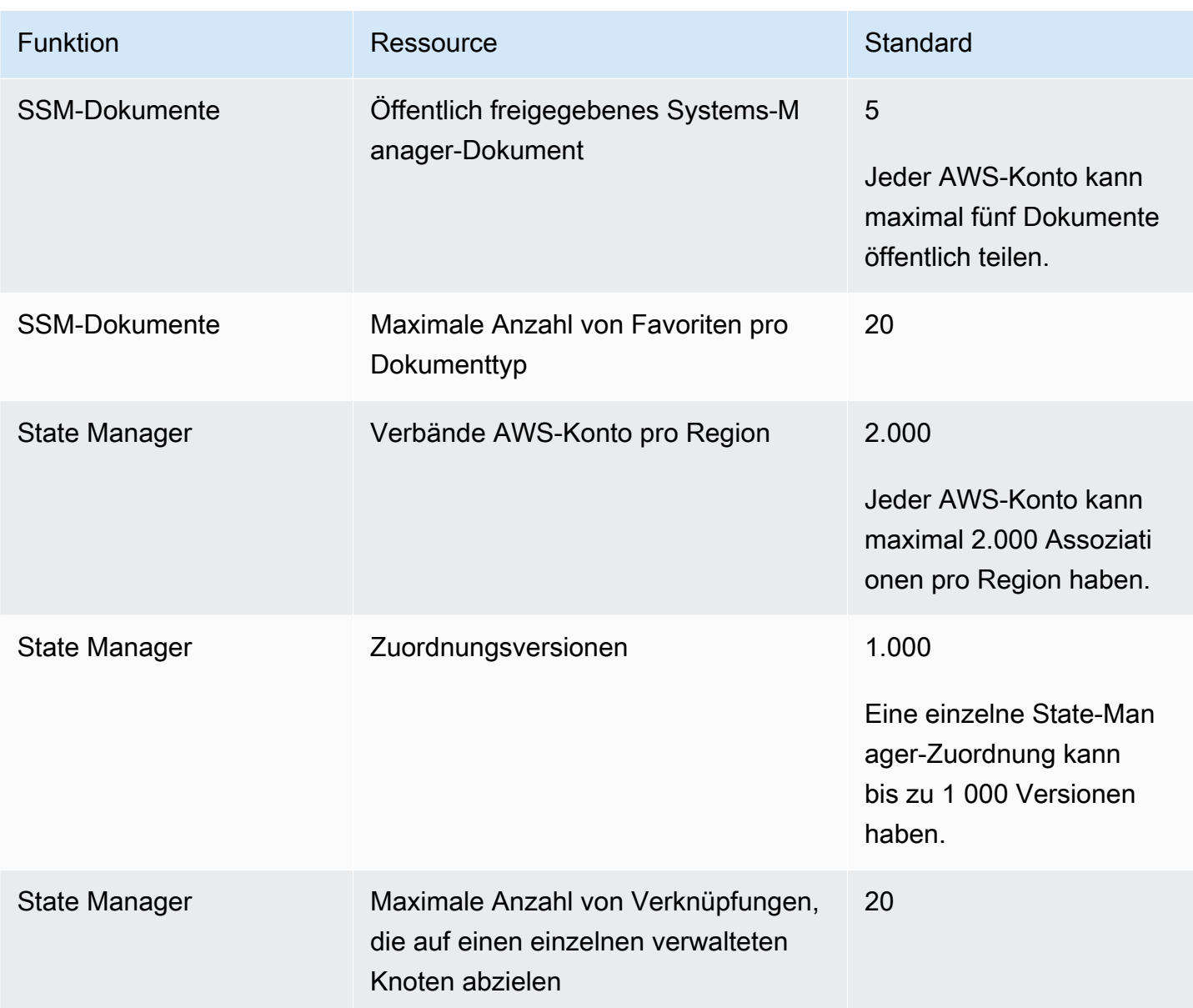

# <span id="page-2339-0"></span>AWS Systems Manager für SAP-Endpunkte und Kontingente

Im Folgenden werden die Service-Endpunkte und -kontingente für diesen Service beschrieben. Um programmgesteuert eine Verbindung zu einem AWS-Service herzustellen, verwenden Sie einen Endpunkt. Zusätzlich zu den standardmäßigen AWS-Endpunkten bieten einige AWS-Services FIPS-Endpunkte in ausgewählten Regionen. Weitere Informationen finden Sie unter [AWS](#page-27-0)  [Dienstendpunkte](#page-27-0). Servicekontingente, auch als Limits bezeichnet, sind die maximale Anzahl von Serviceressourcen oder -vorgängen für Ihr AWS-Konto. Weitere Informationen finden Sie unter [AWS](#page-33-0)  [Servicekontingenten.](#page-33-0)
# Service-Endpunkte

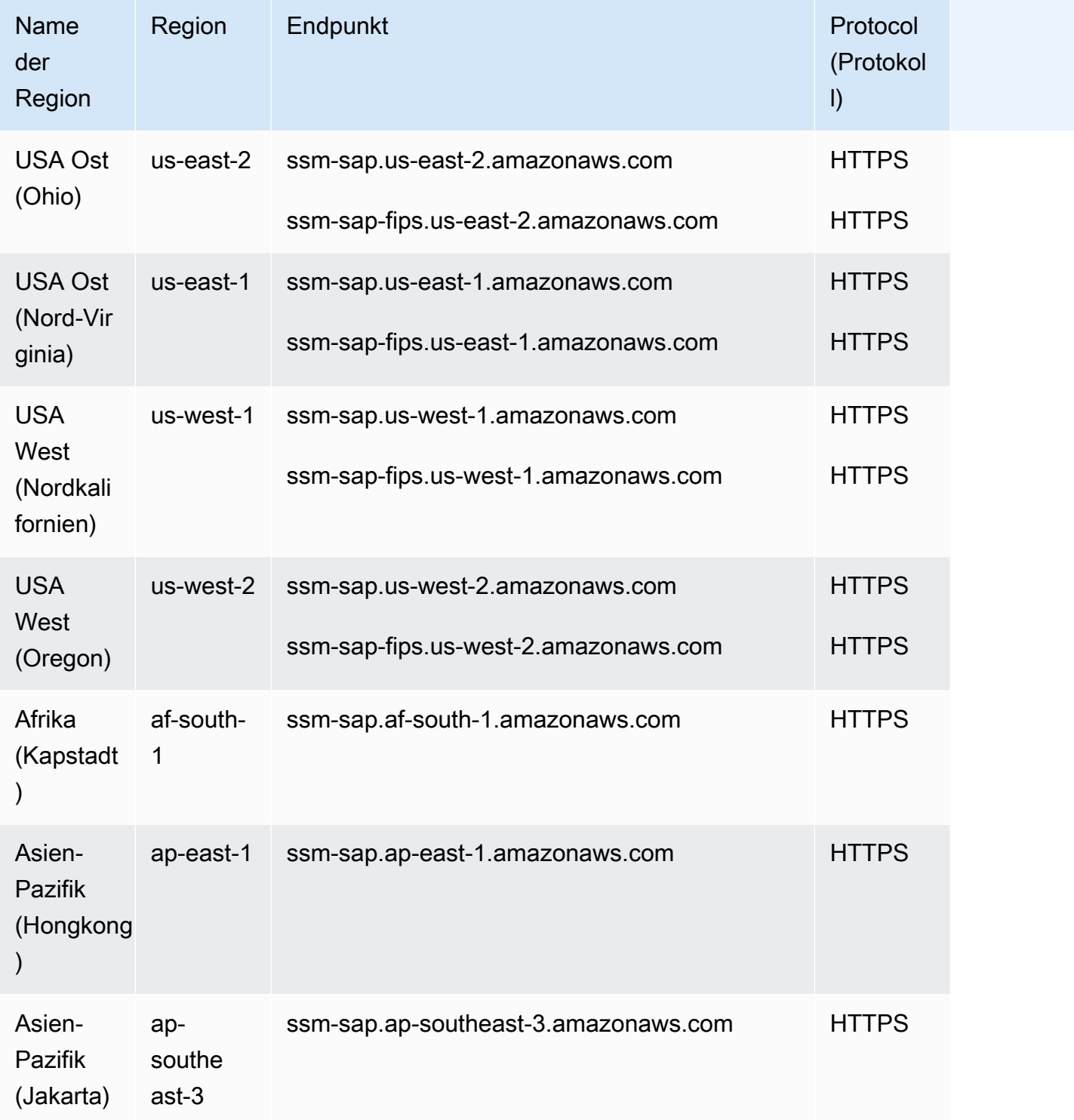

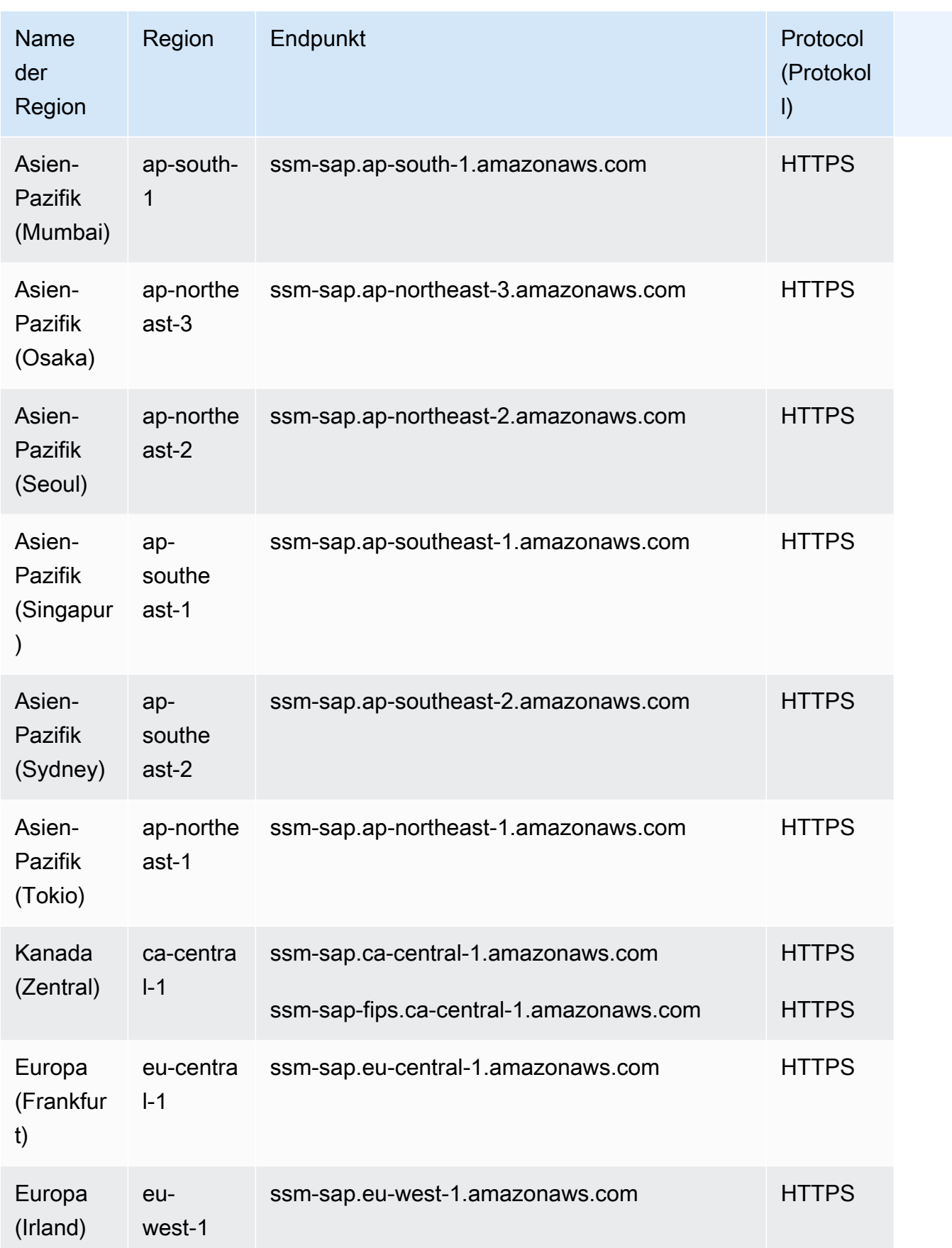

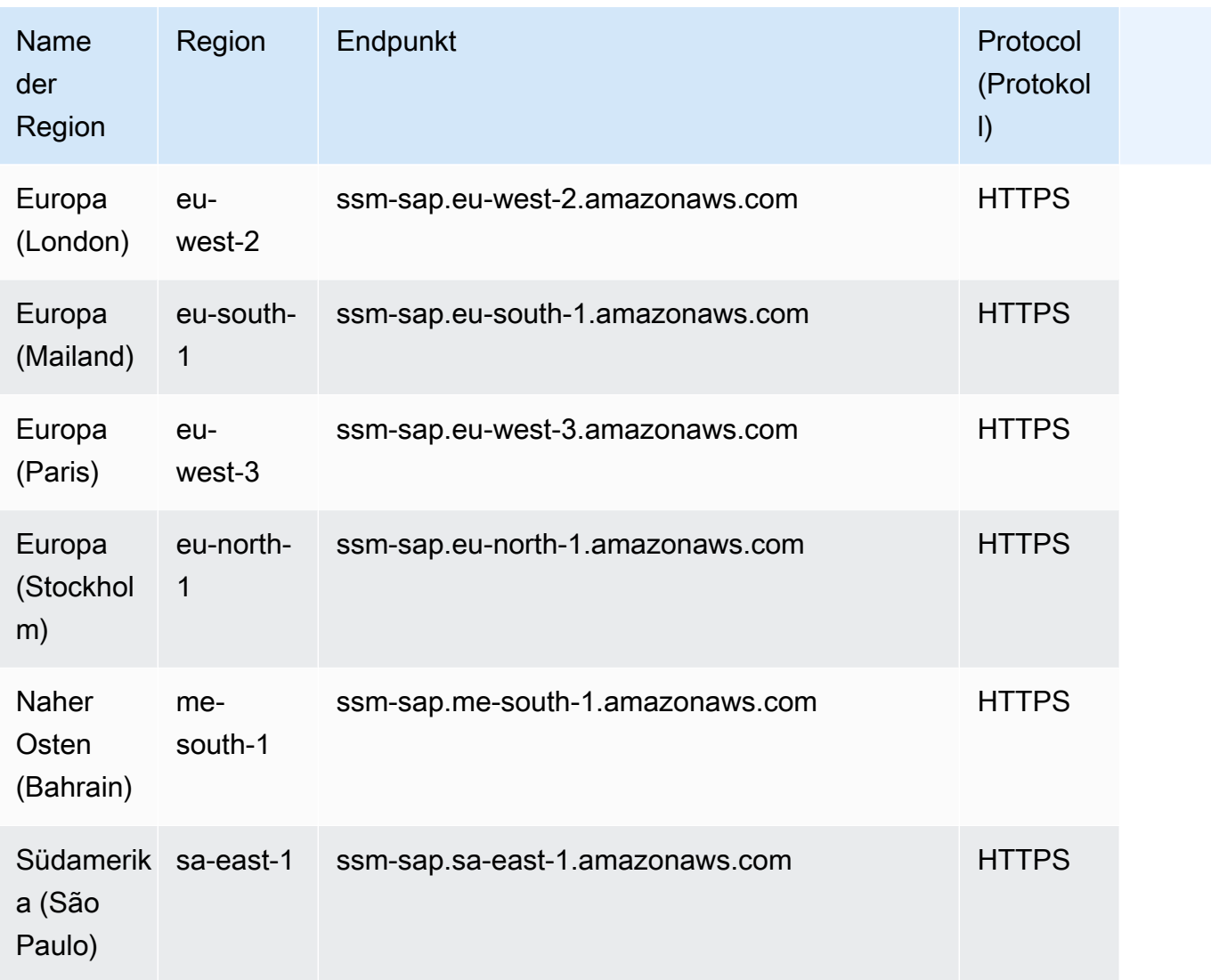

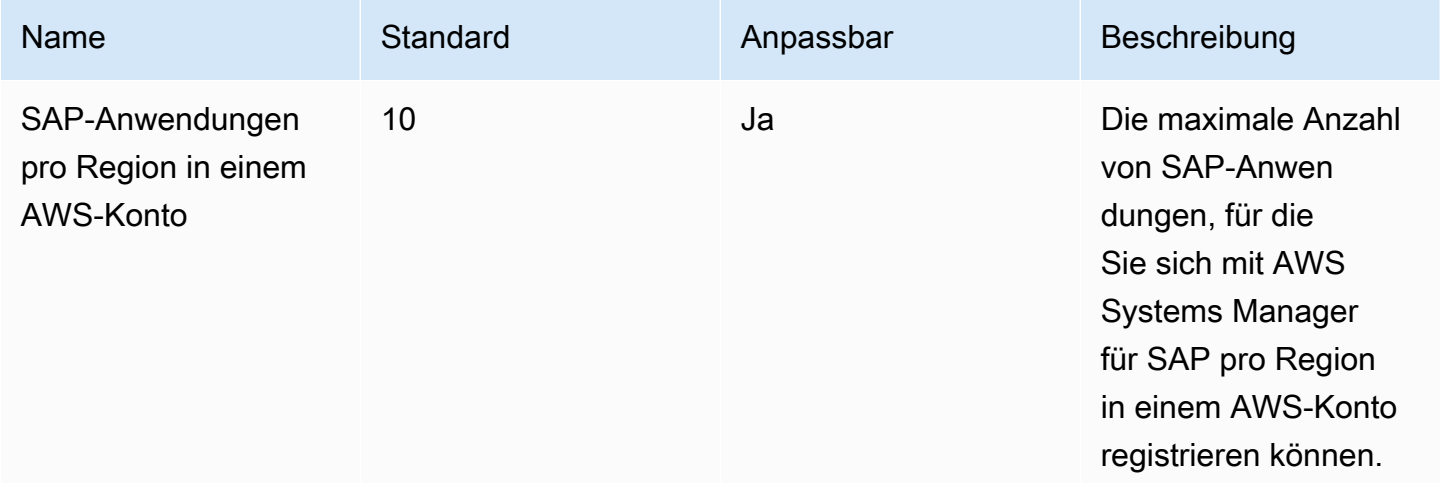

AWS Allgemeine Referenz **Referenzhandbuch and a strong and a strong and a strong and a strong and a strong and a strong and a strong and a strong Referenzhandbuch and a strong and a strong and a strong and a strong and a s** 

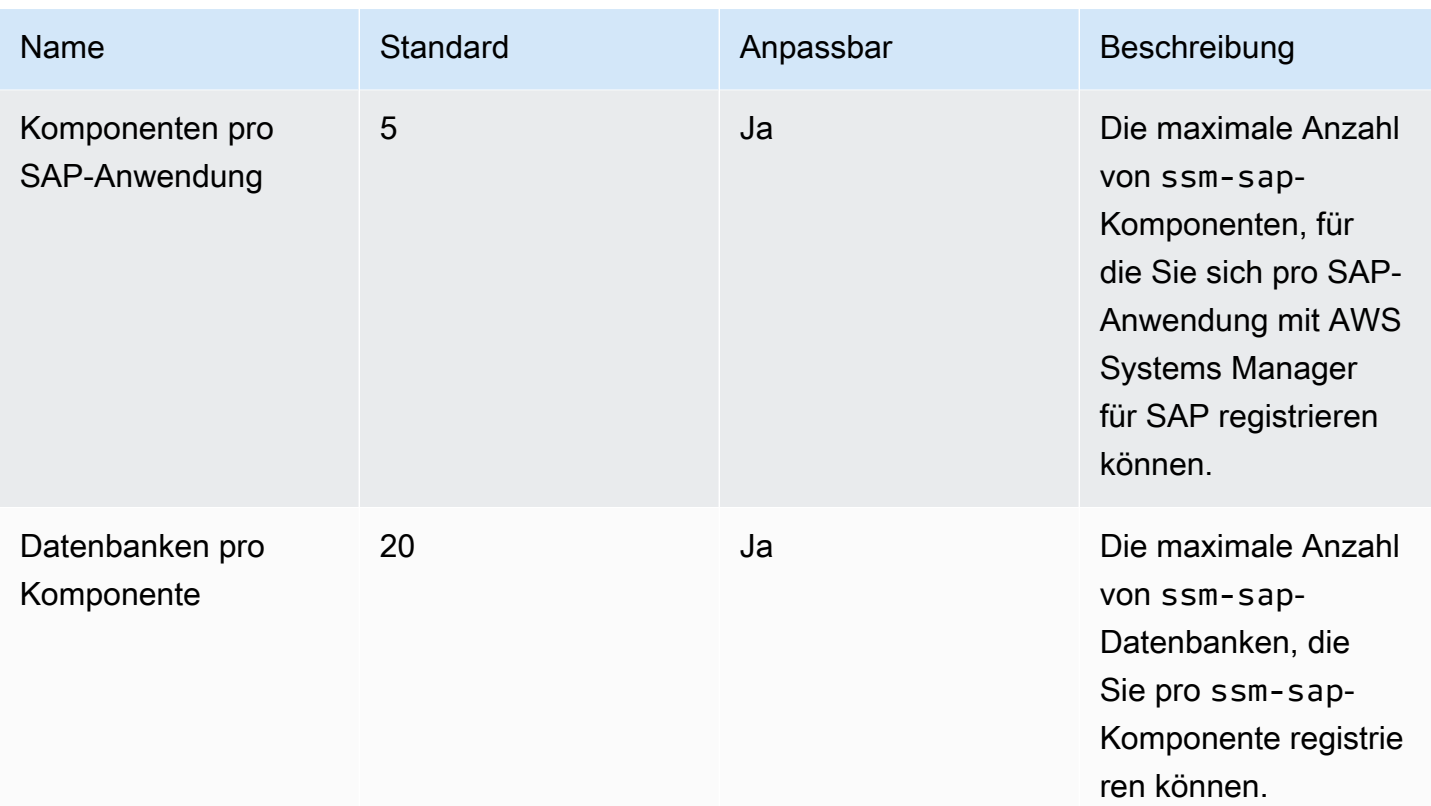

## Endpunkte und Kontingente von Amazon Textract

Im Folgenden werden die Service-Endpunkte und -kontingente für diesen Service beschrieben. Um programmgesteuert eine Verbindung zu einem AWS Dienst herzustellen, verwenden Sie einen Endpunkt. Zusätzlich zu den AWS Standardendpunkten bieten einige AWS Dienste FIPS-Endpunkte in ausgewählten Regionen. Weitere Informationen finden Sie unter [AWS Dienstendpunkte](#page-27-0). Servicekontingenten, auch Limits genannt, sind die maximale Anzahl von Serviceressourcen oder Vorgängen für Ihr Konto. AWS Weitere Informationen finden Sie unter [AWS Servicekontingenten](#page-33-0).

### Service-Endpunkte

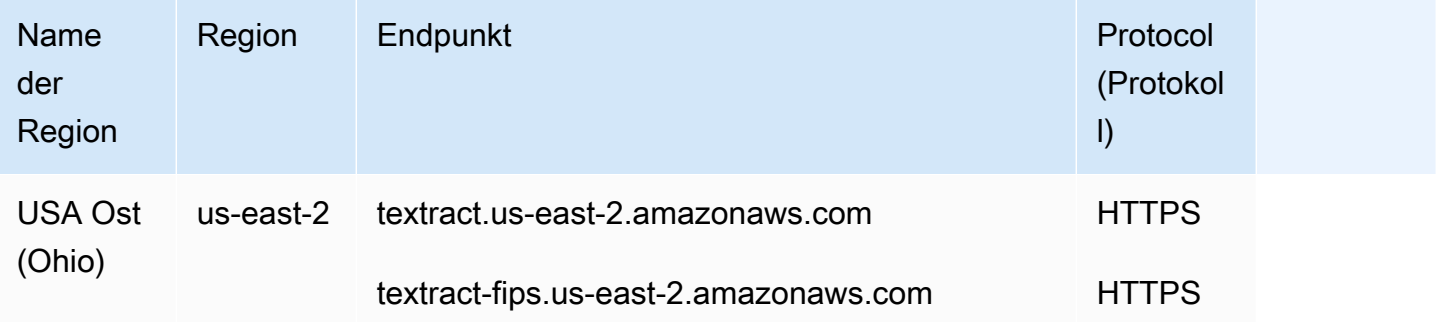

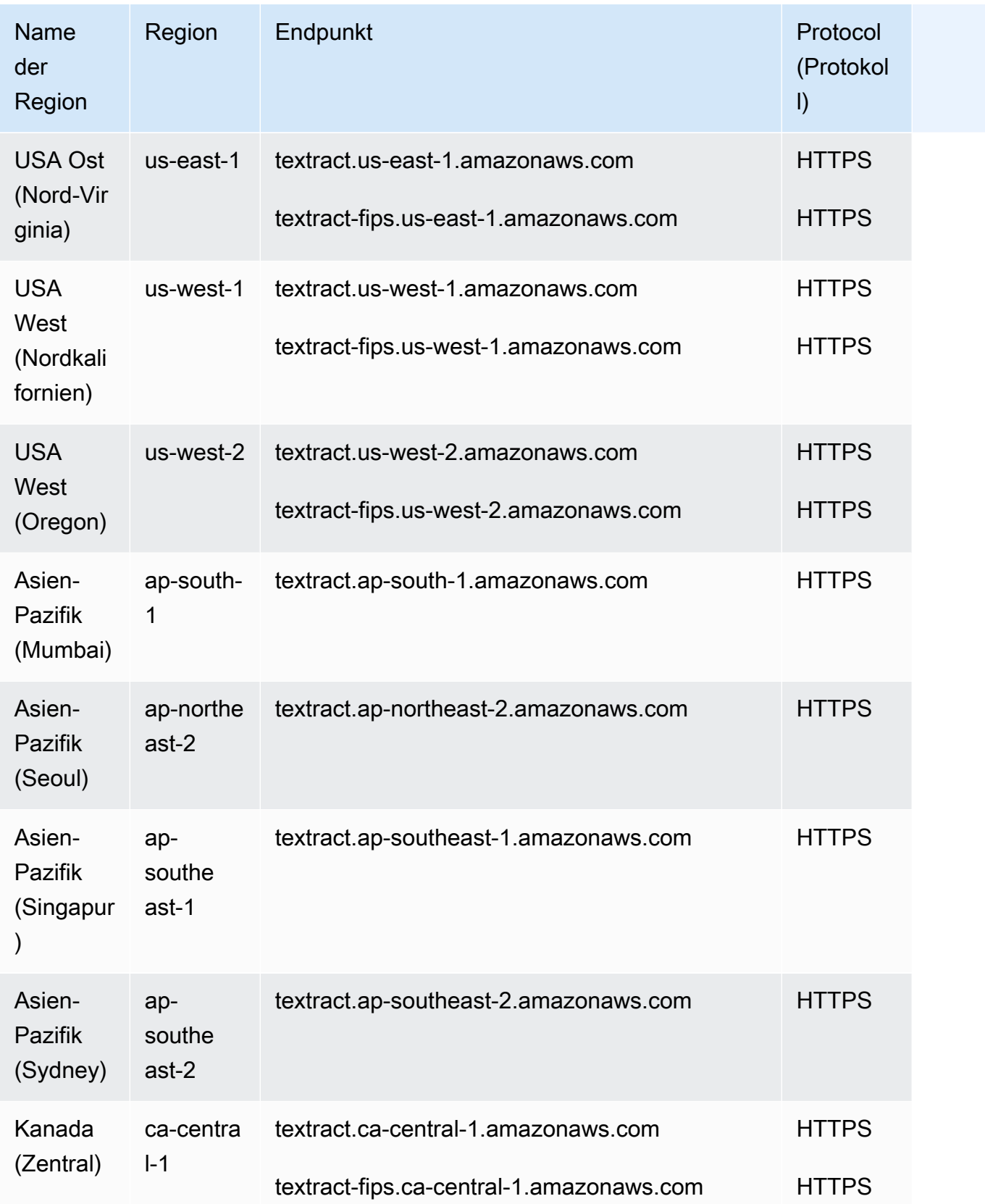

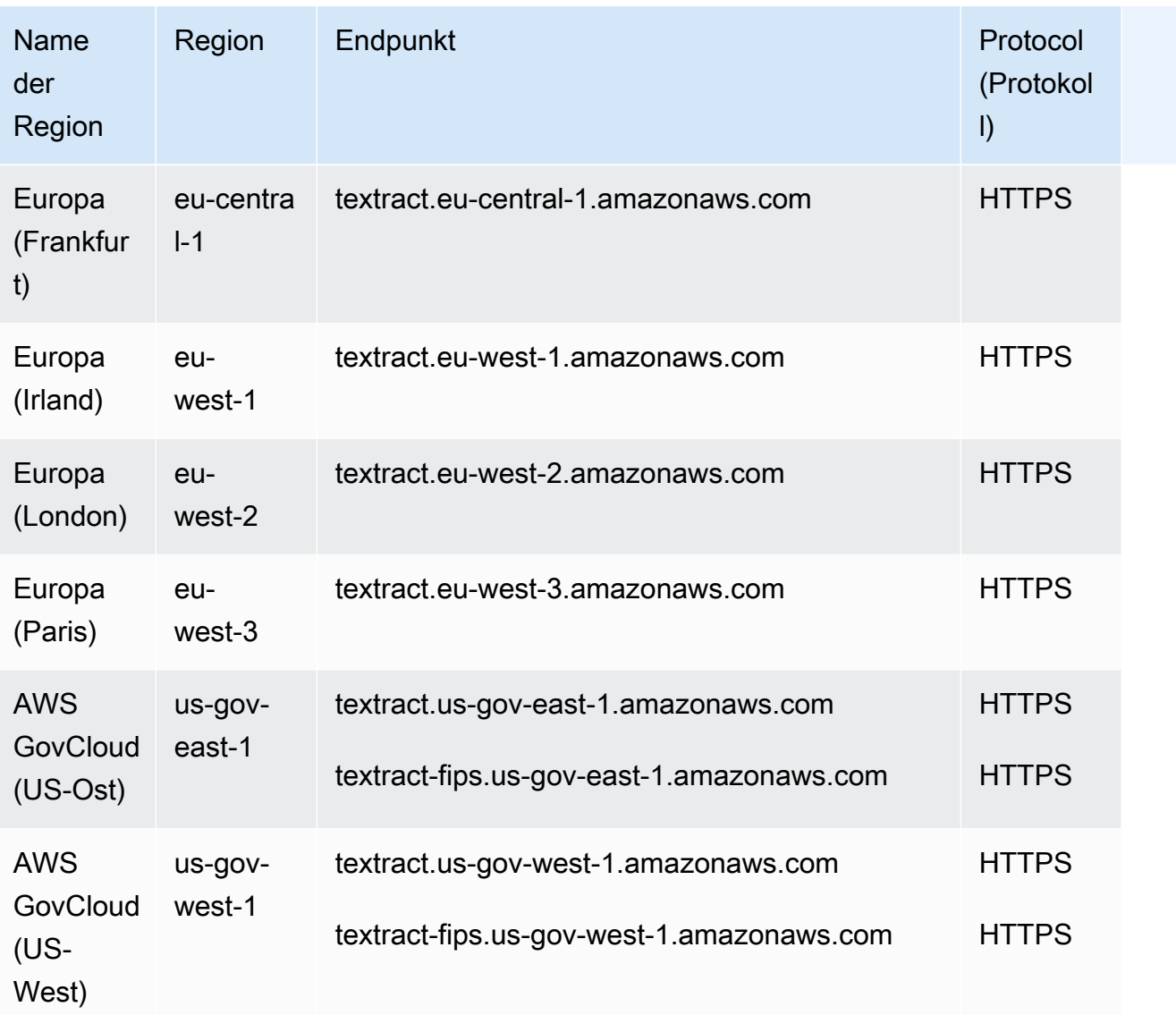

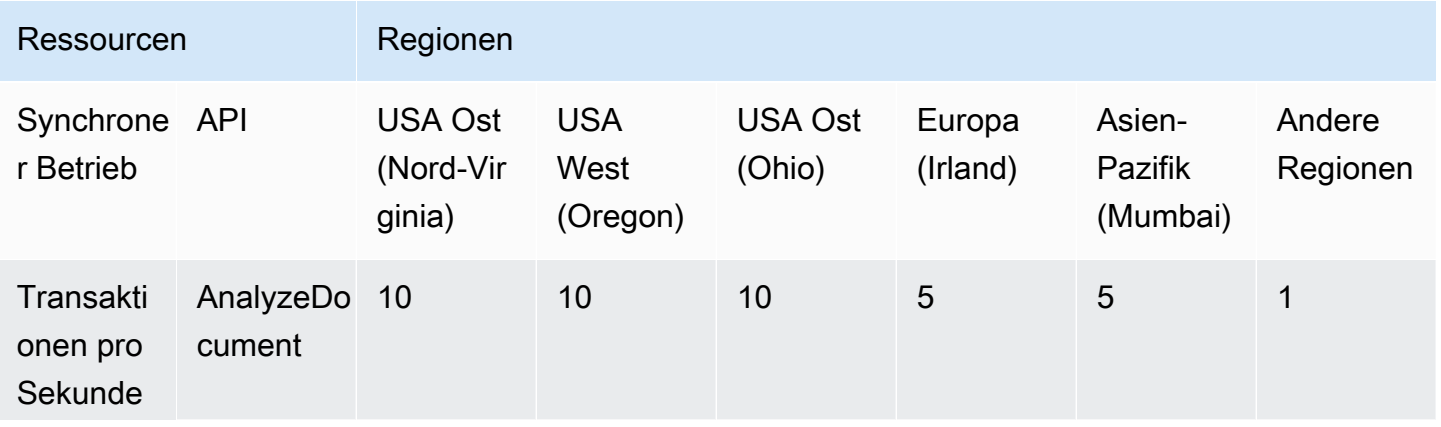

AWS Allgemeine Referenz

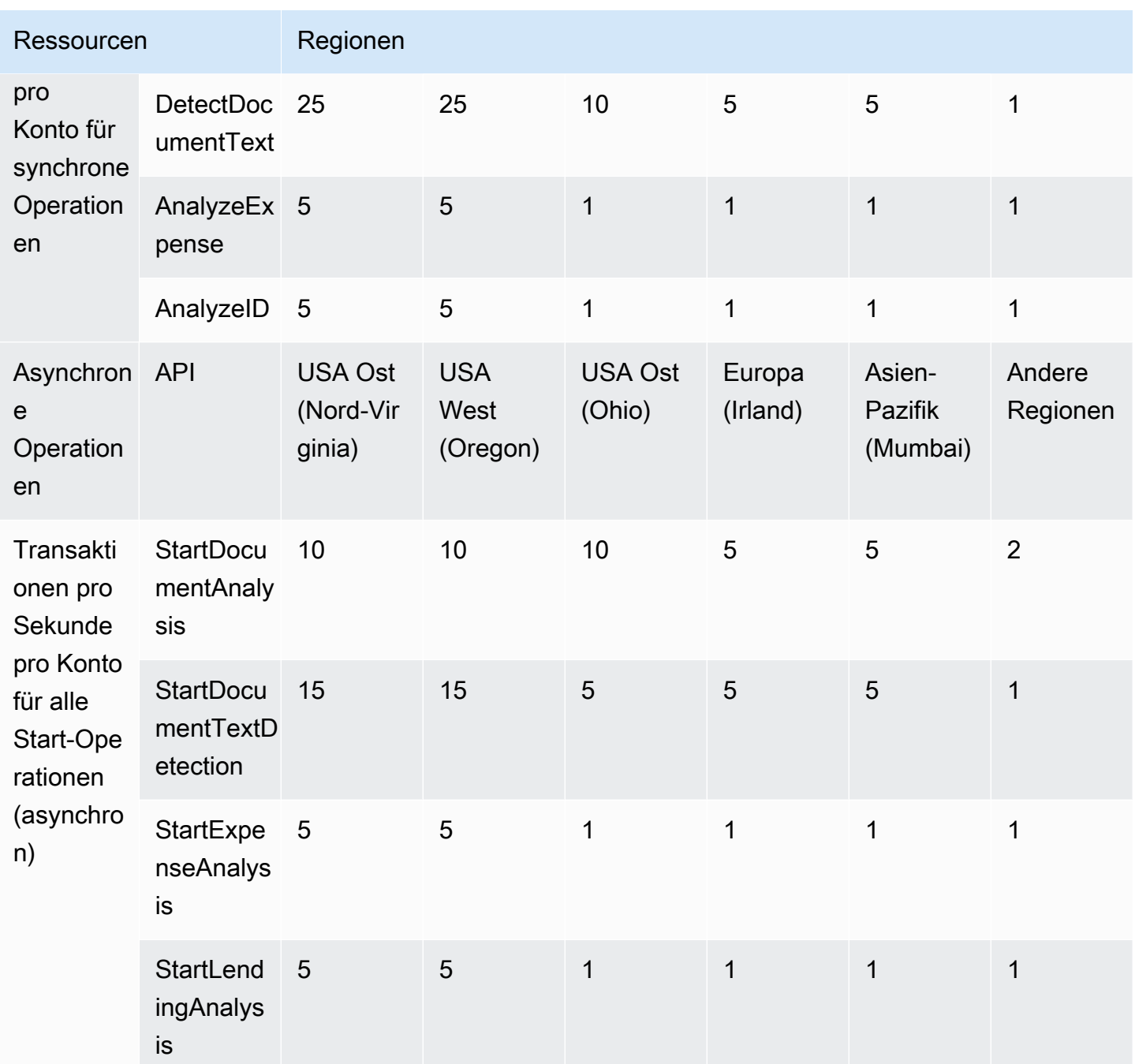

AWS Allgemeine Referenz

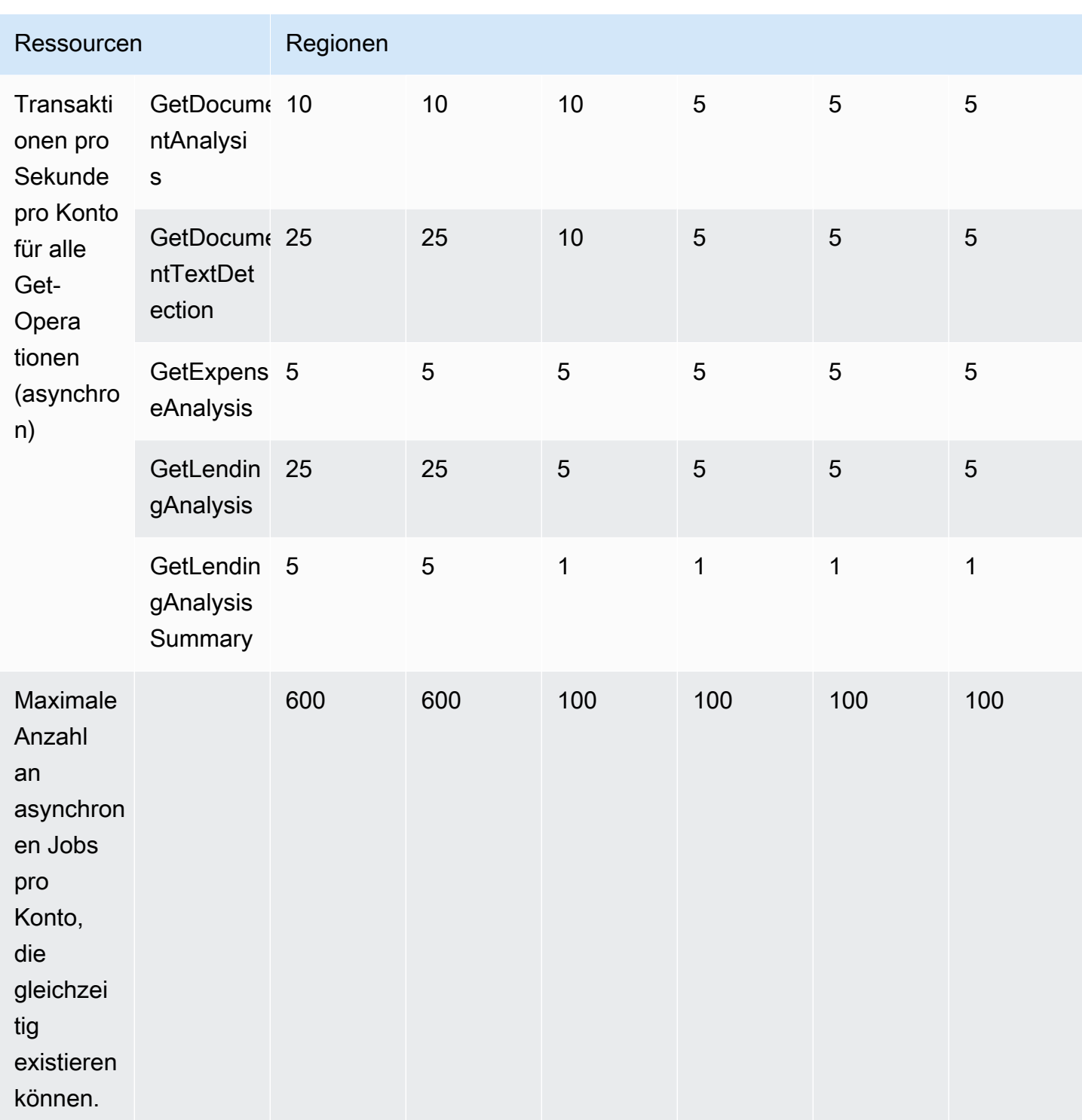

Weitere Informationen finden Sie unter [Kontingente in Amazon Textract](https://docs.aws.amazon.com/textract/latest/dg/limits.html) im Amazon-Textract-Entwicklerhandbuch.

### Kontingente für Adapter

- Maximale Anzahl von Adaptern Die Gesamtzahl der zulässigen Adapter beträgt 10. Sie können mehrere Adapterversionen unter einem einzigen Adapter haben.
- Maximal pro Monat AdapterVersions erstellte Adapterversionen Die Anzahl der erfolgreichen Adapterversionen, die pro AWS Konto und Monat erstellt werden können, beträgt 10, die zu Beginn jedes Monats zurückgesetzt werden. Verwenden Sie die Service Quotas Quota-Konsole, um eine Anfrage zur Erhöhung des Servicekontingents zu stellen.
- Maximal laufende Anzahl laufender Schulungen AdapterVersions (analog zur Adapterschulung) pro Konto: 3

Weitere Informationen finden Sie unter [Kontingente in Amazon Textract](https://docs.aws.amazon.com/textract/latest/dg/limits.html) im Amazon-Textract-Entwicklerhandbuch.

## Endpunkte und Kontingente von Amazon Timestream

Im Folgenden werden die Service-Endpunkte und -kontingente für diesen Service beschrieben. Um programmgesteuert eine Verbindung zu einem AWS Dienst herzustellen, verwenden Sie einen Endpunkt. Zusätzlich zu den AWS Standardendpunkten bieten einige AWS Dienste FIPS-Endpunkte in ausgewählten Regionen. Weitere Informationen finden Sie unter [AWS Dienstendpunkte](#page-27-0). Servicekontingenten, auch Limits genannt, sind die maximale Anzahl von Serviceressourcen oder Vorgängen für Ihr Konto. AWS Weitere Informationen finden Sie unter [AWS Servicekontingenten](#page-33-0).

### Service-Endpunkte

Verwenden Sie die folgenden Endpunkte, um die Endpunkte für die Schreib-API abzurufen.

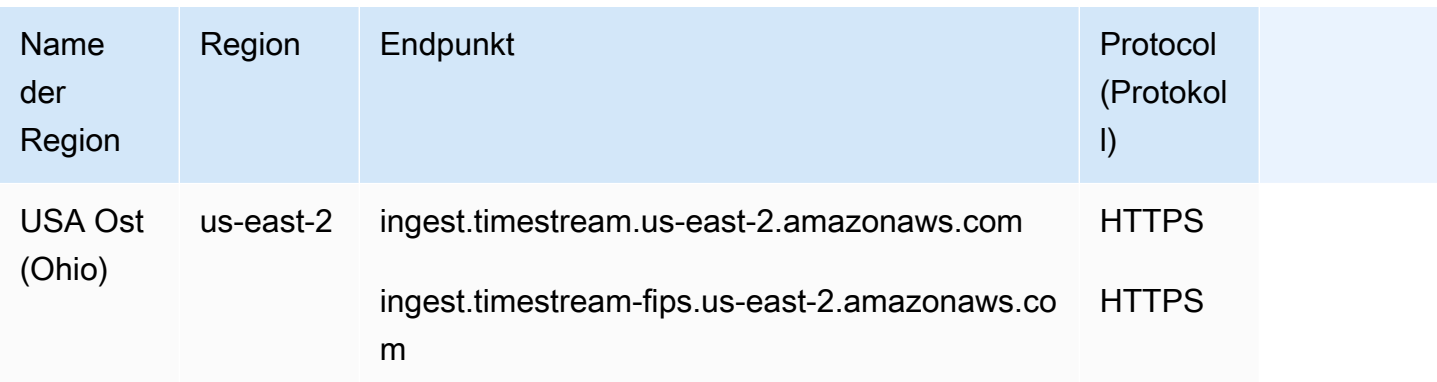

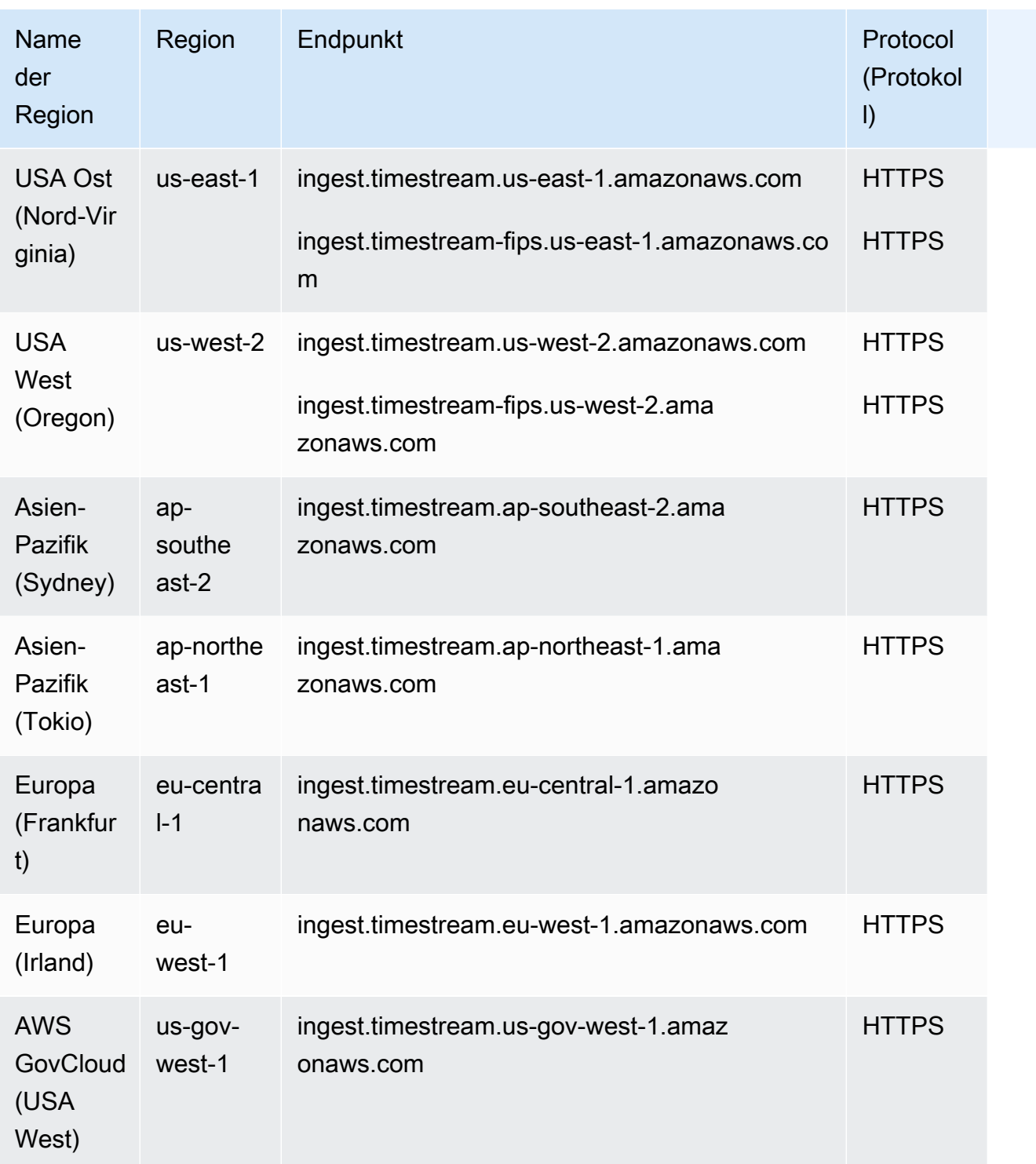

Verwenden Sie die folgenden Endpunkte, um die Endpunkte für die Abfrage-API abzurufen.

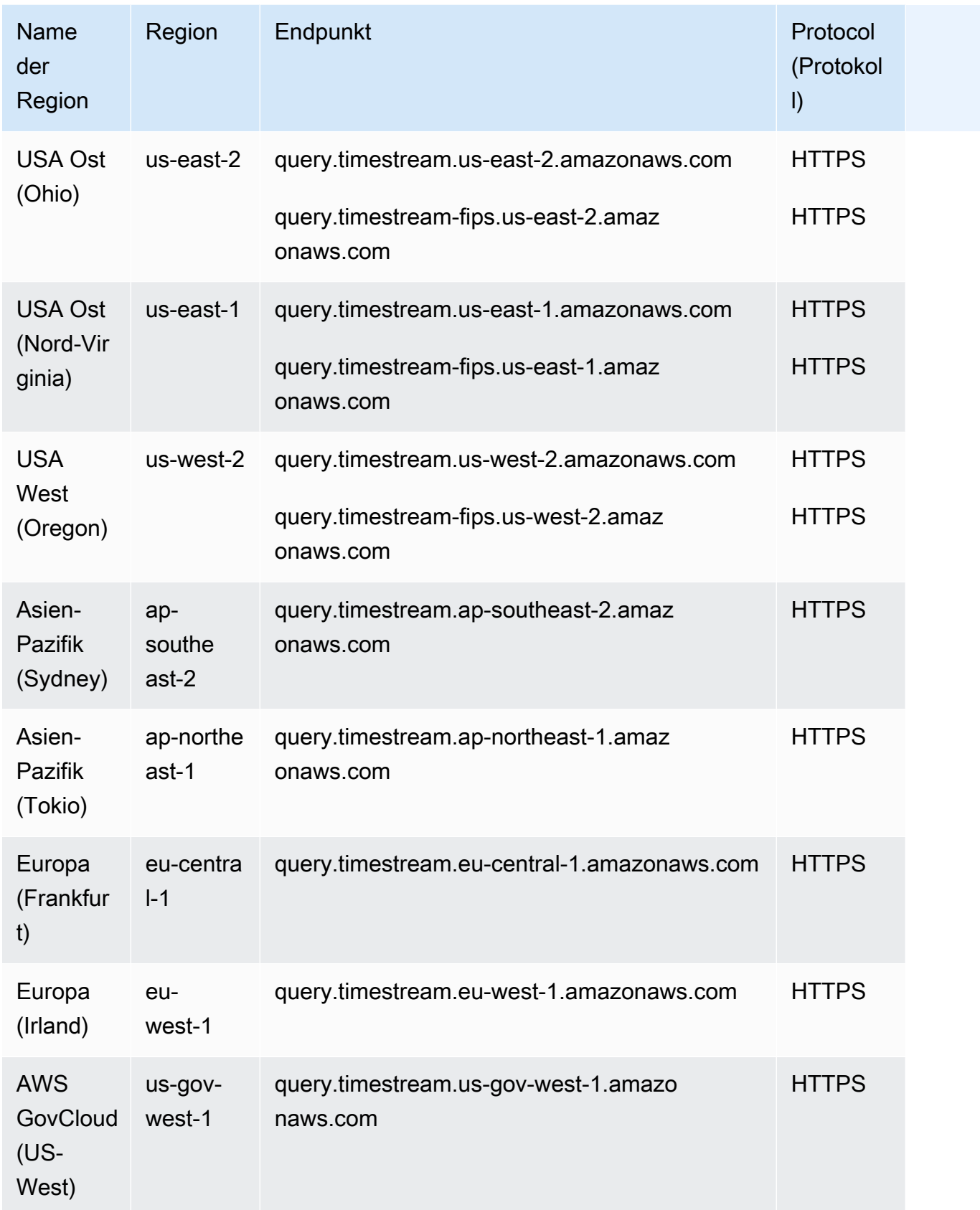

Weitere Informationen dazu finden Sie unter [Verwenden der API](https://docs.aws.amazon.com/timestream/latest/developerguide/Using.API.html) im Amazon-Timestream-Entwicklerhandbuch.

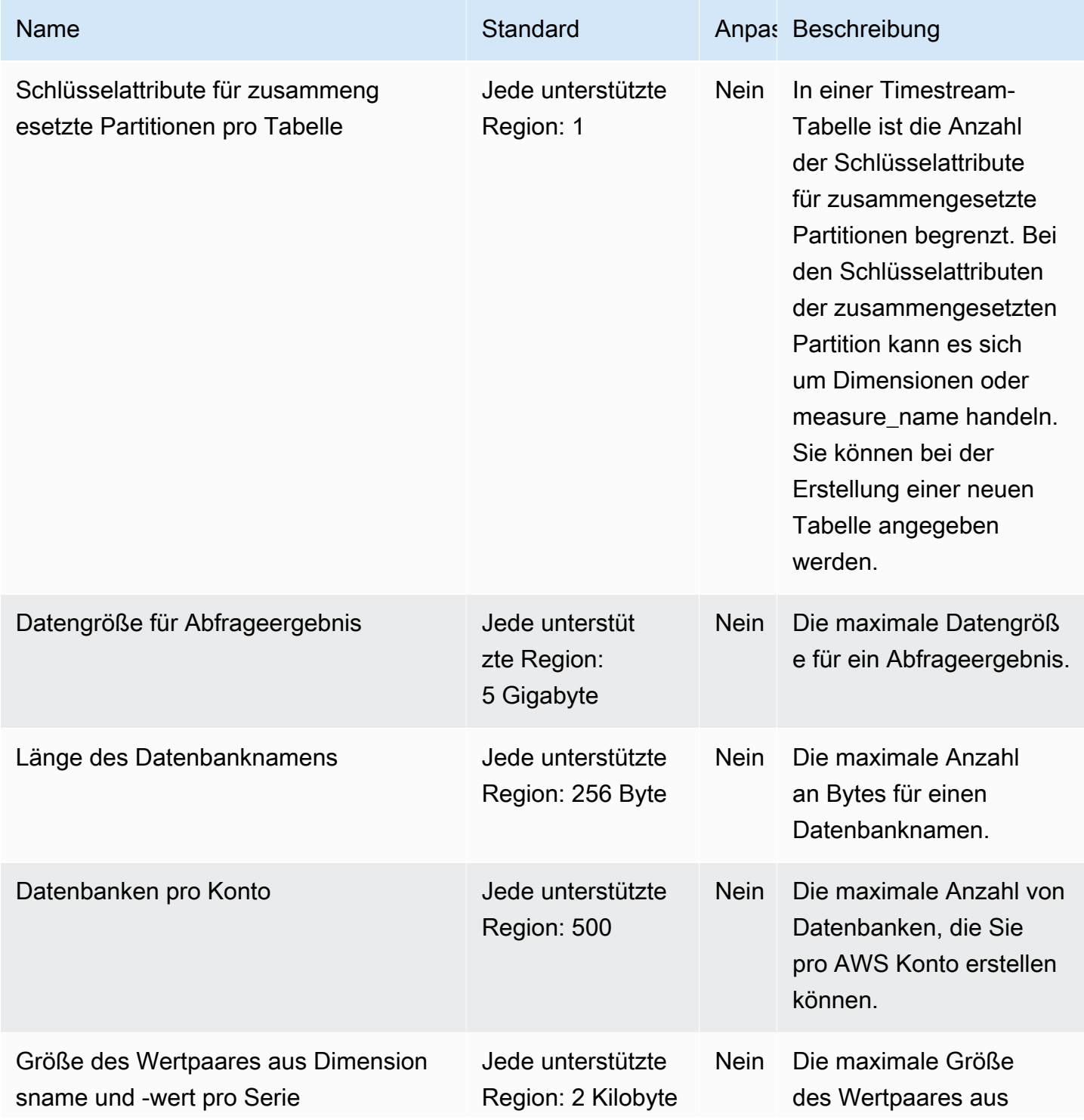

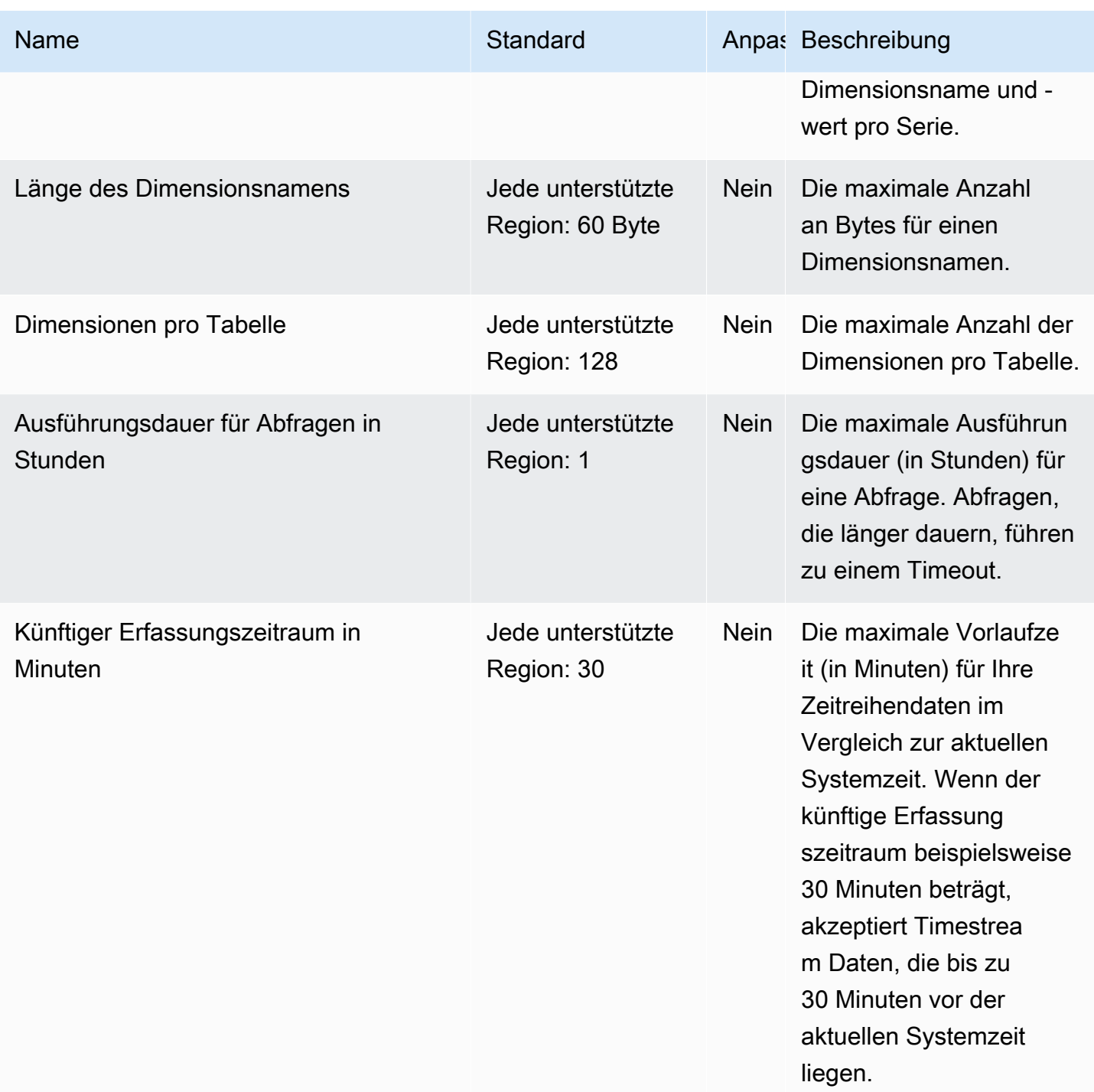

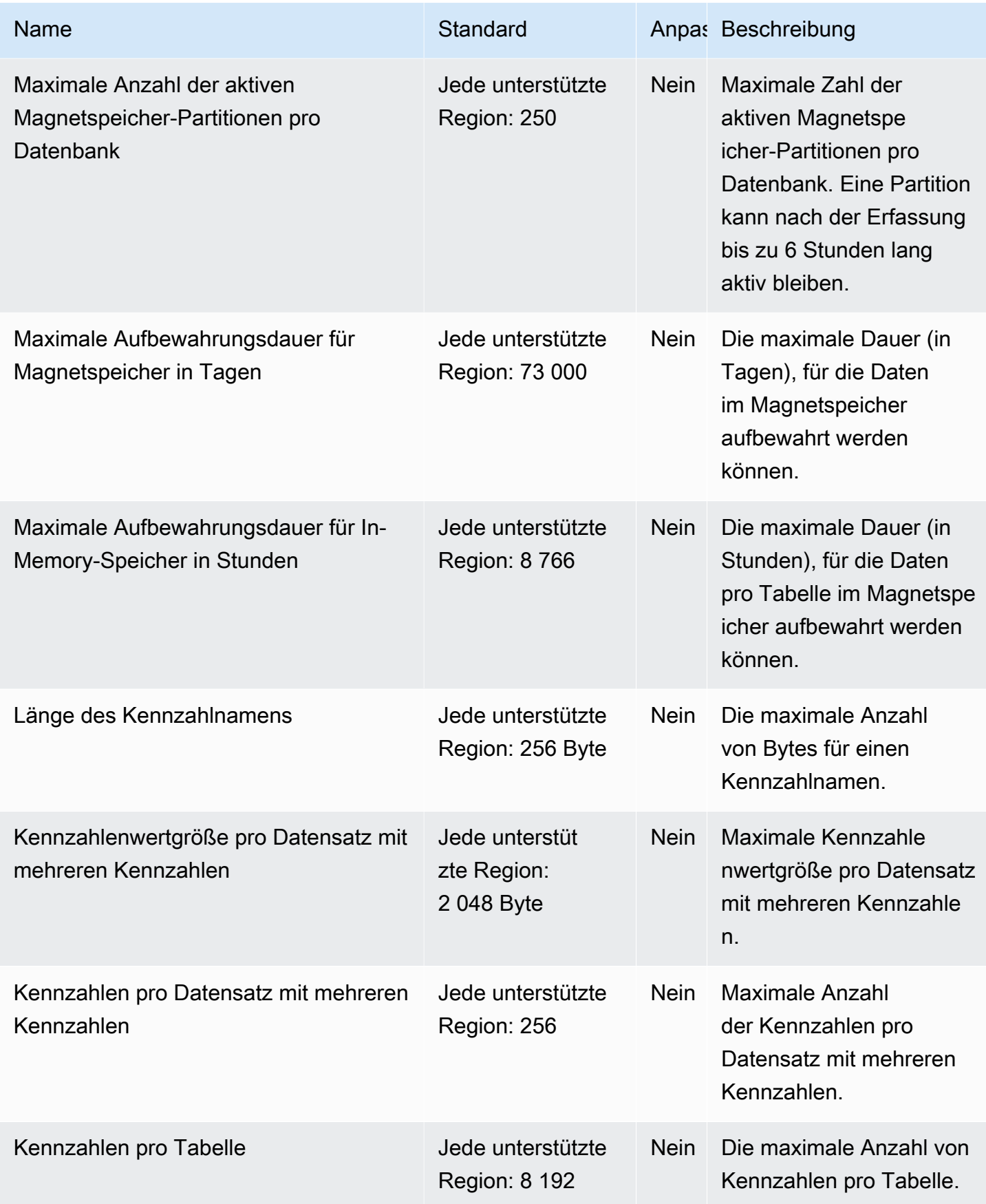

AWS Allgemeine Referenz

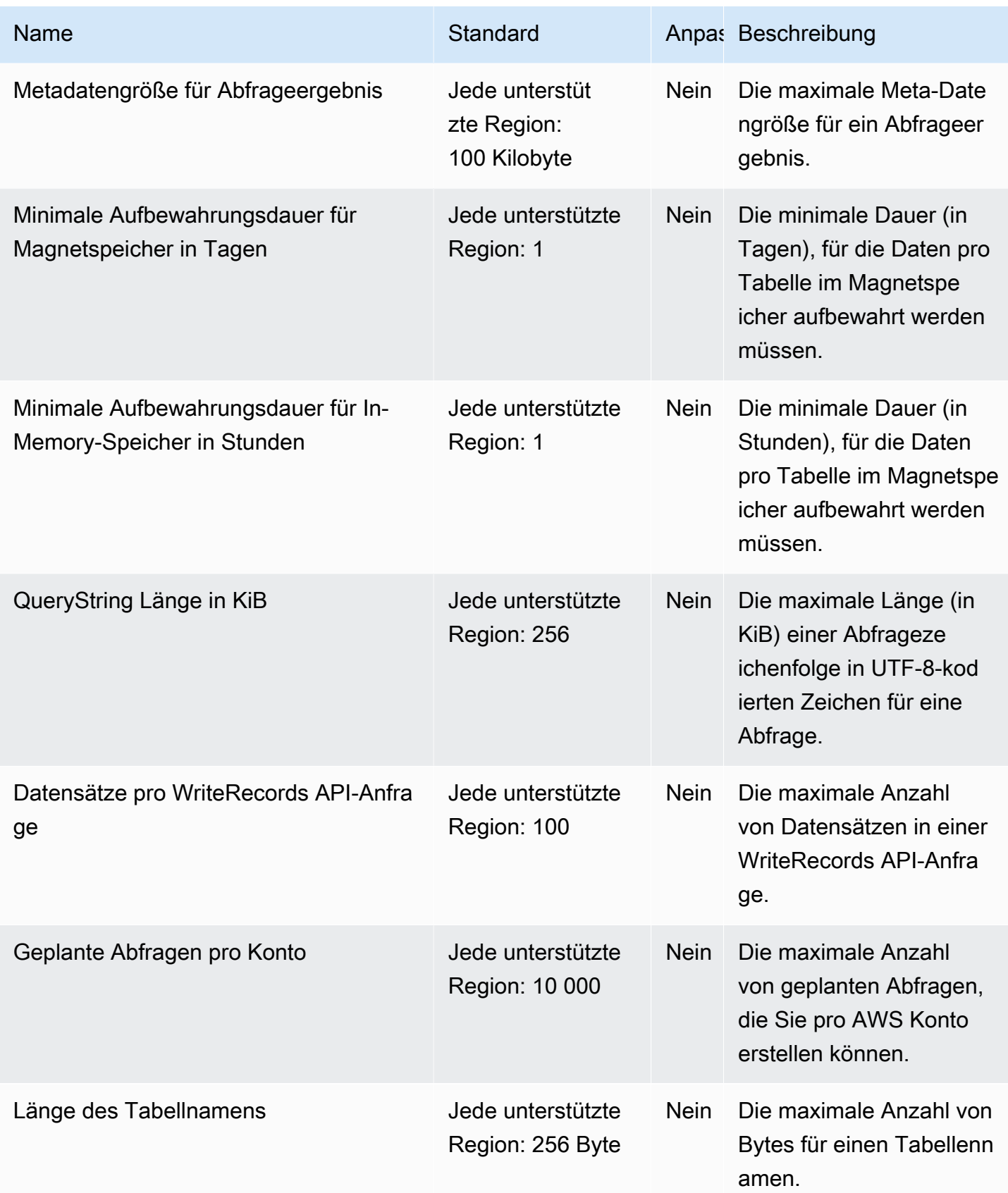

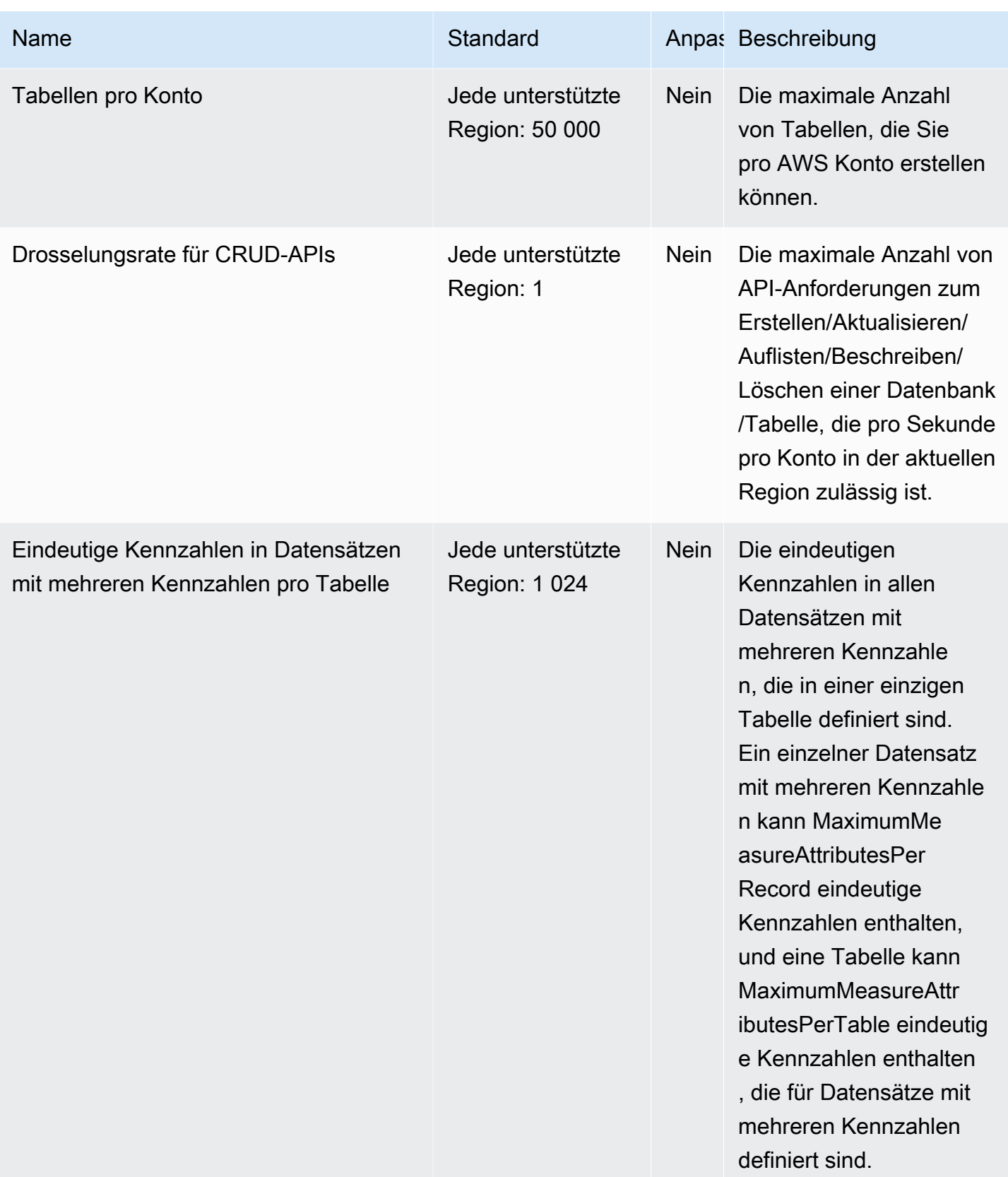

Weitere Informationen dazu finden Sie unter [Kontingente](https://docs.aws.amazon.com/timestream/latest/developerguide/ts-limits.html) im Amazon-Timestream-Entwicklerhandbuch.

## AWS Telco Network Builder-Endpunkte und Kontingente

Im Folgenden werden die Service-Endpunkte und -kontingente für diesen Service beschrieben. Um programmgesteuert eine Verbindung zu einem AWS-Service herzustellen, verwenden Sie einen Endpunkt. Zusätzlich zu den standardmäßigen AWS-Endpunkten bieten einige AWS-Services FIPS-Endpunkte in ausgewählten Regionen. Weitere Informationen finden Sie unter [AWS](#page-27-0)  [Dienstendpunkte](#page-27-0). Servicekontingente, auch als Limits bezeichnet, sind die maximale Anzahl von Serviceressourcen oder -vorgängen für Ihr AWS-Konto. Weitere Informationen finden Sie unter [AWS](#page-33-0)  [Servicekontingenten.](#page-33-0)

### Service-Endpunkte

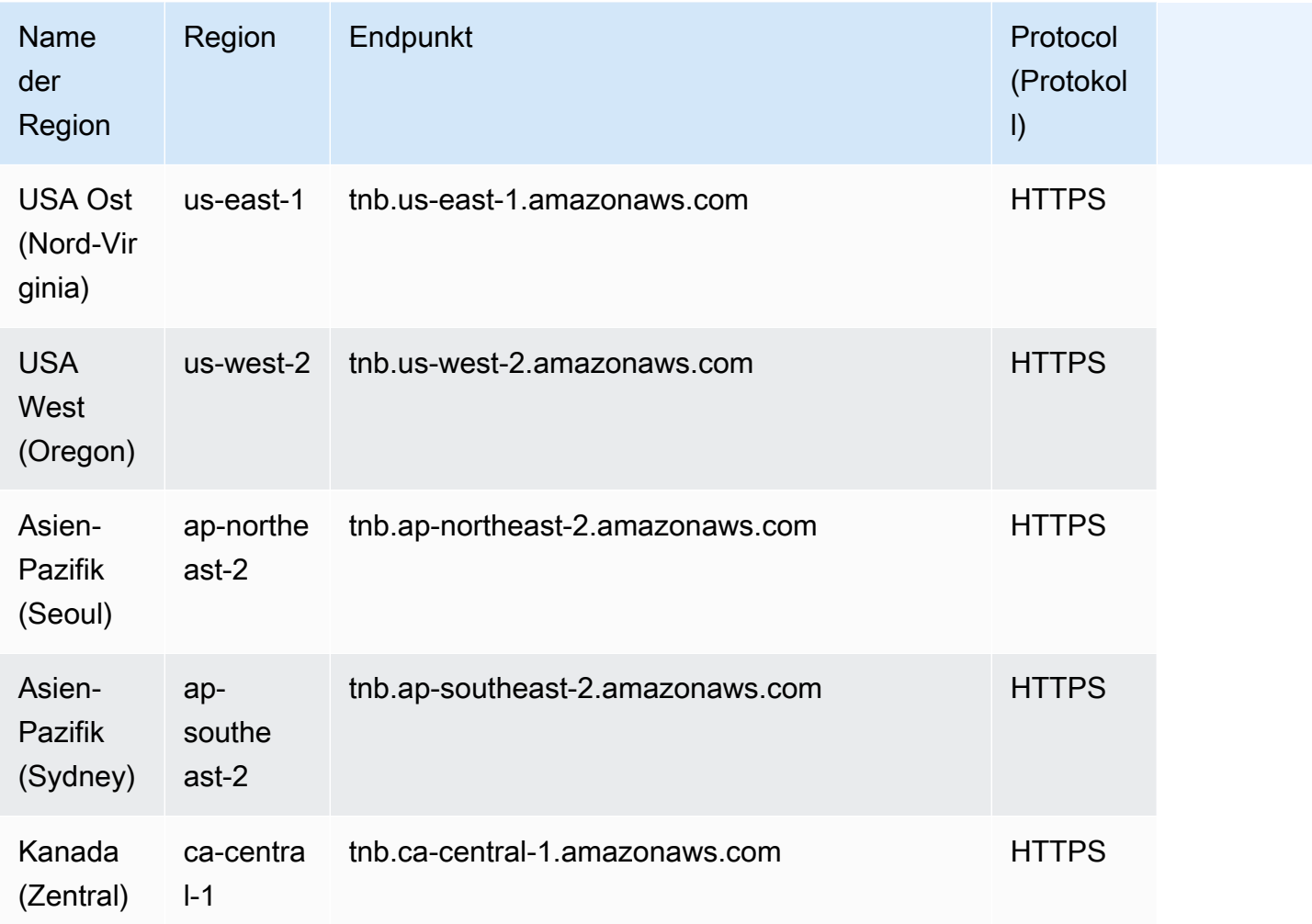

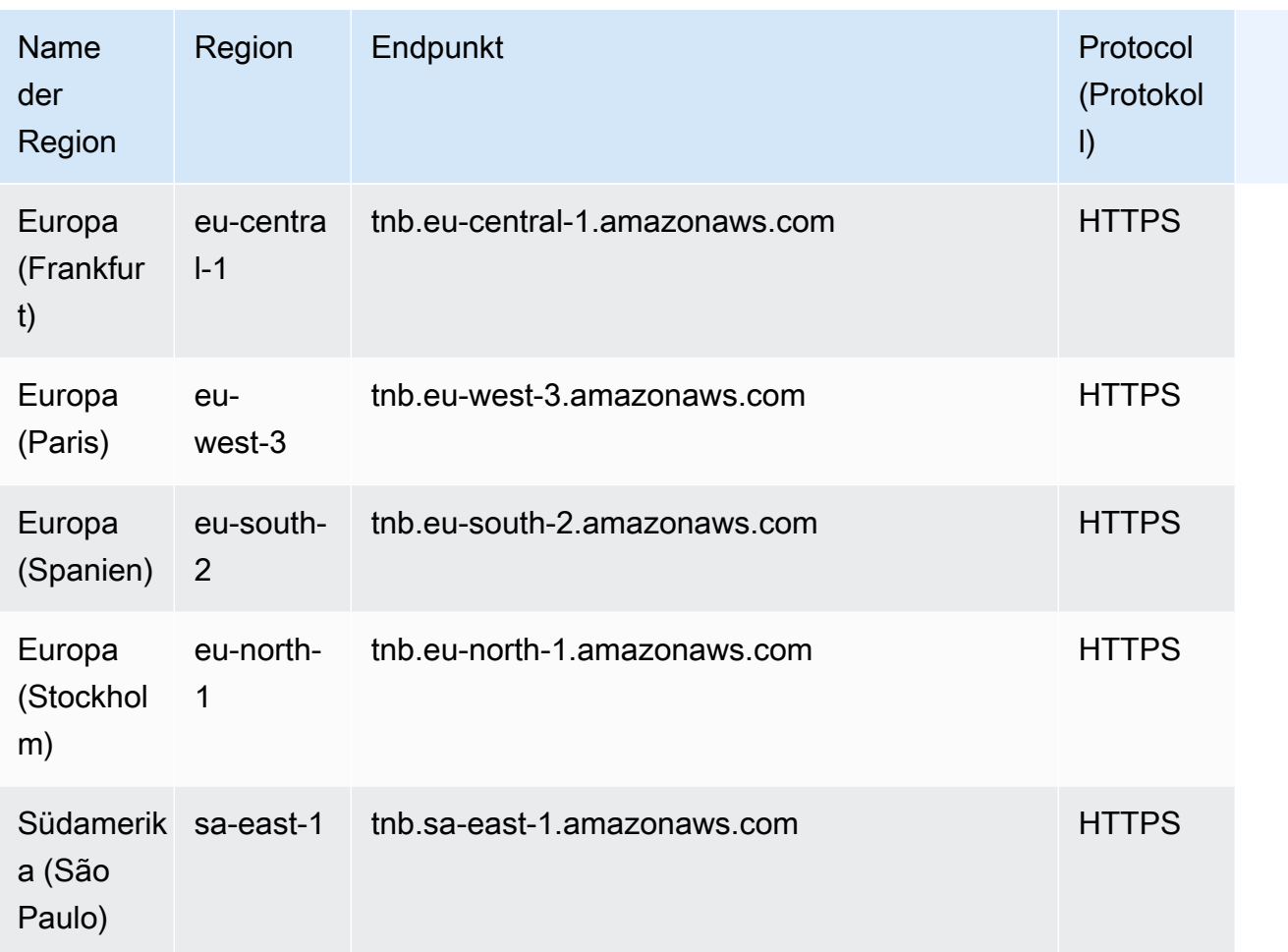

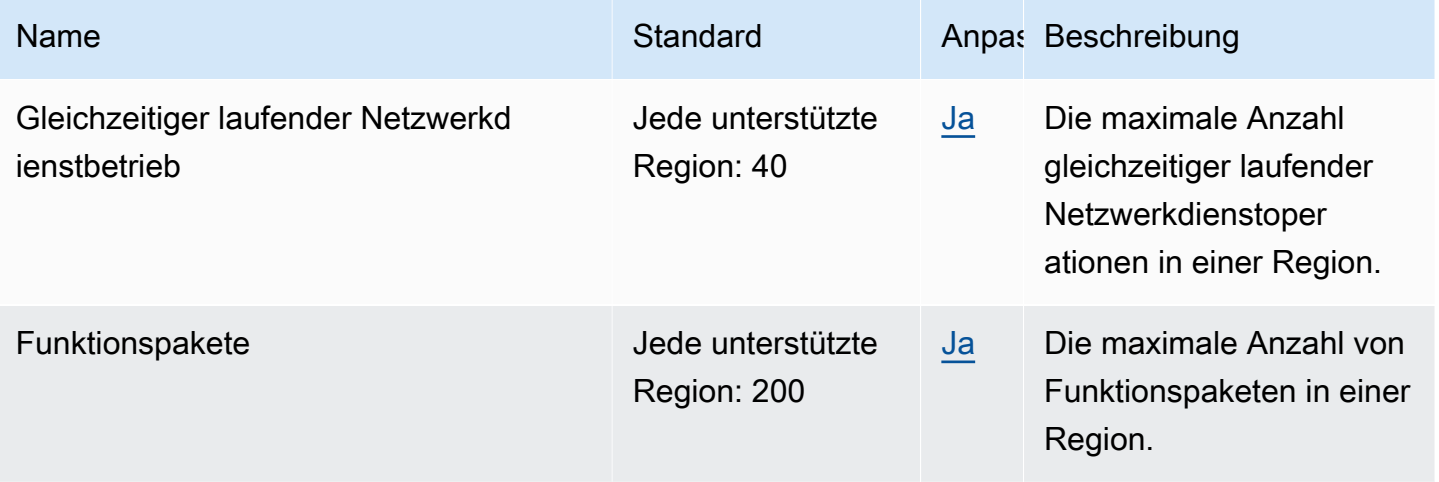

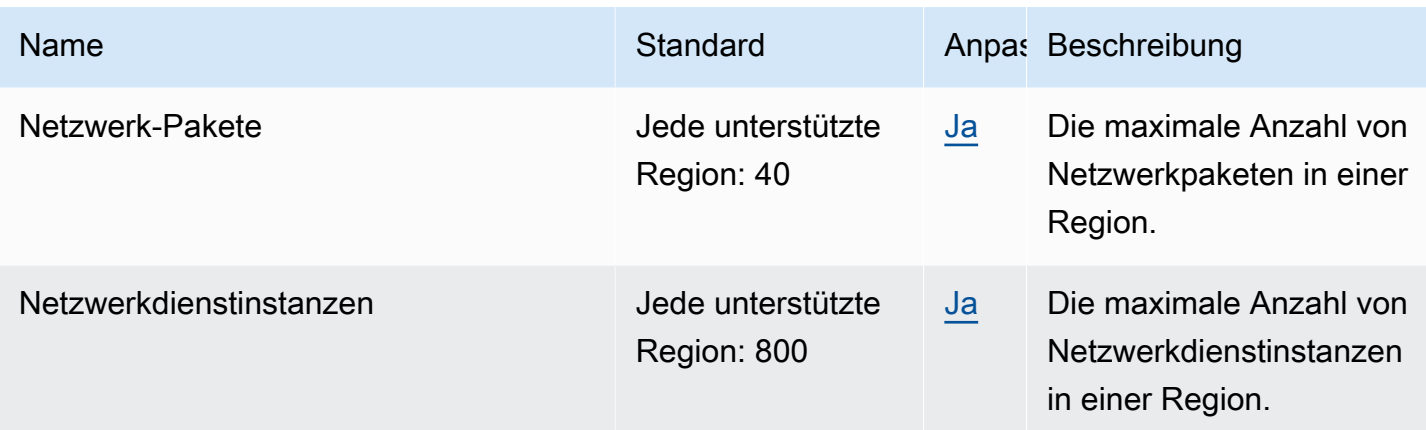

## Endpunkte und Kontingente von Amazon Transcribe

Im Folgenden werden die Service-Endpunkte und -kontingente für diesen Service beschrieben. Um programmgesteuert eine Verbindung zu einem AWS Dienst herzustellen, verwenden Sie einen Endpunkt. Zusätzlich zu den AWS Standardendpunkten bieten einige AWS Dienste FIPS-Endpunkte in ausgewählten Regionen. Weitere Informationen finden Sie unter [AWS Dienstendpunkte](#page-27-0). Servicekontingenten, auch Limits genannt, sind die maximale Anzahl von Serviceressourcen oder Vorgängen für Ihr Konto. AWS Weitere Informationen finden Sie unter [AWS Servicekontingenten](#page-33-0).

#### Service-Endpunkte

Die unterstützten Dienstendpunkte unterscheiden sich bei Batch- und Streaming-Transkriptionen. [Darüber hinaus unterscheiden sich die Endpunkte zwischen](https://docs.aws.amazon.com/transcribe/latest/dg/call-analytics.html) [Amazon Transcribe](https://docs.aws.amazon.com/transcribe/latest/dg/what-is.html)[Amazon Transcribe](https://docs.aws.amazon.com/transcribe/latest/dg/transcribe-medical.html) [Medica](https://docs.aws.amazon.com/transcribe/latest/dg/transcribe-medical.html)[l, und Call Analytics.Amazon Transcribe](https://docs.aws.amazon.com/transcribe/latest/dg/call-analytics.html) Einzelheiten finden Sie in den folgenden Tabellen.

Die folgende Tabelle zeigt die unterstützten Batch-Endpunkte für Amazon Transcribe.

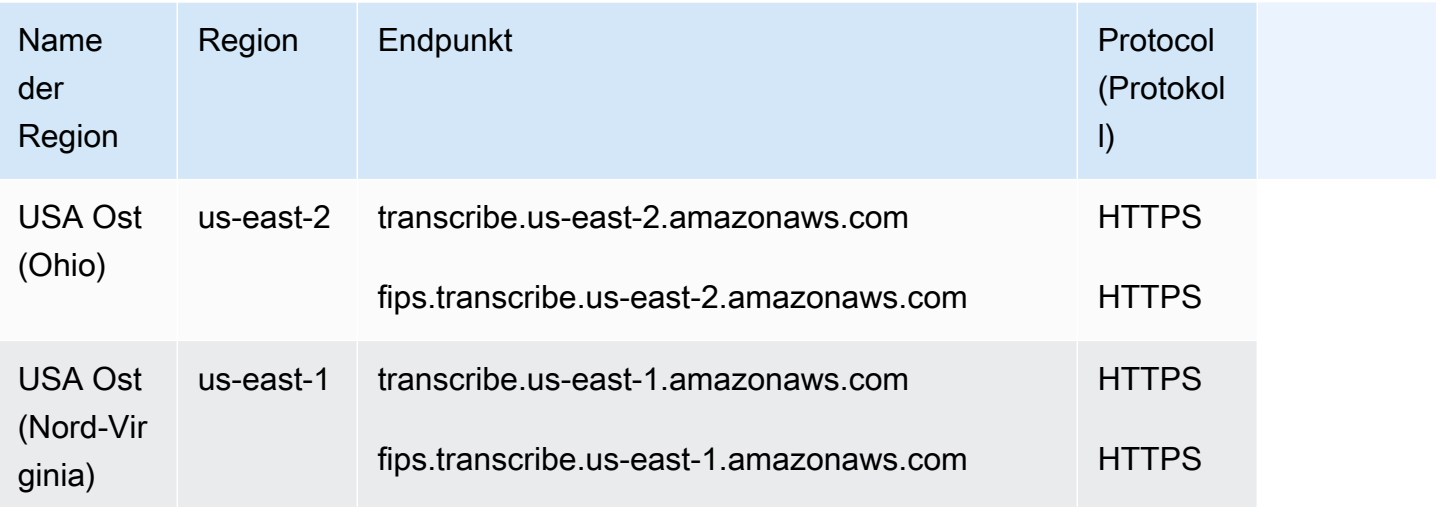

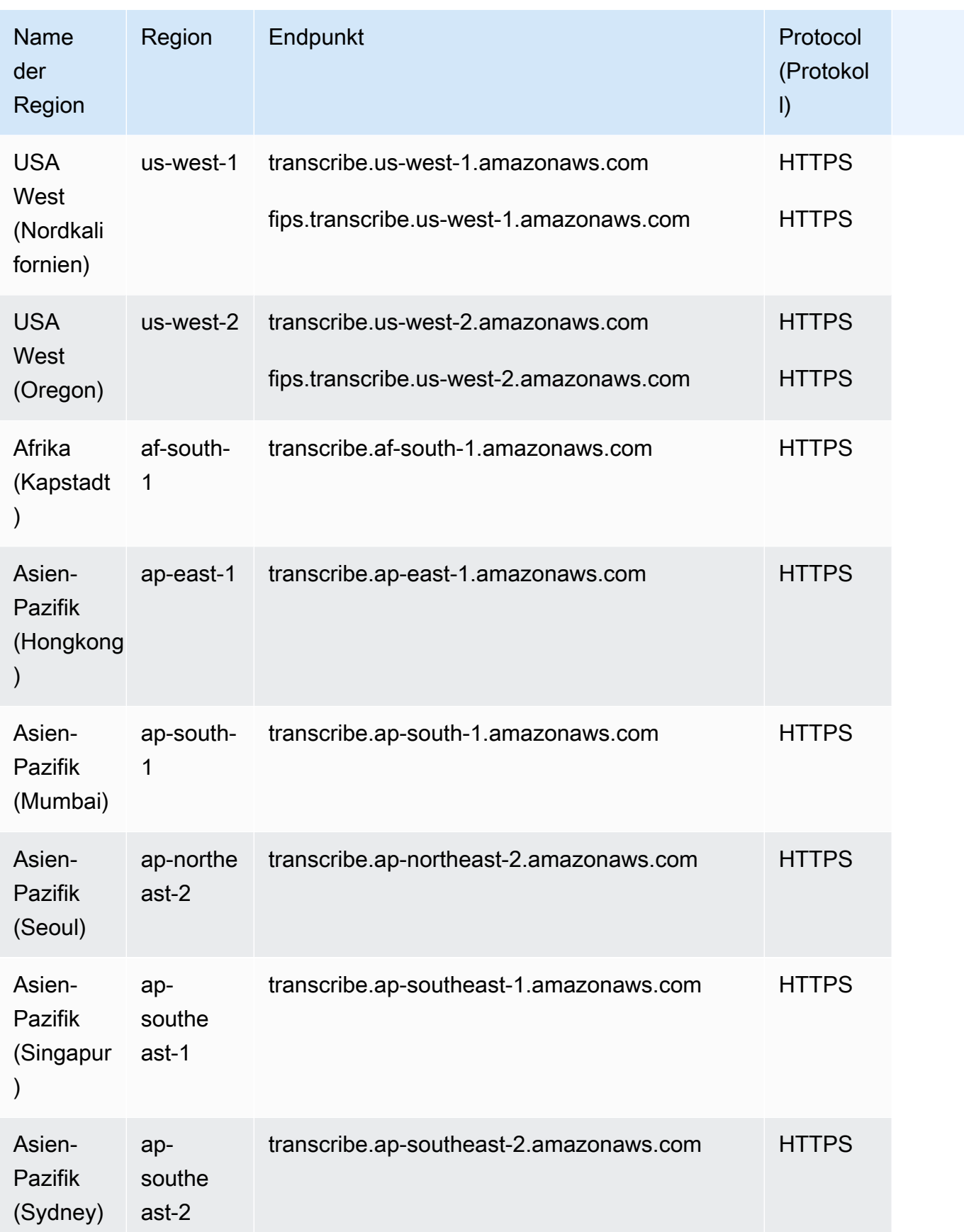

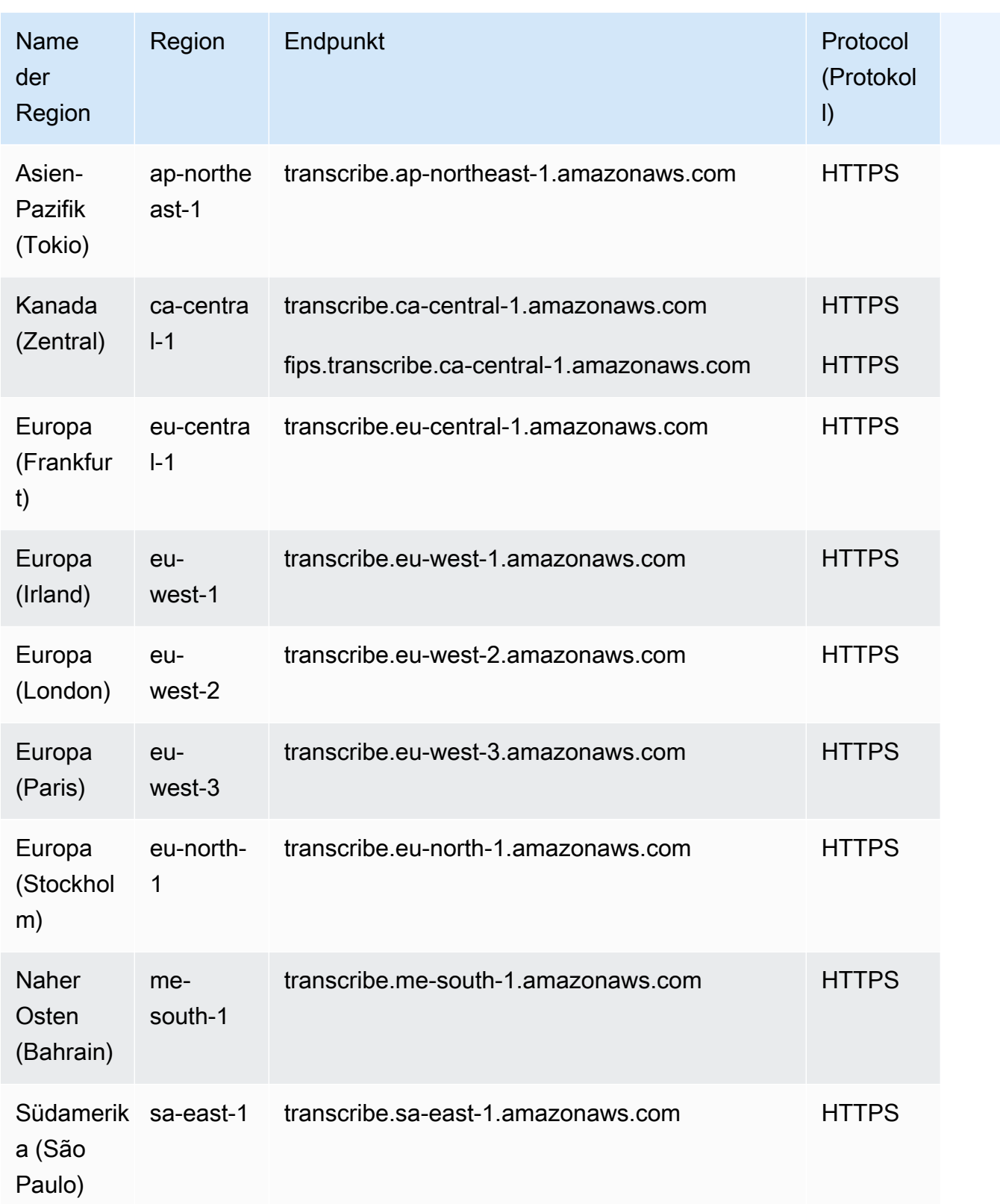

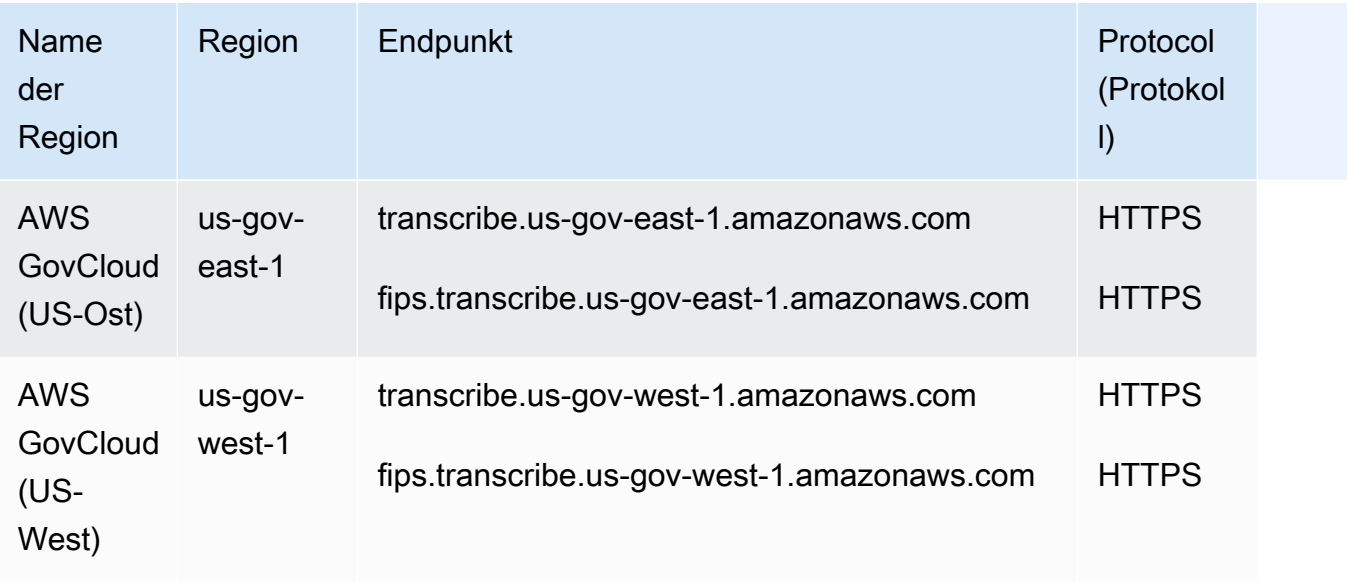

Die folgende Tabelle zeigt die unterstützten Streaming-Endpunkte für Amazon Transcribe.

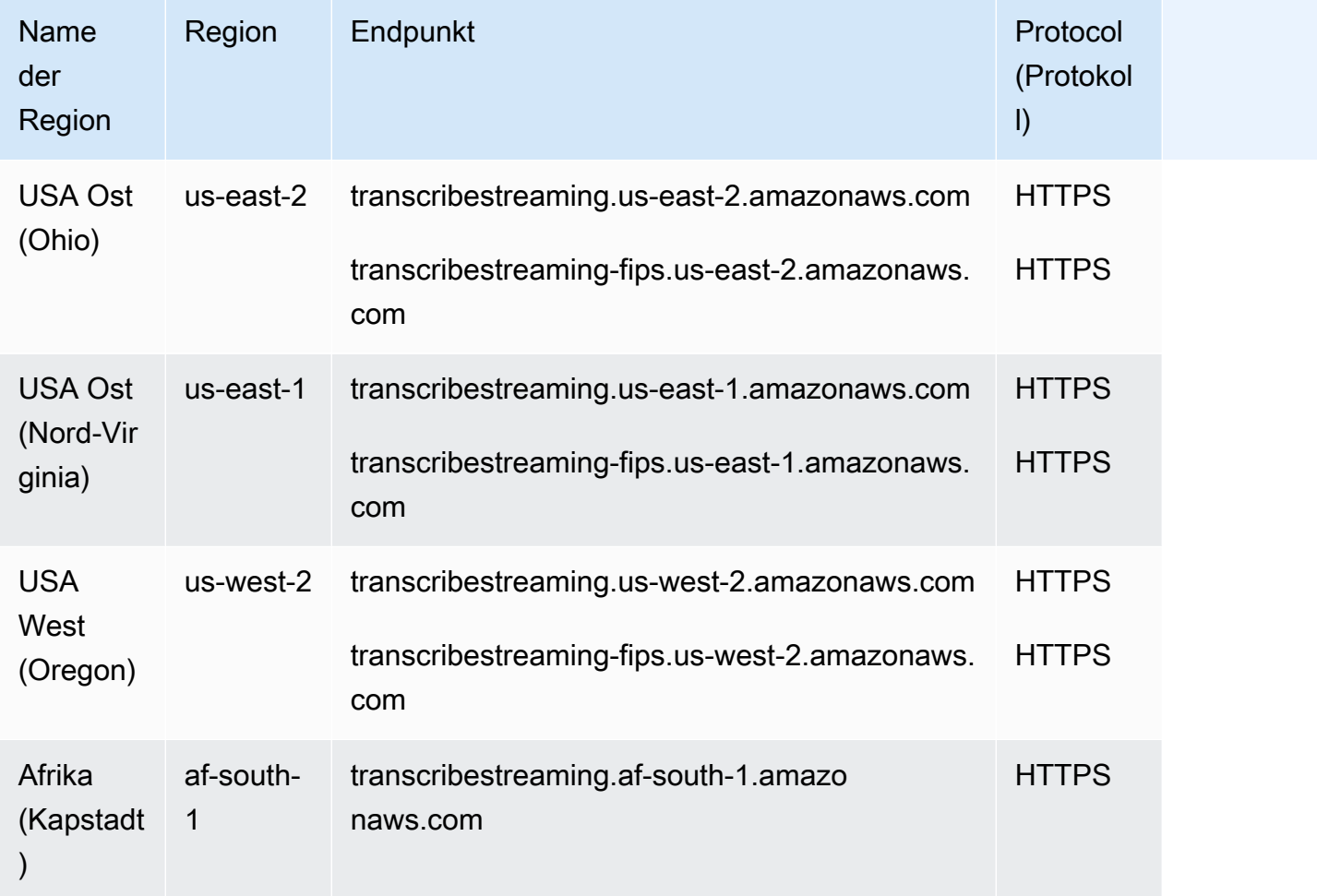

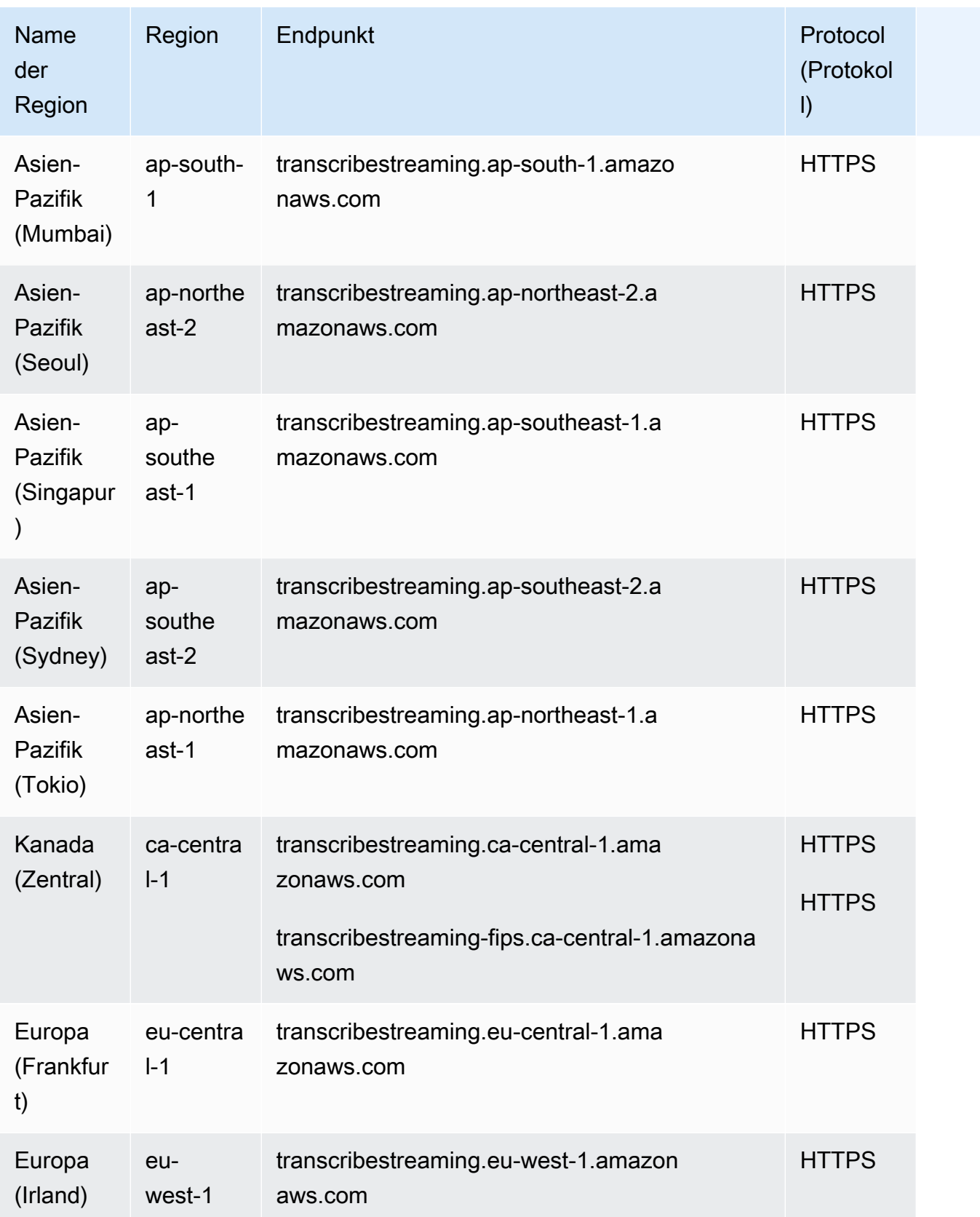

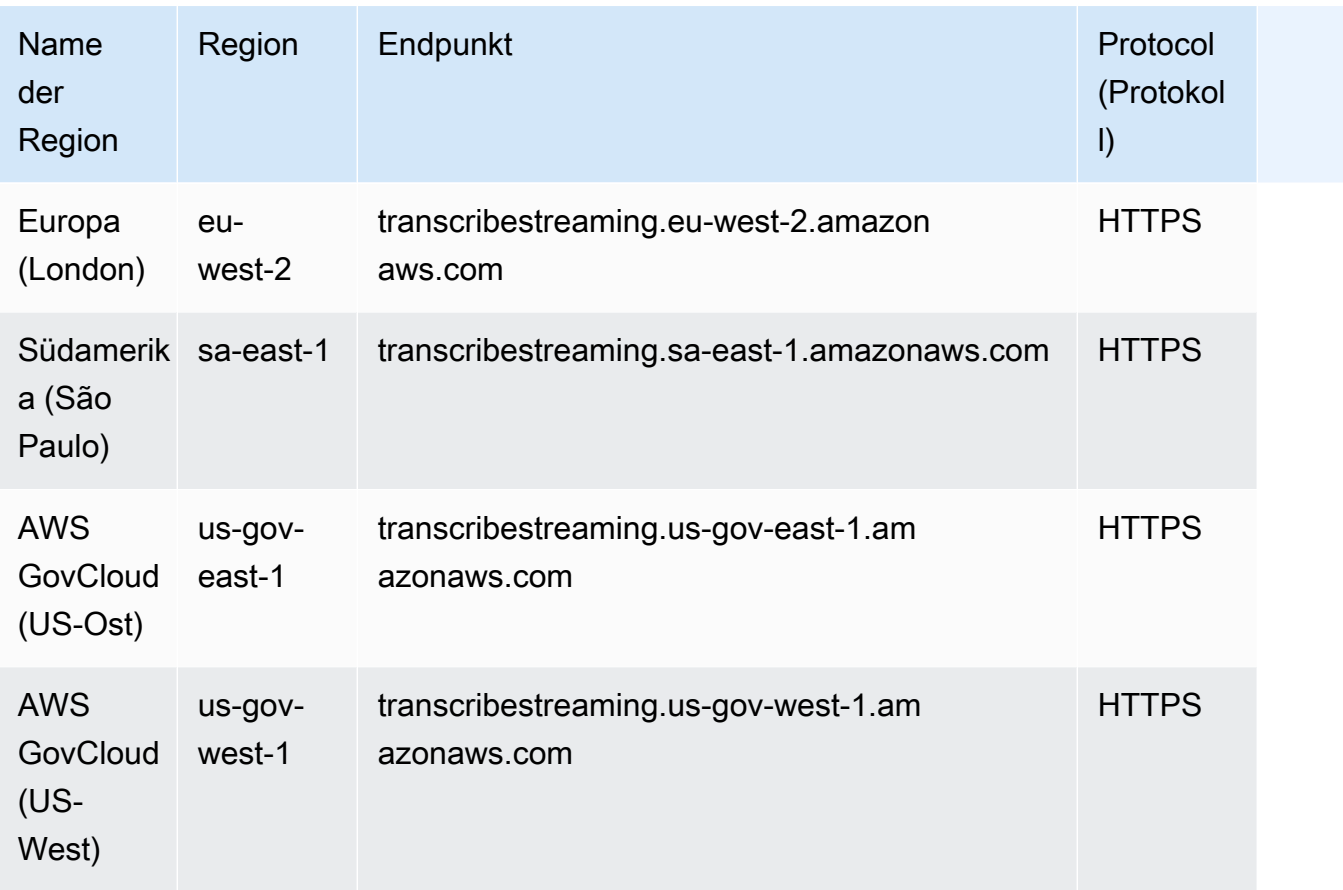

Die folgenden Tabellen zeigen die unterstützten Funktionen AWS-Regionen für Amazon Transcribe Medicalund Amazon Transcribe Call Analytics. Beachten Sie, dass 'post-call' sich dies auf eine Batch-Transkription und 'real-time' auf eine Streaming-Transkription bezieht.

Die Endpunkte für diese Regionen finden Sie in den obigen Endpunkttabellen. Amazon Transcribe

Amazon Transcribe Medical

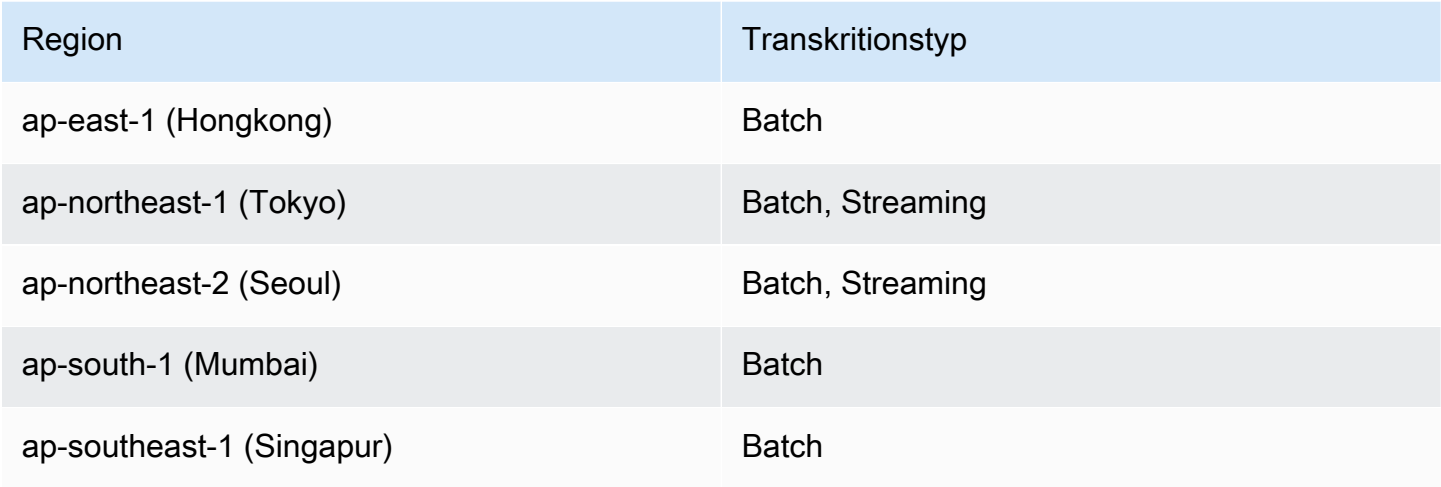

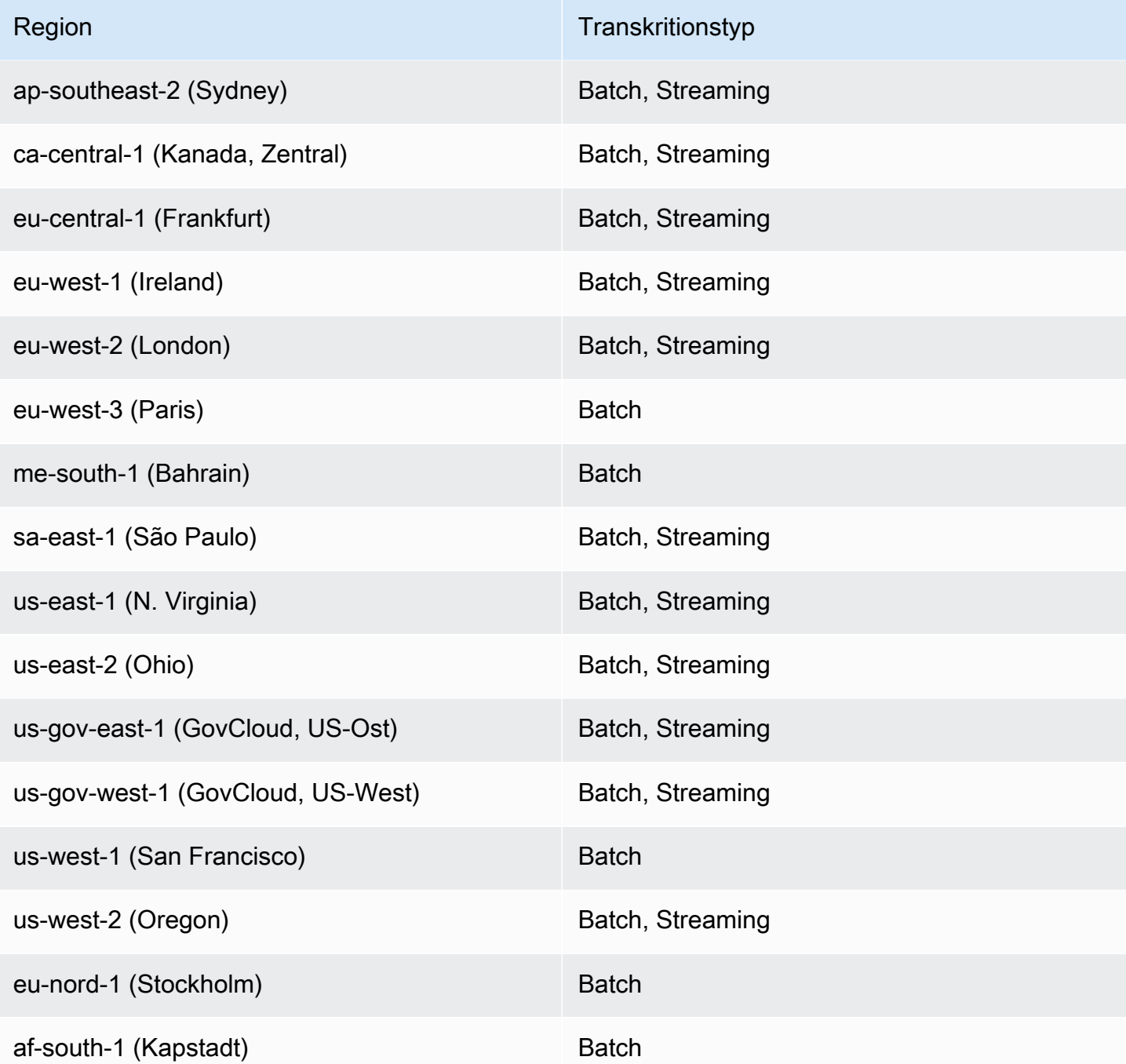

#### Amazon Transcribe Rufen Sie Analytics an

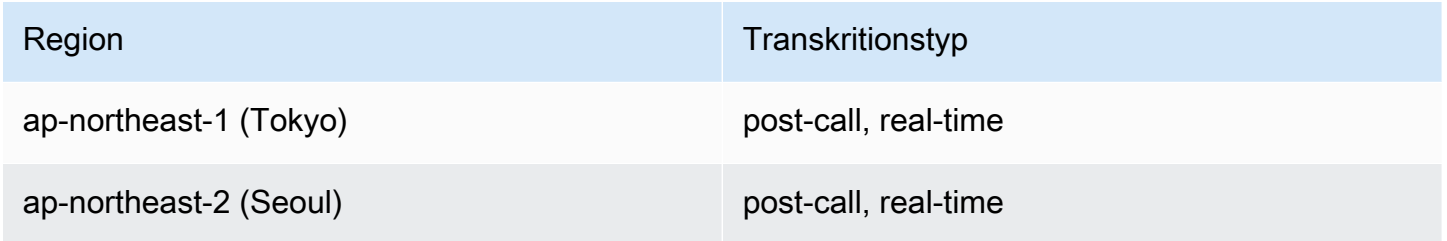

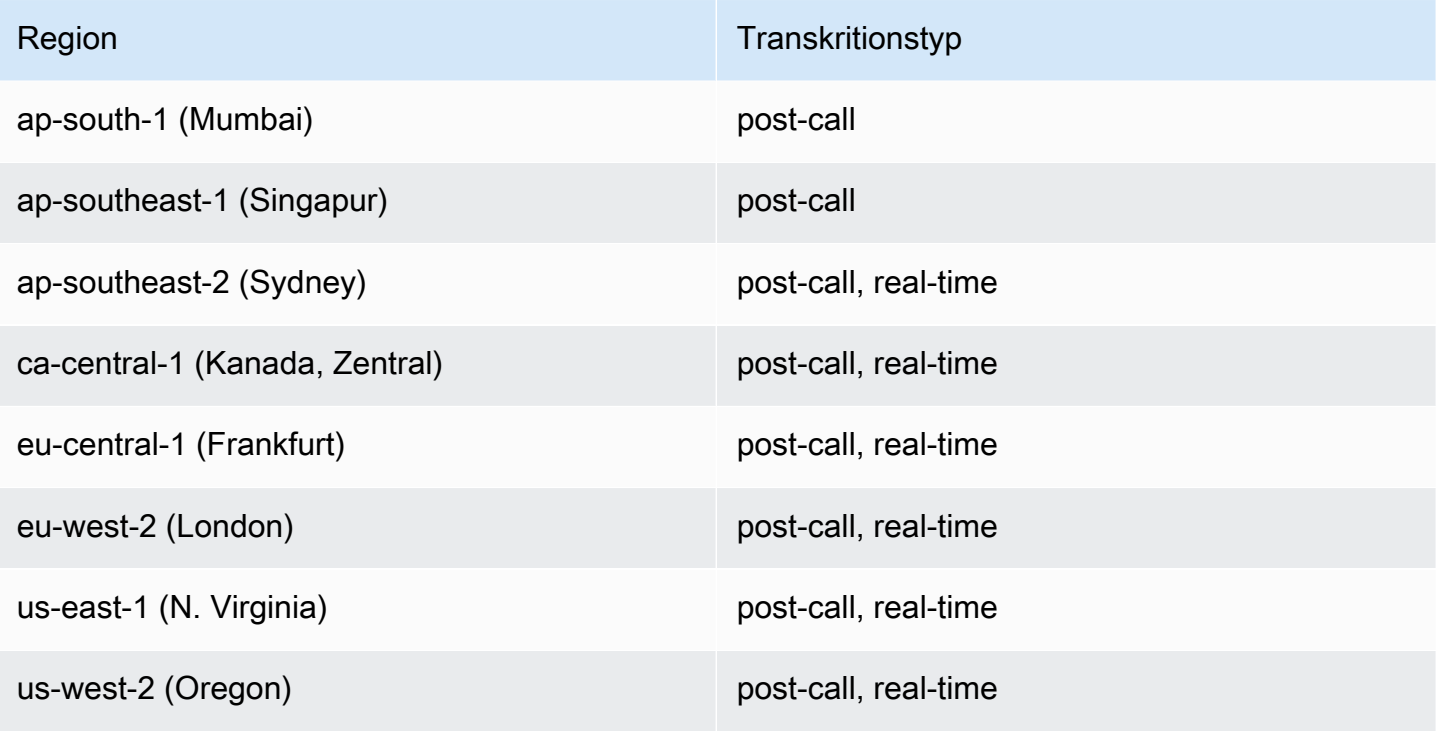

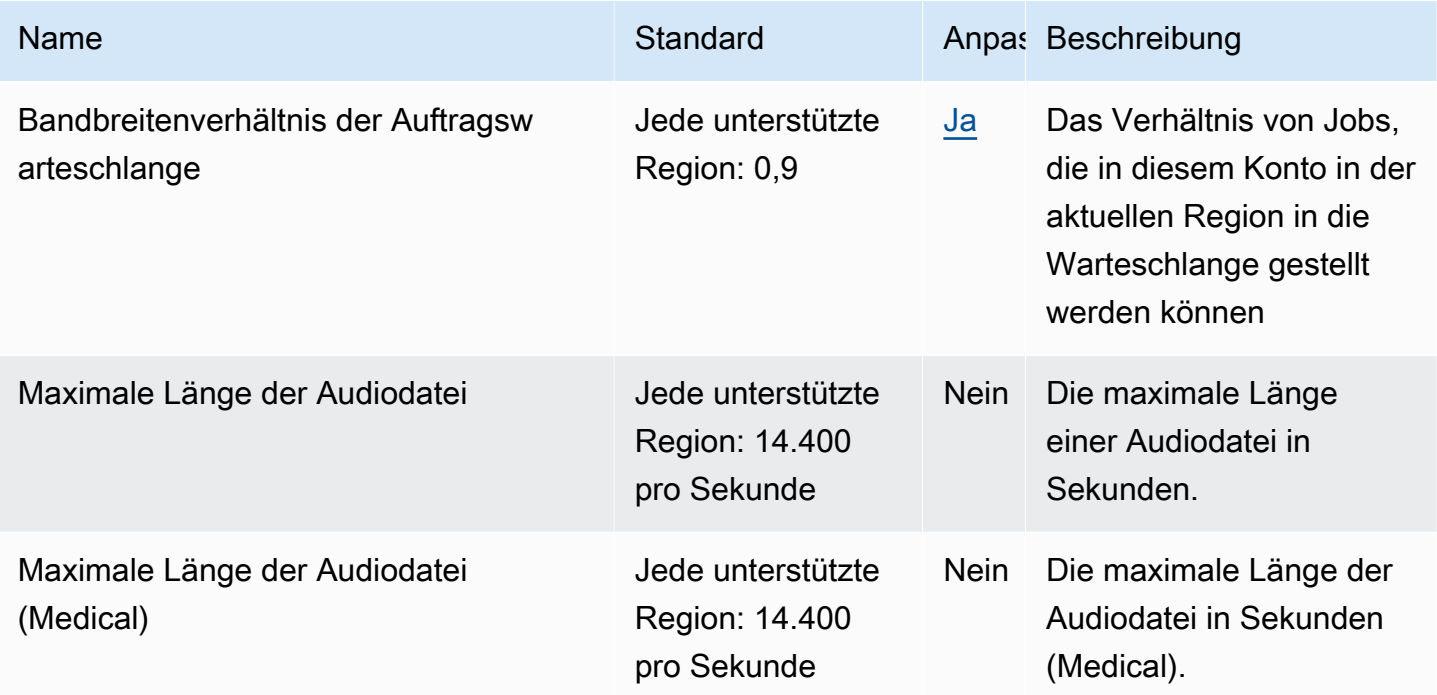

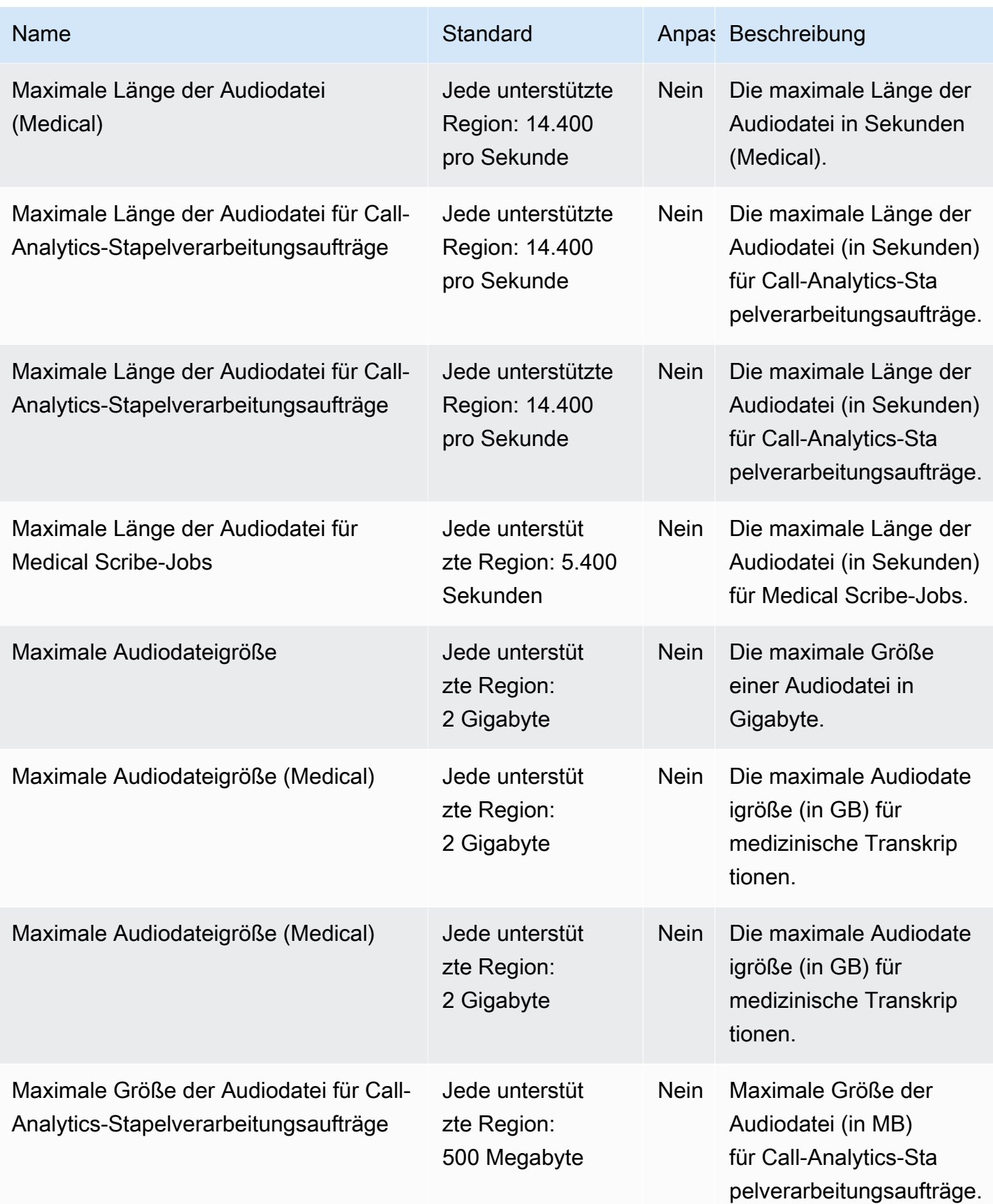

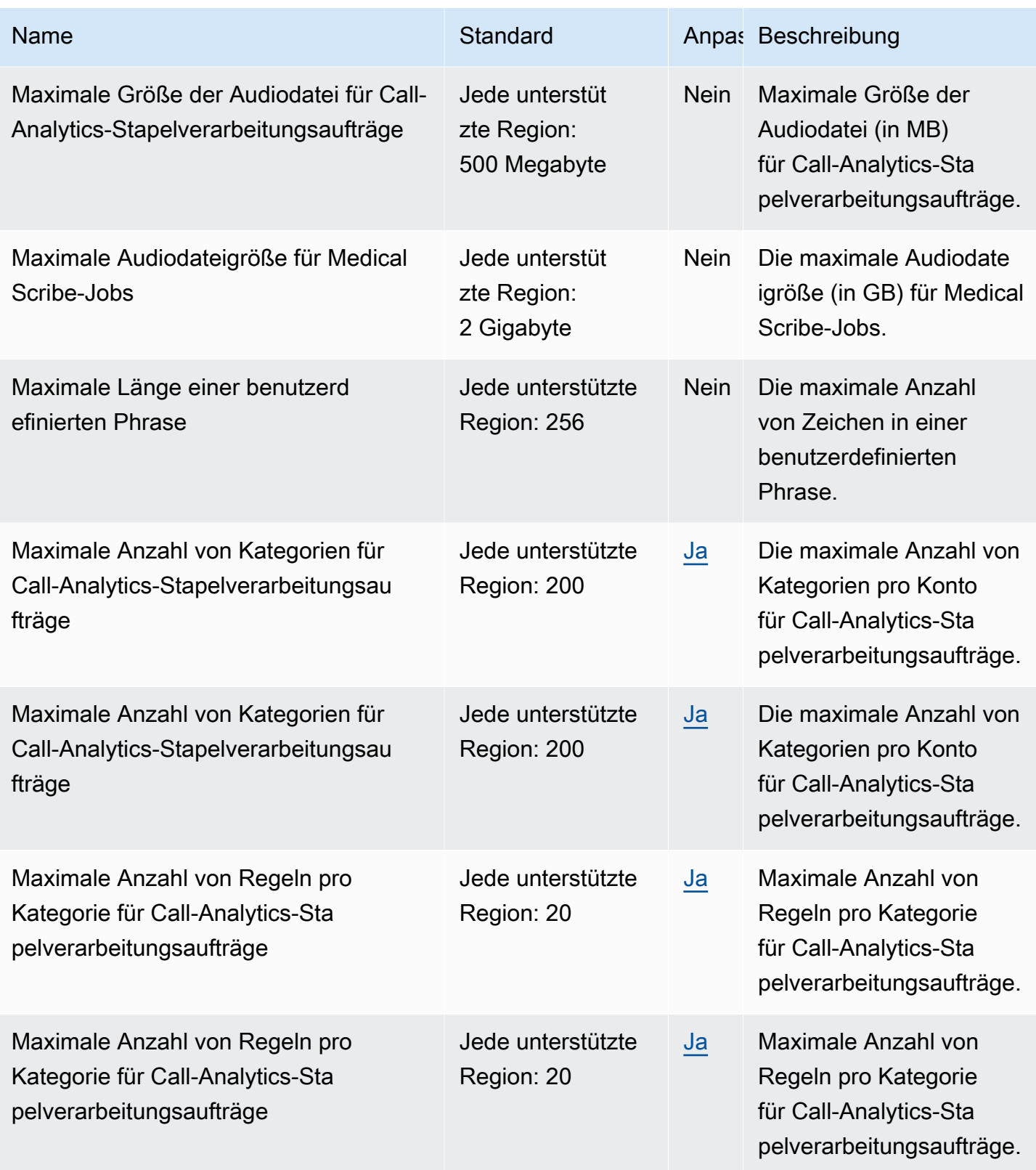

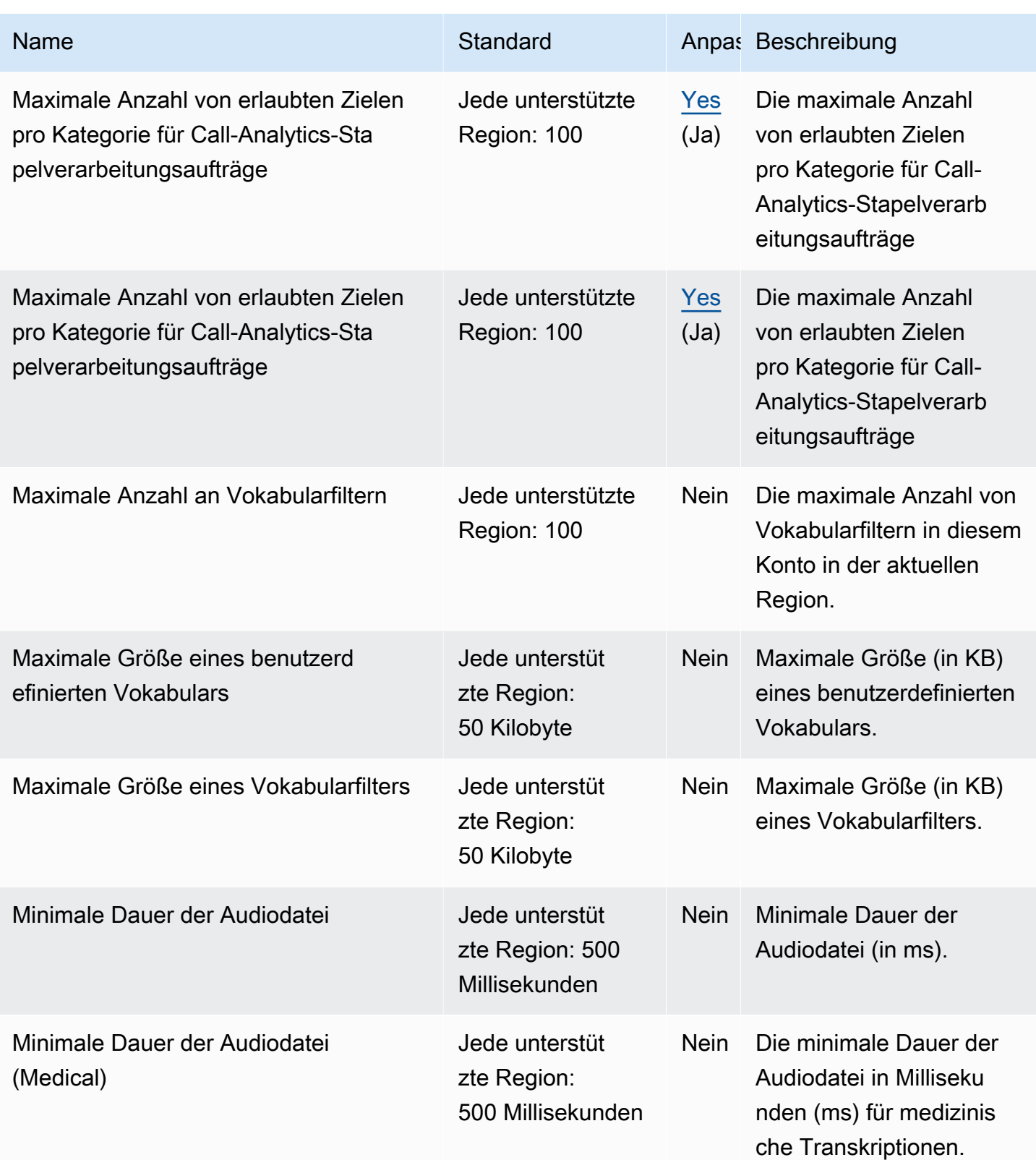

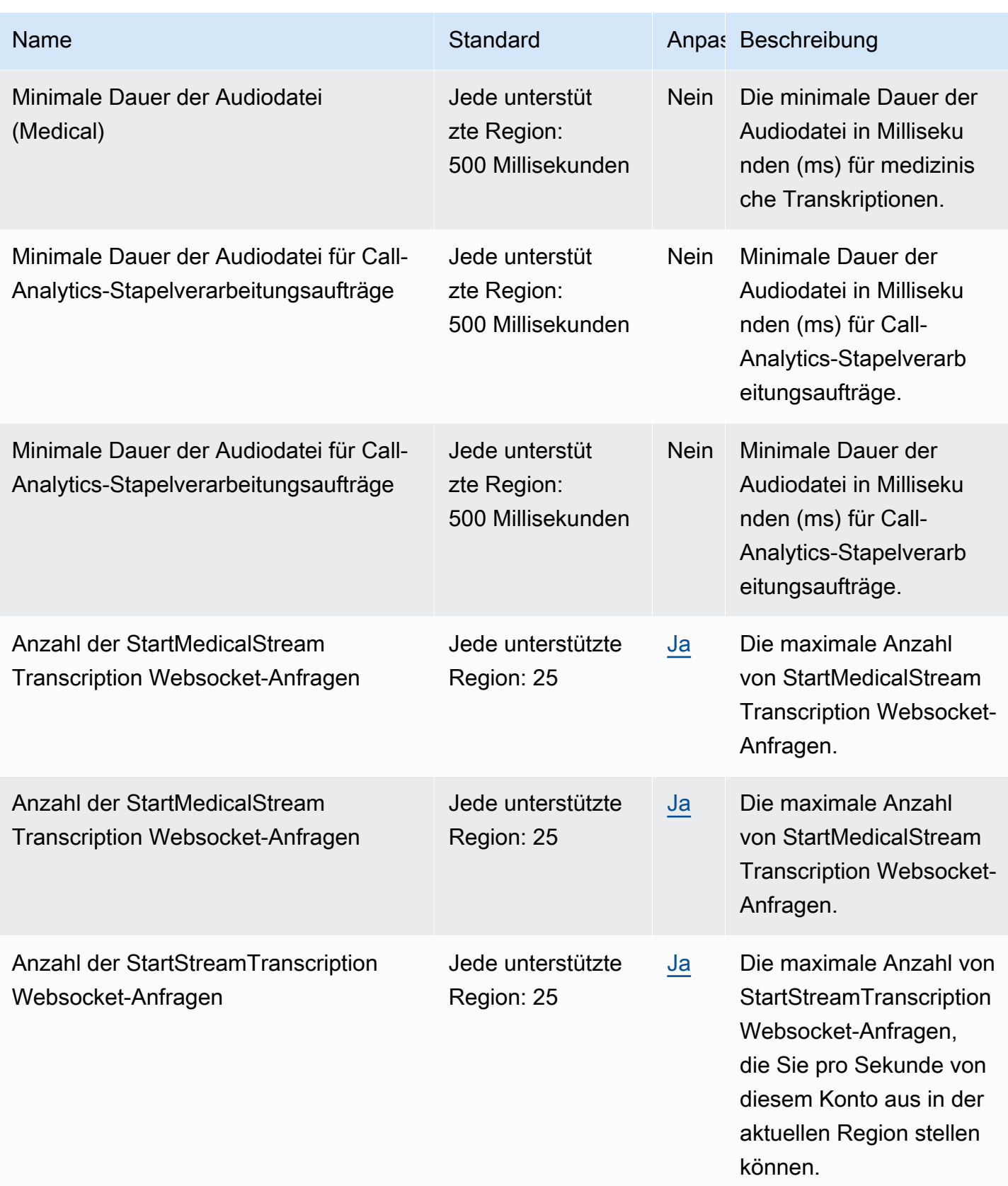

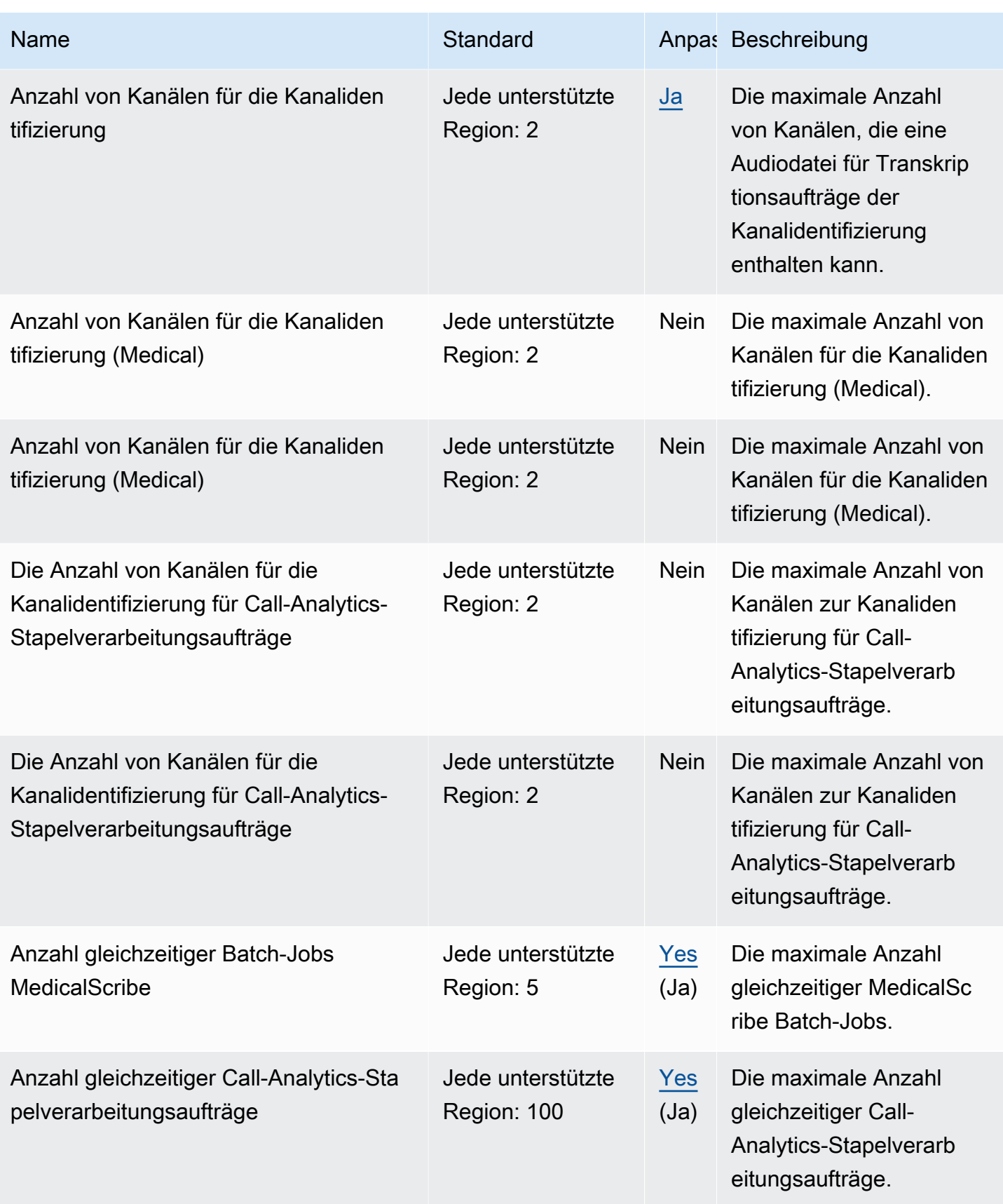

AWS Allgemeine Referenz

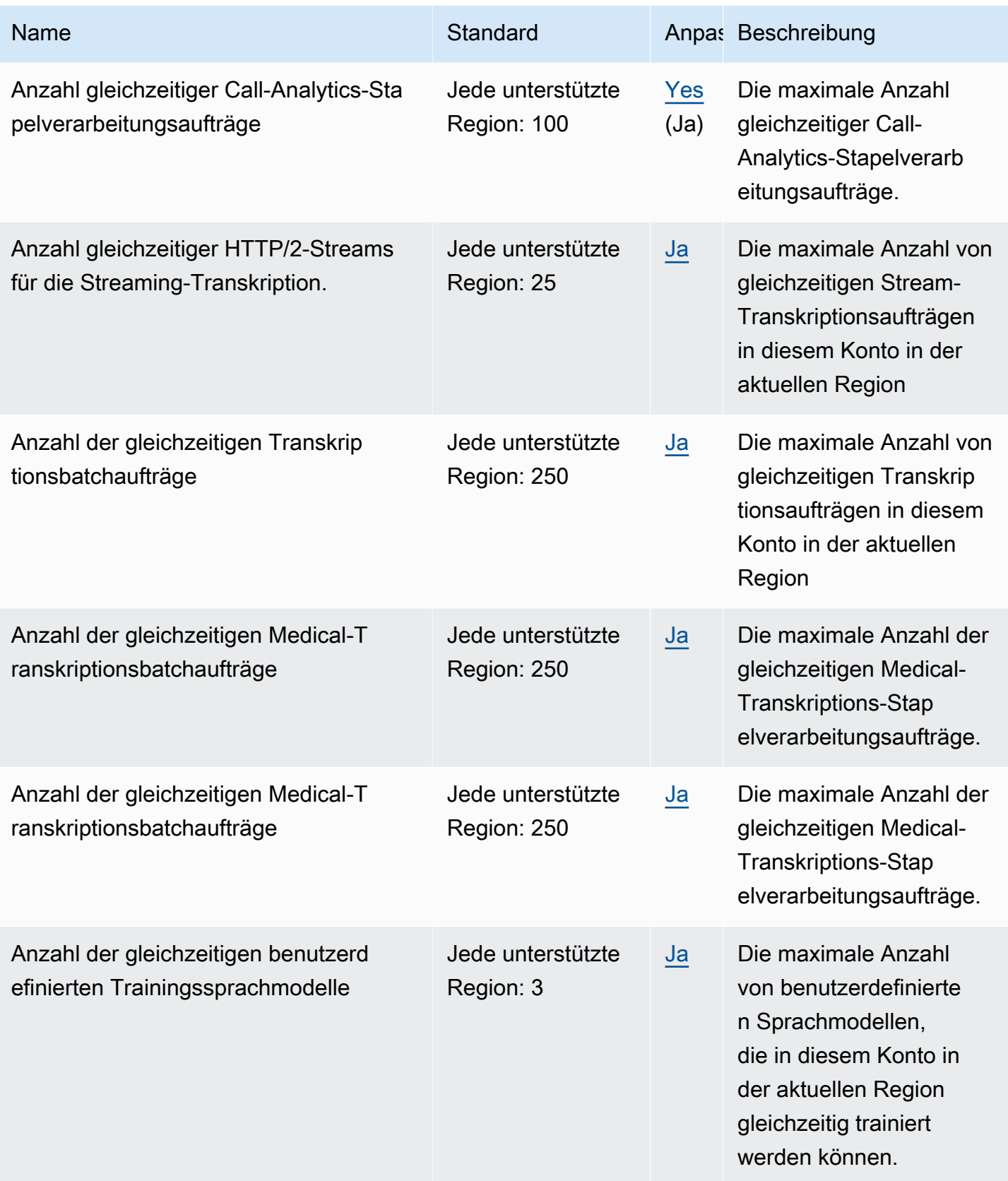

AWS Allgemeine Referenz

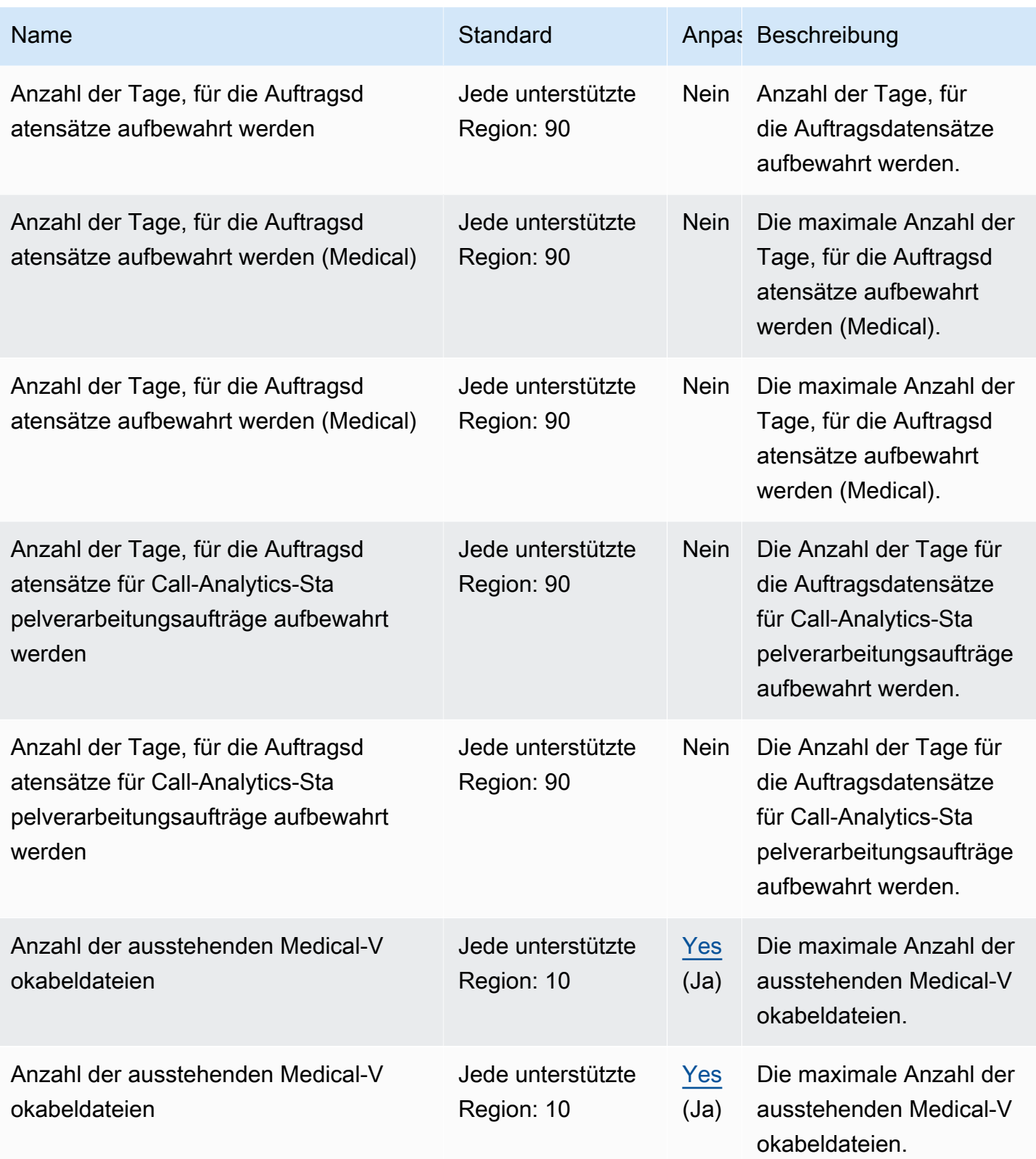

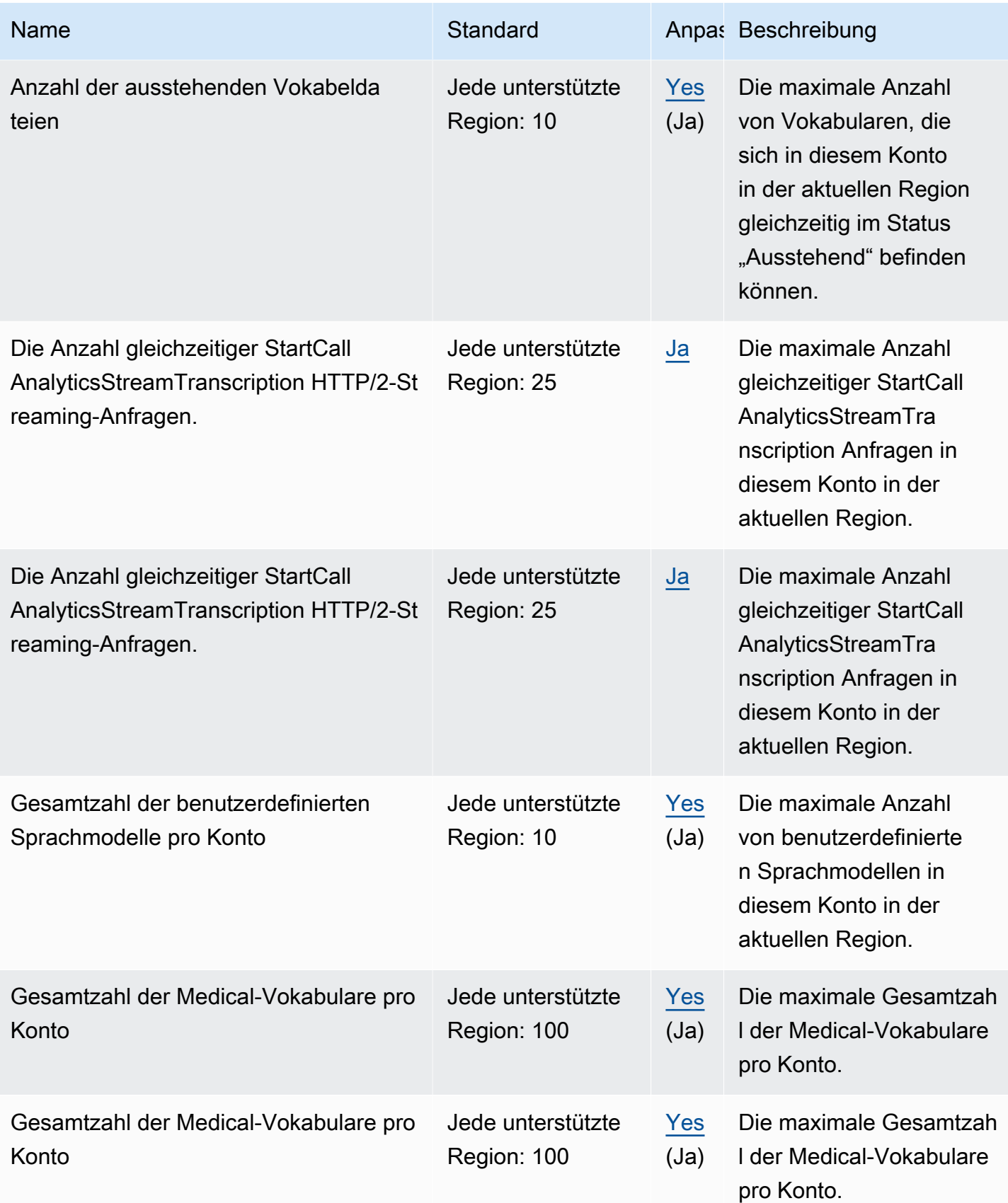

AWS Allgemeine Referenz

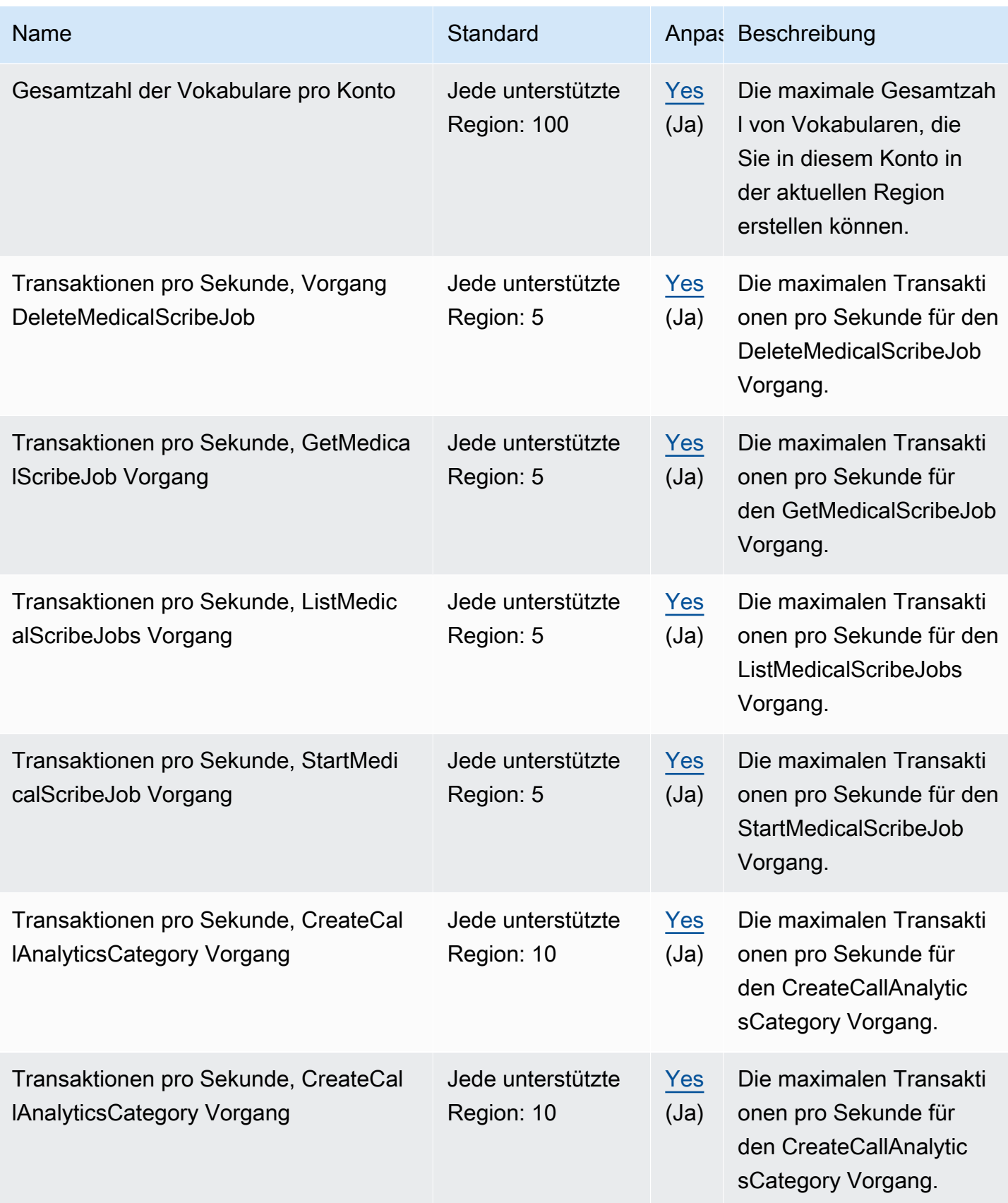

AWS Allgemeine Referenz

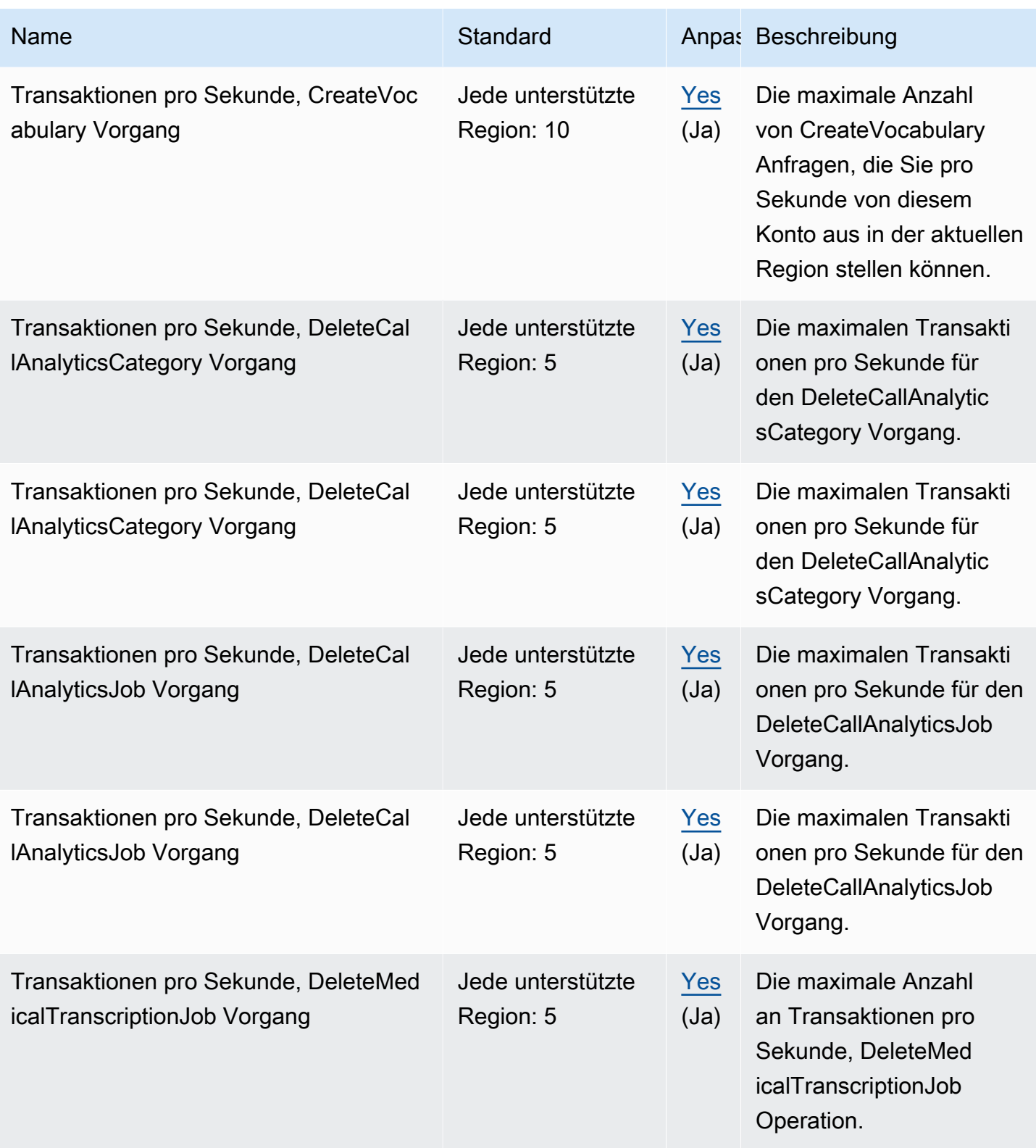
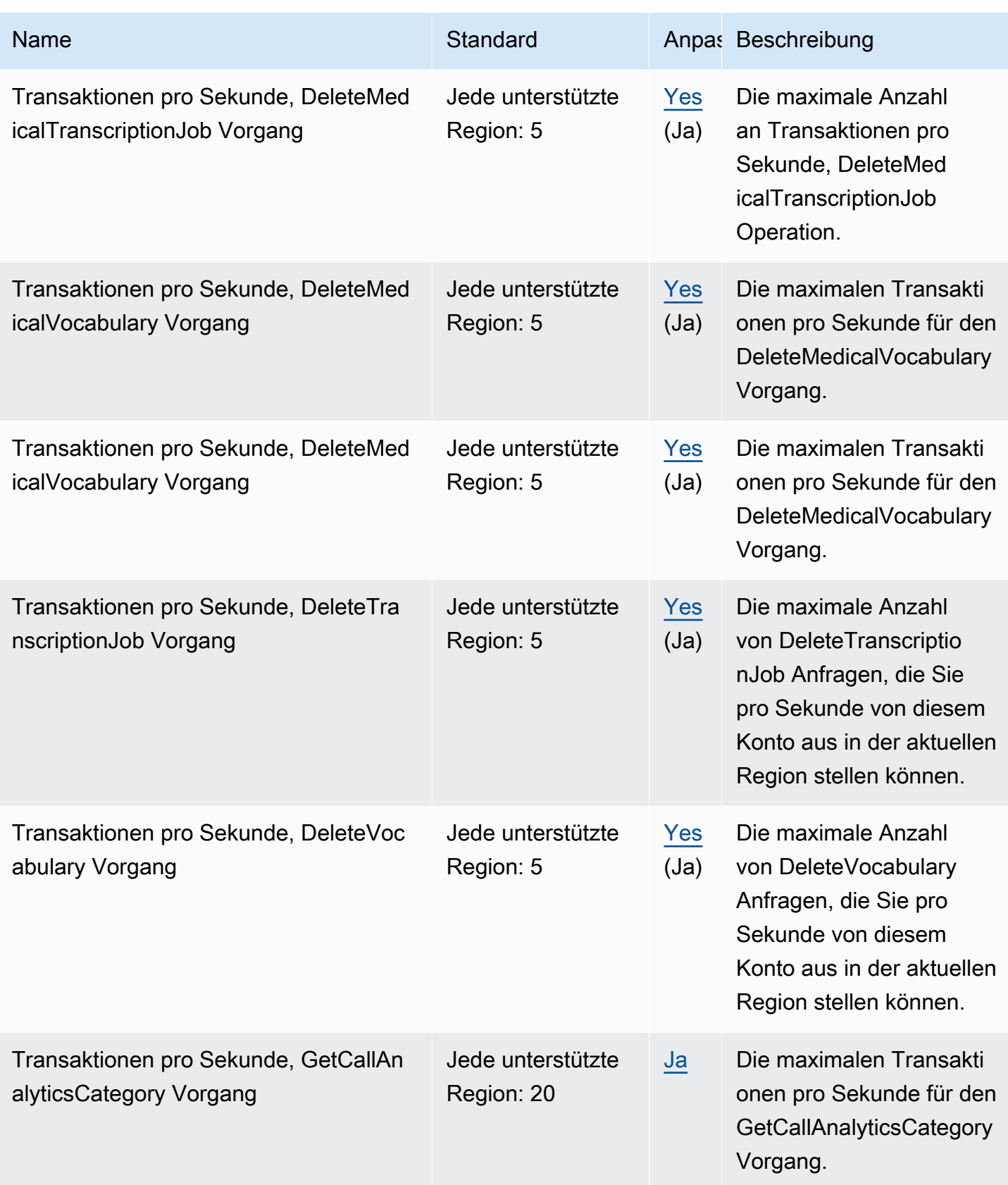

AWS Allgemeine Referenz

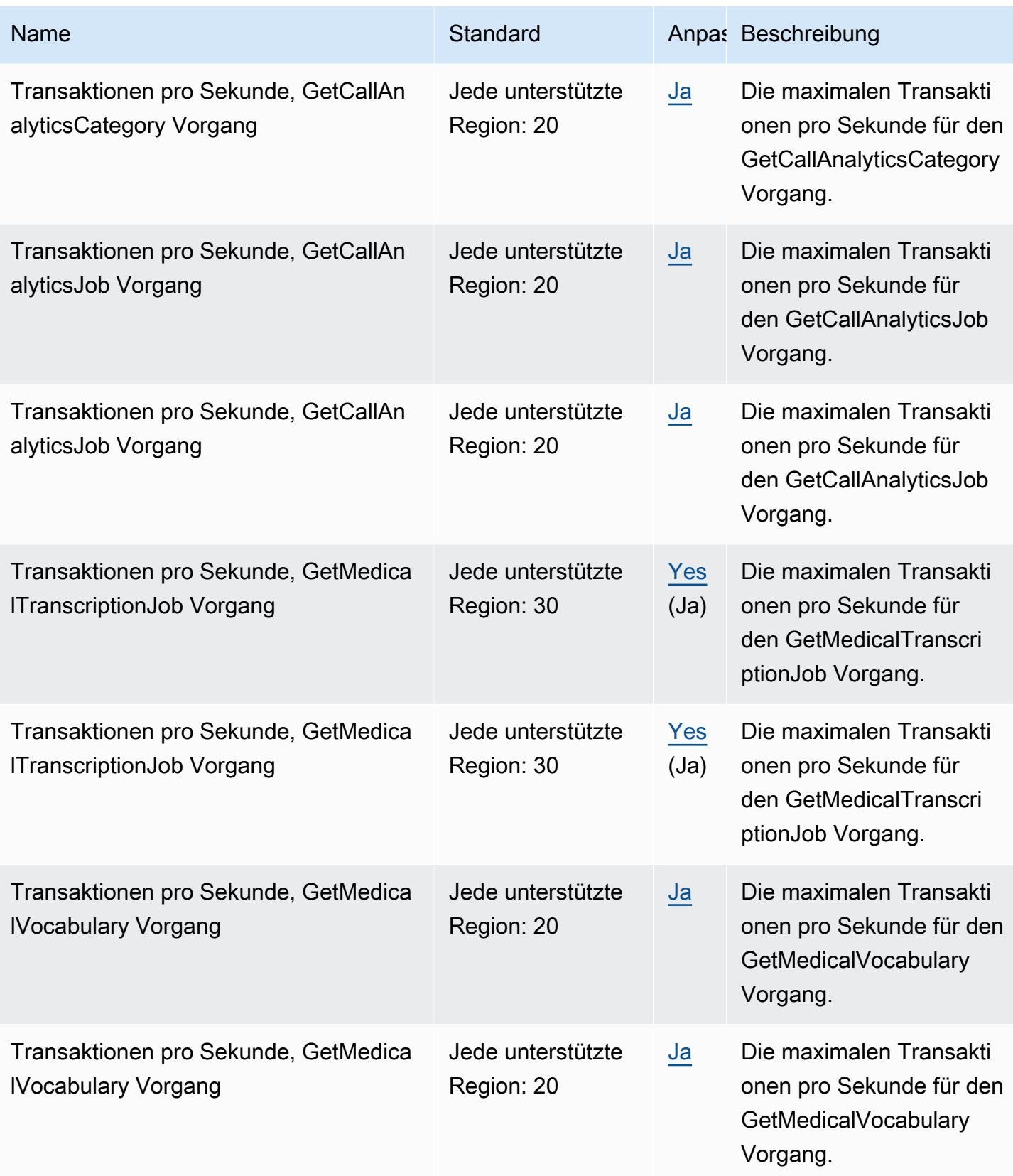

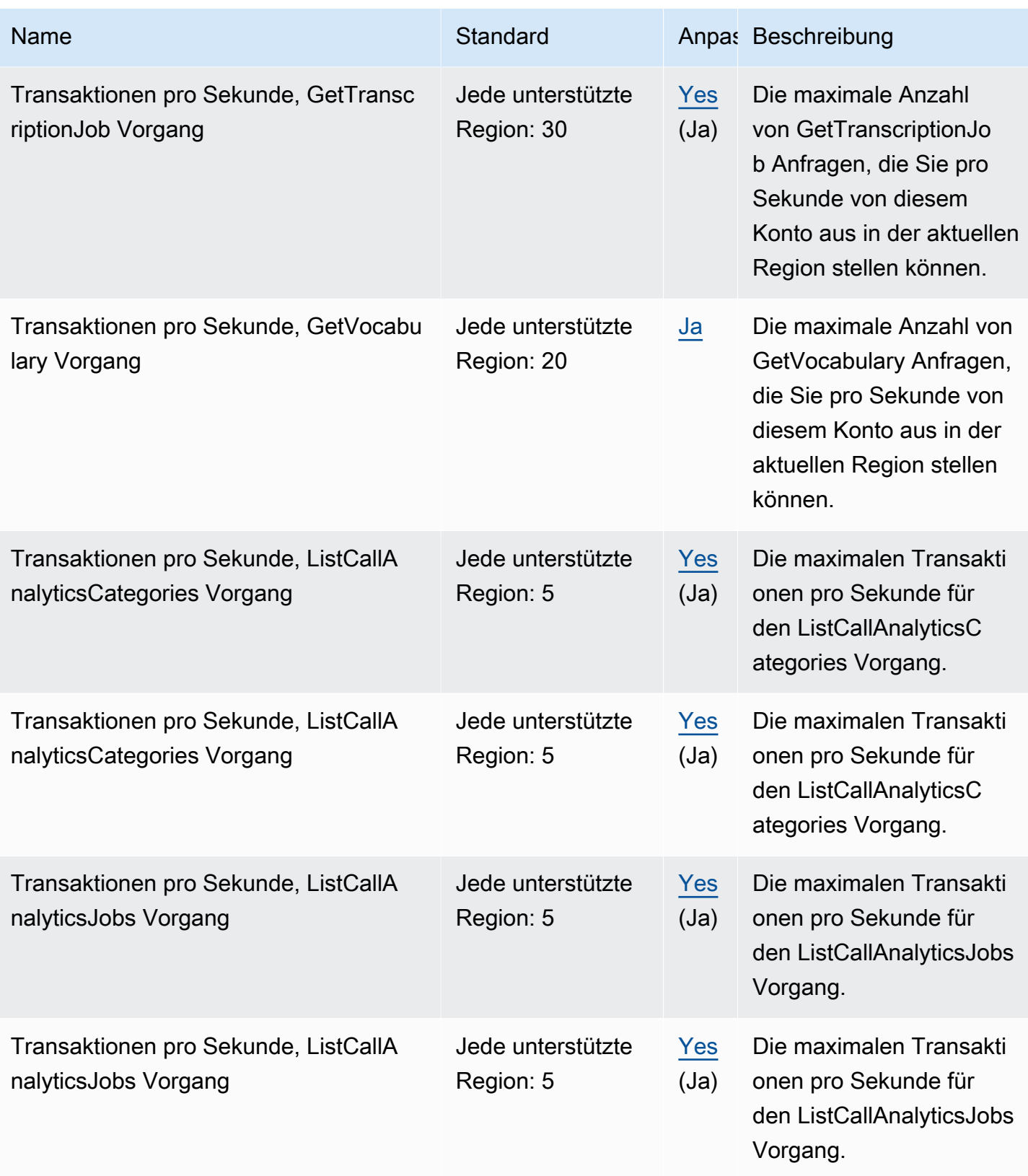

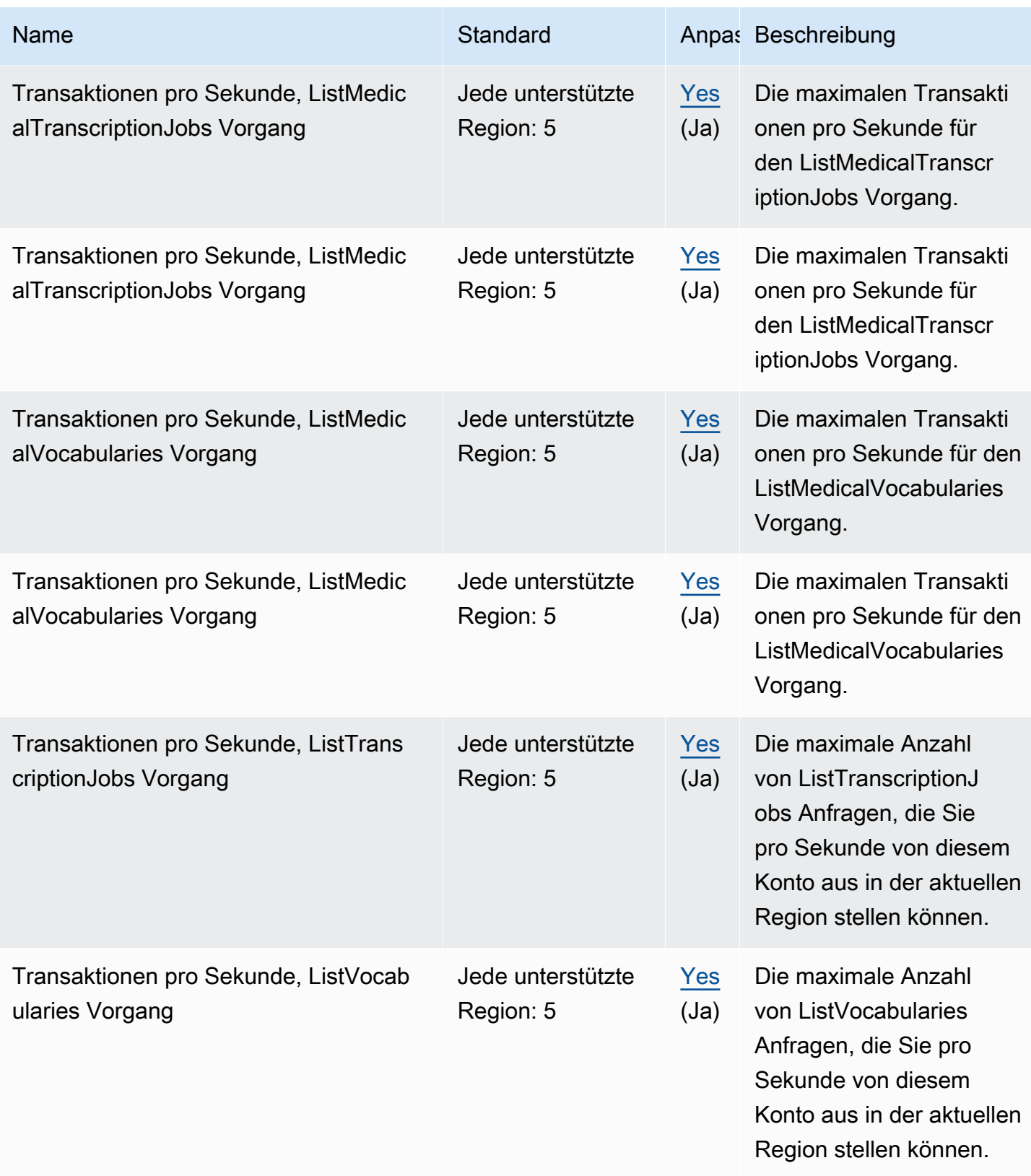

AWS Allgemeine Referenz

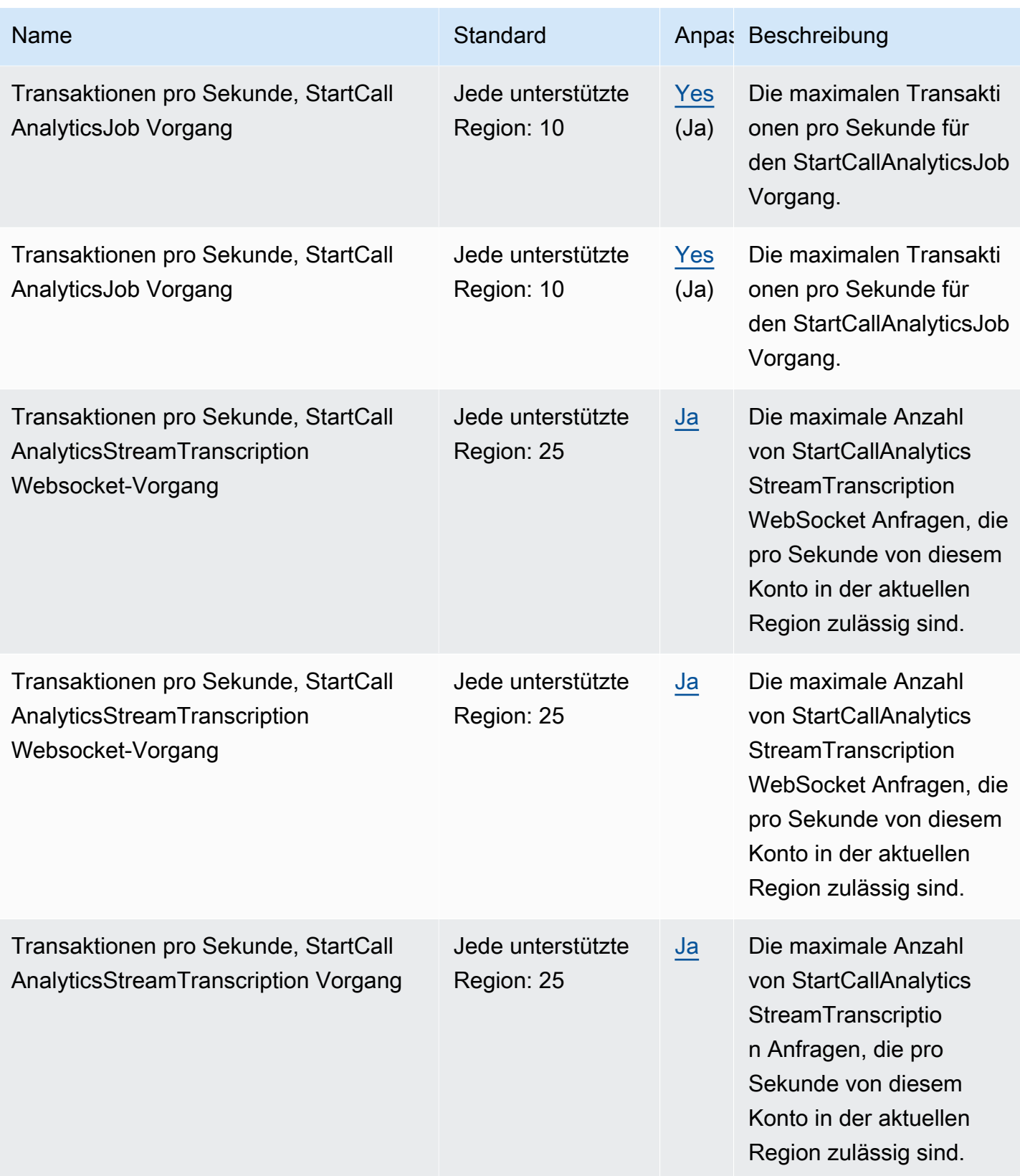

![](_page_2381_Picture_196.jpeg)

![](_page_2382_Picture_219.jpeg)

Sie können Ihre aktuellen Kontingente in der einsehen [AWS Management Console](https://console.aws.amazon.com/servicequotas/).

### AWS Transfer Family Endpunkte und Kontingente

Im Folgenden werden die Service-Endpunkte und -kontingente für diesen Service beschrieben. Um programmgesteuert eine Verbindung zu einem AWS Dienst herzustellen, verwenden Sie einen Endpunkt. Zusätzlich zu den AWS Standardendpunkten bieten einige AWS Dienste FIPS-Endpunkte in ausgewählten Regionen. Weitere Informationen finden Sie unter [AWS Dienstendpunkte](#page-27-0). Servicekontingenten, auch Limits genannt, sind die maximale Anzahl von Serviceressourcen oder Vorgängen für Ihr Konto. AWS Weitere Informationen finden Sie unter [AWS Servicekontingenten](#page-33-0).

![](_page_2383_Picture_192.jpeg)

![](_page_2384_Picture_190.jpeg)

![](_page_2385_Picture_225.jpeg)

![](_page_2386_Picture_201.jpeg)

![](_page_2387_Picture_207.jpeg)

![](_page_2388_Picture_210.jpeg)

AWS Allgemeine Referenz

![](_page_2389_Picture_222.jpeg)

![](_page_2390_Picture_163.jpeg)

### Endpunkte und Kontingente von Amazon Translate

Im Folgenden werden die Service-Endpunkte und -kontingente für diesen Service beschrieben. Um programmgesteuert eine Verbindung zu einem AWS-Service herzustellen, verwenden Sie einen Endpunkt. Zusätzlich zu den standardmäßigen AWS-Endpunkten bieten einige AWS-Services FIPS-Endpunkte in ausgewählten Regionen. Weitere Informationen finden Sie unter [AWS](#page-27-0)  [Dienstendpunkte](#page-27-0). Servicekontingente, auch als Limits bezeichnet, sind die maximale Anzahl von Serviceressourcen oder -vorgängen für Ihr AWS-Konto. Weitere Informationen finden Sie unter [AWS](#page-33-0)  [Servicekontingenten.](#page-33-0)

![](_page_2391_Picture_200.jpeg)

![](_page_2392_Picture_216.jpeg)

![](_page_2393_Picture_151.jpeg)

Weitere Informationen finden Sie unter [Richtlinien und Kontingente](https://docs.aws.amazon.com/translate/latest/dg/what-is-limits.html) im Amazon-Translate-Entwicklerhandbuch.

### AWSEndpunkte und Kontingente für Benutzerbenachrichtigungen

Im Folgenden werden die Service-Kontingente für diesen Service aufgeführt. Servicekontingente, auch als Limits bezeichnet, sind die maximale Anzahl von Serviceressourcen oder -vorgängen für Ihr AWS-Konto. Weitere Informationen finden Sie unter [AWS Servicekontingenten](#page-33-0).

#### **a** Note

Dienstendpunkte sind derzeit für diesen Dienst nicht verfügbar.

![](_page_2394_Picture_226.jpeg)

Verifizierter Zugriff Version 1.0 2371

![](_page_2395_Picture_196.jpeg)

# AWSKonting

Im Folgenden werden die Service-Endpunkte und -kontingente für diesen Service beschrieben. Um programmgesteuert eine Verbindung zu einem AWS-Service herzustellen, verwenden Sie einen Endpunkt. Zusätzlich zu den standardmäßigen AWS-Endpunkten bieten einige AWS-Services FIPS-Endpunkte in ausgewählten Regionen. Weitere Informationen finden Sie unter [AWS](#page-27-0)  [Dienstendpunkte](#page-27-0). Servicekontingente, auch als Limits bezeichnet, sind die maximale Anzahl von

Serviceressourcen oder -vorgängen für Ihr AWS-Konto. Weitere Informationen finden Sie unter [AWS](#page-33-0)  [Servicekontingenten.](#page-33-0)

### Service-Endpunkte

Die API-Aktionen zur Verwaltung vonAWS Verified Access-Ressourcen (z. B. Verified Access-Endpoints, Verified Access-Gruppen und Verified Access-Trustanbieter) sind Teil der Amazon EC2 EC2-API. Weitere Informationen finden Sie unter [Aktionen fürAWS verifizierten Zugriff](https://docs.aws.amazon.com/AWSEC2/latest/APIReference/operation-list-verified-access.html) in der Amazon EC2 EC2-API-Referenz.

Informationen zu den Endpunkten für Amazon EC2 erhalten Sie unter [the section called "Amazon](#page-748-0)  [EC2"](#page-748-0).

### **Servicekontingente**

![](_page_2396_Picture_149.jpeg)

# Endpunkte und Kontingente für Amazon Verified Permissions

Im Folgenden werden die Service-Endpunkte und -kontingente für diesen Service beschrieben. Um programmgesteuert eine Verbindung zu einem AWS Service herzustellen, verwenden Sie einen

Endpunkt. Zusätzlich zu den AWS Standardendpunkten bieten einige AWS Dienste FIPS-Endpunkte in ausgewählten Regionen. Weitere Informationen finden Sie unter [AWS Dienstendpunkte](#page-27-0). Servicekontingenten, auch Limits genannt, sind die maximale Anzahl von Serviceressourcen oder Vorgängen für Ihr Konto. AWS Weitere Informationen finden Sie unter [AWS Servicekontingenten](#page-33-0).

![](_page_2397_Picture_201.jpeg)

![](_page_2398_Picture_237.jpeg)

![](_page_2399_Picture_229.jpeg)

![](_page_2400_Picture_233.jpeg)

![](_page_2401_Picture_240.jpeg)

AWS Allgemeine Referenz

![](_page_2402_Picture_260.jpeg)

er and the settlement of the settlement of the settlement of the settlement of the settlement of the settlement of the settlement of the settlement of the settlement of the settlement of the settlement of the settlement of

![](_page_2403_Picture_194.jpeg)

# Endpunkte und Kontingente von Amazon Virtual Private Cloud

Im Folgenden werden die Service-Endpunkte und -kontingente für diesen Service beschrieben. Um programmgesteuert eine Verbindung zu einem AWS-Service herzustellen, verwenden Sie einen Endpunkt. Zusätzlich zu den standardmäßigen AWS-Endpunkten bieten einige AWS-Services FIPS-Endpunkte in ausgewählten Regionen. Weitere Informationen finden Sie unter [AWS](#page-27-0)  [Dienstendpunkte](#page-27-0). Servicekontingente, auch als Limits bezeichnet, sind die maximale Anzahl von Serviceressourcen oder -vorgängen für Ihr AWS-Konto. Weitere Informationen finden Sie unter [AWS](#page-33-0)  [Servicekontingenten.](#page-33-0)

### Service-Endpunkte

Die API-Aktionen zur Verwaltung von Amazon-VPC-Ressourcen (z. B. virtuelle private Clouds, Subnetze und Gateways) sind Teil der Amazon-EC2-API. Weitere Informationen finden Sie unter [Amazon-VPC-Aktionen](https://docs.aws.amazon.com/AWSEC2/latest/APIReference/OperationList-query-vpc.html) in der Referenz zur Amazon-EC2-API.

Informationen zu den Endpunkten für Amazon EC2 erhalten Sie unter [the section called "Amazon](#page-748-0)  [EC2"](#page-748-0).

![](_page_2404_Picture_172.jpeg)

AWS Allgemeine Referenz

![](_page_2405_Picture_126.jpeg)

![](_page_2406_Picture_161.jpeg)

AWS Allgemeine Referenz

![](_page_2407_Picture_183.jpeg)

AWS Allgemeine Referenz

![](_page_2408_Picture_145.jpeg)

![](_page_2409_Picture_168.jpeg)

![](_page_2410_Picture_180.jpeg)

Weitere Informationen finden Sie unter:

- [Amazon-VPC-Kontingente](https://docs.aws.amazon.com/vpc/latest/userguide/amazon-vpc-limits.html)
- [VPC-Peering-Kontingente](https://docs.aws.amazon.com/vpc/latest/peering/vpc-peering-connection-quotas.html)
- [Kontingente zur Datenverkehrsspiegelung](https://docs.aws.amazon.com/vpc/latest/mirroring/traffic-mirroring-limits.html)
- [AWS Transit Gateway-Kontingente](https://docs.aws.amazon.com/vpc/latest/tgw/transit-gateway-limits.html)
- [AWS Network Manager-Kontingente](https://docs.aws.amazon.com/network-manager/latest/tgwnm/nm-quotas.html)
- [Kontingente von Reachability Analyzer](https://docs.aws.amazon.com/vpc/latest/reachability/reachability-analyzer-limits.html)
- [Network-Access-Analyzer-Kontingente](https://docs.aws.amazon.com/vpc/latest/network-access-analyzer/network-access-analyzer-limits.html)
- [AWS PrivateLink-Kontingente](https://docs.aws.amazon.com/vpc/latest/privatelink/vpc-limits-endpoints.html)
- [AWS Client VPN-Kontingente](https://docs.aws.amazon.com/vpn/latest/clientvpn-admin/limits.html)
- [Site-to-Site-VPN-Kontingente](https://docs.aws.amazon.com/vpn/latest/s2svpn/vpn-limits.html)

### Amazon VPC Lattice-Endpunkte und Kontingente

Im Folgenden werden die Service-Endpunkte und -kontingente für diesen Service beschrieben. Um programmgesteuert eine Verbindung zu einem AWS Service herzustellen, verwenden Sie einen Endpunkt. Zusätzlich zu den AWS Standardendpunkten bieten einige AWS Dienste FIPS-Endpunkte in ausgewählten Regionen. Weitere Informationen finden Sie unter [AWS Dienstendpunkte](#page-27-0). Servicekontingenten, auch Limits genannt, sind die maximale Anzahl von Serviceressourcen oder Vorgängen für Ihr Konto. AWS Weitere Informationen finden Sie unter [AWS Servicekontingenten](#page-33-0).

![](_page_2411_Picture_170.jpeg)
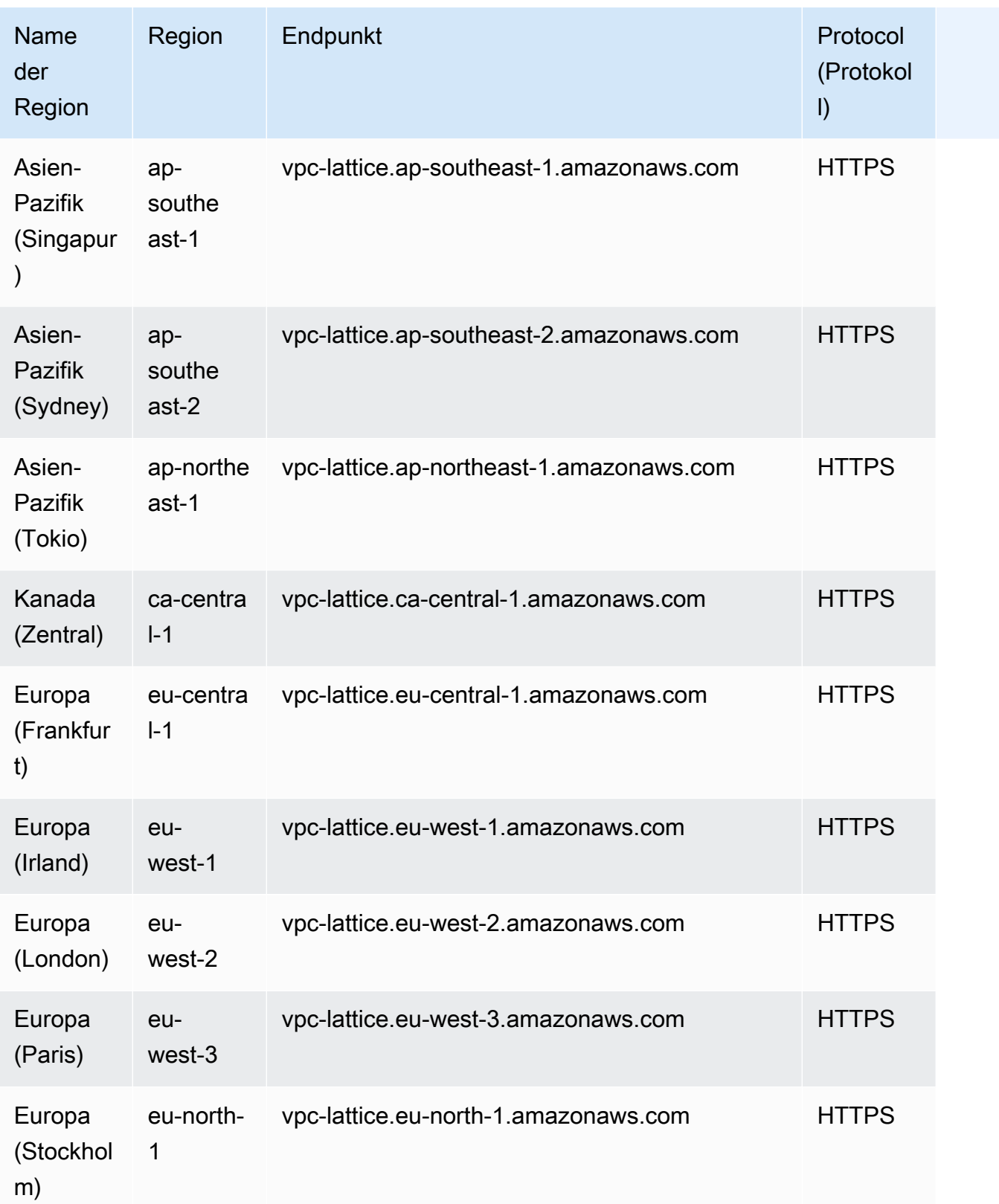

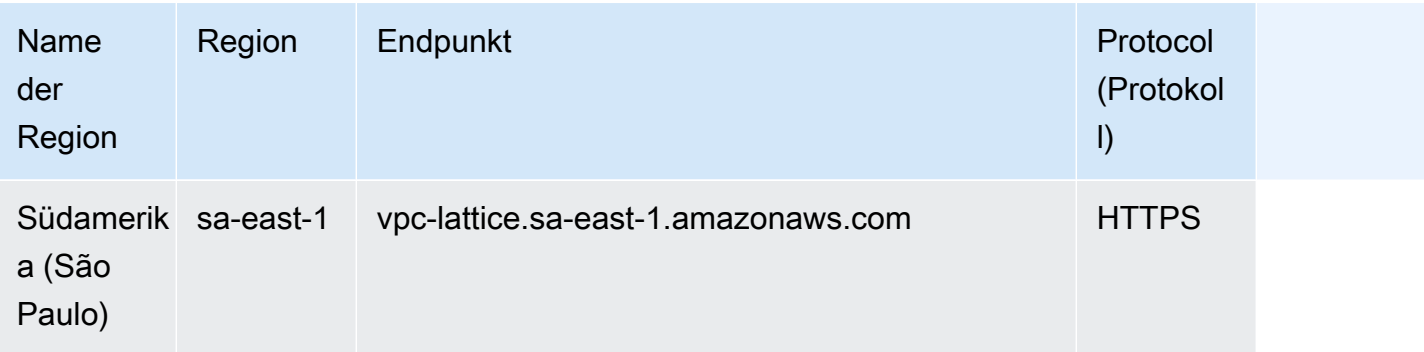

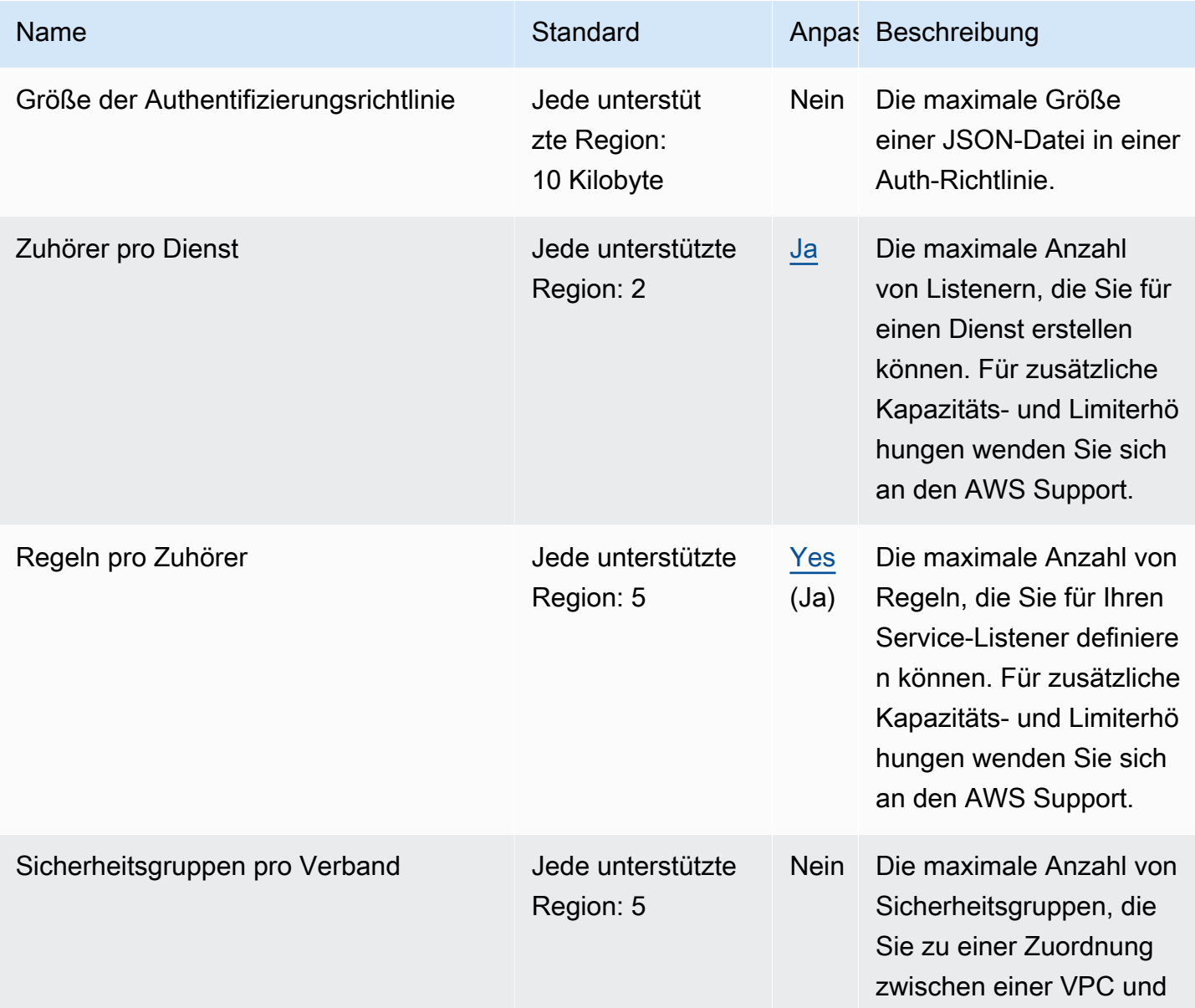

AWS Allgemeine Referenz

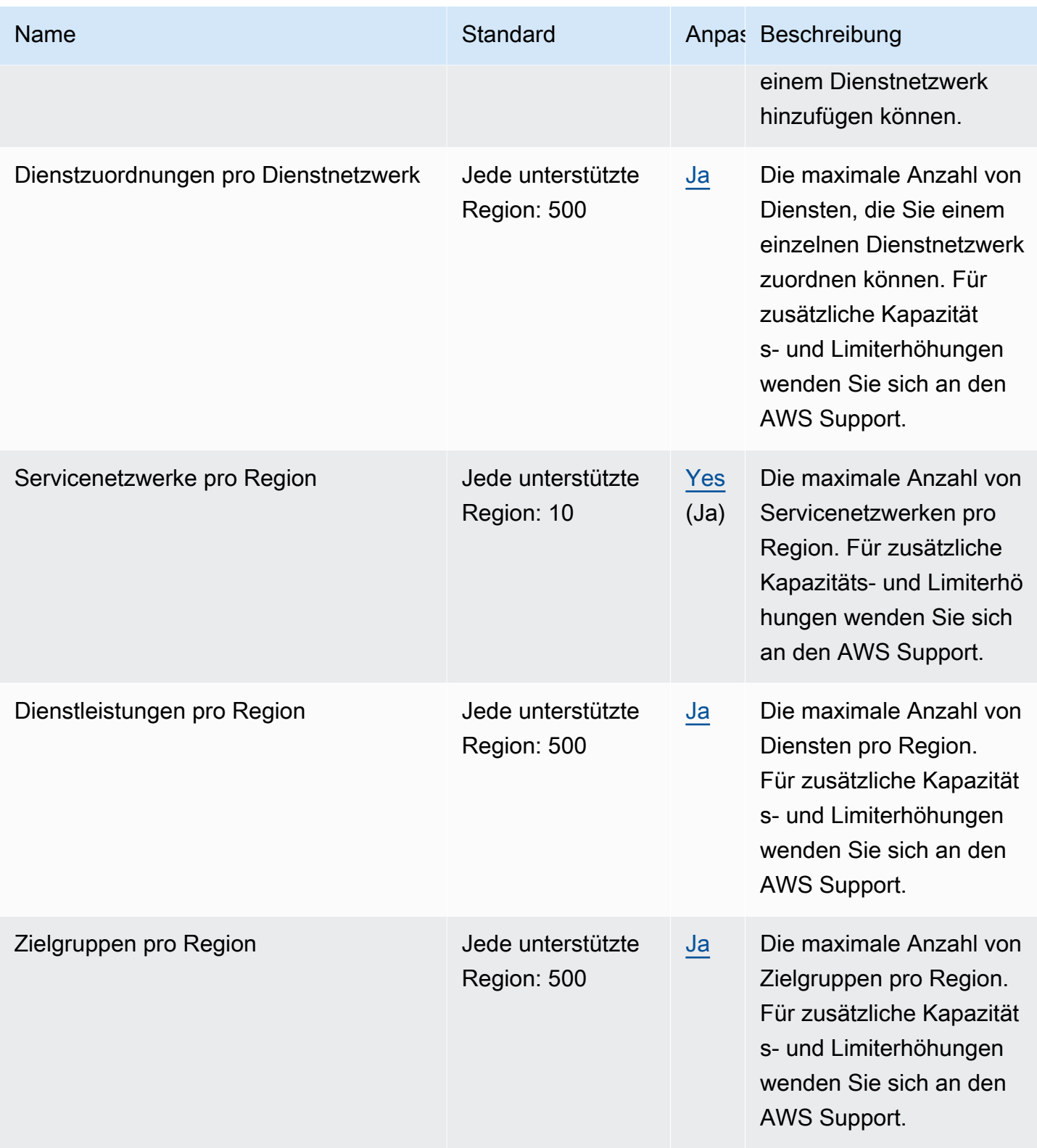

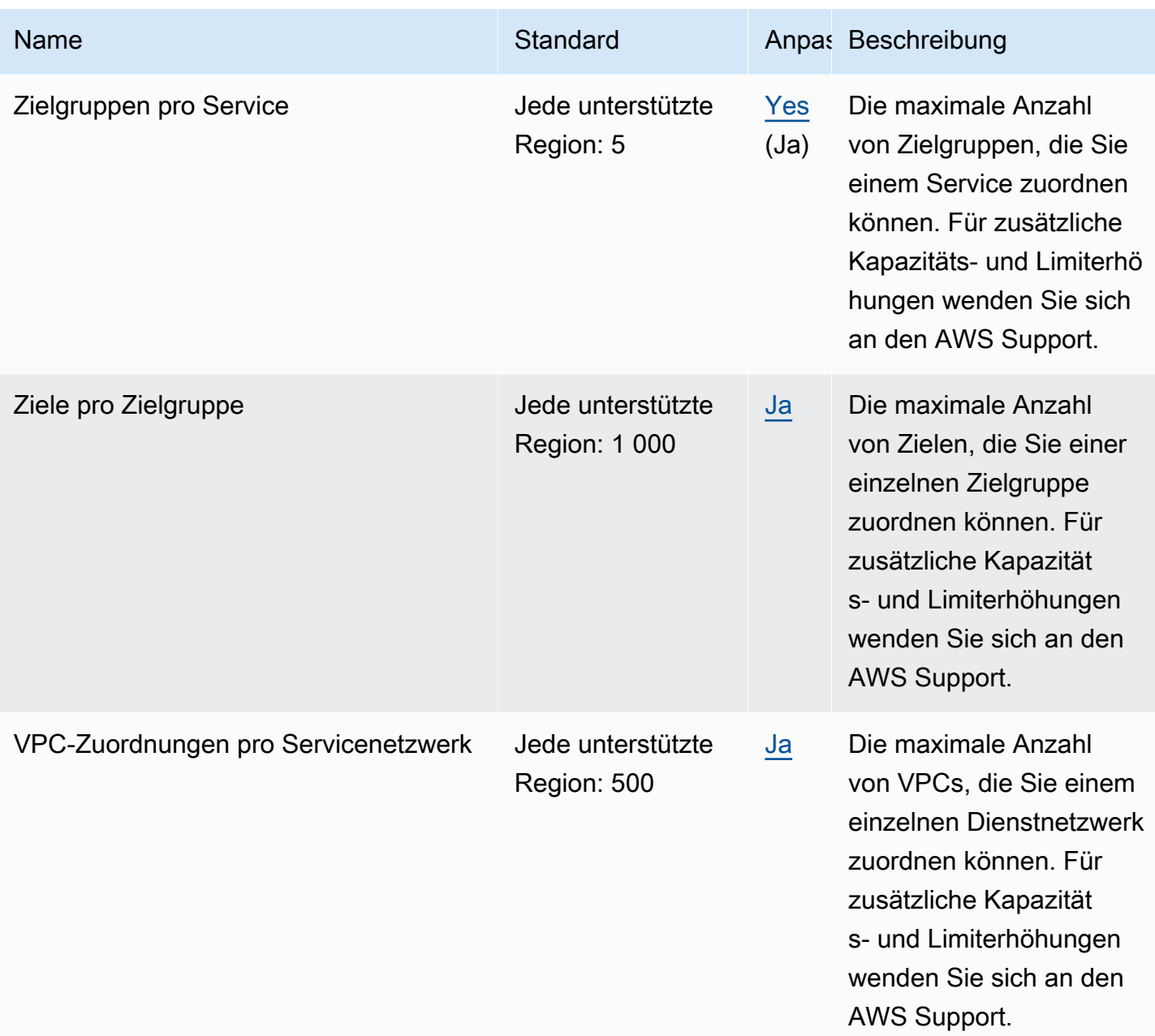

# <span id="page-2415-0"></span>AWS WAF Endpunkte und Kontingente

Im Folgenden werden die Service-Endpunkte und -kontingente für diesen Service beschrieben. Um programmgesteuert eine Verbindung zu einem AWS Dienst herzustellen, verwenden Sie einen Endpunkt. Zusätzlich zu den AWS Standardendpunkten bieten einige AWS Dienste FIPS-Endpunkte in ausgewählten Regionen. Weitere Informationen finden Sie unter [AWS Dienstendpunkte](#page-27-0). Servicekontingenten, auch Limits genannt, sind die maximale Anzahl von Serviceressourcen oder Vorgängen für Ihr Konto. AWS Weitere Informationen finden Sie unter [AWS Servicekontingenten](#page-33-0).

#### **a** Note

Diese Seite enthält Informationen zur neuesten Version von AWS WAF, die im November 2019 veröffentlicht wurde. Bei den Namen der Entitäten, die Sie für den Zugriff verwenden AWS WAF, wie Endpoints und Namespaces, wurden jeweils die Versionsinformationen wie V2 oder v2 hinzugefügt, um sie von der vorherigen Version zu unterscheiden.

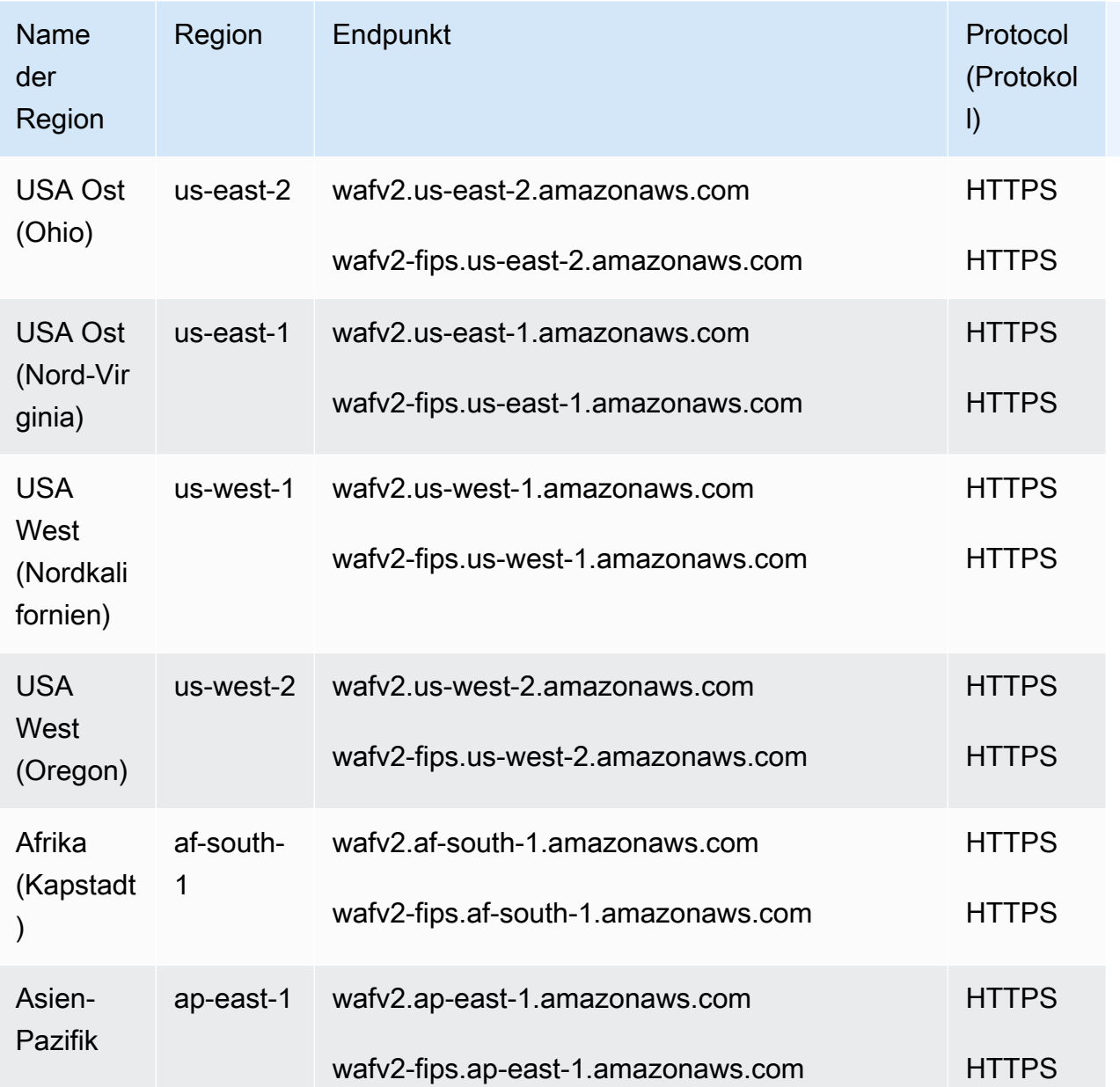

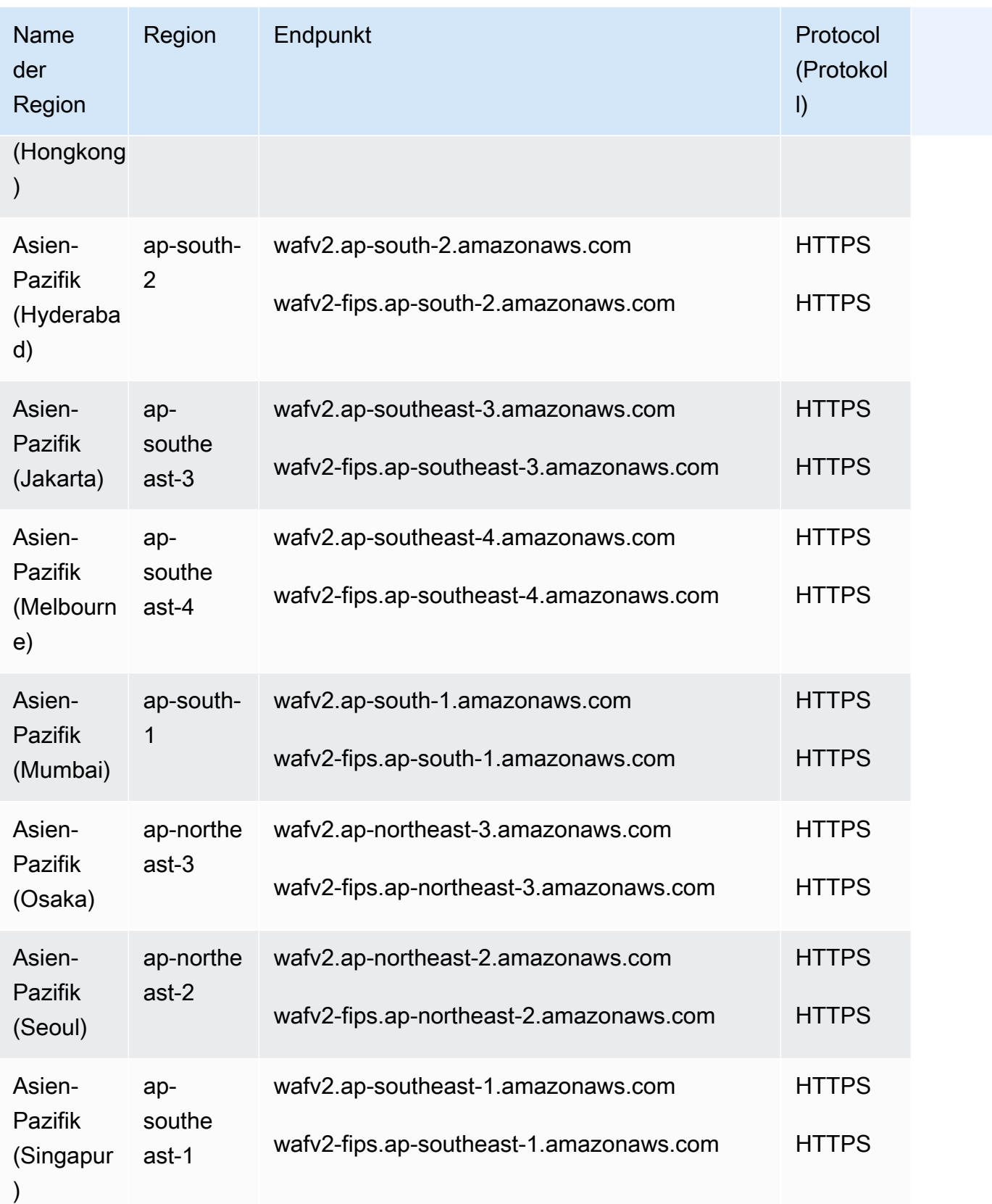

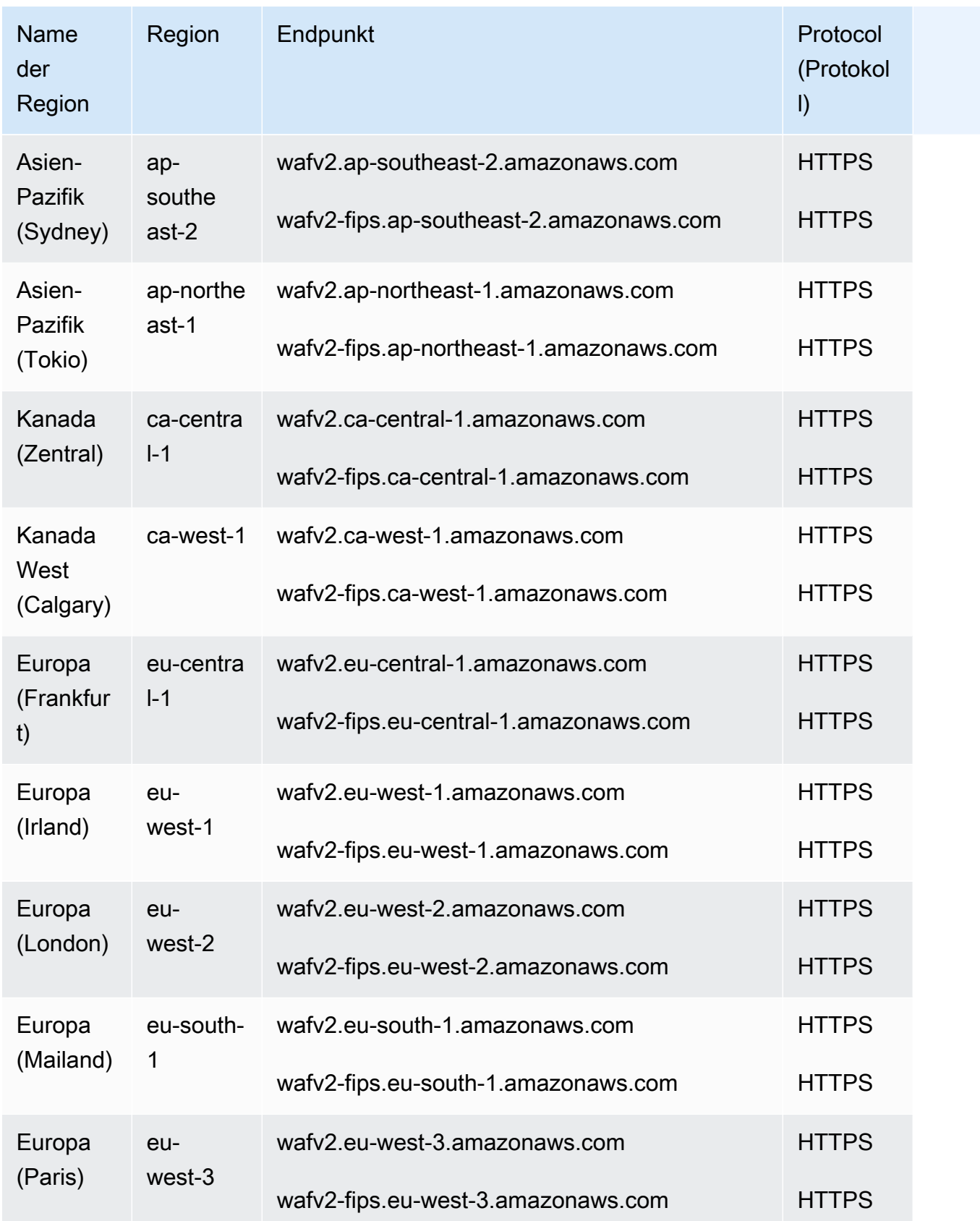

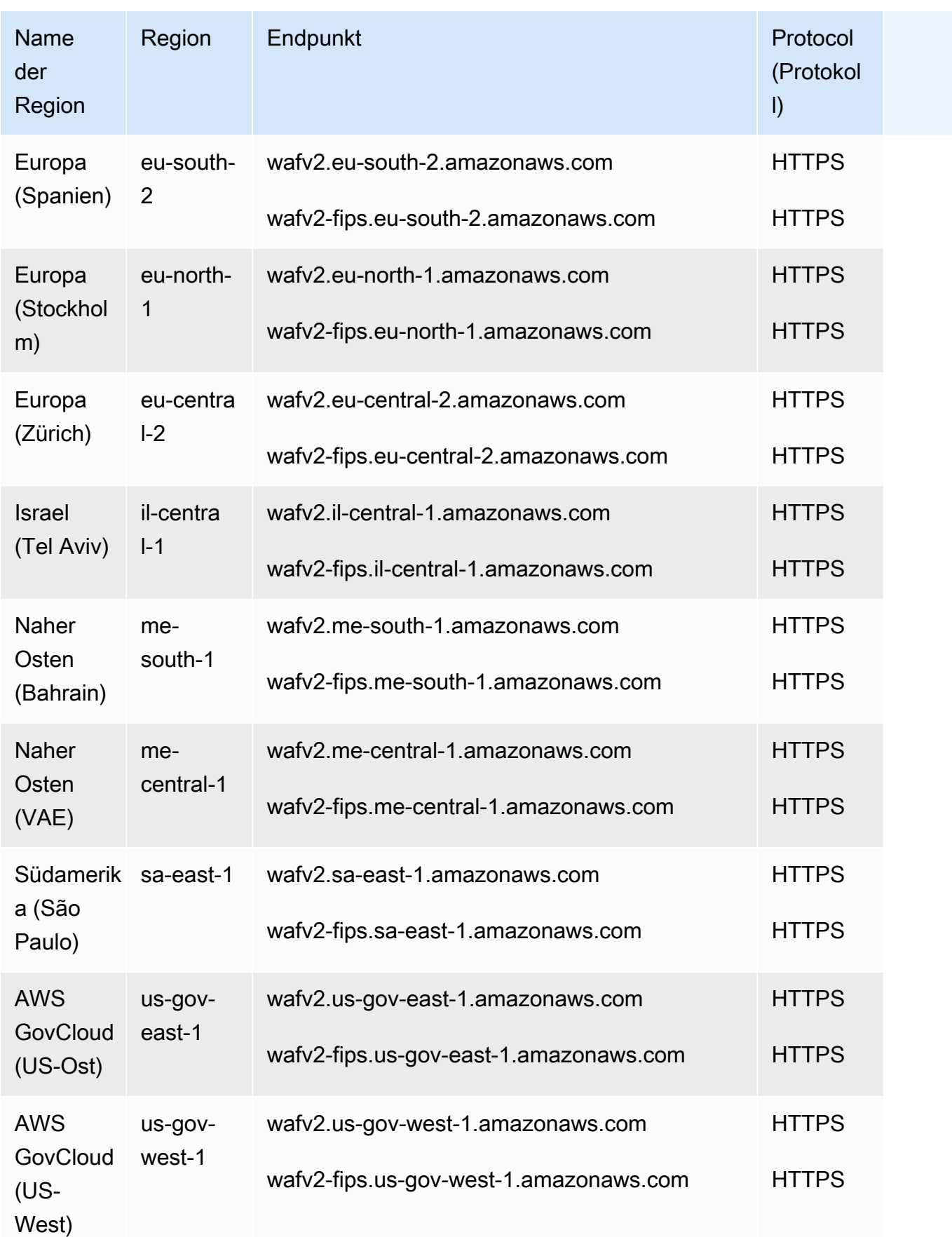

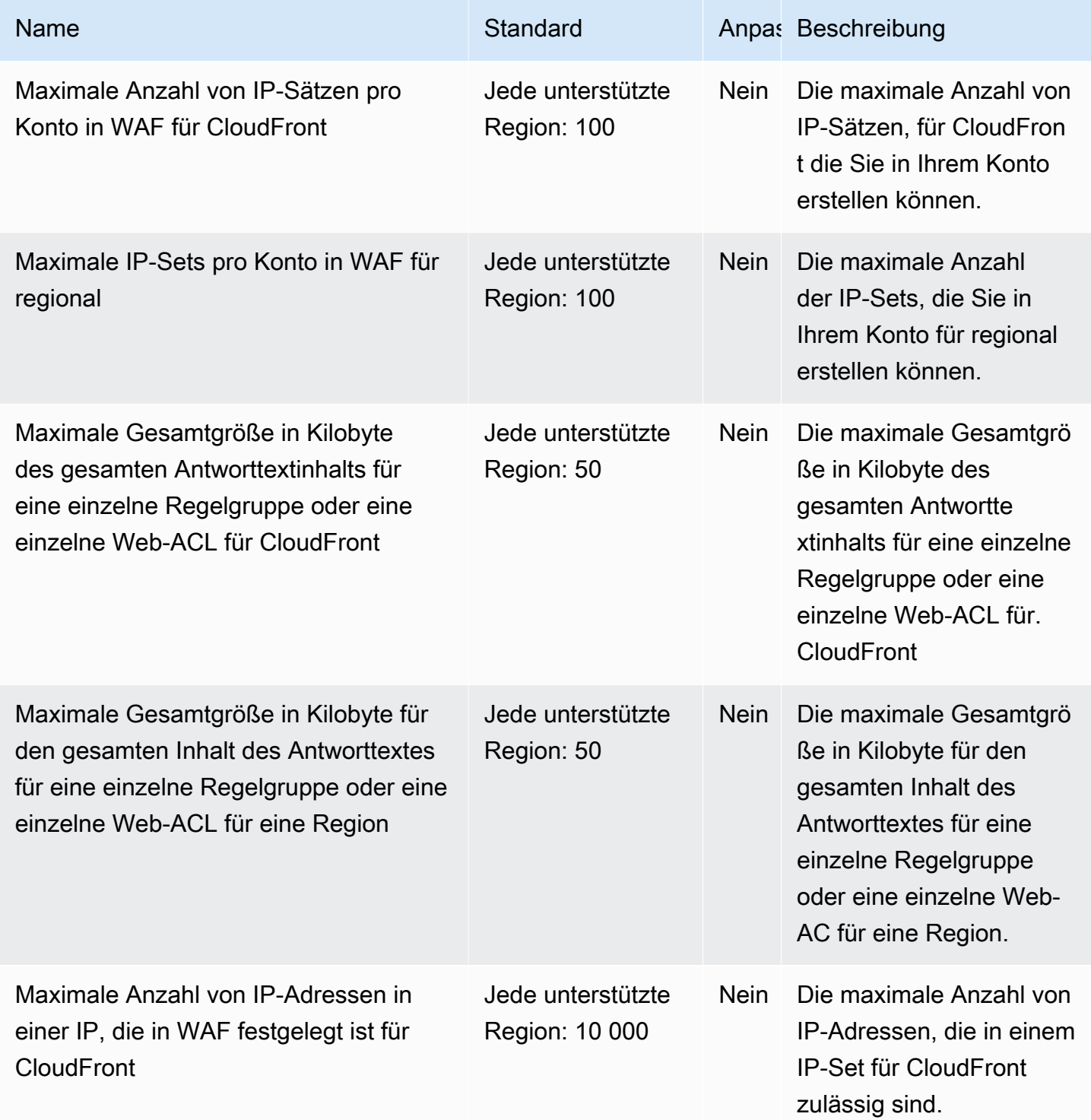

AWS Allgemeine Referenz

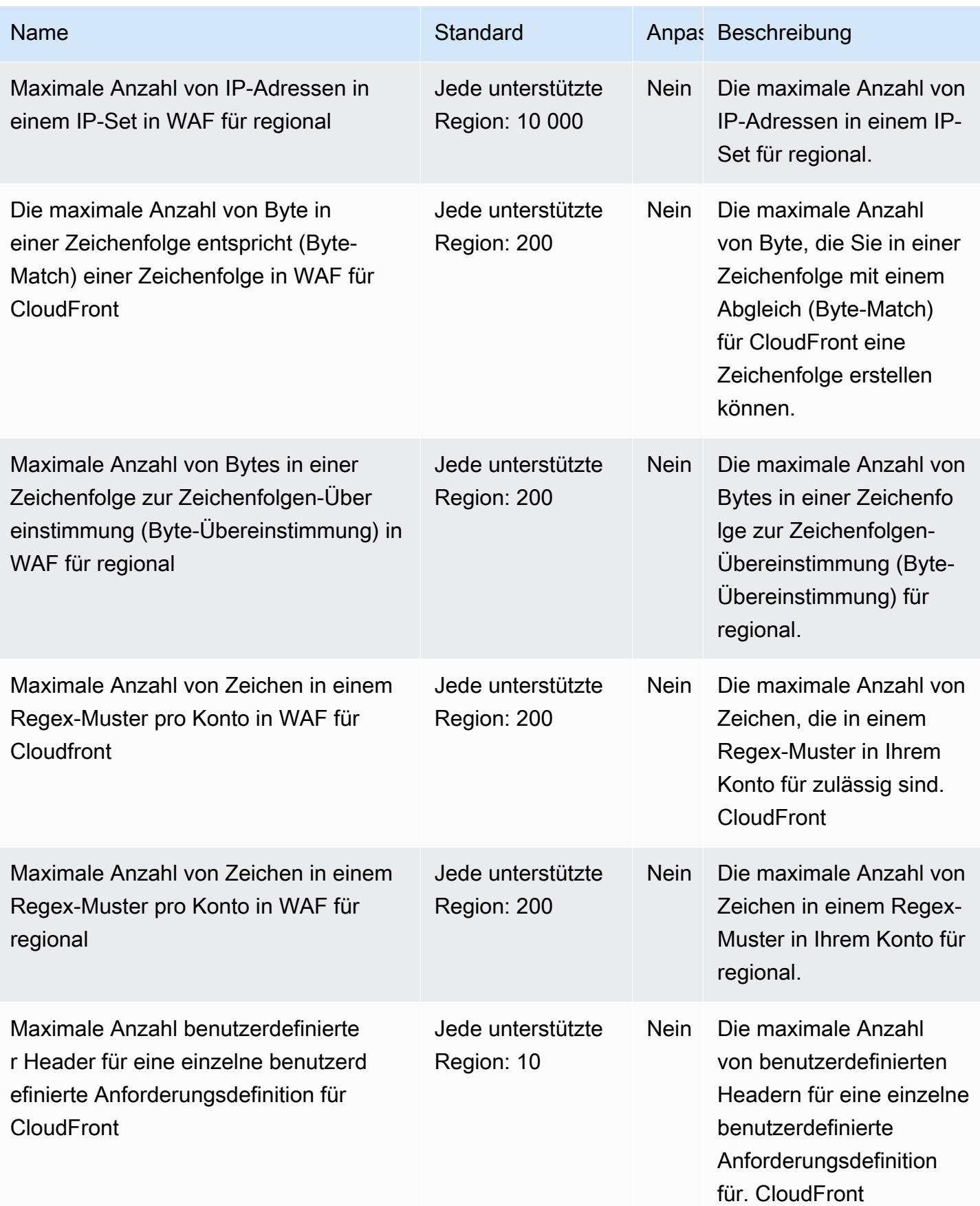

AWS Allgemeine Referenz

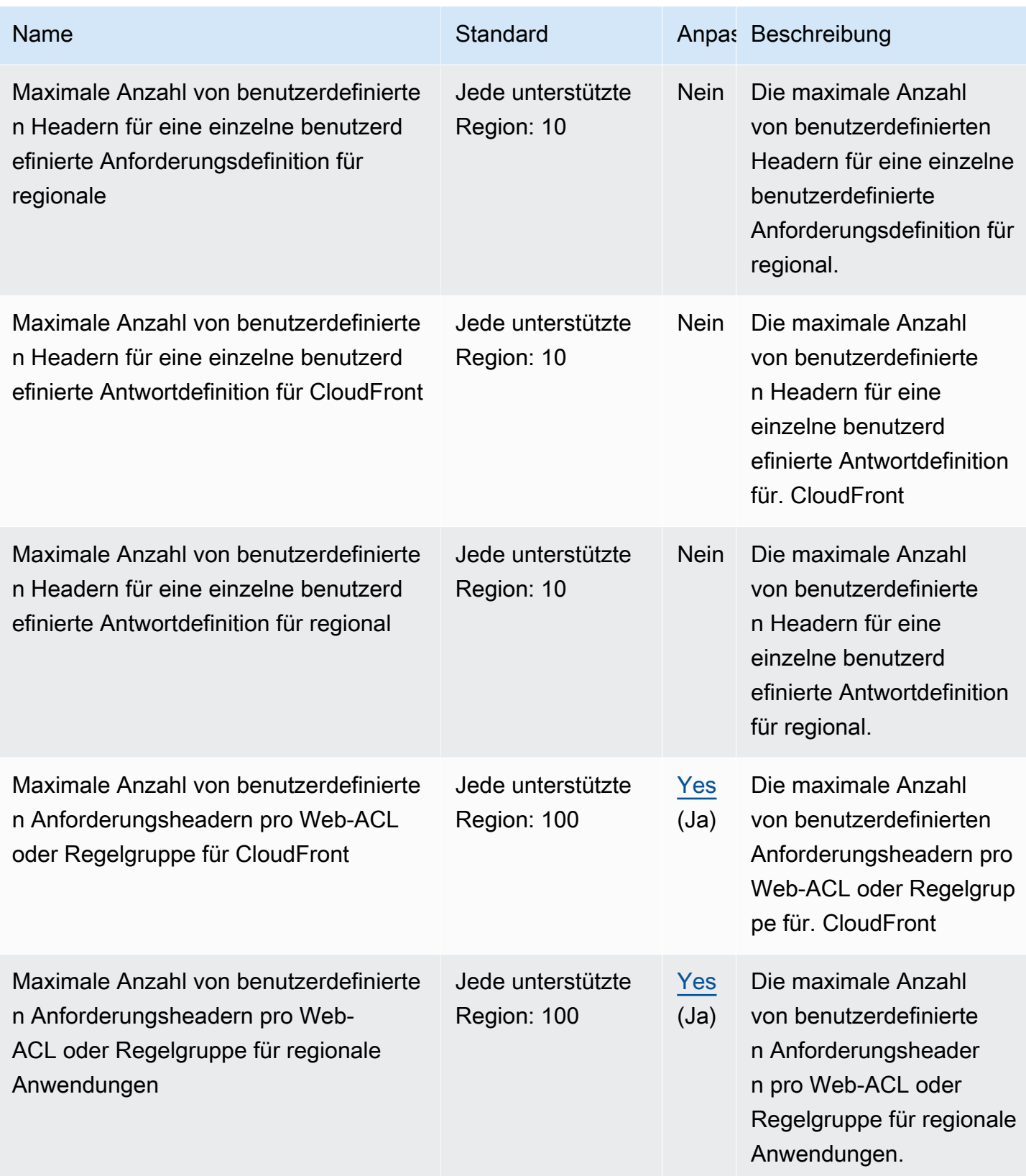

AWS Allgemeine Referenz

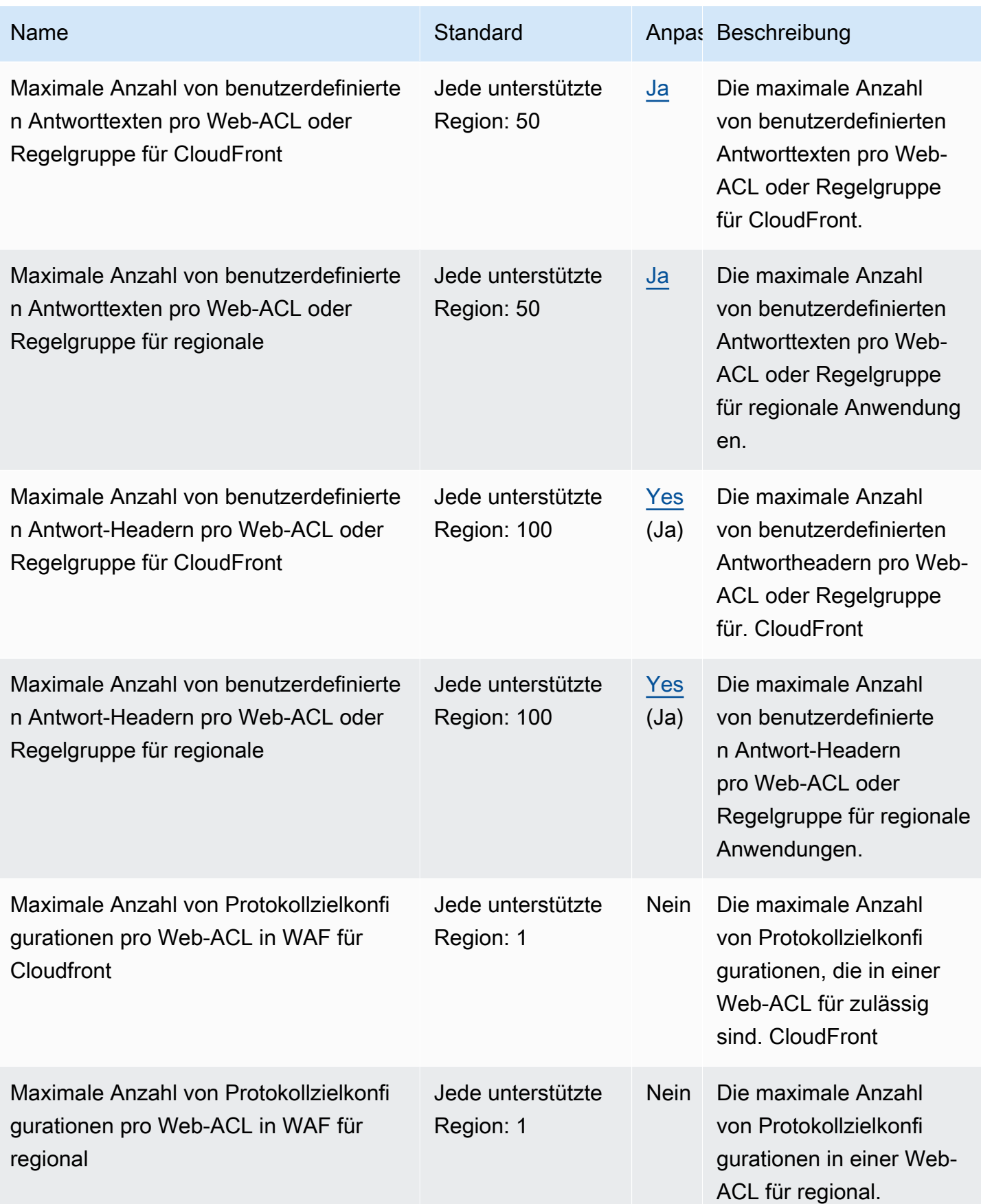

AWS Allgemeine Referenz

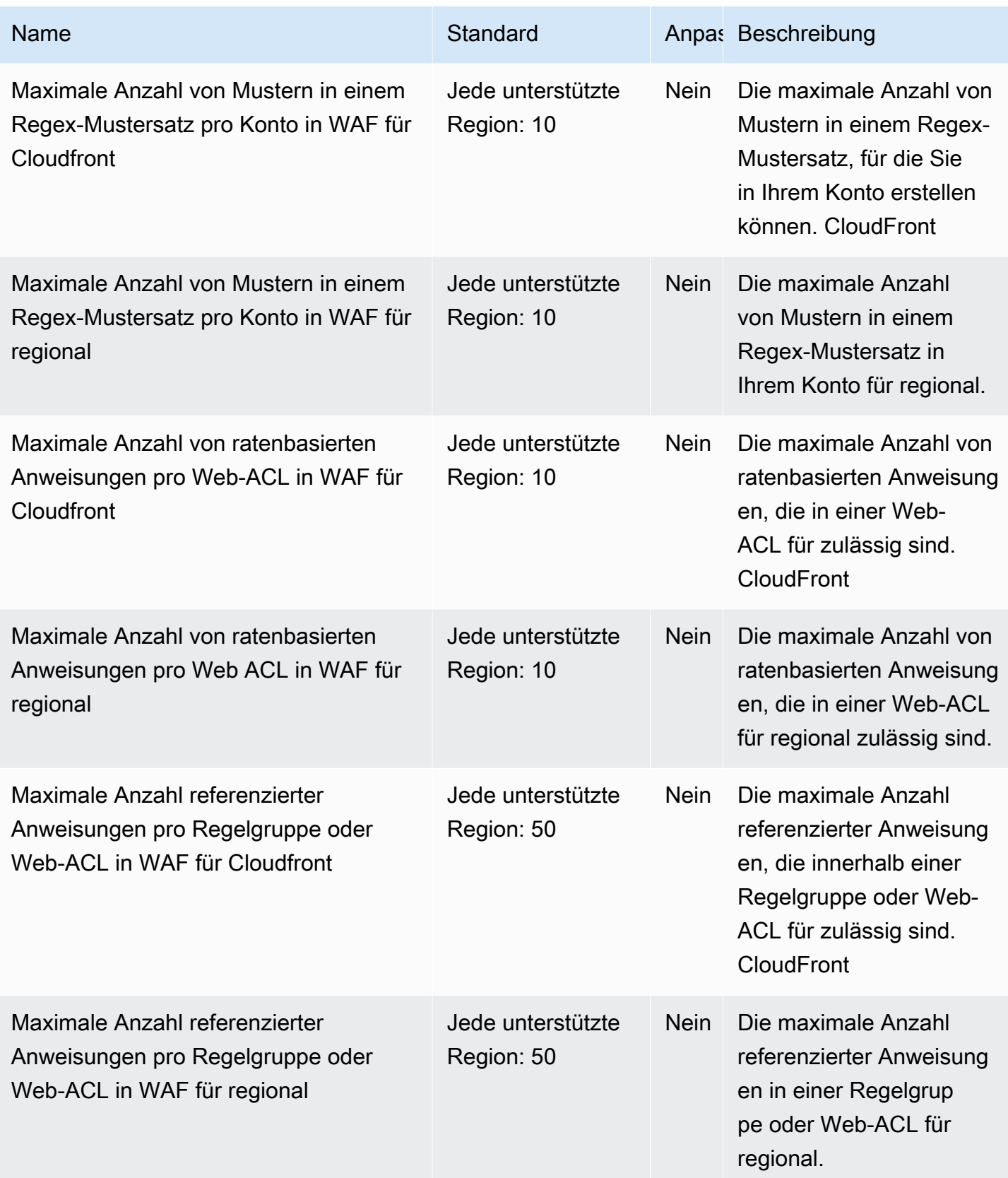

AWS Allgemeine Referenz

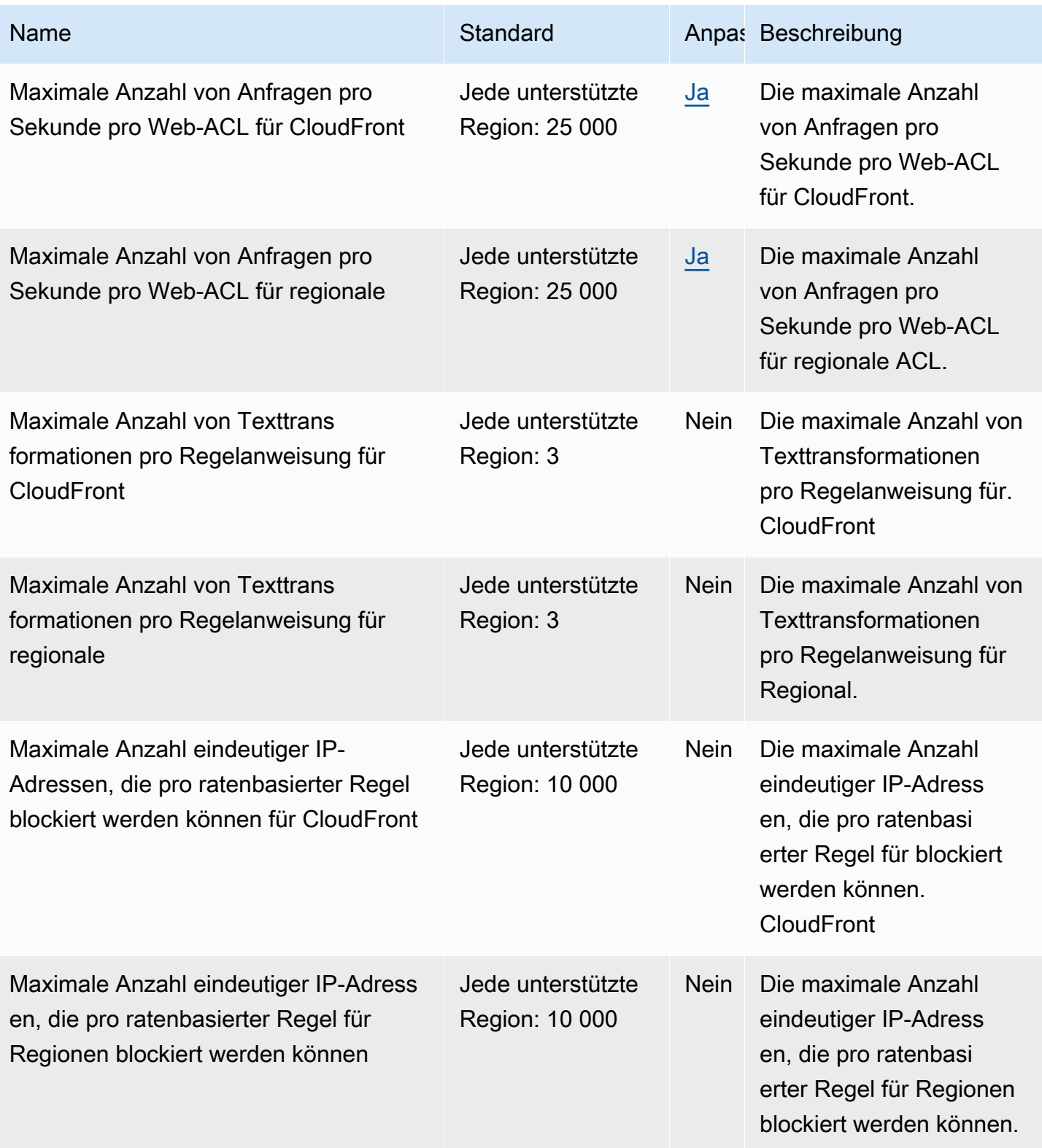

AWS Allgemeine Referenz

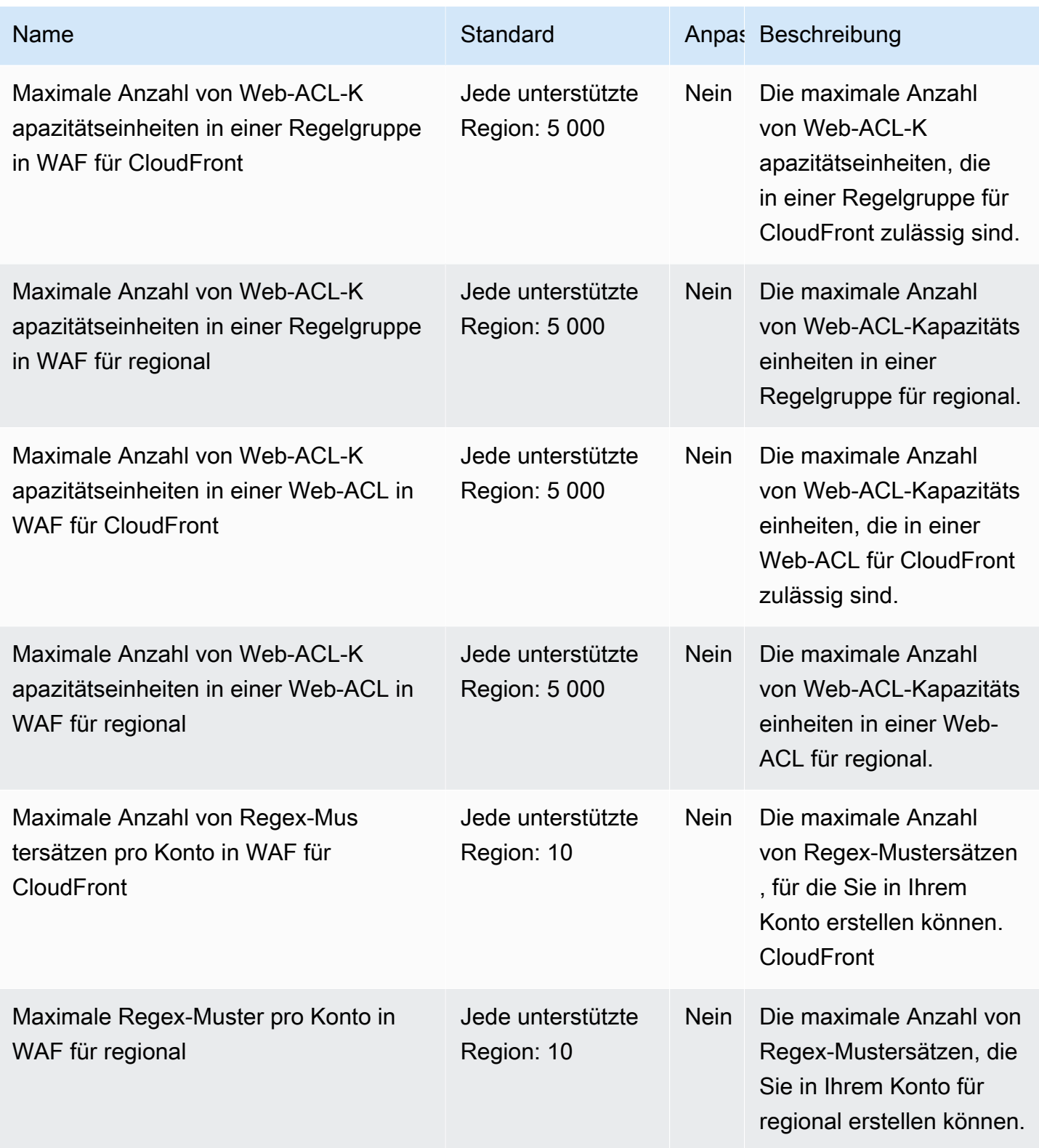

AWS Allgemeine Referenz

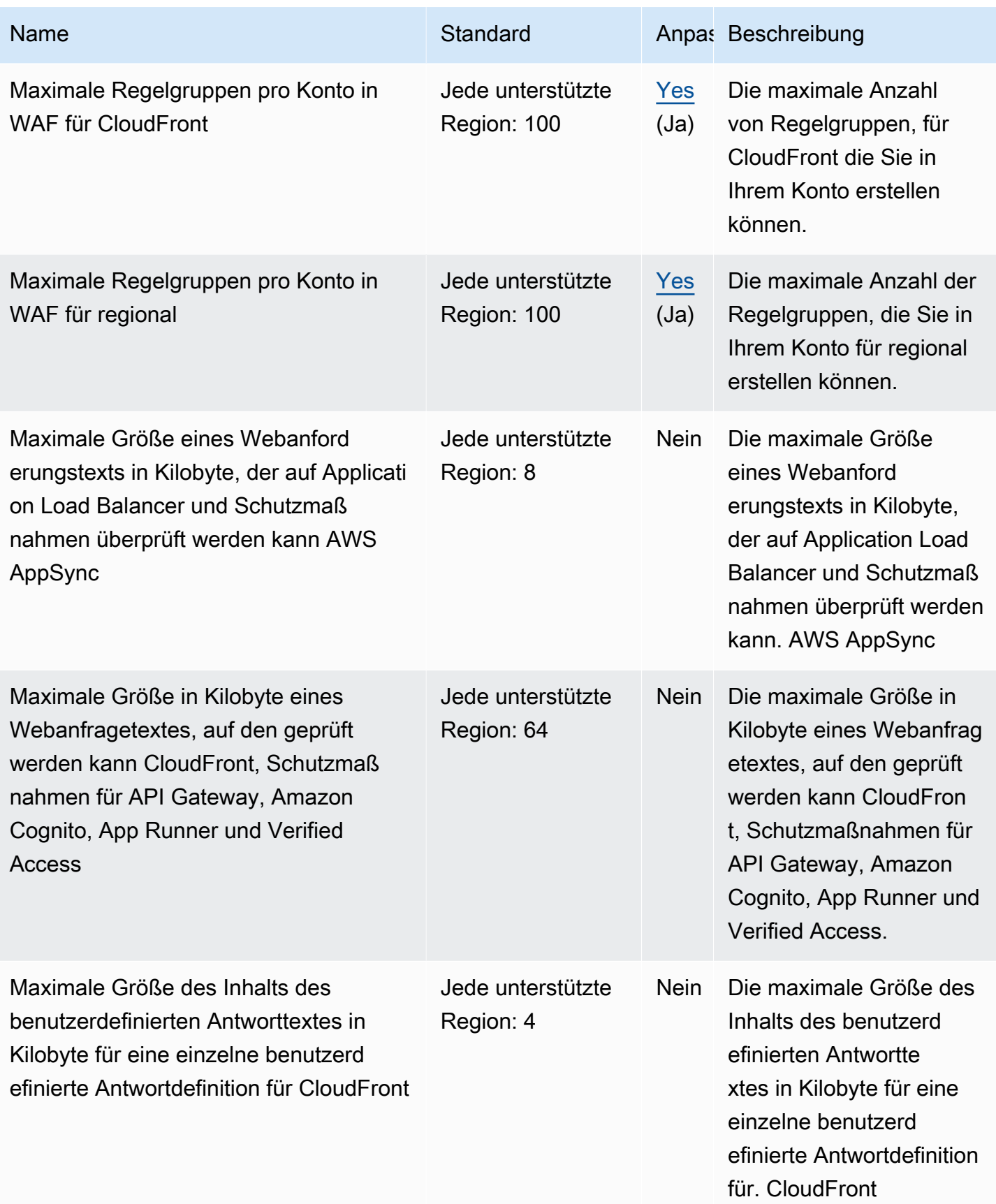

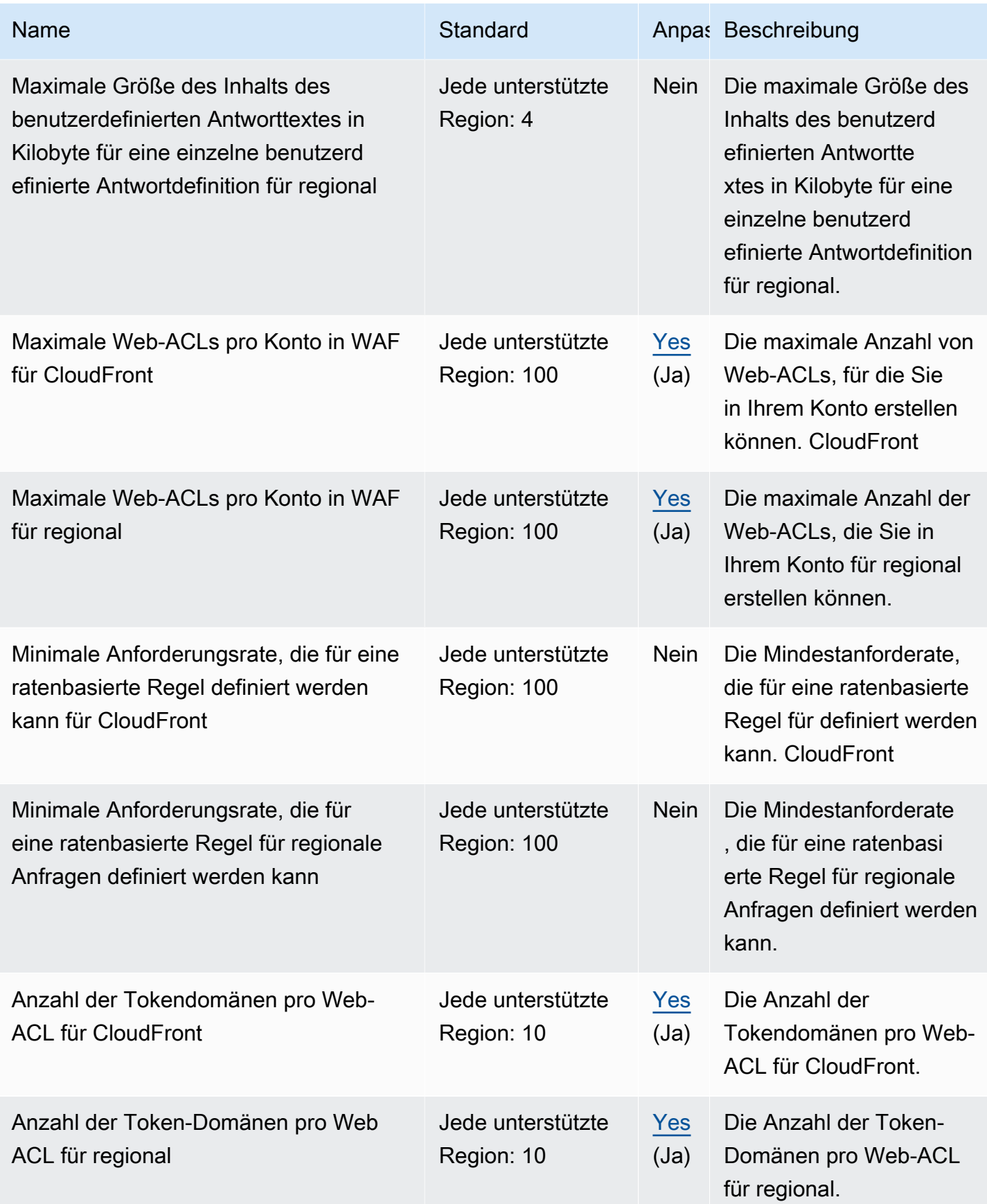

Weitere Informationen finden Sie unter [AWS WAF -Kontingente](https://docs.aws.amazon.com/waf/latest/developerguide/limits.html) im AWS WAF -Entwicklerhandbuch.

#### Endpunkte und Kontingente von AWS WAF Classic

Im Folgenden werden die Service-Endpunkte und -kontingente für diesen Service beschrieben. Um programmgesteuert eine Verbindung zu einem AWS-Service herzustellen, verwenden Sie einen Endpunkt. Zusätzlich zu den standardmäßigen AWS-Endpunkten bieten einige AWS-Services FIPS-Endpunkte in ausgewählten Regionen. Weitere Informationen finden Sie unter [AWS](#page-27-0)  [Dienstendpunkte](#page-27-0). Servicekontingente, auch als Limits bezeichnet, sind die maximale Anzahl von Serviceressourcen oder -vorgängen für Ihr AWS-Konto. Weitere Informationen finden Sie unter [AWS](#page-33-0)  [Servicekontingenten.](#page-33-0)

#### **a** Note

Auf dieser Seite finden Sie Informationen zu AWS WAF Classic. Wenn Sie vor November 2019 AWS WAF-Ressourcen, wie Regeln und Web-ACLs, in AWS WAF erstellt haben und Ihre Web-ACLs noch nicht migriert haben, müssen Sie zum Zugriff auf diese Ressourcen AWS WAF Classic verwenden. Andernfalls sollten Sie diese Version nicht verwenden.

Weitere Informationen zur neuesten Version von AWS WAF finden Sie unter [AWS WAF](#page-2415-0)  [Endpunkte und Kontingente](#page-2415-0).

#### Service-Endpunkte

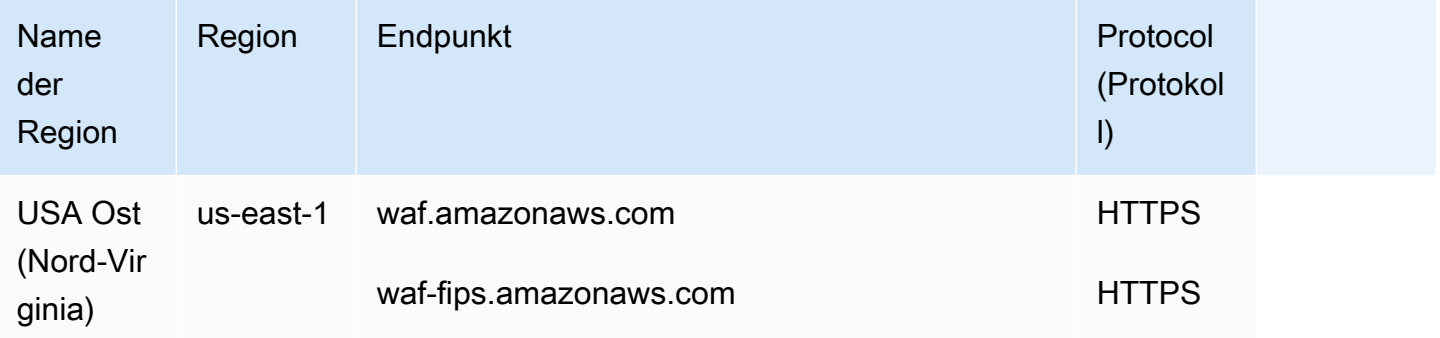

AWS WAF Classic für Application Load Balancers und API Gateway-APIs verfügt über die folgenden Endpunkte:

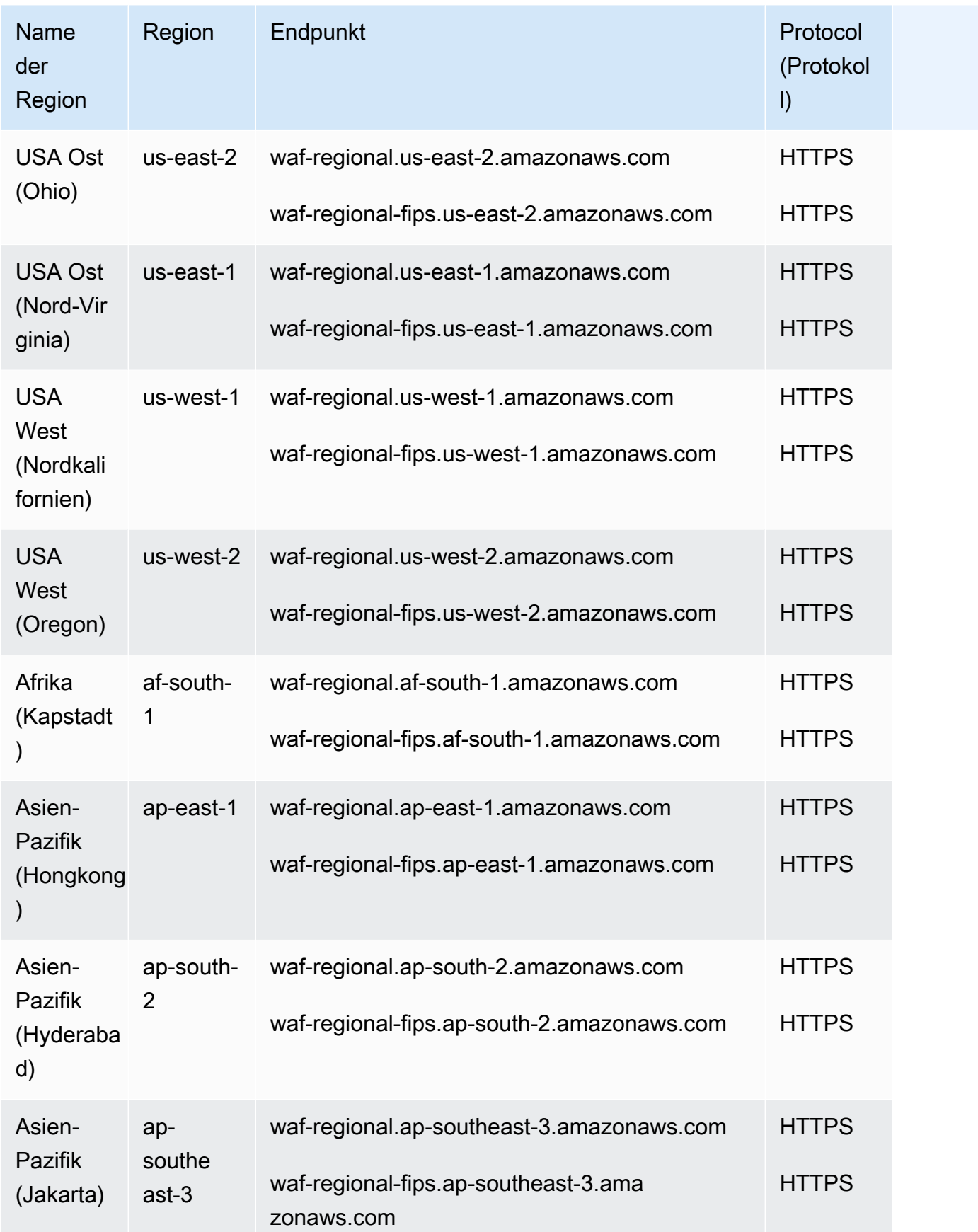

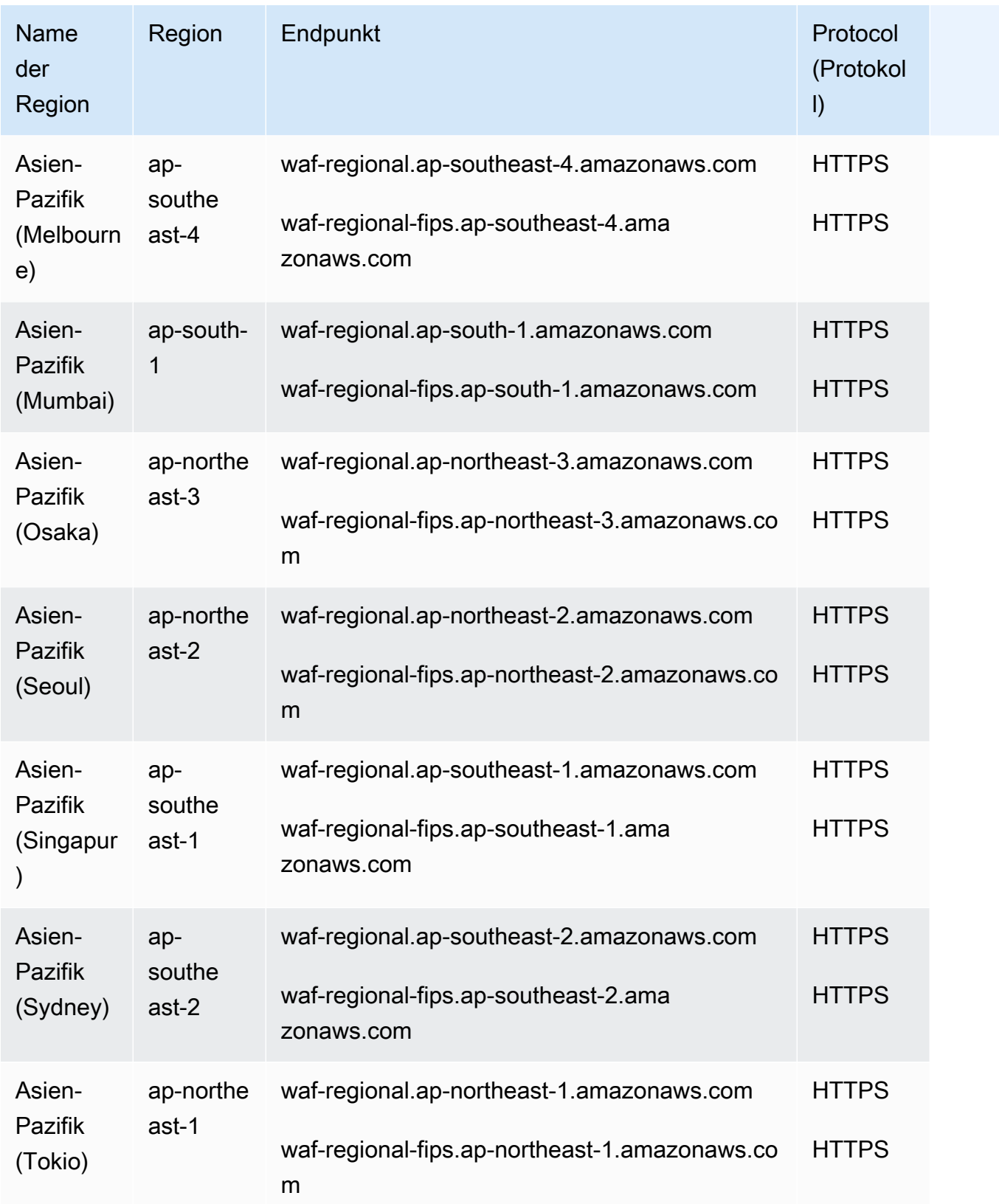

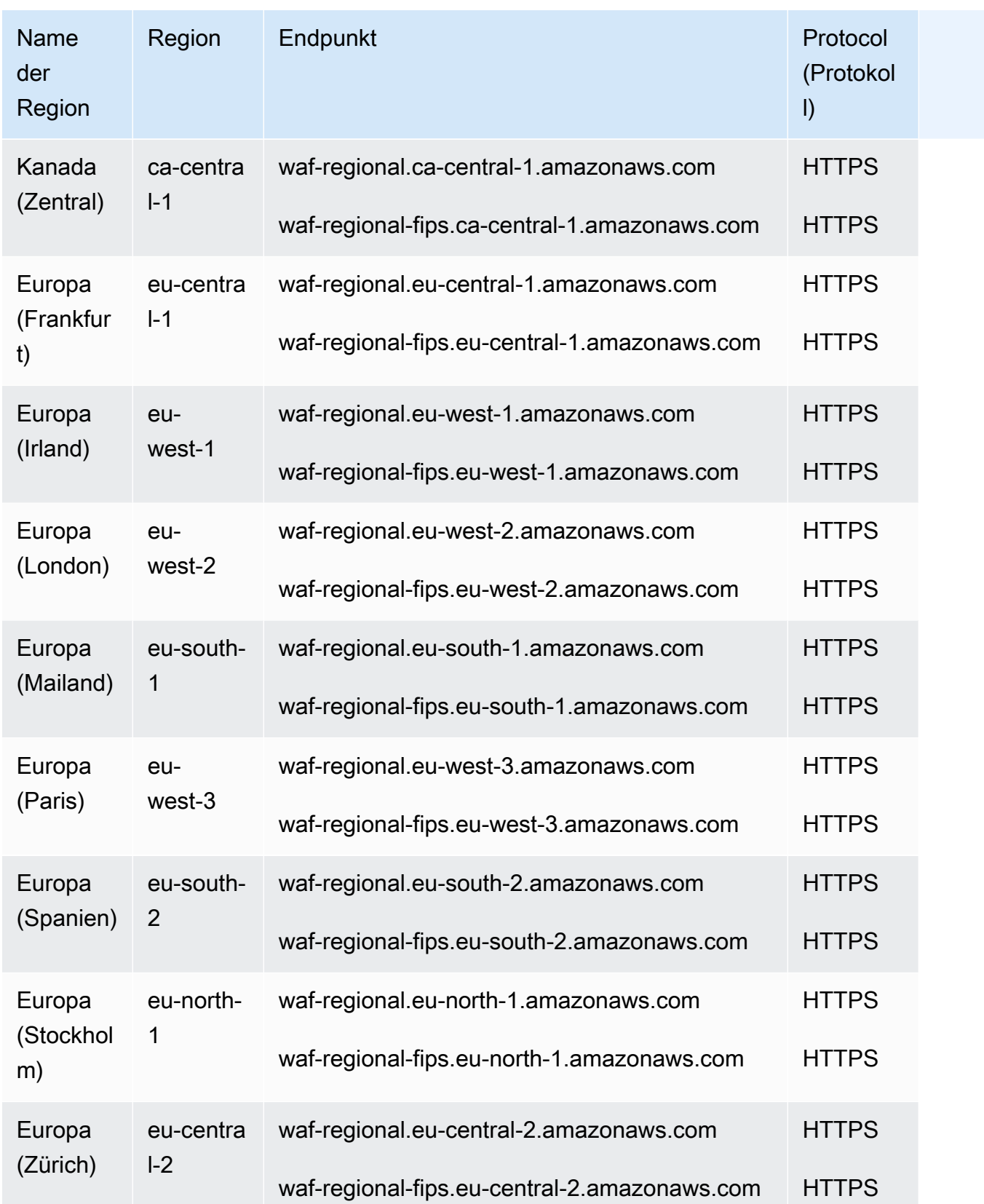

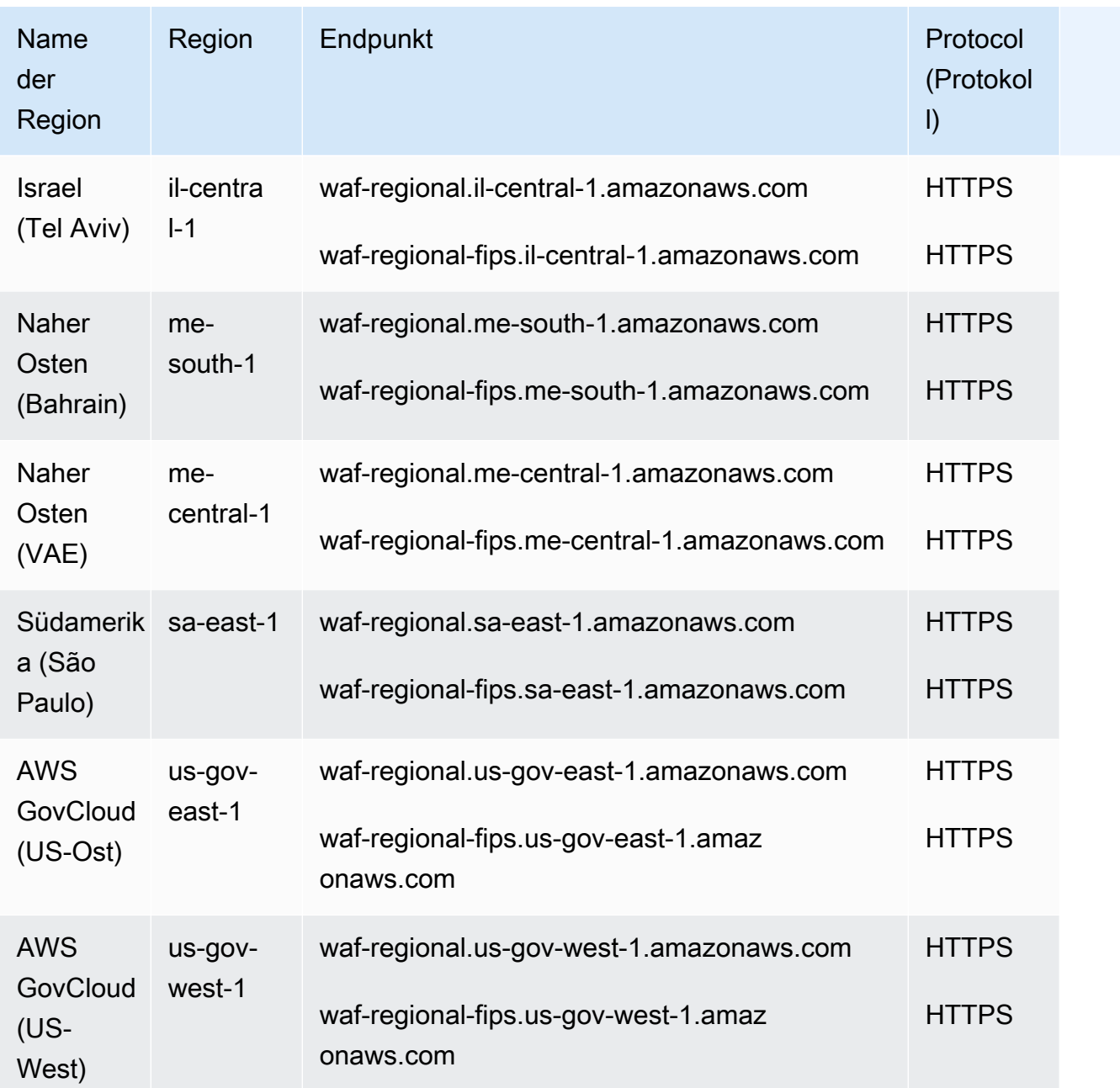

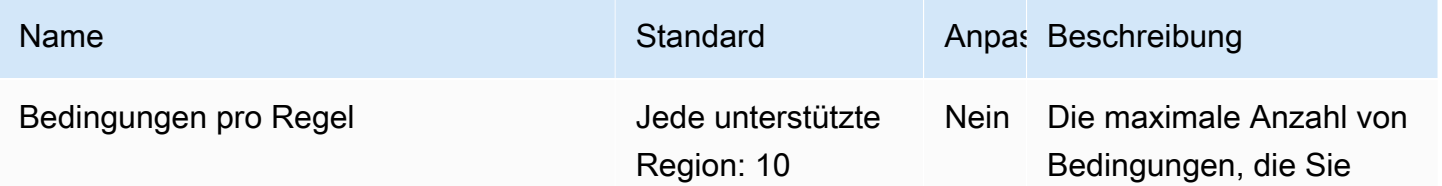

AWS Allgemeine Referenz

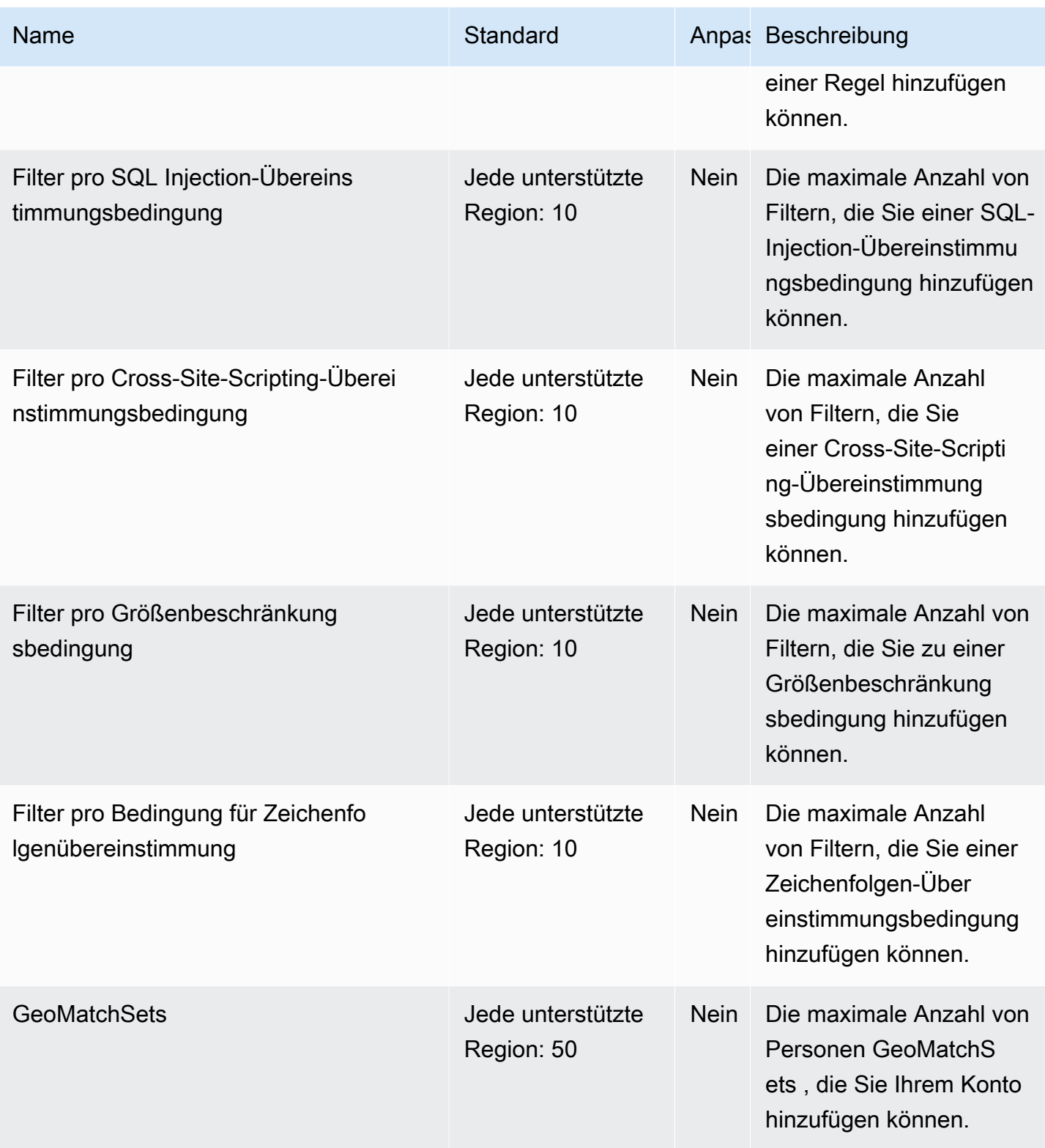

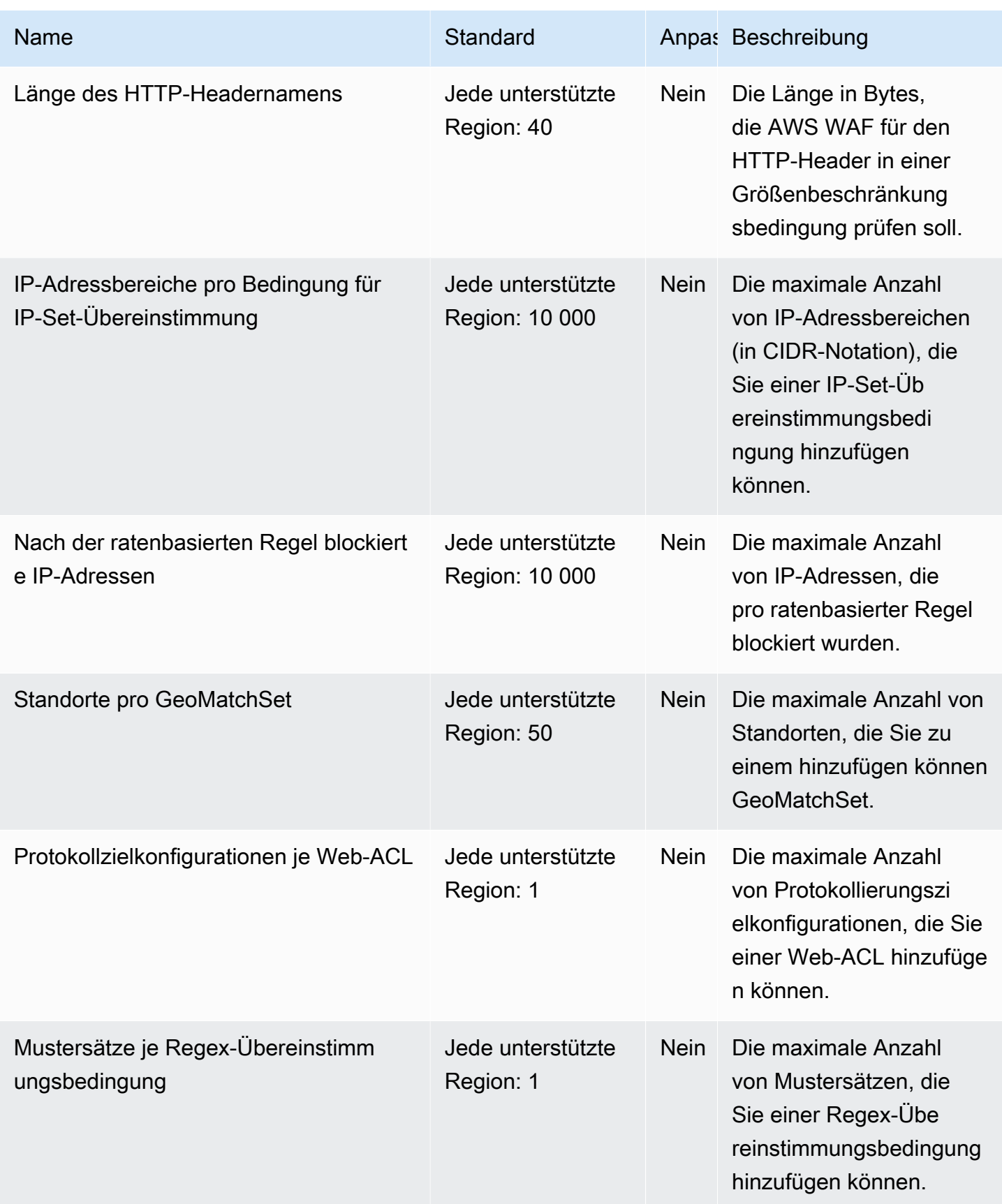

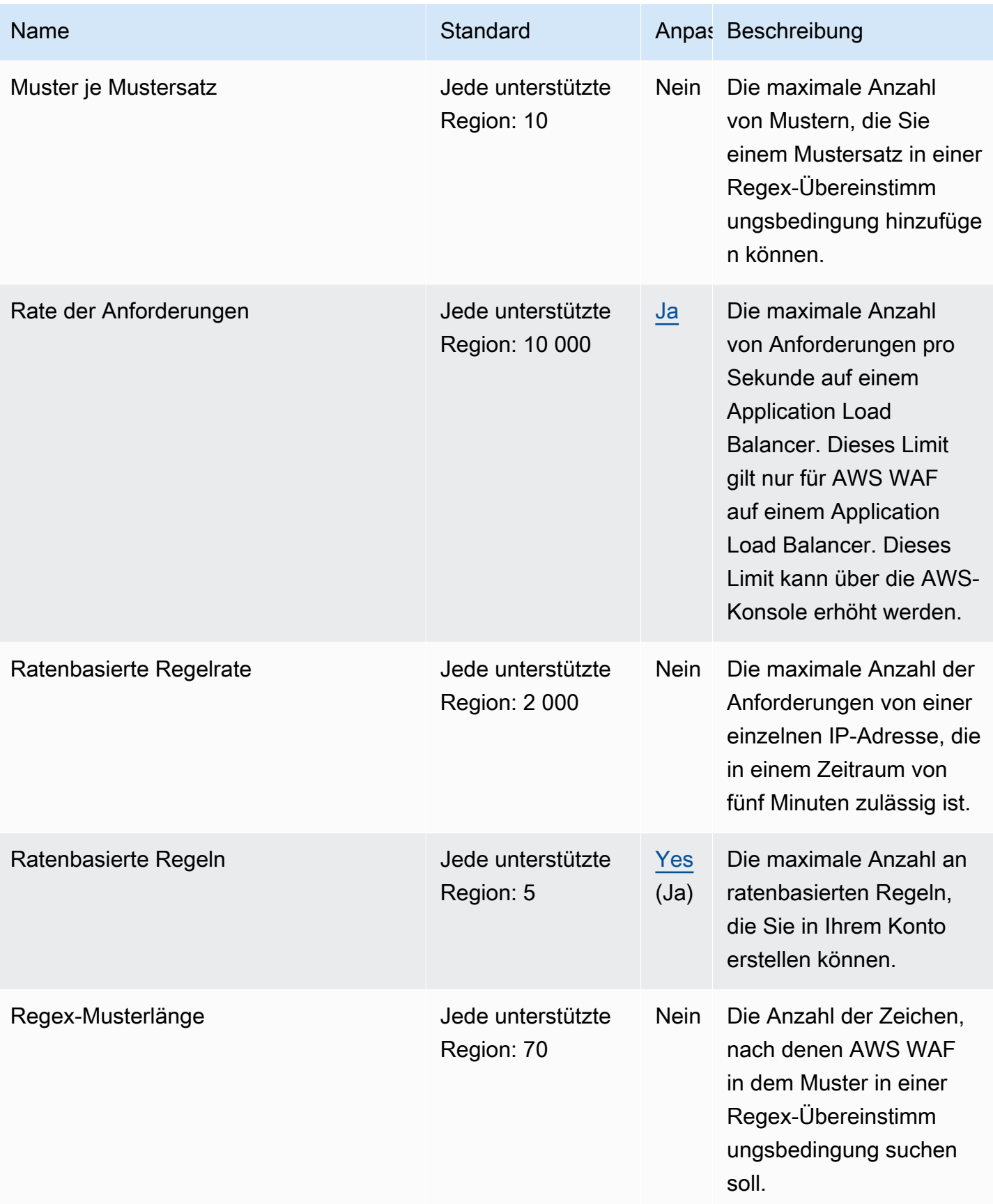

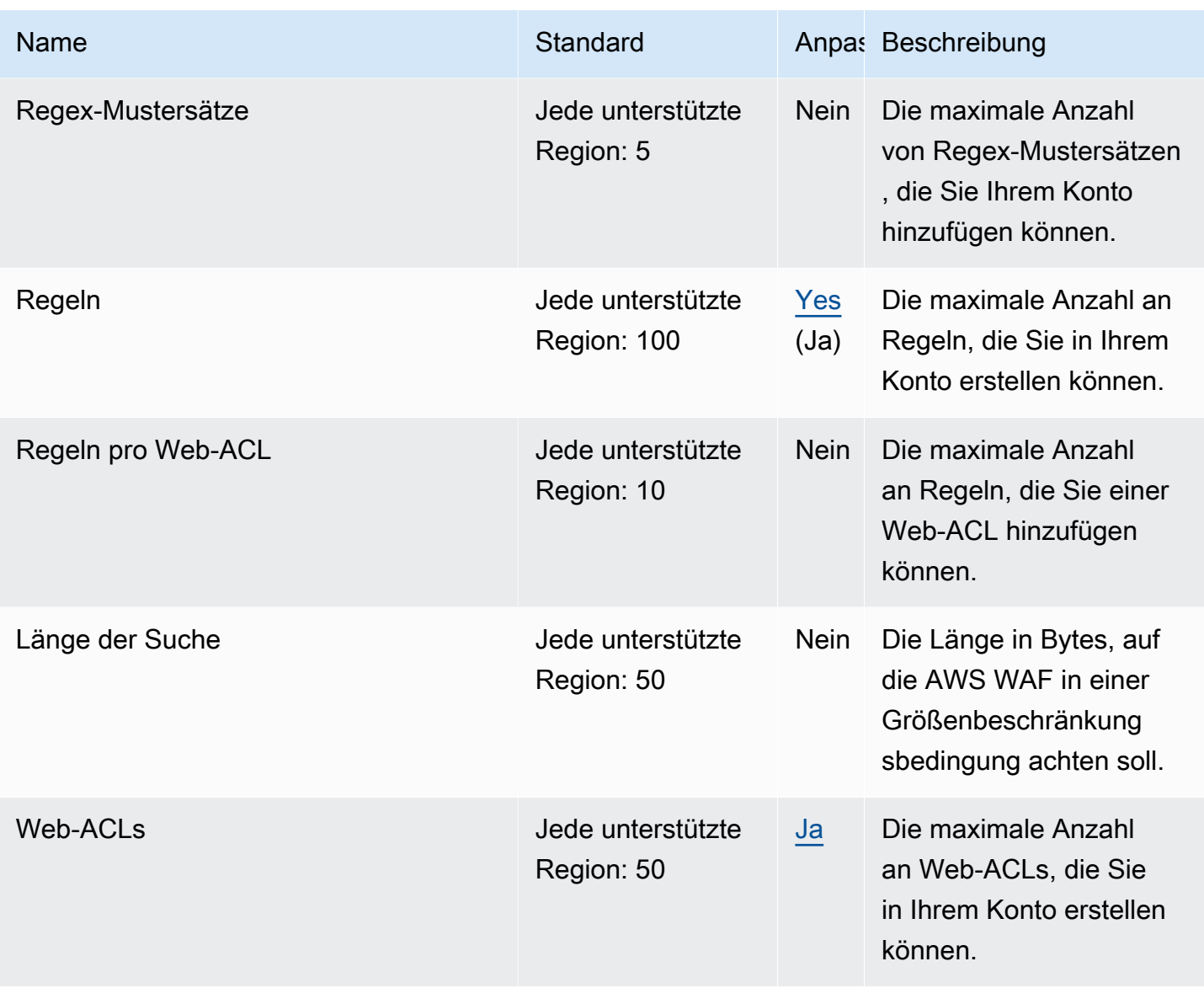

Weitere Informationen finden Sie unter [Kontingente von AWS WAF Classic](https://docs.aws.amazon.com/waf/latest/developerguide/classic-limits.html) im AWS WAF-Entwicklerhandbuch.

# Endpunkte und Kontingente von AWS Well-Architected Tool

Im Folgenden werden die Service-Endpunkte und -kontingente für diesen Service beschrieben. Um programmgesteuert eine Verbindung zu einem AWS-Service herzustellen, verwenden Sie einen Endpunkt. Zusätzlich zu den standardmäßigen AWS-Endpunkten bieten einige AWS-Services FIPS-Endpunkte in ausgewählten Regionen. Weitere Informationen finden Sie unter [AWS](#page-27-0)  [Dienstendpunkte](#page-27-0). Servicekontingente, auch als Limits bezeichnet, sind die maximale Anzahl von

Serviceressourcen oder -vorgängen für Ihr AWS-Konto. Weitere Informationen finden Sie unter [AWS](#page-33-0)  [Servicekontingenten.](#page-33-0)

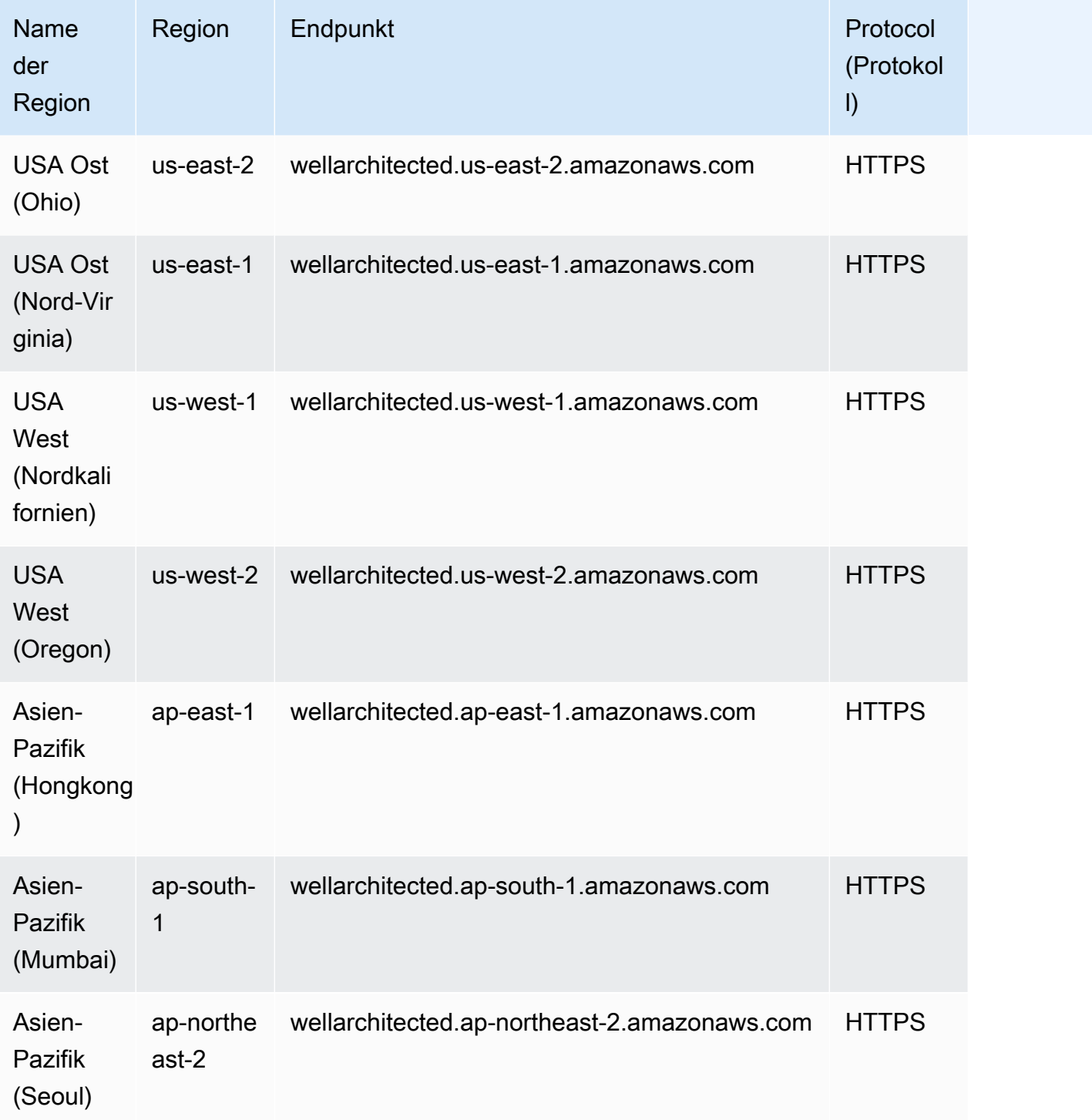

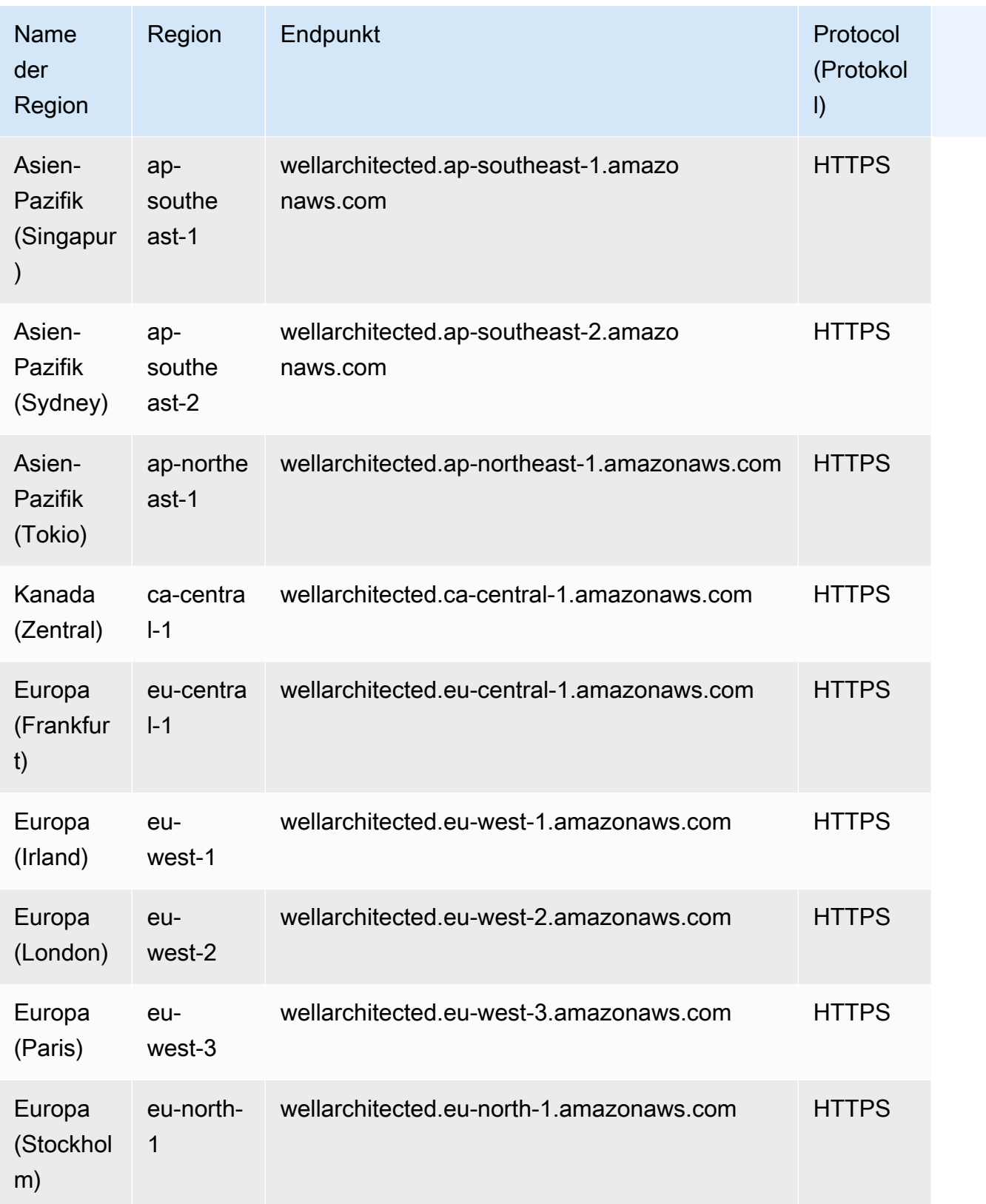

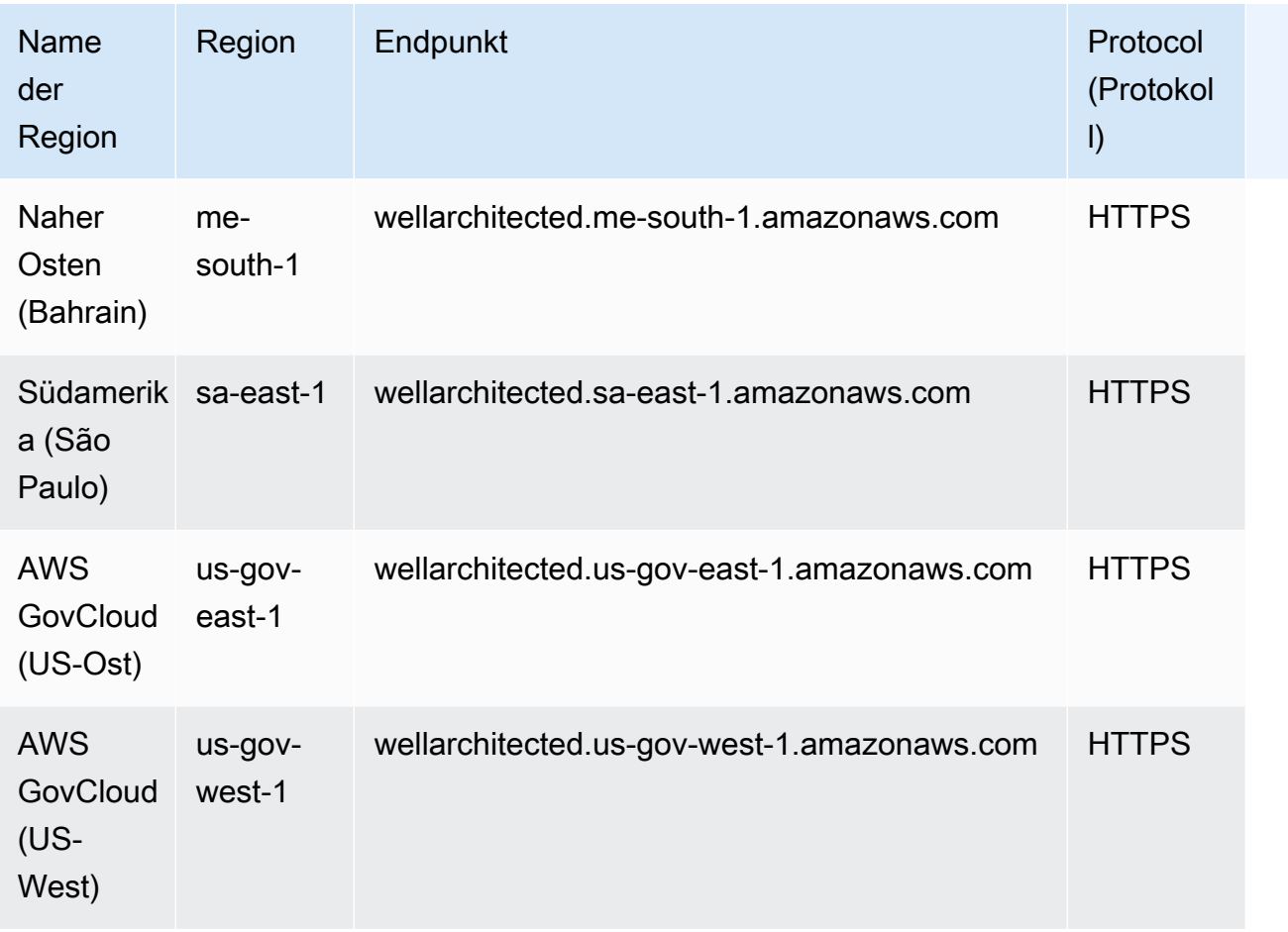

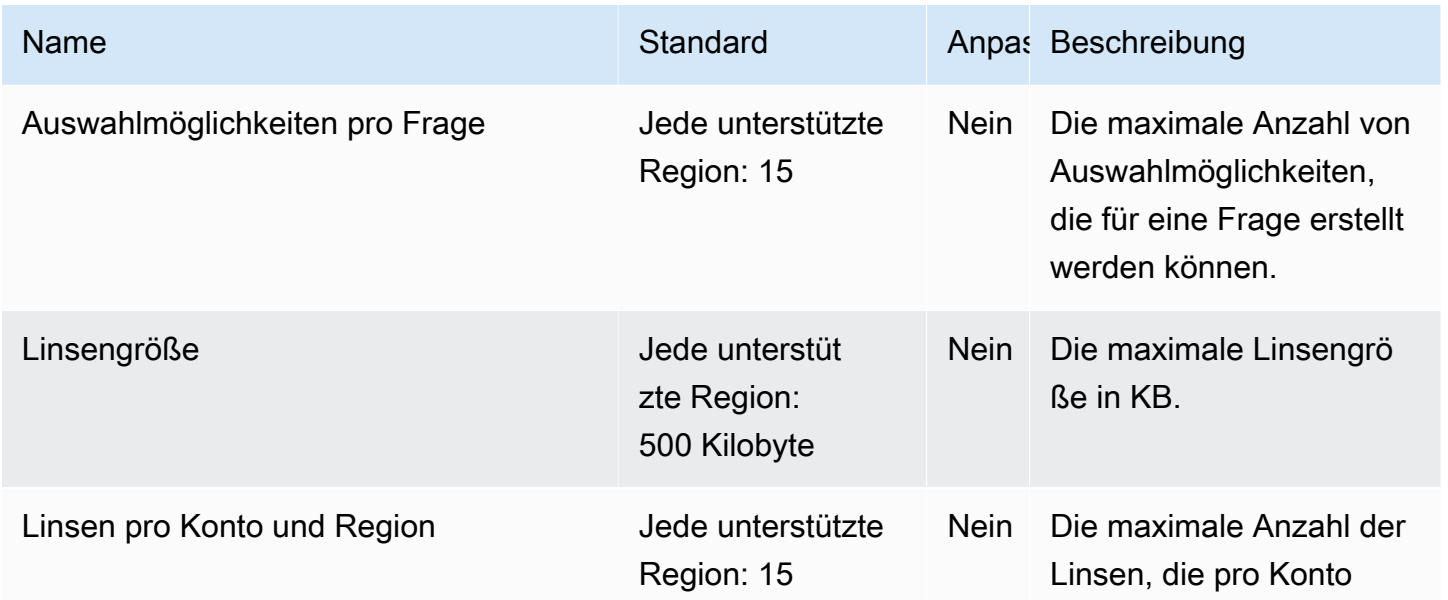

AWS Allgemeine Referenz

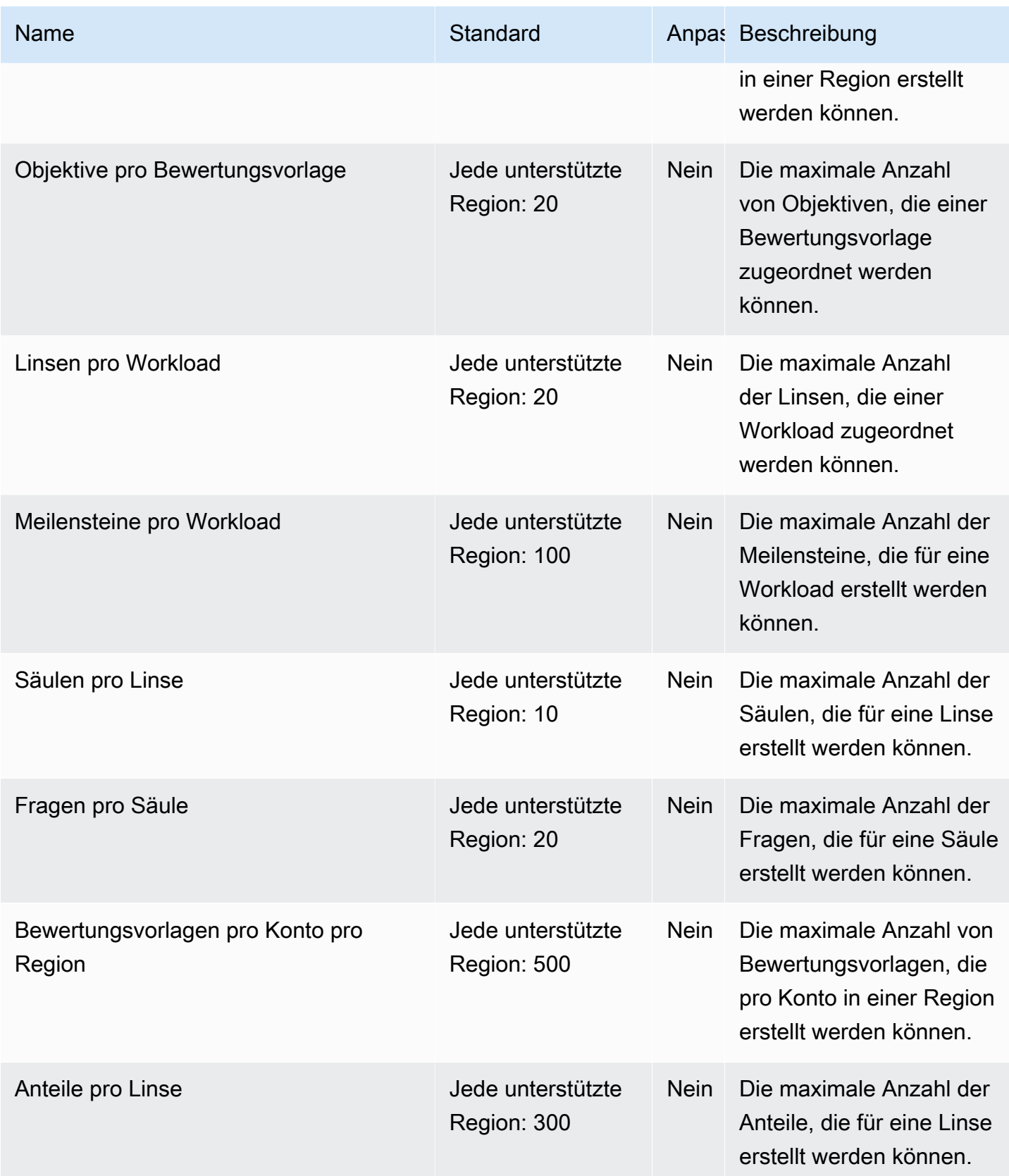

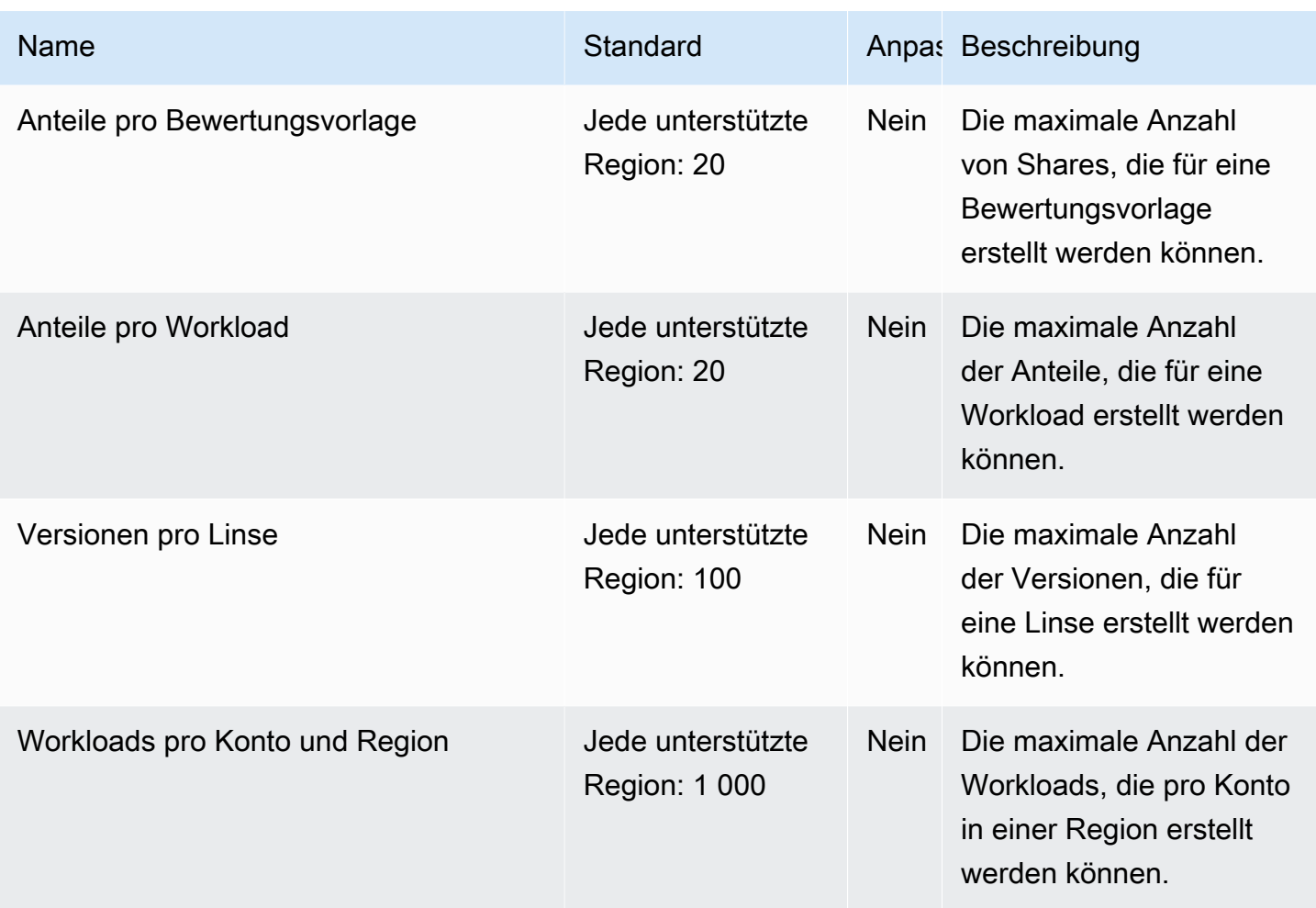

#### WorkDocs Amazon-Endpunkte und Kontingente

Im Folgenden werden die Service-Endpunkte und -kontingente für diesen Service beschrieben. Um programmgesteuert eine Verbindung zu einem AWS-Service herzustellen, verwenden Sie einen Endpunkt. Zusätzlich zu den standardmäßigen AWS-Endpunkten bieten einige AWS-Services FIPS-Endpunkte in ausgewählten Regionen. Weitere Informationen finden Sie unter [AWS](#page-27-0)  [Dienstendpunkte](#page-27-0). Servicekontingente, auch als Limits bezeichnet, sind die maximale Anzahl von Serviceressourcen oder -vorgängen für Ihr AWS-Konto. Weitere Informationen finden Sie unter [AWS](#page-33-0)  [Servicekontingenten.](#page-33-0)

#### Service-Endpunkte

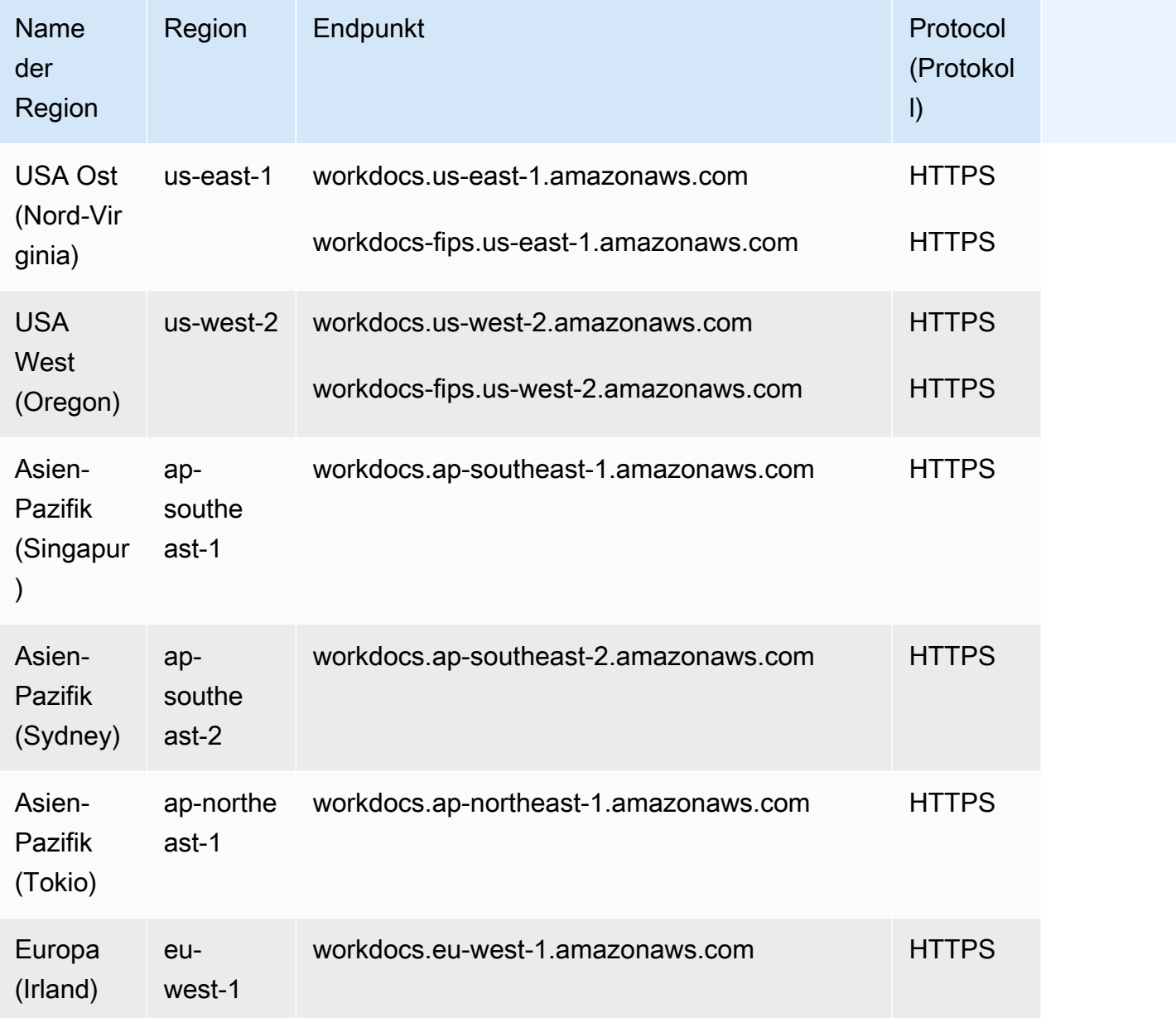

# Servicekontingente

Dieser Service hat keine Quotas.

# WorkMailAmazon-Endpunkte und Kontingente

Im Folgenden werden die Service-Endpunkte und -kontingente für diesen Service beschrieben. Um programmgesteuert eine Verbindung zu einem AWS-Service herzustellen, verwenden Sie einen Endpunkt. Zusätzlich zu den standardmäßigen AWS-Endpunkten bieten einige AWS-Services FIPS-Endpunkte in ausgewählten Regionen. Weitere Informationen finden Sie unter [AWS](#page-27-0)  [Dienstendpunkte](#page-27-0). Servicekontingente, auch als Limits bezeichnet, sind die maximale Anzahl von Serviceressourcen oder -vorgängen für Ihr AWS-Konto. Weitere Informationen finden Sie unter [AWS](#page-33-0)  [Servicekontingenten.](#page-33-0)

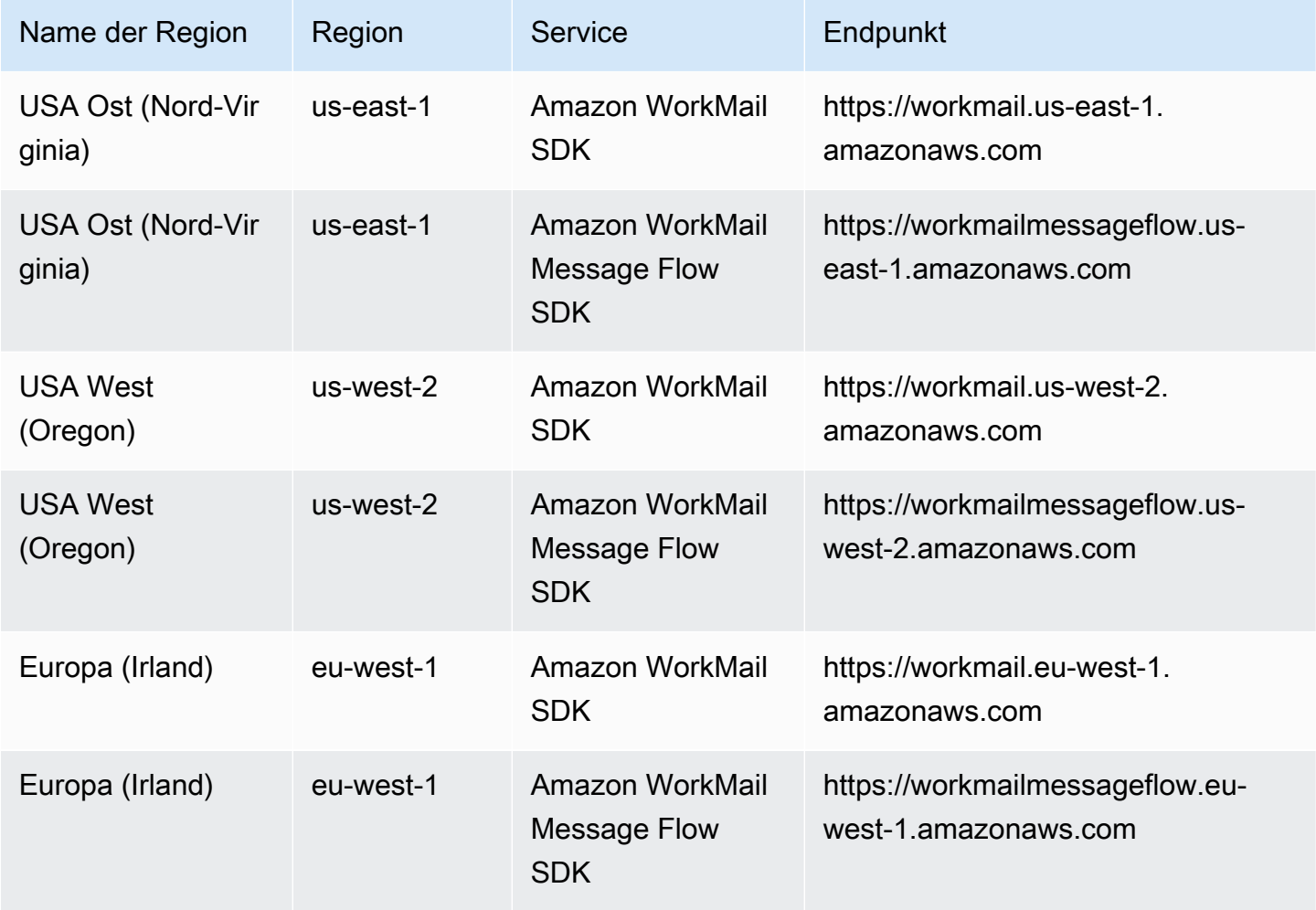

# E-Mail-Protokoll-Endpunkte

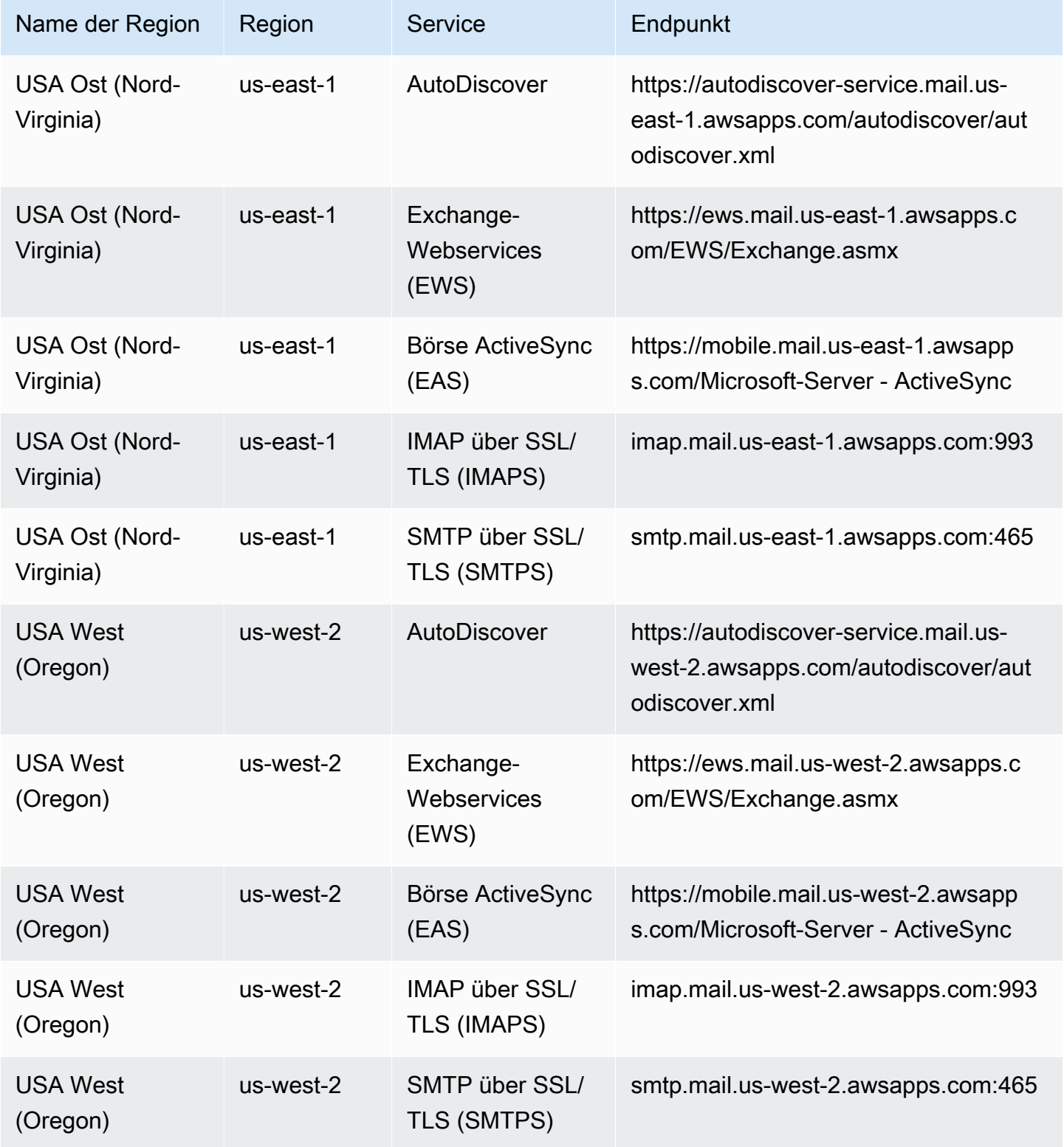

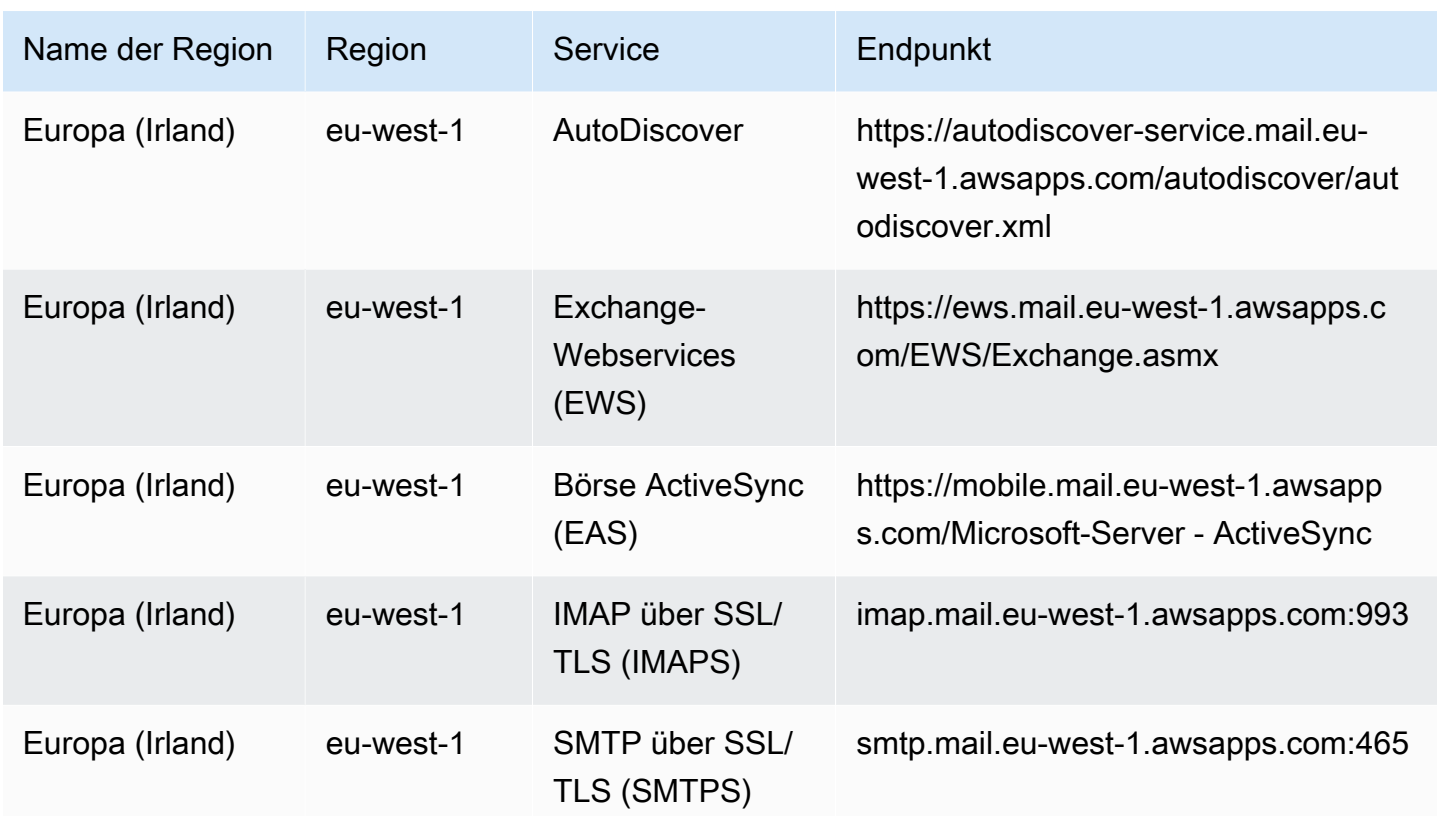

Weitere Informationen finden Sie unter [WorkMailAmazon-Kontingente.](https://docs.aws.amazon.com/workmail/latest/adminguide/workmail_limits.html)

# WorkSpaces Endpunkte und Kontingente

Im Folgenden werden die Service-Endpunkte und -kontingente für diesen Service beschrieben. Um programmgesteuert eine Verbindung zu einem - AWS Service herzustellen, verwenden Sie einen -Endpunkt. Zusätzlich zu den AWS Standardendpunkten bieten einige - AWS Services FIPS-Endpunkte in ausgewählten Regionen an. Weitere Informationen finden Sie unter [AWS](#page-27-0)  [Dienstendpunkte](#page-27-0). Service Quotas, auch als Limits bezeichnet, sind die maximale Anzahl von Serviceressourcen oder -vorgängen für Ihr AWS Konto. Weitere Informationen finden Sie unter [AWS](#page-33-0) [Servicekontingenten.](#page-33-0)

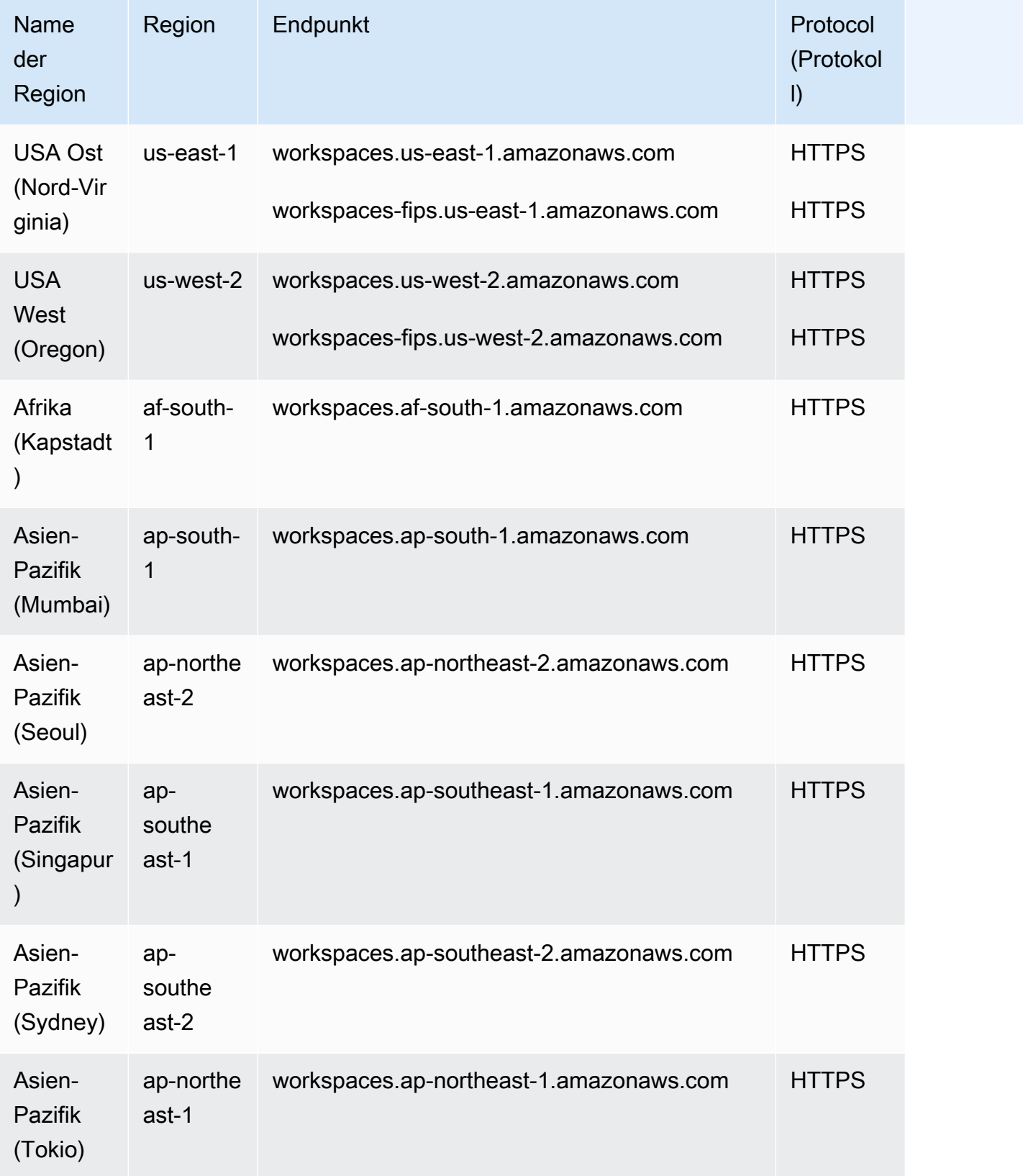
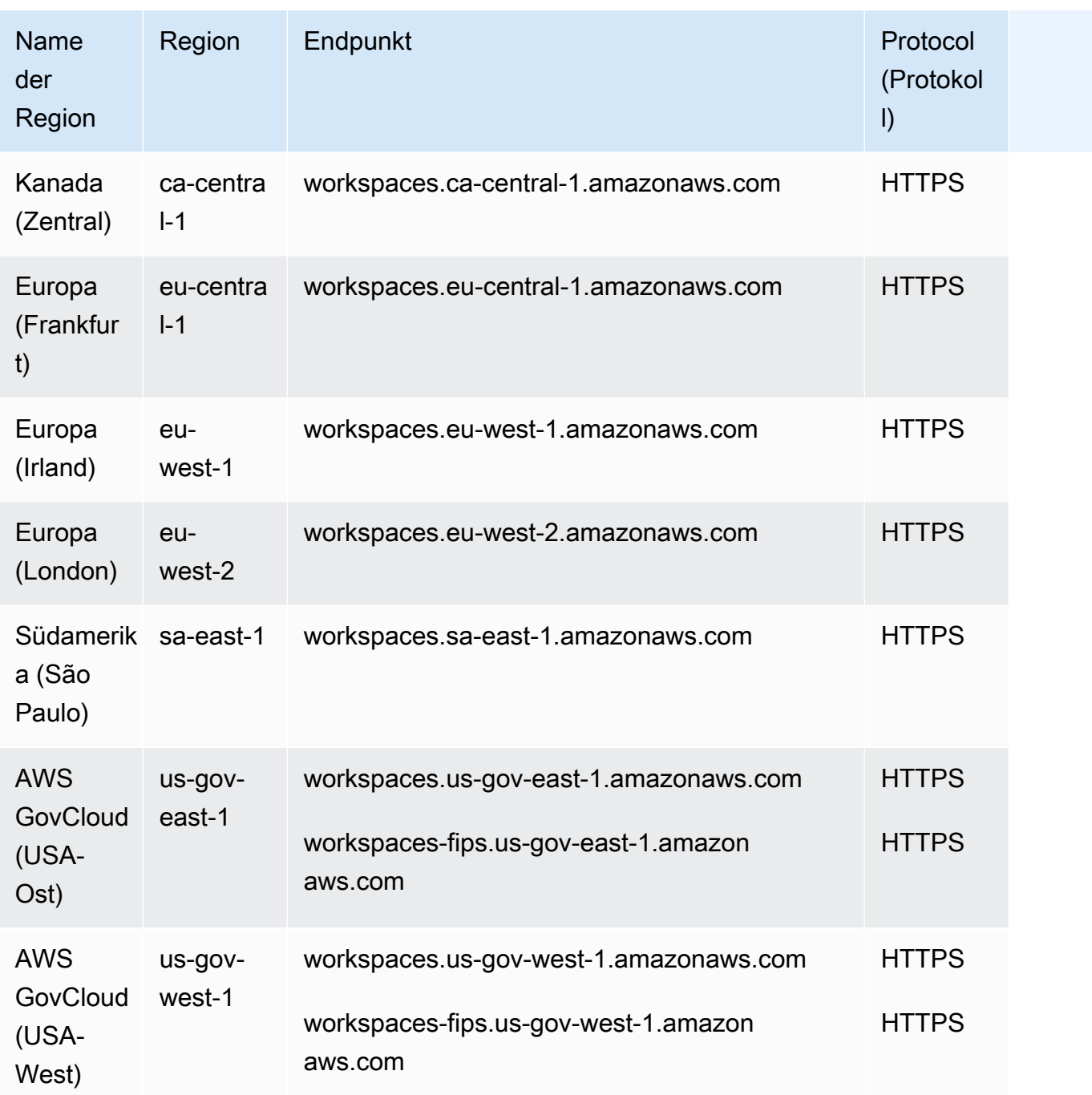

### Service Quotas

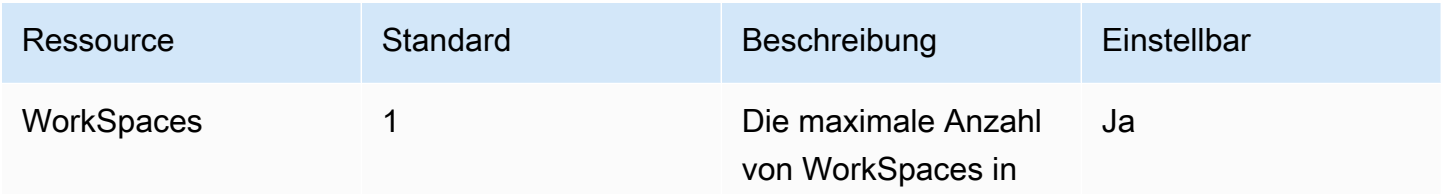

AWS Allgemeine Referenz

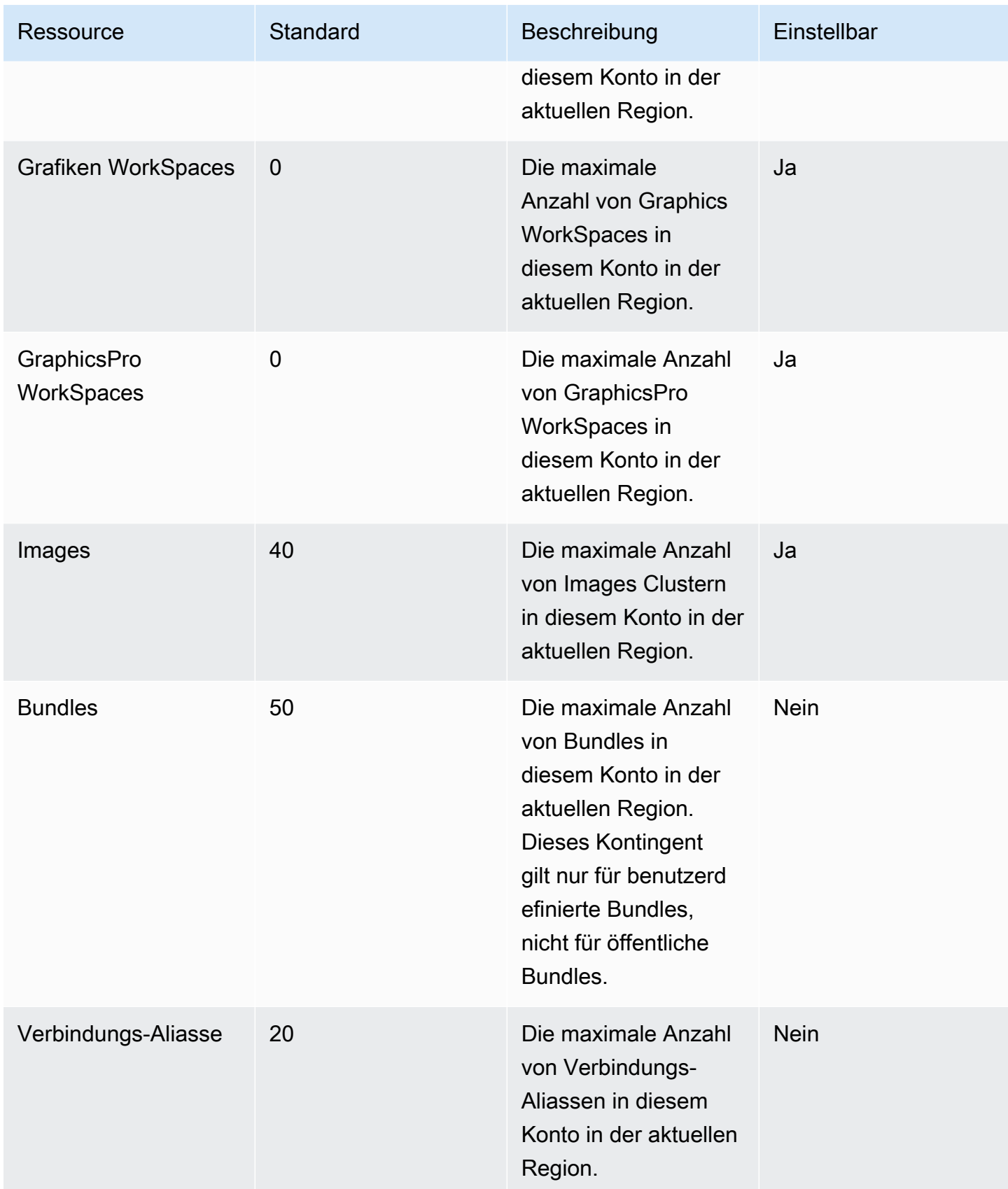

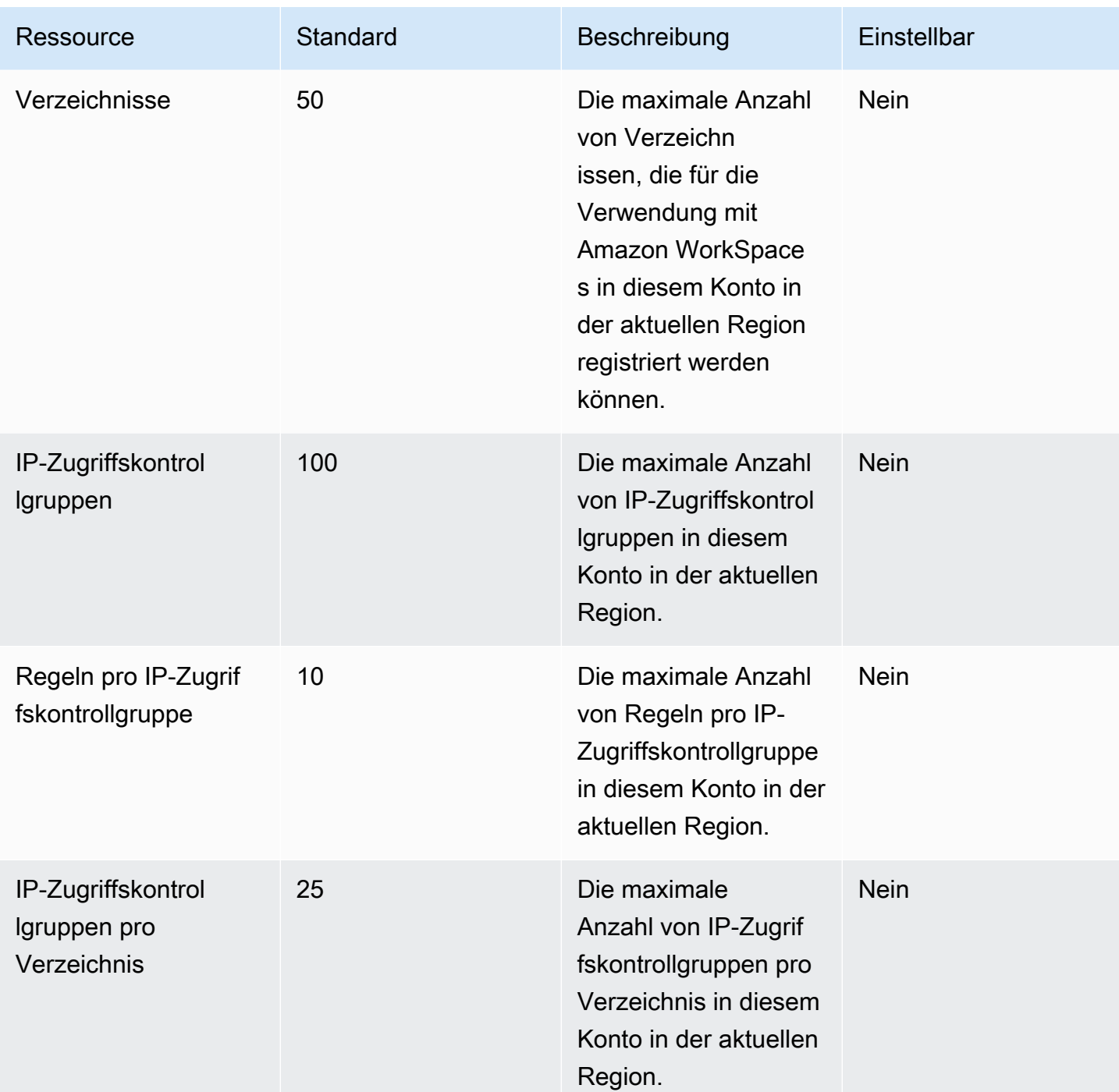

### Amazon WorkSpaces Secure Browser-Endpunkte und Kontingente

Im Folgenden werden die Service-Endpunkte und -kontingente für diesen Service beschrieben. Um programmgesteuert eine Verbindung zu einem AWS Service herzustellen, verwenden Sie einen Endpunkt. Zusätzlich zu den AWS Standardendpunkten bieten einige AWS Dienste FIPS-Endpunkte in ausgewählten Regionen. Weitere Informationen finden Sie unter [AWS Dienstendpunkte](#page-27-0).

Servicekontingenten, auch Limits genannt, sind die maximale Anzahl von Serviceressourcen oder Vorgängen für Ihr Konto. AWS Weitere Informationen finden Sie unter [AWS Servicekontingenten](#page-33-0).

#### Service-Endpunkte

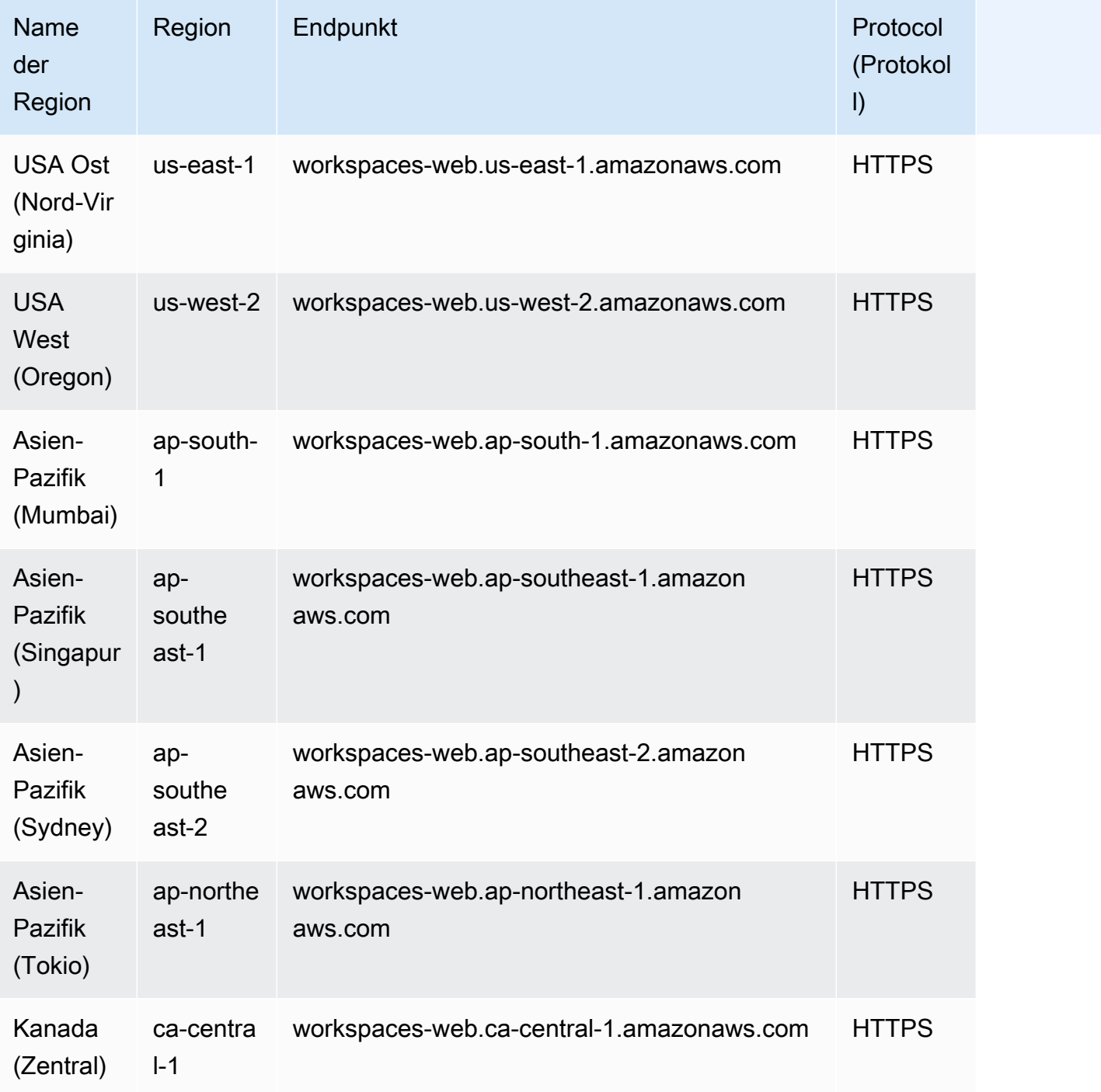

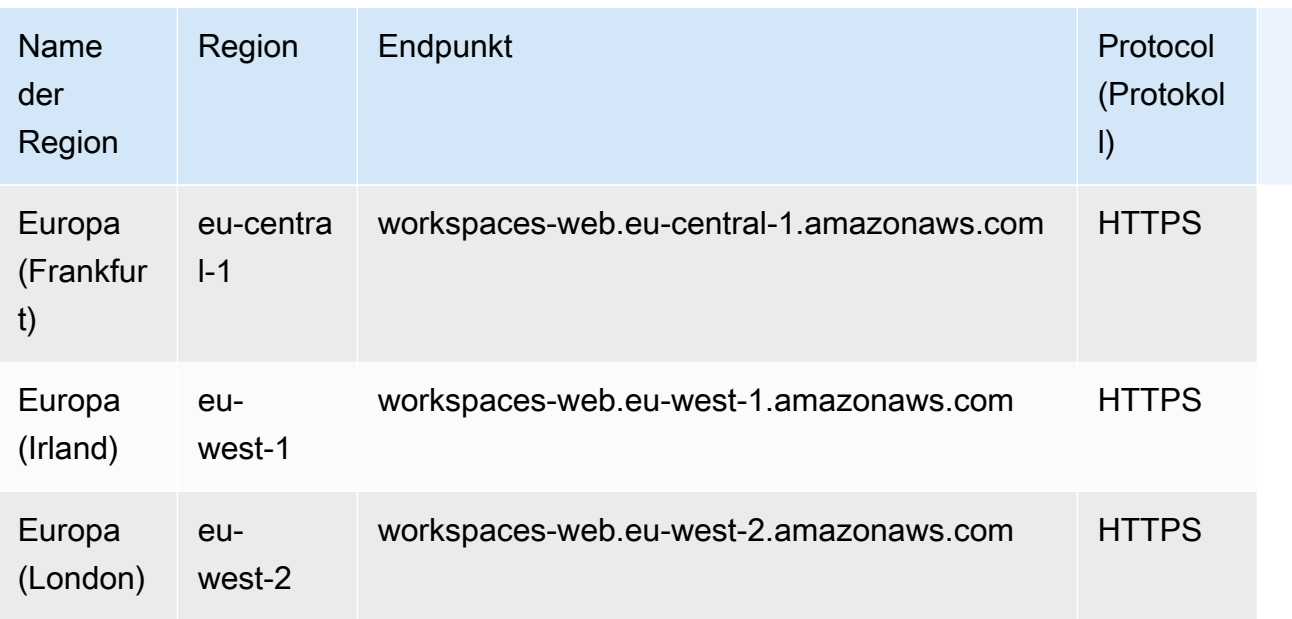

## Servicekontingente

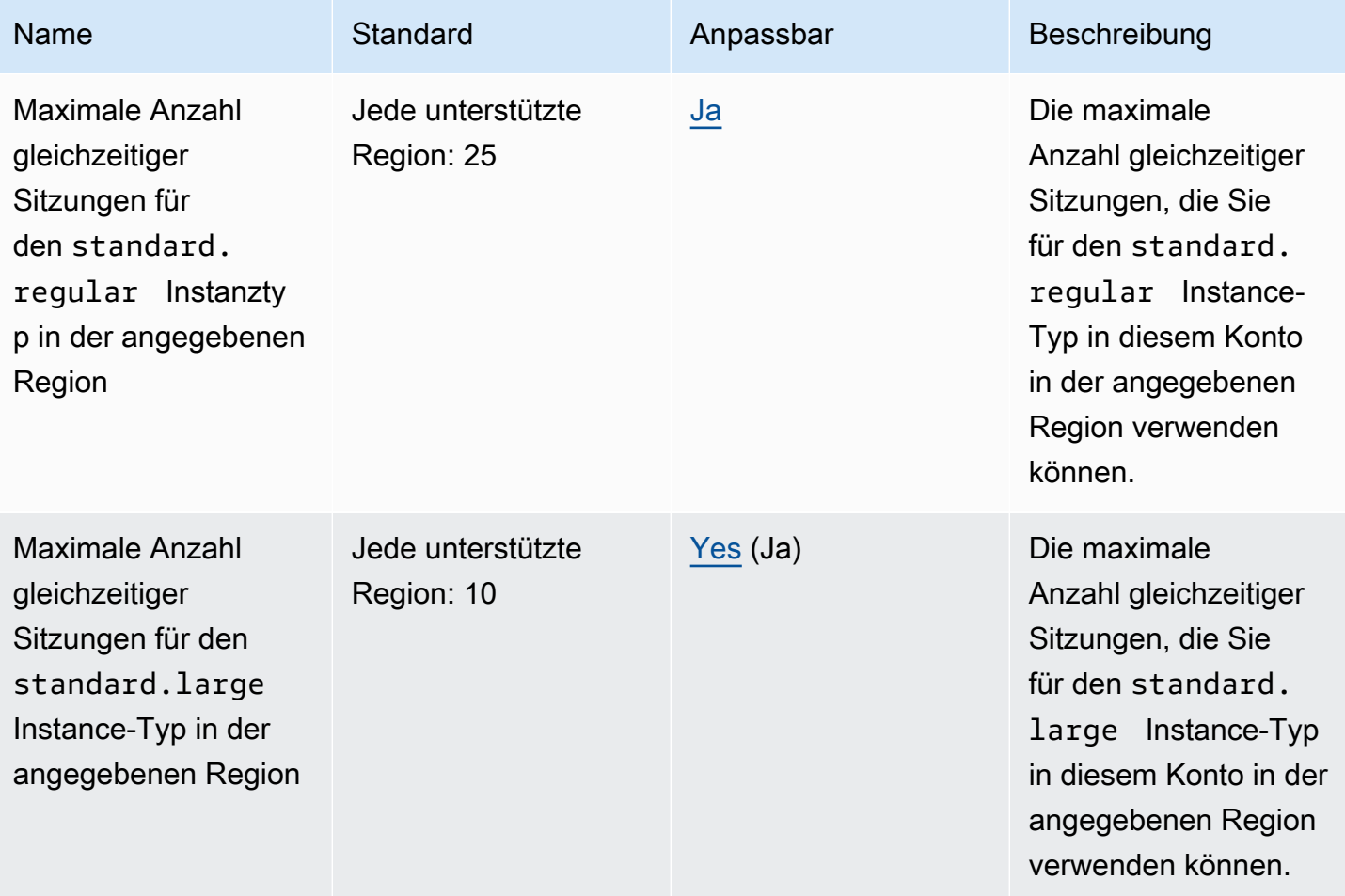

AWS Allgemeine Referenz

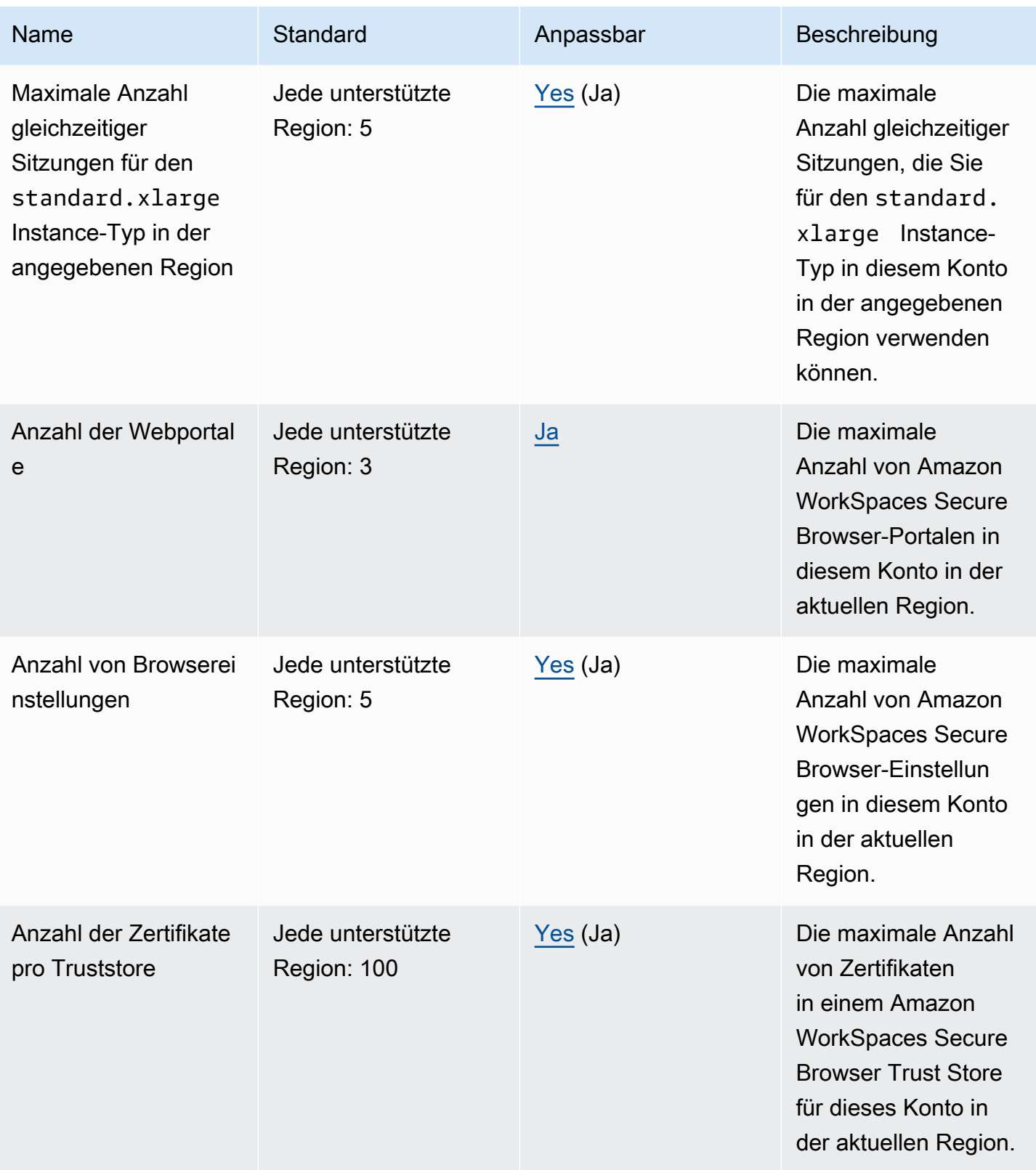

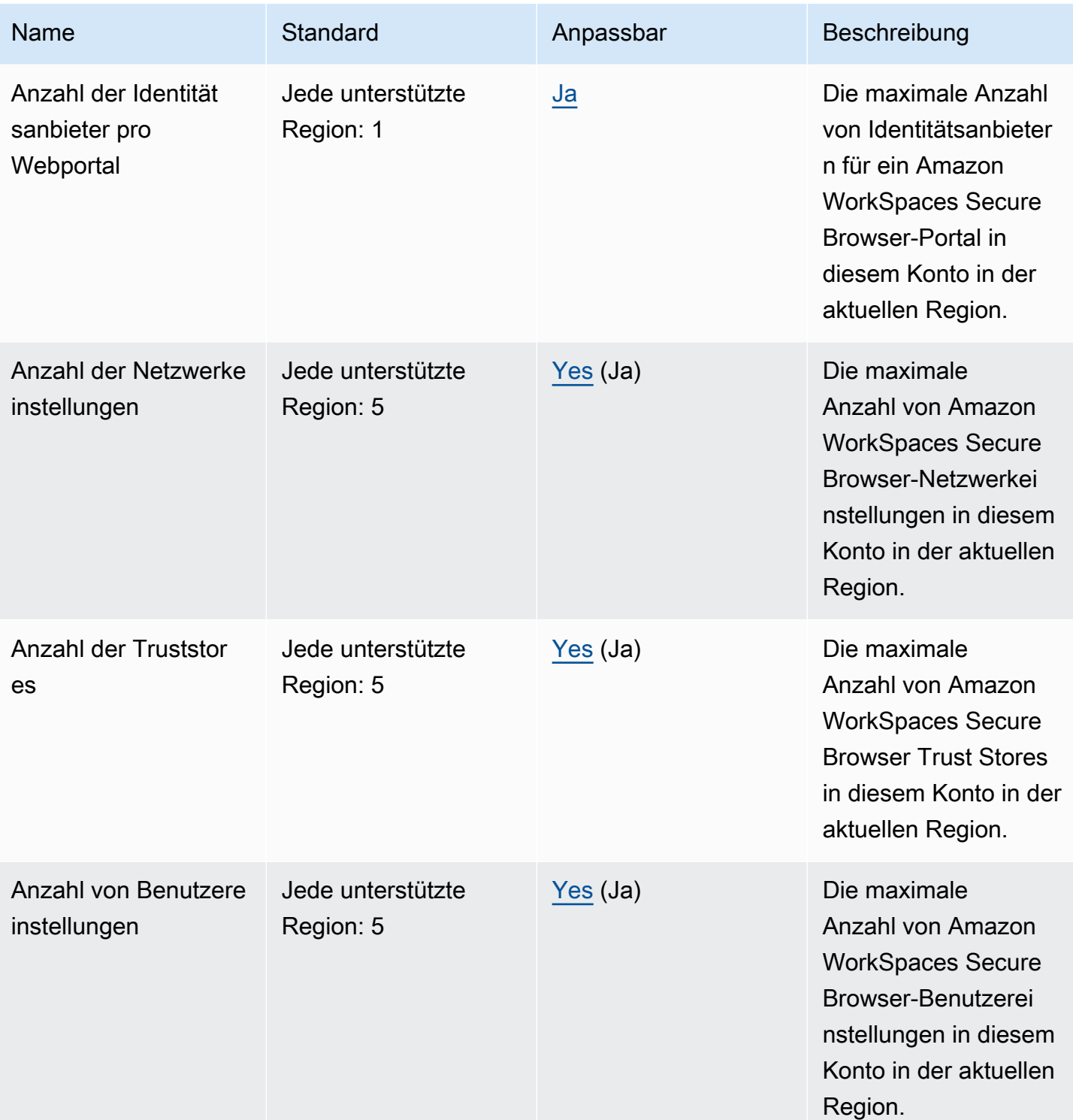

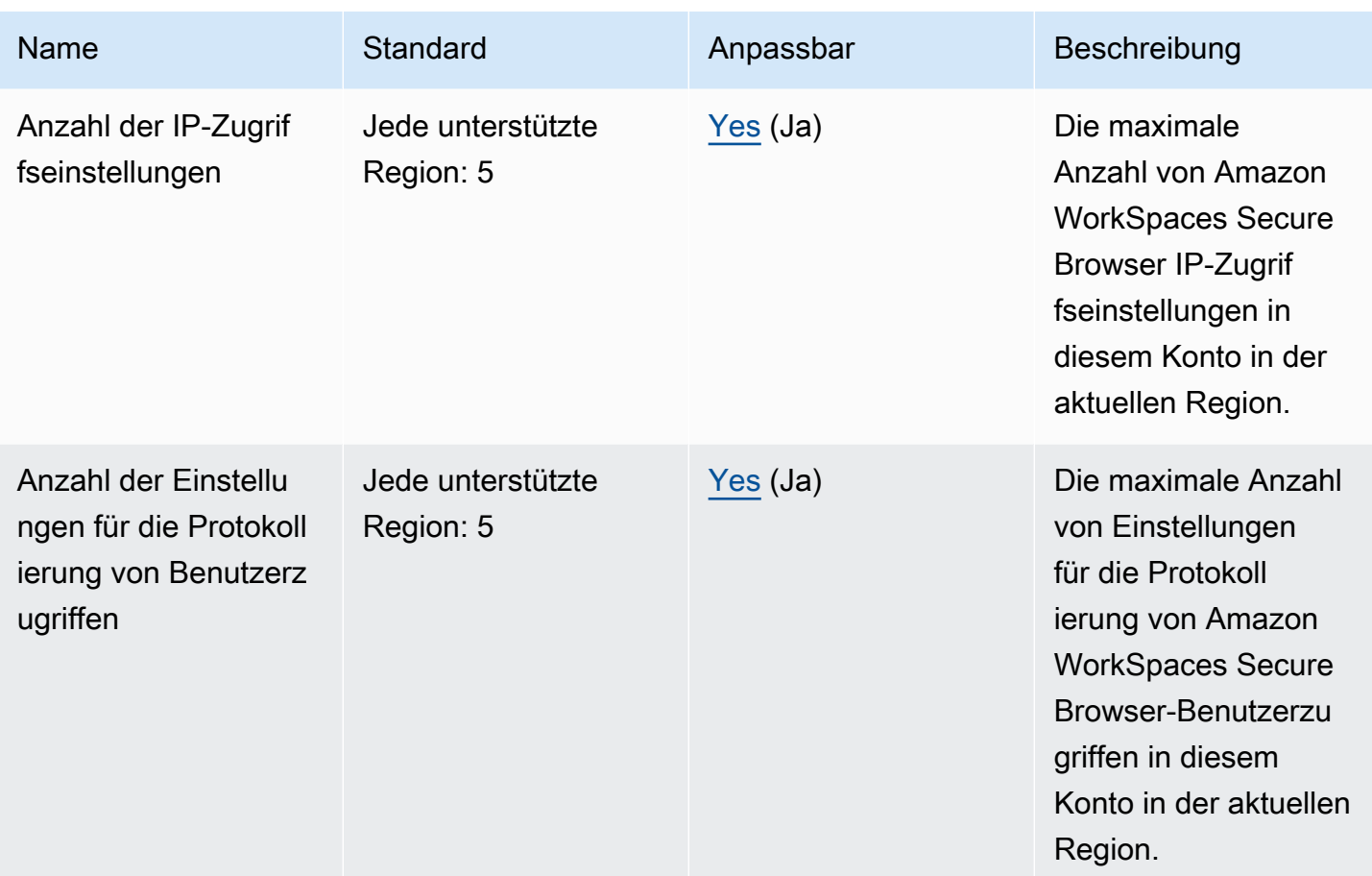

## AWS X-Ray Endpunkte und Kontingente

Im Folgenden werden die Service-Endpunkte und -kontingente für diesen Service beschrieben. Um programmgesteuert eine Verbindung zu einem AWS Dienst herzustellen, verwenden Sie einen Endpunkt. Zusätzlich zu den AWS Standardendpunkten bieten einige AWS Dienste FIPS-Endpunkte in ausgewählten Regionen. Weitere Informationen finden Sie unter [AWS Dienstendpunkte](#page-27-0). Servicekontingenten, auch Limits genannt, sind die maximale Anzahl von Serviceressourcen oder Vorgängen für Ihr Konto. AWS Weitere Informationen finden Sie unter [AWS Servicekontingenten](#page-33-0).

# Service-Endpunkte

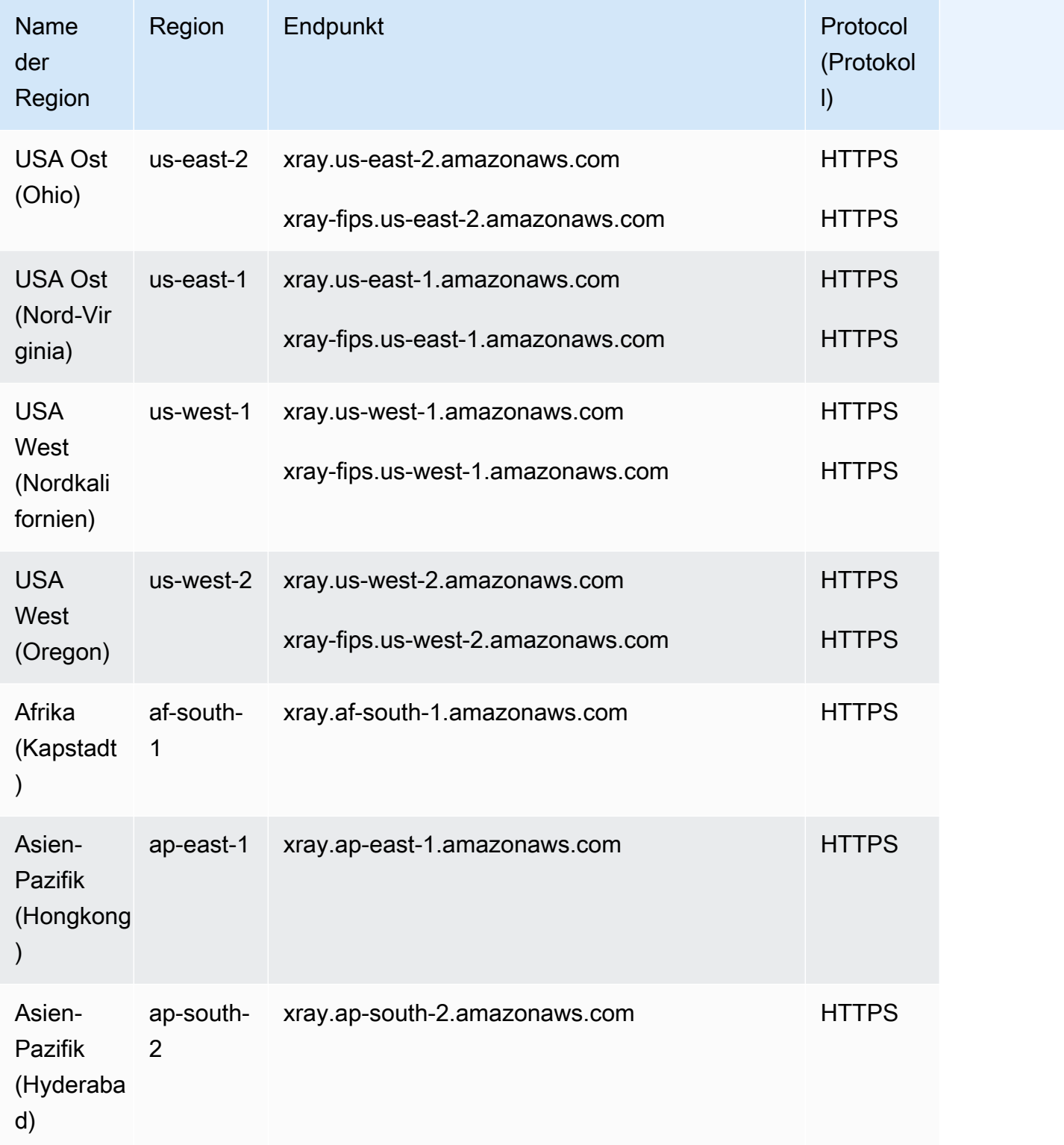

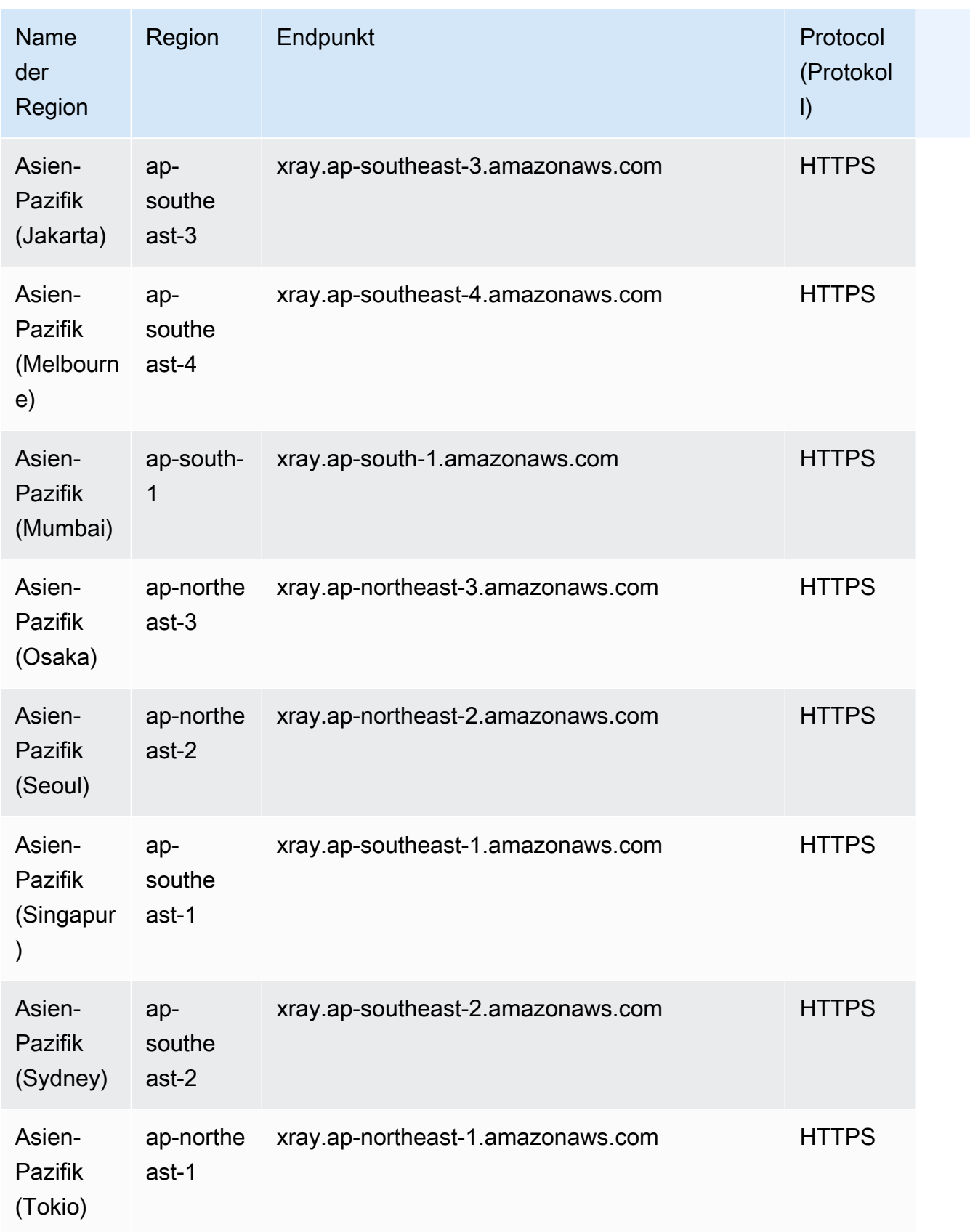

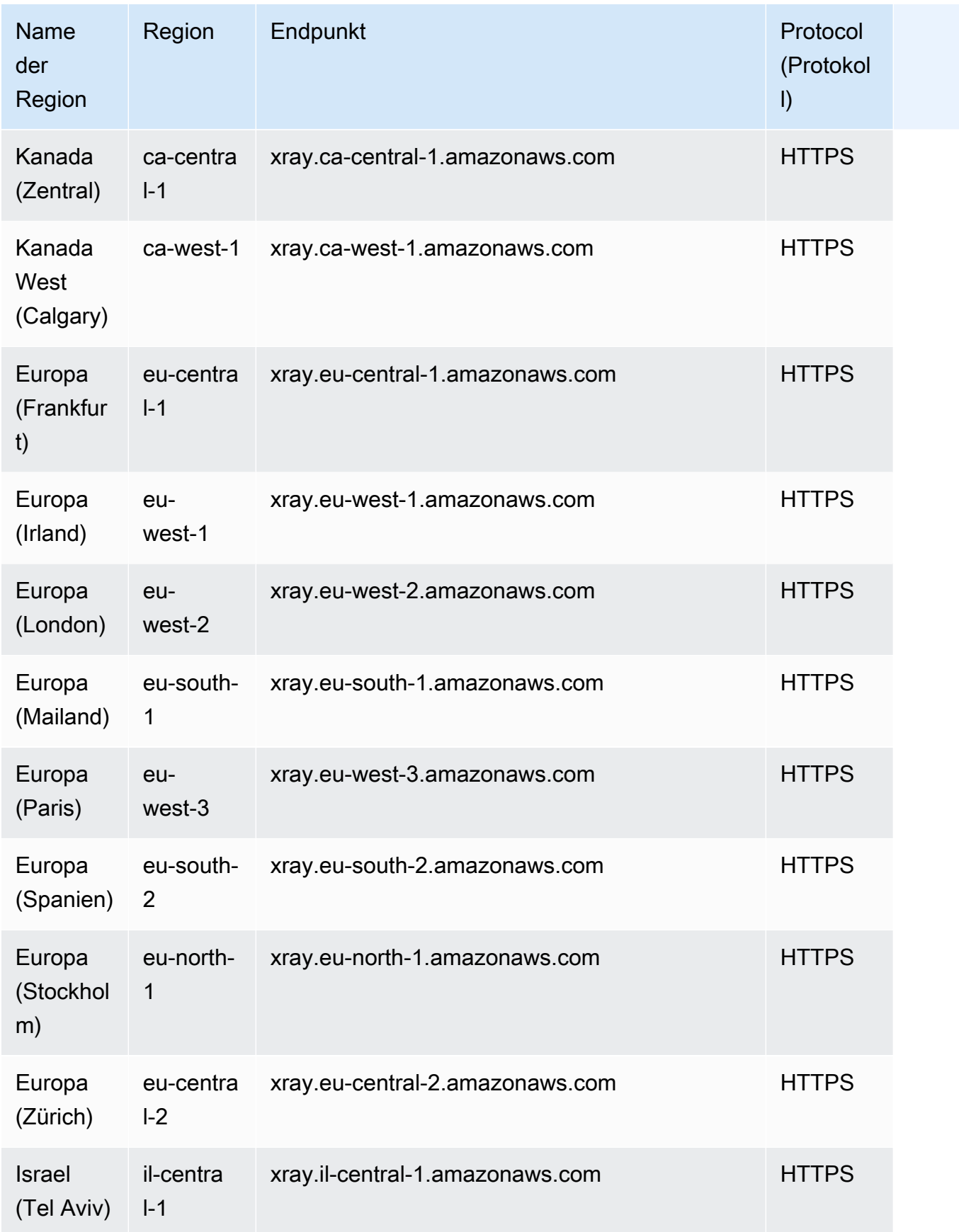

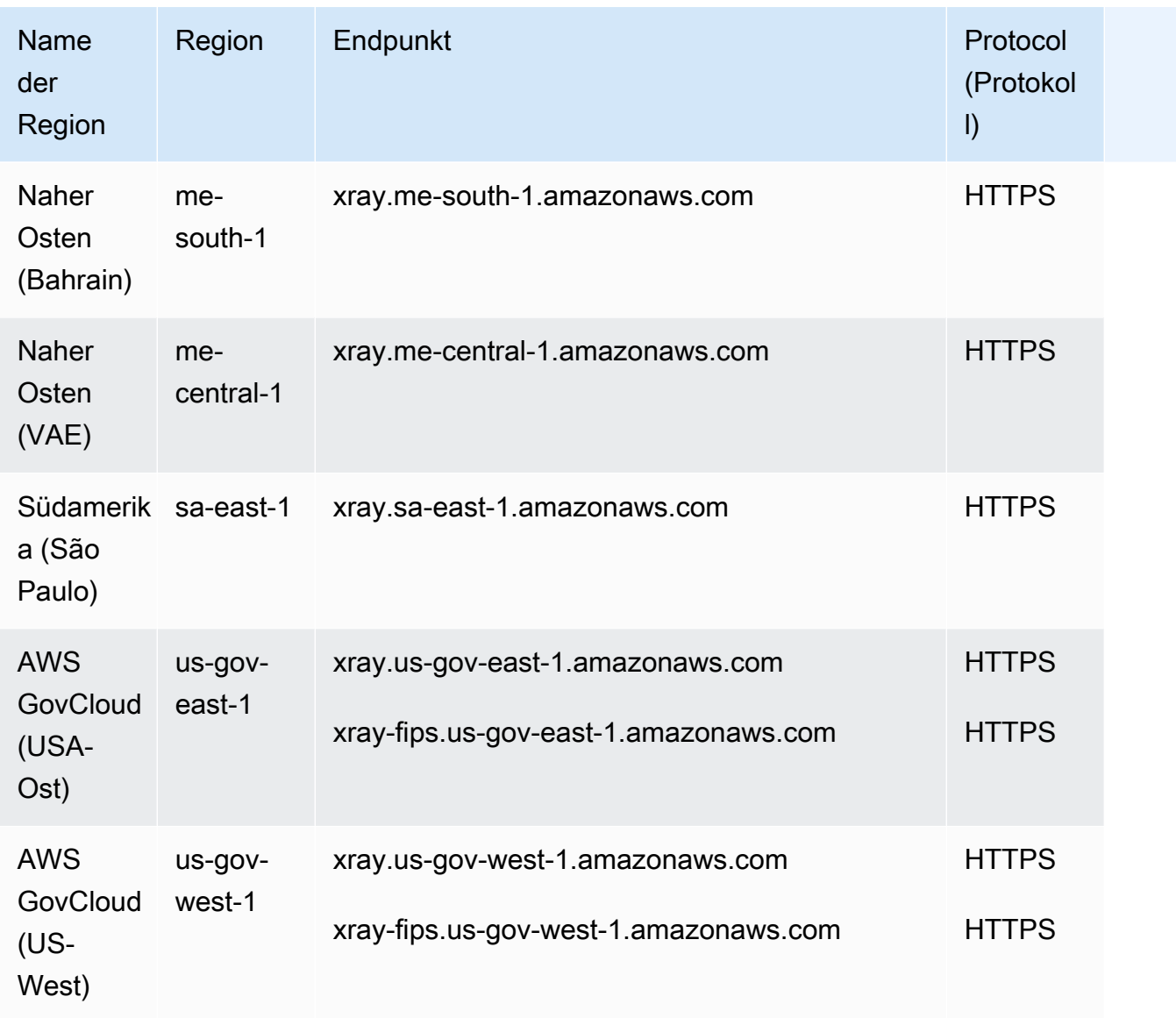

# **Servicekontingente**

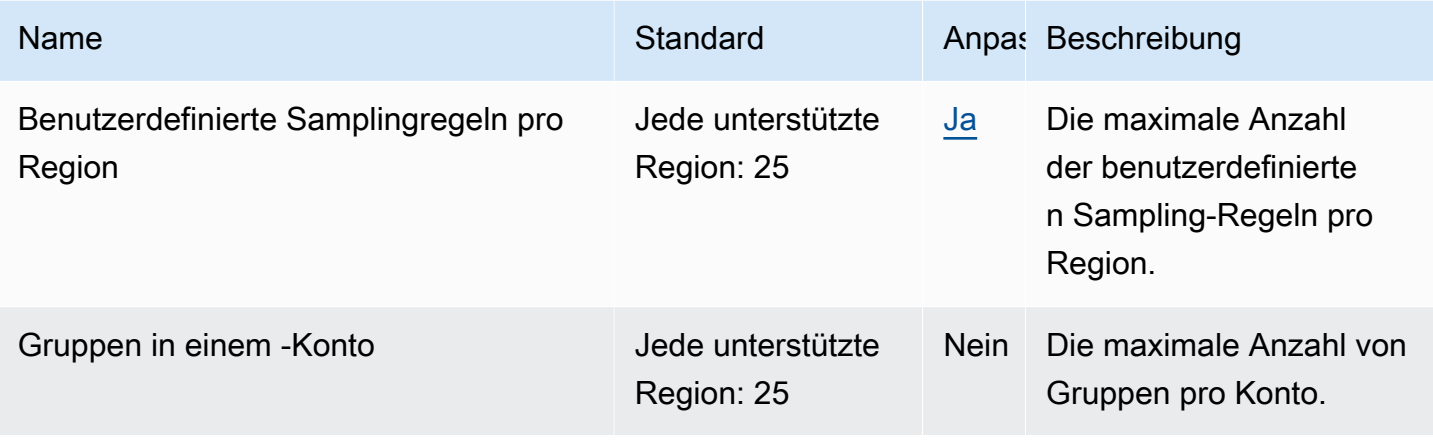

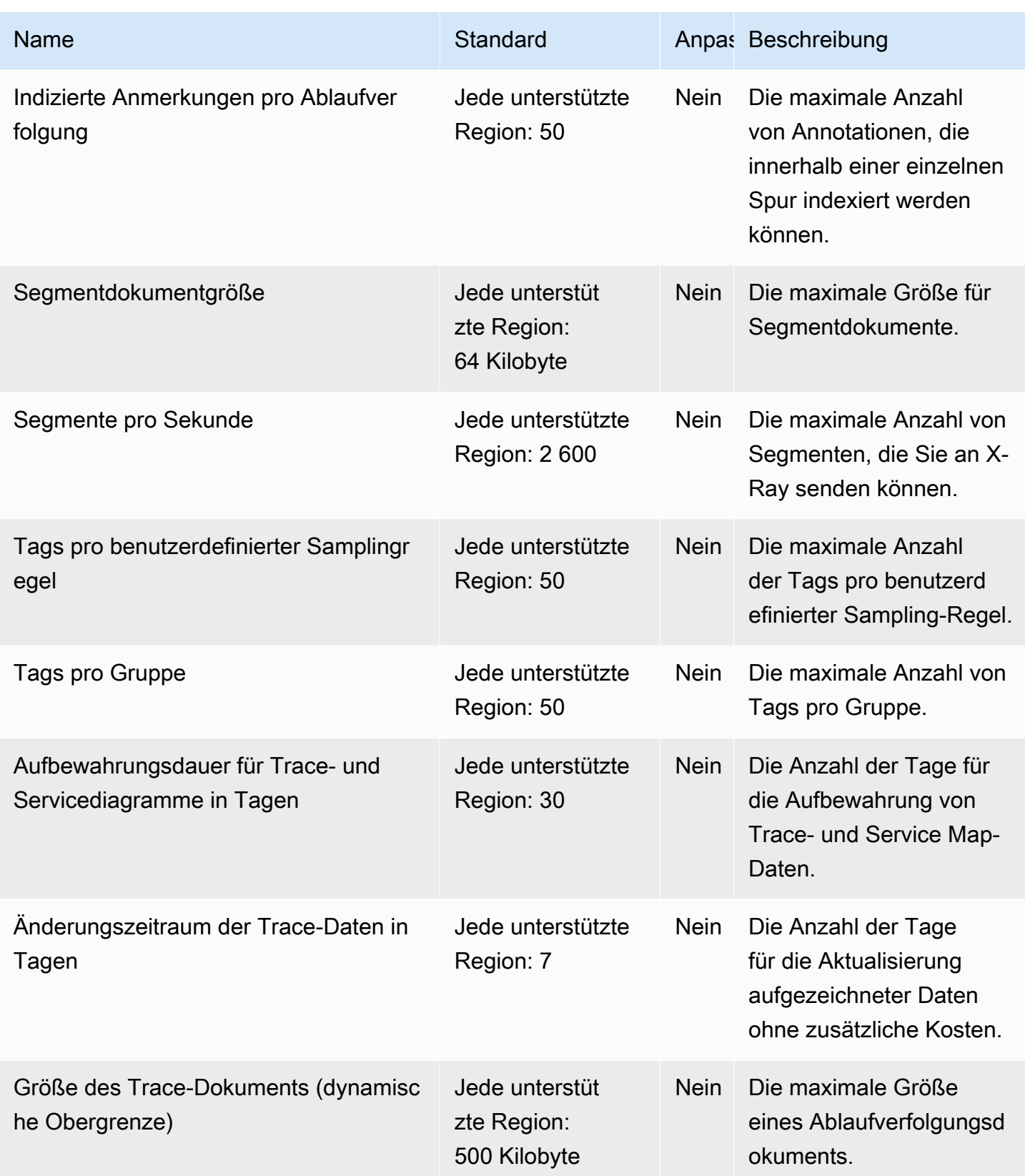

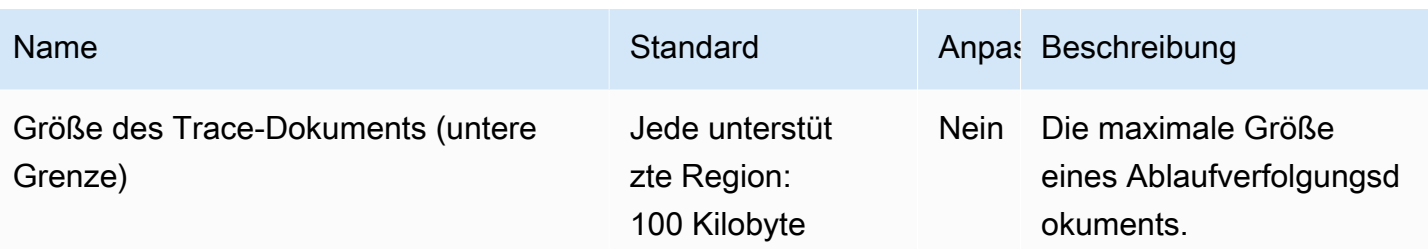

Die vorliegende Übersetzung wurde maschinell erstellt. Im Falle eines Konflikts oder eines Widerspruchs zwischen dieser übersetzten Fassung und der englischen Fassung (einschließlich infolge von Verzögerungen bei der Übersetzung) ist die englische Fassung maßgeblich.